# **Integrated Dell Remote Access Controller 9**  Attribute Registry

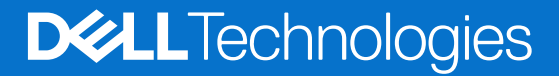

#### Notes, cautions, and warnings

**NOTE:** A NOTE indicates important information that helps you make better use of your product.

**CAUTION: A CAUTION indicates either potential damage to hardware or loss of data and tells you how to avoid the problem.**

**WARNING: A WARNING indicates a potential for property damage, personal injury, or death.**

© 2024 Dell Inc. or its subsidiaries. All rights reserved. Dell Technologies, Dell, and other trademarks are trademarks of Dell Inc. or its subsidiaries. Other trademarks may be trademarks of their respective owners.

# **Contents**

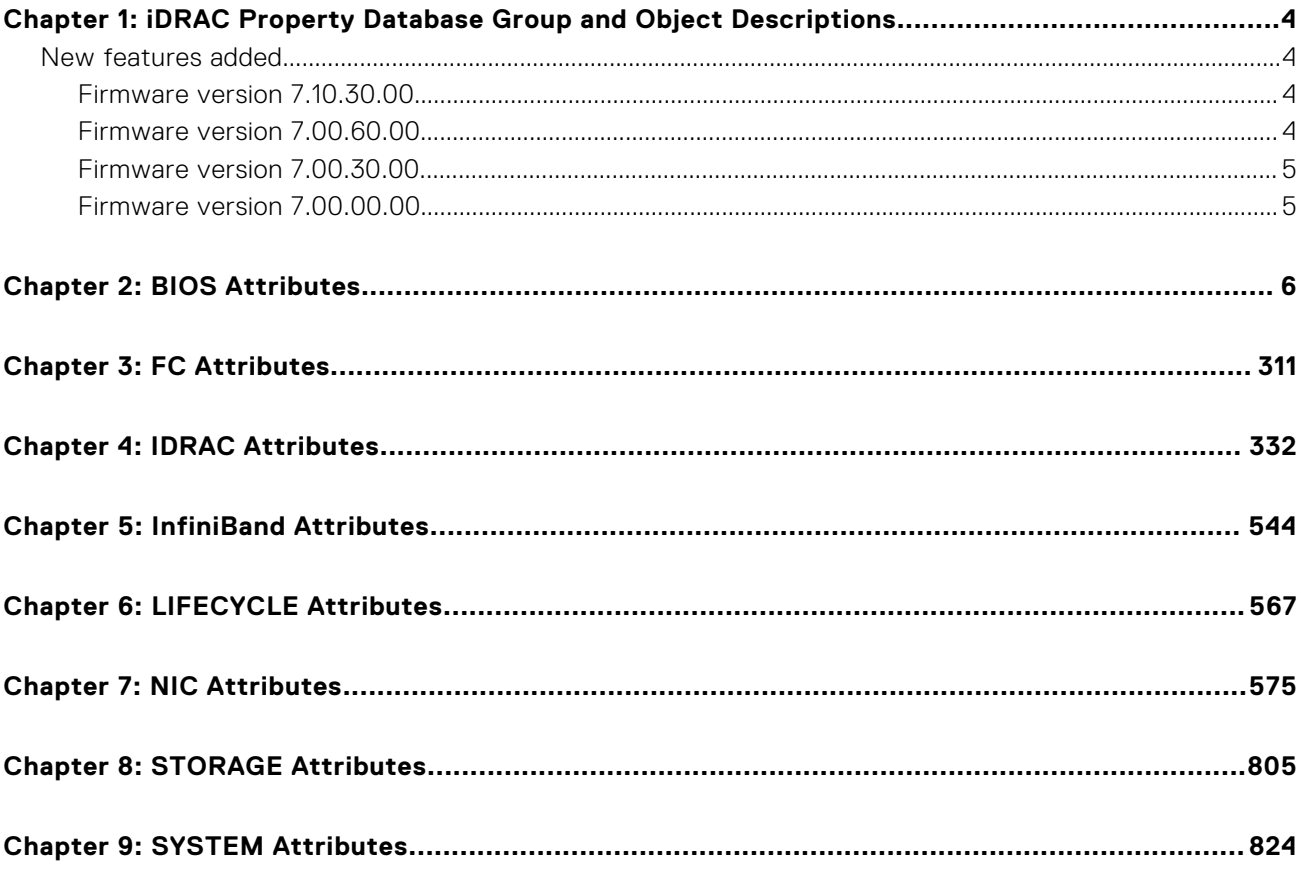

# <span id="page-3-0"></span>**iDRAC Property Database Group and Object Descriptions**

The iDRAC property database contains the configuration information for iDRAC. Associated object is organizing data, and object group is organizing object. The IDs for the groups and objects that the property database supports are listed in this guide. To configure iDRAC, use the group and object IDs.

All string values are limited to displayable ASCII characters, except where otherwise noted.

- **NOTE:** You can configure a setting that does not have a hash symbol (#) as the prefix in its output name. To modify a configurable object, use the -o option.
- **NOTE:** Attribute information can also be accessed through the RACADM interface by running the Help command.
- **NOTE:** To access information on iDRAC attributes, visit [https://qrl.dell.com,](https://qrl.dell.com) navigate to "Look Up," select "iDRAC Attributes," choose the appropriate attribute group, enter the attribute name, and select the attribute from the suggested list for quick access to relevant details.

#### **Topics:**

New features added

#### **New features added**

**(i)** NOTE: For details about the previous releases, if applicable, or to determine the most recent release for your platform, and for latest documentation version, see KB article 00178115 available at<https://www.dell.com/support/article/sln000178115>

This section provides the list of new features added in the following releases:

- Firmware version 7.10.30.00
- **Firmware version 7.00.60.00**
- [Firmware version 7.00.30.00](#page-4-0)
- [Firmware version 7.00.00.00](#page-4-0)

#### **Firmware version 7.10.30.00**

Following attributes were added in this release:

- Added support for iDRAC.PlatformCapability.SharedStorageCapable attribute.
- Added support for BIOS. NetworkSettings. NvmeofEnDis attribute.
- Added support for BIOS. ProcSettings. ProcAvxP1 attribute.

#### **Firmware version 7.00.60.00**

Following features were added in this release:

- Added support for iDRAC.SCV.CertificateVersion attribute.
- Added support for BIOS.MemSettings.PPROnUCE attribute.
- Added support for BIOS. SysSecurity. InFieldScan attribute.

#### <span id="page-4-0"></span>**Firmware version 7.00.30.00**

Following features were added in this release:

- Added support for iDRAC.Logging.LCDuplicateEventEnable attribute.
- Added support for BIOS. ProcSettings. CpuAcpiCstC2Latency attribute.
- Added support for BIOS. ProcSettings. OptimizerMode attribute.
- Added support for BIOS.SysProfileSettings.CustomUncoreFrequency attribute.
- Added support for BIOS.SysProfileSettings.ProcessorApsRocketing attribute.
- Added support for BIOS.SysProfileSettings.ProcessorScalability attribute.
- Added support for BIOS.SysSecurity.StrongPassword attribute.
- Added support for BIOS.SysSecurity.StrongPasswordMinLength attribute.

#### **Firmware version 7.00.00.00**

Following features were added in this release:

- Added support for iDRAC.ACME.CA-URL attribute.
- Added support for iDRAC.ACME.Enable attribute
- Added support for iDRAC.ACME.EnrollmentAction attribute.
- Added support for iDRAC.ACME.EnrollmentStatus attribute.
- Added support for iDRAC.ActiveDirectory.Connection attribute.
- Added support for iDRAC.LDAP.Connection attribute.
- Added support for iDRAC.SmartCard.CertificateValidation attribute.
- Added support for iDRAC.SmartCard.SmartCardOCSPEnable attribute.

# **2**

# **BIOS Attributes**

#### <span id="page-5-0"></span>BIOS.BiosBootSettings.BiosBootSeq

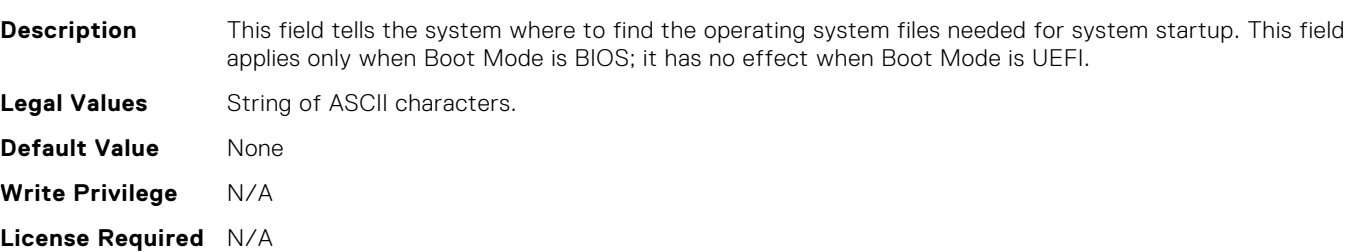

#### BIOS.BiosBootSettings.BiosBootSettings

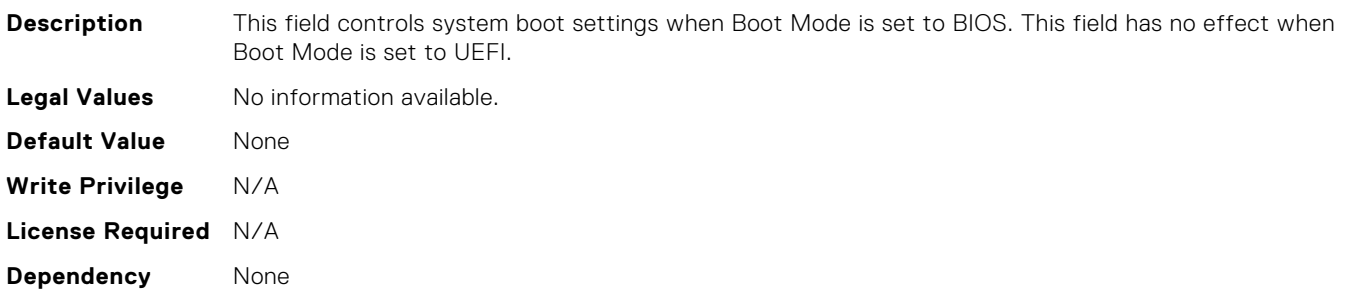

#### BIOS.BiosBootSettings.BootSeq

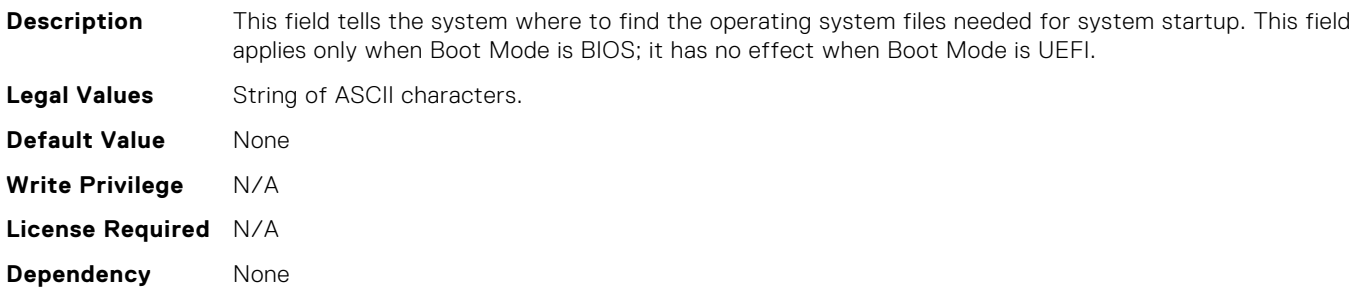

#### BIOS.BiosBootSettings.BootSeqEnDis1

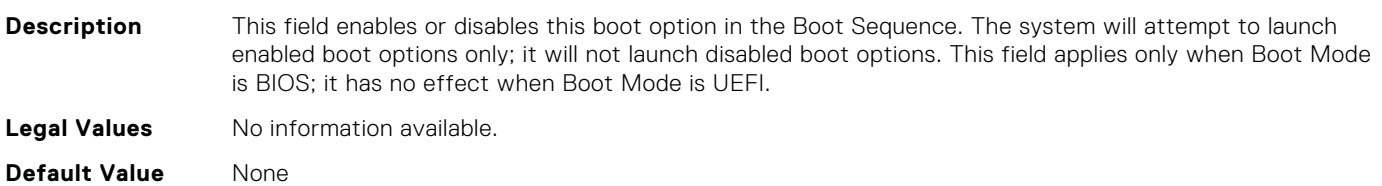

**Dependency** None

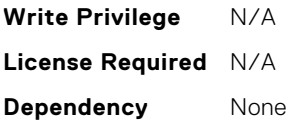

**Description** This field enables or disables this boot option in the Boot Sequence. The system will attempt to launch enabled boot options only; it will not launch disabled boot options. This field applies only when Boot Mode is BIOS; it has no effect when Boot Mode is UEFI. **Legal Values** No information available.

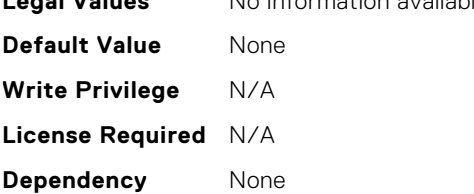

#### BIOS.BiosBootSettings.BootSeqEnDis11

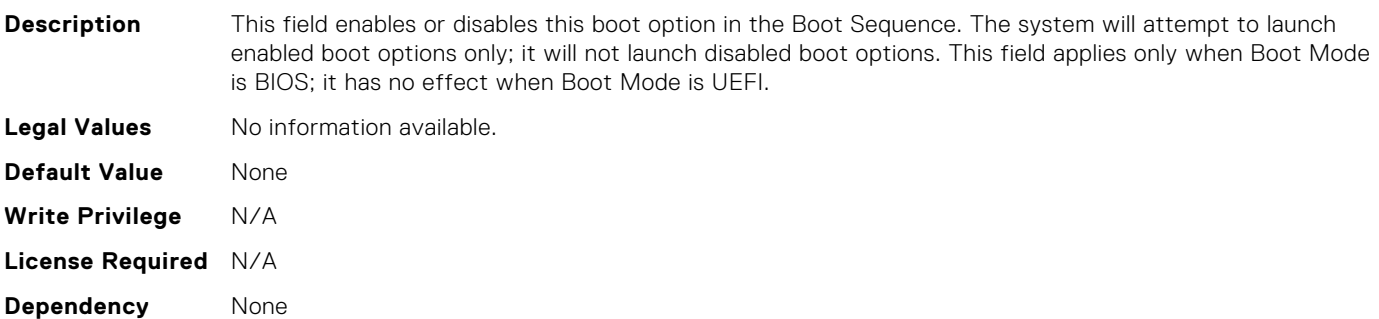

#### BIOS.BiosBootSettings.BootSeqEnDis12

**Description** This field enables or disables this boot option in the Boot Sequence. The system will attempt to launch enabled boot options only; it will not launch disabled boot options. This field applies only when Boot Mode is BIOS; it has no effect when Boot Mode is UEFI. **Legal Values** No information available. **Default Value** None **Write Privilege** N/A **License Required** N/A **Dependency** None

#### BIOS.BiosBootSettings.BootSeqEnDis13

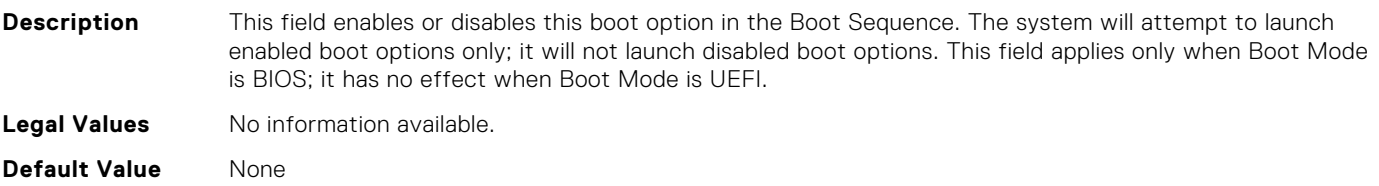

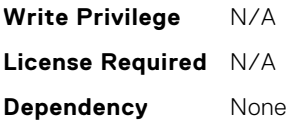

**Description** This field enables or disables this boot option in the Boot Sequence. The system will attempt to launch enabled boot options only; it will not launch disabled boot options. This field applies only when Boot Mode is BIOS; it has no effect when Boot Mode is UEFI. **Legal Values** No information available.

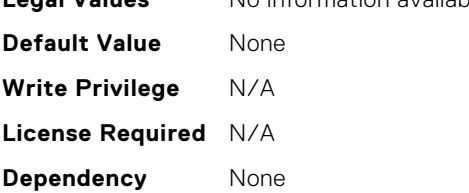

#### BIOS.BiosBootSettings.BootSeqEnDis15

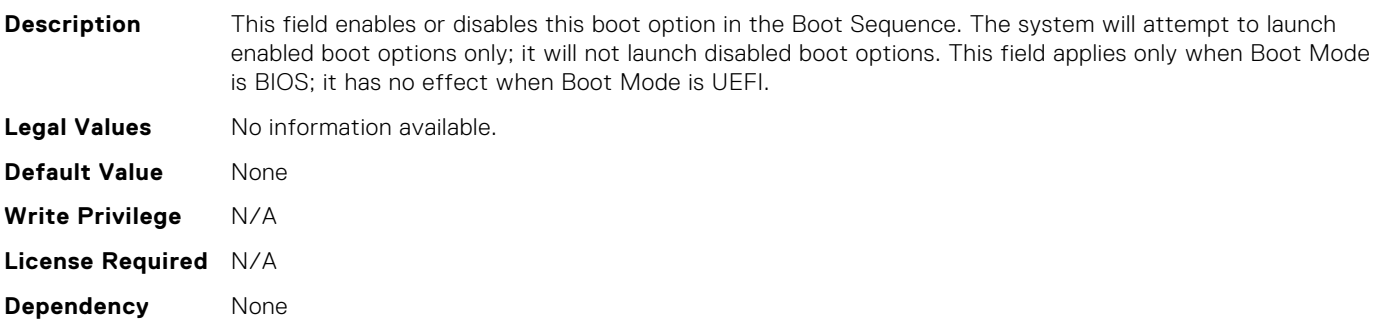

#### BIOS.BiosBootSettings.BootSeqEnDis16

**Description** This field enables or disables this boot option in the Boot Sequence. The system will attempt to launch enabled boot options only; it will not launch disabled boot options. This field applies only when Boot Mode is BIOS; it has no effect when Boot Mode is UEFI. **Legal Values** No information available. **Default Value** None **Write Privilege** N/A **License Required** N/A **Dependency** None

#### BIOS.BiosBootSettings.BootSeqEnDis17

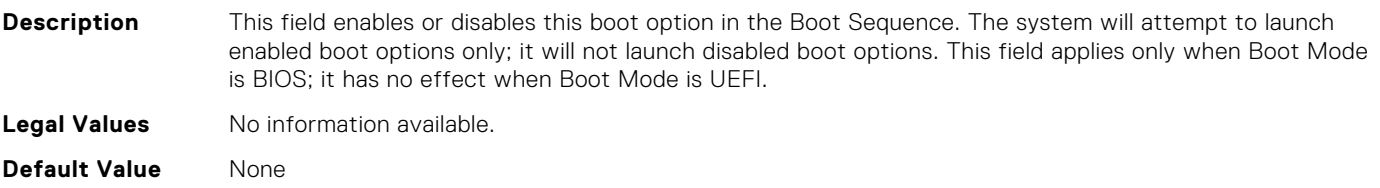

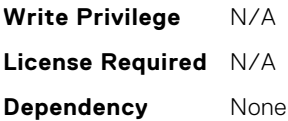

**Description** This field enables or disables this boot option in the Boot Sequence. The system will attempt to launch enabled boot options only; it will not launch disabled boot options. This field applies only when Boot Mode is BIOS; it has no effect when Boot Mode is UEFI. **Legal Values** No information available.

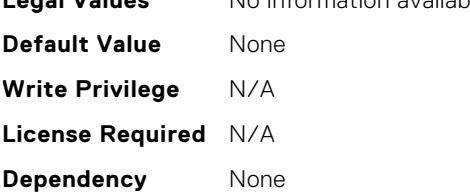

#### BIOS.BiosBootSettings.BootSeqEnDis19

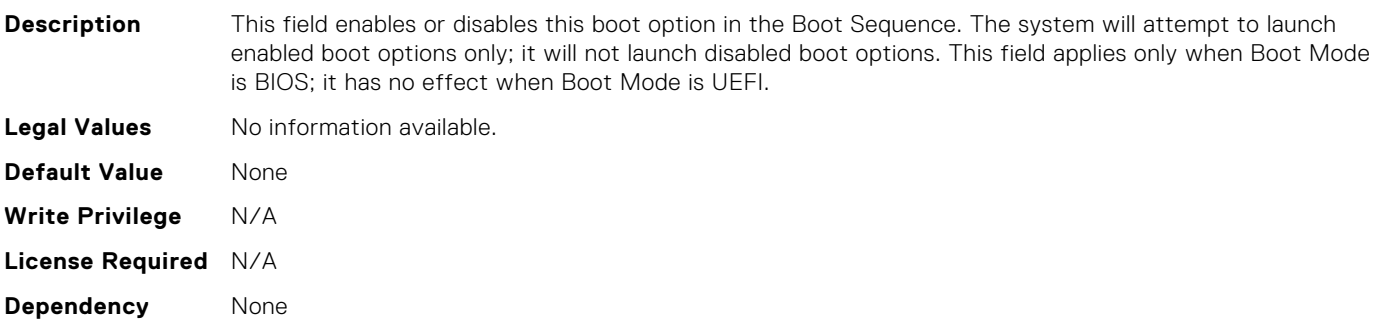

#### BIOS.BiosBootSettings.BootSeqEnDis2

**Description** This field enables or disables this boot option in the Boot Sequence. The system will attempt to launch enabled boot options only; it will not launch disabled boot options. This field applies only when Boot Mode is BIOS; it has no effect when Boot Mode is UEFI. **Legal Values** No information available. **Default Value** None **Write Privilege** N/A **License Required** N/A **Dependency** None

#### BIOS.BiosBootSettings.BootSeqEnDis20

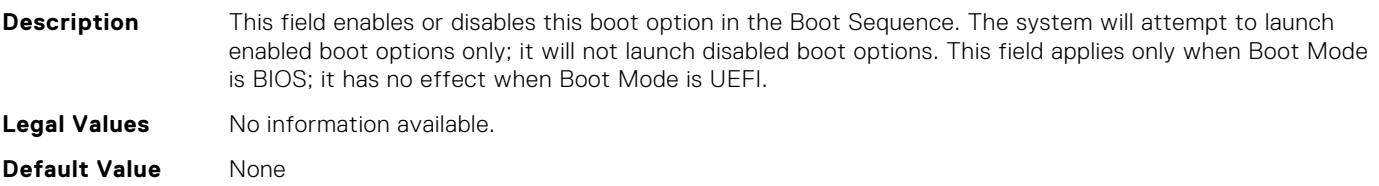

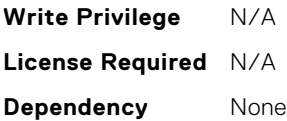

**Description** This field enables or disables this boot option in the Boot Sequence. The system will attempt to launch enabled boot options only; it will not launch disabled boot options. This field applies only when Boot Mode is BIOS; it has no effect when Boot Mode is UEFI.

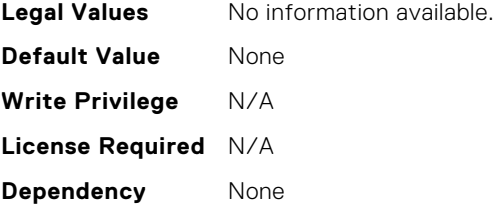

#### BIOS.BiosBootSettings.BootSeqEnDis4

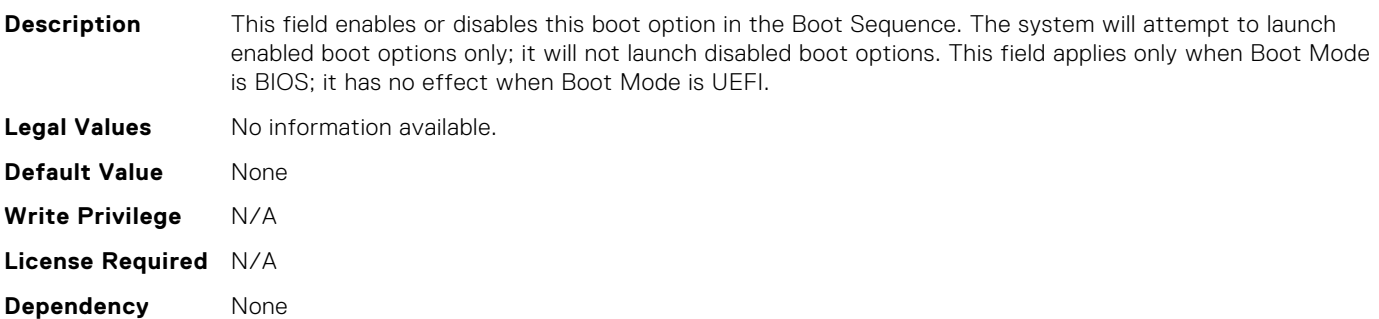

#### BIOS.BiosBootSettings.BootSeqEnDis5

**Description** This field enables or disables this boot option in the Boot Sequence. The system will attempt to launch enabled boot options only; it will not launch disabled boot options. This field applies only when Boot Mode is BIOS; it has no effect when Boot Mode is UEFI. **Legal Values** No information available. **Default Value** None **Write Privilege** N/A **License Required** N/A **Dependency** None

#### BIOS.BiosBootSettings.BootSeqEnDis6

**Description** This field enables or disables this boot option in the Boot Sequence. The system will attempt to launch enabled boot options only; it will not launch disabled boot options. This field applies only when Boot Mode is BIOS; it has no effect when Boot Mode is UEFI. **Legal Values** No information available. **Default Value** None

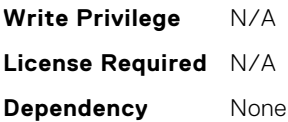

**Description** This field enables or disables this boot option in the Boot Sequence. The system will attempt to launch enabled boot options only; it will not launch disabled boot options. This field applies only when Boot Mode is BIOS; it has no effect when Boot Mode is UEFI.

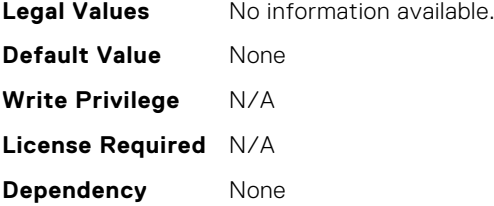

#### BIOS.BiosBootSettings.BootSeqEnDis8

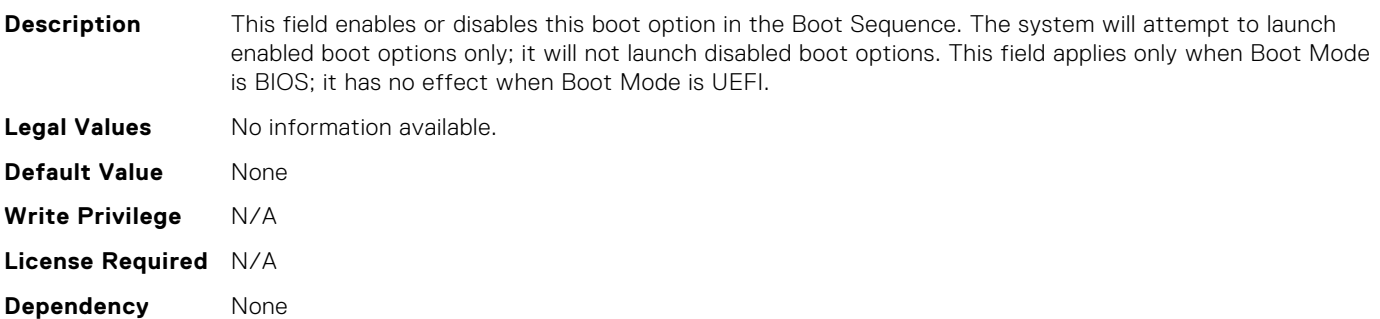

#### BIOS.BiosBootSettings.BootSeqEnDis9

**Description** This field enables or disables this boot option in the Boot Sequence. The system will attempt to launch enabled boot options only; it will not launch disabled boot options. This field applies only when Boot Mode is BIOS; it has no effect when Boot Mode is UEFI. **Legal Values** No information available. **Default Value** None **Write Privilege** N/A **License Required** N/A **Dependency** None

#### BIOS.BiosBootSettings.BootSeqEnDisRef

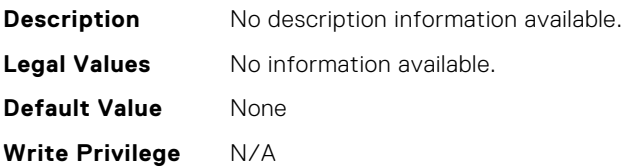

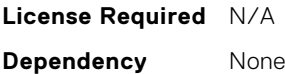

#### BIOS.BootSeqEnDis.BootSeqEnDis

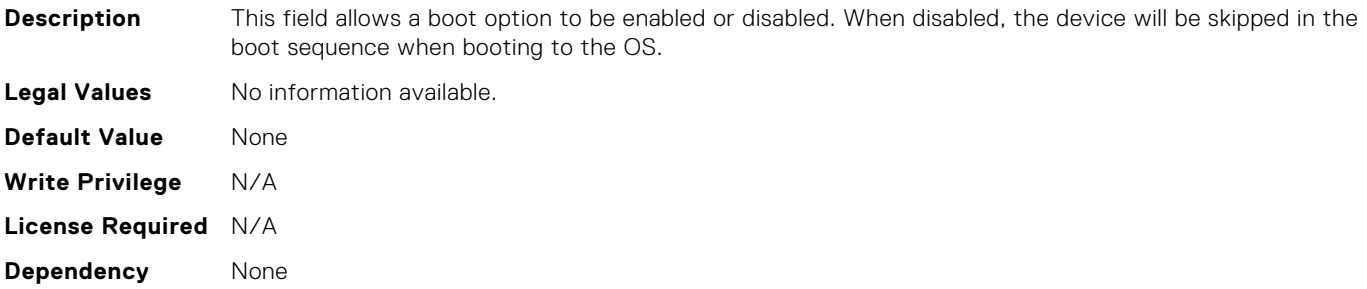

#### BIOS.BootSettings.BiosBootSettingsRef

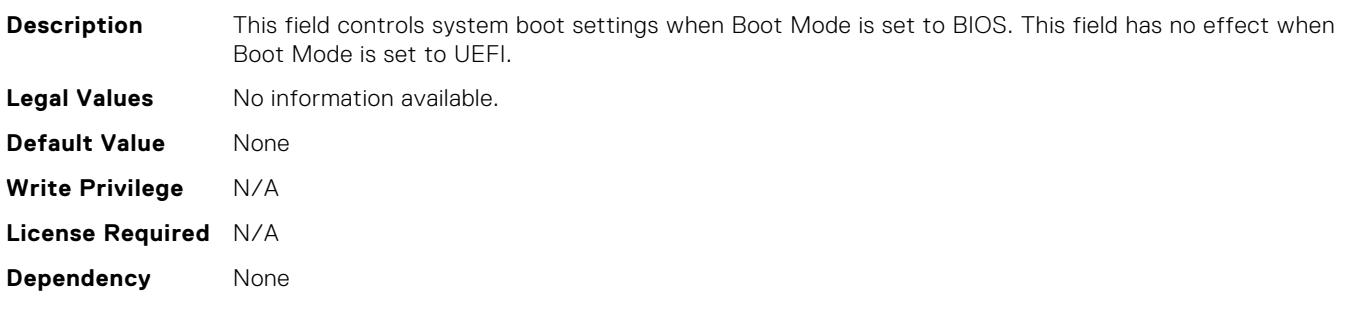

#### BIOS.BootSettings.BootMode

**Description** Determines whether the BIOS attempts to boot the OS via the method defined by the Unified Extensible Firmware Interface (UEFI) specification or via the legacy (BIOS) method. Selecting BIOS ensures compatibility with older operating systems that do not support the UEFI method. Many newer operating systems are UEFI-aware, and some of them may also support legacy boot methods.

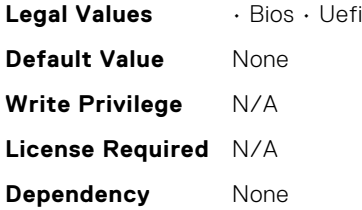

#### BIOS.BootSettings.BootSeqRetry

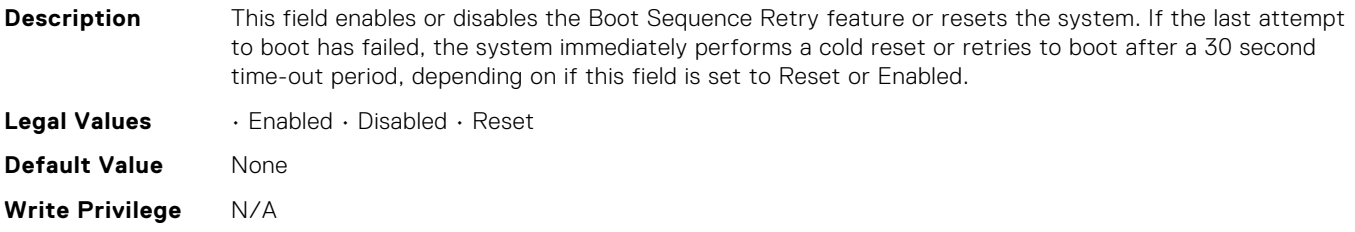

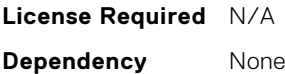

#### BIOS.BootSettings.GenericUsbBoot

**Description** When set to Enabled, a Generic USB Boot placeholder will be placed in the UEFI Boot Sequence, which will map to the first bootable USB device in the boot sequence. This allows the entry to remain present even if the USB device is not present. This is only available in UEFI Boot Mode.

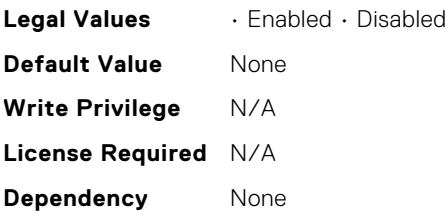

#### BIOS.BootSettings.HddFailover

**Description** When Boot Mode is BIOS, this field specifies the devices in the Hard-Disk Drive Sequence menu the BIOS will attempt to boot. This field has no effect when Boot Mode is UEFI. When set to Disabled, the BIOS will only attempt to boot the first Hard-Disk device in the list. When set to Enabled, the BIOS will attempt to boot each Hard-Disk device in order until it is successful or the entire Hard-Disk Drive Sequence has been attempted.

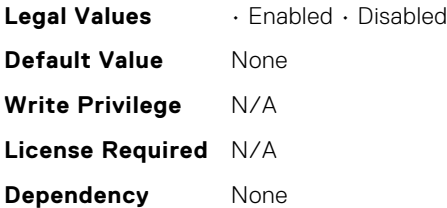

#### BIOS.BootSettings.HddPlaceholder

**Description** When set to Enabled, a Generic RAID HDD placeholder will be placed into the UEFI Boot Sequence. The entry will remain present until an operating system or a bootable file is installed on the RAID disk. This setting is only available in UEFI Boot Mode.

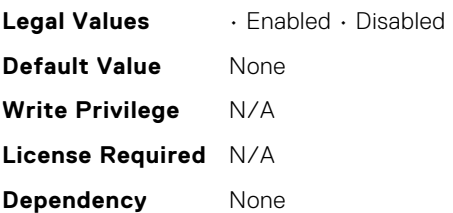

#### BIOS.BootSettings.HddSeq

**Description** This field specifies the order in which hard-disk drives will be configured in the system. The first hard drive in the system will be the bootable C: drive in DOS/DOS-like operating systems. This field applies only when Boot Mode is BIOS; it has no effect when Boot Mode is UEFI.

**Legal Values** No information available.

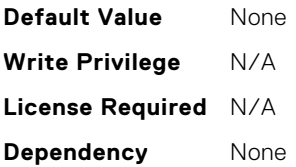

#### BIOS.BootSettings.OneTimeBootRef

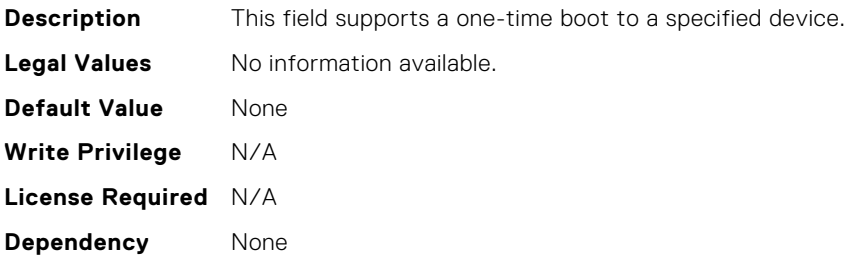

#### BIOS.BootSettings.SetBootOrderDis

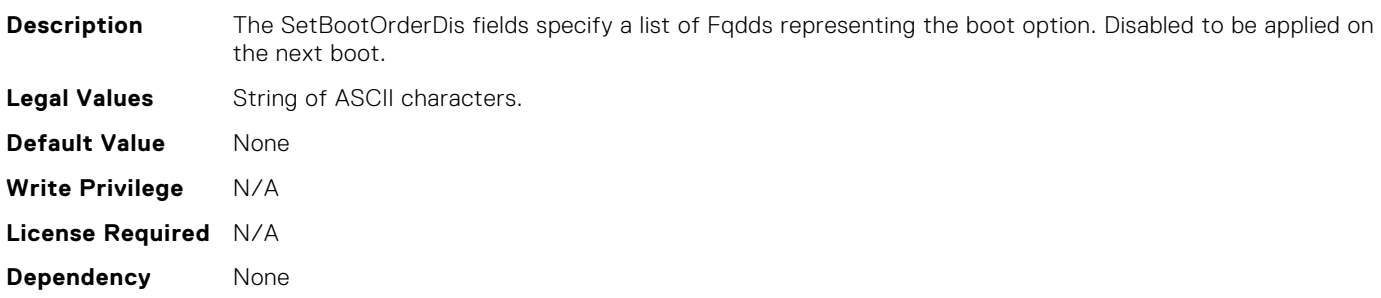

#### BIOS.BootSettings.SetBootOrderEn

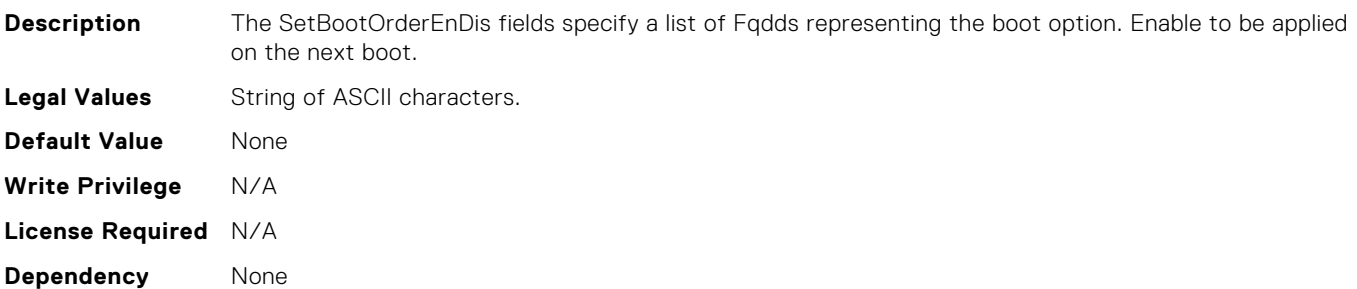

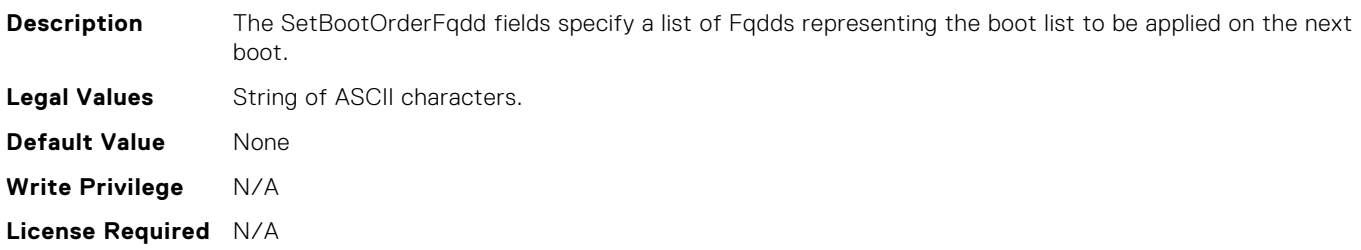

**Dependency** None

#### BIOS.BootSettings.SetBootOrderFqdd10

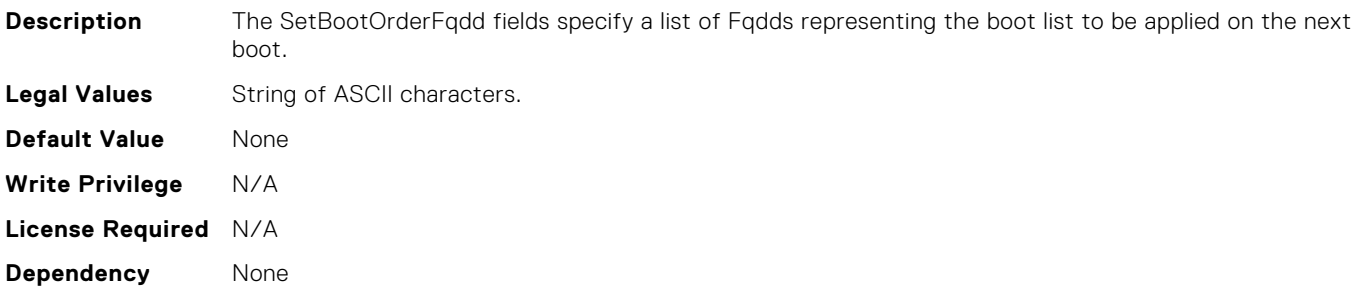

#### BIOS.BootSettings.SetBootOrderFqdd11

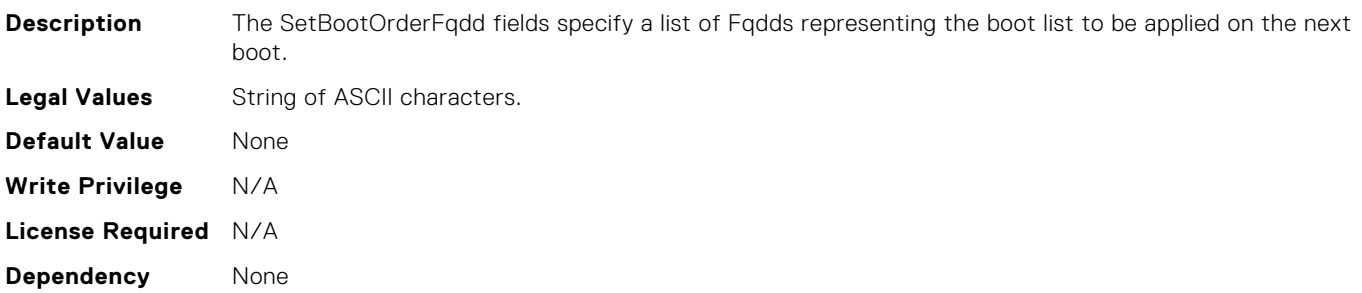

#### BIOS.BootSettings.SetBootOrderFqdd12

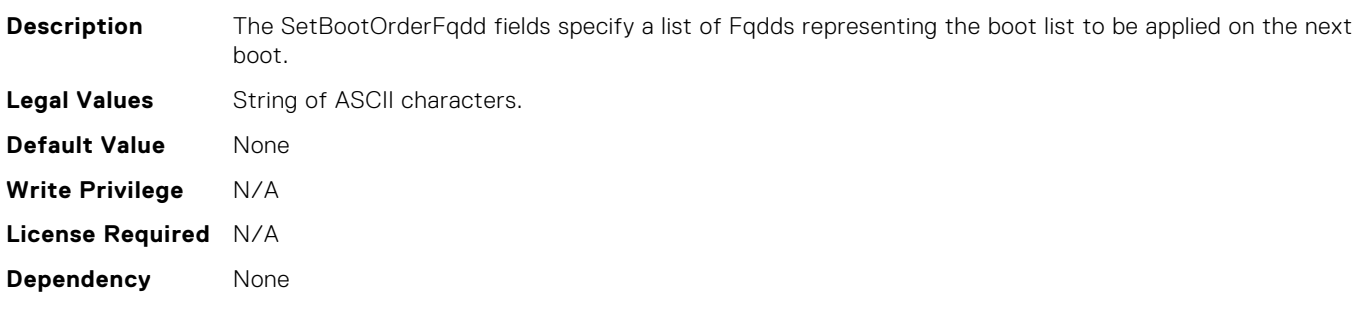

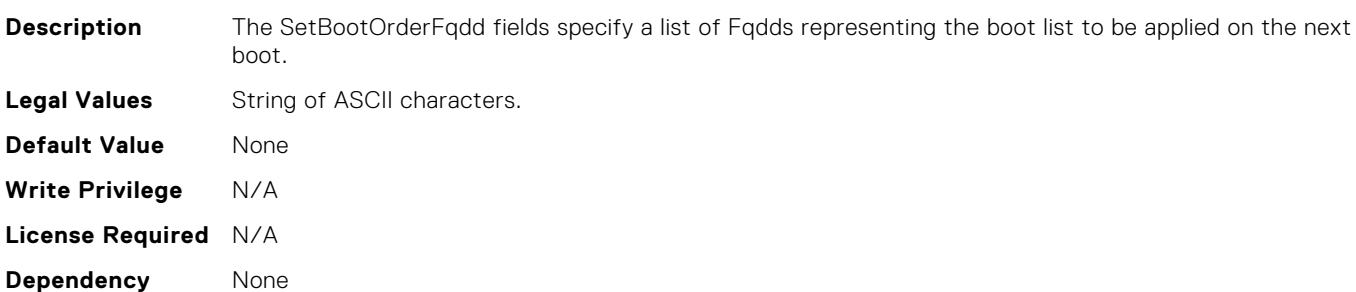

## BIOS.BootSettings.SetBootOrderFqdd14

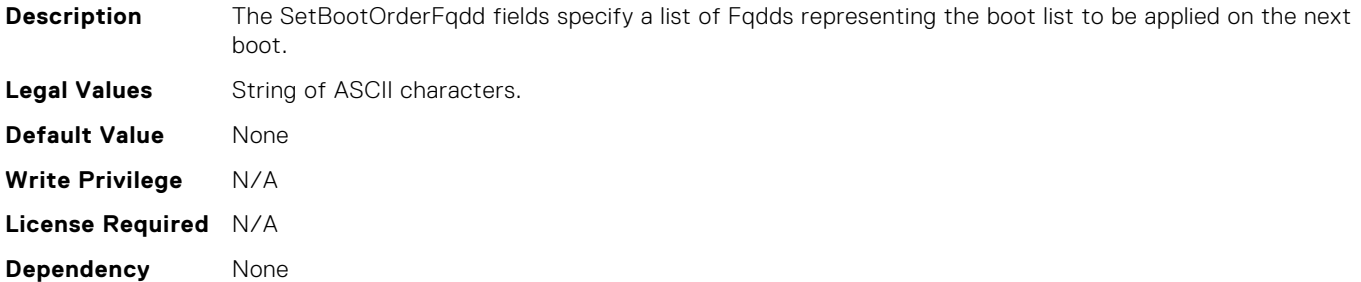

#### BIOS.BootSettings.SetBootOrderFqdd15

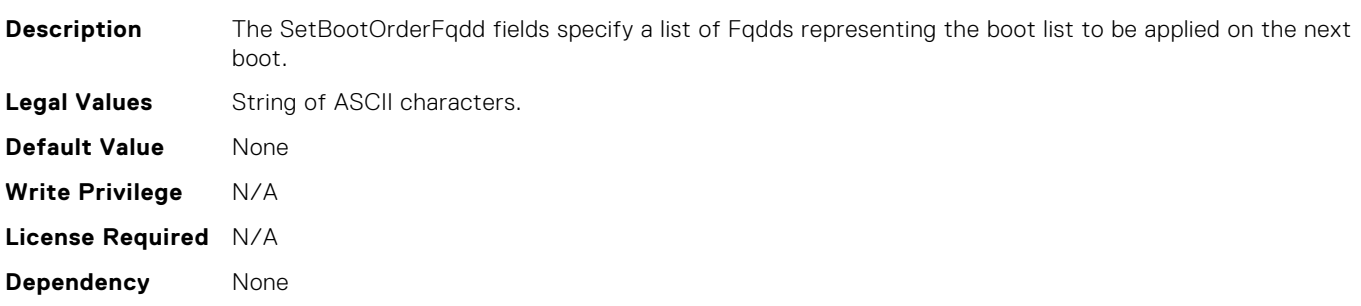

### BIOS.BootSettings.SetBootOrderFqdd16

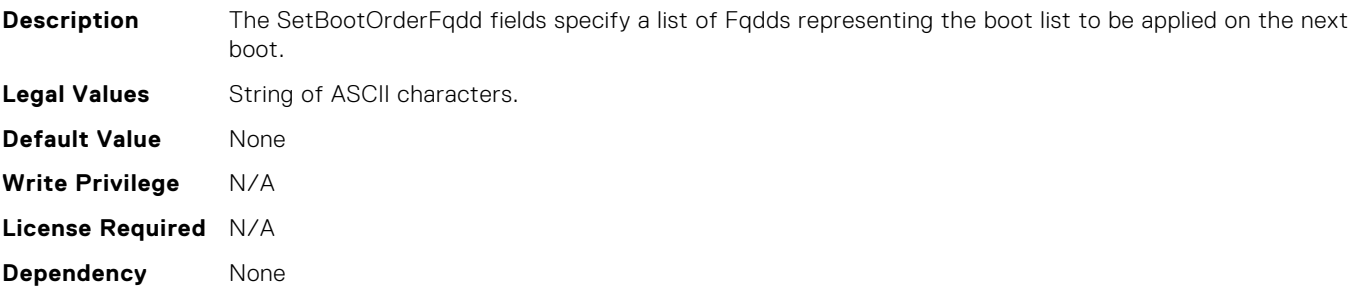

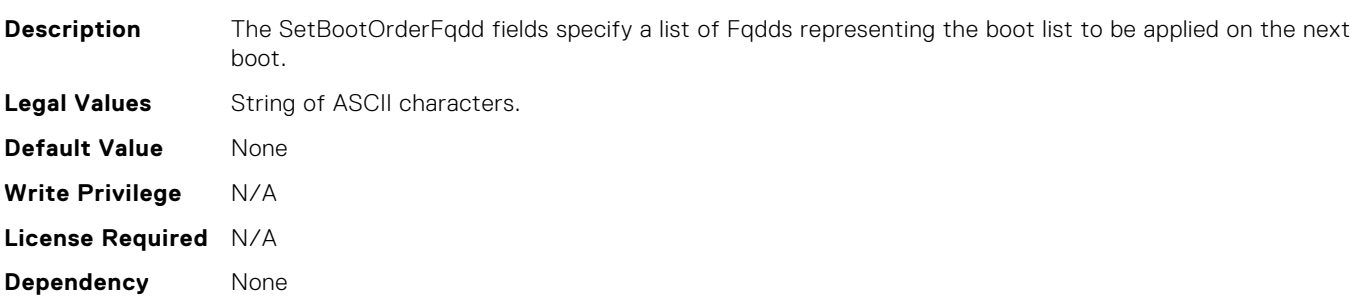

## BIOS.BootSettings.SetBootOrderFqdd3

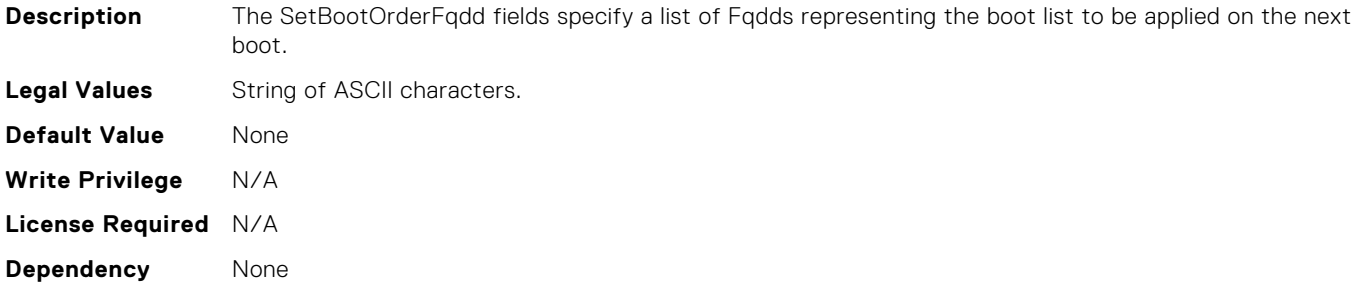

#### BIOS.BootSettings.SetBootOrderFqdd4

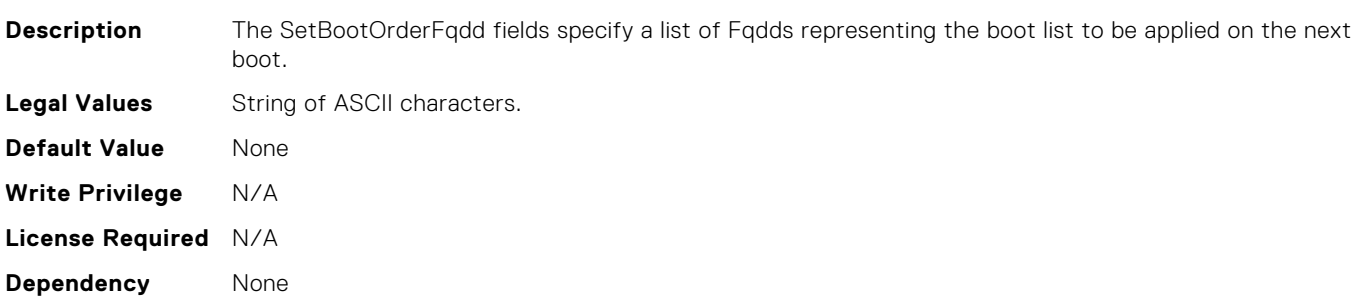

#### BIOS.BootSettings.SetBootOrderFqdd5

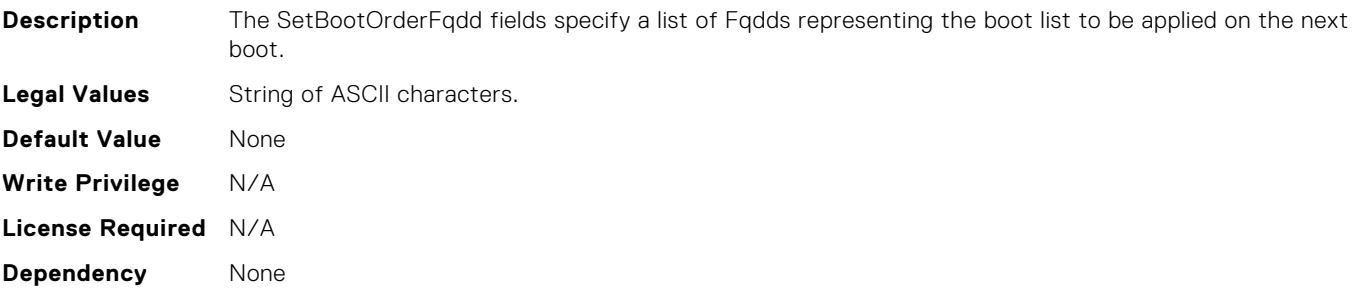

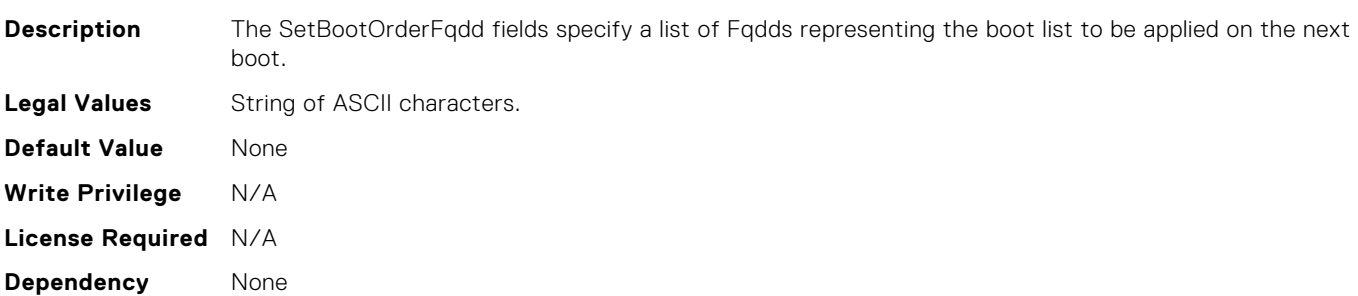

## BIOS.BootSettings.SetBootOrderFqdd7

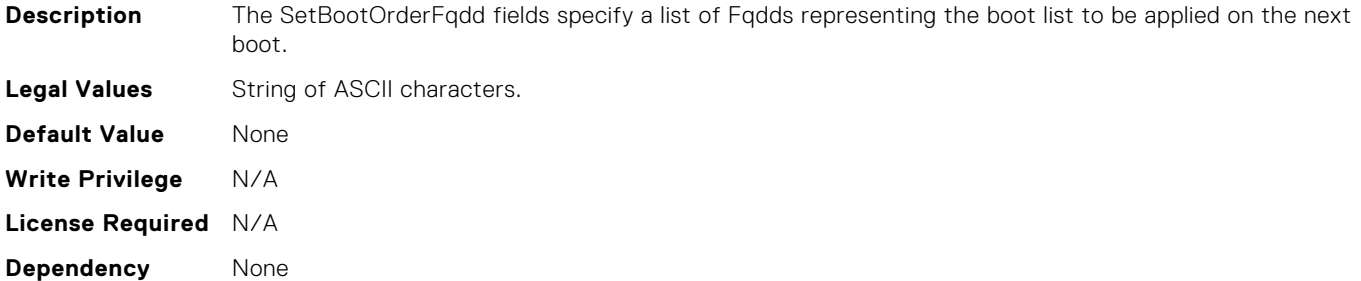

#### BIOS.BootSettings.SetBootOrderFqdd8

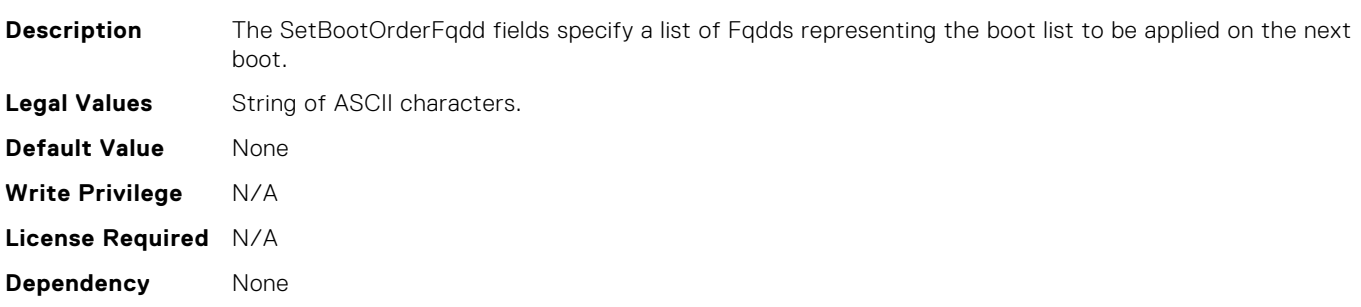

### BIOS.BootSettings.SetBootOrderFqdd9

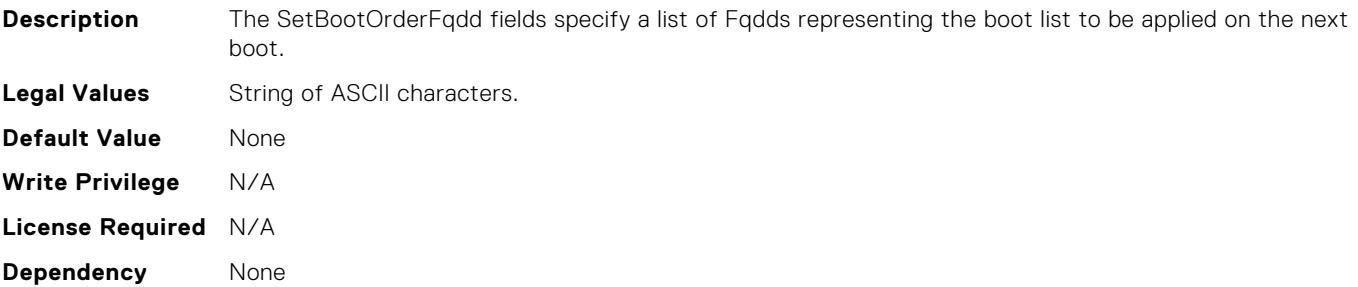

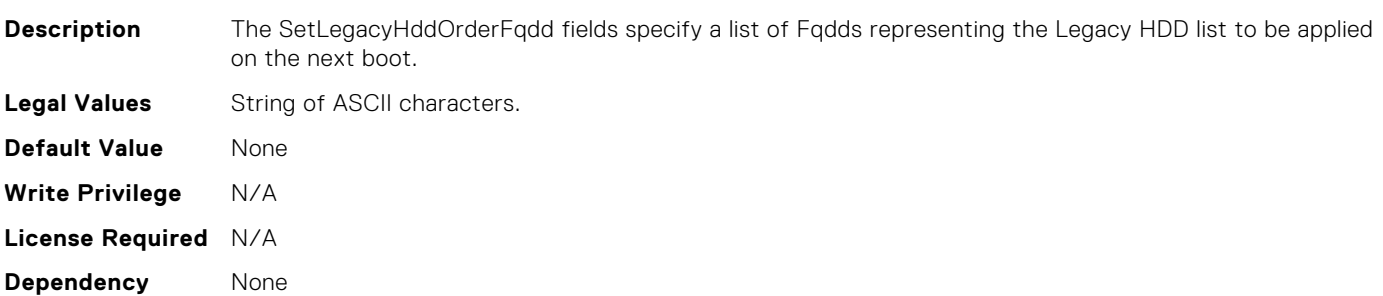

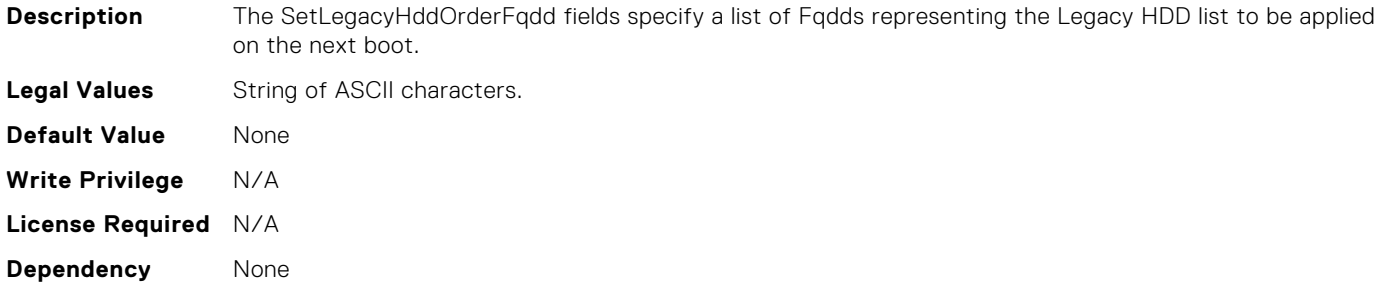

#### BIOS.BootSettings.SetLegacyHddOrderFqdd11

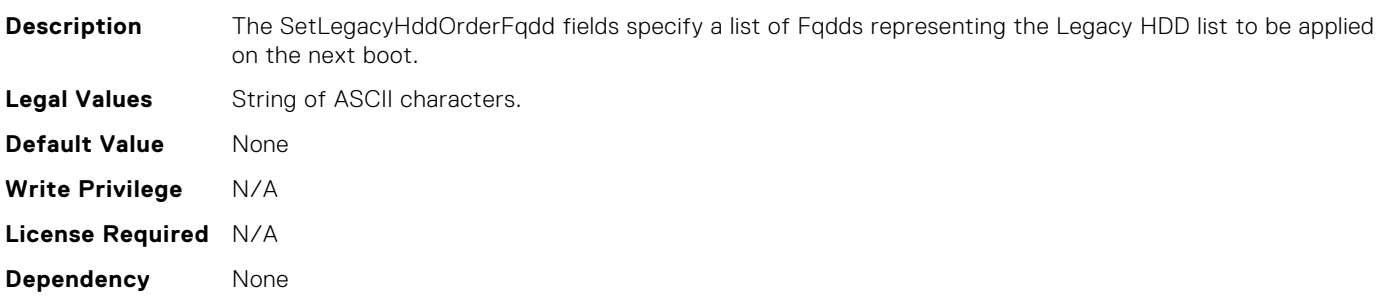

#### BIOS.BootSettings.SetLegacyHddOrderFqdd12

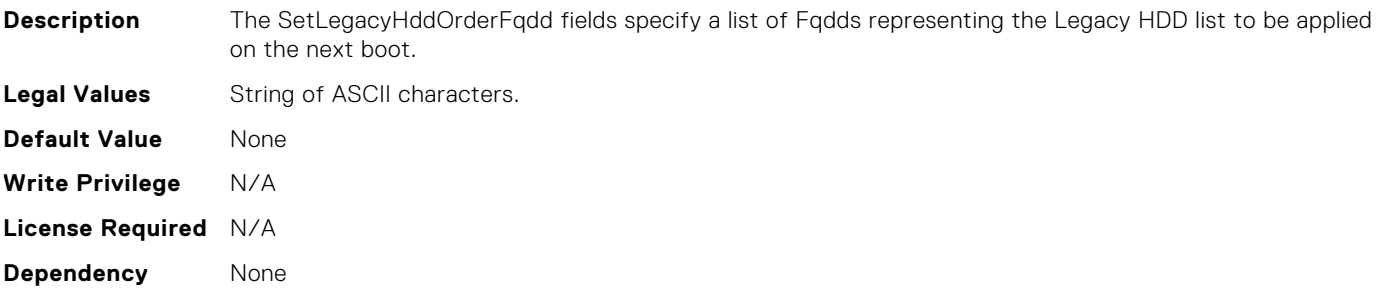

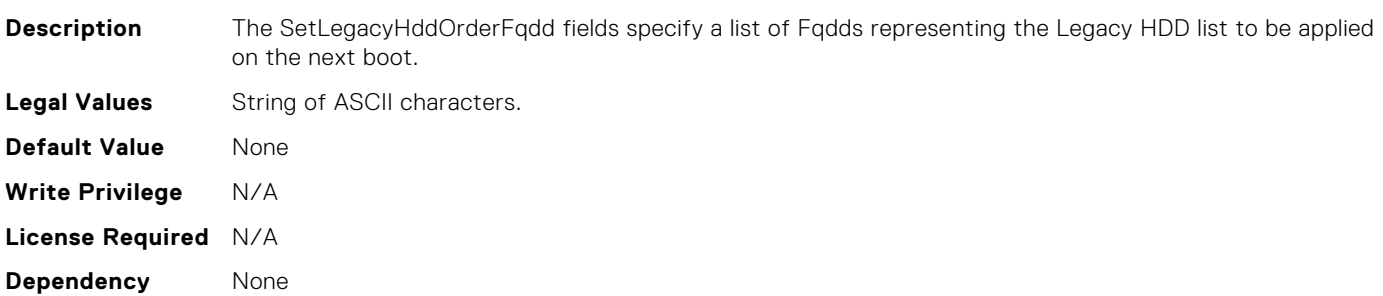

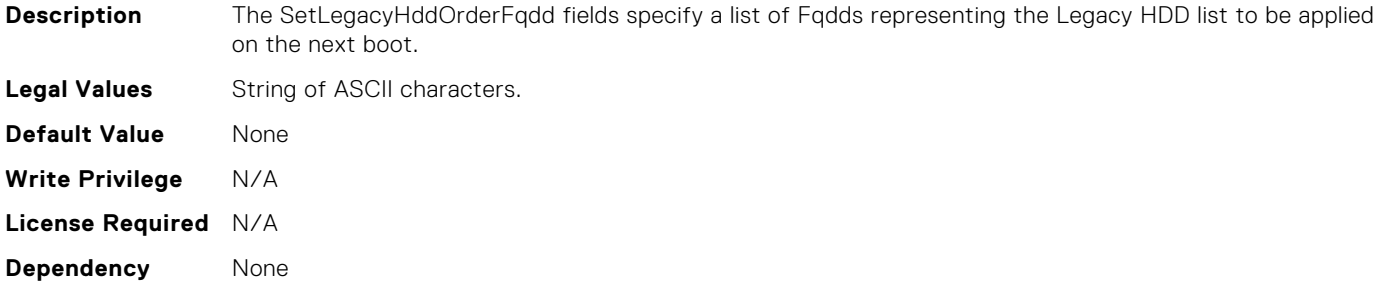

#### BIOS.BootSettings.SetLegacyHddOrderFqdd15

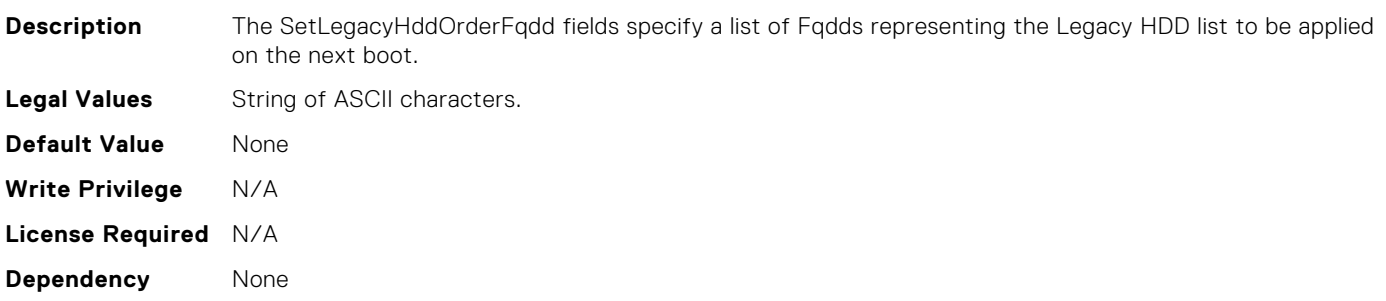

#### BIOS.BootSettings.SetLegacyHddOrderFqdd16

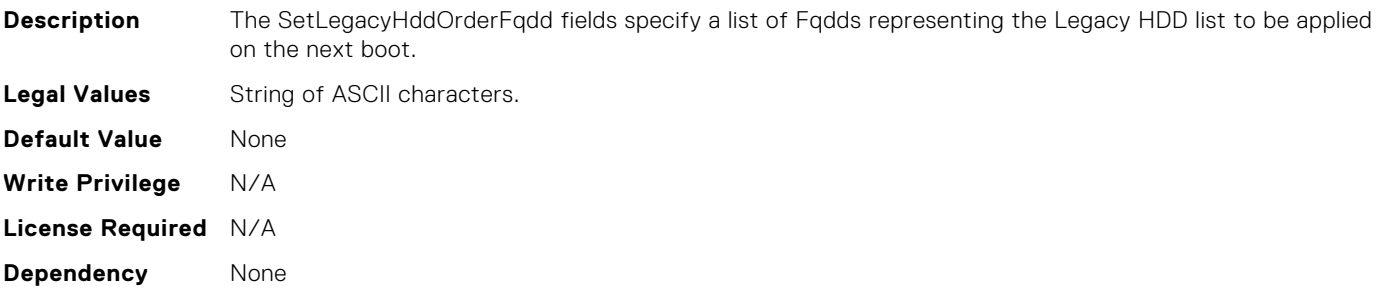

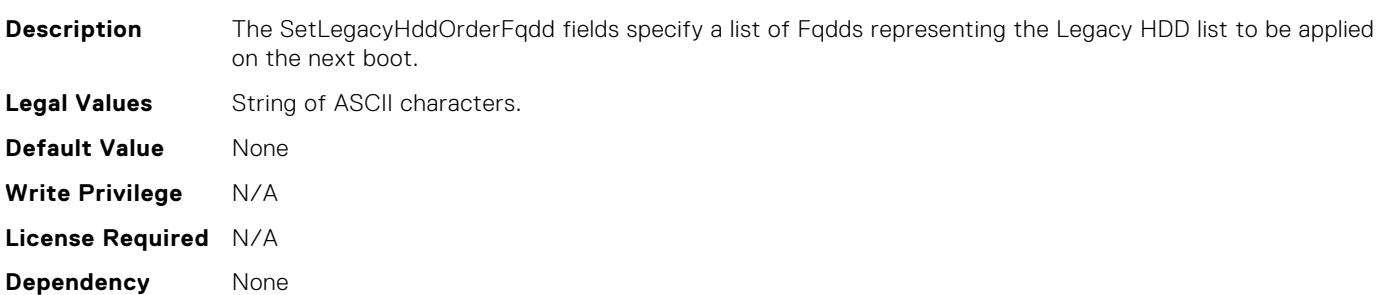

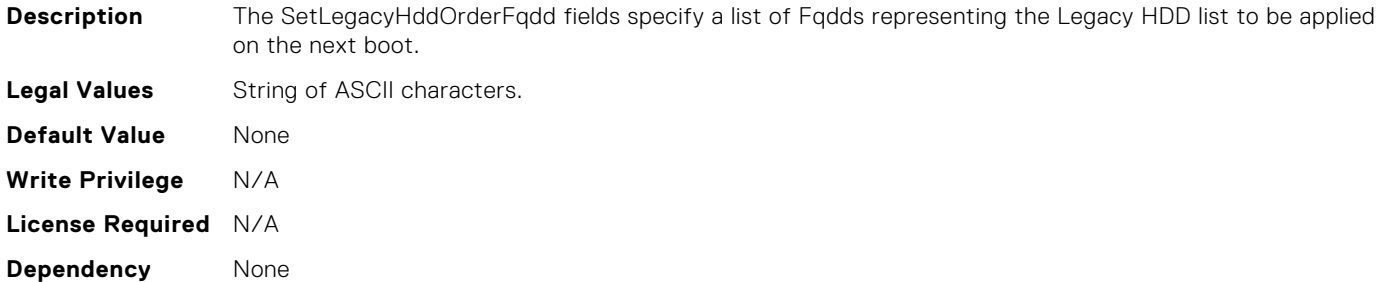

#### BIOS.BootSettings.SetLegacyHddOrderFqdd4

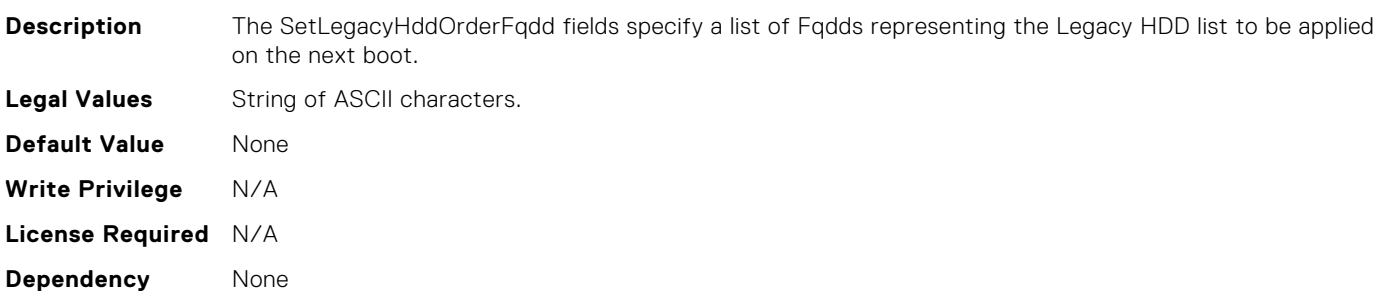

#### BIOS.BootSettings.SetLegacyHddOrderFqdd5

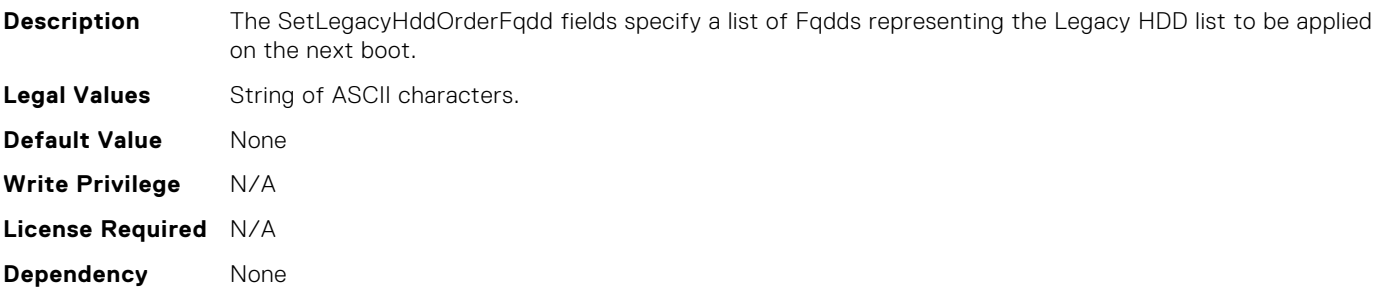

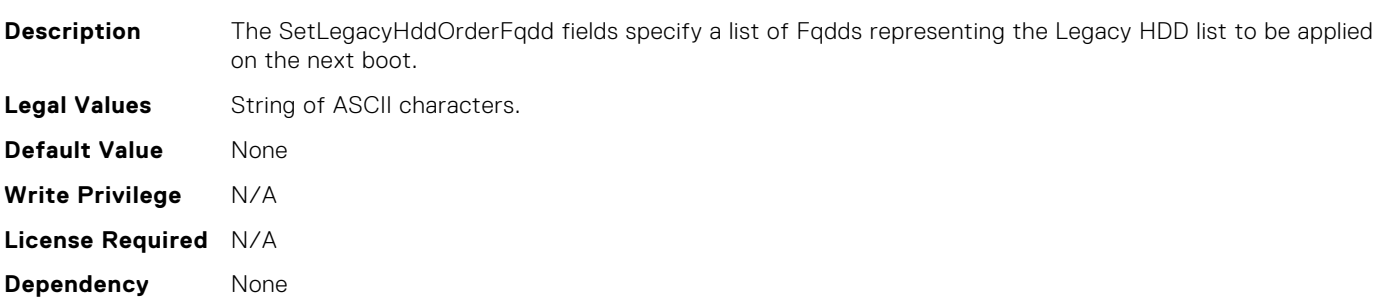

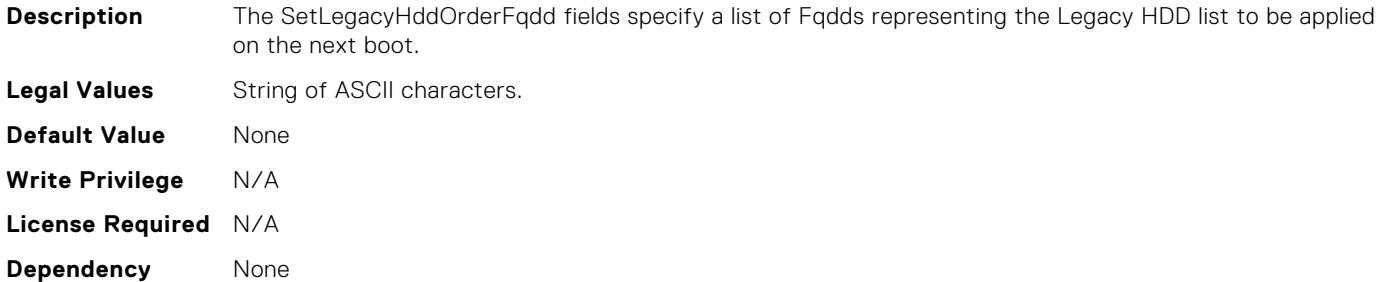

#### BIOS.BootSettings.SetLegacyHddOrderFqdd8

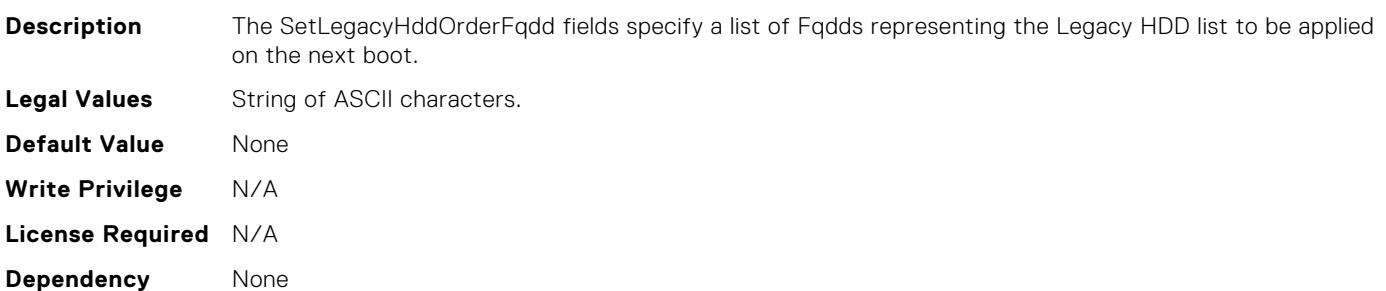

#### BIOS.BootSettings.SetLegacyHddOrderFqdd9

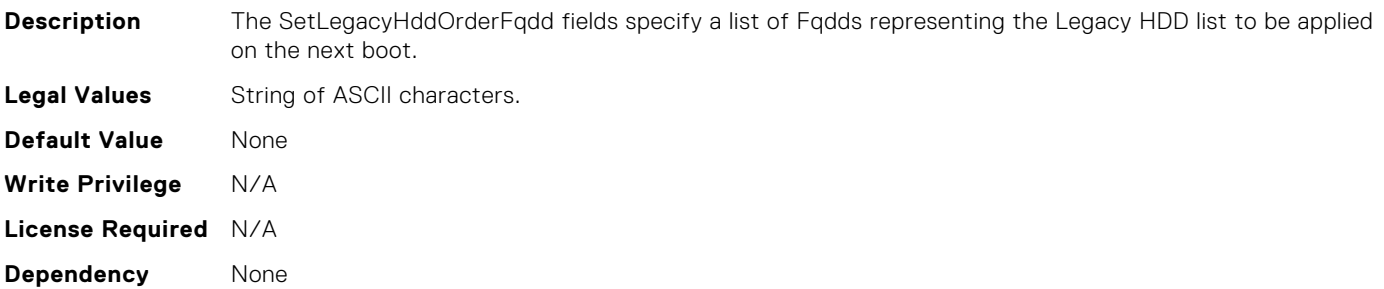

#### BIOS.BootSettings.SysPrepClean

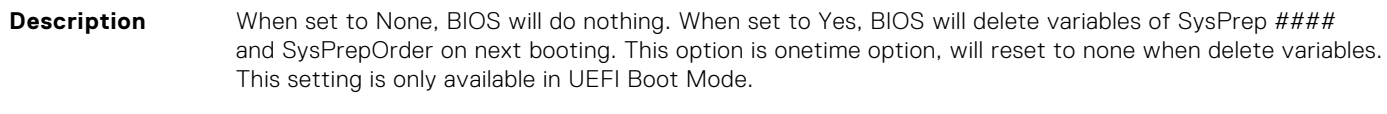

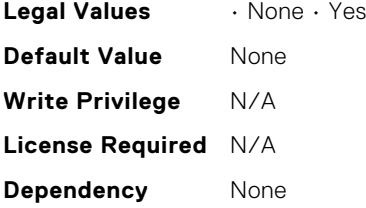

## BIOS.BootSettings.UefiBootSettingsRef

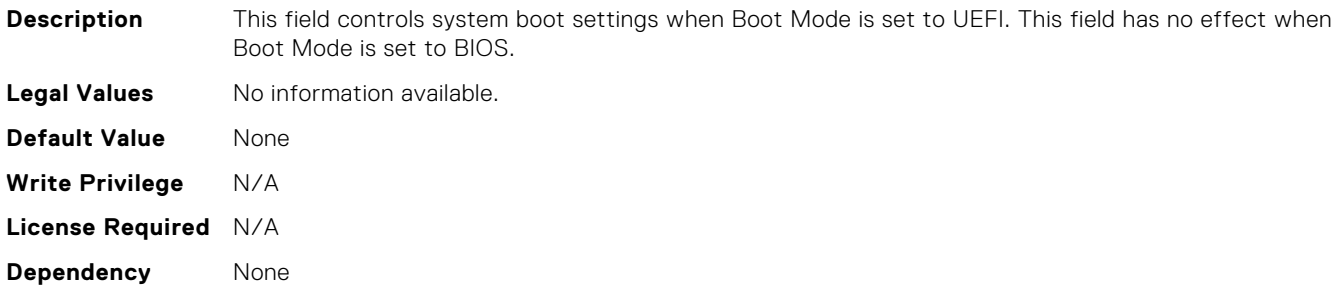

#### BIOS.EmbServerMgmt.EmbServerMgmt

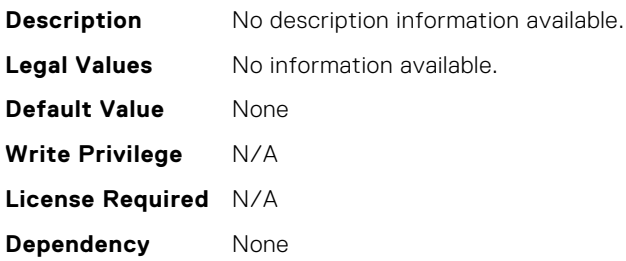

#### BIOS.EmbServerMgmt.FrontLcd

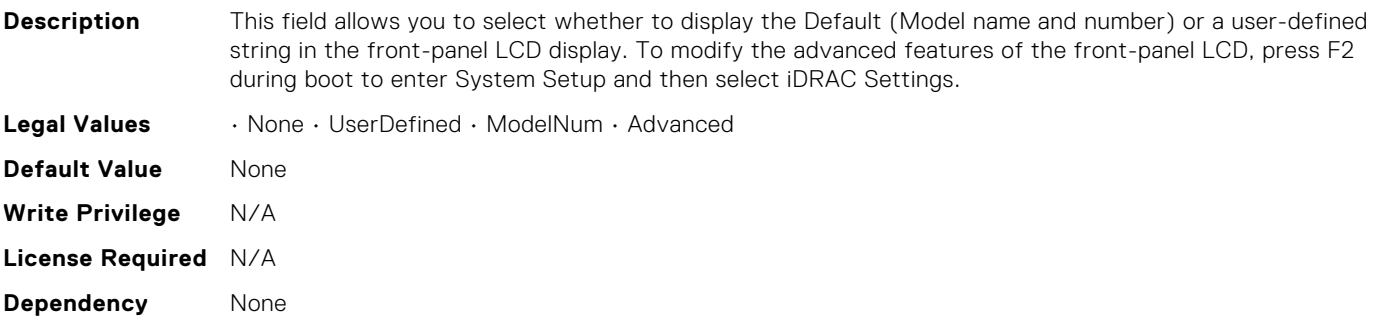

#### BIOS.EmbServerMgmt.UserLcdStr

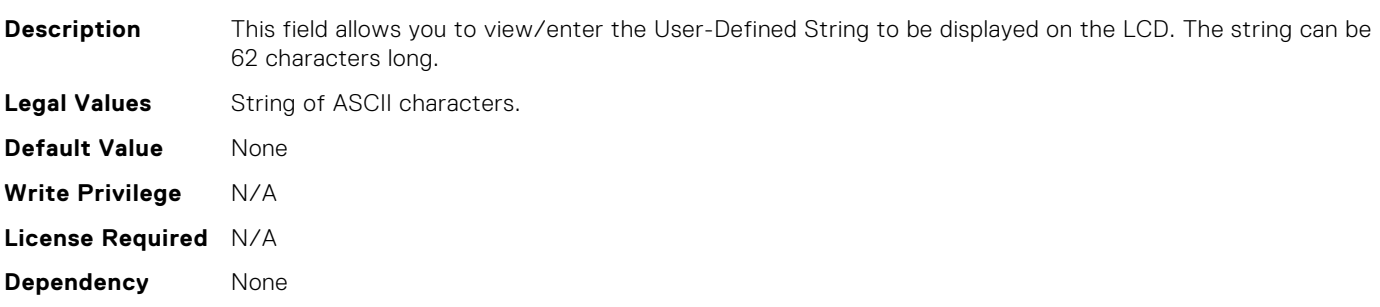

#### BIOS.HttpDev1Settings.HttpDev1DhcpEnDis

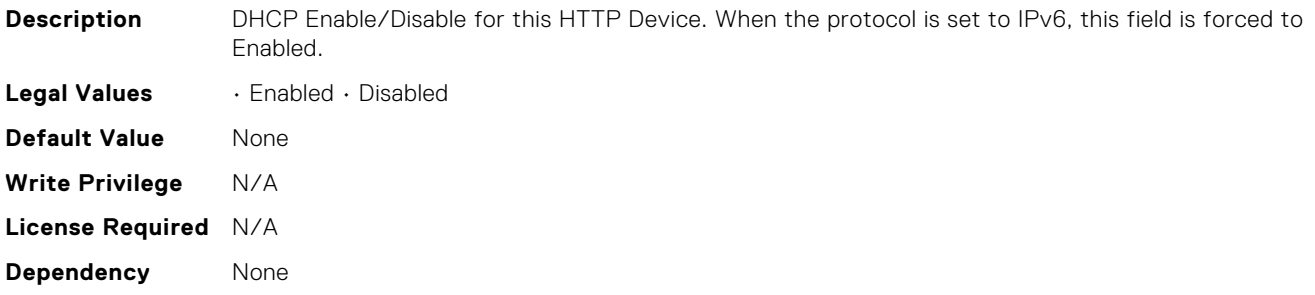

#### BIOS.HttpDev1Settings.HttpDev1Dns1

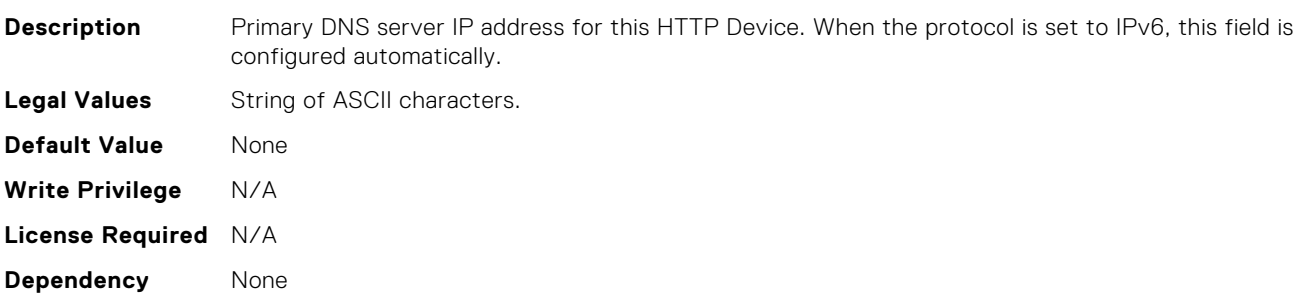

#### BIOS.HttpDev1Settings.HttpDev1Dns2

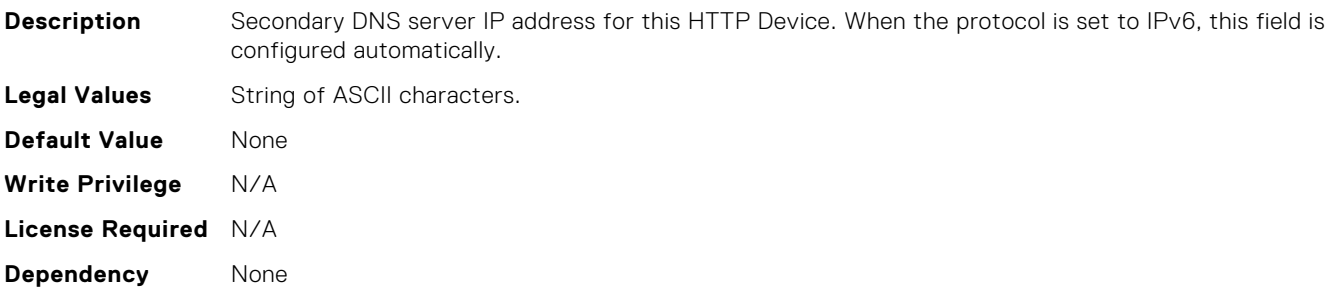

#### BIOS.HttpDev1Settings.HttpDev1DnsDhcpEnDis

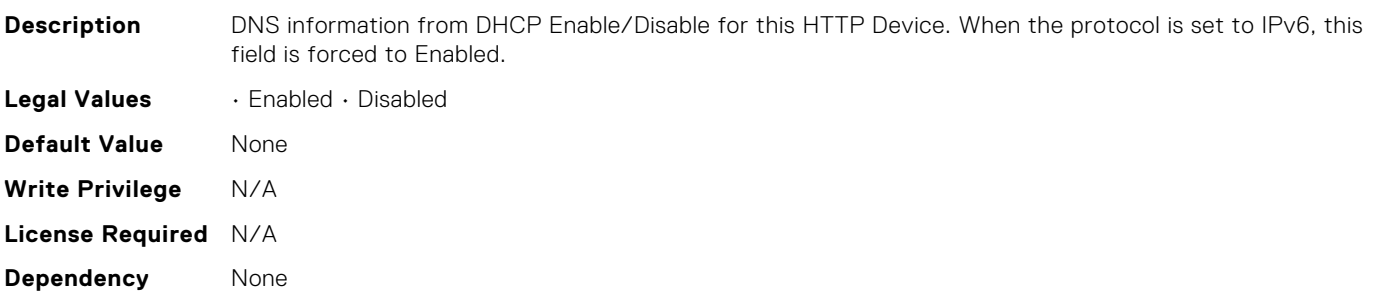

#### BIOS.HttpDev1Settings.HttpDev1Gateway

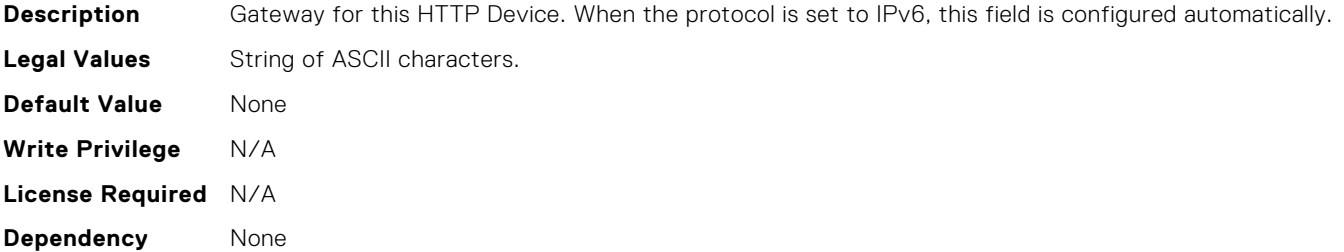

#### BIOS.HttpDev1Settings.HttpDev1Interface

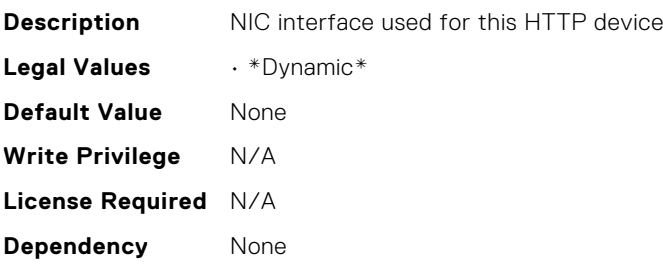

#### BIOS.HttpDev1Settings.HttpDev1Ip

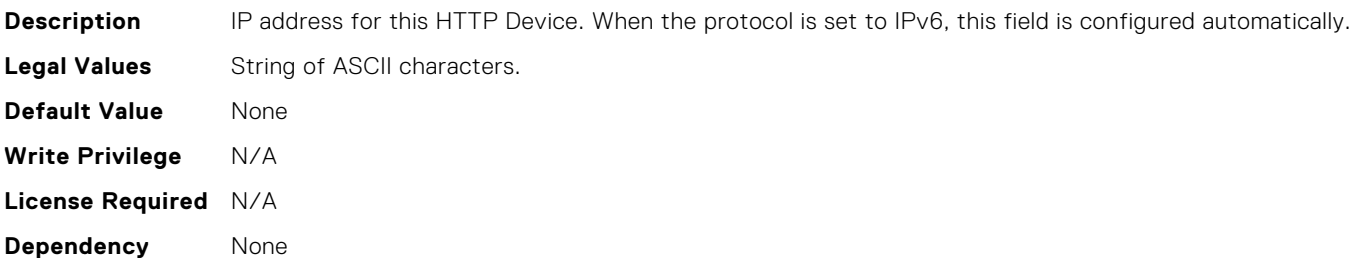

#### BIOS.HttpDev1Settings.HttpDev1Ipv6Address

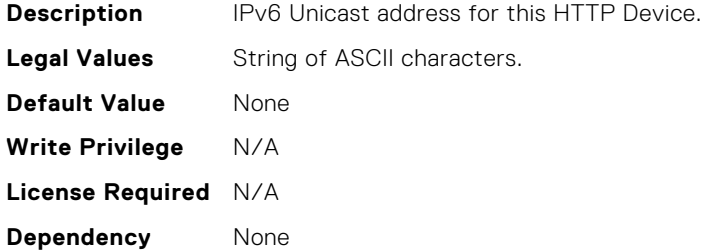

#### BIOS.HttpDev1Settings.HttpDev1Ipv6DnsDhcpEnDis

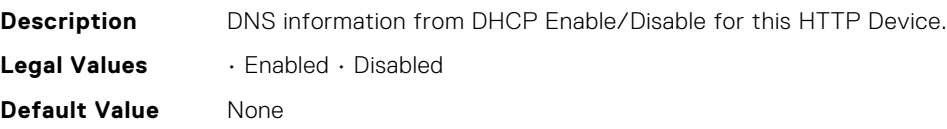

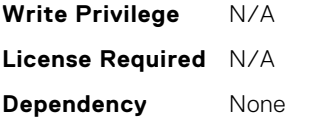

#### BIOS.HttpDev1Settings.HttpDev1Mask

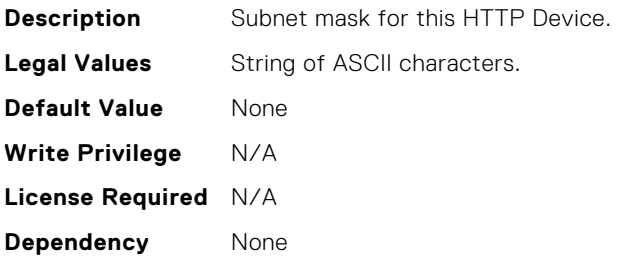

#### BIOS.HttpDev1Settings.HttpDev1Protocol

**Description** Determines whether Internet Protocol version 4 (the most common, older version) or Internet Protocol version 6 (the newest version) is used for this device.

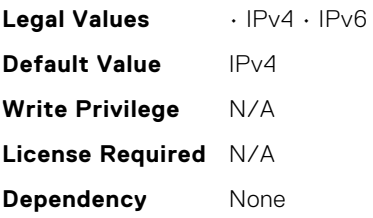

#### BIOS.HttpDev1Settings.HttpDev1Settings

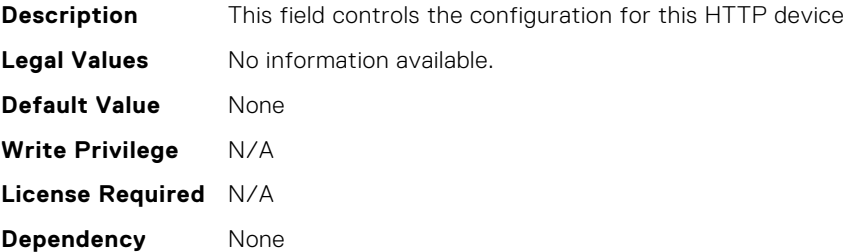

#### BIOS.HttpDev1Settings.HttpDev1TlsConfig

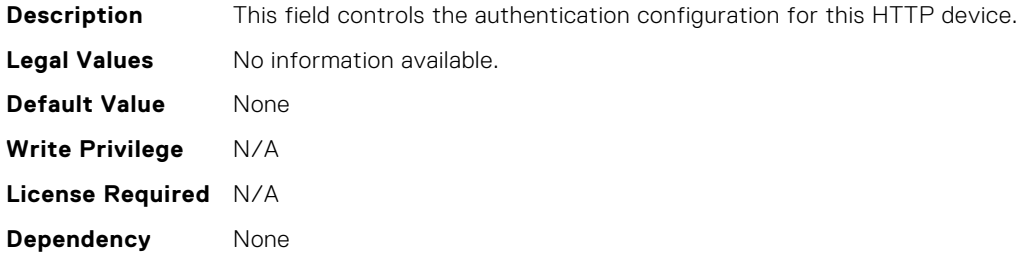

#### BIOS.HttpDev1Settings.HttpDev1TlsConfigRef

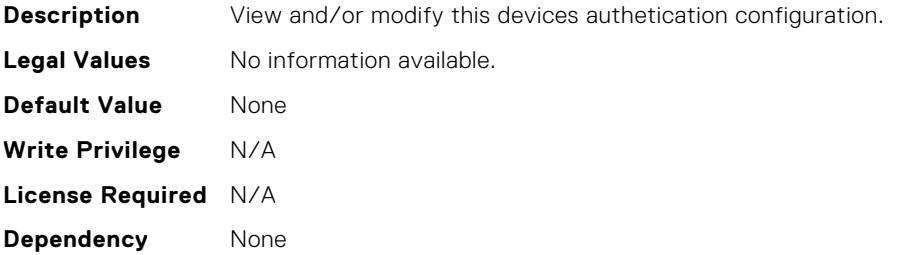

#### BIOS.HttpDev1Settings.HttpDev1Uri

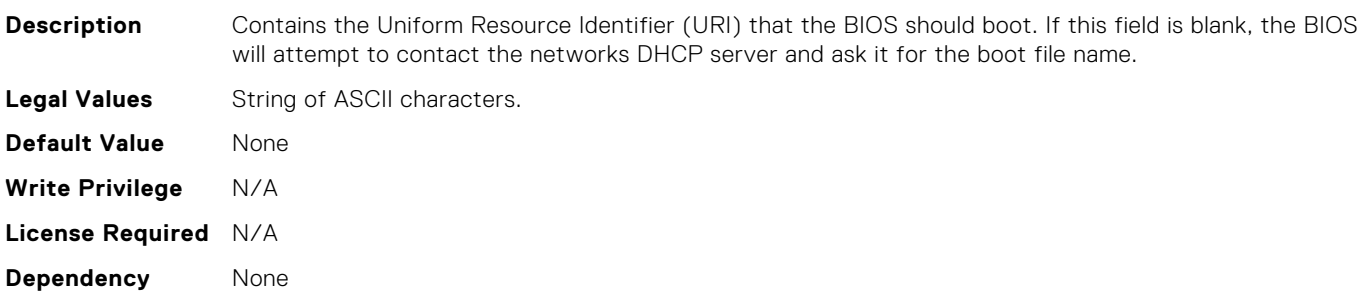

#### BIOS.HttpDev1Settings.HttpDev1VlanEnDis

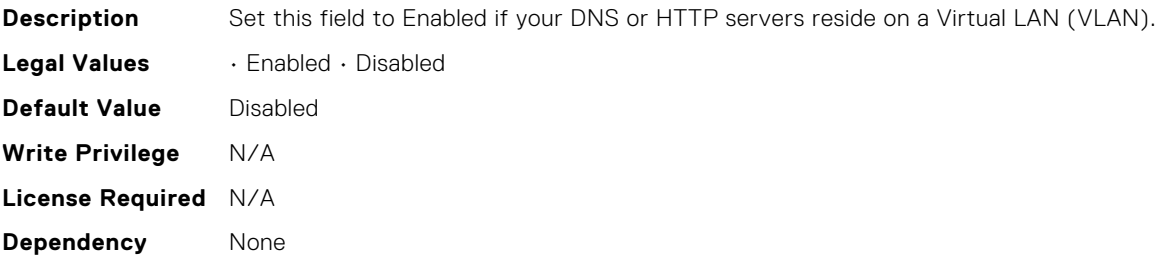

#### BIOS.HttpDev1Settings.HttpDev1VlanId

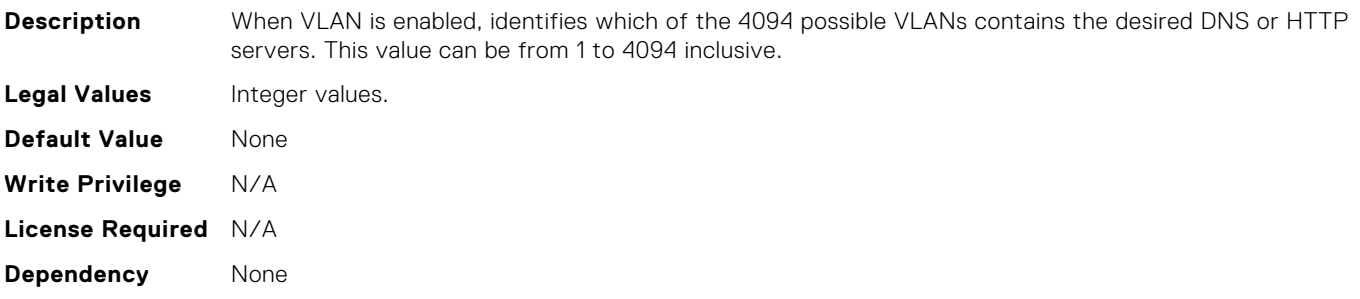

#### BIOS.HttpDev1Settings.HttpDev1VlanPriority

**Description** When VLAN is enabled, identifies which of 8 possible priorities are assigned to the VLAN having the given ID. This value can be from 0 to 7 inclusive.

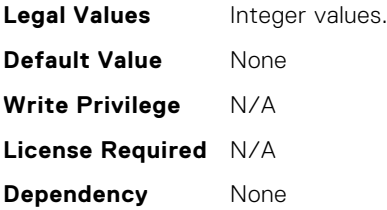

#### BIOS.HttpDev1Settings.HttpDev1v6AutoConfig

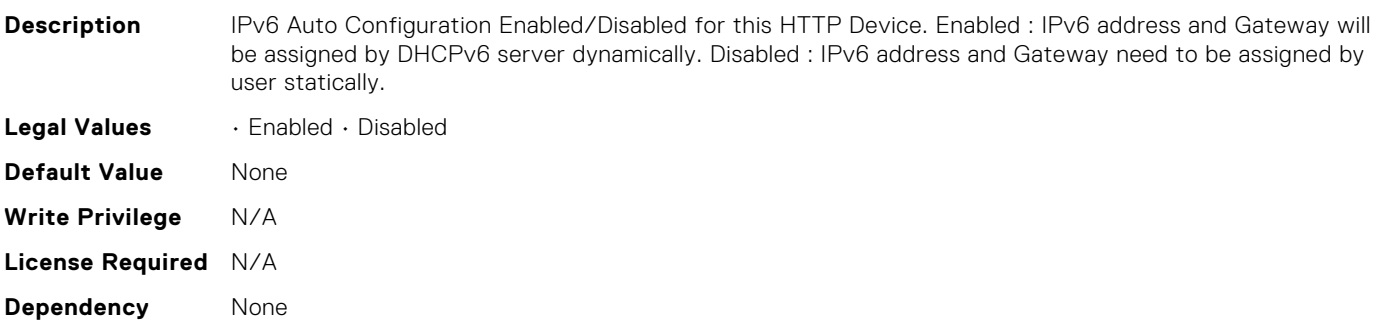

#### BIOS.HttpDev1Settings.HttpDev1v6Dns1

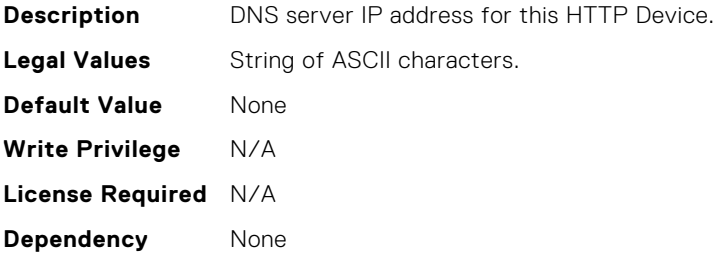

#### BIOS.HttpDev1Settings.HttpDev1v6Dns2

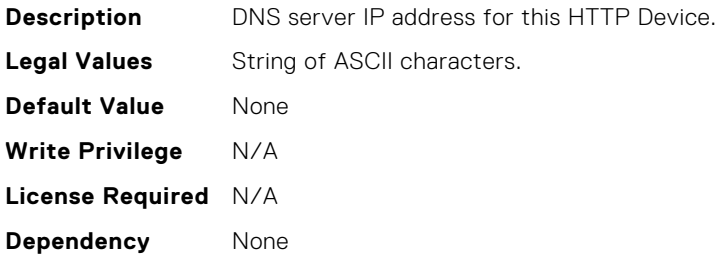

#### BIOS.HttpDev1Settings.HttpDev1v6Gateway

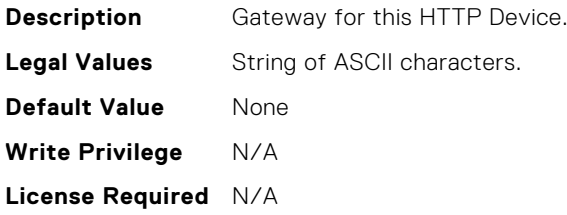

**Dependency** None

#### BIOS.HttpDev1Settings.HttpDev1v6PrefixLen

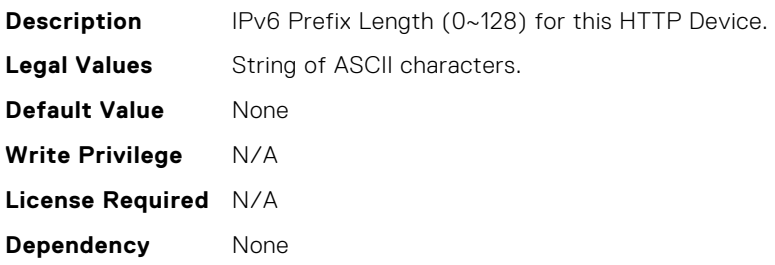

#### BIOS.HttpDev1Settings.HttpDev1v6Uri

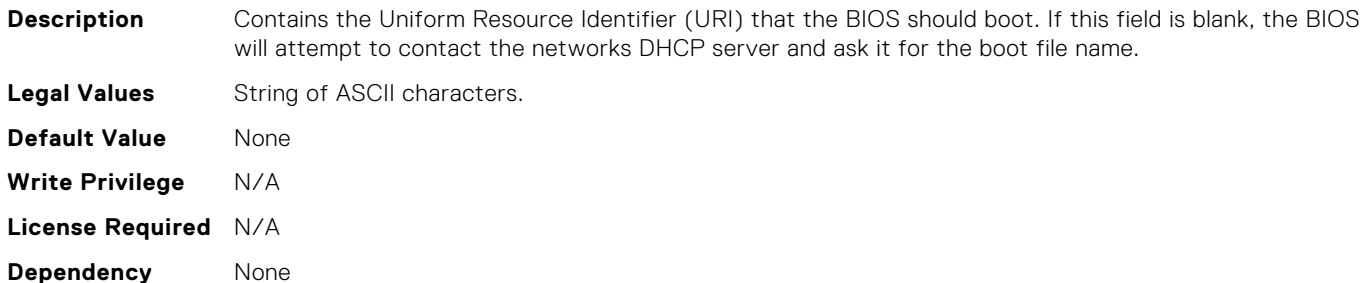

#### BIOS.HttpDev1TlsConfig.HttpDev1TlsMode

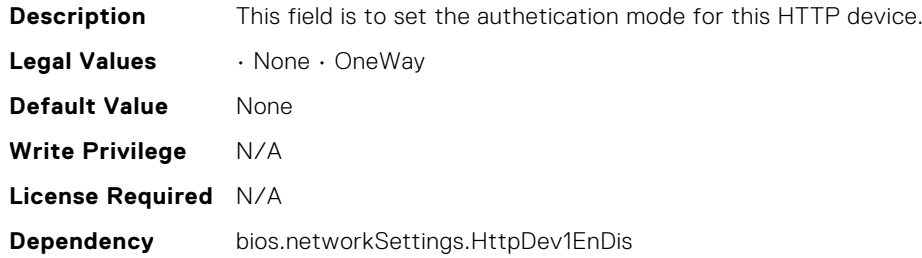

#### BIOS.HttpDev2Settings.HttpDev2DhcpEnDis

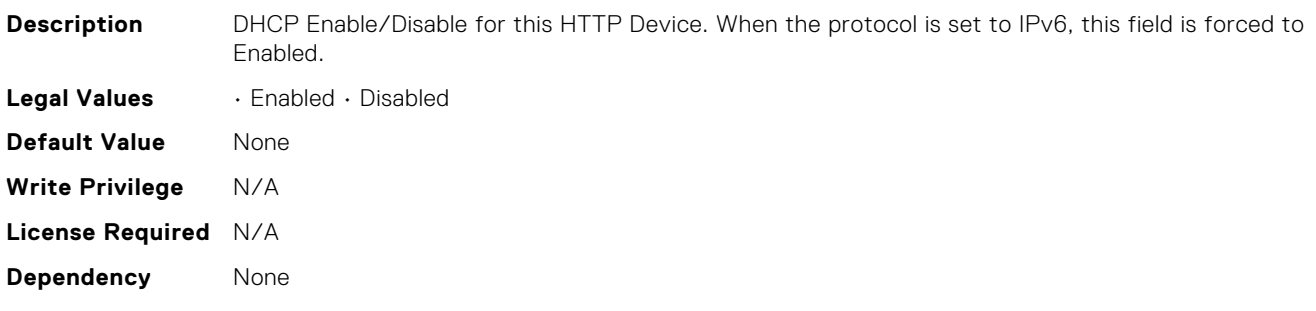

#### BIOS.HttpDev2Settings.HttpDev2Dns1

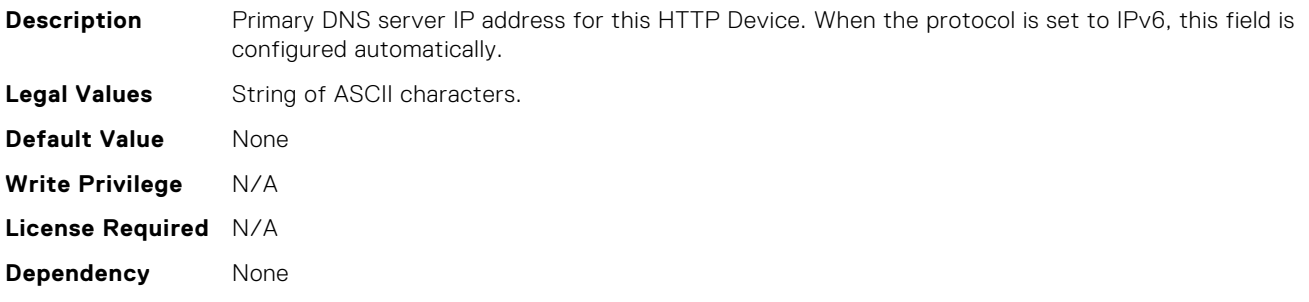

#### BIOS.HttpDev2Settings.HttpDev2Dns2

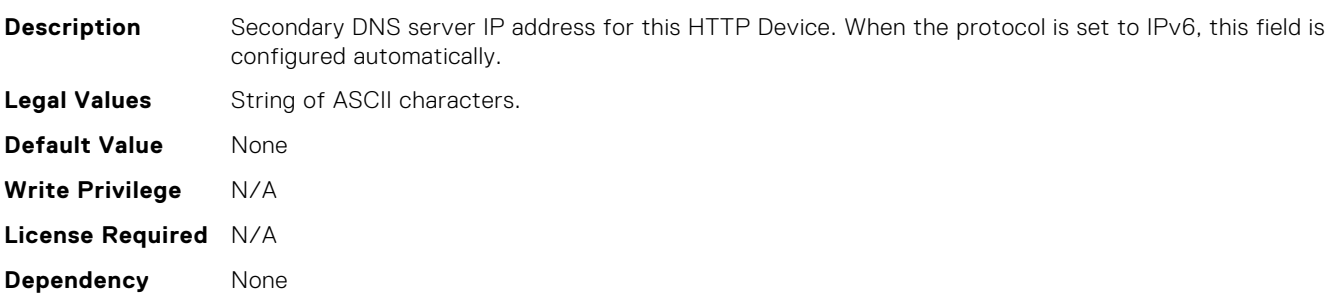

#### BIOS.HttpDev2Settings.HttpDev2DnsDhcpEnDis

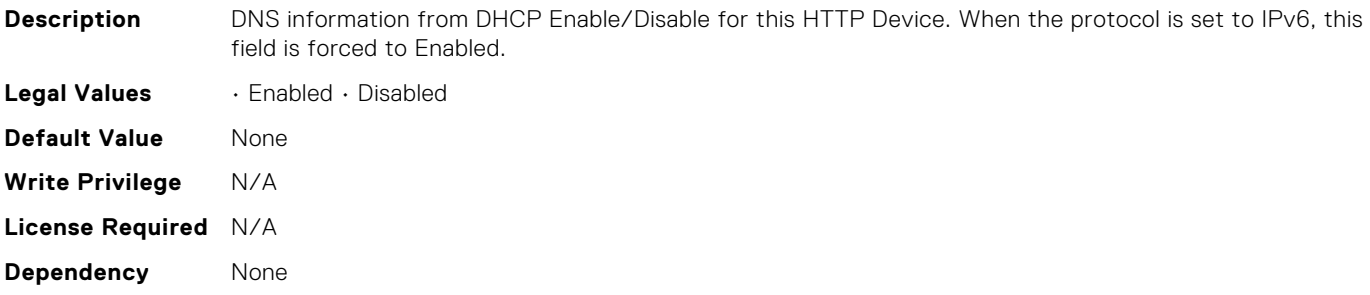

#### BIOS.HttpDev2Settings.HttpDev2Gateway

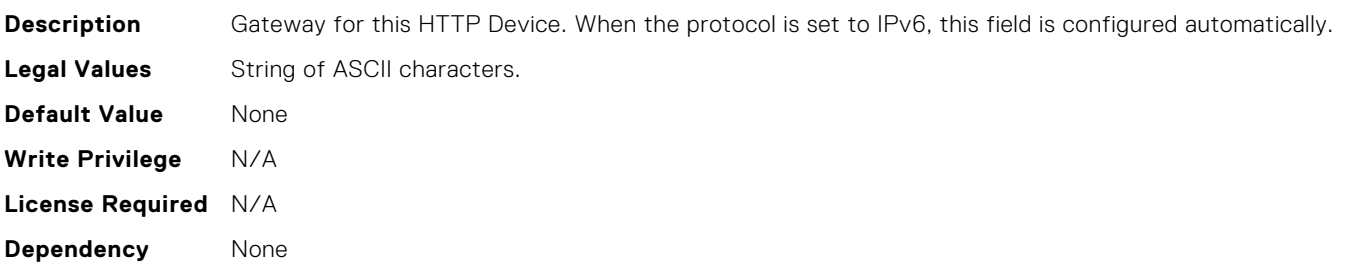

#### BIOS.HttpDev2Settings.HttpDev2Interface

**Description** NIC interface for this HTTP device

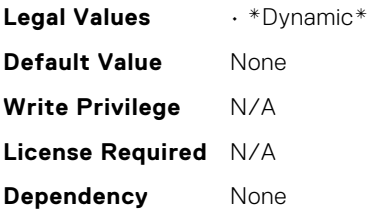

#### BIOS.HttpDev2Settings.HttpDev2Ip

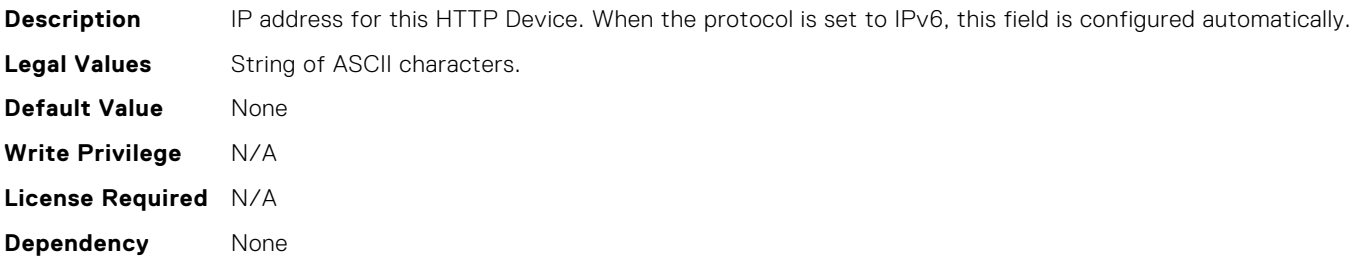

#### BIOS.HttpDev2Settings.HttpDev2Ipv6Address

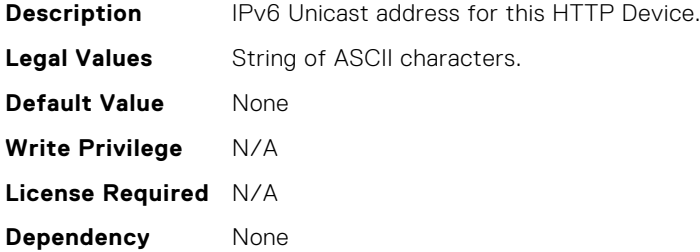

## BIOS.HttpDev2Settings.HttpDev2Ipv6DnsDhcpEnDis

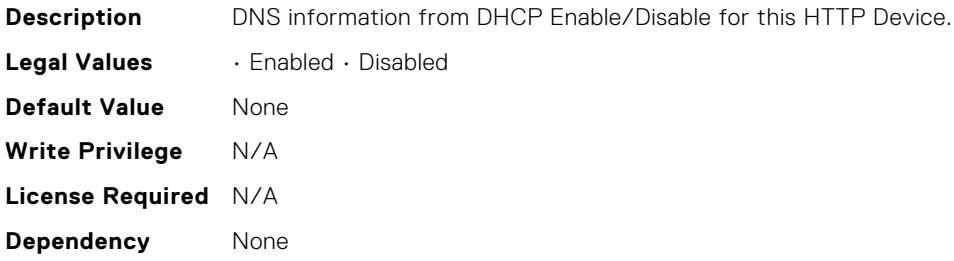

#### BIOS.HttpDev2Settings.HttpDev2Mask

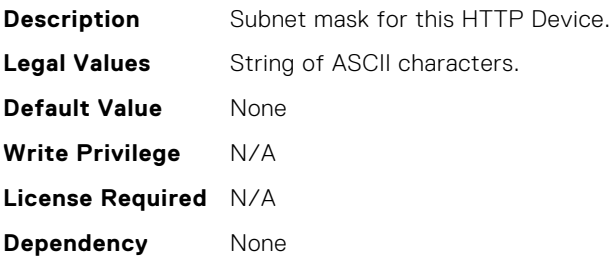

#### BIOS.HttpDev2Settings.HttpDev2Protocol

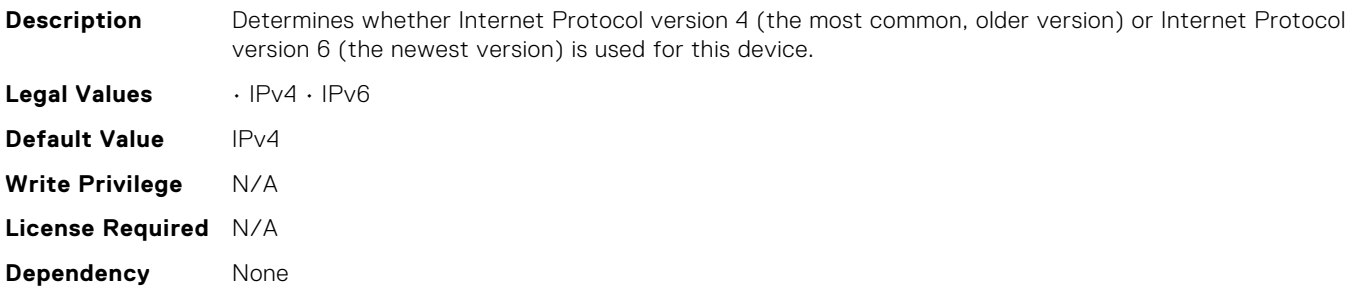

#### BIOS.HttpDev2Settings.HttpDev2Settings

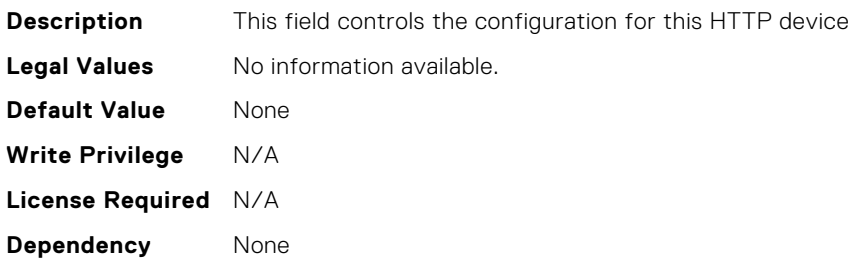

#### BIOS.HttpDev2Settings.HttpDev2TlsConfig

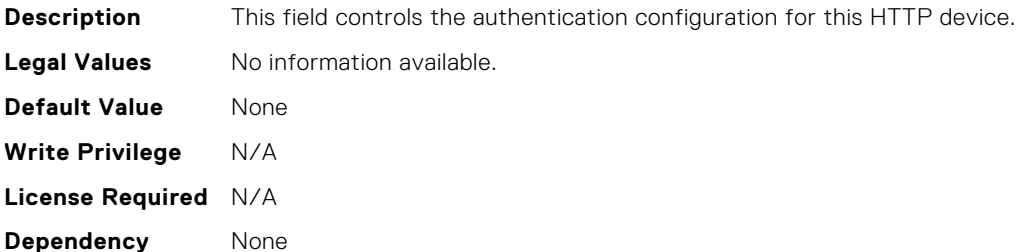

#### BIOS.HttpDev2Settings.HttpDev2TlsConfigRef

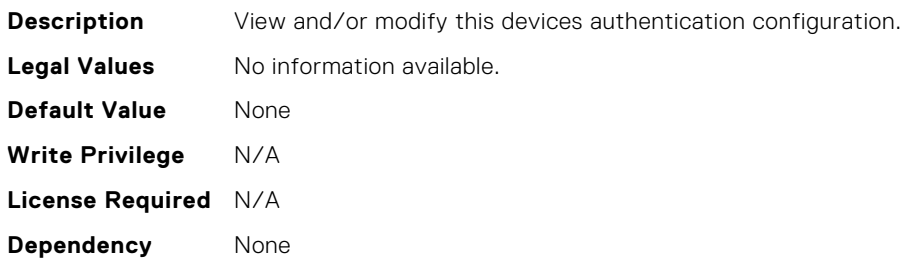

#### BIOS.HttpDev2Settings.HttpDev2Uri

**Description** Contains the Uniform Resource Identifier (URI) that the BIOS should boot. If this field is blank, the BIOS will attempt to contact the networks DHCP server and ask it for the boot file name.

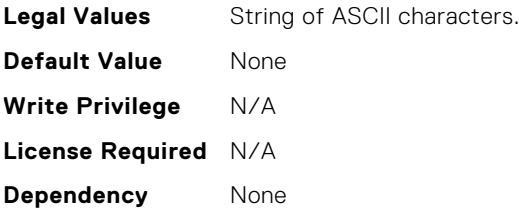

#### BIOS.HttpDev2Settings.HttpDev2VlanEnDis

**Description** Set this field to Enabled if your DNS or HTTP servers reside on a Virtual LAN (VLAN).

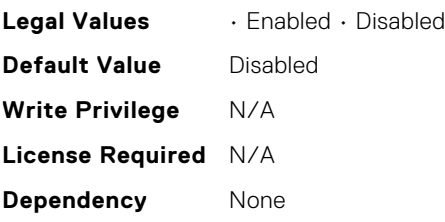

#### BIOS.HttpDev2Settings.HttpDev2VlanId

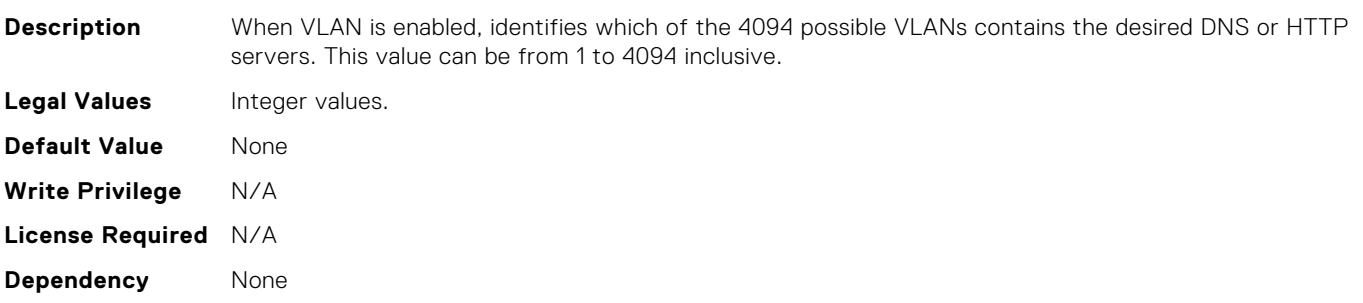

#### BIOS.HttpDev2Settings.HttpDev2VlanPriority

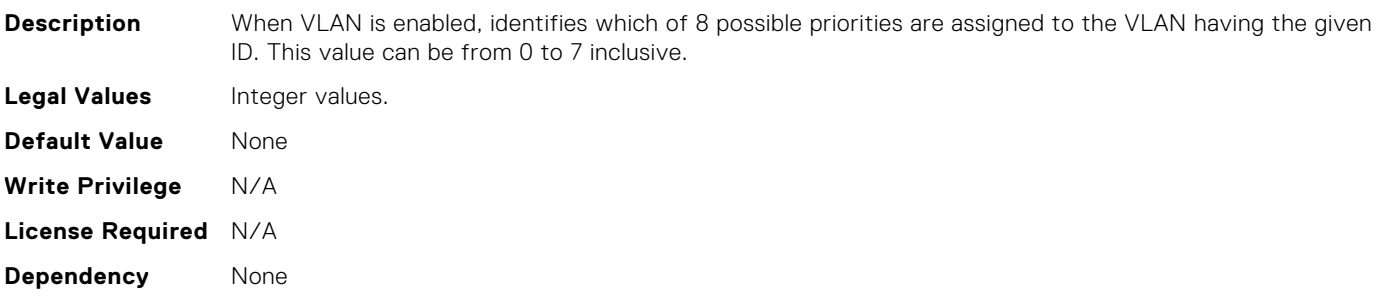

#### BIOS.HttpDev2Settings.HttpDev2v6AutoConfig

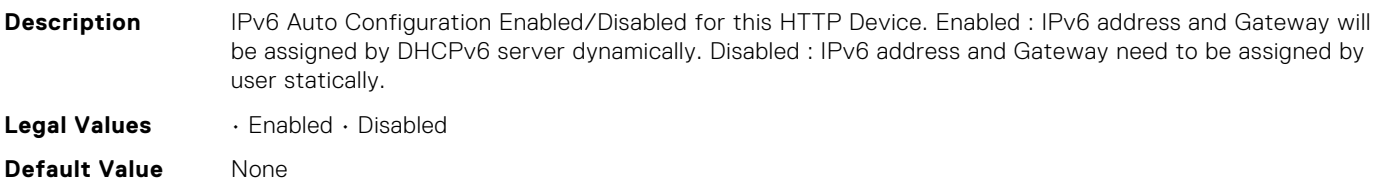

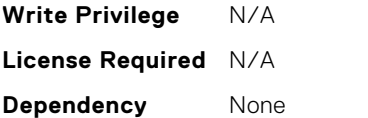

## BIOS.HttpDev2Settings.HttpDev2v6Dns1

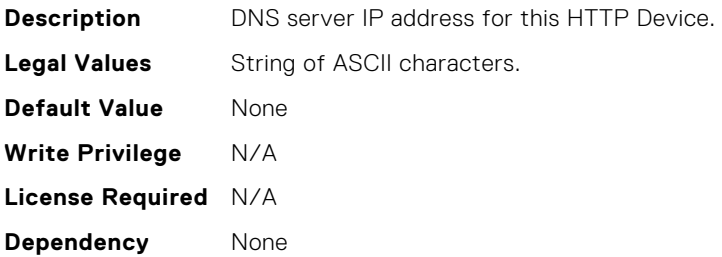

#### BIOS.HttpDev2Settings.HttpDev2v6Dns2

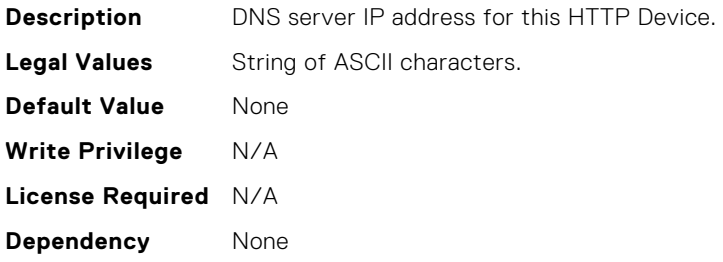

#### BIOS.HttpDev2Settings.HttpDev2v6Gateway

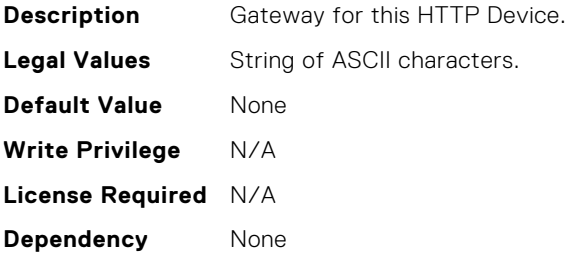

#### BIOS.HttpDev2Settings.HttpDev2v6PrefixLen

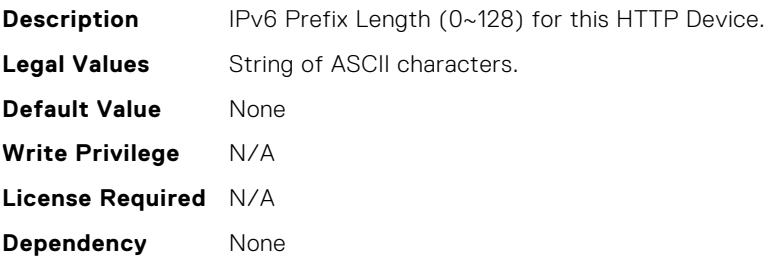

## BIOS.HttpDev2Settings.HttpDev2v6Uri

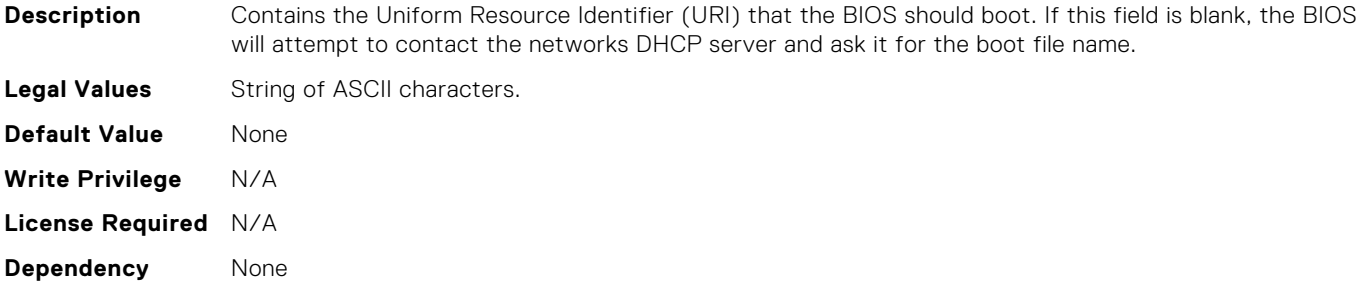

#### BIOS.HttpDev2TlsConfig.HttpDev2TlsMode

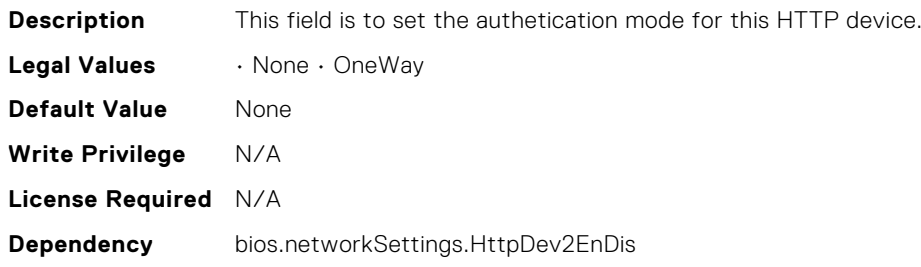

#### BIOS.HttpDev3Settings.HttpDev3DhcpEnDis

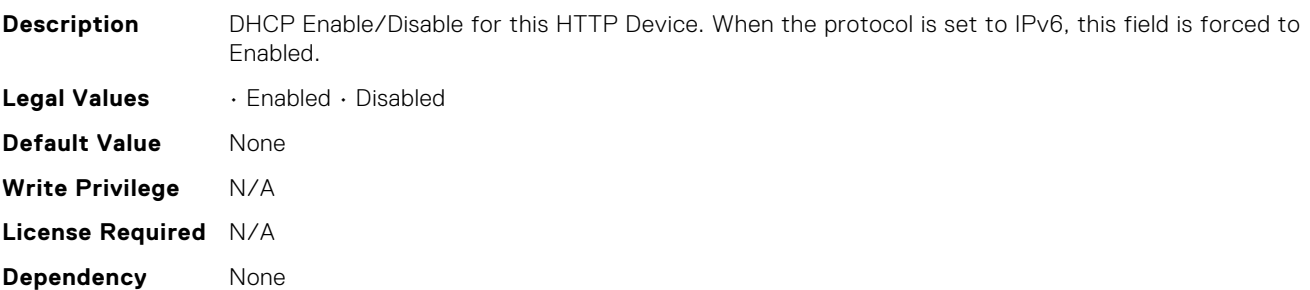

#### BIOS.HttpDev3Settings.HttpDev3Dns1

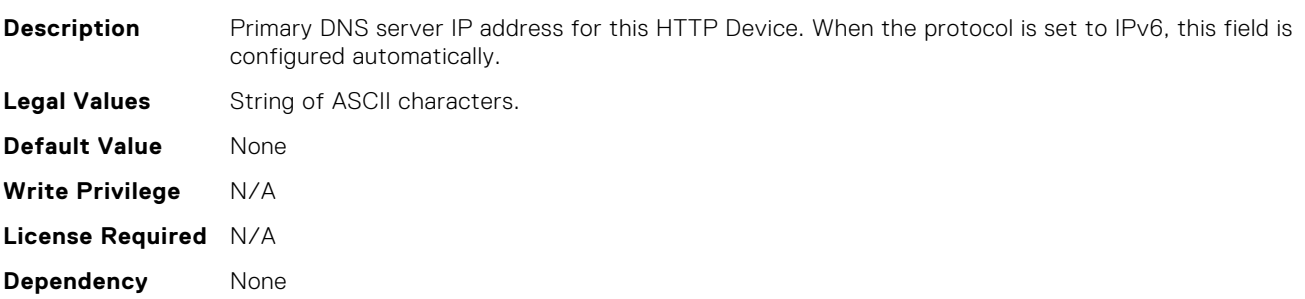

#### BIOS.HttpDev3Settings.HttpDev3Dns2

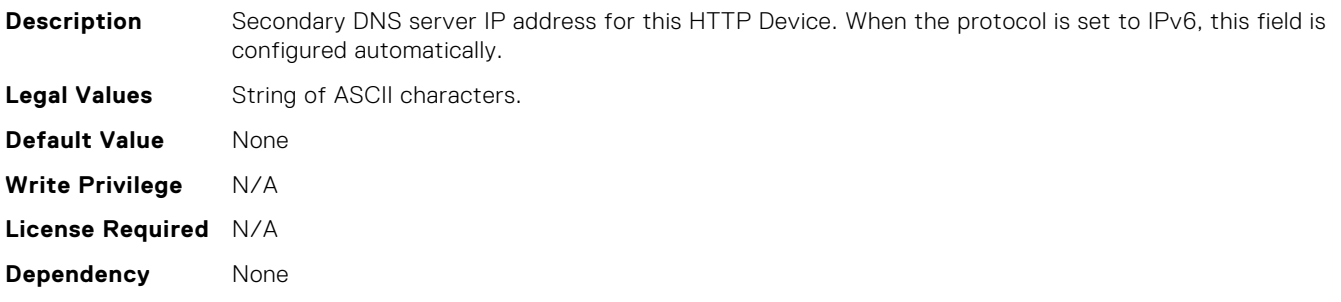

#### BIOS.HttpDev3Settings.HttpDev3DnsDhcpEnDis

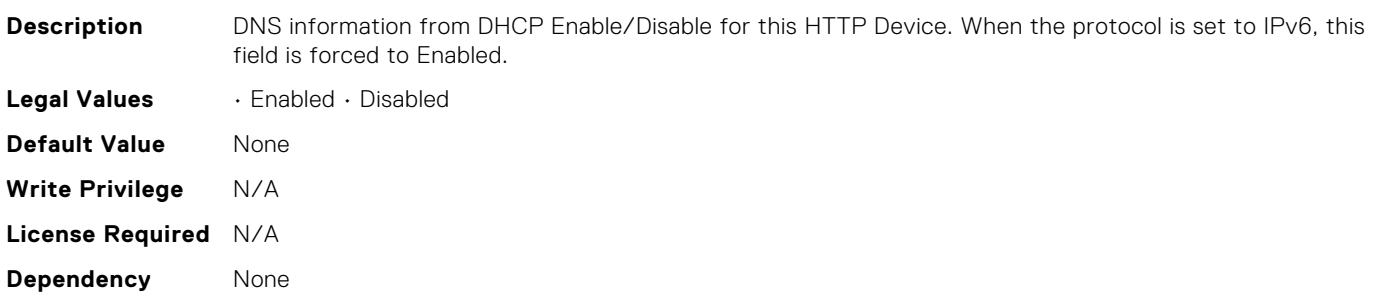

#### BIOS.HttpDev3Settings.HttpDev3Gateway

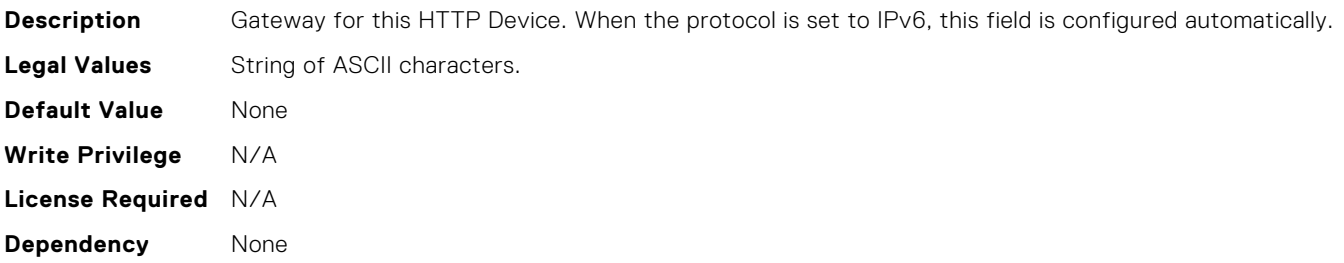

#### BIOS.HttpDev3Settings.HttpDev3Interface

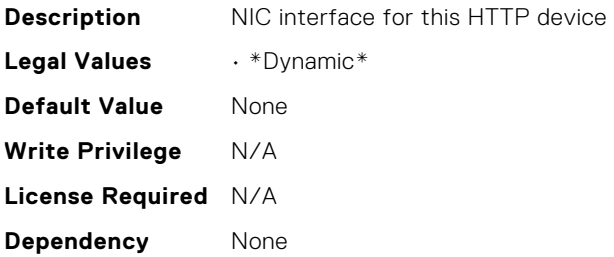

#### BIOS.HttpDev3Settings.HttpDev3Ip

**Description** IP address for this HTTP Device. When the protocol is set to IPv6, this field is configured automatically.
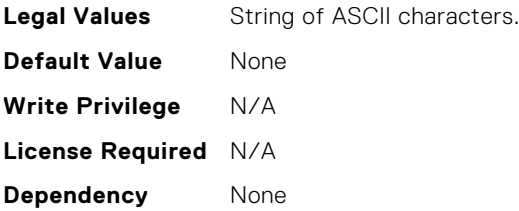

# BIOS.HttpDev3Settings.HttpDev3Ipv6Address

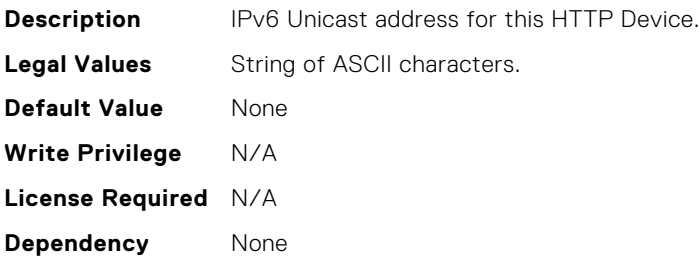

# BIOS.HttpDev3Settings.HttpDev3Ipv6DnsDhcpEnDis

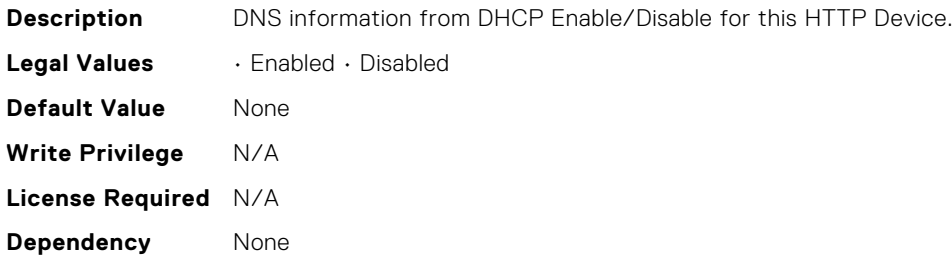

# BIOS.HttpDev3Settings.HttpDev3Mask

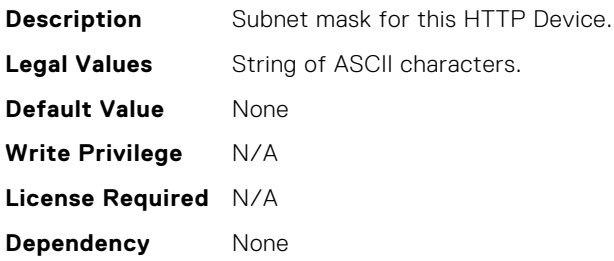

# BIOS.HttpDev3Settings.HttpDev3Protocol

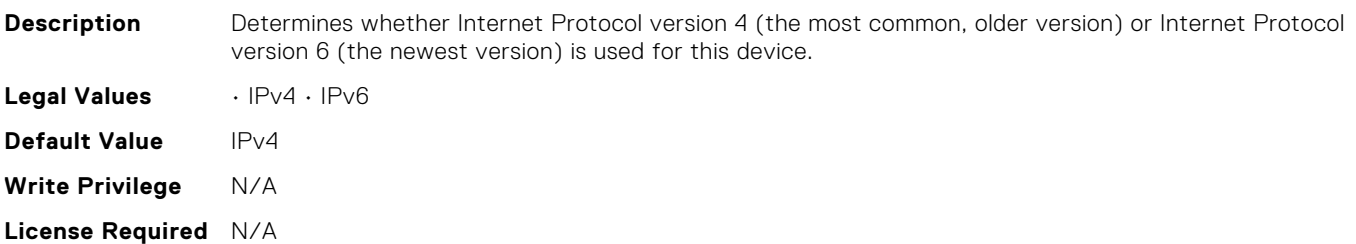

**Dependency** None

# BIOS.HttpDev3Settings.HttpDev3Settings

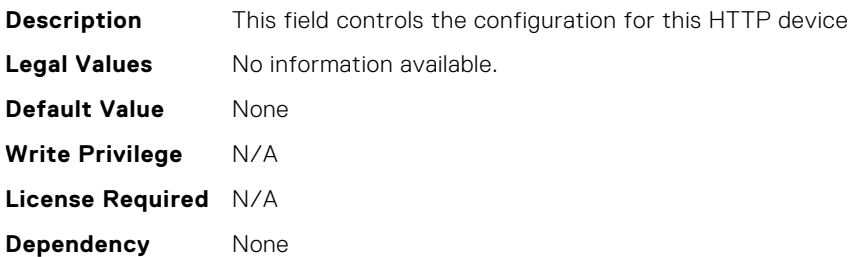

# BIOS.HttpDev3Settings.HttpDev3TlsConfig

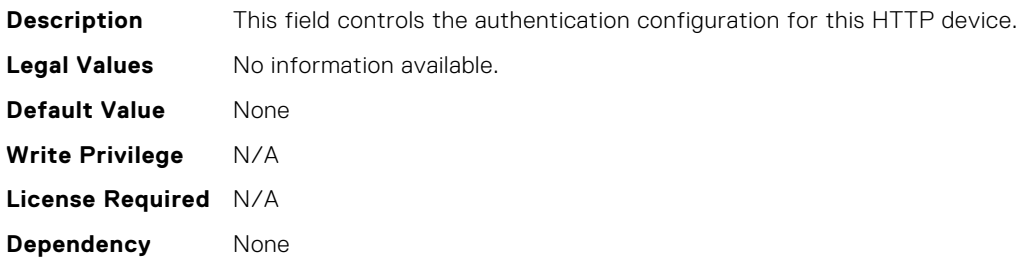

# BIOS.HttpDev3Settings.HttpDev3TlsConfigRef

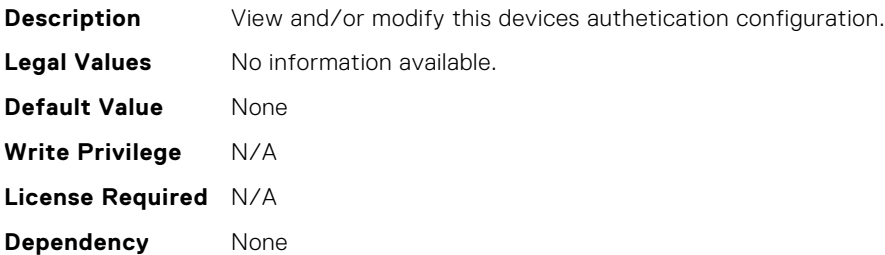

# BIOS.HttpDev3Settings.HttpDev3Uri

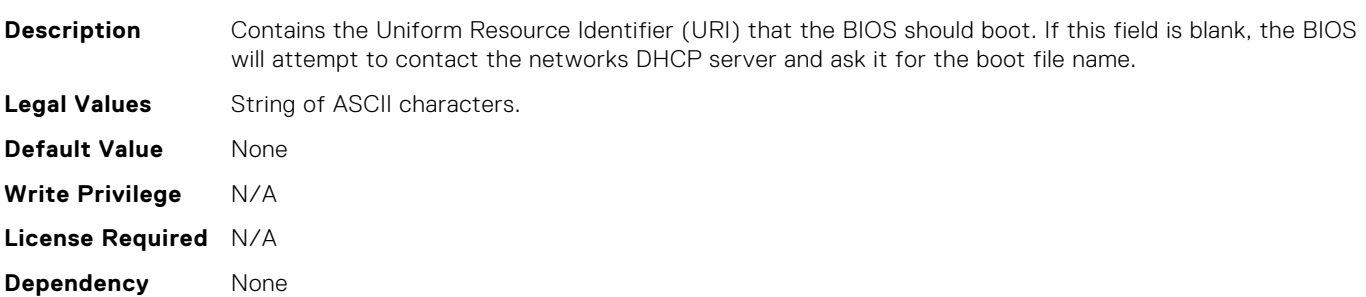

# BIOS.HttpDev3Settings.HttpDev3VlanEnDis

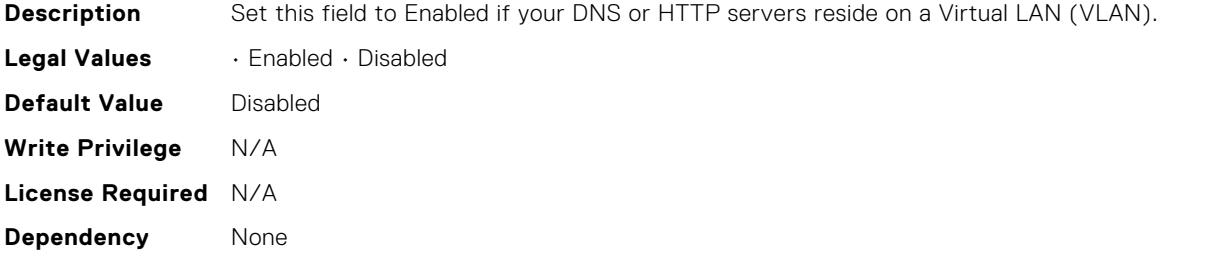

## BIOS.HttpDev3Settings.HttpDev3VlanId

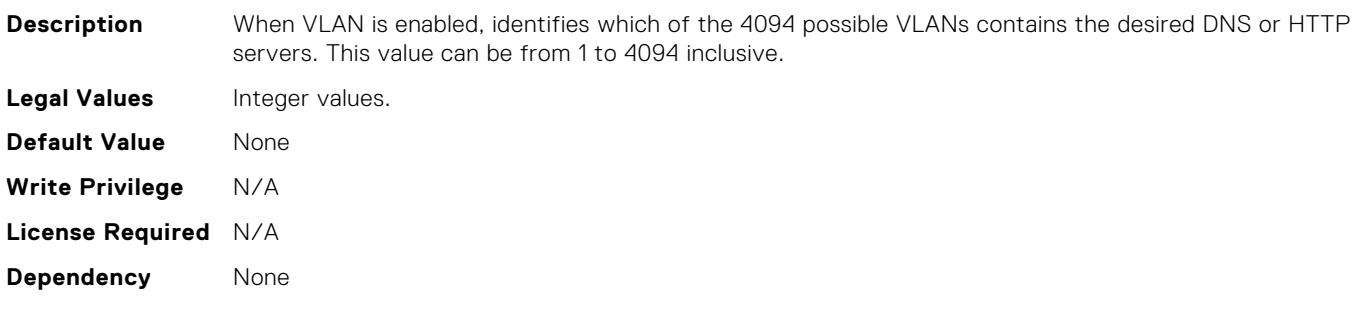

# BIOS.HttpDev3Settings.HttpDev3VlanPriority

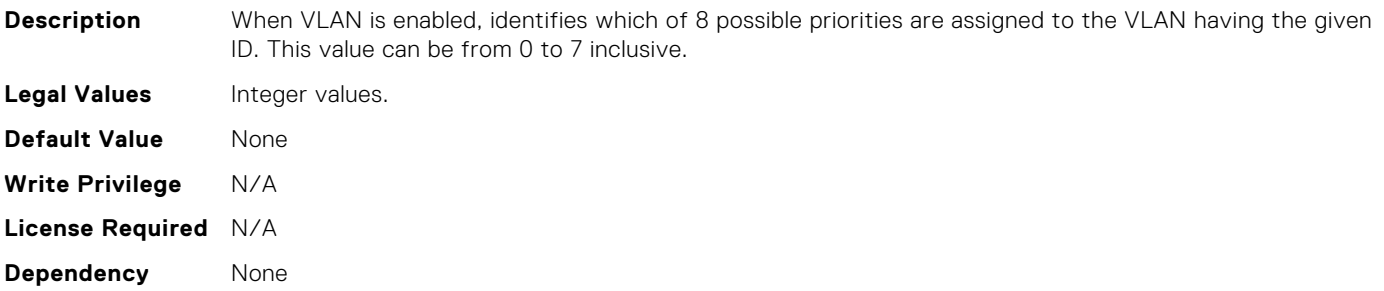

# BIOS.HttpDev3Settings.HttpDev3v6AutoConfig

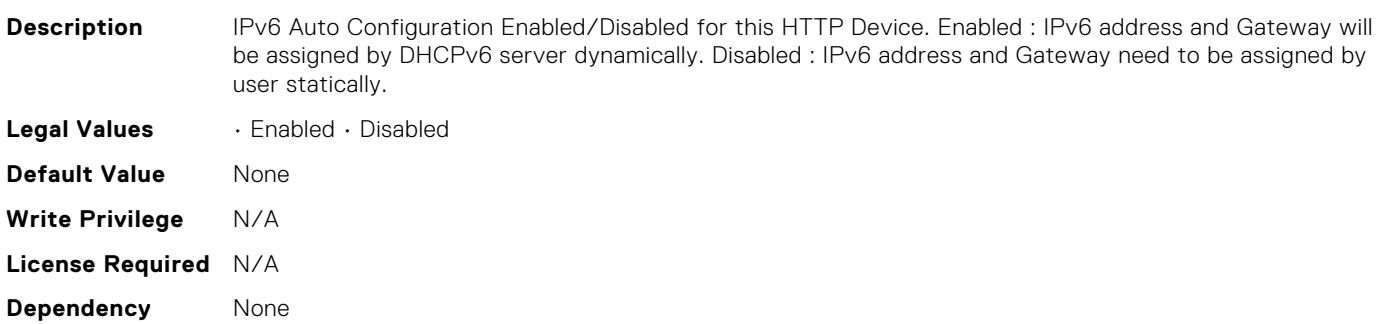

# BIOS.HttpDev3Settings.HttpDev3v6Dns1

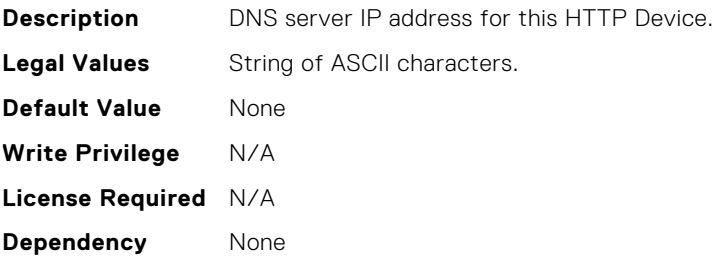

# BIOS.HttpDev3Settings.HttpDev3v6Dns2

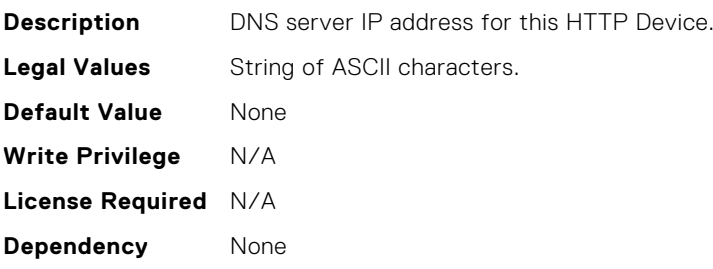

## BIOS.HttpDev3Settings.HttpDev3v6Gateway

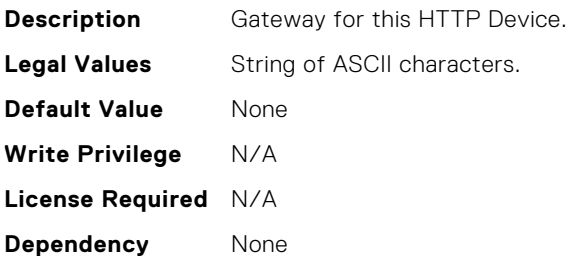

## BIOS.HttpDev3Settings.HttpDev3v6PrefixLen

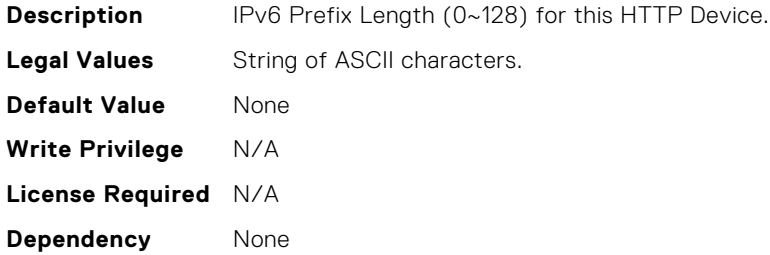

## BIOS.HttpDev3Settings.HttpDev3v6Uri

**Description** Contains the Uniform Resource Identifier (URI) that the BIOS should boot. If this field is blank, the BIOS will attempt to contact the networks DHCP server and ask it for the boot file name. **Legal Values** String of ASCII characters.

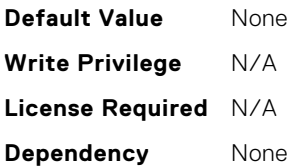

# BIOS.HttpDev3TlsConfig.HttpDev3TlsMode

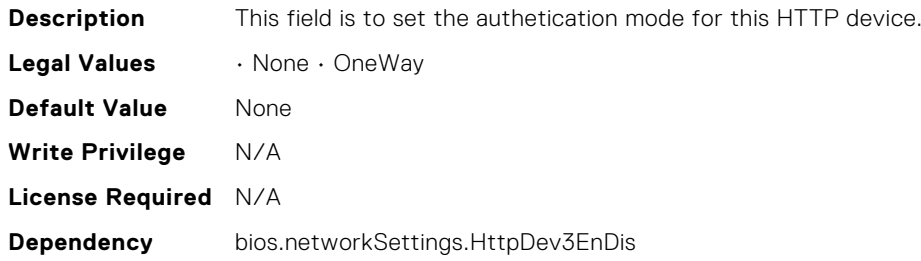

# BIOS.HttpDev4Settings.HttpDev4DhcpEnDis

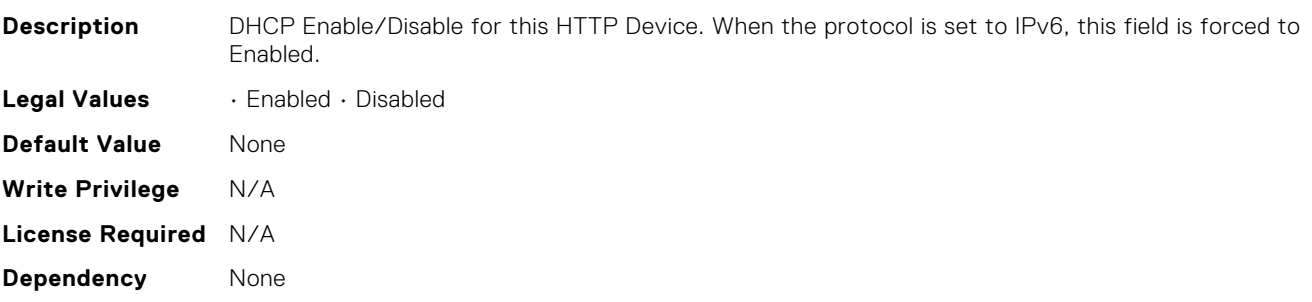

## BIOS.HttpDev4Settings.HttpDev4Dns1

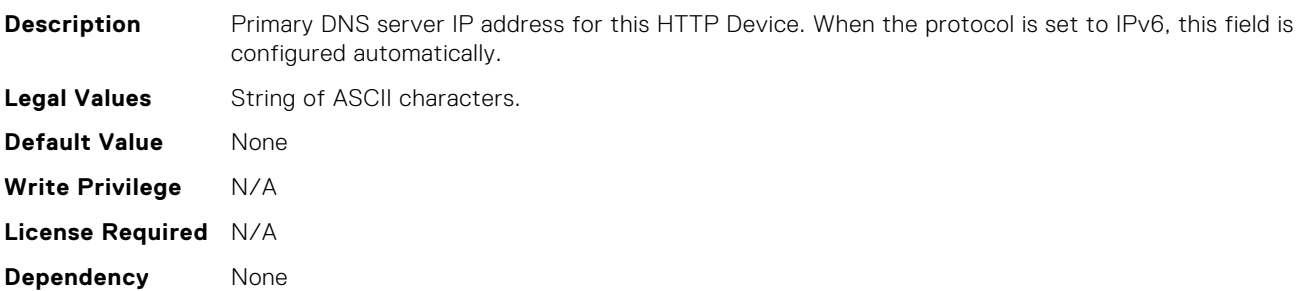

# BIOS.HttpDev4Settings.HttpDev4Dns2

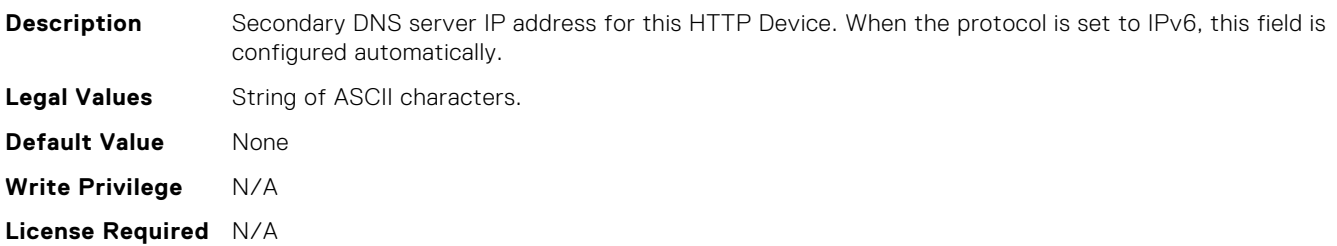

**Dependency** None

# BIOS.HttpDev4Settings.HttpDev4DnsDhcpEnDis

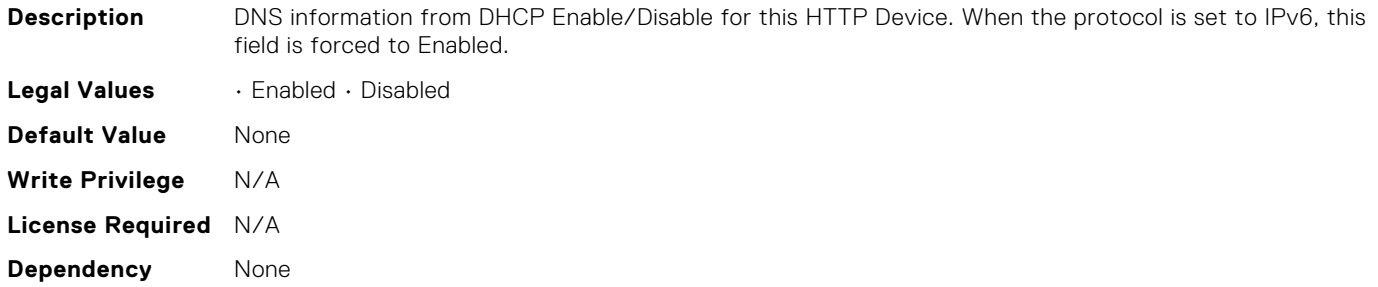

## BIOS.HttpDev4Settings.HttpDev4Gateway

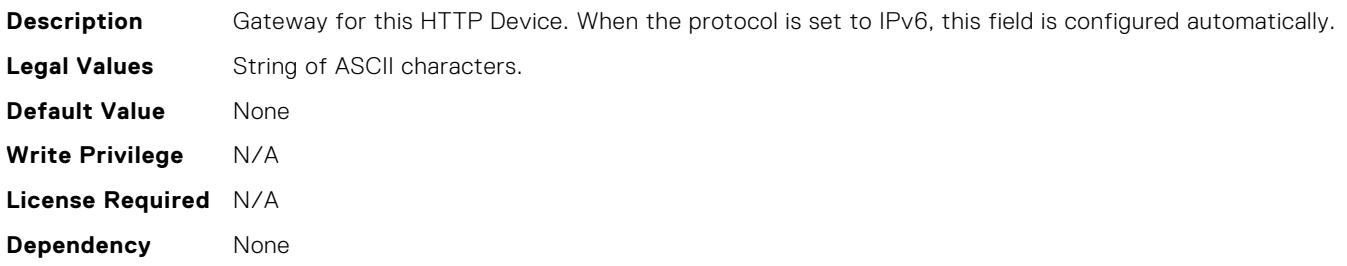

## BIOS.HttpDev4Settings.HttpDev4Interface

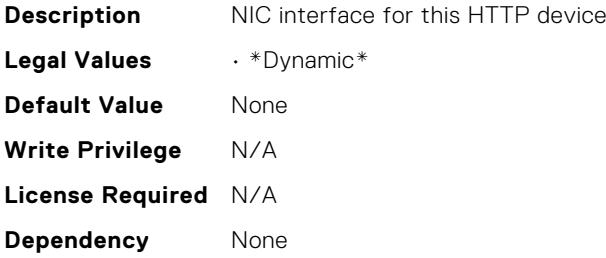

# BIOS.HttpDev4Settings.HttpDev4Ip

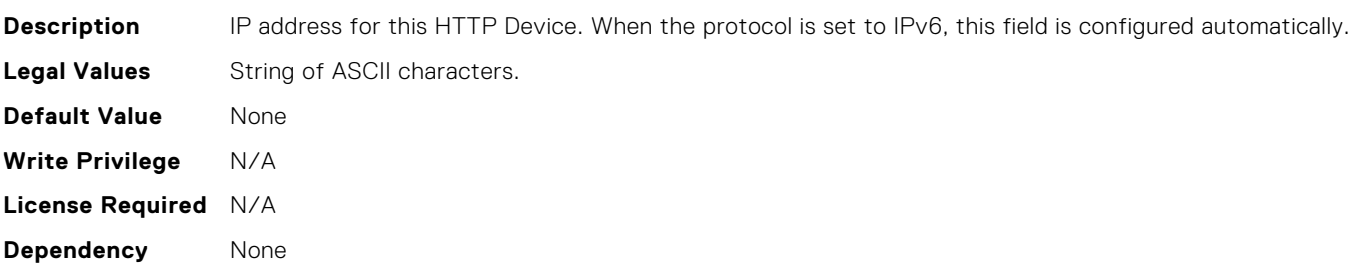

# BIOS.HttpDev4Settings.HttpDev4Ipv6Address

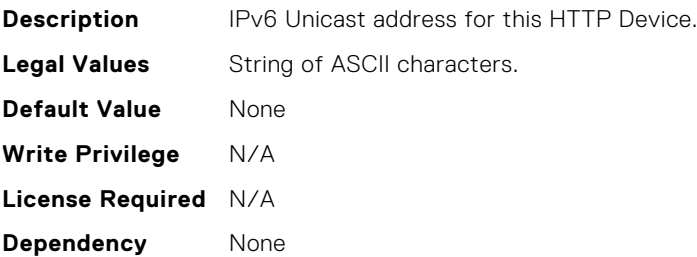

# BIOS.HttpDev4Settings.HttpDev4Ipv6DnsDhcpEnDis

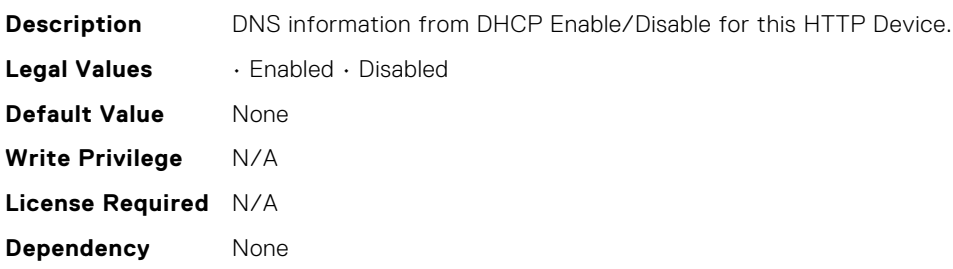

## BIOS.HttpDev4Settings.HttpDev4Mask

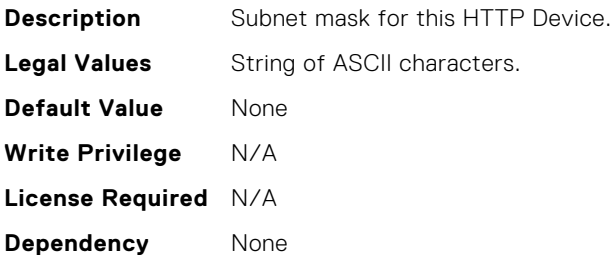

## BIOS.HttpDev4Settings.HttpDev4Protocol

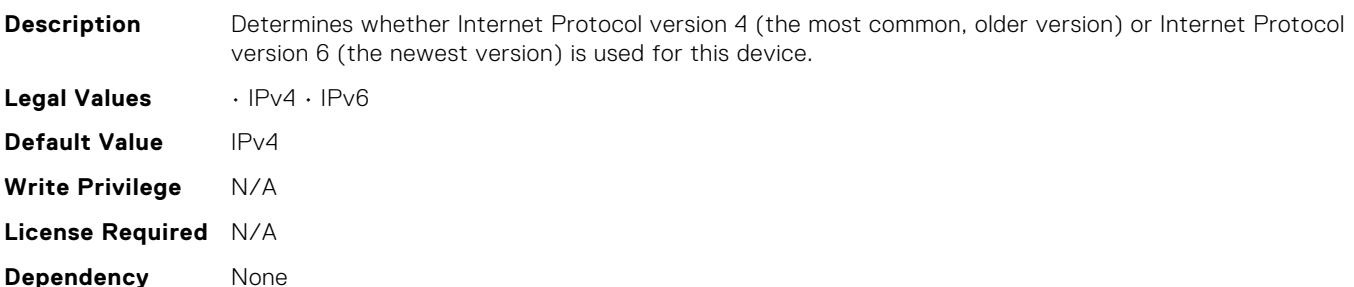

# BIOS.HttpDev4Settings.HttpDev4Settings

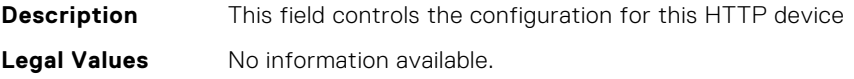

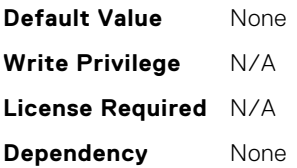

# BIOS.HttpDev4Settings.HttpDev4TlsConfig

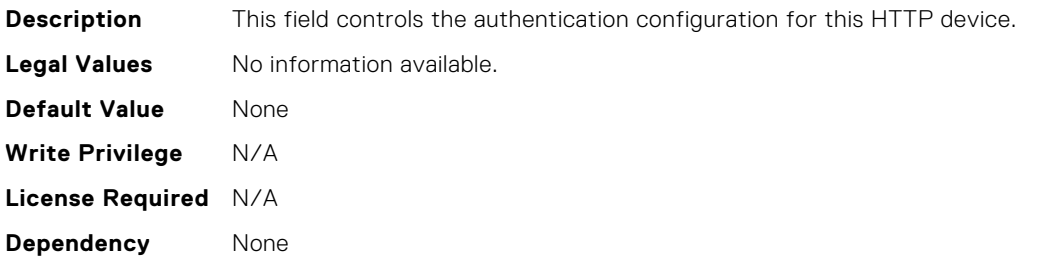

# BIOS.HttpDev4Settings.HttpDev4TlsConfigRef

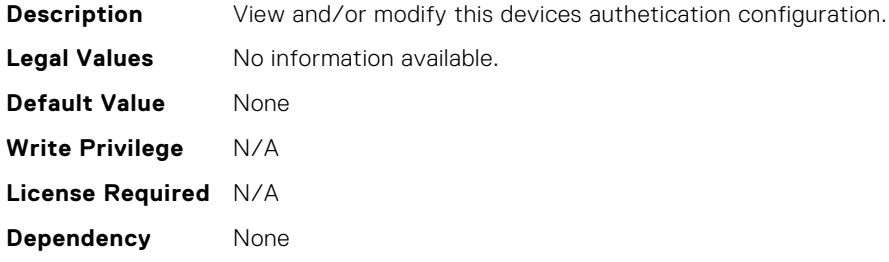

## BIOS.HttpDev4Settings.HttpDev4Uri

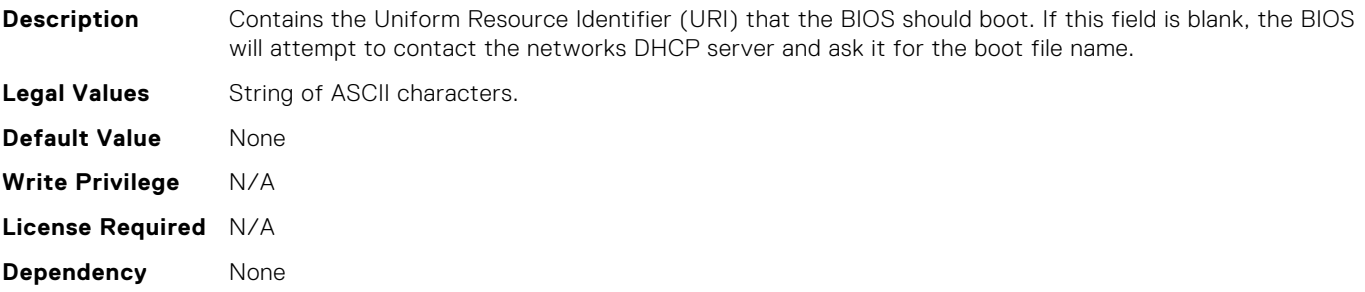

# BIOS.HttpDev4Settings.HttpDev4VlanEnDis

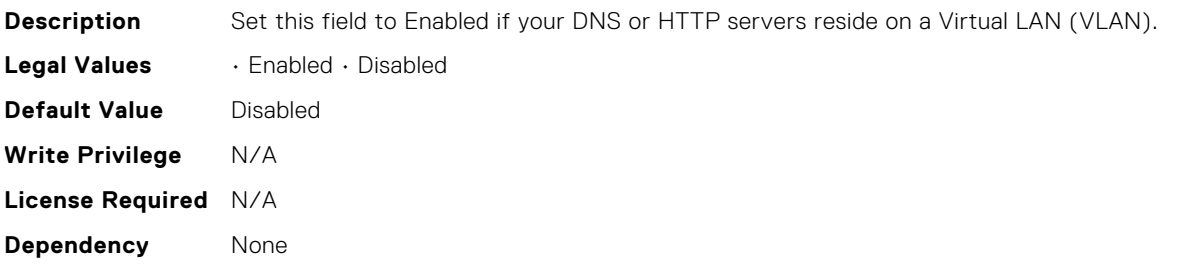

# BIOS.HttpDev4Settings.HttpDev4VlanId

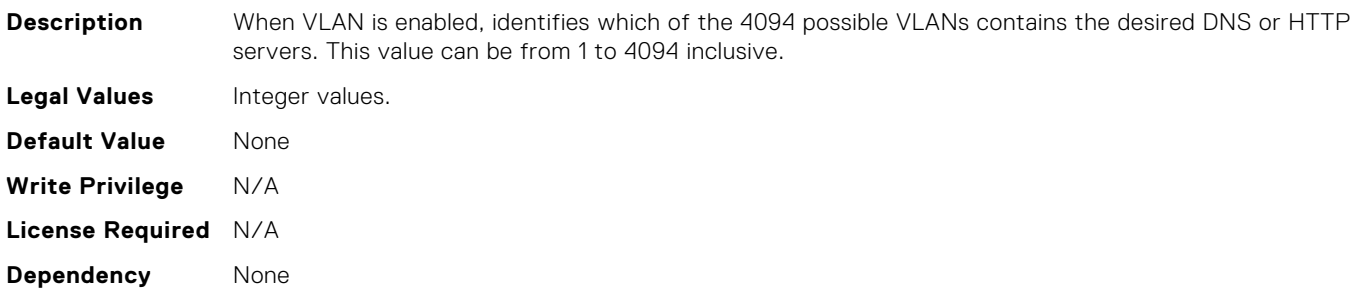

## BIOS.HttpDev4Settings.HttpDev4VlanPriority

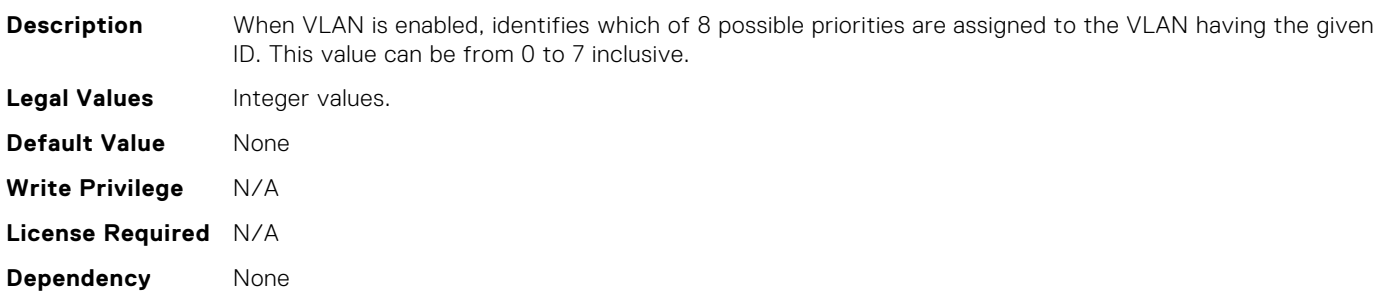

# BIOS.HttpDev4Settings.HttpDev4v6AutoConfig

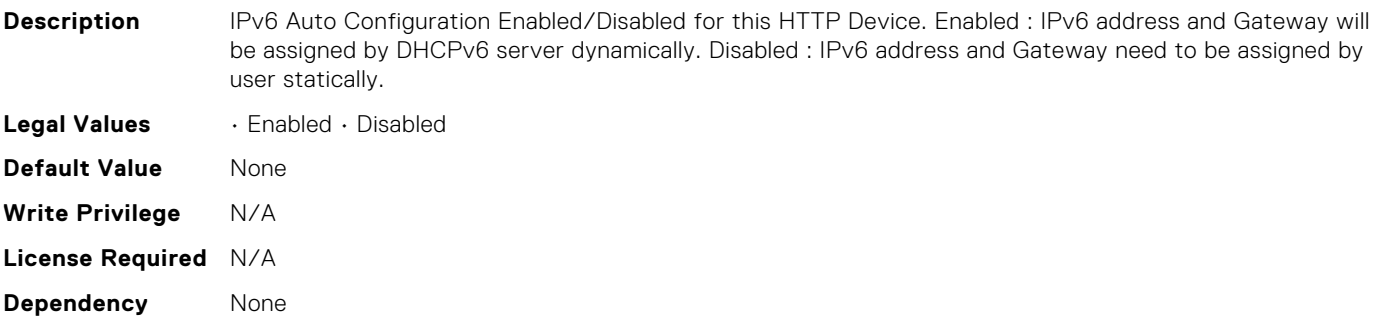

# BIOS.HttpDev4Settings.HttpDev4v6Dns1

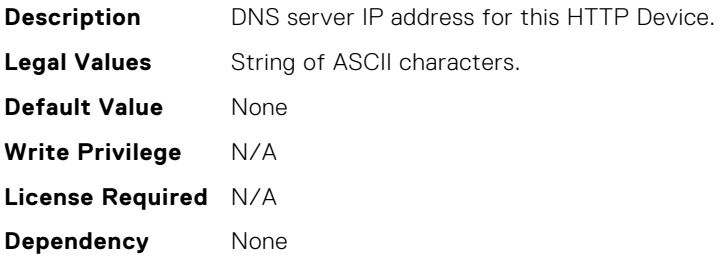

# BIOS.HttpDev4Settings.HttpDev4v6Dns2

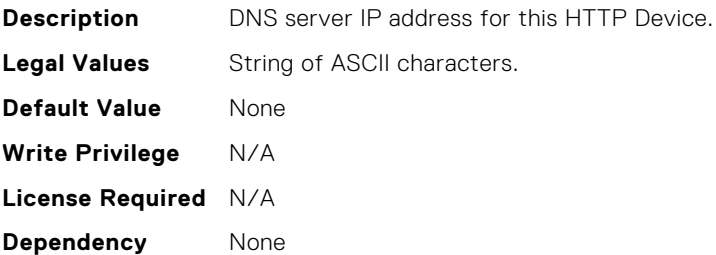

# BIOS.HttpDev4Settings.HttpDev4v6Gateway

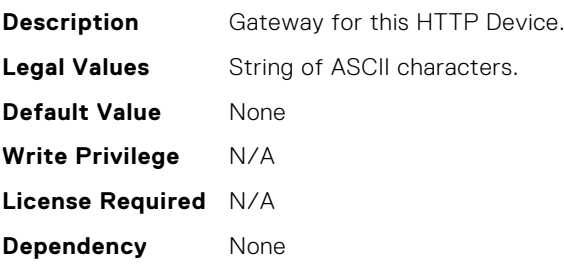

# BIOS.HttpDev4Settings.HttpDev4v6PrefixLen

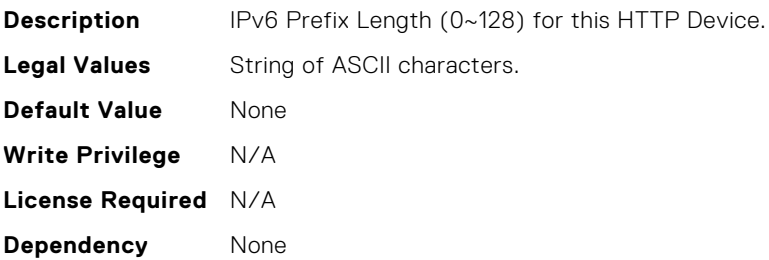

# BIOS.HttpDev4Settings.HttpDev4v6Uri

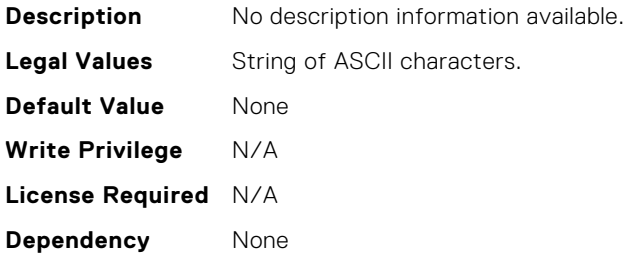

# BIOS.HttpDev4TlsConfig.HttpDev4TlsMode

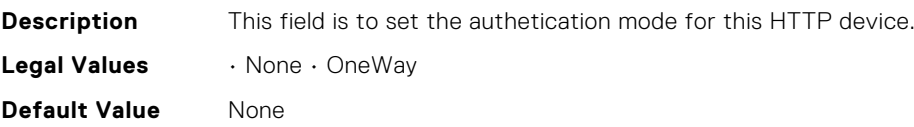

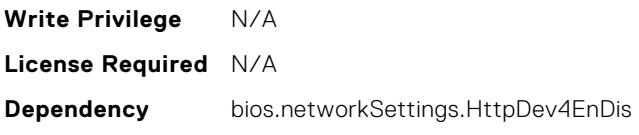

# BIOS.IntegratedDevices.CurrentEmbVideoState

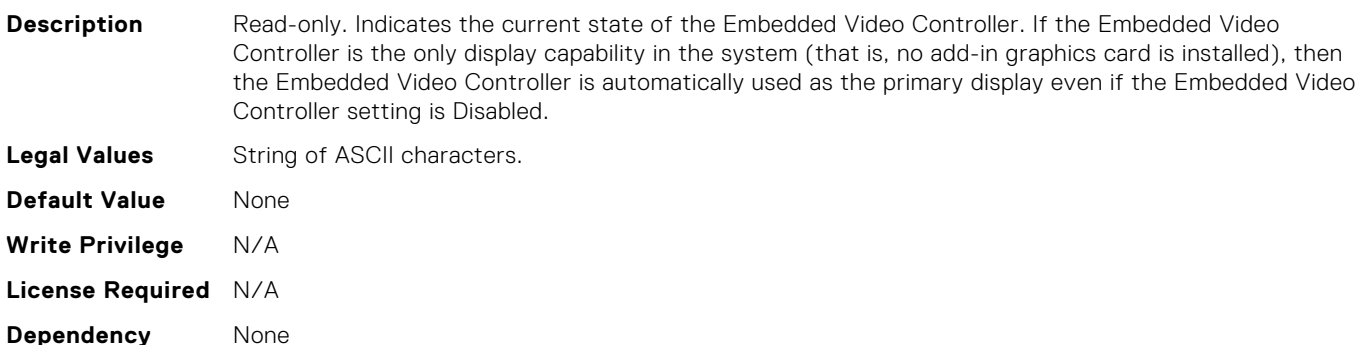

#### BIOS.IntegratedDevices.EmbNic1

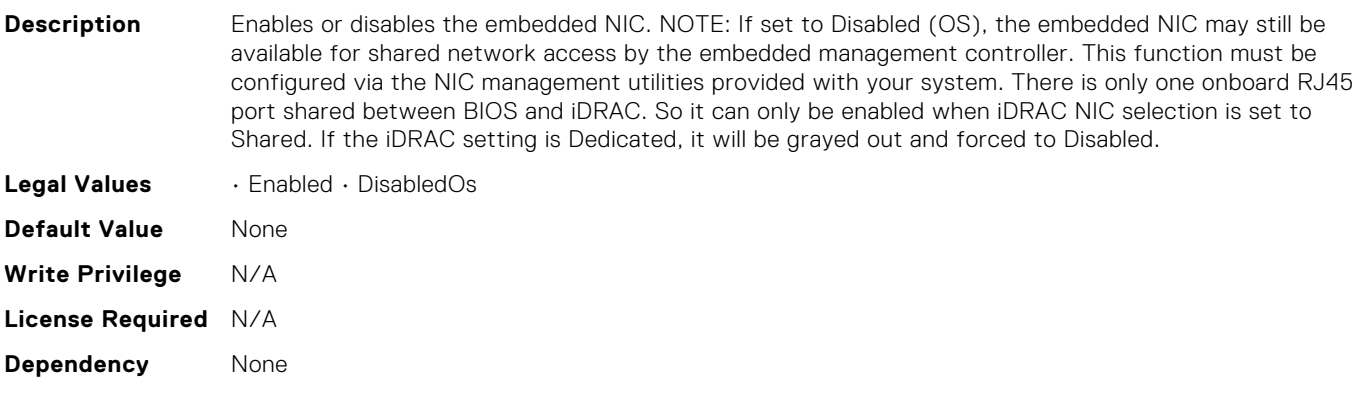

## BIOS.IntegratedDevices.EmbNic1Nic2

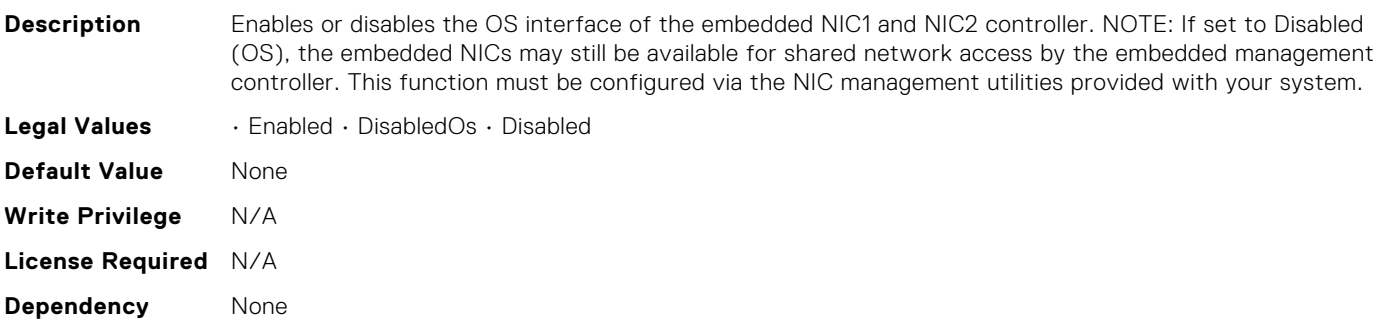

## BIOS.IntegratedDevices.EmbNic1Nic2Nic3Nic4

**Description** Enables or disables the OS interface of the embedded NIC1, NIC2, NIC3 and NIC4 controller. NOTE: If set to Disabled (OS), the embedded NICs may still be available for shared network access by the embedded

management controller. This function must be configured via the NIC management utilities provided with your system.

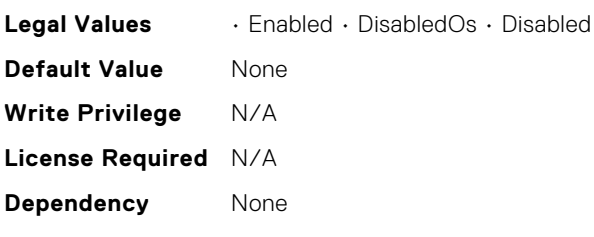

#### BIOS.IntegratedDevices.EmbNic2

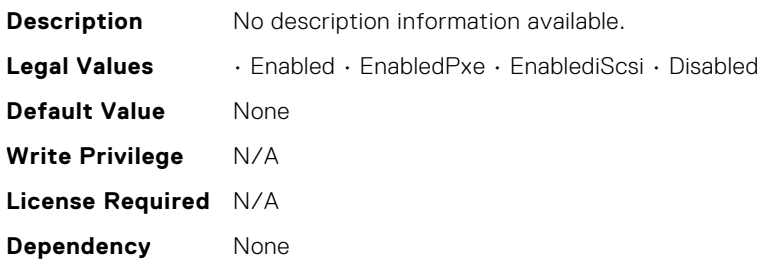

# BIOS.IntegratedDevices.EmbNic3

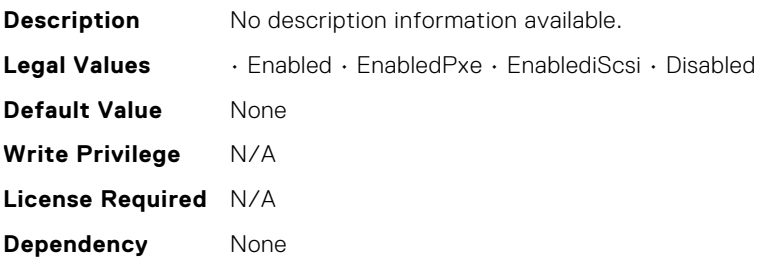

# BIOS.IntegratedDevices.EmbNic3Nic4

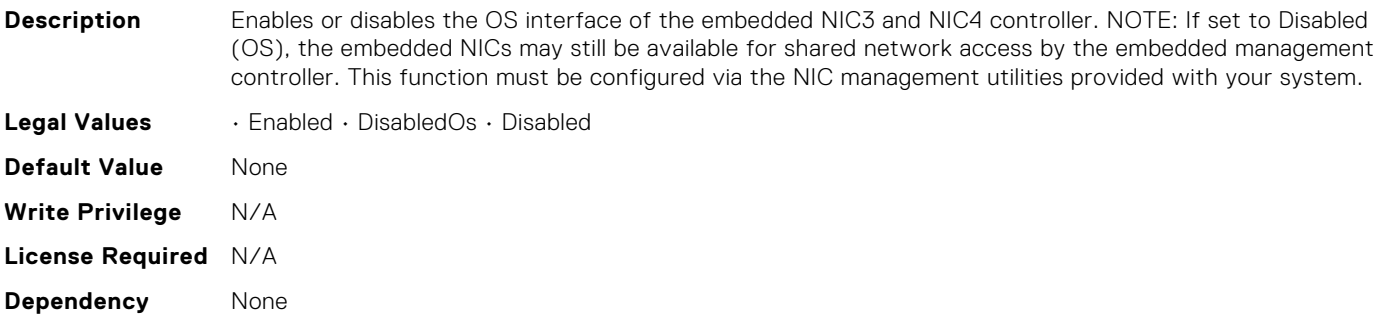

# BIOS.IntegratedDevices.EmbNic4

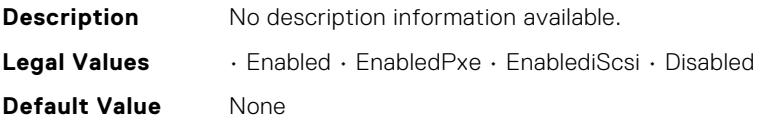

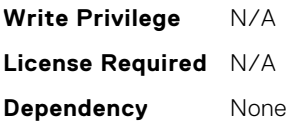

## BIOS.IntegratedDevices.EmbNic5Nic6Nic7Nic8

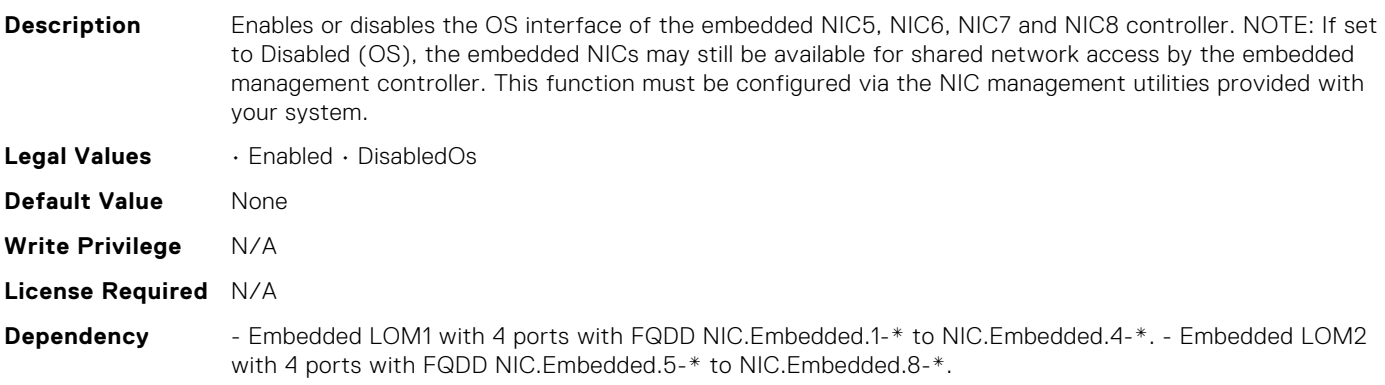

#### BIOS.IntegratedDevices.EmbNic9Nic10Nic11Nic12

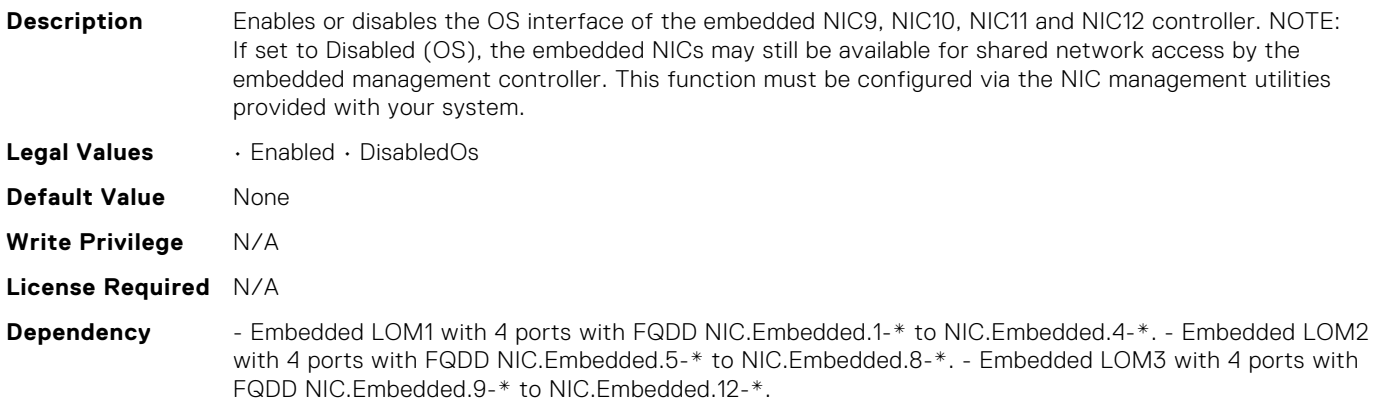

#### BIOS.IntegratedDevices.EmbNicPort1BootProto

**Description** This is a Write-Only attribute to control the Legacy Boot Protocol of the LOM Port specified by the Embedded NIC port number. This attribute is for system management software use, and does not appear in System BIOS Setup. This attribute always returns Unknown when read. There is no change to the LOM Port Legacy Boot Protocol setting when Unknown is written. An error is returned if written with a setting (None, PXE, or iSCSI) that is not supported by the LOM Port. **Legal Values** • Unknown • None • Pxe • Iscsi **Default Value** None **Write Privilege** N/A **License Required** N/A

**Dependency** None

# BIOS.IntegratedDevices.EmbNicPort2BootProto

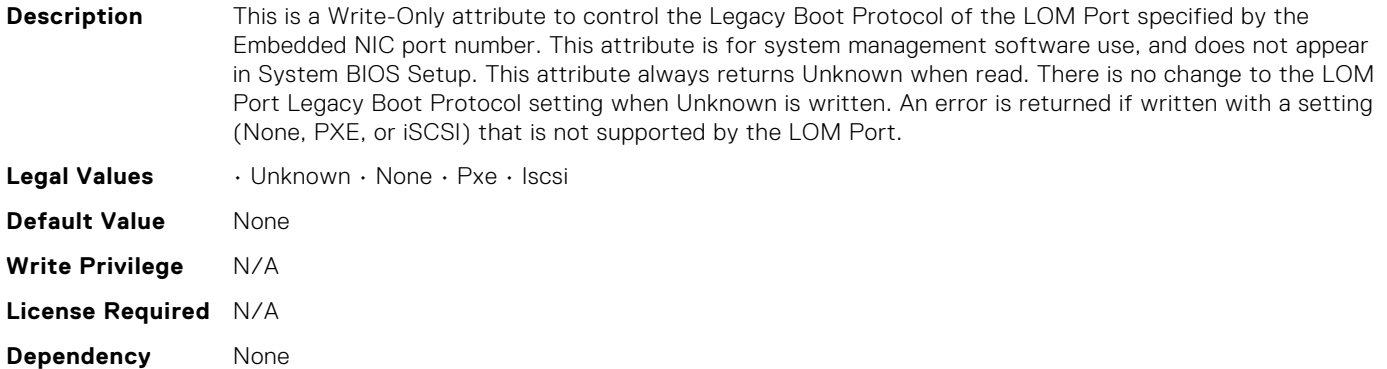

#### BIOS.IntegratedDevices.EmbNicPort3BootProto

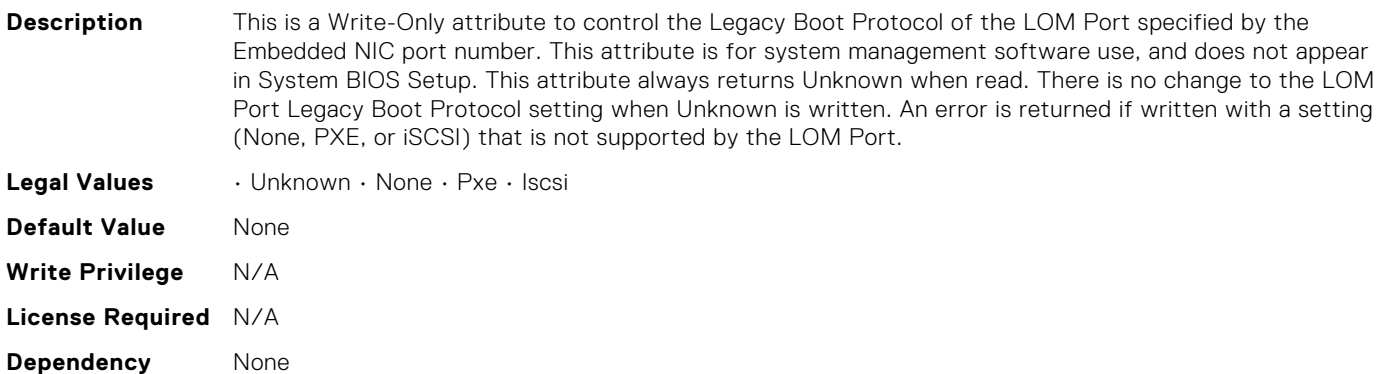

## BIOS.IntegratedDevices.EmbNicPort4BootProto

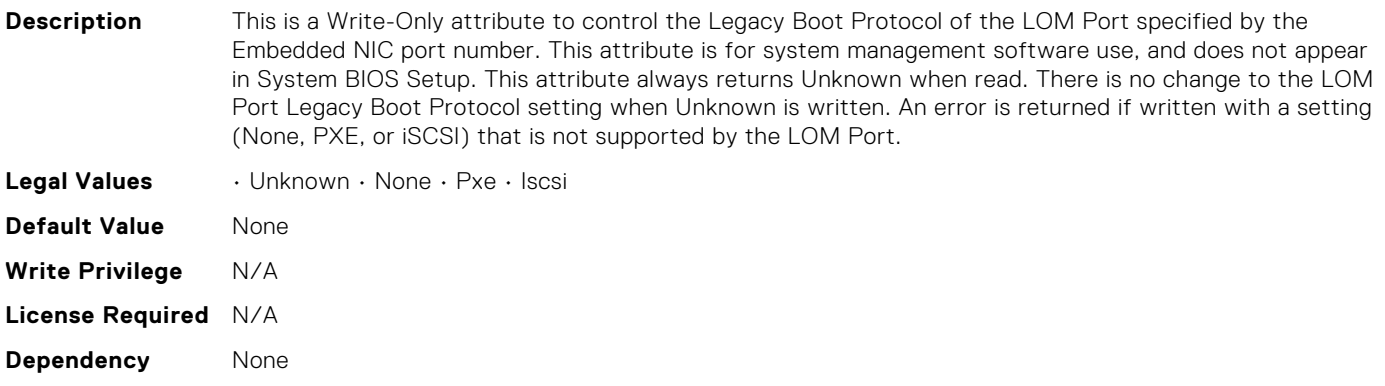

#### BIOS.IntegratedDevices.EmbVideo

**Description** Enables or disables the use of the Embedded Video Controller as the primary display. When set to Enabled, the Embedded Video Controller will be the primary display even if add-in graphics cards are installed. When set to Disabled, an add-in graphics card will be used as the primary display. BIOS will output displays to both the primary add-in video and the embedded video during POST and pre-boot environment. The embedded video will then be disabled right before the operating system boots. Note: When there are multiple add-in graphics cards installed in the system, the first card discovered during PCI enumeration is selected as the primary video. You may have to re-arrange the cards in the slots in order to control which card is the primary video controller.

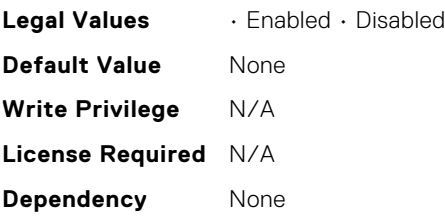

#### BIOS.IntegratedDevices.GlobalSlotDriverDisable

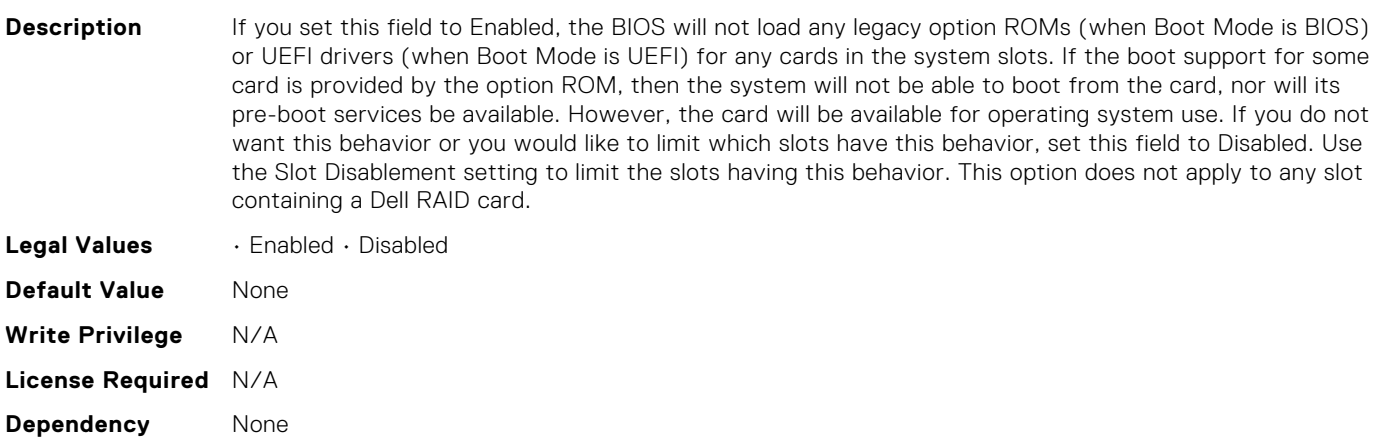

# BIOS.IntegratedDevices.IntNic1Port1BootProto

**Description** This is a Write-Only attribute to control the Legacy Boot Protocol of the LOM Port specified by the Integrated Network Card number and port number. This attribute is for system management software use, and does not appear in System BIOS Setup. This attribute always returns Unknown when read. There is no change to the LOM Port Legacy Boot Protocol setting when Unknown is written. An error is returned if written with a setting (None, PXE, or iSCSI) that is not supported by the LOM Port.

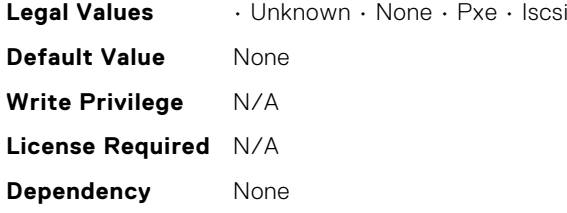

## BIOS.IntegratedDevices.IntNic1Port2BootProto

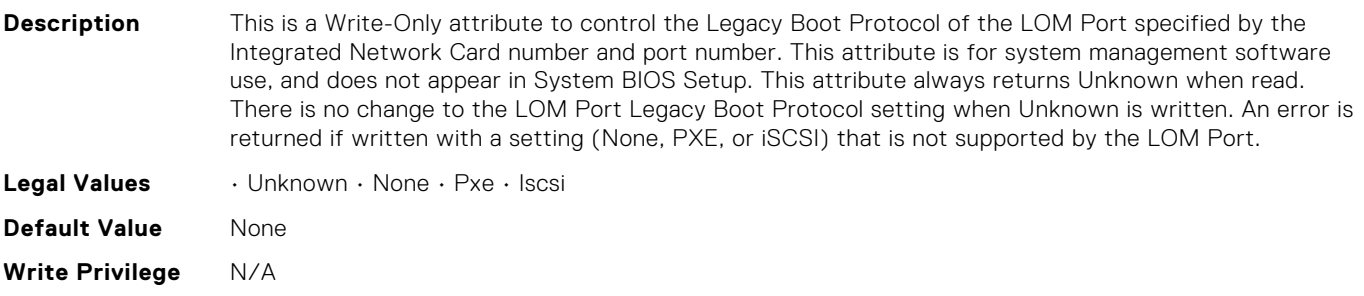

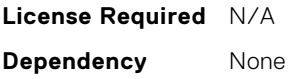

# BIOS.IntegratedDevices.IntNic1Port3BootProto

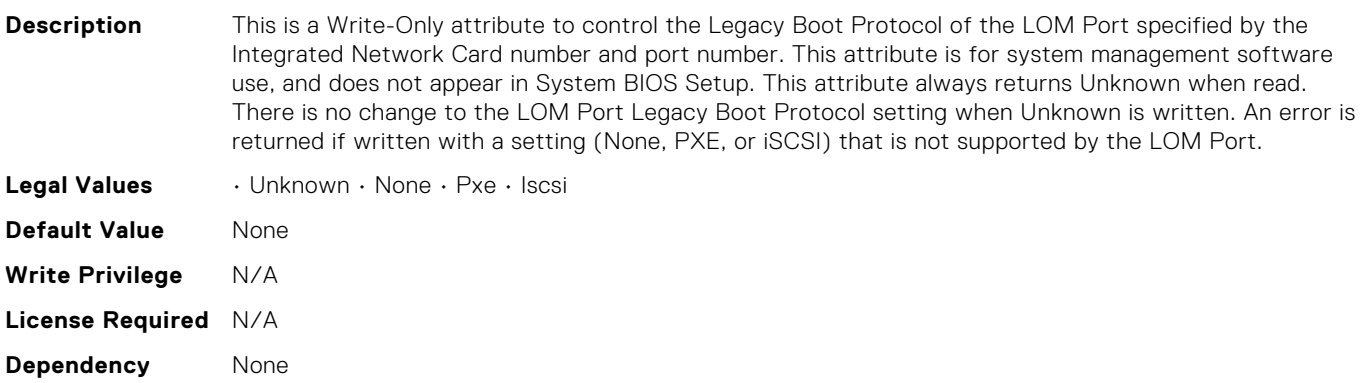

#### BIOS.IntegratedDevices.IntNic1Port4BootProto

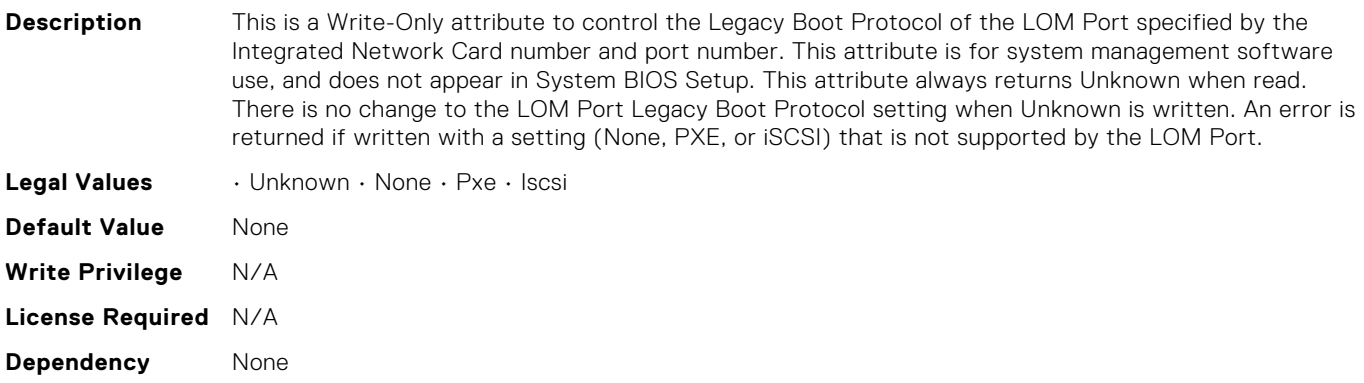

#### BIOS.IntegratedDevices.IntNic2Port1BootProto

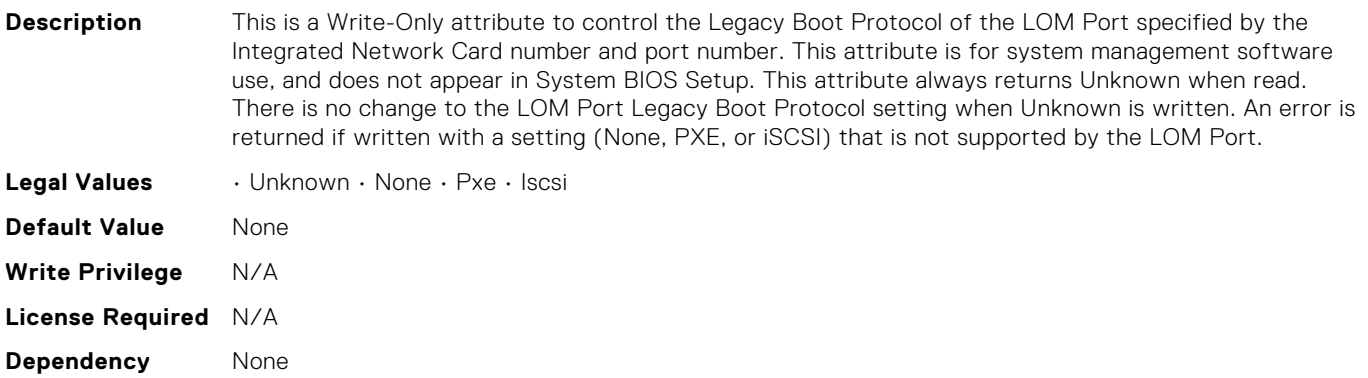

## BIOS.IntegratedDevices.IntNic2Port2BootProto

**Description** This is a Write-Only attribute to control the Legacy Boot Protocol of the LOM Port specified by the Integrated Network Card number and port number. This attribute is for system management software use, and does not appear in System BIOS Setup. This attribute always returns Unknown when read. There is no change to the LOM Port Legacy Boot Protocol setting when Unknown is written. An error is returned if written with a setting (None, PXE, or iSCSI) that is not supported by the LOM Port.

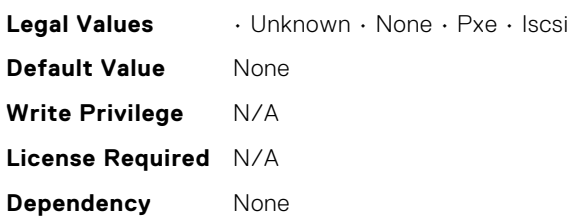

## BIOS.IntegratedDevices.IntNic2Port3BootProto

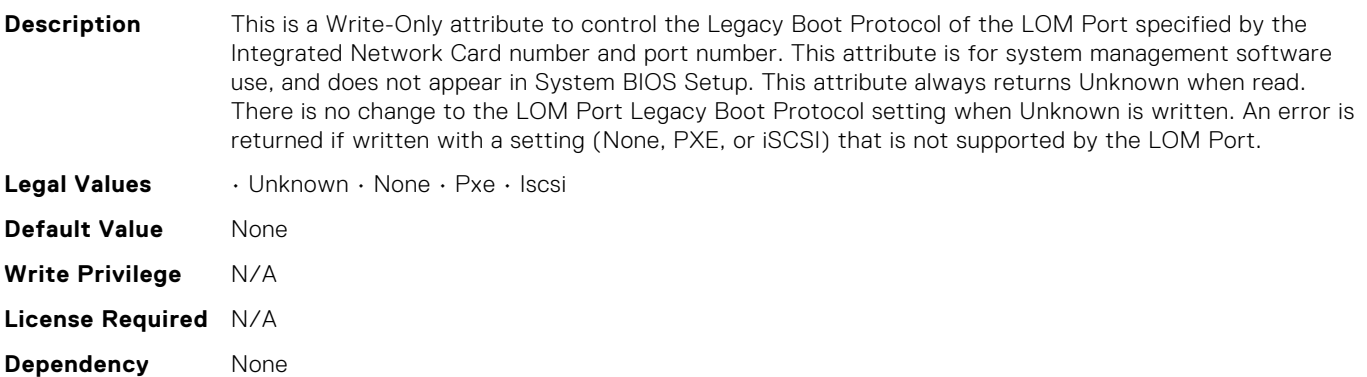

# BIOS.IntegratedDevices.IntNic2Port4BootProto

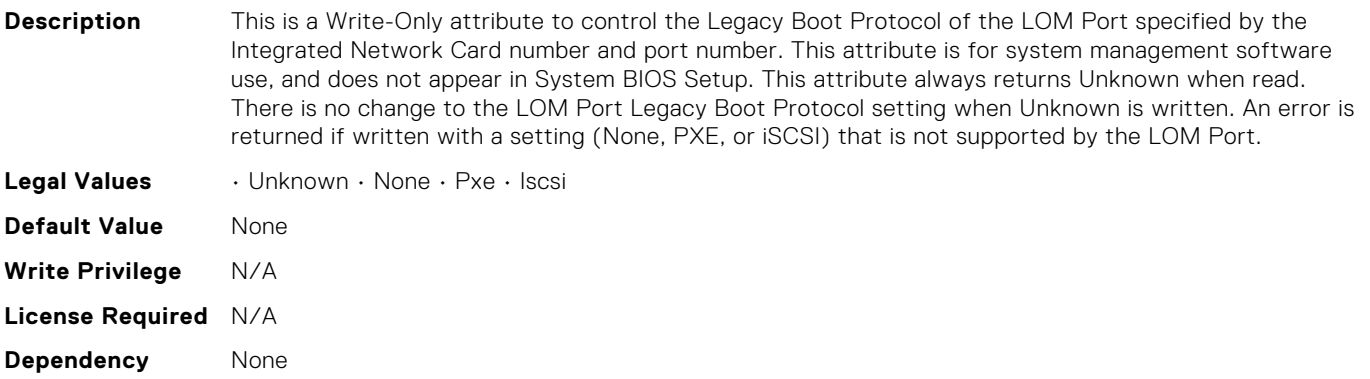

#### BIOS.IntegratedDevices.IntegratedDevices

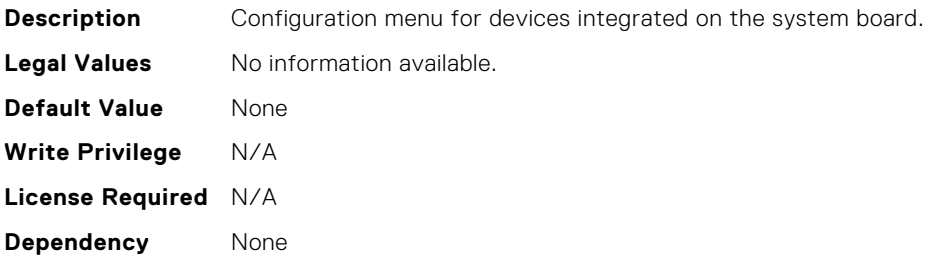

# BIOS.IntegratedDevices.IntegratedNetwork1

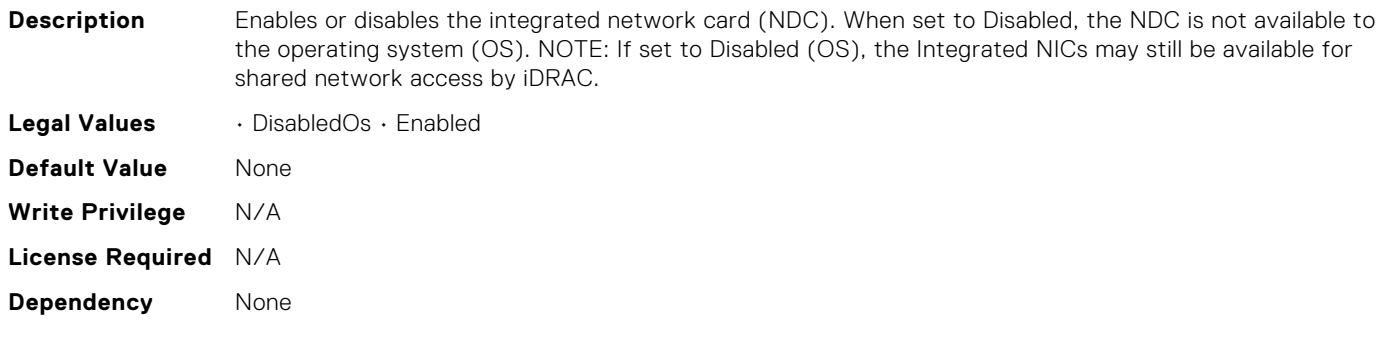

# BIOS.IntegratedDevices.IntegratedNetwork2

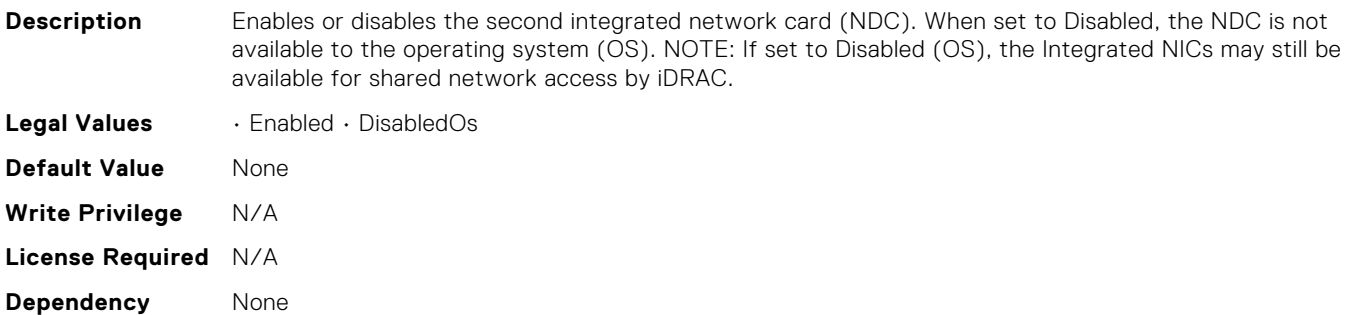

# BIOS.IntegratedDevices.IntegratedRaid

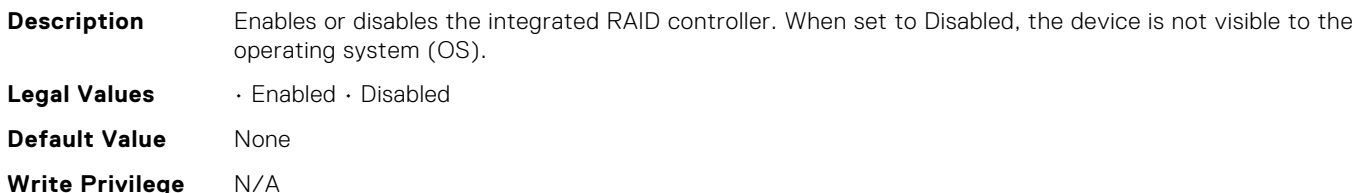

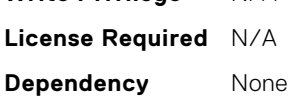

#### BIOS.IntegratedDevices.IntegratedSas

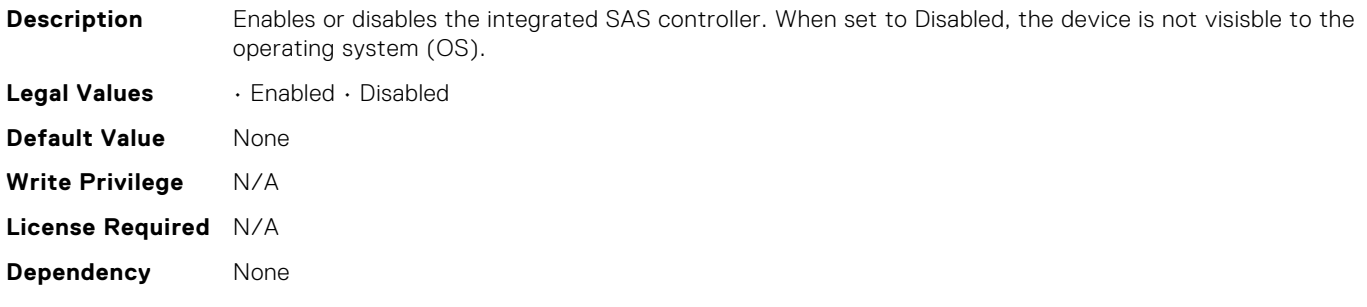

# BIOS.IntegratedDevices.InternalSdCard

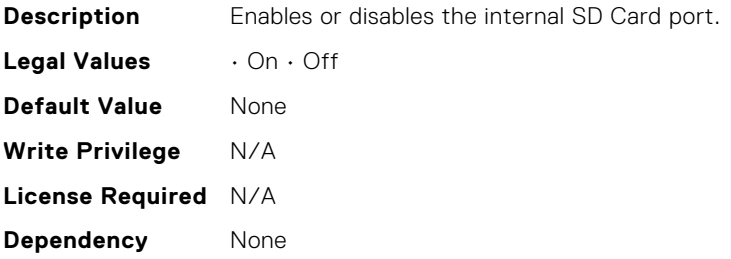

#### BIOS.IntegratedDevices.InternalSdCardPresence

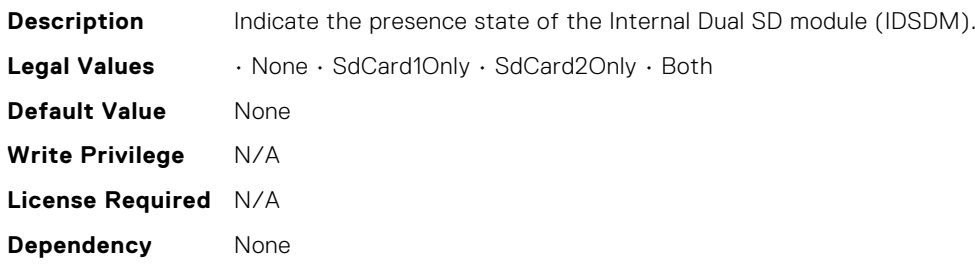

# BIOS.IntegratedDevices.InternalSdCardPrimaryCard

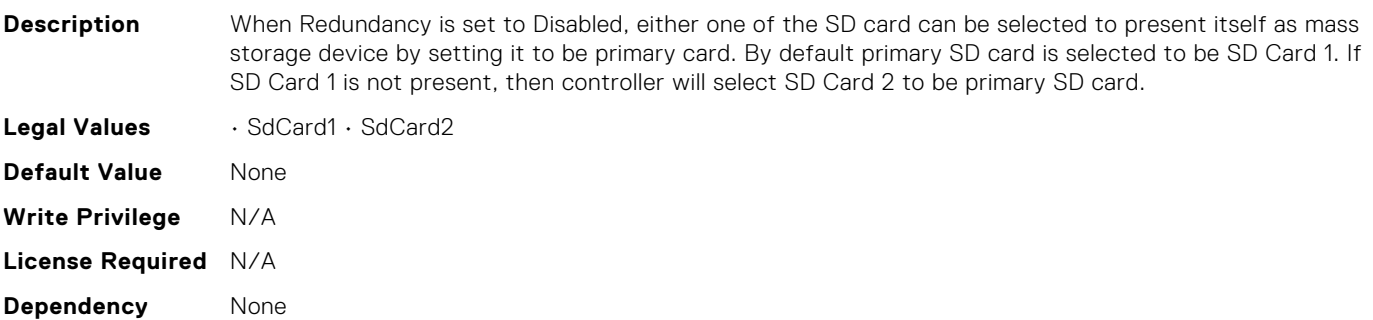

# BIOS.IntegratedDevices.InternalSdCardRedundancy

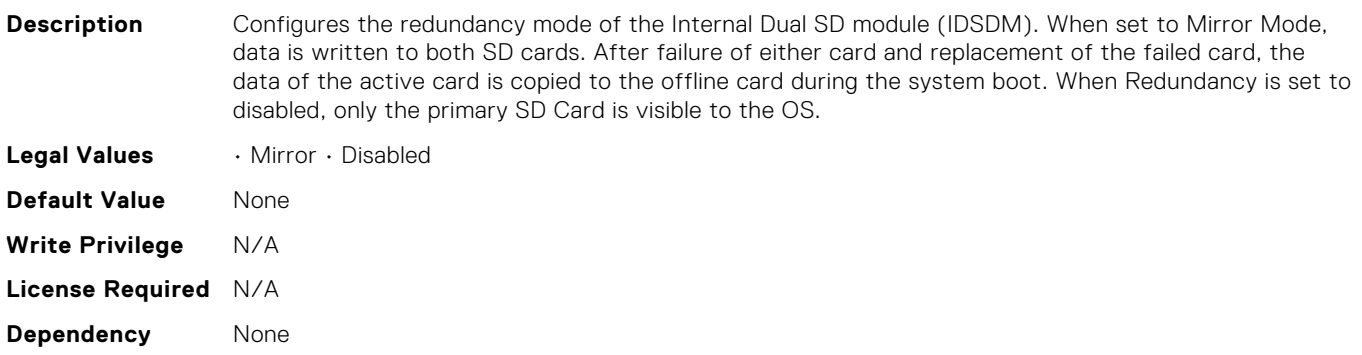

# BIOS.IntegratedDevices.InternalUsb

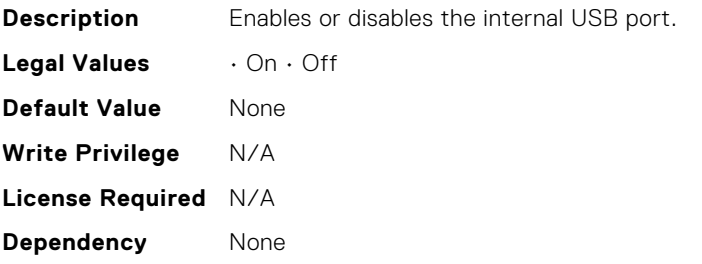

# BIOS.IntegratedDevices.InternalUsb1

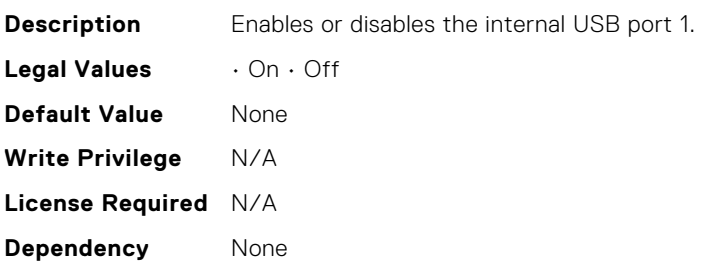

# BIOS.IntegratedDevices.InternalUsb2

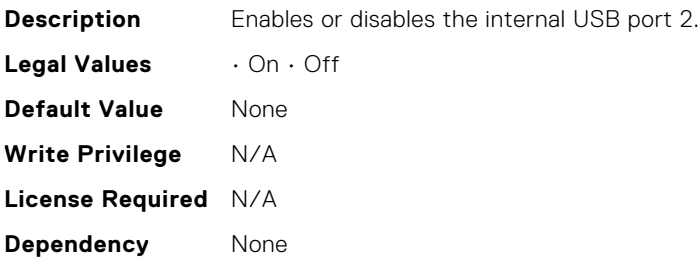

# BIOS.IntegratedDevices.IoNonPostedPrefetch

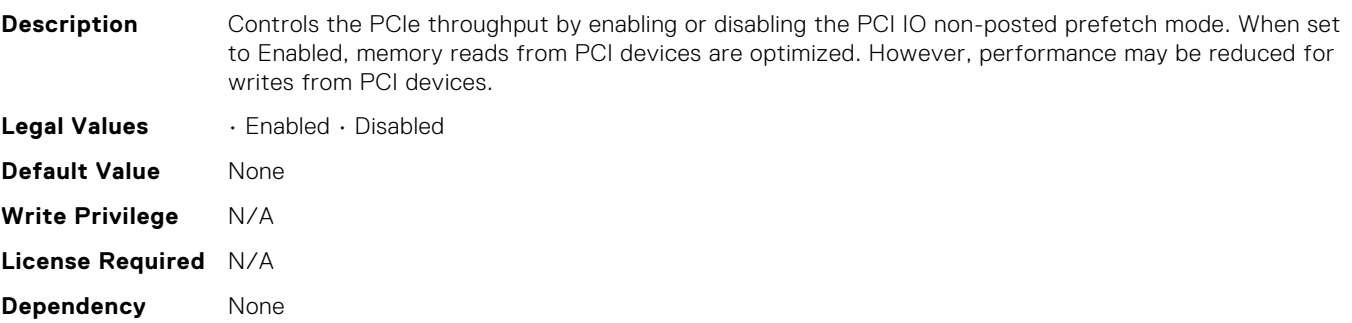

# BIOS.IntegratedDevices.IoatEngine

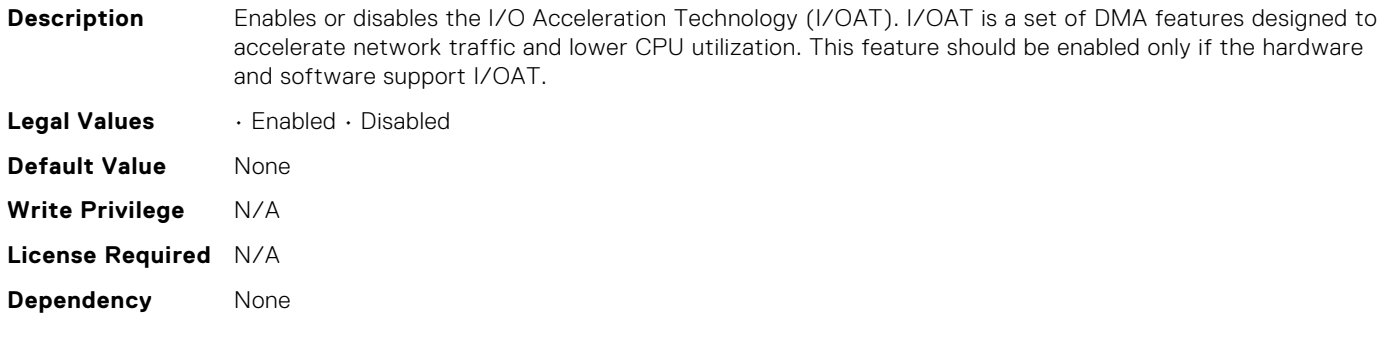

# BIOS.IntegratedDevices.MemoryMappedIOH

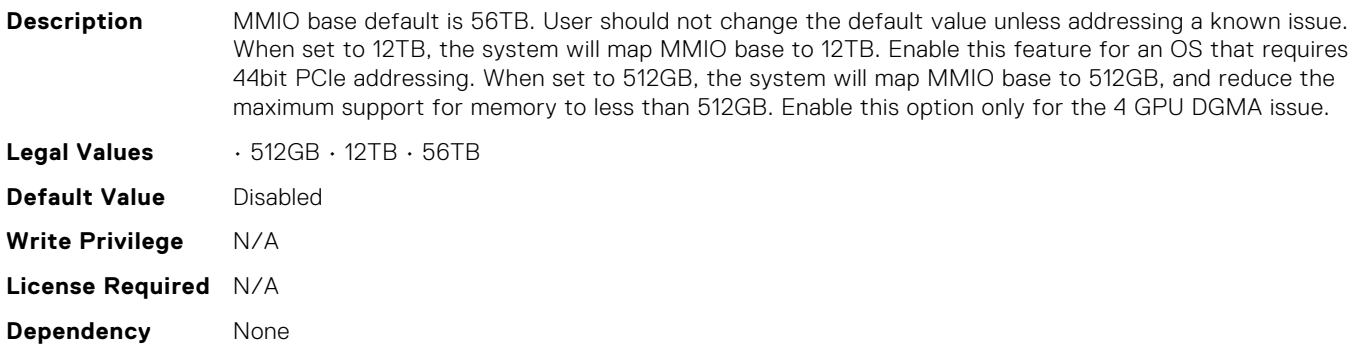

# BIOS.IntegratedDevices.MmioAbove4Gb

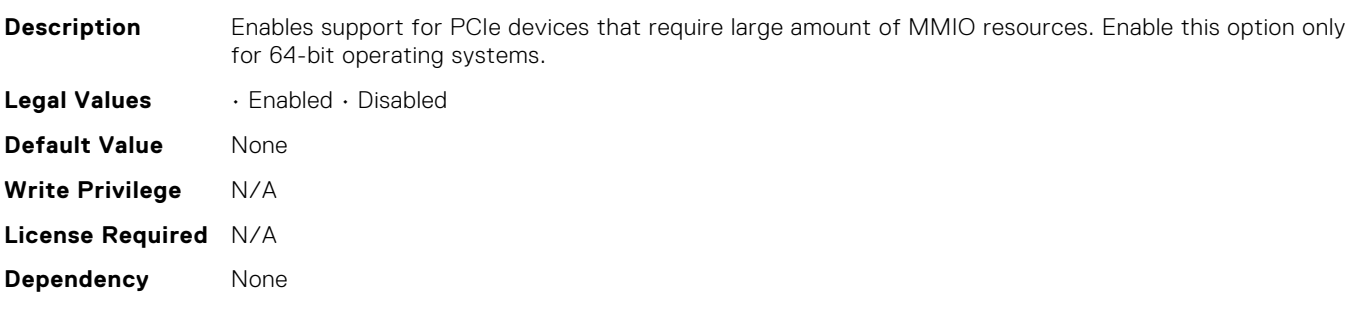

# BIOS.IntegratedDevices.MmioLimit

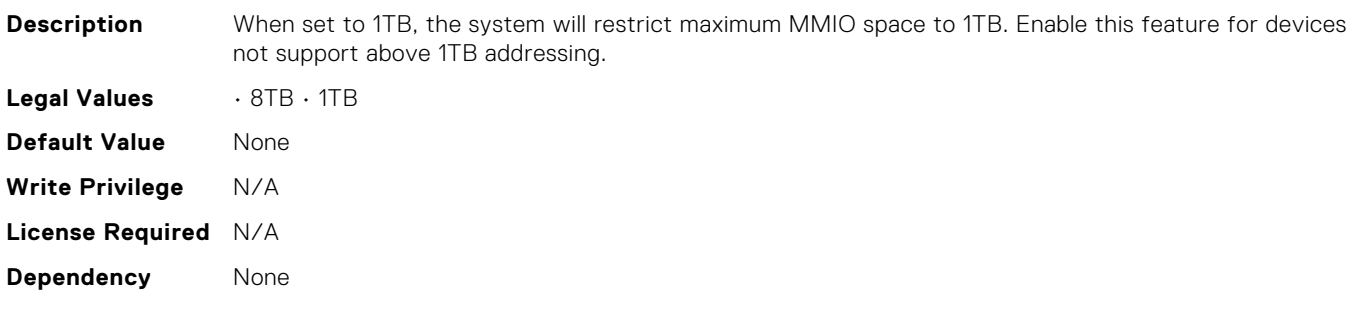

# BIOS.IntegratedDevices.Ndc1PcieLink1

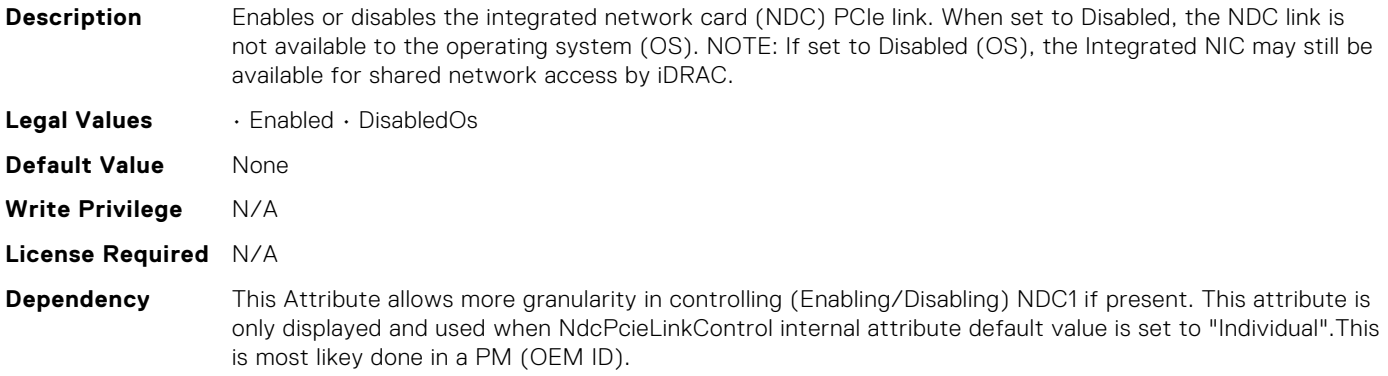

# BIOS.IntegratedDevices.Ndc1PcieLink2

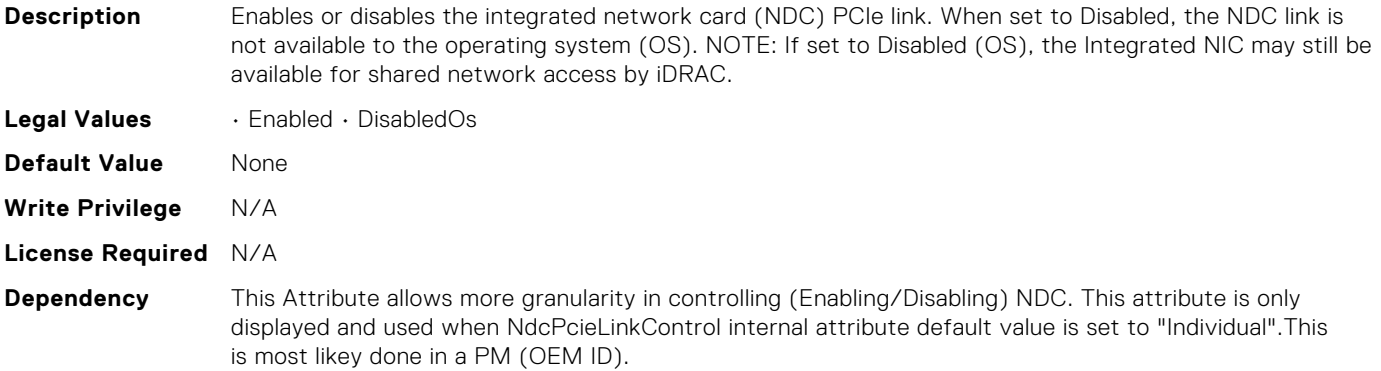

# BIOS.IntegratedDevices.Ndc1PcieLink3

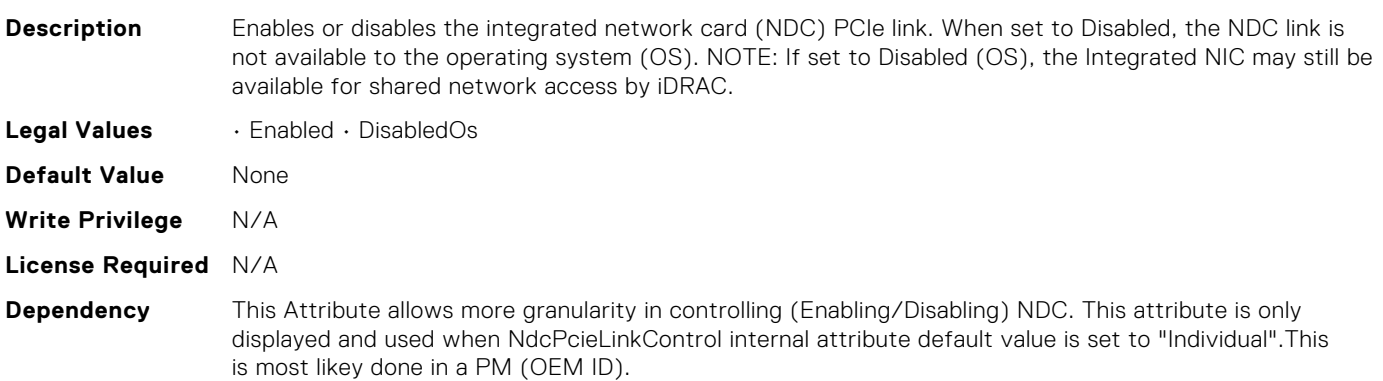

# BIOS.IntegratedDevices.OsWatchdogTimer

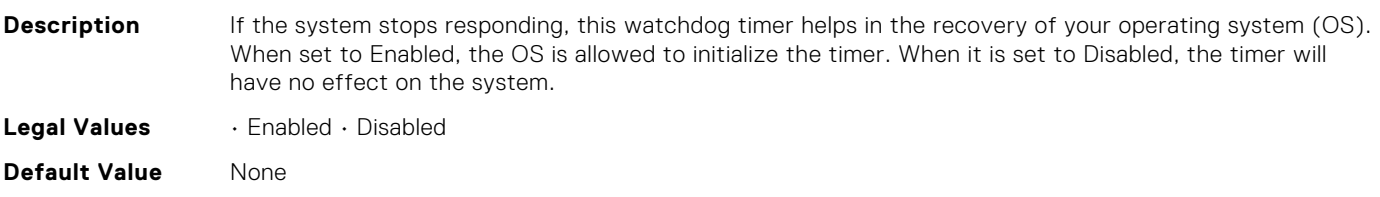

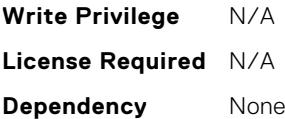

## BIOS.IntegratedDevices.PCIRootDeviceUnhide

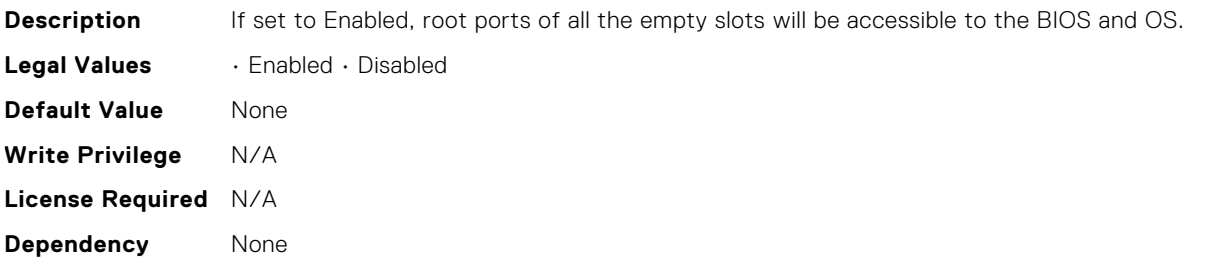

#### BIOS.IntegratedDevices.PcieBusCustomization

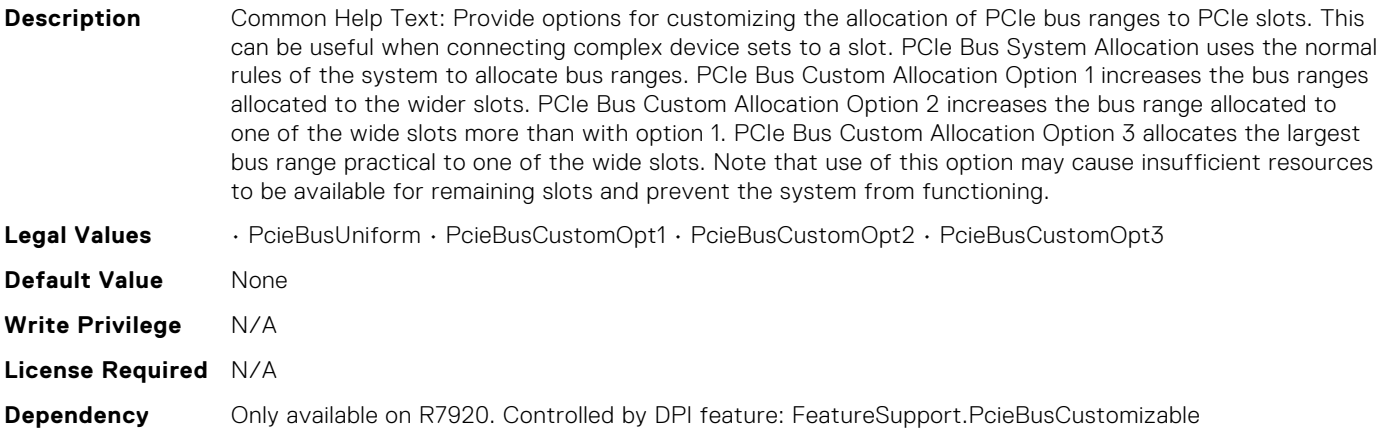

# BIOS.IntegratedDevices.PcieEnhancedPreferredIo

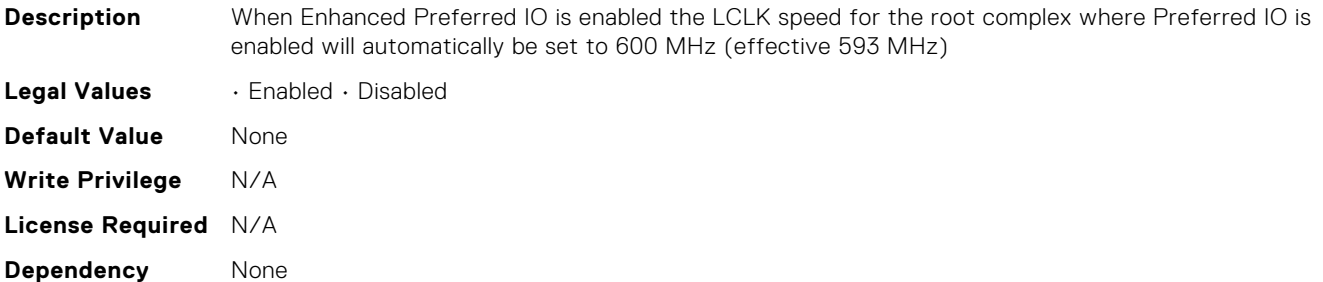

# BIOS.IntegratedDevices.PciePreferredIoBusVal

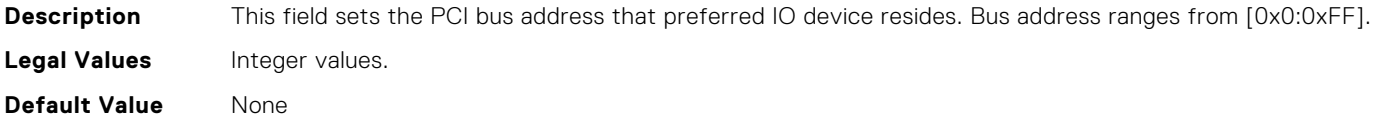

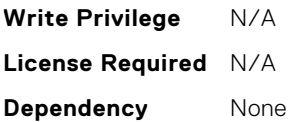

## BIOS.IntegratedDevices.PciePreferredIoDevice

**Description** In certain platform configurations it is possible to improve the performance of an endpoint by enabling Pcie Preferred IO Device. To select a particular addin device, references the PCI bus/device/function address(in decimal) of the add-in card when requesting Preferred I/O for the device

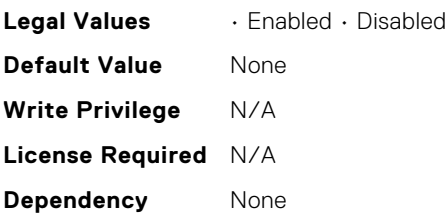

## BIOS.IntegratedDevices.PciePreferredIoDeviceBus

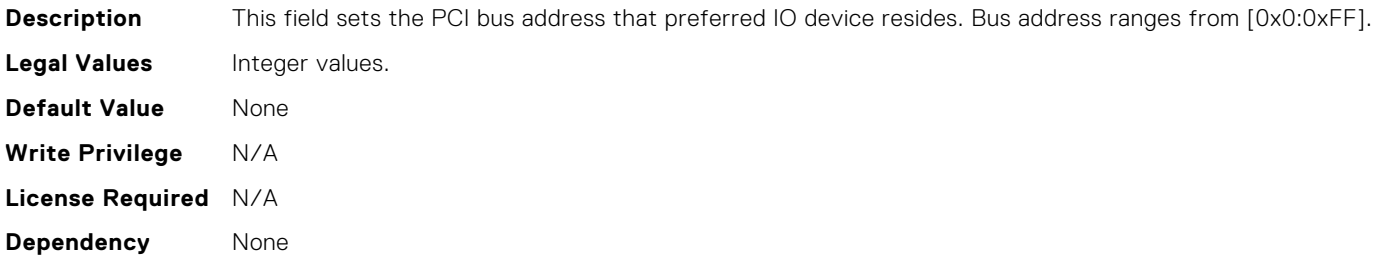

## BIOS.IntegratedDevices.PciePreferredIoDeviceDev

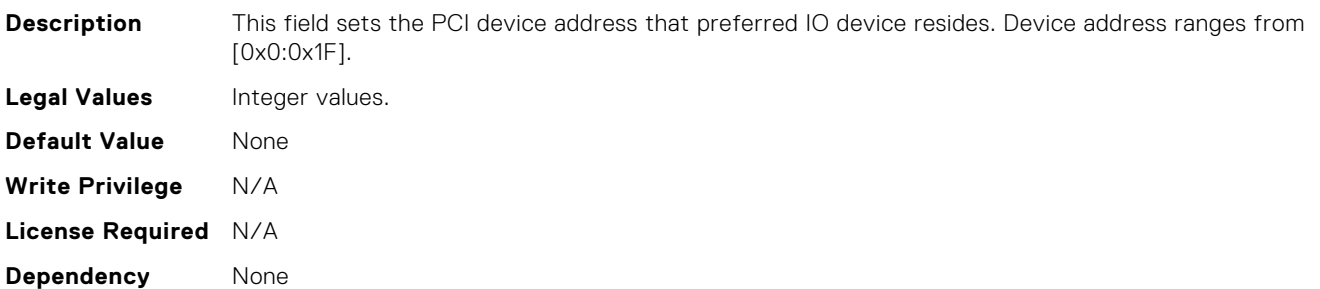

#### BIOS.IntegratedDevices.PciePreferredIoDeviceFun

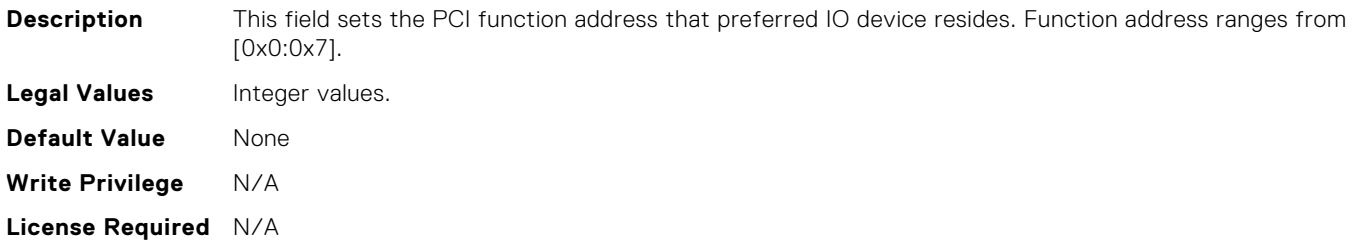

**Dependency** None

## BIOS.IntegratedDevices.RipsPresence

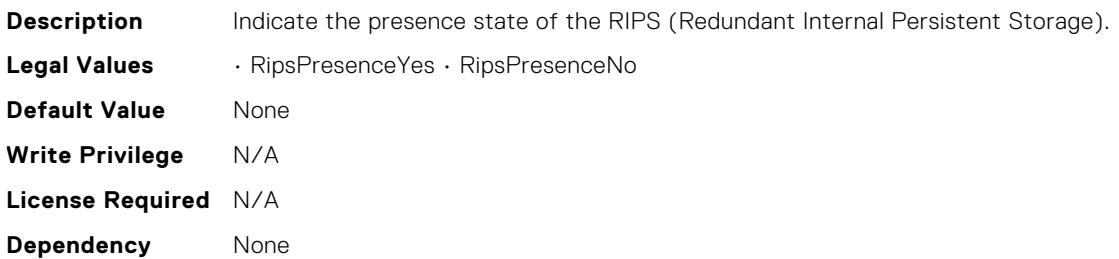

# BIOS.IntegratedDevices.SlotDisablementRef

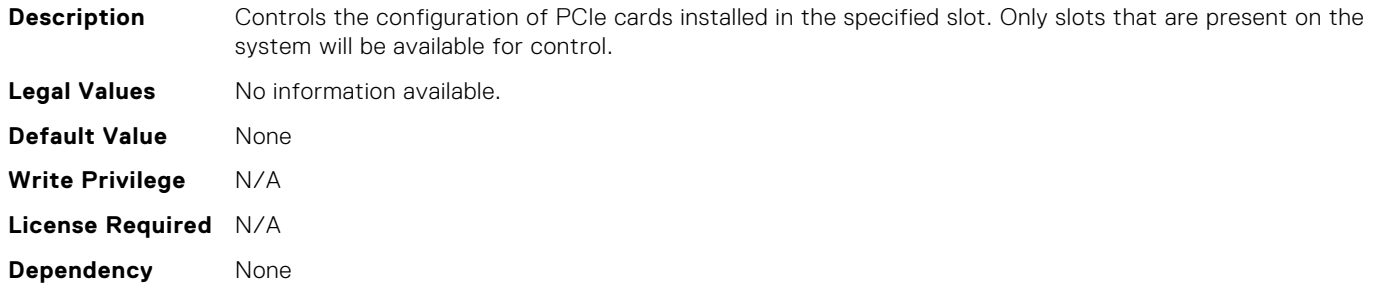

#### BIOS.IntegratedDevices.SnoopHldOff

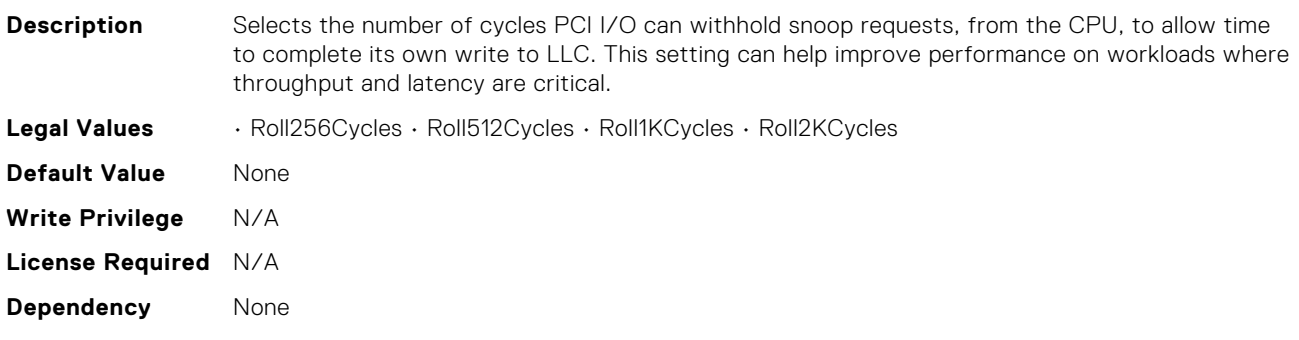

# BIOS.IntegratedDevices.SriovGlobalEnable

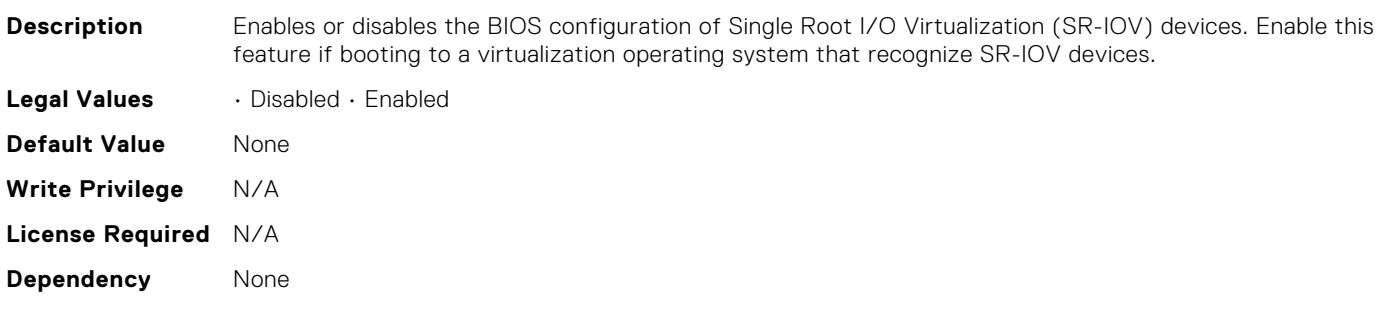

# BIOS.IntegratedDevices.Usb3Setting

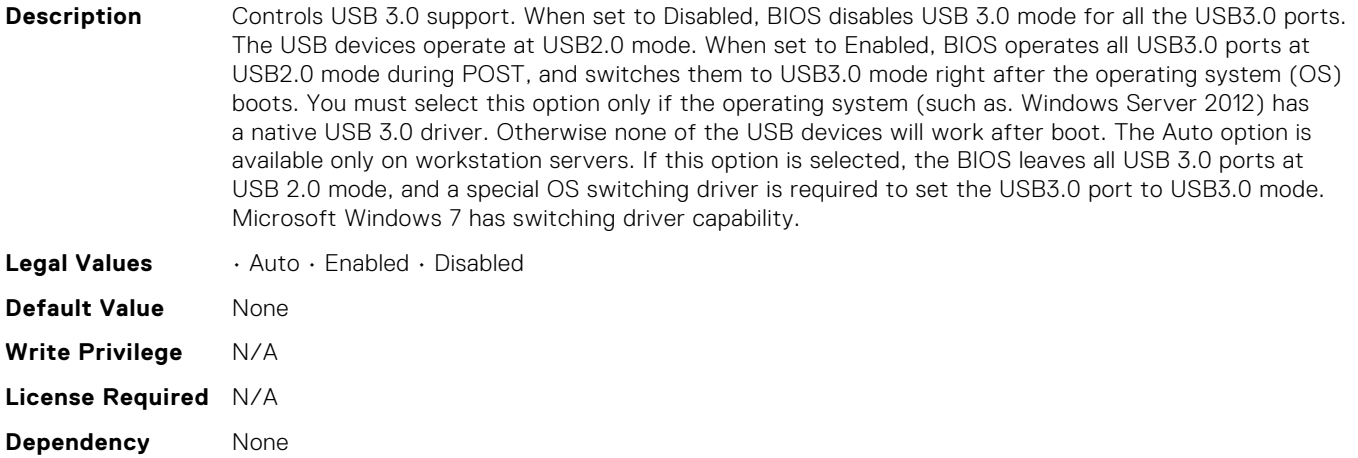

# BIOS.IntegratedDevices.UsbEnableFrontPortsOnly

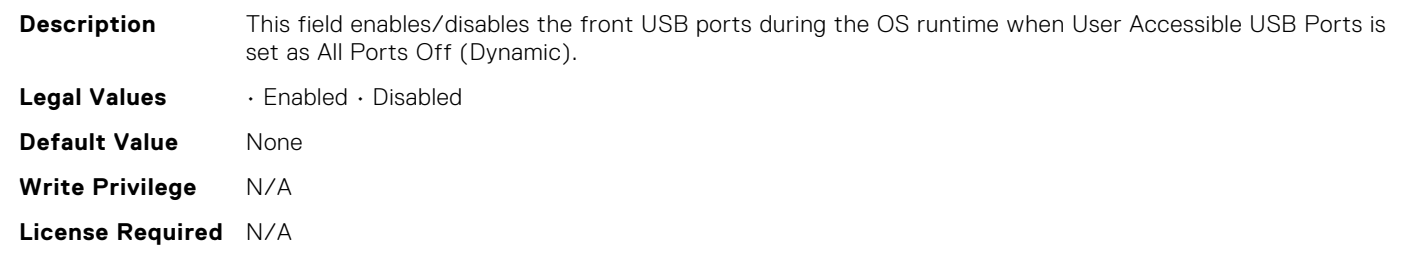

# BIOS.IntegratedDevices.UsbManagedPort

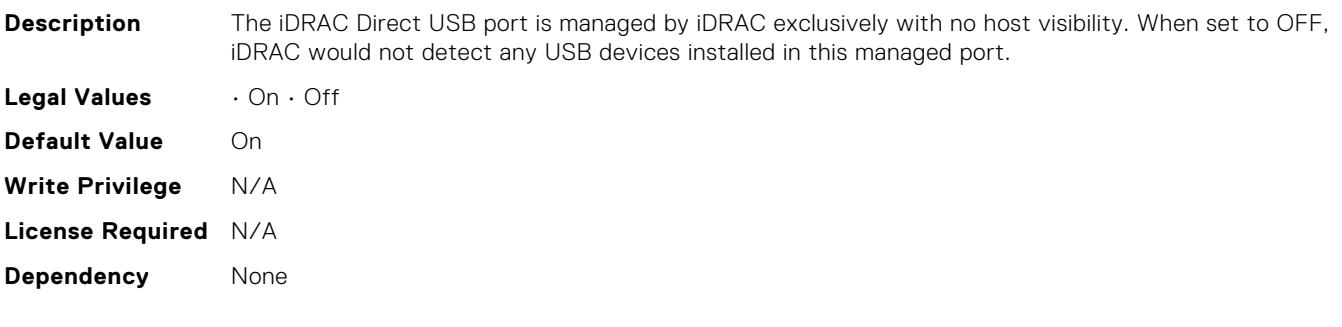

# BIOS.IntegratedDevices.UsbPorts

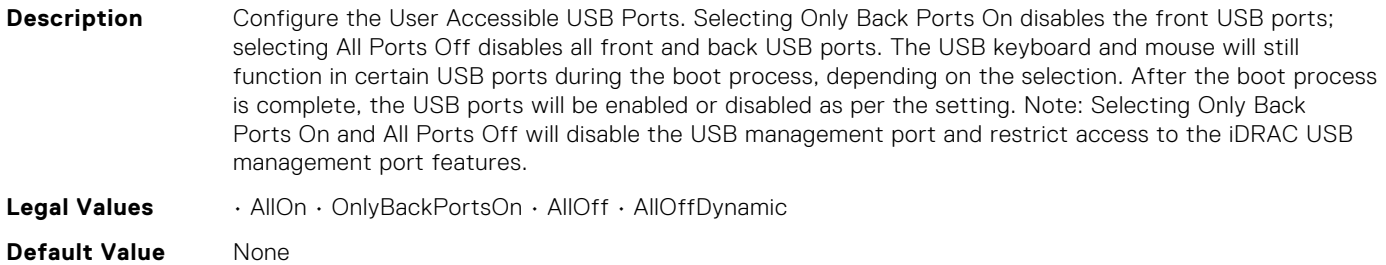

**Dependency** None

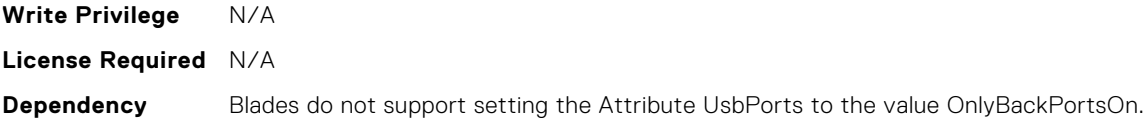

# BIOS.IscsiDev1Con1Settings.IscsiDev1Con1Auth

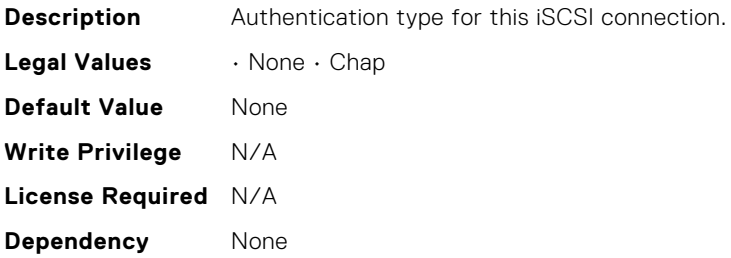

# BIOS.IscsiDev1Con1Settings.IscsiDev1Con1ChapName

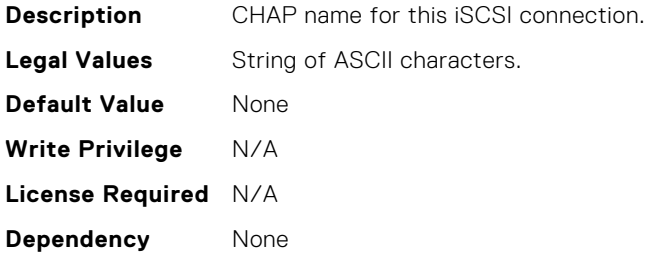

## BIOS.IscsiDev1Con1Settings.IscsiDev1Con1ChapSecret

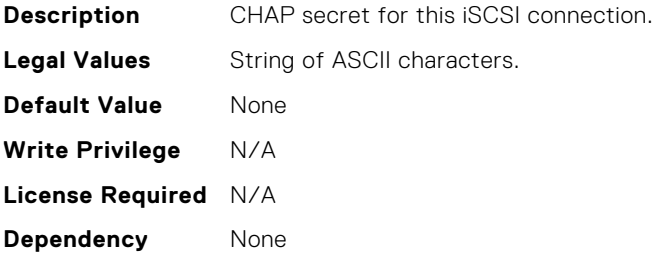

# BIOS.IscsiDev1Con1Settings.IscsiDev1Con1ChapType

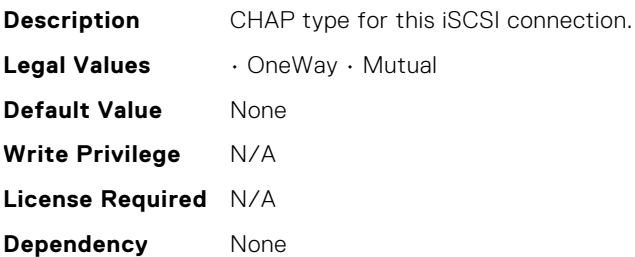

# BIOS.IscsiDev1Con1Settings.IscsiDev1Con1DhcpEnDis

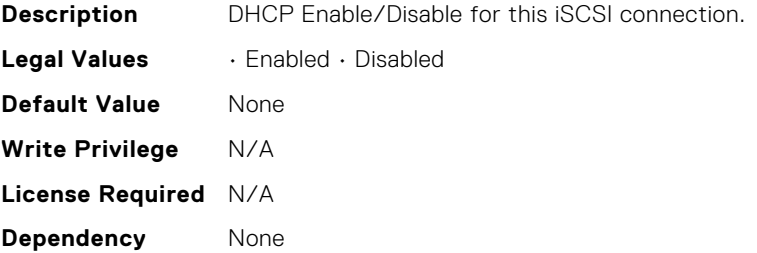

## BIOS.IscsiDev1Con1Settings.IscsiDev1Con1Gateway

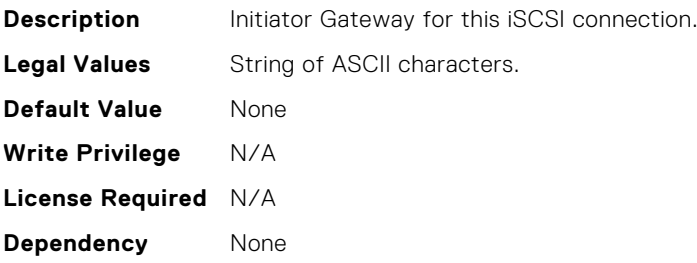

#### BIOS.IscsiDev1Con1Settings.IscsiDev1Con1Interface

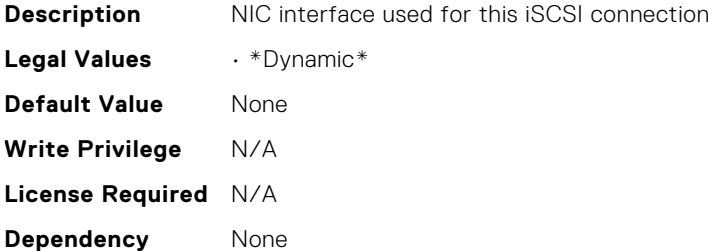

## BIOS.IscsiDev1Con1Settings.IscsiDev1Con1Ip

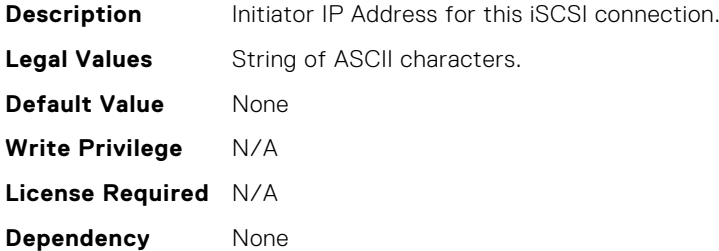

# BIOS.IscsiDev1Con1Settings.IscsiDev1Con1IsId

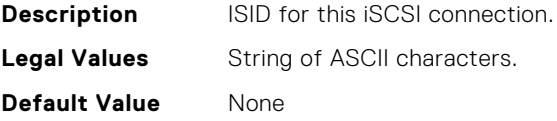

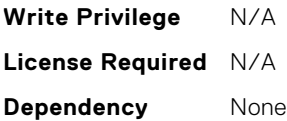

# BIOS.IscsiDev1Con1Settings.IscsiDev1Con1Lun

**Description** Target LUN for this iSCSI connection. The value format is a string containing a hexadecimal-encoded representation of the 64-bit SCSI Logical Unit Number in the format described in the T10 SCSI Architecture Model specification. This format consists of four 2-byte fields separated by dashes. In most cases, the human-oriented logical unit number will be in the high-order two bytes and the low-order six bytes will be zero. Examples are: 4752-3A4F-6b7e-2F99, 6734-9-156f-127, 4186-9 or 0.

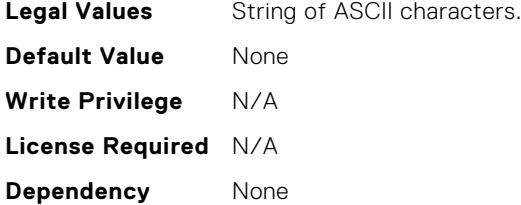

# BIOS.IscsiDev1Con1Settings.IscsiDev1Con1Mask

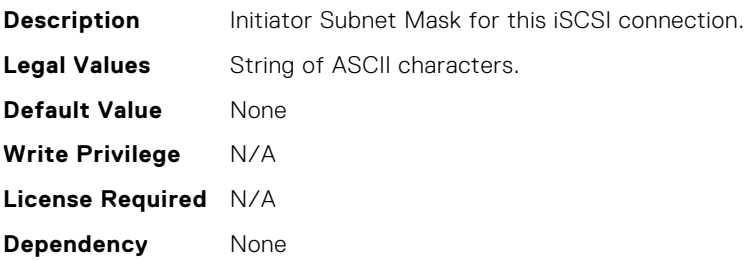

#### BIOS.IscsiDev1Con1Settings.IscsiDev1Con1Port

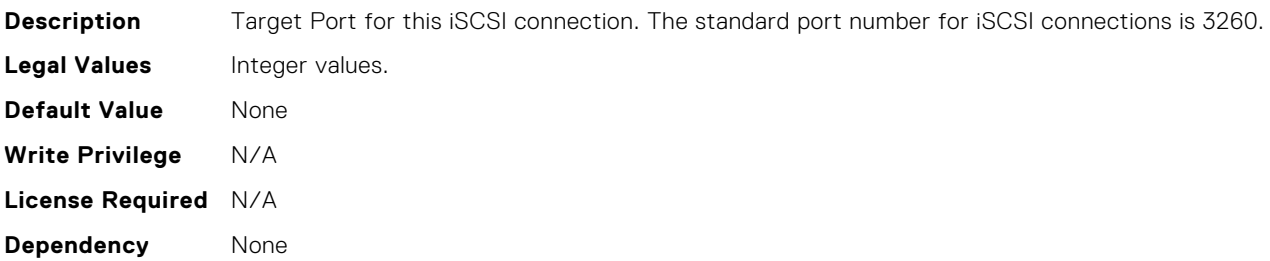

## BIOS.IscsiDev1Con1Settings.IscsiDev1Con1Protocol

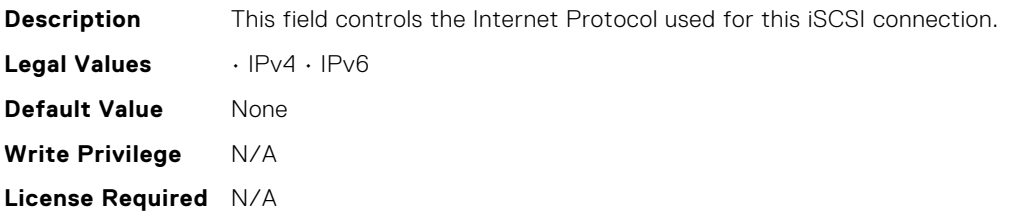

**Dependency** None

# BIOS.IscsiDev1Con1Settings.IscsiDev1Con1Retry

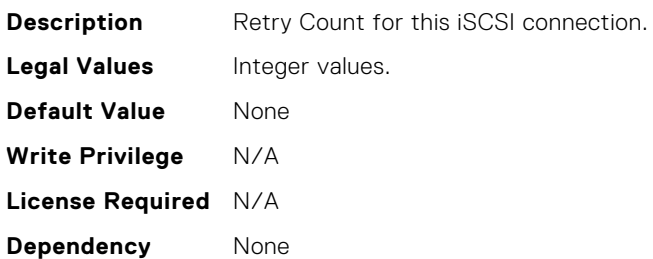

# BIOS.IscsiDev1Con1Settings.IscsiDev1Con1RevChapName

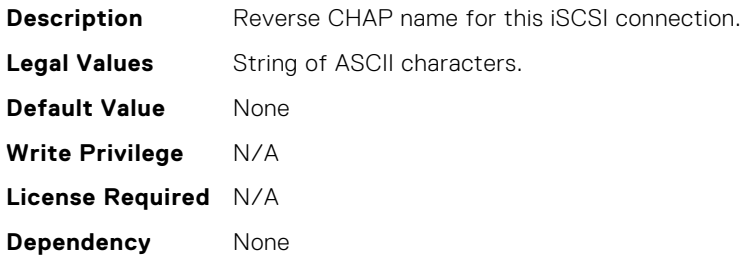

# BIOS.IscsiDev1Con1Settings.IscsiDev1Con1RevChapSecret

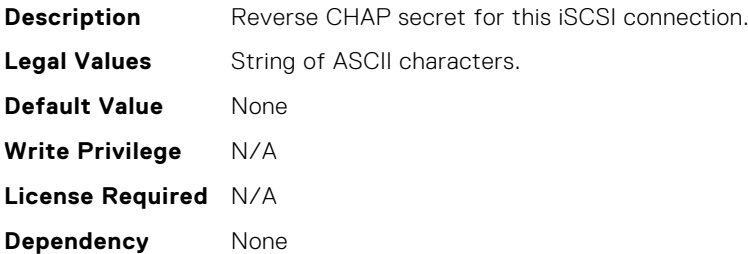

# BIOS.IscsiDev1Con1Settings.IscsiDev1Con1Settings

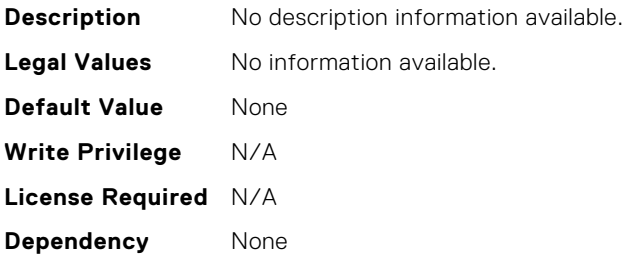

# BIOS.IscsiDev1Con1Settings.IscsiDev1Con1TargetIp

**Description** Target IP Address for this iSCSI connection.

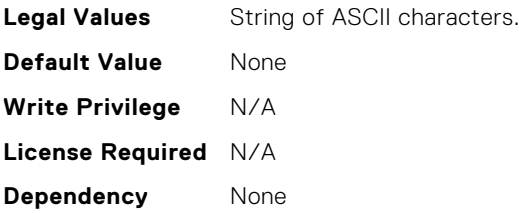

# BIOS.IscsiDev1Con1Settings.IscsiDev1Con1TargetName

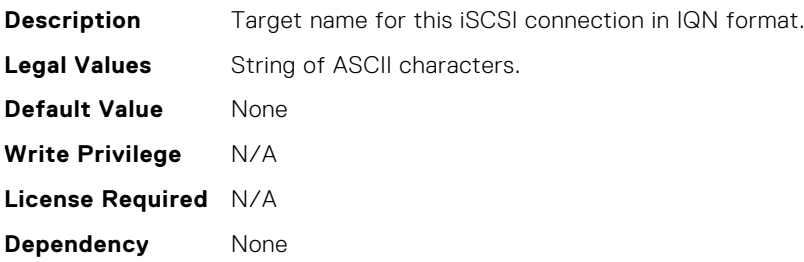

# BIOS.IscsiDev1Con1Settings.IscsiDev1Con1TgtDhcpEnDis

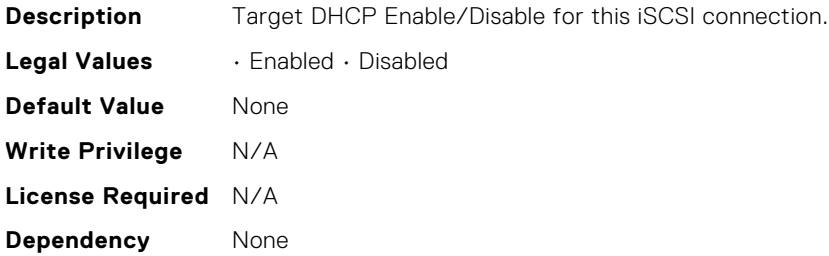

# BIOS.IscsiDev1Con1Settings.IscsiDev1Con1Timeout

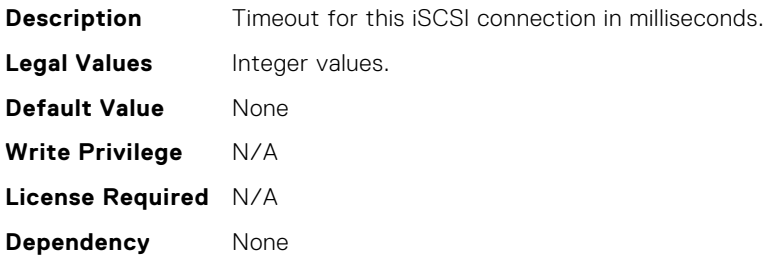

# BIOS.IscsiDev1Con1Settings.IscsiDev1Con1VlanEnDis

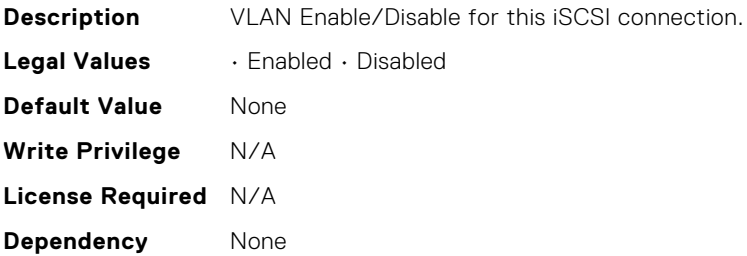

# BIOS.IscsiDev1Con1Settings.IscsiDev1Con1VlanId

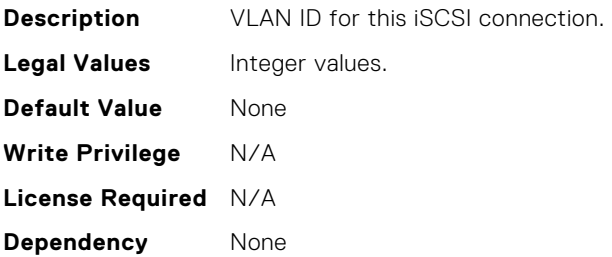

# BIOS.IscsiDev1Con1Settings.IscsiDev1Con1VlanPriority

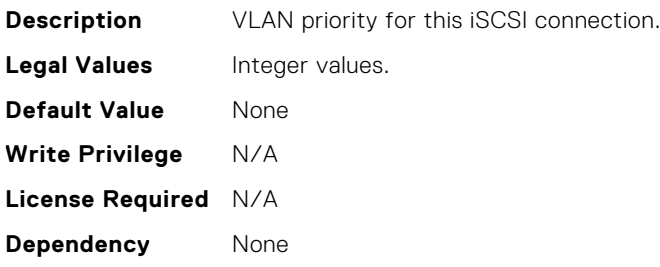

## BIOS.IscsiDev1Con2Settings.IscsiDev1Con2Auth

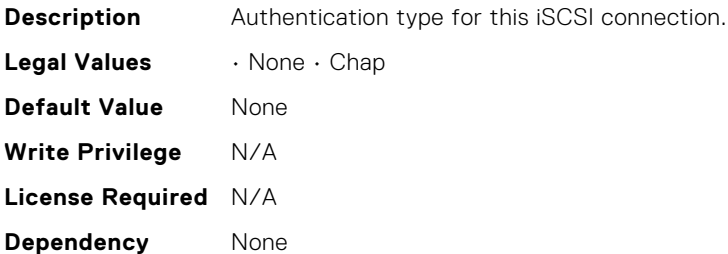

## BIOS.IscsiDev1Con2Settings.IscsiDev1Con2ChapName

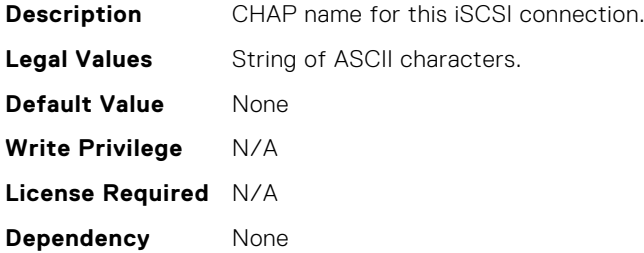

# BIOS.IscsiDev1Con2Settings.IscsiDev1Con2ChapSecret

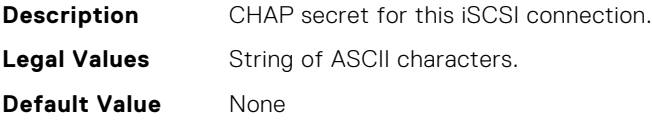

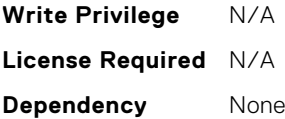

# BIOS.IscsiDev1Con2Settings.IscsiDev1Con2ChapType

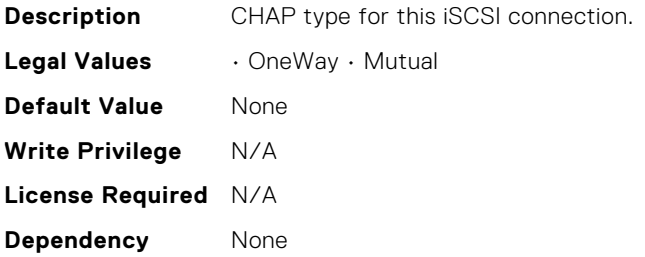

# BIOS.IscsiDev1Con2Settings.IscsiDev1Con2DhcpEnDis

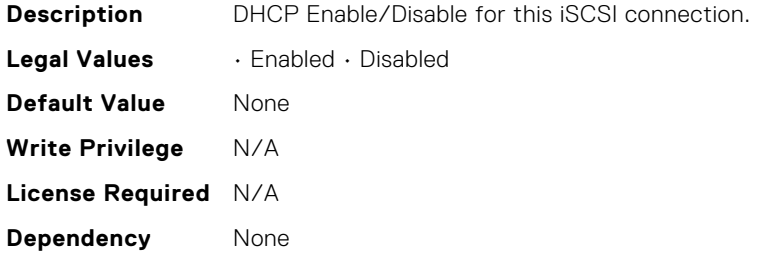

## BIOS.IscsiDev1Con2Settings.IscsiDev1Con2Gateway

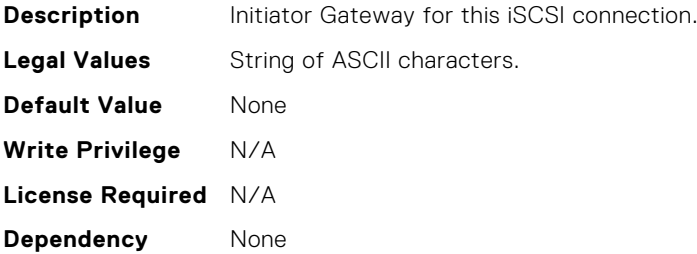

# BIOS.IscsiDev1Con2Settings.IscsiDev1Con2Interface

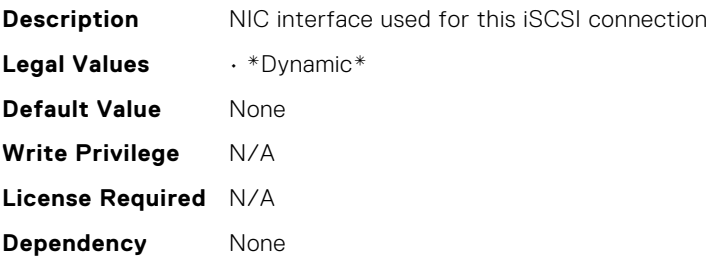

# BIOS.IscsiDev1Con2Settings.IscsiDev1Con2Ip

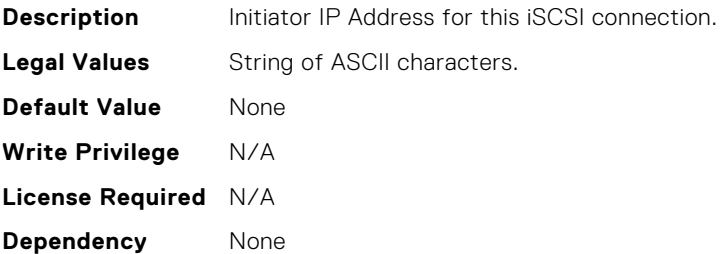

# BIOS.IscsiDev1Con2Settings.IscsiDev1Con2IsId

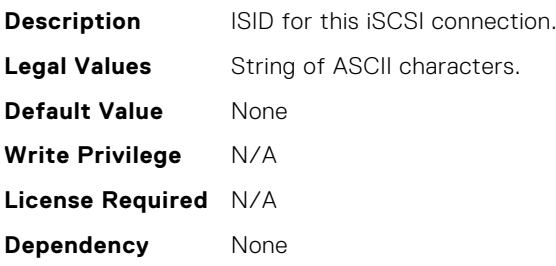

# BIOS.IscsiDev1Con2Settings.IscsiDev1Con2Lun

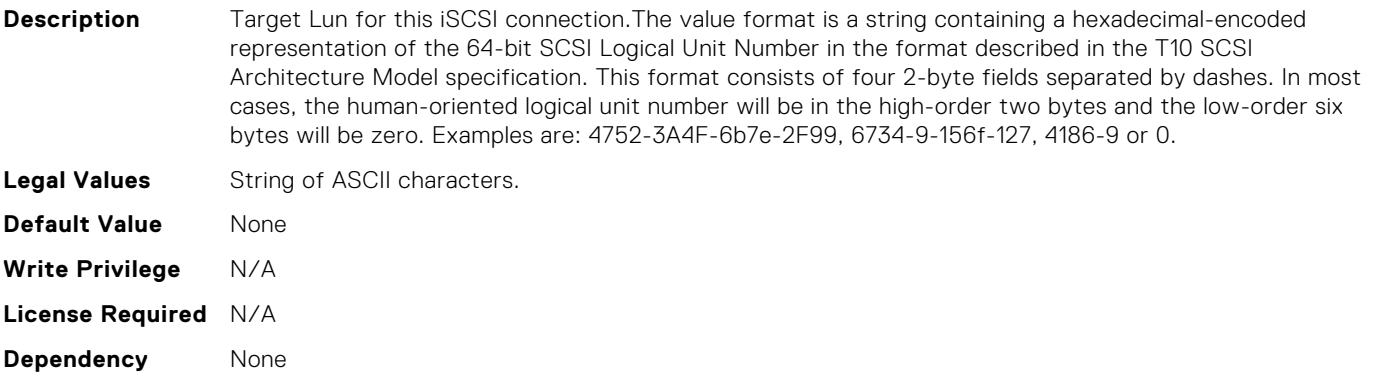

# BIOS.IscsiDev1Con2Settings.IscsiDev1Con2Mask

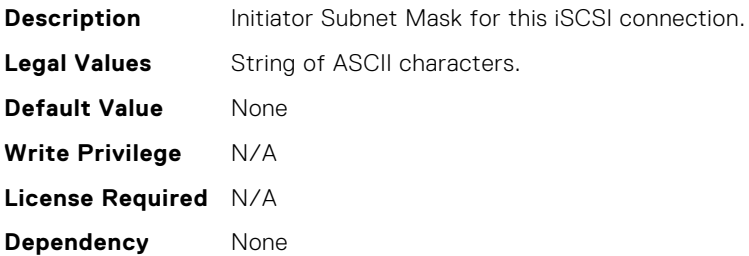

# BIOS.IscsiDev1Con2Settings.IscsiDev1Con2Port

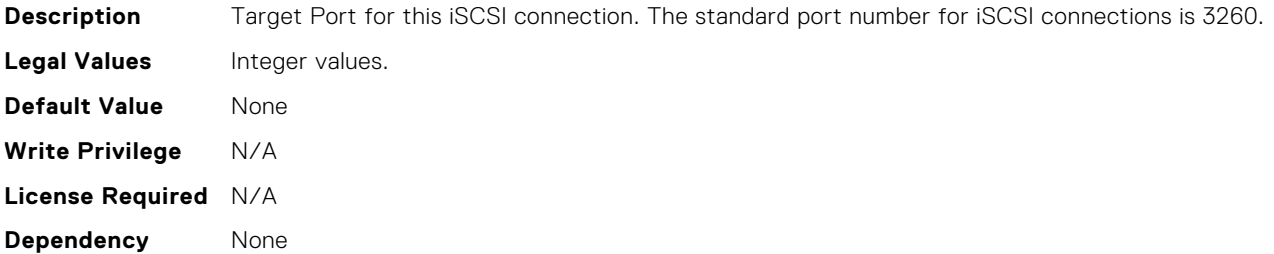

# BIOS.IscsiDev1Con2Settings.IscsiDev1Con2Protocol

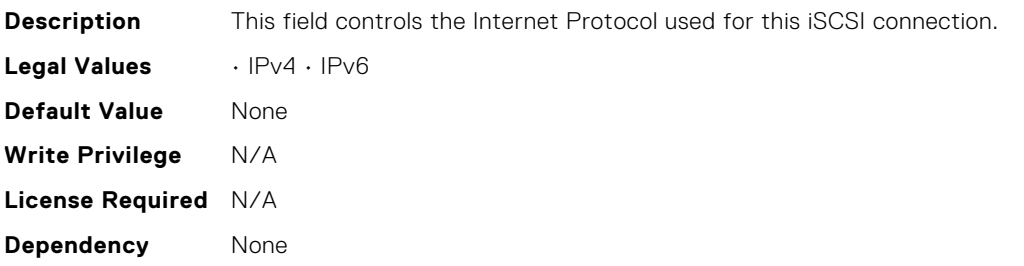

## BIOS.IscsiDev1Con2Settings.IscsiDev1Con2Retry

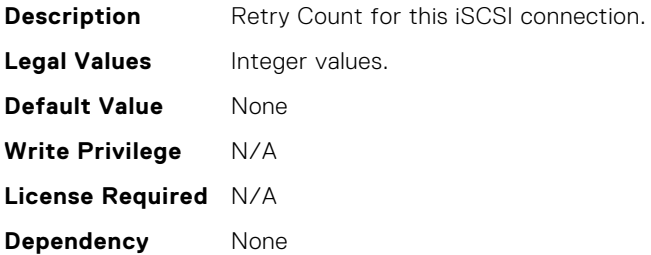

## BIOS.IscsiDev1Con2Settings.IscsiDev1Con2RevChapName

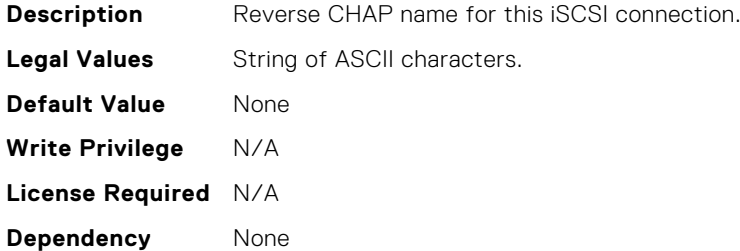

# BIOS.IscsiDev1Con2Settings.IscsiDev1Con2RevChapSecret

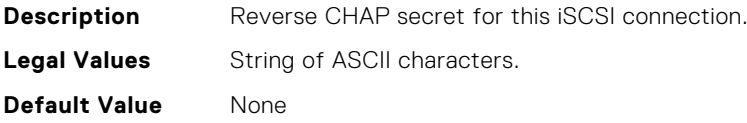

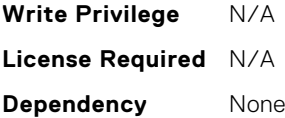

# BIOS.IscsiDev1Con2Settings.IscsiDev1Con2Settings

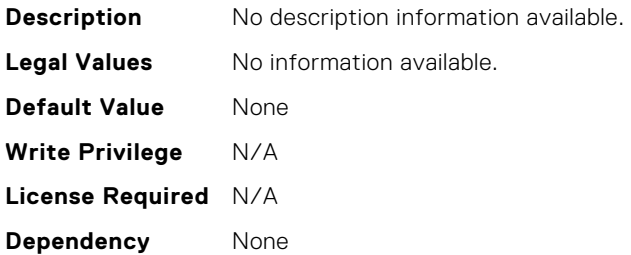

# BIOS.IscsiDev1Con2Settings.IscsiDev1Con2TargetIp

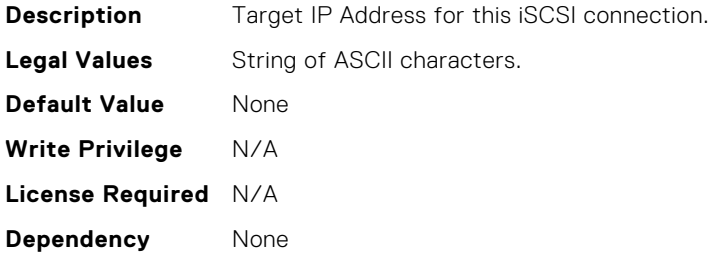

# BIOS.IscsiDev1Con2Settings.IscsiDev1Con2TargetName

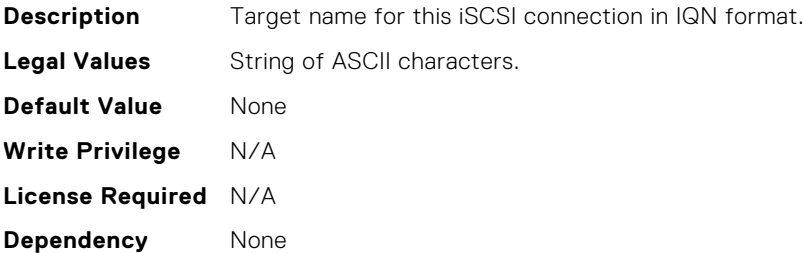

# BIOS.IscsiDev1Con2Settings.IscsiDev1Con2TgtDhcpEnDis

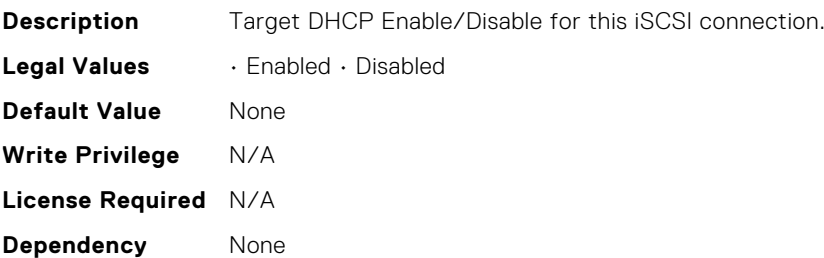
## BIOS.IscsiDev1Con2Settings.IscsiDev1Con2Timeout

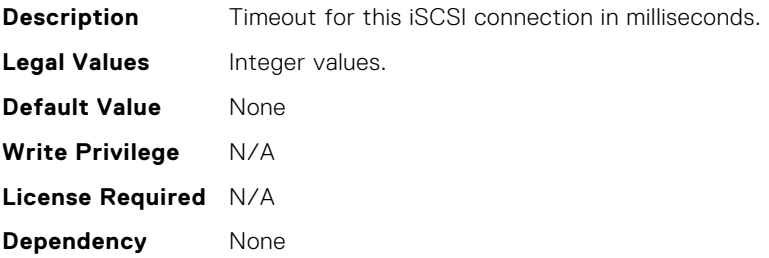

## BIOS.IscsiDev1Con2Settings.IscsiDev1Con2VlanEnDis

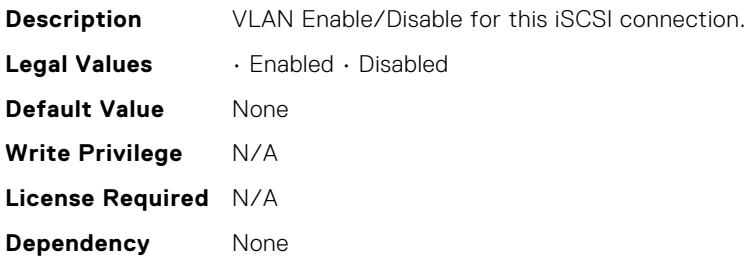

#### BIOS.IscsiDev1Con2Settings.IscsiDev1Con2VlanId

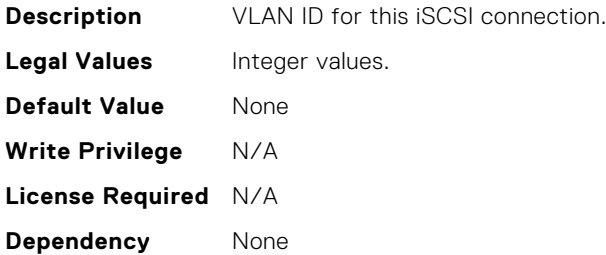

#### BIOS.IscsiDev1Con2Settings.IscsiDev1Con2VlanPriority

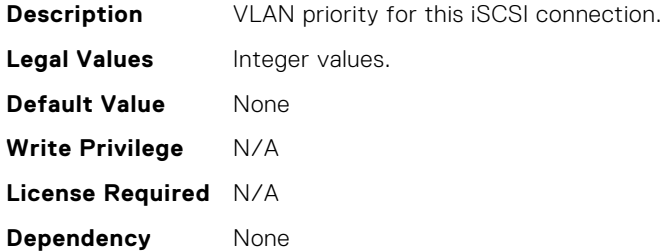

#### BIOS.IscsiDevice1Settings.IscsiDev1Con1EnDis

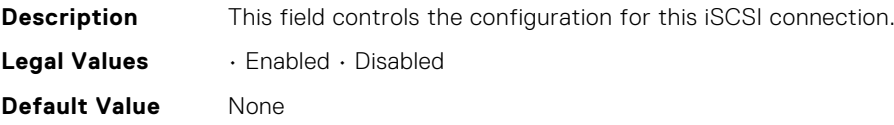

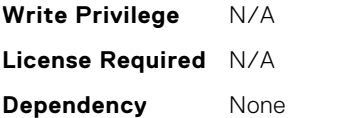

# BIOS.IscsiDevice1Settings.IscsiDev1Con1SettingsRef

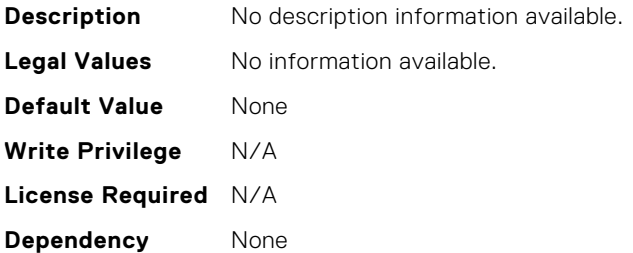

#### BIOS.IscsiDevice1Settings.IscsiDev1Con2EnDis

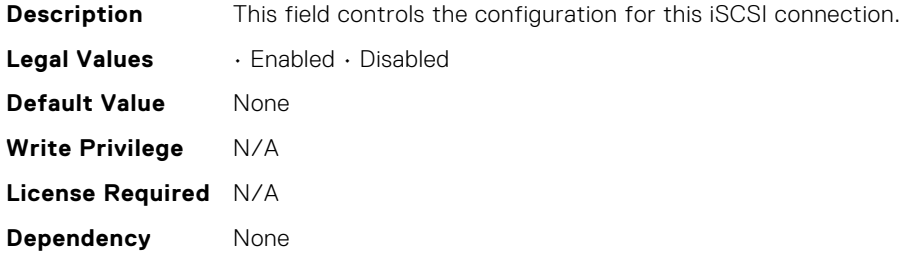

## BIOS.IscsiDevice1Settings.IscsiDev1Con2SettingsRef

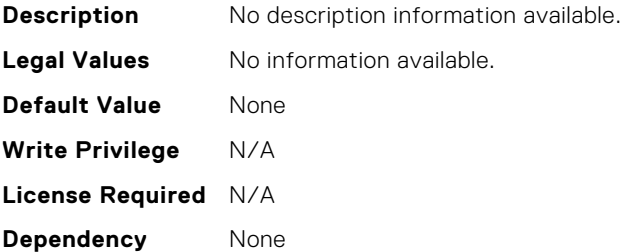

#### BIOS.IscsiDevice1Settings.IscsiDev1ConOrder

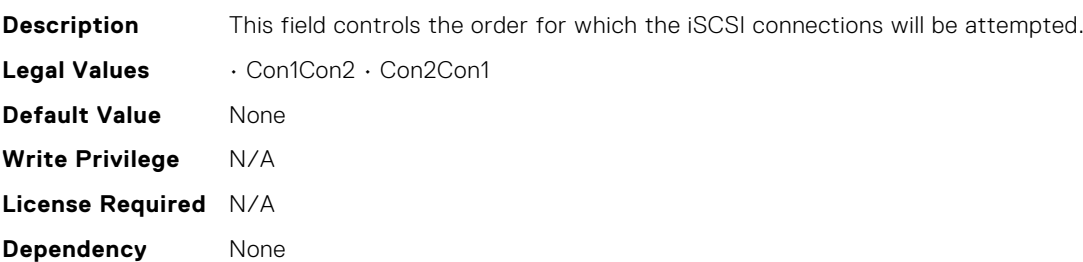

# BIOS.IscsiDevice1Settings.IscsiDev1Settings

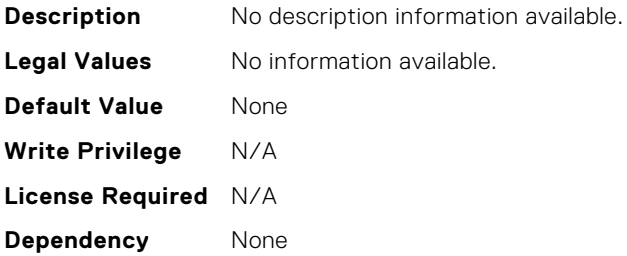

#### BIOS.IscsiDevice1Settings.IscsiF1F2ErrorPrompt

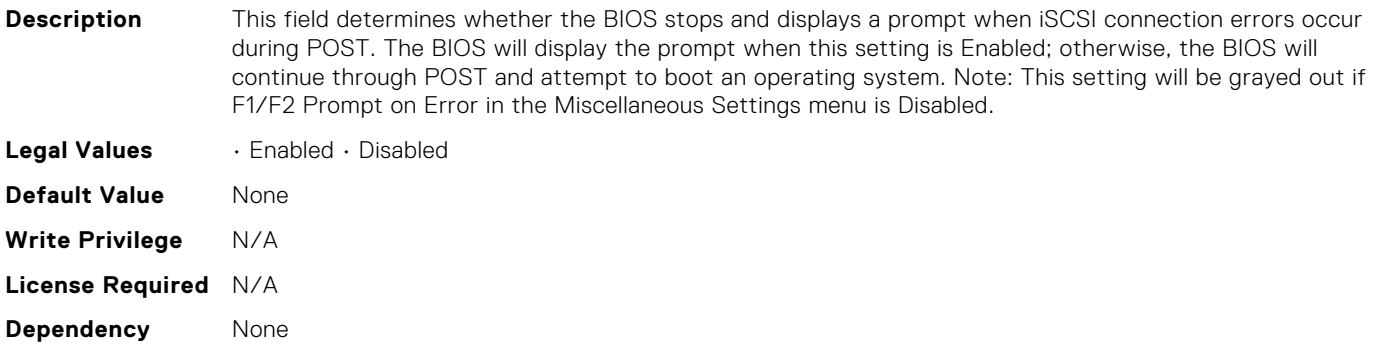

#### BIOS.MemSettings.AdddcSetting

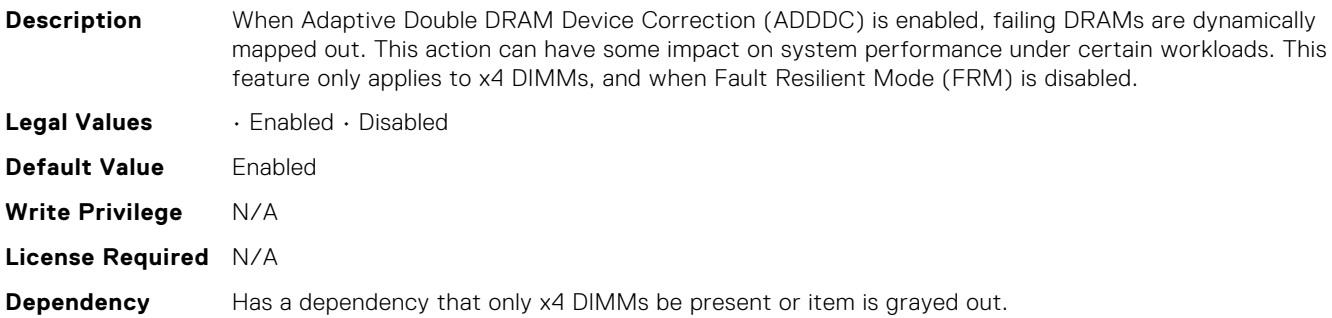

# BIOS.MemSettings.AddrBasMir

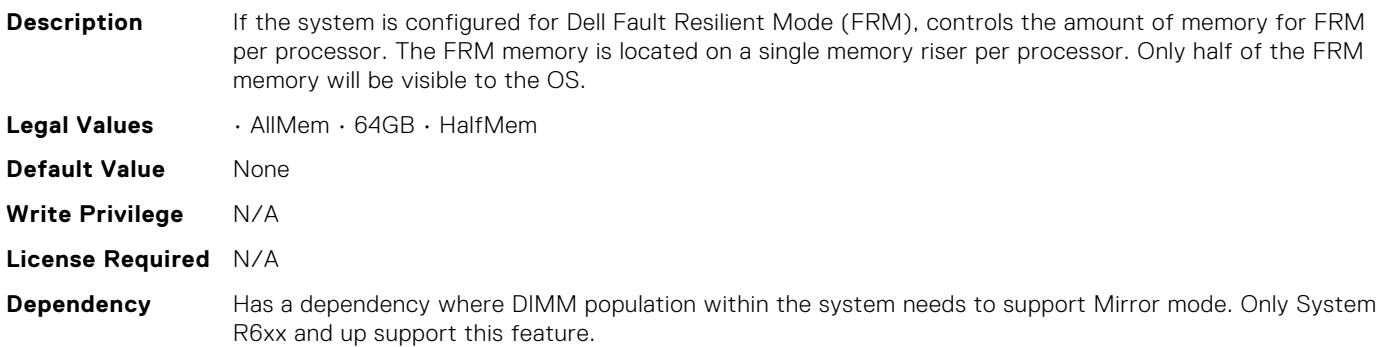

# BIOS.MemSettings.AppDirectCapacity

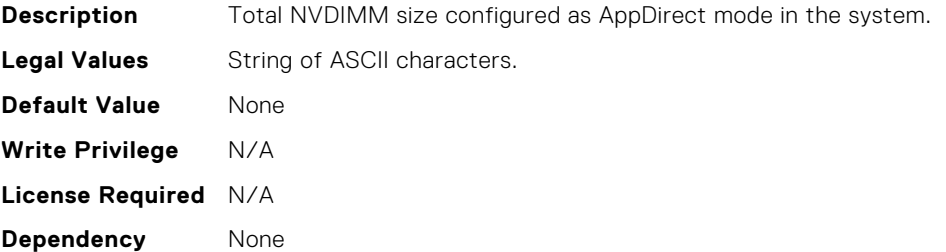

#### BIOS.MemSettings.BankXor

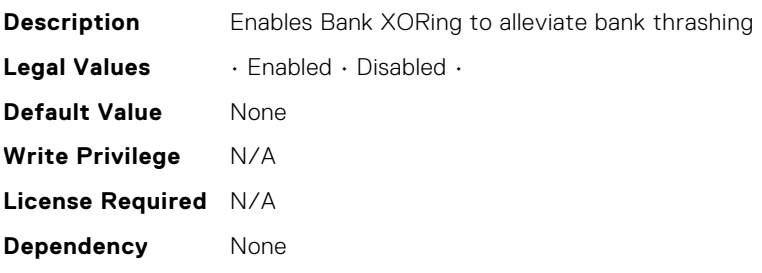

#### BIOS.MemSettings.BatteryStatus

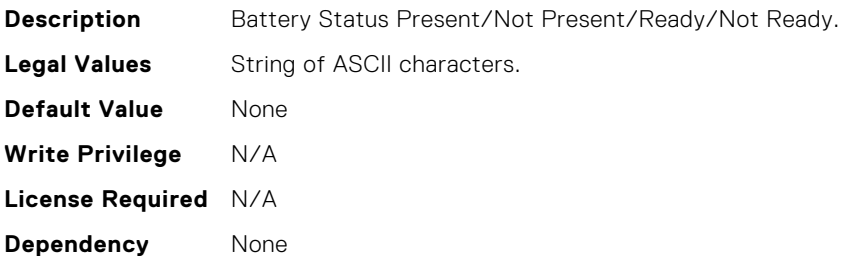

# BIOS.MemSettings.CECriticalSEL

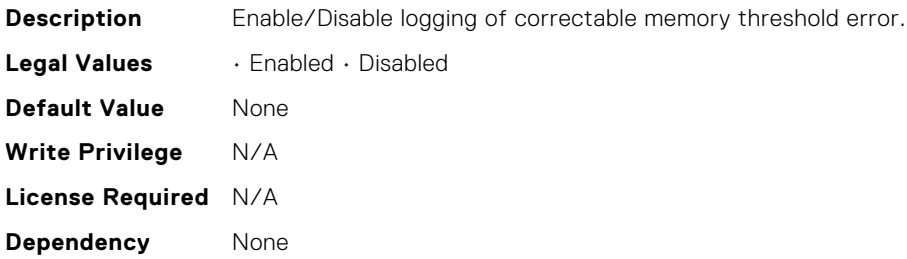

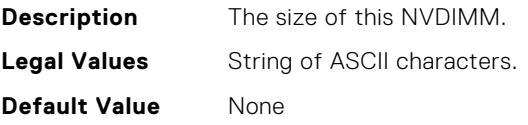

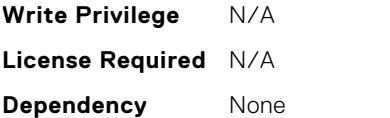

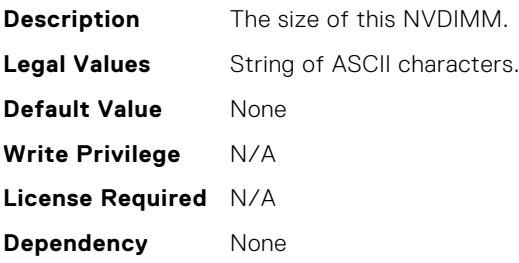

## BIOS.MemSettings.Capacity02

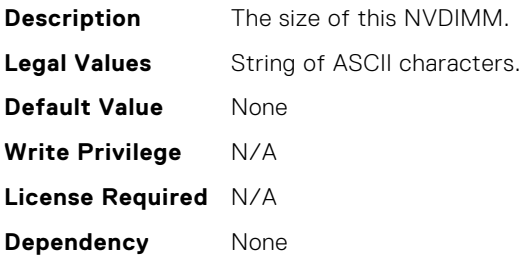

## BIOS.MemSettings.Capacity03

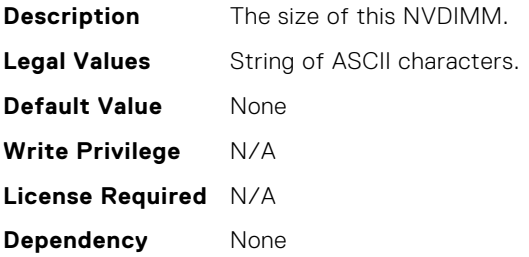

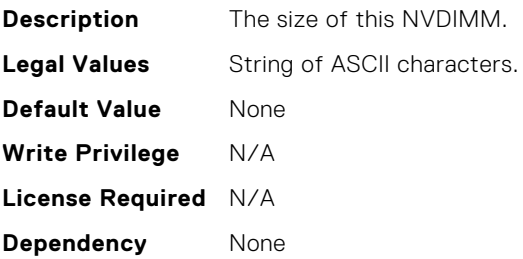

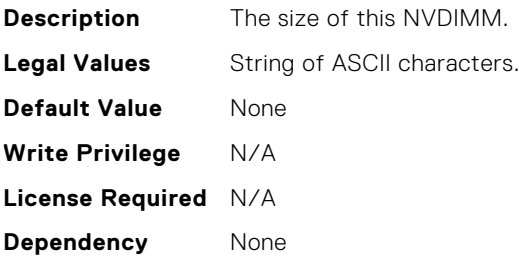

## BIOS.MemSettings.Capacity06

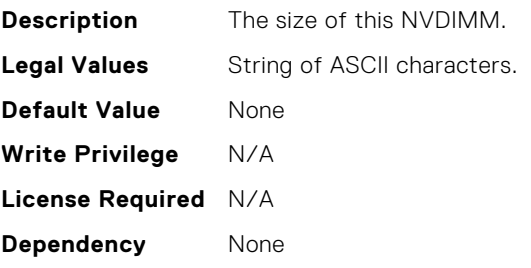

# BIOS.MemSettings.Capacity07

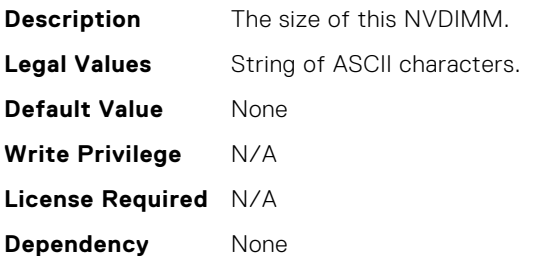

# BIOS.MemSettings.Capacity08

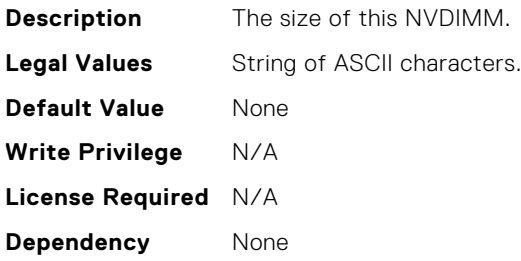

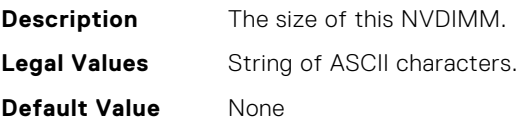

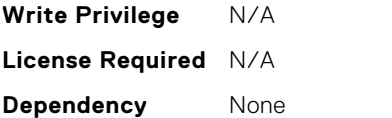

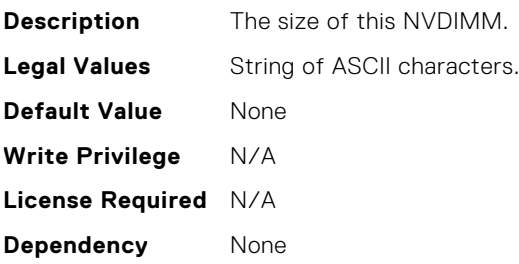

#### BIOS.MemSettings.Capacity11

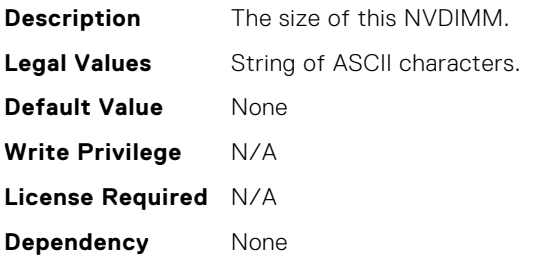

## BIOS.MemSettings.Capacity12

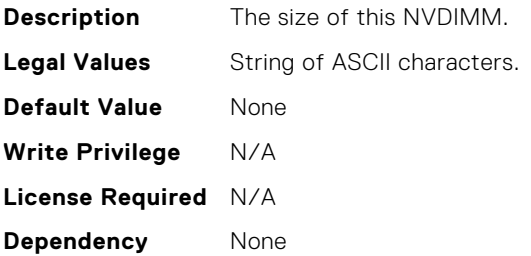

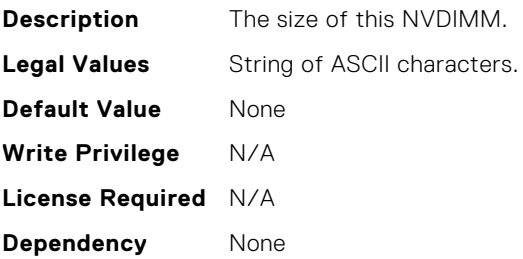

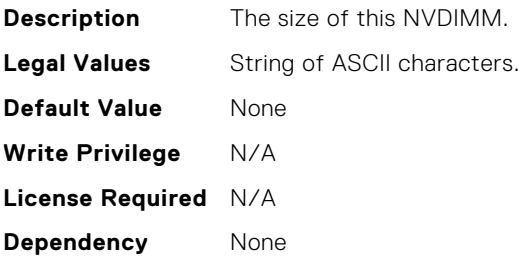

## BIOS.MemSettings.Capacity15

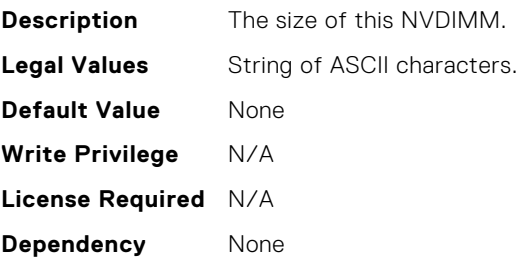

# BIOS.MemSettings.Capacity16

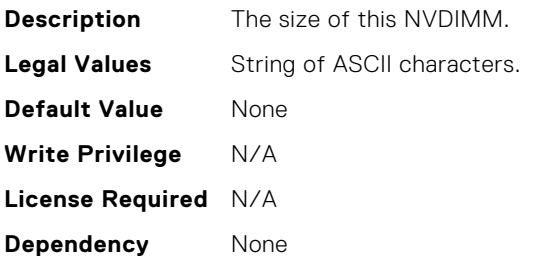

# BIOS.MemSettings.Capacity17

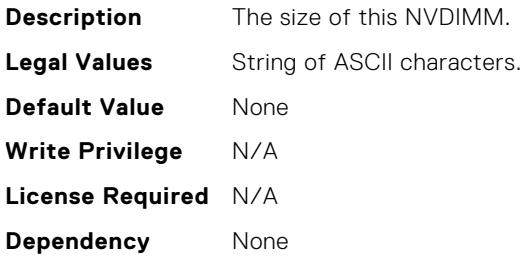

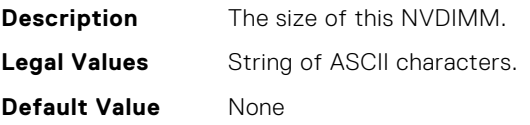

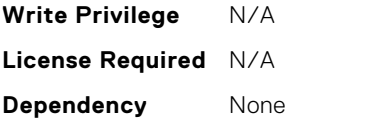

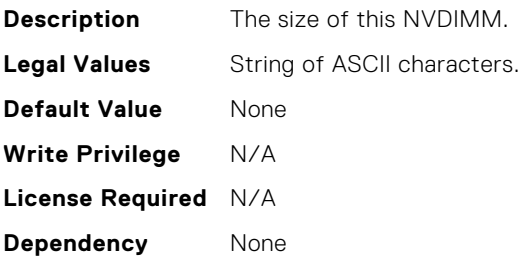

## BIOS.MemSettings.Capacity20

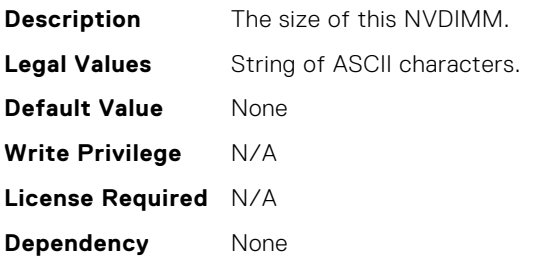

## BIOS.MemSettings.Capacity21

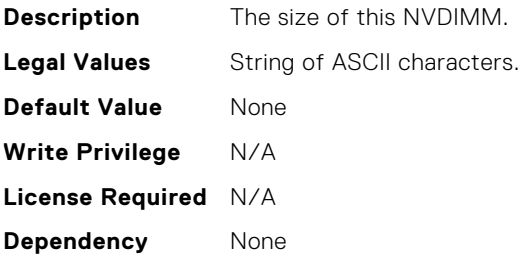

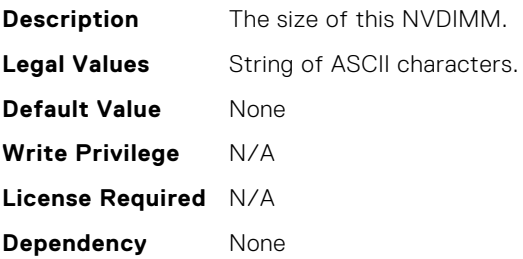

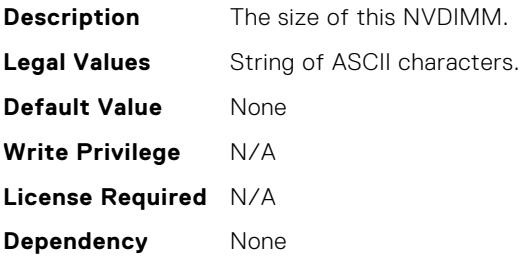

#### BIOS.MemSettings.ClusterOnDie

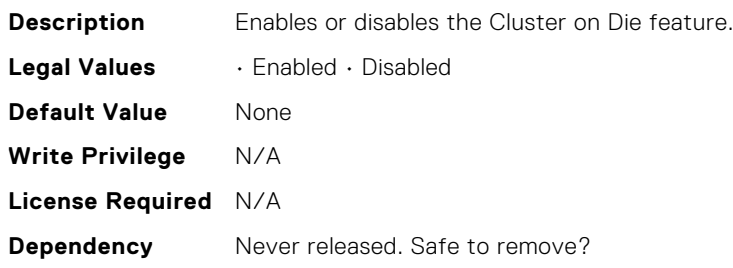

# BIOS.MemSettings.CorrEccSmi

**Description** Allows the system to log ECC corrected DRAM errors into the SEL log. Logging these rare errors can help identify marginal components; however the system will pause for a few milliseconds after an error while the log entry is created. Latency conscious customers may wish to disable the feature. Spare Mode, and Mirror mode require this feature to be enabled.

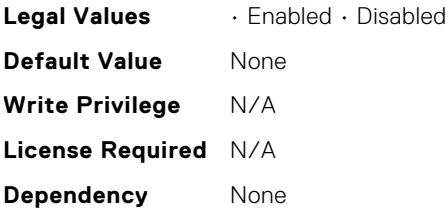

## BIOS.MemSettings.CreateGoalConfig

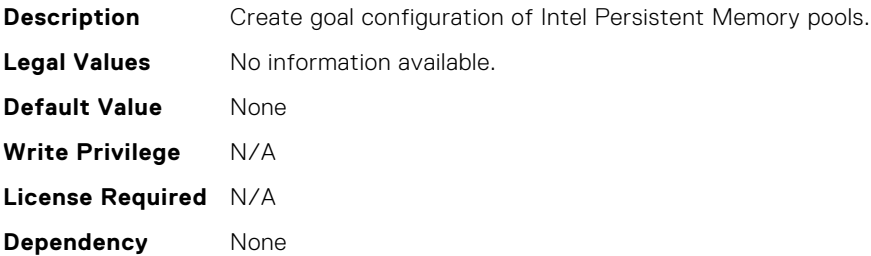

# BIOS.MemSettings.CurrentMemOpModeState

**Description** Read-only. Indicates the current state of the memory operating mode.

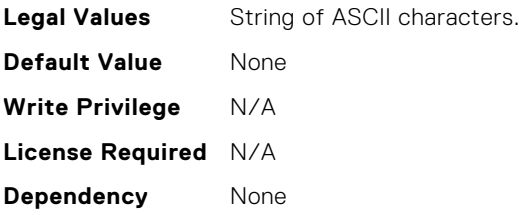

## BIOS.MemSettings.DarkMemoryAvailableMem

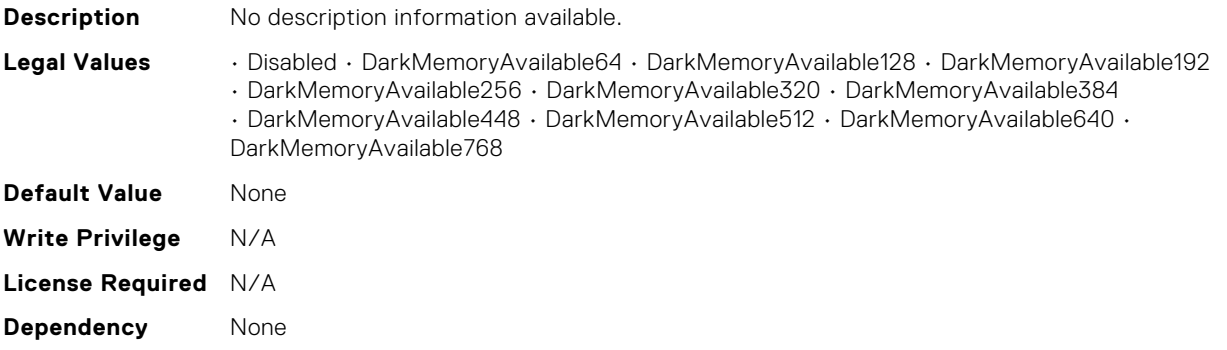

#### BIOS.MemSettings.DeviceLocator00

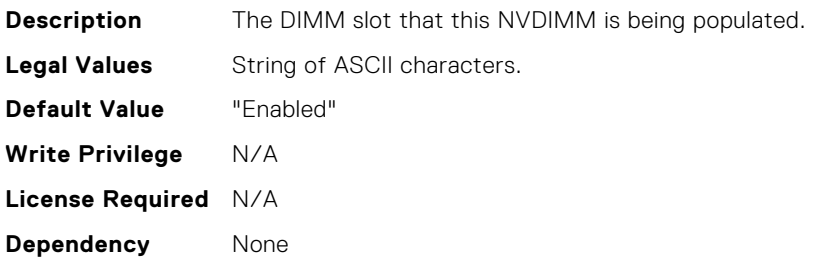

#### BIOS.MemSettings.DeviceLocator01

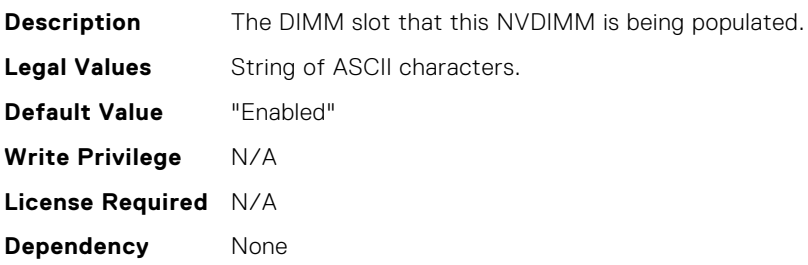

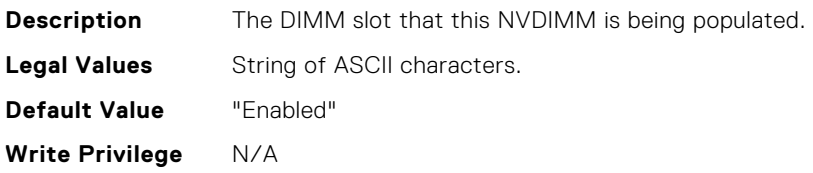

**License Required** N/A **Dependency** None

#### BIOS.MemSettings.DeviceLocator03

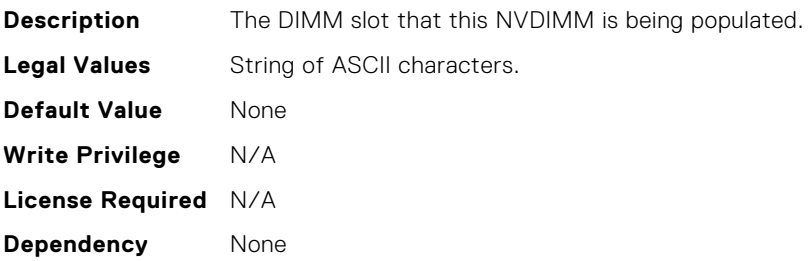

#### BIOS.MemSettings.DeviceLocator04

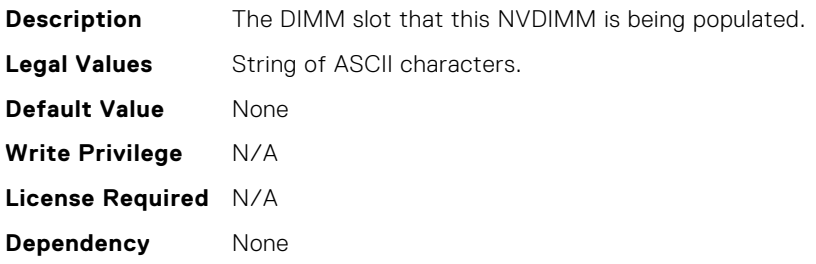

#### BIOS.MemSettings.DeviceLocator05

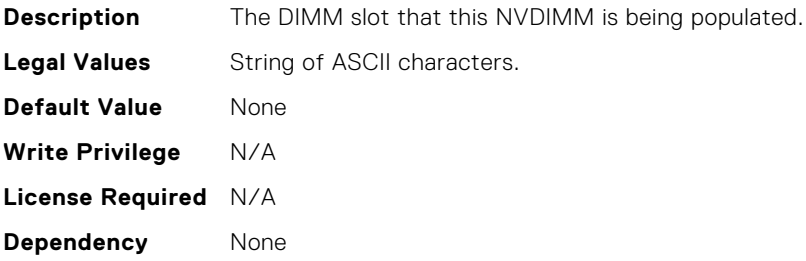

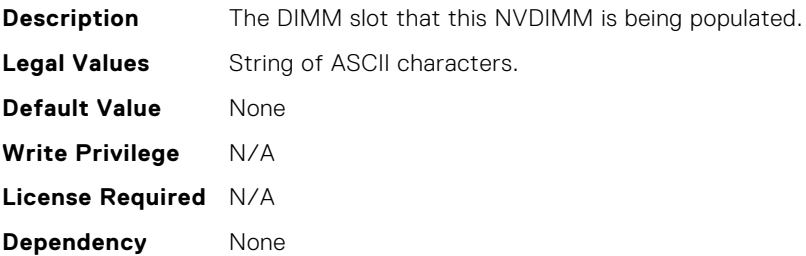

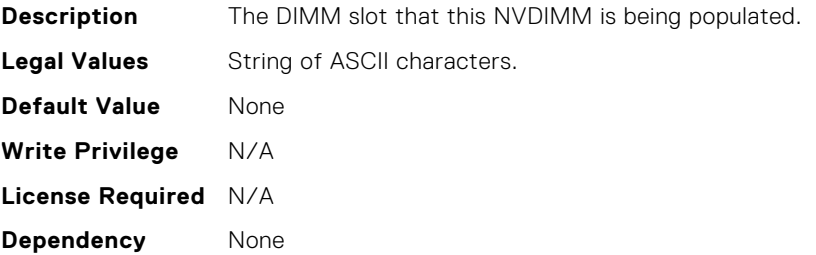

#### BIOS.MemSettings.DeviceLocator08

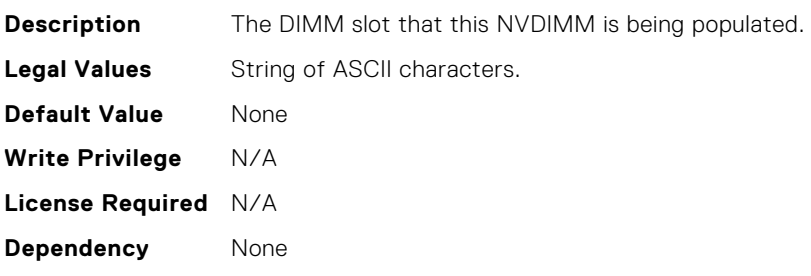

#### BIOS.MemSettings.DeviceLocator09

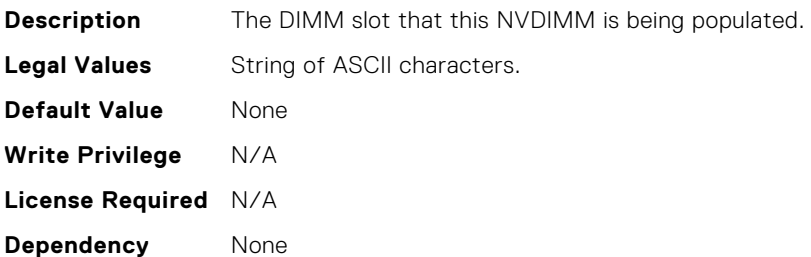

# BIOS.MemSettings.DeviceLocator10

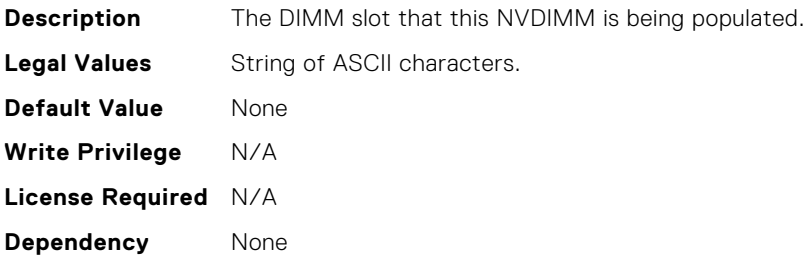

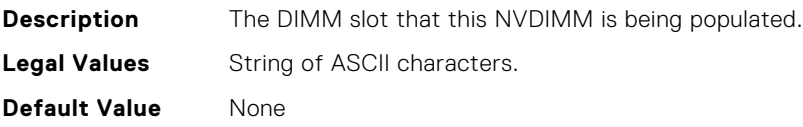

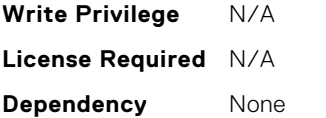

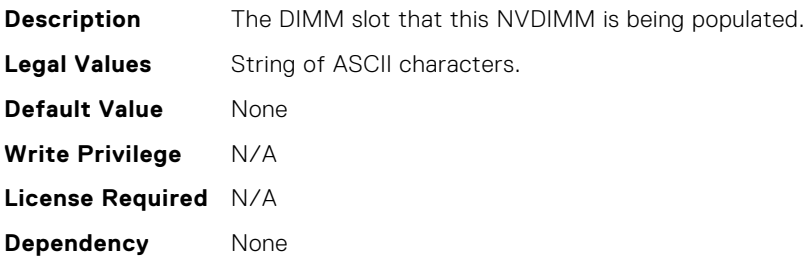

#### BIOS.MemSettings.DeviceLocator13

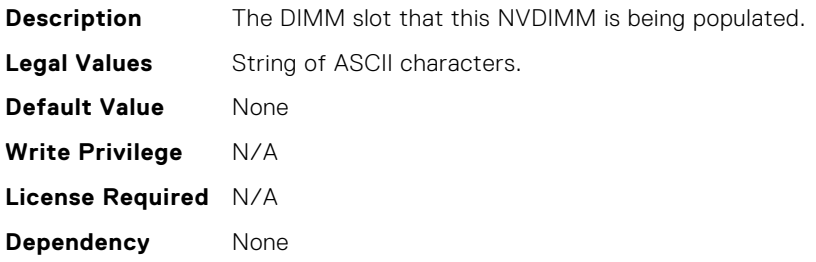

#### BIOS.MemSettings.DeviceLocator14

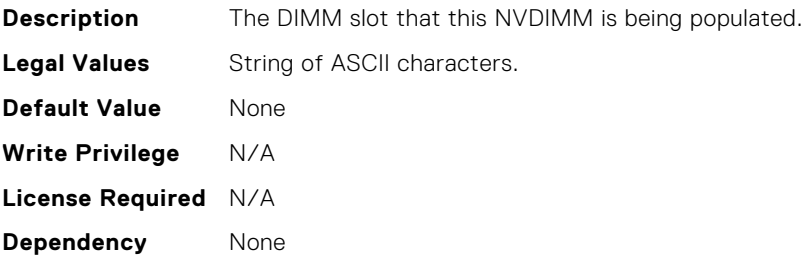

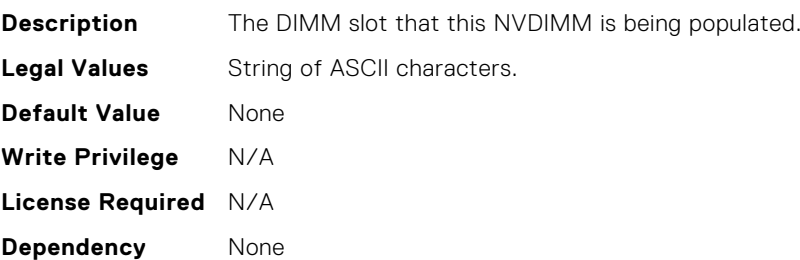

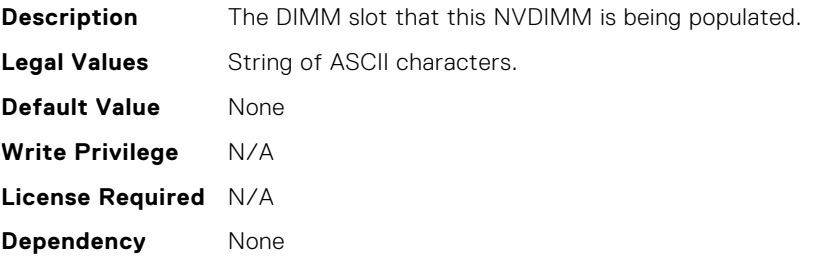

#### BIOS.MemSettings.DeviceLocator17

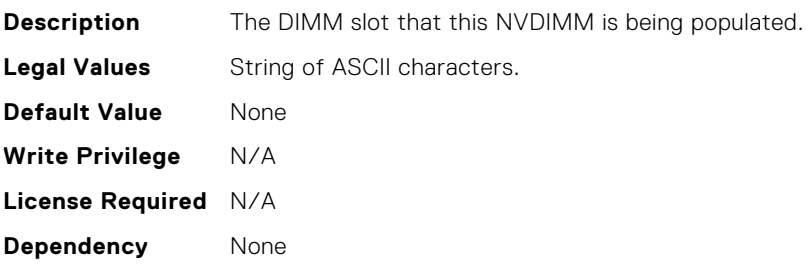

# BIOS.MemSettings.DeviceLocator18

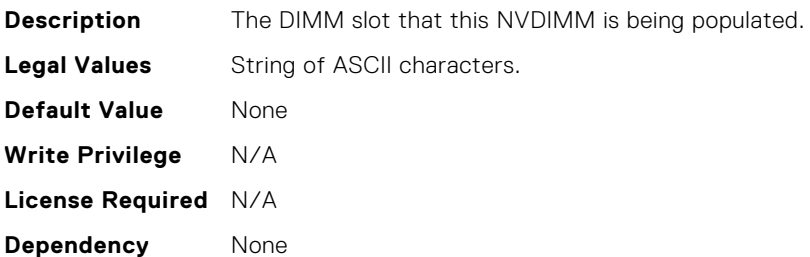

# BIOS.MemSettings.DeviceLocator19

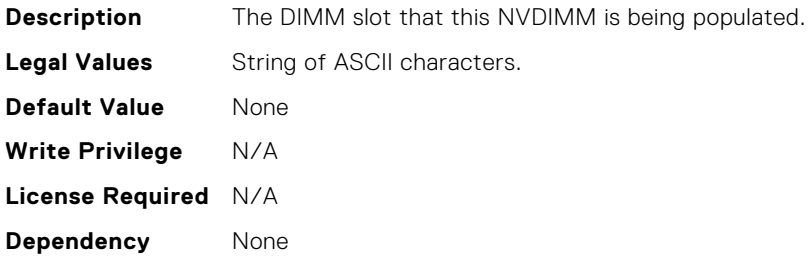

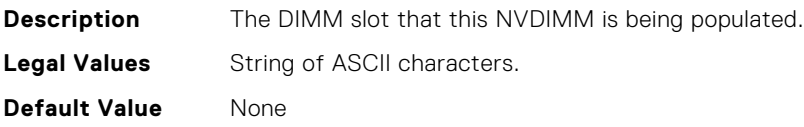

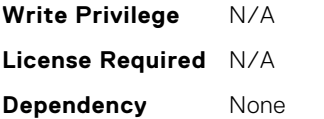

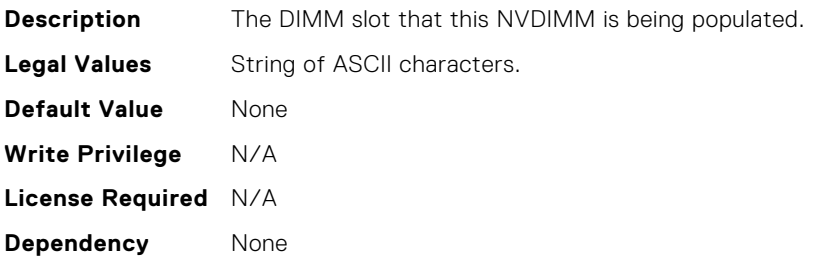

#### BIOS.MemSettings.DeviceLocator22

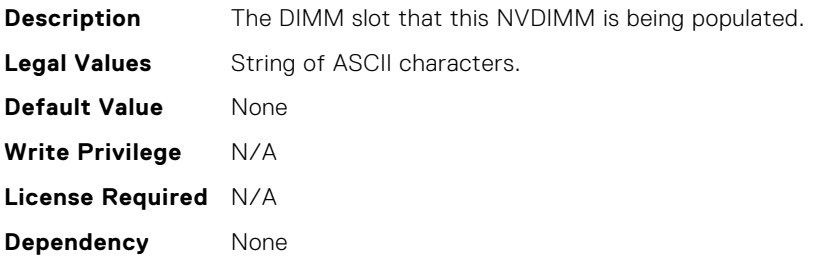

#### BIOS.MemSettings.DeviceLocator23

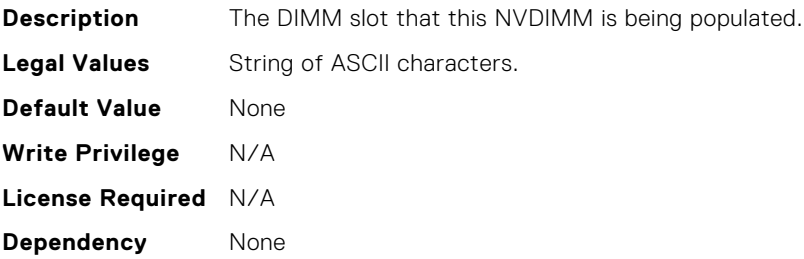

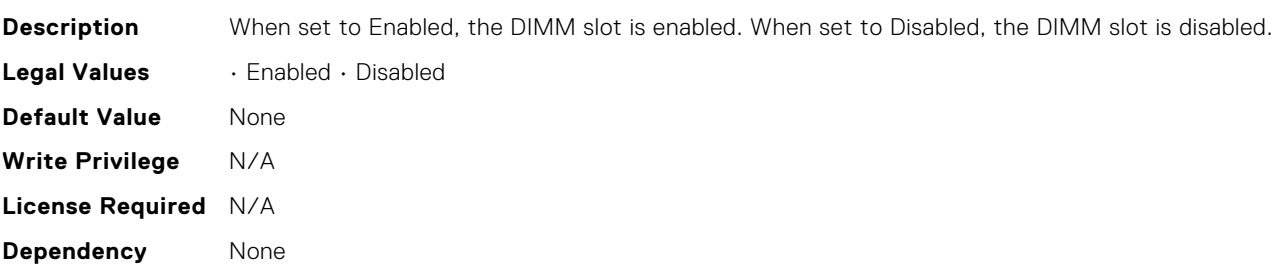

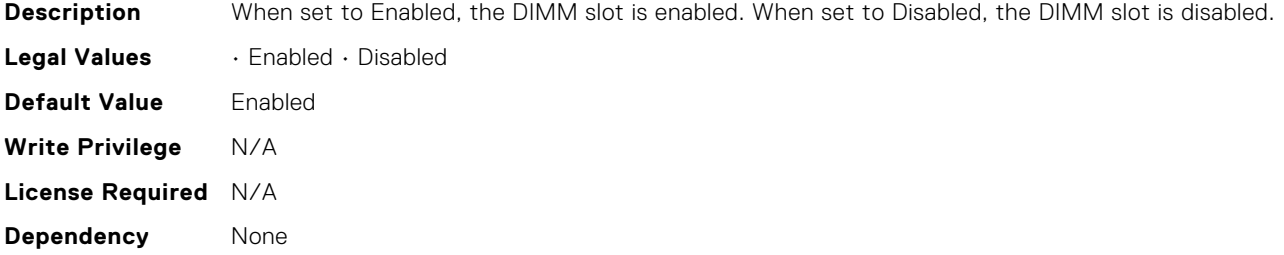

#### BIOS.MemSettings.DimmSlot02

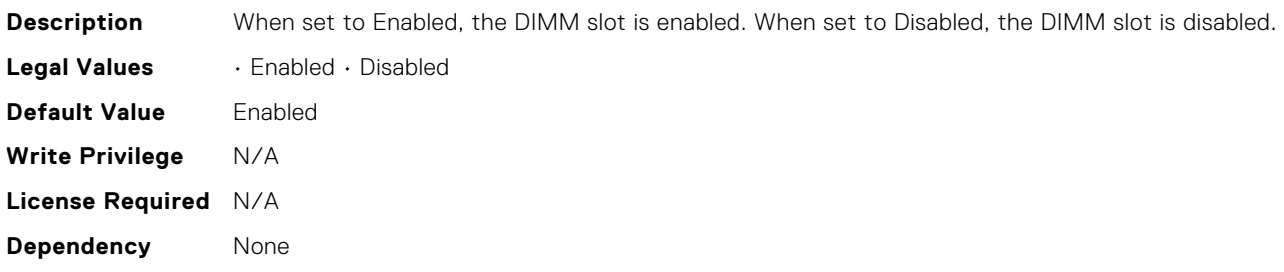

# BIOS.MemSettings.DimmSlot03

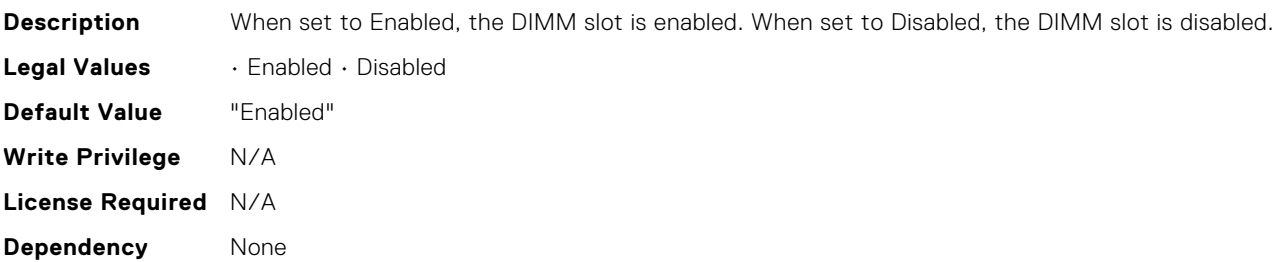

# BIOS.MemSettings.DimmSlot04

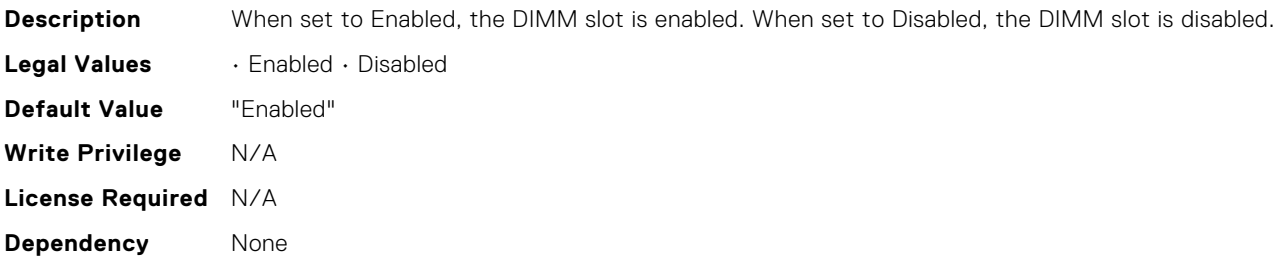

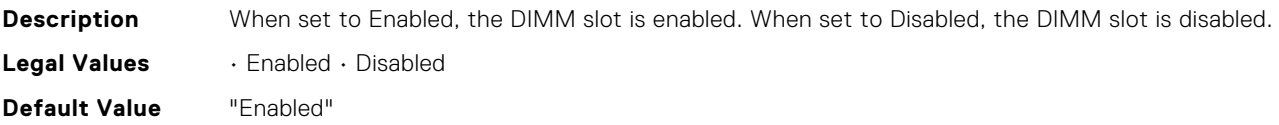

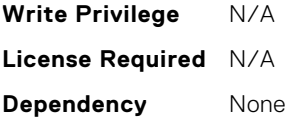

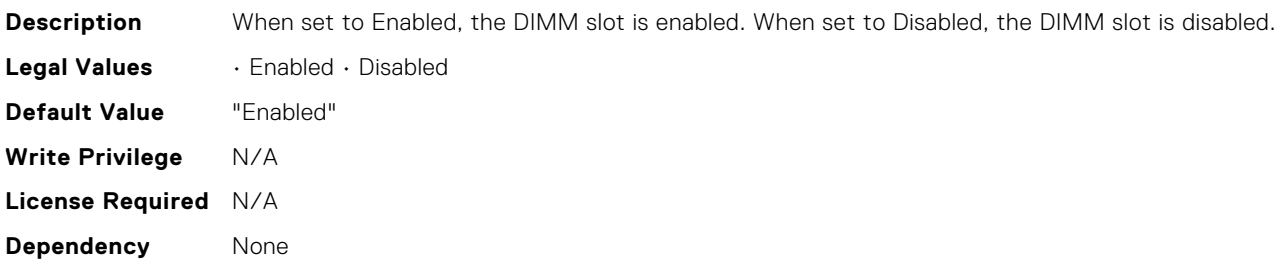

# BIOS.MemSettings.DimmSlot07

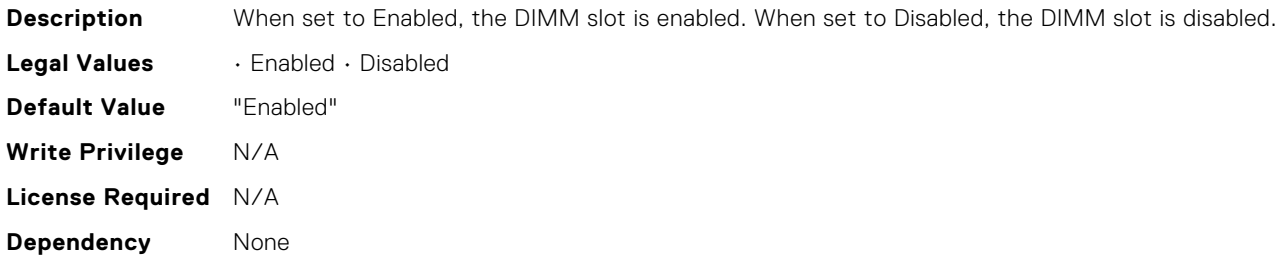

# BIOS.MemSettings.DimmSlot08

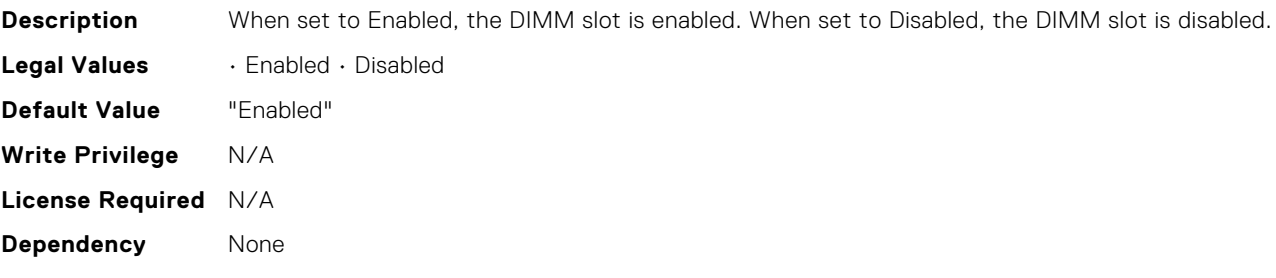

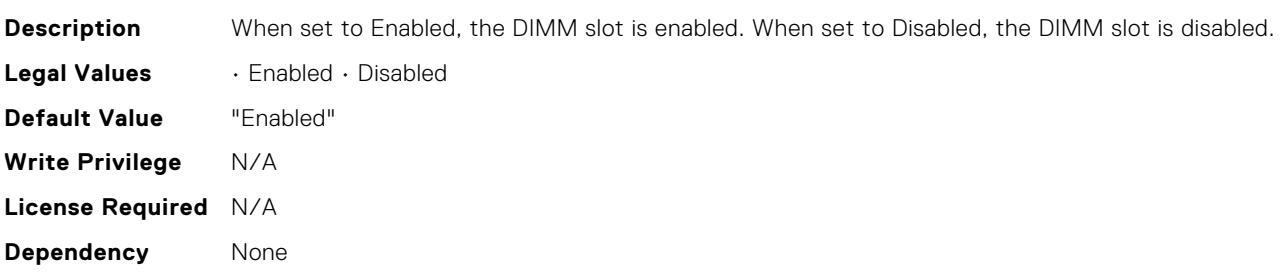

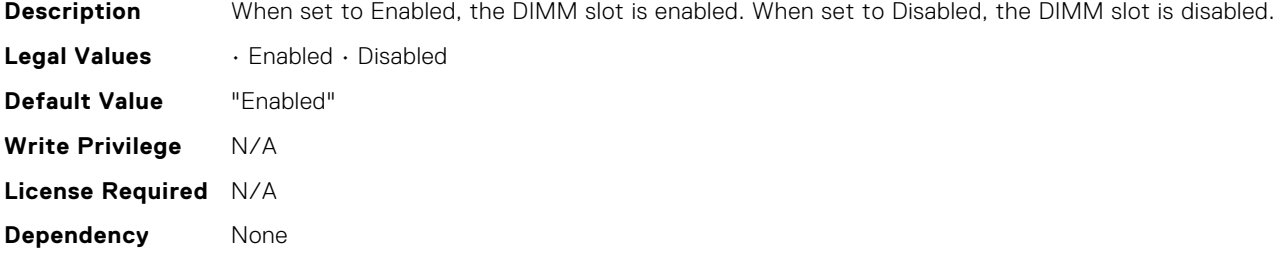

#### BIOS.MemSettings.DimmSlot11

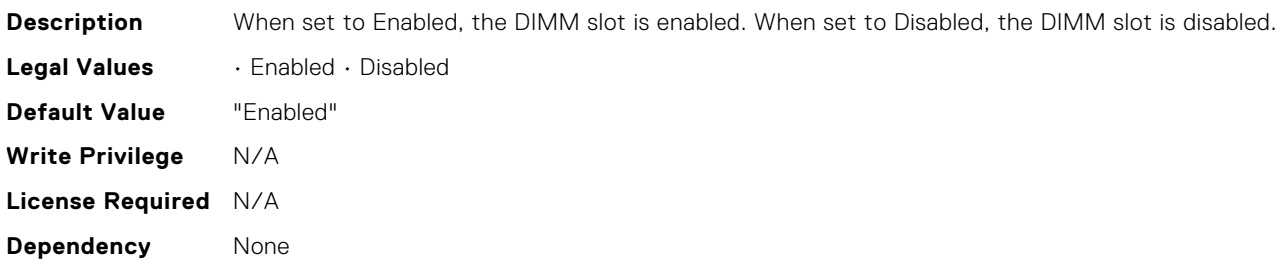

# BIOS.MemSettings.DimmSlot12

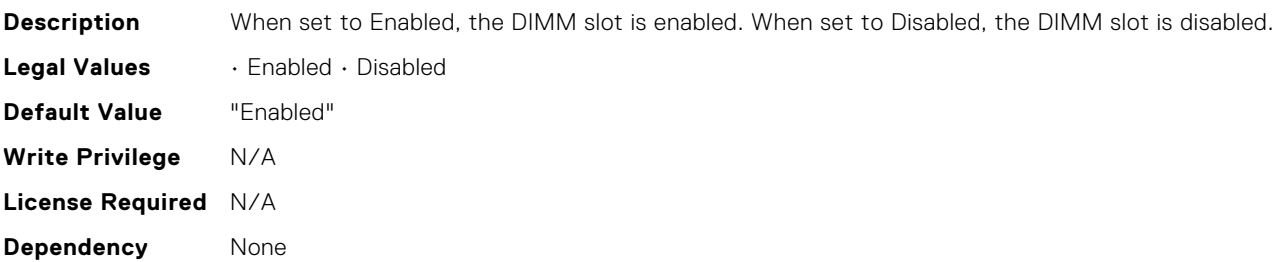

# BIOS.MemSettings.DimmSlot13

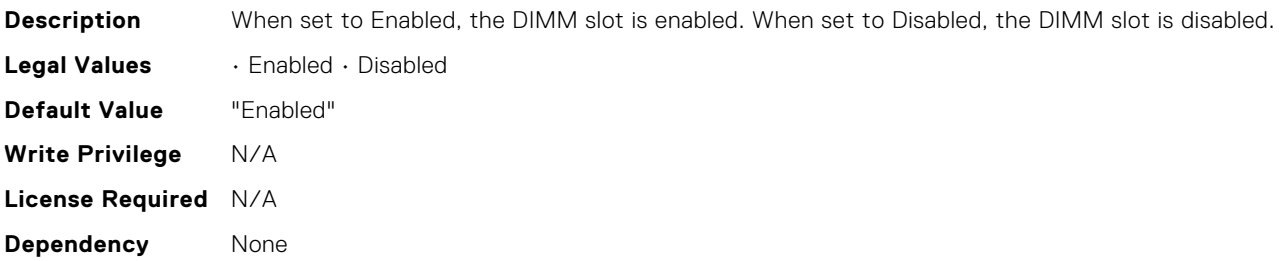

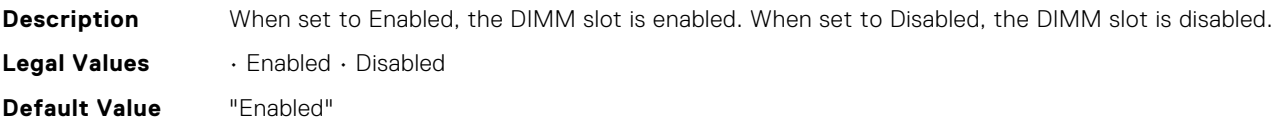

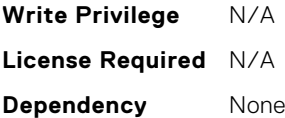

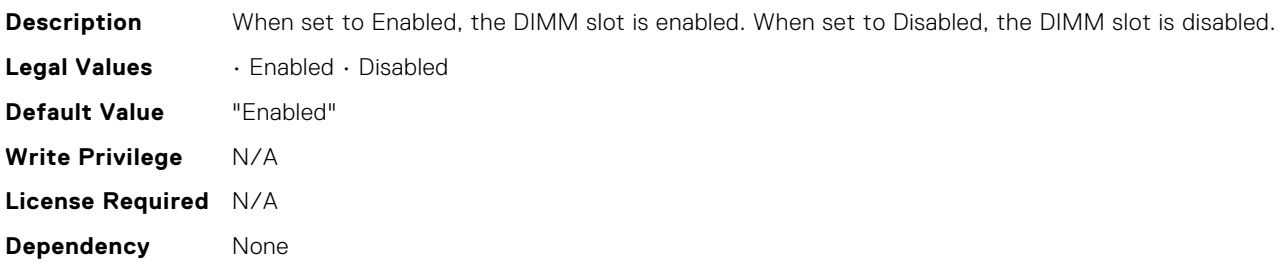

# BIOS.MemSettings.DimmSlot16

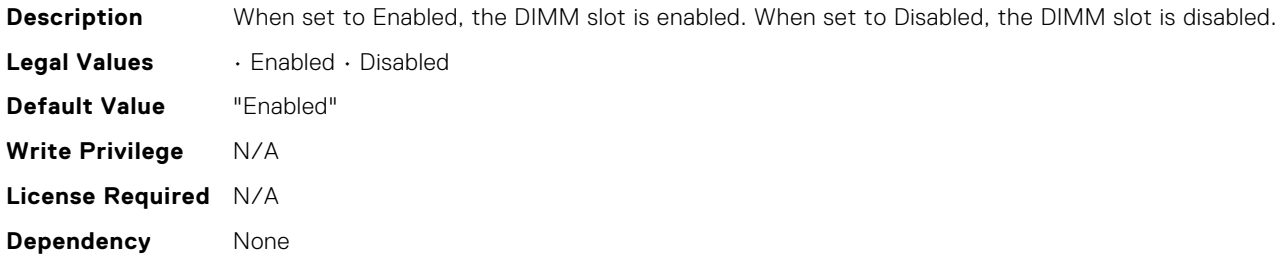

## BIOS.MemSettings.DimmSlot17

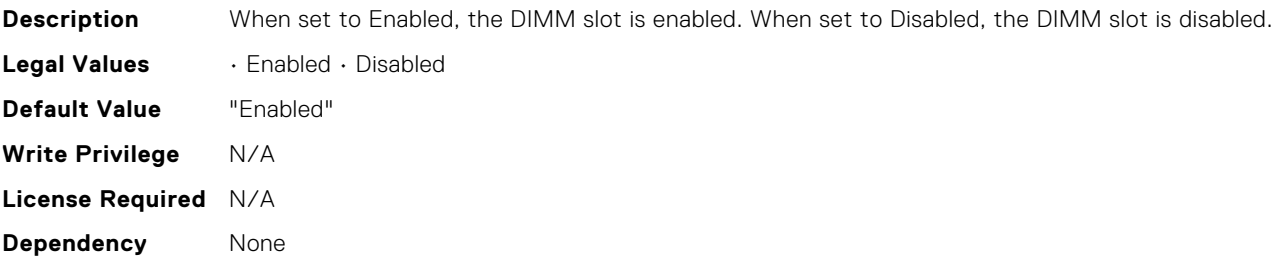

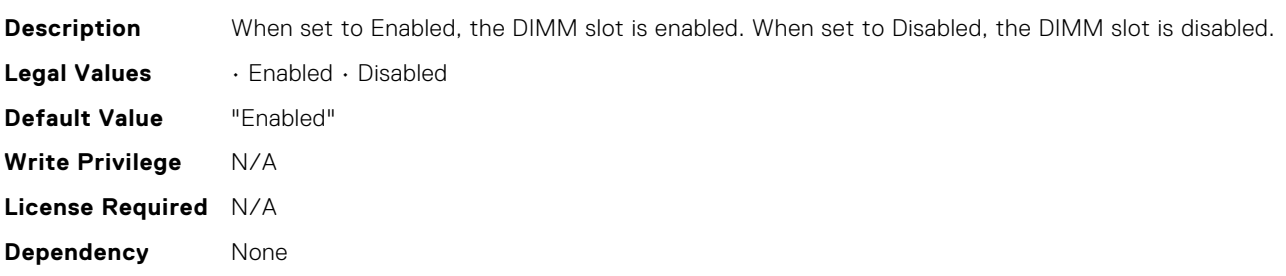

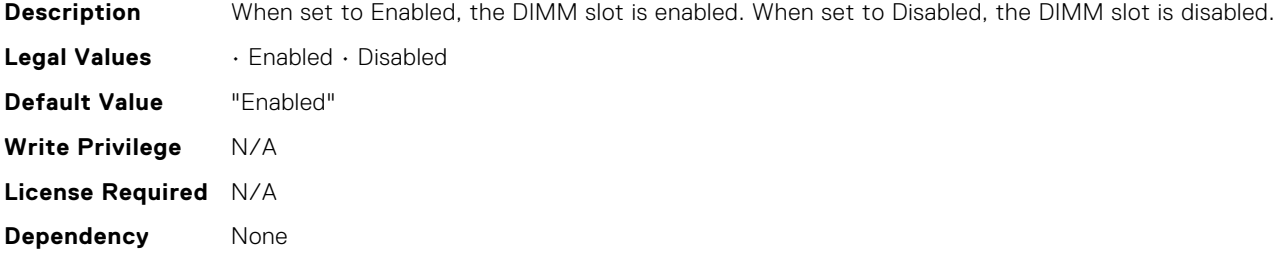

#### BIOS.MemSettings.DimmSlot21

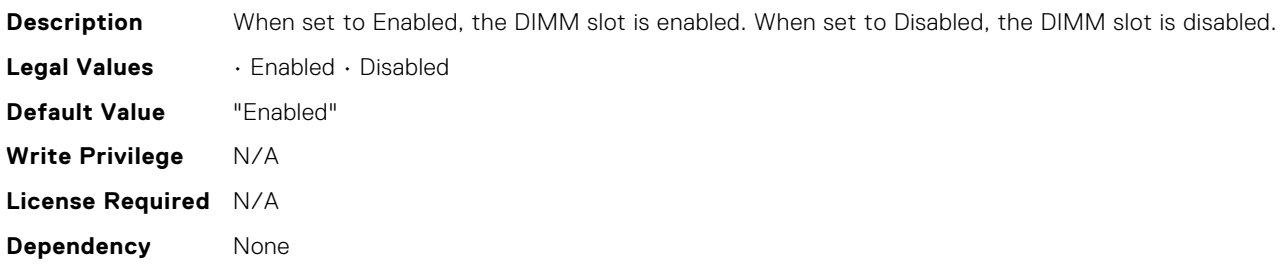

# BIOS.MemSettings.DimmSlot22

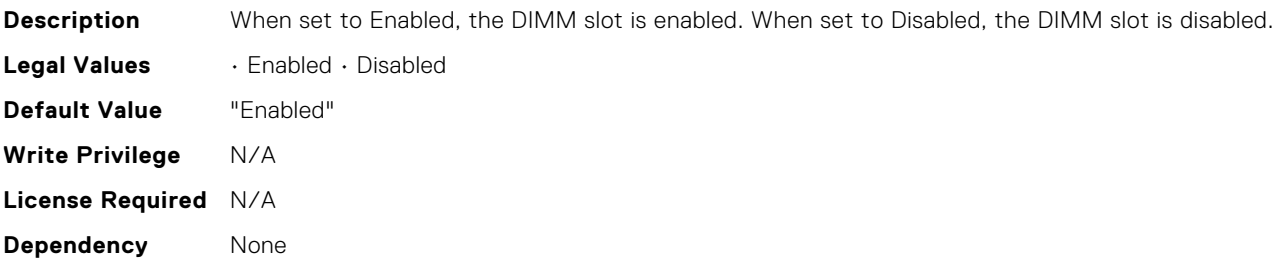

# BIOS.MemSettings.DimmSlot23

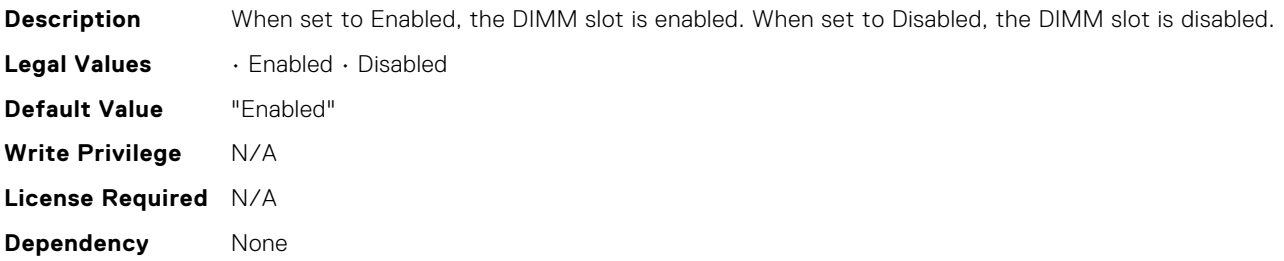

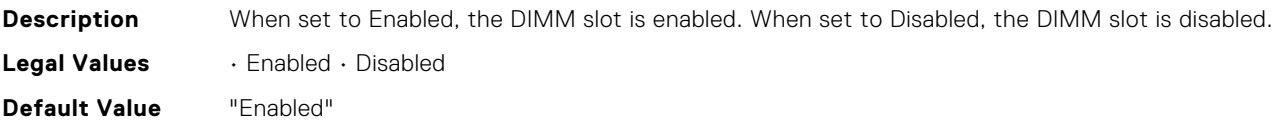

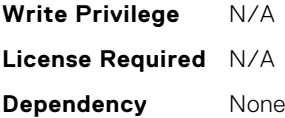

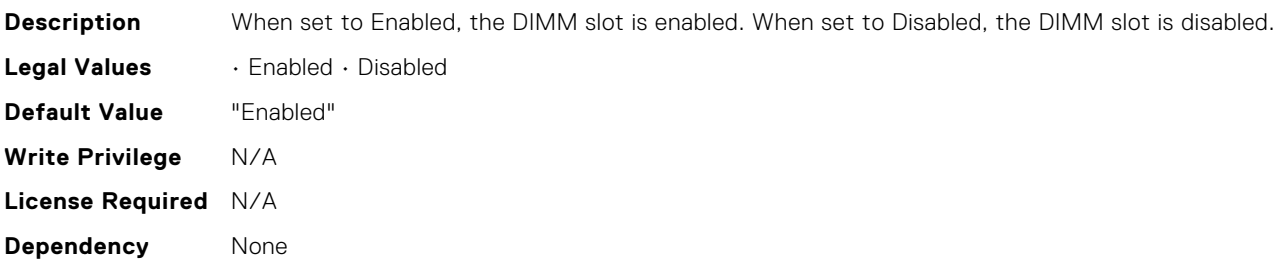

# BIOS.MemSettings.DimmSlot26

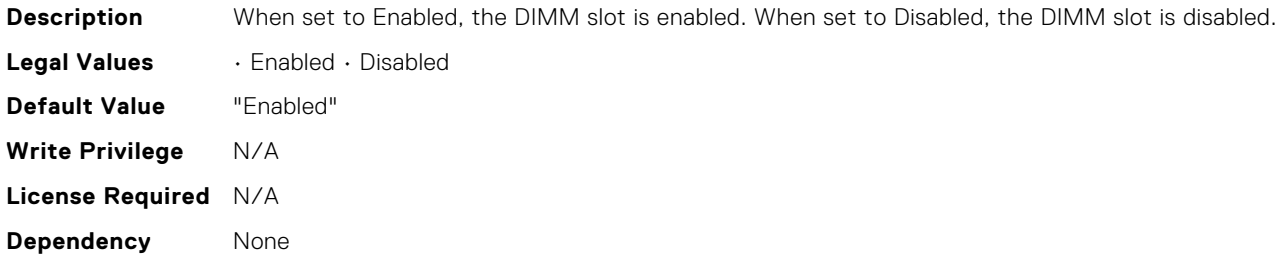

## BIOS.MemSettings.DimmSlot27

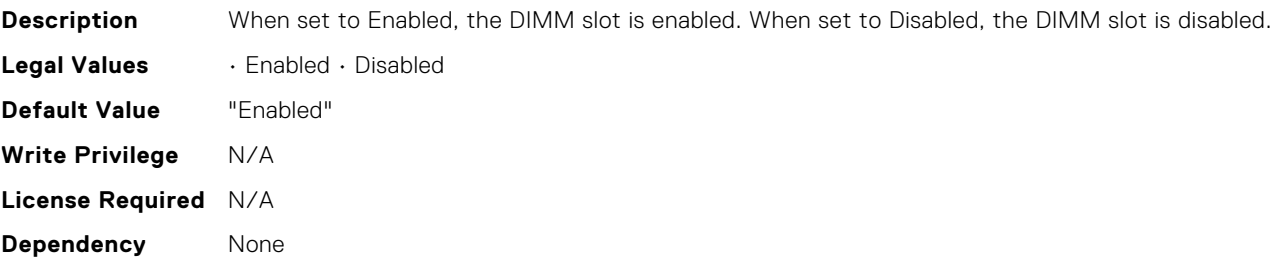

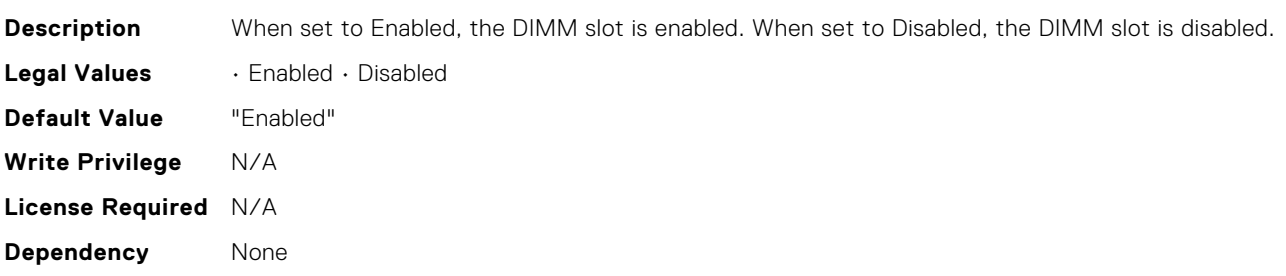

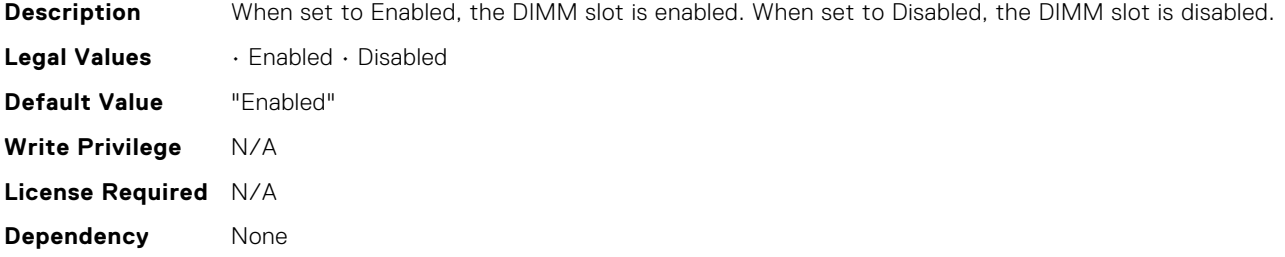

#### BIOS.MemSettings.DimmSlot30

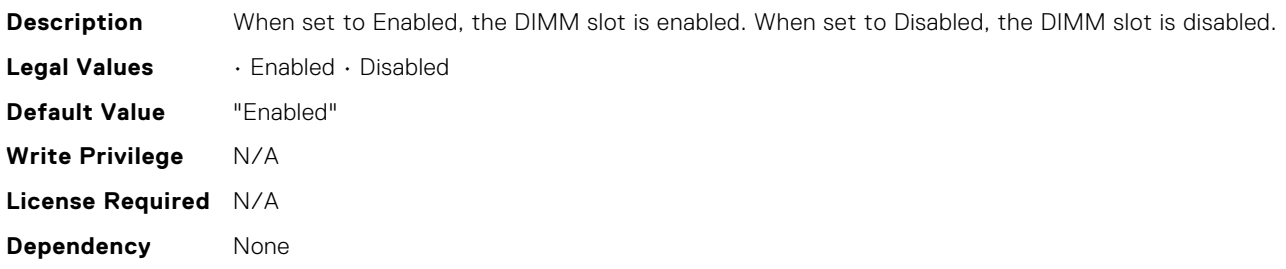

# BIOS.MemSettings.DimmSlot31

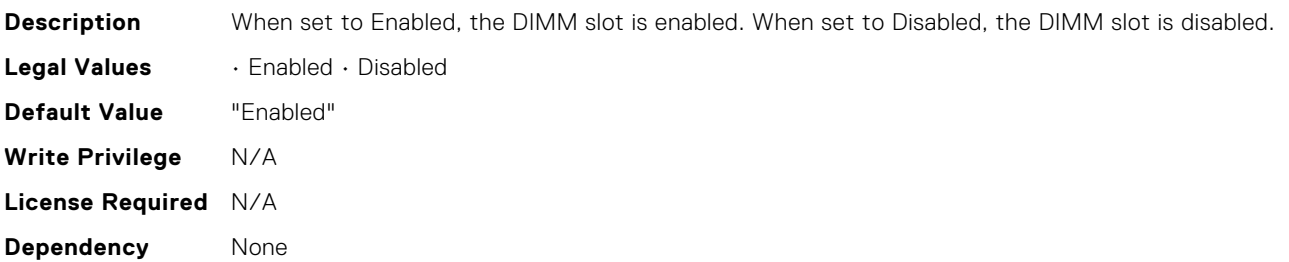

# BIOS.MemSettings.DramRefreshDelay

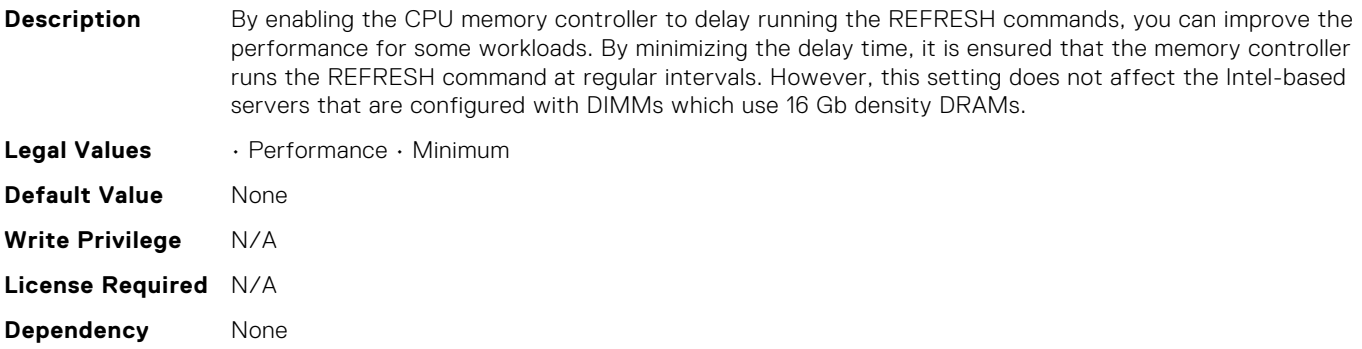

#### BIOS.MemSettings.FRMPercent

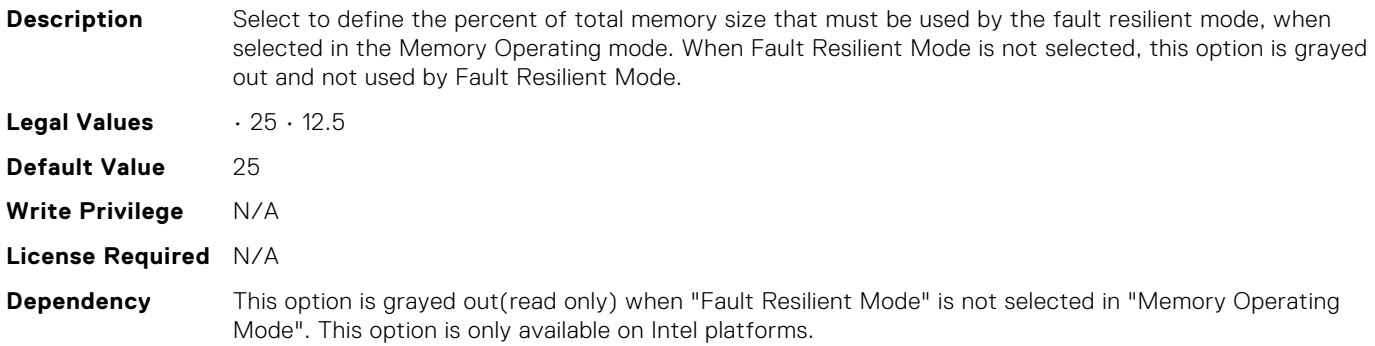

# BIOS.MemSettings.FirmwareVersion00

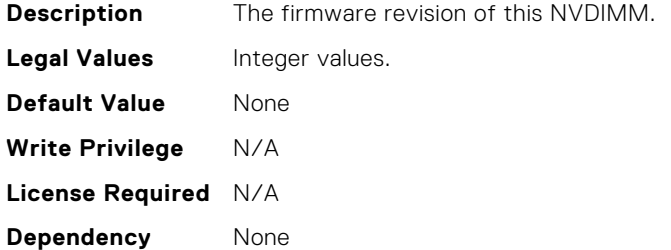

#### BIOS.MemSettings.FirmwareVersion01

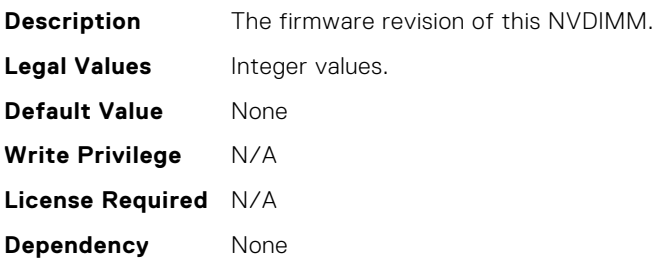

#### BIOS.MemSettings.FirmwareVersion02

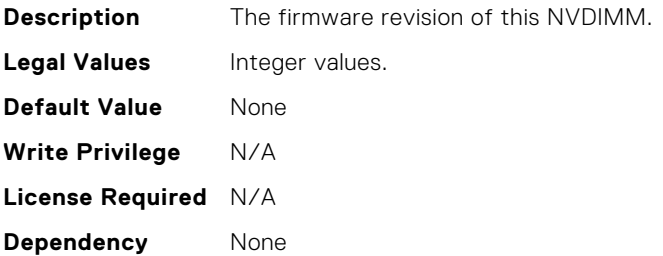

#### BIOS.MemSettings.FirmwareVersion03

**Description** The firmware revision of this NVDIMM.

**96 BIOS Attributes**

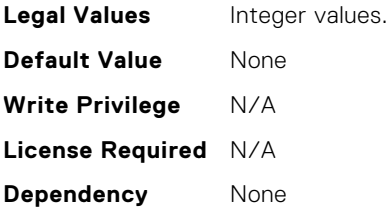

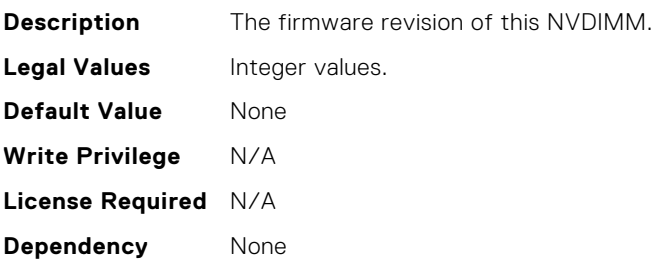

#### BIOS.MemSettings.FirmwareVersion05

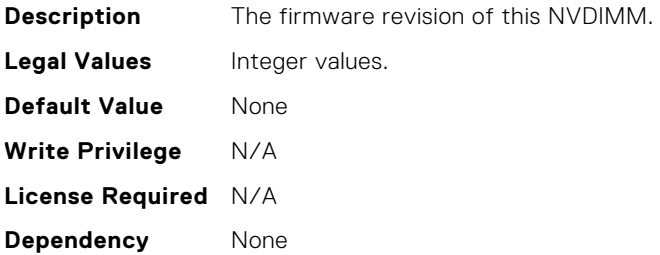

# BIOS.MemSettings.FirmwareVersion06

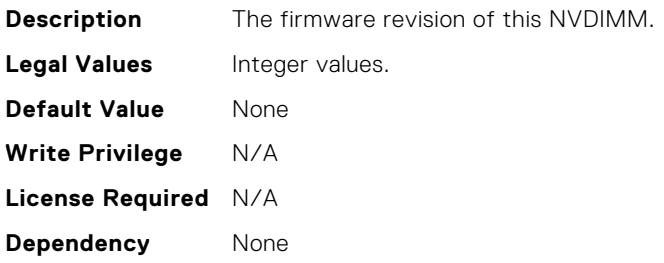

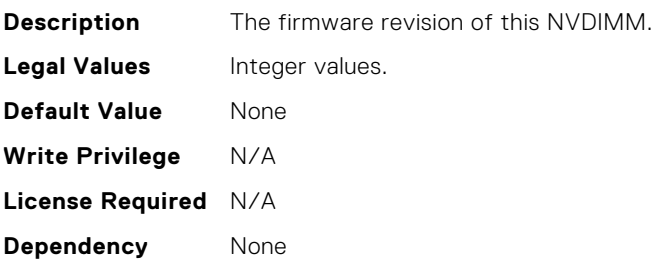

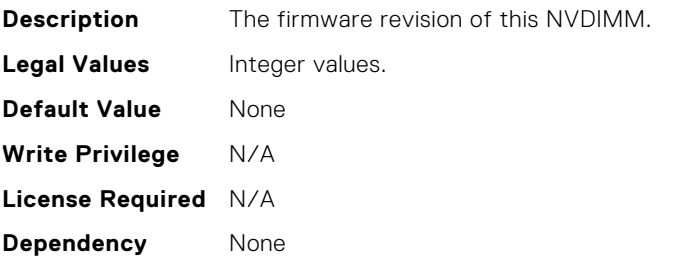

#### BIOS.MemSettings.FirmwareVersion09

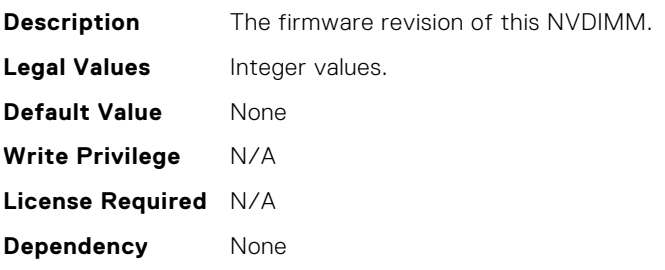

#### BIOS.MemSettings.FirmwareVersion10

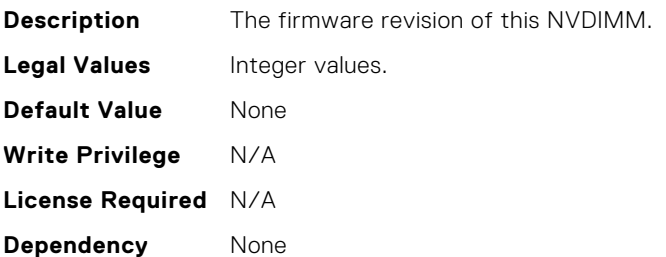

#### BIOS.MemSettings.FirmwareVersion11

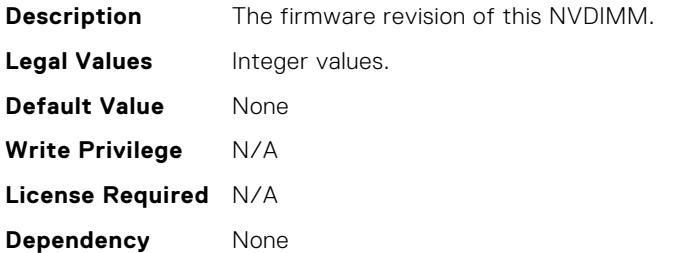

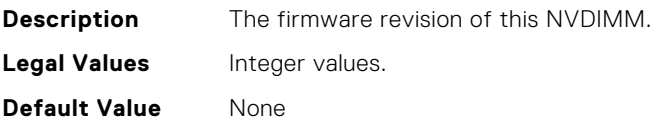

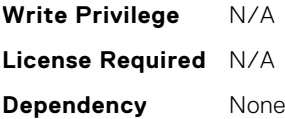

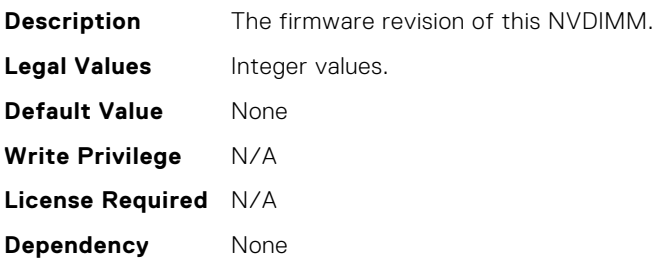

#### BIOS.MemSettings.FirmwareVersion14

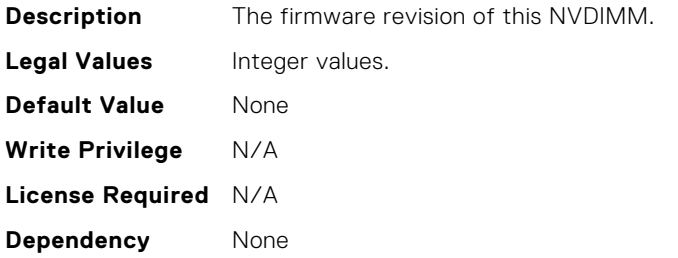

#### BIOS.MemSettings.FirmwareVersion15

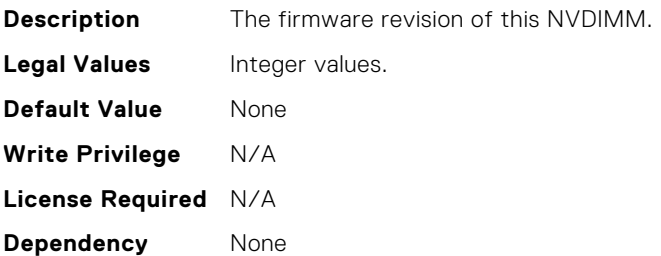

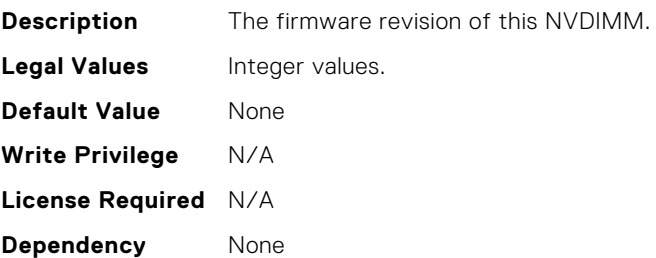

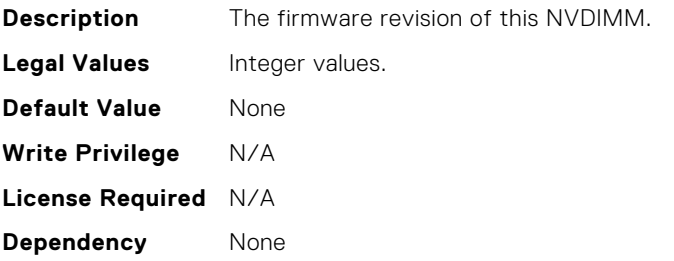

#### BIOS.MemSettings.FirmwareVersion18

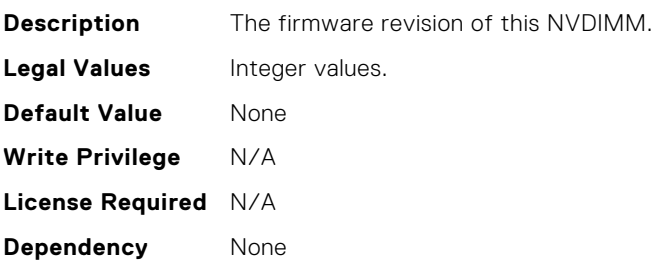

#### BIOS.MemSettings.FirmwareVersion19

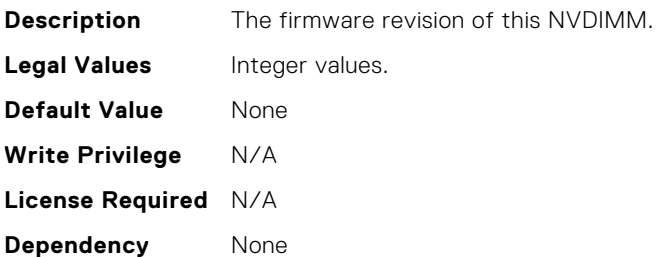

#### BIOS.MemSettings.FirmwareVersion20

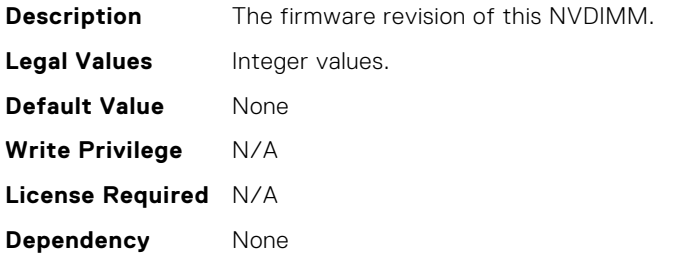

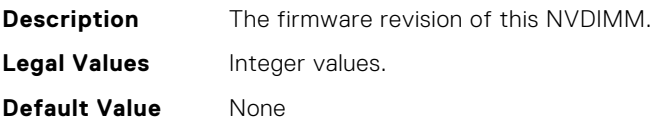

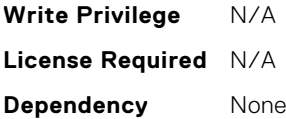

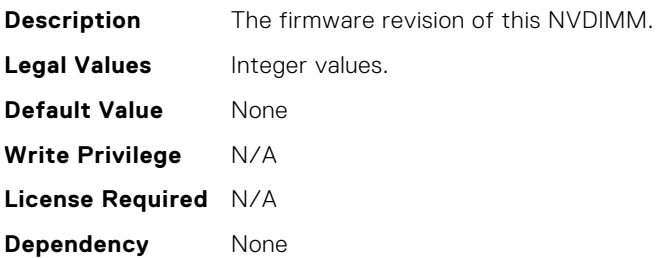

#### BIOS.MemSettings.FirmwareVersion23

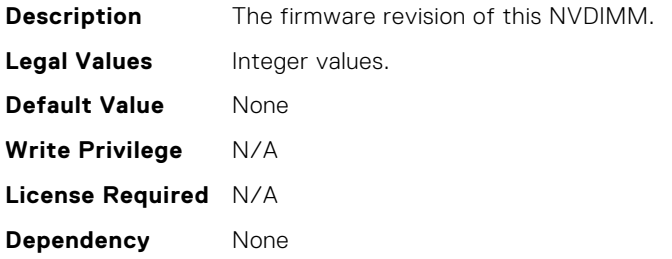

## BIOS.MemSettings.IntelPersistMemOperationTarget

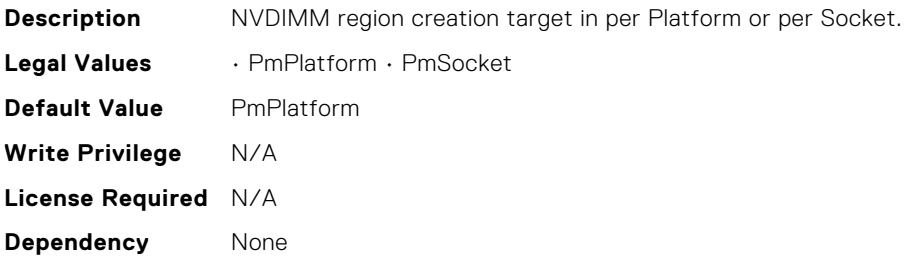

#### BIOS.MemSettings.IntelPersistentMemories

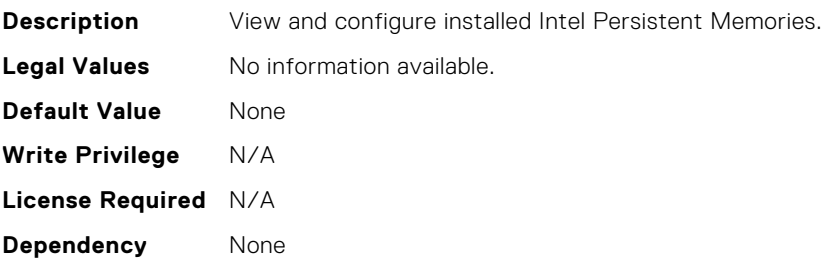

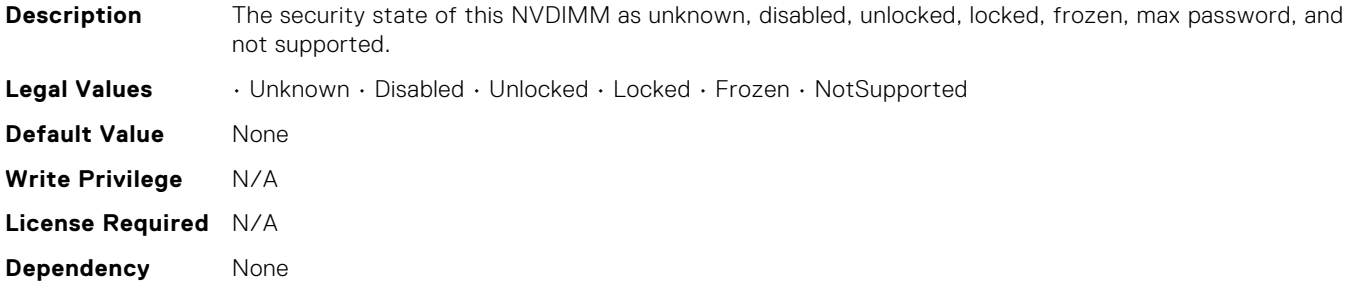

# BIOS.MemSettings.LockState01

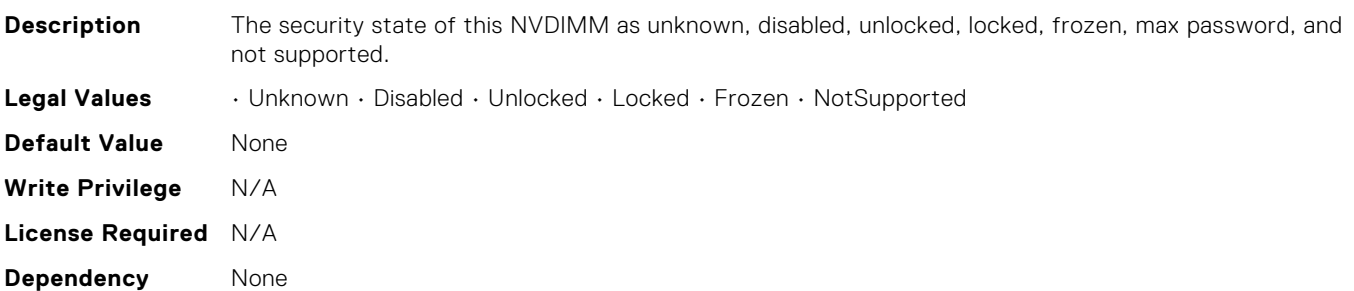

# BIOS.MemSettings.LockState02

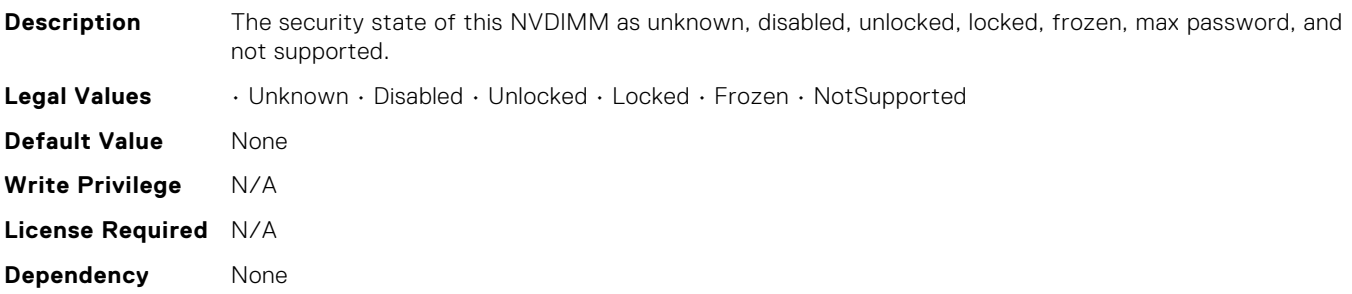

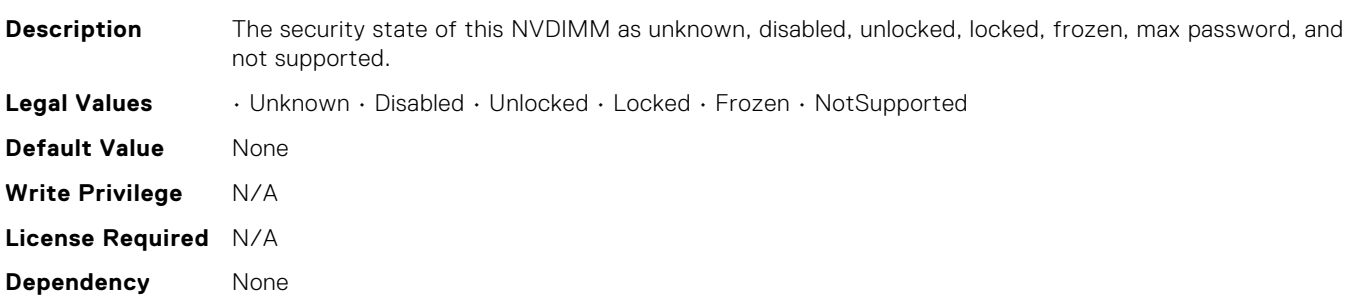

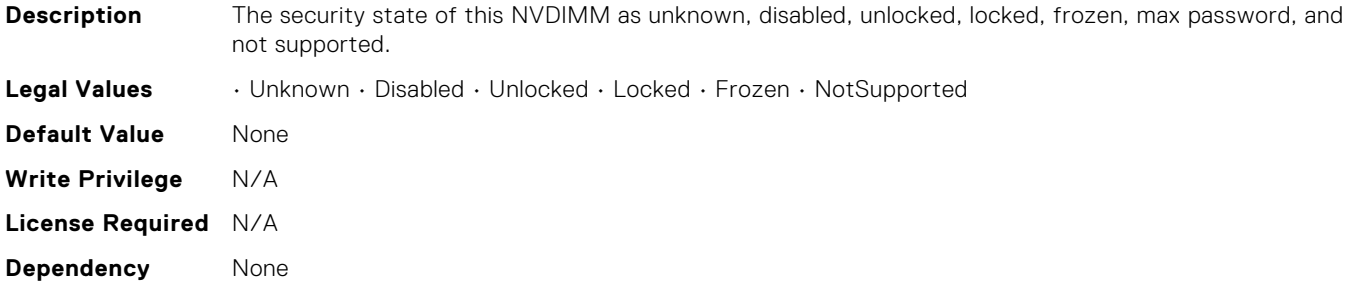

# BIOS.MemSettings.LockState05

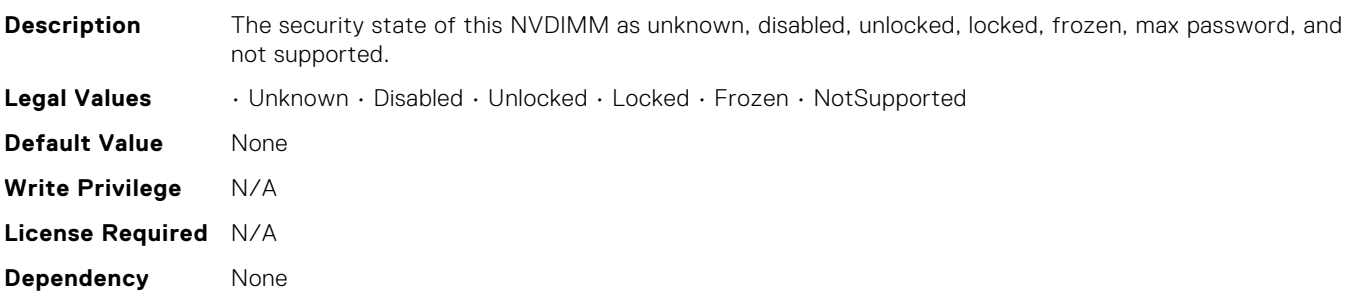

# BIOS.MemSettings.LockState06

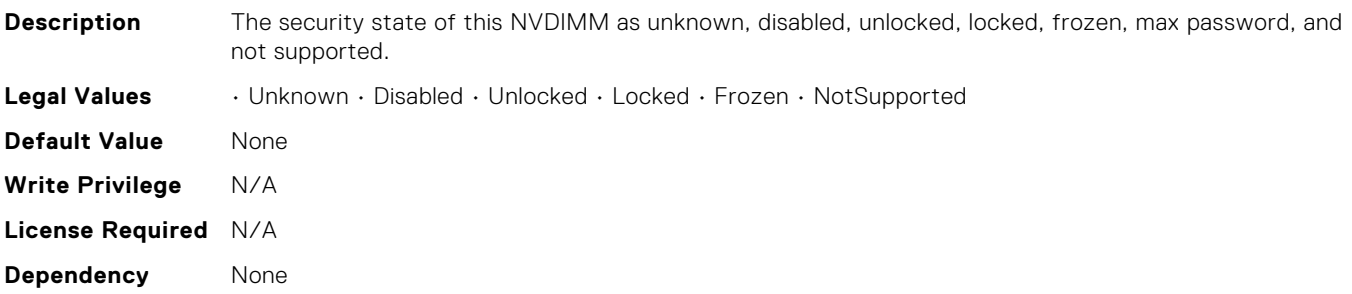

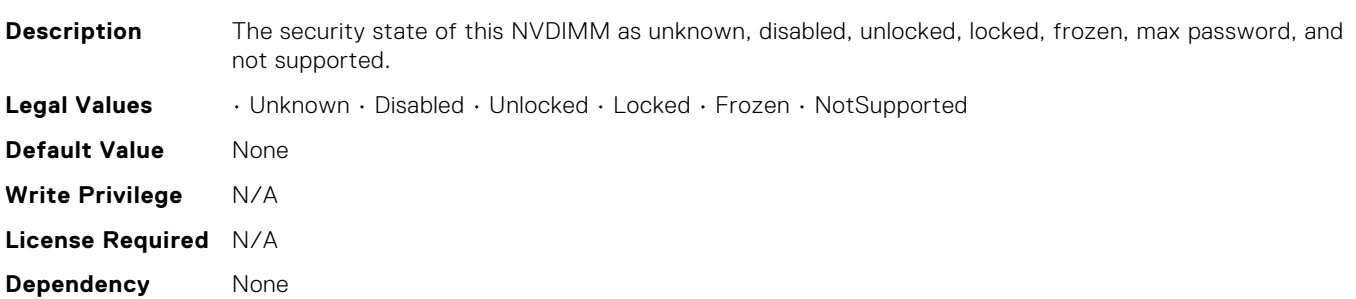

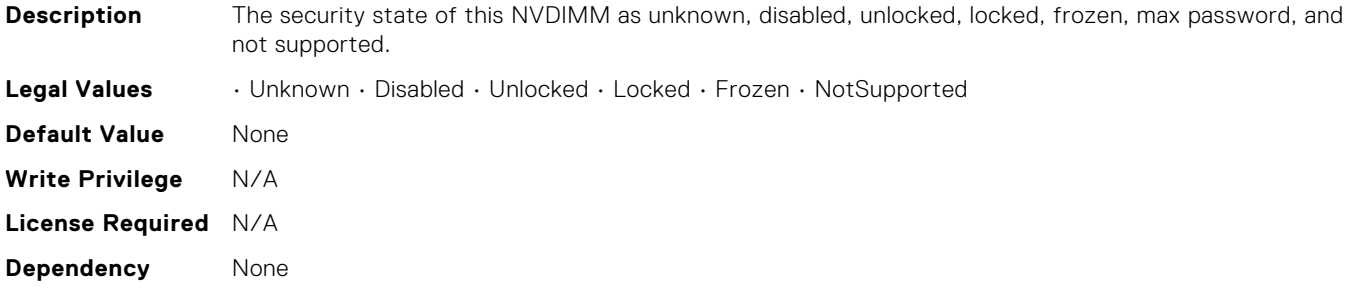

# BIOS.MemSettings.LockState09

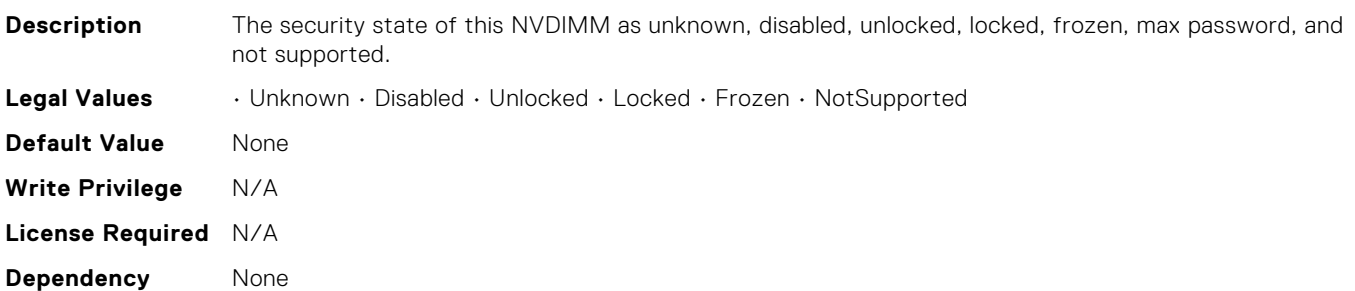

# BIOS.MemSettings.LockState10

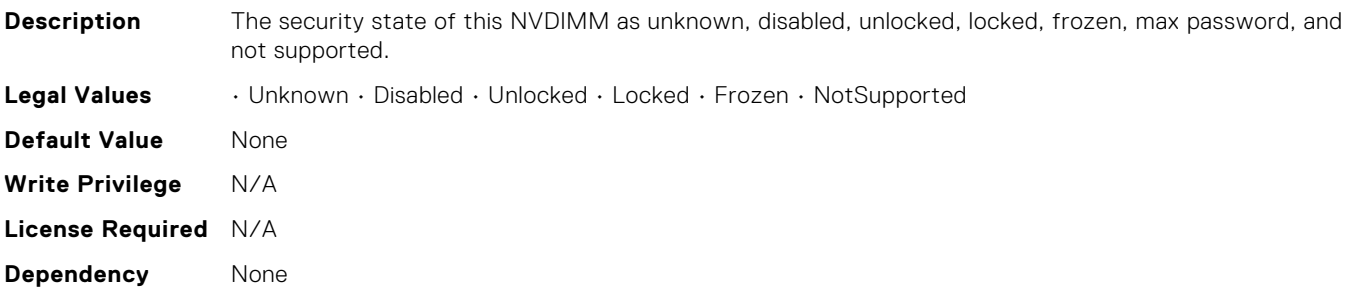

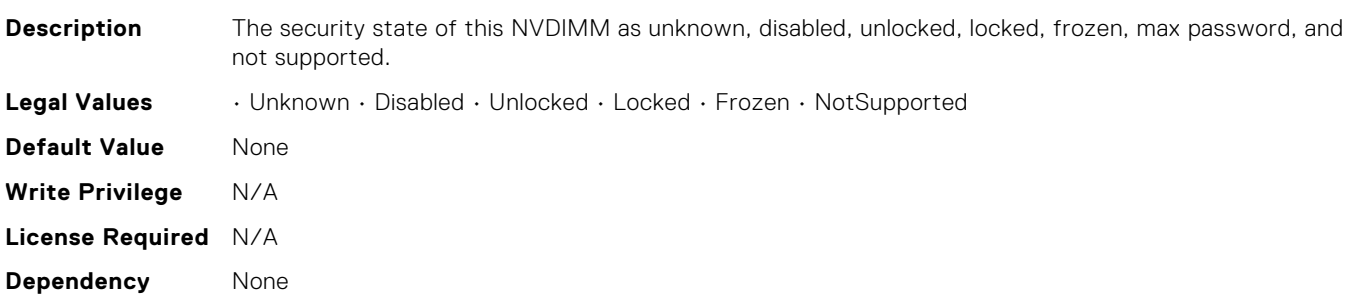

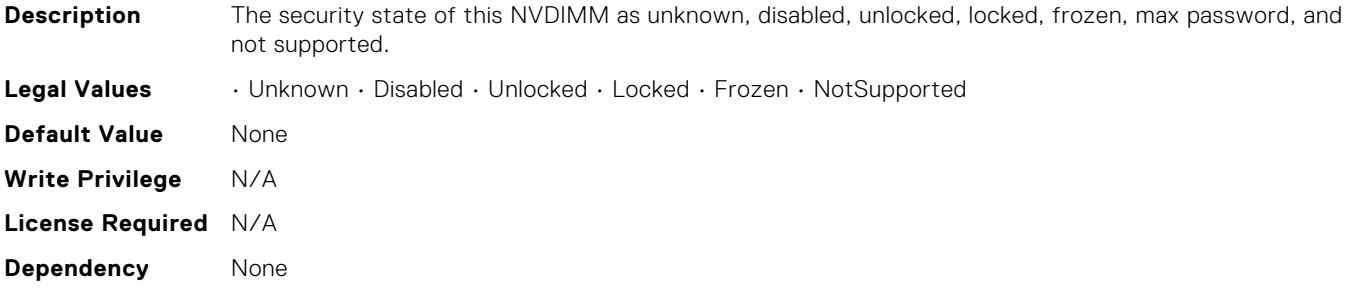

# BIOS.MemSettings.LockState13

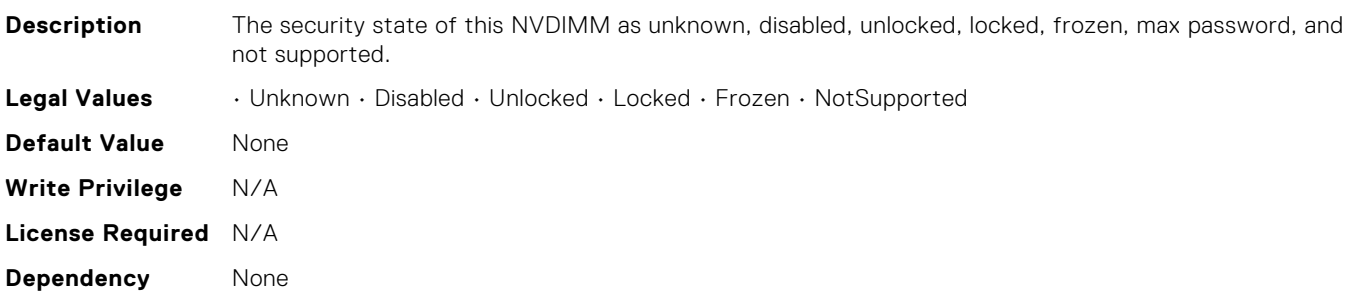

# BIOS.MemSettings.LockState14

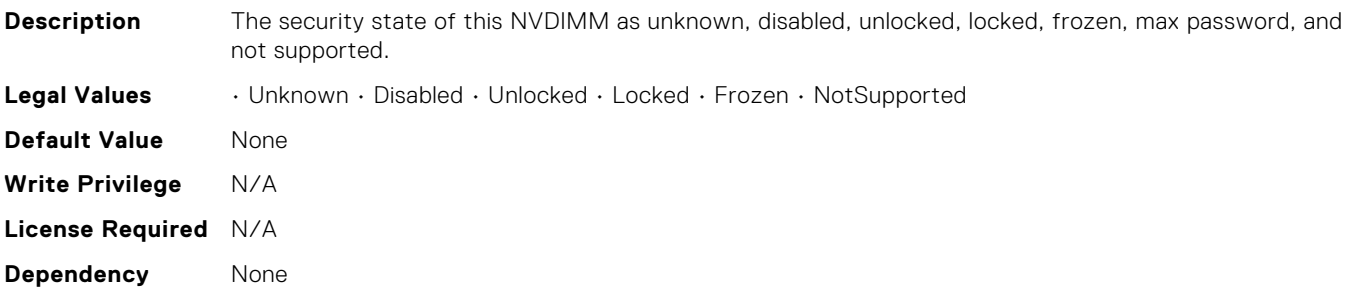

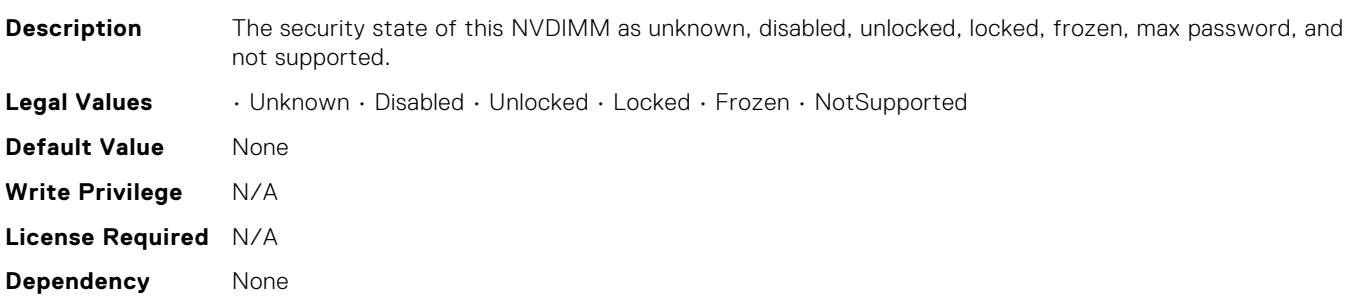

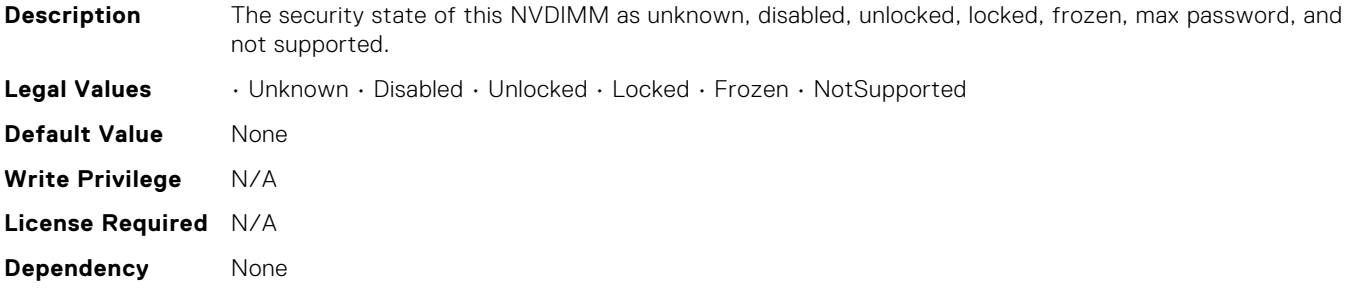

# BIOS.MemSettings.LockState17

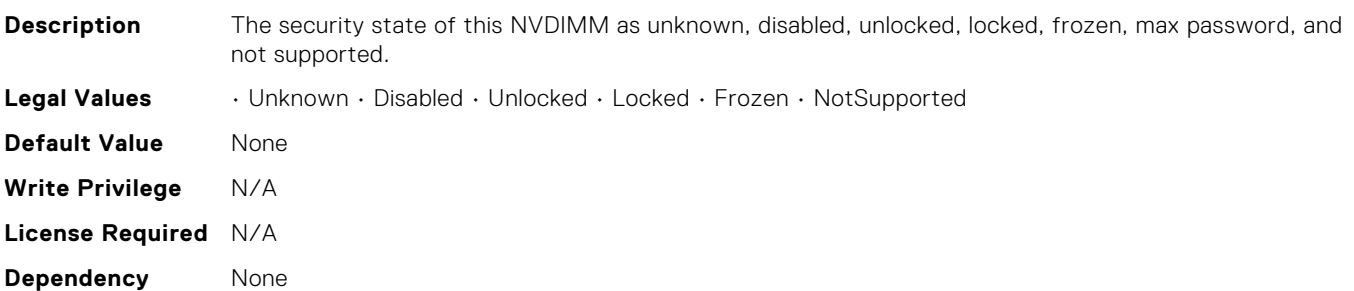

# BIOS.MemSettings.LockState18

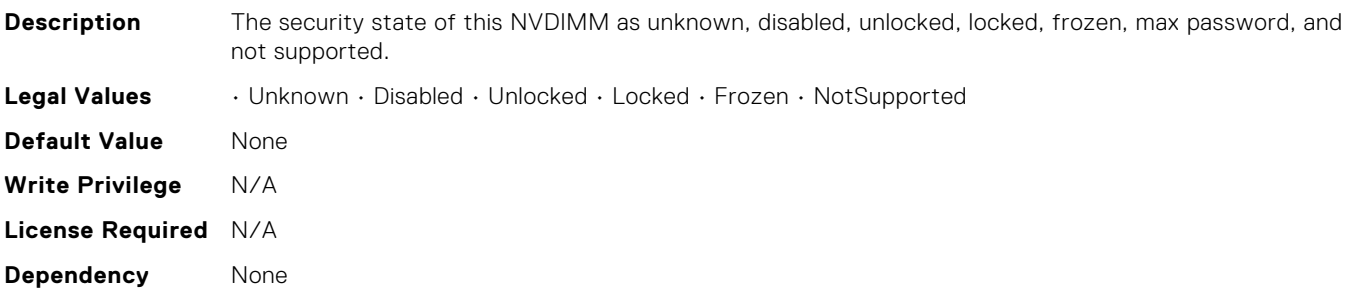

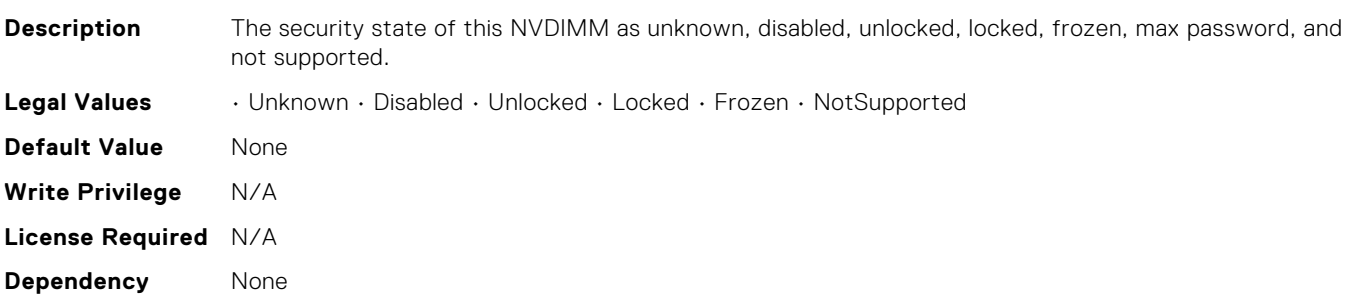

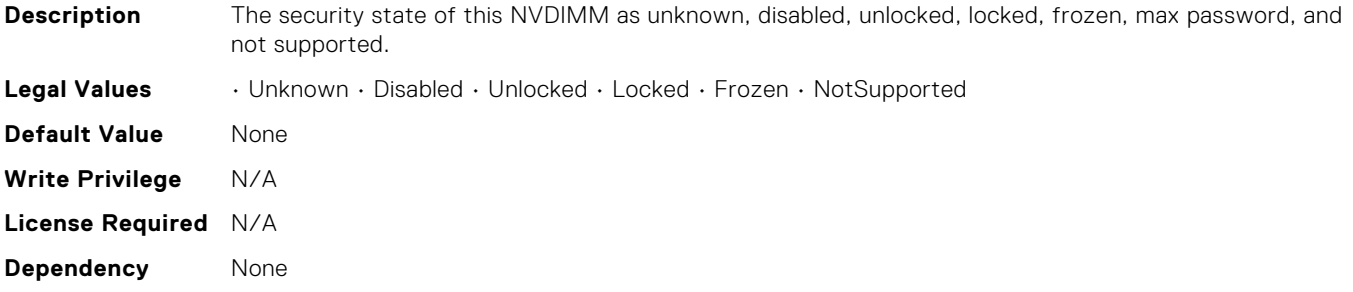

# BIOS.MemSettings.LockState21

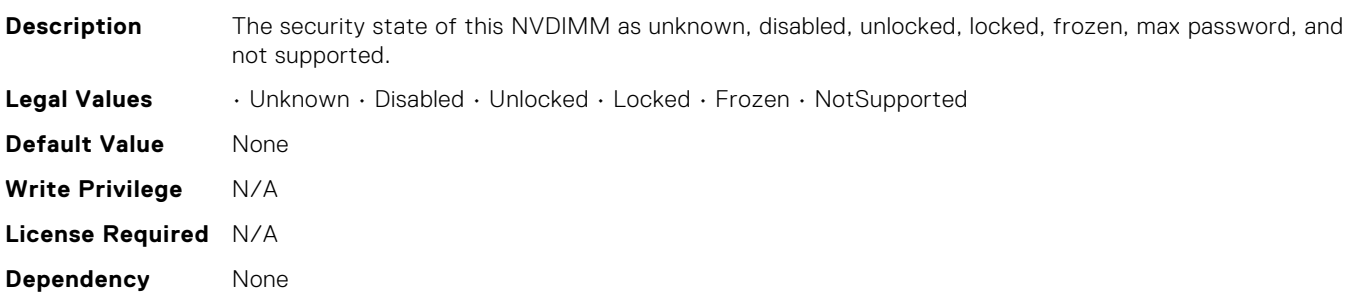

# BIOS.MemSettings.LockState22

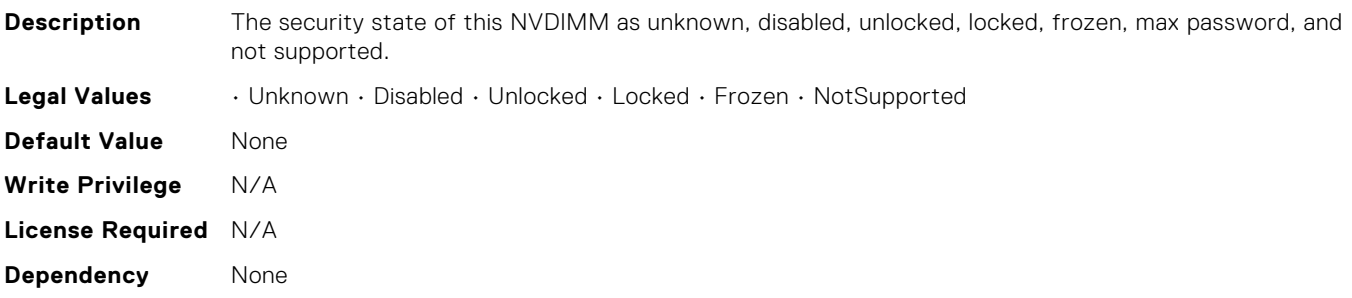

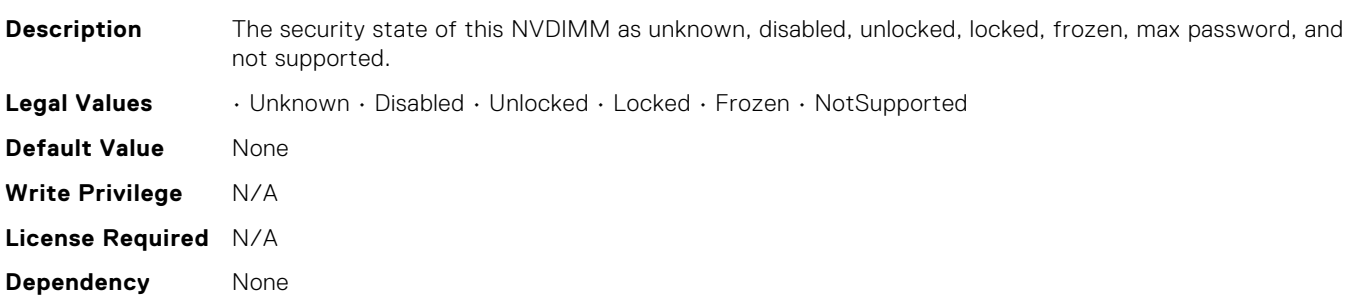

#### BIOS.MemSettings.MemLowPower

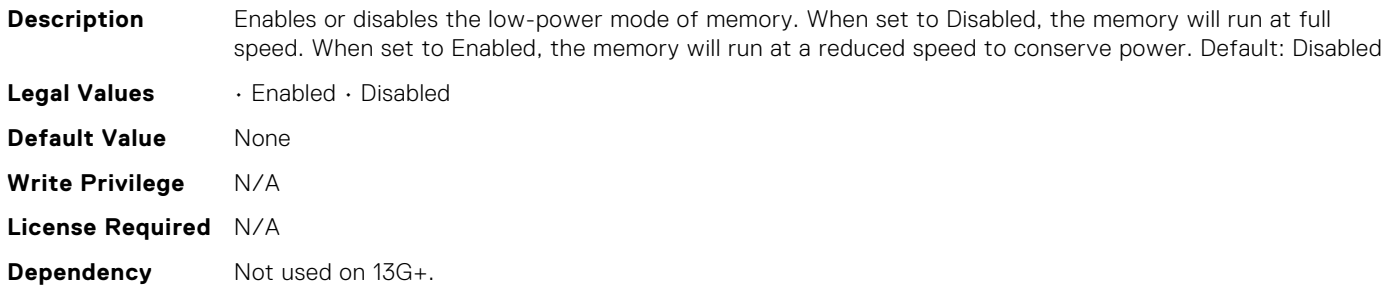

#### BIOS.MemSettings.MemOpMode

#### **Description** Allows the selection of the memory operating mode. Certain options are active only if a valid memory configuration is detected. When the Optimizer Mode is enabled, the DRAM controllers operate independently in 64-bit mode and provide optimized memory performance. When Advanced ECC Mode is enabled, the two DRAM controllers are combined in 128-bit mode and provide optimized reliability. Memory that cannot be teamed by the controllers is not reported to the Operating System. When Mirror Mode is enabled, the system maintains two identical copies of data in the memory. This feature provides maximum reliability and enables the system to continue running even during a high severity memory failure. NOTE: In Mirror Mode, only half of the installed system memory is reported to the operating system. When Spare Mode is enabled, the BIOS reserves a rank of memory as a spare. At runtime, the memory controller can move a rank that exhibits a large number of correctable errors to the spare rank. NOTE: In Spare Mode, the system memory size reported to the Operating System does not include the spare portion. Spare with Advanced ECC Mode operates similarly to the Spare Mode. When this mode is enabled, the system runs under Advanced ECC mode with a spare rank reserved in each channel. NOTE: In Spare with Advanced ECC Mode, the system memory size reported to the Operating System does not include the spare portion. When Dell Fault Resilient Mode is enabled, the BIOS establishes an area of memory that is fault resilient. This mode can be used by an Operating System that supports the feature to load critical applications or enables the Operating System kernel to maximize system availability. Default: Optimizer Mode **Legal Values** • OptimizerMode • SingleRankSpareMode • MultiRankSpareMode • SpareMode • MirrorMode • AdvEccMode • SpareWithAdvEccMode • FaultResilientMode • NUMAFaultResilientMode **Default Value** None **Write Privilege** N/A **License Required** N/A **Dependency** For FRM, need platform to support Mirror mode. For NUMA FRM, need to have 2 CPU installed + platform support Mirror mode. [MirrorMode, Lockstep] Needs identical memory configurations in channles behind each memory controller.

#### BIOS.MemSettings.MemOpVoltage

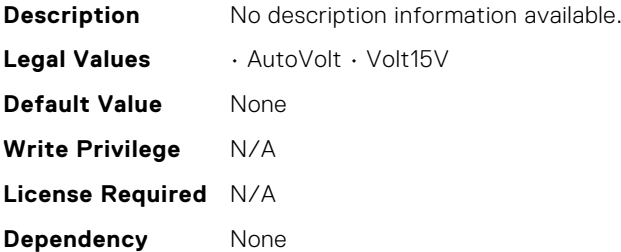
## BIOS.MemSettings.MemOptimizer

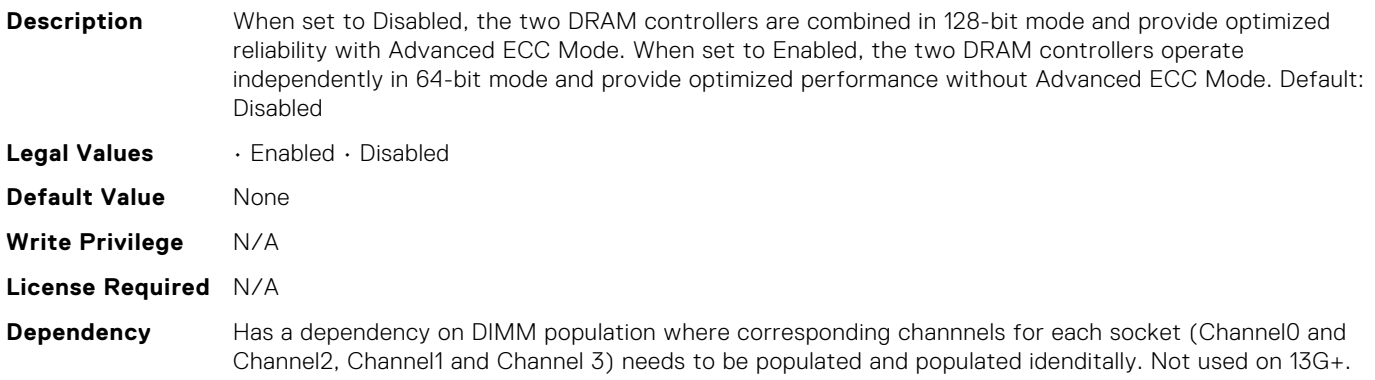

#### BIOS.MemSettings.MemSettings

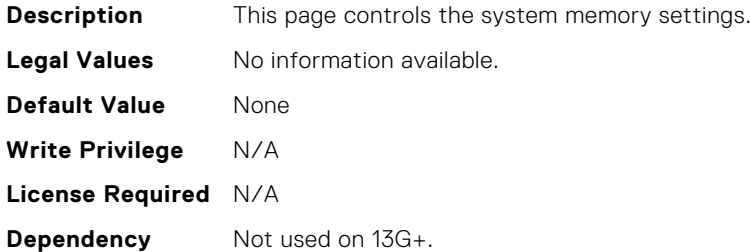

#### BIOS.MemSettings.MemTest

**Description** Indicates whether or not the BIOS system memory tests are conducted during POST. When set to Enabled, memory tests are performed. NOTE: Enabling this feature will result in longer boot time. The extent of increased time depends on the size of the system memory.

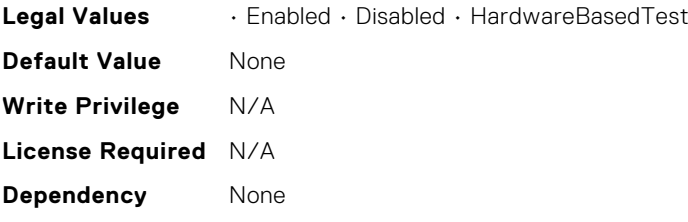

#### BIOS.MemSettings.MemTestType

**Description** Indicates type of BIOS-based system memory test to perform during POST. When set to Hardware, the memory tests are performed via hardware. When set to Software, the memory tests are performed via software . Note: POST time will increase when memory test are enabled, with Software test taking longer than Hardware test.

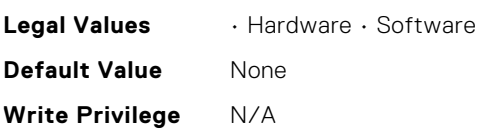

- **License Required** N/A
- **Dependency** Never released?

# BIOS.MemSettings.MemThrottlingMode

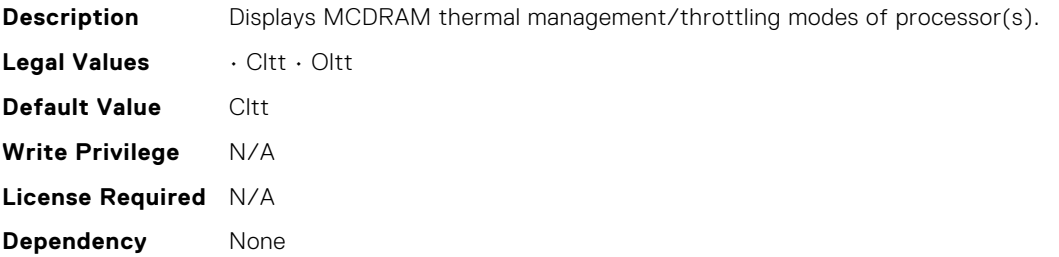

### BIOS.MemSettings.MemoryCapacity

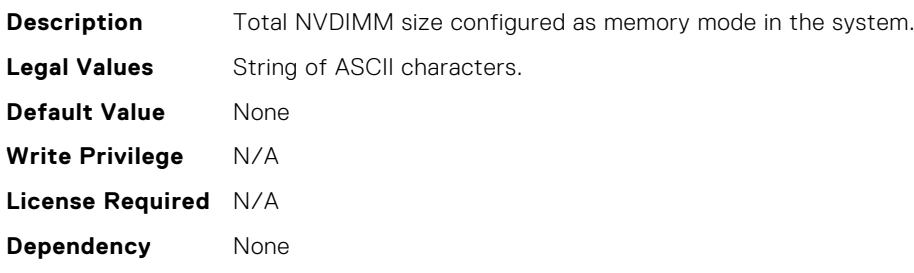

# BIOS.MemSettings.MemoryInterleaving

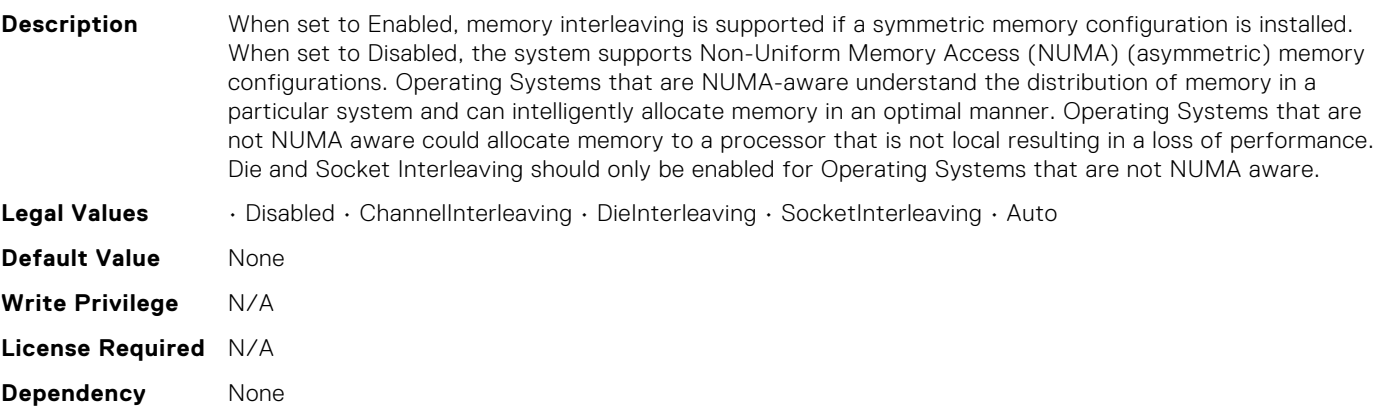

# BIOS.MemSettings.MemoryMapOut

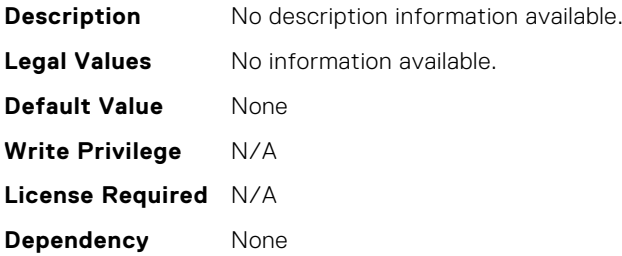

# BIOS.MemSettings.MemoryMapOutRef

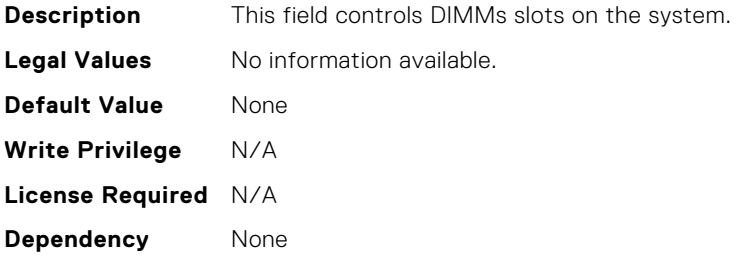

## BIOS.MemSettings.MemoryTraining

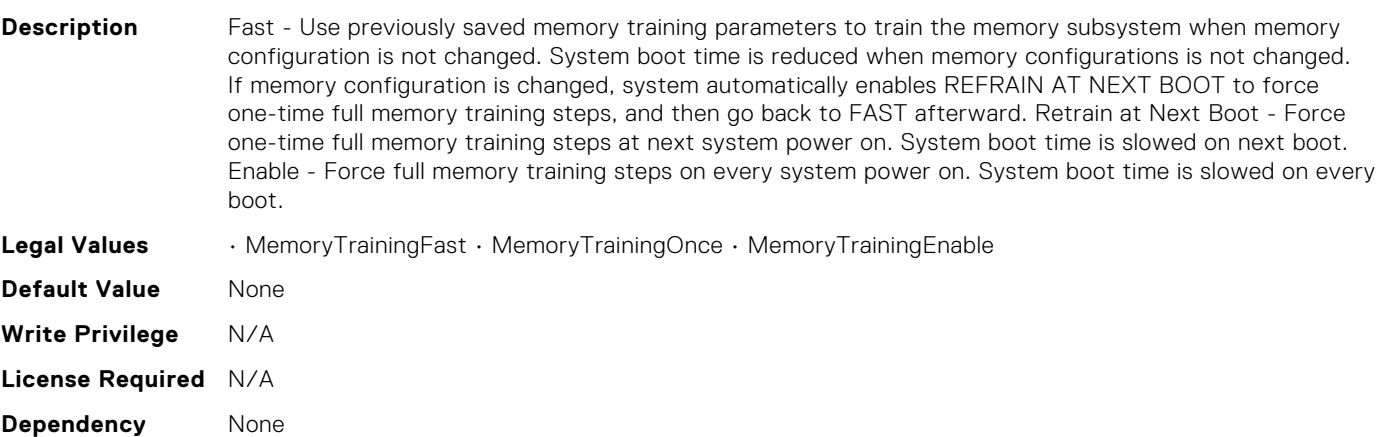

## BIOS.MemSettings.MltRnkSpr

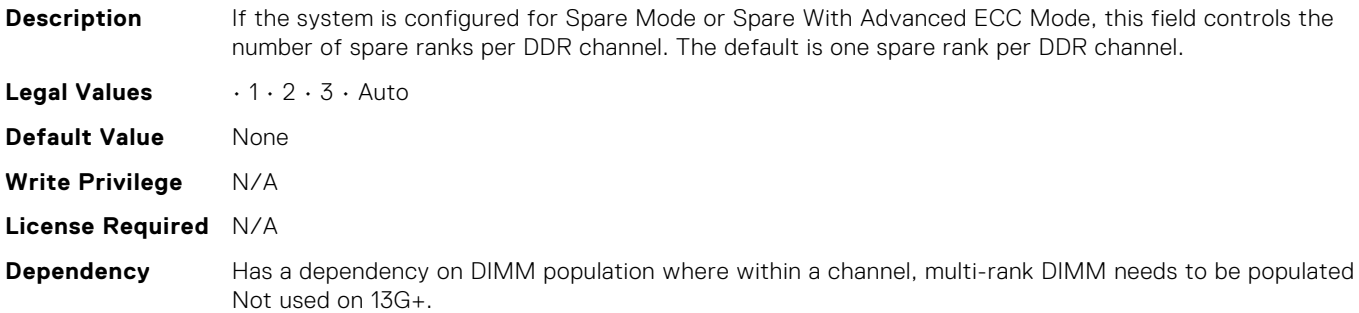

## BIOS.MemSettings.NGNFactoryResetClear

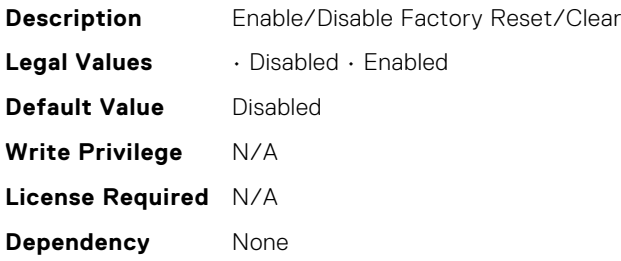

# BIOS.MemSettings.NativeTrfcTiming

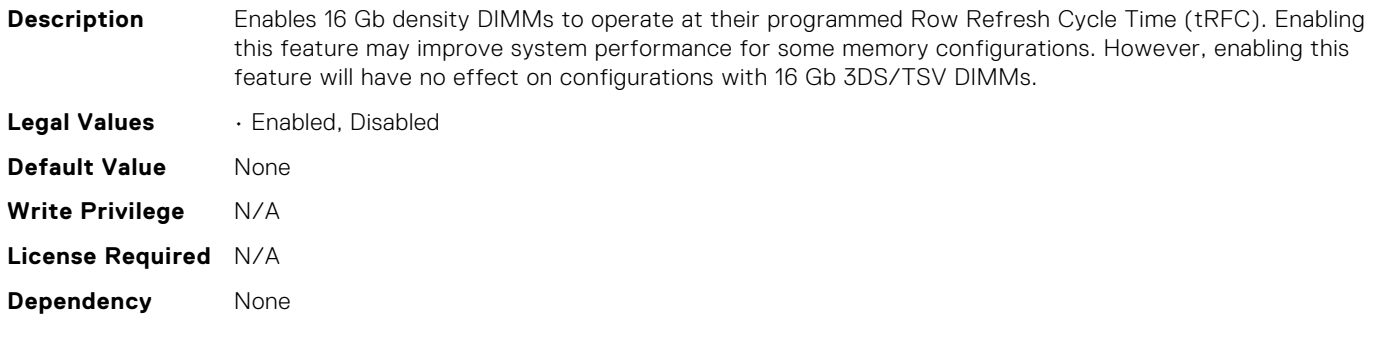

## BIOS.MemSettings.NodeInterleave

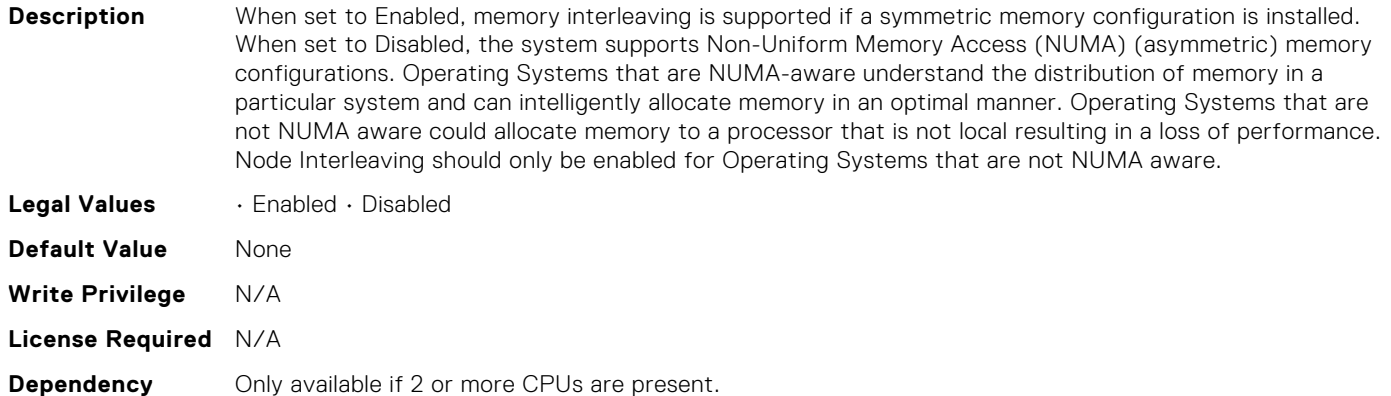

## BIOS.MemSettings.NvdimmFactoryDefault

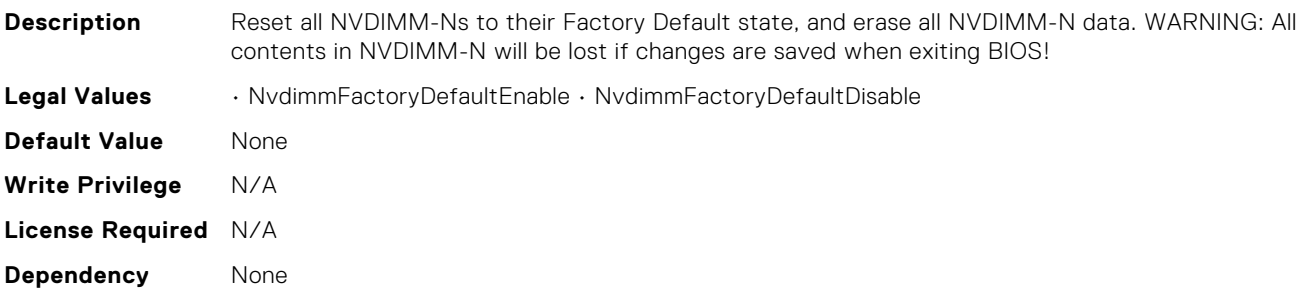

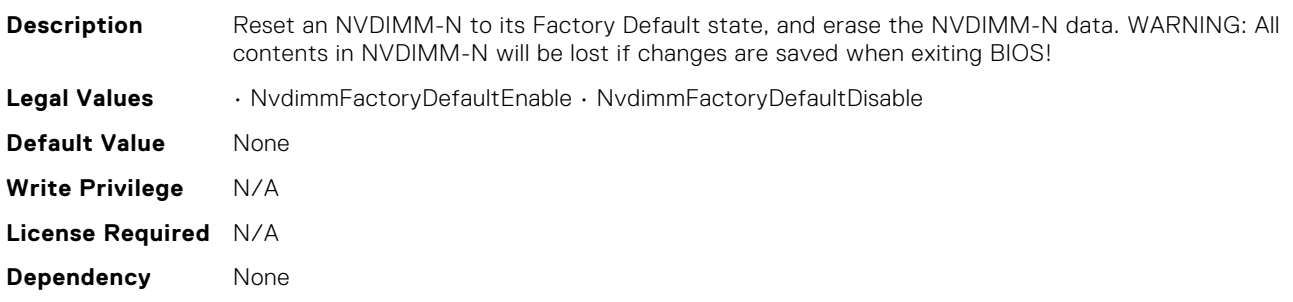

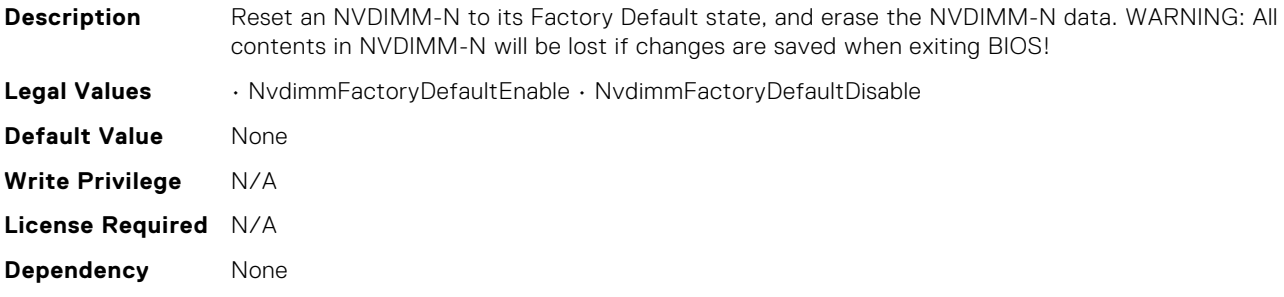

#### BIOS.MemSettings.NvdimmFactoryDefault10

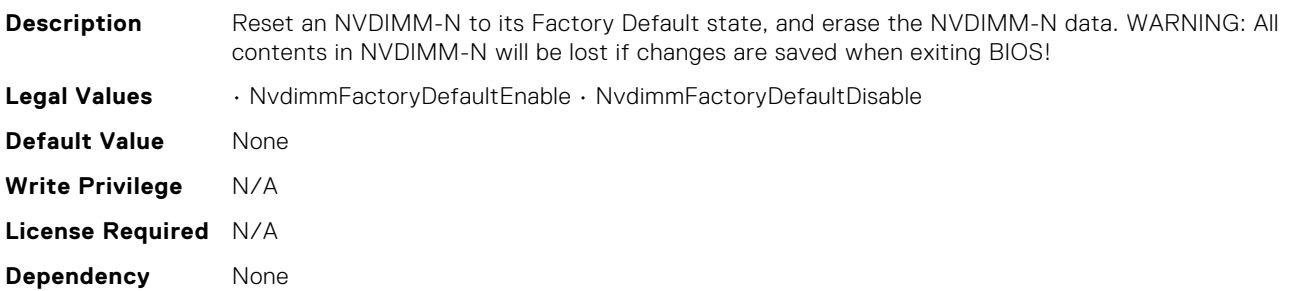

#### BIOS.MemSettings.NvdimmFactoryDefault11

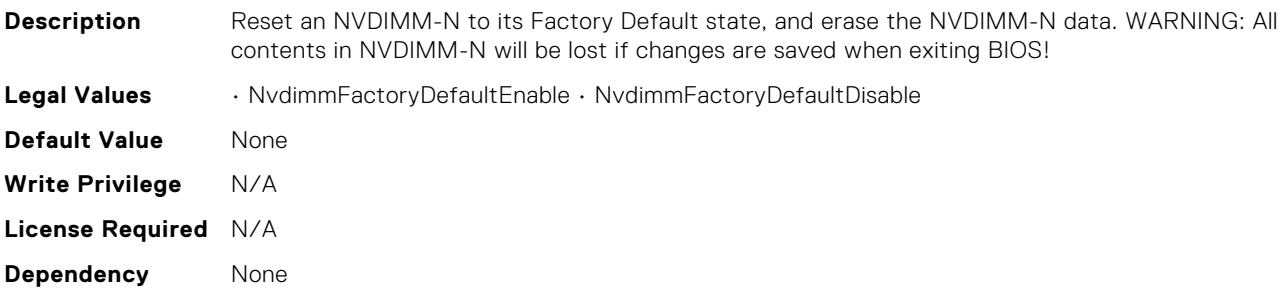

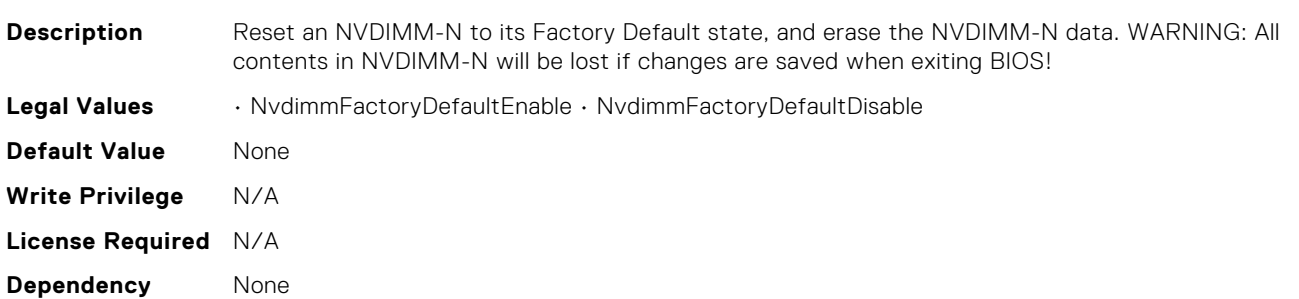

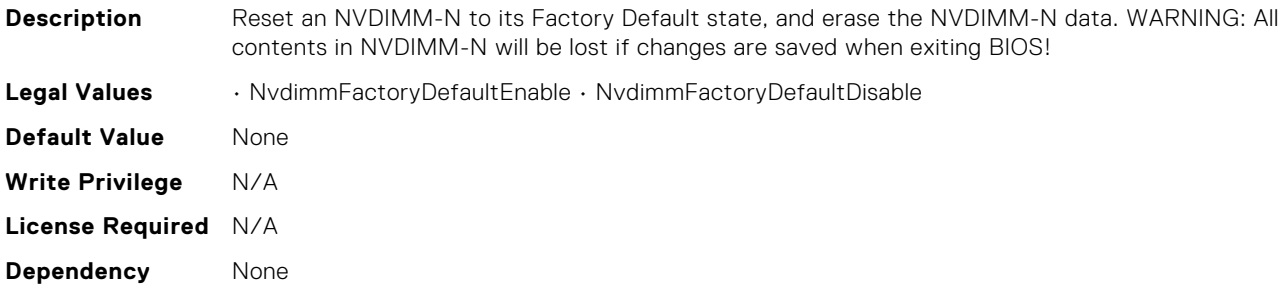

### BIOS.MemSettings.NvdimmFactoryDefault14

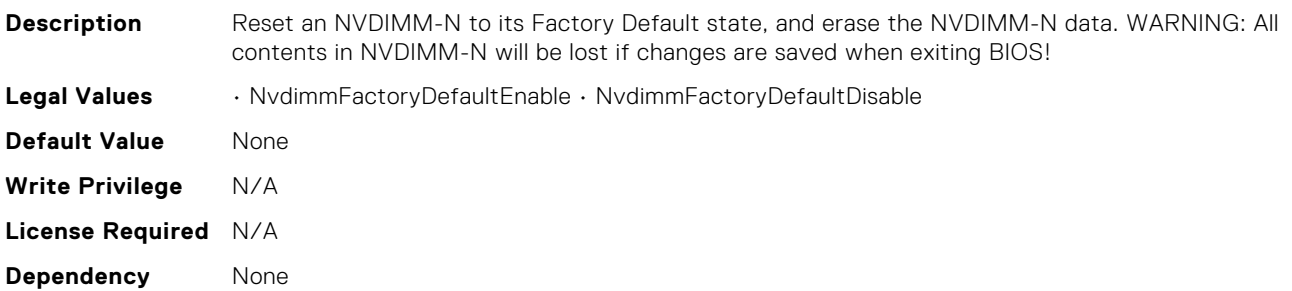

#### BIOS.MemSettings.NvdimmFactoryDefault15

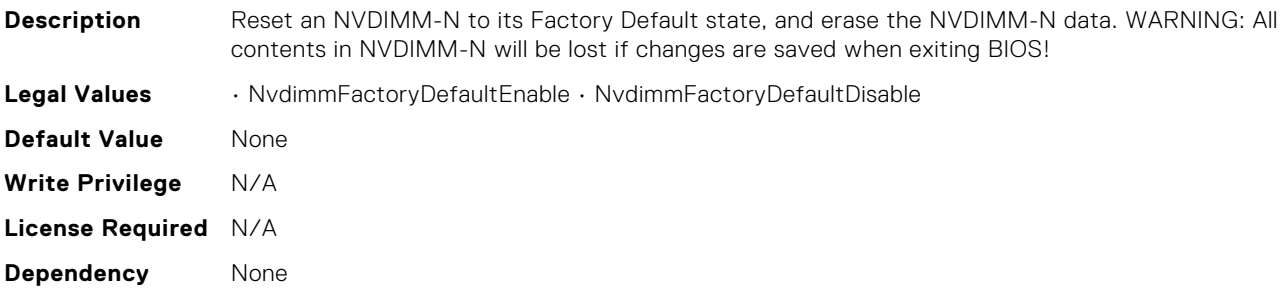

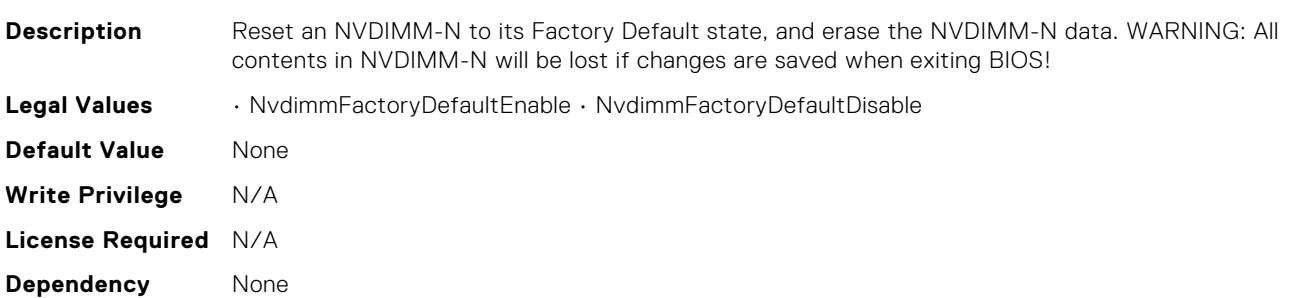

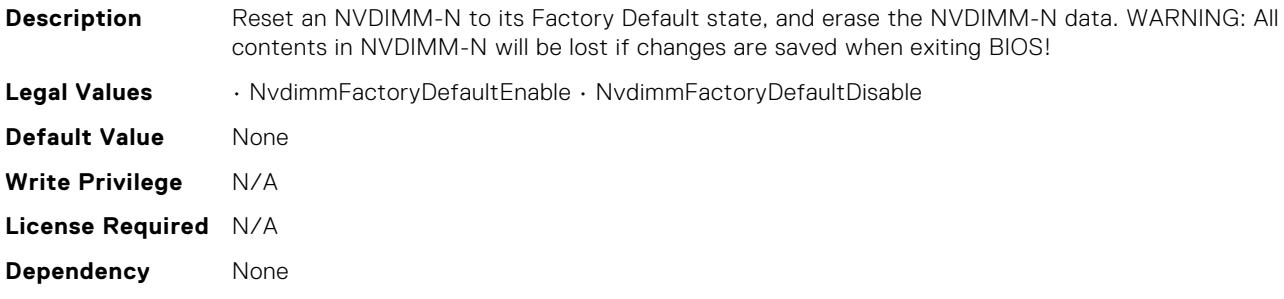

### BIOS.MemSettings.NvdimmFactoryDefault18

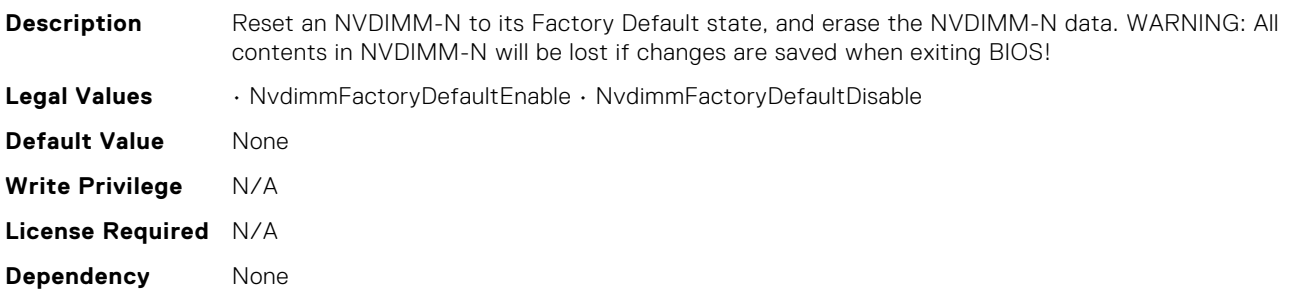

#### BIOS.MemSettings.NvdimmFactoryDefault19

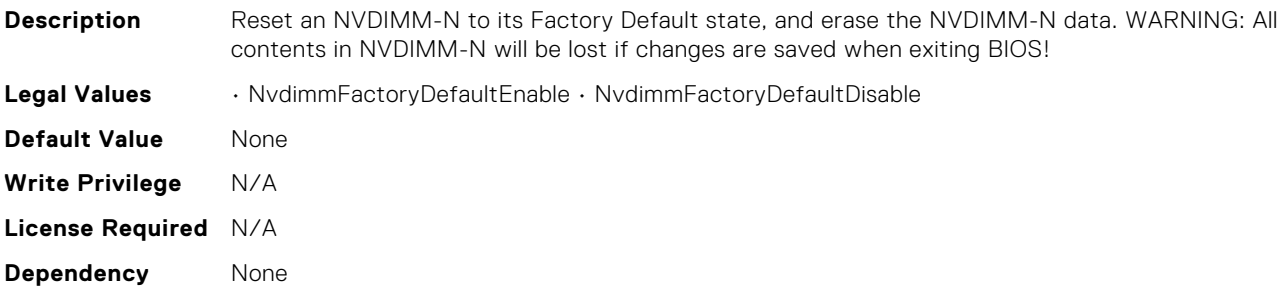

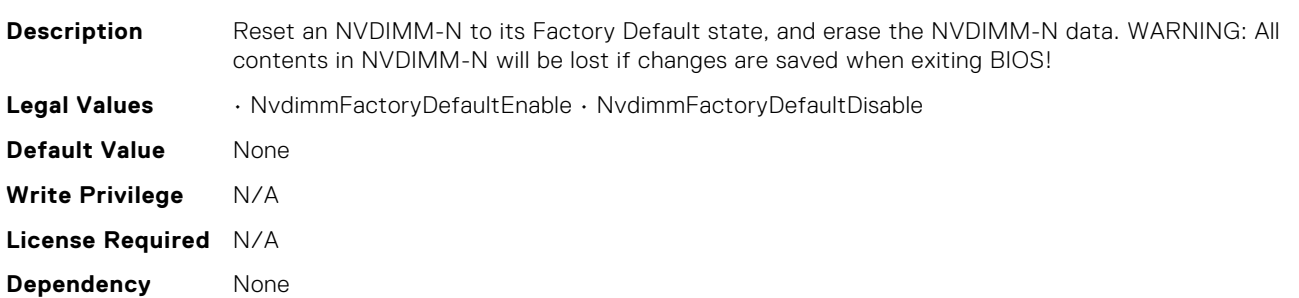

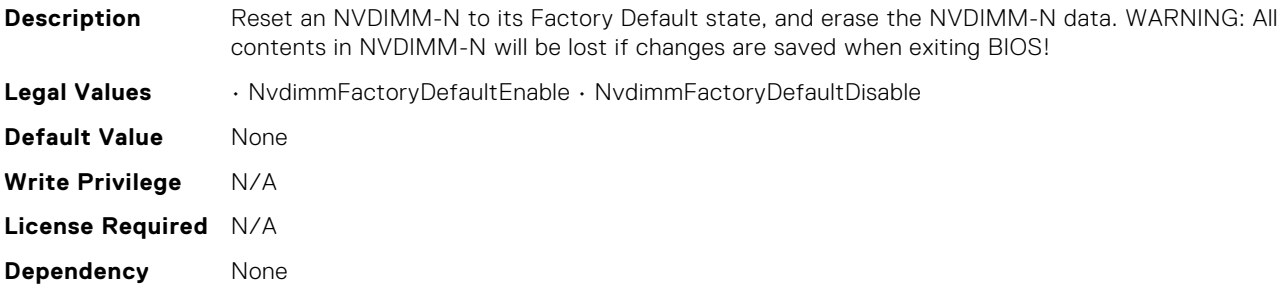

### BIOS.MemSettings.NvdimmFactoryDefault21

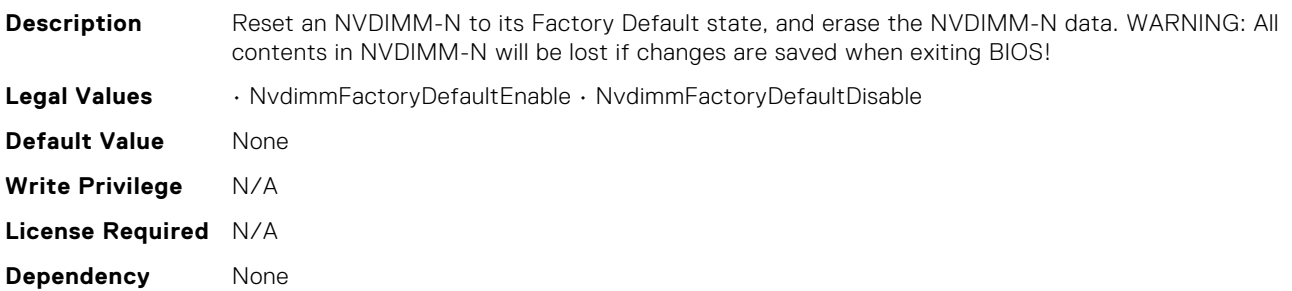

#### BIOS.MemSettings.NvdimmFactoryDefault22

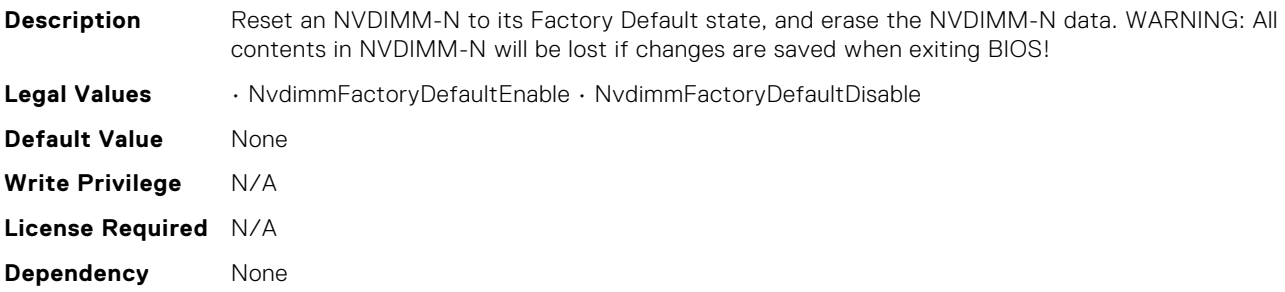

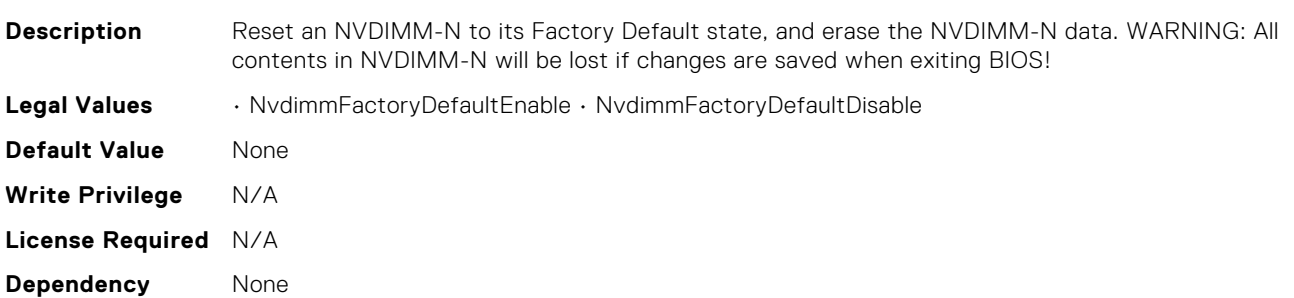

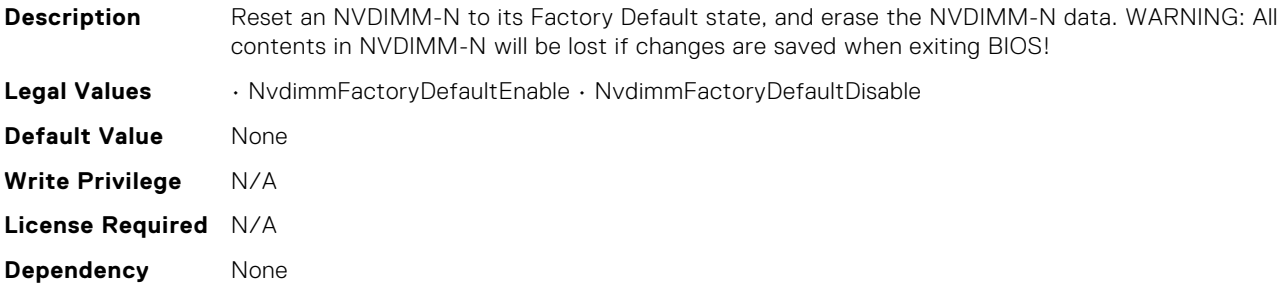

### BIOS.MemSettings.NvdimmFactoryDefault4

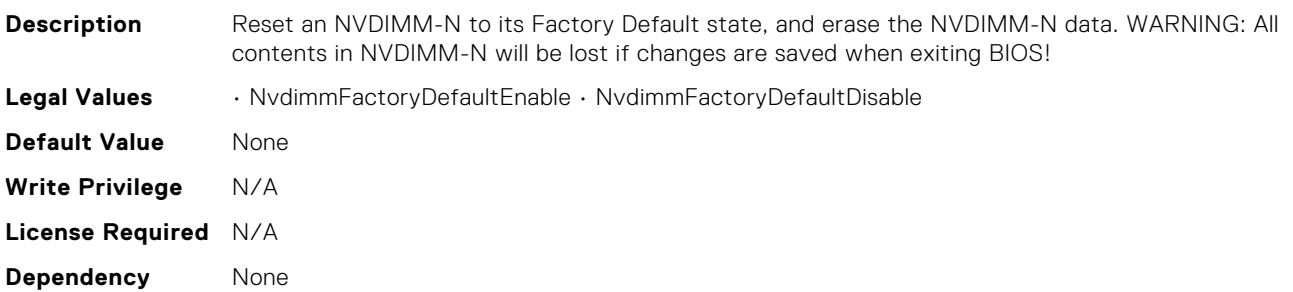

### BIOS.MemSettings.NvdimmFactoryDefault5

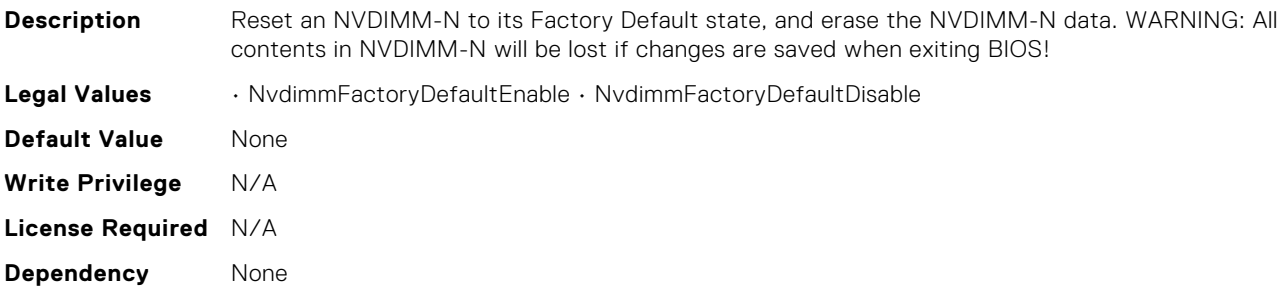

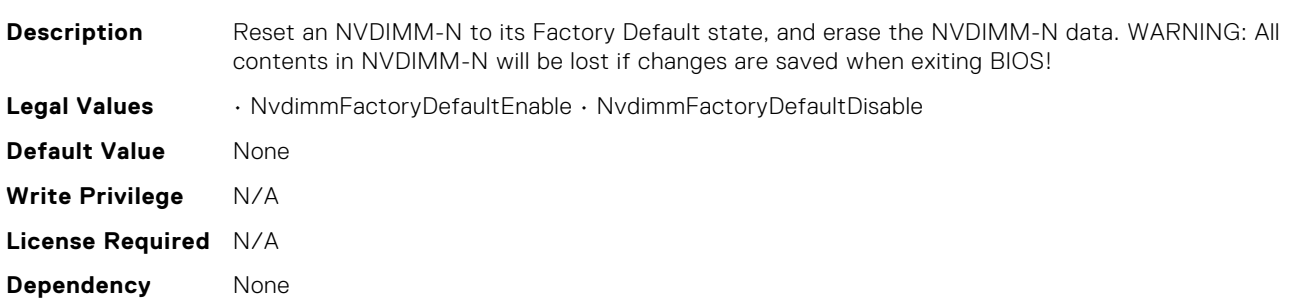

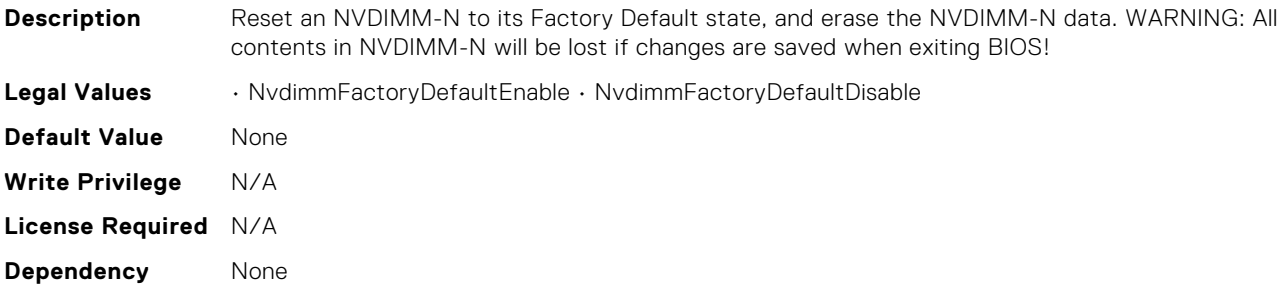

#### BIOS.MemSettings.NvdimmFactoryDefault8

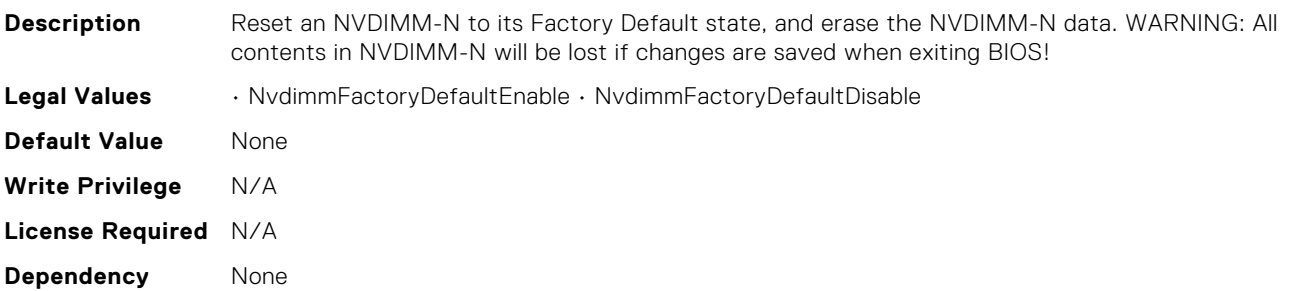

#### BIOS.MemSettings.NvdimmFactoryDefault9

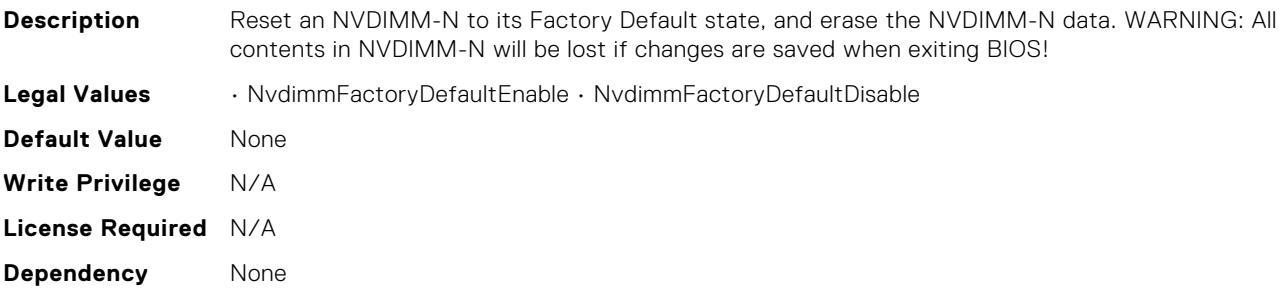

#### BIOS.MemSettings.NvdimmFirmwareVer0

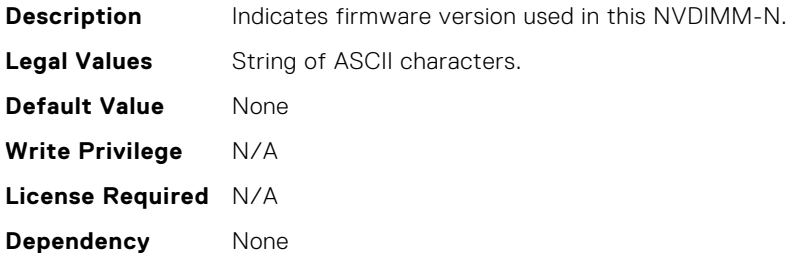

## BIOS.MemSettings.NvdimmFirmwareVer1

**Description** Indicates firmware version used in this NVDIMM-N.

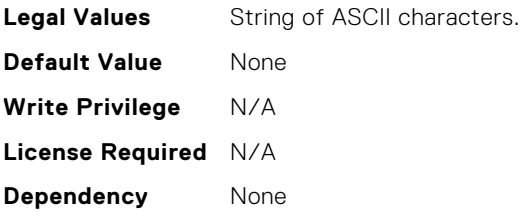

## BIOS.MemSettings.NvdimmFirmwareVer10

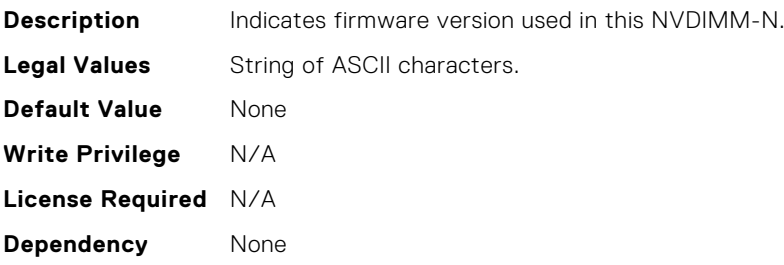

### BIOS.MemSettings.NvdimmFirmwareVer11

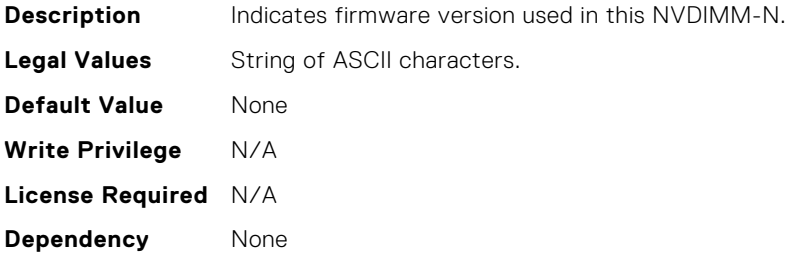

## BIOS.MemSettings.NvdimmFirmwareVer2

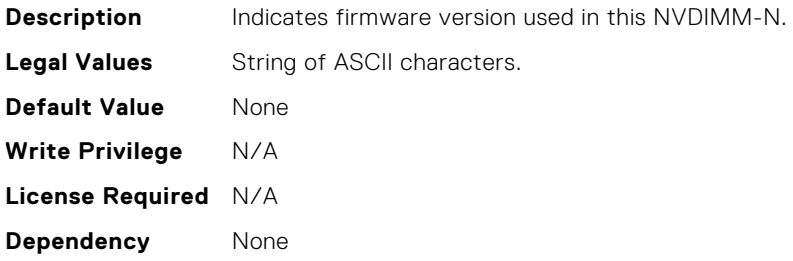

# BIOS.MemSettings.NvdimmFirmwareVer3

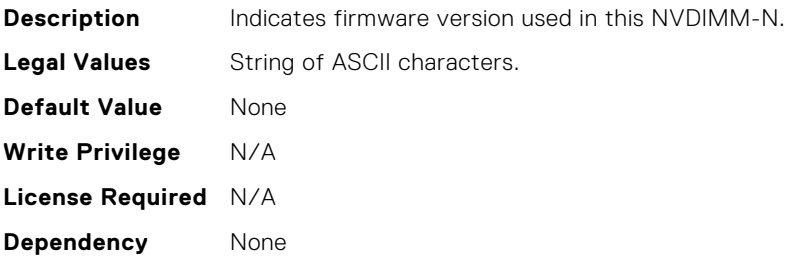

## BIOS.MemSettings.NvdimmFirmwareVer4

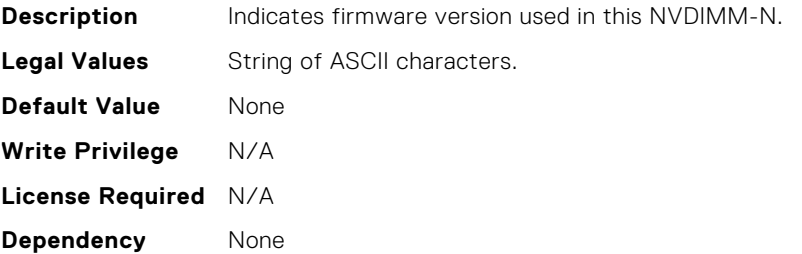

### BIOS.MemSettings.NvdimmFirmwareVer5

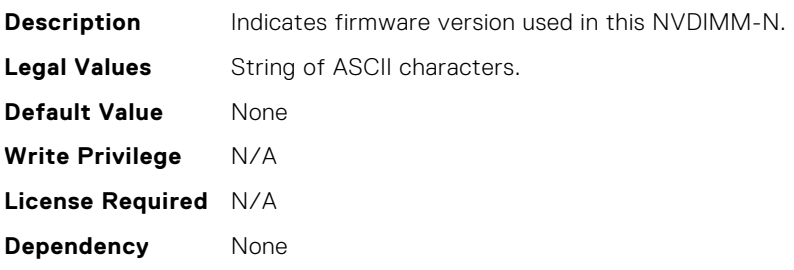

#### BIOS.MemSettings.NvdimmFirmwareVer6

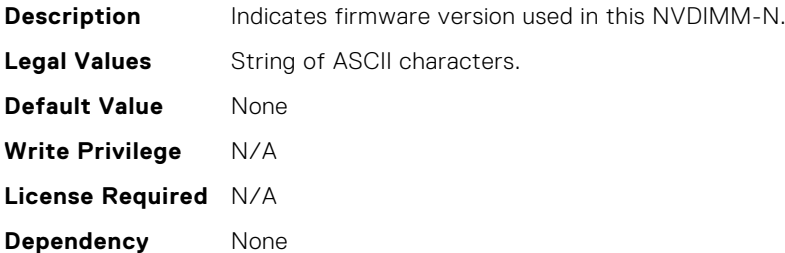

#### BIOS.MemSettings.NvdimmFirmwareVer7

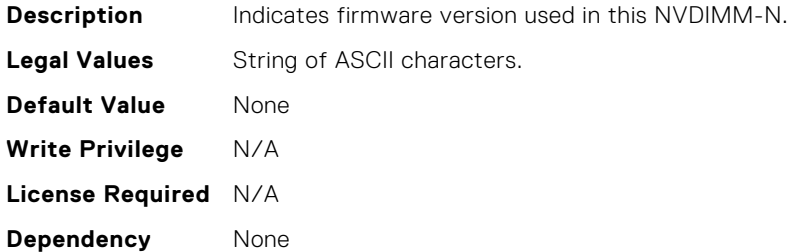

## BIOS.MemSettings.NvdimmFirmwareVer8

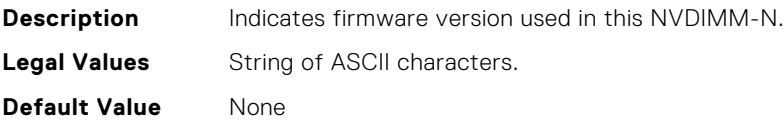

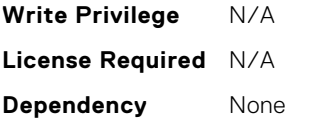

## BIOS.MemSettings.NvdimmFirmwareVer9

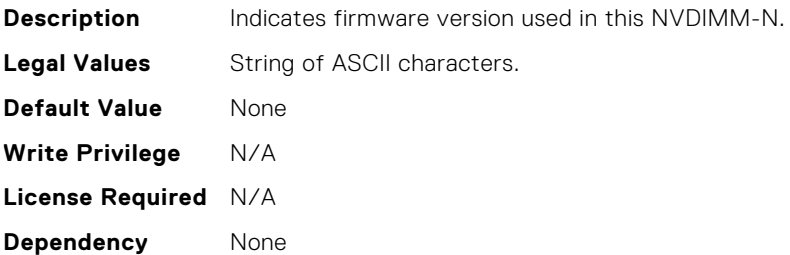

### BIOS.MemSettings.NvdimmFreq0

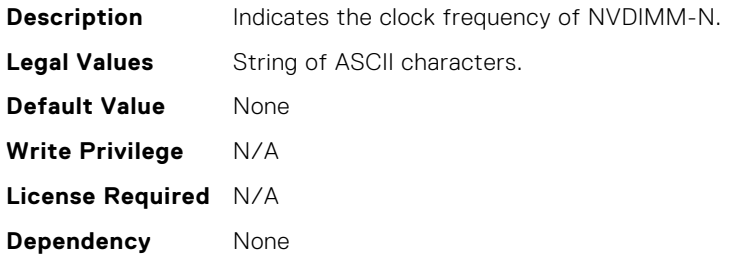

#### BIOS.MemSettings.NvdimmFreq1

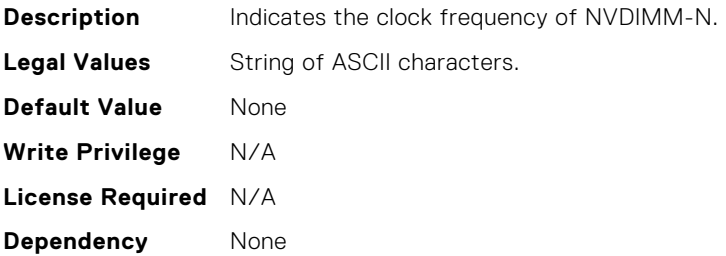

### BIOS.MemSettings.NvdimmFreq10

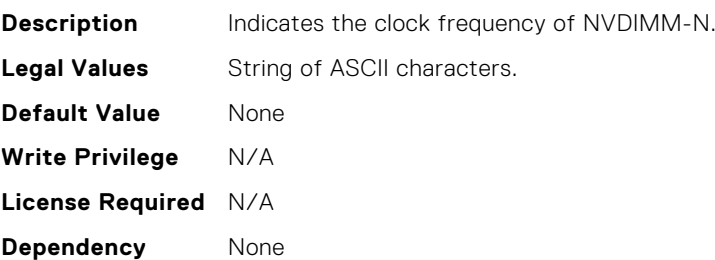

## BIOS.MemSettings.NvdimmFreq11

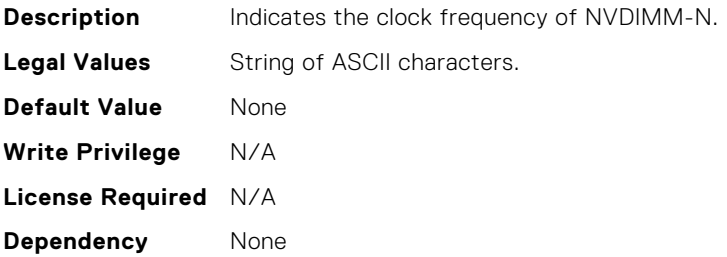

### BIOS.MemSettings.NvdimmFreq2

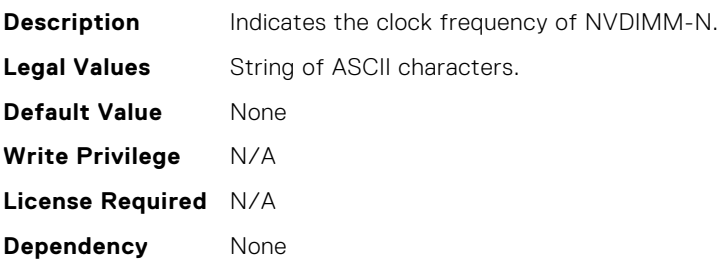

#### BIOS.MemSettings.NvdimmFreq3

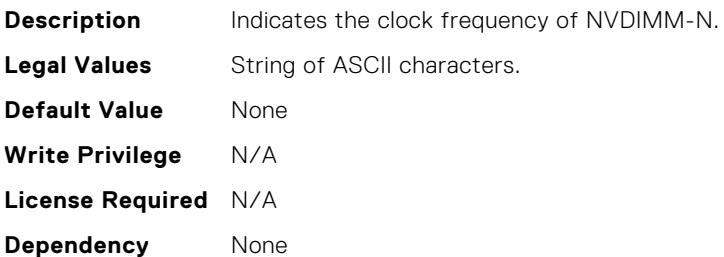

## BIOS.MemSettings.NvdimmFreq4

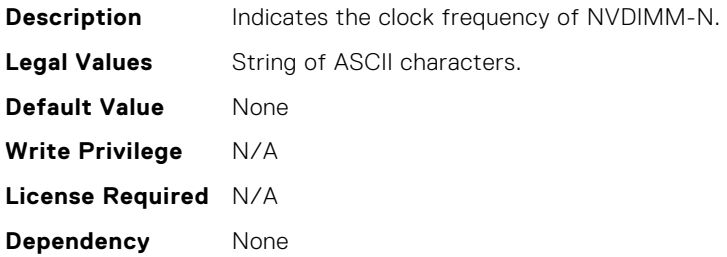

## BIOS.MemSettings.NvdimmFreq5

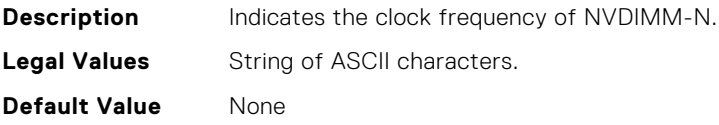

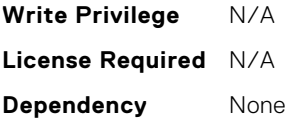

## BIOS.MemSettings.NvdimmFreq6

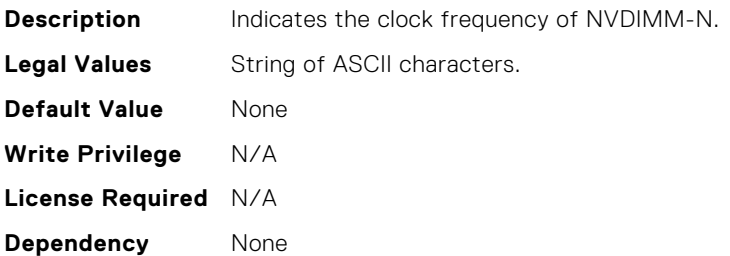

## BIOS.MemSettings.NvdimmFreq7

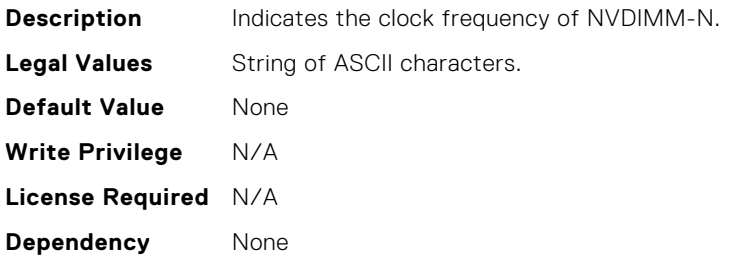

### BIOS.MemSettings.NvdimmFreq8

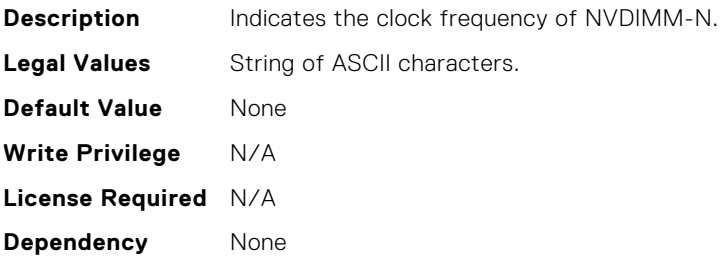

### BIOS.MemSettings.NvdimmFreq9

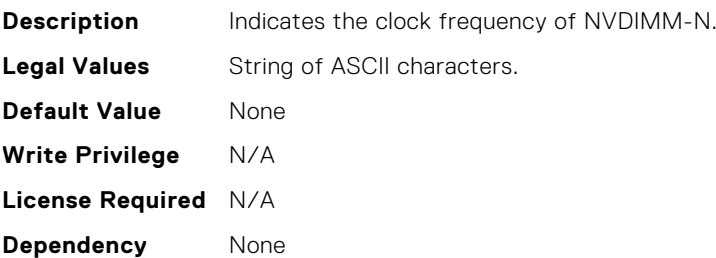

# BIOS.MemSettings.NvdimmInterleaveSupport

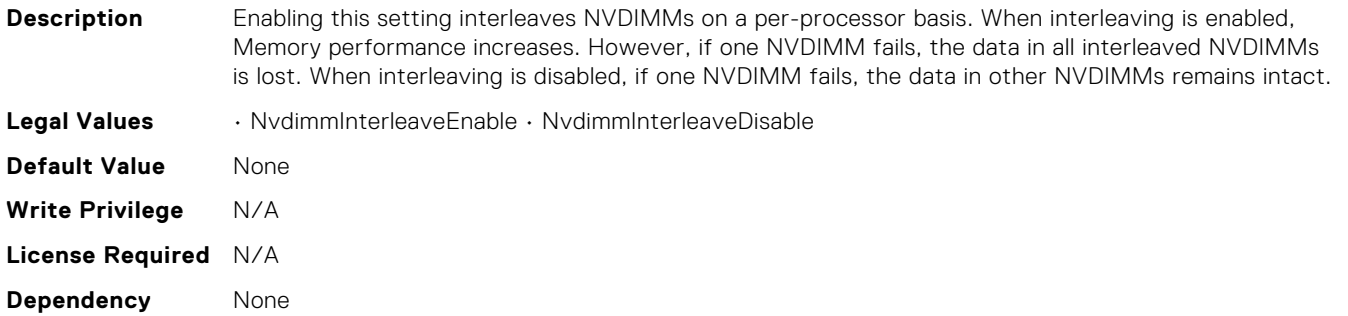

## BIOS.MemSettings.NvdimmLocation0

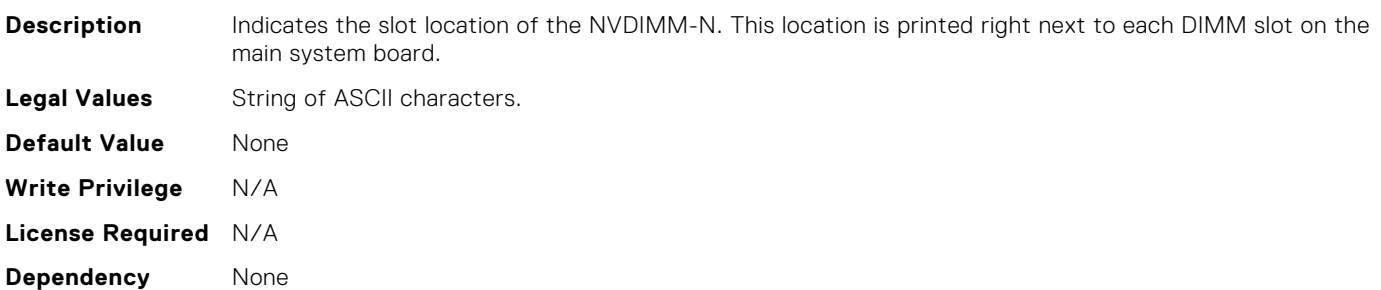

#### BIOS.MemSettings.NvdimmLocation1

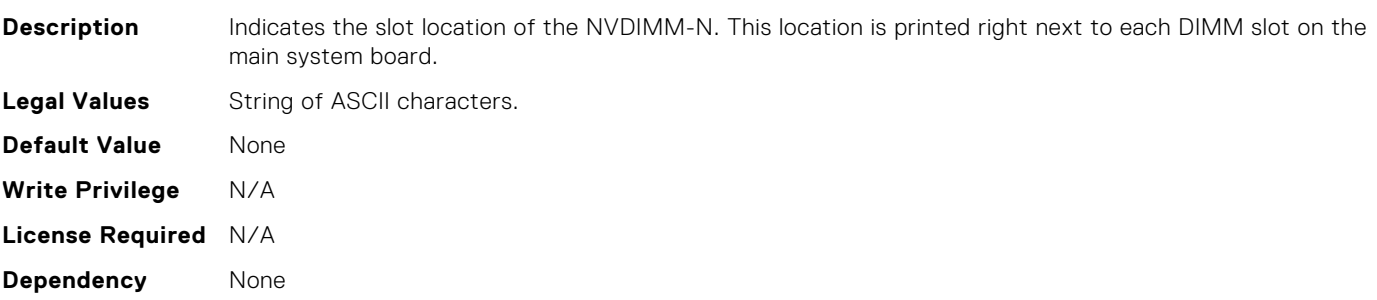

### BIOS.MemSettings.NvdimmLocation10

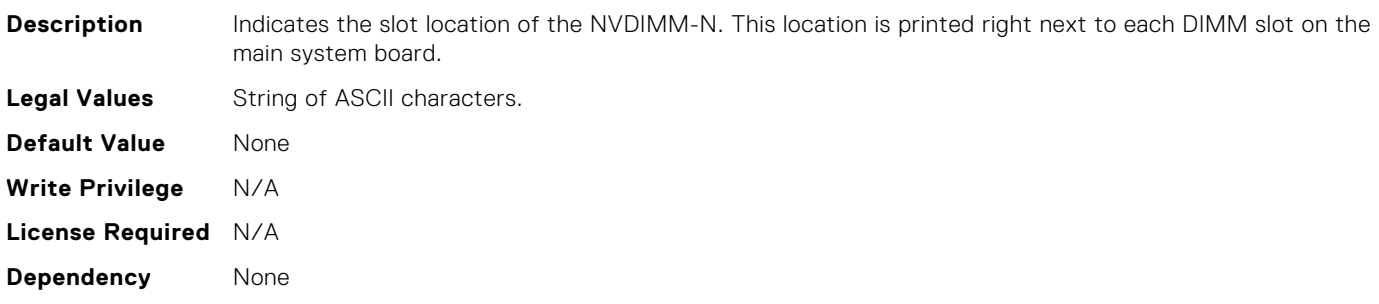

# BIOS.MemSettings.NvdimmLocation11

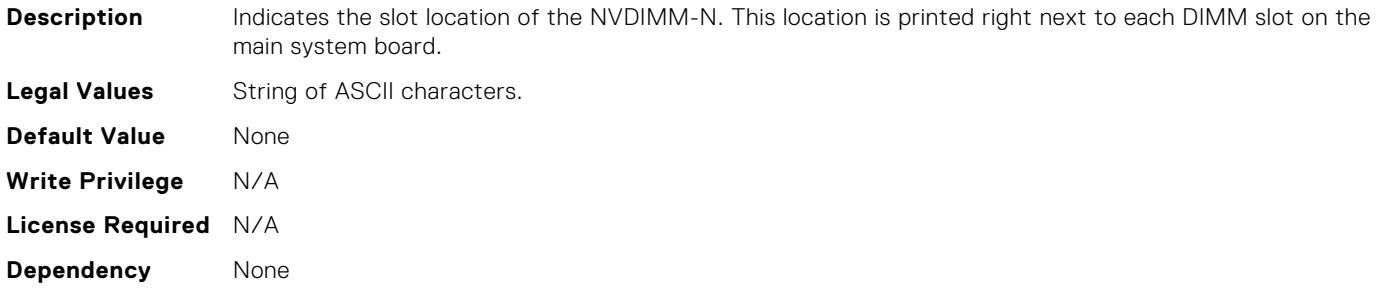

## BIOS.MemSettings.NvdimmLocation2

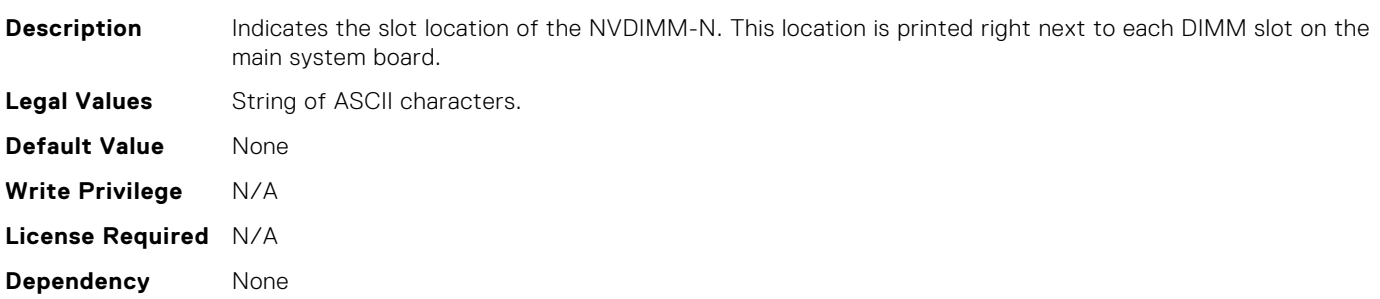

#### BIOS.MemSettings.NvdimmLocation3

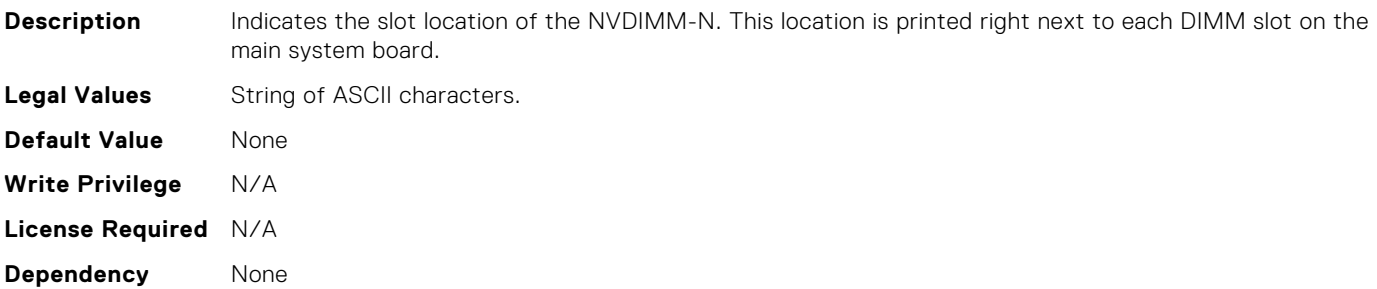

#### BIOS.MemSettings.NvdimmLocation4

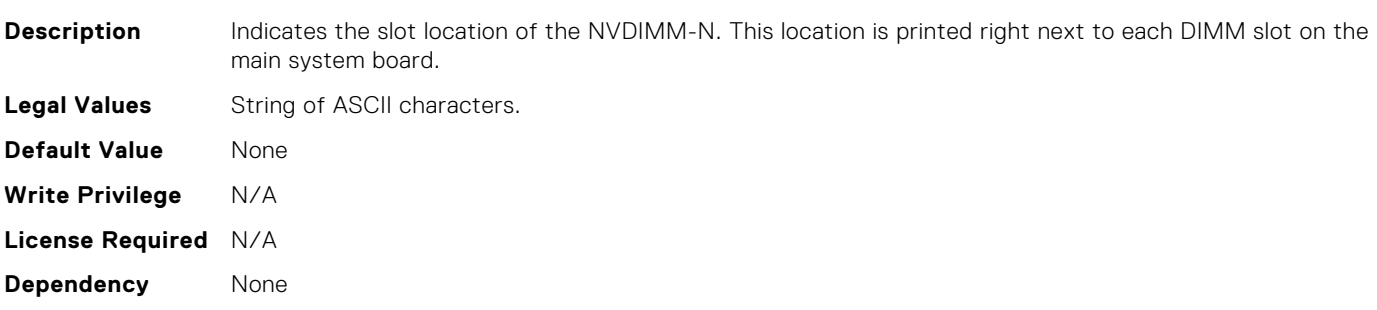

# BIOS.MemSettings.NvdimmLocation5

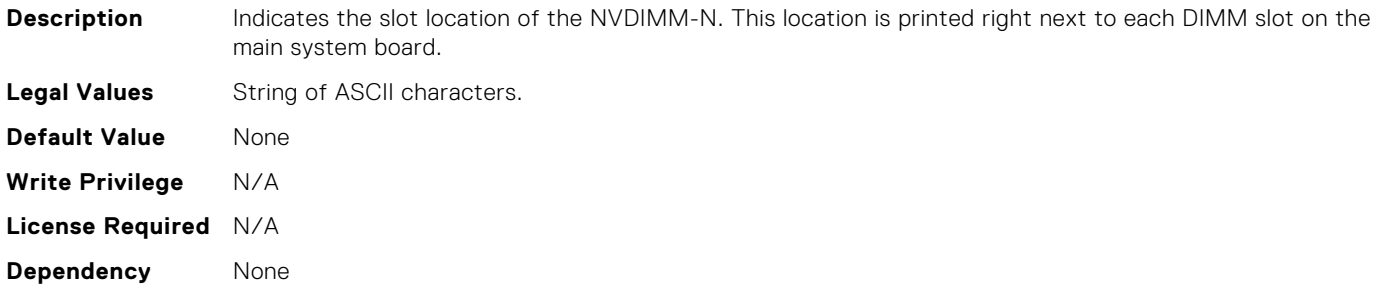

## BIOS.MemSettings.NvdimmLocation6

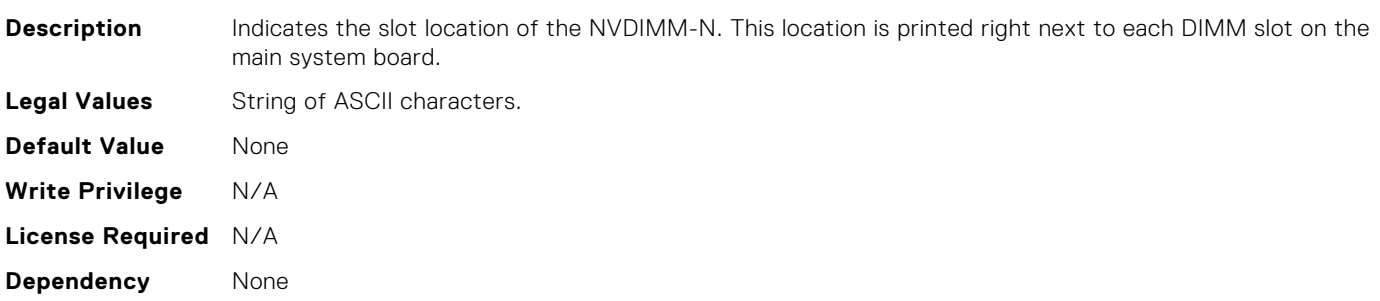

# BIOS.MemSettings.NvdimmLocation7

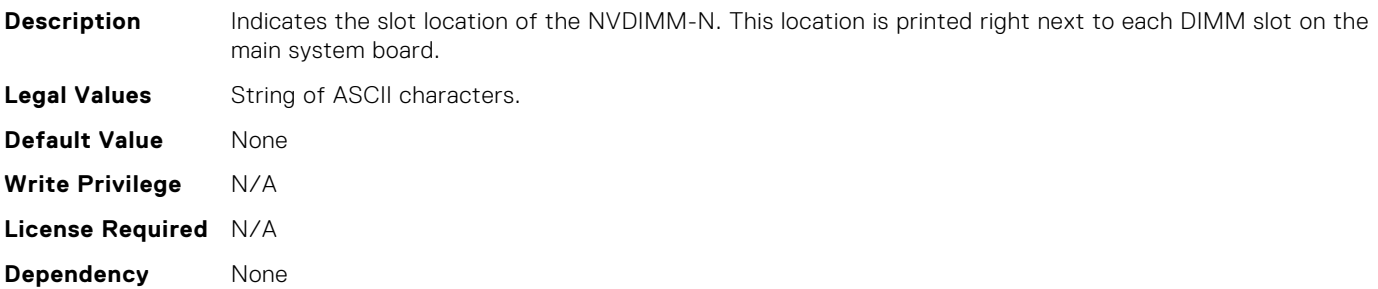

## BIOS.MemSettings.NvdimmLocation8

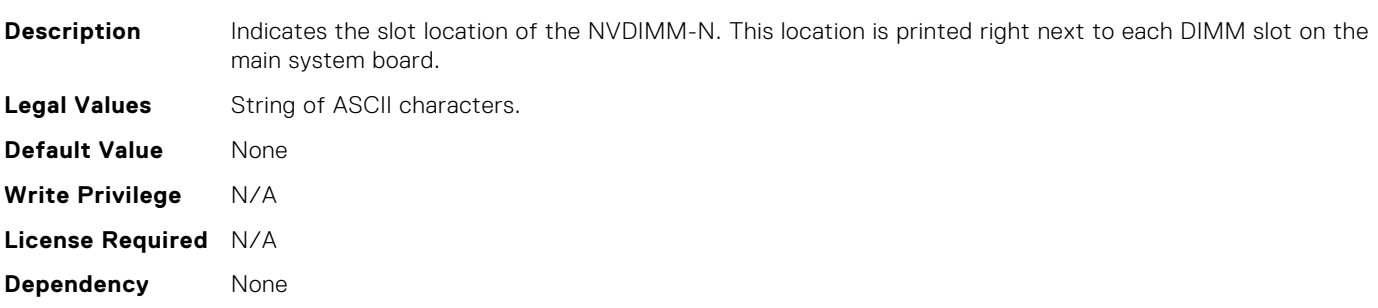

## BIOS.MemSettings.NvdimmLocation9

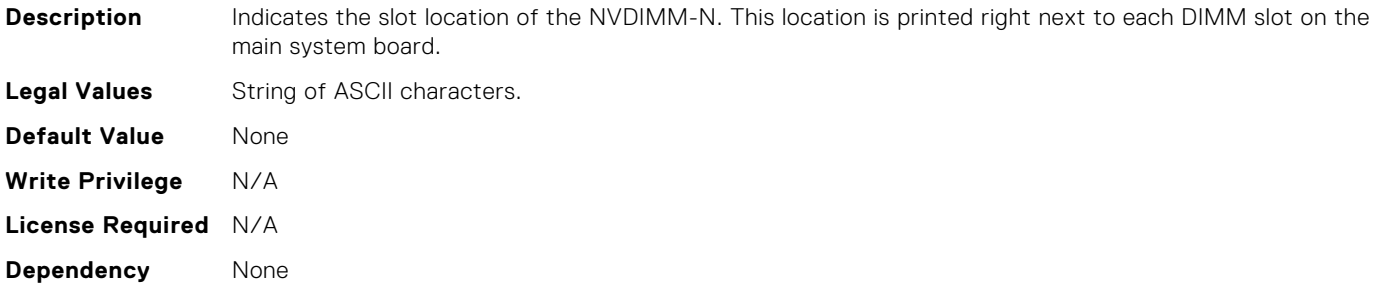

#### BIOS.MemSettings.NvdimmReadOnly

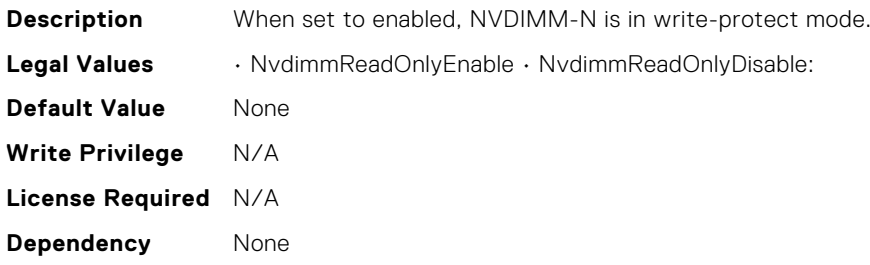

#### BIOS.MemSettings.NvdimmSerialNum0

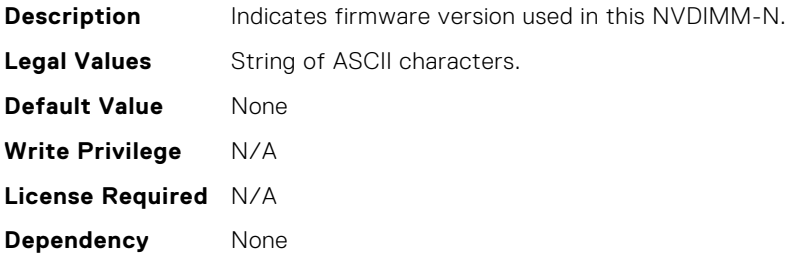

#### BIOS.MemSettings.NvdimmSerialNum1

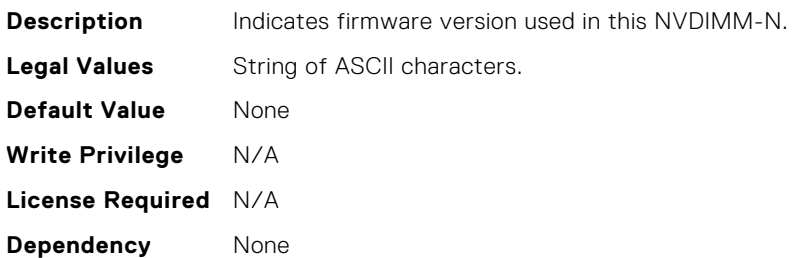

## BIOS.MemSettings.NvdimmSerialNum10

**Description** Indicates firmware version used in this NVDIMM-N. **Legal Values** String of ASCII characters.

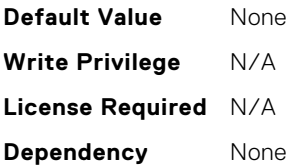

## BIOS.MemSettings.NvdimmSerialNum11

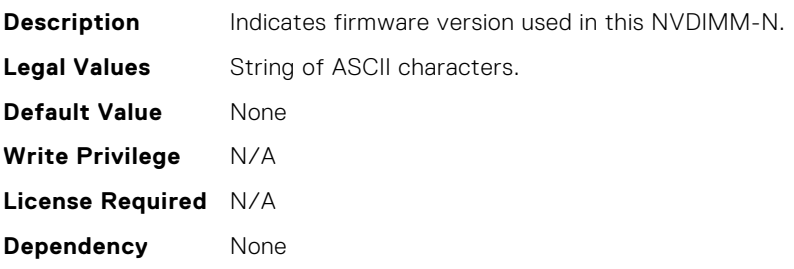

### BIOS.MemSettings.NvdimmSerialNum2

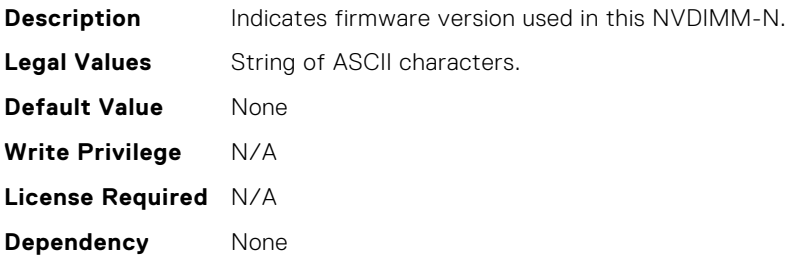

#### BIOS.MemSettings.NvdimmSerialNum3

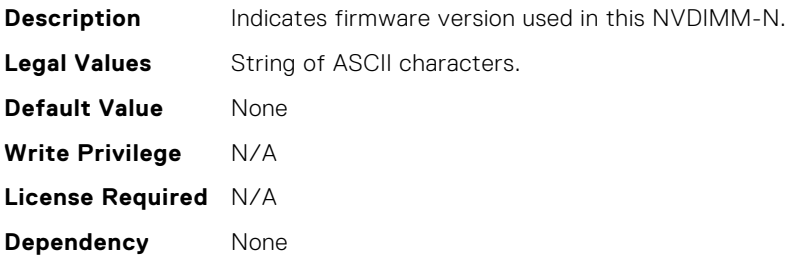

# BIOS.MemSettings.NvdimmSerialNum4

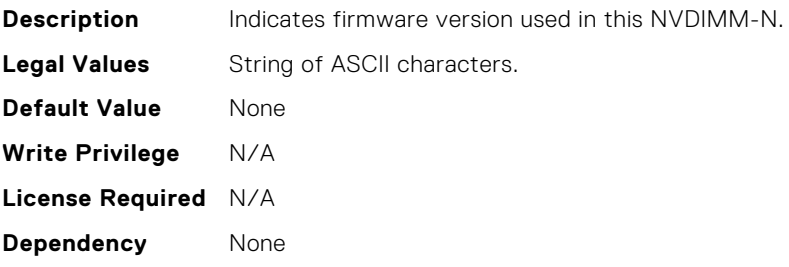

# BIOS.MemSettings.NvdimmSerialNum5

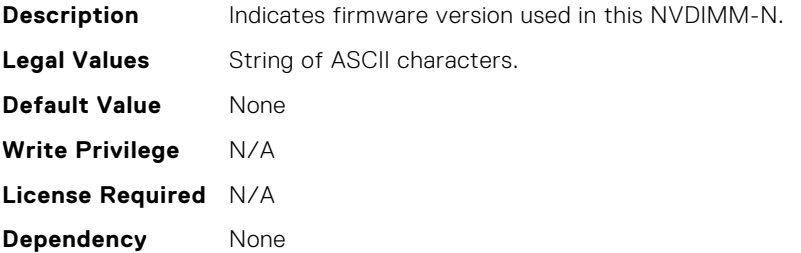

#### BIOS.MemSettings.NvdimmSerialNum6

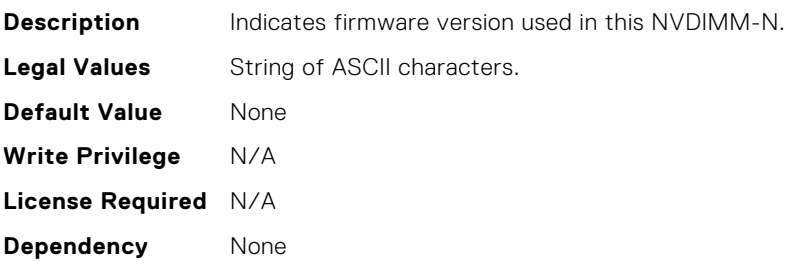

#### BIOS.MemSettings.NvdimmSerialNum7

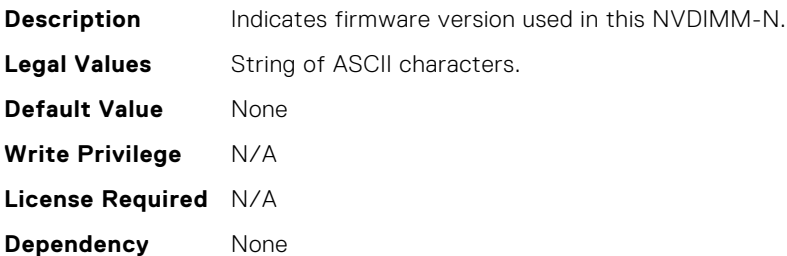

## BIOS.MemSettings.NvdimmSerialNum8

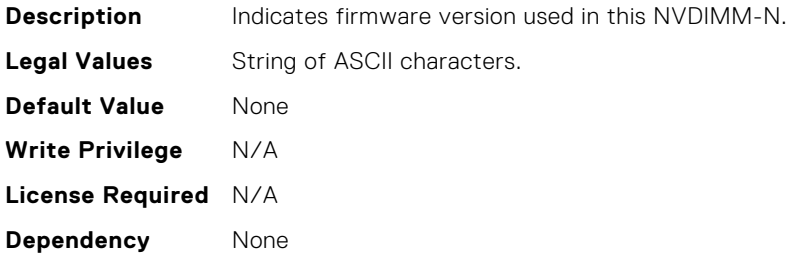

## BIOS.MemSettings.NvdimmSerialNum9

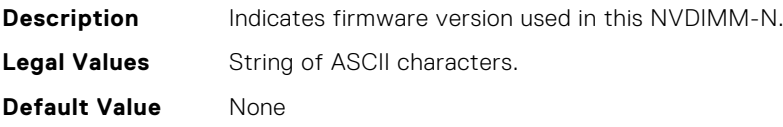

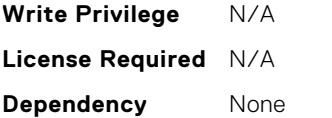

## BIOS.MemSettings.NvdimmSize0

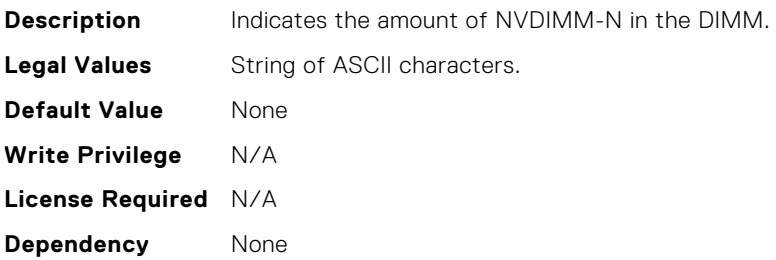

### BIOS.MemSettings.NvdimmSize1

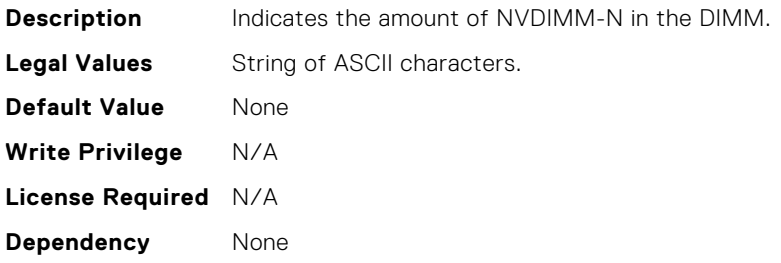

## BIOS.MemSettings.NvdimmSize10

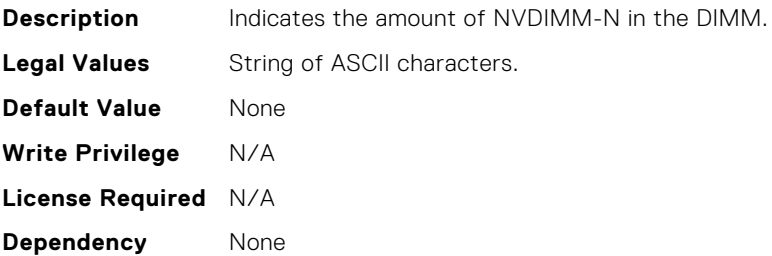

### BIOS.MemSettings.NvdimmSize11

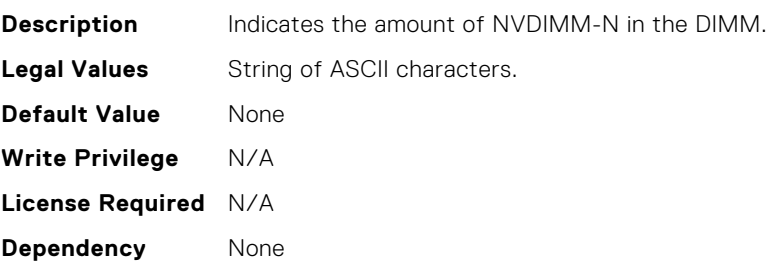

# BIOS.MemSettings.NvdimmSize2

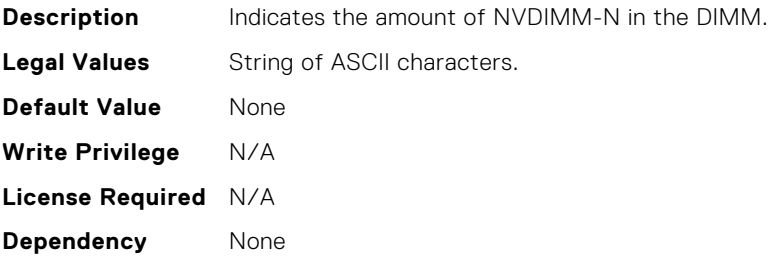

## BIOS.MemSettings.NvdimmSize3

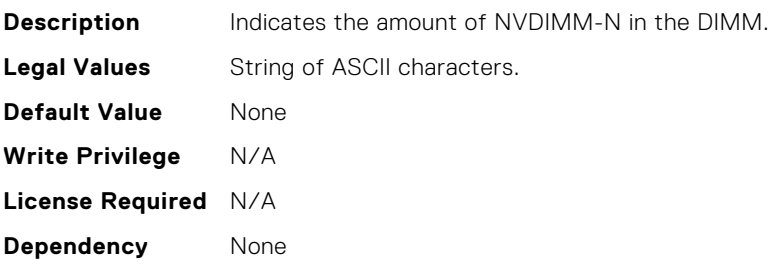

#### BIOS.MemSettings.NvdimmSize4

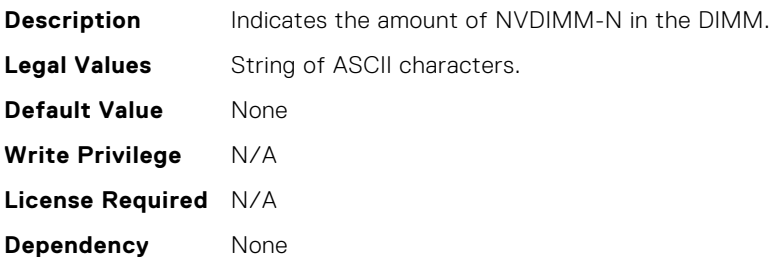

# BIOS.MemSettings.NvdimmSize5

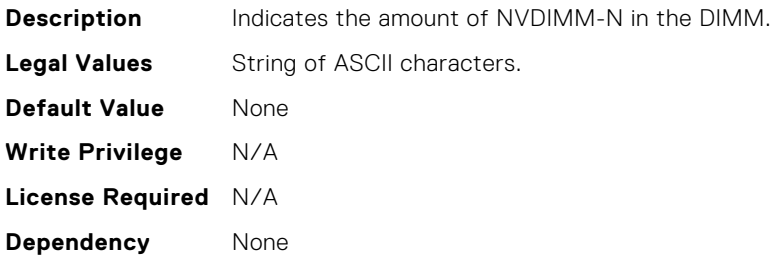

## BIOS.MemSettings.NvdimmSize6

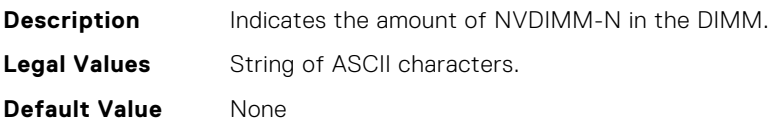

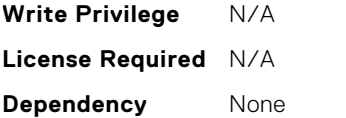

## BIOS.MemSettings.NvdimmSize7

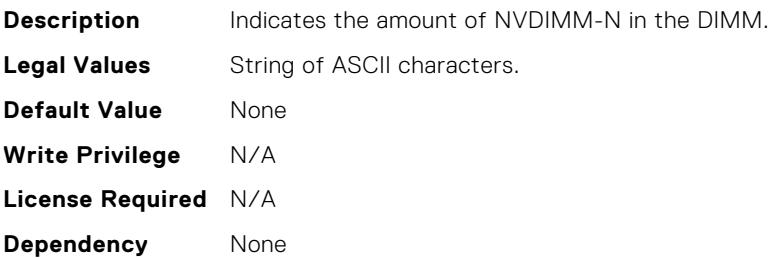

### BIOS.MemSettings.NvdimmSize8

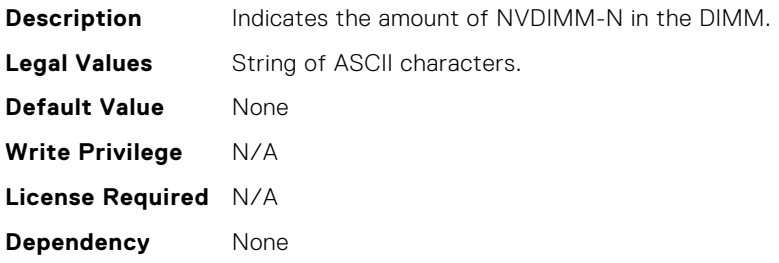

## BIOS.MemSettings.NvdimmSize9

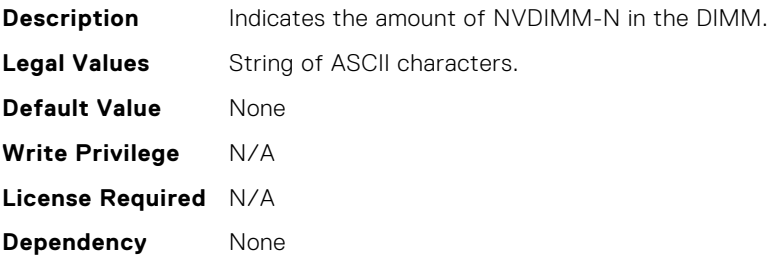

# BIOS.MemSettings.OppSrefEn

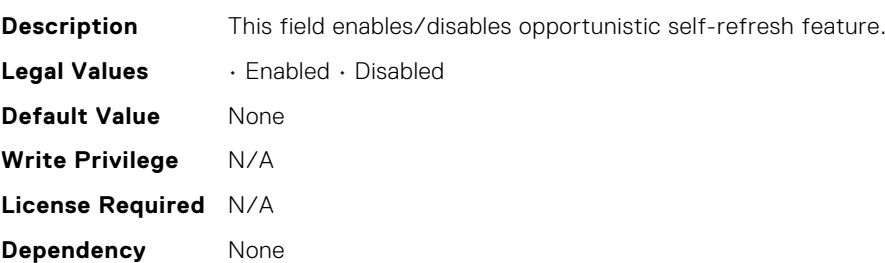

## BIOS.MemSettings.PPROnUCE

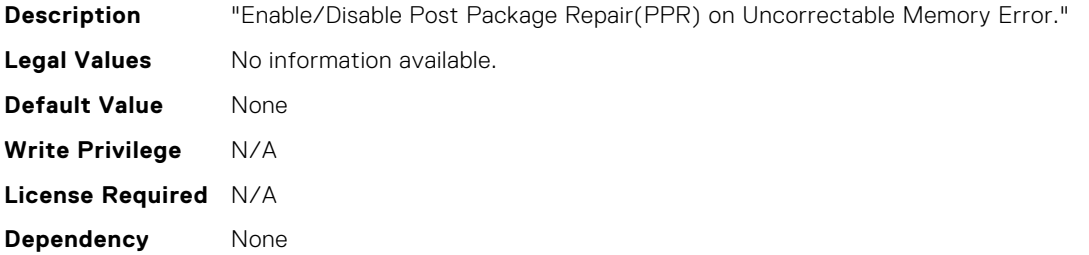

#### BIOS.MemSettings.PersistentMemPassphrase

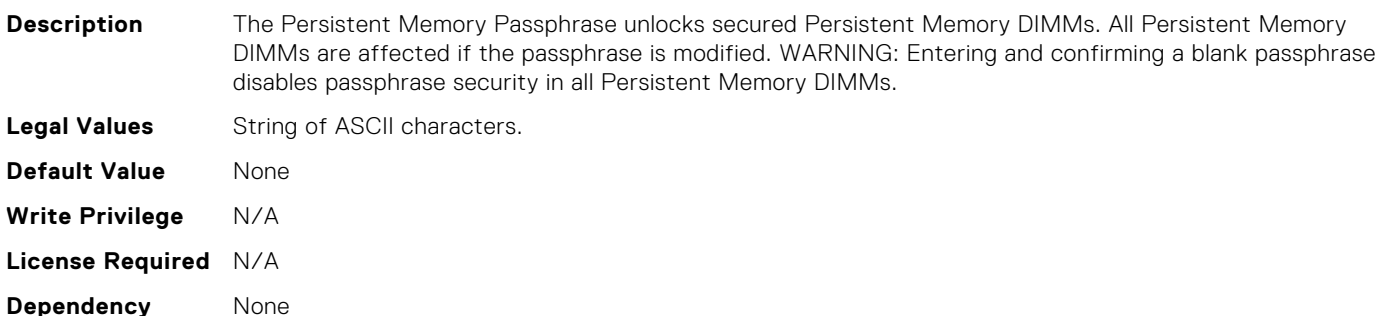

#### BIOS.MemSettings.PersistentMemoryMode

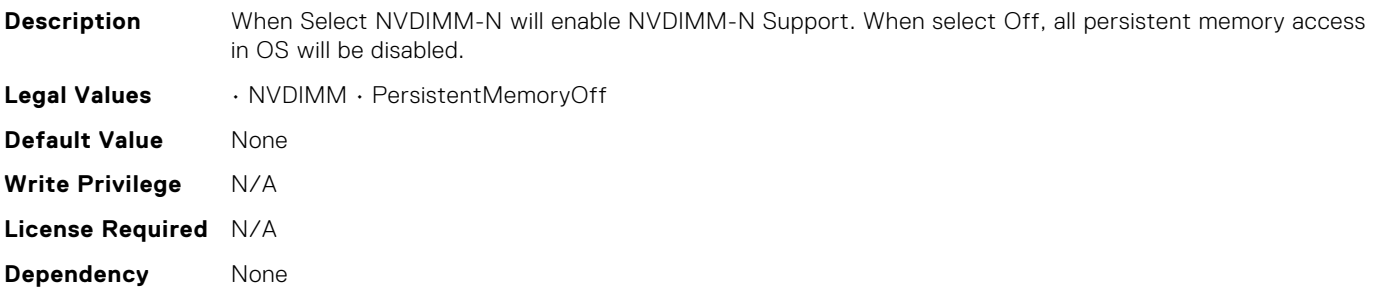

#### BIOS.MemSettings.PersistentMemoryScrubbing

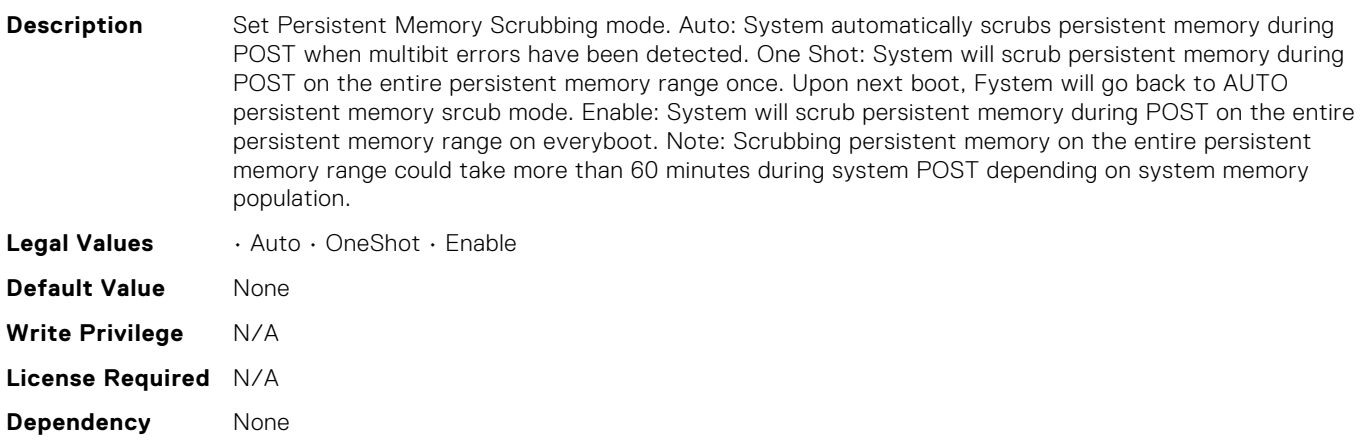

## BIOS.MemSettings.PersistentMemoryType

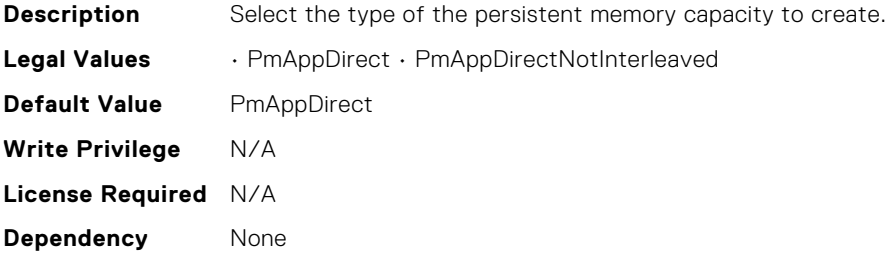

## BIOS.MemSettings.PersistentMemoryType0

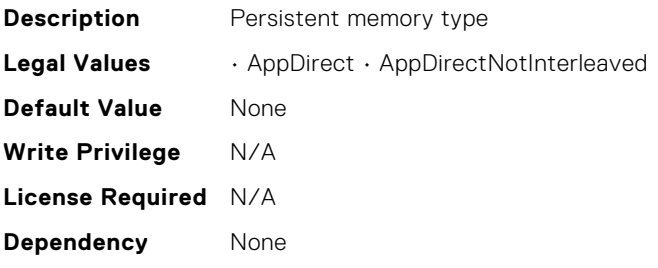

#### BIOS.MemSettings.PersistentMemoryType1

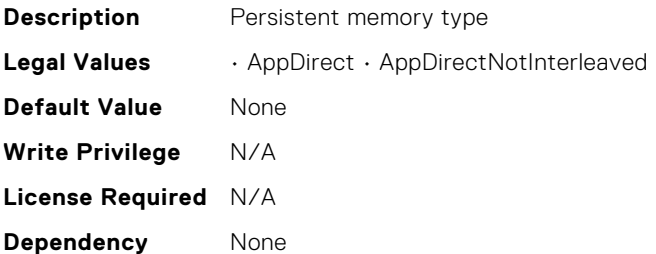

## BIOS.MemSettings.PersistentMemoryType2

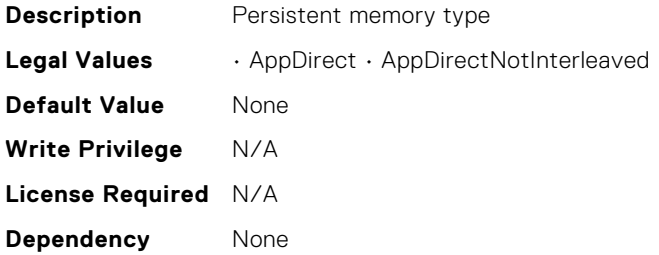

## BIOS.MemSettings.PersistentMemoryType3

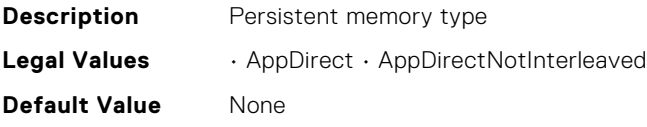

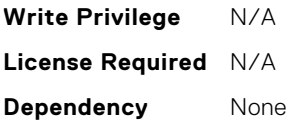

### BIOS.MemSettings.PmCRQoS

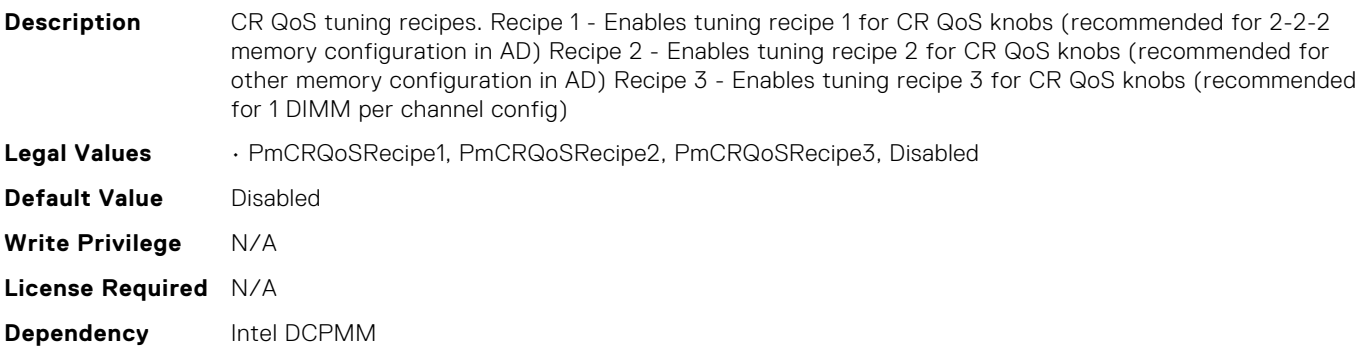

## BIOS.MemSettings.PmControllerRevisionID00

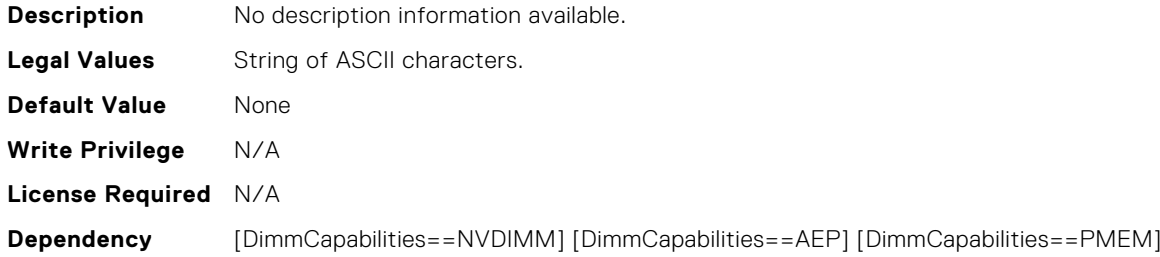

## BIOS.MemSettings.PmControllerRevisionID01

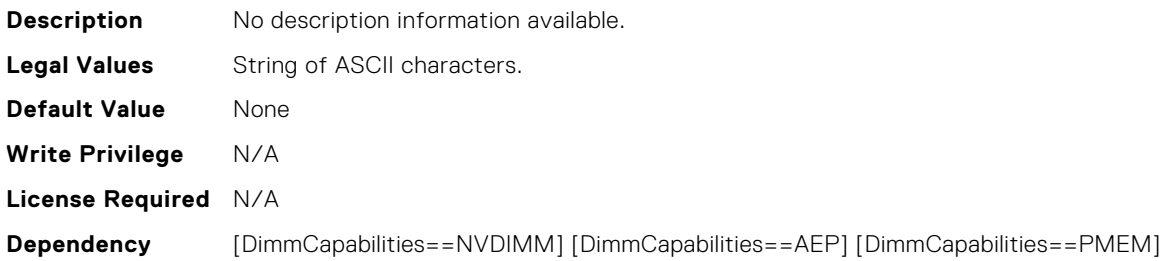

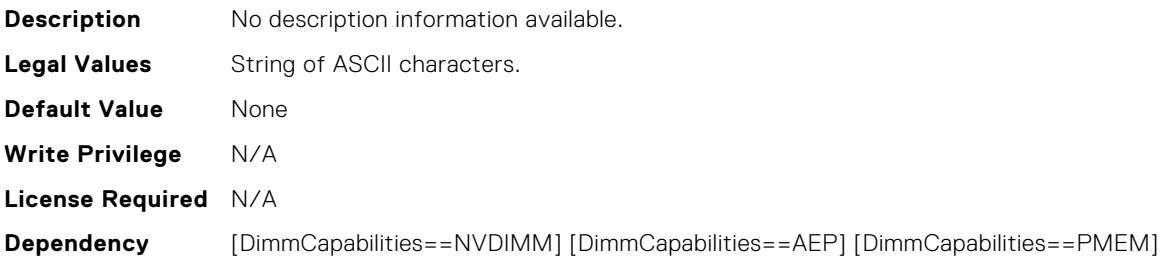

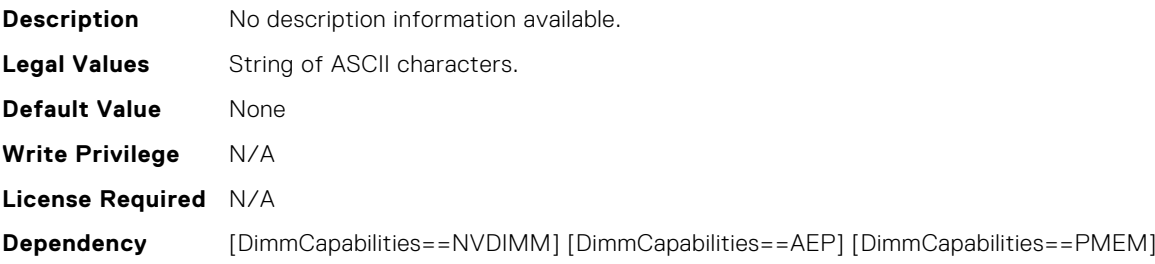

## BIOS.MemSettings.PmControllerRevisionID04

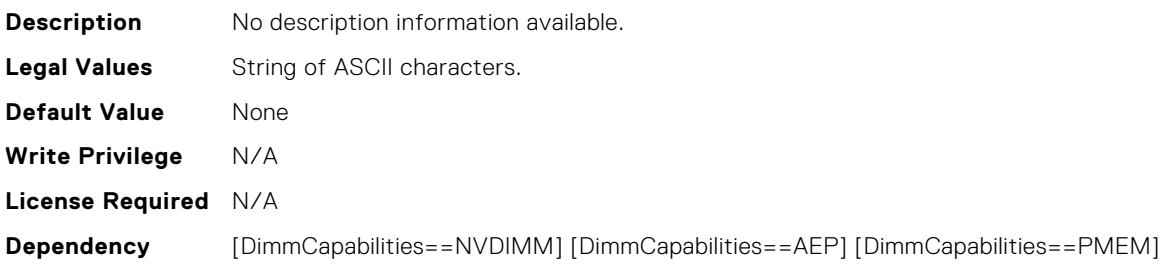

## BIOS.MemSettings.PmControllerRevisionID05

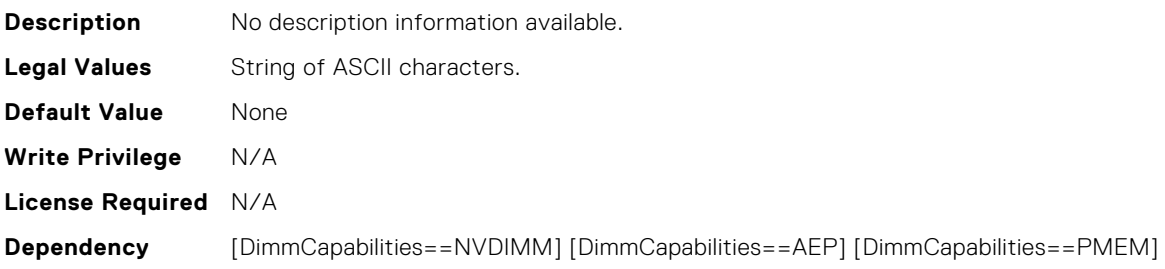

## BIOS.MemSettings.PmControllerRevisionID06

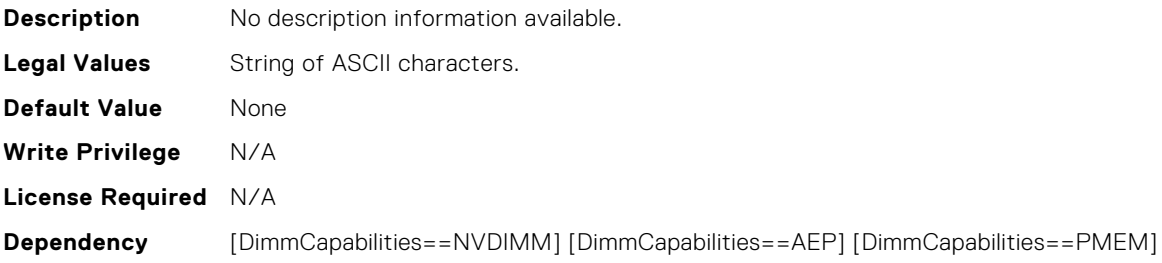

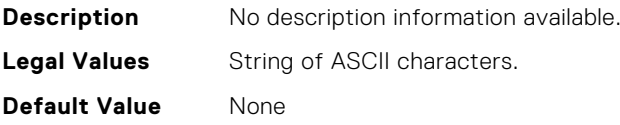

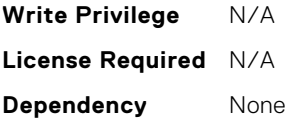

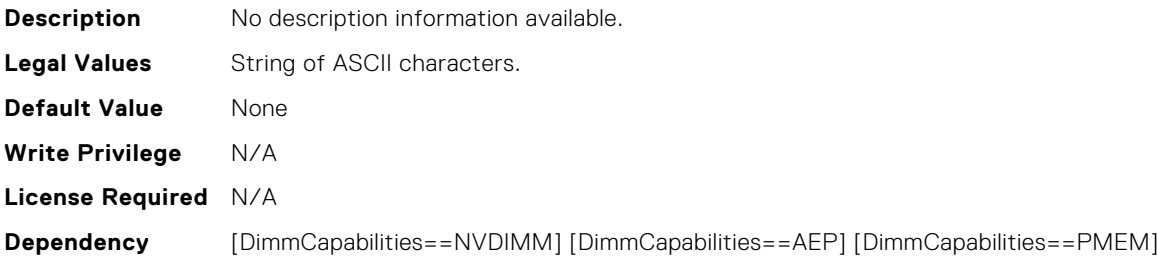

### BIOS.MemSettings.PmControllerRevisionID09

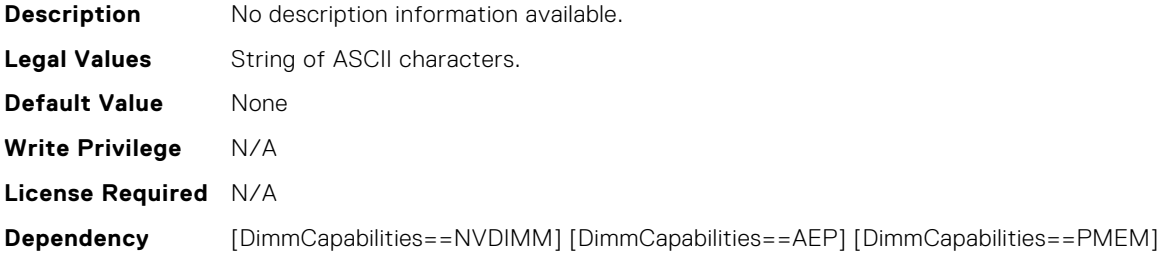

## BIOS.MemSettings.PmControllerRevisionID10

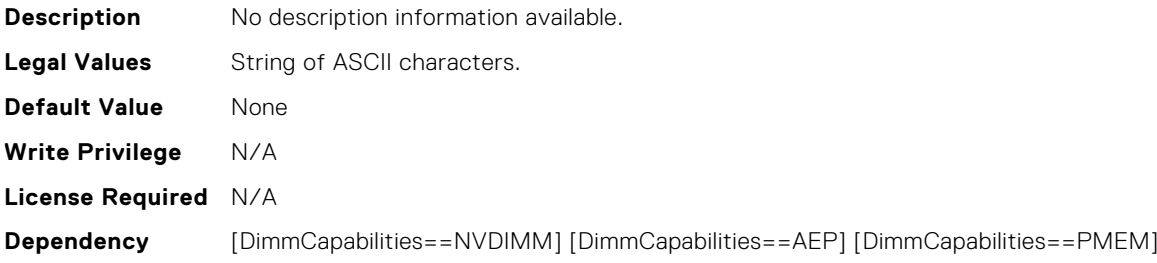

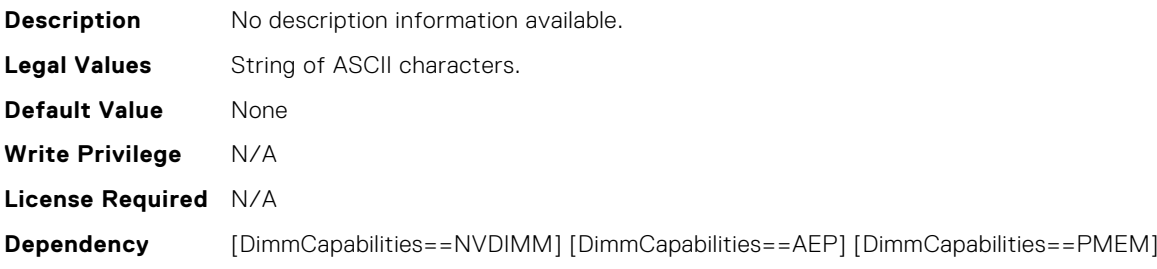

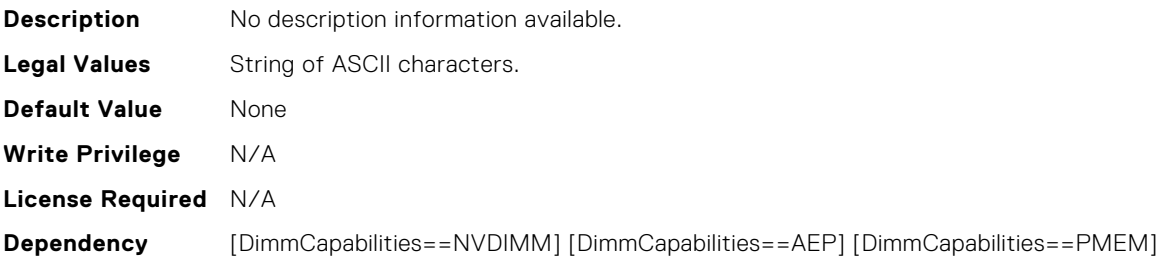

## BIOS.MemSettings.PmControllerRevisionID13

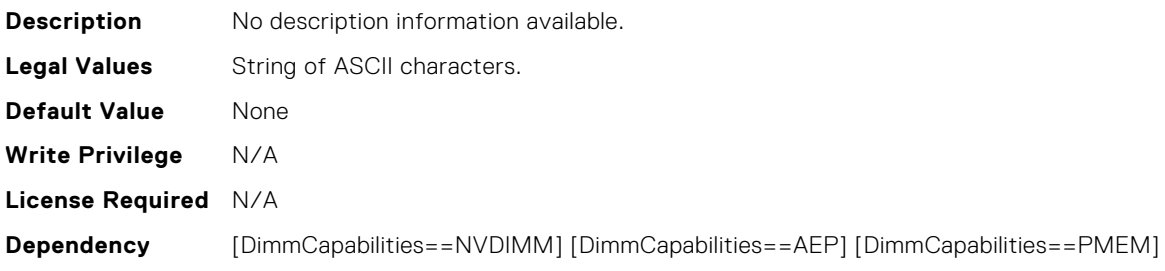

### BIOS.MemSettings.PmControllerRevisionID14

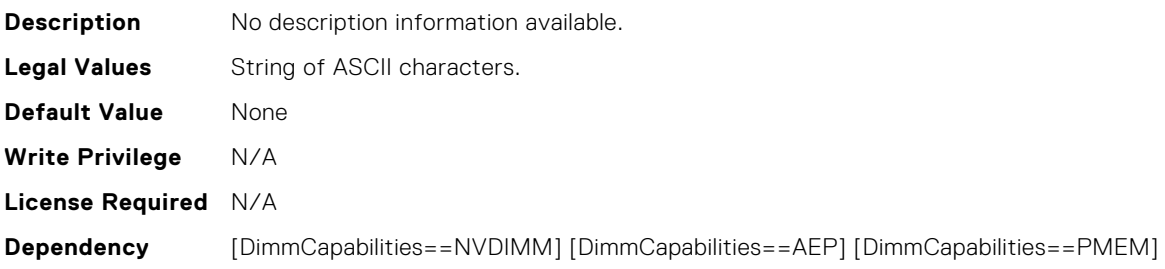

## BIOS.MemSettings.PmControllerRevisionID15

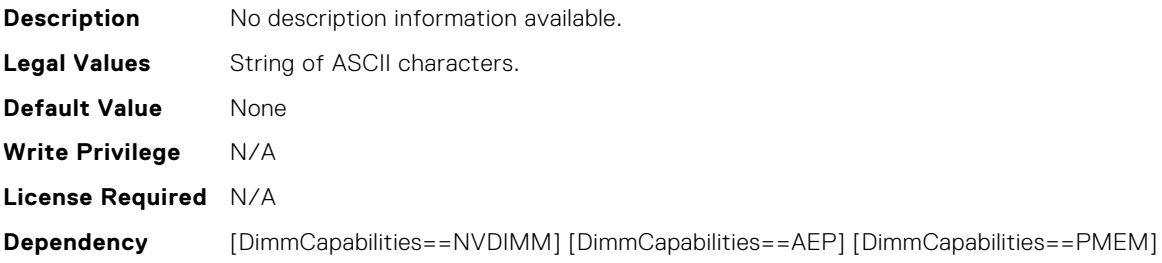

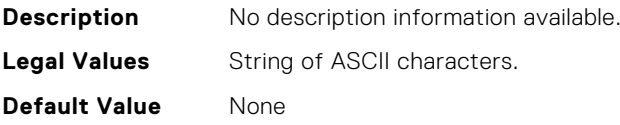

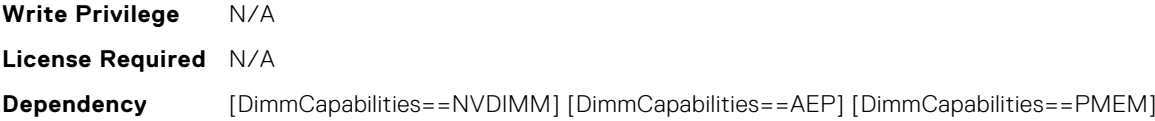

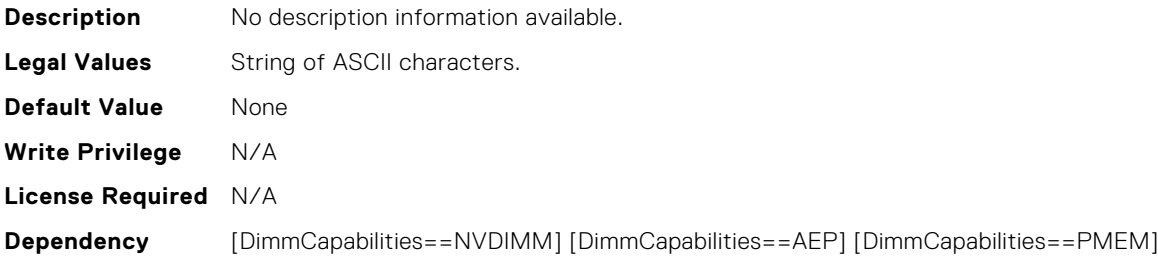

## BIOS.MemSettings.PmControllerRevisionID18

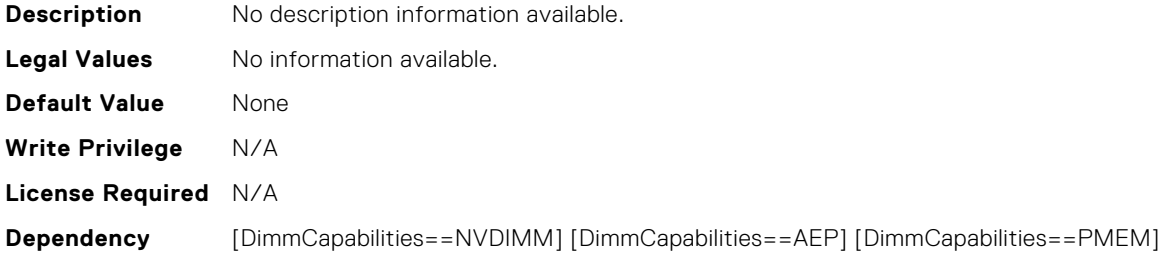

# BIOS.MemSettings.PmControllerRevisionID19

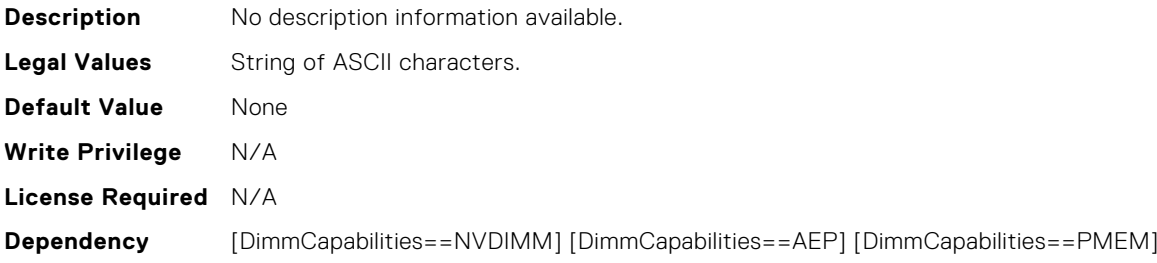

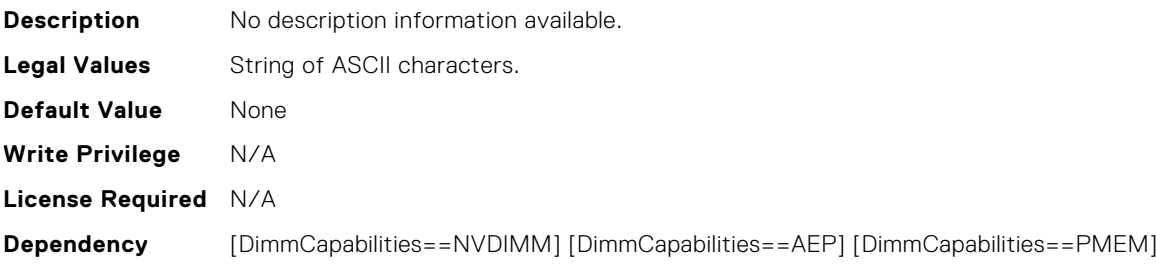

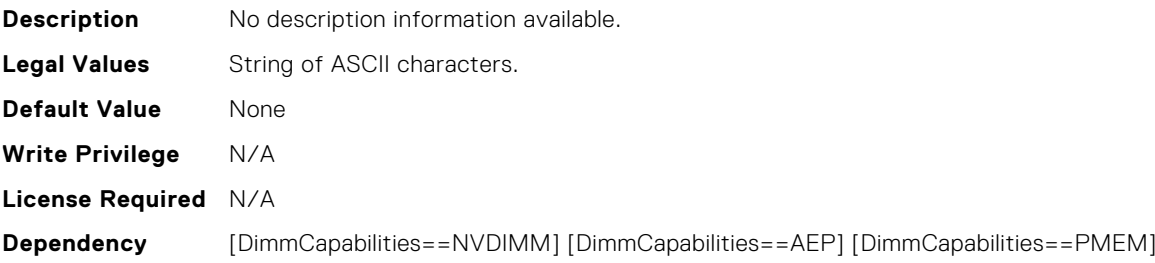

## BIOS.MemSettings.PmControllerRevisionID22

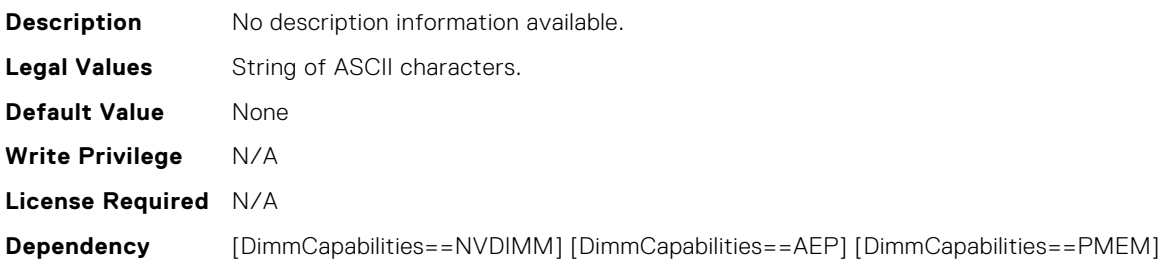

### BIOS.MemSettings.PmControllerRevisionID23

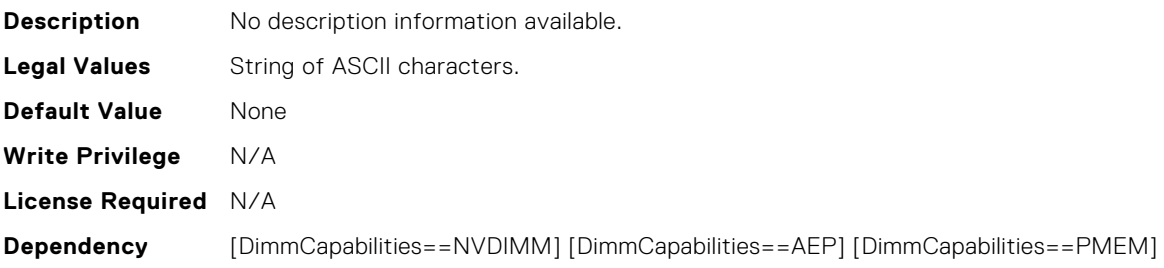

## BIOS.MemSettings.PmDimm00InfoRef

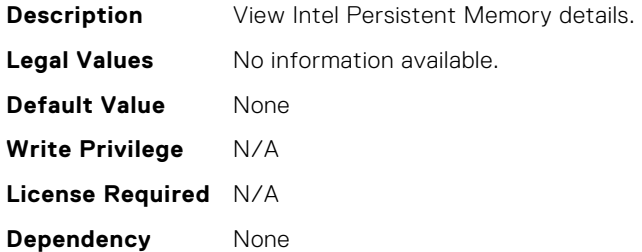

## BIOS.MemSettings.PmDimm01InfoRef

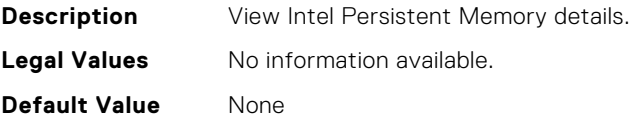

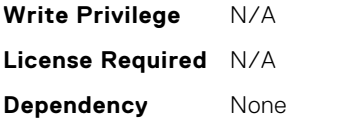

### BIOS.MemSettings.PmDimm02InfoRef

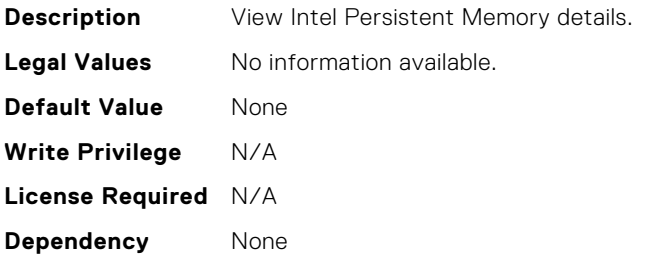

## BIOS.MemSettings.PmDimm03InfoRef

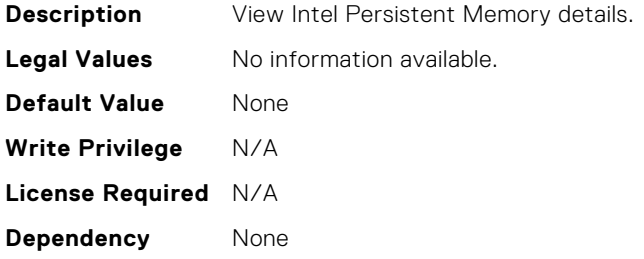

## BIOS.MemSettings.PmDimm04InfoRef

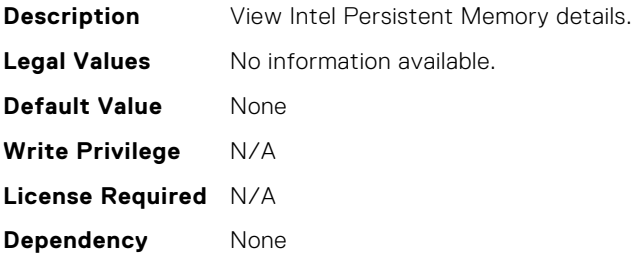

### BIOS.MemSettings.PmDimm05InfoRef

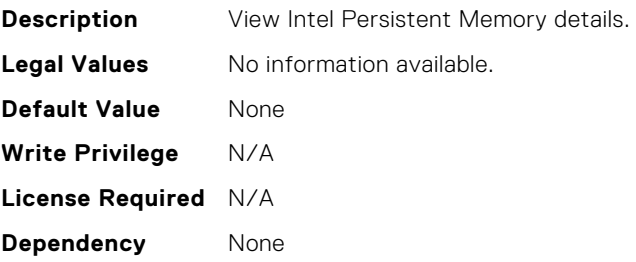

# BIOS.MemSettings.PmDimm06InfoRef

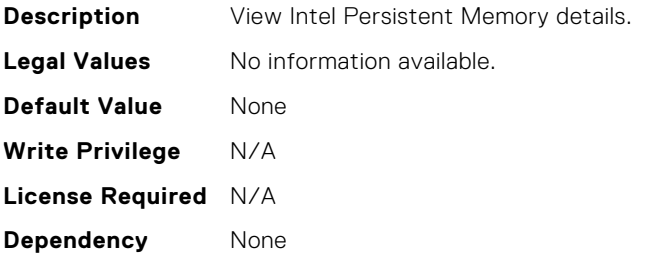

## BIOS.MemSettings.PmDimm07InfoRef

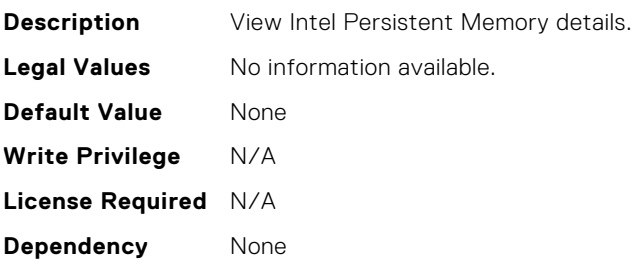

## BIOS.MemSettings.PmDimm08InfoRef

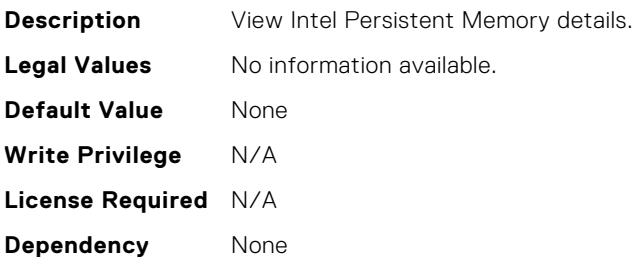

## BIOS.MemSettings.PmDimm09InfoRef

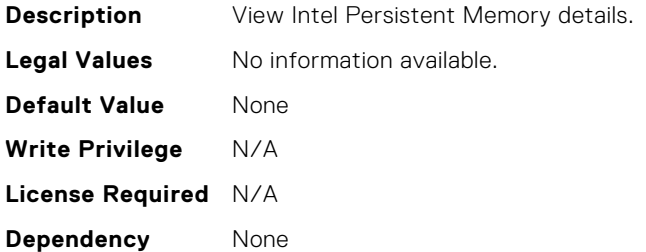

## BIOS.MemSettings.PmDimm10InfoRef

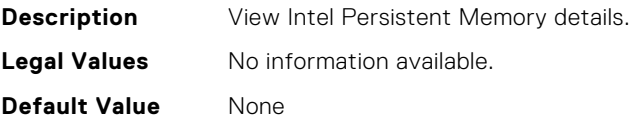

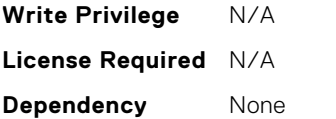

### BIOS.MemSettings.PmDimm11InfoRef

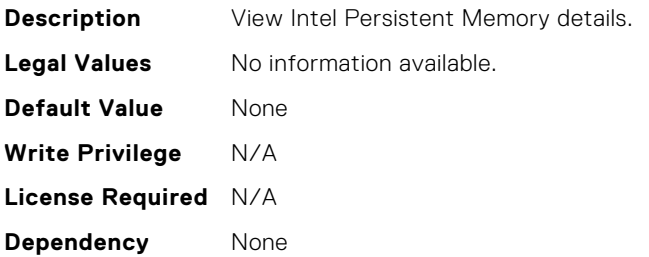

## BIOS.MemSettings.PmDimm12InfoRef

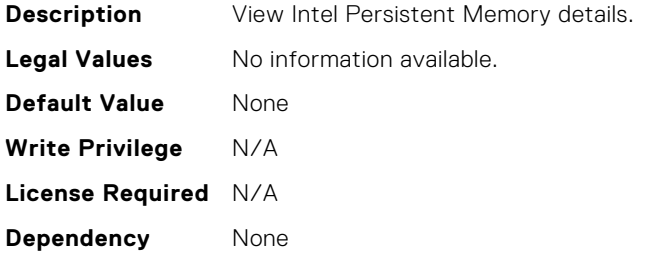

### BIOS.MemSettings.PmDimm13InfoRef

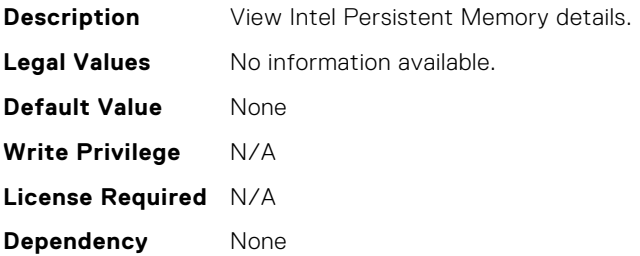

### BIOS.MemSettings.PmDimm14InfoRef

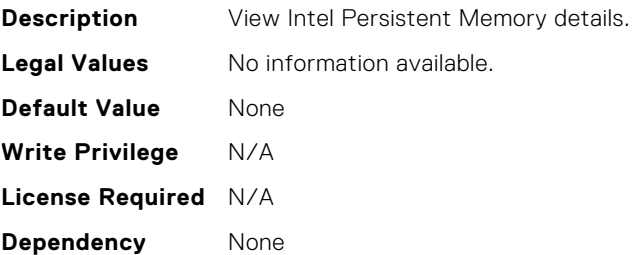

# BIOS.MemSettings.PmDimm15InfoRef

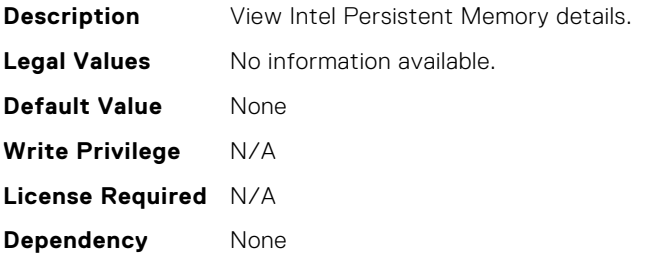

# BIOS.MemSettings.PmDimm16InfoRef

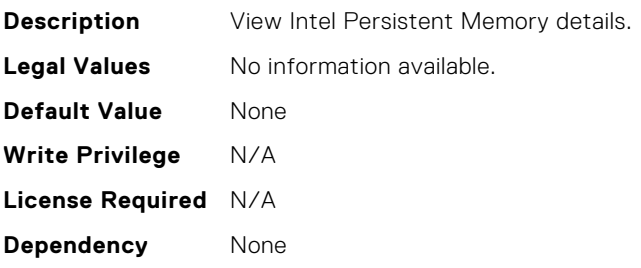

### BIOS.MemSettings.PmDimm17InfoRef

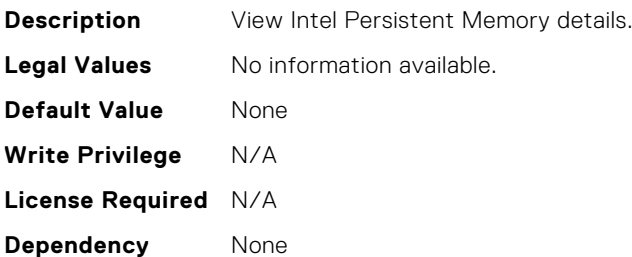

#### BIOS.MemSettings.PmDimm18InfoRef

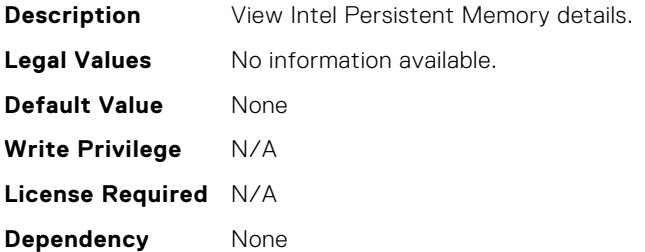

## BIOS.MemSettings.PmDimm19InfoRef

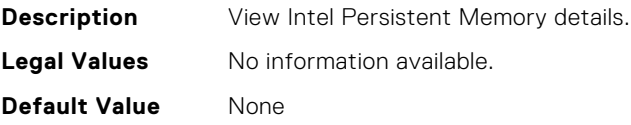
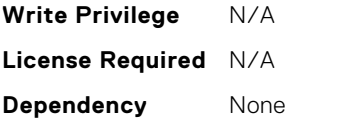

### BIOS.MemSettings.PmDimm20InfoRef

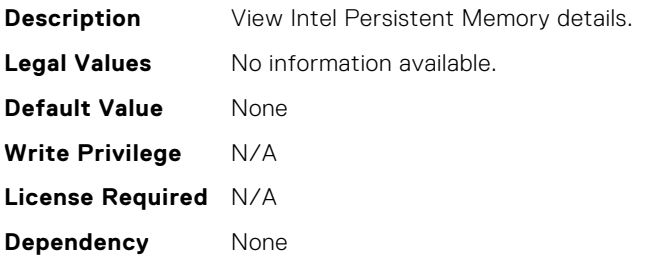

### BIOS.MemSettings.PmDimm21InfoRef

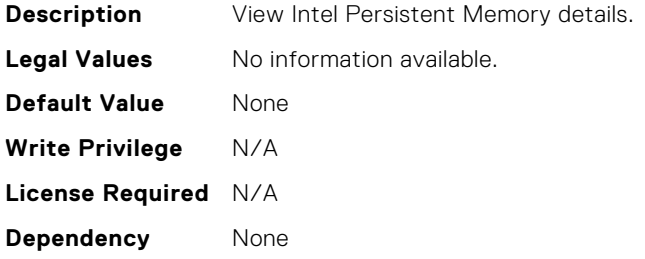

### BIOS.MemSettings.PmDimm22InfoRef

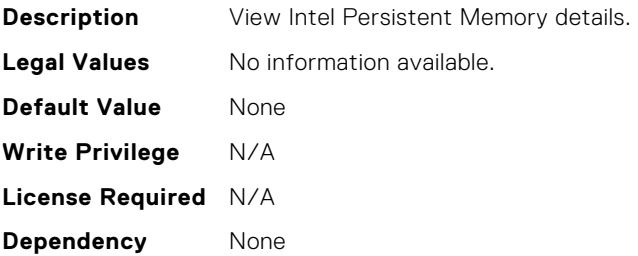

### BIOS.MemSettings.PmDimm23InfoRef

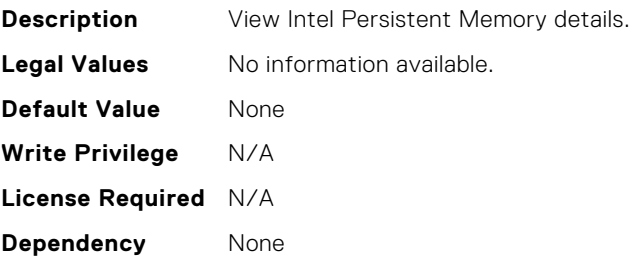

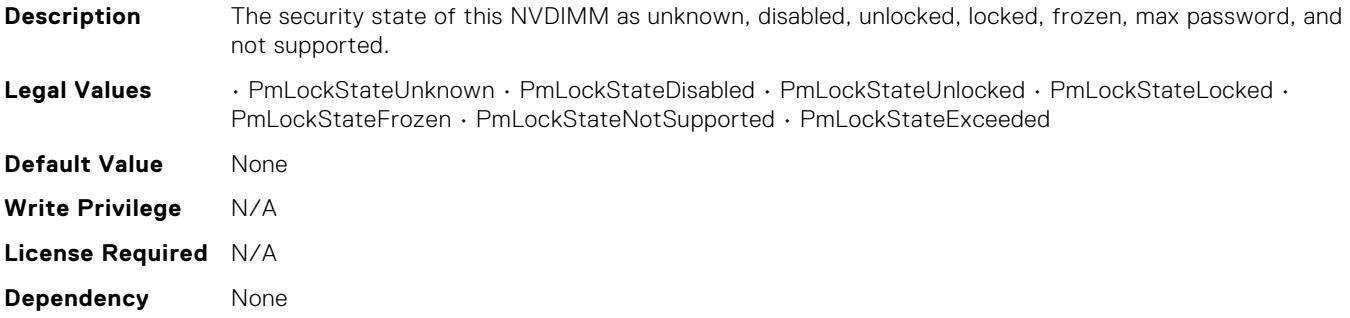

## BIOS.MemSettings.PmLockState01

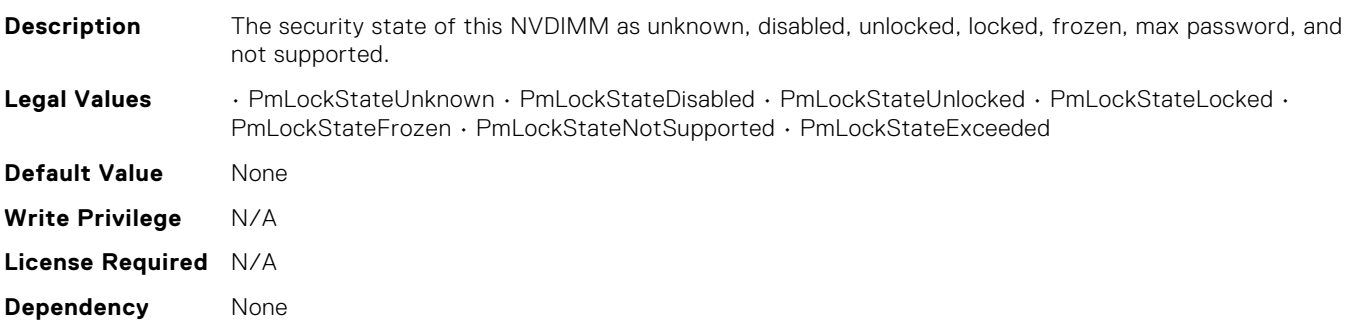

## BIOS.MemSettings.PmLockState02

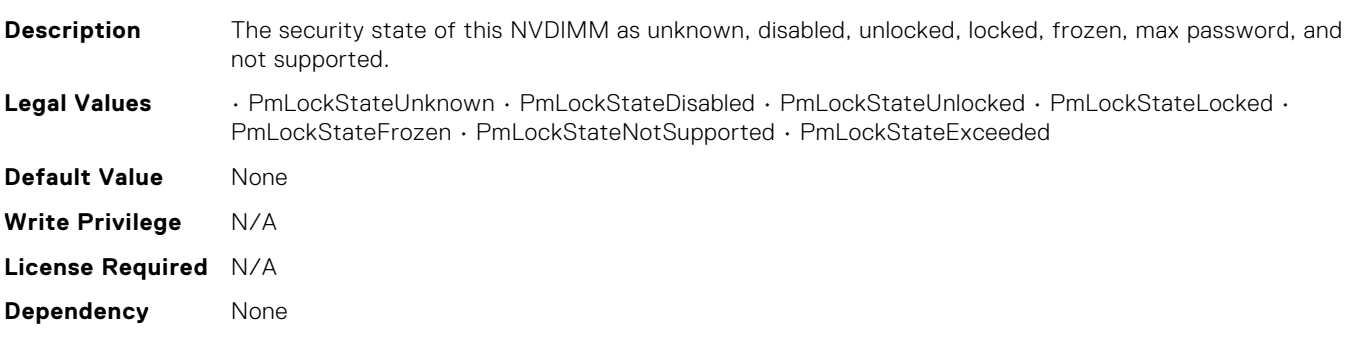

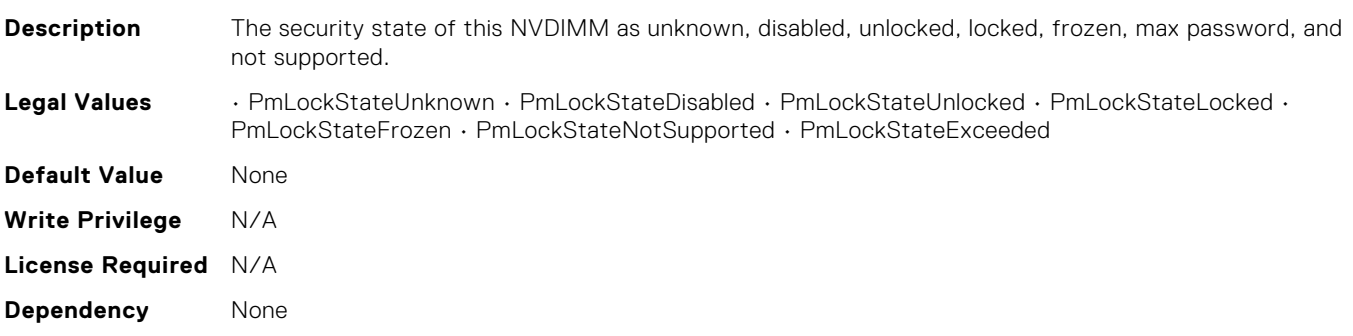

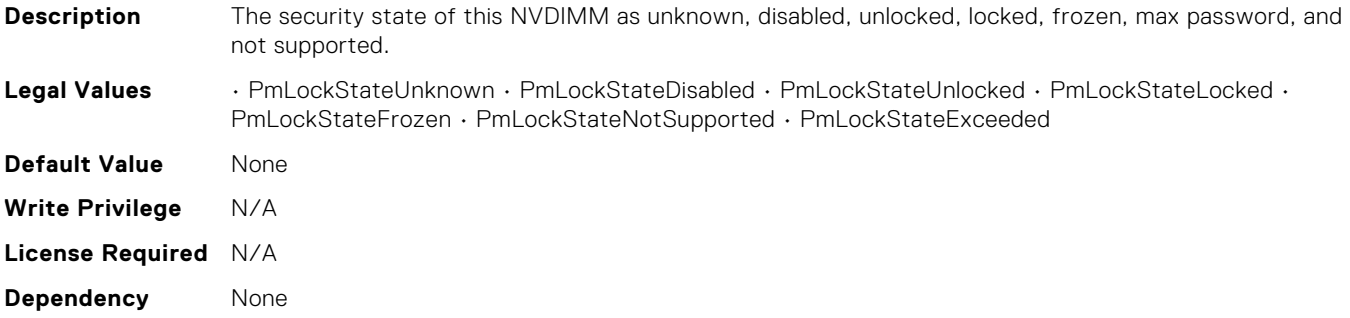

## BIOS.MemSettings.PmLockState05

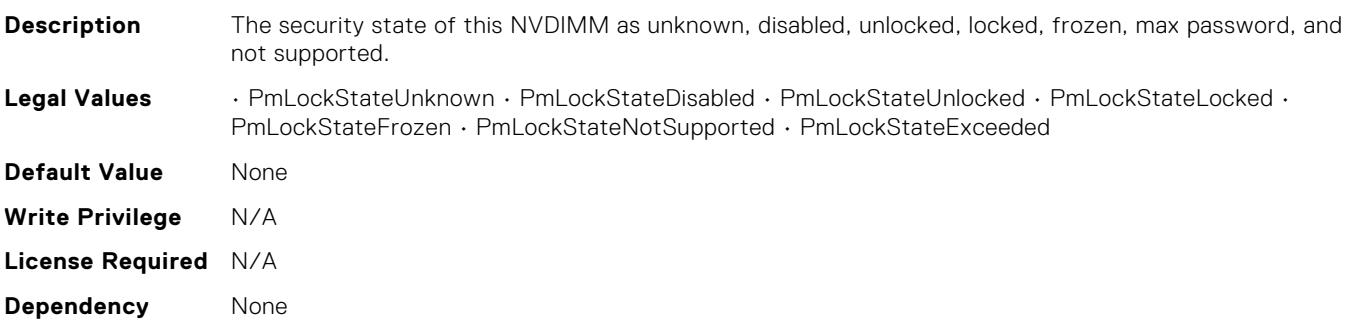

## BIOS.MemSettings.PmLockState06

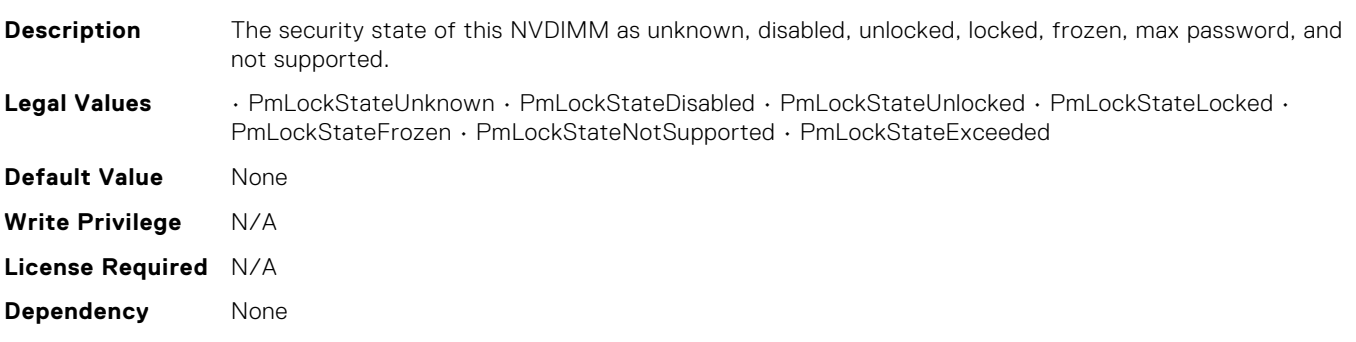

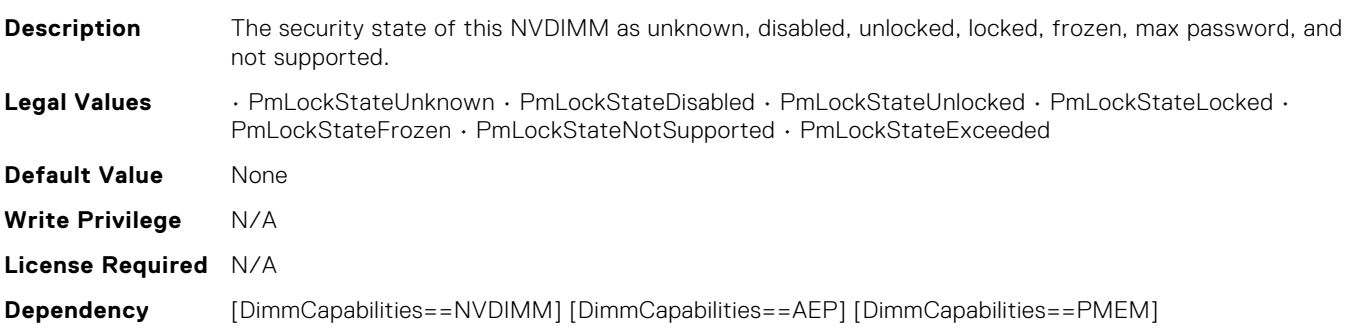

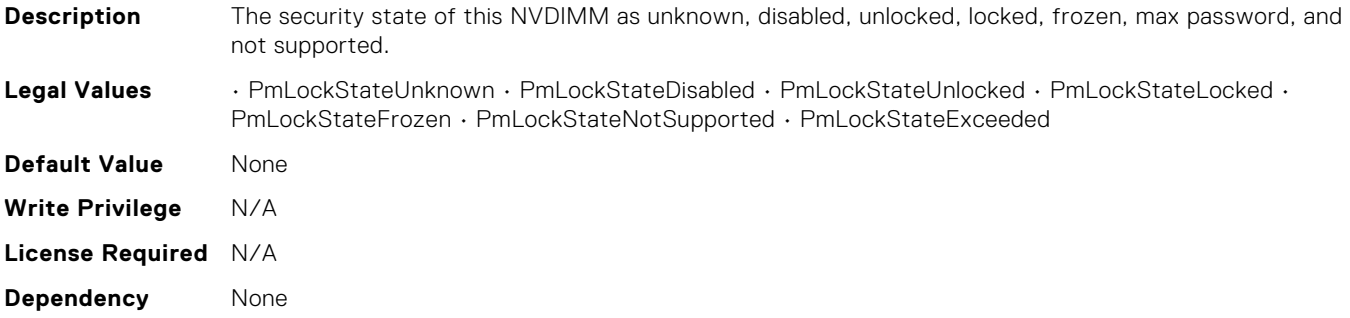

## BIOS.MemSettings.PmLockState09

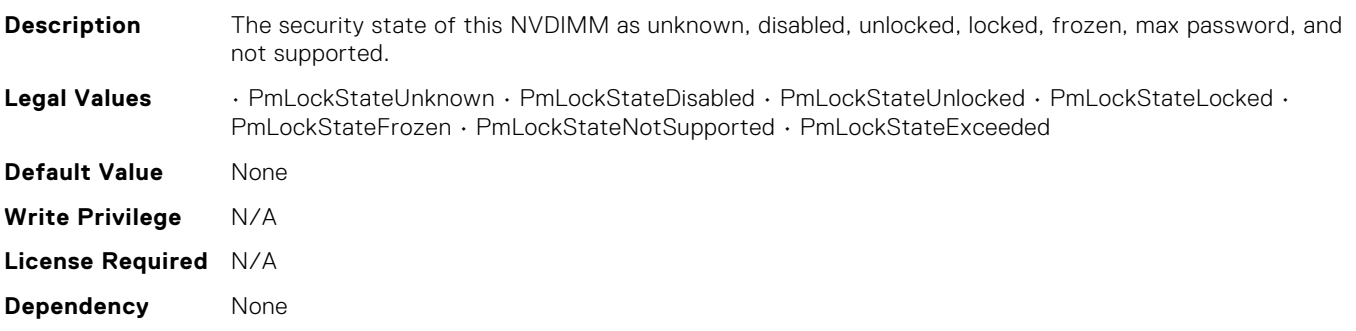

## BIOS.MemSettings.PmLockState10

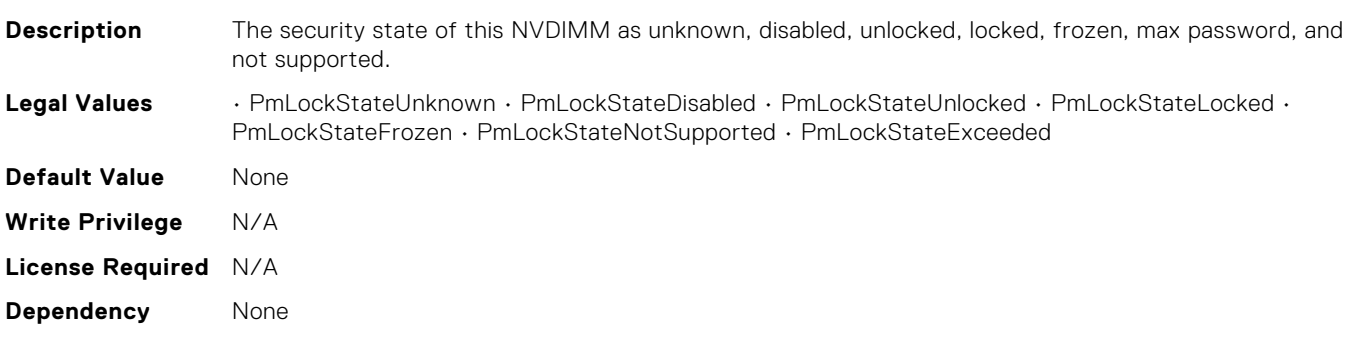

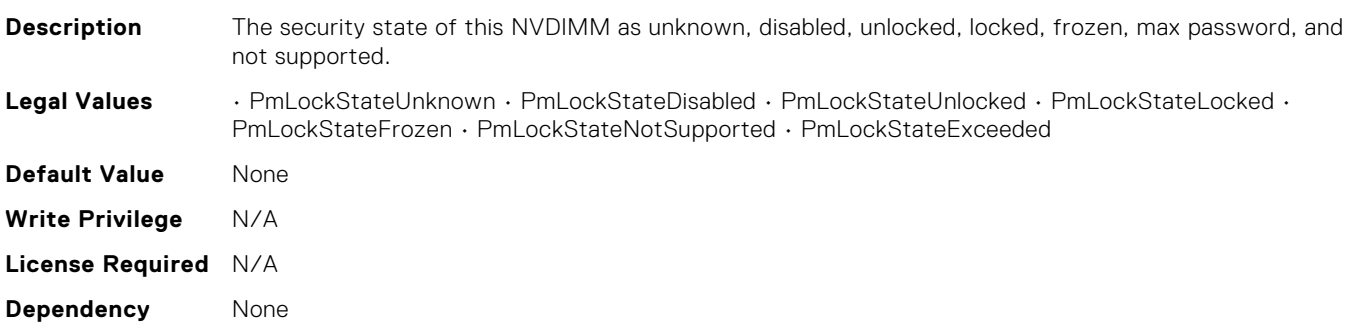

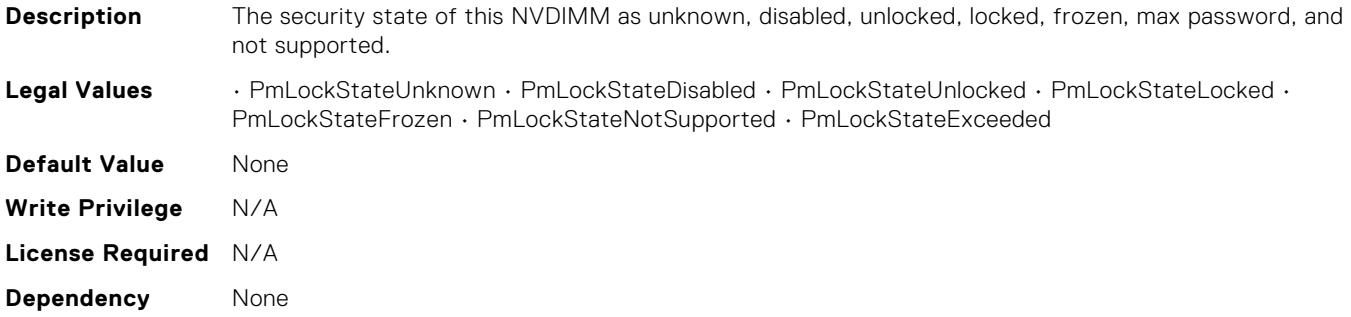

## BIOS.MemSettings.PmLockState13

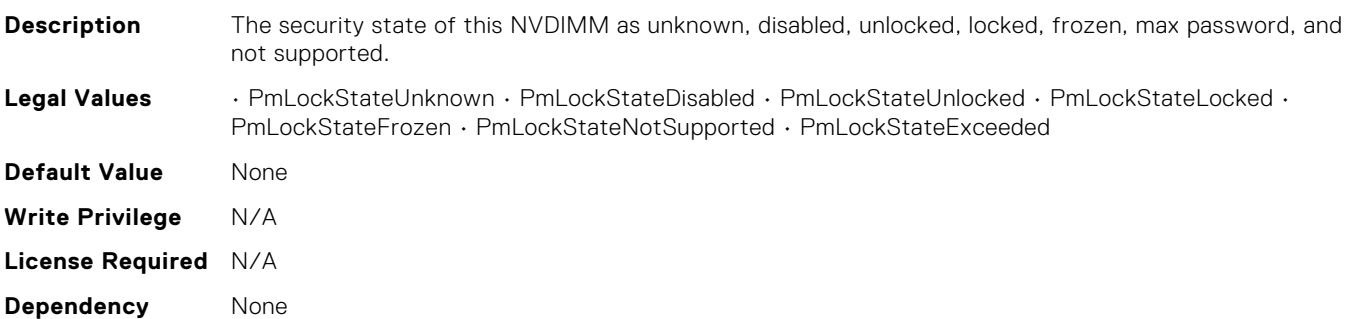

## BIOS.MemSettings.PmLockState14

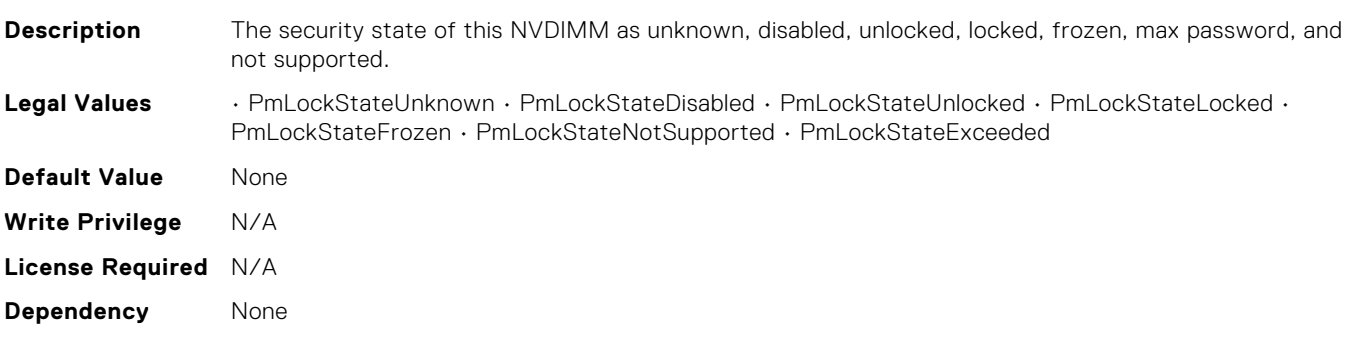

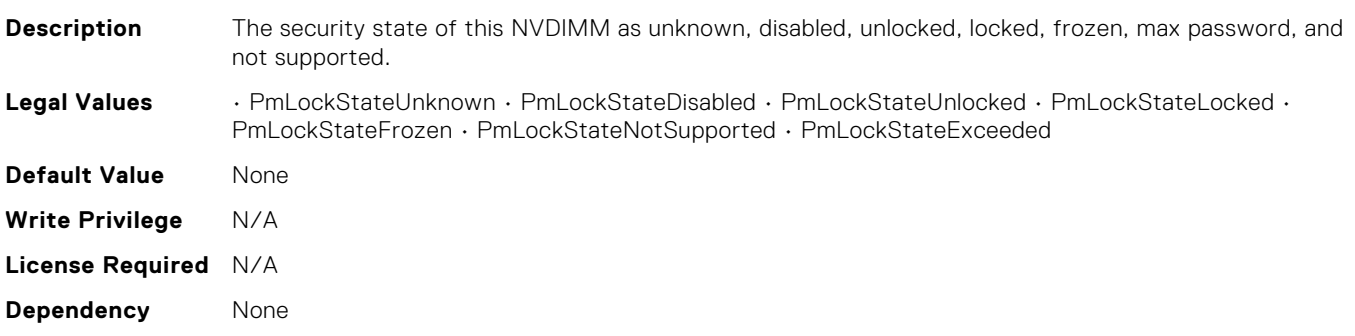

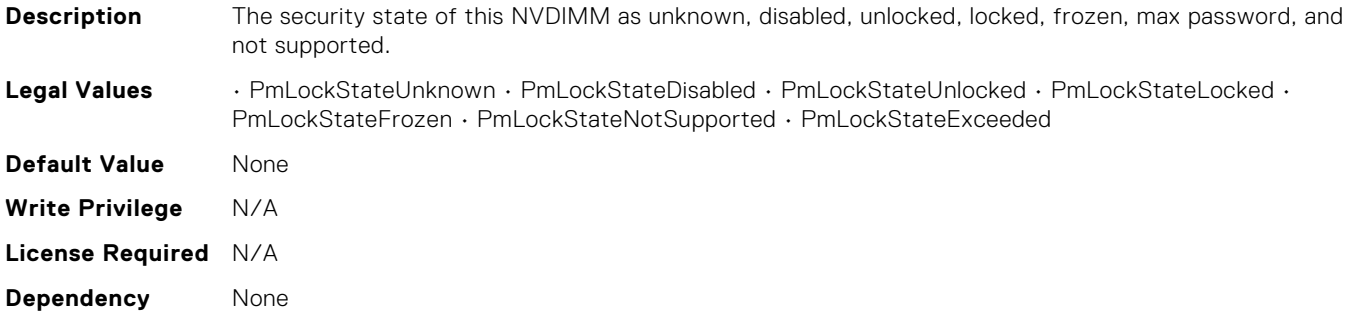

## BIOS.MemSettings.PmLockState17

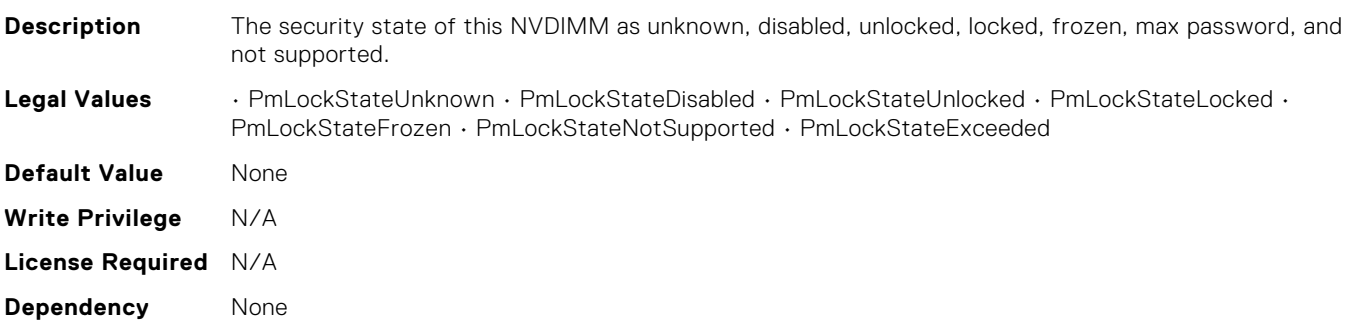

## BIOS.MemSettings.PmLockState18

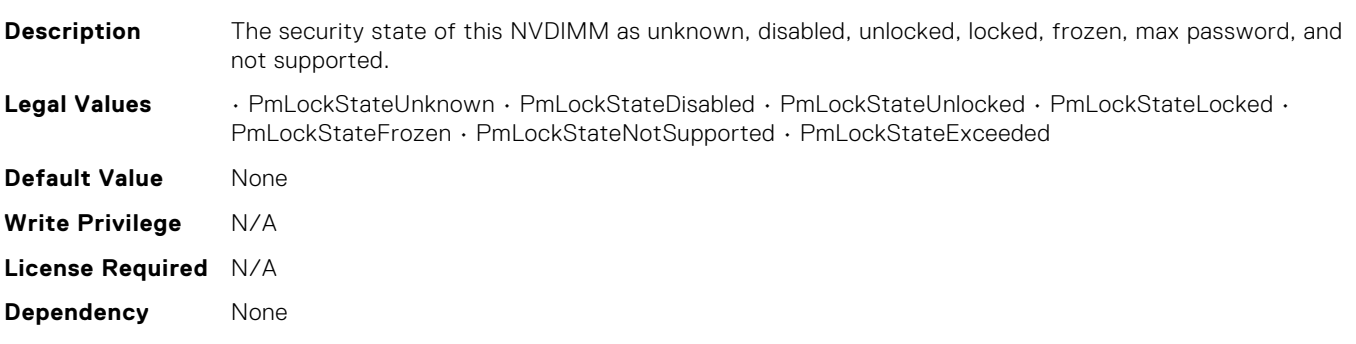

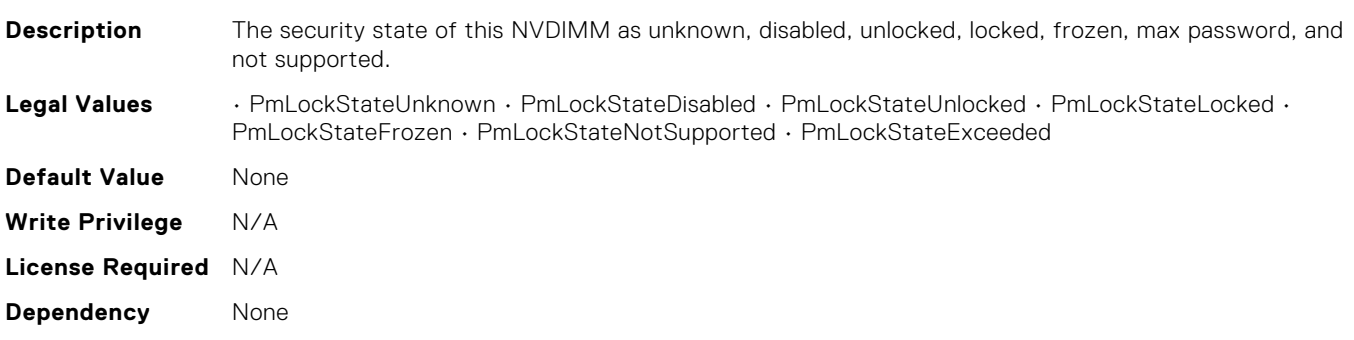

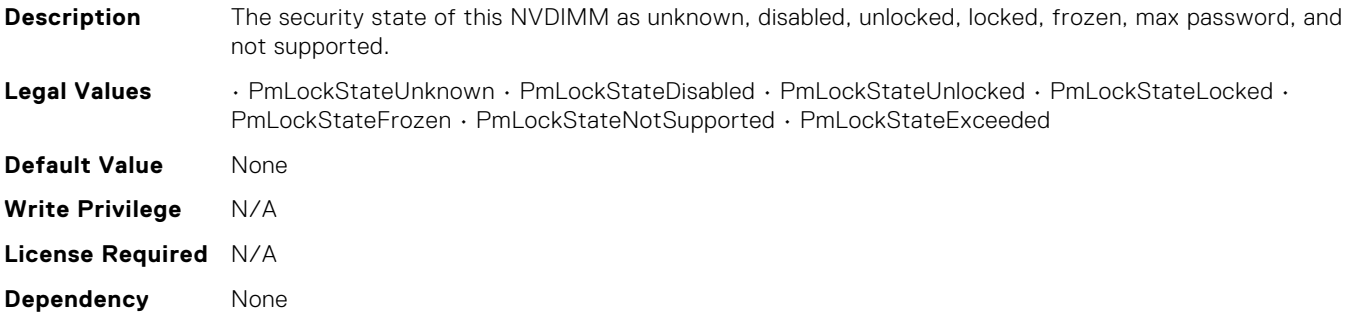

## BIOS.MemSettings.PmLockState21

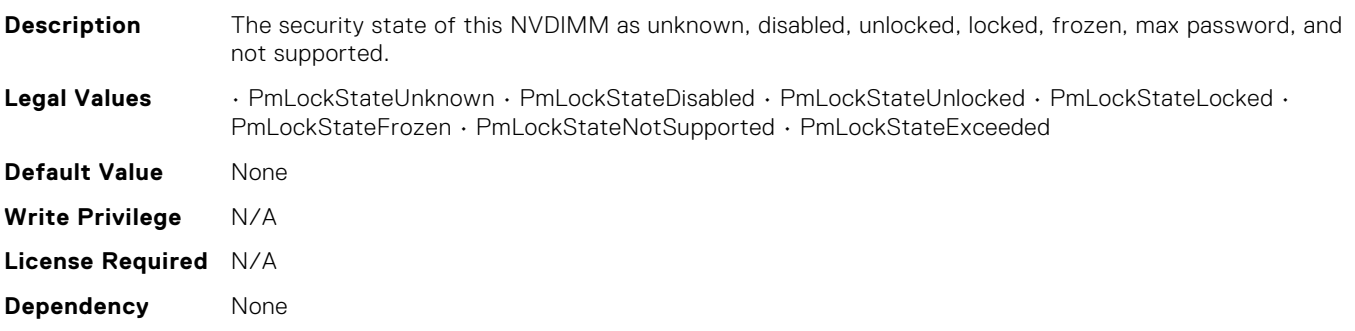

## BIOS.MemSettings.PmLockState22

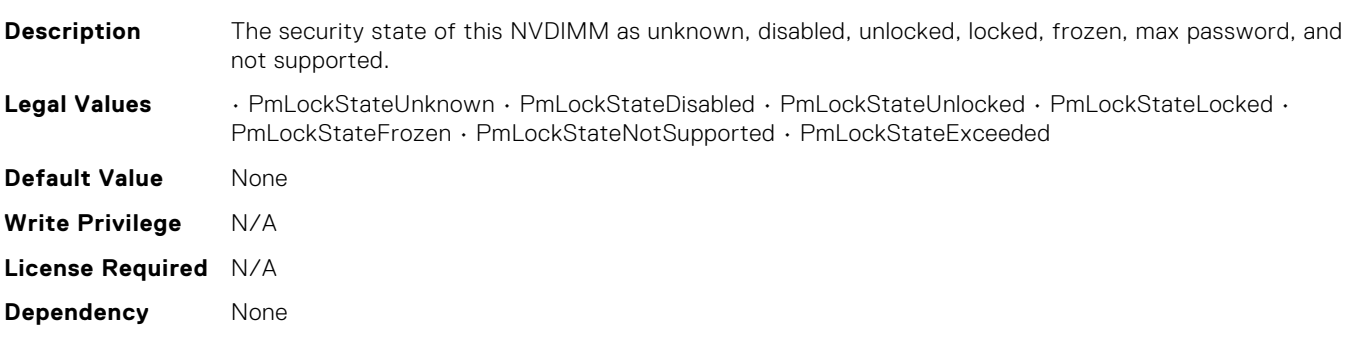

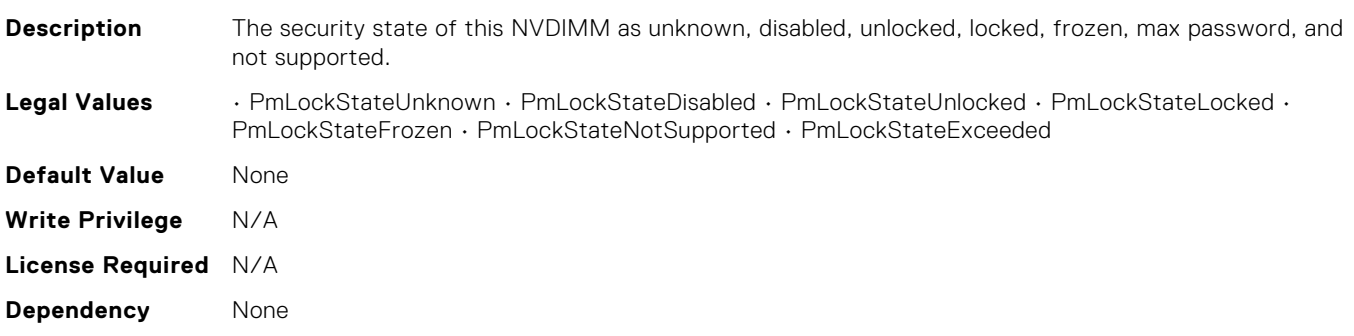

## BIOS.MemSettings.PmMemoryMode

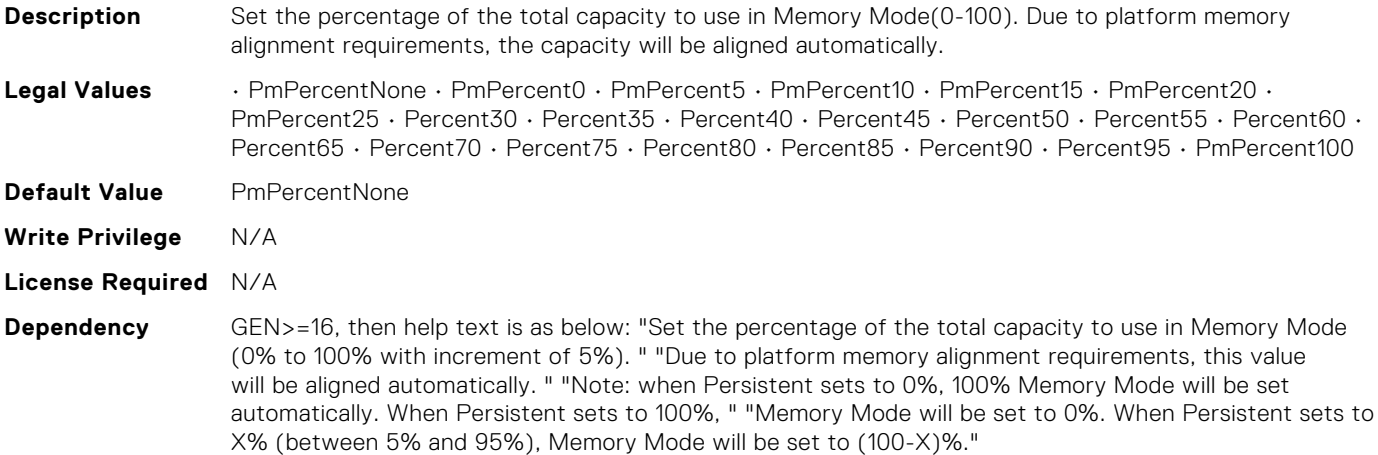

### BIOS.MemSettings.PmNVMPerformanceSetting

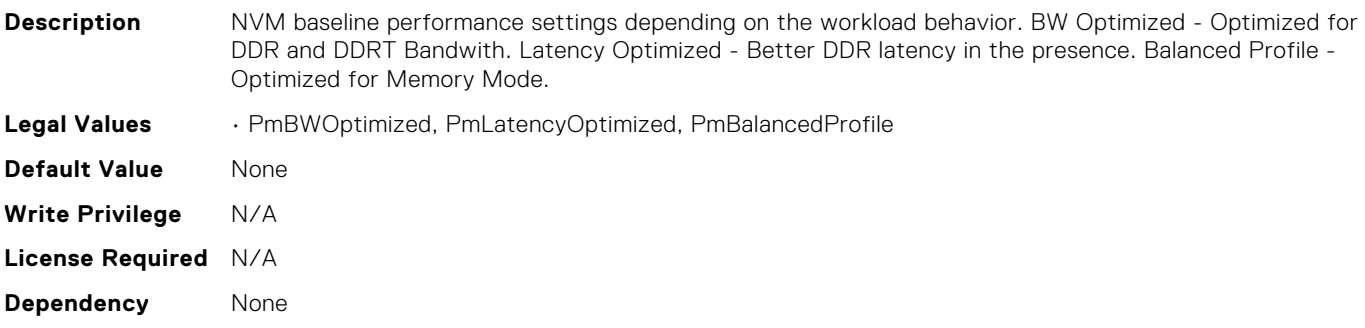

## BIOS.MemSettings.PmPersistentPercentage

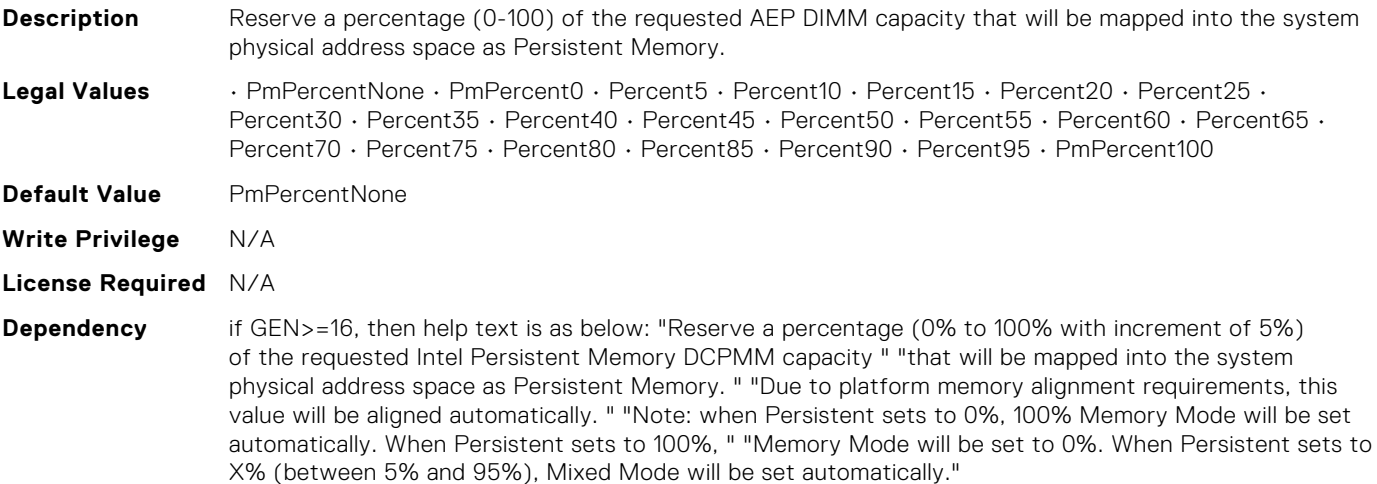

#### BIOS.MemSettings.PmRegion00InfoRef

**Description** View region details.

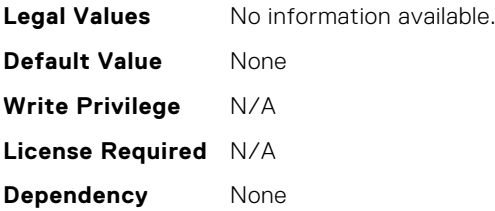

# BIOS.MemSettings.PmRegion01InfoRef

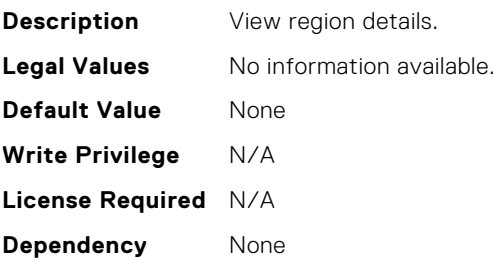

# BIOS.MemSettings.PmRegion02InfoRef

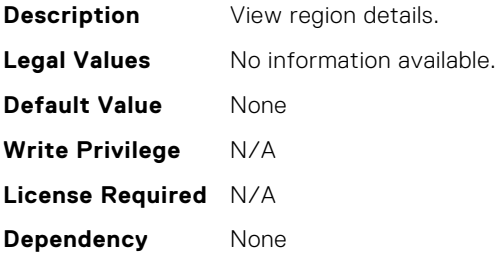

# BIOS.MemSettings.PmRegion03InfoRef

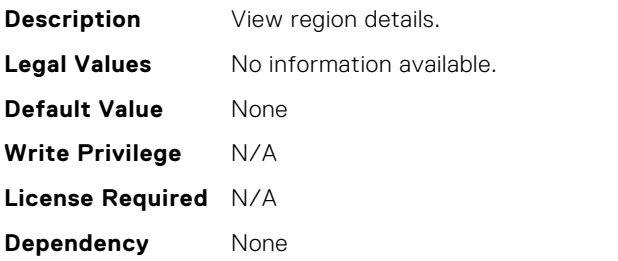

# BIOS.MemSettings.PmRegion04InfoRef

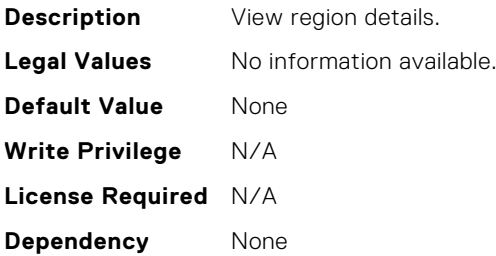

# BIOS.MemSettings.PmRegion05InfoRef

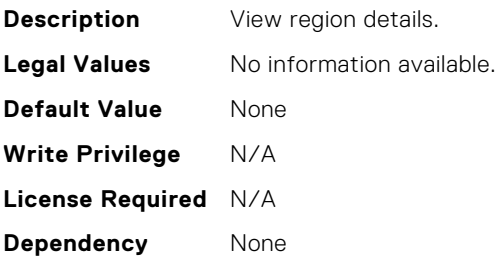

# BIOS.MemSettings.PmRegion06InfoRef

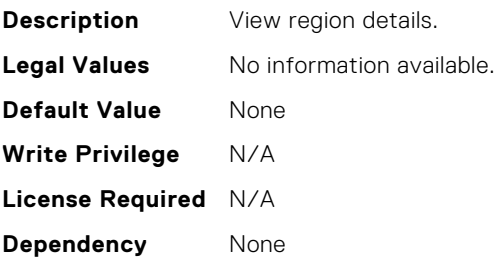

### BIOS.MemSettings.PmRegion07InfoRef

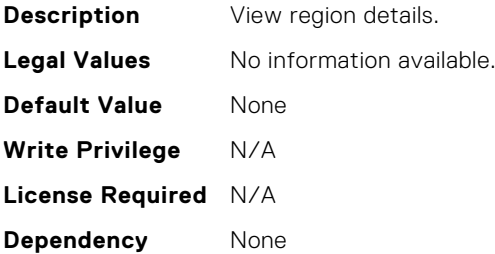

# BIOS.MemSettings.PmRegion08InfoRef

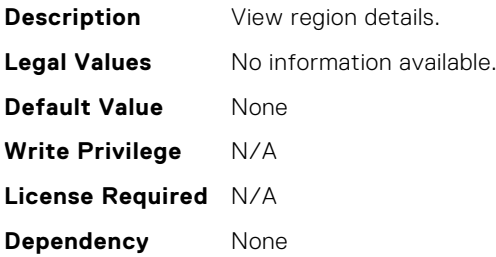

# BIOS.MemSettings.PmRegion09InfoRef

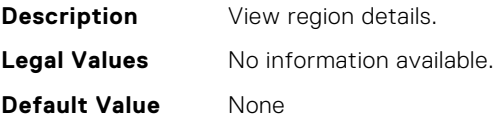

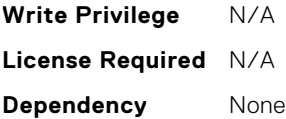

### BIOS.MemSettings.PmRegion10InfoRef

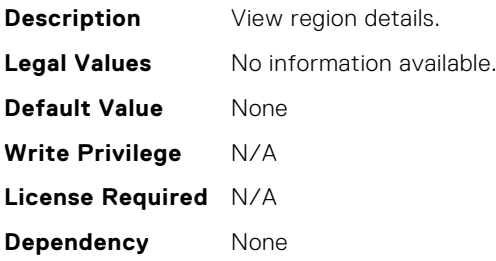

## BIOS.MemSettings.PmRegion11InfoRef

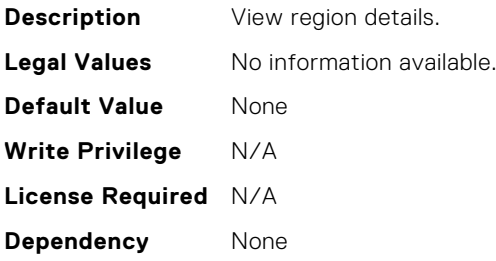

## BIOS.MemSettings.PmRegion12InfoRef

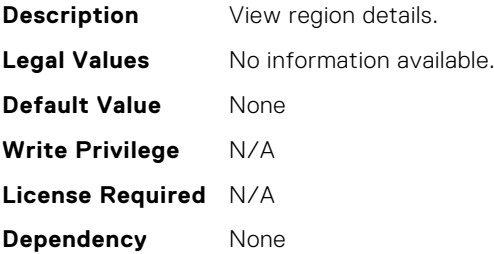

## BIOS.MemSettings.PmRegion13InfoRef

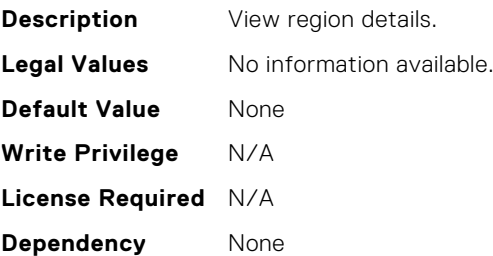

# BIOS.MemSettings.PmRegion14InfoRef

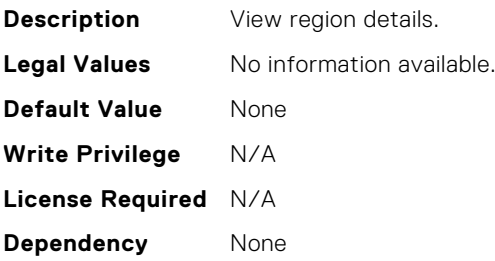

## BIOS.MemSettings.PmRegion15InfoRef

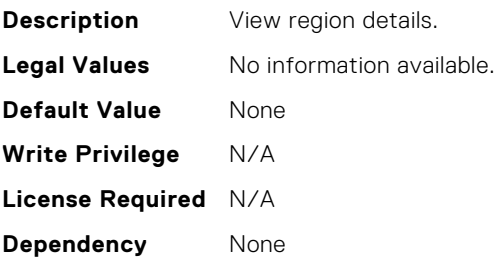

### BIOS.MemSettings.PmRegion16InfoRef

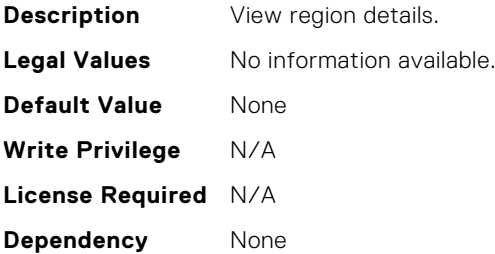

## BIOS.MemSettings.PmRegion17InfoRef

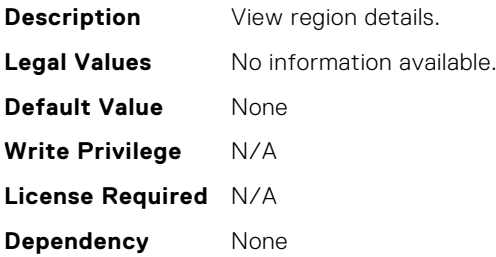

# BIOS.MemSettings.PmRegion18InfoRef

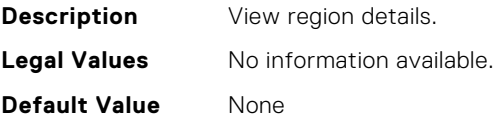

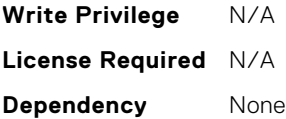

### BIOS.MemSettings.PmRegion19InfoRef

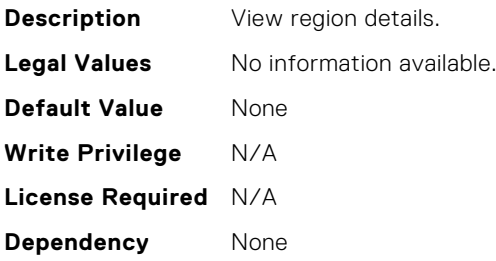

## BIOS.MemSettings.PmRegion20InfoRef

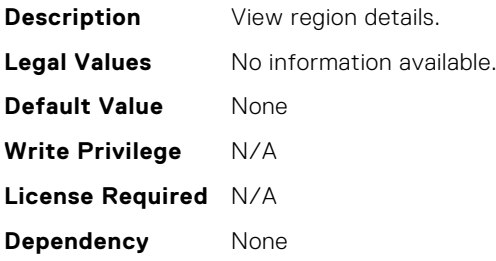

## BIOS.MemSettings.PmRegion21InfoRef

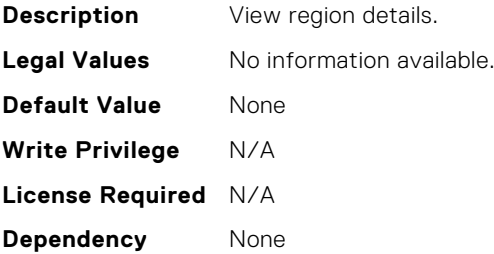

### BIOS.MemSettings.PmRegion22InfoRef

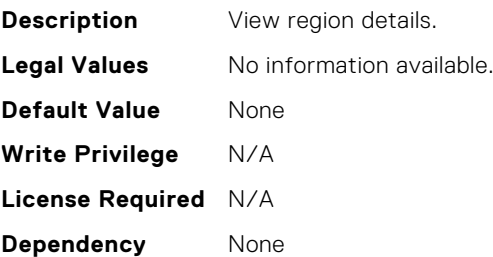

# BIOS.MemSettings.PmRegion23InfoRef

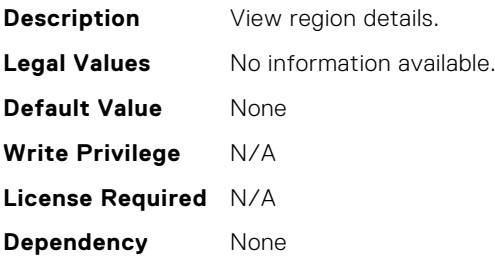

### BIOS.MemSettings.PmSecureEraseAll

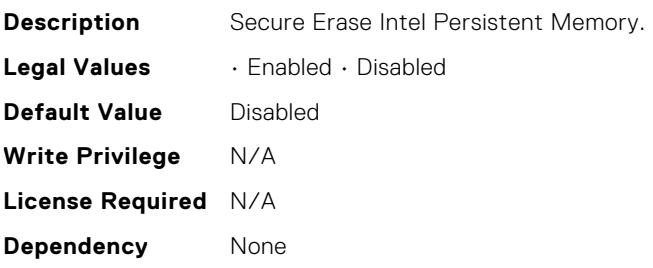

#### BIOS.MemSettings.PmSocket0

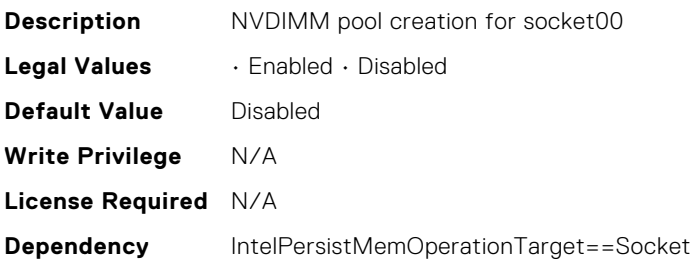

# BIOS.MemSettings.PmSocket1

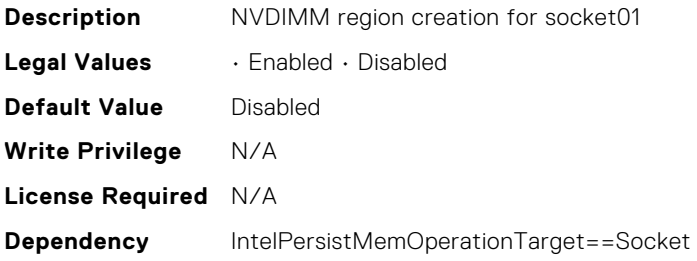

## BIOS.MemSettings.PmSocket2

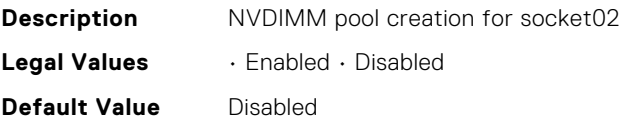

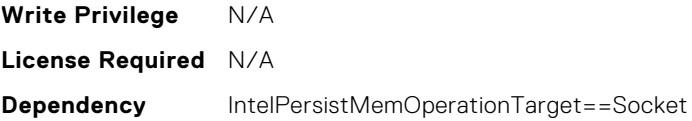

# BIOS.MemSettings.PmSocket3

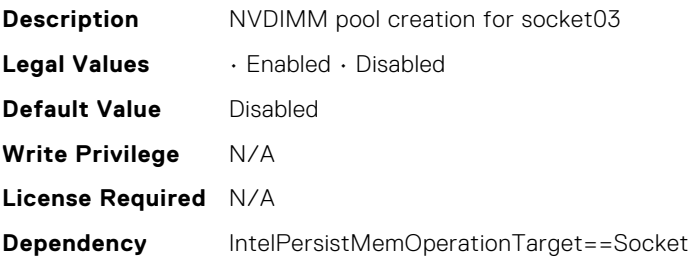

## BIOS.MemSettings.Pool00

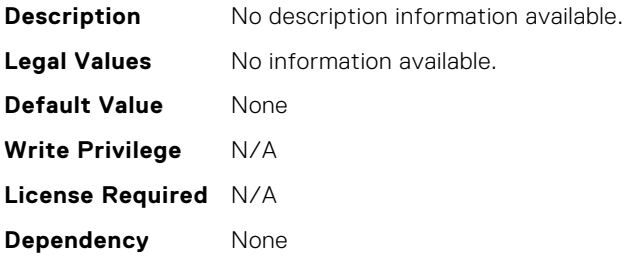

## BIOS.MemSettings.Pool01

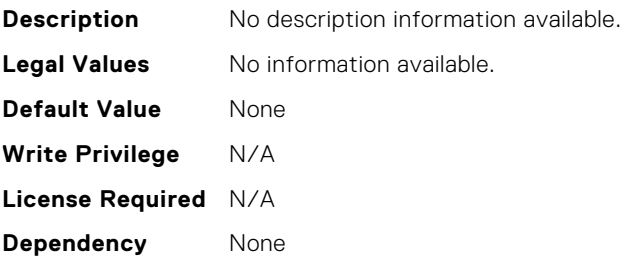

# BIOS.MemSettings.Pool02

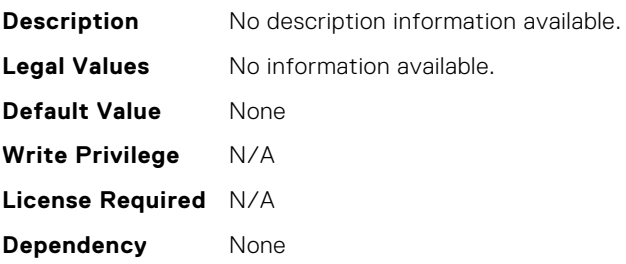

## BIOS.MemSettings.Pool03

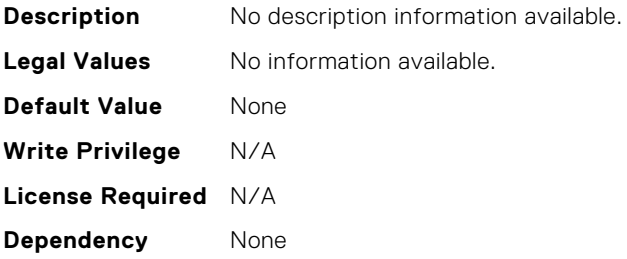

### BIOS.MemSettings.Pool04

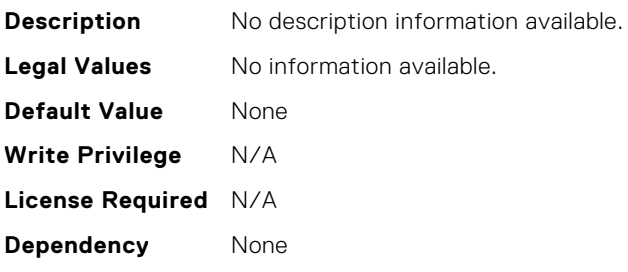

#### BIOS.MemSettings.PoolCapacity0

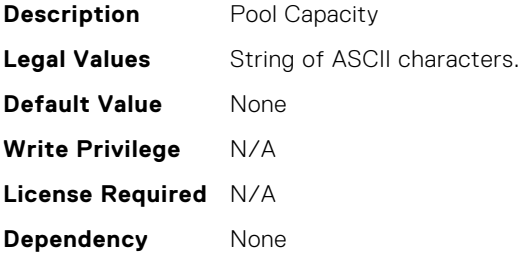

#### BIOS.MemSettings.PoolCapacity1

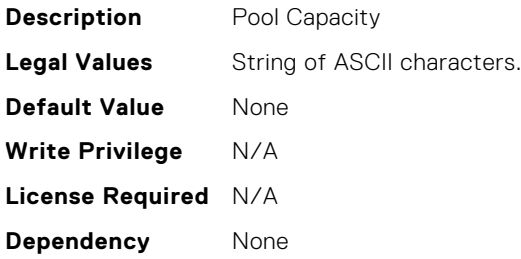

#### BIOS.MemSettings.PoolCapacity2

**Description** Pool Capacity **Legal Values** String of ASCII characters. **Default Value** None

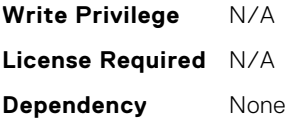

## BIOS.MemSettings.PoolCapacity3

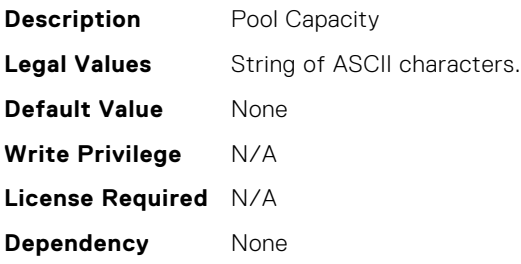

## BIOS.MemSettings.PoolID0

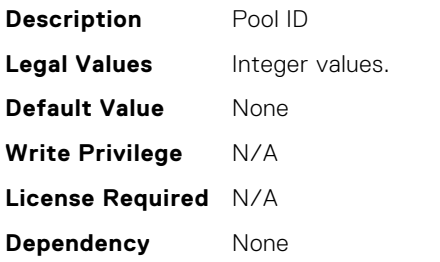

### BIOS.MemSettings.PoolID1

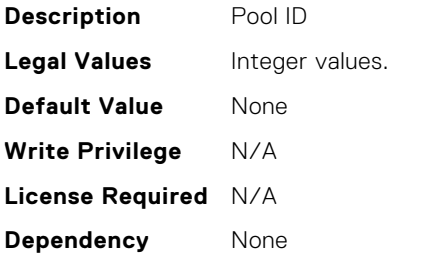

# BIOS.MemSettings.PoolID2

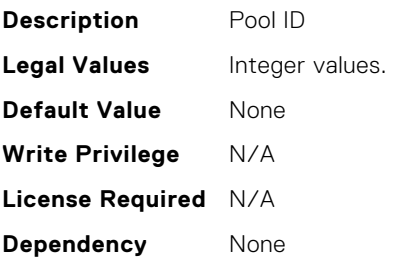

## BIOS.MemSettings.PoolID3

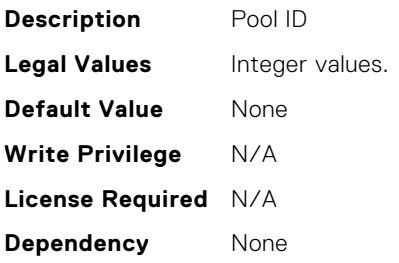

### BIOS.MemSettings.ProcEmbMemCacheSize

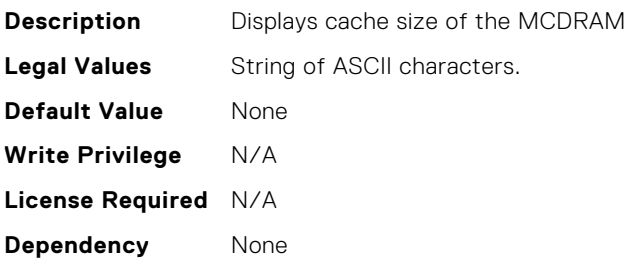

### BIOS.MemSettings.ProcEmbMemMode

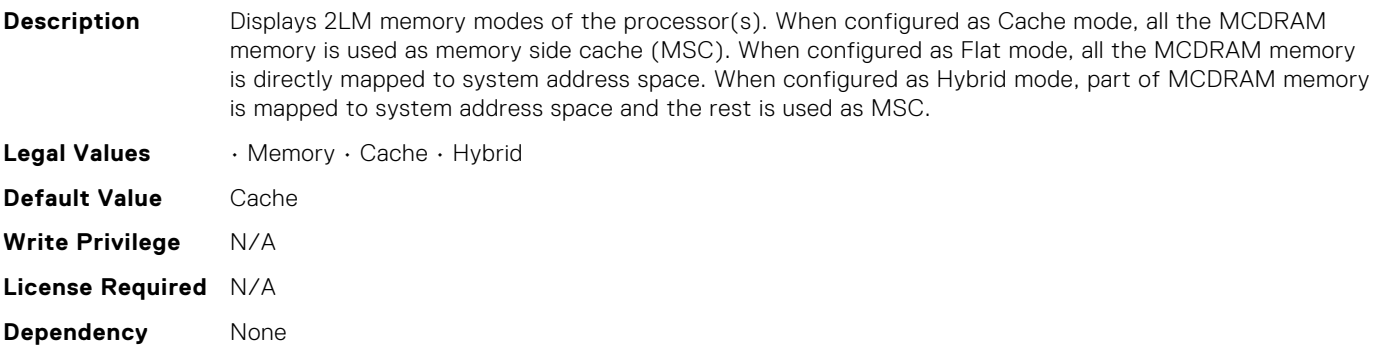

## BIOS.MemSettings.ProcEmbMemSystemSize

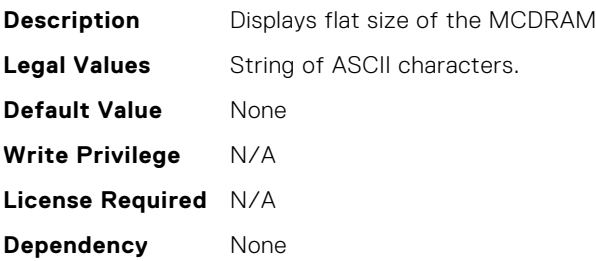

## BIOS.MemSettings.ProcEmbMemTotalSize

**Description** Displays total size of the MCDRAM

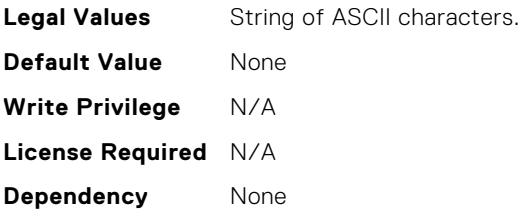

## BIOS.MemSettings.RawCapacity

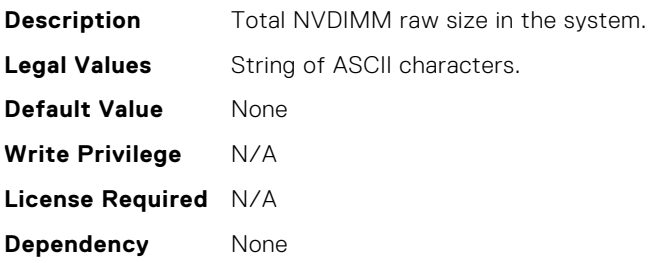

## BIOS.MemSettings.RedundantMem

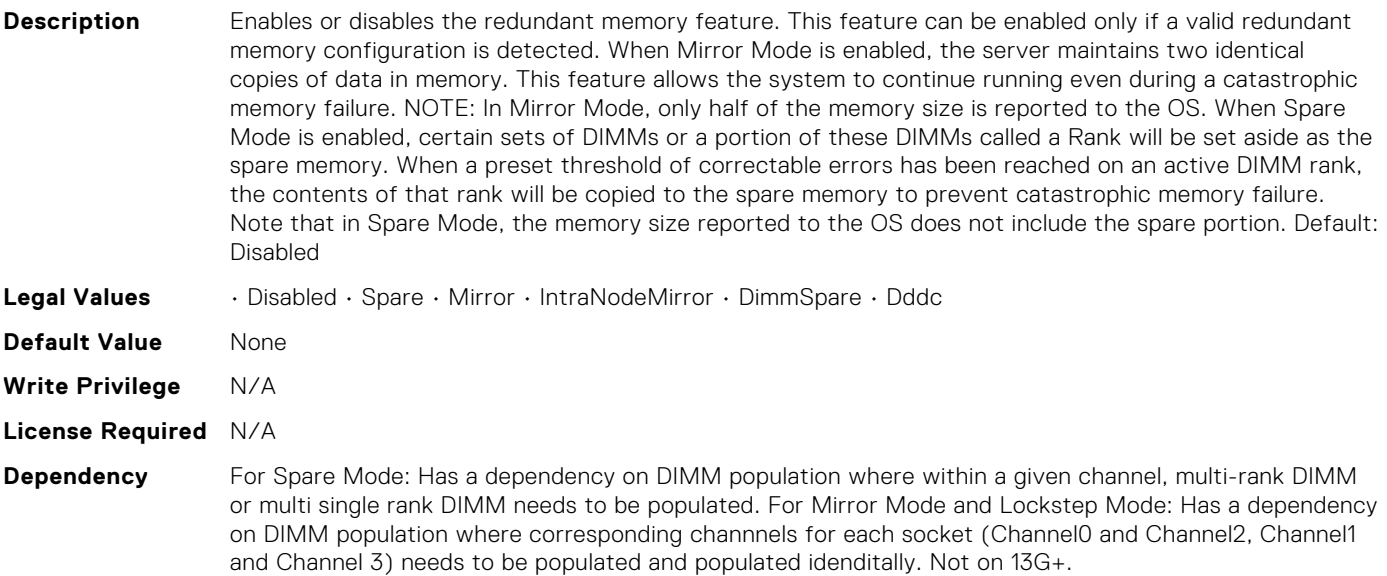

# BIOS.MemSettings.RedundantMemCfgValid

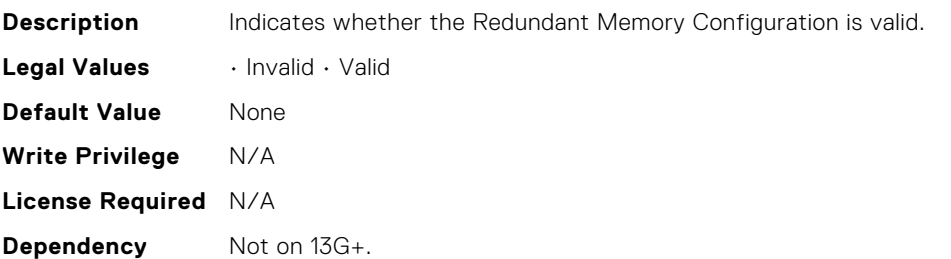

## BIOS.MemSettings.RedundantMemInUse

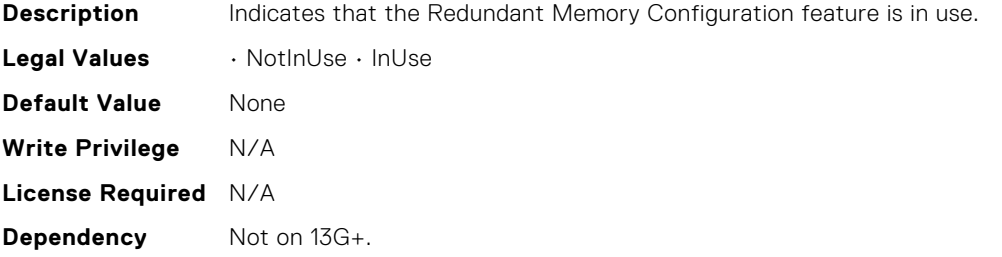

## BIOS.MemSettings.RemainingRatedWriteEndurance0

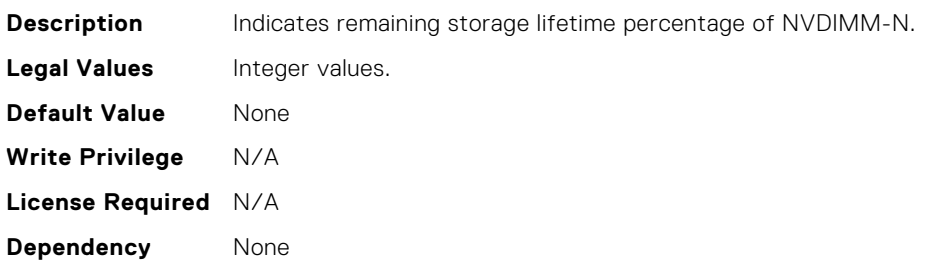

## BIOS.MemSettings.RemainingRatedWriteEndurance1

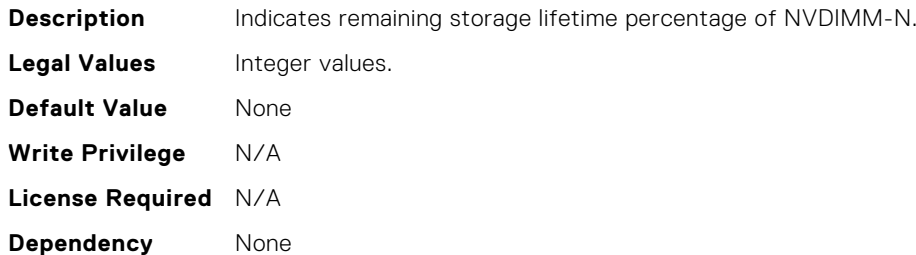

## BIOS.MemSettings.RemainingRatedWriteEndurance10

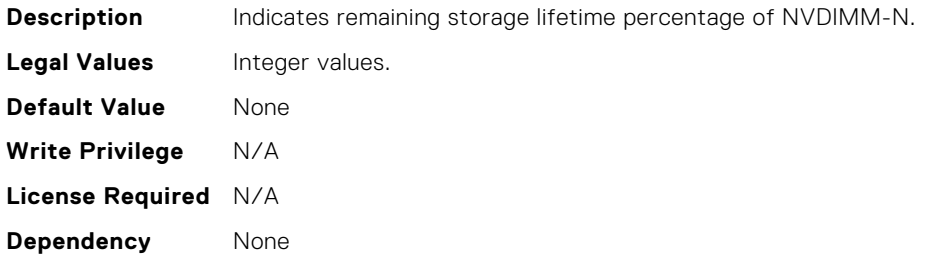

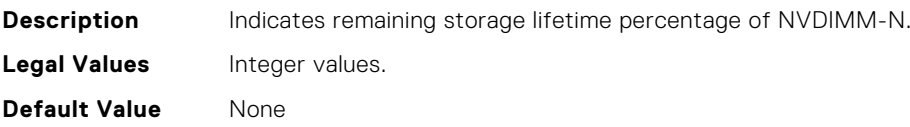

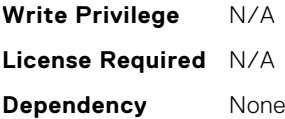

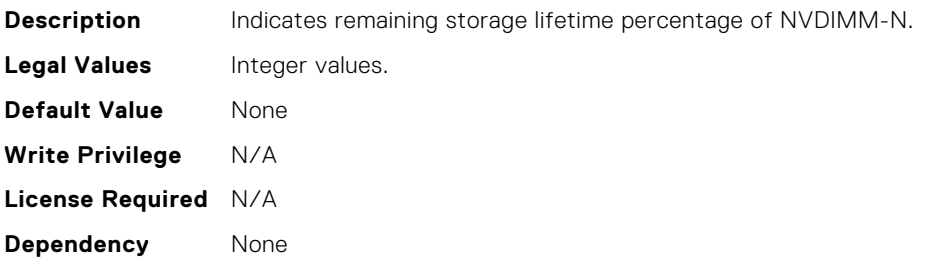

### BIOS.MemSettings.RemainingRatedWriteEndurance13

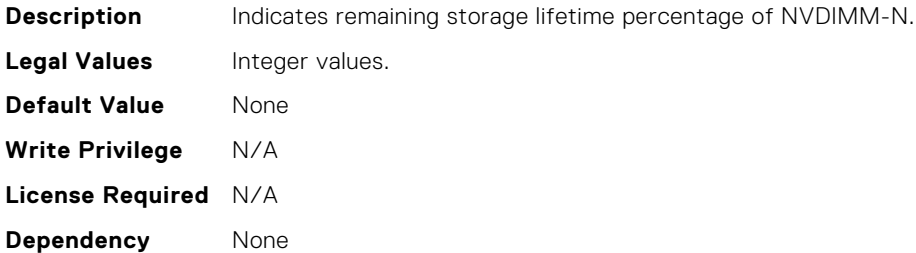

## BIOS.MemSettings.RemainingRatedWriteEndurance14

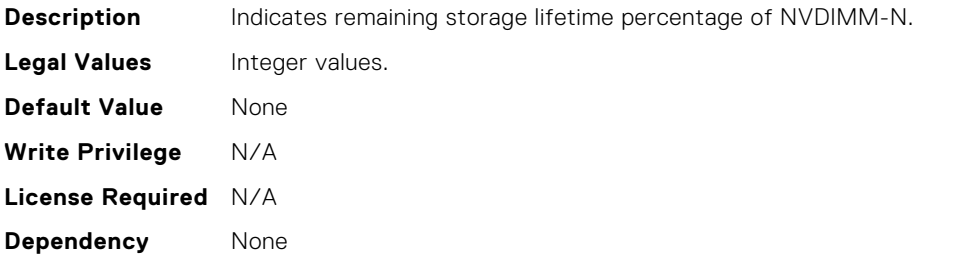

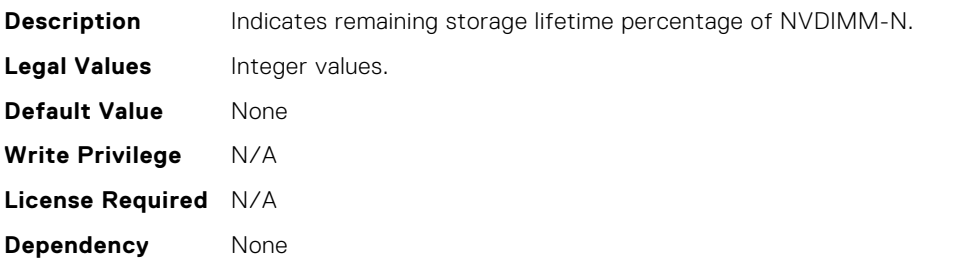

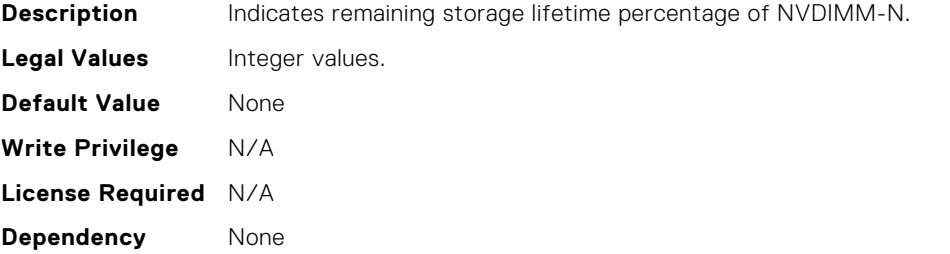

#### BIOS.MemSettings.RemainingRatedWriteEndurance17

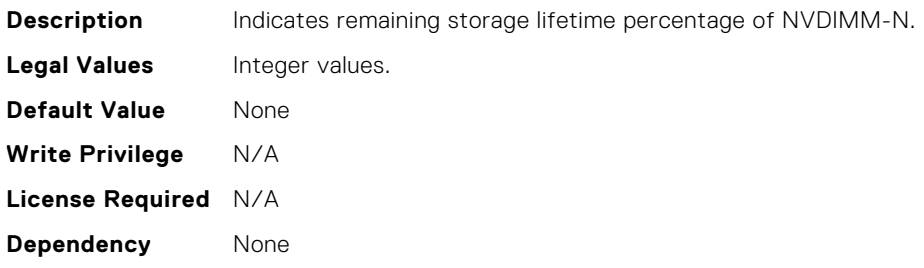

#### BIOS.MemSettings.RemainingRatedWriteEndurance18

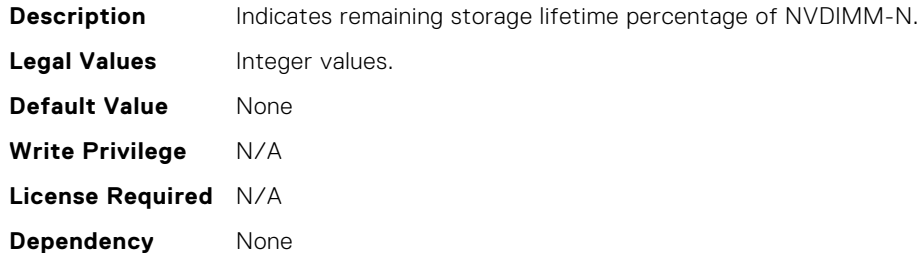

#### BIOS.MemSettings.RemainingRatedWriteEndurance19

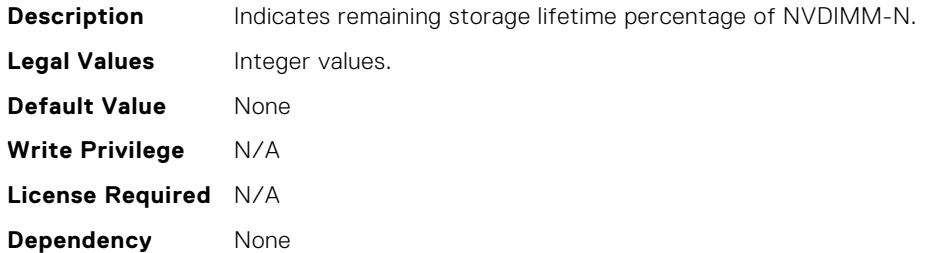

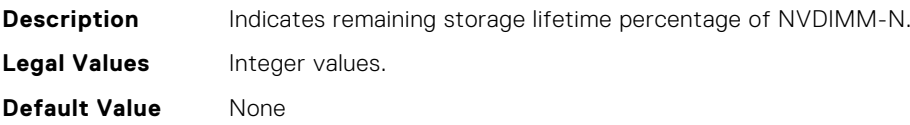

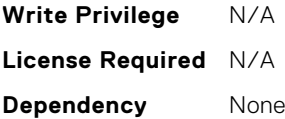

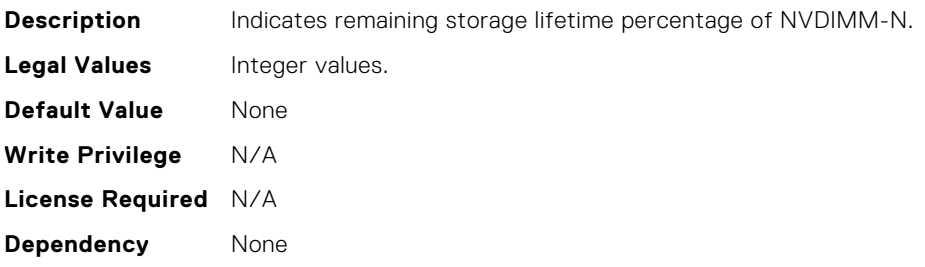

### BIOS.MemSettings.RemainingRatedWriteEndurance21

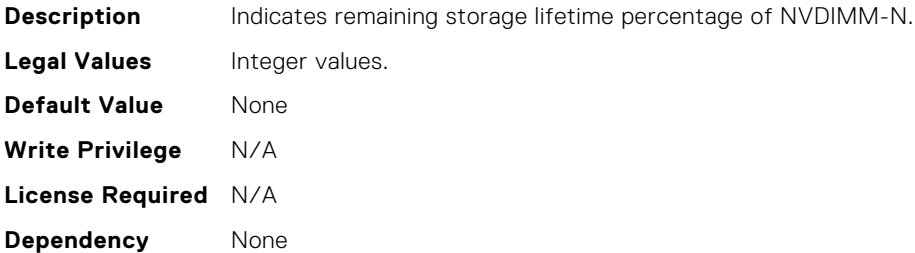

## BIOS.MemSettings.RemainingRatedWriteEndurance22

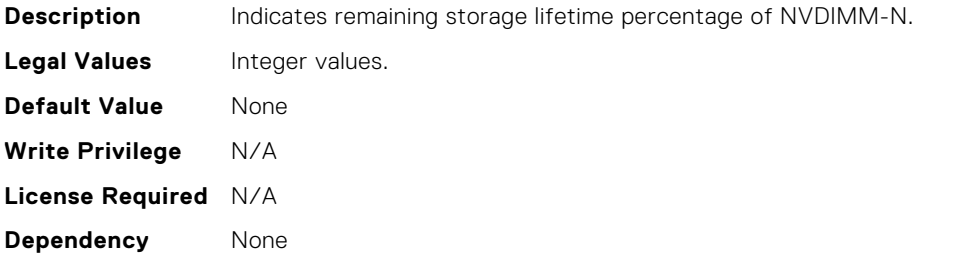

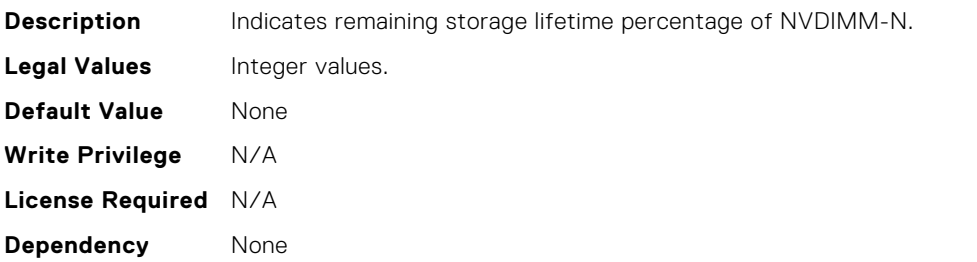

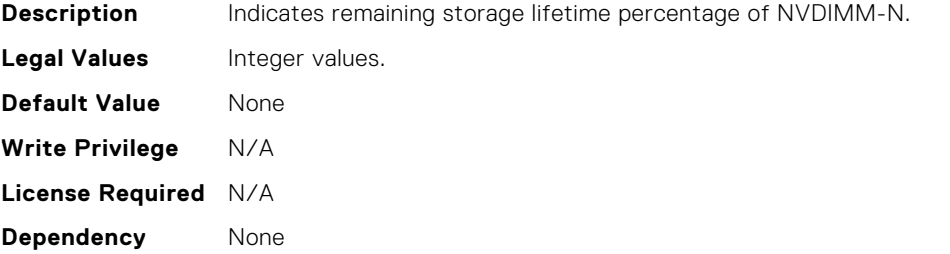

#### BIOS.MemSettings.RemainingRatedWriteEndurance4

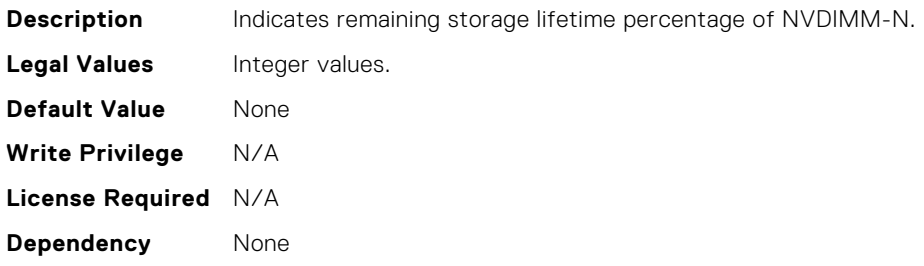

#### BIOS.MemSettings.RemainingRatedWriteEndurance5

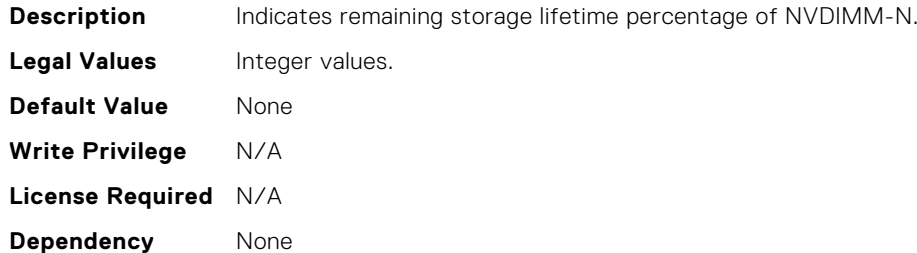

#### BIOS.MemSettings.RemainingRatedWriteEndurance6

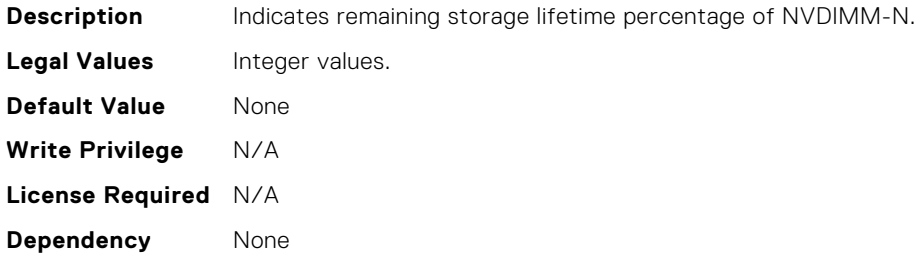

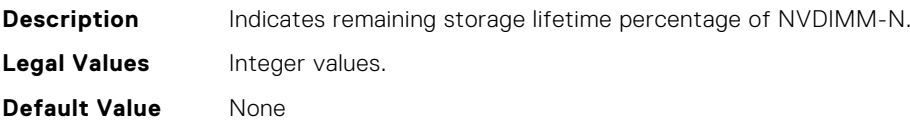

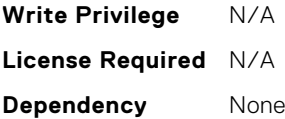

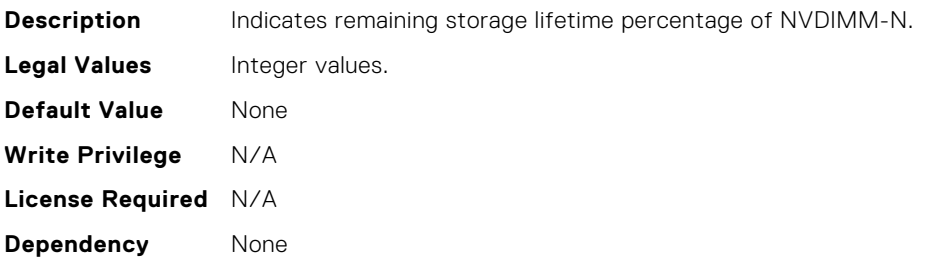

### BIOS.MemSettings.RemainingRatedWriteEndurance9

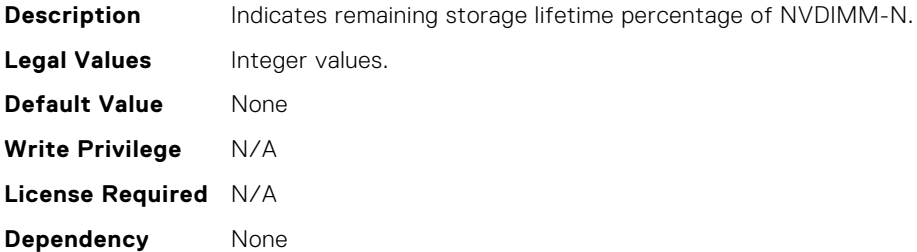

#### BIOS.MemSettings.SanitizeStatus00

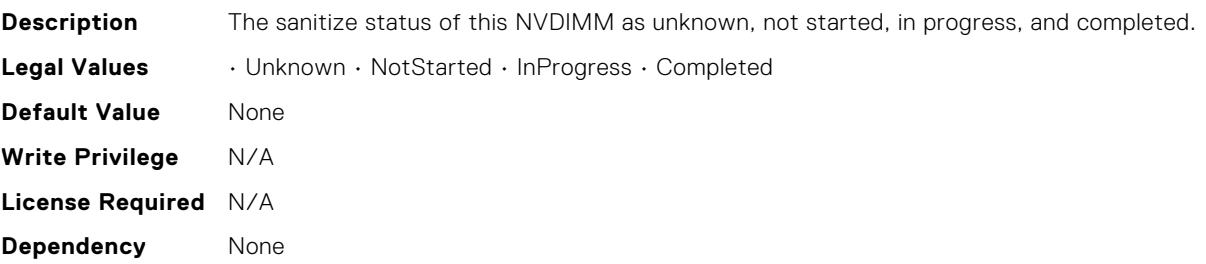

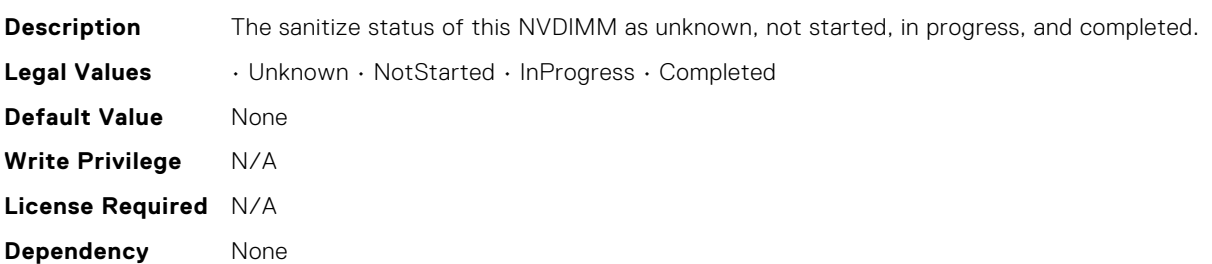

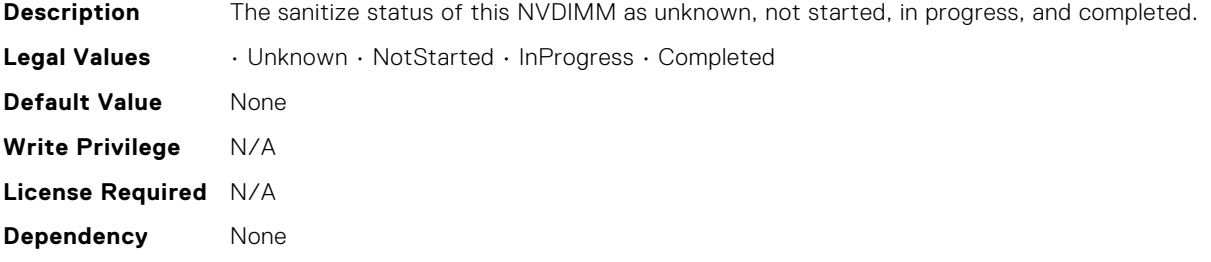

### BIOS.MemSettings.SanitizeStatus03

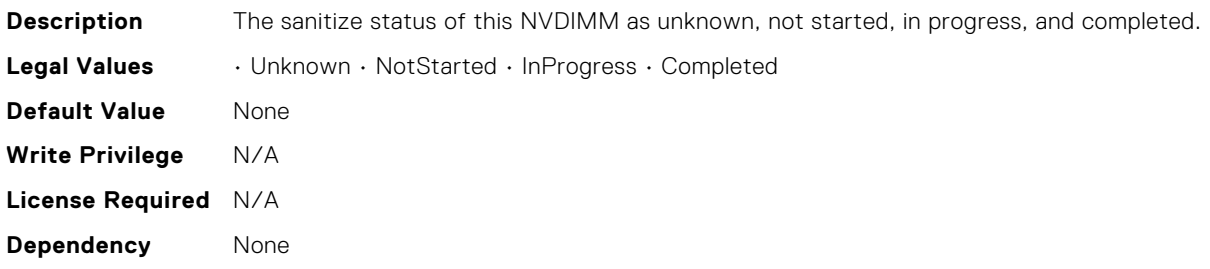

#### BIOS.MemSettings.SanitizeStatus04

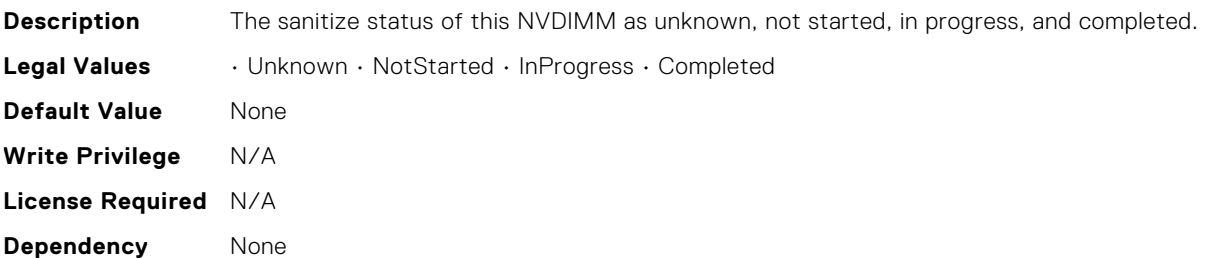

### BIOS.MemSettings.SanitizeStatus05

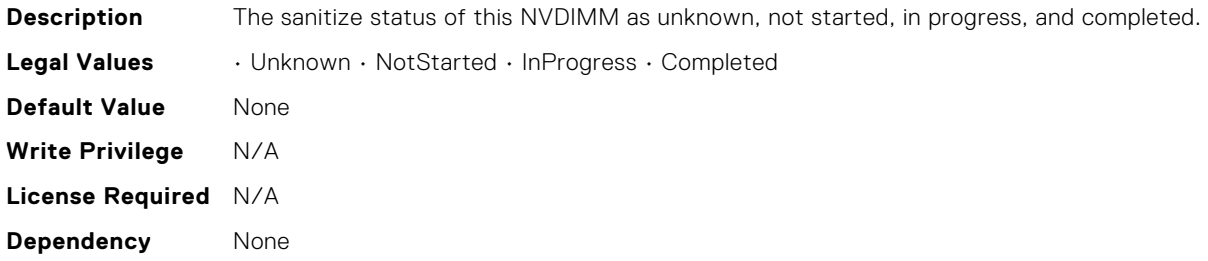

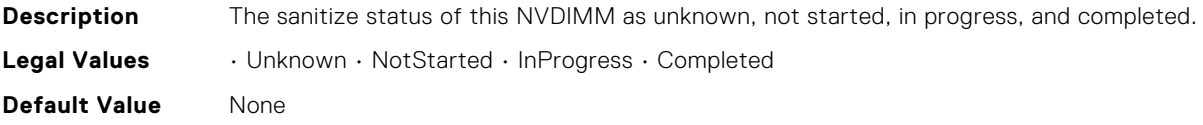

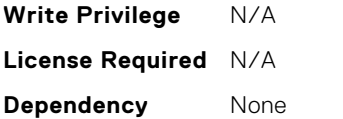

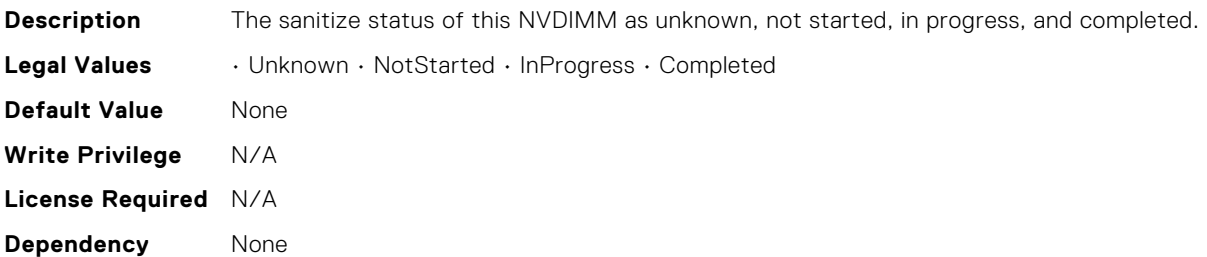

## BIOS.MemSettings.SanitizeStatus08

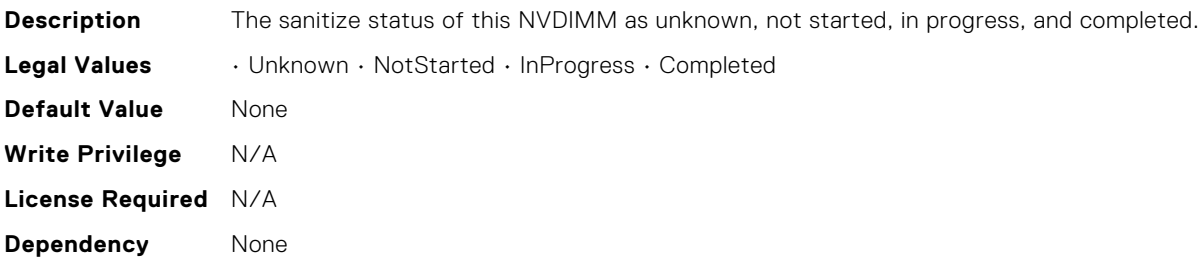

### BIOS.MemSettings.SanitizeStatus09

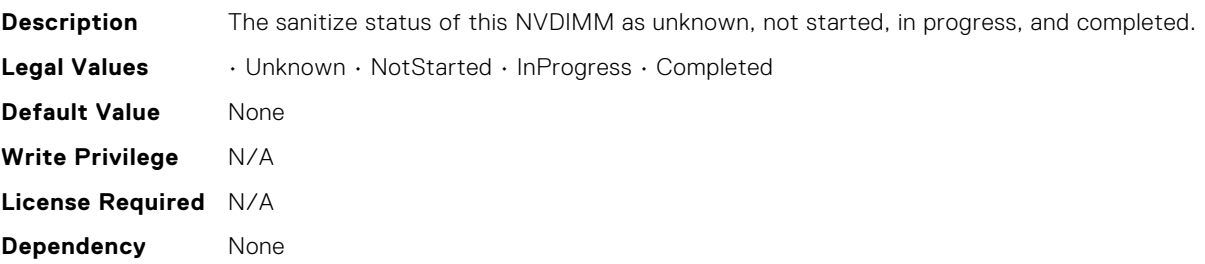

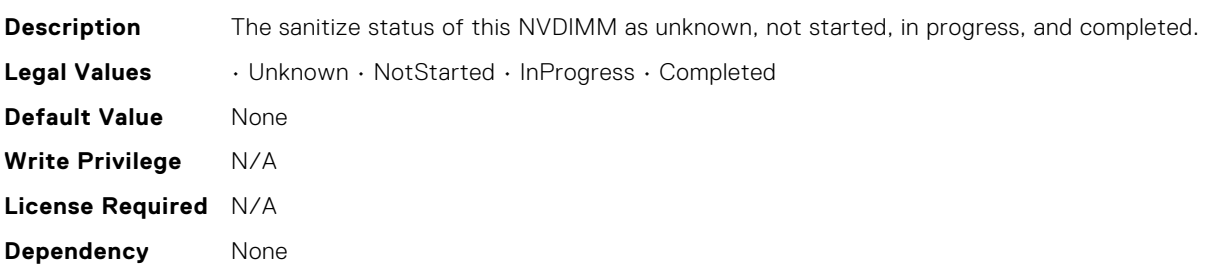

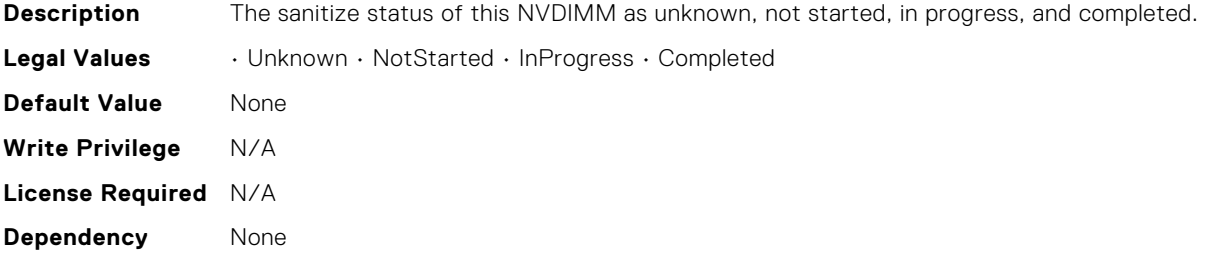

### BIOS.MemSettings.SanitizeStatus12

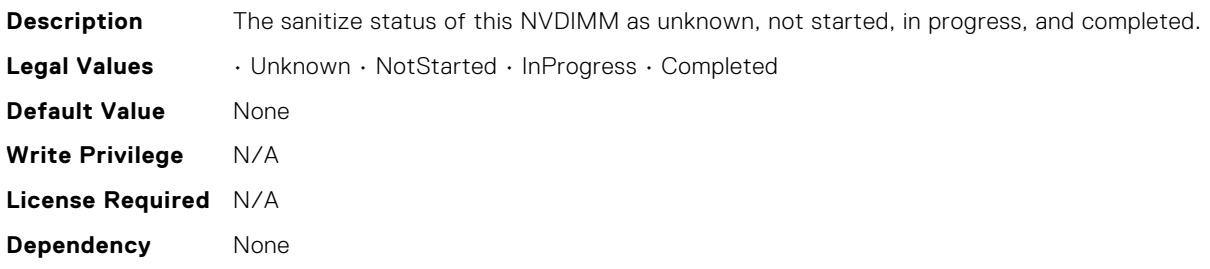

#### BIOS.MemSettings.SanitizeStatus13

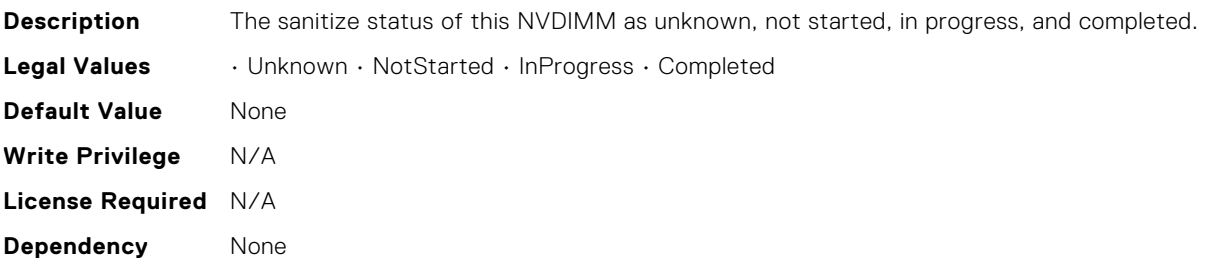

### BIOS.MemSettings.SanitizeStatus14

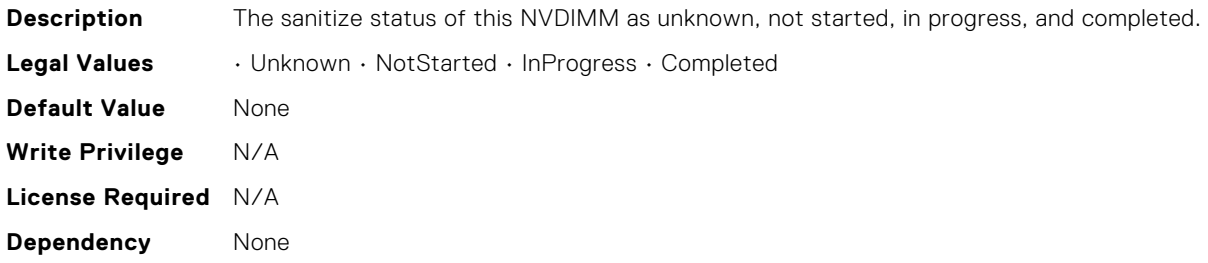

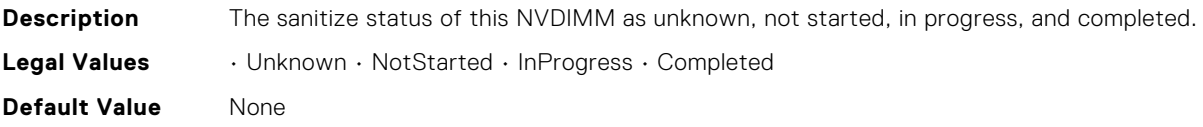

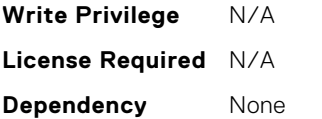

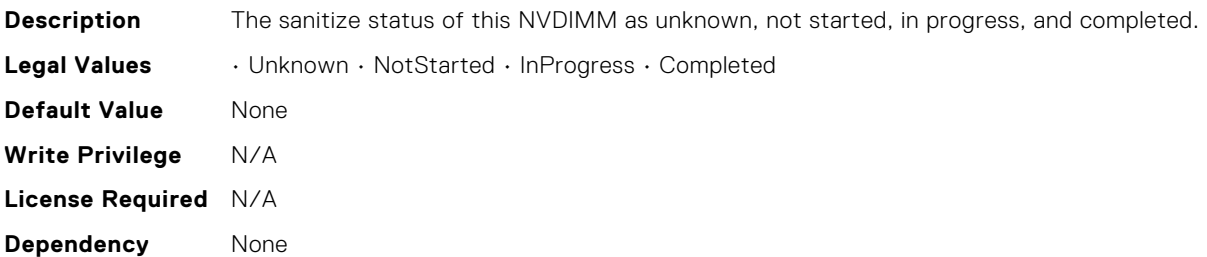

## BIOS.MemSettings.SanitizeStatus17

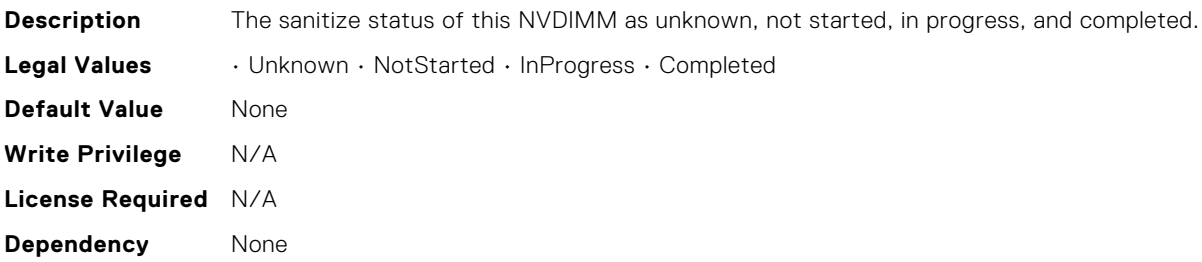

### BIOS.MemSettings.SanitizeStatus18

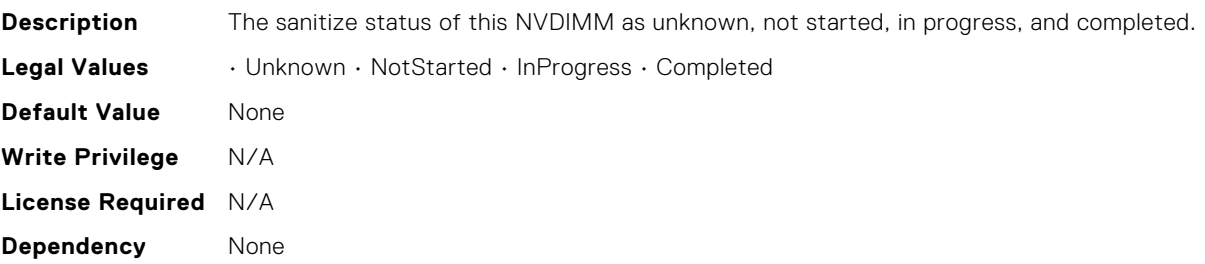

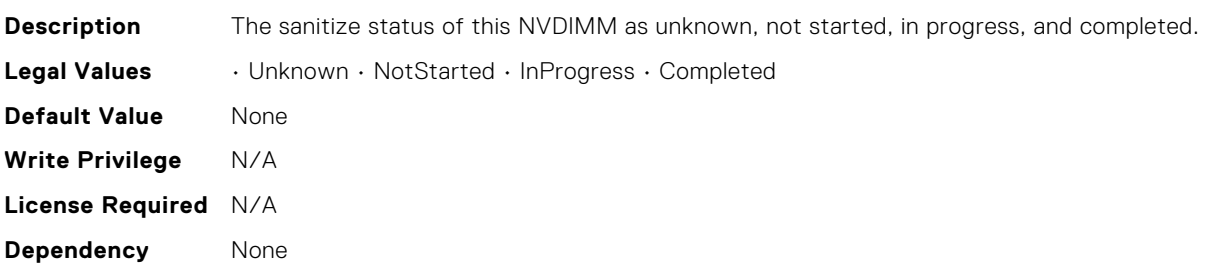

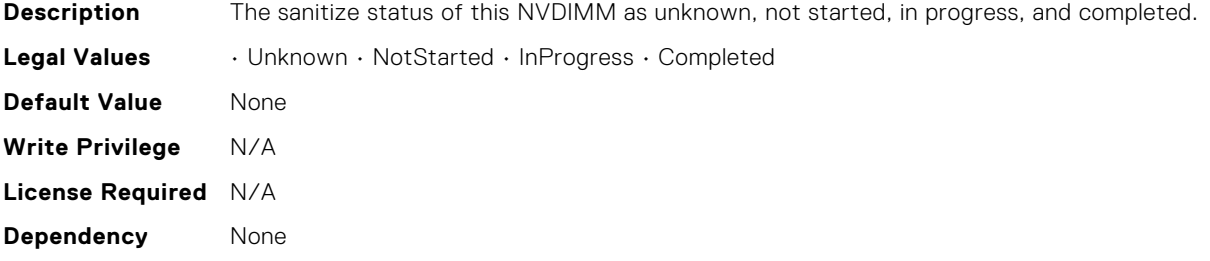

### BIOS.MemSettings.SanitizeStatus21

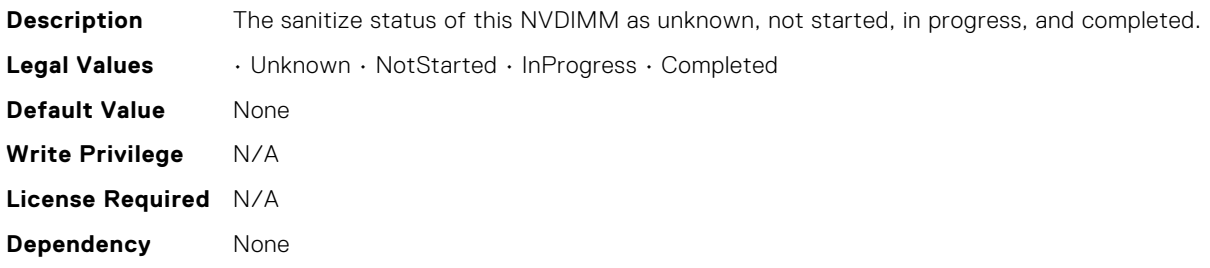

#### BIOS.MemSettings.SanitizeStatus22

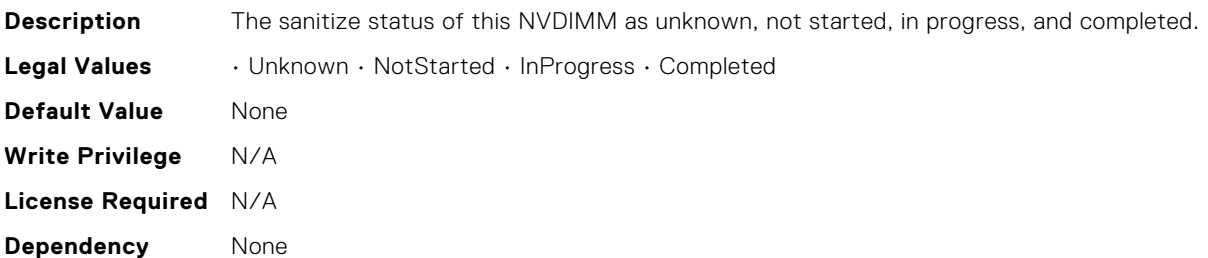

### BIOS.MemSettings.SanitizeStatus23

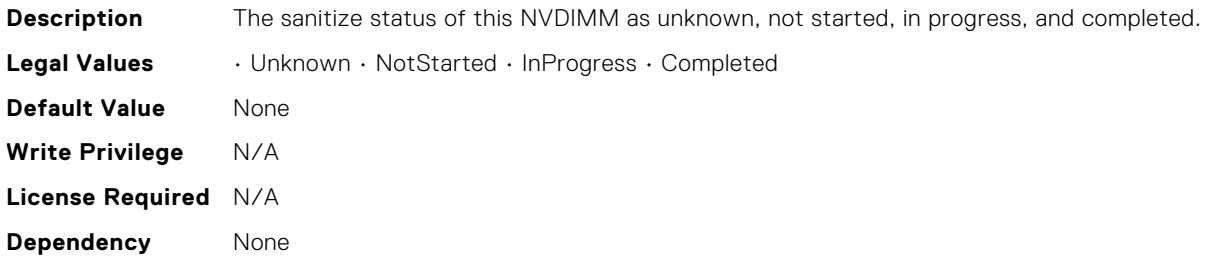

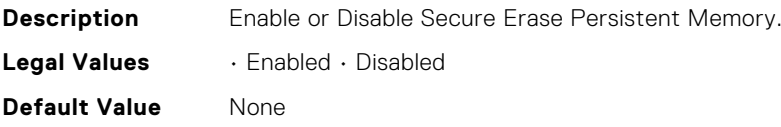

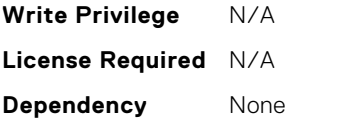

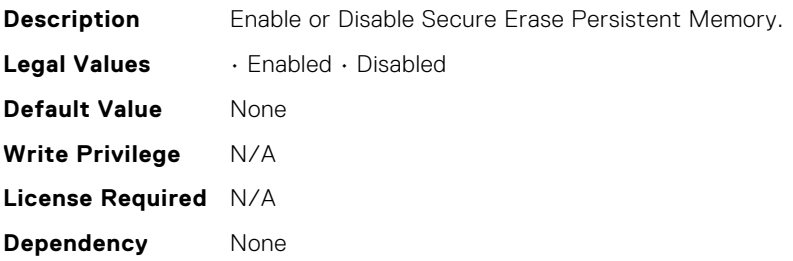

## BIOS.MemSettings.SecureErase02

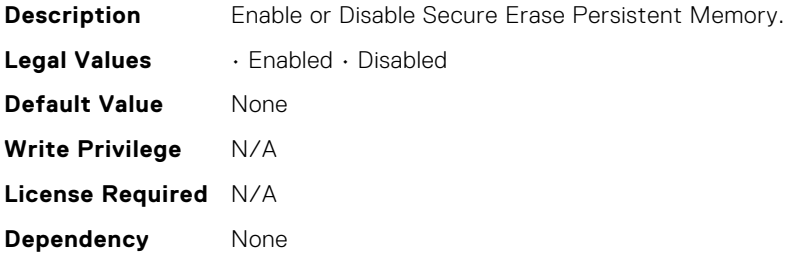

## BIOS.MemSettings.SecureErase03

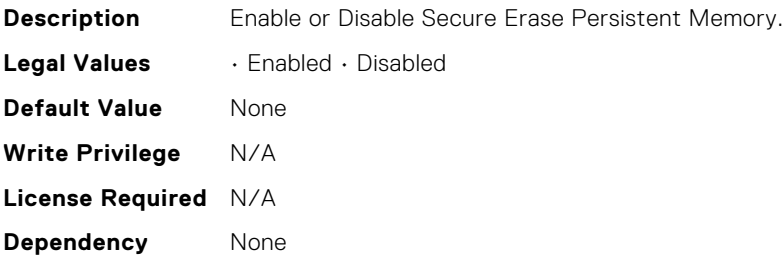

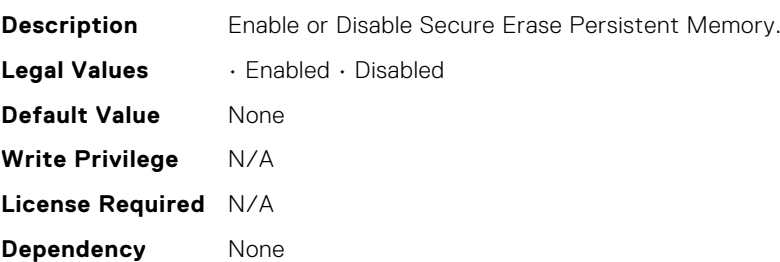

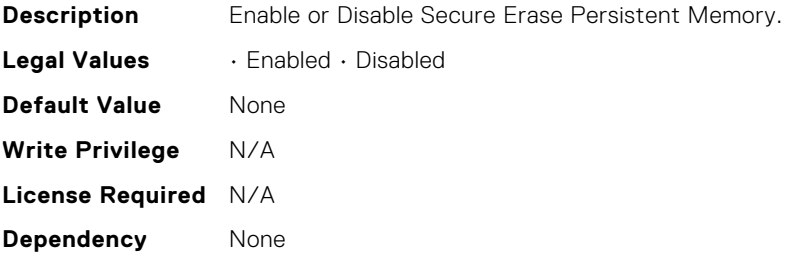

### BIOS.MemSettings.SecureErase06

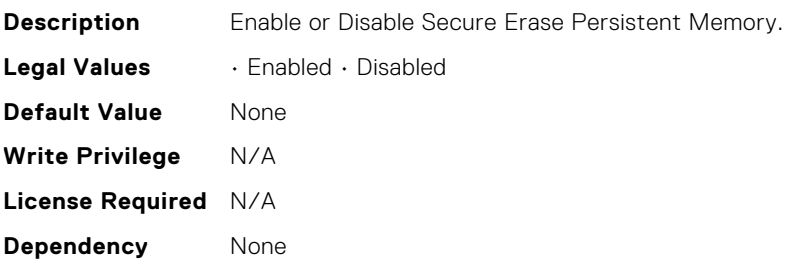

# BIOS.MemSettings.SecureErase07

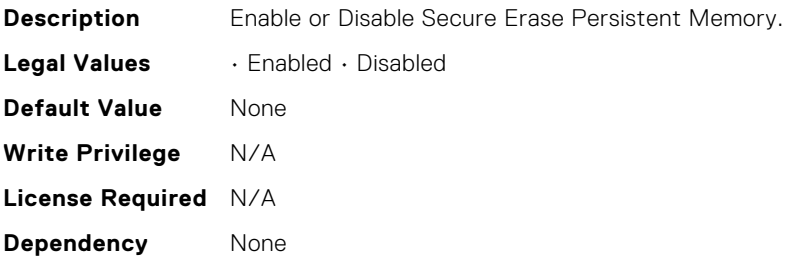

## BIOS.MemSettings.SecureErase08

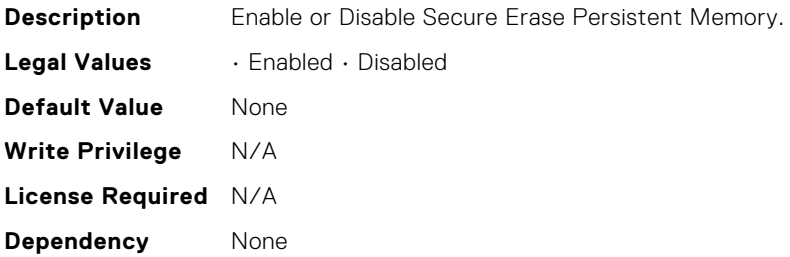

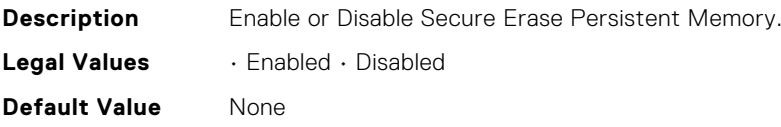

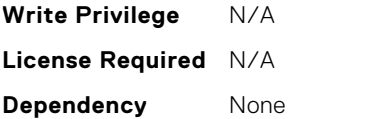

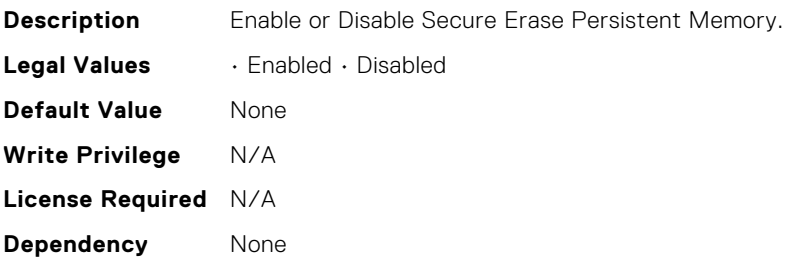

## BIOS.MemSettings.SecureErase11

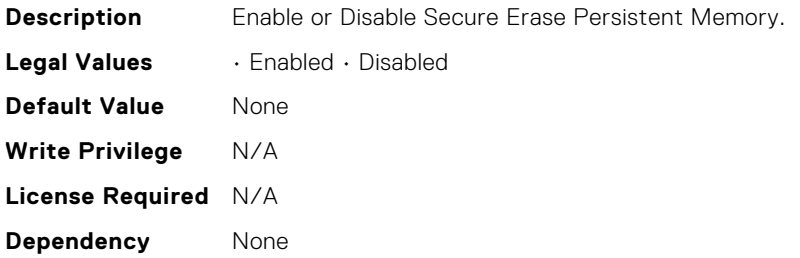

## BIOS.MemSettings.SecureErase12

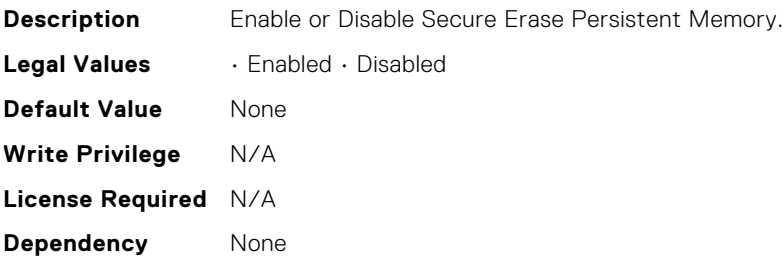

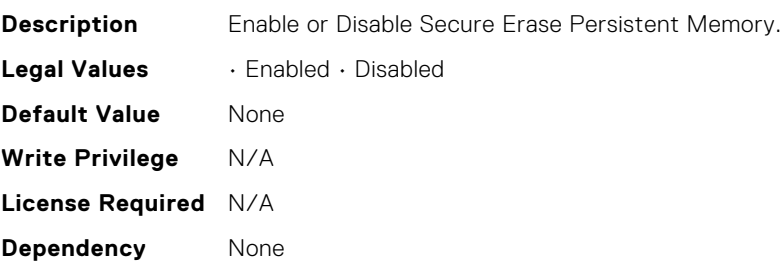

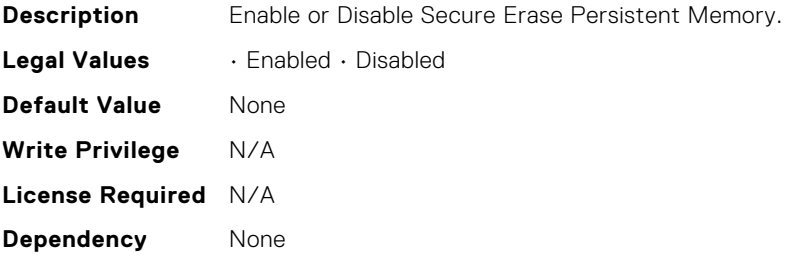

### BIOS.MemSettings.SecureErase15

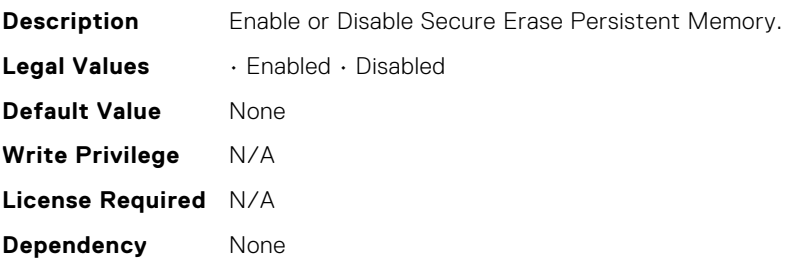

# BIOS.MemSettings.SecureErase16

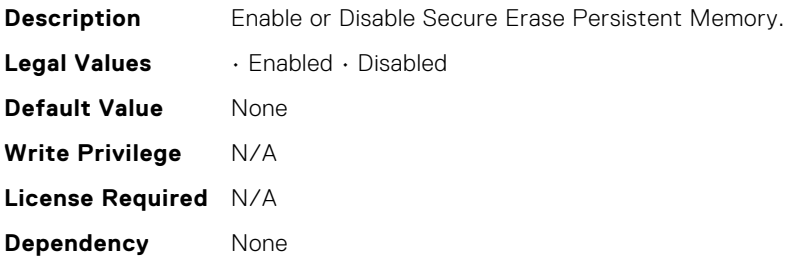

## BIOS.MemSettings.SecureErase17

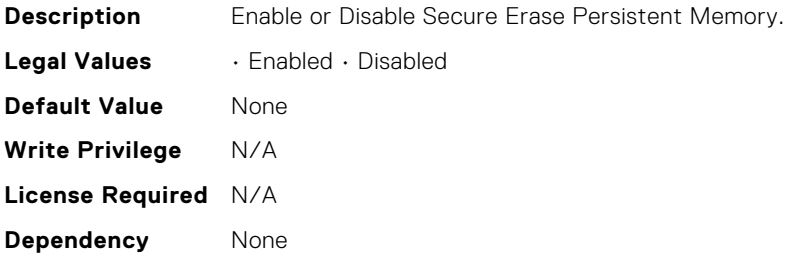

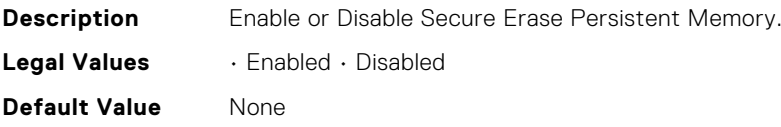

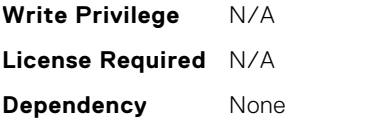

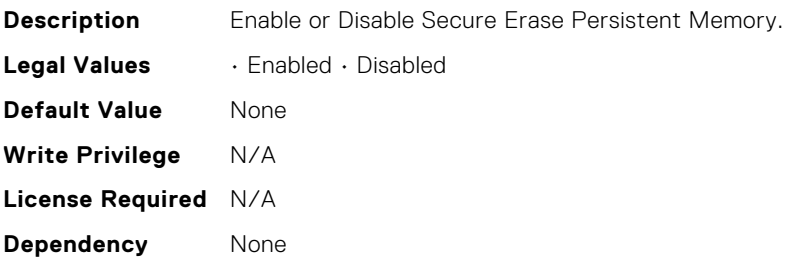

## BIOS.MemSettings.SecureErase20

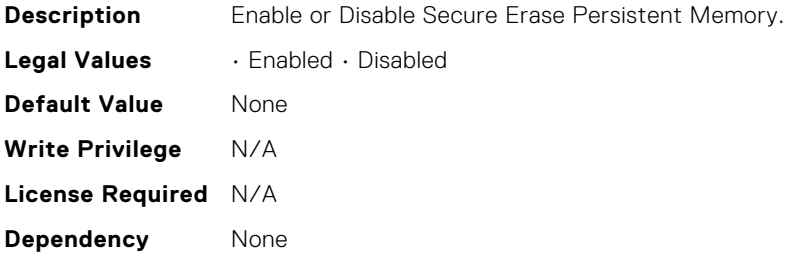

## BIOS.MemSettings.SecureErase21

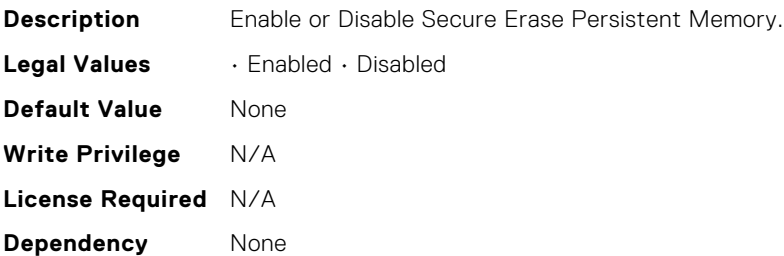

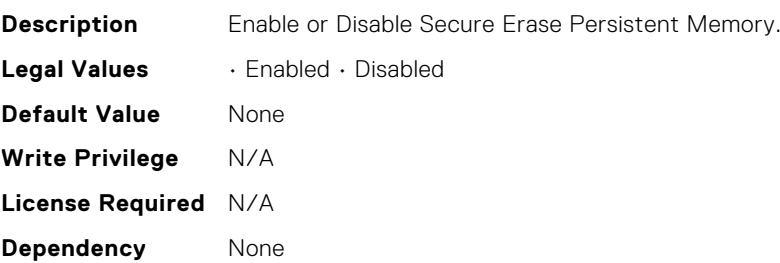

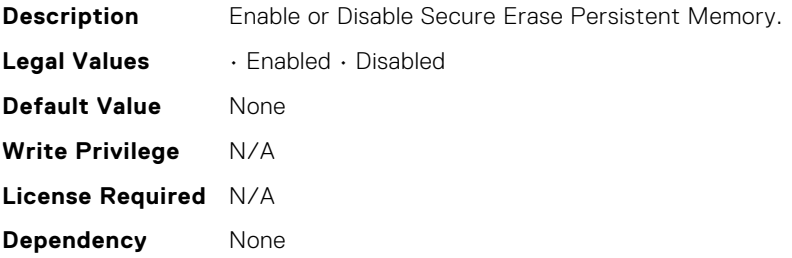

### BIOS.MemSettings.SerialNumber00

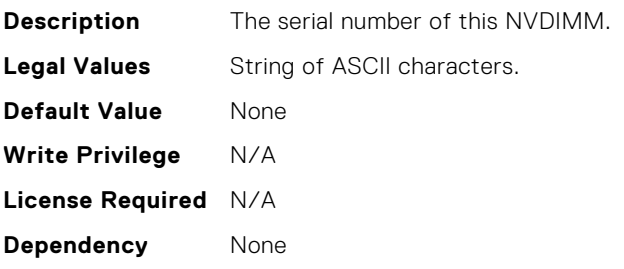

# BIOS.MemSettings.SerialNumber01

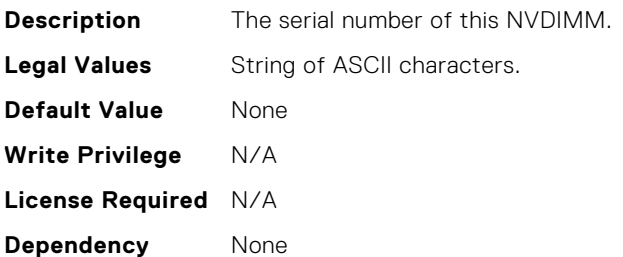

#### BIOS.MemSettings.SerialNumber02

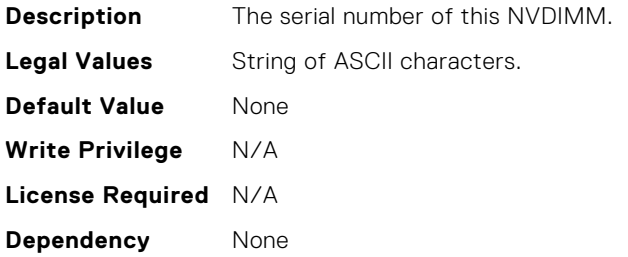

## BIOS.MemSettings.SerialNumber03

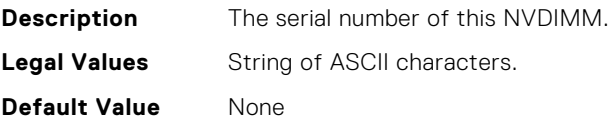
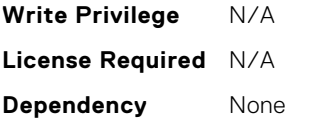

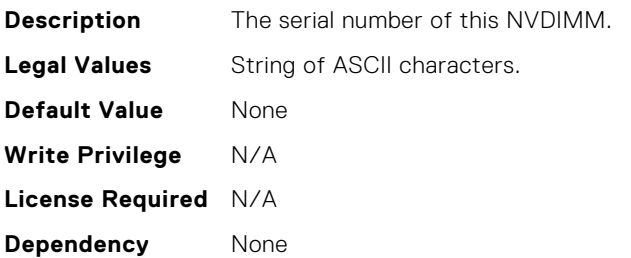

## BIOS.MemSettings.SerialNumber05

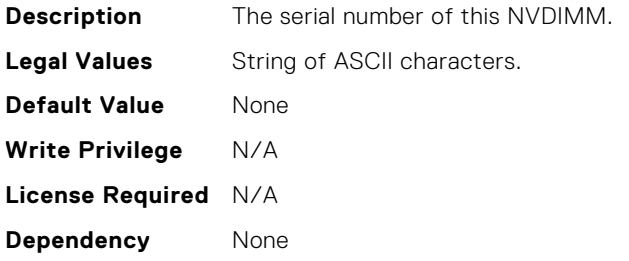

### BIOS.MemSettings.SerialNumber06

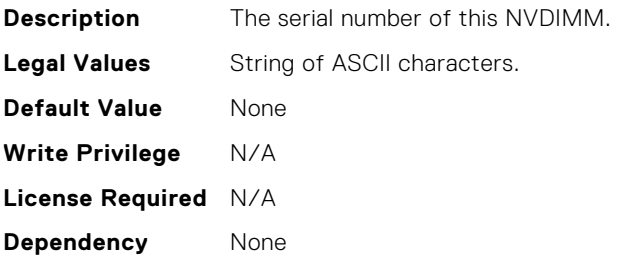

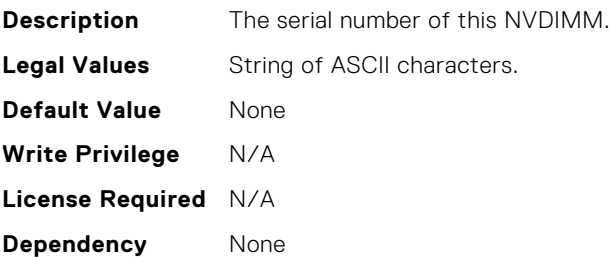

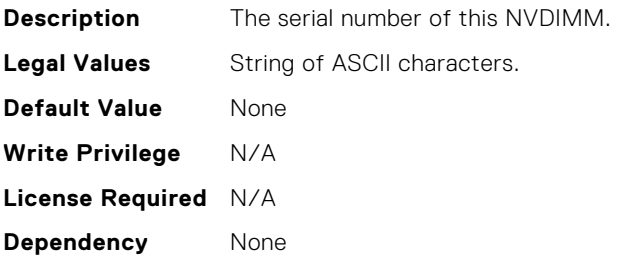

## BIOS.MemSettings.SerialNumber09

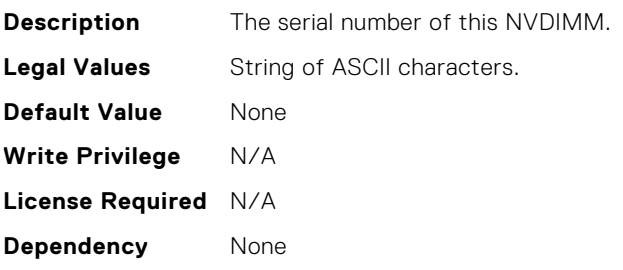

## BIOS.MemSettings.SerialNumber10

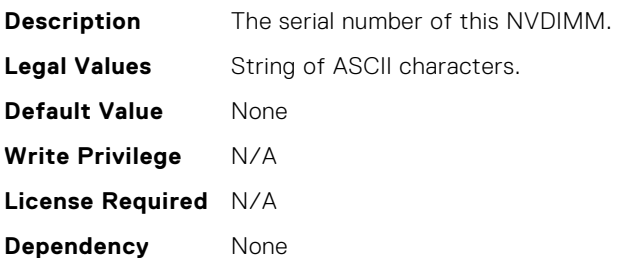

## BIOS.MemSettings.SerialNumber11

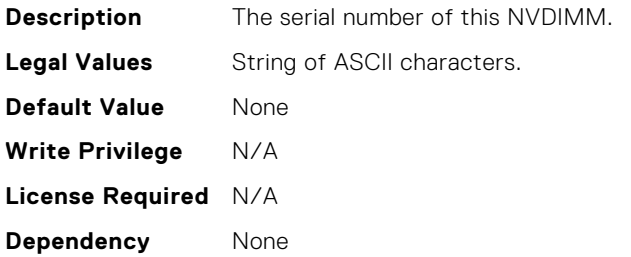

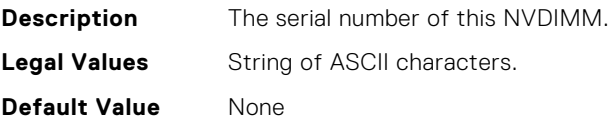

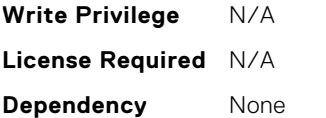

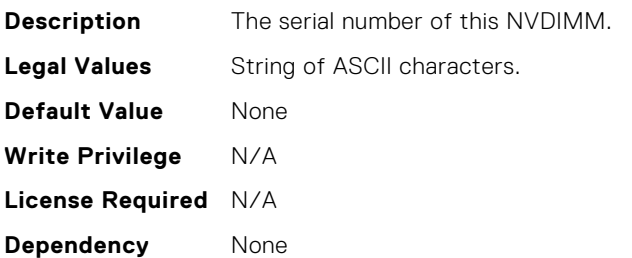

## BIOS.MemSettings.SerialNumber14

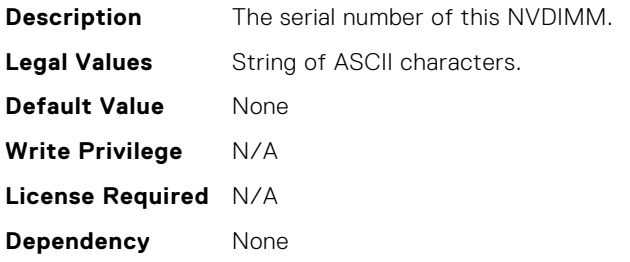

### BIOS.MemSettings.SerialNumber15

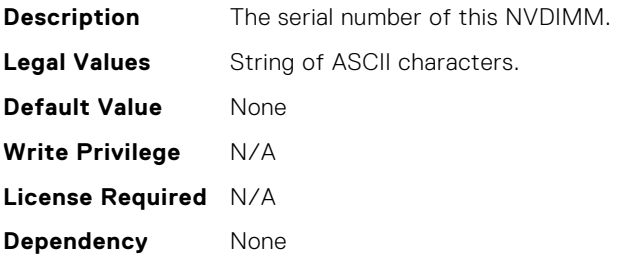

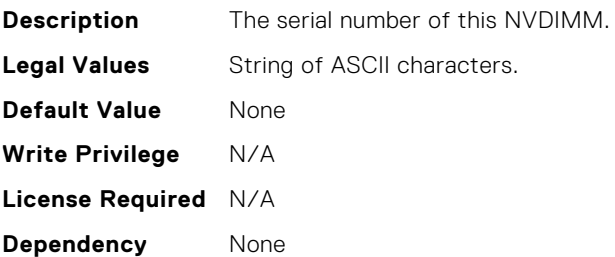

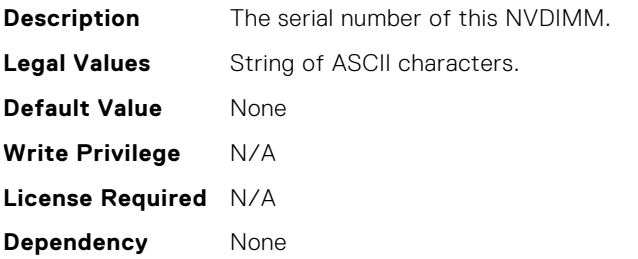

## BIOS.MemSettings.SerialNumber18

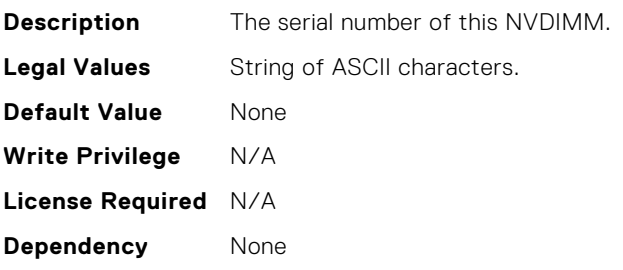

# BIOS.MemSettings.SerialNumber19

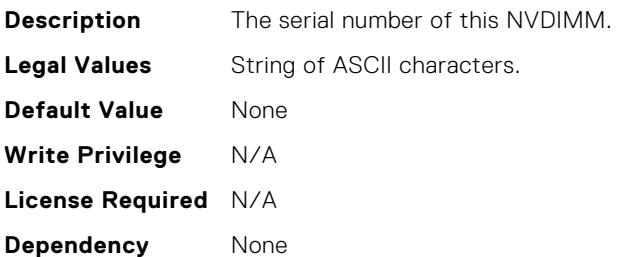

## BIOS.MemSettings.SerialNumber20

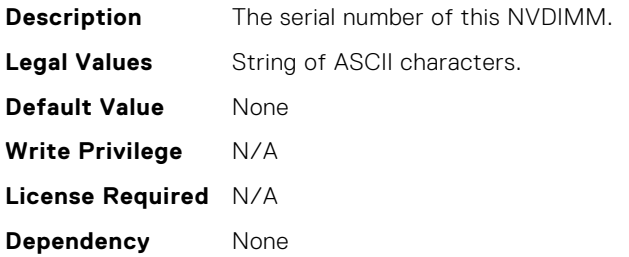

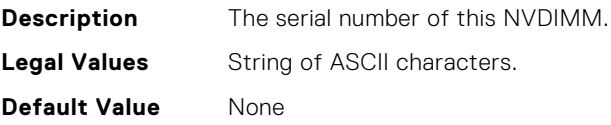

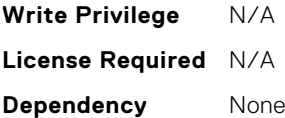

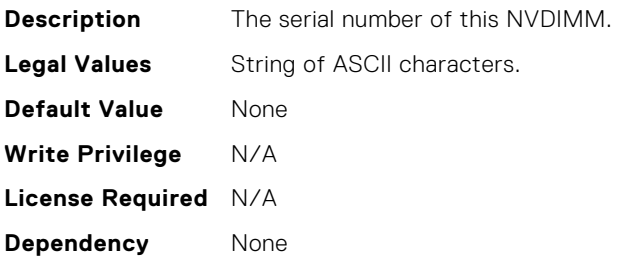

### BIOS.MemSettings.SerialNumber23

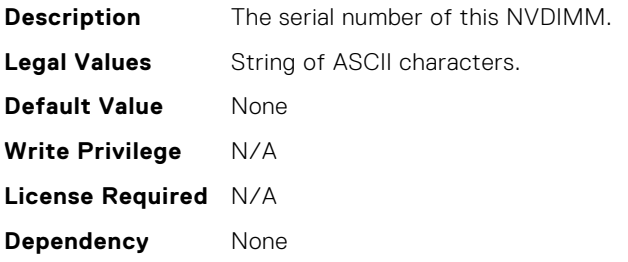

### BIOS.MemSettings.SnoopFilter

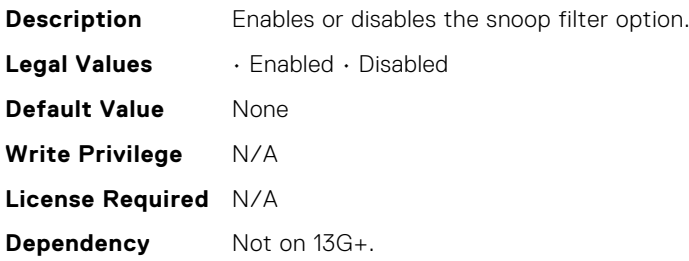

## BIOS.MemSettings.SnoopMode

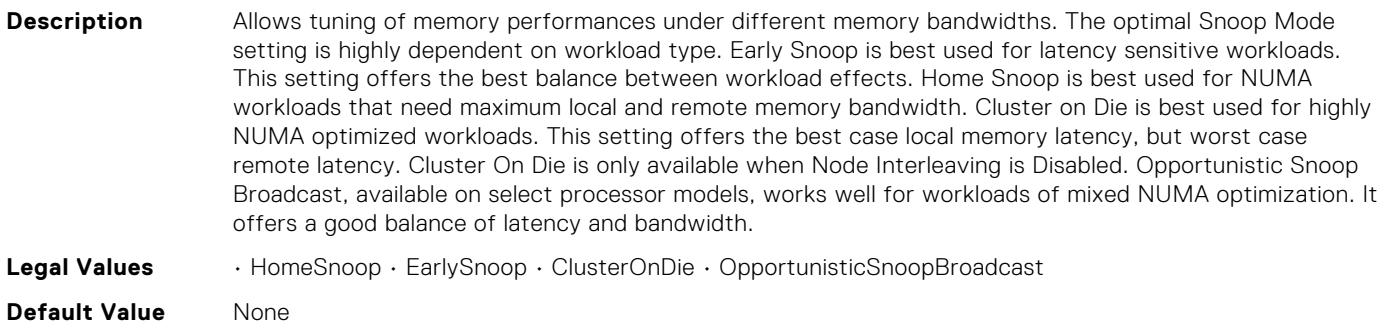

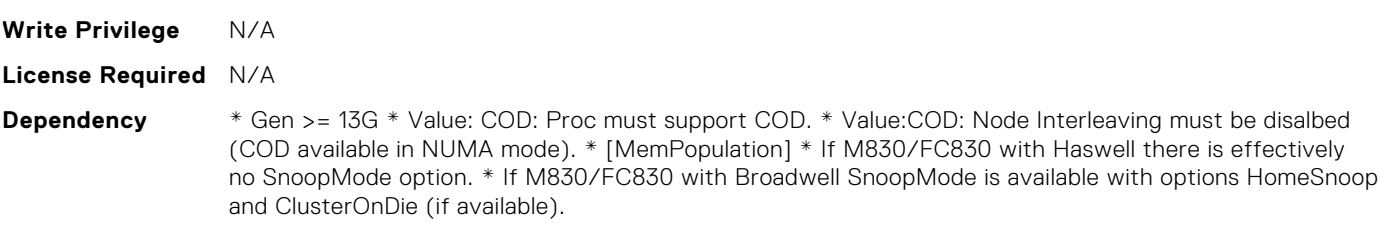

## BIOS.MemSettings.SocketID0

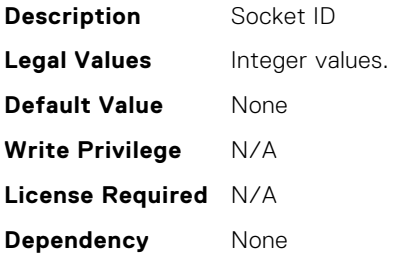

# BIOS.MemSettings.SocketID1

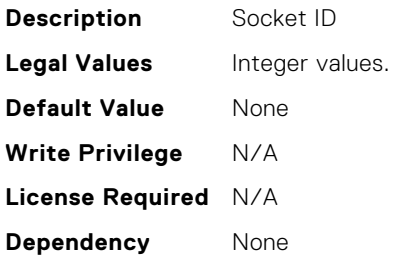

## BIOS.MemSettings.SocketID2

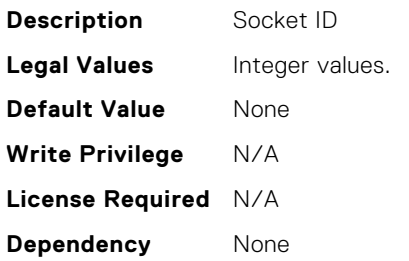

## BIOS.MemSettings.SocketID3

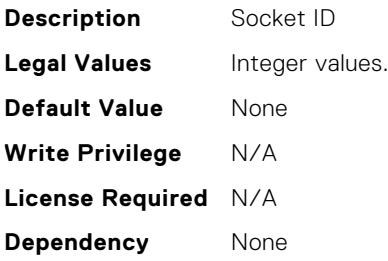

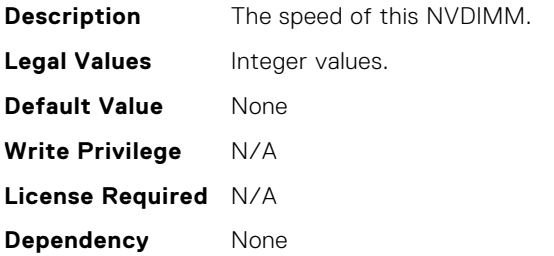

## BIOS.MemSettings.SpeedMHz01

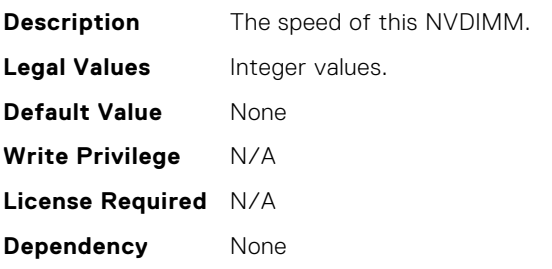

## BIOS.MemSettings.SpeedMHz02

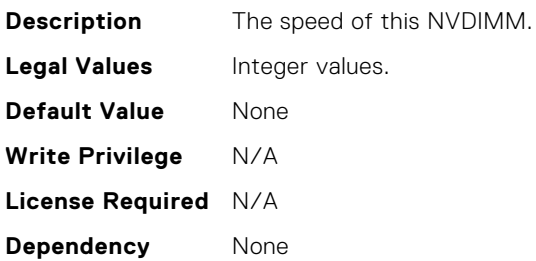

## BIOS.MemSettings.SpeedMHz03

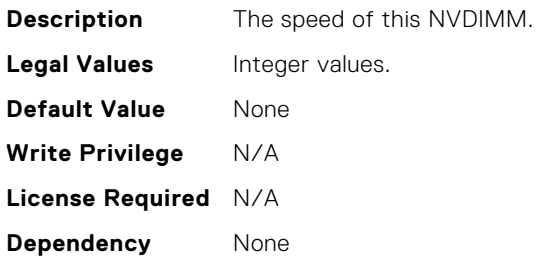

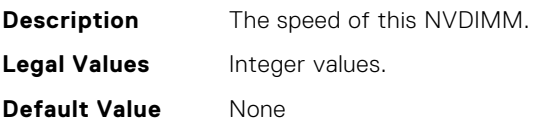

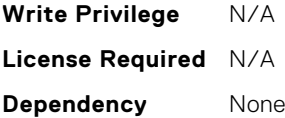

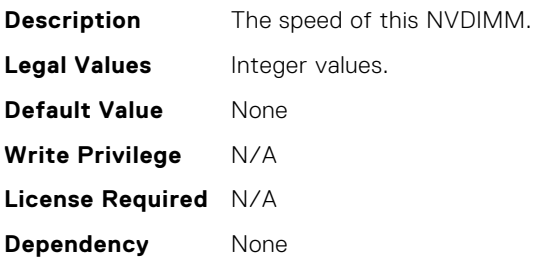

# BIOS.MemSettings.SpeedMHz06

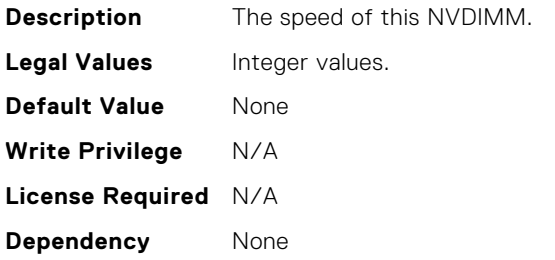

### BIOS.MemSettings.SpeedMHz07

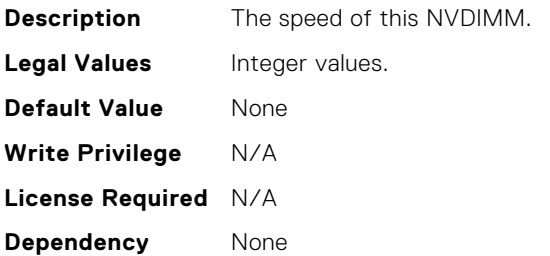

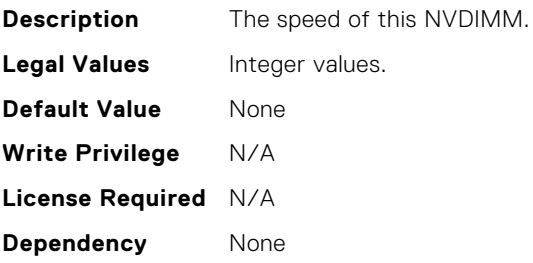

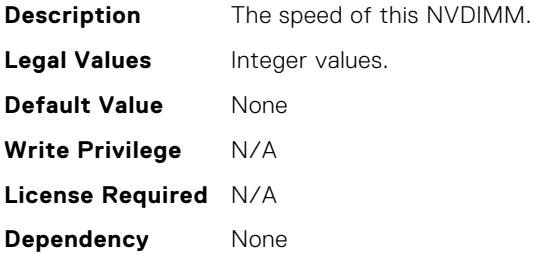

## BIOS.MemSettings.SpeedMHz10

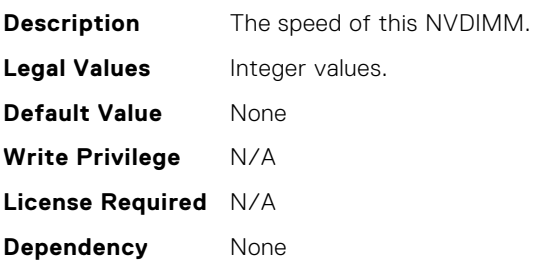

## BIOS.MemSettings.SpeedMHz11

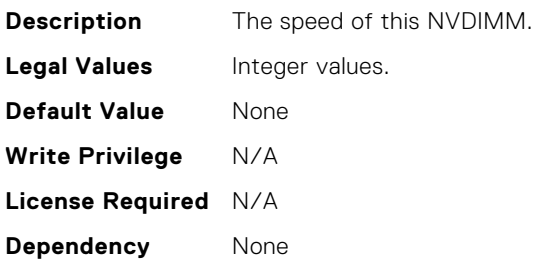

## BIOS.MemSettings.SpeedMHz12

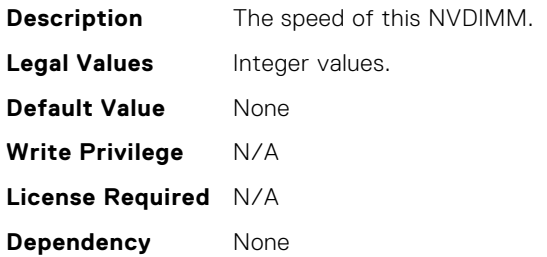

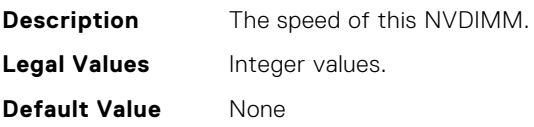

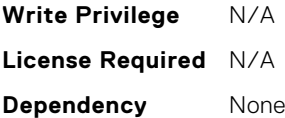

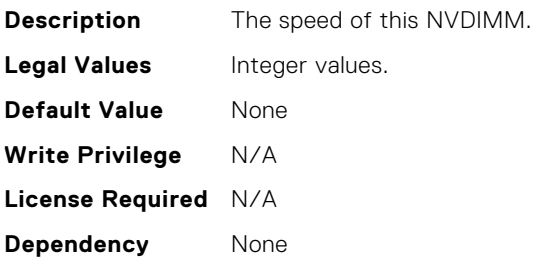

# BIOS.MemSettings.SpeedMHz15

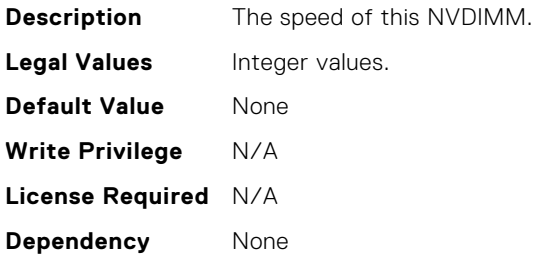

## BIOS.MemSettings.SpeedMHz16

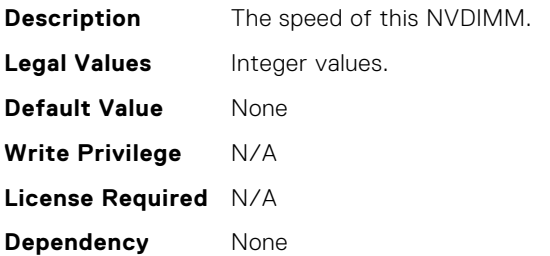

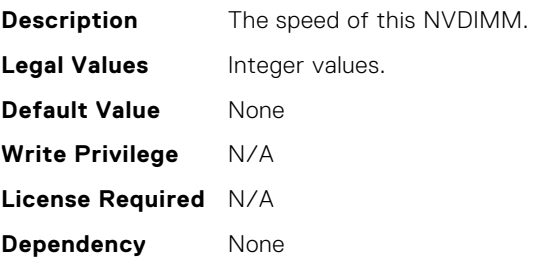

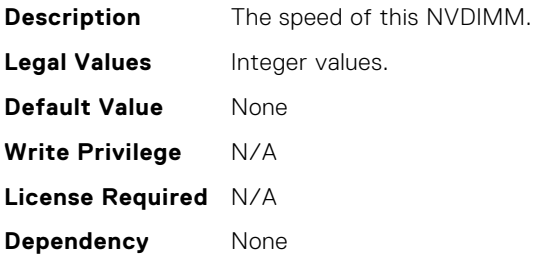

## BIOS.MemSettings.SpeedMHz19

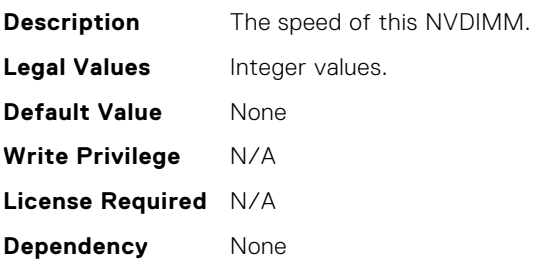

## BIOS.MemSettings.SpeedMHz20

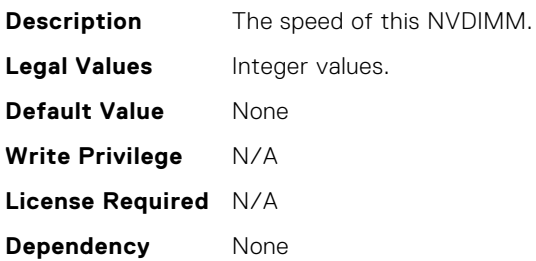

## BIOS.MemSettings.SpeedMHz21

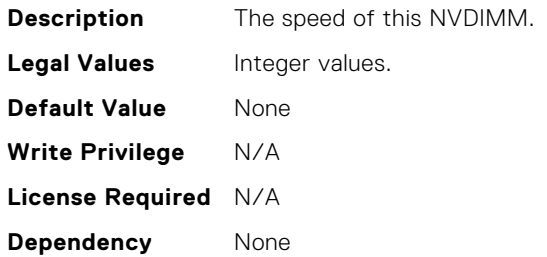

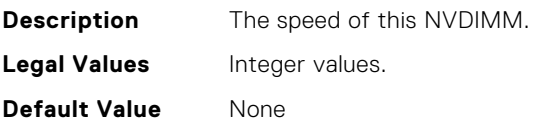

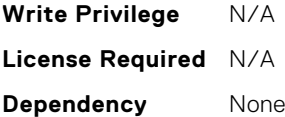

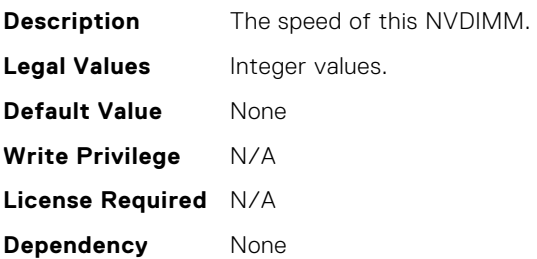

## BIOS.MemSettings.SysMemSize

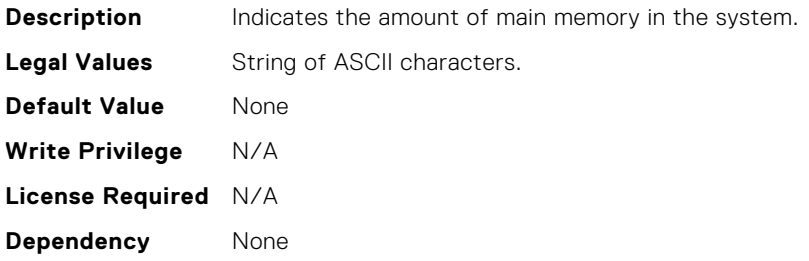

## BIOS.MemSettings.SysMemSpeed

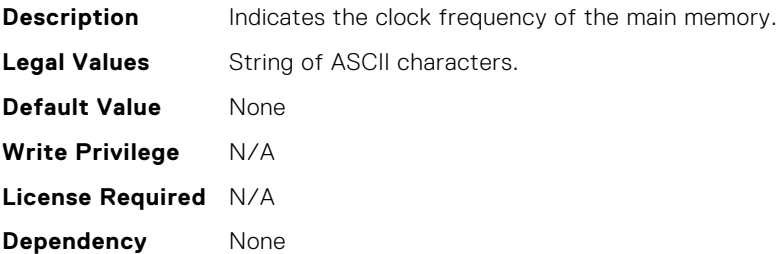

### BIOS.MemSettings.SysMemType

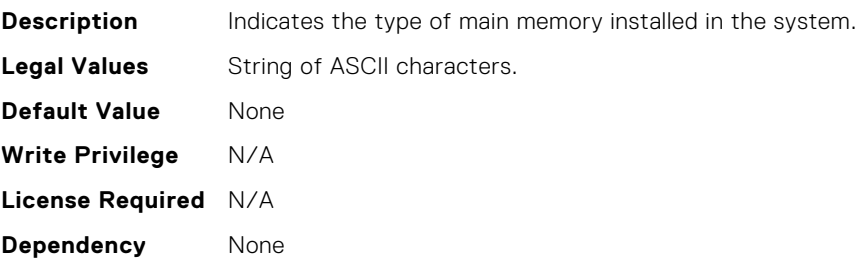

## BIOS.MemSettings.SysMemVolt

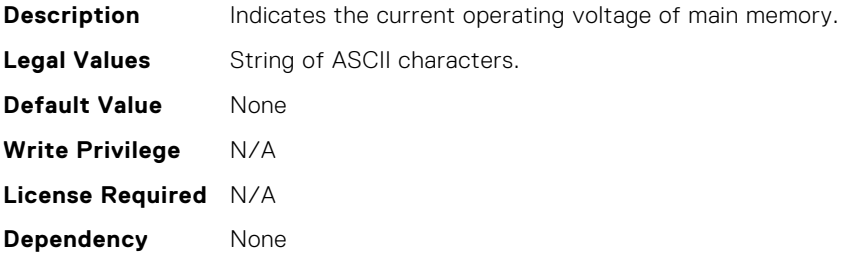

## BIOS.MemSettings.SystemMemoryModel

**Description** Displays the memory model of the processor(s) When configured as All2All, all the cores will be serviced by all CHAs (caching/home agent - Caching architecture). When configured as SNC-2, all the CHAs, EDCs, MCs and DRAM/memory are equally split and assigned to each cluster. When configured as SNC-4, only the EDCs and DRAM memory are equally split and assigned to 4 clusters When configured as Hemisphere, all the CHAs, EDCs, MCs are equally split and assigned to each cluster (system address space is interleaved instead of split). When configured as Quadrant, all the CHAs, EDCs, MCs are equally split and assigned to 4 clusters (system address space is interleaved instead of split). **Legal Values** • All2All • SNC-2 • SNC-4 • Hemisphere • Quadrant **Default Value** Quadrant

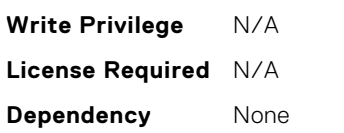

#### BIOS.MemSettings.UnconfiguredCapacity

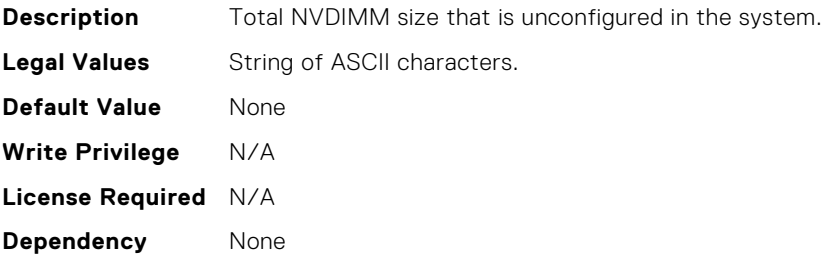

#### BIOS.MemSettings.VideoMem

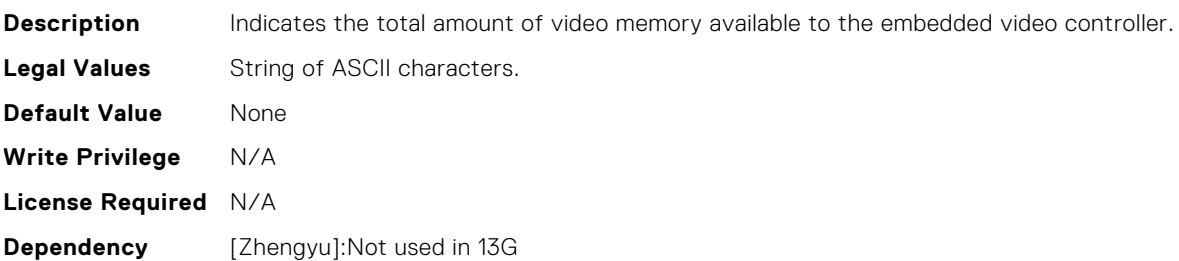

## BIOS.MiscSettings.AssetTag

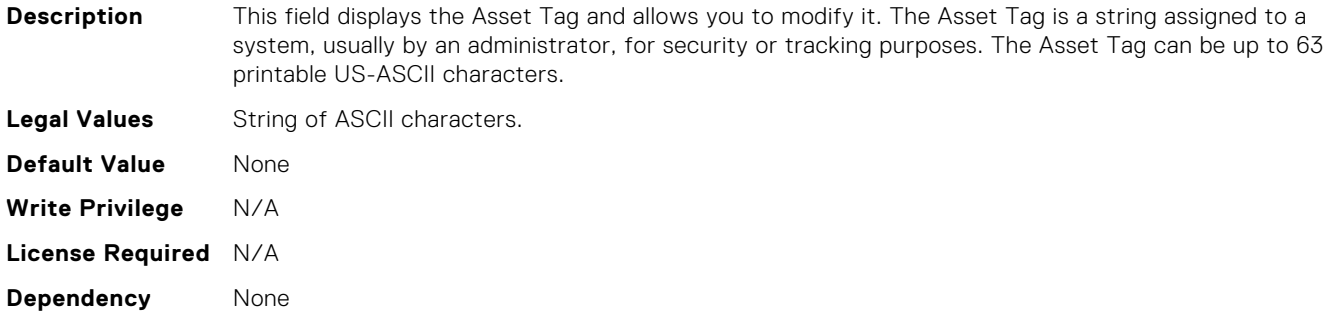

## BIOS.MiscSettings.CapsuleFirmwareUpdate

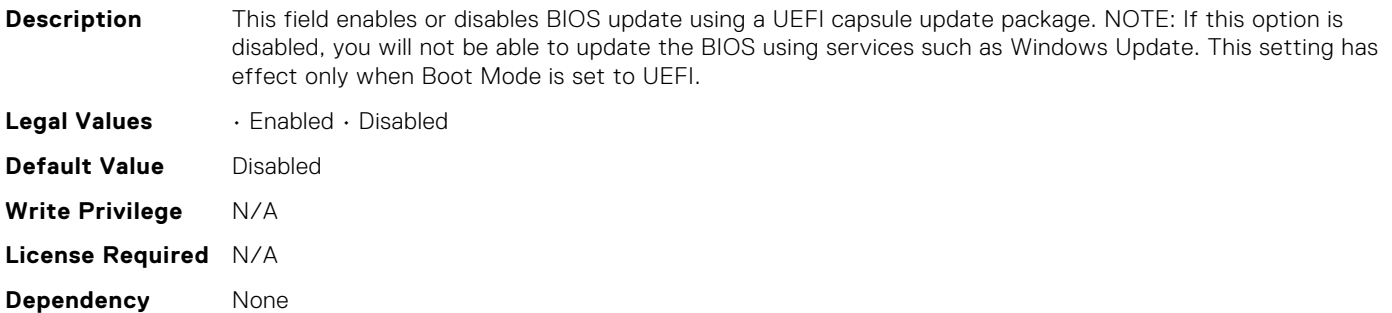

## BIOS.MiscSettings.Daylight

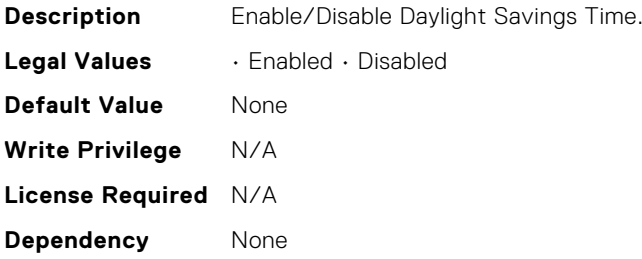

## BIOS.MiscSettings.DellWyseP25BIOSAccess

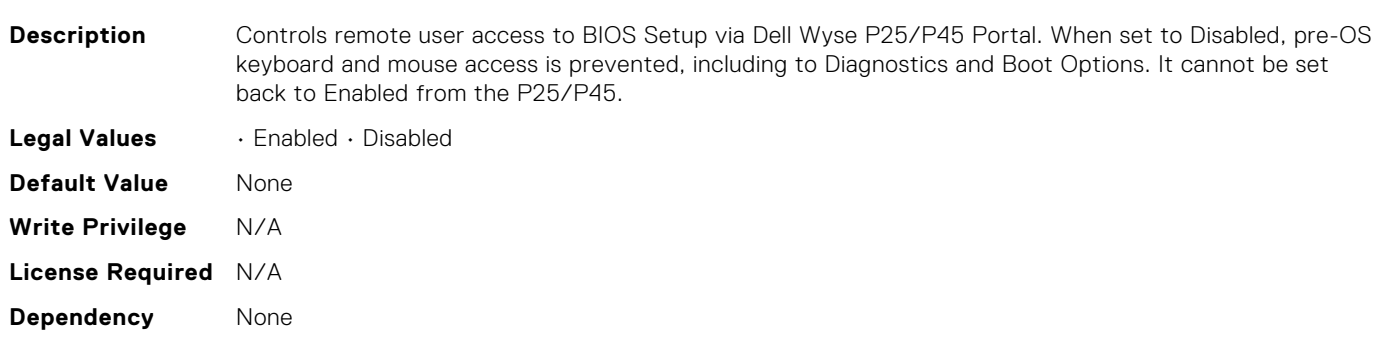

## BIOS.MiscSettings.ErrPrompt

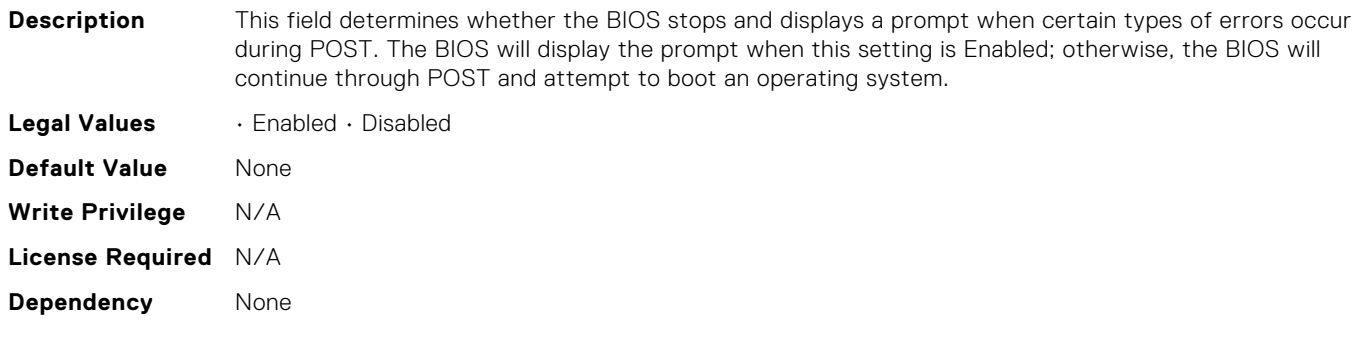

## BIOS.MiscSettings.ForceInt10

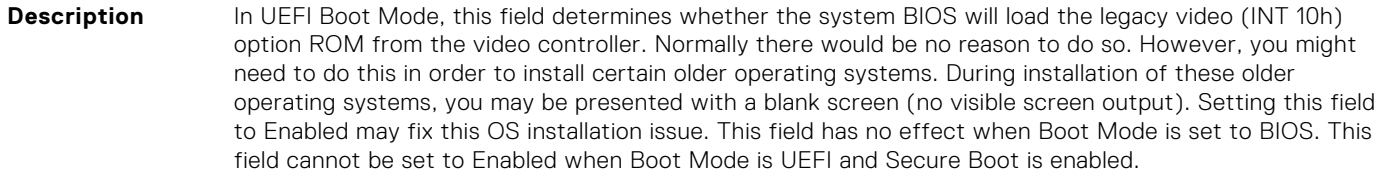

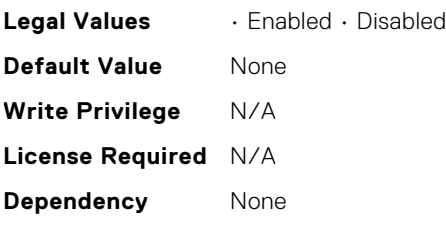

## BIOS.MiscSettings.InSystemCharacterization

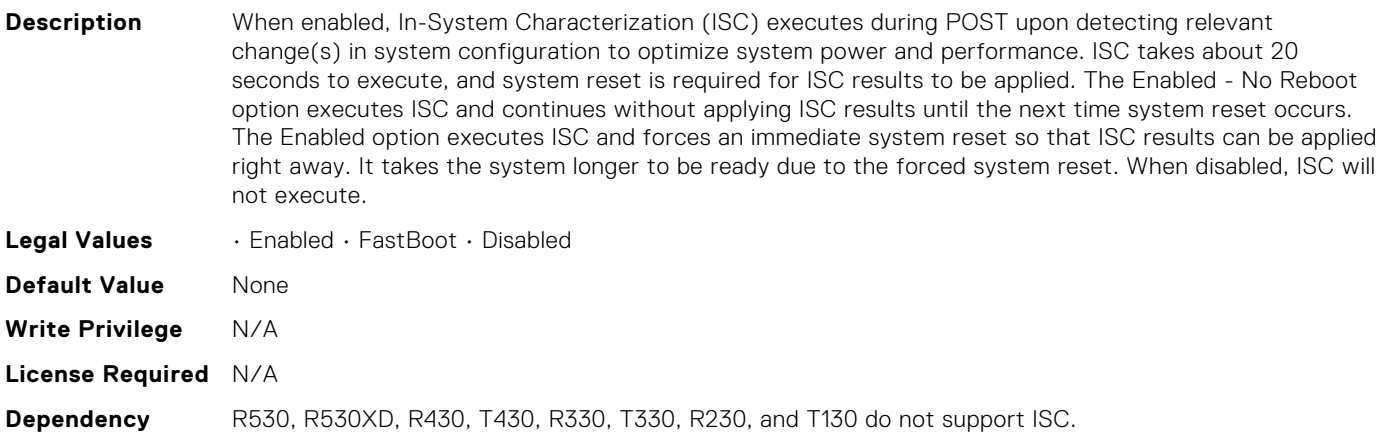

## BIOS.MiscSettings.MiscSettings

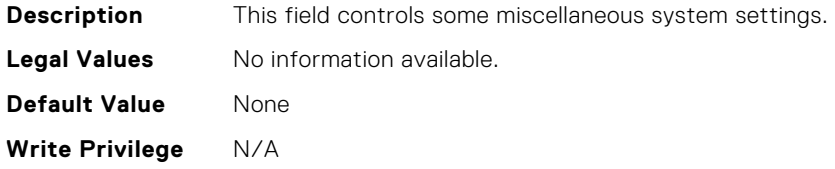

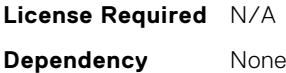

#### BIOS.MiscSettings.NumLock

**Description** This field determines whether the system boots with Num Lock enabled or disabled. This does not apply to 84-key keyboards. When Num Lock is On, the rightmost keys on the keyboard function like those on a numeric calculator. With Num Lock Off, they function as cursor-control keys.

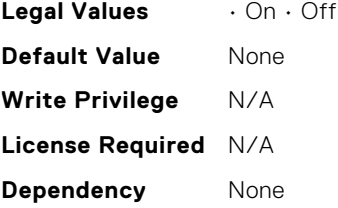

#### BIOS.MiscSettings.PowerCycleRequest

**Description** This feature allows you to mimic a one-time AC power cycle. You will rarely need to use this feature. You may be directed to use it by Dell support. This feature is usually set to None. When you change it to Virtual AC, the system will do its best to mimic a temporary removal of AC power from the system (the AC Power Recovery feature will not be triggered by this action). The effect of this action is that some of the hardware components of the system that are always powered on when AC is present (even when the system appears to be off) will be reset. Using this feature is much more convenient than having to physically remove and reinsert the AC power cord, which would then trigger the AC Power Recovery feature when the cord was reinserted.

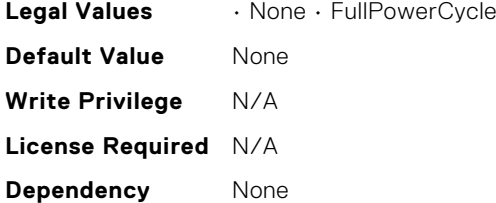

#### BIOS.MiscSettings.ReportKbdErr

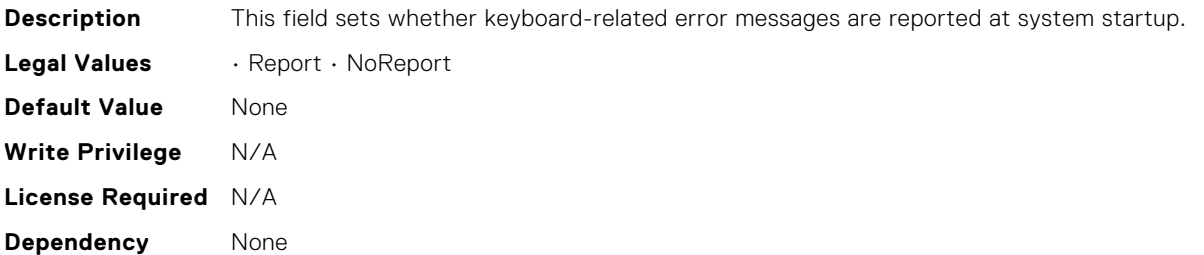

#### BIOS.MiscSettings.SkHynixSmartTestEnable

**Description** Enable - Enables memory test during normal boot. Disable - Disables this feature. Auto - Sets it to MRC default setting; current default is Enable.

**Legal Values** • Enabled • Disabled • Auto

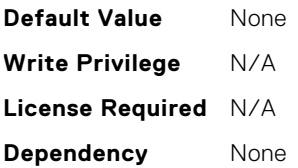

## BIOS.MiscSettings.SysMgmtNVByte1

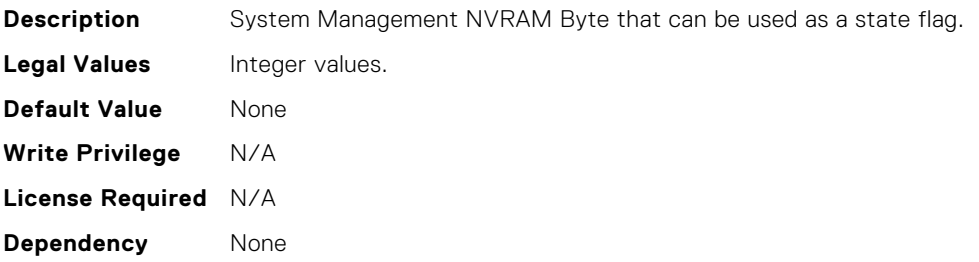

## BIOS.MiscSettings.SysMgmtNVByte2

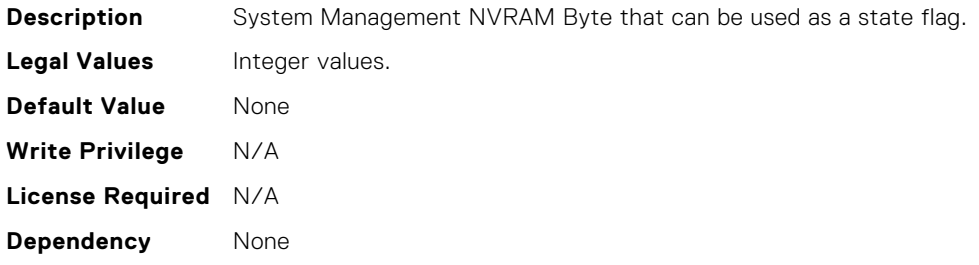

### BIOS.MiscSettings.SystemUefiShell

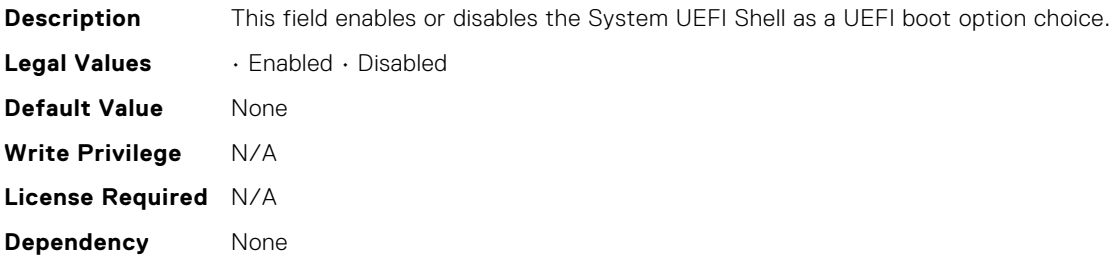

## BIOS.MiscSettings.TimeZone

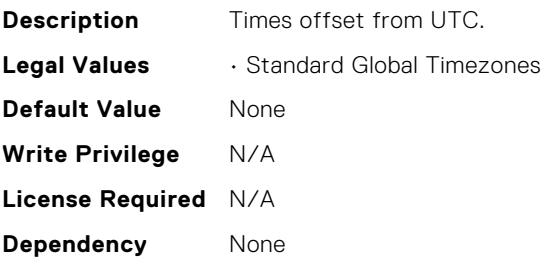

## BIOS.NVMeSettings.NvmeSettings

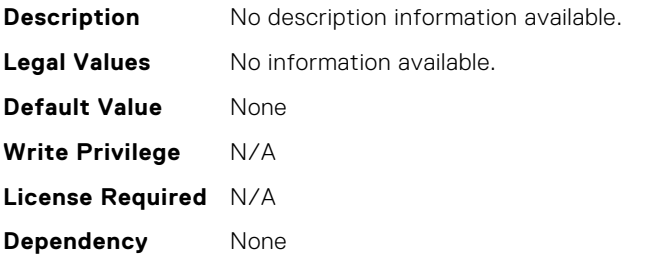

### BIOS.NVMeSettings.NvmeSettingsRef

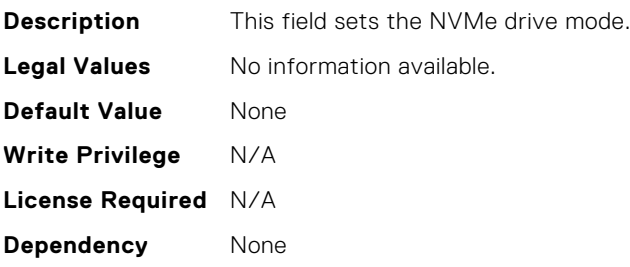

#### BIOS.NetworkSettings.AdditionalPxeDevices

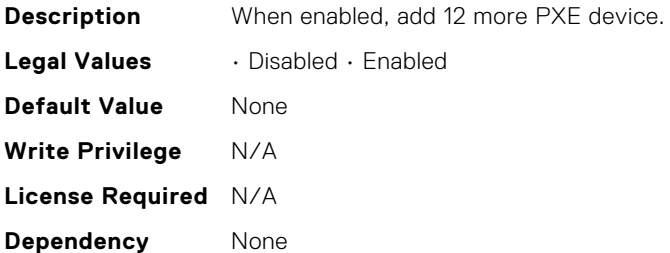

#### BIOS.NetworkSettings.HttpDev1EnDis

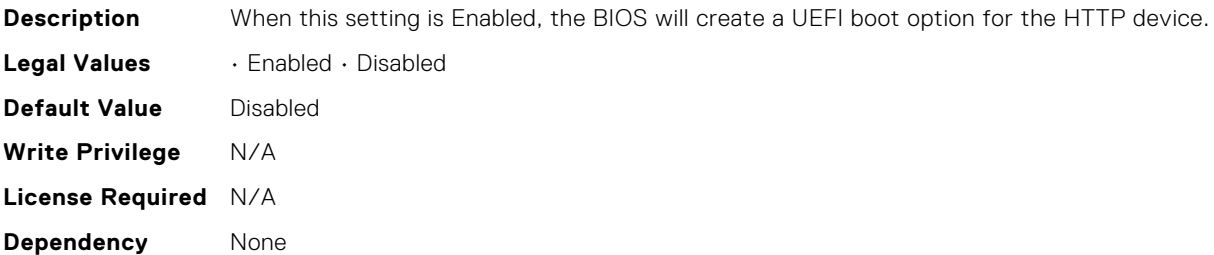

## BIOS.NetworkSettings.HttpDev1SettingsRef

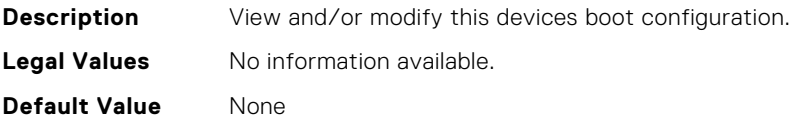

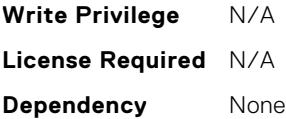

### BIOS.NetworkSettings.HttpDev2EnDis

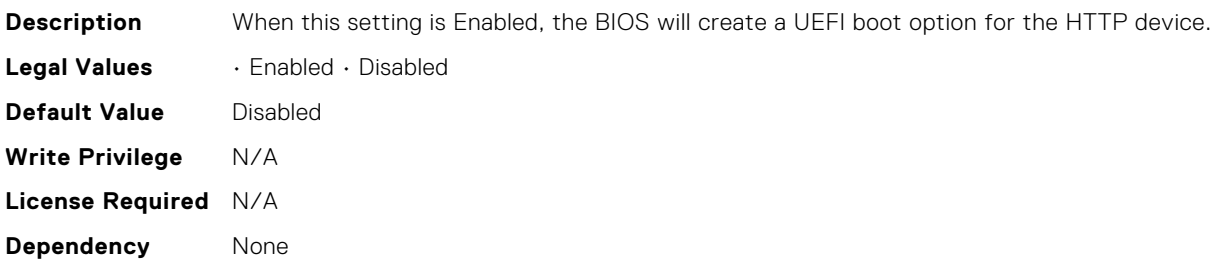

## BIOS.NetworkSettings.HttpDev2SettingsRef

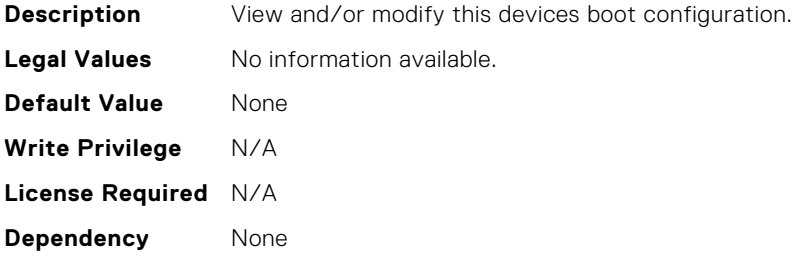

#### BIOS.NetworkSettings.HttpDev3EnDis

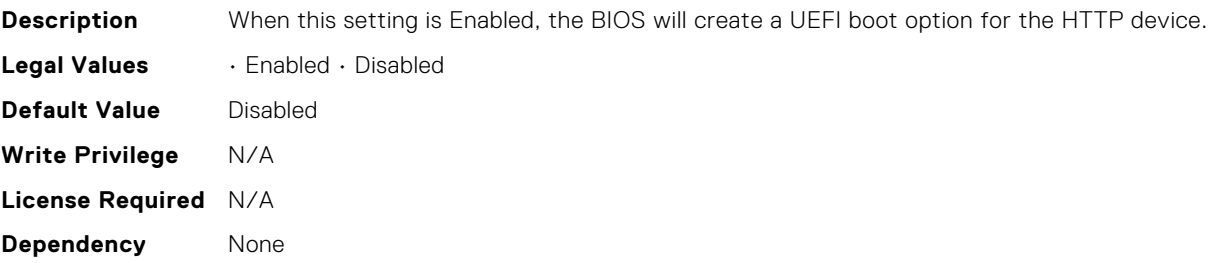

### BIOS.NetworkSettings.HttpDev3SettingsRef

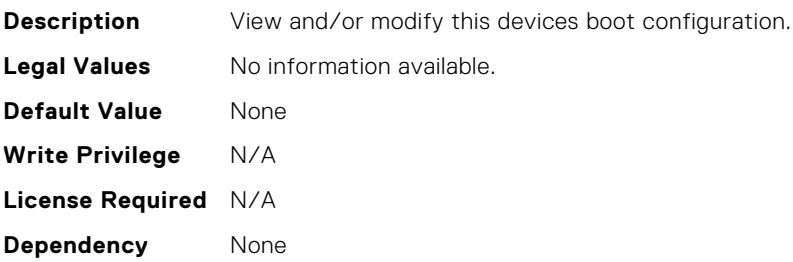

#### BIOS.NetworkSettings.HttpDev4EnDis

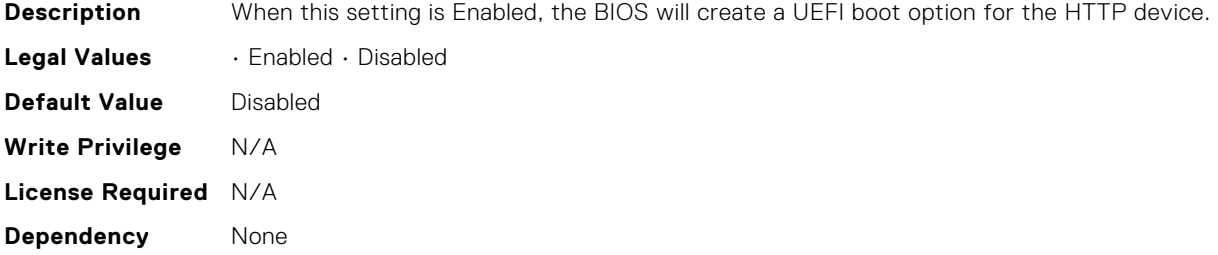

#### BIOS.NetworkSettings.HttpDev4SettingsRef

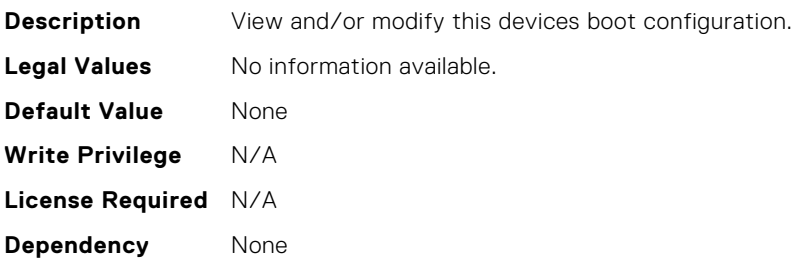

#### BIOS.NetworkSettings.IscsiDev1EnDis

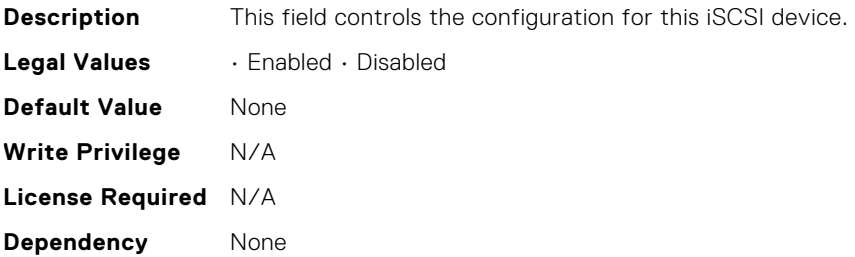

### BIOS.NetworkSettings.IscsiInitiatorName

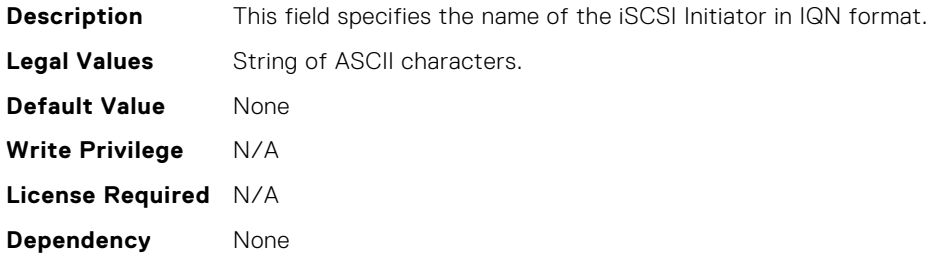

#### BIOS.NetworkSettings.NumberOfPxeDevices

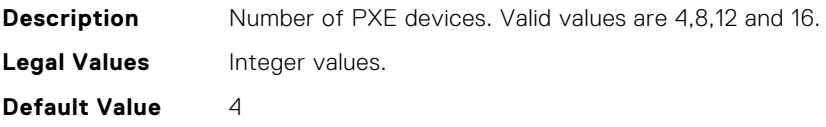

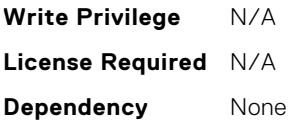

### BIOS.NetworkSettings.NvmeofEnDis

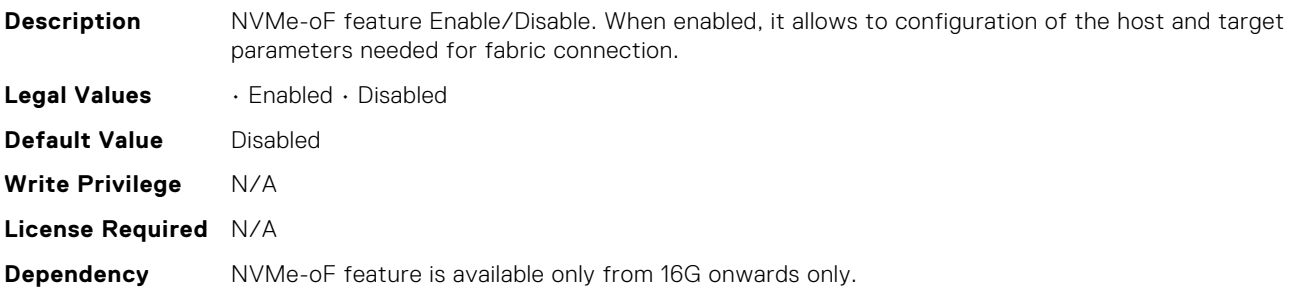

### BIOS.NetworkSettings.NvmeofHostId

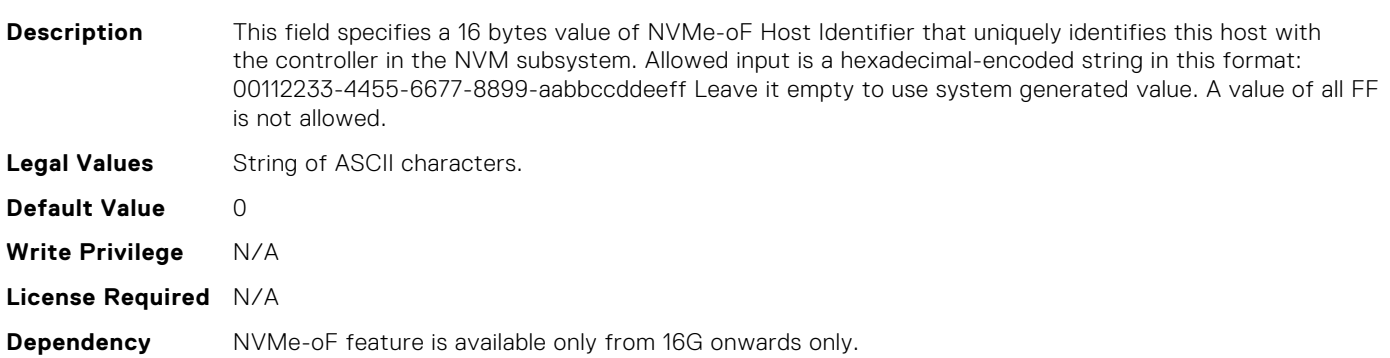

### BIOS.NetworkSettings.NvmeofHostNqn

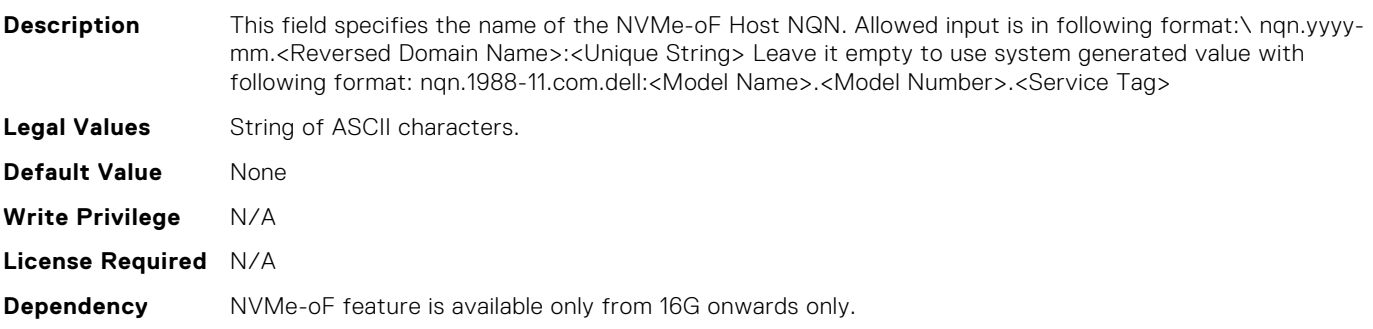

## BIOS.NetworkSettings.NvmeofHostSecurityPath

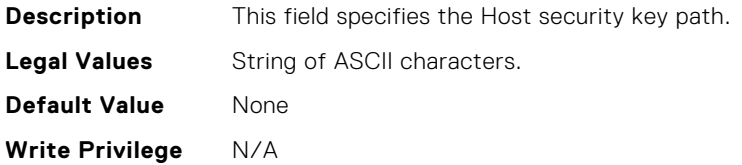

**License Required** N/A **Dependency** NVMe-oF feature is available only from 16G onwards only.

### BIOS.NetworkSettings.PxeDev1EnDis

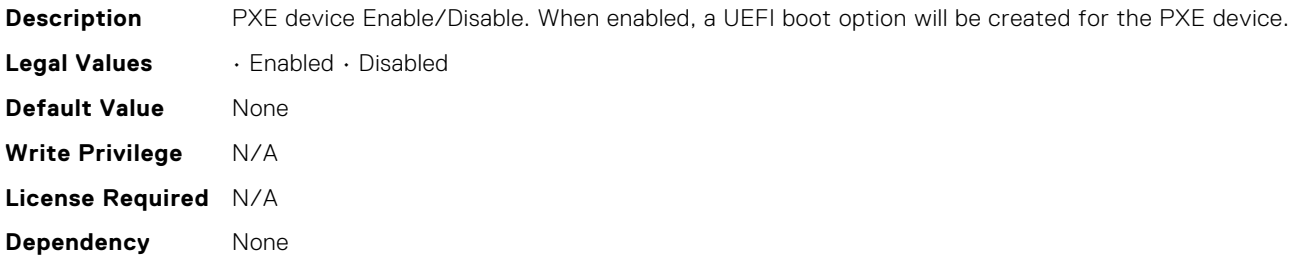

#### BIOS.NetworkSettings.PxeDev2EnDis

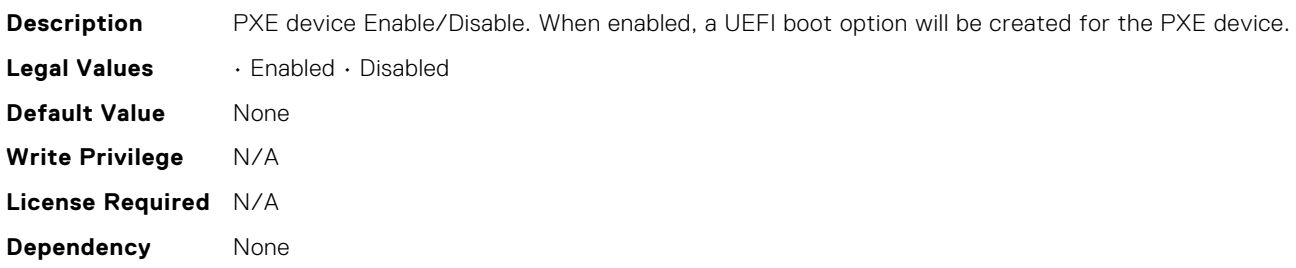

#### BIOS.NetworkSettings.PxeDev3EnDis

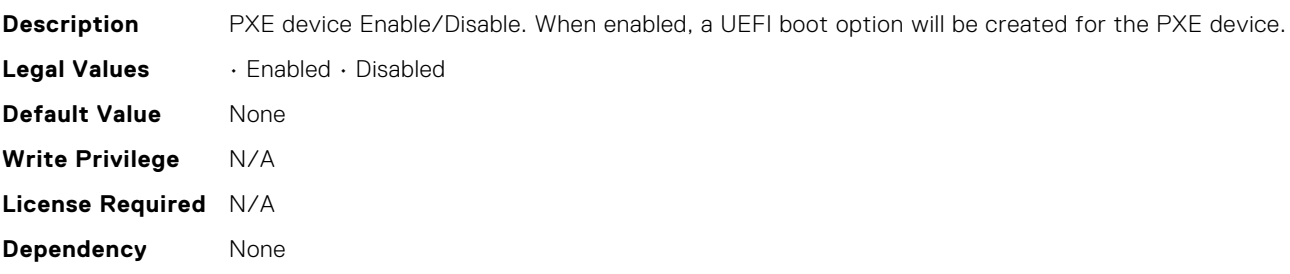

#### BIOS.NetworkSettings.PxeDev4EnDis

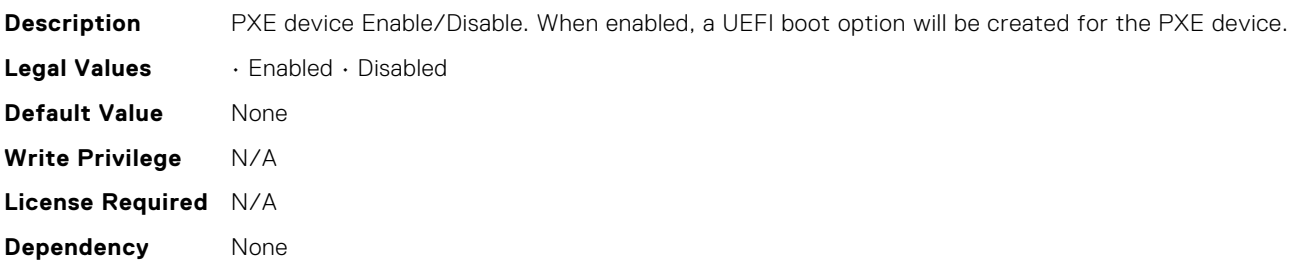

## BIOS.NvmeOfSubSysSettings.NvmeofSubsys1Address

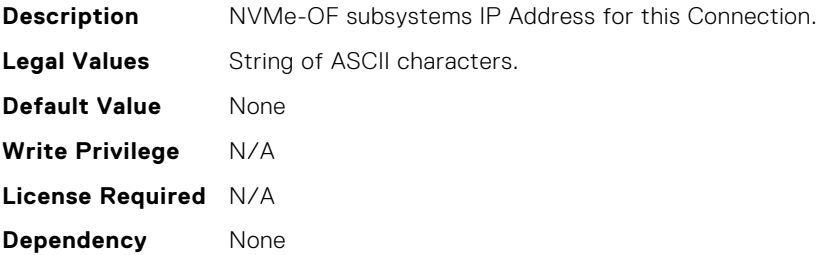

#### BIOS.NvmeOfSubSysSettings.NvmeofSubsys1Auth

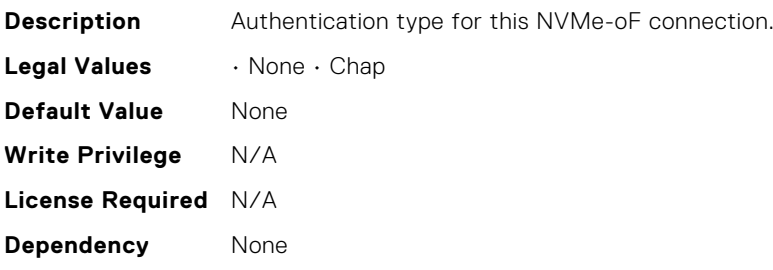

#### BIOS.NvmeOfSubSysSettings.NvmeofSubsys1ConInterface

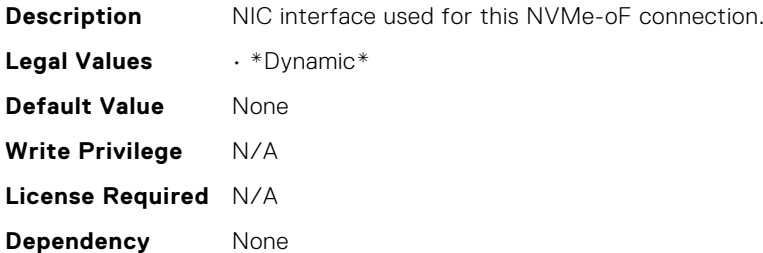

## BIOS.NvmeOfSubSysSettings.NvmeofSubsys1ConProtocol

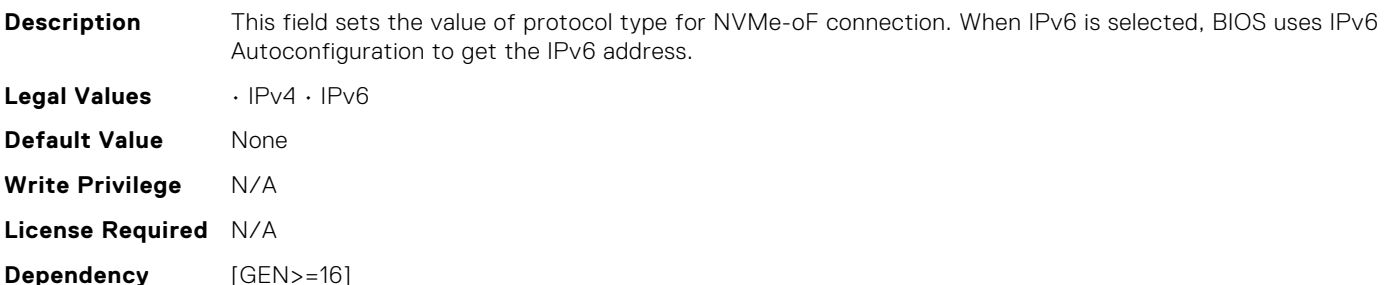

## BIOS.NvmeOfSubSysSettings.NvmeofSubsys1ControllerId

**Description** NVMe-oF subsystems Controller ID for this NVMe-oF connection. **Legal Values** Integer values.

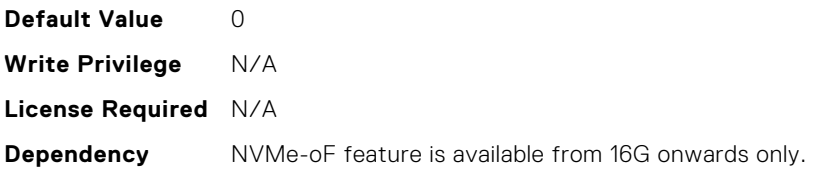

## BIOS.NvmeOfSubSysSettings.NvmeofSubsys1EnDis

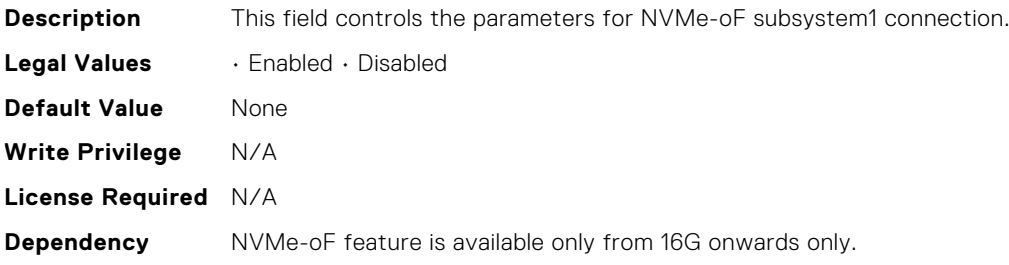

### BIOS.NvmeOfSubSysSettings.NvmeofSubsys1HostDhcp

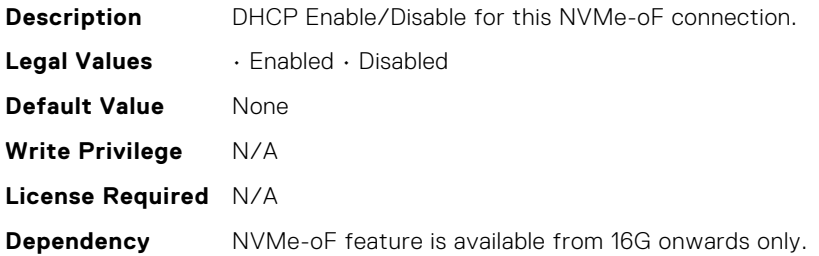

#### BIOS.NvmeOfSubSysSettings.NvmeofSubsys1HostGateway

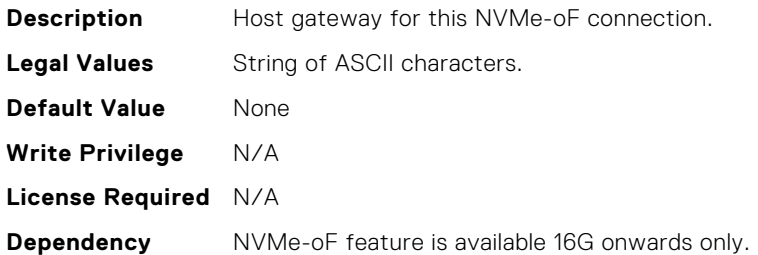

## BIOS.NvmeOfSubSysSettings.NvmeofSubsys1HostIP

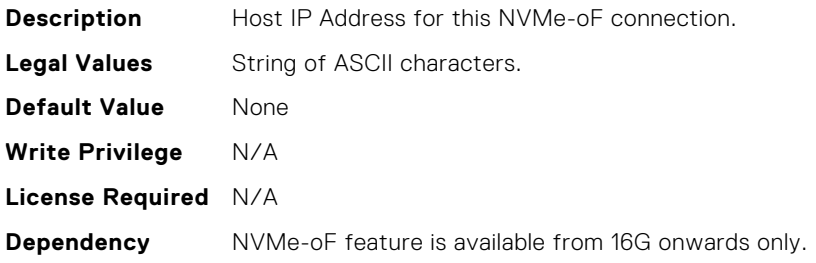

## BIOS.NvmeOfSubSysSettings.NvmeofSubsys1HostMask

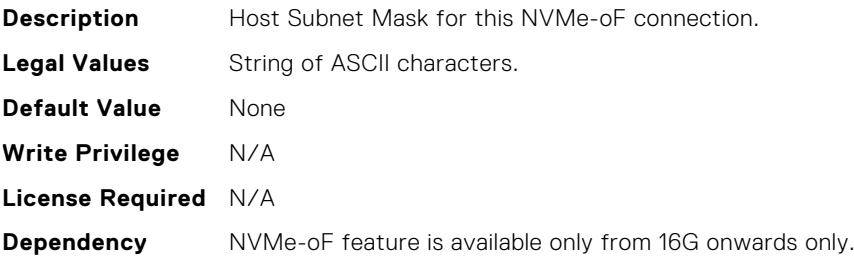

### BIOS.NvmeOfSubSysSettings.NvmeofSubsys1InfoDhcp

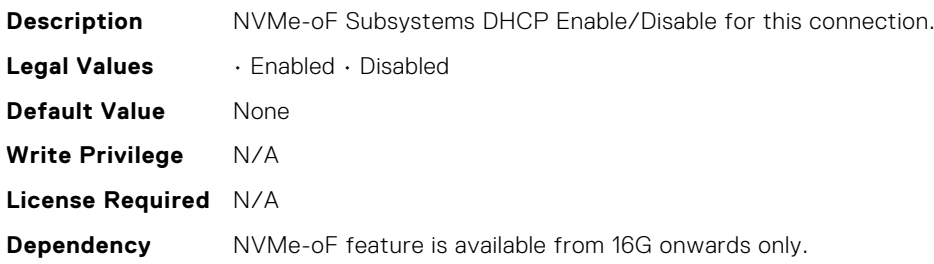

#### BIOS.NvmeOfSubSysSettings.NvmeofSubsys1NameSpaceI d

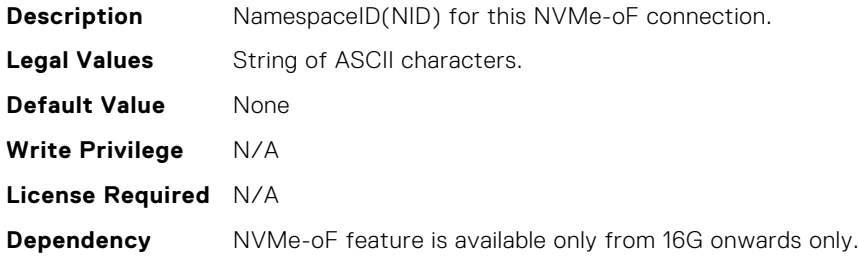

#### BIOS.NvmeOfSubSysSettings.NvmeofSubsys1Nqn

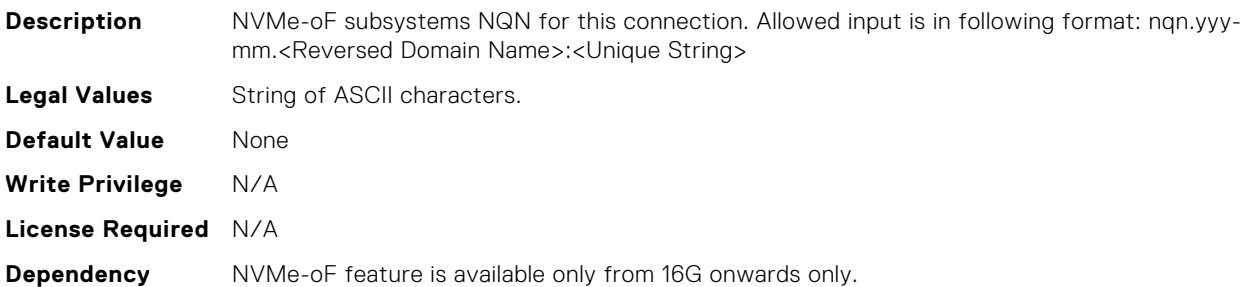

## BIOS.NvmeOfSubSysSettings.NvmeofSubsys1Port

**Description** NVMe-oF subsystems Port for this connection.

**BIOS Attributes 205**

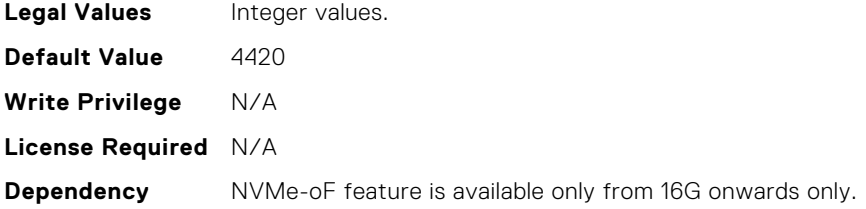

# BIOS.NvmeOfSubSysSettings.NvmeofSubsys1Retry

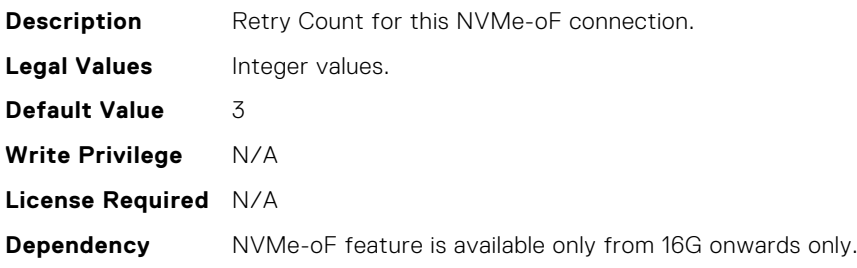

## BIOS.NvmeOfSubSysSettings.NvmeofSubsys1Security

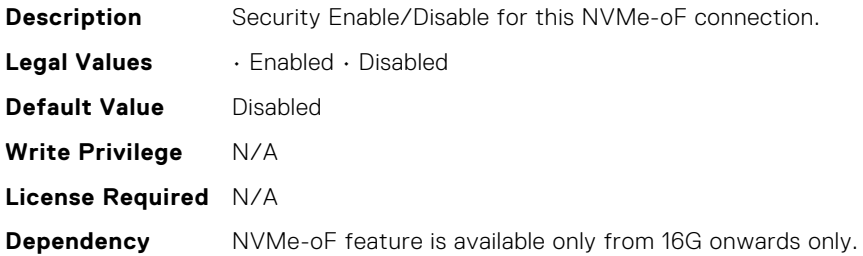

# BIOS.NvmeOfSubSysSettings.NvmeofSubsys1SecurityKeyP ath

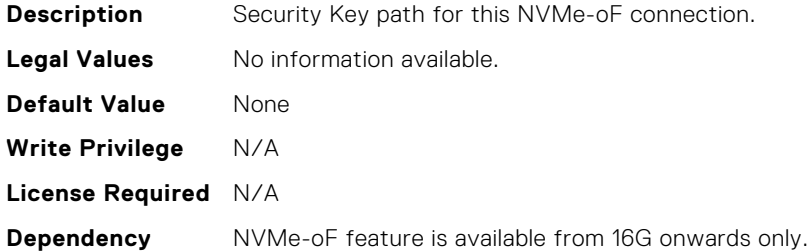

## BIOS.NvmeOfSubSysSettings.NvmeofSubsys1Timeout

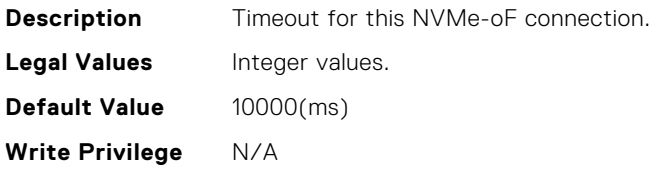

**License Required** N/A **Dependency** NVMe-oF feature is available from 16G onwards only.

## BIOS.NvmeOfSubSysSettings.NvmeofSubsys1TransType

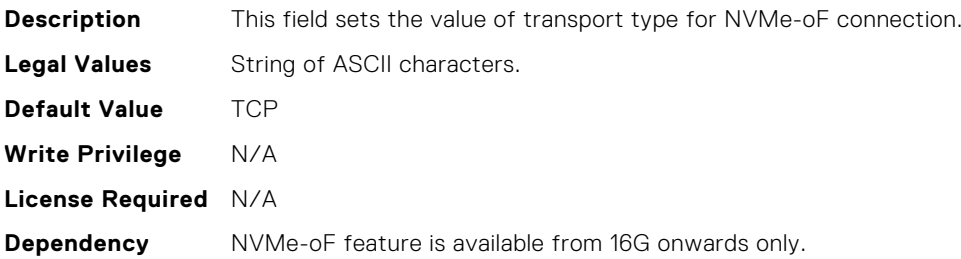

#### BIOS.NvmeOfSubSysSettings.NvmeofSubsys1VlanEnDis

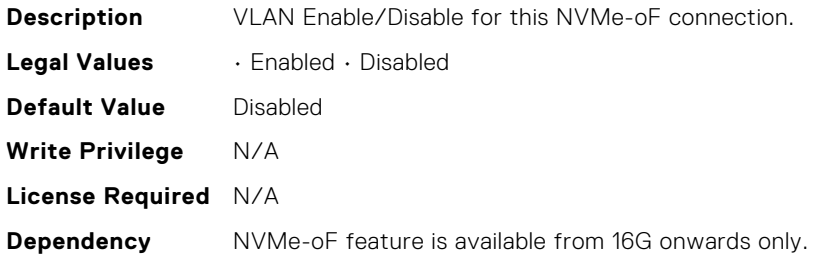

#### BIOS.NvmeOfSubSysSettings.NvmeofSubsys1VlanId

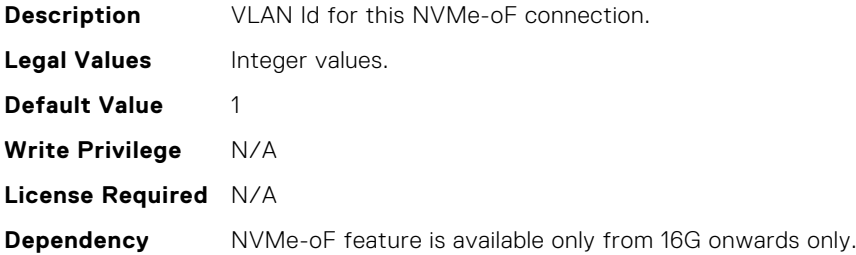

#### BIOS.NvmeOfSubSysSettings.NvmeofSubsys1VlanPriority

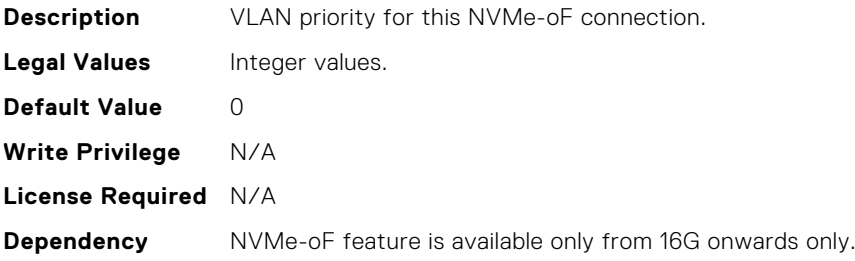

# BIOS.NvmeSettings.BiosNvmeDriver

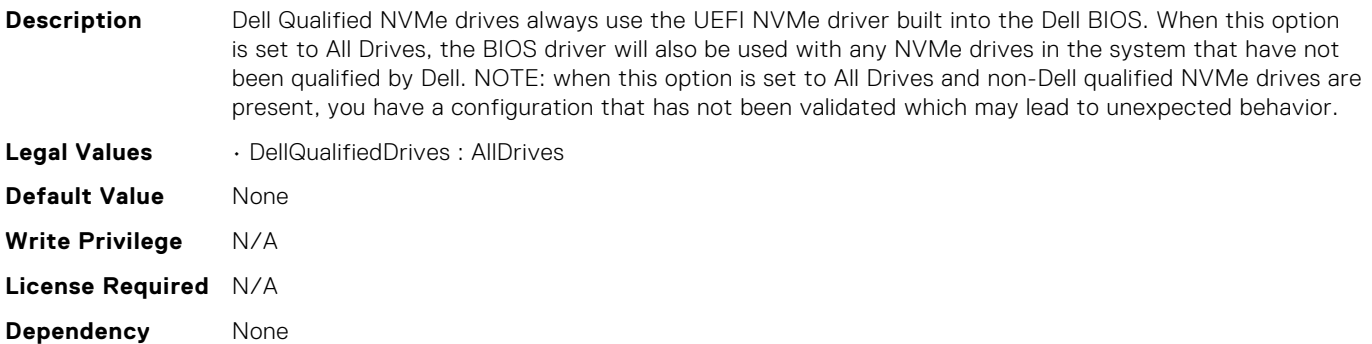

## BIOS.NvmeSettings.NvmeMode

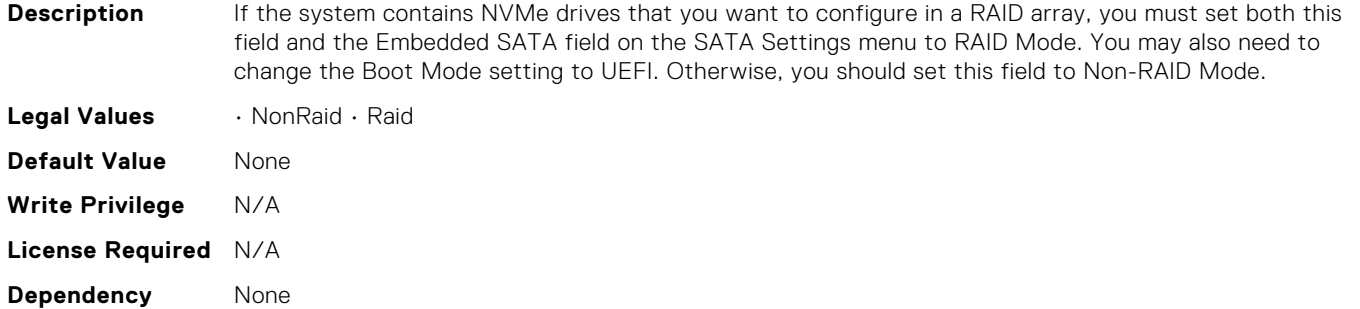

# BIOS.OneTimeBoot.OneTimeBiosBootSeq

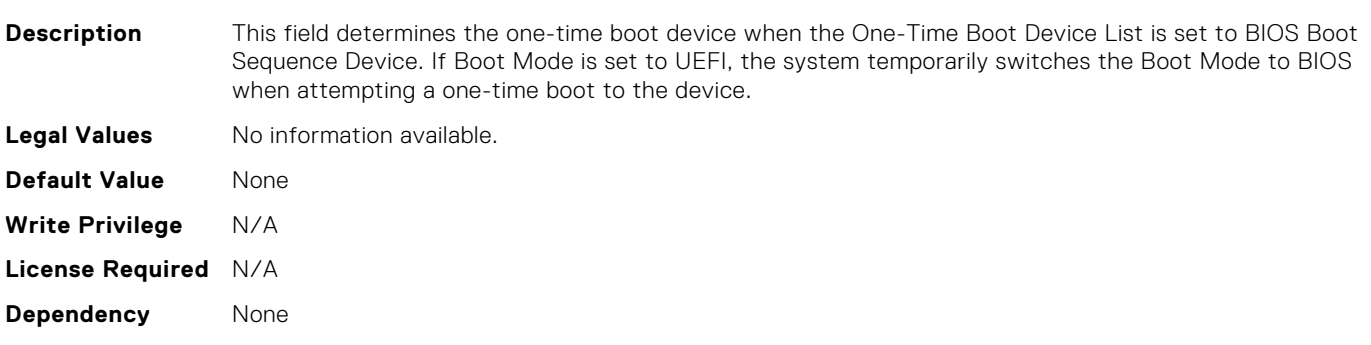

#### BIOS.OneTimeBoot.OneTimeBoot

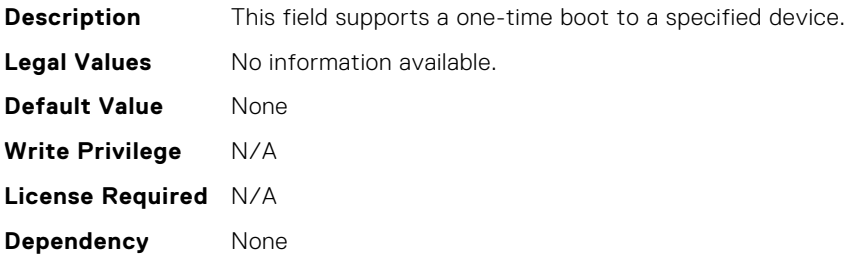

## BIOS.OneTimeBoot.OneTimeBootMode

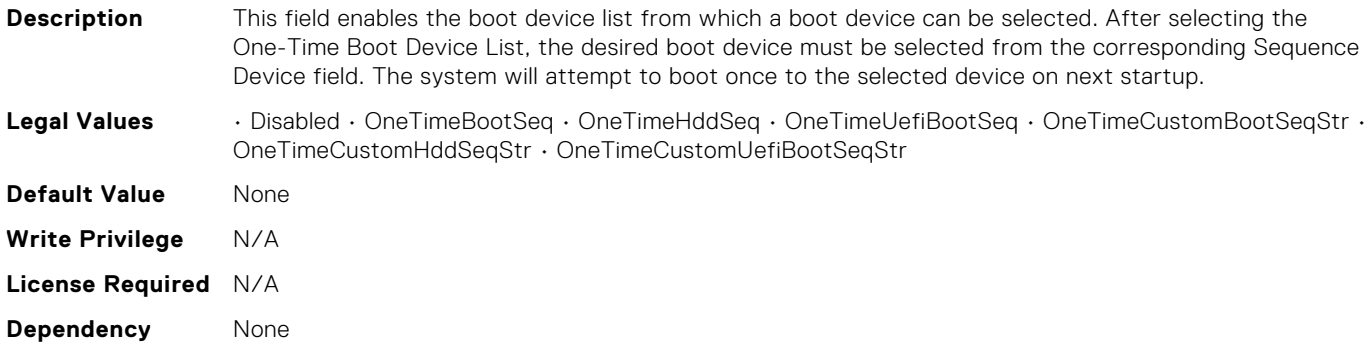

### BIOS.OneTimeBoot.OneTimeBootModeSeq

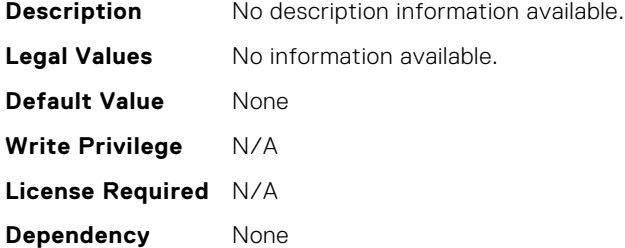

## BIOS.OneTimeBoot.OneTimeBootSeqDev

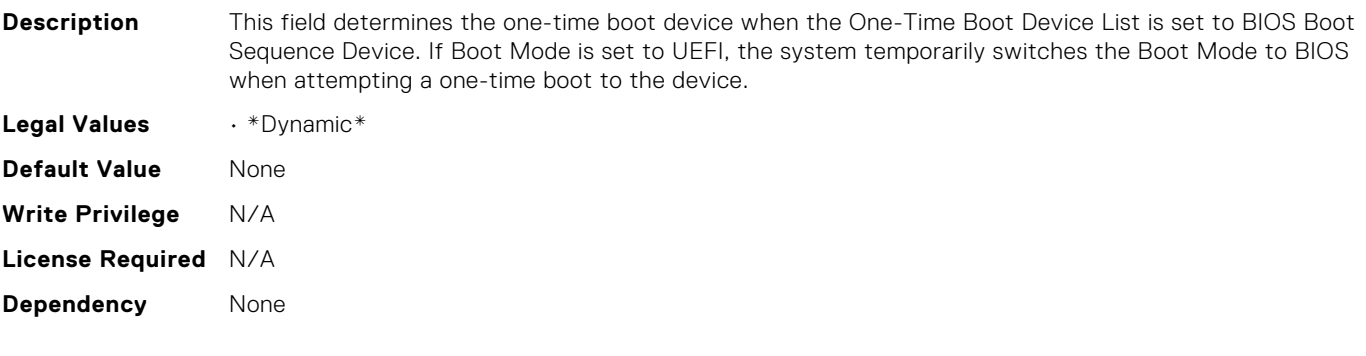

## BIOS.OneTimeBoot.OneTimeCustomBootStr

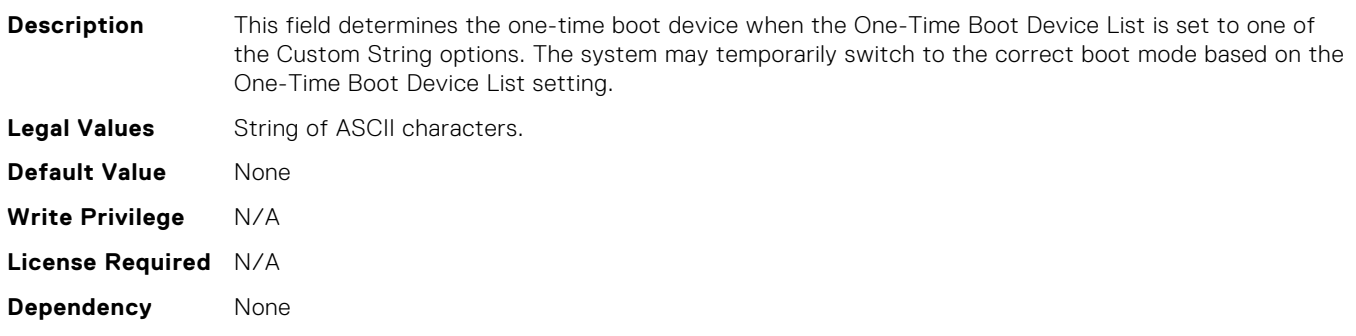

# BIOS.OneTimeBoot.OneTimeHddSeq

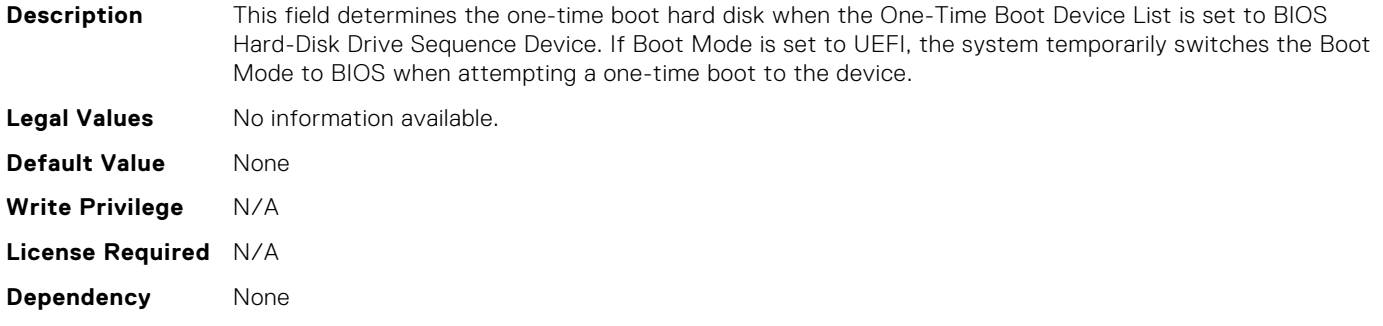

## BIOS.OneTimeBoot.OneTimeHddSeqDev

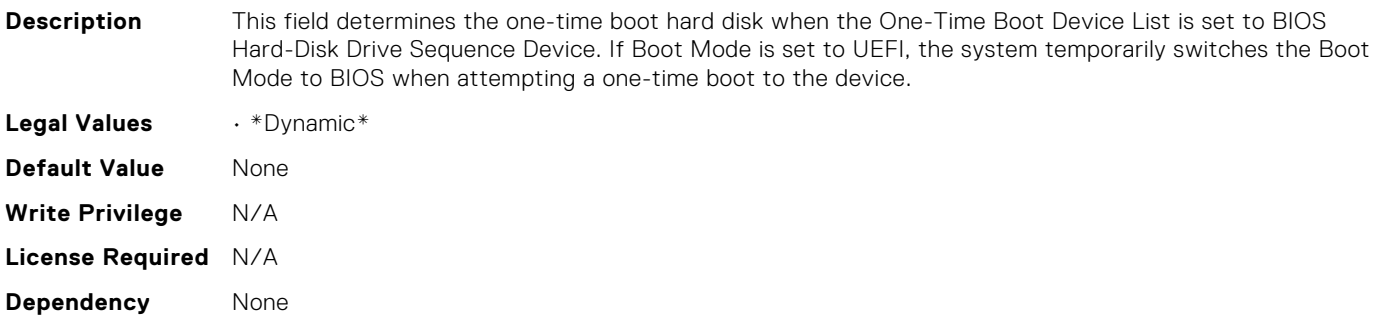

## BIOS.OneTimeBoot.OneTimeUefiBootPath

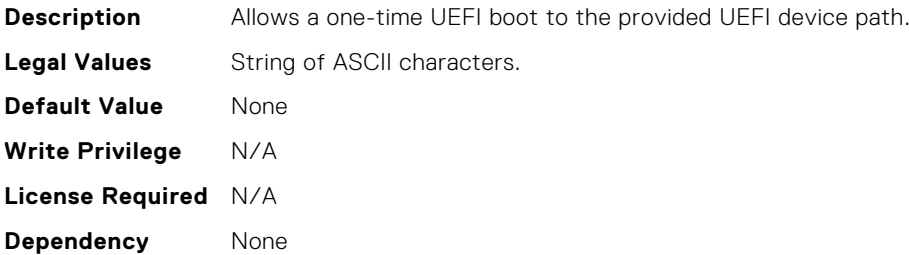

## BIOS.OneTimeBoot.OneTimeUefiBootSeq

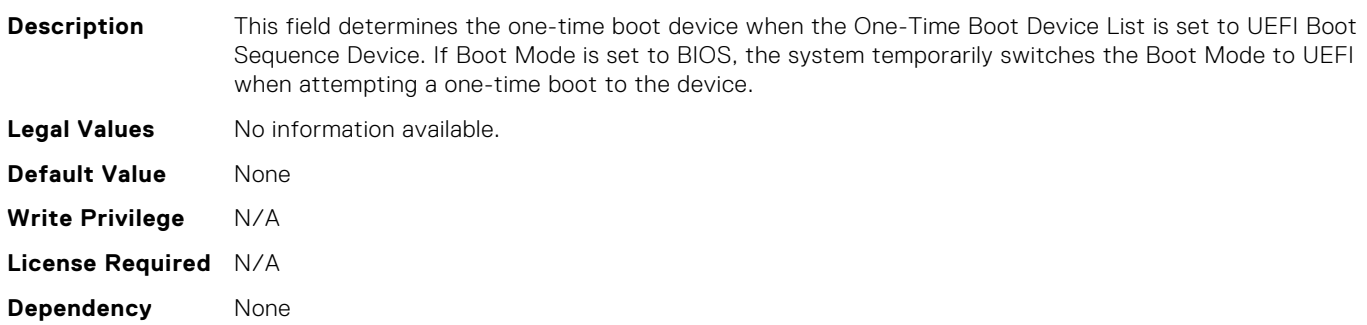

## BIOS.OneTimeBoot.OneTimeUefiBootSeqDev

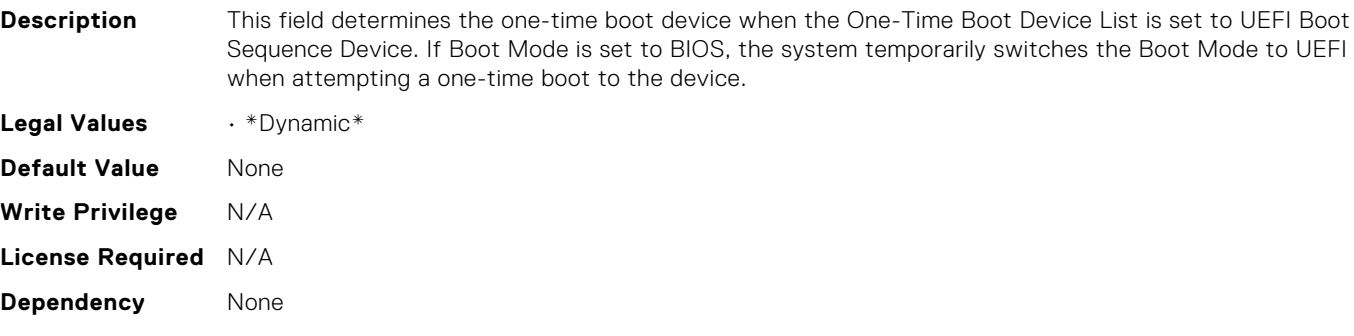

#### BIOS.PowerMgmtSettings.FanPwrPerf

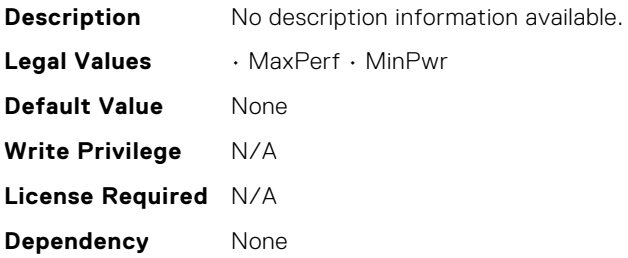

#### BIOS.PowerMgmtSettings.MemDynamicPwr

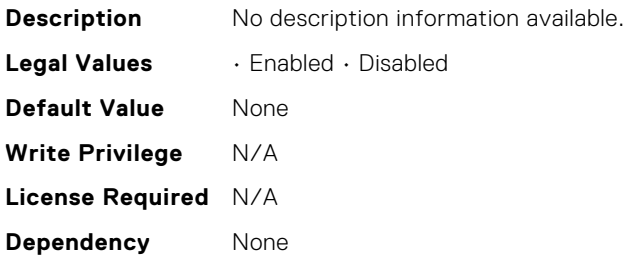

#### BIOS.PowerMgmtSettings.MemPwrPerf

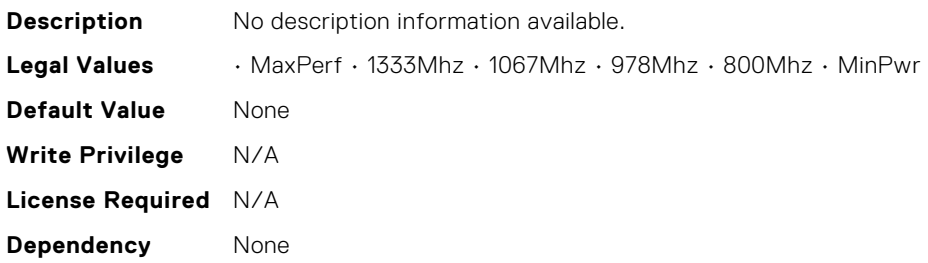

### BIOS.PowerMgmtSettings.PowerMgmt

**Description** No description information available.

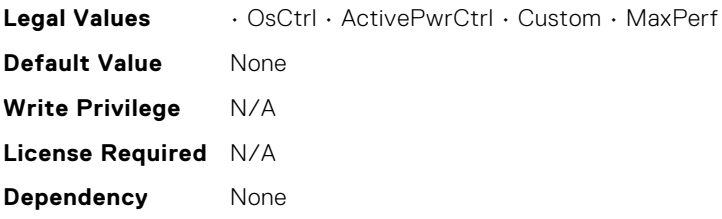

## BIOS.PowerMgmtSettings.PowerMgmtSettings

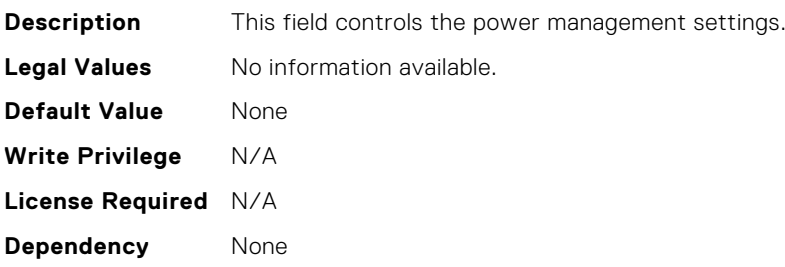

# BIOS.ProcSettings.AmdIohcWorkaround

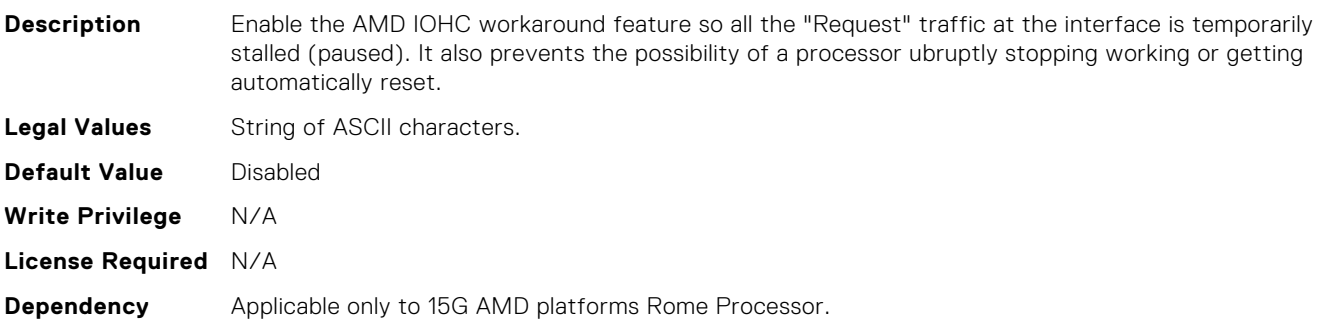

### BIOS.ProcSettings.AvxIccpPreGrantLevel

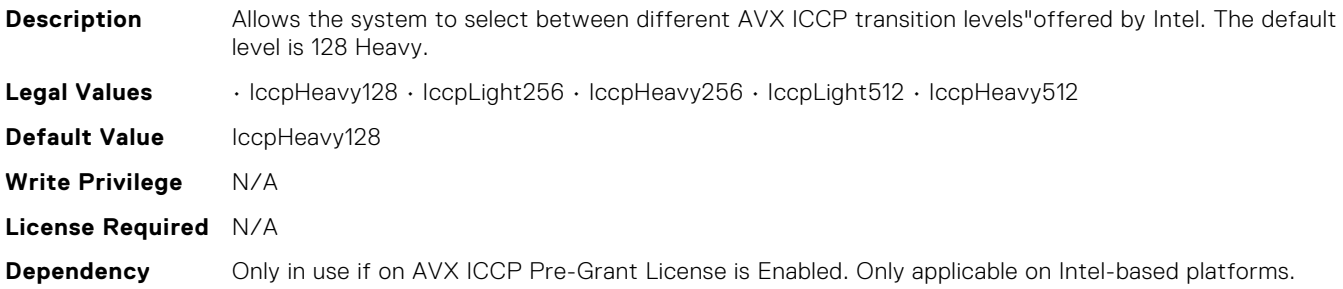

## BIOS.ProcSettings.AvxIccpPreGrantLicense

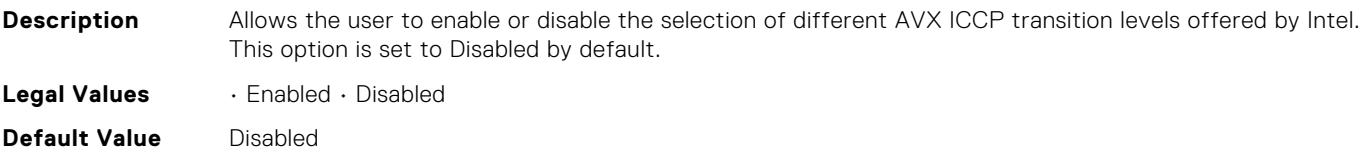

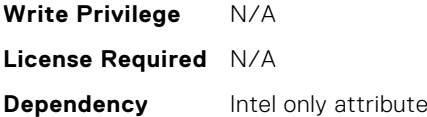

#### BIOS.ProcSettings.CcdCores

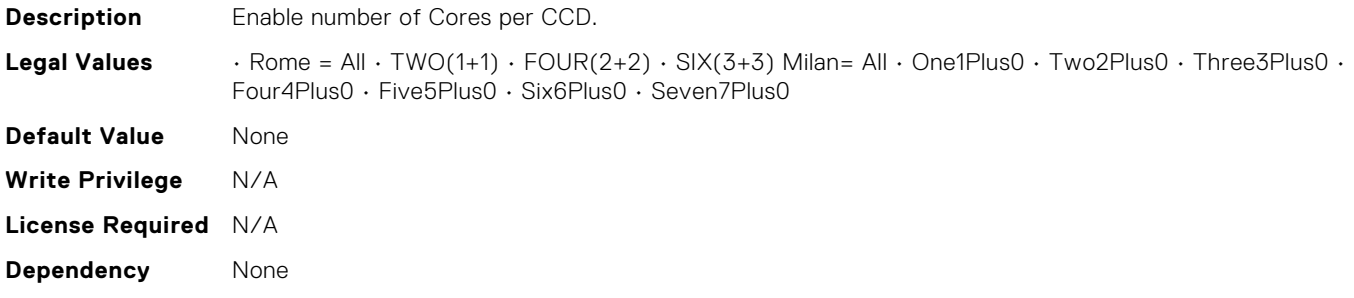

### BIOS.ProcSettings.CcxAsNumaDomain

**Description** This field specifies that each CCX within the processor will be declared as a NUMA Domain.

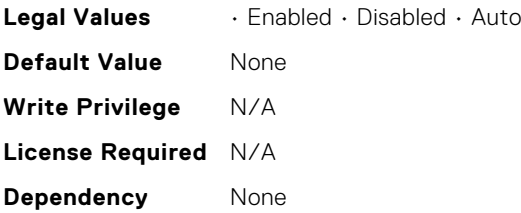

#### BIOS.ProcSettings.ControlledTurbo

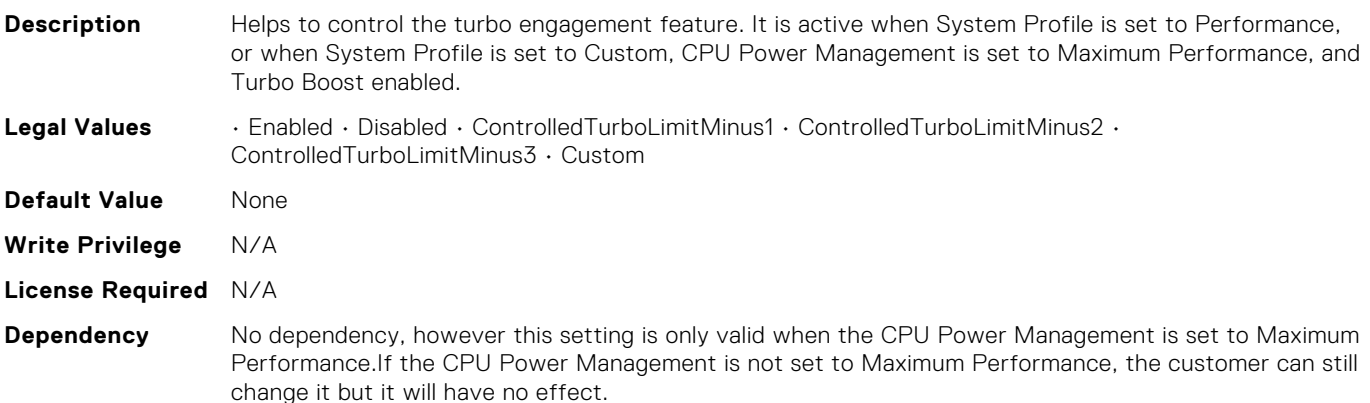

### BIOS.ProcSettings.ControlledTurboExtended

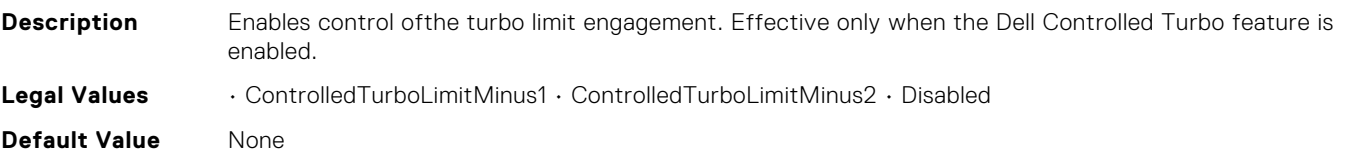

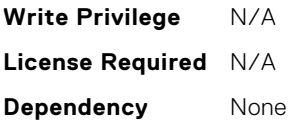

## BIOS.ProcSettings.ControlledTurboMinusBin

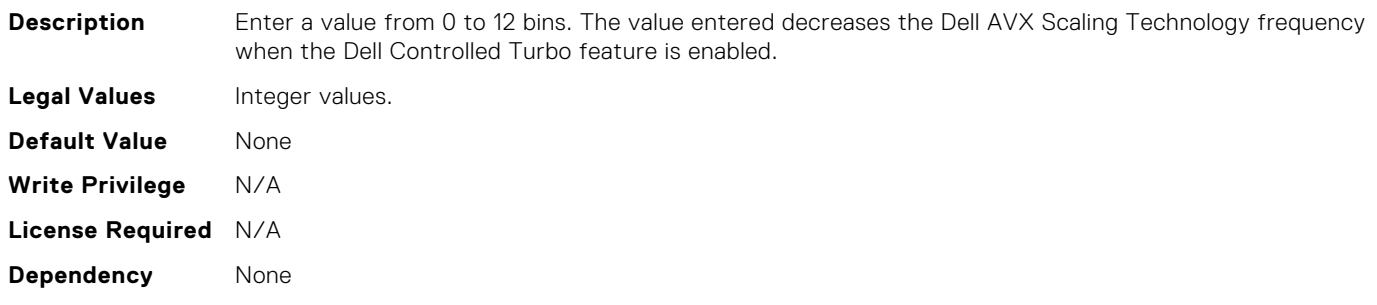

### BIOS.ProcSettings.CorePerfBoost

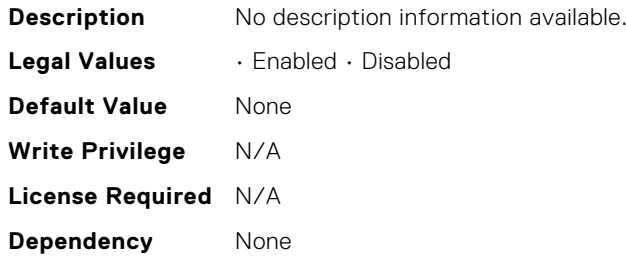

# BIOS.ProcSettings.CpuAcpiCstC2Latency

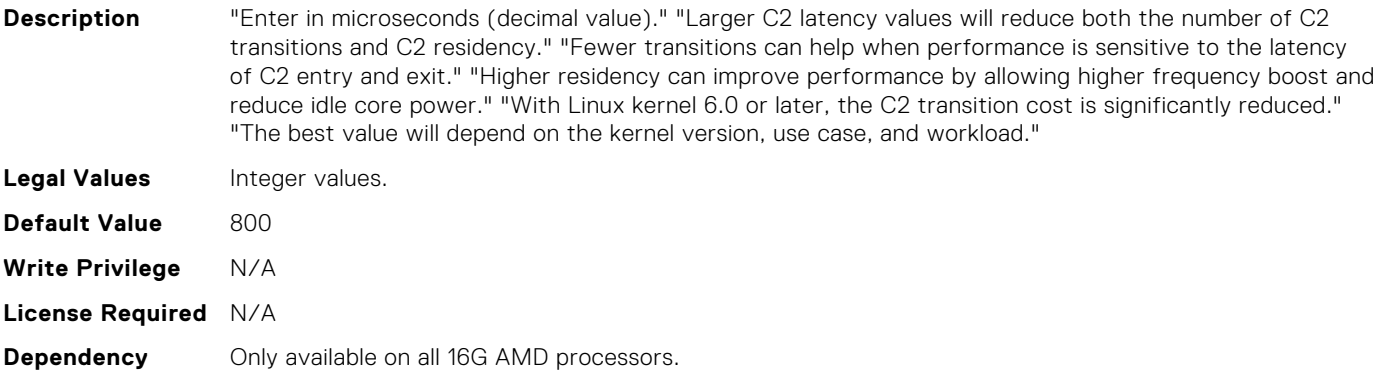

## BIOS.ProcSettings.CpuCrashLogControl

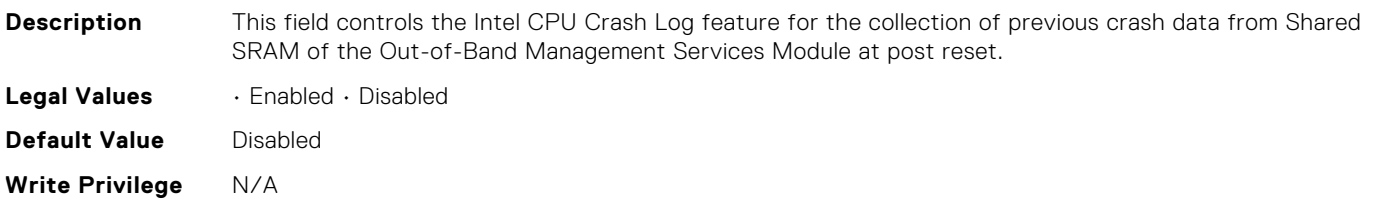

**License Required** N/A **Dependency** Applicable to Intel CPUs only.

## BIOS.ProcSettings.CpuFeatureErms

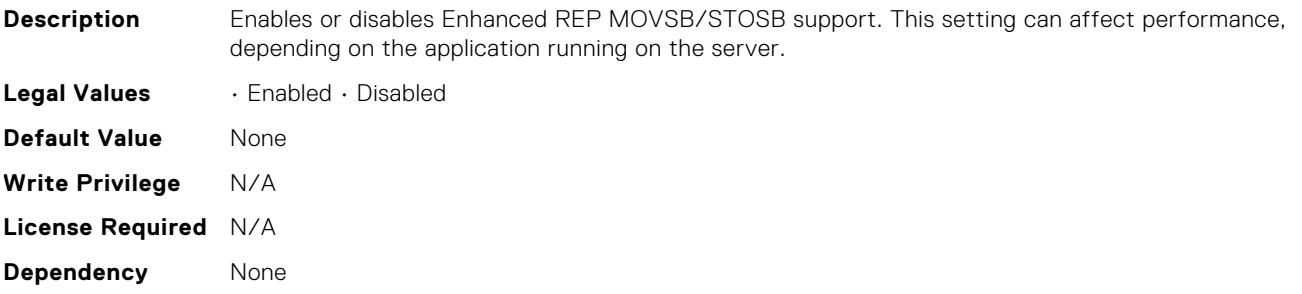

#### BIOS.ProcSettings.CpuFeatureFsrm

**Description** Enables or disables Fast Short REP MOVSB support. This setting can affect performance, depending on the application running on the server.

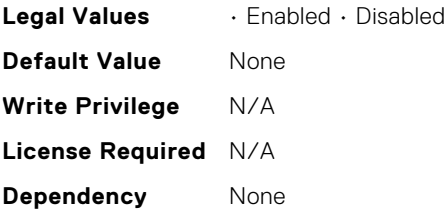

#### BIOS.ProcSettings.CpuFeatureRmss

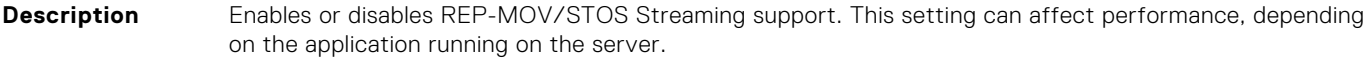

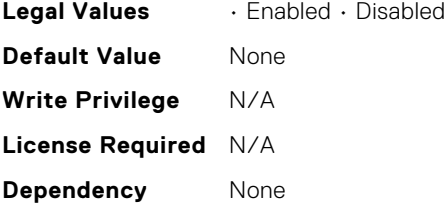

## BIOS.ProcSettings.CpuInterconnectBusSpeed

**Description** This setting governs the frequency of the communication links among the CPUs in the system. Note that standard and basic bin processors support lower link frequencies than the advanced parts do. Maximum Data Rate indicates that the BIOS will run the communication links at the maximum frequency supported by the processors. You can also select specific frequencies that the processors support, which can vary. For best performance, you should choose the Maximum Data setting. Any reduction in the communication link frequency will affect the performance of non-local memory accesses and cache coherency traffic. In addition, it can slow access to non-local I/O devices from a particular CPU. However, if power saving considerations outweigh performance, you may want to reduce the frequency of the CPU communication links. If you do this, you should localize memory and I/O accesses to the nearest NUMA node to minimize the impact to system performance.

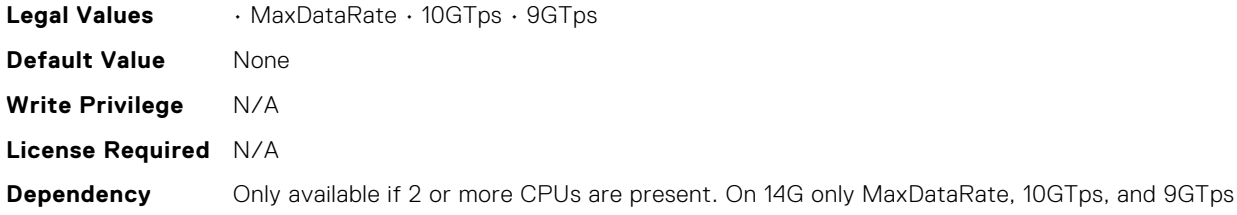

# BIOS.ProcSettings.CpuMinSevAsid

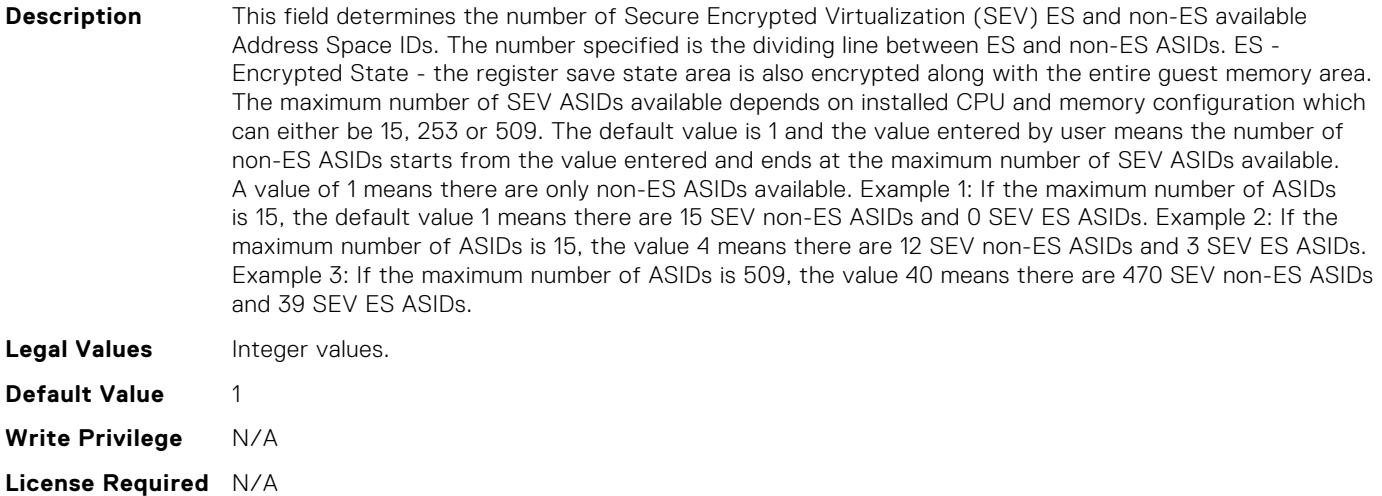

## BIOS.ProcSettings.CpuPaLimit

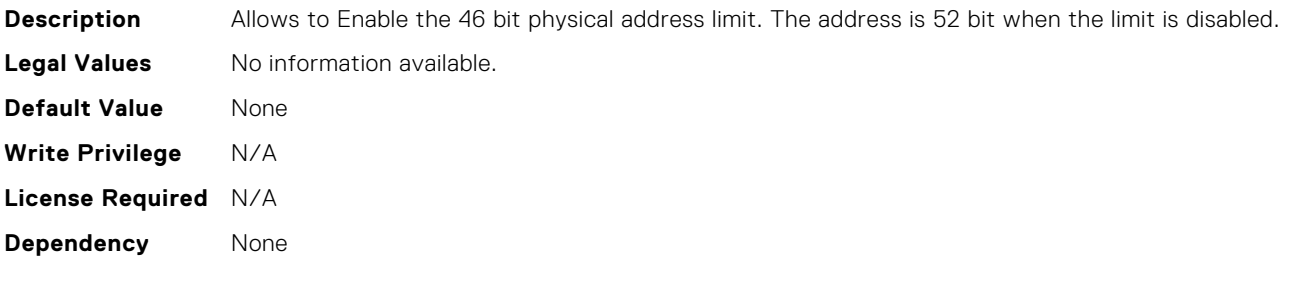

# BIOS.ProcSettings.DataReuse

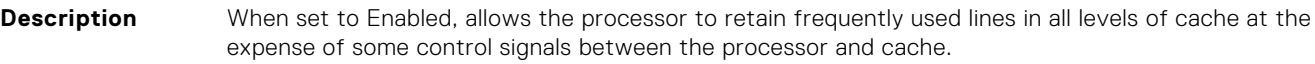

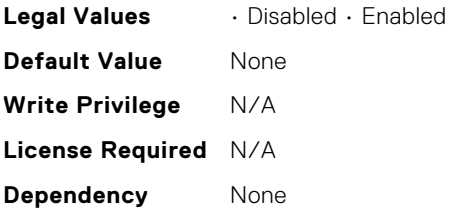

**Dependency** None
# BIOS.ProcSettings.DcuIpPrefetcher

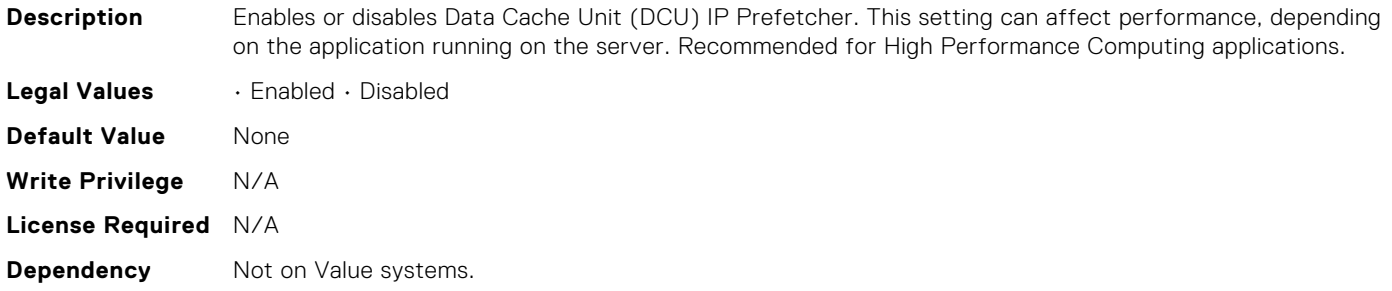

# BIOS.ProcSettings.DcuStreamerPrefetcher

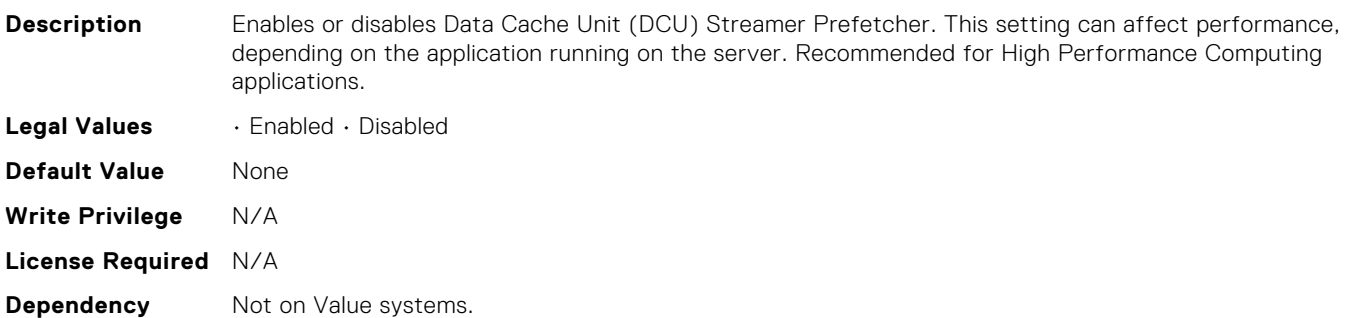

# BIOS.ProcSettings.DirectoryMode

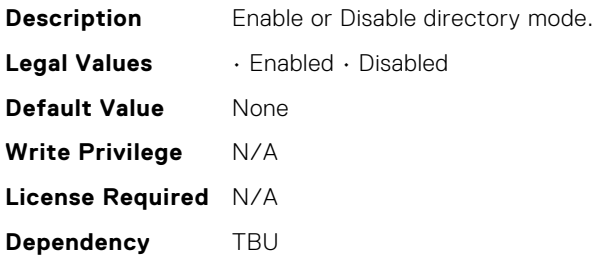

# BIOS.ProcSettings.DmaVirtualization

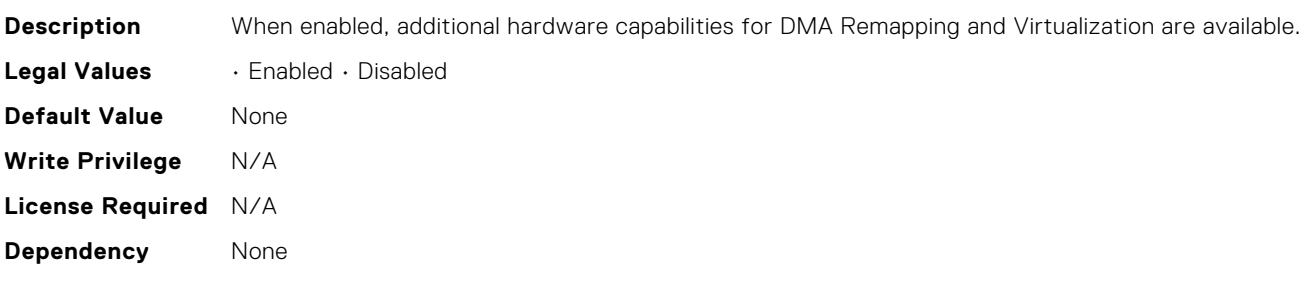

# BIOS.ProcSettings.DynamicCoreAllocation

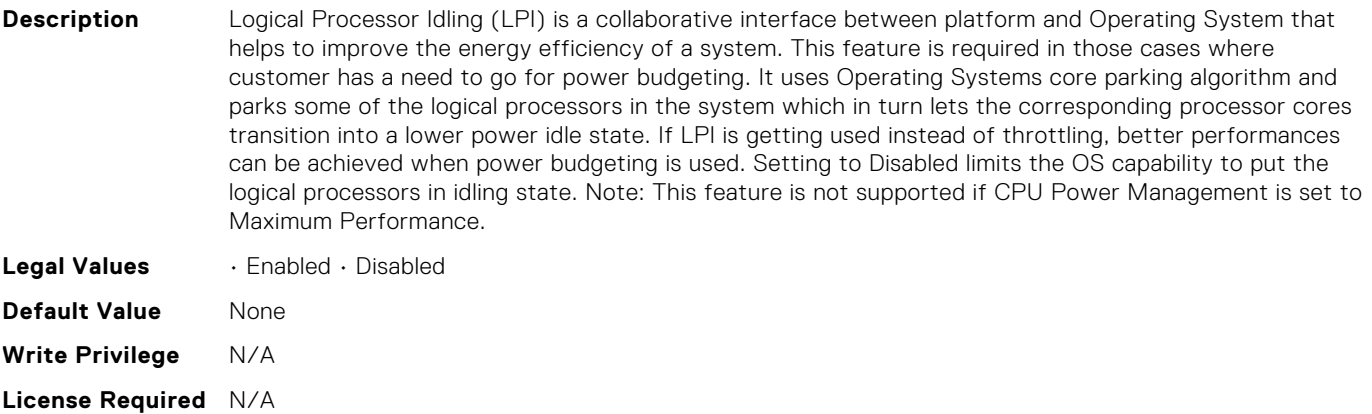

#### **Dependency** None

# BIOS.ProcSettings.FastGoConfig

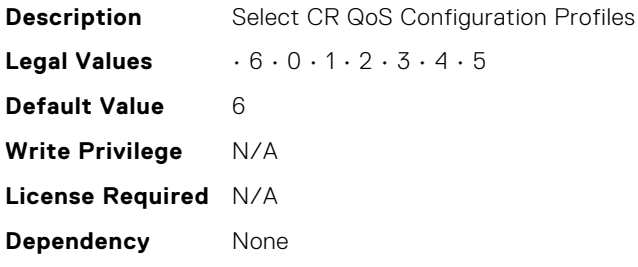

# BIOS.ProcSettings.IommuSupport

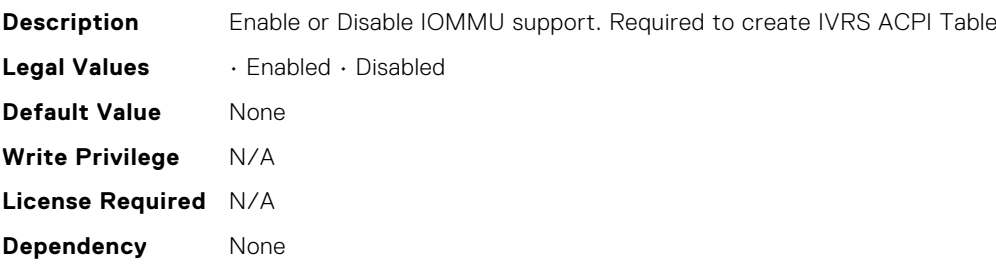

# BIOS.ProcSettings.IrqThrottle

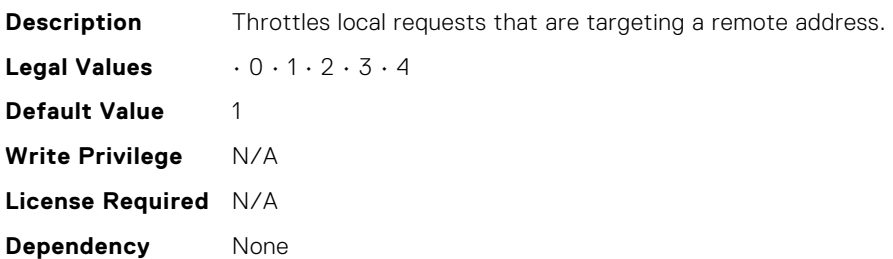

# BIOS.ProcSettings.KernelDmaProtection

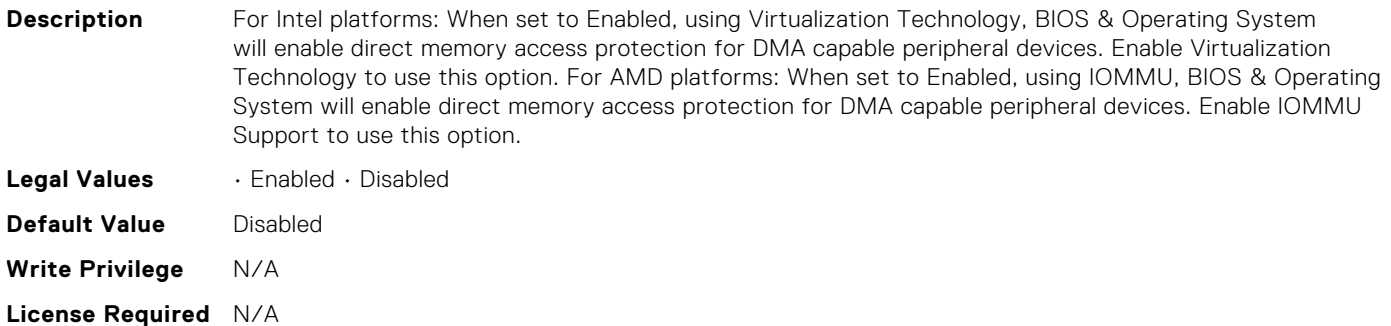

#### **Dependency** None

# BIOS.ProcSettings.L1Prefetcher

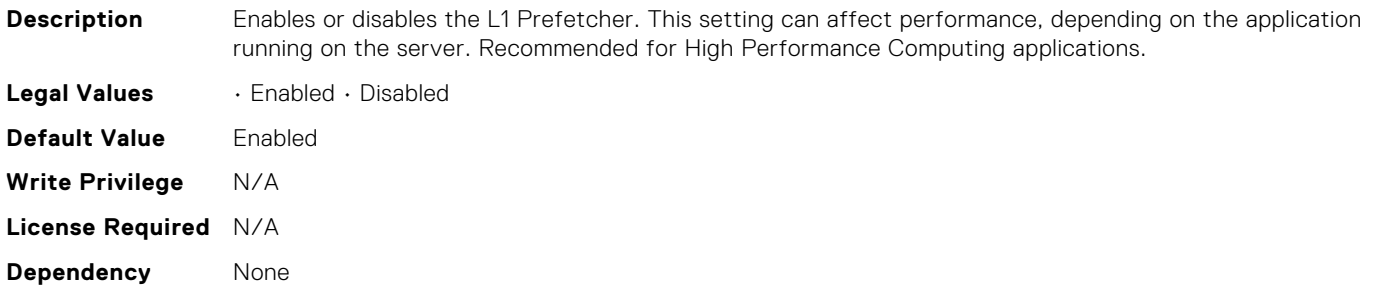

#### BIOS.ProcSettings.L1RegionPrefetcher

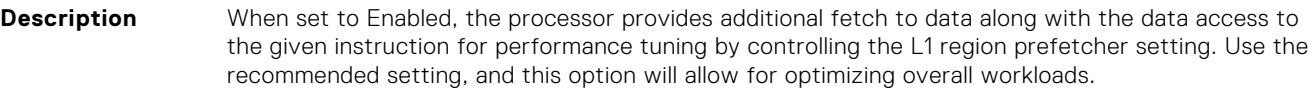

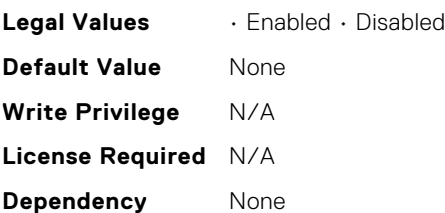

#### BIOS.ProcSettings.L1StreamHwPrefetcher

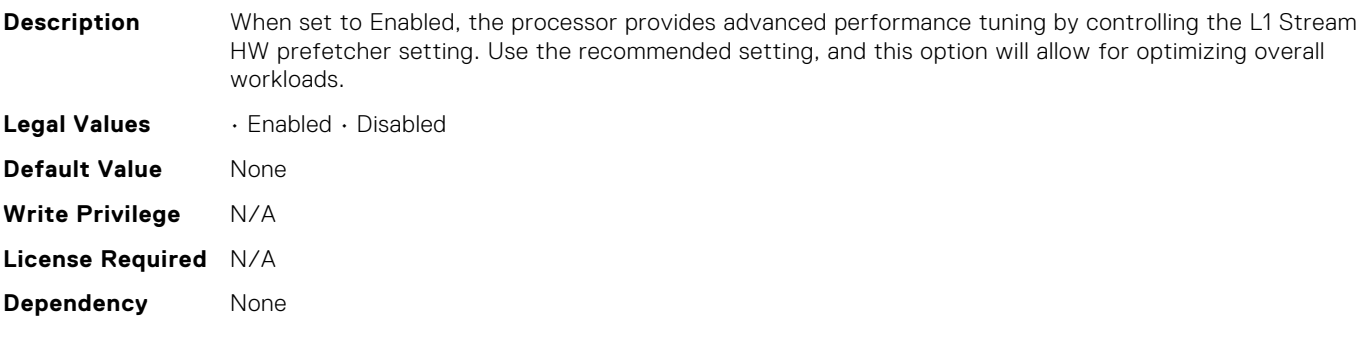

# BIOS.ProcSettings.L1StridePrefetcher

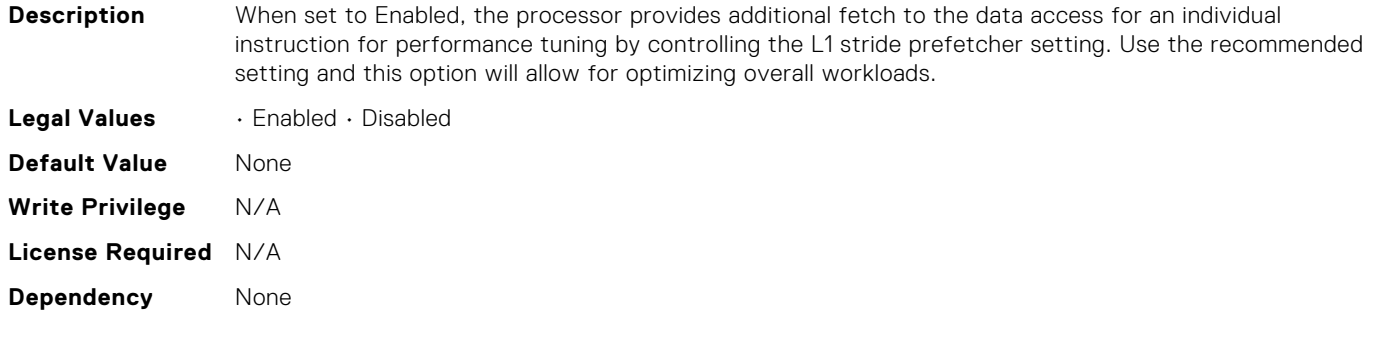

# BIOS.ProcSettings.L2Prefetcher

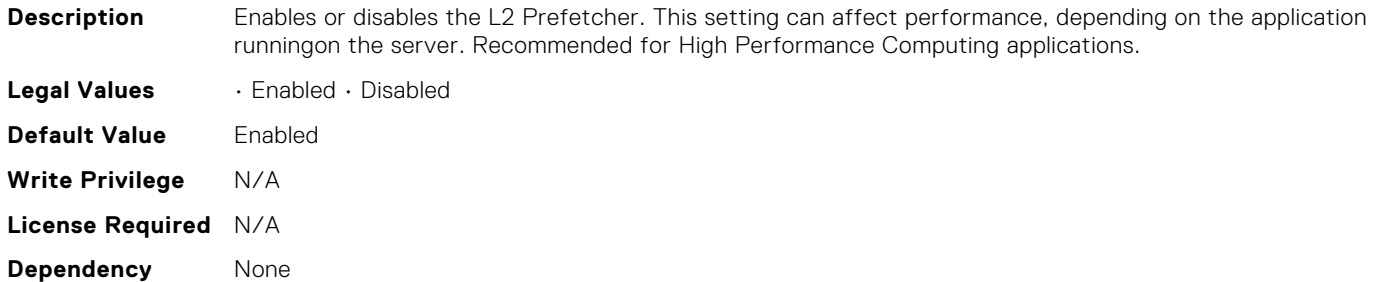

# BIOS.ProcSettings.L2RfoPrefetch

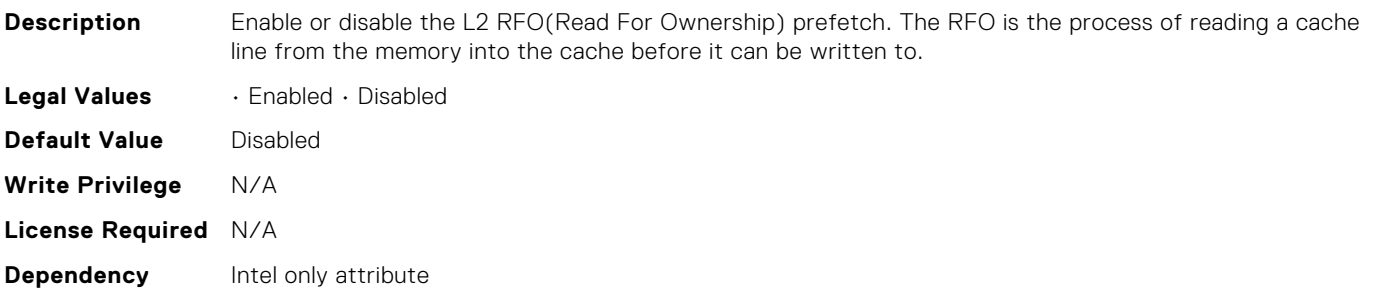

# BIOS.ProcSettings.L2StreamHwPrefetcher

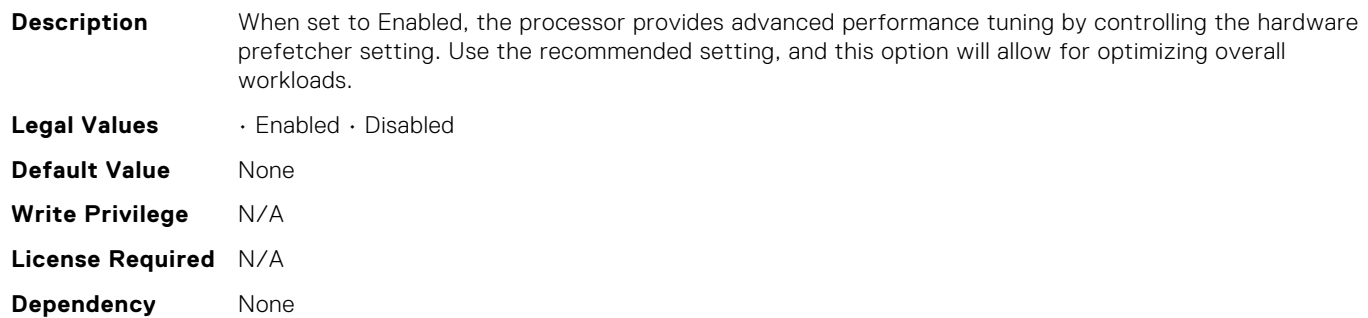

## BIOS.ProcSettings.L2UpDownPrefetcher

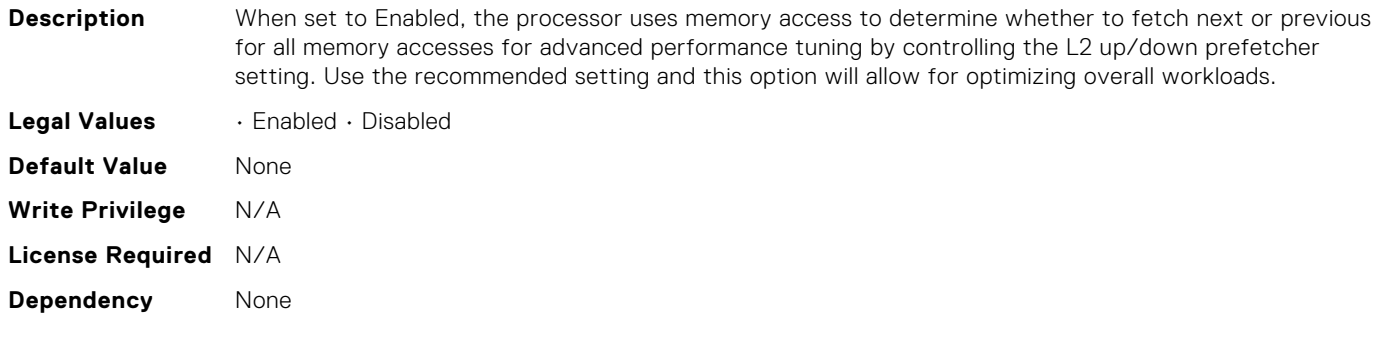

#### BIOS.ProcSettings.LmceEn

#### **Description** Enable or disable the LMCE feature. This is an extension of the MCA Recovery mechanism providing the capability to deliver Uncorrected Recoverable (UCR) Software Recoverable Action Required (SRAR) errors to one or more specific logical processor threads receiving previously poisoned or corrupted data. When enabled, the UCR SRAR Machine Check Exception is delivered only to the affected thread rather than broadcast to all threads in the system. The feature supports Operating System recovery for cases of multiple,recoverable faults detected in close proximity which would otherwise result in a fatal machine check event. The feature is available only on Advanced RAS processors.

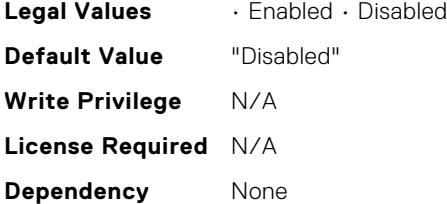

#### BIOS.ProcSettings.LogicalProc

- **Description** Each processor core supports up to two logical processors. When set to Enabled, the BIOS reports all logical processors. When set to Disabled, the BIOS only reports one logical processor per core. Generally, higher processor count results in increased performance for most multi-threaded workloads and the recommendation is to keep this enabled. However, there are some floating point/scientific workloads, including HPC workloads, where disabling this feature may result in higher performance. **Legal Values** • Enabled • Disabled **Default Value** None **Write Privilege** N/A **License Required** N/A
- **Dependency** Processor must support HyperThreading.

#### BIOS.ProcSettings.MadtCoreEnumeration

**Description** This field determines how BIOS enumerates processor cores in the ACPI MADT table. When set to Round Robin, Processor cores are enumerated in a Round Robin order to evenly distribute interrupt controllers for the OS across all Sockets and Dies. When set to Linear, Processor cores are enumerated across all Dies within a Socket before enumerating additional Sockets for a linear distribution of interrupt controllers for the OS.

**Legal Values** • RoundRobin • Linear

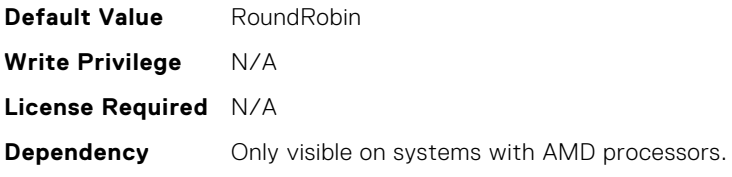

## BIOS.ProcSettings.NumaDistanceEnum

**Description** This field determines how BIOS enumerate NUMA nodes distance in ACPI SLIT tables. When set to physical, NUMA node distance will enumerated by physical architecture. When set to logical, the level of NUMA node distance will simplified by logical distance for better OS capability.

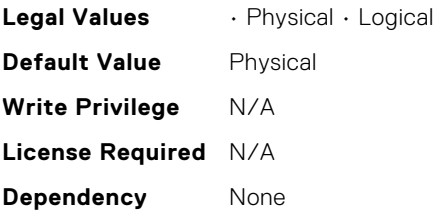

#### BIOS.ProcSettings.NumaNodesPerSocket

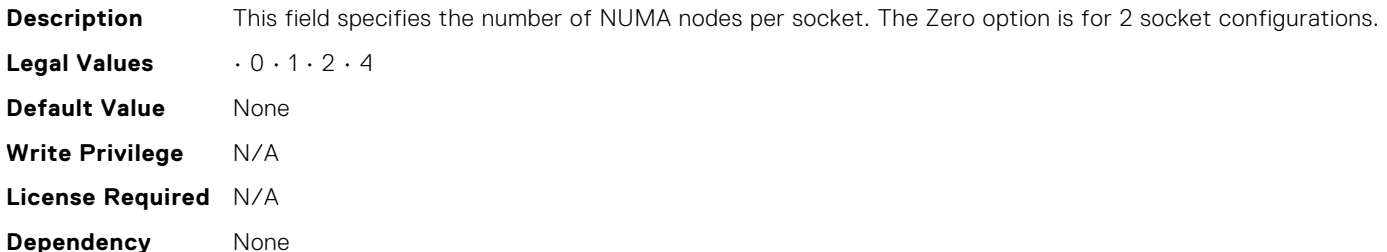

#### BIOS.ProcSettings.OptimizerMode

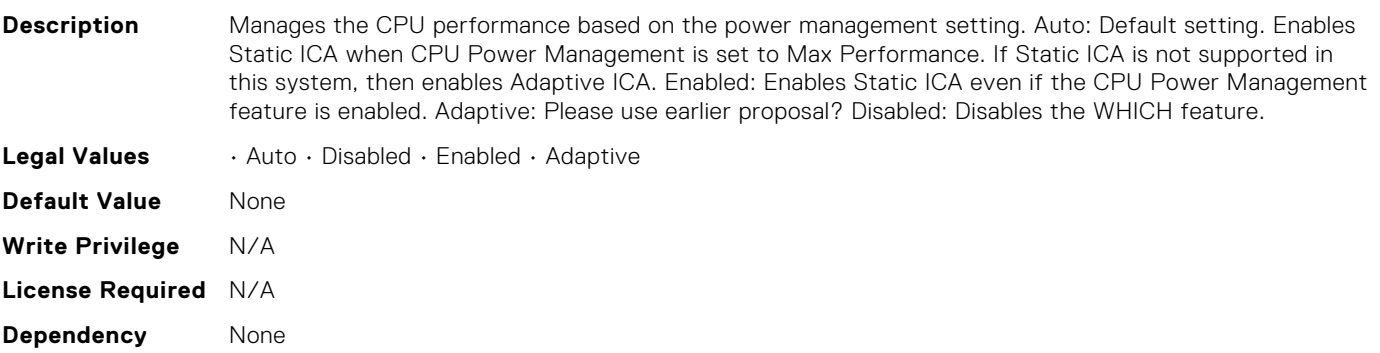

#### BIOS.ProcSettings.PROCESSOR\_CCD

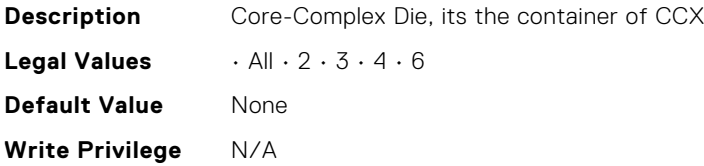

**License Required** N/A **Dependency** None

# BIOS.ProcSettings.PROCESSOR\_CCD\_CCX

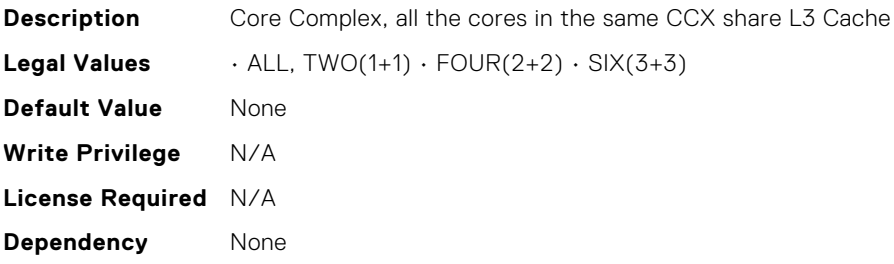

#### BIOS.ProcSettings.PerfMonitorDevices

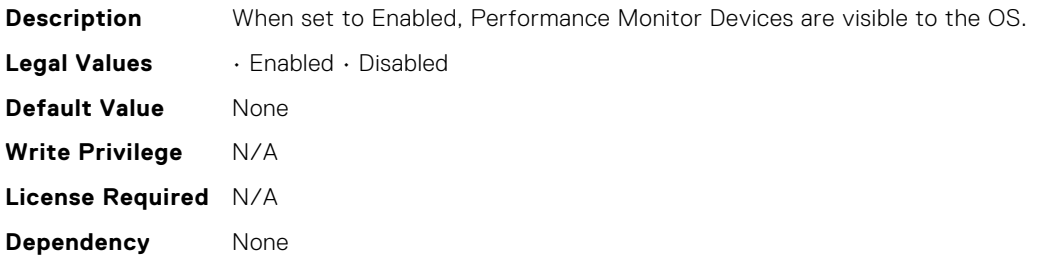

#### BIOS.ProcSettings.Proc1Brand

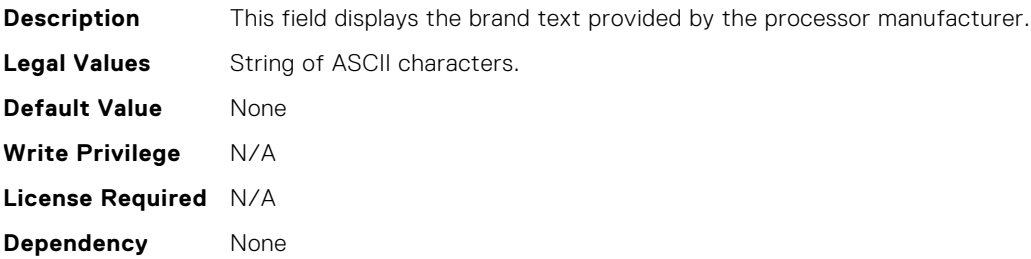

#### BIOS.ProcSettings.Proc1ControlledTurbo

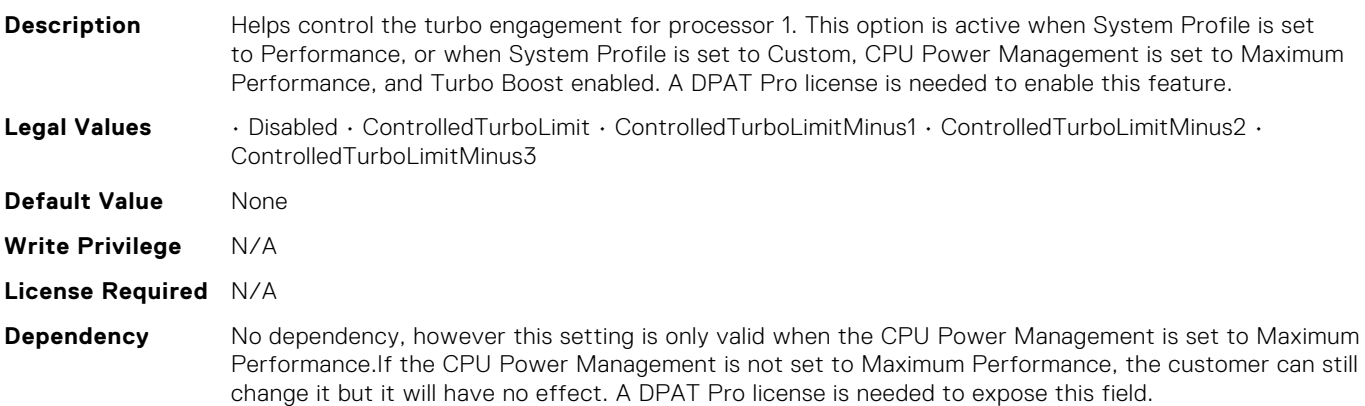

# BIOS.ProcSettings.Proc1ControlledTurboMinusBin

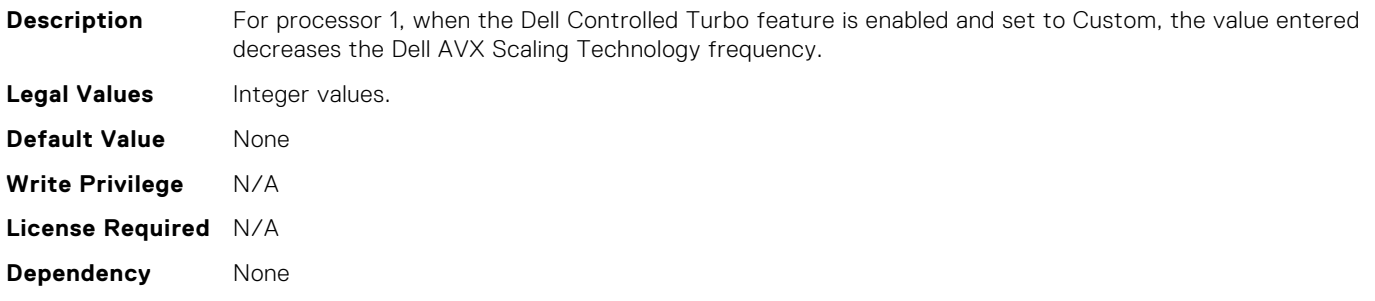

# BIOS.ProcSettings.Proc1Cores

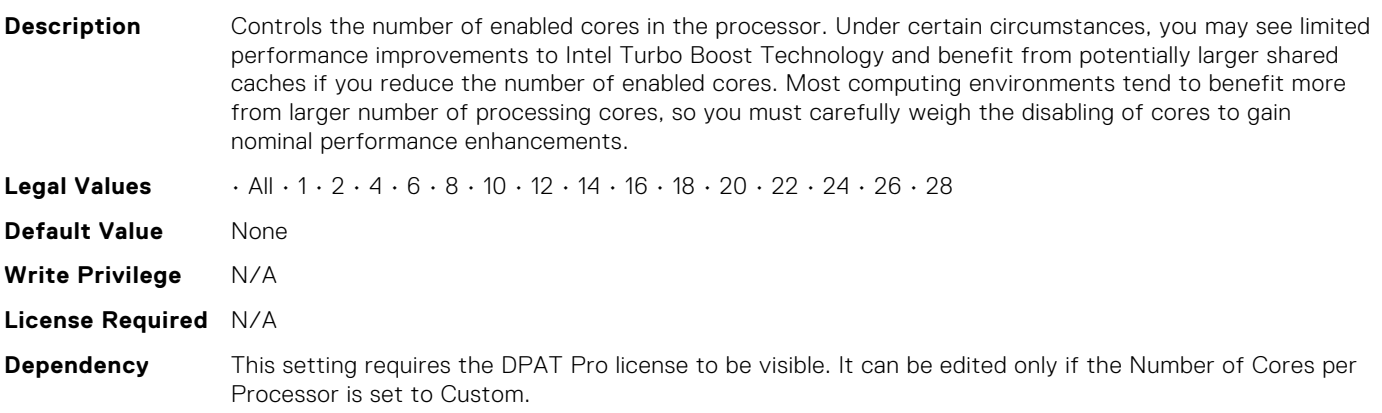

# BIOS.ProcSettings.Proc1Id

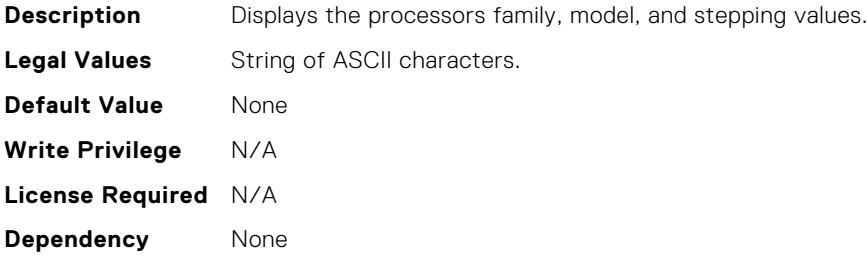

# BIOS.ProcSettings.Proc1L2Cache

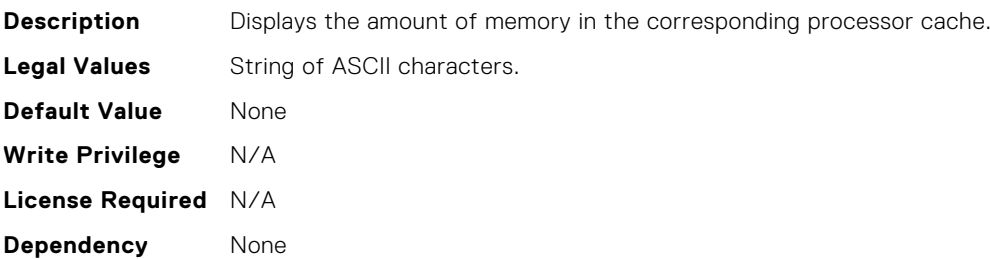

# BIOS.ProcSettings.Proc1L3Cache

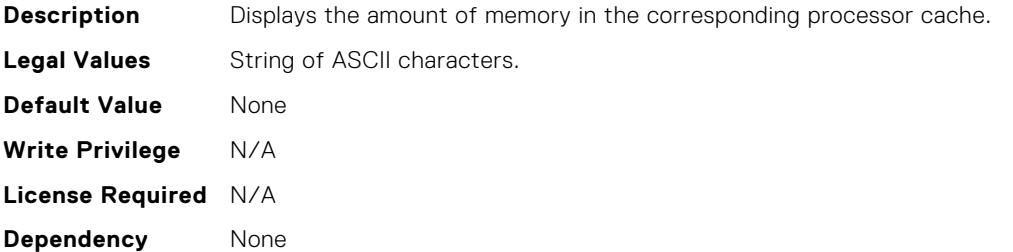

#### BIOS.ProcSettings.Proc1MaxMemoryCapacity

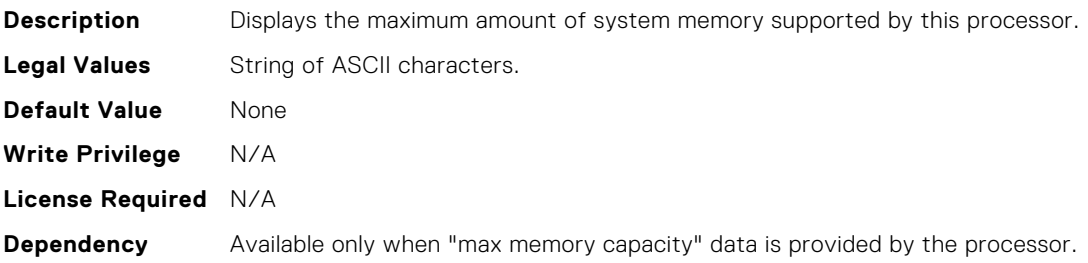

#### BIOS.ProcSettings.Proc1Microcode

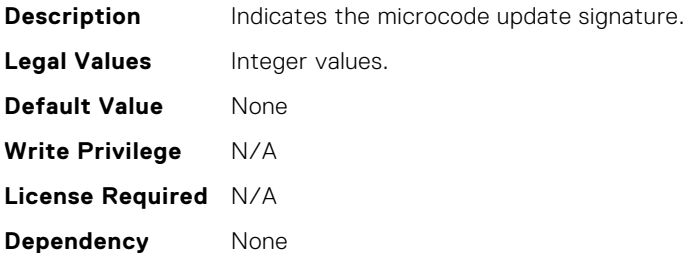

#### BIOS.ProcSettings.Proc1NumCores

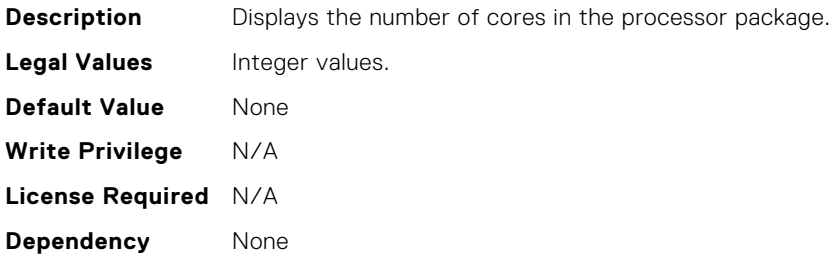

#### BIOS.ProcSettings.Proc2Brand

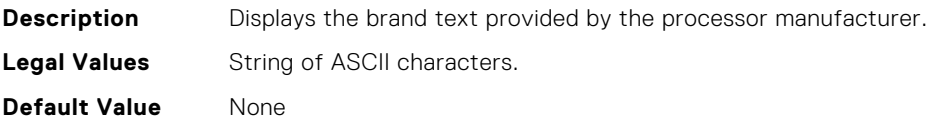

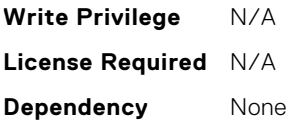

#### BIOS.ProcSettings.Proc2ControlledTurbo

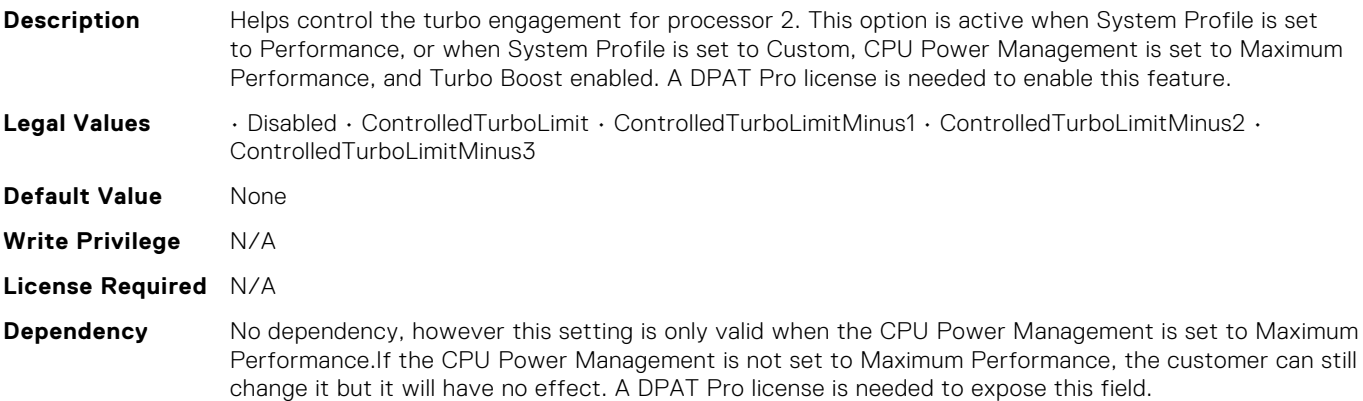

#### BIOS.ProcSettings.Proc2ControlledTurboMinusBin

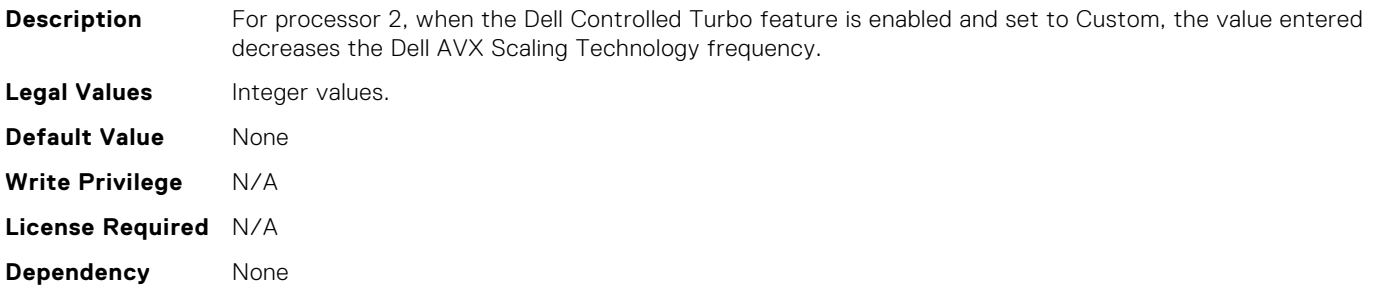

# BIOS.ProcSettings.Proc2Cores

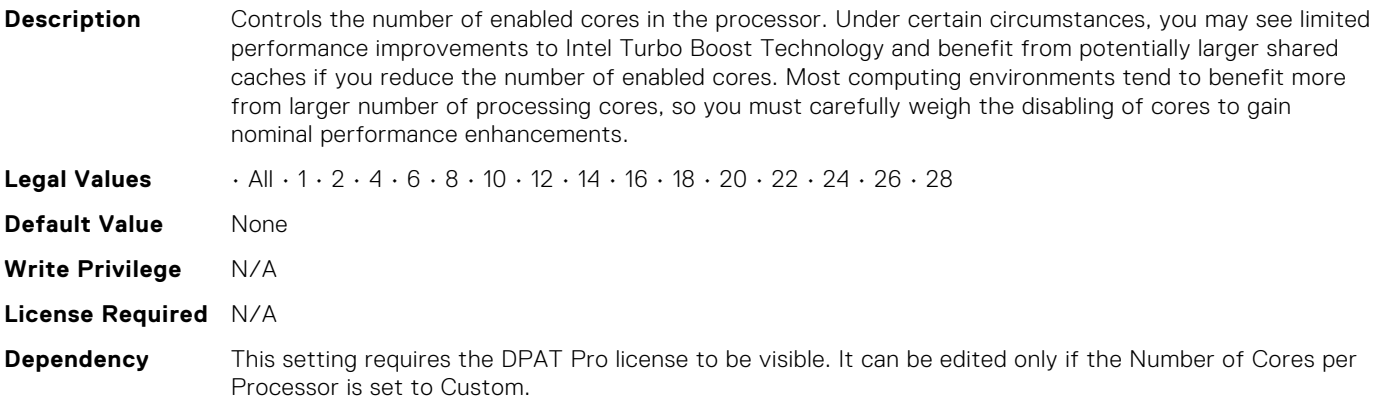

#### BIOS.ProcSettings.Proc2Id

**Description** Displays the processors family, model, and stepping values.

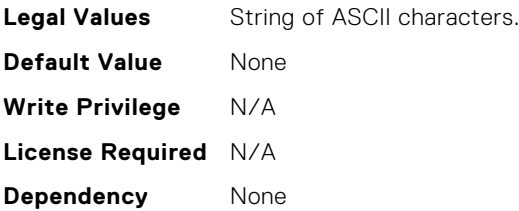

#### BIOS.ProcSettings.Proc2L2Cache

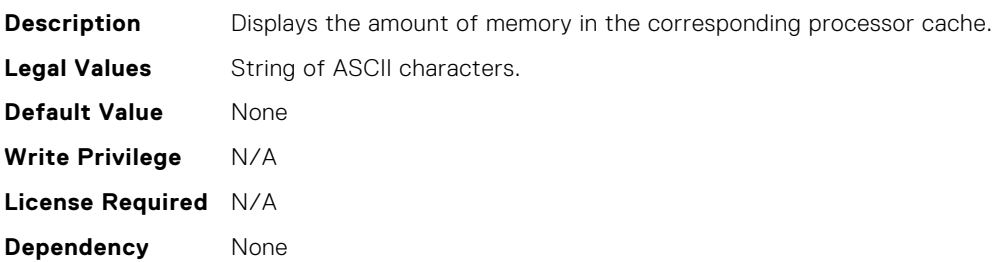

#### BIOS.ProcSettings.Proc2L3Cache

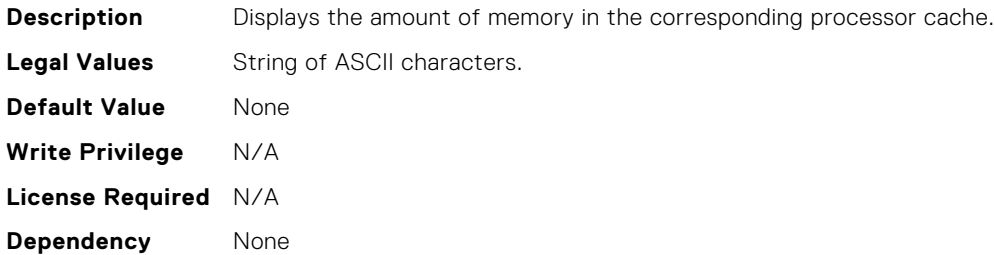

#### BIOS.ProcSettings.Proc2MaxMemoryCapacity

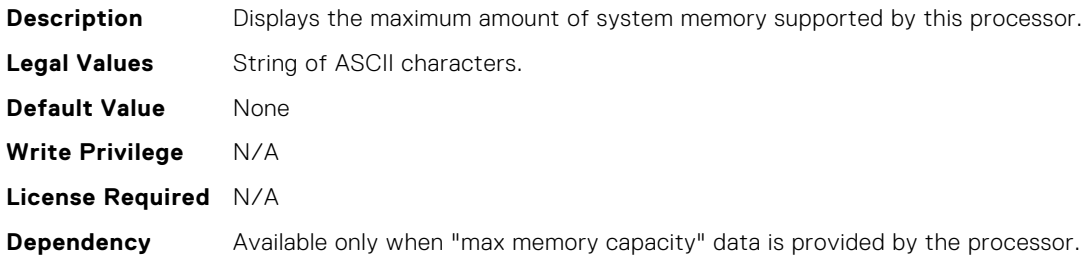

# BIOS.ProcSettings.Proc2Microcode

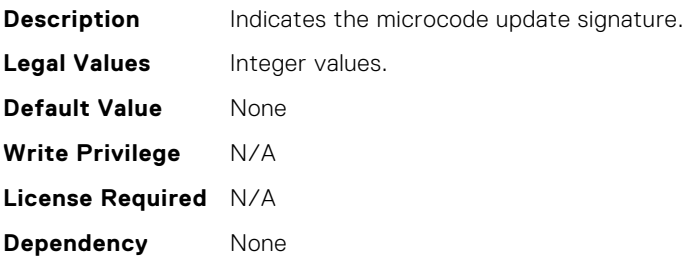

# BIOS.ProcSettings.Proc2NumCores

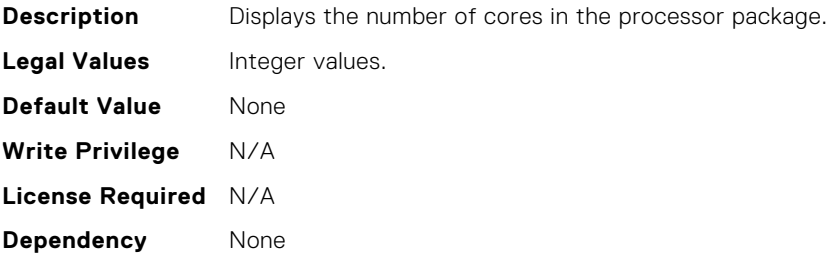

# BIOS.ProcSettings.Proc3Brand

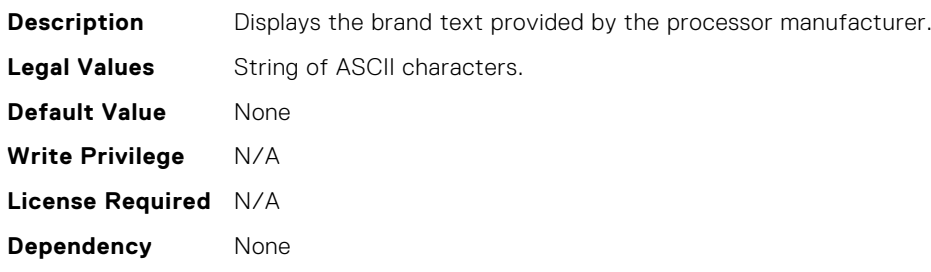

#### BIOS.ProcSettings.Proc3ControlledTurbo

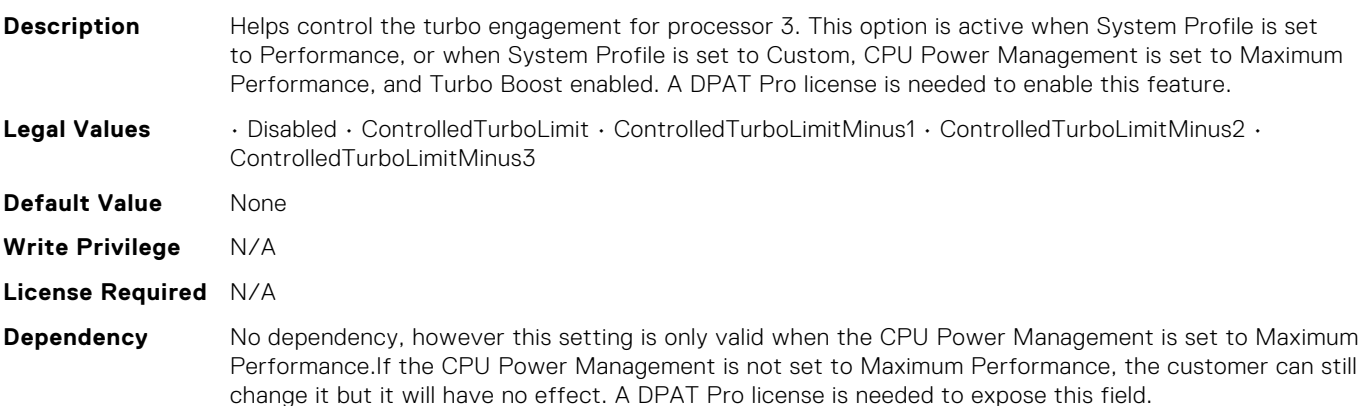

# BIOS.ProcSettings.Proc3ControlledTurboMinusBin

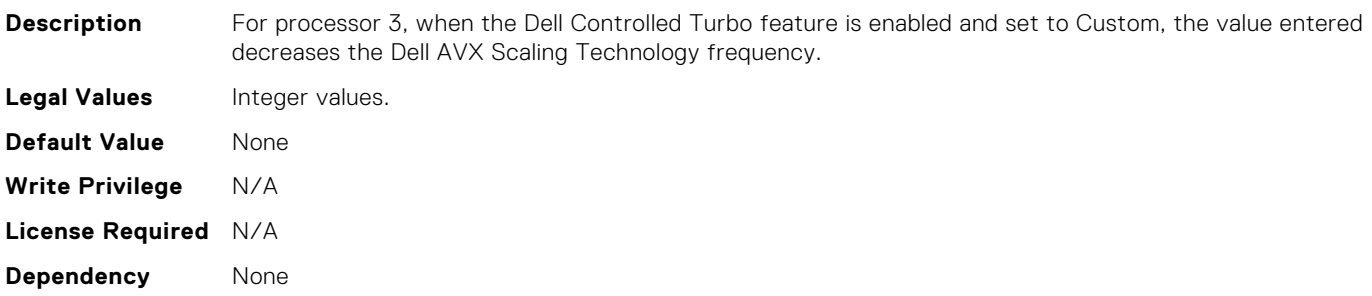

# BIOS.ProcSettings.Proc3Cores

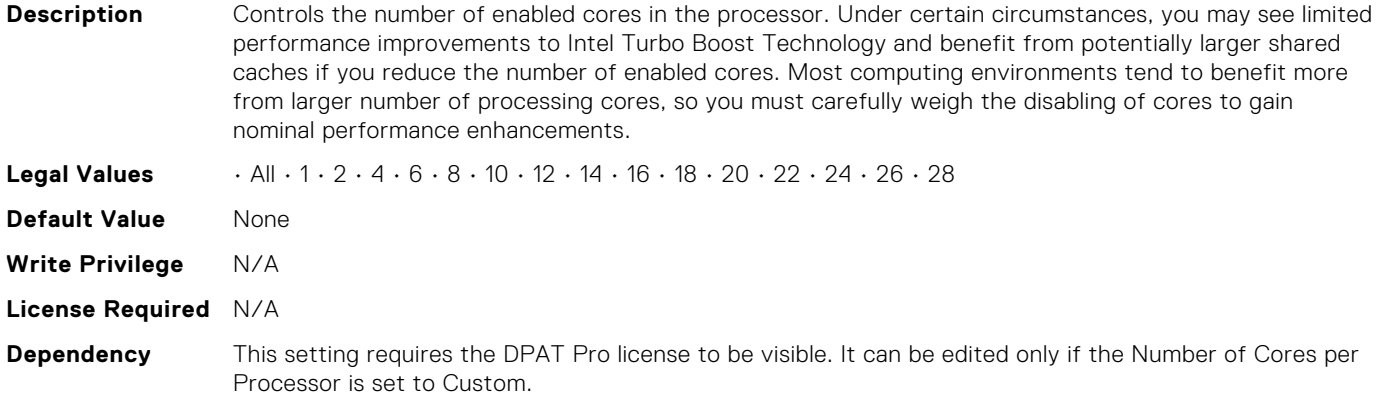

# BIOS.ProcSettings.Proc3Id

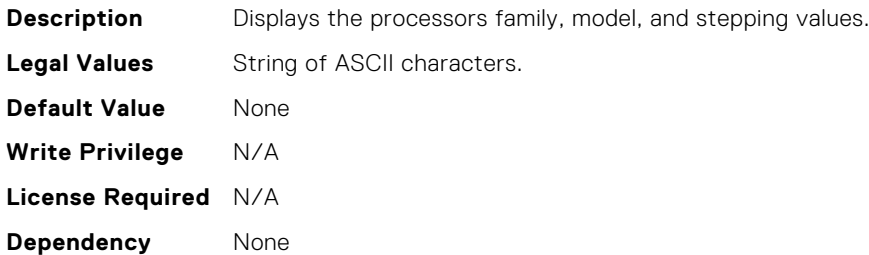

# BIOS.ProcSettings.Proc3L2Cache

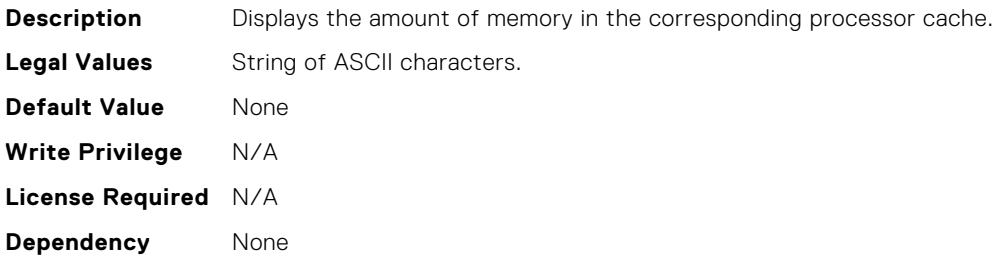

# BIOS.ProcSettings.Proc3L3Cache

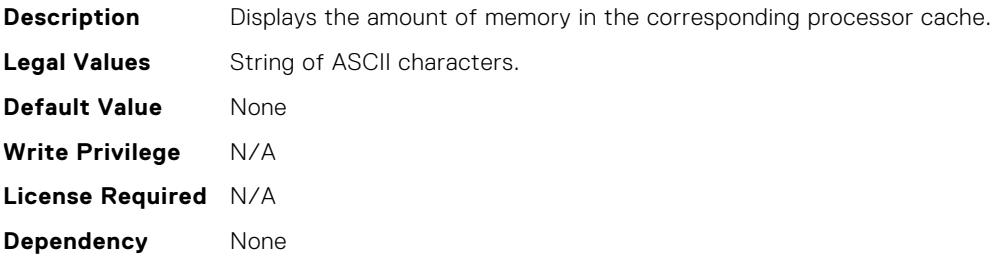

#### BIOS.ProcSettings.Proc3MaxMemoryCapacity

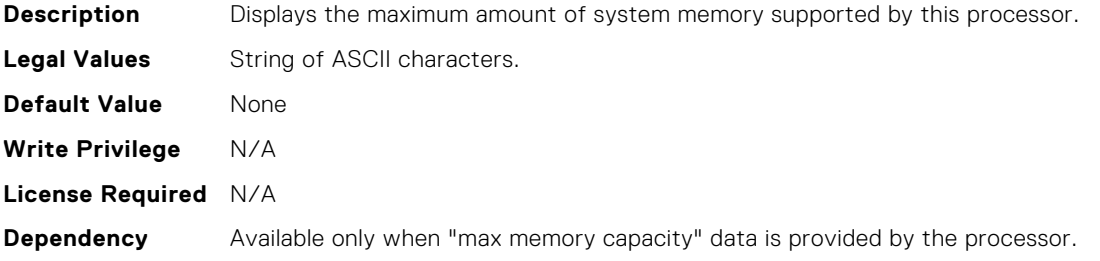

#### BIOS.ProcSettings.Proc3Microcode

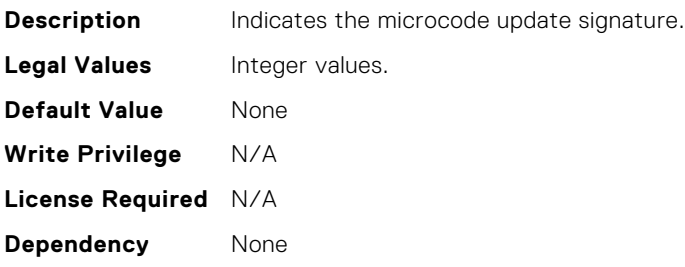

#### BIOS.ProcSettings.Proc3NumCores

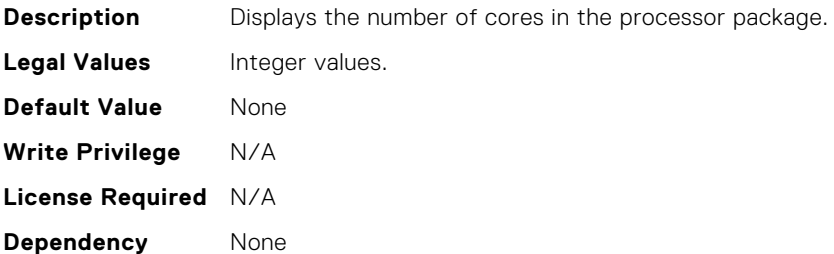

#### BIOS.ProcSettings.Proc4Brand

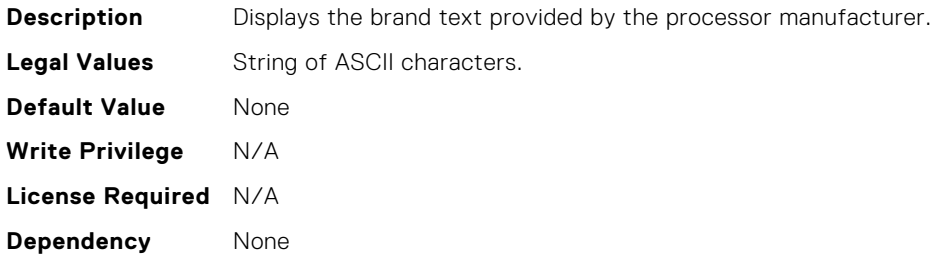

#### BIOS.ProcSettings.Proc4ControlledTurbo

**Description** Helps to control the turbo engagement for processor 4. This option is active when System Profile is set to Performance, or when System Profile is set to Custom, CPU Power Management is set to Maximum Performance, and Turbo Boost enabled. A DPAT Pro license is needed to enable this feature.

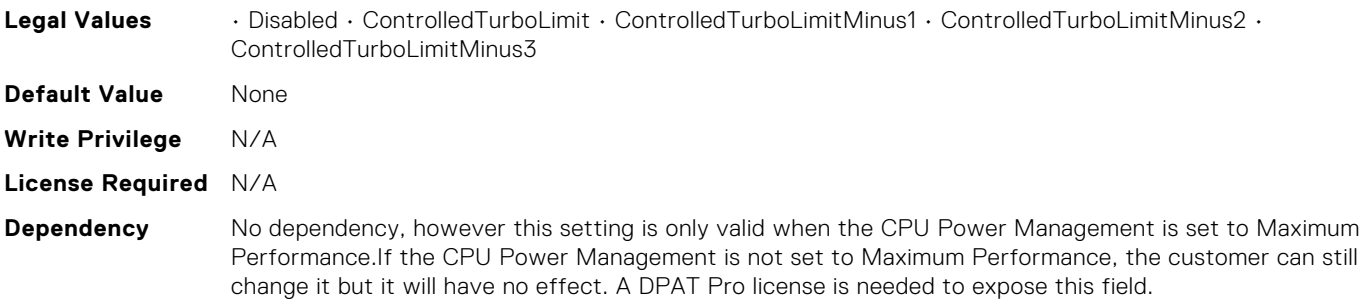

#### BIOS.ProcSettings.Proc4ControlledTurboMinusBin

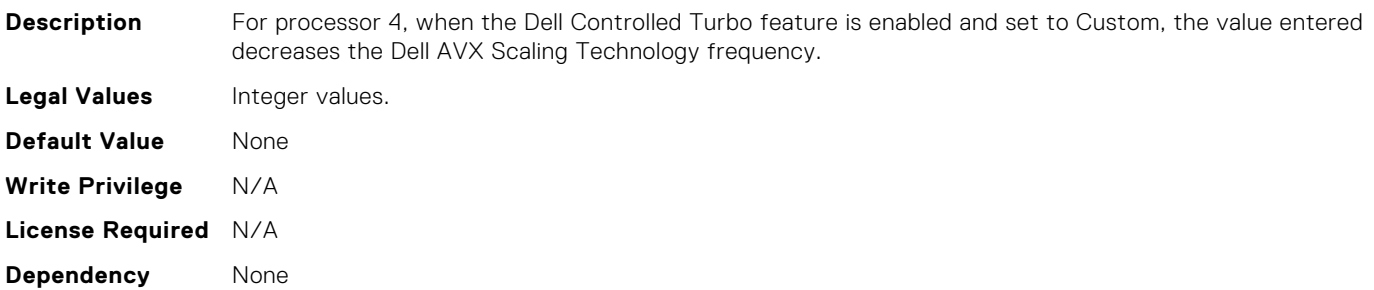

# BIOS.ProcSettings.Proc4Cores

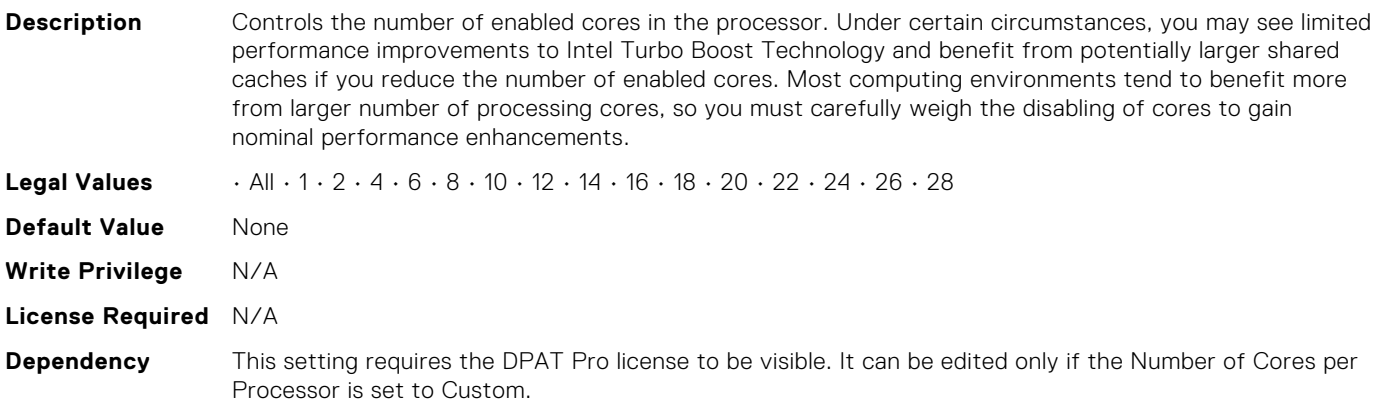

#### BIOS.ProcSettings.Proc4Id

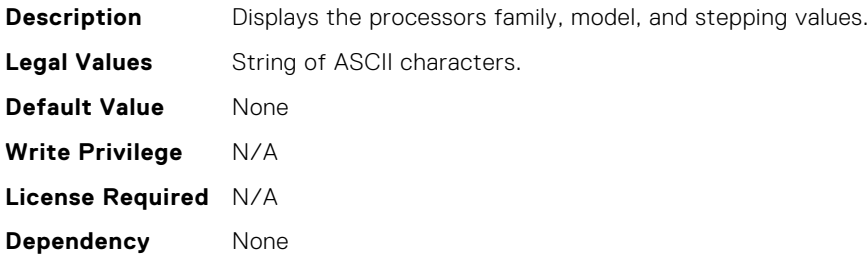

# BIOS.ProcSettings.Proc4L2Cache

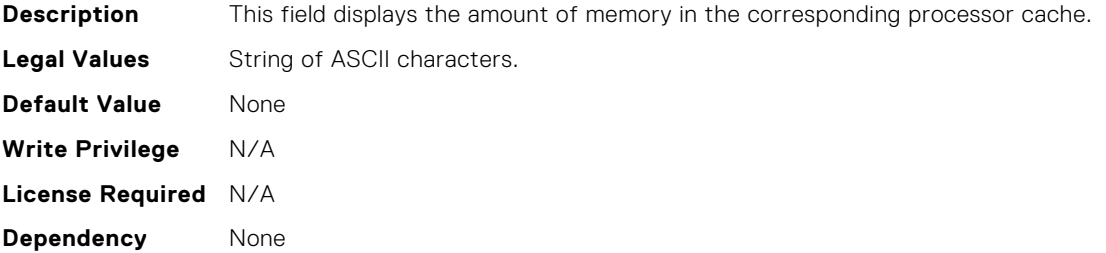

#### BIOS.ProcSettings.Proc4L3Cache

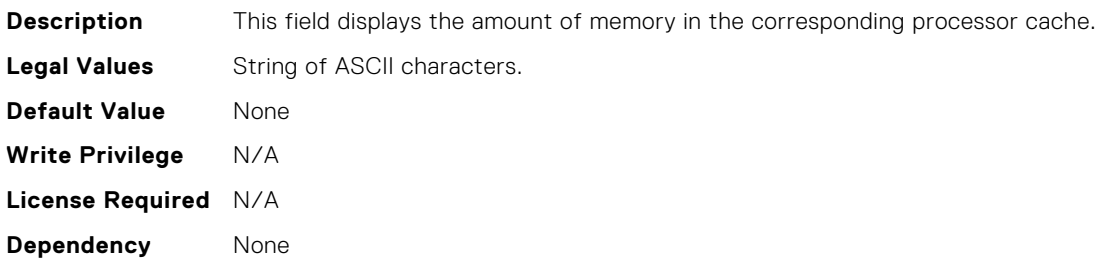

#### BIOS.ProcSettings.Proc4MaxMemoryCapacity

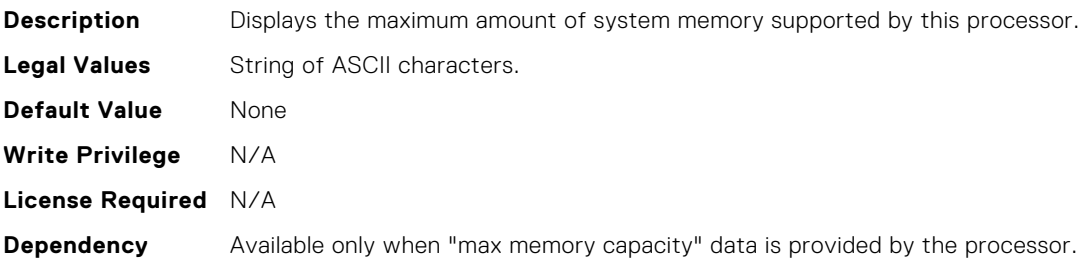

#### BIOS.ProcSettings.Proc4Microcode

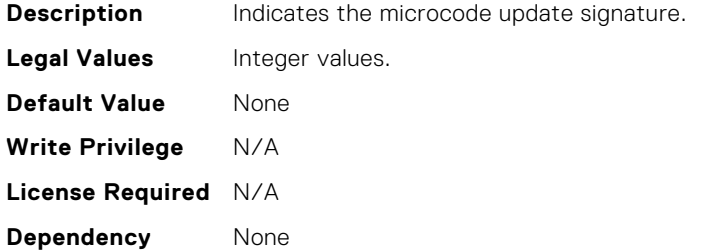

#### BIOS.ProcSettings.Proc4NumCores

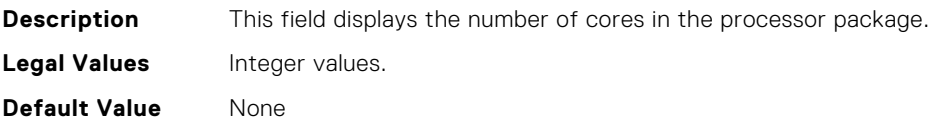

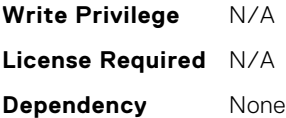

#### BIOS.ProcSettings.Proc64bit

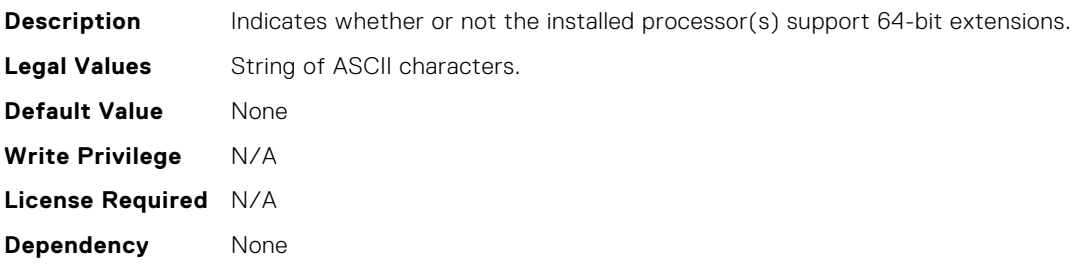

#### BIOS.ProcSettings.ProcAdjCacheLine

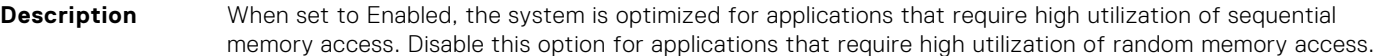

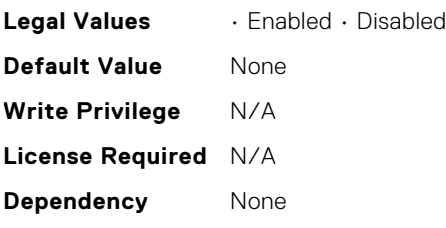

#### BIOS.ProcSettings.ProcAmpPrefetch

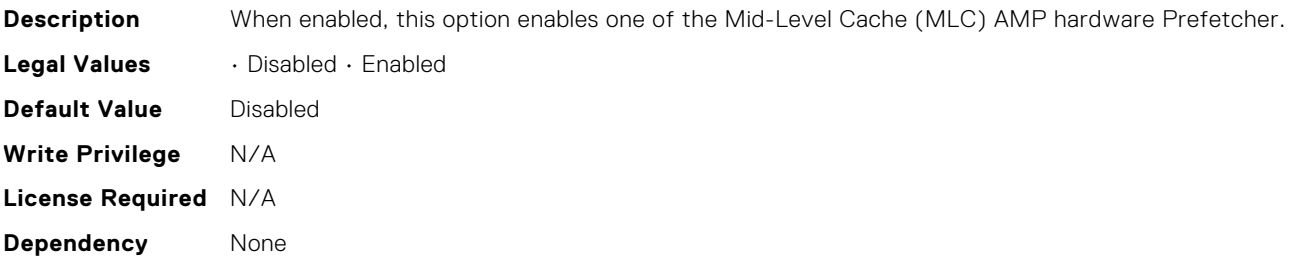

# BIOS.ProcSettings.ProcAts

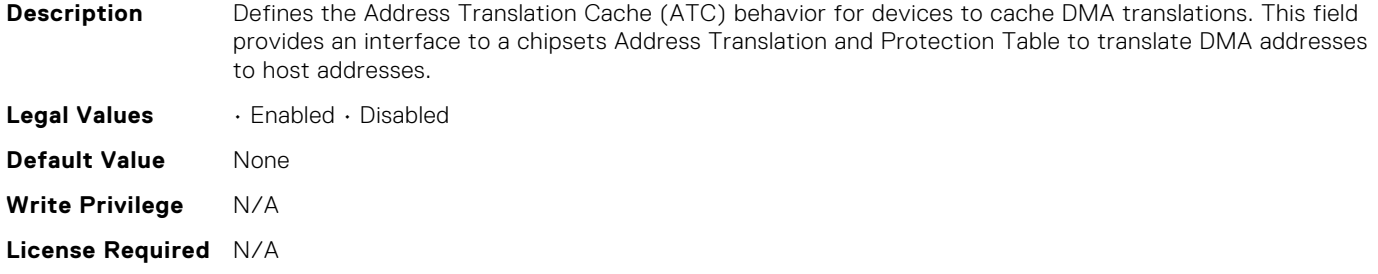

#### **Dependency** Can only be edited if Virtualization is set to Enabled. Supported on 13G, except value systems. Not supported on 14G.

## BIOS.ProcSettings.ProcAvxP1

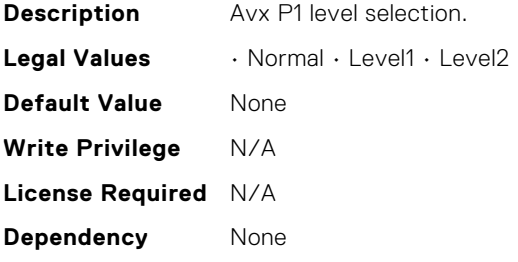

#### BIOS.ProcSettings.ProcBusSpeed

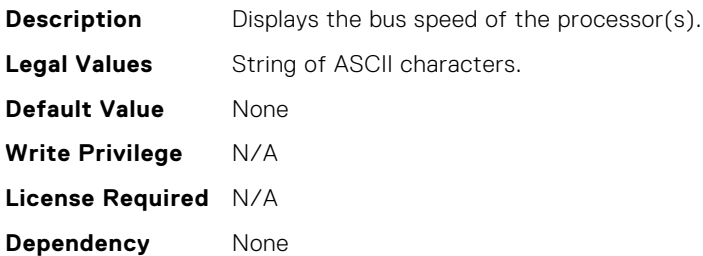

#### BIOS.ProcSettings.ProcCcds

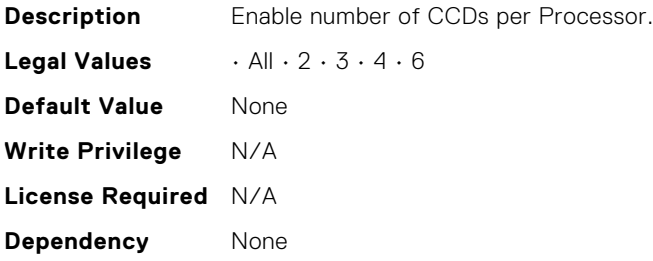

# BIOS.ProcSettings.ProcConfigTdp

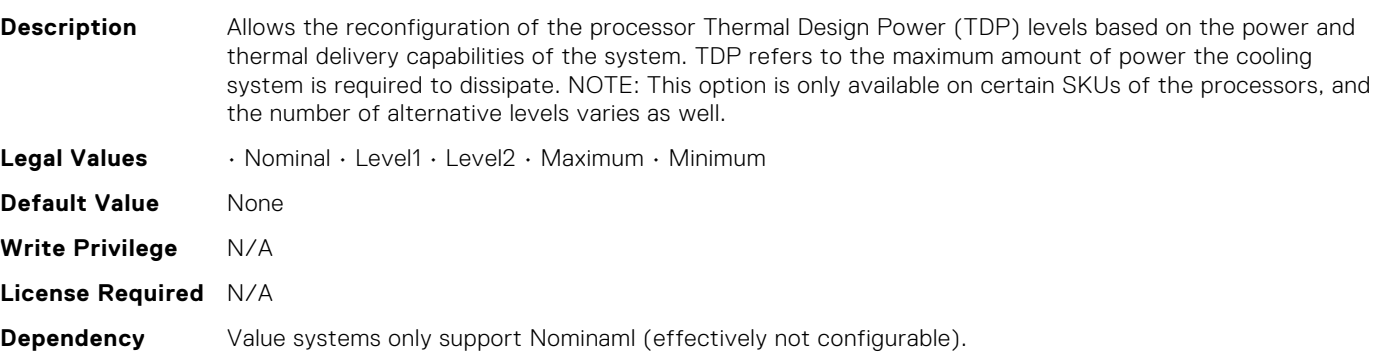

# BIOS.ProcSettings.ProcCoreSpeed

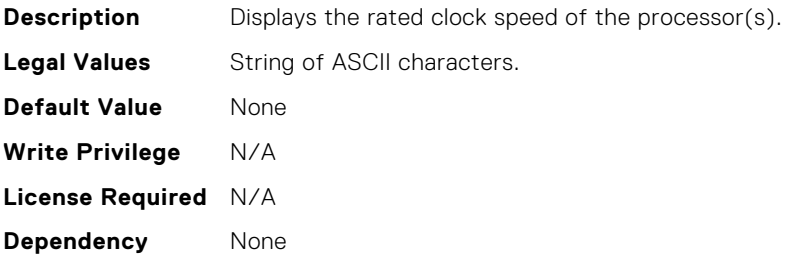

#### BIOS.ProcSettings.ProcCores

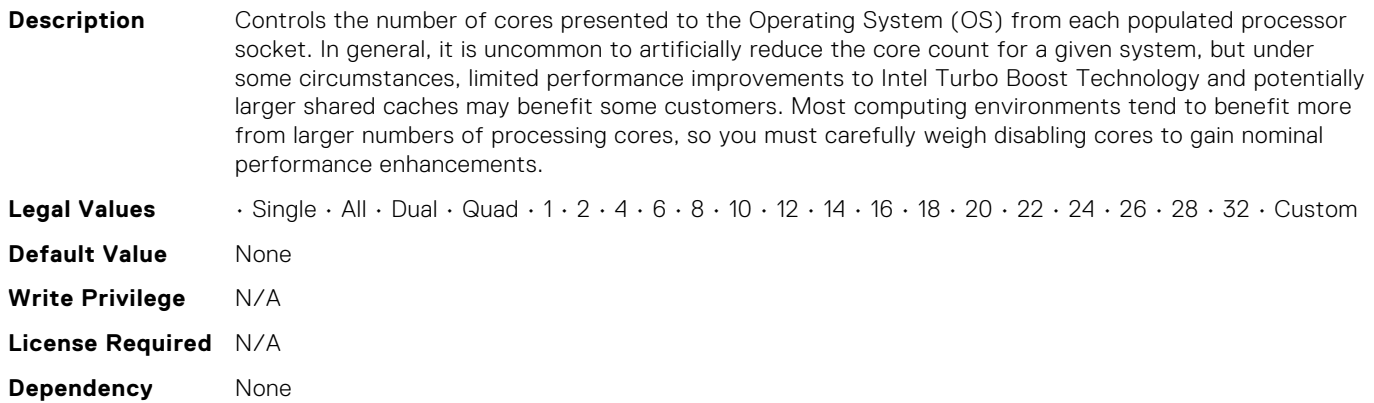

# BIOS.ProcSettings.ProcCoresPerDie

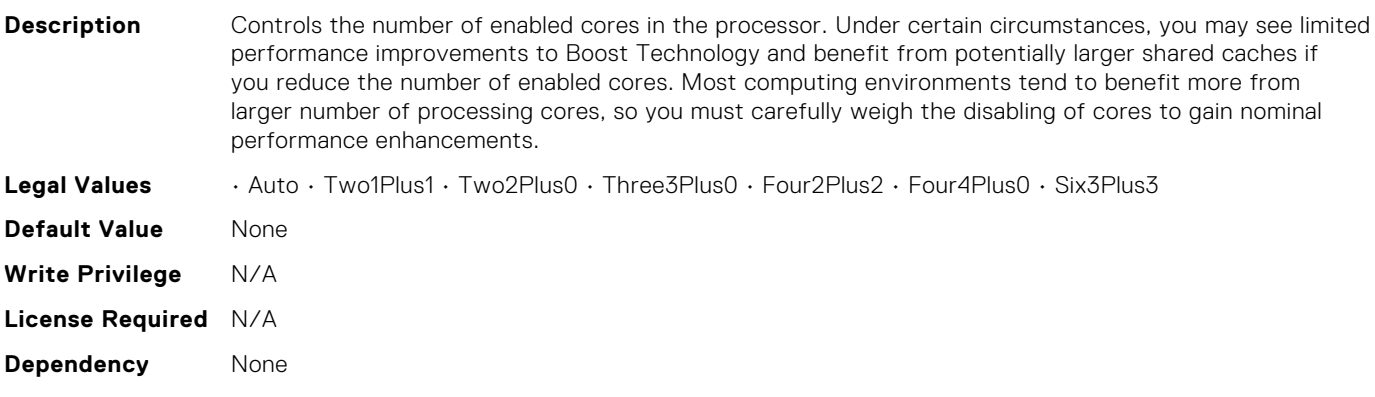

# BIOS.ProcSettings.ProcDramPrefetcher

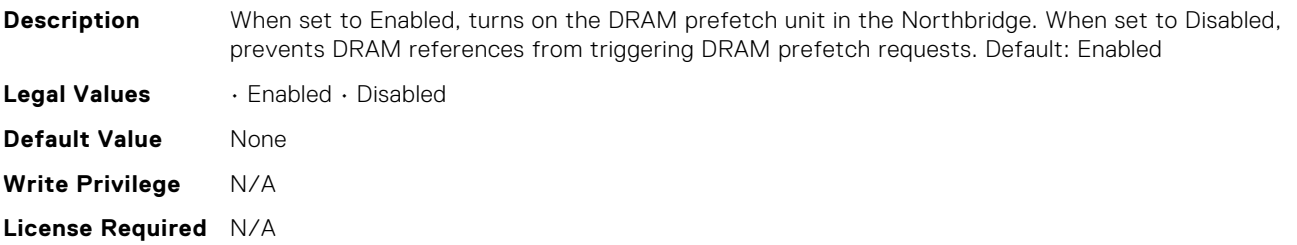

**Dependency** None

#### BIOS.ProcSettings.ProcExecuteDisable

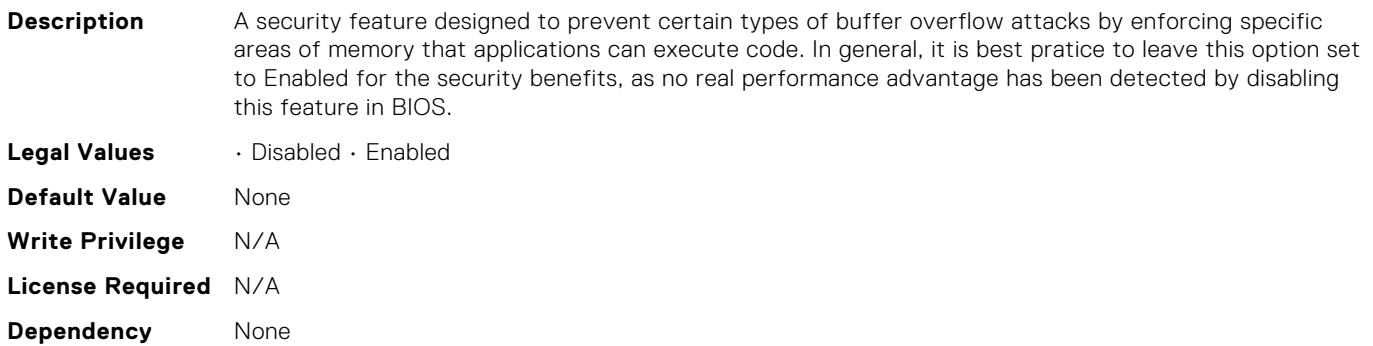

#### BIOS.ProcSettings.ProcHomelessPrefetch

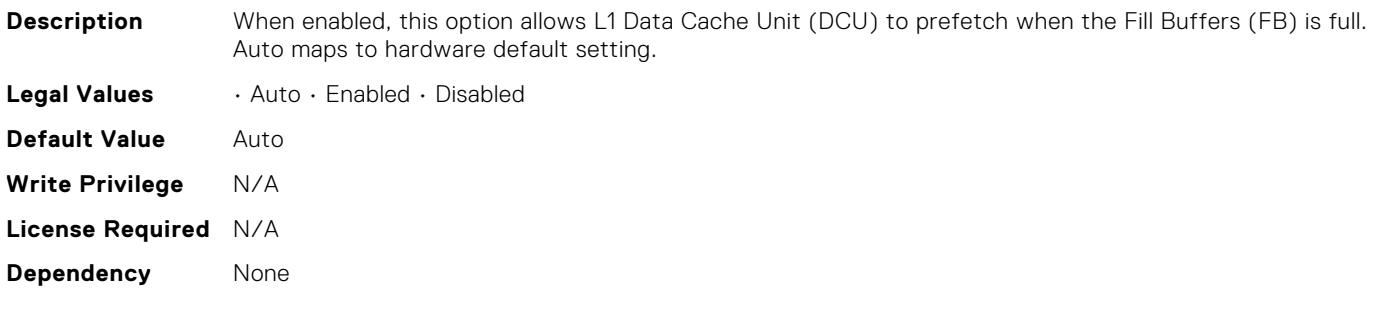

#### BIOS.ProcSettings.ProcHpcMode

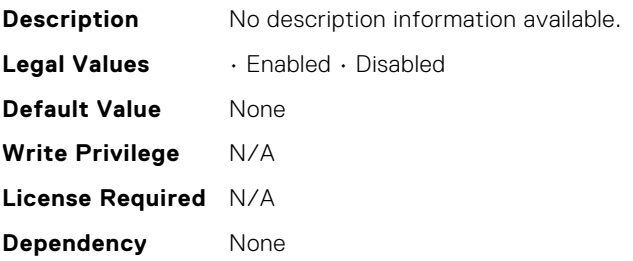

#### BIOS.ProcSettings.ProcHtAssist

**Description** When enabled, it provides filtering of broadcast probes to improve HyperTransport I/O Link bandwidth and performance on multi-node systems. When set to Enabled, the probe filter is enabled if two or more processors are installed and all processors support the probe filter. If only one processor is installed, both nodes must have memory (at least 1067 MT/s) attached. The default is Disabled for single-processor systems and Enabled for multi-processor systems. **Legal Values** • Enabled • Disabled

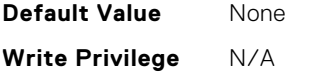

**License Required** N/A

# BIOS.ProcSettings.ProcHwPrefetcher

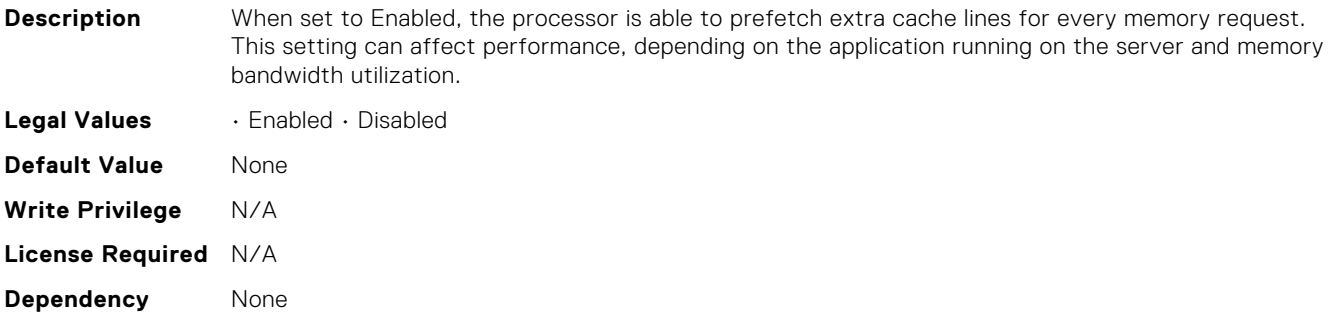

#### BIOS.ProcSettings.ProcHyperTransport

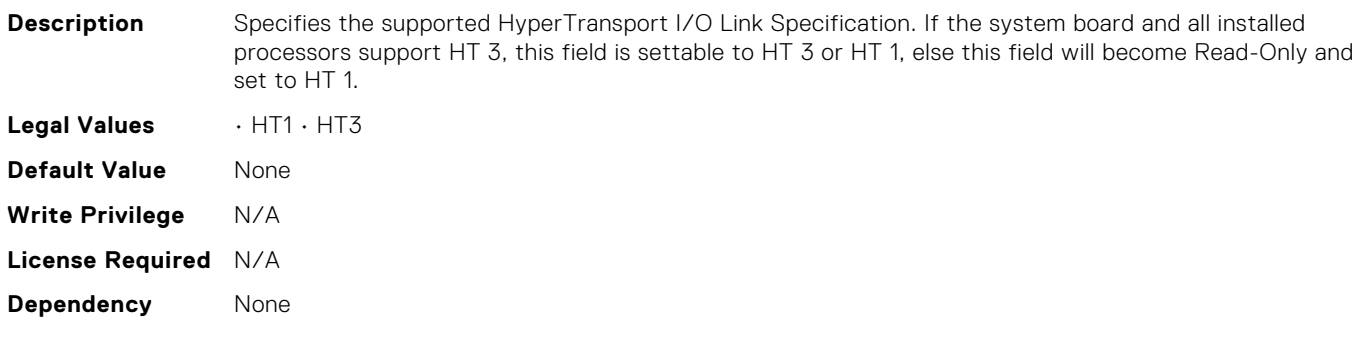

## BIOS.ProcSettings.ProcSettings

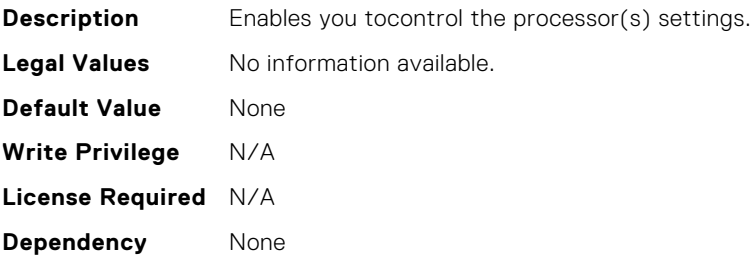

#### BIOS.ProcSettings.ProcSoftwarePrefetcher

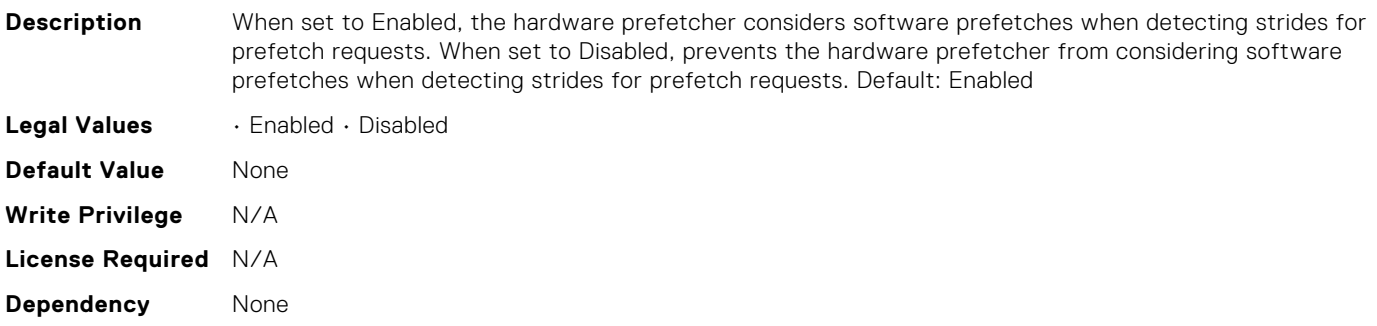

#### BIOS.ProcSettings.ProcSwPrefetcher

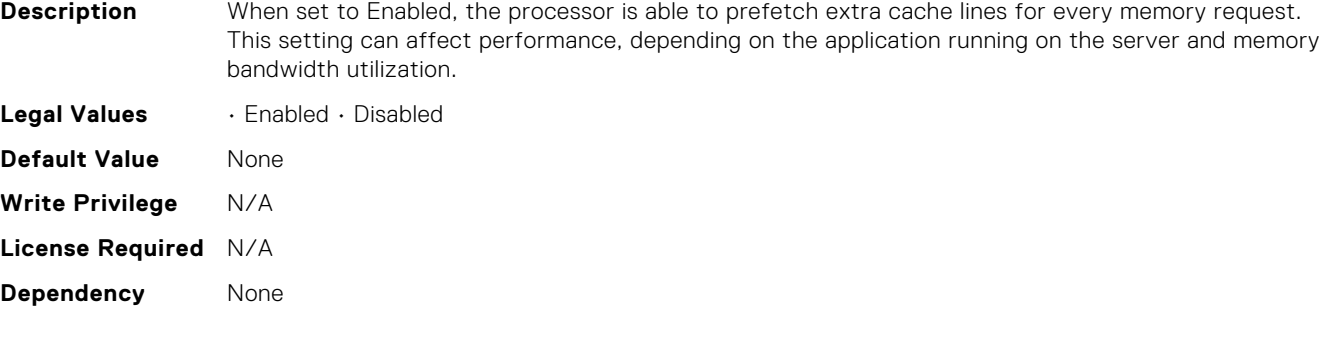

#### BIOS.ProcSettings.ProcUncoreFreqRapl

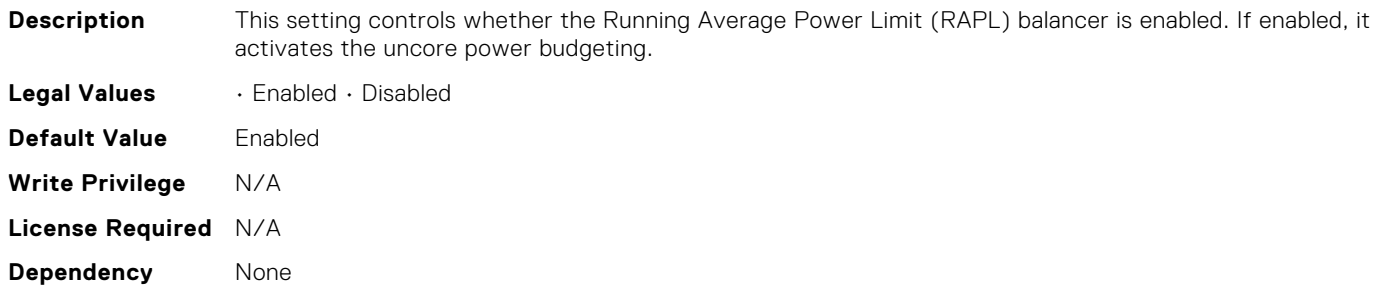

#### BIOS.ProcSettings.ProcVirtualization

**Description** When set to Enabled, the BIOS will enable processor Virtualization features and provide the virtualization support to the Operating System (OS) through the DMAR table. In general, only virtualized environments such as VMware(r) ESX(tm), Microsoft Hyper-V(r), Red Hat(r) KVM, and other virtualized operating systems will take advantage of these features. Disabling this feature is not known to significantly alter the performance or power characteristics of the system, so leaving this option Enabled is advised for most cases. **Legal Values** • Enabled • Disabled

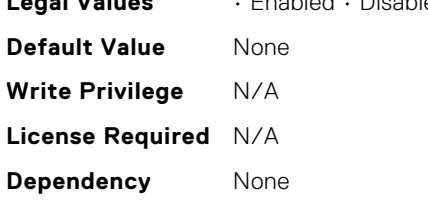

# BIOS.ProcSettings.ProcX2Apic

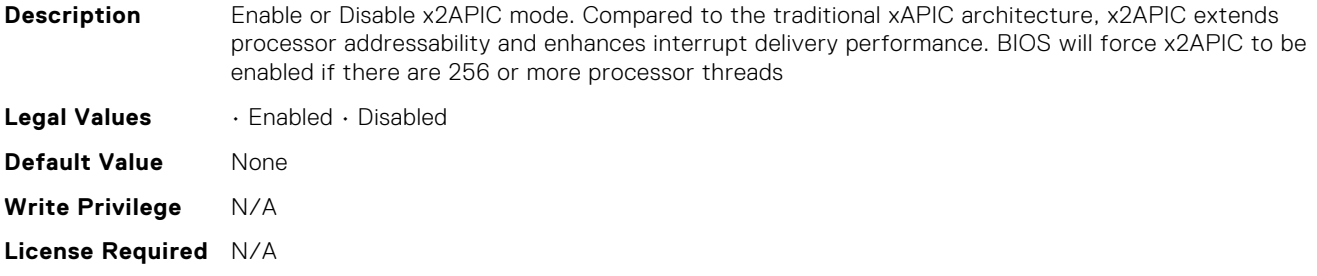

**Dependency** None

# BIOS.ProcSettings.QpiBandwidthPriority

**Description** Determines the number and priority of requests on the QuickPath Interconnect (QPI) bus. The QPI connects the processor sockets. The Compute setting favors computational traffic while the I/O setting is optimized for IO intensive workloads.

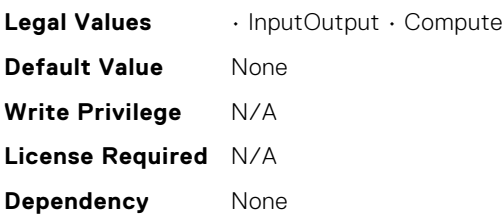

#### BIOS.ProcSettings.QpiSpeed

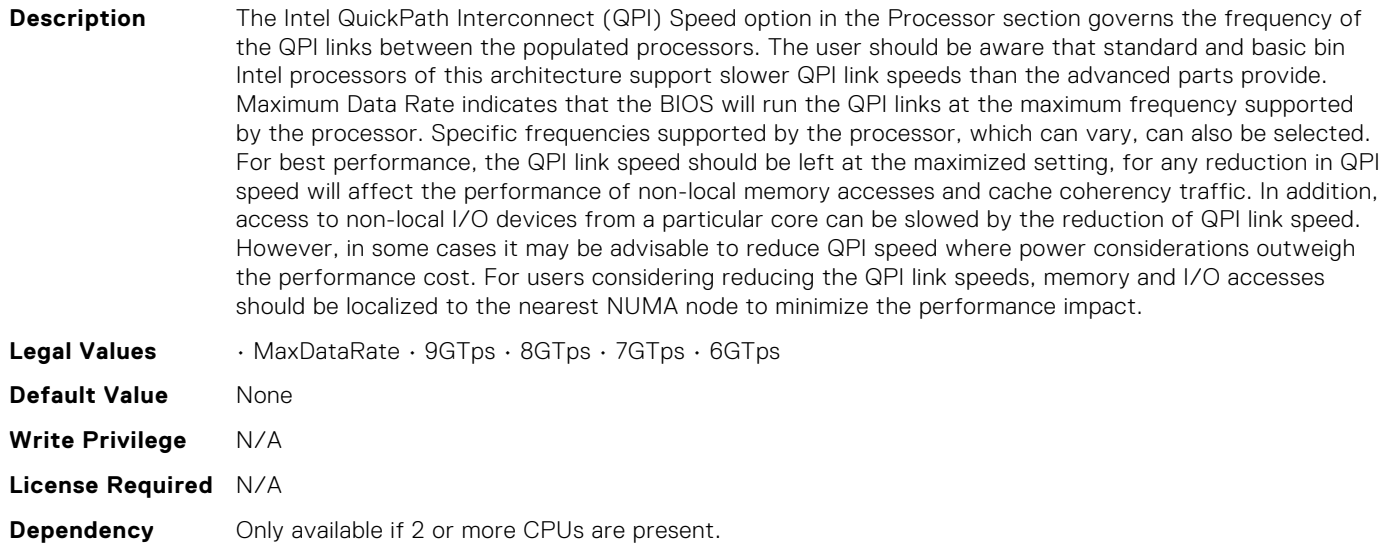

#### BIOS.ProcSettings.RtidSetting

**Description** Manipulates Requestor Transaction IDs, which are QuickPath Interconnect (QPI) resources. Generally should be left at Disabled, as no workloads have been identified as benefitting from the manipulation of this feature. NOTE: Enabling this option almost always results in negative impacts to overall system performance. **Legal Values** • Disabled • Enabled **Default Value** None **Write Privilege** N/A **License Required** N/A **Dependency** Supported on 13G, except value systems. Not supported on 14G.

#### BIOS.ProcSettings.SubNumaCluster

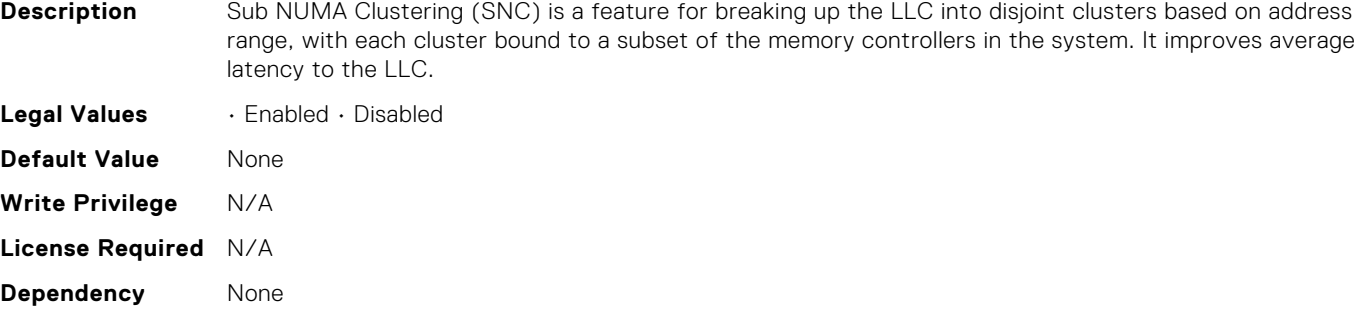

#### BIOS.ProcSettings.UmaBasedClustering

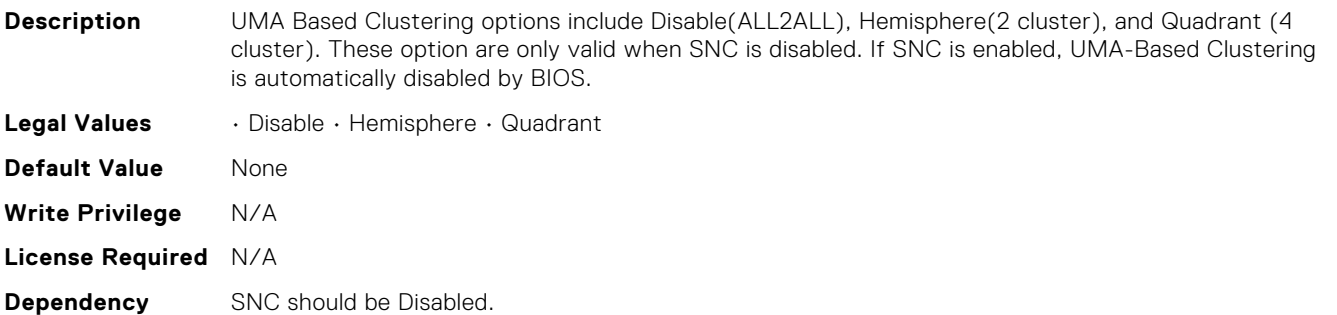

# BIOS.ProcSettings.Upi3LinkCtrl

**Description** Set the value of UPI3 which is the QPI Link Control for the CPUs. This field is provided due to CPU issue of crosstalk from UPI Port3 affecting Lane 0 Rx margins of PCIe Port3 (PE3) when operating at Gen5 Speed. Disabled - Disable UPI3 link and allow the PE3 port A to reach Gen 5 speed (32GT/s). Enabled - Enable UPI3 link and limit the PE3 port A to Gen4 speed (16GT/s).

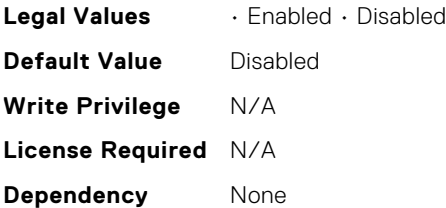

#### BIOS.ProcSettings.UpiPrefetch

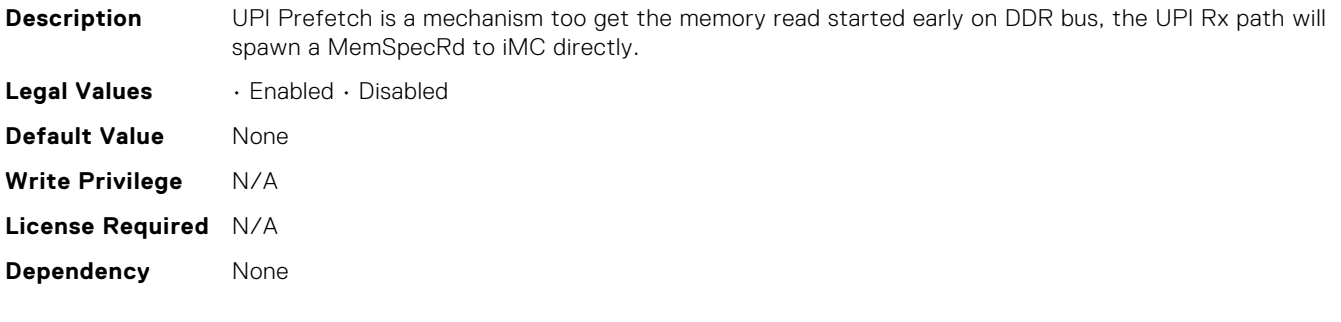

# BIOS.PxeDev1Settings.PxeDev1Interface

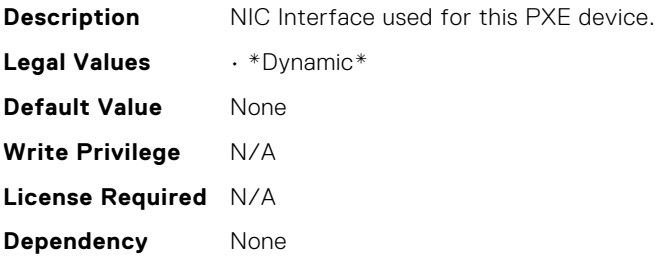

#### BIOS.PxeDev1Settings.PxeDev1Protocol

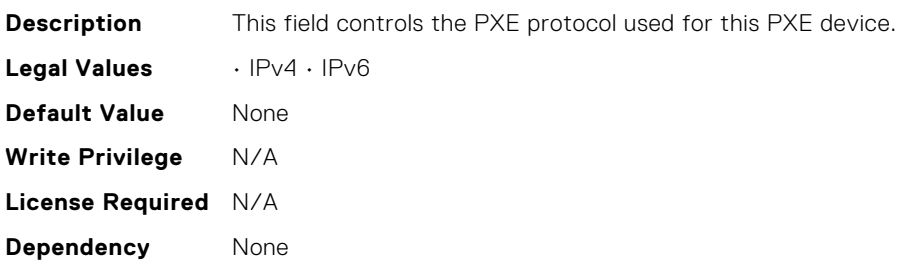

#### BIOS.PxeDev1Settings.PxeDev1VlanEnDis

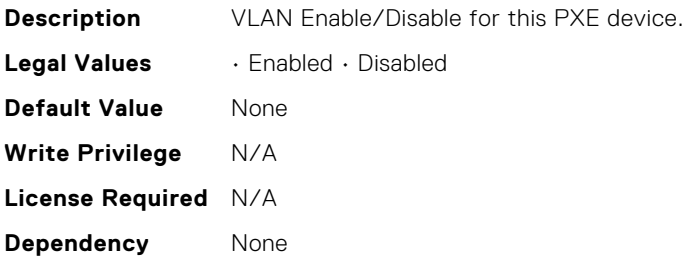

#### BIOS.PxeDev1Settings.PxeDev1VlanId

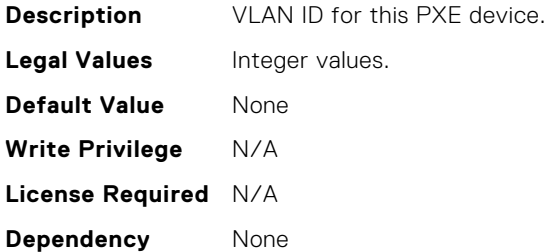

#### BIOS.PxeDev1Settings.PxeDev1VlanPriority

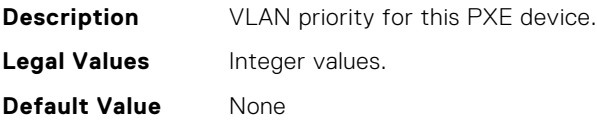

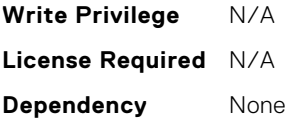

#### BIOS.PxeDev2Settings.PxeDev2Interface

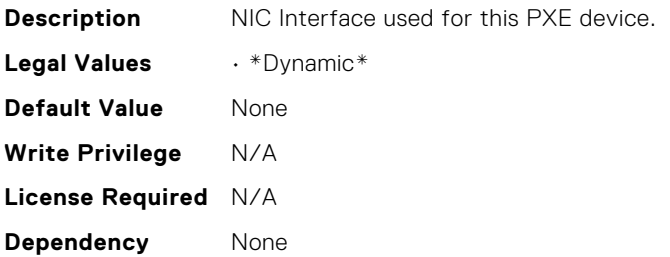

#### BIOS.PxeDev2Settings.PxeDev2Protocol

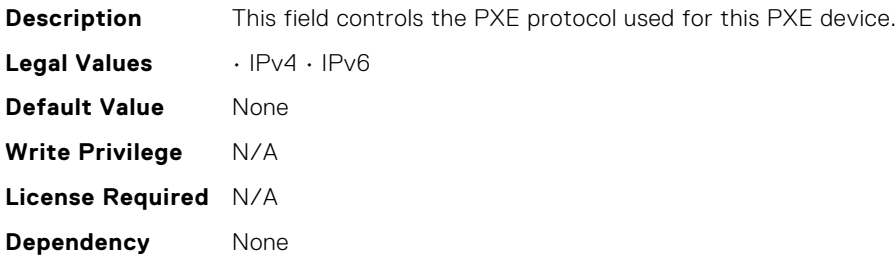

#### BIOS.PxeDev2Settings.PxeDev2VlanEnDis

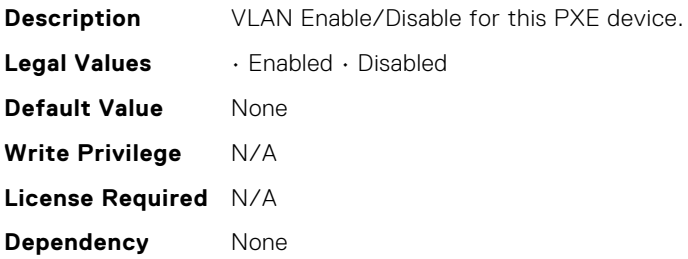

#### BIOS.PxeDev2Settings.PxeDev2VlanId

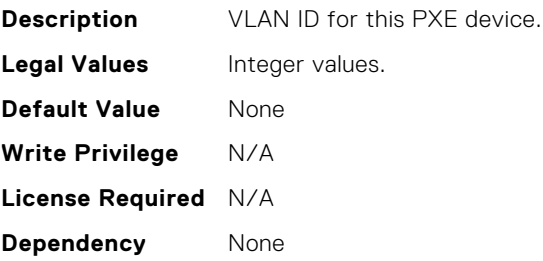

# BIOS.PxeDev2Settings.PxeDev2VlanPriority

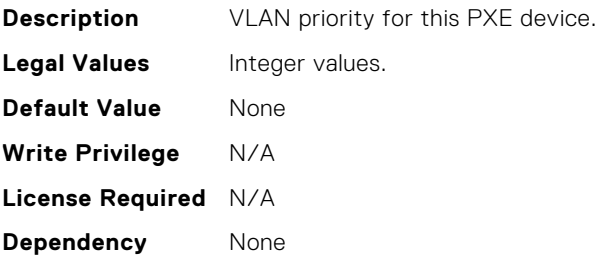

#### BIOS.PxeDev3Settings.PxeDev3Interface

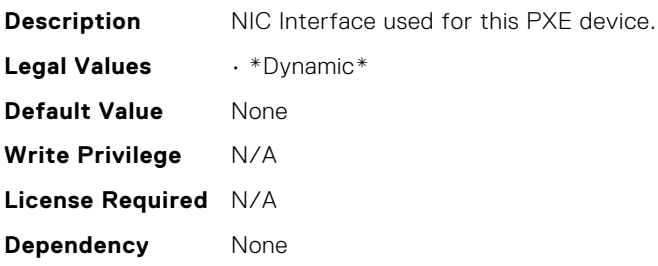

#### BIOS.PxeDev3Settings.PxeDev3Protocol

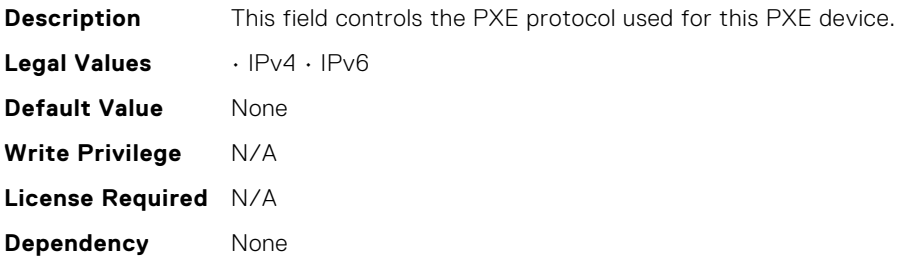

#### BIOS.PxeDev3Settings.PxeDev3VlanEnDis

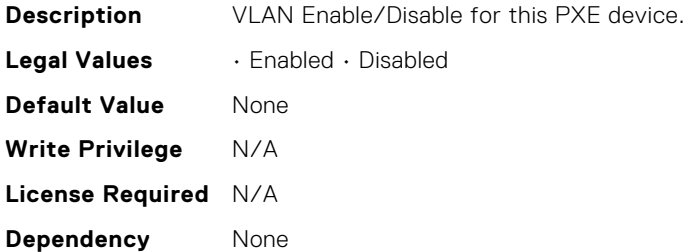

#### BIOS.PxeDev3Settings.PxeDev3VlanId

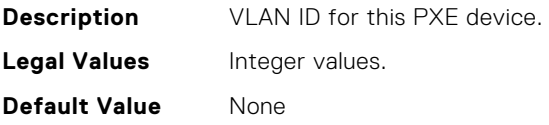

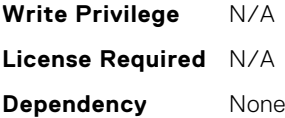

#### BIOS.PxeDev3Settings.PxeDev3VlanPriority

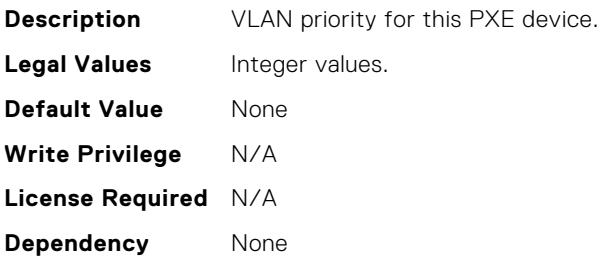

#### BIOS.PxeDev4Settings.PxeDev4Interface

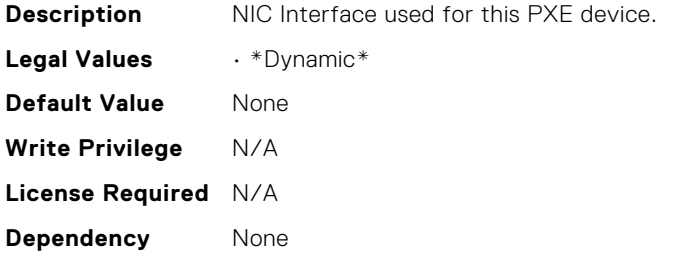

#### BIOS.PxeDev4Settings.PxeDev4Protocol

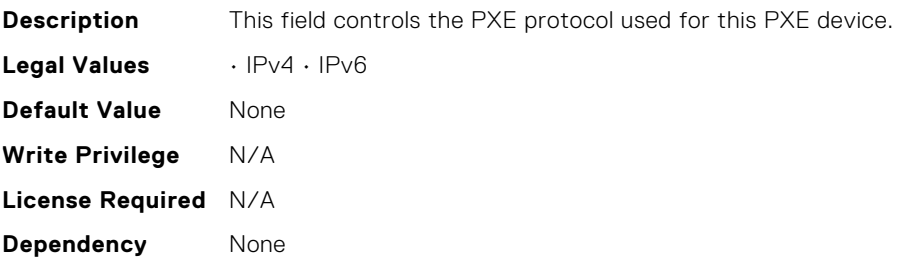

#### BIOS.PxeDev4Settings.PxeDev4VlanEnDis

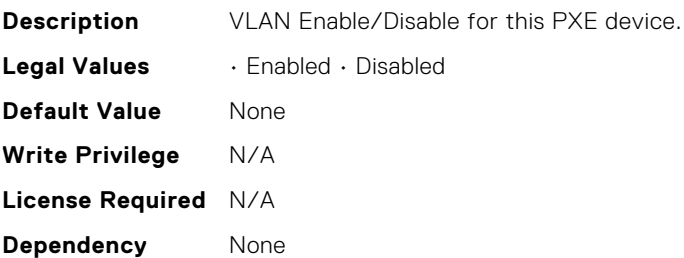

# BIOS.PxeDev4Settings.PxeDev4VlanId

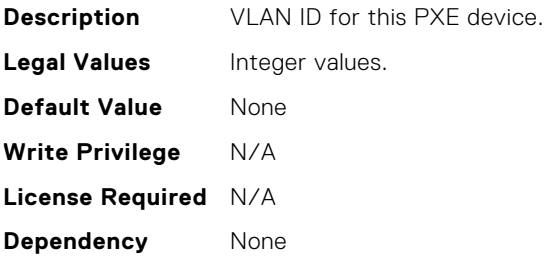

#### BIOS.PxeDev4Settings.PxeDev4VlanPriority

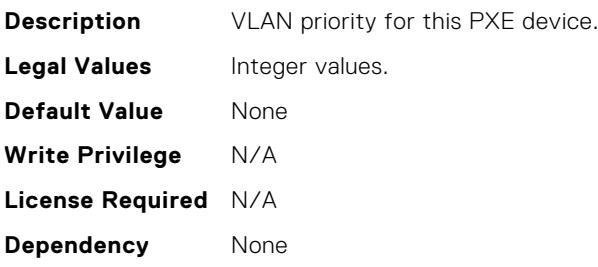

#### BIOS.RedundantOsControl.RedundantOsBoot

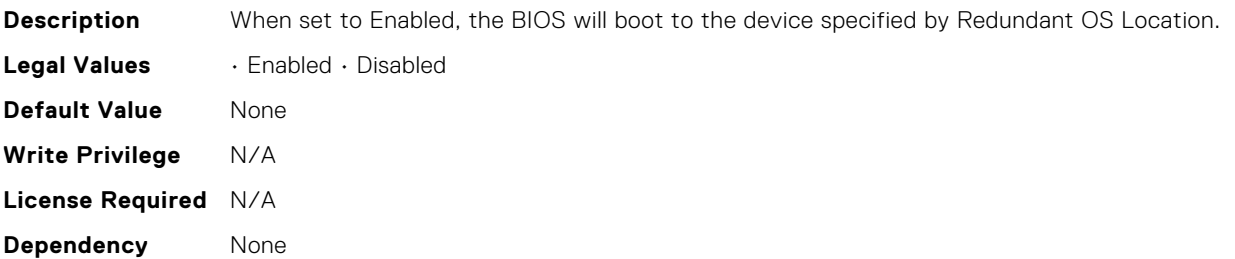

#### BIOS.RedundantOsControl.RedundantOsLocation

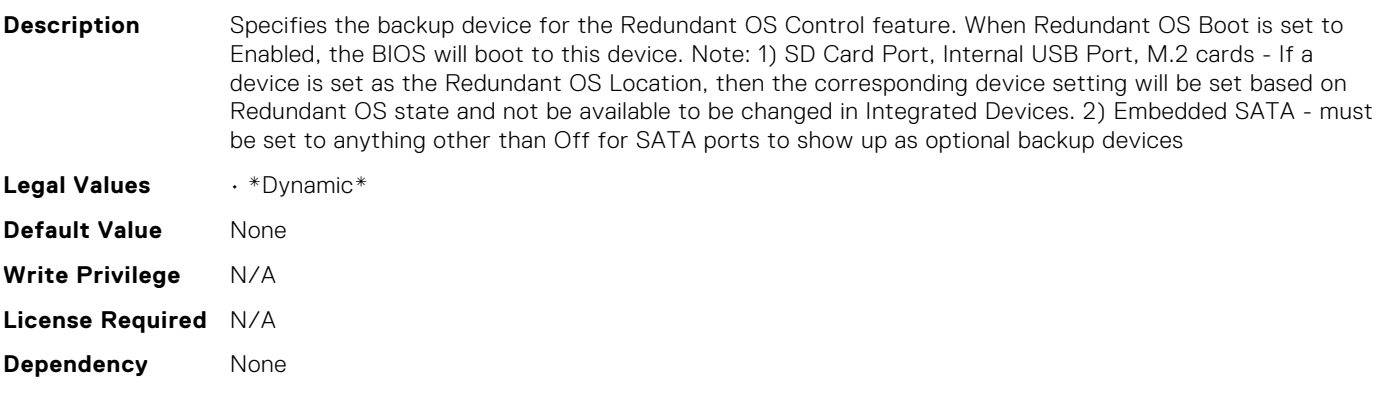

#### BIOS.RedundantOsControl.RedundantOsState

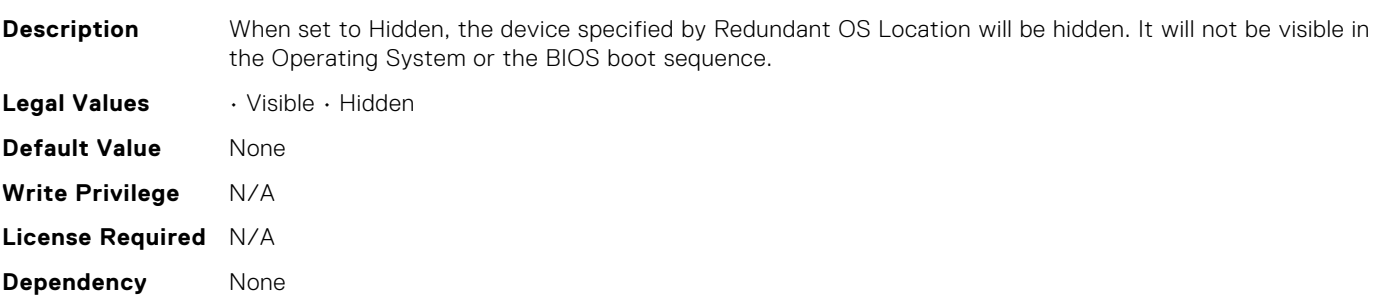

# BIOS.SataSettings.EmbSata

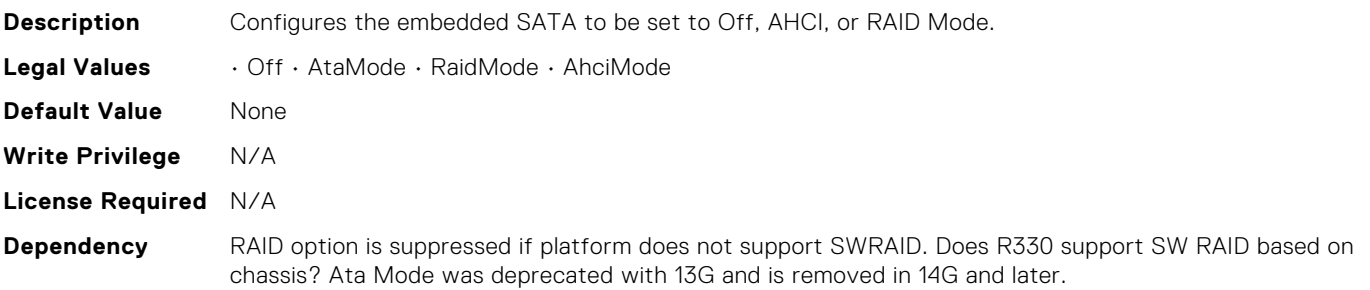

# BIOS.SataSettings.EmbSataShadow

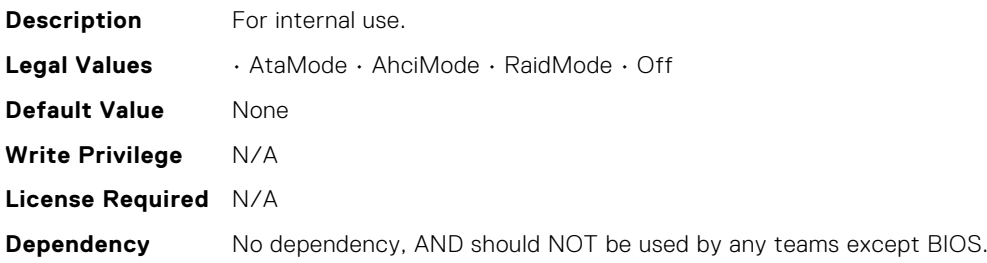

# BIOS.SataSettings.SataPortA

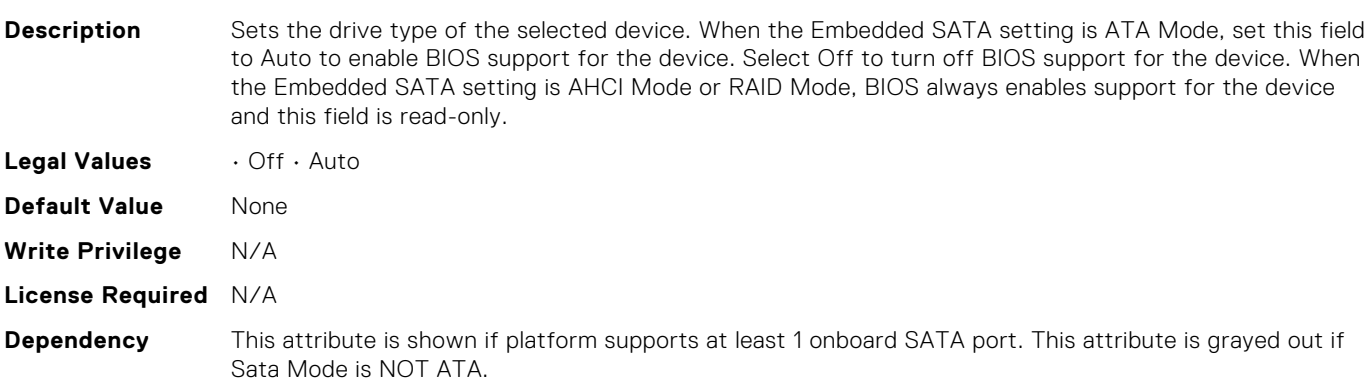

# BIOS.SataSettings.SataPortACapacity

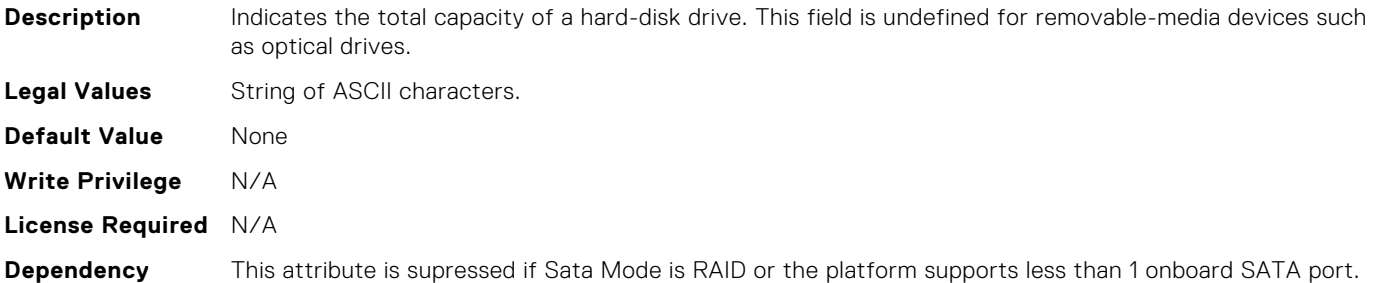

# BIOS.SataSettings.SataPortADriveType

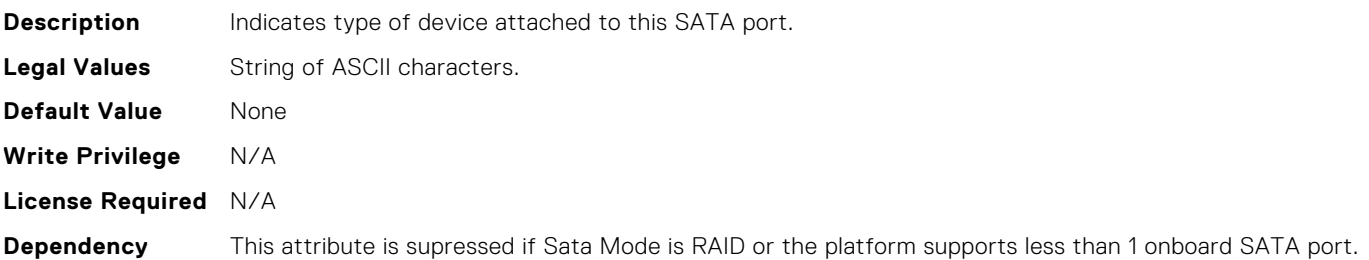

#### BIOS.SataSettings.SataPortAModel

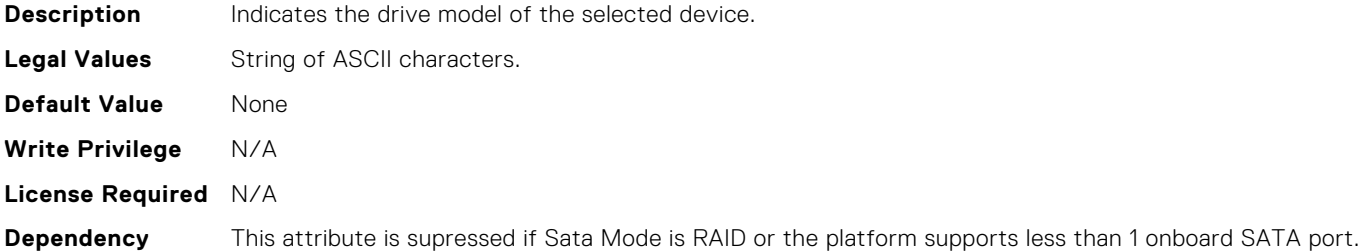

# BIOS.SataSettings.SataPortB

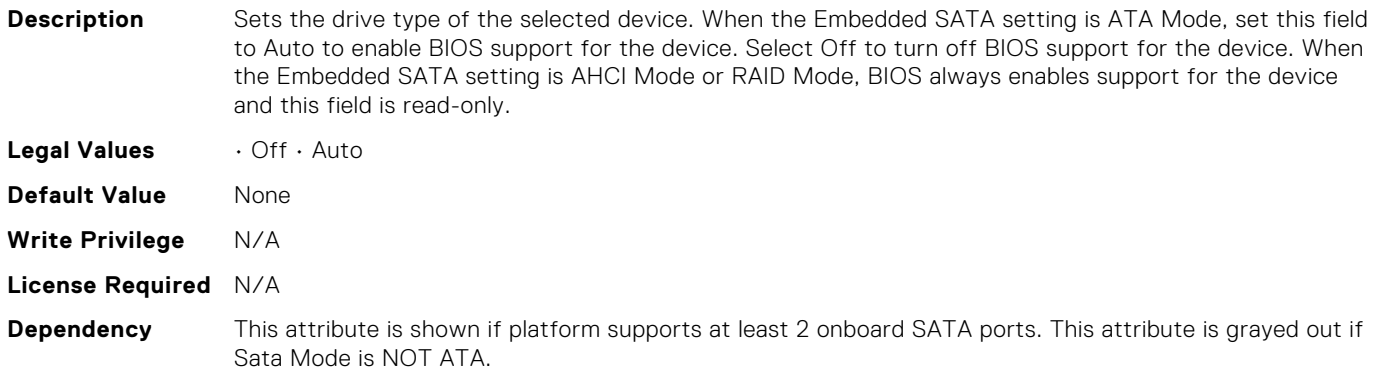

# BIOS.SataSettings.SataPortBCapacity

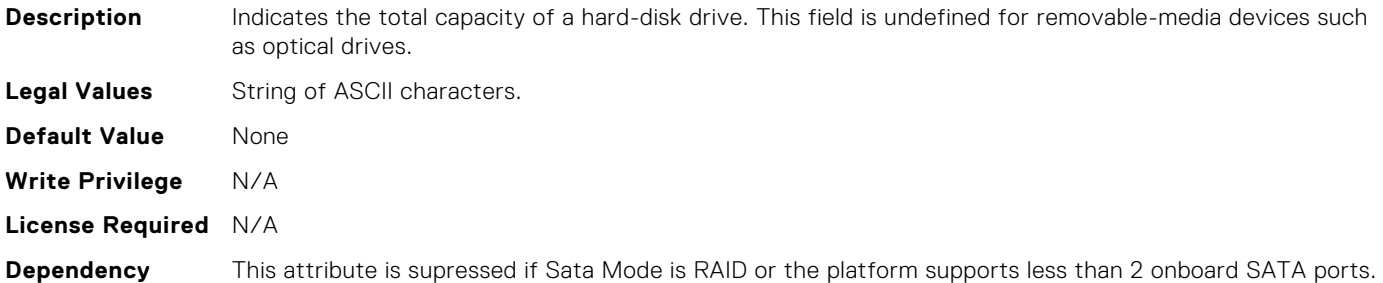

# BIOS.SataSettings.SataPortBDriveType

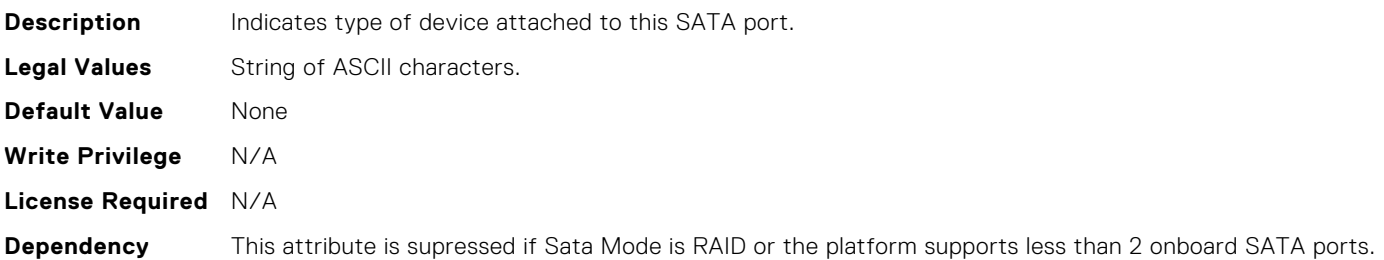

#### BIOS.SataSettings.SataPortBModel

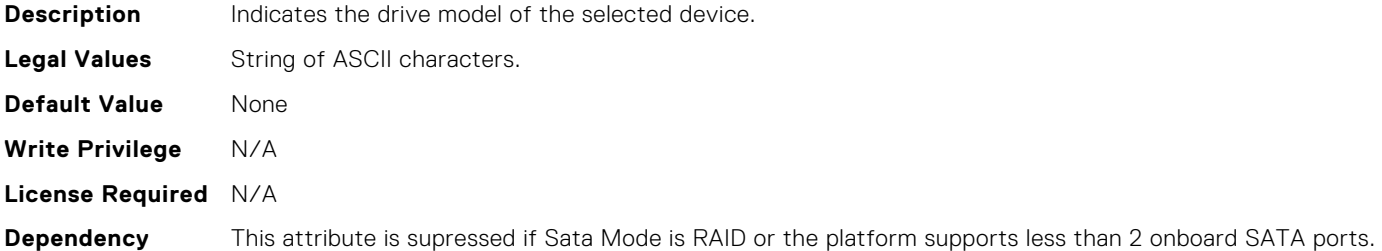

# BIOS.SataSettings.SataPortC

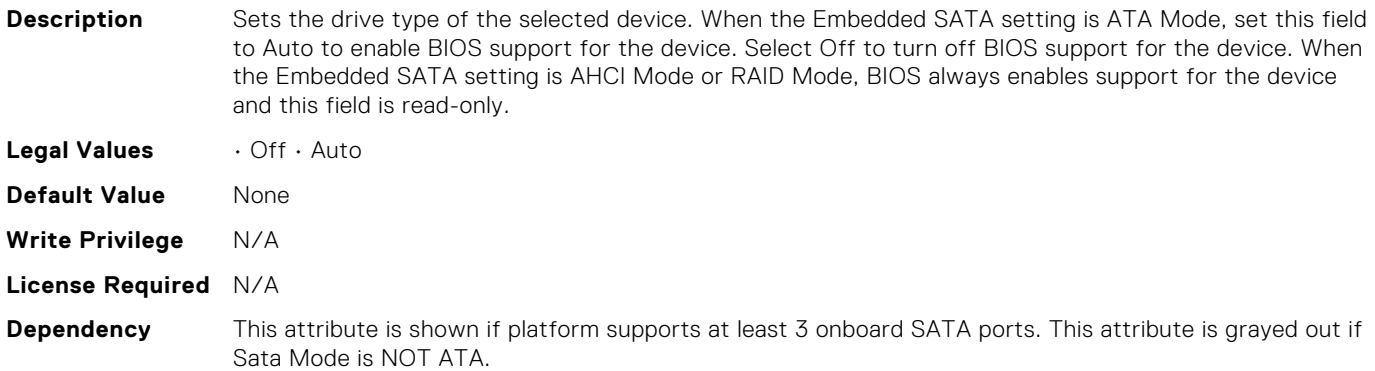

# BIOS.SataSettings.SataPortCCapacity

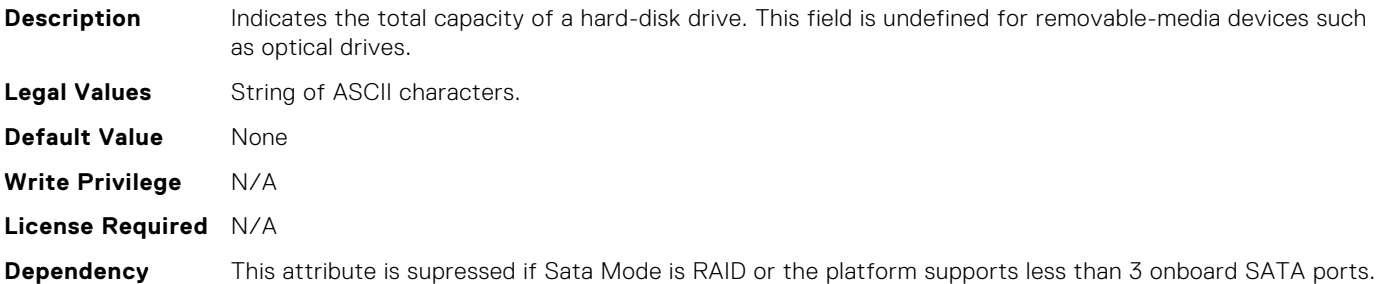

# BIOS.SataSettings.SataPortCDriveType

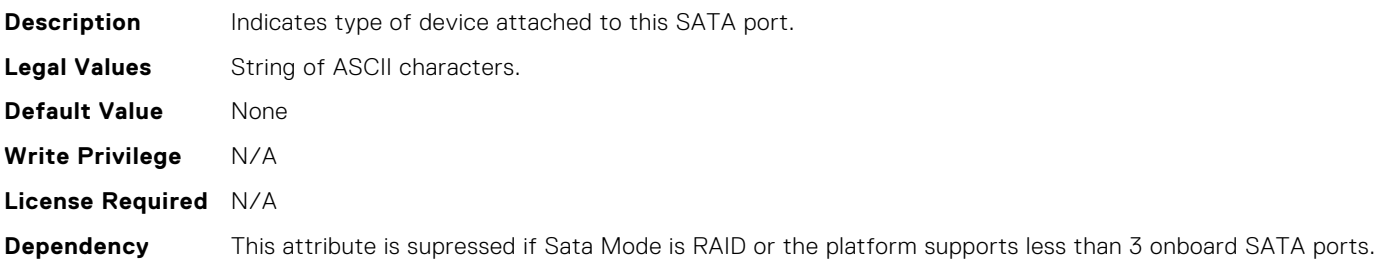

#### BIOS.SataSettings.SataPortCModel

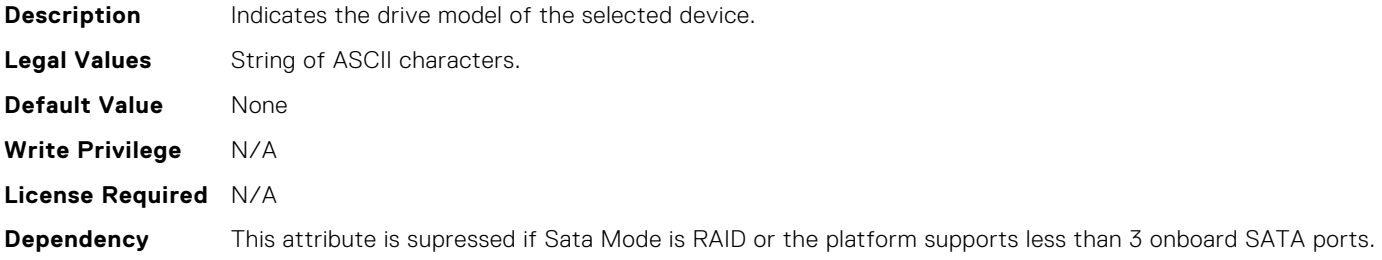

#### BIOS.SataSettings.SataPortD

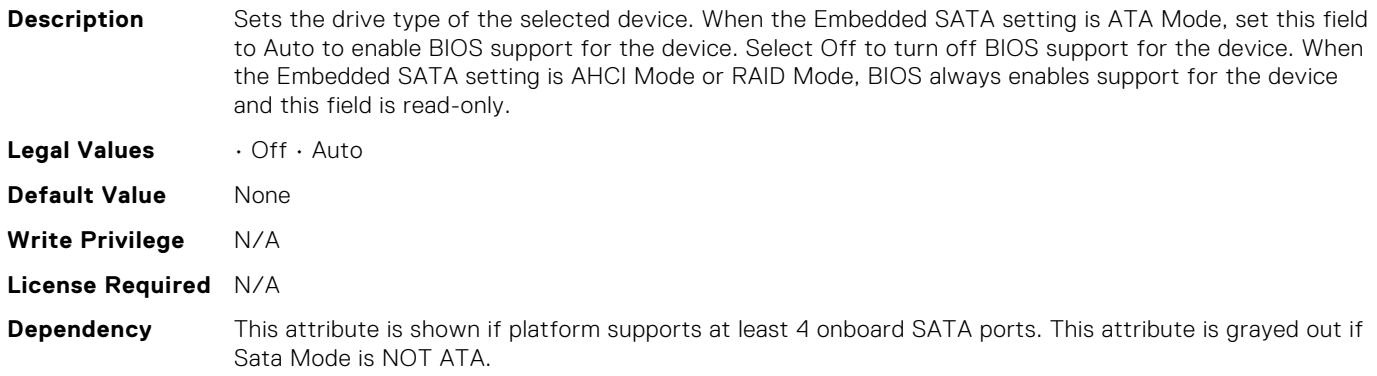

# BIOS.SataSettings.SataPortDCapacity

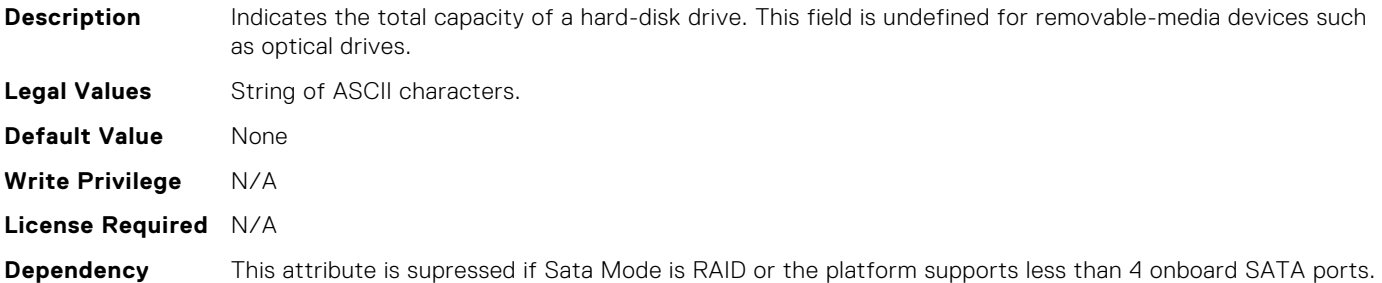

# BIOS.SataSettings.SataPortDDriveType

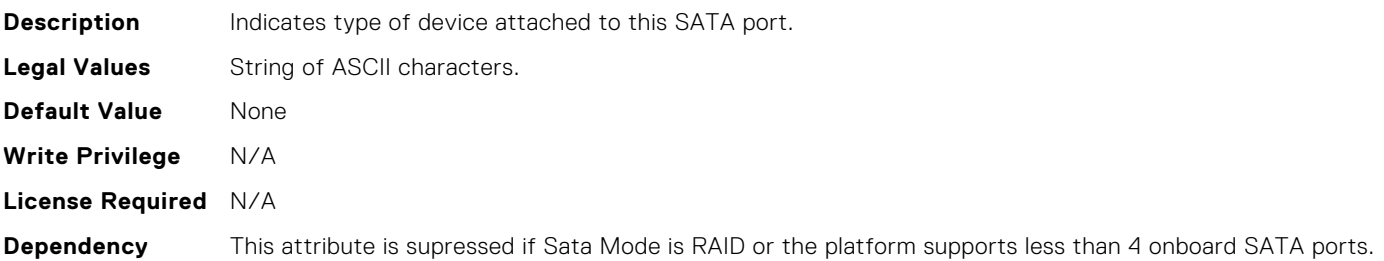

#### BIOS.SataSettings.SataPortDModel

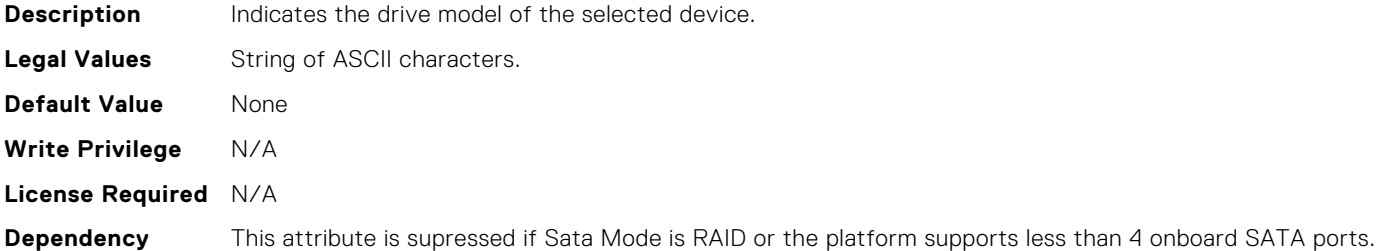

# BIOS.SataSettings.SataPortE

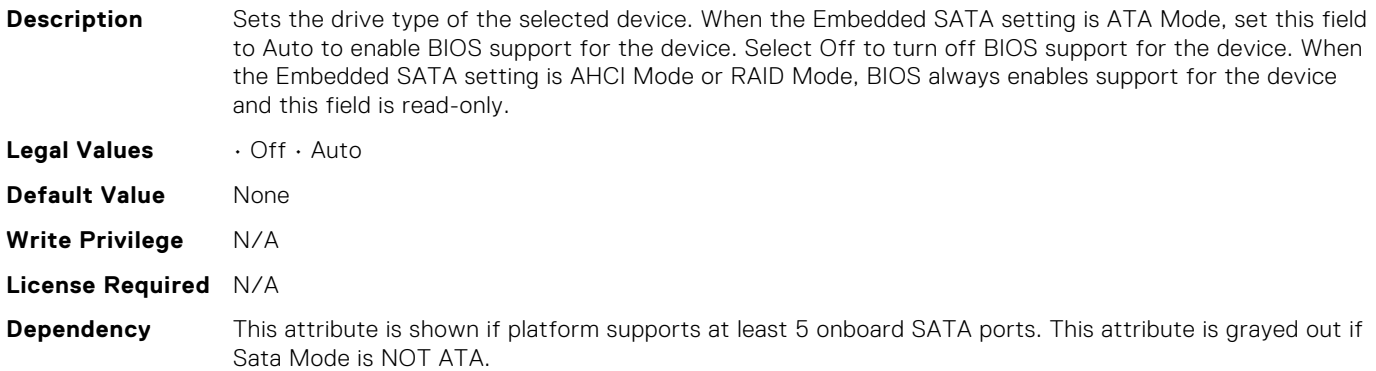

# BIOS.SataSettings.SataPortECapacity

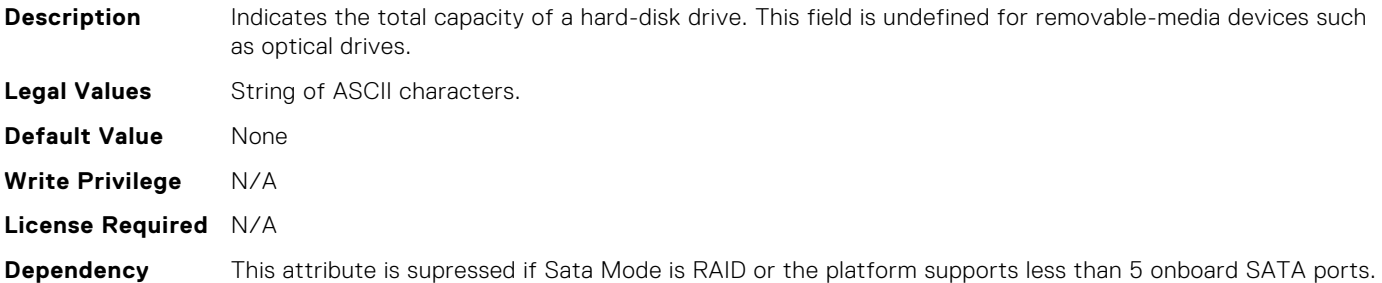

# BIOS.SataSettings.SataPortEDriveType

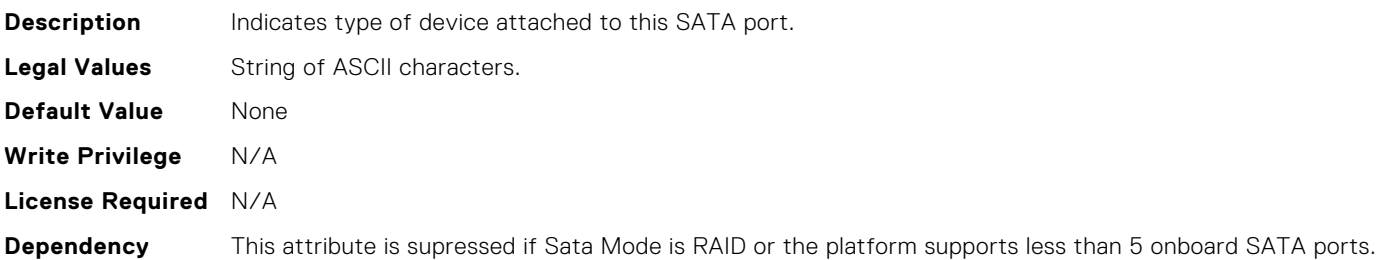

#### BIOS.SataSettings.SataPortEModel

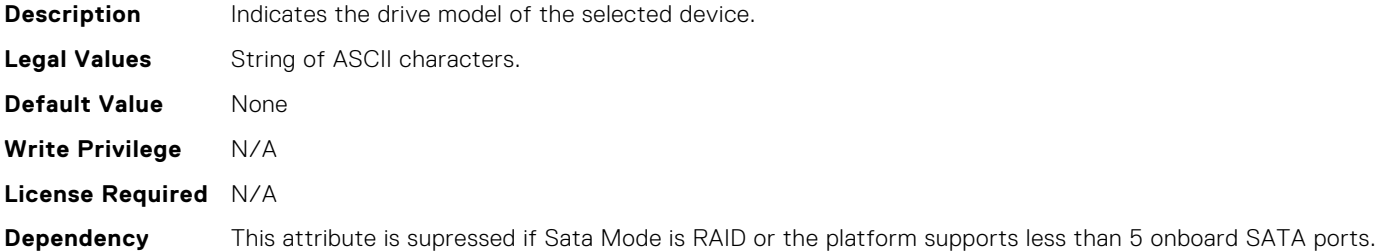

# BIOS.SataSettings.SataPortF

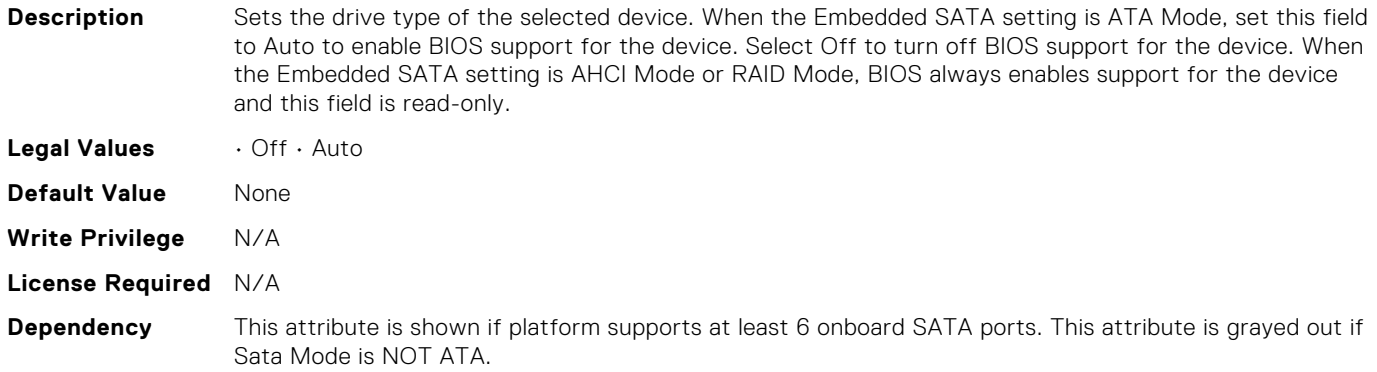

# BIOS.SataSettings.SataPortFCapacity

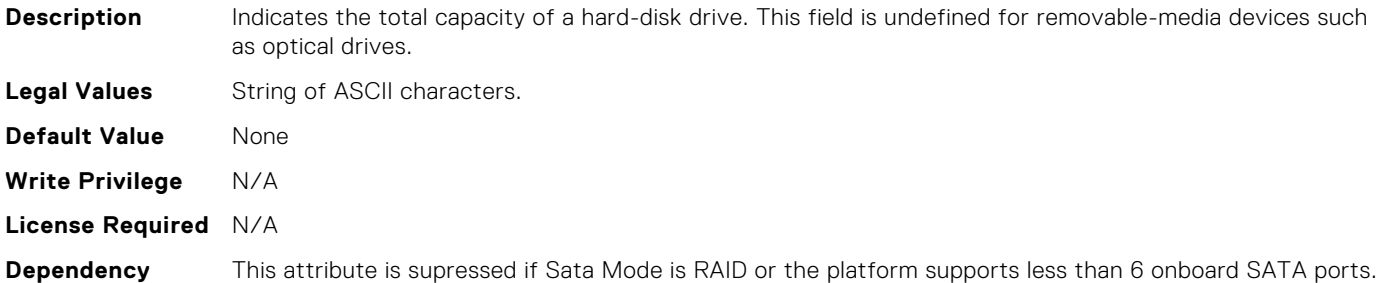

# BIOS.SataSettings.SataPortFDriveType

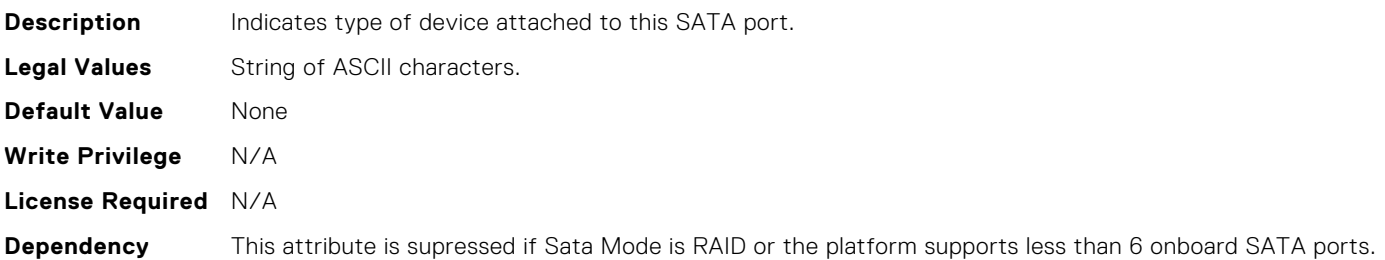

#### BIOS.SataSettings.SataPortFModel

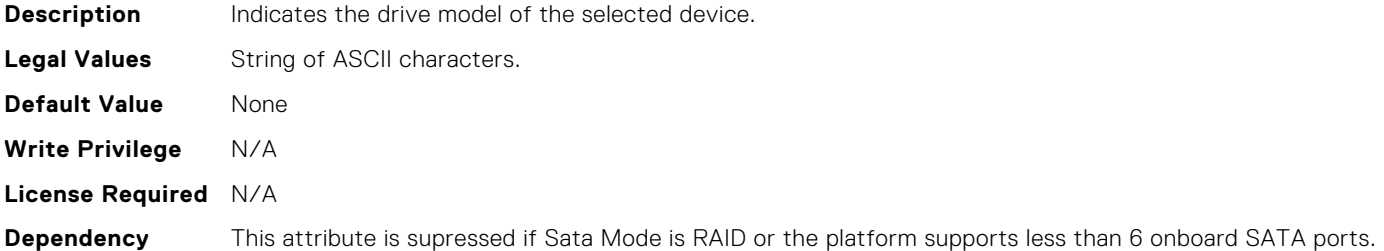

# BIOS.SataSettings.SataPortG

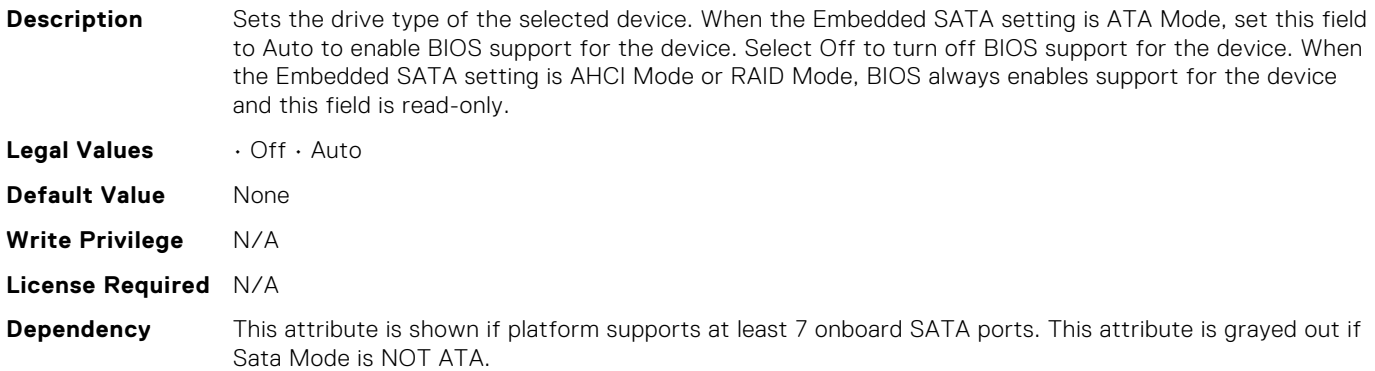
# BIOS.SataSettings.SataPortGCapacity

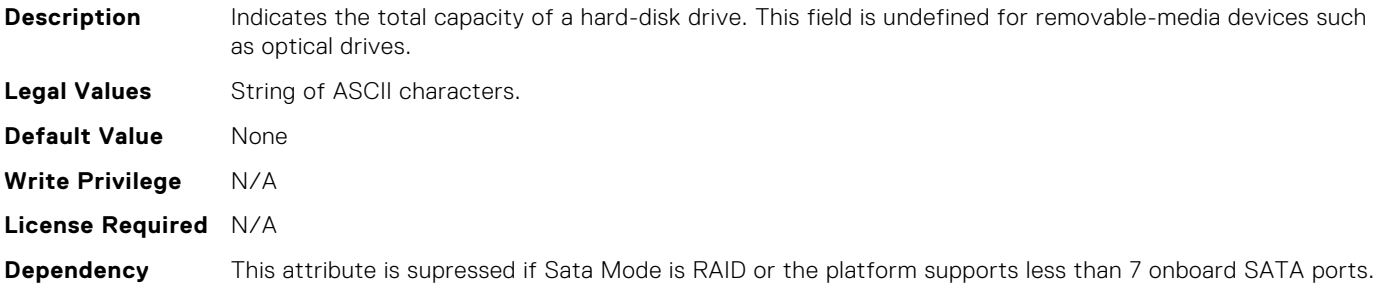

# BIOS.SataSettings.SataPortGDriveType

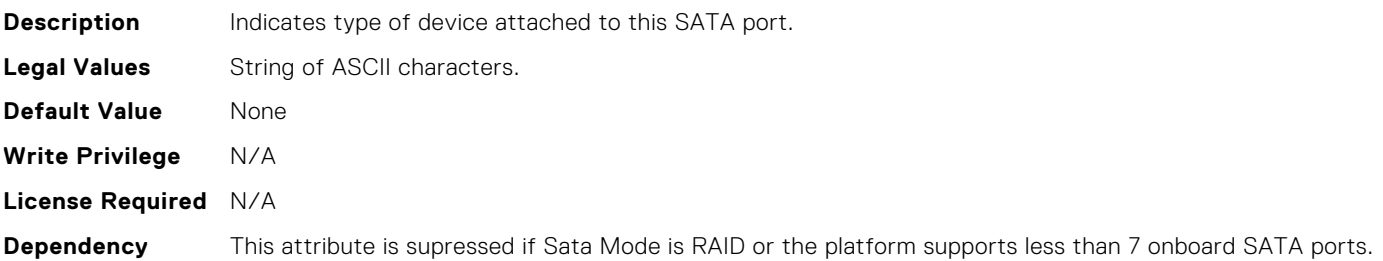

## BIOS.SataSettings.SataPortGModel

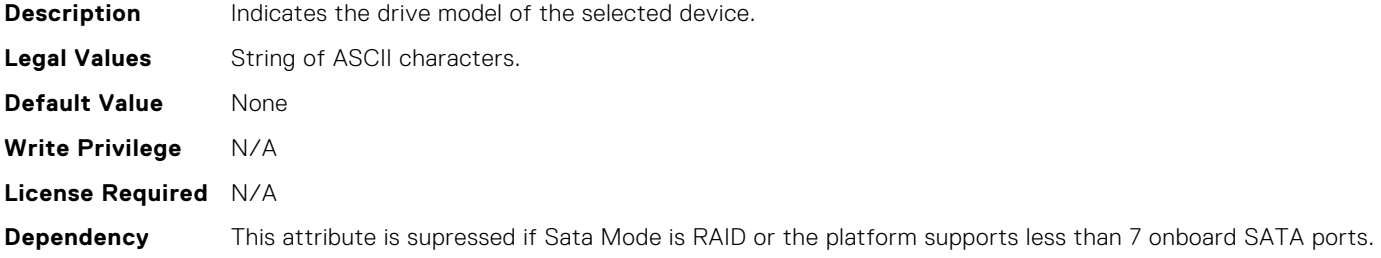

### BIOS.SataSettings.SataPortH

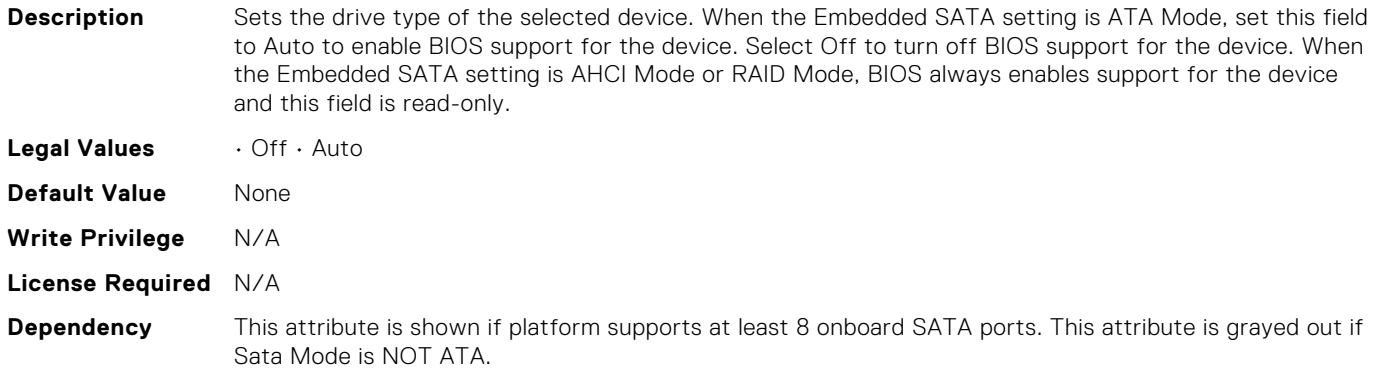

# BIOS.SataSettings.SataPortHCapacity

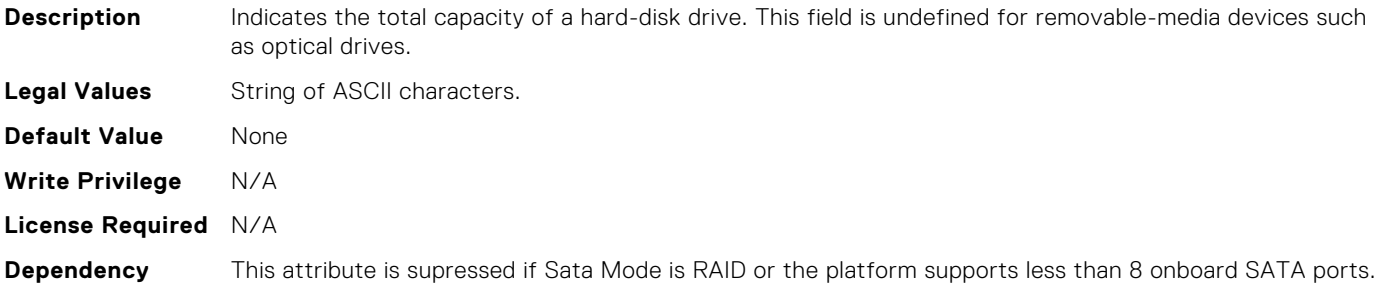

# BIOS.SataSettings.SataPortHDriveType

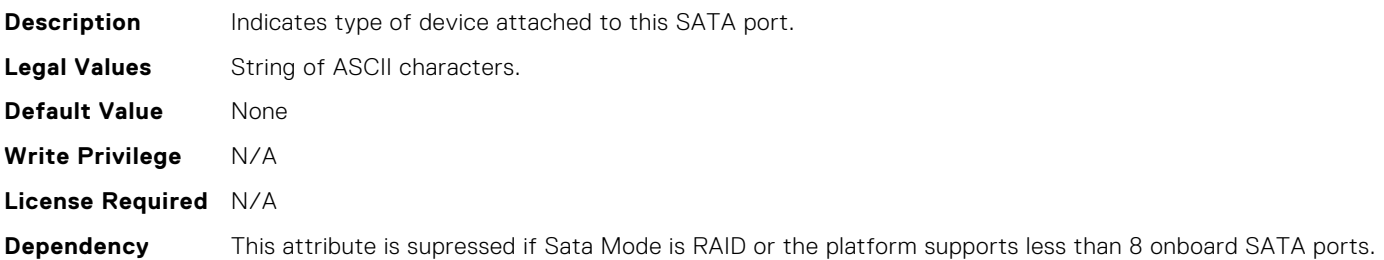

# BIOS.SataSettings.SataPortHModel

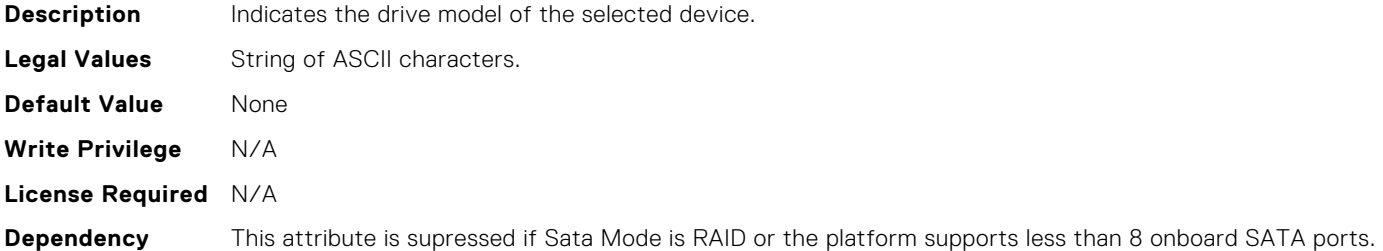

# BIOS.SataSettings.SataPortI

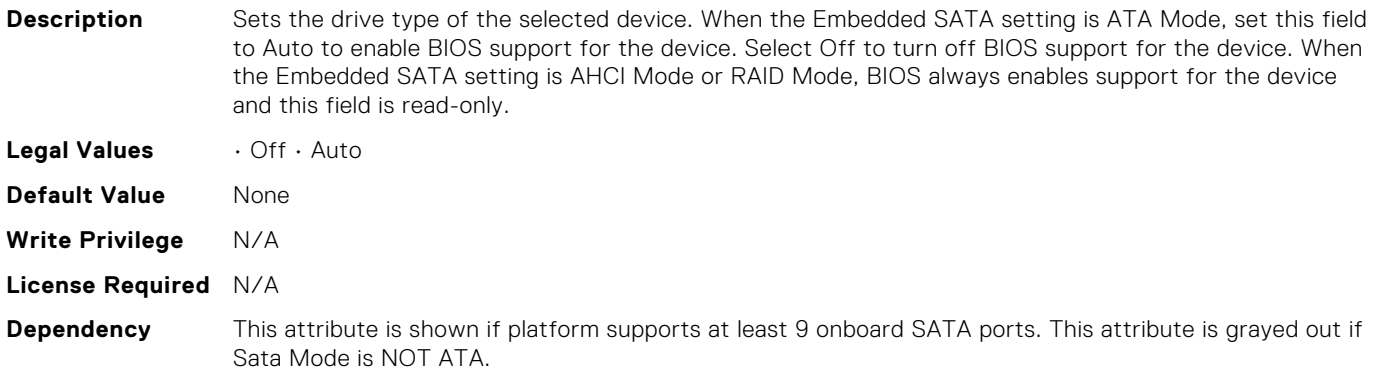

# BIOS.SataSettings.SataPortICapacity

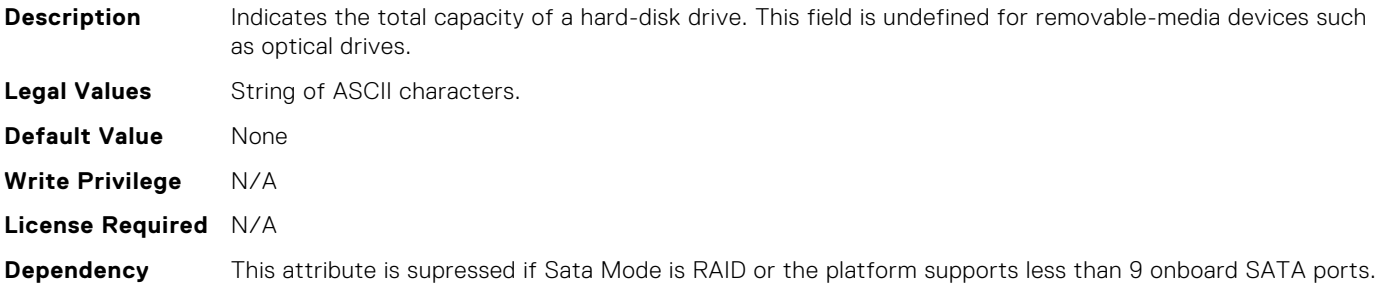

# BIOS.SataSettings.SataPortIDriveType

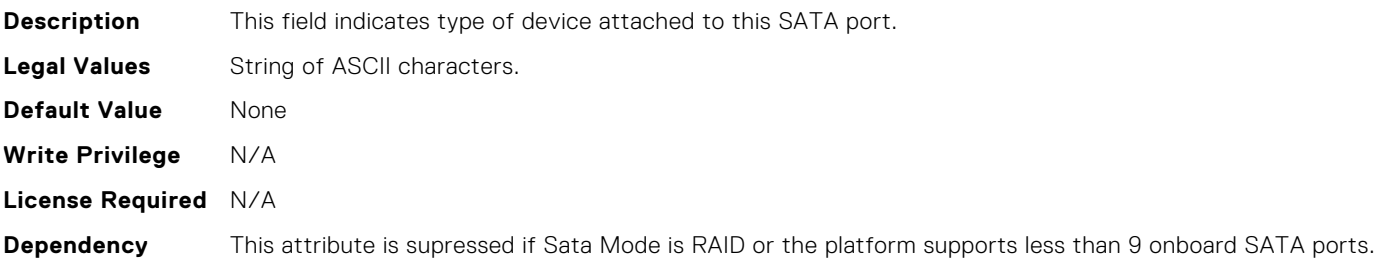

# BIOS.SataSettings.SataPortIModel

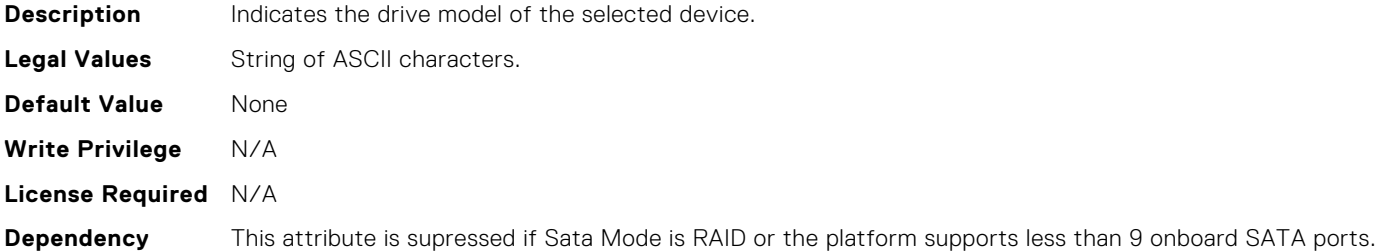

# BIOS.SataSettings.SataPortJ

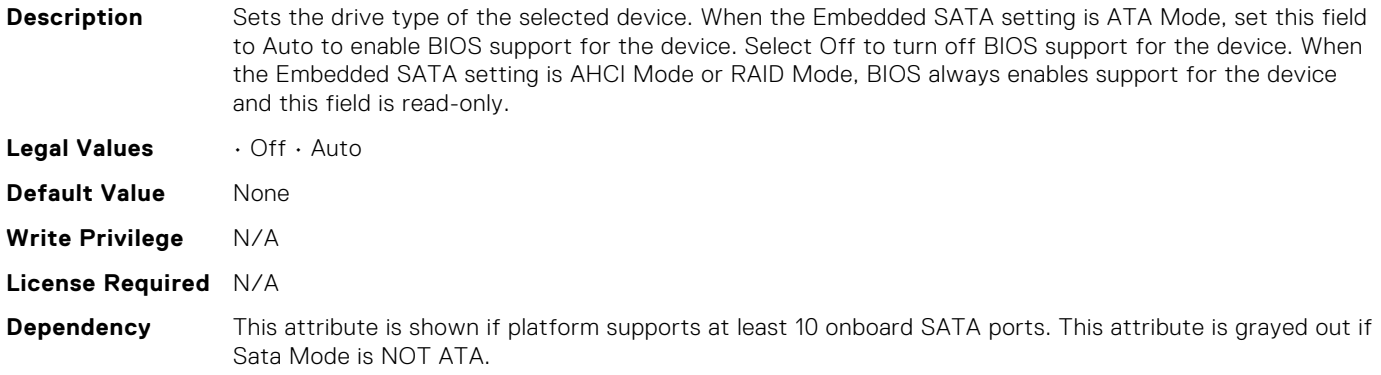

# BIOS.SataSettings.SataPortJCapacity

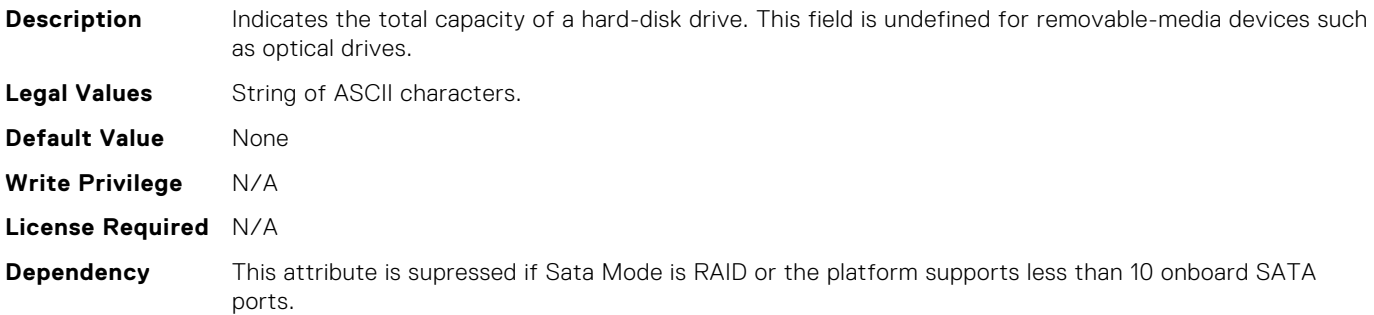

# BIOS.SataSettings.SataPortJDriveType

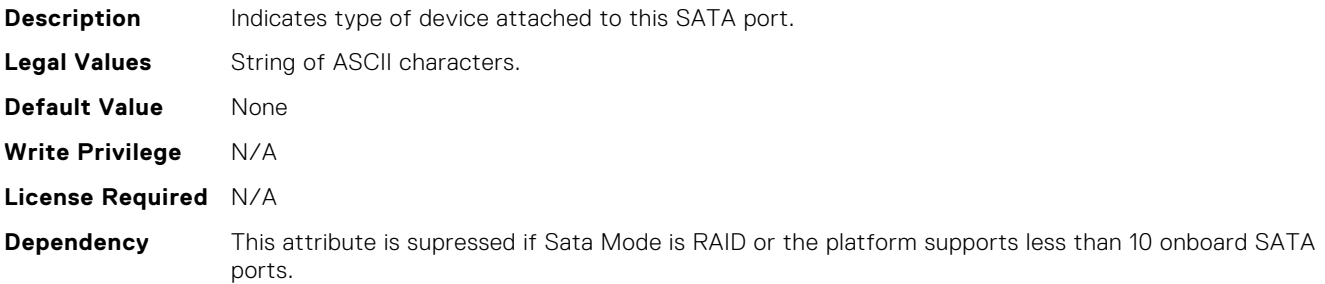

# BIOS.SataSettings.SataPortJModel

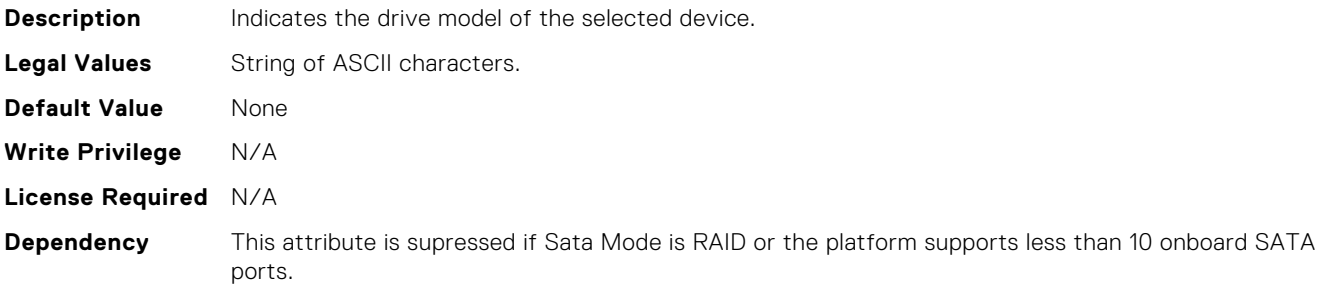

# BIOS.SataSettings.SataPortK

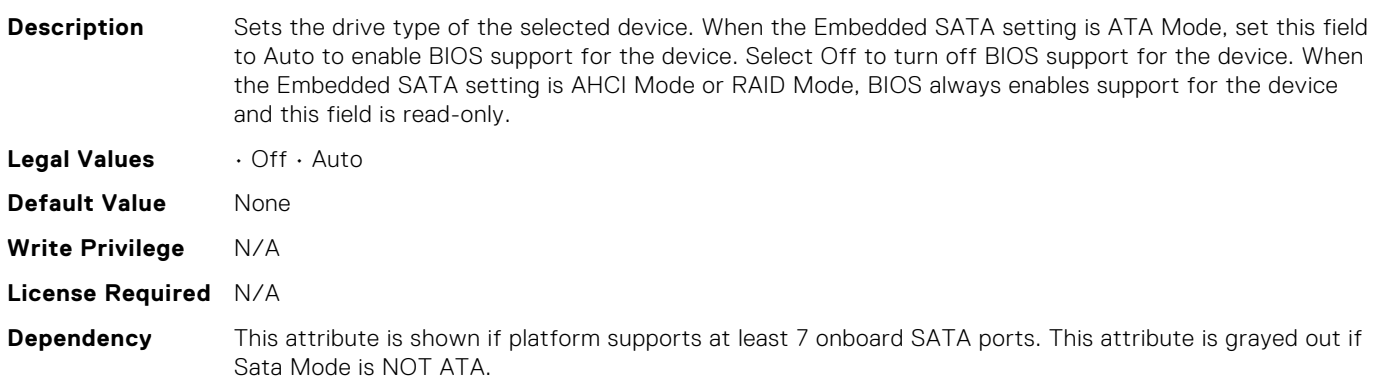

# BIOS.SataSettings.SataPortKCapacity

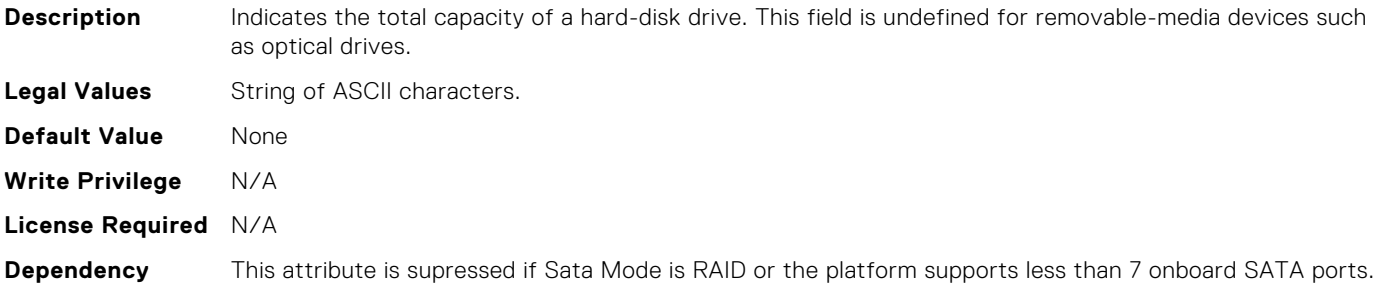

# BIOS.SataSettings.SataPortKDriveType

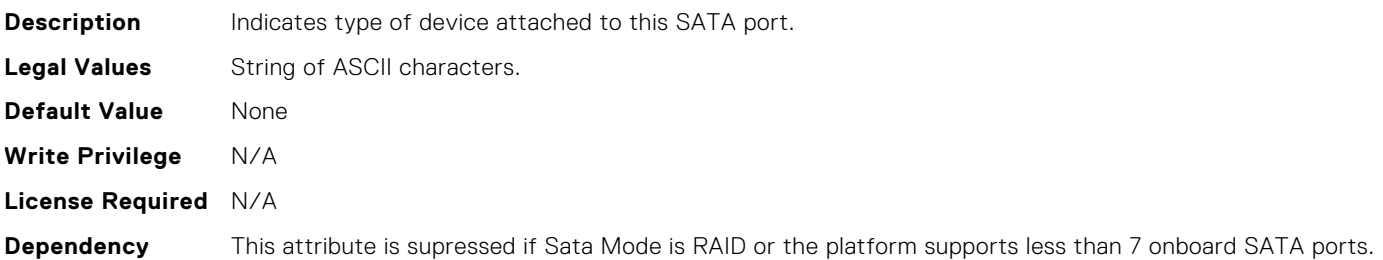

## BIOS.SataSettings.SataPortKModel

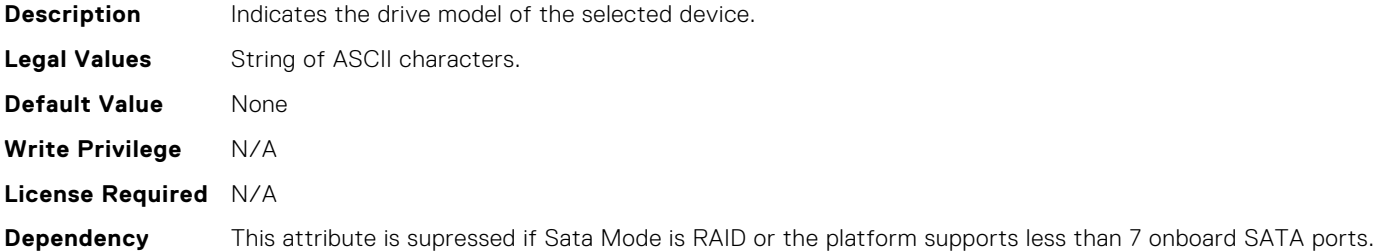

# BIOS.SataSettings.SataPortL

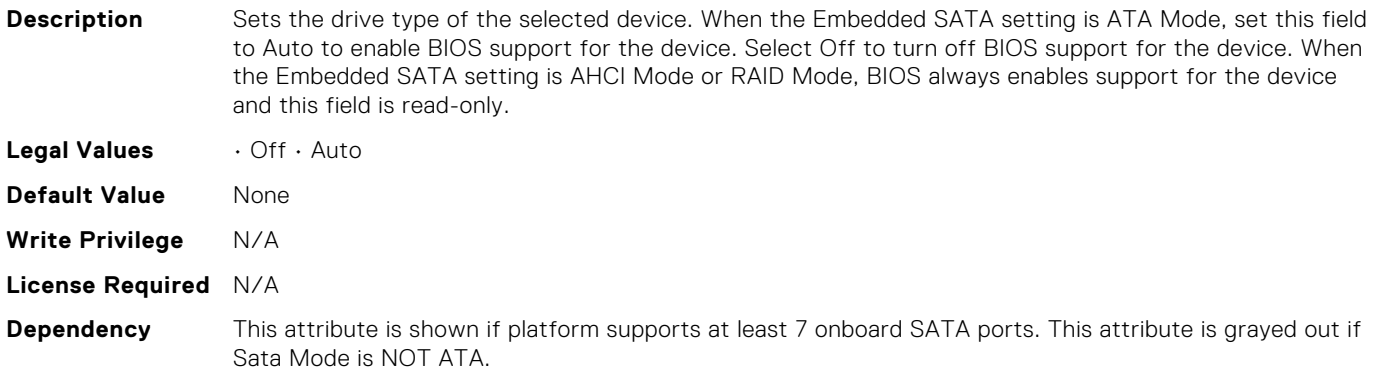

# BIOS.SataSettings.SataPortLCapacity

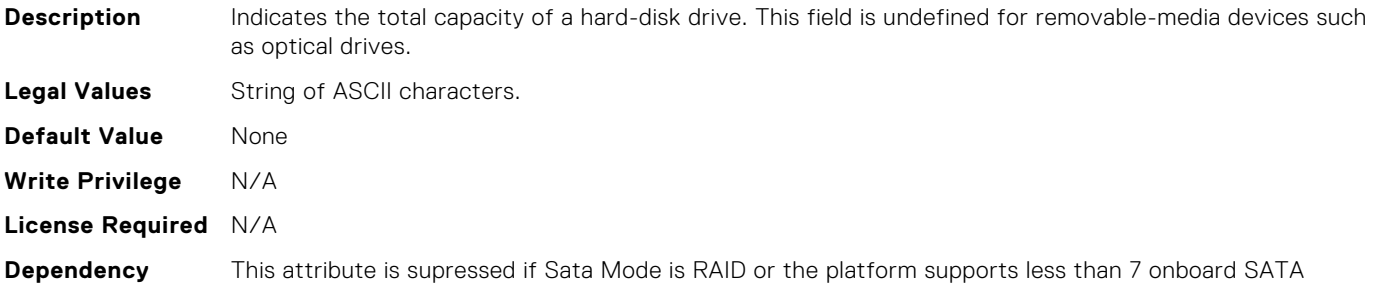

# BIOS.SataSettings.SataPortLDriveType

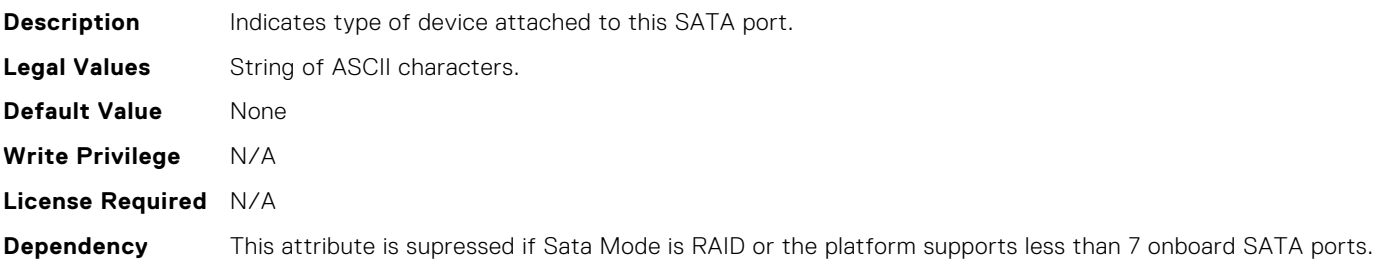

# BIOS.SataSettings.SataPortLModel

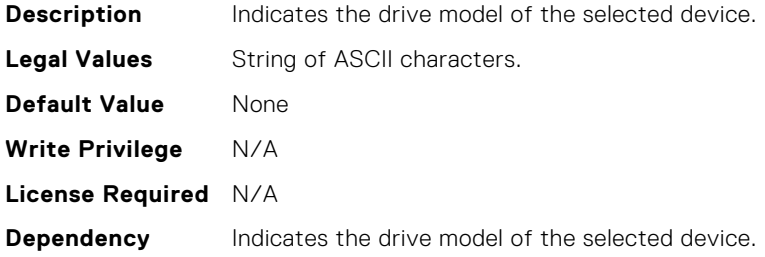

# BIOS.SataSettings.SataPortM

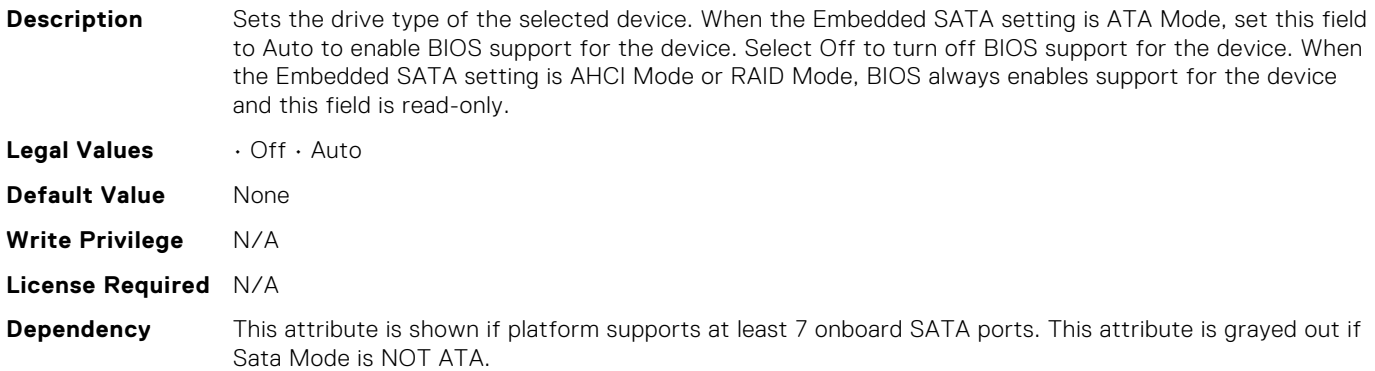

# BIOS.SataSettings.SataPortMCapacity

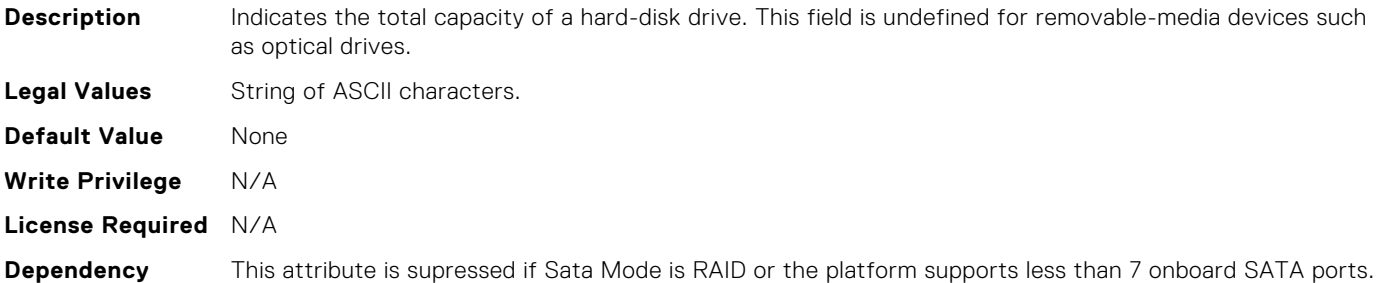

# BIOS.SataSettings.SataPortMDriveType

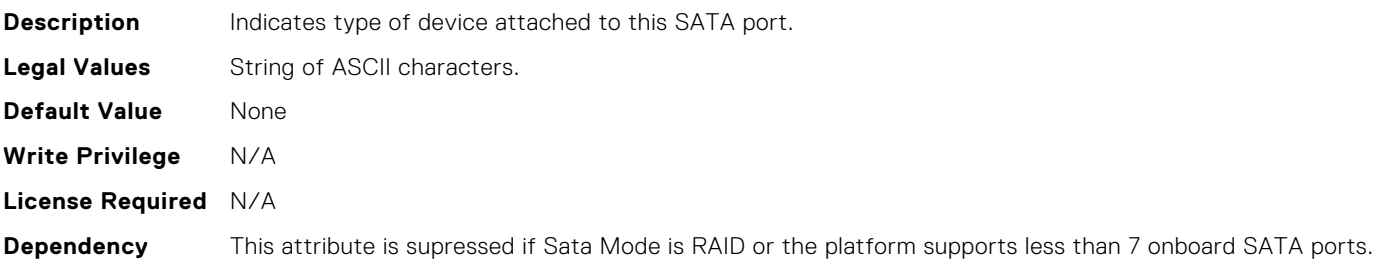

## BIOS.SataSettings.SataPortMModel

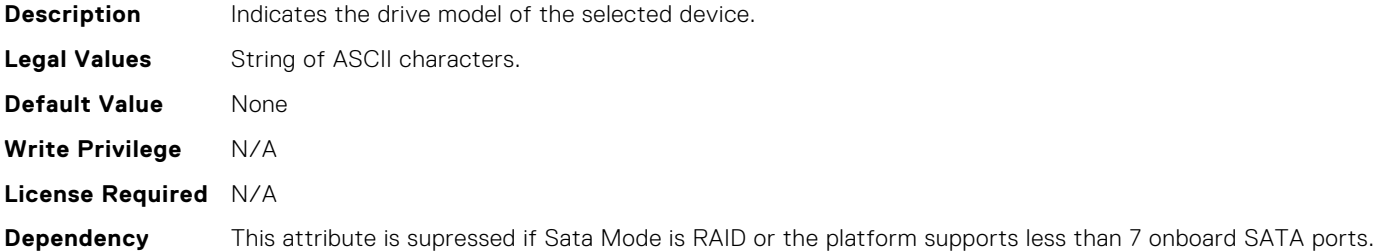

# BIOS.SataSettings.SataPortN

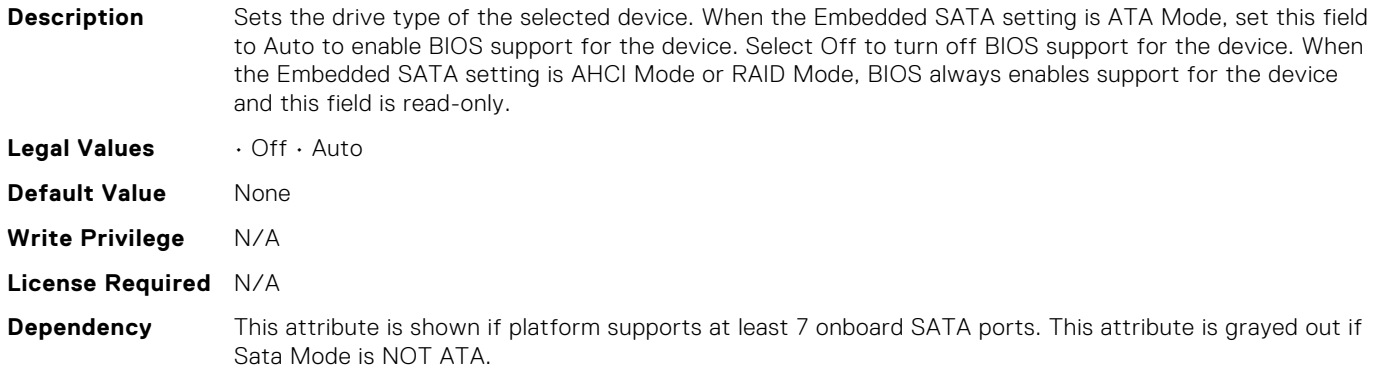

## BIOS.SataSettings.SataPortNCapacity

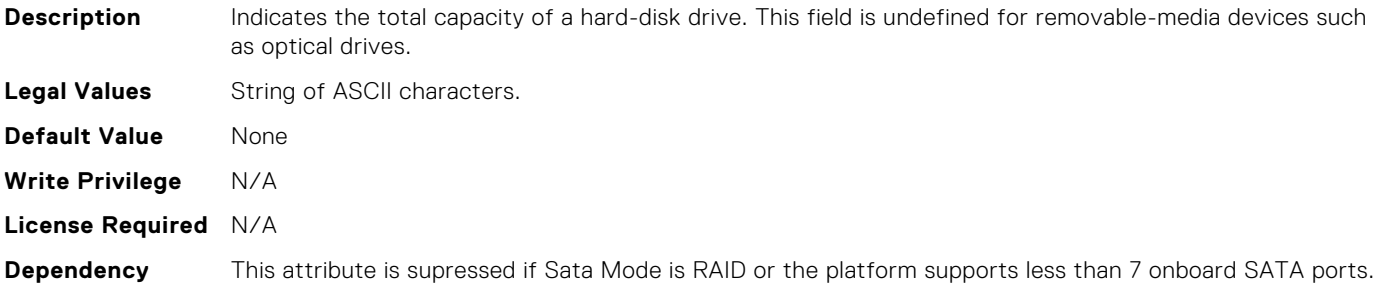

## BIOS.SataSettings.SataPortNDriveType

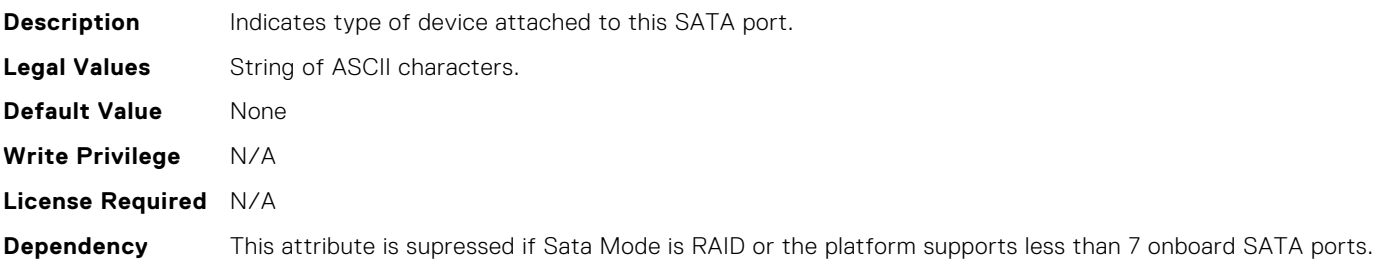

# BIOS.SataSettings.SataPortNModel

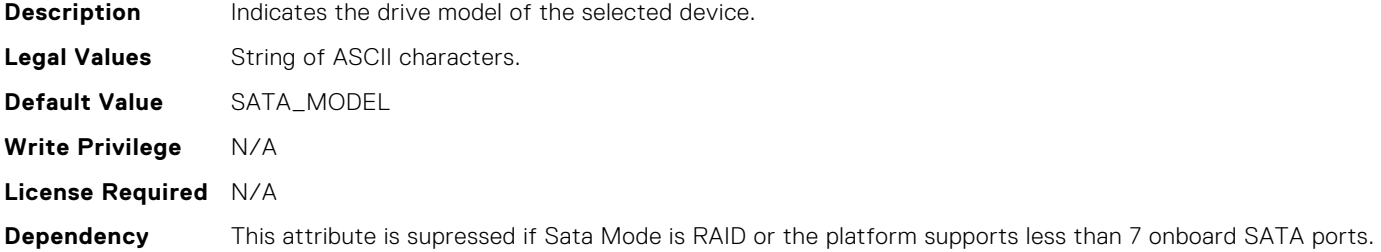

# BIOS.SataSettings.SataSettings

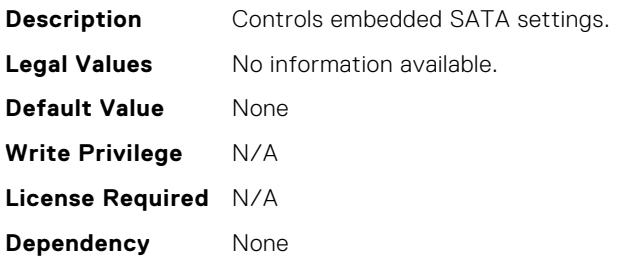

# BIOS.SataSettings.SecurityFreezeLock

**Description** When set to Enabled, the Security Freeze Lock command is sent to the Embedded SATA drives during POST. This option is only applicable to ATA, AHCI mode, and is not applicable to RAID mode.

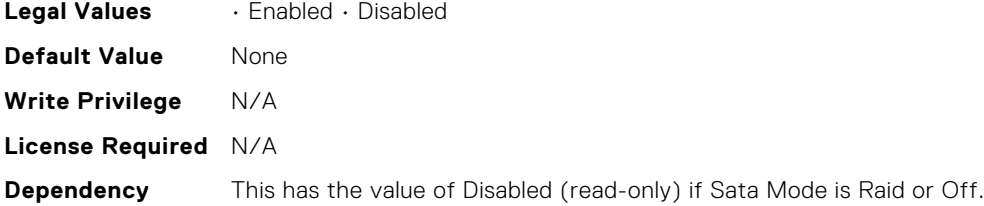

# BIOS.SataSettings.WriteCache

**Description** Sends Enable or Disable Write Cache command to the Embedded SATA drives during POST. This option is only applicable to ATA, AHCI mode, and is not applicable to RAID mode.

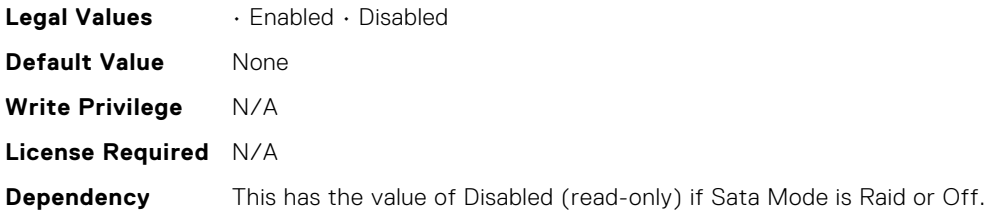

## BIOS.SataSettings.eSataPort1

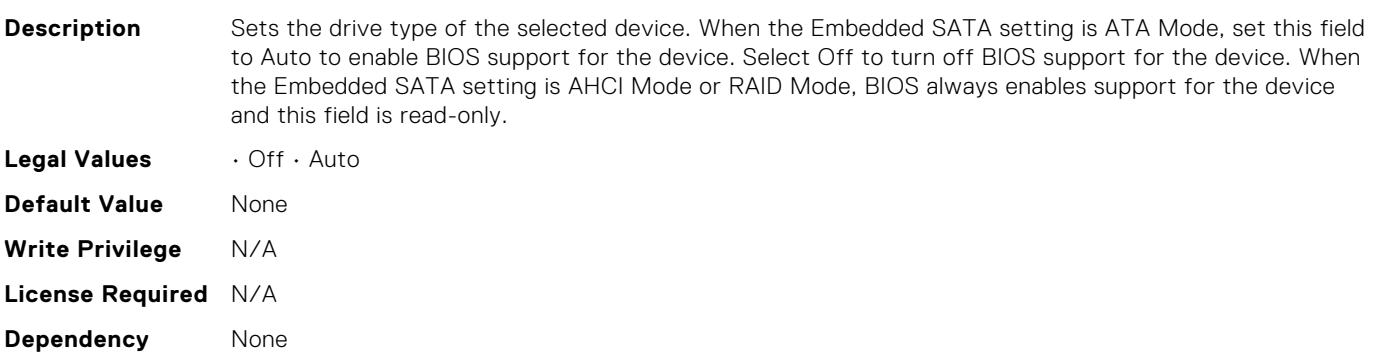

# BIOS.SataSettings.eSataPort1Capacity

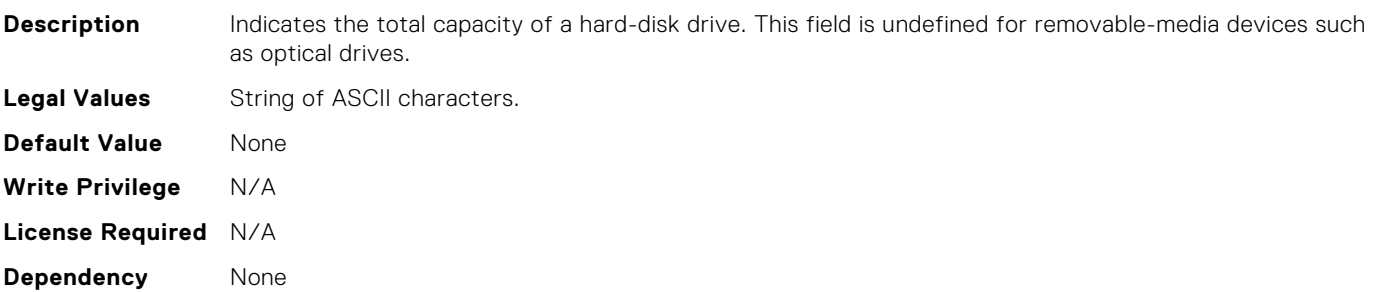

#### BIOS.SataSettings.eSataPort1DriveType

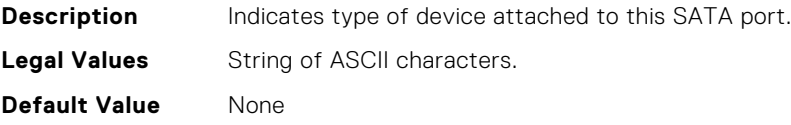

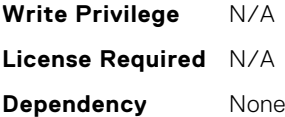

#### BIOS.SataSettings.eSataPort1Model

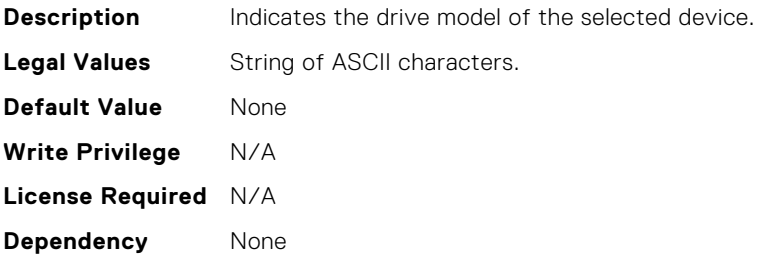

#### BIOS.SerialCommSettings.ConTermType

**Description** This field sets your remote consoles terminal type. The <Ctrl><Alt><Del> key sequence is mapped to <ESC><R><ESC><r><ESC><R> on the Terminal. The <Ctrl><H>, <Ctrl><I>, <Ctrl><J>, <Ctrl><M> key sequences are mapped to <ESC><Ctrl><H>, <ESC><Ctrl><L+>, <ESC><Ctrl><L+></>>, <ESC><Ctrl><M>>><M>on the Terminal. <Alt><x> key sequences are mapped to <ESC><X><X> on the Terminal, where x is any letter key, and X is the upper case of that key.

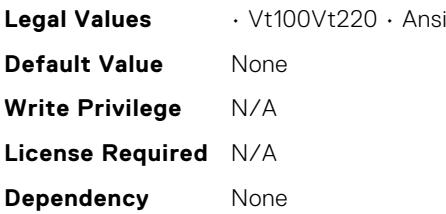

#### BIOS.SerialCommSettings.ExtSerialConnector

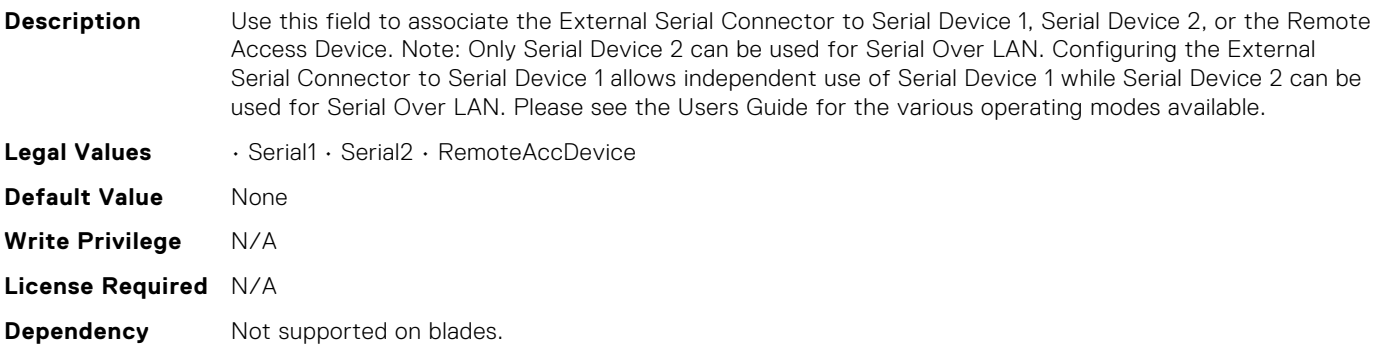

#### BIOS.SerialCommSettings.FailSafeBaud

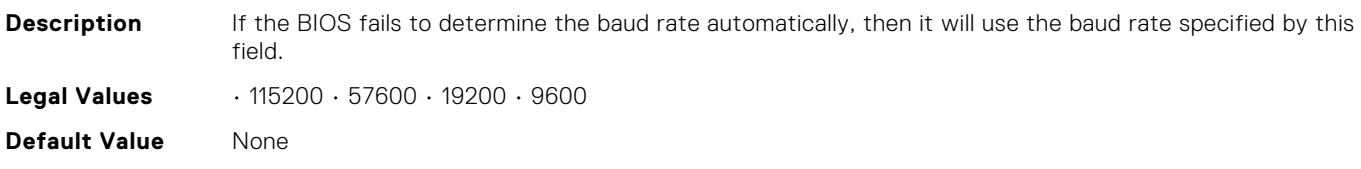

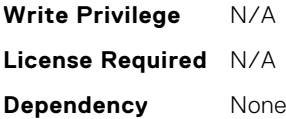

### BIOS.SerialCommSettings.RedirAfterBoot

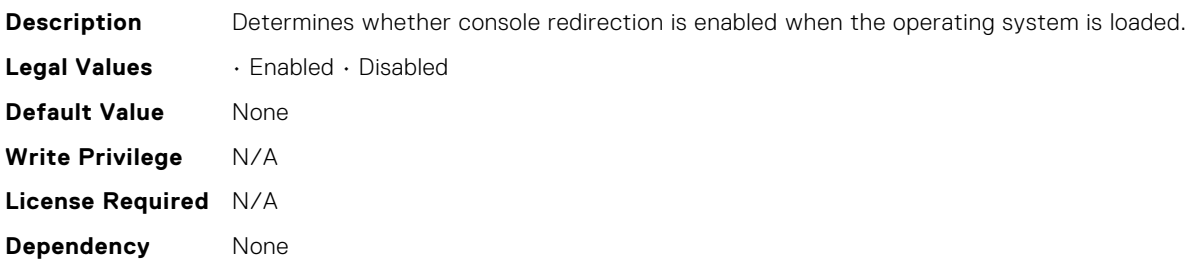

## BIOS.SerialCommSettings.SerialComm

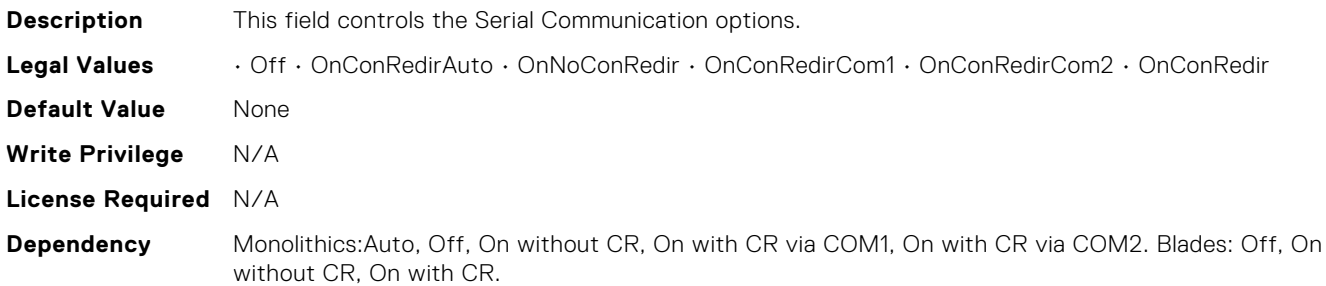

### BIOS.SerialCommSettings.SerialCommSettings

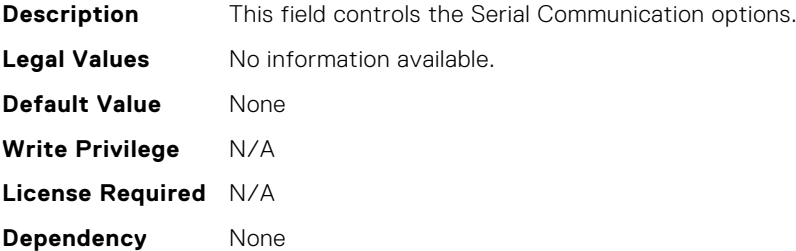

# BIOS.SerialCommSettings.SerialPortAddress

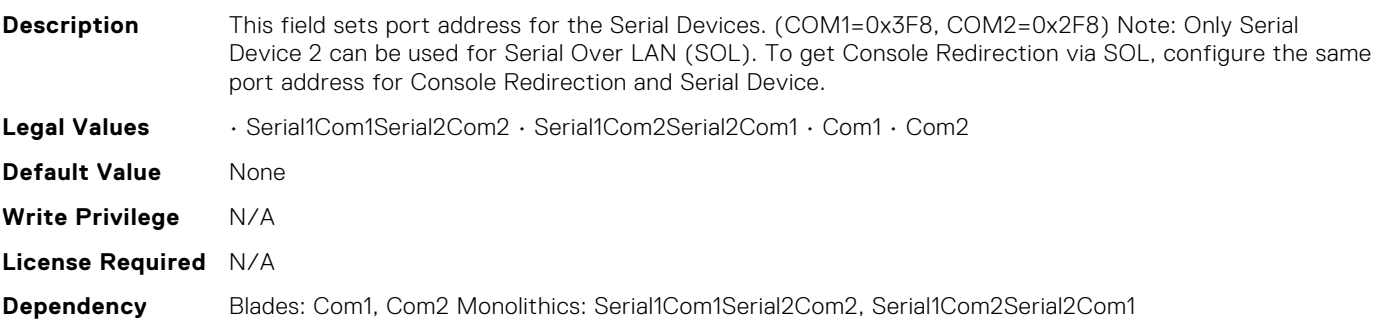

# BIOS.SlotBifurcation.DellAutoDiscovery

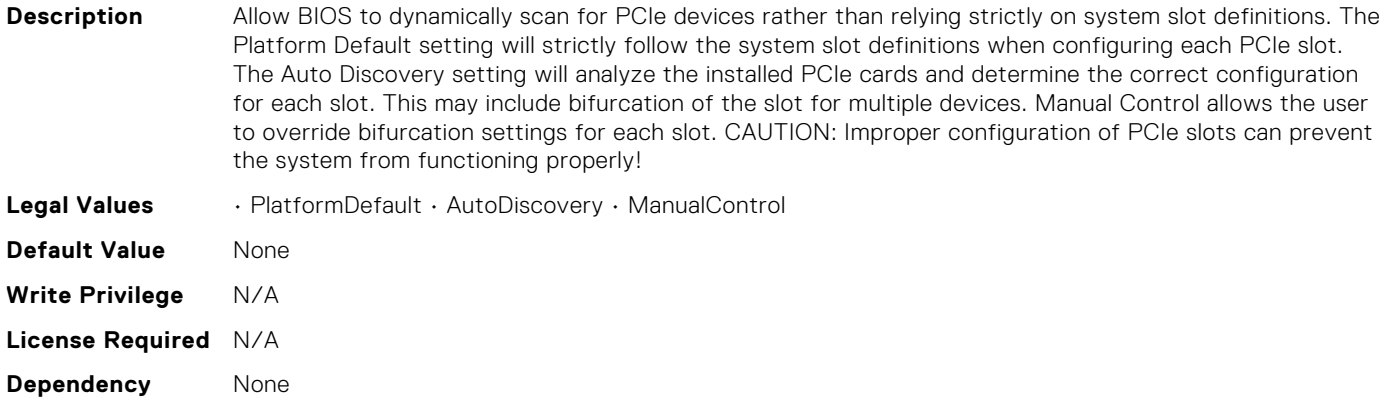

#### BIOS.SlotBifurcation.Slot10Bif

**Description** Controls the bifurcation of PCIe cards installed in the specified slot. When set to default, the slot will operate at the default bifurcation for that slot. When set to x4 All Bifurcation, the slot will bifurcate to either two or four x4 links depending on the slot capability. When set to x8 All Bifurcation the slot will bifurcate to two x8 links. When set to x16 All Bifurcation the slot will bifurcate to x16 links. When set to x4 x4 x8 Bifurcation the slot will bifurcate to two 4 links plus a x8 link When set to x8 x4 x4 Bifurcation the slot will bifurcate x8 link plus two x4 links NOTE: Only bifurcation options that the slot can support will be shown.

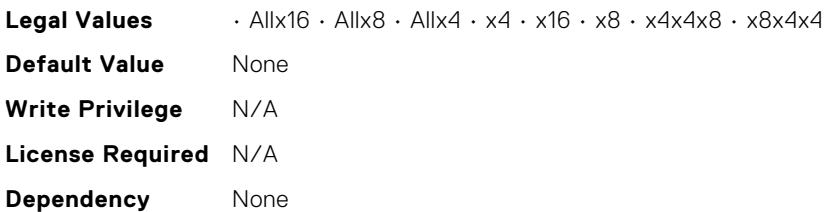

#### BIOS.SlotBifurcation.Slot11Bif

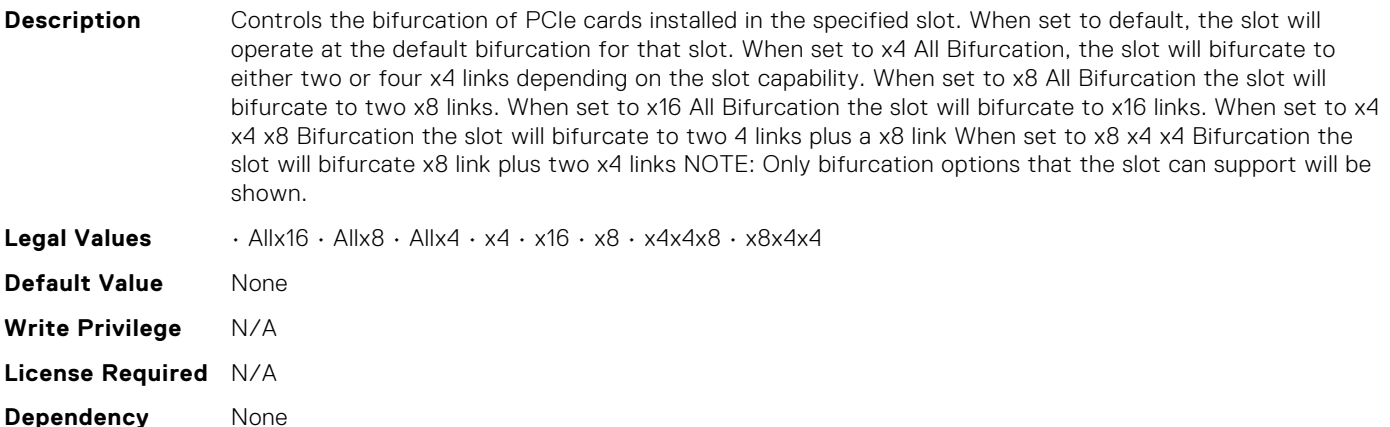

### BIOS.SlotBifurcation.Slot12Bif

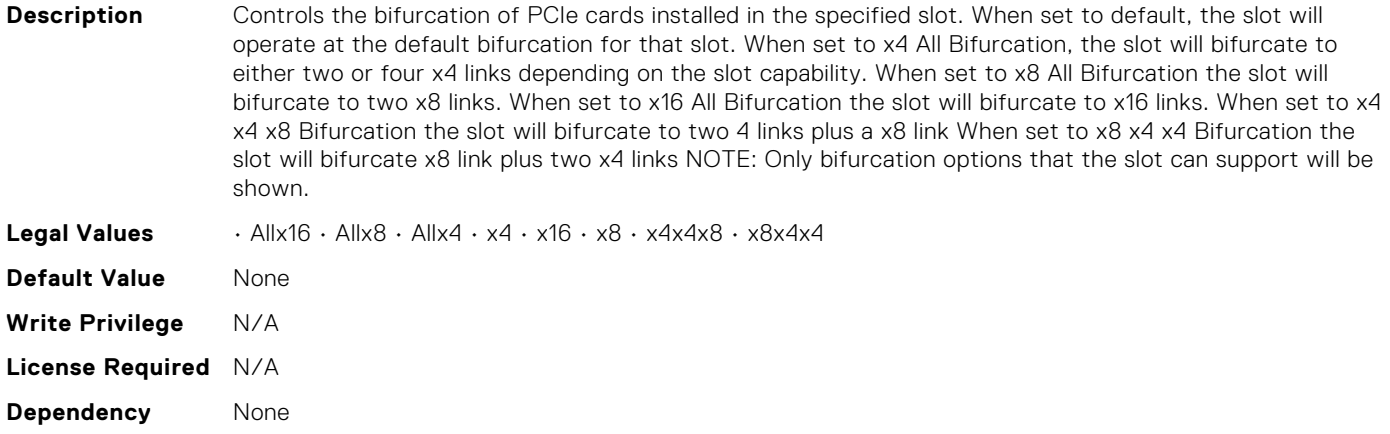

#### BIOS.SlotBifurcation.Slot13Bif

**Description** Controls the bifurcation of PCIe cards installed in the specified slot. When set to default, the slot will operate at the default bifurcation for that slot. When set to x4 All Bifurcation, the slot will bifurcate to either two or four x4 links depending on the slot capability. When set to x8 All Bifurcation the slot will bifurcate to two x8 links. When set to x16 All Bifurcation the slot will bifurcate to x16 links. When set to x4 x4 x8 Bifurcation the slot will bifurcate to two 4 links plus a x8 link When set to x8 x4 x4 Bifurcation the slot will bifurcate x8 link plus two x4 links NOTE: Only bifurcation options that the slot can support will be shown.

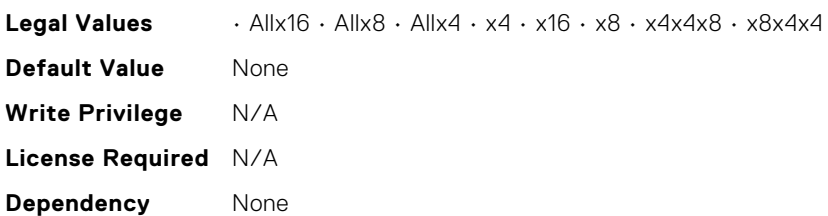

### BIOS.SlotBifurcation.Slot14Bif

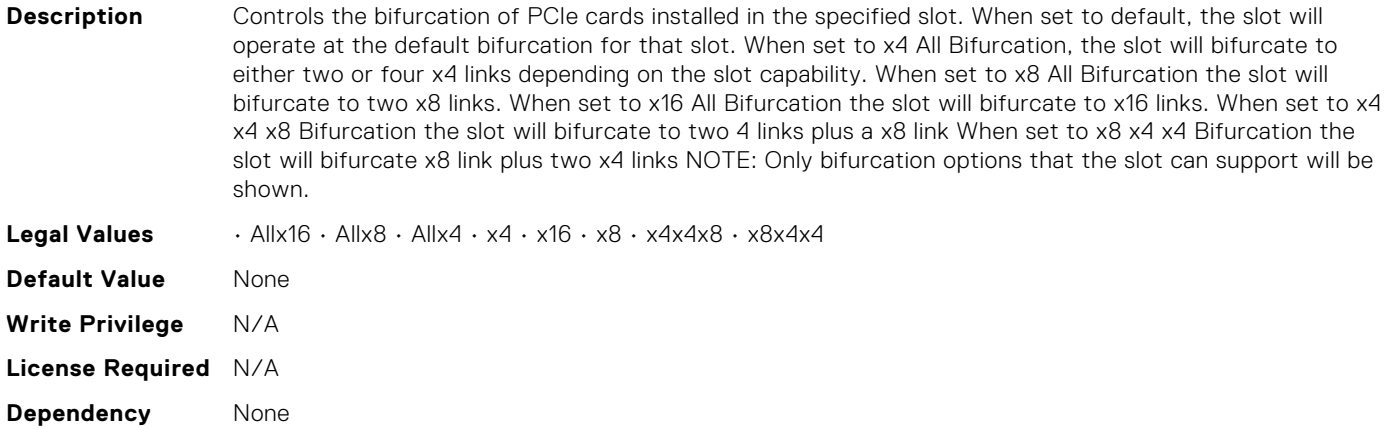

### BIOS.SlotBifurcation.Slot1Bif

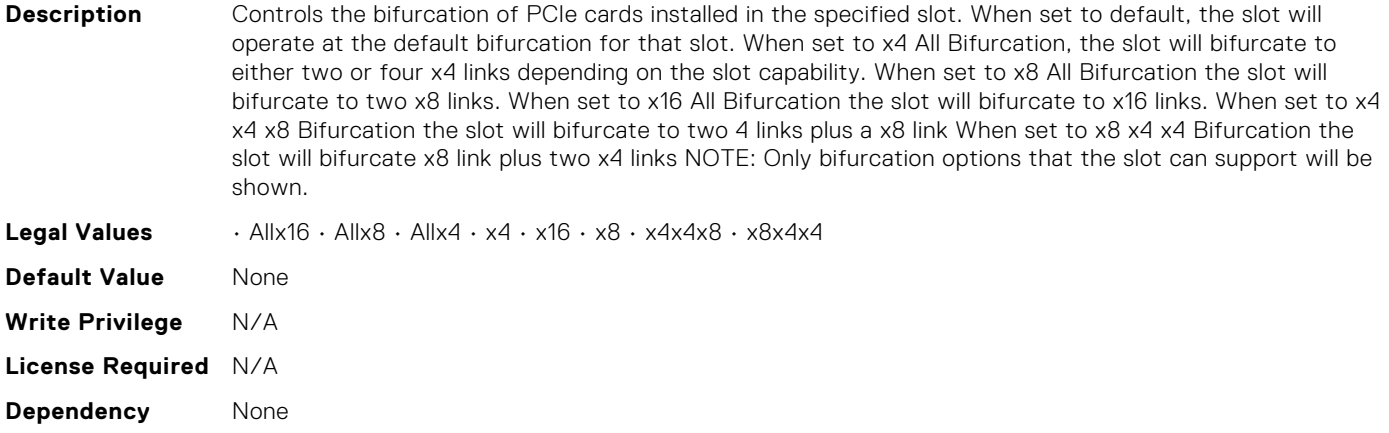

#### BIOS.SlotBifurcation.Slot2Bif

**Description** Controls the bifurcation of PCIe cards installed in the specified slot. When set to default, the slot will operate at the default bifurcation for that slot. When set to x4 All Bifurcation, the slot will bifurcate to either two or four x4 links depending on the slot capability. When set to x8 All Bifurcation the slot will bifurcate to two x8 links. When set to x16 All Bifurcation the slot will bifurcate to x16 links. When set to x4 x4 x8 Bifurcation the slot will bifurcate to two 4 links plus a x8 link When set to x8 x4 x4 Bifurcation the slot will bifurcate x8 link plus two x4 links NOTE: Only bifurcation options that the slot can support will be shown.

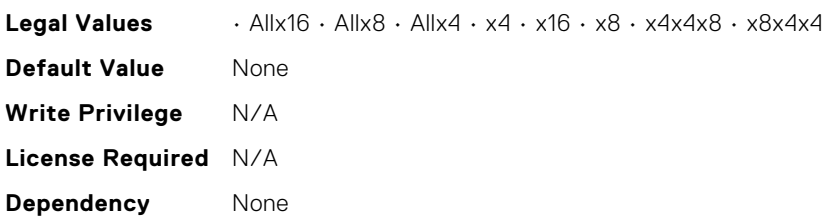

### BIOS.SlotBifurcation.Slot3Bif

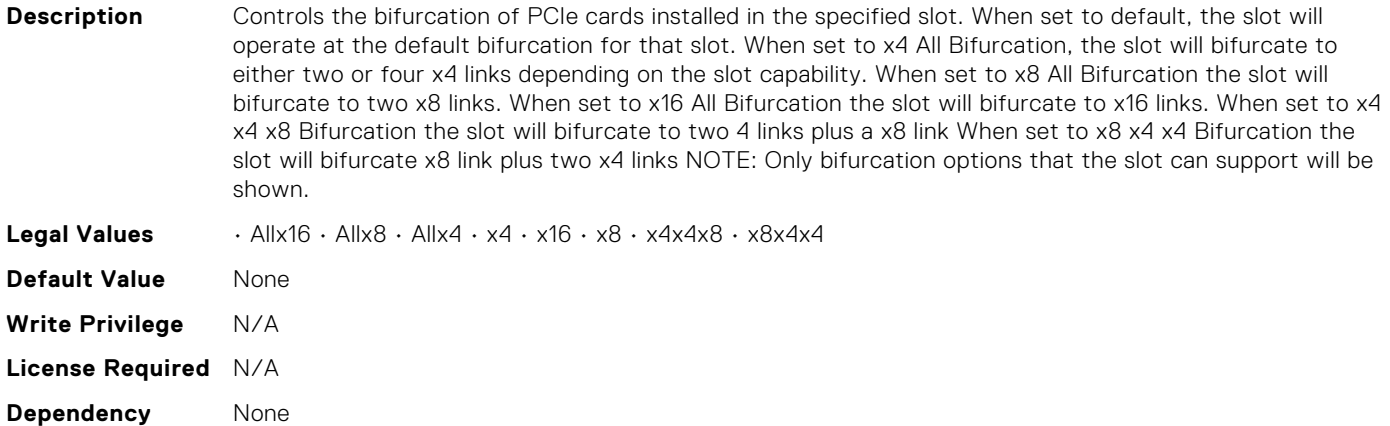

### BIOS.SlotBifurcation.Slot4Bif

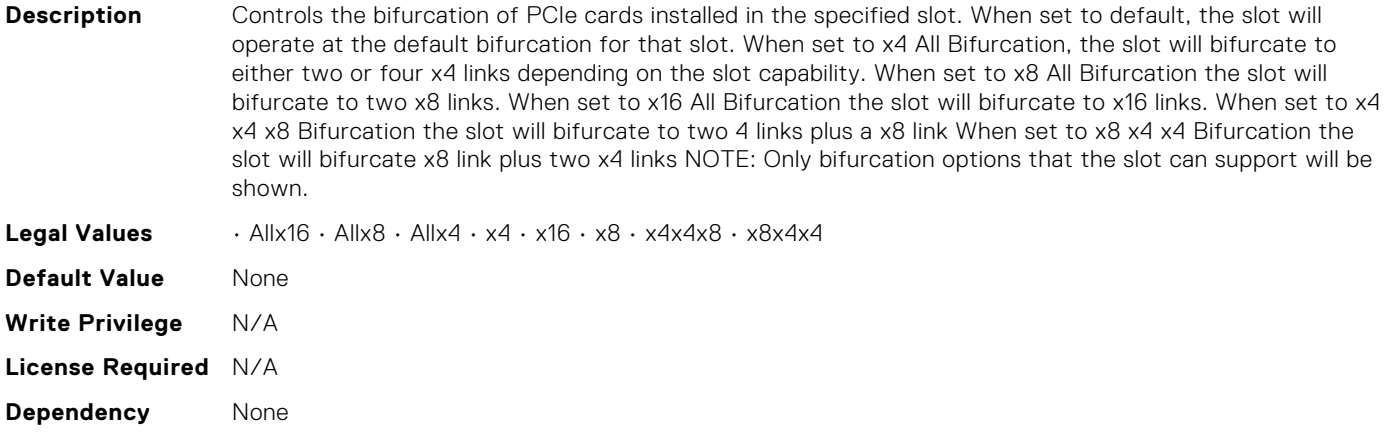

#### BIOS.SlotBifurcation.Slot5Bif

**Description** Controls the bifurcation of PCIe cards installed in the specified slot. When set to default, the slot will operate at the default bifurcation for that slot. When set to x4 All Bifurcation, the slot will bifurcate to either two or four x4 links depending on the slot capability. When set to x8 All Bifurcation the slot will bifurcate to two x8 links. When set to x16 All Bifurcation the slot will bifurcate to x16 links. When set to x4 x4 x8 Bifurcation the slot will bifurcate to two 4 links plus a x8 link When set to x8 x4 x4 Bifurcation the slot will bifurcate x8 link plus two x4 links NOTE: Only bifurcation options that the slot can support will be shown.

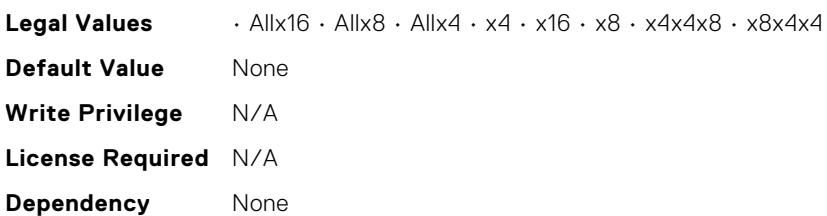

#### BIOS.SlotBifurcation.Slot6Bif

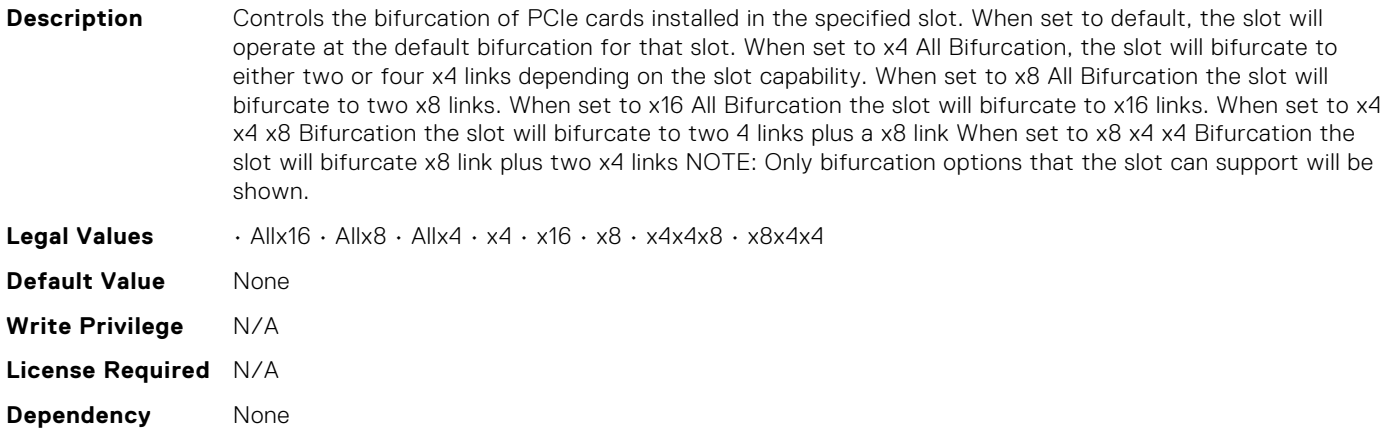

#### BIOS.SlotBifurcation.Slot7Bif

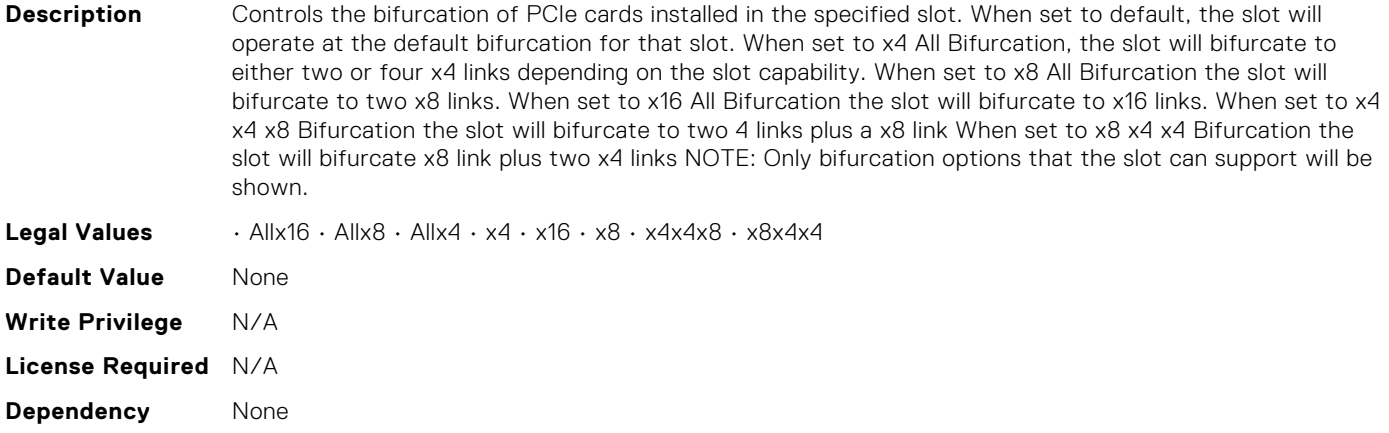

#### BIOS.SlotBifurcation.Slot8Bif

**Description** Controls the bifurcation of PCIe cards installed in the specified slot. When set to default, the slot will operate at the default bifurcation for that slot. When set to x4 All Bifurcation, the slot will bifurcate to either two or four x4 links depending on the slot capability. When set to x8 All Bifurcation the slot will bifurcate to two x8 links. When set to x16 All Bifurcation the slot will bifurcate to x16 links. When set to x4 x4 x8 Bifurcation the slot will bifurcate to two 4 links plus a x8 link When set to x8 x4 x4 Bifurcation the slot will bifurcate x8 link plus two x4 links NOTE: Only bifurcation options that the slot can support will be shown.

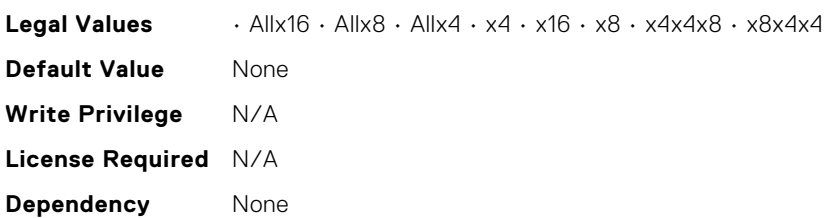

#### BIOS.SlotBifurcation.Slot9Bif

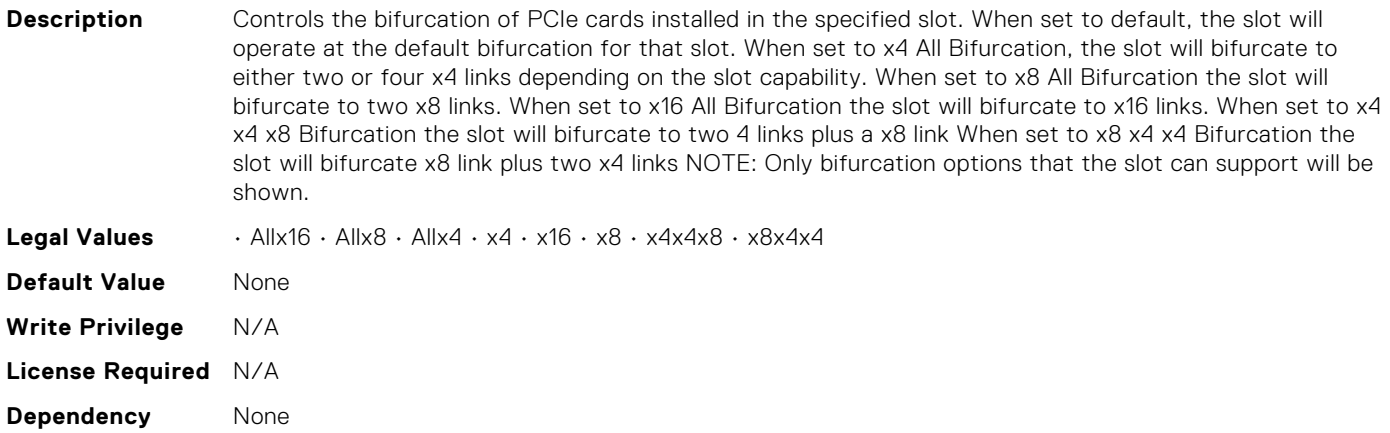

#### BIOS.SlotBifurcation.SlotBifurcation

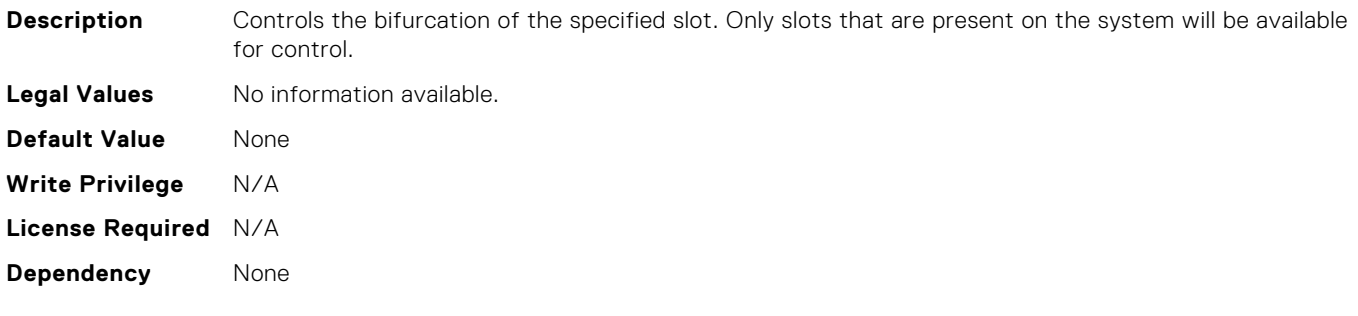

#### BIOS.SlotDisablement.Slot1

#### **Description** Controls the configuration of PCIe cards installed in the specified slot. Slot disablement must be used only when the installed peripheral card is preventing booting into the operating system or causing delays or lockups in system startup. When set to Disabled, both the Option ROM and UEFI driver are disabled, the card is not enumerated on the PCI bus, and will not be available to the operating system. When set to Boot Driver Disabled, the Option ROM and UEFI driver from that slot will not run during POST. As a result, the system will not boot from the card, and its pre-boot services will not be available. However, the card is available to the operating system. Note: This option is not available if the slot contains a Dell PowerEdge RAID card (PERC). This option is not available if the slot contains the primary video display adapter. Note: Some PCIe device manufacturers implement a master boot driver that can initialize and manage all the similar devices in the system. In this case, to make sure that the Option ROM and UEFI driver do not run, you must select Boot Driver Disabled for all the cards from the same manufacturer (including its integrated device versions such as NDCs). **Legal Values** • Enabled • Disabled • BootDriverDisabled **Default Value** None **Write Privilege** N/A

# BIOS.SlotDisablement.Slot10

**License Required** N/A **Dependency** None

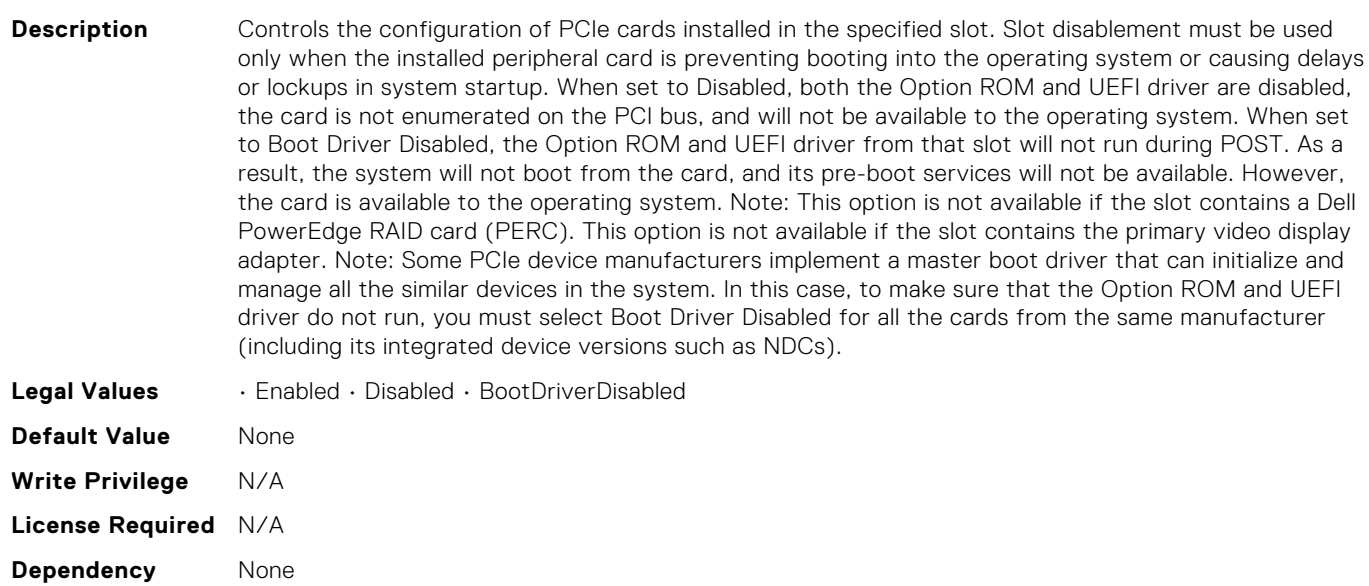

# BIOS.SlotDisablement.Slot11

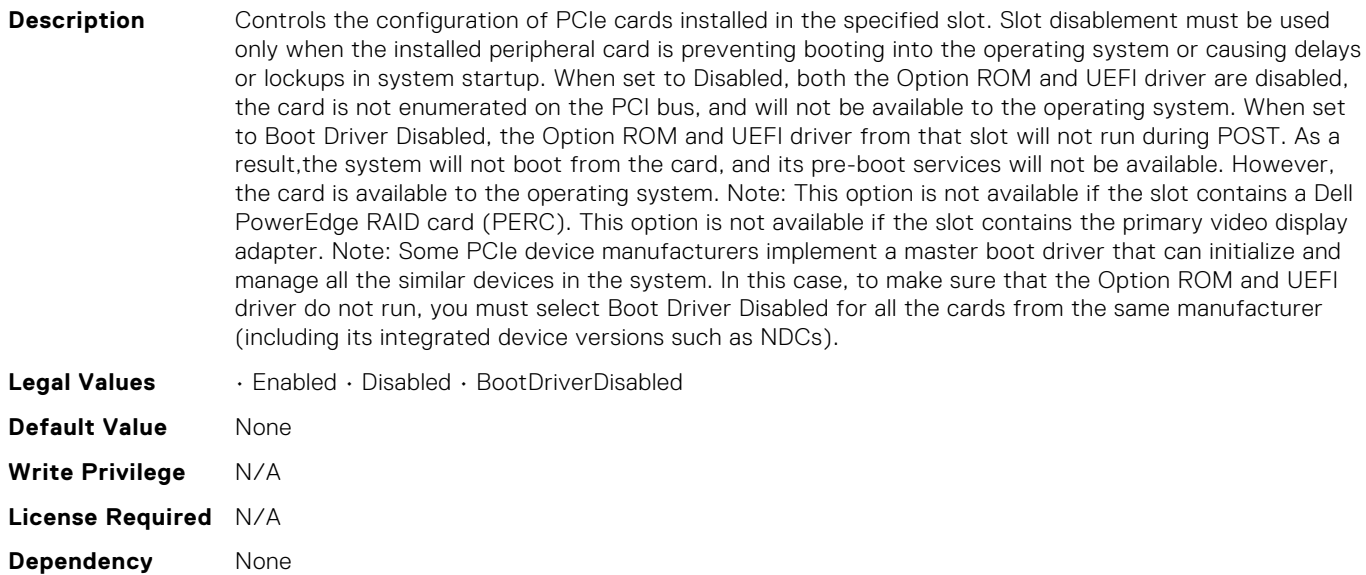

#### BIOS.SlotDisablement.Slot12

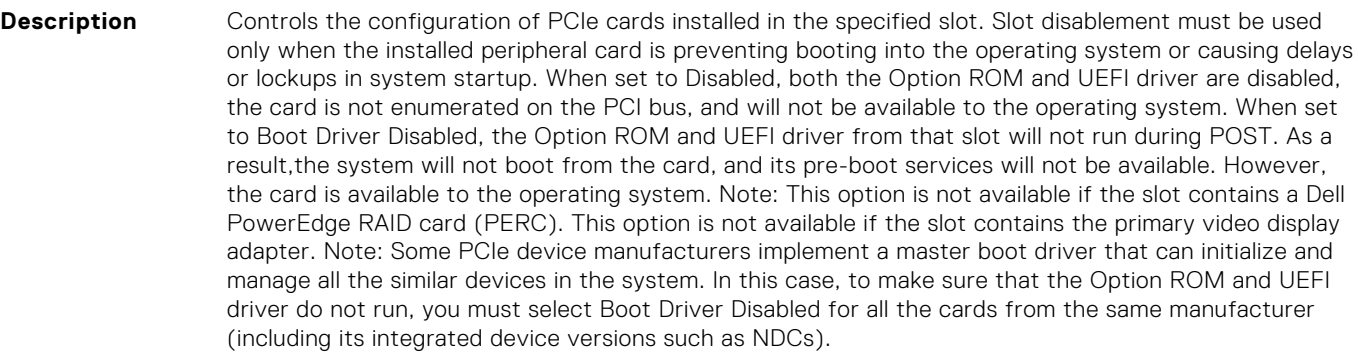

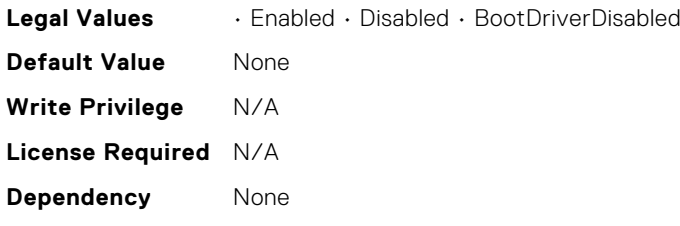

# BIOS.SlotDisablement.Slot13

**Description** Controls the configuration of PCIe cards installed in the specified slot. Slot disablement must be used only when the installed peripheral card is preventing booting into the operating system or causing delays or lockups in system startup. When set to Disabled, both the Option ROM and UEFI driver are disabled, the card is not enumerated on the PCI bus, and will not be available to the operating system. When set to Boot Driver Disabled, the Option ROM and UEFI driver from that slot will not run during POST. As a result,the system will not boot from the card, and its pre-boot services will not be available. However, the card is available to the operating system. Note: This option is not available if the slot contains a Dell PowerEdge RAID card (PERC). This option is not available if the slot contains the primary video display adapter. Note: Some PCIe device manufacturers implement a master boot driver that can initialize and manage all the similar devices in the system. In this case, to make sure that the Option ROM and UEFI

driver do not run, you must select Boot Driver Disabled for all the cards from the same manufacturer (including its integrated device versions such as NDCs).

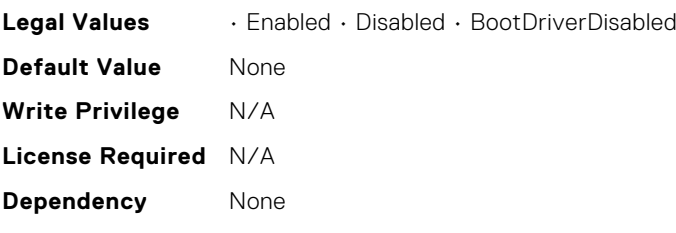

### BIOS.SlotDisablement.Slot2

**Description** Controls the configuration of PCIe cards installed in the specified slot. Slot disablement must be used only when the installed peripheral card is preventing booting into the operating system or causing delays or lockups in system startup. When set to Disabled, both the Option ROM and UEFI driver are disabled, the card is not enumerated on the PCI bus, and will not be available to the operating system. When set to Boot Driver Disabled, the Option ROM and UEFI driver from that slot will not run during POST. As a result, the system will not boot from the card, and its pre-boot services will not be available. However, the card is available to the operating system. Note: This option is not available if the slot contains a Dell PowerEdge RAID card (PERC). This option is not available if the slot contains the primary video display adapter. Note: Some PCIe device manufacturers implement a master boot driver that can initialize and manage all the similar devices in the system. In this case, to make sure that the Option ROM and UEFI driver do not run, you must select Boot Driver Disabled for all the cards from the same manufacturer (including its integrated device versions such as NDCs).

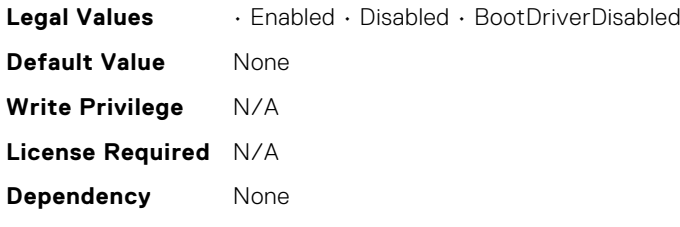

#### BIOS.SlotDisablement.Slot3

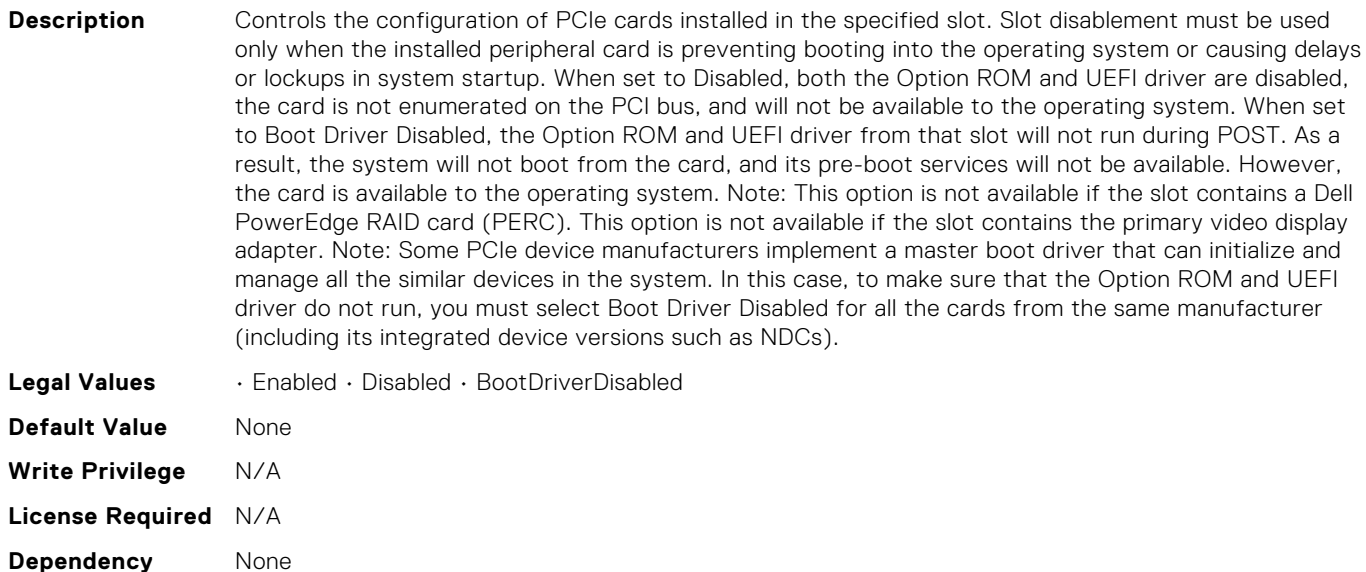

# BIOS.SlotDisablement.Slot4

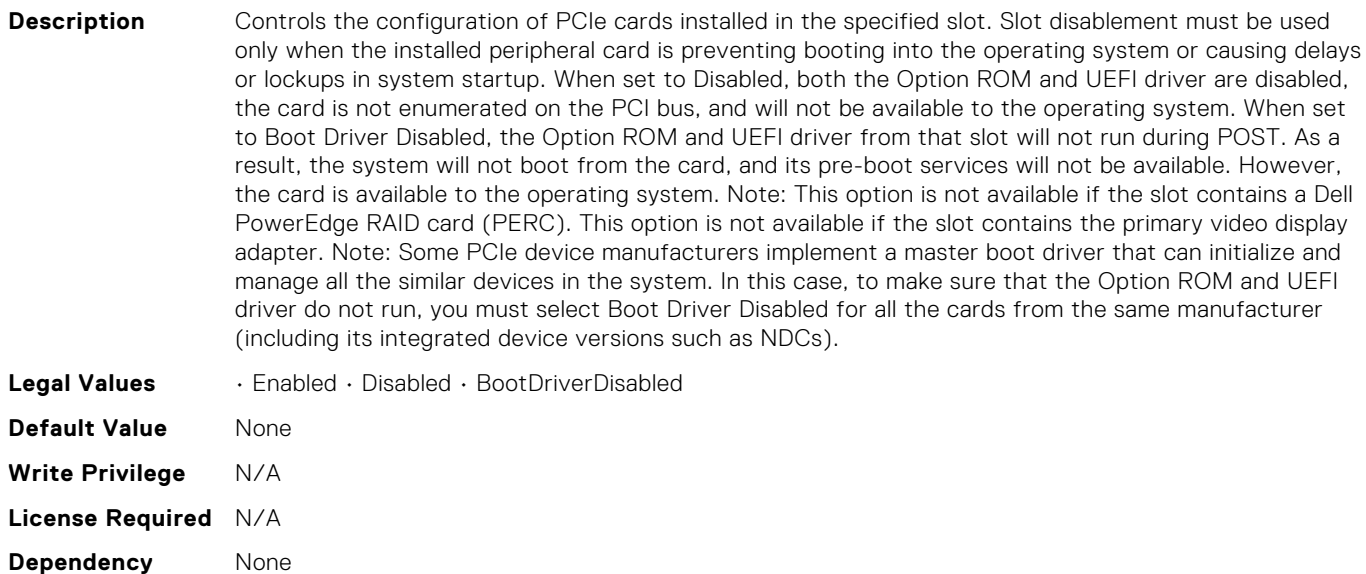

#### BIOS.SlotDisablement.Slot5

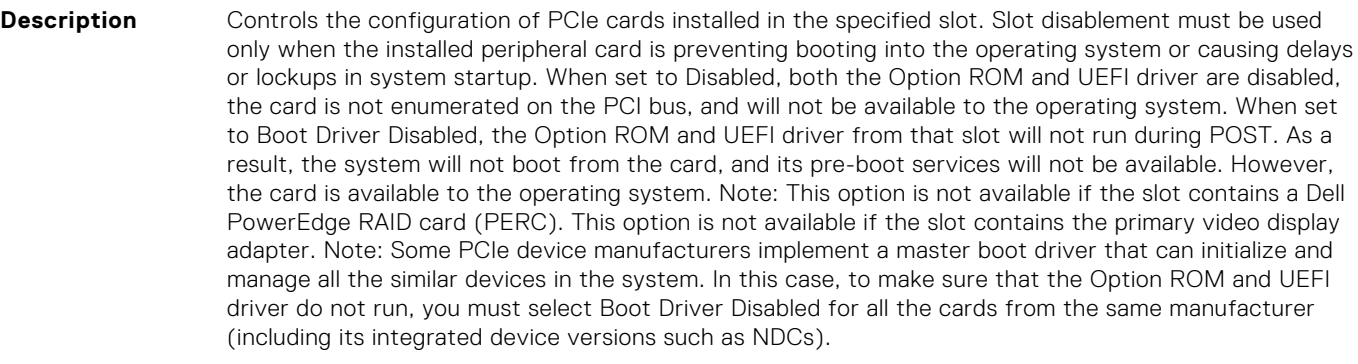

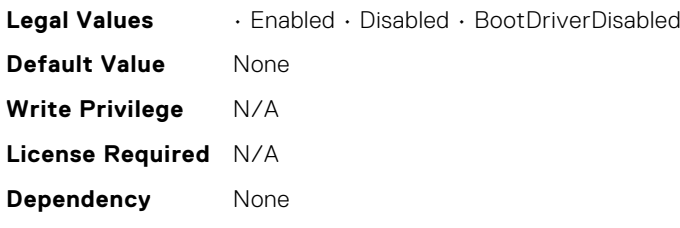

#### BIOS.SlotDisablement.Slot6

**Description** Controls the configuration of PCIe cards installed in the specified slot. Slot disablement must be used only when the installed peripheral card is preventing booting into the operating system or causing delays or lockups in system startup. When set to Disabled, both the Option ROM and UEFI driver are disabled, the card is not enumerated on the PCI bus, and will not be available to the operating system. When set to Boot Driver Disabled, the Option ROM and UEFI driver from that slot will not run during POST. As a result, the system will not boot from the card, and its pre-boot services will not be available. However, the card is available to the operating system. Note: This option is not available if the slot contains a Dell PowerEdge RAID card (PERC). This option is not available if the slot contains the primary video display adapter. Note: Some PCIe device manufacturers implement a master boot driver that can initialize and manage all the similar devices in the system. In this case, to make sure that the Option ROM and UEFI

driver do not run, you must select Boot Driver Disabled for all the cards from the same manufacturer (including its integrated device versions such as NDCs).

driver do not run, you must select Boot Driver Disabled for all the cards from the same manufacturer

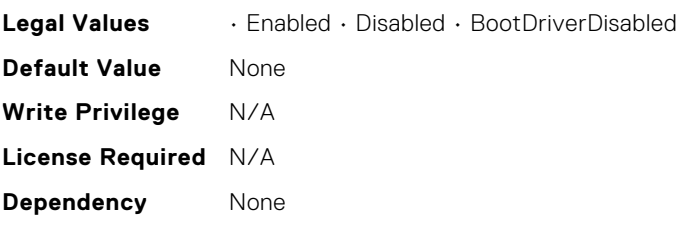

#### BIOS.SlotDisablement.Slot7

#### **Description** Controls the configuration of PCIe cards installed in the specified slot. Slot disablement must be used only when the installed peripheral card is preventing booting into the operating system or causing delays or lockups in system startup. When set to Disabled, both the Option ROM and UEFI driver are disabled, the card is not enumerated on the PCI bus, and will not be available to the operating system. When set to Boot Driver Disabled, the Option ROM and UEFI driver from that slot will not run during POST. As a result, the system will not boot from the card, and its pre-boot services will not be available. However, the card is available to the operating system. Note: This option is not available if the slot contains a Dell PowerEdge RAID card (PERC). This option is not available if the slot contains the primary video display adapter. Note: Some PCIe device manufacturers implement a master boot driver that can initialize and manage all the similar devices in the system. In this case, to make sure that the Option ROM and UEFI

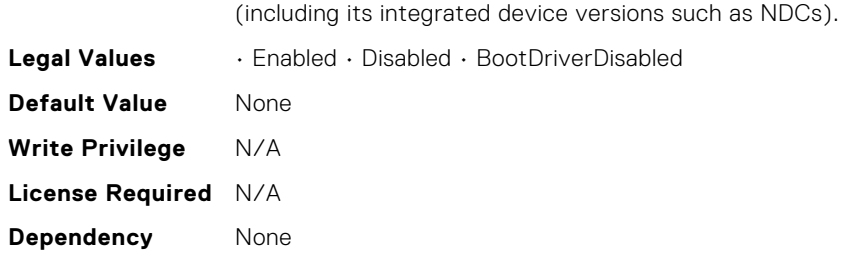

#### BIOS.SlotDisablement.Slot8

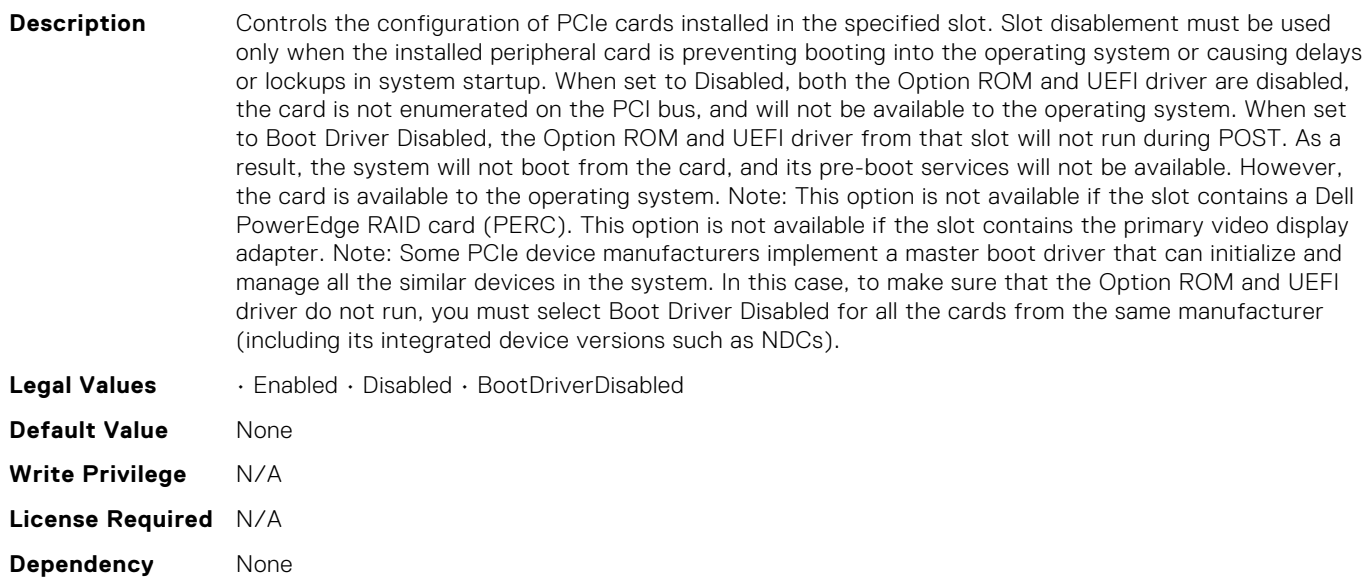

# BIOS.SlotDisablement.Slot9

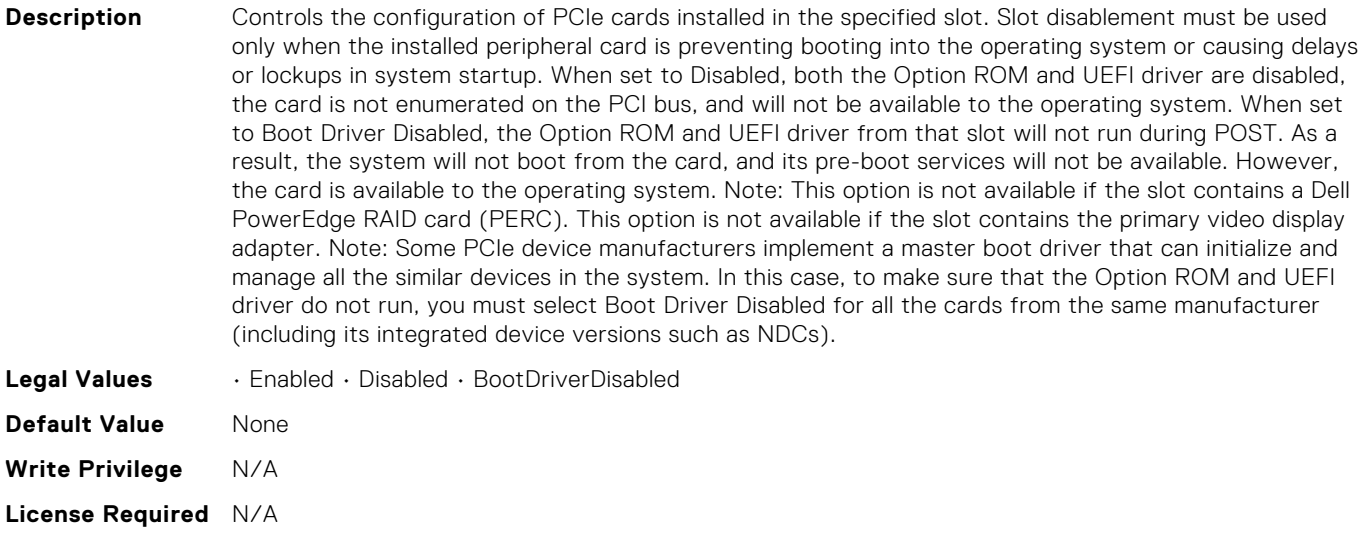

#### BIOS.SlotDisablement.SlotDisablement

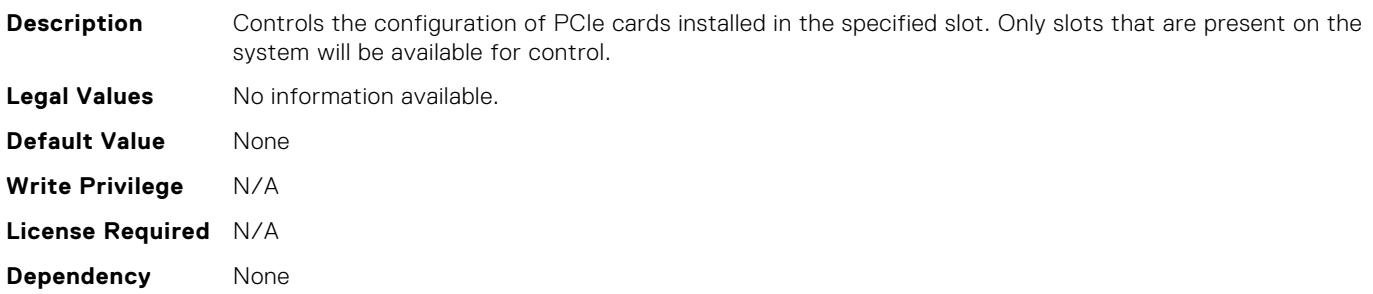

# BIOS.SysInformation.AgesaVersion

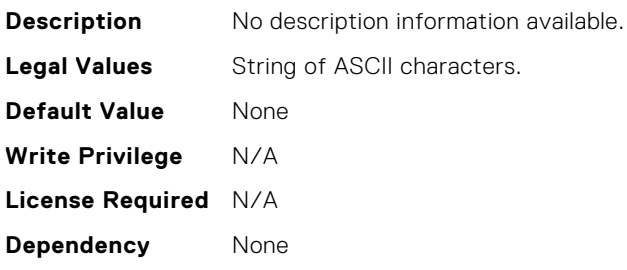

# BIOS.SysInformation.DxioVersion

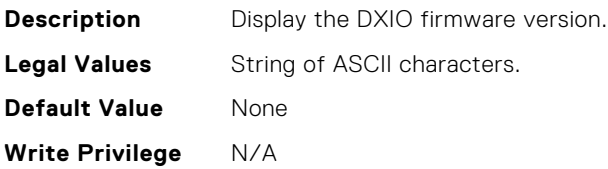

**Dependency** None

**License Required** N/A **Dependency** None

#### BIOS.SysInformation.SmuVersion

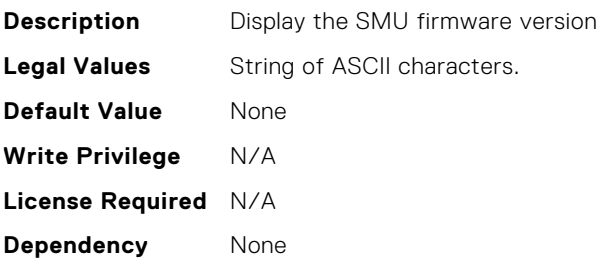

#### BIOS.SysInformation.SysInformation

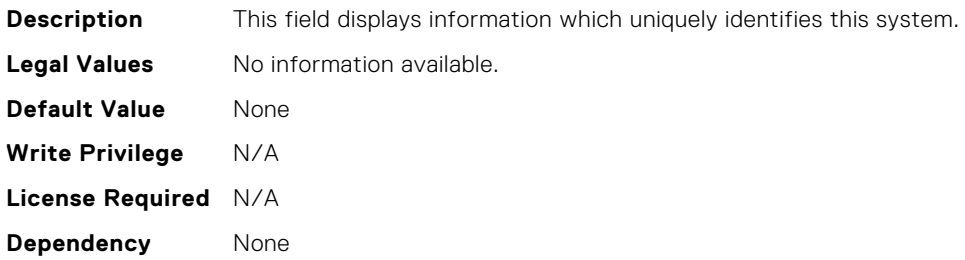

# BIOS.SysInformation.SysMfrContactInfo

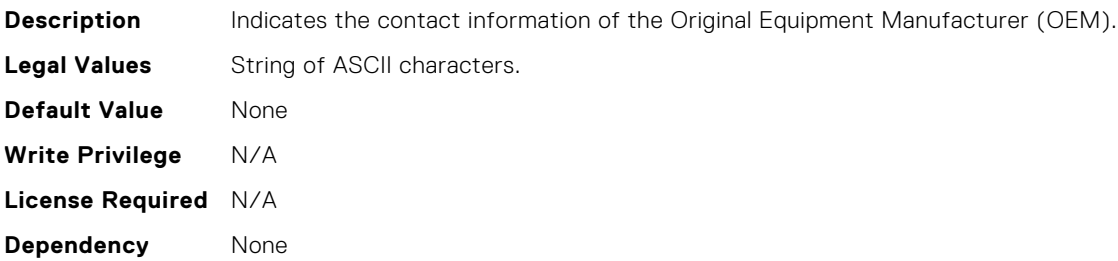

#### BIOS.SysInformation.SystemBiosVersion

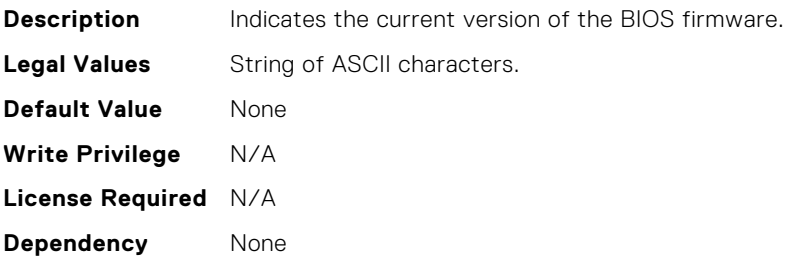

# BIOS.SysInformation.SystemCpld2Version

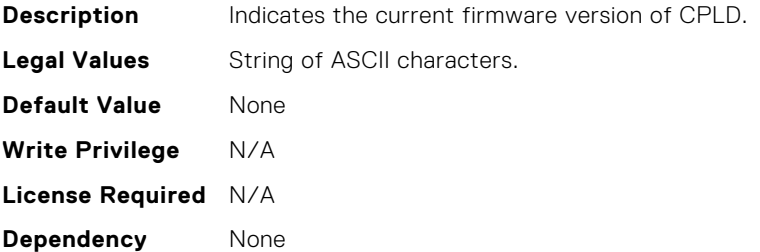

### BIOS.SysInformation.SystemCpldVersion

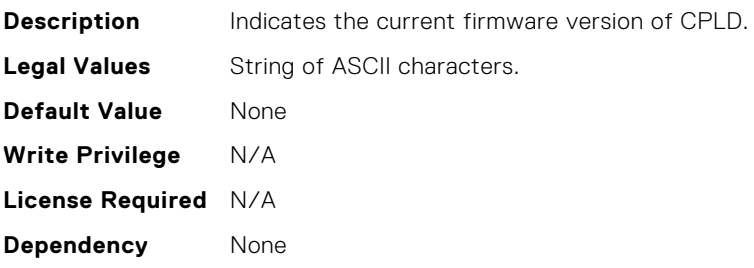

#### BIOS.SysInformation.SystemManufacturer

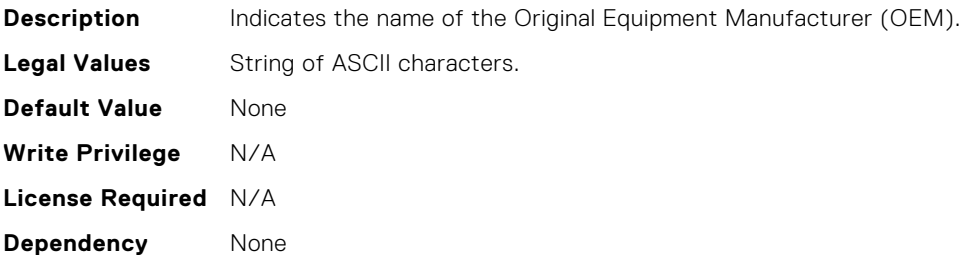

#### BIOS.SysInformation.SystemMeVersion

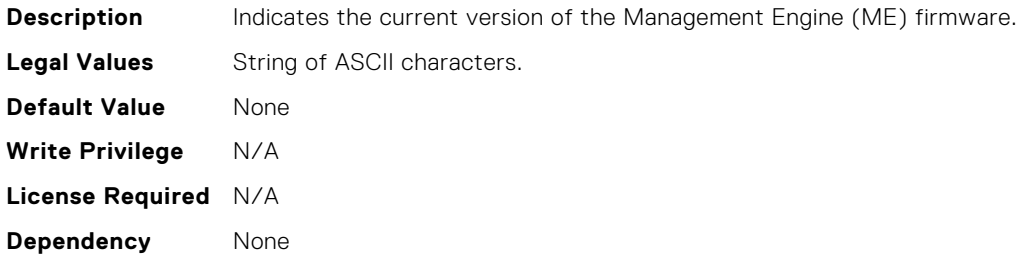

#### BIOS.SysInformation.SystemModelName

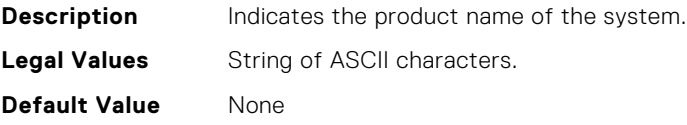

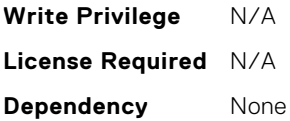

#### BIOS.SysInformation.SystemServiceTag

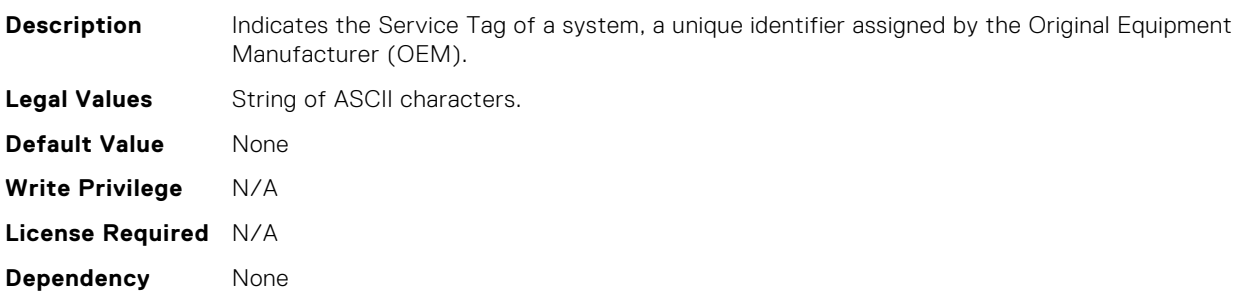

### BIOS.SysInformation.UefiComplianceVersion

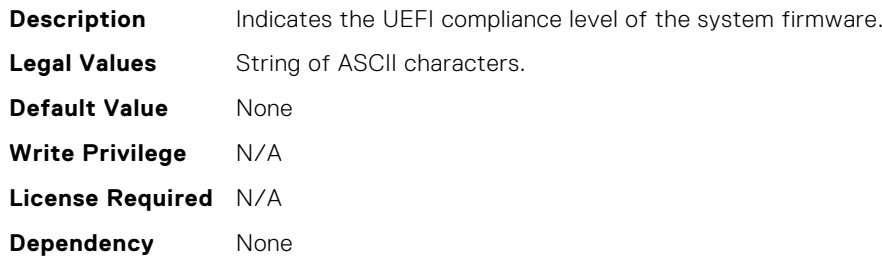

#### BIOS.SysProfileSettings.ApbDis

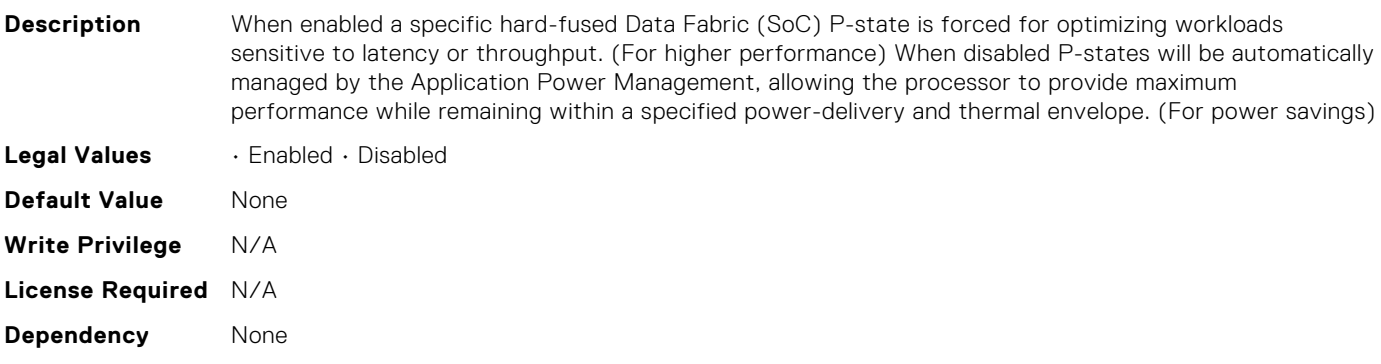

# BIOS.SysProfileSettings.CollaborativeCpuPerfCtrl

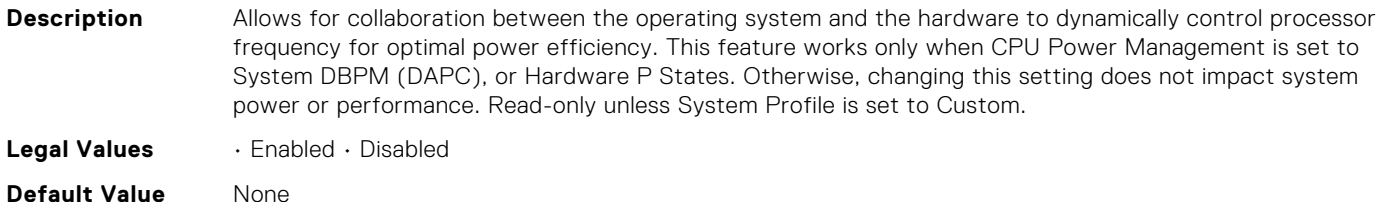

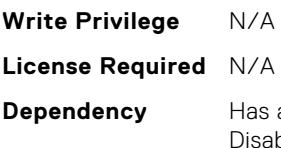

a dependency on the System Profile. Can only be set if the System Profile is set to Custom. Is set to bled for all the other System Profiles.. This setting is only valid if the CPU Power Management is set to DAPC, or HWPM.

## BIOS.SysProfileSettings.CpuInterconnectBusLinkPower

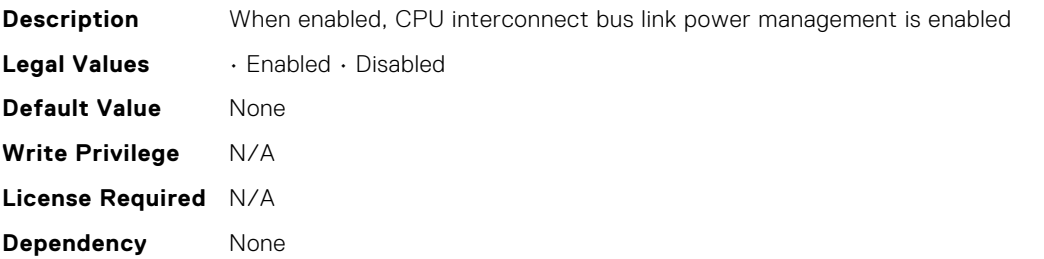

#### BIOS.SysProfileSettings.CustomUncoreFrequency

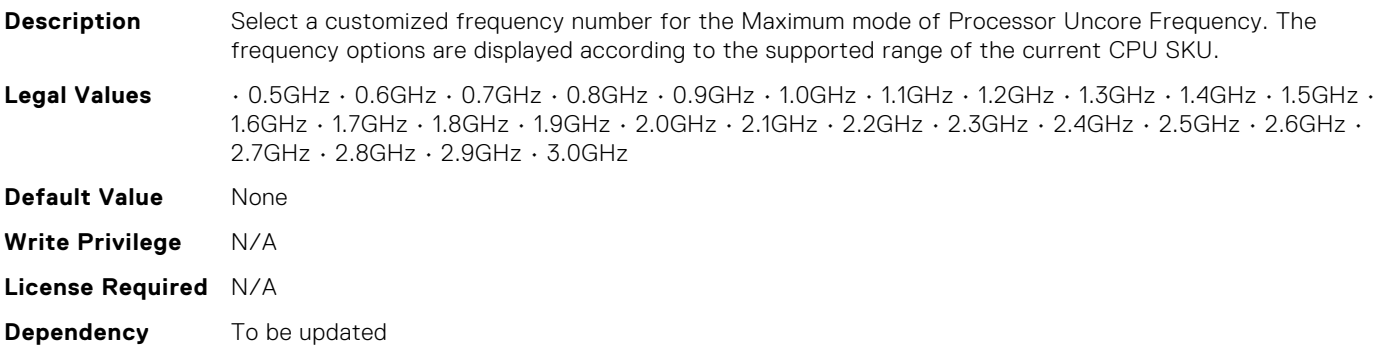

#### BIOS.SysProfileSettings.DeterminismSlider

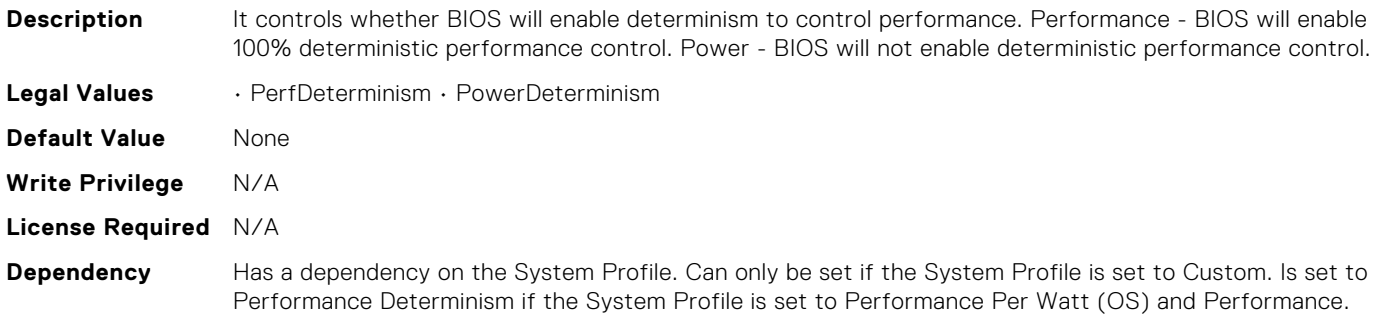

#### BIOS.SysProfileSettings.DlwmForcedWidth

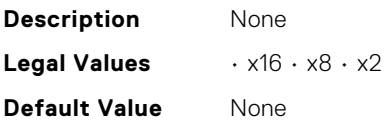

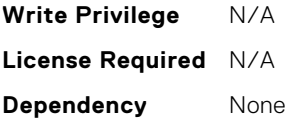

#### BIOS.SysProfileSettings.DynamicL1

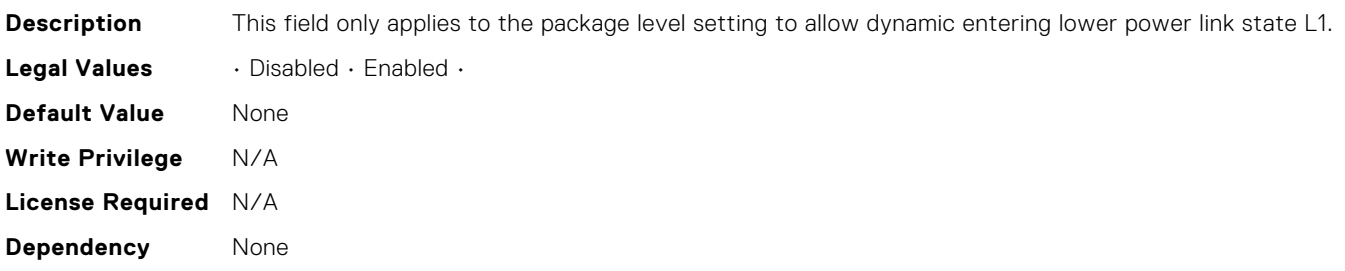

#### BIOS.SysProfileSettings.DynamicLinkWidthManagement

**Description** DLWM reduces the XGMI link width between sockets from x16 to x8 (default), when no traffic is

detected on the link. As with Data Fabric and Memory Pstates, this feature is optimized to trade power

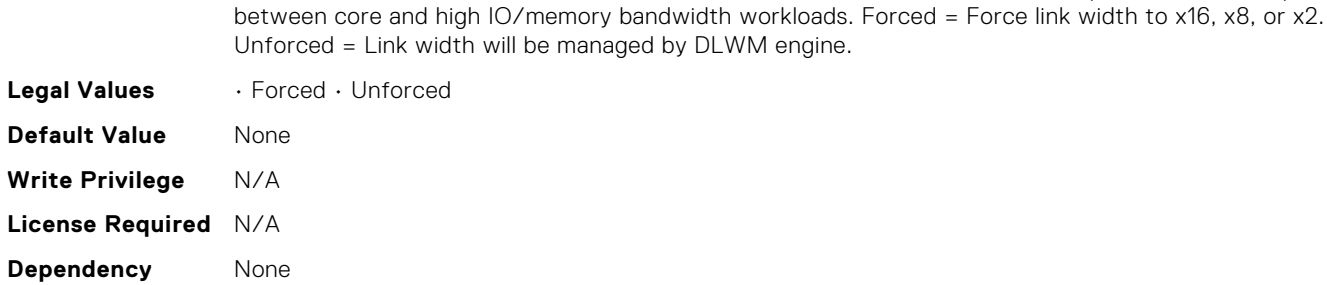

#### BIOS.SysProfileSettings.EfficiencyOptimizedMode

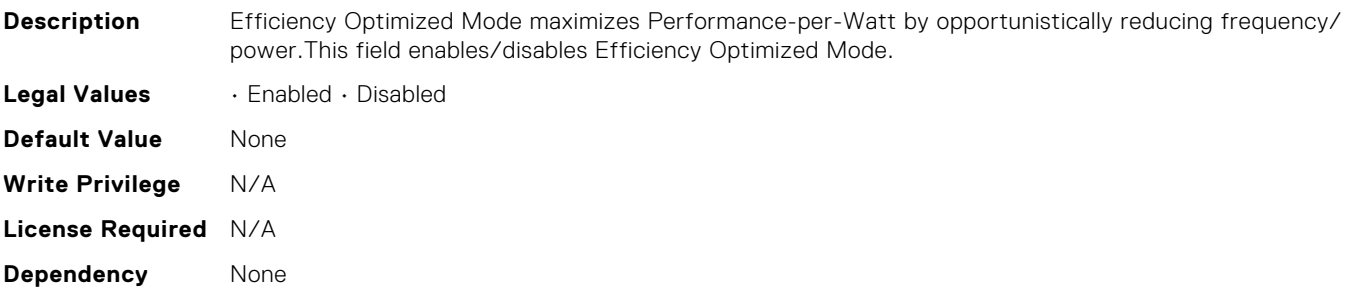

#### BIOS.SysProfileSettings.EnablePkgcCriteria

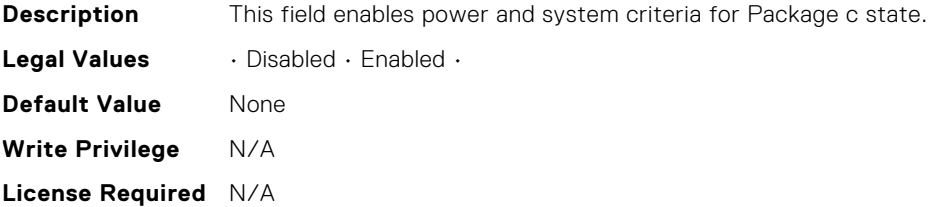

**Dependency** None

#### BIOS.SysProfileSettings.EnergyEfficientTurbo

**Description** Energy Efficient Turbo (EET) is a mode of operation where a processors core frequency is adjusted within the turbo range based on workload. Read-only unless System Profile is set to Custom. **Legal Values** • Enabled • Disabled **Default Value** None **Write Privilege** N/A **License Required** N/A **Dependency** Has a dependency on the System Profile. Can only be set if the System Profile is set to Custom. Is set to Enabled if the System Profile is set to Performance Per Watt (DAPC), Performance Per Watt (OS), orPerformance Per Watt (HWPM). Is set to Disabled if the System Profile is set to Performance, or Dense.

#### BIOS.SysProfileSettings.EnergyPerformanceBias

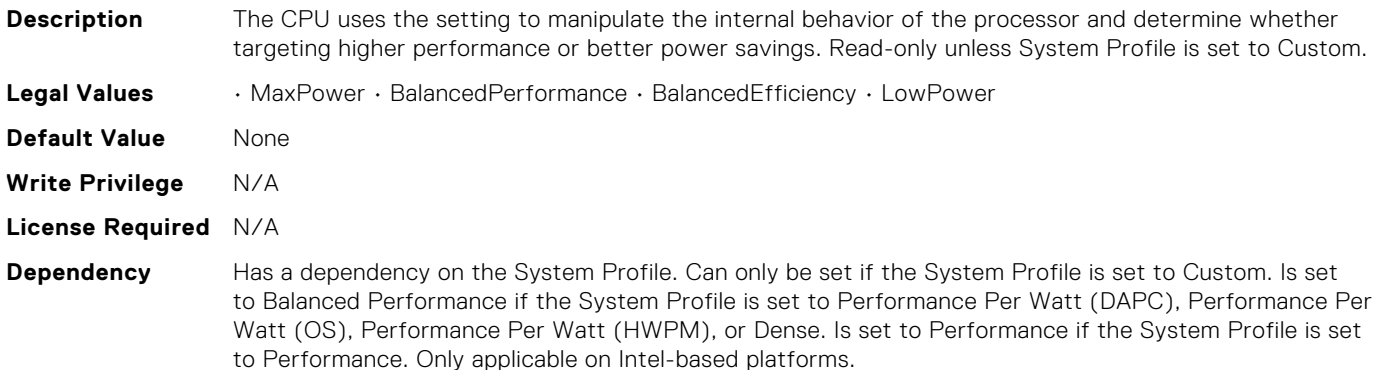

#### BIOS.SysProfileSettings.FixedSocPstate

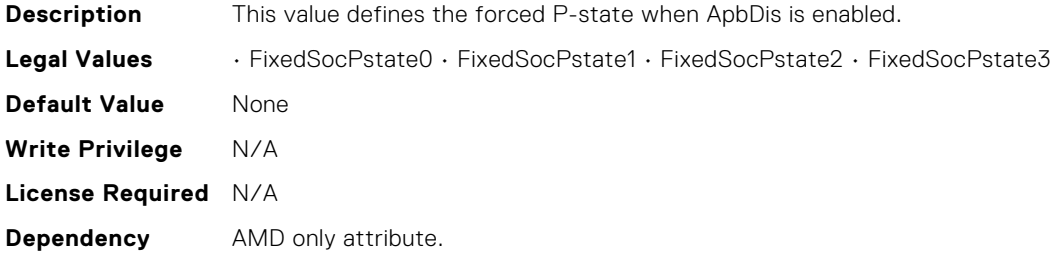

#### BIOS.SysProfileSettings.MemFrequency

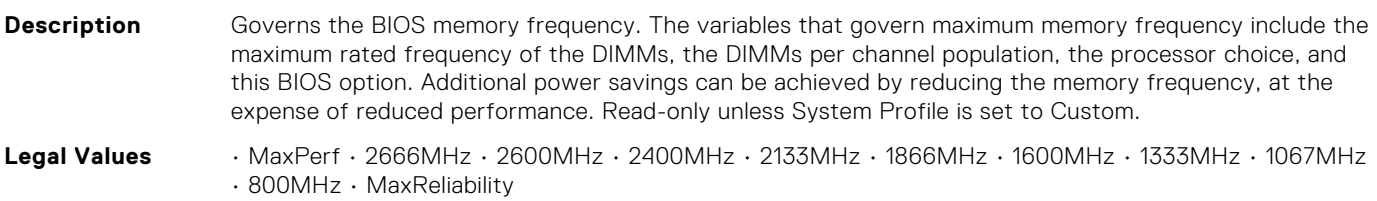

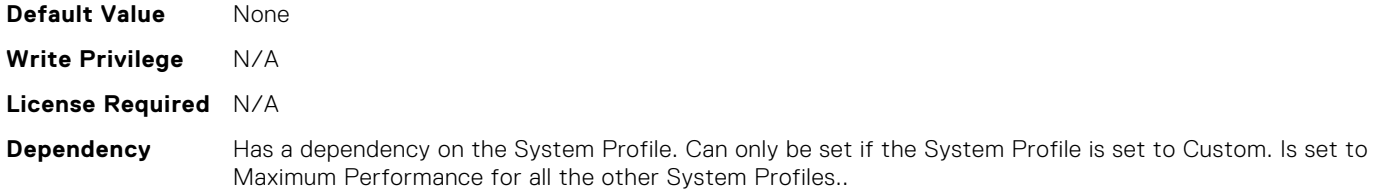

# BIOS.SysProfileSettings.MemPatrolScrub

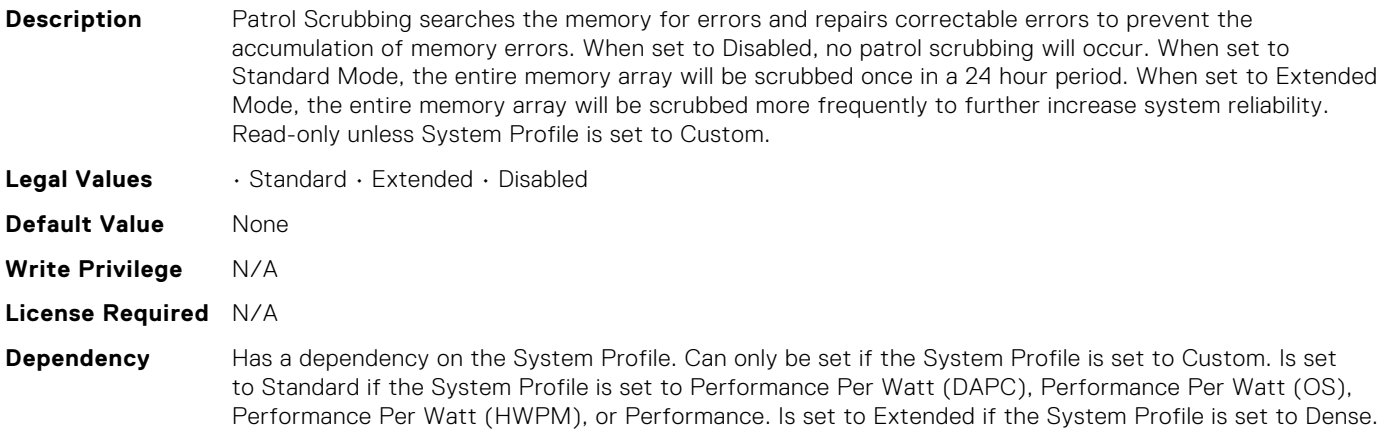

### BIOS.SysProfileSettings.MemPwrMgmt

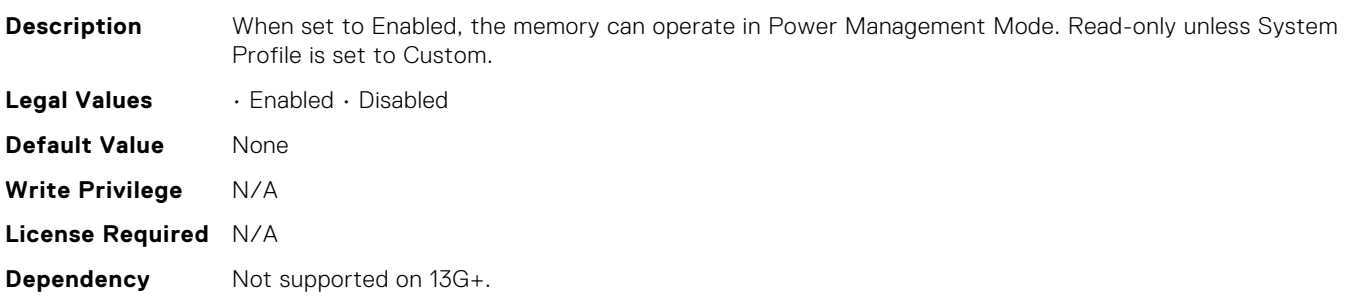

# BIOS.SysProfileSettings.MemRefreshRate

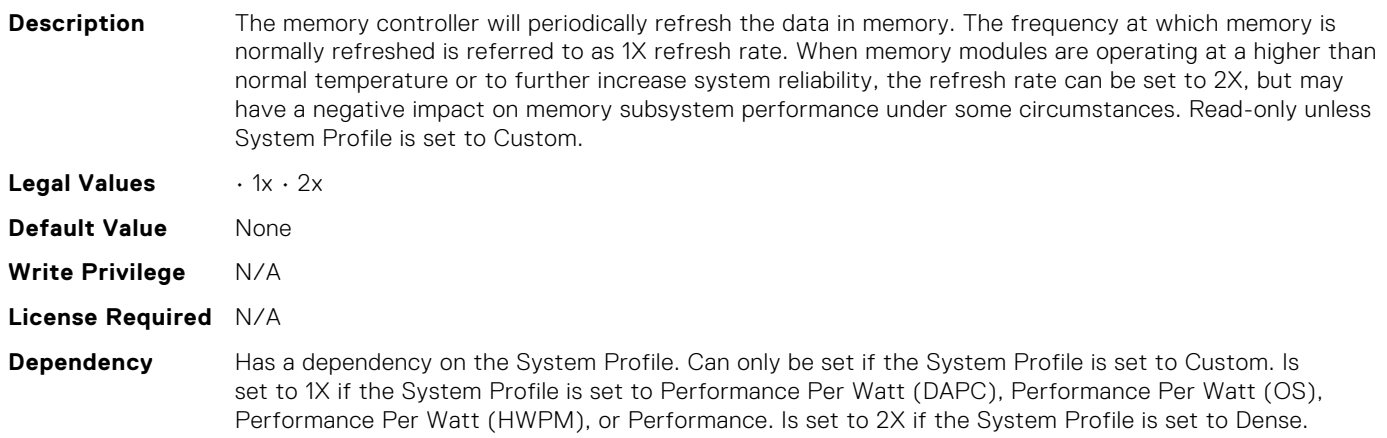

# BIOS.SysProfileSettings.MemVolt

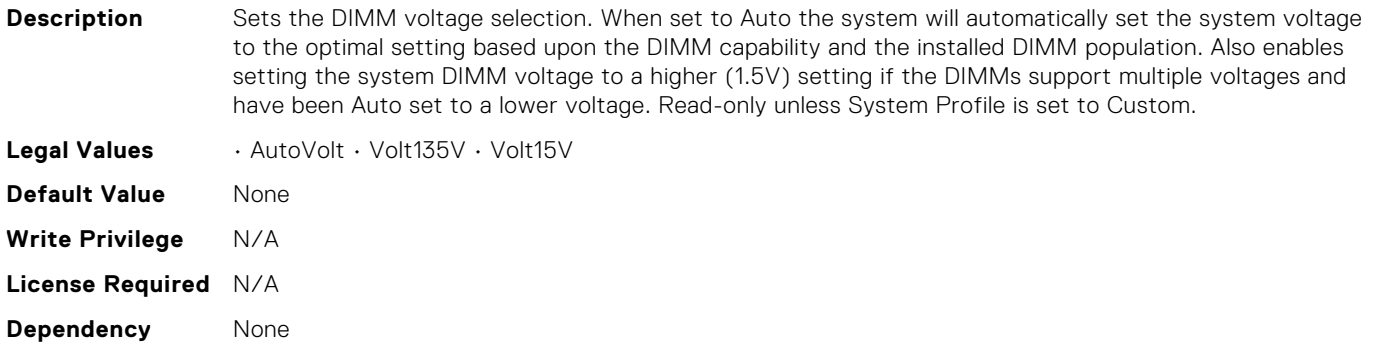

# BIOS.SysProfileSettings.MonitorMwait

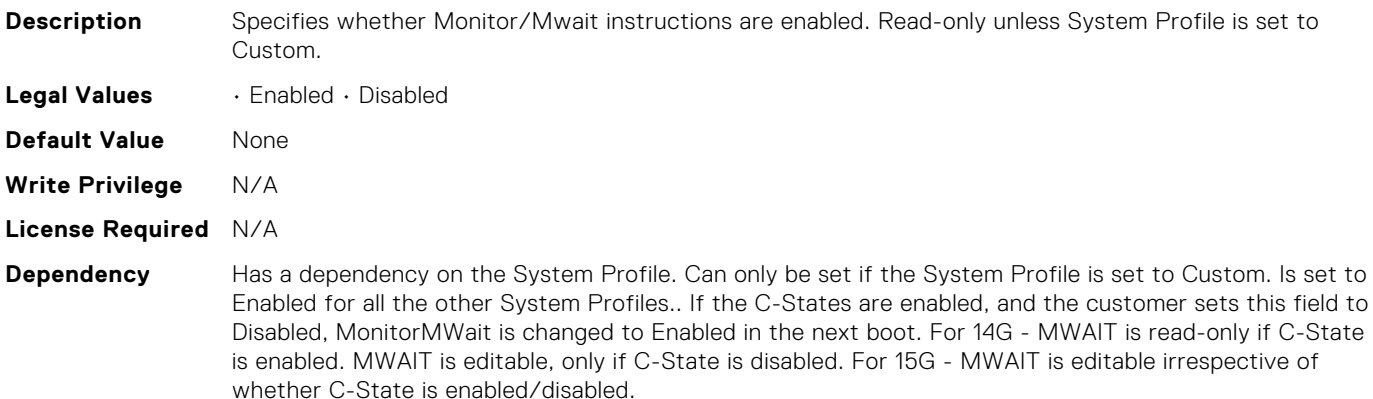

# BIOS.SysProfileSettings.OsAcpiCx

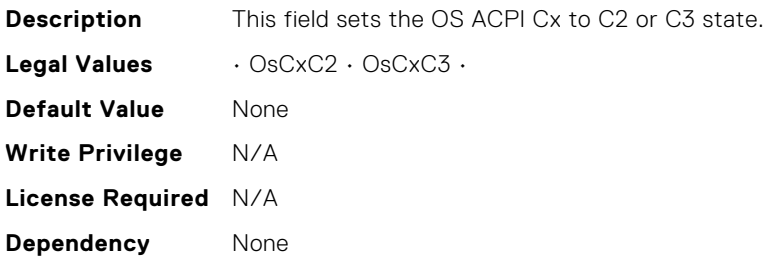

# BIOS.SysProfileSettings.PackageCStates

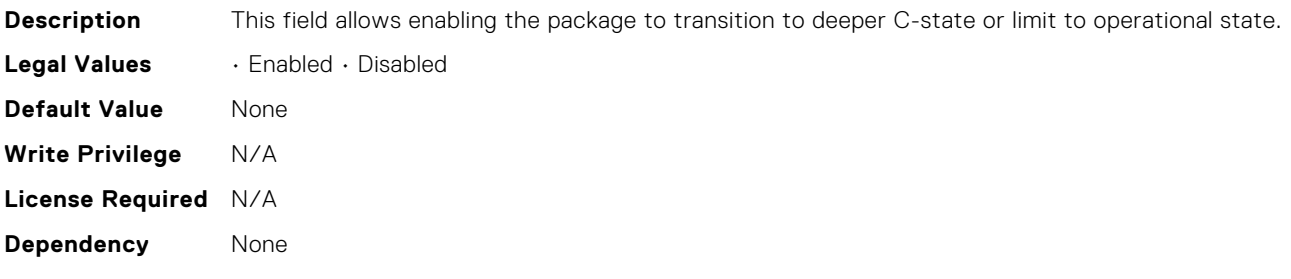

# BIOS.SysProfileSettings.PcieAspmL1

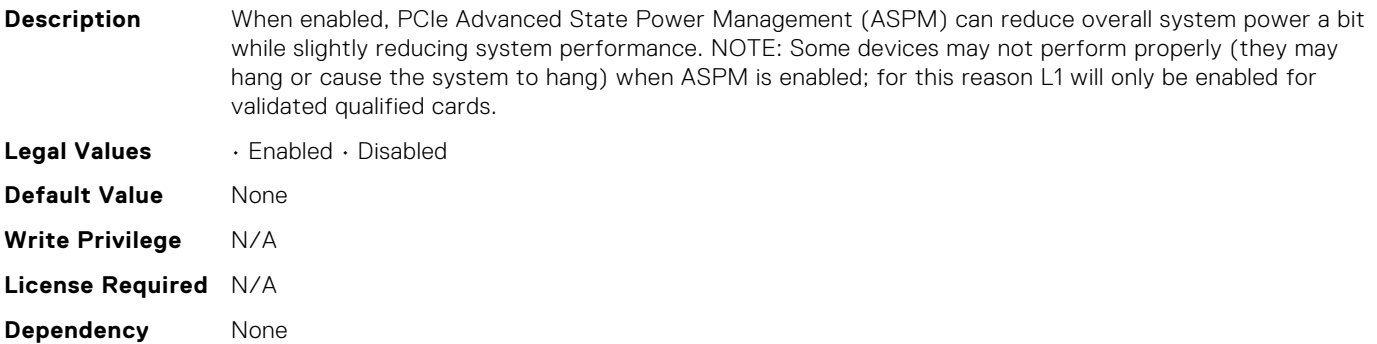

# BIOS.SysProfileSettings.PkgCLatNeg

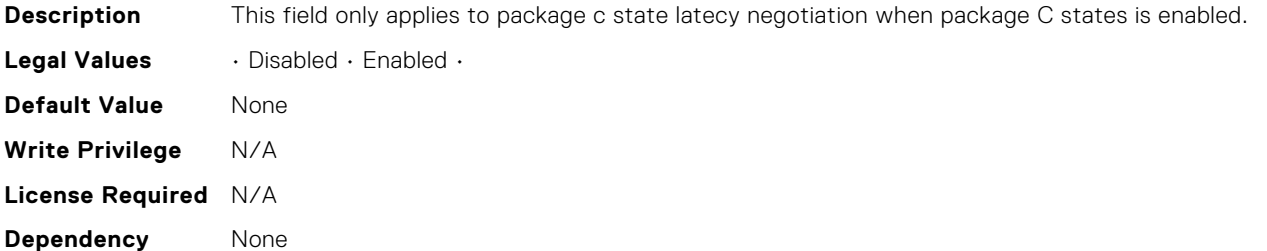

#### BIOS.SysProfileSettings.PowerDelivery

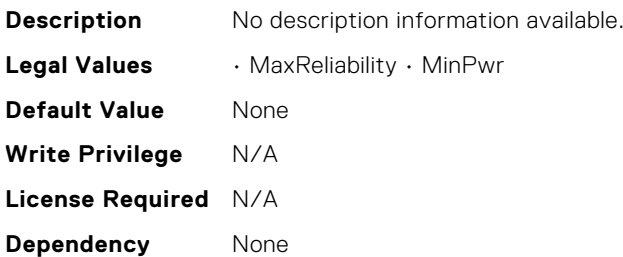

#### BIOS.SysProfileSettings.PowerSaver

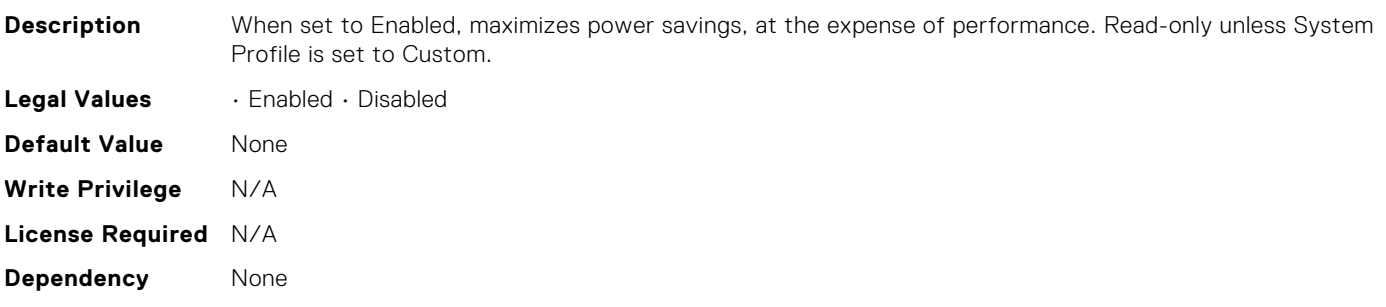

### BIOS.SysProfileSettings.Proc1TurboCoreNum

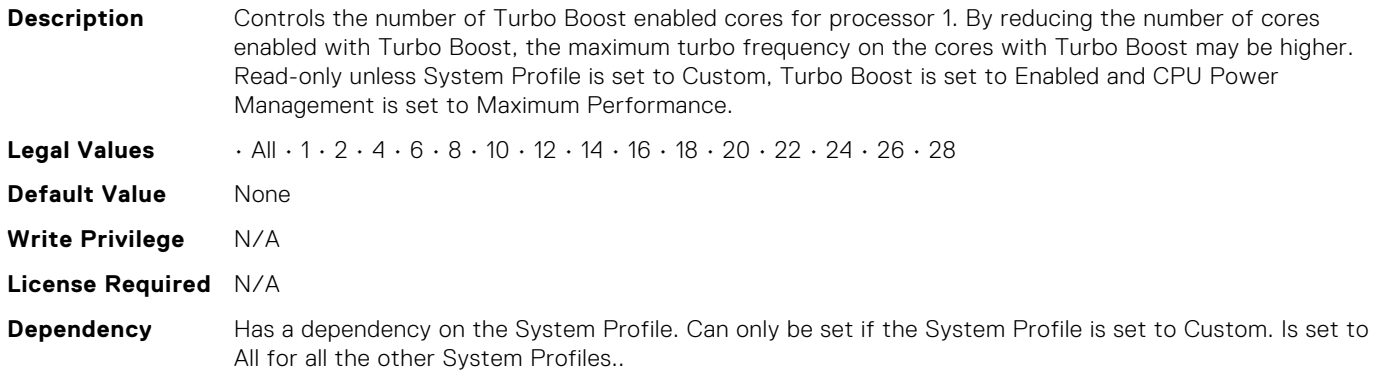

#### BIOS.SysProfileSettings.Proc2TurboCoreNum

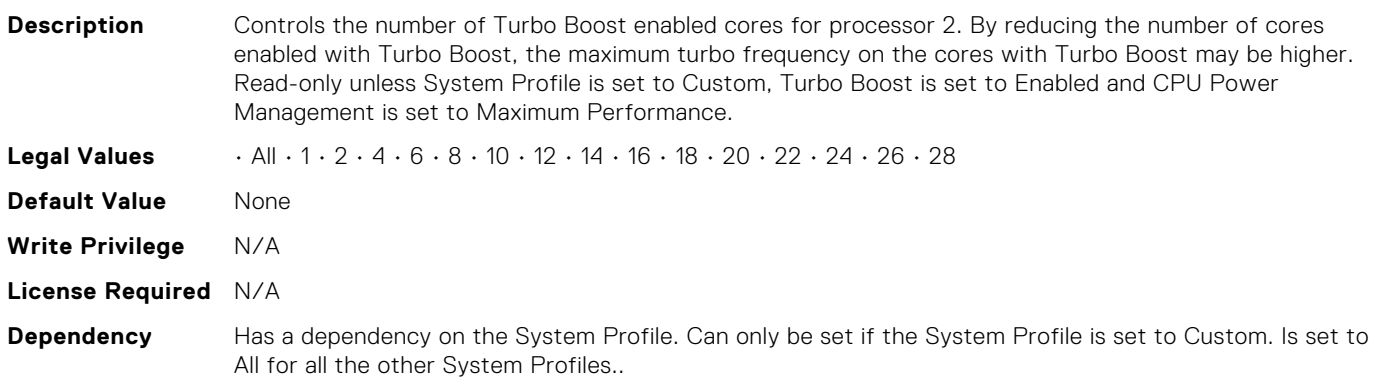

# BIOS.SysProfileSettings.Proc3TurboCoreNum

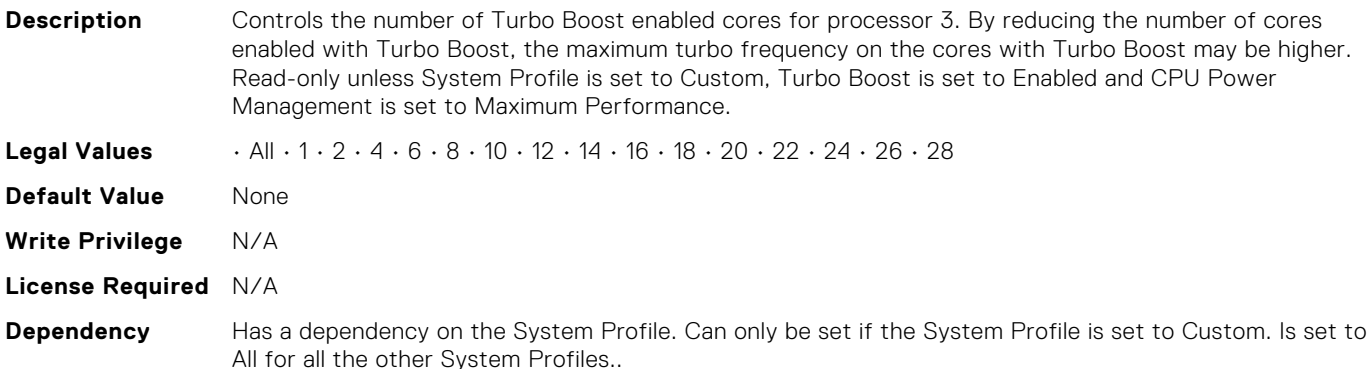

#### BIOS.SysProfileSettings.Proc4TurboCoreNum

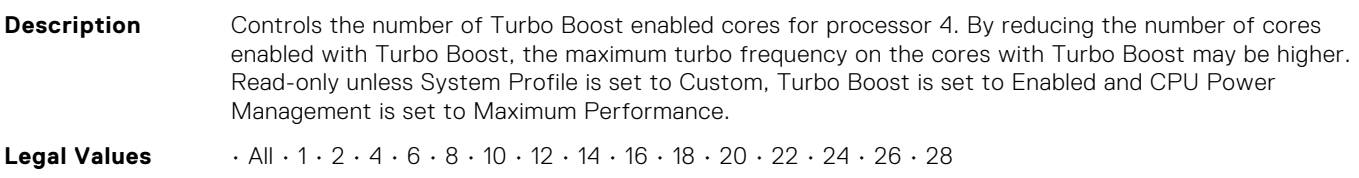

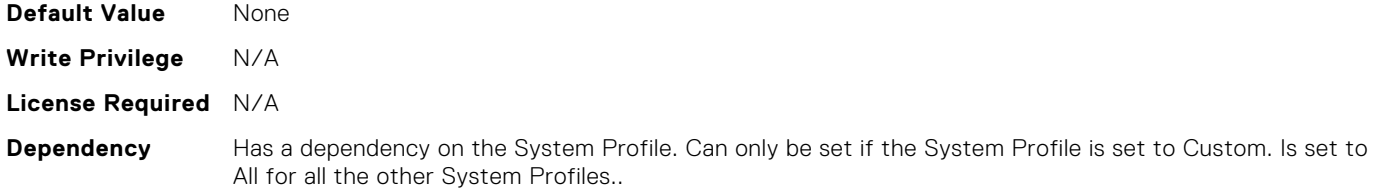

### BIOS.SysProfileSettings.ProcC1E

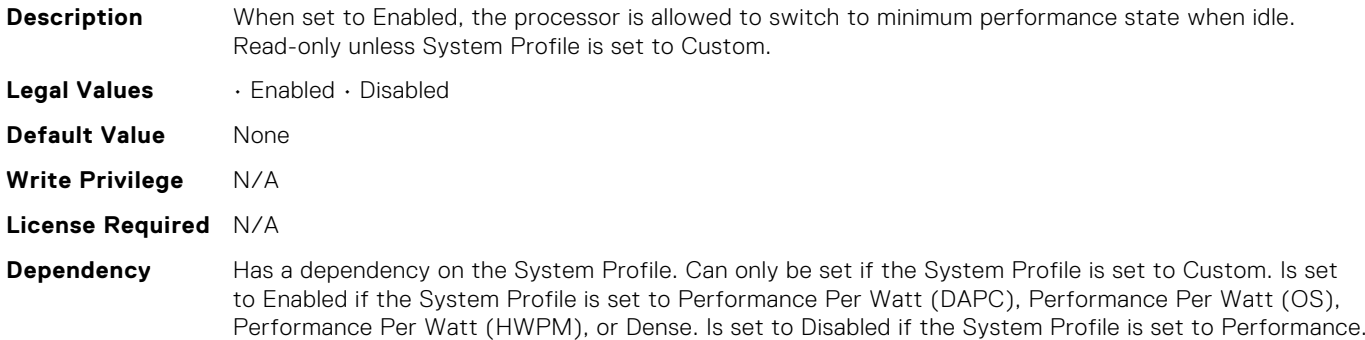

#### BIOS.SysProfileSettings.ProcCStates

**Description** C States allow the processor to enter lower power states when idle. When set to Enabled (OS controlled) or when set to Autonomous (if Hardware controlled is supported), the processor can operate in all available Power States to save power, but may increase memory latency and frequency jitter. Read-only unless System Profile is set to Custom. **Legal Values** • Disabled • Enabled • Autonomous **Default Value** None **Write Privilege** N/A **License Required** N/A **Dependency** Has a dependency on the System Profile. Can only be set if the System Profile is set to Custom. Is set to Enabled if the System Profile is set to Performance Per Watt (DAPC), Performance Per Watt (OS), Performance Per Watt (HWPM), or Dense. Is set to Disabled if the System Profile is set to Performance.

#### BIOS.SysProfileSettings.ProcPwrPerf

**Description** Allows selection of CPU power management methodology. System DBPM (Demand-based Power Management) utilizes a BIOS-controlled dynamic frequency manipulation scheme to save power across a variety of utilization levels as part of the Dell Advanced Power Control (DAPC) capability. The power saving features of this option typically are greatest at mid-to-lower processor utilization levels. Maximum Performance is typically selected for performance-centric workloads where it is acceptable to consume additional power to achieve the highest possible performance for the computing environment. This mode drives processor frequency to the maximum across all cores (although idled cores can still be frequency reduced by C-state enforcement through BIOS or OS mechanisms if enabled). This mode also offers the lowest latency of the CPU Power Management Mode options, so is always preferred for latency-sensitive environments. OS DBPM is another performance-per-watt option that relies on the operating system to dynamically control individual core frequency. Both Windows and Linux can take advantage of this mode to reduce frequency of idled or underutilized cores in order to save power. System DBPM (Telco) is avaliable only when Telco Workload Profiles are selected, and which sets Hardware P-States to Native with No Legacy and EPP to disable. Read-only unless System Profile is set to Custom.

#### **Legal Values** • MaxPerf • SysDbpm • OsDbpm • SysDbpmTelco

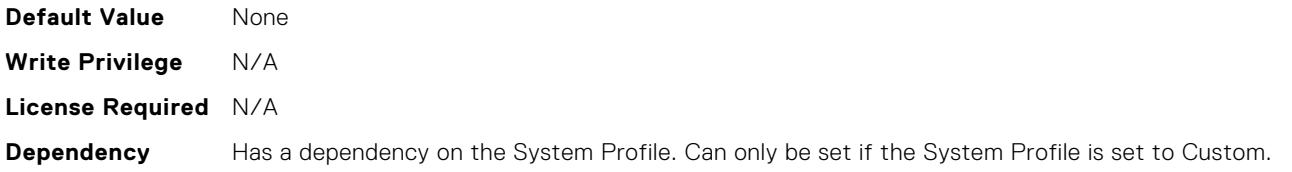

#### BIOS.SysProfileSettings.ProcTurboMode

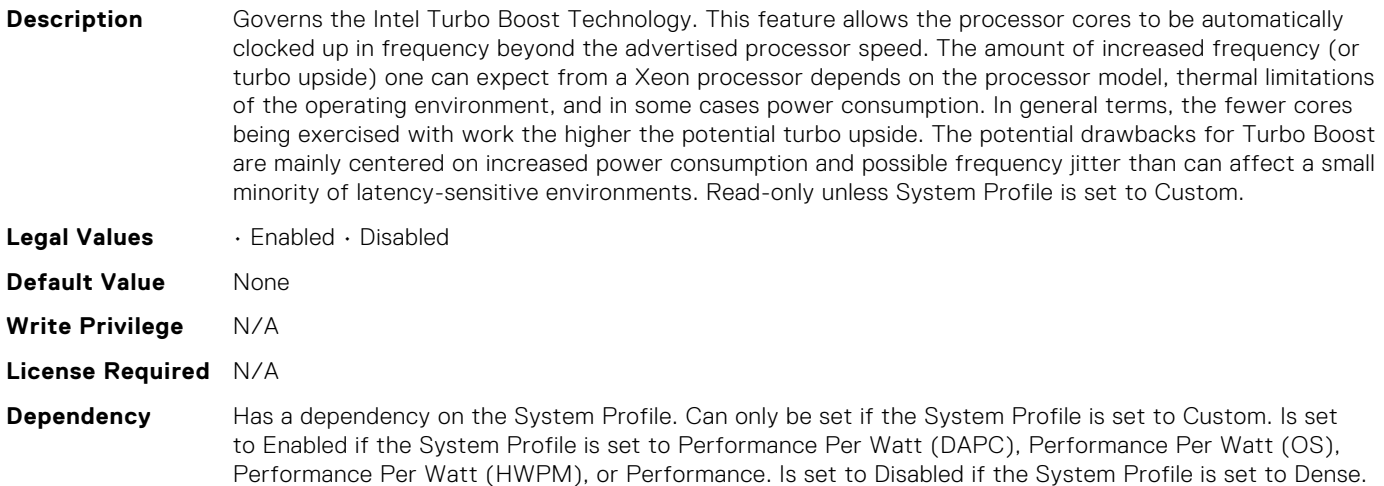

#### BIOS.SysProfileSettings.ProcessorApsRocketing

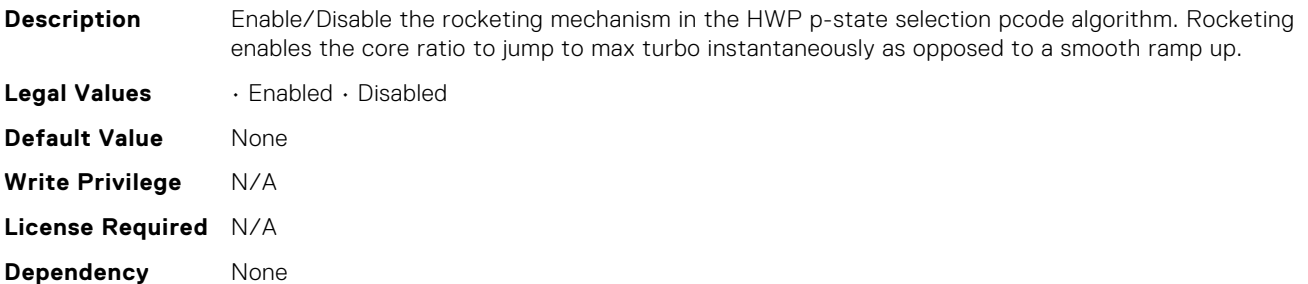

#### BIOS.SysProfileSettings.ProcessorC1AutoDemotion

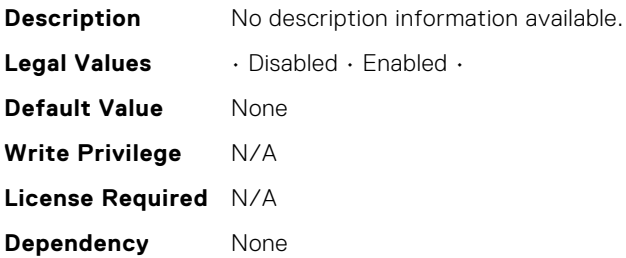

# BIOS.SysProfileSettings.ProcessorC1AutoUnDemotion

**Description** This field when enabled allows the CPU to automatically undemoted from demoted C1 state.

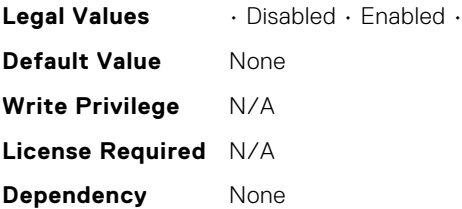

### BIOS.SysProfileSettings.ProcessorEist

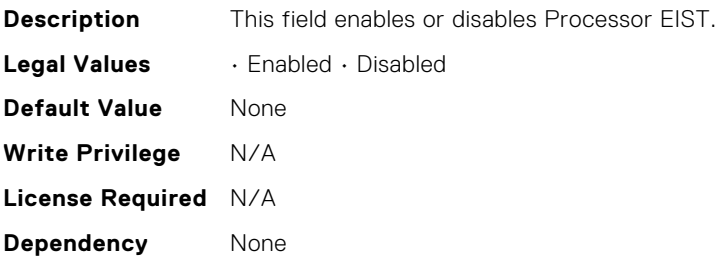

### BIOS.SysProfileSettings.ProcessorGpssTimer

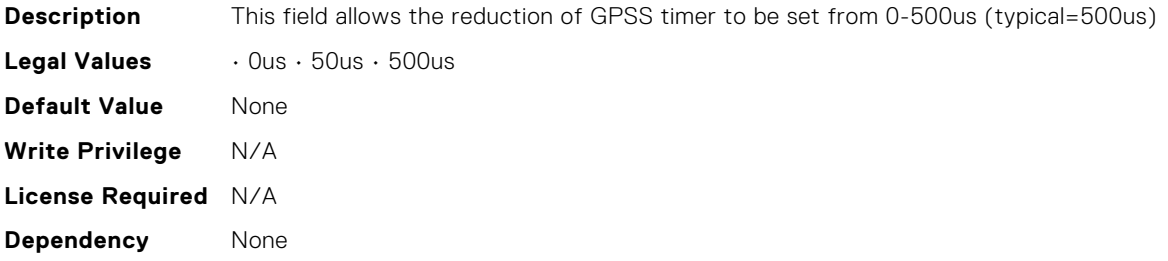

### BIOS.SysProfileSettings.ProcessorScalability

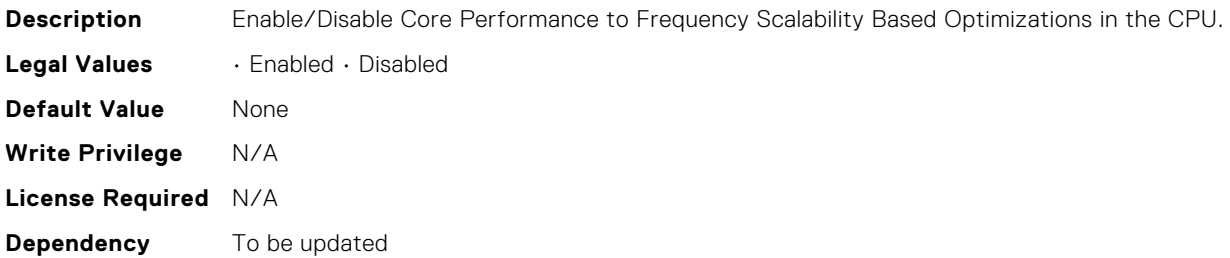

## BIOS.SysProfileSettings.PwrPerfSwitch

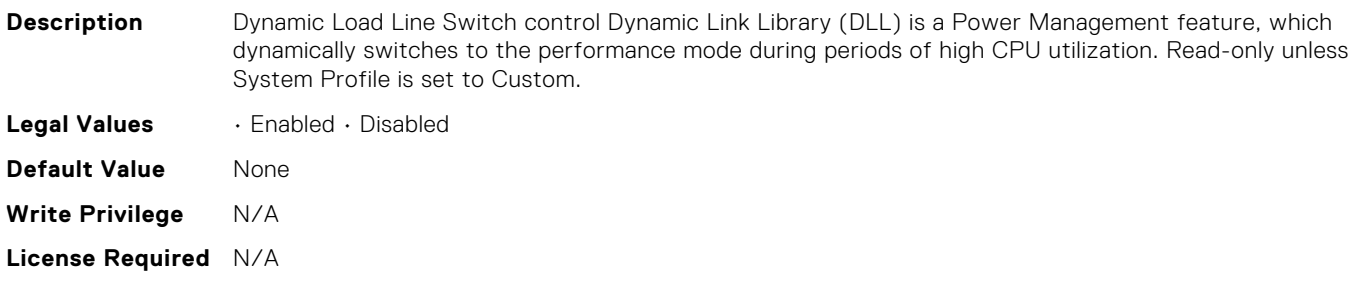

**Dependency** Only available when System Profile is set to Custom.

# BIOS.SysProfileSettings.SysProfile

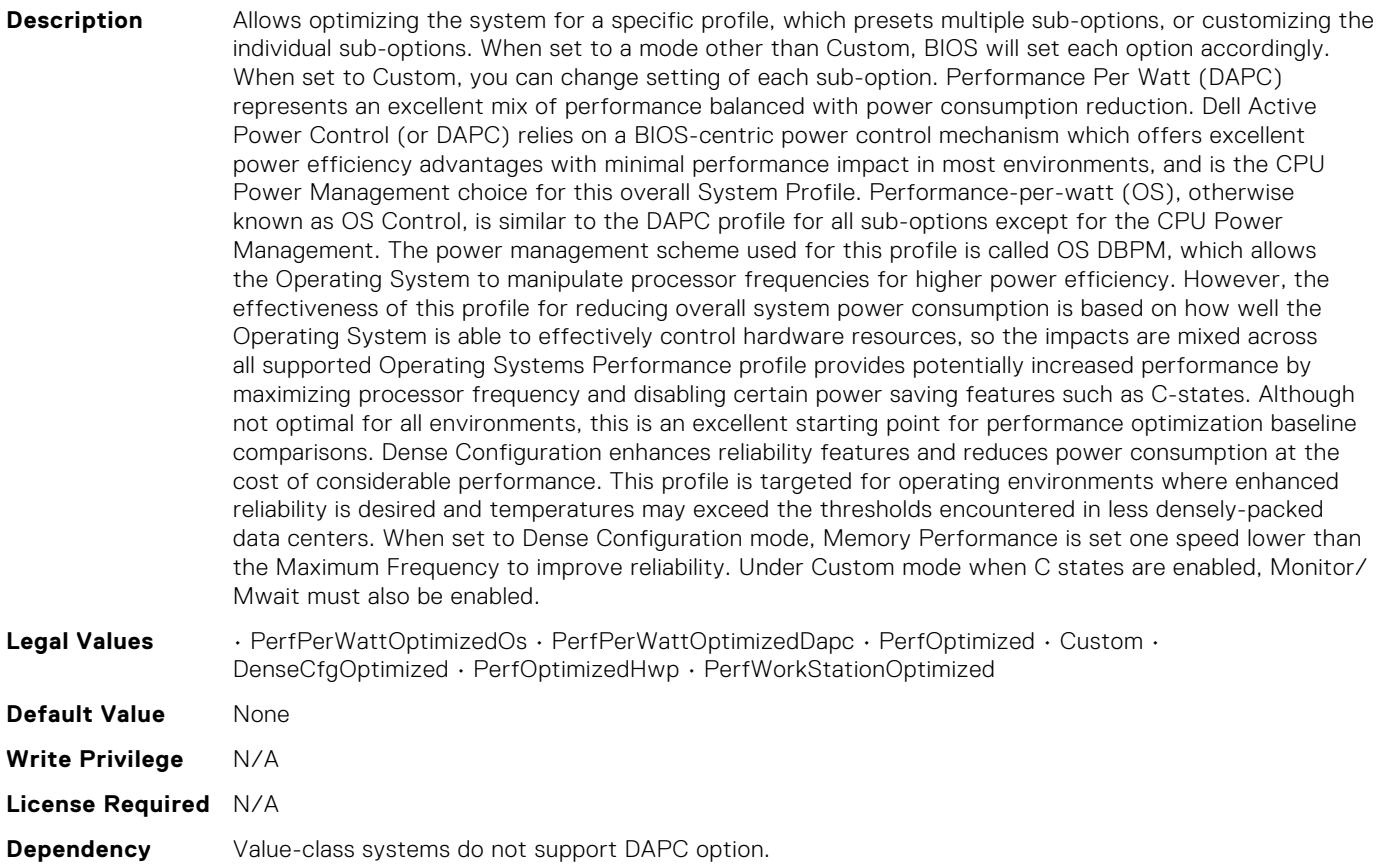

### BIOS.SysProfileSettings.SysProfileSettings

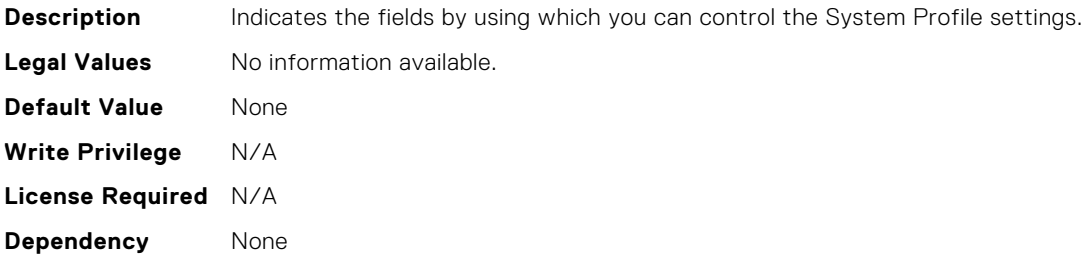

# BIOS.SysProfileSettings.UncoreFrequency

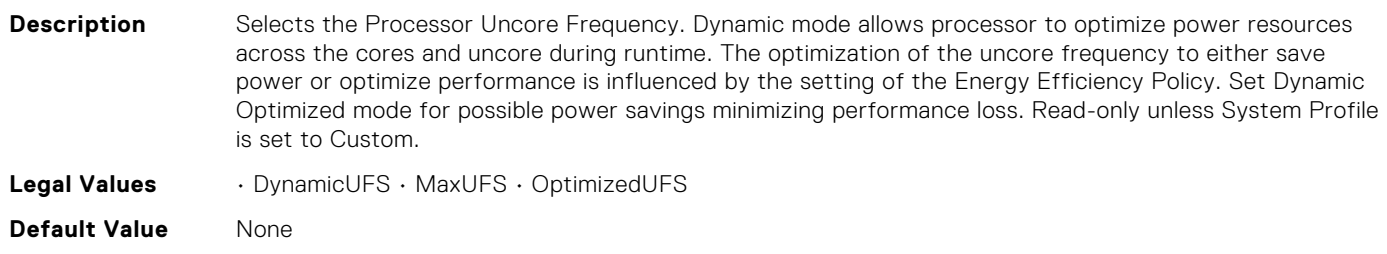
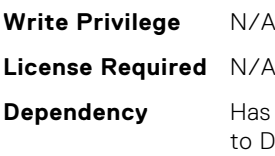

a dependency on the System Profile. Can only be set if the System Profile is set to Custom. Is set lynamic if the System Profile is set to Performance Per Watt (DAPC), Performance Per Watt (OS), Performance Per Watt (HWPM), or Dense. Is set to Maximum if the System Profile is set to Performance. Only applicable on Intel-based platforms.

## BIOS.SysProfileSettings.WorkloadConfiguration

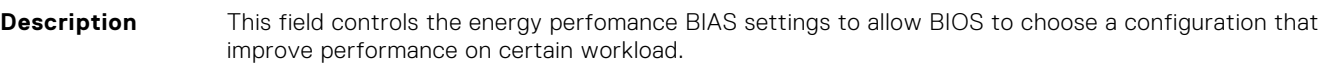

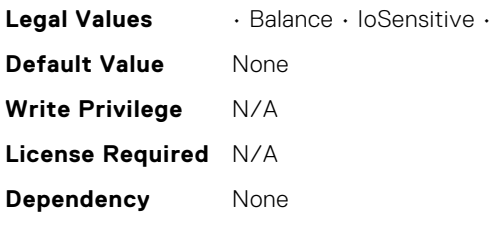

# BIOS.SysProfileSettings.WorkloadProfile

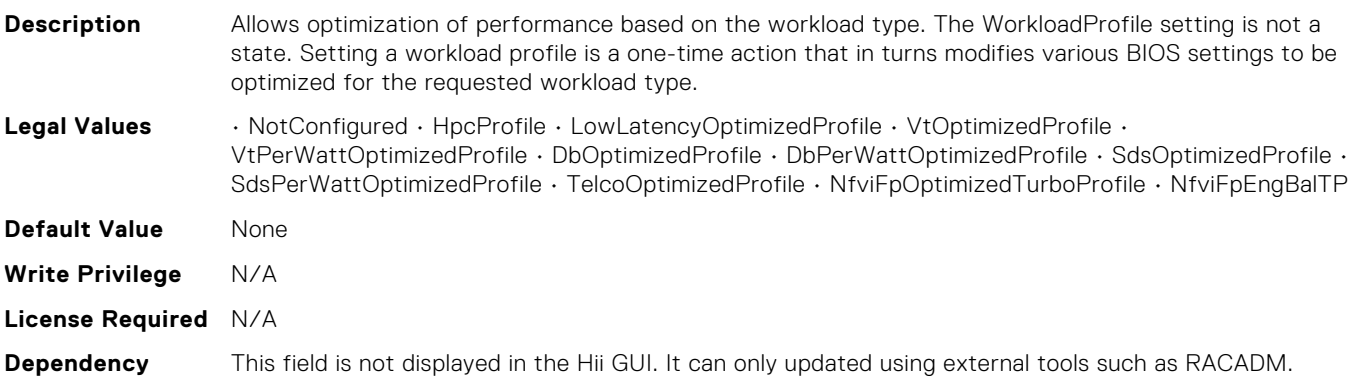

# BIOS.SysProfileSettings.WorkloadProfileHelper

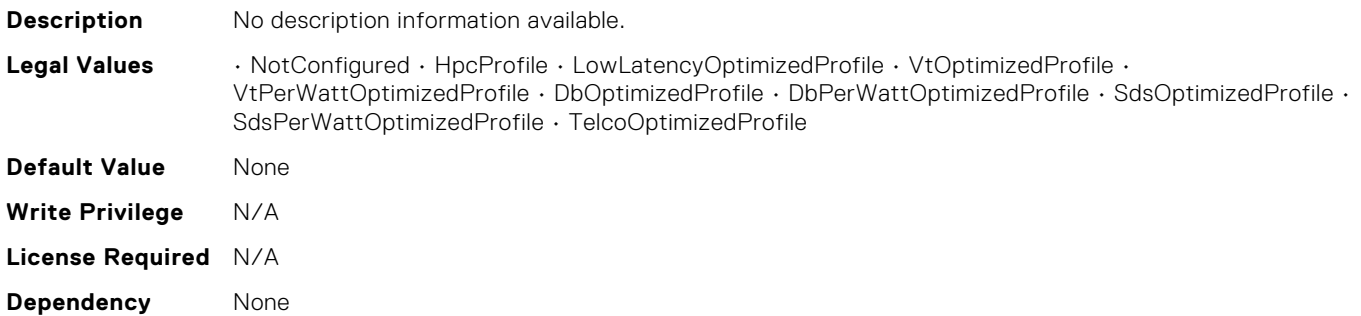

# BIOS.SysProfileSettings.WriteDataCrc

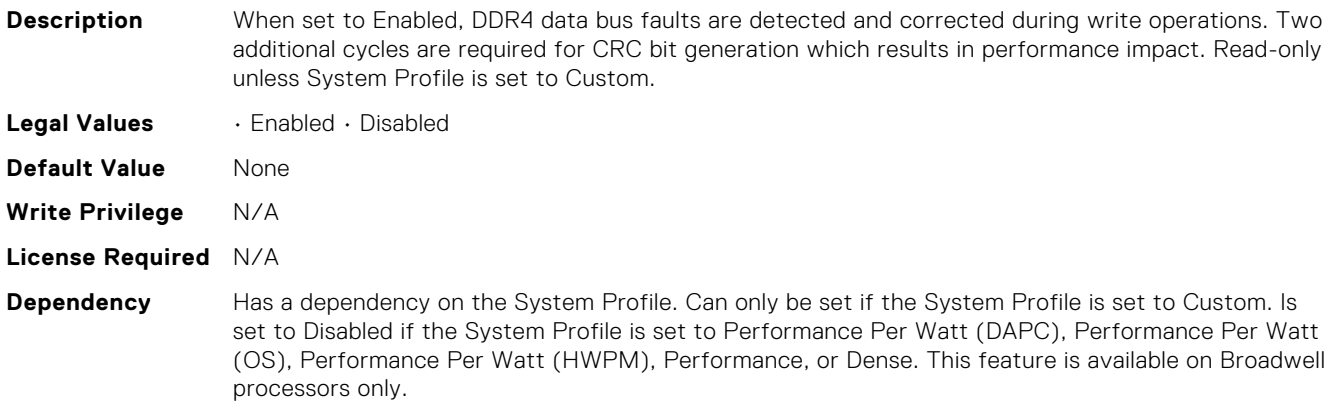

#### BIOS.SysSecurity. EnableTdxSeamldr

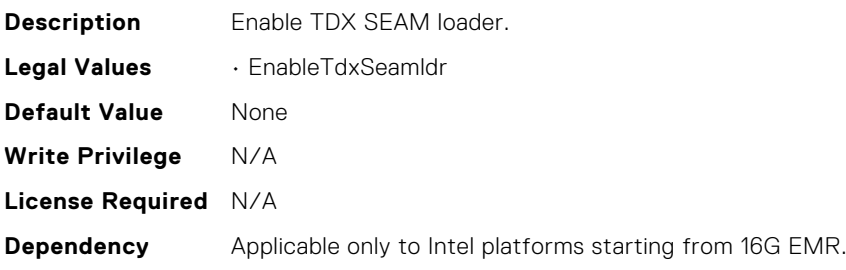

#### BIOS.SysSecurity.AcPwrRcvry

**Description** Specifies how the system reacts after AC power has been restored to the system. It is especially useful when systems are turned off with a power strip. When set to Off, the system stays off after AC power is restored. When set to On, the system turns on after AC power is restored. When set to Last, the system turns on if the system was on at the moment when AC power was lost. The system will remain off if the system was turned off when AC power was lost. In case of an ungraceful shutdown, the system always turns on.

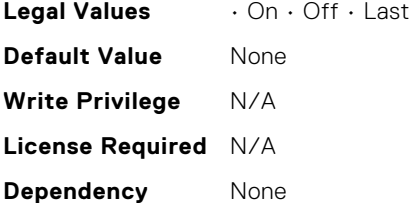

# BIOS.SysSecurity.AcPwrRcvryDelay

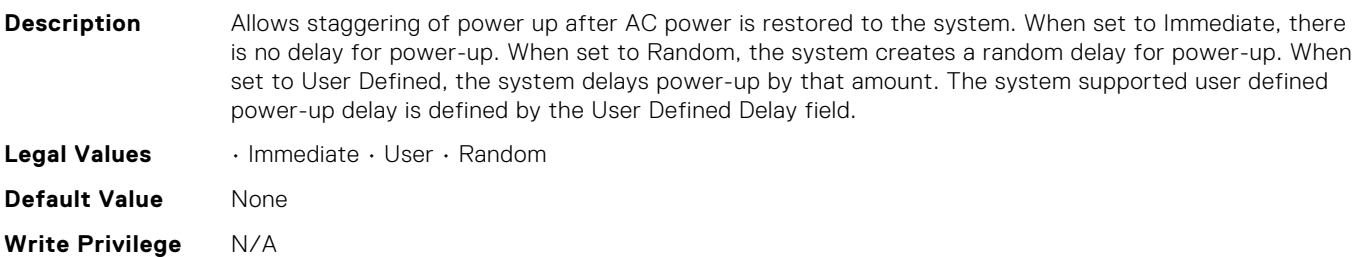

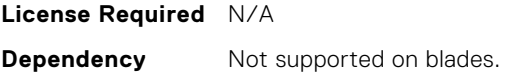

# BIOS.SysSecurity.AcPwrRcvryUserDelay

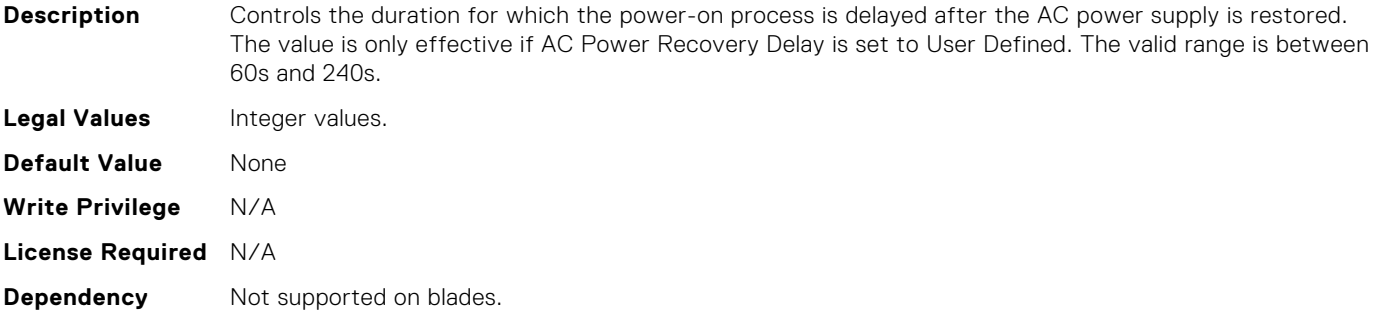

#### BIOS.SysSecurity.AesNi

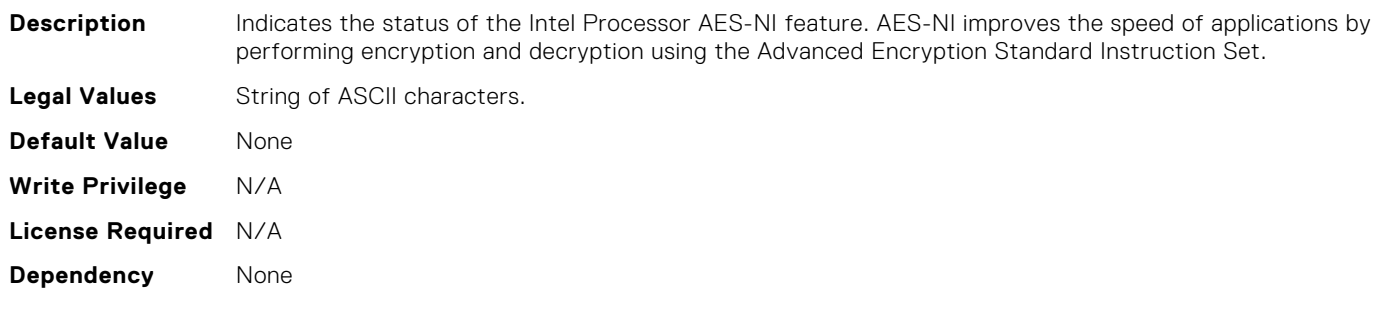

#### BIOS.SysSecurity.AuthorizeDeviceFirmware

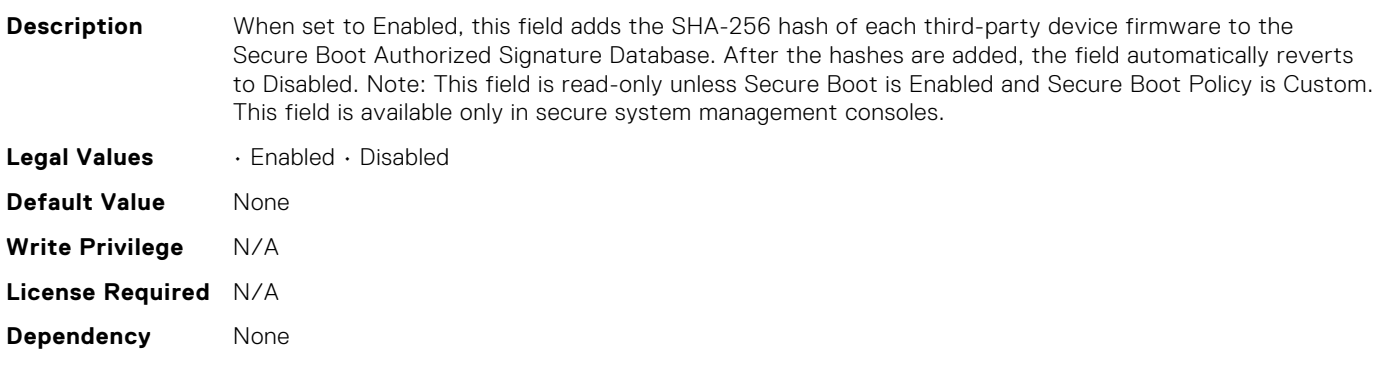

#### BIOS.SysSecurity.BiosUpdateControl

**Description** When set to Unlocked, all BIOS update will be allowed. When set to Limited, local BIOS updates from DOS or UEFI shell based flash utilities, or from Lifecycle Controller User Interface are prohibited. Limited is recommended for environments that do not require local BIOS updates. These environments include Remote Enablement Update or executing Update Package from the OS. **Legal Values** • Unlocked • Limited • Locked **Default Value** None

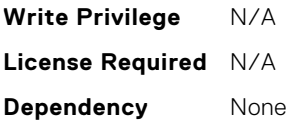

#### BIOS.SysSecurity.BootmanagerPassword

**Description** Bootmanager password option is available only when Setup Password is enabled. If set to Always, setup password must be entered for accessing Boot Manager. If set to Never, setup password need not be entered for accessing Boot Manager, One-shot UEFI Boot Menu.

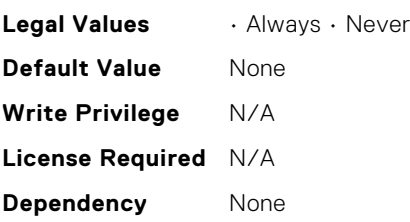

# BIOS.SysSecurity.DfxTdxDisable1MbCmrExclude

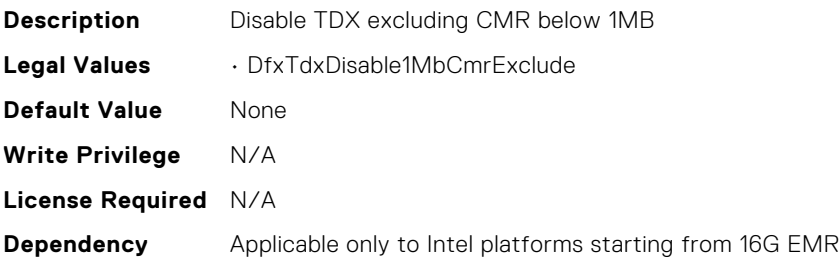

# BIOS.SysSecurity.EnableTdx

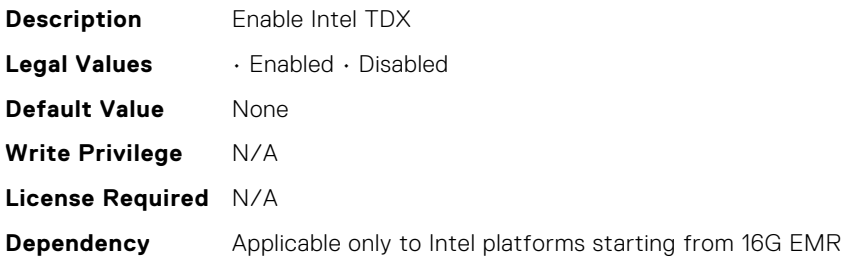

# BIOS.SysSecurity.EnableTmeBypass

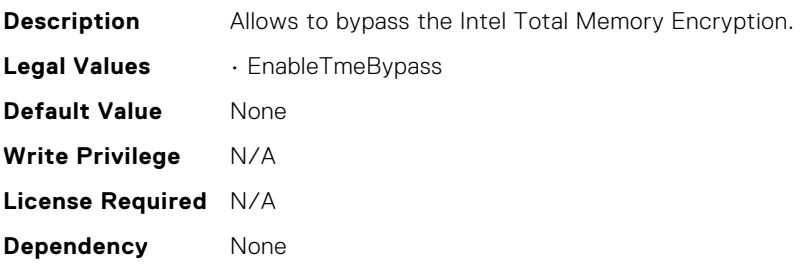

#### BIOS.SysSecurity.GlbMemIntegrity

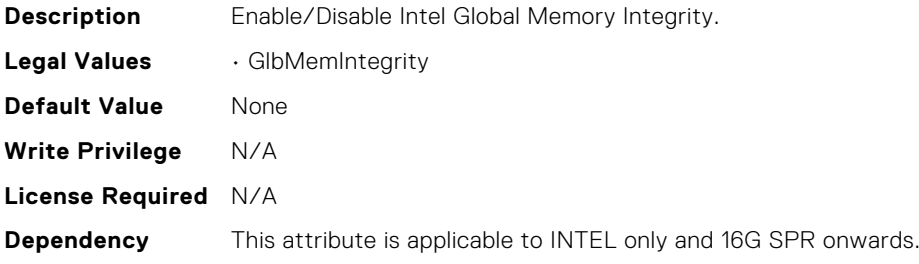

#### BIOS.SysSecurity.InBandManageabilityInterface

**Description** When set to Disabled, this setting will hide the Management Engines (ME) HECI devices and the systems IPMI devices from the operating system. This prevents the operating system from changing the ME power capping settings, and blocks access too all in-band management tools. All management must be managed via out-of-band. Note: BIOS update requires HECI devices to be operational and DUP updates require IPMI interface to be operational. This setting needs to be set to Enabled to avoid update errors. Note: ePSA requires the IPMI interface to be functional for certain features. Disabling this setting will also cause ePSA to not be fuly functional.

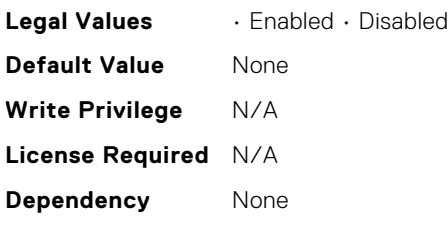

#### BIOS.SysSecurity.InFieldScan

**Description** The Intel(R) In-field Scan feature allows software to scan processor cores for latent faults. The scan can be performed in the field after the server is deployed. When this setting is enabled, the BIOS configures all processors to respond to software scan requests. When this setting is disabled, the processors will not respond to software scan requests.

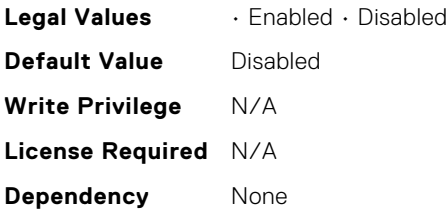

**License Required** N/A

#### BIOS.SysSecurity.IntelSgx

**Description** Allows enabling or disabling of the Intel Software Guard Extension (SGX) Technology. When set to Off, BIOS disables the SGX technology. When set to On, BIOS enables the SGX technology. When set to Software, allows application to enable the SGX technology. **Legal Values** Integer values. **Default Value** None **Write Privilege** N/A

# BIOS.SysSecurity.IntelTxt

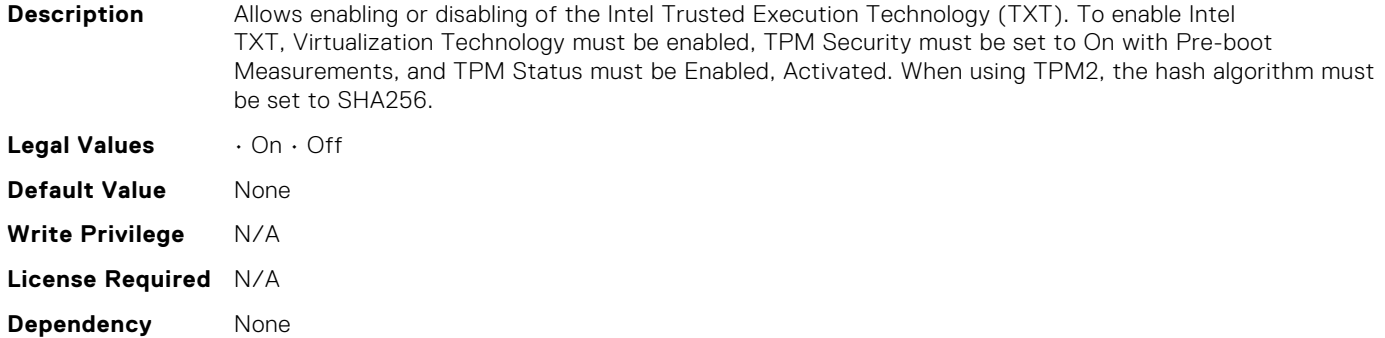

# BIOS.SysSecurity.KeySplit

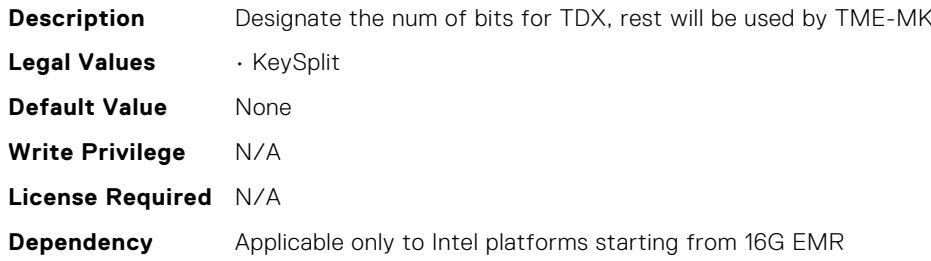

#### BIOS.SysSecurity.NewSetupPassword

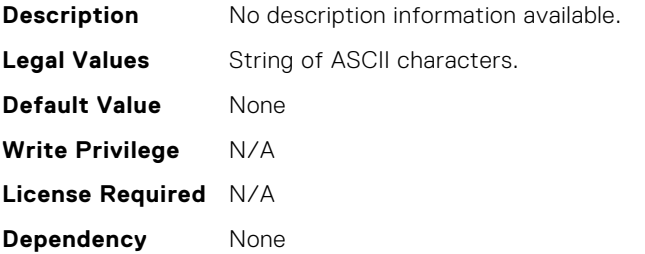

# BIOS.SysSecurity.NewSysPassword

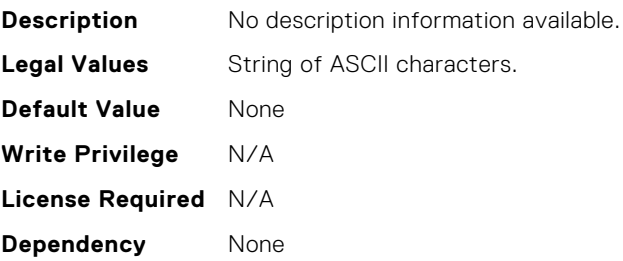

# BIOS.SysSecurity.NmiButton

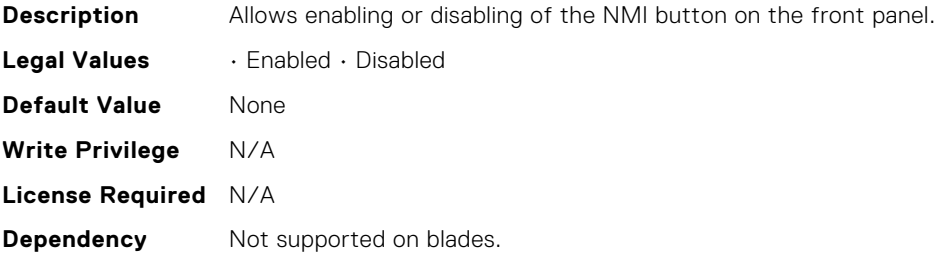

# BIOS.SysSecurity.OldSetupPassword

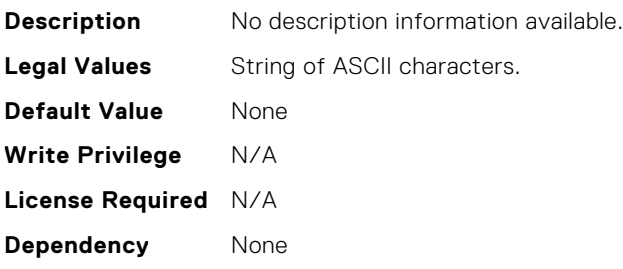

#### BIOS.SysSecurity.OldSysPassword

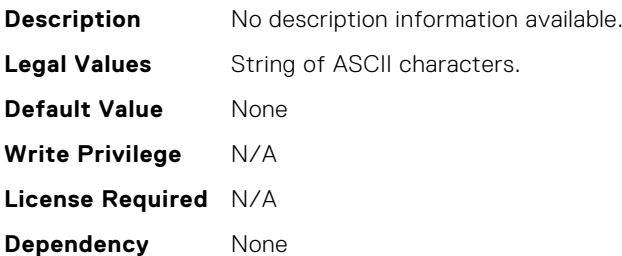

# BIOS.SysSecurity.PasswordStatus

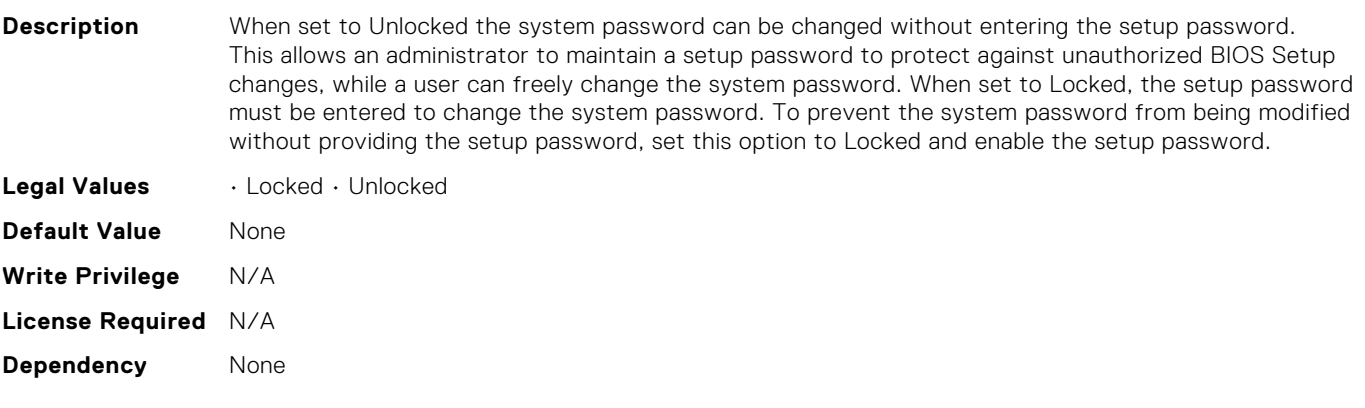

# BIOS.SysSecurity.PwrButton

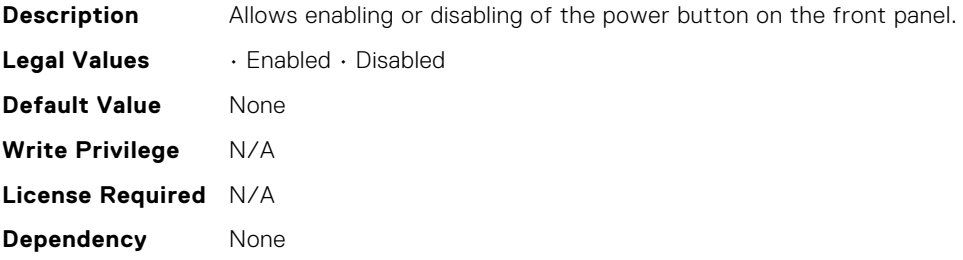

#### BIOS.SysSecurity.SHA256SetupPassword

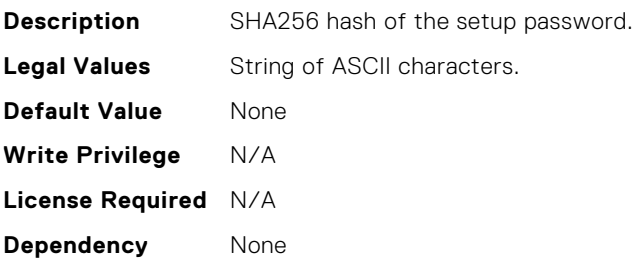

#### BIOS.SysSecurity.SHA256SetupPasswordSalt

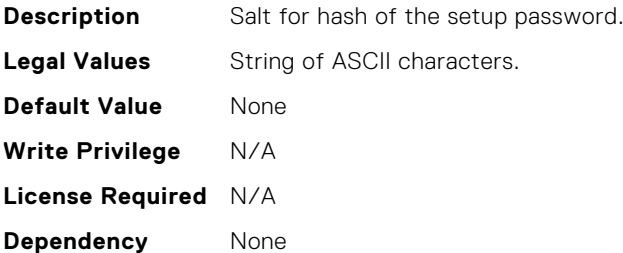

#### BIOS.SysSecurity.SHA256SystemPassword

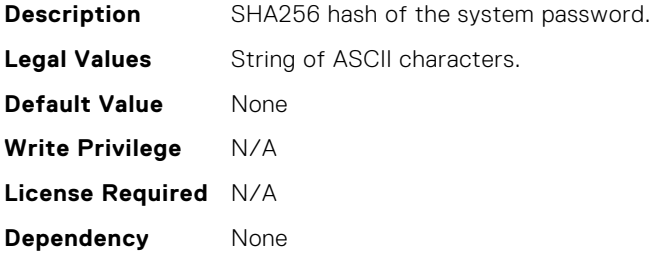

# BIOS.SysSecurity.SHA256SystemPasswordSalt

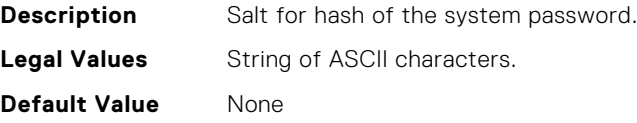

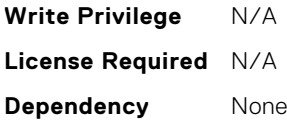

#### BIOS.SysSecurity.SecureBoot

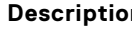

**n** Allows enabling of Secure Boot, where the BIOS authenticates each component that is executed during the boot process using the certificates in the Secure Boot Policy. The following components are validated in the boot process: - UEFI drivers that are loaded from PCIe cards - UEFI drivers and executables from mass storage devices - Operating system boot loaders Note: Secure Boot is not available unless the Boot Mode (in the Boot Settings menu) is set to UEFI. Note: Secure Boot is not available unless the Load Legacy Video Option ROM setting (in the Miscellaneous Settings menu) is disabled. Note: You should create a setup password if you enable Secure Boot.

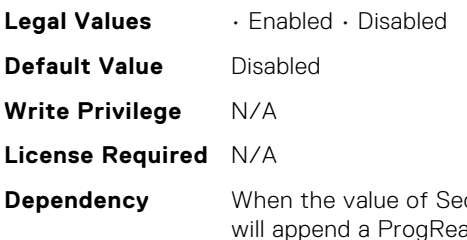

cureBootMode is DeployedMode AND the value of SecureBoot is Enabled, BIOS adOnlyLocal modifier to SecureBoot, SecureBootPolicy, and SecureBootMode. This means that inband system management tools will not allow users to change these attributes when these conditions are true.

#### BIOS.SysSecurity.SecureBootMode

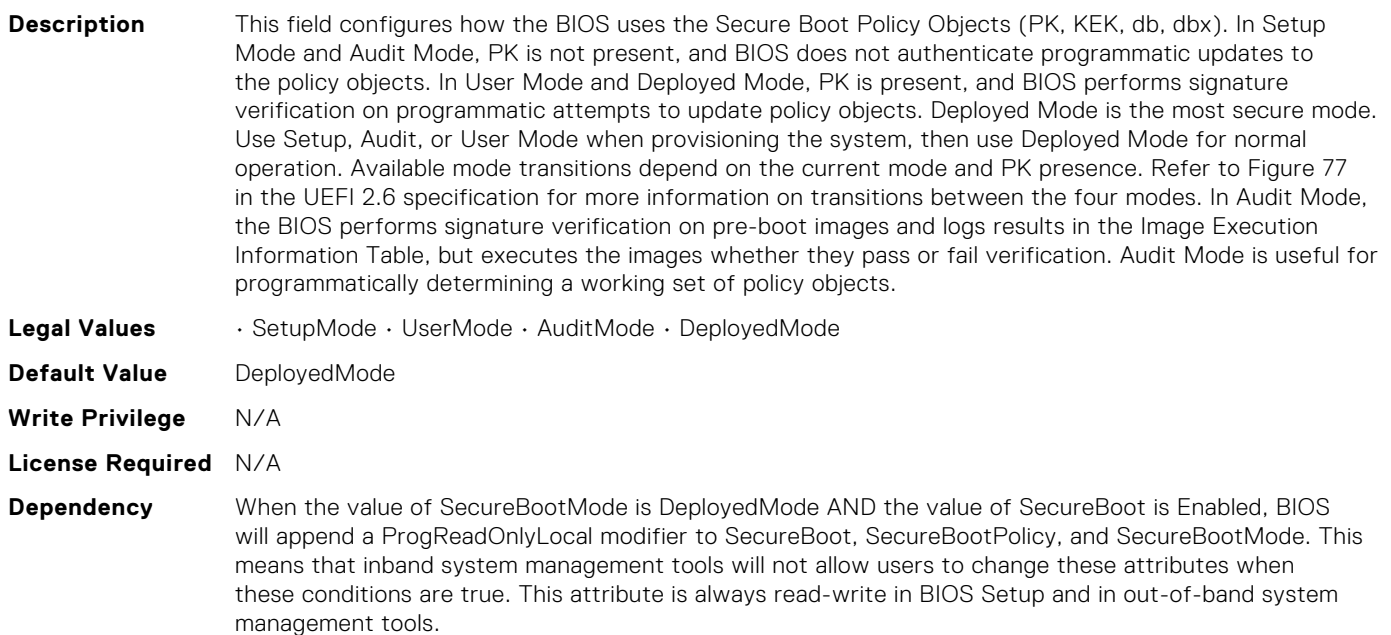

#### BIOS.SysSecurity.SecureBootPolicy

**Description** Allows selecting the Secure Boot Policy. When set to Standard, the BIOS uses the key and certificates from the system manufacturer to authenticate pre-boot images. When set to Linux(R) Boot, VMware(R) Boot, or Microsoft(R) Boot, the Secure Boot Policy includes only certificates necessary for the corresponding operating system. When set to Custom, the BIOS uses the user-customized key and

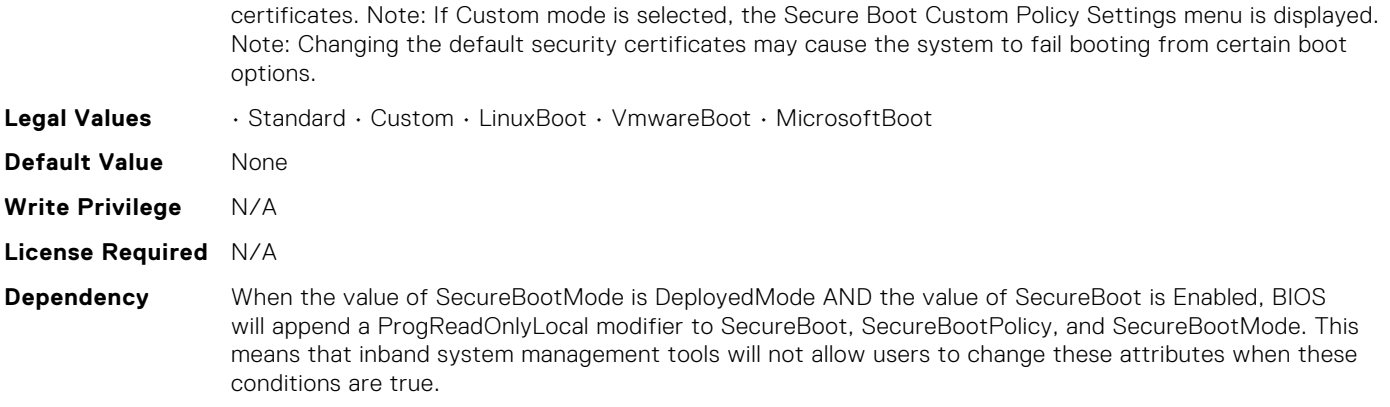

#### BIOS.SysSecurity.SetupPassword

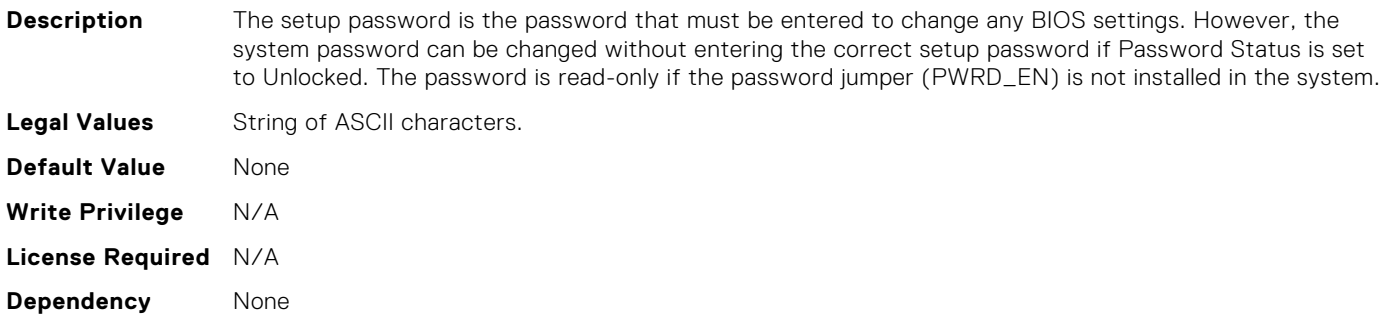

# BIOS.SysSecurity.SignedFirmwareUpdate

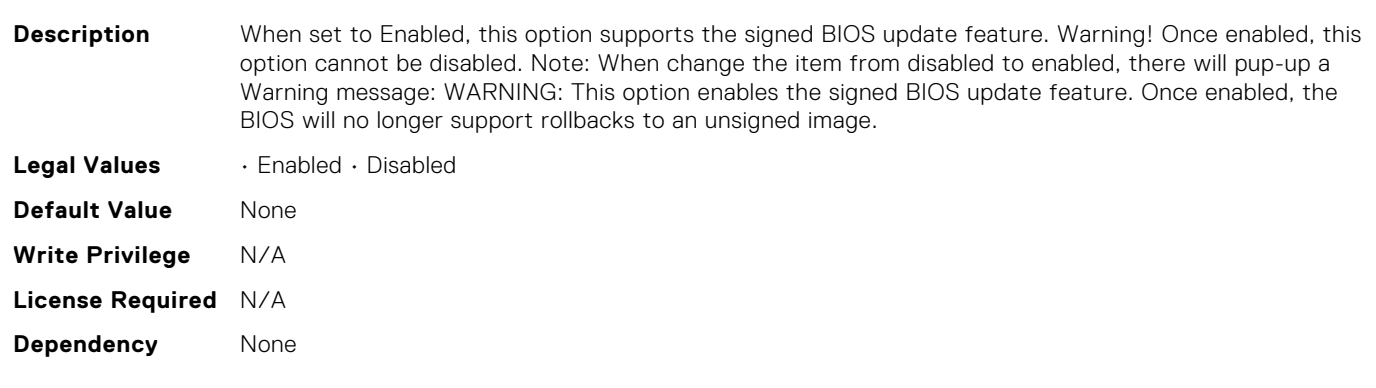

#### BIOS.SysSecurity.SmmSecurityMitigation

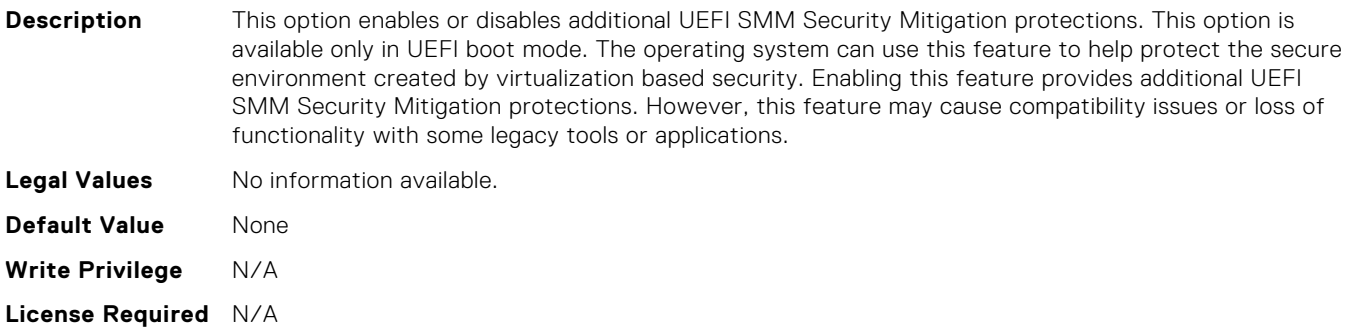

#### **Dependency** Only available on [Intel 15g], [>= Intel 16G & AMD 16G platforms] "Disabled If(BootMode=Bios)" "Suppress If(BootMode=Bios)"

# BIOS.SysSecurity.StrongPassword

**Description** If enabled, you must set up a password that has at least one character in lowercase, uppercase, digit, and a special character. Also, you have the option to set the minimum number of characters in both the new passwords. If disabled, you can set a password that has any character in it but the passwords must not have more than 32 characters. Changes made by enabling or disabling this feature become immediately effective. **Legal Values** • Enabled • Disabled **Default Value** None **Write Privilege** N/A **License Required** N/A **Dependency** Only available on (15G-Yeti) XR12 and all 16G platforms

# BIOS.SysSecurity.StrongPasswordMinLength

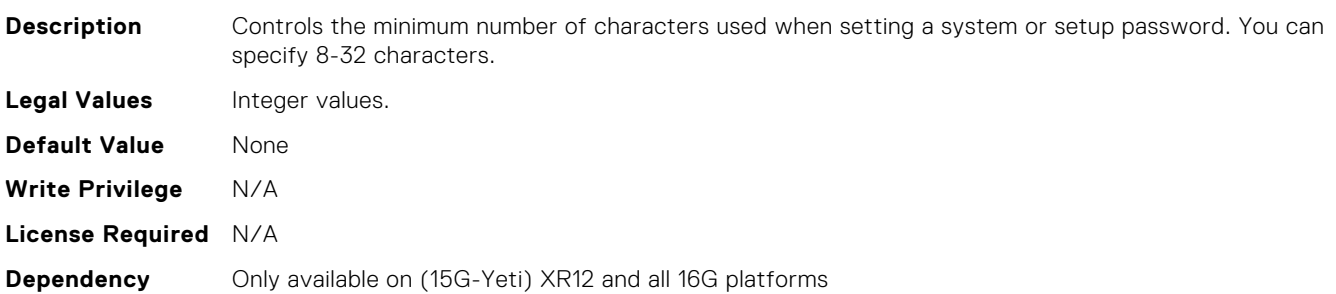

#### BIOS.SysSecurity.SysPassword

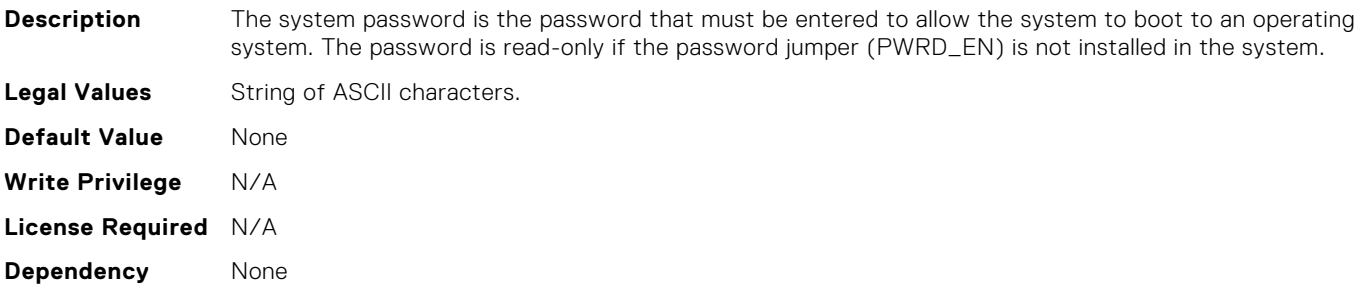

#### BIOS.SysSecurity.SysSecurity

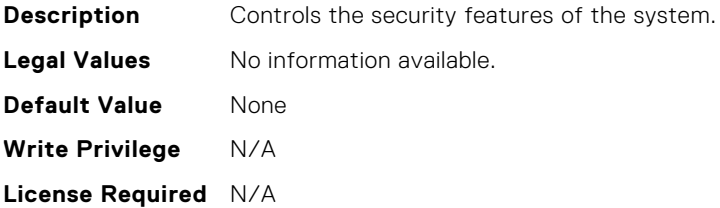

#### BIOS.SysSecurity.TcmActivation

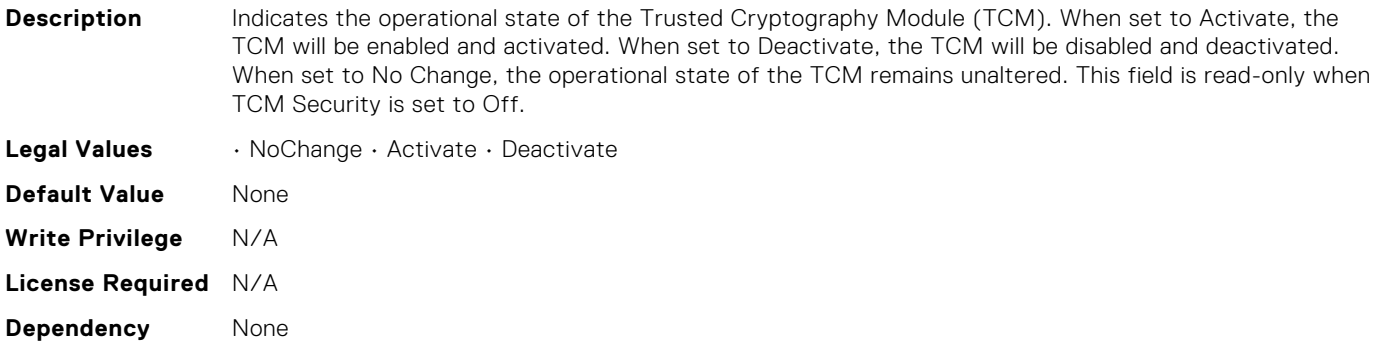

#### BIOS.SysSecurity.TcmClear

**Description** WARNING: Clearing the Trusted Cryptography Module (TCM) will clear all keys in the TCM. This could affect booting to the Operating System (OS). When set to Yes, all the contents of the TCM will be cleared. This field is Read-Only when TCM Security is set to Off.

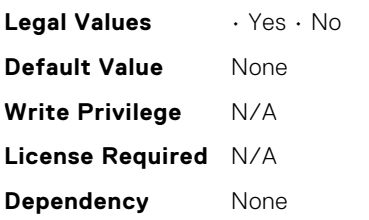

#### BIOS.SysSecurity.TcmSecurity

**Description** Controls the reporting of the Trusted Cryptography Module (TCM) in the system. When set to Off, presence of the TCM is not reported to the Operating System (OS). When set to On, presence of the TCM is reported to the OS.

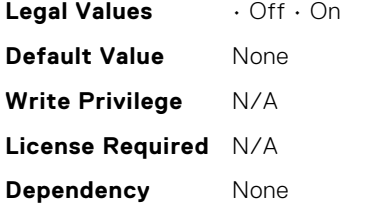

#### BIOS.SysSecurity.Tpm2Hierarchy

**Description** Allows enabling, disabling, or clearing the storage and endorsement hierarchies. When set to Enabled, the storage and endorsement hierarchies can be used. When set to Disabled, the storage and endorsement hierarchies cannot be used. When set to Clear, the storage and endorsement hierarchies are cleared of any values, and then reset to Enabled.

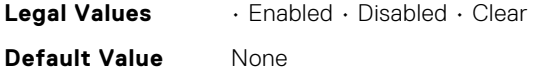

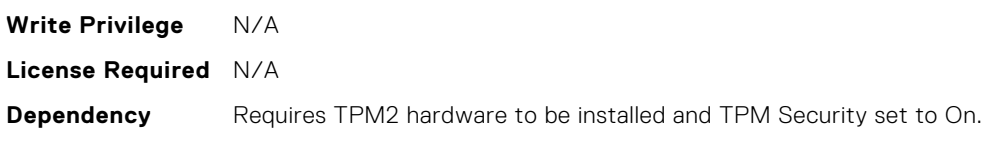

#### BIOS.SysSecurity.TpmActivation

**Description** This field allows changing the operational state of the Trusted Platform Module (TPM). When set to Activate, the TPM will be enabled and activated. When set to Deactivate, the TPM will be disabled and deactivated. When set to No Change, the operational state of the TPM remains unaltered. This field is Read-Only when TPM Security is set to Off.

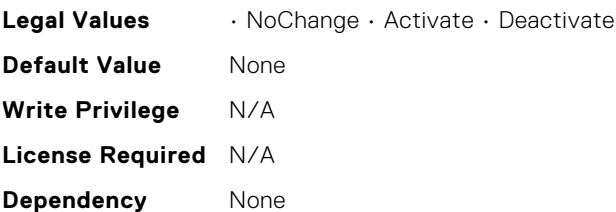

# BIOS.SysSecurity.TpmClear

**Description** WARNING: Clearing the Trusted Platform Module (TPM) will cause loss of all keys in the TPM. This could affect booting to the Operating System (OS). When set to Yes, all the contents of the TPM will be cleared. This field is read-only when TPM Security is set to Off.

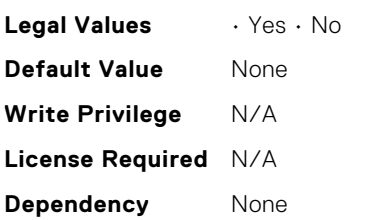

# BIOS.SysSecurity.TpmCommand

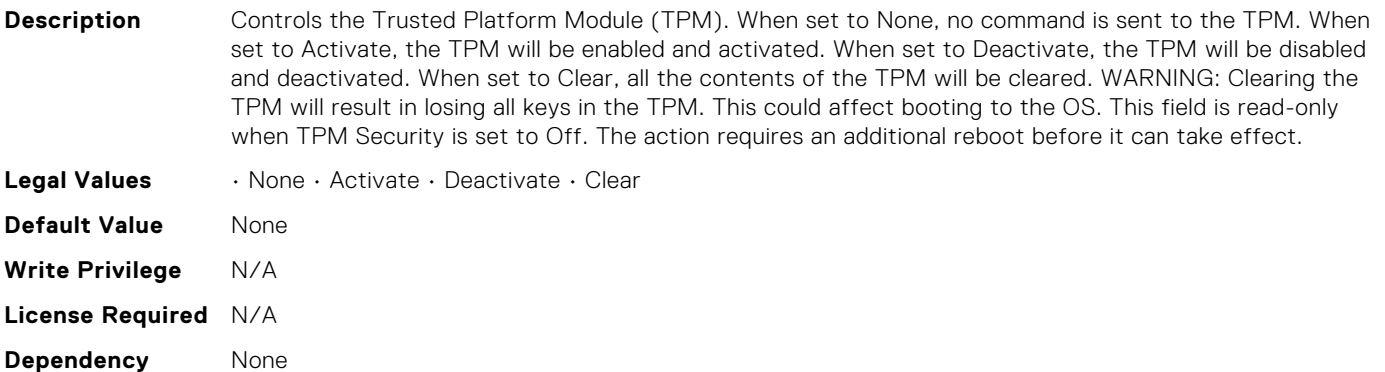

#### BIOS.SysSecurity.TpmFirmware

**Description** Indicates the firmware version of the Trusted Platform Module (TPM). **Legal Values** String of ASCII characters.

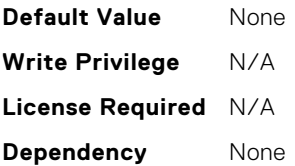

#### BIOS.SysSecurity.TpmInfo

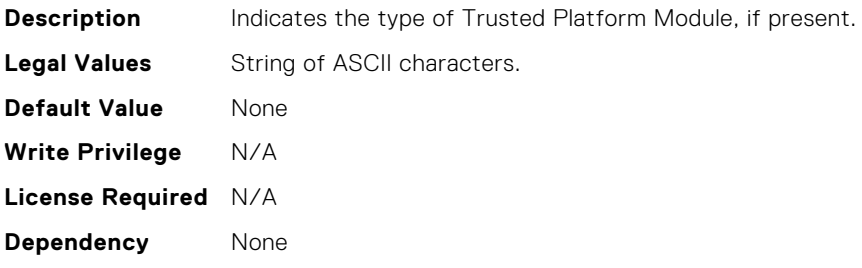

#### BIOS.SysSecurity.TpmSecurity

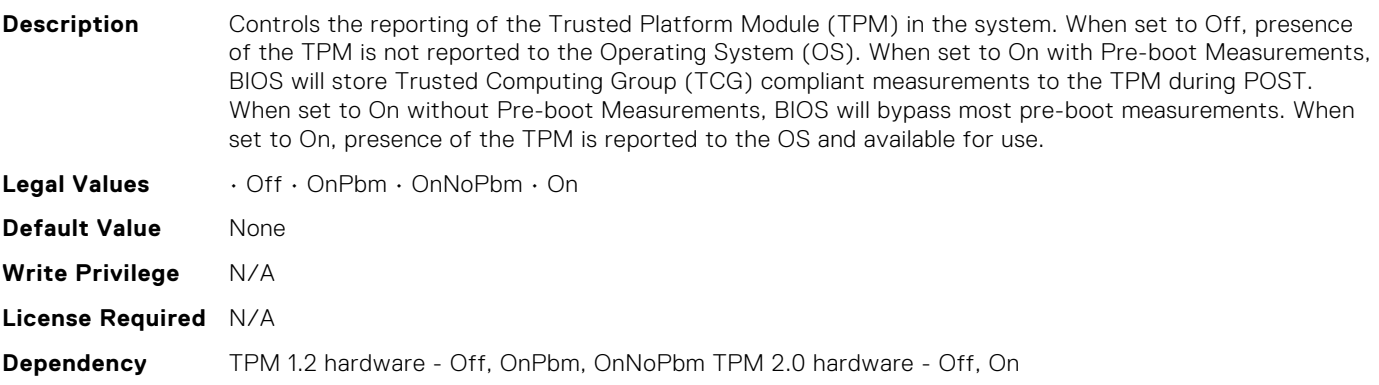

#### BIOS.SysSecurity.TpmStatus

**Description** Displays the current status of the Trusted Platform Module (TPM), and is applicable only for TPM 1.2. If the TPM is not present or TPM Security is set to Off, the value is set to Unknown.

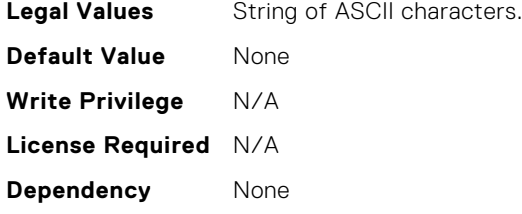

#### BIOS.SysSecurity.UefiCaCertScope

**Description** This field specifies how Secure Boot uses the UEFI CA certificate in the Authorized Signature Database (db). When this field is set to Device Firmware and OS, Secure Boot will apply the UEFI CA certificate to all images, including device firmware, operating system loaders, and UEFI applications. When this field is set to Device Firmware, Secure Boot will apply the UEFI CA certificate only to device boot firmware, such as UEFI drivers for RAID or NIC devices. In this case, operating system loaders and UEFI applications will not execute if they are signed only by the UEFI CA key, even though the UEFI CA certificate is in db. This field is configurable only when the Secure Boot Policy is Custom. Otherwise, the value of this field is selected automatically based on the Secure Boot Policy setting.

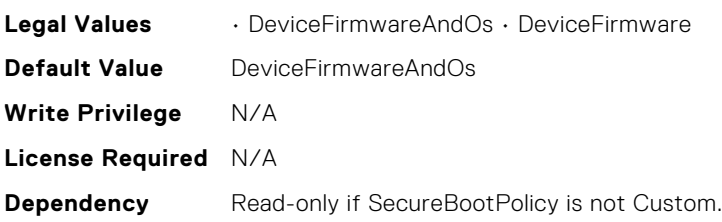

#### BIOS.SysSecurity.UefiVariableAccess

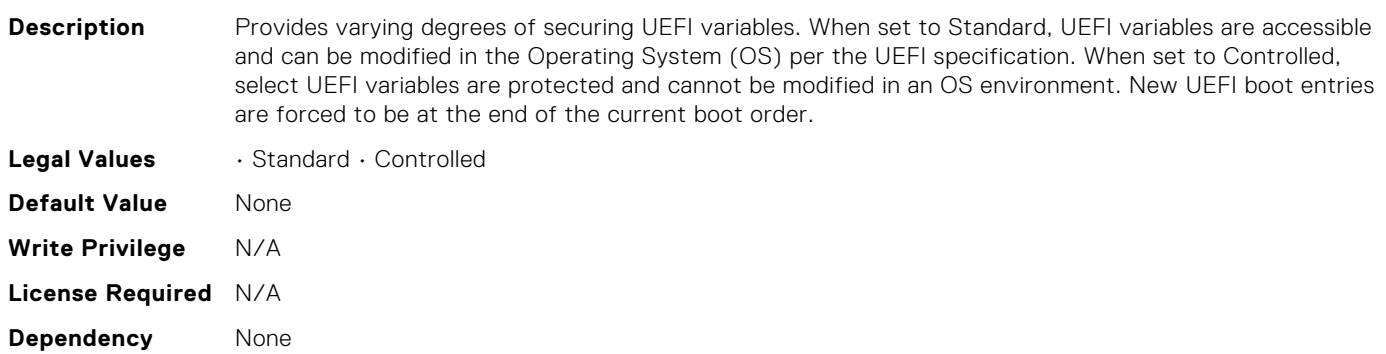

#### BIOS.TpmAdvancedSettings.Tpm2Algorithm

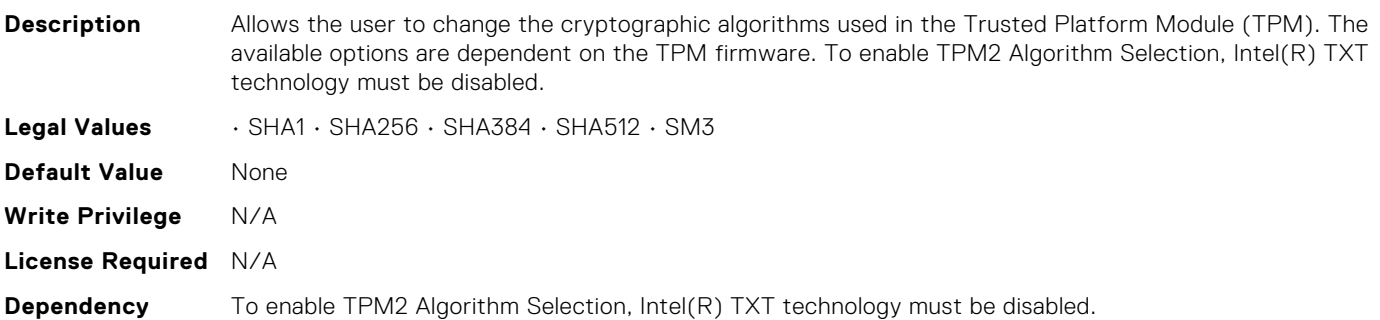

# BIOS.TpmAdvancedSettings.TpmPpiBypassClear

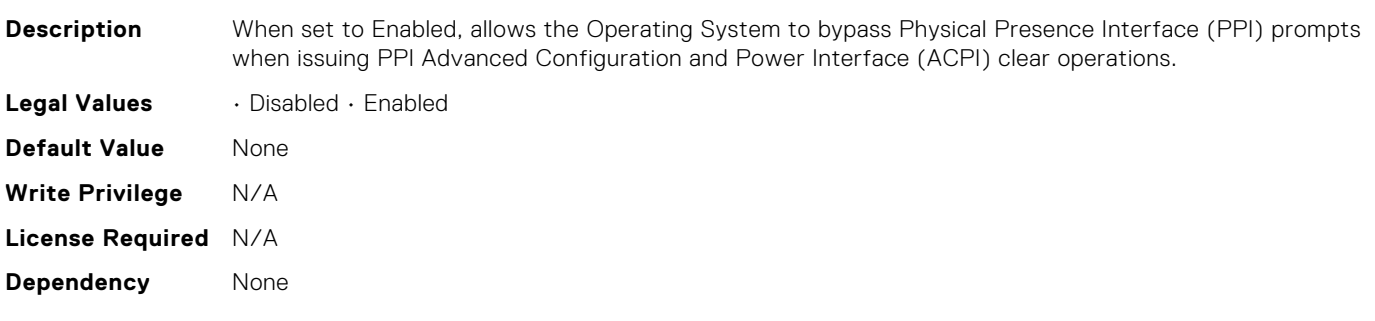

# BIOS.TpmAdvancedSettings.TpmPpiBypassProvision

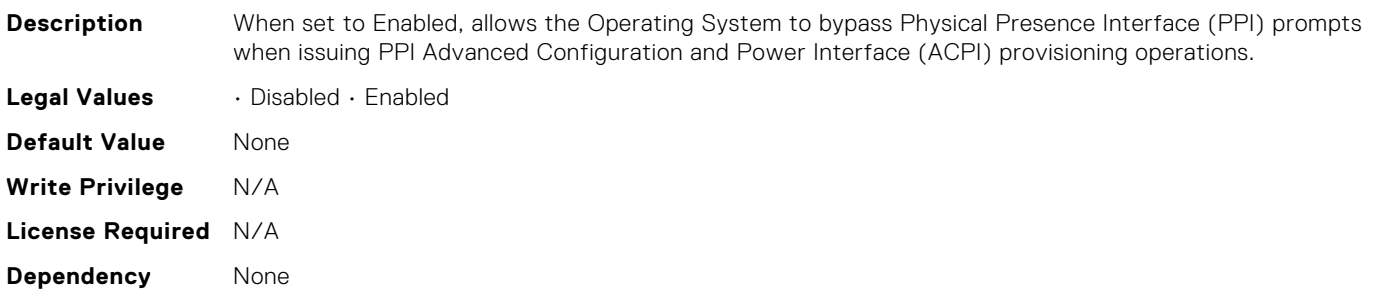

#### BIOS.UefiBootSeqEnDis.UefiBootSeqEnDis

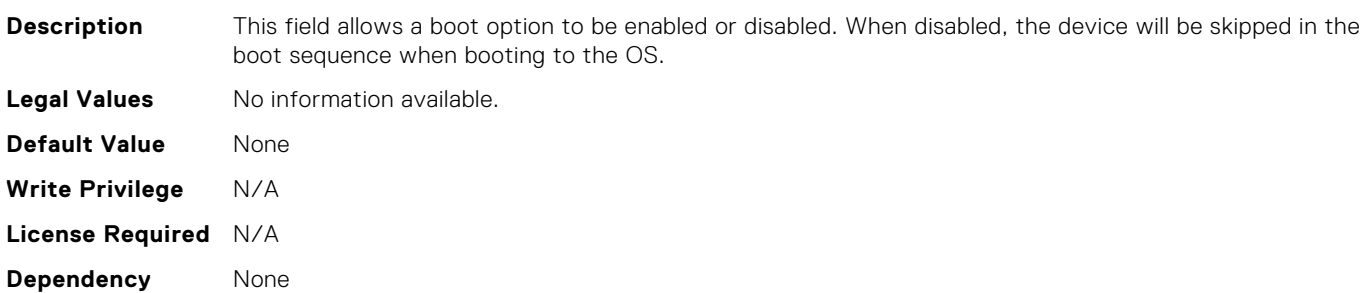

# BIOS.UefiBootSettings.UefiBootSeq

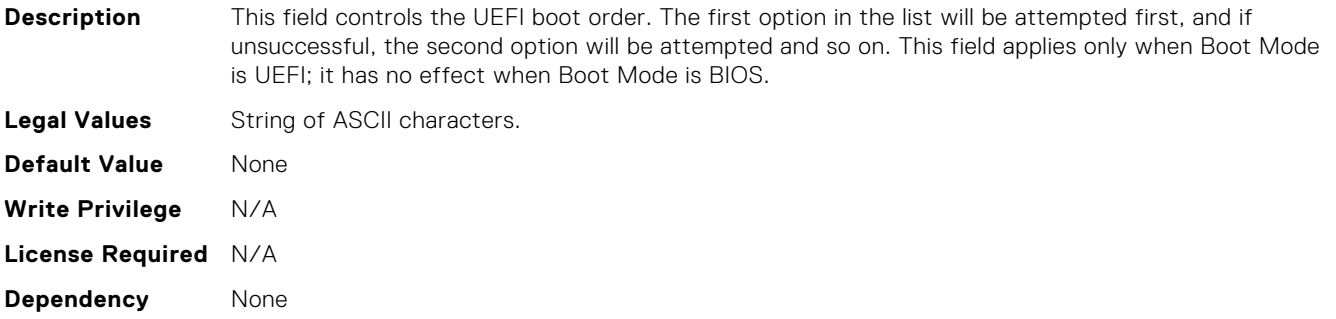

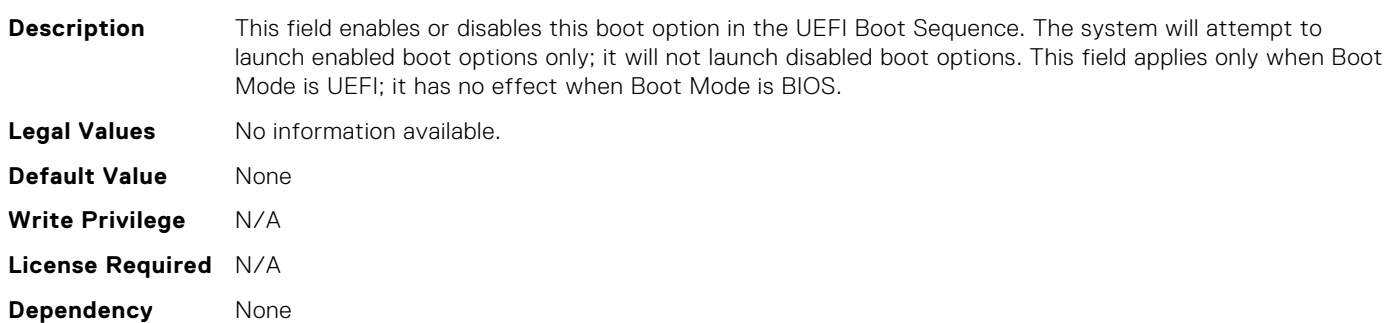

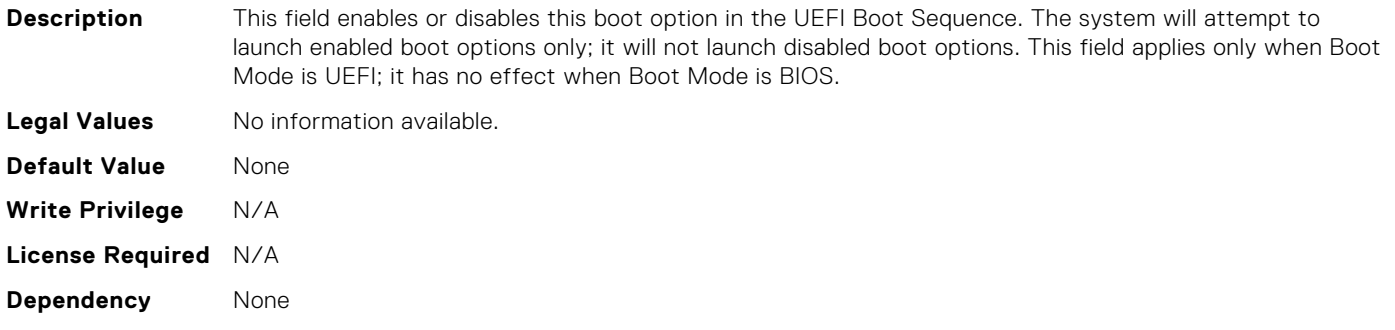

# BIOS.UefiBootSettings.UefiBootSeqEnDis11

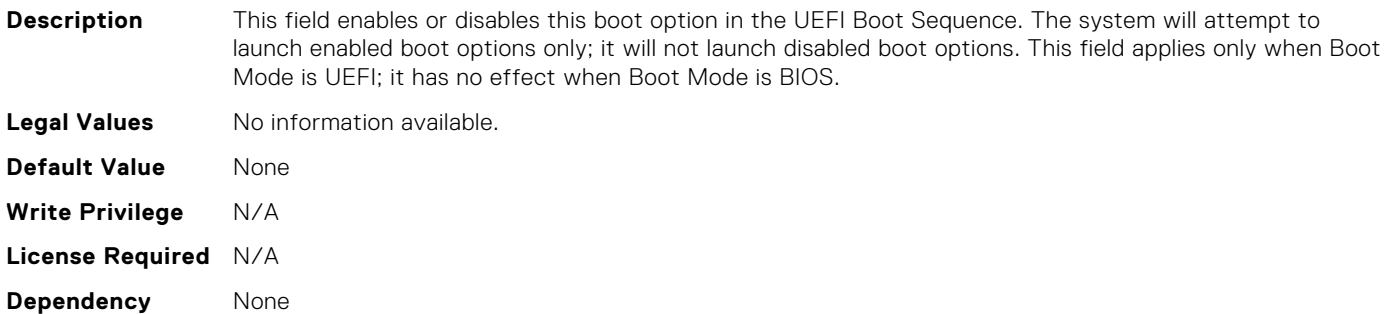

#### BIOS.UefiBootSettings.UefiBootSeqEnDis12

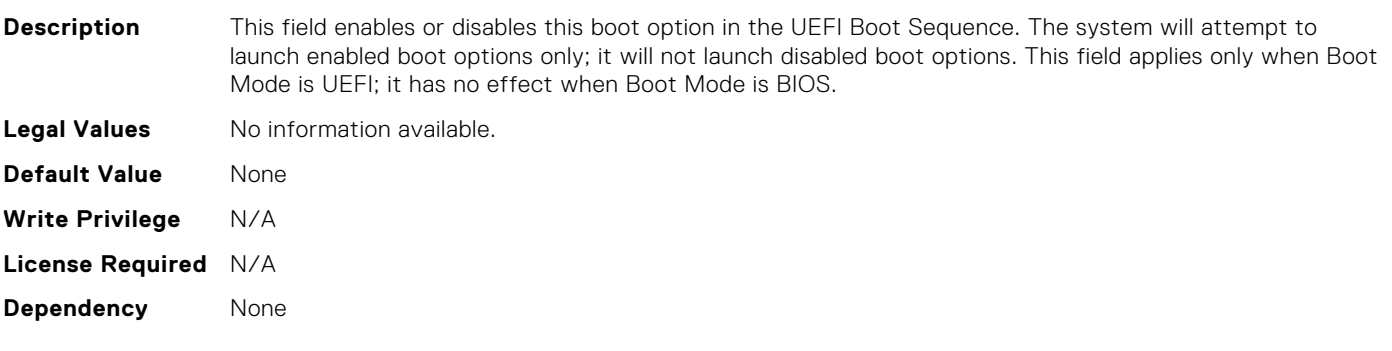

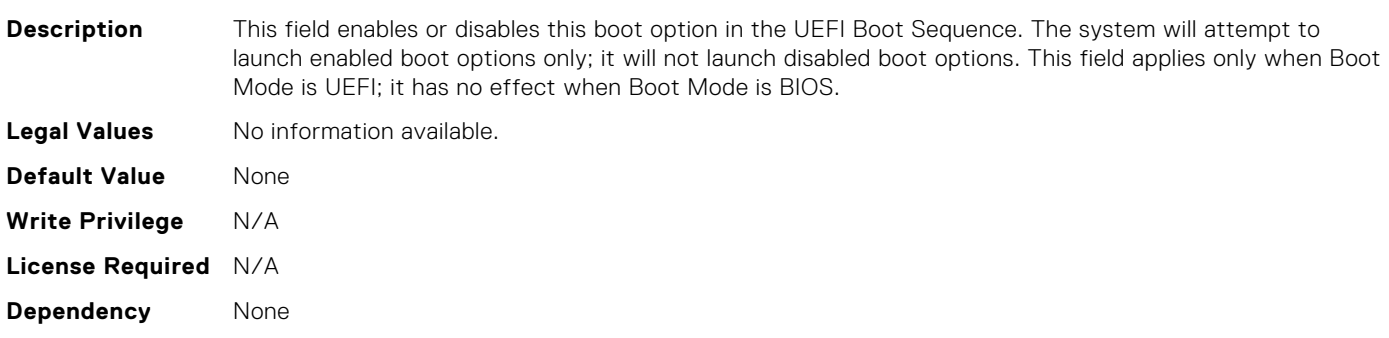

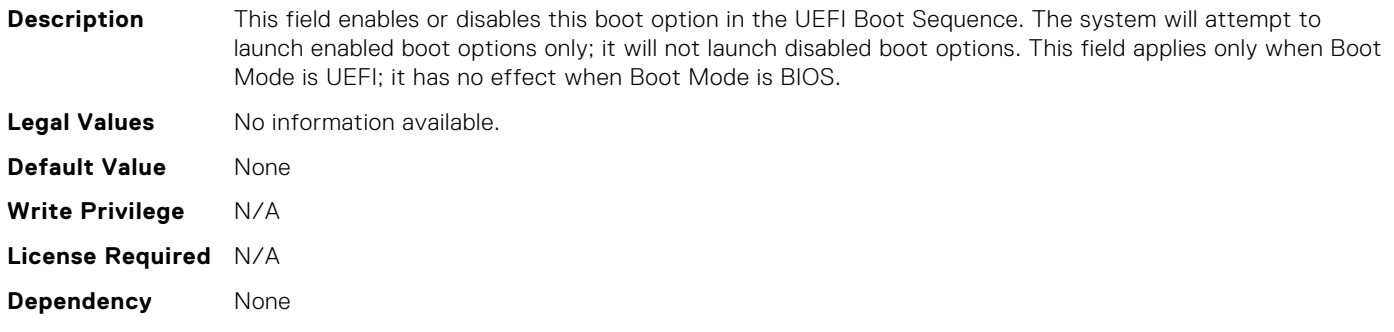

# BIOS.UefiBootSettings.UefiBootSeqEnDis15

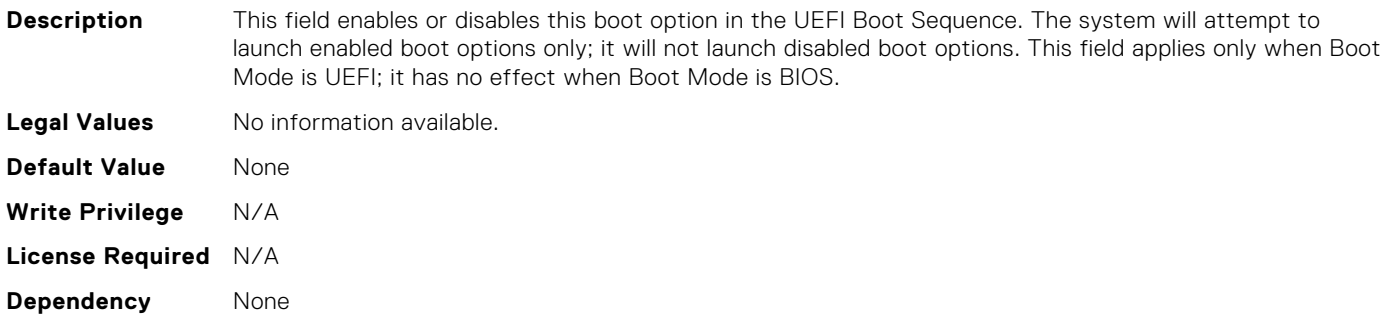

## BIOS.UefiBootSettings.UefiBootSeqEnDis16

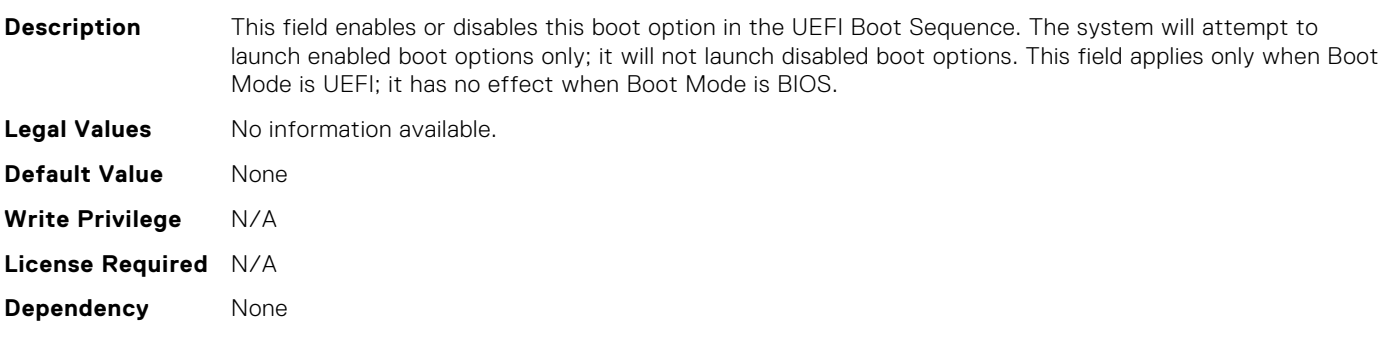

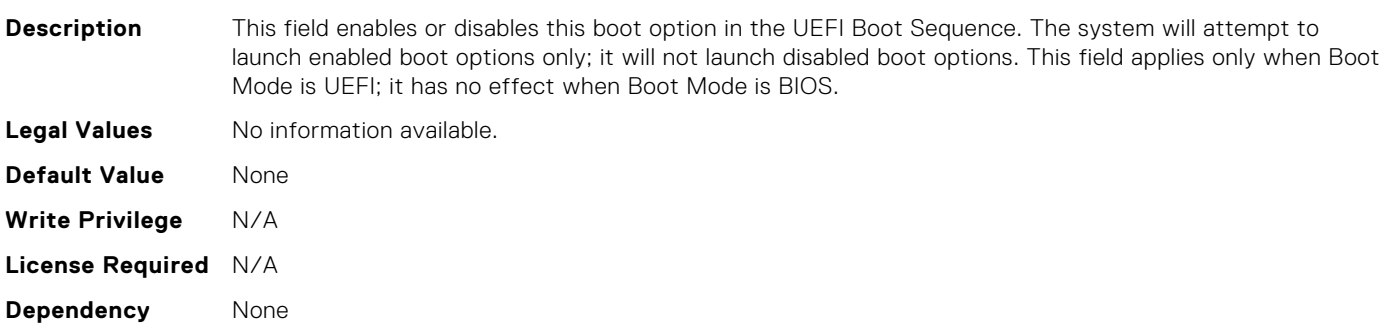

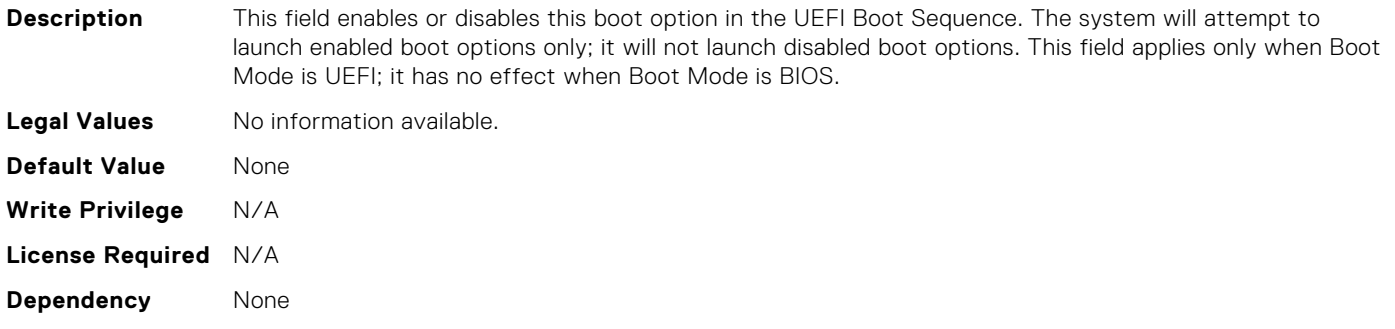

#### BIOS.UefiBootSettings.UefiBootSeqEnDis19

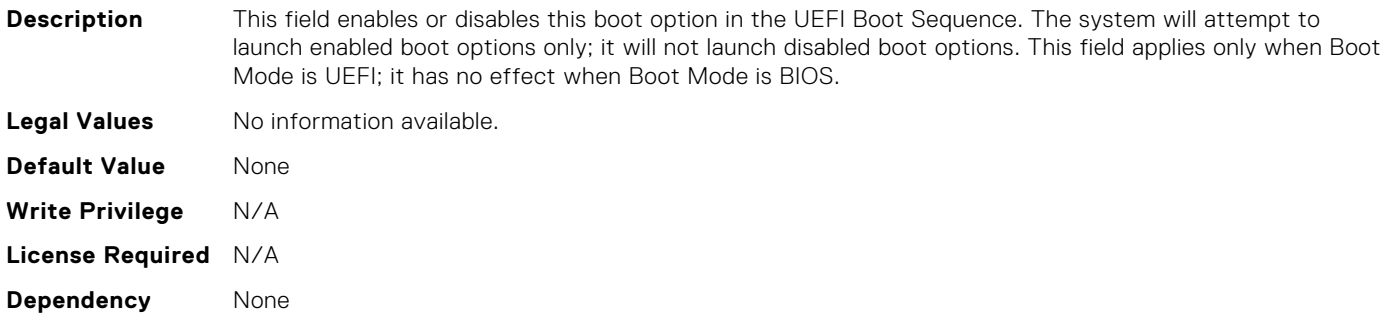

#### BIOS.UefiBootSettings.UefiBootSeqEnDis2

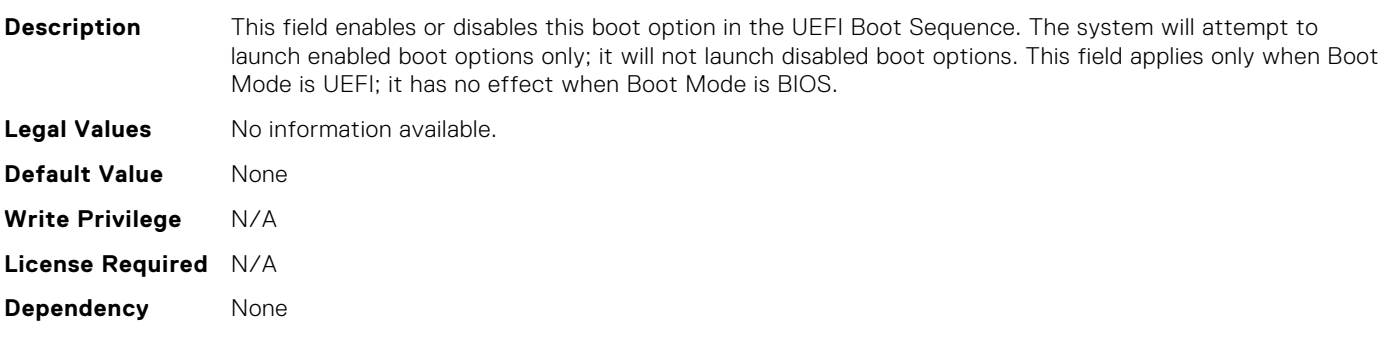

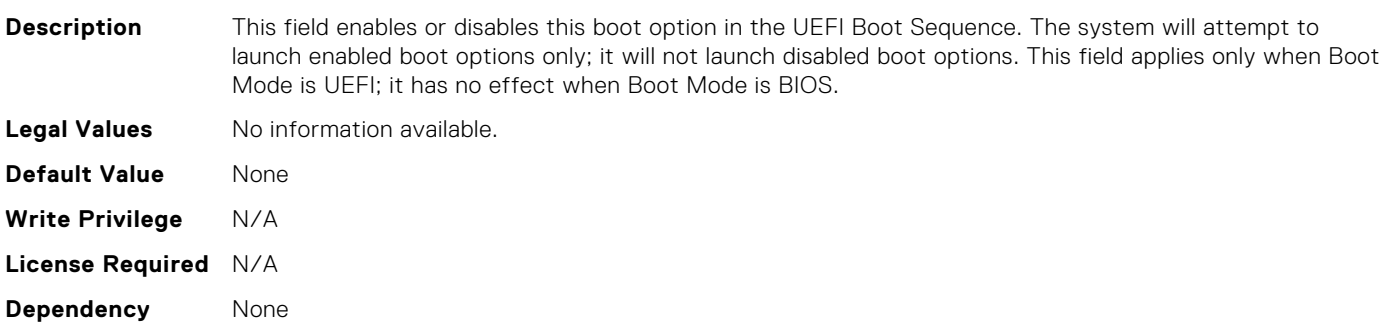

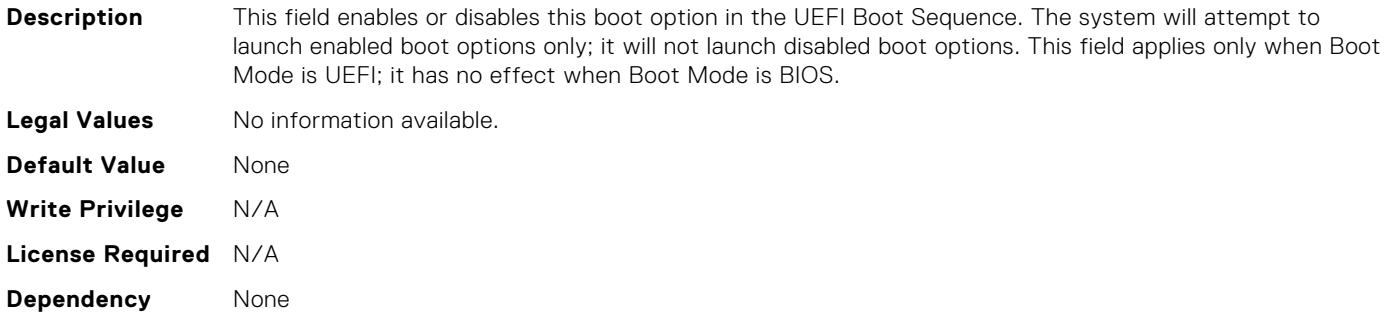

# BIOS.UefiBootSettings.UefiBootSeqEnDis4

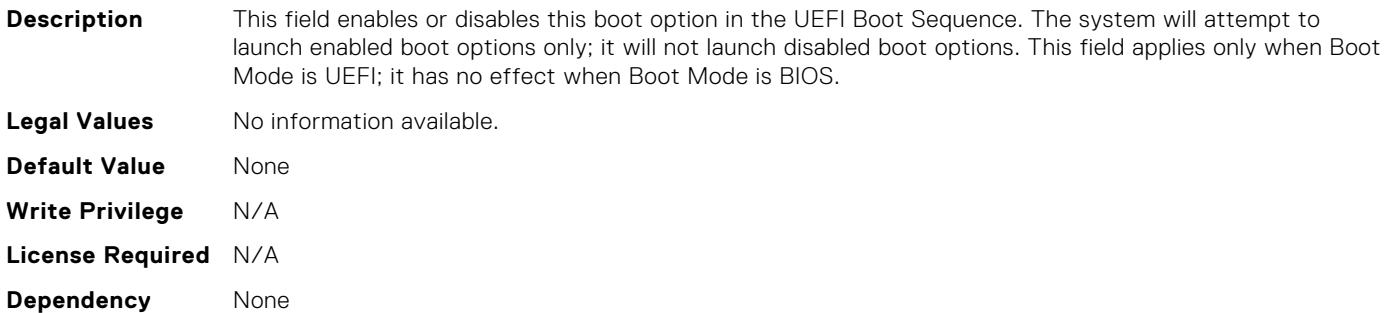

#### BIOS.UefiBootSettings.UefiBootSeqEnDis5

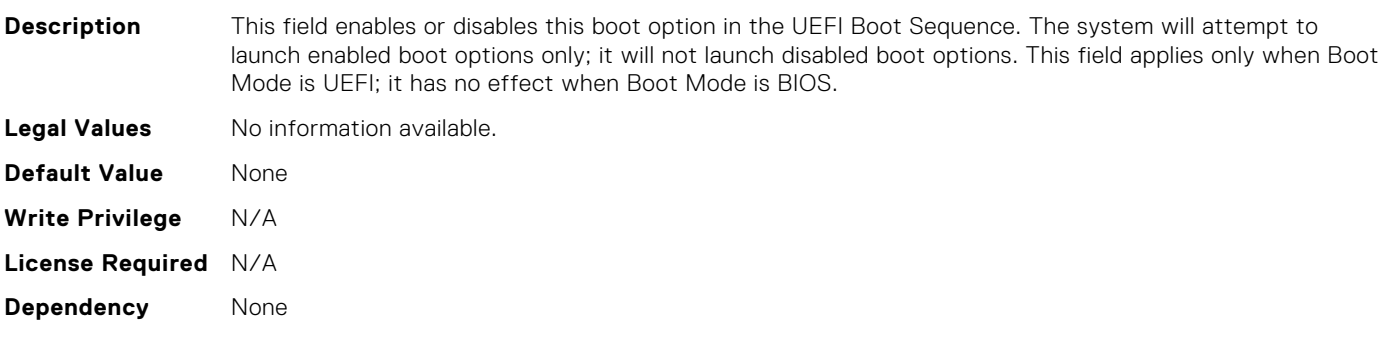

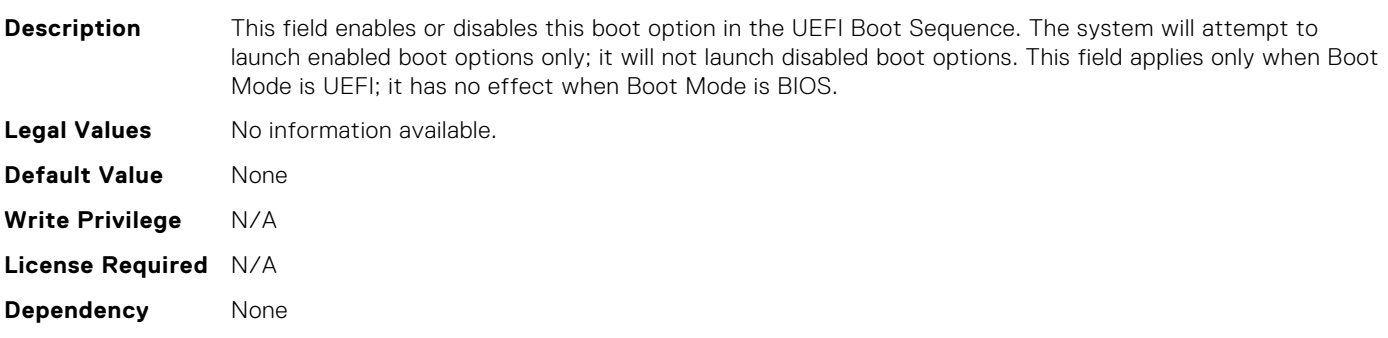

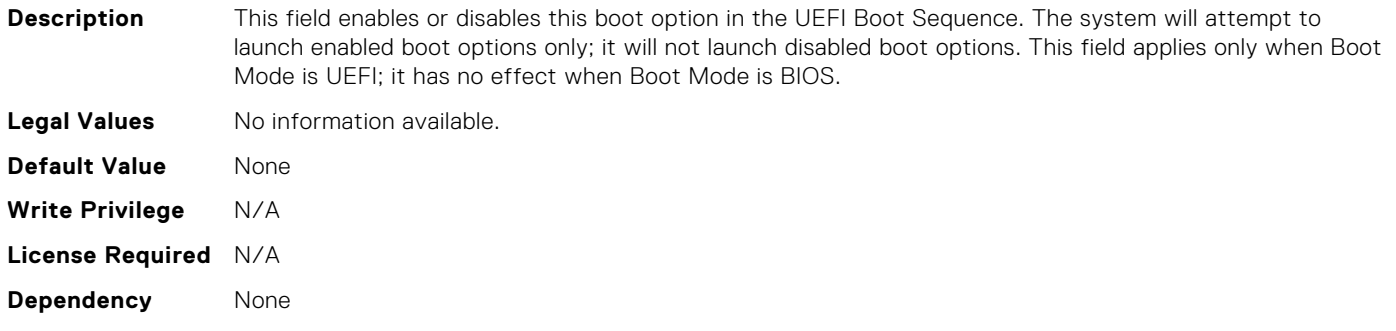

#### BIOS.UefiBootSettings.UefiBootSeqEnDis8

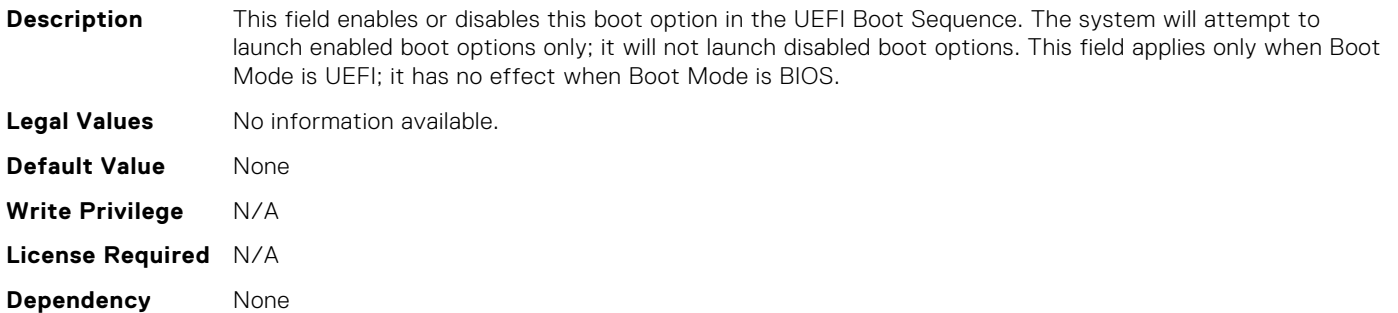

## BIOS.UefiBootSettings.UefiBootSeqEnDis9

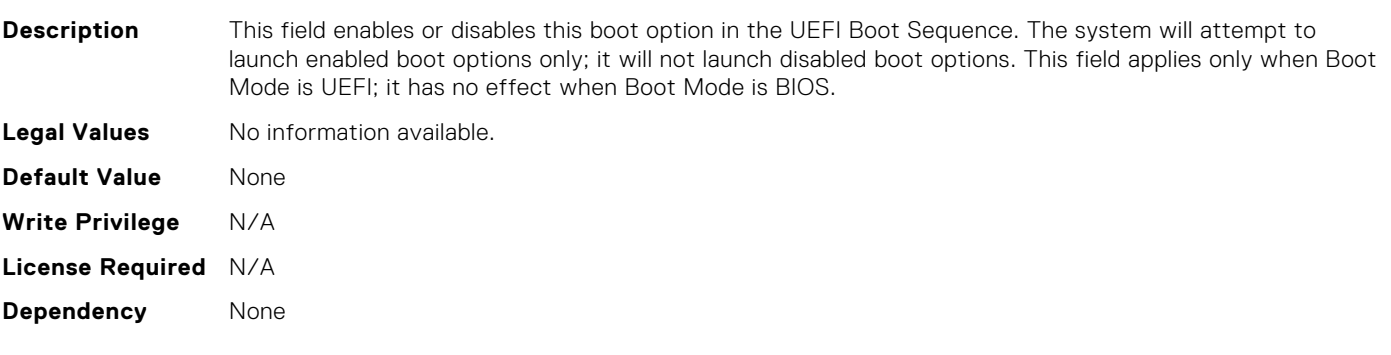

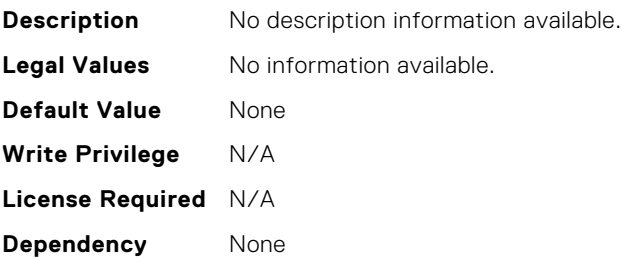

# BIOS.UefiBootSettings.UefiBootSettings

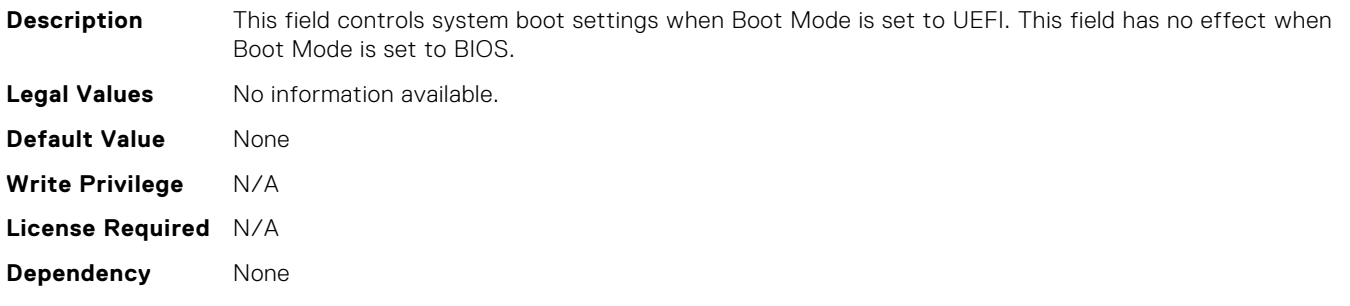

# BIOS.UefiBootSettings.UefiPxeIpVersion

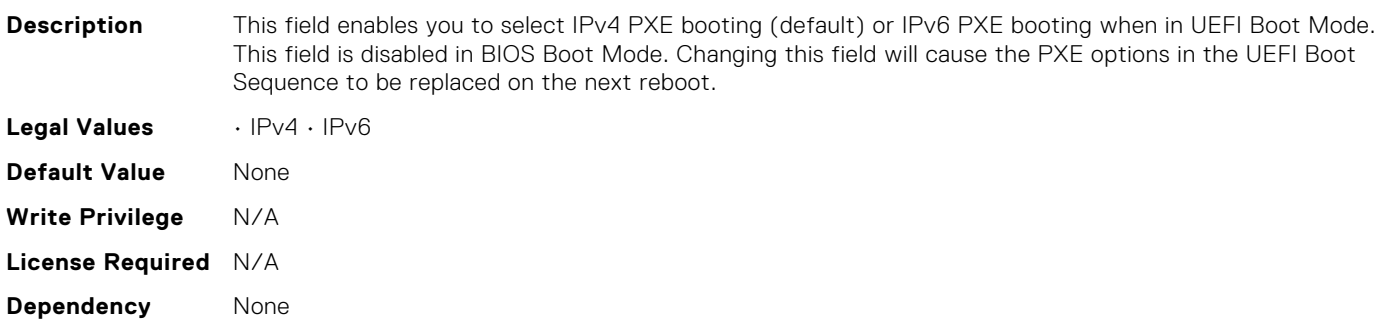

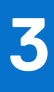

# **FC Attributes**

# FC.FCDevice.BusDeviceFunction (Read Only)

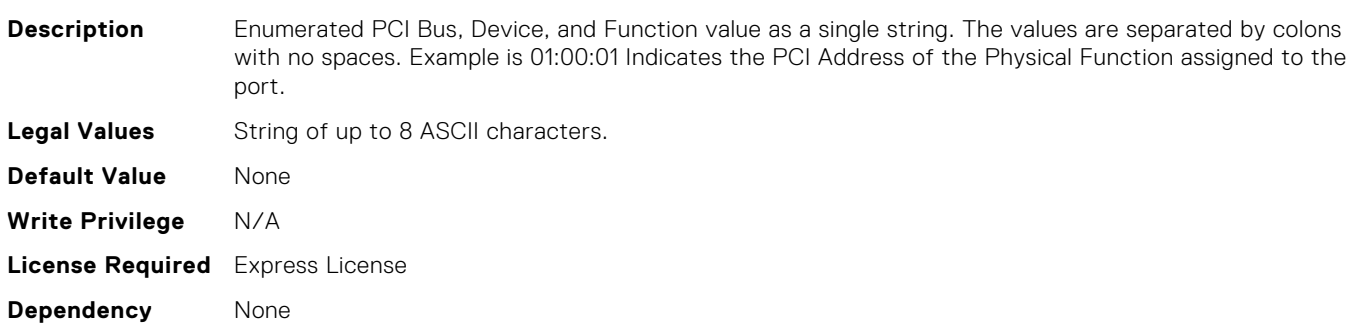

# FC.FCDevice.ChipMdl (Read Only)

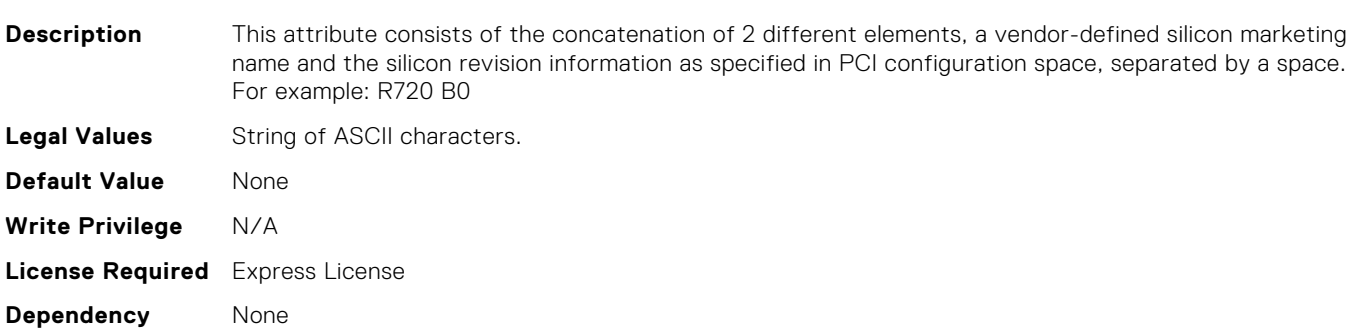

#### FC.FCDevice.EFIVersion (Read Only)

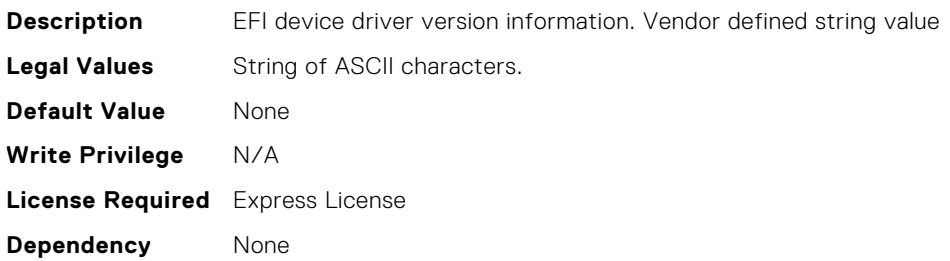

#### FC.FCDevice.FamilyVersion (Read Only)

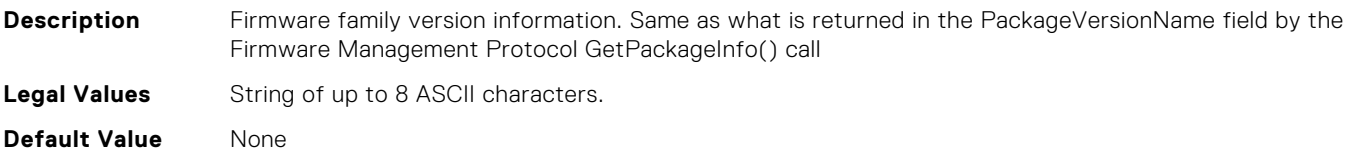

**Write Privilege** N/A **License Required** Express License **Dependency** None

# FC.FCDevice.PCIDeviceID (Read Only)

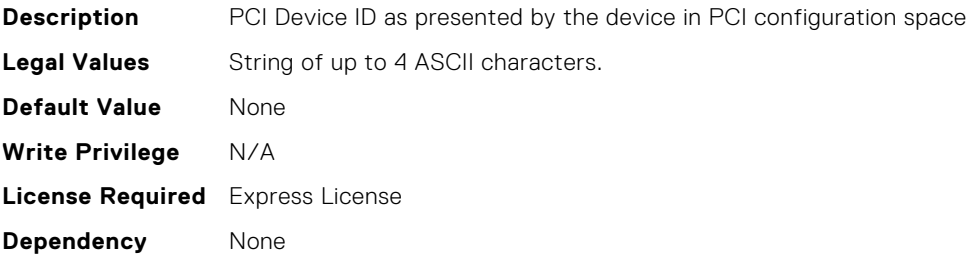

#### FC.FCTarget.BootScanSelection (Read or Write)

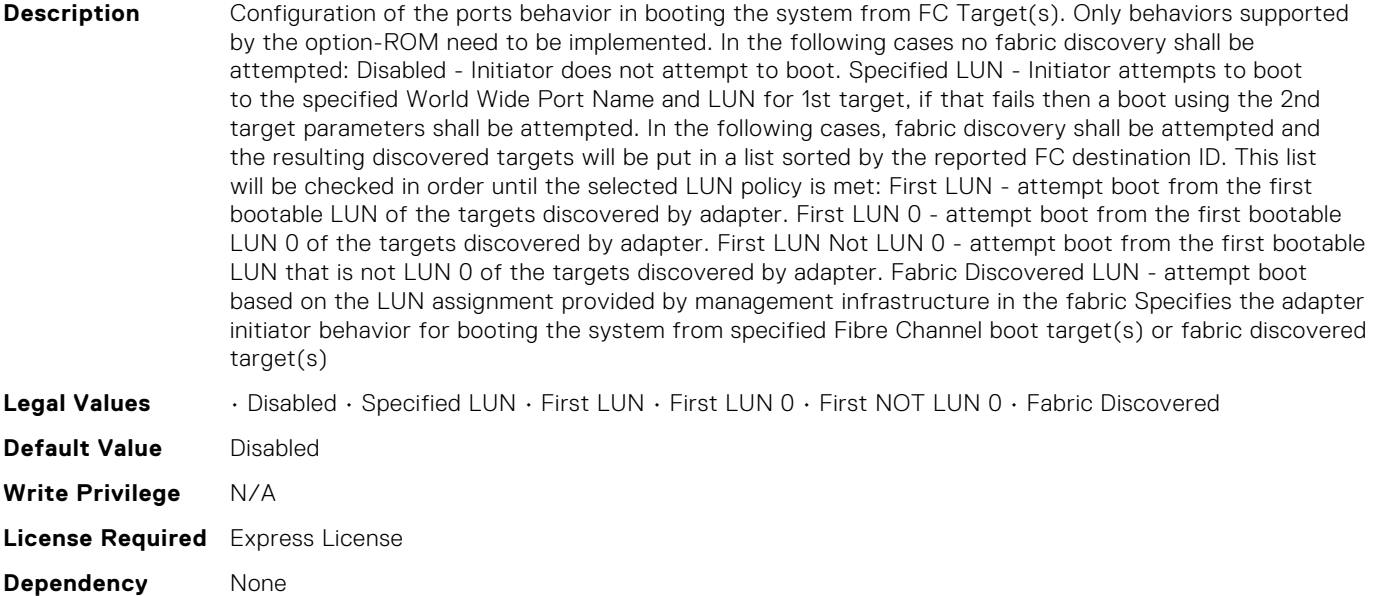

# FC.FCTarget.FirstFCTargetLUN (Read or Write)

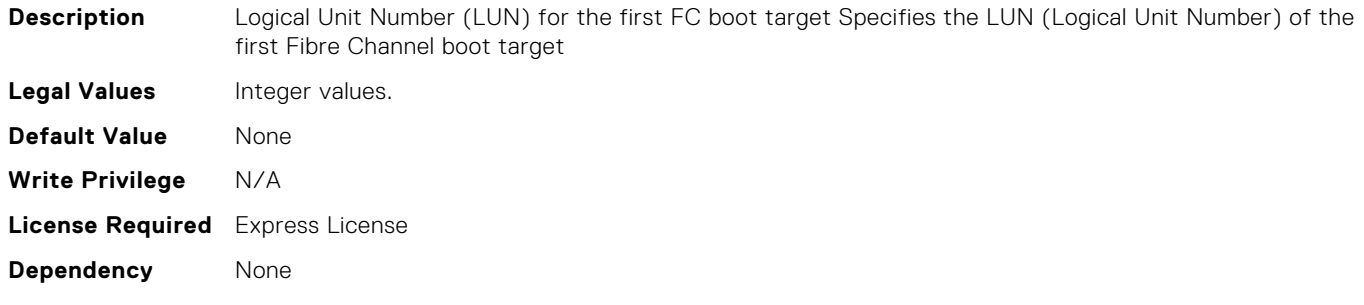

# FC.FCTarget.FirstFCTargetWWPN (Read or Write)

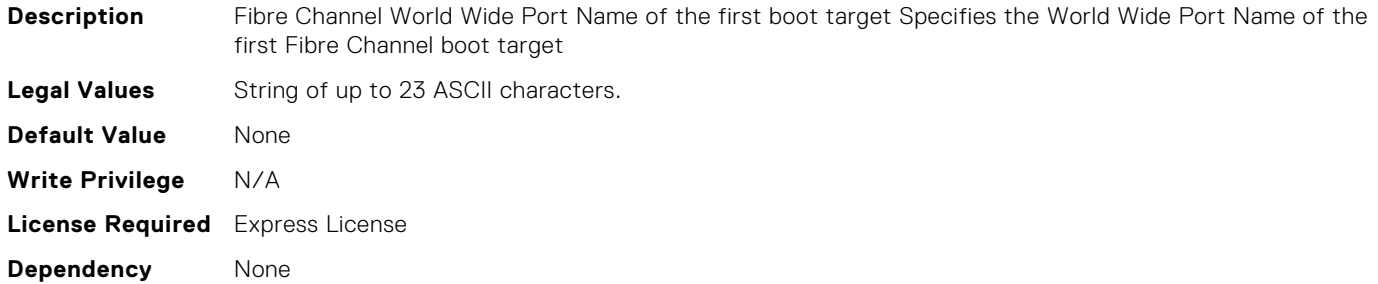

#### FC.FCTarget.SecondFCTargetLUN (Read or Write)

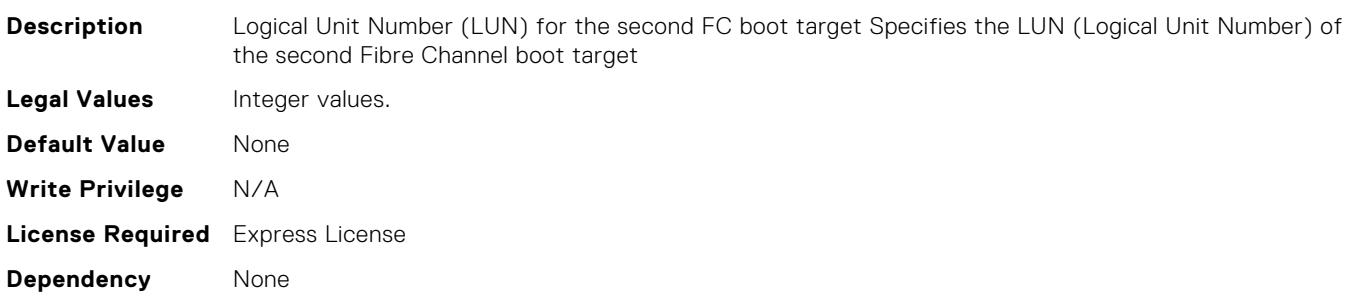

# FC.FCTarget.SecondFCTargetWWPN (Read or Write)

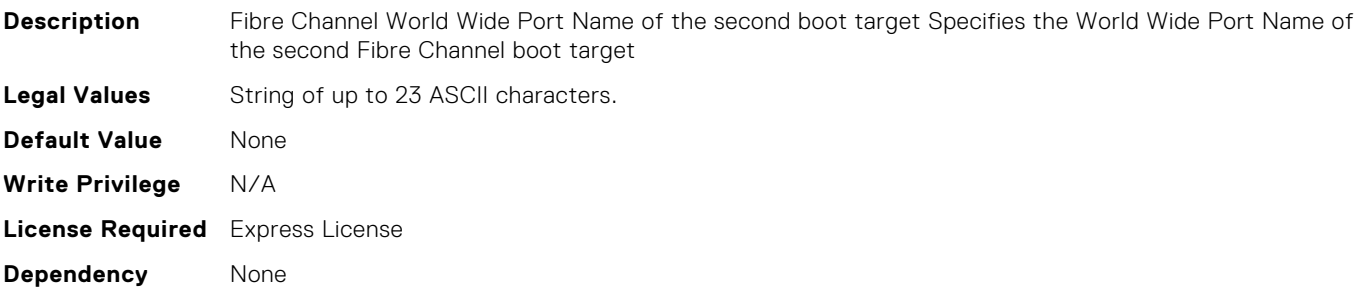

# FC.HBAConfig.EighthNVMeTargetNQN (Read or Write)

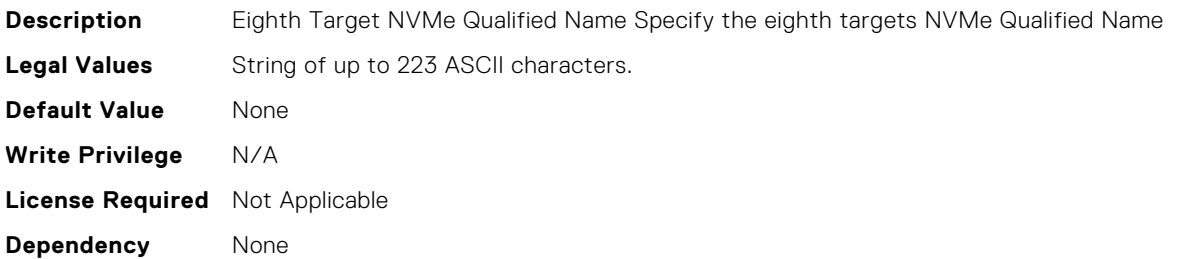

# FC.HBAConfig.EighthNVMeTargetWWNN (Read or Write)

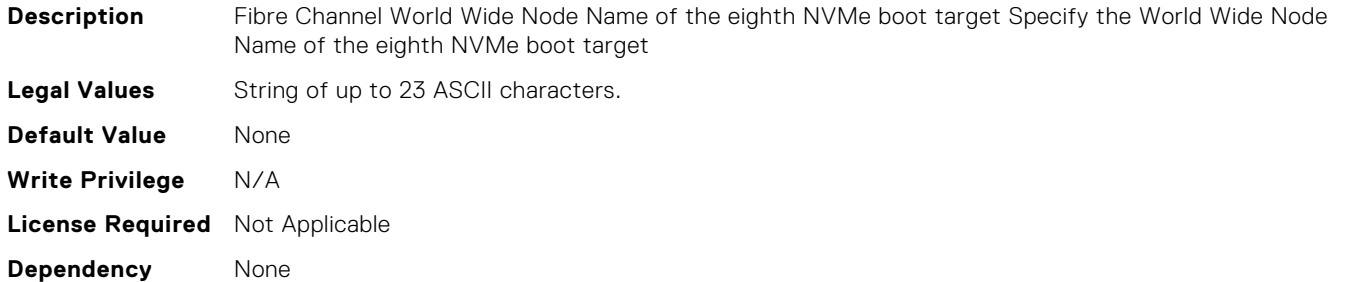

#### FC.HBAConfig.EighthNVMeTargetWWPN (Read or Write)

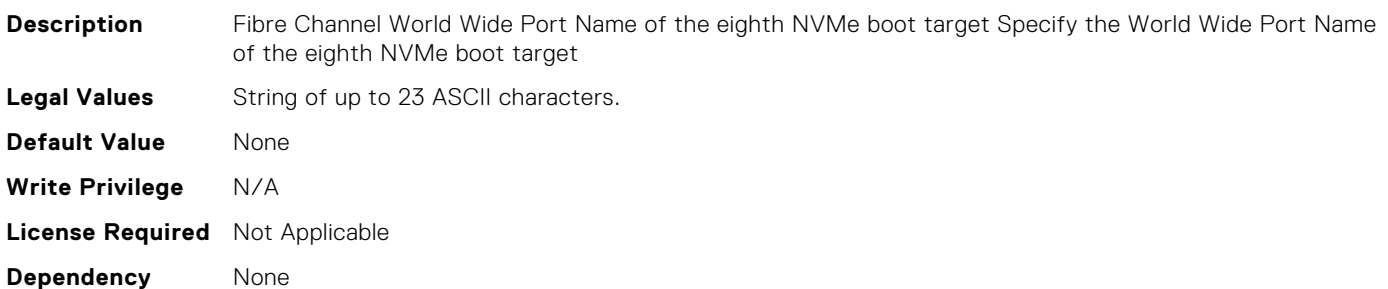

#### FC.HBAConfig.EighthNVMeTgtCntlrID (Read or Write)

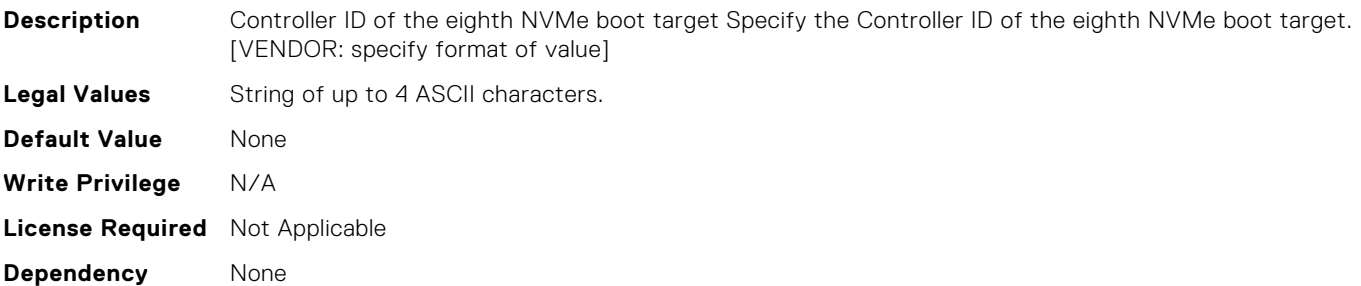

# FC.HBAConfig.EighthNVMeTgtConn (Read or Write)

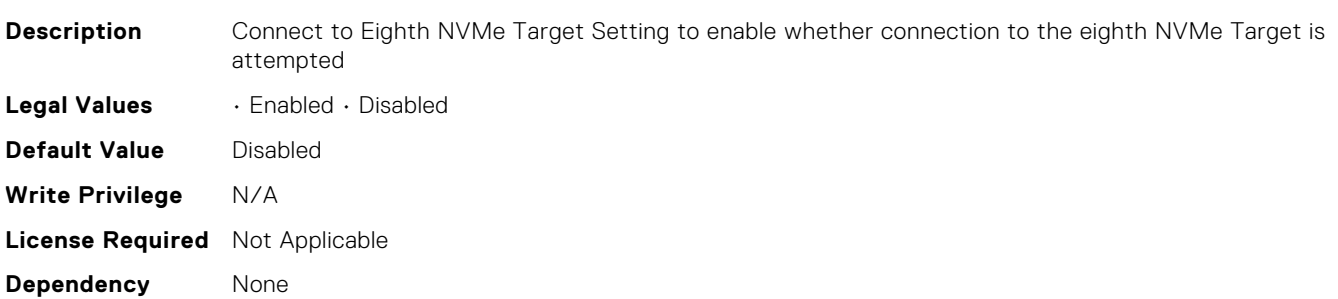

# FC.HBAConfig.EighthNVMeTgtNSID (Read or Write)

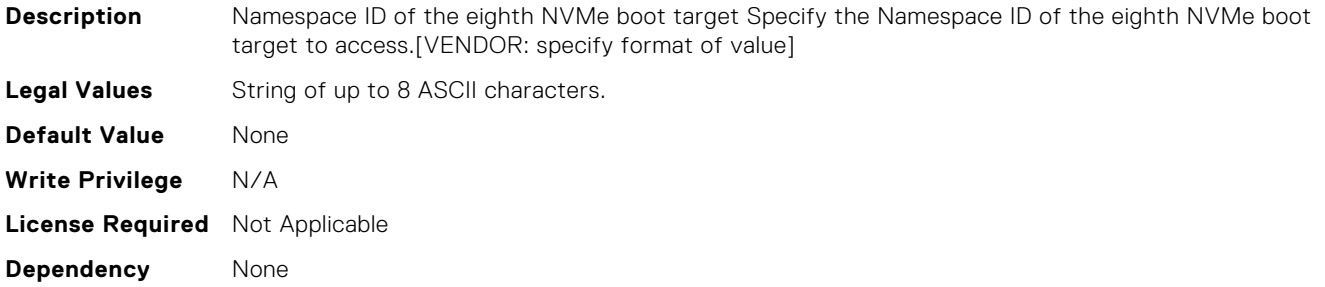

#### FC.HBAConfig.EnableNVMeBoot (Read or Write)

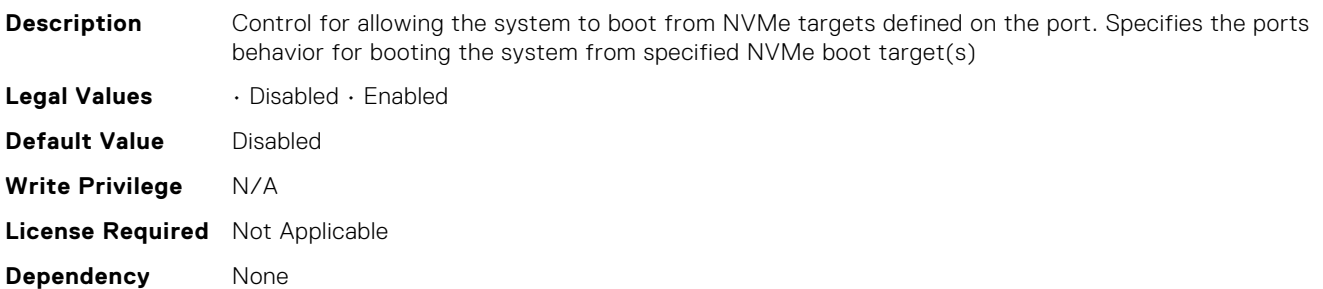

#### FC.HBAConfig.FCTape (Read or Write)

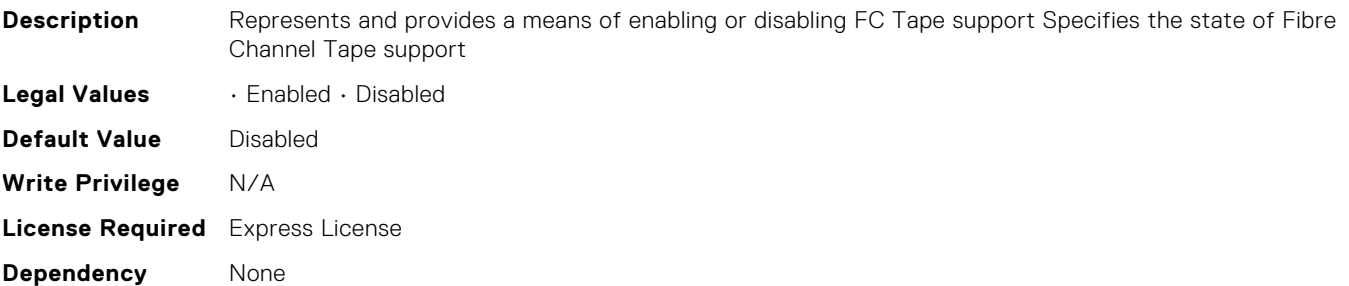

# FC.HBAConfig.FabricLoginRetryCount (Read or Write)

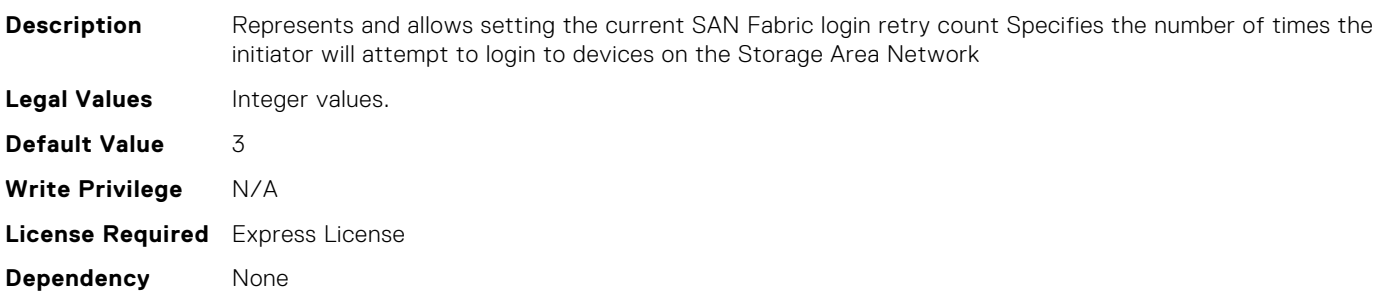

# FC.HBAConfig.FabricLoginTimeout (Read or Write)

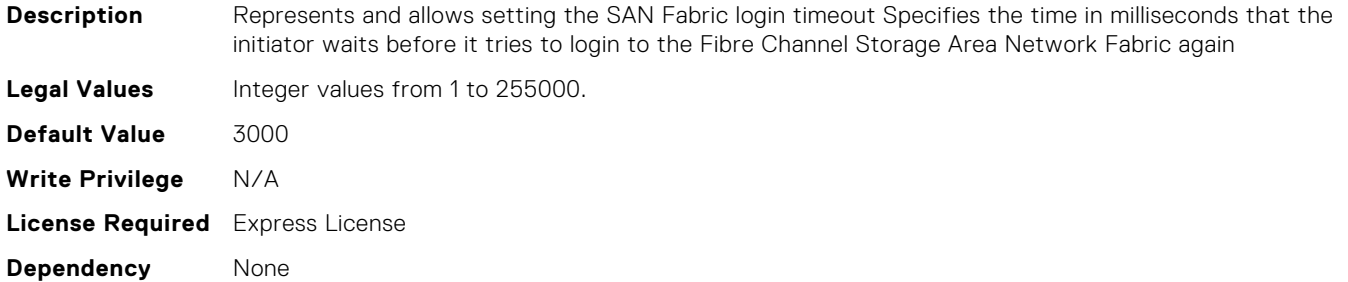

# FC.HBAConfig.FifthNVMeTargetNQN (Read or Write)

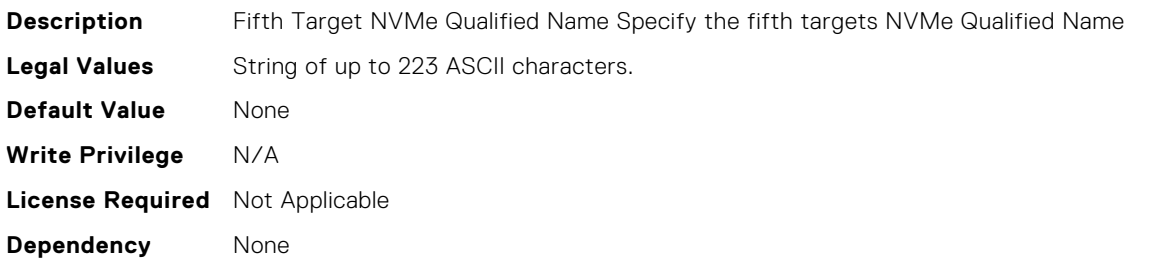

# FC.HBAConfig.FifthNVMeTargetWWNN (Read or Write)

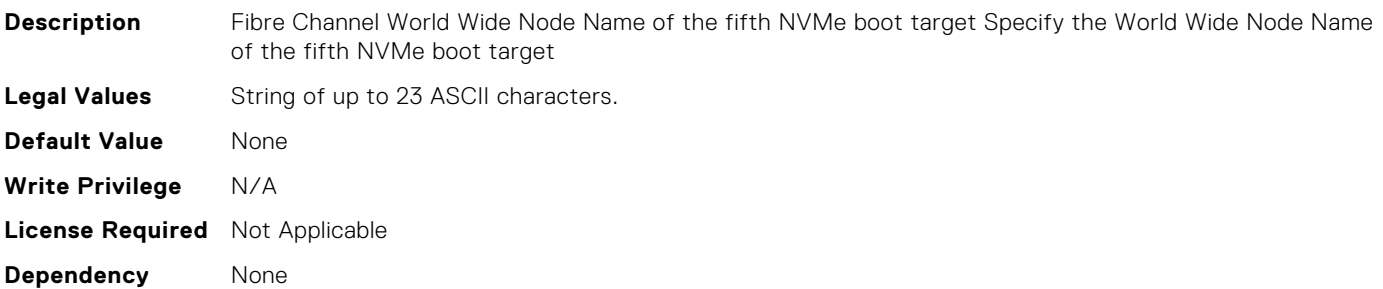

# FC.HBAConfig.FifthNVMeTargetWWPN (Read or Write)

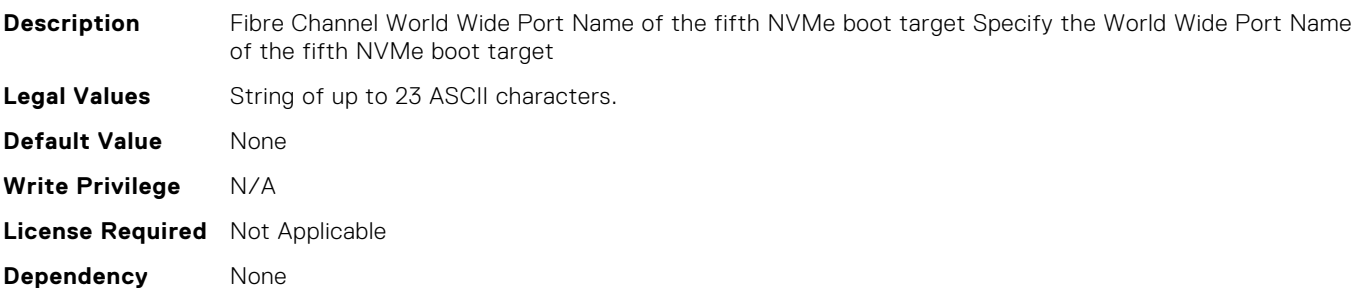

# FC.HBAConfig.FifthNVMeTgtCntlrID (Read or Write)

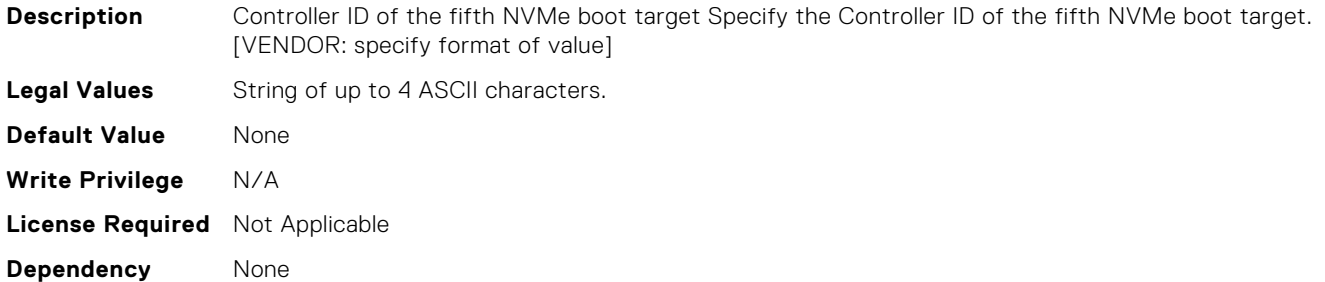

# FC.HBAConfig.FifthNVMeTgtConn (Read or Write)

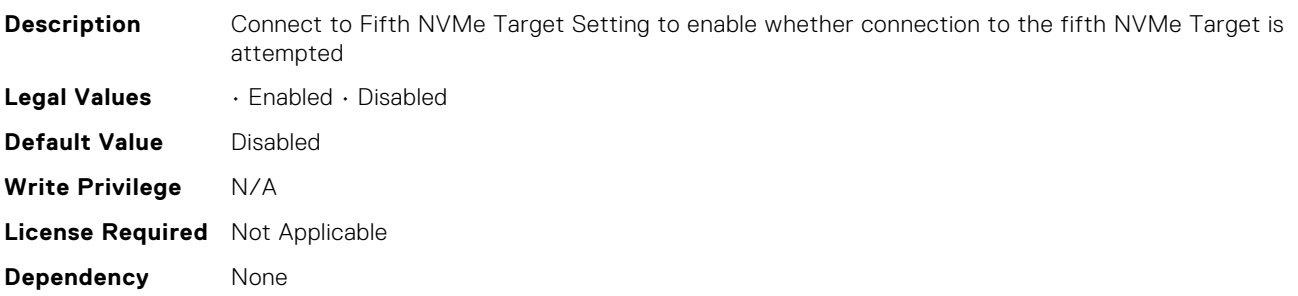

#### FC.HBAConfig.FifthNVMeTgtNSID (Read or Write)

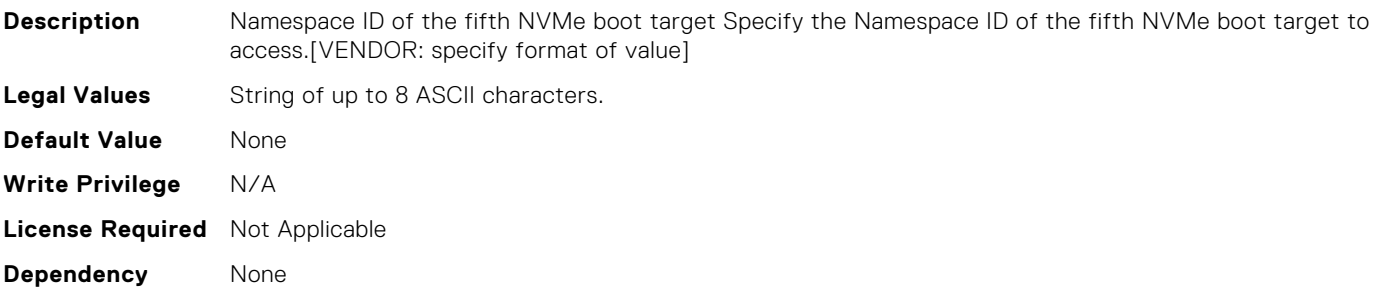

# FC.HBAConfig.FirstNVMeTargetNQN (Read or Write)

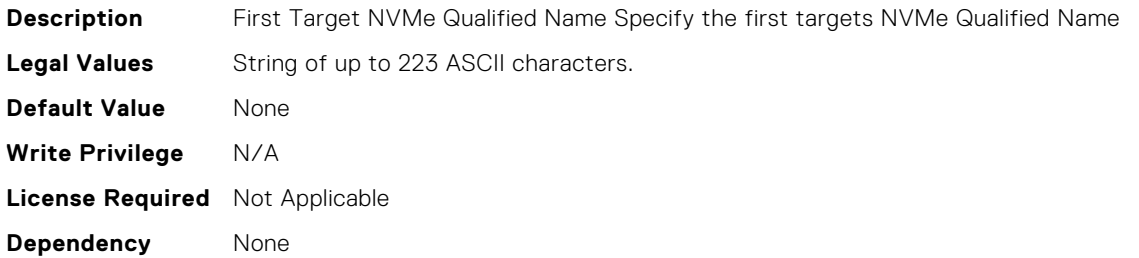

# FC.HBAConfig.FirstNVMeTargetWWNN (Read or Write)

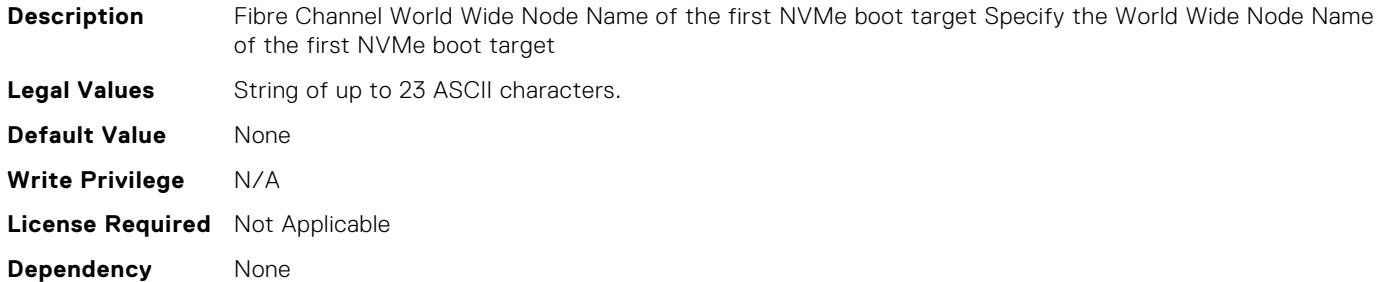

#### FC.HBAConfig.FirstNVMeTargetWWPN (Read or Write)

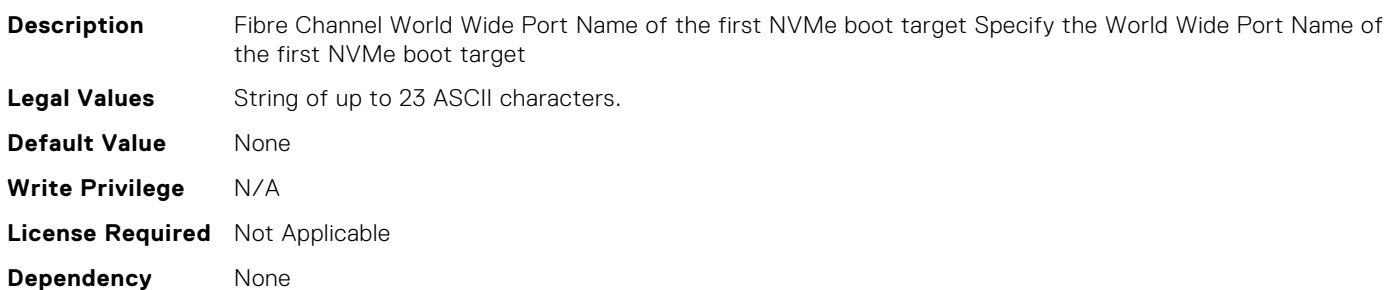

#### FC.HBAConfig.FirstNVMeTgtCntlrID (Read or Write)

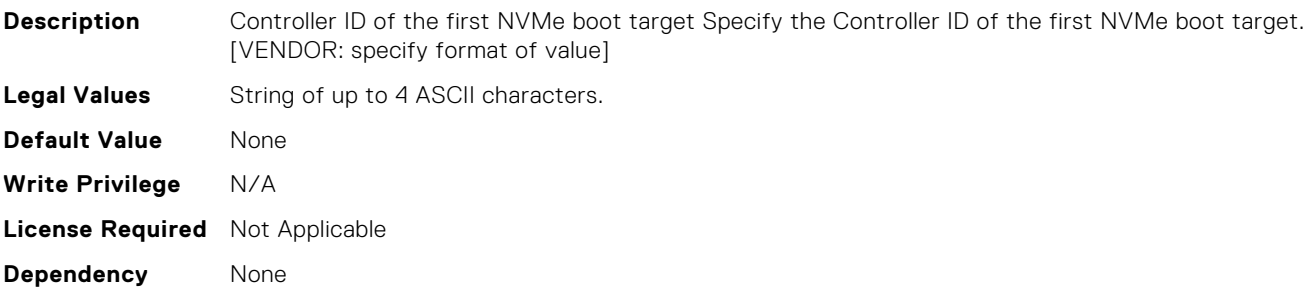

# FC.HBAConfig.FirstNVMeTgtConn (Read or Write)

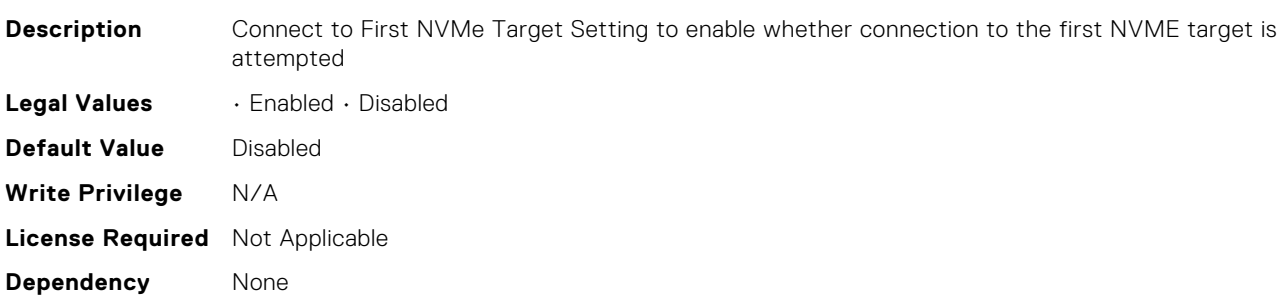

# FC.HBAConfig.FirstNVMeTgtNSID (Read or Write)

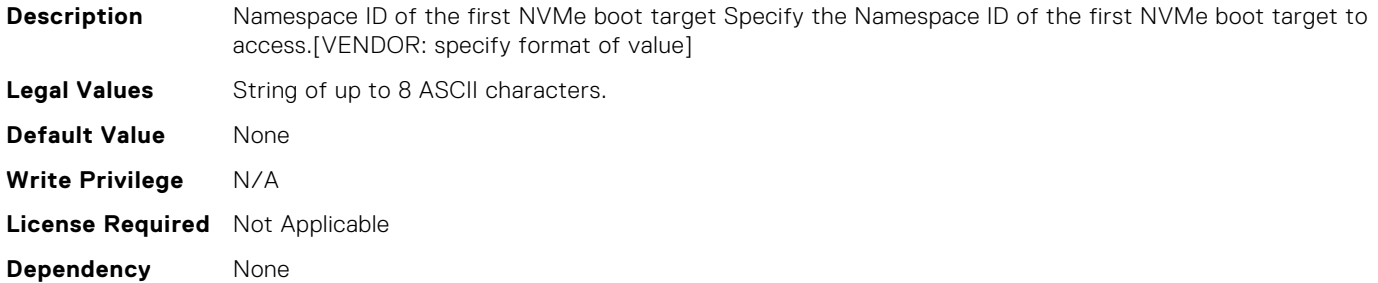

#### FC.HBAConfig.FourthNVMeTargetNQN (Read or Write)

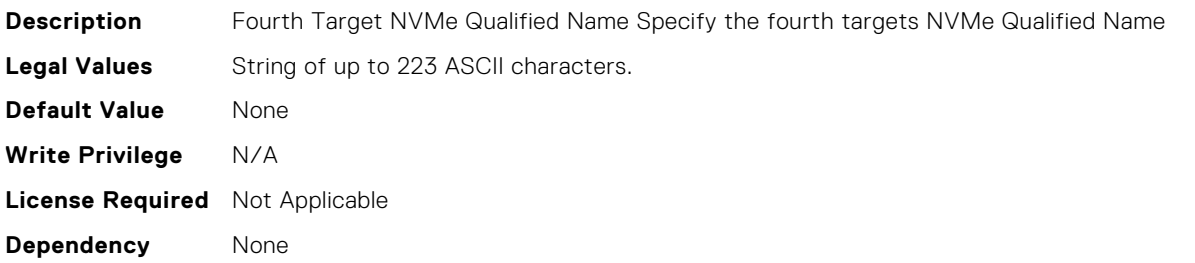

# FC.HBAConfig.FourthNVMeTargetWWNN (Read or Write)

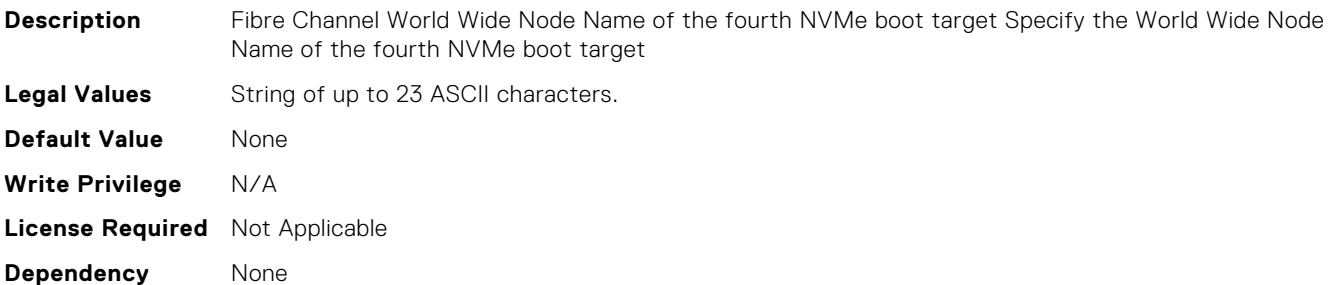

# FC.HBAConfig.FourthNVMeTargetWWPN (Read or Write)

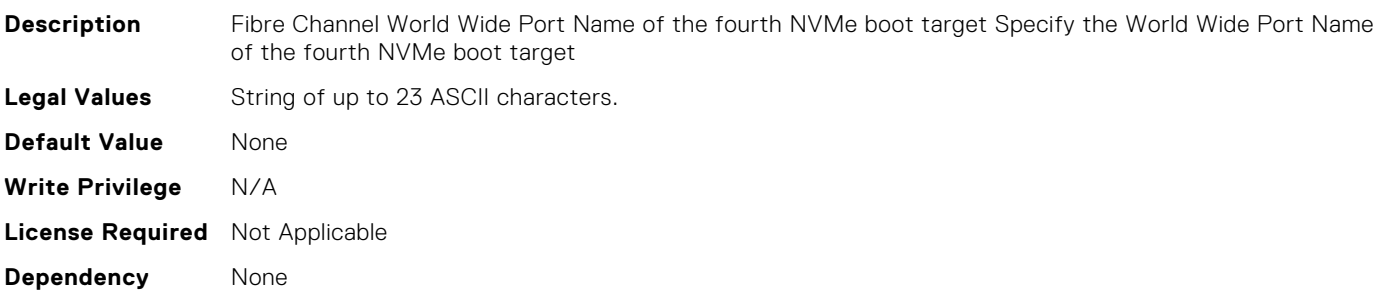

# FC.HBAConfig.FourthNVMeTgtCntlrID (Read or Write)

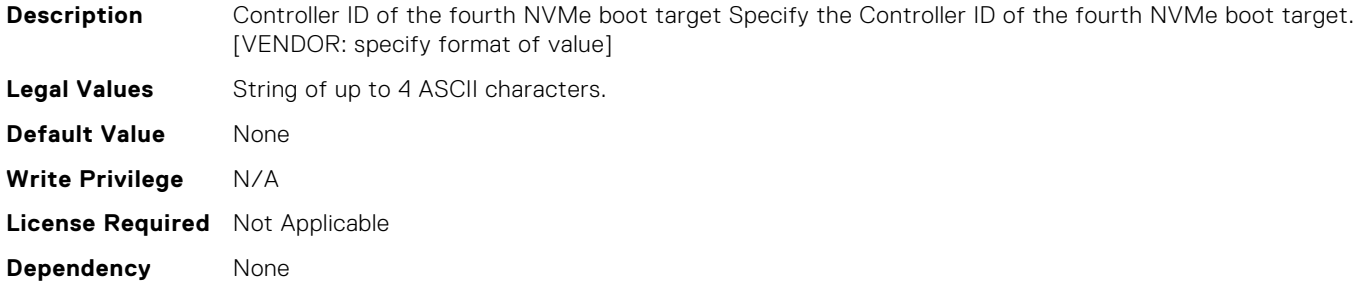

# FC.HBAConfig.FourthNVMeTgtConn (Read or Write)

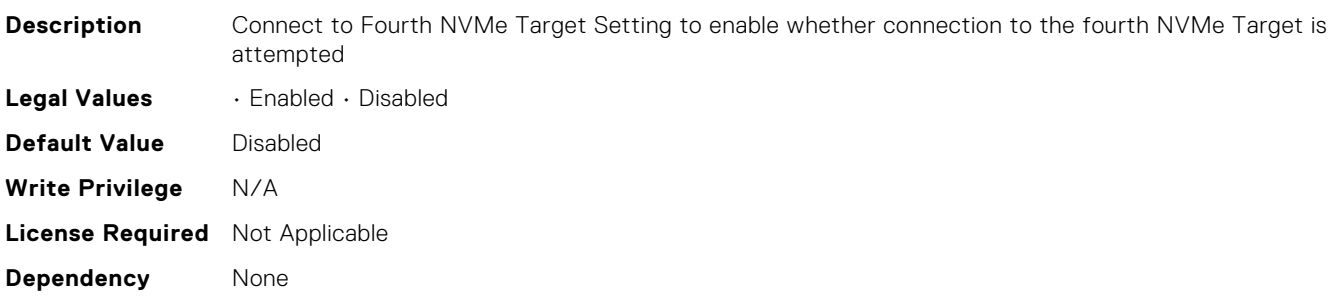

# FC.HBAConfig.FourthNVMeTgtNSID (Read or Write)

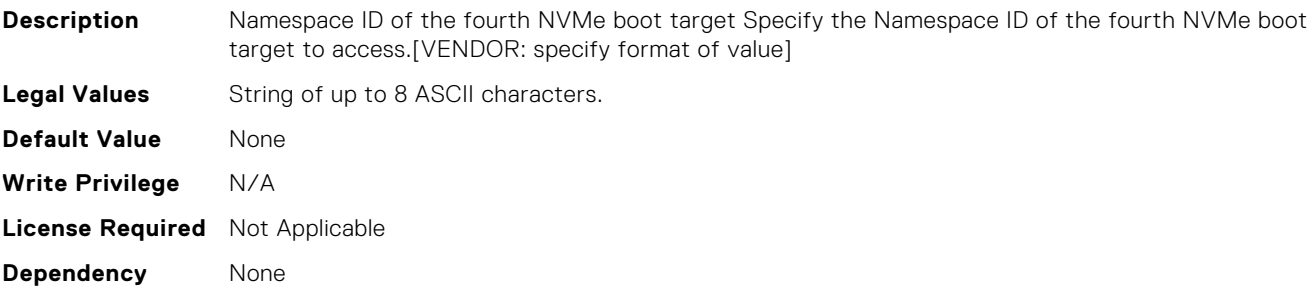

# FC.HBAConfig.FramePayloadSize (Read or Write)

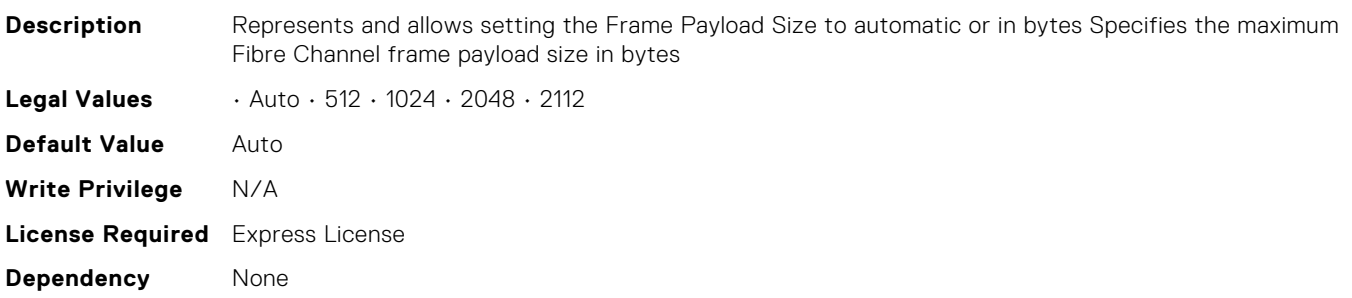

## FC.HBAConfig.HardZone (Read or Write)

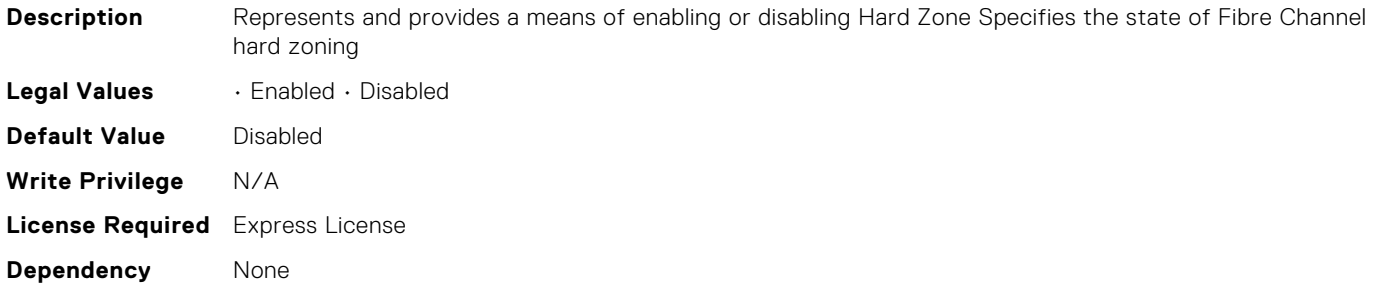

#### FC.HBAConfig.HardZoneAddress (Read or Write)

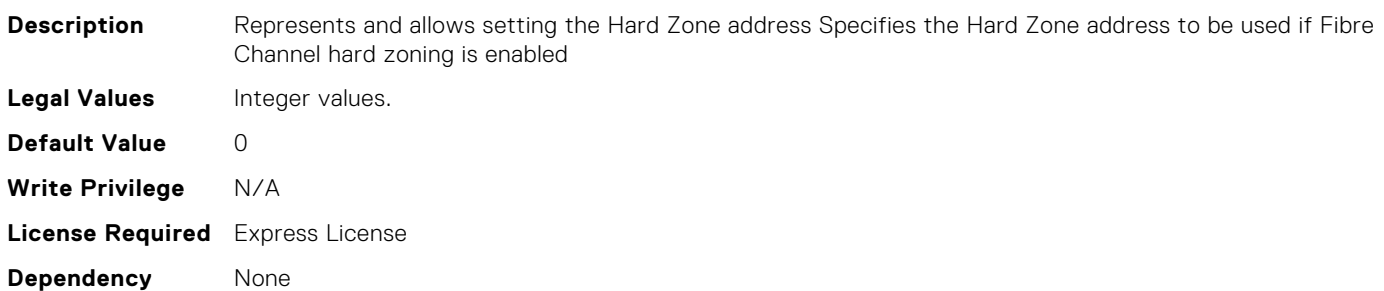

# FC.HBAConfig.LinkDownTimeout (Read or Write)

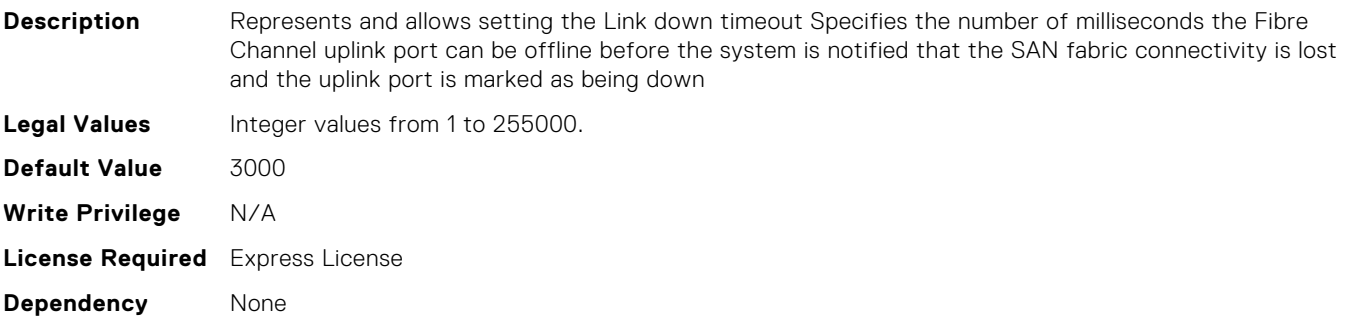

# FC.HBAConfig.LoopResetDelay (Read or Write)

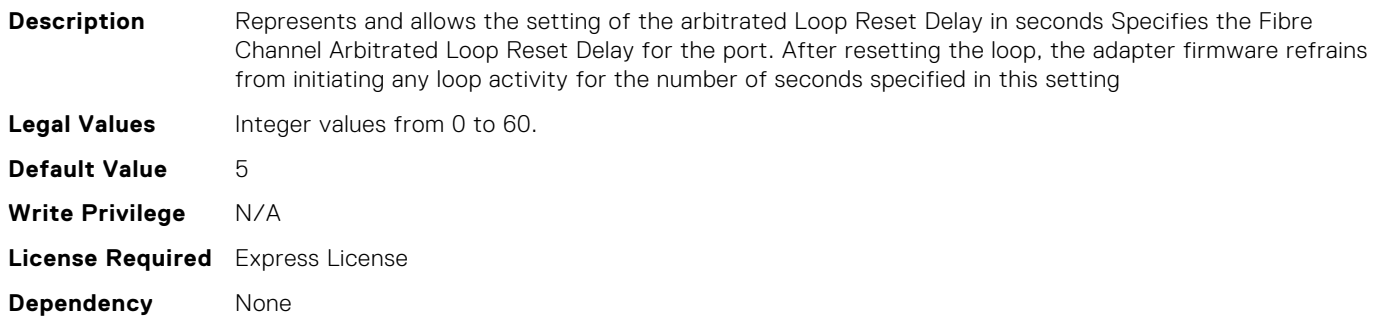

# FC.HBAConfig.PortDownRetryCount (Read or Write)

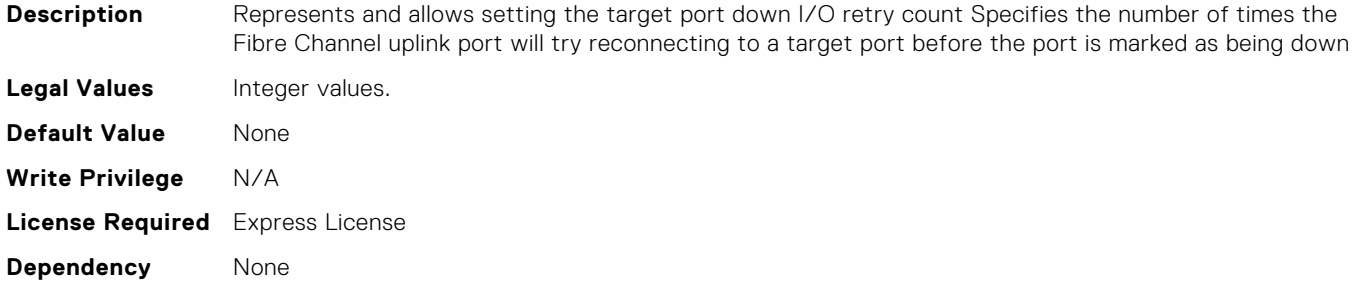

# FC.HBAConfig.PortDownTimeout (Read or Write)

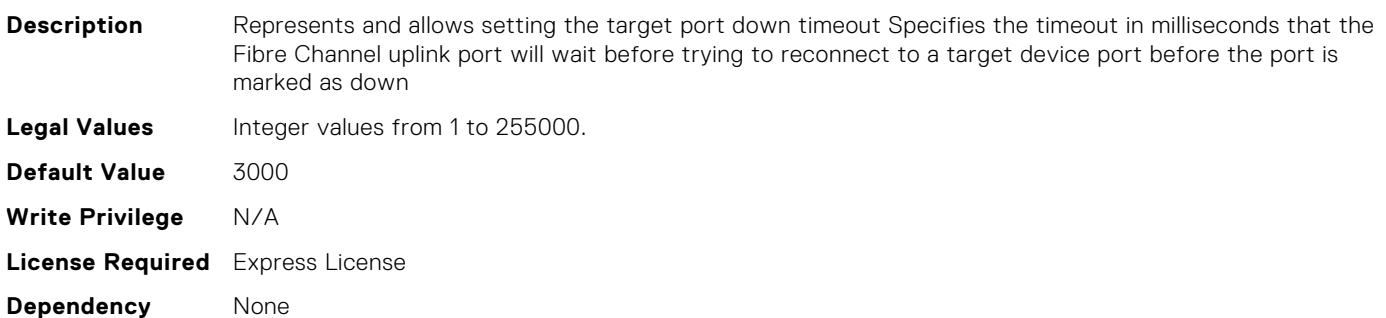

# FC.HBAConfig.PortLoginRetryCount (Read or Write)

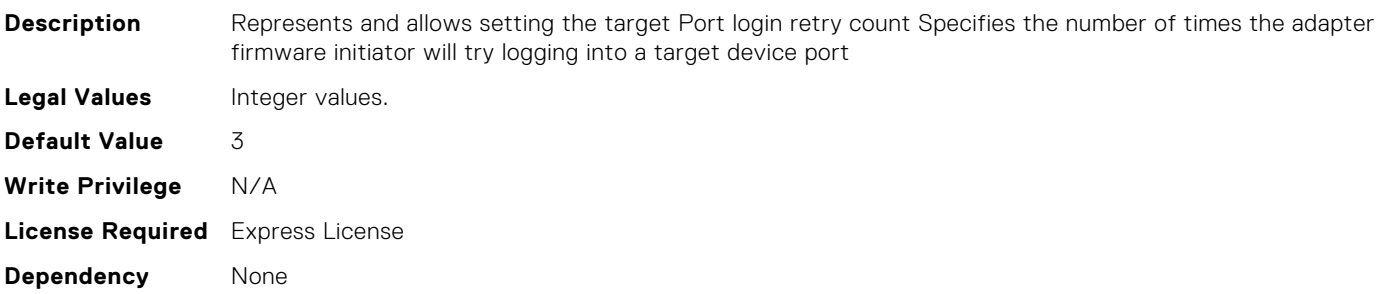

# FC.HBAConfig.PortLoginTimeout (Read or Write)

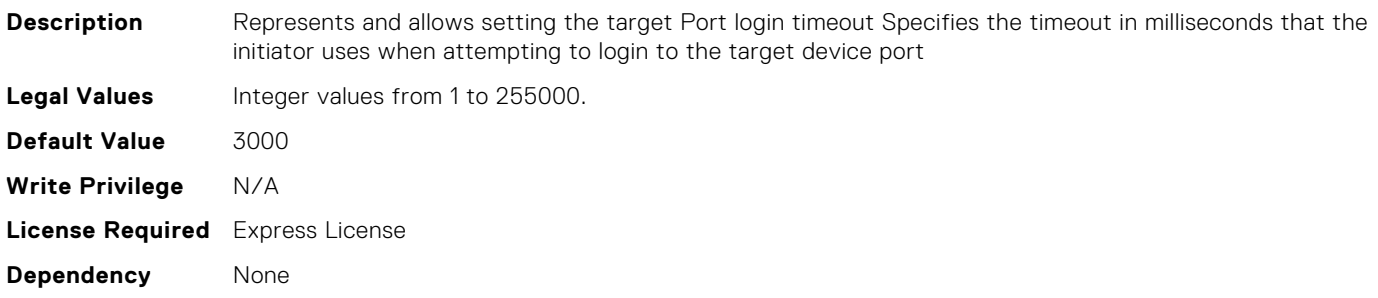

# FC.HBAConfig.SecondNVMeTargetNQN (Read or Write)

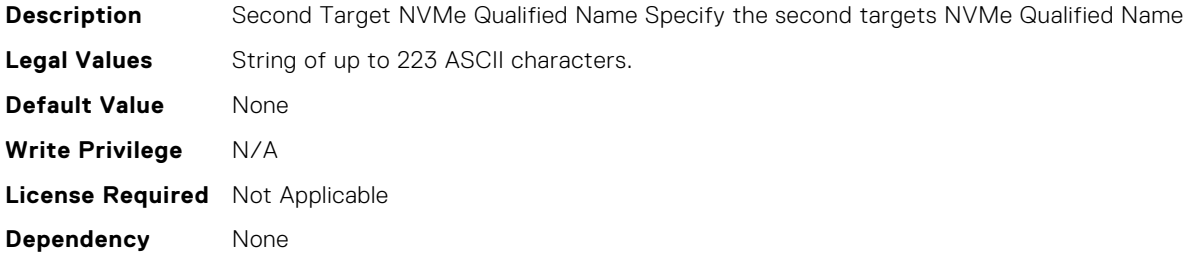

#### FC.HBAConfig.SecondNVMeTargetWWNN (Read or Write)

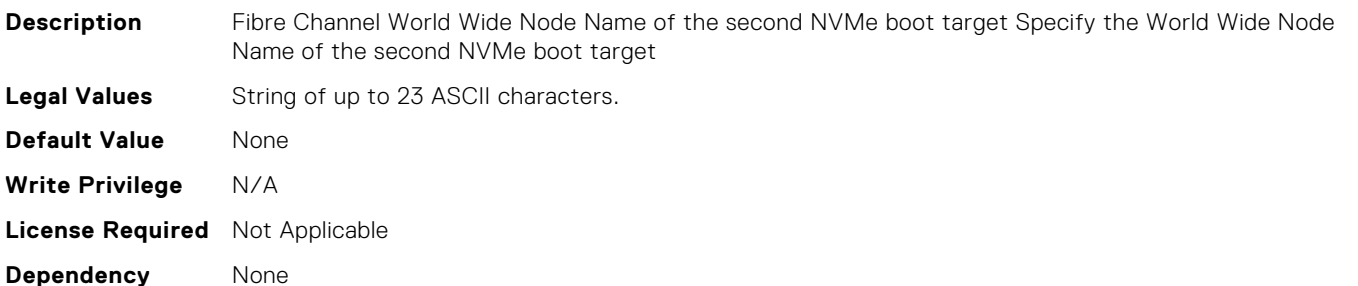

# FC.HBAConfig.SecondNVMeTargetWWPN (Read or Write)

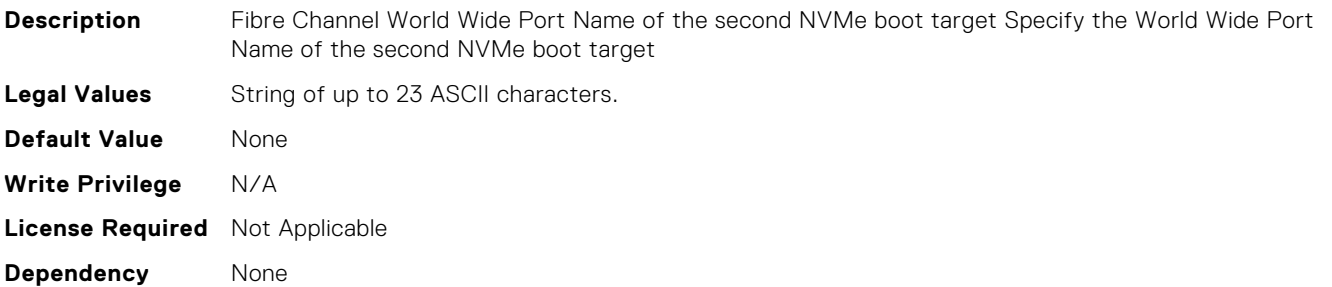

# FC.HBAConfig.SecondNVMeTgtCntlrID (Read or Write)

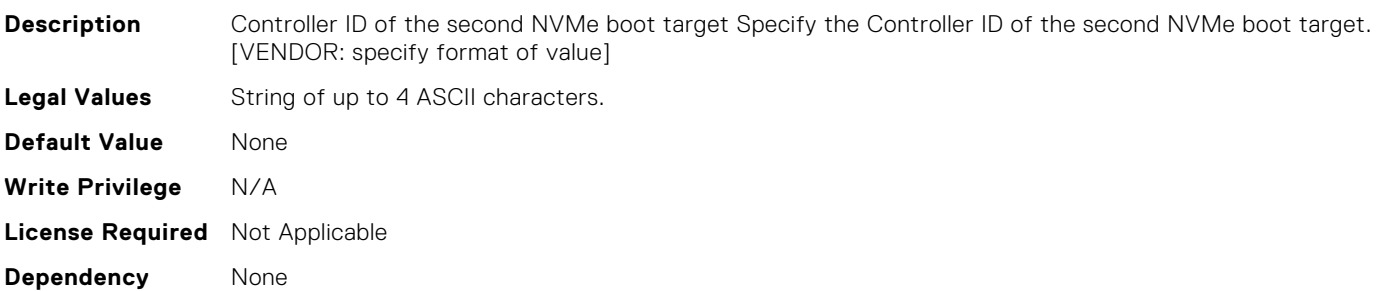

# FC.HBAConfig.SecondNVMeTgtConn (Read or Write)

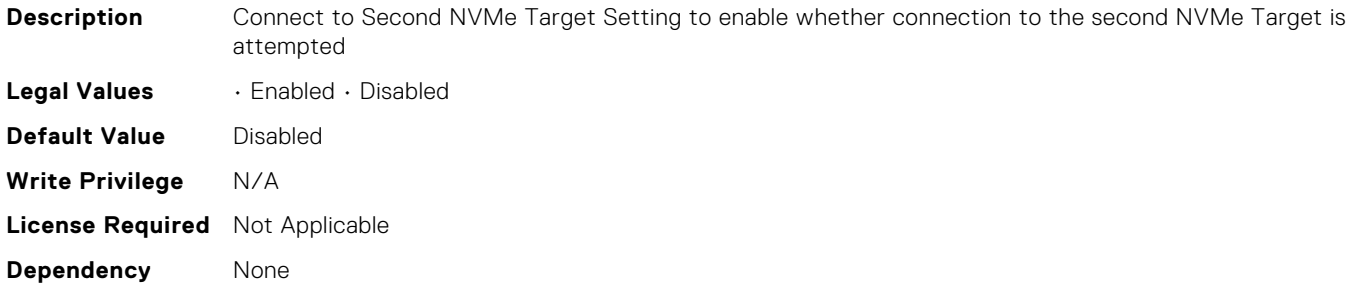

#### FC.HBAConfig.SecondNVMeTgtNSID (Read or Write)

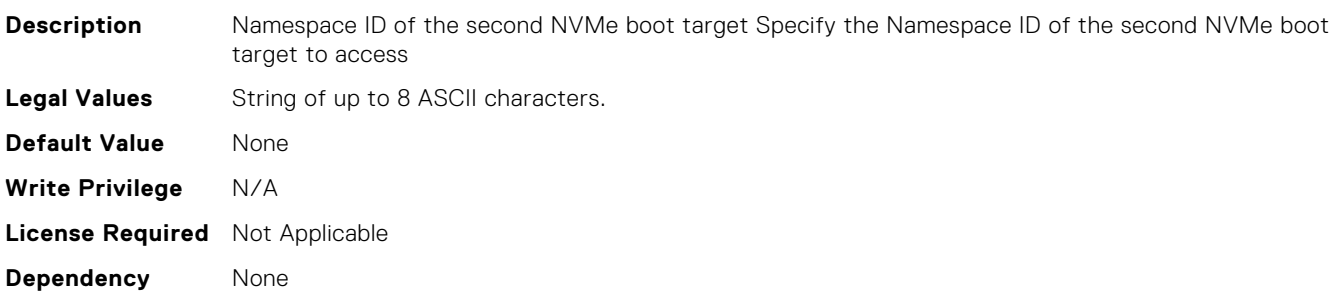

#### FC.HBAConfig.SeventhNVMeTargetNQN (Read or Write)

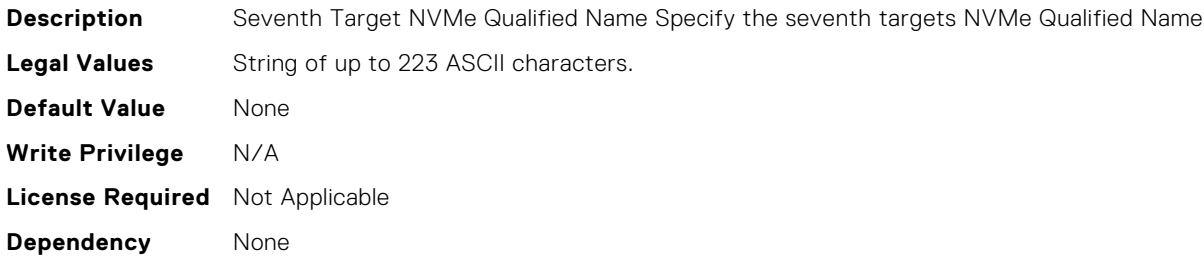

# FC.HBAConfig.SeventhNVMeTargetWWNN (Read or Write)

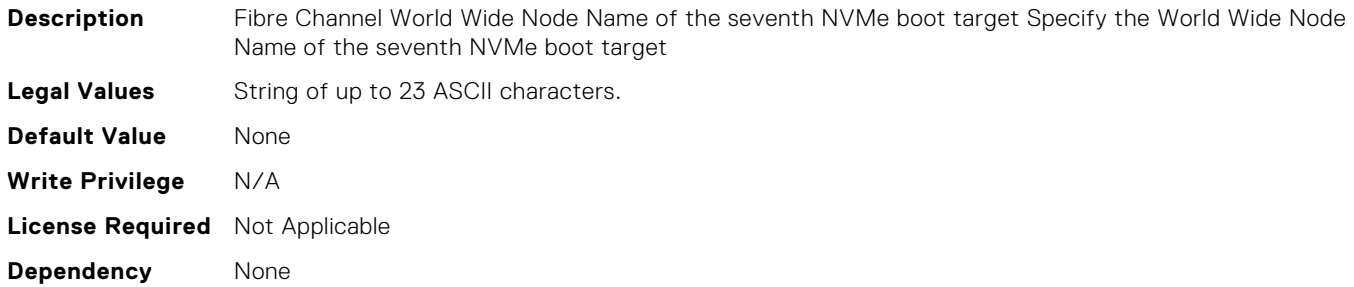
# FC.HBAConfig.SeventhNVMeTargetWWPN (Read or Write)

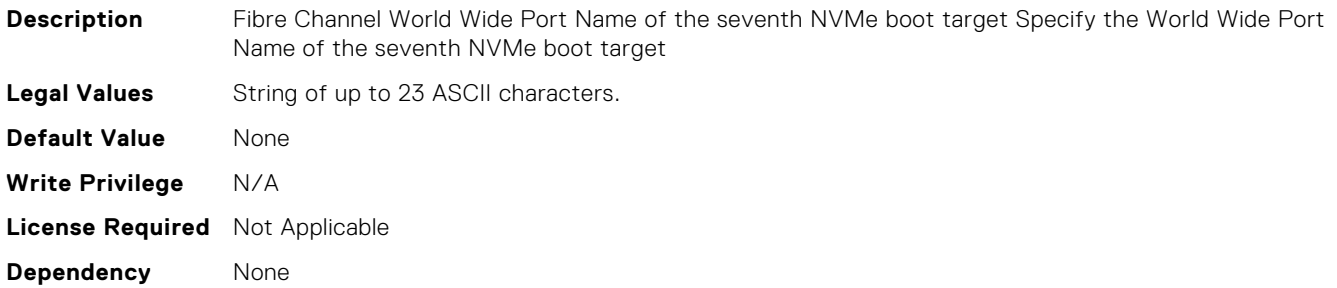

# FC.HBAConfig.SeventhNVMeTgtCntlrID (Read or Write)

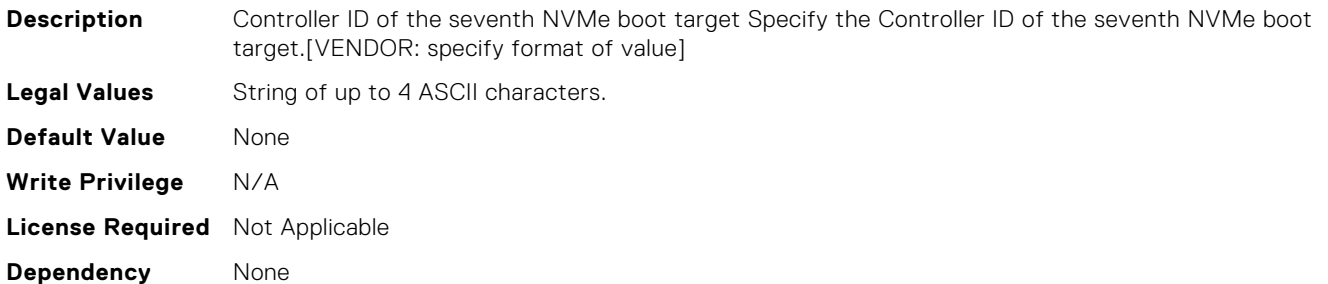

# FC.HBAConfig.SeventhNVMeTgtConn (Read or Write)

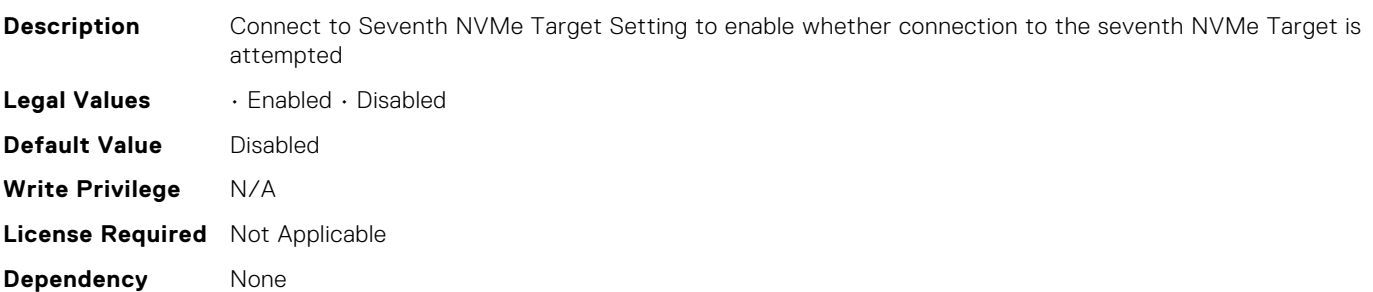

# FC.HBAConfig.SeventhNVMeTgtNSID (Read or Write)

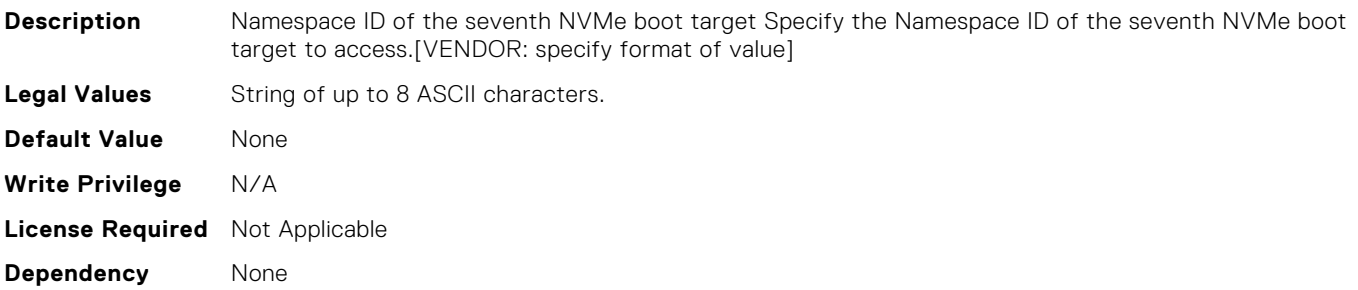

# FC.HBAConfig.SixthNVMeTargetNQN (Read or Write)

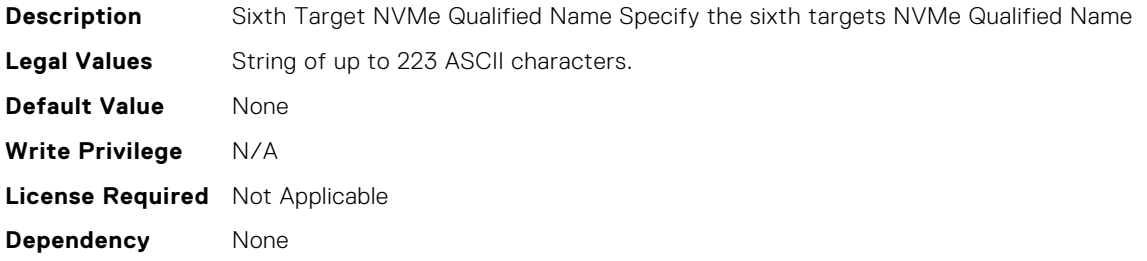

#### FC.HBAConfig.SixthNVMeTargetWWNN (Read or Write)

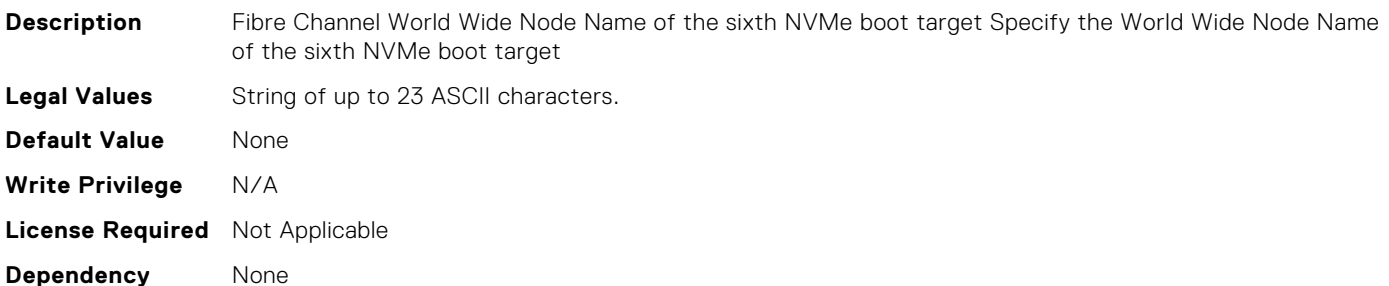

## FC.HBAConfig.SixthNVMeTargetWWPN (Read or Write)

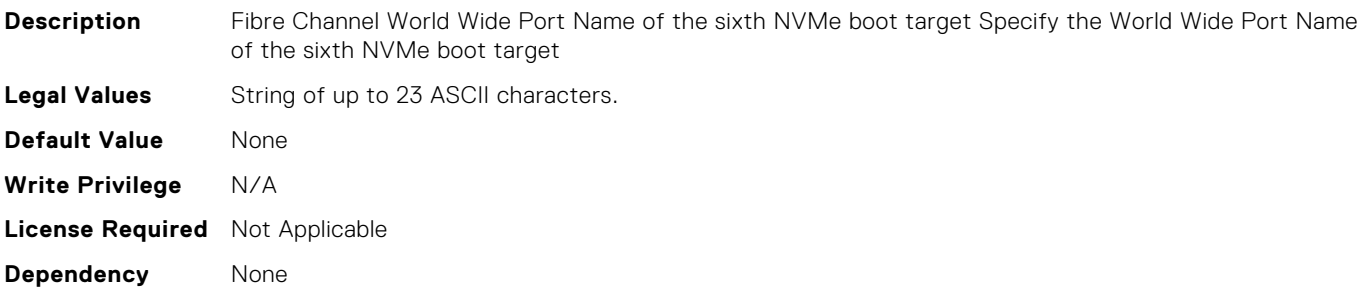

#### FC.HBAConfig.SixthNVMeTgtCntlrID (Read or Write)

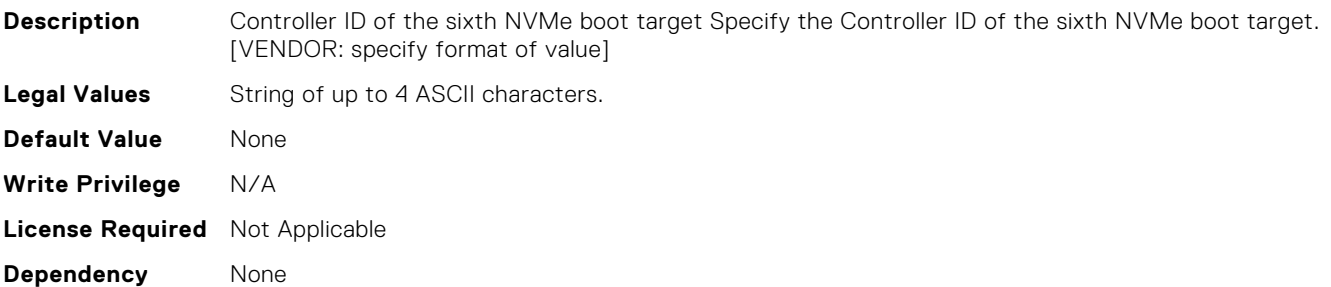

## FC.HBAConfig.SixthNVMeTgtConn (Read or Write)

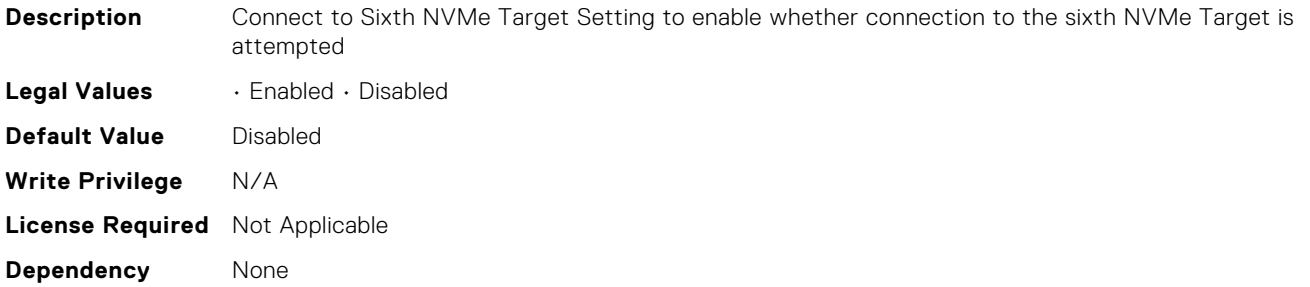

## FC.HBAConfig.SixthNVMeTgtNSID (Read or Write)

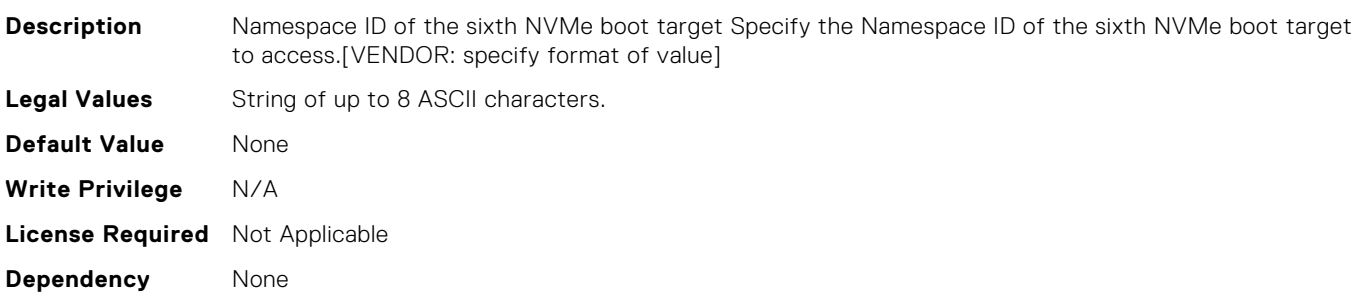

#### FC.HBAConfig.ThirdNVMeTargetNQN (Read or Write)

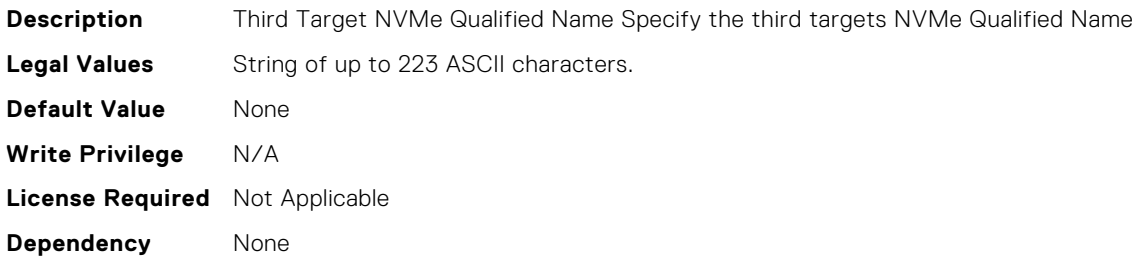

# FC.HBAConfig.ThirdNVMeTargetWWNN (Read or Write)

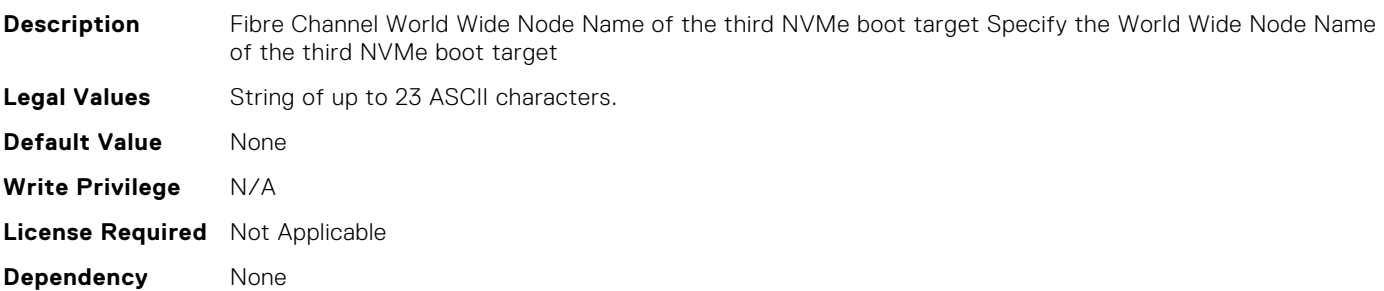

## FC.HBAConfig.ThirdNVMeTargetWWPN (Read or Write)

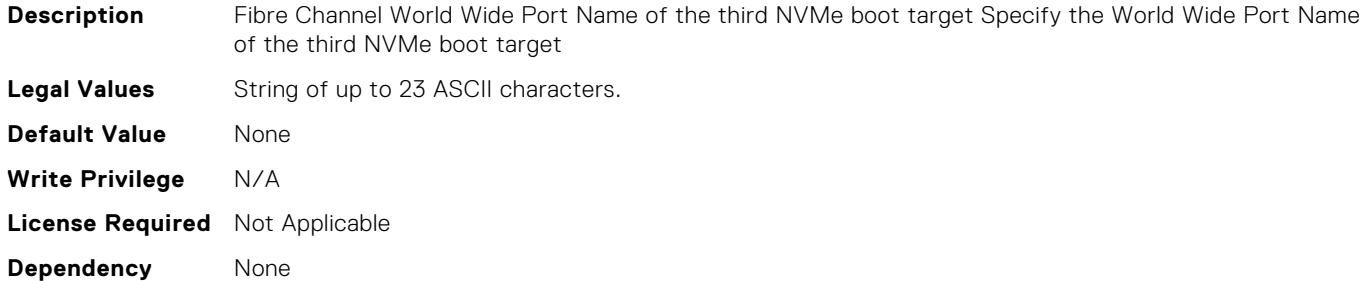

## FC.HBAConfig.ThirdNVMeTgtCntlrID (Read or Write)

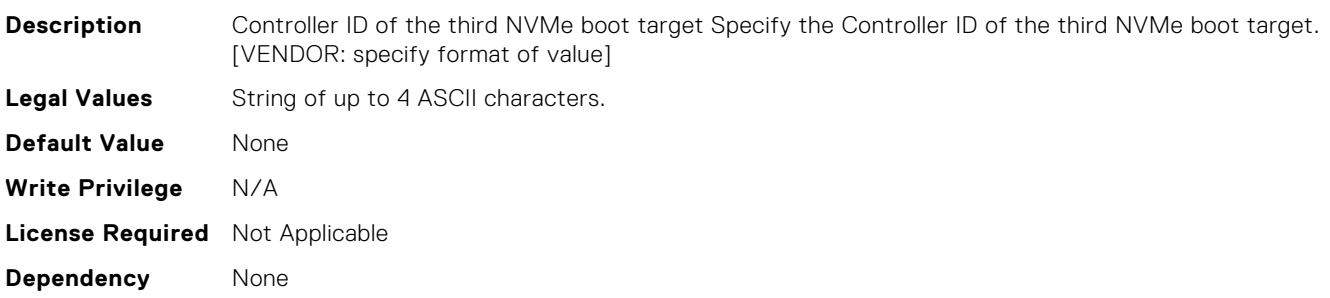

#### FC.HBAConfig.ThirdNVMeTgtConn (Read or Write)

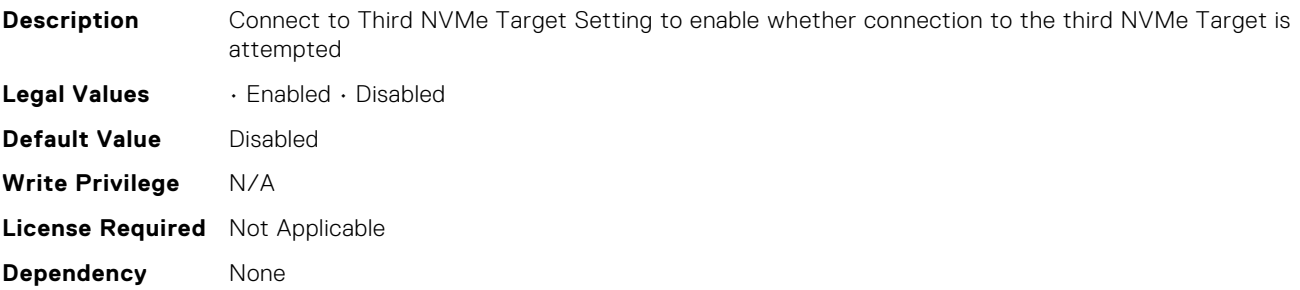

## FC.HBAConfig.ThirdNVMeTgtNSID (Read or Write)

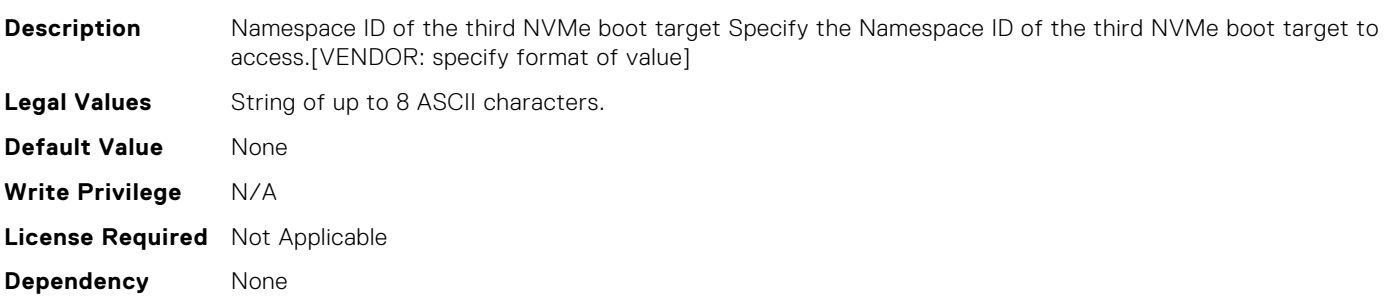

# FC.PortConfig.DeviceName (Read Only)

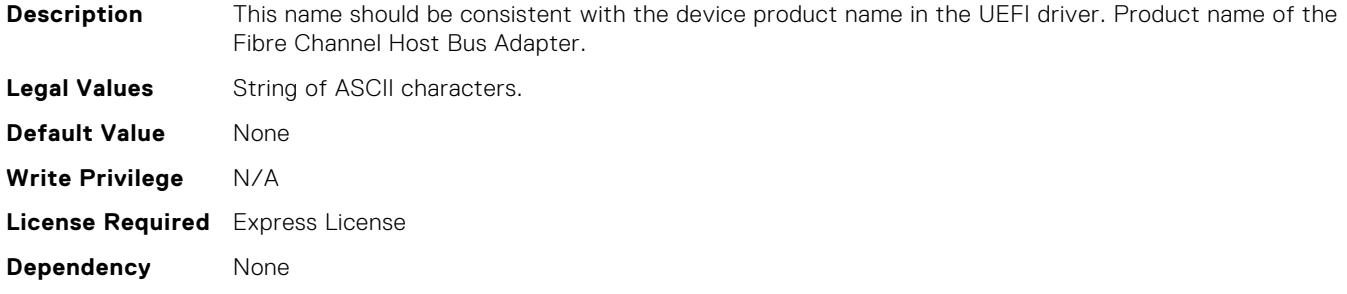

## FC.PortConfig.FCDevice (Read Only)

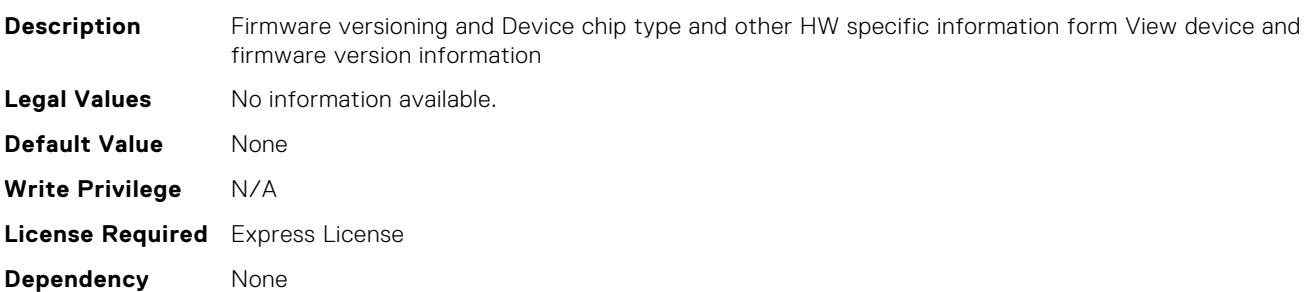

## FC.PortConfig.FCTarget (Read Only)

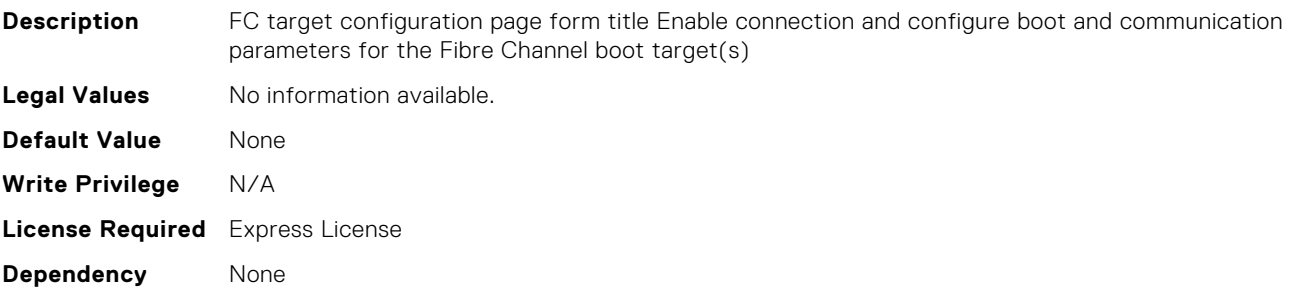

# FC.PortConfig.HBAConfig (Read Only)

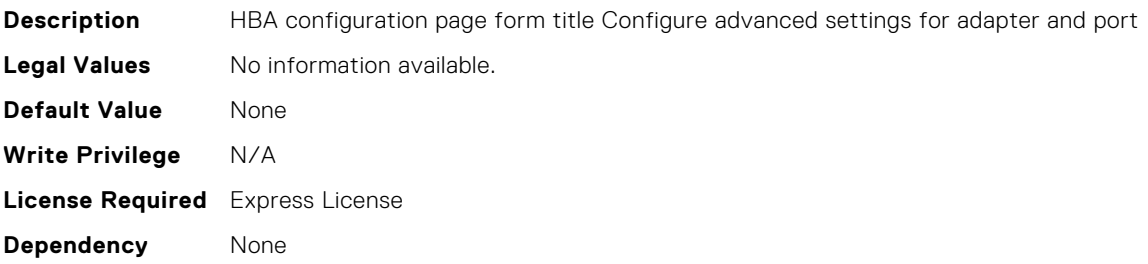

# FC.PortConfig.PortNumber (Read Only)

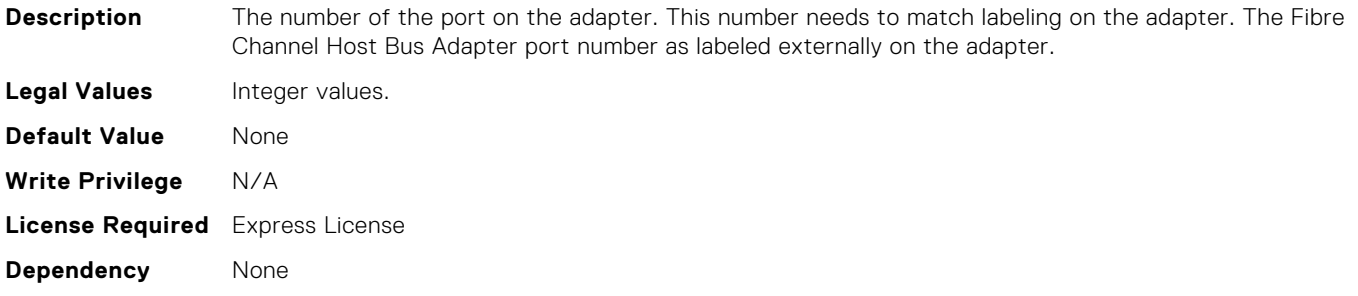

## FC.PortConfig.PortSpeed (Read or Write)

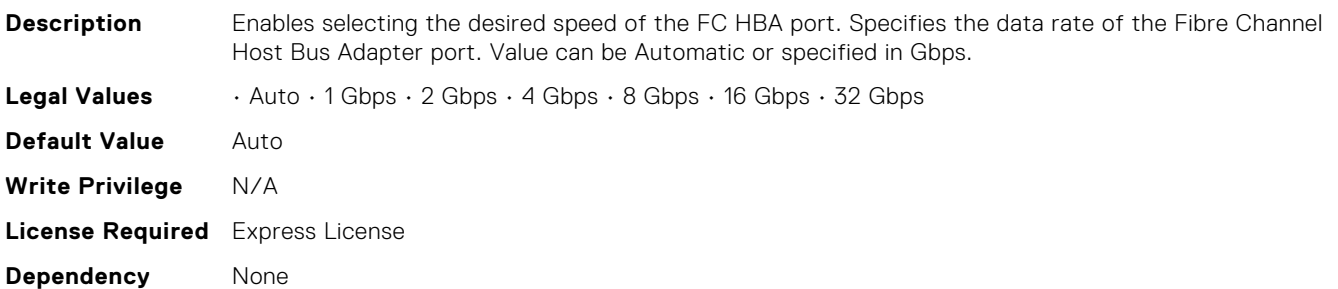

## FC.PortConfig.VirtualWWN (Read or Write)

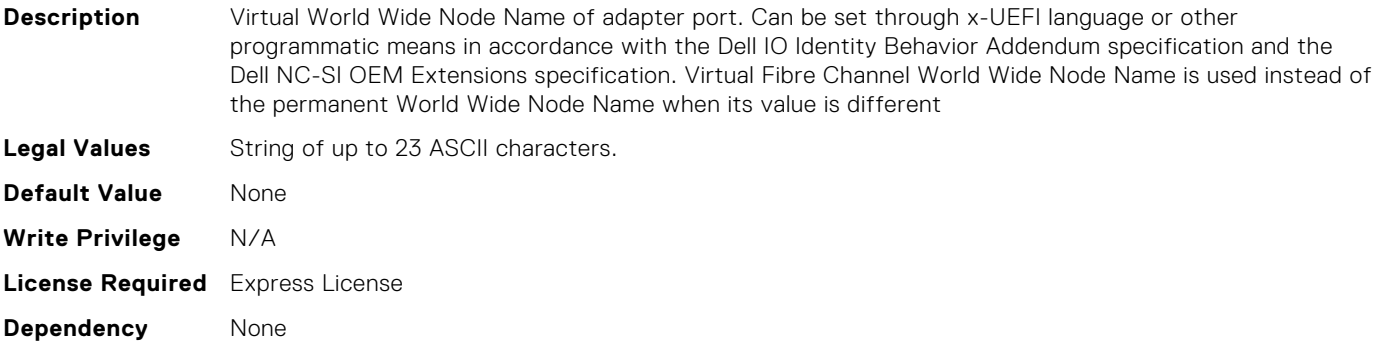

## FC.PortConfig.VirtualWWPN (Read or Write)

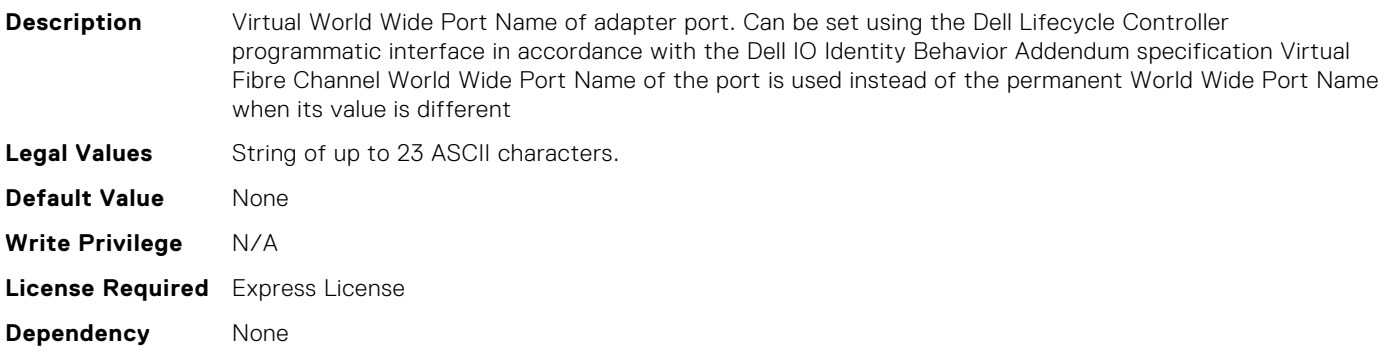

# FC.PortConfig.WWN (Read Only)

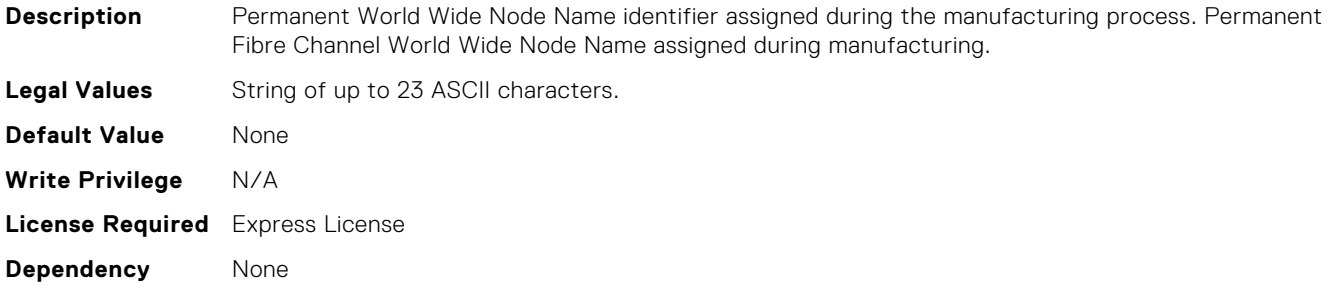

# FC.PortConfig.WWPN (Read Only)

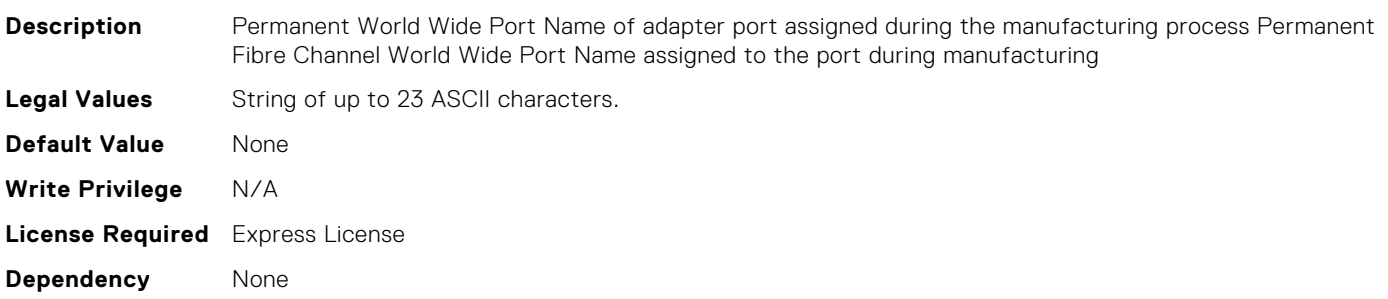

## FC.Top.PortConfig (Read Only)

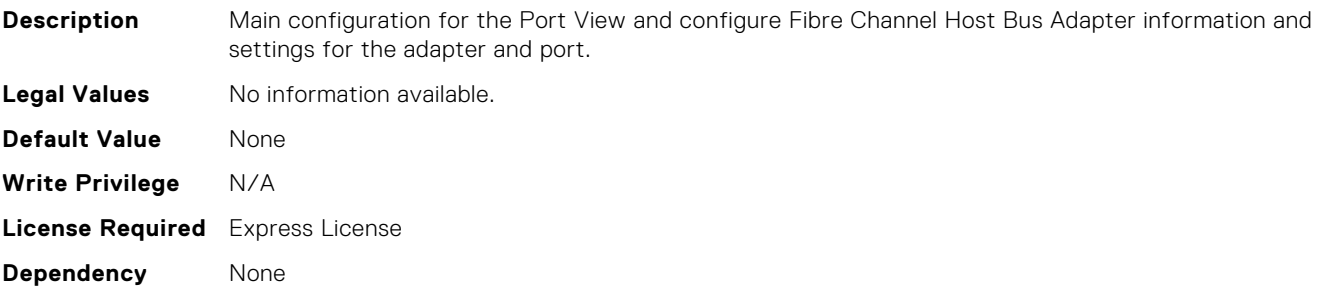

# FC.Top.VndrFormSet (Read Only)

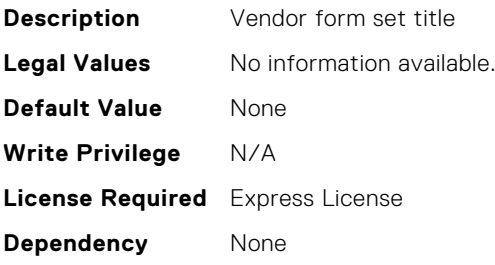

# **IDRAC Attributes**

**4**

## iDRAC.8021XSecurity.ClientCertificateType (Read or Write)

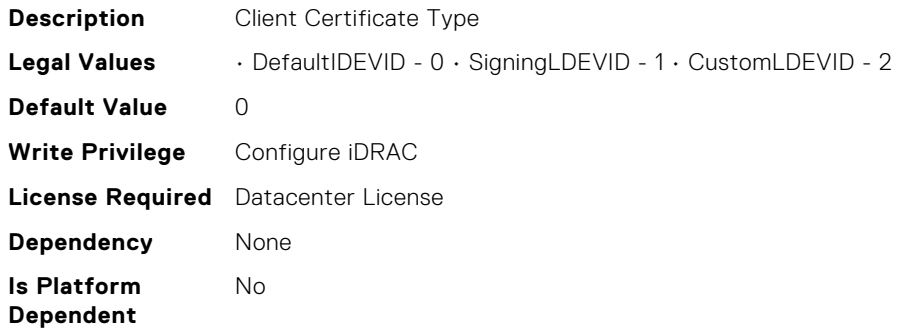

#### iDRAC.8021XSecurity.MacSecActive (Read Only)

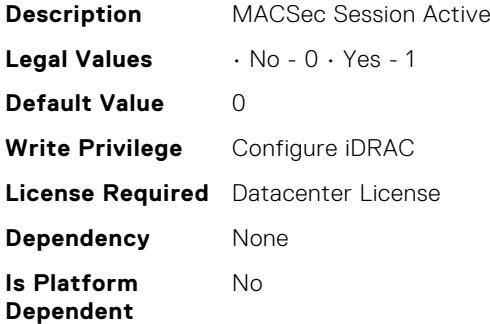

#### iDRAC.8021XSecurity.MacSecCapable (Read or Write)

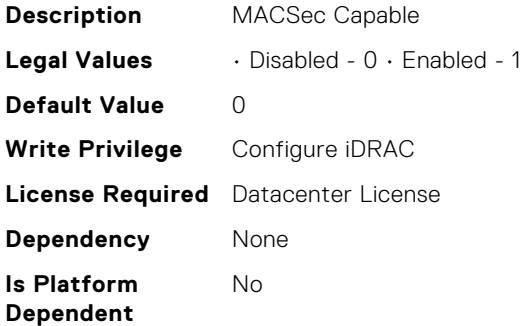

#### iDRAC.8021XSecurity.Use8021XSecurity (Read or Write)

**Description** Use 802.1X Security **Legal Values** • Disabled - 0 • Enabled - 1

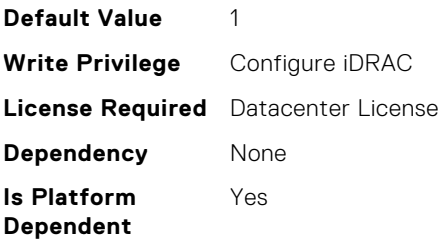

# iDRAC.8021XSecurity.ValidateAuthenticationServerCertifica te (Read or Write)

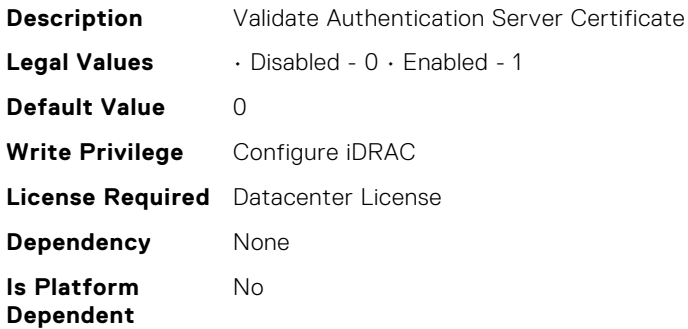

# iDRAC.ACME.CA-URL (Read or Write)

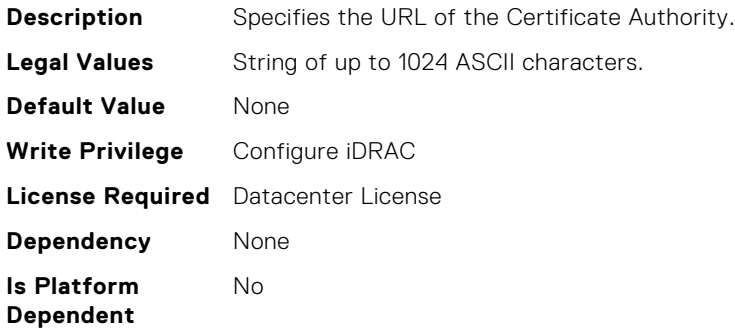

#### iDRAC.ACME.Enable (Read or Write)

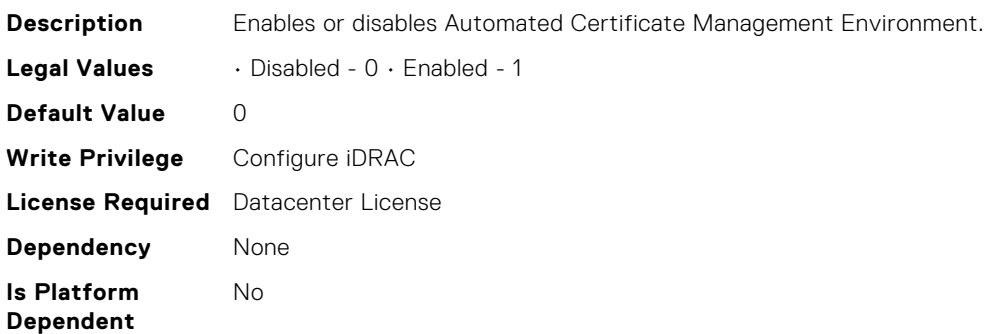

## iDRAC.ACME.EnrollmentAction (Read or Write)

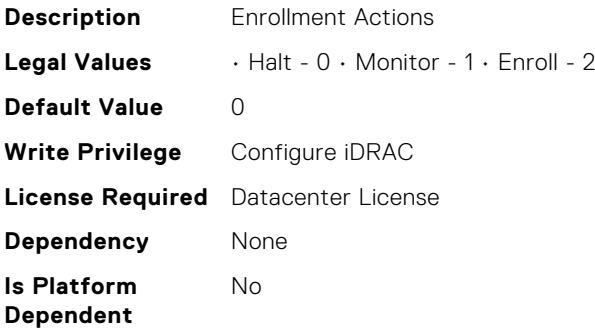

#### iDRAC.ACME.EnrollmentStatus (Read Only)

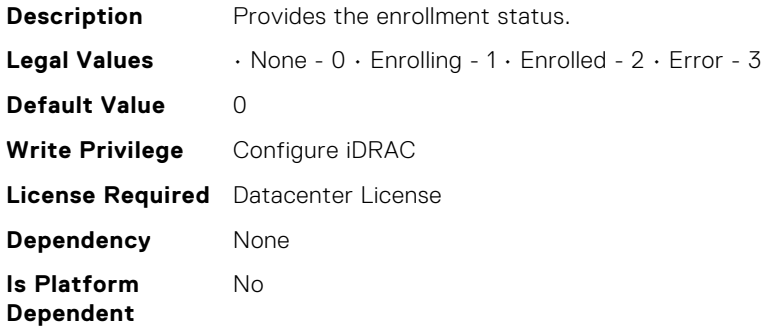

# iDRAC.ADGroup.Domain (Read or Write)

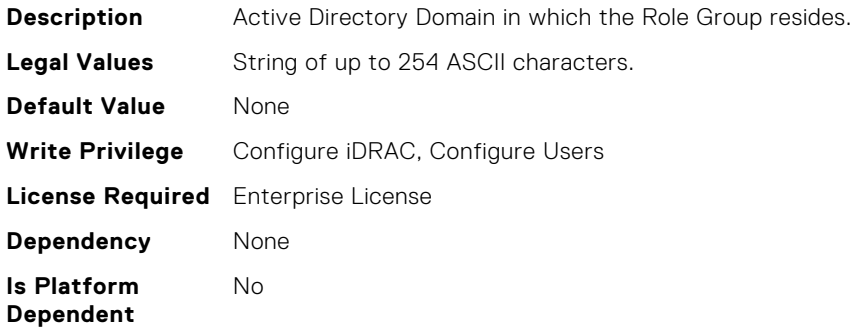

#### iDRAC.ADGroup.Name (Read or Write)

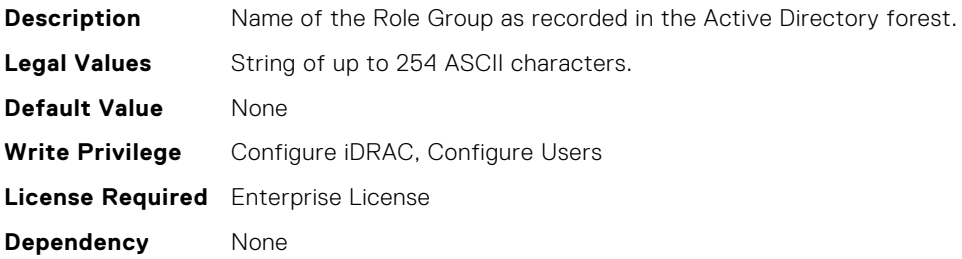

**Is Platform Dependent** No

## iDRAC.ADGroup.Privilege (Read or Write)

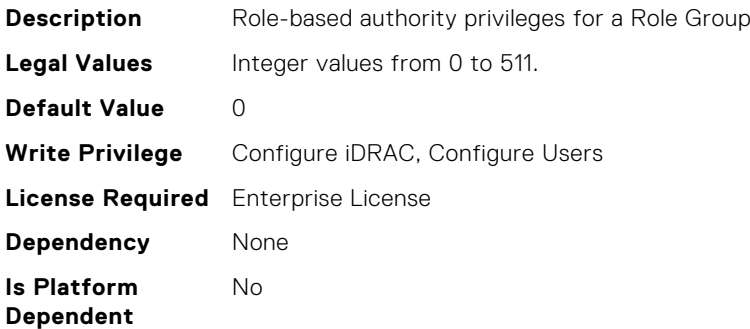

#### iDRAC.ASRConfig.Enable (Read or Write)

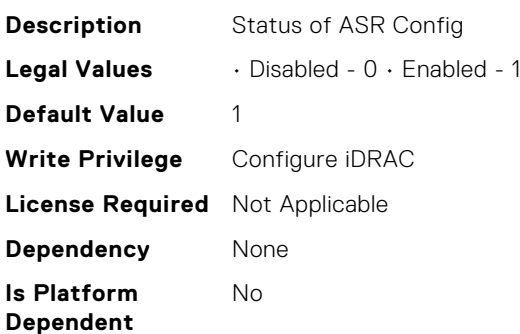

# iDRAC.ActiveBezelFilter.FilterCheckIntervalDay (Read or Write)

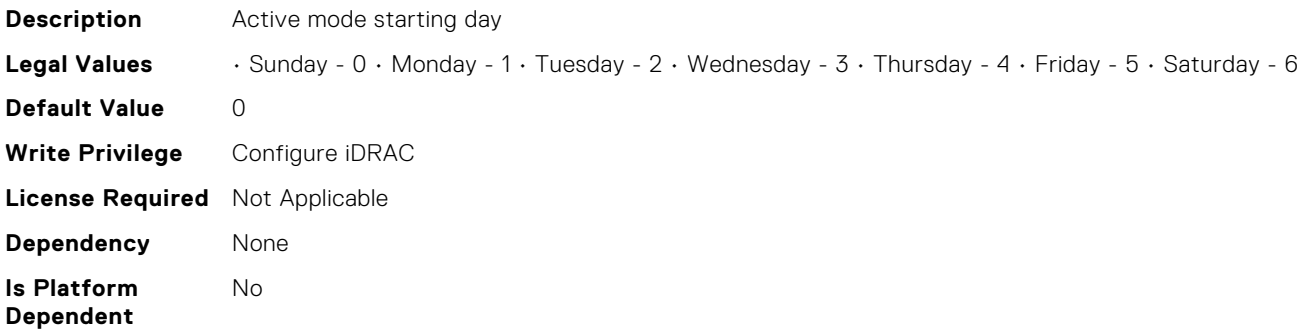

# iDRAC.ActiveBezelFilter.FilterCheckIntervalTimeHour (Read or Write)

**Description** Active mode starting Hour

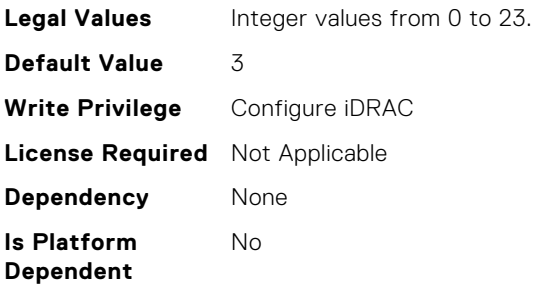

## iDRAC.ActiveBezelFilter.FilterMode (Read or Write)

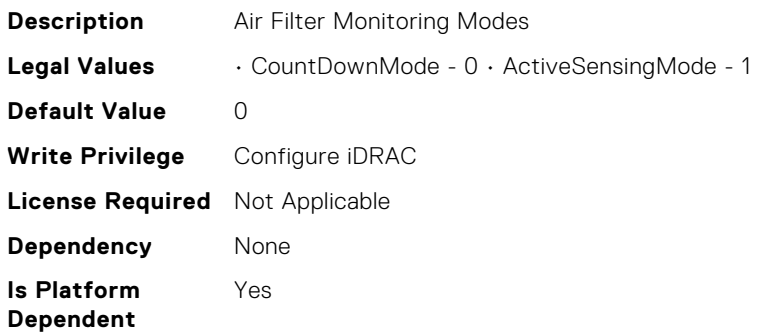

## iDRAC.ActiveDirectory.AuthTimeout (Read or Write)

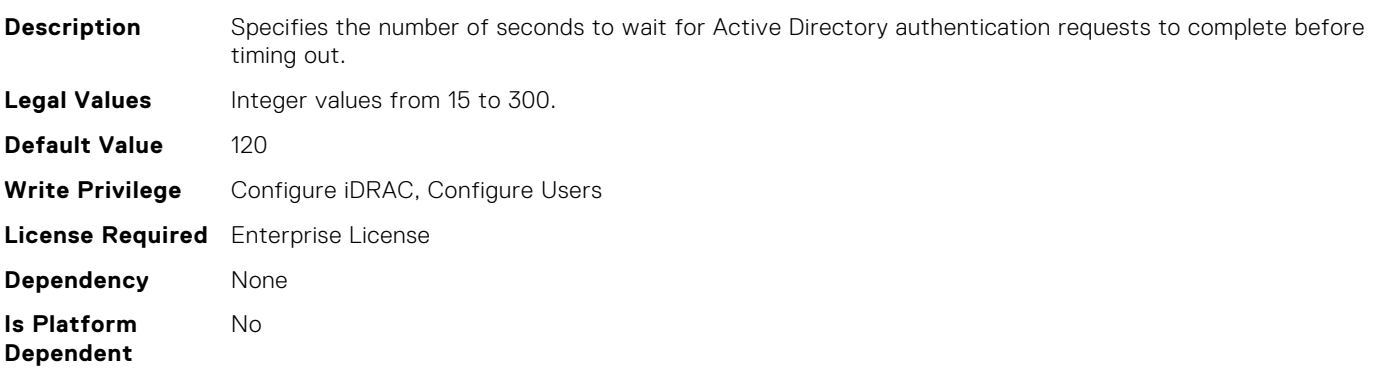

## iDRAC.ActiveDirectory.CertValidationEnable (Read or Write)

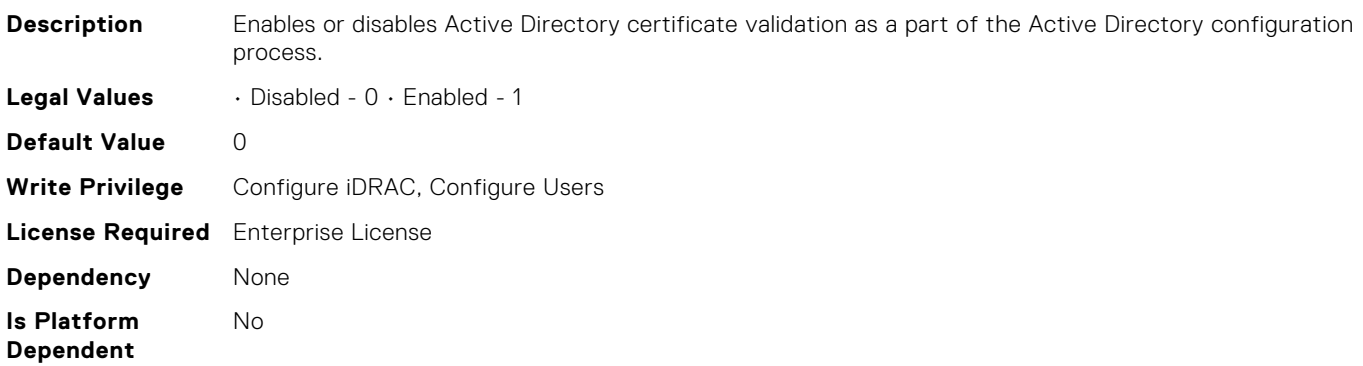

## iDRAC.ActiveDirectory.Connection (Read or Write)

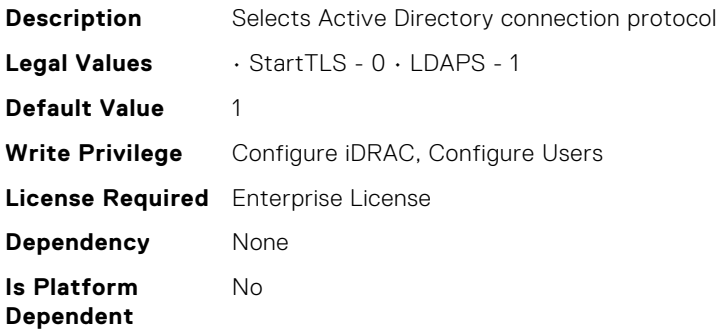

# iDRAC.ActiveDirectory.DCLookupByUserDomain (Read or Write)

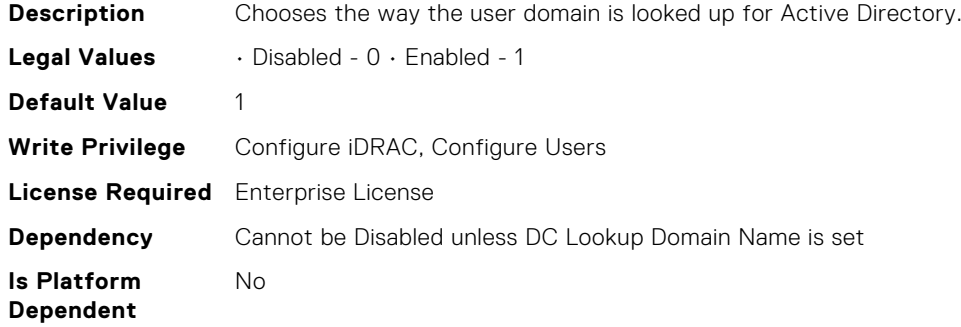

## iDRAC.ActiveDirectory.DCLookupDomainName (Read or Write)

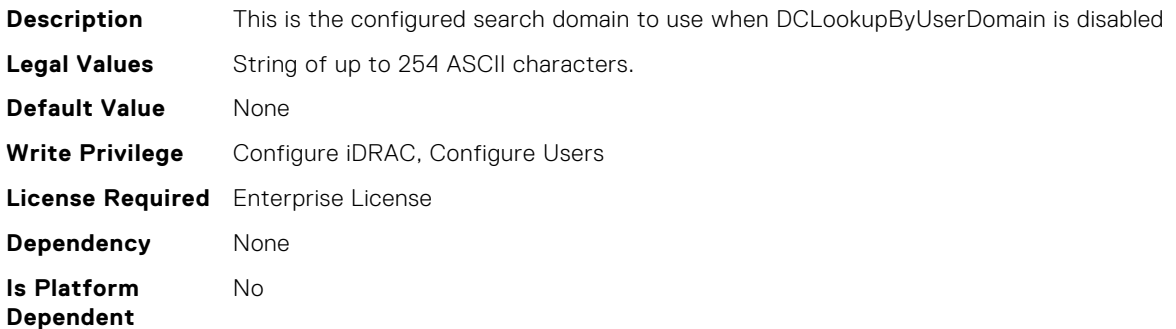

#### iDRAC.ActiveDirectory.DCLookupEnable (Read or Write)

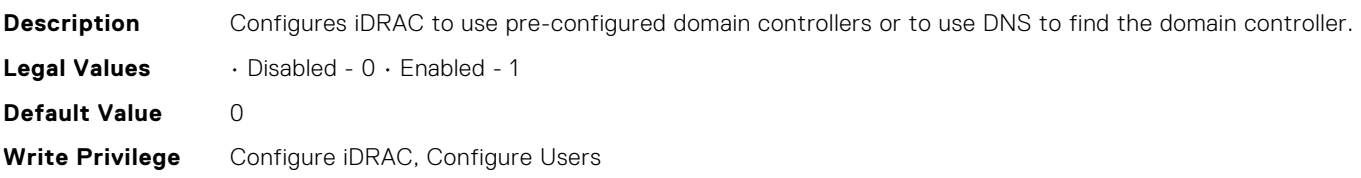

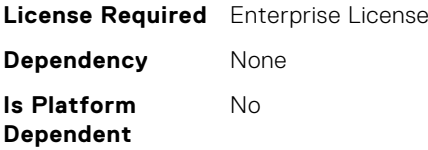

## iDRAC.ActiveDirectory.DomainController1 (Read or Write)

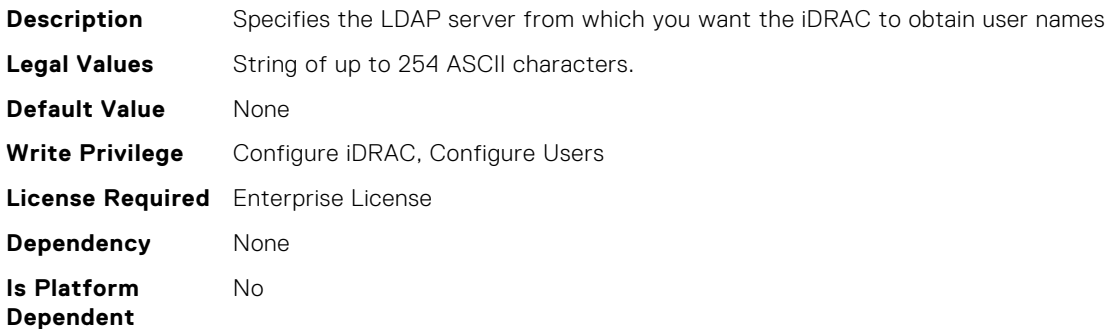

#### iDRAC.ActiveDirectory.DomainController2 (Read or Write)

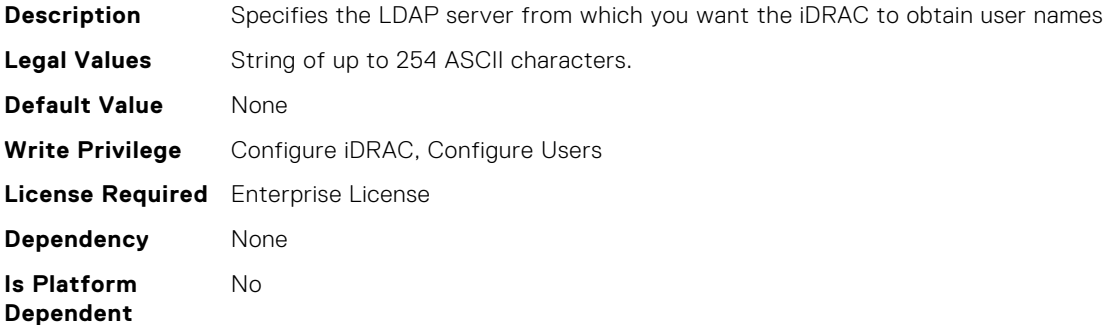

#### iDRAC.ActiveDirectory.DomainController3 (Read or Write)

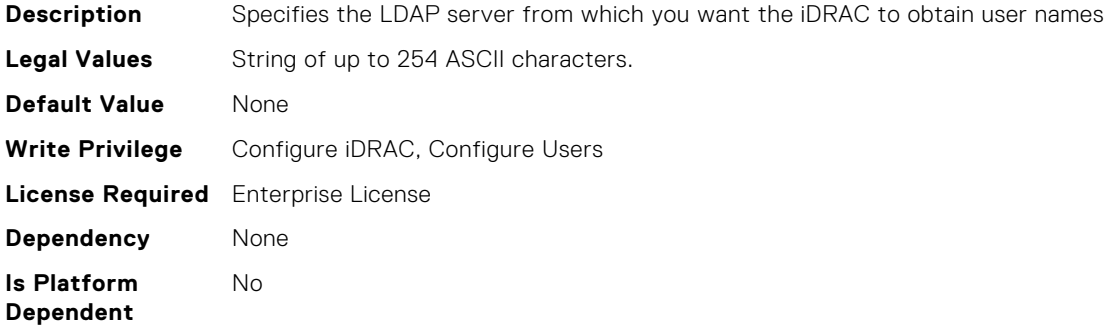

#### iDRAC.ActiveDirectory.Enable (Read or Write)

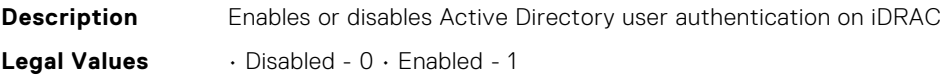

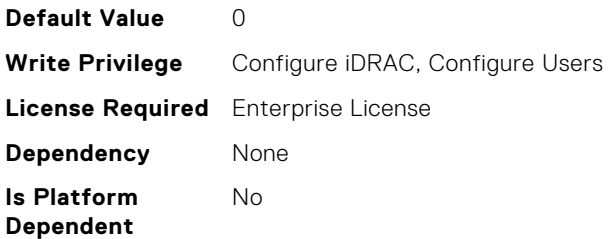

# iDRAC.ActiveDirectory.GCLookupEnable (Read or Write)

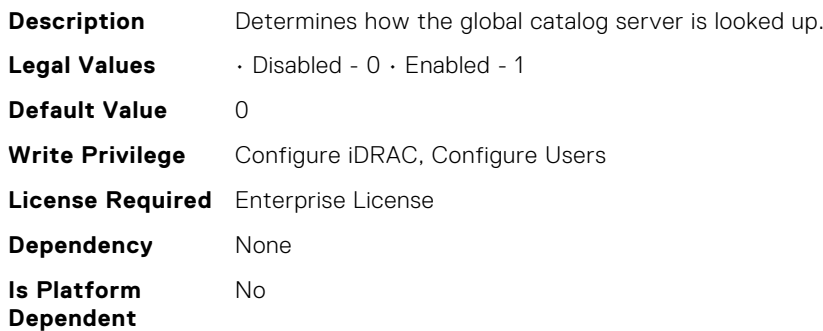

#### iDRAC.ActiveDirectory.GCRootDomain (Read or Write)

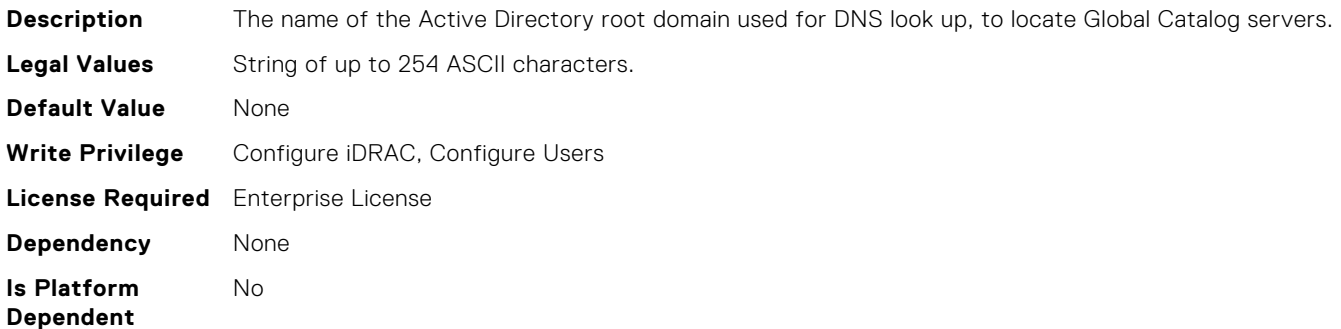

## iDRAC.ActiveDirectory.GlobalCatalog1 (Read or Write)

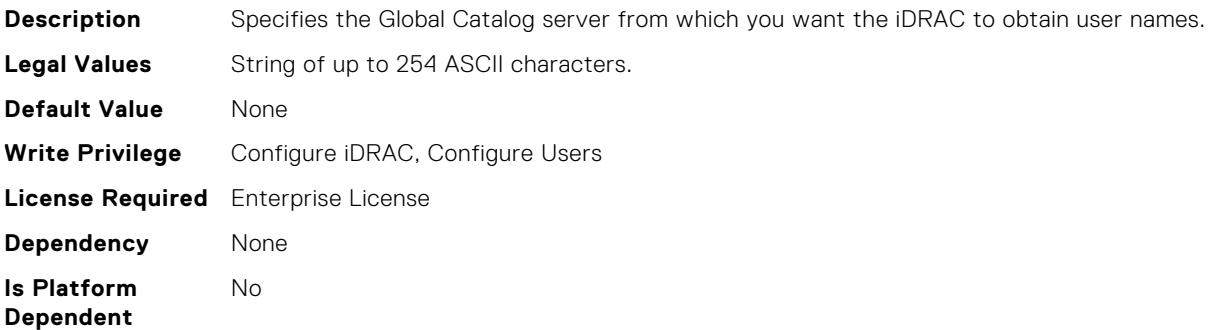

## iDRAC.ActiveDirectory.GlobalCatalog2 (Read or Write)

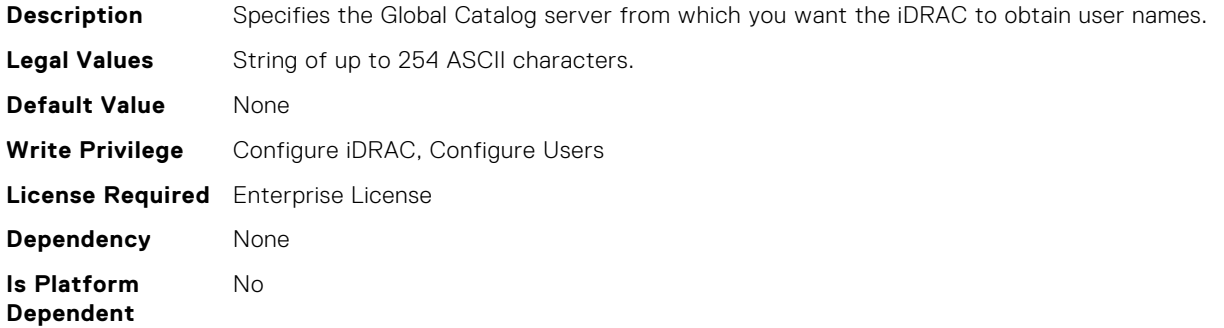

# iDRAC.ActiveDirectory.GlobalCatalog3 (Read or Write)

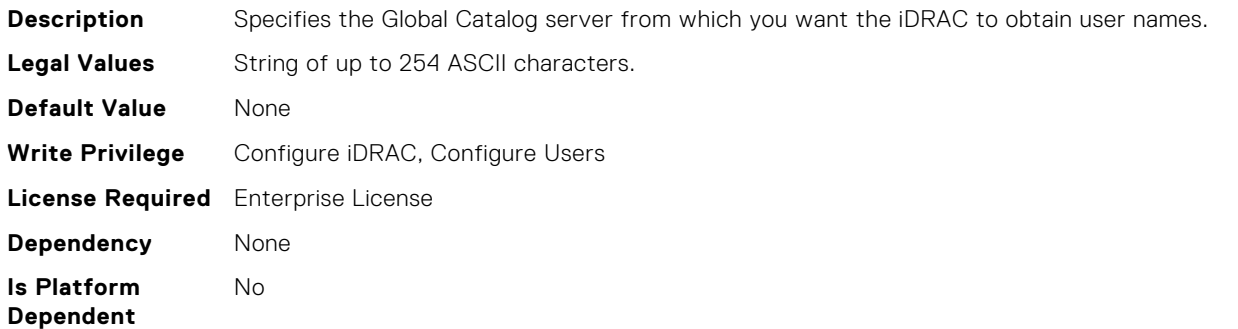

## iDRAC.ActiveDirectory.RSASecurID2FAAD (Read or Write)

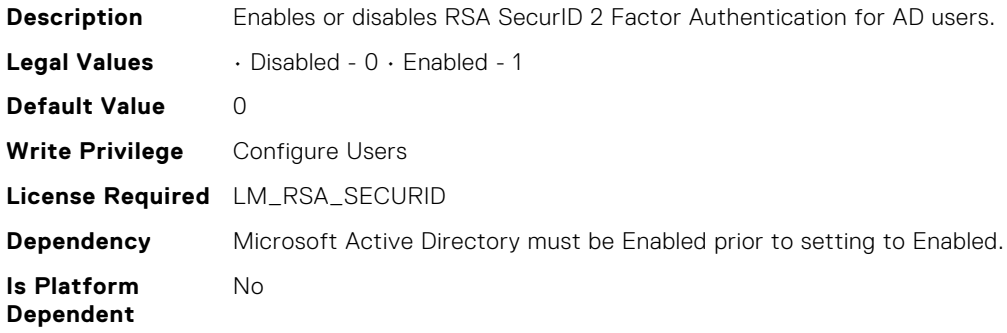

# iDRAC.ActiveDirectory.RacDomain (Read or Write)

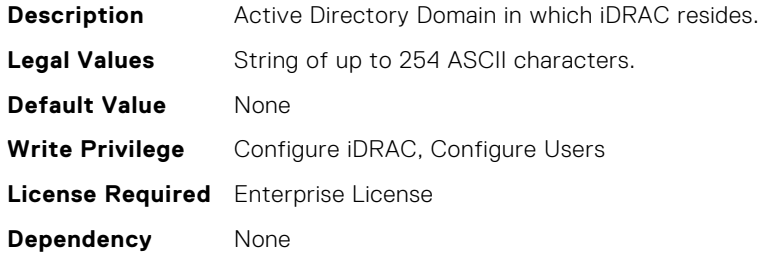

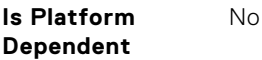

# iDRAC.ActiveDirectory.RacName (Read or Write)

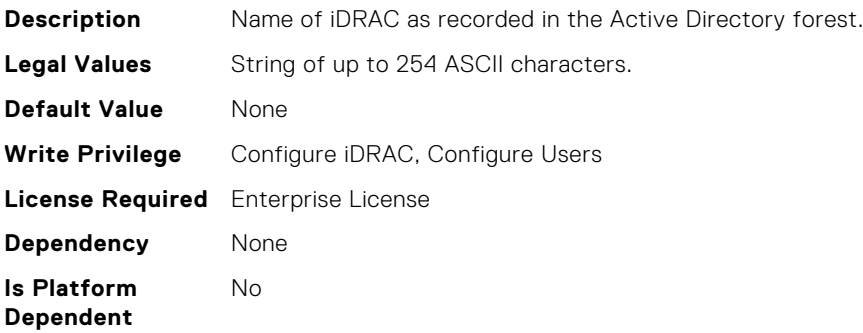

## iDRAC.ActiveDirectory.SSOEnable (Read or Write)

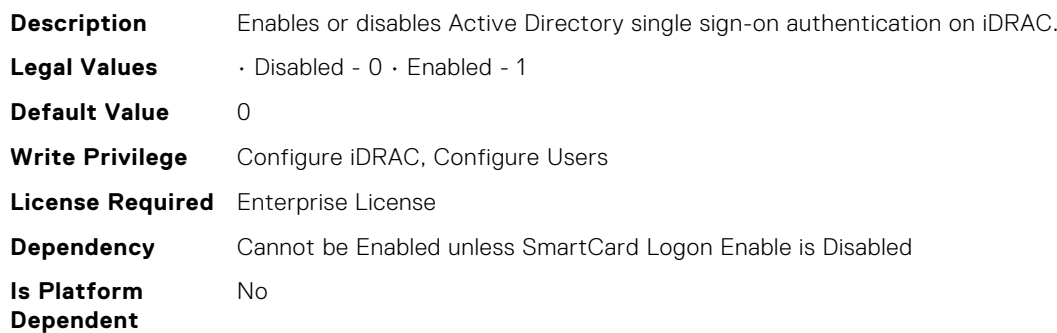

#### iDRAC.ActiveDirectory.Schema (Read or Write)

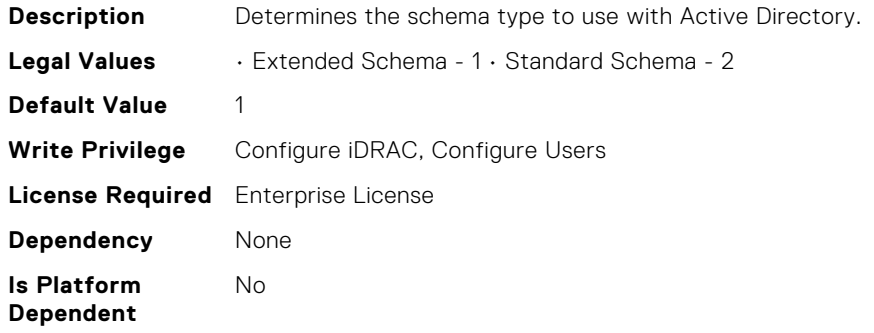

## iDRAC.AutoOSLockGroup.AutoOSLockState (Read or Write)

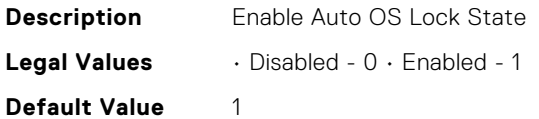

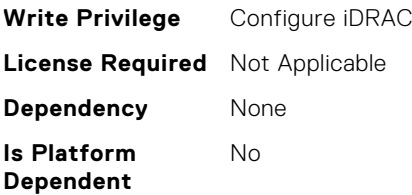

## iDRAC.Autodiscovery.EnableIPChangeAnnounce (Read or Write)

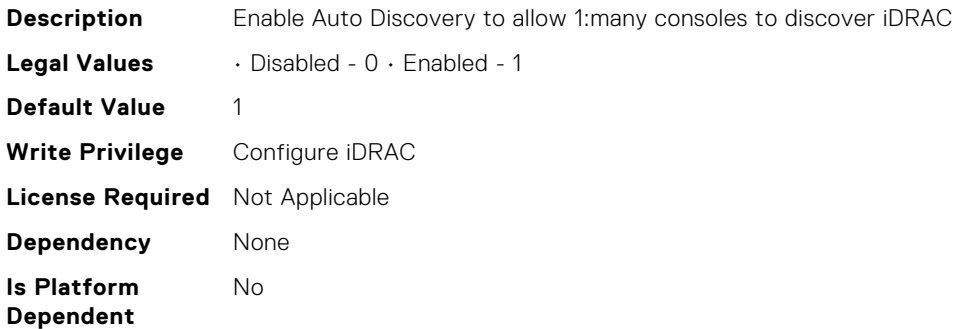

# iDRAC.Autodiscovery.EnableIPChangeAnnounceFromDHCP (Read or Write)

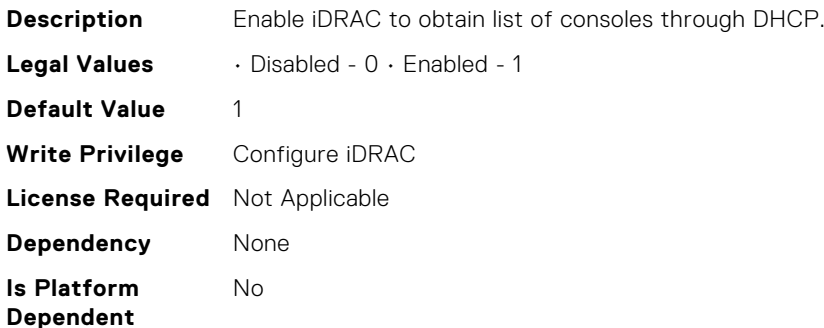

## iDRAC.Autodiscovery.EnableIPChangeAnnounceFromUnicas tDNS (Read or Write)

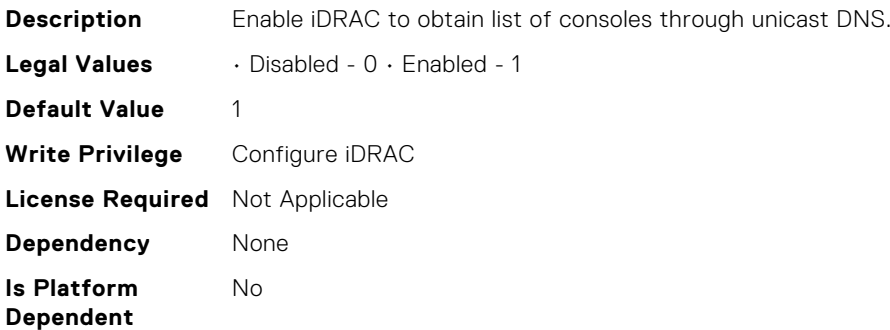

# iDRAC.Autodiscovery.EnableIPChangeAnnounceFrommDNS (Read or Write)

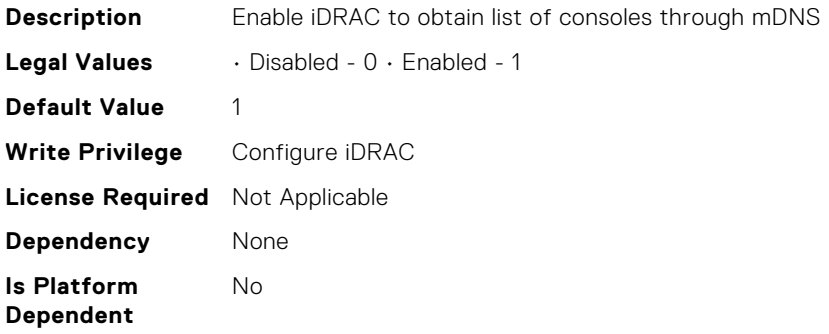

# iDRAC.Autodiscovery.SendTestAnnouncement (Read or Write)

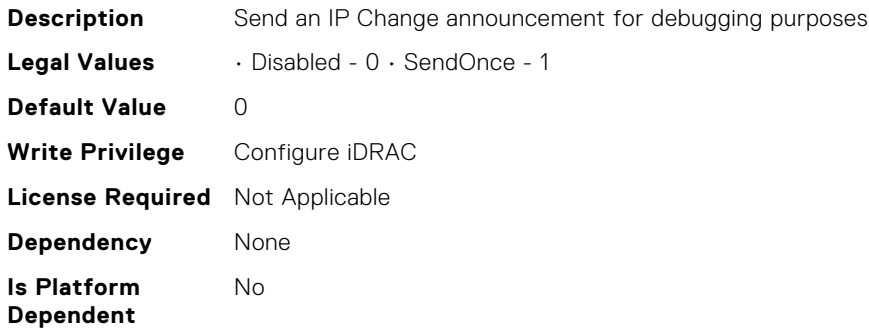

#### iDRAC.Autodiscovery.UnsolicitedIPChangeAnnounceRate (Read or Write)

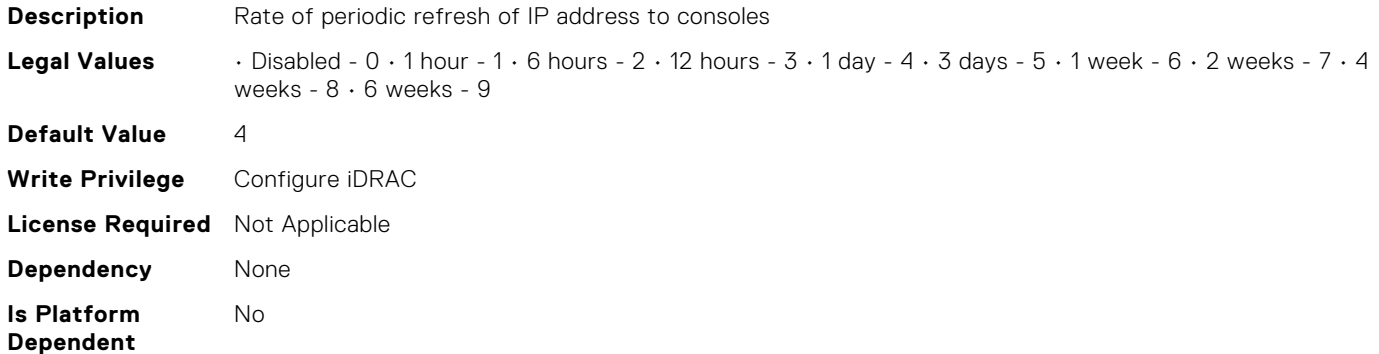

## iDRAC.CertificateManagement.ExpiryNotificationFrequency (Read Only)

**Description** Expiry Notification Frequency in Days

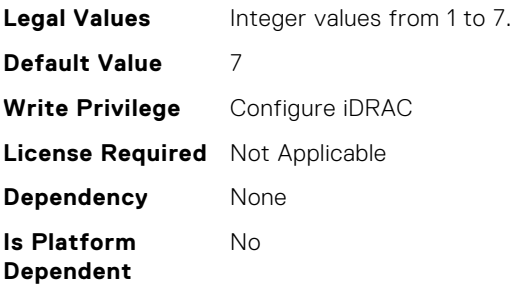

# iDRAC.CertificateManagement.ExpiryNotificationInterval (Read Only)

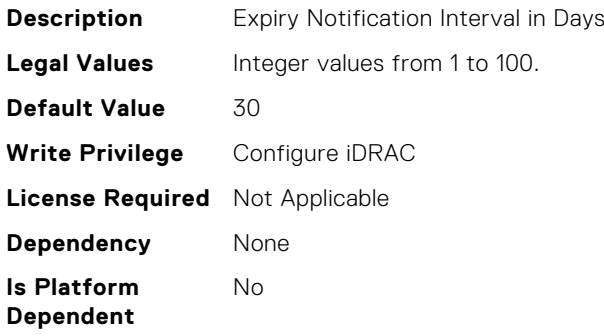

## iDRAC.CertificateManagement.ExpiryNotificationSupport (Read or Write)

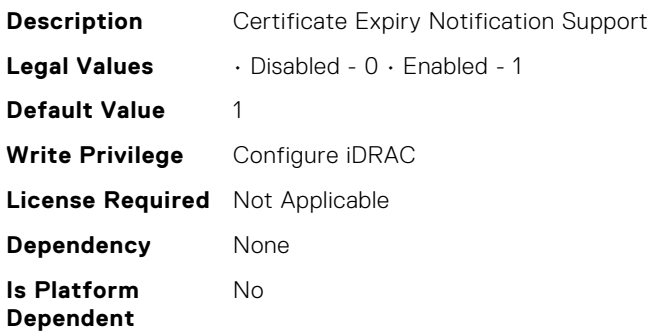

# iDRAC.CurrentIPv4.DNS3 (Read Only)

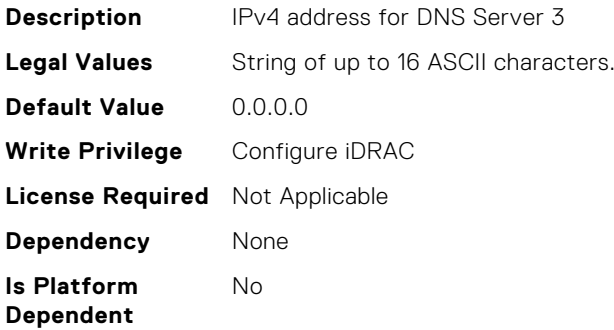

# iDRAC.CurrentIPv6.AddressGenerationMode (Read Only)

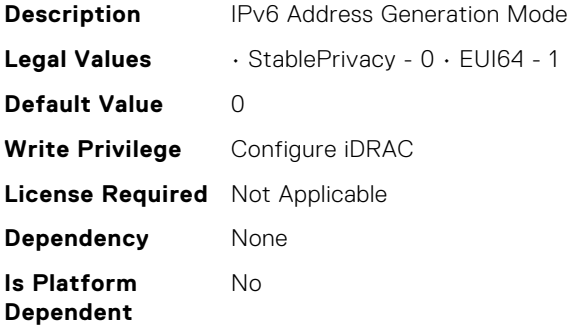

#### iDRAC.CurrentIPv6.DHCPv6Address (Read Only)

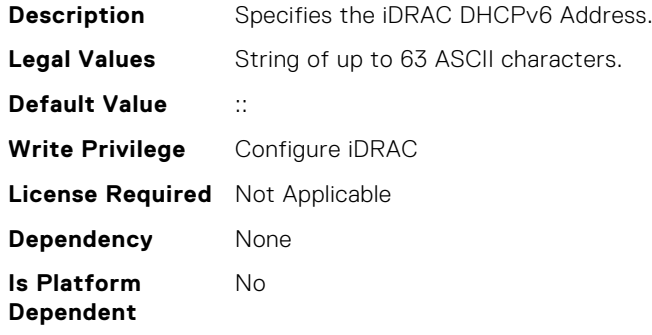

## iDRAC.CurrentIPv6.DNS3 (Read Only)

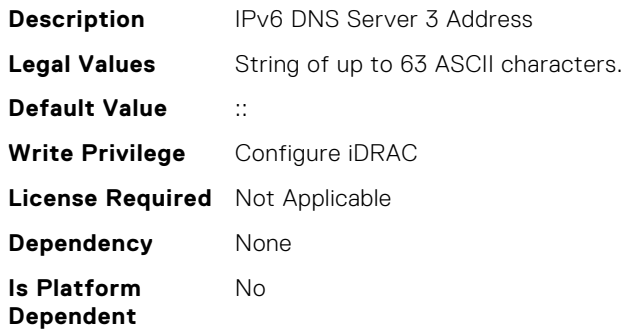

## iDRAC.CurrentNIC.ActiveNIC (Read Only)

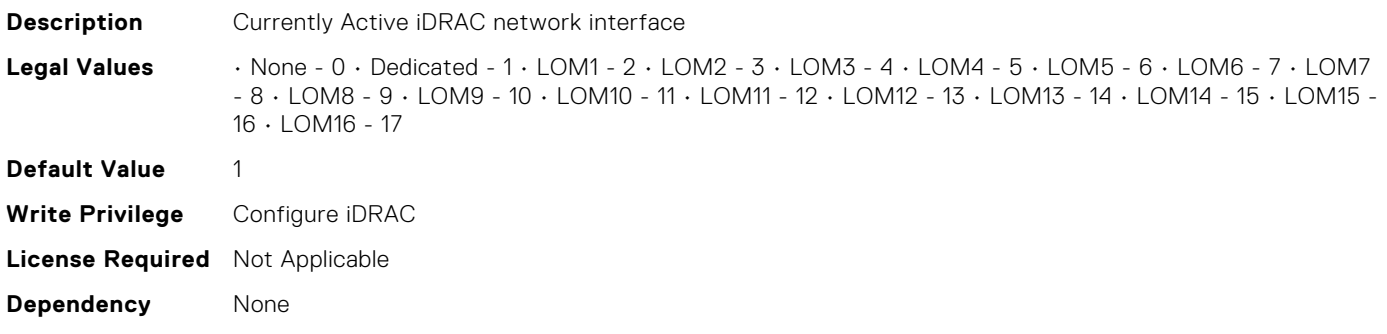

**Is Platform Dependent** No

#### iDRAC.CurrentNIC.ActiveSharedLOM (Read Only)

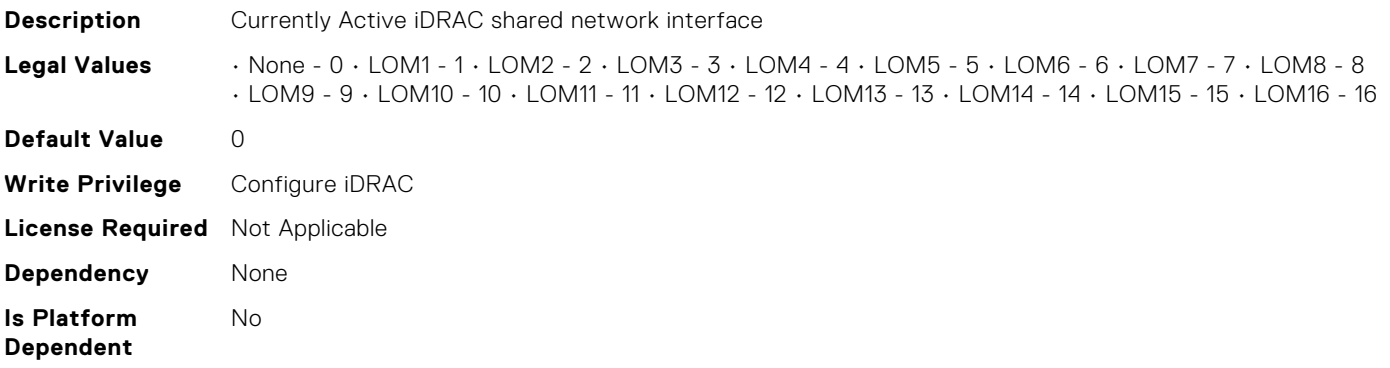

#### iDRAC.CurrentNIC.Autoneg (Read Only)

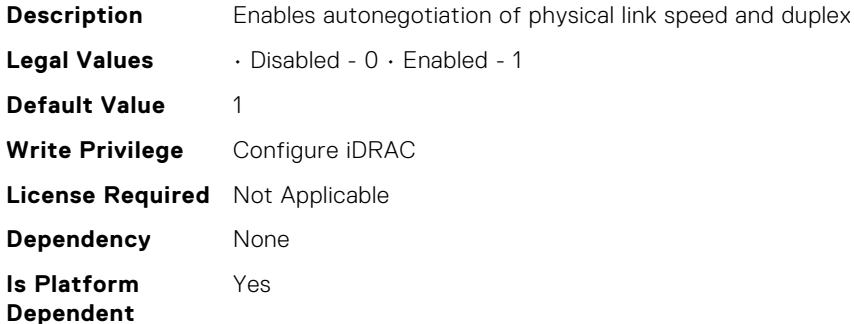

#### iDRAC.CurrentNIC.DNSDomainName (Read Only)

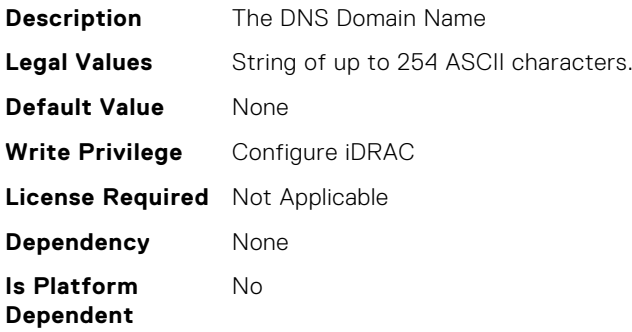

#### iDRAC.CurrentNIC.DNSRacName (Read Only)

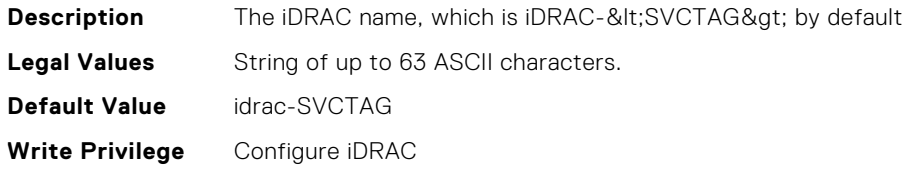

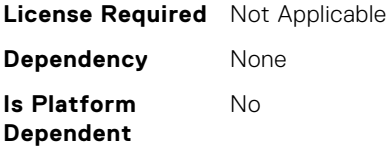

#### iDRAC.CurrentNIC.DNSRegister (Read Only)

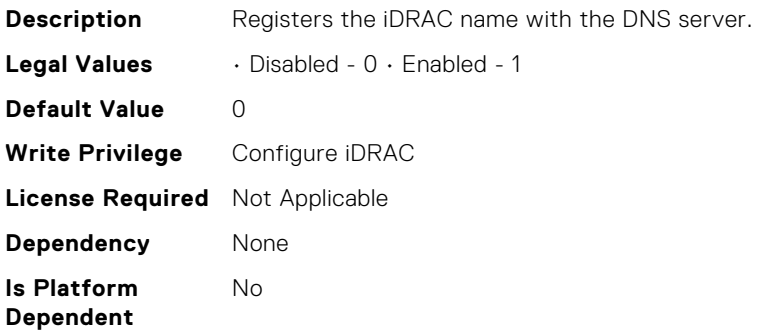

#### iDRAC.CurrentNIC.Duplex (Read Only)

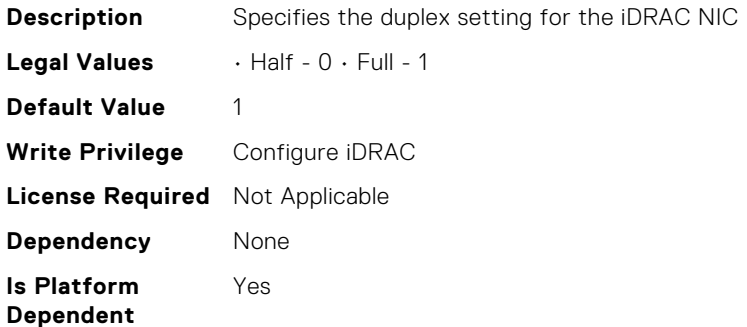

#### iDRAC.CurrentNIC.Enable (Read Only)

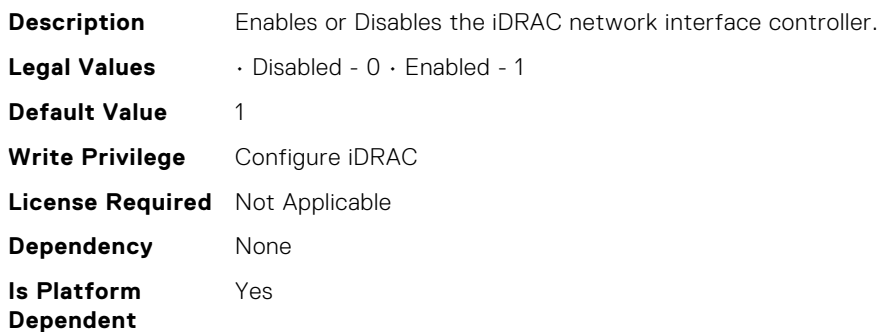

#### iDRAC.CurrentNIC.Failover (Read Only)

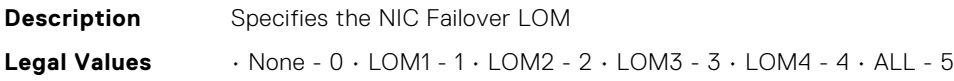

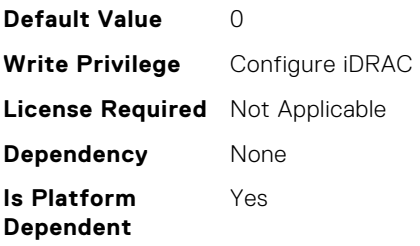

# iDRAC.CurrentNIC.LinkStatus (Read Only)

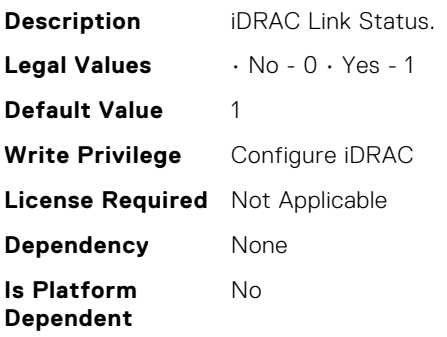

# iDRAC.CurrentNIC.MACAddress (Read Only)

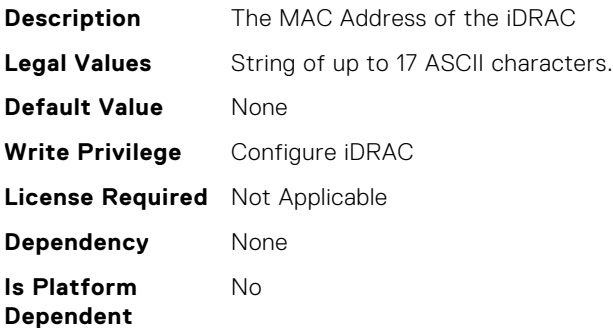

# iDRAC.CurrentNIC.MACAddress2 (Read Only)

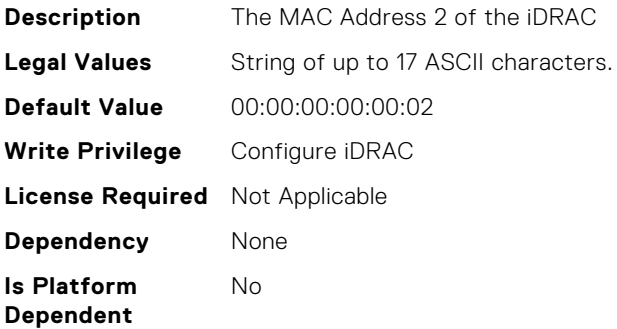

# iDRAC.CurrentNIC.MTU (Read Only)

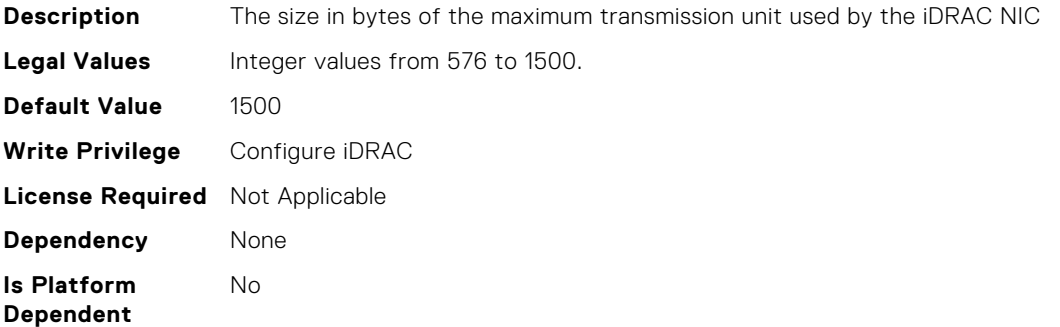

#### iDRAC.CurrentNIC.MgmtIfaceName (Read Only)

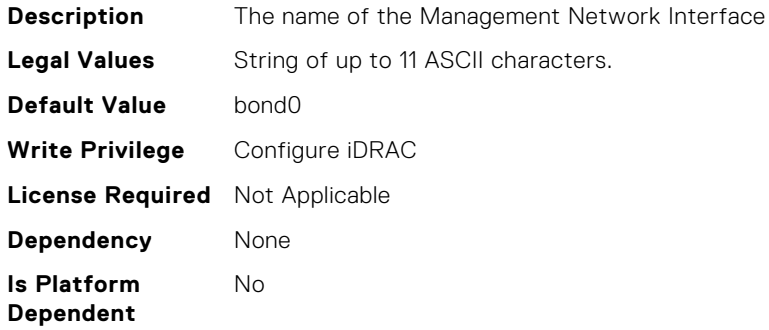

# iDRAC.CurrentNIC.NumberOfLOM (Read Only)

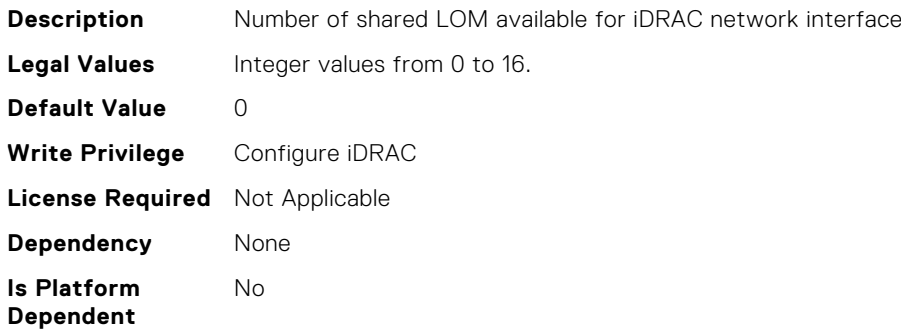

## iDRAC.CurrentNIC.PingEnable (Read Only)

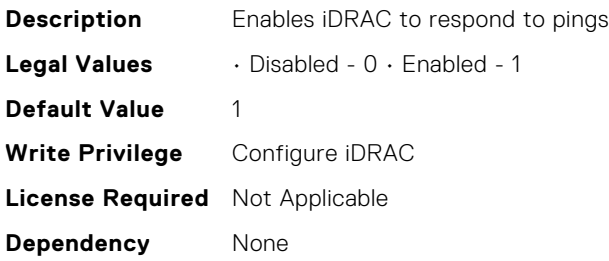

**Is Platform Dependent** No

## iDRAC.CurrentNIC.Selection (Read Only)

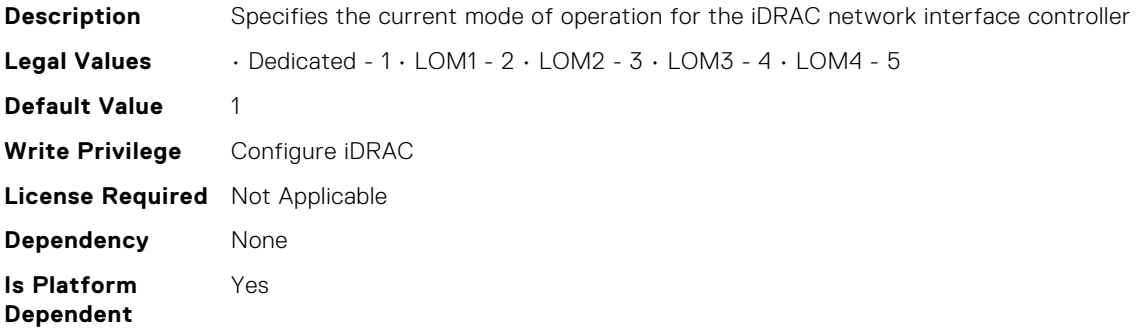

#### iDRAC.CurrentNIC.SharedNICScanTime (Read Only)

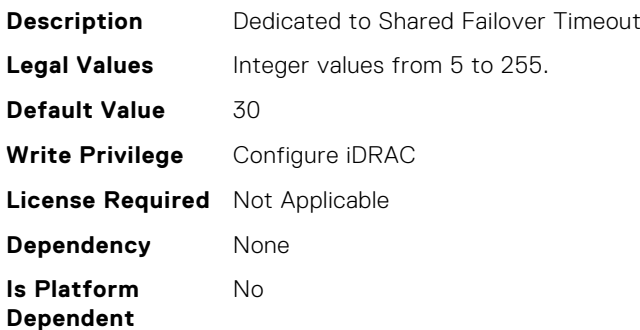

#### iDRAC.CurrentNIC.Speed (Read Only)

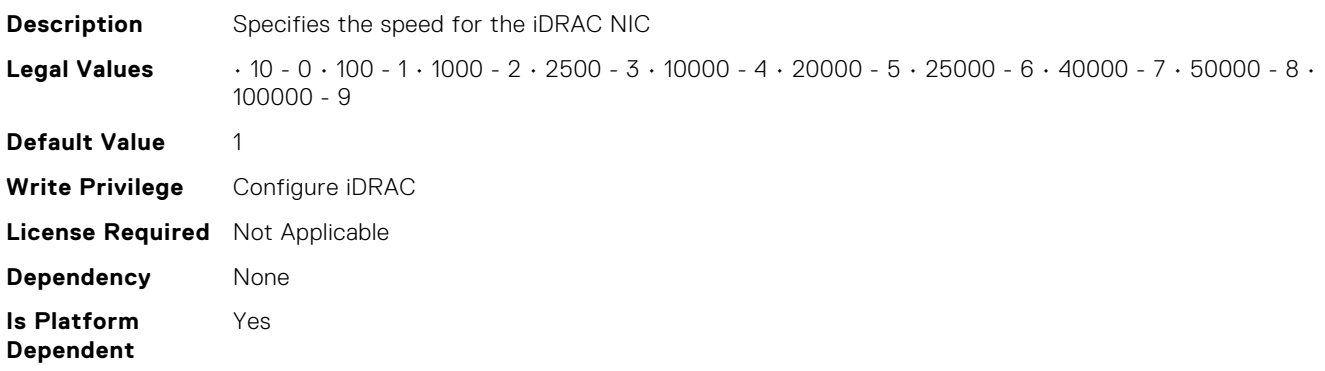

#### iDRAC.CurrentNIC.VLanEnable (Read Only)

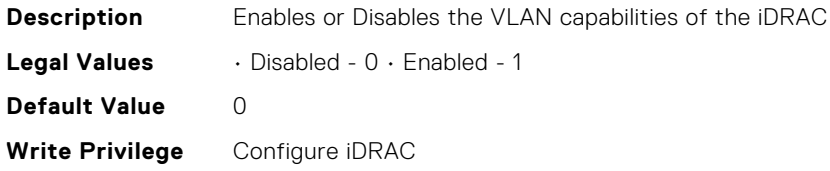

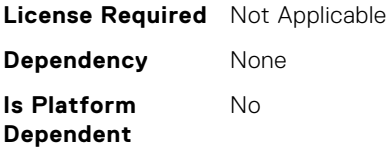

## iDRAC.CurrentNIC.VLanID (Read Only)

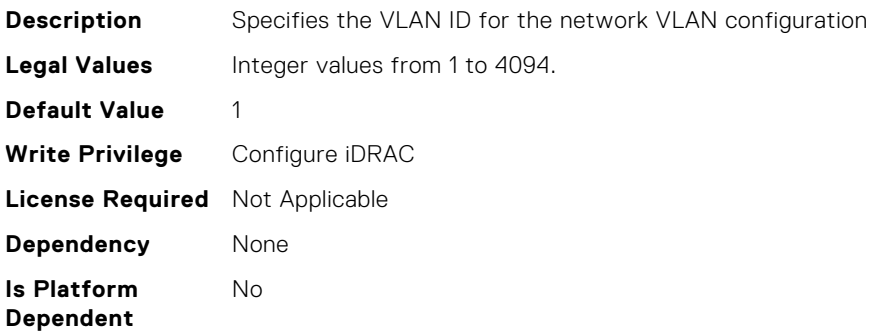

## iDRAC.CurrentNIC.VLanPriority (Read Only)

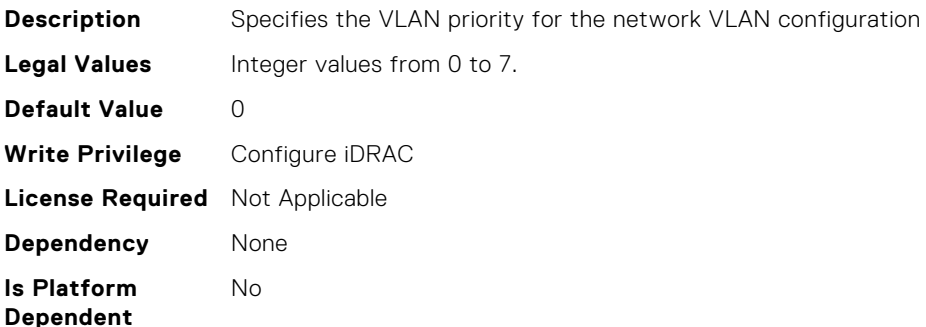

## iDRAC.CurrentNIC.VLanSetting (Read Only)

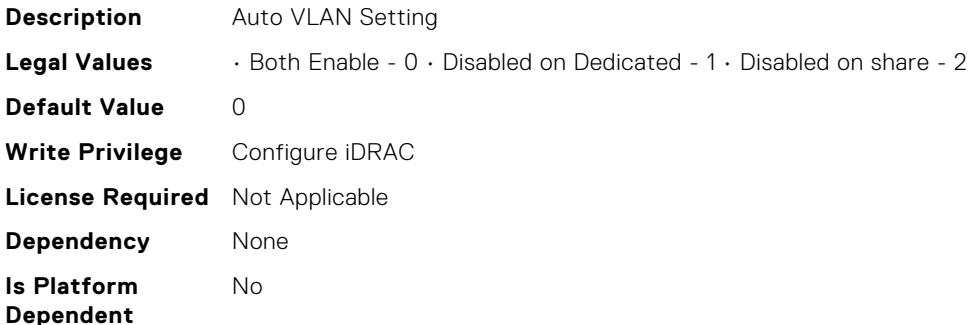

## iDRAC.DefaultCredentialMitigationConfigGroup.DefaultCred entialMitigation (Read or Write)

**Description** Enable Default Credential Mitigation

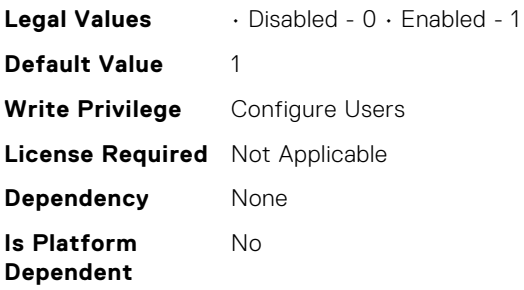

# iDRAC.DelegatedAuth.Issuer (Read or Write)

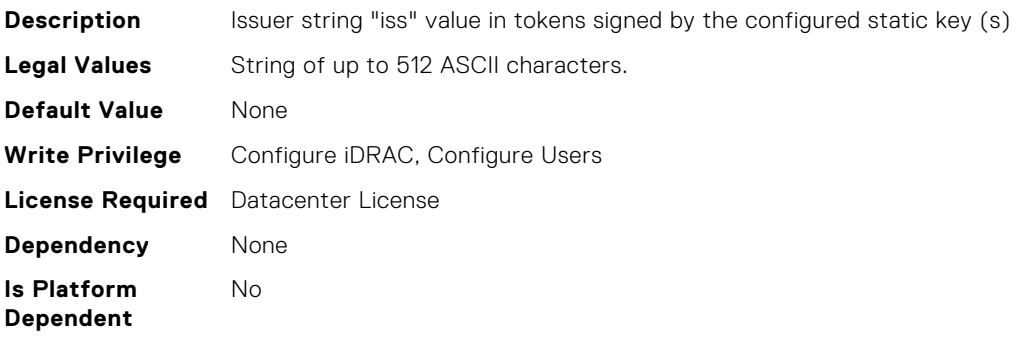

### iDRAC.DelegatedAuth.Mode (Read or Write)

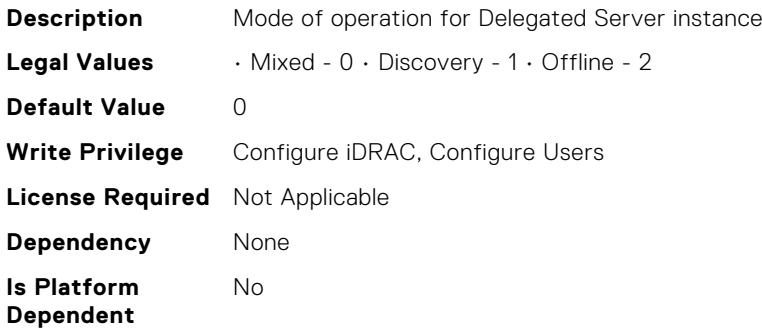

# iDRAC.DelegatedAuth.Name (Read or Write)

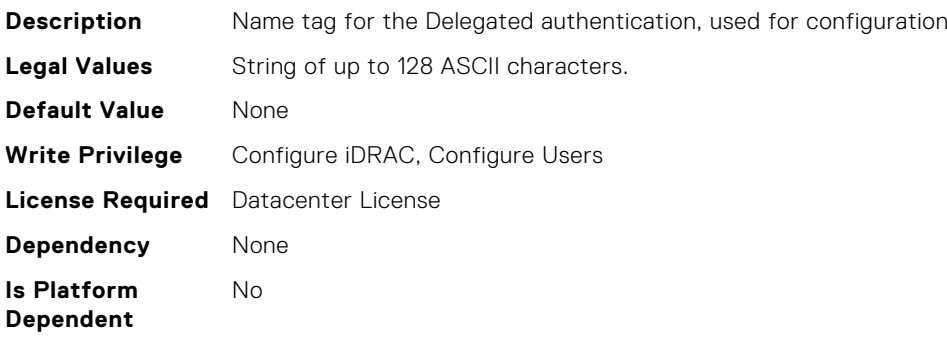

## iDRAC.DelegatedAuth.PublicSigningKey (Read or Write)

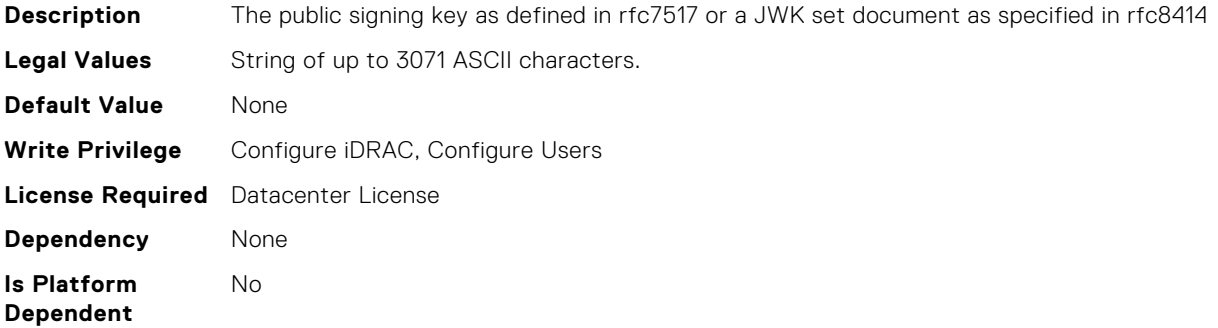

#### iDRAC.DelegatedAuth.ServerURL (Read or Write)

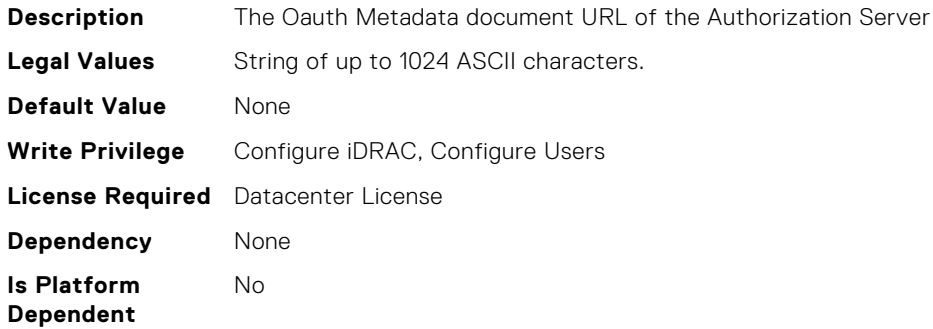

#### iDRAC.DelegatedAuth.ServiceEnabled (Read or Write)

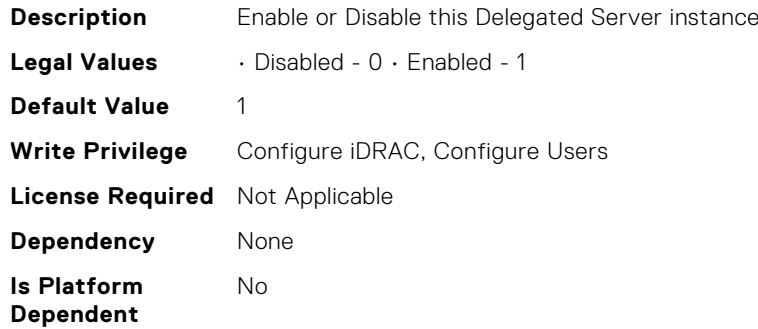

## iDRAC.DelegatedAuthConfig.JwkCacheTime (Read or Write)

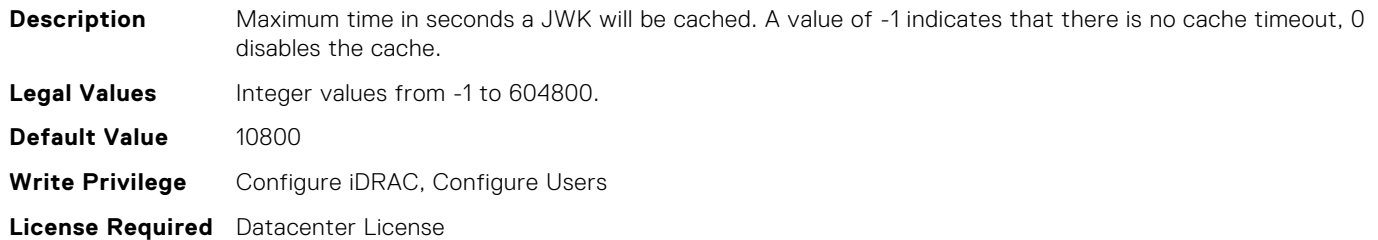

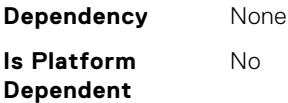

## iDRAC.EmailAlert.Address (Read or Write)

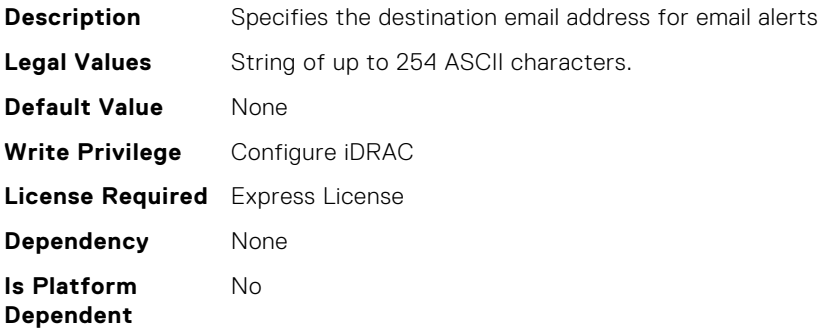

#### iDRAC.EmailAlert.CustomMsg (Read or Write)

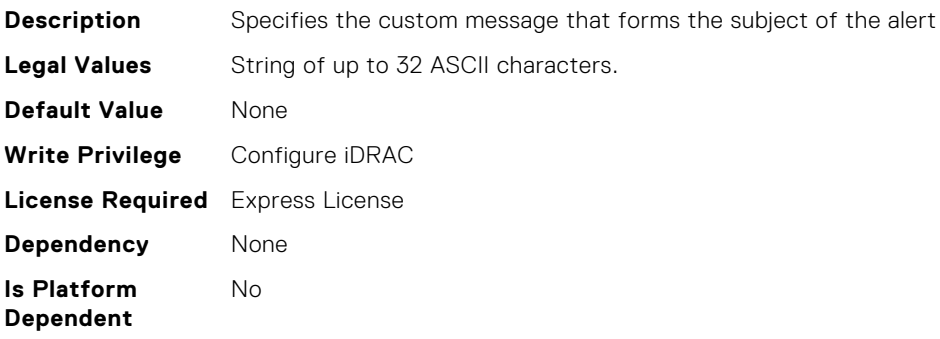

#### iDRAC.EmailAlert.Enable (Read or Write)

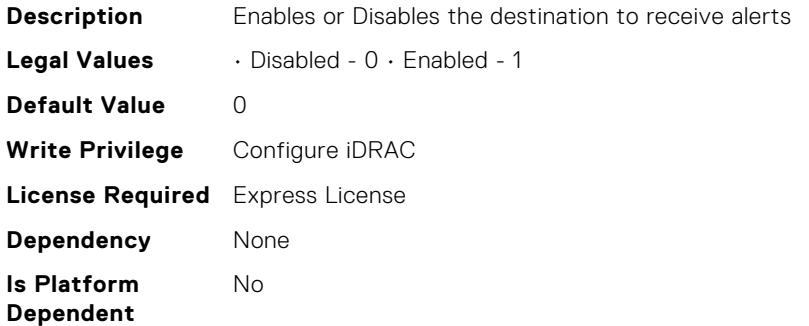

## iDRAC.GUI.SecurityPolicyMessage (Read or Write)

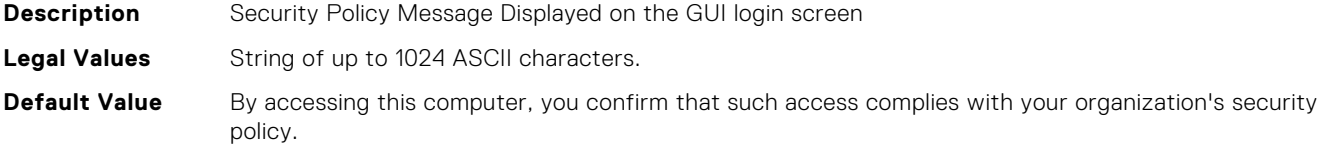

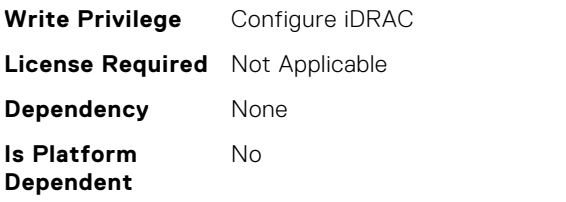

# iDRAC.GroupManager.GroupName (Read Only)

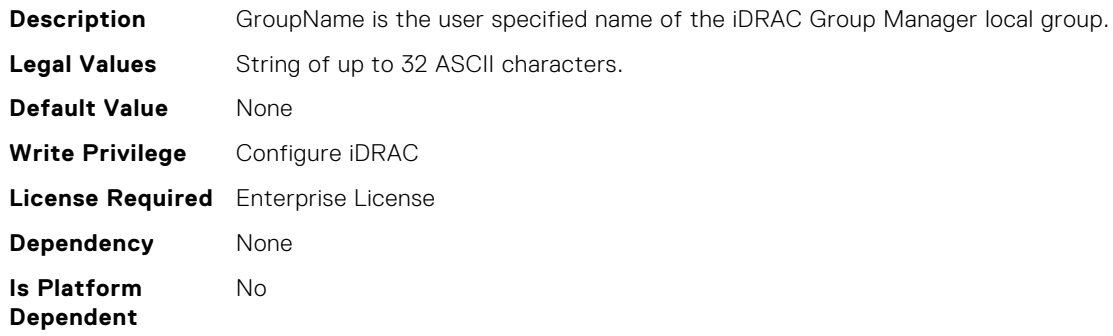

# iDRAC.GroupManager.GroupUUID (Read Only)

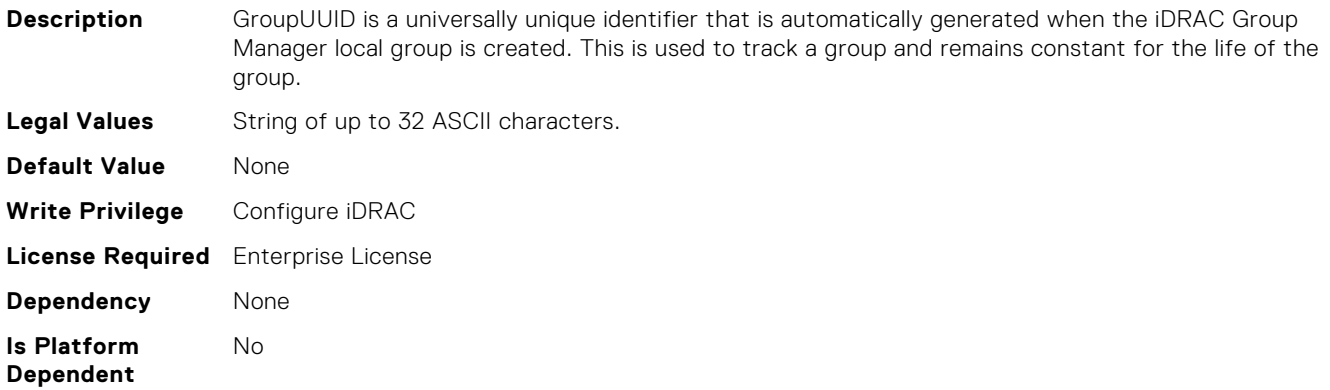

## iDRAC.GroupManager.Status (Read or Write)

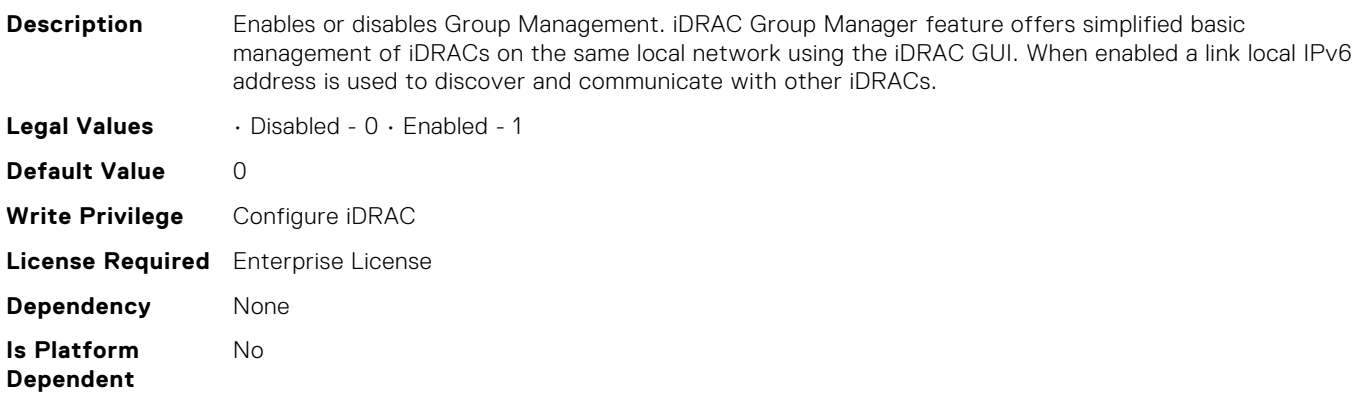

## iDRAC.IOIDOpt.IOIDOptEnable (Read or Write)

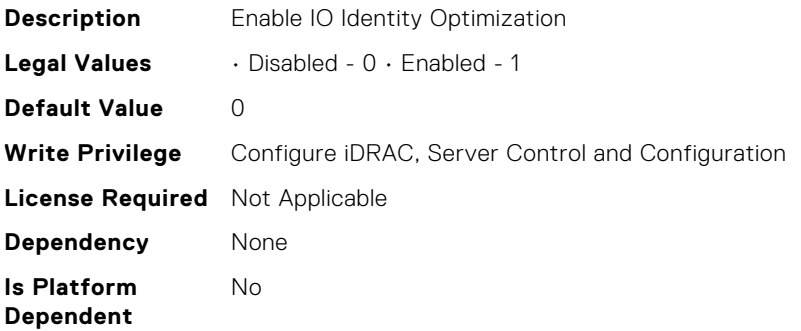

#### iDRAC.IOIDOpt.InitiatorPersistencePolicy (Read or Write)

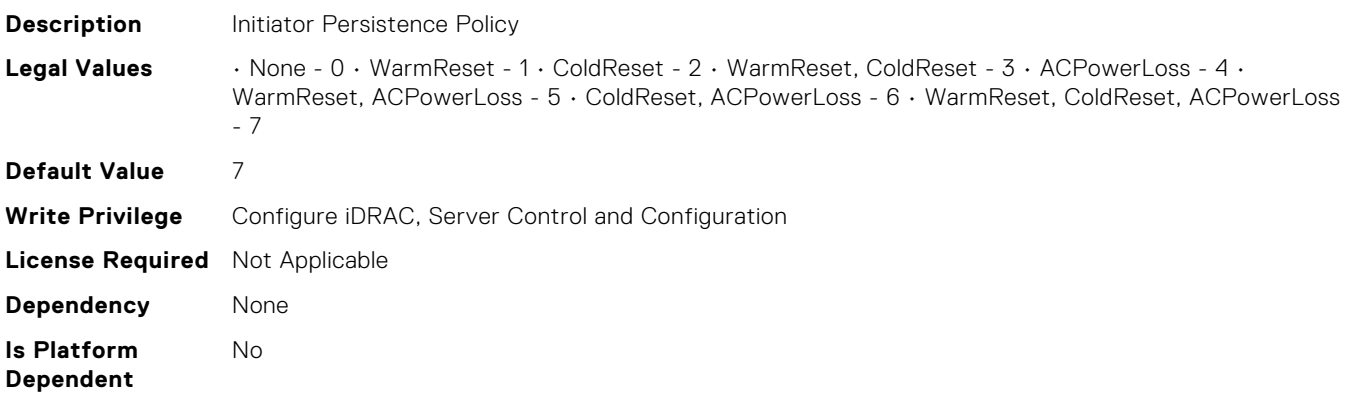

## iDRAC.IOIDOpt.PersistencePolicyOnPartReplacement (Read or Write)

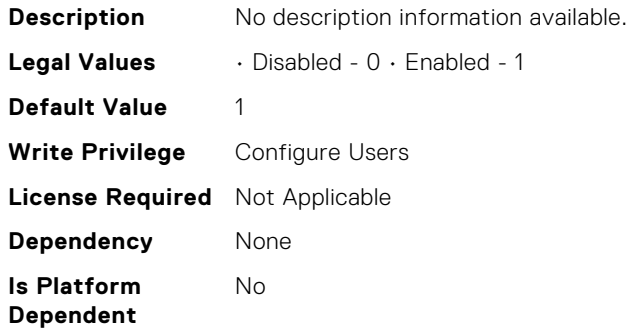

## iDRAC.IOIDOpt.StorageTargetPersistencePolicy (Read or Write)

**Description** Storage Target Persistence Policy **Legal Values** • None - 0 • WarmReset - 1 • ColdReset - 2 • WarmReset, ColdReset - 3 • ACPowerLoss - 4 • WarmReset, ACPowerLoss - 5 • ColdReset, ACPowerLoss - 6 • WarmReset, ColdReset, ACPowerLoss - 7

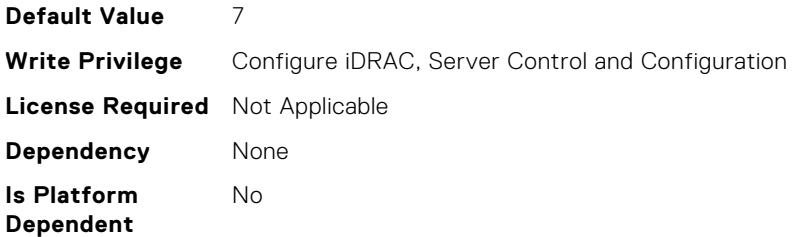

# iDRAC.IOIDOpt.VirtualAddressPersistencePolicyAuxPwrd (Read or Write)

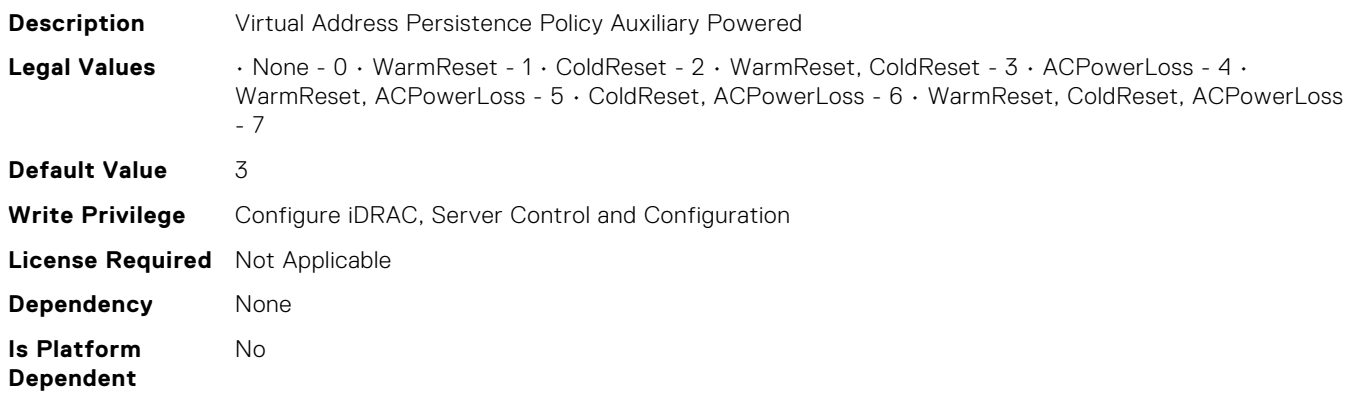

### iDRAC.IOIDOpt.VirtualAddressPersistencePolicyNonAuxPwr d (Read or Write)

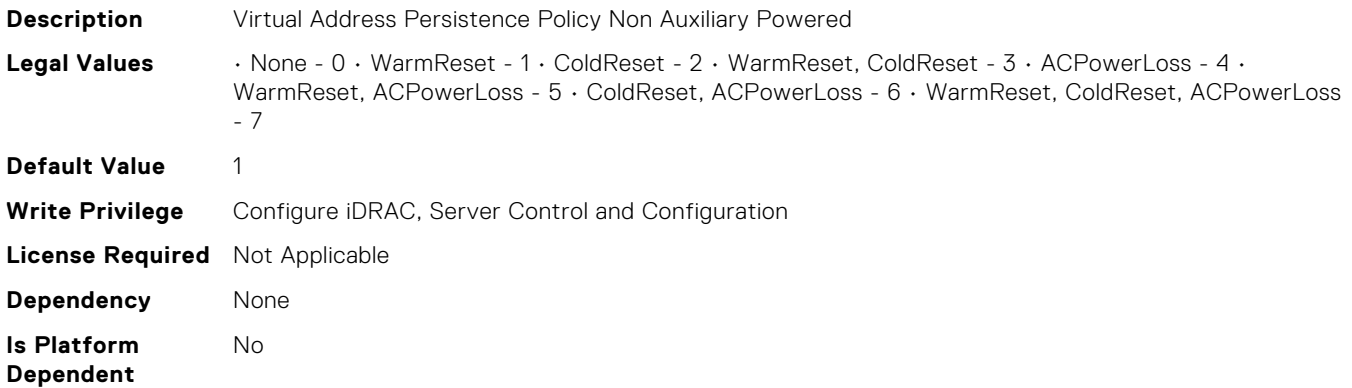

## iDRAC.IPBlocking.BlockEnable (Read or Write)

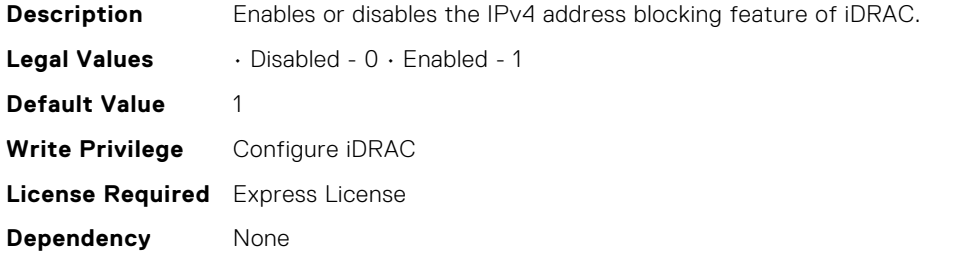

**Is Platform Dependent** No

#### iDRAC.IPBlocking.FailCount (Read or Write)

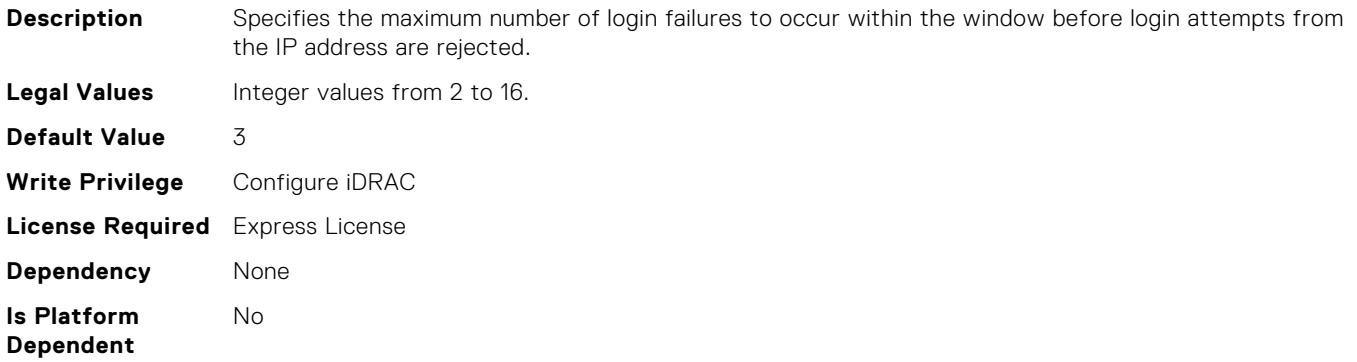

#### iDRAC.IPBlocking.FailWindow (Read or Write)

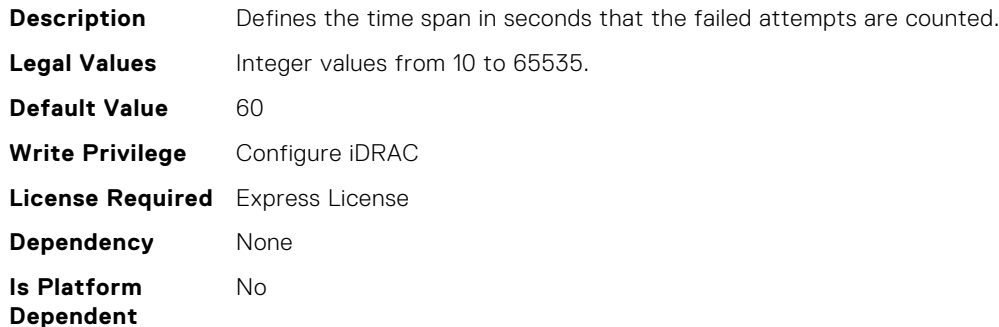

#### iDRAC.IPBlocking.PenaltyTime (Read or Write)

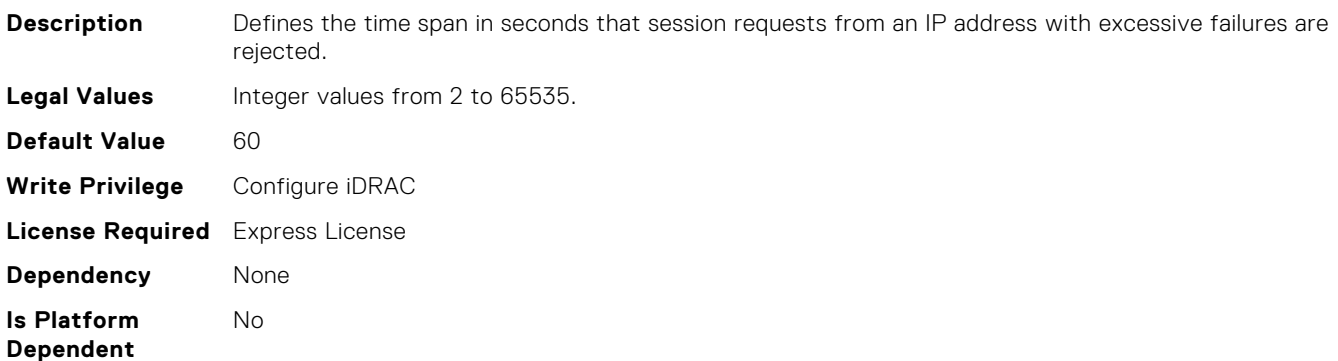

## iDRAC.IPBlocking.RangeAddr (Read or Write)

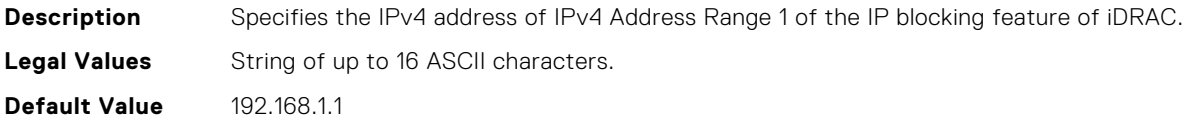

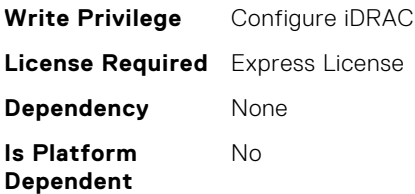

# iDRAC.IPBlocking.RangeAddr2 (Read or Write)

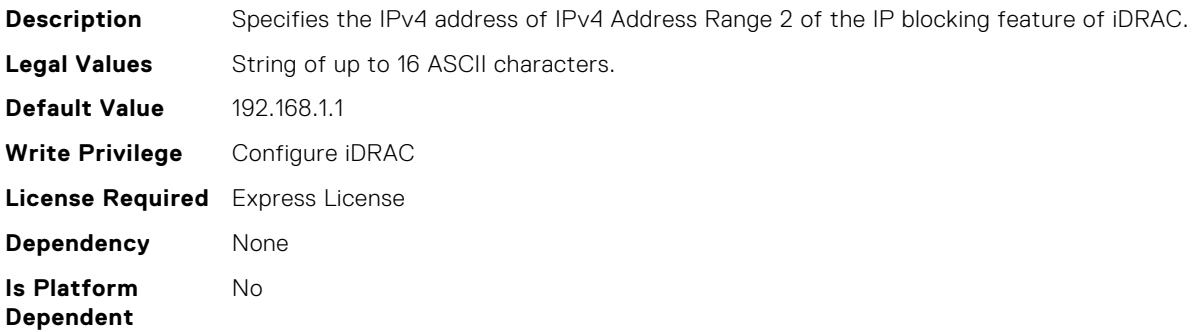

#### iDRAC.IPBlocking.RangeAddr3 (Read or Write)

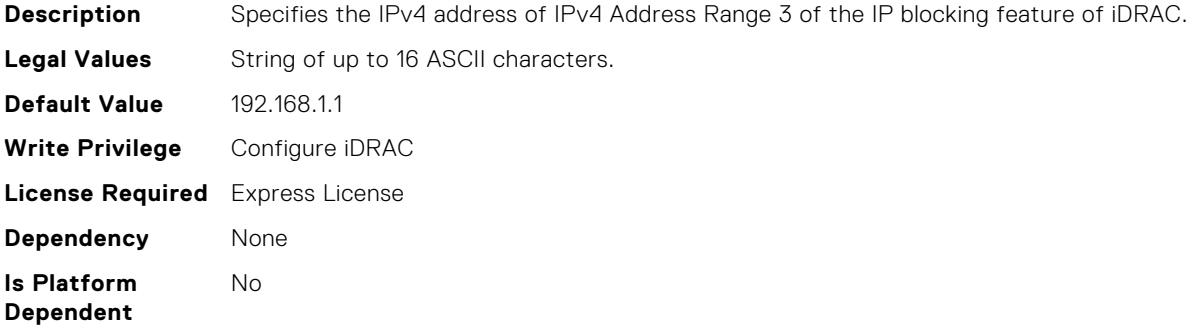

## iDRAC.IPBlocking.RangeAddr4 (Read or Write)

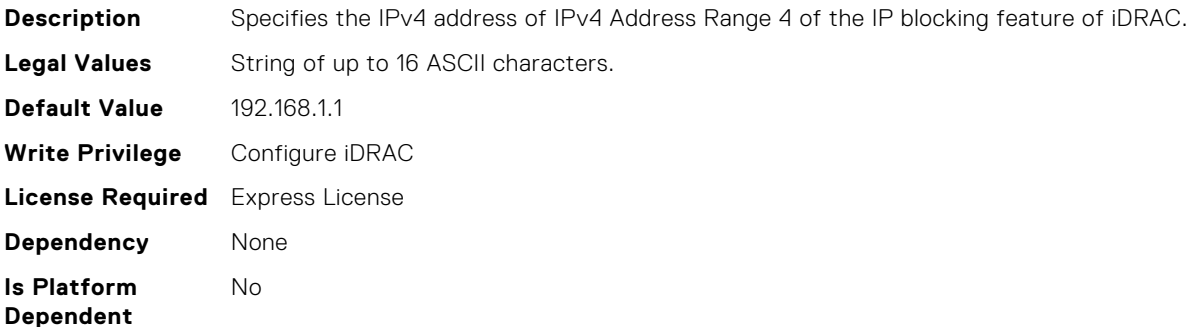

# iDRAC.IPBlocking.RangeAddr5 (Read or Write)

**Description** Specifies the IPv4 address of IPv4 Address Range 5 of the IP blocking feature of iDRAC.

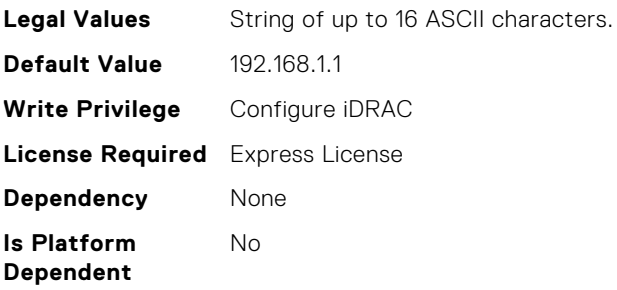

# iDRAC.IPBlocking.RangeEnable (Read or Write)

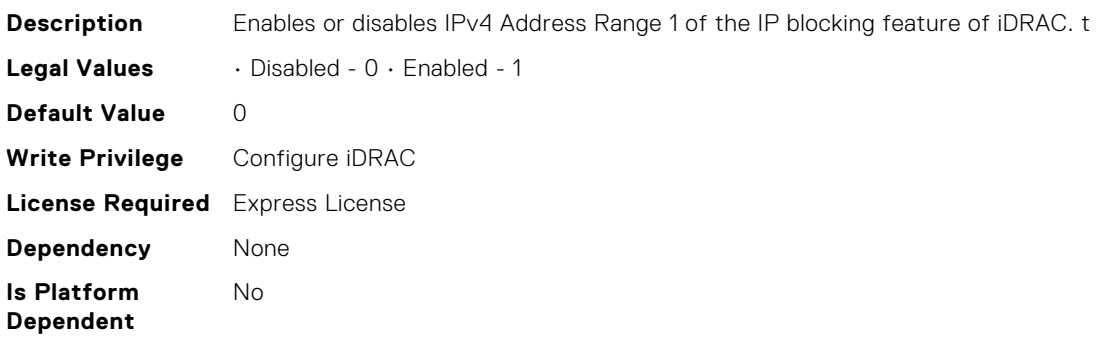

# iDRAC.IPBlocking.RangeEnable2 (Read or Write)

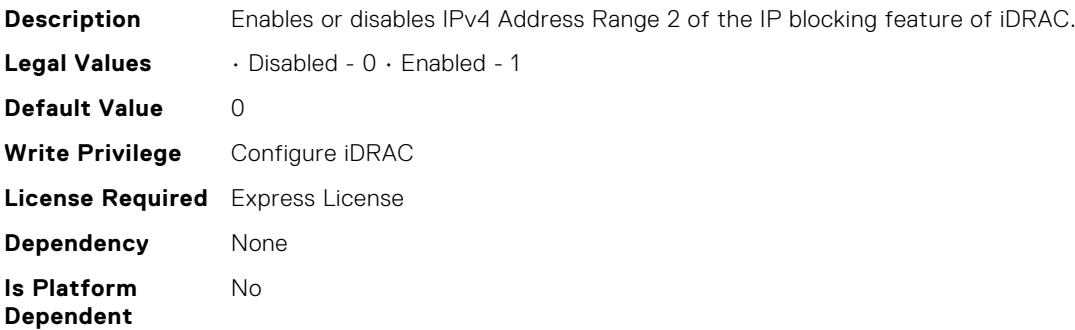

# iDRAC.IPBlocking.RangeEnable3 (Read or Write)

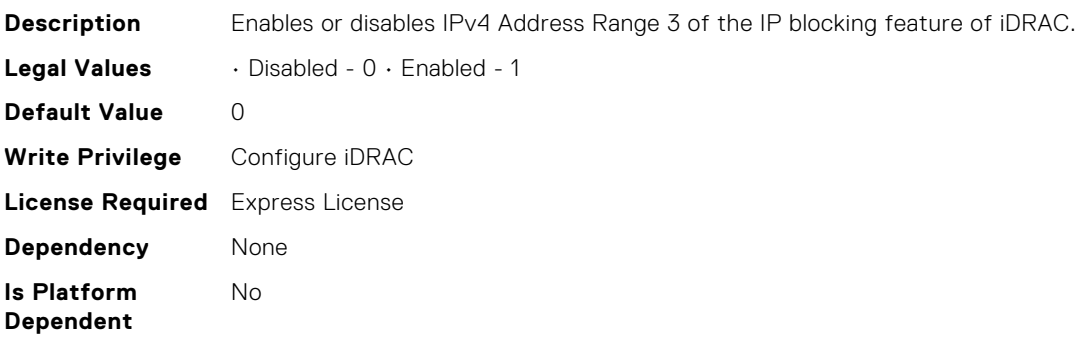
### iDRAC.IPBlocking.RangeEnable4 (Read or Write)

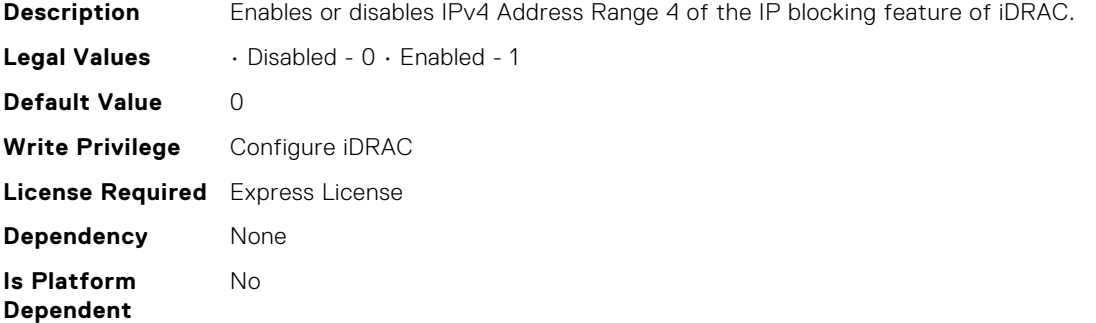

### iDRAC.IPBlocking.RangeEnable5 (Read or Write)

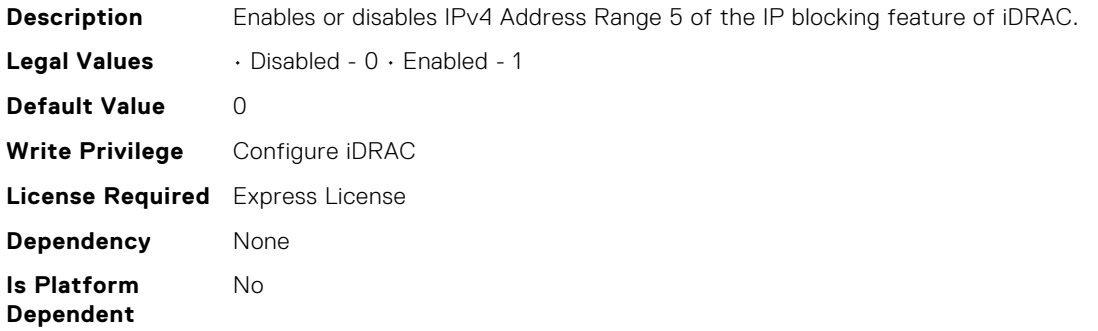

## iDRAC.IPBlocking.RangeMask (Read or Write)

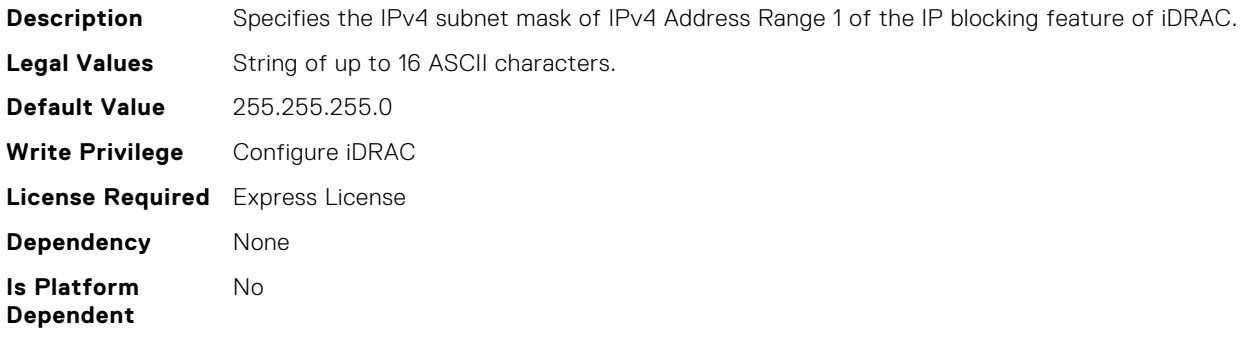

### iDRAC.IPBlocking.RangeMask2 (Read or Write)

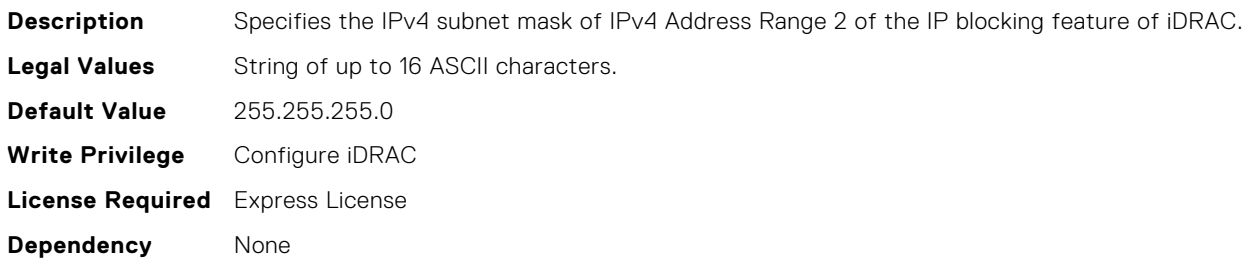

**Is Platform Dependent** No

# iDRAC.IPBlocking.RangeMask3 (Read or Write)

**Description** Specifies the IPv4 subnet mask of IPv4 Address Range 3 of the IP blocking feature of iDRAC. **Legal Values** String of up to 16 ASCII characters. **Default Value** 255.255.255.0 **Write Privilege** Configure iDRAC **License Required** Express License **Dependency** None **Is Platform Dependent** No

### iDRAC.IPBlocking.RangeMask4 (Read or Write)

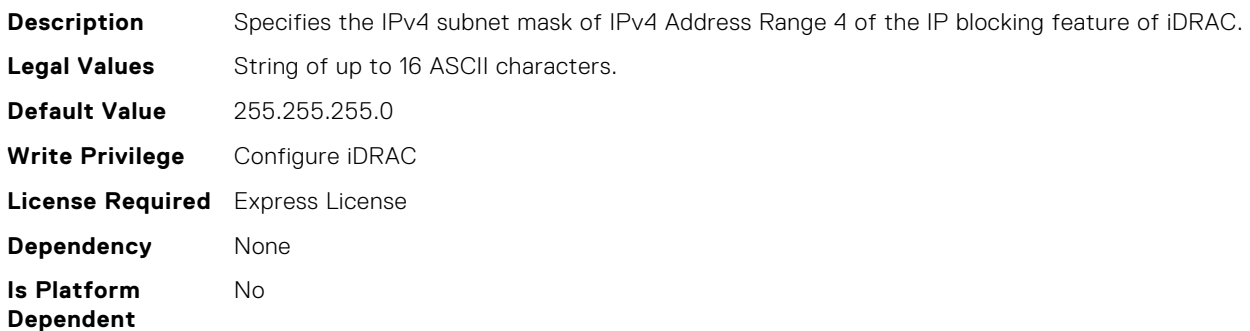

### iDRAC.IPBlocking.RangeMask5 (Read or Write)

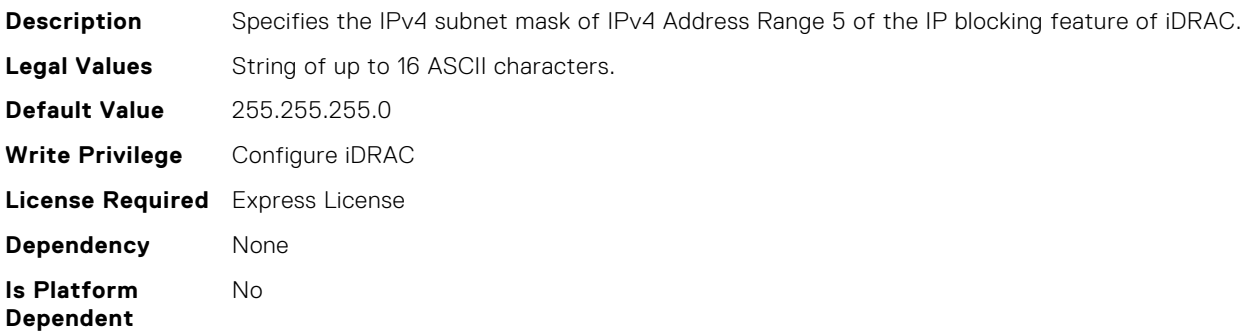

#### iDRAC.IPMIIPConfig.ArpInterval (Read or Write)

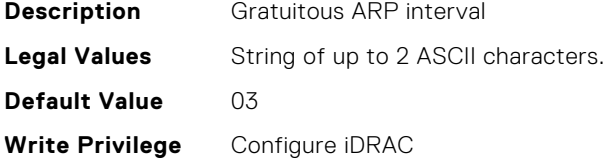

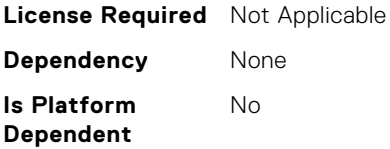

# iDRAC.IPMIIPConfig.BackupGatewayIP (Read or Write)

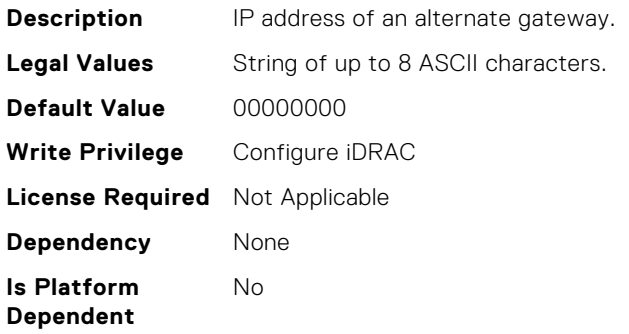

## iDRAC.IPMIIPConfig.BackupGatewayMac (Read or Write)

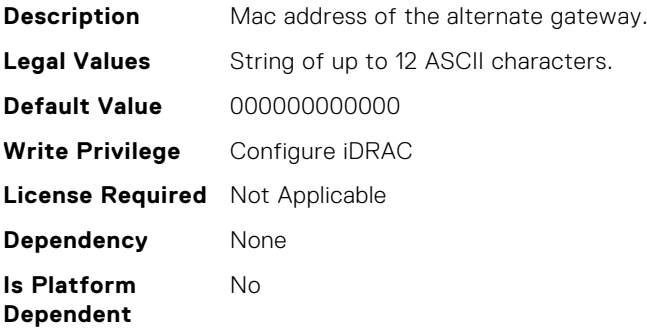

### iDRAC.IPMIIPConfig.DefaultGatewayMAC (Read or Write)

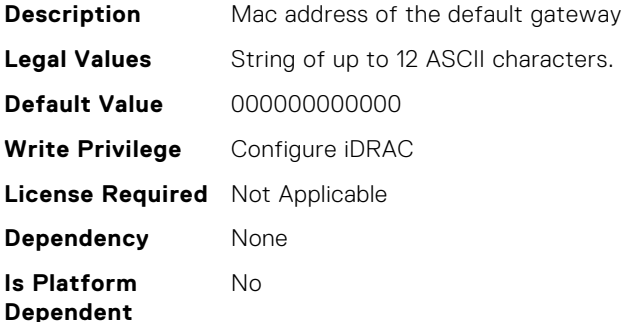

## iDRAC.IPMIIPConfig.IPHeader (Read or Write)

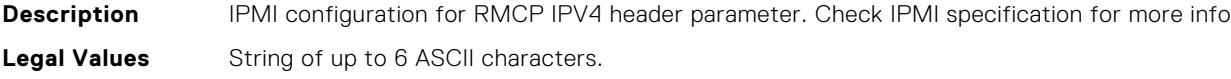

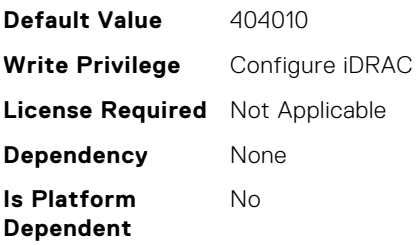

# iDRAC.IPMILan.AlertEnable (Read or Write)

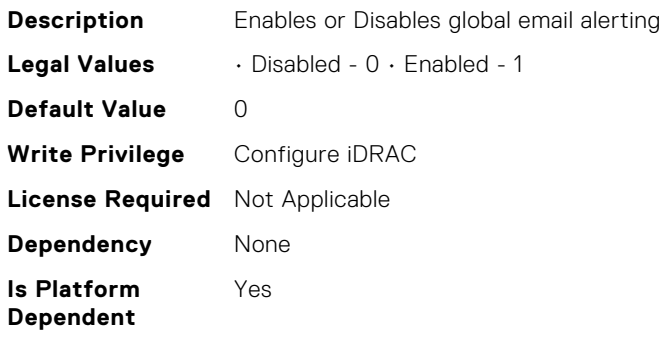

### iDRAC.IPMILan.CommunityName (Read or Write)

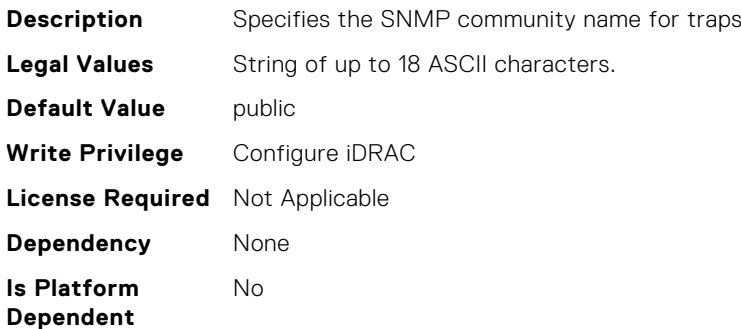

## iDRAC.IPMILan.Enable (Read or Write)

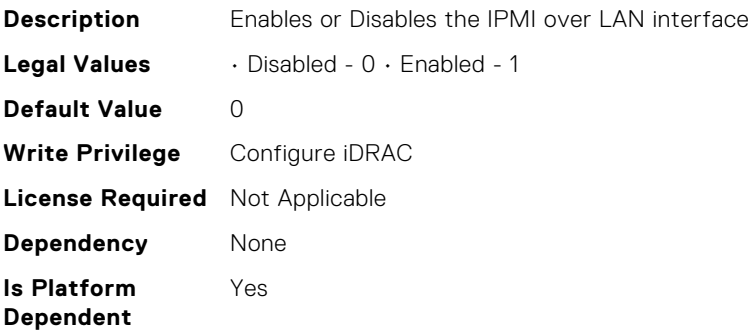

## iDRAC.IPMILan.EncryptionKey (Read or Write)

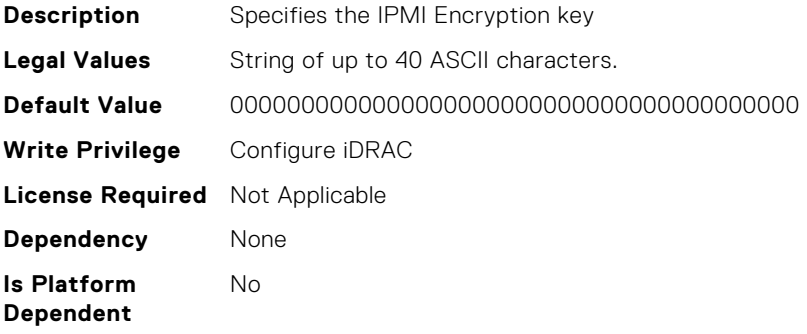

### iDRAC.IPMILan.PrivLimit (Read or Write)

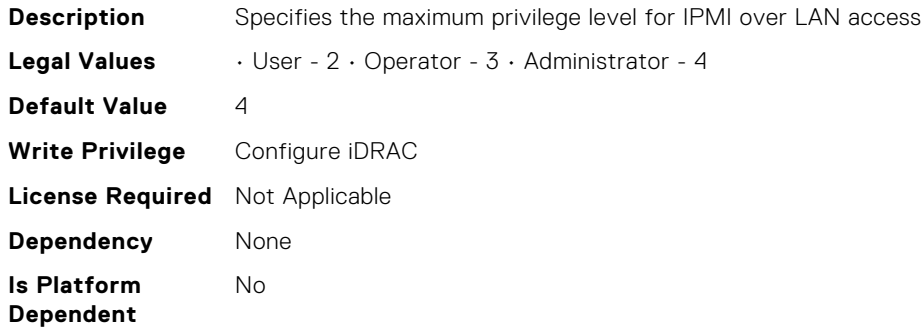

## iDRAC.IPMIPEFSeldomFilter.FilterEntry (Read or Write)

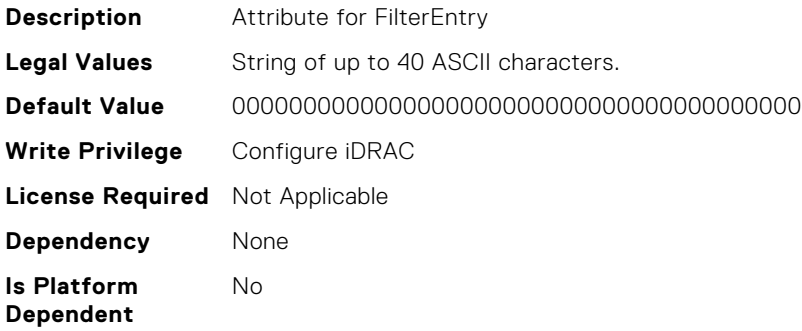

### iDRAC.IPMIPefSeldom.GlobalControl (Read or Write)

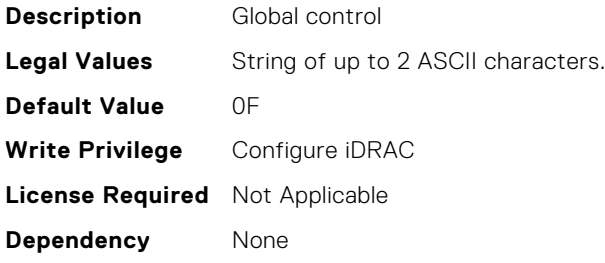

**Is Platform Dependent** No

## iDRAC.IPMISOL.AccumulateInterval (Read or Write)

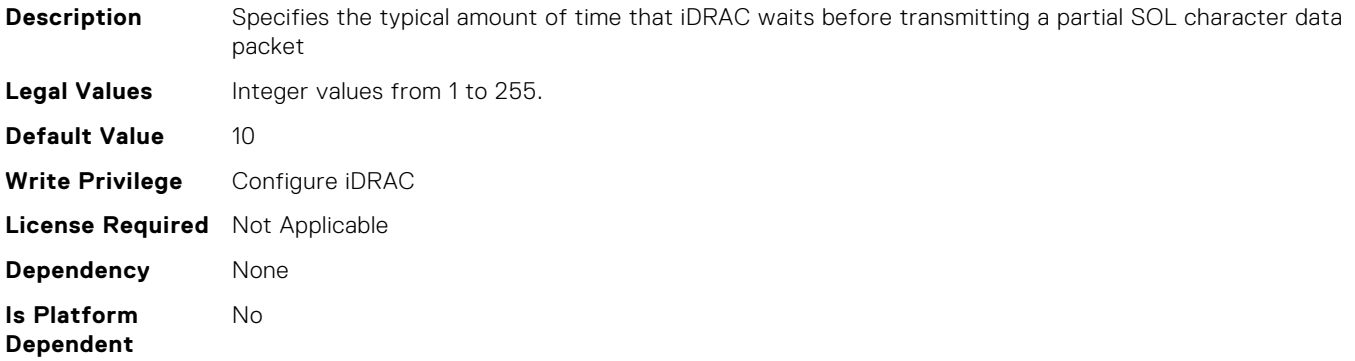

#### iDRAC.IPMISOL.BaudRate (Read or Write)

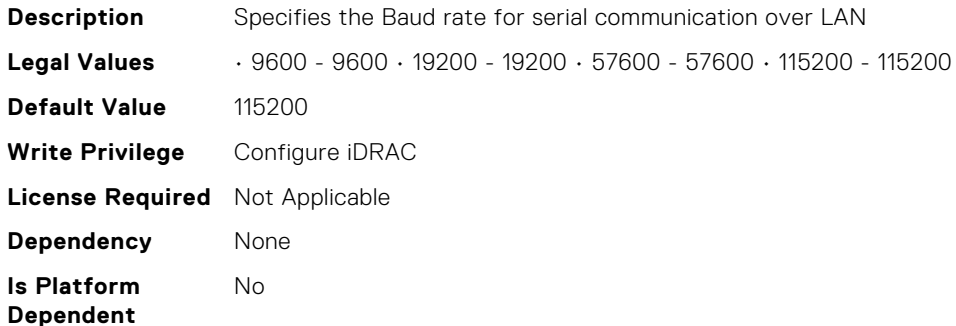

#### iDRAC.IPMISOL.Enable (Read or Write)

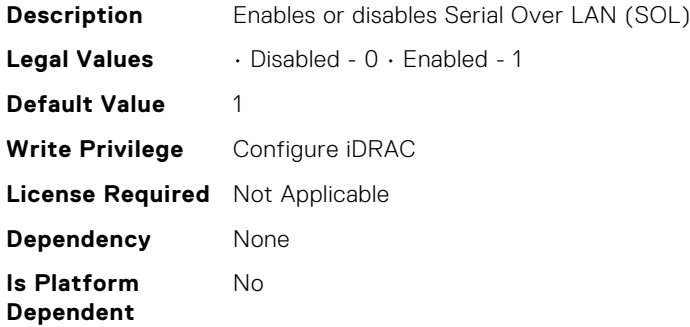

### iDRAC.IPMISOL.MinPrivilege (Read or Write)

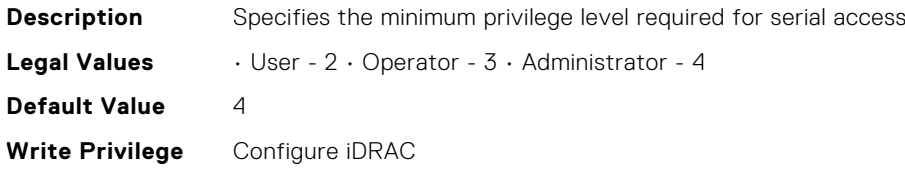

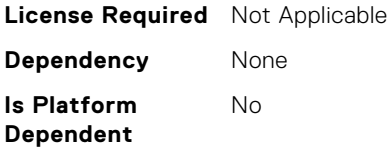

## iDRAC.IPMISOL.SendThreshold (Read or Write)

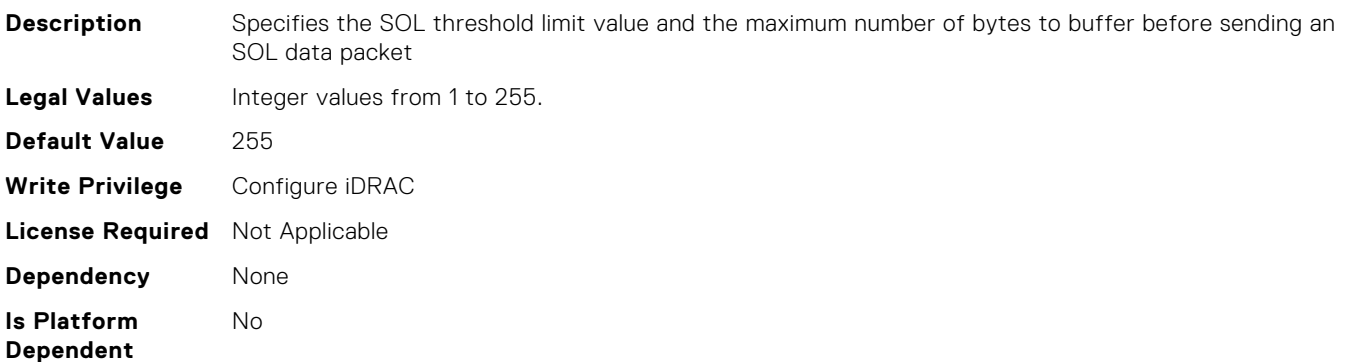

### iDRAC.IPMISerial.BaudRate (Read or Write)

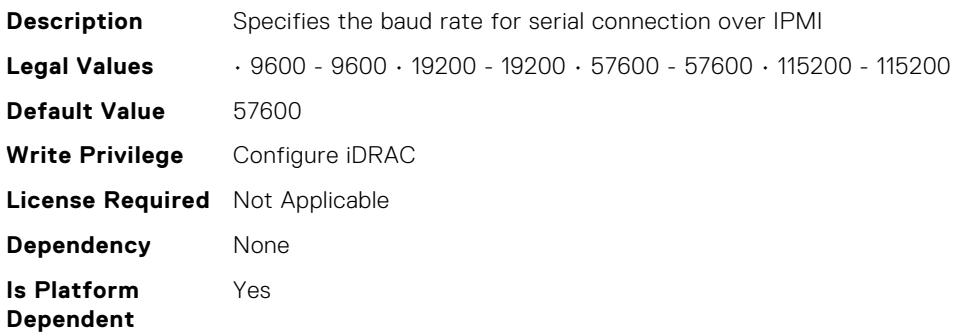

### iDRAC.IPMISerial.ChanPrivLimit (Read or Write)

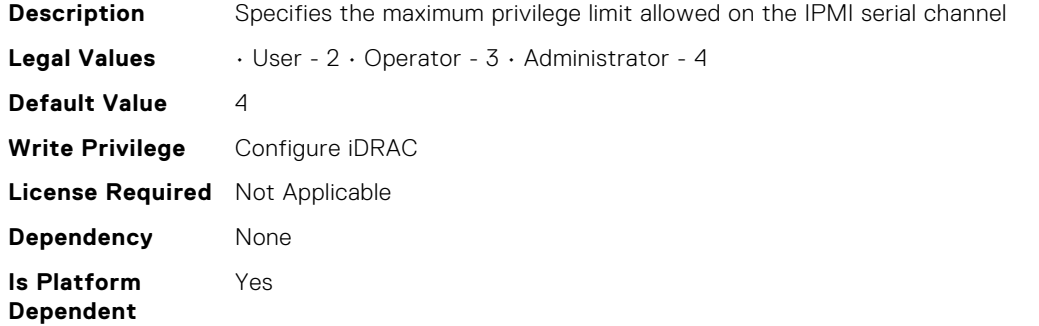

### iDRAC.IPMISerial.ConnectionMode (Read or Write)

**Description** Determines the IPMI defined mode of the serial port **Legal Values** • Terminal - 0 • Basic - 1

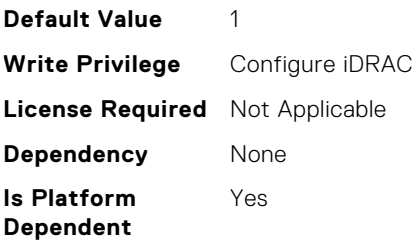

# iDRAC.IPMISerial.DeleteControl (Read or Write)

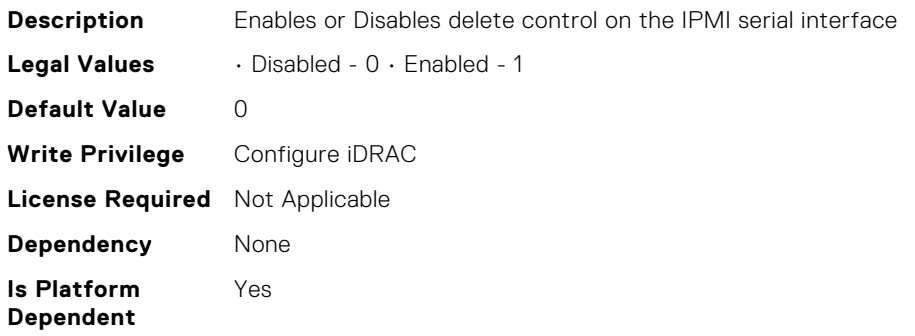

## iDRAC.IPMISerial.EchoControl (Read or Write)

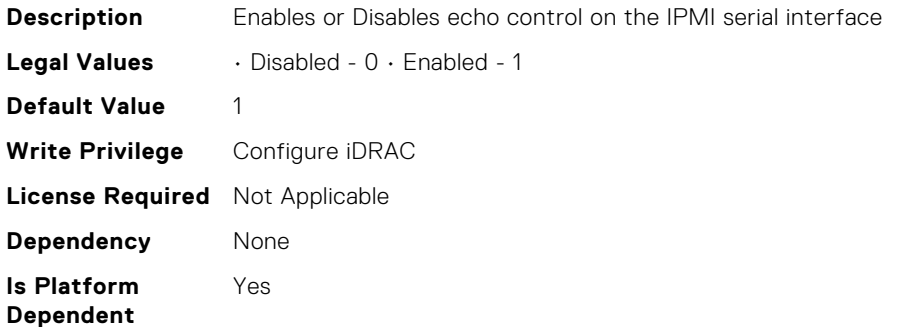

# iDRAC.IPMISerial.FlowControl (Read or Write)

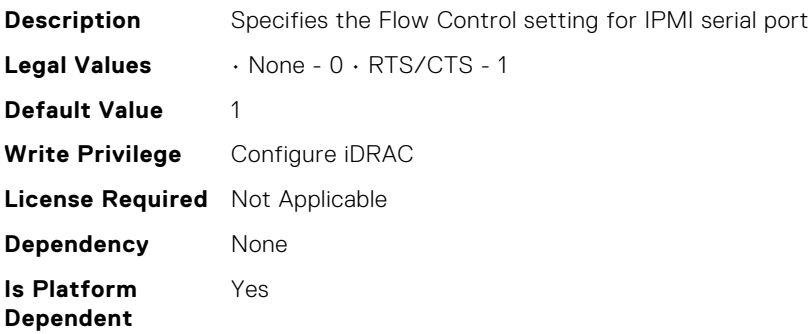

### iDRAC.IPMISerial.HandshakeControl (Read or Write)

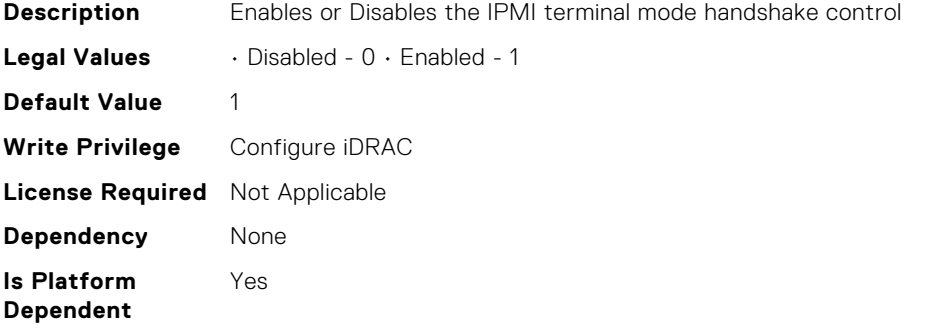

### iDRAC.IPMISerial.InputNewLineSeq (Read or Write)

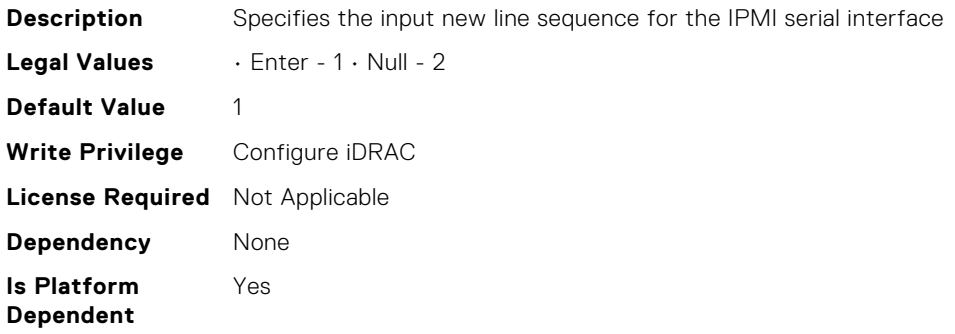

### iDRAC.IPMISerial.LineEdit (Read or Write)

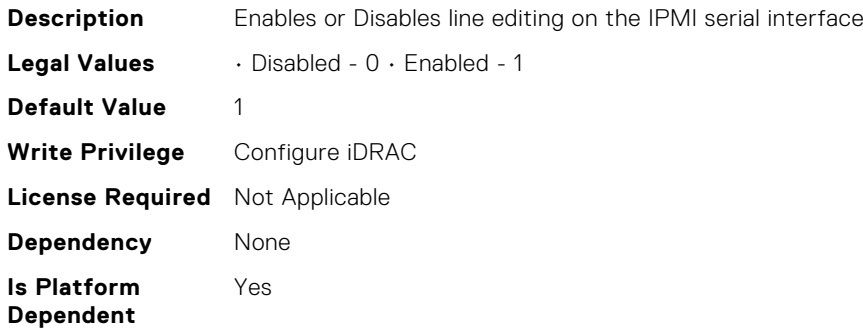

### iDRAC.IPMISerial.NewLineSeq (Read or Write)

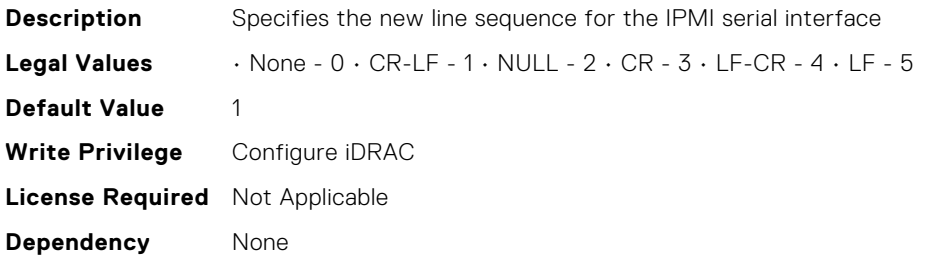

**Is Platform Dependent** Yes

### iDRAC.IPv4.Address (Read or Write)

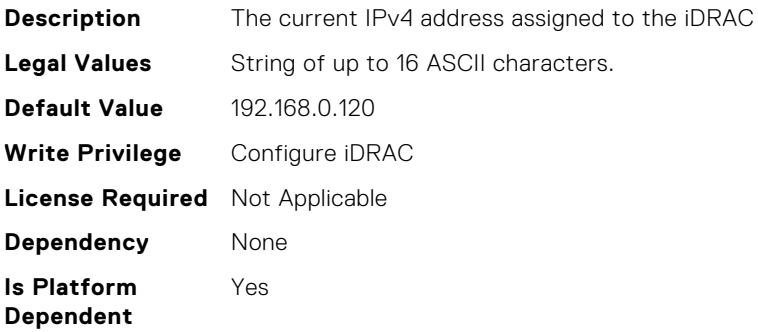

#### iDRAC.IPv4.DHCPEnable (Read or Write)

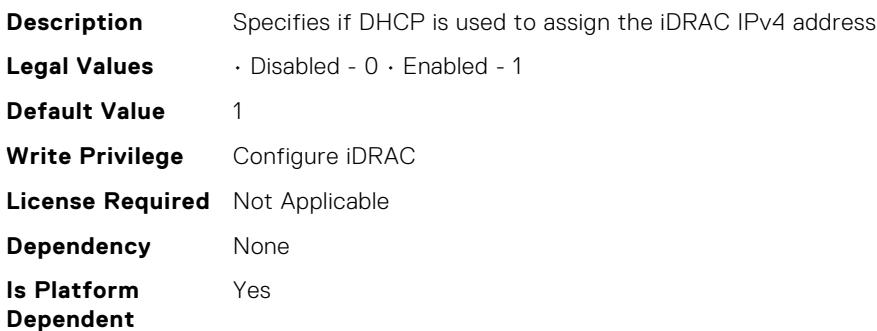

### iDRAC.IPv4.DNS1 (Read or Write)

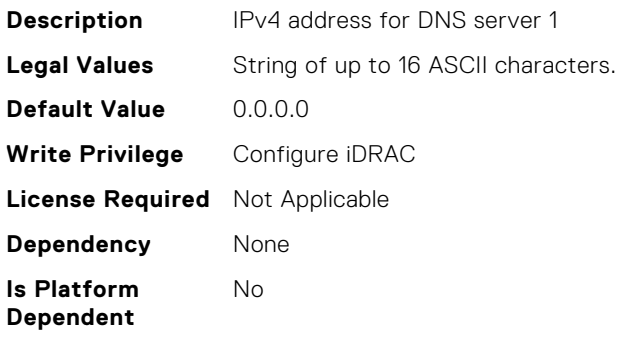

#### iDRAC.IPv4.DNS2 (Read or Write)

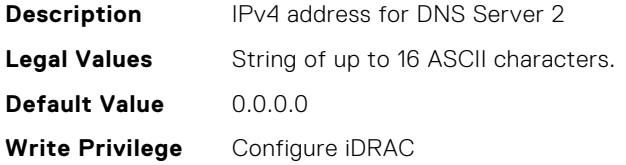

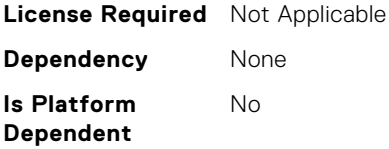

## iDRAC.IPv4.DNS3 (Read or Write)

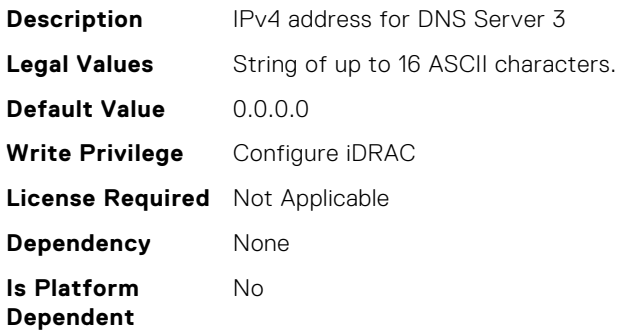

## iDRAC.IPv4.DNSFromDHCP (Read or Write)

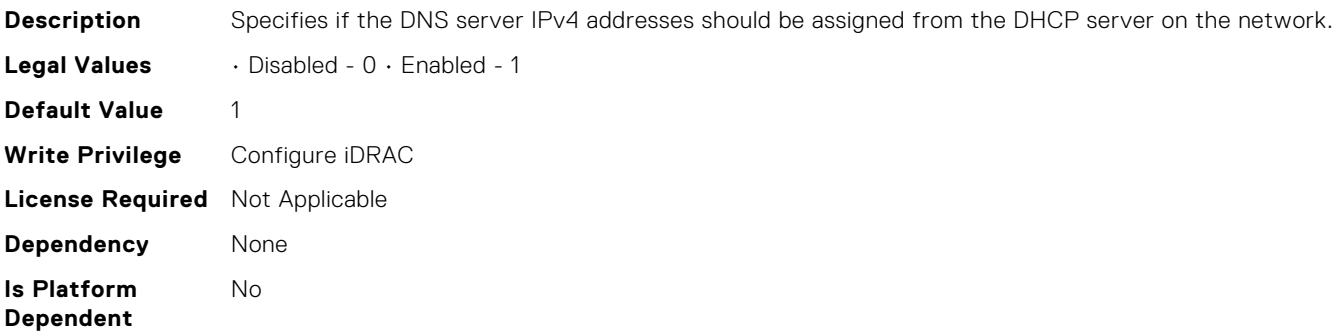

### iDRAC.IPv4.Enable (Read or Write)

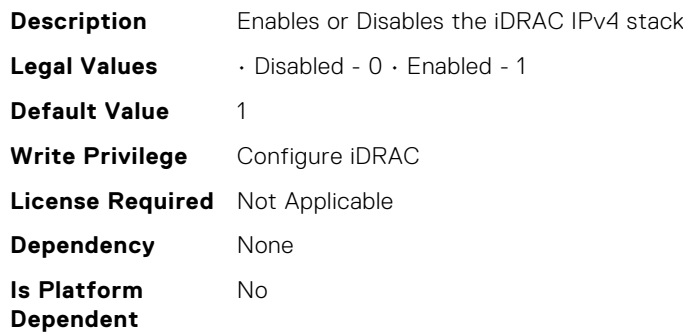

# iDRAC.IPv4.Gateway (Read or Write)

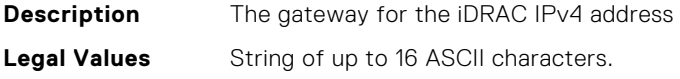

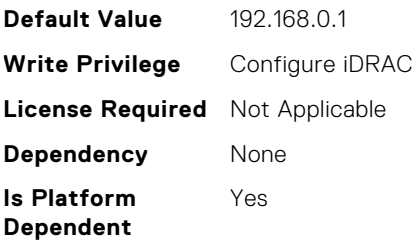

## iDRAC.IPv4.Netmask (Read or Write)

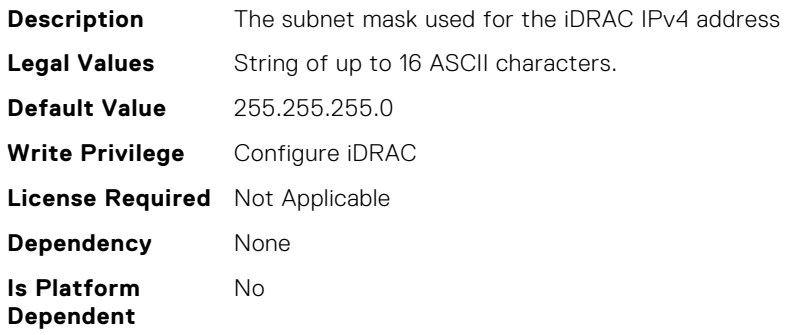

## iDRAC.IPv4Static.Address (Read or Write)

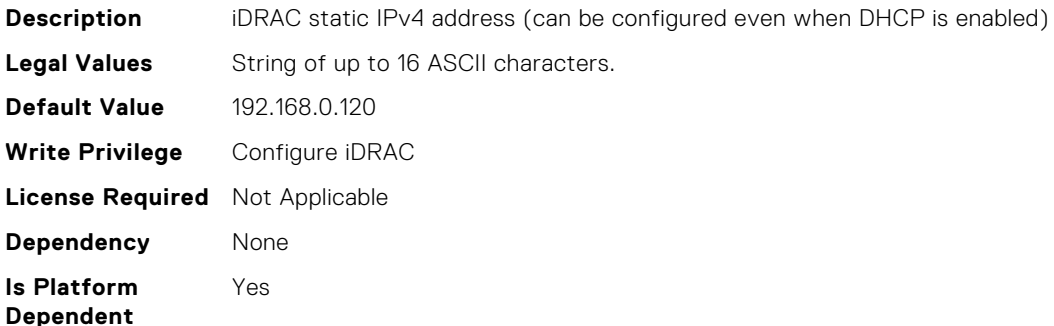

# iDRAC.IPv4Static.DNS1 (Read or Write)

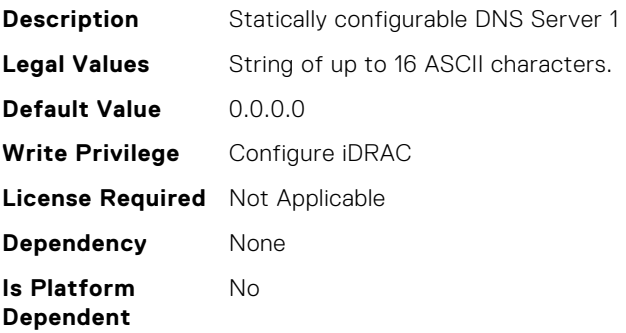

# iDRAC.IPv4Static.DNS2 (Read or Write)

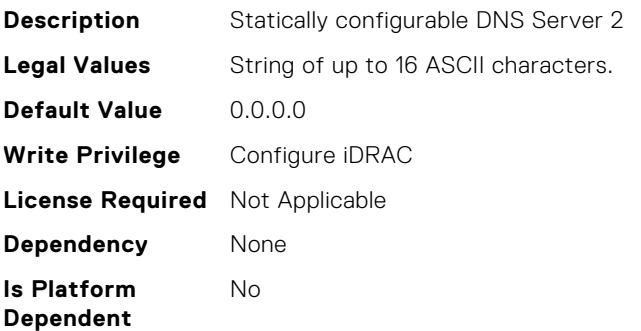

## iDRAC.IPv4Static.DNS3 (Read or Write)

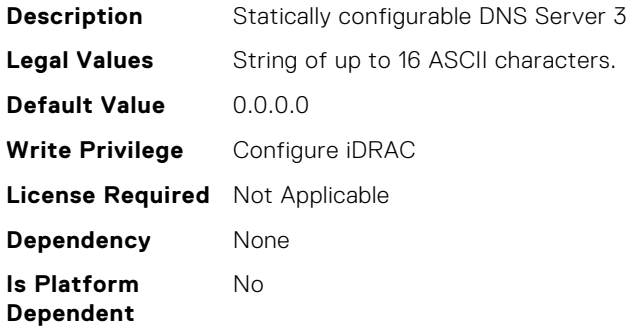

# iDRAC.IPv4Static.DNSFromDHCP (Read or Write)

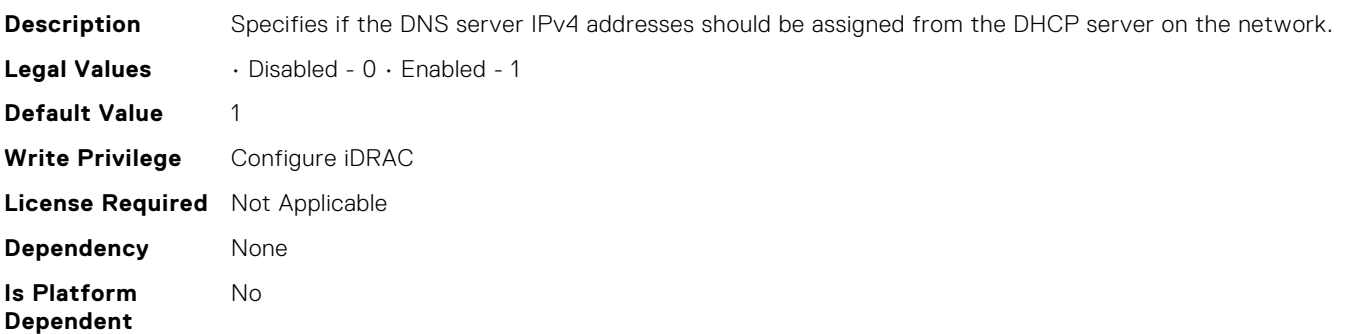

## iDRAC.IPv4Static.Gateway (Read or Write)

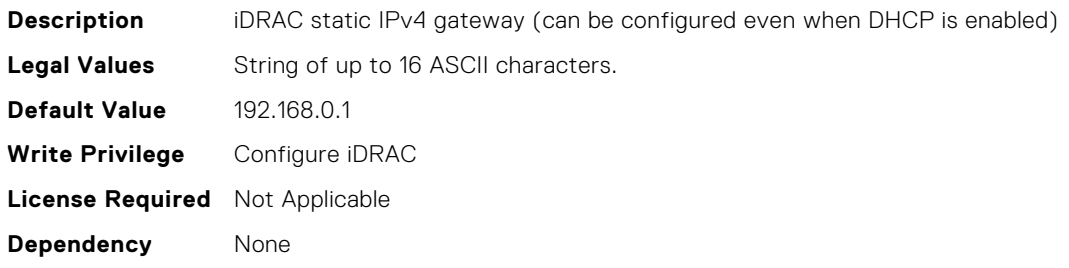

**Is Platform Dependent** Yes

### iDRAC.IPv4Static.Netmask (Read or Write)

**Description** iDRAC static IPv4 subnet mask(can be configured even when DHCP is enabled) **Legal Values** String of up to 16 ASCII characters. **Default Value** 255.255.255.0 **Write Privilege** Configure iDRAC **License Required** Not Applicable **Dependency** None **Is Platform Dependent** No

#### iDRAC.IPv6.Address1 (Read or Write)

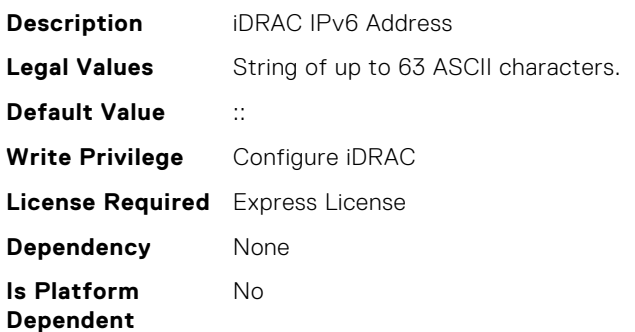

#### iDRAC.IPv6.Address10 (Read Only)

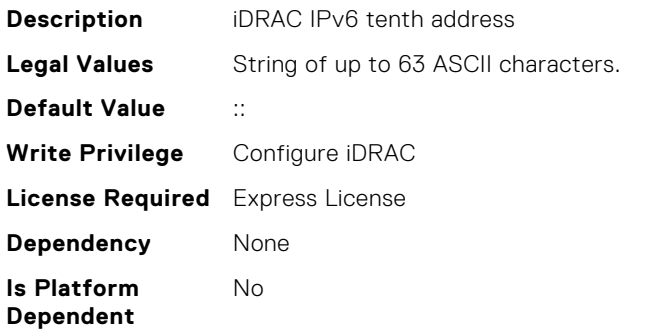

#### iDRAC.IPv6.Address11 (Read Only)

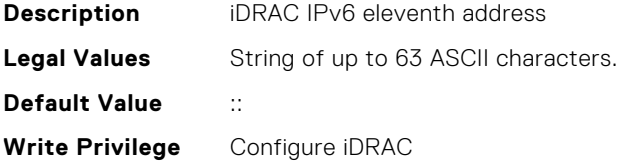

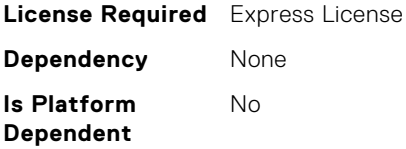

# iDRAC.IPv6.Address12 (Read Only)

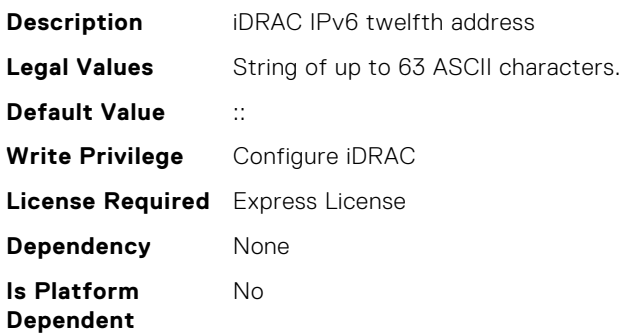

## iDRAC.IPv6.Address13 (Read Only)

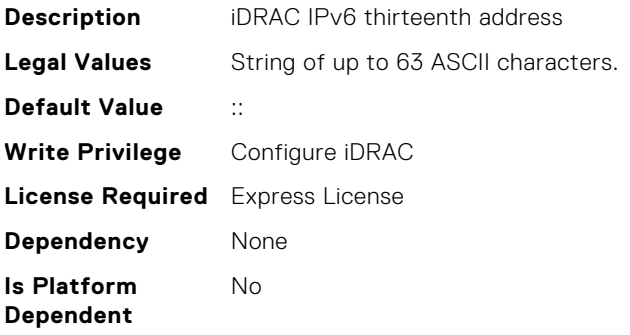

## iDRAC.IPv6.Address14 (Read Only)

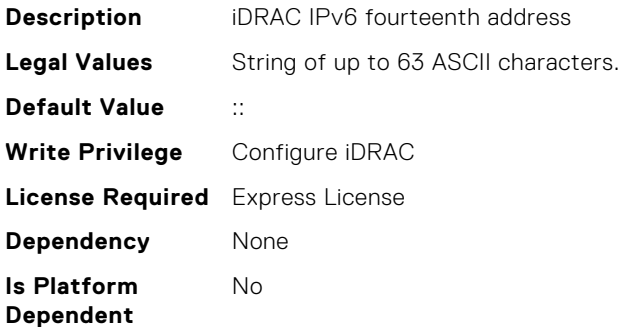

## iDRAC.IPv6.Address15 (Read Only)

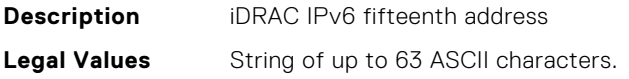

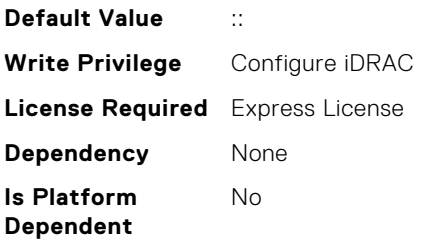

# iDRAC.IPv6.Address2 (Read Only)

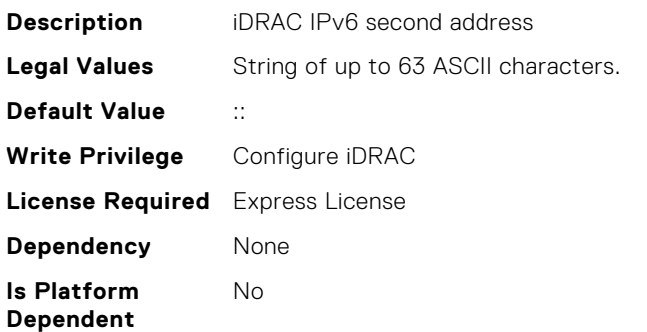

## iDRAC.IPv6.Address3 (Read Only)

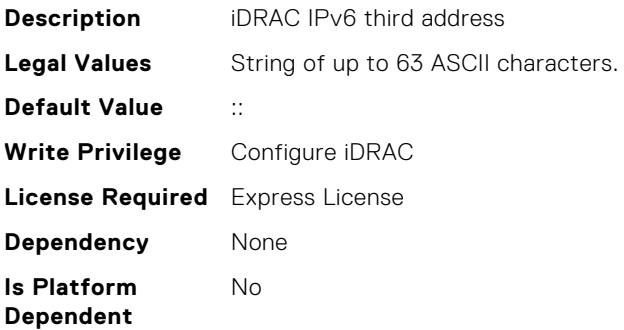

# iDRAC.IPv6.Address4 (Read Only)

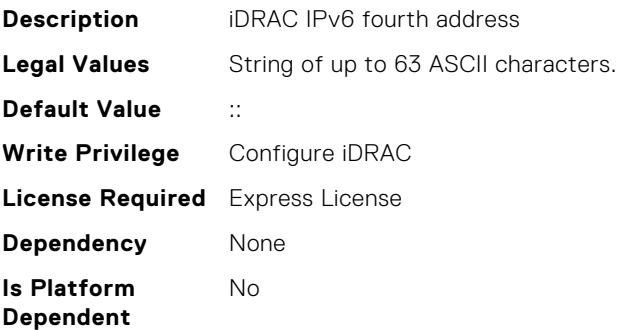

# iDRAC.IPv6.Address5 (Read Only)

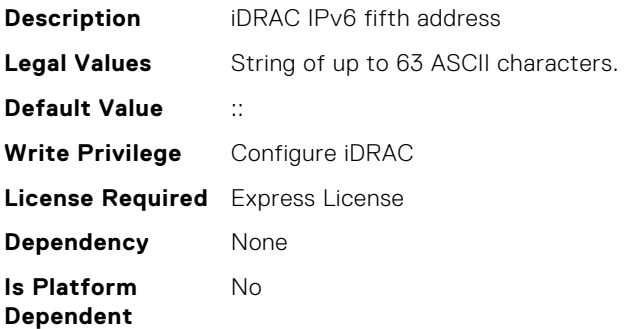

## iDRAC.IPv6.Address6 (Read Only)

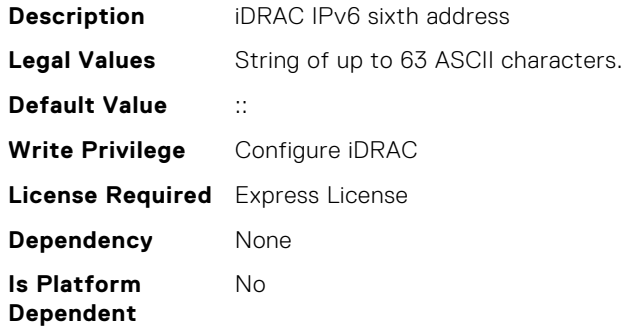

# iDRAC.IPv6.Address7 (Read Only)

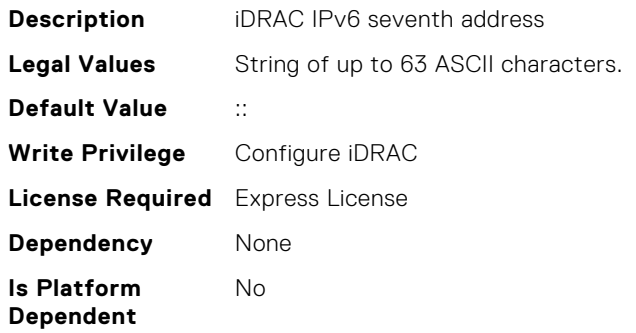

## iDRAC.IPv6.Address8 (Read Only)

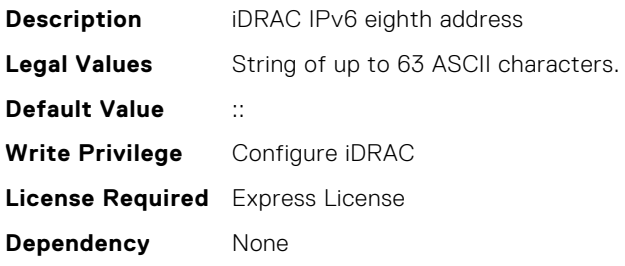

**Is Platform Dependent** No

### iDRAC.IPv6.Address9 (Read Only)

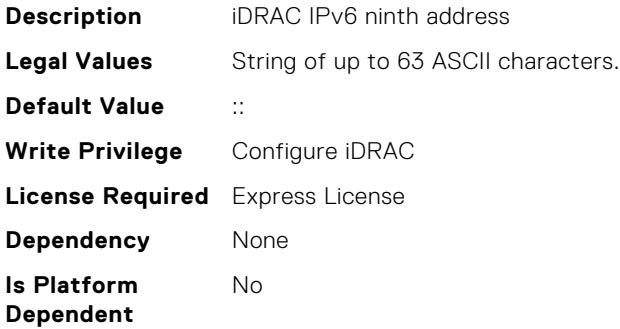

#### iDRAC.IPv6.AddressGenerationMode (Read or Write)

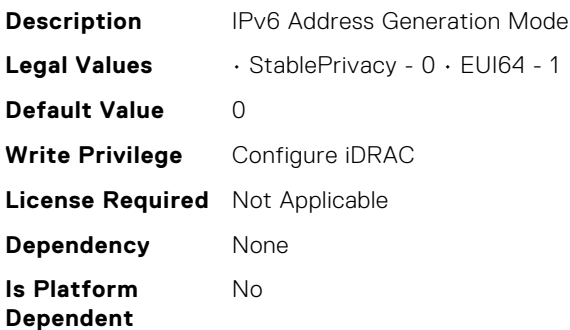

### iDRAC.IPv6.AutoConfig (Read or Write)

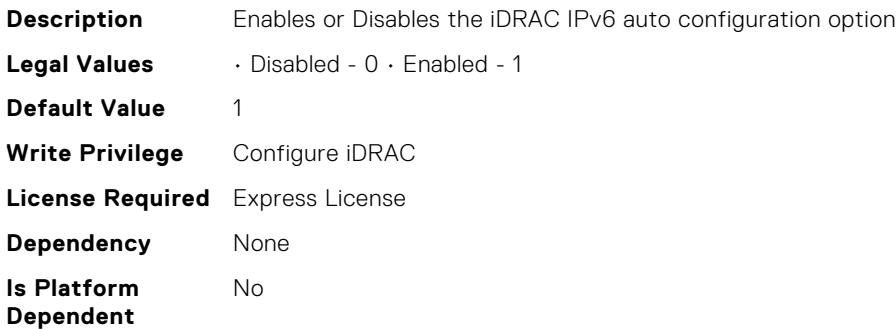

#### iDRAC.IPv6.DNS1 (Read or Write)

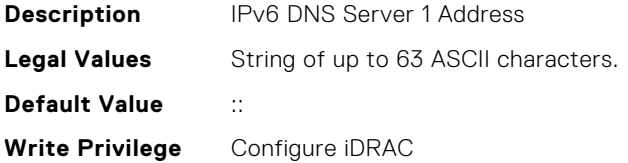

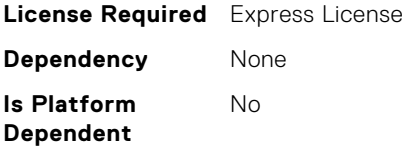

## iDRAC.IPv6.DNS2 (Read or Write)

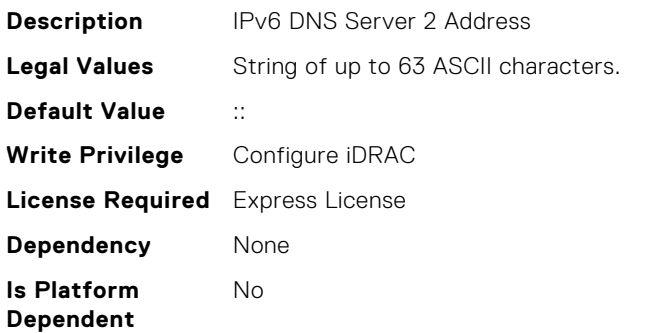

### iDRAC.IPv6.DNS3 (Read or Write)

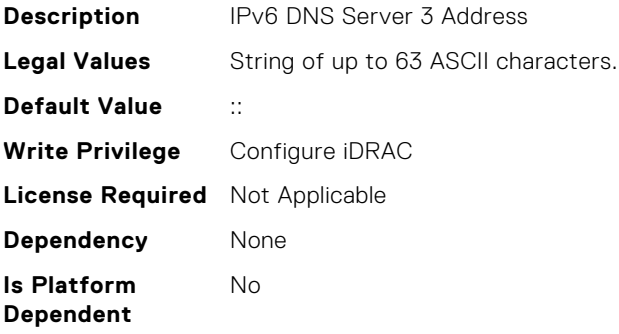

## iDRAC.IPv6.DNSFromDHCP6 (Read or Write)

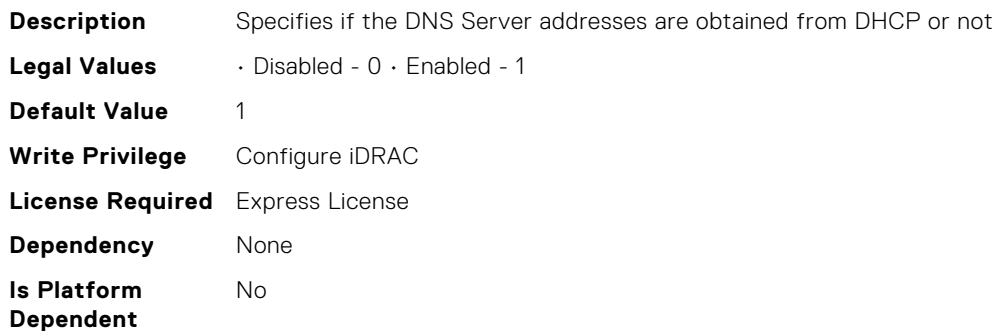

## iDRAC.IPv6.Enable (Read or Write)

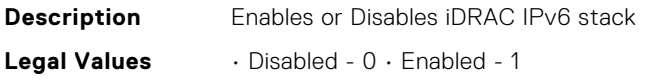

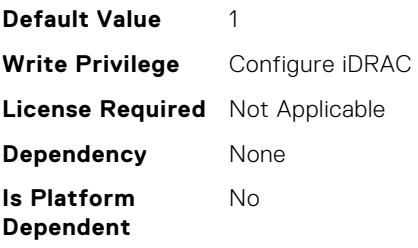

# iDRAC.IPv6.Gateway (Read or Write)

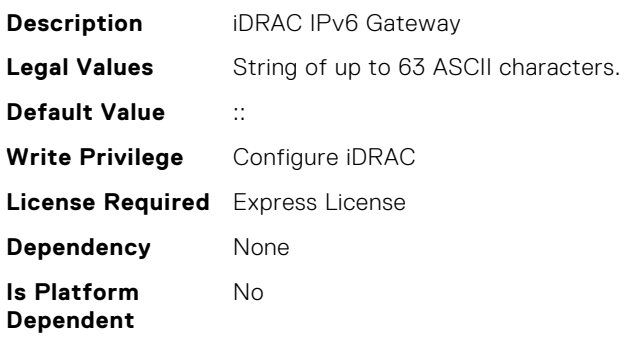

## iDRAC.IPv6.LinkLocalAddress (Read Only)

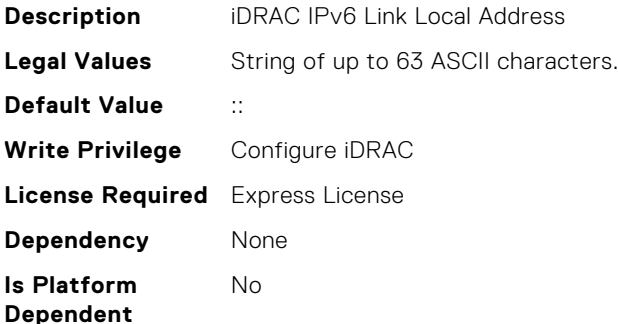

# iDRAC.IPv6.PrefixLength (Read or Write)

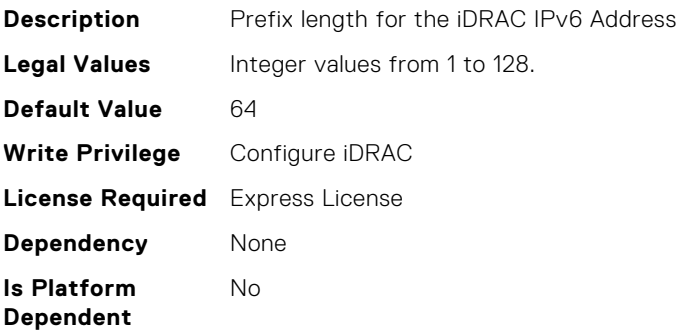

# iDRAC.IPv6Static.Address1 (Read or Write)

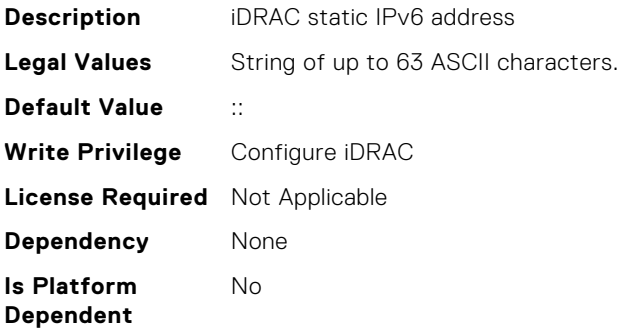

## iDRAC.IPv6Static.DNS1 (Read or Write)

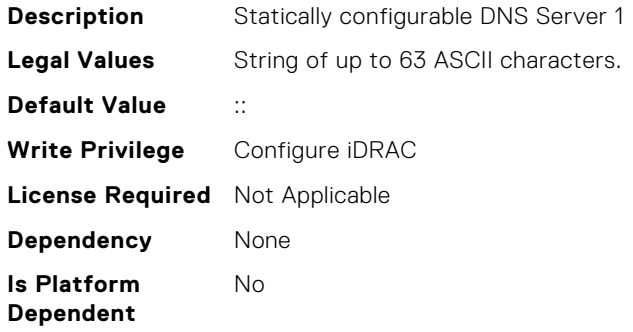

## iDRAC.IPv6Static.DNS2 (Read or Write)

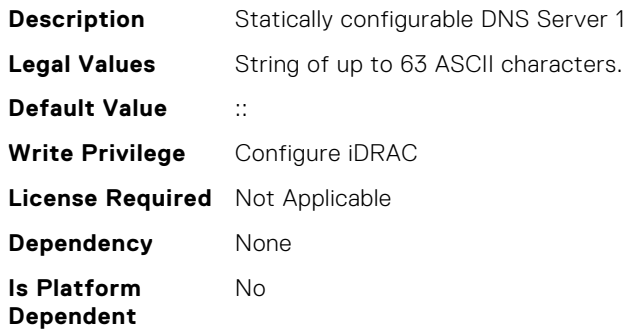

### iDRAC.IPv6Static.DNS3 (Read or Write)

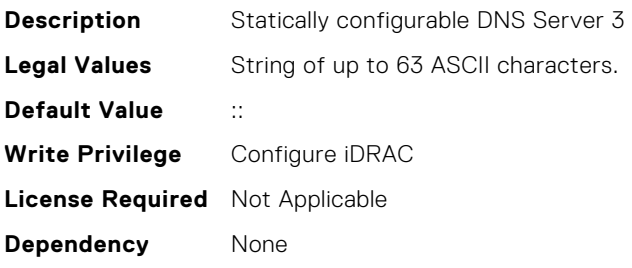

**Is Platform Dependent** No

## iDRAC.IPv6Static.DNSFromDHCP6 (Read or Write)

**Description** Specifies if the DNS server IPv6 addresses should be assigned from the DHCP server on the network. **Legal Values** • Disabled - 0 • Enabled - 1 **Default Value** 1 **Write Privilege** Configure iDRAC **License Required** Not Applicable **Dependency** None **Is Platform Dependent** No

#### iDRAC.IPv6Static.Gateway (Read or Write)

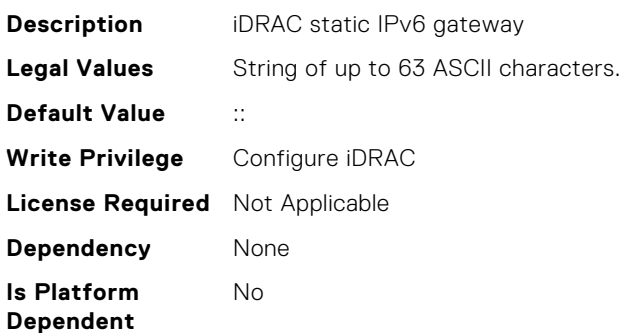

### iDRAC.IPv6Static.PrefixLength (Read or Write)

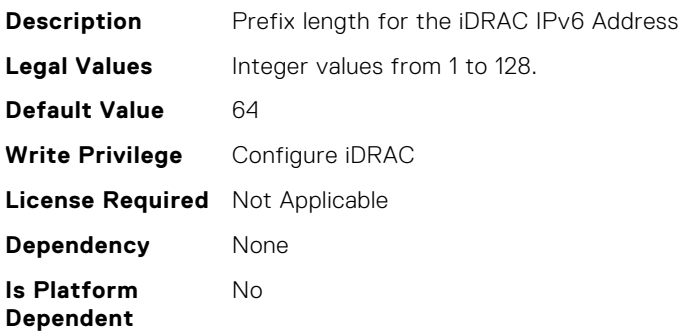

### iDRAC.IPv6URL.URL (Read Only)

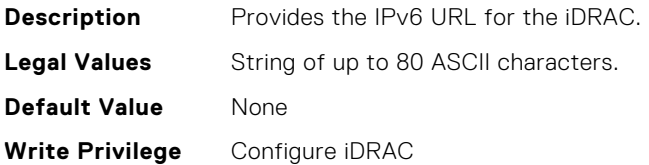

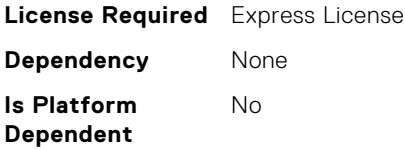

# iDRAC.Info.Build (Read Only)

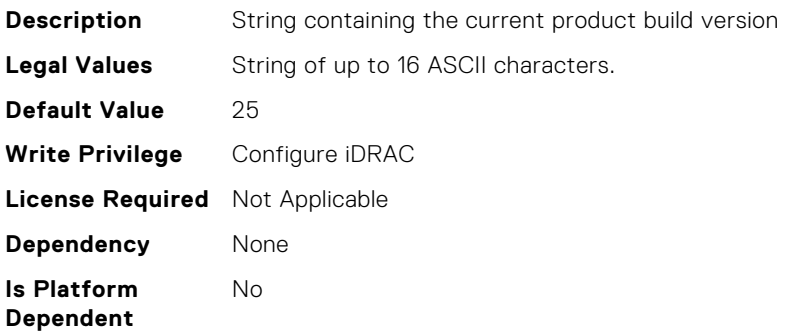

## iDRAC.Info.CPLDVersion (Read Only)

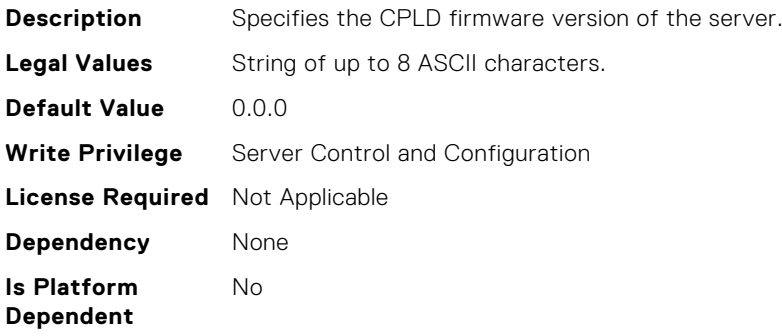

### iDRAC.Info.Description (Read Only)

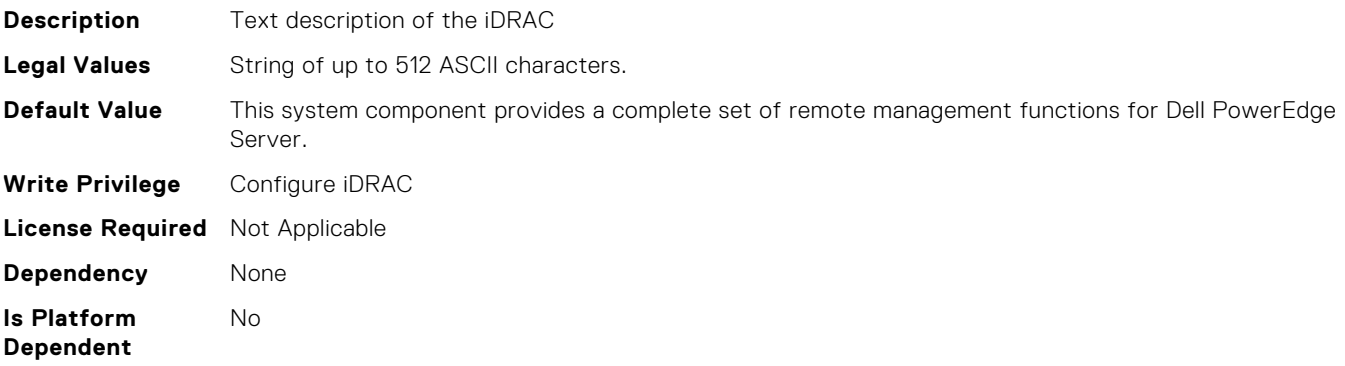

## iDRAC.Info.HWModel (Read Only)

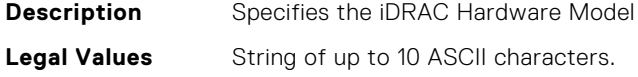

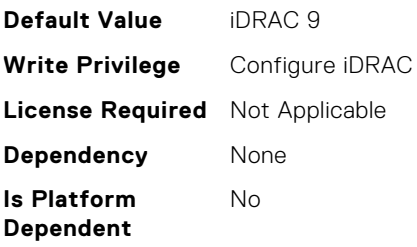

# iDRAC.Info.HWRev (Read Only)

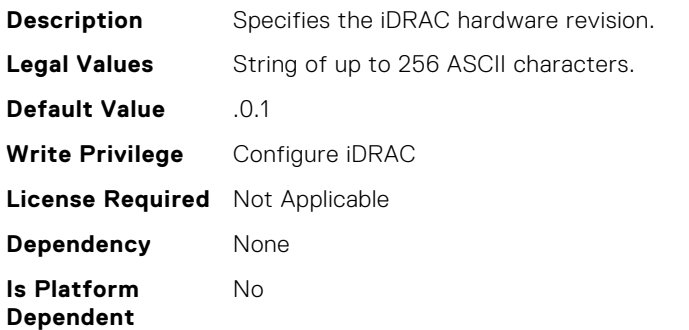

## iDRAC.Info.IPMIVersion (Read Only)

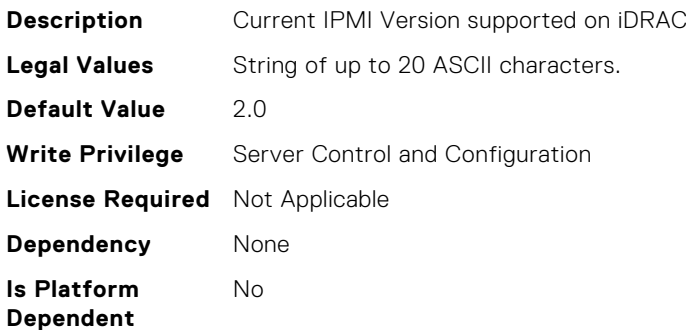

# iDRAC.Info.Name (Read Only)

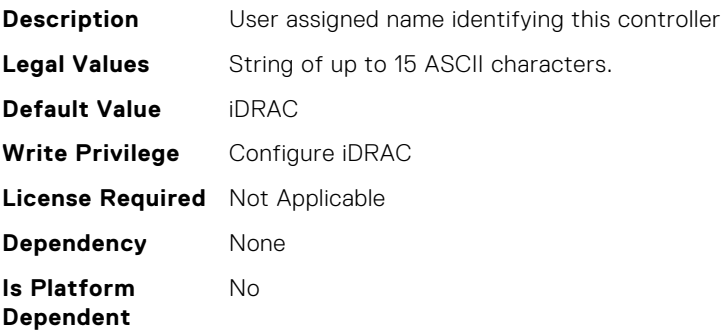

# iDRAC.Info.Product (Read Only)

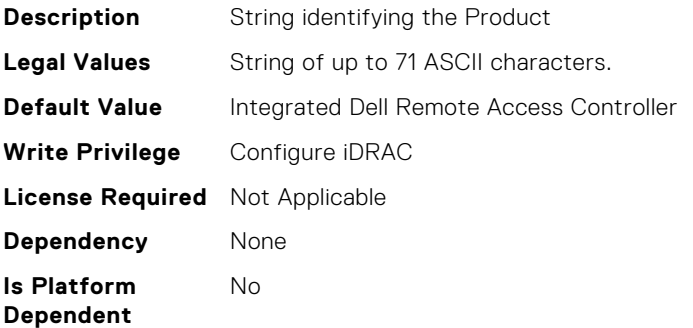

### iDRAC.Info.RollbackBuild (Read Only)

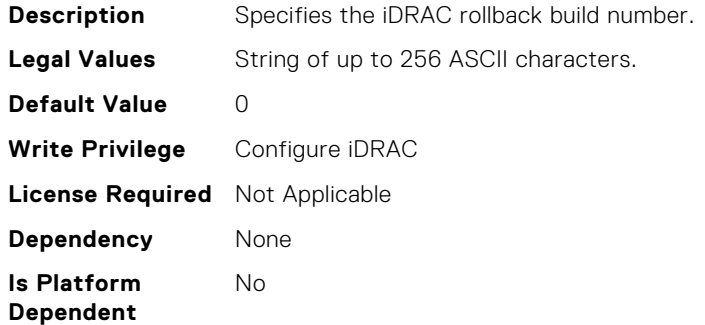

## iDRAC.Info.RollbackVersion (Read Only)

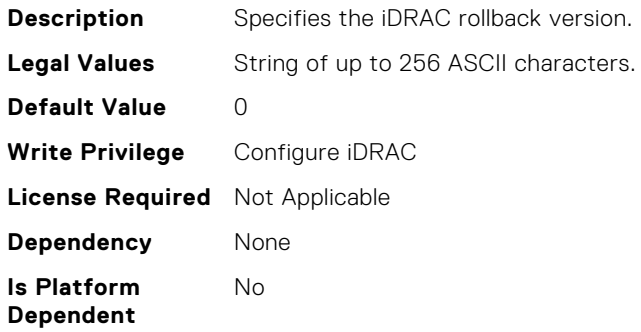

### iDRAC.Info.ServerGen (Read Only)

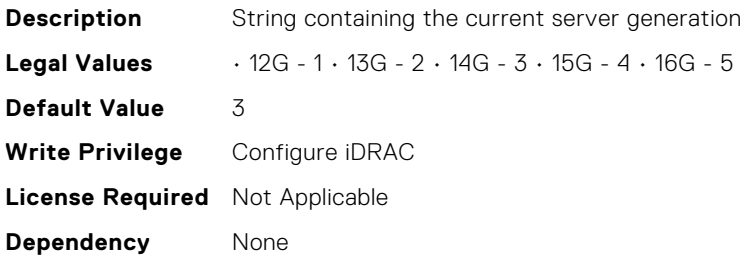

**Is Platform Dependent** Yes

### iDRAC.Info.Type (Read Only)

**Description** Identifies the remote access controller type as iDRAC **Legal Values** • 12G/13G/14G/15G - 0 • Other - 1 • Unknown - 2 • 12G Monolithic - 16 • 12G Modular - 17 • 13G Monolithic - 32 • 13G Modular - 33 • 12G DCS - 21 • 13G DCS - 34 • 14G Monolithic - 48 • 14G Modular - 49 • 14G DCS - 50 • 15G Monolithic - 64 • 15G Modular - 65 • 15G DCS - 66 **Default Value** 1 **Write Privilege** Configure iDRAC **License Required** Not Applicable **Dependency** None **Is Platform Dependent** Yes

#### iDRAC.Info.Version (Read Only)

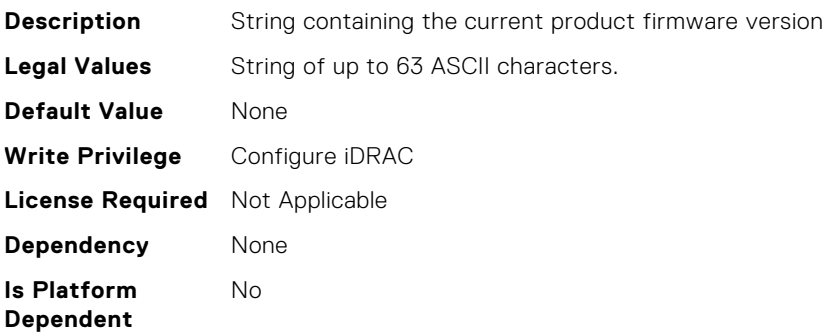

## iDRAC.IntegratedDatacenter.DiscoveryEnable (Read or Write)

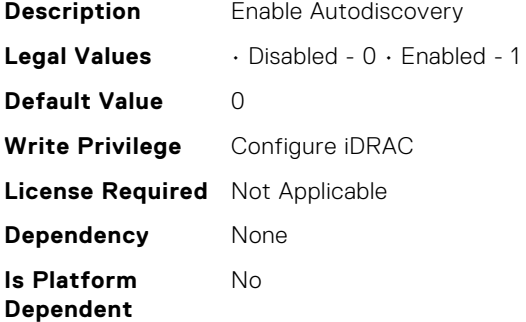

# iDRAC.InventoryHash.HWInventoryHash (Read Only)

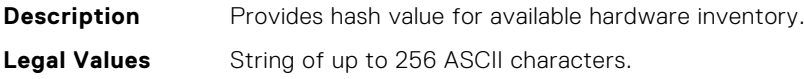

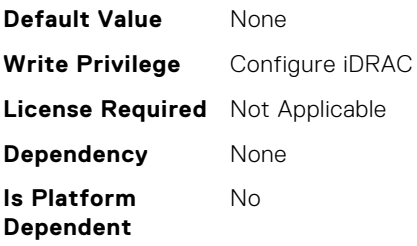

# iDRAC.InventoryHash.HashCalculationInterval (Read or Write)

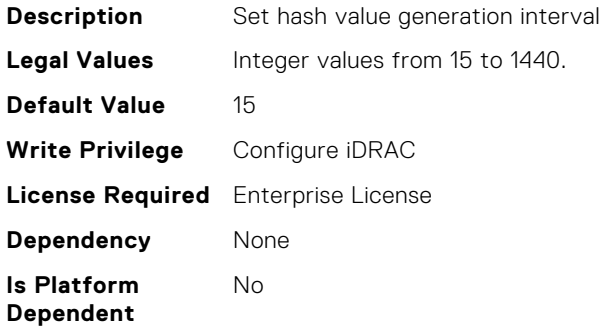

### iDRAC.InventoryHash.SWInventoryHash (Read Only)

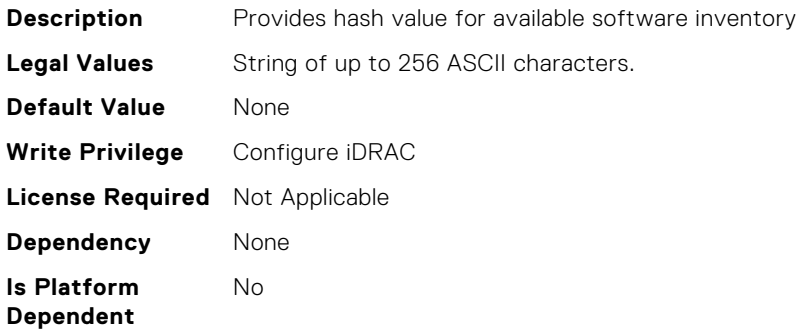

## iDRAC.InventoryHash.SystemConfigHash (Read Only)

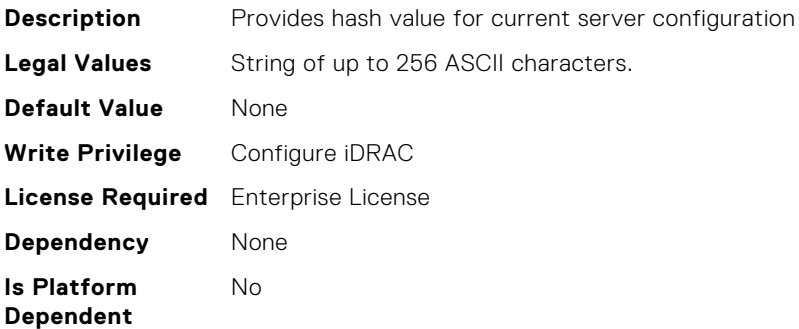

### iDRAC.KMS.KMIPPortNumber (Read or Write)

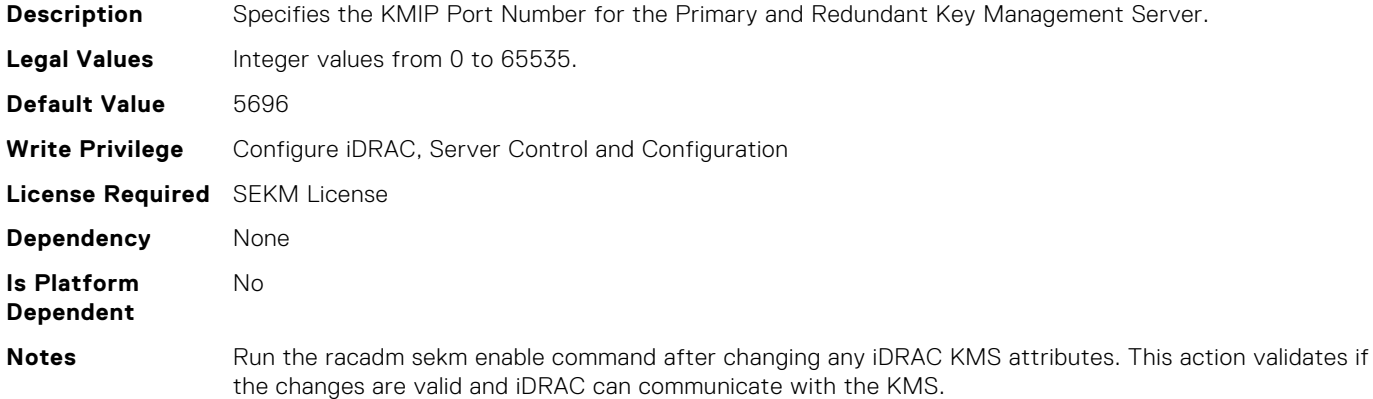

### iDRAC.KMS.PrimaryServerAddress (Read or Write)

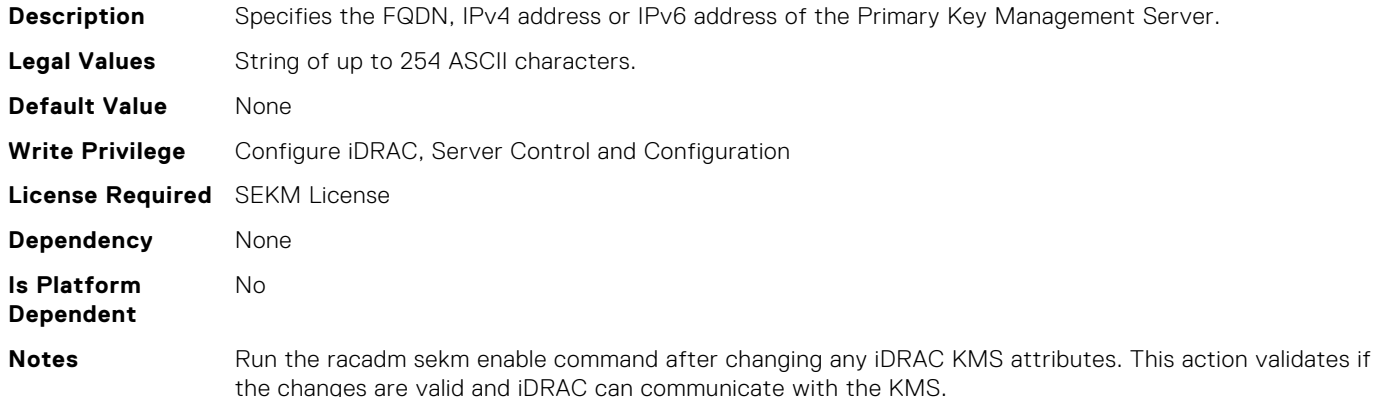

### iDRAC.KMS.RedundantKMIPPortNumber (Read or Write)

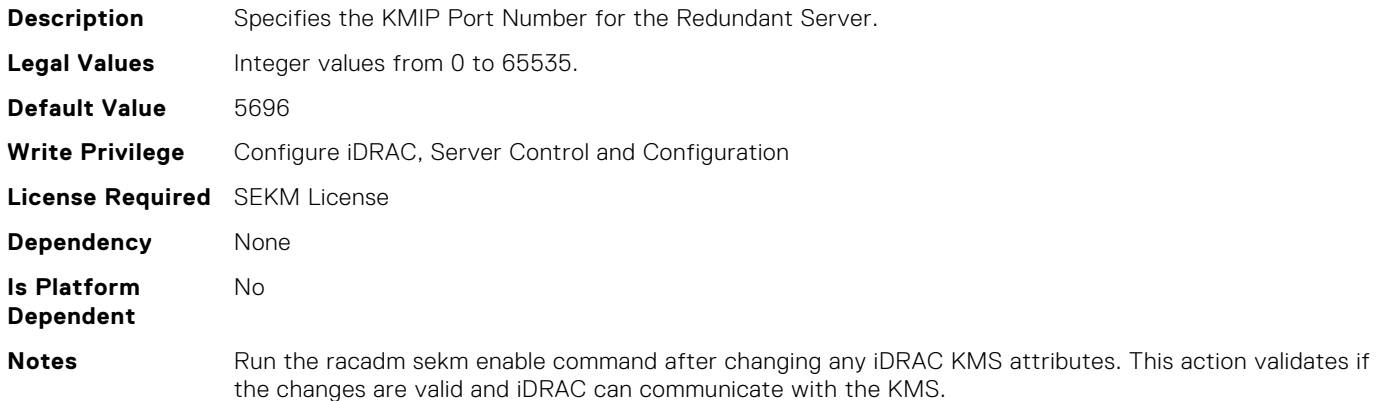

### iDRAC.KMS.RedundantServerAddress1 (Read or Write)

**Description** Specifies the FQDN, IPv4 address or IPv6 address of the first Redundant Key Management Server. **Legal Values** String of up to 254 ASCII characters.

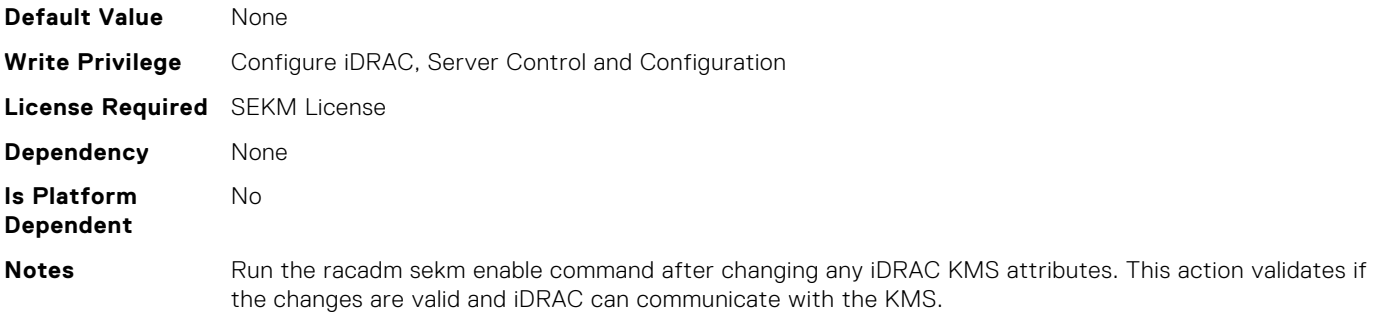

## iDRAC.KMS.RedundantServerAddress2 (Read or Write)

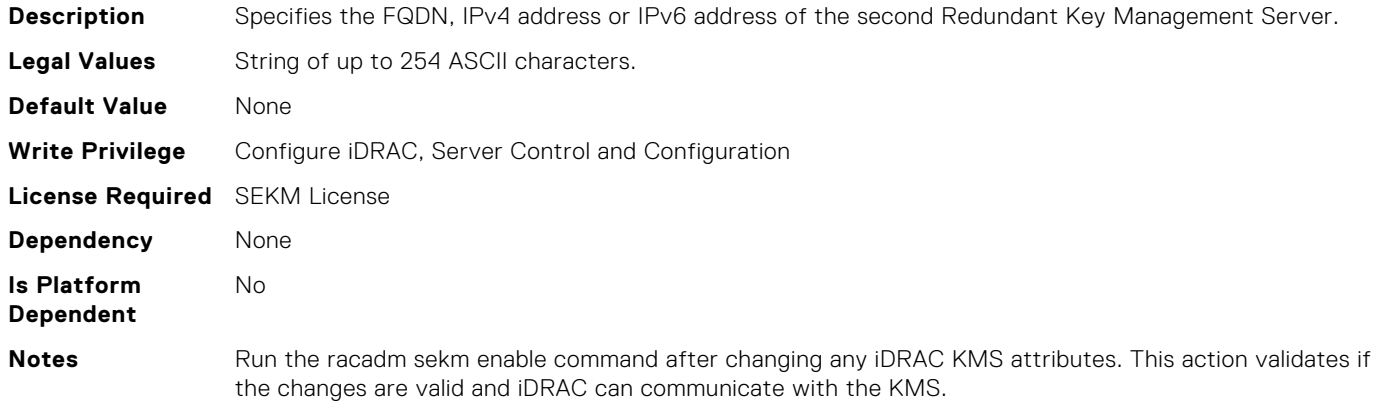

## iDRAC.KMS.RedundantServerAddress3 (Read or Write)

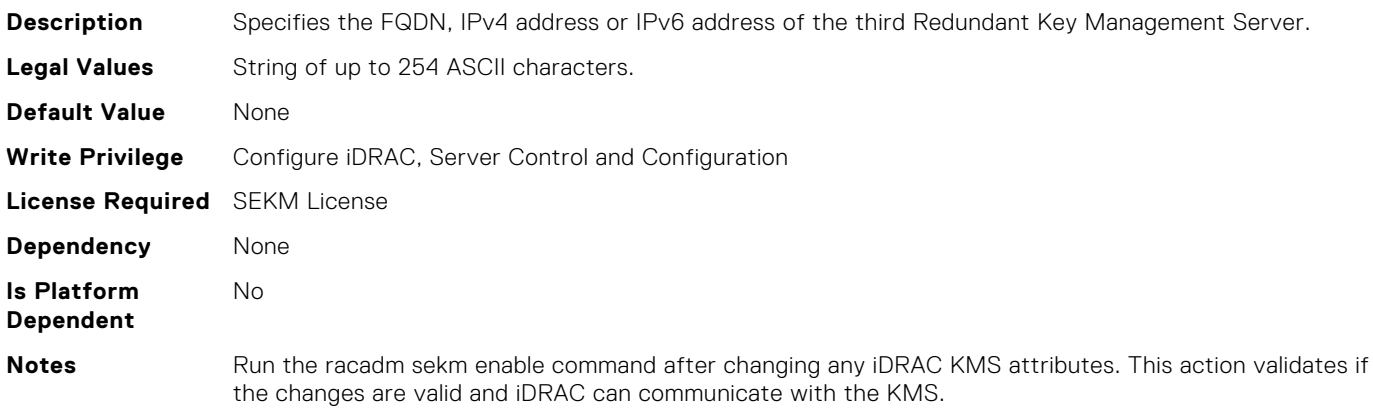

### iDRAC.KMS.RedundantServerAddress4 (Read or Write)

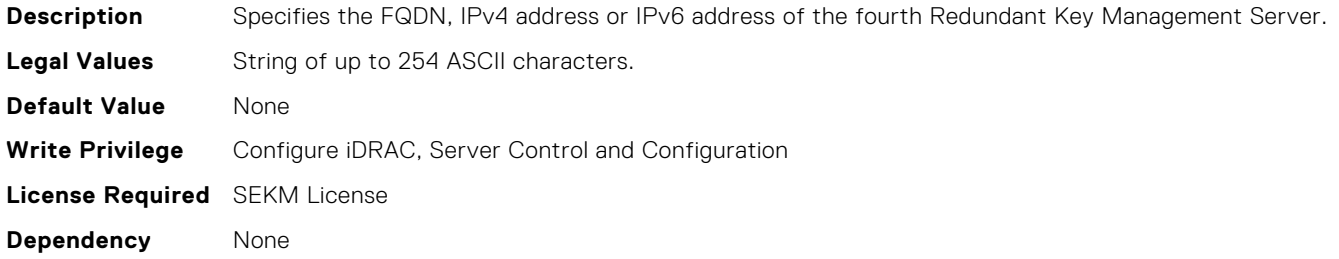

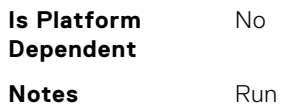

the racadm sekm enable command after changing any iDRAC KMS attributes. This action validates if the changes are valid and iDRAC can communicate with the KMS.

# iDRAC.KMS.RedundantServerAddress5 (Read or Write)

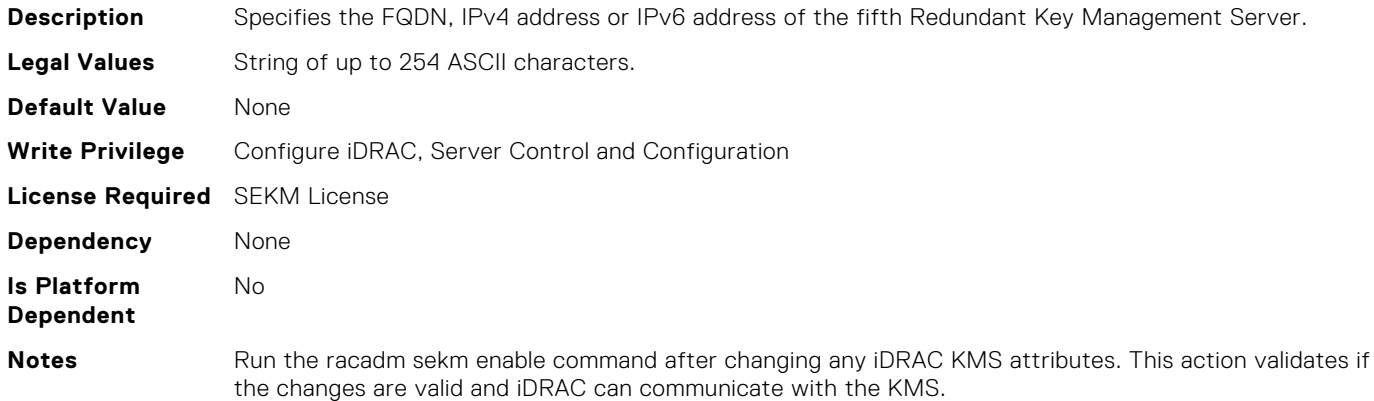

### iDRAC.KMS.RedundantServerAddress6 (Read or Write)

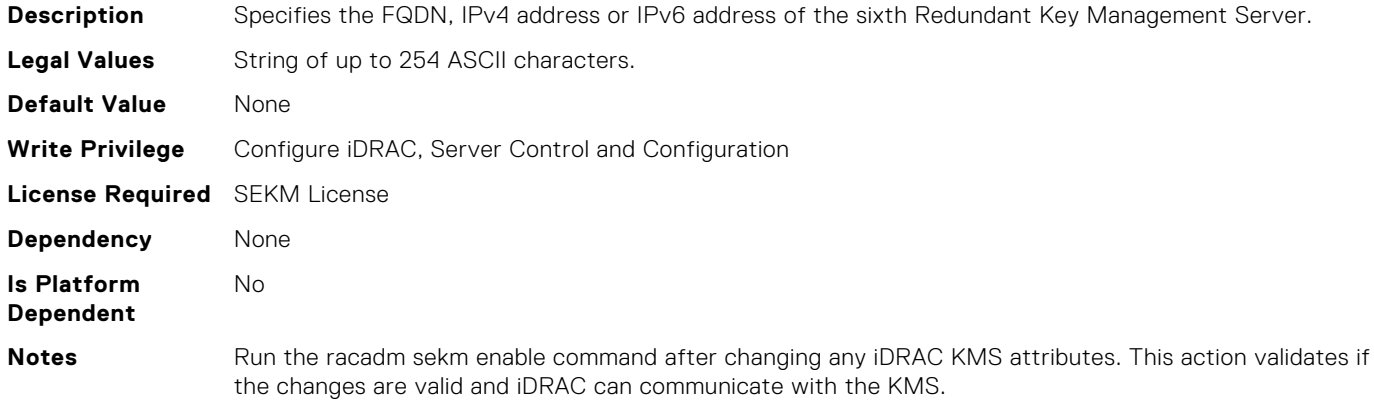

### iDRAC.KMS.RedundantServerAddress7 (Read or Write)

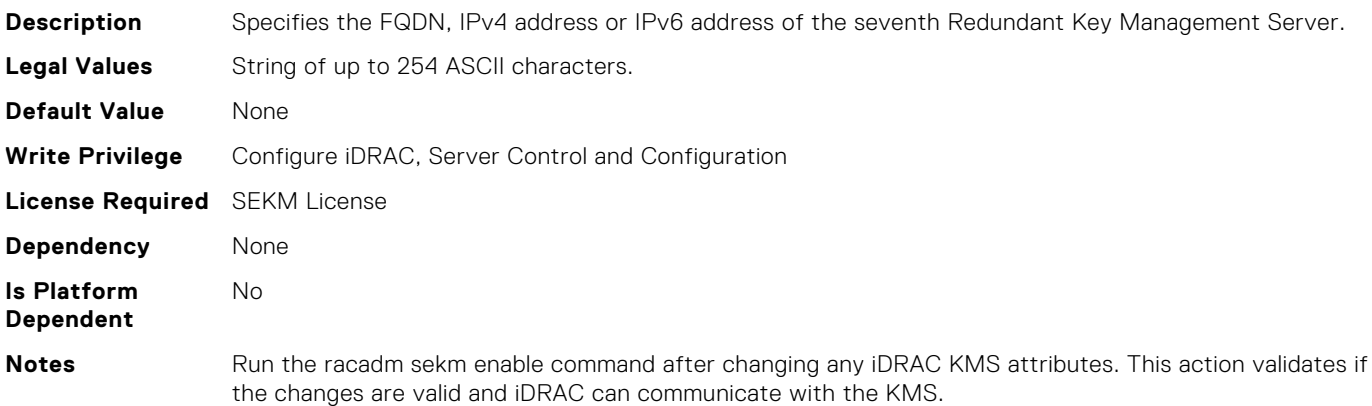

## iDRAC.KMS.RedundantServerAddress8 (Read or Write)

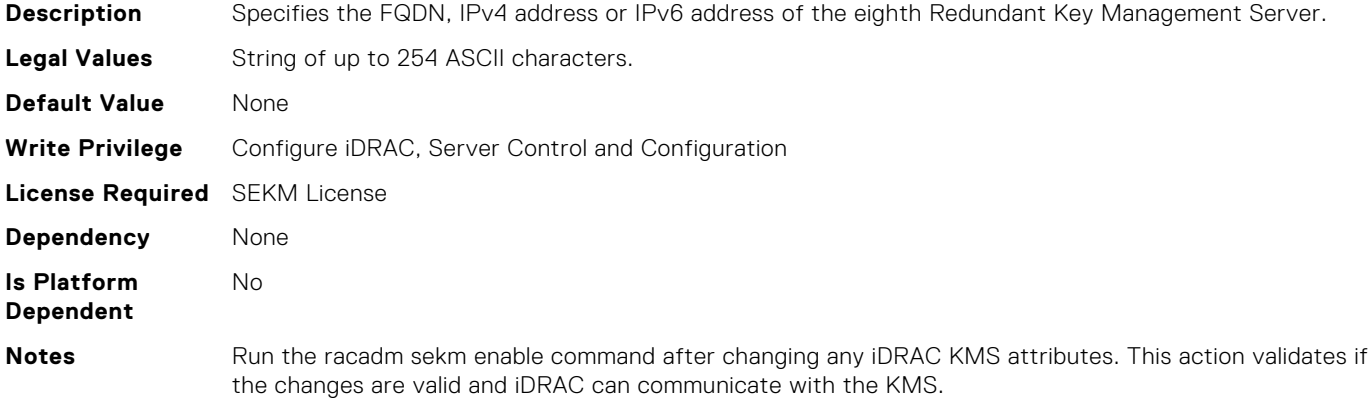

### iDRAC.KMS.Timeout (Read or Write)

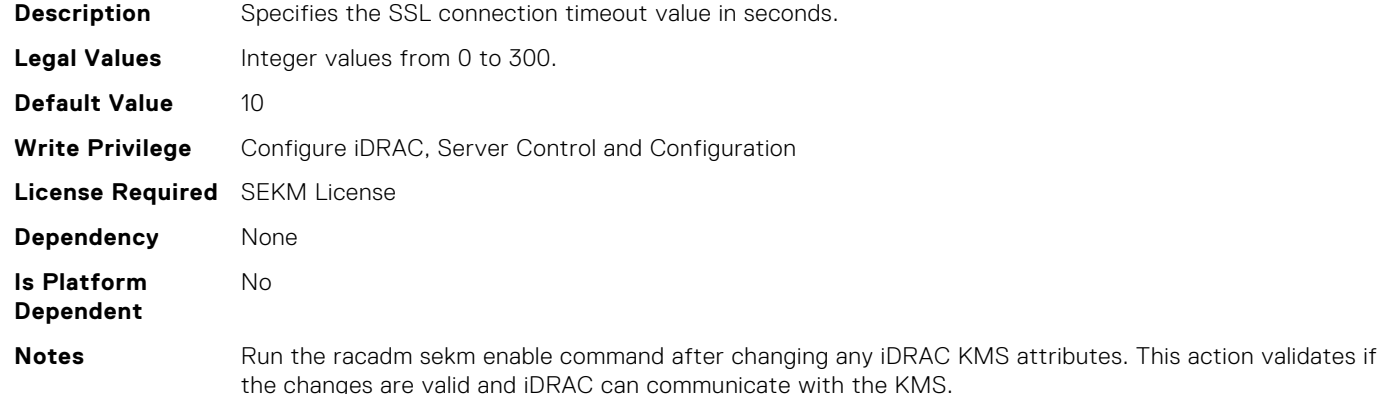

### iDRAC.KMS.iDRACPassword (Read or Write)

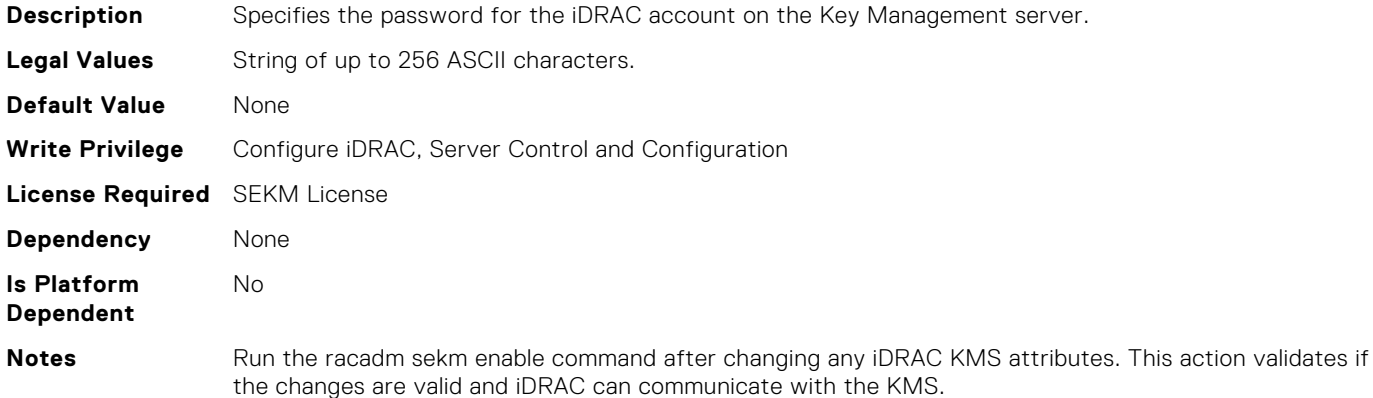

### iDRAC.KMS.iDRACUserName (Read or Write)

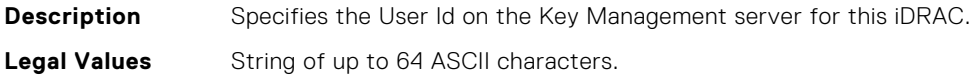

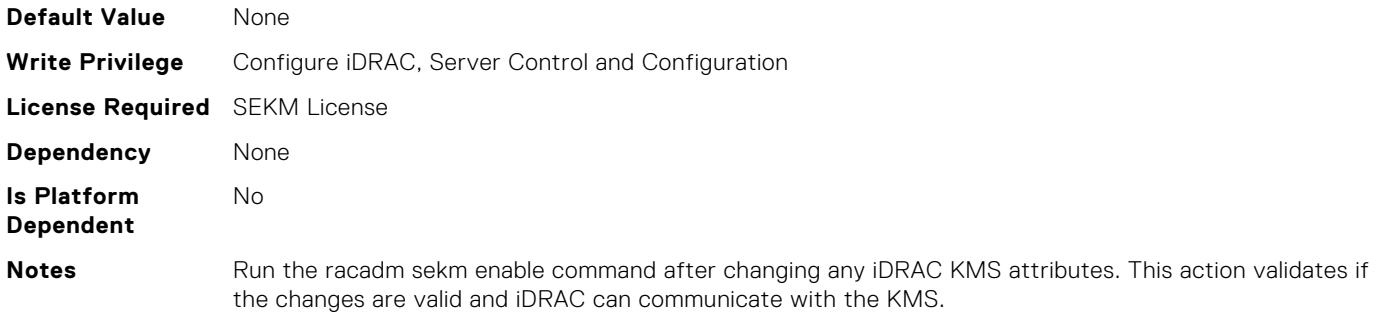

# iDRAC.LDAP.BaseDN (Read or Write)

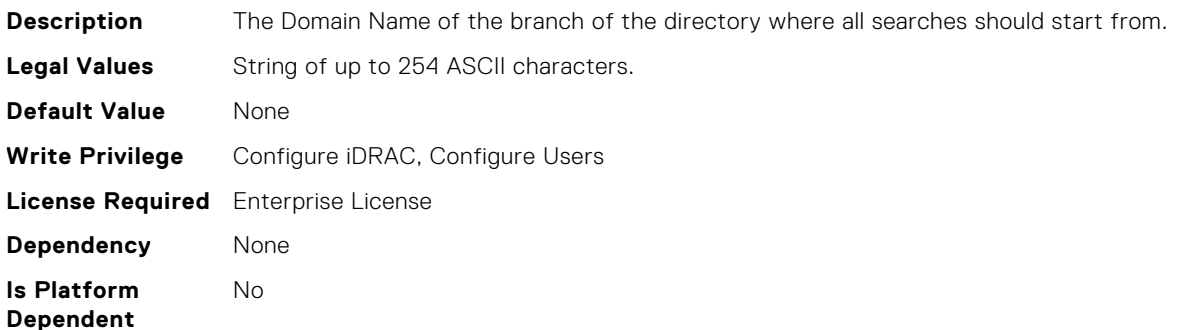

# iDRAC.LDAP.BindDN (Read or Write)

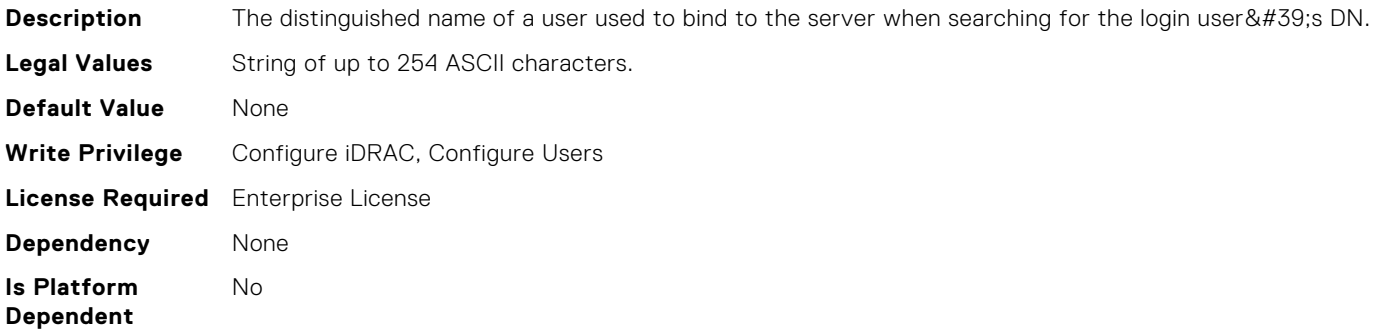

## iDRAC.LDAP.BindPassword (Read or Write)

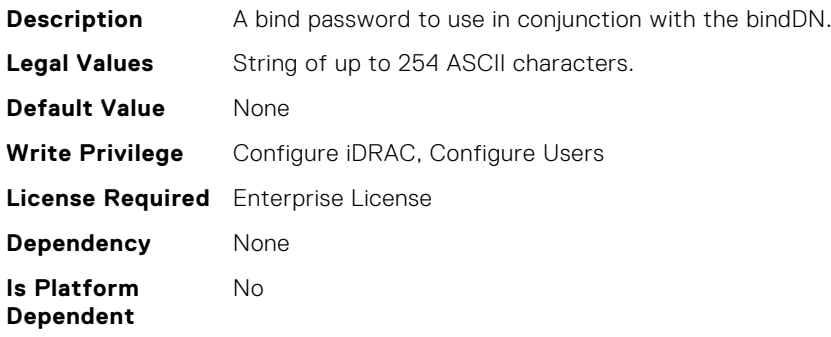

# iDRAC.LDAP.CertValidationEnable (Read or Write)

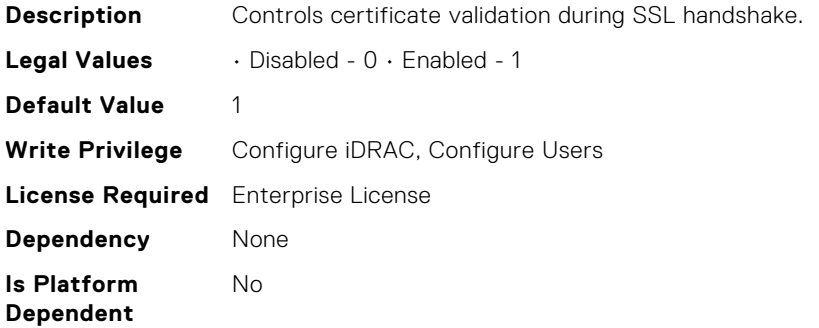

### iDRAC.LDAP.Connection (Read or Write)

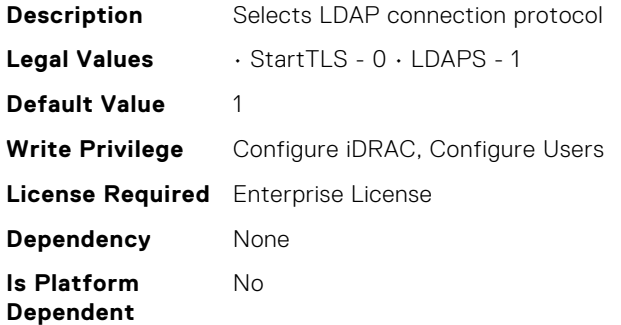

### iDRAC.LDAP.Enable (Read or Write)

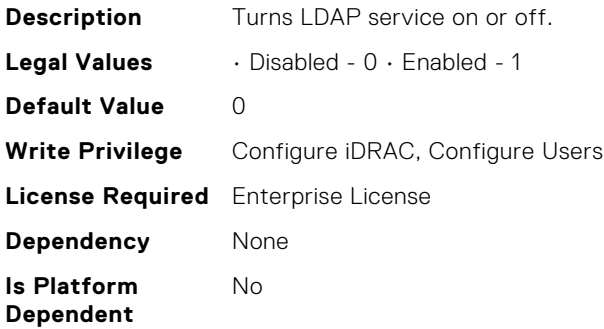

### iDRAC.LDAP.GroupAttribute (Read or Write)

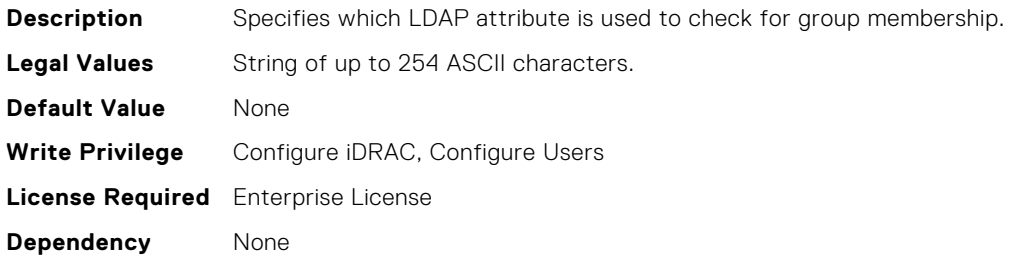

**Is Platform Dependent** No

## iDRAC.LDAP.GroupAttributeIsDN (Read or Write)

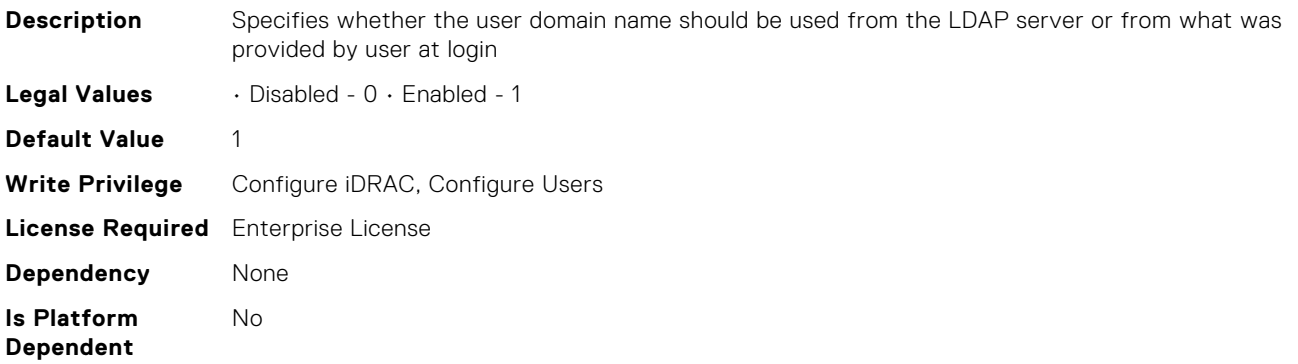

#### iDRAC.LDAP.Port (Read or Write)

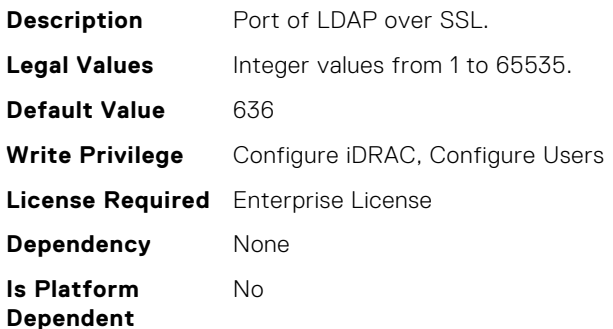

### iDRAC.LDAP.RSASecurID2FALDAP (Read or Write)

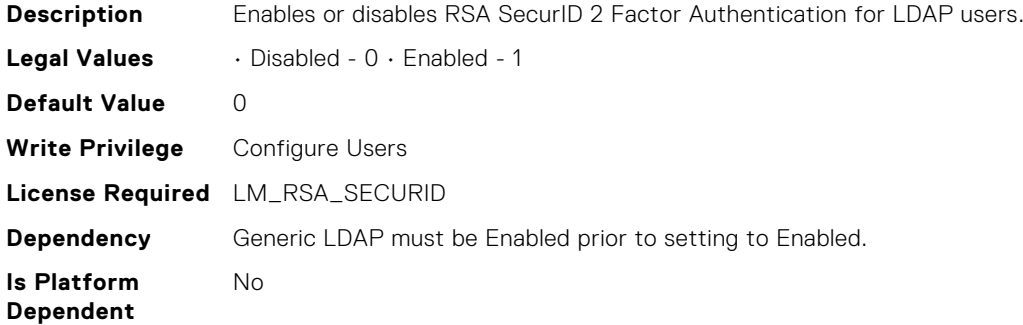

### iDRAC.LDAP.SearchFilter (Read or Write)

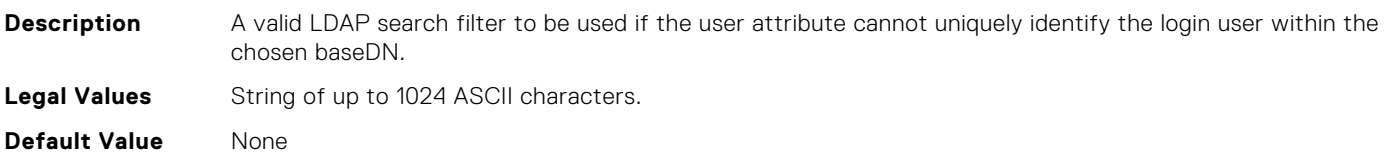

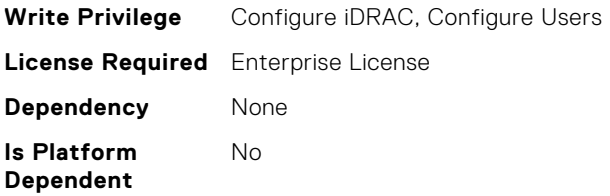

### iDRAC.LDAP.Server (Read or Write)

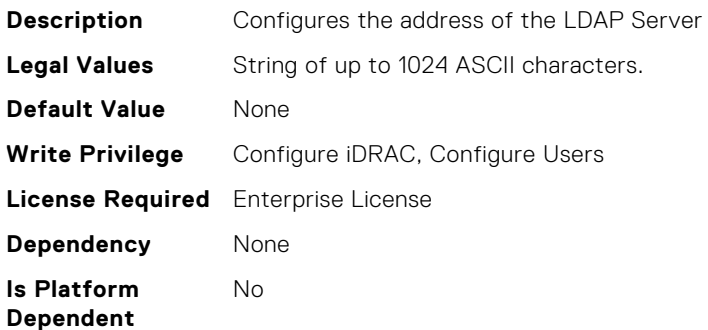

### iDRAC.LDAP.UserAttribute (Read or Write)

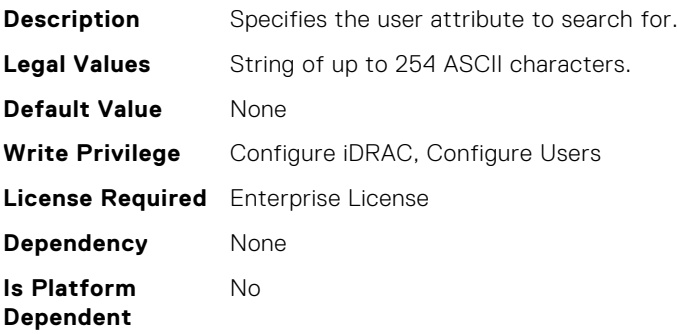

### iDRAC.LDAPRoleGroup.DN (Read or Write)

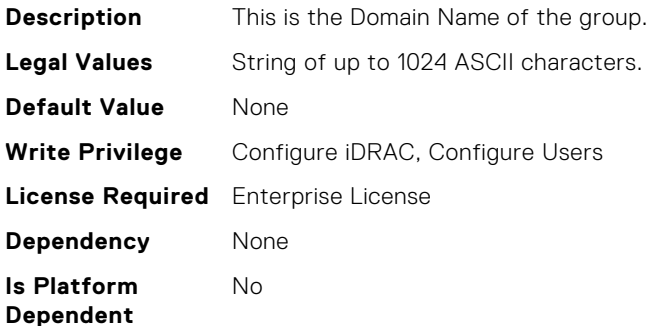

# iDRAC.LDAPRoleGroup.Privilege (Read or Write)

**Description** A bit-mask defining the privileges associated with this particular group.

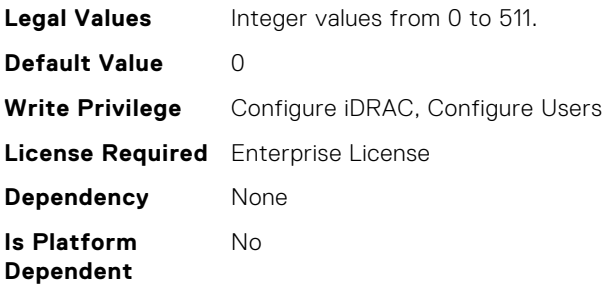

## iDRAC.LocalSecurity.LocalConfig (Read or Write)

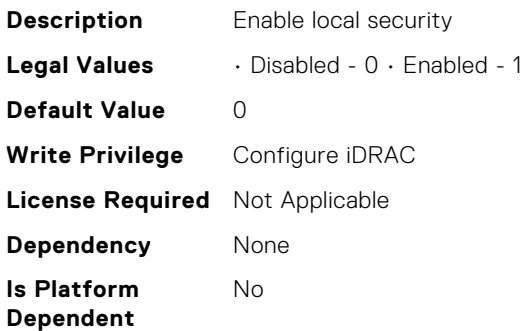

## iDRAC.LocalSecurity.PrebootConfig (Read or Write)

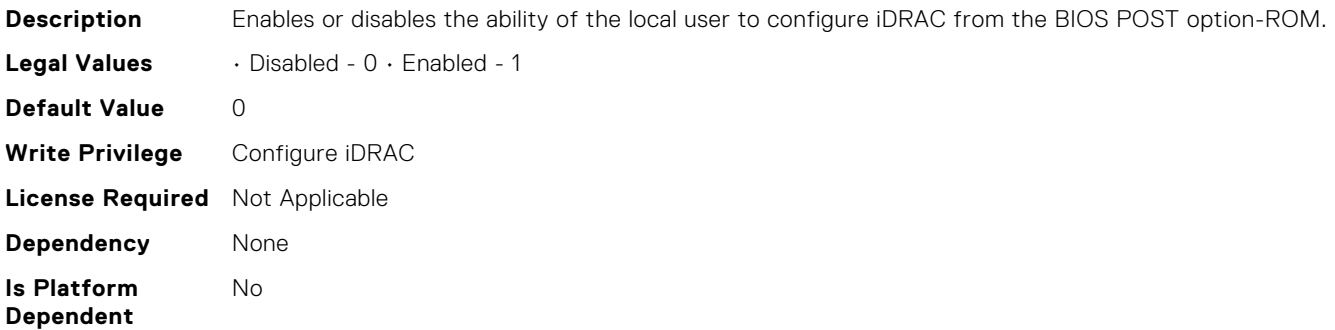

## iDRAC.Lockdown.SystemLockdown (Read or Write)

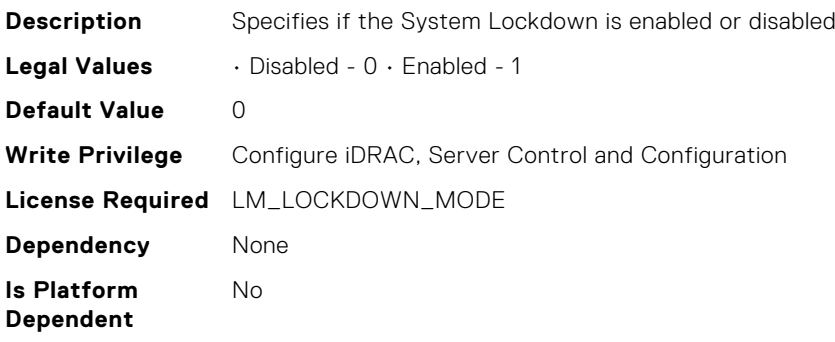
## iDRAC.Logging.LCDuplicateEventEnable (Read or Write)

**Description** Lifecycle Log Duplicate Entry **Legal Values** • Disabled - 0 • Enabled - 1 **Default Value** 0 **Write Privilege** N/A **License Required** Not Applicable **Dependency** None **Is Platform Dependent** No

## iDRAC.Logging.LCLogAggregation (Read or Write)

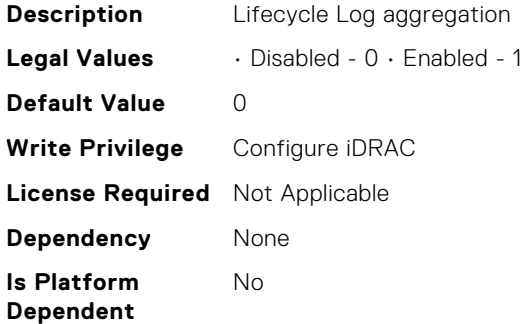

# iDRAC.Logging.LCLogAggregationTimeout (Read or Write)

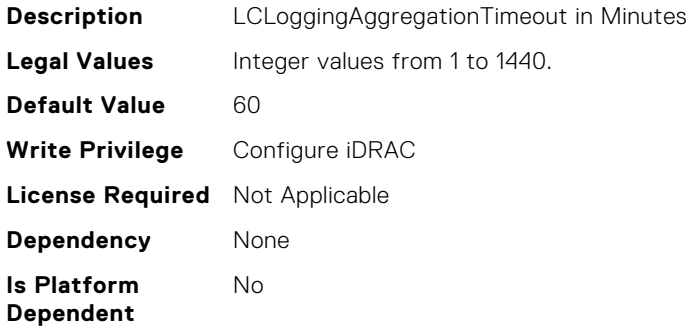

## iDRAC.Logging.SELBufferType (Read or Write)

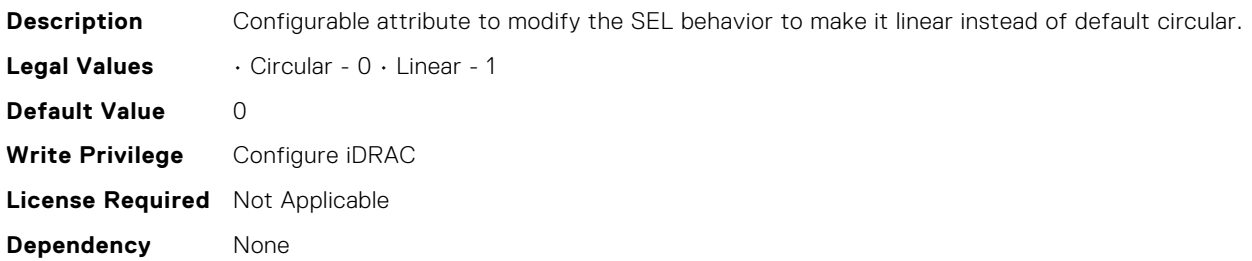

**Is Platform Dependent** No

#### iDRAC.Logging.SELOEMEventFilterEnable (Read or Write)

**Description** Enable SEL OEM Event Filter **Legal Values** • Disabled - 0 • Enabled - 1 **Default Value** 0 **Write Privilege** Configure iDRAC **License Required** Not Applicable **Dependency** None **Is Platform Dependent** No

#### iDRAC.NIC.AutoConfig (Read or Write)

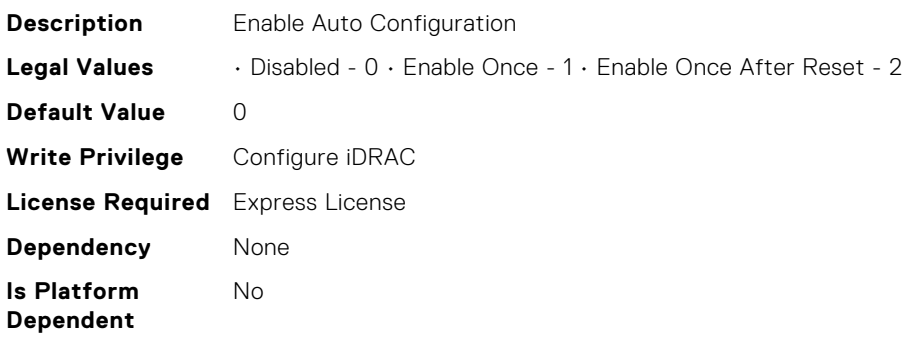

#### iDRAC.NIC.AutoDetect (Read or Write)

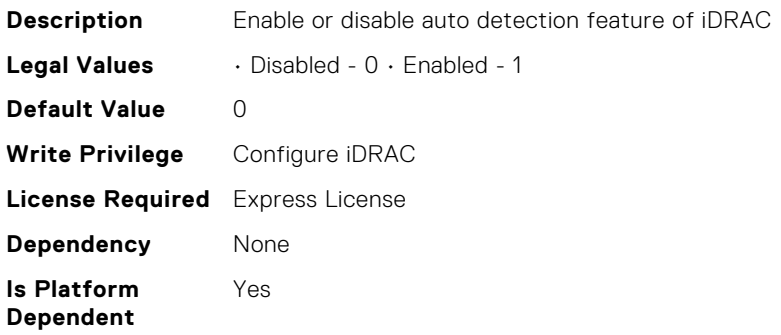

#### iDRAC.NIC.Autoneg (Read or Write)

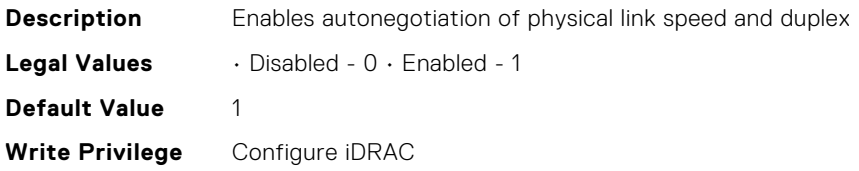

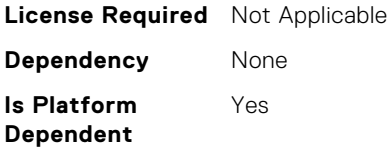

# iDRAC.NIC.DNSDomainFromDHCP (Read or Write)

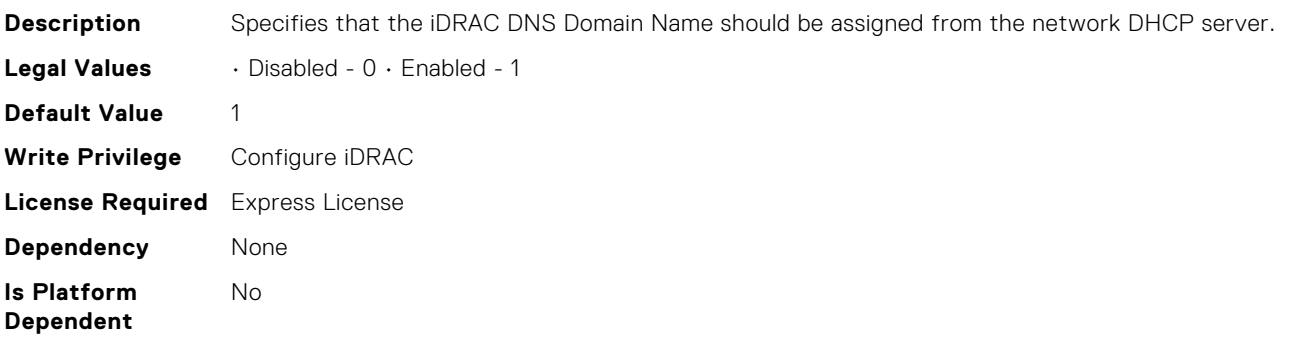

#### iDRAC.NIC.DNSDomainName (Read or Write)

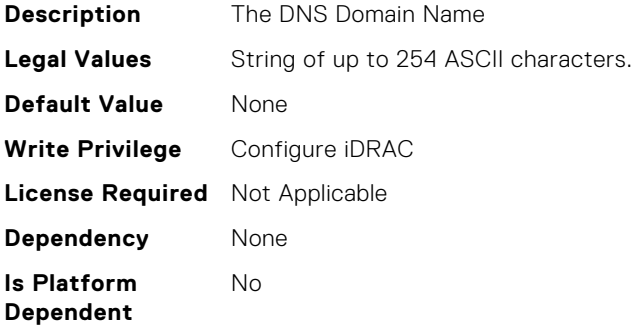

## iDRAC.NIC.DNSDomainNameFromDHCP (Read or Write)

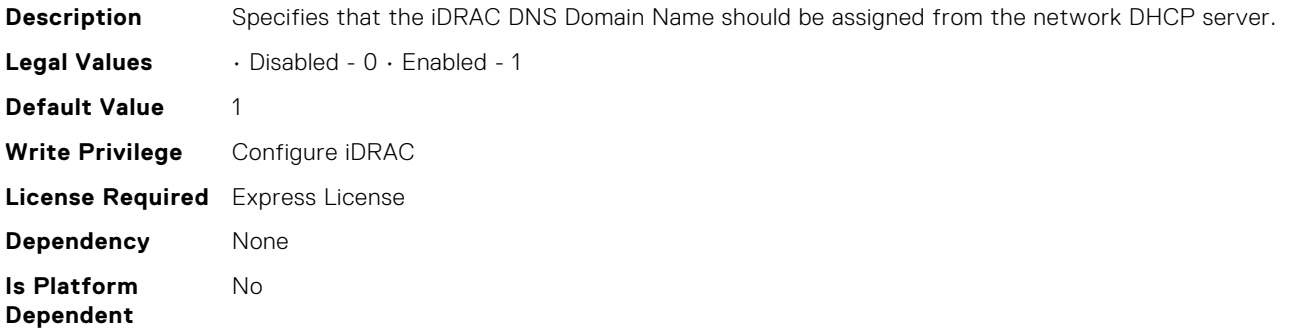

#### iDRAC.NIC.DNSRacName (Read or Write)

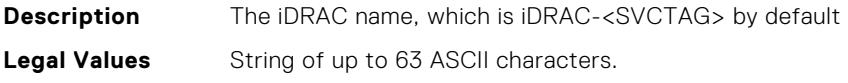

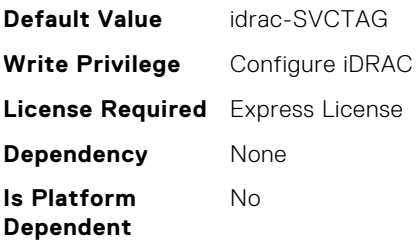

# iDRAC.NIC.DNSRegister (Read or Write)

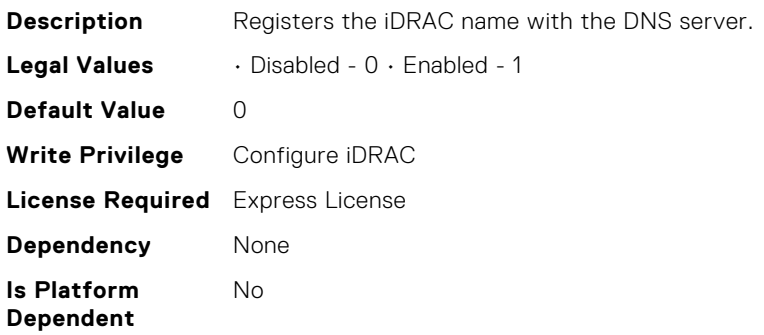

## iDRAC.NIC.DNSRegisterInterval (Read or Write)

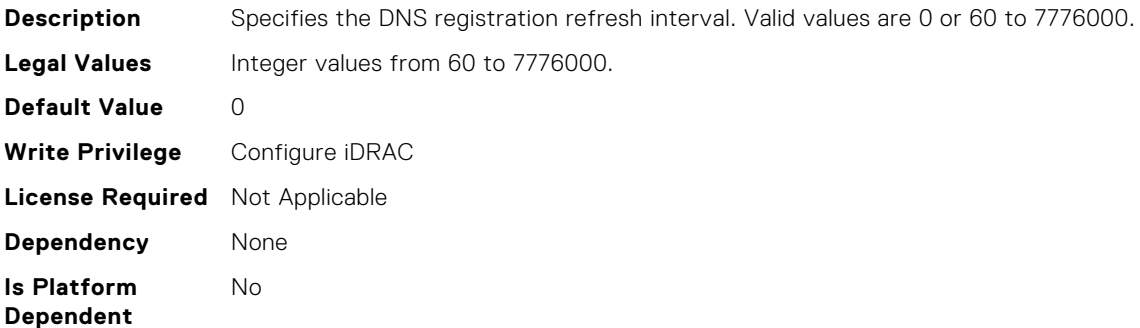

# iDRAC.NIC.DedicatedNICScanTime (Read or Write)

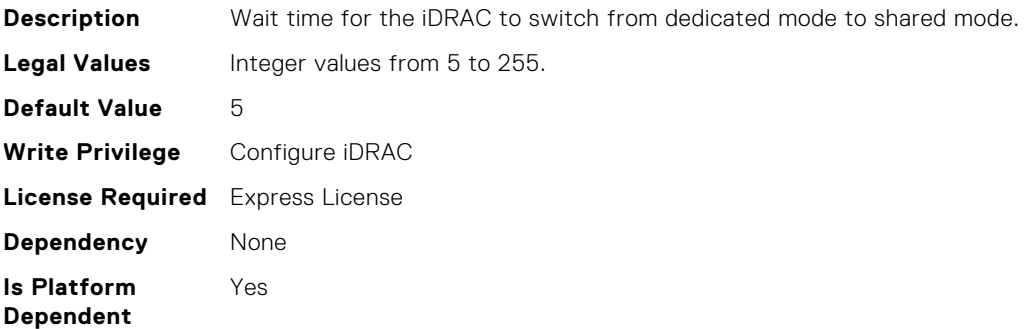

# iDRAC.NIC.DiscoveryLLDP (Read or Write)

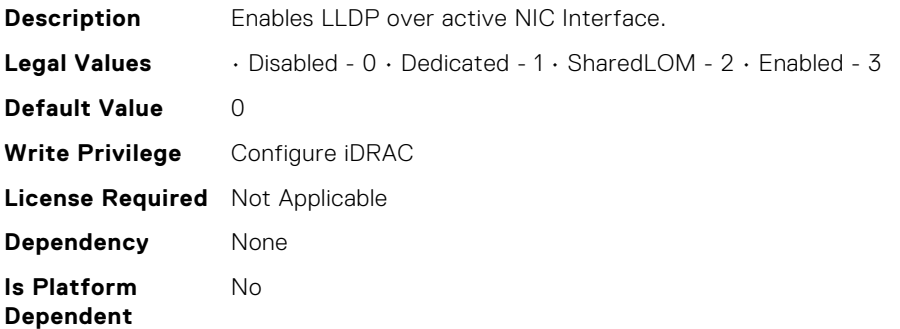

#### iDRAC.NIC.Duplex (Read or Write)

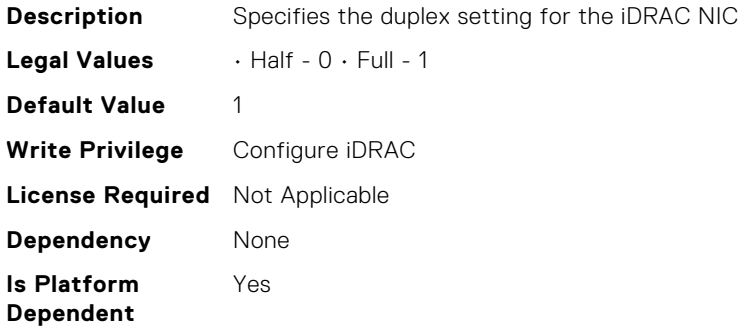

## iDRAC.NIC.Enable (Read or Write)

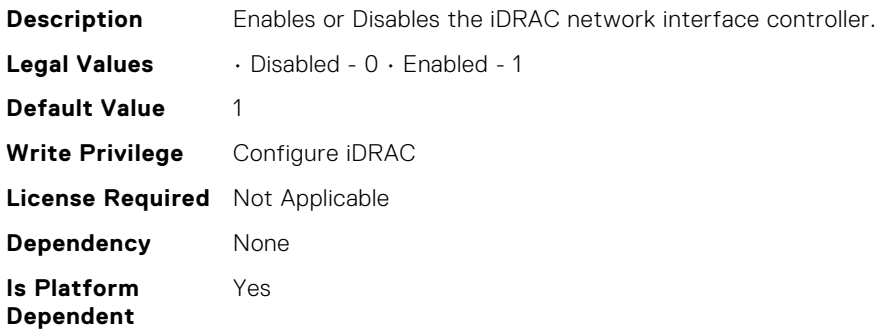

#### iDRAC.NIC.Failover (Read or Write)

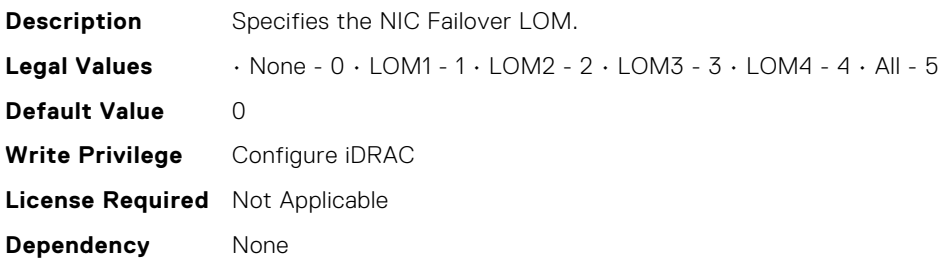

**Is Platform Dependent** Yes

## iDRAC.NIC.MACAddress (Read Only)

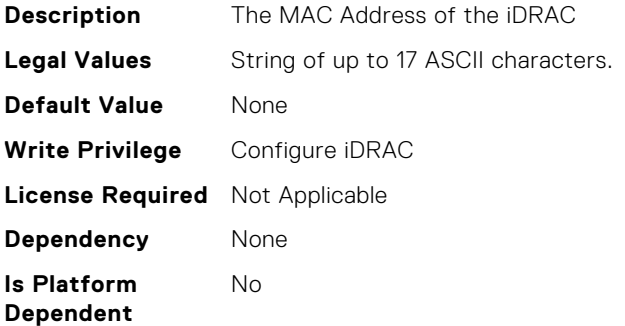

#### iDRAC.NIC.MTU (Read or Write)

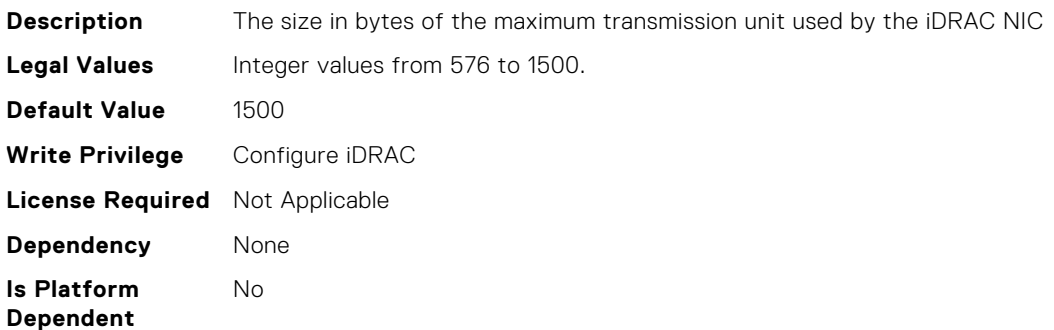

#### iDRAC.NIC.PingEnable (Read or Write)

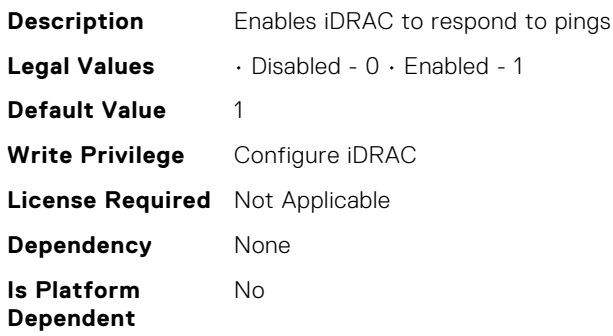

#### iDRAC.NIC.Selection (Read or Write)

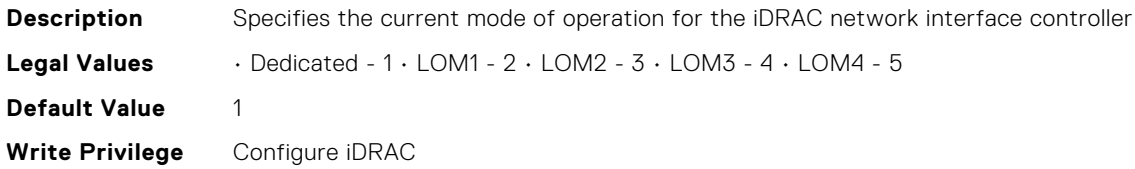

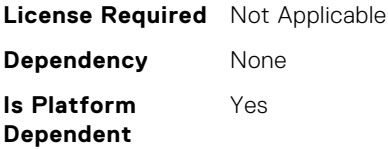

## iDRAC.NIC.SharedNICScanTime (Read or Write)

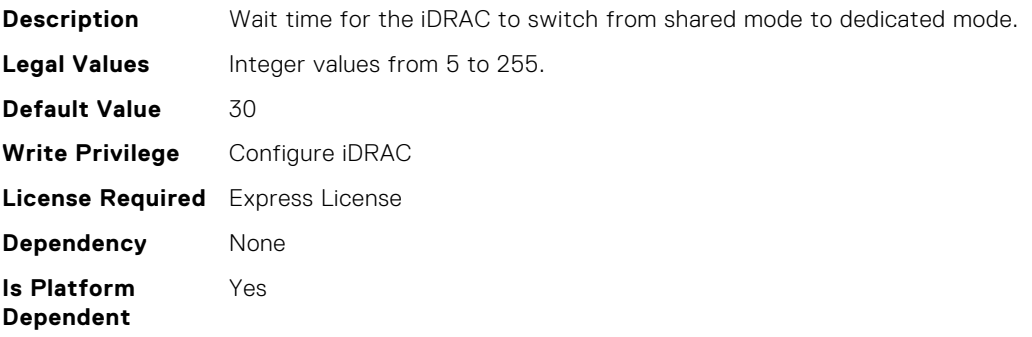

#### iDRAC.NIC.Speed (Read or Write)

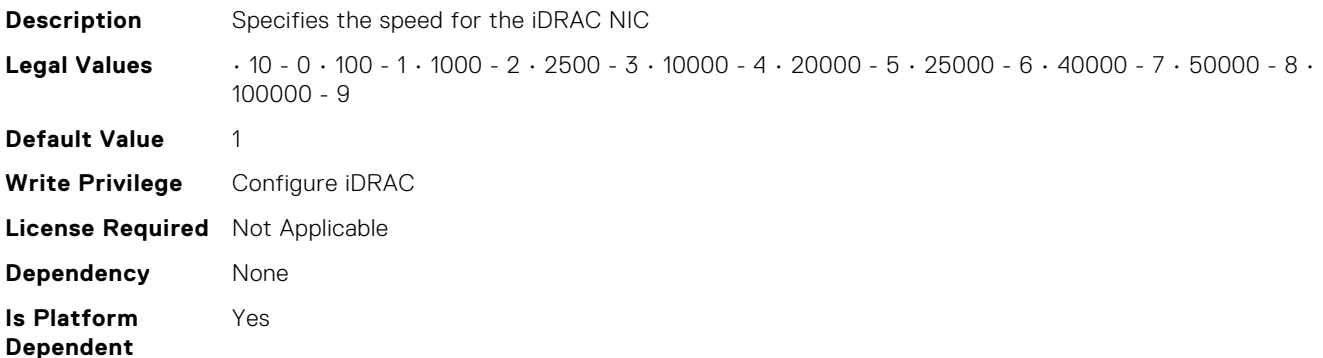

## iDRAC.NIC.SwitchConnection (Read Only)

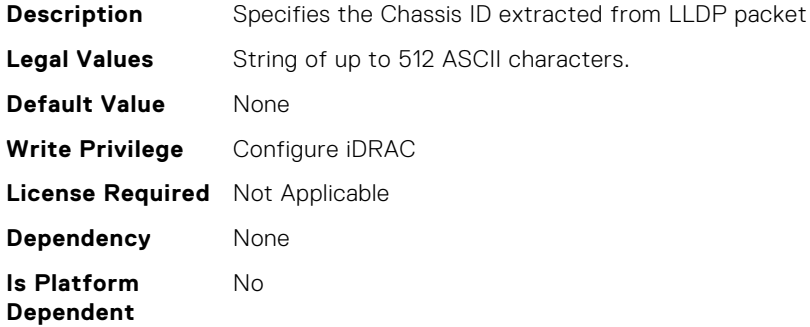

#### iDRAC.NIC.SwitchPortConnection (Read Only)

**Description** Specifies the Port ID extracted from LLDP packet. **Legal Values** String of up to 512 ASCII characters.

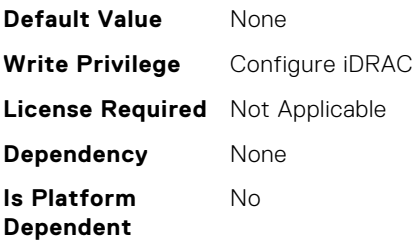

# iDRAC.NIC.TopologyLldp (Read or Write)

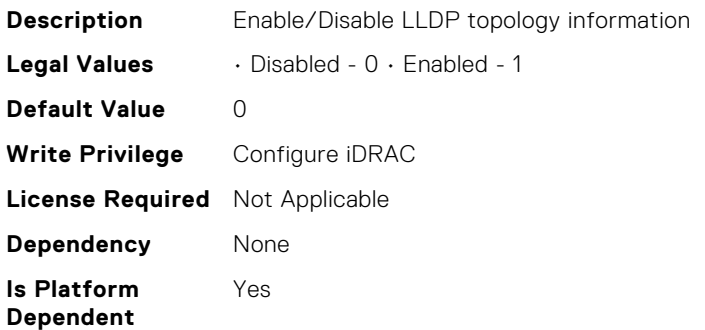

# iDRAC.NIC.VLanEnable (Read or Write)

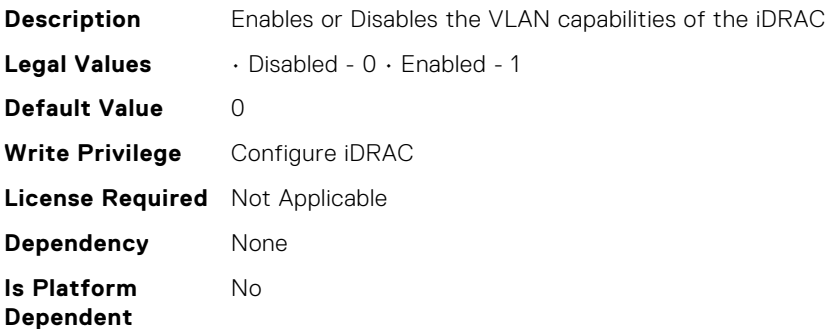

## iDRAC.NIC.VLanID (Read or Write)

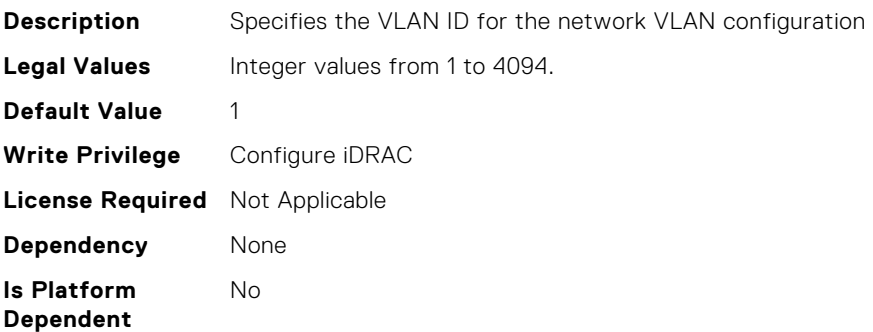

## iDRAC.NIC.VLanPort (Read or Write)

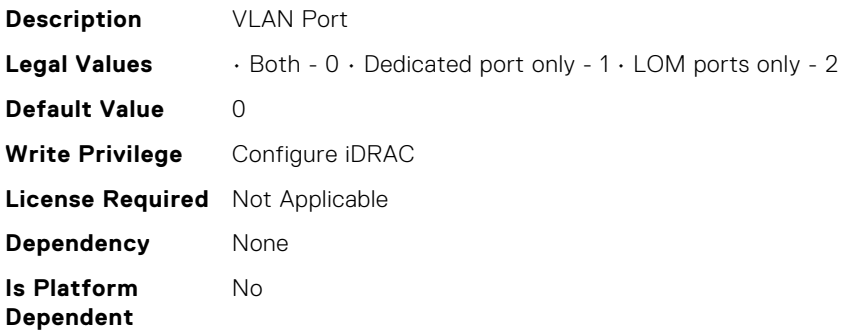

#### iDRAC.NIC.VLanPriority (Read or Write)

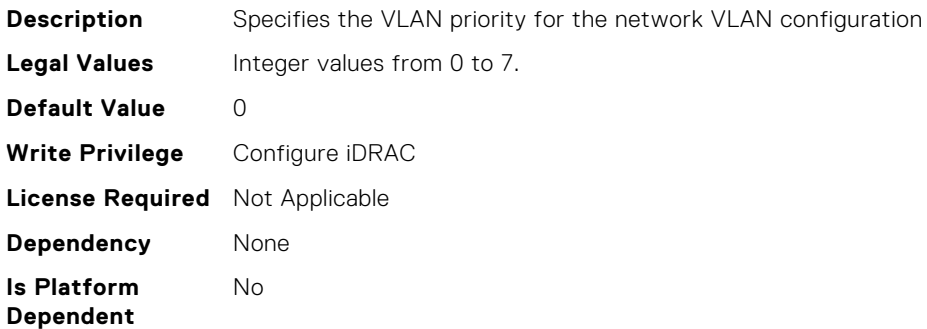

# iDRAC.NICStatic.DNSDomainFromDHCP (Read or Write)

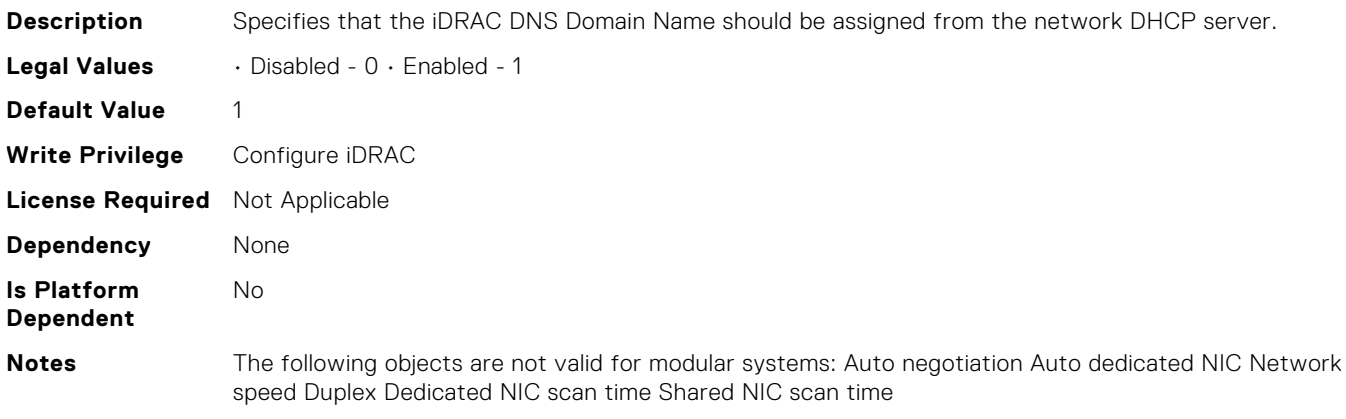

# iDRAC.NICStatic.DNSDomainName (Read or Write)

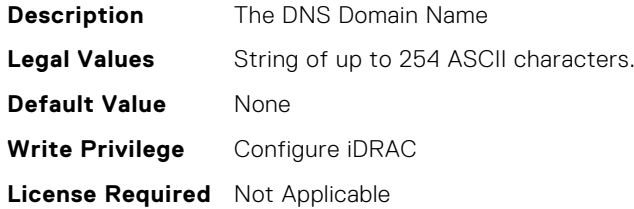

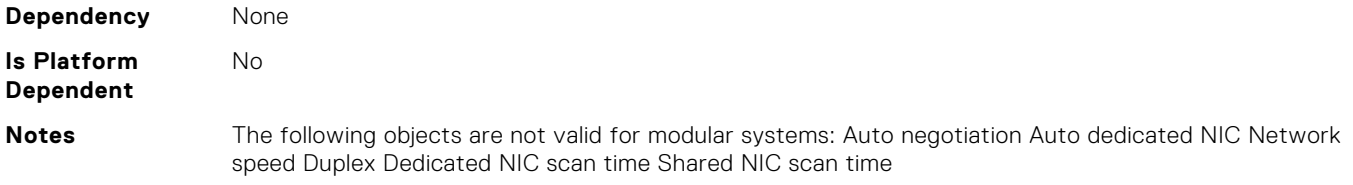

## iDRAC.NTPConfigGroup.NTP1 (Read or Write)

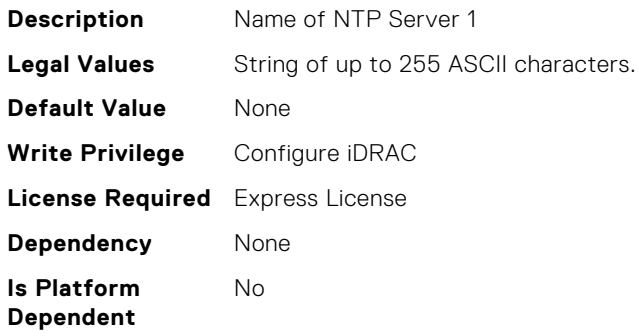

# iDRAC.NTPConfigGroup.NTP1SecurityKey (Read or Write)

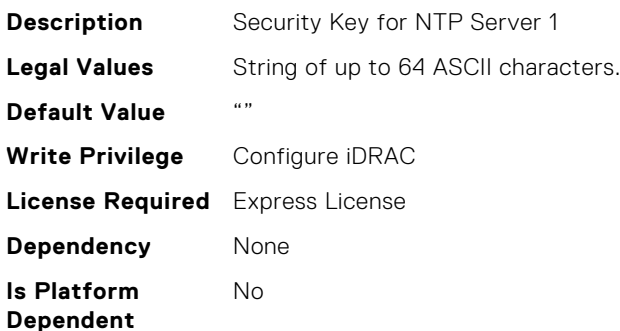

# iDRAC.NTPConfigGroup.NTP1SecurityKeyNumber (Read or Write)

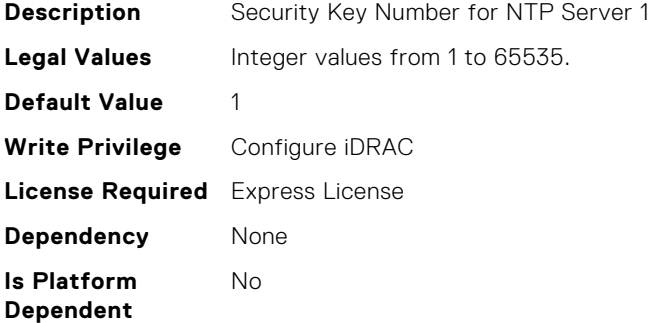

## iDRAC.NTPConfigGroup.NTP1SecurityType (Read or Write)

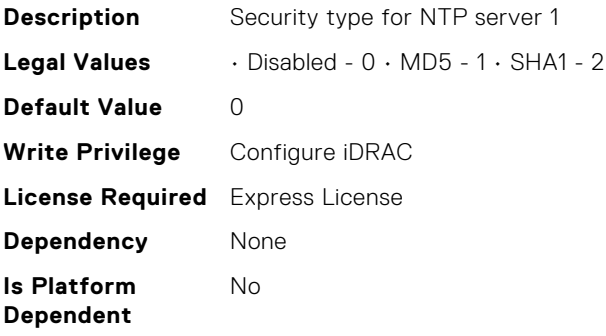

#### iDRAC.NTPConfigGroup.NTP2 (Read or Write)

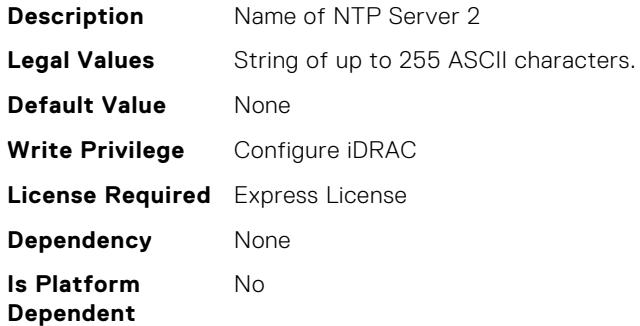

# iDRAC.NTPConfigGroup.NTP2SecurityKey (Read or Write)

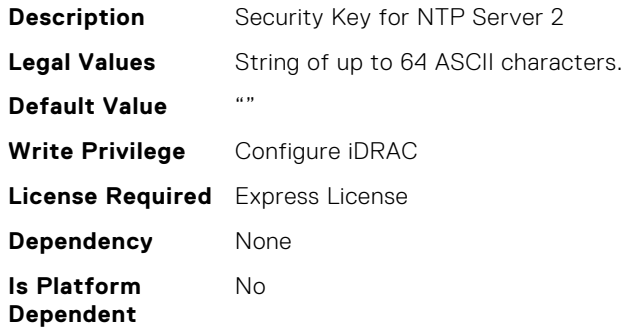

## iDRAC.NTPConfigGroup.NTP2SecurityKeyNumber (Read or Write)

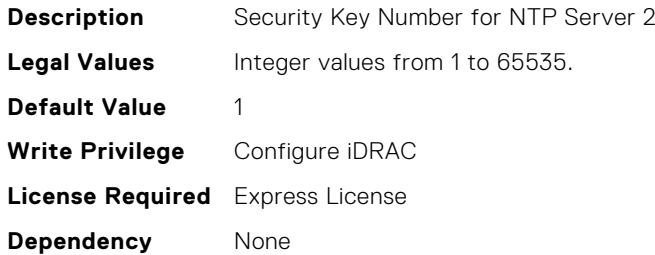

**Is Platform Dependent**

No

# iDRAC.NTPConfigGroup.NTP2SecurityType (Read or Write)

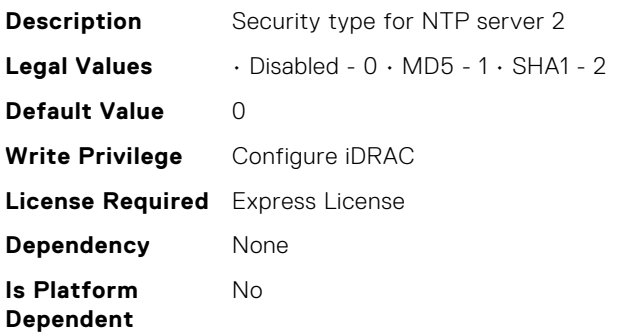

## iDRAC.NTPConfigGroup.NTP3 (Read or Write)

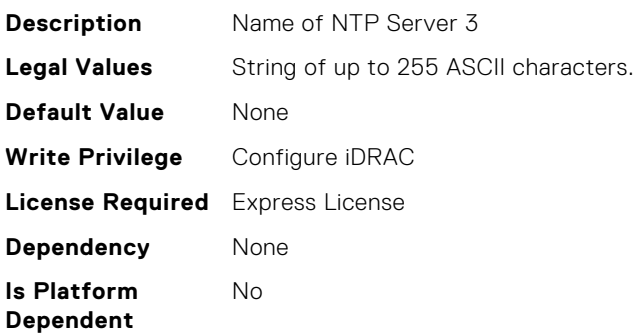

## iDRAC.NTPConfigGroup.NTP3SecurityKey (Read or Write)

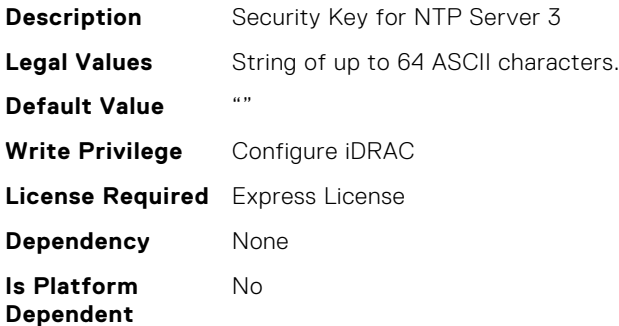

# iDRAC.NTPConfigGroup.NTP3SecurityKeyNumber (Read or Write)

**Description** Security Key Number for NTP Server 3

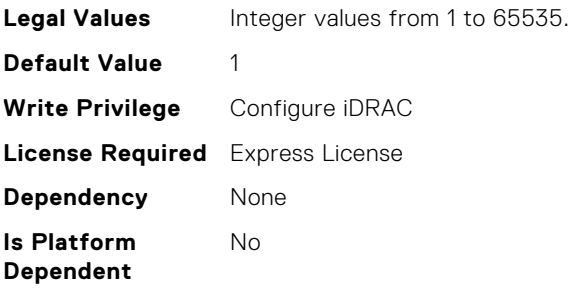

# iDRAC.NTPConfigGroup.NTP3SecurityType (Read or Write)

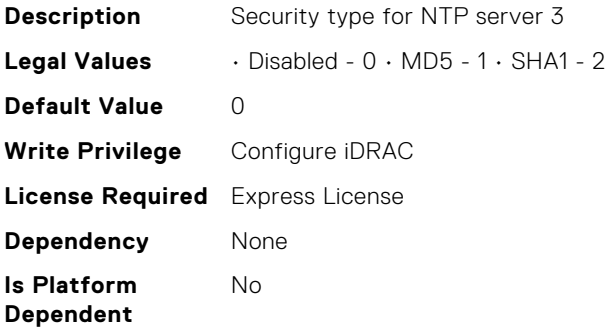

## iDRAC.NTPConfigGroup.NTPEnable (Read or Write)

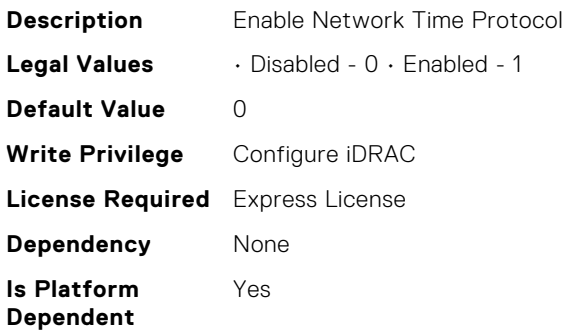

# iDRAC.NTPConfigGroup.NTPMaxDist (Read or Write)

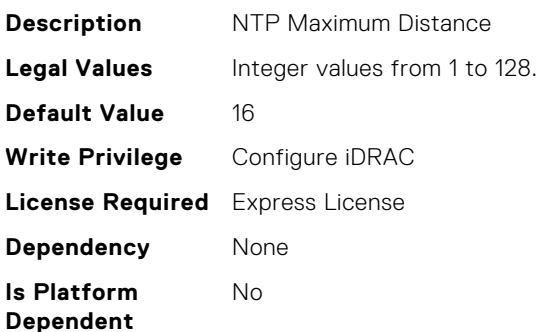

#### iDRAC.OS-BMC.AdminState (Read or Write)

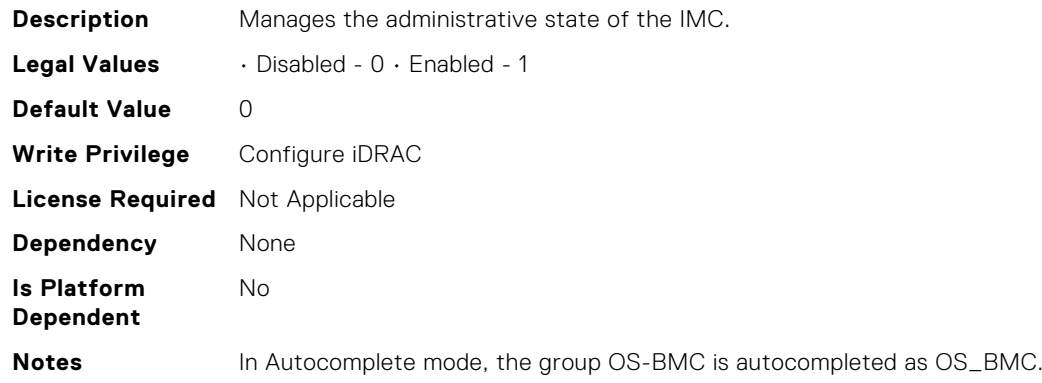

## iDRAC.OS-BMC.OsIpAddress (Read or Write)

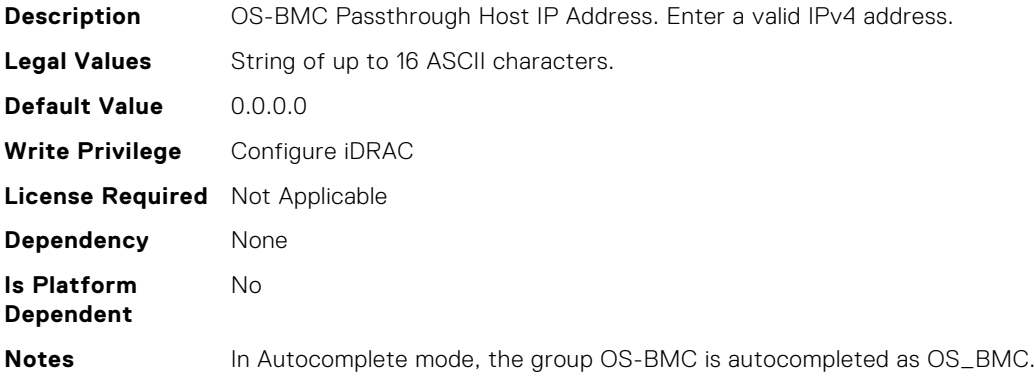

# iDRAC.OS-BMC.PTCapability (Read Only)

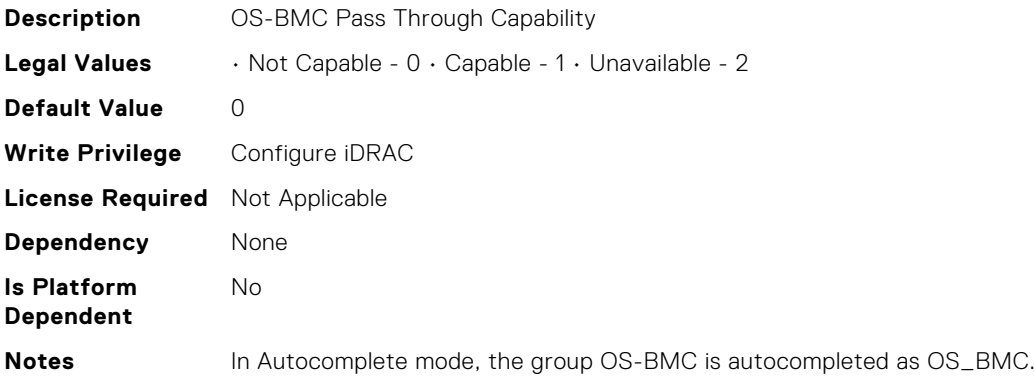

#### iDRAC.OS-BMC.PTMode (Read or Write)

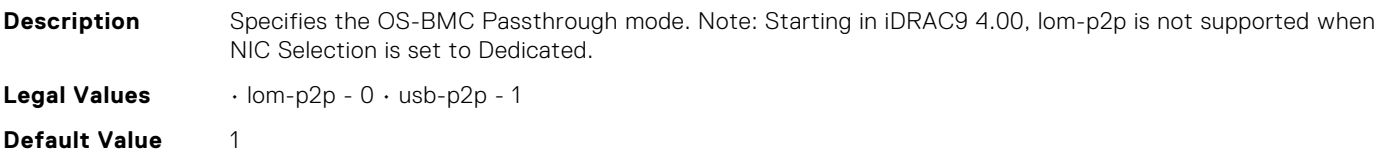

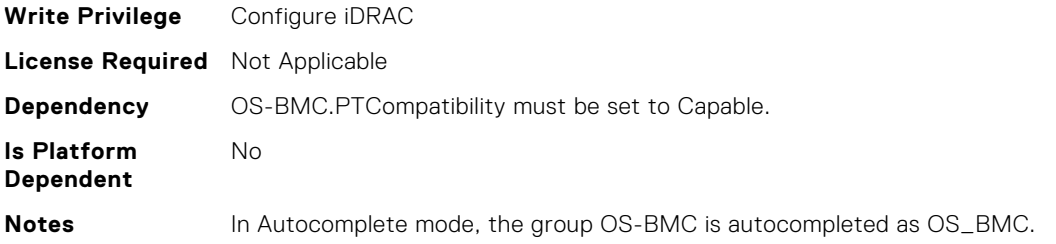

# iDRAC.OS-BMC.UsbNicIpAddress (Read or Write)

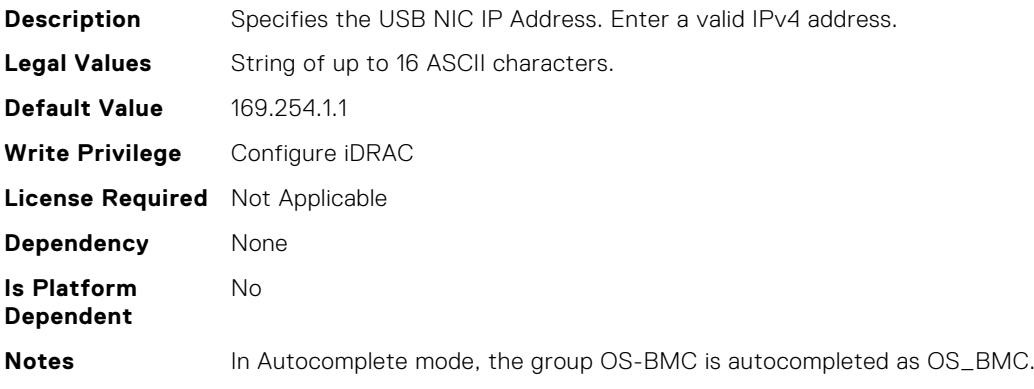

#### iDRAC.OS-BMC.UsbNicIpNetmask (Read or Write)

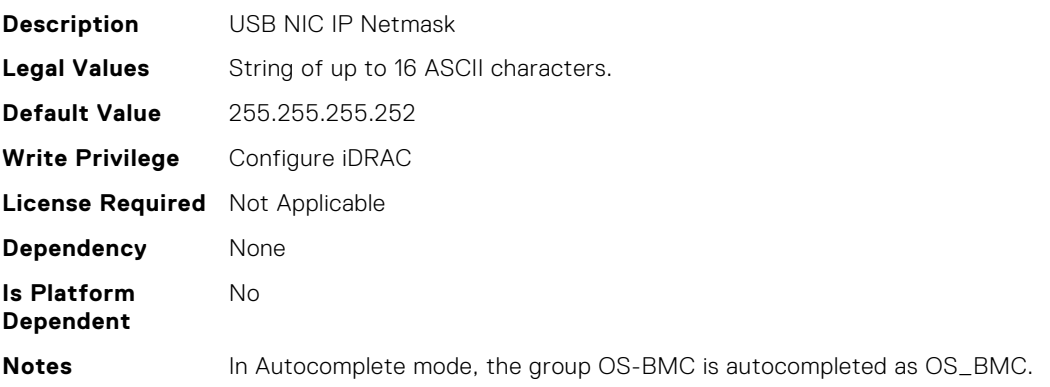

## iDRAC.OS-BMC.UsbNicIpV6Address (Read Only)

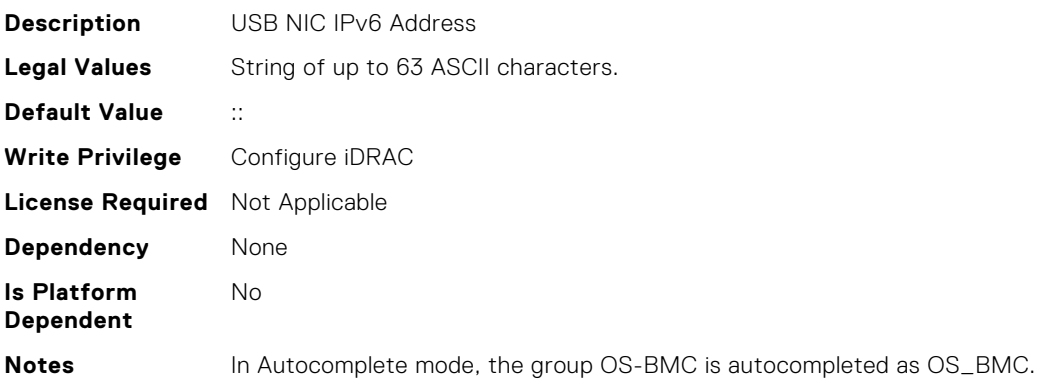

# iDRAC.OS-BMC.UsbNicIpv4AddressSupport (Read or Write)

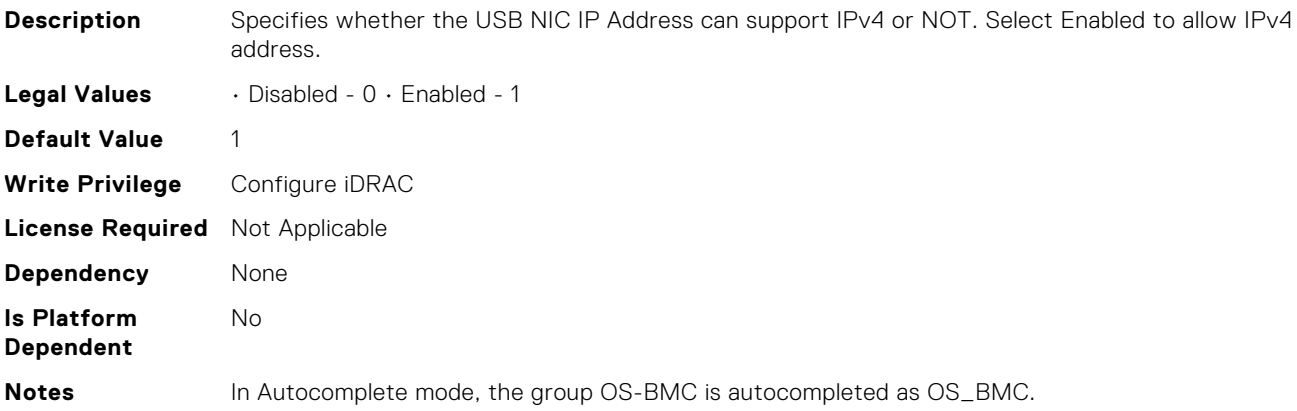

# iDRAC.OS-BMC.UsbNicULA (Read or Write)

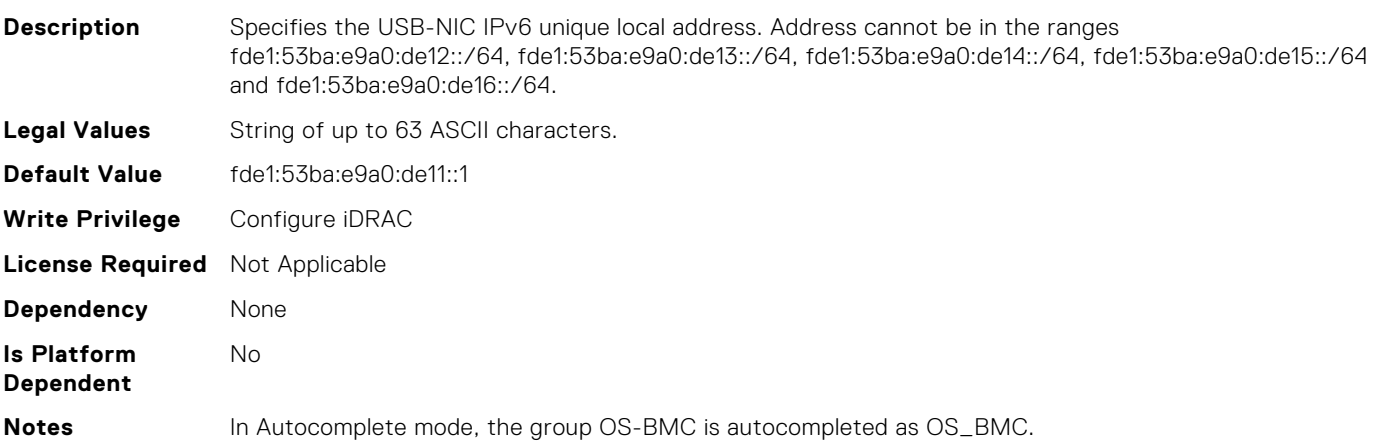

## iDRAC.PCIeVDM.AllowFQDD (Read or Write)

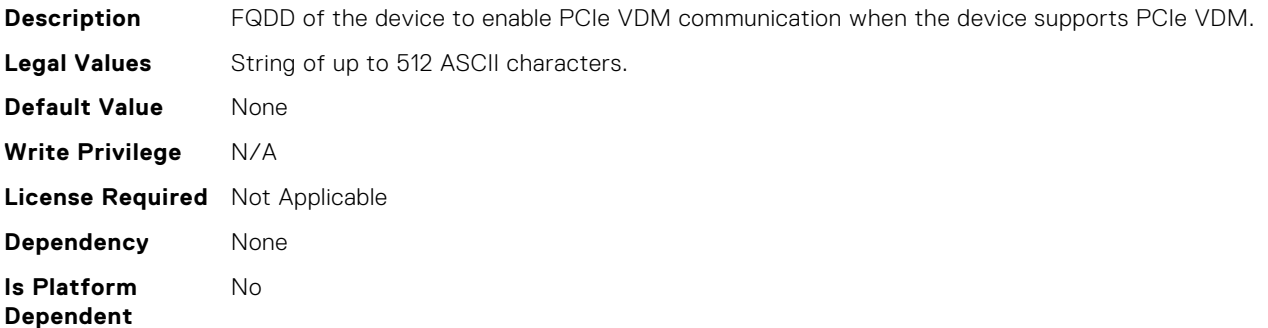

# iDRAC.PCIeVDM.BroadcastEnable (Read or Write)

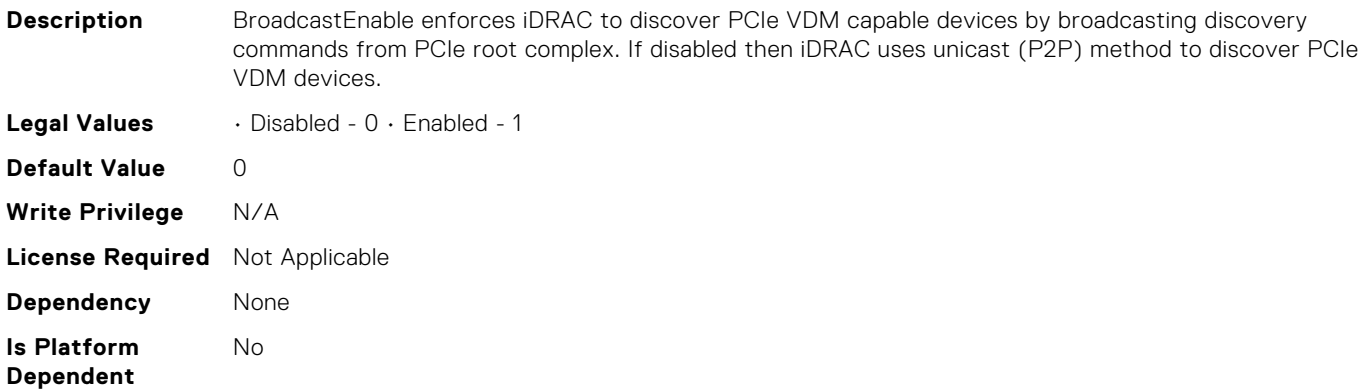

#### iDRAC.PCIeVDM.CheckPCIID (Read or Write)

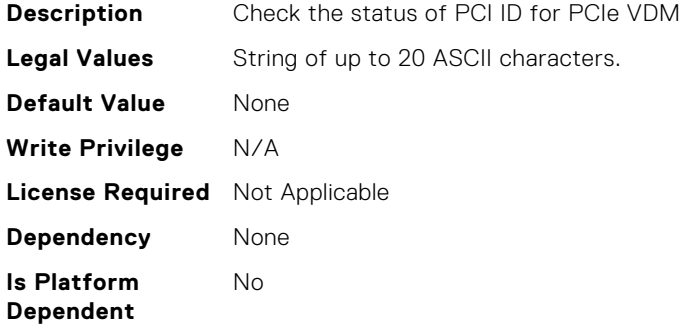

## iDRAC.PCIeVDM.DenyFQDD (Read or Write)

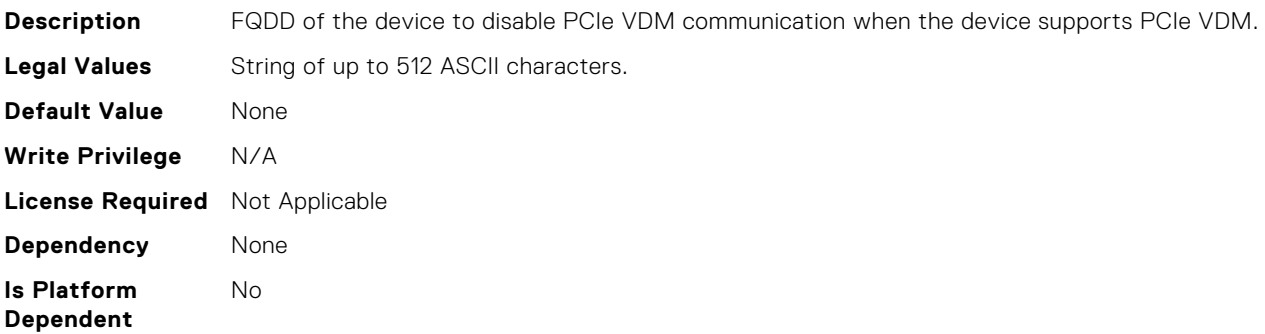

#### iDRAC.PCIeVDM.Enable (Read or Write)

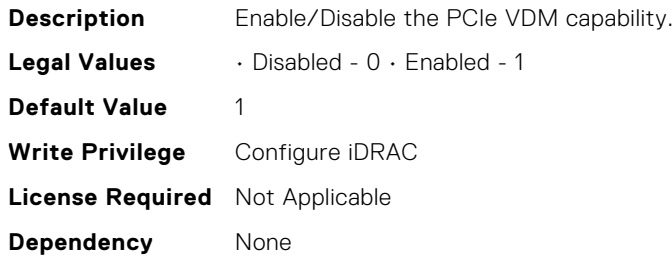

**Is Platform Dependent** No

## iDRAC.PCIeVDM.FQDDDenyList (Read or Write)

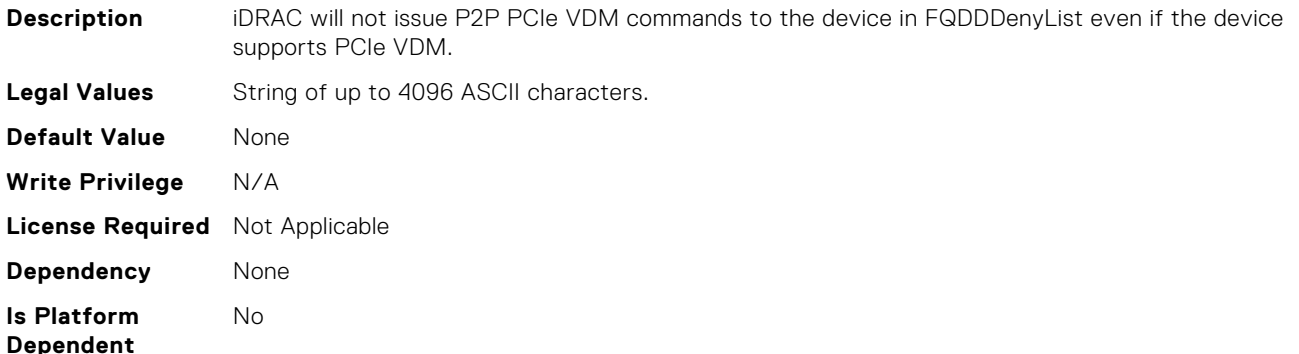

## iDRAC.PCIeVDM.NVMeHotplugEnable (Read or Write)

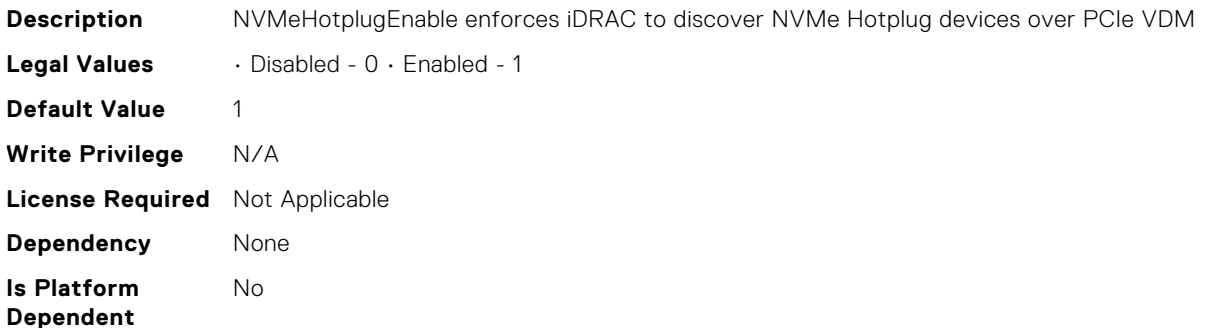

#### iDRAC.PCIeVDM.PCIIDAllowOnlyList (Read or Write)

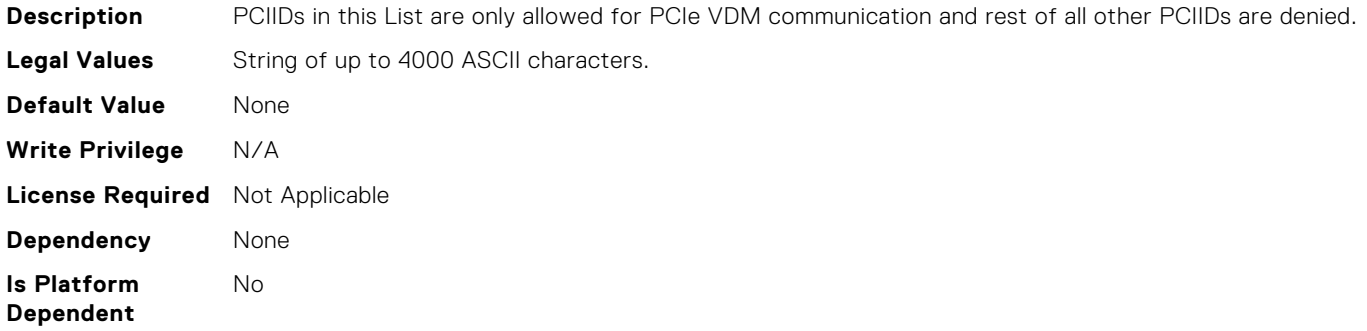

#### iDRAC.PCIeVDM.PCIIDDenyList (Read or Write)

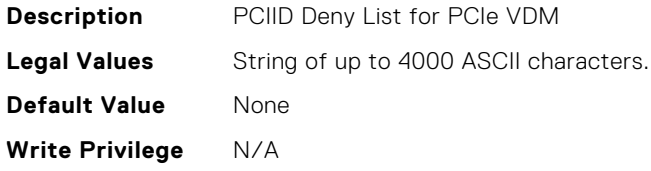

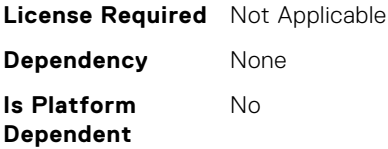

# iDRAC.PCIeVDM.PCIIDExtendedList (Read or Write)

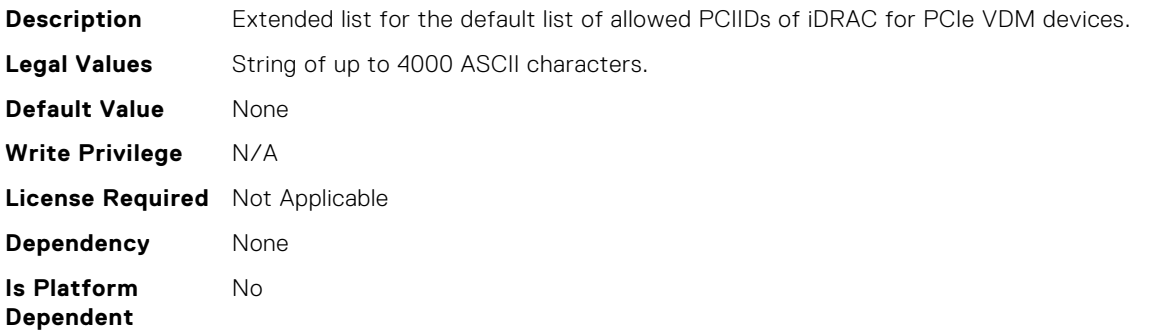

#### iDRAC.PCIeVDM.PCIIDList1 (Read or Write)

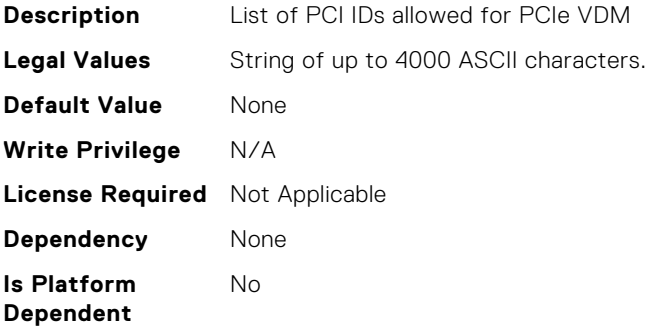

#### iDRAC.PCIeVDM.PCIIDList2 (Read or Write)

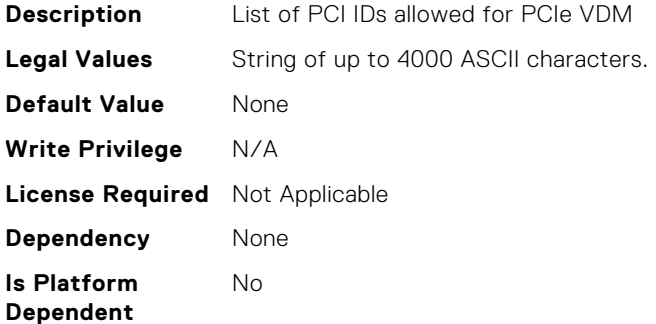

## iDRAC.PCIeVDM.PCIIDList3 (Read or Write)

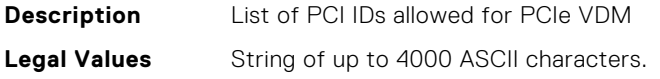

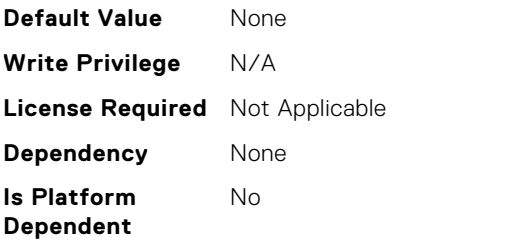

# iDRAC.PCIeVDM.PCIIDList4 (Read or Write)

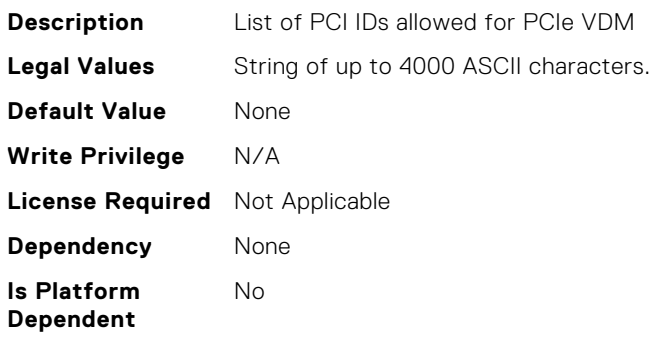

## iDRAC.PCIeVDM.PCIIDList5 (Read or Write)

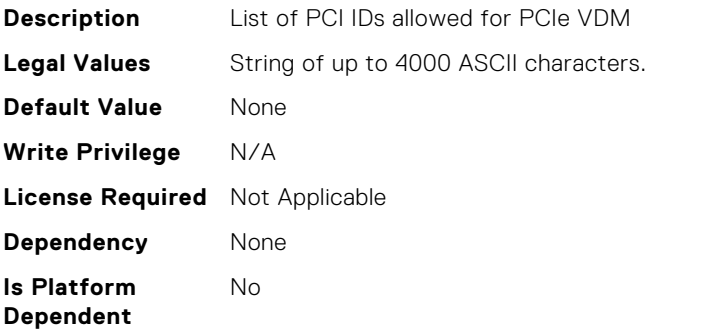

# iDRAC.PCIeVDM.PCIIDList6 (Read or Write)

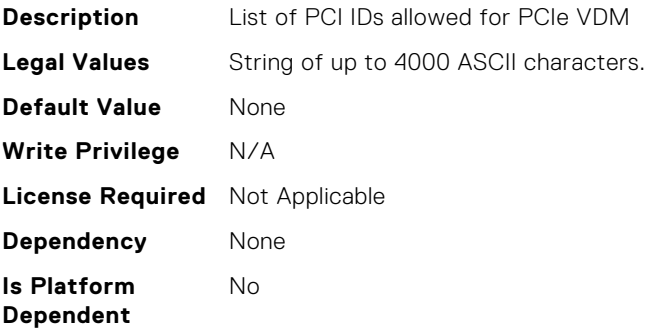

## iDRAC.PCIeVDM.PCIIDList7 (Read or Write)

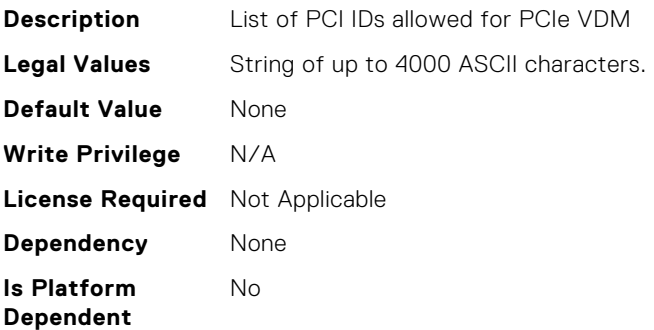

# iDRAC.PCIeVDM.PCIIDList8 (Read or Write)

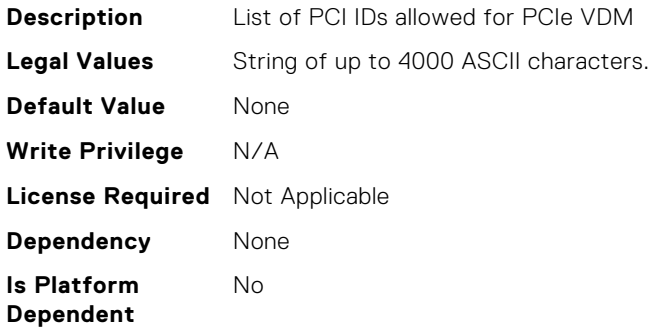

# iDRAC.PlatformCapability.ASHRAECapable (Read Only)

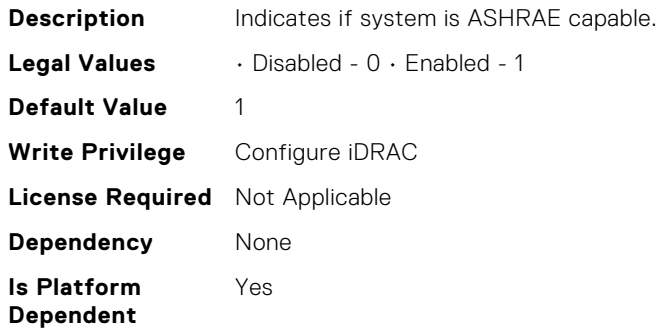

# iDRAC.PlatformCapability.AirFilterCapable (Read Only)

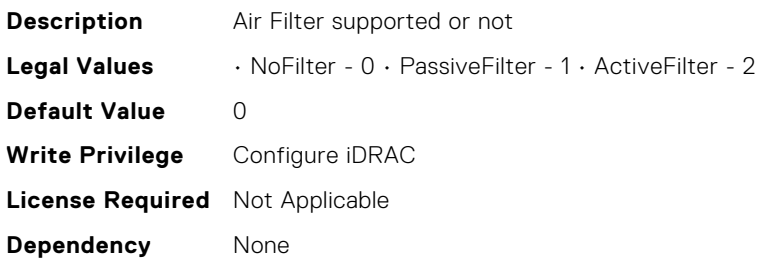

Yes

# iDRAC.PlatformCapability.BackupRestoreCapable (Read Only)

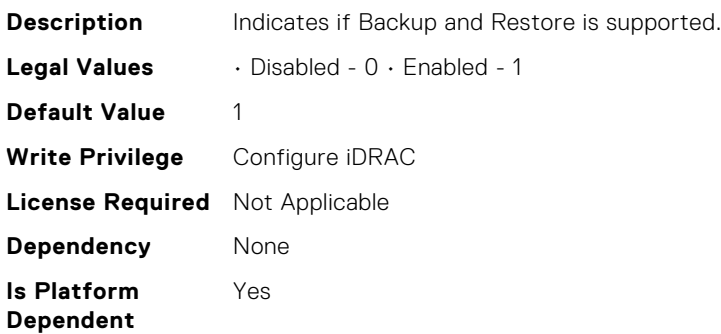

# iDRAC.PlatformCapability.CUPSCapable (Read Only)

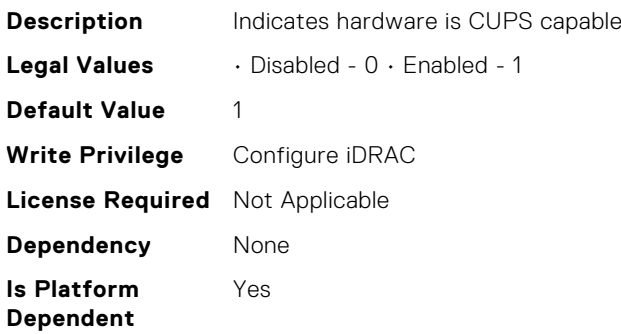

# iDRAC.PlatformCapability.ExtendedInfoCapable (Read Only)

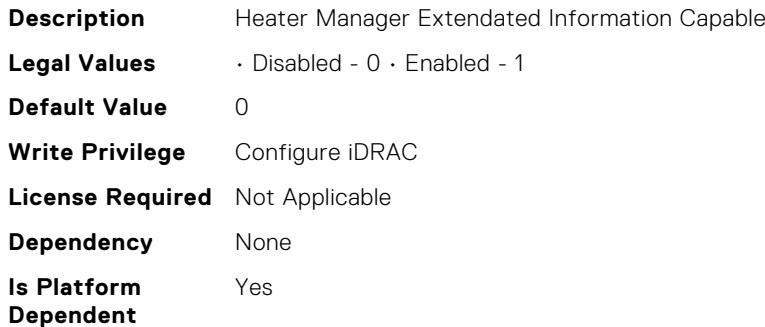

## iDRAC.PlatformCapability.FrontPanelCapable (Read Only)

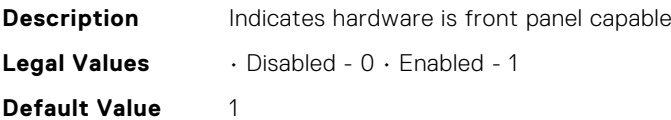

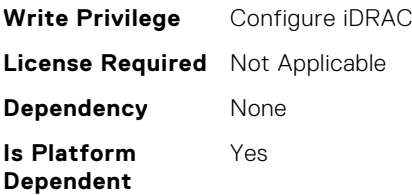

# iDRAC.PlatformCapability.FrontPanelUSBCapable (Read Only)

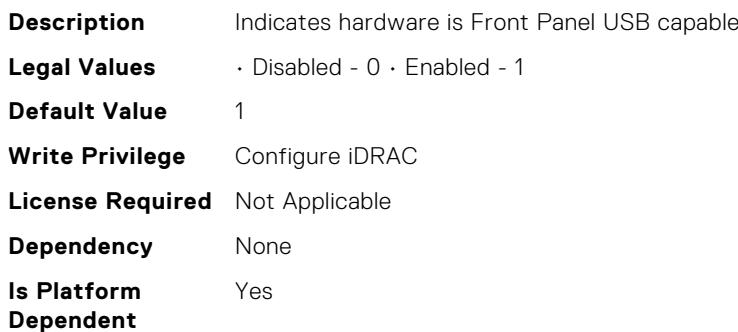

# iDRAC.PlatformCapability.FrontPortUSBConfiguration (Read Only)

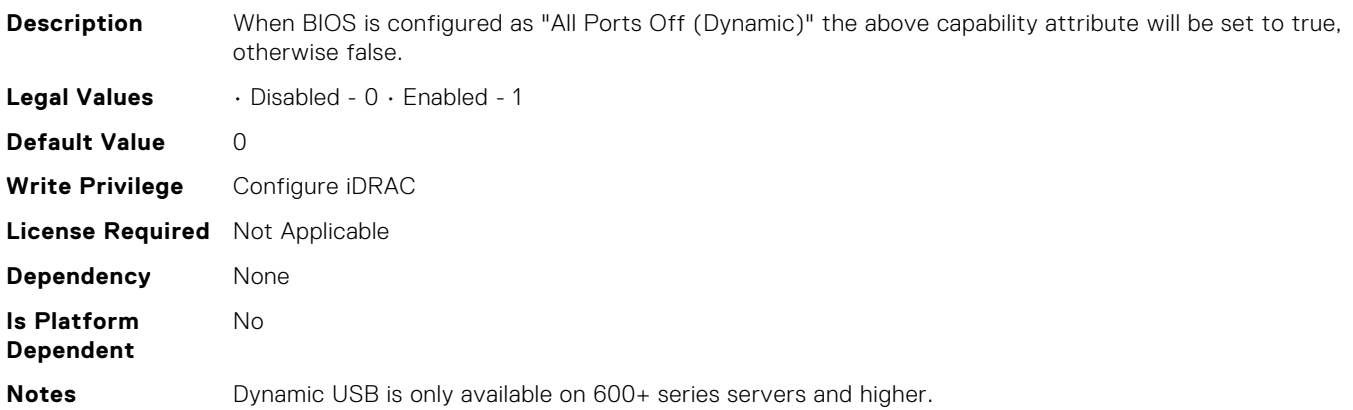

# iDRAC.PlatformCapability.GridCurrentCapCapable (Read Only)

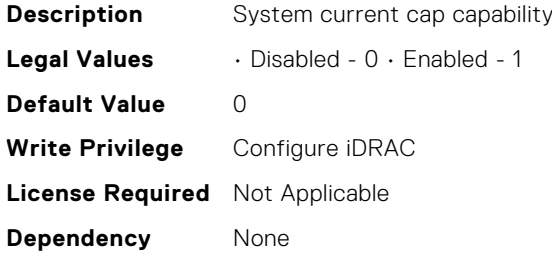

**Is Platform Dependent** No

## iDRAC.PlatformCapability.LCDCapable (Read Only)

**Description** Indicates platform is LCD capable **Legal Values** • Disabled - 0 • Enabled - 1 **Default Value** 1 **Write Privilege** Configure iDRAC **License Required** Not Applicable **Dependency** None **Is Platform Dependent** Yes

#### iDRAC.PlatformCapability.LiveScanCapable (Read Only)

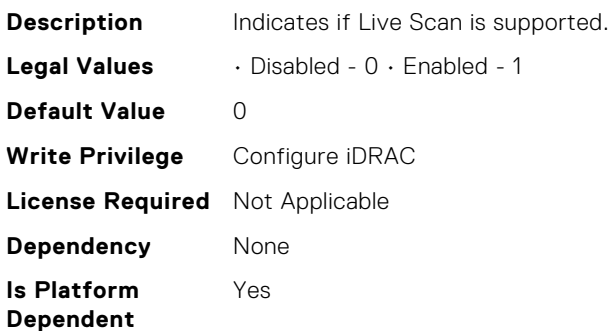

#### iDRAC.PlatformCapability.NICRoTCapable (Read Only)

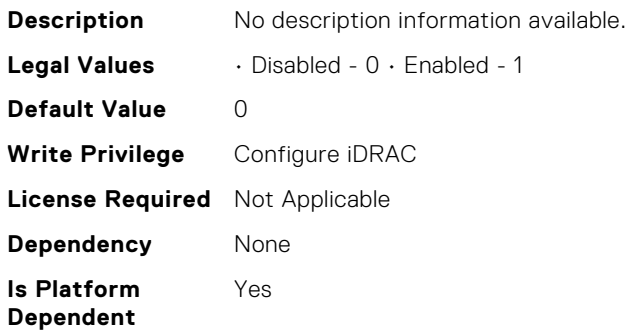

#### iDRAC.PlatformCapability.NicVLANCapable (Read Only)

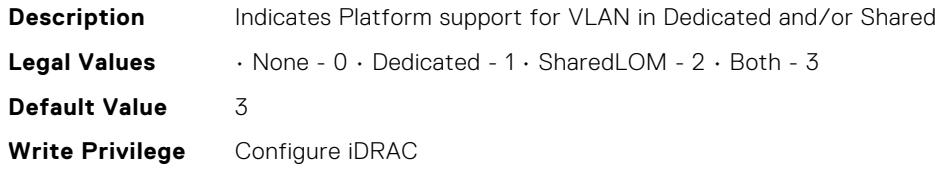

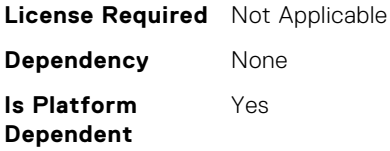

# iDRAC.PlatformCapability.NvidiaGPUBaseboardMgtEnable (Read Only)

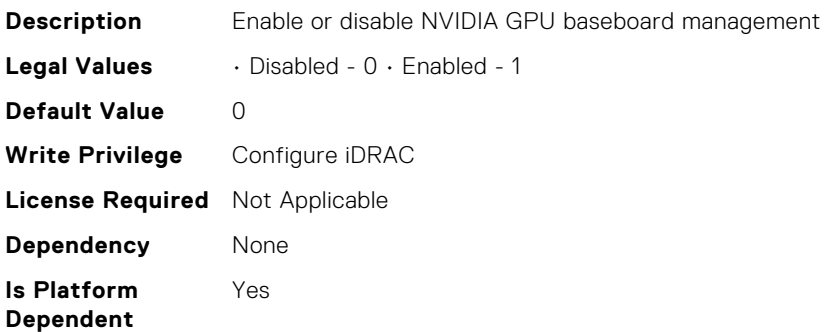

## iDRAC.PlatformCapability.PDBPresence (Read Only)

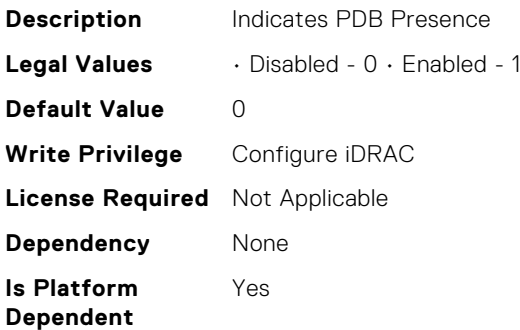

## iDRAC.PlatformCapability.PMBUSCapablePSU (Read Only)

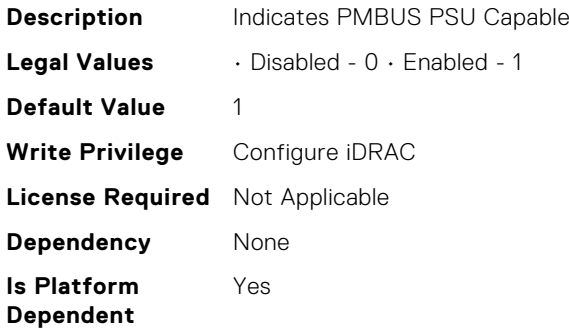

# iDRAC.PlatformCapability.PowerBudgetCapable (Read Only)

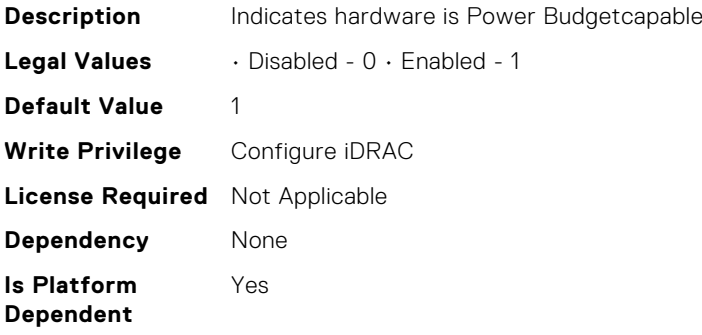

# iDRAC.PlatformCapability.PowerMonitoringCapable (Read Only)

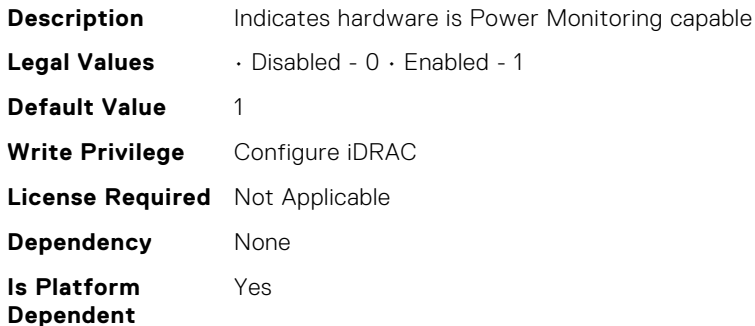

# iDRAC.PlatformCapability.SDPMCapable (Read Only)

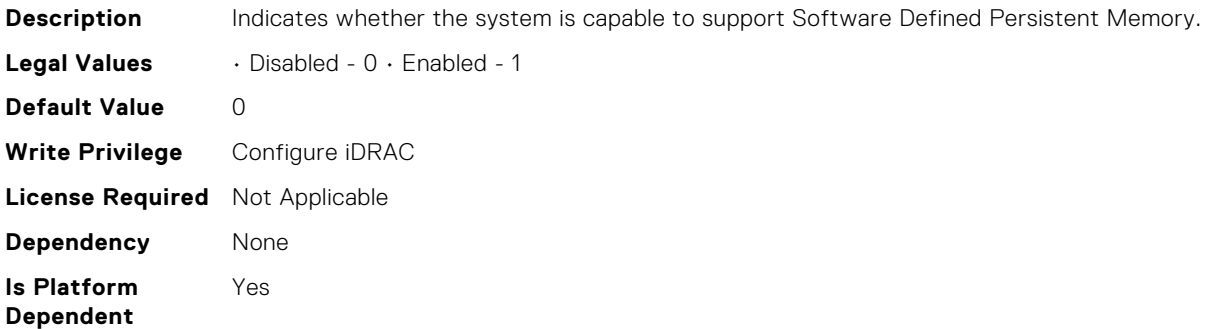

## iDRAC.PlatformCapability.SerialDB9PCapable (Read Only)

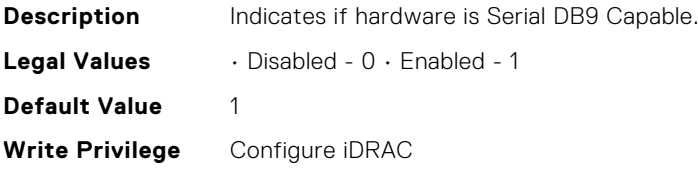

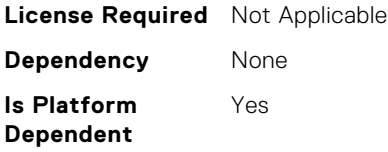

## iDRAC.PlatformCapability.ServerAllocationCapable (Read Only)

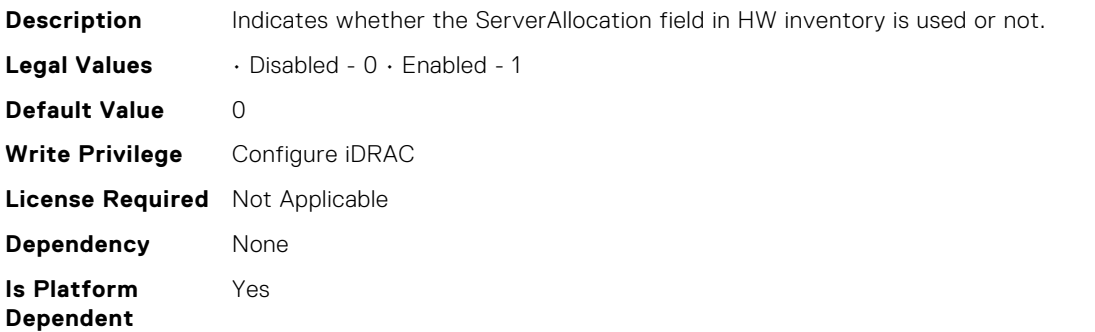

# iDRAC.PlatformCapability.SharedStorageCapable (Read Only)

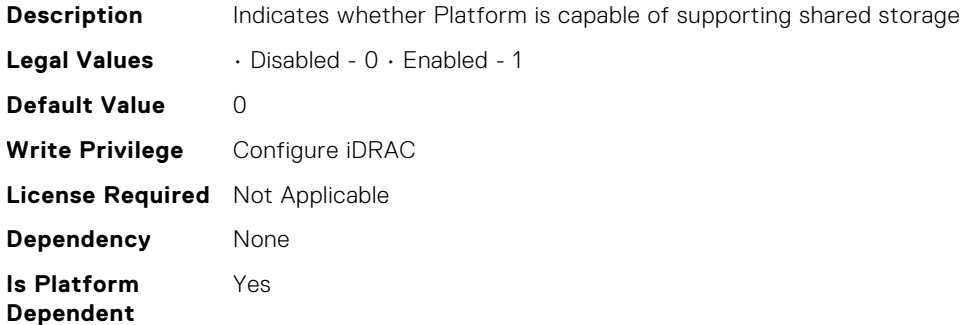

# iDRAC.PlatformCapability.SystemCurrentCapCapable (Read Only)

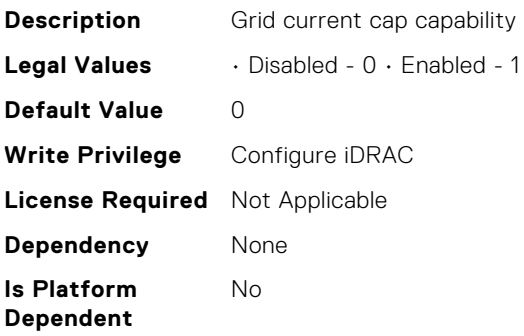

## iDRAC.PlatformCapability.Telco-EdgeCapable (Read Only)

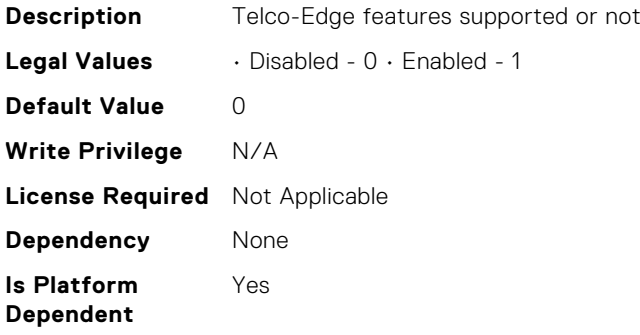

# iDRAC.PlatformCapability.UserPowerCapBoundCapable (Read Only)

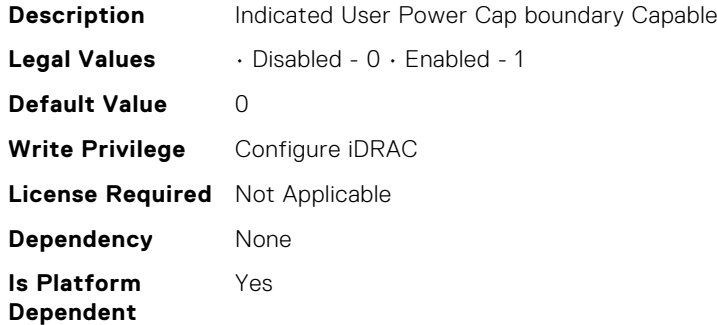

# iDRAC.PlatformCapability.UserPowerCapCapable (Read Only)

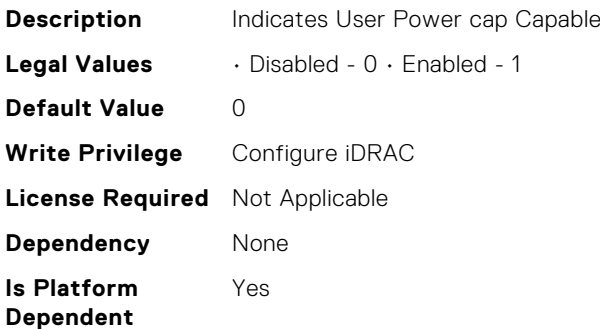

## iDRAC.PlatformCapability.WiFiCapable (Read Only)

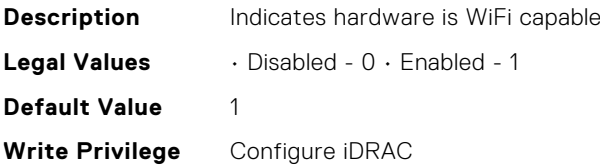

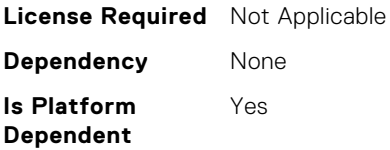

## iDRAC.PlatformCapability.WitnessCapable (Read Only)

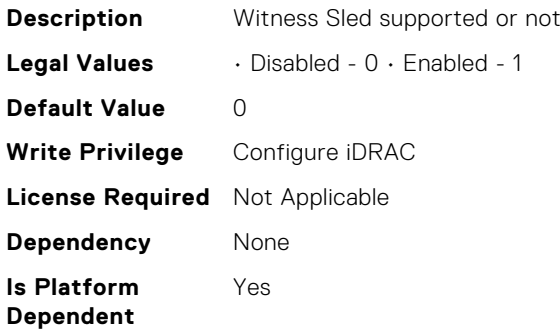

# iDRAC.PlatformCapability.thermalmanagedbyparent (Read Only)

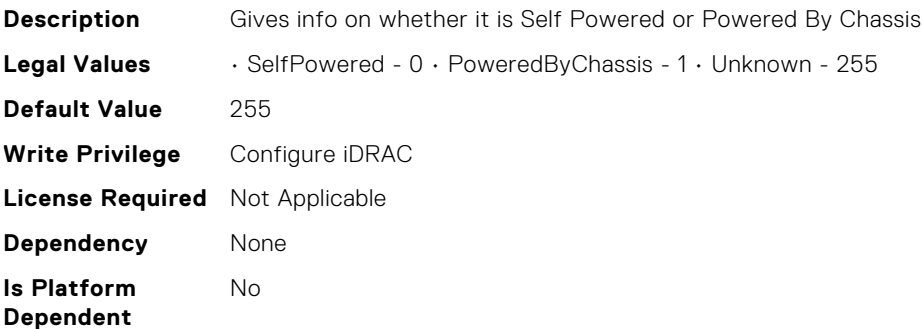

#### iDRAC.PlatformCapability.vFlashCapable (Read Only)

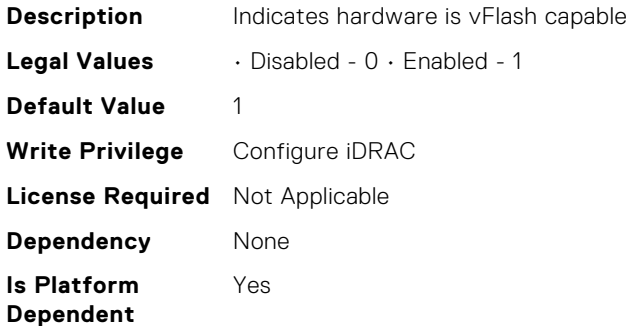

## iDRAC.RFS.AttachMode (Read or Write)

**Description** RFS Media attach mode

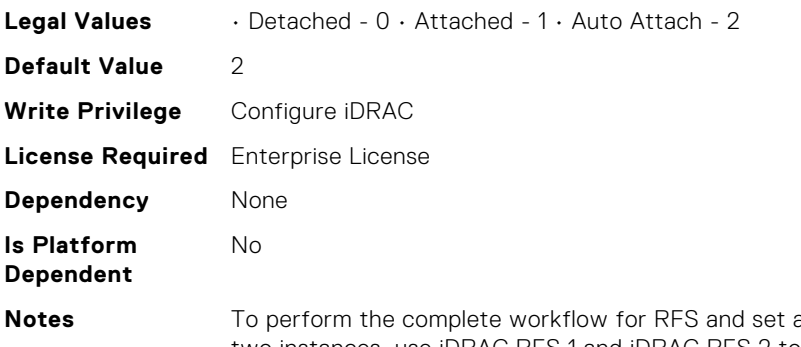

attributes, refer to remoteimage. RFS now supports two instances, use iDRAC.RFS.1 and iDRAC.RFS.2 to reference the first and second instance respectively.

#### iDRAC.RFS.Enable (Read or Write)

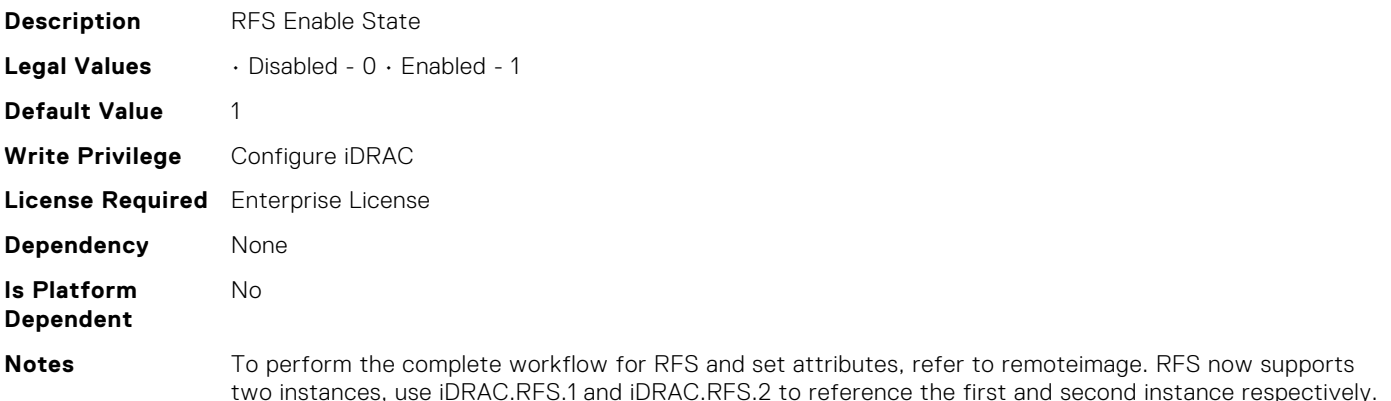

# iDRAC.RFS.IgnoreCertWarning (Read or Write)

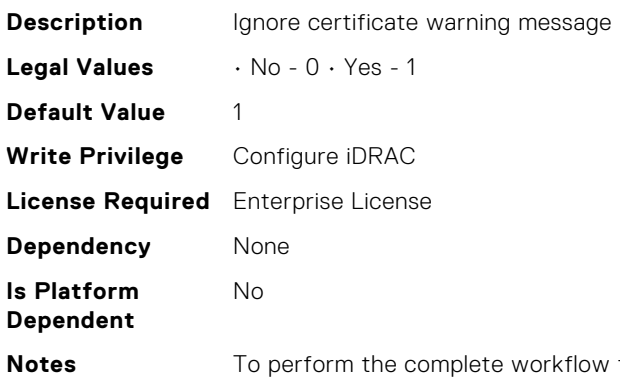

for RFS and set attributes, refer to remoteimage. RFS now supports two instances, use iDRAC.RFS.1 and iDRAC.RFS.2 to reference the first and second instance respectively.

#### iDRAC.RFS.Image (Read or Write)

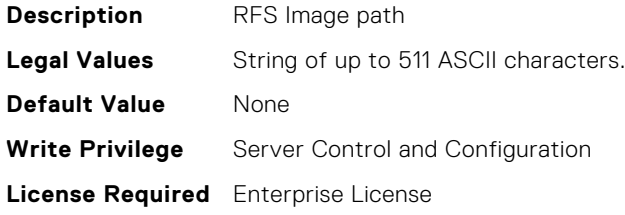

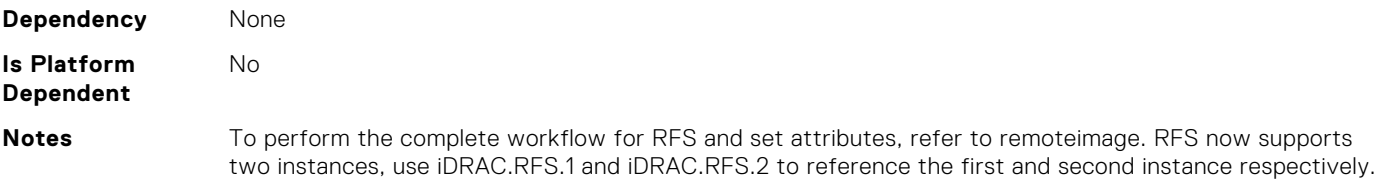

## iDRAC.RFS.MediaAttachState (Read Only)

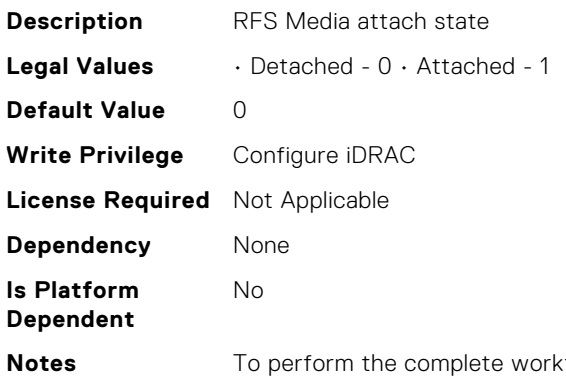

**Notes** To perform the complete workflow for RFS and set attributes, refer to remoteimage. RFS now supports two instances, use iDRAC.RFS.1 and iDRAC.RFS.2 to reference the first and second instance respectively.

## iDRAC.RFS.Password (Read or Write)

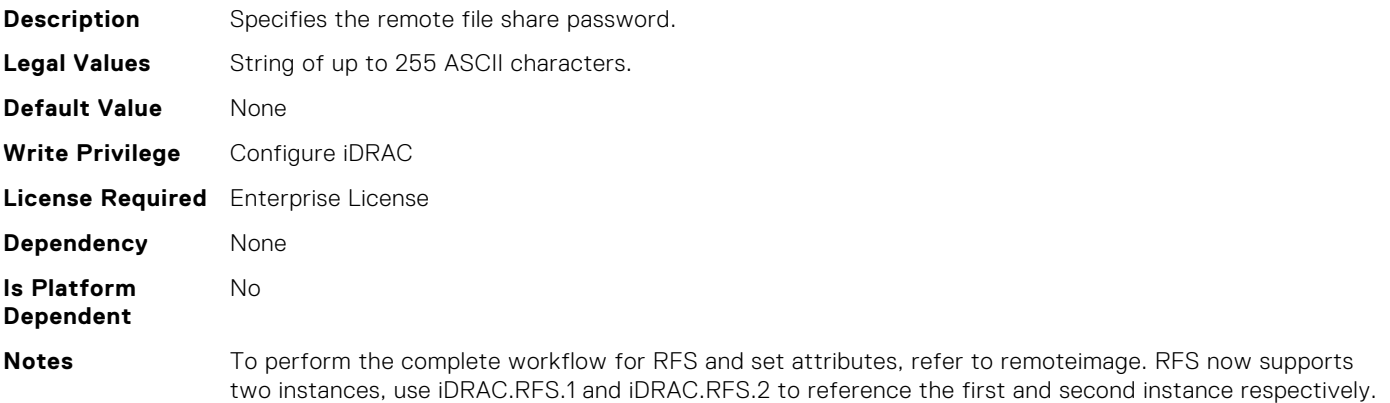

#### iDRAC.RFS.Status (Read or Write)

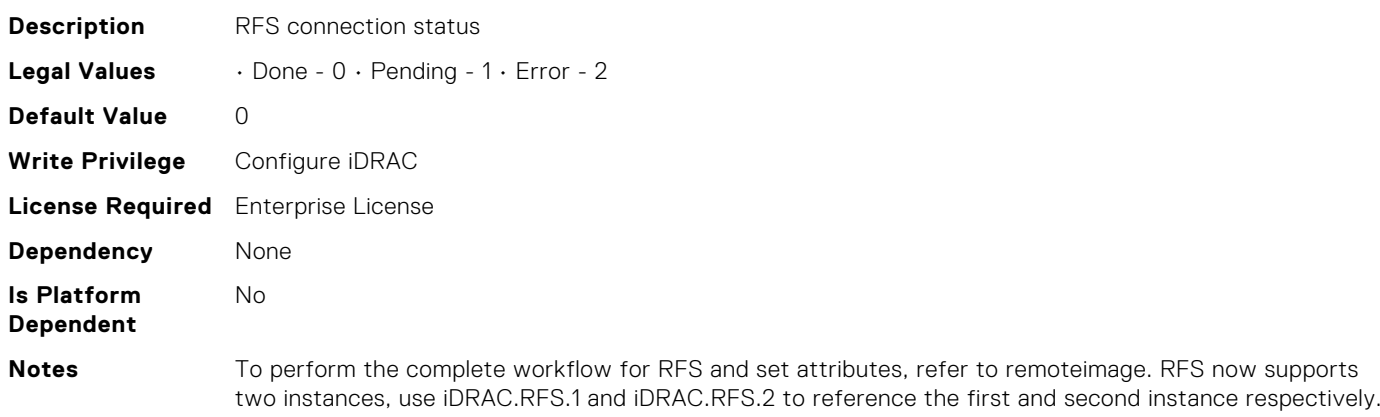

## iDRAC.RFS.User (Read or Write)

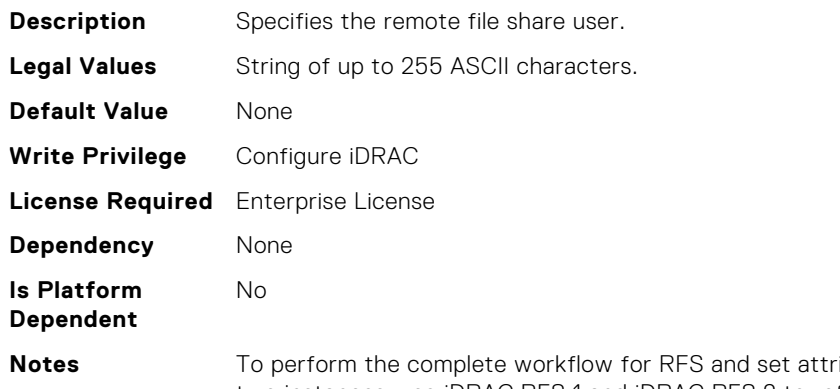

ibutes, refer to remoteimage. RFS now supports two instances, use iDRAC.RFS.1 and iDRAC.RFS.2 to reference the first and second instance respectively.

## iDRAC.RFS.WriteProtected (Read or Write)

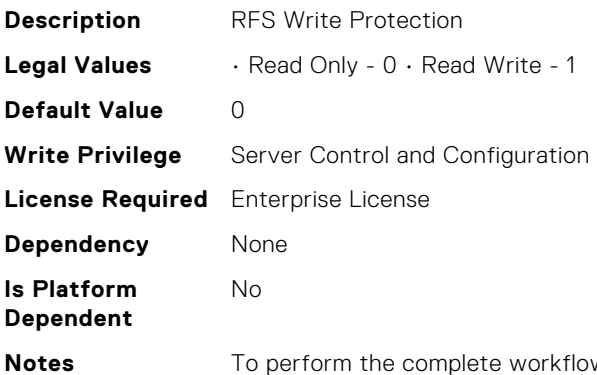

**W** for RFS and set attributes, refer to remoteimage. RFS now supports two instances, use iDRAC.RFS.1 and iDRAC.RFS.2 to reference the first and second instance respectively.

# iDRAC.RSASecurID2FA.RSASecurIDAccessKey (Read or Write)

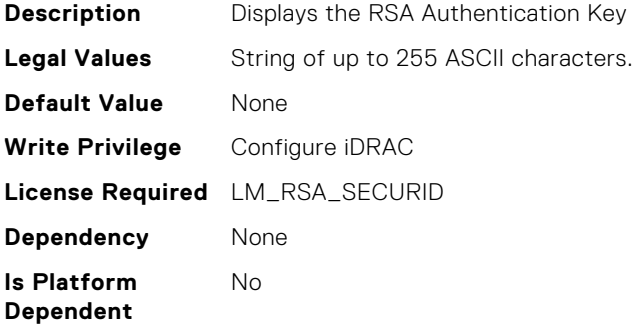

## iDRAC.RSASecurID2FA.RSASecurIDAuthenticationServer (Read or Write)

**Description** Displays the RSA Authentication server URL

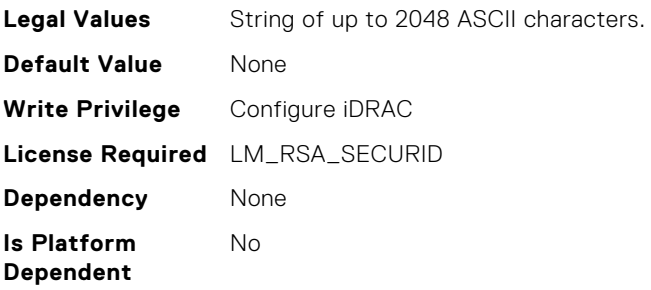

# iDRAC.RSASecurID2FA.RSASecurIDClientID (Read or Write)

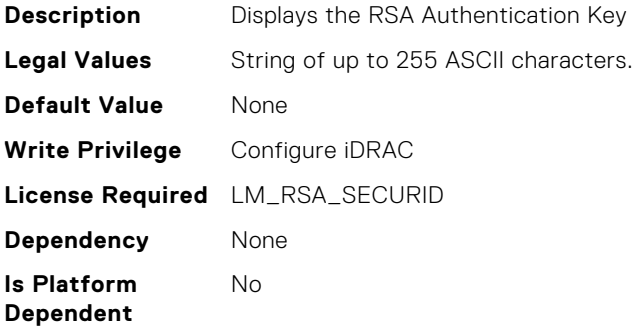

#### iDRAC.Racadm.Enable (Read or Write)

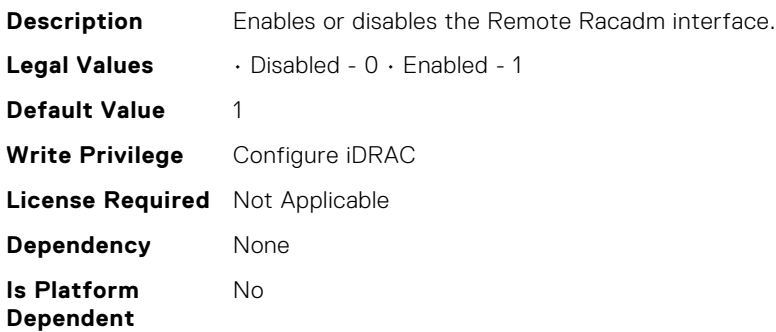

## iDRAC.Racadm.MaxSessions (Read Only)

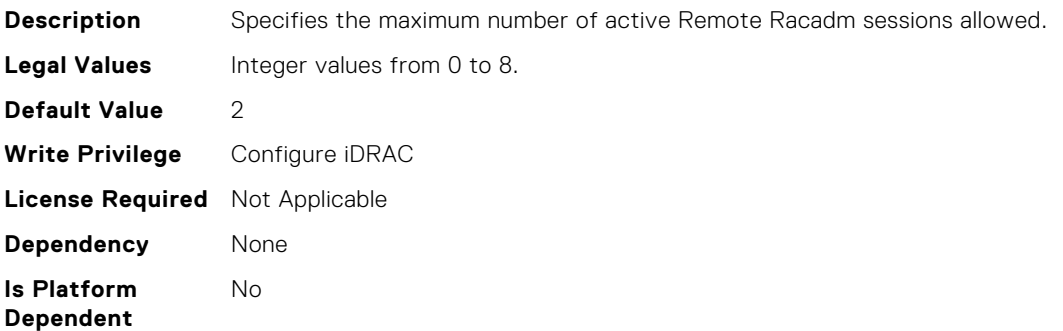

#### iDRAC.Racadm.Timeout (Read or Write)

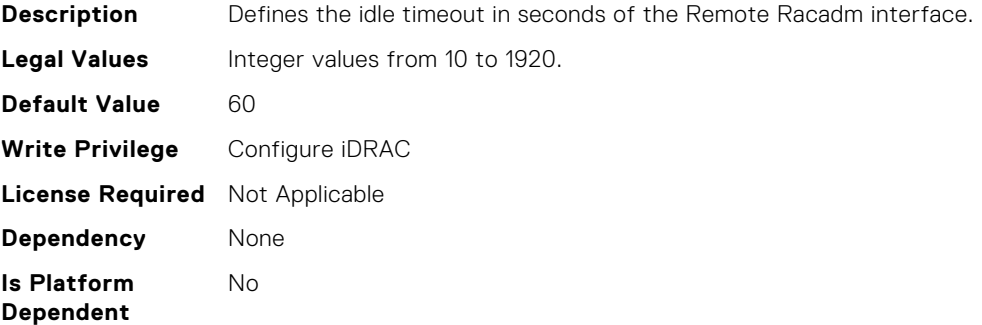

#### iDRAC.Redfish.Enable (Read or Write)

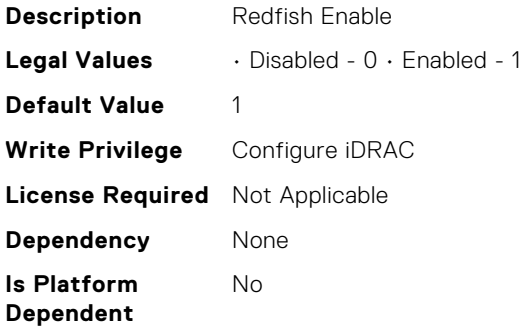

## iDRAC.Redfish.NumericDynamicSegmentsEnable (Read or Write)

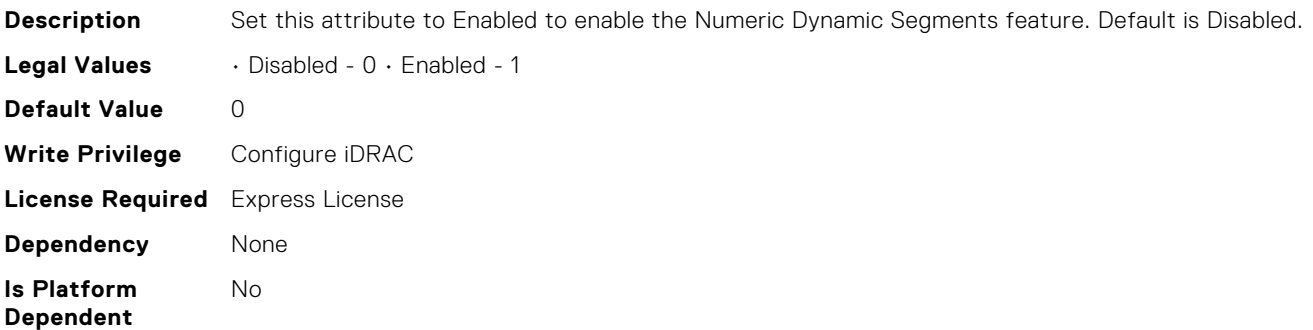

## iDRAC.Redfish.iDRACRebootInProgress (Read Only)

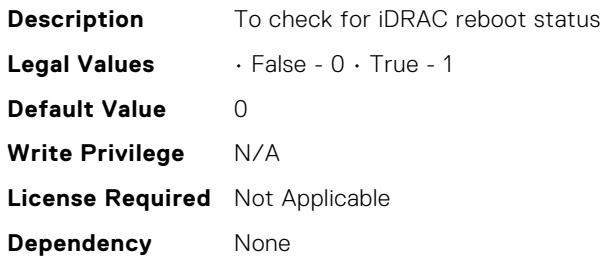

#### **Is Platform Dependent**

No

# iDRAC.RedfishEventing.DeliveryRetryAttempts (Read or Write)

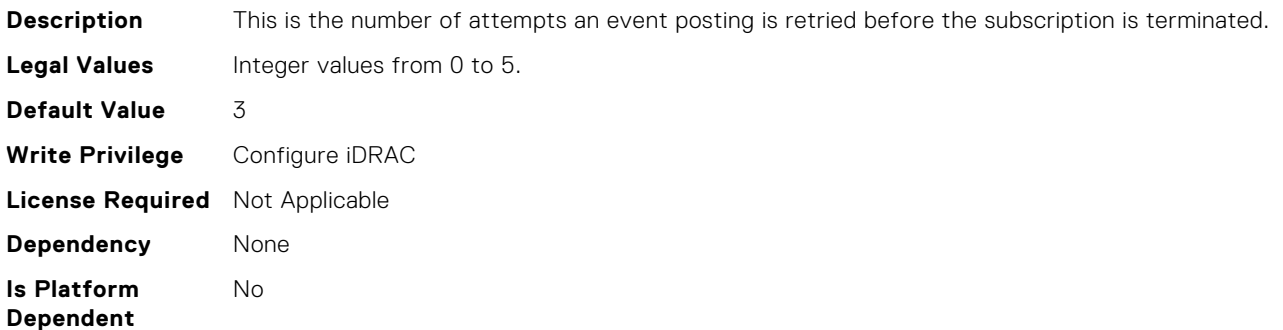

# iDRAC.RedfishEventing.DeliveryRetryIntervalInSeconds (Read or Write)

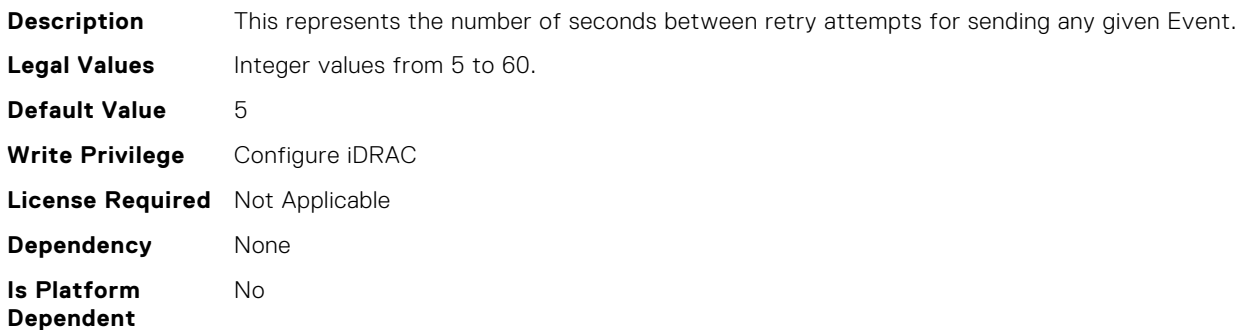

# iDRAC.RedfishEventing.EventEnable (Read or Write)

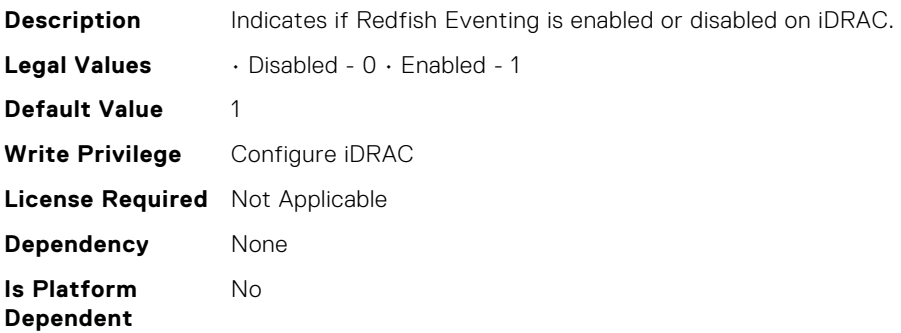

# iDRAC.RedfishEventing.IgnoreCertificateErrors (Read or Write)

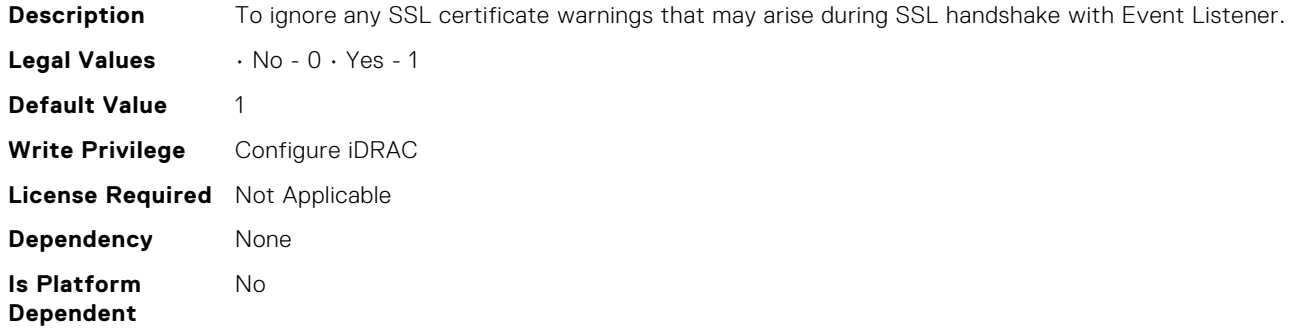

## iDRAC.RemoteHosts.ConnectionEncryption (Read or Write)

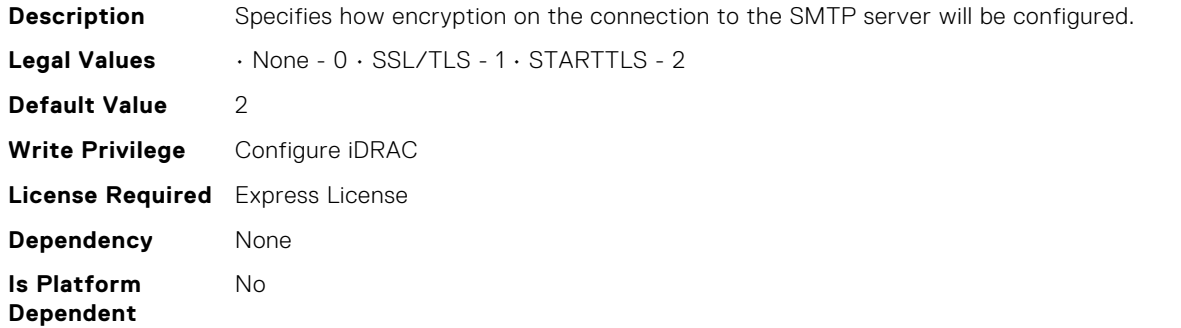

#### iDRAC.RemoteHosts.MessageSubjectPrefix (Read or Write)

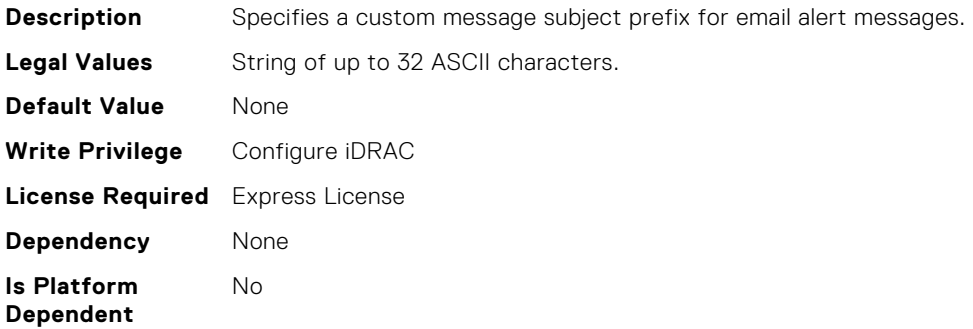

#### iDRAC.RemoteHosts.SMTPAuthentication (Read or Write)

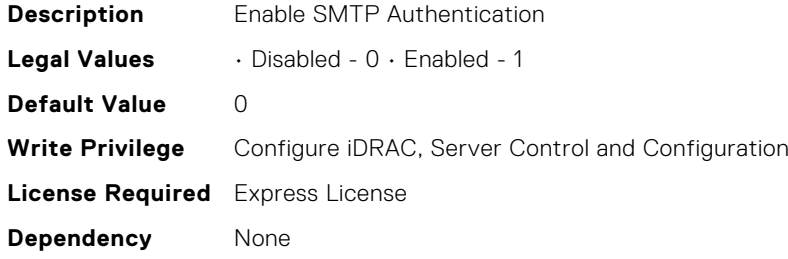
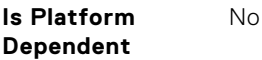

## iDRAC.RemoteHosts.SMTPPassword (Read or Write)

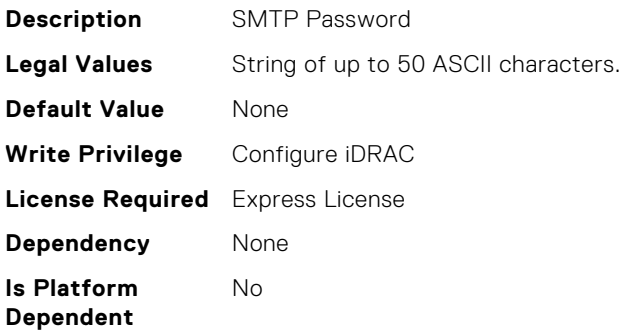

#### iDRAC.RemoteHosts.SMTPPort (Read or Write)

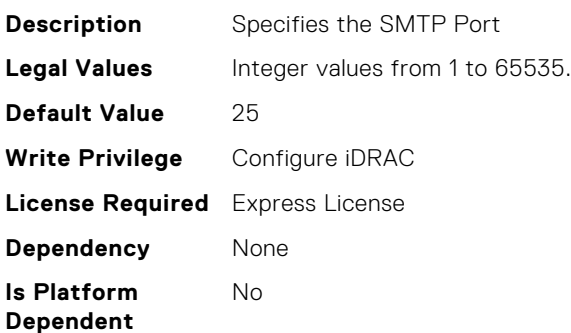

# iDRAC.RemoteHosts.SMTPServerIPAddress (Read or Write)

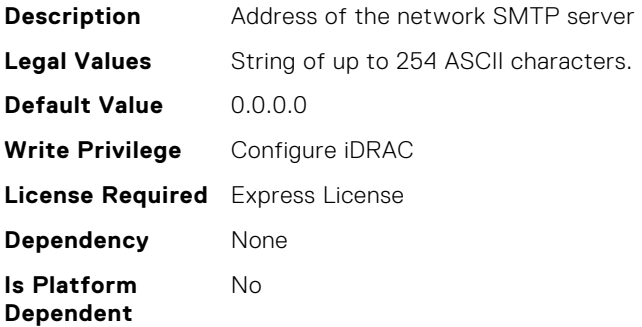

#### iDRAC.RemoteHosts.SMTPUserName (Read or Write)

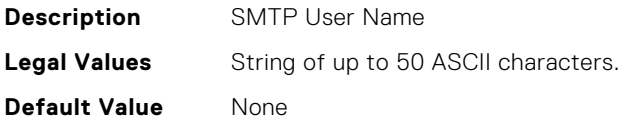

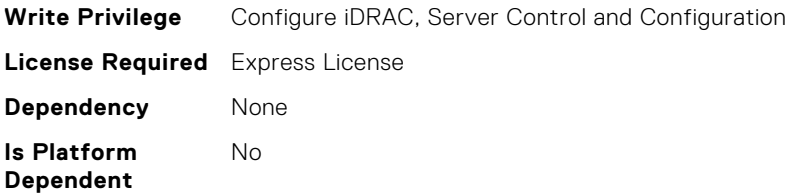

## iDRAC.RemoteHosts.SenderEmail (Read or Write)

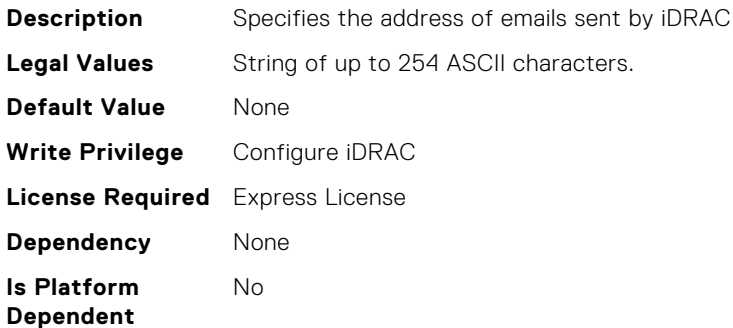

#### iDRAC.SCEP.CA-URL (Read or Write)

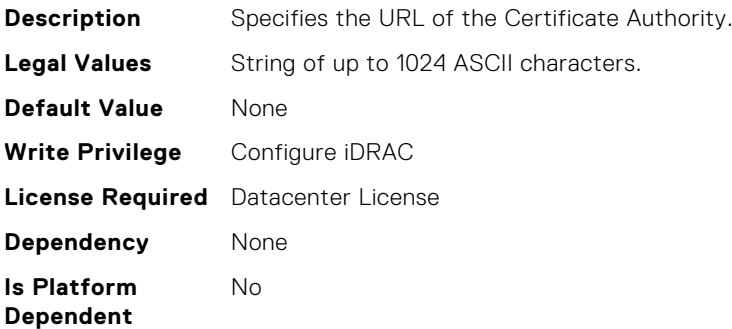

#### iDRAC.SCEP.ChallengePassword (Read or Write)

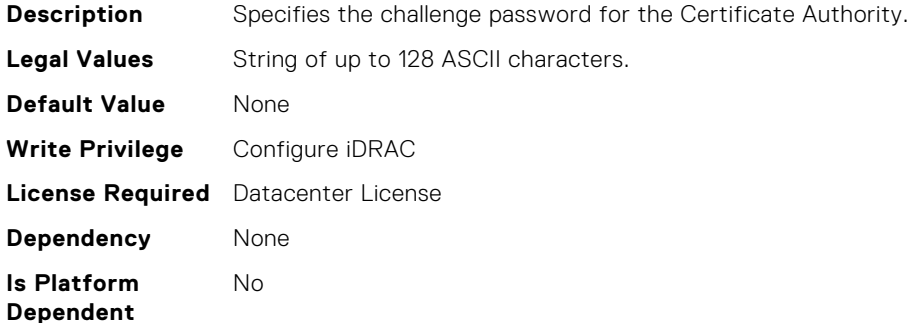

#### iDRAC.SCEP.Enable (Read or Write)

**Description** Enables or disables Simple Certificate Enrollment.

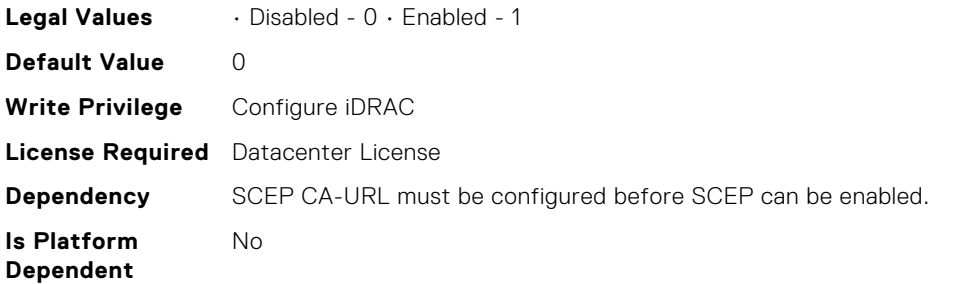

# iDRAC.SCEP.EnrollmentAction (Read or Write)

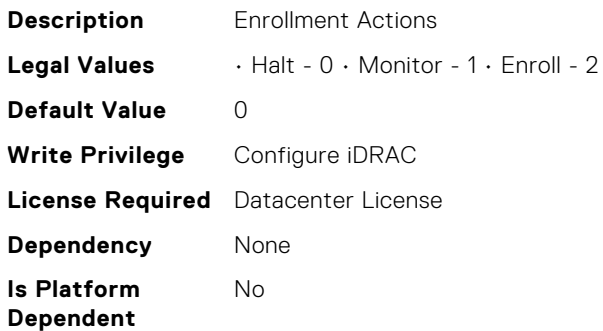

## iDRAC.SCEP.EnrollmentStatus (Read Only)

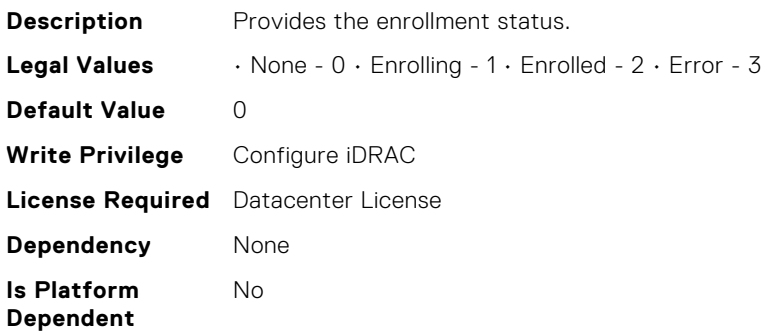

# iDRAC.SCV.CertificateVersion (Read Only)

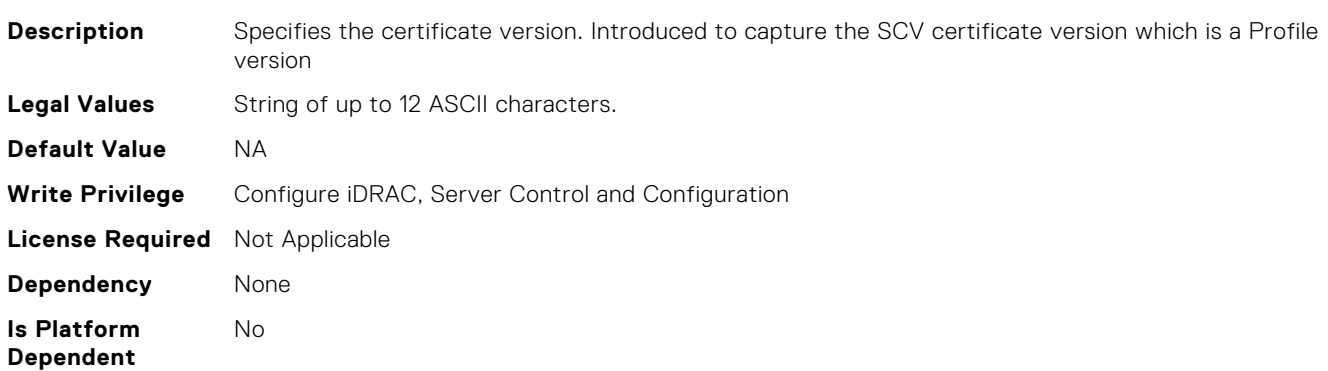

## iDRAC.SEKM.AutoSecure (Read or Write)

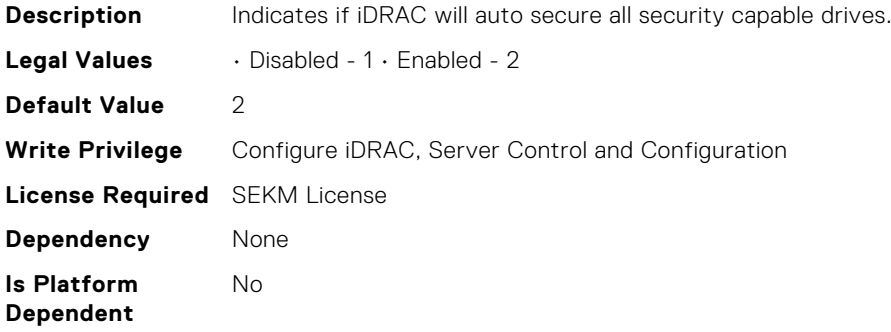

#### iDRAC.SEKM.IPAddressInCertificate (Read or Write)

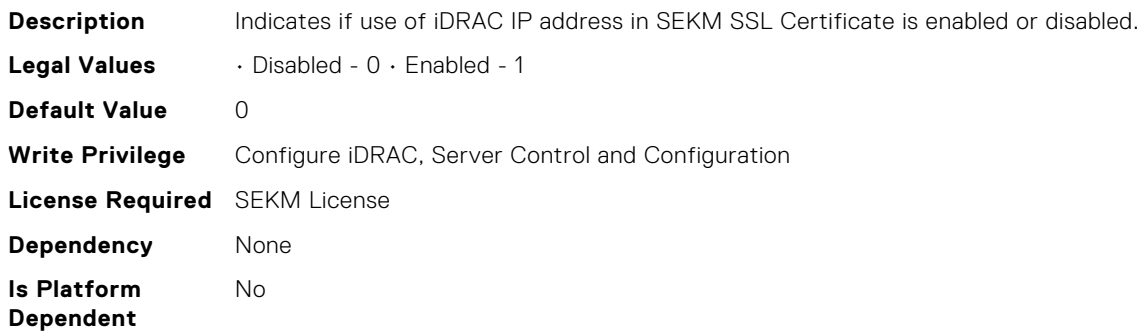

#### iDRAC.SEKM.KMSKeyPurgePolicy (Read or Write)

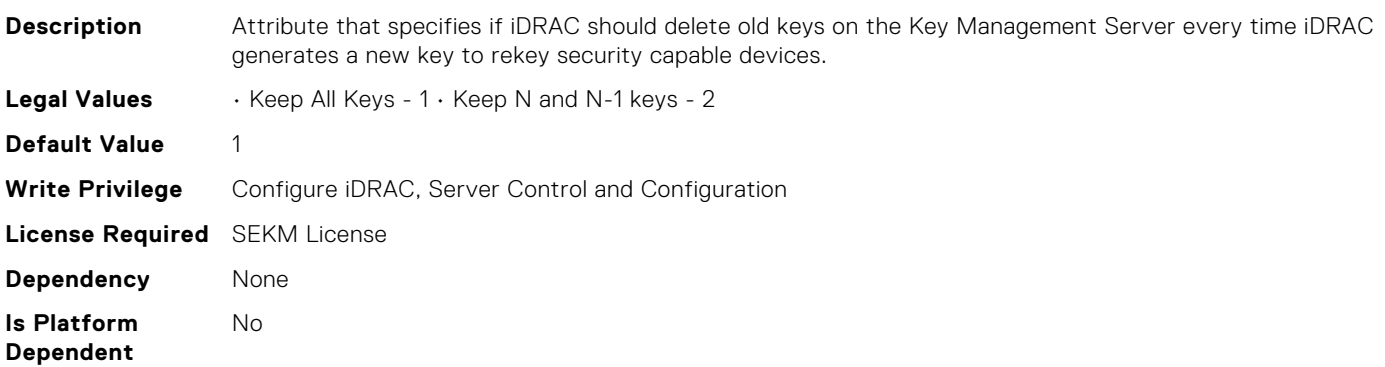

#### iDRAC.SEKM.KeyAlgorithm (Read or Write)

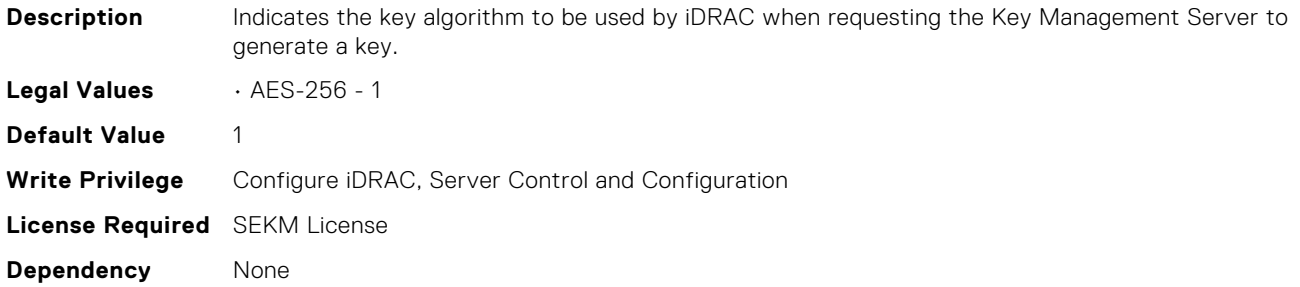

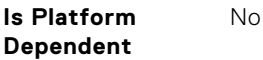

# iDRAC.SEKM.KeyCachingPolicy (Read or Write)

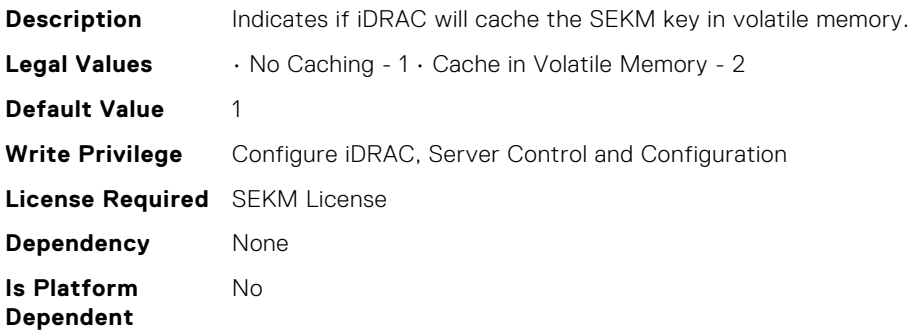

#### iDRAC.SEKM.KeyCachingStatus (Read Only)

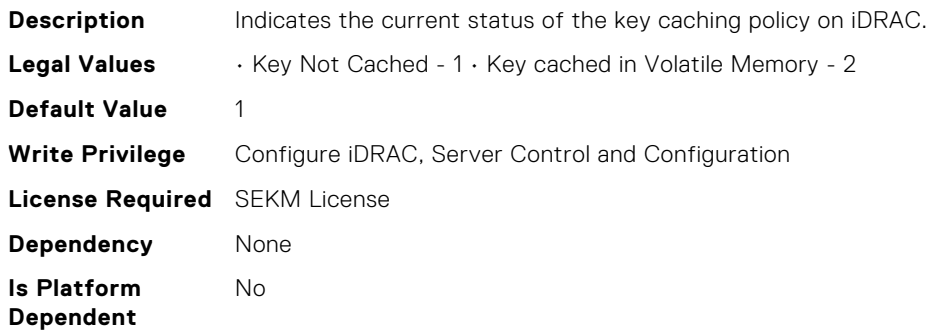

#### iDRAC.SEKM.KeyCreationPolicy (Read Only)

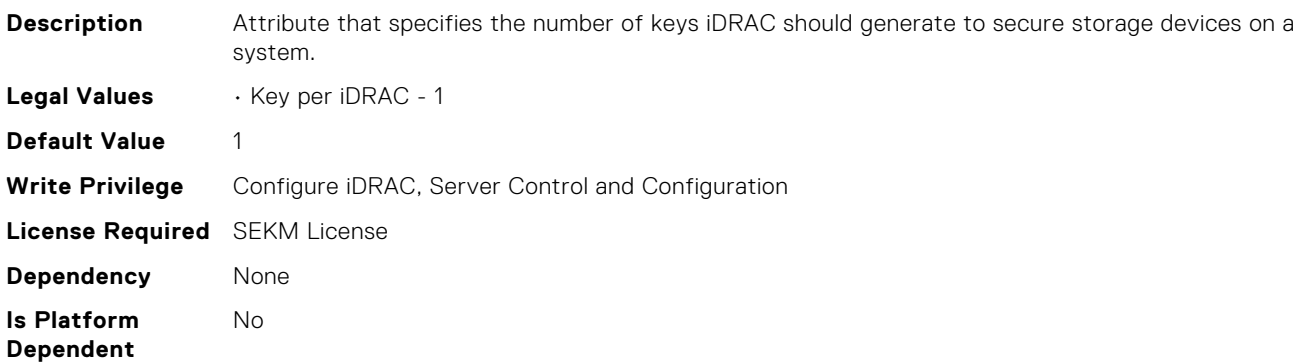

#### iDRAC.SEKM.KeyIdentifierN (Read Only)

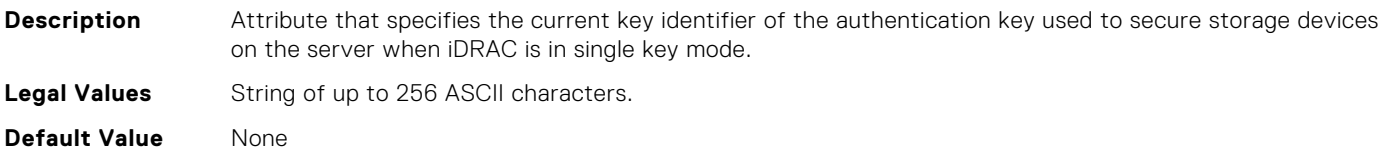

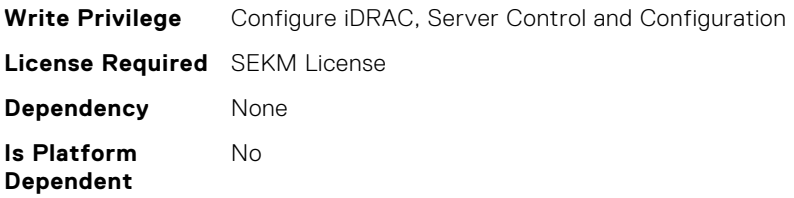

# iDRAC.SEKM.KeyIdentifierNMinusOne (Read Only)

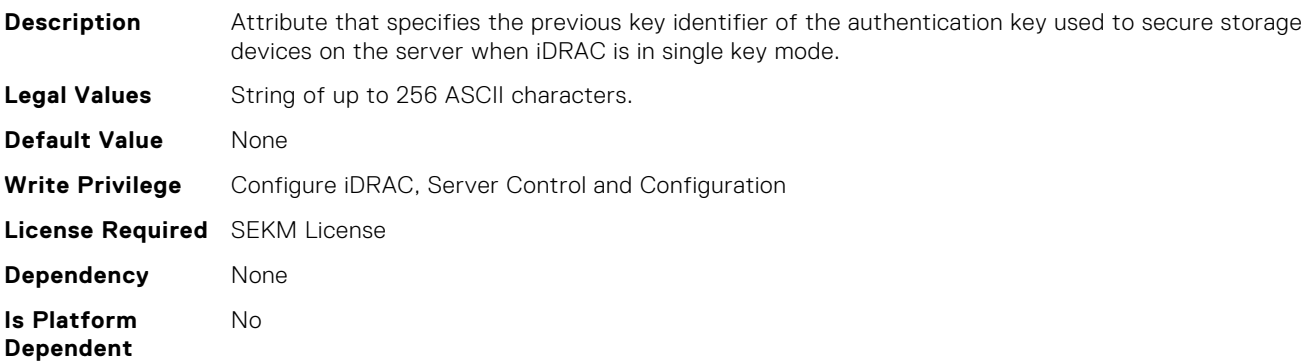

#### iDRAC.SEKM.RekeyMode (Read Only)

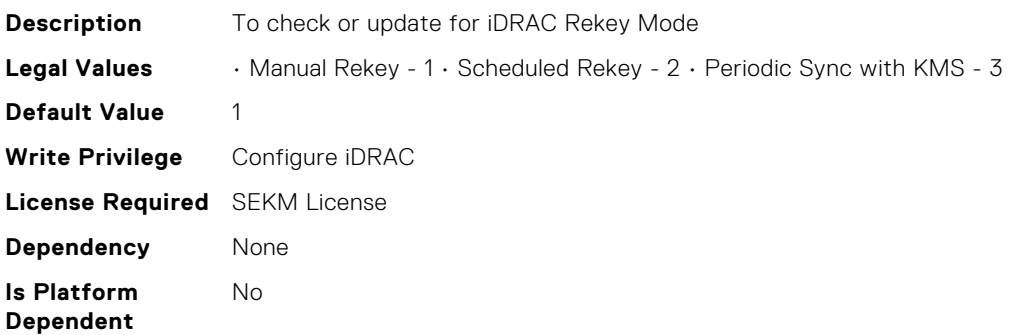

#### iDRAC.SEKM.SEKMStatus (Read Only)

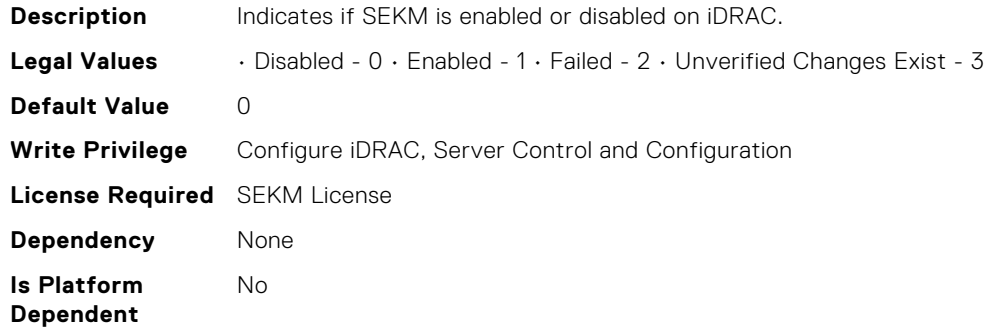

## iDRAC.SEKM.SecurityMode (Read Only)

**Description** Indicates iDRAC LKM status

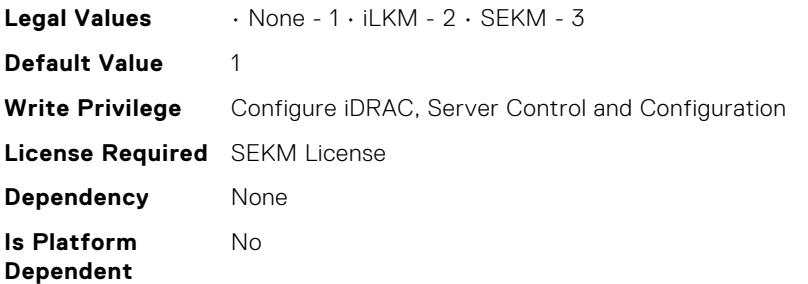

## iDRAC.SEKM.SupportStatus (Read Only)

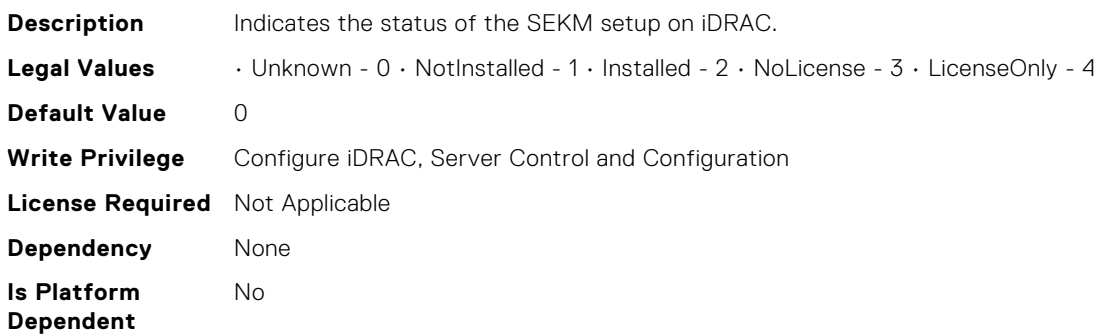

# iDRAC.SEKM.VossSdpmReducedRebootSupport (Read Only)

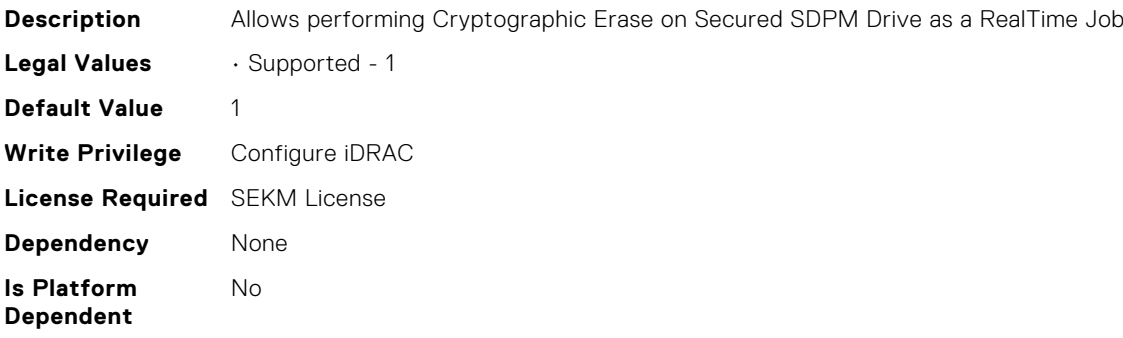

## iDRAC.SEKM.iLKMStatus (Read Only)

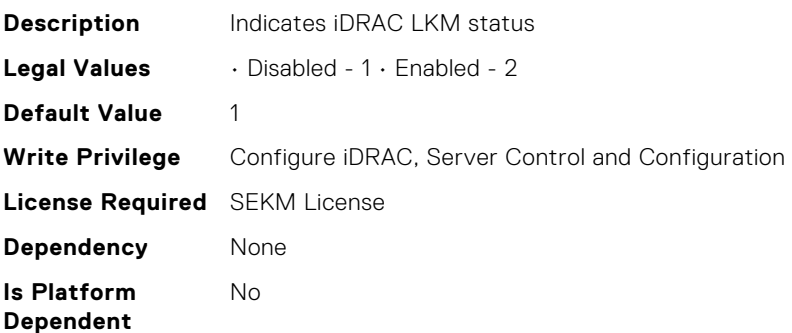

#### iDRAC.SEKM-LKC.KMSConnectionTimeout (Read or Write)

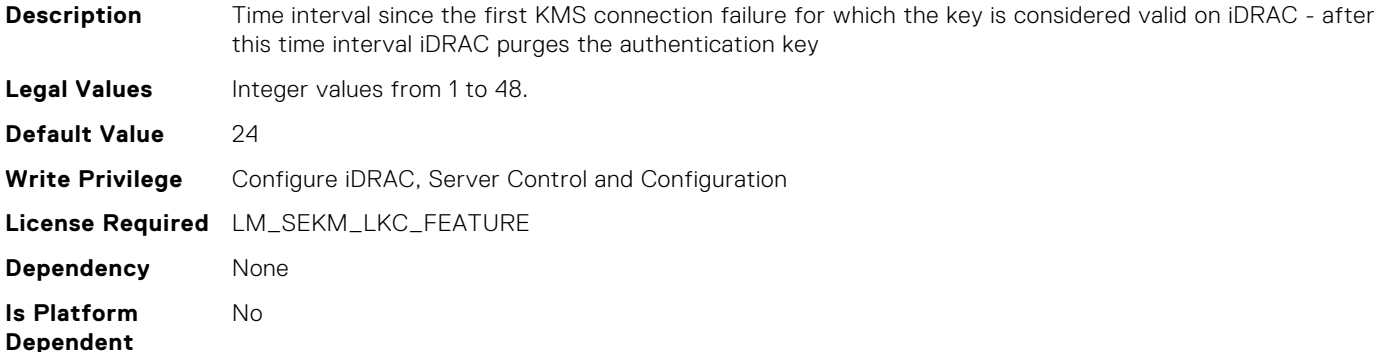

#### iDRAC.SEKM-LKC.KMSHeartbeatInterval (Read or Write)

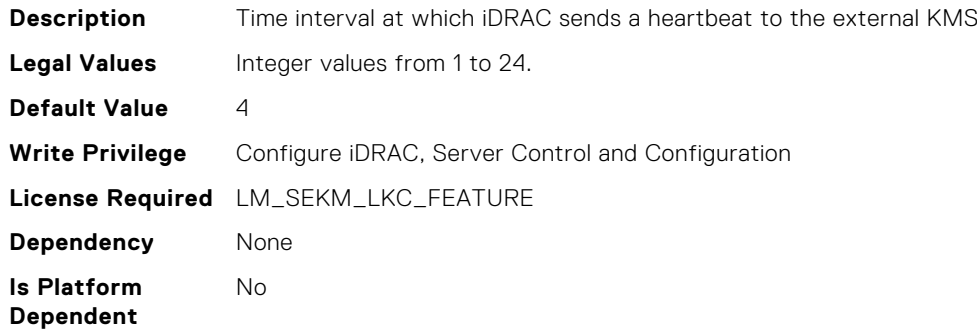

## iDRAC.SEKM-LKC.KMSValidationFailurePolicy (Read or Write)

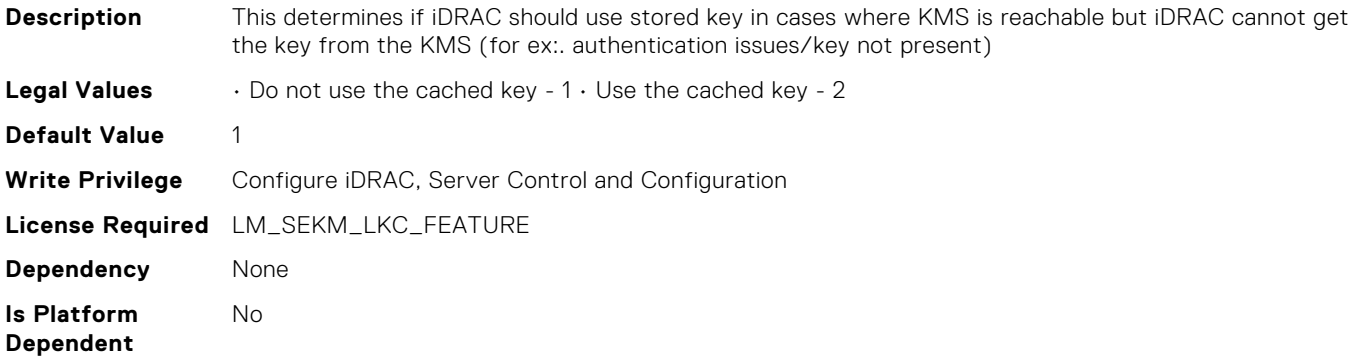

#### iDRAC.SEKM-LKC.KeyCachingPolicy (Read or Write)

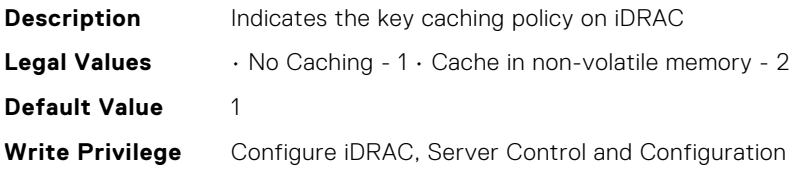

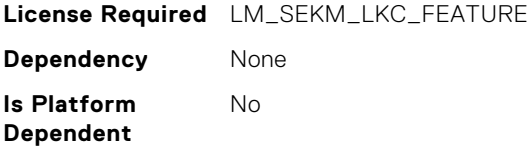

# iDRAC.SEKM-LKC.KeyCachingStatus (Read Only)

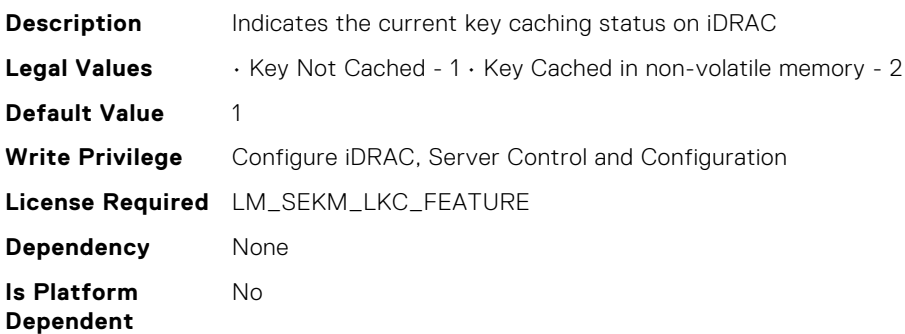

#### iDRAC.SEKMCert.CertificateStatus (Read Only)

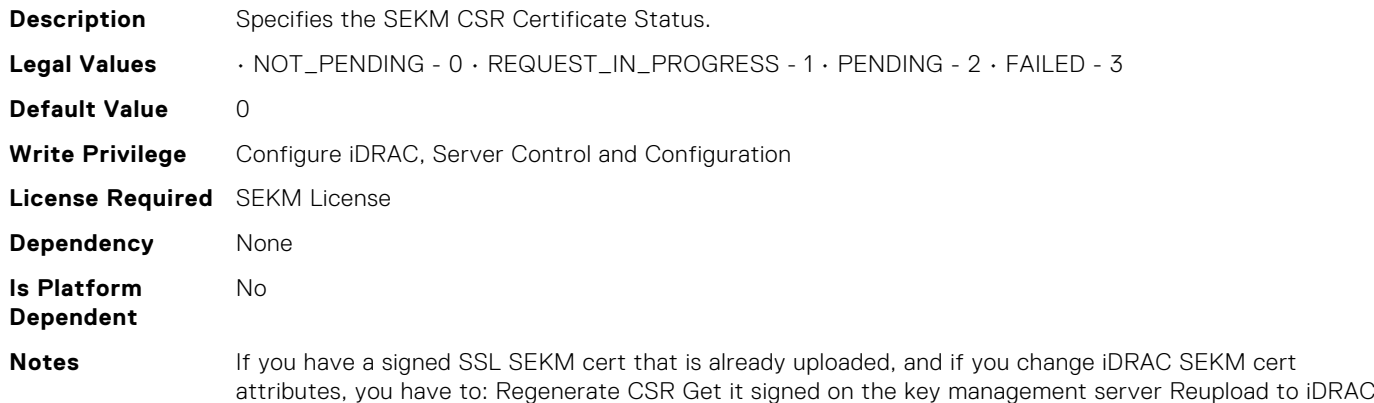

#### iDRAC.SEKMCert.CommonName (Read or Write)

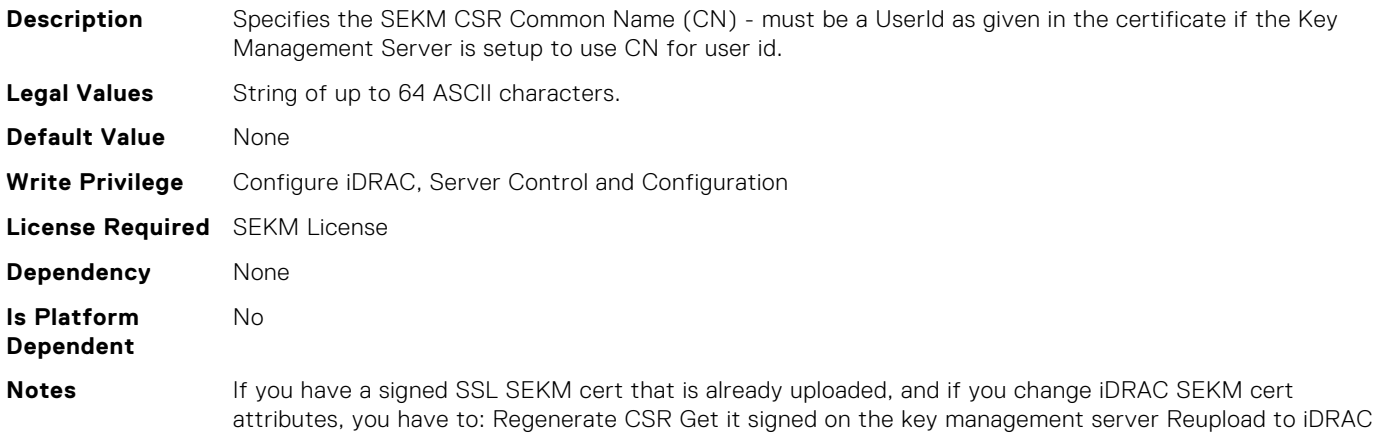

## iDRAC.SEKMCert.CountryCode (Read or Write)

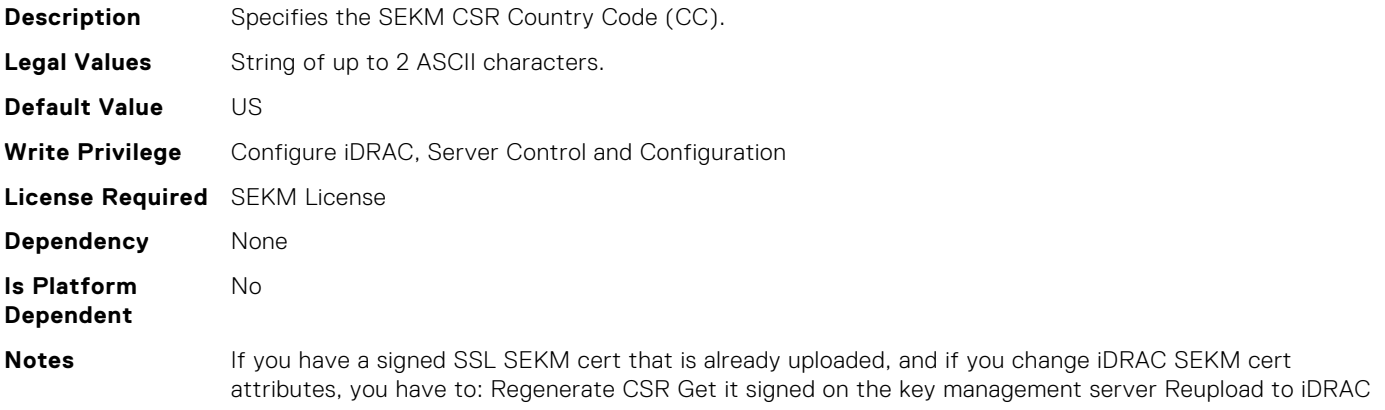

#### iDRAC.SEKMCert.EmailAddress (Read or Write)

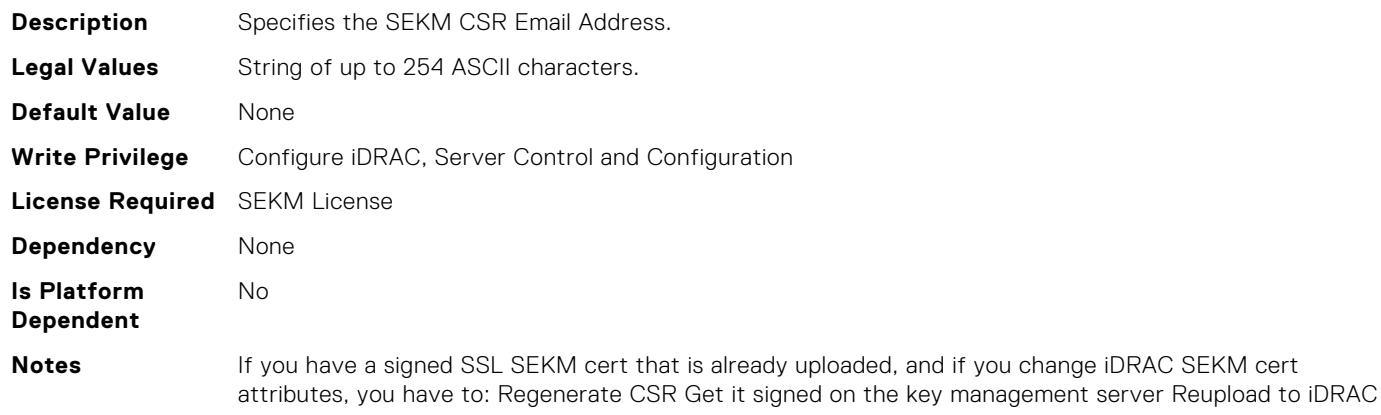

## iDRAC.SEKMCert.LocalityName (Read or Write)

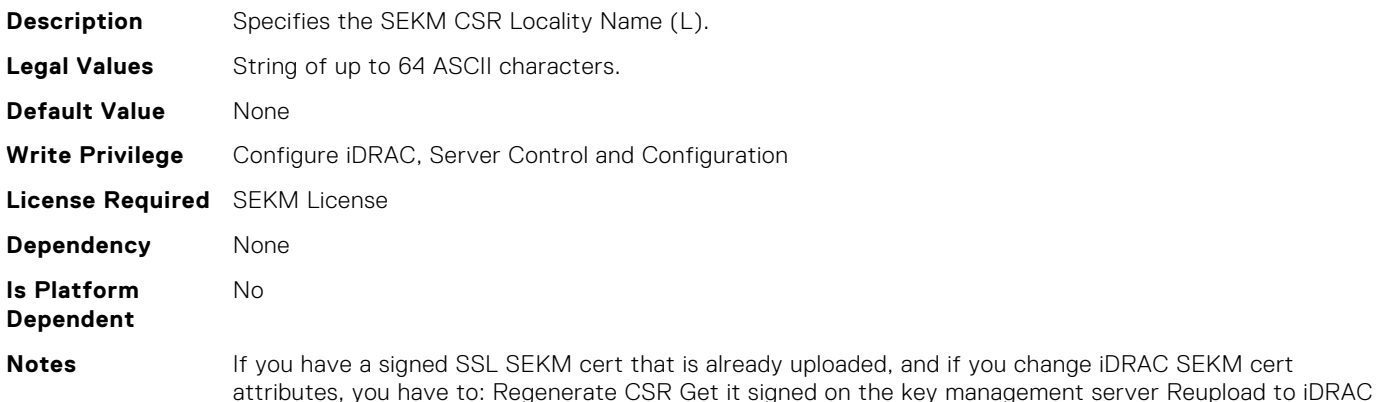

# iDRAC.SEKMCert.OrganizationName (Read or Write)

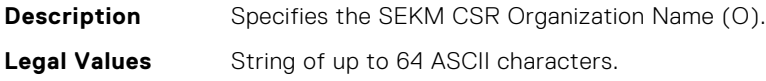

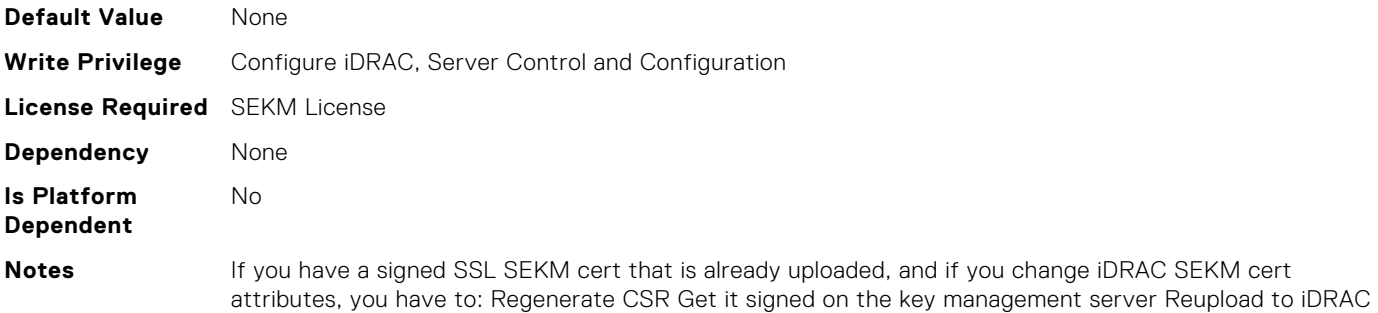

#### iDRAC.SEKMCert.OrganizationUnit (Read or Write)

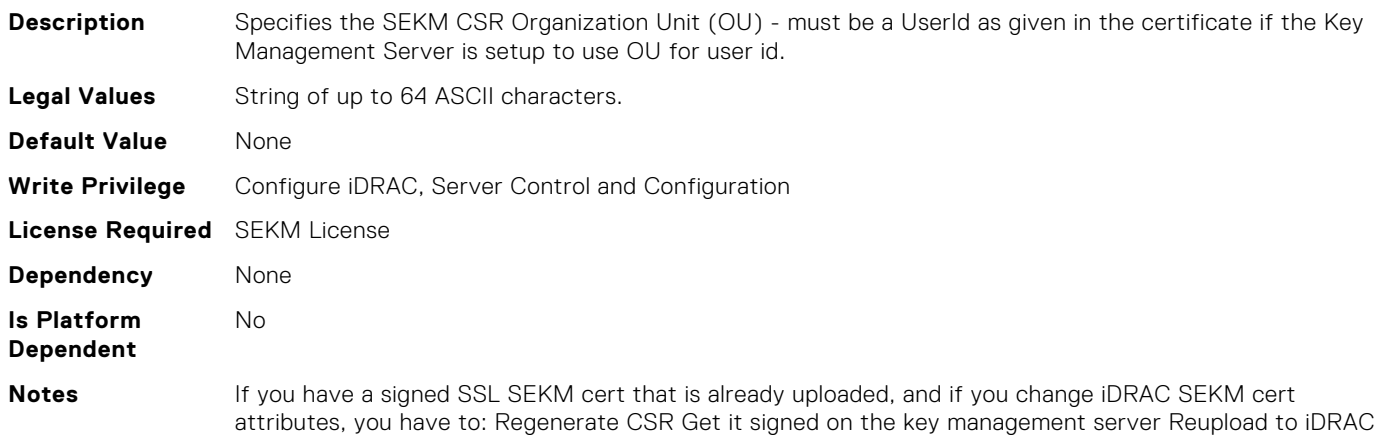

#### iDRAC.SEKMCert.StateName (Read or Write)

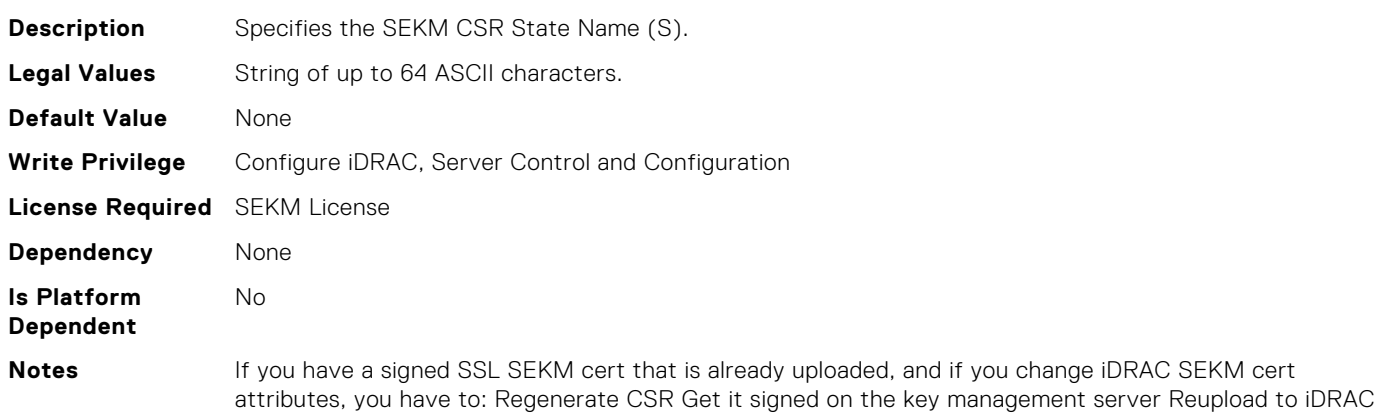

## iDRAC.SEKMCert.SubjectAltName (Read or Write)

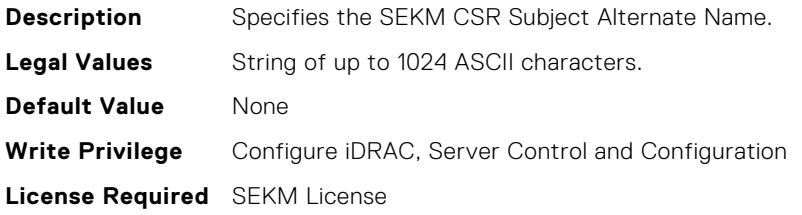

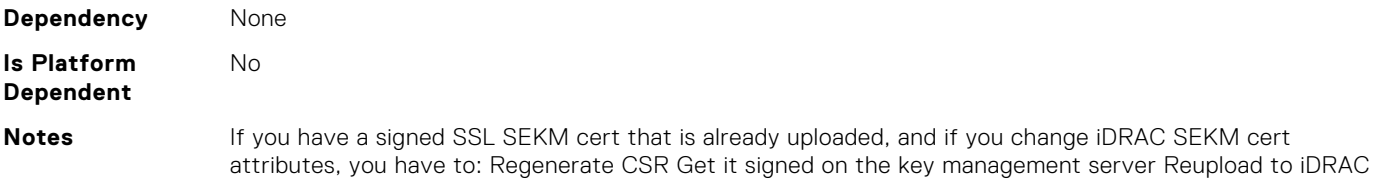

## iDRAC.SEKMCert.UserId (Read or Write)

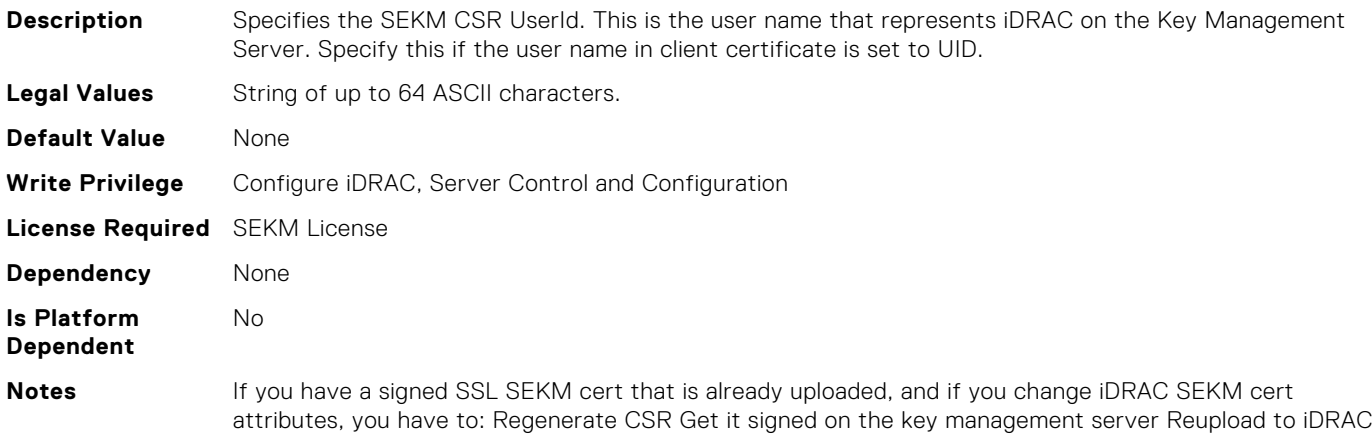

#### iDRAC.SEKMServices.BOSSStatus (Read Only)

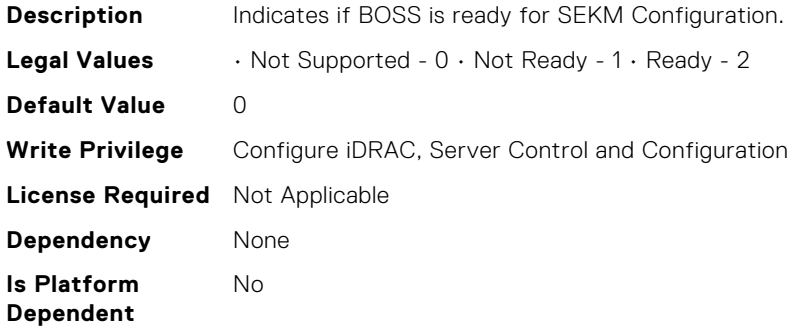

## iDRAC.SEKMServices.HBAStatus (Read Only)

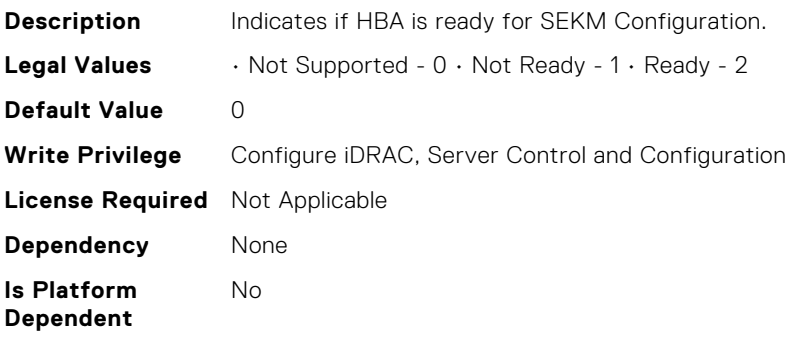

# iDRAC.SEKMServices.NVMeStatus (Read Only)

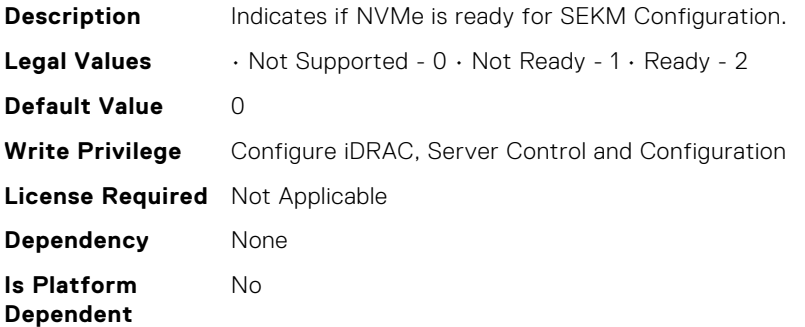

#### iDRAC.SEKMServices.OverallStatus (Read Only)

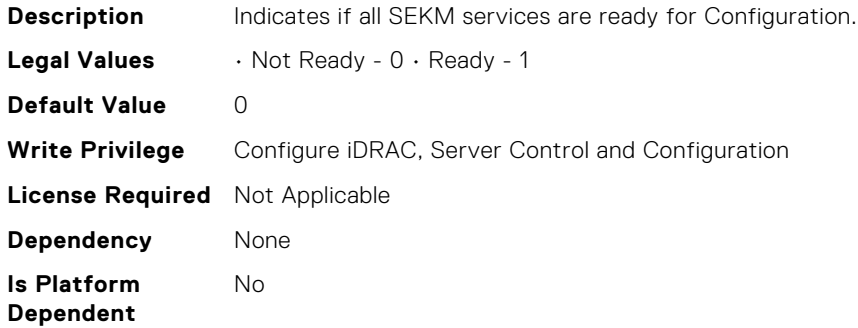

#### iDRAC.SEKMServices.PERCStatus (Read Only)

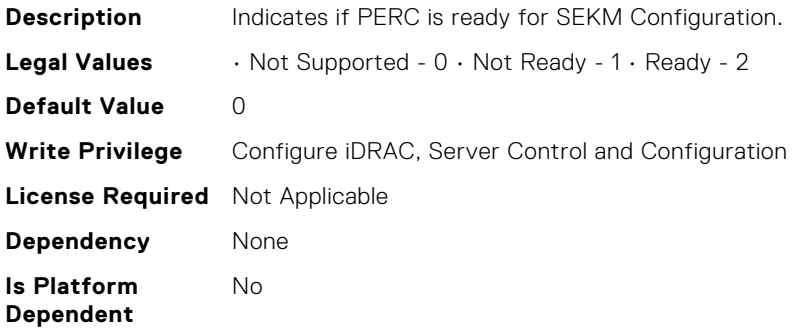

#### iDRAC.SEKMServices.VOSSStatus (Read Only)

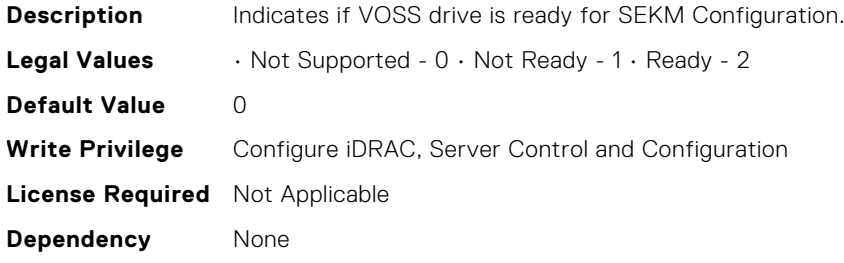

**Is Platform Dependent** No

## iDRAC.SNMP.AgentCommunity (Read or Write)

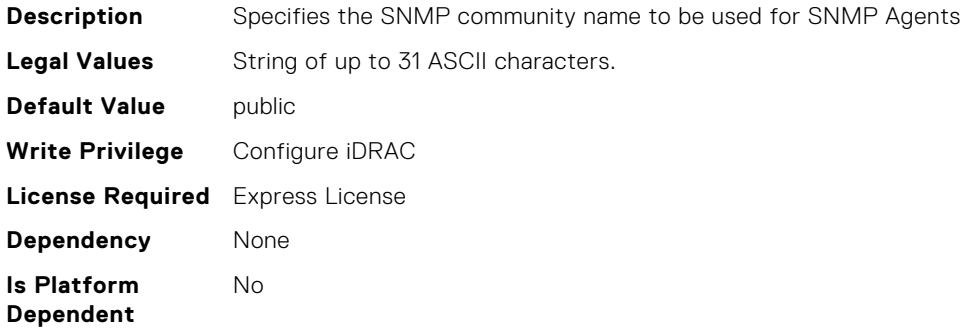

#### iDRAC.SNMP.AgentEnable (Read or Write)

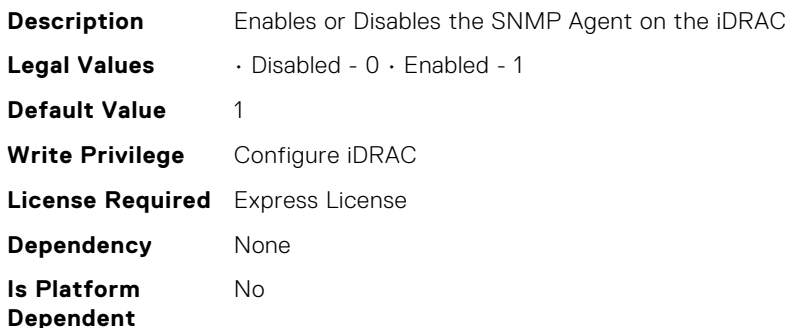

#### iDRAC.SNMP.AlertPort (Read or Write)

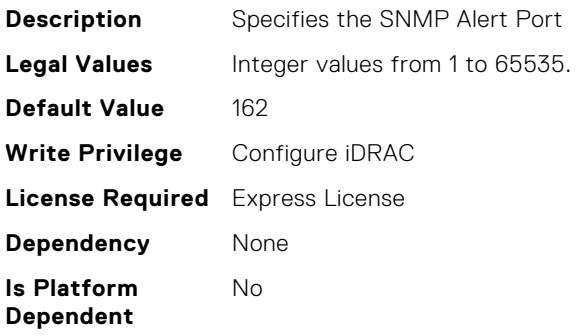

#### iDRAC.SNMP.CustomEngineID (Read or Write)

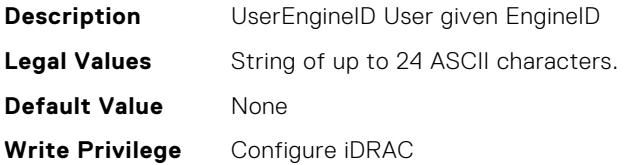

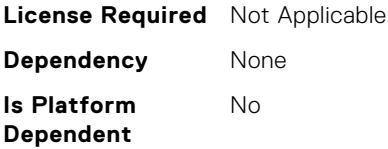

## iDRAC.SNMP.DiscoveryPort (Read or Write)

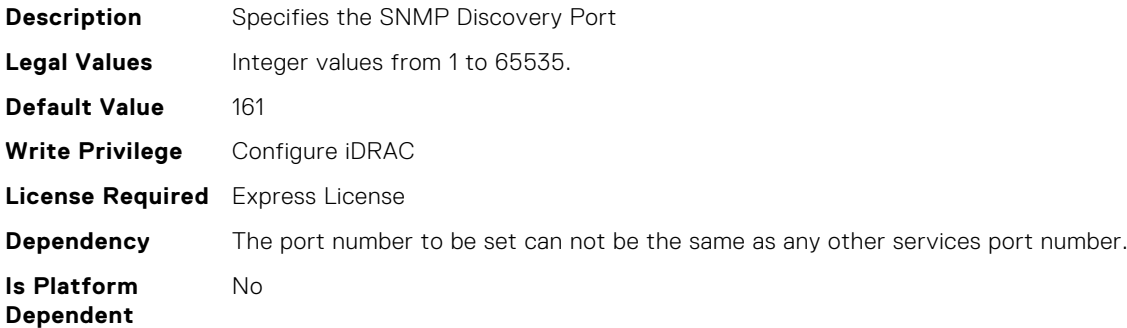

#### iDRAC.SNMP.EngineID (Read Only)

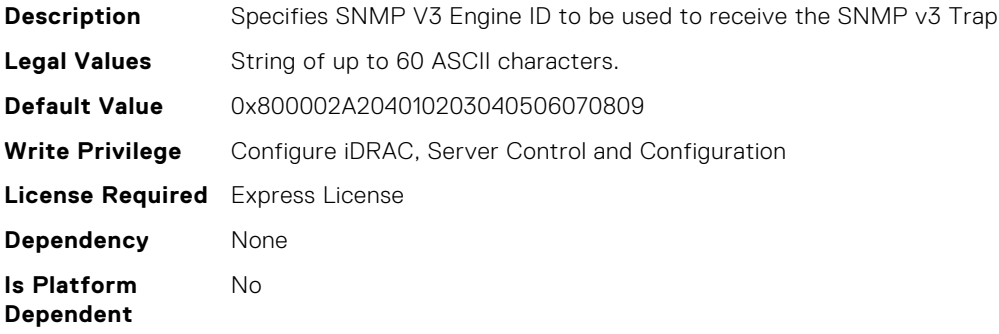

#### iDRAC.SNMP.SNMPProtocol (Read or Write)

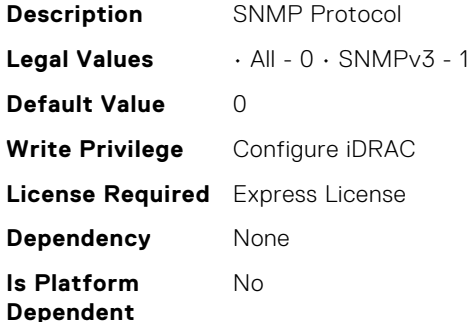

## iDRAC.SNMP.TrapFormat (Read or Write)

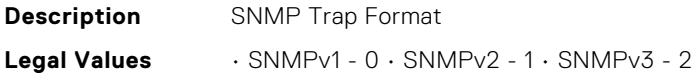

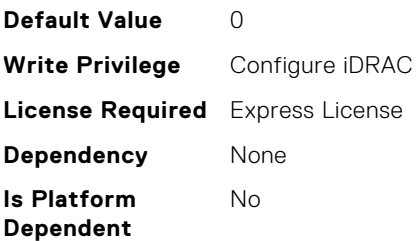

## iDRAC.SNMPAlert.Destination (Read or Write)

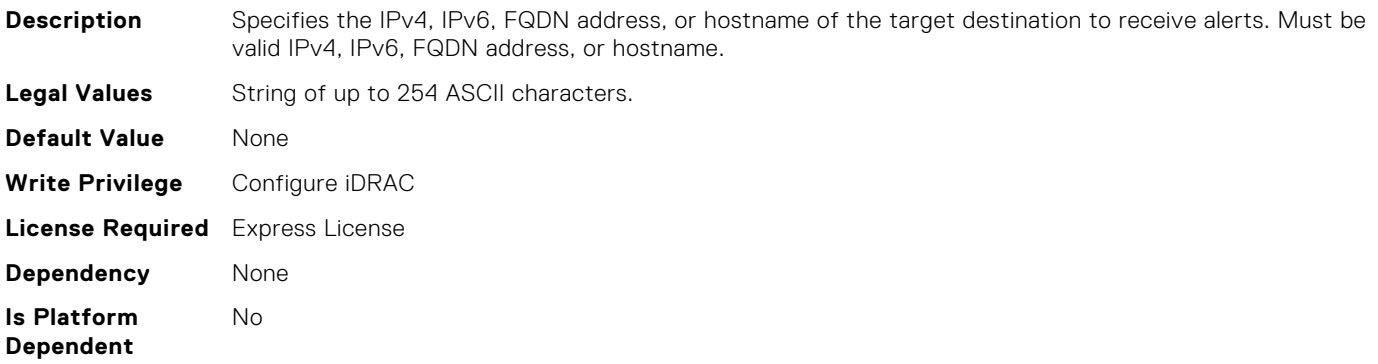

## iDRAC.SNMPAlert.SNMPv3UserID (Read Only)

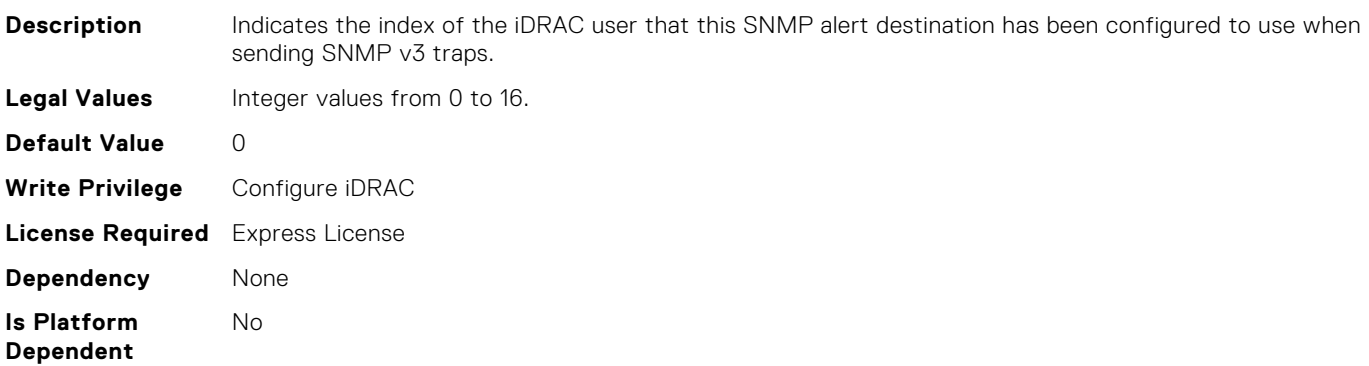

# iDRAC.SNMPAlert.SNMPv3Username (Read or Write)

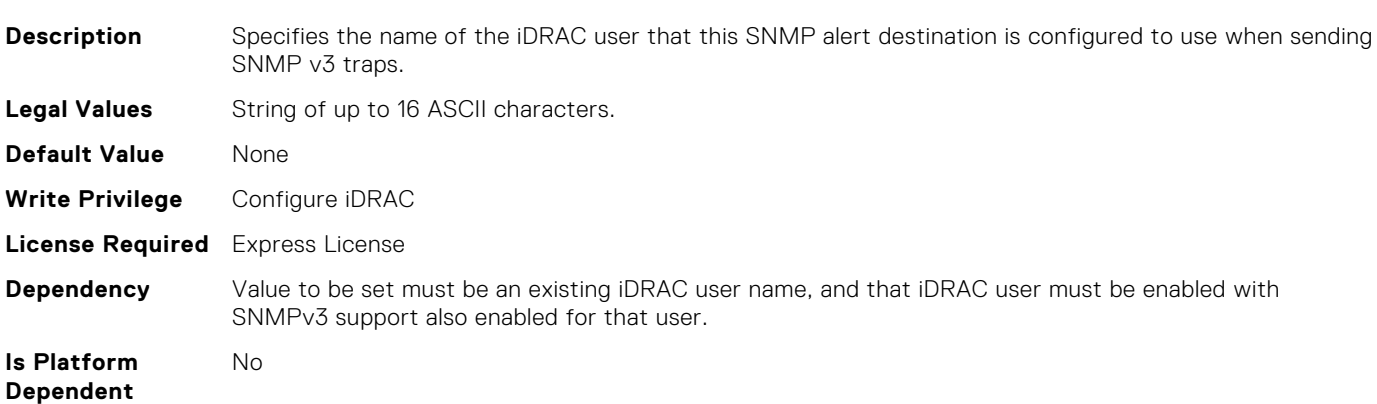

## iDRAC.SNMPAlert.State (Read or Write)

**Description** Enable SNMP Alert State **Legal Values** • Disabled - 0 • Enabled - 1 **Default Value** 0 **Write Privilege** Configure iDRAC **License Required** Express License **Dependency** None **Is Platform Dependent** No

# iDRAC.SPDM.DeviceList (Read or Write)

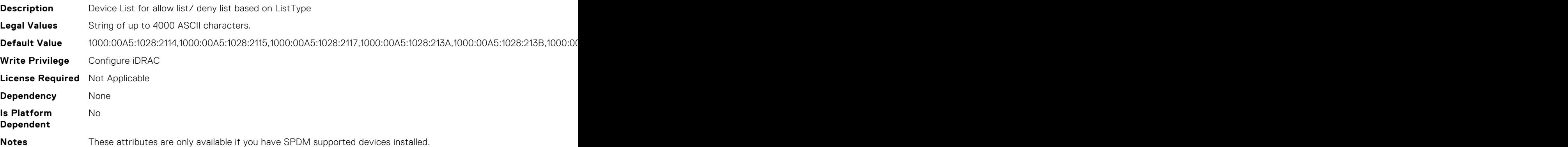

# iDRAC.SPDM.Enable (Read or Write)

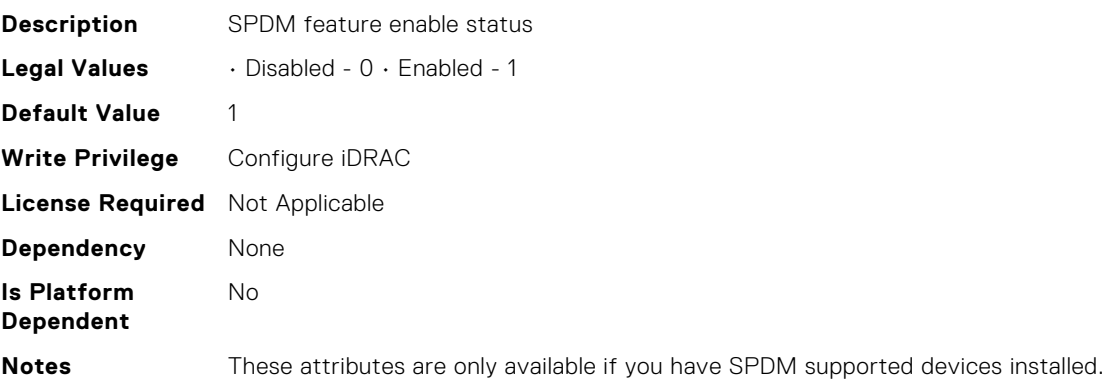

# iDRAC.SPDM.ListType (Read or Write)

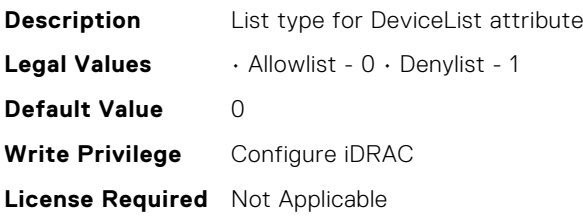

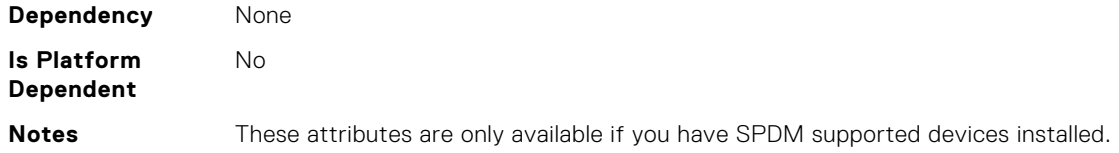

# iDRAC.SSH.Banner (Read or Write)

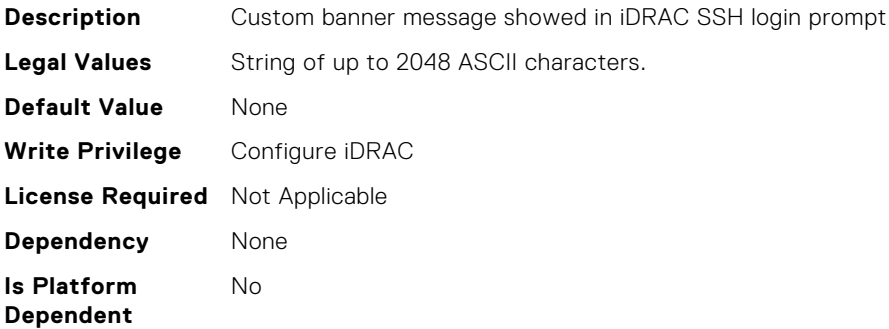

## iDRAC.SSH.Enable (Read or Write)

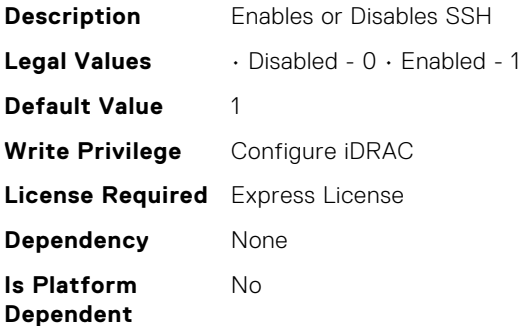

## iDRAC.SSH.MaxSessions (Read Only)

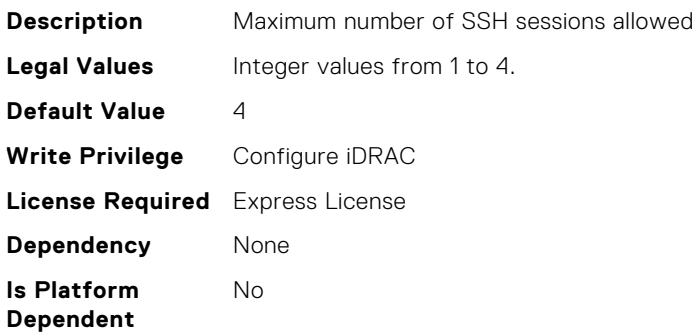

# iDRAC.SSH.Port (Read or Write)

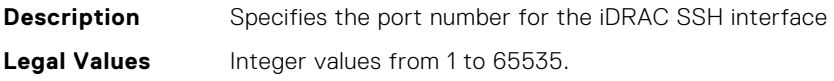

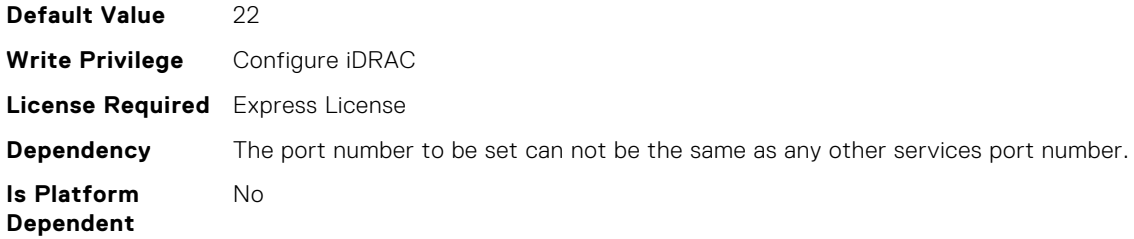

## iDRAC.SSH.Timeout (Read or Write)

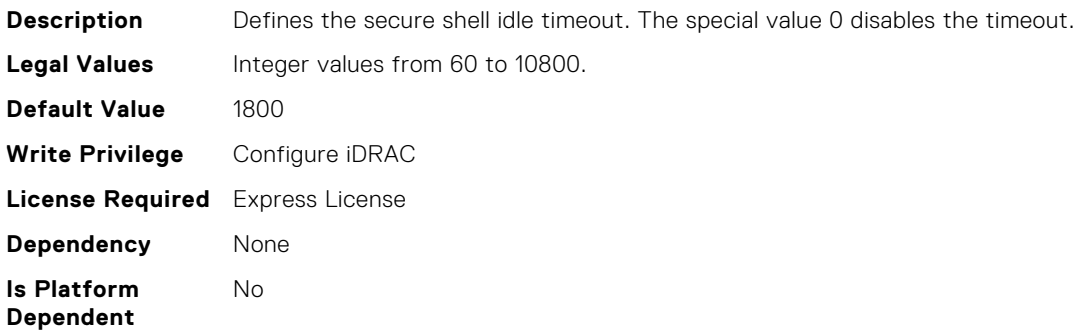

## iDRAC.SSHCrypto.Ciphers (Read or Write)

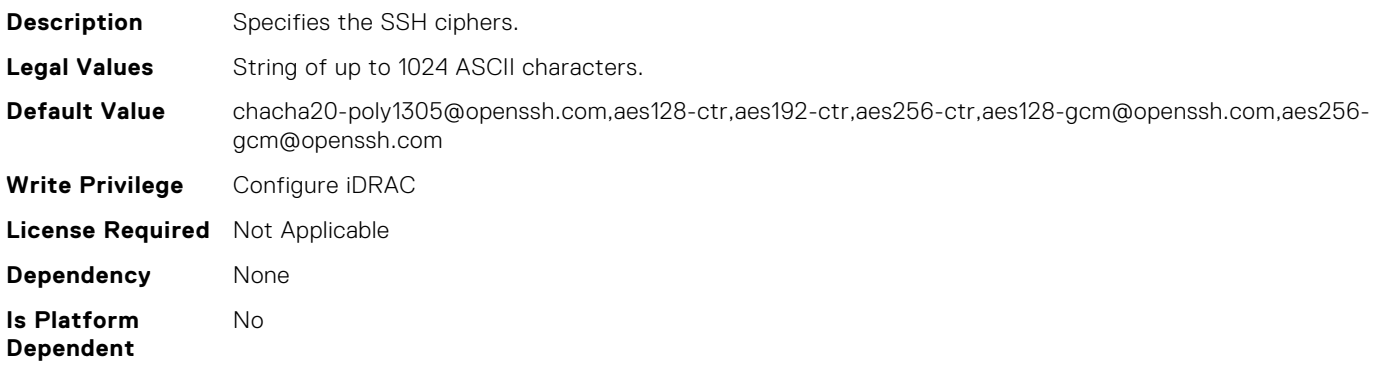

## iDRAC.SSHCrypto.HostKeyAlgorithms (Read or Write)

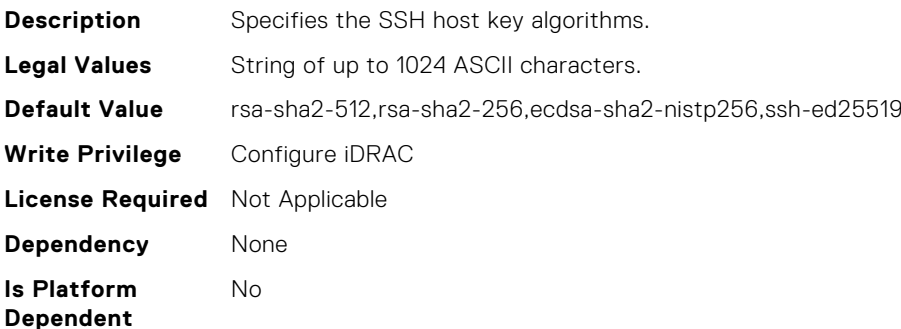

## iDRAC.SSHCrypto.KexAlgorithms (Read or Write)

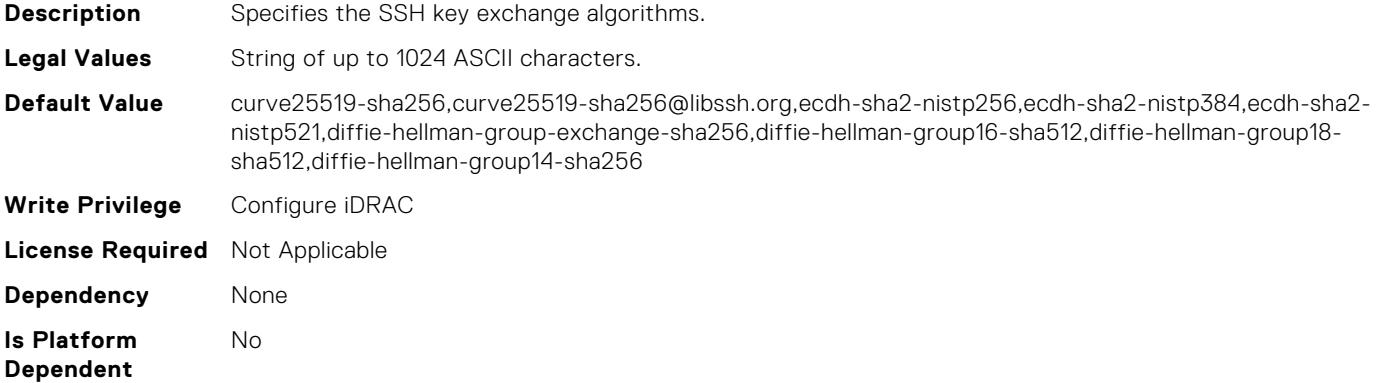

#### iDRAC.SSHCrypto.MACs (Read or Write)

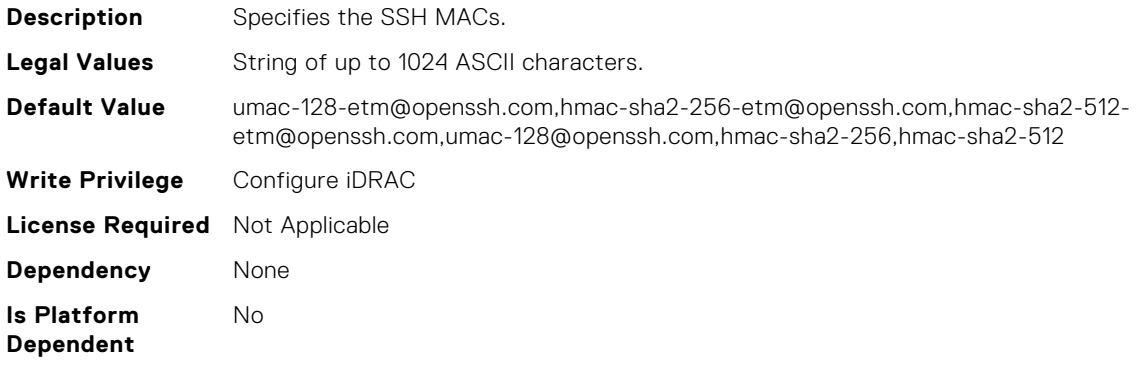

# iDRAC.SecureDefaultPassword.ForceChangePassword (Read or Write)

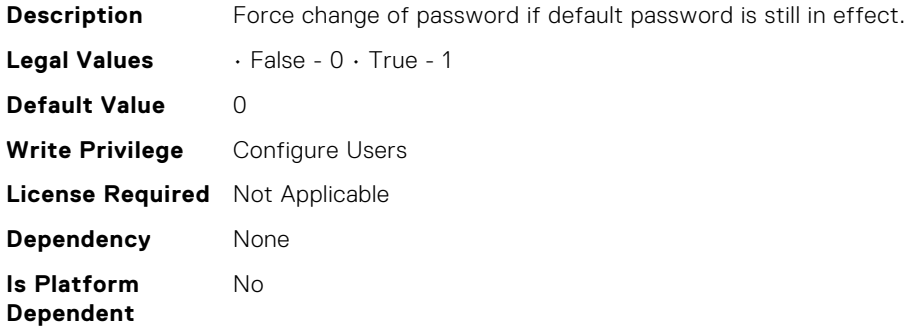

## iDRAC.Security.CsrCommonName (Read or Write)

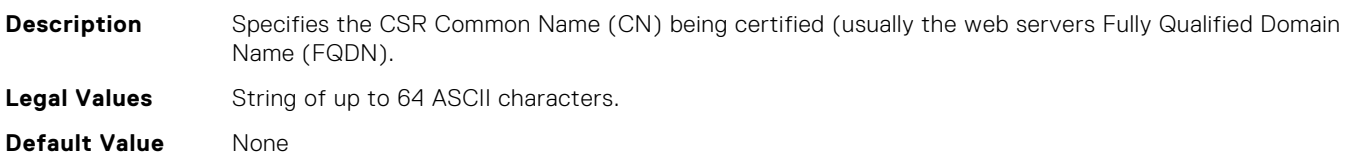

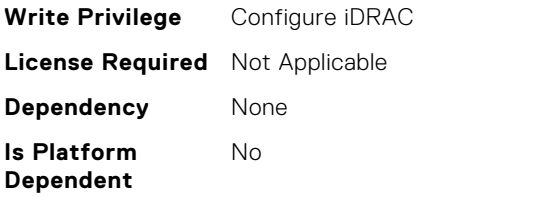

# iDRAC.Security.CsrCountryCode (Read or Write)

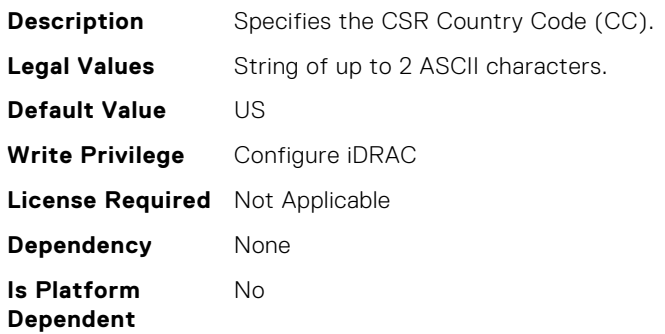

#### iDRAC.Security.CsrEmailAddr (Read or Write)

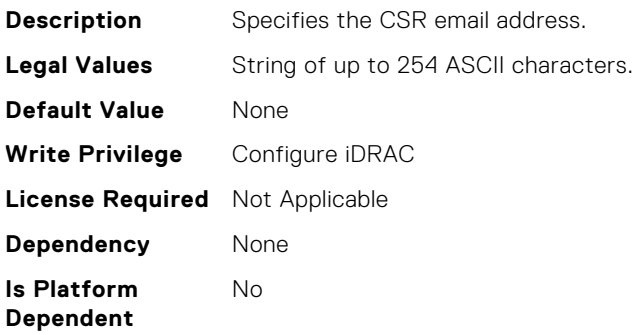

#### iDRAC.Security.CsrKeySize (Read or Write)

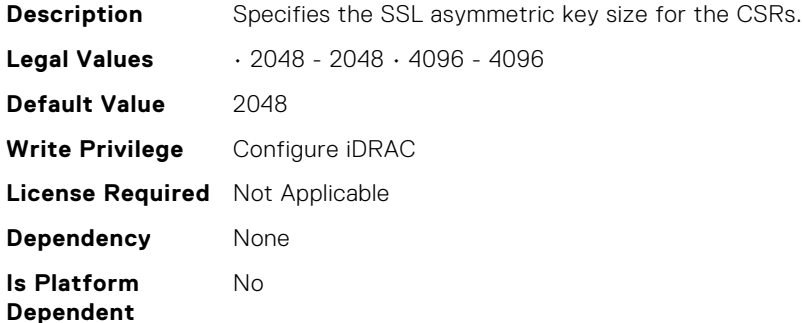

## iDRAC.Security.CsrLocalityName (Read or Write)

**Description** Specifies the CSR Locality (L).

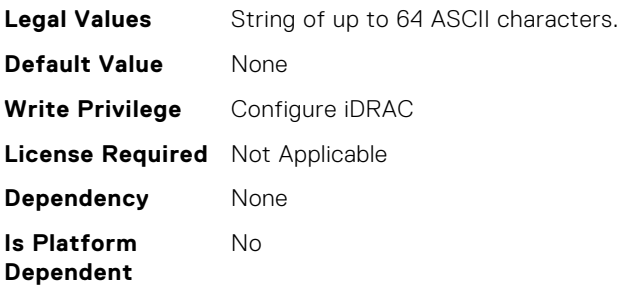

# iDRAC.Security.CsrOrganizationName (Read or Write)

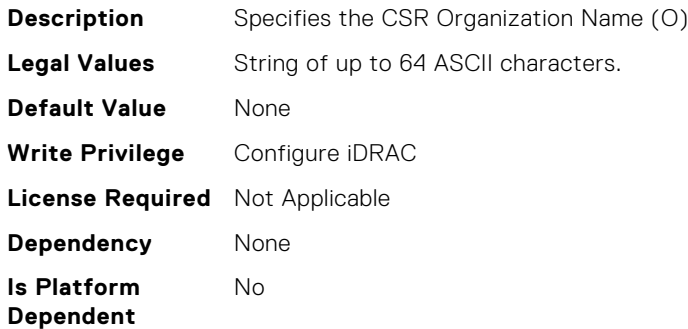

#### iDRAC.Security.CsrOrganizationUnit (Read or Write)

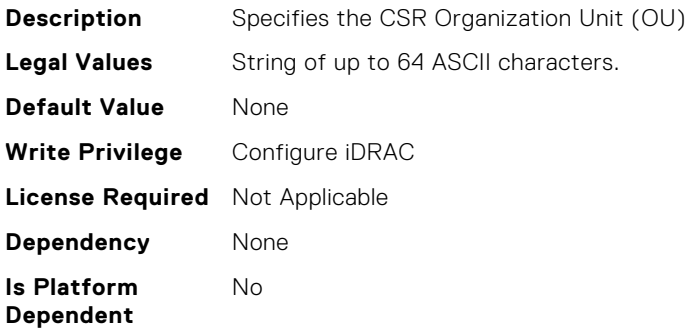

#### iDRAC.Security.CsrStateName (Read or Write)

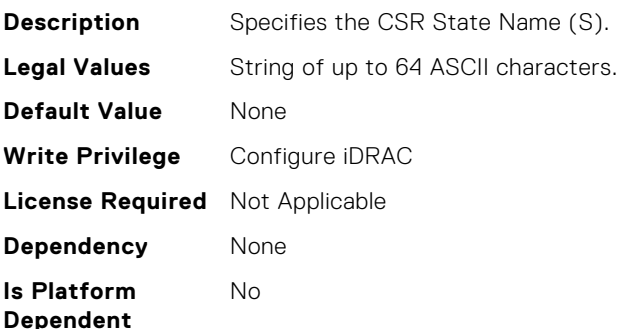

## iDRAC.Security.CsrSubjectAltName (Read or Write)

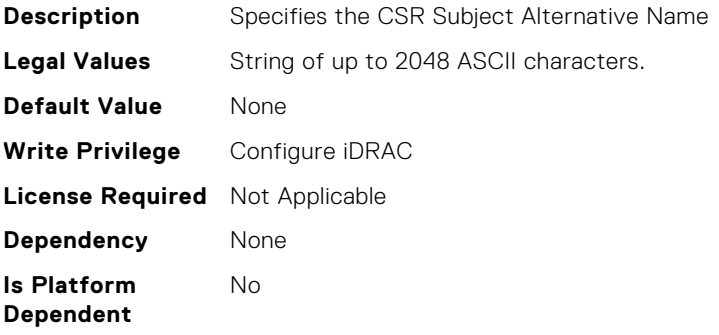

#### iDRAC.Security.FIPSMode (Read or Write)

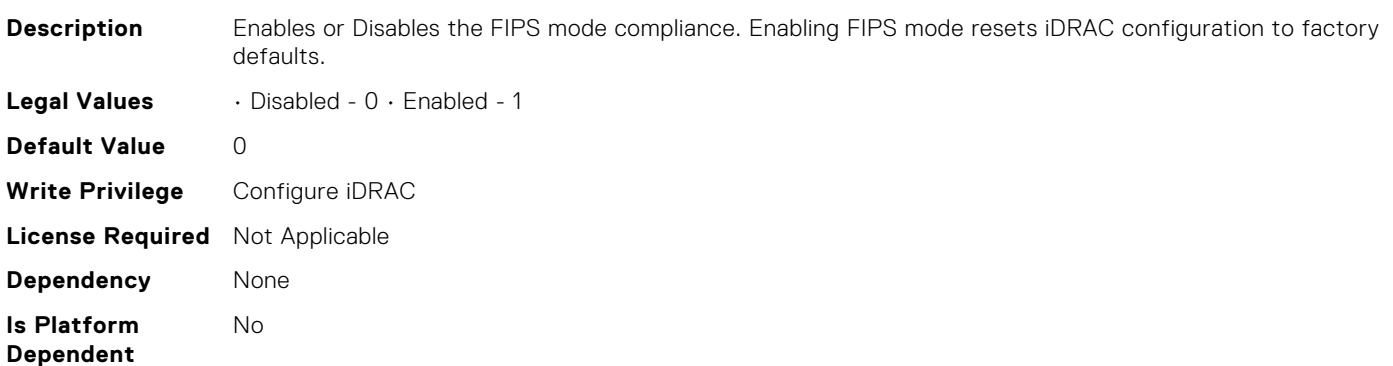

#### iDRAC.Security.FIPSVersion (Read Only)

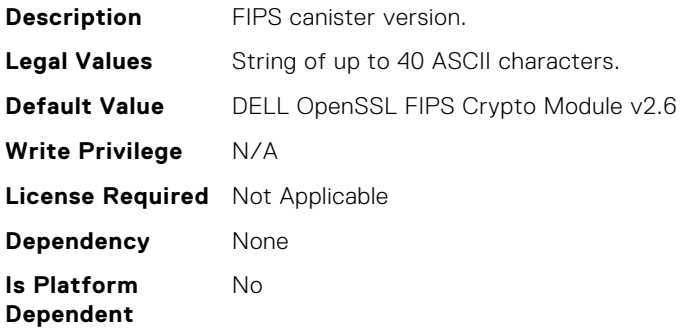

## iDRAC.Security.IPMIBootstrapCredentialProvisioning (Read or Write)

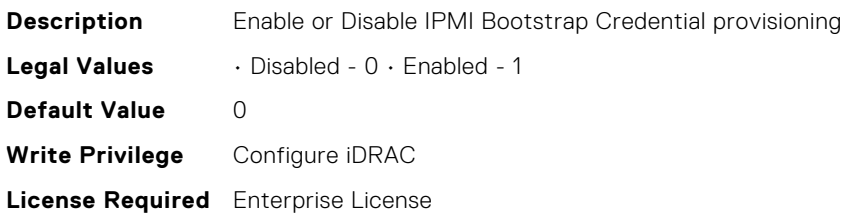

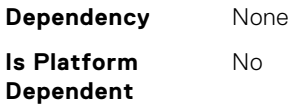

## iDRAC.Security.MaxIPMIBootstrapCredentialAccounts (Read Only)

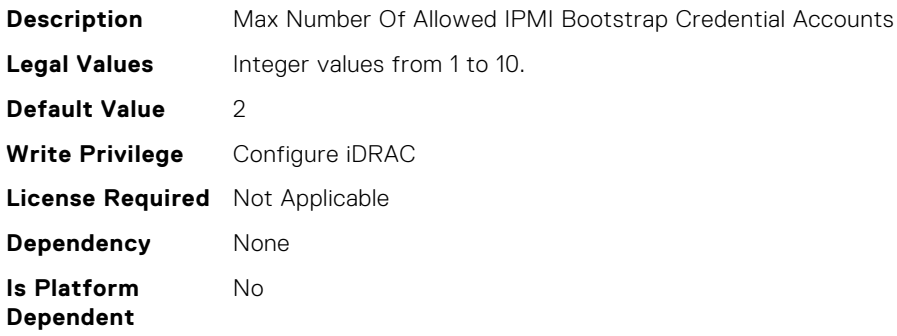

#### iDRAC.Security.MinimumPasswordScore (Read or Write)

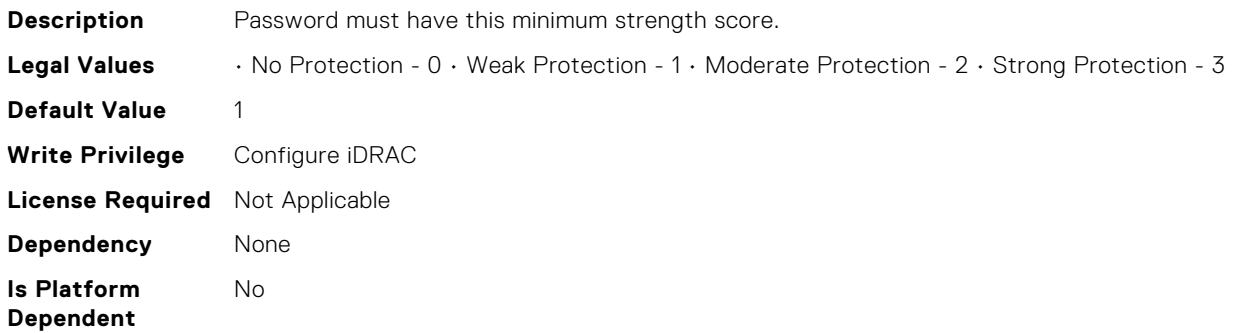

#### iDRAC.Security.PasswordMinimumLength (Read or Write)

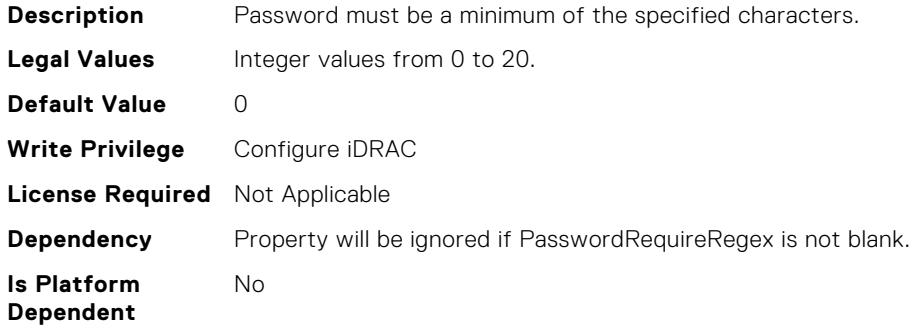

## iDRAC.Security.PasswordRequireNumbers (Read or Write)

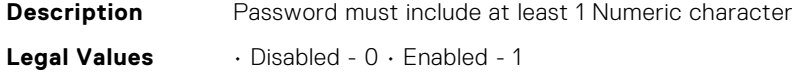

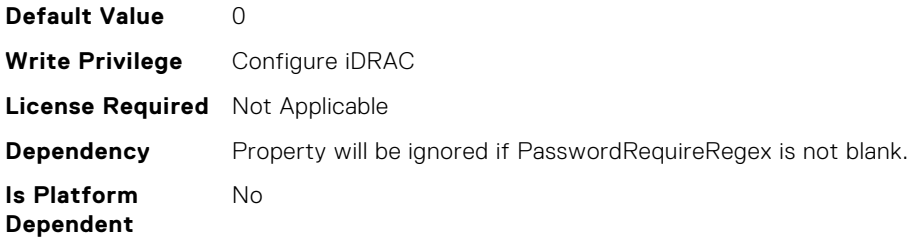

# iDRAC.Security.PasswordRequireRegex (Read or Write)

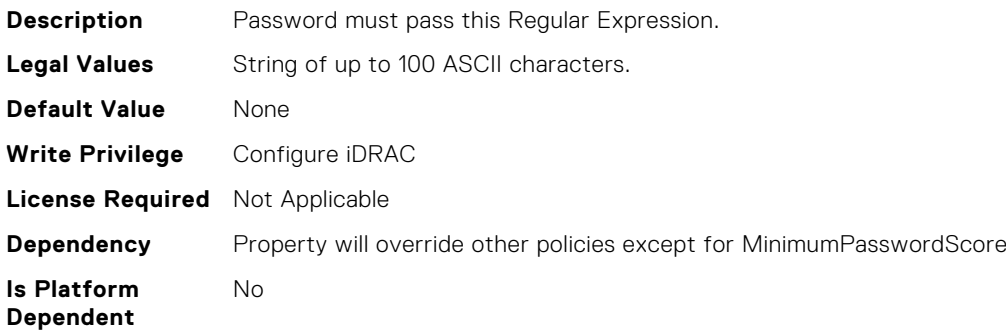

#### iDRAC.Security.PasswordRequireSymbols (Read or Write)

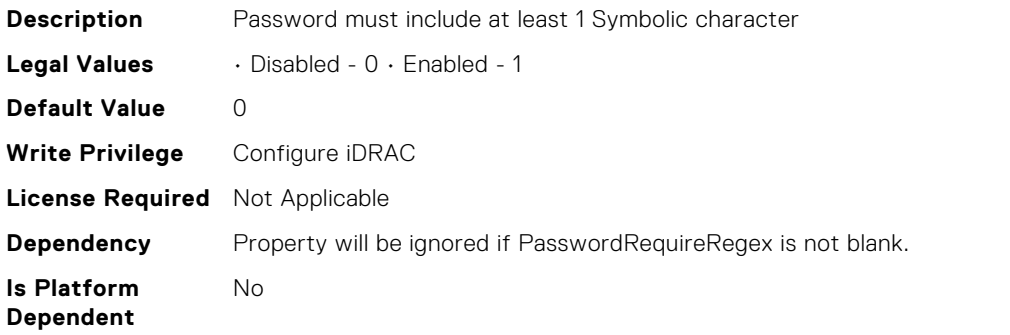

## iDRAC.Security.PasswordRequireUpperCase (Read or Write)

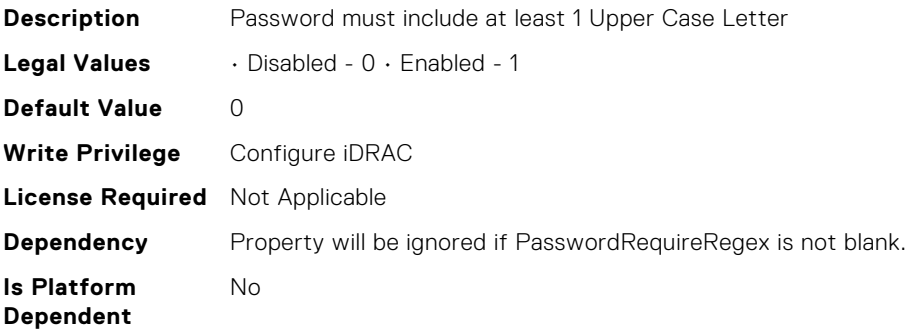

# iDRAC.Security.ReservedAccountUserEnable (Read or Write)

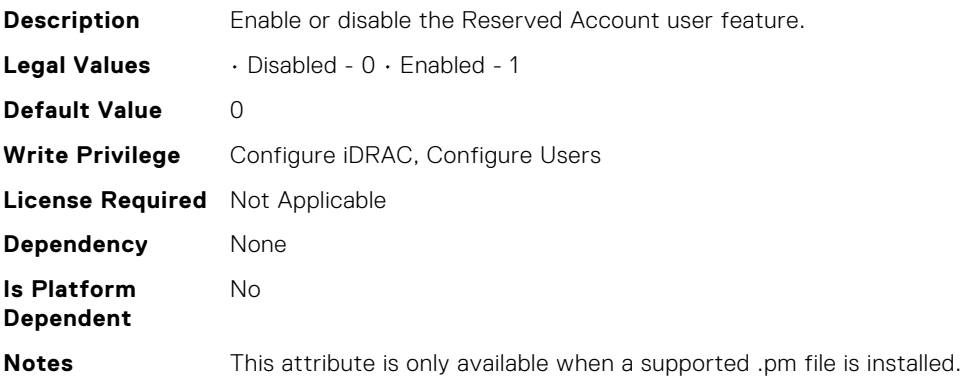

#### iDRAC.Security.ReservedAccountUserID (Read or Write)

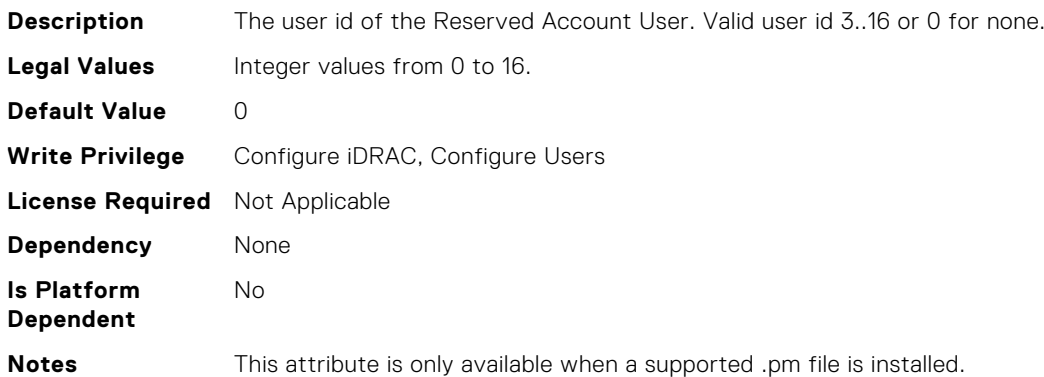

# iDRAC.SecurityCertificate.CertValidFrom (Read Only)

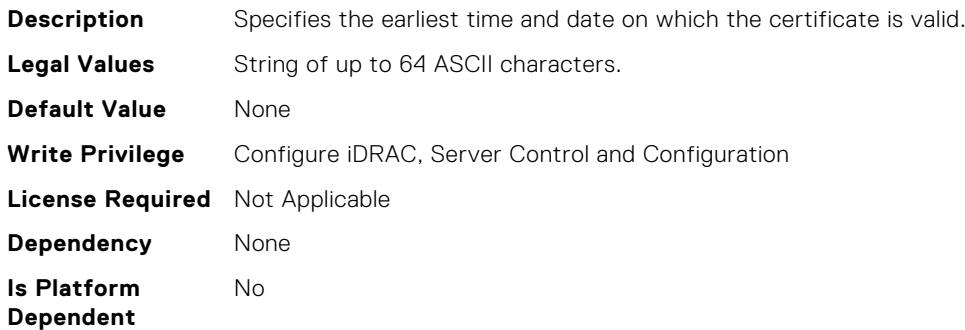

#### iDRAC.SecurityCertificate.CertValidTo (Read Only)

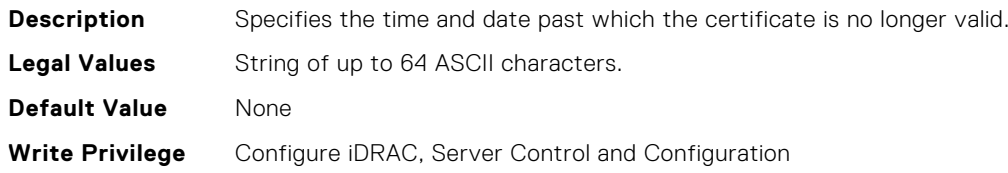

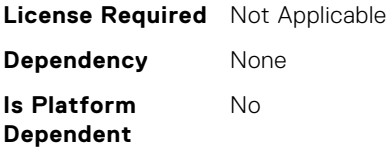

## iDRAC.SecurityCertificate.CertificateInstance (Read Only)

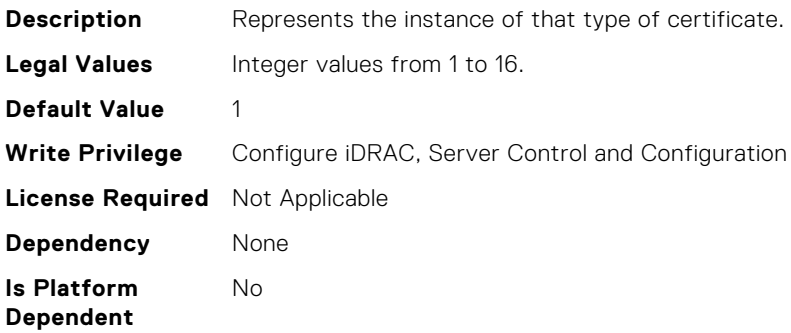

## iDRAC.SecurityCertificate.CertificateType (Read Only)

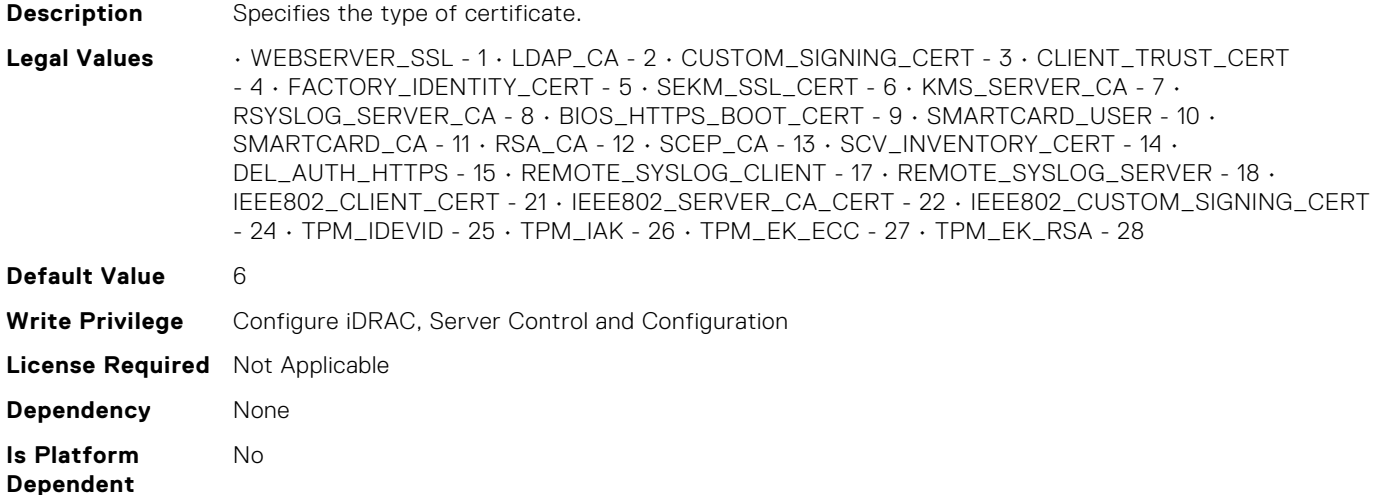

## iDRAC.SecurityCertificate.ExpiryState (Read Only)

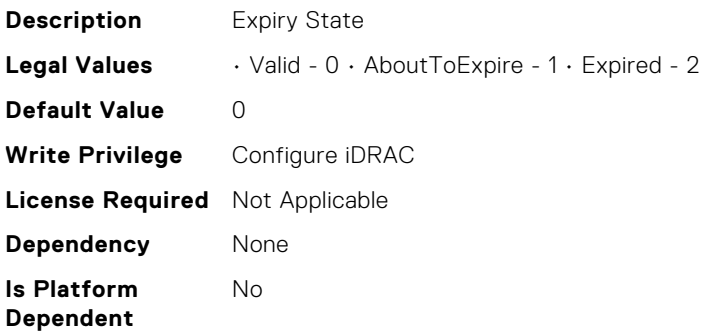

#### iDRAC.SecurityCertificate.IssuerCommonName (Read Only)

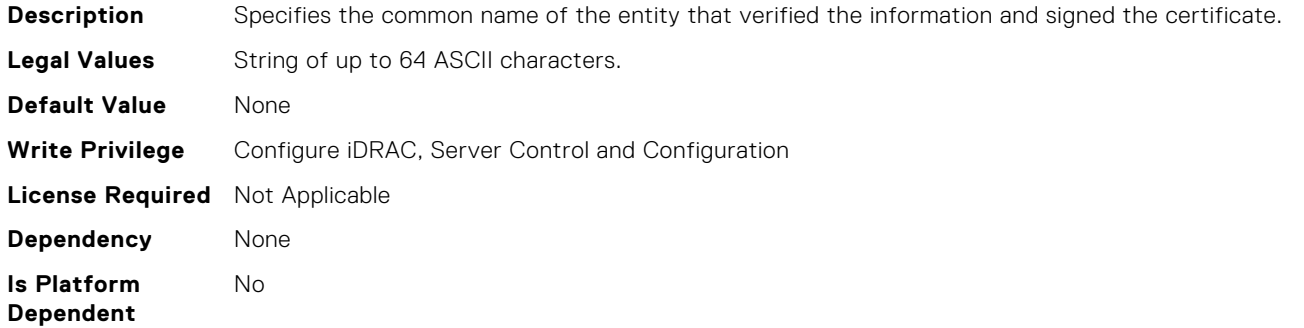

#### iDRAC.SecurityCertificate.IssuerCountryCode (Read Only)

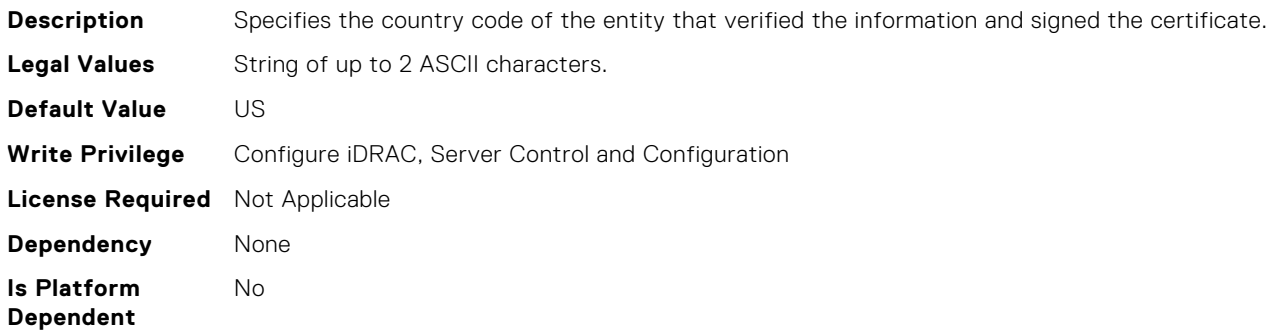

## iDRAC.SecurityCertificate.IssuerLocality (Read Only)

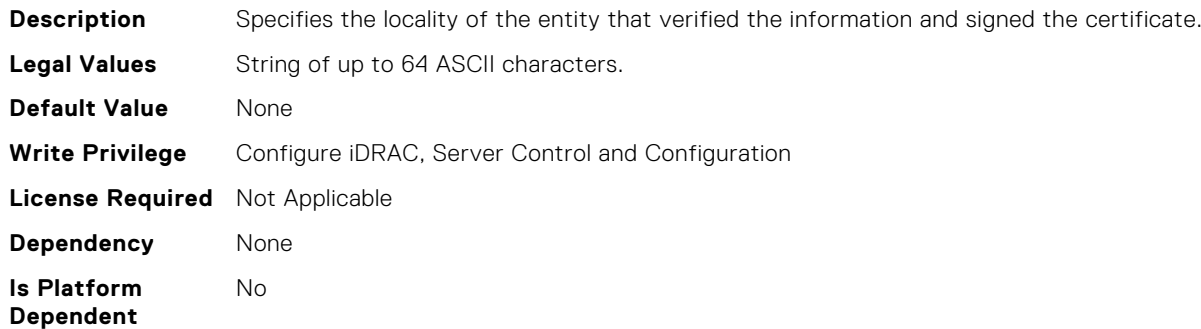

#### iDRAC.SecurityCertificate.IssuerOrganization (Read Only)

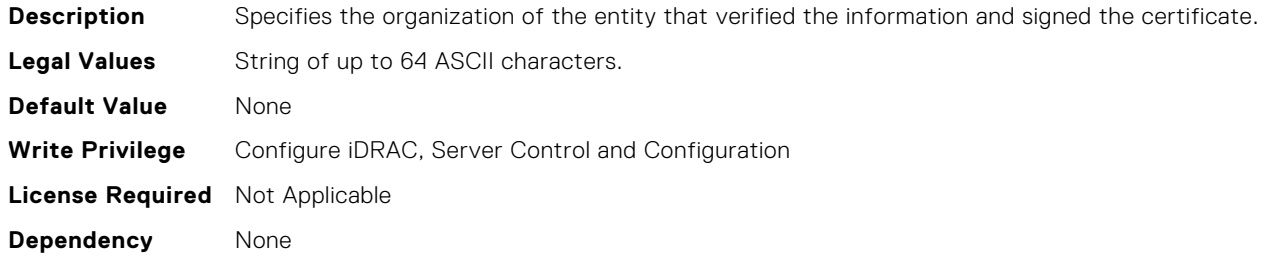

#### **Is Platform Dependent**

No

# iDRAC.SecurityCertificate.IssuerOrganizationalUnit (Read Only)

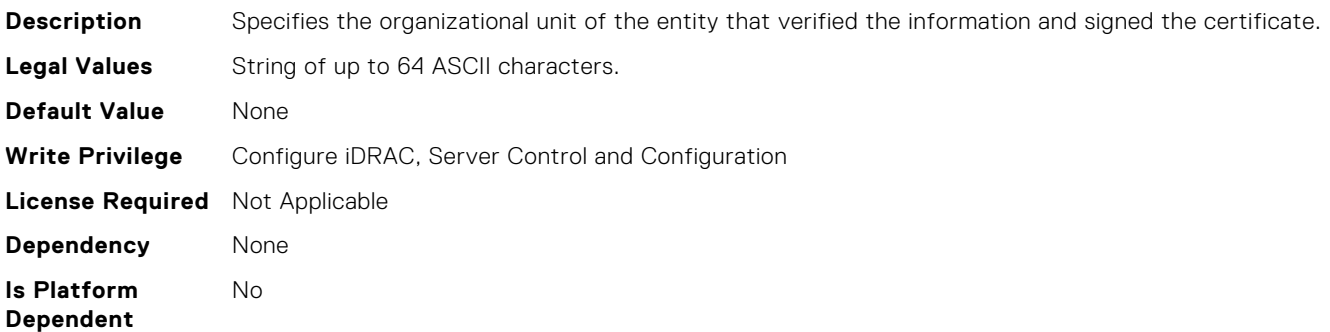

# iDRAC.SecurityCertificate.IssuerState (Read Only)

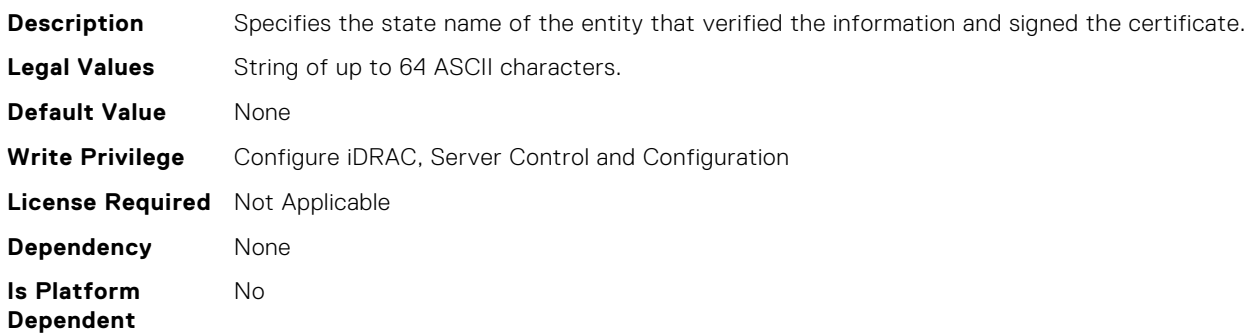

# iDRAC.SecurityCertificate.SerialNumber (Read Only)

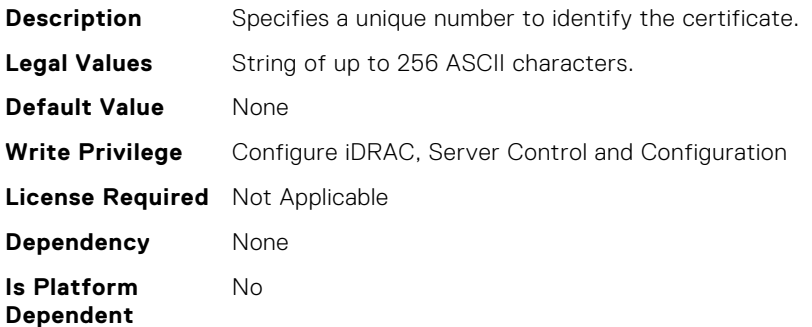

# iDRAC.SecurityCertificate.SubjectCommonName (Read Only)

**Description** Specifies the common name of the entity a certificate belongs to.

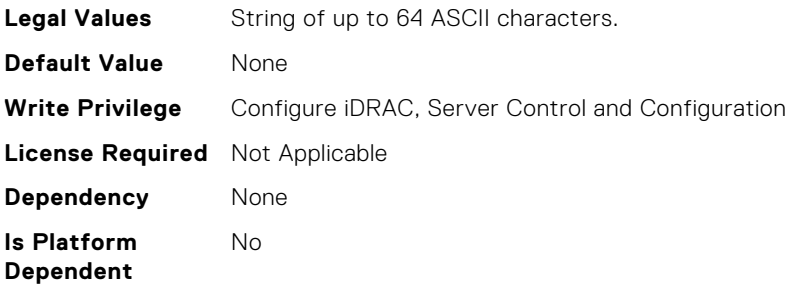

# iDRAC.SecurityCertificate.SubjectCountryCode (Read Only)

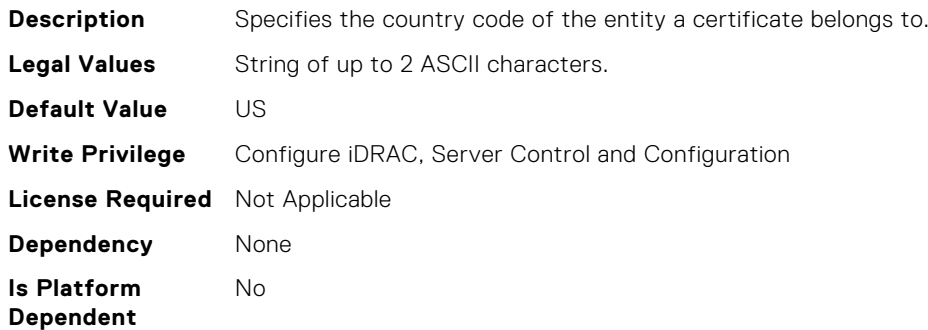

## iDRAC.SecurityCertificate.SubjectLocality (Read Only)

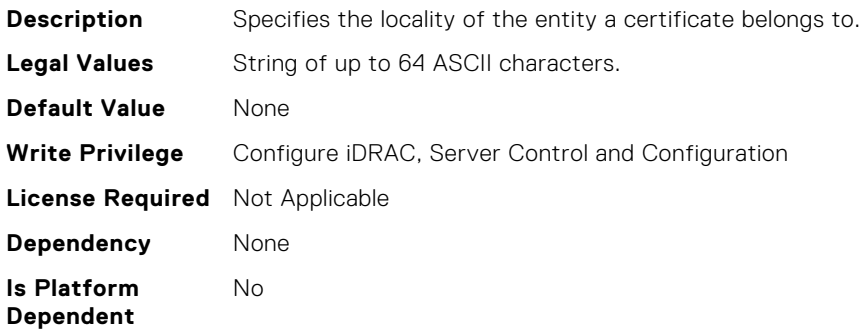

## iDRAC.SecurityCertificate.SubjectOrganization (Read Only)

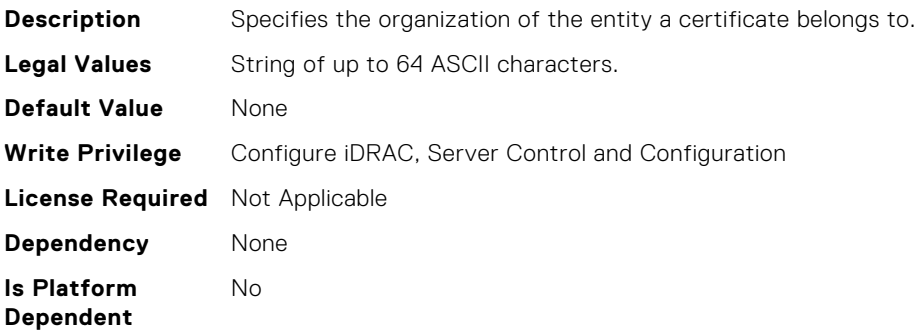

# iDRAC.SecurityCertificate.SubjectOrganizationalUnit (Read Only)

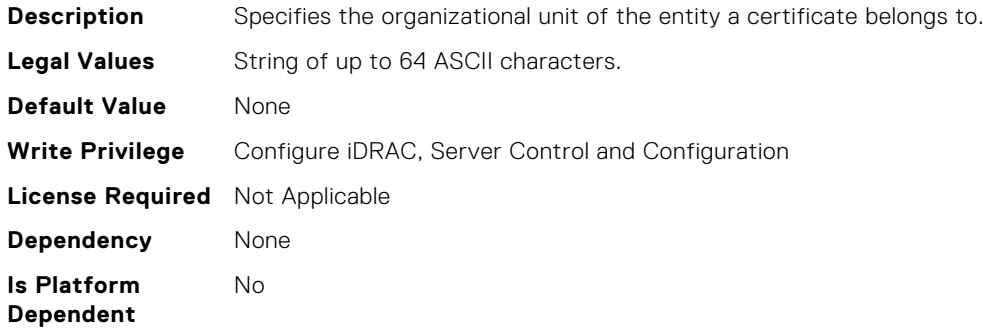

## iDRAC.SecurityCertificate.SubjectState (Read Only)

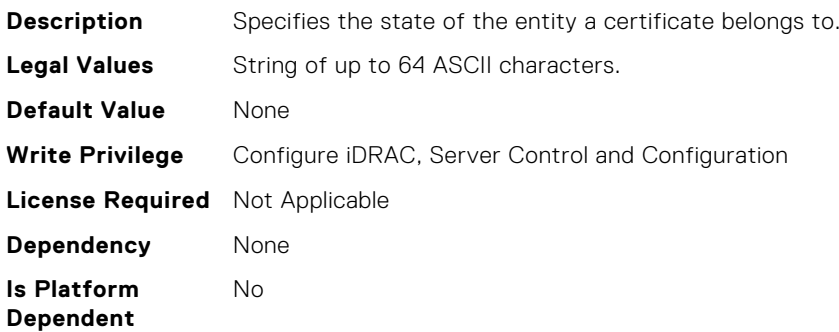

#### iDRAC.Serial.BaudRate (Read or Write)

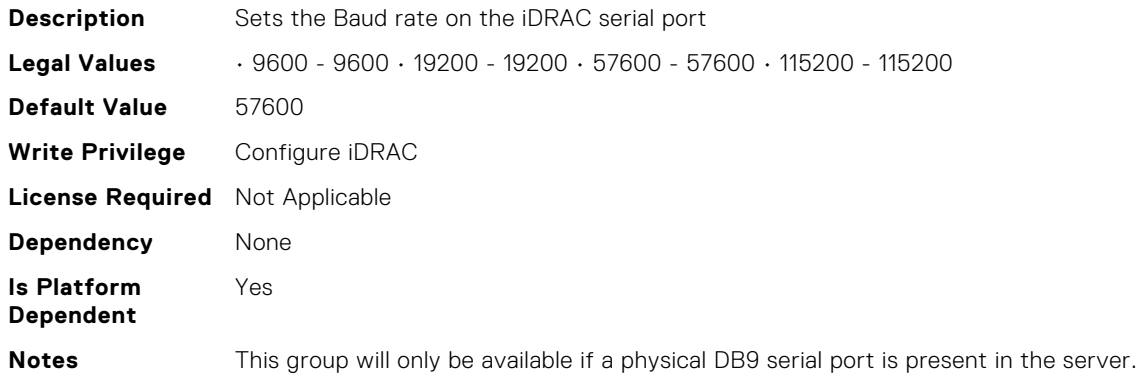

#### iDRAC.Serial.Command (Read or Write)

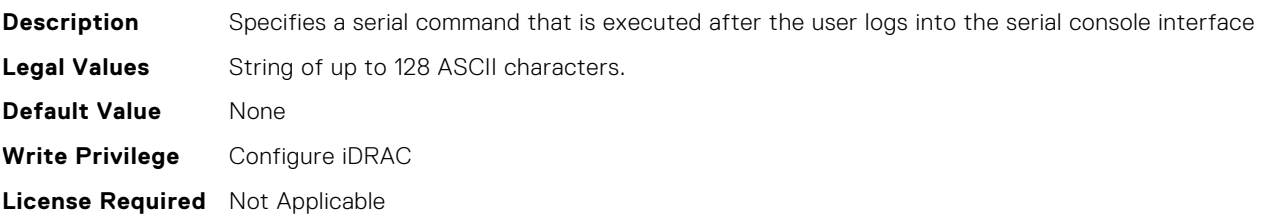

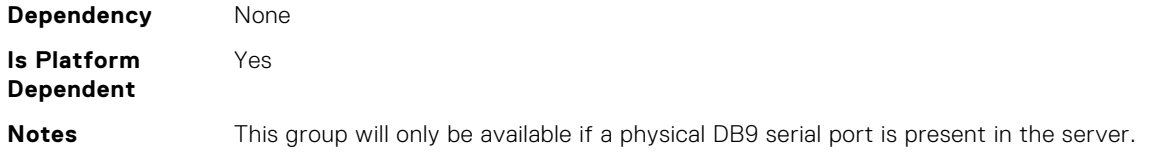

# iDRAC.Serial.Enable (Read or Write)

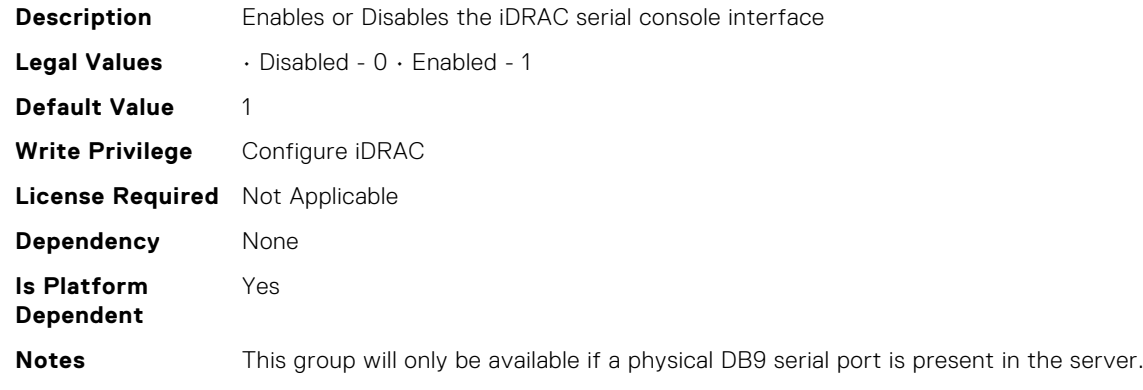

# iDRAC.Serial.FlowControl (Read or Write)

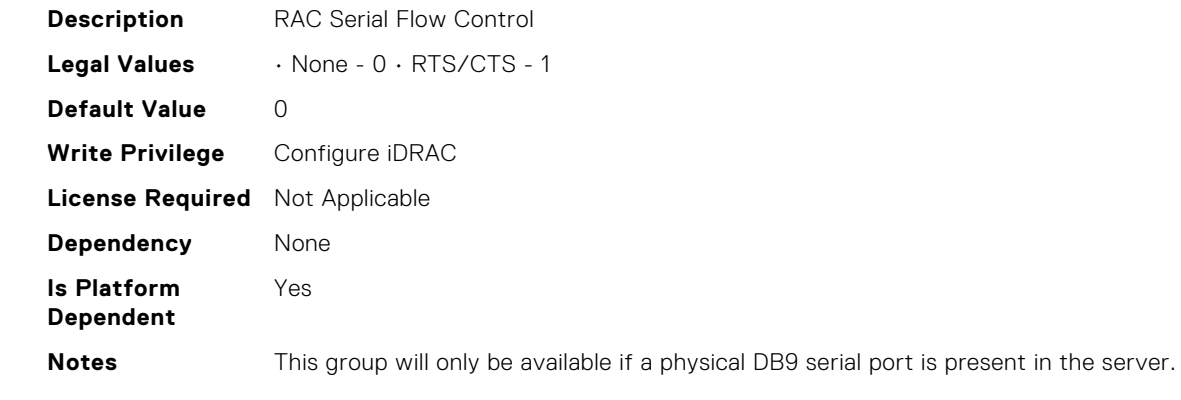

# iDRAC.Serial.HistorySize (Read or Write)

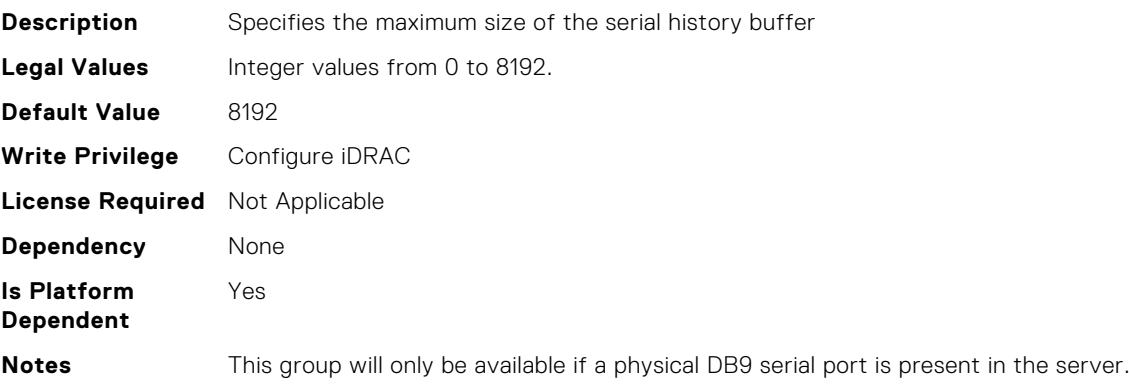

#### iDRAC.Serial.IdleTimeout (Read or Write)

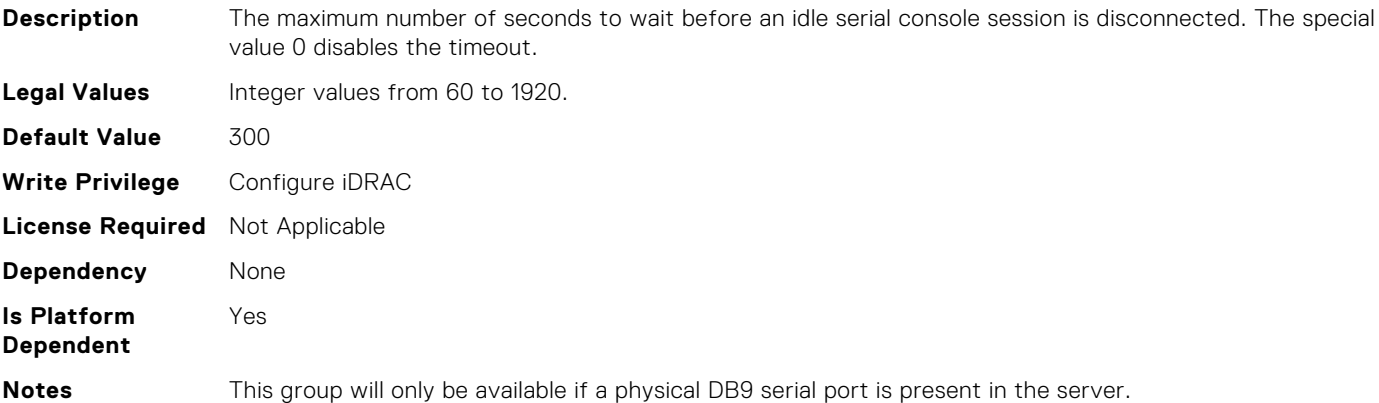

## iDRAC.Serial.NoAuth (Read or Write)

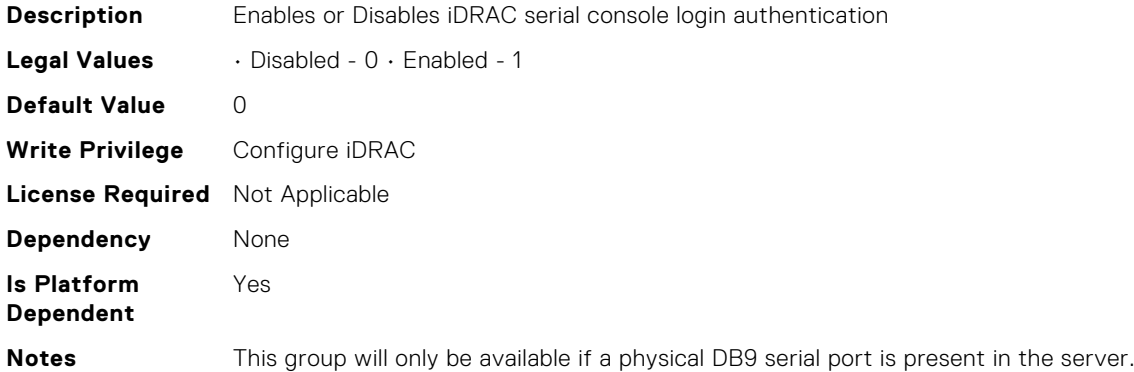

## iDRAC.SerialCapture.Enable (Read or Write)

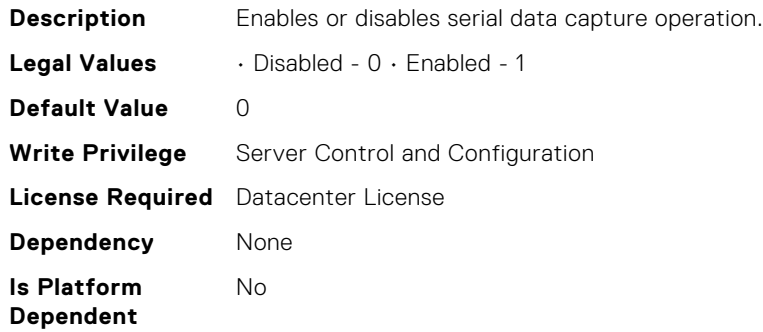

#### iDRAC.SerialRedirection.Enable (Read or Write)

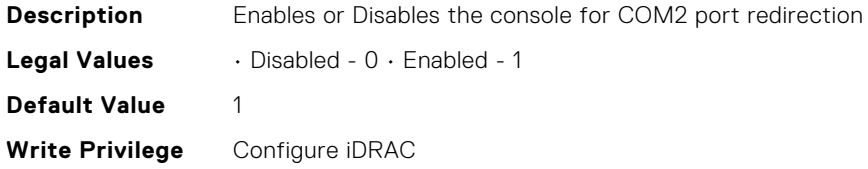

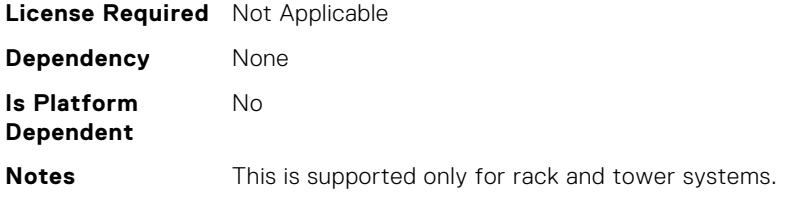

# iDRAC.SerialRedirection.QuitKey (Read or Write)

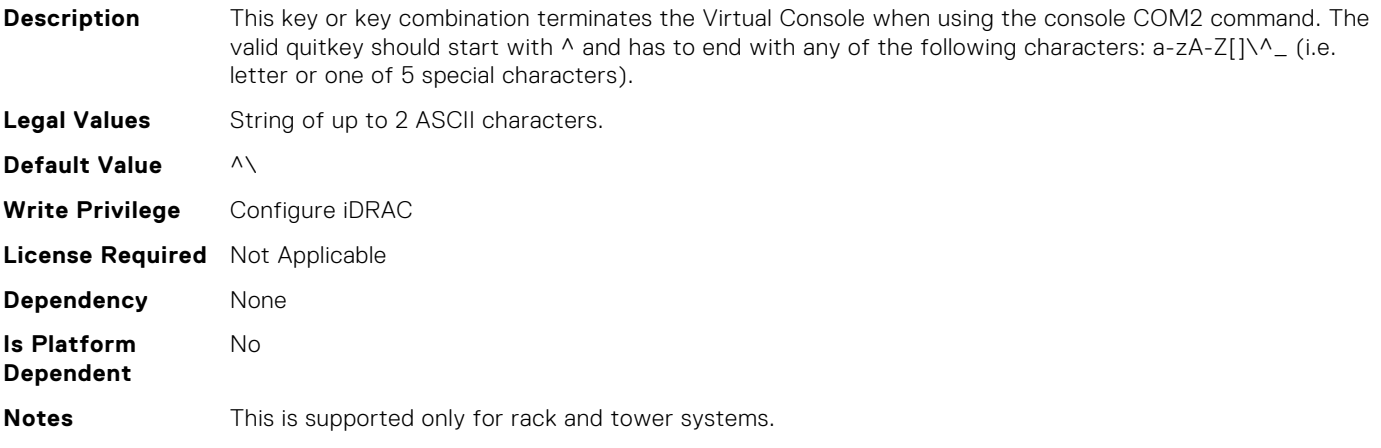

## iDRAC.ServerBoot.BootOnce (Read or Write)

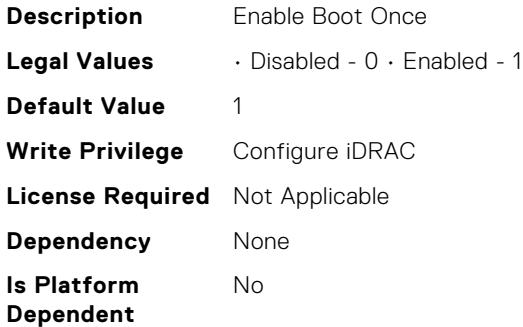

## iDRAC.ServerBoot.FirstBootDevice (Read or Write)

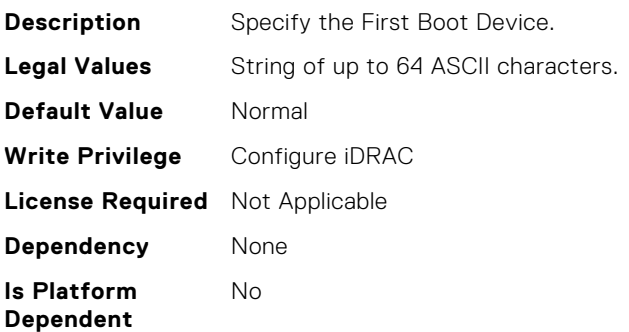

# iDRAC.ServiceModule.ChipsetSATASupported (Read or Write)

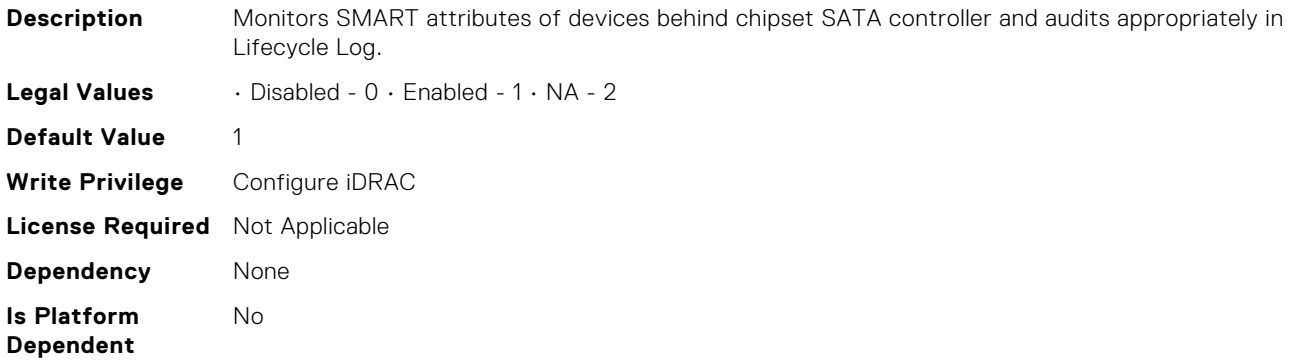

# iDRAC.ServiceModule.EnableOSMetricInjection (Read or Write)

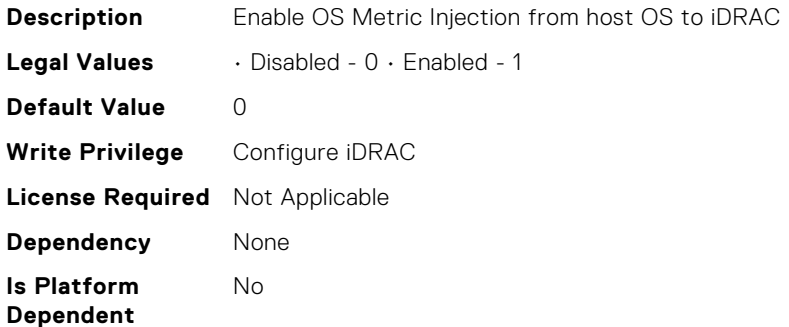

## iDRAC.ServiceModule.HostSNMPAlert (Read or Write)

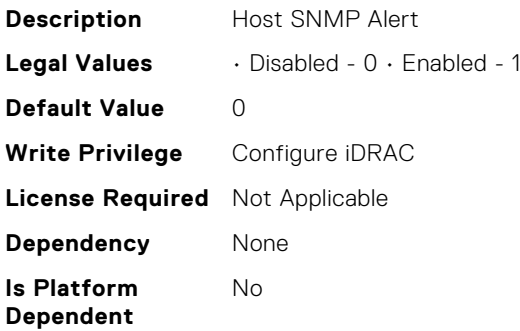

#### iDRAC.ServiceModule.HostSNMPGet (Read or Write)

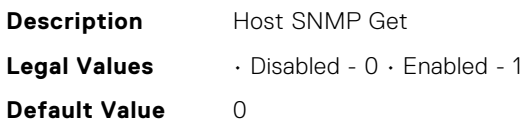

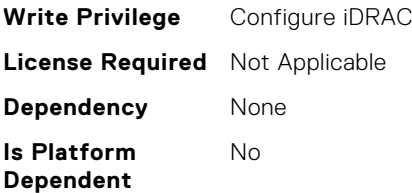

## iDRAC.ServiceModule.HostSNMPOMSAAlert (Read or Write)

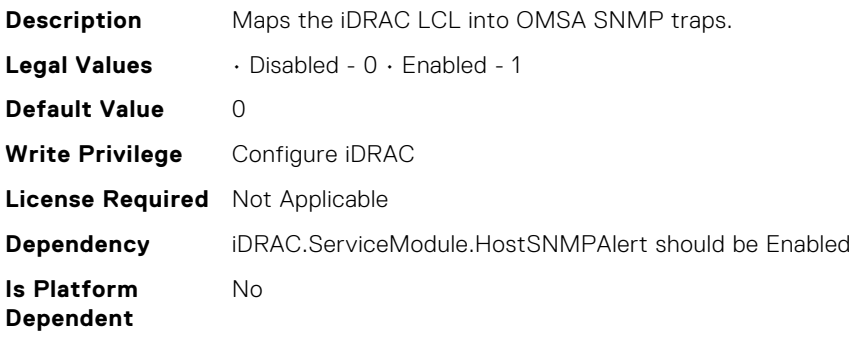

#### iDRAC.ServiceModule.LCLReplication (Read or Write)

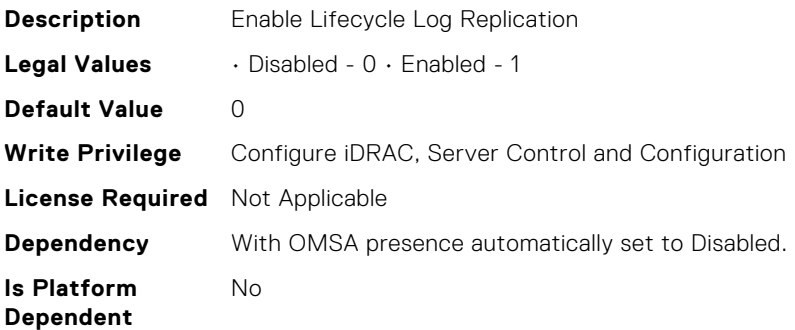

# iDRAC.ServiceModule.OMSAPresence (Read Only)

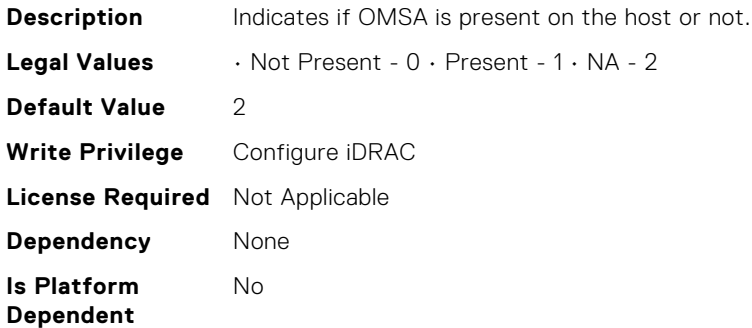
## iDRAC.ServiceModule.OSInfo (Read or Write)

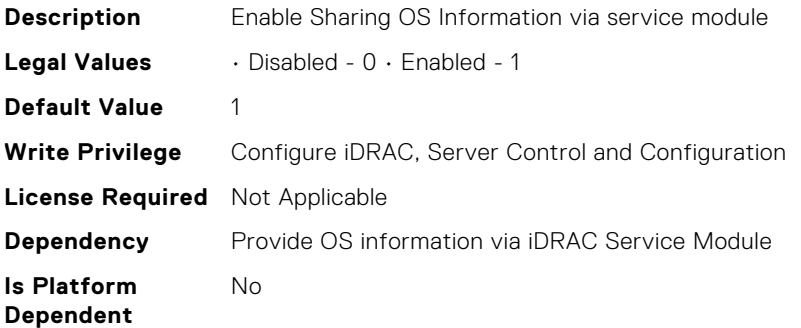

#### iDRAC.ServiceModule.SSEventCorrelation (Read or Write)

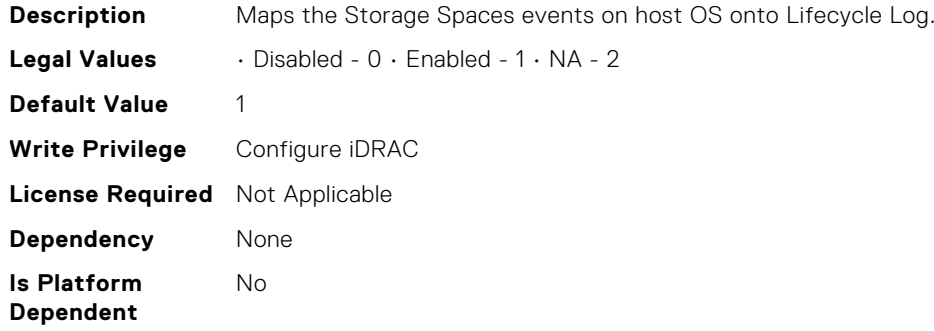

#### iDRAC.ServiceModule.ServiceModuleEnable (Read or Write)

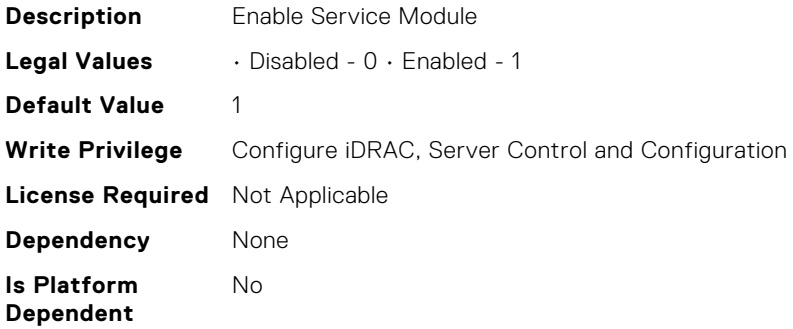

#### iDRAC.ServiceModule.ServiceModuleState (Read Only)

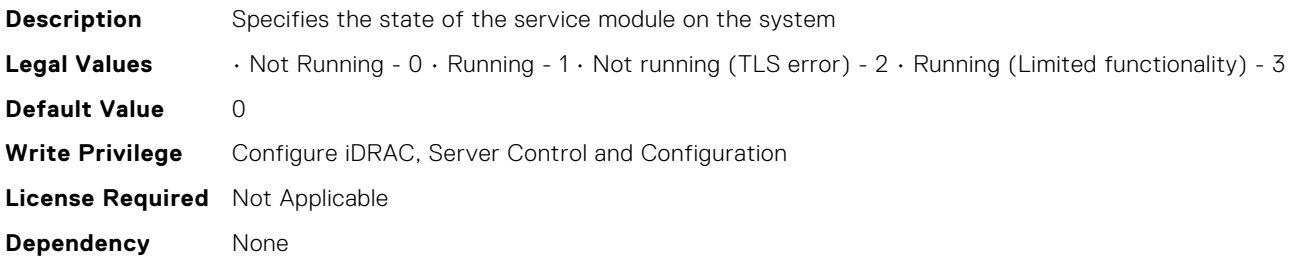

**Is Platform Dependent** No

# iDRAC.ServiceModule.ServiceModuleVersion (Read Only)

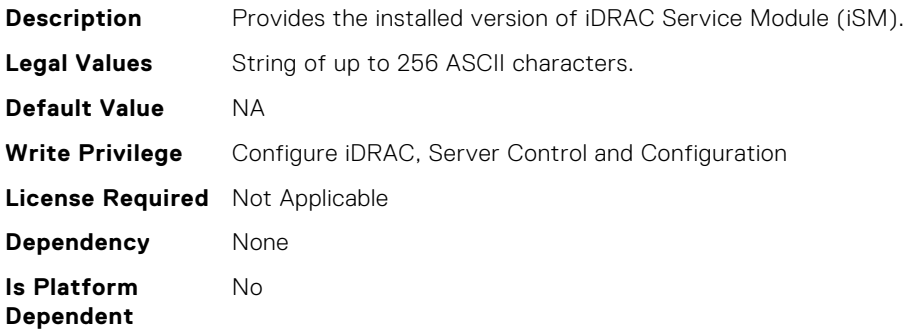

#### iDRAC.ServiceModule.SoftwareRAIDSupported (Read Only)

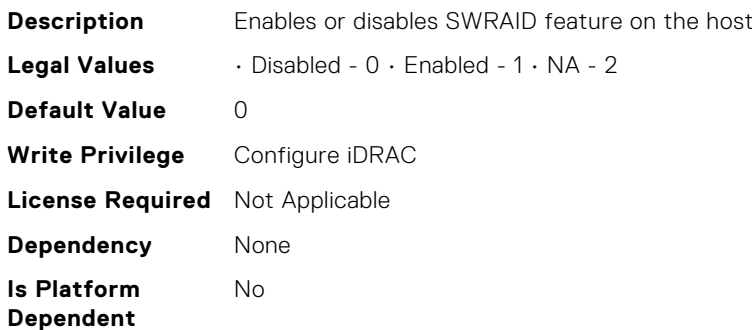

#### iDRAC.ServiceModule.WMIInfo (Read or Write)

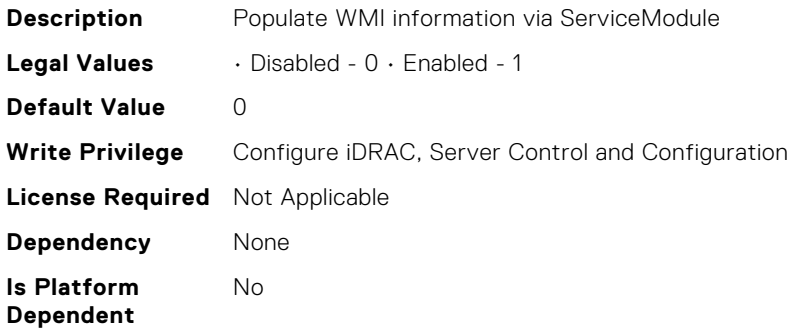

#### iDRAC.ServiceModule.WatchdogRecoveryAction (Read or Write)

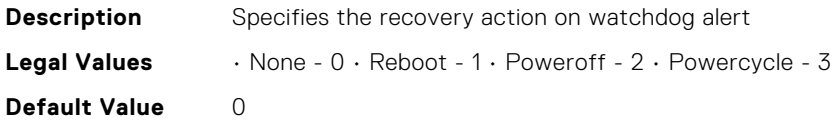

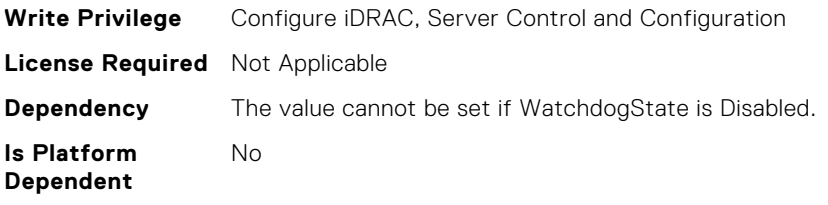

## iDRAC.ServiceModule.WatchdogResetTime (Read or Write)

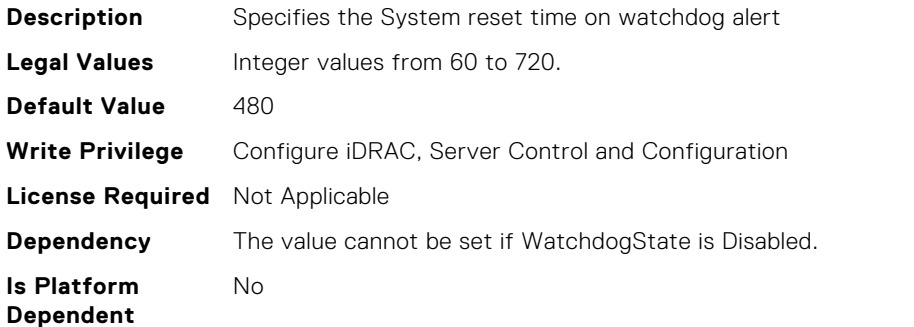

#### iDRAC.ServiceModule.WatchdogState (Read or Write)

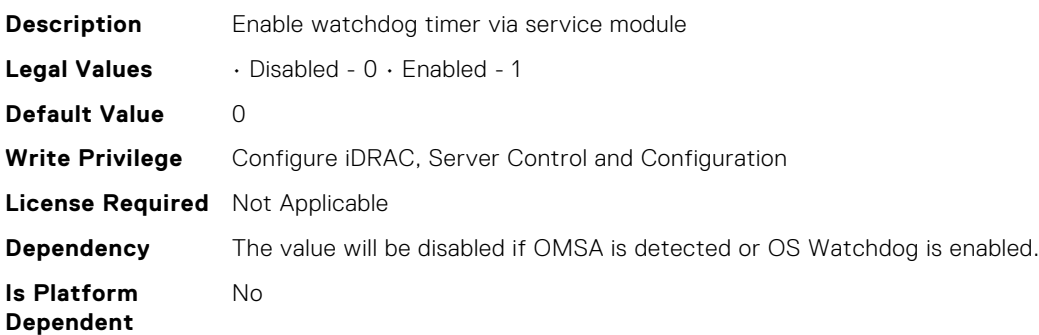

#### iDRAC.ServiceModule.iDRACHardReset (Read or Write)

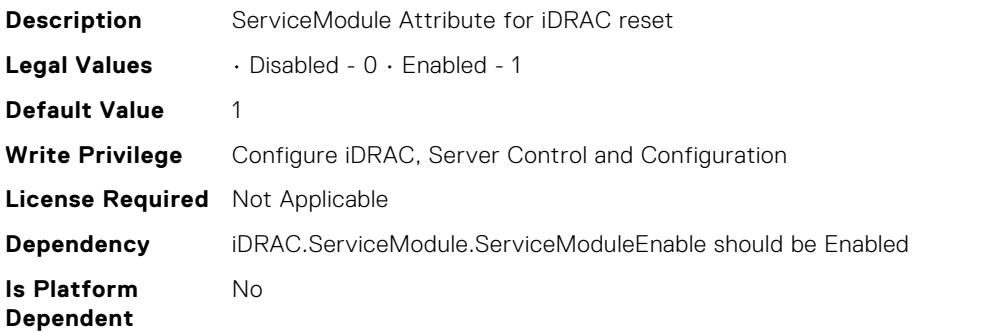

#### iDRAC.ServiceModule.iDRACSSOLauncher (Read or Write)

**Description** iDRAC SSO login via Host OS

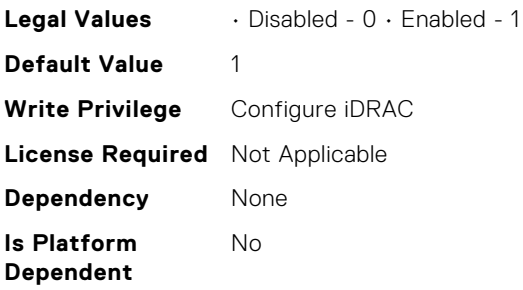

# iDRAC.SmartCard.SmartCardCRLEnable (Read or Write)

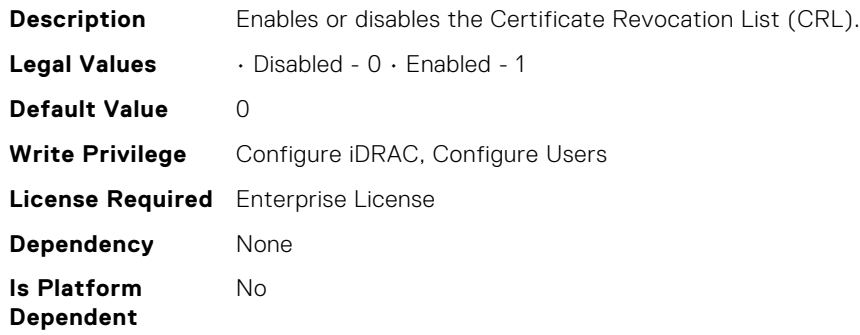

## iDRAC.SmartCard.SmartCardLogonEnable (Read or Write)

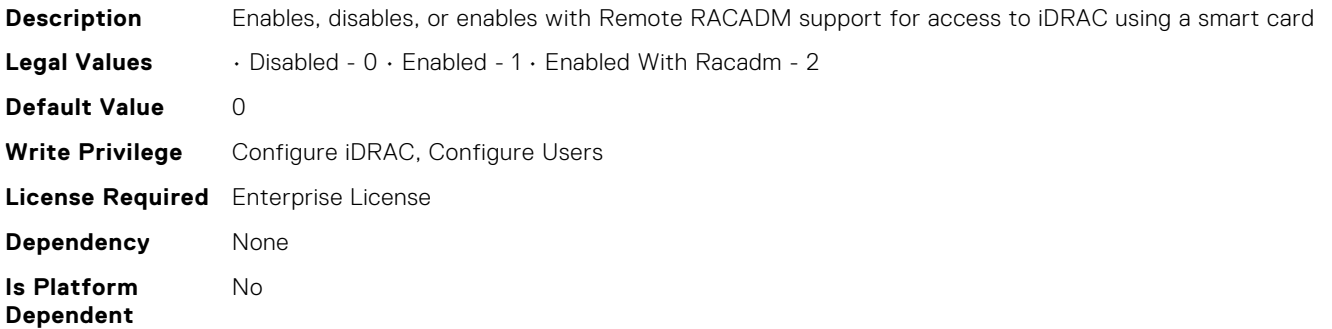

#### iDRAC.SmartCard.SmartCardOCSPEnable (Read or Write)

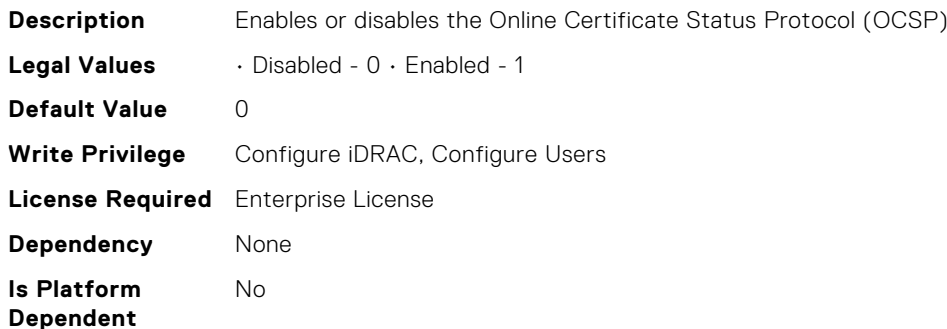

## iDRAC.SupportAssist.DefaultIPAddress (Read or Write)

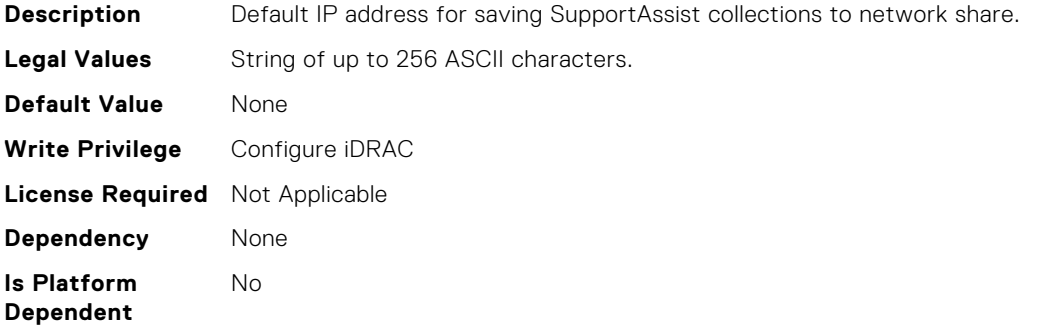

#### iDRAC.SupportAssist.DefaultPassword (Read or Write)

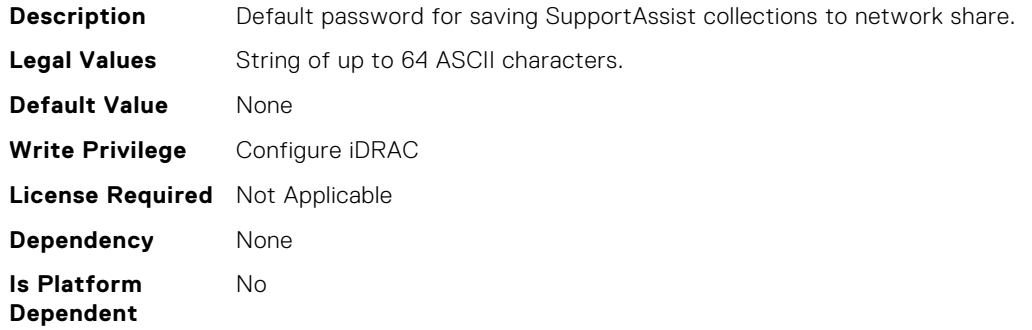

#### iDRAC.SupportAssist.DefaultProtocol (Read or Write)

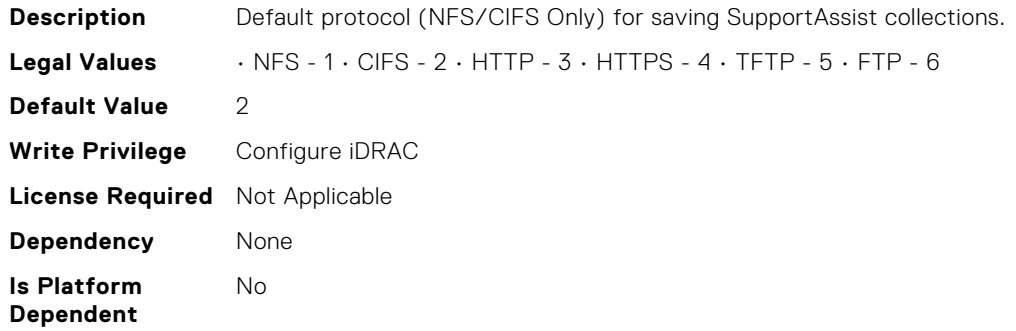

#### iDRAC.SupportAssist.DefaultProtocolPort (Read or Write)

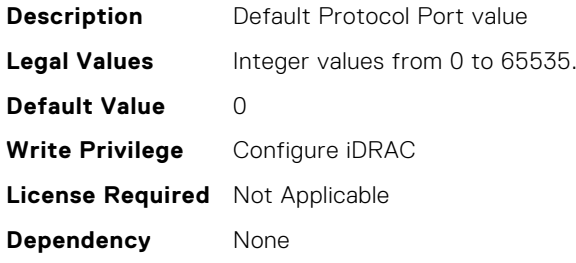

**Is Platform Dependent** No

## iDRAC.SupportAssist.DefaultShareName (Read or Write)

**Description** Default share name for saving SupportAssist collections to network share. **Legal Values** String of up to 256 ASCII characters. **Default Value** None **Write Privilege** Configure iDRAC **License Required** Not Applicable **Dependency** None **Is Platform Dependent** No

#### iDRAC.SupportAssist.DefaultUserName (Read or Write)

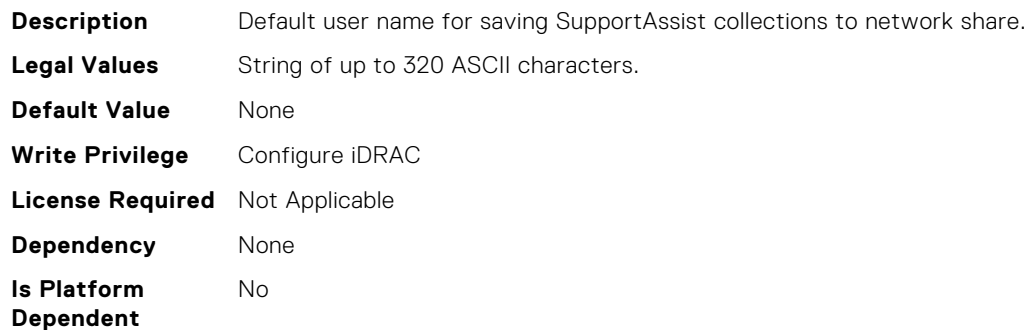

## iDRAC.SupportAssist.DefaultWorkgroupName (Read or Write)

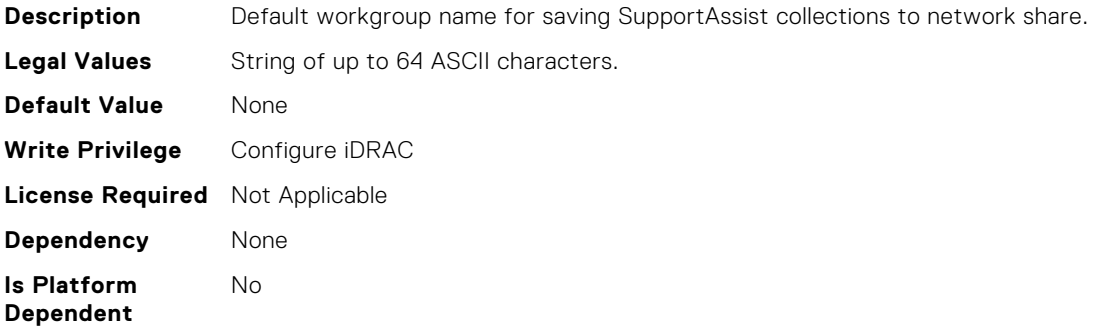

#### iDRAC.SupportAssist.EmailOptIn (Read Only)

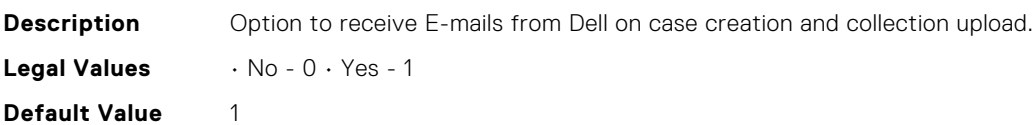

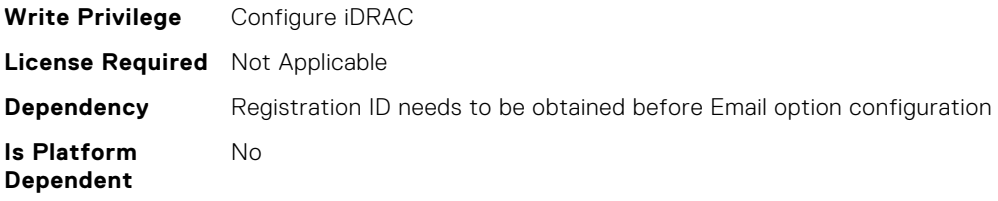

# iDRAC.SupportAssist.EventBasedAutoCollection (Read Only)

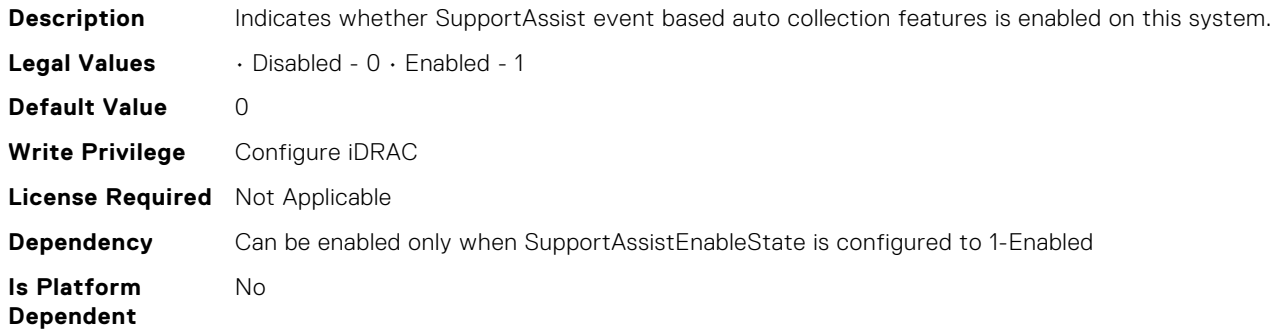

## iDRAC.SupportAssist.FilterAutoCollections (Read Only)

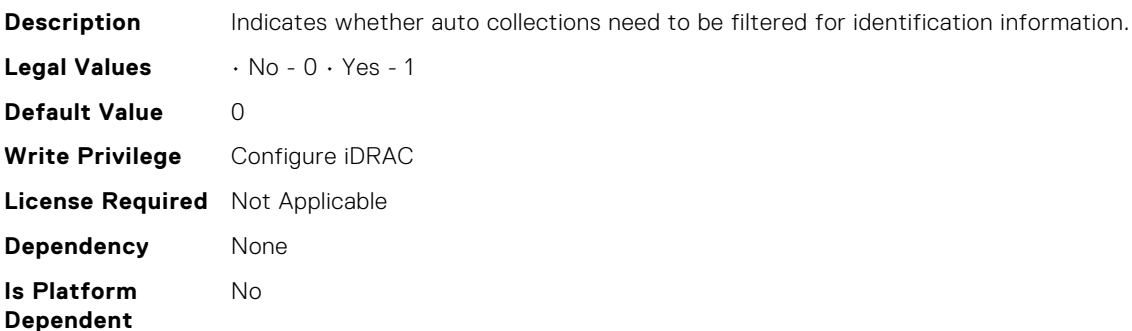

# iDRAC.SupportAssist.HostOSProxyAddress (Read Only)

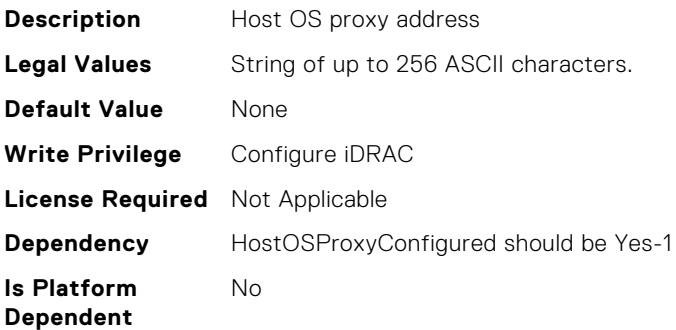

#### iDRAC.SupportAssist.HostOSProxyConfigured (Read Only)

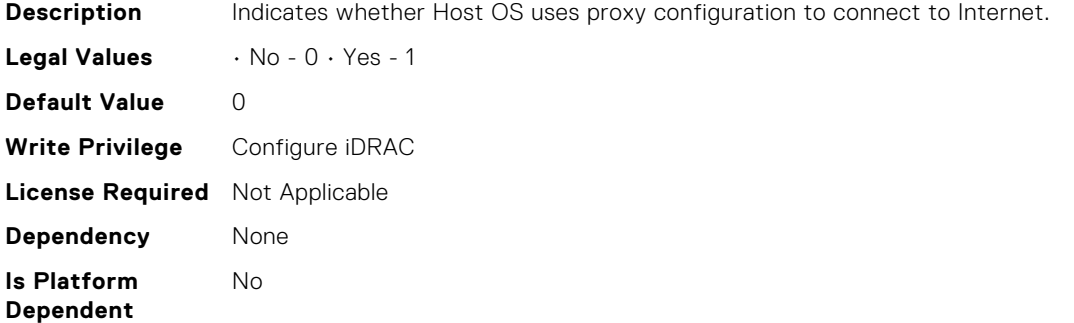

#### iDRAC.SupportAssist.HostOSProxyPassword (Read Only)

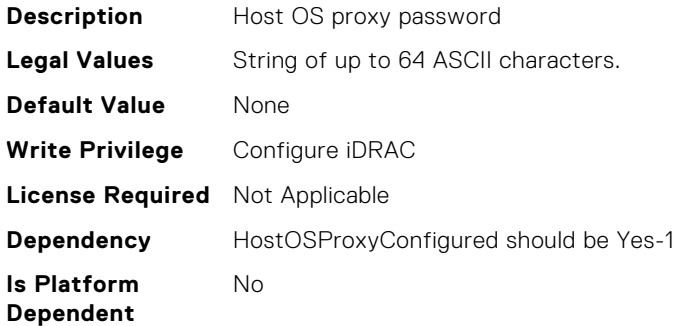

#### iDRAC.SupportAssist.HostOSProxyPort (Read Only)

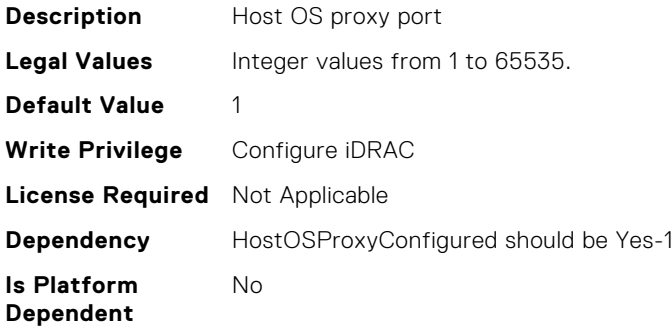

#### iDRAC.SupportAssist.HostOSProxyUserName (Read Only)

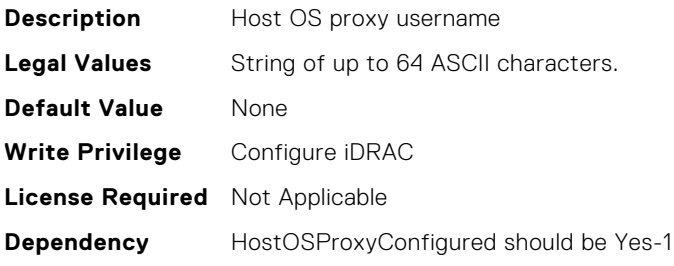

# iDRAC.SupportAssist.NativeOSLogsCollectionSupported (Read Only)

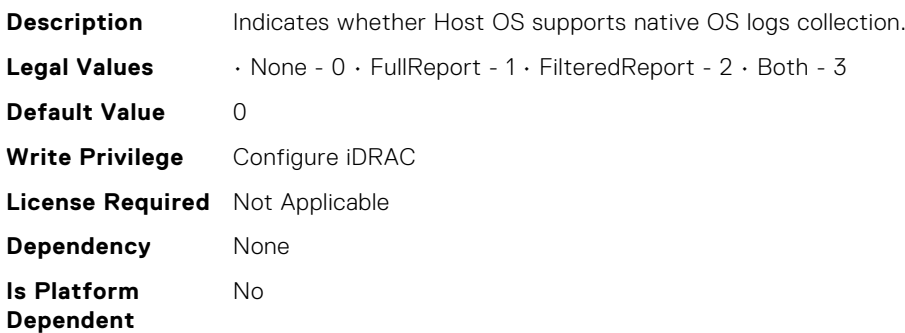

#### iDRAC.SupportAssist.PreferredLanguage (Read or Write)

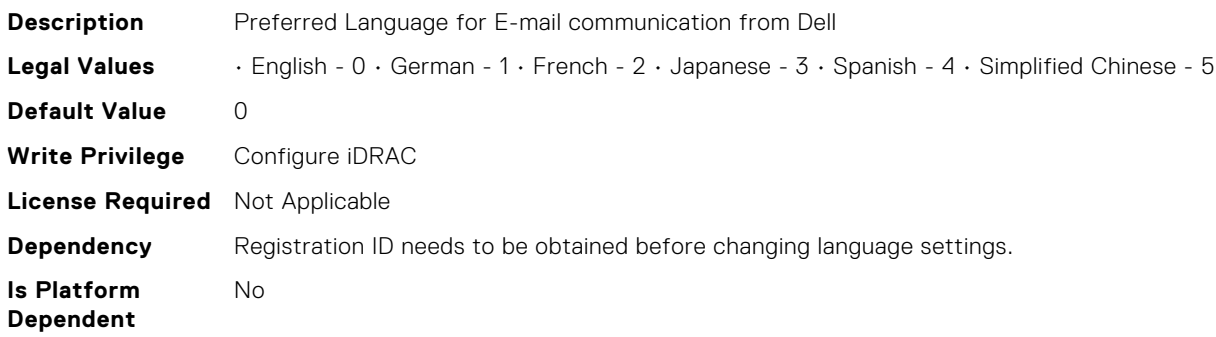

# iDRAC.SupportAssist.ProSupportPlusRecommendationsRep ort (Read Only)

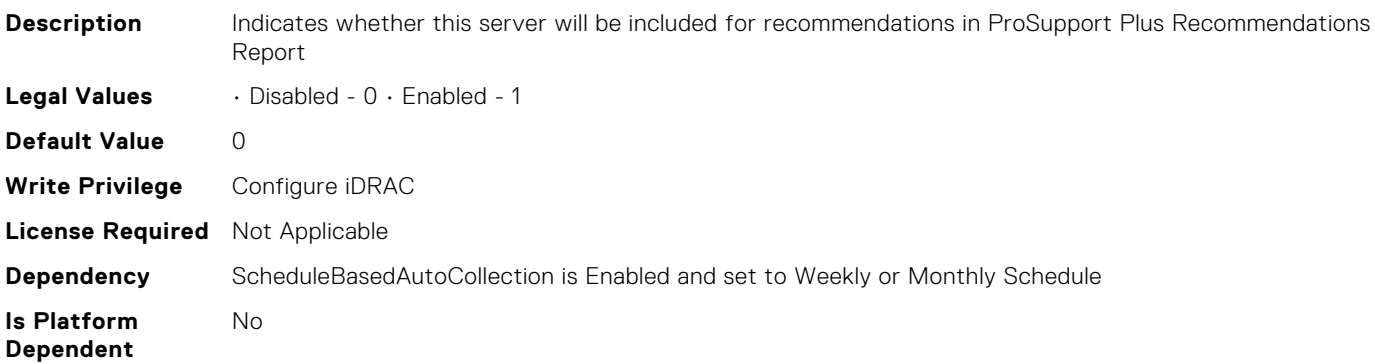

# iDRAC.SupportAssist.RegistrationID (Read Only)

**Description** Specifies the SupportAssist Registration ID if the system was registered with Dell.

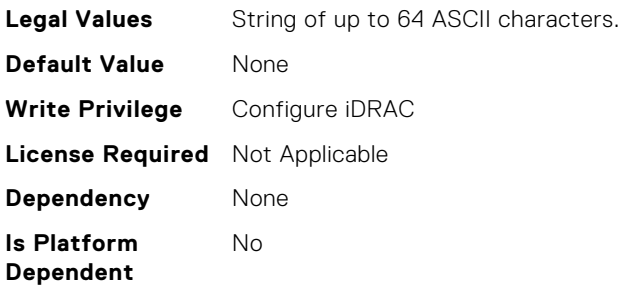

# iDRAC.SupportAssist.RequestTechnicianForPartsDispatch (Read Only)

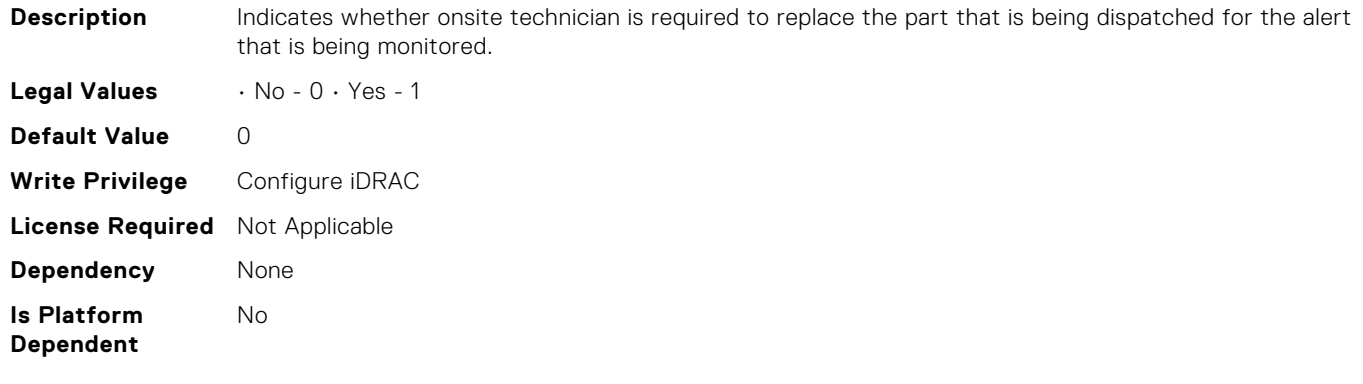

#### iDRAC.SupportAssist.SupportAssistEnableState (Read Only)

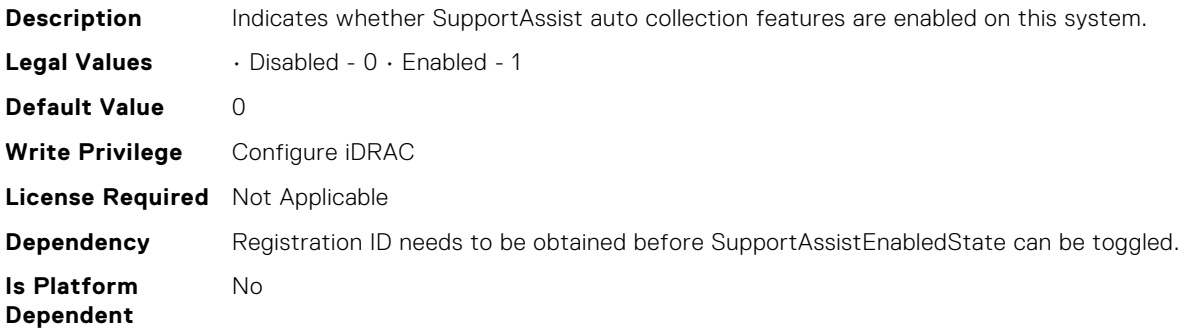

# iDRAC.SupportAssist.iDRACFirstPowerUpDateTime (Read Only)

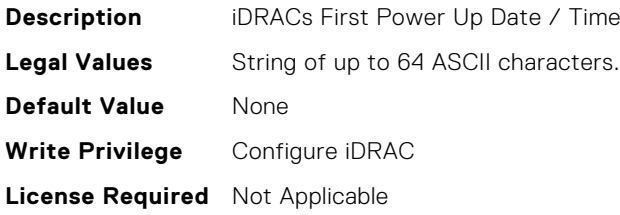

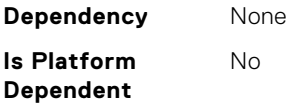

## iDRAC.SwitchConnectionView.Enable (Read or Write)

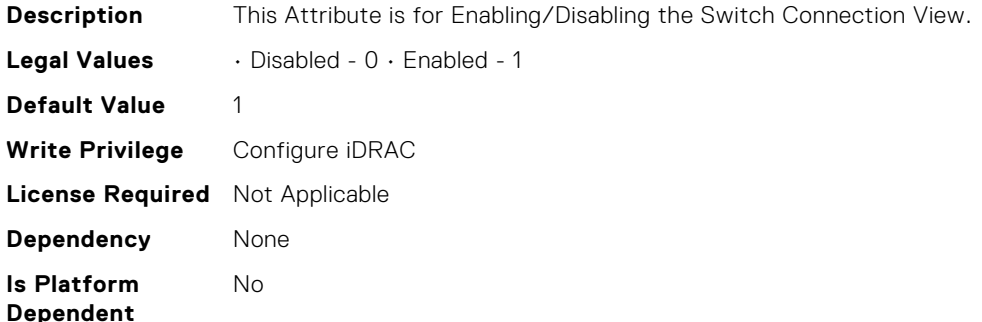

#### iDRAC.SysInfo.AcSysRecovery (Read or Write)

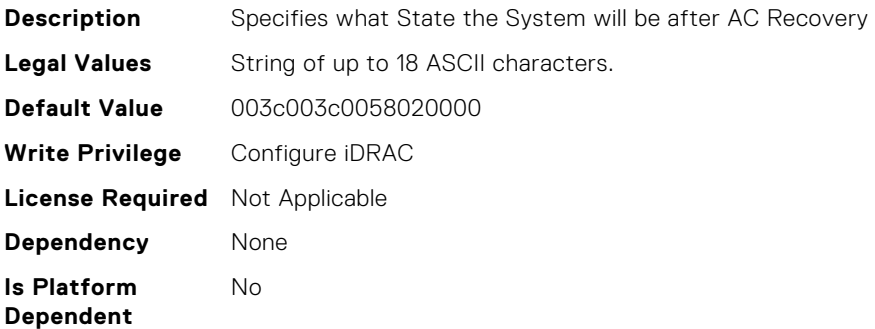

#### iDRAC.SysInfo.BIOSStatus (Read or Write)

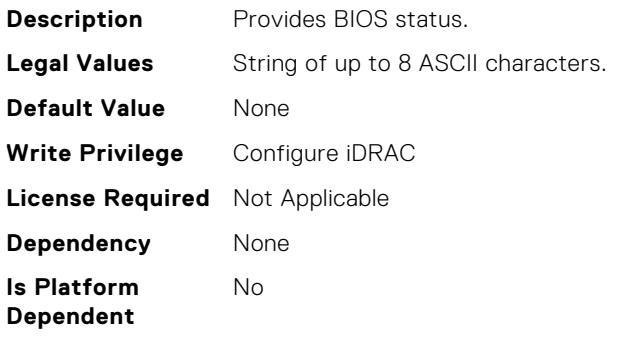

#### iDRAC.SysInfo.BladeSlotInfo (Read Only)

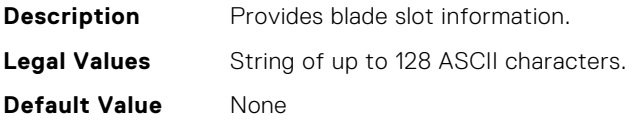

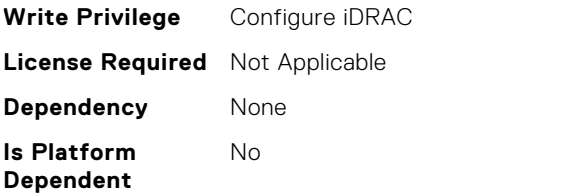

# iDRAC.SysInfo.CMCIPv6Info (Read Only)

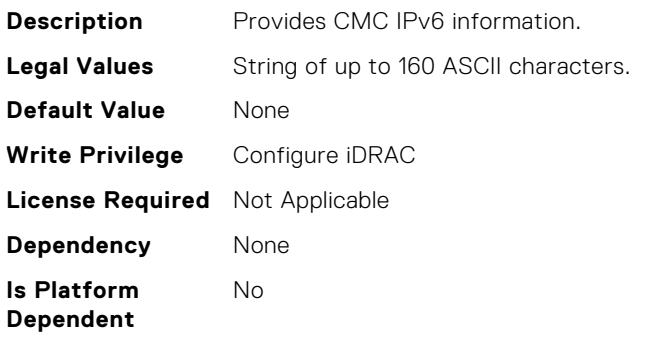

#### iDRAC.SysInfo.CMCIPv6Url (Read Only)

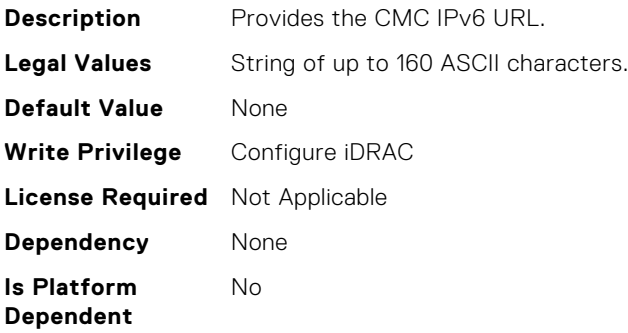

#### iDRAC.SysInfo.CMCInfo (Read Only)

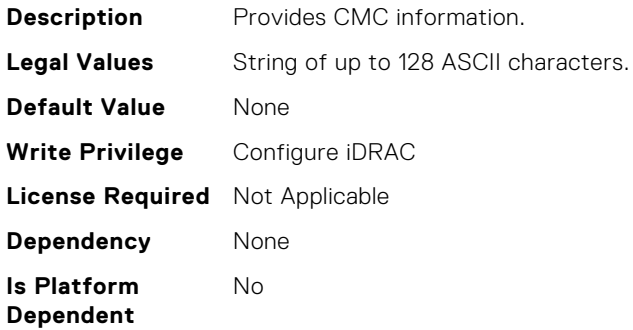

#### iDRAC.SysInfo.CMCUrl (Read Only)

**Description** Provides the CMC URL.

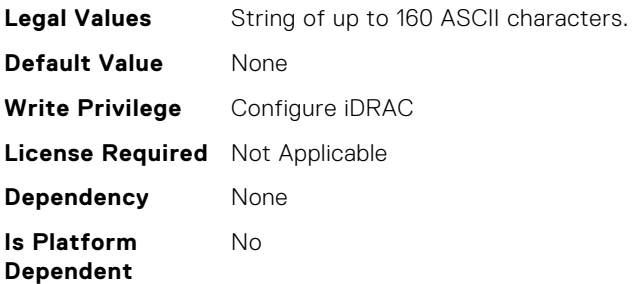

## iDRAC.SysInfo.FWVersion (Read or Write)

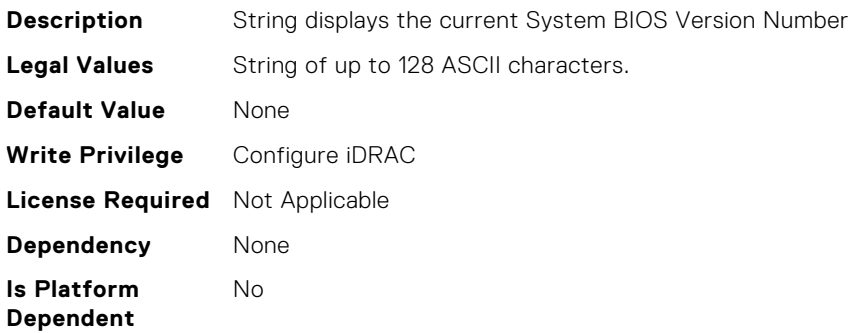

#### iDRAC.SysInfo.GUID (Read or Write)

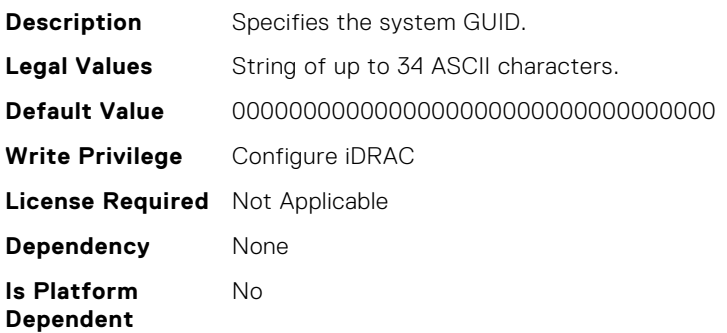

# iDRAC.SysInfo.LocalConsoleLockOut (Read or Write)

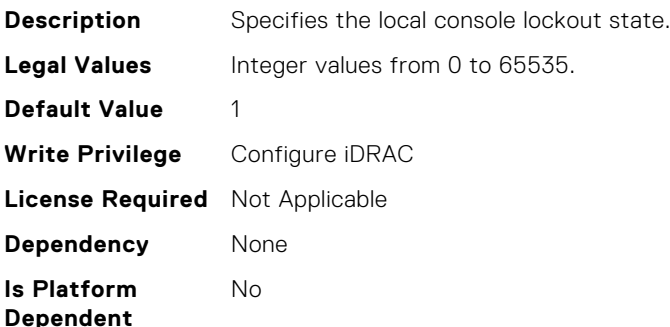

# iDRAC.SysInfo.POSTCode (Read Only)

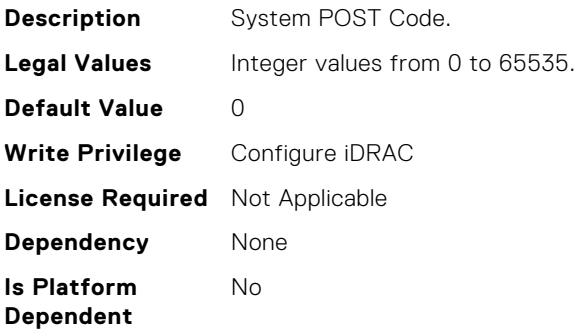

#### iDRAC.SysInfo.RebrandInfo (Read or Write)

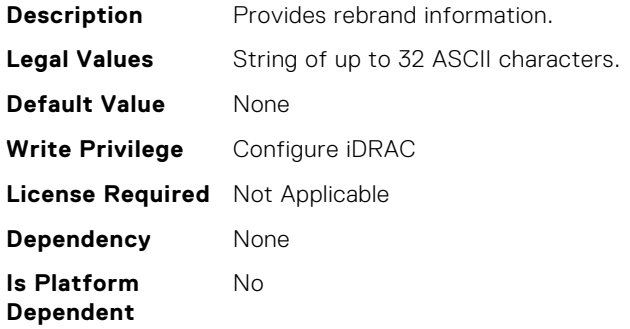

#### iDRAC.SysInfo.SystemId (Read Only)

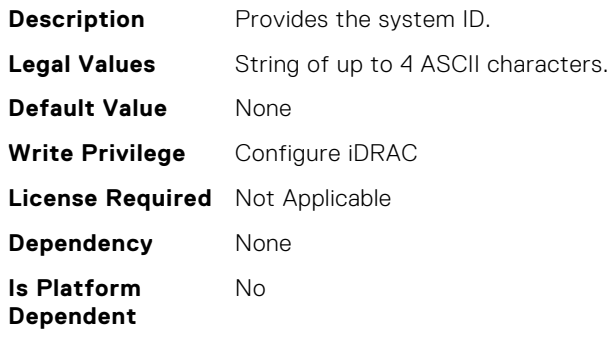

## iDRAC.SysInfo.SystemModel (Read Only)

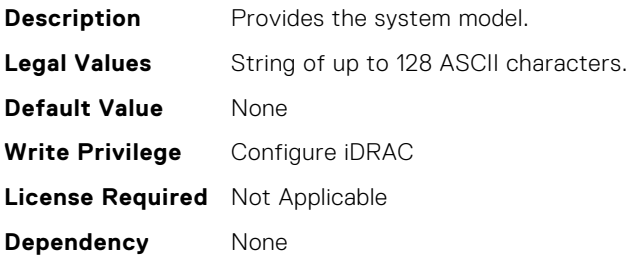

**Is Platform Dependent** No

#### iDRAC.SysInfo.SystemRev (Read or Write)

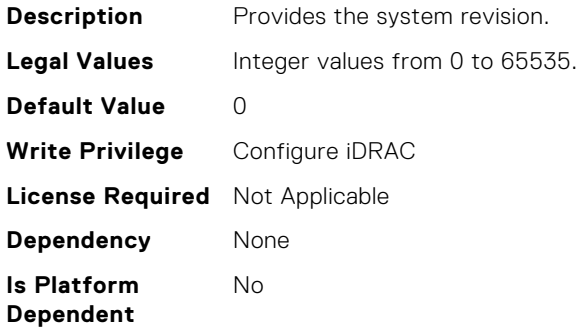

#### iDRAC.SysLog.Port (Read or Write)

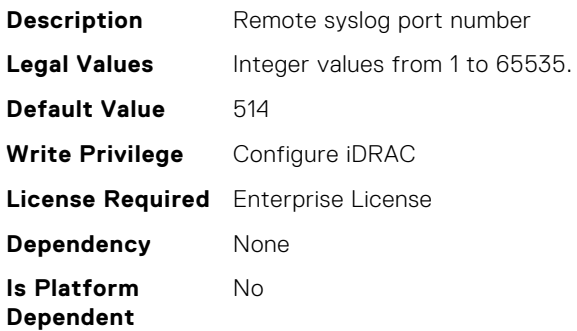

## iDRAC.SysLog.PowerLogEnable (Read or Write)

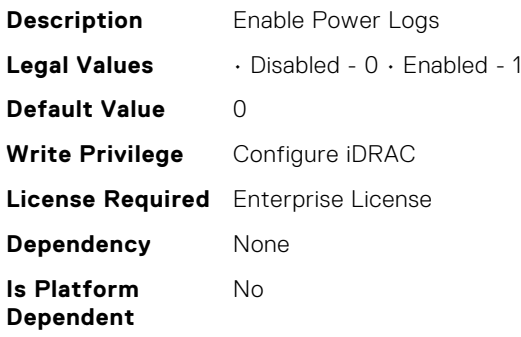

#### iDRAC.SysLog.PowerLogInterval (Read or Write)

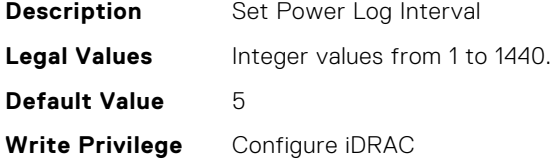

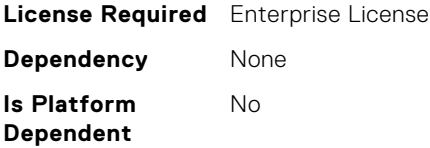

## iDRAC.SysLog.Server1 (Read or Write)

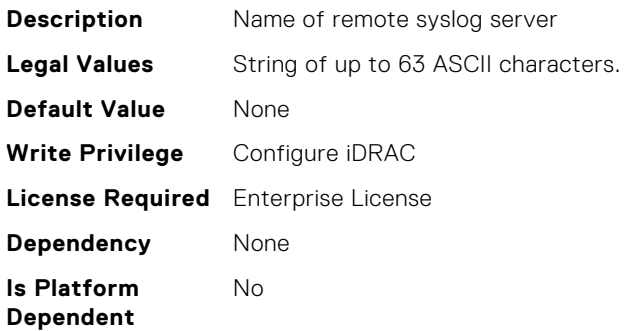

#### iDRAC.SysLog.Server2 (Read or Write)

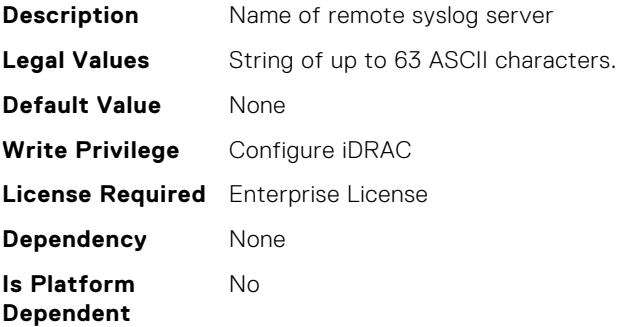

## iDRAC.SysLog.Server3 (Read or Write)

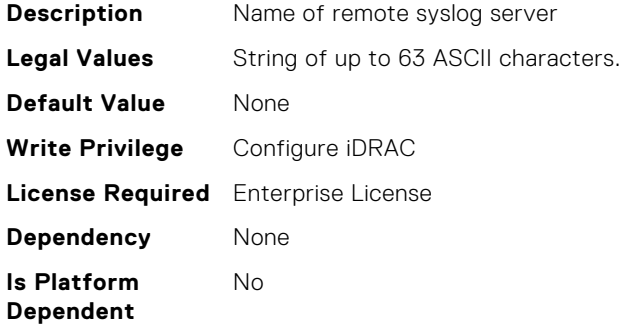

#### iDRAC.SysLog.SysLogEnable (Read or Write)

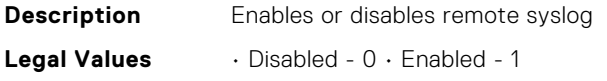

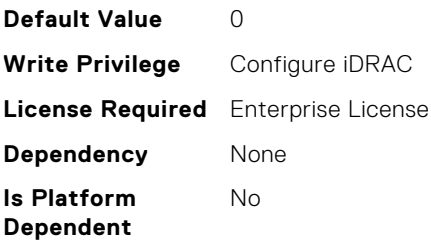

# iDRAC.SysLog.secureclientauth (Read or Write)

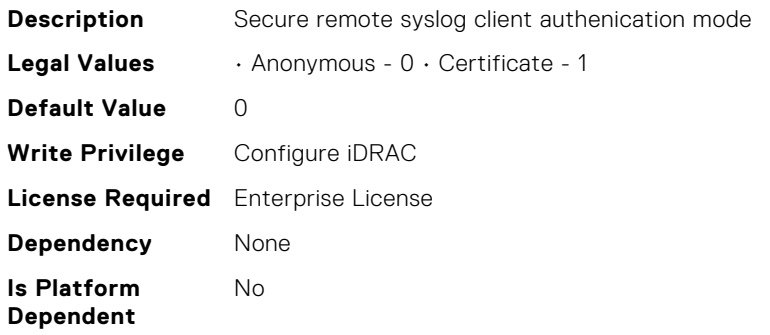

# iDRAC.SysLog.secureport (Read or Write)

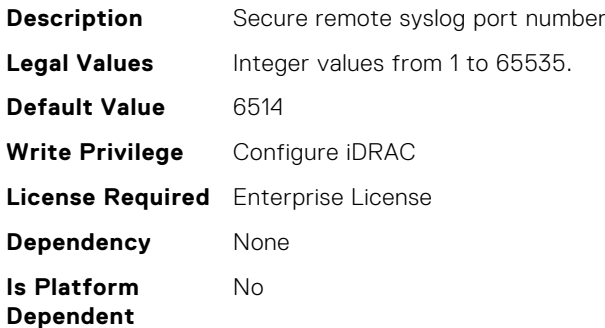

# iDRAC.SysLog.secureserver1 (Read or Write)

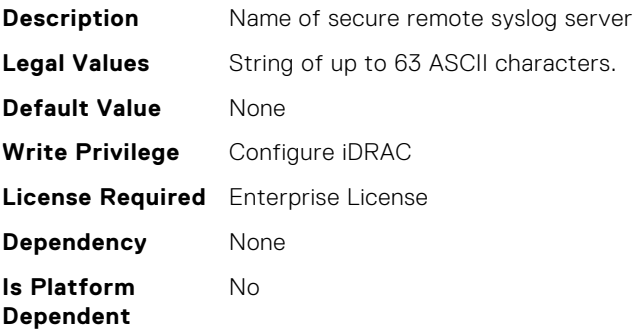

#### iDRAC.SysLog.securesyslogenable (Read or Write)

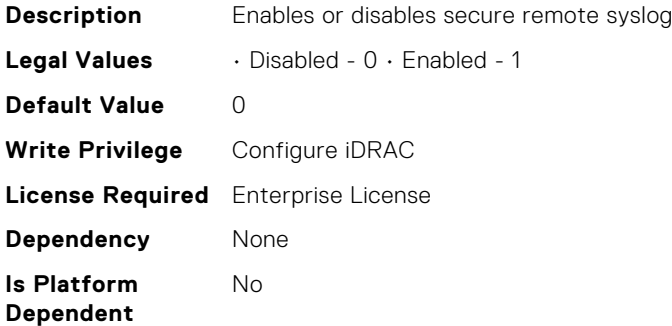

#### iDRAC.Telco-EdgeServer.HeartBeatEnable (Read or Write)

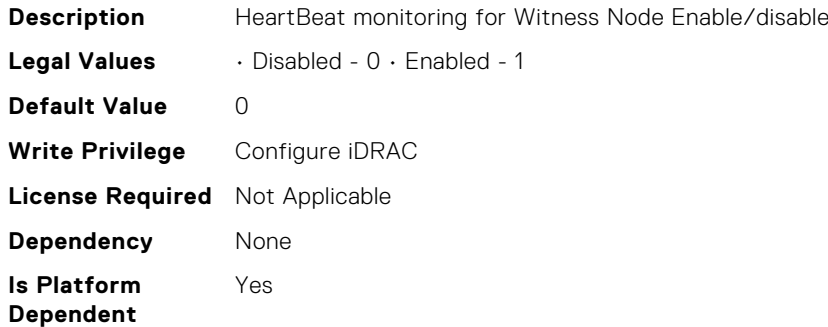

# iDRAC.Telemetry.EnableMetricInjection (Read or Write)

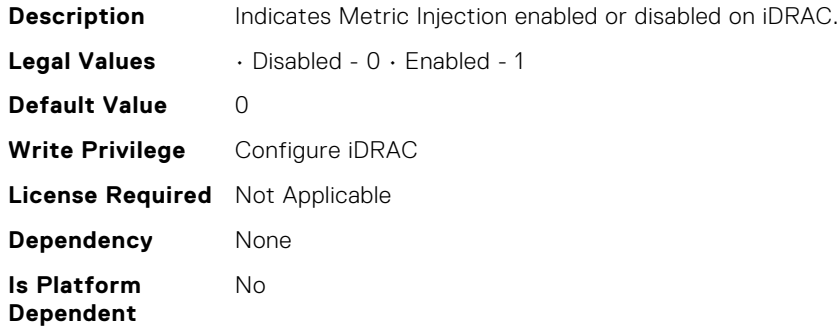

#### iDRAC.Telemetry.EnableTelemetry (Read or Write)

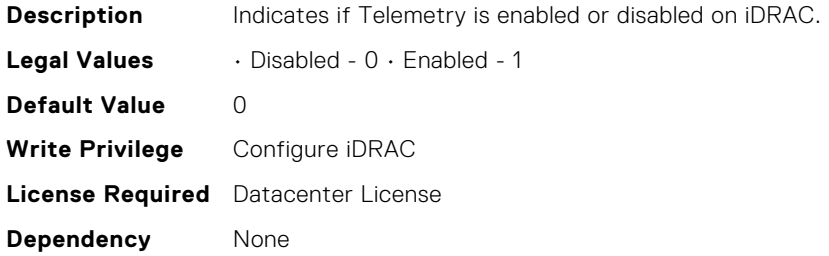

**Is Platform Dependent** No

# iDRAC.Telemetry.TelemetrySubscription1 (Read Only)

**Description** Displays the JSON string describing the current Telemetry subscription by a Redfish client. **Legal Values** String of up to 256 ASCII characters. **Default Value** None **Write Privilege** Configure iDRAC **License Required** Datacenter License **Dependency** None **Is Platform Dependent** No

#### iDRAC.Telemetry.TelemetrySubscription2 (Read Only)

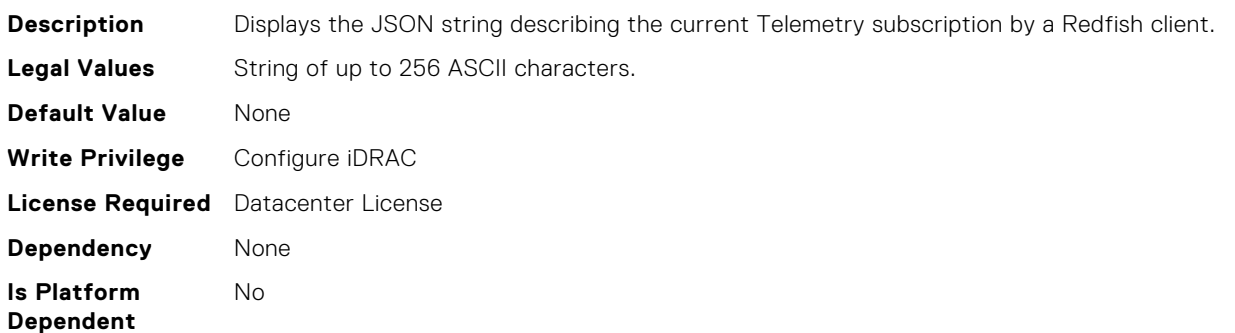

#### iDRAC.Telemetry.TelemetrySubscription3 (Read Only)

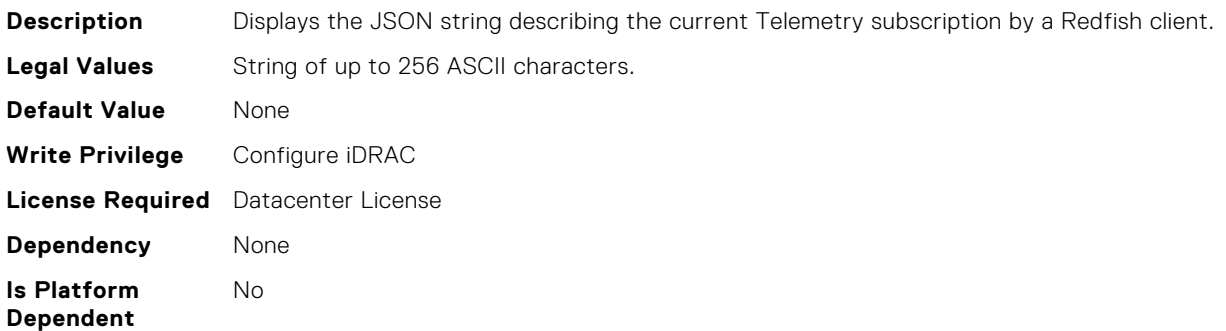

#### iDRAC.Telemetry.TelemetrySubscription4 (Read Only)

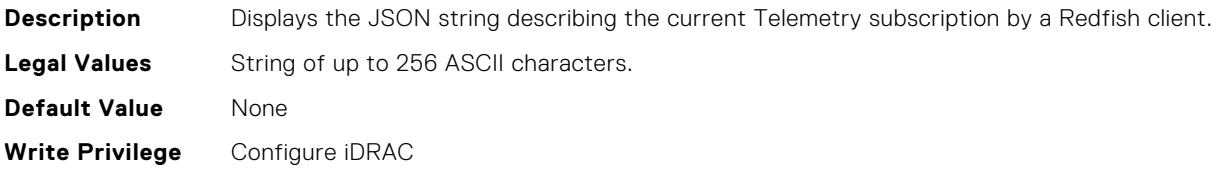

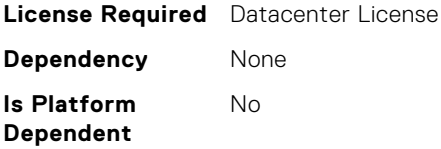

## iDRAC.Telemetry.TelemetrySubscription5 (Read Only)

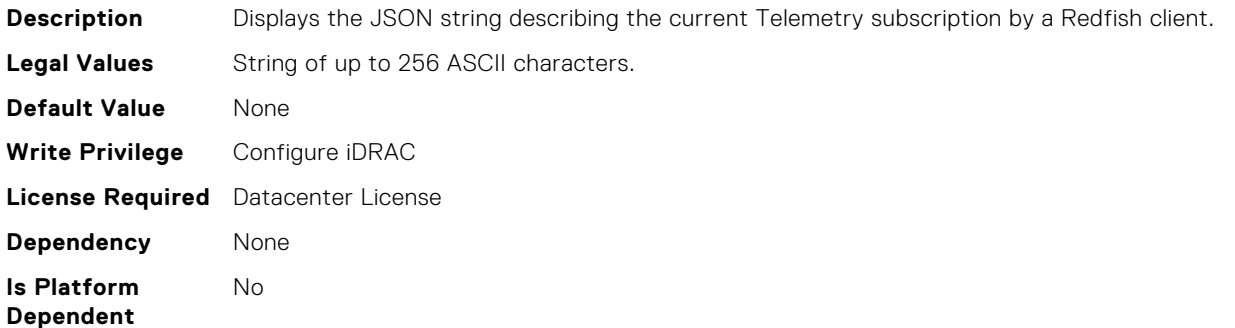

#### iDRAC.Telemetry.TelemetrySubscription6 (Read Only)

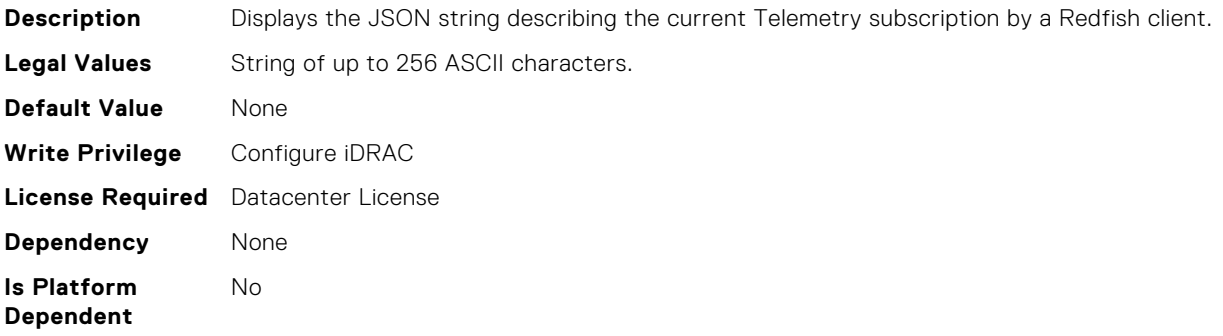

## iDRAC.Telemetry.TelemetrySubscription7 (Read Only)

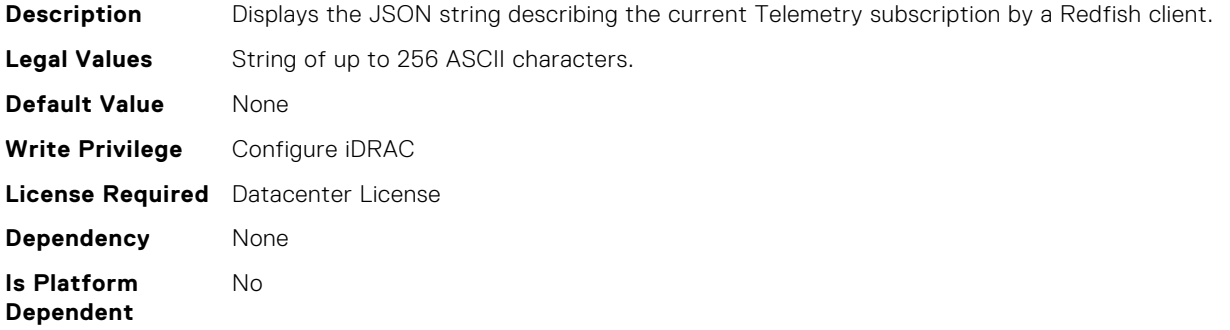

#### iDRAC.Telemetry.TelemetrySubscription8 (Read Only)

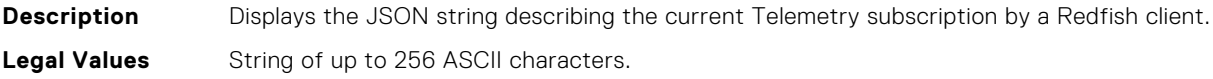

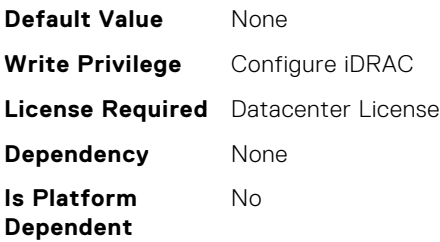

# iDRAC.TelemetryAggregationMetrics.DevicePollFrequency (Read Only)

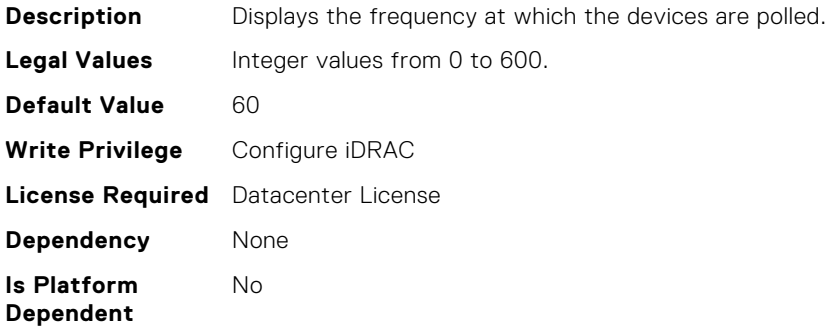

## iDRAC.TelemetryAggregationMetrics.EnableTelemetry (Read or Write)

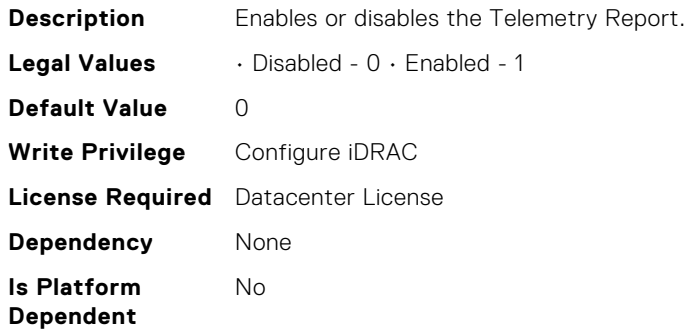

# iDRAC.TelemetryAggregationMetrics.ReportInterval (Read or Write)

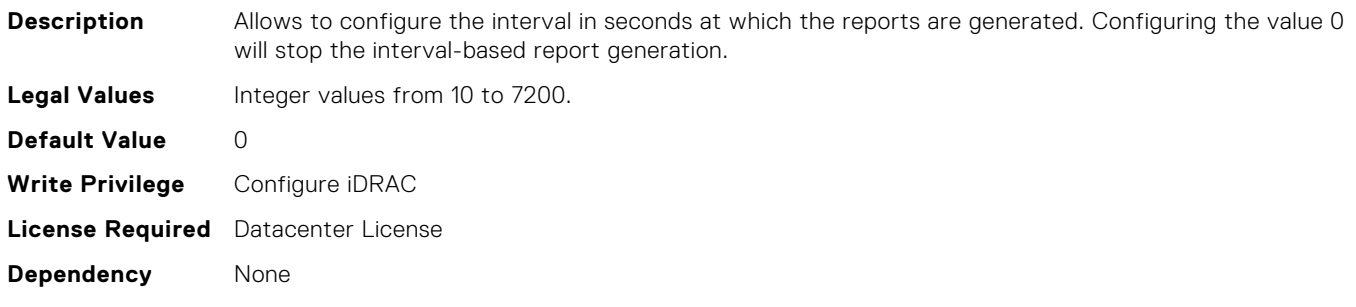

#### **Is Platform Dependent**

No

**Notes** Configuring Telemetry reports using RACADM is limited to a few properties for reports of default "Periodic" type only. For example, configuring ReportInterval on AggegationMetrics report of type OnRequest gets ignored through RACADM interface. To update the ReportInterval and ReportTriggers properties, perform a PATCH method using Redfish interface on the following URI: /redfish/v1/ TelemetryService/MetricReportDefinitions/<MetricReportDefinitions -Id>.

# iDRAC.TelemetryAggregationMetrics.ReportTriggers (Read or Write)

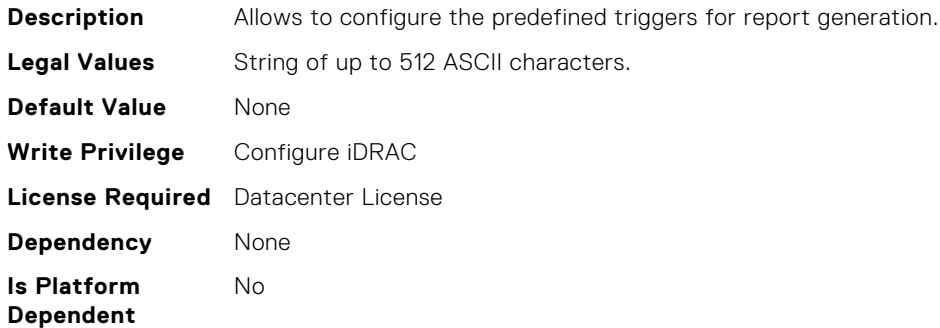

# iDRAC.TelemetryCPUMemMetrics.DevicePollFrequency (Read Only)

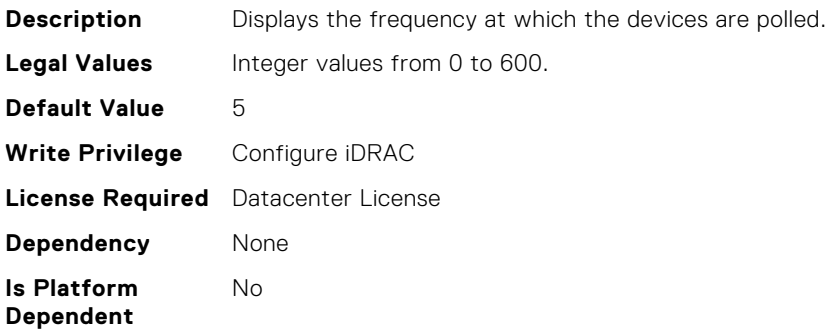

# iDRAC.TelemetryCPUMemMetrics.EnableTelemetry (Read or Write)

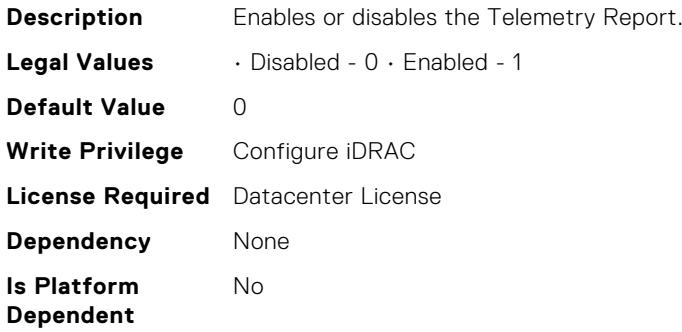

# iDRAC.TelemetryCPUMemMetrics.ReportInterval (Read or Write)

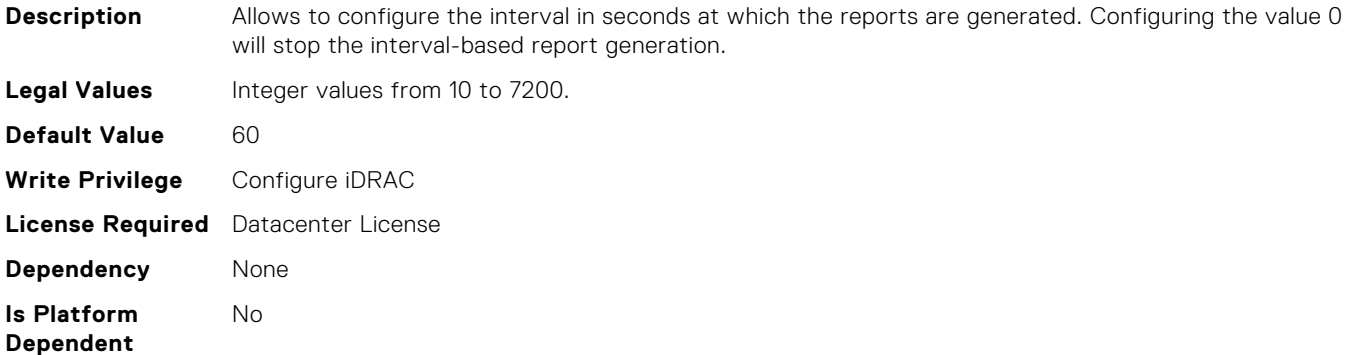

# iDRAC.TelemetryCPUMemMetrics.ReportTriggers (Read or Write)

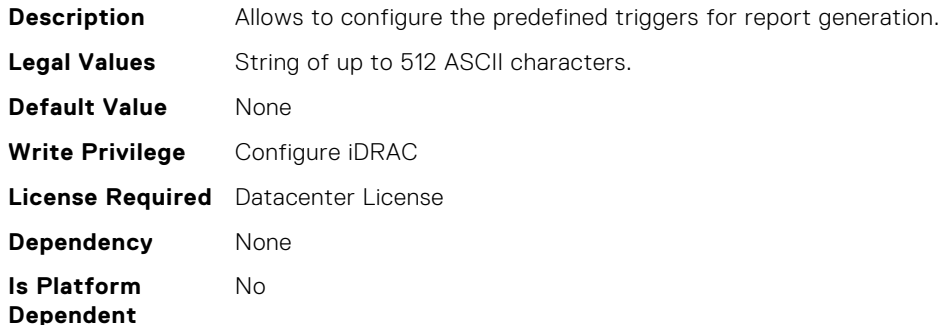

# iDRAC.TelemetryCPURegisters.DevicePollFrequency (Read Only)

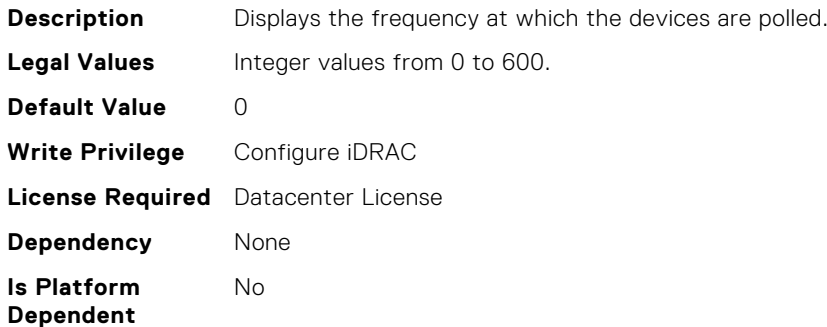

## iDRAC.TelemetryCPURegisters.EnableTelemetry (Read or Write)

**Description** Enables or disables the Telemetry Report.

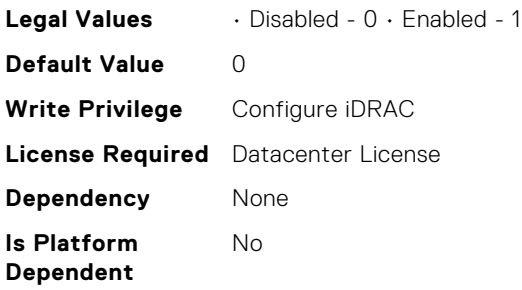

# iDRAC.TelemetryCPURegisters.ReportInterval (Read or Write)

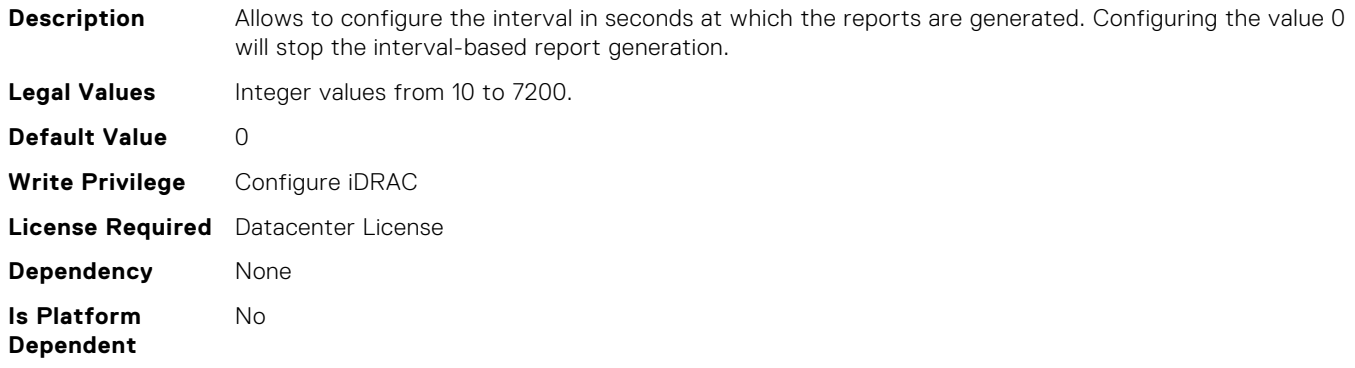

#### iDRAC.TelemetryCPURegisters.ReportTriggers (Read or Write)

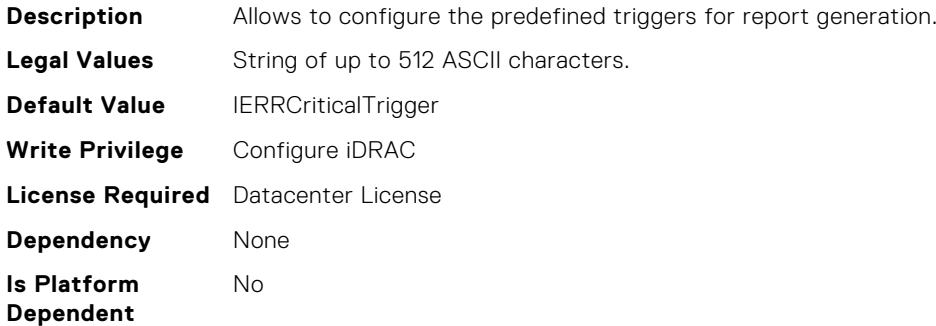

## iDRAC.TelemetryCPUSensor.DevicePollFrequency (Read Only)

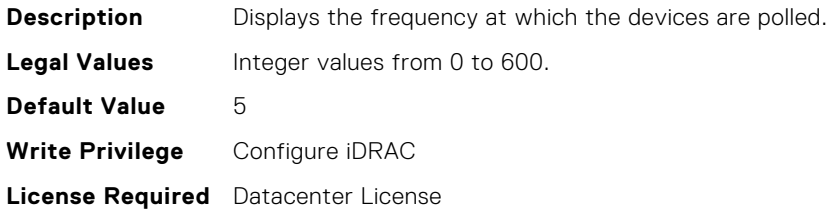

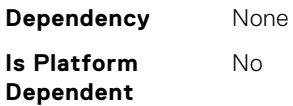

## iDRAC.TelemetryCPUSensor.EnableTelemetry (Read or Write)

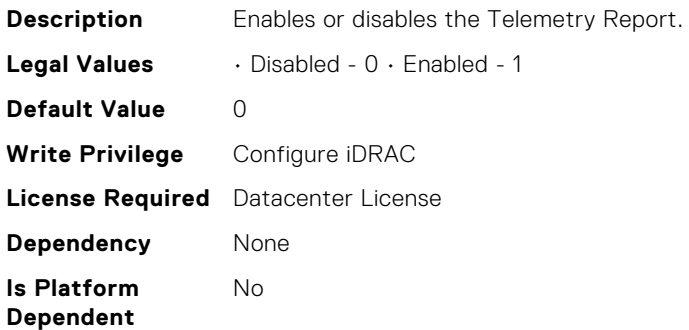

#### iDRAC.TelemetryCPUSensor.ReportInterval (Read or Write)

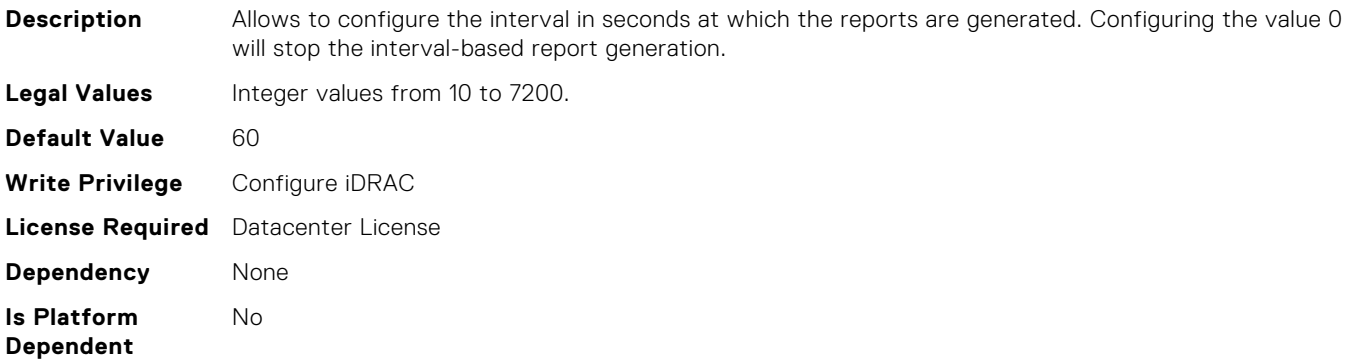

## iDRAC.TelemetryCPUSensor.ReportTriggers (Read or Write)

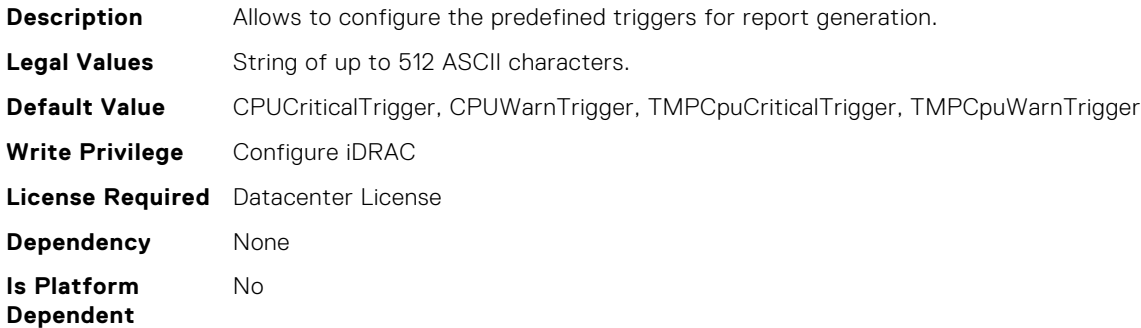

# iDRAC.TelemetryFCPortStatistics.DevicePollFrequency (Read Only)

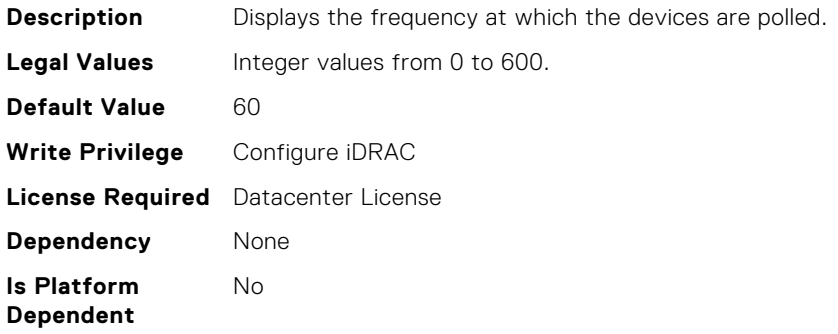

## iDRAC.TelemetryFCPortStatistics.EnableTelemetry (Read or Write)

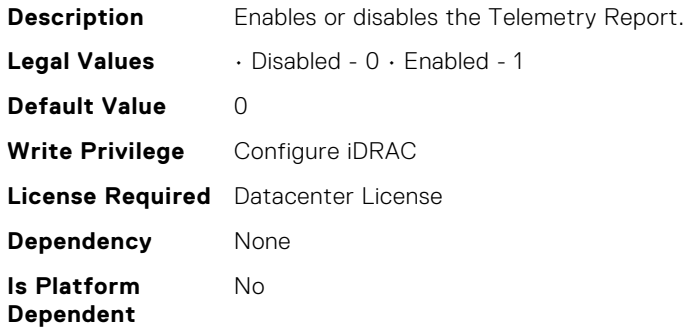

## iDRAC.TelemetryFCPortStatistics.ReportInterval (Read or Write)

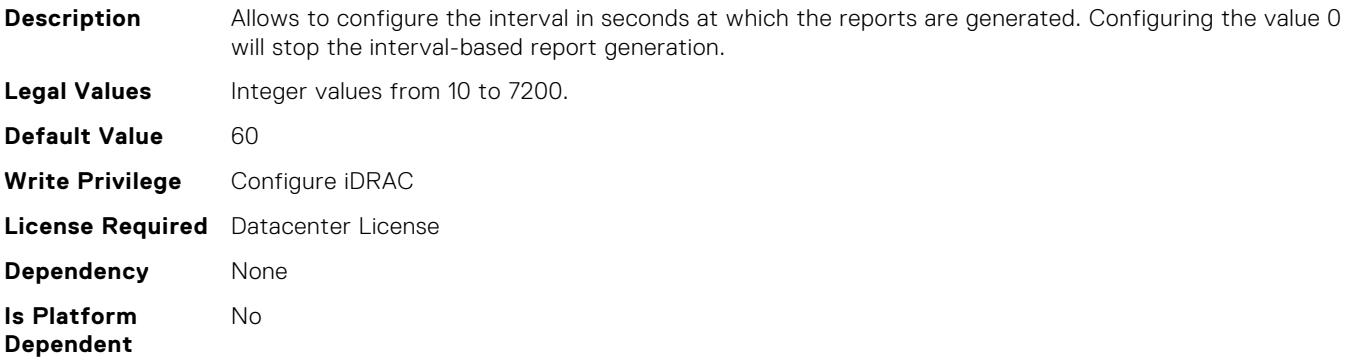

## iDRAC.TelemetryFCPortStatistics.ReportTriggers (Read or Write)

**Description** Allows to configure the predefined triggers for report generation.

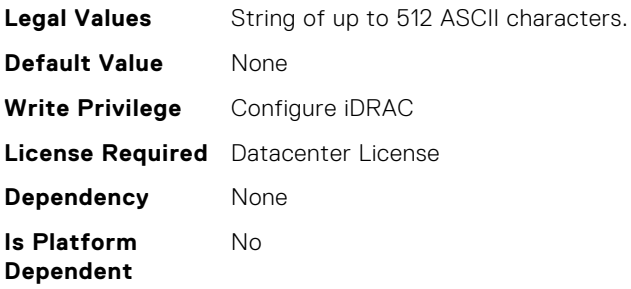

## iDRAC.TelemetryFCSensor.DevicePollFrequency (Read Only)

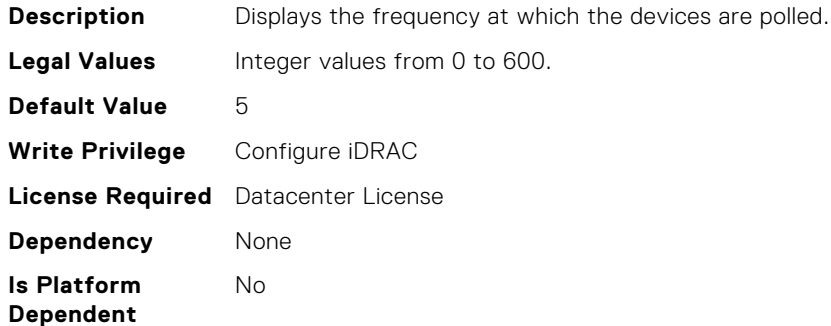

## iDRAC.TelemetryFCSensor.EnableTelemetry (Read or Write)

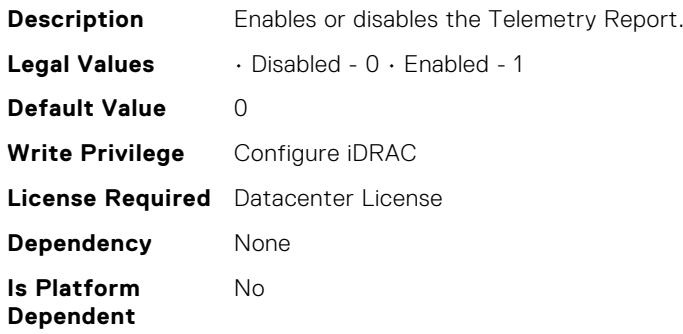

# iDRAC.TelemetryFCSensor.ReportInterval (Read or Write)

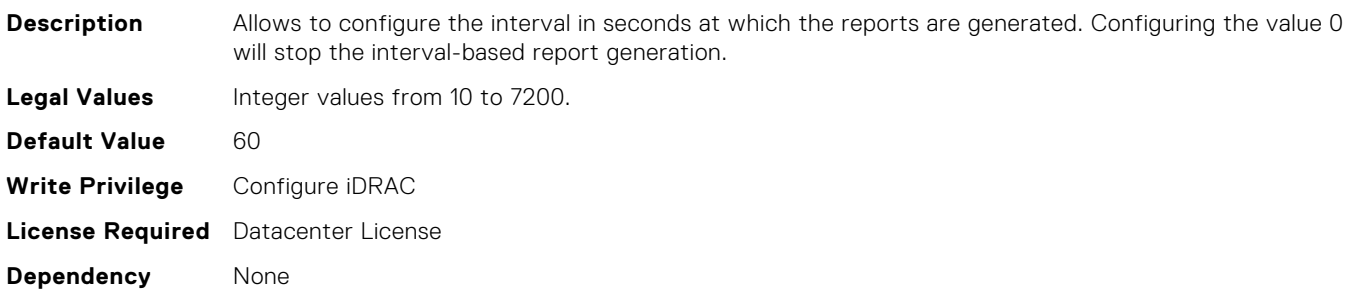

**Is Platform Dependent** No

## iDRAC.TelemetryFCSensor.ReportTriggers (Read or Write)

**Description** Allows to configure the predefined triggers for report generation. **Legal Values** String of up to 512 ASCII characters. **Default Value** None **Write Privilege** Configure iDRAC **License Required** Datacenter License **Dependency** None **Is Platform Dependent** No

# iDRAC.TelemetryFPGASensor.DevicePollFrequency (Read Only)

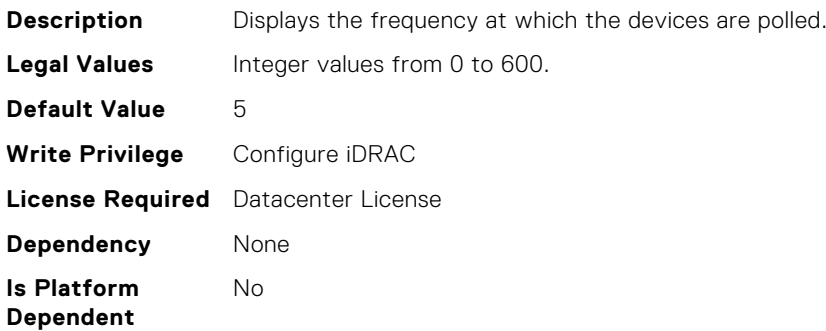

# iDRAC.TelemetryFPGASensor.EnableTelemetry (Read or Write)

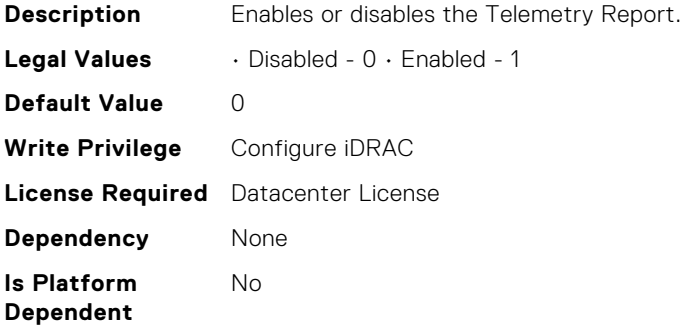

# iDRAC.TelemetryFPGASensor.ReportInterval (Read or Write)

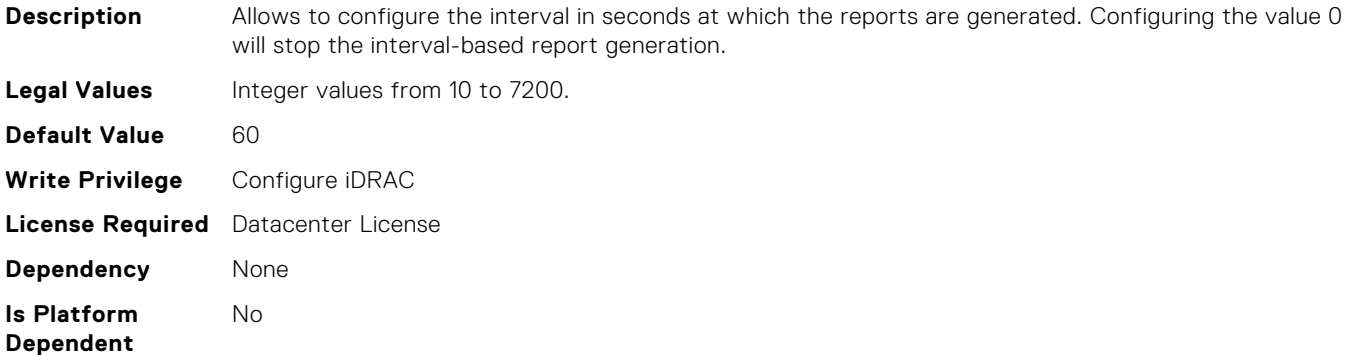

# iDRAC.TelemetryFPGASensor.ReportTriggers (Read or Write)

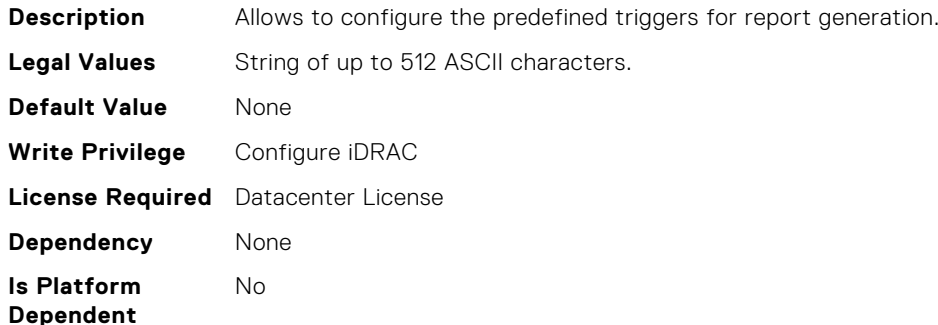

# iDRAC.TelemetryFanSensor.DevicePollFrequency (Read Only)

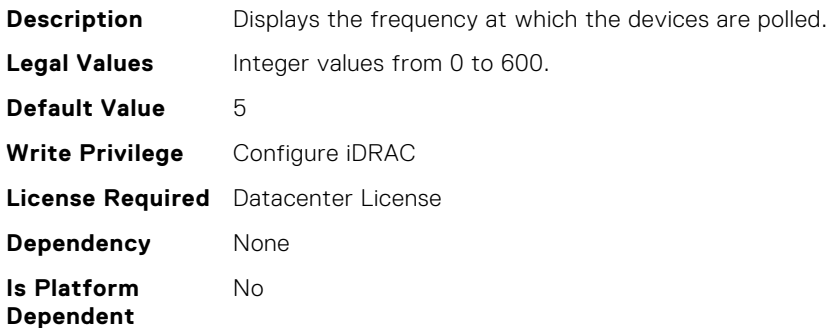

## iDRAC.TelemetryFanSensor.EnableTelemetry (Read or Write)

**Description** Enables or disables the Telemetry Report.

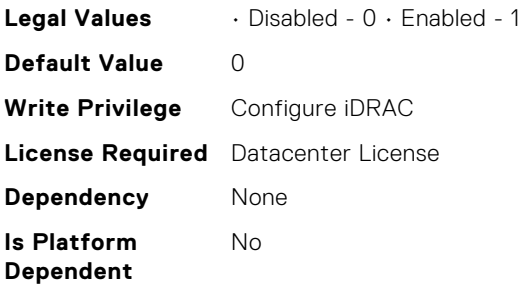

## iDRAC.TelemetryFanSensor.ReportInterval (Read or Write)

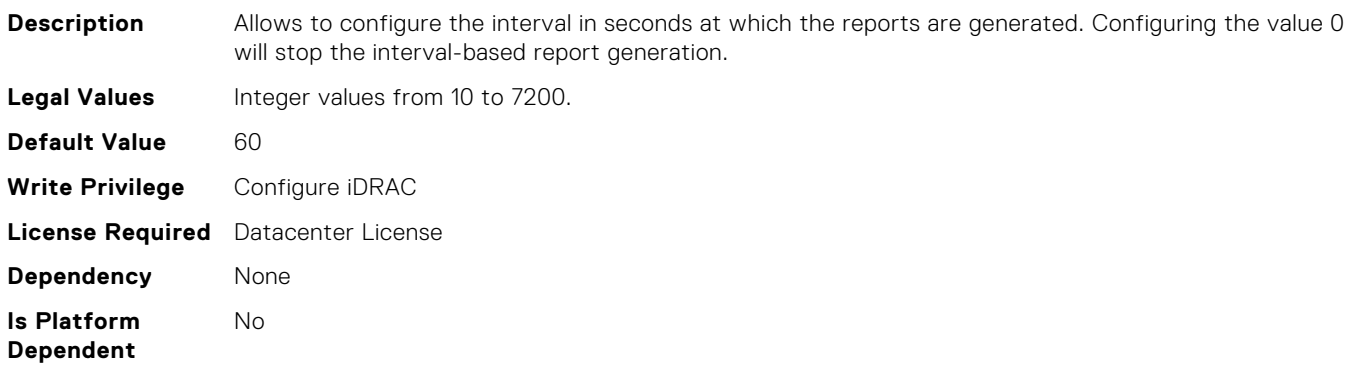

#### iDRAC.TelemetryFanSensor.ReportTriggers (Read or Write)

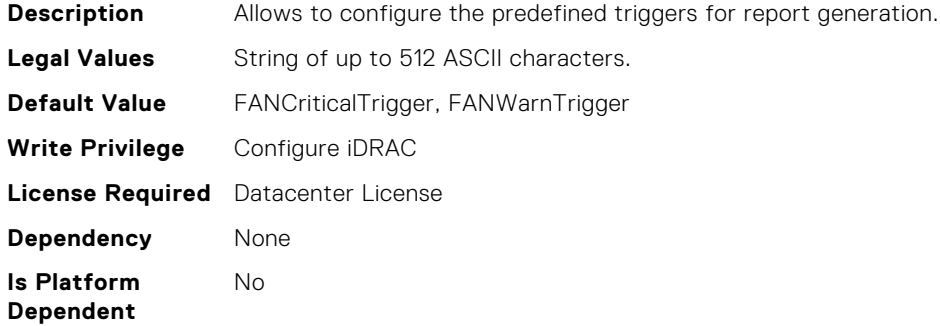

## iDRAC.TelemetryGPUMetrics.DevicePollFrequency (Read Only)

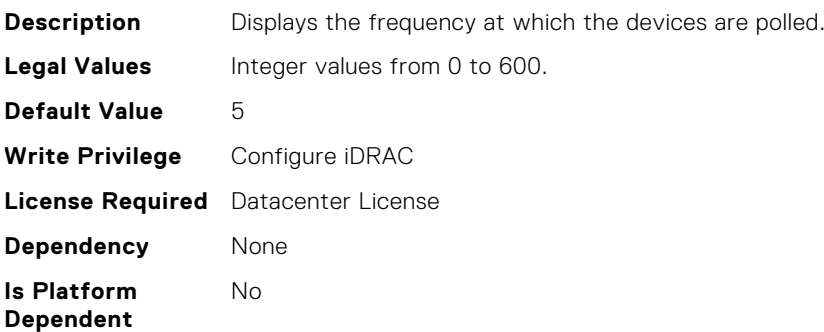

# iDRAC.TelemetryGPUMetrics.EnableTelemetry (Read or Write)

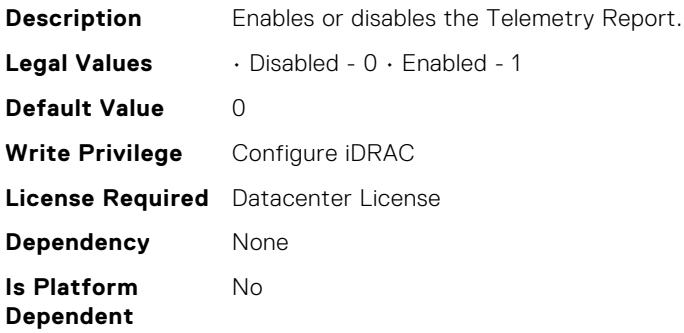

# iDRAC.TelemetryGPUMetrics.ReportInterval (Read or Write)

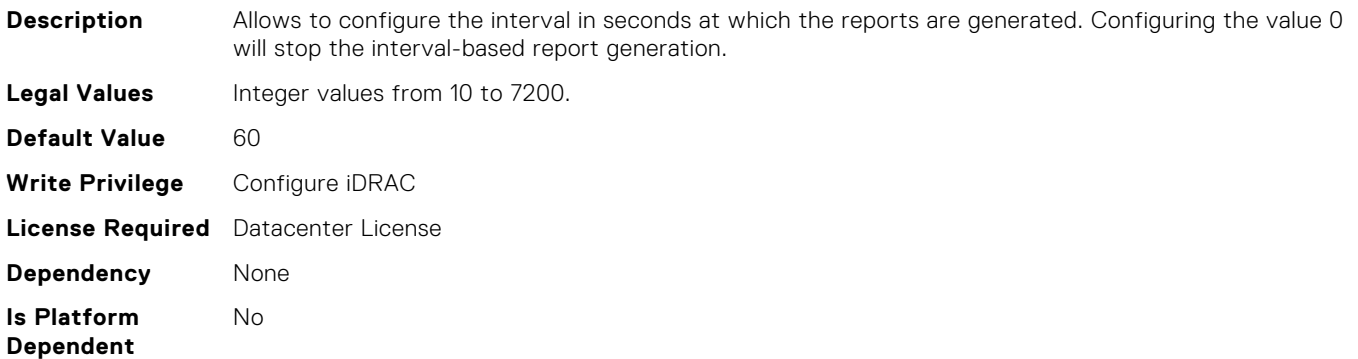

# iDRAC.TelemetryGPUMetrics.ReportTriggers (Read or Write)

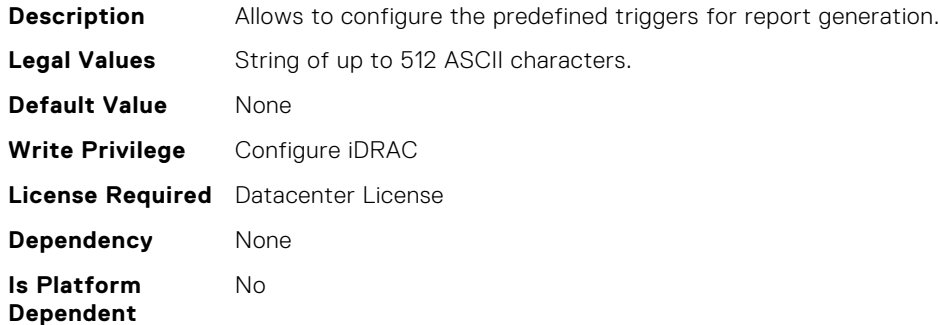

# iDRAC.TelemetryGPUStatistics.DevicePollFrequency (Read Only)

**Description** Displays the frequency at which the devices are polled.

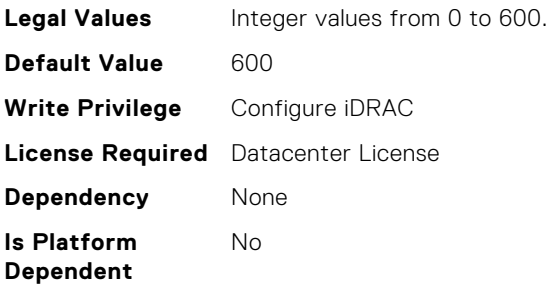

## iDRAC.TelemetryGPUStatistics.EnableTelemetry (Read or Write)

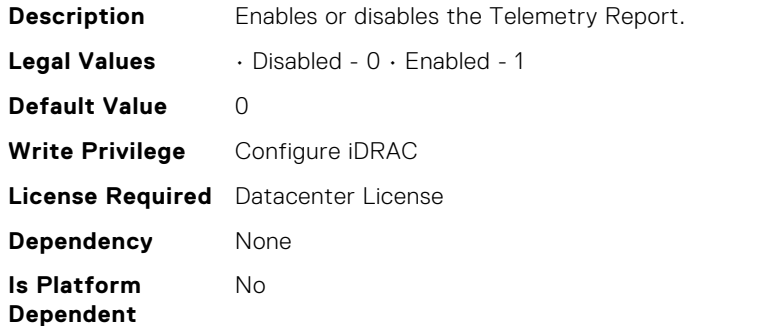

# iDRAC.TelemetryGPUStatistics.ReportInterval (Read or Write)

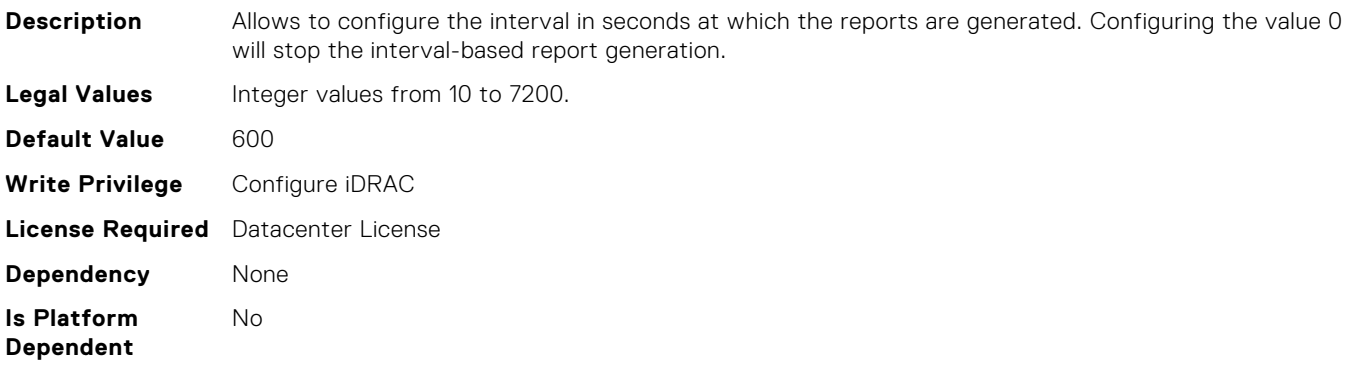

# iDRAC.TelemetryGPUStatistics.ReportTriggers (Read or Write)

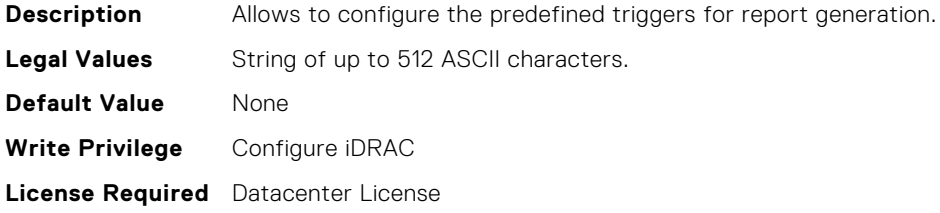

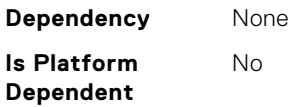

## iDRAC.TelemetryMemorySensor.DevicePollFrequency (Read Only)

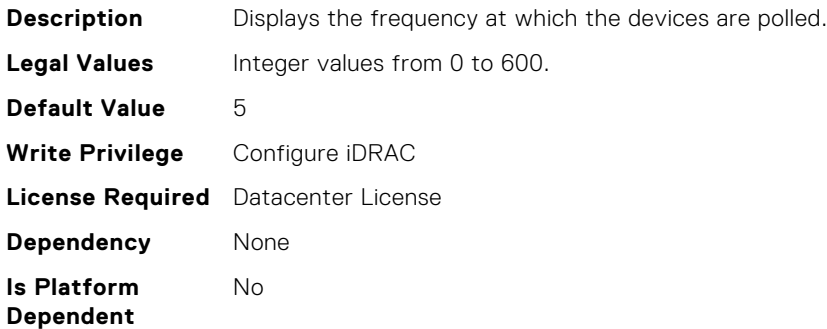

# iDRAC.TelemetryMemorySensor.EnableTelemetry (Read or Write)

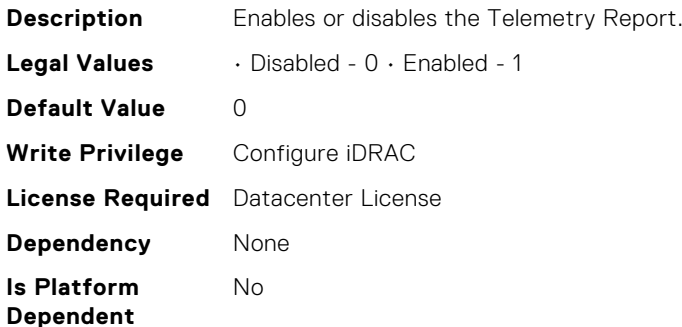

# iDRAC.TelemetryMemorySensor.ReportInterval (Read or Write)

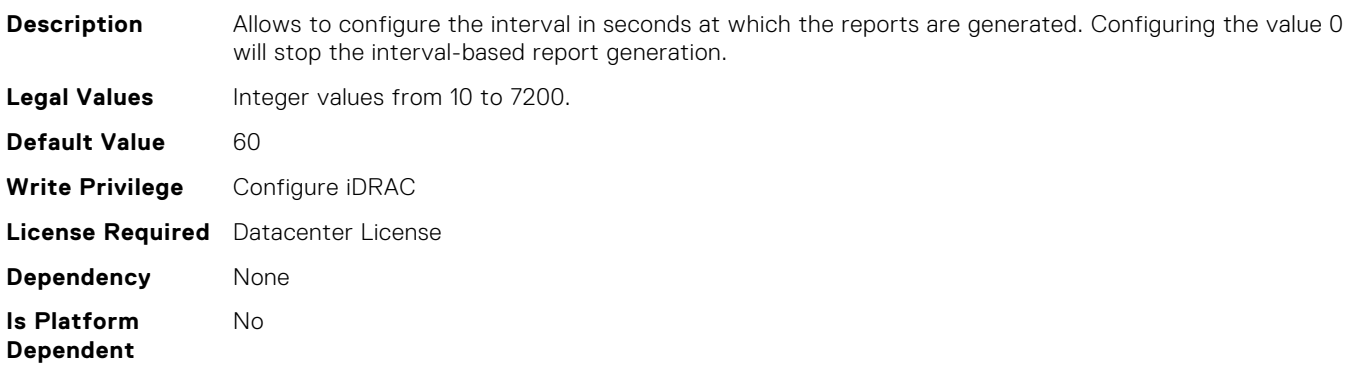

# iDRAC.TelemetryMemorySensor.ReportTriggers (Read or Write)

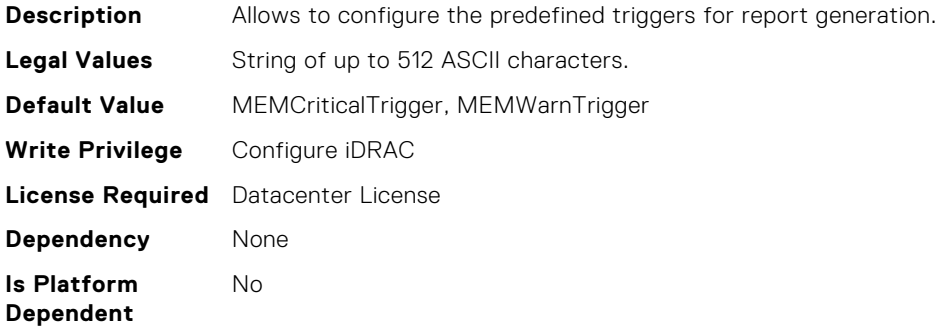

# iDRAC.TelemetryNICSensor.DevicePollFrequency (Read Only)

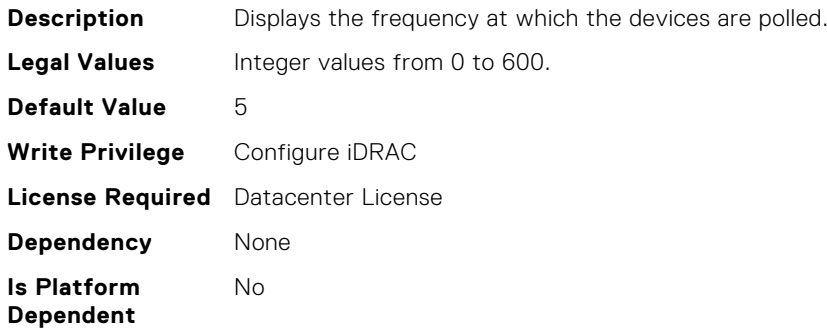

## iDRAC.TelemetryNICSensor.EnableTelemetry (Read or Write)

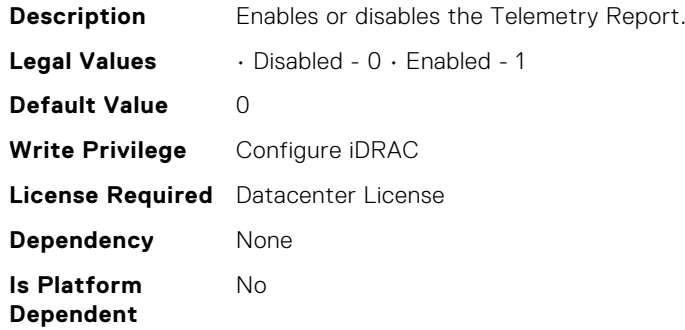

# iDRAC.TelemetryNICSensor.ReportInterval (Read or Write)

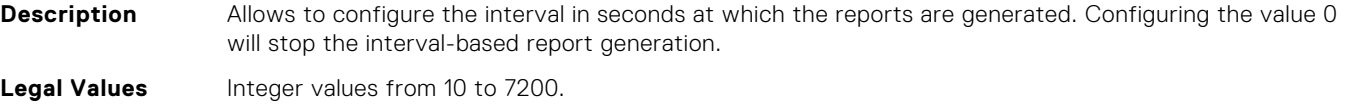

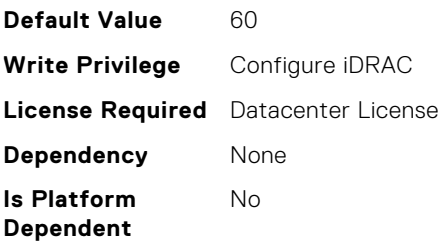

# iDRAC.TelemetryNICSensor.ReportTriggers (Read or Write)

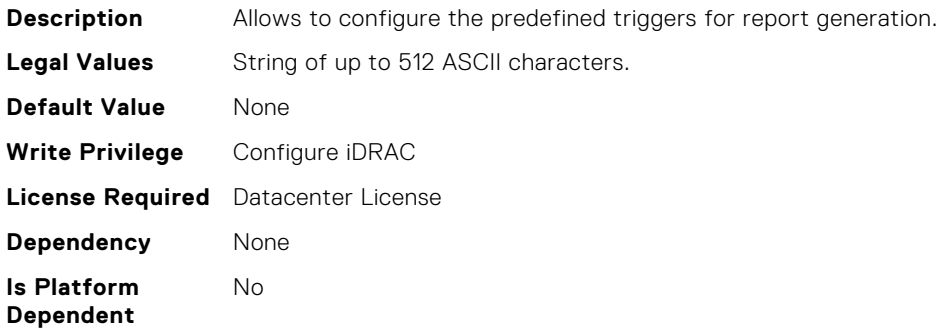

# iDRAC.TelemetryNICStatistics.DevicePollFrequency (Read Only)

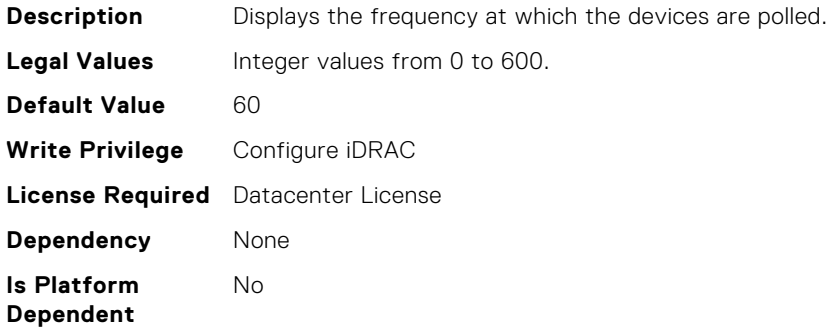

#### iDRAC.TelemetryNICStatistics.EnableTelemetry (Read or Write)

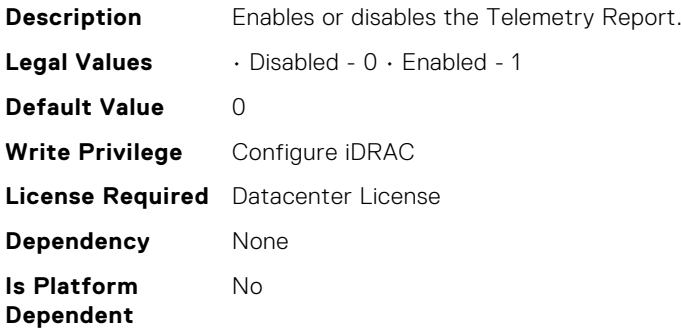

# iDRAC.TelemetryNICStatistics.ReportInterval (Read or Write)

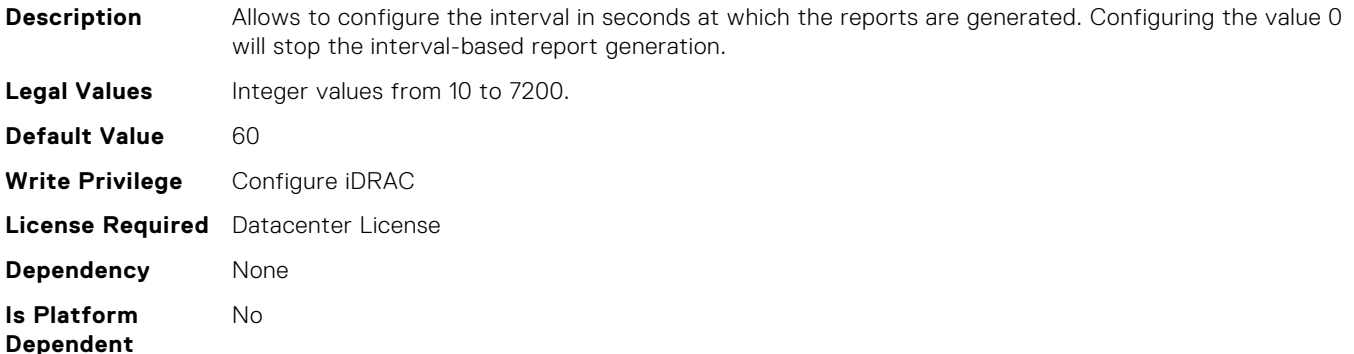

# iDRAC.TelemetryNICStatistics.ReportTriggers (Read or Write)

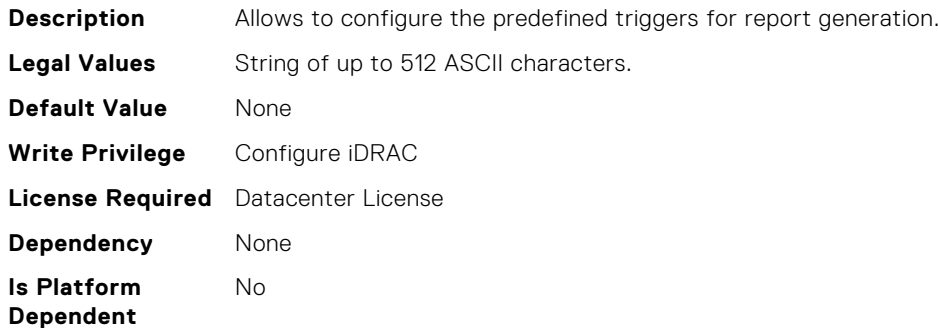

# iDRAC.TelemetryNVMeSMARTData.DevicePollFrequency (Read Only)

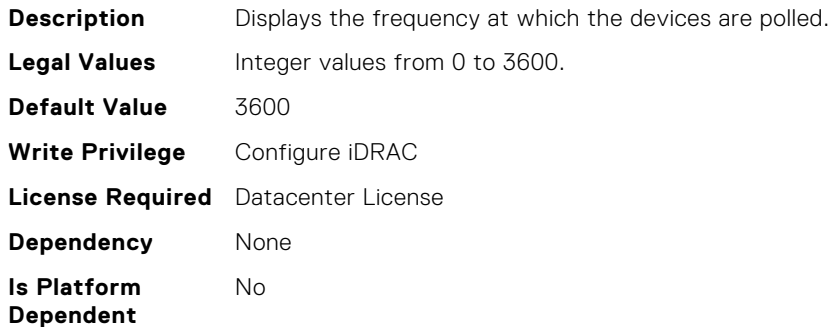

#### iDRAC.TelemetryNVMeSMARTData.EnableTelemetry (Read or Write)

**Description** Enables or disables the Telemetry Report.
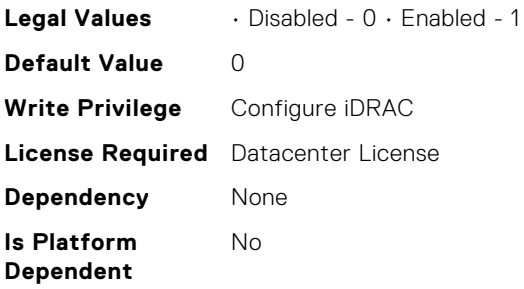

# iDRAC.TelemetryNVMeSMARTData.ReportInterval (Read or Write)

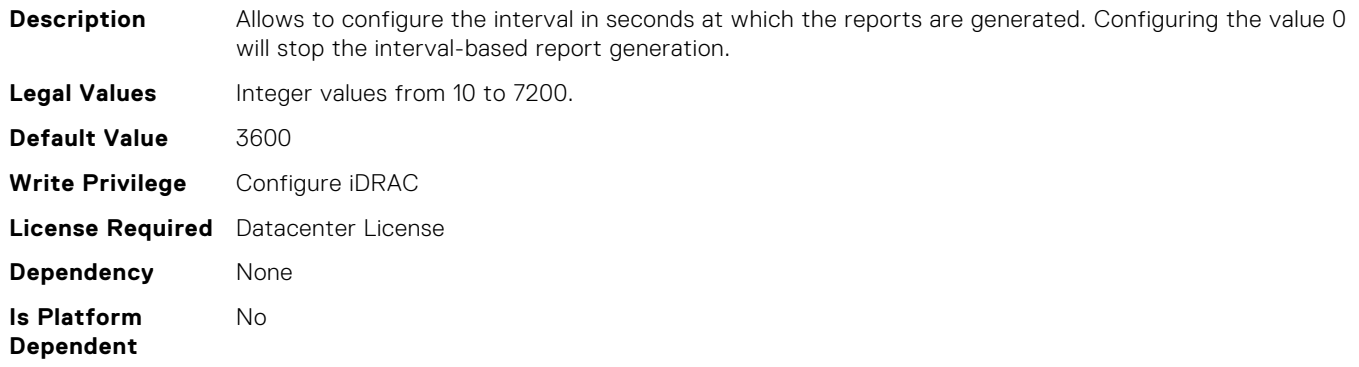

## iDRAC.TelemetryNVMeSMARTData.ReportTriggers (Read or Write)

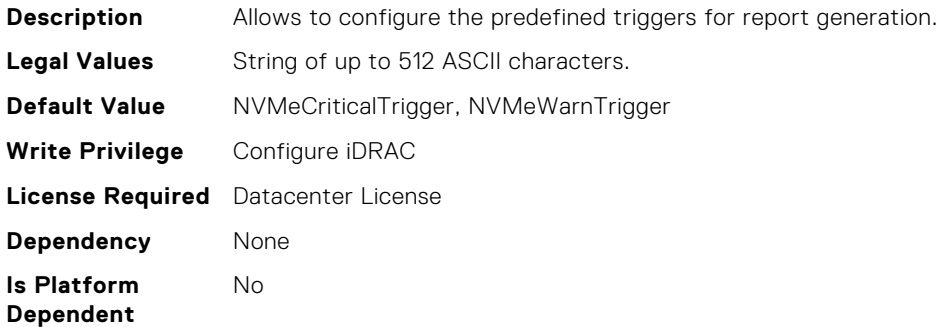

# iDRAC.TelemetryPSUMetrics.DevicePollFrequency (Read Only)

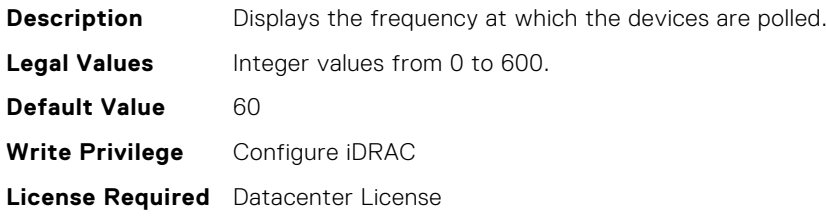

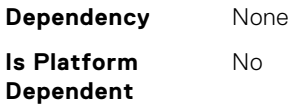

## iDRAC.TelemetryPSUMetrics.EnableTelemetry (Read or Write)

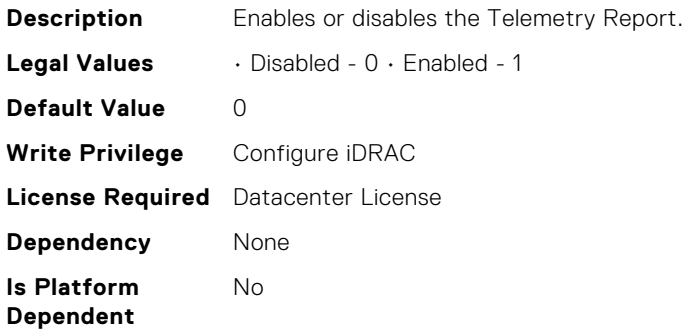

# iDRAC.TelemetryPSUMetrics.ReportInterval (Read or Write)

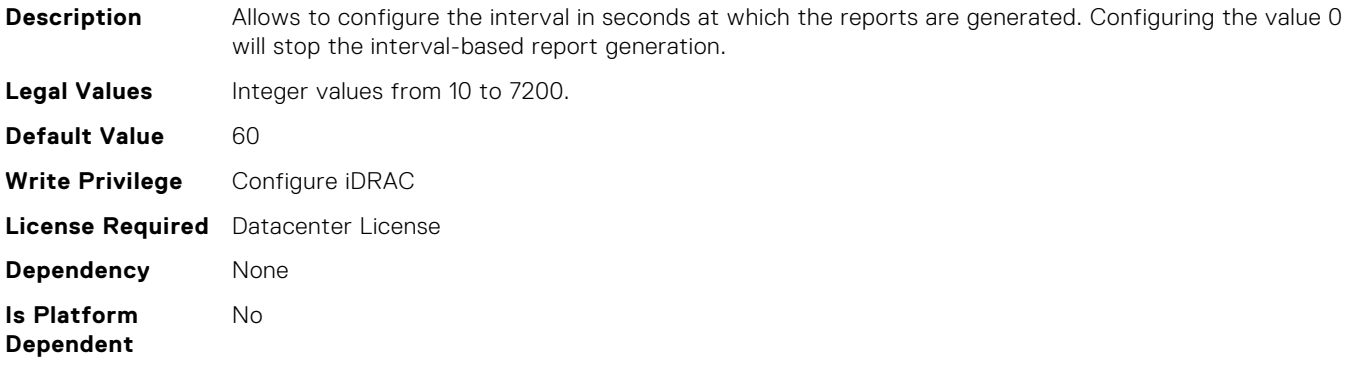

## iDRAC.TelemetryPSUMetrics.ReportTriggers (Read or Write)

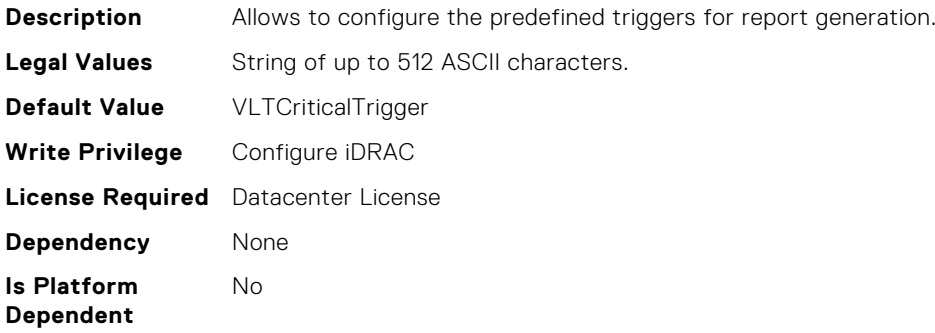

# iDRAC.TelemetryPowerMetrics.DevicePollFrequency (Read Only)

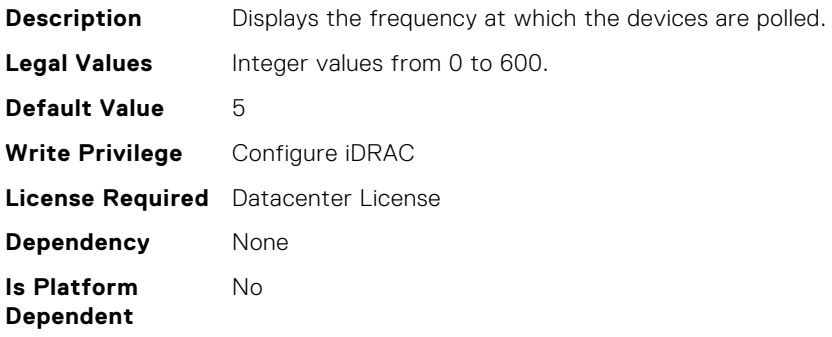

# iDRAC.TelemetryPowerMetrics.EnableTelemetry (Read or Write)

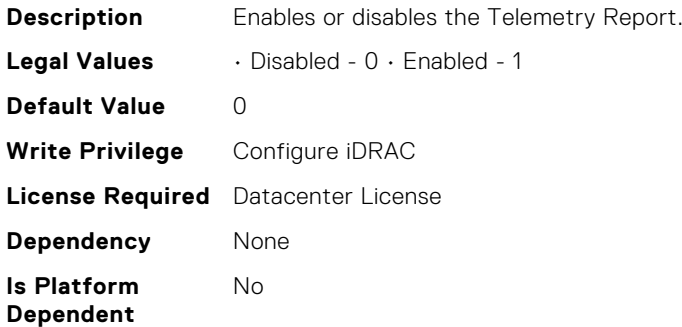

## iDRAC.TelemetryPowerMetrics.ReportInterval (Read or Write)

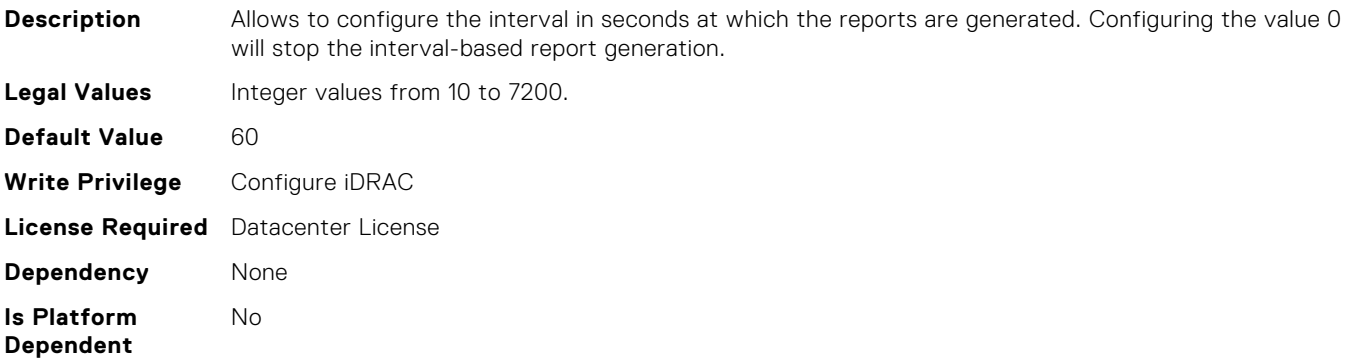

# iDRAC.TelemetryPowerMetrics.ReportTriggers (Read or Write)

**Description** Allows to configure the predefined triggers for report generation.

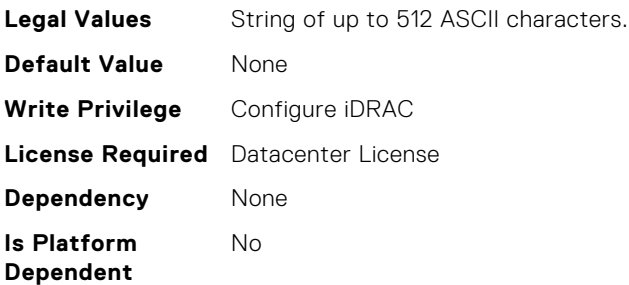

# iDRAC.TelemetryPowerStatistics.DevicePollFrequency (Read Only)

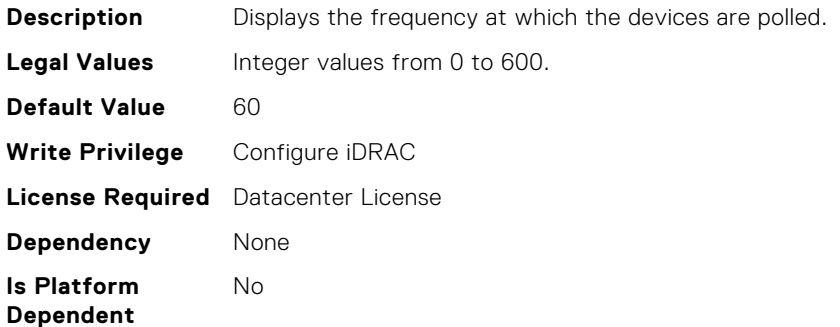

## iDRAC.TelemetryPowerStatistics.EnableTelemetry (Read or Write)

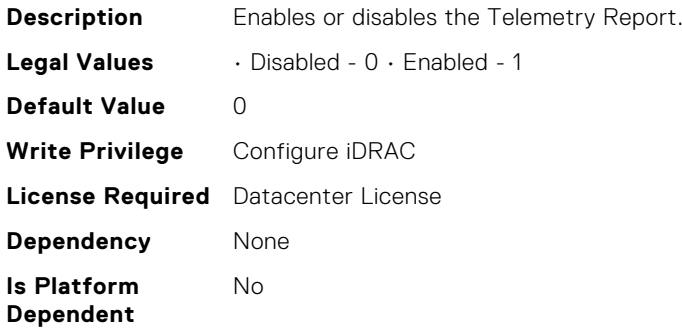

# iDRAC.TelemetryPowerStatistics.ReportInterval (Read or Write)

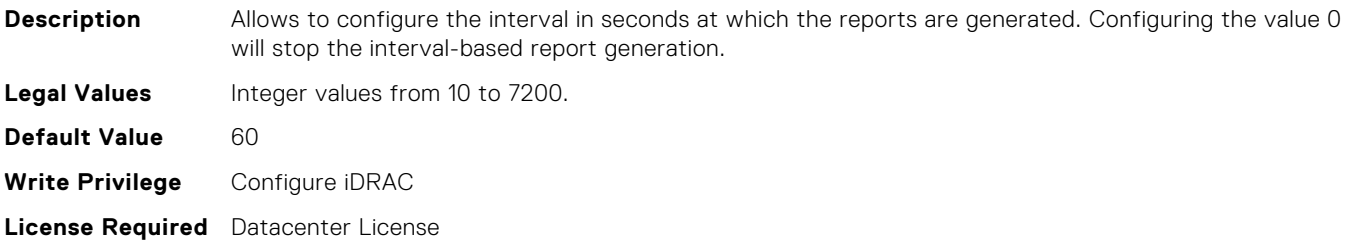

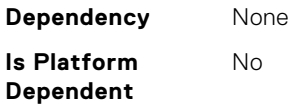

## iDRAC.TelemetryPowerStatistics.ReportTriggers (Read or Write)

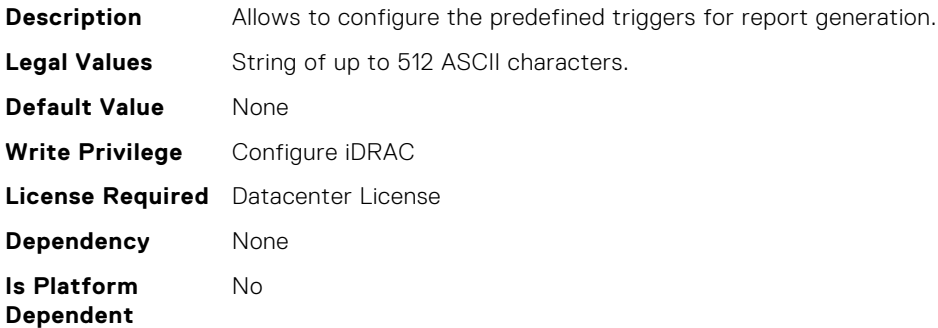

#### iDRAC.TelemetrySensor.DevicePollFrequency (Read Only)

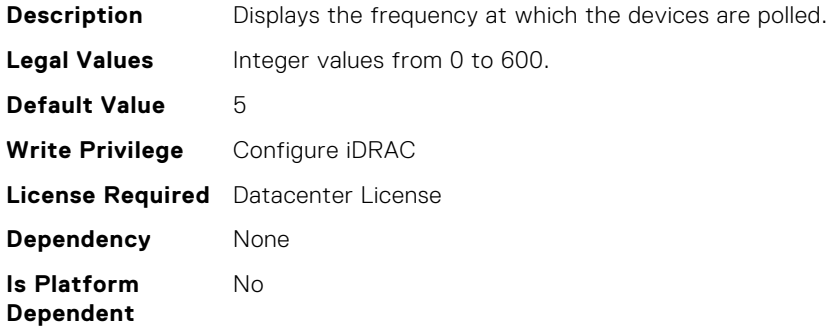

#### iDRAC.TelemetrySensor.EnableTelemetry (Read or Write)

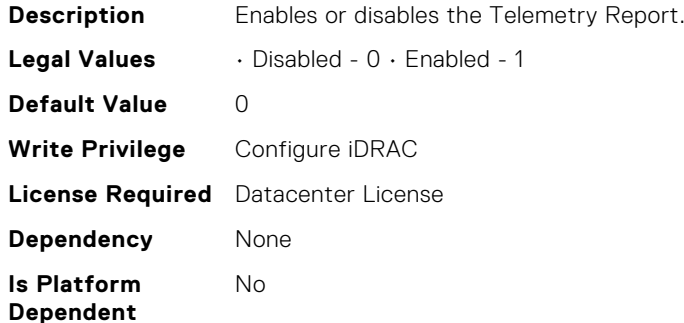

## iDRAC.TelemetrySensor.ReportInterval (Read or Write)

**Description** Allows to configure the interval in seconds at which the reports are generated. Configuring the value 0 will stop the interval-based report generation.

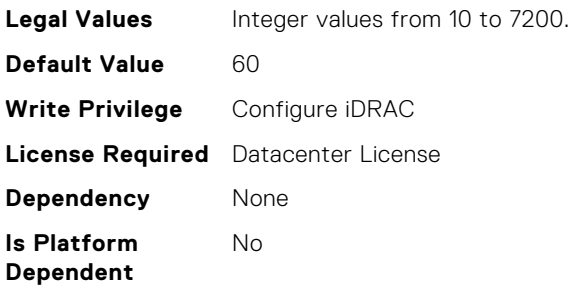

# iDRAC.TelemetrySensor.ReportTriggers (Read or Write)

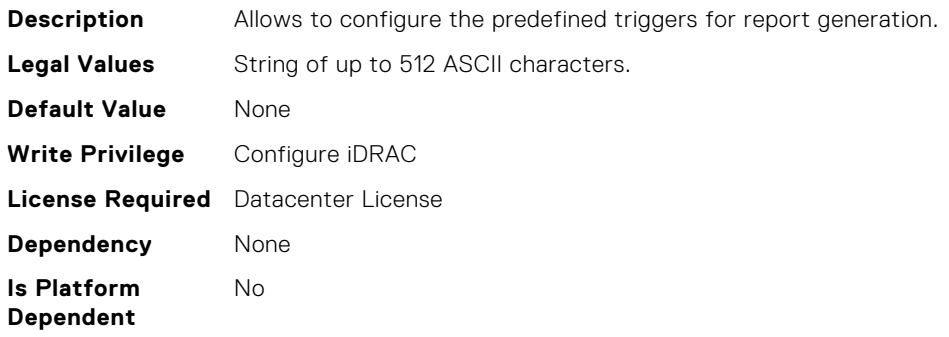

# iDRAC.TelemetrySerialLog.DevicePollFrequency (Read Only)

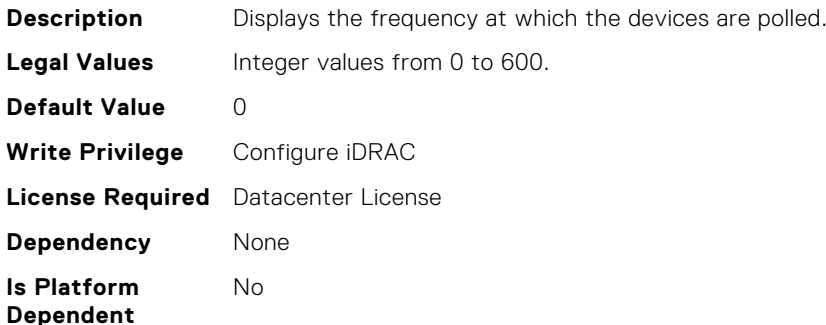

## iDRAC.TelemetrySerialLog.EnableTelemetry (Read or Write)

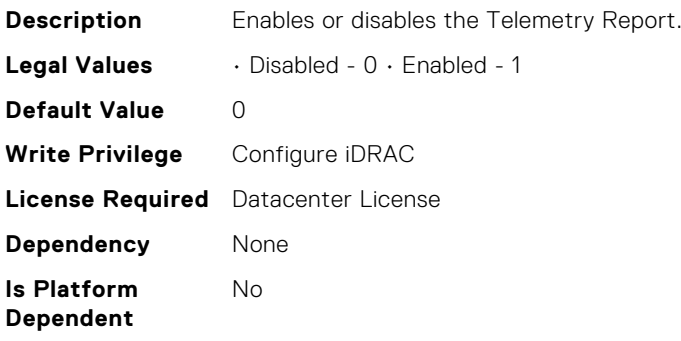

## iDRAC.TelemetrySerialLog.ReportInterval (Read or Write)

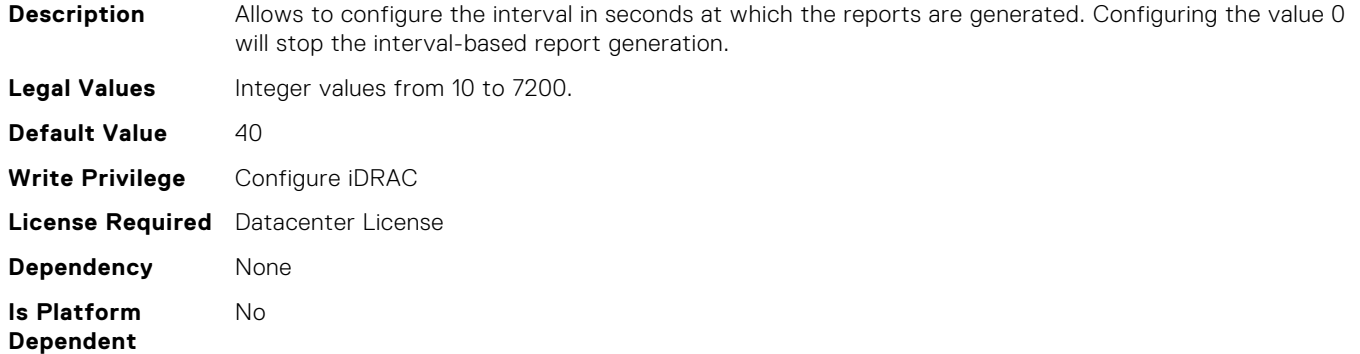

#### iDRAC.TelemetrySerialLog.ReportTriggers (Read or Write)

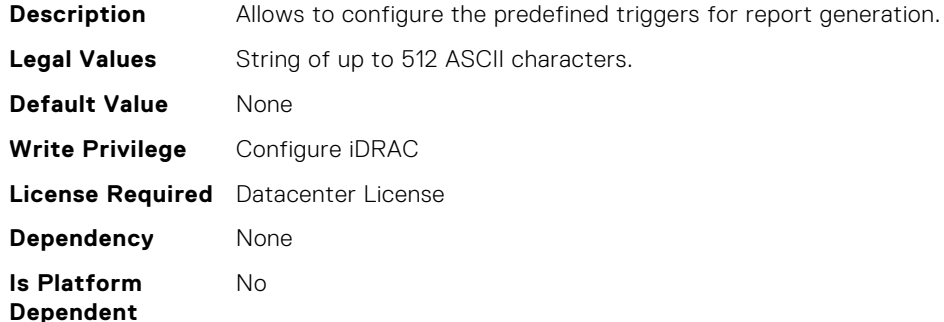

#### iDRAC.TelemetryStorageDiskSMARTData.DevicePollFreque ncy (Read Only)

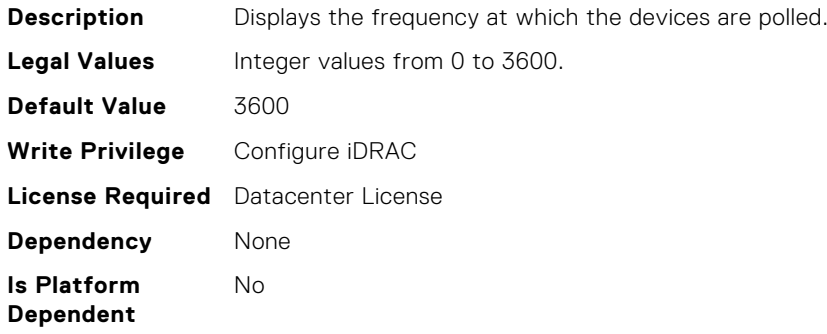

#### iDRAC.TelemetryStorageDiskSMARTData.EnableTelemetry (Read or Write)

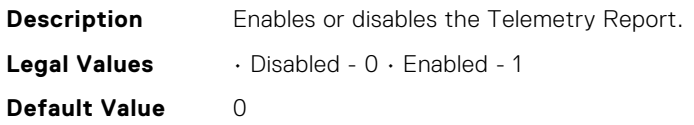

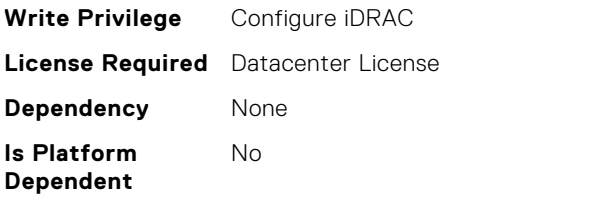

# iDRAC.TelemetryStorageDiskSMARTData.ReportInterval (Read or Write)

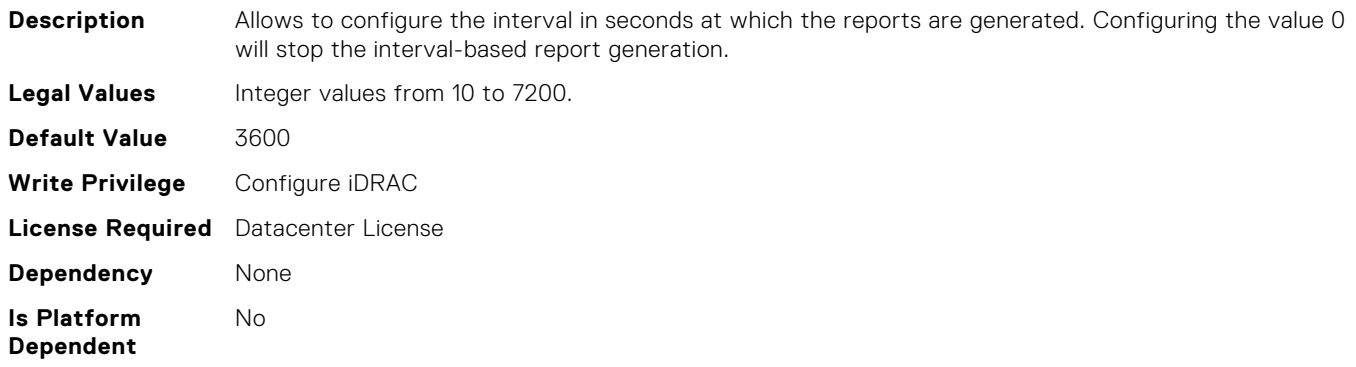

## iDRAC.TelemetryStorageDiskSMARTData.ReportTriggers (Read or Write)

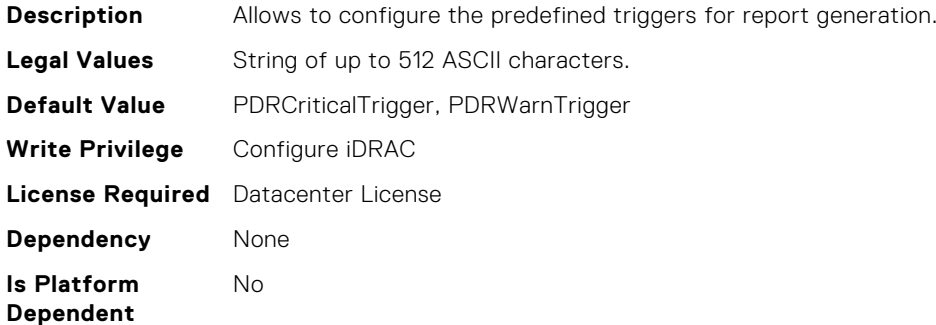

# iDRAC.TelemetryStorageSensor.DevicePollFrequency (Read Only)

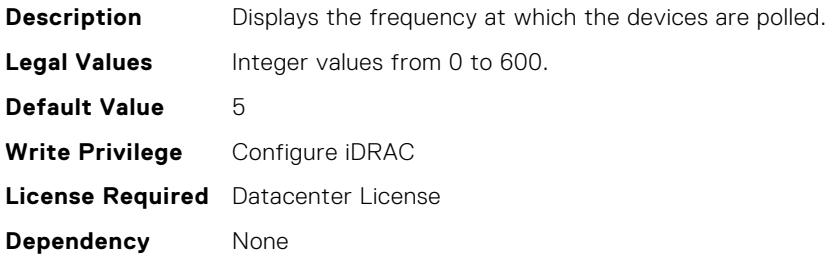

No

# iDRAC.TelemetryStorageSensor.EnableTelemetry (Read or Write)

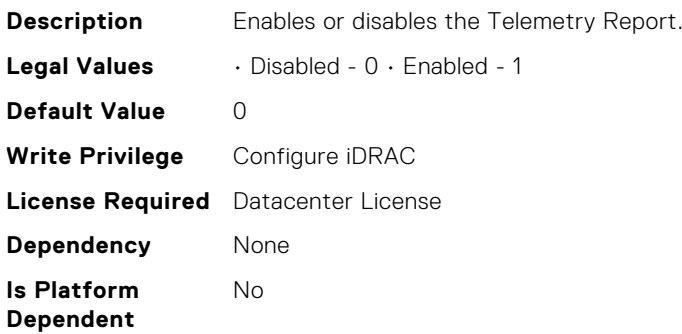

# iDRAC.TelemetryStorageSensor.ReportInterval (Read or Write)

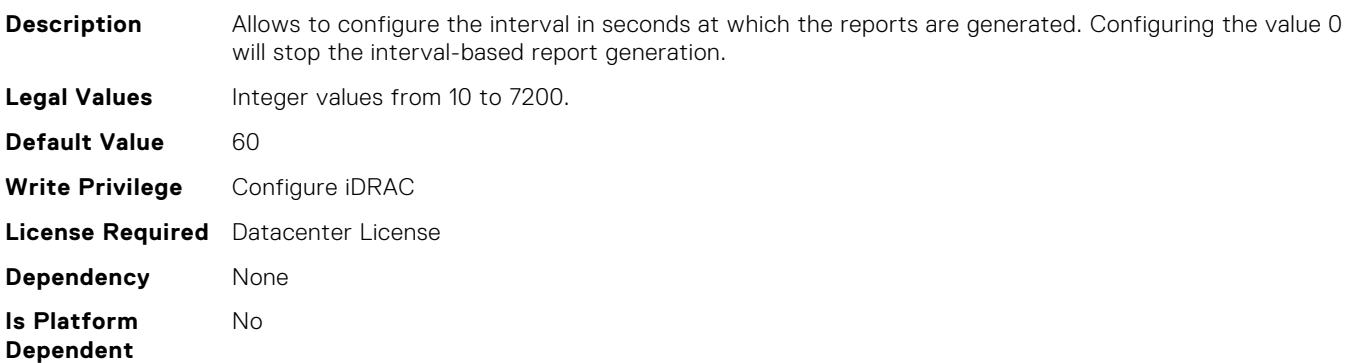

# iDRAC.TelemetryStorageSensor.ReportTriggers (Read or Write)

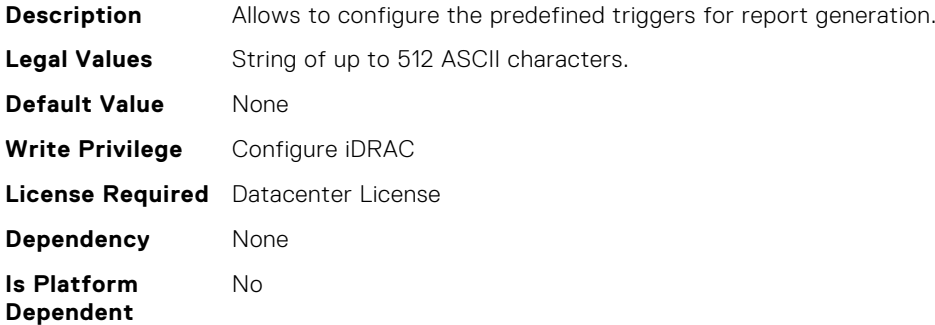

# iDRAC.TelemetrySystemUsage.DevicePollFrequency (Read Only)

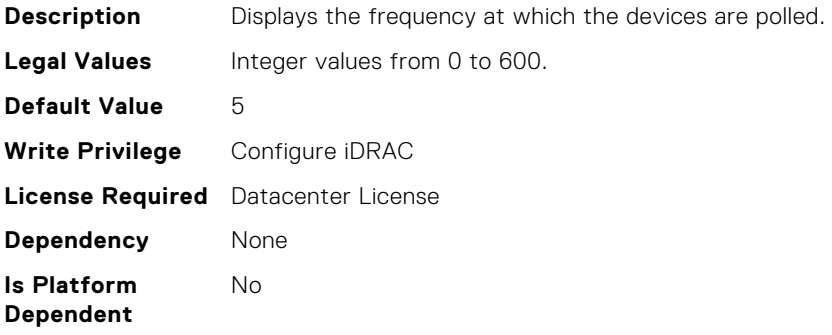

## iDRAC.TelemetrySystemUsage.EnableTelemetry (Read or Write)

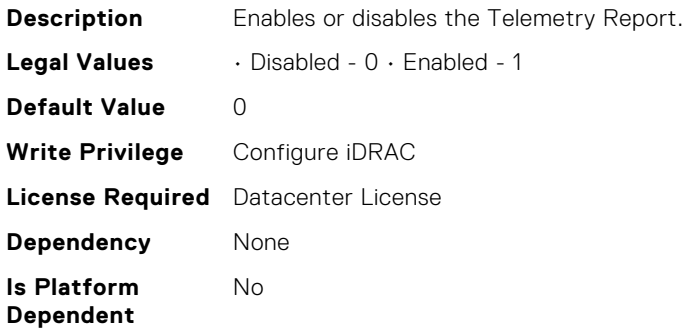

## iDRAC.TelemetrySystemUsage.ReportInterval (Read or Write)

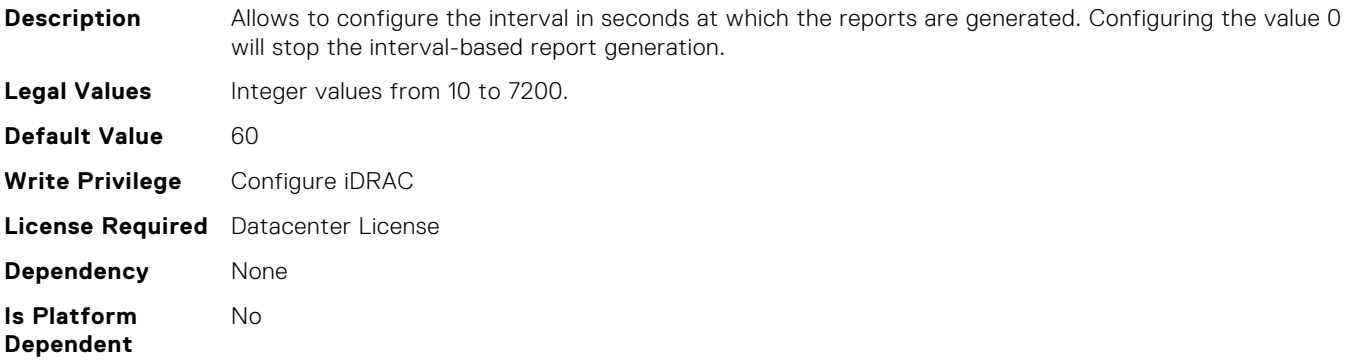

## iDRAC.TelemetrySystemUsage.ReportTriggers (Read or Write)

**Description** Allows to configure the predefined triggers for report generation.

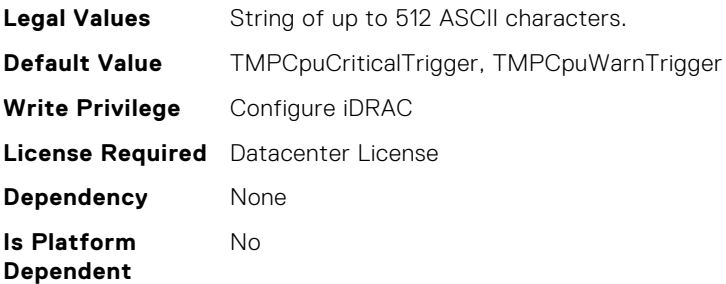

# iDRAC.TelemetryThermalMetrics.DevicePollFrequency (Read Only)

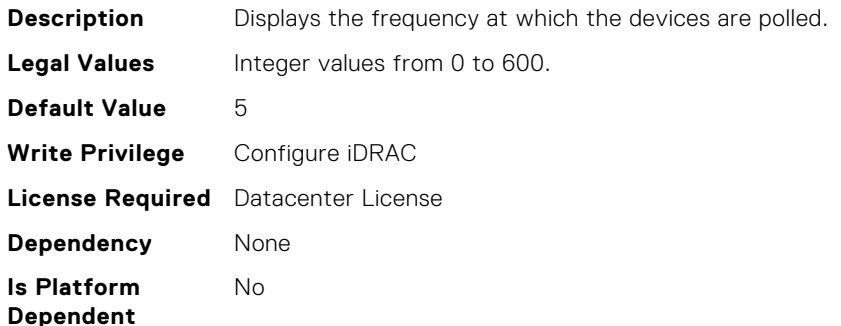

## iDRAC.TelemetryThermalMetrics.EnableTelemetry (Read or Write)

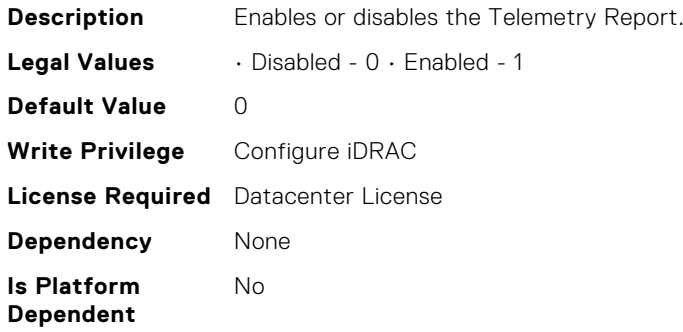

# iDRAC.TelemetryThermalMetrics.ReportInterval (Read or Write)

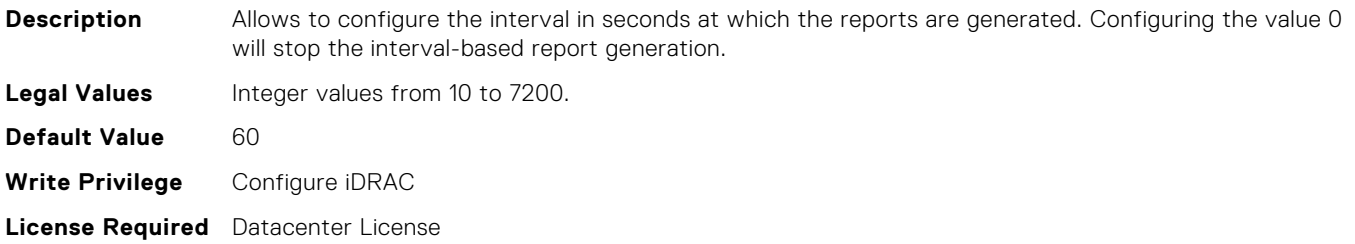

**Dependency** None **Is Platform Dependent** No

## iDRAC.TelemetryThermalMetrics.ReportTriggers (Read or Write)

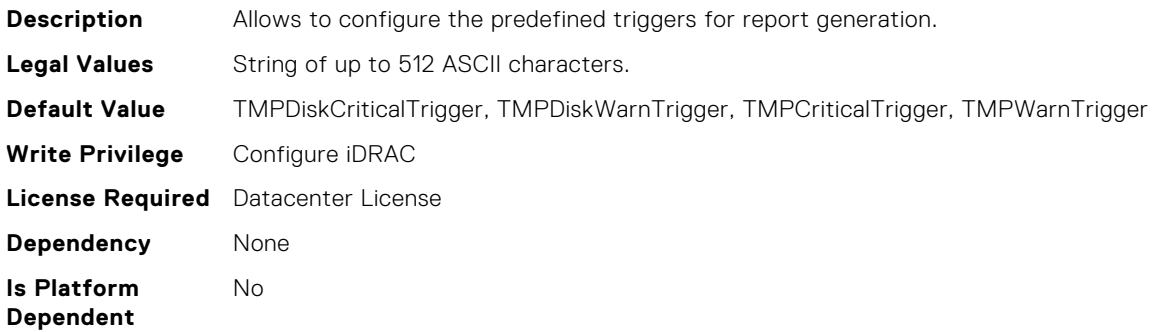

# iDRAC.TelemetryThermalSensor.DevicePollFrequency (Read Only)

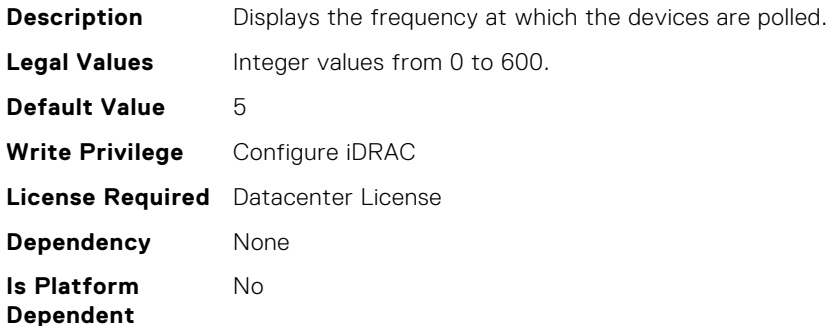

# iDRAC.TelemetryThermalSensor.EnableTelemetry (Read or Write)

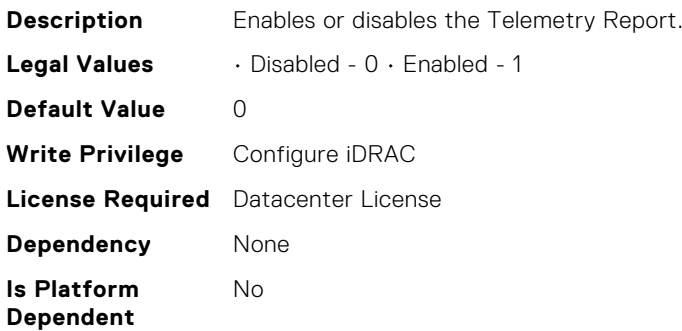

# iDRAC.TelemetryThermalSensor.ReportInterval (Read or Write)

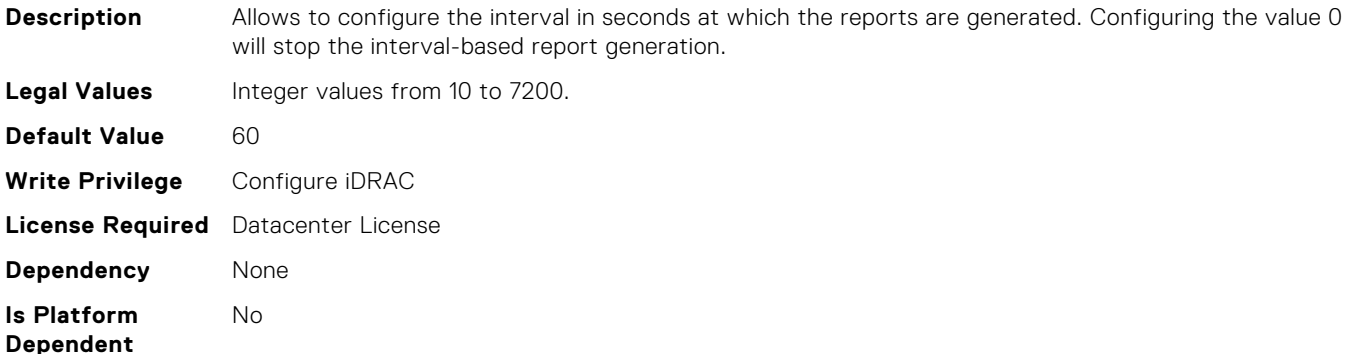

# iDRAC.TelemetryThermalSensor.ReportTriggers (Read or Write)

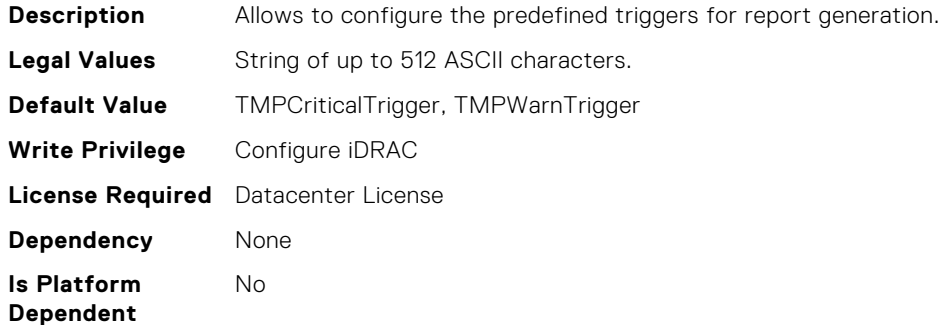

## iDRAC.Time.DayLightOffset (Read or Write)

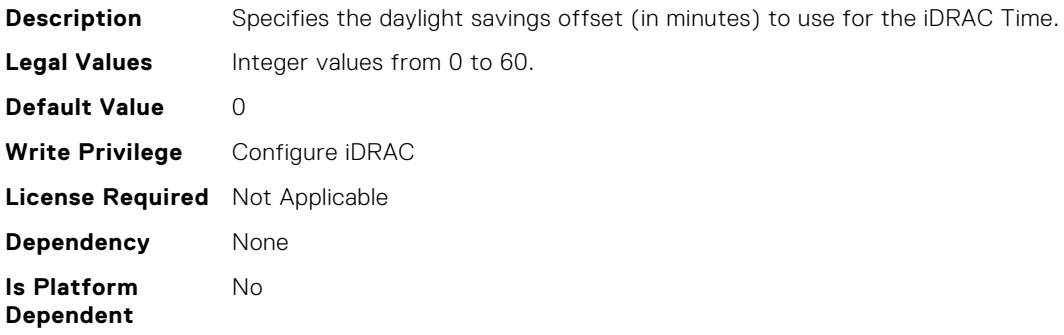

#### iDRAC.Time.TimeZoneOffset (Read or Write)

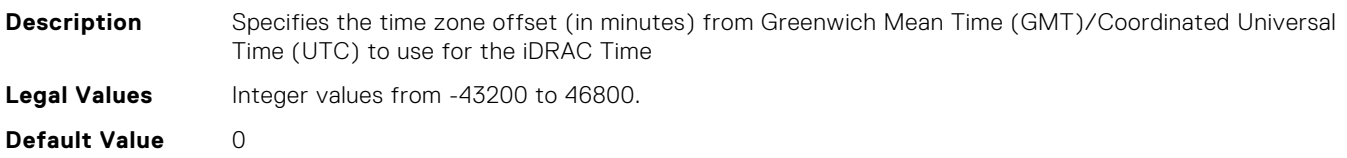

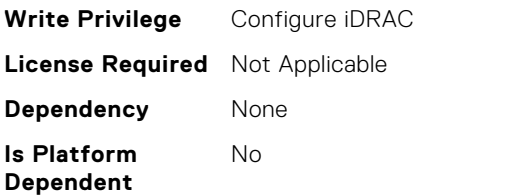

## iDRAC.Time.Timezone (Read or Write)

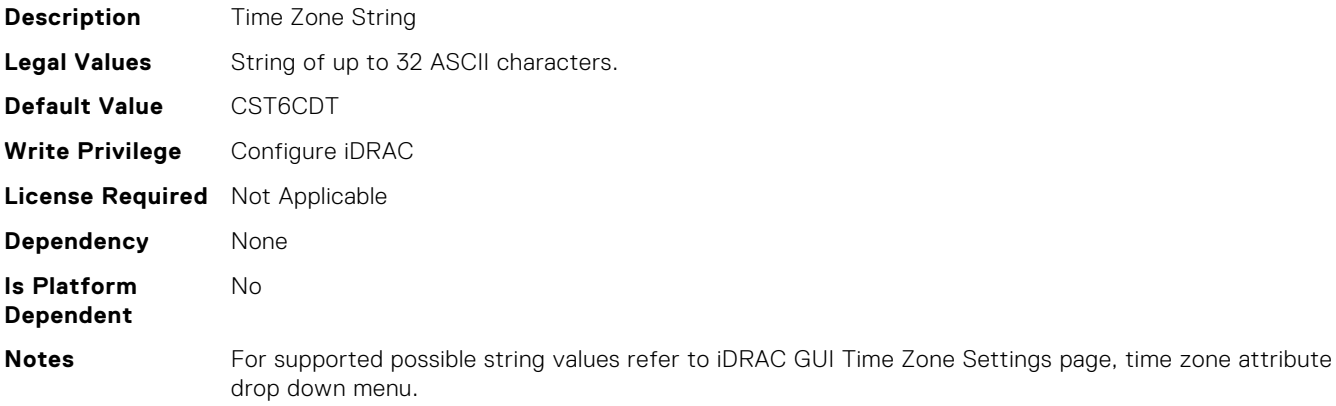

## iDRAC.USB.ConfigurationXML (Read or Write)

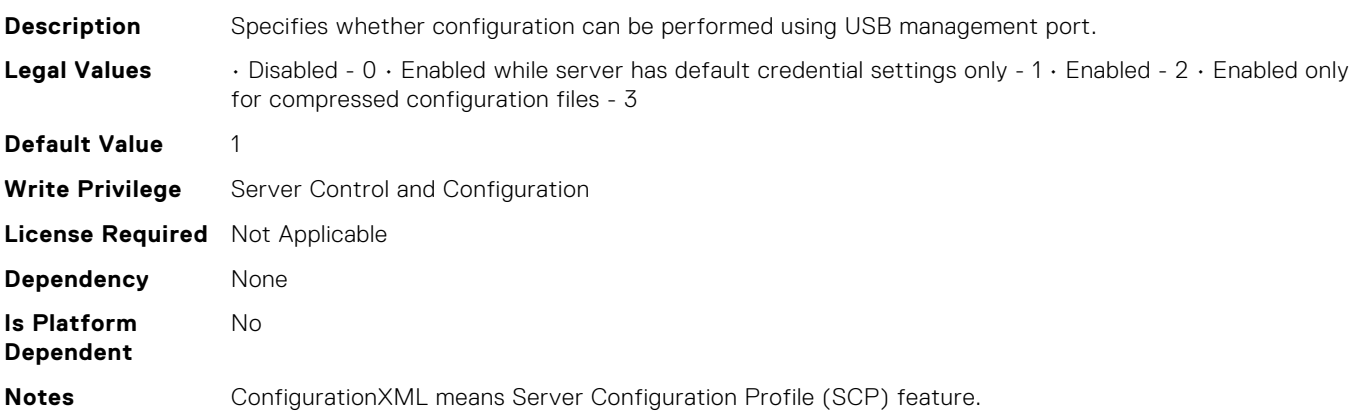

## iDRAC.USB.ManagementPortMode (Read Only)

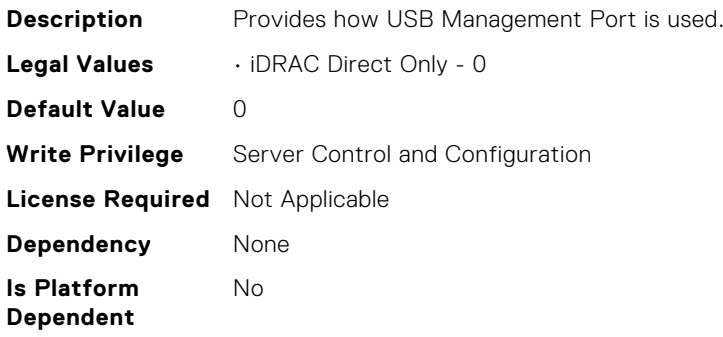

## iDRAC.USB.PortStatus (Read or Write)

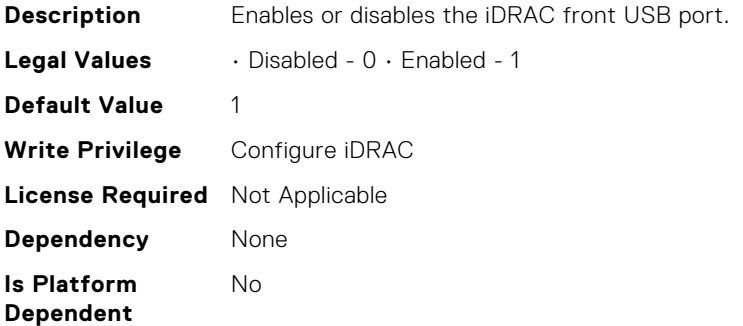

#### iDRAC.USB.ZipPassword (Read or Write)

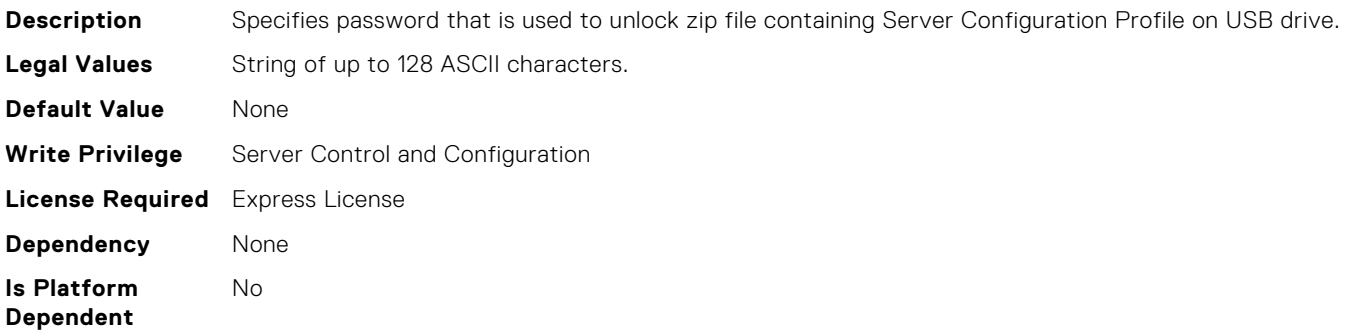

## iDRAC.Update.FwUpdateIPAddr (Read or Write)

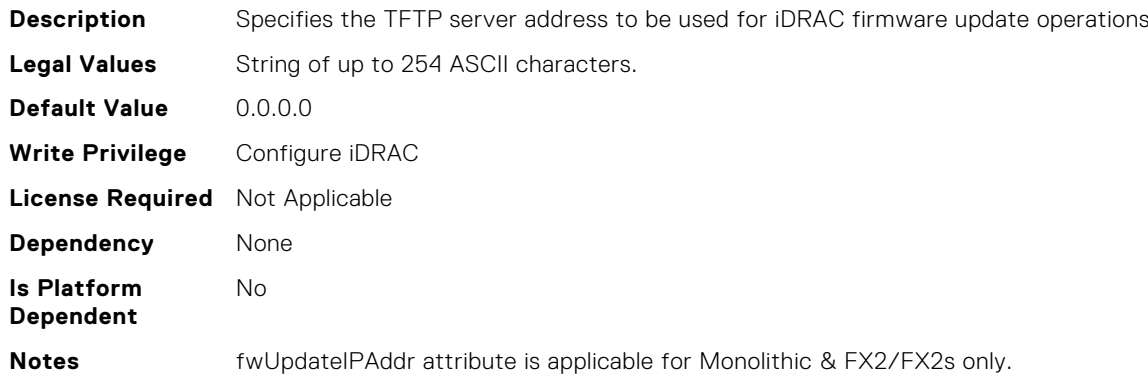

## iDRAC.Update.FwUpdatePath (Read or Write)

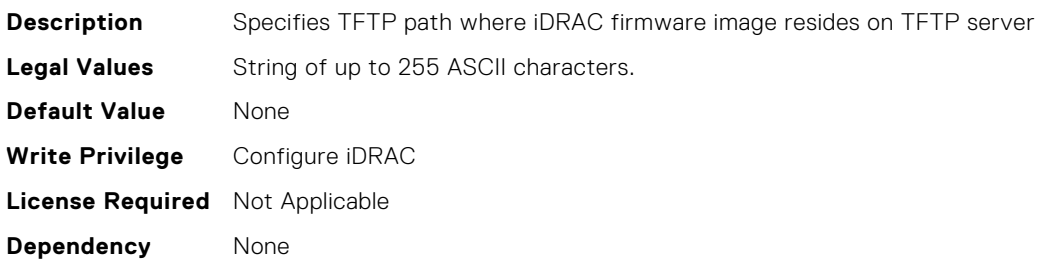

**Is Platform Dependent** No

## iDRAC.Update.FwUpdateTFTPEnable (Read or Write)

**Description** Enables or Disables iDRAC firmware updates from a TFTP server **Legal Values** • Disabled - 0 • Enabled - 1 **Default Value** 1 **Write Privilege** Configure iDRAC **License Required** Not Applicable **Dependency** None **Is Platform Dependent** No

#### iDRAC.UserDomain.Name (Read or Write)

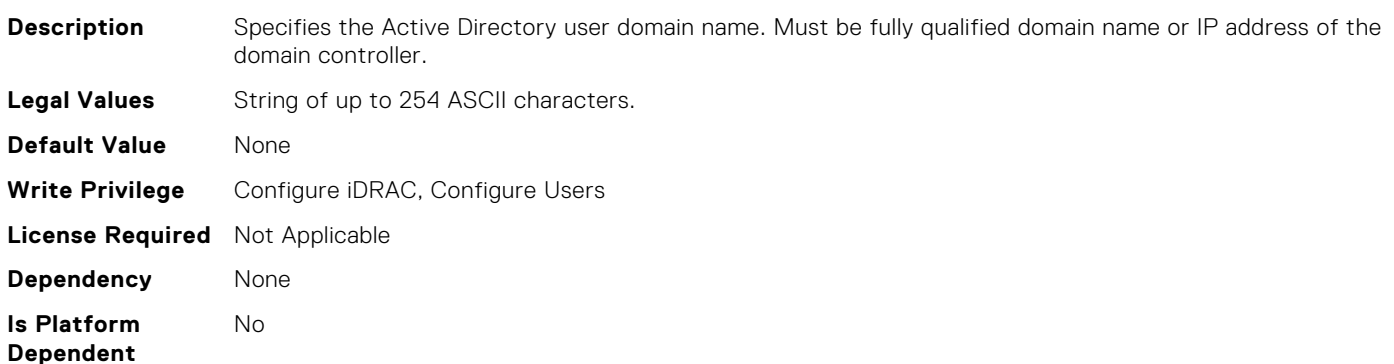

#### iDRAC.Users.AuthenticationProtocol (Read or Write)

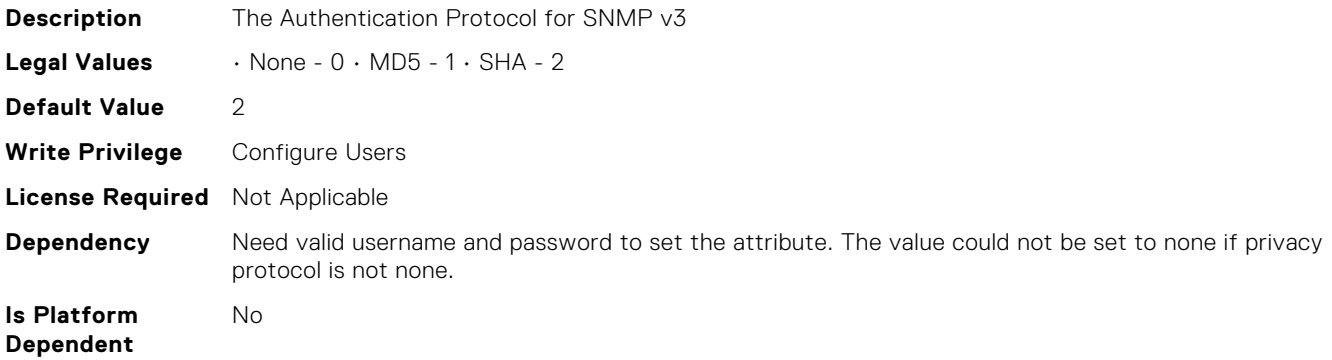

#### iDRAC.Users.EmailAddress (Read or Write)

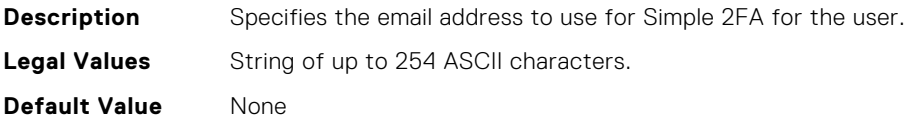

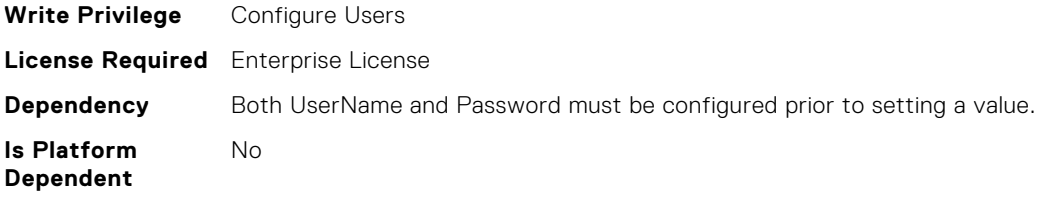

#### iDRAC.Users.Enable (Read or Write)

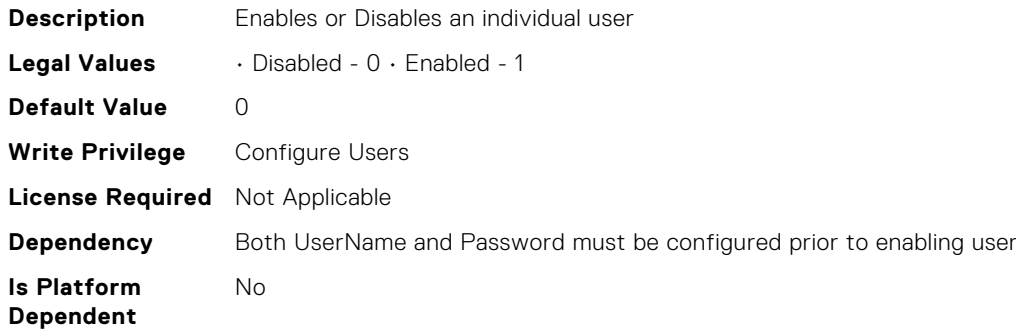

## iDRAC.Users.EnableSNMPv3Passphrase (Read or Write)

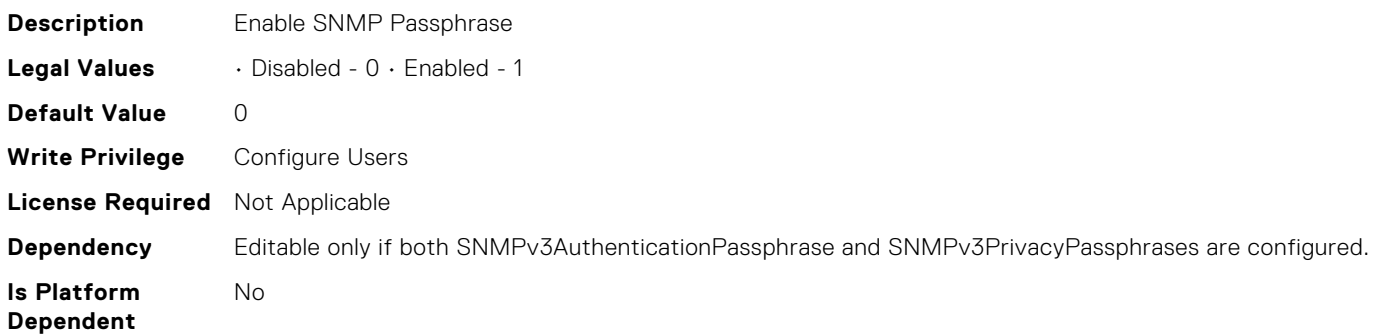

## iDRAC.Users.IPMIKey (Read or Write)

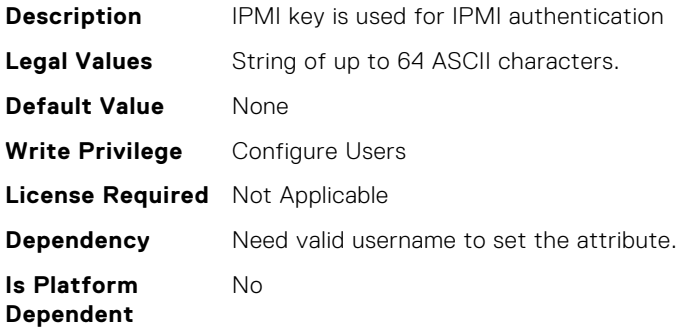

# iDRAC.Users.IpmiLanPrivilege (Read or Write)

**Description** Specifies the maximum privilege on the IPMI LAN channel

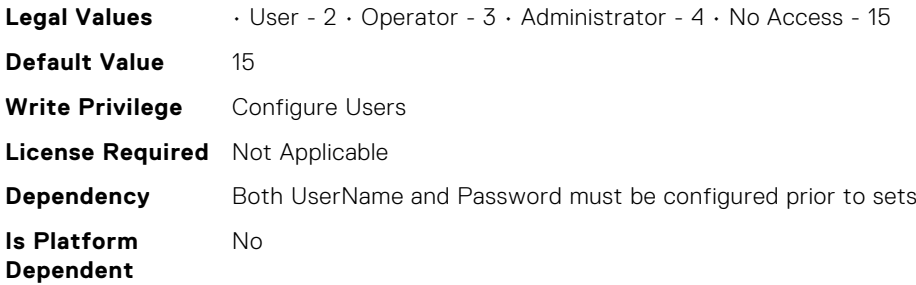

## iDRAC.Users.IpmiSerialPrivilege (Read or Write)

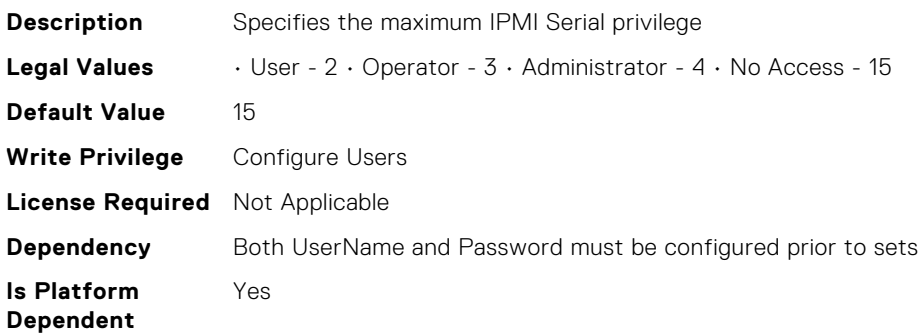

#### iDRAC.Users.MD5v3Key (Read or Write)

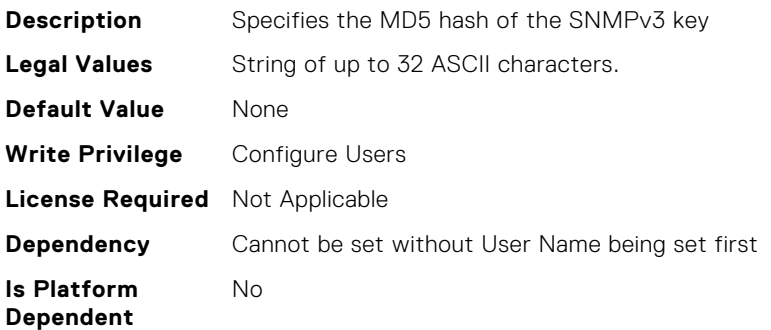

## iDRAC.Users.Password (Read or Write)

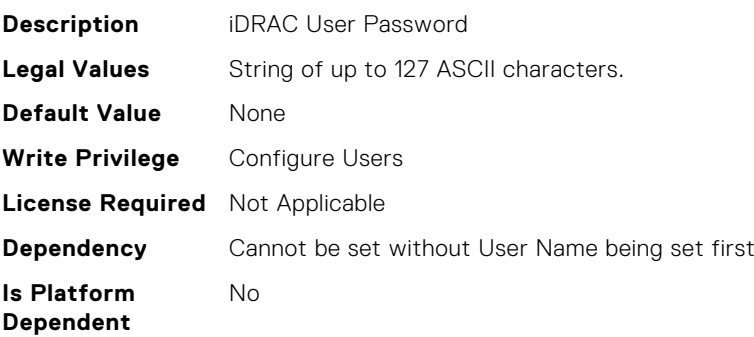

#### iDRAC.Users.PrivacyProtocol (Read or Write)

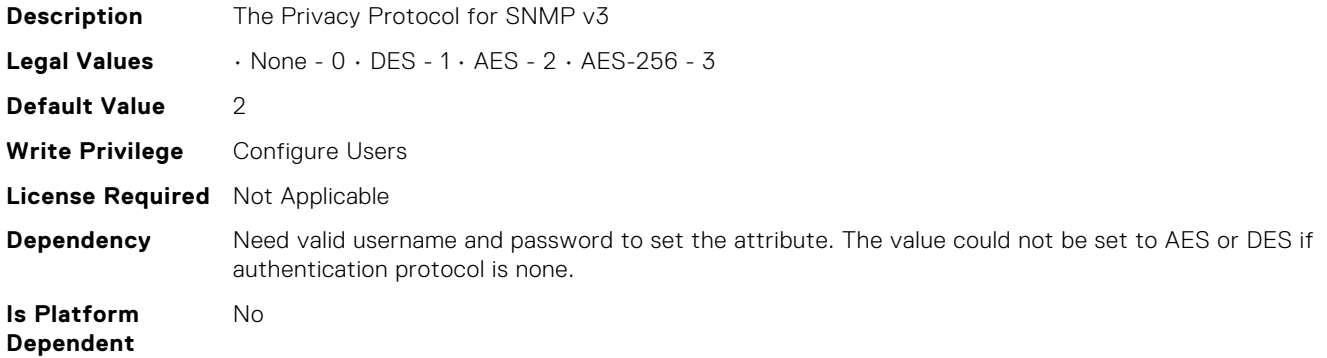

#### iDRAC.Users.Privilege (Read or Write)

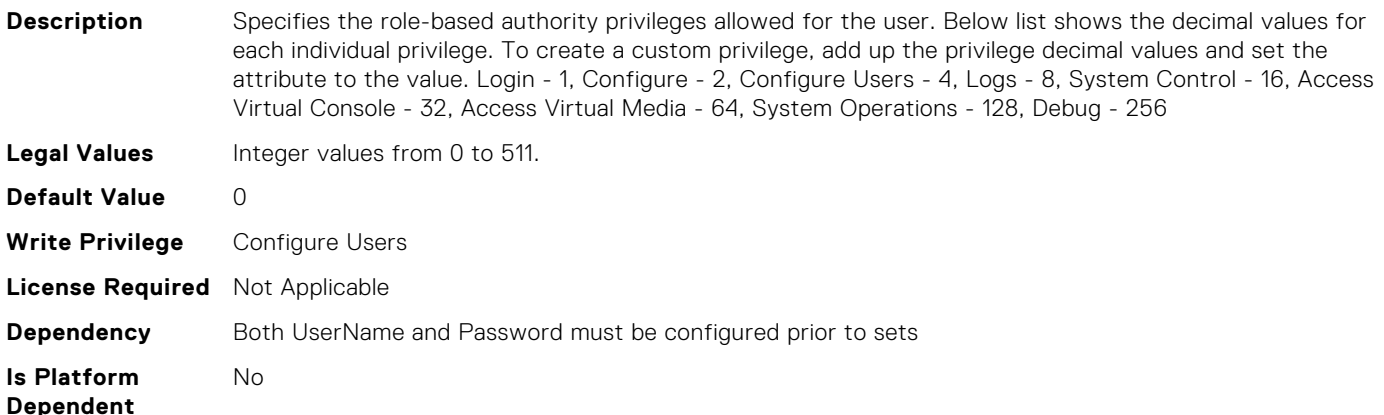

#### iDRAC.Users.ProtocolEnable (Read or Write)

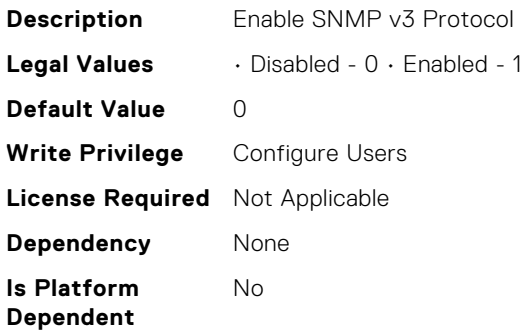

#### iDRAC.Users.RSASecurID2FA (Read or Write)

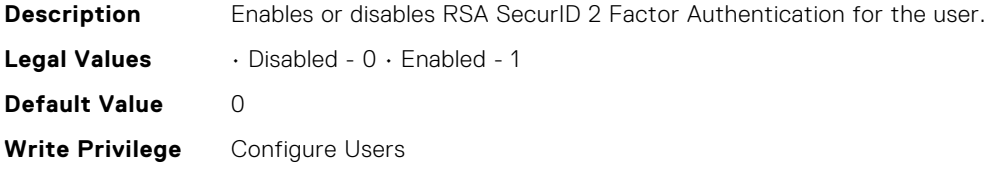

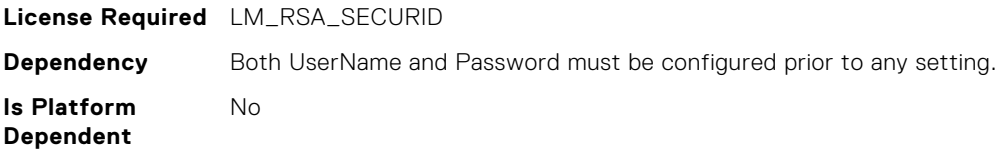

#### iDRAC.Users.SHA1v3Key (Read or Write)

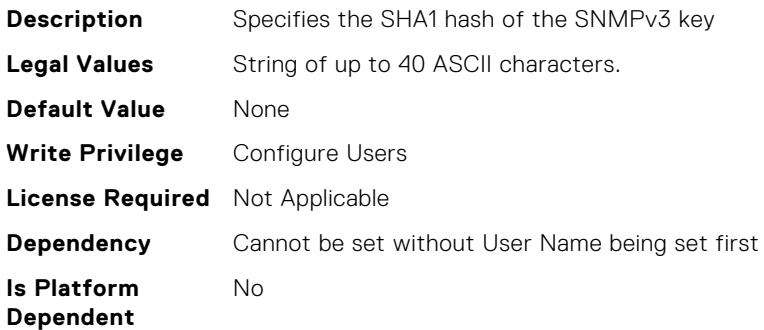

#### iDRAC.Users.SHA256Password (Read or Write)

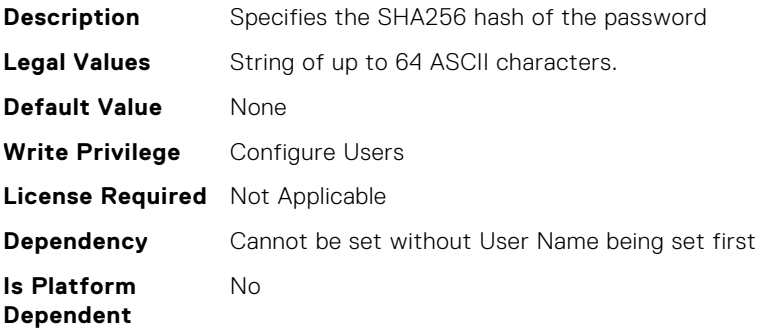

## iDRAC.Users.SHA256PasswordSalt (Read or Write)

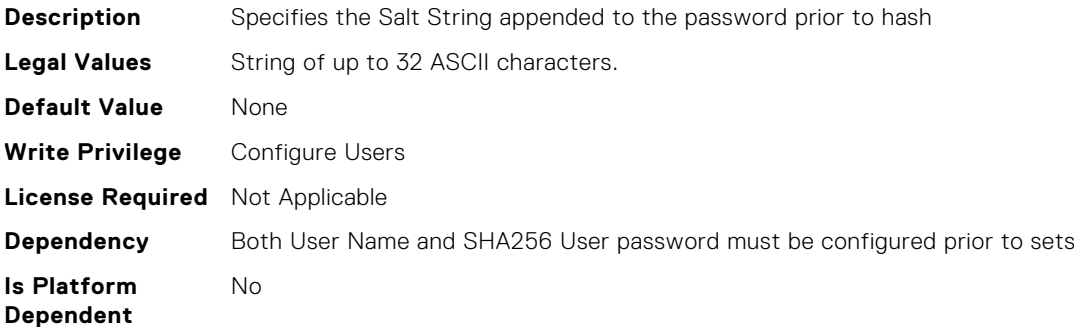

#### iDRAC.Users.SMSNumber (Read or Write)

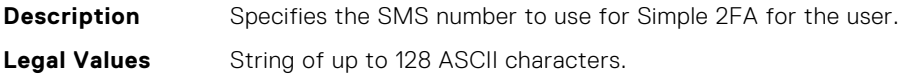

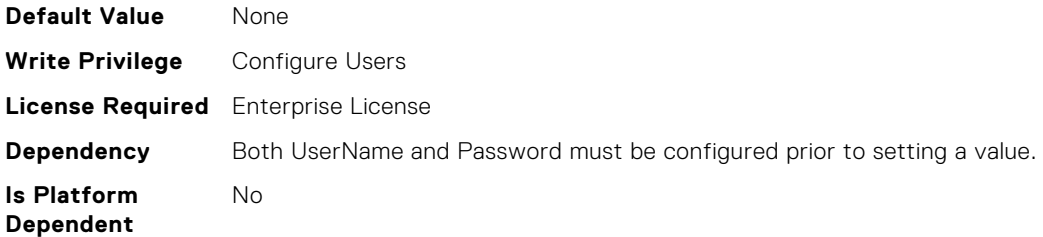

# iDRAC.Users.SNMPv3AuthenticationPassphrase (Read or Write)

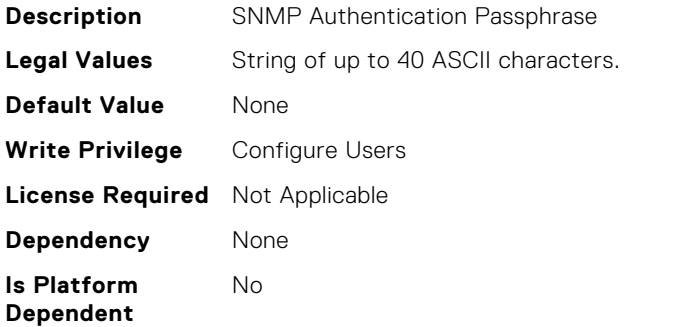

## iDRAC.Users.SNMPv3PrivacyPassphrase (Read or Write)

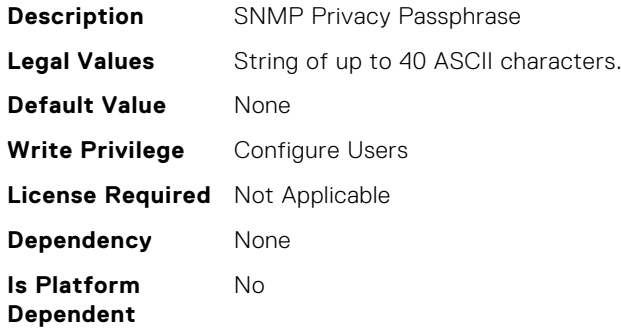

#### iDRAC.Users.Simple2FA (Read or Write)

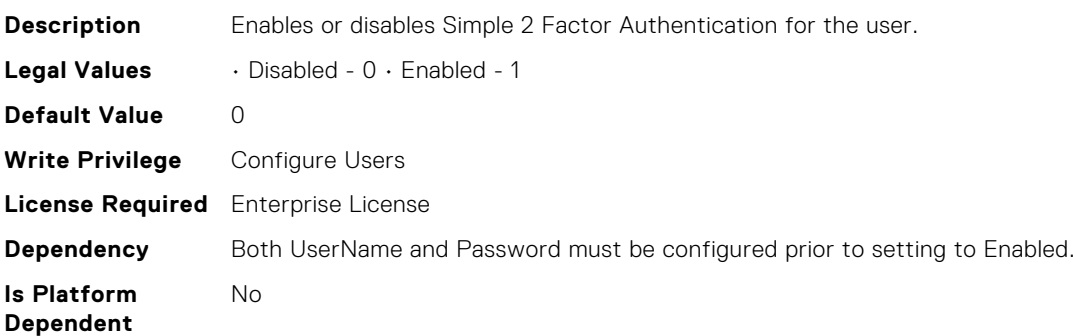

# iDRAC.Users.SolEnable (Read or Write)

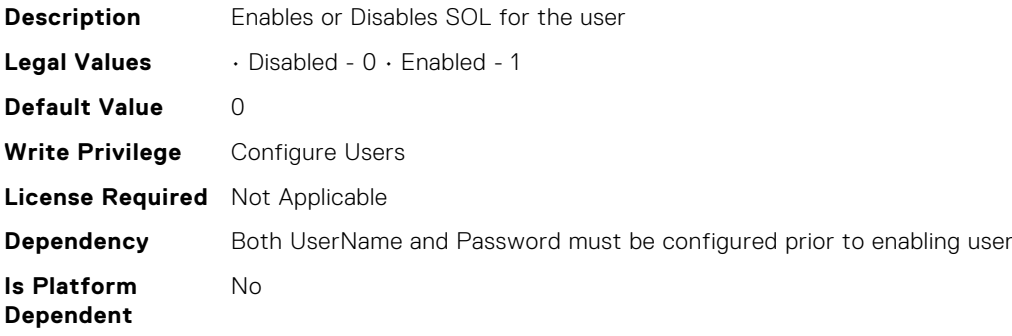

#### iDRAC.Users.SourceIPTimeout (Read or Write)

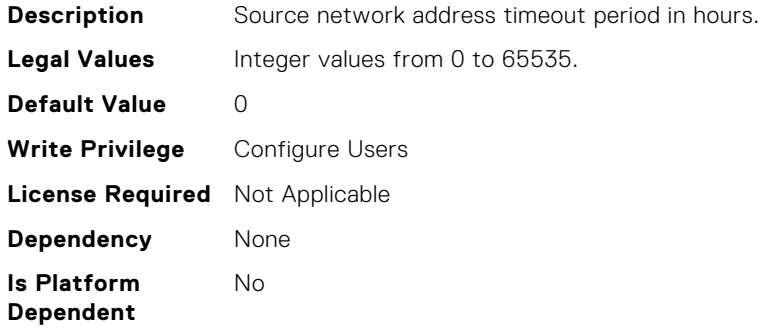

#### iDRAC.Users.UseEmail (Read or Write)

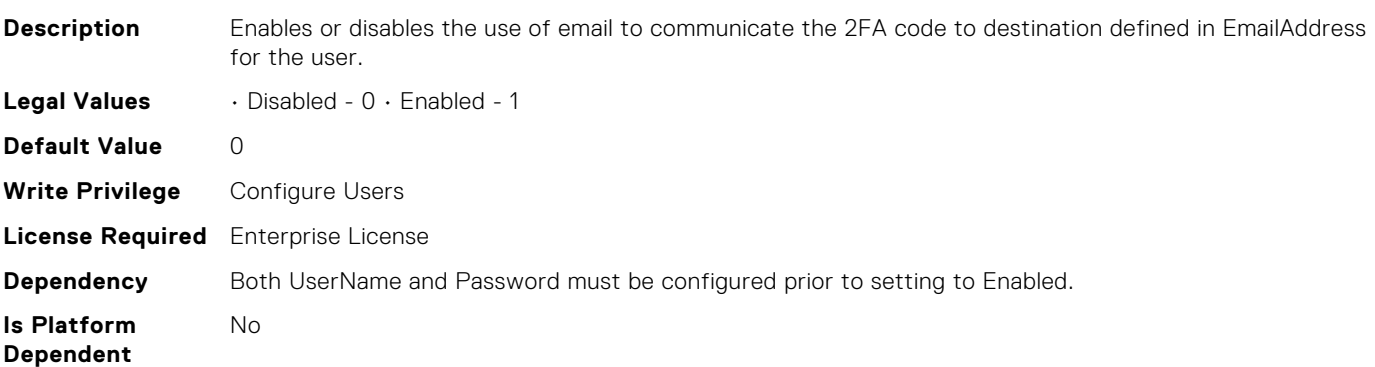

#### iDRAC.Users.UseSMS (Read or Write)

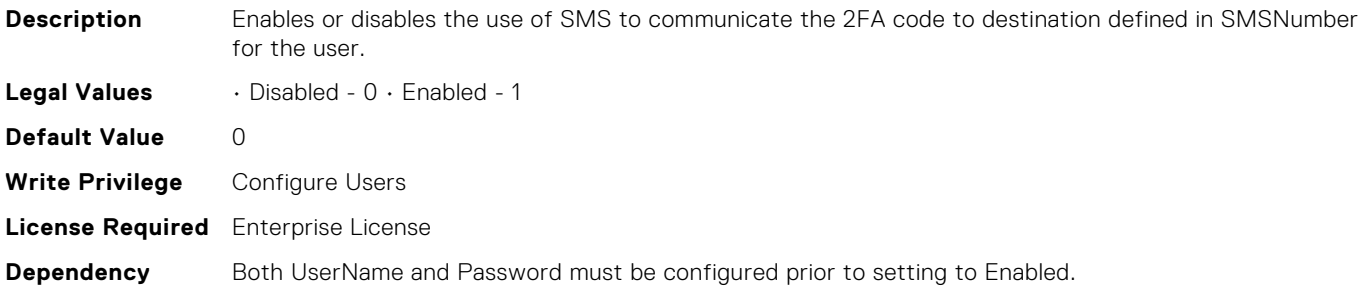

**Is Platform Dependent** No

## iDRAC.Users.UserName (Read or Write)

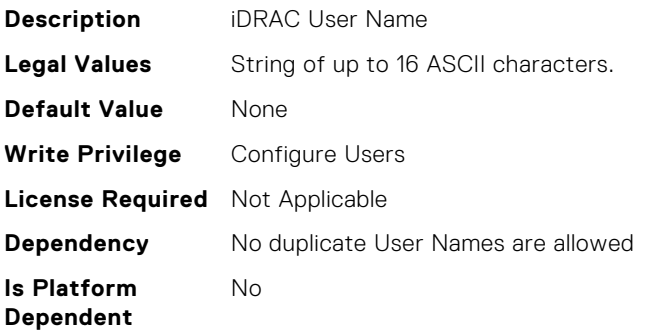

#### iDRAC.VNCServer.ActiveSessions (Read Only)

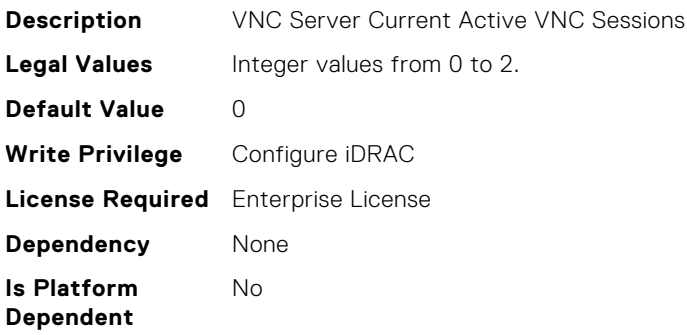

## iDRAC.VNCServer.Enable (Read or Write)

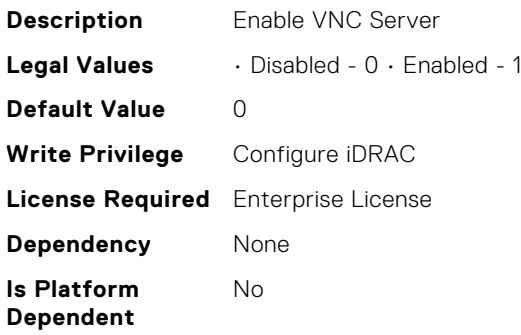

## iDRAC.VNCServer.LowerEncryptionBitLength (Read or Write)

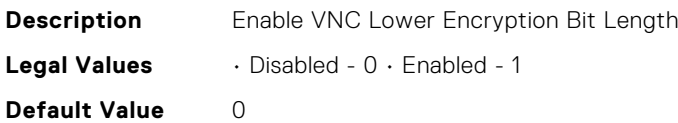

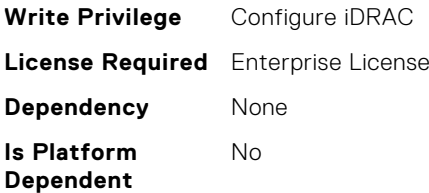

## iDRAC.VNCServer.MaxSessions (Read or Write)

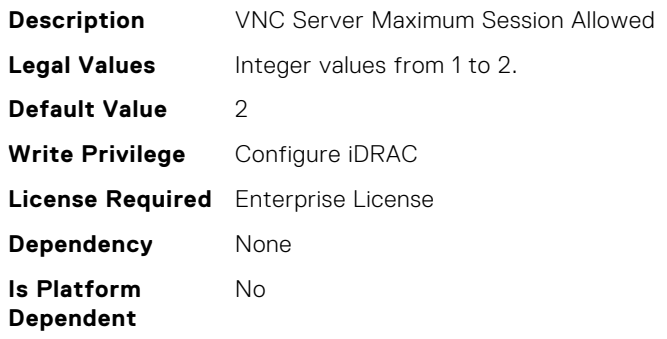

#### iDRAC.VNCServer.Password (Read or Write)

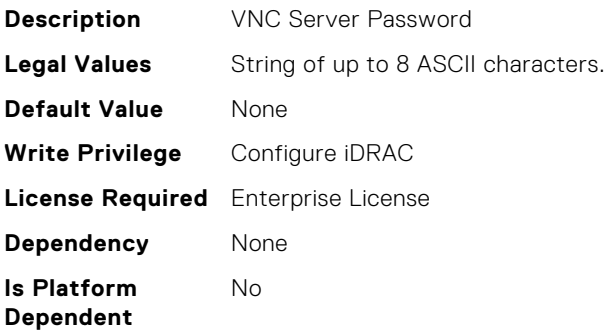

#### iDRAC.VNCServer.Port (Read or Write)

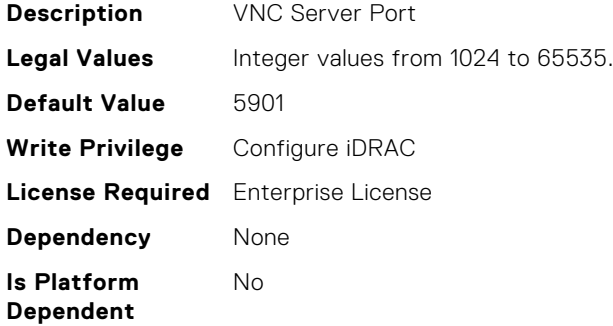

# iDRAC.VNCServer.SSLEncryptionBitLength (Read or Write)

**Description** VNC SSL Encryption Bit Length

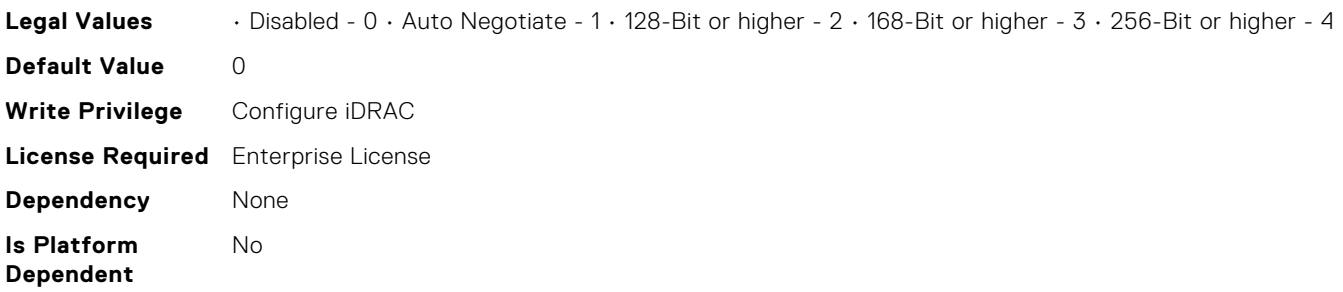

## iDRAC.VNCServer.Timeout (Read or Write)

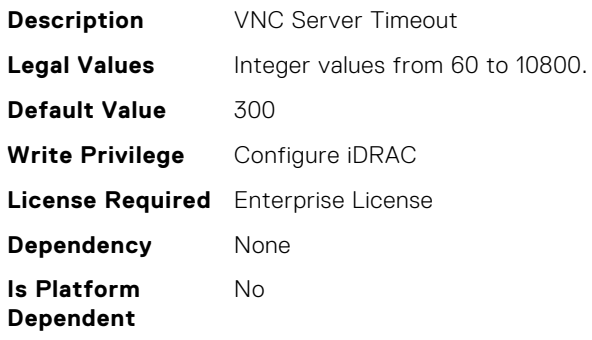

#### iDRAC.VirtualConsole.AccessPrivilege (Read or Write)

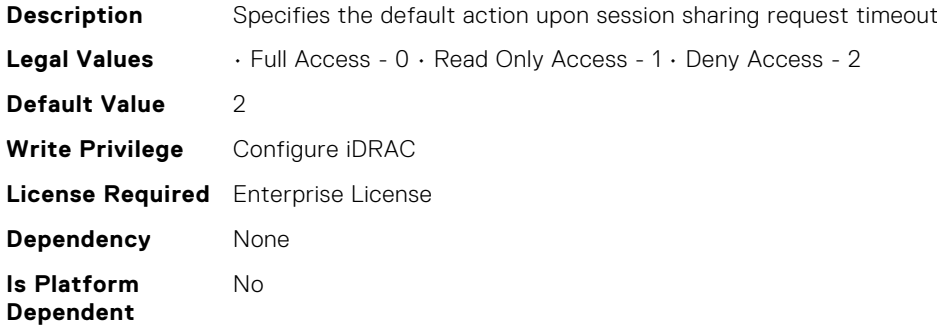

## iDRAC.VirtualConsole.ActiveSessions (Read Only)

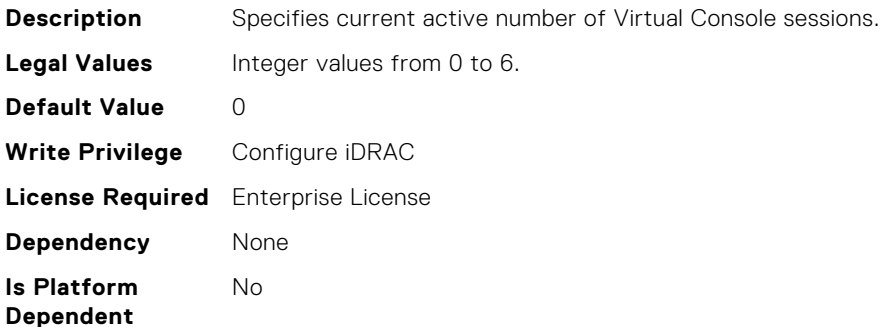

#### iDRAC.VirtualConsole.AttachState (Read or Write)

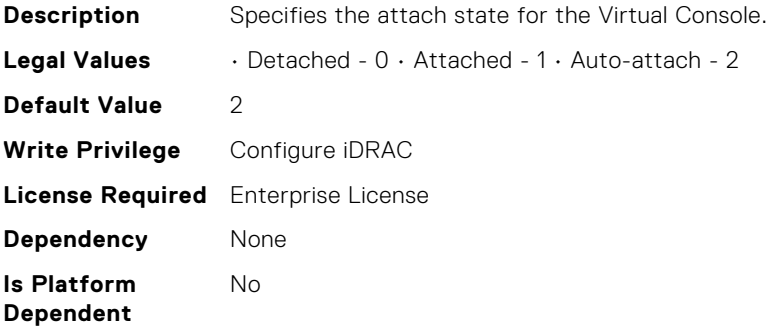

#### iDRAC.VirtualConsole.CloseUnusedPort (Read or Write)

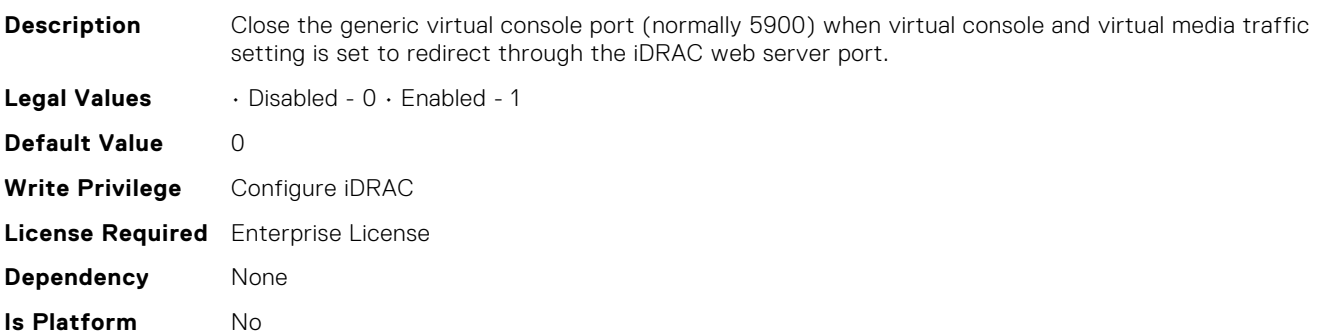

## iDRAC.VirtualConsole.CrashVideoCaptureEnable (Read or Write)

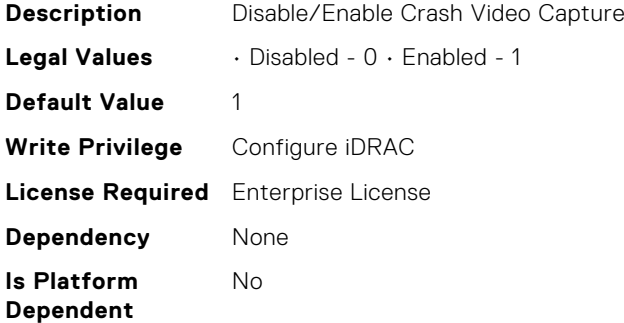

#### iDRAC.VirtualConsole.Enable (Read or Write)

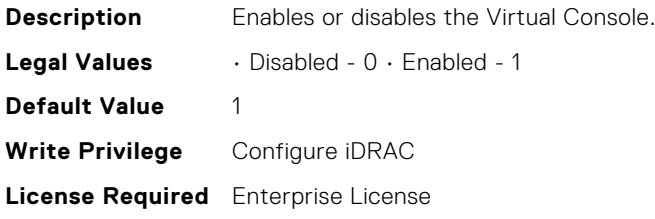

**Dependent**

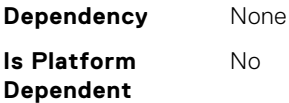

# iDRAC.VirtualConsole.EncryptEnable (Read or Write)

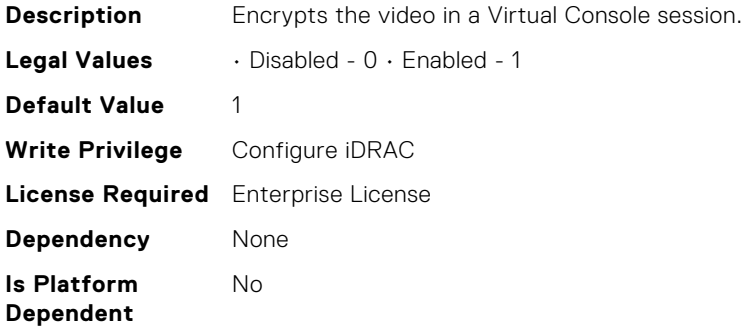

#### iDRAC.VirtualConsole.LocalDisable (Read or Write)

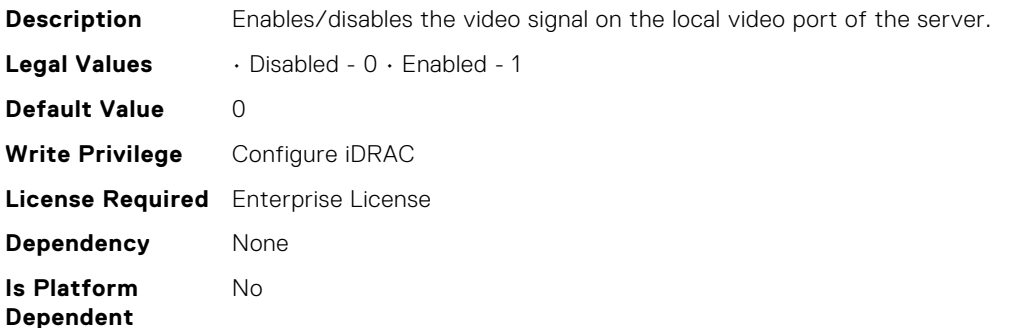

## iDRAC.VirtualConsole.LocalVideo (Read or Write)

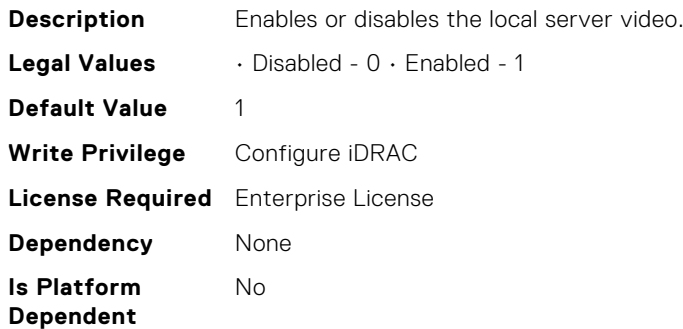

#### iDRAC.VirtualConsole.MaxSessions (Read or Write)

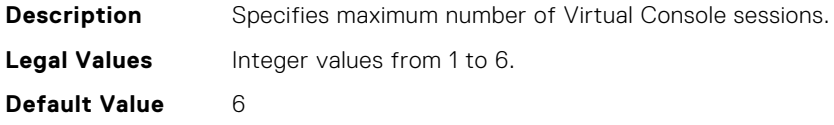

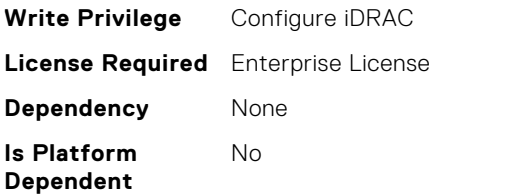

## iDRAC.VirtualConsole.Timeout (Read or Write)

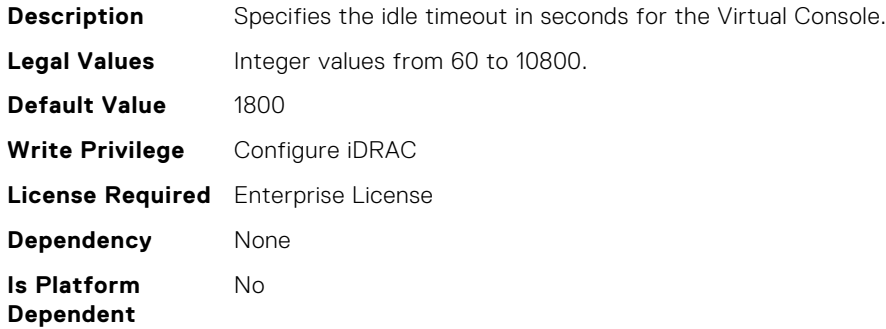

#### iDRAC.VirtualConsole.TimeoutEnable (Read or Write)

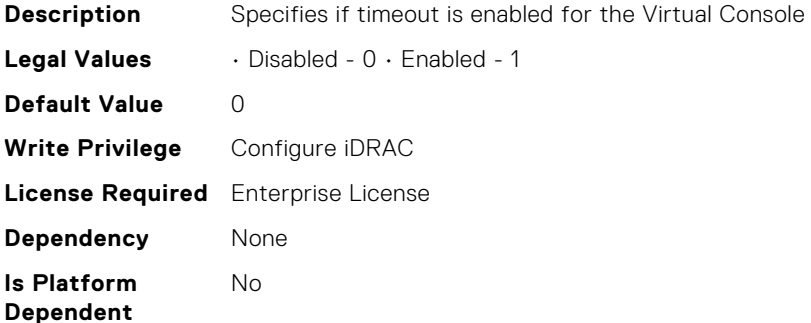

## iDRAC.VirtualConsole.WebRedirect (Read or Write)

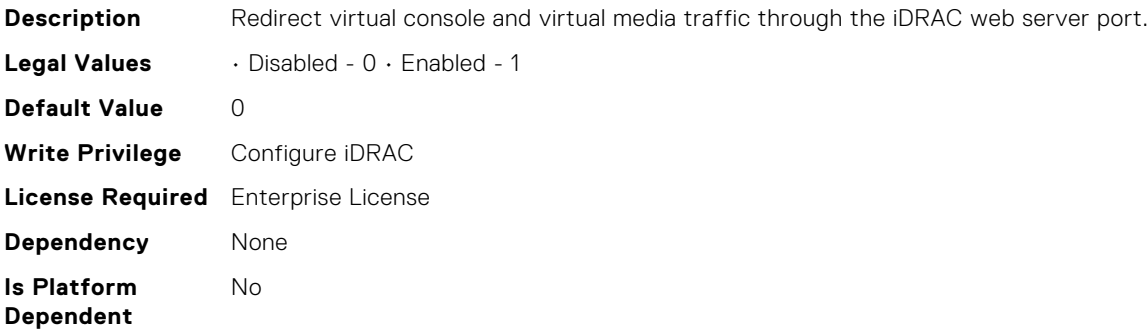

## iDRAC.VirtualMedia.ActiveSessions (Read Only)

**Description** Provides the number of Virtual Media sessions that are currently active.

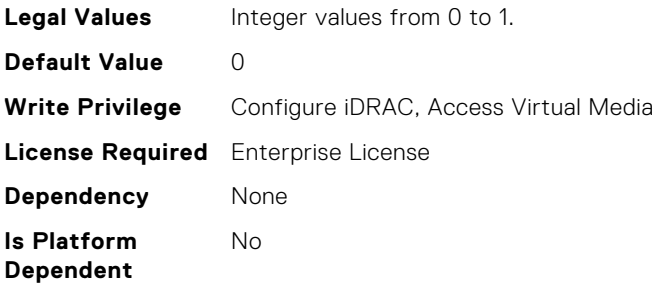

## iDRAC.VirtualMedia.Attached (Read or Write)

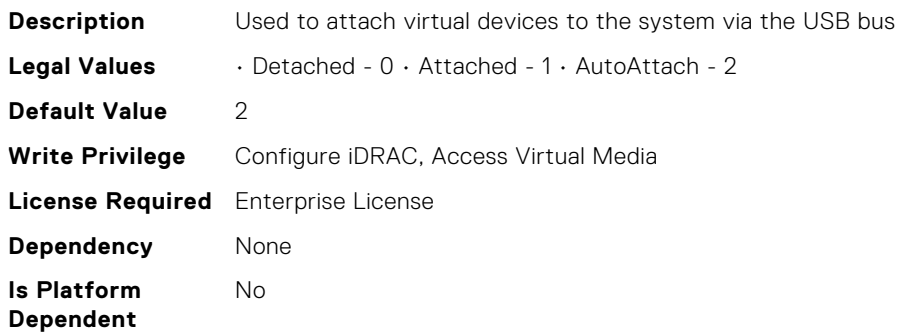

## iDRAC.VirtualMedia.BootOnce (Read or Write)

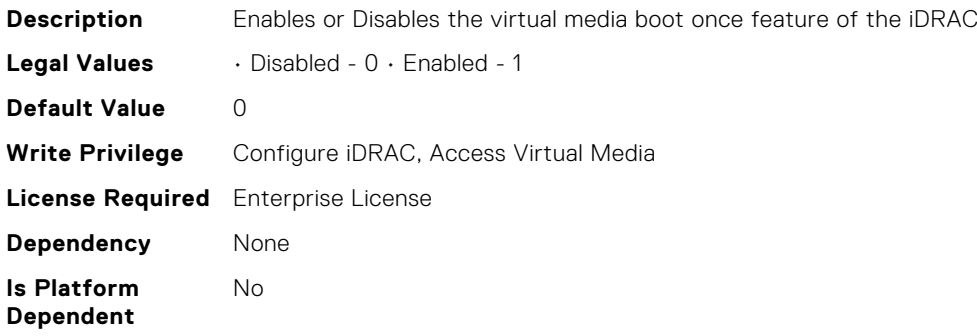

## iDRAC.VirtualMedia.Enable (Read or Write)

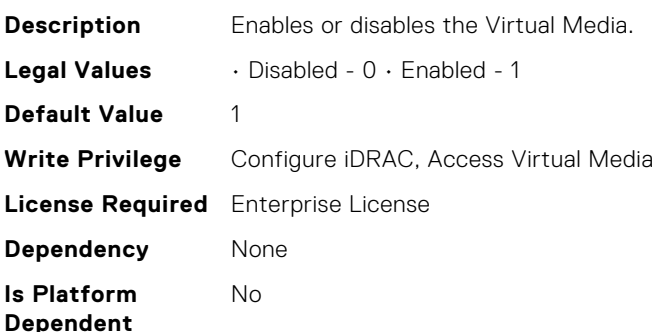

## iDRAC.VirtualMedia.EncryptEnable (Read or Write)

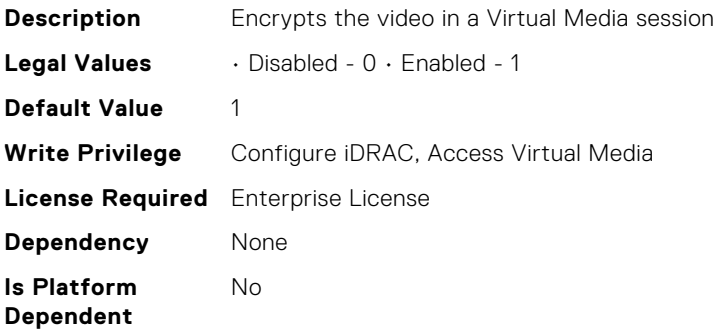

# iDRAC.VirtualMedia.FloppyEmulation (Read or Write)

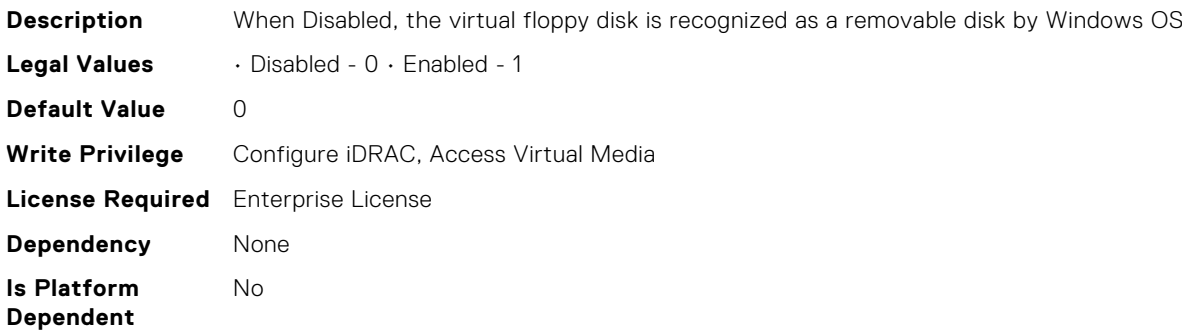

#### iDRAC.VirtualMedia.KeyEnable (Read or Write)

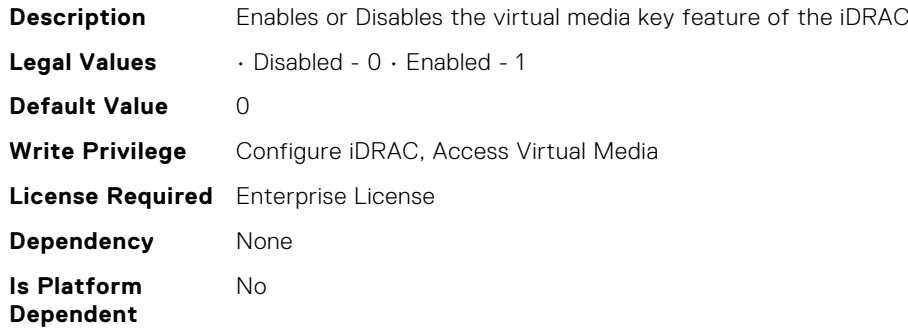

#### iDRAC.VirtualMedia.MaxSessions (Read Only)

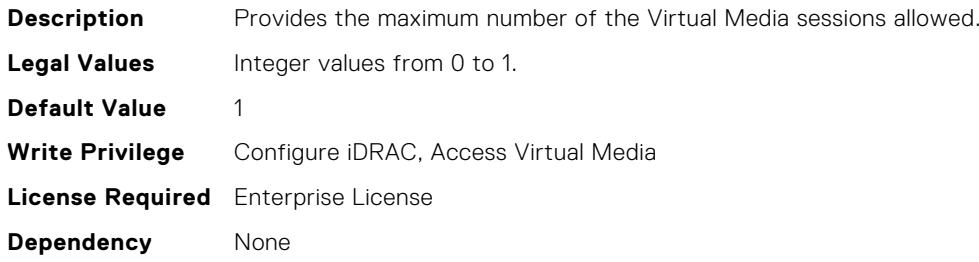

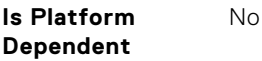

## iDRAC.WebServer.BlockHTTPPort (Read or Write)

**Description** Block HTTP Port for HTTP requests **Legal Values** • Disabled - 0 • Enabled - 1 **Default Value** 0 **Write Privilege** Configure iDRAC **License Required** Not Applicable **Dependency** None **Is Platform Dependent** No

#### iDRAC.WebServer.CustomCipherString (Read or Write)

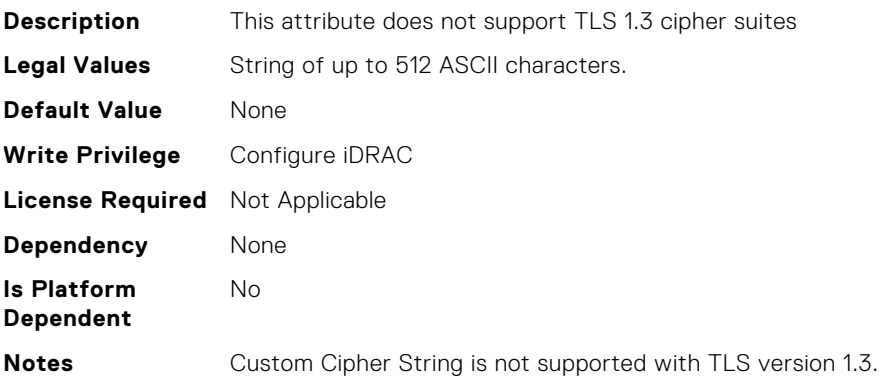

#### iDRAC.WebServer.Enable (Read or Write)

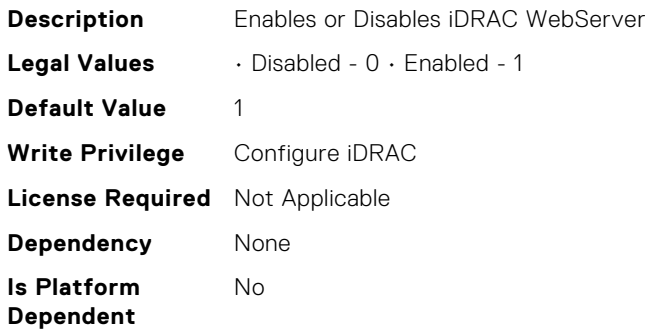

#### iDRAC.WebServer.HostHeaderCheck (Read or Write)

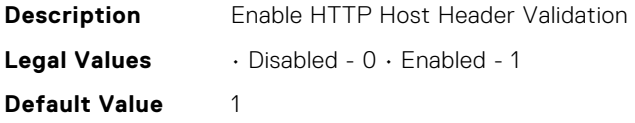

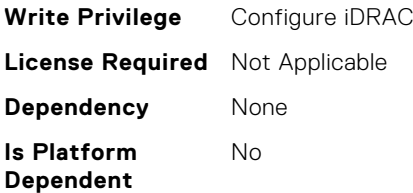

## iDRAC.WebServer.Http2Enable (Read or Write)

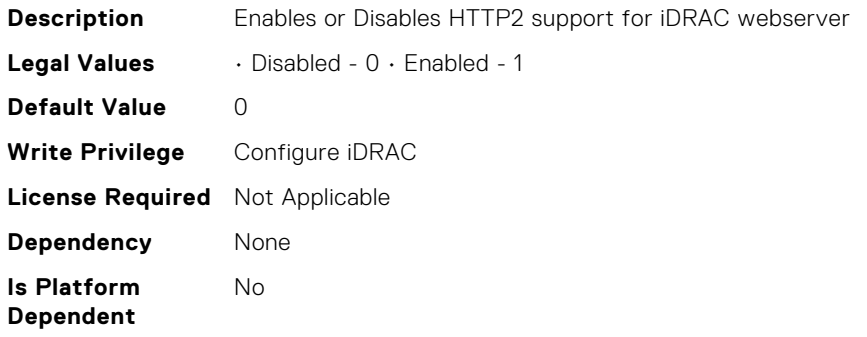

#### iDRAC.WebServer.HttpPort (Read or Write)

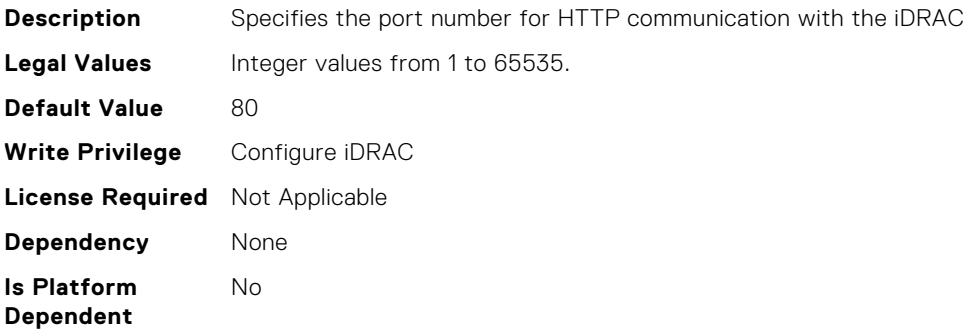

#### iDRAC.WebServer.HttpsPort (Read or Write)

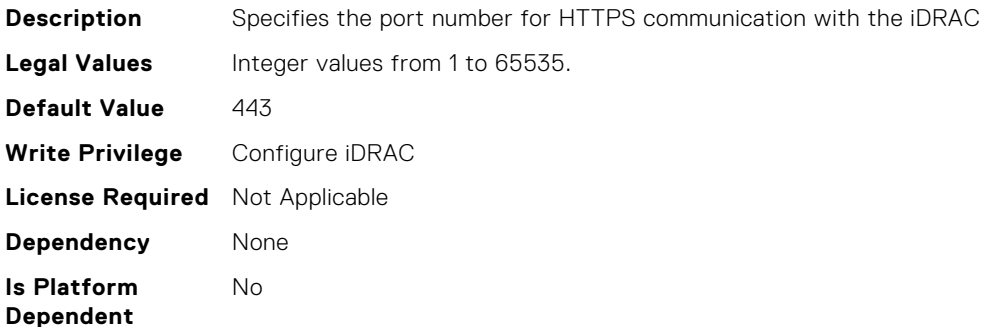

## iDRAC.WebServer.HttpsRedirection (Read or Write)

**Description** Enable HTTPS redirection

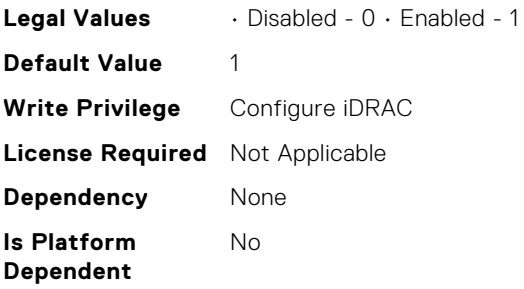

# iDRAC.WebServer.LowerEncryptionBitLength (Read or Write)

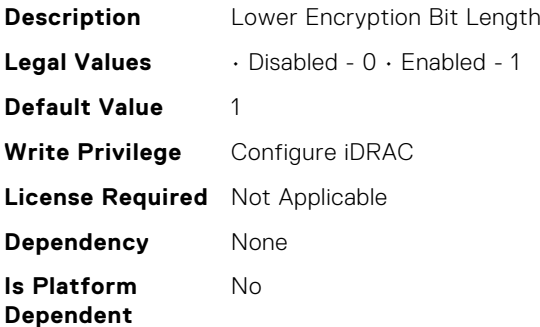

## iDRAC.WebServer.ManualDNSEntry (Read or Write)

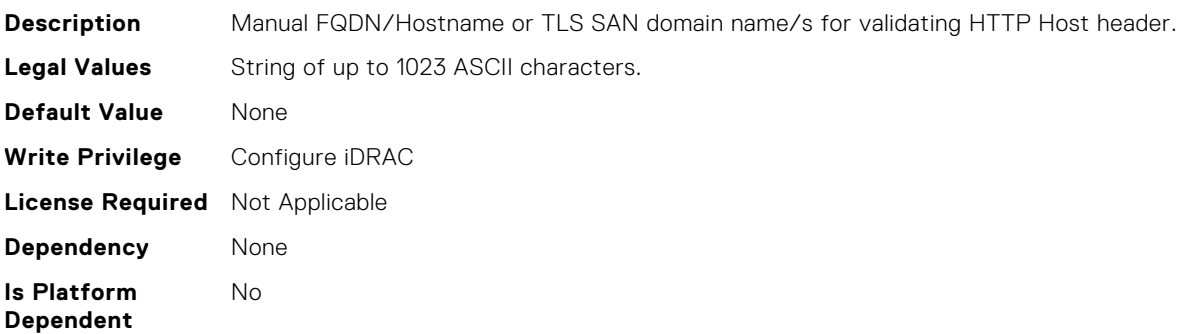

# iDRAC.WebServer.MaxNumberOfSessions (Read Only)

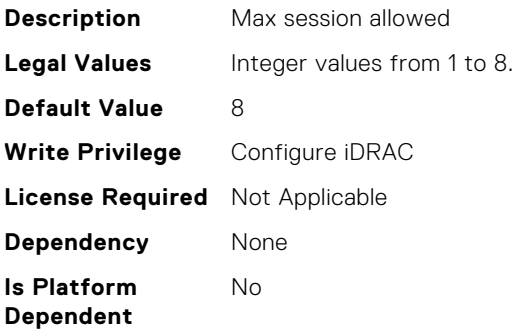

# iDRAC.WebServer.SSLEncryptionBitLength (Read or Write)

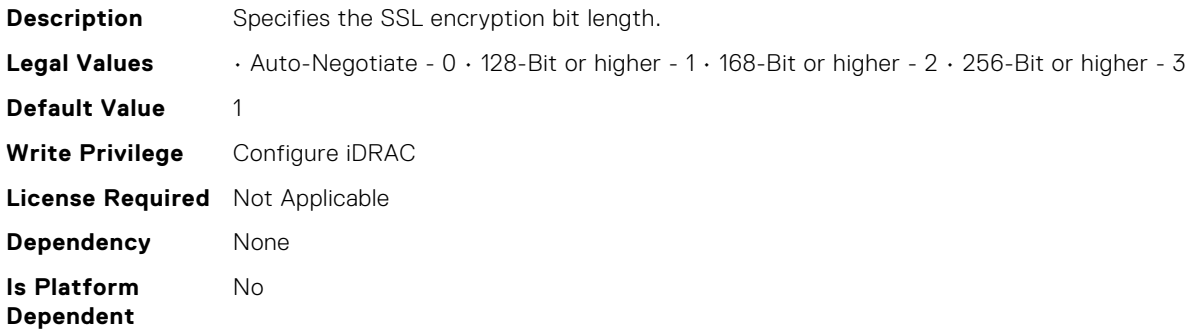

#### iDRAC.WebServer.TLSProtocol (Read or Write)

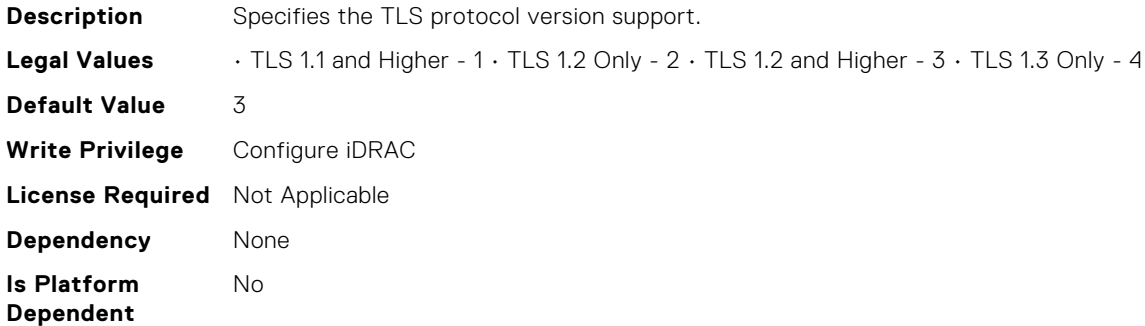

# iDRAC.WebServer.Timeout (Read or Write)

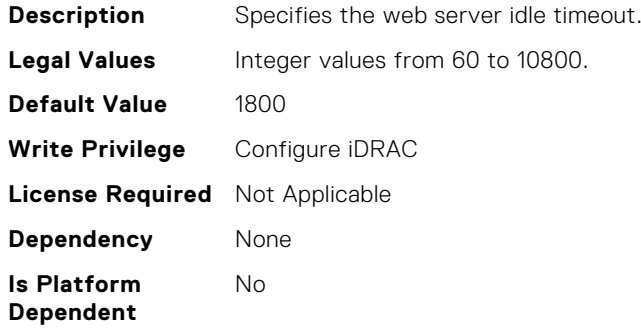

#### iDRAC.WebServer.TitleBarOption (Read or Write)

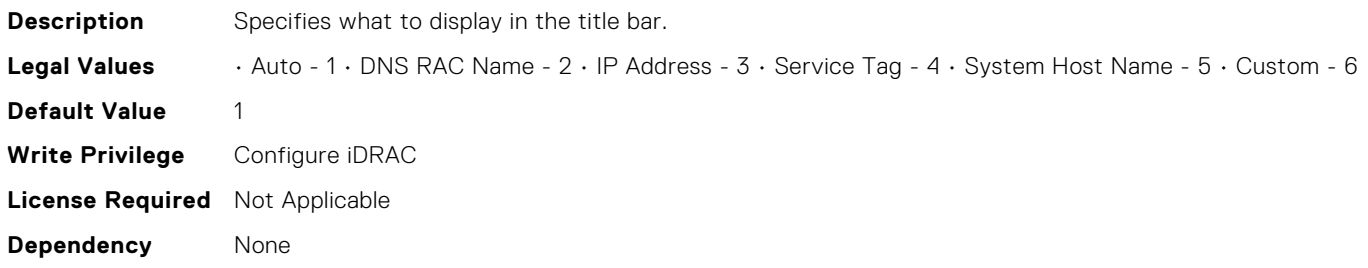

#### **Is Platform Dependent** No

## iDRAC.WebServer.TitleBarOptionCustom (Read or Write)

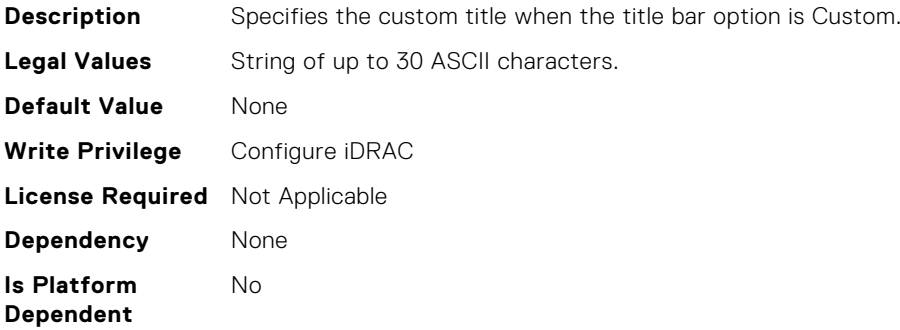

#### iDRAC.vFlashPartition.AccessType (Read or Write)

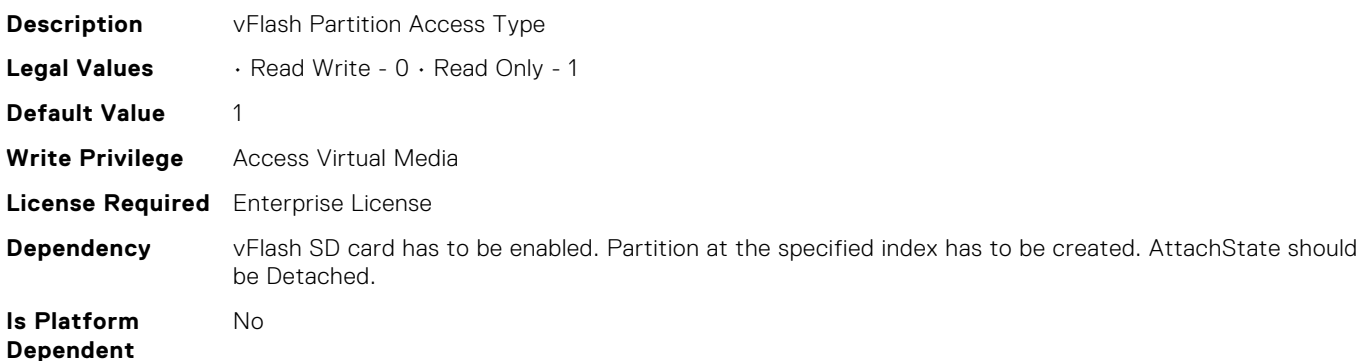

#### iDRAC.vFlashPartition.AttachState (Read or Write)

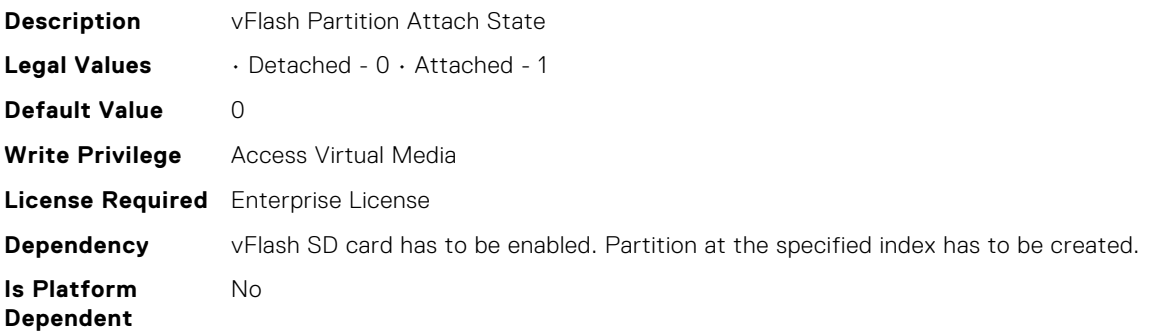

#### iDRAC.vFlashPartition.EmulationType (Read or Write)

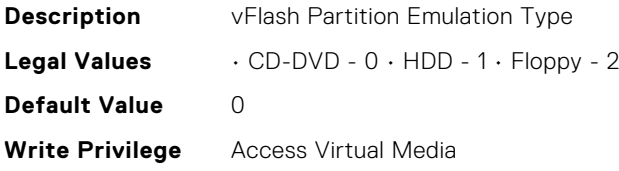

**License Required** Enterprise License

No

**Dependency** vFlash SD card has to be enabled. Partition at the specified index has to be created. AttachState should be Detached.

**Is Platform Dependent**

## iDRAC.vFlashPartition.FormatType (Read Only)

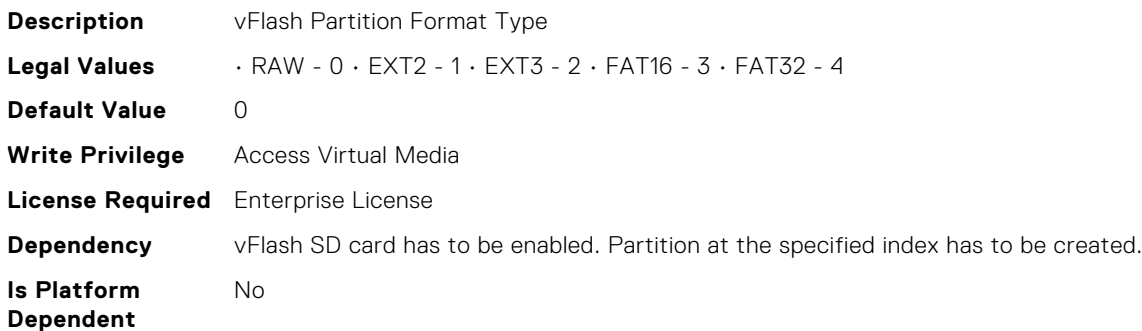

# iDRAC.vFlashPartition.IsGroupInstanceValid (Read or Write)

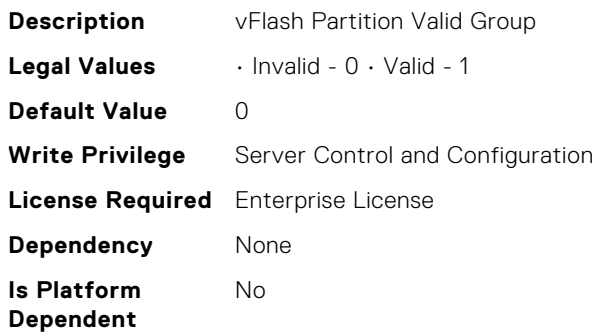

## iDRAC.vFlashPartition.Size (Read Only)

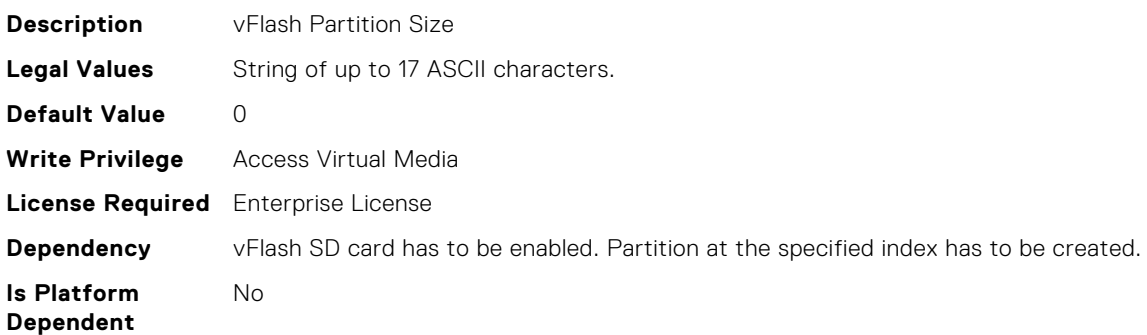

## iDRAC.vFlashPartition.VolumeLabel (Read Only)

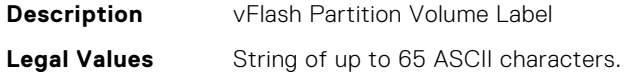
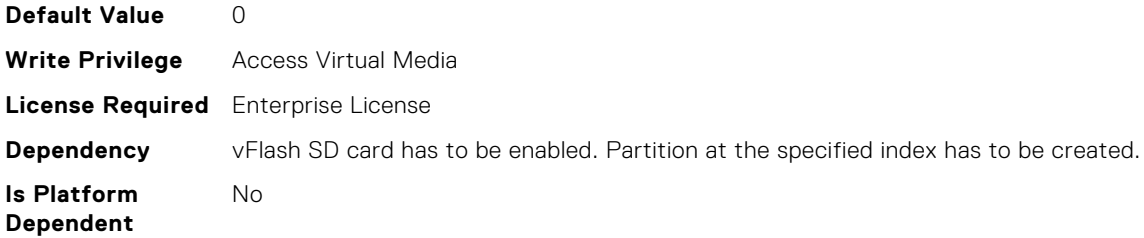

# iDRAC.vFlashSD.AvailableSize (Read Only)

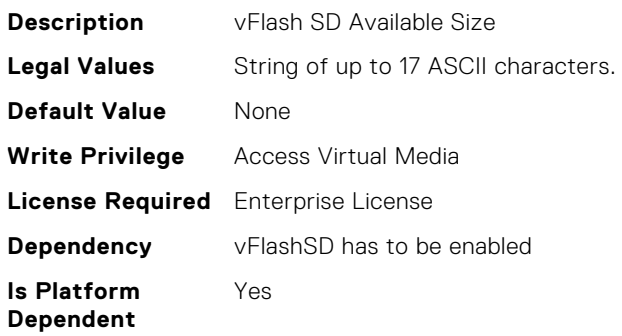

#### iDRAC.vFlashSD.Bitmap (Read or Write)

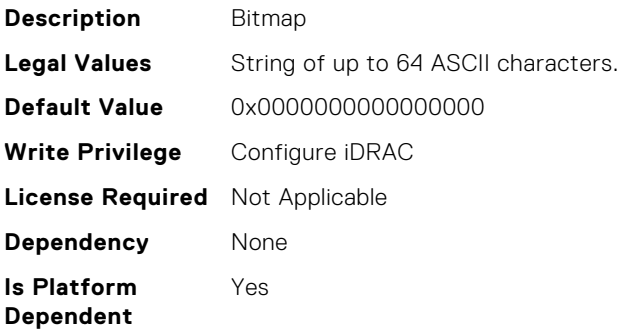

# iDRAC.vFlashSD.Enable (Read or Write)

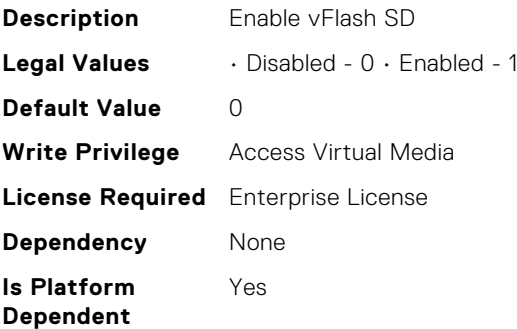

# iDRAC.vFlashSD.Health (Read Only)

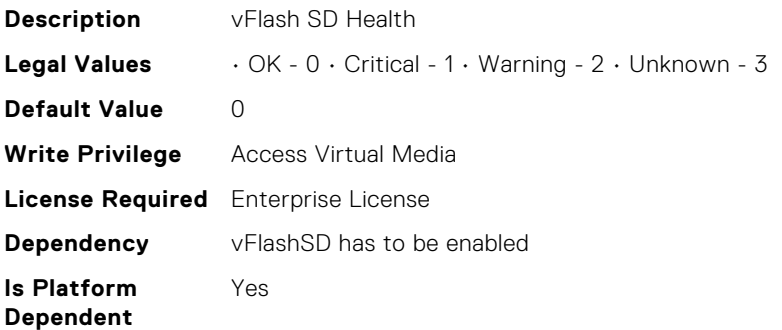

#### iDRAC.vFlashSD.Initialized (Read Only)

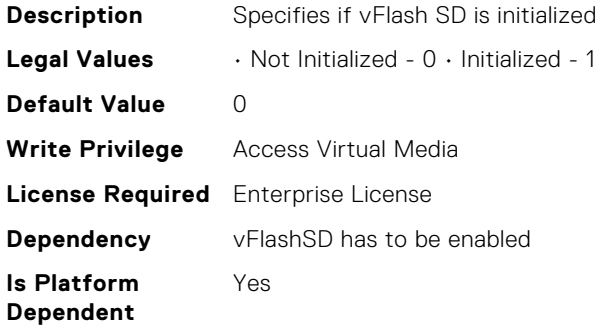

#### iDRAC.vFlashSD.Licensed (Read Only)

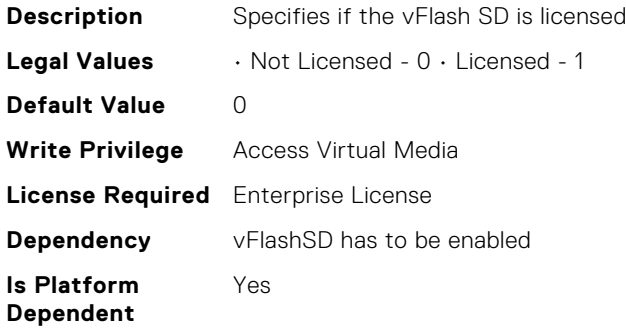

#### iDRAC.vFlashSD.Presence (Read or Write)

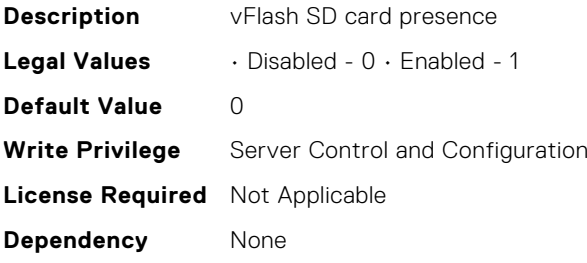

**Is Platform Dependent** Yes

#### iDRAC.vFlashSD.Signature (Read or Write)

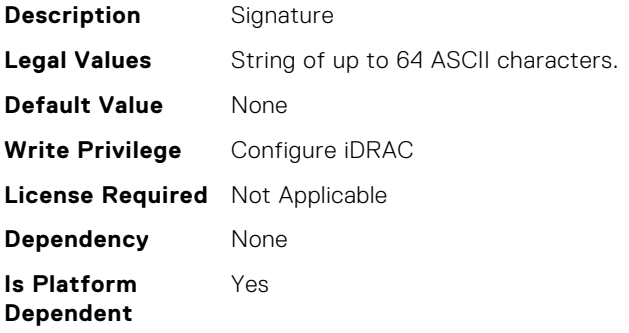

#### iDRAC.vFlashSD.Size (Read Only)

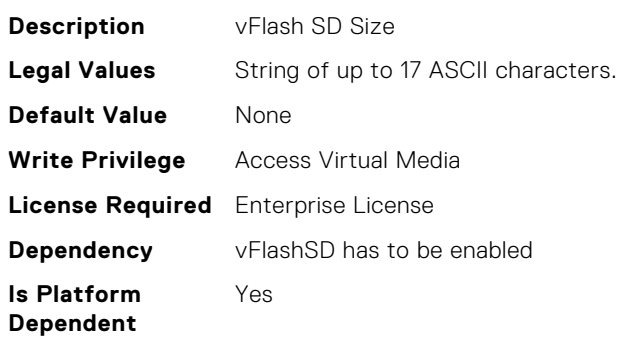

#### iDRAC.vFlashSD.WriteProtect (Read Only)

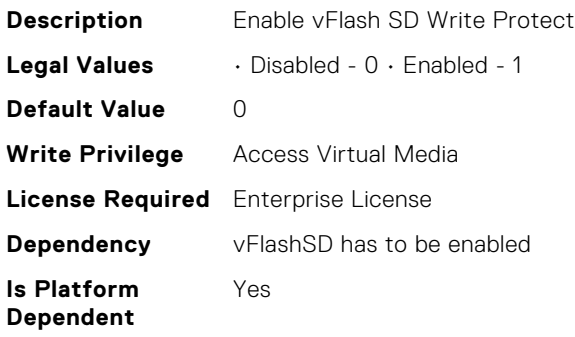

# **InfiniBand Attributes**

# InfiniBand.VndrConfigPage.LinkStatus (Read Only)

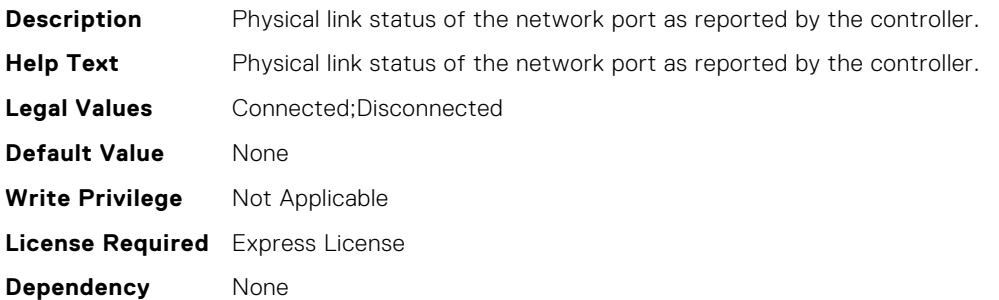

#### InfiniBand.IscsiGenParams.TcpIpViaDHCP (Read or Write)

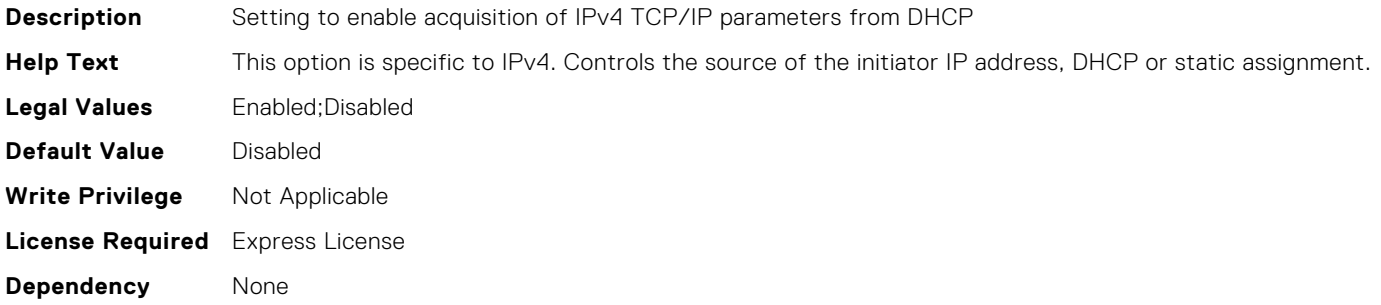

#### InfiniBand.NICConfig.LegacyBootProto (Read or Write)

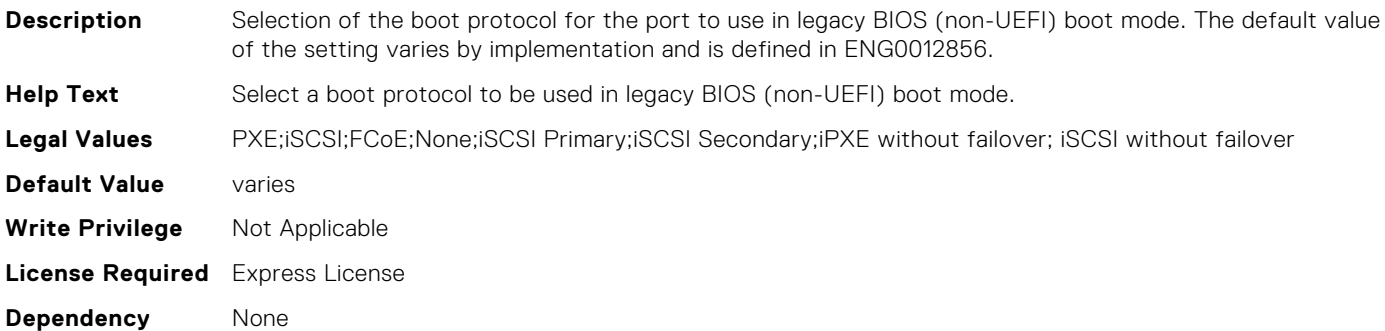

#### InfiniBand.IscsiGenParams.IscsiViaDHCP (Read or Write)

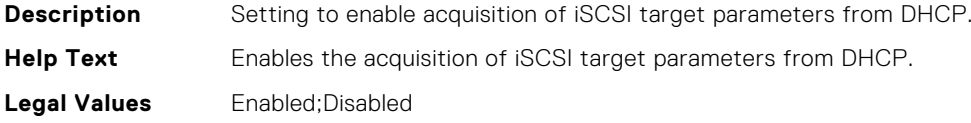

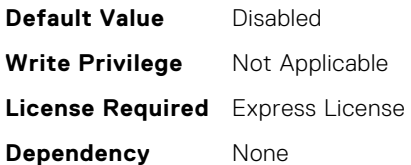

# InfiniBand.IscsiGenParams.IscsiTgtBoot (Read or Write)

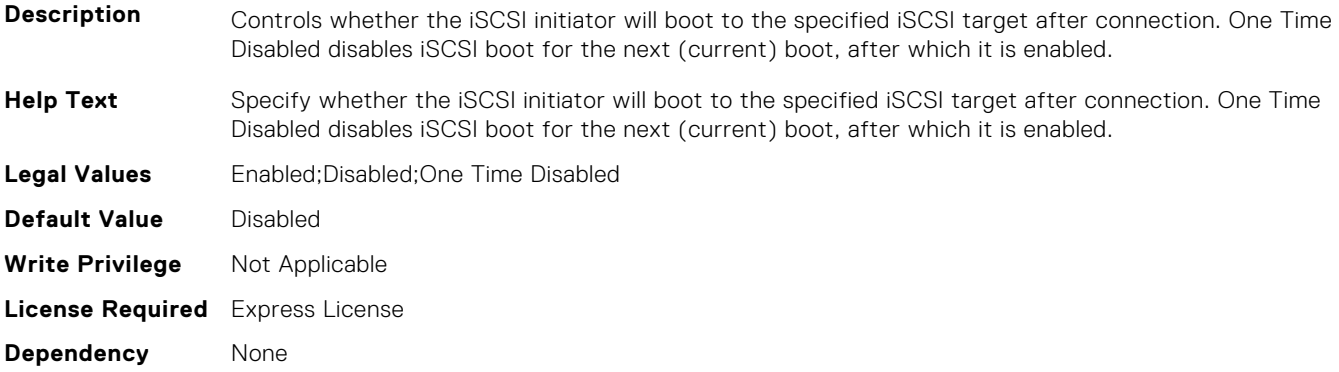

#### InfiniBand.IscsiFirstTgtParams.ConnectFirstTgt (Read or Write)

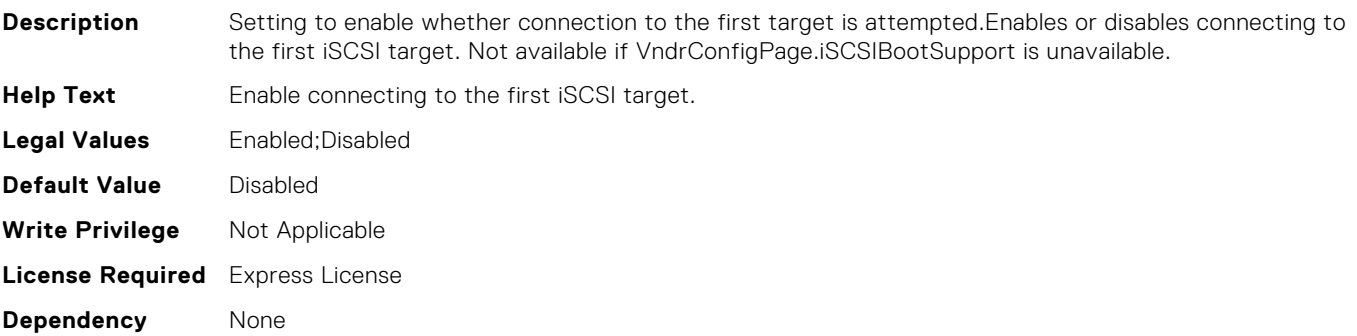

#### InfiniBand.IscsiGenParams.IpVer (Read or Write)

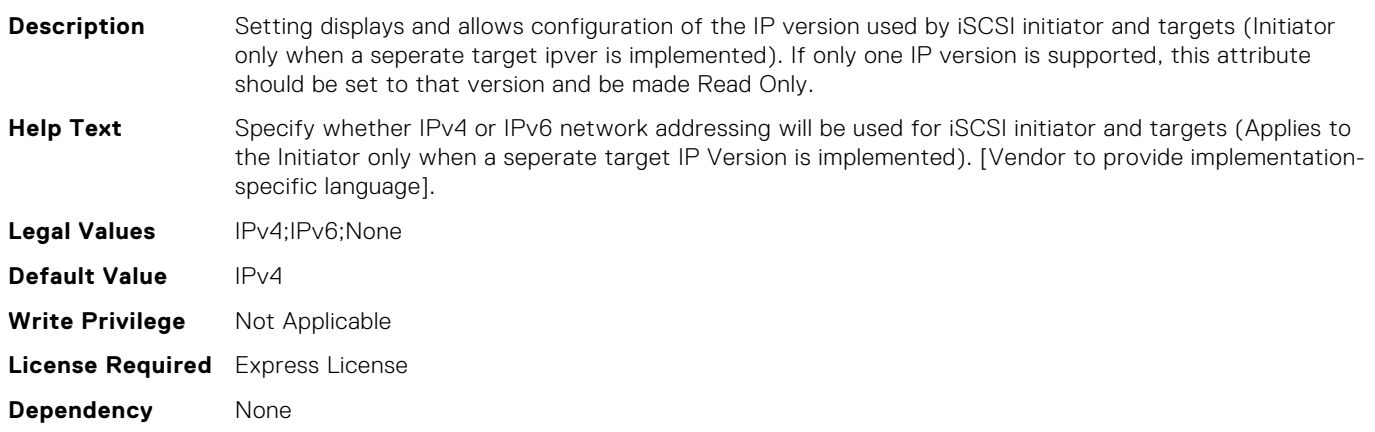

# InfiniBand.NICConfig.LnkSpeed (Read or Write)

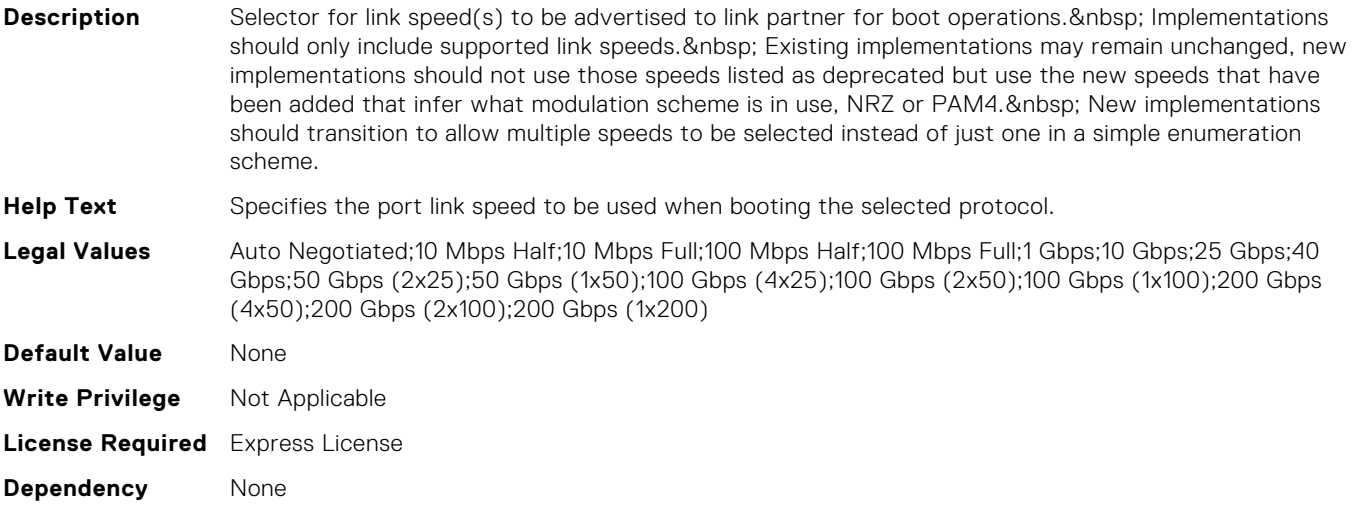

#### InfiniBand.VndrConfigPage.NicMode (Read or Write)

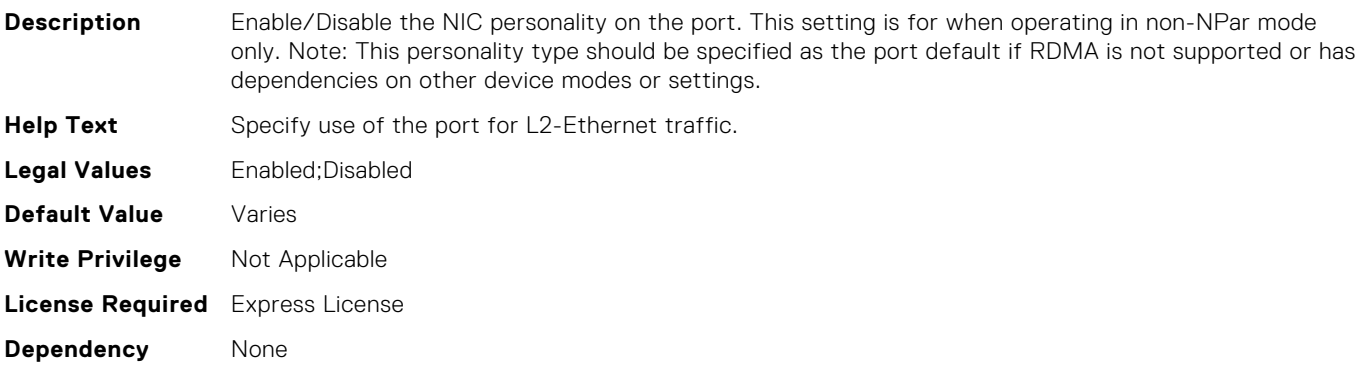

#### InfiniBand.VndrConfigPage.DCBXSupport (Read Only)

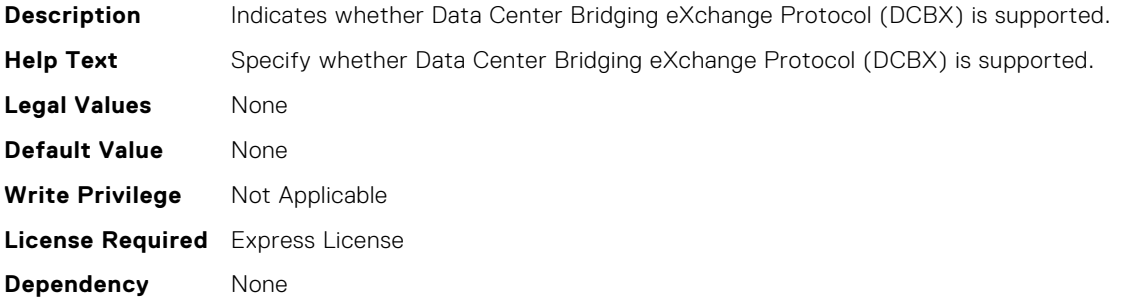

### Infiniband.VndrConfigPage.TOESupport (Read Only)

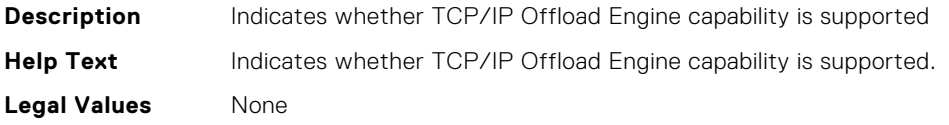

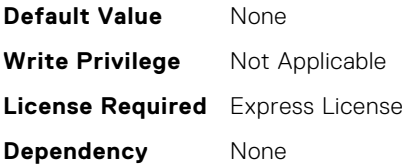

# InfiniBand.VndrConfigPage.OnChipThermalSensor (Read Only)

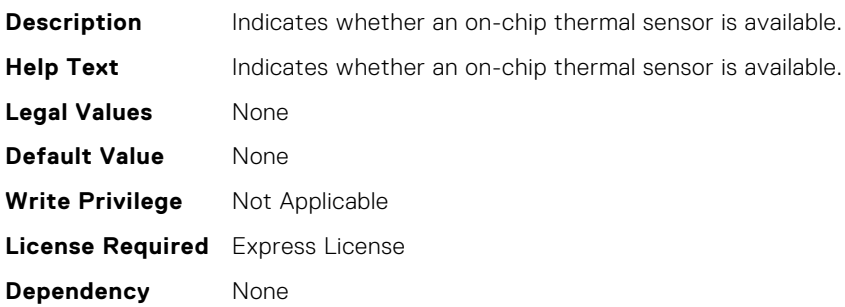

#### InfiniBand.VndrConfigPage.PXEBootSupport (Read Only)

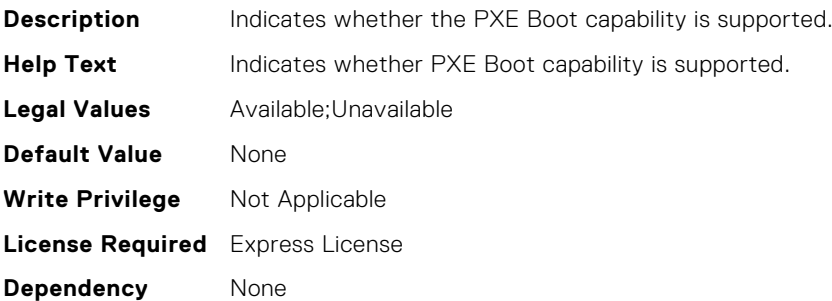

# InfiniBand.VndrConfigPage.FCoEOffloadSupport (Read Only)

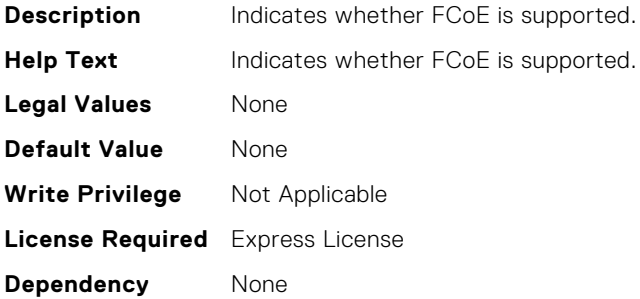

# InfiniBand.VndrConfigPage.iSCSIBootSupport (Read Only)

**Description** Indicates whether iSCSI Boot is supported.

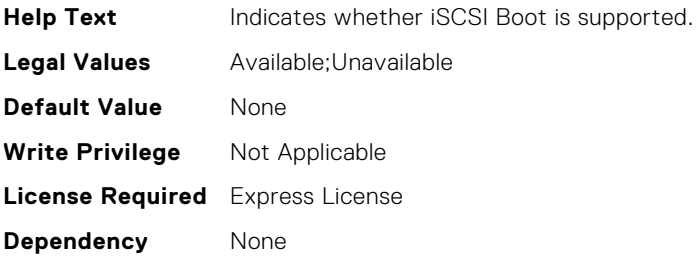

# InfiniBand.VndrConfigPage.FCoEBootSupport (Read Only)

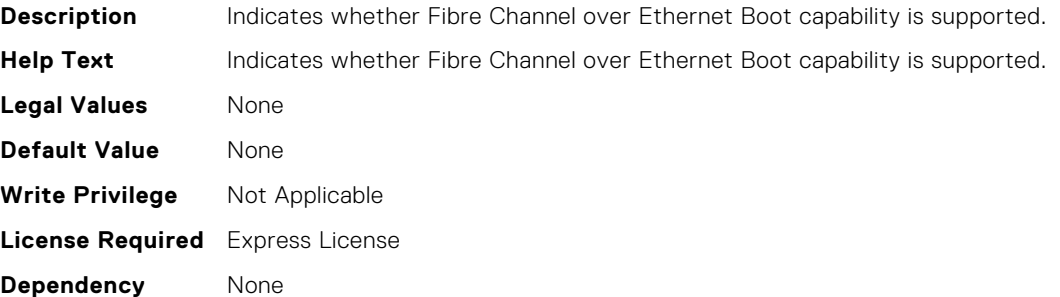

# InfiniBand.VndrConfigPage.iSCSIOffloadSupport (Read Only)

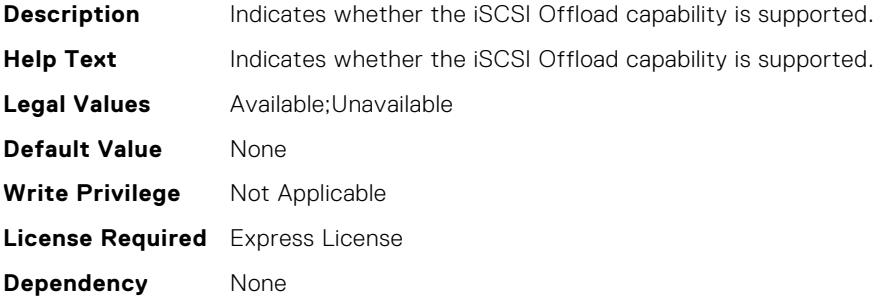

#### InfiniBand.VndrConfigPage.FlexAddressing (Read Only)

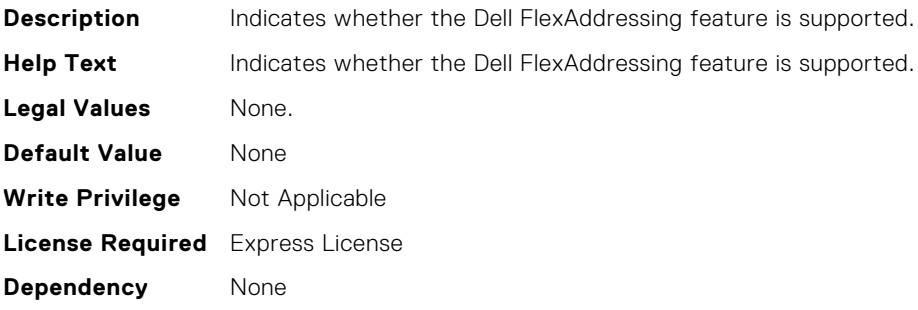

# InfiniBand.VndrConfigPage.NWManagementPassThrough (Read Only)

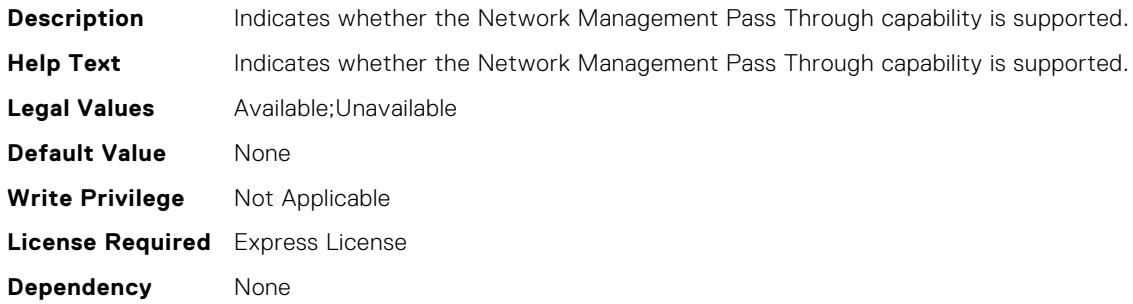

# InfiniBand.VndrConfigPage.EnergyEfficientEthernet (Read Only)

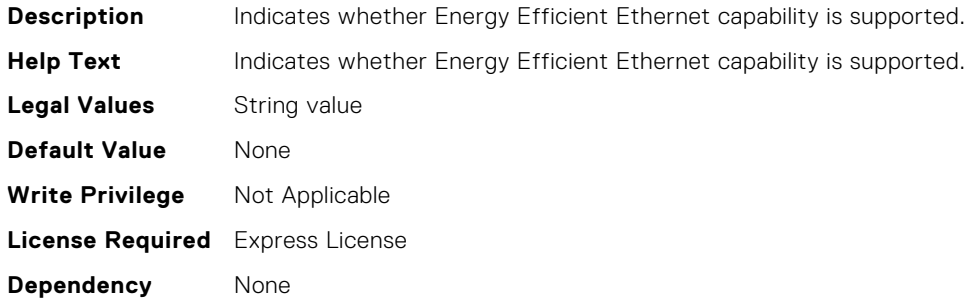

# InfiniBand.VndrConfigPage.NicPartitioningSupport (Read Only)

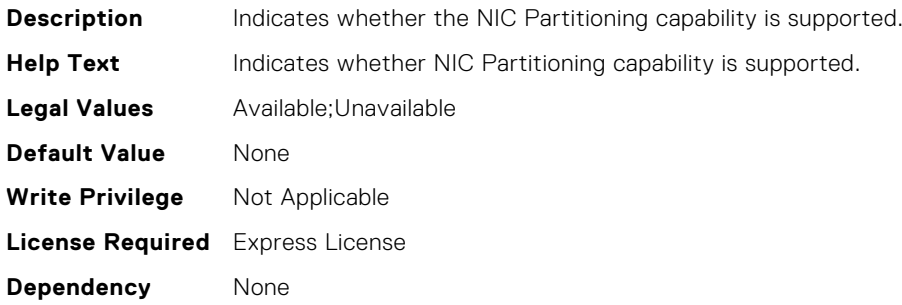

#### InfiniBand.VndrConfigPage.TXFlowControl (Read Only)

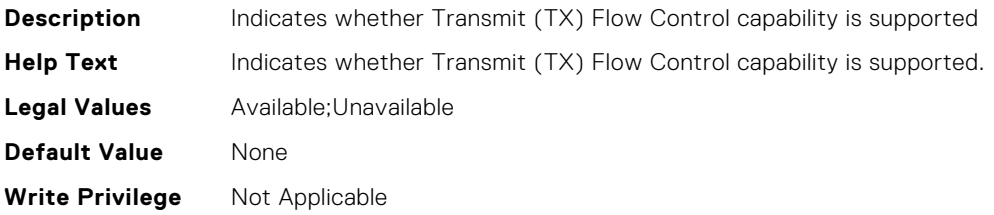

# InfiniBand.VndrConfigPage.TXBandwidthControlMinimum (Read Only)

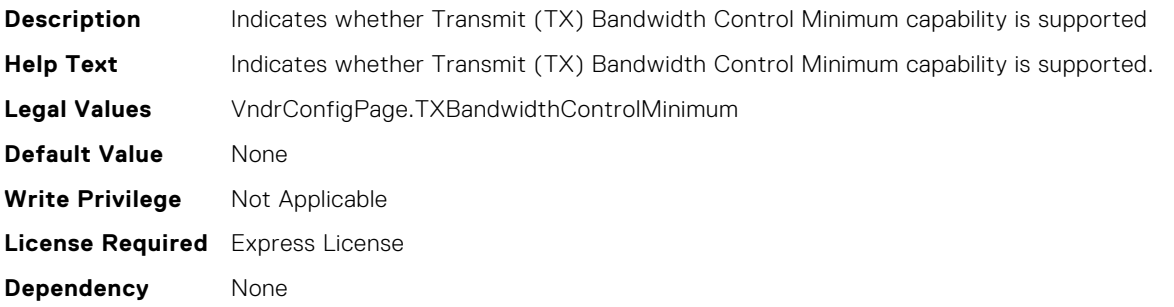

### InfiniBand.VndrConfigPage.RemotePHY (Read Only)

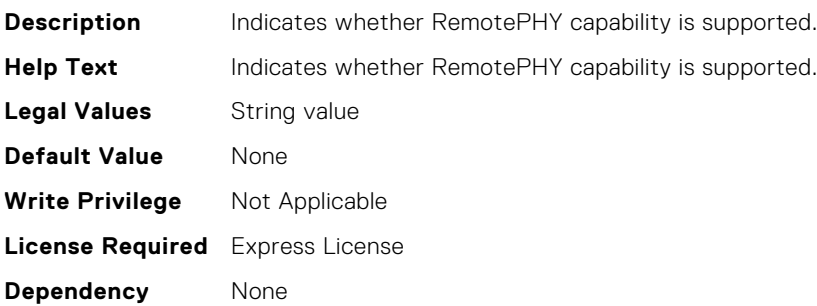

#### InfiniBand.VndrConfigPage.TXBandwidthControlMaximum (Read Only)

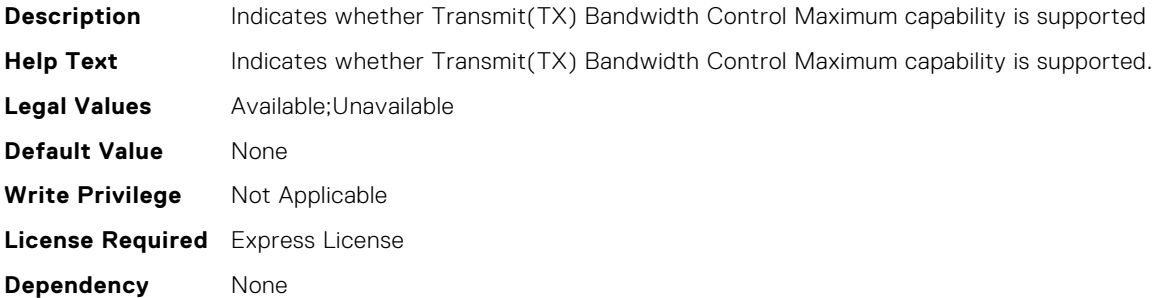

### InfiniBand.DeviceLevelConfig.SRIOVSupport (Read Only)

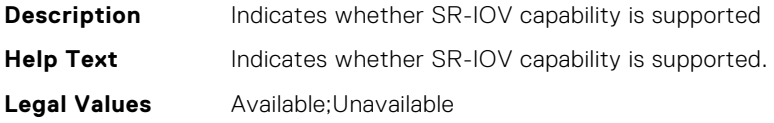

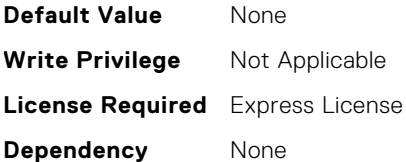

# InfiniBand.VndrConfigPage.RXFlowControl (Read Only)

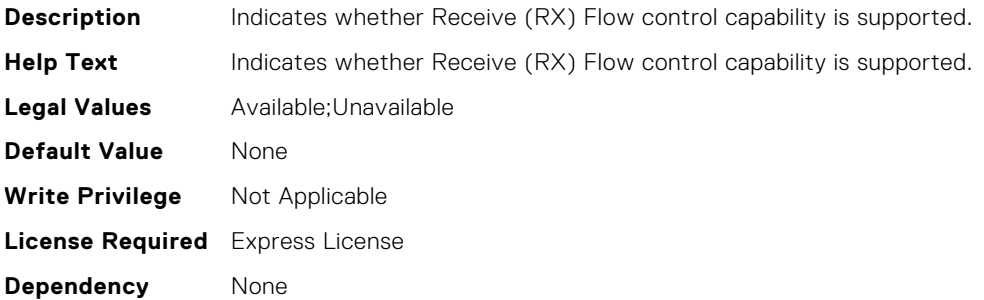

#### InfiniBand.DCBSettings.CongestionNotification (Read Only)

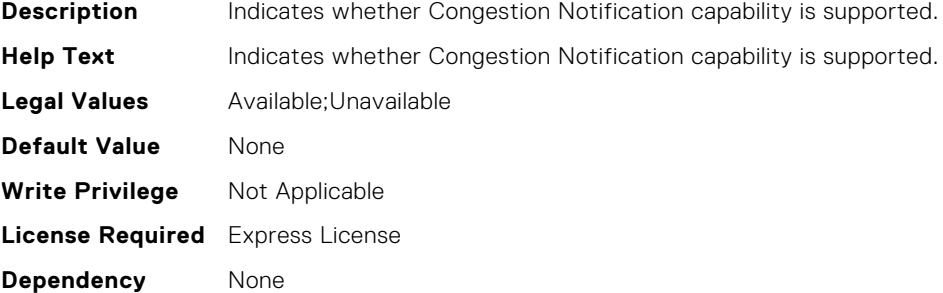

#### InfiniBand.VndrConfigPage.FeatureLicensingSupport (Read Only)

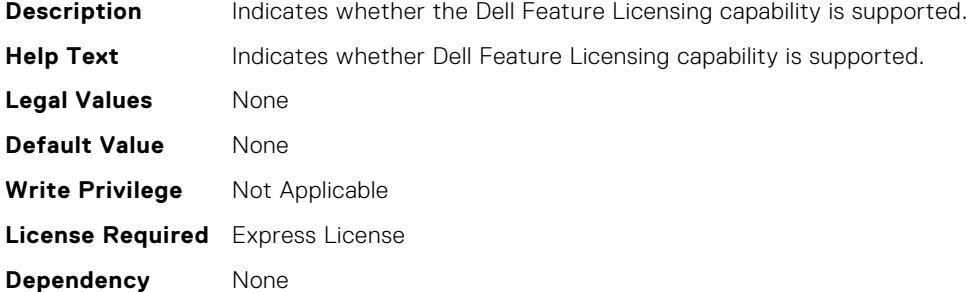

### InfiniBand.VndrConfigPage.OSBMCManagementPassThrou gh (Read Only)

**Description** Indicates whether OS-BMC Management Pass Through capability is supported.

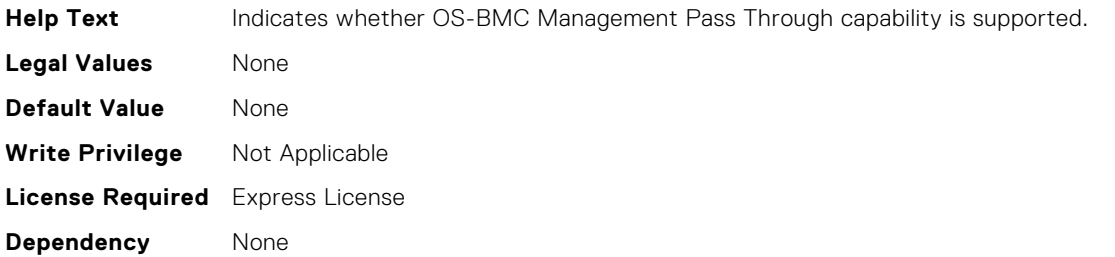

# InfiniBand.DeviceLevelConfig.EVBModesSupport (Read Only)

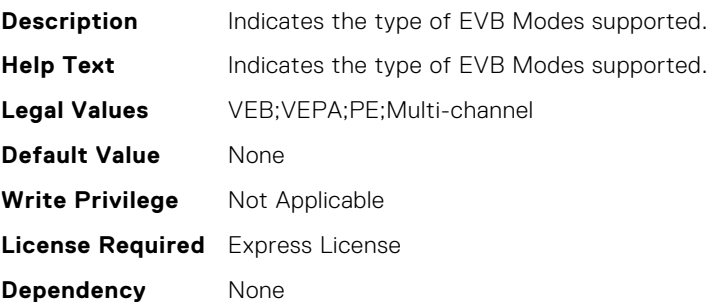

# InfiniBand.DCBSettings.EnhancedTransmissionSelection (Read Only)

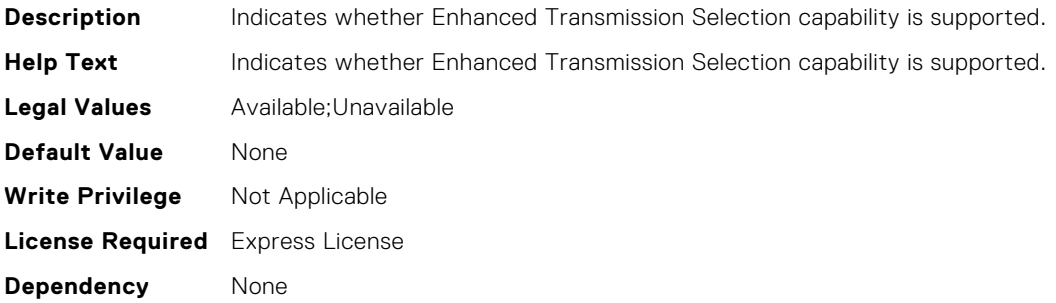

# InfiniBand.DCBSettings.PriorityFlowControl (Read Only)

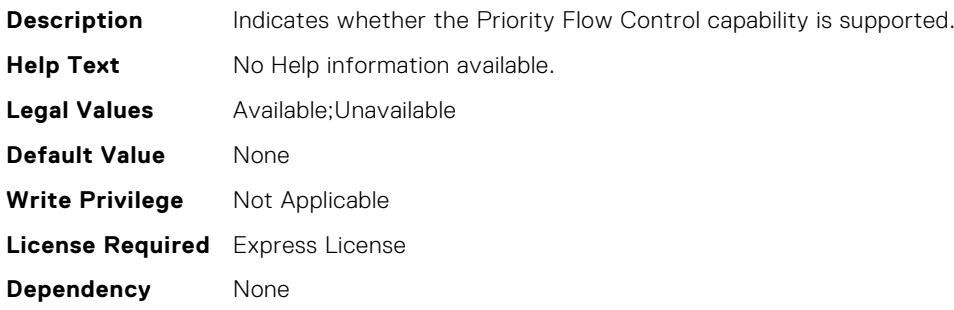

# InfiniBand.IscsiInitiatorParams.IscsiInitiatorIpAddr (Read or Write)

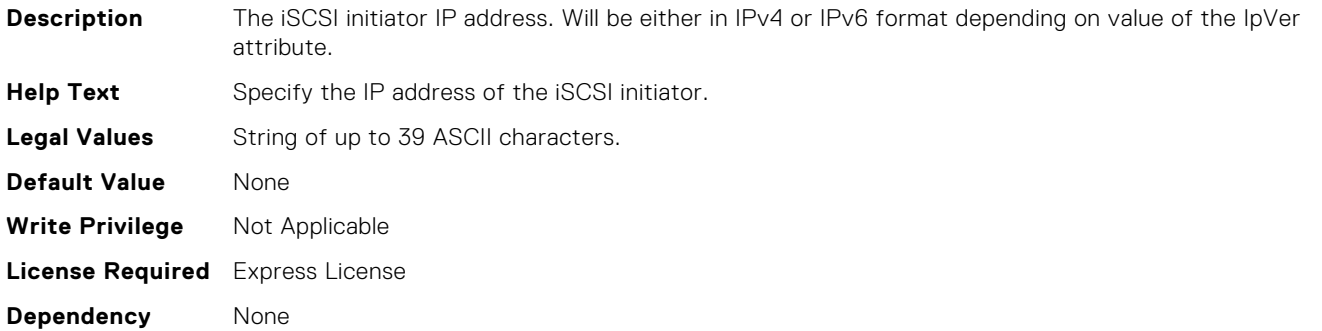

# InfiniBand.IscsiInitiatorParams.IscsiInitiatorSubnet (Read or Write)

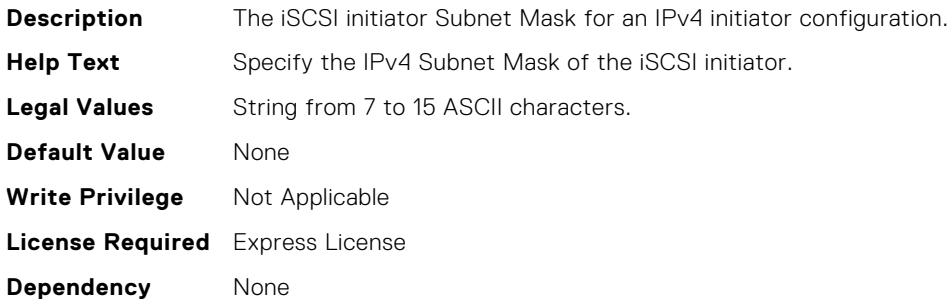

# InfiniBand.IscsiInitiatorParams.IscsiInitiatorPrimDns (Read or Write)

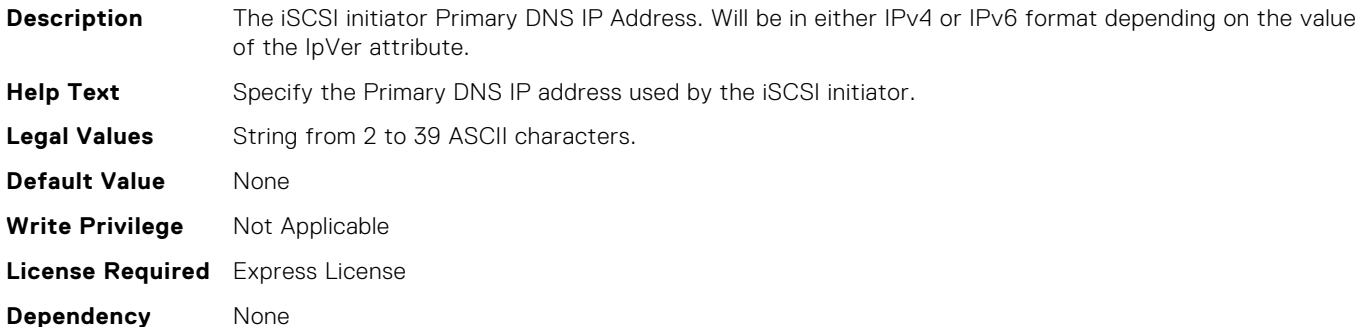

# InfiniBand.IscsiFirstTgtParams.FirstTgtIscsiName (Read or Write)

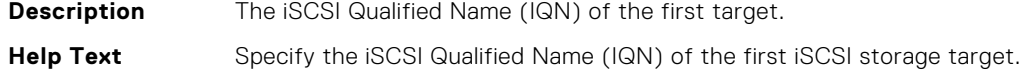

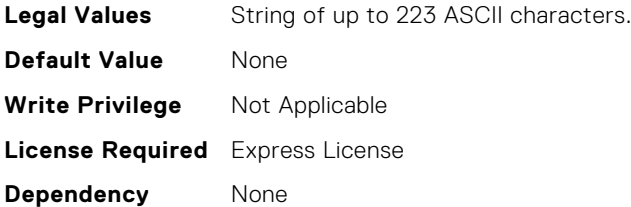

# InfiniBand.IscsiInitiatorParams.IscsiInitiatorName (Read or Write)

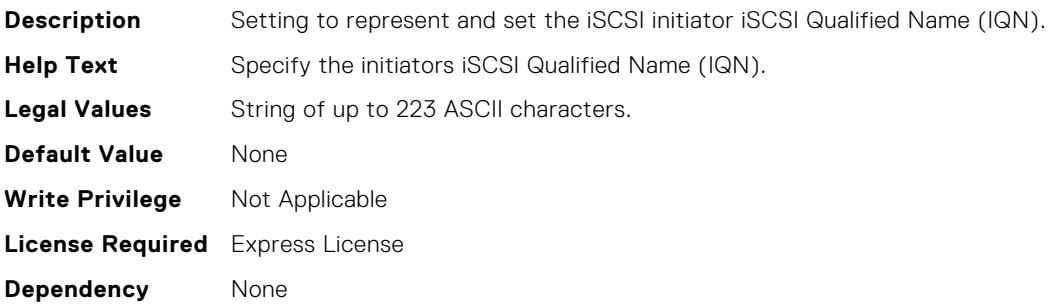

# InfiniBand.IscsiFirstTgtParams.FirstTgtChapId (Read or Write)

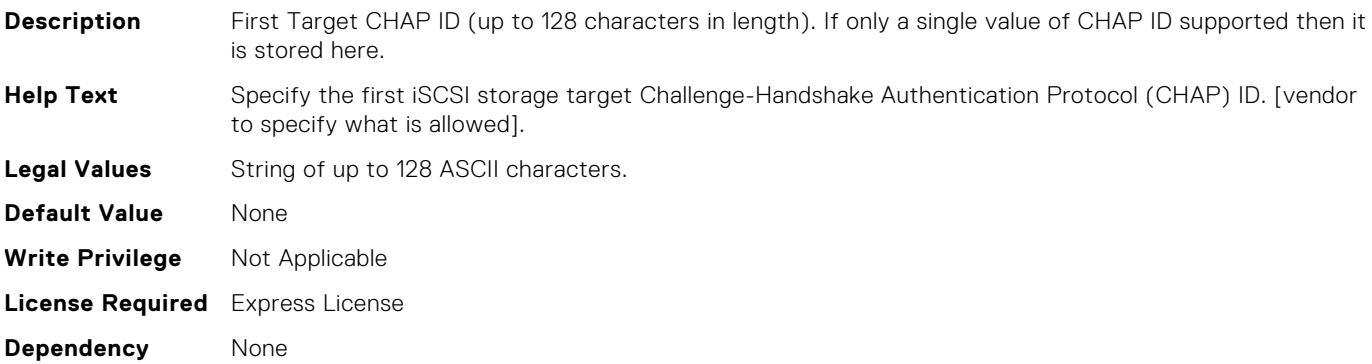

#### InfiniBand.IscsiInitiatorParams.IscsiInitiatorChapId (Read or Write)

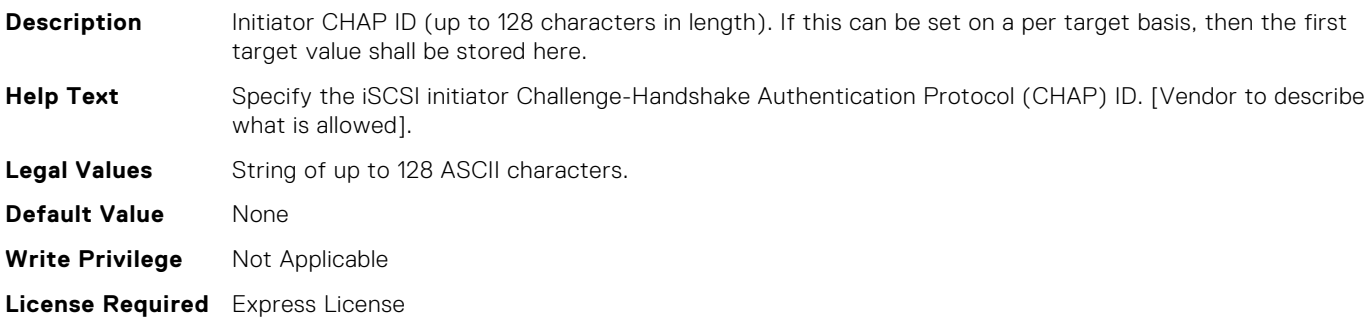

**Dependency** None

#### InfiniBand.IscsiInitiatorParams.IscsiInitiatorGateway (Read or Write)

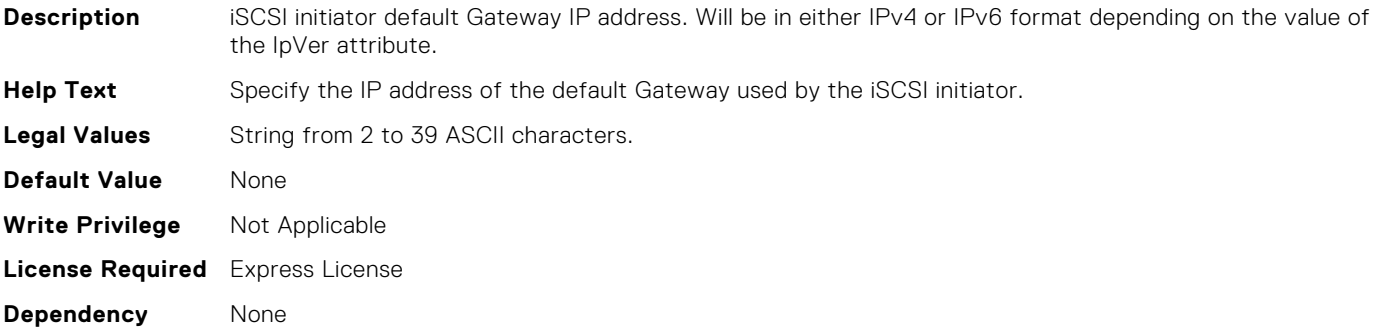

### InfiniBand.VndrConfigPage.BusDeviceFunction (Read Only)

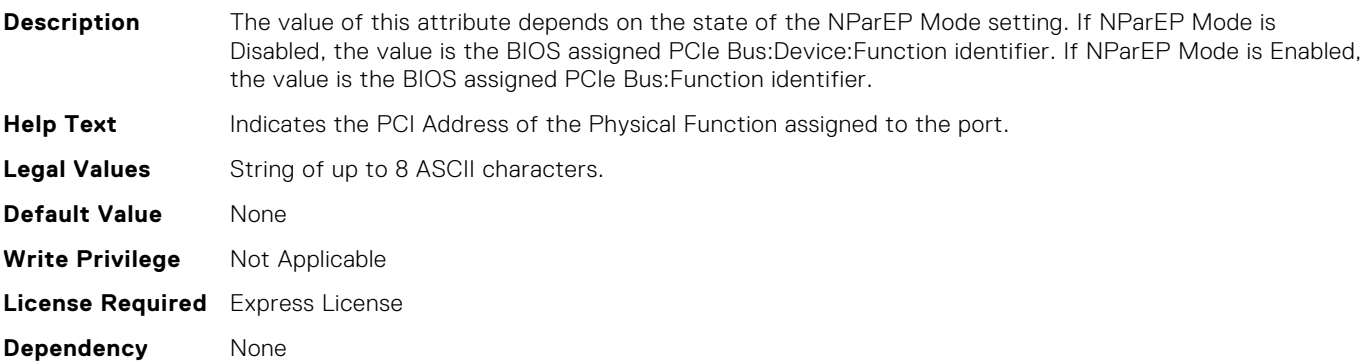

#### InfiniBand.VndrConfigPage.ChipMdl (Read Only)

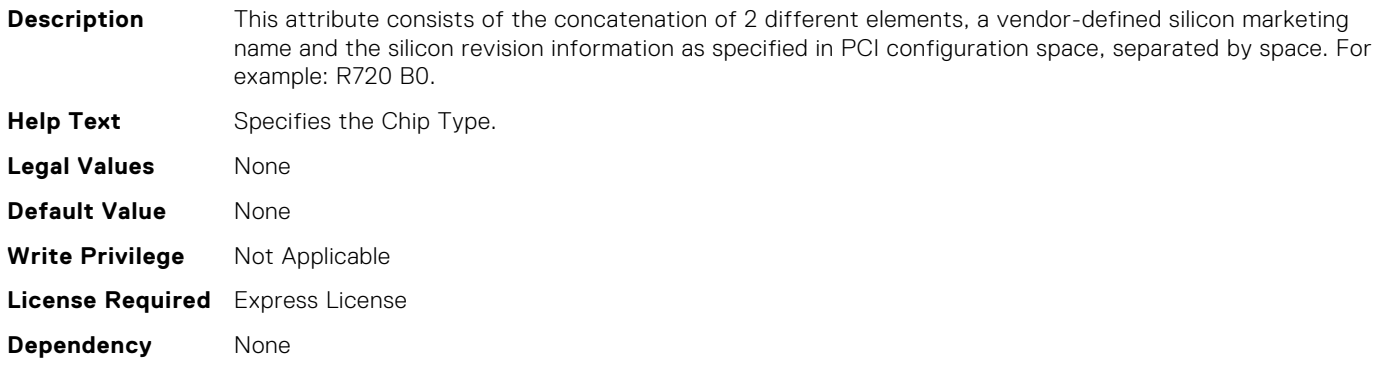

#### InfiniBand.VndrConfigPage.DeviceName (Read Only)

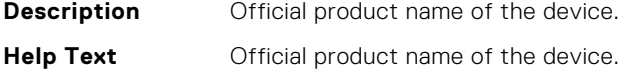

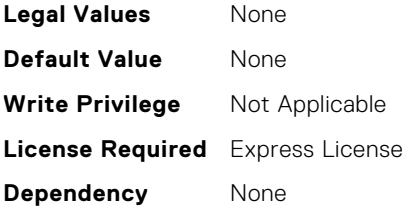

# InfiniBand.VndrConfigPage.PCIDeviceID (Read Only)

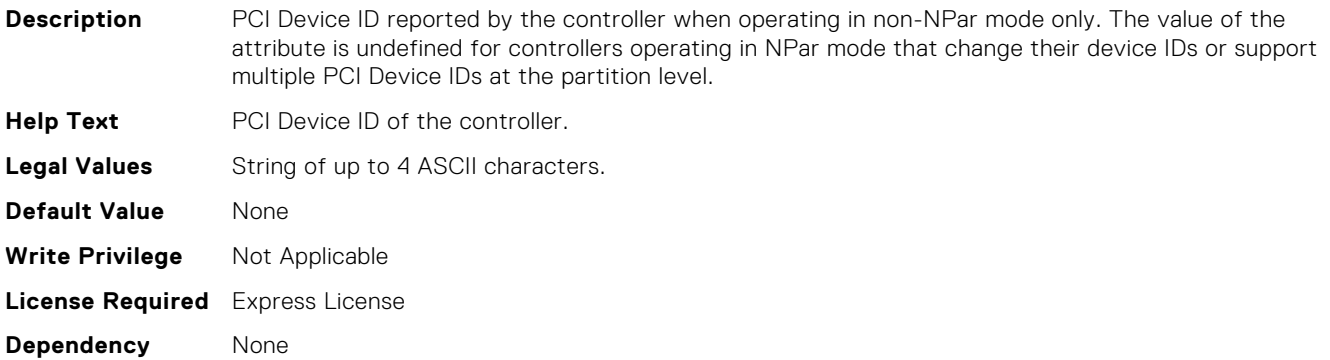

# InfiniBand.IscsiFirstTgtParams.FirstTgtIpAddress (Read or Write)

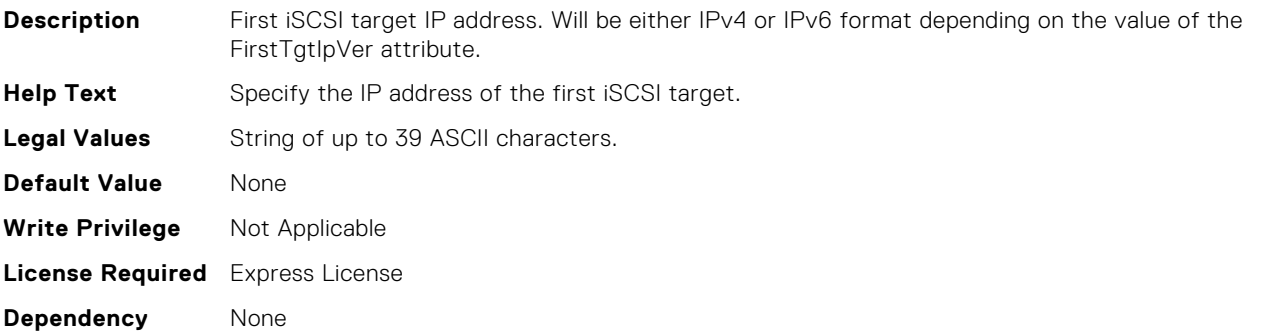

#### InfiniBand.VndrConfigPage.VirtMacAddr (Read or Write)

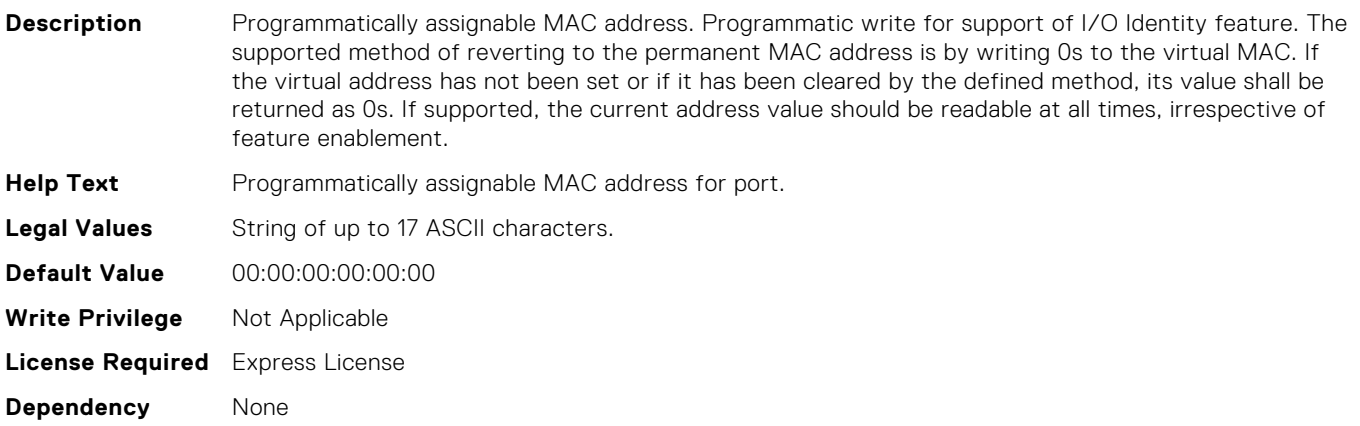

# InfiniBand.VndrConfigPage.MacAddr (Read Only)

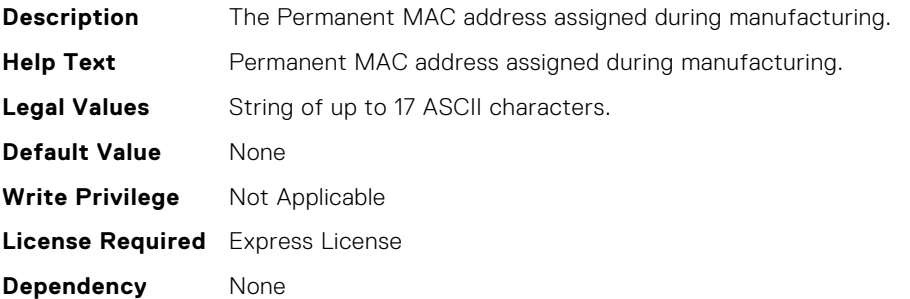

# InfiniBand.IscsiInitiatorParams.IscsiInitiatorChapPwd (Read or Write)

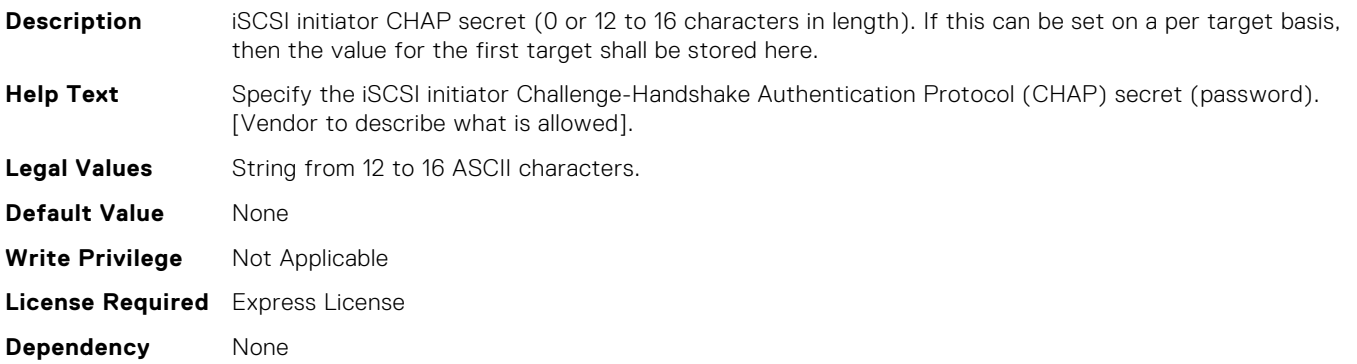

# InfiniBand.NICPartitioningConfig.NumberPCIFunctionsEnabl ed (Read Only)

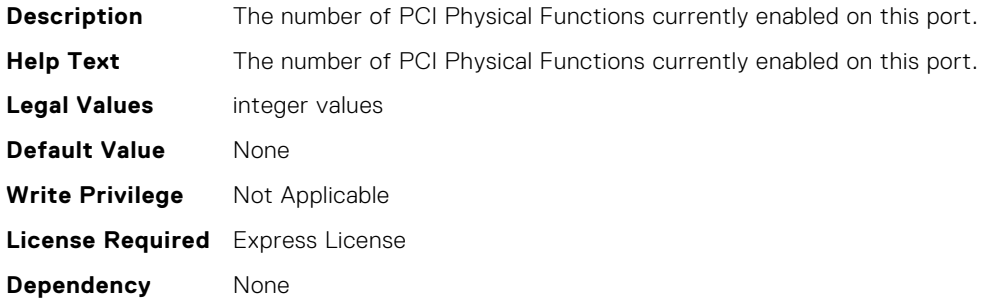

### InfiniBand.NICPartitioningConfig.NumberPCIFunctionsSupp orted (Read Only)

**Description** The number of PCI Physical Functions supported on this port. This value may change depending on the support and configuration of NParEP.

**Help Text** The number of PCI Physical Functions supported on this port. This value may change depending on the support and configuration of NParEP.

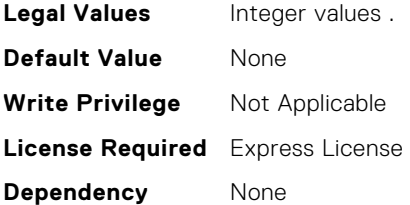

# InfiniBand.IscsiFirstTgtParams.FirstTgtTcpPort (Read or Write)

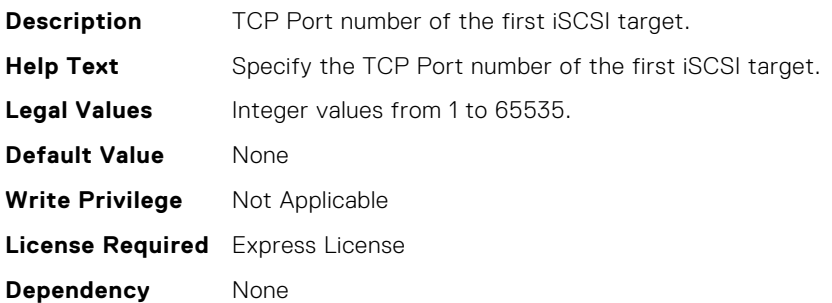

#### InfiniBand.FrmwImgMenu.FamilyVersion (Read Only)

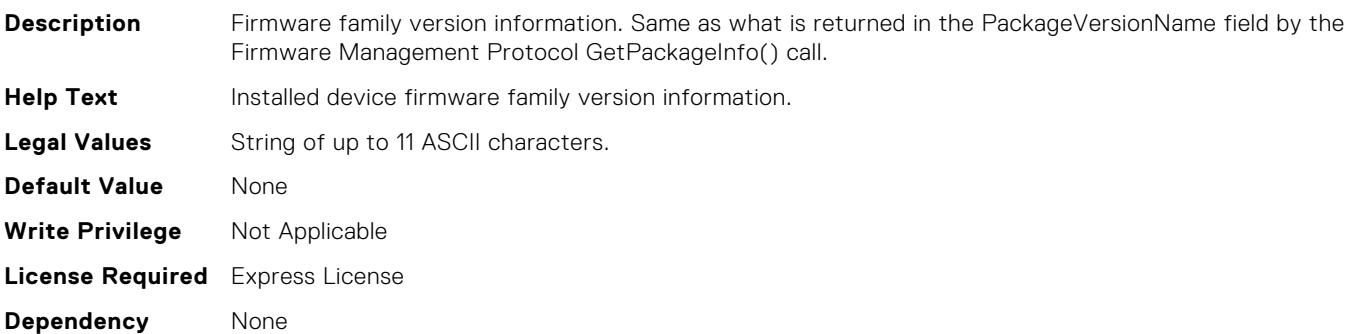

#### InfiniBand.VndrConfigPage.BlnkLeds (Read or Write)

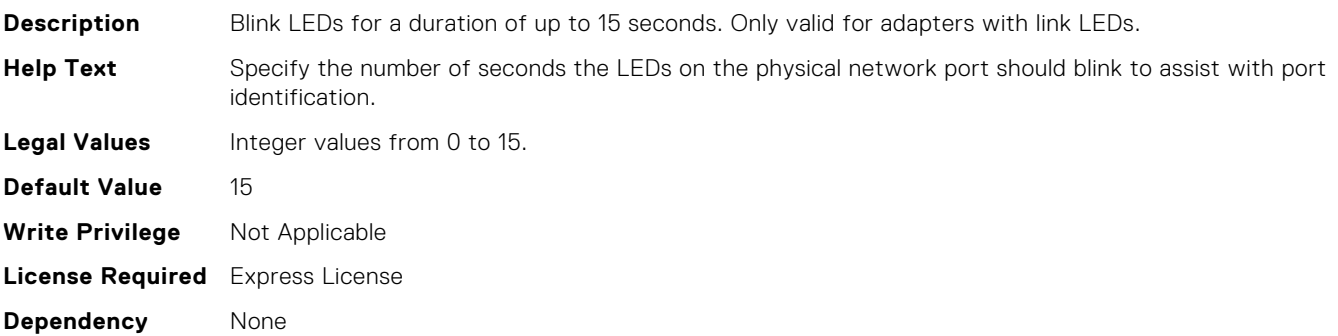

#### InfiniBand.IscsiGenParams.ChapMutualAuth (Read or Write)

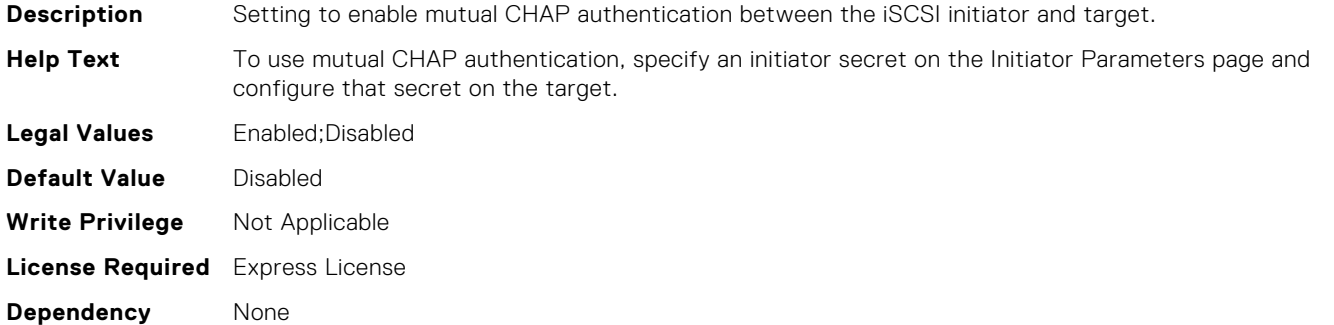

#### InfiniBand.IscsiGenParams.ChapAuthEnable (Read or Write)

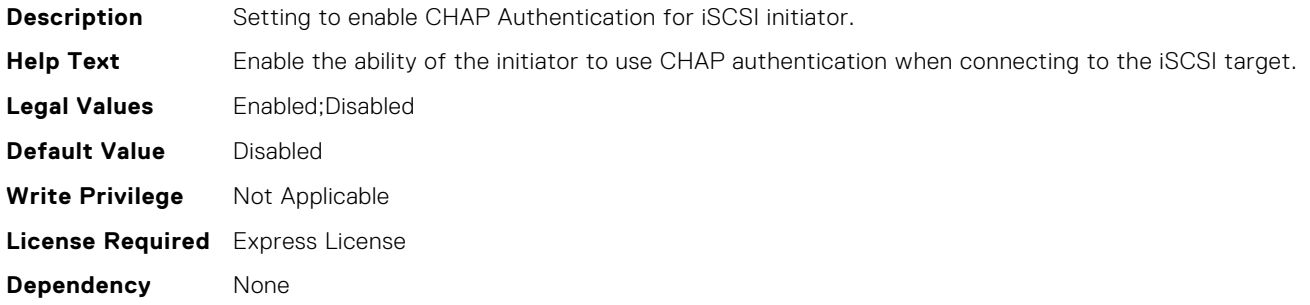

#### InfiniBand.IscsiFirstTgtParams.FirstTgtBootLun (Read or Write)

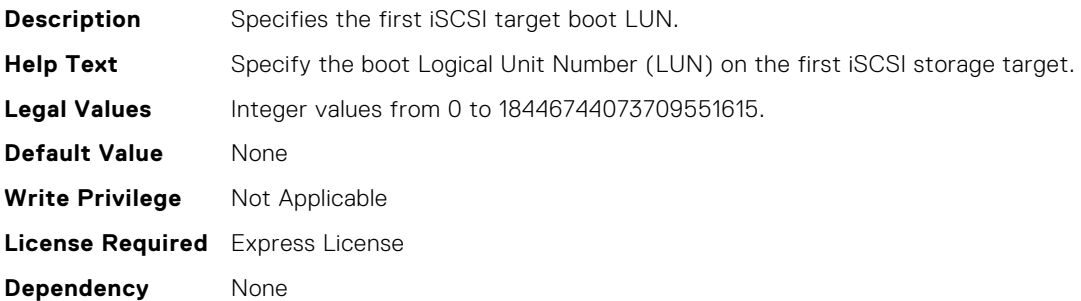

#### InfiniBand.FrmwImgMenu.EFIVersion (Read Only)

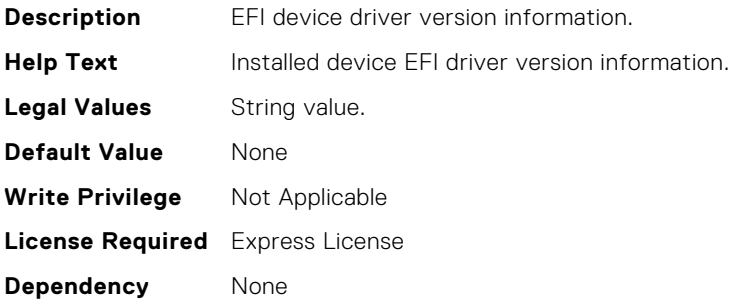

#### InfiniBand.NICConfig.BootStrapType (Read or Write)

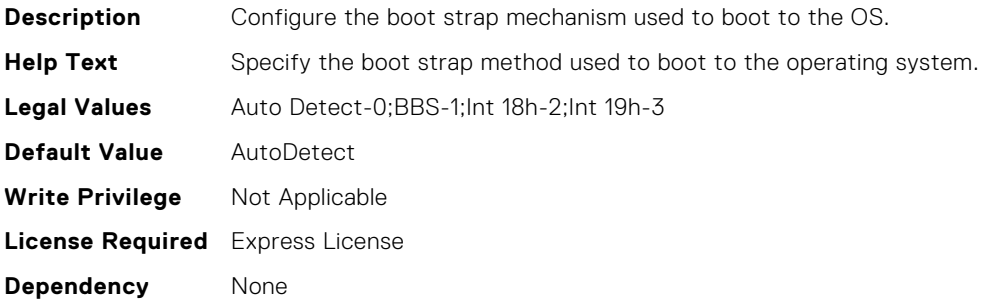

# InfiniBand.DeviceLevelConfig.VirtualizationMode (Read or Write)

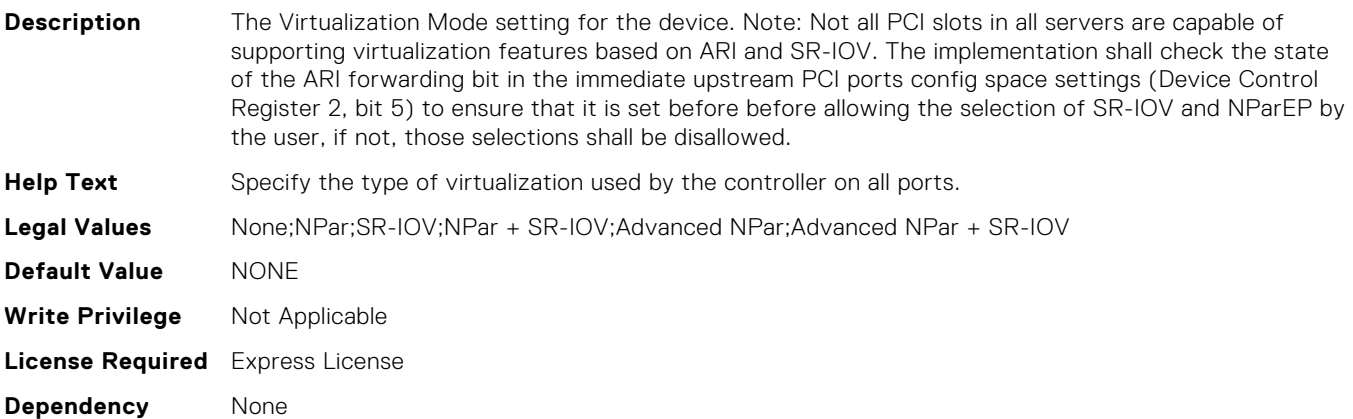

### InfiniBand.NICConfig.BannerMessageTimeout (Read or Write)

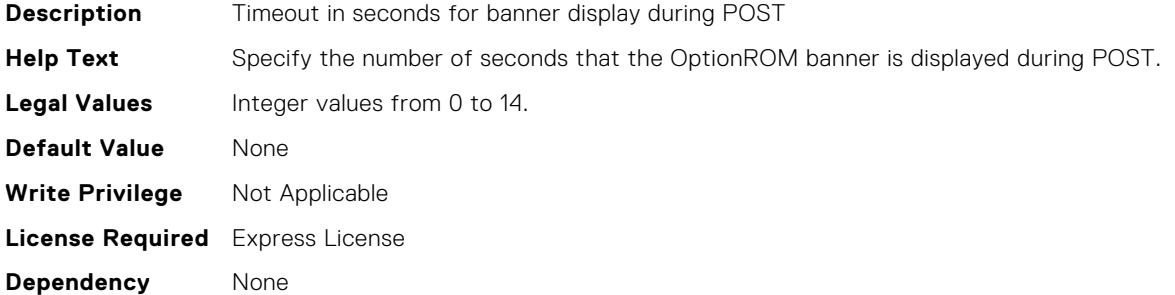

# InfiniBand.IscsiFirstTgtParams.FirstTgtChapPwd (Read or Write)

**Description** First Target CHAP Secret ( 0 or 12 to 16 characters in length). If only a single value of CHAP Secret is supported then it is stored here.

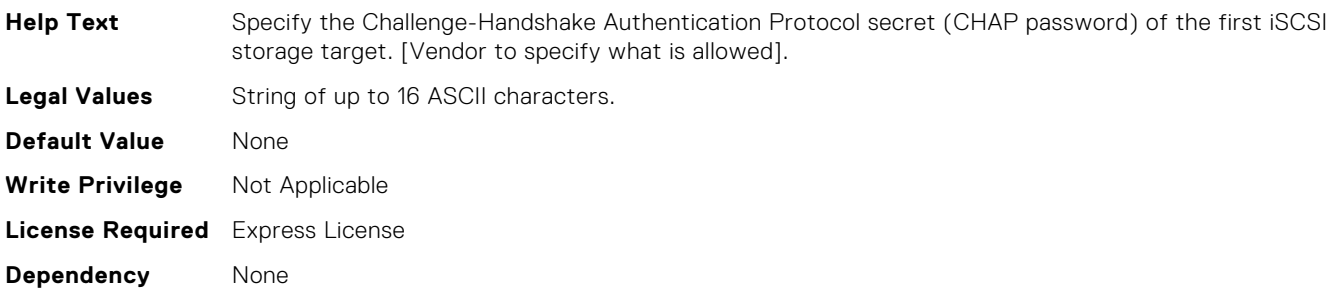

# InfiniBand.VndrConfigPage.iSCSIDualIPVersionSupport (Read Only)

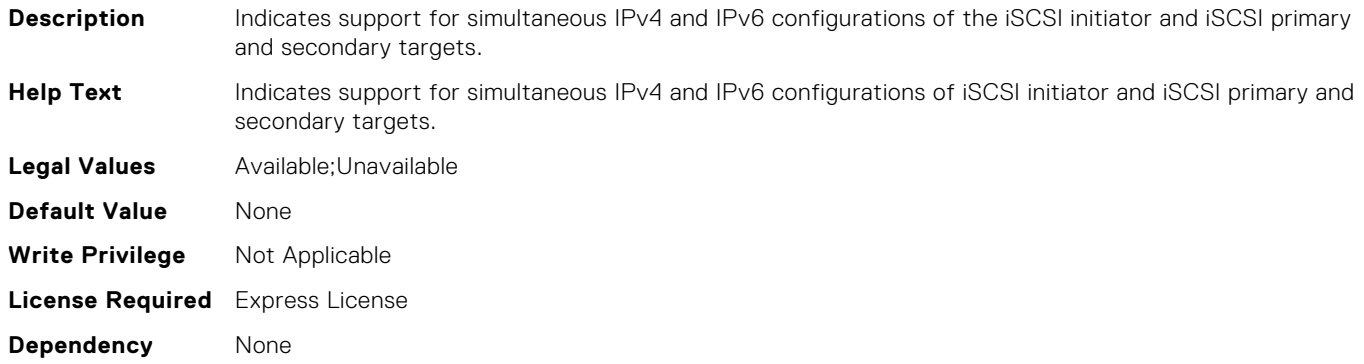

# InfiniBand.NICConfig.BootRetryCnt (Read or Write)

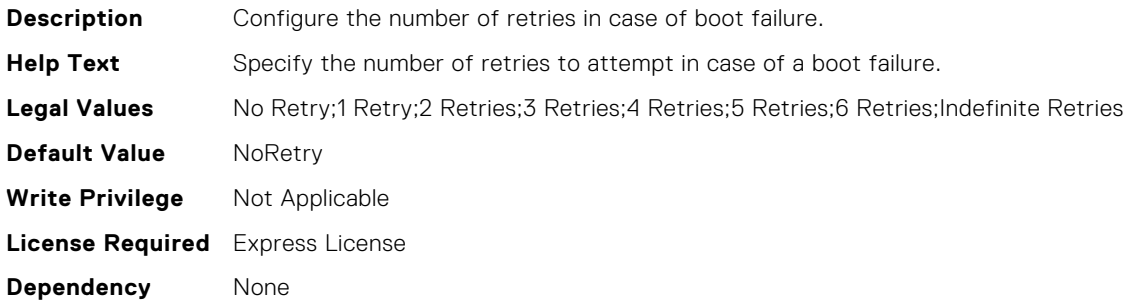

### InfiniBand.DeviceLevelConfig.NumberVFSupported (Read Only)

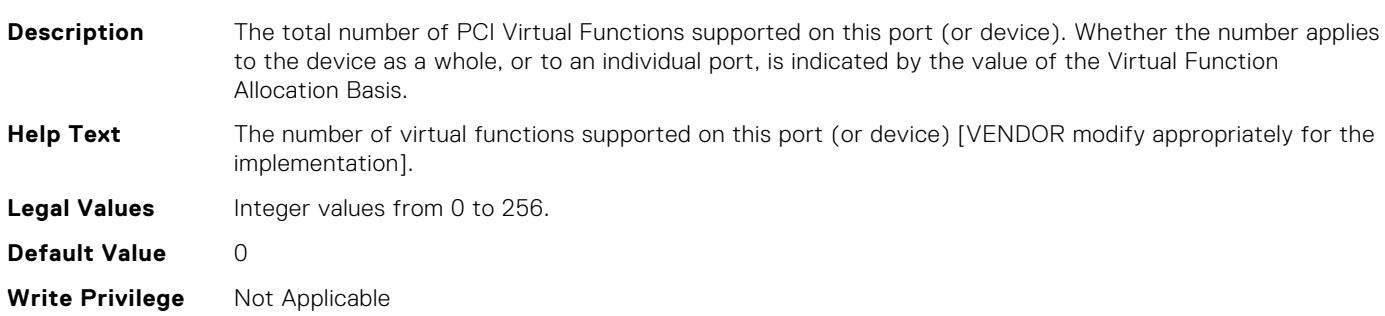

# InfiniBand.DeviceLevelConfig.RDMASupport (Read Only)

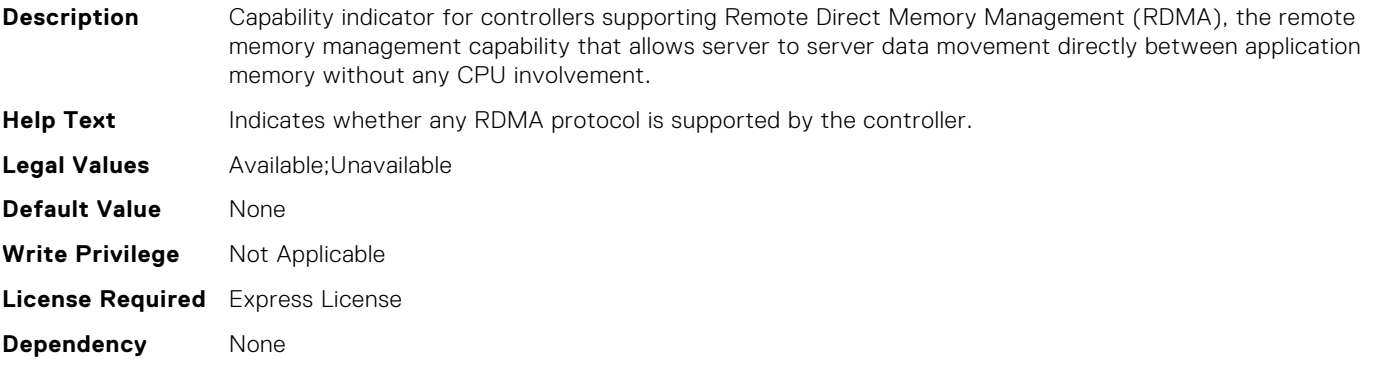

# InfiniBand.DeviceLevelConfig.RDMAProtocolSupport (Read Only)

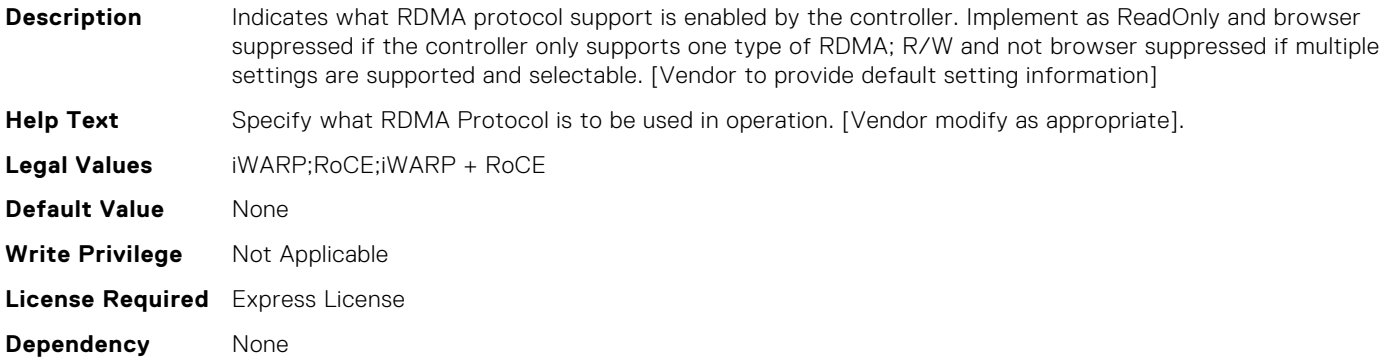

#### InfiniBand.VndrConfigPage.RDMANICModeOnPort (Read or Write)

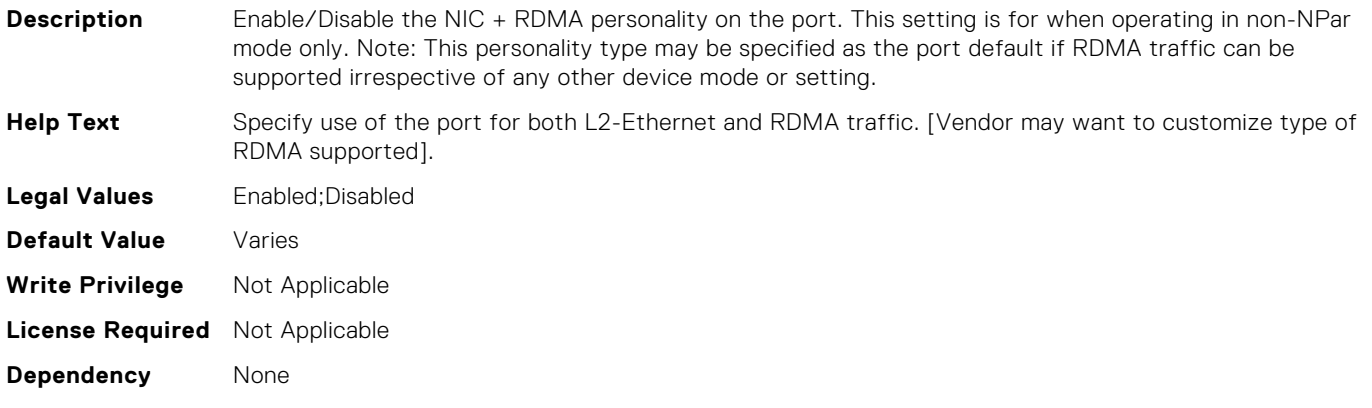

# InfiniBand.DeviceLevelConfig.VFAllocBasis (Read Only)

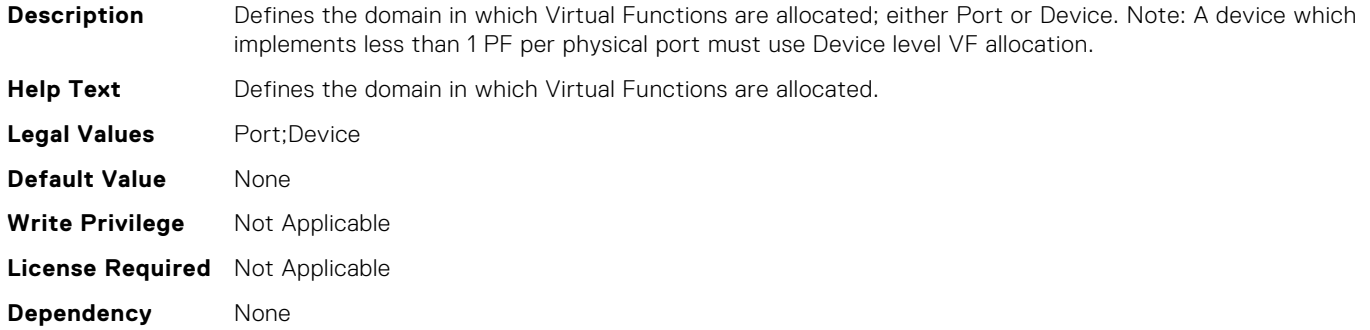

#### InfiniBand.DeviceLevelConfig.VFAllocMult (Read Only)

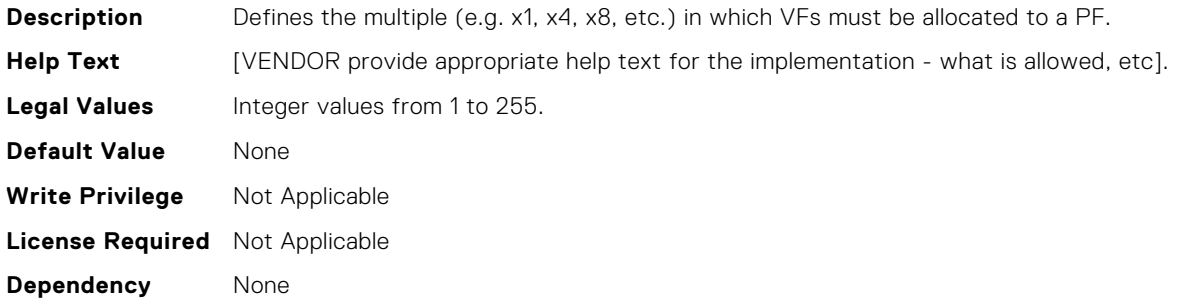

#### InfiniBand.DeviceLevelConfig.VFDistribution (Read or Write)

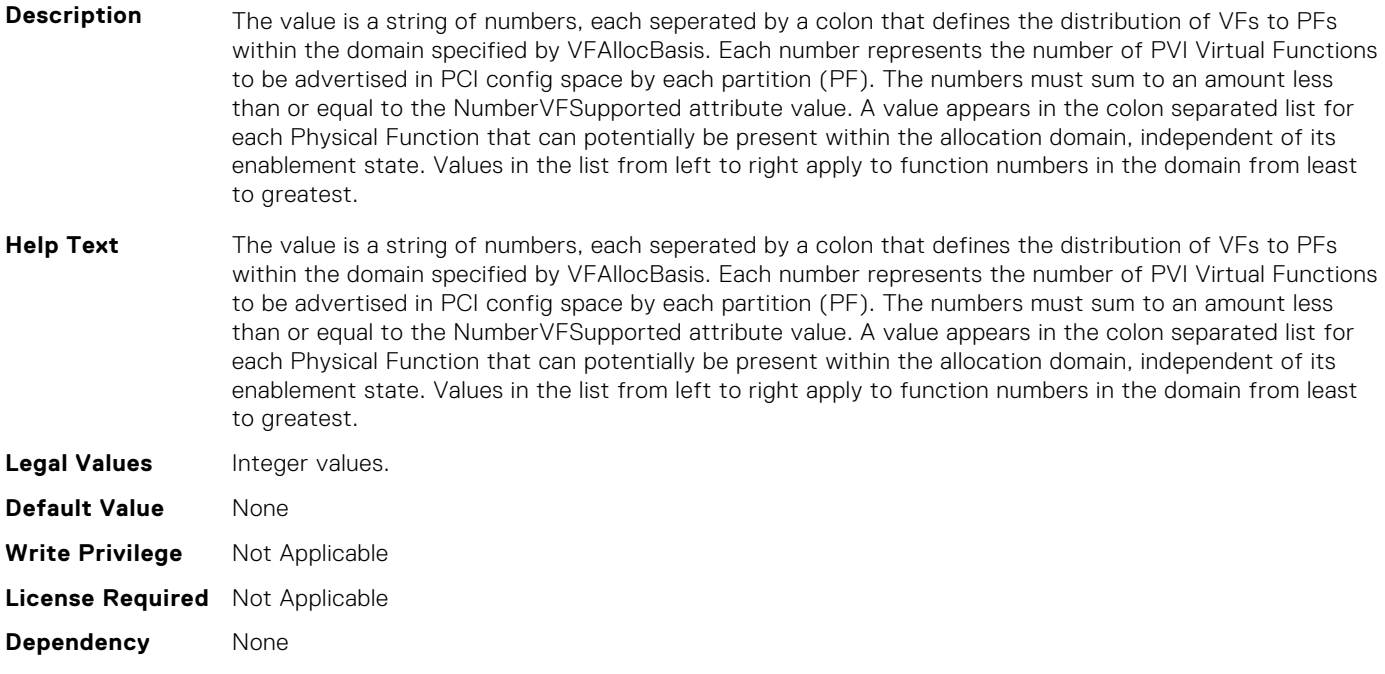

# InfiniBand.DeviceLevelConfig.PartitionStateInterpretation (Read Only)

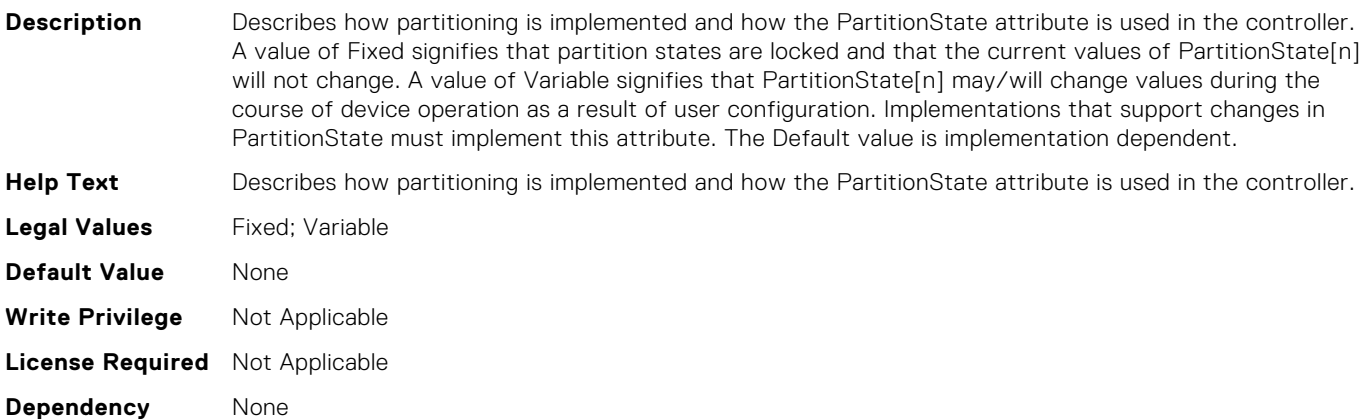

### InfiniBand.NICConfig.PKey (Read or Write)

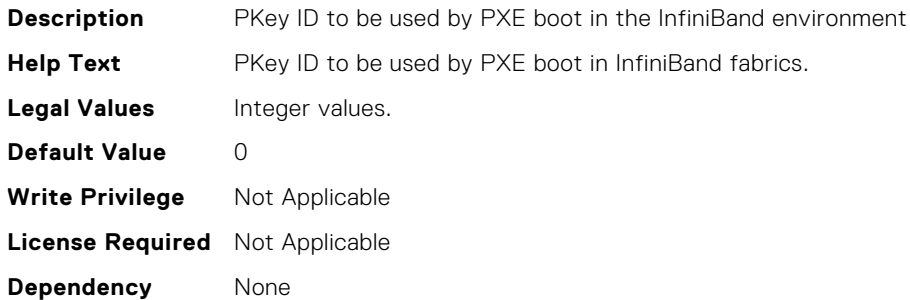

### InfiniBand.VndrConfigPage.SNAPIState (Read Only)

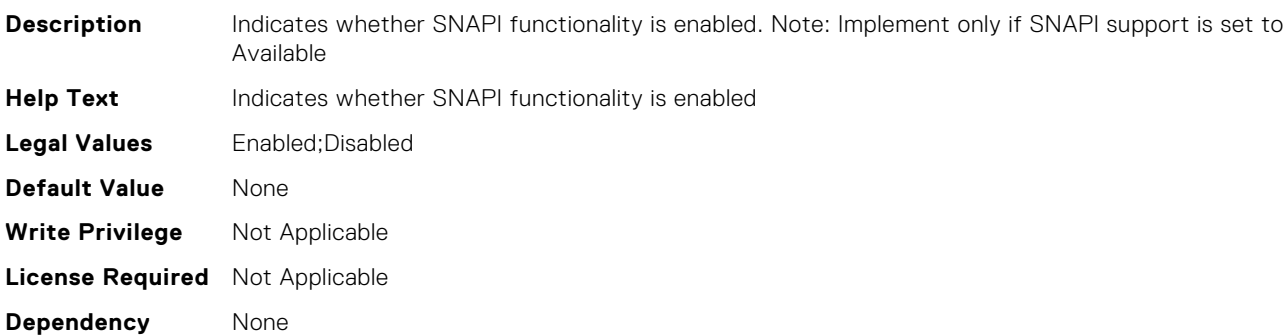

#### InfiniBand.VndrConfigPage.NodeGUID (Read Only)

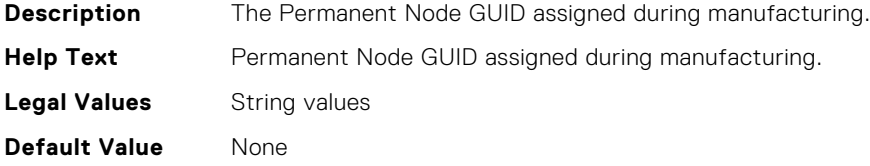

**Write Privilege** Not Applicable **License Required** Not Applicable **Dependency** None

#### InfiniBand.VndrConfigPage.PortGUID (Read Only)

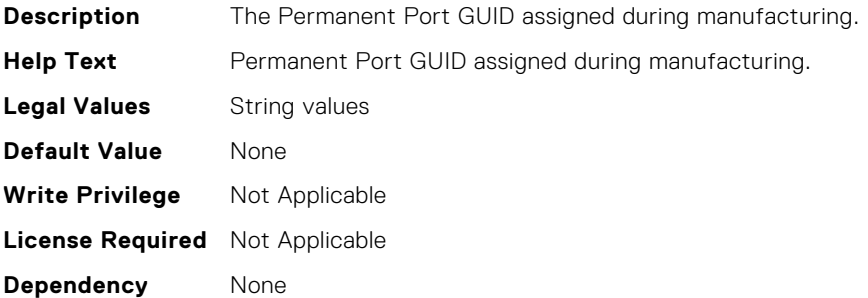

#### InfiniBand.VndrConfigPage.SNAPI (Read Only)

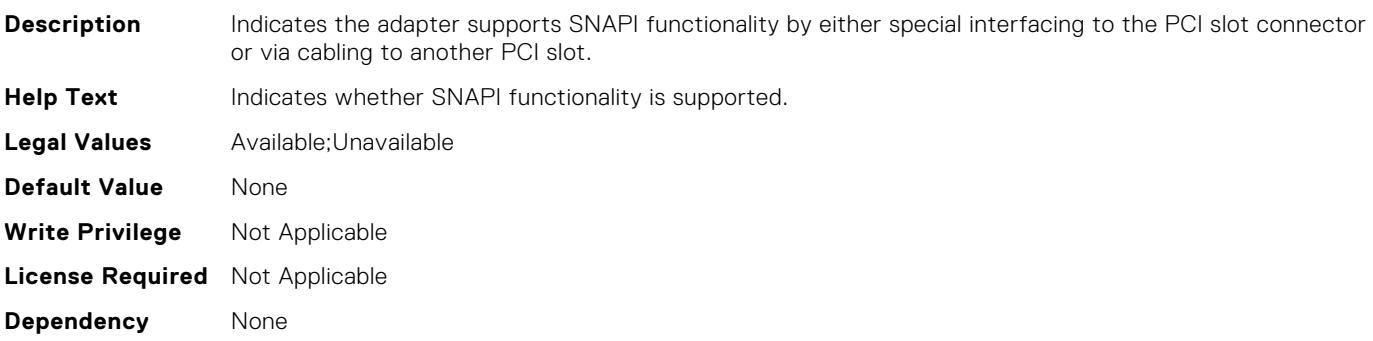

#### InfiniBand.VndrConfigPage.NetworkLinkType (Read or Write)

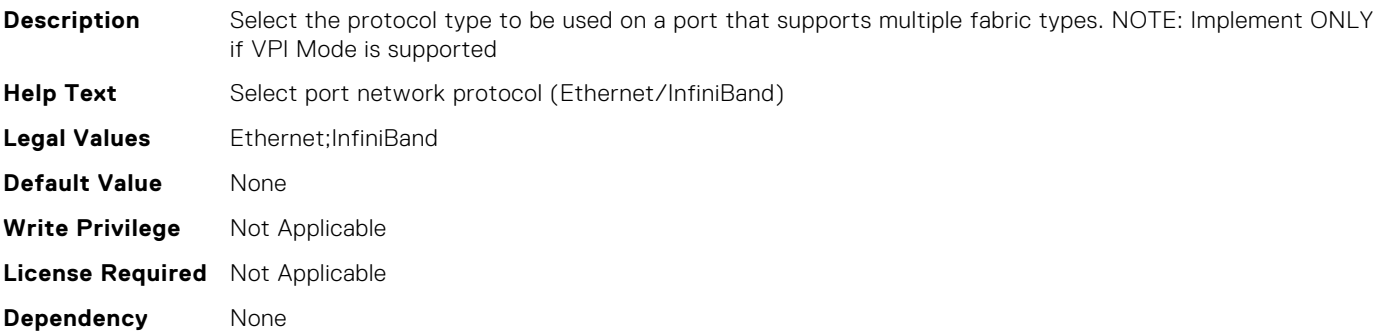

### InfiniBand.VndrConfigPage.VPI (Read Only)

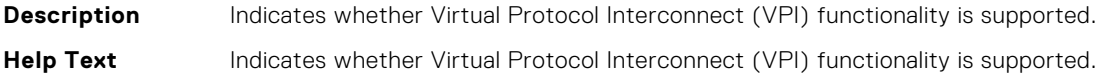

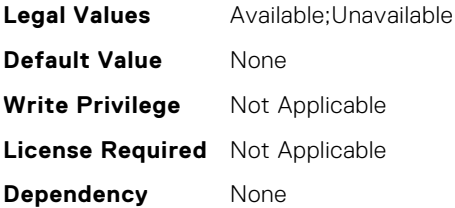

# InfiniBand.VndrConfigPage.VirtNodeGuid (Read or Write)

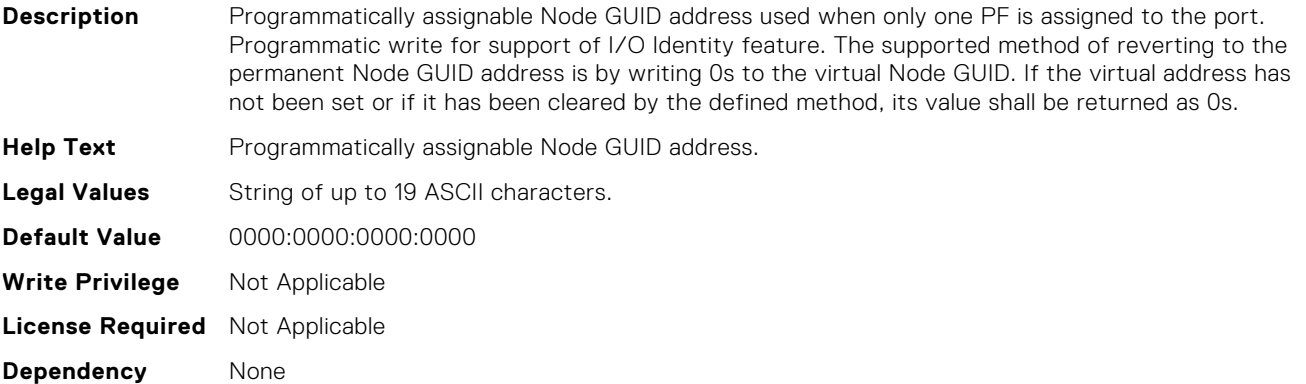

# **LIFECYCLE Attributes**

# LifecycleController.LCAttributes.AutoBackup (Read or Write)

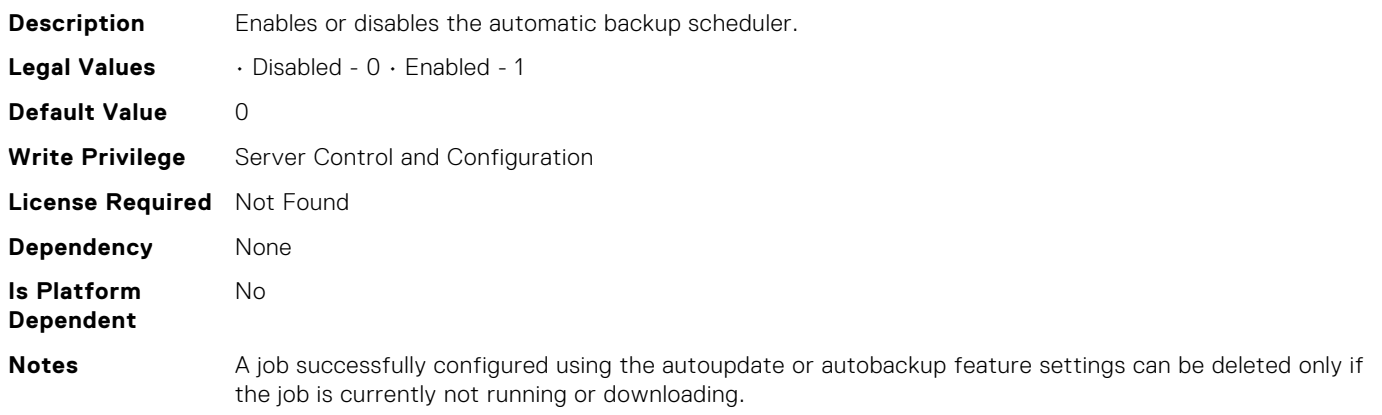

#### LifecycleController.LCAttributes.AutoDiscovery (Read Only)

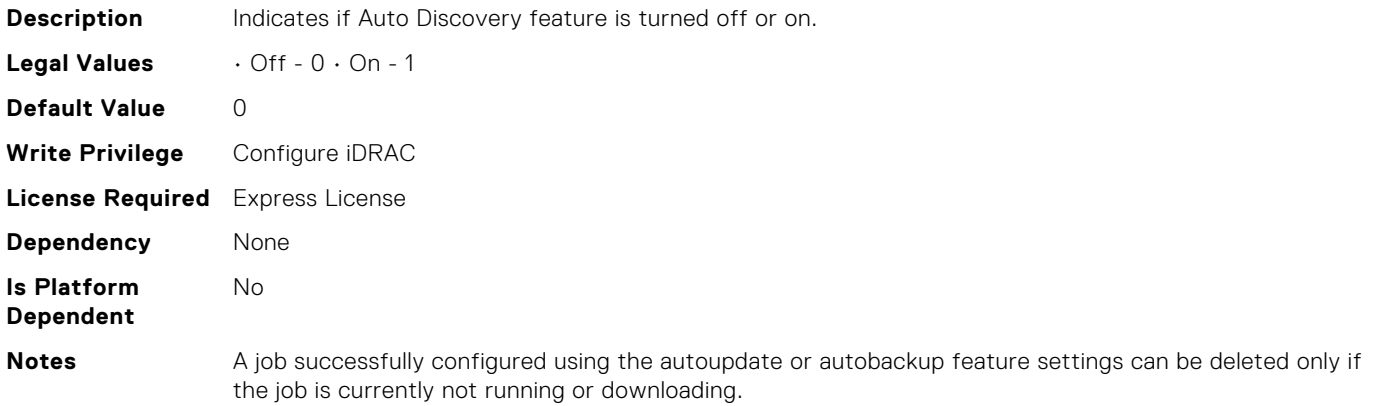

### LifecycleController.LCAttributes.AutoUpdate (Read or Write)

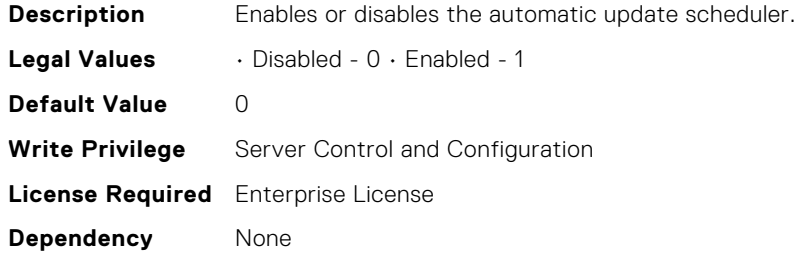

#### **Is Platform Dependent**

No

**Notes** A job successfully configured using the autoupdate or autobackup feature settings can be deleted only if the job is currently not running or downloading.

# LifecycleController.LCAttributes.BIOSRTDRequested (Read or Write)

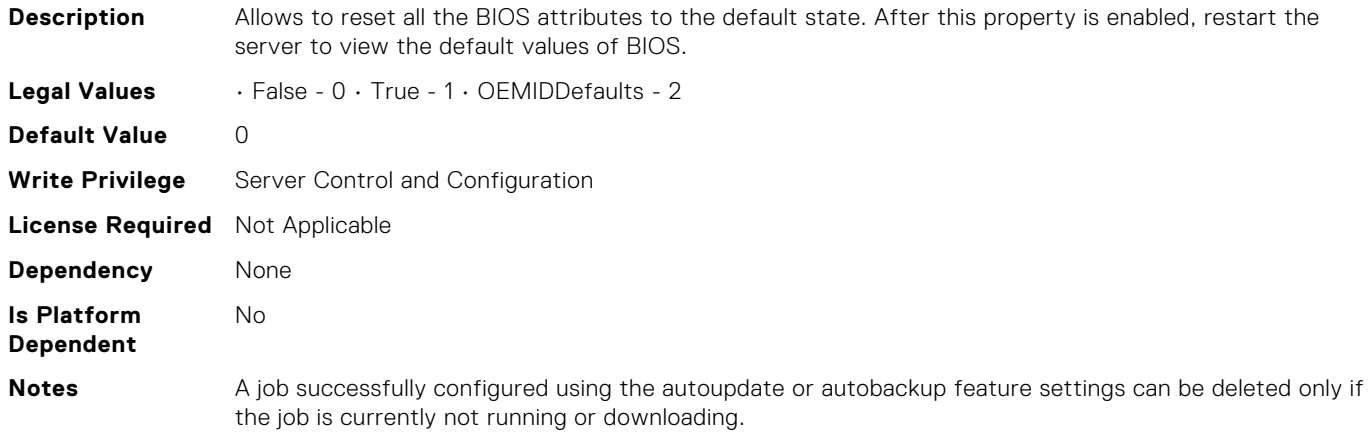

#### LifecycleController.LCAttributes.CollectSystemInventoryOn Restart (Read or Write)

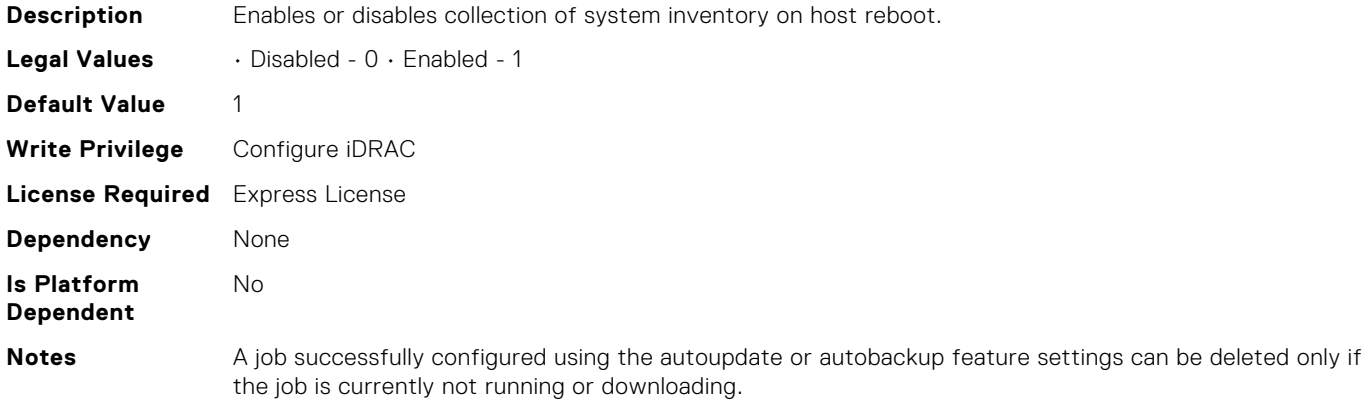

# LifecycleController.LCAttributes.DiscoveryFactoryDefaults (Read Only)

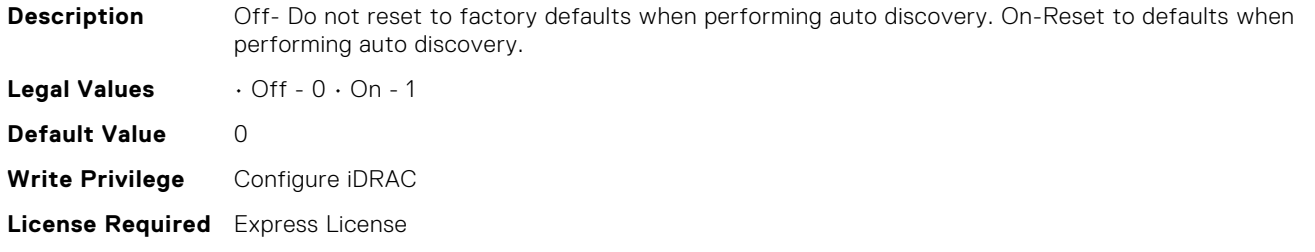

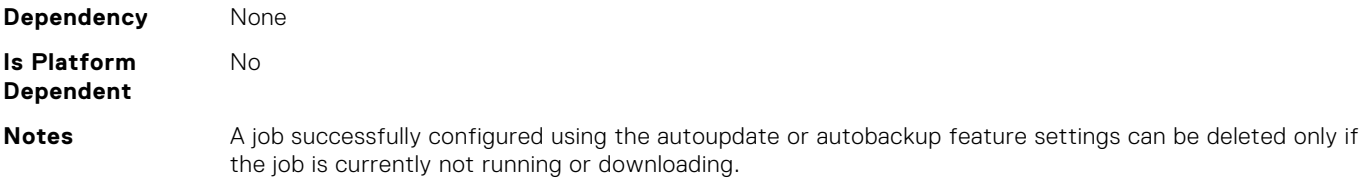

#### LifecycleController.LCAttributes.IPAddress (Read or Write)

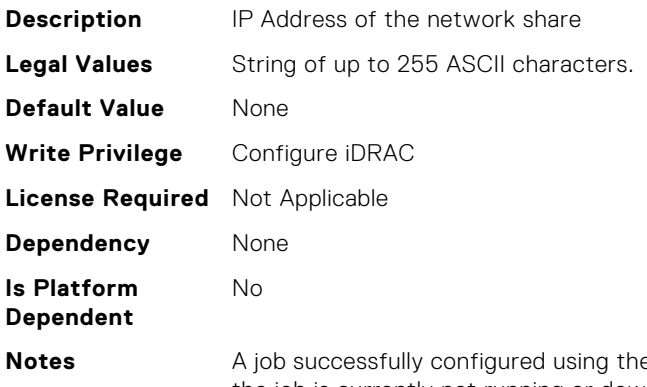

**e** autoupdate or autobackup feature settings can be deleted only if the job is currently not running or downloading.

#### LifecycleController.LCAttributes.IPChangeNotifyPS (Read or Write)

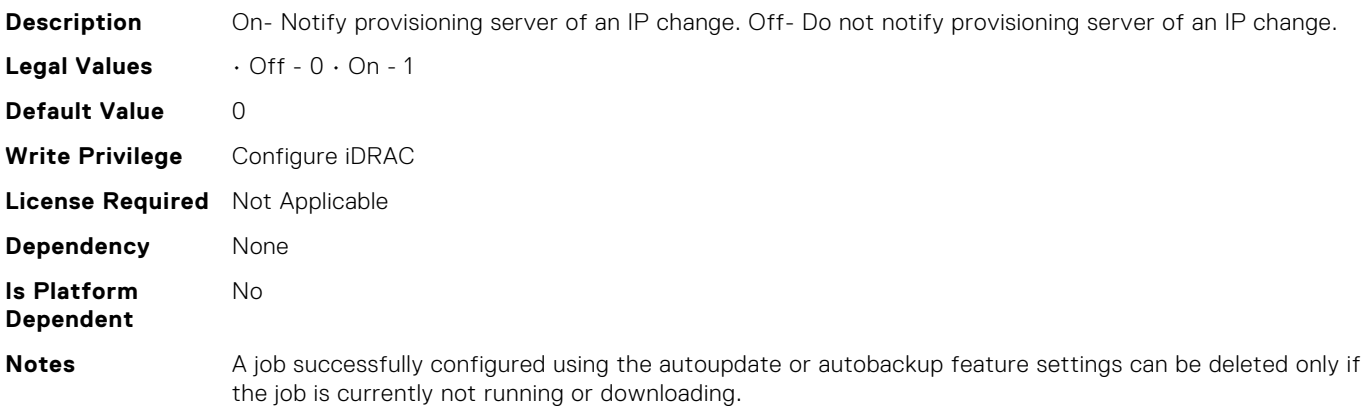

# LifecycleController.LCAttributes.IgnoreCertWarning (Read or Write)

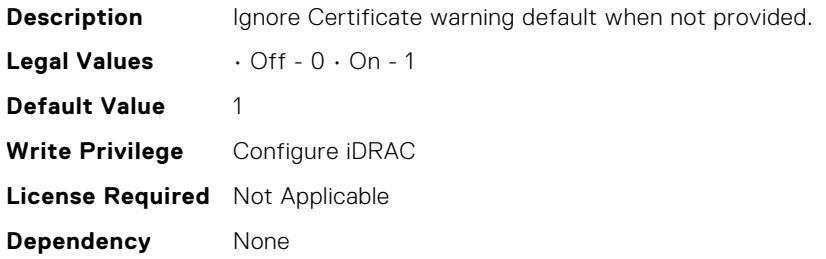

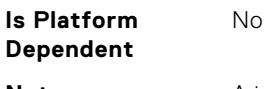

**Notes** A job successfully configured using the autoupdate or autobackup feature settings can be deleted only if the job is currently not running or downloading.

### LifecycleController.LCAttributes.Licensed (Read Only)

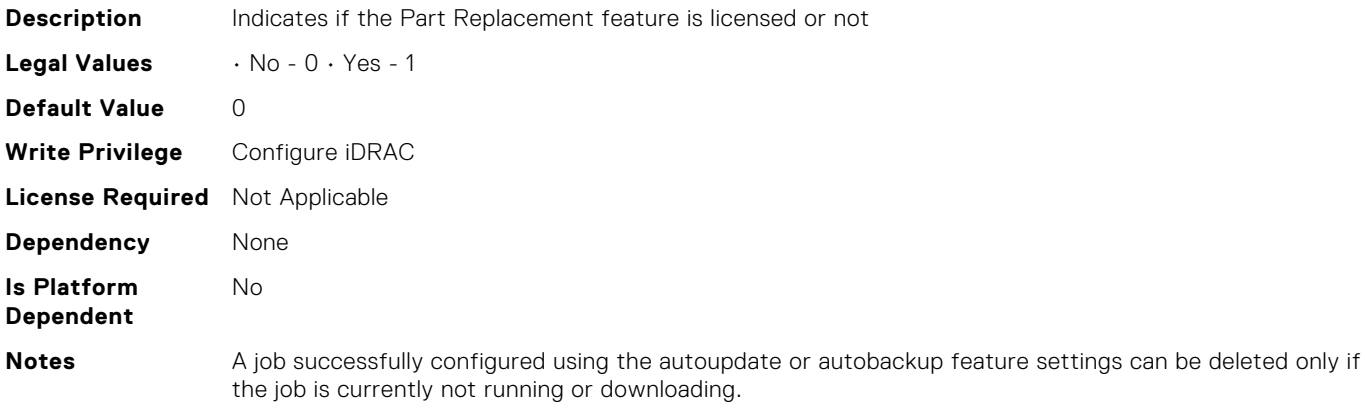

### LifecycleController.LCAttributes.LifecycleControllerState (Read or Write)

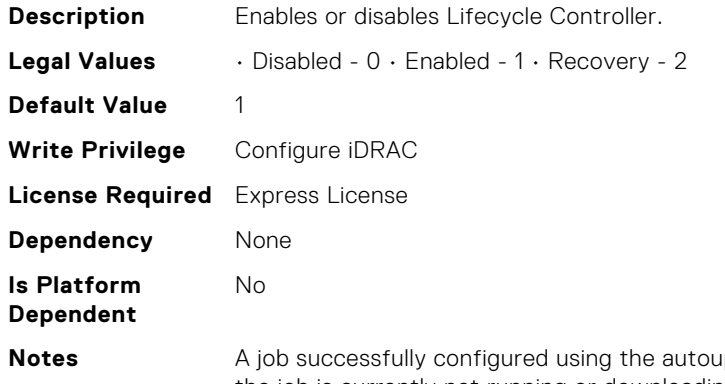

**notesal in a job supplem** or autobackup feature settings can be deleted only if the job is currently not running or downloading.

#### LifecycleController.LCAttributes.PartConfigurationUpdate (Read or Write)

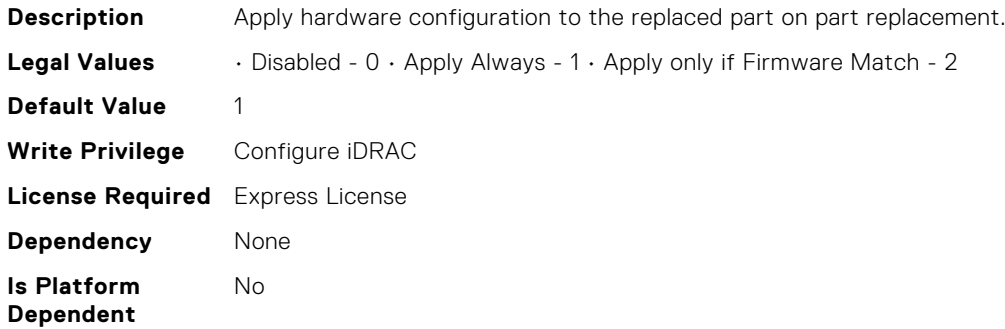

**Notes** A job successfully configured using the autoupdate or autobackup feature settings can be deleted only if the job is currently not running or downloading.

# LifecycleController.LCAttributes.PartFirmwareUpdate (Read or Write)

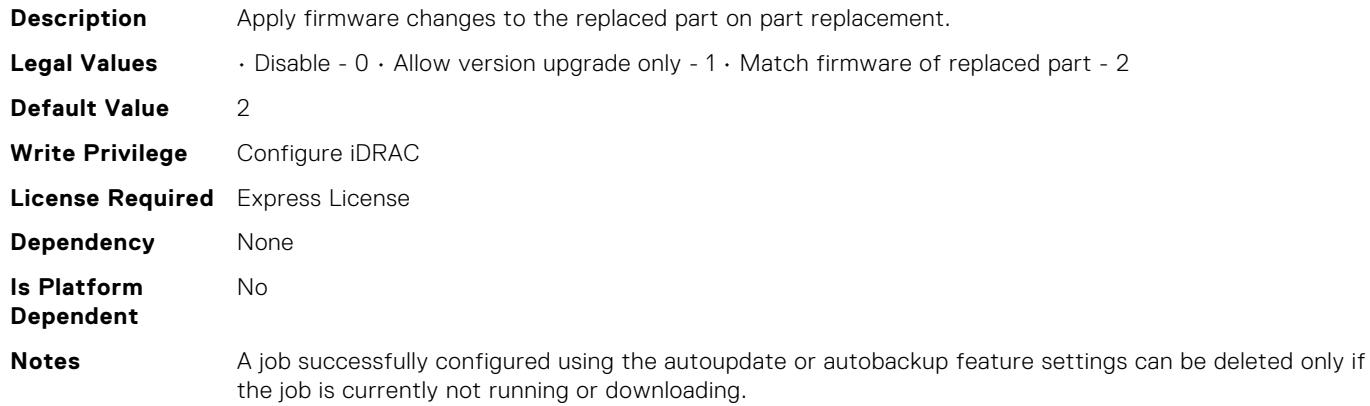

# LifecycleController.LCAttributes.ProvisioningServer (Read or Write)

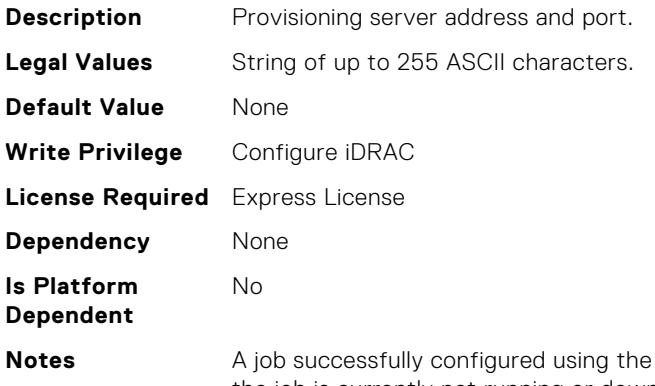

autoupdate or autobackup feature settings can be deleted only if the job is currently not running or downloading.

# LifecycleController.LCAttributes.StorageHealthRollupStatus (Read Only)

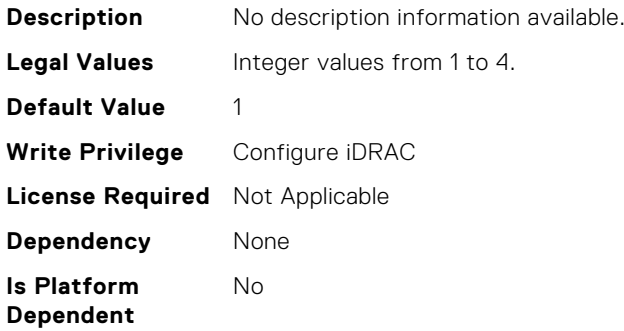

**Notes** A job successfully configured using the autoupdate or autobackup feature settings can be deleted only if the job is currently not running or downloading.

#### LifecycleController.LCAttributes.SystemID (Read Only)

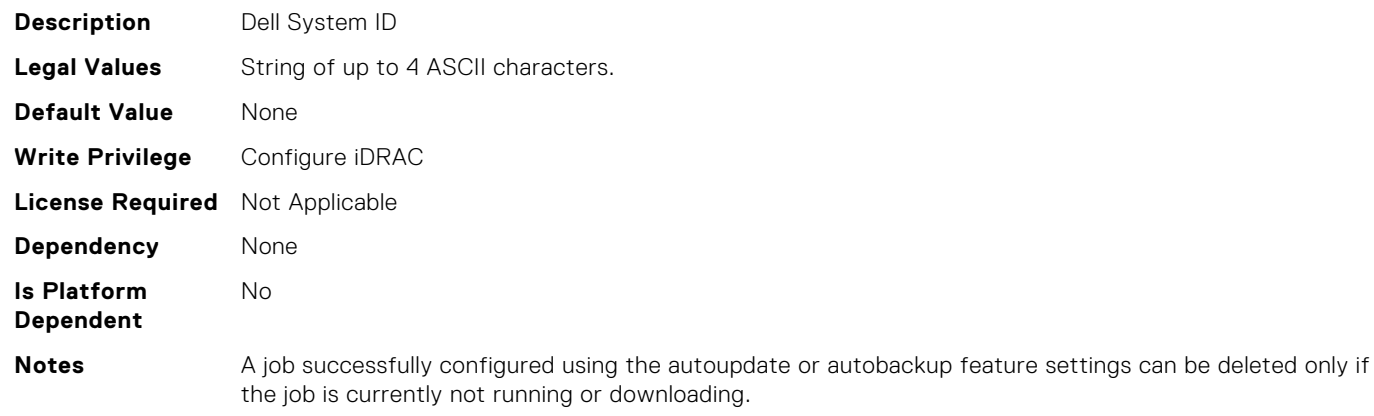

# LifecycleController.LCAttributes.UserProxyPassword (Read or Write)

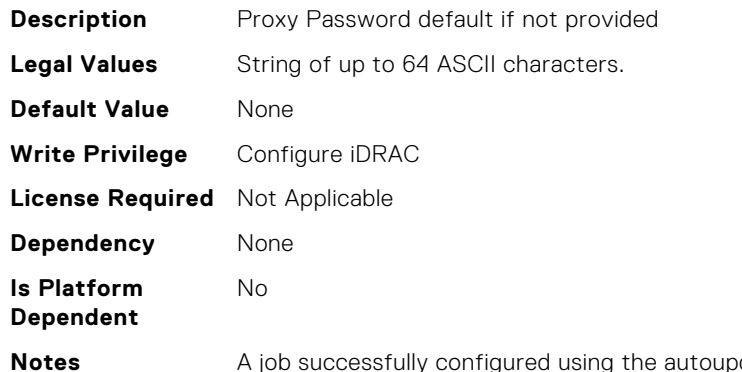

date or autobackup feature settings can be deleted only if the job is currently not running or downloading.

#### LifecycleController.LCAttributes.UserProxyPort (Read or Write)

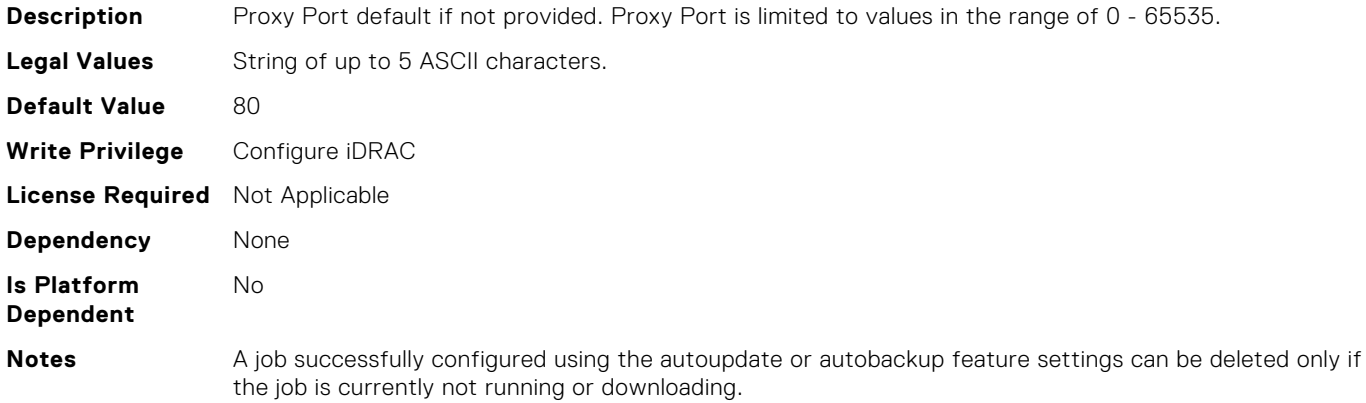

# LifecycleController.LCAttributes.UserProxyServer (Read or Write)

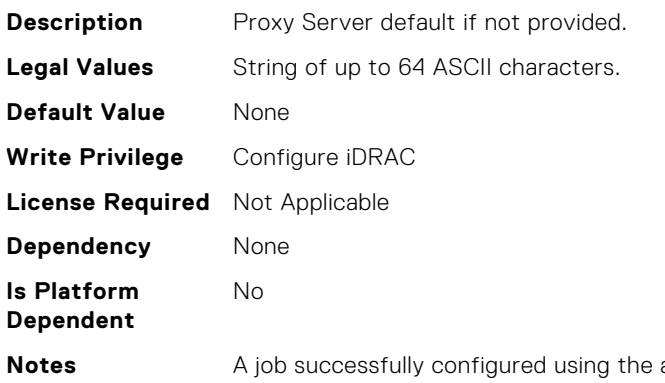

autoupdate or autobackup feature settings can be deleted only if the job is currently not running or downloading.

# LifecycleController.LCAttributes.UserProxyType (Read or Write)

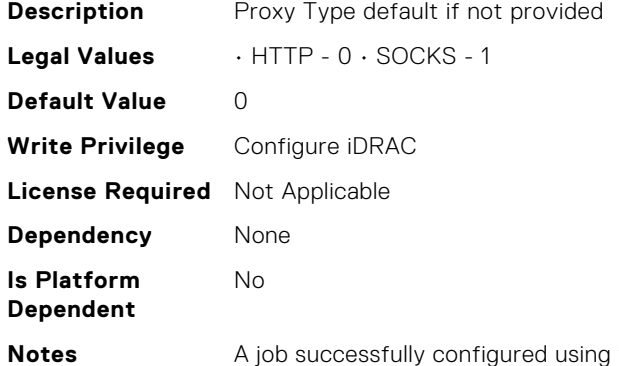

the autoupdate or autobackup feature settings can be deleted only if the job is currently not running or downloading.

### LifecycleController.LCAttributes.UserProxyUserName (Read or Write)

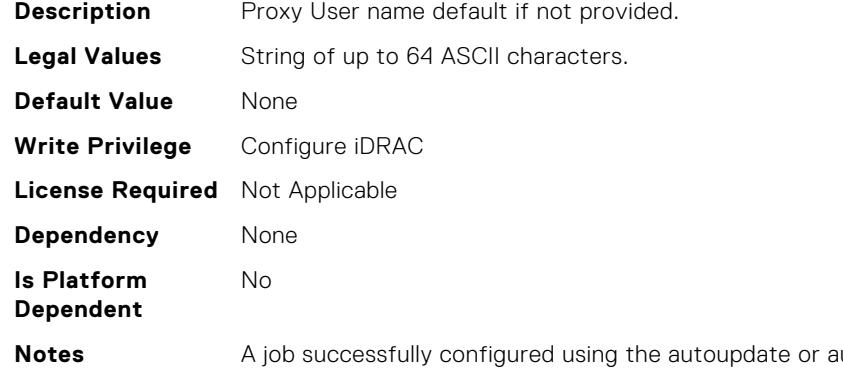

**utobackup feature settings can be deleted only if** the job is currently not running or downloading.

# LifecycleController.LCAttributes.VirtualAddressManagemen tApplication (Read or Write)

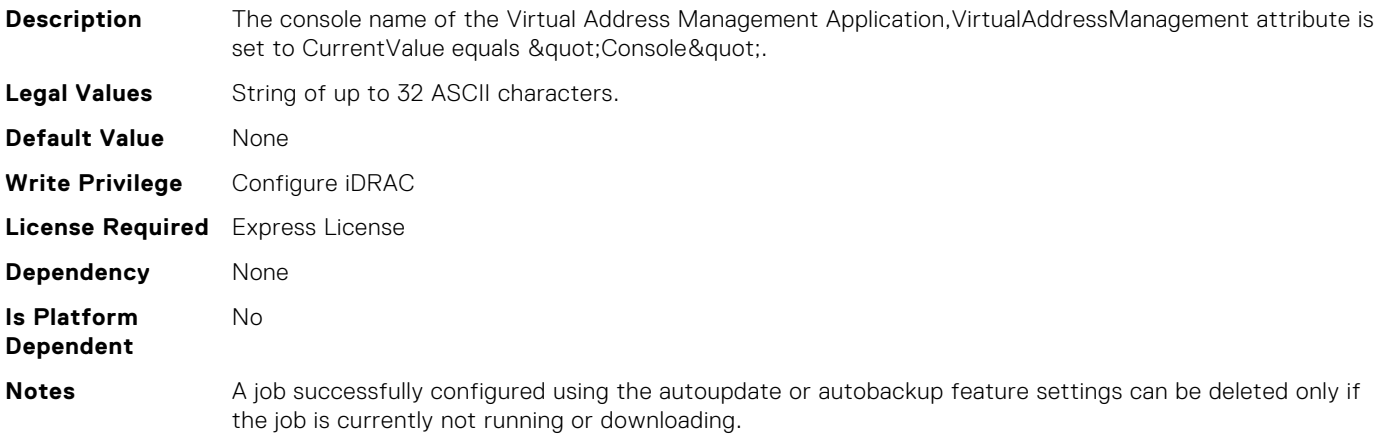

#### LifecycleController.OSD.SupportedOSList (Read Only)

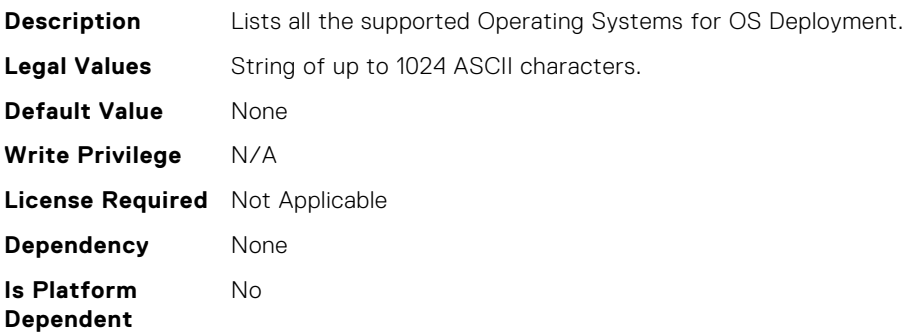

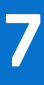

# **NIC Attributes**

# NIC.ConfigureFormn.BusDeviceFunction[Partition:n] (Read Only)

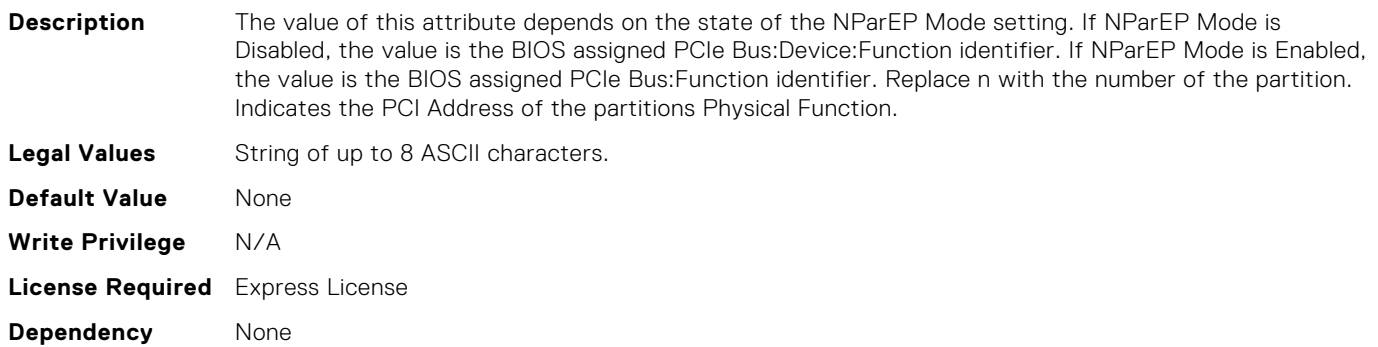

#### NIC.ConfigureFormn.FCoEOffloadMode[Partition:n] (Read or Write)

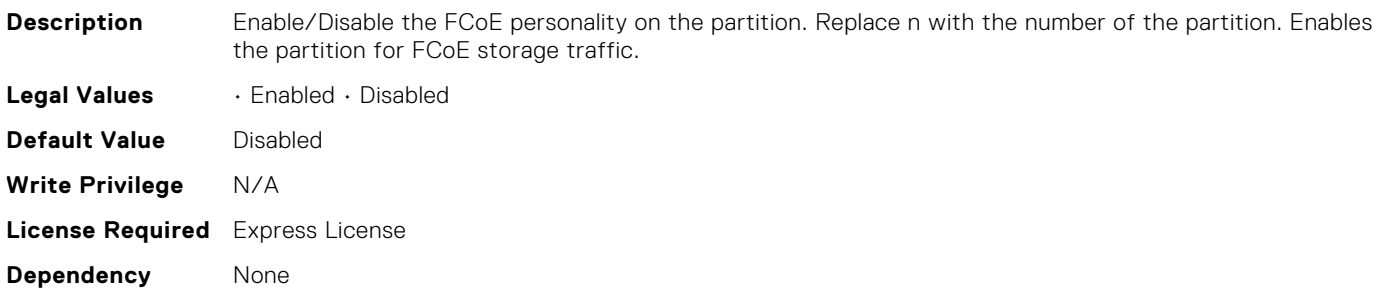

### NIC.ConfigureFormn.FIPMacAddr[Partition:n] (Read Only)

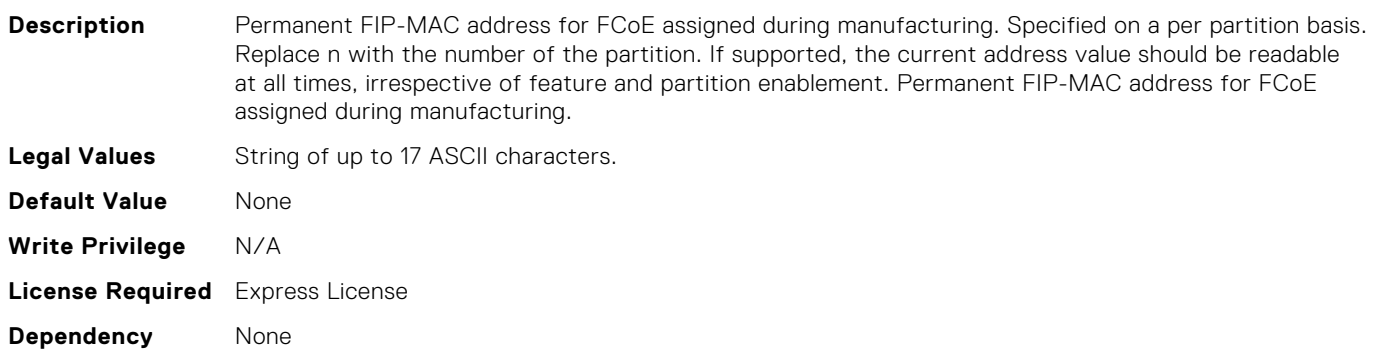

# NIC.ConfigureFormn.InstanceNumber[Partition:n] (Read Only)

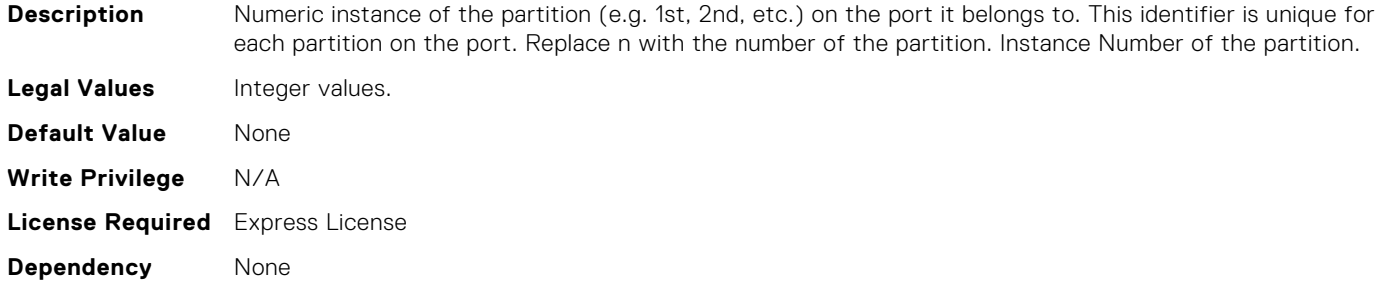

# NIC.ConfigureFormn.IscsiFIPMacAddr[Partition:n] (Read Only)

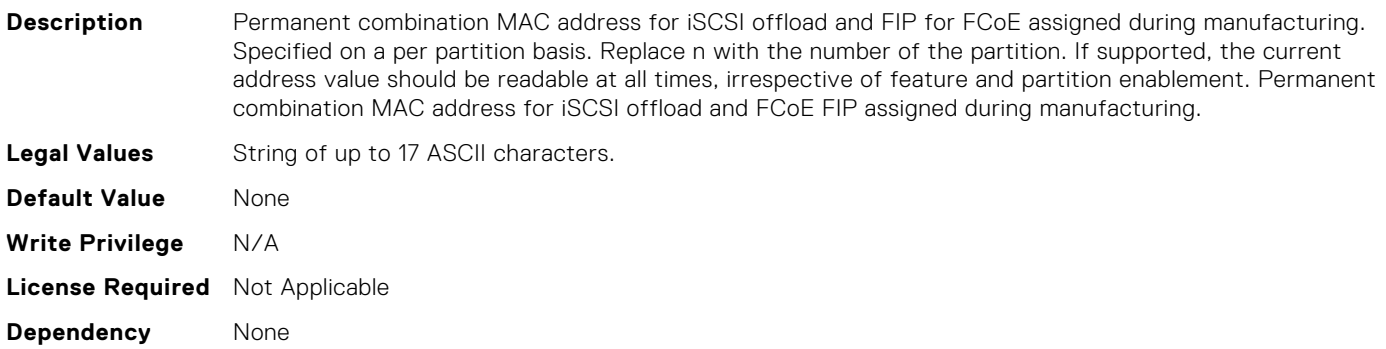

### NIC.ConfigureFormn.IscsiMacAddr[Partition:n] (Read Only)

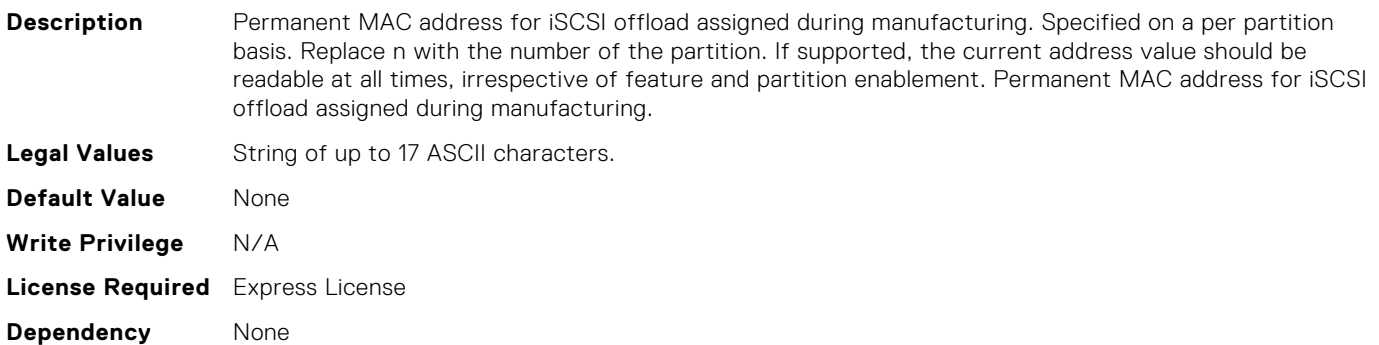

# NIC.ConfigureFormn.L2FIPMacAddr[Partition:n] (Read Only)

**Description** Permanent combination Ethernet and FIP-MAC address for FCoE assigned during manufacturing. Specified on a per partition basis. Replace n with the number of the partition. If supported, the current address value should be readable at all times, irrespective of feature and partition enablement. Permanent combination MAC address for Ethernet and FCoE FIP assigned during manufacturing.
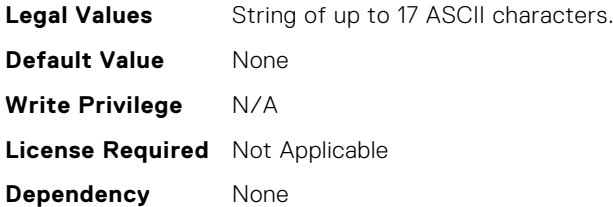

# NIC.ConfigureFormn.L2IscsiFIPMacAddr[Partition:n] (Read Only)

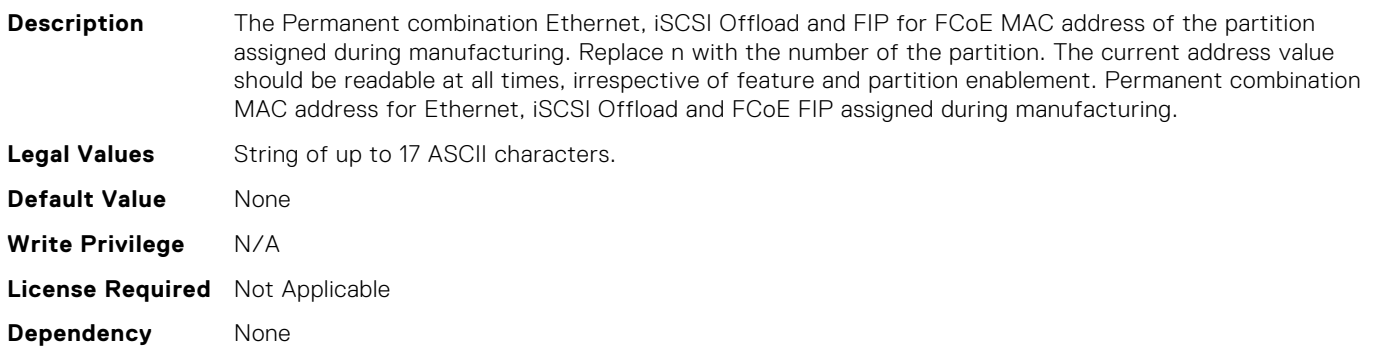

# NIC.ConfigureFormn.L2IscsiMacAddr[Partition:n] (Read Only)

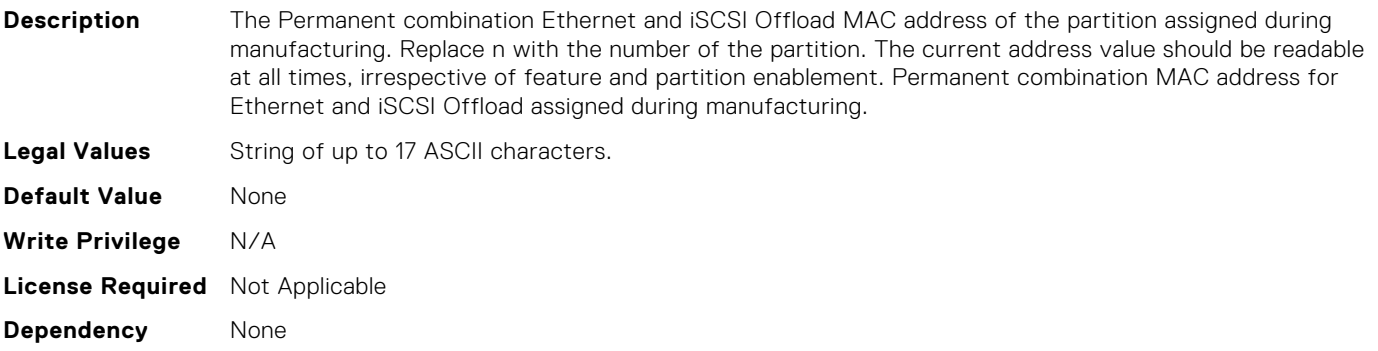

#### NIC.ConfigureFormn.MacAddr[Partition:n] (Read Only)

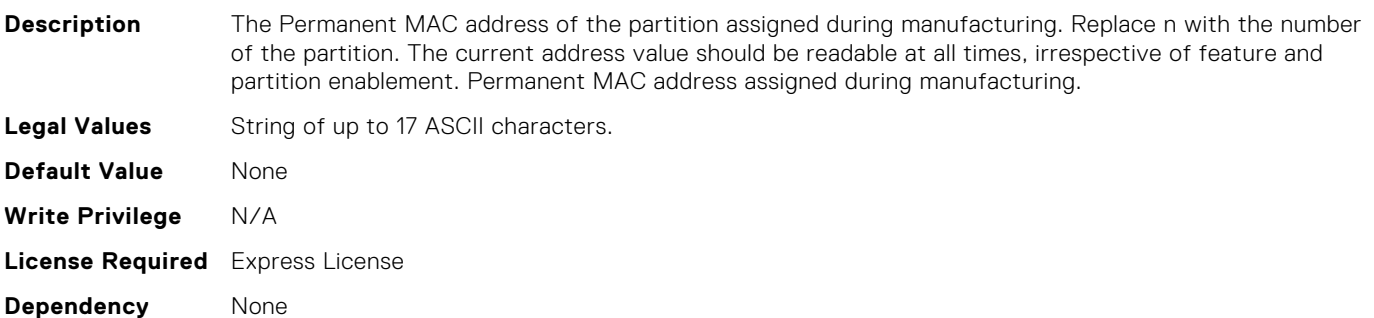

### NIC.ConfigureFormn.NicMode[Partition:n] (Read or Write)

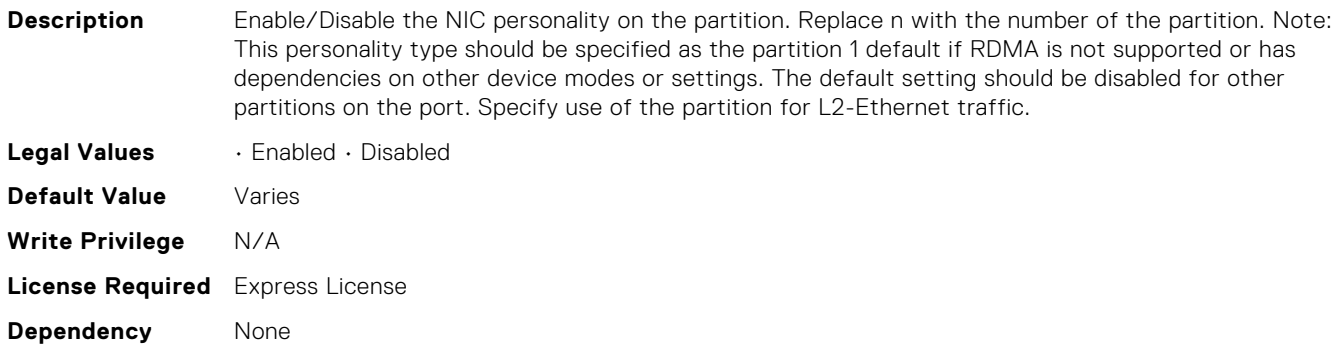

#### NIC.ConfigureFormn.NodeGuid[Partition:n] (Read Only)

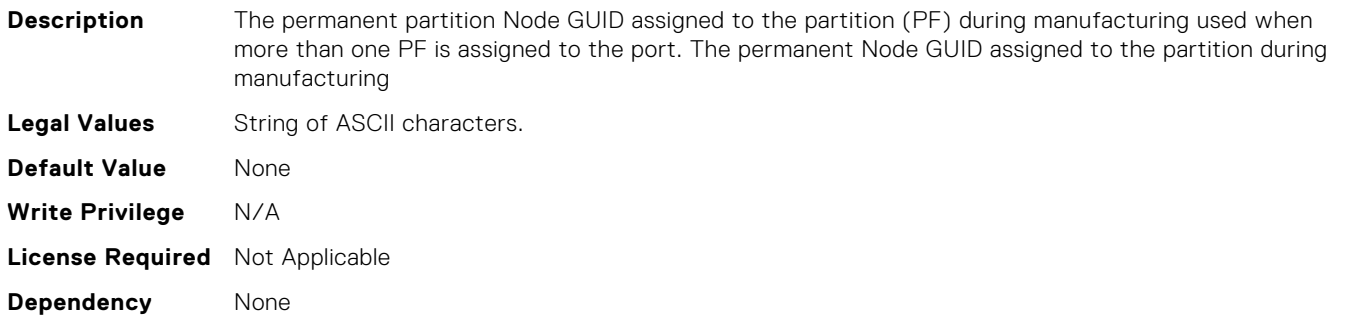

#### NIC.ConfigureFormn.NumberVFAdvertised[Partition:n] (Read or Write)

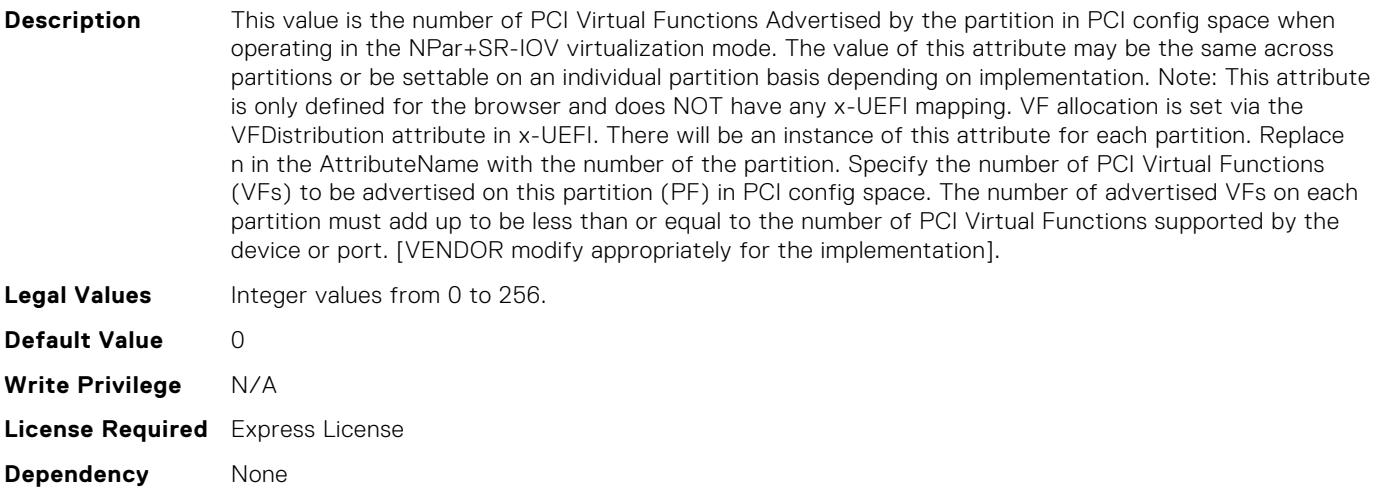

# NIC.ConfigureFormn.NumberVFSupported[Partition:n] (Read Only)

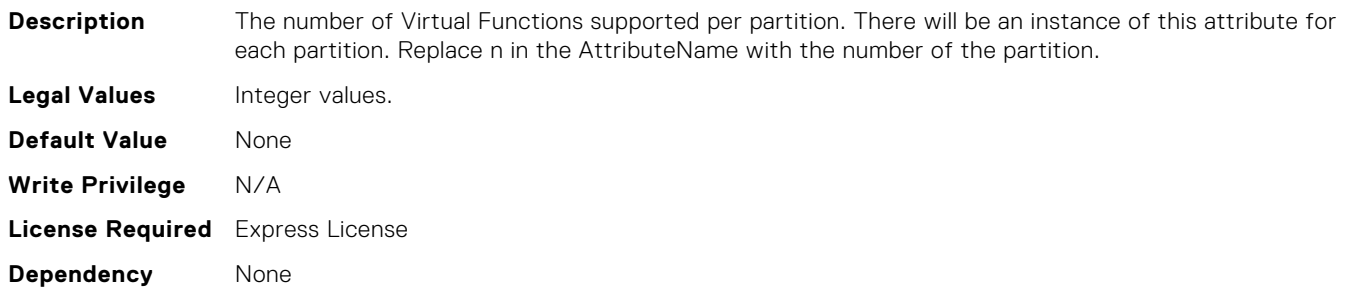

# NIC.ConfigureFormn.NvmeTcpBusDeviceFunction[Partition: n] (Read Only)

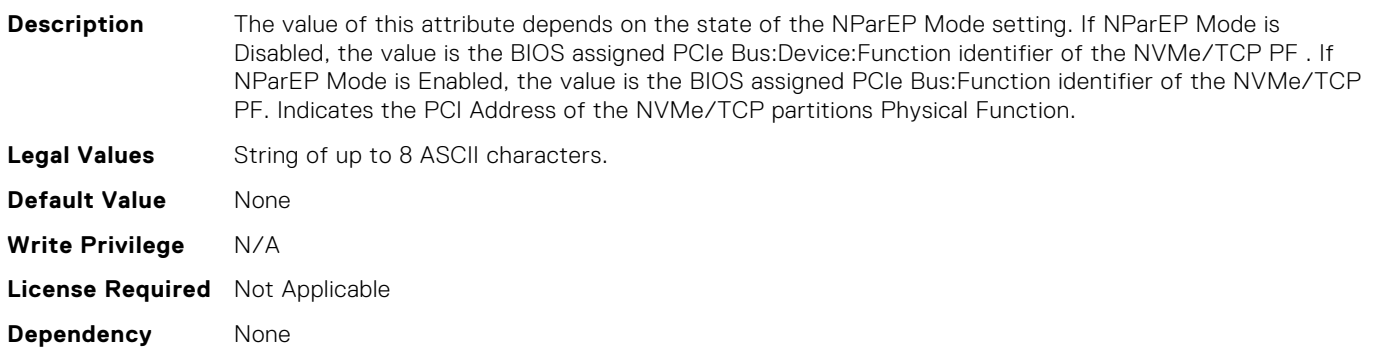

# NIC.ConfigureFormn.NvmeTcpMacAddr[Partition:n] (Read Only)

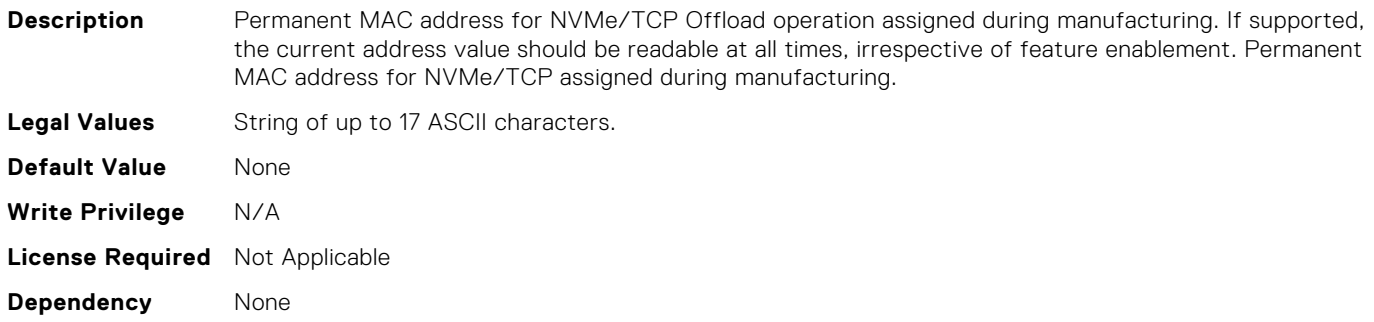

#### NIC.ConfigureFormn.NvmeTcpOffloadMode[Partition:n] (Read or Write)

**Description** Enable/Disable the NVMe/TCP offload personality on the partition. Replace n with the number of the partition. Specify use of the partition for NVMe/TCP offload storage traffic.

**Legal Values** • Enabled • Disabled

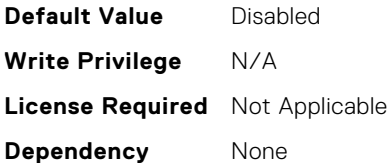

# NIC.ConfigureFormn.NvmeTcpPCIDeviceID[Partition:n] (Read Only)

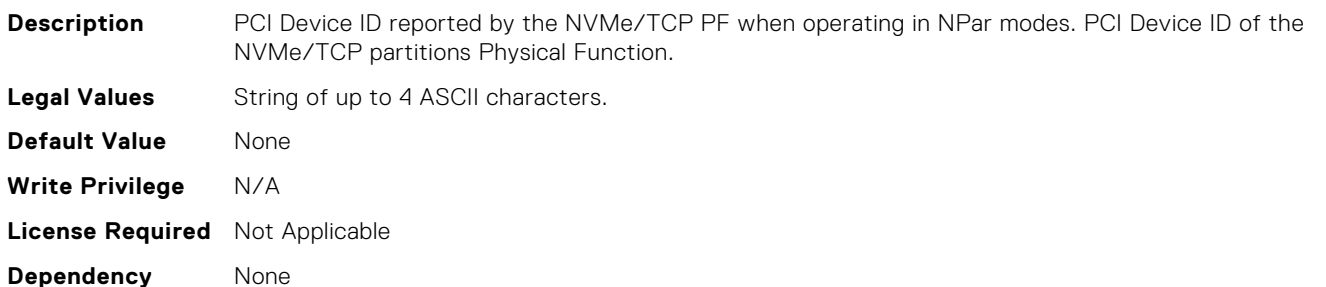

# NIC.ConfigureFormn.PCIDeviceID[Partition:n] (Read Only)

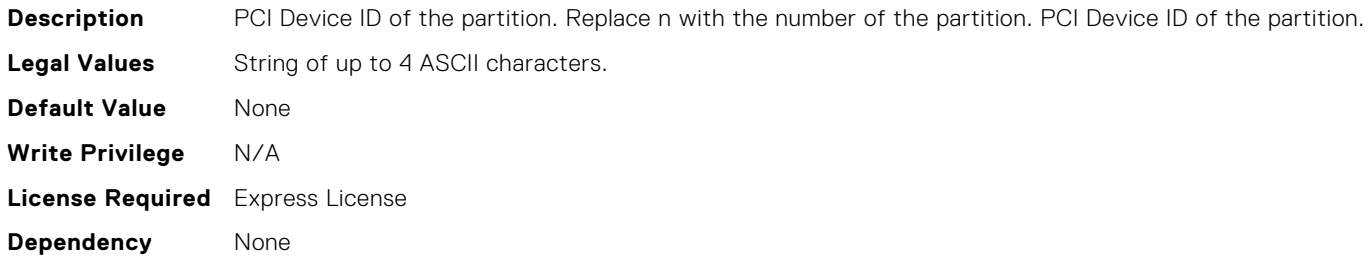

#### NIC.ConfigureFormn.PortGuid[Partition:n] (Read Only)

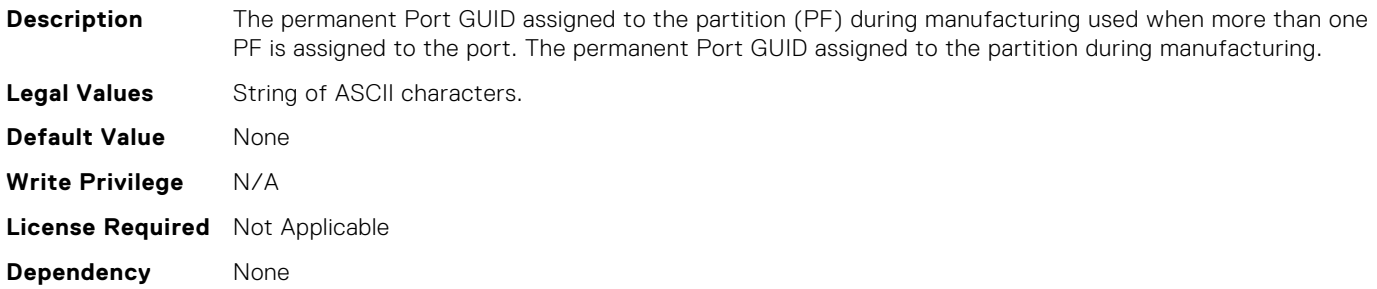

#### NIC.ConfigureFormn.PortNumber[Partition:n] (Read Only)

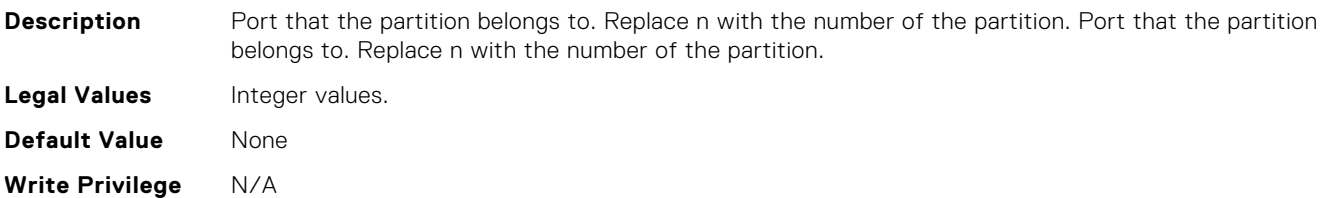

#### NIC.ConfigureFormn.RDMANICModeOnPartition (Read or Write)

**Description** Enable/Disable the NIC + RDMA personality on the partition. This setting is for when operating in NPar mode only. Replace n with the number of the partition. Note: This personality type may be specified as the partition default if RDMA traffic can be supported irrespective of any other device setting. Specify use of the partition for both L2-Ethernet and RDMA traffic. [Vendor may want to customize type of RDMA supported].

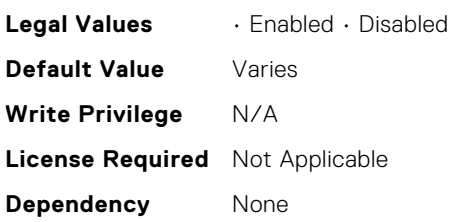

# NIC.ConfigureFormn.RDMANICModeOnPartition[Partition:n ] (Read or Write)

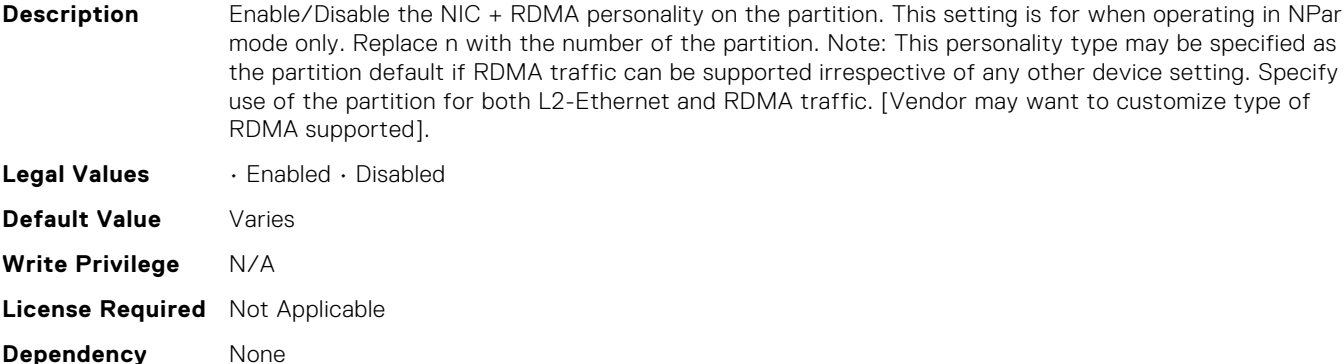

# NIC.ConfigureFormn.SVID[Partition:n] (Read or Write)

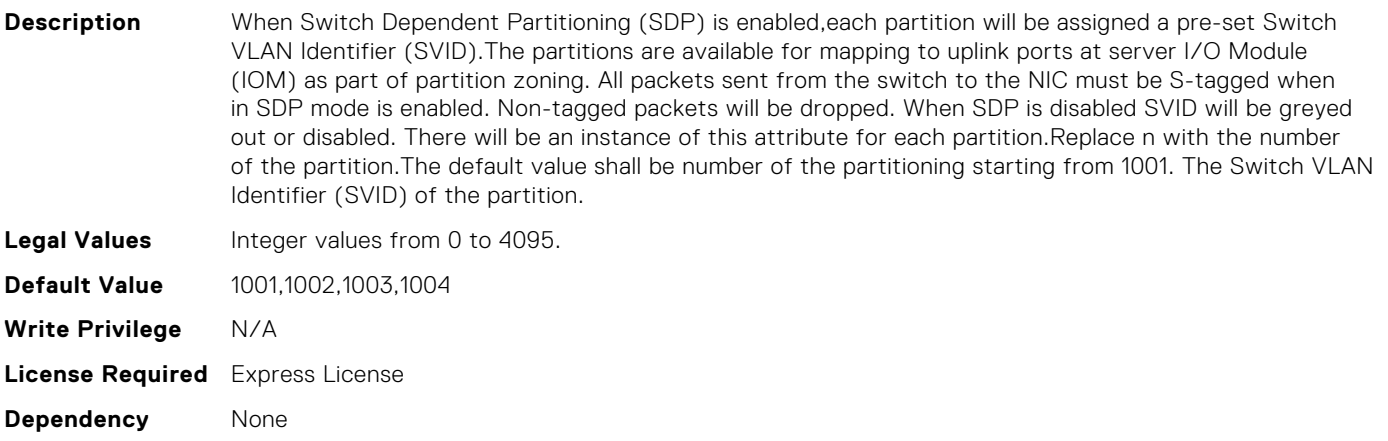

### NIC.ConfigureFormn.SVLanId[Partition:n] (Read or Write)

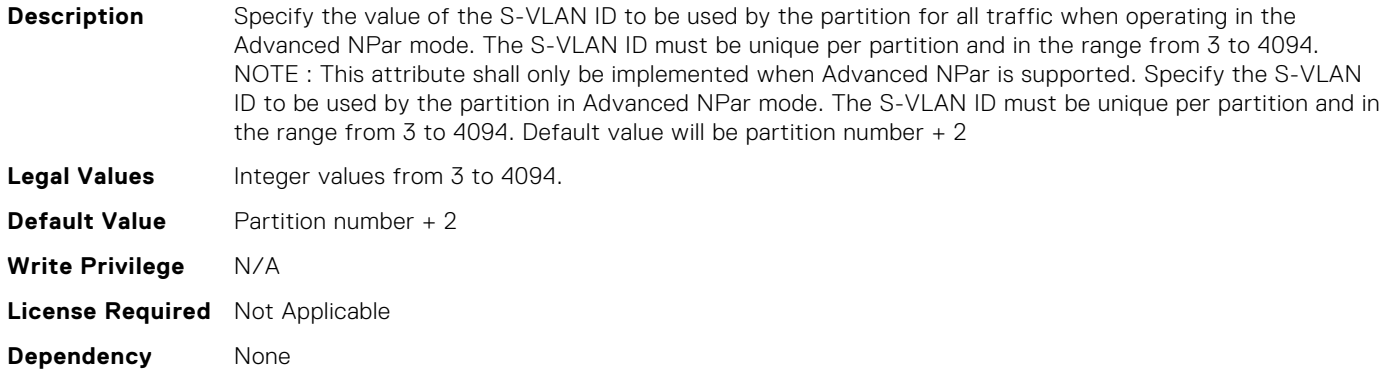

#### NIC.ConfigureFormn.VirtFIPMacAddr[Partition:n] (Read or Write)

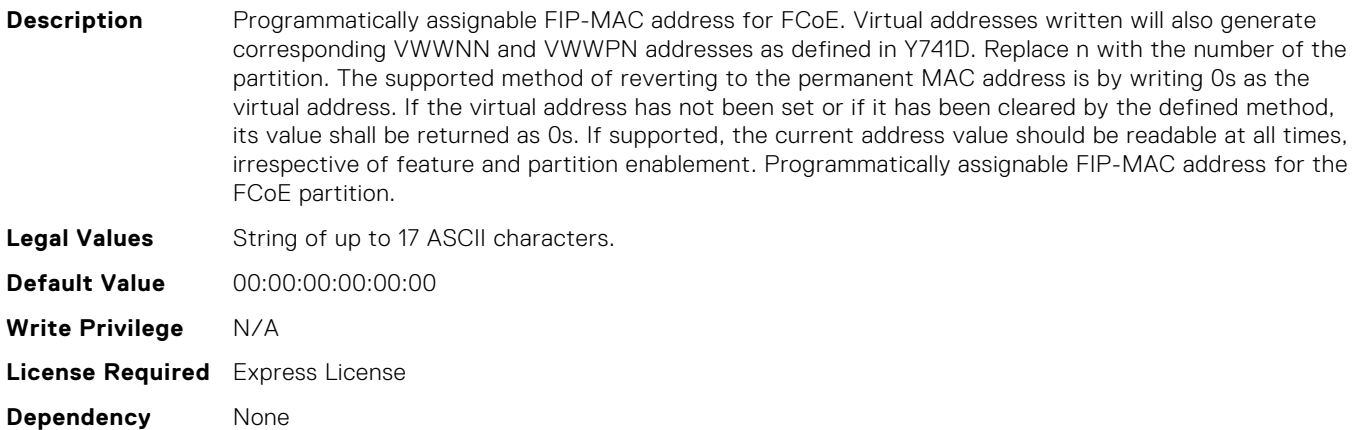

#### NIC.ConfigureFormn.VirtIscsiFIPMacAddr[Partition:n] (Read or Write)

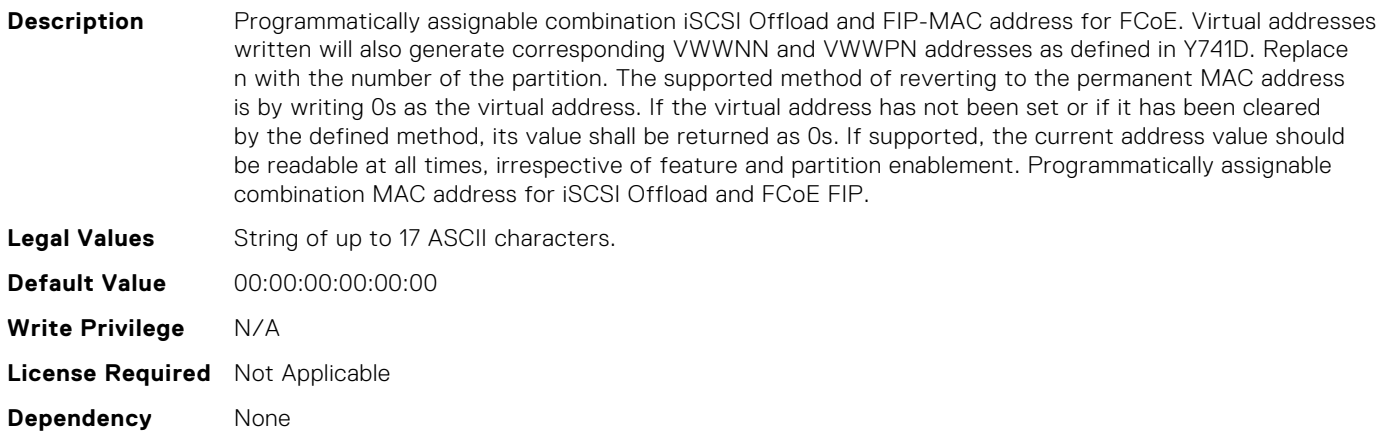

# NIC.ConfigureFormn.VirtIscsiMacAddr[Partition:n] (Read or Write)

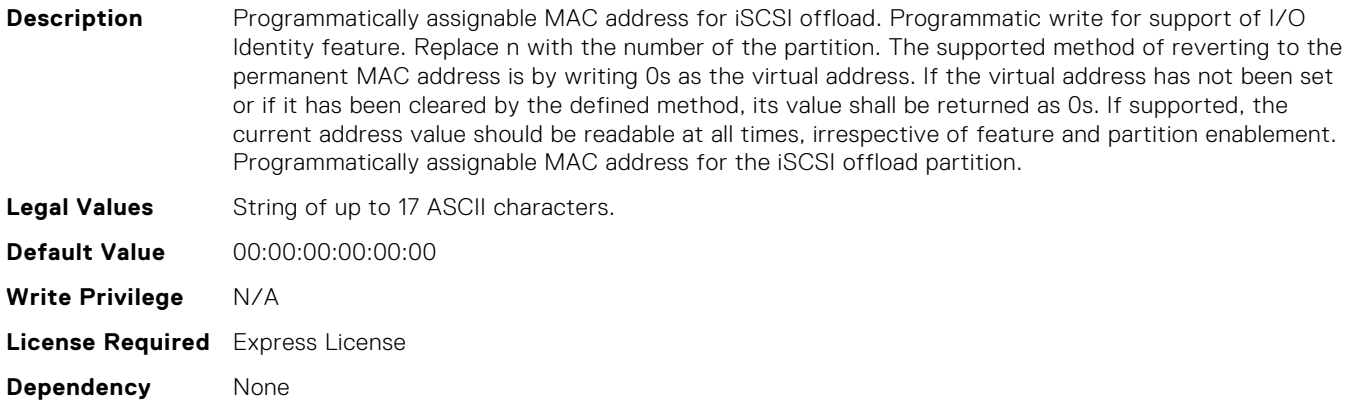

# NIC.ConfigureFormn.VirtL2FIPMacAddr[Partition:n] (Read or Write)

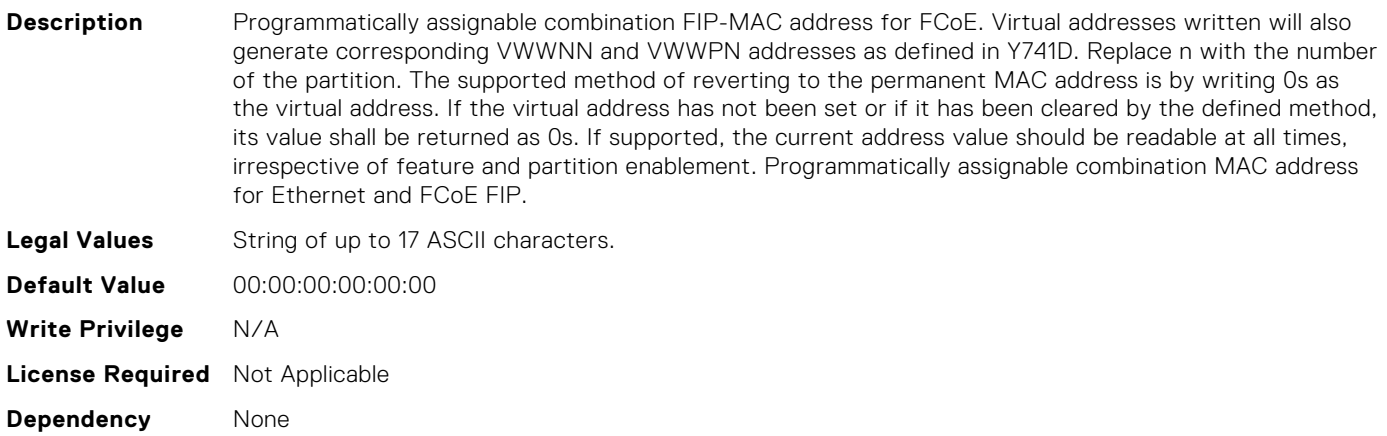

# NIC.ConfigureFormn.VirtL2IscsiFIPMacAddr[Partition:n] (Read or Write)

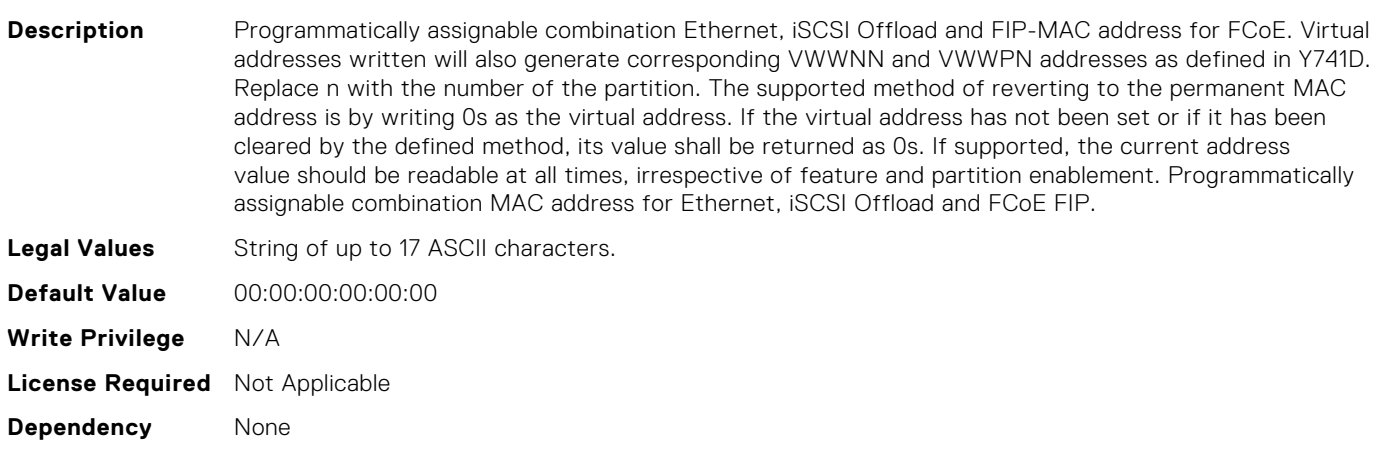

# NIC.ConfigureFormn.VirtL2IscsiMacAddr[Partition:n] (Read or Write)

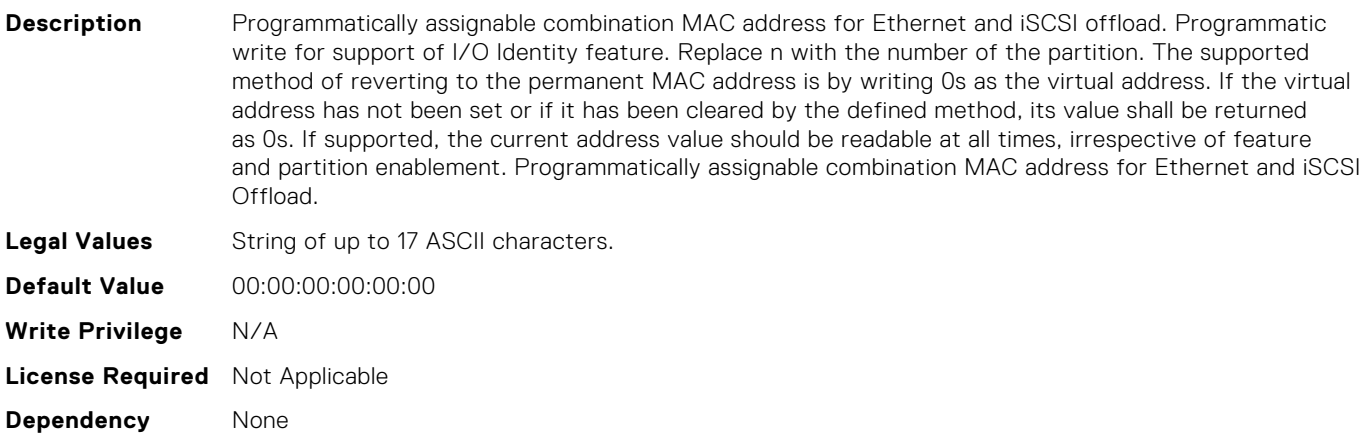

# NIC.ConfigureFormn.VirtMacAddr[Partition:n] (Read or Write)

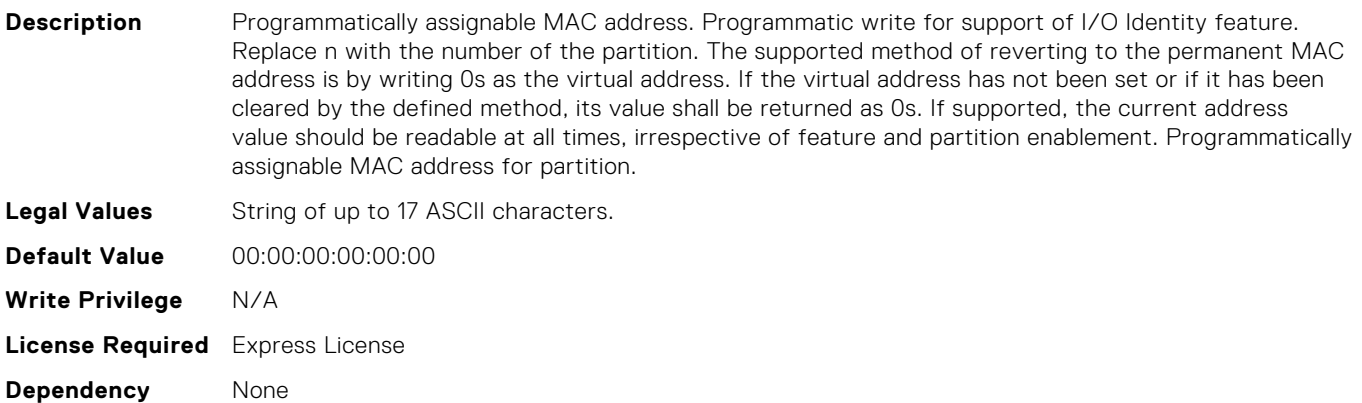

# NIC.ConfigureFormn.VirtNodeGuid[Partition:n] (Read or Write)

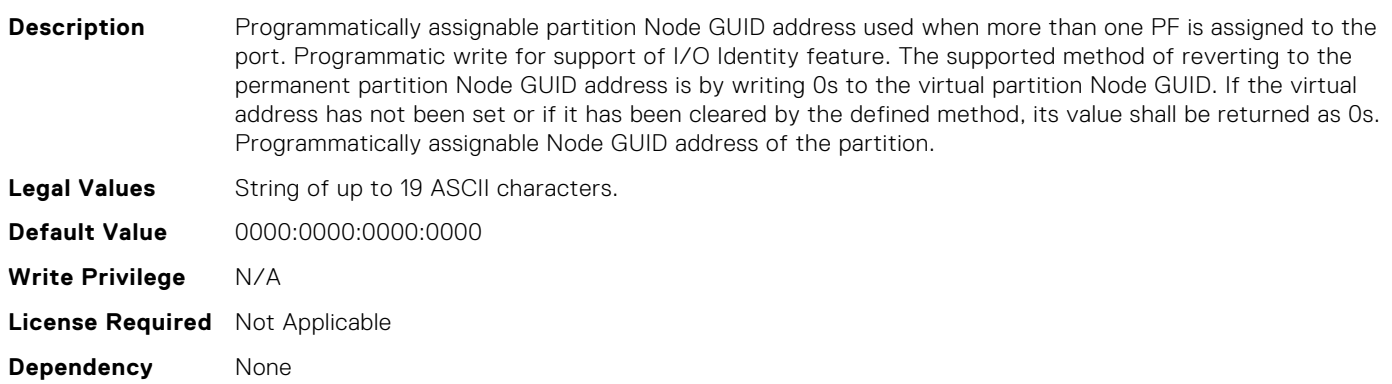

# NIC.ConfigureFormn.VirtNvmeTcpMacAddr[Partition:n] (Read or Write)

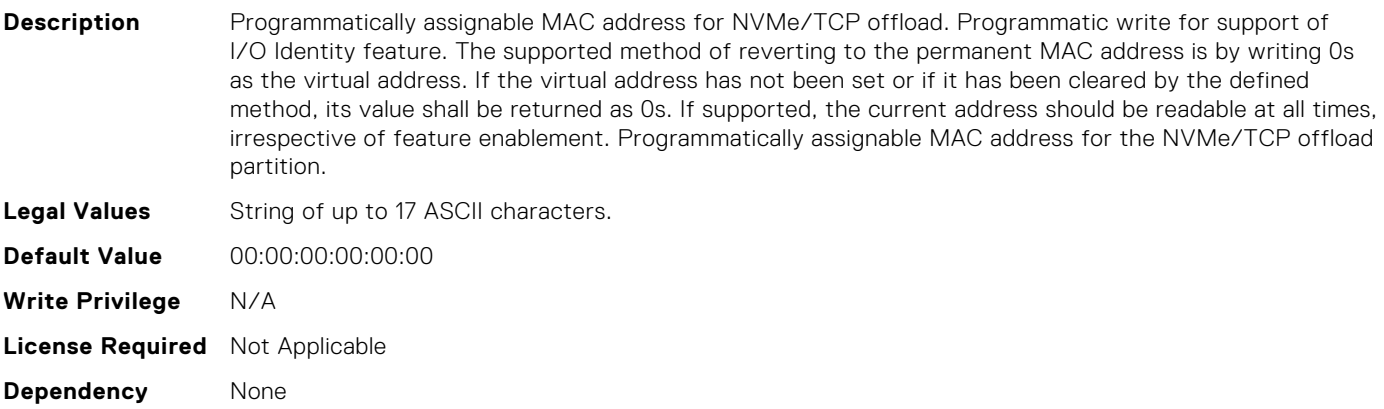

### NIC.ConfigureFormn.VirtPortGuid[Partition:n] (Read or Write)

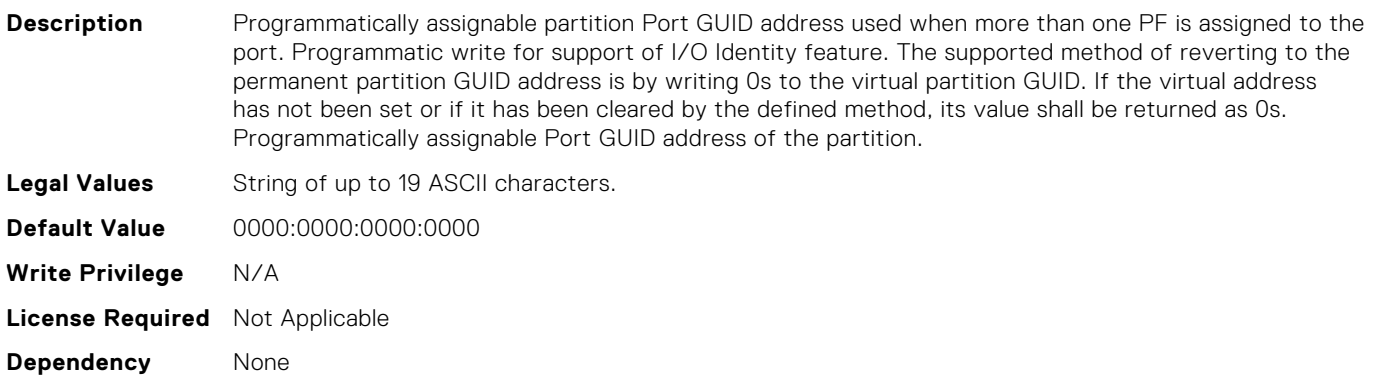

#### NIC.ConfigureFormn.VirtWWN[Partition:n] (Read or Write)

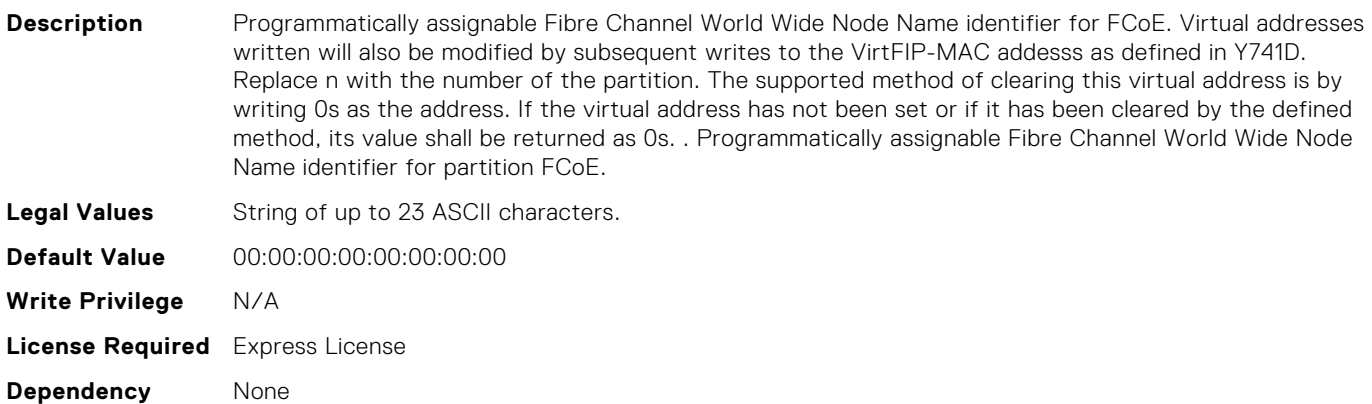

# NIC.ConfigureFormn.VirtWWPN[Partition:n] (Read or Write)

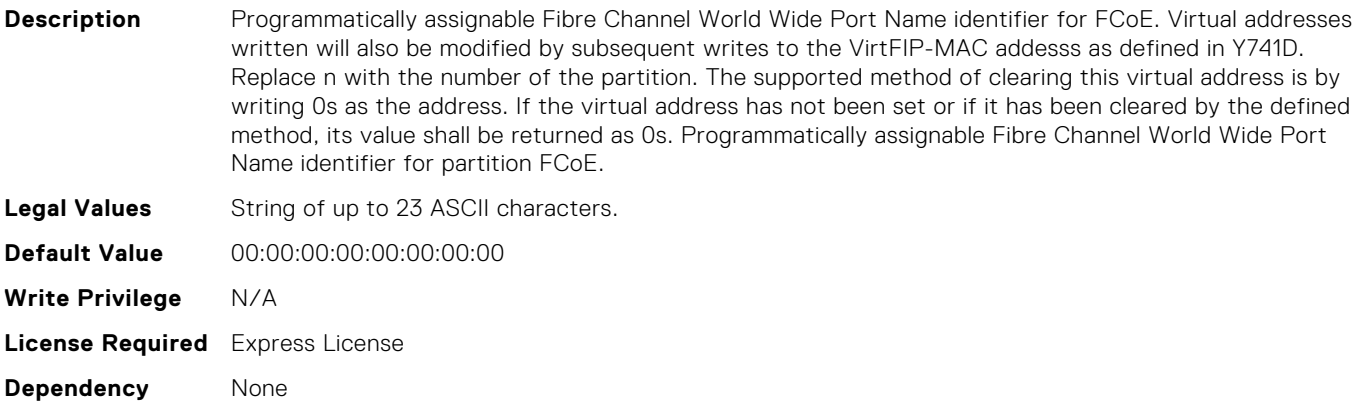

# NIC.ConfigureFormn.WWN[Partition:n] (Read Only)

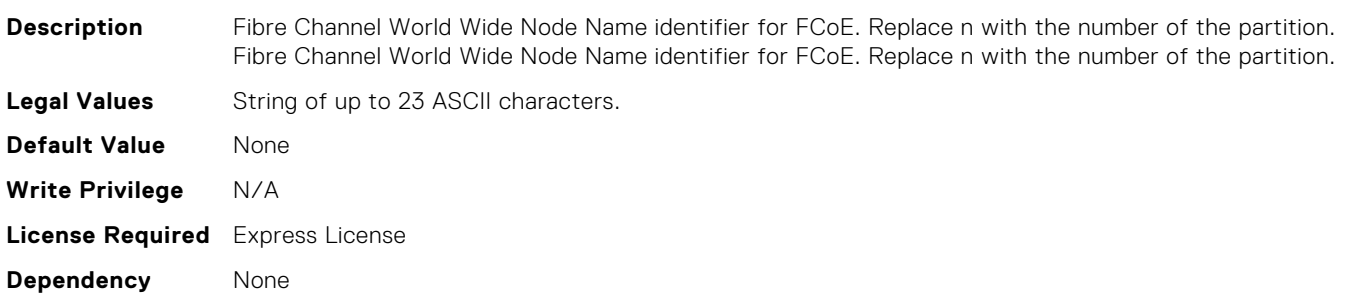

#### NIC.ConfigureFormn.WWPN[Partition:n] (Read Only)

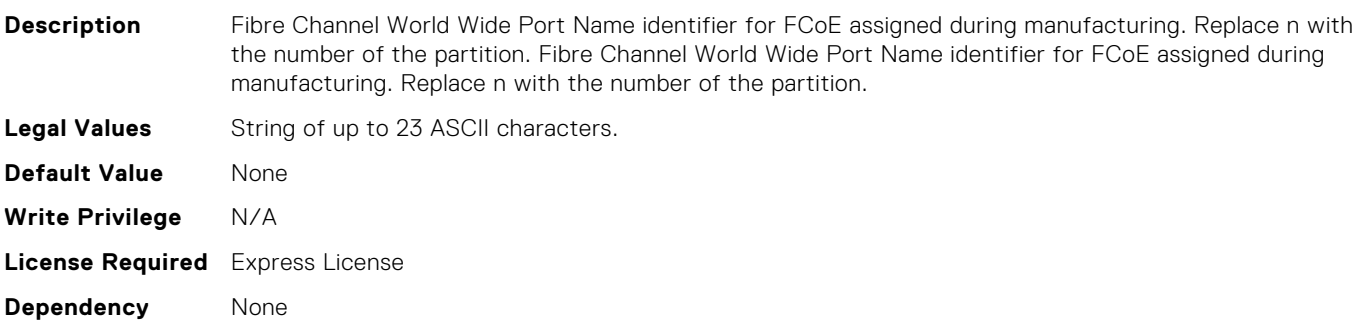

#### NIC.ConfigureFormn.iScsiOffloadMode[Partition:n] (Read or Write)

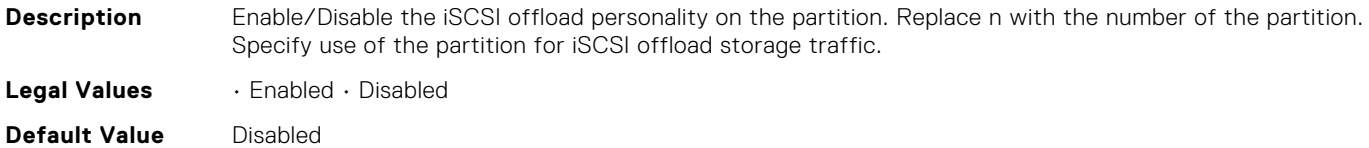

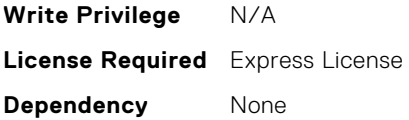

### NIC.DCBSettings.CongestionNotification (Read Only)

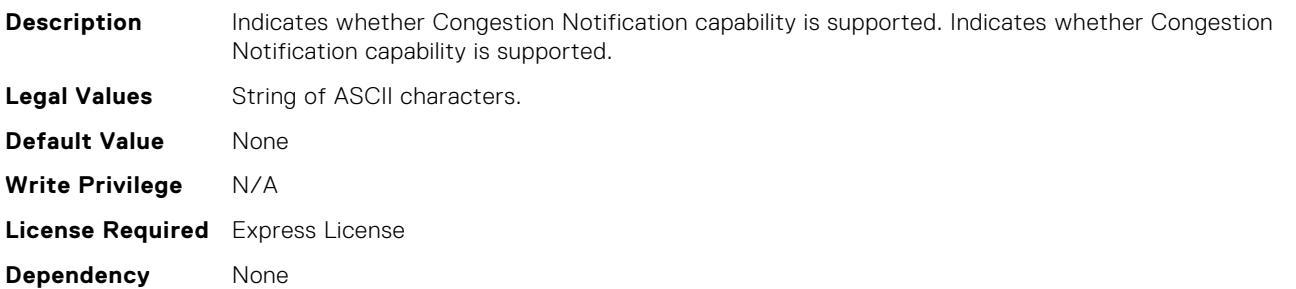

# NIC.DCBSettings.EnhancedTransmissionSelection (Read Only)

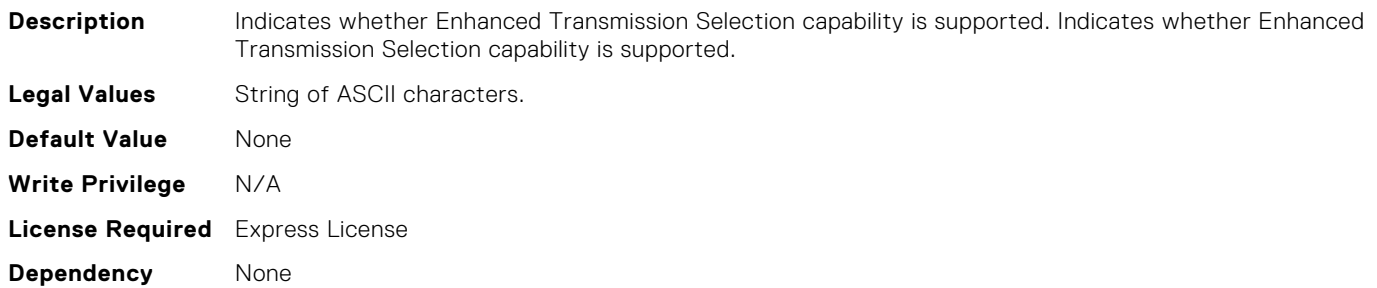

#### NIC.DCBSettings.LocalDCBXWillingMode (Read or Write)

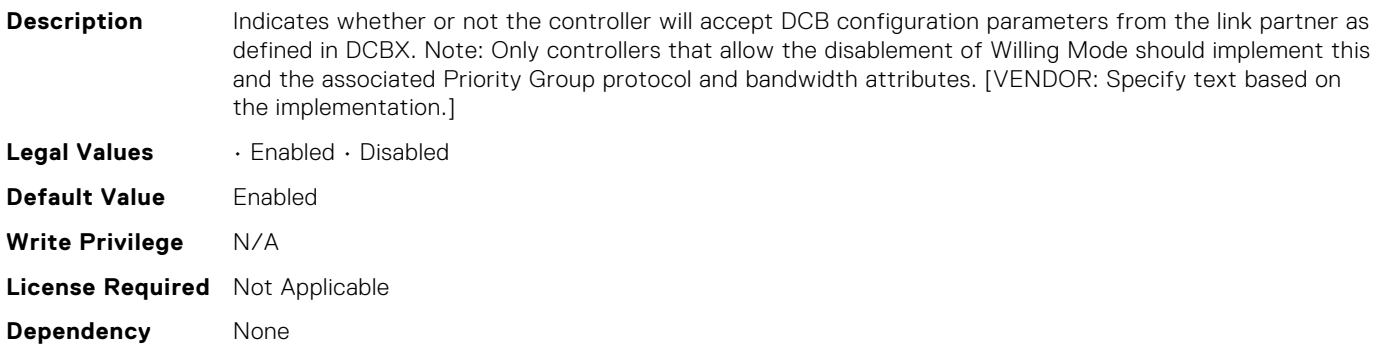

#### NIC.DCBSettings.PriorityFlowControl (Read Only)

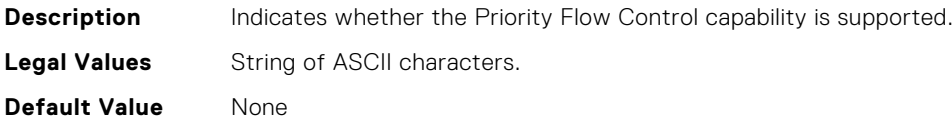

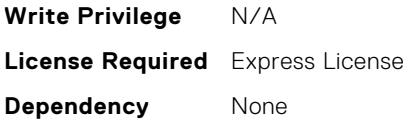

#### NIC.DCBSettings.PriorityGroup0BandwidthAllocation (Read or Write)

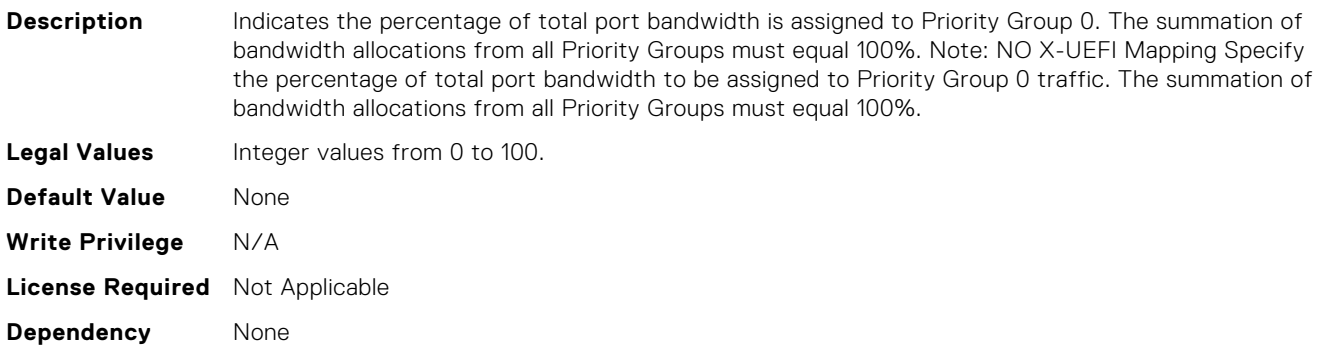

#### NIC.DCBSettings.PriorityGroup0ProtocolAssignment (Read or Write)

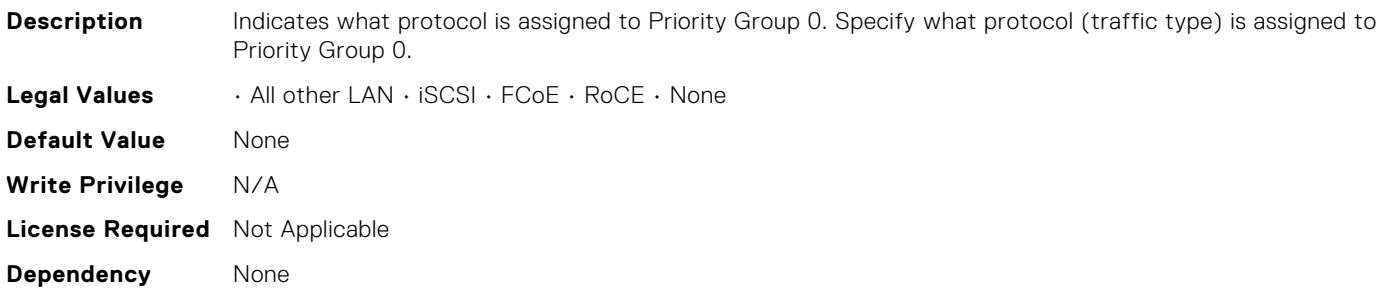

# NIC.DCBSettings.PriorityGroup15BandwidthAllocation (Read or Write)

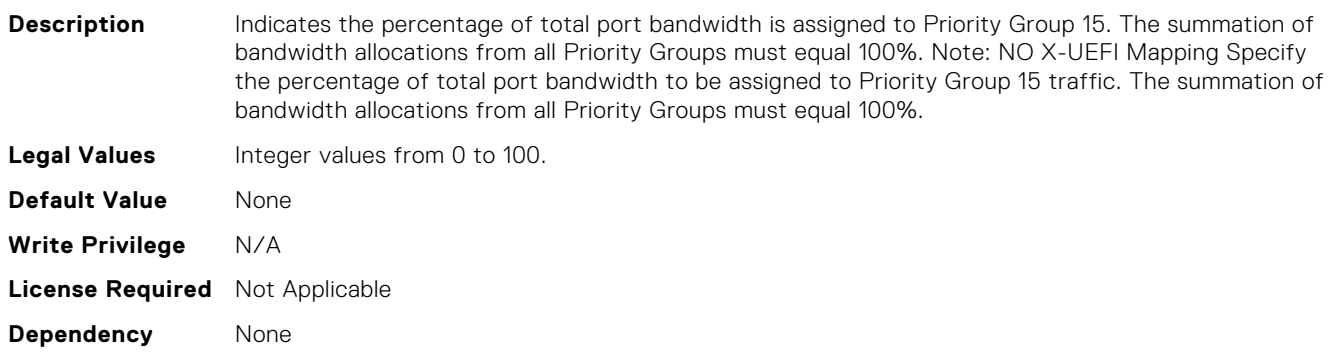

#### NIC.DCBSettings.PriorityGroup15ProtocolAssignment (Read or Write)

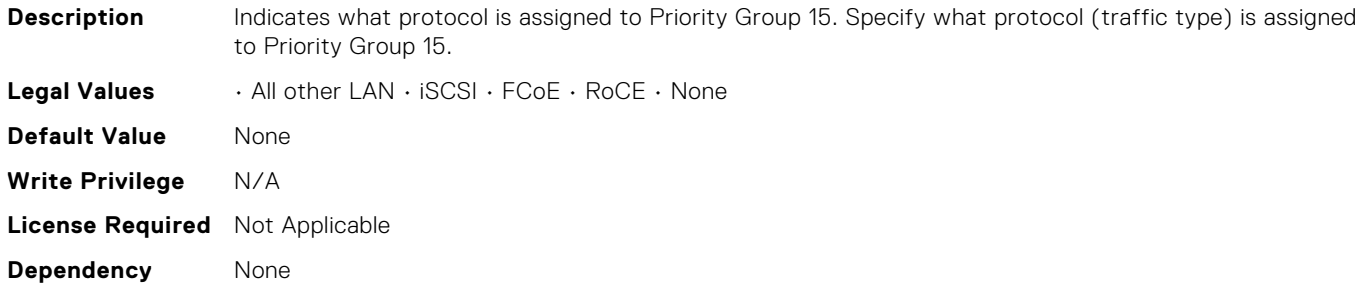

# NIC.DCBSettings.PriorityGroup1BandwidthAllocation (Read or Write)

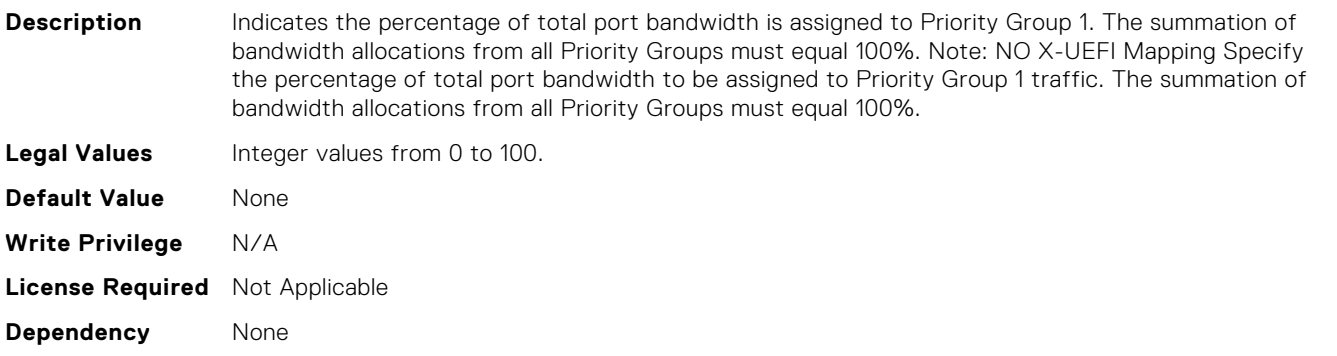

# NIC.DCBSettings.PriorityGroup1ProtocolAssignment (Read or Write)

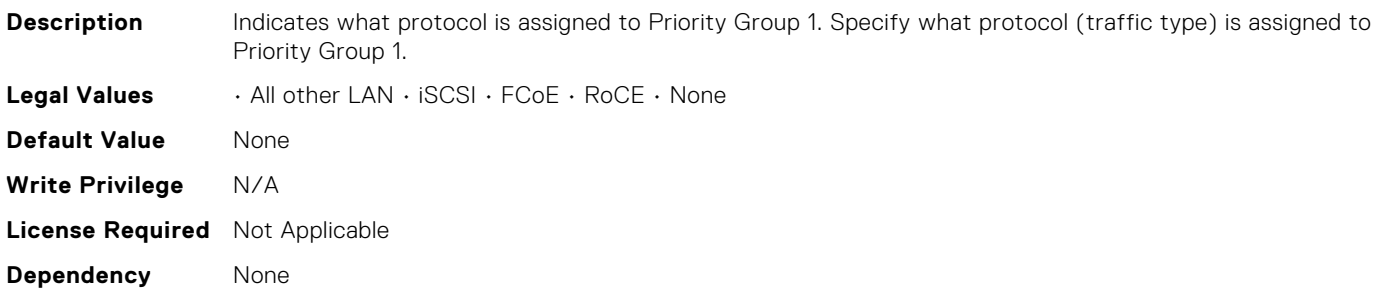

#### NIC.DCBSettings.PriorityGroup2BandwidthAllocation (Read or Write)

**Description** Indicates the percentage of total port bandwidth is assigned to Priority Group 2. The summation of bandwidth allocations from all Priority Groups must equal 100%. Note: NO X-UEFI Mapping Specify the percentage of total port bandwidth to be assigned to Priority Group 2 traffic. The summation of bandwidth allocations from all Priority Groups must equal 100%.

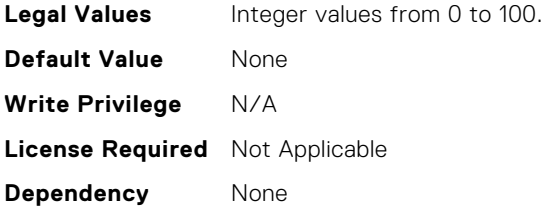

# NIC.DCBSettings.PriorityGroup2ProtocolAssignment (Read or Write)

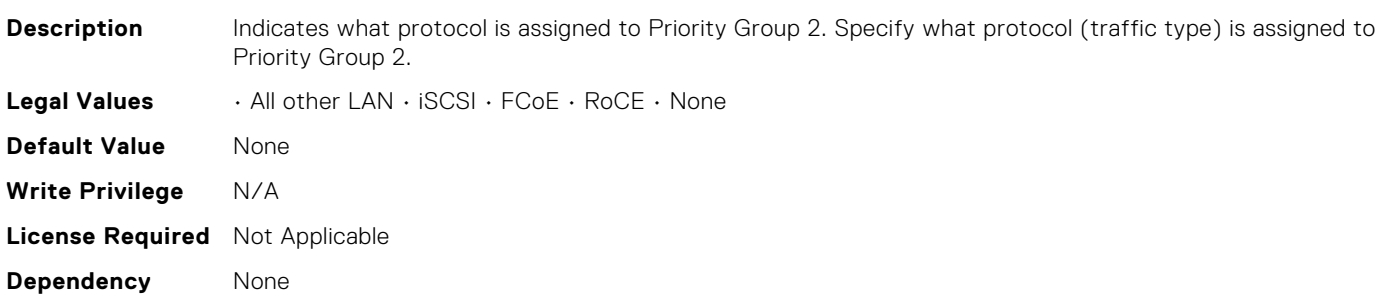

### NIC.DCBSettings.PriorityGroup3BandwidthAllocation (Read or Write)

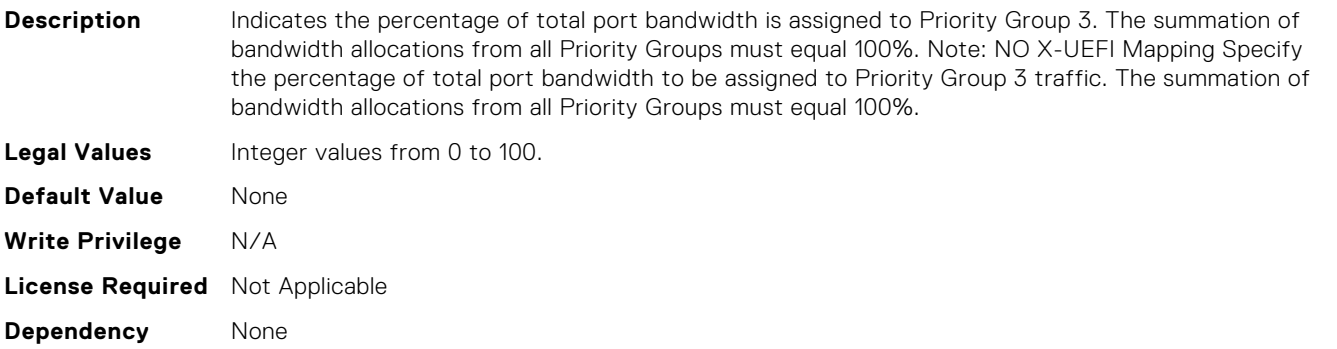

#### NIC.DCBSettings.PriorityGroup3ProtocolAssignment (Read or Write)

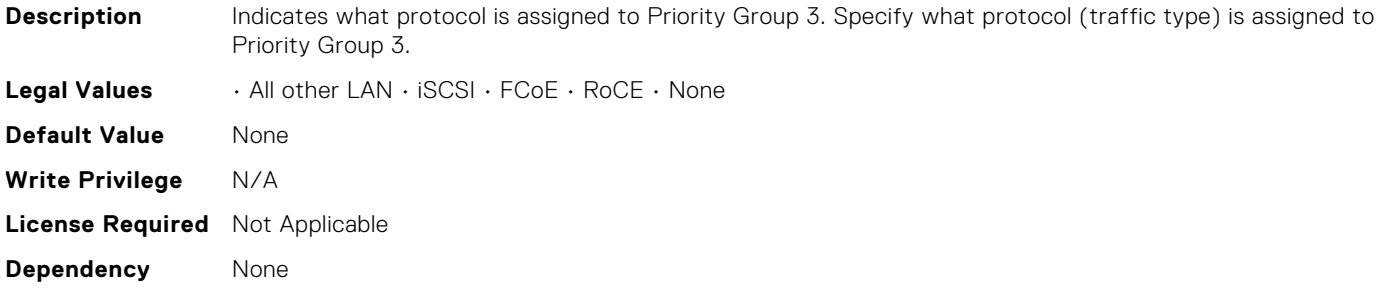

# NIC.DCBSettings.PriorityGroup4BandwidthAllocation (Read or Write)

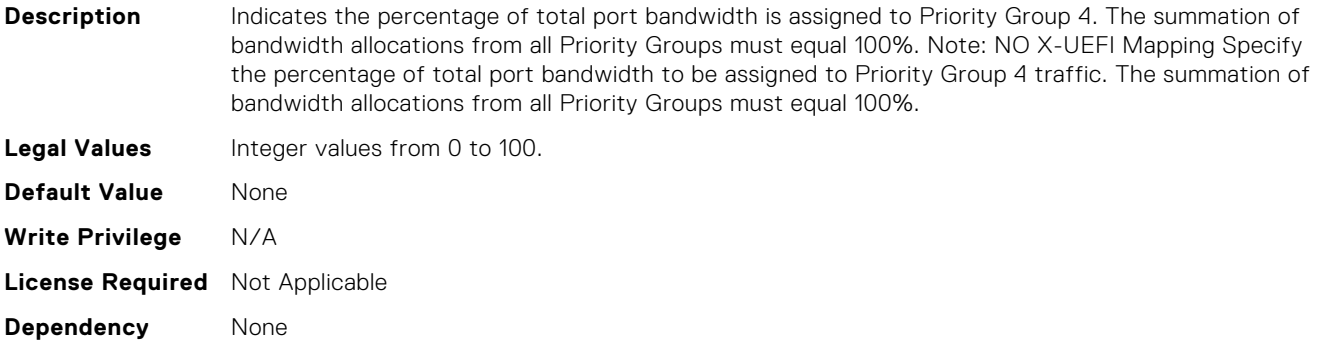

# NIC.DCBSettings.PriorityGroup4ProtocolAssignment (Read or Write)

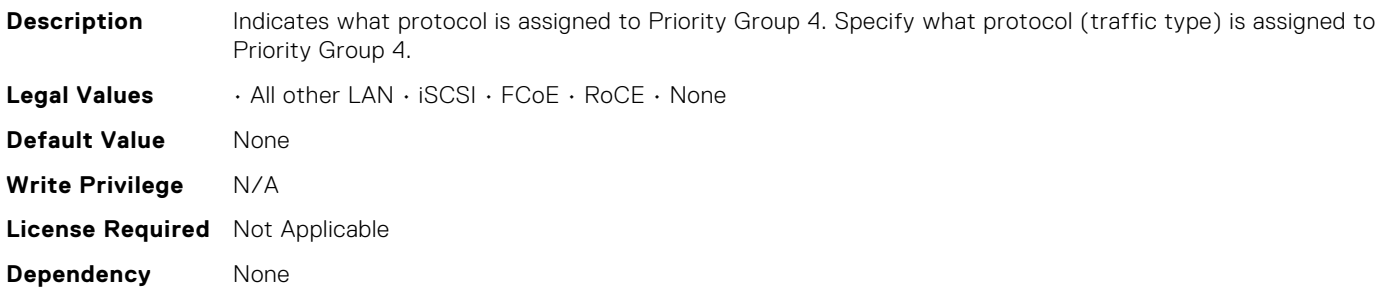

# NIC.DCBSettings.PriorityGroup5BandwidthAllocation (Read or Write)

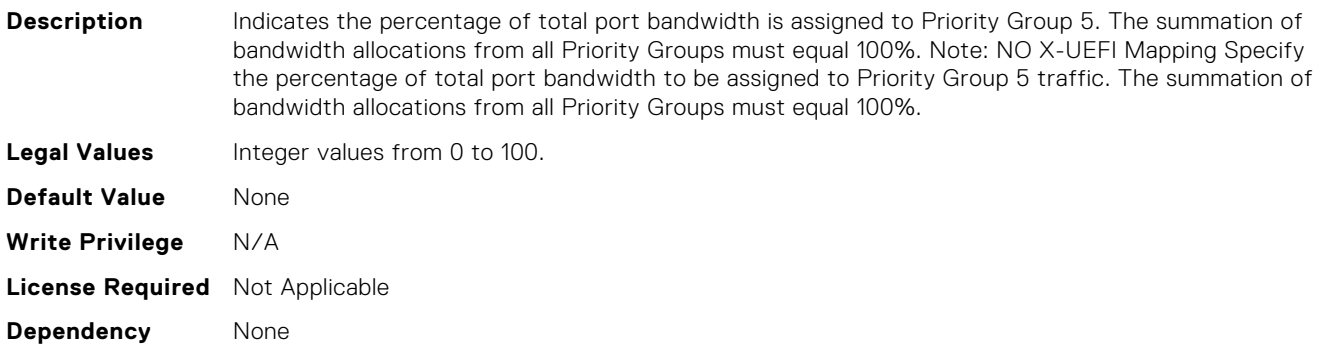

#### NIC.DCBSettings.PriorityGroup5ProtocolAssignment (Read or Write)

**Description** Indicates what protocol is assigned to Priority Group 5. Specify what protocol (traffic type) is assigned to Priority Group 5.

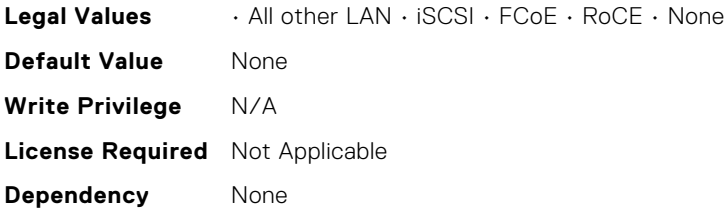

#### NIC.DCBSettings.PriorityGroup6BandwidthAllocation (Read or Write)

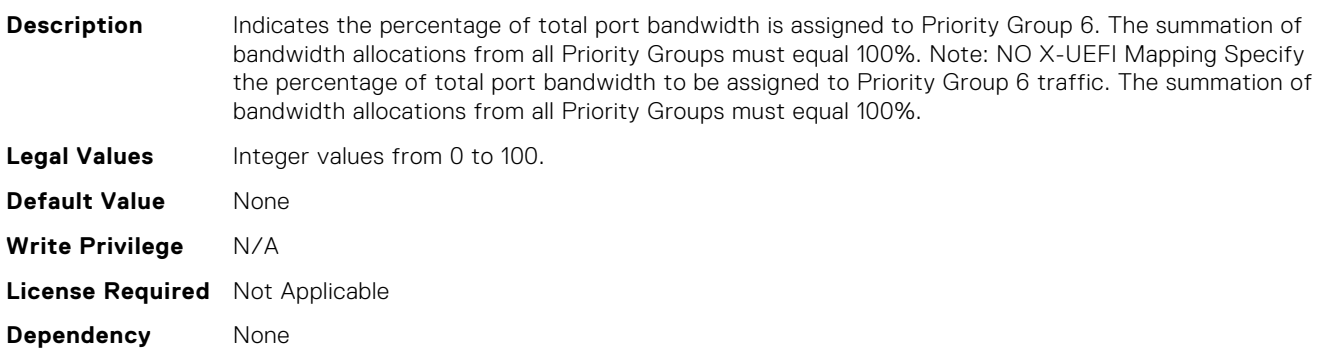

#### NIC.DCBSettings.PriorityGroup6ProtocolAssignment (Read or Write)

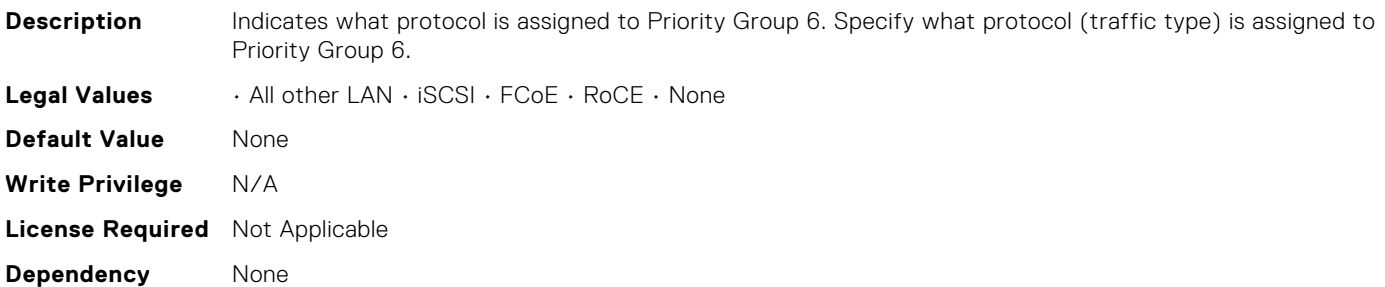

#### NIC.DCBSettings.PriorityGroup7BandwidthAllocation (Read or Write)

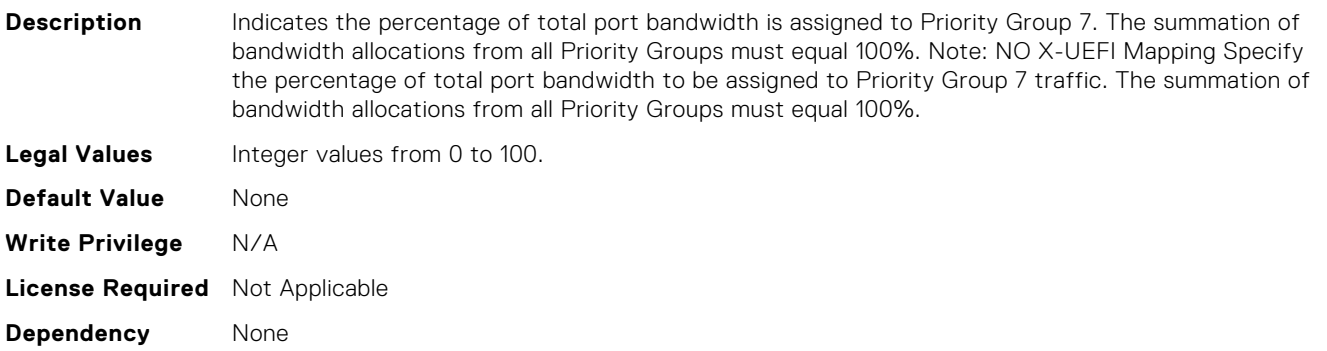

#### NIC.DCBSettings.PriorityGroup7ProtocolAssignment (Read or Write)

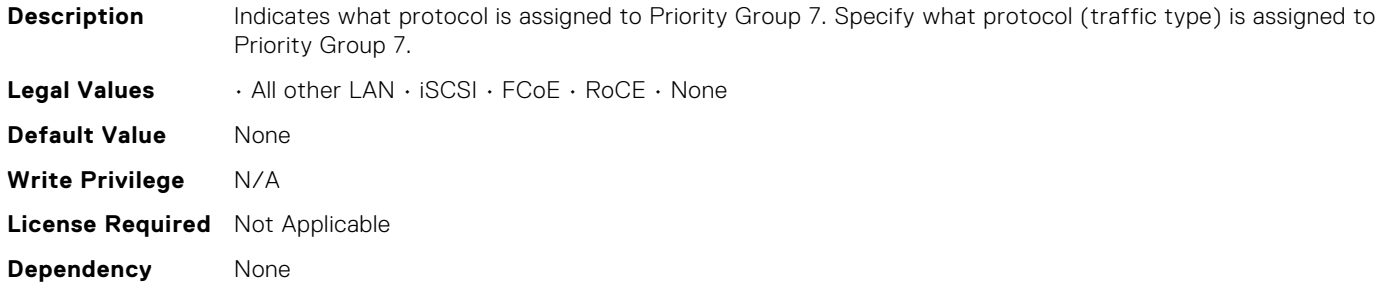

# NIC.DCBSettings.PriorityGroupBandwidthAllocation (Read or Write)

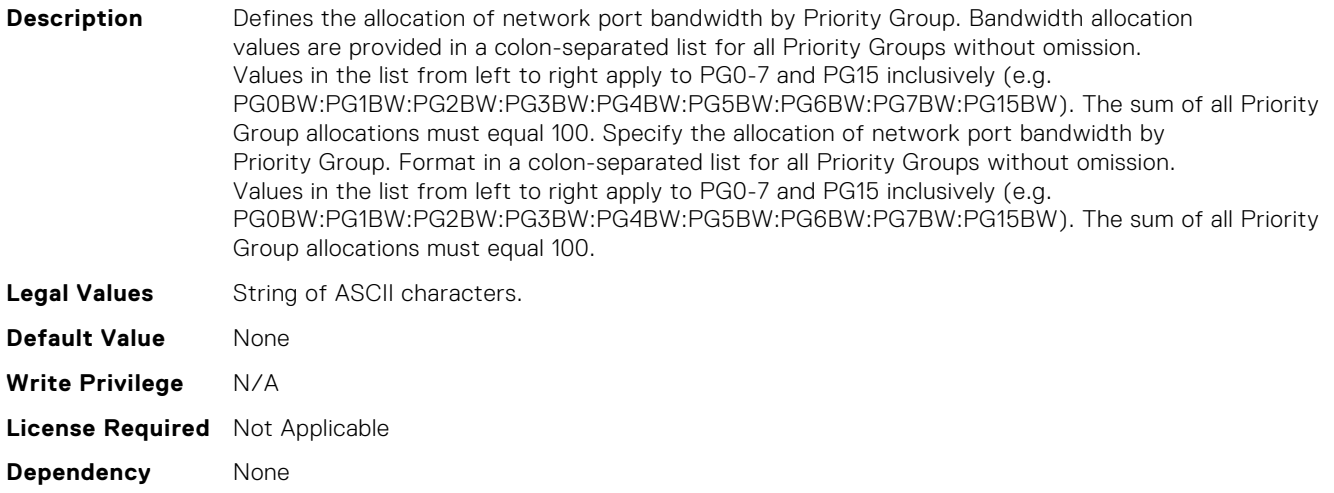

#### NIC.DeviceLevelConfig.AdvNParSupport (Read Only)

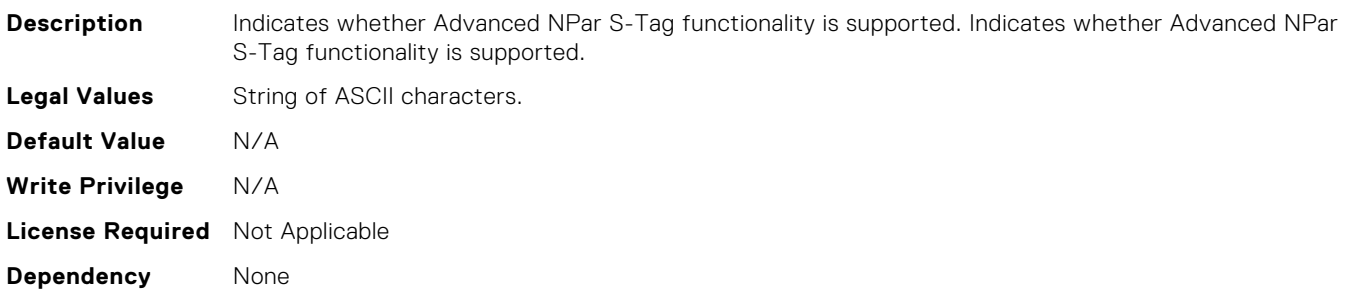

# NIC.DeviceLevelConfig.ConfigureLogicalPortsSupport (Read Only)

**Description** Indicates whether the device supports ability to configure number of logical ports. Logical ports map 1:1 or N:1 to physical ports. Indicates the support for configuring the number of ports on the device.

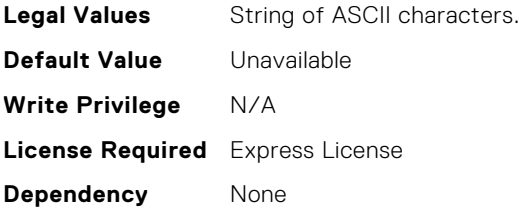

#### NIC.DeviceLevelConfig.EVBModesSupport (Read Only)

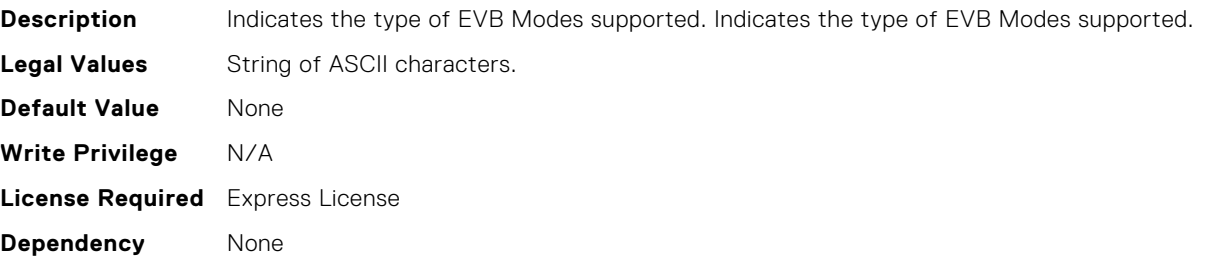

### NIC.DeviceLevelConfig.MaxNumberVFSupportedByDevice (Read Only)

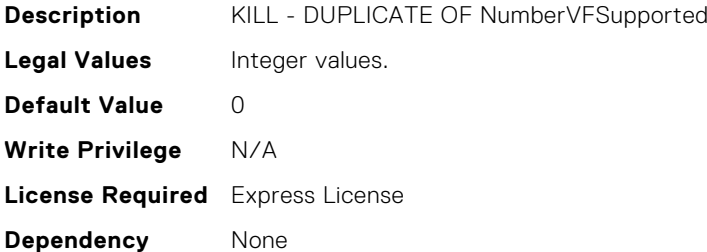

#### NIC.DeviceLevelConfig.NICPartitioningConfig (Read Only)

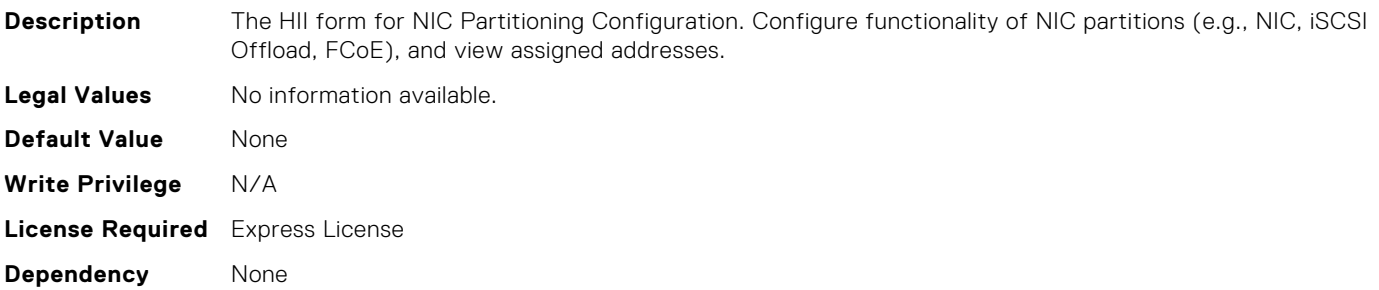

#### NIC.DeviceLevelConfig.NPCP (Read or Write)

**Description** Allows the use of Network Partition Control Protocol to be enabled or disabled when a network adapter is operating in Switch Dependent Partitioning mode. Note: Preliminary attribute definition only, based on the information available at the time of publication. Subject to change. Controls whether Network Partition Control Protocol is enabled or disabled. The NPCP setting on the adapter must match the setting on the link partner.

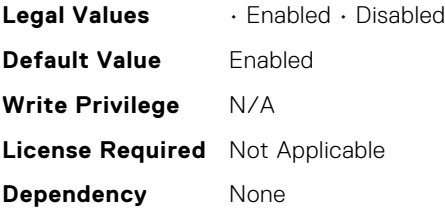

**Dependency** None

#### NIC.DeviceLevelConfig.NParEP (Read or Write)

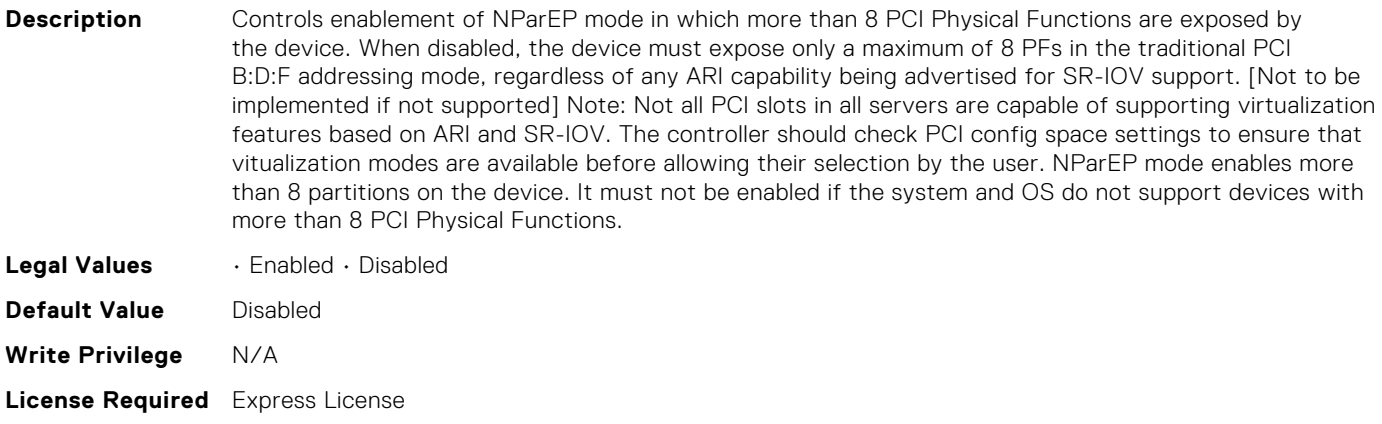

### NIC.DeviceLevelConfig.NetworkPartitioningMode (Read or Write)

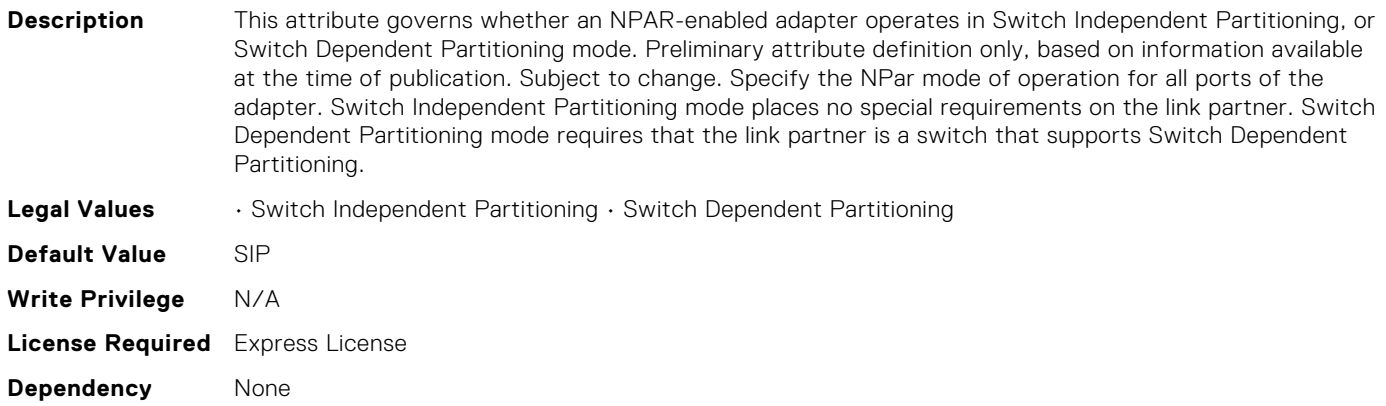

#### NIC.DeviceLevelConfig.NumPorts (Read or Write)

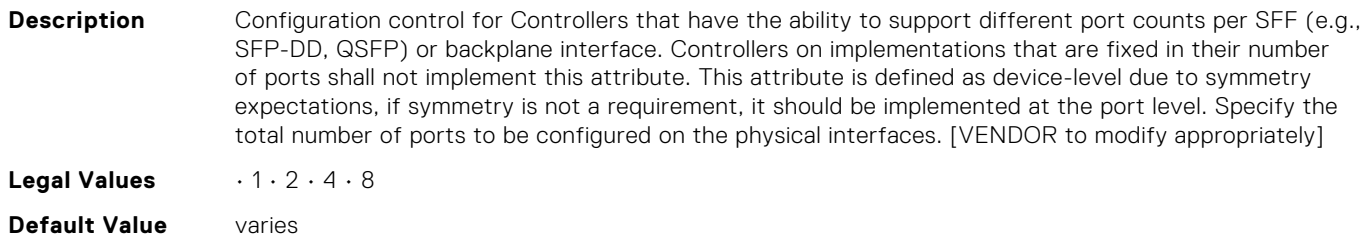

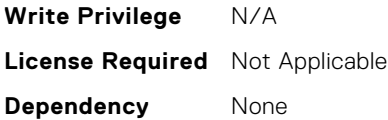

#### NIC.DeviceLevelConfig.NumberVFSupported (Read Only)

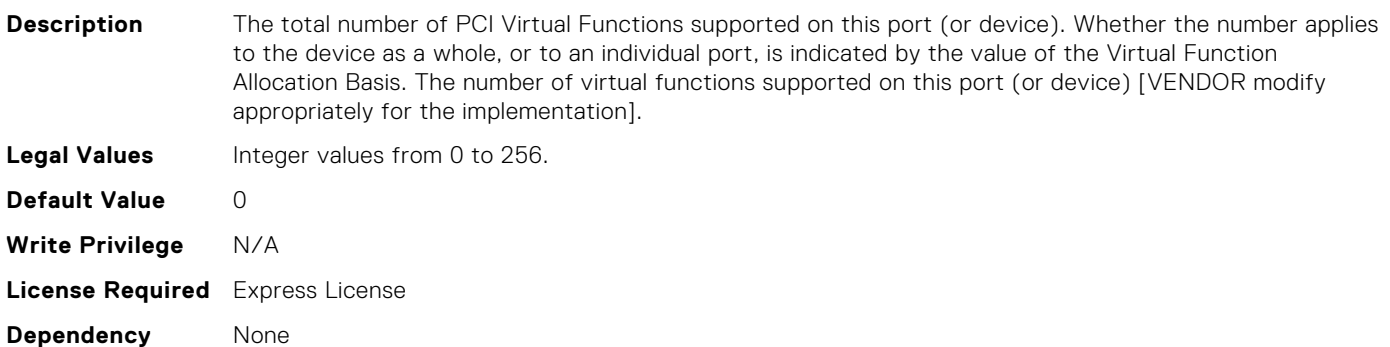

#### NIC.DeviceLevelConfig.PTMSupport (Read Only)

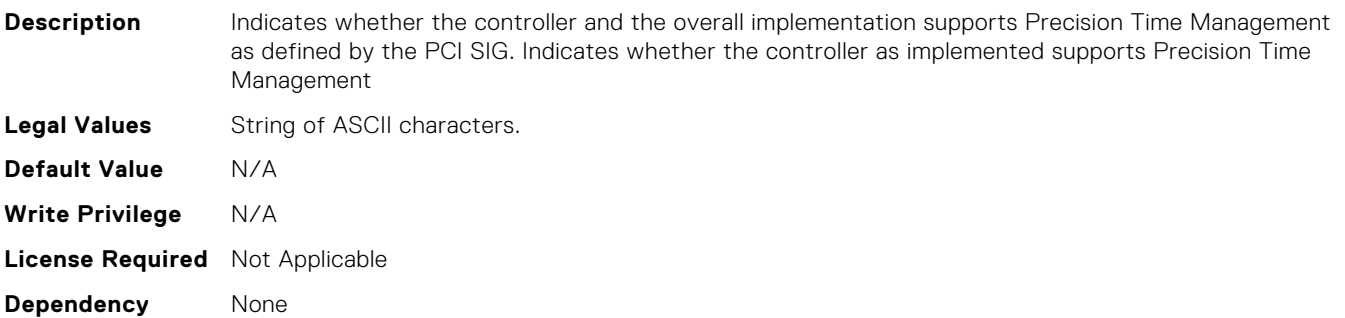

# NIC.DeviceLevelConfig.PartitionStateInterpretation (Read Only)

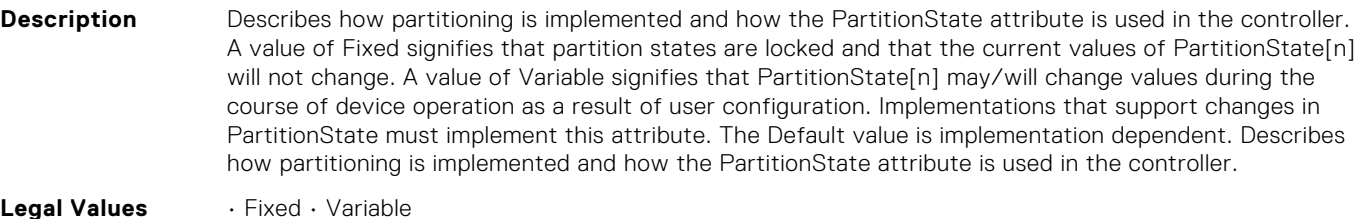

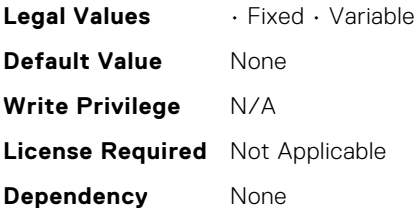

# NIC.DeviceLevelConfig.RDMAApplicationProfile (Read or Write)

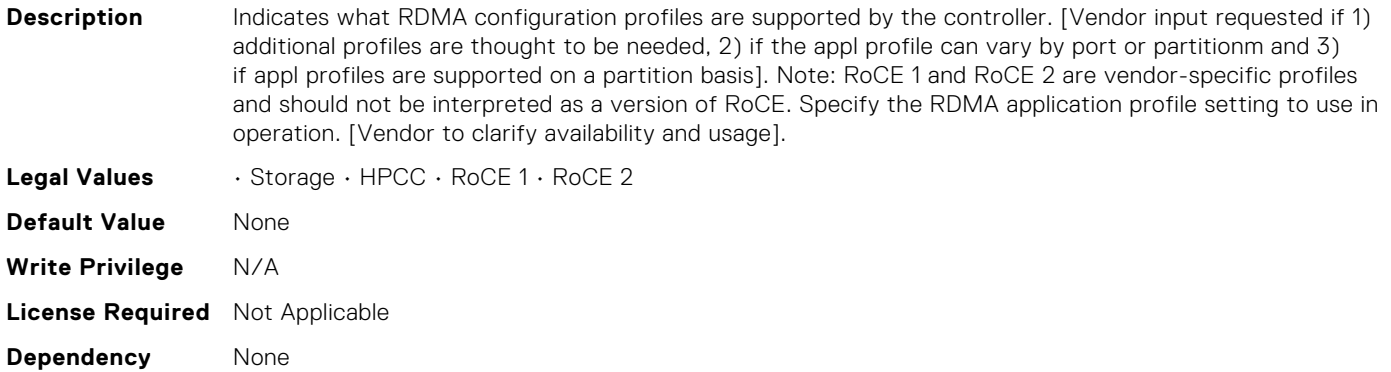

#### NIC.DeviceLevelConfig.RDMAProtocolSupport (Read Only)

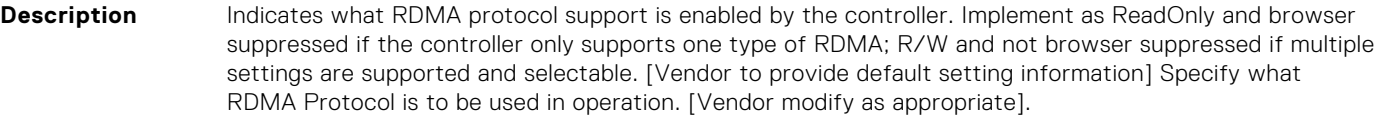

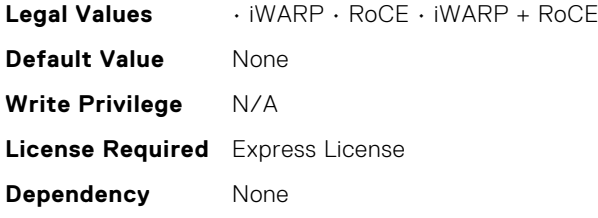

### NIC.DeviceLevelConfig.RDMASupport (Read Only)

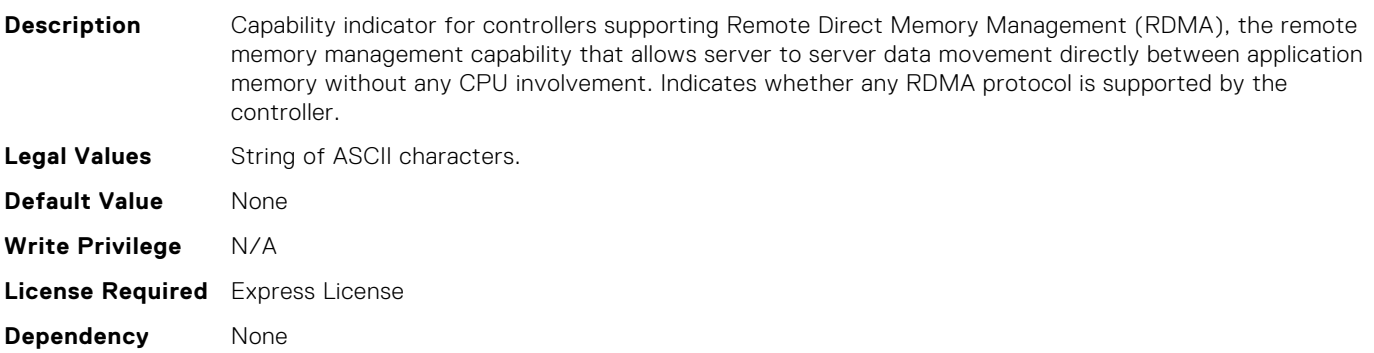

#### NIC.DeviceLevelConfig.SRIOVSupport (Read Only)

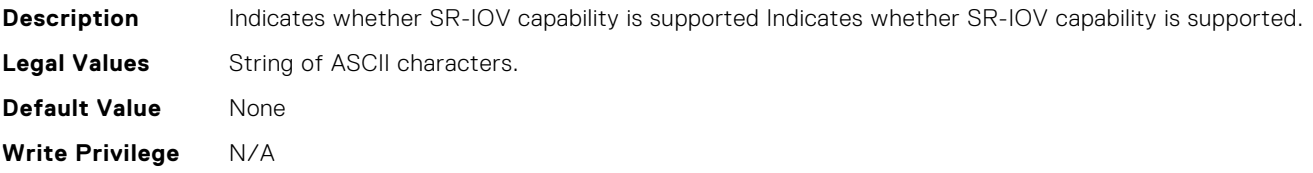

# NIC.DeviceLevelConfig.STagEtherType (Read or Write)

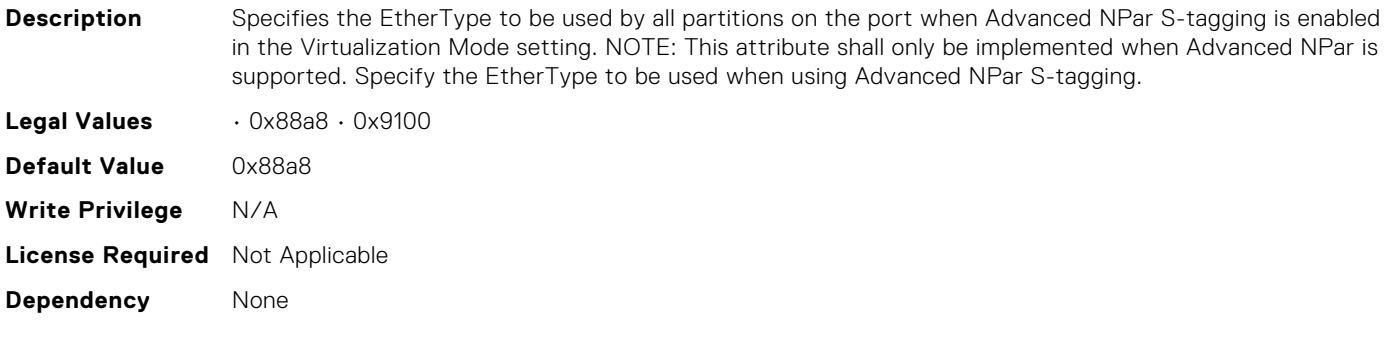

# NIC.DeviceLevelConfig.TotalNumberLogicalPorts (Read or Write)

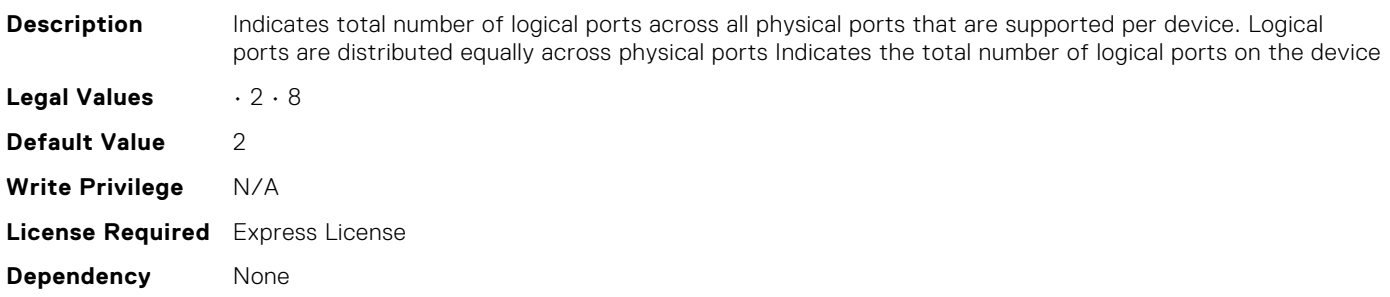

#### NIC.DeviceLevelConfig.VFAllocBasis (Read Only)

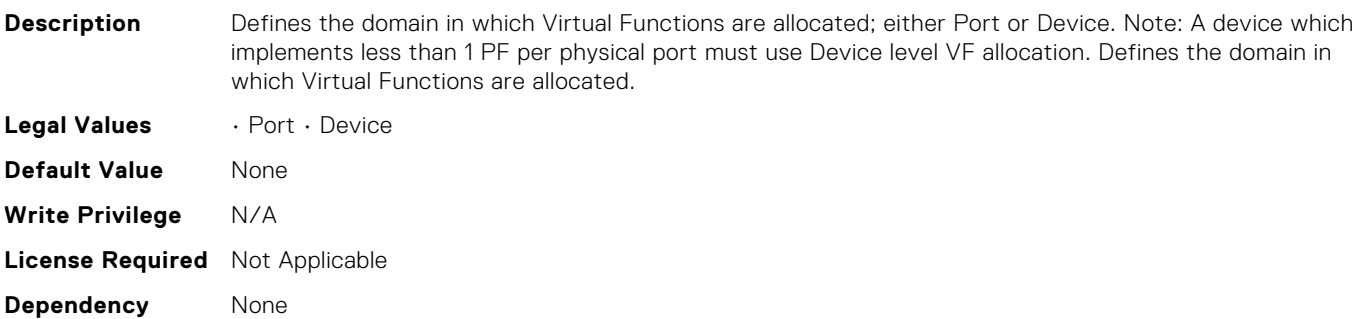

#### NIC.DeviceLevelConfig.VFAllocMult (Read Only)

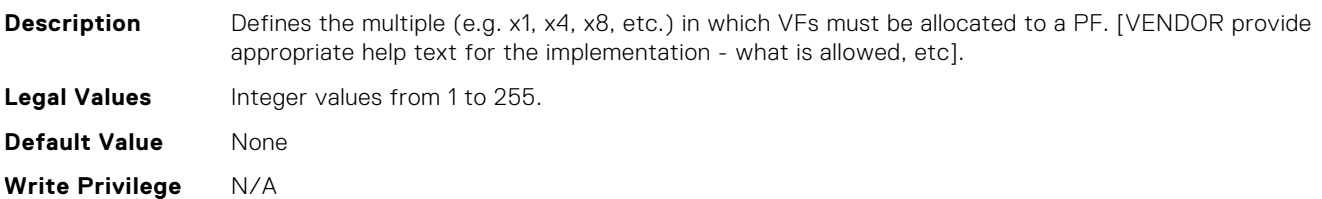

# NIC.DeviceLevelConfig.VirtualizationMode (Read or Write)

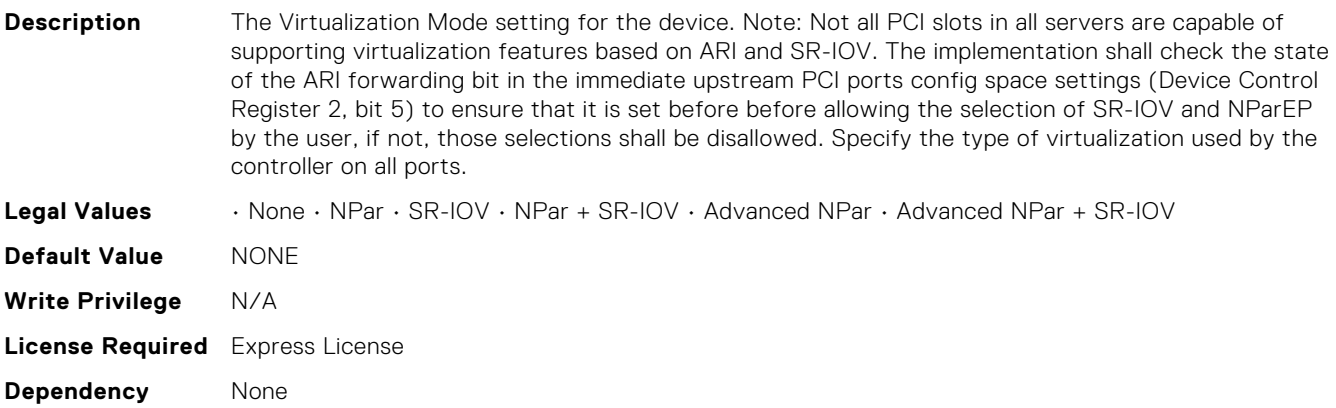

#### NIC.EEEtemp.EEEAdvertisement (Read Only)

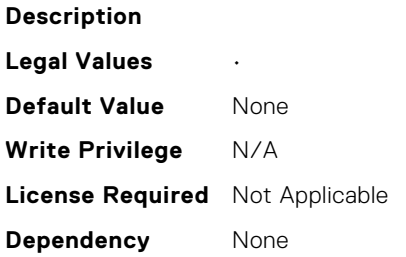

#### NIC.FCOECapabilities.AddressingMode (Read Only)

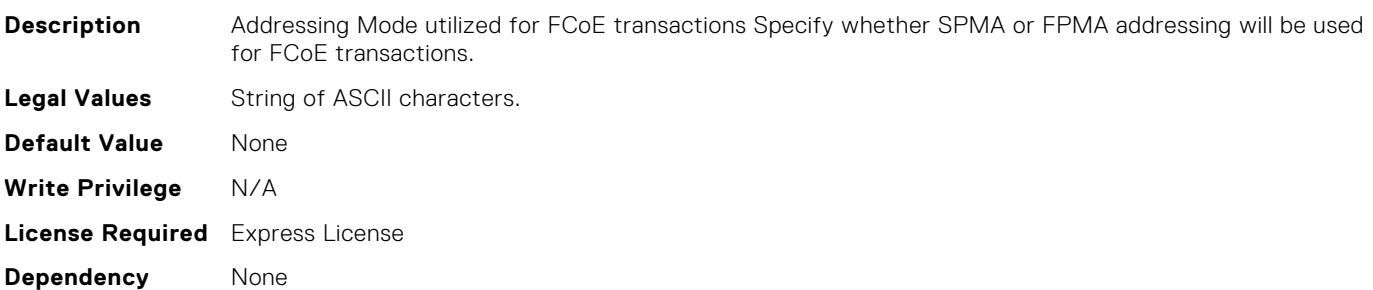

# NIC.FCOECapabilities.MTUReconfigurationSupport (Read Only)

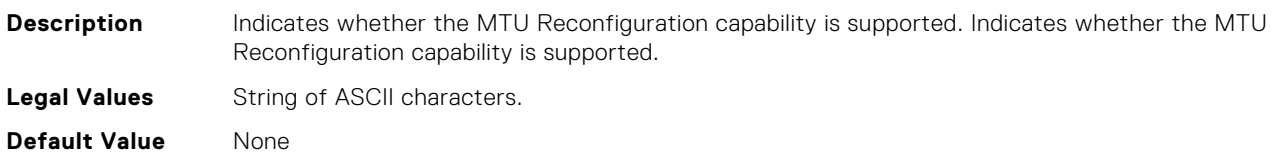

**Write Privilege** N/A **License Required** Express License **Dependency** None

#### NIC.FCOECapabilities.MaxFrameSize (Read Only)

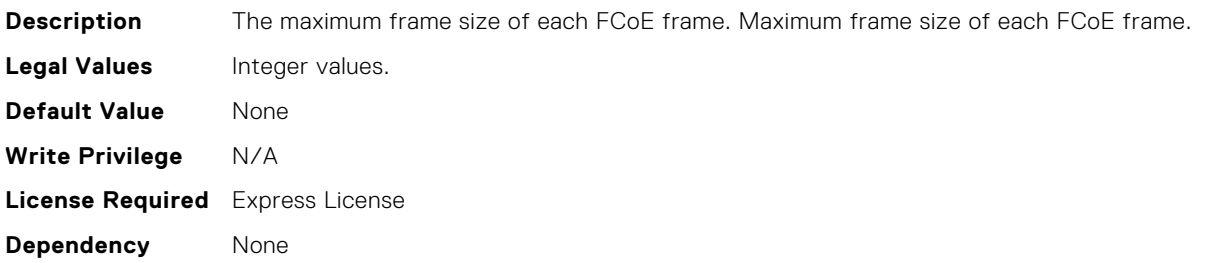

#### NIC.FCOECapabilities.MaxIOsPerSession (Read Only)

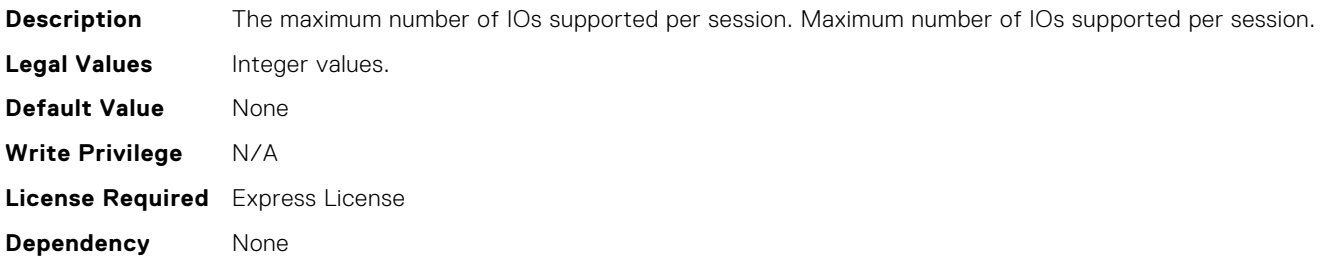

#### NIC.FCOECapabilities.MaxNPIVPerPort (Read Only)

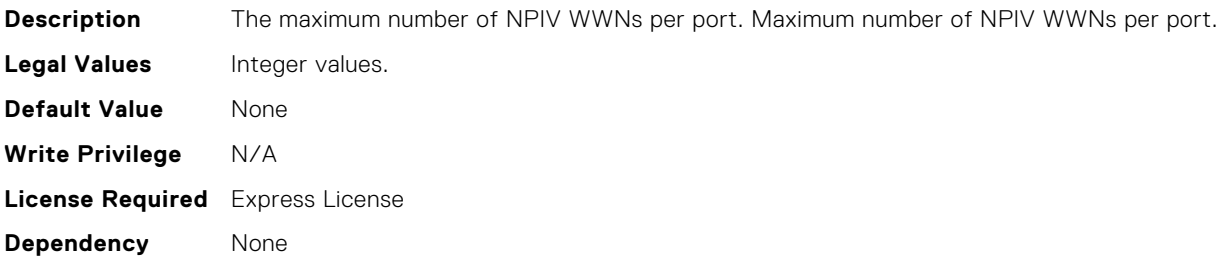

#### NIC.FCOECapabilities.MaxNumberExchanges (Read Only)

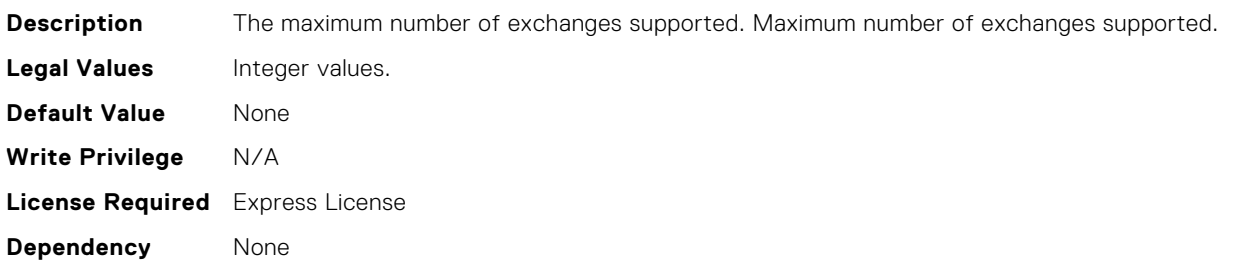

#### NIC.FCOECapabilities.MaxNumberLogins (Read Only)

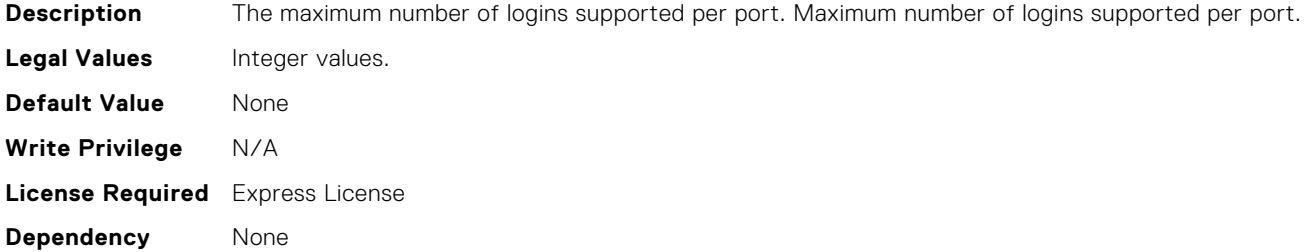

# NIC.FCOECapabilities.MaxNumberOfFCTargets (Read Only)

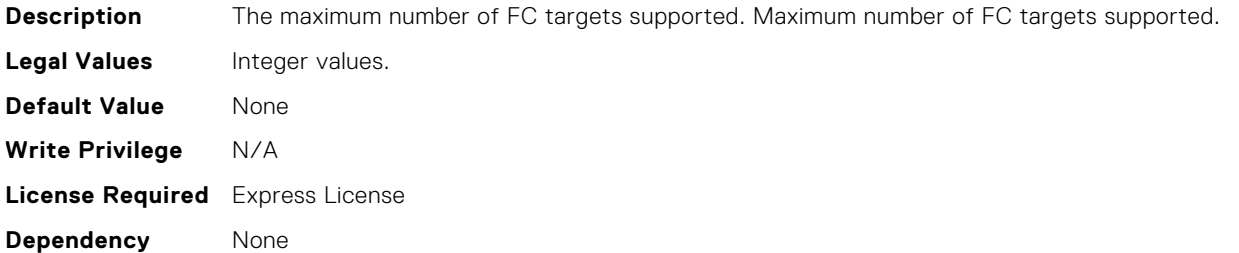

# NIC.FCOECapabilities.MaxNumberOutStandingCommands (Read Only)

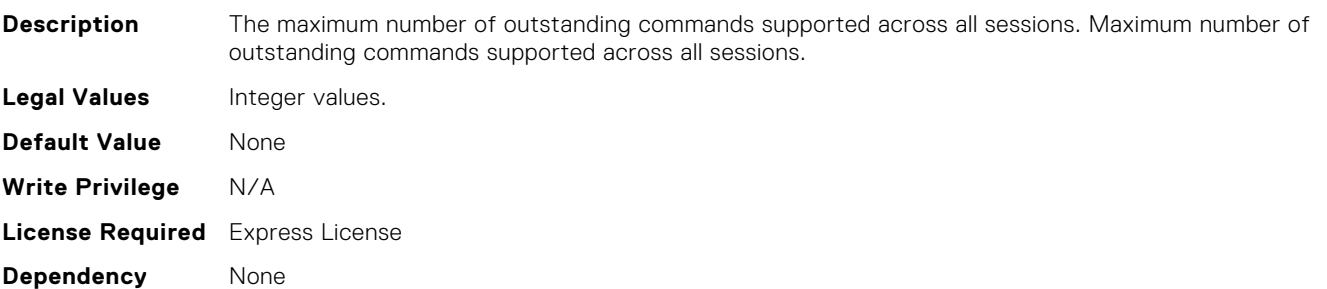

# NIC.FCoEConfiguration.BootOrderEighteenthFCoETarget (Read Only)

**Description** Setting to specify whether and in what order a boot from the ports eighteenth defined target is attempted. The current implementation allows for four potential boot targets to be defined per FCoE boot-capable port. Each target carries a boot order attribute. From all of the targets defined in all the vendors FCoE boot ports in the system, the user may select a maximum of four targets to attempt to boot from, assigning a boot order value from one to four (eighteenth to last). Targets not selected must be given a value of 0. The settings of one to four must be unique in the system; there must be no duplication of the values one to four in either the same port or in different ports across the system. The driver will enforce this requirement (a target previously assigned a boot order value of x is set to 0 when a new target is assigned a value of x). Specify this ports place in the FCoE boot order 1-4 or 0=disabled.

#### **Legal Values** •

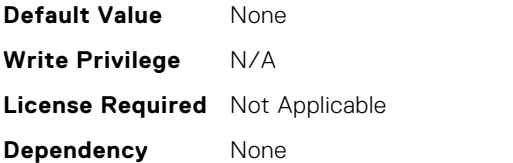

# NIC.FCoEConfiguration.BootOrderEighthFCoETarget (Read Only)

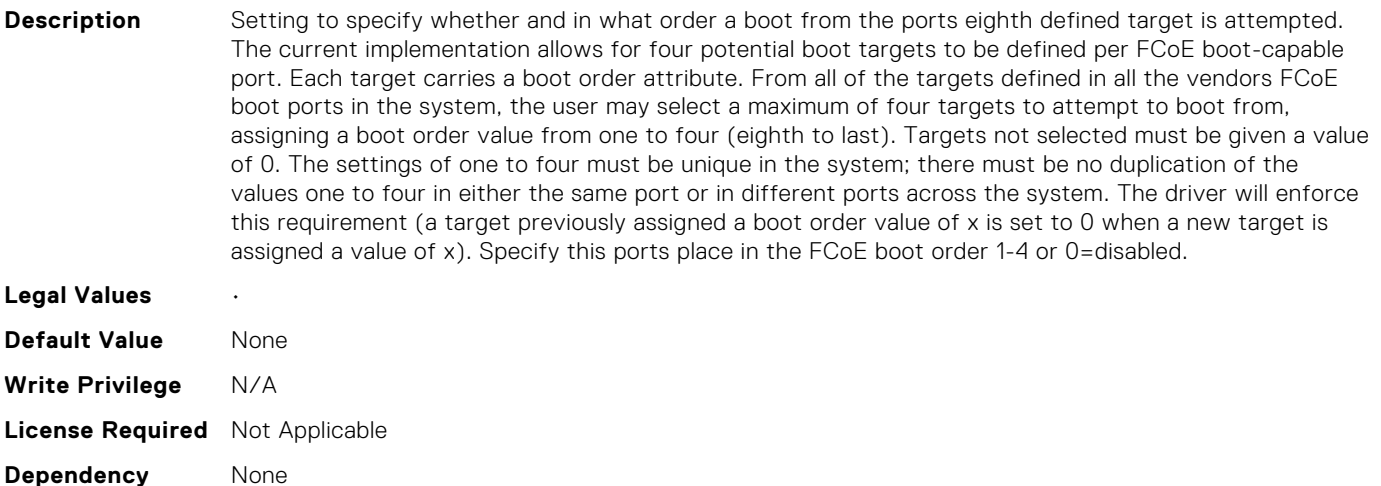

#### NIC.FCoEConfiguration.BootOrderEleventhFCoETarget (Read Only)

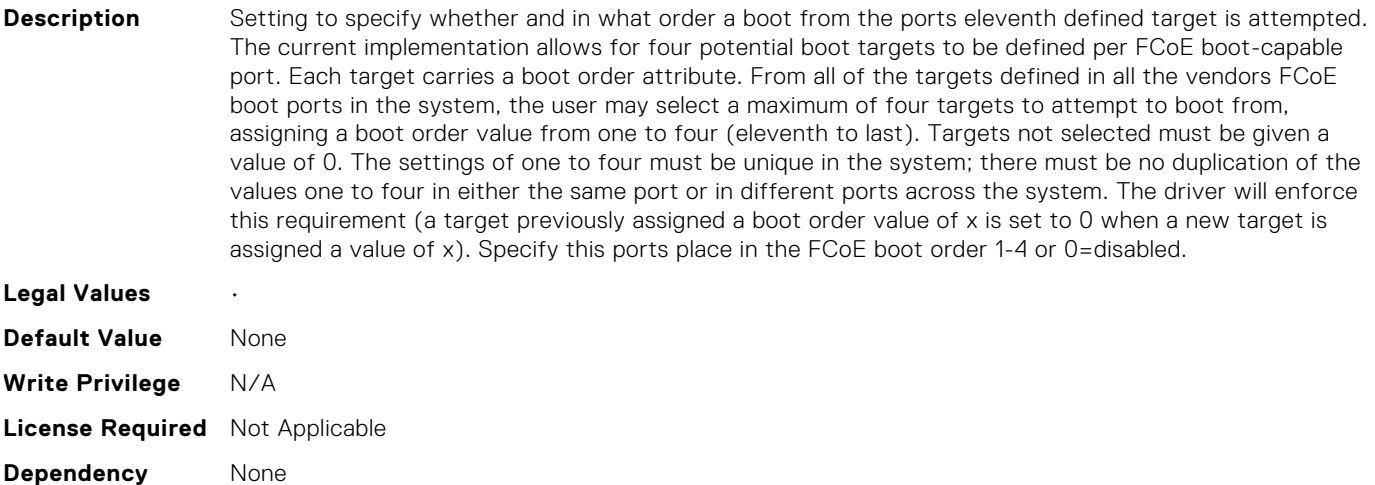

#### NIC.FCoEConfiguration.BootOrderFifteenthFCoETarget (Read Only)

**Description** Setting to specify whether and in what order a boot from the ports fifteenth defined target is attempted. The current implementation allows for four potential boot targets to be defined per FCoE boot-capable

port. Each target carries a boot order attribute. From all of the targets defined in all the vendors FCoE boot ports in the system, the user may select a maximum of four targets to attempt to boot from, assigning a boot order value from one to four (fifteenth to last). Targets not selected must be given a value of 0. The settings of one to four must be unique in the system; there must be no duplication of the values one to four in either the same port or in different ports across the system. The driver will enforce this requirement (a target previously assigned a boot order value of x is set to 0 when a new target is assigned a value of x). Specify this ports place in the FCoE boot order 1-4 or 0=disabled.

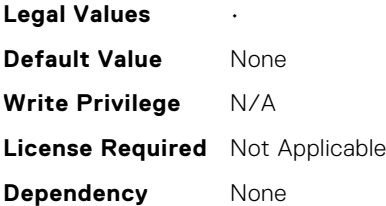

# NIC.FCoEConfiguration.BootOrderFifthFCoETarget (Read Only)

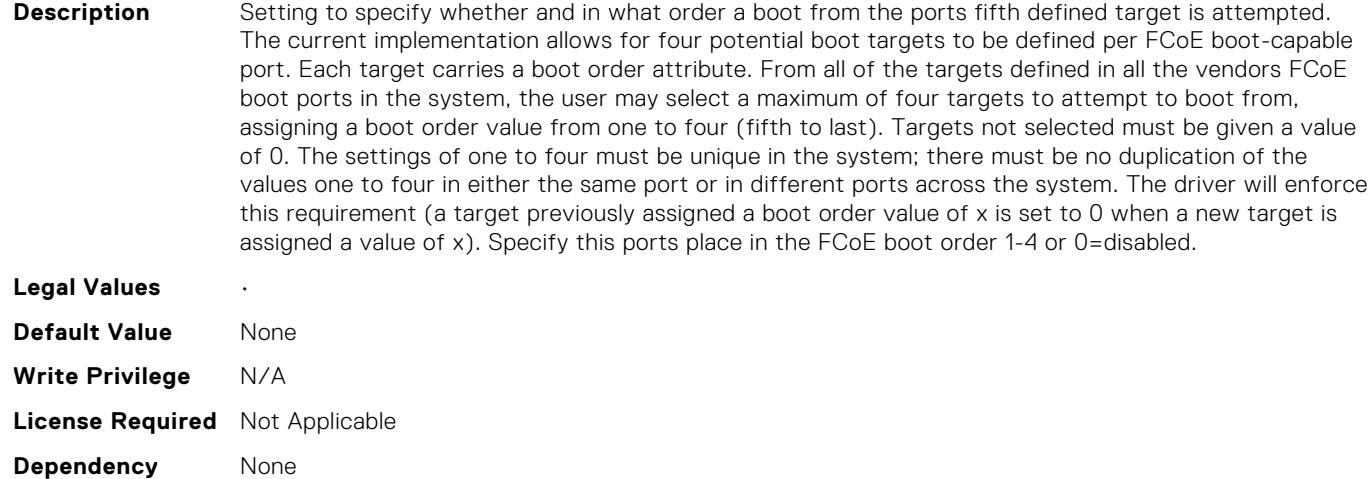

#### NIC.FCoEConfiguration.BootOrderFirstFCoETarget (Read or Write)

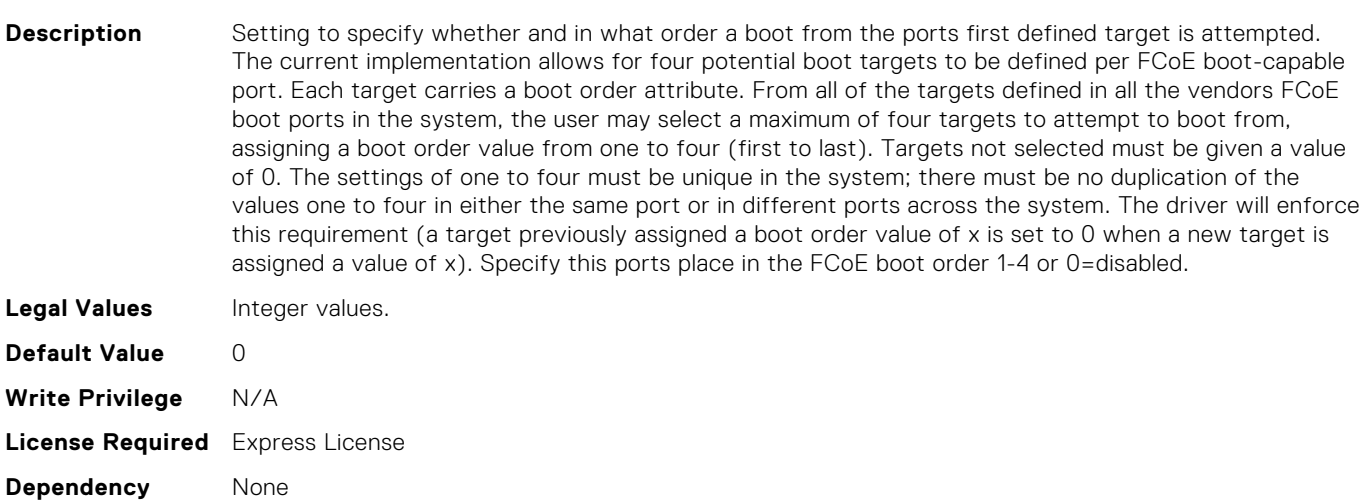

# NIC.FCoEConfiguration.BootOrderFourteenthFCoETarget (Read Only)

**Description** Setting to specify whether and in what order a boot from the ports fourteenth defined target is attempted. The current implementation allows for four potential boot targets to be defined per FCoE boot-capable port. Each target carries a boot order attribute. From all of the targets defined in all the vendors FCoE boot ports in the system, the user may select a maximum of four targets to attempt to boot from, assigning a boot order value from one to four (fourteenth to last). Targets not selected must be given a value of 0. The settings of one to four must be unique in the system; there must be no duplication of the values one to four in either the same port or in different ports across the system. The driver will enforce this requirement (a target previously assigned a boot order value of x is set to 0 when a new target is assigned a value of x). Specify this ports place in the FCoE boot order 1-4 or 0=disabled.

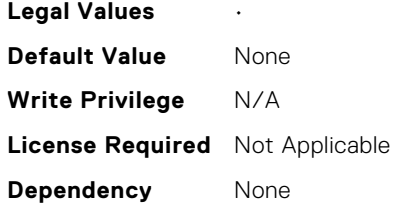

#### NIC.FCoEConfiguration.BootOrderFourthFCoETarget (Read or Write)

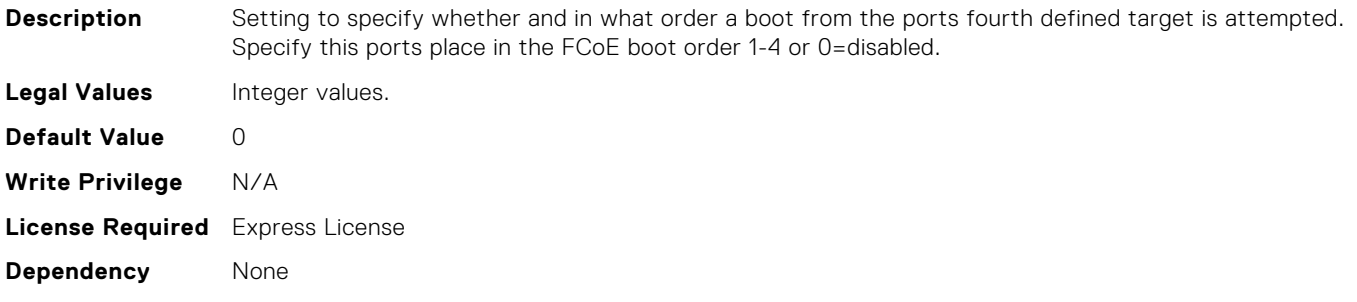

#### NIC.FCoEConfiguration.BootOrderNineteenthFCoETarget (Read Only)

**Description** Setting to specify whether and in what order a boot from the ports nineteenth defined target is attempted. The current implementation allows for four potential boot targets to be defined per FCoE boot-capable port. Each target carries a boot order attribute. From all of the targets defined in all the vendors FCoE boot ports in the system, the user may select a maximum of four targets to attempt to boot from, assigning a boot order value from one to four (nineteenth to last). Targets not selected must be given a value of 0. The settings of one to four must be unique in the system; there must be no duplication of the values one to four in either the same port or in different ports across the system. The driver will enforce this requirement (a target previously assigned a boot order value of x is set to 0 when a new target is assigned a value of x). Specify this ports place in the FCoE boot order 1-4 or 0=disabled. **Legal Values** • **Default Value** None **Write Privilege** N/A **License Required** Not Applicable

**Dependency** None

# NIC.FCoEConfiguration.BootOrderNinthFCoETarget (Read Only)

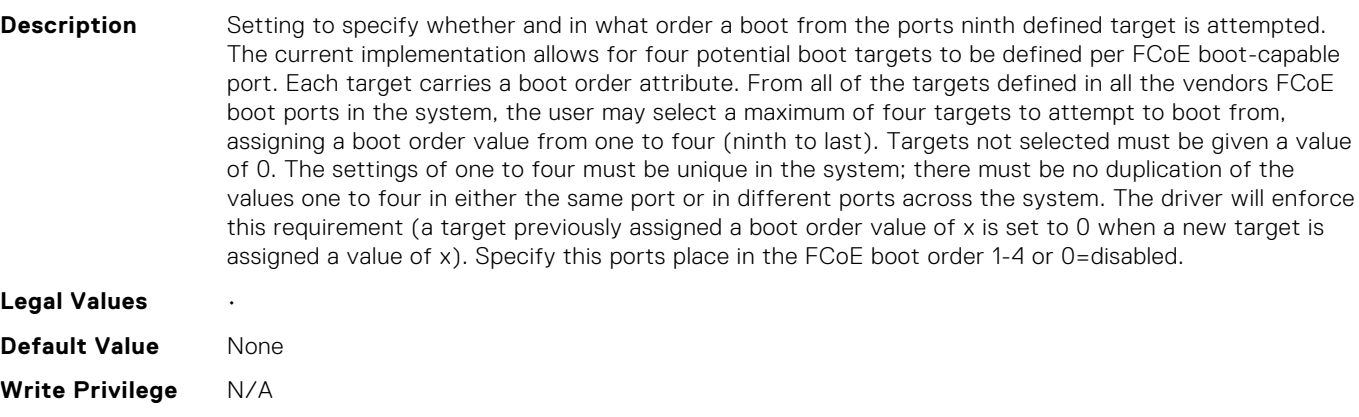

#### NIC.FCoEConfiguration.BootOrderSecondFCoETarget (Read or Write)

**License Required** Not Applicable

**Dependency** None

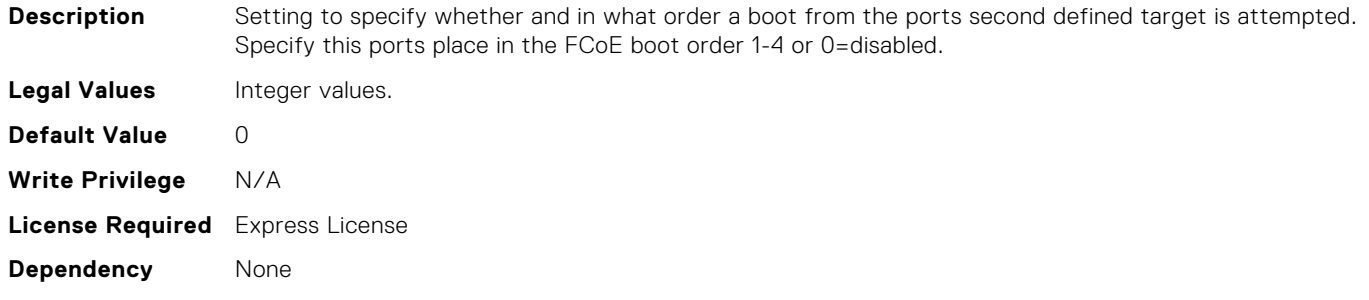

#### NIC.FCoEConfiguration.BootOrderSeventeenthFCoETarget (Read Only)

**Description** Setting to specify whether and in what order a boot from the ports seventeenth defined target is attempted. The current implementation allows for four potential boot targets to be defined per FCoE boot-capable port. Each target carries a boot order attribute. From all of the targets defined in all the vendors FCoE boot ports in the system, the user may select a maximum of four targets to attempt to boot from, assigning a boot order value from one to four (seventeenth to last). Targets not selected must be given a value of 0. The settings of one to four must be unique in the system; there must be no duplication of the values one to four in either the same port or in different ports across the system. The driver will enforce this requirement (a target previously assigned a boot order value of x is set to 0 when a new target is assigned a value of x). Specify this ports place in the FCoE boot order 1-4 or 0=disabled. **Legal Values** • **Default Value** None **Write Privilege** N/A **License Required** Not Applicable **Dependency** None

# NIC.FCoEConfiguration.BootOrderSeventhFCoETarget (Read Only)

**Description** Setting to specify whether and in what order a boot from the ports seventh defined target is attempted. The current implementation allows for four potential boot targets to be defined per FCoE boot-capable port. Each target carries a boot order attribute. From all of the targets defined in all the vendors FCoE boot ports in the system, the user may select a maximum of four targets to attempt to boot from, assigning a boot order value from one to four (seventh to last). Targets not selected must be given a value of 0. The settings of one to four must be unique in the system; there must be no duplication of the values one to four in either the same port or in different ports across the system. The driver will enforce this requirement (a target previously assigned a boot order value of x is set to 0 when a new target is assigned a value of x). Specify this ports place in the FCoE boot order 1-4 or 0=disabled.

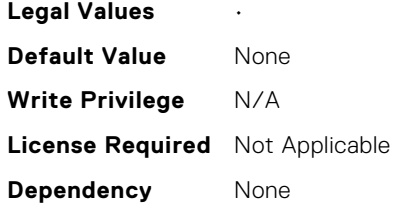

### NIC.FCoEConfiguration.BootOrderSixteenthFCoETarget (Read Only)

**Description** Setting to specify whether and in what order a boot from the ports sixteenth defined target is attempted. The current implementation allows for four potential boot targets to be defined per FCoE boot-capable port. Each target carries a boot order attribute. From all of the targets defined in all the vendors FCoE boot ports in the system, the user may select a maximum of four targets to attempt to boot from, assigning a boot order value from one to four (sixteenth to last). Targets not selected must be given a value of 0. The settings of one to four must be unique in the system; there must be no duplication of the values one to four in either the same port or in different ports across the system. The driver will enforce this requirement (a target previously assigned a boot order value of x is set to 0 when a new target is assigned a value of x). Specify this ports place in the FCoE boot order 1-4 or 0=disabled.

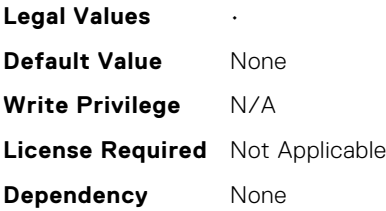

# NIC.FCoEConfiguration.BootOrderSixthFCoETarget (Read Only)

**Description** Setting to specify whether and in what order a boot from the ports sixth defined target is attempted. The current implementation allows for four potential boot targets to be defined per FCoE boot-capable port. Each target carries a boot order attribute. From all of the targets defined in all the vendors FCoE boot ports in the system, the user may select a maximum of four targets to attempt to boot from, assigning a boot order value from one to four (sixth to last). Targets not selected must be given a value of 0. The settings of one to four must be unique in the system; there must be no duplication of the values one to four in either the same port or in different ports across the system. The driver will enforce this requirement (a target previously assigned a boot order value of x is set to 0 when a new target is assigned a value of x). Specify this ports place in the FCoE boot order 1-4 or 0=disabled.

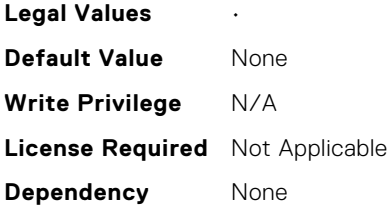

# NIC.FCoEConfiguration.BootOrderTenthFCoETarget (Read Only)

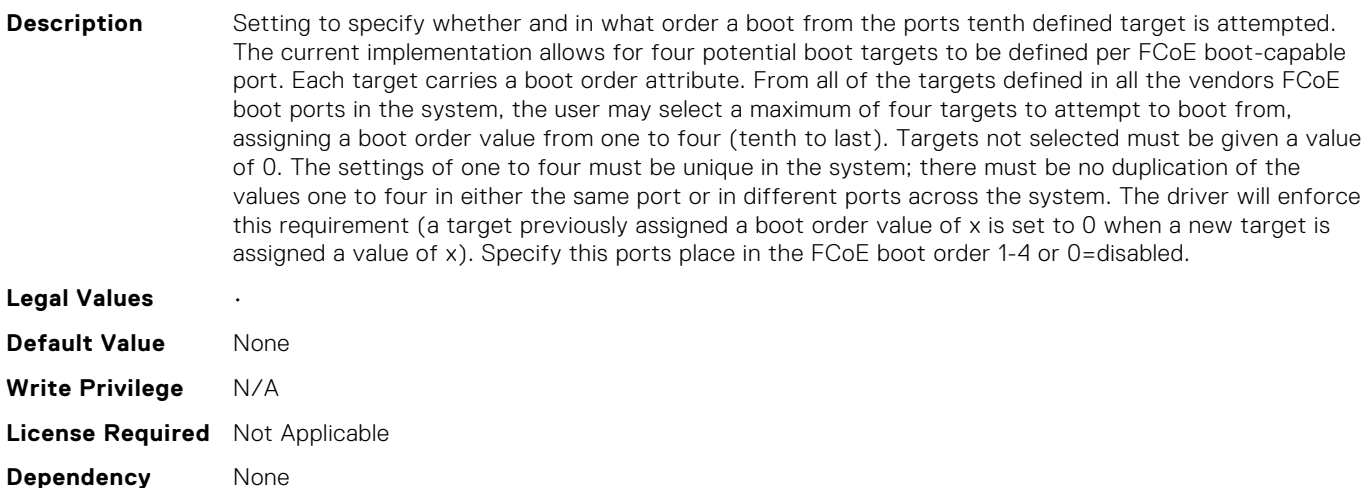

# NIC.FCoEConfiguration.BootOrderThirdFCoETarget (Read or Write)

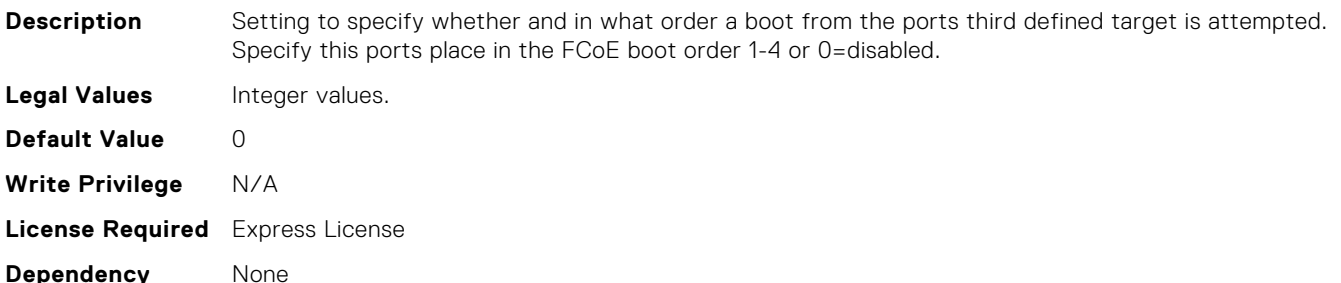

# NIC.FCoEConfiguration.BootOrderThirteenthFCoETarget (Read Only)

**Description** Setting to specify whether and in what order a boot from the ports thirteenth defined target is attempted. The current implementation allows for four potential boot targets to be defined per FCoE boot-capable port. Each target carries a boot order attribute. From all of the targets defined in all the vendors FCoE boot ports in the system, the user may select a maximum of four targets to attempt to boot from, assigning a boot order value from one to four (thirteenth to last). Targets not selected must be given a value of 0. The settings of one to four must be unique in the system; there must be no duplication of the values one to four in either the same port or in different ports across the system. The driver will enforce this requirement (a target previously assigned a boot order value of x is set to 0 when a new target is assigned a value of x). Specify this ports place in the FCoE boot order 1-4 or 0=disabled.

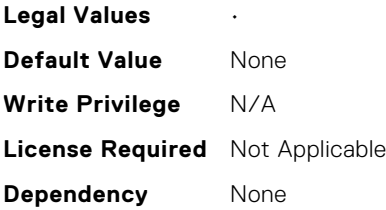

# NIC.FCoEConfiguration.BootOrderThirtyFCoETarget (Read Only)

**Description** Setting to specify whether and in what order a boot from the ports thirty defined target is attempted. The current implementation allows for four potential boot targets to be defined per FCoE boot-capable port. Each target carries a boot order attribute. From all of the targets defined in all the vendors FCoE boot ports in the system, the user may select a maximum of four targets to attempt to boot from, assigning a boot order value from one to four (thirty to last). Targets not selected must be given a value of 0. The settings of one to four must be unique in the system; there must be no duplication of the values one to four in either the same port or in different ports across the system. The driver will enforce this requirement (a target previously assigned a boot order value of x is set to 0 when a new target is assigned a value of x). Specify this ports place in the FCoE boot order 1-4 or 0=disabled.

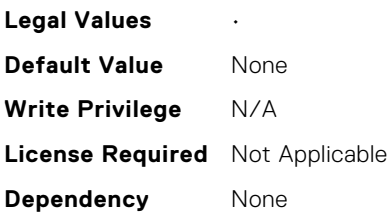

# NIC.FCoEConfiguration.BootOrderThirtyFirstFCoETarget (Read Only)

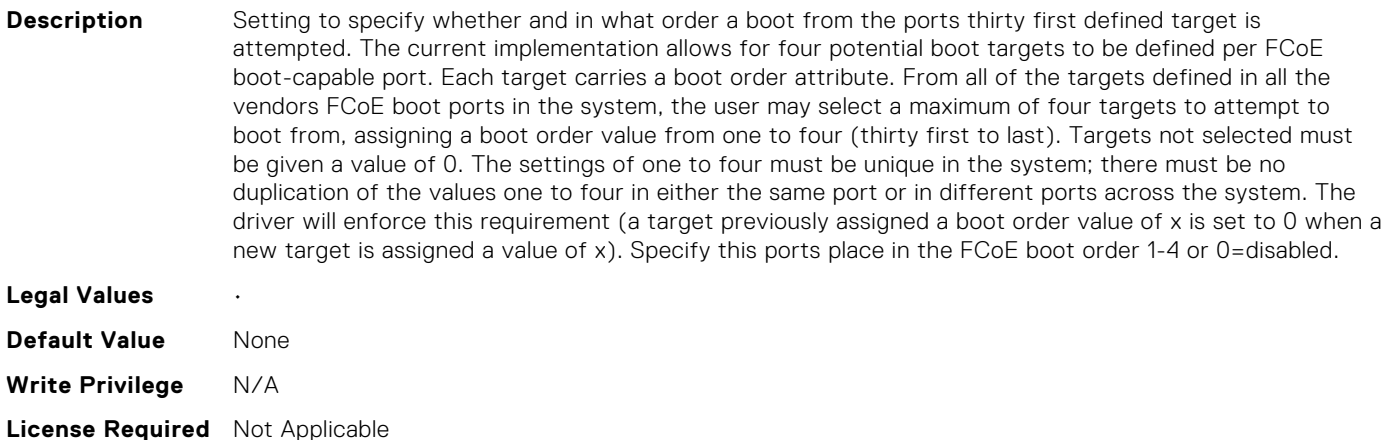

**Dependency** None

# NIC.FCoEConfiguration.BootOrderThirtySecondFCoETarget (Read Only)

**Description** Setting to specify whether and in what order a boot from the ports thirty second defined target is attempted. The current implementation allows for four potential boot targets to be defined per FCoE boot-capable port. Each target carries a boot order attribute. From all of the targets defined in all the vendors FCoE boot ports in the system, the user may select a maximum of four targets to attempt to boot from, assigning a boot order value from one to four (thirty second to last). Targets not selected must be given a value of 0. The settings of one to four must be unique in the system; there must be no duplication of the values one to four in either the same port or in different ports across the system. The driver will enforce this requirement (a target previously assigned a boot order value of x is set to 0 when a new target is assigned a value of x). Specify this ports place in the FCoE boot order 1-4 or 0=disabled.

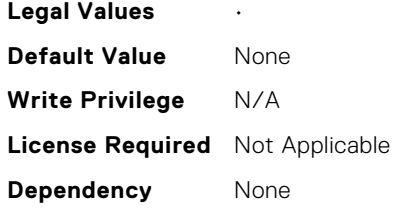

# NIC.FCoEConfiguration.BootOrderTwelfthFCoETarget (Read Only)

**Description** Setting to specify whether and in what order a boot from the ports twelfth defined target is attempted. The current implementation allows for four potential boot targets to be defined per FCoE boot-capable port. Each target carries a boot order attribute. From all of the targets defined in all the vendors FCoE boot ports in the system, the user may select a maximum of four targets to attempt to boot from, assigning a boot order value from one to four (twelfth to last). Targets not selected must be given a value of 0. The settings of one to four must be unique in the system; there must be no duplication of the values one to four in either the same port or in different ports across the system. The driver will enforce this requirement (a target previously assigned a boot order value of x is set to 0 when a new target is assigned a value of x). Specify this ports place in the FCoE boot order 1-4 or 0=disabled.

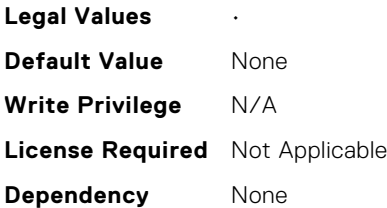

#### NIC.FCoEConfiguration.BootOrderTwentiethFCoETarget (Read Only)

**Description** Setting to specify whether and in what order a boot from the ports twentieth defined target is attempted. The current implementation allows for four potential boot targets to be defined per FCoE boot-capable port. Each target carries a boot order attribute. From all of the targets defined in all the vendors FCoE boot ports in the system, the user may select a maximum of four targets to attempt to boot from, assigning a boot order value from one to four (twentieth to last). Targets not selected must be given a value of 0. The settings of one to four must be unique in the system; there must be no duplication of the values one to four in either the same port or in different ports across the system. The driver will enforce this requirement (a target previously assigned a boot order value of x is set to 0 when a new target is assigned a value of x). Specify this ports place in the FCoE boot order 1-4 or 0=disabled.

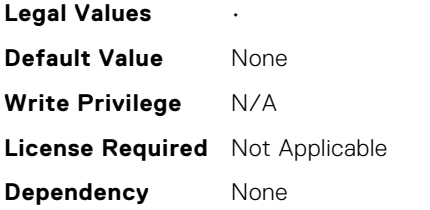

# NIC.FCoEConfiguration.BootOrderTwentyEighthFCoETarge t (Read Only)

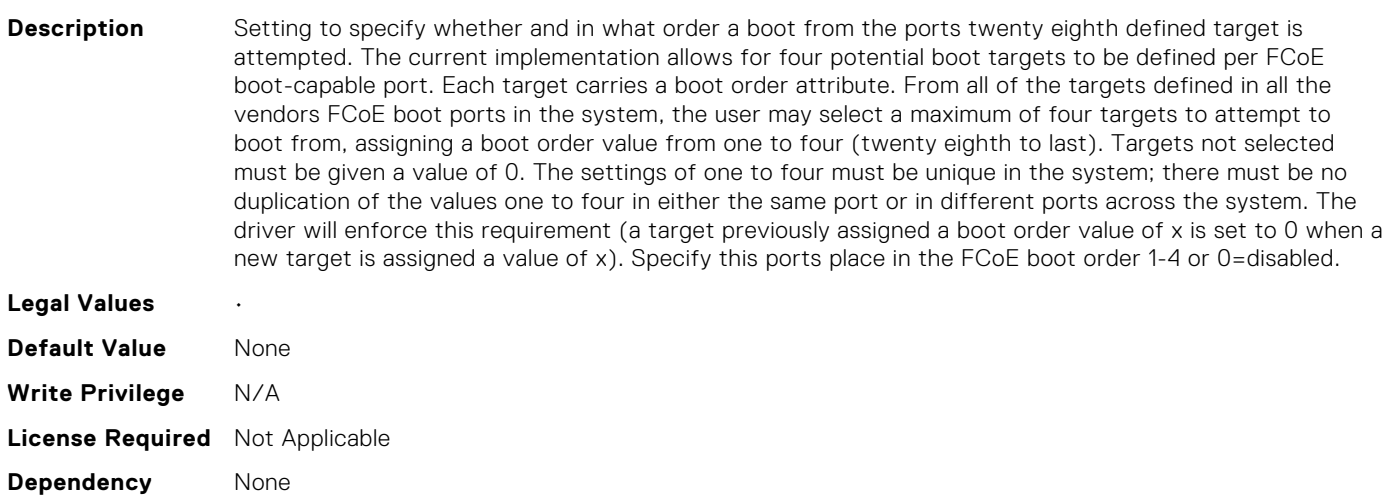

# NIC.FCoEConfiguration.BootOrderTwentyFifthFCoETarget (Read Only)

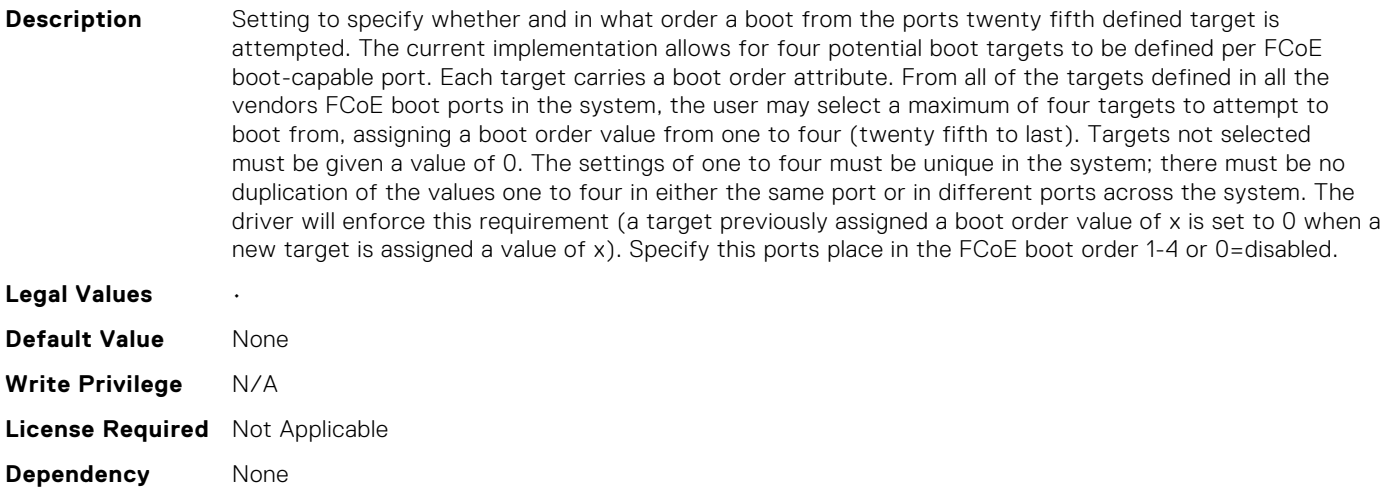

# NIC.FCoEConfiguration.BootOrderTwentyFirstFCoETarget (Read Only)

**Description** Setting to specify whether and in what order a boot from the ports twenty first defined target is attempted. The current implementation allows for four potential boot targets to be defined per FCoE boot-capable port. Each target carries a boot order attribute. From all of the targets defined in all the vendors FCoE boot ports in the system, the user may select a maximum of four targets to attempt to boot from, assigning a boot order value from one to four (twenty first to last). Targets not selected must be given a value of 0. The settings of one to four must be unique in the system; there must be no duplication of the values one to four in either the same port or in different ports across the system. The driver will enforce this requirement (a target previously assigned a boot order value of x is set to 0 when a new target is assigned a value of x). Specify this ports place in the FCoE boot order 1-4 or 0=disabled.

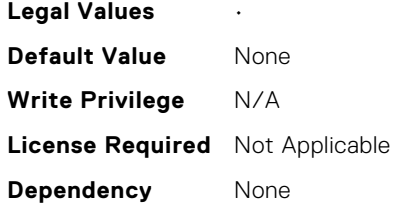

### NIC.FCoEConfiguration.BootOrderTwentyFourthFCoETarge t (Read Only)

**Description** Setting to specify whether and in what order a boot from the ports twenty fourth defined target is attempted. The current implementation allows for four potential boot targets to be defined per FCoE boot-capable port. Each target carries a boot order attribute. From all of the targets defined in all the vendors FCoE boot ports in the system, the user may select a maximum of four targets to attempt to boot from, assigning a boot order value from one to four (twenty fourth to last). Targets not selected must be given a value of 0. The settings of one to four must be unique in the system; there must be no duplication of the values one to four in either the same port or in different ports across the system. The driver will enforce this requirement (a target previously assigned a boot order value of x is set to 0 when a new target is assigned a value of x). Specify this ports place in the FCoE boot order 1-4 or 0=disabled.

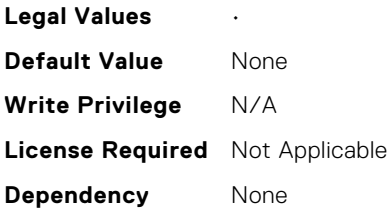

#### NIC.FCoEConfiguration.BootOrderTwentyNinthFCoETarget (Read Only)

**Description** Setting to specify whether and in what order a boot from the ports twenty ninth defined target is attempted. The current implementation allows for four potential boot targets to be defined per FCoE boot-capable port. Each target carries a boot order attribute. From all of the targets defined in all the vendors FCoE boot ports in the system, the user may select a maximum of four targets to attempt to boot from, assigning a boot order value from one to four (twenty ninth to last). Targets not selected must be given a value of 0. The settings of one to four must be unique in the system; there must be no duplication of the values one to four in either the same port or in different ports across the system. The driver will enforce this requirement (a target previously assigned a boot order value of x is set to 0 when a new target is assigned a value of x). Specify this ports place in the FCoE boot order 1-4 or 0=disabled.

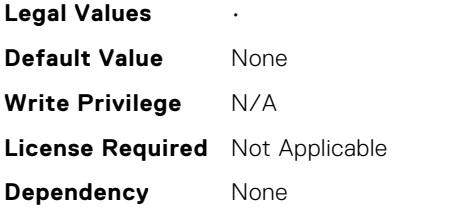

### NIC.FCoEConfiguration.BootOrderTwentySecondFCoETarg et (Read Only)

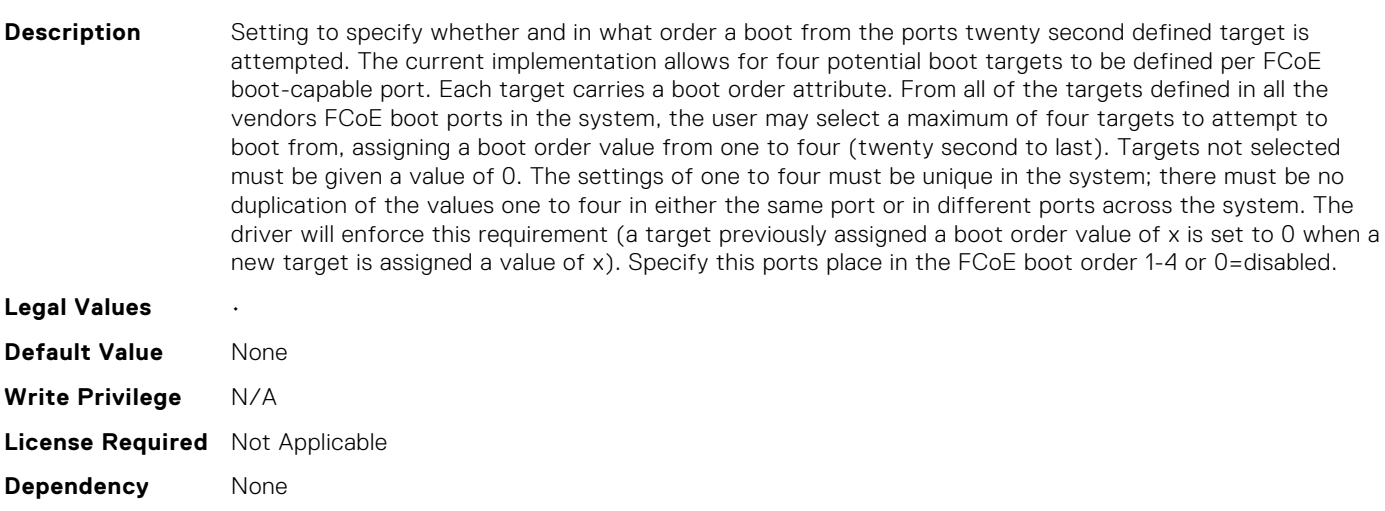

#### NIC.FCoEConfiguration.BootOrderTwentySeventhFCoETar get (Read Only)

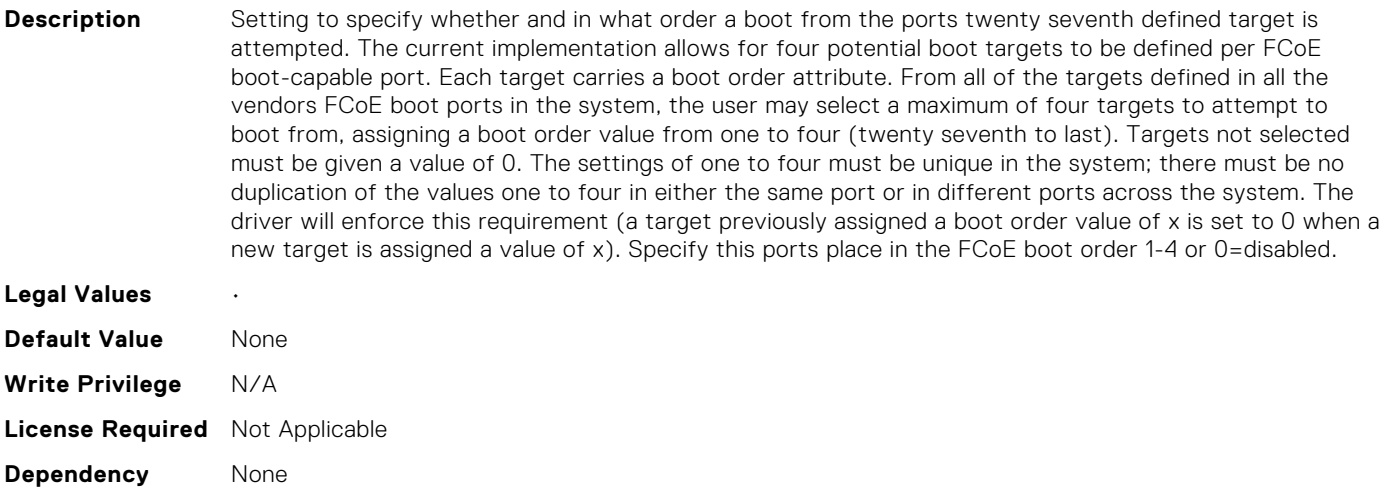
# NIC.FCoEConfiguration.BootOrderTwentySixthFCoETarget (Read Only)

**Description** Setting to specify whether and in what order a boot from the ports twenty sixth defined target is attempted. The current implementation allows for four potential boot targets to be defined per FCoE boot-capable port. Each target carries a boot order attribute. From all of the targets defined in all the vendors FCoE boot ports in the system, the user may select a maximum of four targets to attempt to boot from, assigning a boot order value from one to four (twenty sixth to last). Targets not selected must be given a value of 0. The settings of one to four must be unique in the system; there must be no duplication of the values one to four in either the same port or in different ports across the system. The driver will enforce this requirement (a target previously assigned a boot order value of x is set to 0 when a new target is assigned a value of x). Specify this ports place in the FCoE boot order 1-4 or 0=disabled.

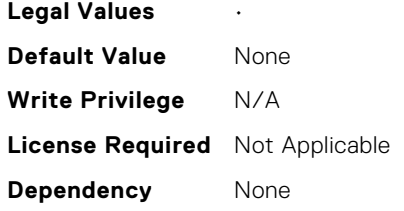

# NIC.FCoEConfiguration.BootOrderTwentyThirdFCoETarget (Read Only)

**Description** Setting to specify whether and in what order a boot from the ports twenty third defined target is attempted. The current implementation allows for four potential boot targets to be defined per FCoE boot-capable port. Each target carries a boot order attribute. From all of the targets defined in all the vendors FCoE boot ports in the system, the user may select a maximum of four targets to attempt to boot from, assigning a boot order value from one to four (twenty third to last). Targets not selected must be given a value of 0. The settings of one to four must be unique in the system; there must be no duplication of the values one to four in either the same port or in different ports across the system. The driver will enforce this requirement (a target previously assigned a boot order value of x is set to 0 when a new target is assigned a value of x). Specify this ports place in the FCoE boot order 1-4 or 0=disabled.

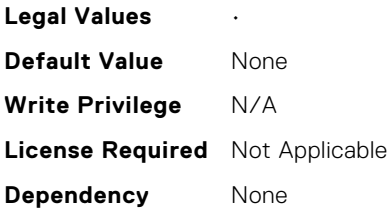

# NIC.FCoEConfiguration.ConnectEighteenthFCoETarget (Read Only)

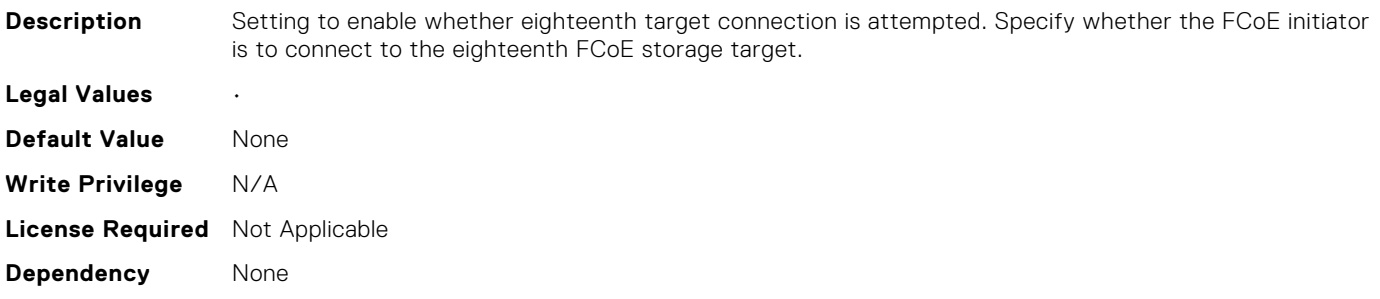

# NIC.FCoEConfiguration.ConnectEighthFCoETarget (Read Only)

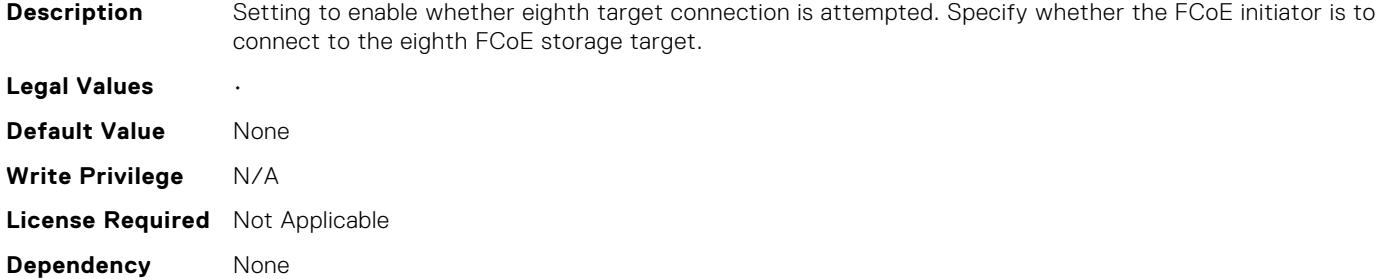

# NIC.FCoEConfiguration.ConnectEleventhFCoETarget (Read Only)

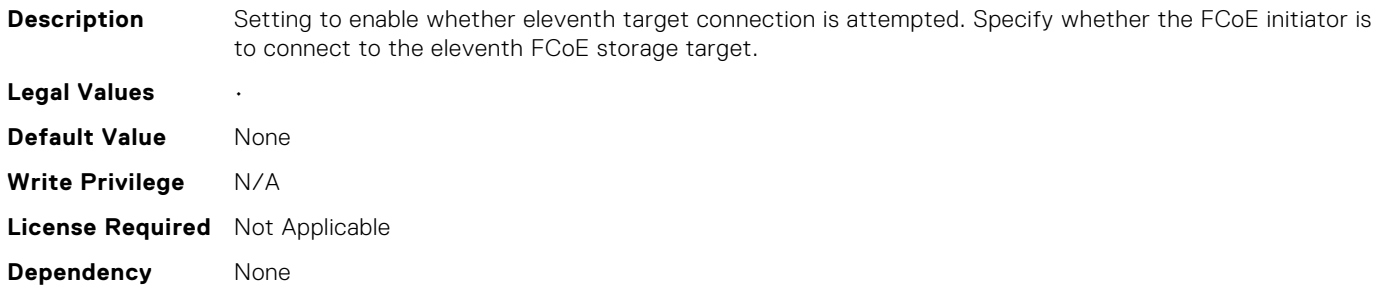

# NIC.FCoEConfiguration.ConnectFifteenthFCoETarget (Read Only)

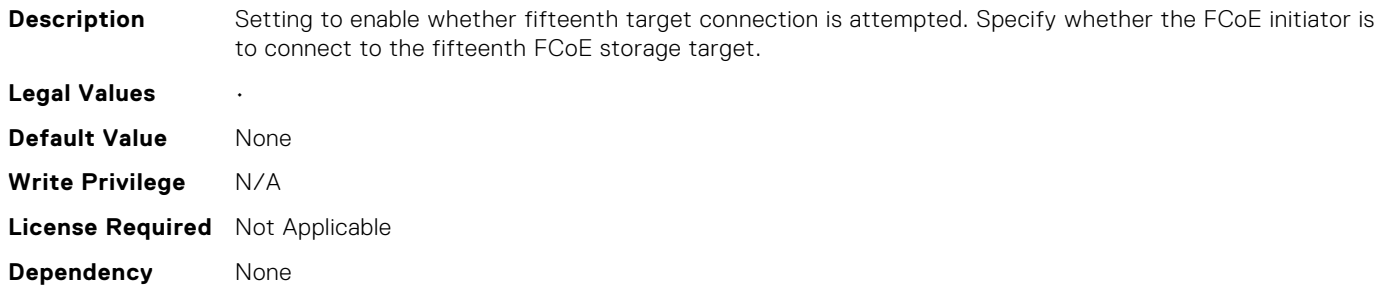

# NIC.FCoEConfiguration.ConnectFifthFCoETarget (Read Only)

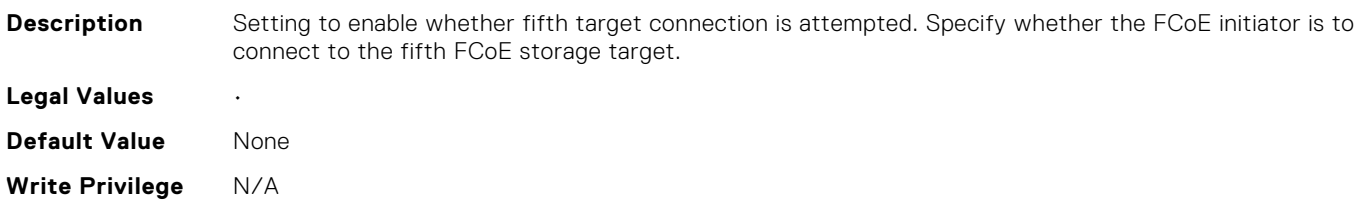

# NIC.FCoEConfiguration.ConnectFirstFCoETarget (Read or Write)

**Description** Setting to enable whether first target connection is attempted. Specify whether the FCoE initiator is to

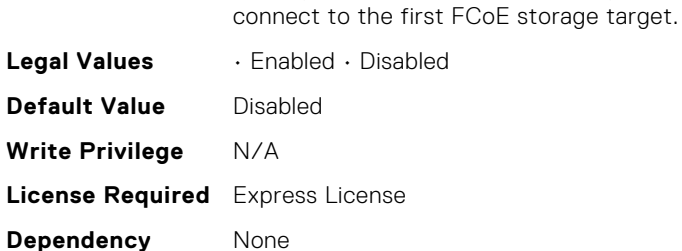

# NIC.FCoEConfiguration.ConnectFourteenthFCoETarget (Read Only)

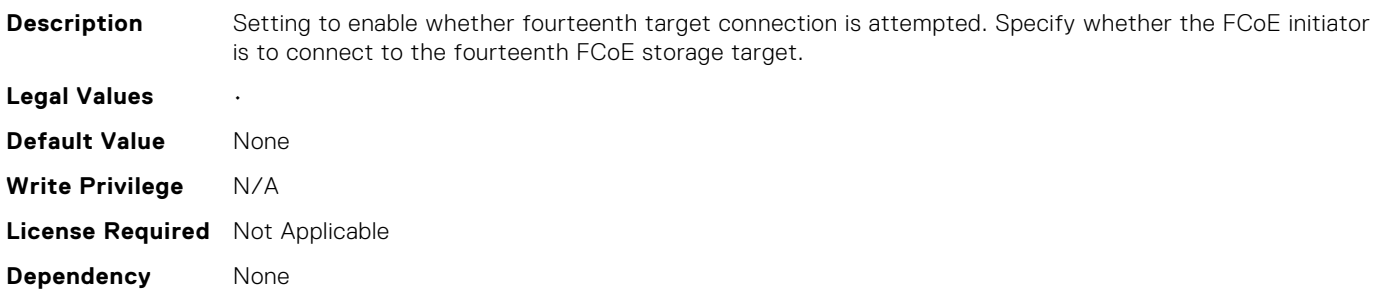

# NIC.FCoEConfiguration.ConnectFourthFCoETarget (Read Only)

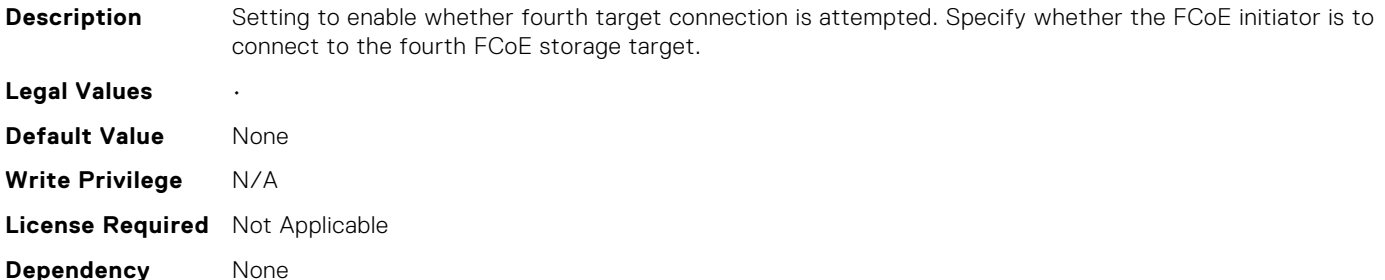

# NIC.FCoEConfiguration.ConnectNineteenthFCoETarget (Read Only)

**Description** Setting to enable whether nineteenth target connection is attempted. Specify whether the FCoE initiator is to connect to the nineteenth FCoE storage target.

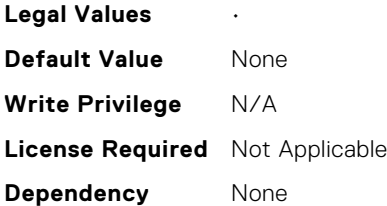

# NIC.FCoEConfiguration.ConnectNinthFCoETarget (Read Only)

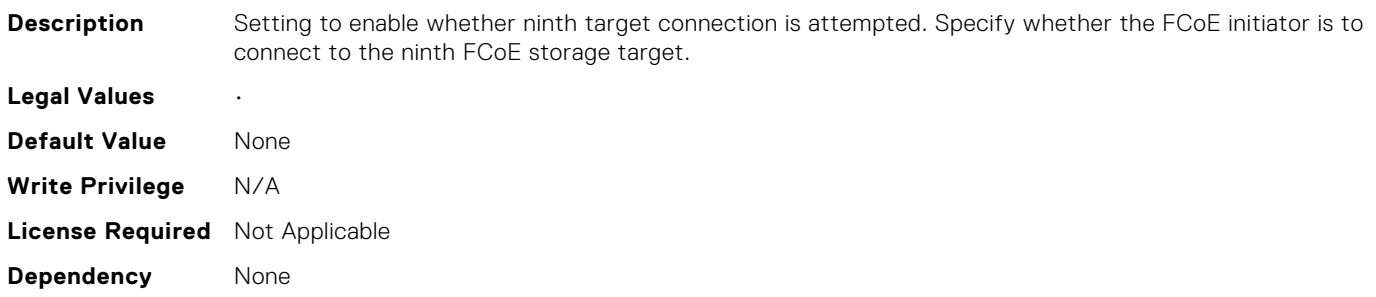

# NIC.FCoEConfiguration.ConnectSecondFCoETarget (Read Only)

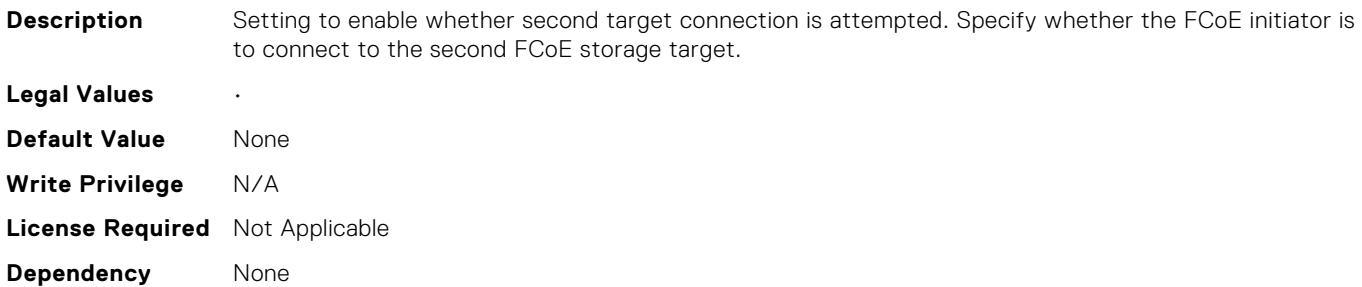

#### NIC.FCoEConfiguration.ConnectSeventeenthFCoETarget (Read Only)

**Description** Setting to enable whether seventeenth target connection is attempted. Specify whether the FCoE initiator is to connect to the seventeenth FCoE storage target. **Legal Values** • **Default Value** None **Write Privilege** N/A **License Required** Not Applicable **Dependency** None

# NIC.FCoEConfiguration.ConnectSeventhFCoETarget (Read Only)

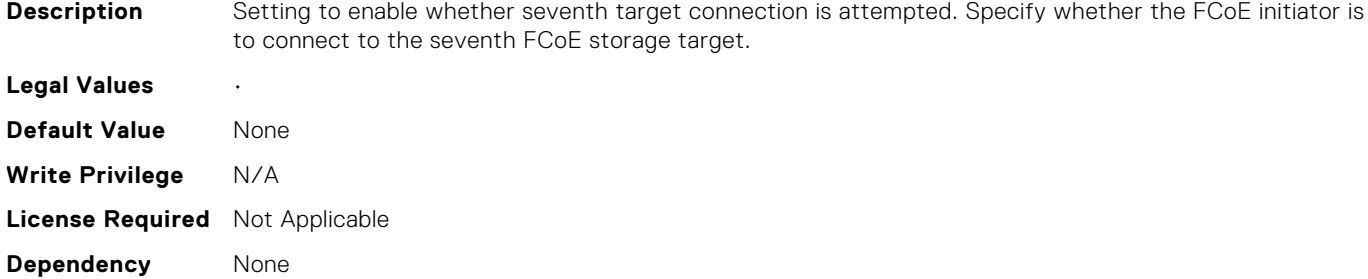

# NIC.FCoEConfiguration.ConnectSixteenthFCoETarget (Read Only)

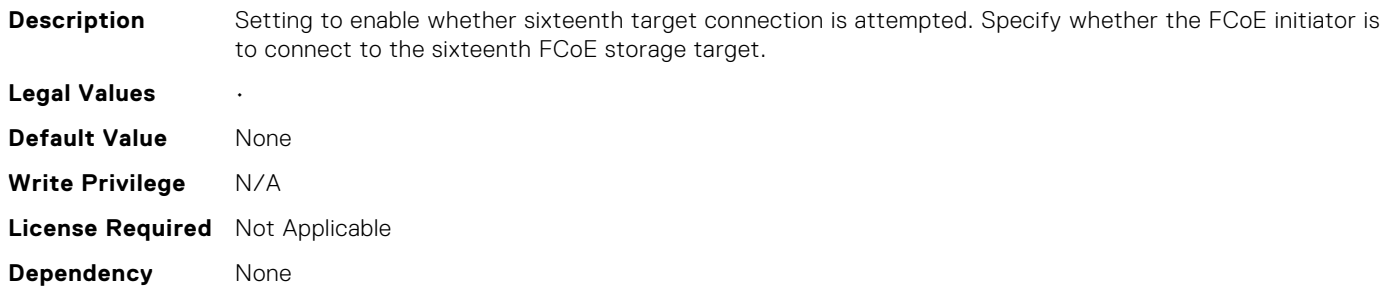

# NIC.FCoEConfiguration.ConnectSixthFCoETarget (Read Only)

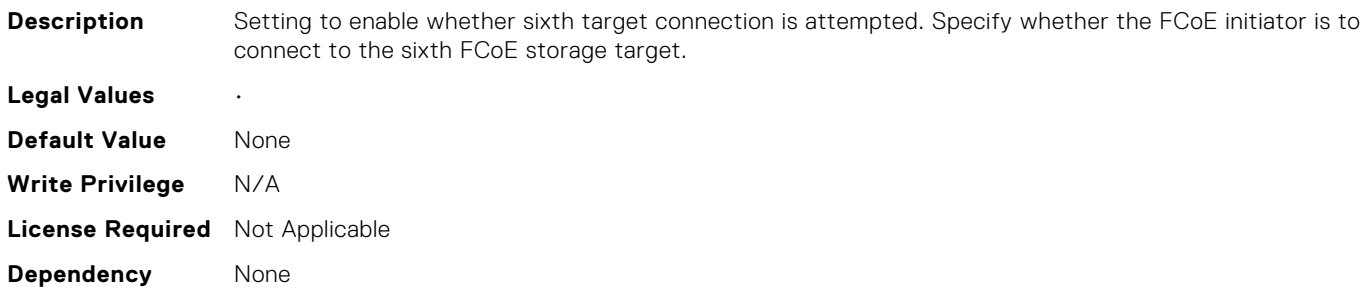

# NIC.FCoEConfiguration.ConnectTenthFCoETarget (Read Only)

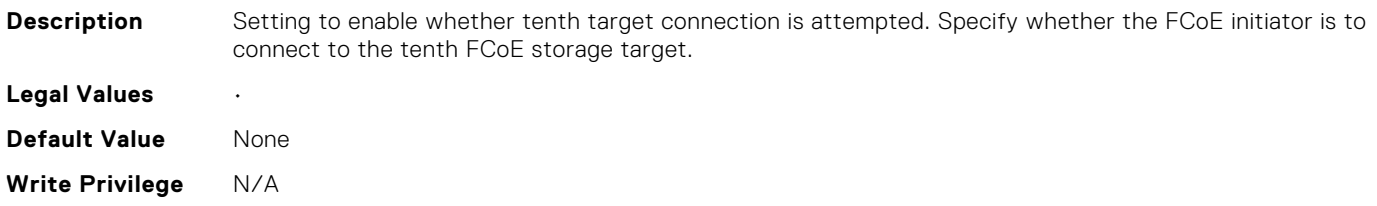

# NIC.FCoEConfiguration.ConnectThirdFCoETarget (Read Only)

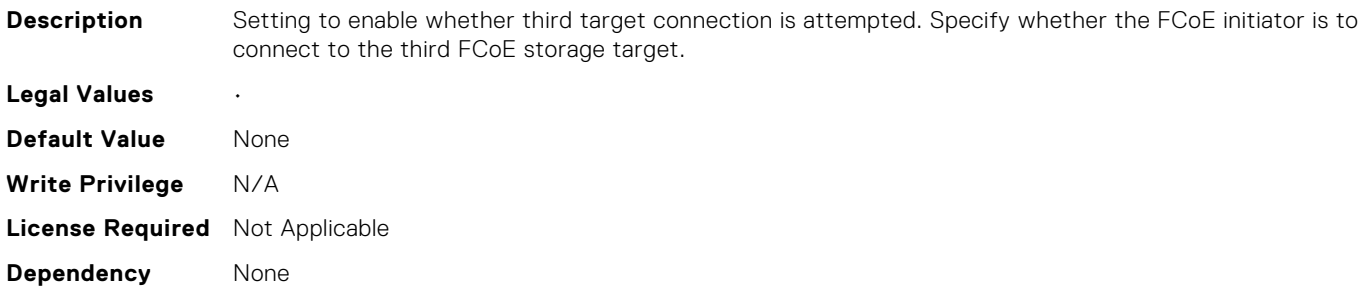

# NIC.FCoEConfiguration.ConnectThirteenthFCoETarget (Read Only)

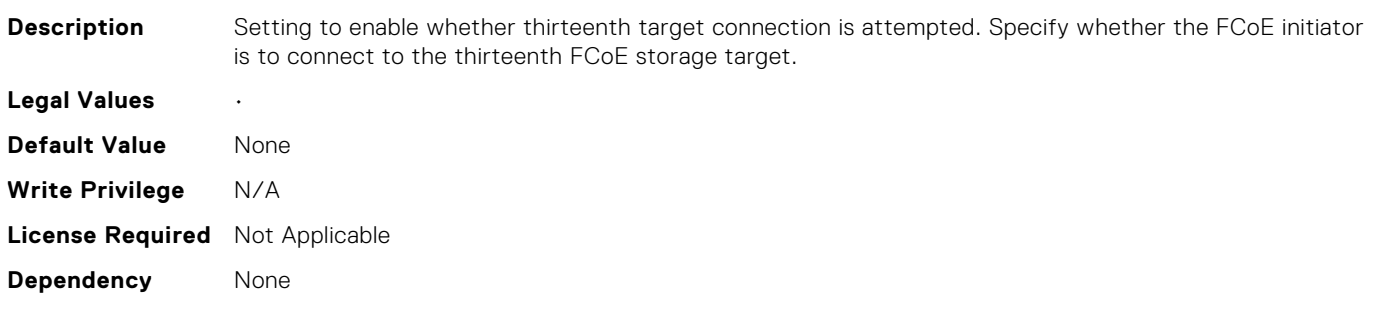

# NIC.FCoEConfiguration.ConnectThirtyFCoETarget (Read Only)

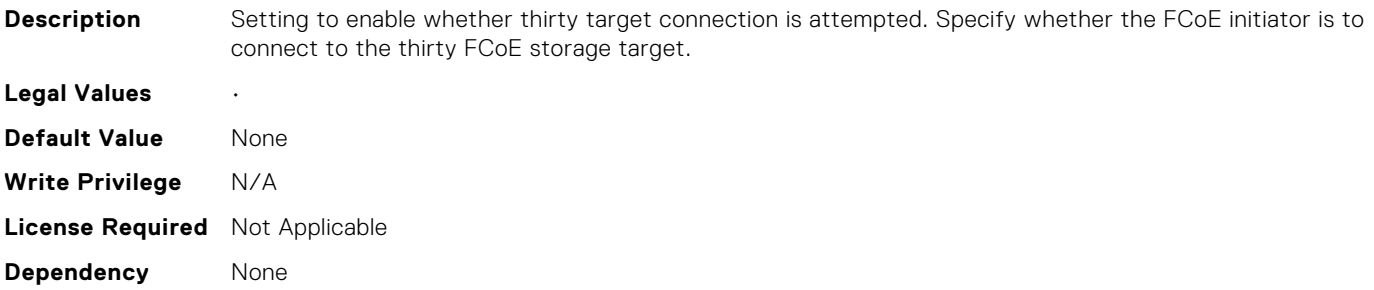

# NIC.FCoEConfiguration.ConnectThirtyFirstFCoETarget (Read Only)

**Description** Setting to enable whether thirty first target connection is attempted. Specify whether the FCoE initiator is to connect to the thirty first FCoE storage target.

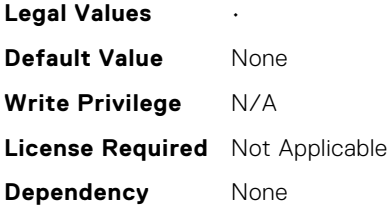

# NIC.FCoEConfiguration.ConnectThirtySecondFCoETarget (Read Only)

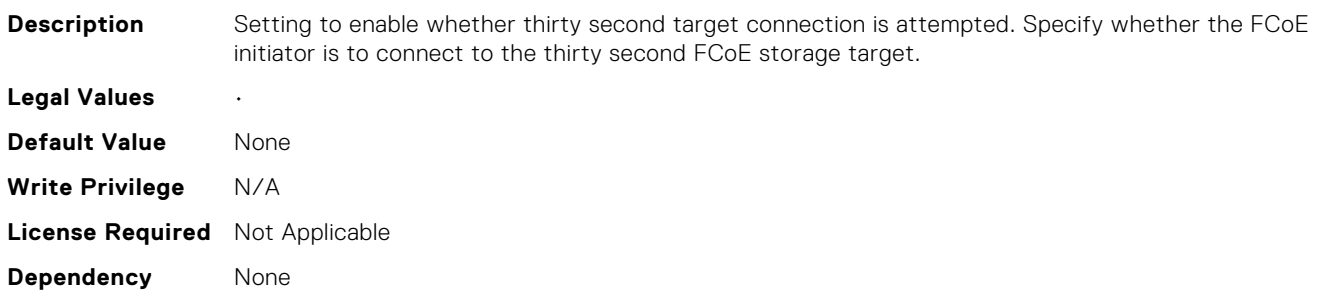

# NIC.FCoEConfiguration.ConnectTwelfthFCoETarget (Read Only)

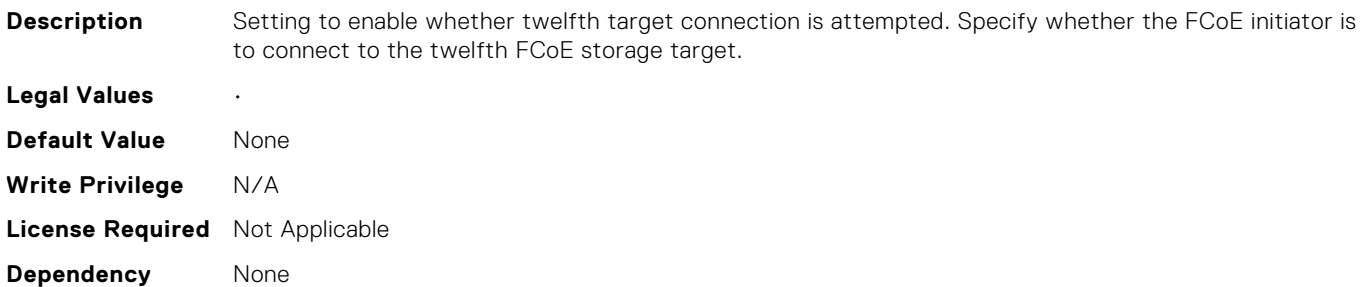

# NIC.FCoEConfiguration.ConnectTwentiethFCoETarget (Read Only)

**Description** Setting to enable whether twentieth target connection is attempted. Specify whether the FCoE initiator is to connect to the twentieth FCoE storage target. **Legal Values** • **Default Value** None **Write Privilege** N/A **License Required** Not Applicable **Dependency** None

## NIC.FCoEConfiguration.ConnectTwentyEighthFCoETarget (Read Only)

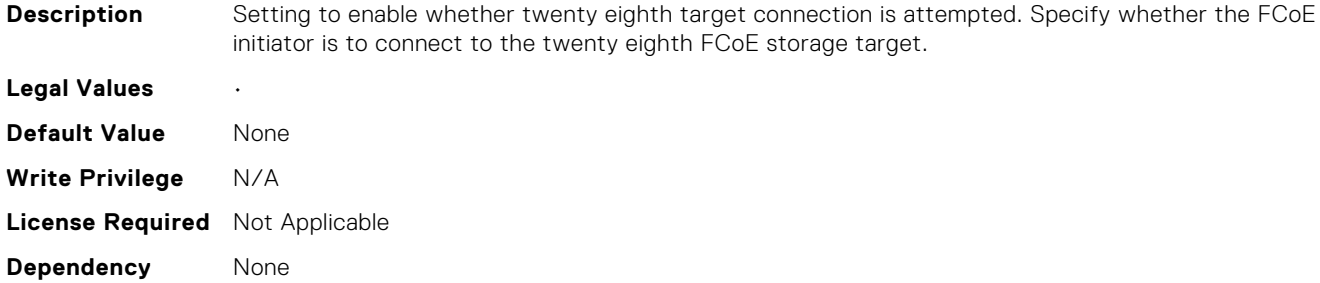

# NIC.FCoEConfiguration.ConnectTwentyFifthFCoETarget (Read Only)

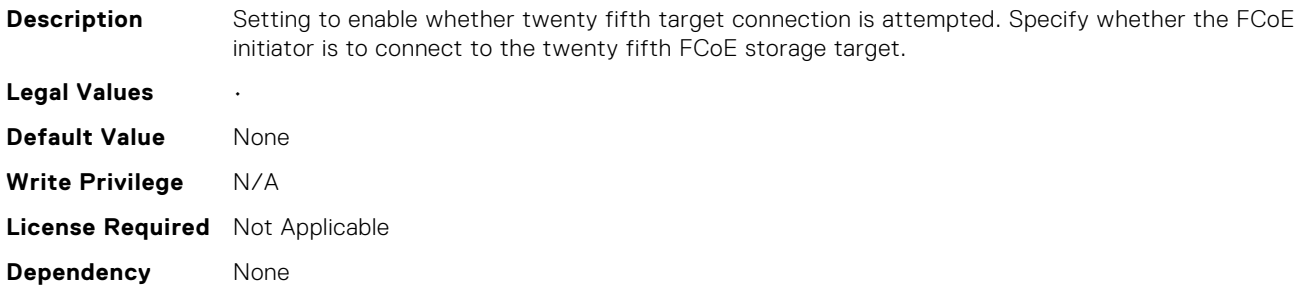

#### NIC.FCoEConfiguration.ConnectTwentyFirstFCoETarget (Read Only)

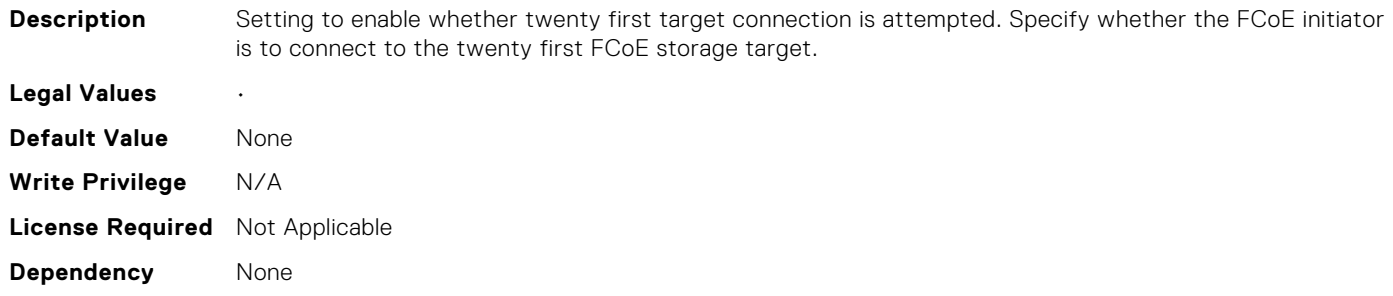

# NIC.FCoEConfiguration.ConnectTwentyFourthFCoETarget (Read Only)

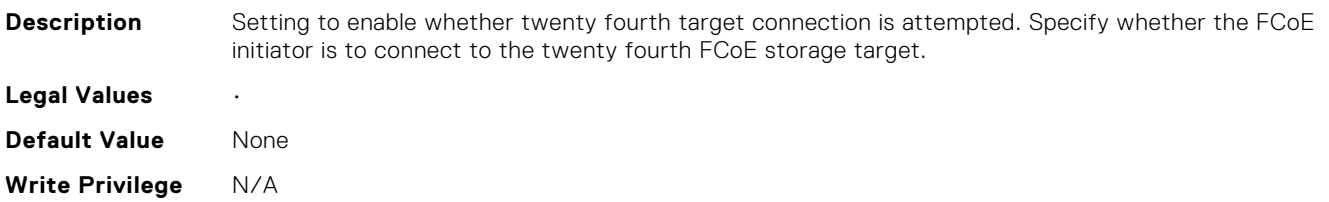

# NIC.FCoEConfiguration.ConnectTwentyNinthFCoETarget (Read Only)

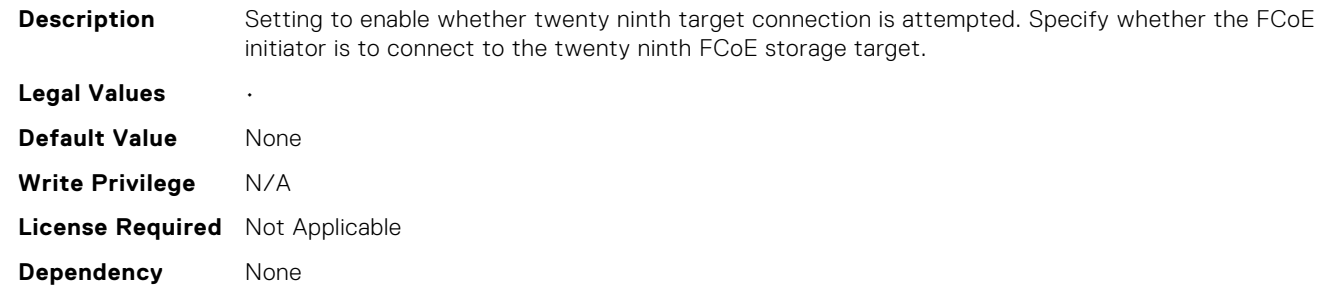

#### NIC.FCoEConfiguration.ConnectTwentySecondFCoETarget (Read Only)

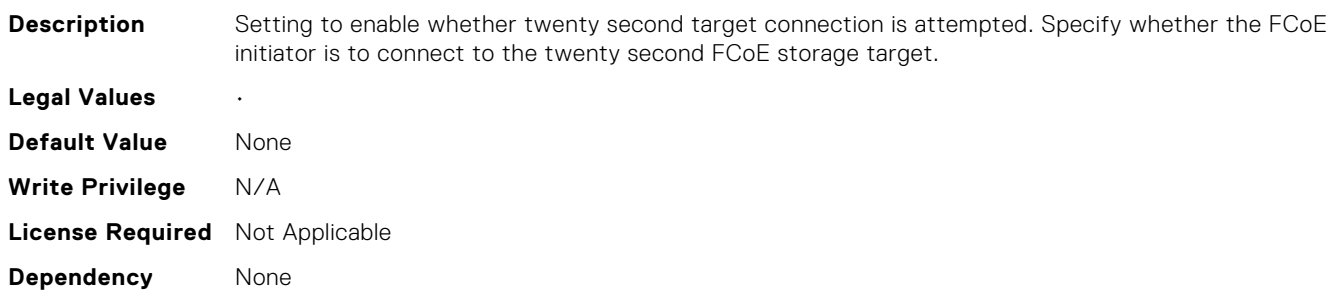

# NIC.FCoEConfiguration.ConnectTwentySeventhFCoETarge t (Read Only)

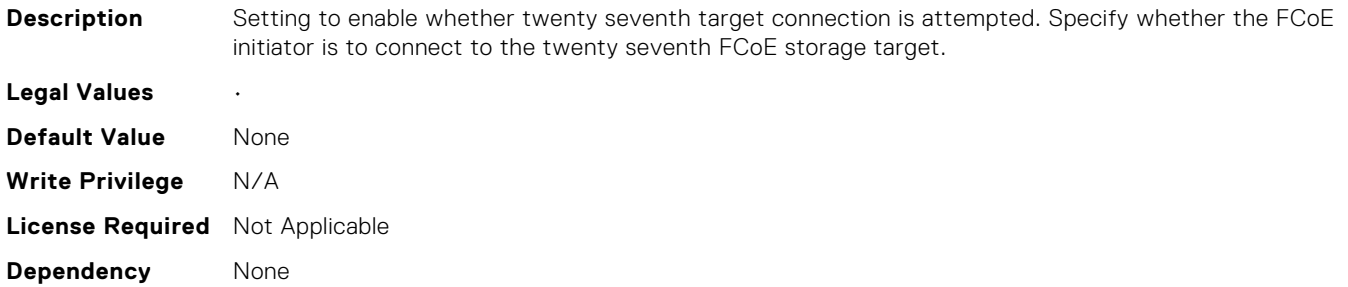

# NIC.FCoEConfiguration.ConnectTwentySixthFCoETarget (Read Only)

**Description** Setting to enable whether twenty sixth target connection is attempted. Specify whether the FCoE initiator is to connect to the twenty sixth FCoE storage target.

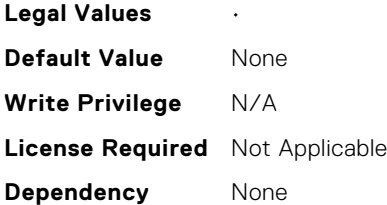

# NIC.FCoEConfiguration.ConnectTwentyThirdFCoETarget (Read Only)

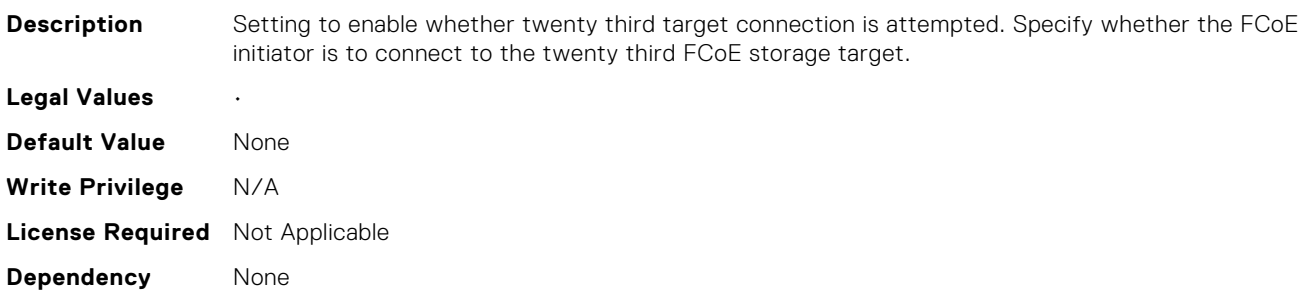

# NIC.FCoEConfiguration.EighteenthFCoEBootTargetLUN (Read Only)

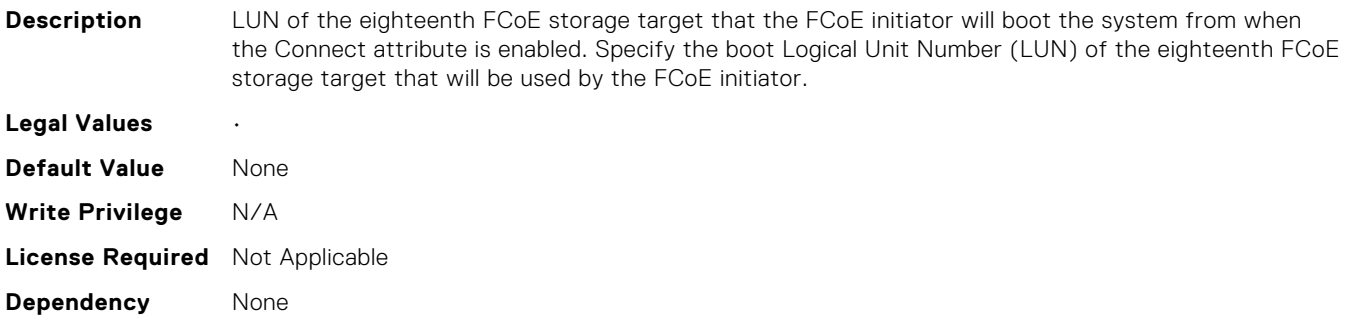

#### NIC.FCoEConfiguration.EighteenthFCoEFCFVLANID (Read Only)

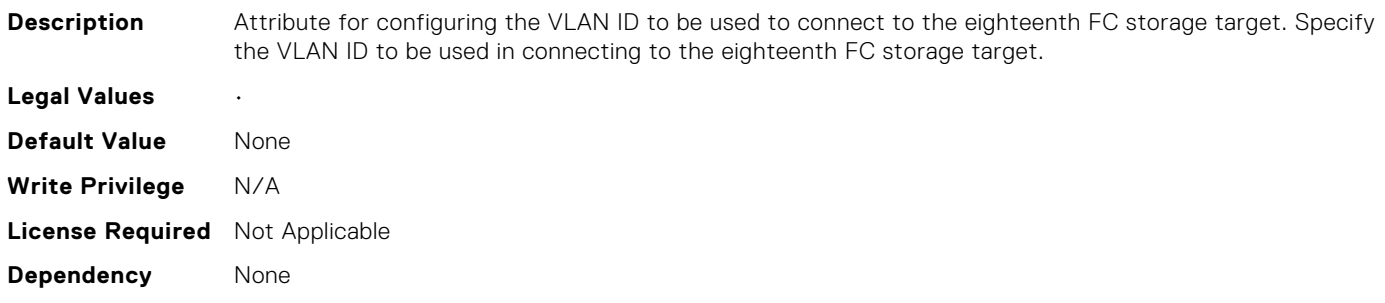

## NIC.FCoEConfiguration.EighteenthFCoEWWPNTarget (Read Only)

**Description** World Wide Port Name of the eighteenth FCoE storage target. Note: At present, the Dell FCoE information model only defines one storage target. Specify the World Wide Port Name (WWPN) of the eighteenth FCoE storage target.

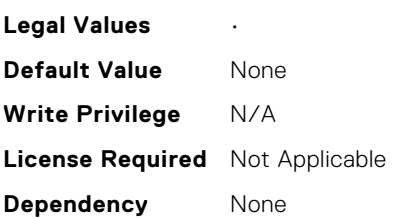

# NIC.FCoEConfiguration.EighthFCoEBootTargetLUN (Read Only)

initiator.

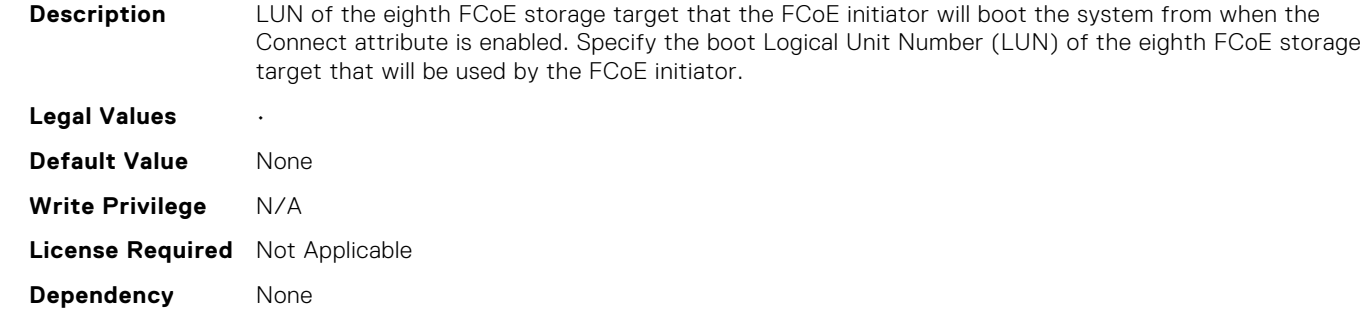

# NIC.FCoEConfiguration.EighthFCoEFCFVLANID (Read Only)

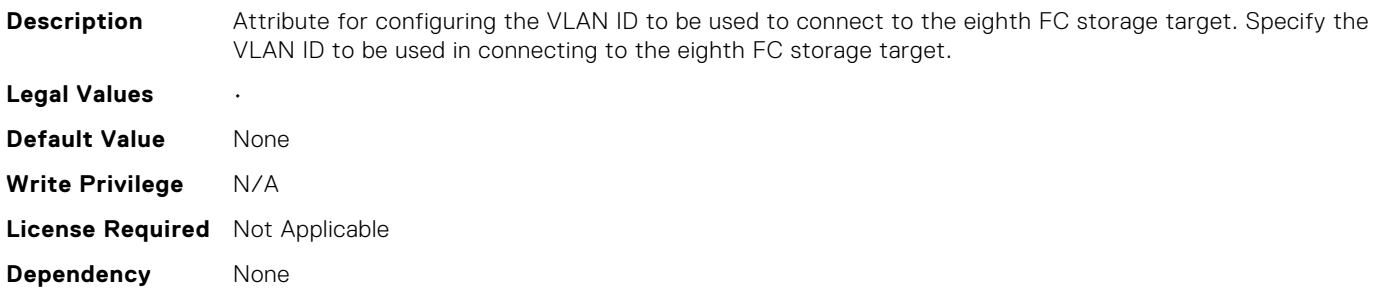

# NIC.FCoEConfiguration.EighthFCoEWWPNTarget (Read Only)

**Description** World Wide Port Name of the eighth FCoE storage target. Note: At present, the Dell FCoE information model only defines one storage target. Specify the World Wide Port Name (WWPN) of the eighth FCoE storage target.

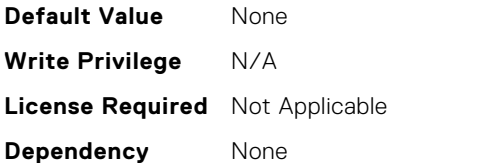

# NIC.FCoEConfiguration.EleventhFCoEBootTargetLUN (Read Only)

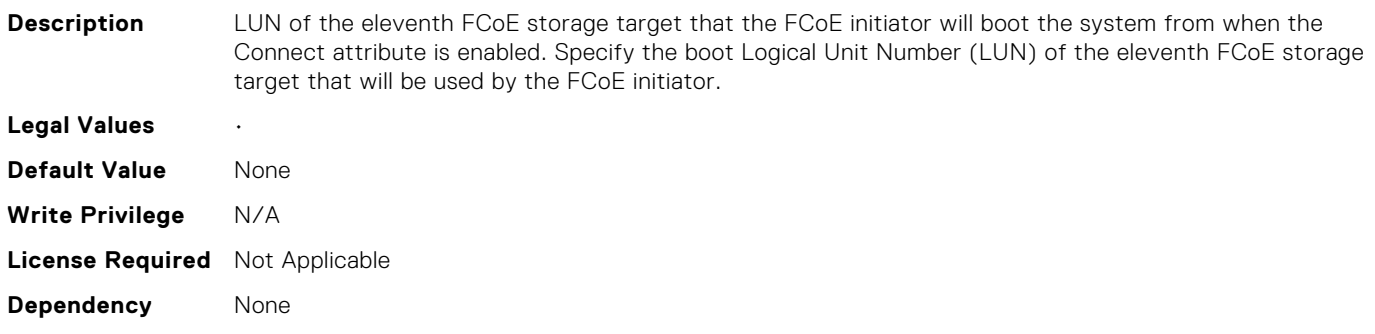

# NIC.FCoEConfiguration.EleventhFCoEFCFVLANID (Read Only)

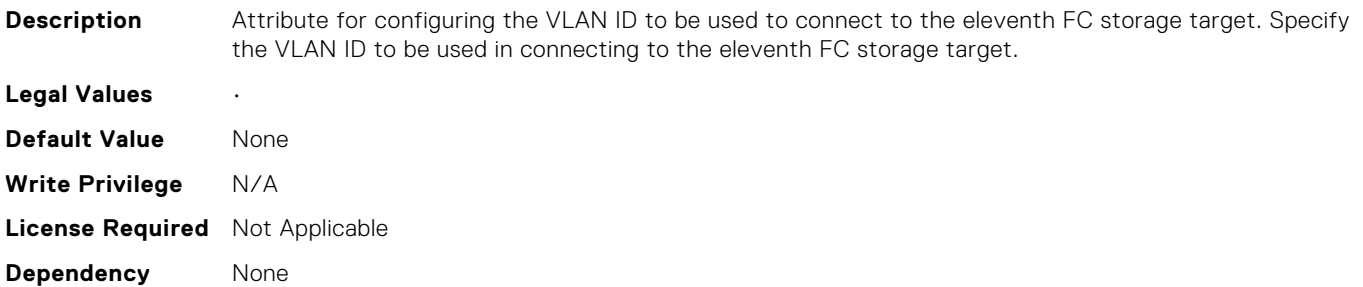

# NIC.FCoEConfiguration.EleventhFCoEWWPNTarget (Read Only)

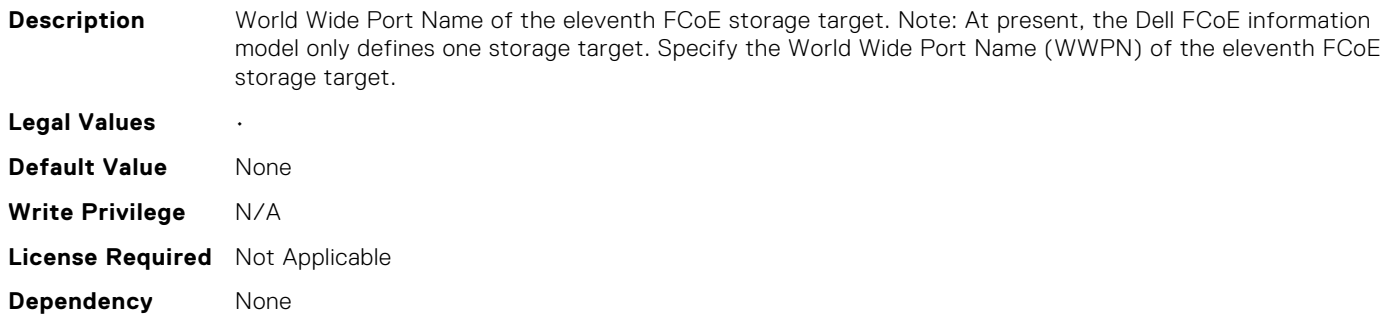

#### NIC.FCoEConfiguration.FCoEGenParams (Read Only)

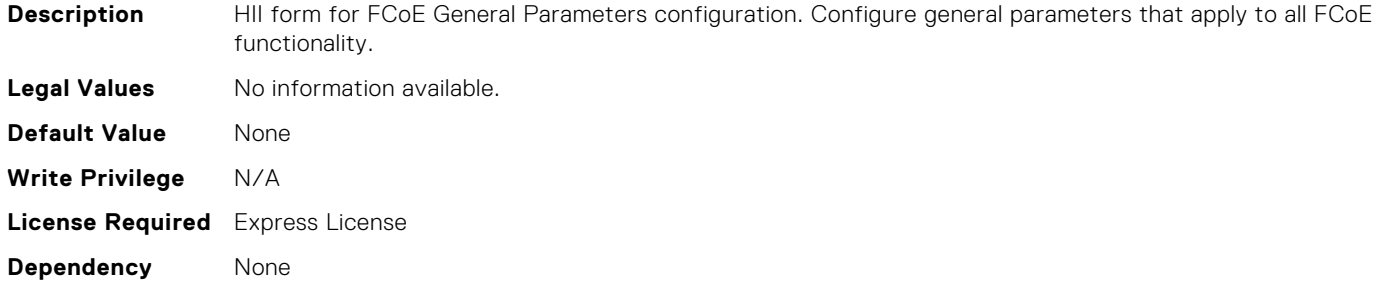

#### NIC.FCoEConfiguration.FCoEGenParamsRef (Read Only)

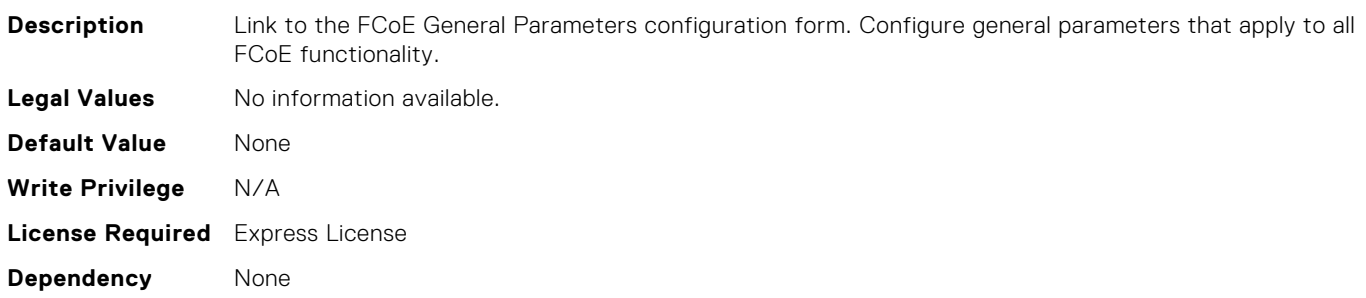

# NIC.FCoEConfiguration.FifteenthFCoEBootTargetLUN (Read Only)

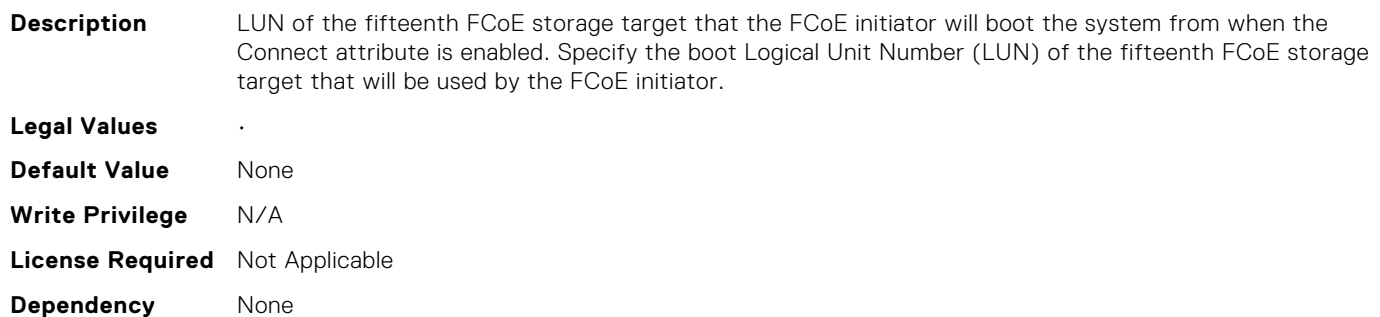

# NIC.FCoEConfiguration.FifteenthFCoEFCFVLANID (Read Only)

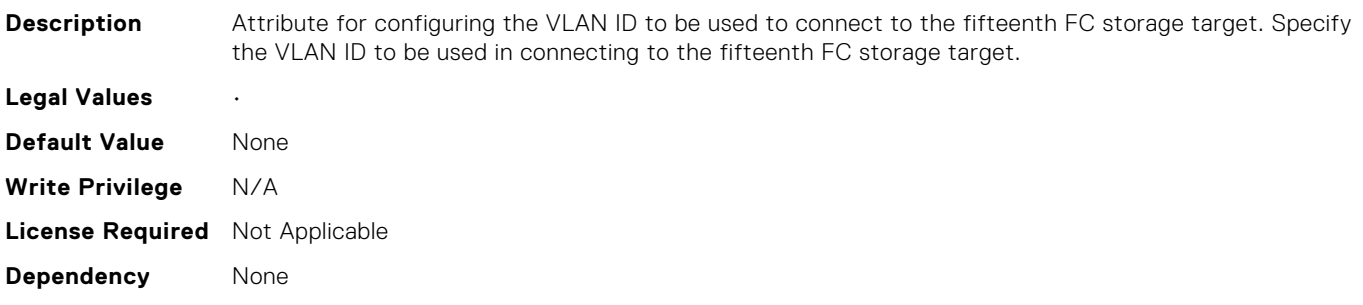

# NIC.FCoEConfiguration.FifteenthFCoEWWPNTarget (Read Only)

**Description** World Wide Port Name of the fifteenth FCoE storage target. Note: At present, the Dell FCoE information model only defines one storage target. Specify the World Wide Port Name (WWPN) of the fifteenth FCoE storage target.

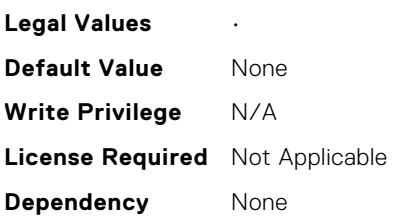

# NIC.FCoEConfiguration.FifthFCoEBootTargetLUN (Read Only)

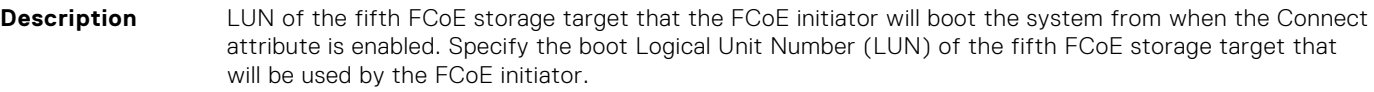

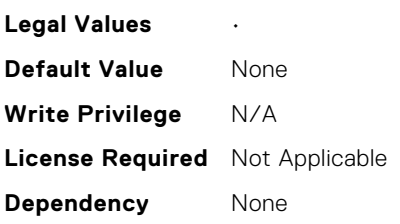

#### NIC.FCoEConfiguration.FifthFCoEFCFVLANID (Read Only)

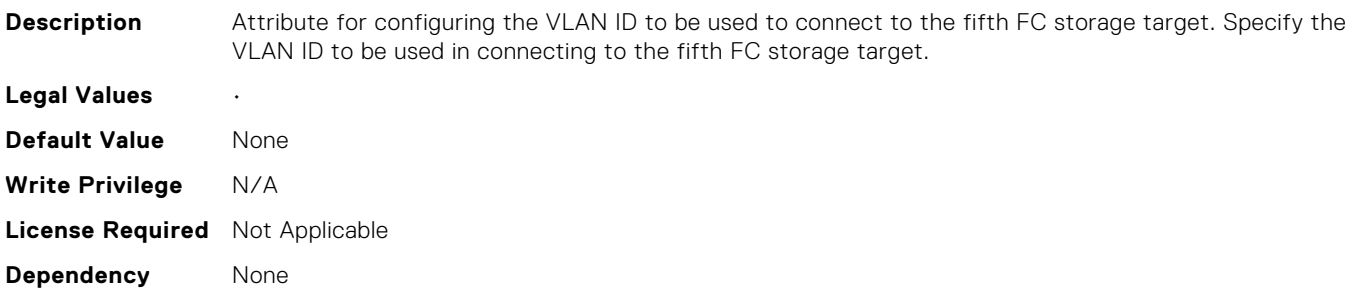

## NIC.FCoEConfiguration.FifthFCoEWWPNTarget (Read Only)

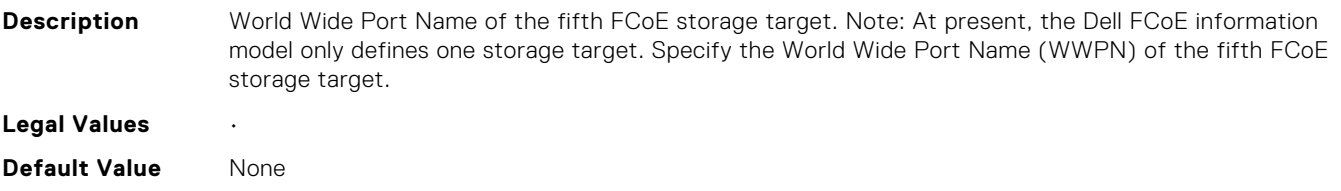

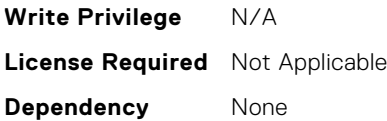

## NIC.FCoEConfiguration.FirstFCoEBootTargetLUN (Read or Write)

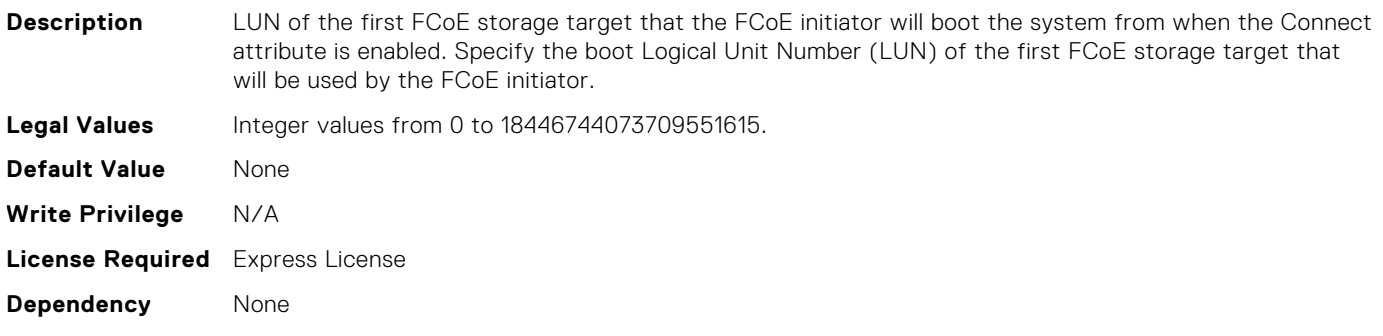

# NIC.FCoEConfiguration.FirstFCoEFCFVLANID (Read or Write)

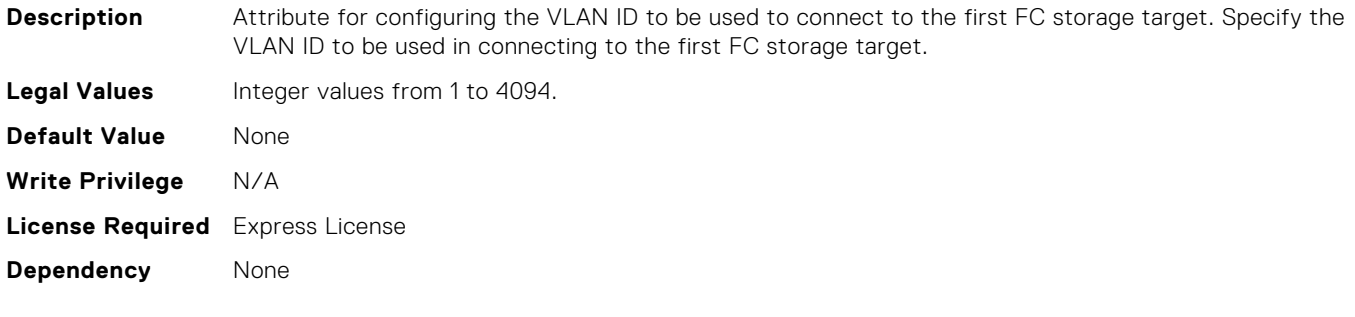

## NIC.FCoEConfiguration.FirstFCoEWWPNTarget (Read or Write)

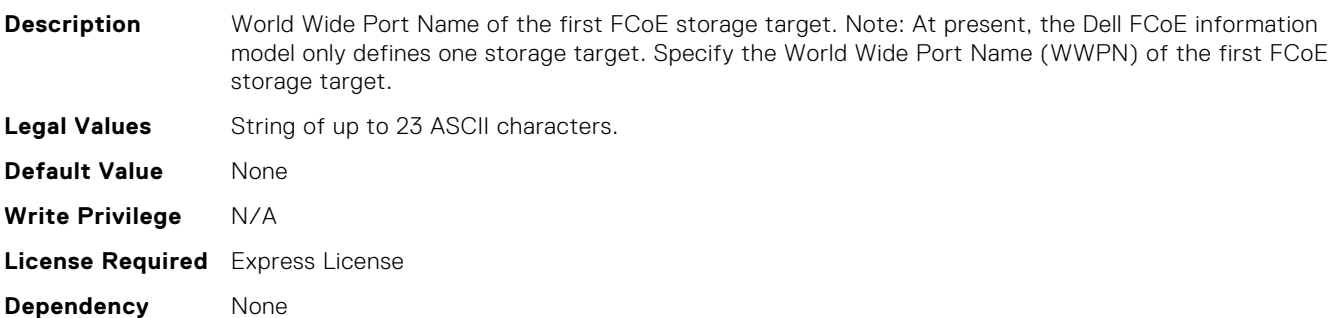

# NIC.FCoEConfiguration.FourteenthFCoEBootTargetLUN (Read Only)

**Description** LUN of the fourteenth FCoE storage target that the FCoE initiator will boot the system from when the Connect attribute is enabled. Specify the boot Logical Unit Number (LUN) of the fourteenth FCoE storage target that will be used by the FCoE initiator.

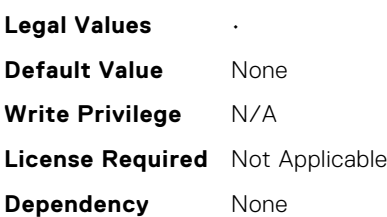

**Dependency** None

# NIC.FCoEConfiguration.FourteenthFCoEFCFVLANID (Read Only)

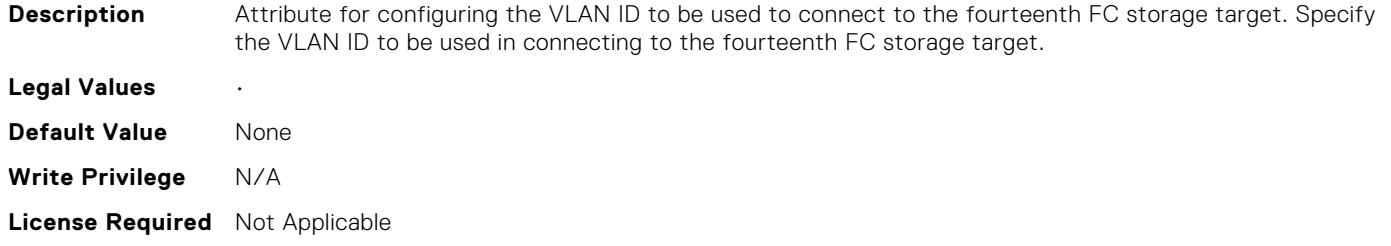

# NIC.FCoEConfiguration.FourteenthFCoEWWPNTarget (Read Only)

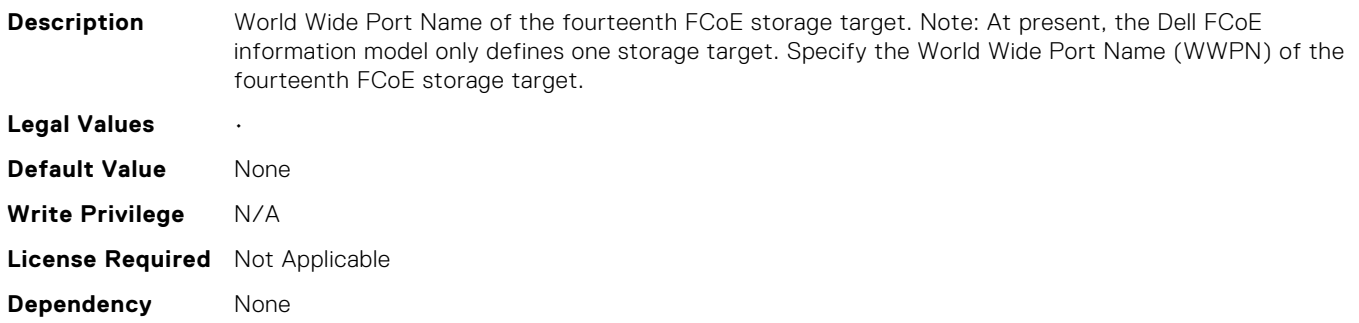

# NIC.FCoEConfiguration.FourthFCoEBootTargetLUN (Read Only)

**Description** LUN of the fourth FCoE storage target that the FCoE initiator will boot the system from when the Connect attribute is enabled. Specify the boot Logical Unit Number (LUN) of the fourth FCoE storage target that will be used by the FCoE initiator.

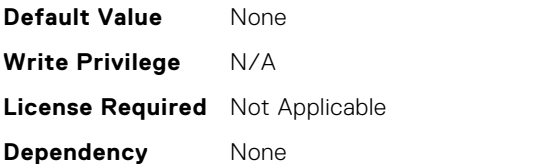

# NIC.FCoEConfiguration.FourthFCoEFCFVLANID (Read Only)

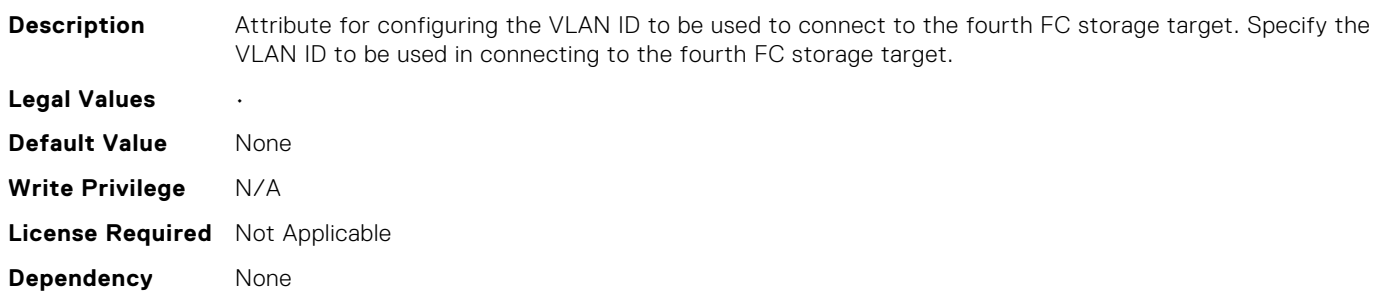

# NIC.FCoEConfiguration.FourthFCoEWWPNTarget (Read Only)

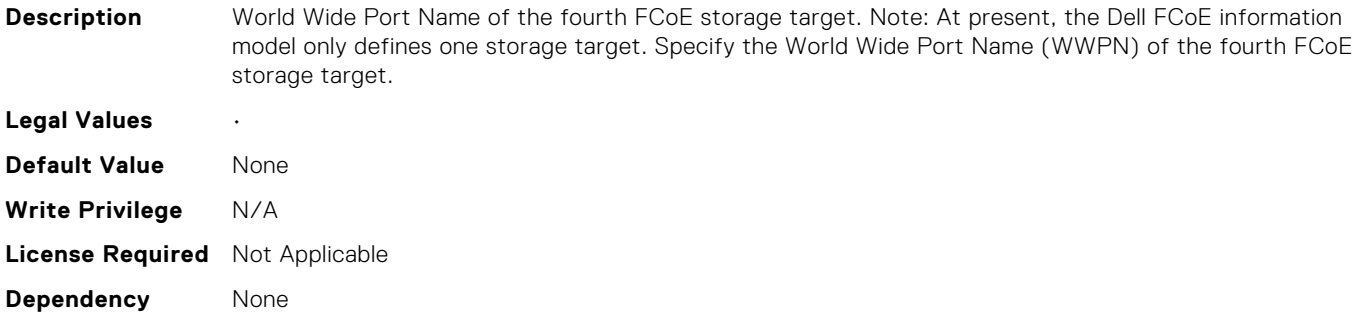

# NIC.FCoEConfiguration.MTUParams (Read or Write)

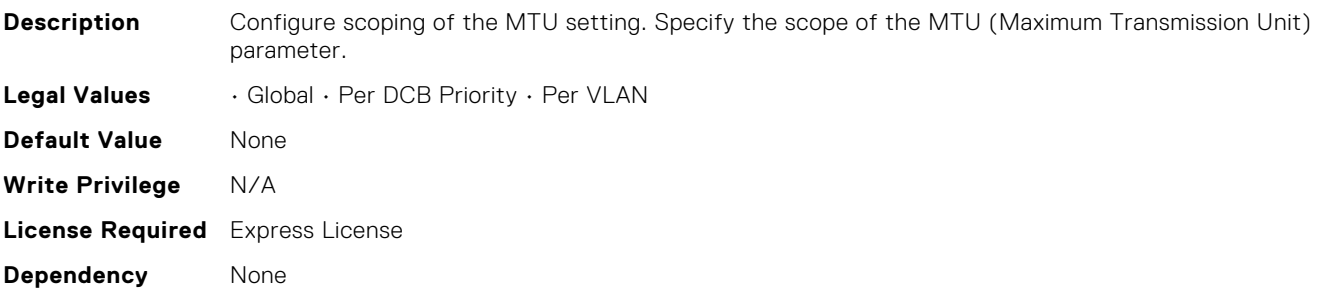

## NIC.FCoEConfiguration.NineteenthFCoEBootTargetLUN (Read Only)

**Description** LUN of the nineteenth FCoE storage target that the FCoE initiator will boot the system from when the Connect attribute is enabled. Specify the boot Logical Unit Number (LUN) of the nineteenth FCoE storage target that will be used by the FCoE initiator.

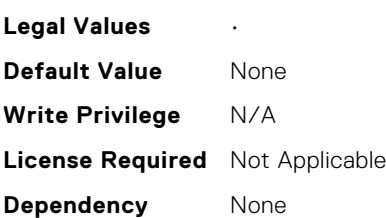

# NIC.FCoEConfiguration.NineteenthFCoEFCFVLANID (Read Only)

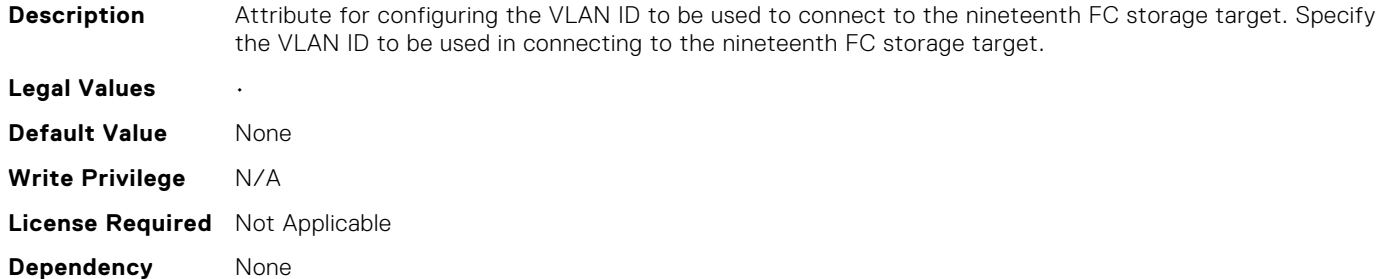

# NIC.FCoEConfiguration.NineteenthFCoEWWPNTarget (Read Only)

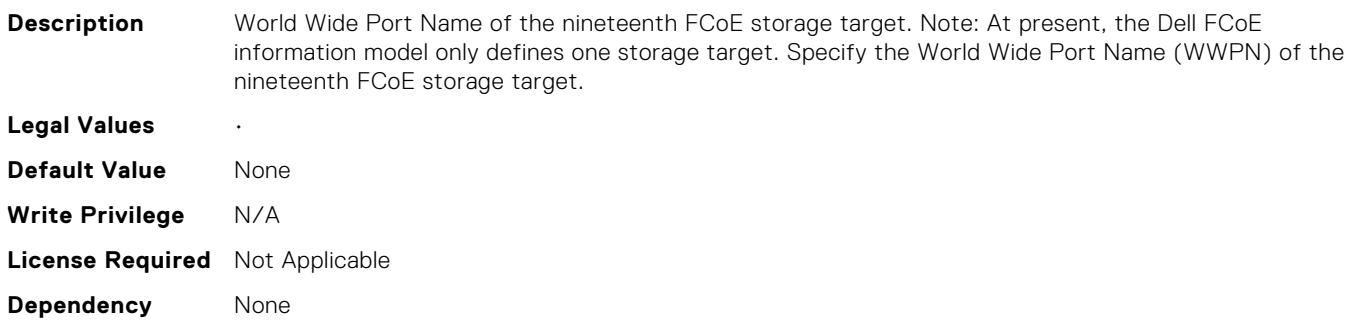

# NIC.FCoEConfiguration.NinthFCoEBootTargetLUN (Read Only)

**Description** LUN of the ninth FCoE storage target that the FCoE initiator will boot the system from when the Connect attribute is enabled. Specify the boot Logical Unit Number (LUN) of the ninth FCoE storage target that will be used by the FCoE initiator.

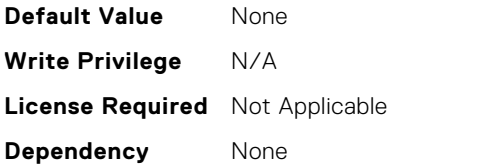

# NIC.FCoEConfiguration.NinthFCoEFCFVLANID (Read Only)

**Description** Attribute for configuring the VLAN ID to be used to connect to the ninth FC storage target. Specify the VLAN ID to be used in connecting to the ninth FC storage target.

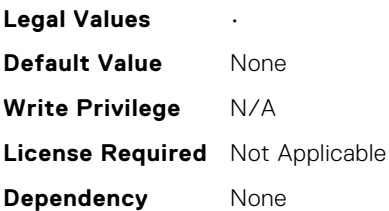

# NIC.FCoEConfiguration.NinthFCoEWWPNTarget (Read Only)

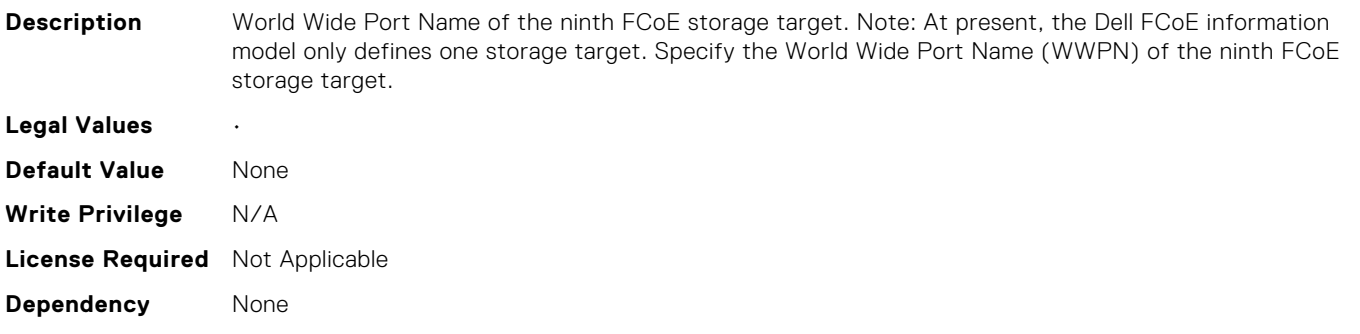

# NIC.FCoEConfiguration.SecondFCoEBootTargetLUN (Read Only)

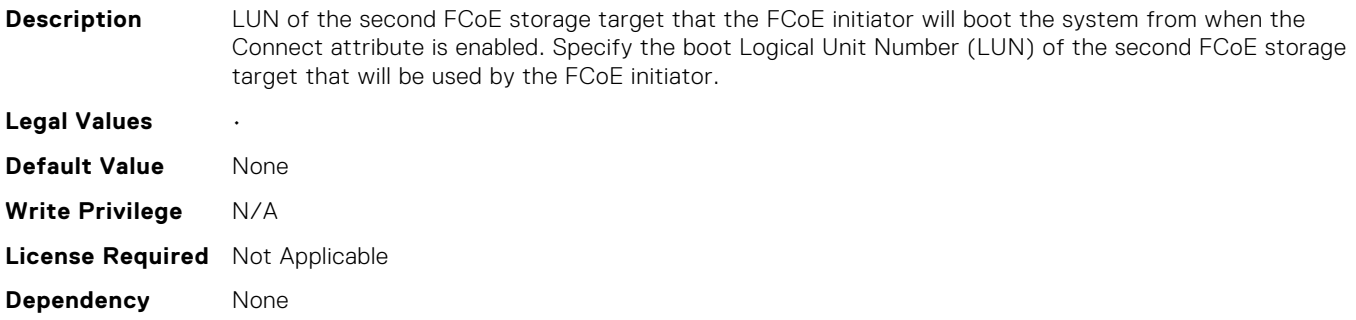

# NIC.FCoEConfiguration.SecondFCoEFCFVLANID (Read Only)

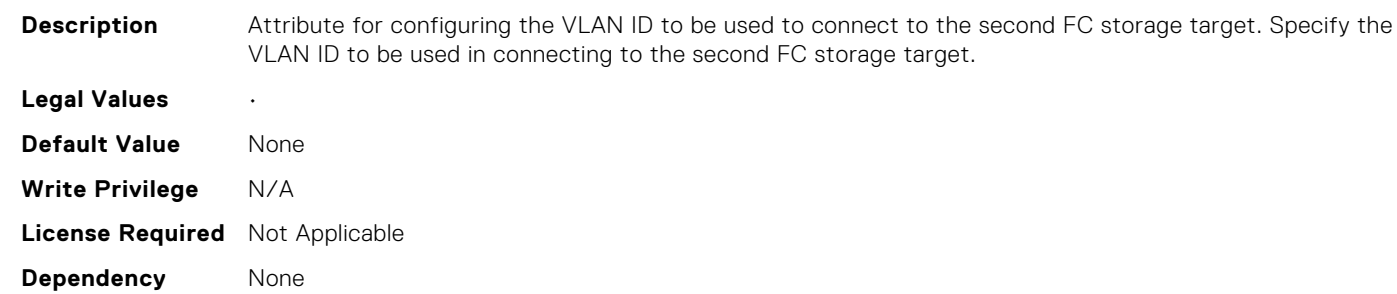

# NIC.FCoEConfiguration.SecondFCoEWWPNTarget (Read Only)

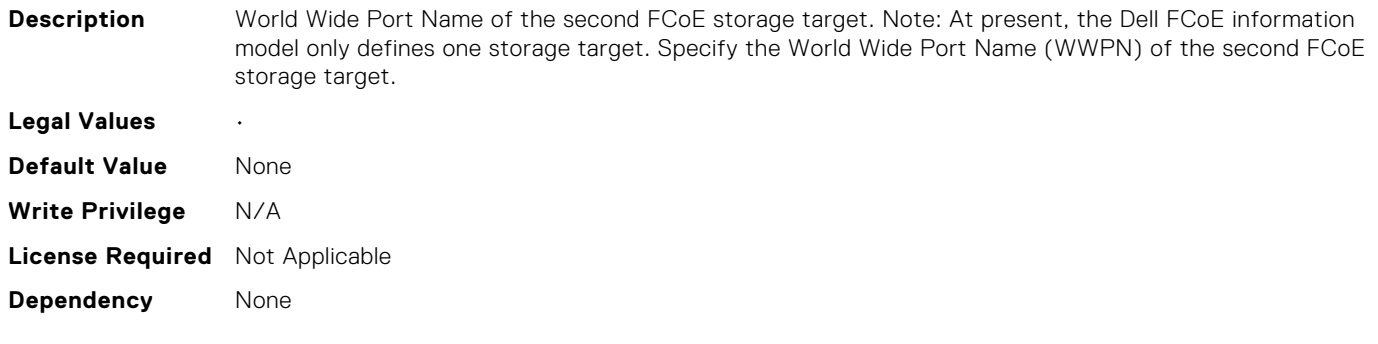

#### NIC.FCoEConfiguration.SeventeenthFCoEBootTargetLUN (Read Only)

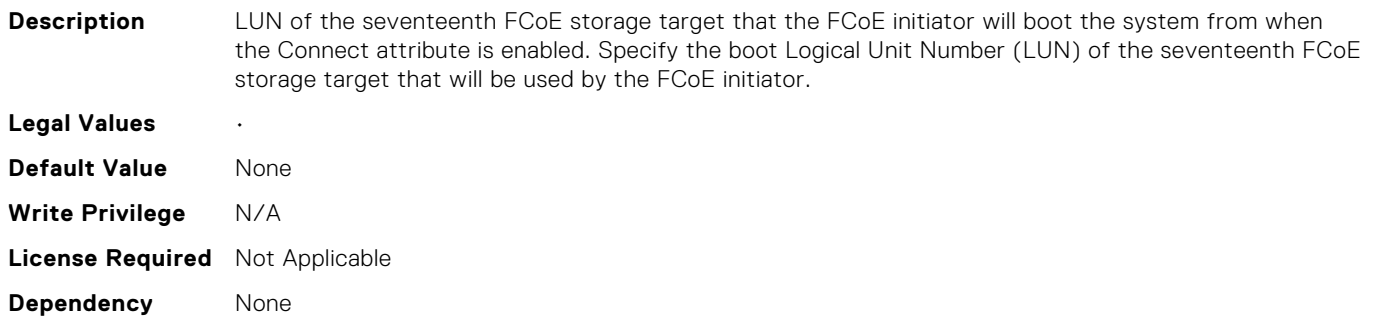

#### NIC.FCoEConfiguration.SeventeenthFCoEFCFVLANID (Read Only)

**Description** Attribute for configuring the VLAN ID to be used to connect to the seventeenth FC storage target. Specify the VLAN ID to be used in connecting to the seventeenth FC storage target.

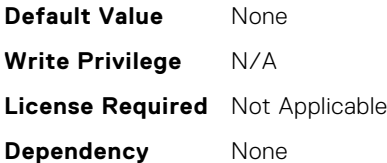

# NIC.FCoEConfiguration.SeventeenthFCoEWWPNTarget (Read Only)

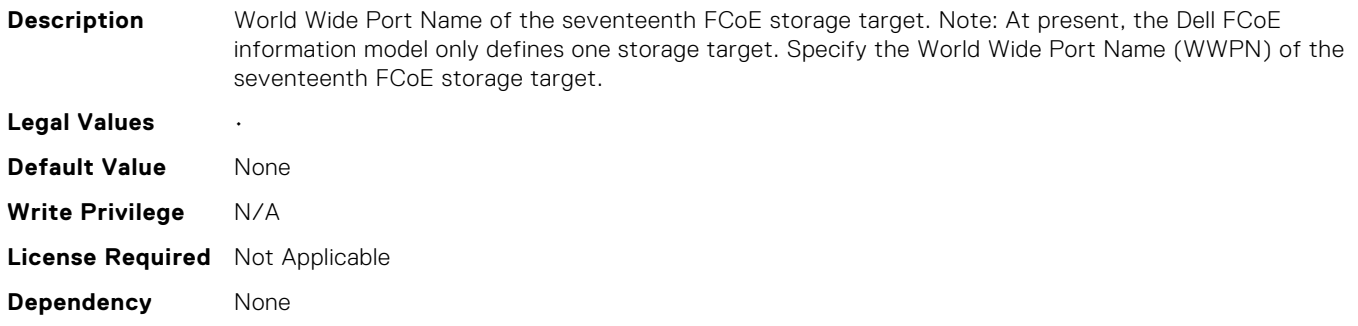

# NIC.FCoEConfiguration.SeventhFCoEBootTargetLUN (Read Only)

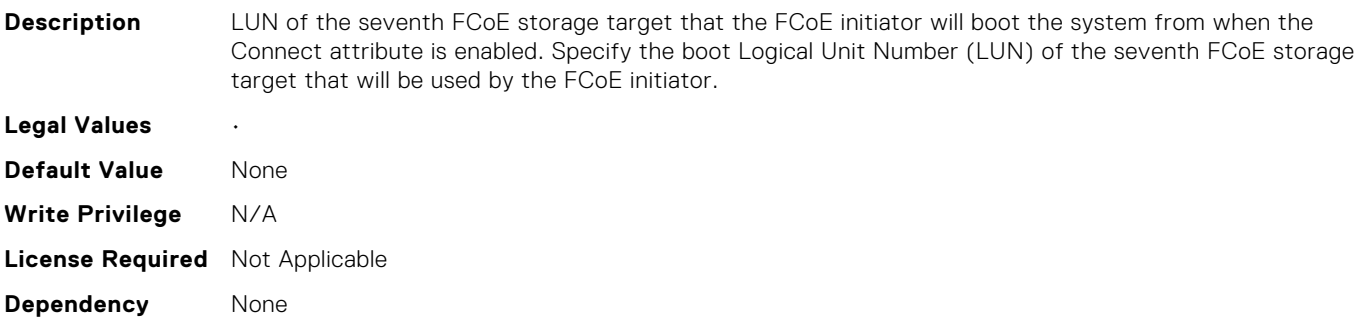

#### NIC.FCoEConfiguration.SeventhFCoEFCFVLANID (Read Only)

**Description** Attribute for configuring the VLAN ID to be used to connect to the seventh FC storage target. Specify the VLAN ID to be used in connecting to the seventh FC storage target. **Legal Values** • **Default Value** None **Write Privilege** N/A **License Required** Not Applicable **Dependency** None

# NIC.FCoEConfiguration.SeventhFCoEWWPNTarget (Read Only)

**Description** World Wide Port Name of the seventh FCoE storage target. Note: At present, the Dell FCoE information model only defines one storage target. Specify the World Wide Port Name (WWPN) of the seventh FCoE storage target.

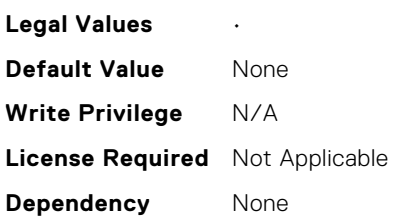

# NIC.FCoEConfiguration.SixteenthFCoEBootTargetLUN (Read Only)

**Description** LUN of the sixteenth FCoE storage target that the FCoE initiator will boot the system from when the

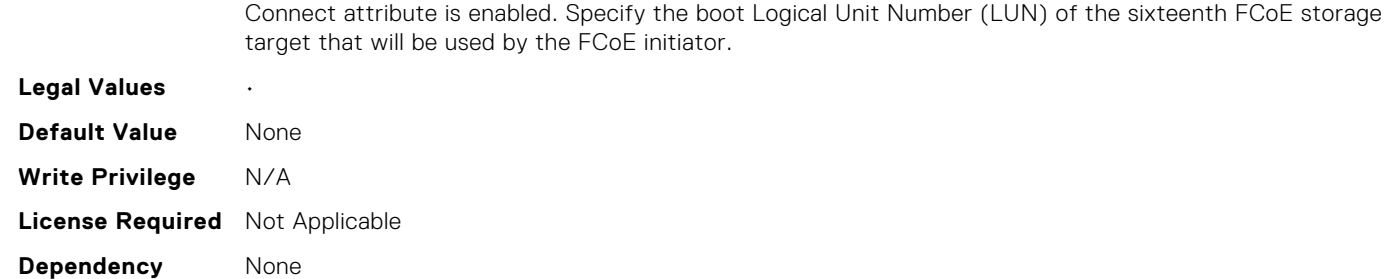

# NIC.FCoEConfiguration.SixteenthFCoEFCFVLANID (Read Only)

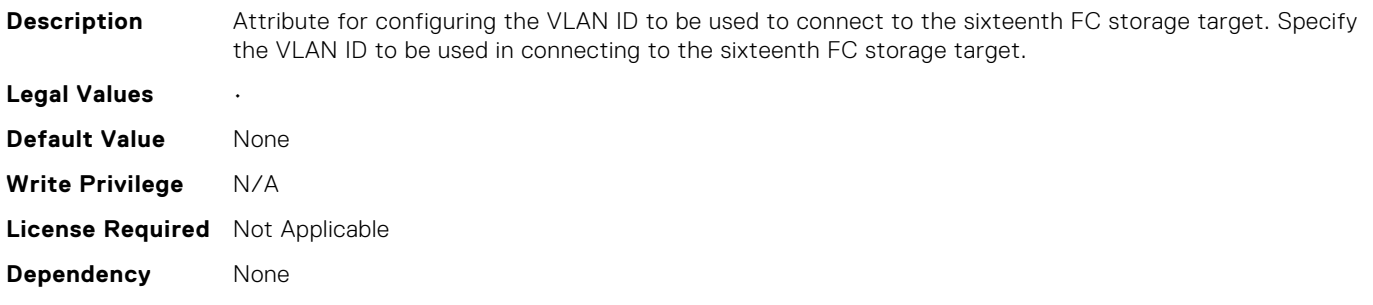

#### NIC.FCoEConfiguration.SixteenthFCoEWWPNTarget (Read Only)

**Description** World Wide Port Name of the sixteenth FCoE storage target. Note: At present, the Dell FCoE information model only defines one storage target. Specify the World Wide Port Name (WWPN) of the sixteenth FCoE storage target.

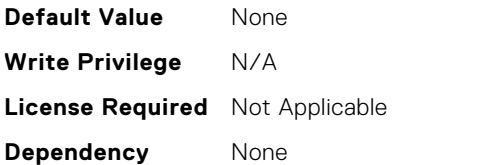

# NIC.FCoEConfiguration.SixthFCoEBootTargetLUN (Read Only)

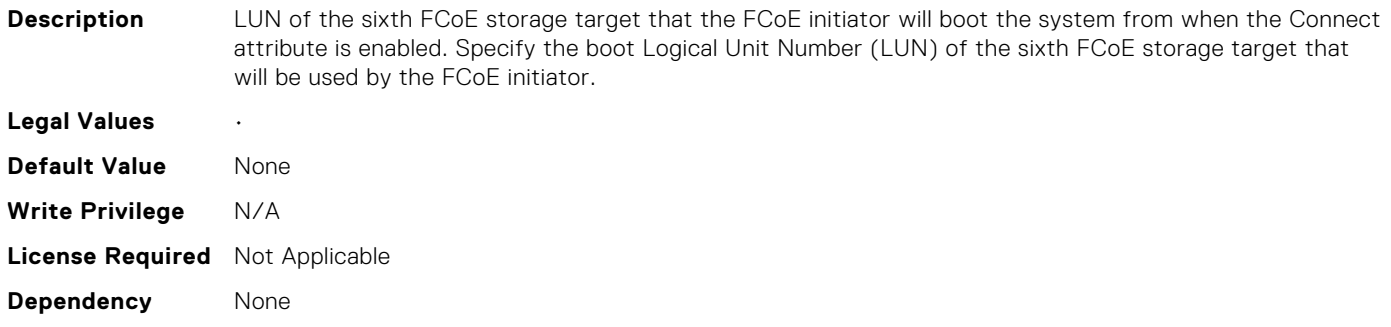

# NIC.FCoEConfiguration.SixthFCoEFCFVLANID (Read Only)

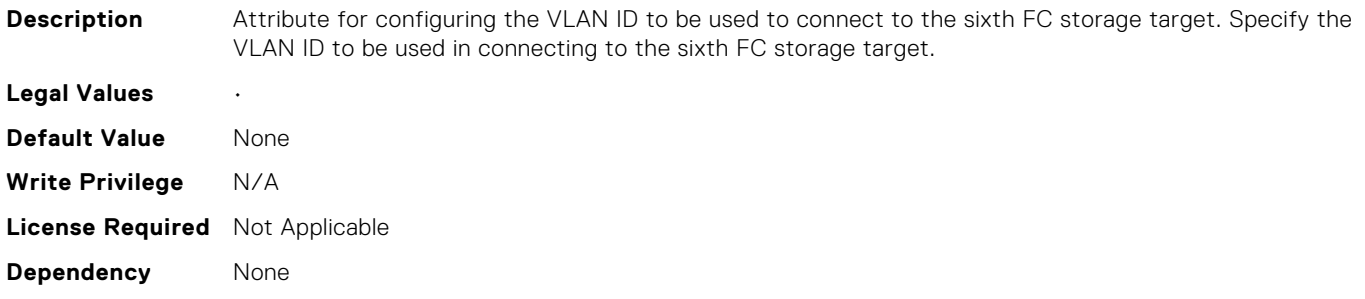

#### NIC.FCoEConfiguration.SixthFCoEWWPNTarget (Read Only)

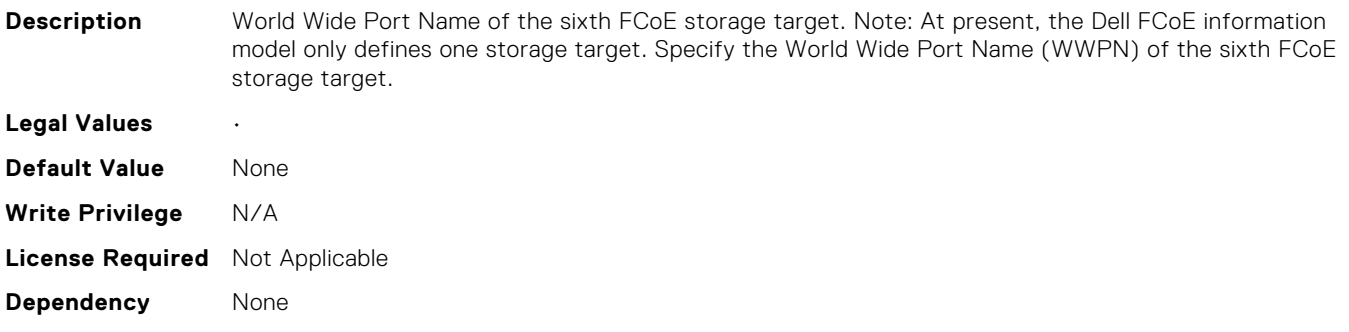

# NIC.FCoEConfiguration.TenthFCoEBootTargetLUN (Read Only)

**Description** LUN of the tenth FCoE storage target that the FCoE initiator will boot the system from when the

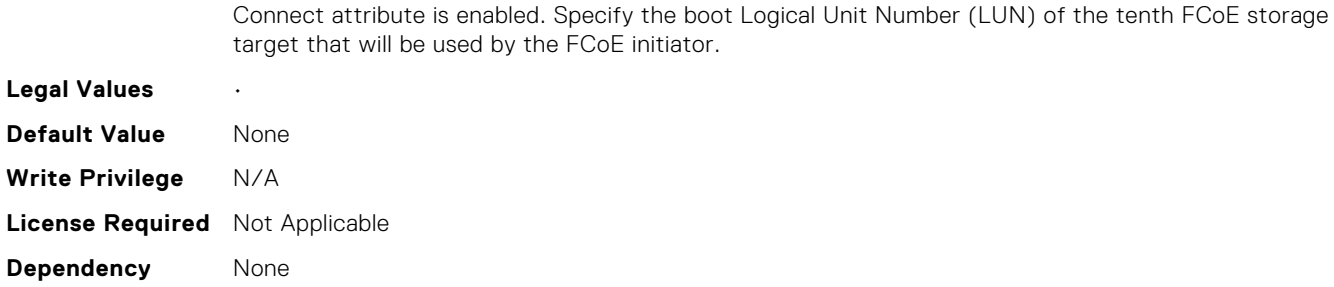

# NIC.FCoEConfiguration.TenthFCoEFCFVLANID (Read Only)

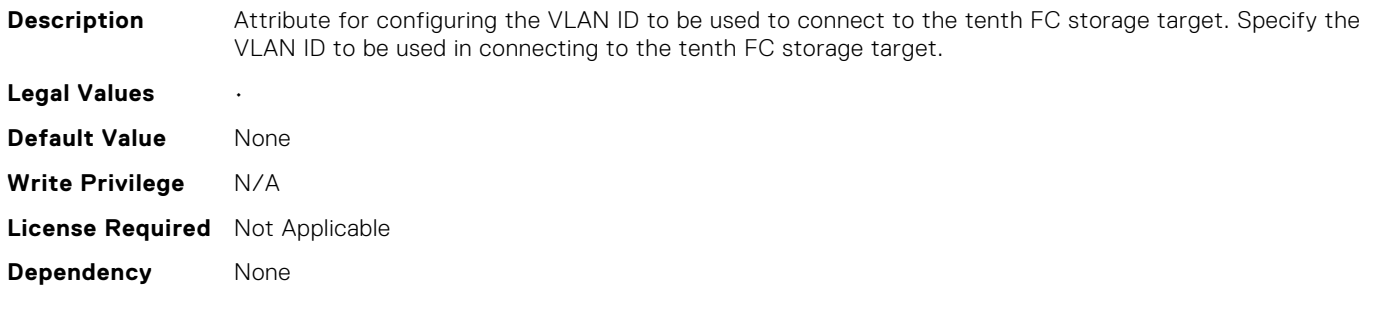

# NIC.FCoEConfiguration.TenthFCoEWWPNTarget (Read Only)

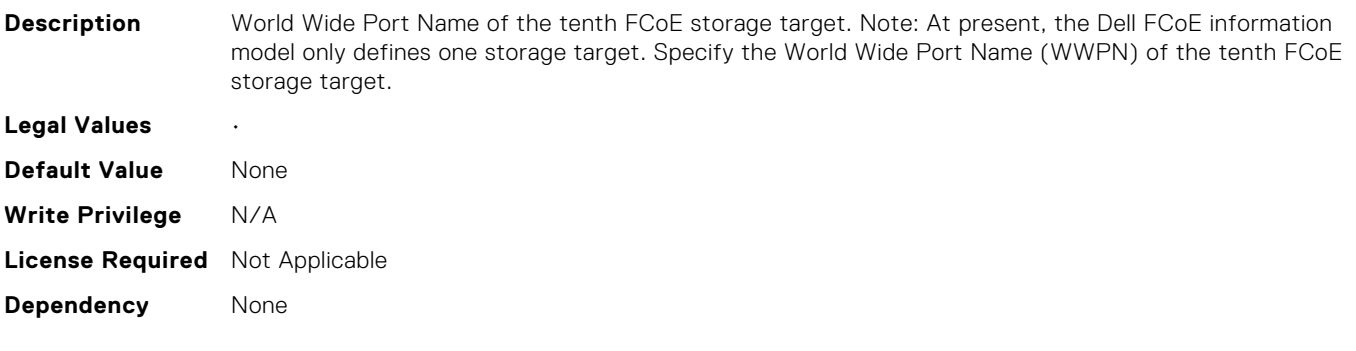

# NIC.FCoEConfiguration.ThirdFCoEBootTargetLUN (Read Only)

**Description** LUN of the third FCoE storage target that the FCoE initiator will boot the system from when the Connect attribute is enabled. Specify the boot Logical Unit Number (LUN) of the third FCoE storage target that will be used by the FCoE initiator.

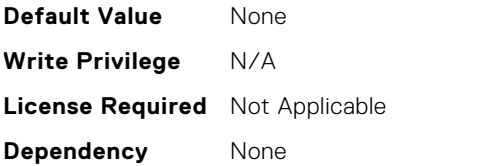

# NIC.FCoEConfiguration.ThirdFCoEFCFVLANID (Read Only)

**Description** Attribute for configuring the VLAN ID to be used to connect to the third FC storage target. Specify the VLAN ID to be used in connecting to the third FC storage target.

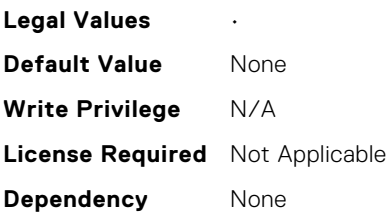

# NIC.FCoEConfiguration.ThirdFCoEWWPNTarget (Read Only)

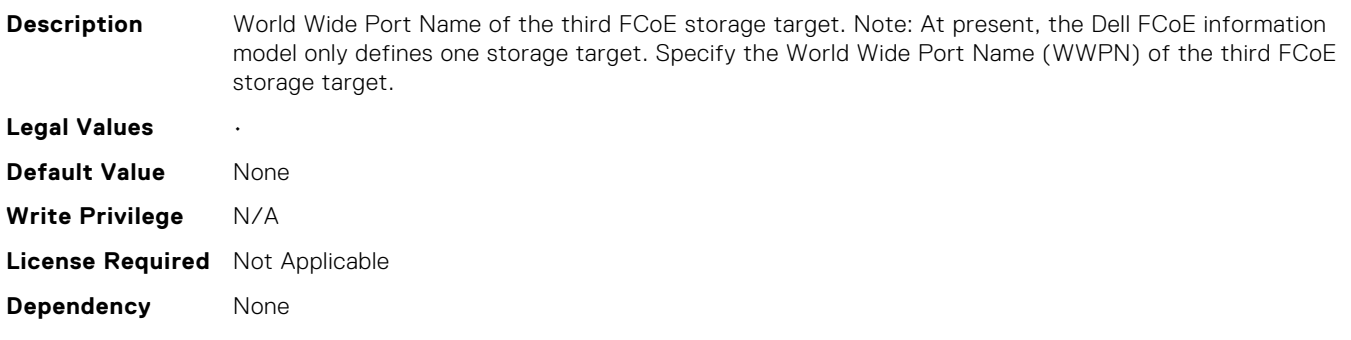

# NIC.FCoEConfiguration.ThirteenthFCoEBootTargetLUN (Read Only)

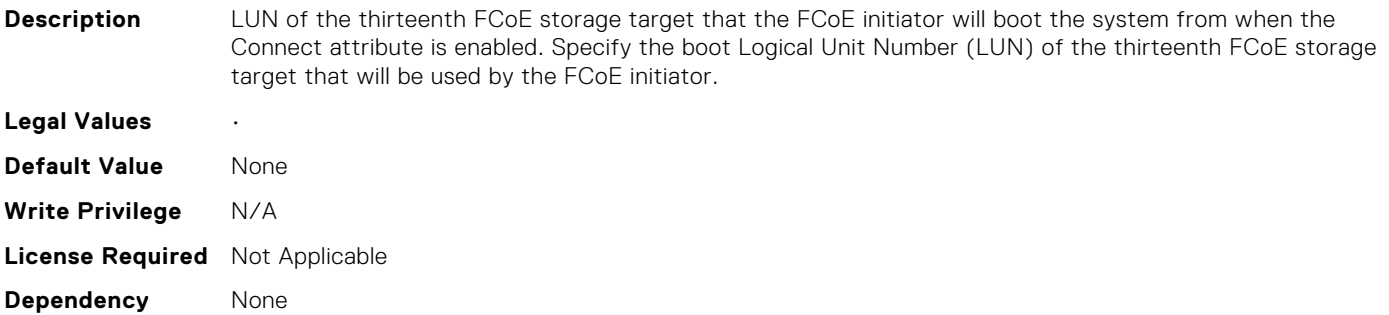

# NIC.FCoEConfiguration.ThirteenthFCoEFCFVLANID (Read Only)

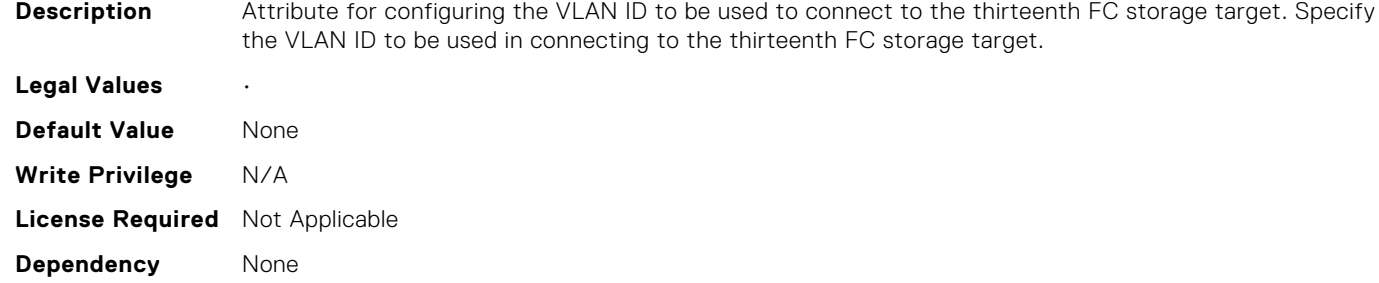

# NIC.FCoEConfiguration.ThirteenthFCoEWWPNTarget (Read Only)

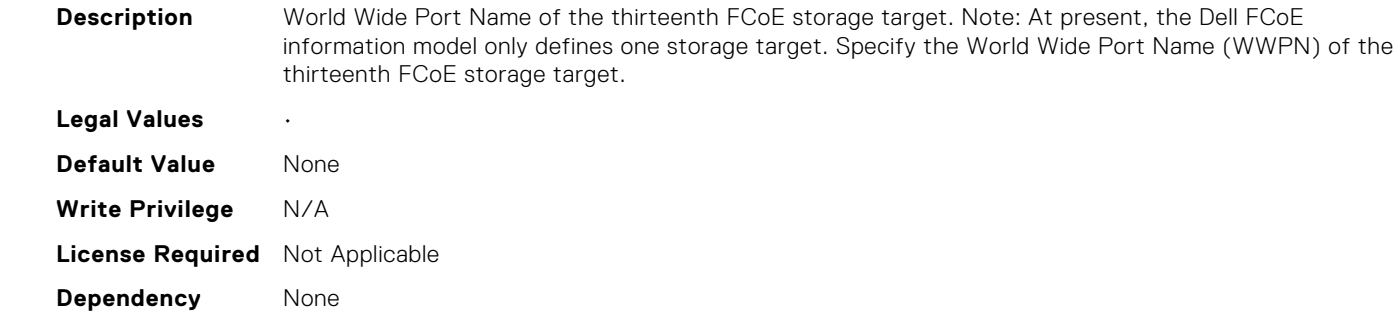

# NIC.FCoEConfiguration.ThirtyFCoEBootTargetLUN (Read Only)

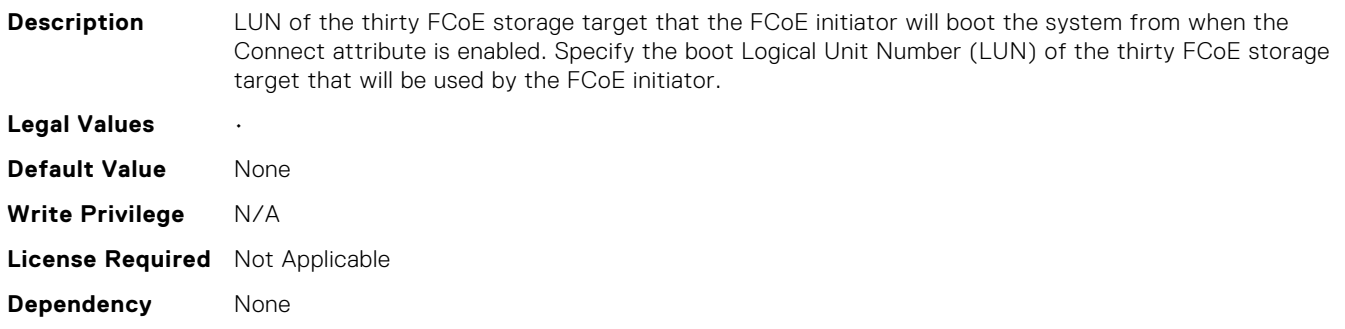

# NIC.FCoEConfiguration.ThirtyFCoEFCFVLANID (Read Only)

**Description** Attribute for configuring the VLAN ID to be used to connect to the thirty FC storage target. Specify the VLAN ID to be used in connecting to the thirty FC storage target.

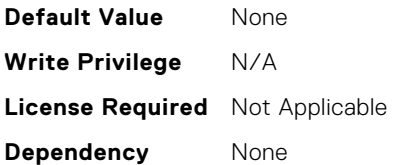

# NIC.FCoEConfiguration.ThirtyFCoEWWPNTarget (Read Only)

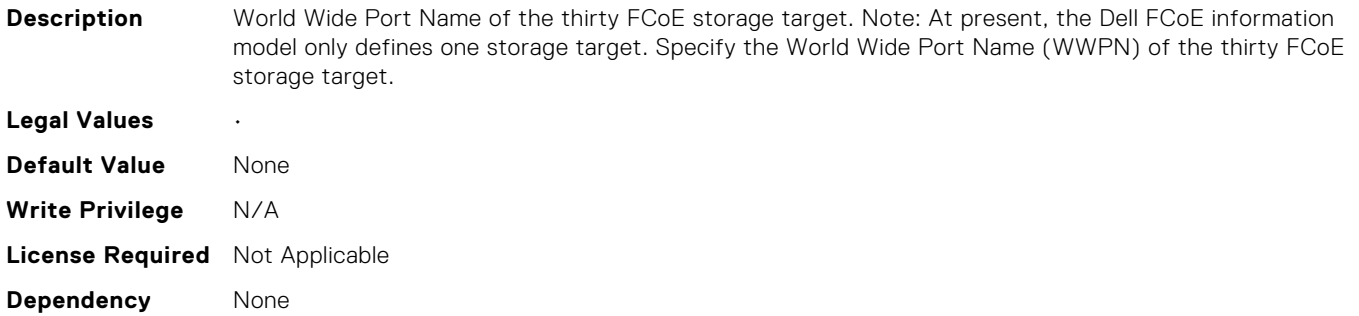

# NIC.FCoEConfiguration.ThirtyFirstFCoEBootTargetLUN (Read Only)

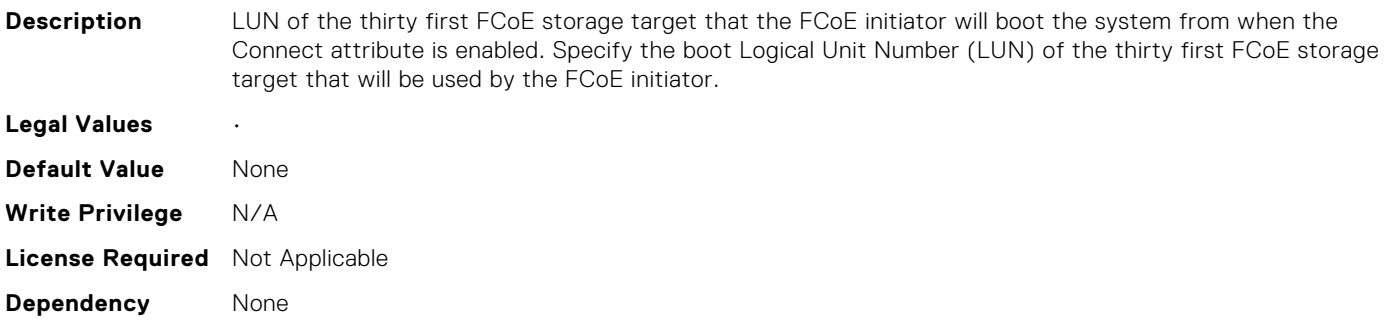

#### NIC.FCoEConfiguration.ThirtyFirstFCoEFCFVLANID (Read Only)

**Description** Attribute for configuring the VLAN ID to be used to connect to the thirty first FC storage target. Specify the VLAN ID to be used in connecting to the thirty first FC storage target. **Legal Values** • **Default Value** None **Write Privilege** N/A **License Required** Not Applicable **Dependency** None

## NIC.FCoEConfiguration.ThirtyFirstFCoEWWPNTarget (Read Only)

**Description** World Wide Port Name of the thirty first FCoE storage target. Note: At present, the Dell FCoE information model only defines one storage target. Specify the World Wide Port Name (WWPN) of the thirty first FCoE storage target.

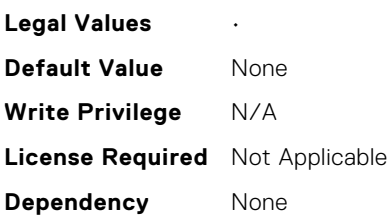

# NIC.FCoEConfiguration.ThirtySecondFCoEBootTargetLUN (Read Only)

**Description** LUN of the thirty second FCoE storage target that the FCoE initiator will boot the system from when

will be used by the FCoE initiator.

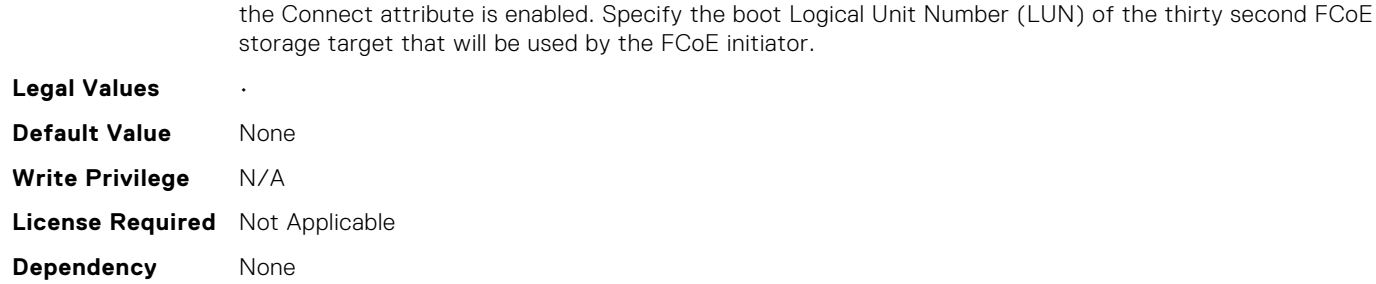

# NIC.FCoEConfiguration.ThirtySecondFCoEFCFVLANID (Read Only)

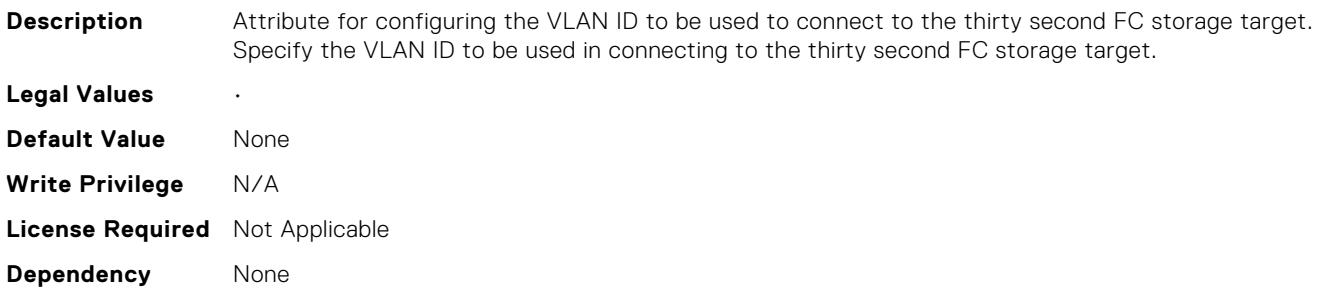

# NIC.FCoEConfiguration.ThirtySecondFCoEWWPNTarget (Read Only)

**Description** World Wide Port Name of the thirty second FCoE storage target. Note: At present, the Dell FCoE information model only defines one storage target. Specify the World Wide Port Name (WWPN) of the thirty second FCoE storage target.

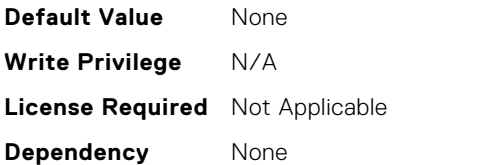

# NIC.FCoEConfiguration.TwelfthFCoEBootTargetLUN (Read Only)

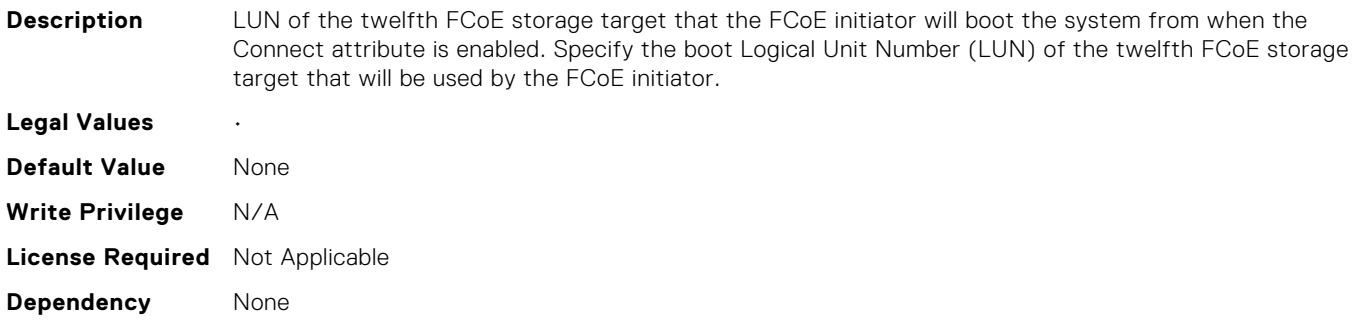

# NIC.FCoEConfiguration.TwelfthFCoEFCFVLANID (Read Only)

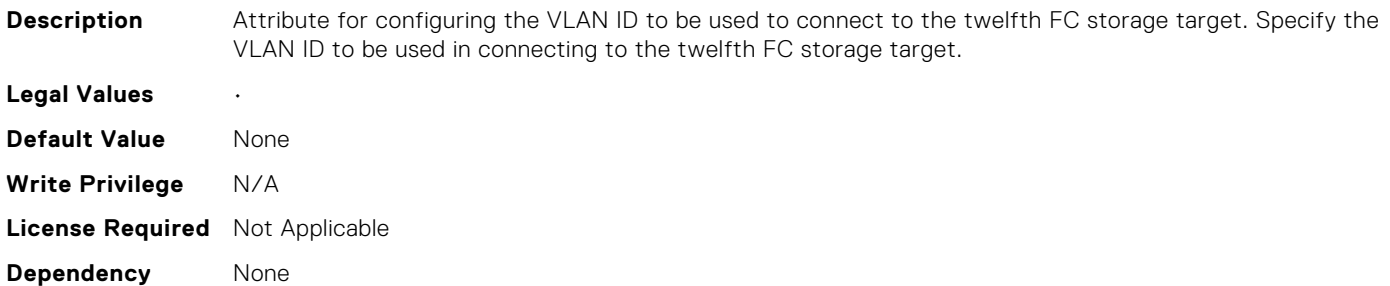

# NIC.FCoEConfiguration.TwelfthFCoEWWPNTarget (Read Only)

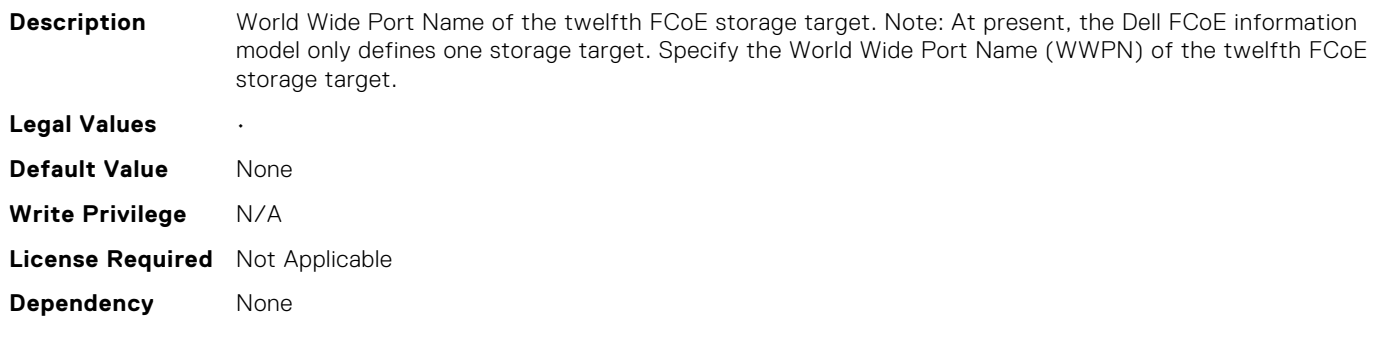

# NIC.FCoEConfiguration.TwentiethFCoEBootTargetLUN (Read Only)

**Description** LUN of the twentieth FCoE storage target that the FCoE initiator will boot the system from when the

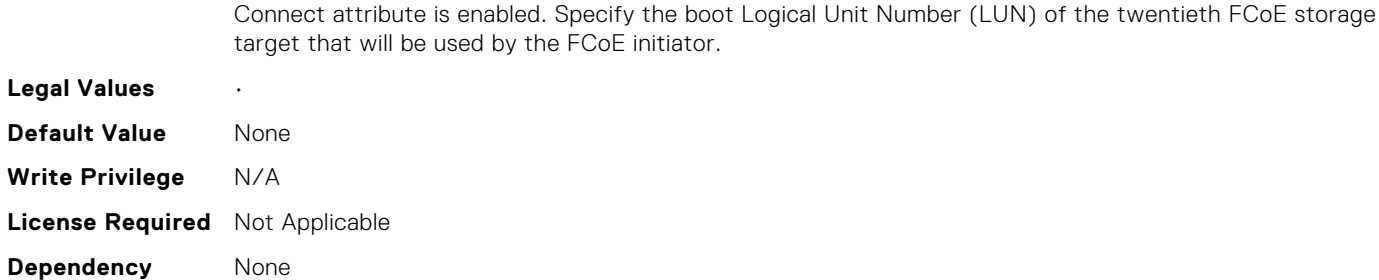

# NIC.FCoEConfiguration.TwentiethFCoEFCFVLANID (Read Only)

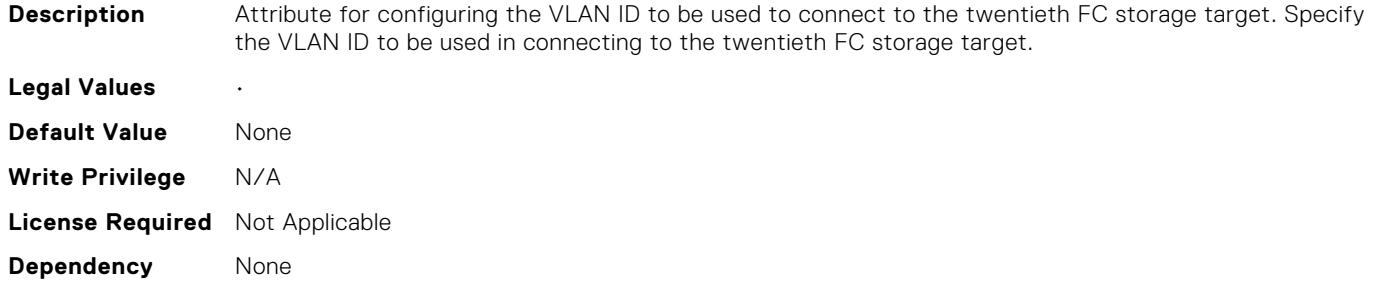

#### NIC.FCoEConfiguration.TwentiethFCoEWWPNTarget (Read Only)

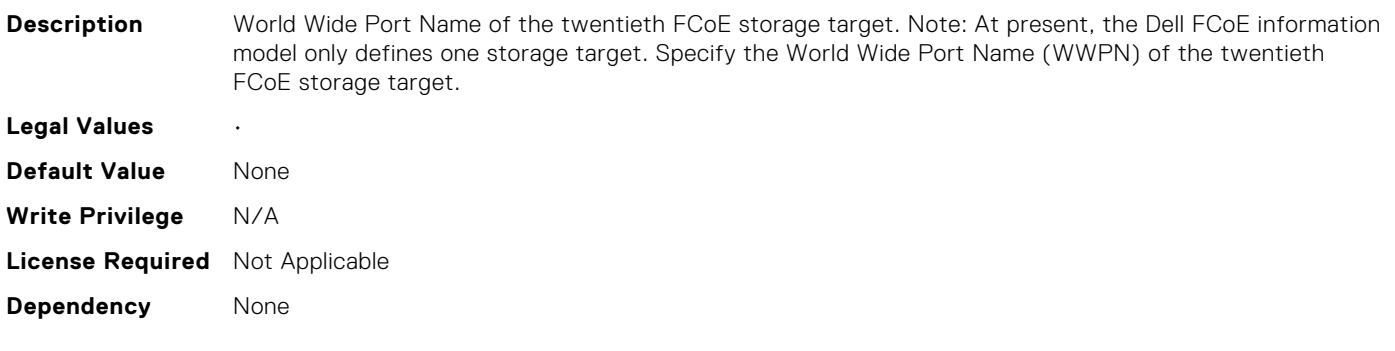

# NIC.FCoEConfiguration.TwentyEighthFCoEBootTargetLUN (Read Only)

**Description** LUN of the twenty eighth FCoE storage target that the FCoE initiator will boot the system from when the Connect attribute is enabled. Specify the boot Logical Unit Number (LUN) of the twenty eighth FCoE storage target that will be used by the FCoE initiator.

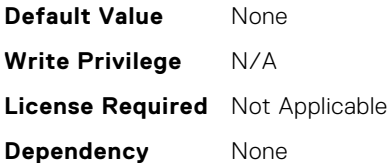

# NIC.FCoEConfiguration.TwentyEighthFCoEFCFVLANID (Read Only)

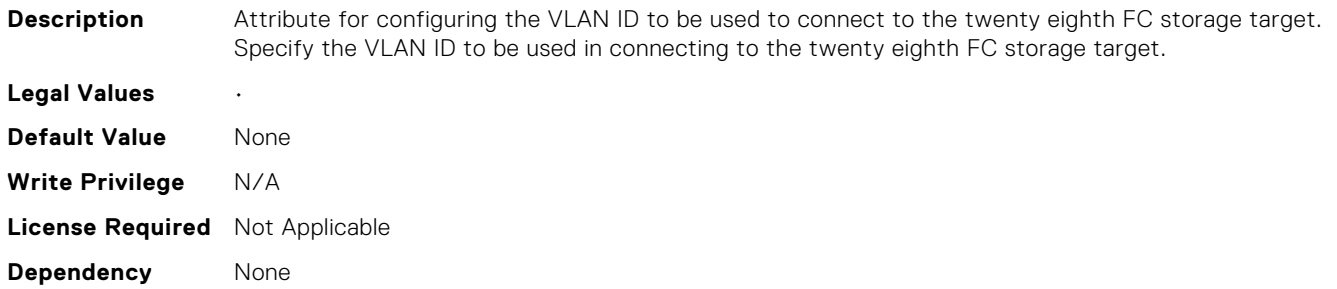

# NIC.FCoEConfiguration.TwentyEighthFCoEWWPNTarget (Read Only)

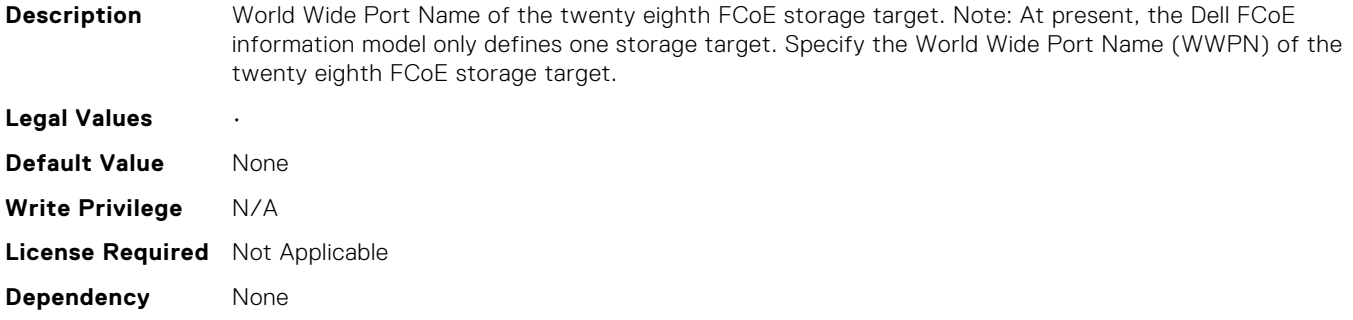

# NIC.FCoEConfiguration.TwentyFifthFCoEBootTargetLUN (Read Only)

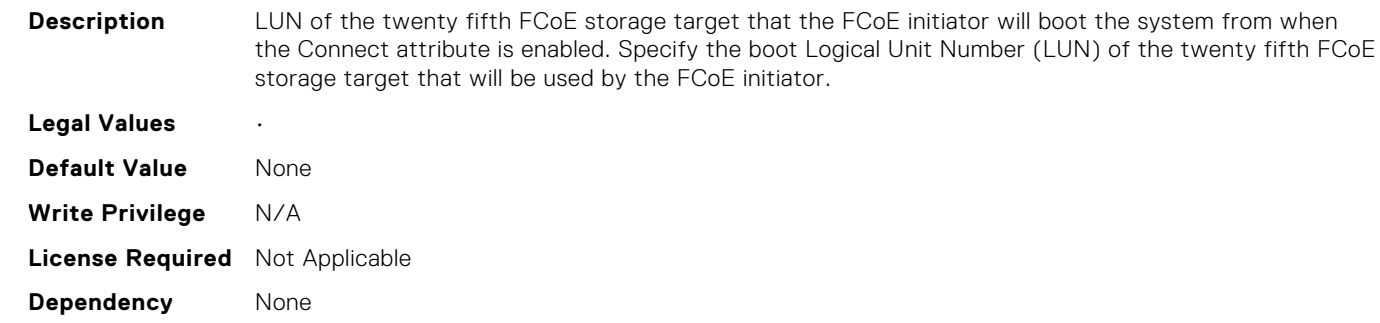

# NIC.FCoEConfiguration.TwentyFifthFCoEFCFVLANID (Read Only)

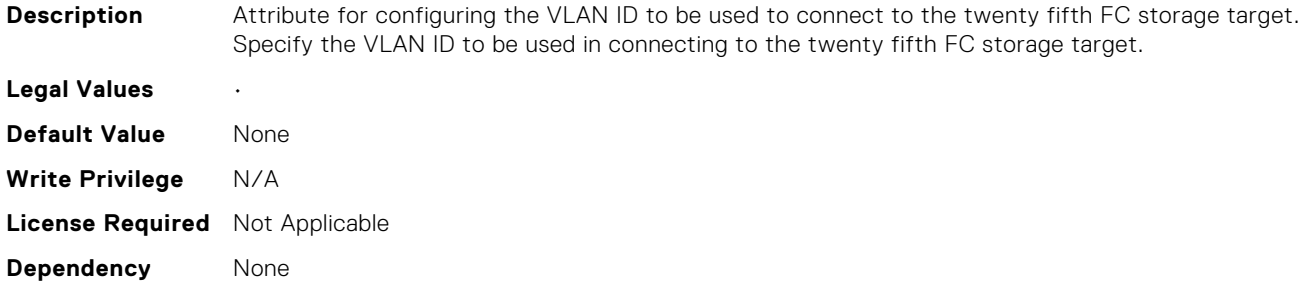

# NIC.FCoEConfiguration.TwentyFifthFCoEWWPNTarget (Read Only)

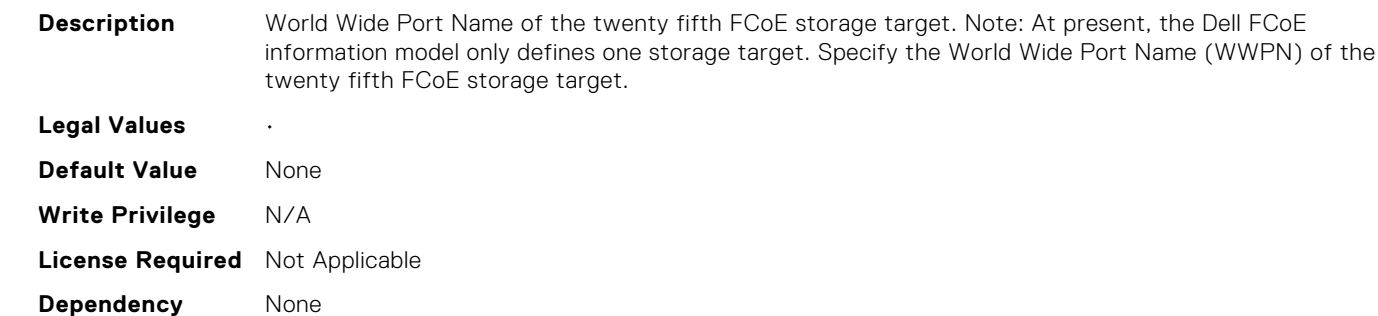

# NIC.FCoEConfiguration.TwentyFirstFCoEBootTargetLUN (Read Only)

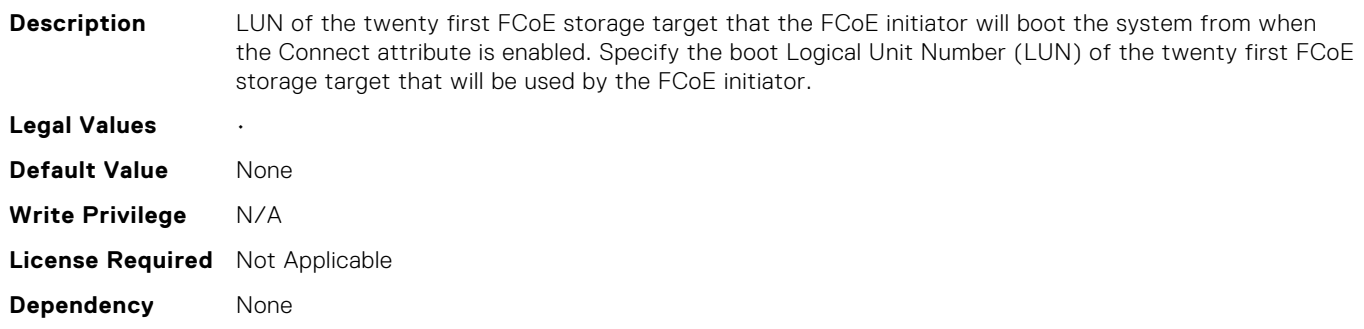

#### NIC.FCoEConfiguration.TwentyFirstFCoEFCFVLANID (Read Only)

**Description** Attribute for configuring the VLAN ID to be used to connect to the twenty first FC storage target. Specify the VLAN ID to be used in connecting to the twenty first FC storage target.

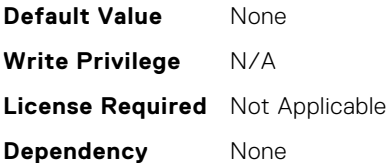

# NIC.FCoEConfiguration.TwentyFirstFCoEWWPNTarget (Read Only)

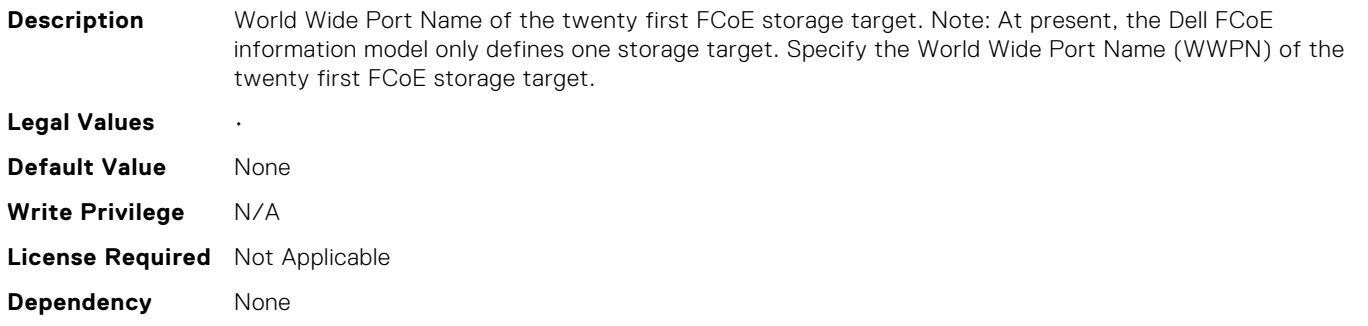

# NIC.FCoEConfiguration.TwentyFourthFCoEBootTargetLUN (Read Only)

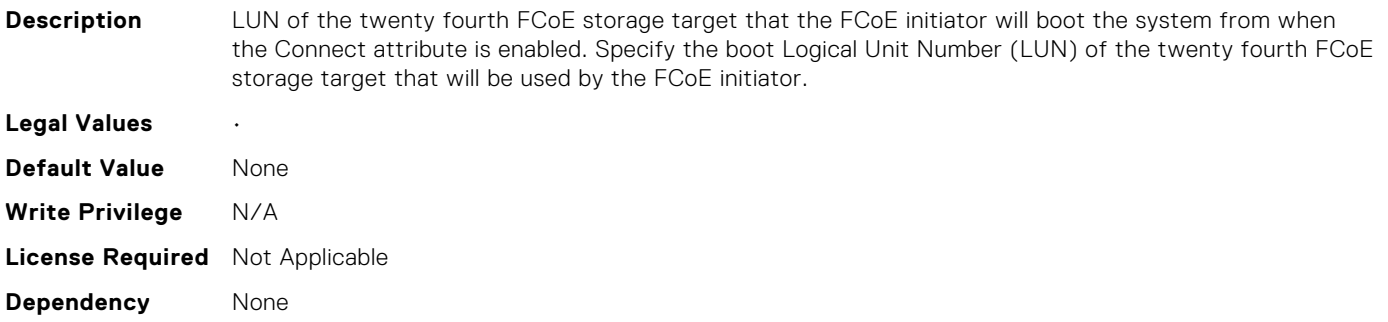

#### NIC.FCoEConfiguration.TwentyFourthFCoEFCFVLANID (Read Only)

**Description** Attribute for configuring the VLAN ID to be used to connect to the twenty fourth FC storage target. Specify the VLAN ID to be used in connecting to the twenty fourth FC storage target.

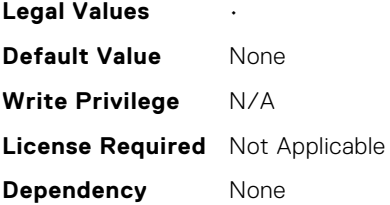

## NIC.FCoEConfiguration.TwentyFourthFCoEWWPNTarget (Read Only)

**Description** World Wide Port Name of the twenty fourth FCoE storage target. Note: At present, the Dell FCoE information model only defines one storage target. Specify the World Wide Port Name (WWPN) of the twenty fourth FCoE storage target.

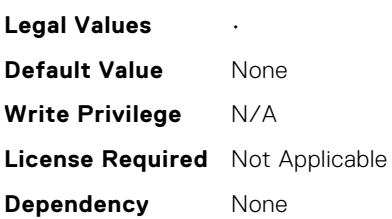

## NIC.FCoEConfiguration.TwentyNinthFCoEBootTargetLUN (Read Only)

**Description** LUN of the twenty ninth FCoE storage target that the FCoE initiator will boot the system from when

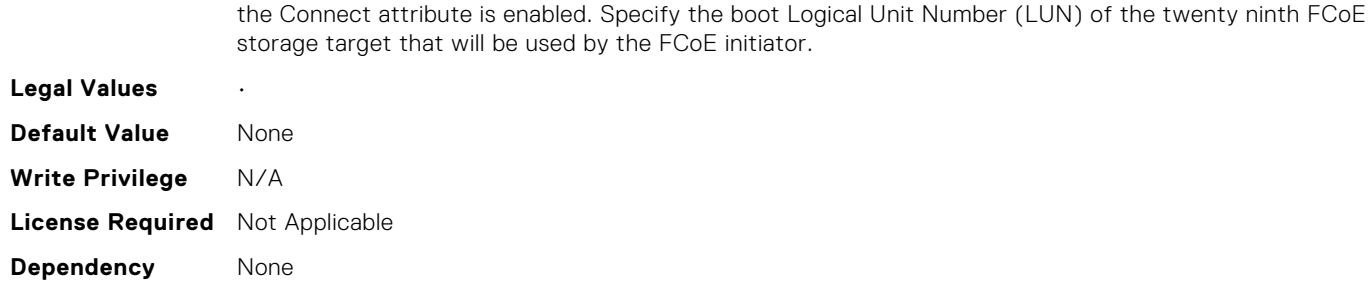

# NIC.FCoEConfiguration.TwentyNinthFCoEFCFVLANID (Read Only)

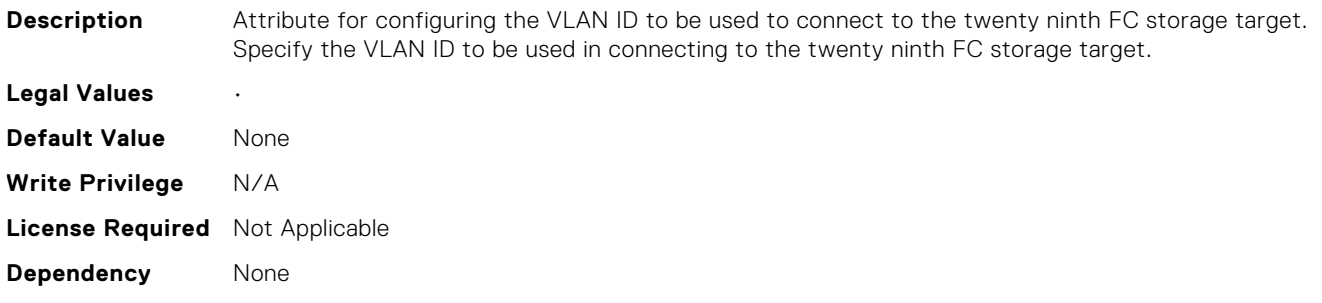

#### NIC.FCoEConfiguration.TwentyNinthFCoEWWPNTarget (Read Only)

**Description** World Wide Port Name of the twenty ninth FCoE storage target. Note: At present, the Dell FCoE information model only defines one storage target. Specify the World Wide Port Name (WWPN) of the twenty ninth FCoE storage target.

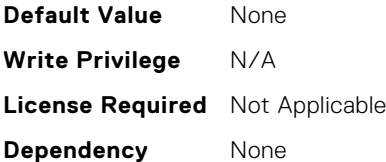

# NIC.FCoEConfiguration.TwentySecondFCoEBootTargetLU N (Read Only)

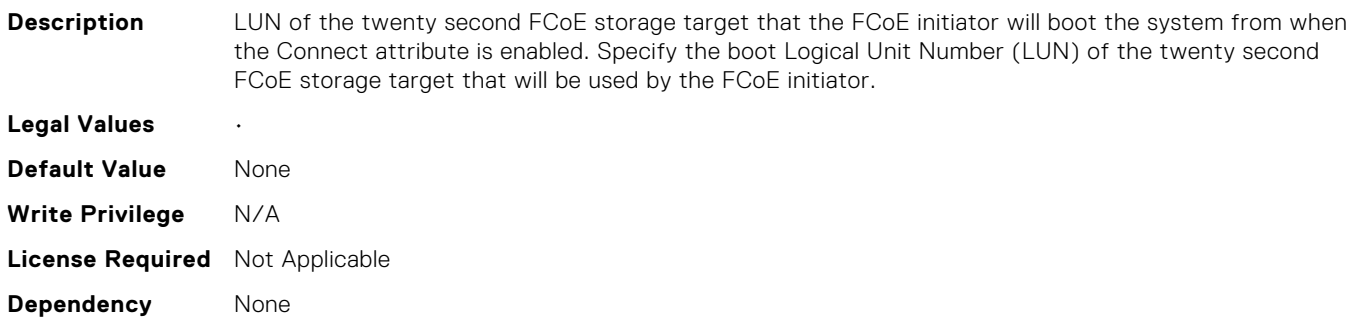

# NIC.FCoEConfiguration.TwentySecondFCoEFCFVLANID (Read Only)

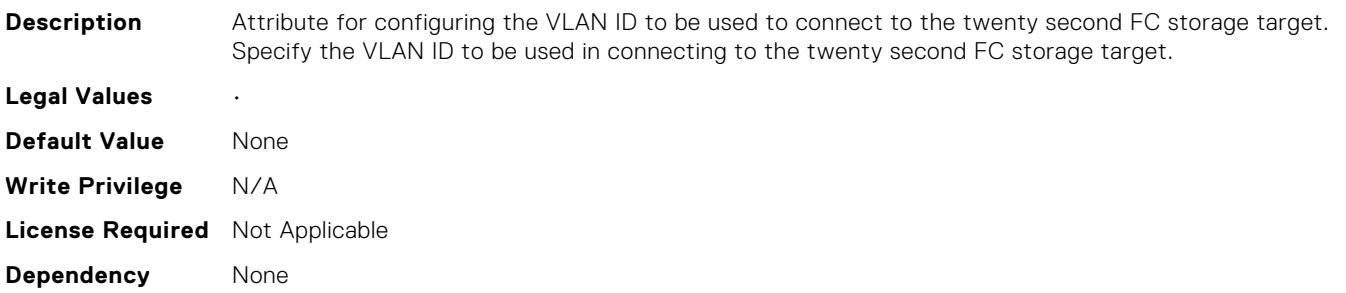

# NIC.FCoEConfiguration.TwentySecondFCoEWWPNTarget (Read Only)

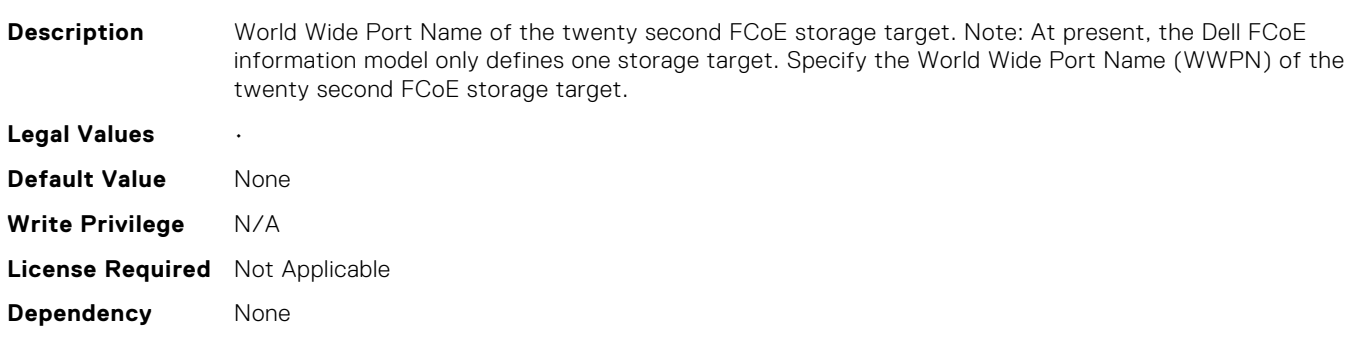

## NIC.FCoEConfiguration.TwentySeventhFCoEBootTargetLU N (Read Only)

**Description** LUN of the twenty seventh FCoE storage target that the FCoE initiator will boot the system from when the Connect attribute is enabled. Specify the boot Logical Unit Number (LUN) of the twenty seventh FCoE storage target that will be used by the FCoE initiator.

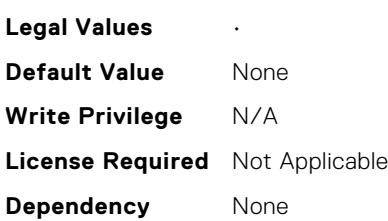

## NIC.FCoEConfiguration.TwentySeventhFCoEFCFVLANID (Read Only)

**Description** Attribute for configuring the VLAN ID to be used to connect to the twenty seventh FC storage target. Specify the VLAN ID to be used in connecting to the twenty seventh FC storage target.

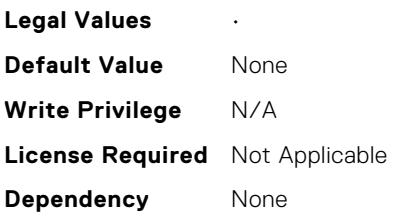

#### NIC.FCoEConfiguration.TwentySeventhFCoEWWPNTarget (Read Only)

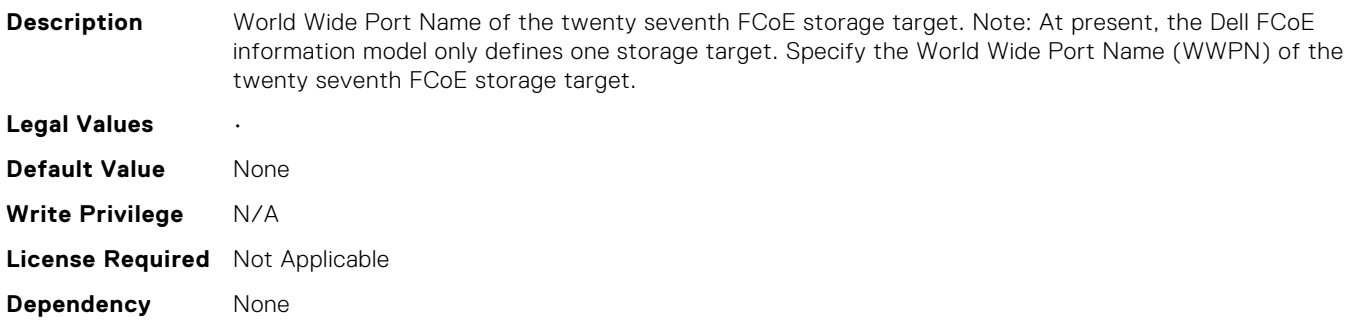

#### NIC.FCoEConfiguration.TwentySixthFCoEBootTargetLUN (Read Only)

**Description** LUN of the twenty sixth FCoE storage target that the FCoE initiator will boot the system from when the Connect attribute is enabled. Specify the boot Logical Unit Number (LUN) of the twenty sixth FCoE storage target that will be used by the FCoE initiator.
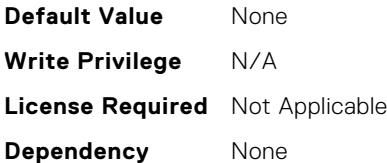

# NIC.FCoEConfiguration.TwentySixthFCoEFCFVLANID (Read Only)

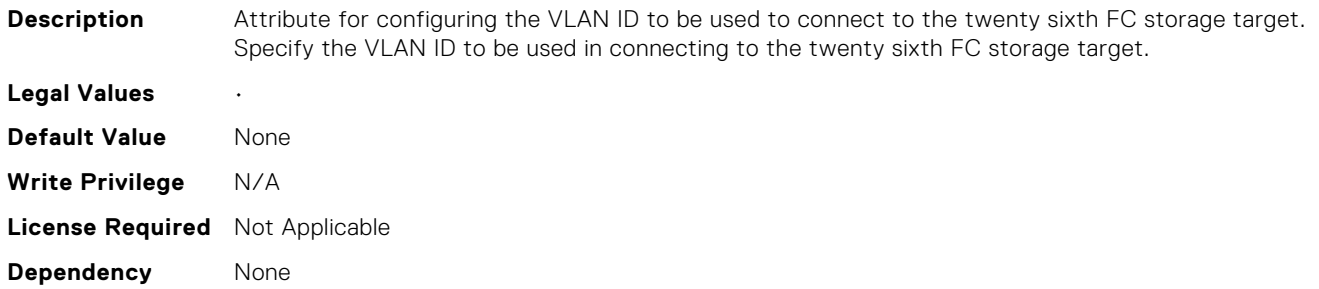

# NIC.FCoEConfiguration.TwentySixthFCoEWWPNTarget (Read Only)

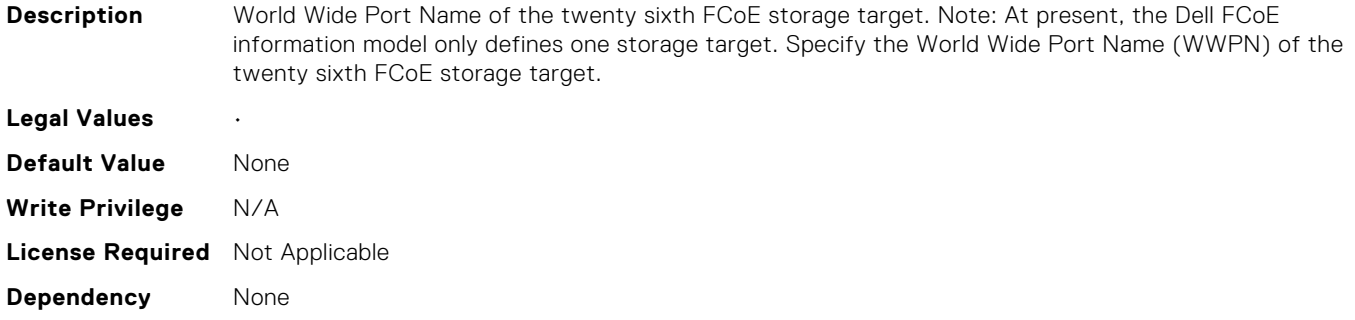

# NIC.FCoEConfiguration.TwentyThirdFCoEBootTargetLUN (Read Only)

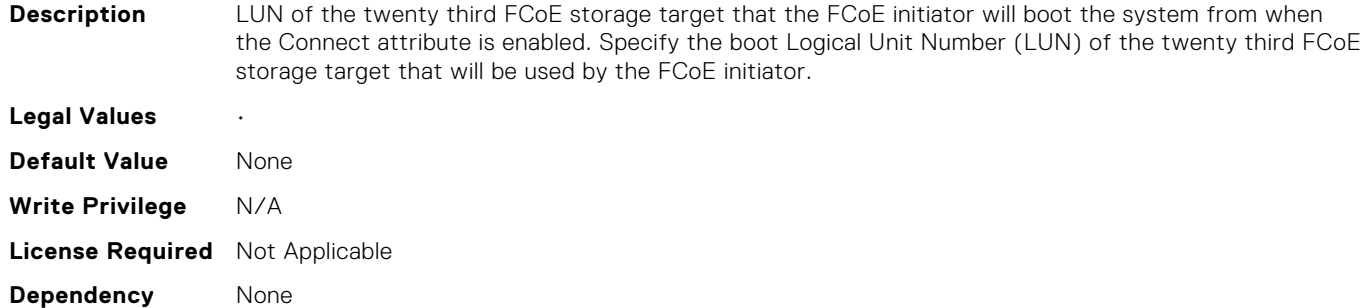

## NIC.FCoEConfiguration.TwentyThirdFCoEFCFVLANID (Read Only)

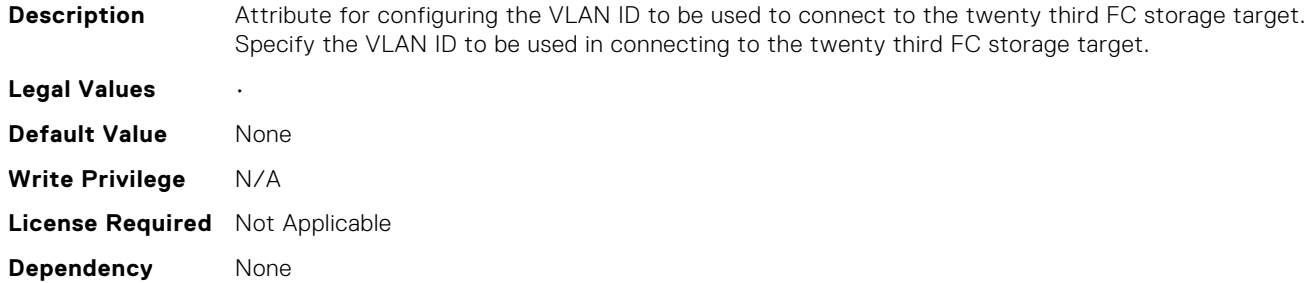

# NIC.FCoEConfiguration.TwentyThirdFCoEWWPNTarget (Read Only)

**Description** World Wide Port Name of the twenty third FCoE storage target. Note: At present, the Dell FCoE

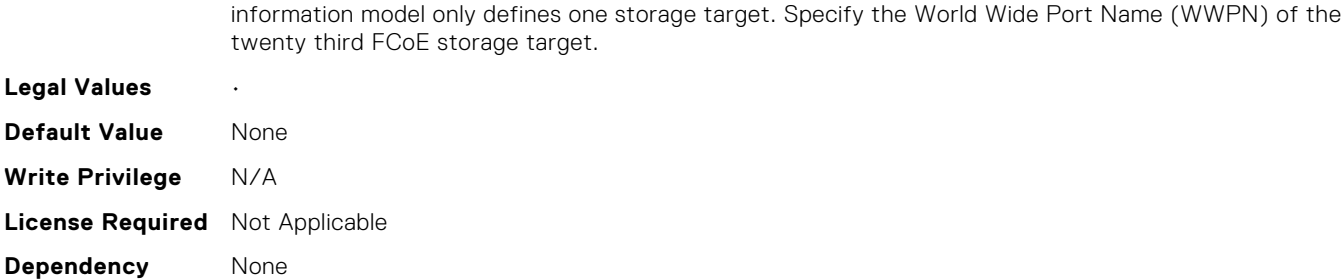

## NIC.FCoEGenParams.FCoEBootScanSelection (Read or Write)

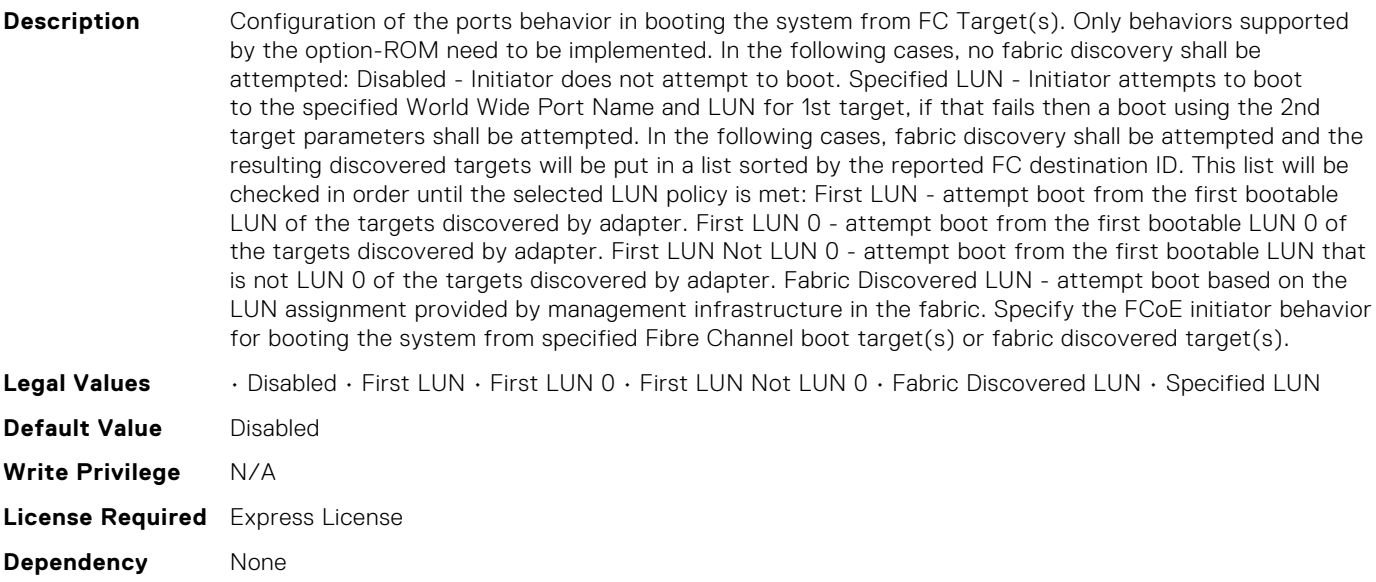

# NIC.FCoEGenParams.FCoEEighteenthHddTarget (Read Only)

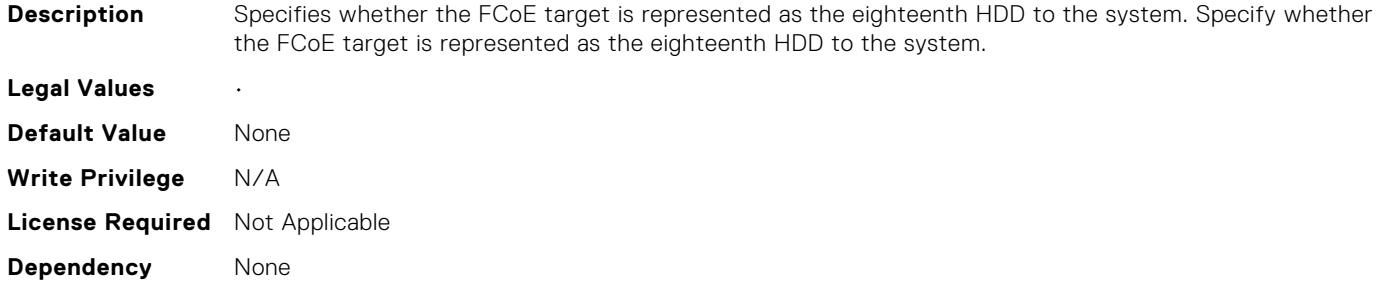

### NIC.FCoEGenParams.FCoEEighthHddTarget (Read Only)

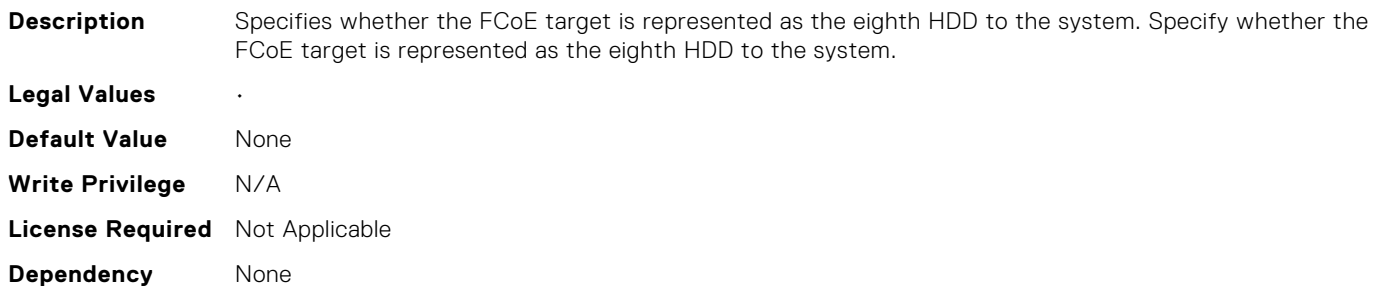

### NIC.FCoEGenParams.FCoEEleventhHddTarget (Read Only)

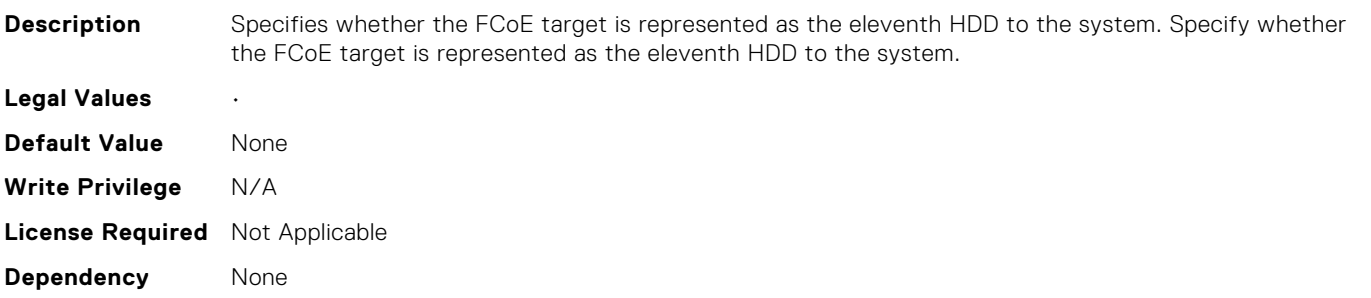

#### NIC.FCoEGenParams.FCoEFabricDiscoveryRetryCnt (Read or Write)

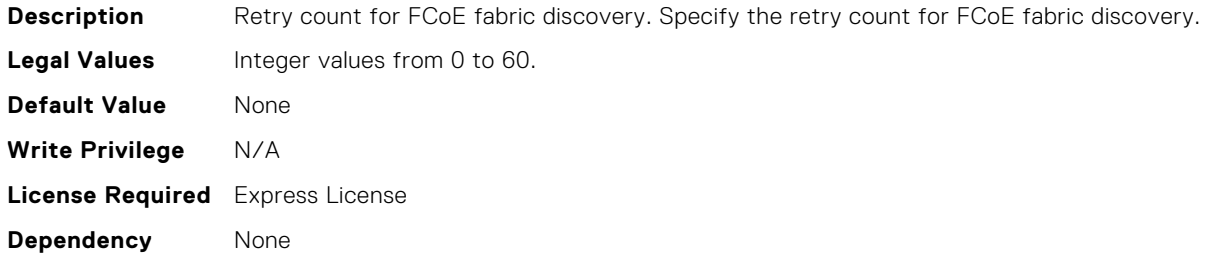

# NIC.FCoEGenParams.FCoEFifteenthHddTarget (Read Only)

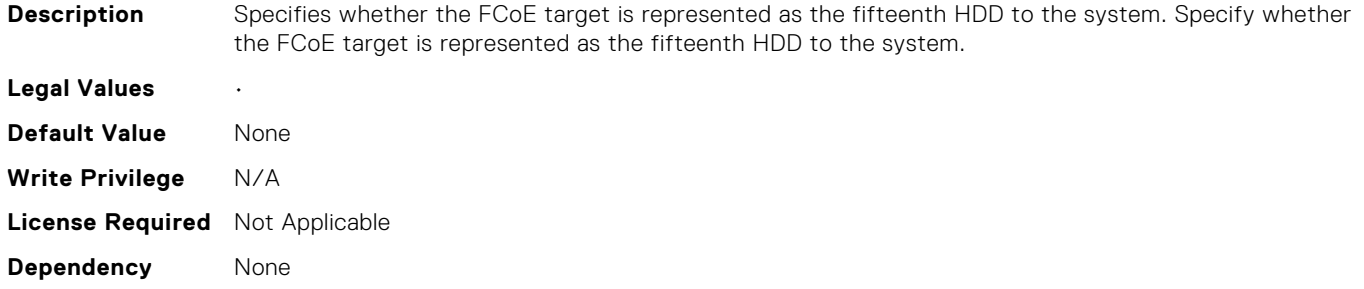

### NIC.FCoEGenParams.FCoEFifthHddTarget (Read Only)

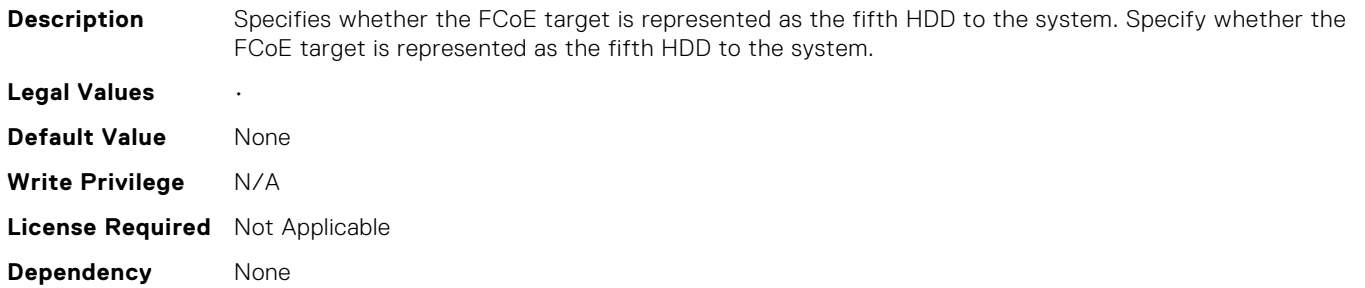

### NIC.FCoEGenParams.FCoEFirstHddTarget (Read or Write)

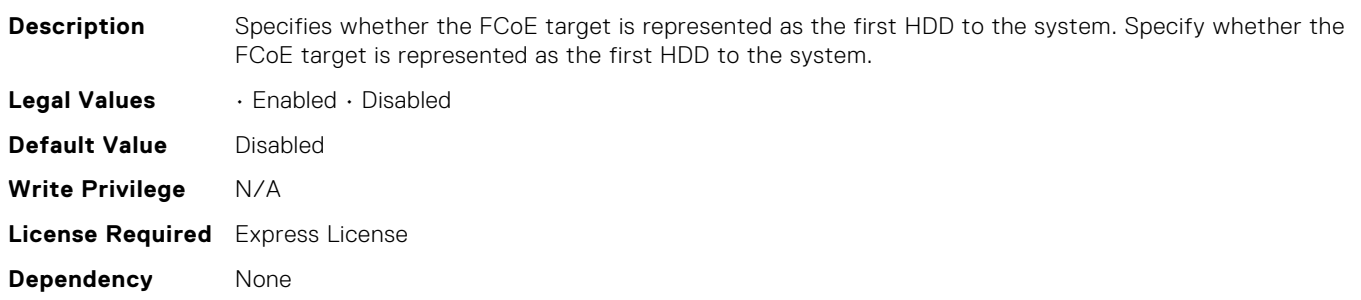

# NIC.FCoEGenParams.FCoEFourteenthHddTarget (Read Only)

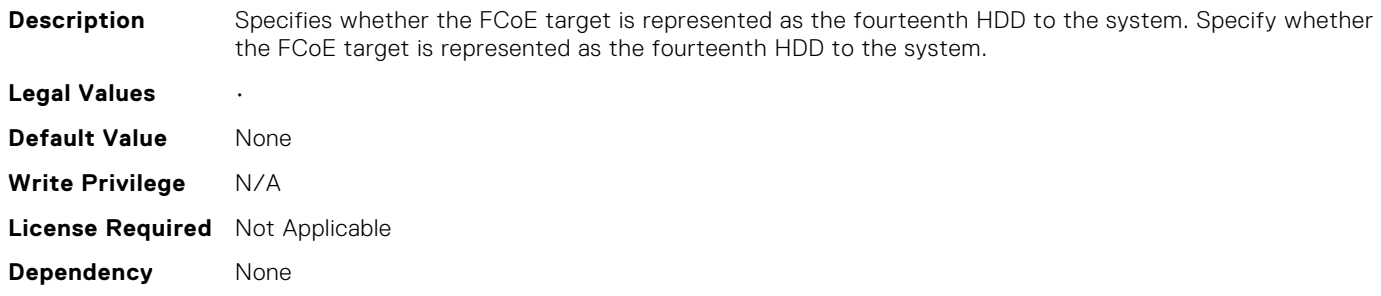

### NIC.FCoEGenParams.FCoEFourthHddTarget (Read Only)

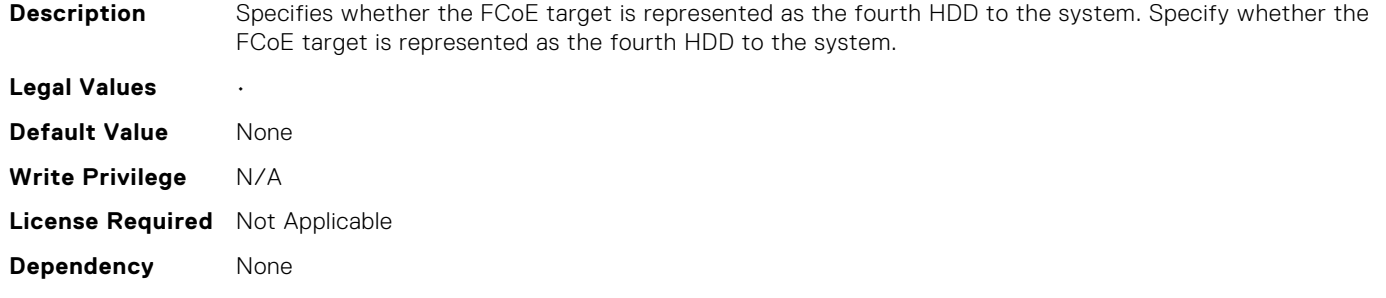

### NIC.FCoEGenParams.FCoELnkUpDelayTime (Read or Write)

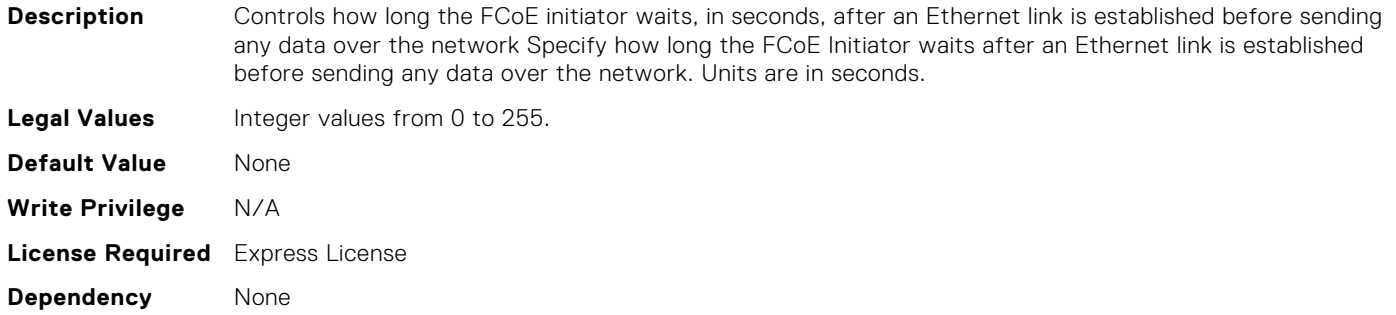

### NIC.FCoEGenParams.FCoELunBusyRetryCnt (Read or Write)

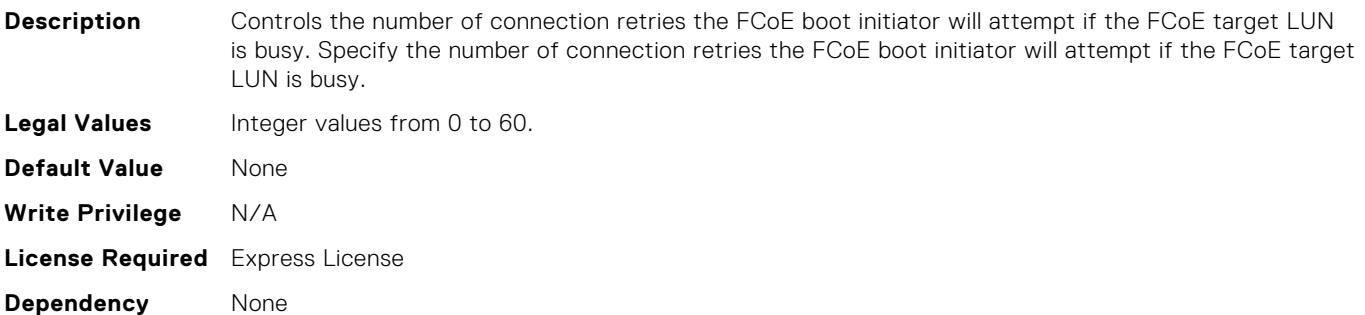

### NIC.FCoEGenParams.FCoENineteenthHddTarget (Read Only)

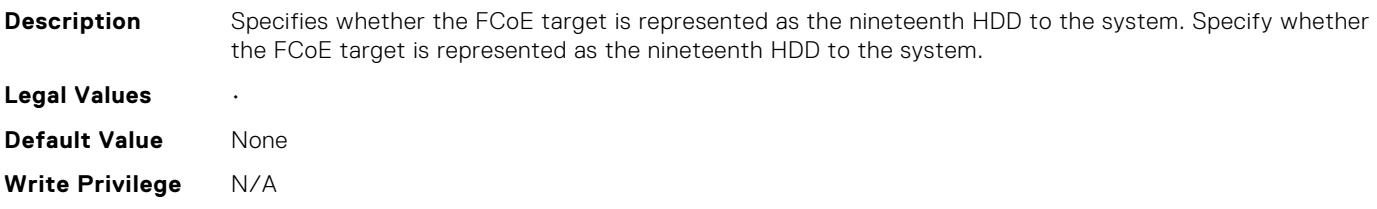

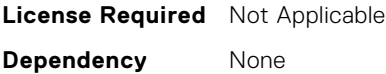

### NIC.FCoEGenParams.FCoENinthHddTarget (Read Only)

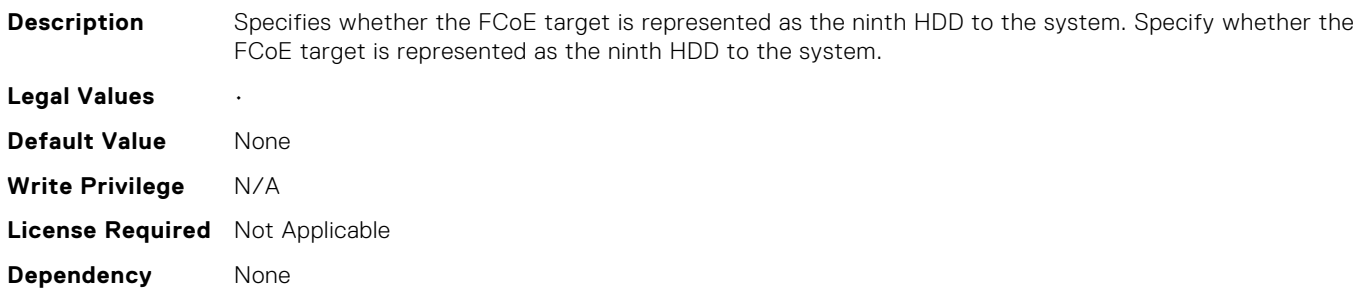

#### NIC.FCoEGenParams.FCoESecondHddTarget (Read Only)

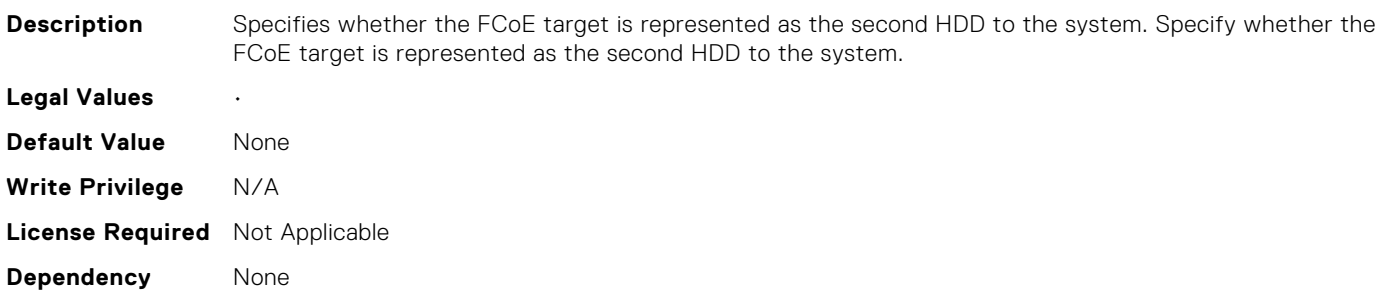

### NIC.FCoEGenParams.FCoESeventeenthHddTarget (Read Only)

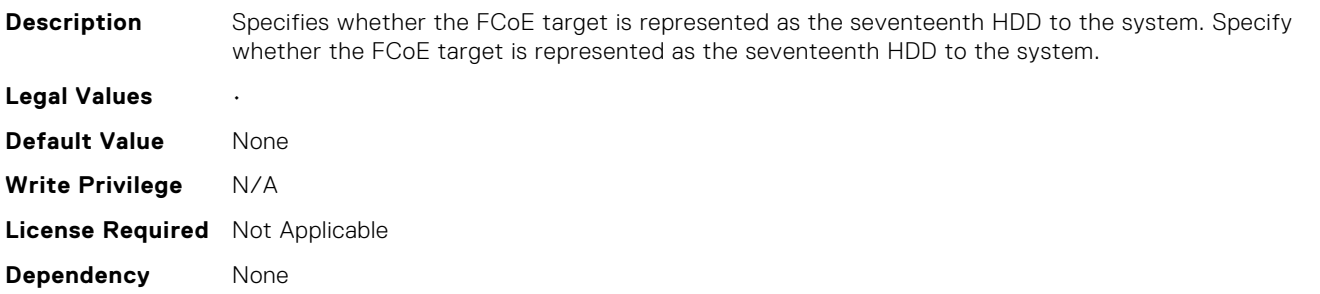

#### NIC.FCoEGenParams.FCoESeventhHddTarget (Read Only)

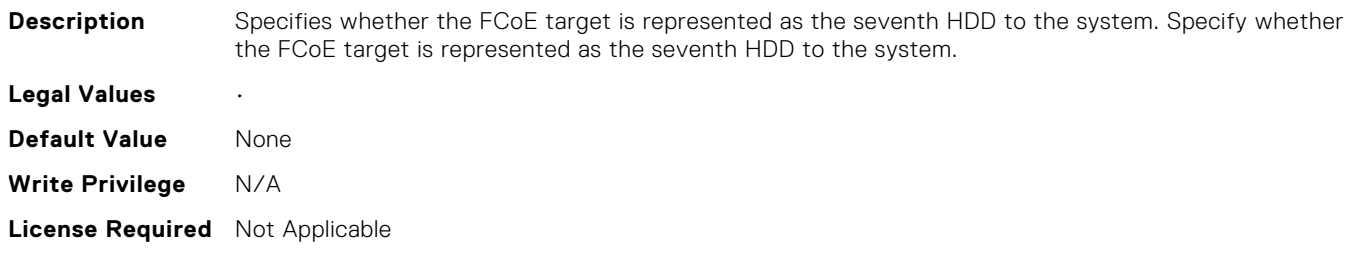

## NIC.FCoEGenParams.FCoESixteenthHddTarget (Read Only)

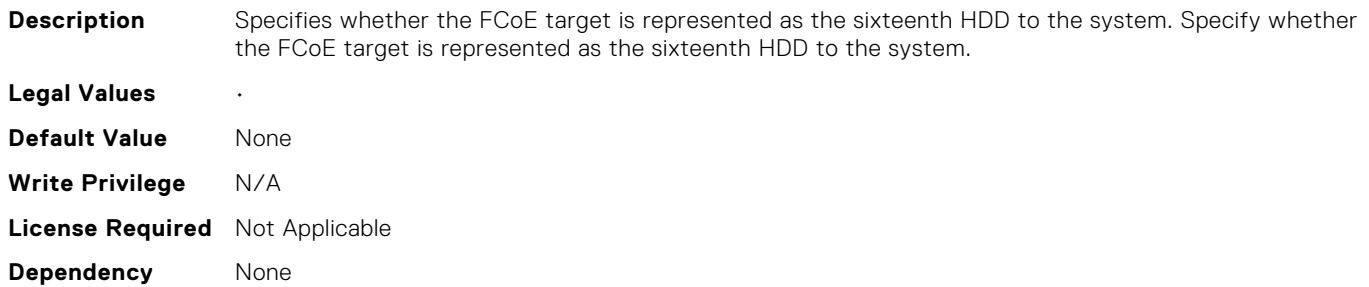

### NIC.FCoEGenParams.FCoESixthHddTarget (Read Only)

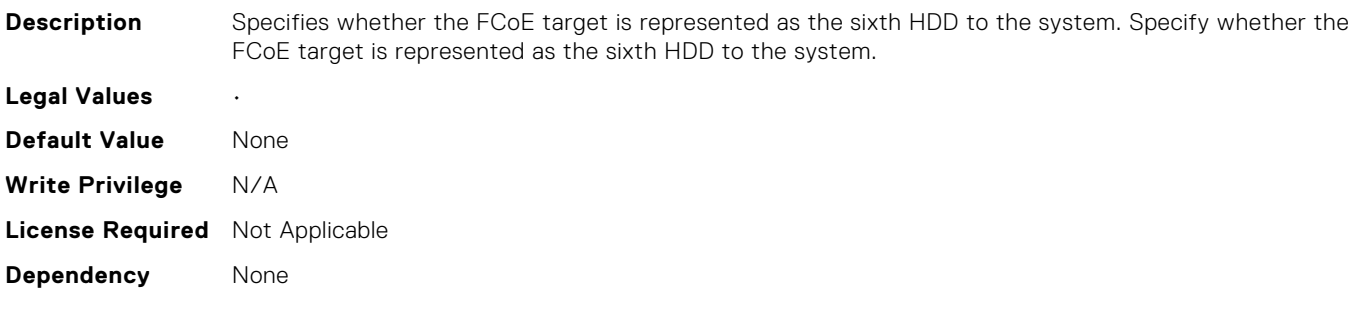

### NIC.FCoEGenParams.FCoETenthHddTarget (Read Only)

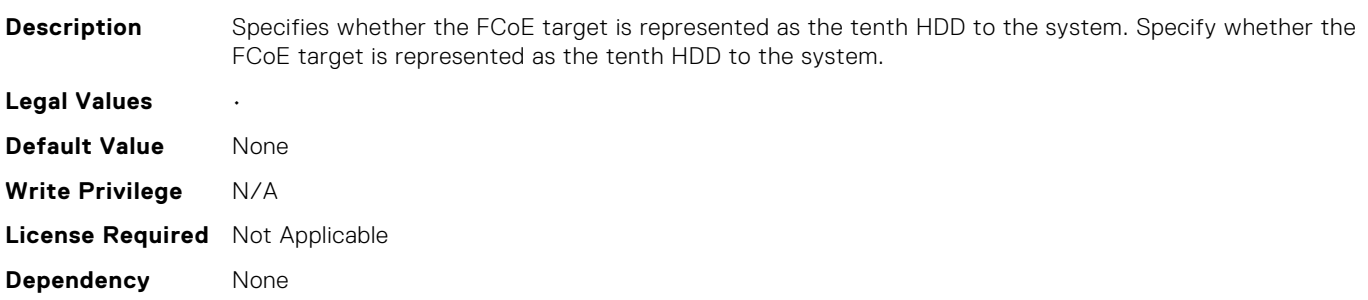

### NIC.FCoEGenParams.FCoETgtBoot (Read or Write)

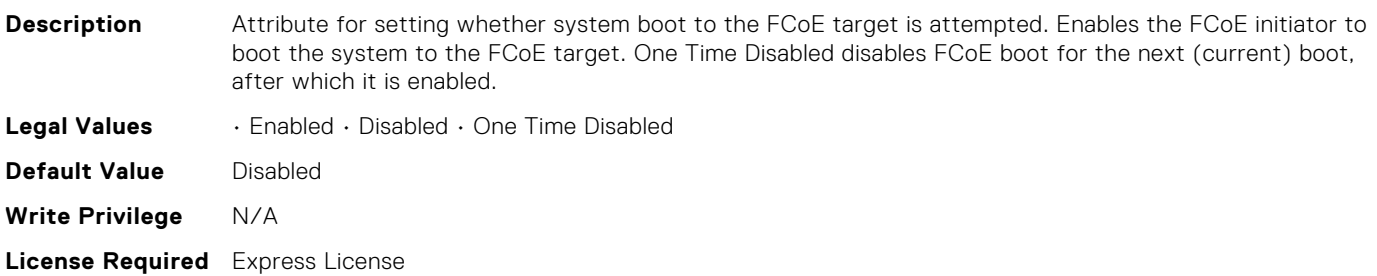

**Dependency** None

### NIC.FCoEGenParams.FCoEThirdHddTarget (Read Only)

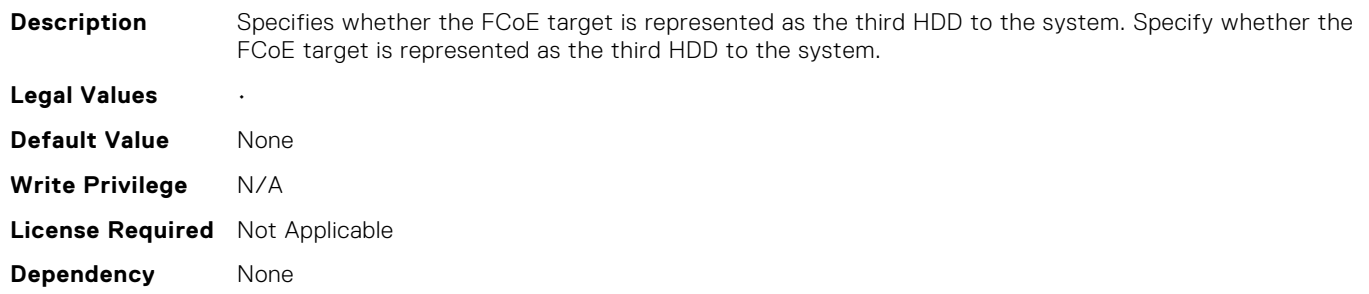

# NIC.FCoEGenParams.FCoEThirteenthHddTarget (Read Only)

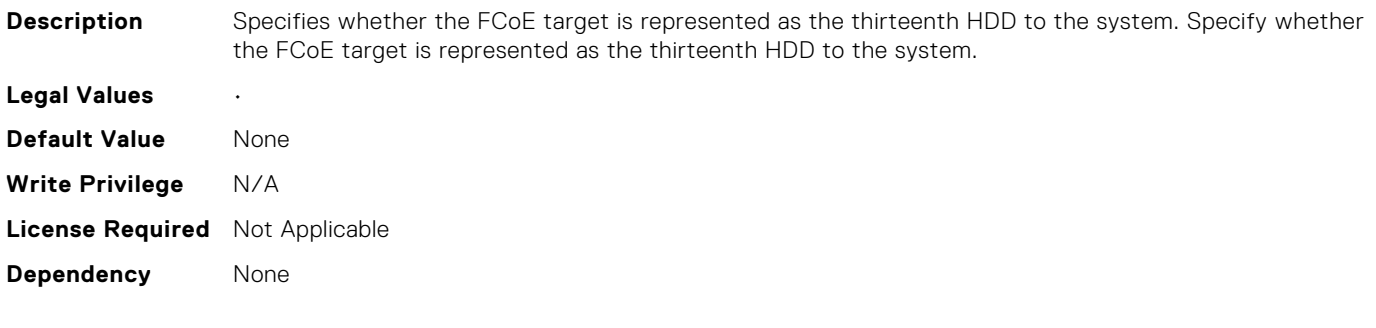

## NIC.FCoEGenParams.FCoEThirtyFirstHddTarget (Read Only)

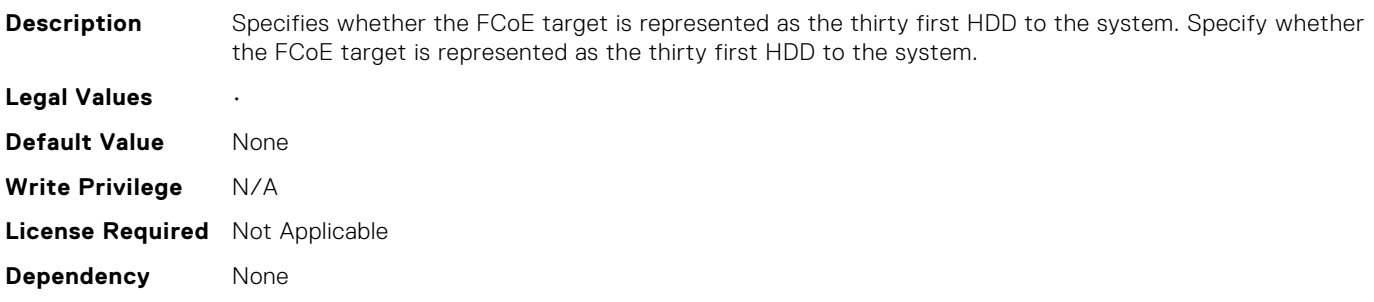

### NIC.FCoEGenParams.FCoEThirtyHddTarget (Read Only)

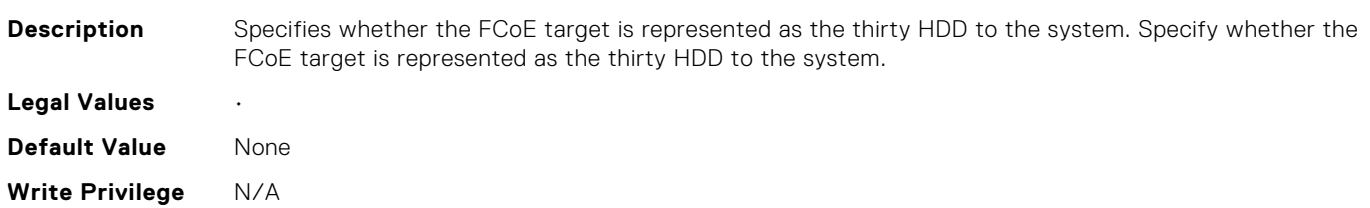

# NIC.FCoEGenParams.FCoEThirtySecondHddTarget (Read Only)

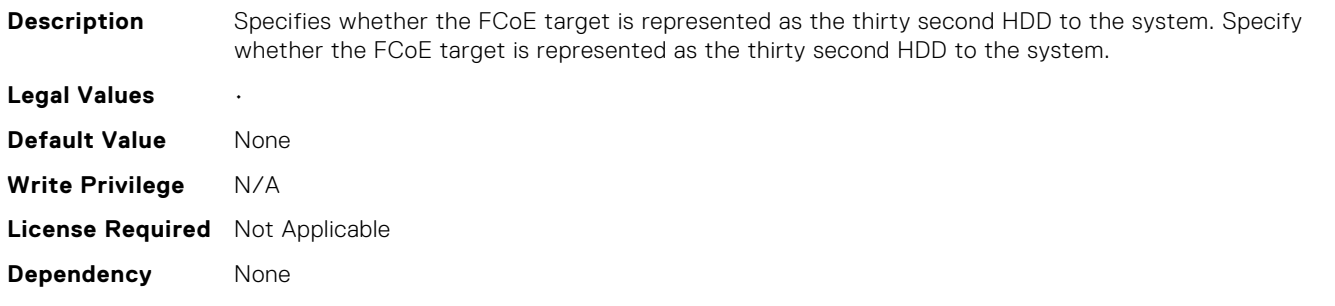

# NIC.FCoEGenParams.FCoETwelfthHddTarget (Read Only)

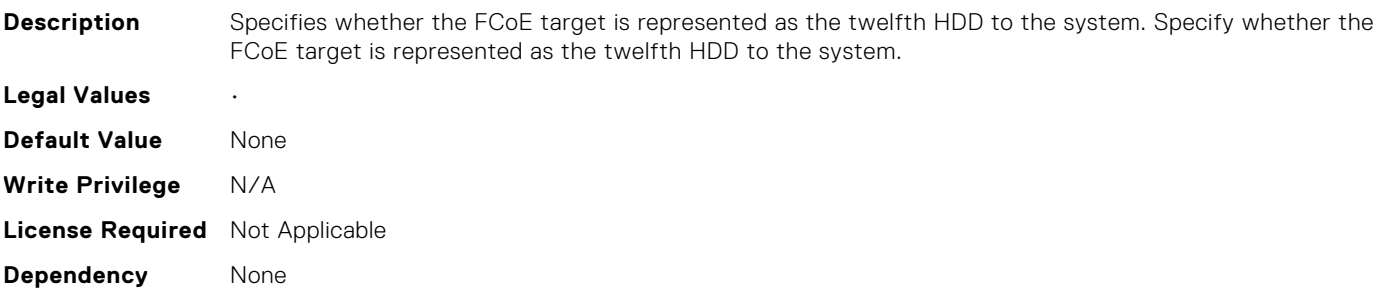

# NIC.FCoEGenParams.FCoETwentiethHddTarget (Read Only)

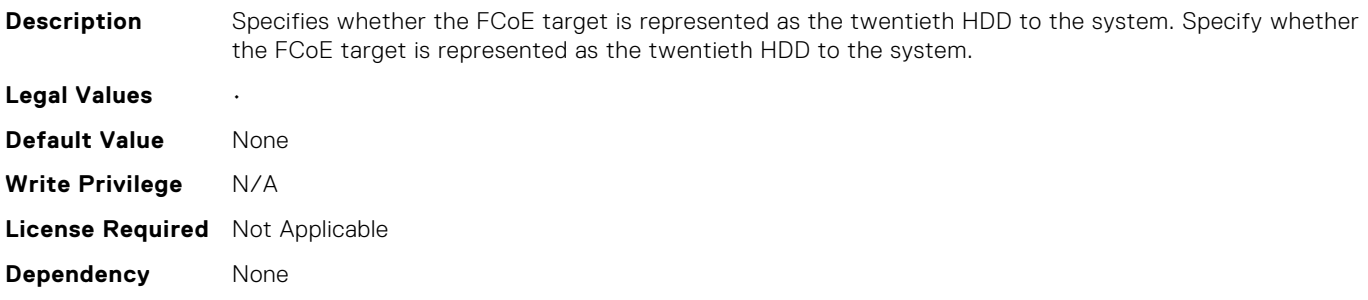

# NIC.FCoEGenParams.FCoETwentyEighthHddTarget (Read Only)

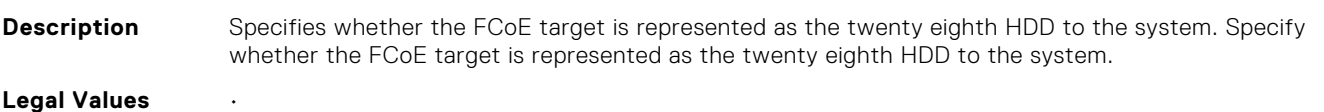

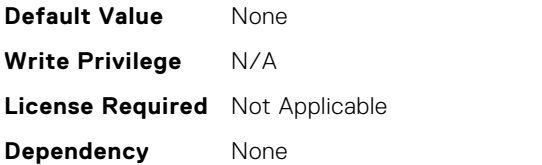

# NIC.FCoEGenParams.FCoETwentyFifthHddTarget (Read Only)

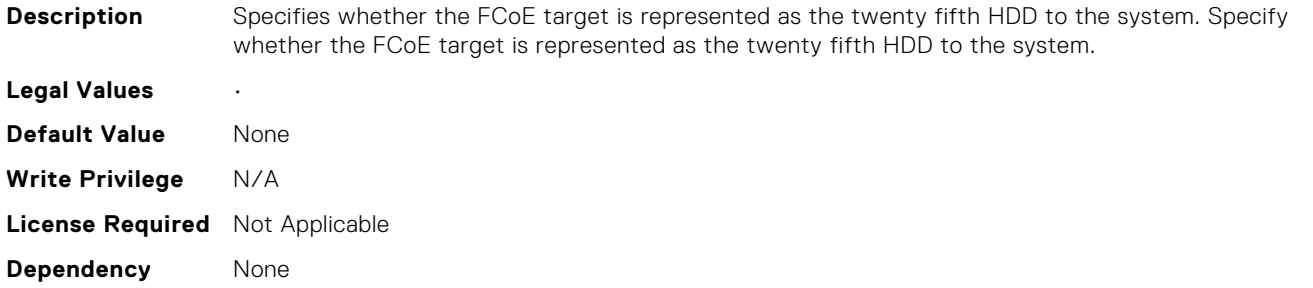

# NIC.FCoEGenParams.FCoETwentyFirstHddTarget (Read Only)

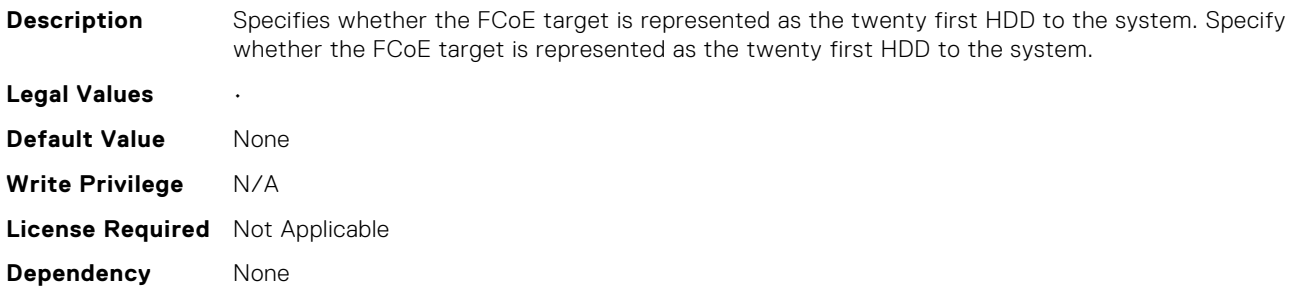

# NIC.FCoEGenParams.FCoETwentyFourthHddTarget (Read Only)

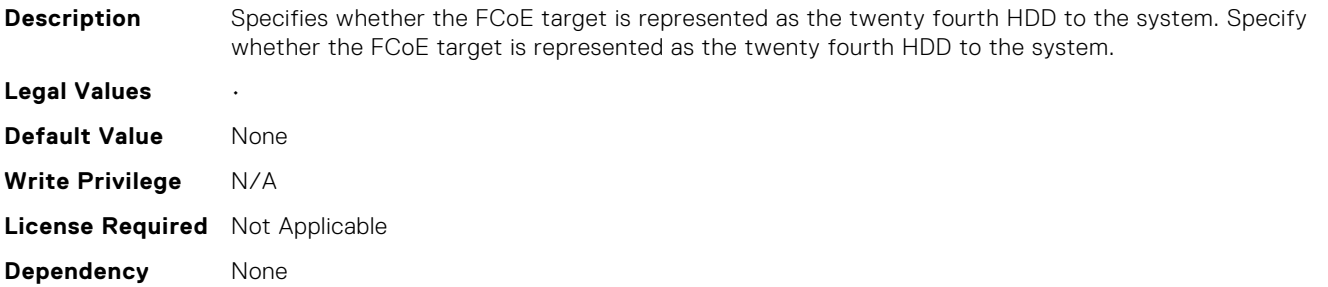

# NIC.FCoEGenParams.FCoETwentyNinthHddTarget (Read Only)

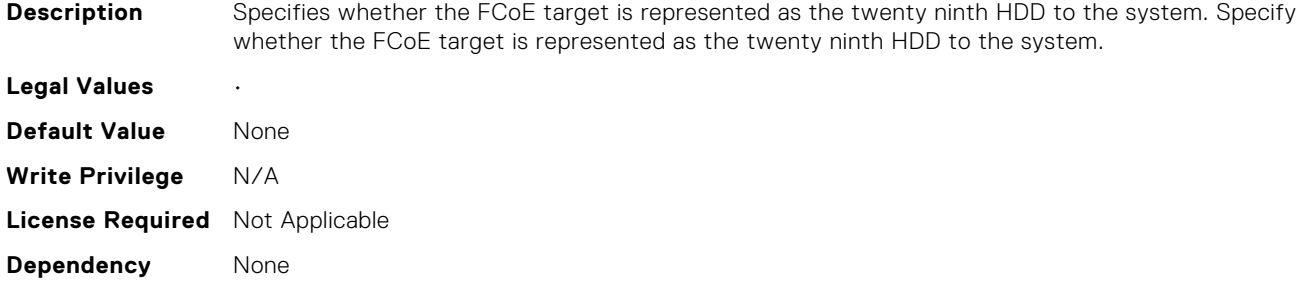

# NIC.FCoEGenParams.FCoETwentySecondHddTarget (Read Only)

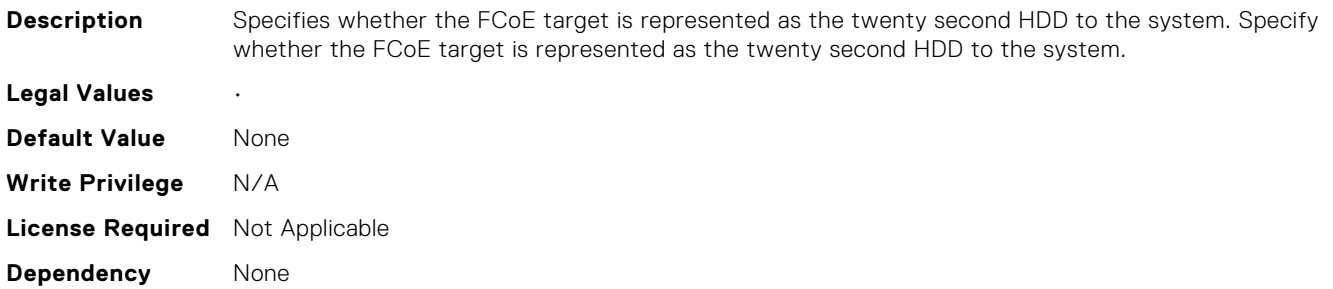

## NIC.FCoEGenParams.FCoETwentySeventhHddTarget (Read Only)

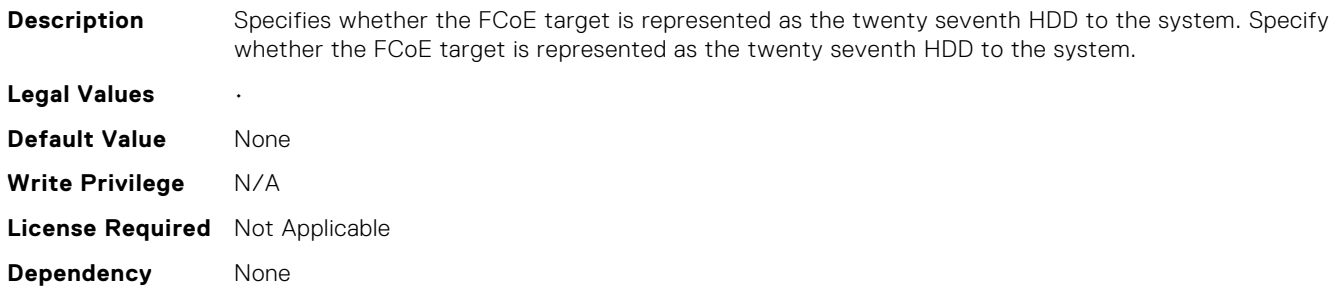

# NIC.FCoEGenParams.FCoETwentySixthHddTarget (Read Only)

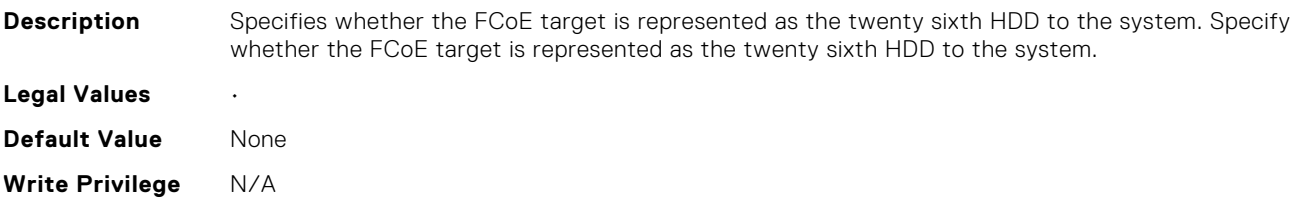

# NIC.FCoEGenParams.FCoETwentyThirdHddTarget (Read Only)

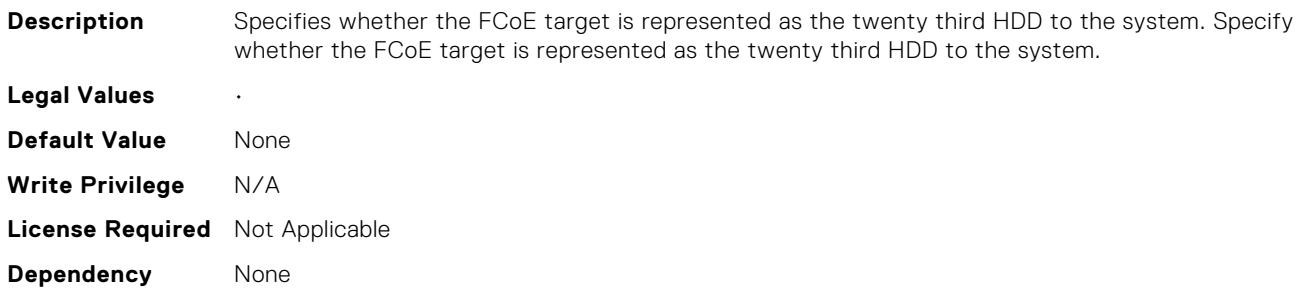

# NIC.FrmwImgMenu.ControllerBIOSVersion (Read Only)

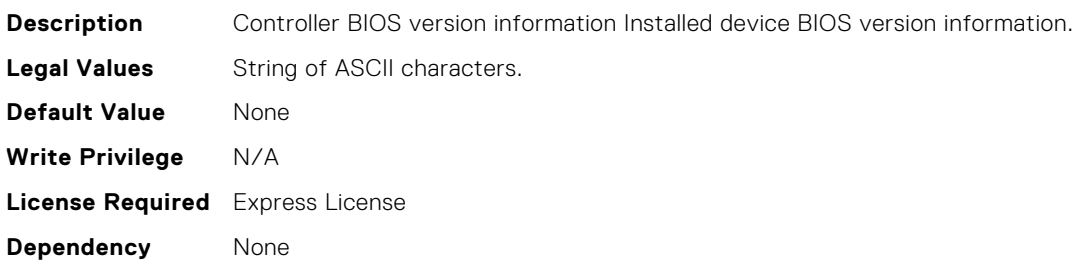

# NIC.FrmwImgMenu.EFIVersion (Read Only)

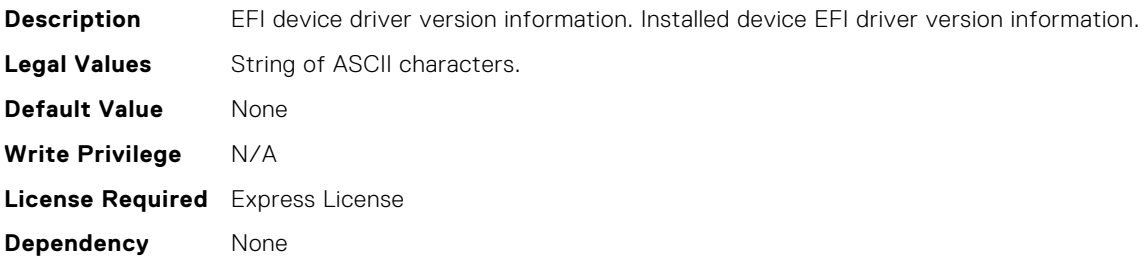

# NIC.FrmwImgMenu.FamilyVersion (Read Only)

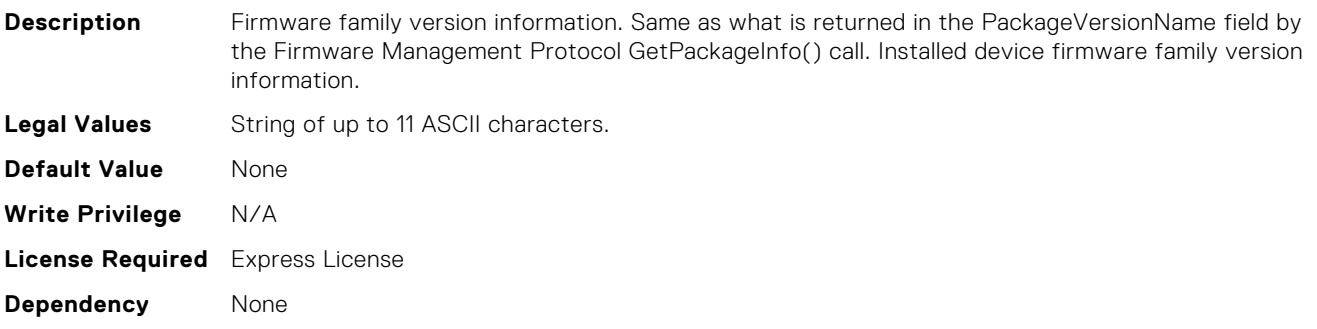

## NIC.GlobalBandwidthAllocation.MaxBandwidth[Partition:n] (Read or Write)

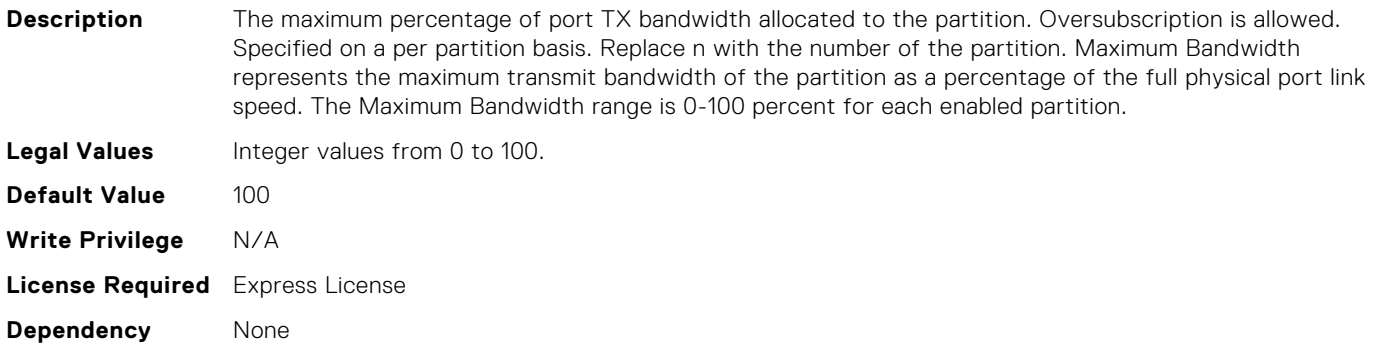

### NIC.GlobalBandwidthAllocation.MinBandwidth[Partition:n] (Read or Write)

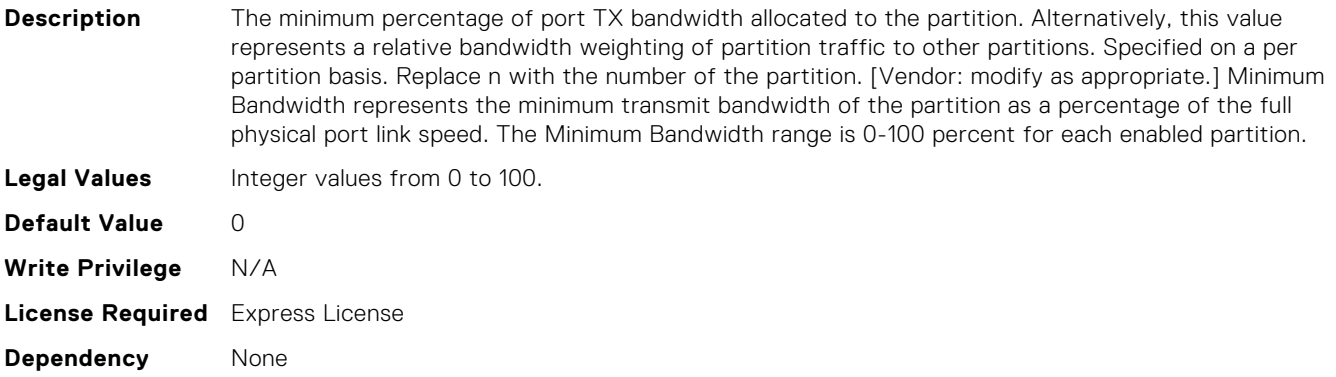

## NIC.IscsiEighteenthTgtParams.ConnectEighteenthTgt (Read Only)

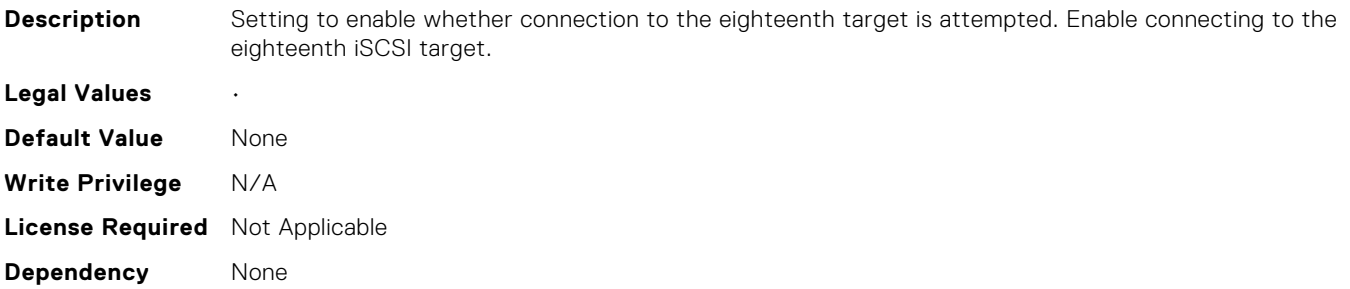

## NIC.IscsiEighteenthTgtParams.EighteenthTgtBootLun (Read Only)

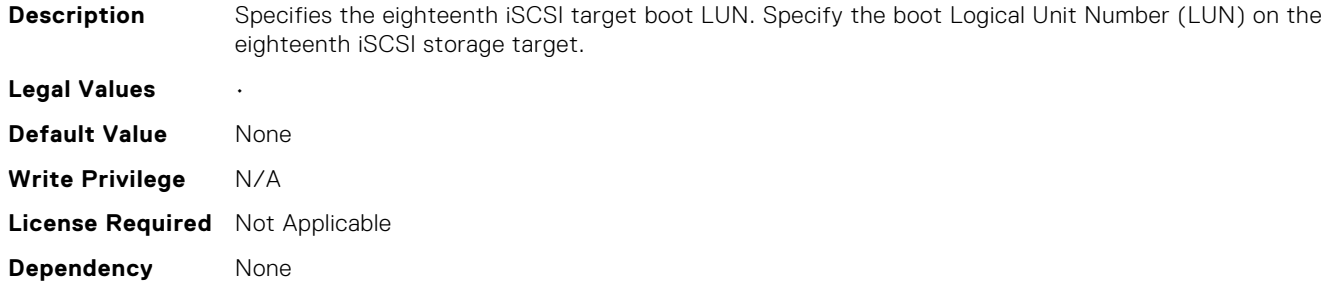

# NIC.IscsiEighteenthTgtParams.EighteenthTgtChapId (Read Only)

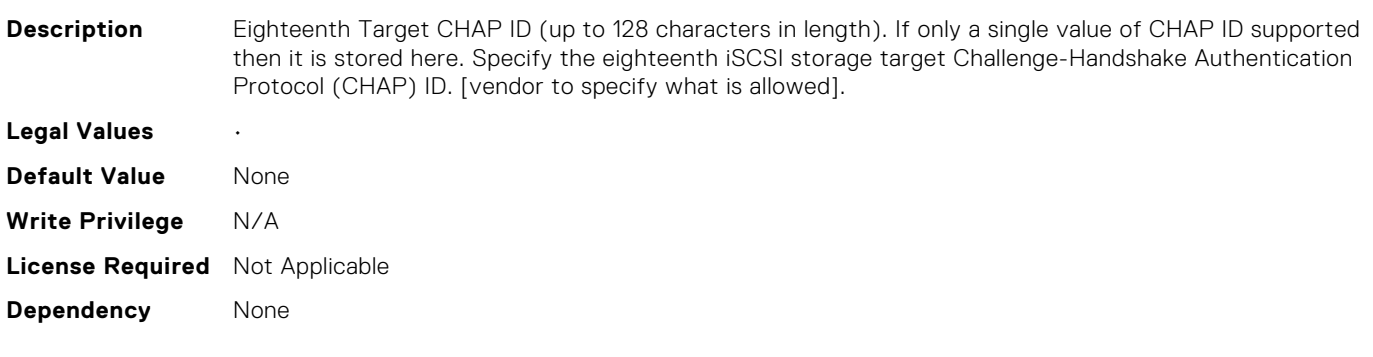

### NIC.IscsiEighteenthTgtParams.EighteenthTgtChapPwd (Read Only)

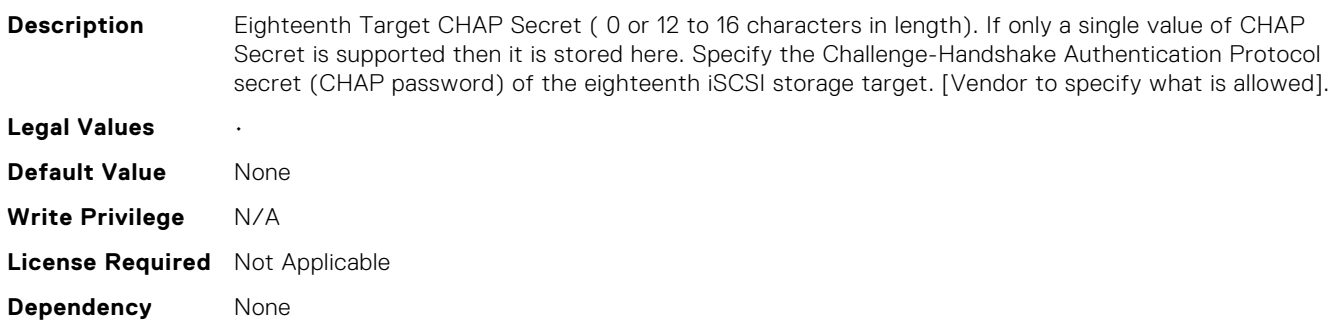

## NIC.IscsiEighteenthTgtParams.EighteenthTgtIpAddress (Read Only)

**Description** Eighteenth iSCSI target IP address. Will be either IPv4 or IPv6 format depending on the value of the EighteenthTgtIpVer attribute. Specify the IP address of the eighteenth iSCSI target.

**Legal Values** •

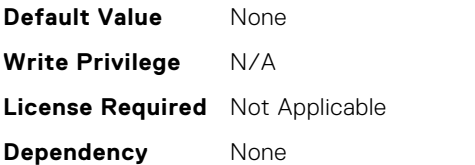

# NIC.IscsiEighteenthTgtParams.EighteenthTgtIpVer (Read Only)

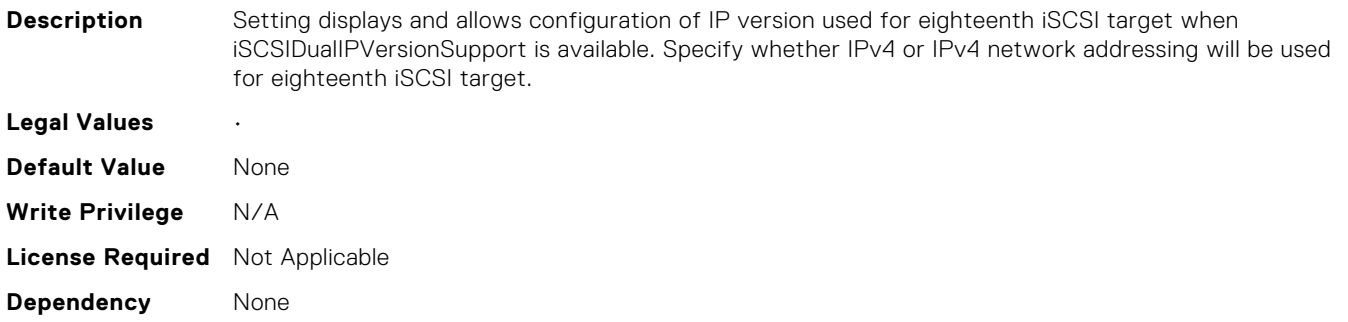

### NIC.IscsiEighteenthTgtParams.EighteenthTgtIscsiName (Read Only)

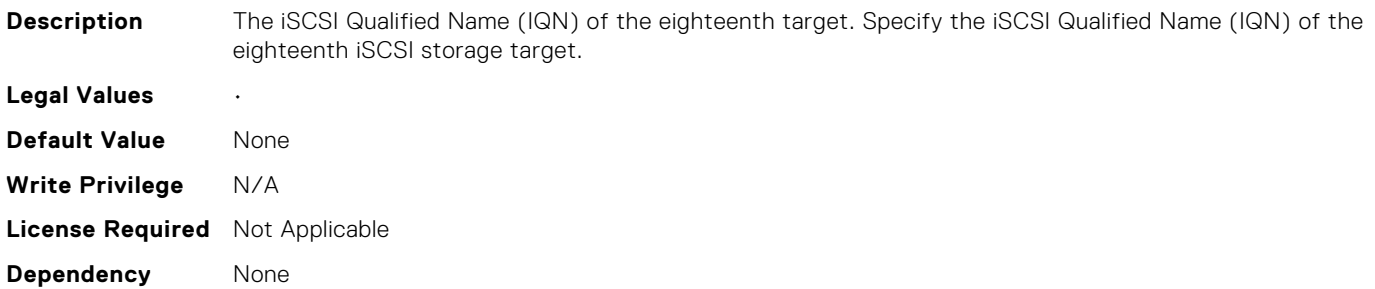

## NIC.IscsiEighteenthTgtParams.EighteenthTgtTcpPort (Read Only)

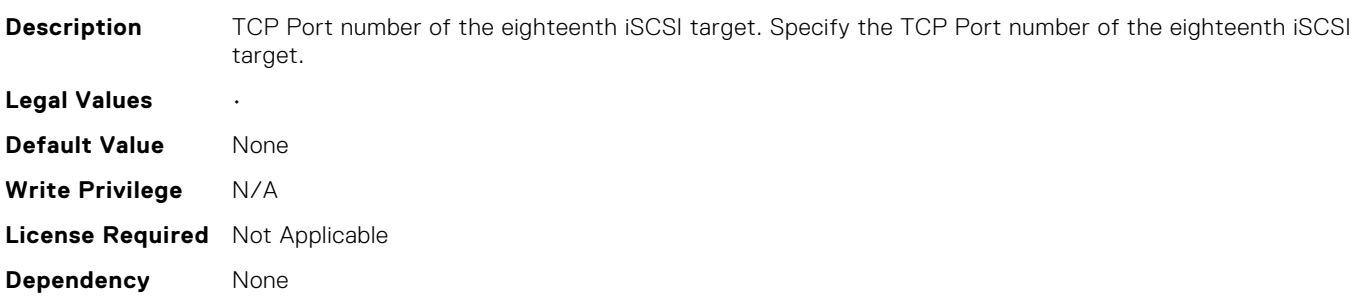

### NIC.IscsiEighthTgtParams.ConnectEighthTgt (Read Only)

**Description** Setting to enable whether connection to the eighth target is attempted. Enable connecting to the eighth iSCSI target. **Legal Values** • **Default Value** None **Write Privilege** N/A **License Required** Not Applicable **Dependency** None

### NIC.IscsiEighthTgtParams.EighthTgtBootLun (Read Only)

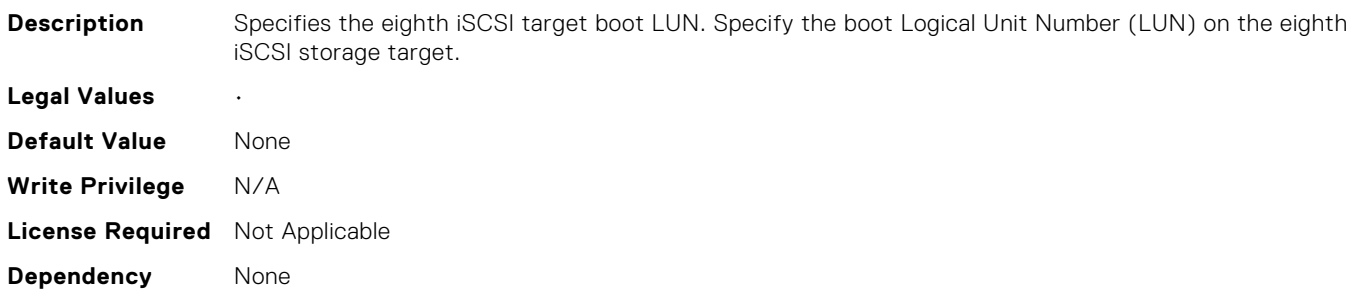

#### NIC.IscsiEighthTgtParams.EighthTgtChapId (Read Only)

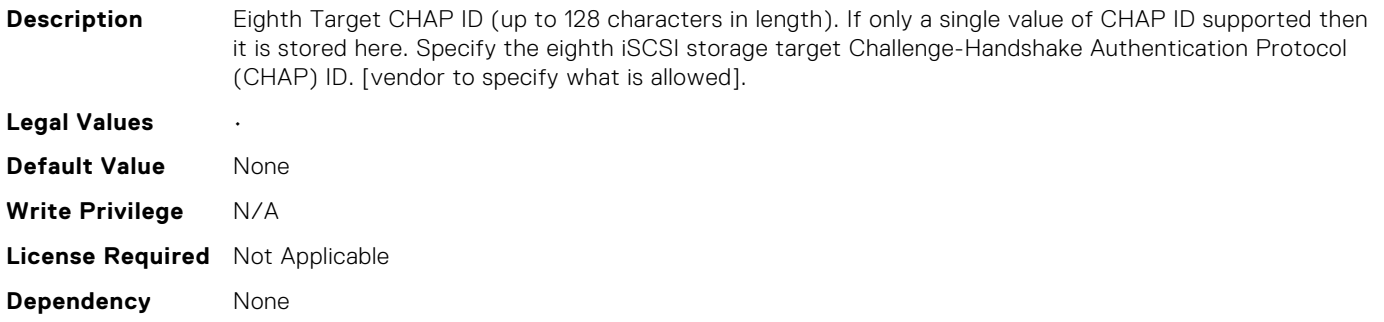

### NIC.IscsiEighthTgtParams.EighthTgtChapPwd (Read Only)

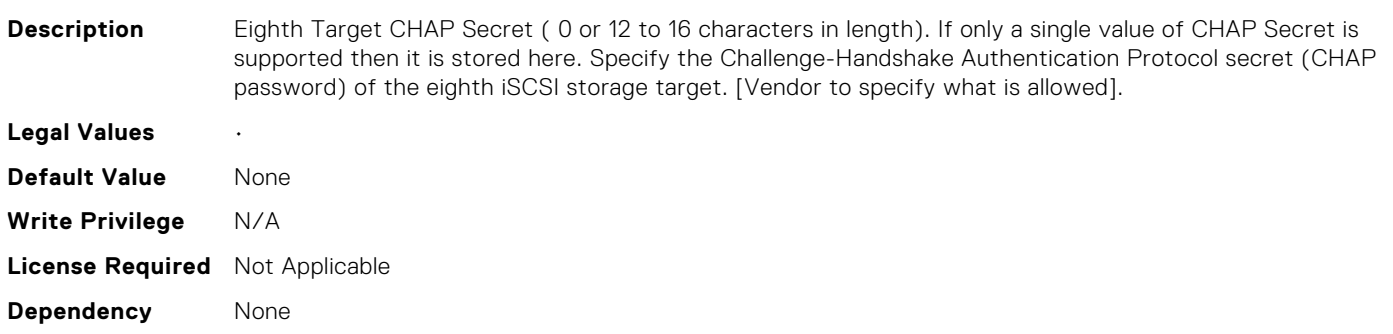

### NIC.IscsiEighthTgtParams.EighthTgtIpAddress (Read Only)

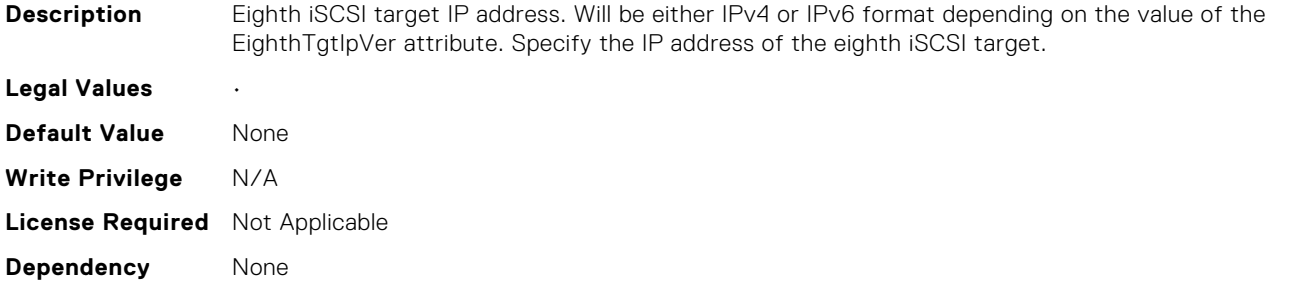

#### NIC.IscsiEighthTgtParams.EighthTgtIpVer (Read Only)

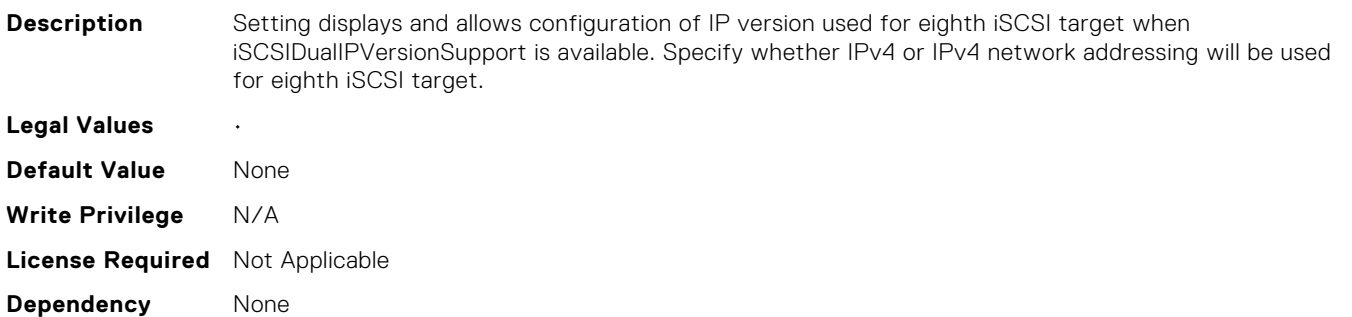

### NIC.IscsiEighthTgtParams.EighthTgtIscsiName (Read Only)

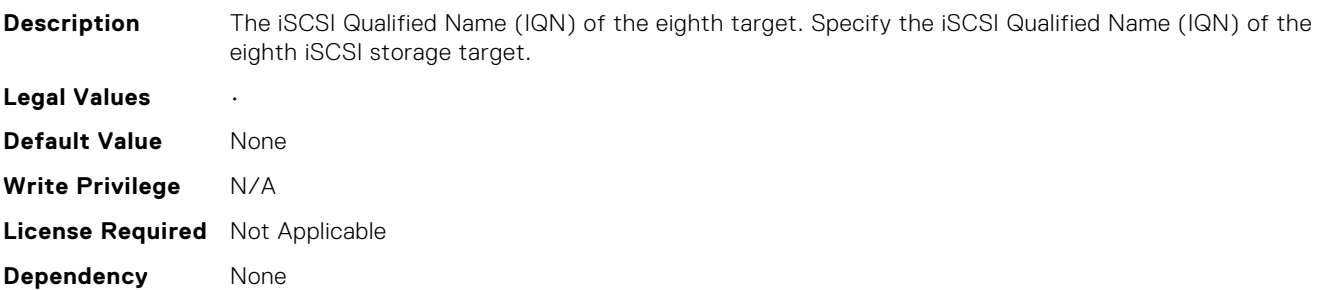

### NIC.IscsiEighthTgtParams.EighthTgtTcpPort (Read Only)

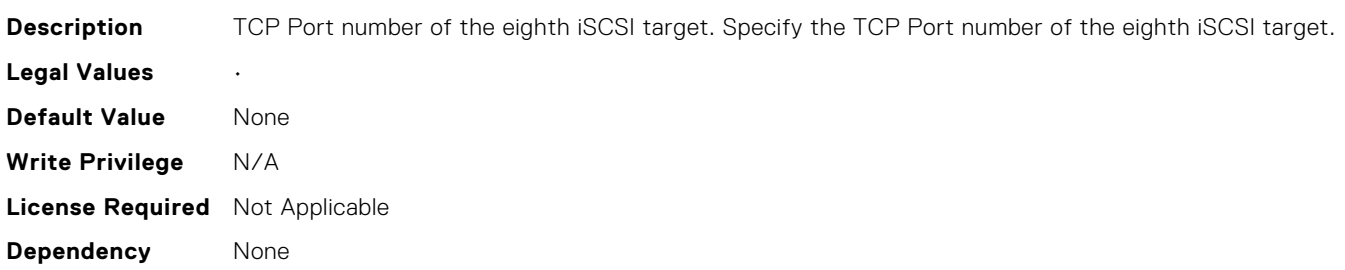

## NIC.IscsiEleventhTgtParams.ConnectEleventhTgt (Read Only)

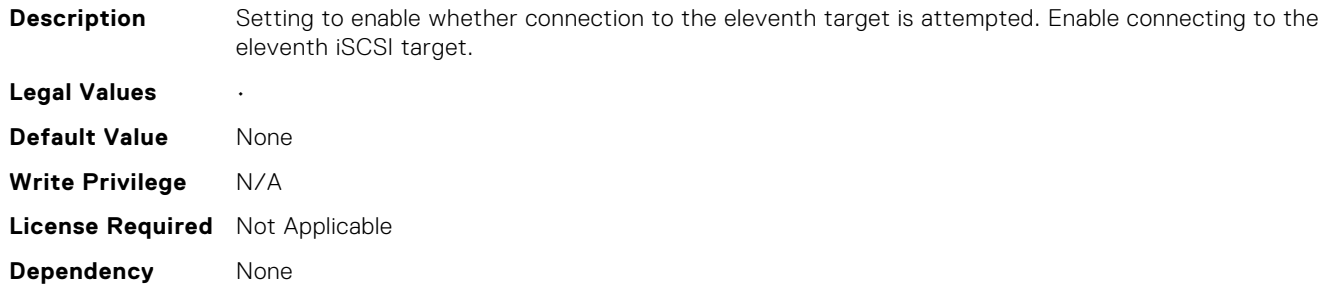

## NIC.IscsiEleventhTgtParams.EleventhTgtBootLun (Read Only)

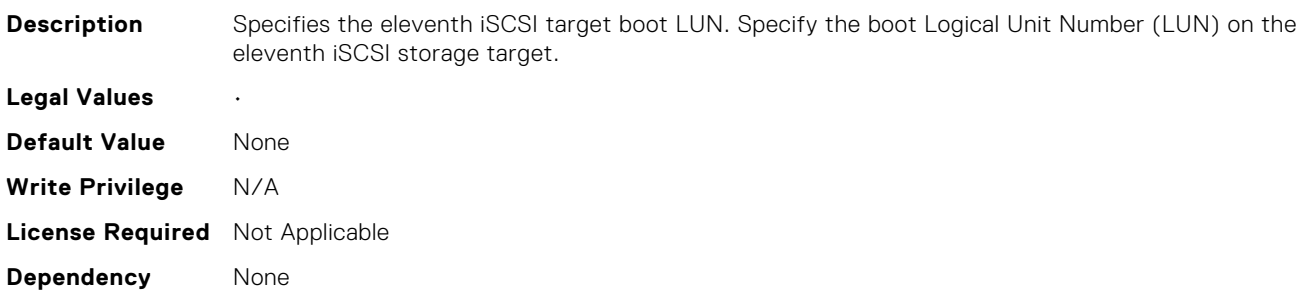

### NIC.IscsiEleventhTgtParams.EleventhTgtChapId (Read Only)

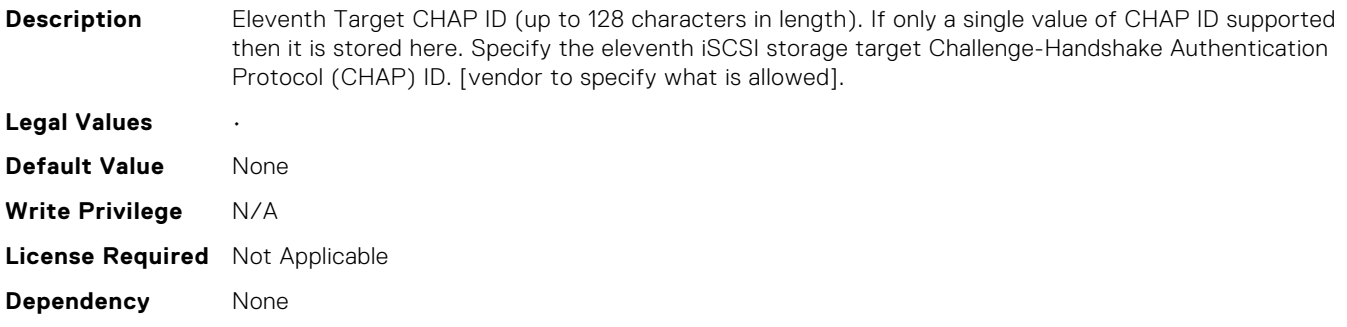

## NIC.IscsiEleventhTgtParams.EleventhTgtChapPwd (Read Only)

**Description** Eleventh Target CHAP Secret ( 0 or 12 to 16 characters in length). If only a single value of CHAP Secret is supported then it is stored here. Specify the Challenge-Handshake Authentication Protocol secret (CHAP password) of the eleventh iSCSI storage target. [Vendor to specify what is allowed].

**Legal Values** •

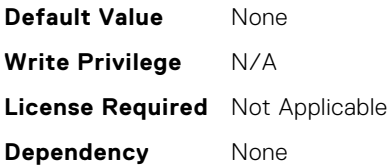

# NIC.IscsiEleventhTgtParams.EleventhTgtIpAddress (Read Only)

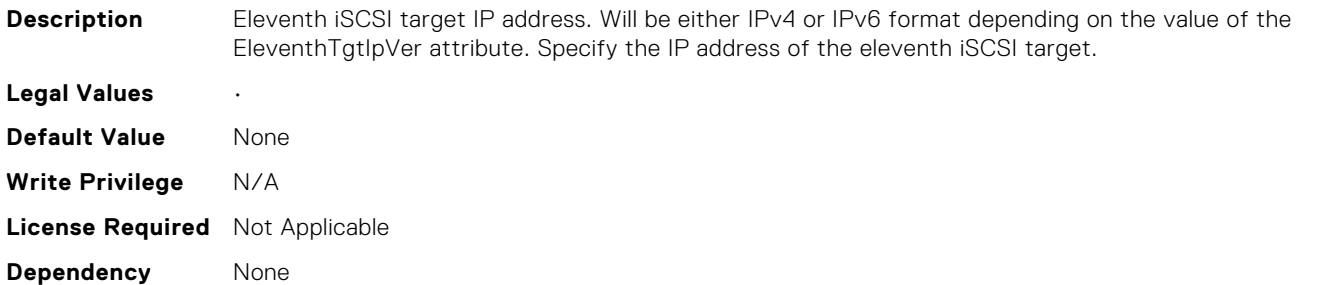

# NIC.IscsiEleventhTgtParams.EleventhTgtIpVer (Read Only)

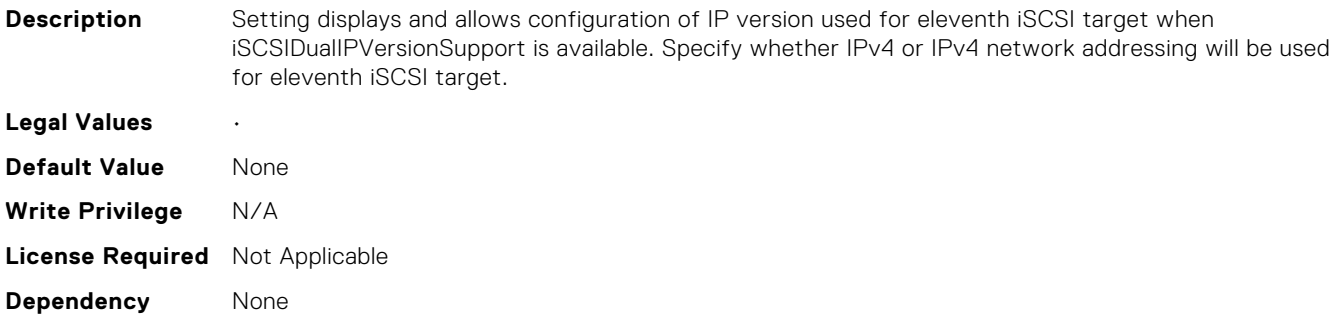

### NIC.IscsiEleventhTgtParams.EleventhTgtIscsiName (Read Only)

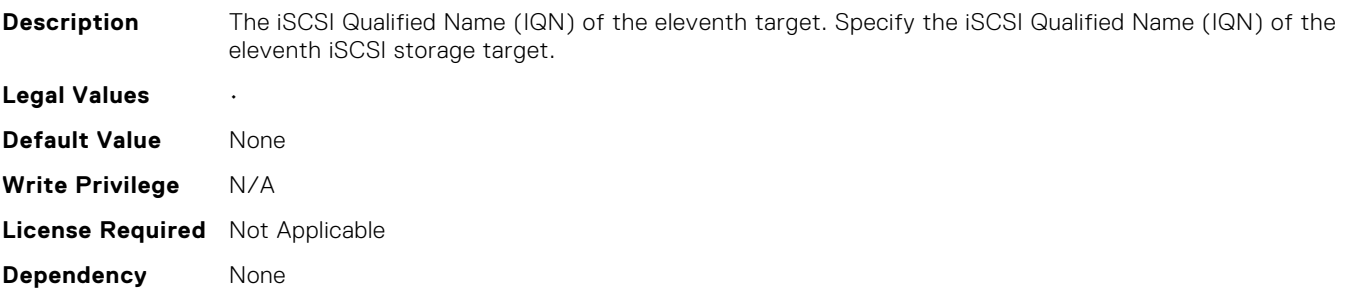

# NIC.IscsiEleventhTgtParams.EleventhTgtTcpPort (Read Only)

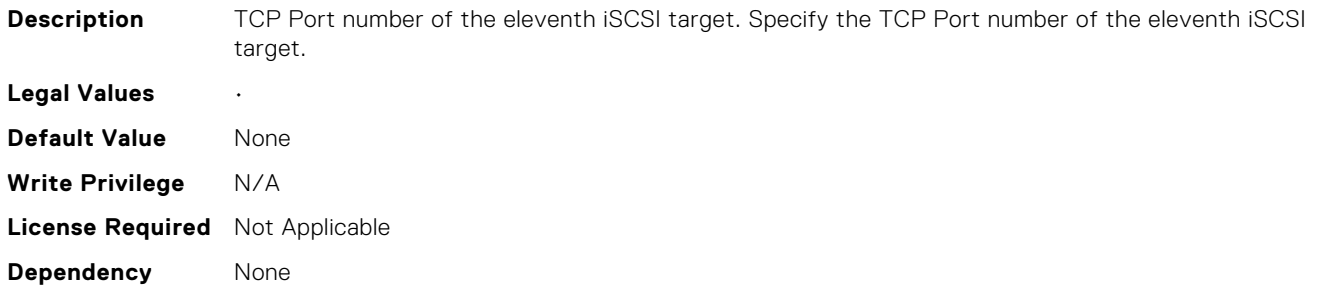

## NIC.IscsiFifteenthTgtParams.ConnectFifteenthTgt (Read Only)

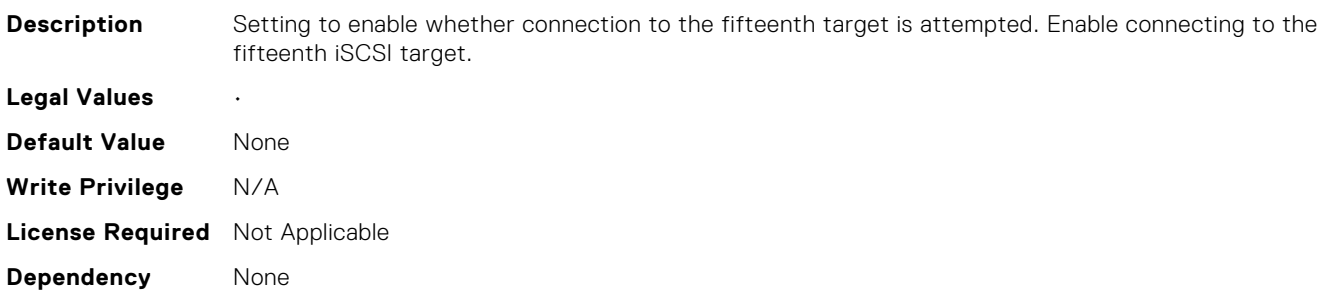

### NIC.IscsiFifteenthTgtParams.FifteenthTgtBootLun (Read Only)

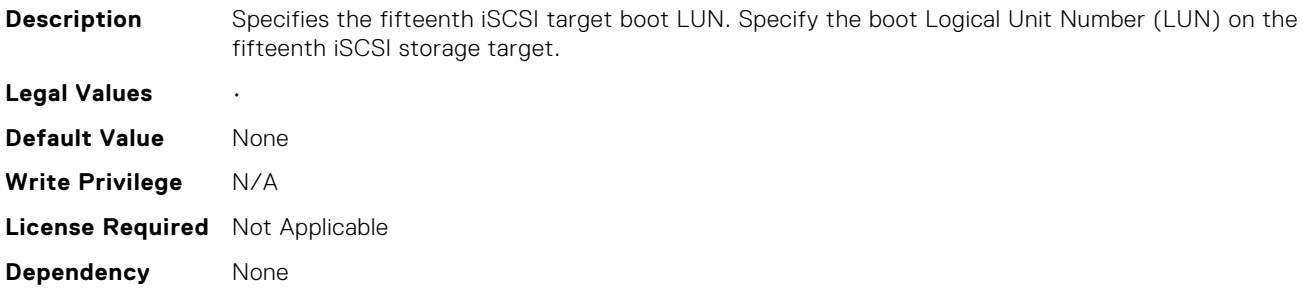

# NIC.IscsiFifteenthTgtParams.FifteenthTgtChapId (Read Only)

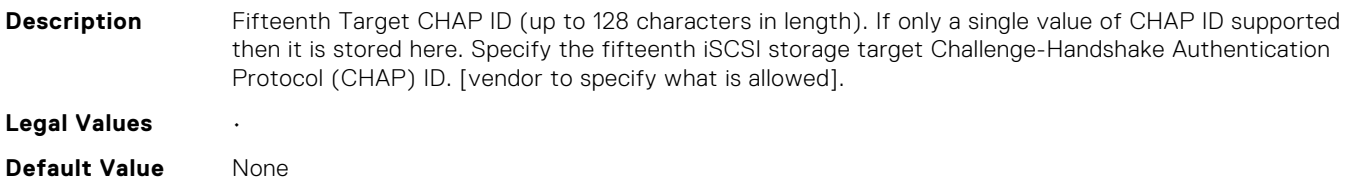

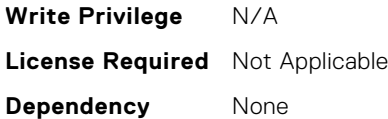

## NIC.IscsiFifteenthTgtParams.FifteenthTgtChapPwd (Read Only)

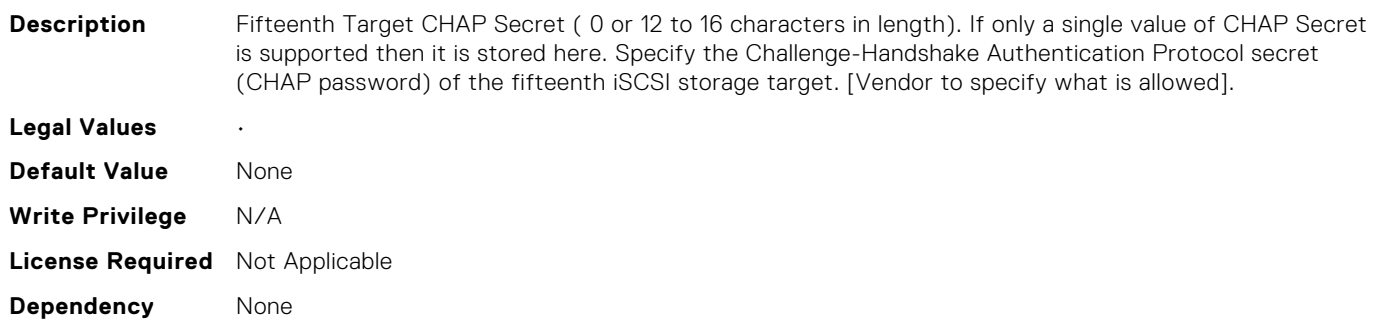

## NIC.IscsiFifteenthTgtParams.FifteenthTgtIpAddress (Read Only)

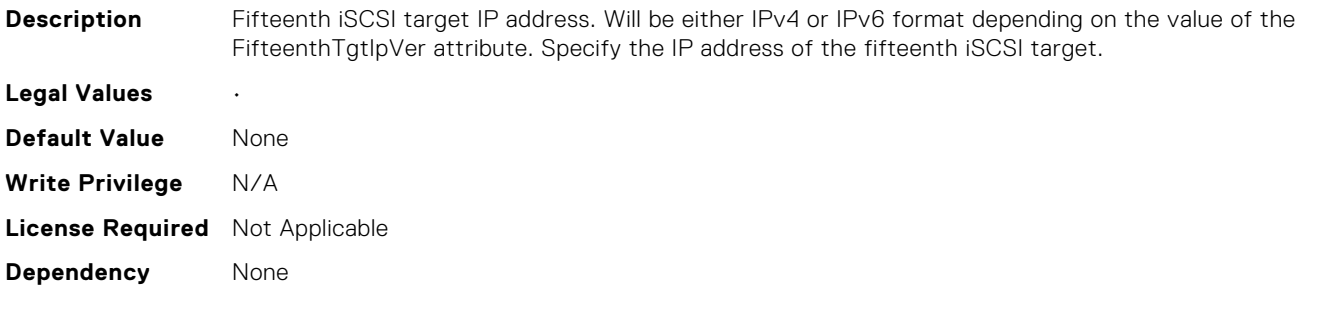

### NIC.IscsiFifteenthTgtParams.FifteenthTgtIpVer (Read Only)

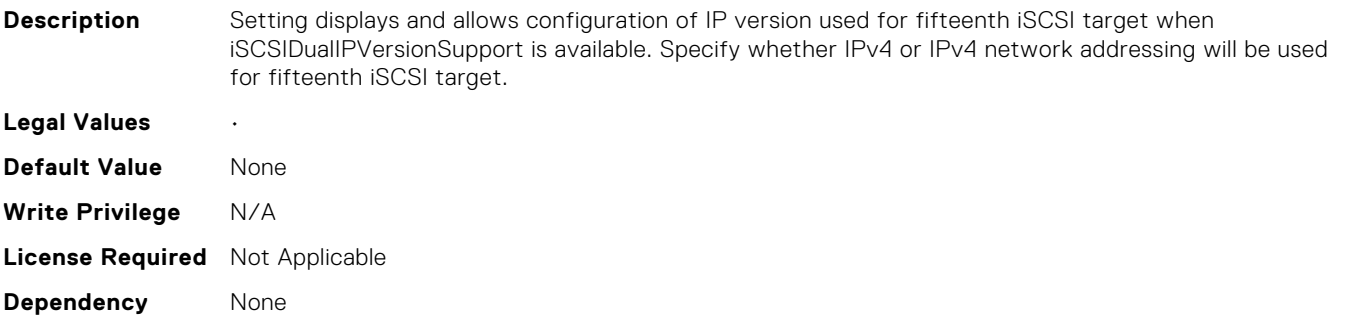

# NIC.IscsiFifteenthTgtParams.FifteenthTgtIscsiName (Read Only)

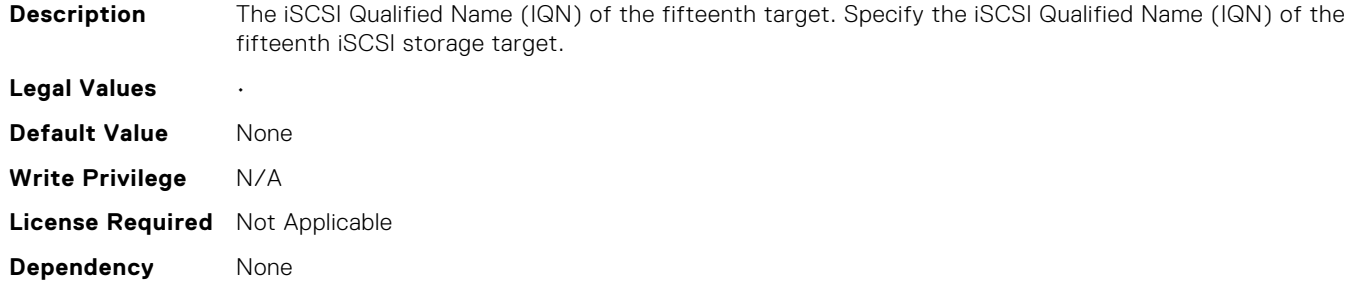

## NIC.IscsiFifteenthTgtParams.FifteenthTgtTcpPort (Read Only)

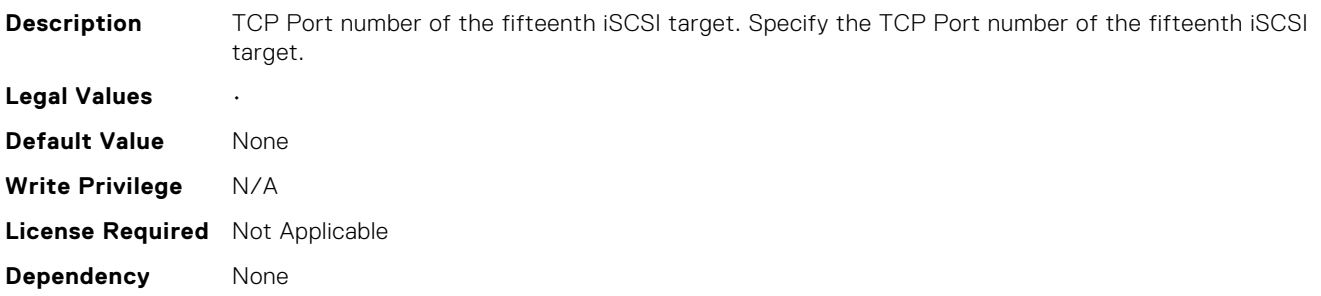

### NIC.IscsiFifthTgtParams.ConnectFifthTgt (Read Only)

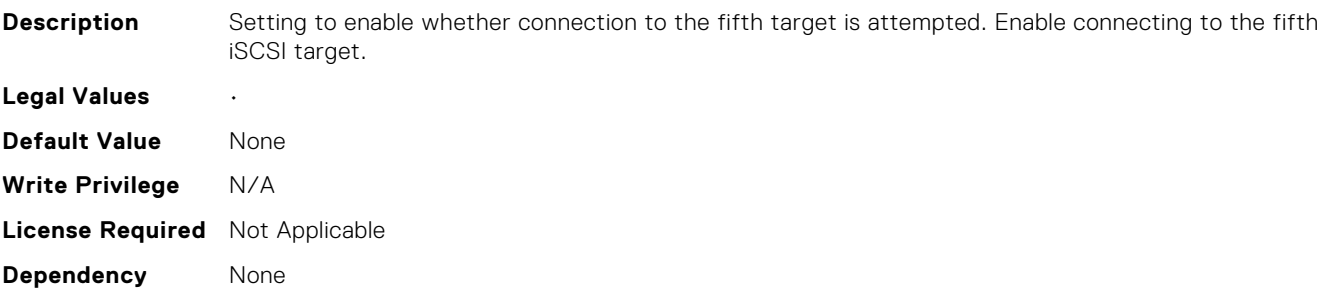

# NIC.IscsiFifthTgtParams.FifthTgtBootLun (Read Only)

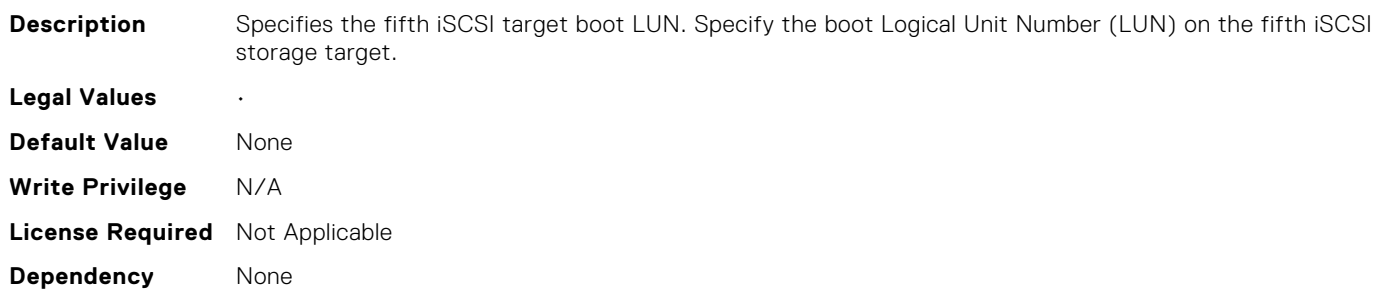

### NIC.IscsiFifthTgtParams.FifthTgtChapId (Read Only)

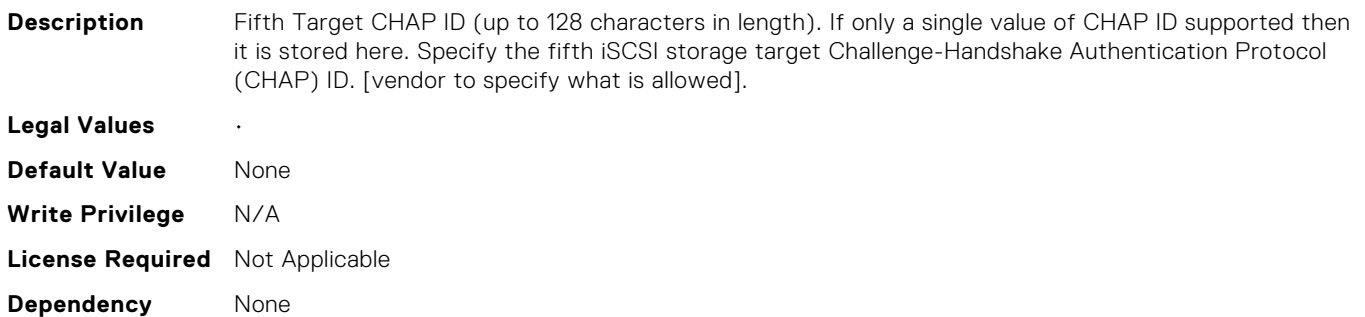

#### NIC.IscsiFifthTgtParams.FifthTgtChapPwd (Read Only)

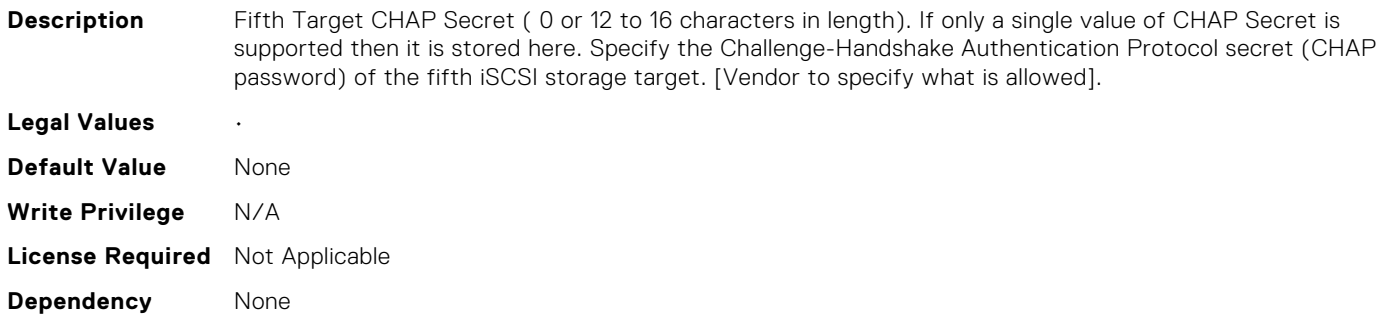

#### NIC.IscsiFifthTgtParams.FifthTgtIpAddress (Read Only)

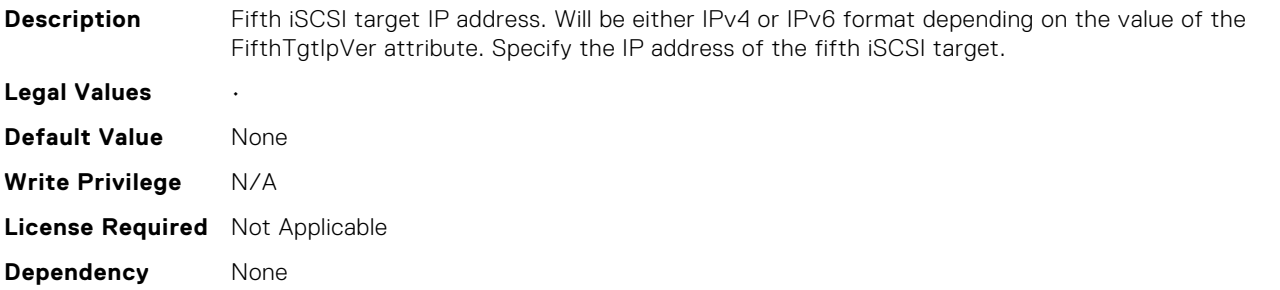

#### NIC.IscsiFifthTgtParams.FifthTgtIpVer (Read Only)

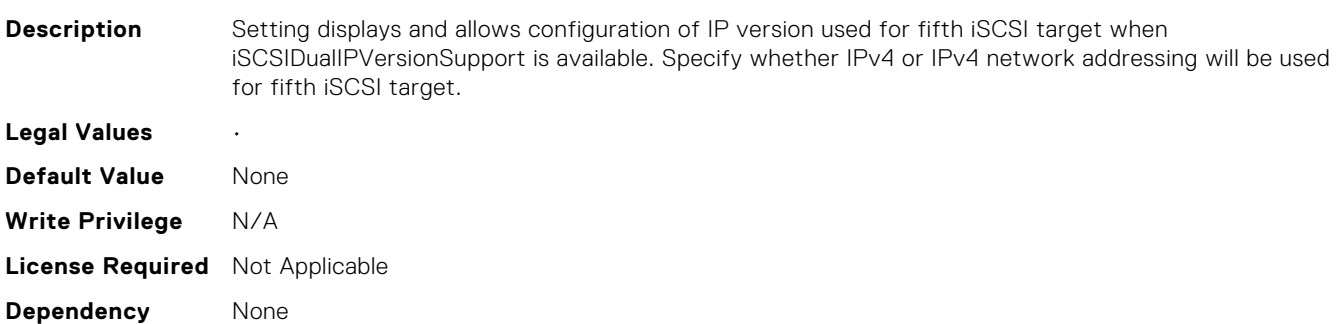

### NIC.IscsiFifthTgtParams.FifthTgtIscsiName (Read Only)

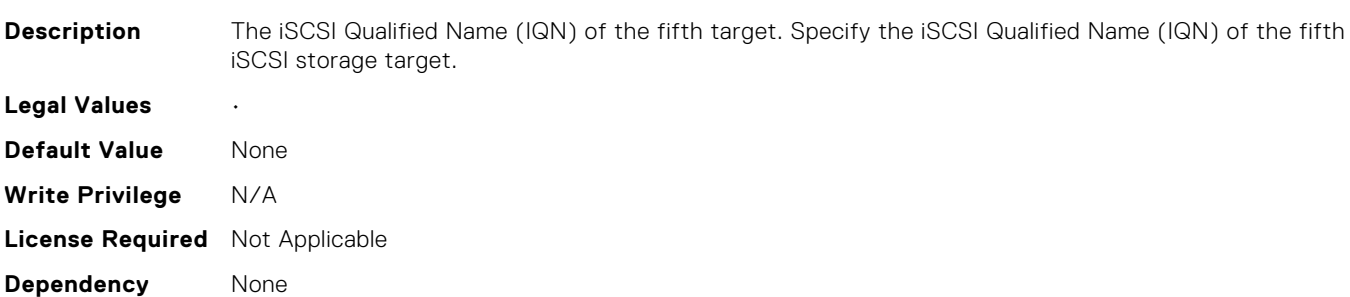

#### NIC.IscsiFifthTgtParams.FifthTgtTcpPort (Read Only)

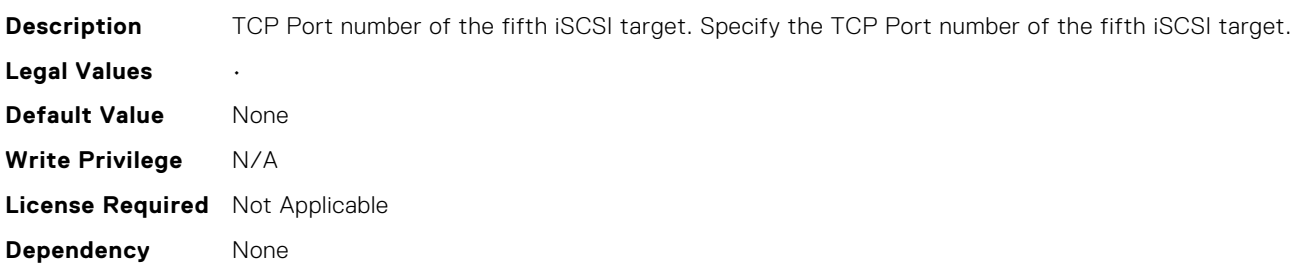

### NIC.IscsiFirstTgtParams.ConnectFirstTgt (Read or Write)

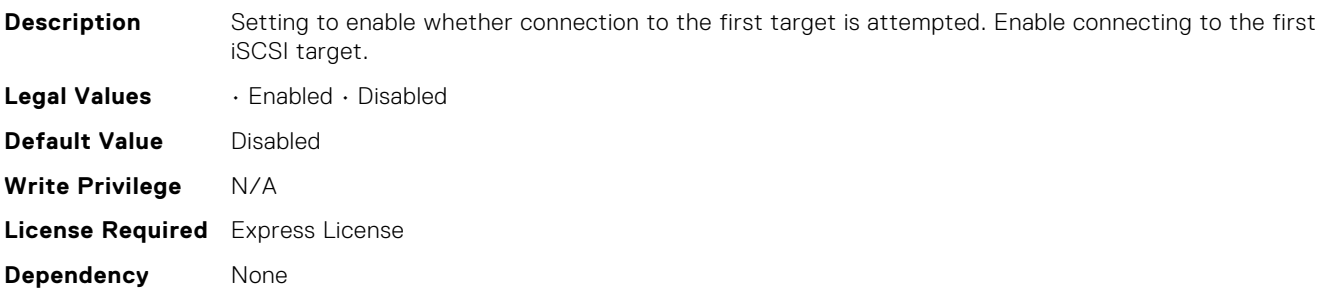

### NIC.IscsiFirstTgtParams.FirstTgtBootLun (Read or Write)

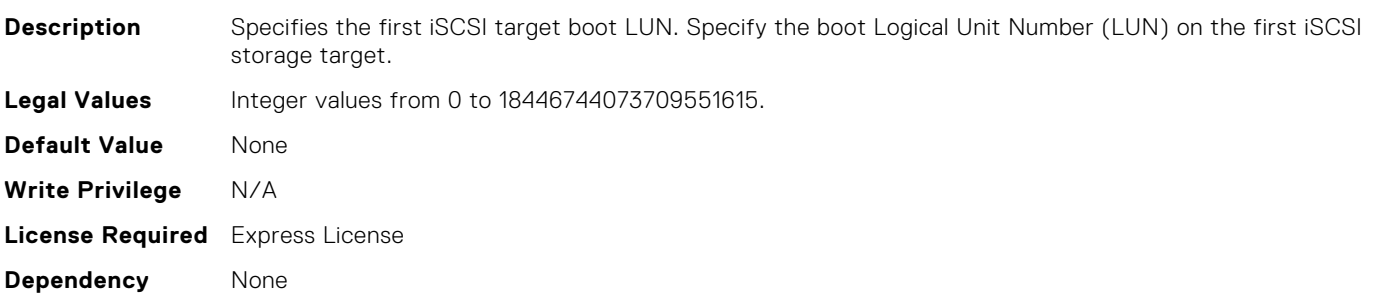

### NIC.IscsiFirstTgtParams.FirstTgtChapId (Read or Write)

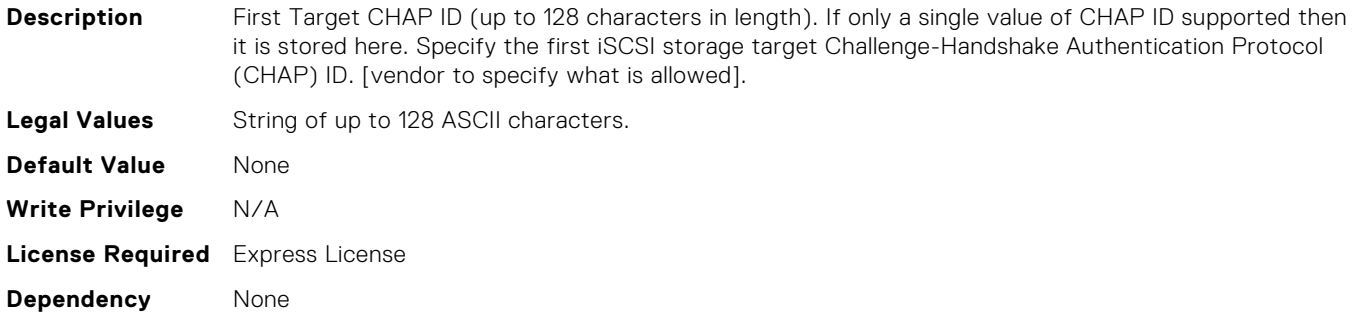

#### NIC.IscsiFirstTgtParams.FirstTgtChapPwd (Read or Write)

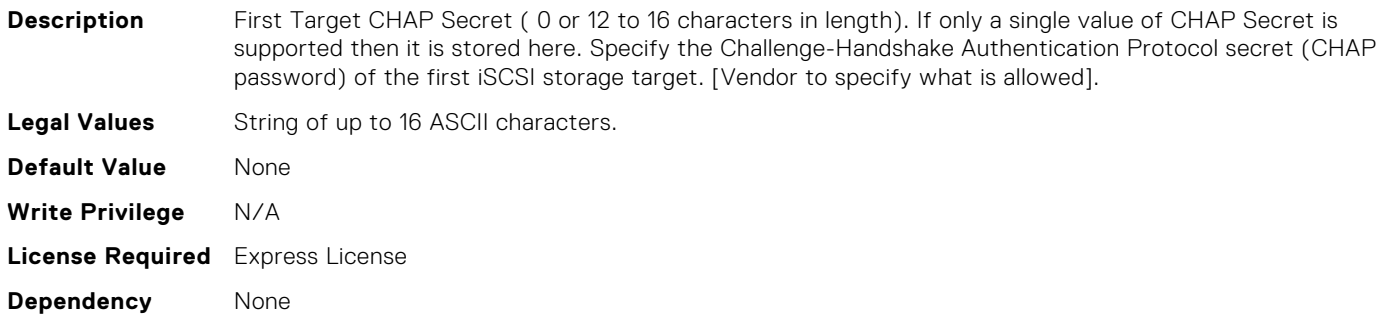

#### NIC.IscsiFirstTgtParams.FirstTgtIpAddress (Read or Write)

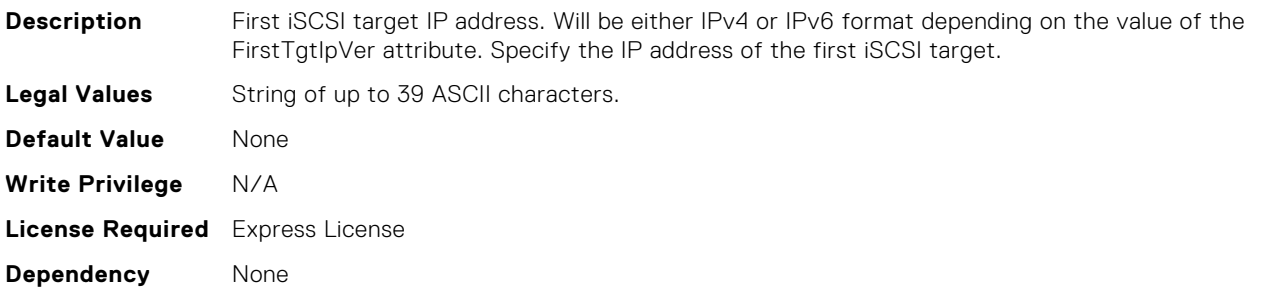

#### NIC.IscsiFirstTgtParams.FirstTgtIpVer (Read or Write)

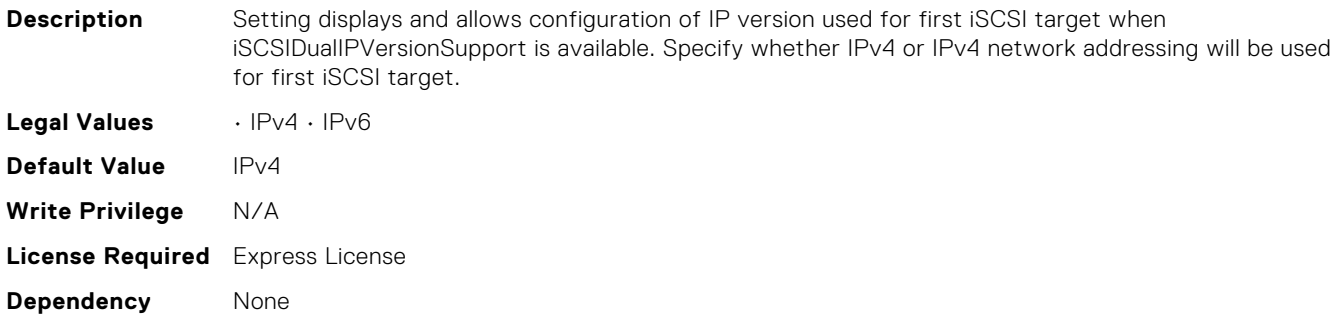

### NIC.IscsiFirstTgtParams.FirstTgtIscsiName (Read or Write)

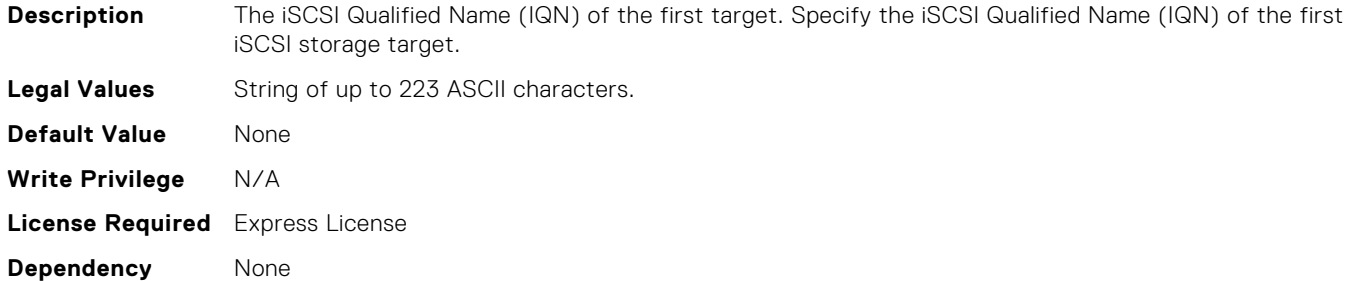

#### NIC.IscsiFirstTgtParams.FirstTgtTcpPort (Read or Write)

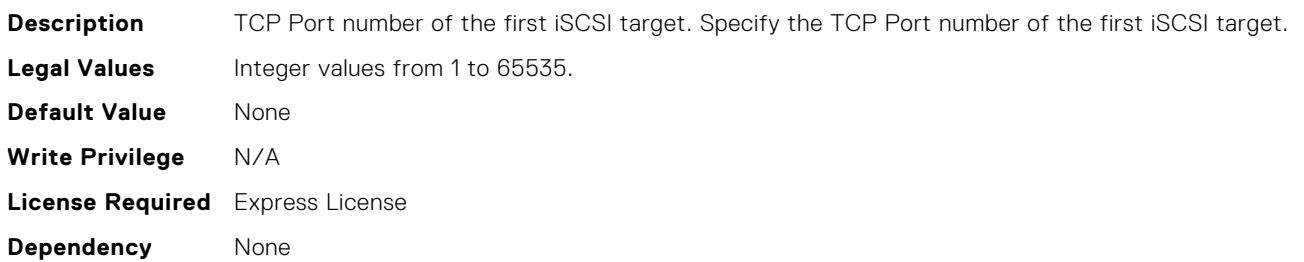

### NIC.IscsiFourteenthTgtParams.ConnectFourteenthTgt (Read Only)

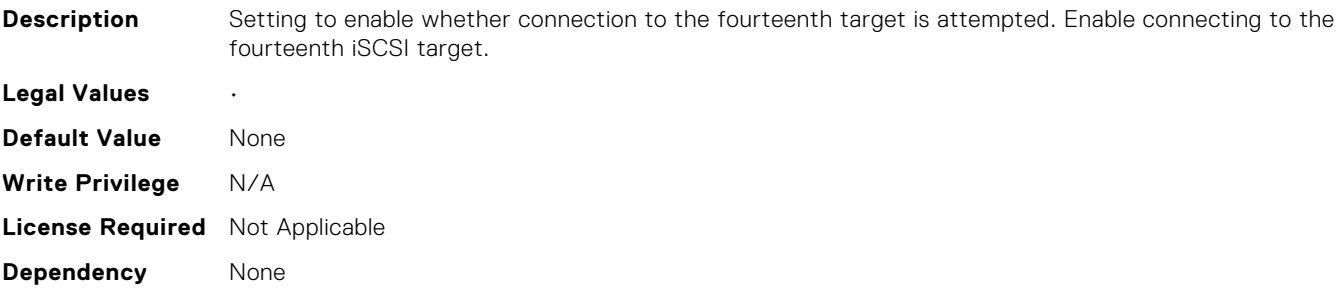

### NIC.IscsiFourteenthTgtParams.FourteenthTgtBootLun (Read Only)

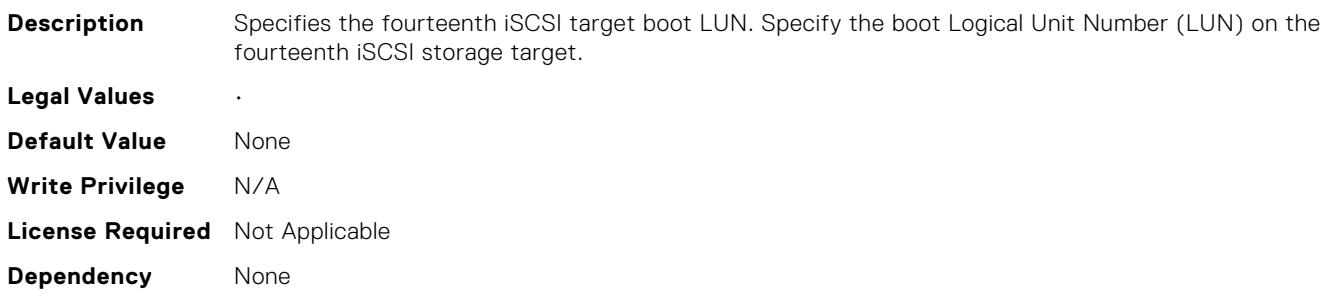

# NIC.IscsiFourteenthTgtParams.FourteenthTgtChapId (Read Only)

**Description** Fourteenth Target CHAP ID (up to 128 characters in length). If only a single value of CHAP ID supported

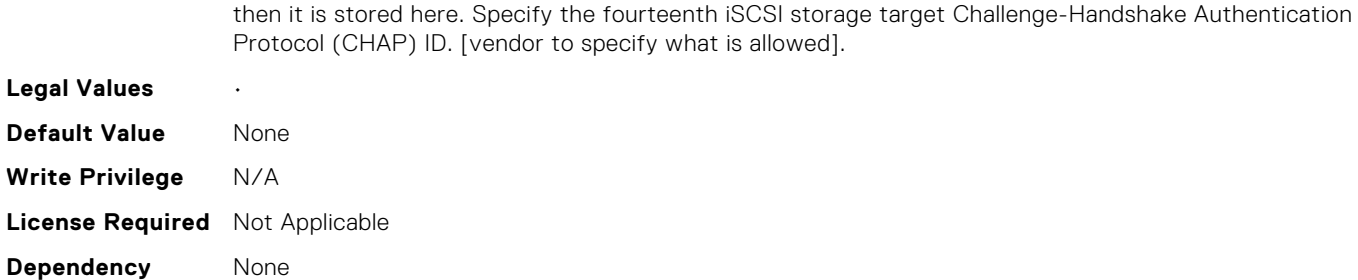

## NIC.IscsiFourteenthTgtParams.FourteenthTgtChapPwd (Read Only)

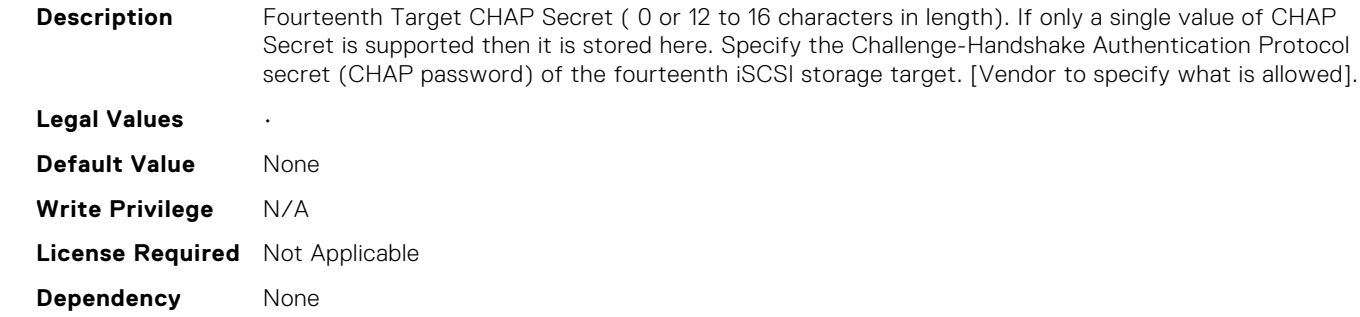

## NIC.IscsiFourteenthTgtParams.FourteenthTgtIpAddress (Read Only)

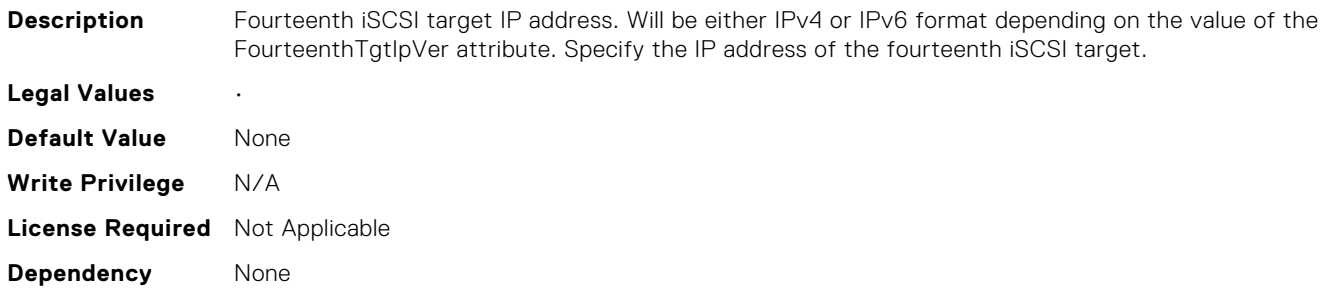

### NIC.IscsiFourteenthTgtParams.FourteenthTgtIpVer (Read Only)

**Description** Setting displays and allows configuration of IP version used for fourteenth iSCSI target when iSCSIDualIPVersionSupport is available. Specify whether IPv4 or IPv4 network addressing will be used for fourteenth iSCSI target.

**Legal Values** •

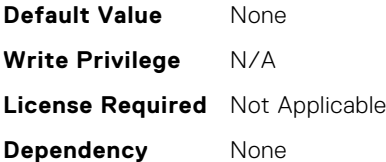

# NIC.IscsiFourteenthTgtParams.FourteenthTgtIscsiName (Read Only)

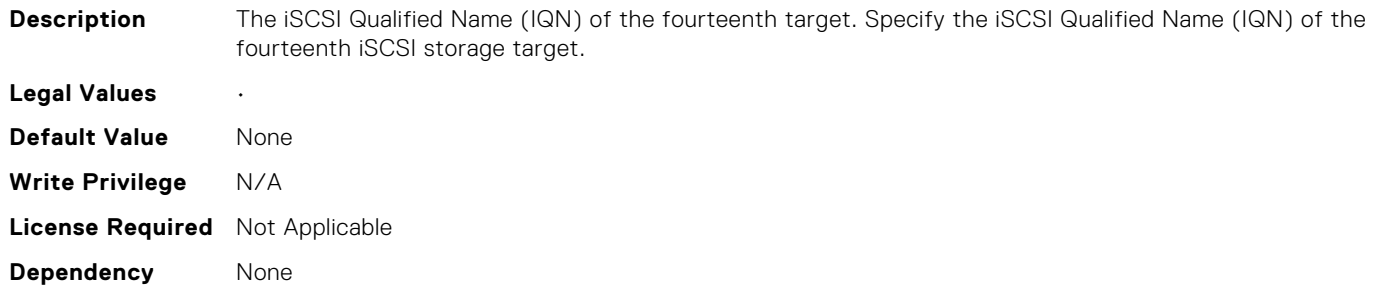

## NIC.IscsiFourteenthTgtParams.FourteenthTgtTcpPort (Read Only)

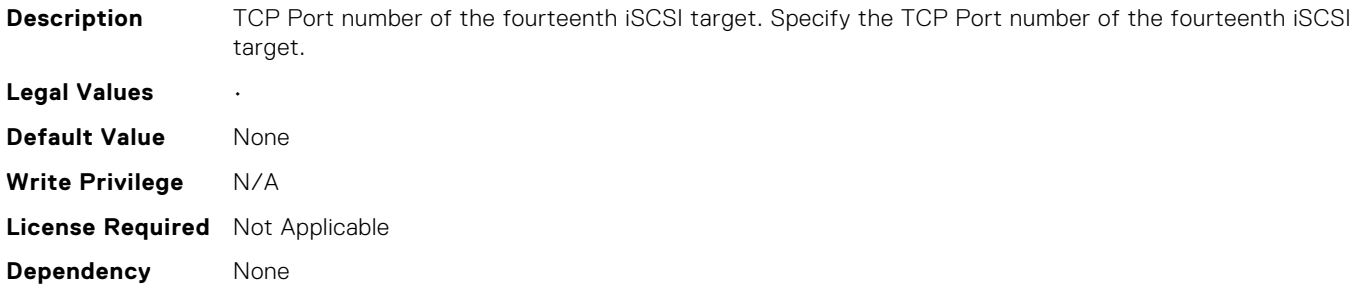

### NIC.IscsiFourthTgtParams.ConnectFourthTgt (Read Only)

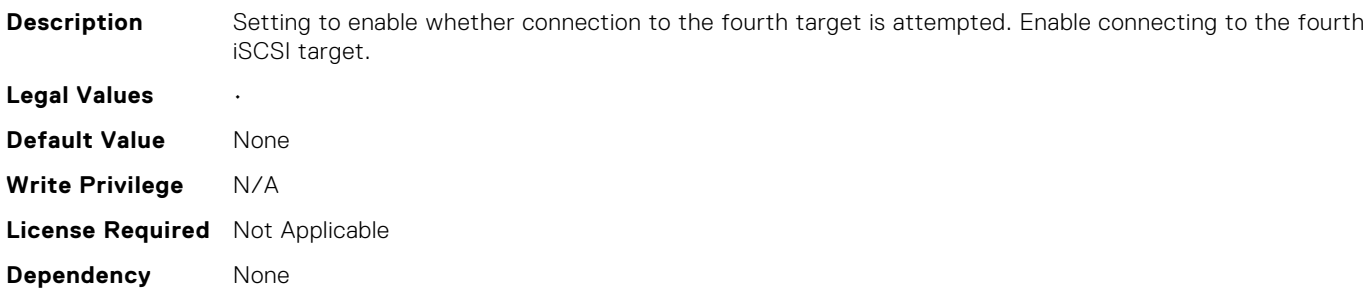

### NIC.IscsiFourthTgtParams.FourthTgtBootLun (Read Only)

**Description** Specifies the fourth iSCSI target boot LUN. Specify the boot Logical Unit Number (LUN) on the fourth iSCSI storage target.

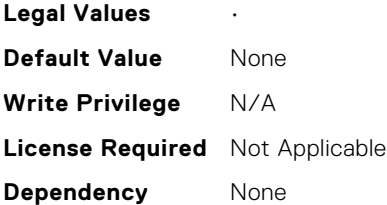

# NIC.IscsiFourthTgtParams.FourthTgtChapId (Read Only)

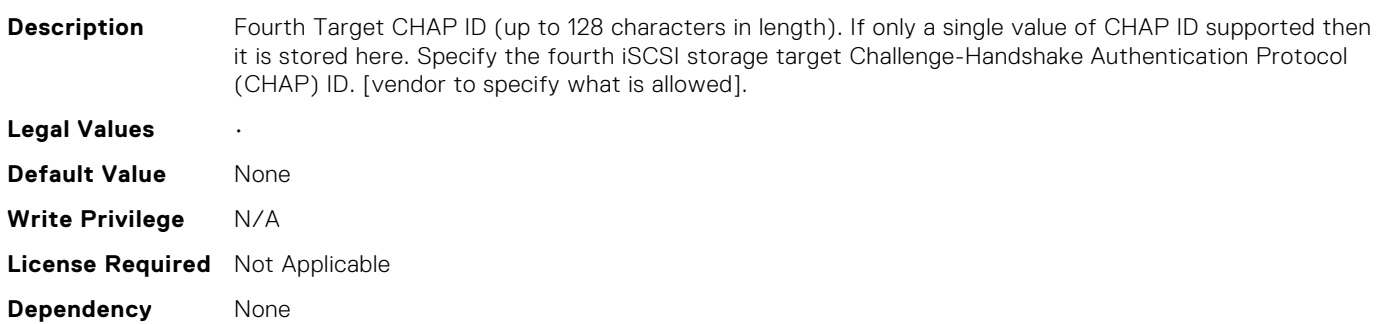

#### NIC.IscsiFourthTgtParams.FourthTgtChapPwd (Read Only)

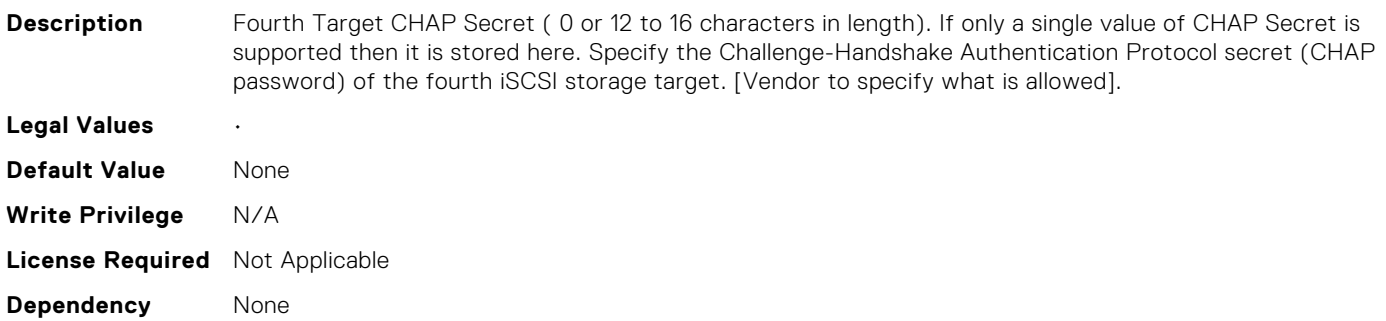

#### NIC.IscsiFourthTgtParams.FourthTgtIpAddress (Read Only)

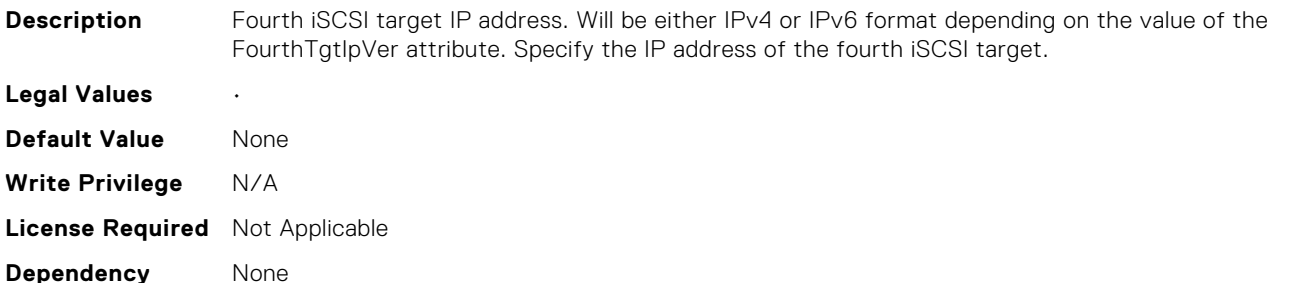

#### NIC.IscsiFourthTgtParams.FourthTgtIpVer (Read Only)

**Description** Setting displays and allows configuration of IP version used for fourth iSCSI target when iSCSIDualIPVersionSupport is available. Specify whether IPv4 or IPv4 network addressing will be used for fourth iSCSI target.

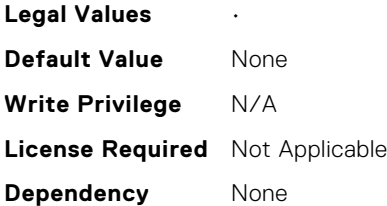

# NIC.IscsiFourthTgtParams.FourthTgtIscsiName (Read Only)

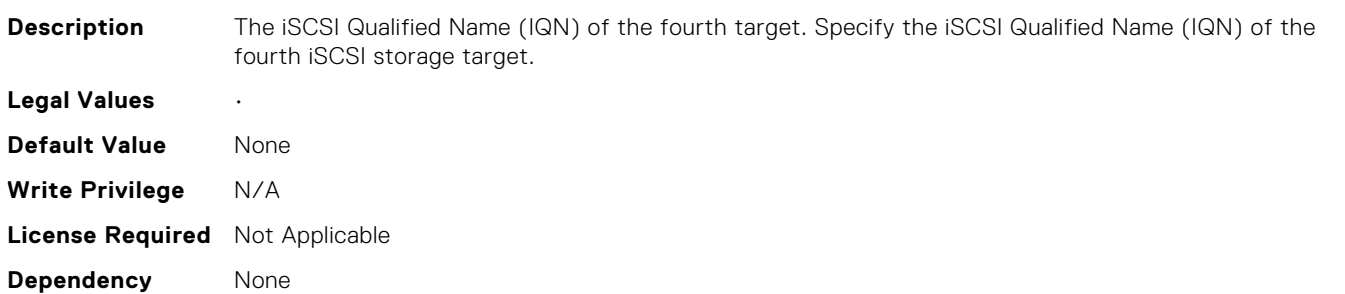

### NIC.IscsiFourthTgtParams.FourthTgtTcpPort (Read Only)

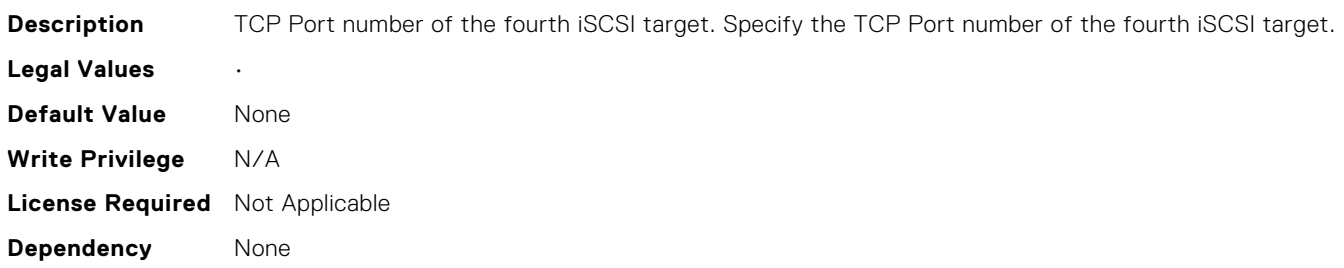

#### NIC.IscsiGenParams.ChapAuthEnable (Read or Write)

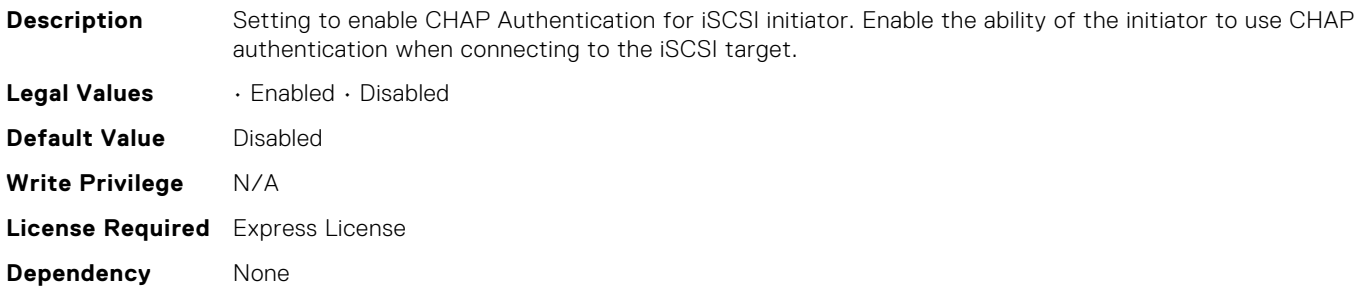

#### NIC.IscsiGenParams.ChapMutualAuth (Read or Write)

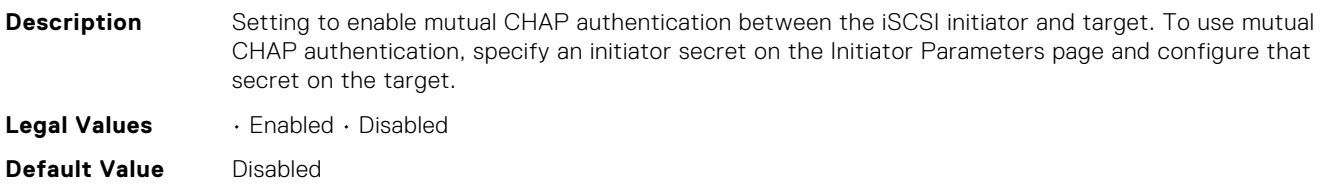

**Write Privilege** N/A **License Required** Express License **Dependency** None

#### NIC.IscsiGenParams.DhcpVendId (Read or Write)

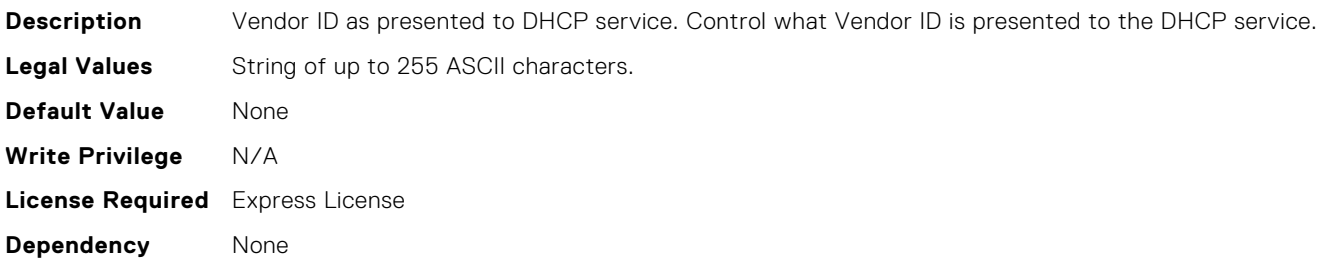

#### NIC.IscsiGenParams.EighteenthHddTarget (Read Only)

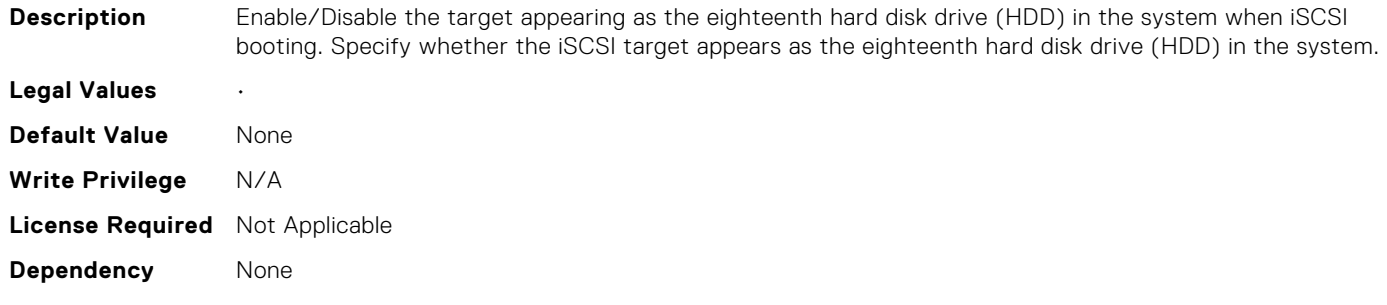

#### NIC.IscsiGenParams.EighthHddTarget (Read Only)

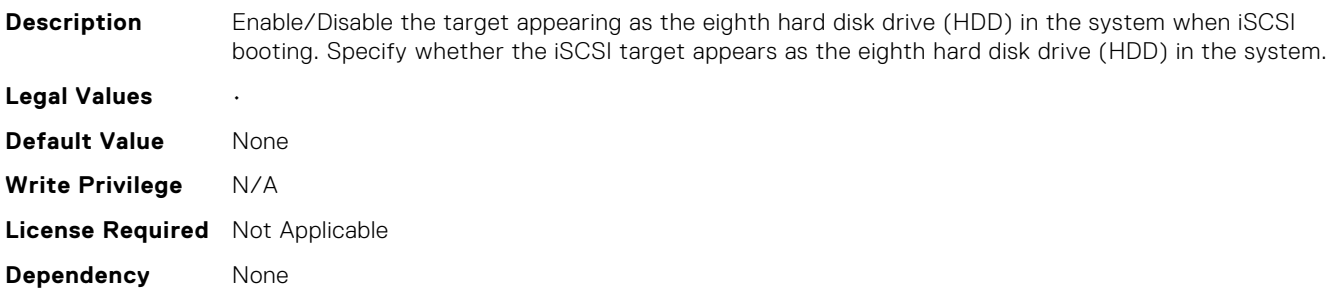

#### NIC.IscsiGenParams.EleventhHddTarget (Read Only)

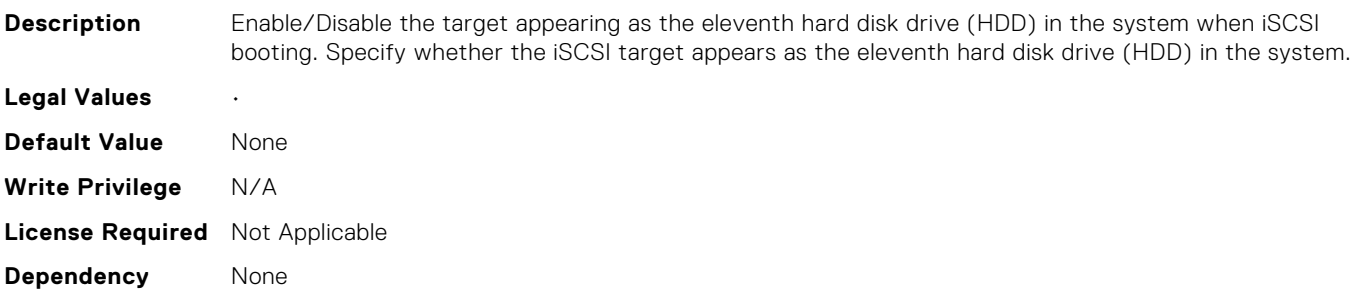

#### NIC.IscsiGenParams.FifteenthHddTarget (Read Only)

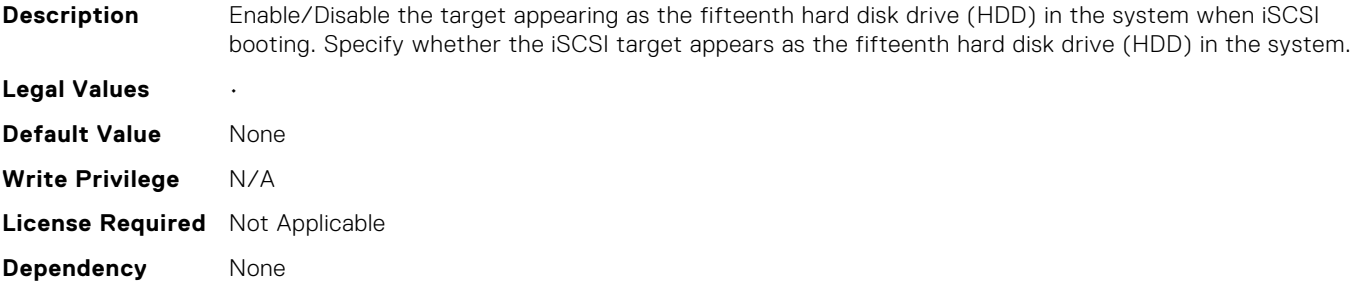

#### NIC.IscsiGenParams.FifthHddTarget (Read Only)

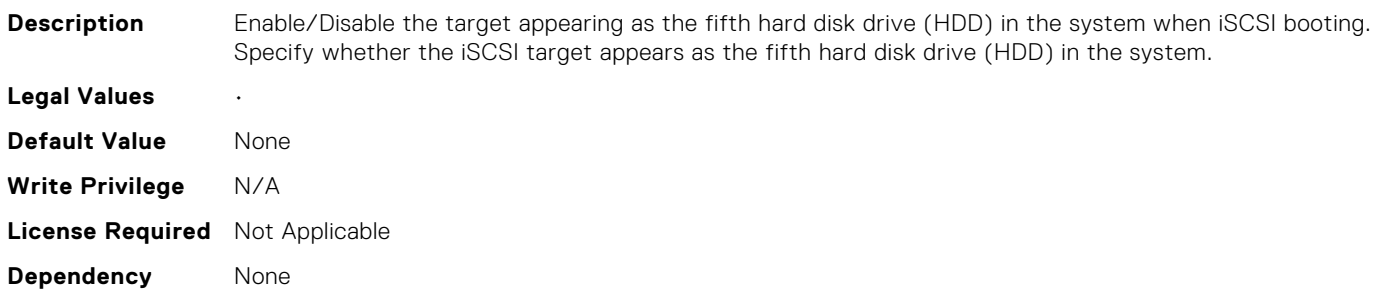

#### NIC.IscsiGenParams.FirstHddTarget (Read or Write)

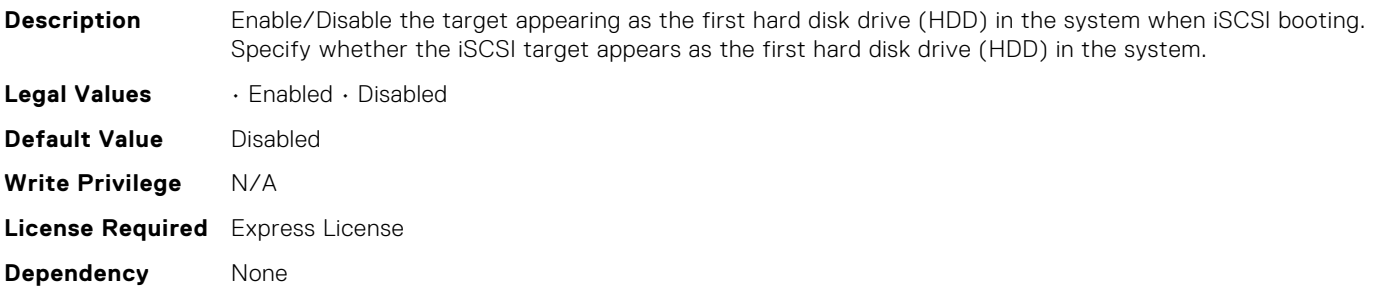

### NIC.IscsiGenParams.FourteenthHddTarget (Read Only)

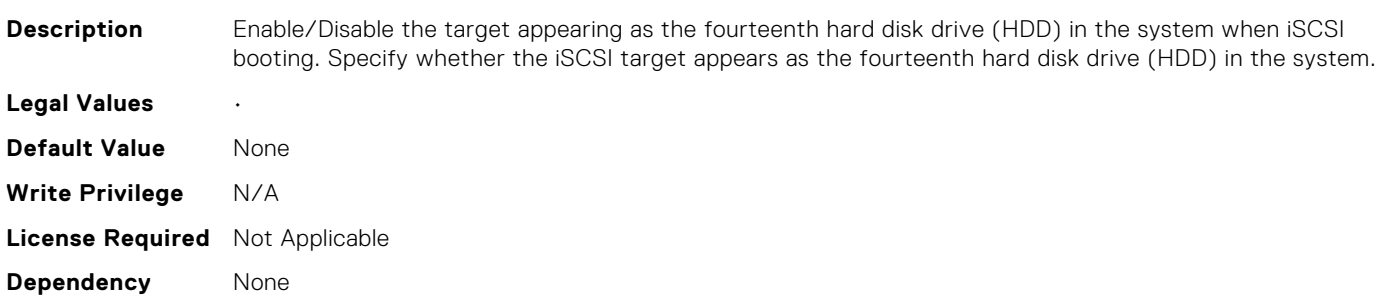

#### NIC.IscsiGenParams.FourthHddTarget (Read Only)

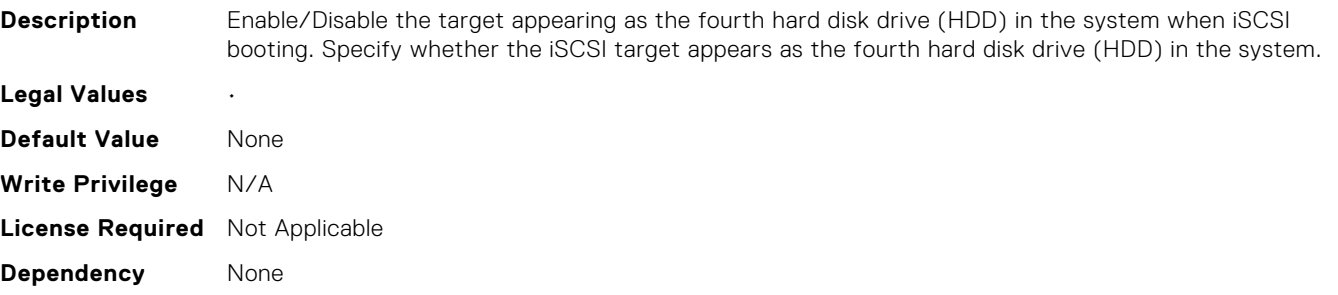

#### NIC.IscsiGenParams.IpAutoConfig (Read or Write)

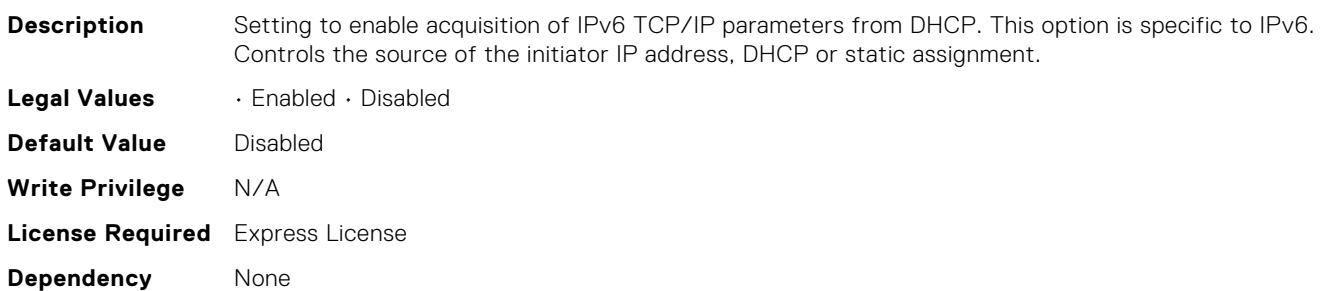

#### NIC.IscsiGenParams.IpVer (Read or Write)

**Description** Setting displays and allows configuration of the IP version used by iSCSI initiator and targets (Initiator only when a seperate target ipver is implemented). If only one IP version is supported, this attribute should be set to that version and be made Read Only. Specify whether IPv4 or IPv6 network addressing will be used for iSCSI initiator and targets (Applies to the Initiator only when a seperate target IP Version is implemented). [Vendor to provide implementation-specific language]. **Legal Values** • IPv4 • IPv6 • None **Default Value** IPv4 **Write Privilege** N/A **License Required** Express License **Dependency** None

#### NIC.IscsiGenParams.IscsiTgtBoot (Read or Write)

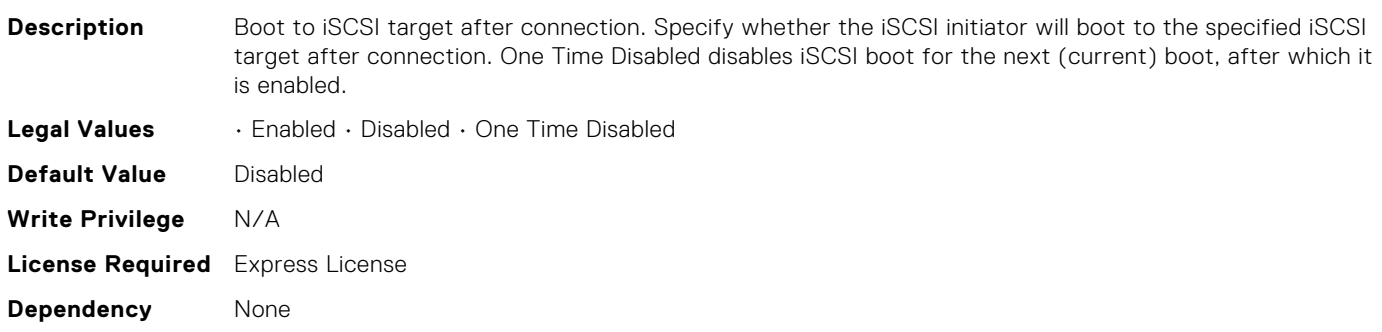

#### NIC.IscsiGenParams.IscsiVLanId (Read or Write)

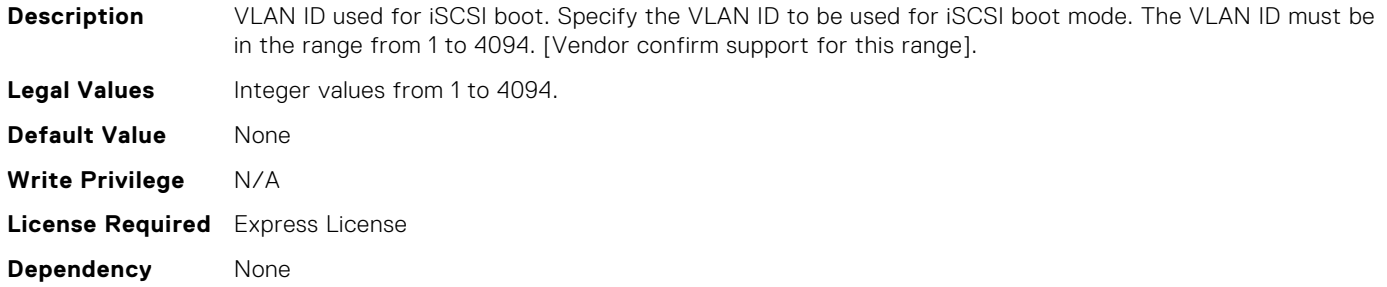

#### NIC.IscsiGenParams.IscsiVLanMode (Read or Write)

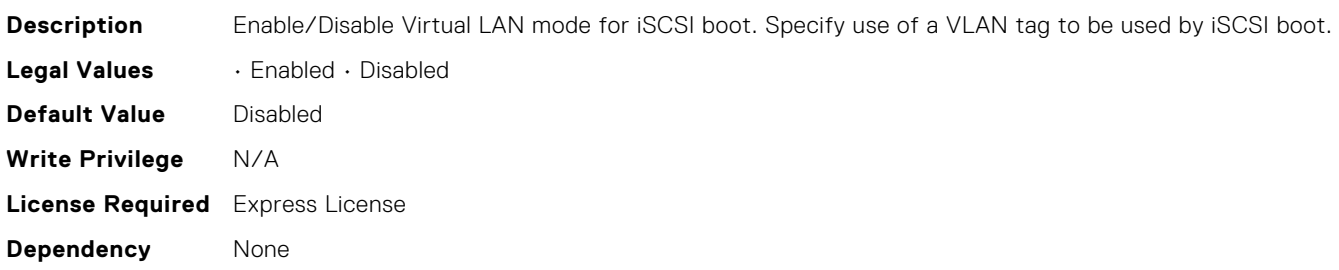

### NIC.IscsiGenParams.IscsiViaDHCP (Read or Write)

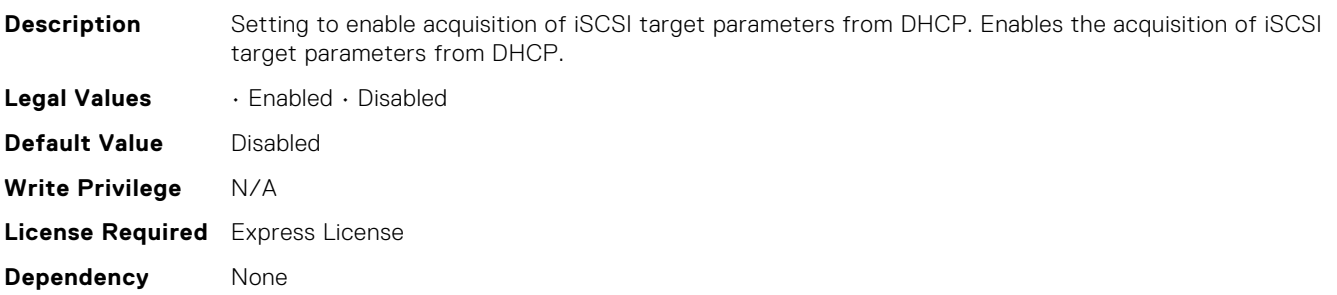

### NIC.IscsiGenParams.LnkUpDelayTime (Read or Write)

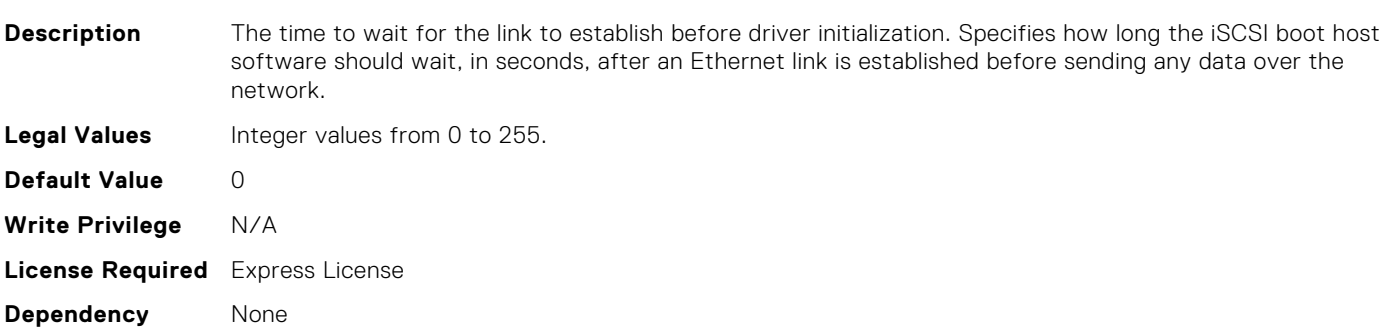

### NIC.IscsiGenParams.LunBusyRetryCnt (Read or Write)

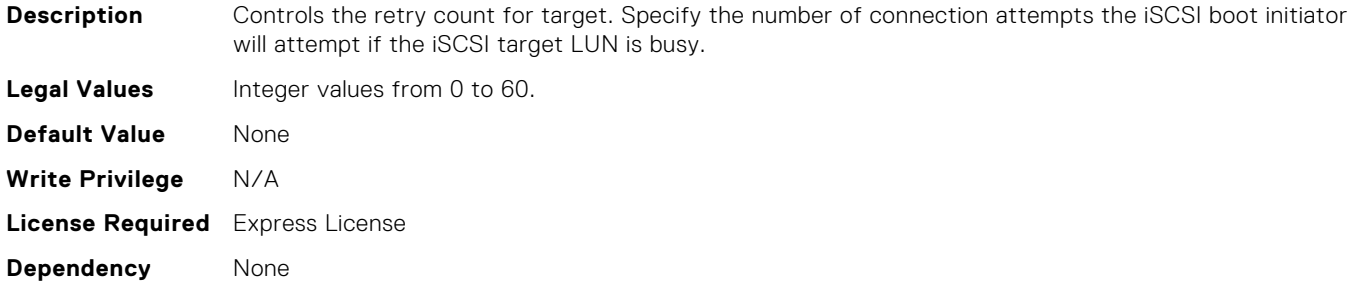

#### NIC.IscsiGenParams.NineteenthHddTarget (Read Only)

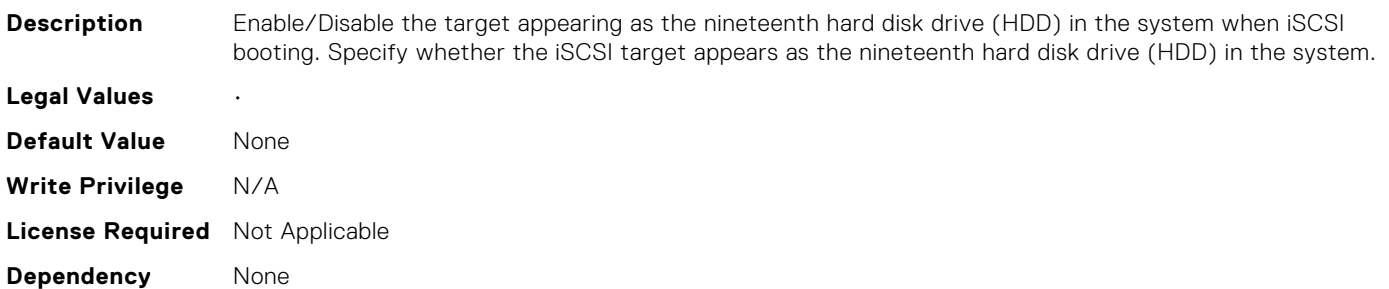

#### NIC.IscsiGenParams.NinthHddTarget (Read Only)

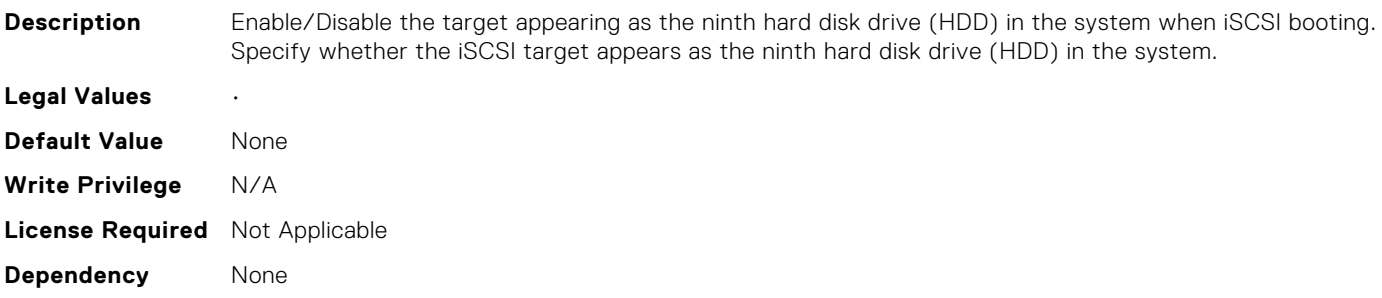

#### NIC.IscsiGenParams.SecondHddTarget (Read Only)

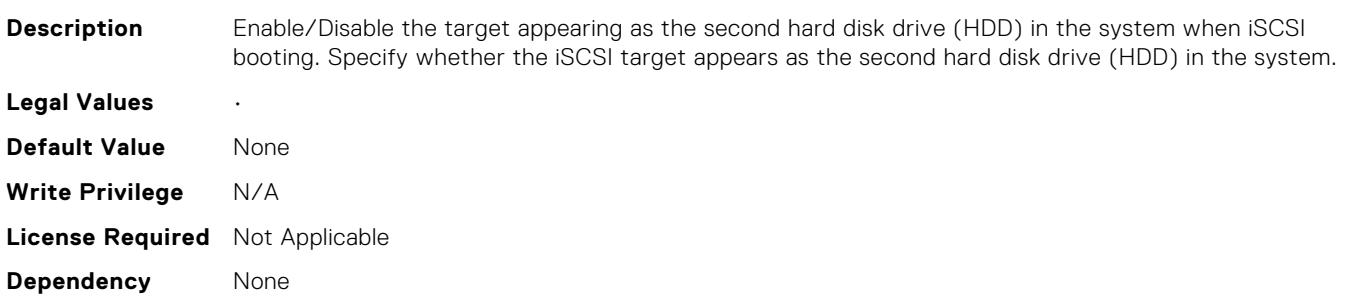

### NIC.IscsiGenParams.SeventeenthHddTarget (Read Only)

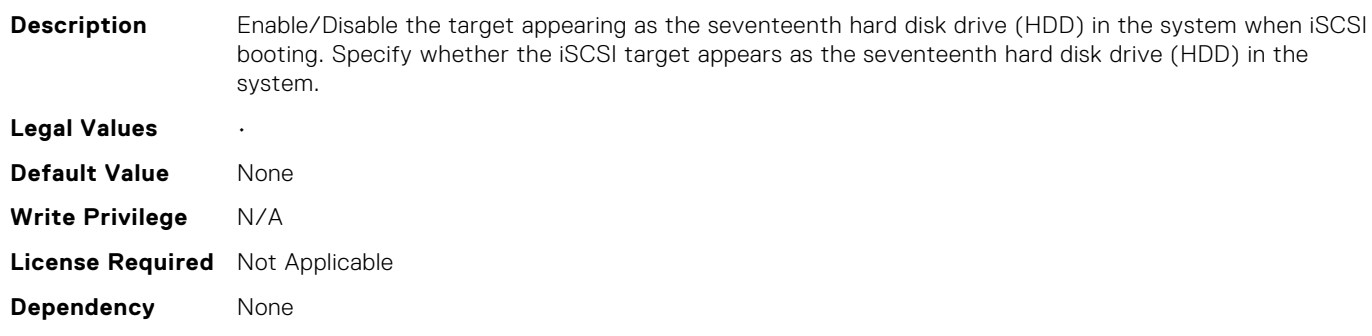

#### NIC.IscsiGenParams.SeventhHddTarget (Read Only)

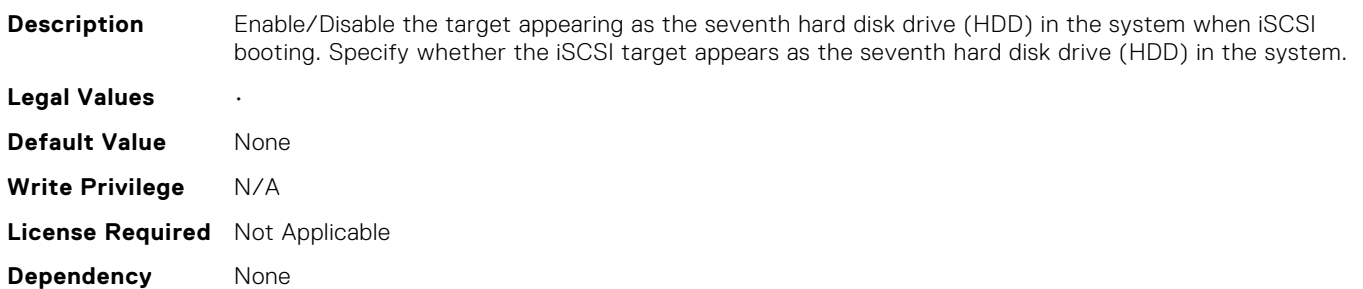

#### NIC.IscsiGenParams.SixteenthHddTarget (Read Only)

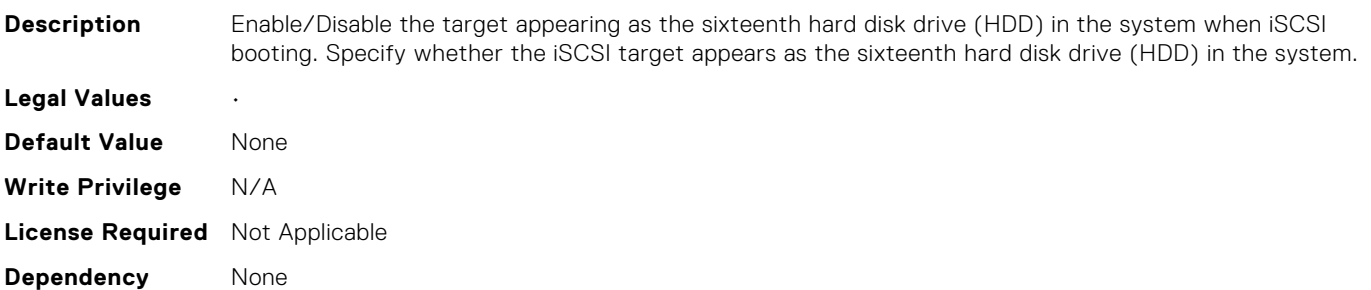

#### NIC.IscsiGenParams.SixthHddTarget (Read Only)

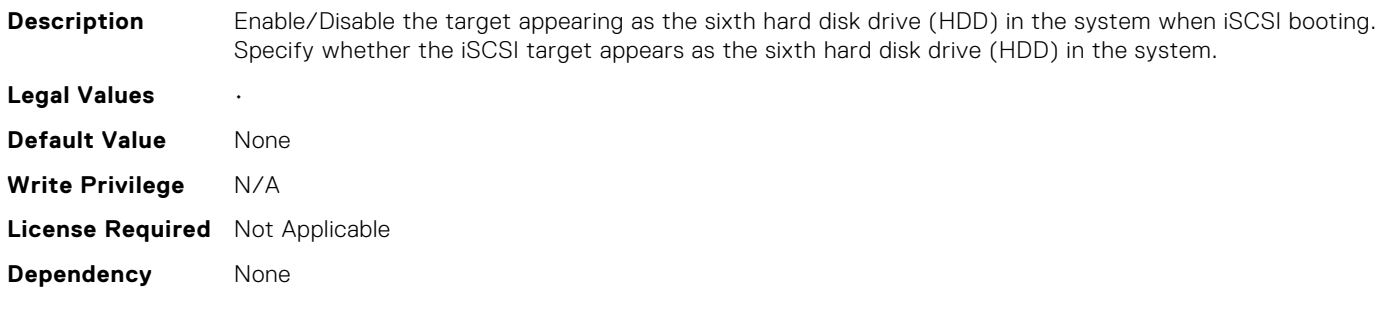
#### NIC.IscsiGenParams.TcpIpViaDHCP (Read or Write)

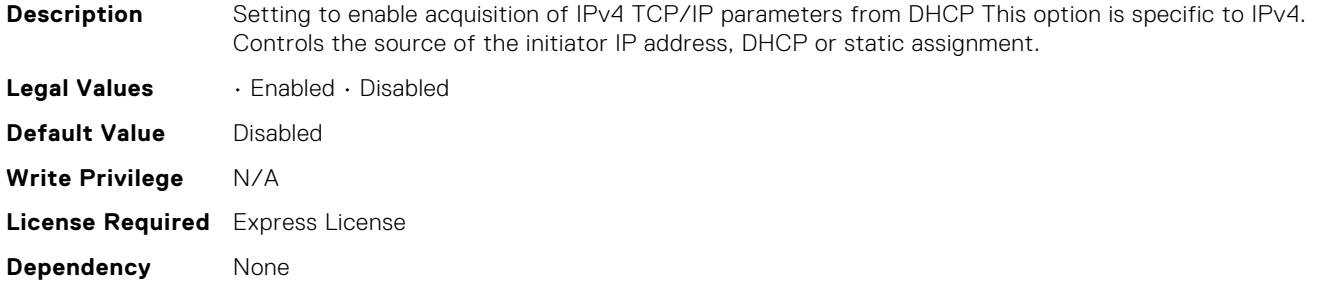

#### NIC.IscsiGenParams.TcpTimestmp (Read or Write)

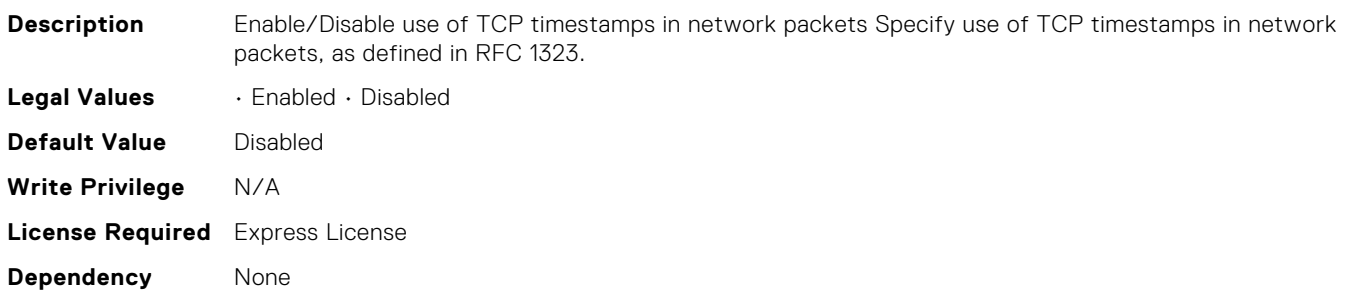

#### NIC.IscsiGenParams.TenthHddTarget (Read Only)

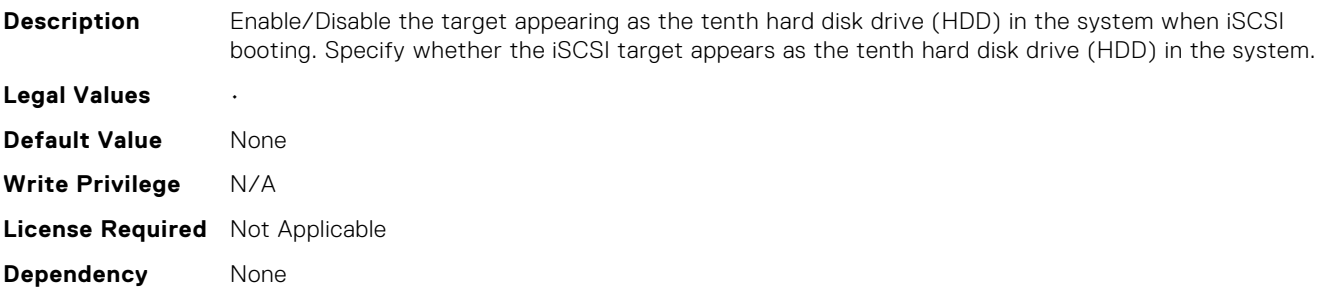

#### NIC.IscsiGenParams.ThirdHddTarget (Read Only)

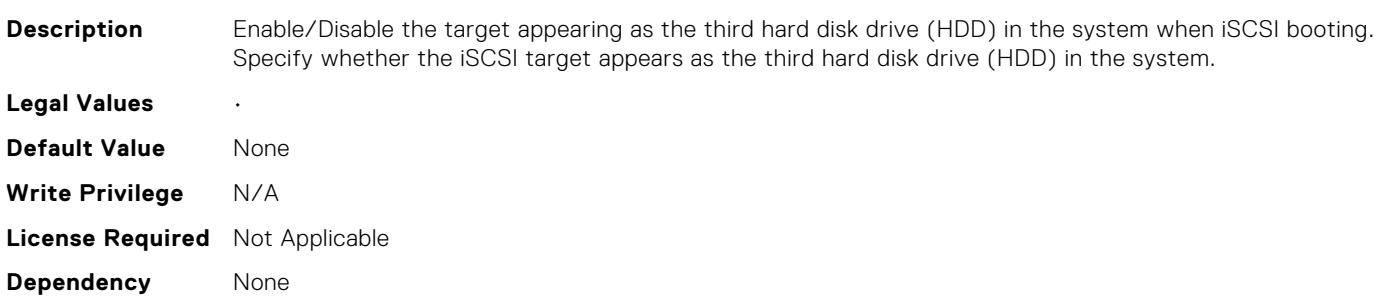

#### NIC.IscsiGenParams.ThirteenthHddTarget (Read Only)

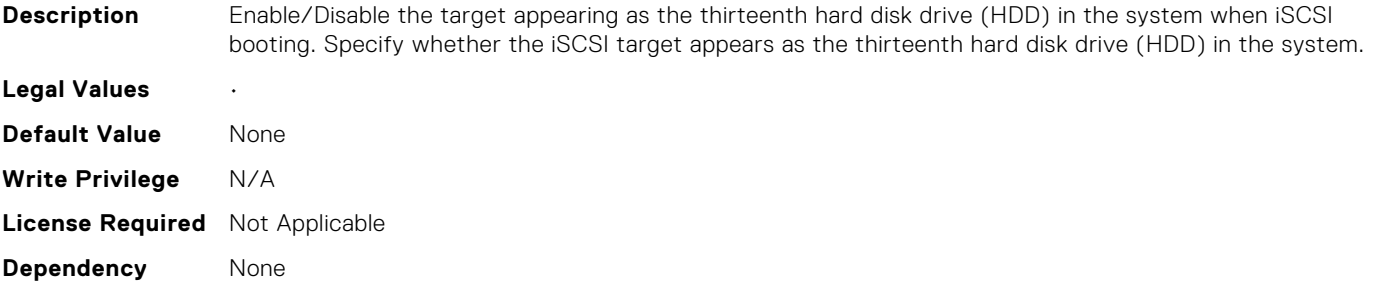

#### NIC.IscsiGenParams.ThirtyFirstHddTarget (Read Only)

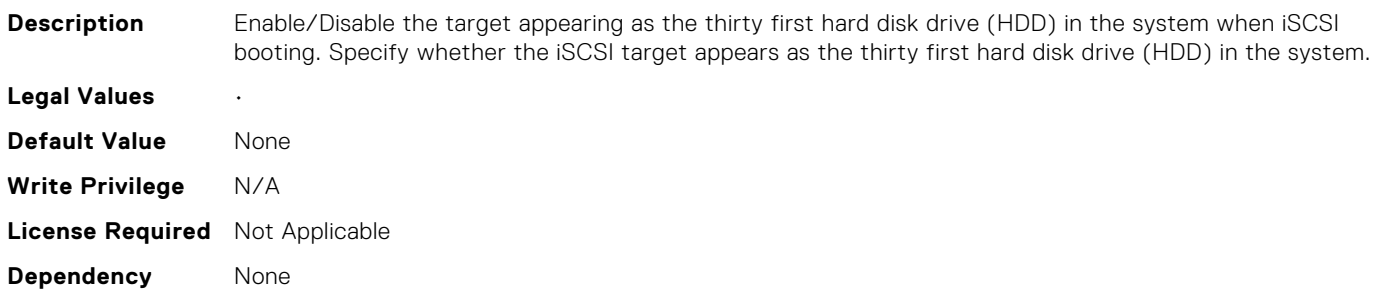

#### NIC.IscsiGenParams.ThirtyHddTarget (Read Only)

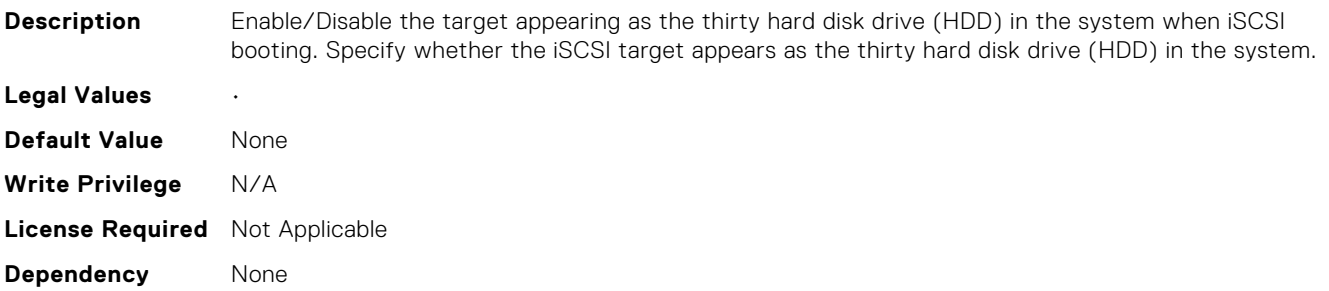

#### NIC.IscsiGenParams.ThirtySecondHddTarget (Read Only)

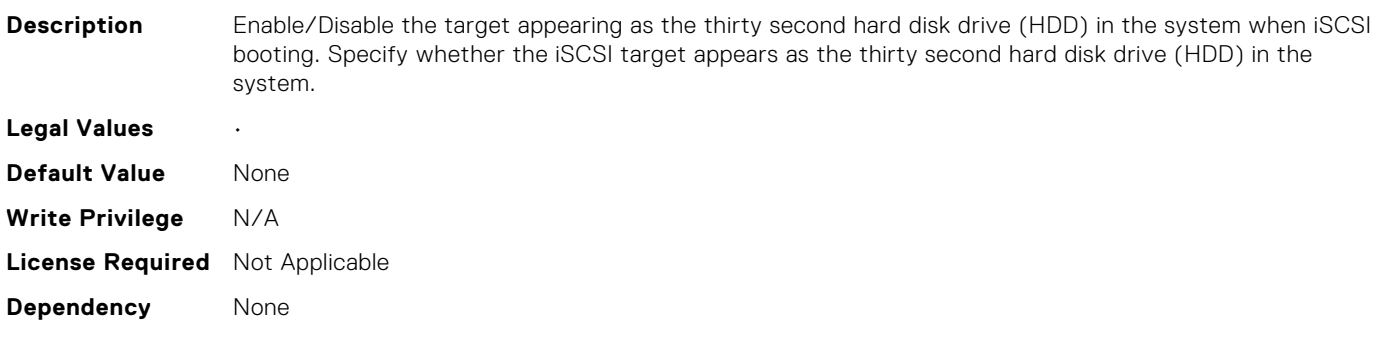

### NIC.IscsiGenParams.TwelfthHddTarget (Read Only)

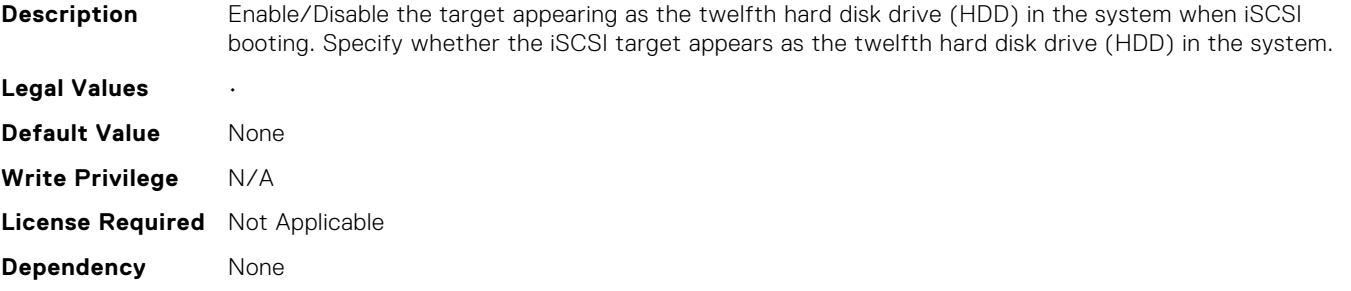

#### NIC.IscsiGenParams.TwentiethHddTarget (Read Only)

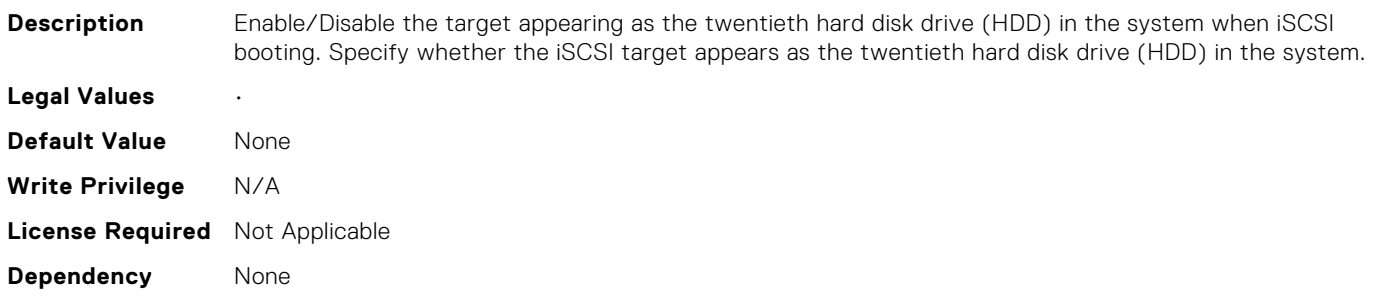

#### NIC.IscsiGenParams.TwentyEighthHddTarget (Read Only)

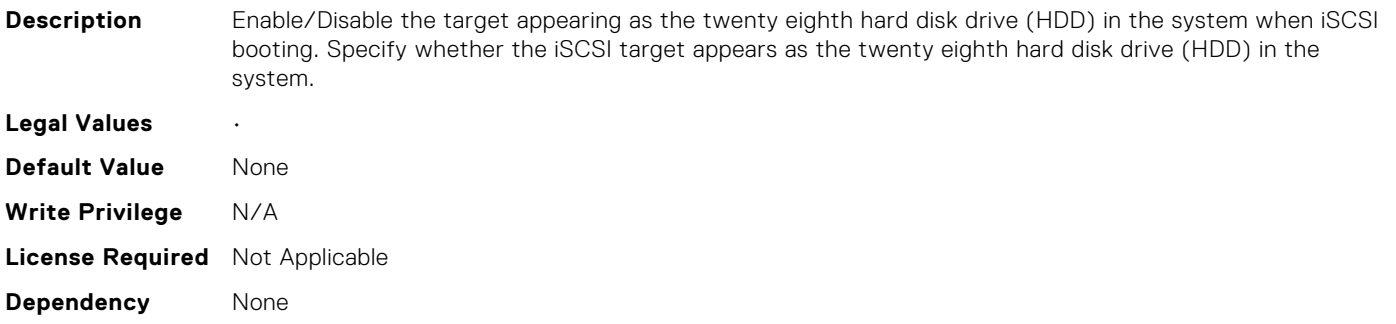

### NIC.IscsiGenParams.TwentyFifthHddTarget (Read Only)

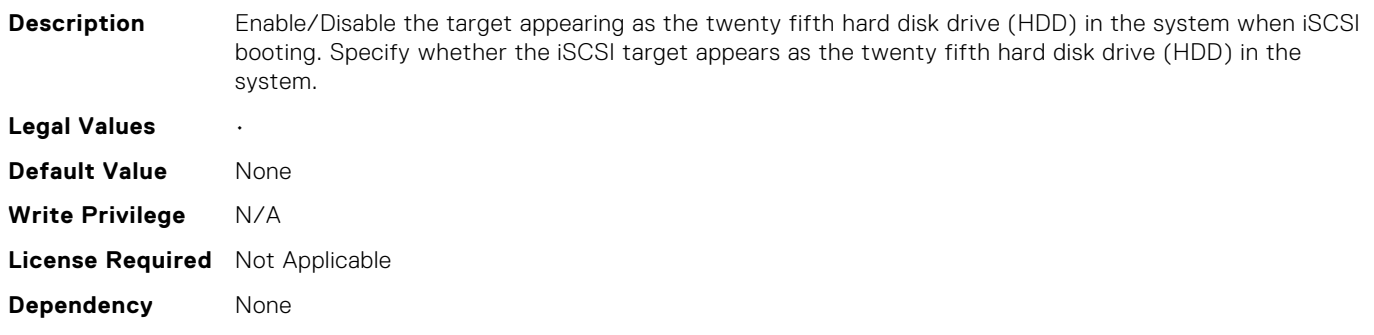

### NIC.IscsiGenParams.TwentyFirstHddTarget (Read Only)

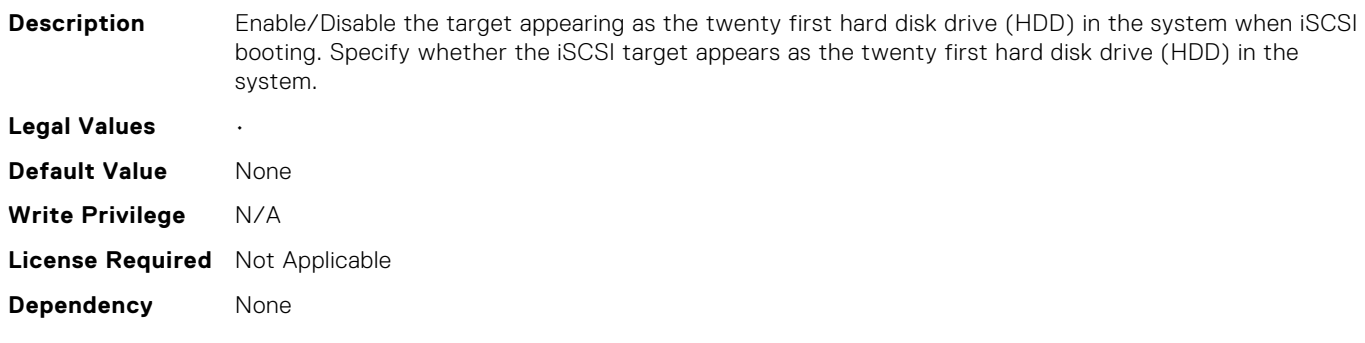

#### NIC.IscsiGenParams.TwentyFourthHddTarget (Read Only)

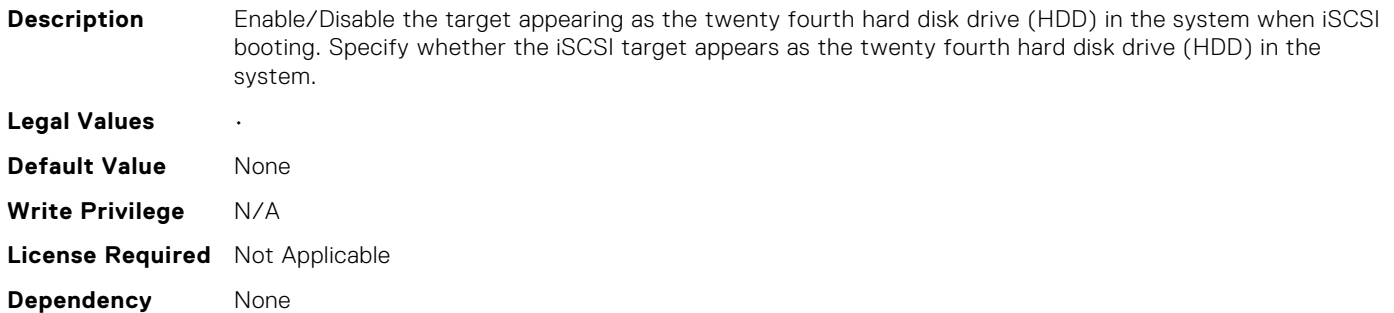

#### NIC.IscsiGenParams.TwentyNinthHddTarget (Read Only)

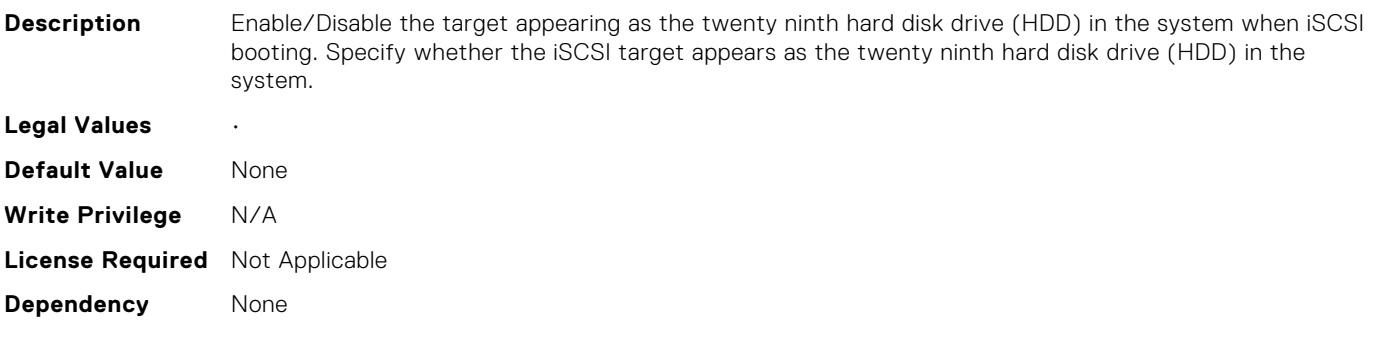

#### NIC.IscsiGenParams.TwentySecondHddTarget (Read Only)

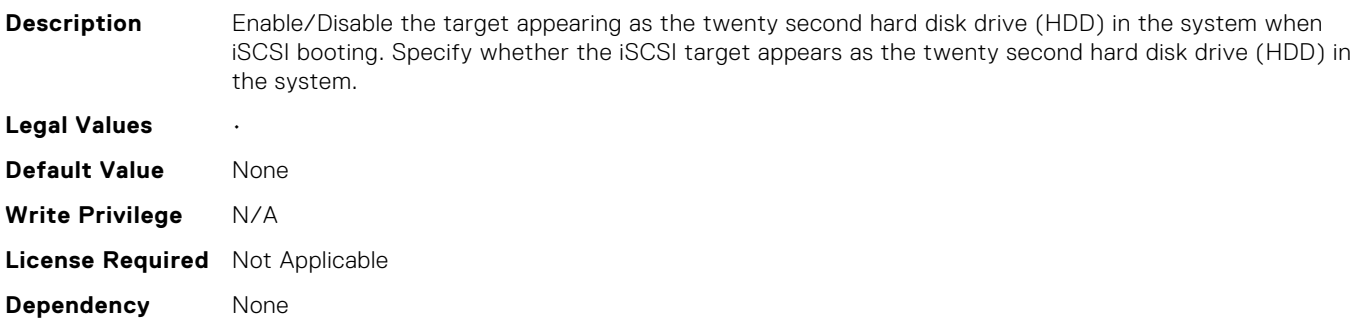

### NIC.IscsiGenParams.TwentySeventhHddTarget (Read Only)

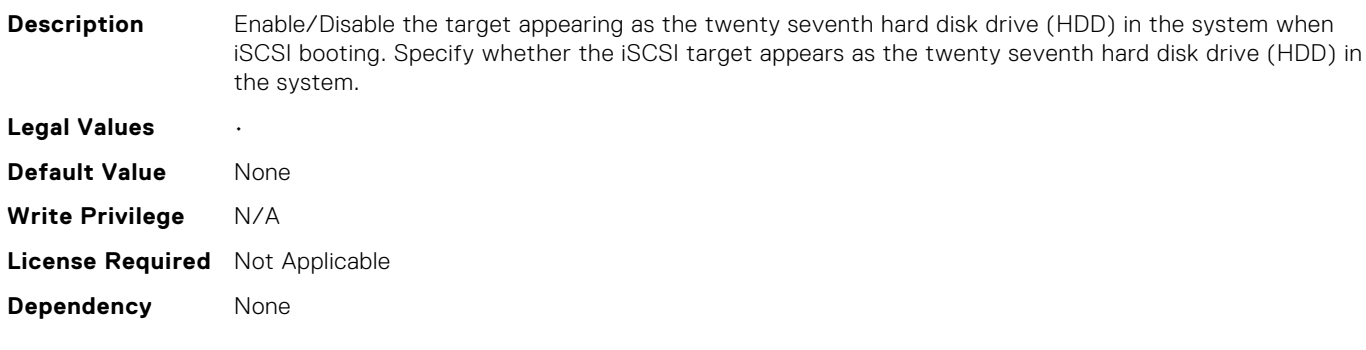

#### NIC.IscsiGenParams.TwentySixthHddTarget (Read Only)

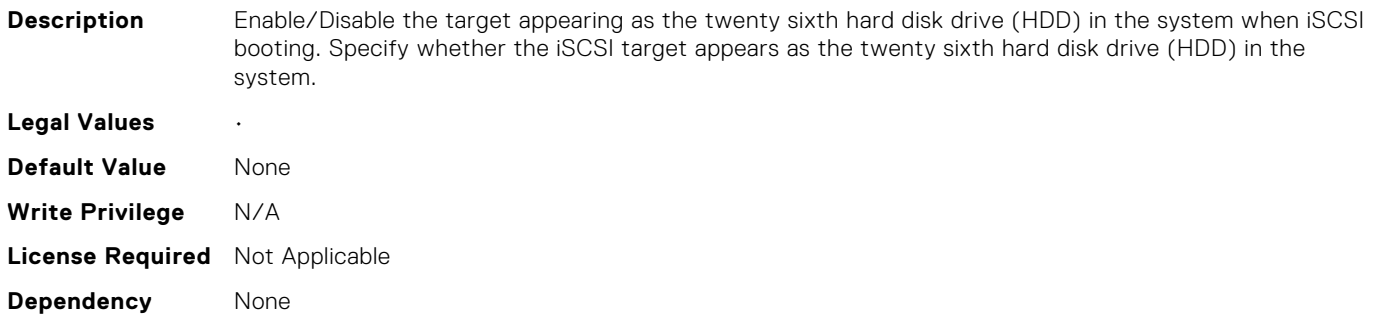

#### NIC.IscsiGenParams.TwentyThirdHddTarget (Read Only)

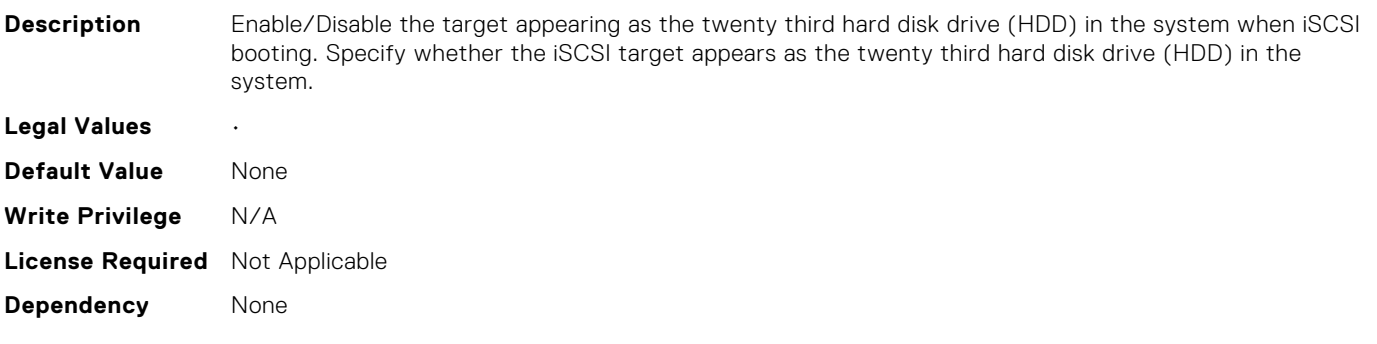

#### NIC.IscsiGenParams.WinHbaBootMode (Read or Write)

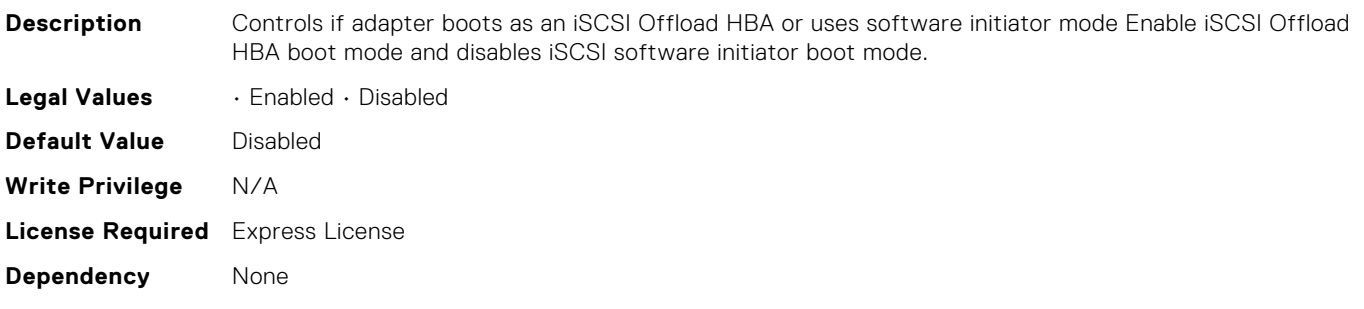

#### NIC.IscsiInitiatorParams.IscsiInitiatorChapId (Read or Write)

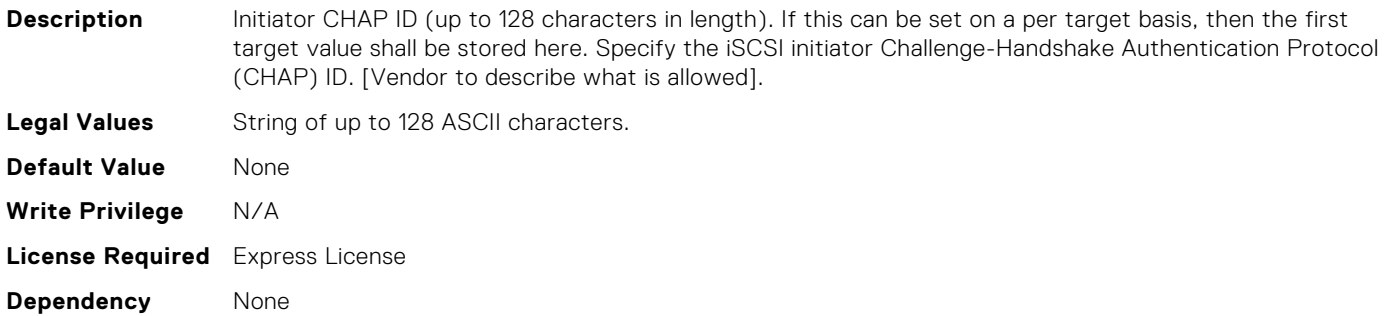

## NIC.IscsiInitiatorParams.IscsiInitiatorChapPwd (Read or Write)

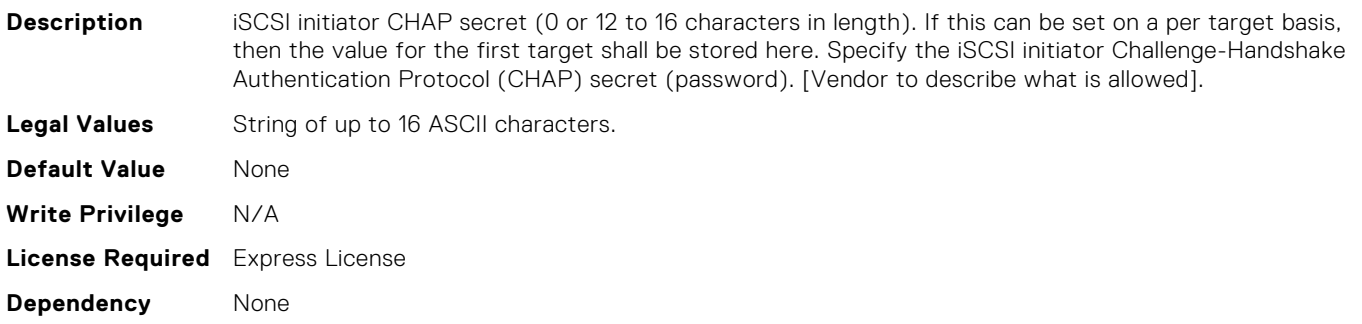

## NIC.IscsiInitiatorParams.IscsiInitiatorGateway (Read or Write)

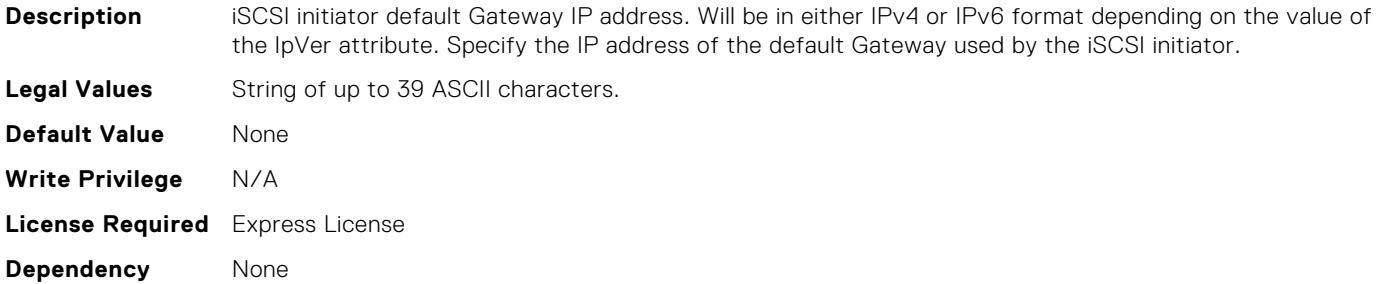

#### NIC.IscsiInitiatorParams.IscsiInitiatorIpAddr (Read or Write)

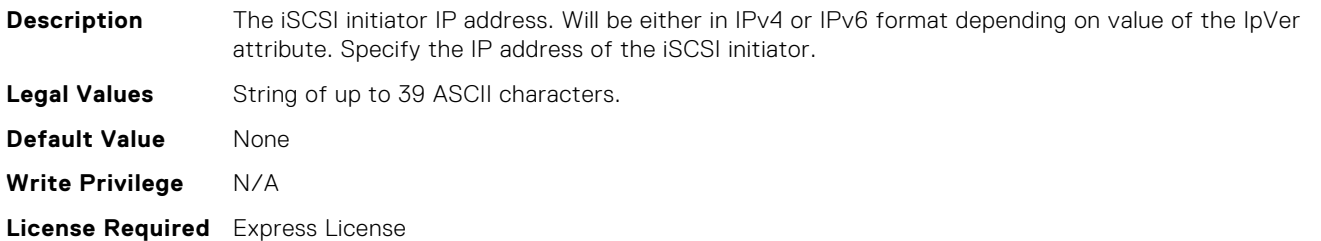

## NIC.IscsiInitiatorParams.IscsiInitiatorIpv4Addr (Read or Write)

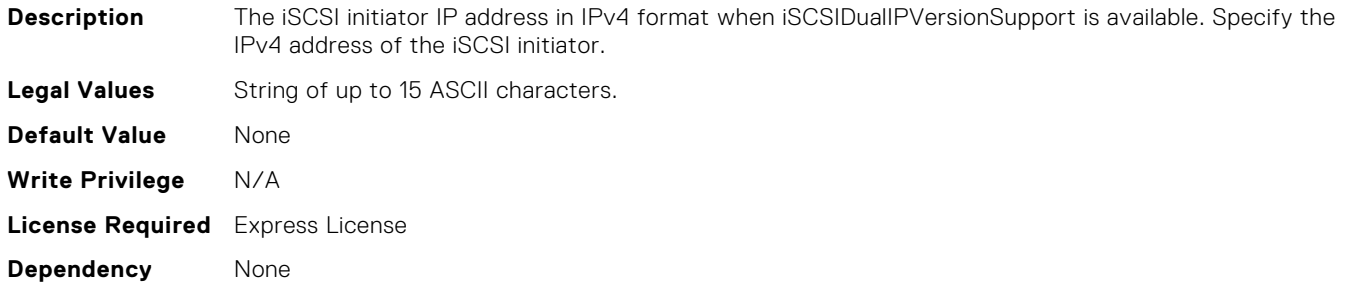

## NIC.IscsiInitiatorParams.IscsiInitiatorIpv4Gateway (Read or Write)

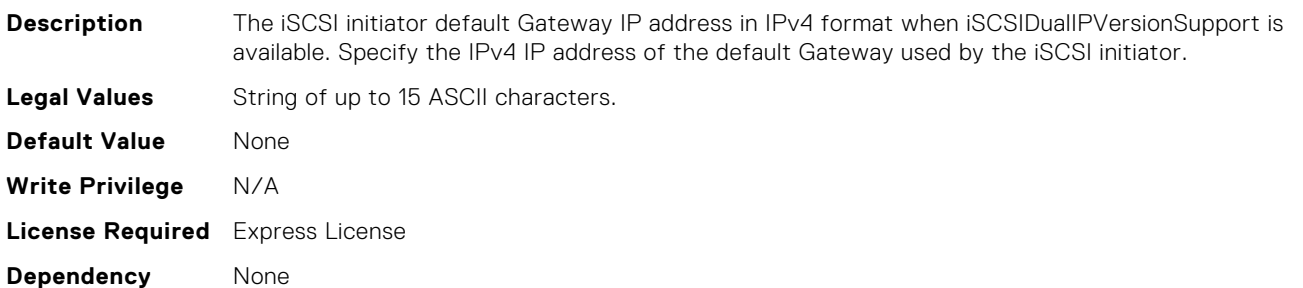

## NIC.IscsiInitiatorParams.IscsiInitiatorIpv4PrimDns (Read or Write)

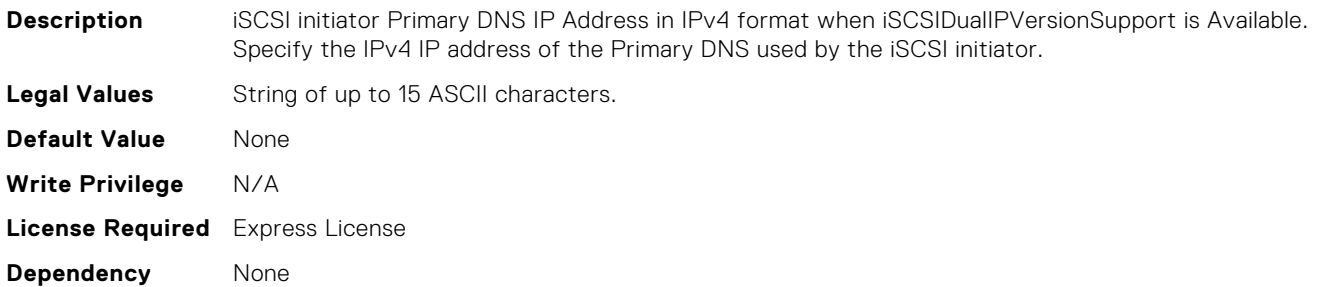

## NIC.IscsiInitiatorParams.IscsiInitiatorIpv4SecDns (Read or Write)

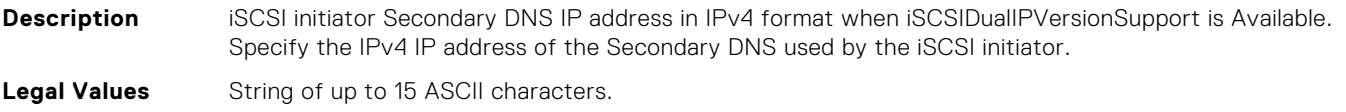

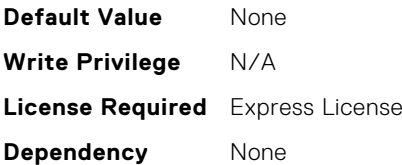

# NIC.IscsiInitiatorParams.IscsiInitiatorIpv6Addr (Read or Write)

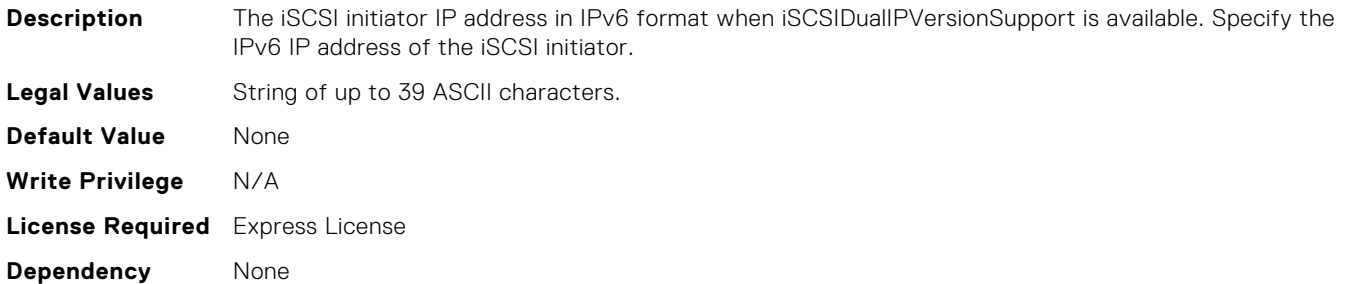

## NIC.IscsiInitiatorParams.IscsiInitiatorIpv6Gateway (Read or Write)

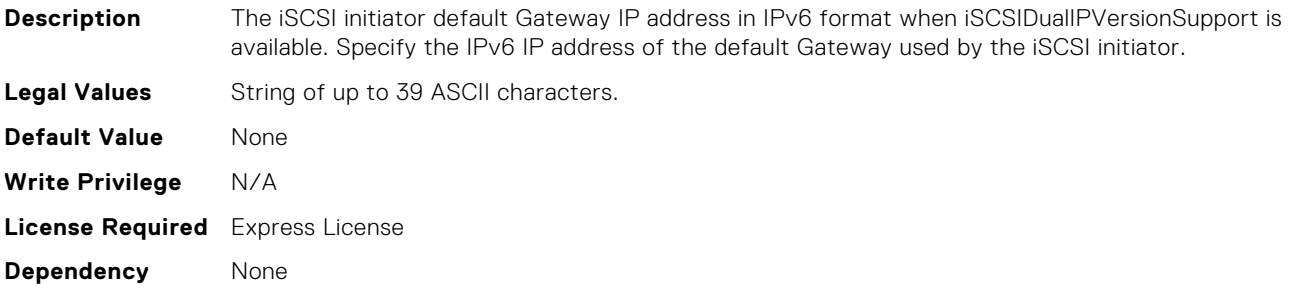

# NIC.IscsiInitiatorParams.IscsiInitiatorIpv6PrimDns (Read or Write)

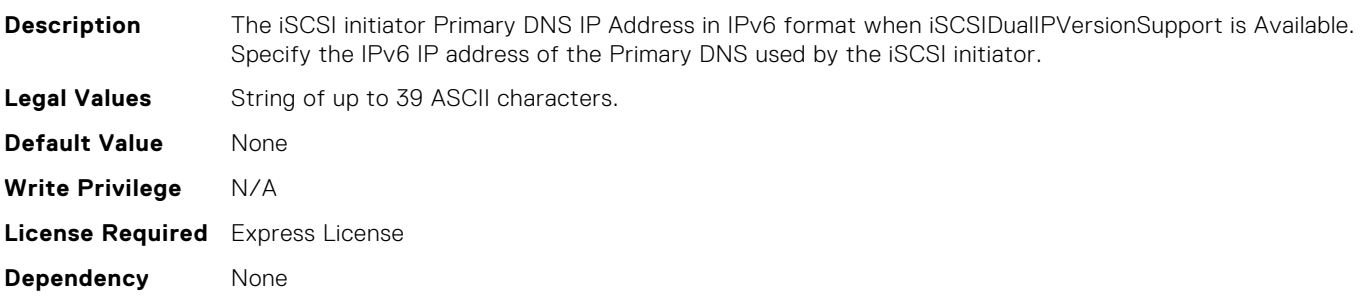

# NIC.IscsiInitiatorParams.IscsiInitiatorIpv6SecDns (Read or Write)

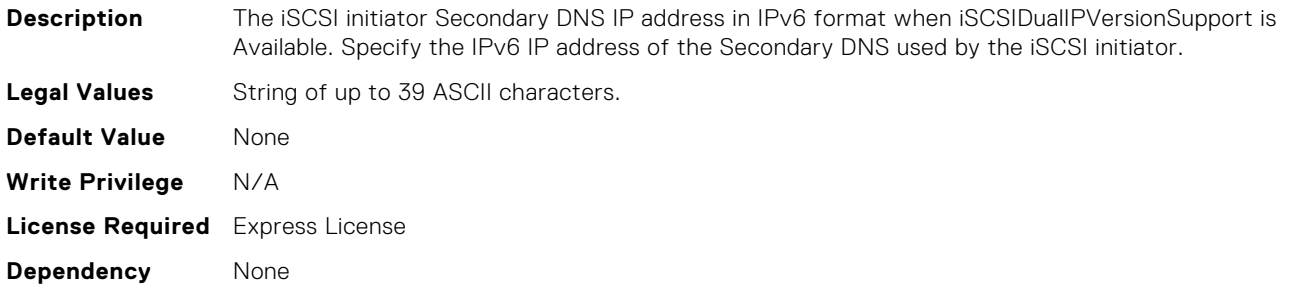

#### NIC.IscsiInitiatorParams.IscsiInitiatorName (Read or Write)

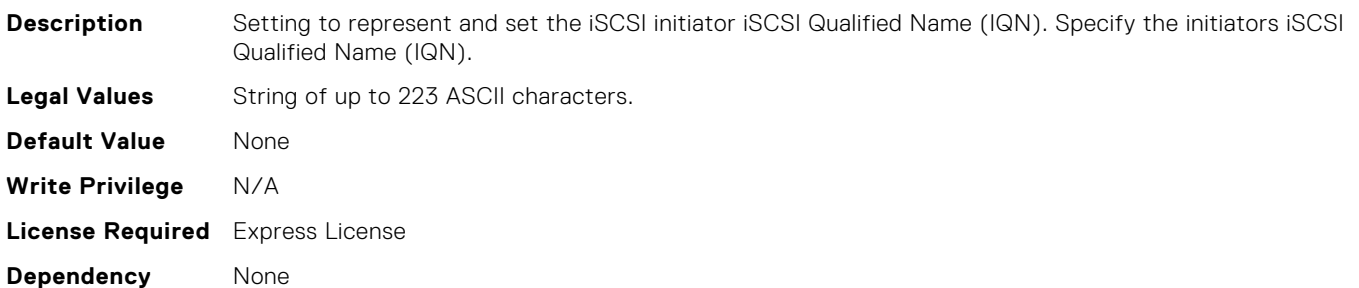

## NIC.IscsiInitiatorParams.IscsiInitiatorPrimDns (Read or Write)

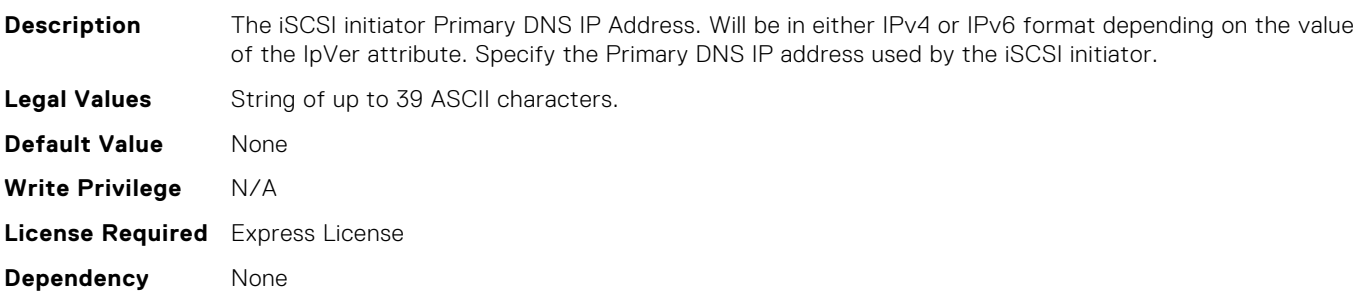

### NIC.IscsiInitiatorParams.IscsiInitiatorSecDns (Read or Write)

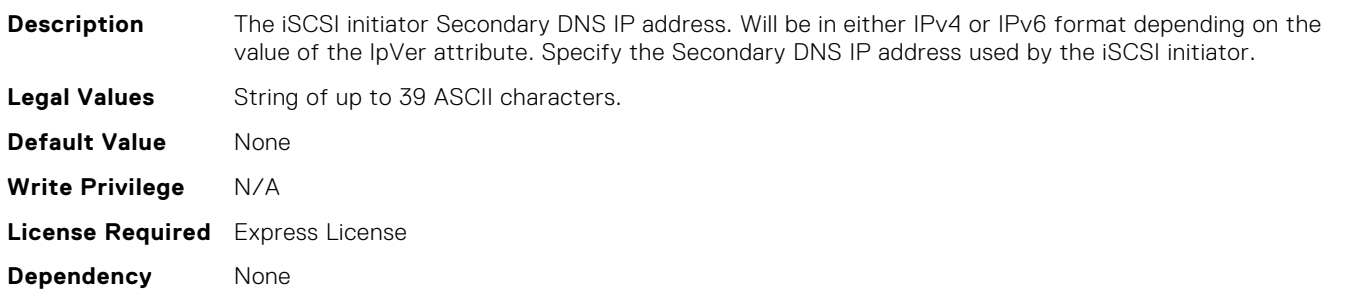

#### NIC.IscsiInitiatorParams.IscsiInitiatorSubnet (Read or Write)

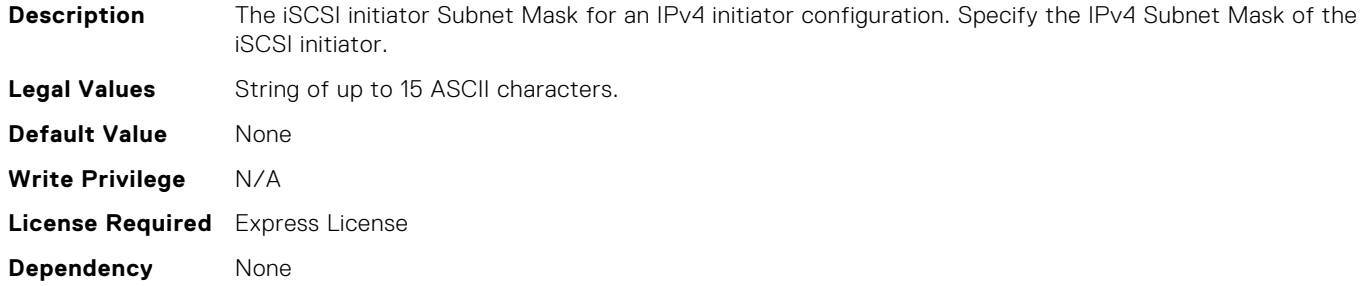

### NIC.IscsiInitiatorParams.IscsiInitiatorSubnetPrefix (Read or Write)

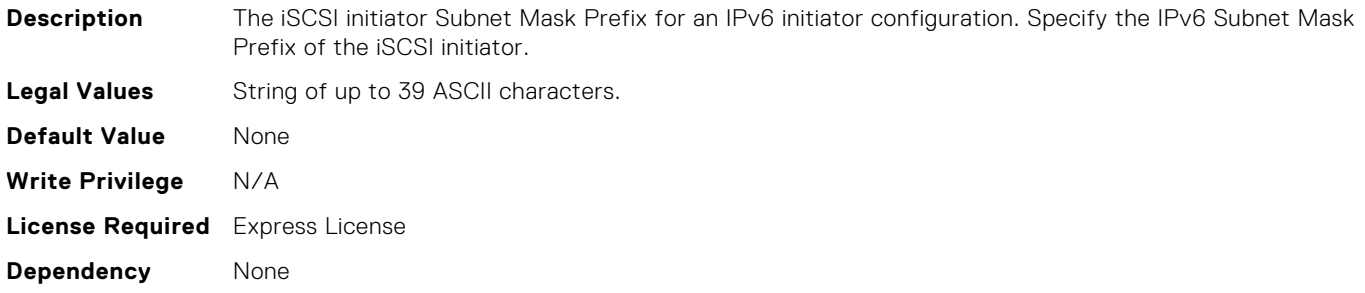

## NIC.IscsiNineteenthTgtParams.ConnectNineteenthTgt (Read Only)

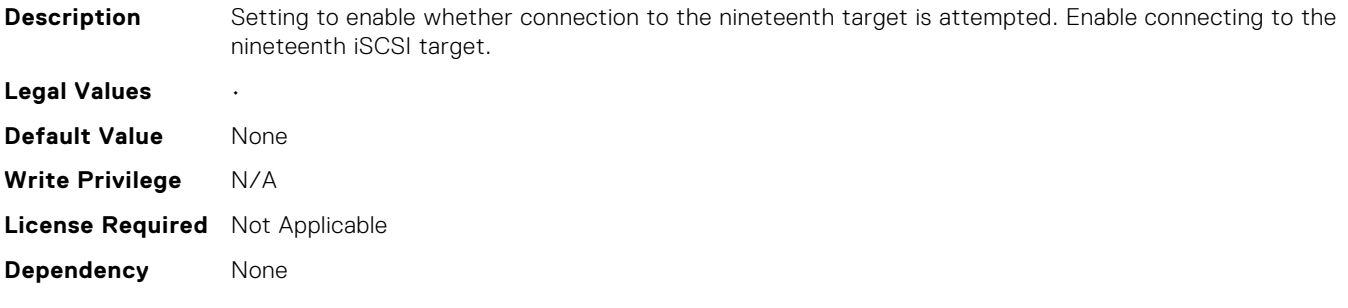

# NIC.IscsiNineteenthTgtParams.NineteenthTgtBootLun (Read Only)

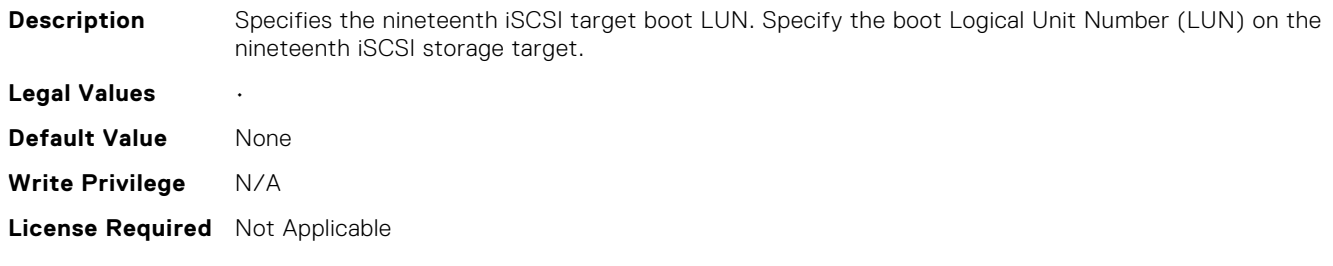

## NIC.IscsiNineteenthTgtParams.NineteenthTgtChapId (Read Only)

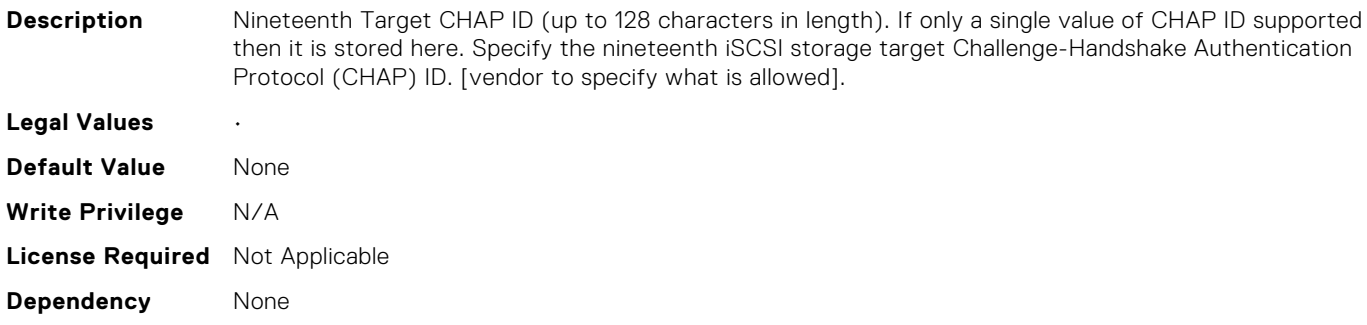

## NIC.IscsiNineteenthTgtParams.NineteenthTgtChapPwd (Read Only)

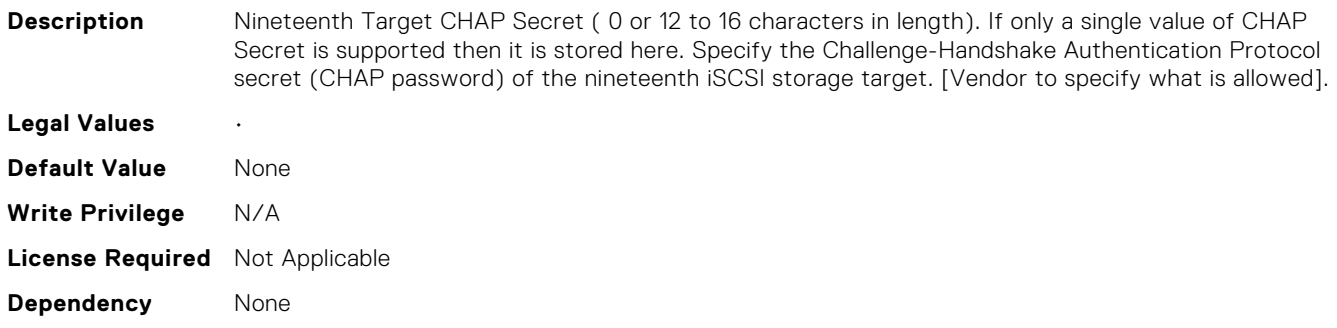

### NIC.IscsiNineteenthTgtParams.NineteenthTgtIpAddress (Read Only)

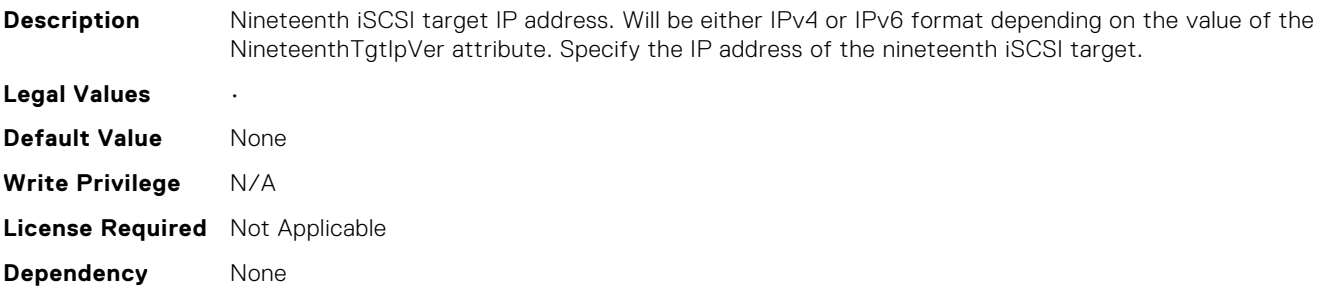

# NIC.IscsiNineteenthTgtParams.NineteenthTgtIpVer (Read Only)

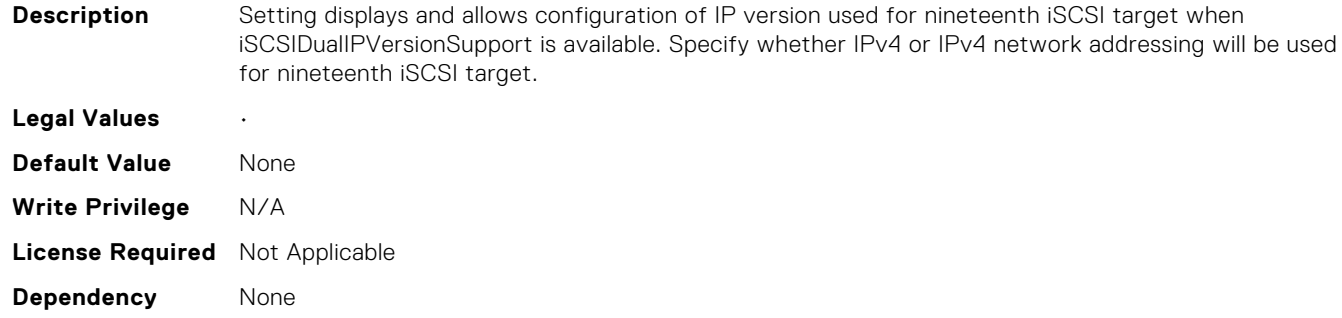

## NIC.IscsiNineteenthTgtParams.NineteenthTgtIscsiName (Read Only)

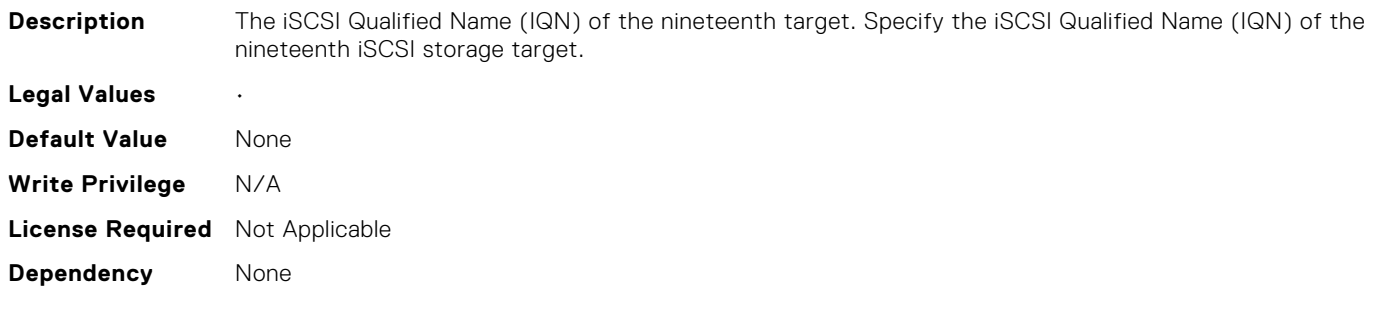

### NIC.IscsiNineteenthTgtParams.NineteenthTgtTcpPort (Read Only)

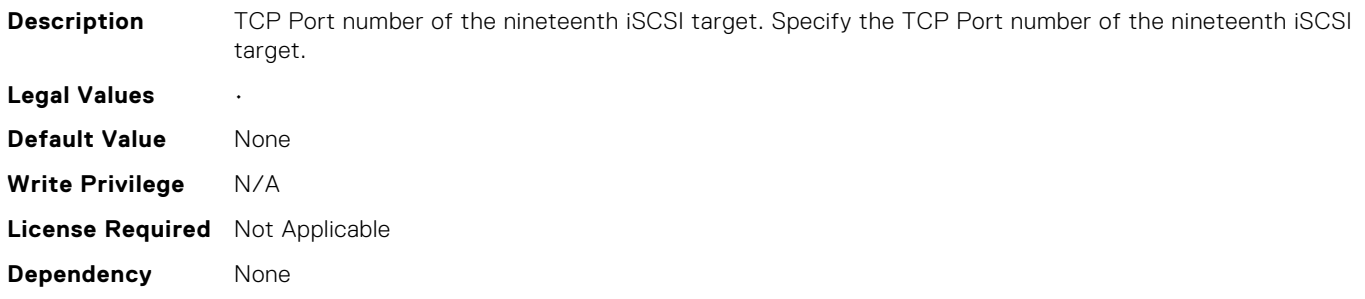

### NIC.IscsiNinthTgtParams.ConnectNinthTgt (Read Only)

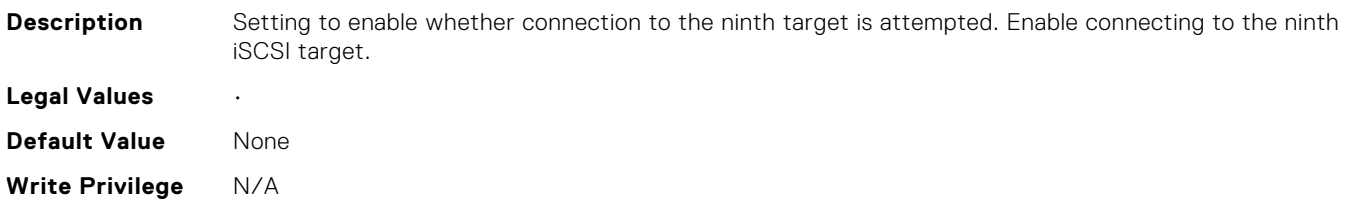

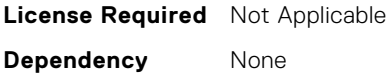

# NIC.IscsiNinthTgtParams.NinthTgtBootLun (Read Only)

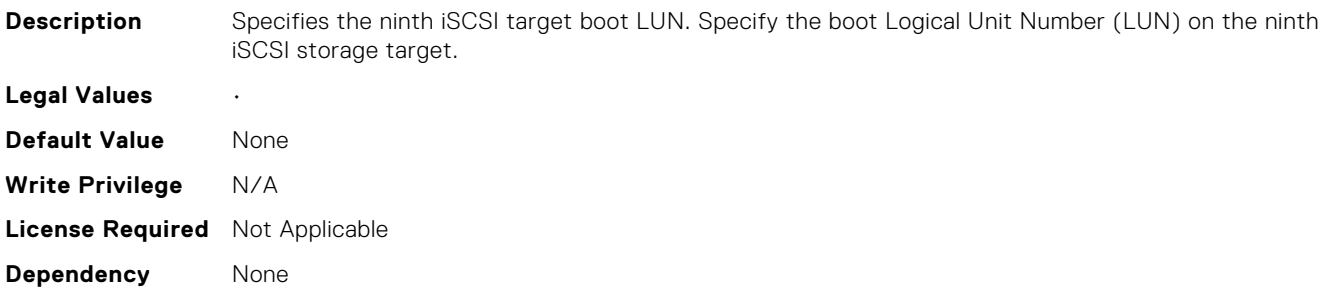

### NIC.IscsiNinthTgtParams.NinthTgtChapId (Read Only)

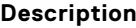

**Description** Ninth Target CHAP ID (up to 128 characters in length). If only a single value of CHAP ID supported then it is stored here. Specify the ninth iSCSI storage target Challenge-Handshake Authentication Protocol (CHAP) ID. [vendor to specify what is allowed].

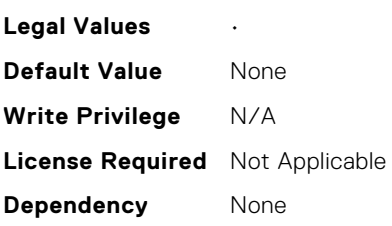

## NIC.IscsiNinthTgtParams.NinthTgtChapPwd (Read Only)

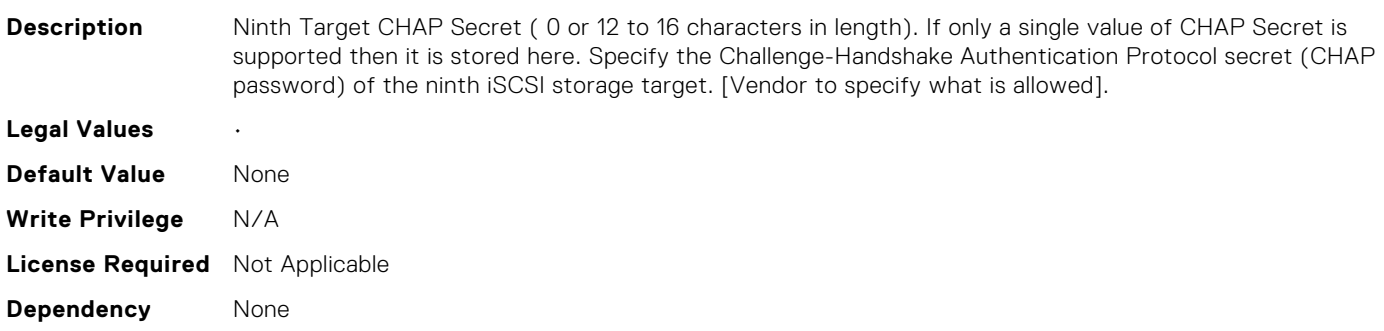

### NIC.IscsiNinthTgtParams.NinthTgtIpAddress (Read Only)

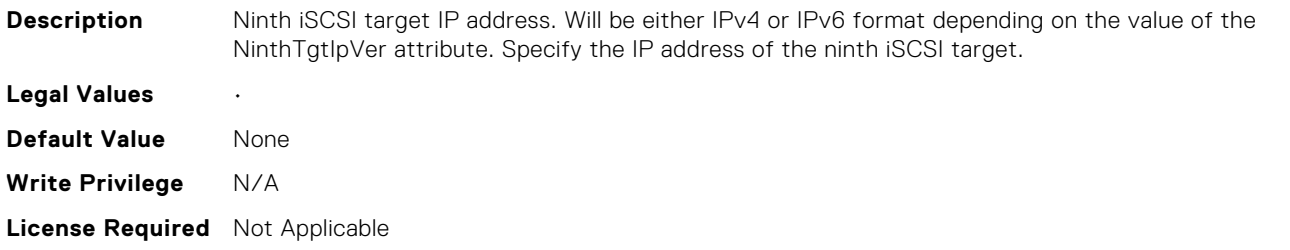

**Dependency** None

## NIC.IscsiNinthTgtParams.NinthTgtIpVer (Read Only)

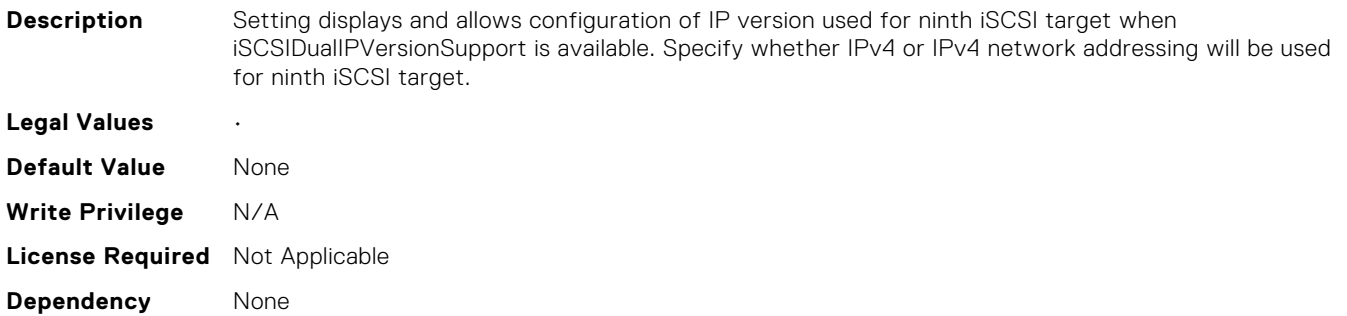

### NIC.IscsiNinthTgtParams.NinthTgtIscsiName (Read Only)

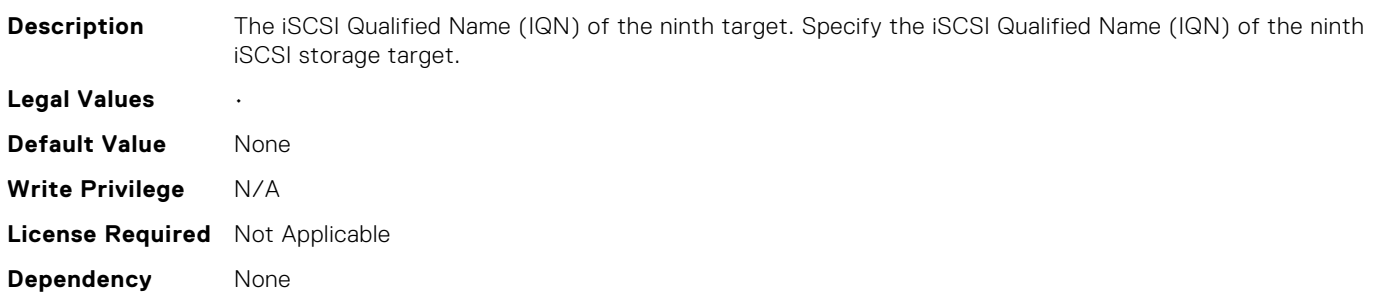

## NIC.IscsiNinthTgtParams.NinthTgtTcpPort (Read Only)

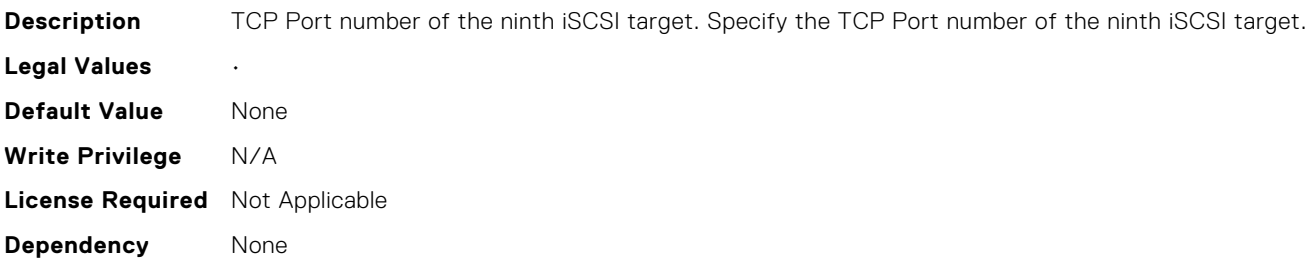

### NIC.IscsiSecondTgtParams.ConnectSecondTgt (Read or Write)

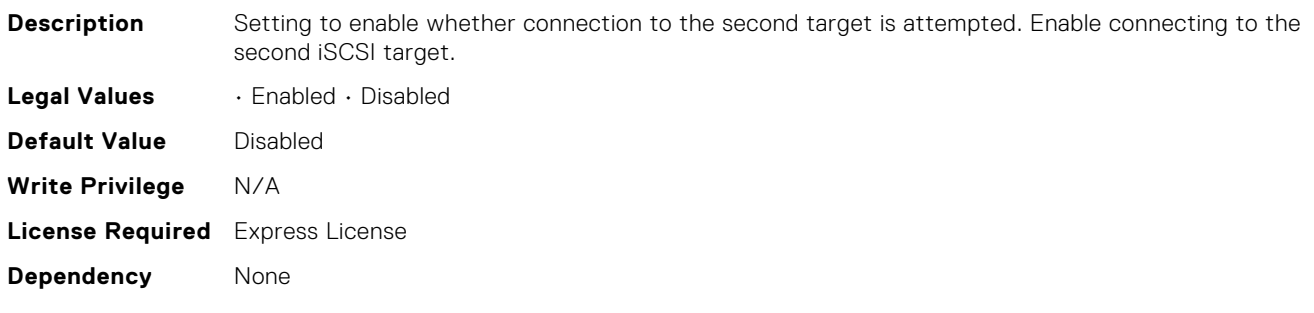

# NIC.IscsiSecondTgtParams.SecondTgtBootLun (Read or Write)

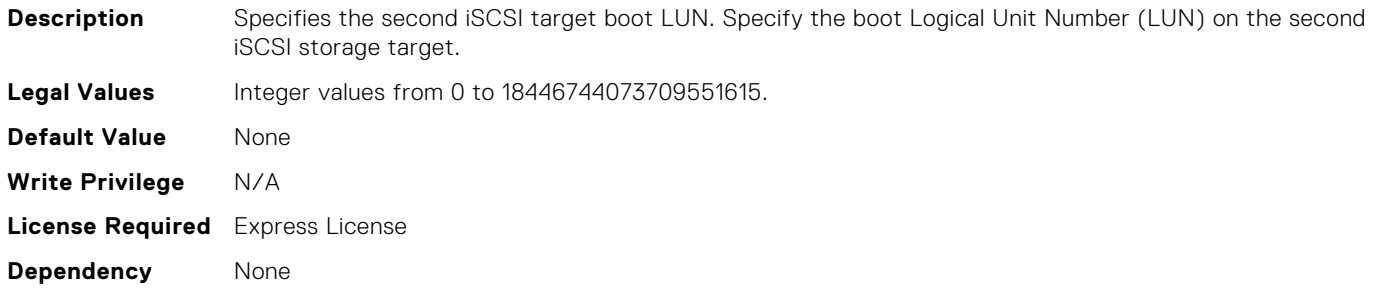

# NIC.IscsiSecondTgtParams.SecondTgtChapId (Read or Write)

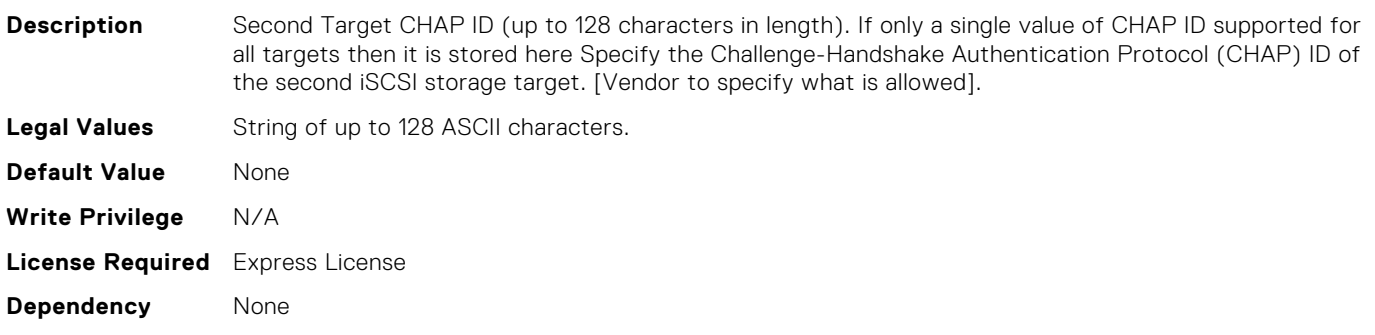

## NIC.IscsiSecondTgtParams.SecondTgtChapPwd (Read or Write)

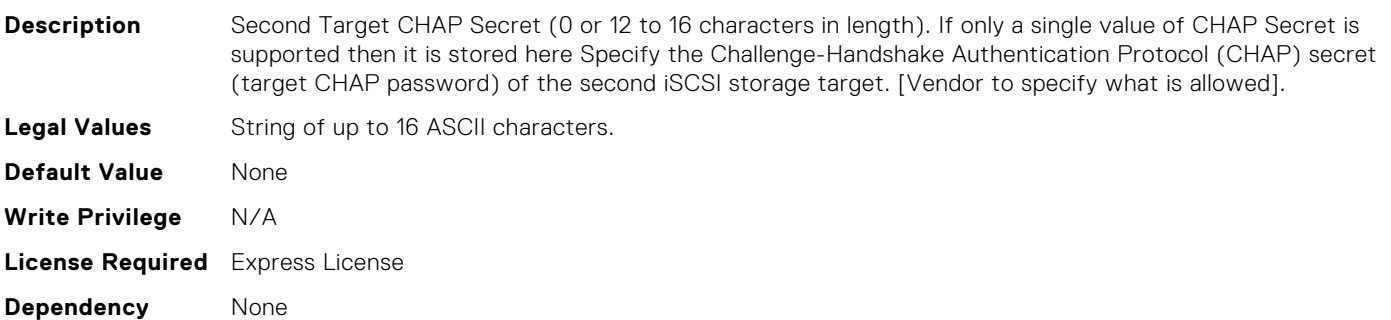

# NIC.IscsiSecondTgtParams.SecondTgtIpAddress (Read or Write)

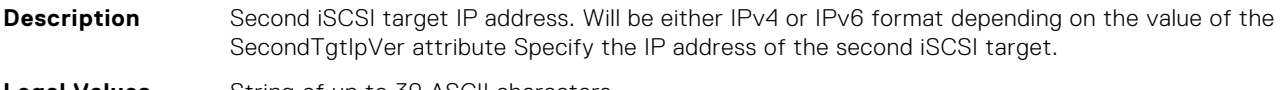

**Legal Values** String of up to 39 ASCII characters.

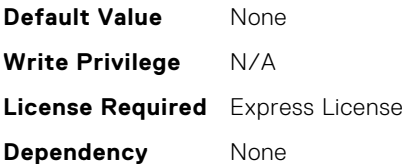

# NIC.IscsiSecondTgtParams.SecondTgtIpVer (Read or Write)

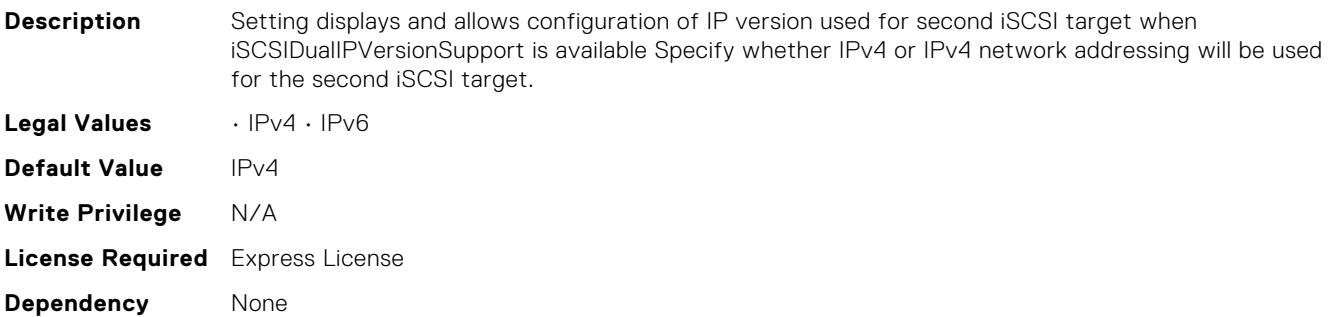

## NIC.IscsiSecondTgtParams.SecondTgtIscsiName (Read or Write)

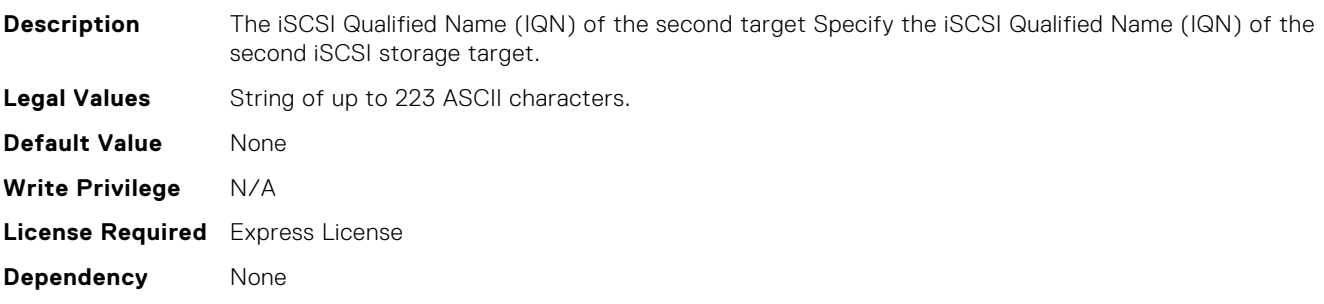

# NIC.IscsiSecondTgtParams.SecondTgtTcpPort (Read or Write)

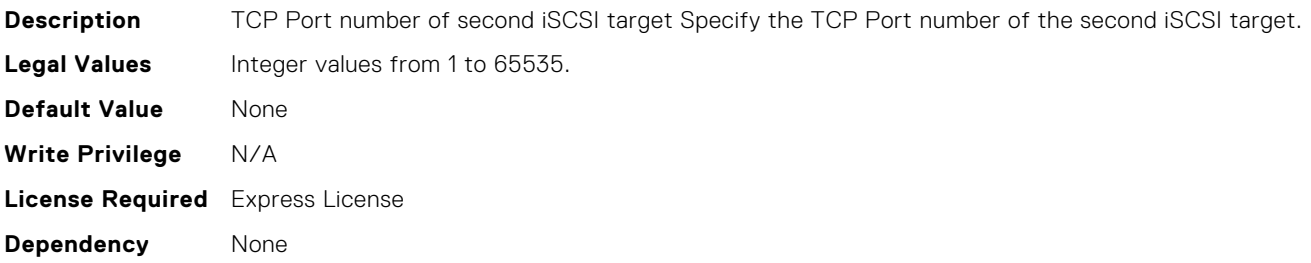

## NIC.IscsiSecondaryDeviceParams.SecondaryDeviceMacAdd r (Read or Write)

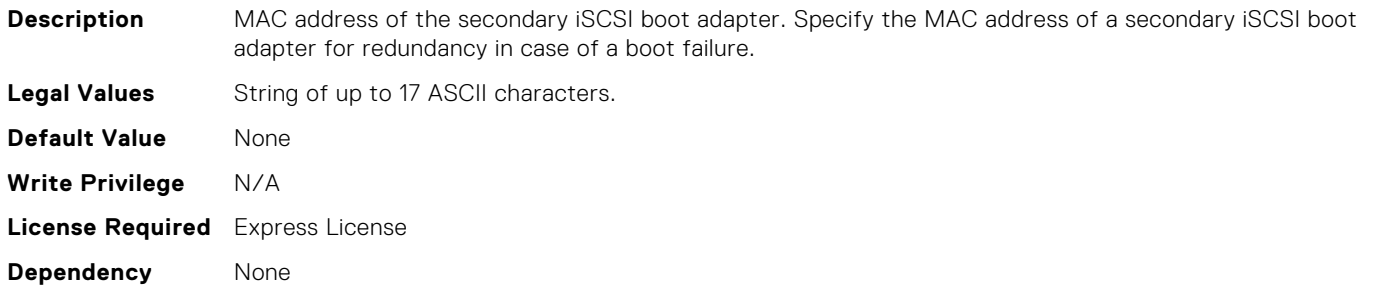

# NIC.IscsiSecondaryDeviceParams.UseIndTgtName (Read or Write)

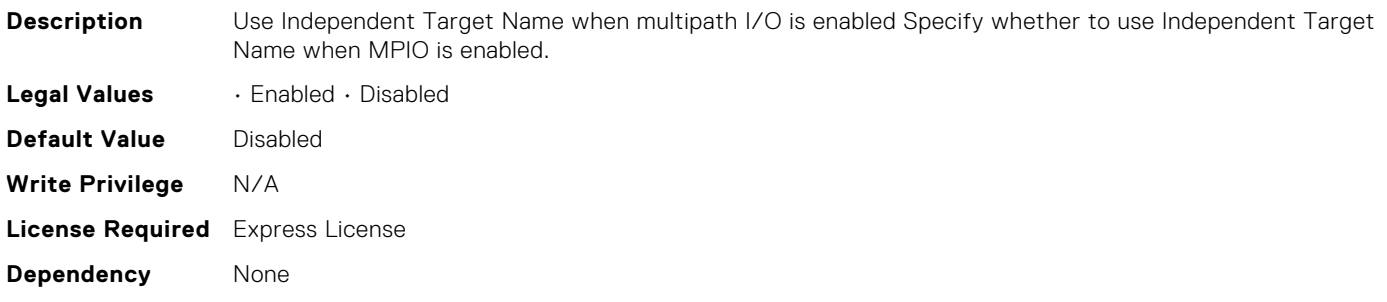

### NIC.IscsiSecondaryDeviceParams.UseIndTgtPortal (Read or Write)

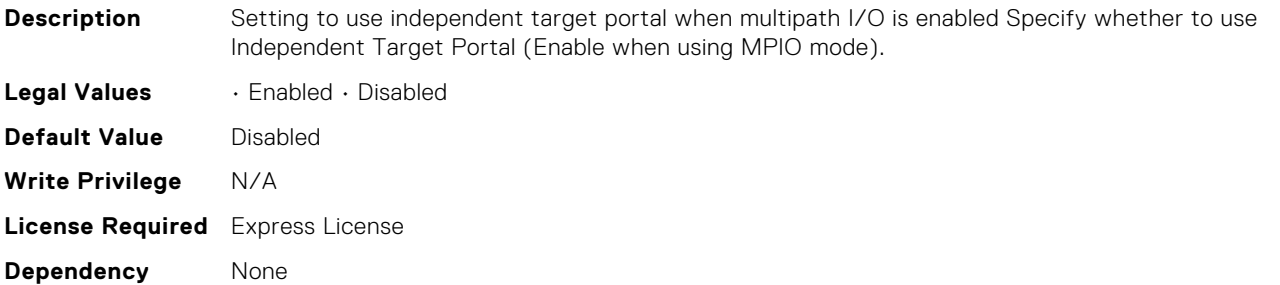

# NIC.IscsiSeventeenthTgtParams.ConnectSeventeenthTgt (Read Only)

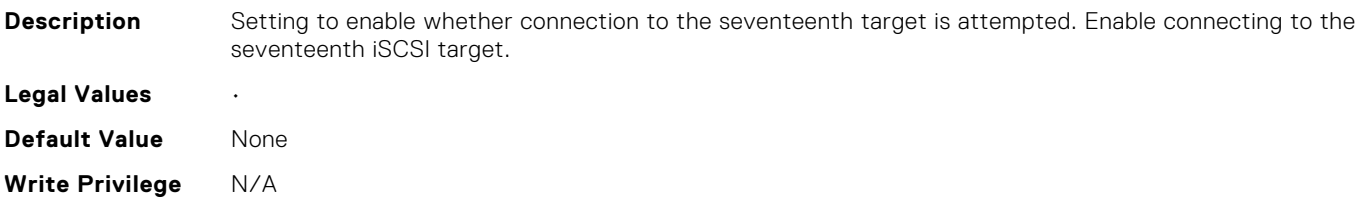

# NIC.IscsiSeventeenthTgtParams.SeventeenthTgtBootLun (Read Only)

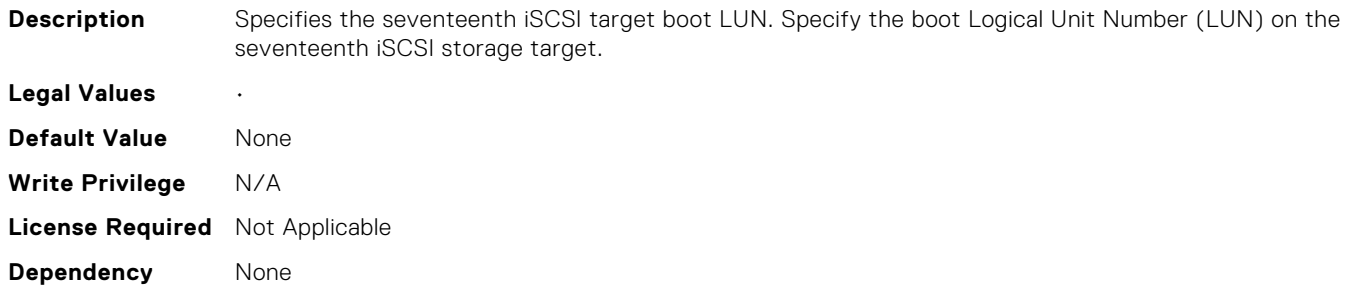

## NIC.IscsiSeventeenthTgtParams.SeventeenthTgtChapId (Read Only)

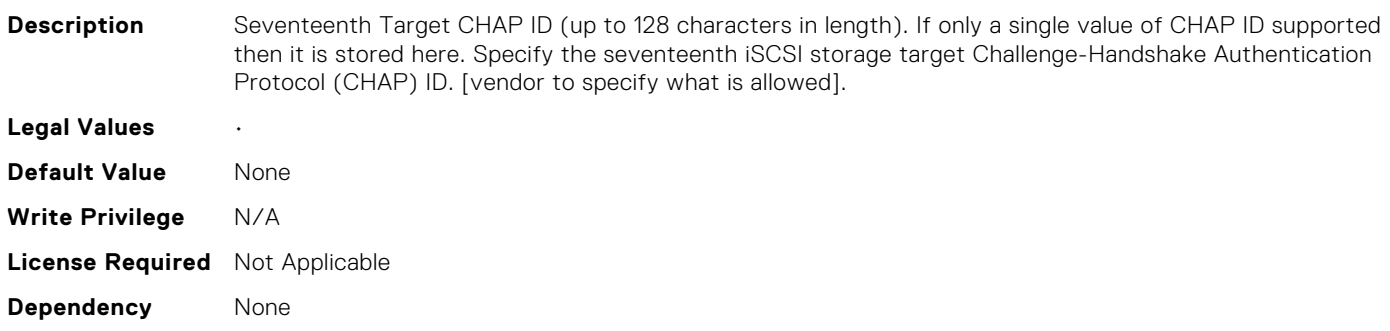

## NIC.IscsiSeventeenthTgtParams.SeventeenthTgtChapPwd (Read Only)

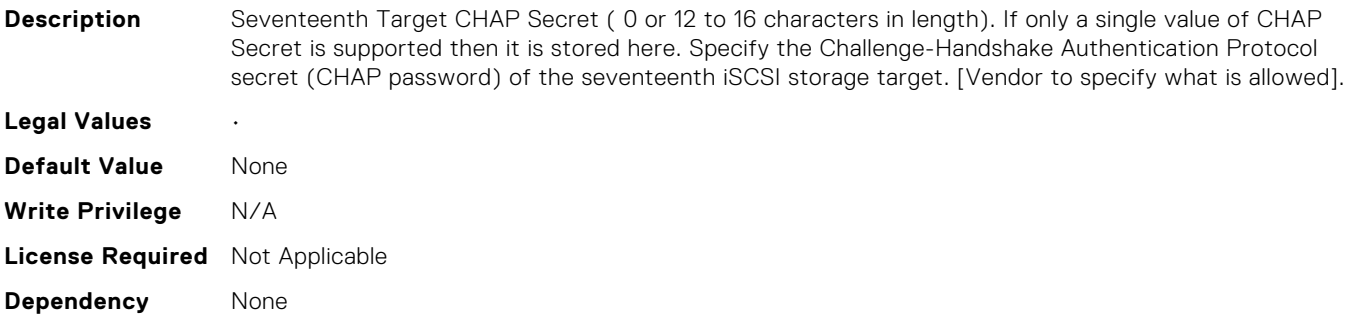

# NIC.IscsiSeventeenthTgtParams.SeventeenthTgtIpAddress (Read Only)

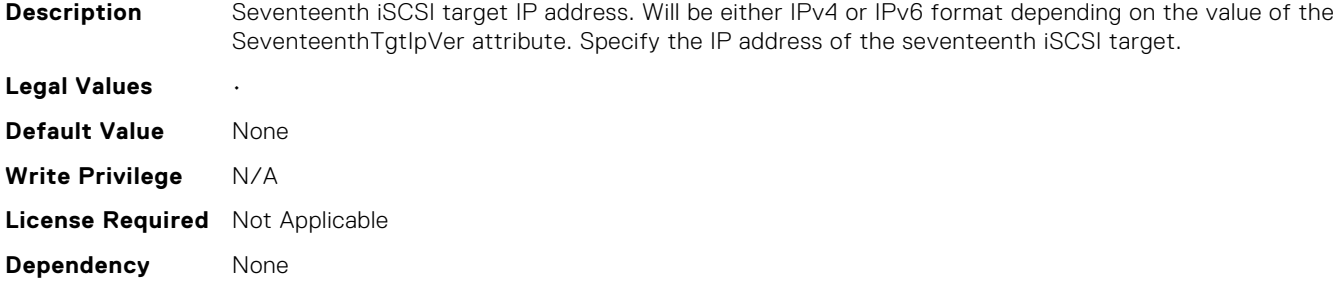

# NIC.IscsiSeventeenthTgtParams.SeventeenthTgtIpVer (Read Only)

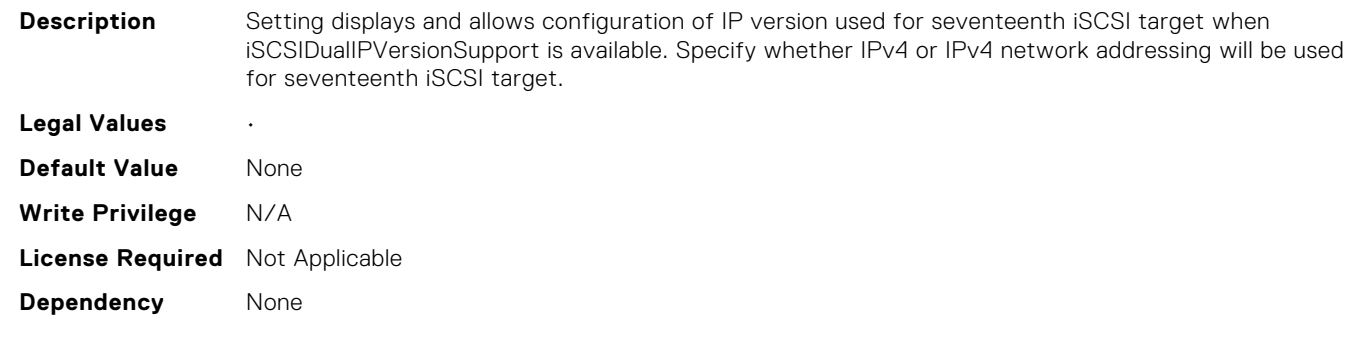

### NIC.IscsiSeventeenthTgtParams.SeventeenthTgtIscsiName (Read Only)

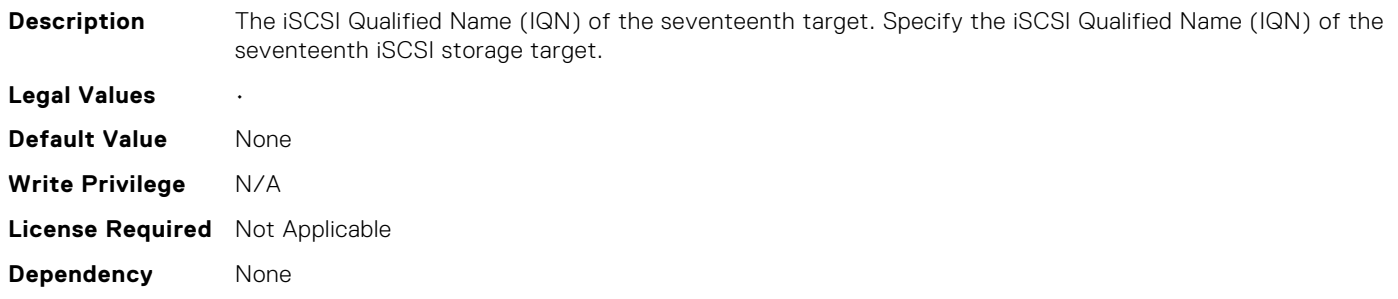

### NIC.IscsiSeventeenthTgtParams.SeventeenthTgtTcpPort (Read Only)

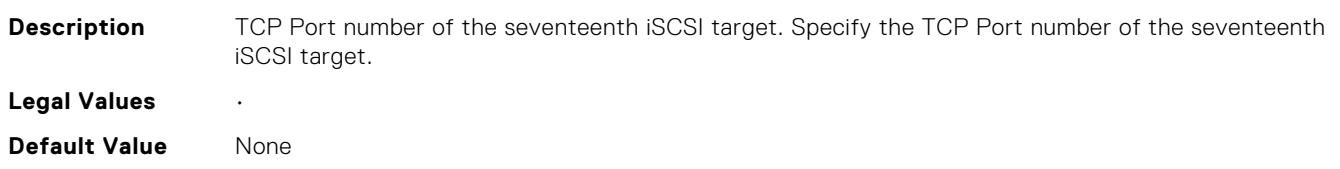

**Write Privilege** N/A **License Required** Not Applicable **Dependency** None

# NIC.IscsiSeventhTgtParams.ConnectSeventhTgt (Read Only)

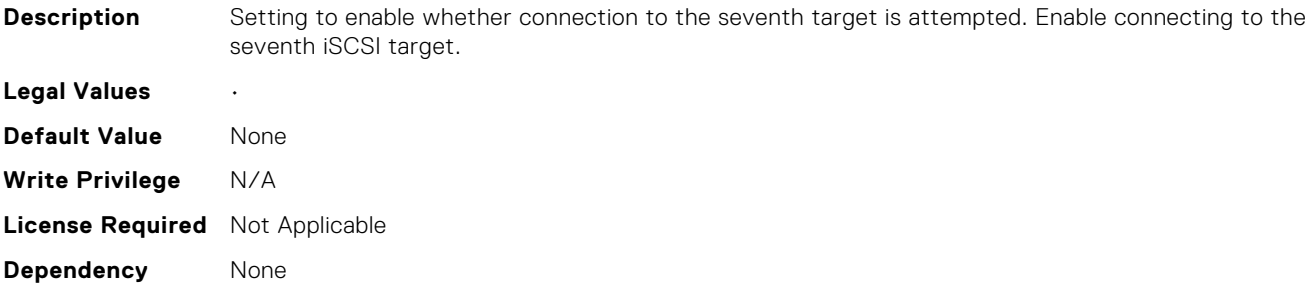

# NIC.IscsiSeventhTgtParams.SeventhTgtBootLun (Read Only)

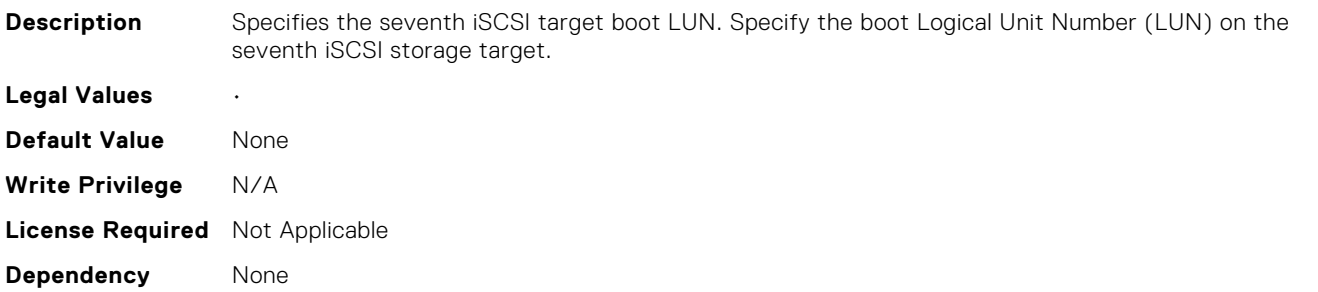

## NIC.IscsiSeventhTgtParams.SeventhTgtChapId (Read Only)

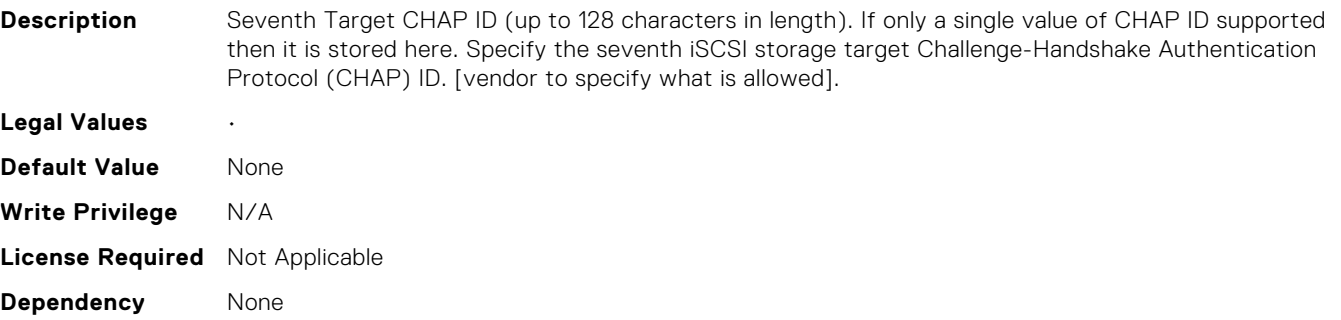

# NIC.IscsiSeventhTgtParams.SeventhTgtChapPwd (Read Only)

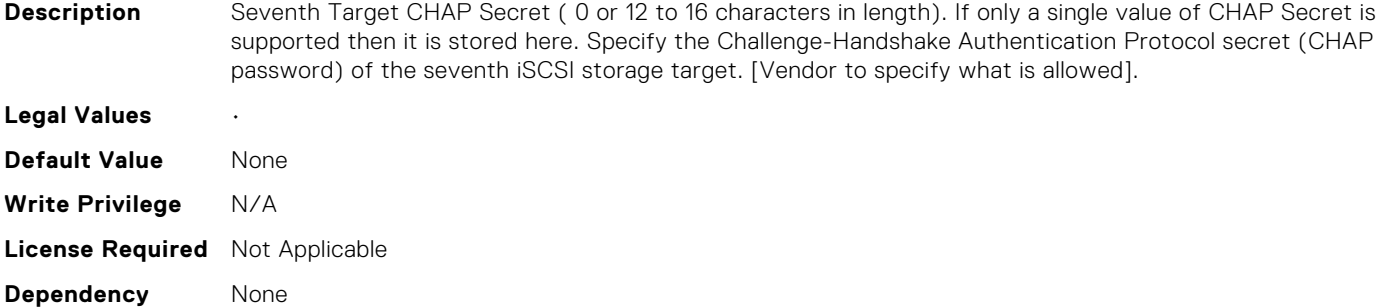

## NIC.IscsiSeventhTgtParams.SeventhTgtIpAddress (Read Only)

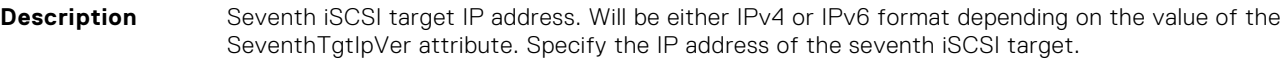

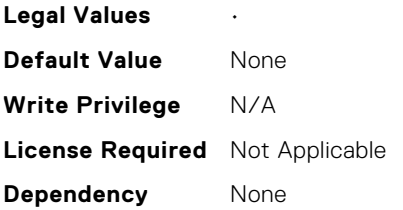

### NIC.IscsiSeventhTgtParams.SeventhTgtIpVer (Read Only)

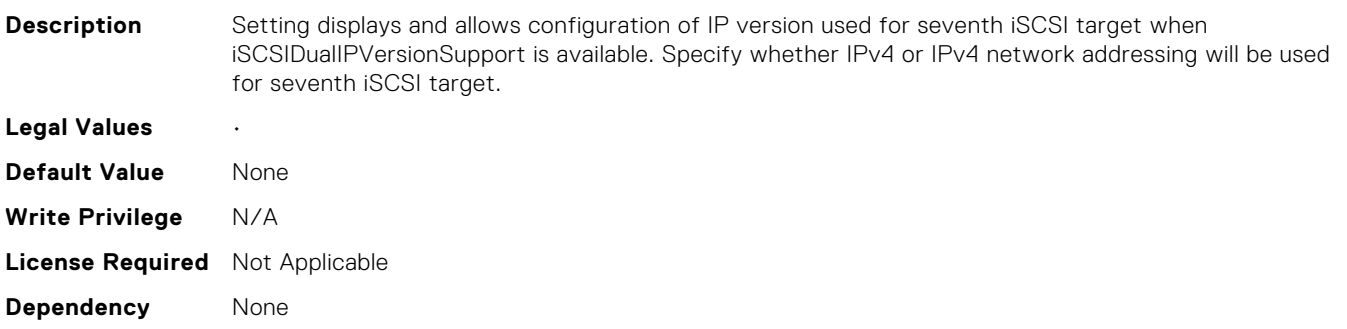

### NIC.IscsiSeventhTgtParams.SeventhTgtIscsiName (Read Only)

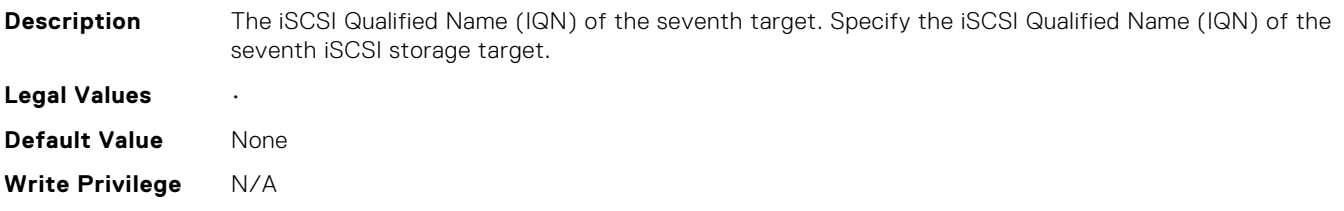

# NIC.IscsiSeventhTgtParams.SeventhTgtTcpPort (Read Only)

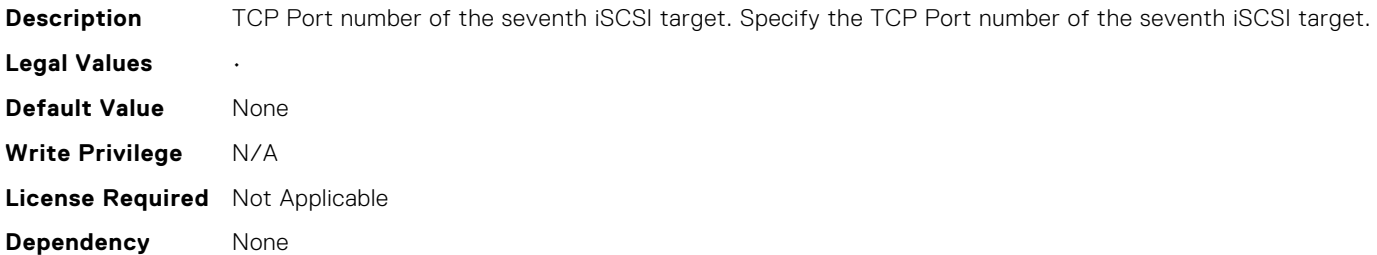

# NIC.IscsiSixteenthTgtParams.ConnectSixteenthTgt (Read Only)

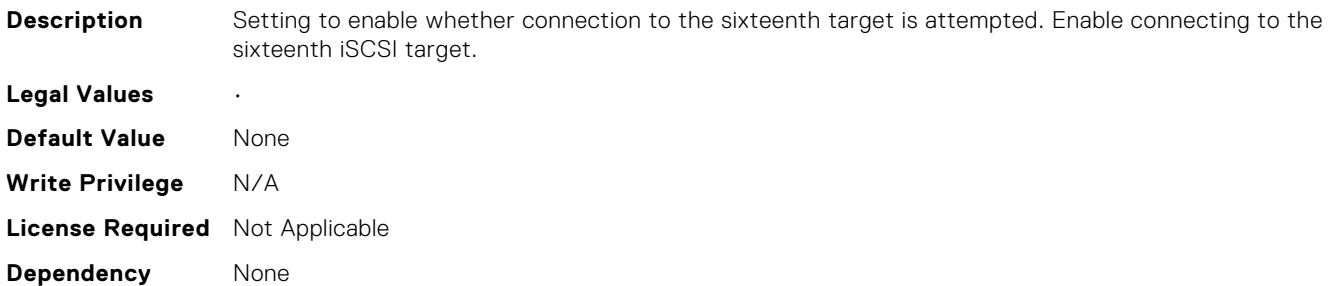

## NIC.IscsiSixteenthTgtParams.SixteenthTgtBootLun (Read Only)

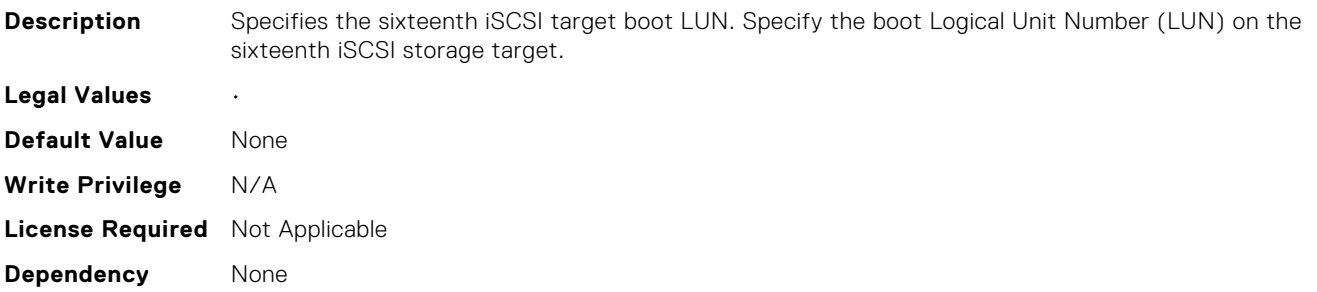

# NIC.IscsiSixteenthTgtParams.SixteenthTgtChapId (Read Only)

**Description** Sixteenth Target CHAP ID (up to 128 characters in length). If only a single value of CHAP ID supported then it is stored here. Specify the sixteenth iSCSI storage target Challenge-Handshake Authentication Protocol (CHAP) ID. [vendor to specify what is allowed].

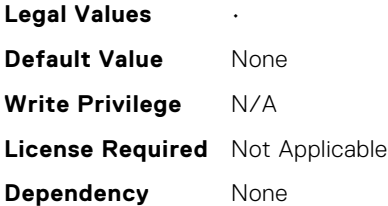

# NIC.IscsiSixteenthTgtParams.SixteenthTgtChapPwd (Read Only)

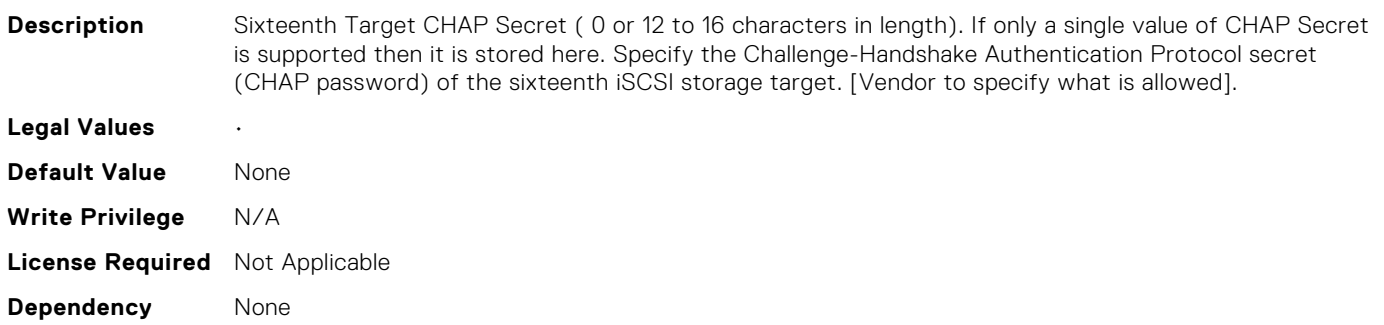

### NIC.IscsiSixteenthTgtParams.SixteenthTgtIpAddress (Read Only)

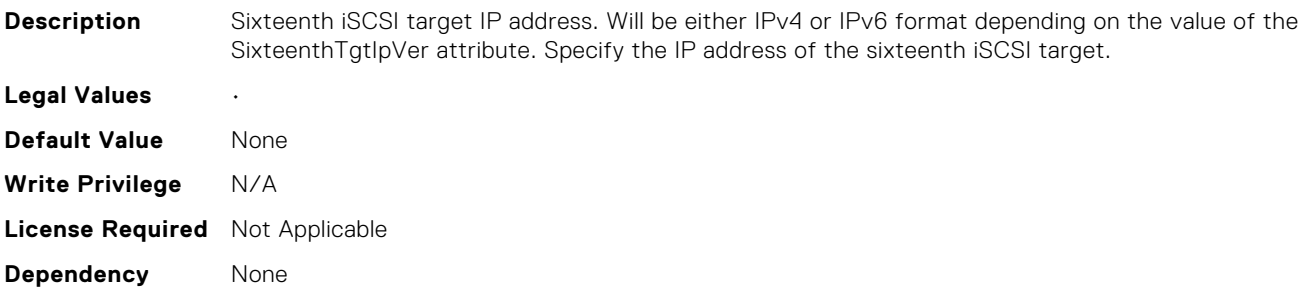

## NIC.IscsiSixteenthTgtParams.SixteenthTgtIpVer (Read Only)

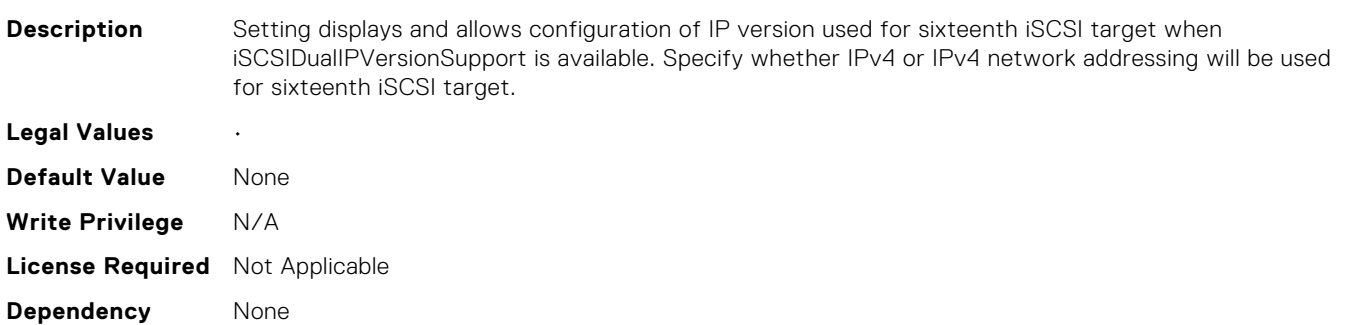

# NIC.IscsiSixteenthTgtParams.SixteenthTgtIscsiName (Read Only)

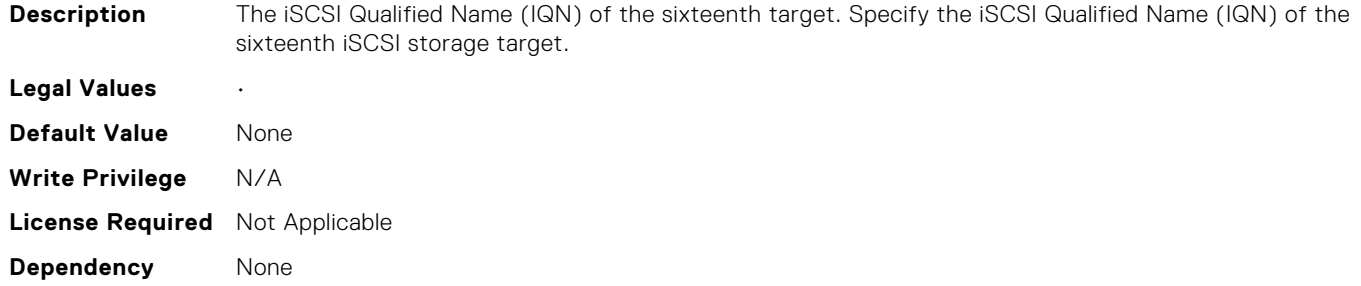

## NIC.IscsiSixteenthTgtParams.SixteenthTgtTcpPort (Read Only)

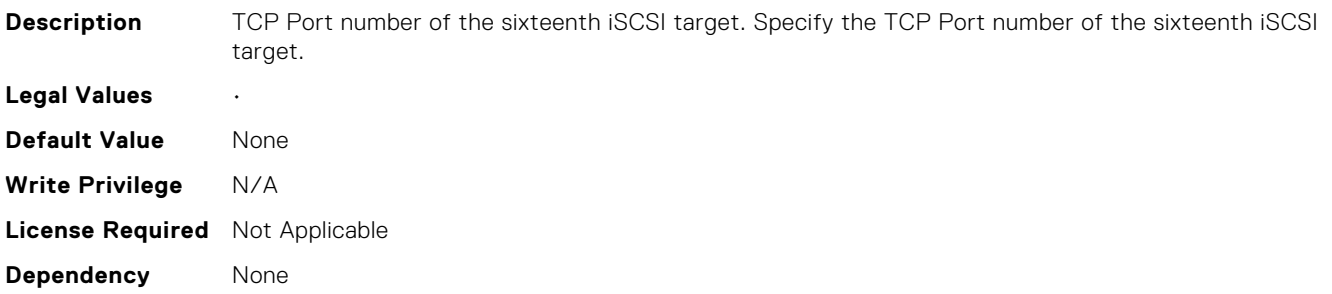

## NIC.IscsiSixthTgtParams.ConnectSixthTgt (Read Only)

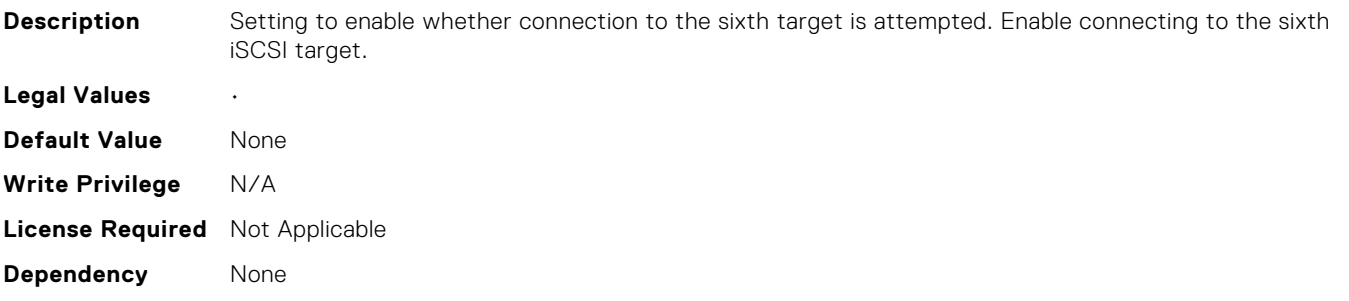

## NIC.IscsiSixthTgtParams.SixthTgtBootLun (Read Only)

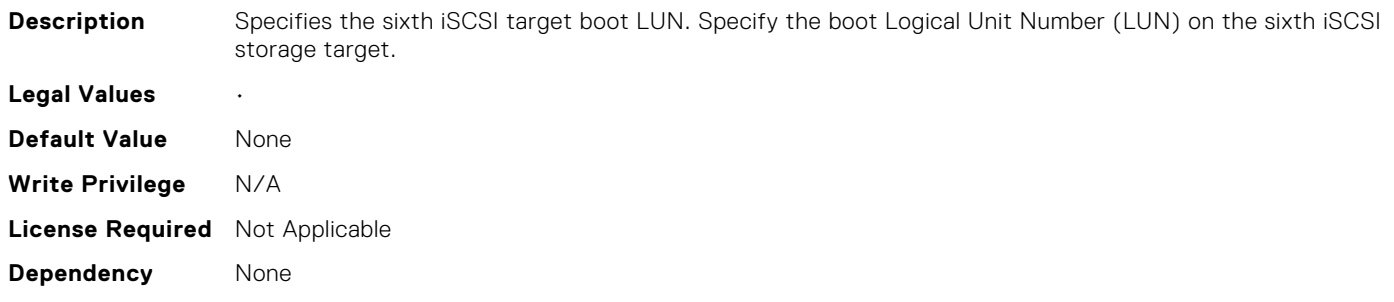

### NIC.IscsiSixthTgtParams.SixthTgtChapId (Read Only)

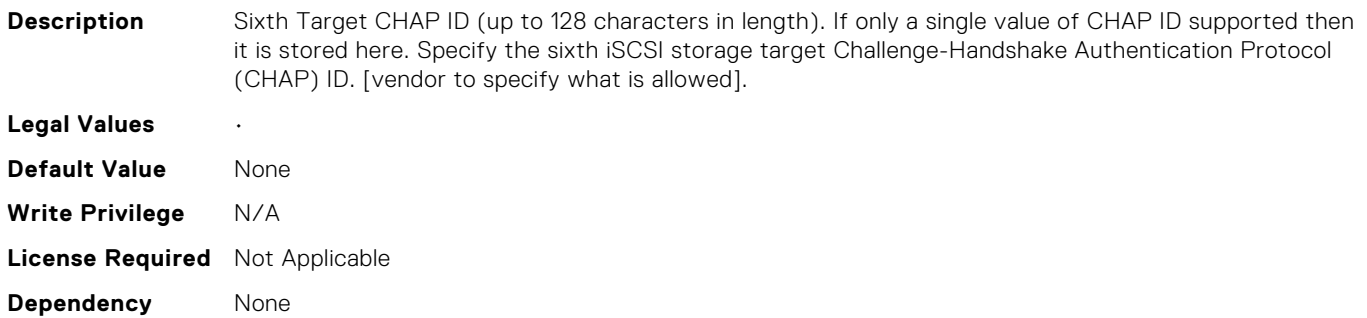

#### NIC.IscsiSixthTgtParams.SixthTgtChapPwd (Read Only)

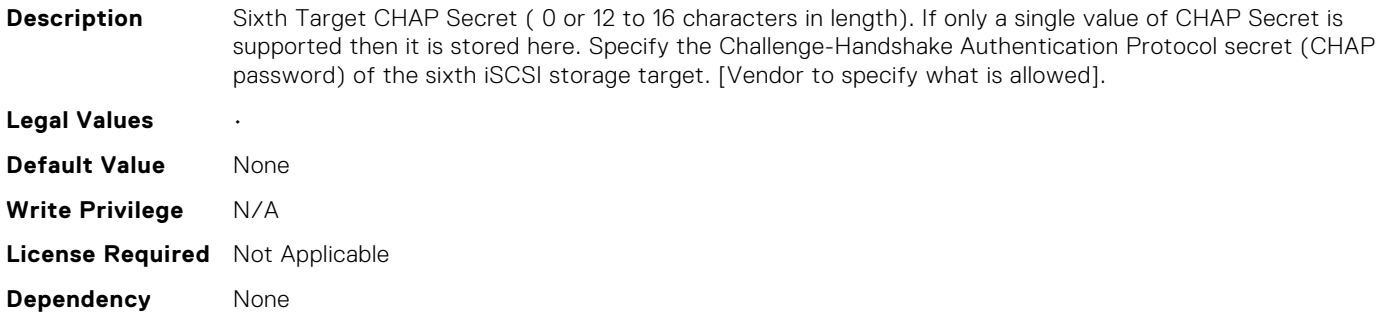

#### NIC.IscsiSixthTgtParams.SixthTgtIpAddress (Read Only)

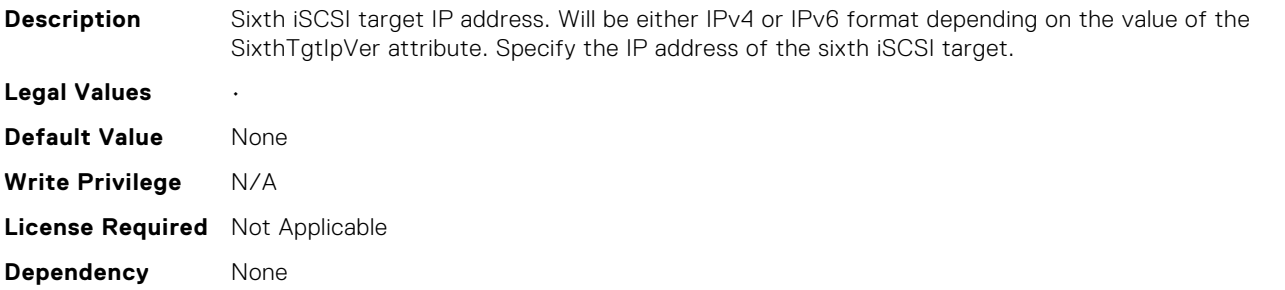

### NIC.IscsiSixthTgtParams.SixthTgtIpVer (Read Only)

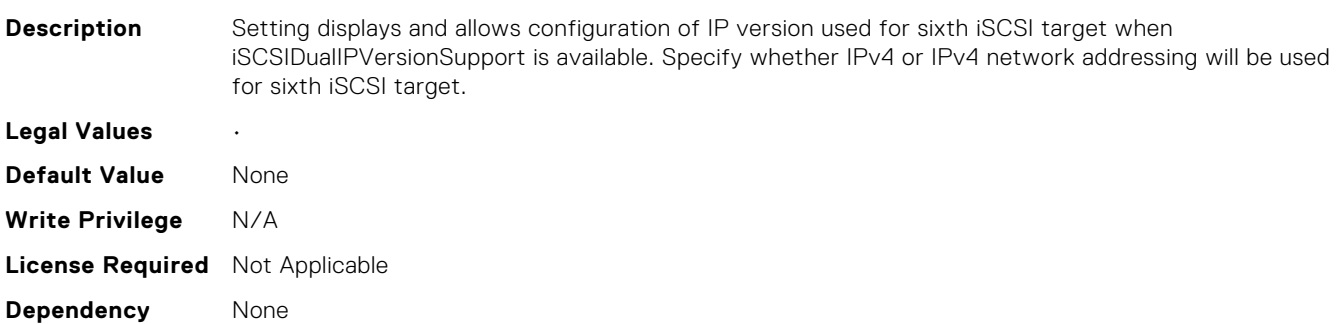

### NIC.IscsiSixthTgtParams.SixthTgtIscsiName (Read Only)

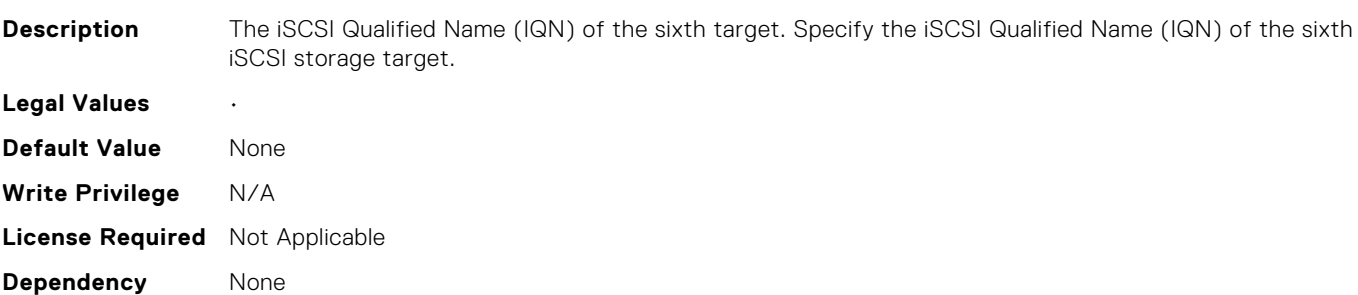

#### NIC.IscsiSixthTgtParams.SixthTgtTcpPort (Read Only)

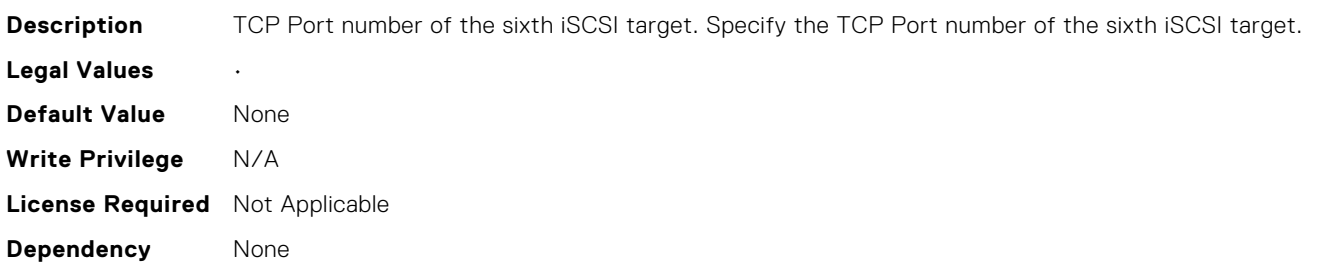

### NIC.IscsiTenthTgtParams.ConnectTenthTgt (Read Only)

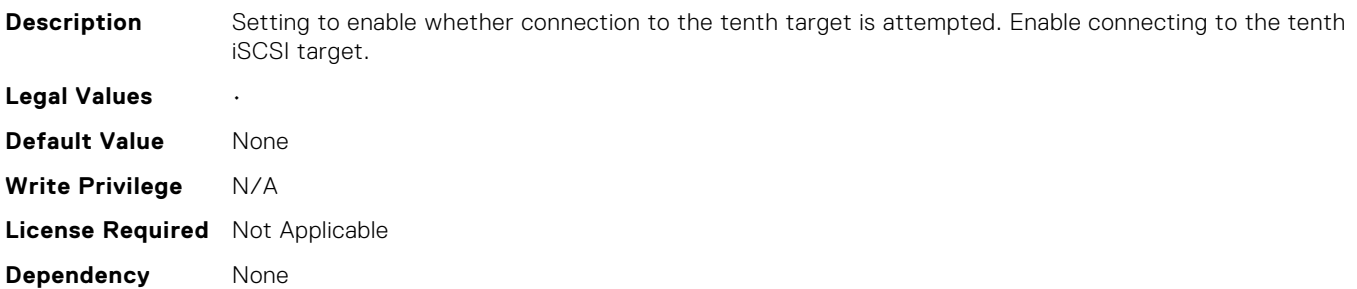

## NIC.IscsiTenthTgtParams.TenthTgtBootLun (Read Only)

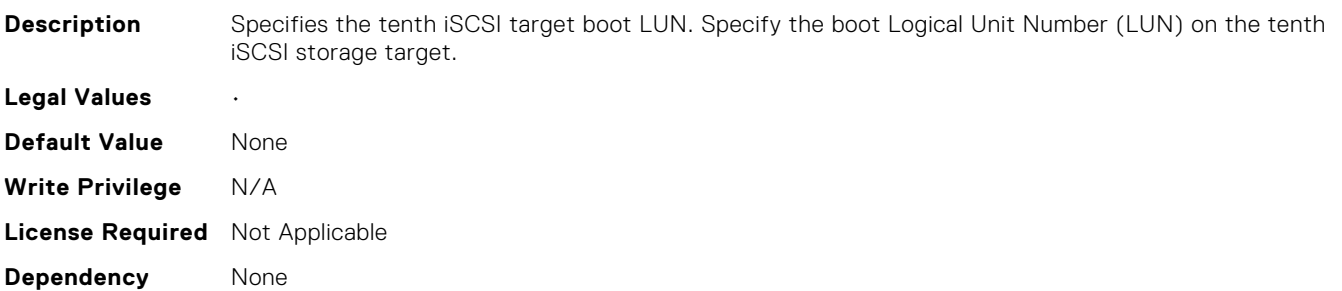

### NIC.IscsiTenthTgtParams.TenthTgtChapId (Read Only)

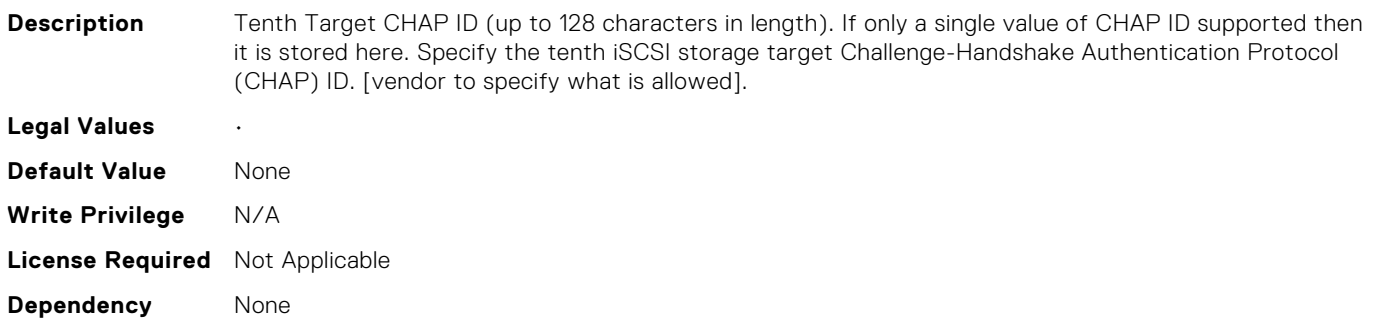

#### NIC.IscsiTenthTgtParams.TenthTgtChapPwd (Read Only)

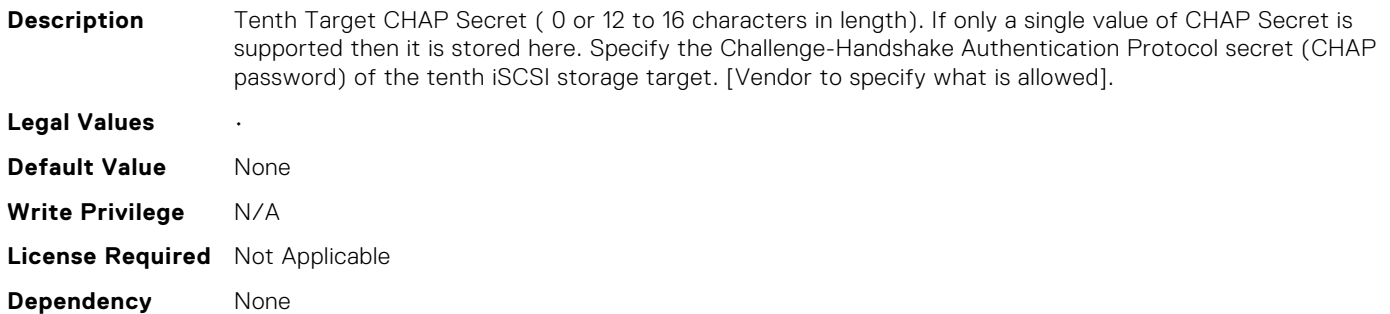

### NIC.IscsiTenthTgtParams.TenthTgtIpAddress (Read Only)

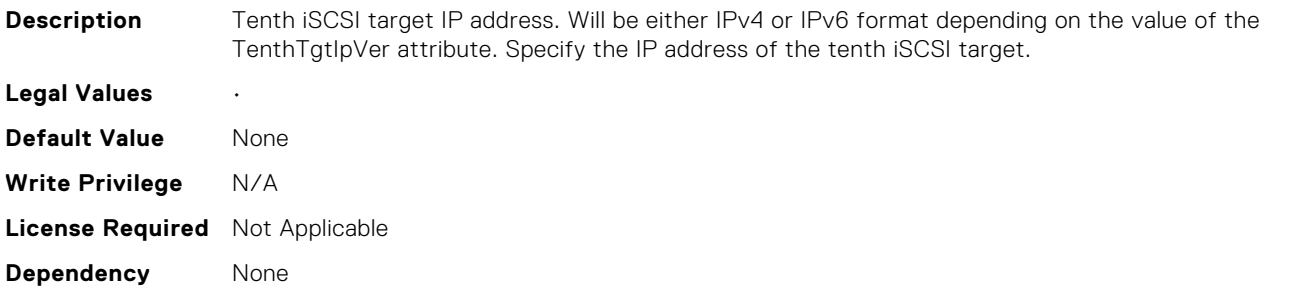

## NIC.IscsiTenthTgtParams.TenthTgtIpVer (Read Only)

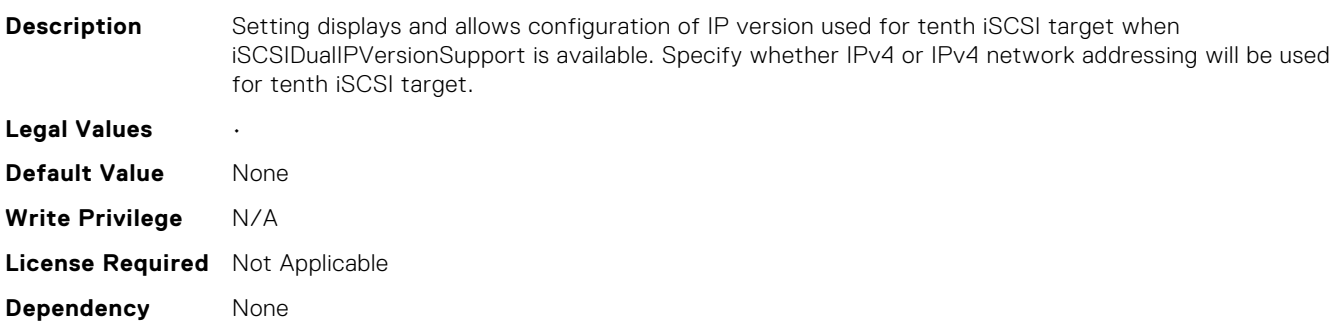

### NIC.IscsiTenthTgtParams.TenthTgtIscsiName (Read Only)

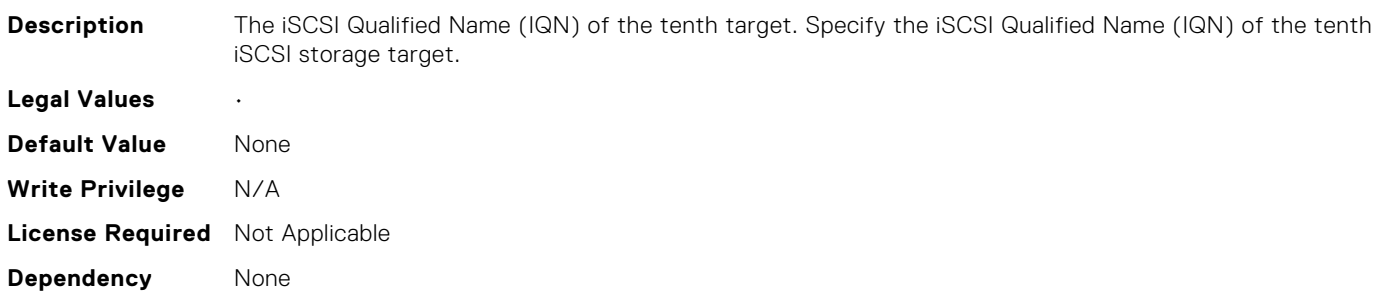

#### NIC.IscsiTenthTgtParams.TenthTgtTcpPort (Read Only)

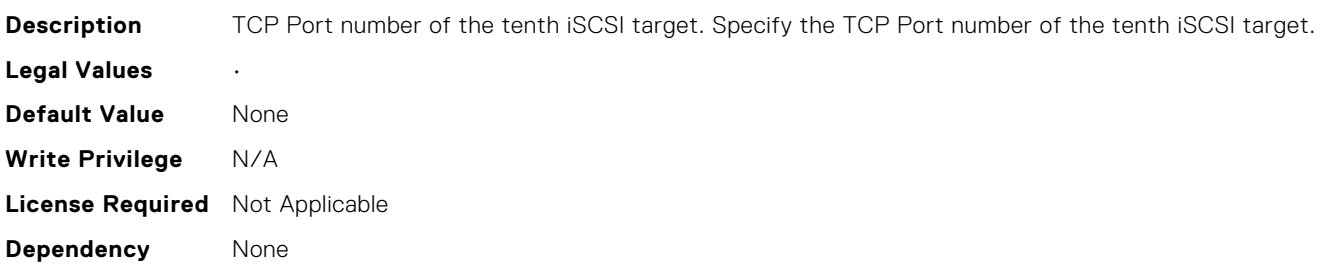

### NIC.IscsiThirdTgtParams.ConnectThirdTgt (Read Only)

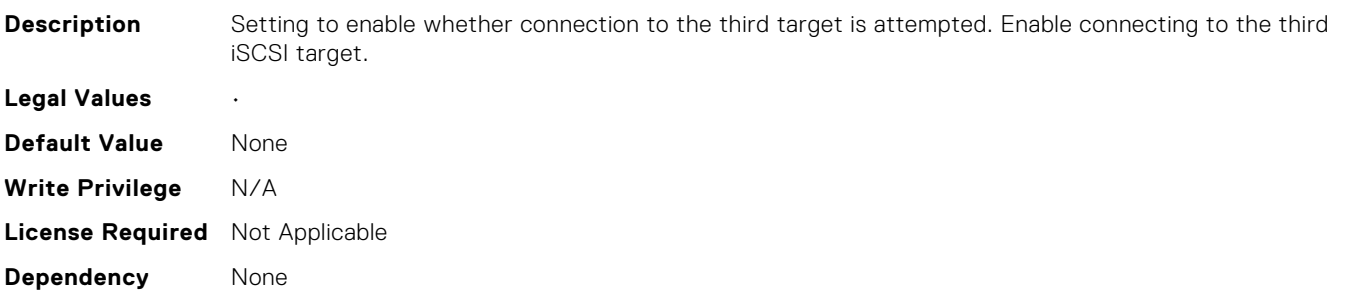

### NIC.IscsiThirdTgtParams.ThirdTgtBootLun (Read Only)

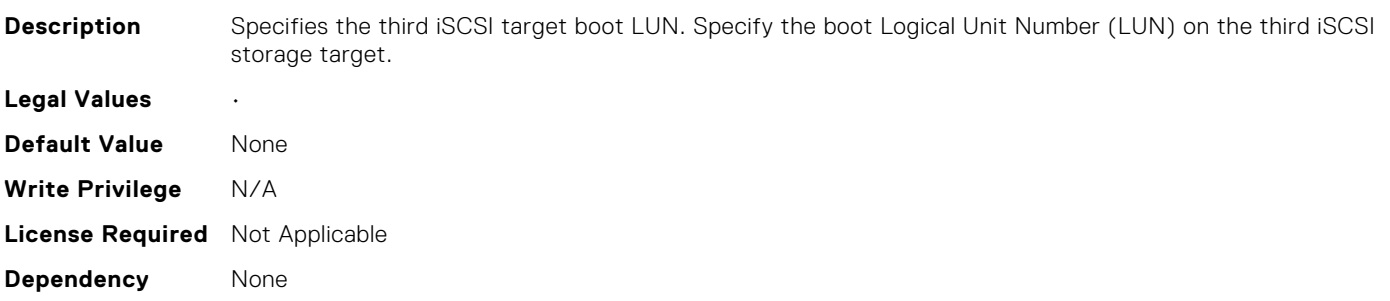

### NIC.IscsiThirdTgtParams.ThirdTgtChapId (Read Only)

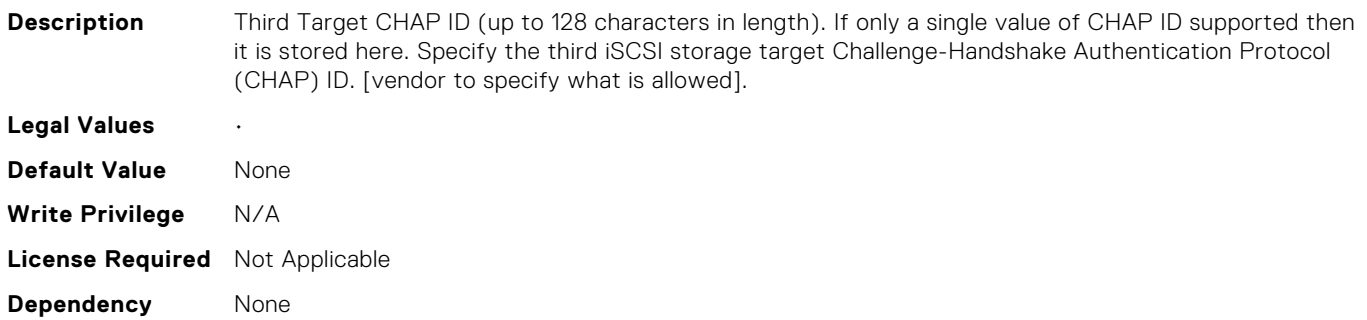

#### NIC.IscsiThirdTgtParams.ThirdTgtChapPwd (Read Only)

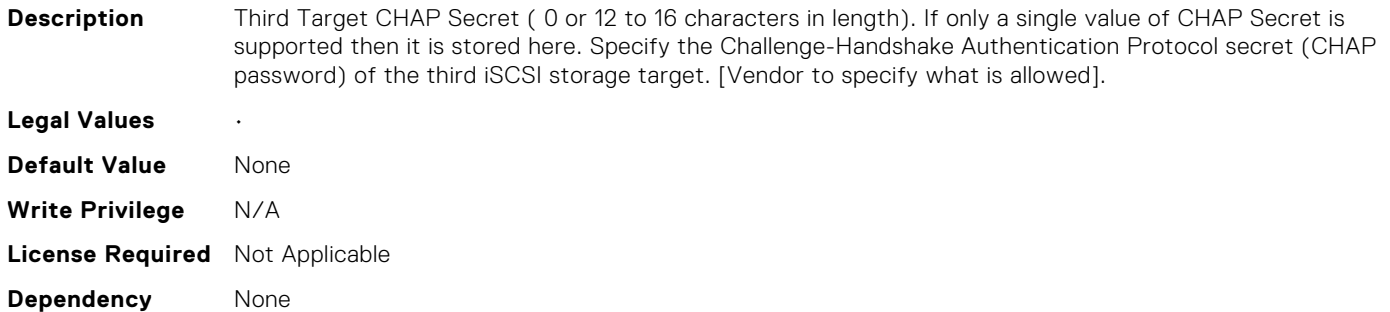

### NIC.IscsiThirdTgtParams.ThirdTgtIpAddress (Read Only)

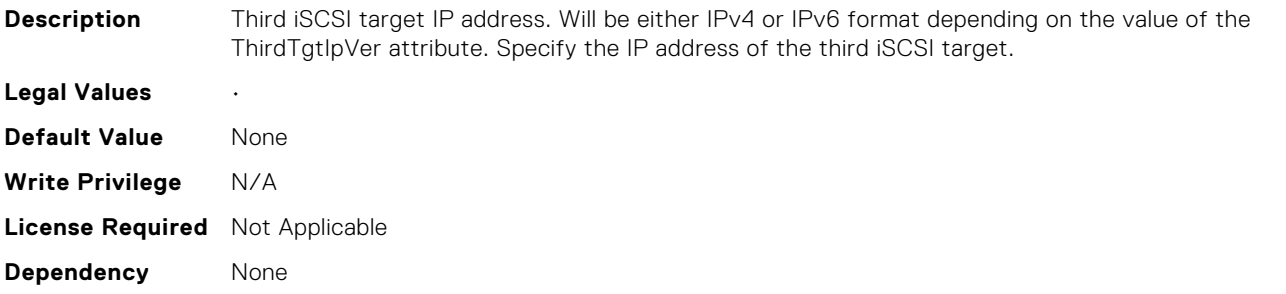

### NIC.IscsiThirdTgtParams.ThirdTgtIpVer (Read Only)

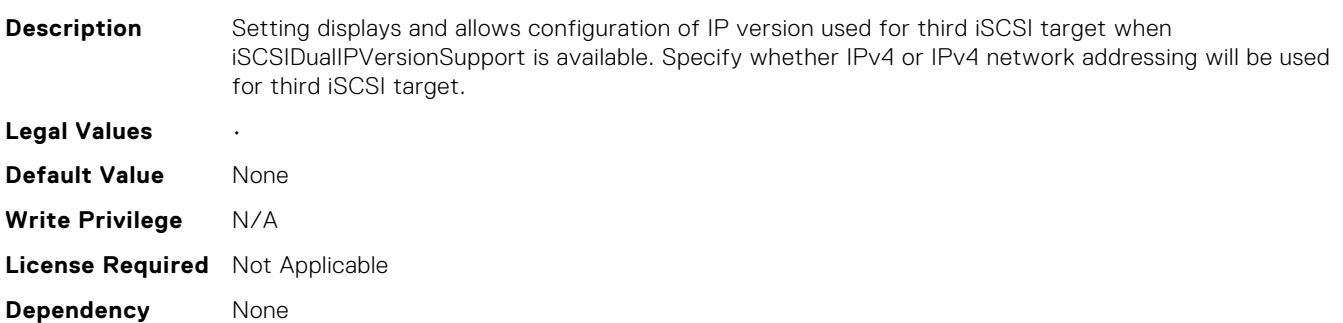

### NIC.IscsiThirdTgtParams.ThirdTgtIscsiName (Read Only)

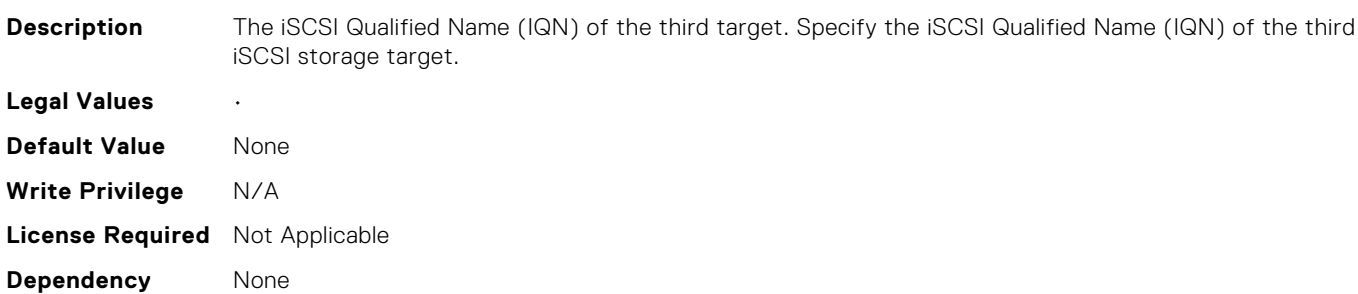

#### NIC.IscsiThirdTgtParams.ThirdTgtTcpPort (Read Only)

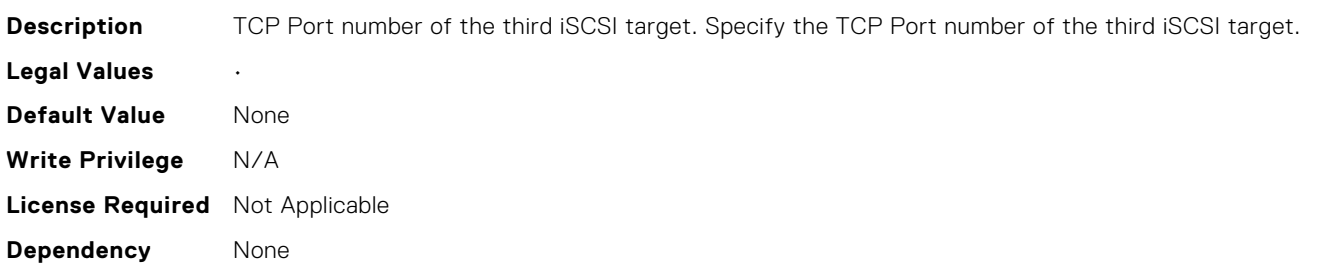

## NIC.IscsiThirteenthTgtParams.ConnectThirteenthTgt (Read Only)

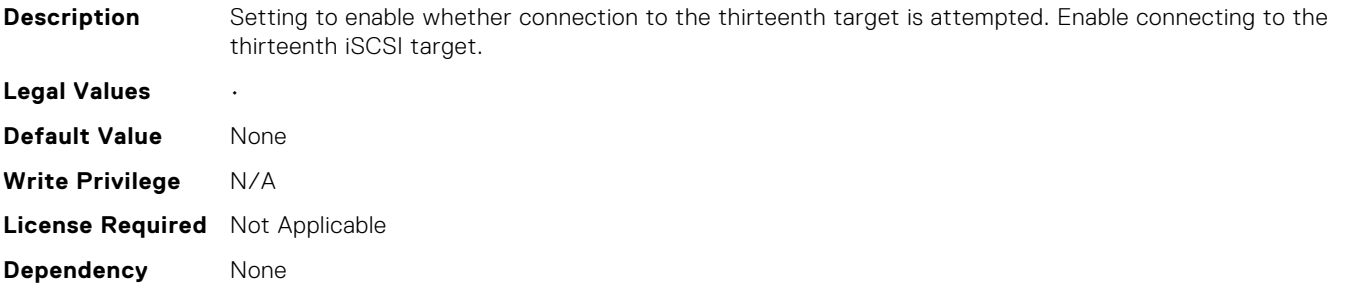

# NIC.IscsiThirteenthTgtParams.ThirteenthTgtBootLun (Read Only)

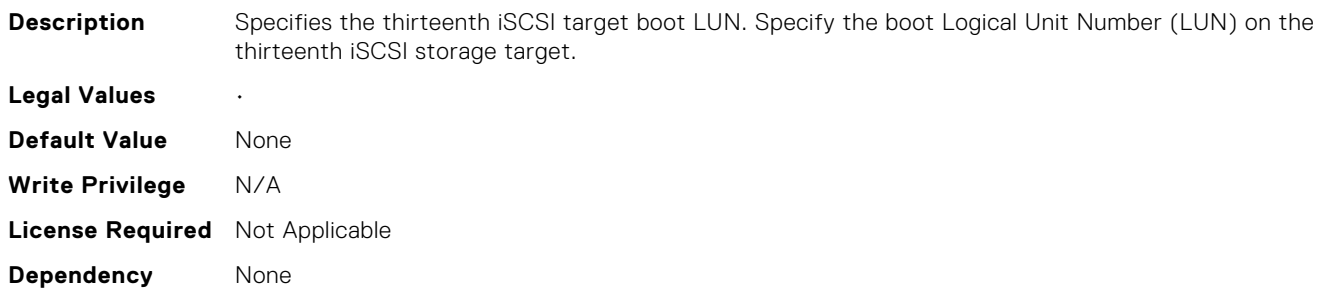

# NIC.IscsiThirteenthTgtParams.ThirteenthTgtChapId (Read Only)

**Description** Thirteenth Target CHAP ID (up to 128 characters in length). If only a single value of CHAP ID supported

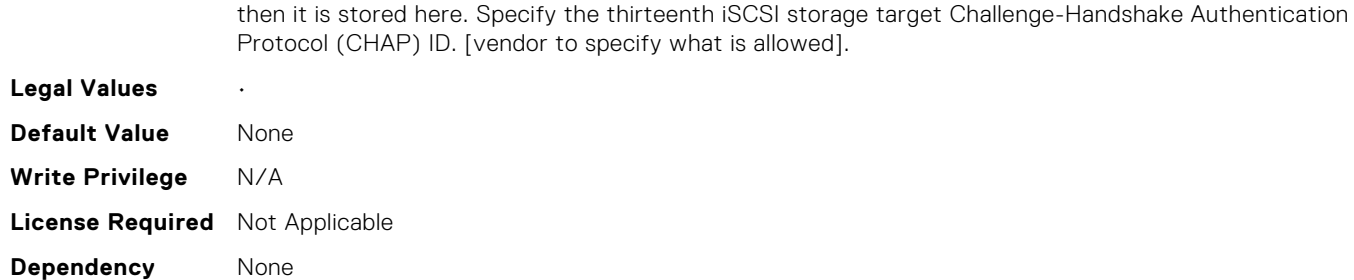

# NIC.IscsiThirteenthTgtParams.ThirteenthTgtChapPwd (Read Only)

stored here. Specify the Challenge-Handshake Authentication Protocol secret

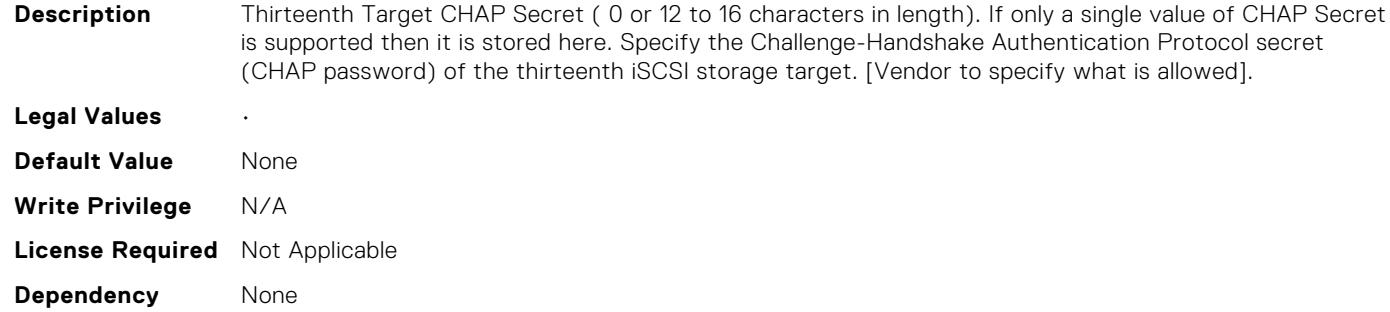

# NIC.IscsiThirteenthTgtParams.ThirteenthTgtIpAddress (Read Only)

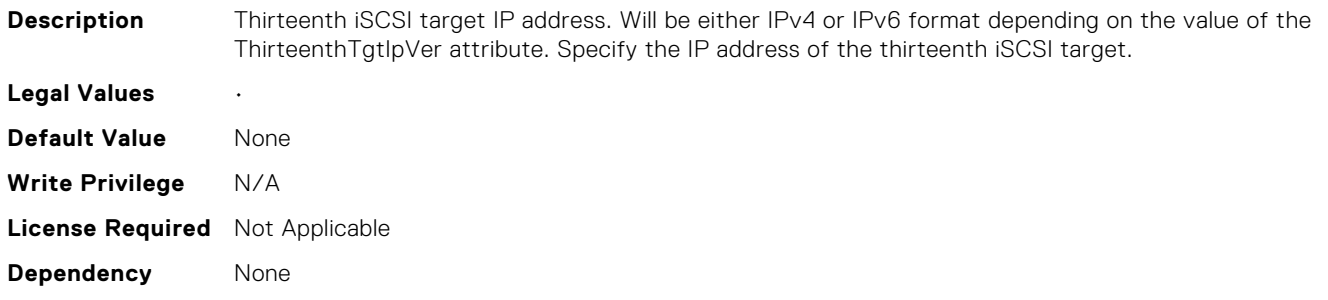

# NIC.IscsiThirteenthTgtParams.ThirteenthTgtIpVer (Read Only)

**Description** Setting displays and allows configuration of IP version used for thirteenth iSCSI target when iSCSIDualIPVersionSupport is available. Specify whether IPv4 or IPv4 network addressing will be used for thirteenth iSCSI target.

**Legal Values** •

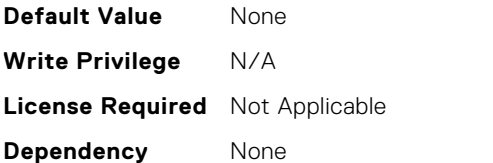

# NIC.IscsiThirteenthTgtParams.ThirteenthTgtIscsiName (Read Only)

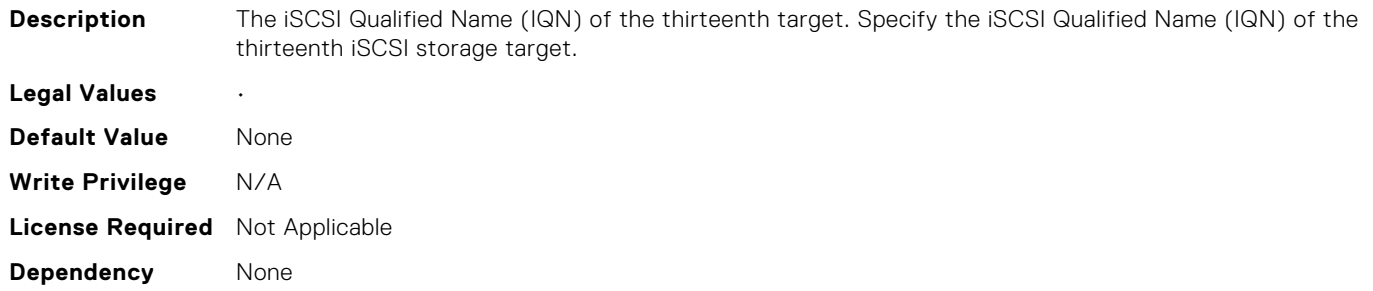

# NIC.IscsiThirteenthTgtParams.ThirteenthTgtTcpPort (Read Only)

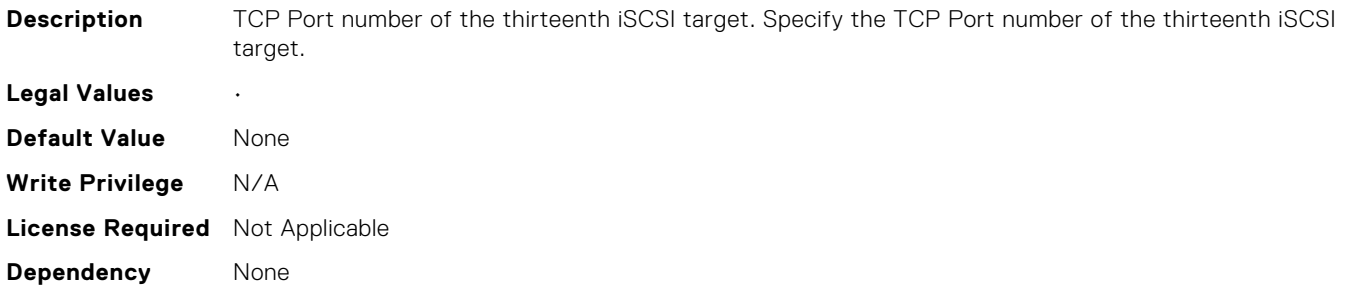

# NIC.IscsiThirtyFirstTgtParams.ConnectThirtyFirstTgt (Read Only)

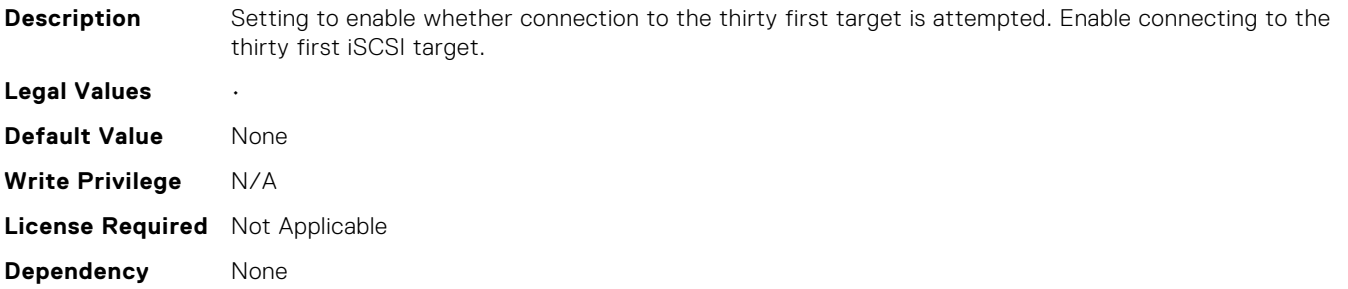

# NIC.IscsiThirtyFirstTgtParams.ThirtyFirstTgtBootLun (Read Only)

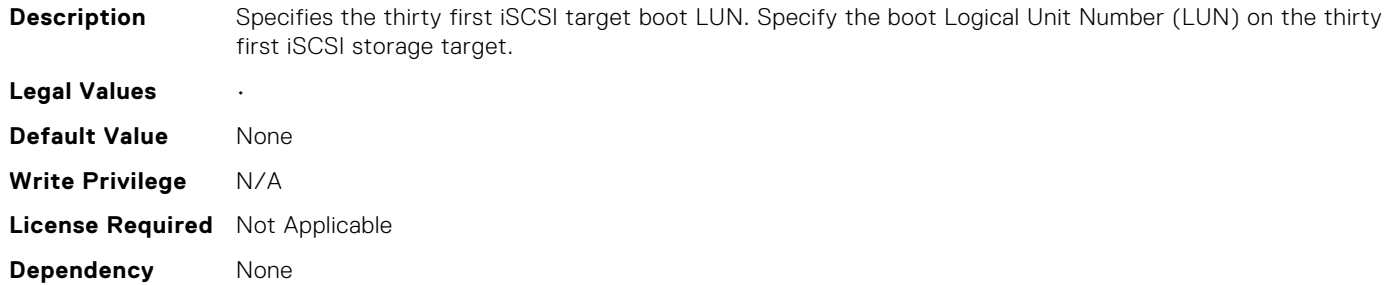

# NIC.IscsiThirtyFirstTgtParams.ThirtyFirstTgtChapId (Read Only)

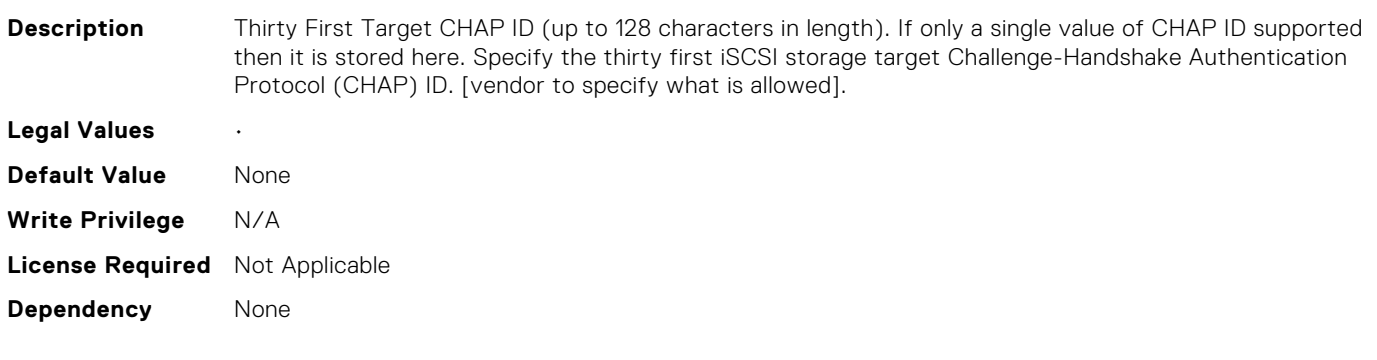

## NIC.IscsiThirtyFirstTgtParams.ThirtyFirstTgtChapPwd (Read Only)

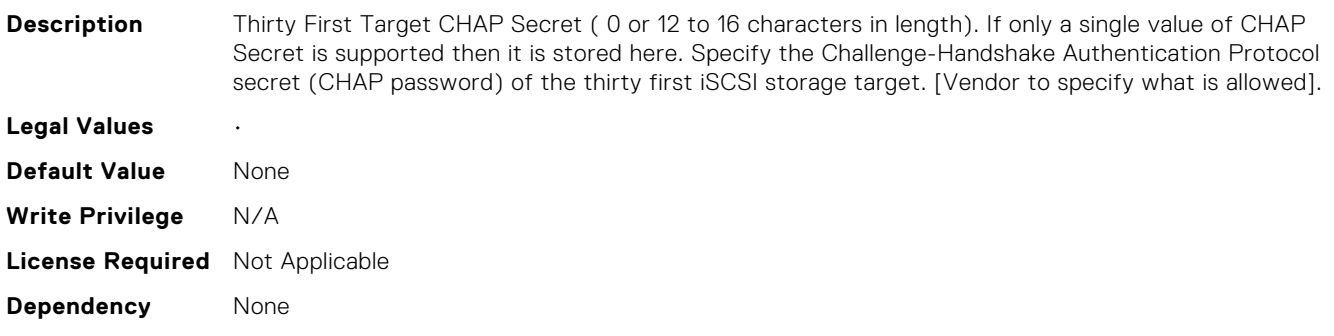

## NIC.IscsiThirtyFirstTgtParams.ThirtyFirstTgtIpAddress (Read Only)

**Description** Thirty First iSCSI target IP address. Will be either IPv4 or IPv6 format depending on the value of the Thirty FirstTgtIpVer attribute. Specify the IP address of the thirty first iSCSI target.

**Legal Values** •

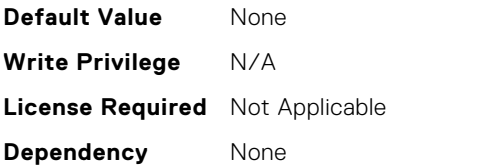

# NIC.IscsiThirtyFirstTgtParams.ThirtyFirstTgtIpVer (Read Only)

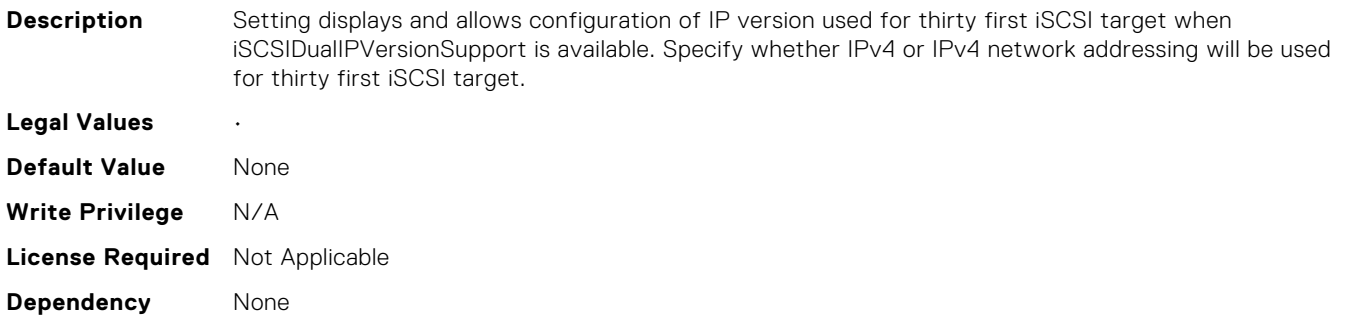

# NIC.IscsiThirtyFirstTgtParams.ThirtyFirstTgtIscsiName (Read Only)

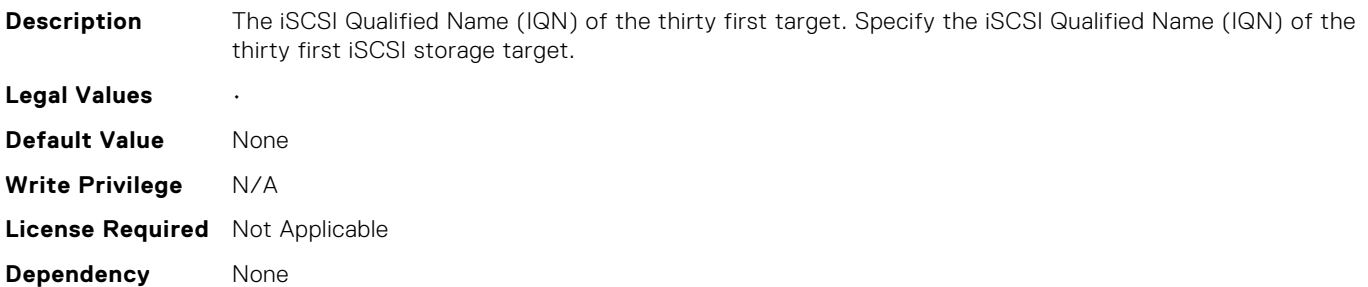

# NIC.IscsiThirtyFirstTgtParams.ThirtyFirstTgtTcpPort (Read Only)

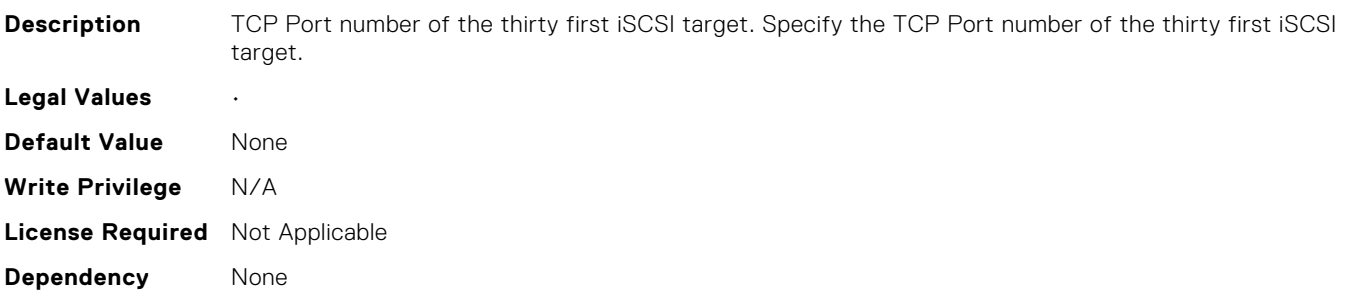

# NIC.IscsiThirtySecondTgtParams.ConnectThirtySecondTgt (Read Only)

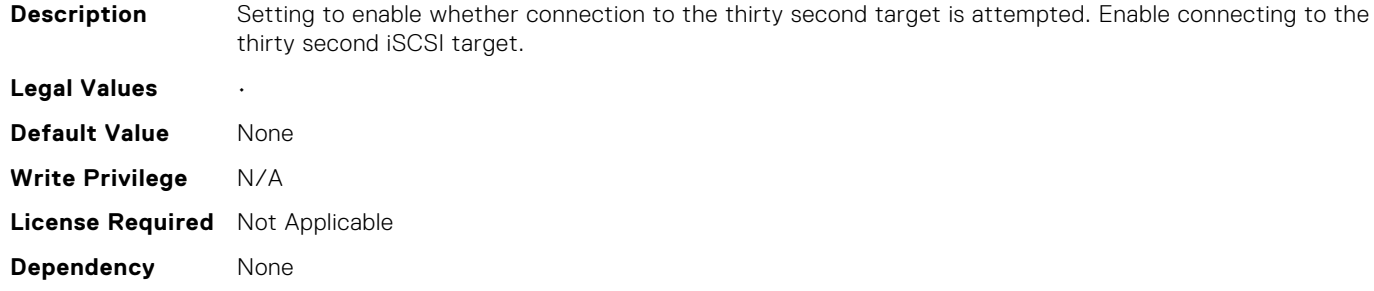

# NIC.IscsiThirtySecondTgtParams.ThirtySecondTgtBootLun (Read Only)

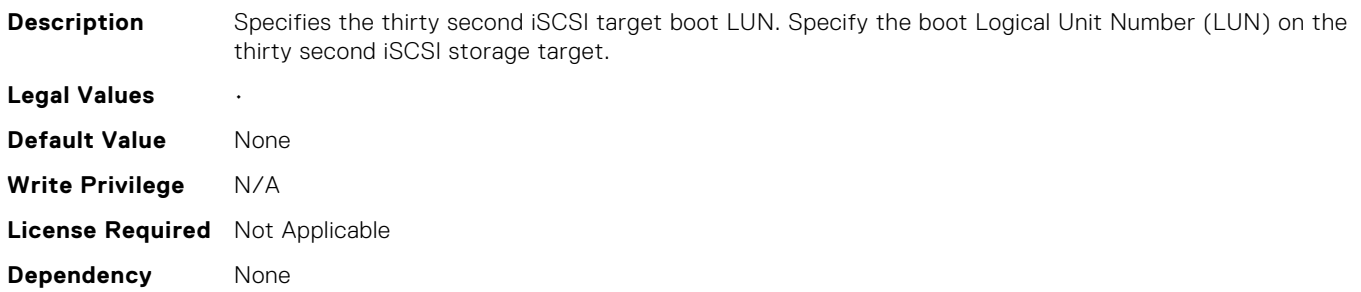

## NIC.IscsiThirtySecondTgtParams.ThirtySecondTgtChapId (Read Only)

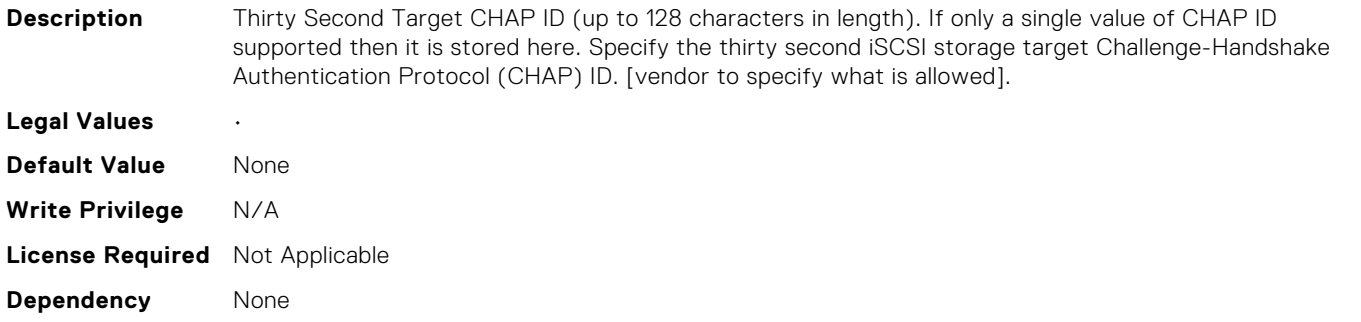

## NIC.IscsiThirtySecondTgtParams.ThirtySecondTgtChapPwd (Read Only)

**Description** Thirty Second Target CHAP Secret ( 0 or 12 to 16 characters in length). If only a single value of CHAP Secret is supported then it is stored here. Specify the Challenge-Handshake Authentication Protocol secret (CHAP password) of the thirty second iSCSI storage target. [Vendor to specify what is allowed].

**Legal Values** •

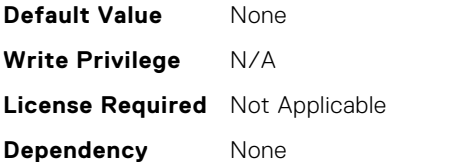

# NIC.IscsiThirtySecondTgtParams.ThirtySecondTgtIpAddres s (Read Only)

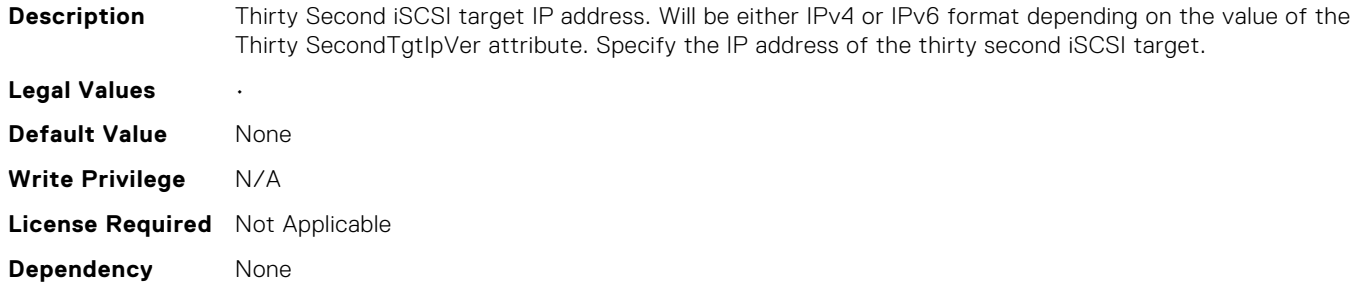

# NIC.IscsiThirtySecondTgtParams.ThirtySecondTgtIpVer (Read Only)

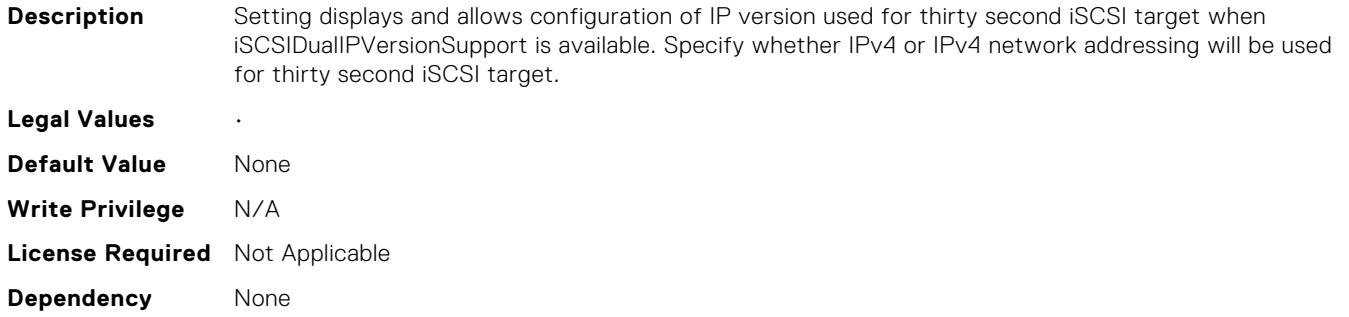

## NIC.IscsiThirtySecondTgtParams.ThirtySecondTgtIscsiNam e (Read Only)

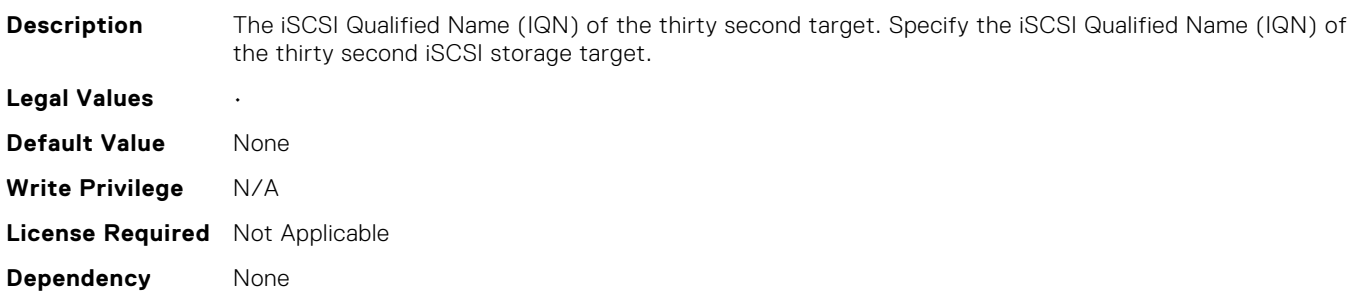
## NIC.IscsiThirtySecondTgtParams.ThirtySecondTgtTcpPort (Read Only)

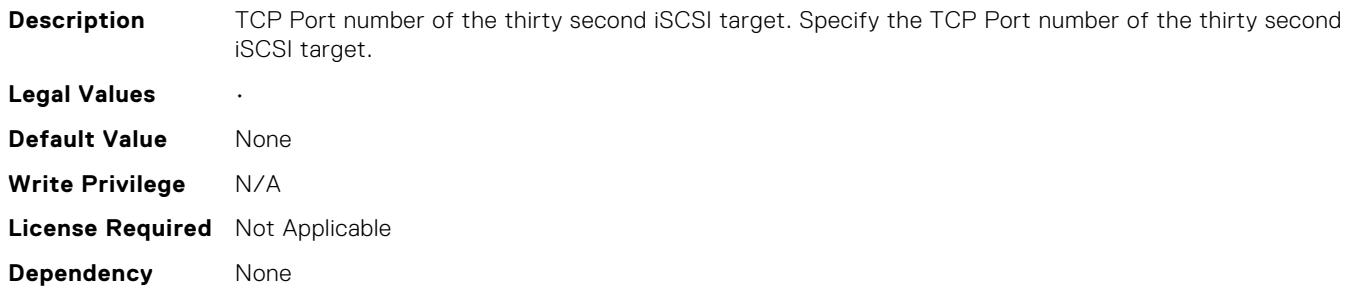

#### NIC.IscsiThirtyTgtParams.ConnectThirtyTgt (Read Only)

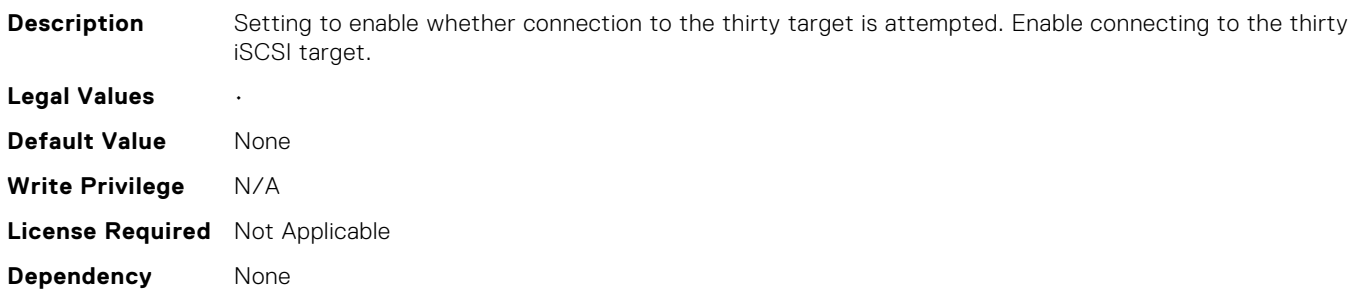

#### NIC.IscsiThirtyTgtParams.ThirtyTgtBootLun (Read Only)

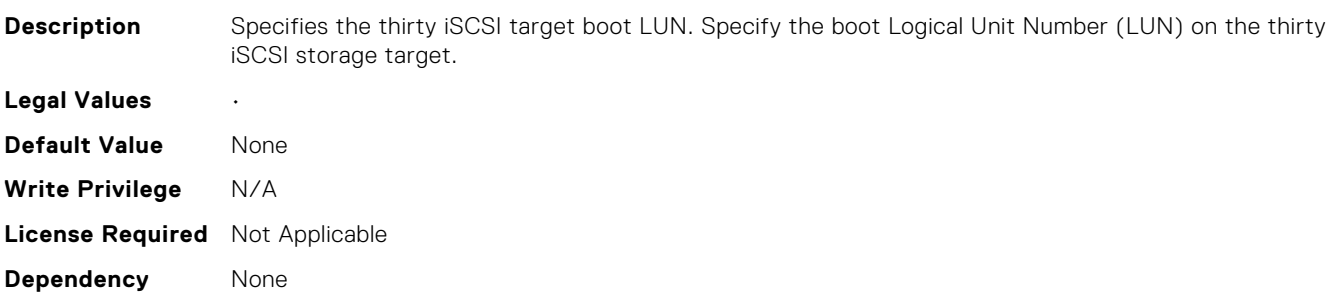

#### NIC.IscsiThirtyTgtParams.ThirtyTgtChapId (Read Only)

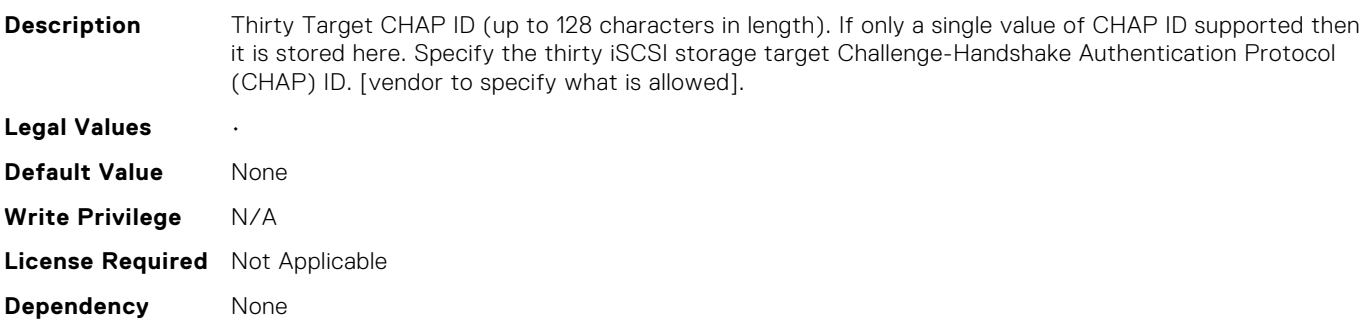

#### NIC.IscsiThirtyTgtParams.ThirtyTgtChapPwd (Read Only)

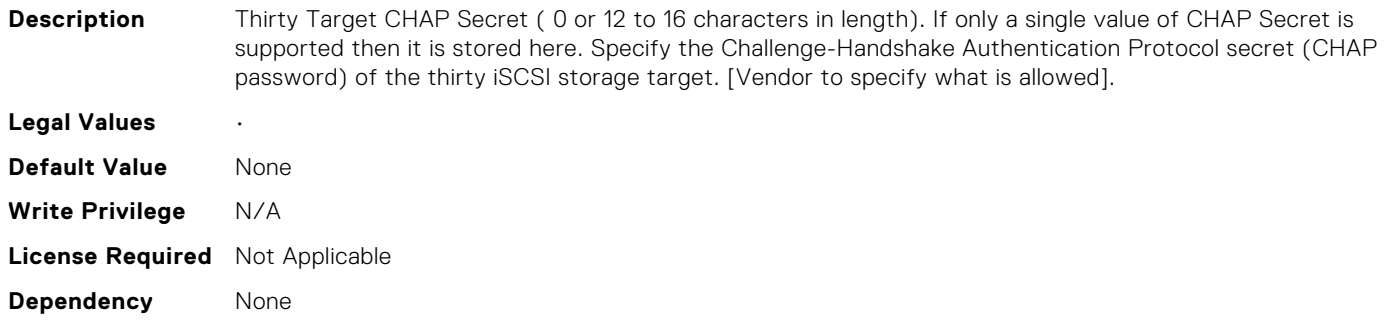

#### NIC.IscsiThirtyTgtParams.ThirtyTgtIpAddress (Read Only)

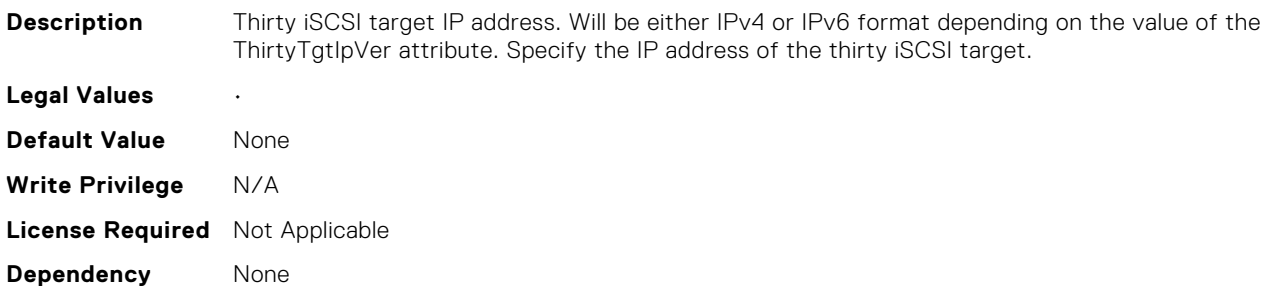

#### NIC.IscsiThirtyTgtParams.ThirtyTgtIpVer (Read Only)

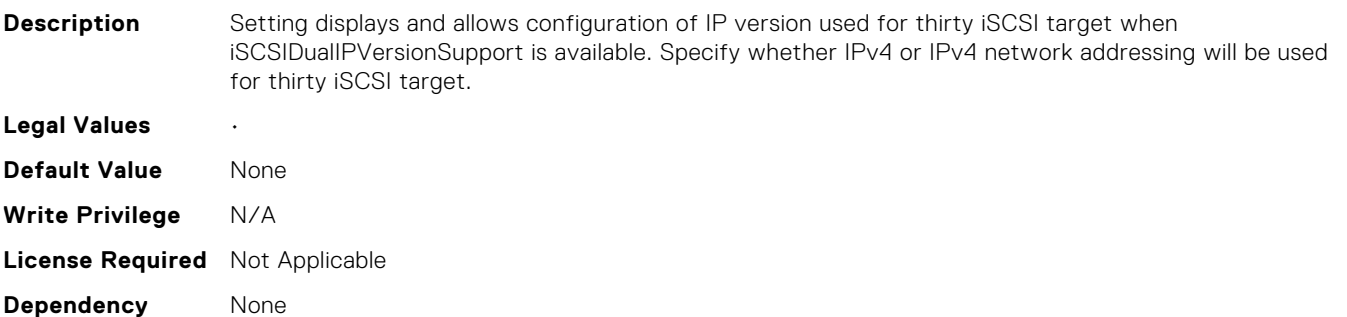

#### NIC.IscsiThirtyTgtParams.ThirtyTgtIscsiName (Read Only)

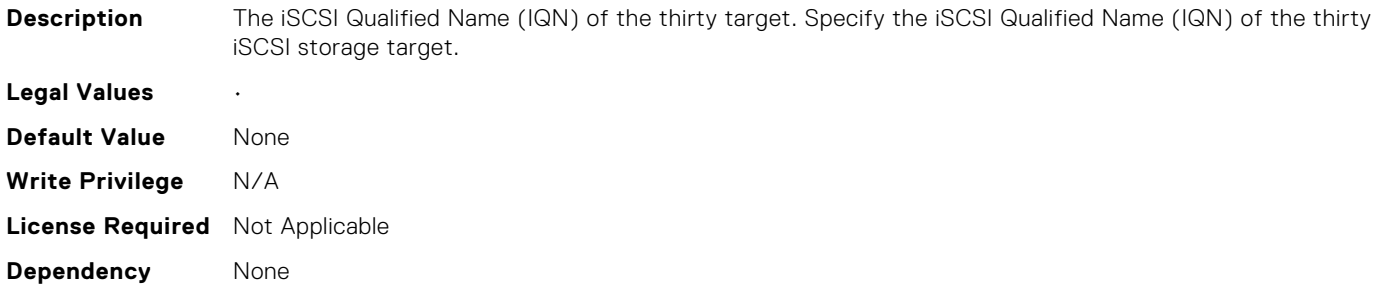

#### NIC.IscsiThirtyTgtParams.ThirtyTgtTcpPort (Read Only)

**Description** TCP Port number of the thirty iSCSI target. Specify the TCP Port number of the thirty iSCSI target. **Legal Values** • **Default Value** None **Write Privilege** N/A **License Required** Not Applicable **Dependency** None

## NIC.IscsiTwelfthTgtParams.ConnectTwelfthTgt (Read Only)

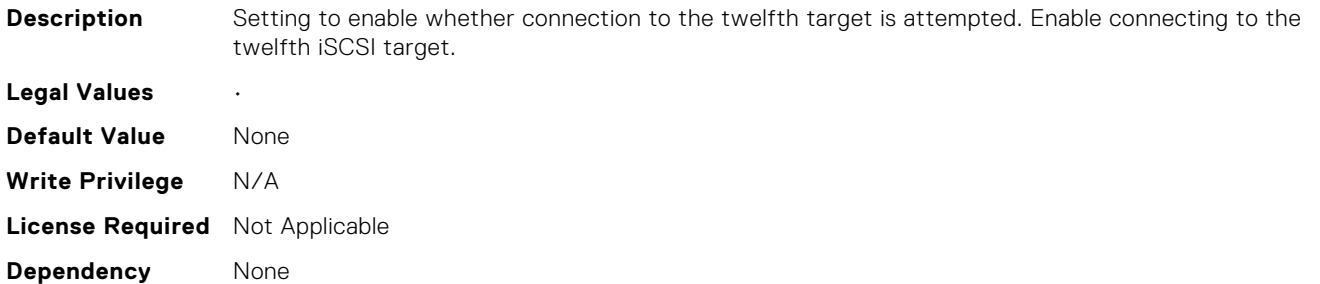

#### NIC.IscsiTwelfthTgtParams.TwelfthTgtBootLun (Read Only)

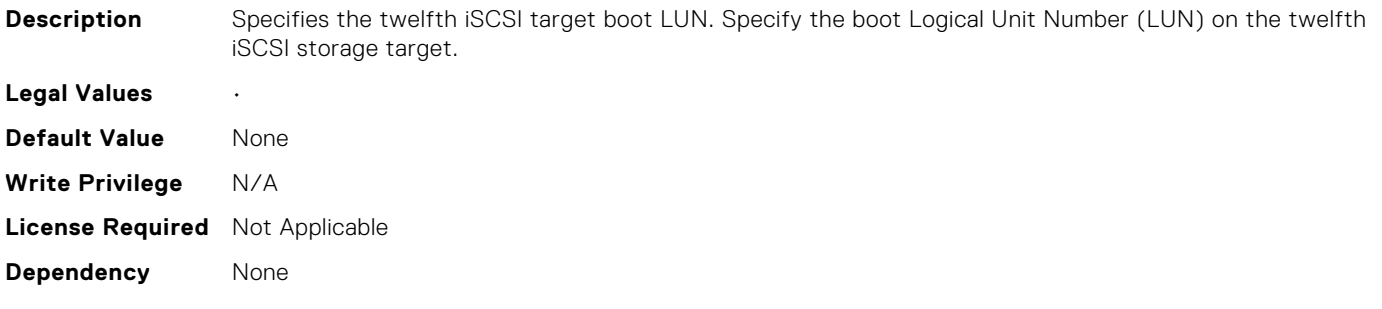

#### NIC.IscsiTwelfthTgtParams.TwelfthTgtChapId (Read Only)

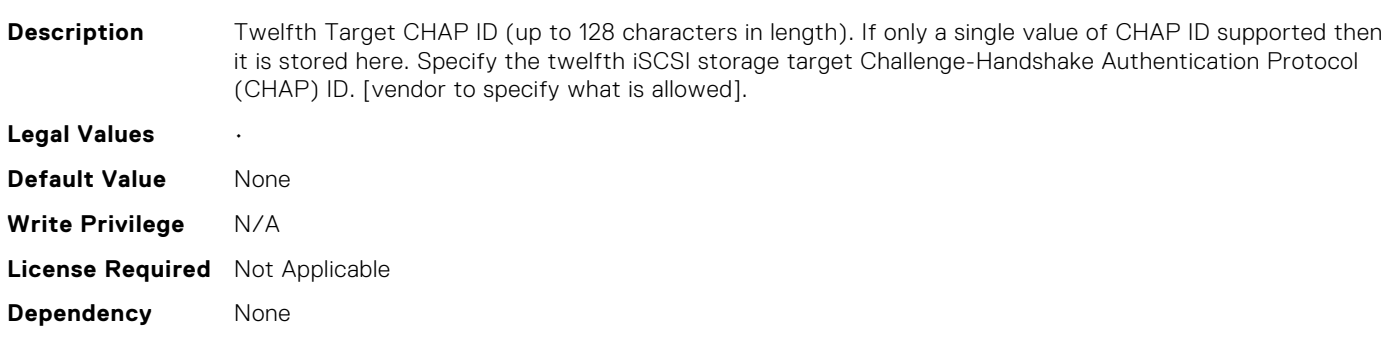

## NIC.IscsiTwelfthTgtParams.TwelfthTgtChapPwd (Read Only)

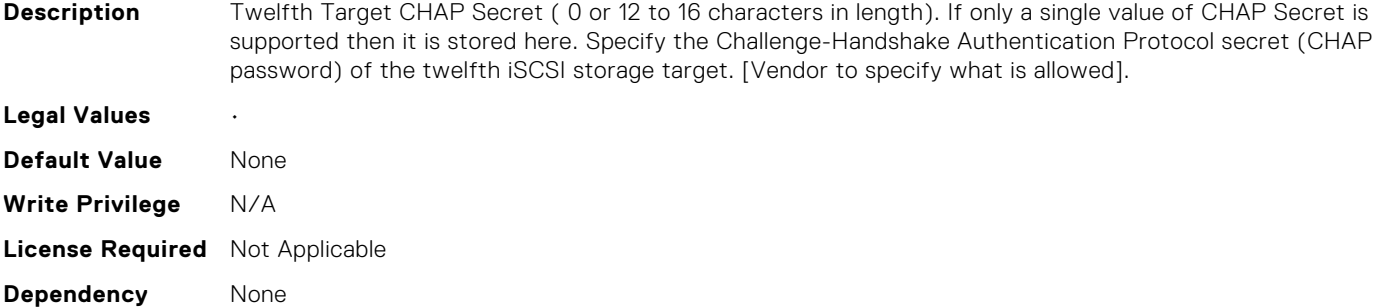

## NIC.IscsiTwelfthTgtParams.TwelfthTgtIpAddress (Read Only)

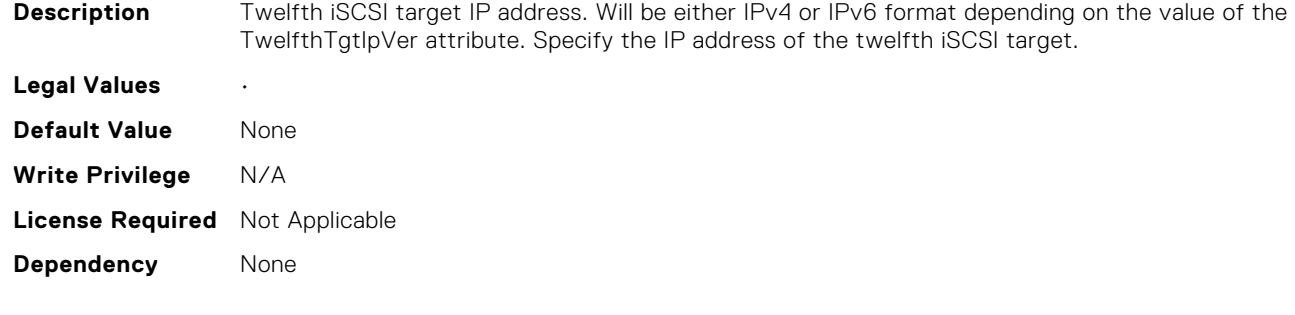

#### NIC.IscsiTwelfthTgtParams.TwelfthTgtIpVer (Read Only)

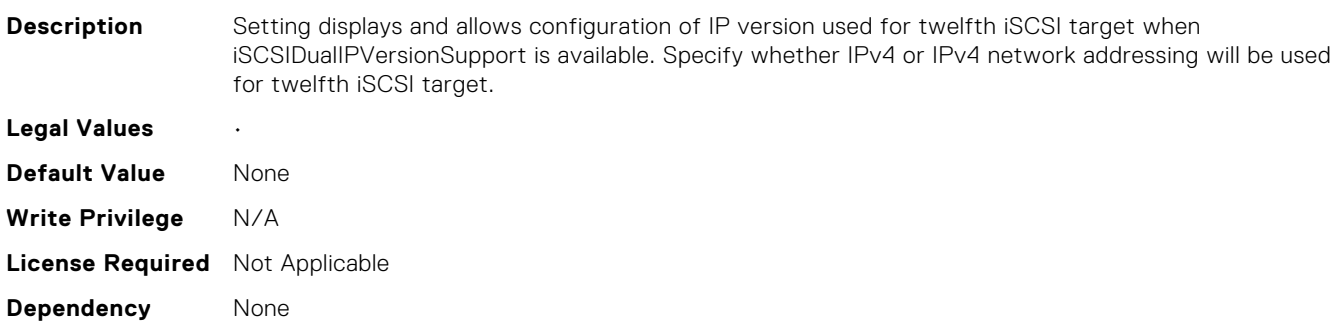

#### NIC.IscsiTwelfthTgtParams.TwelfthTgtIscsiName (Read Only)

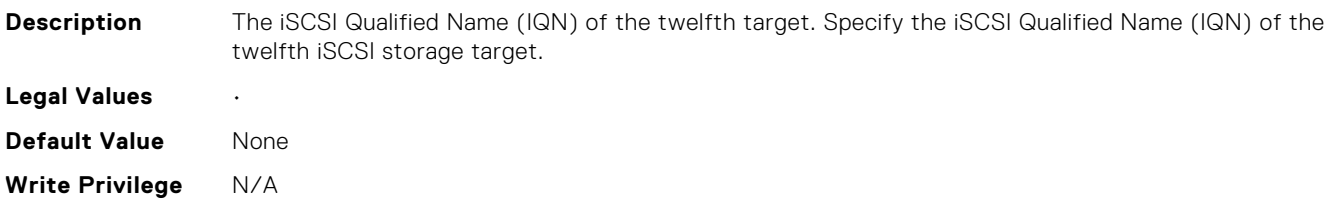

## NIC.IscsiTwelfthTgtParams.TwelfthTgtTcpPort (Read Only)

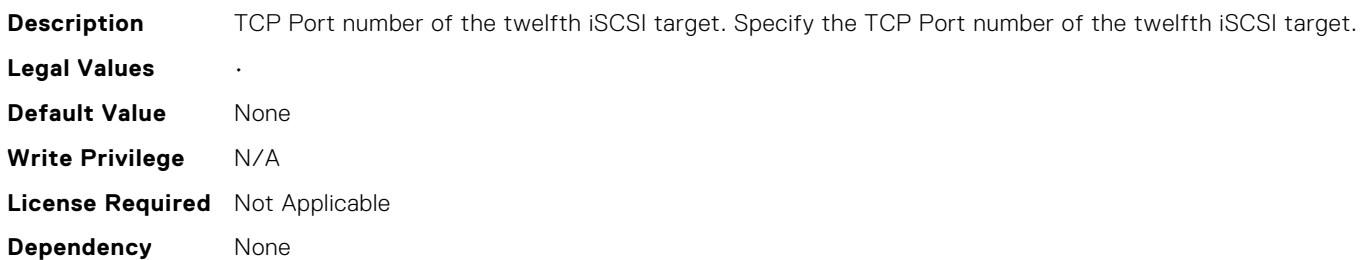

#### NIC.IscsiTwentiethTgtParams.ConnectTwentiethTgt (Read Only)

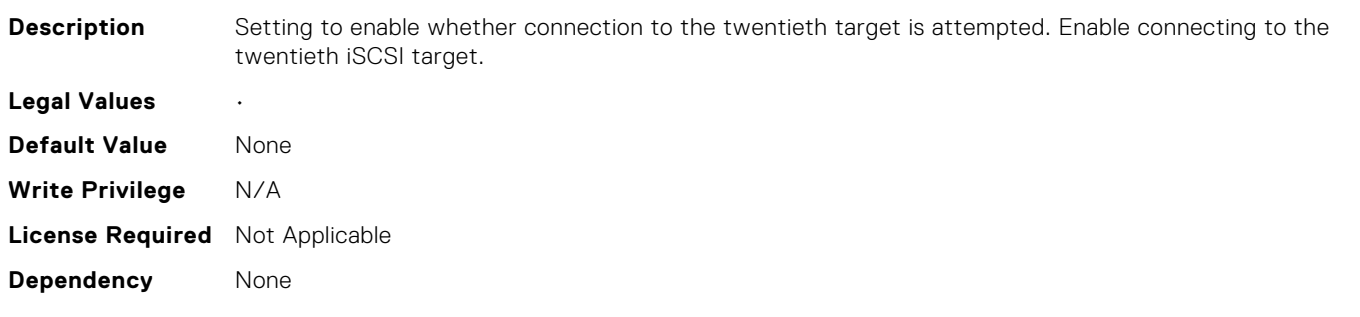

## NIC.IscsiTwentiethTgtParams.TwentiethTgtBootLun (Read Only)

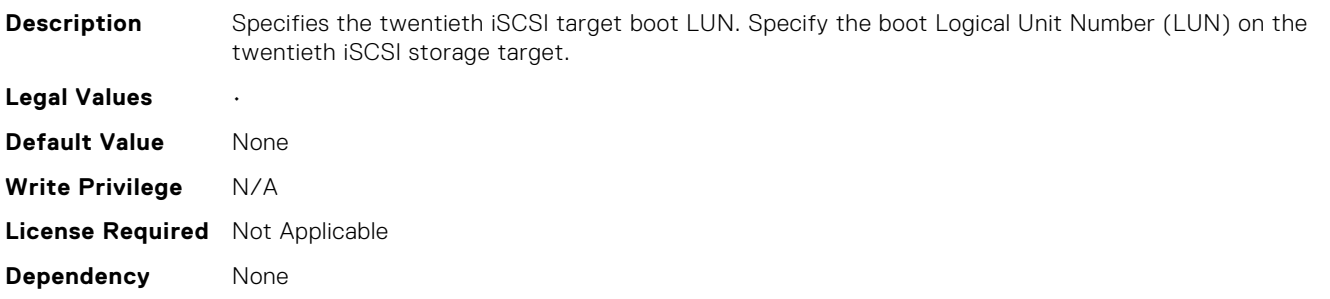

## NIC.IscsiTwentiethTgtParams.TwentiethTgtChapId (Read Only)

**Description** Twentieth Target CHAP ID (up to 128 characters in length). If only a single value of CHAP ID supported then it is stored here. Specify the twentieth iSCSI storage target Challenge-Handshake Authentication Protocol (CHAP) ID. [vendor to specify what is allowed]. **Legal Values** •

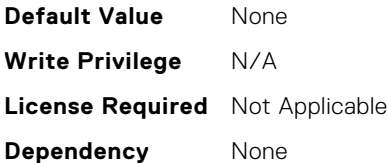

## NIC.IscsiTwentiethTgtParams.TwentiethTgtChapPwd (Read Only)

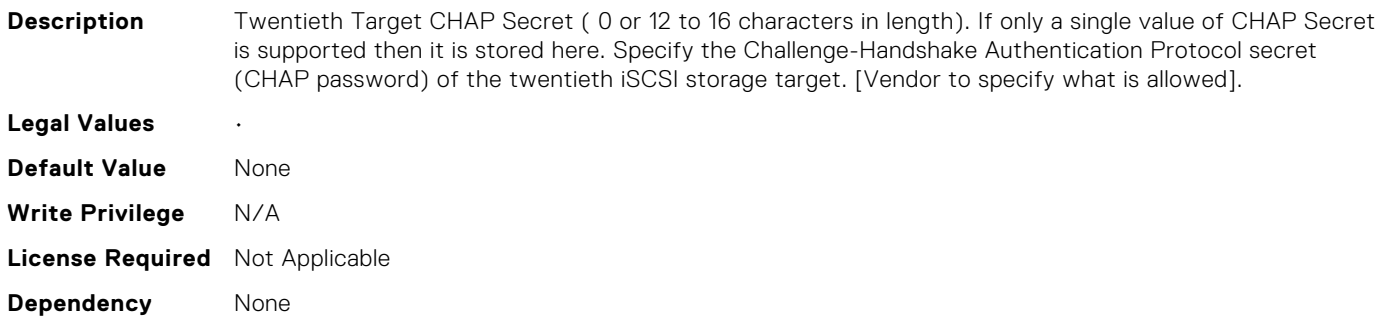

## NIC.IscsiTwentiethTgtParams.TwentiethTgtIpAddress (Read Only)

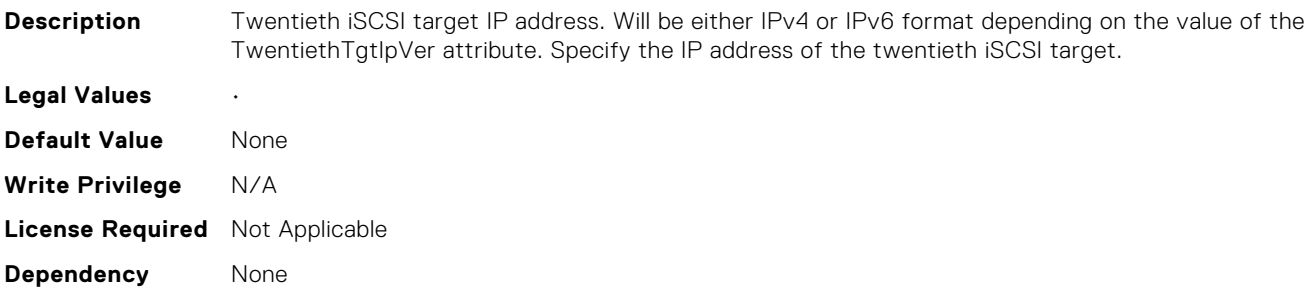

## NIC.IscsiTwentiethTgtParams.TwentiethTgtIpVer (Read Only)

**Description** Setting displays and allows configuration of IP version used for twentieth iSCSI target when iSCSIDualIPVersionSupport is available. Specify whether IPv4 or IPv4 network addressing will be used for twentieth iSCSI target. **Legal Values** • **Default Value** None **Write Privilege** N/A **License Required** Not Applicable **Dependency** None

## NIC.IscsiTwentiethTgtParams.TwentiethTgtIscsiName (Read Only)

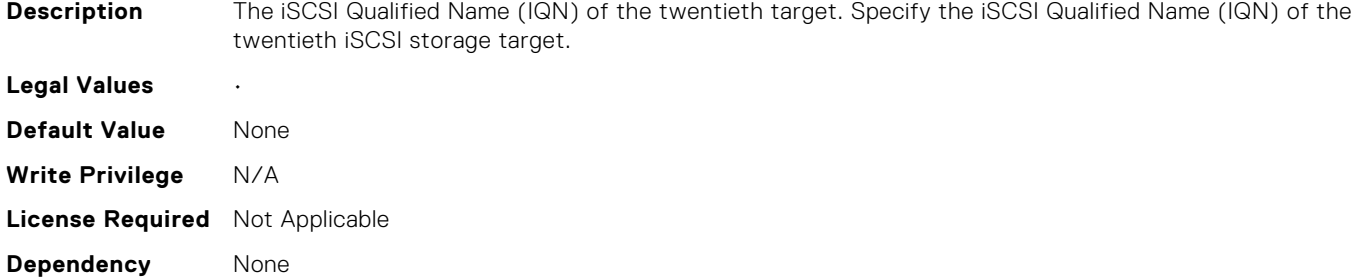

#### NIC.IscsiTwentiethTgtParams.TwentiethTgtTcpPort (Read Only)

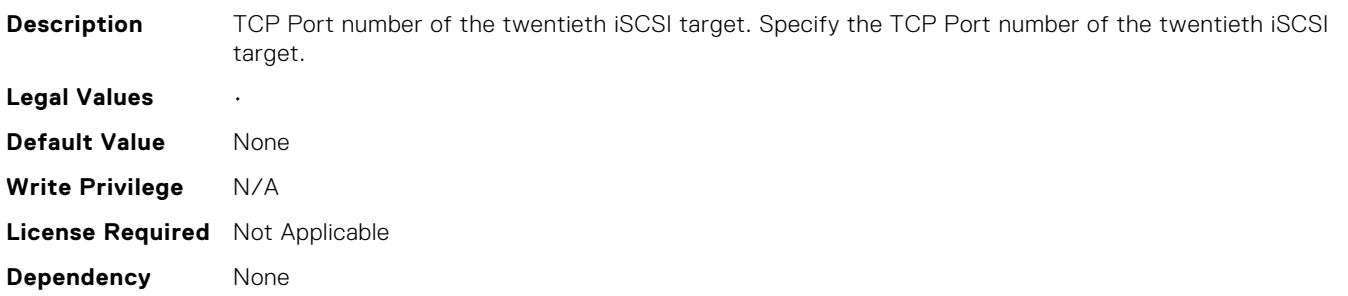

#### NIC.IscsiTwentyEighthTgtParams.ConnectTwentyEighthTg t (Read Only)

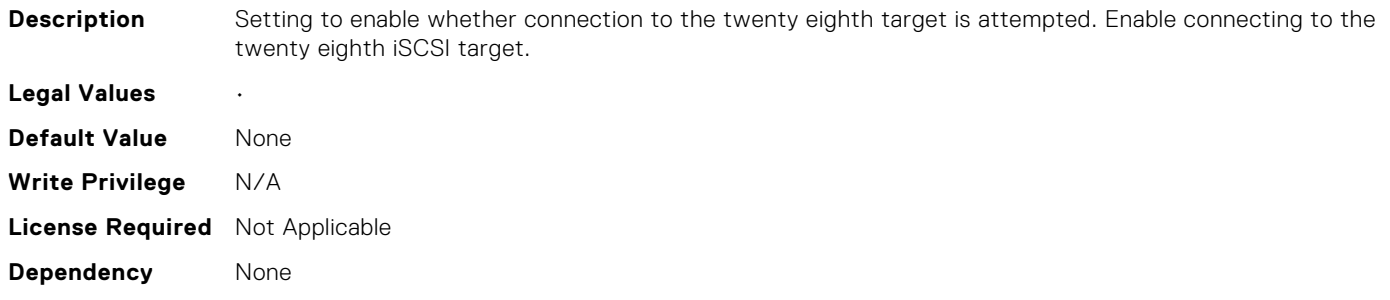

## NIC.IscsiTwentyEighthTgtParams.TwentyEighthTgtBootLun (Read Only)

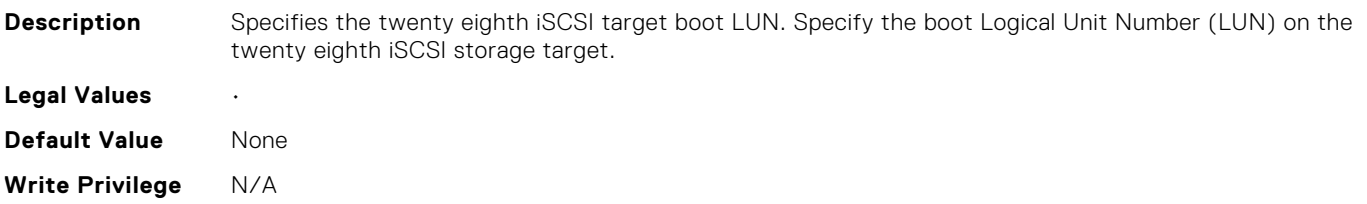

## NIC.IscsiTwentyEighthTgtParams.TwentyEighthTgtChapId (Read Only)

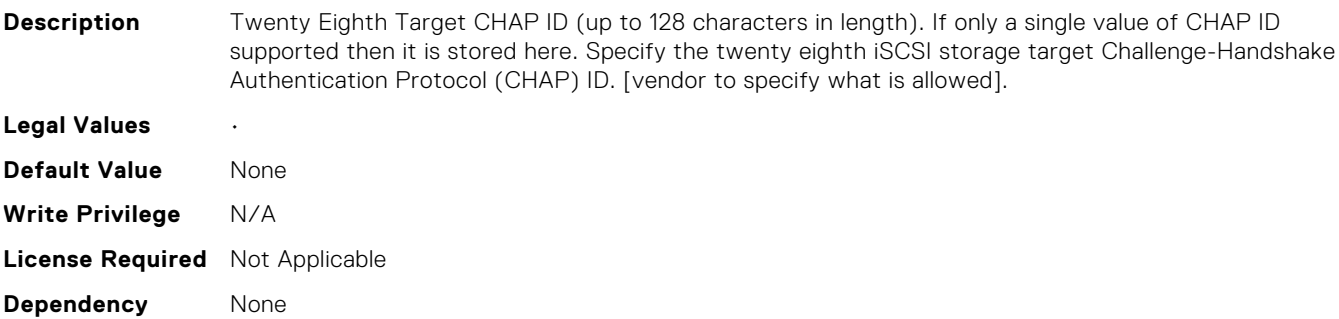

# NIC.IscsiTwentyEighthTgtParams.TwentyEighthTgtChapPw d (Read Only)

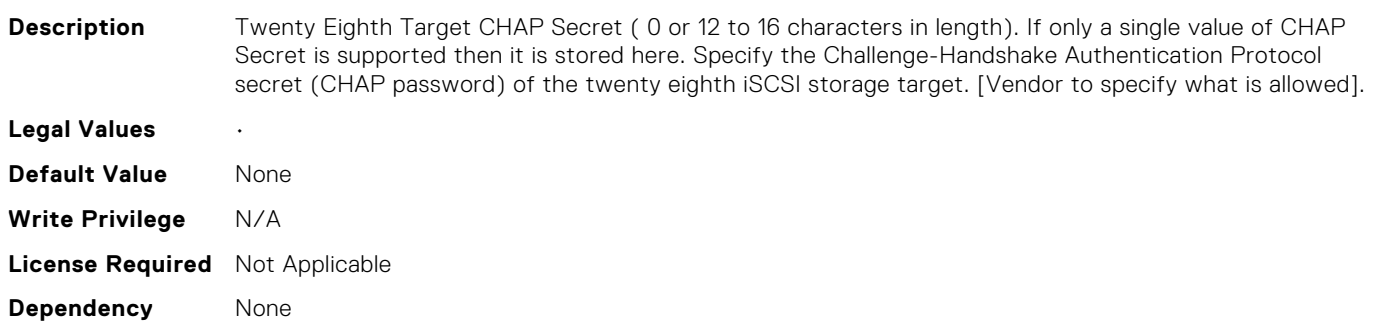

#### NIC.IscsiTwentyEighthTgtParams.TwentyEighthTgtIpAddre ss (Read Only)

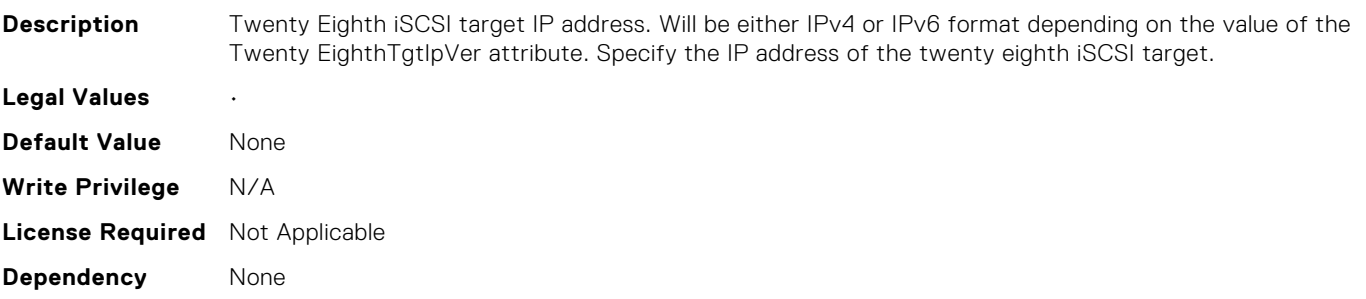

## NIC.IscsiTwentyEighthTgtParams.TwentyEighthTgtIpVer (Read Only)

**Description** Setting displays and allows configuration of IP version used for twenty eighth iSCSI target when iSCSIDualIPVersionSupport is available. Specify whether IPv4 or IPv4 network addressing will be used for twenty eighth iSCSI target.

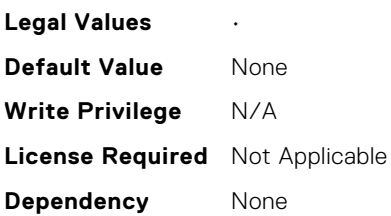

#### NIC.IscsiTwentyEighthTgtParams.TwentyEighthTgtIscsiNa me (Read Only)

**Description** The iSCSI Qualified Name (IQN) of the twenty eighth target. Specify the iSCSI Qualified Name (IQN) of the twenty eighth iSCSI storage target.

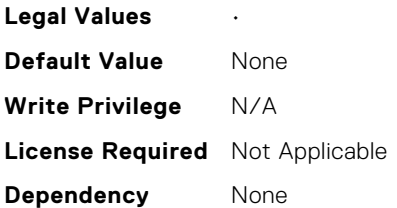

#### NIC.IscsiTwentyEighthTgtParams.TwentyEighthTgtTcpPort (Read Only)

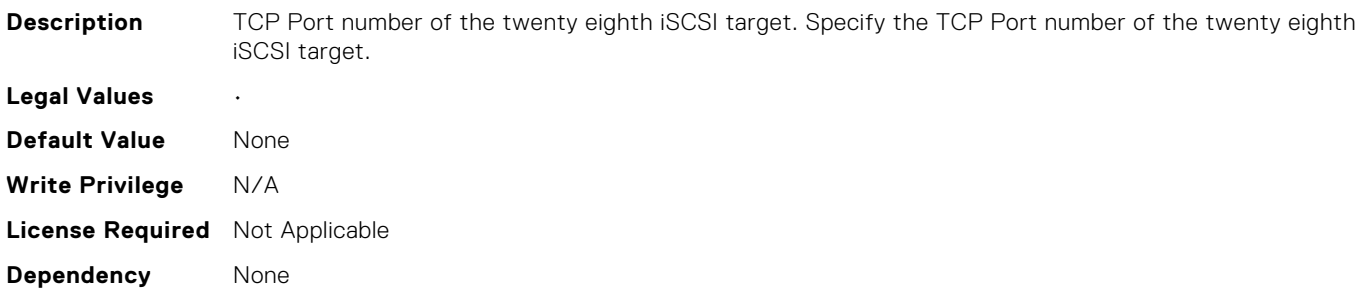

#### NIC.IscsiTwentyFifthTgtParams.ConnectTwentyFifthTgt (Read Only)

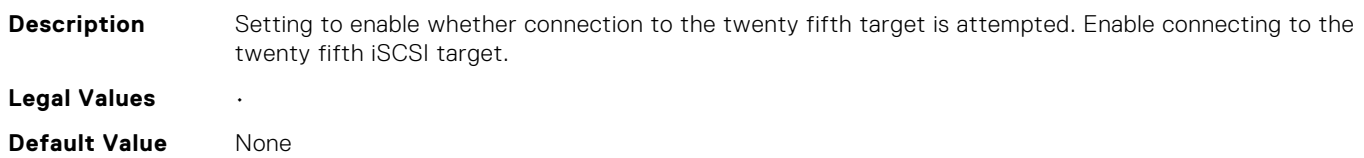

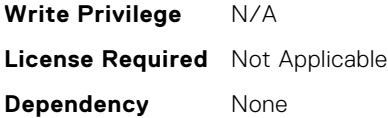

## NIC.IscsiTwentyFifthTgtParams.TwentyFifthTgtBootLun (Read Only)

the boot Logical Unit Number (LUN) on the

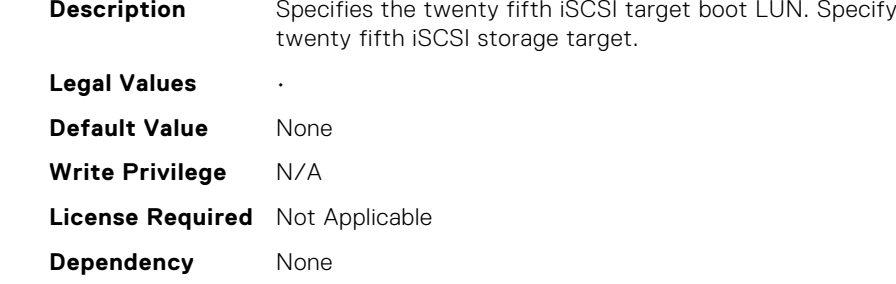

## NIC.IscsiTwentyFifthTgtParams.TwentyFifthTgtChapId (Read Only)

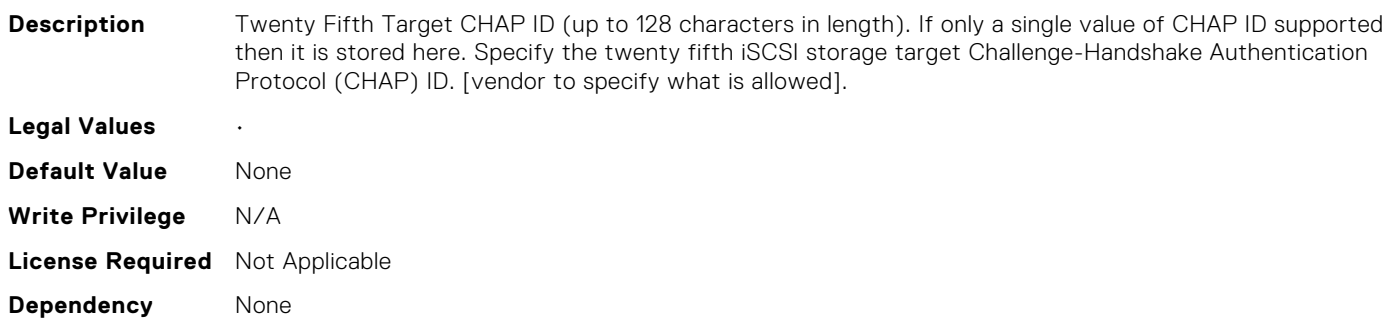

#### NIC.IscsiTwentyFifthTgtParams.TwentyFifthTgtChapPwd (Read Only)

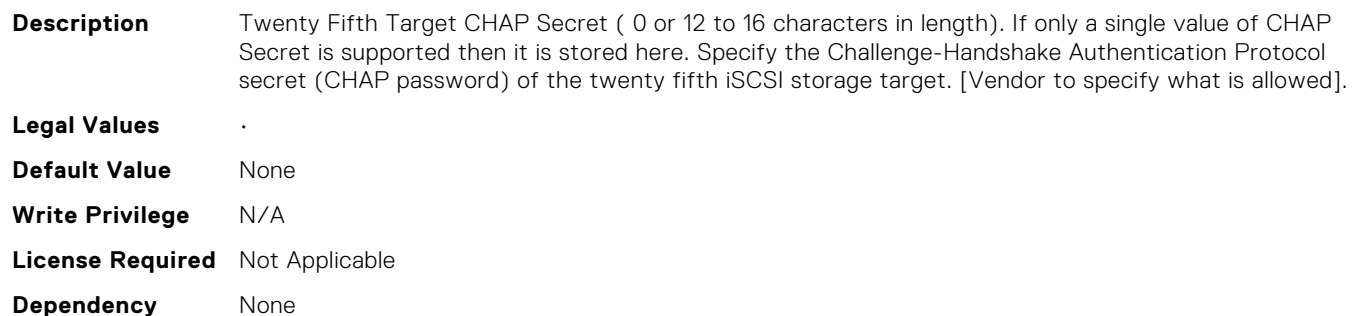

## NIC.IscsiTwentyFifthTgtParams.TwentyFifthTgtIpAddress (Read Only)

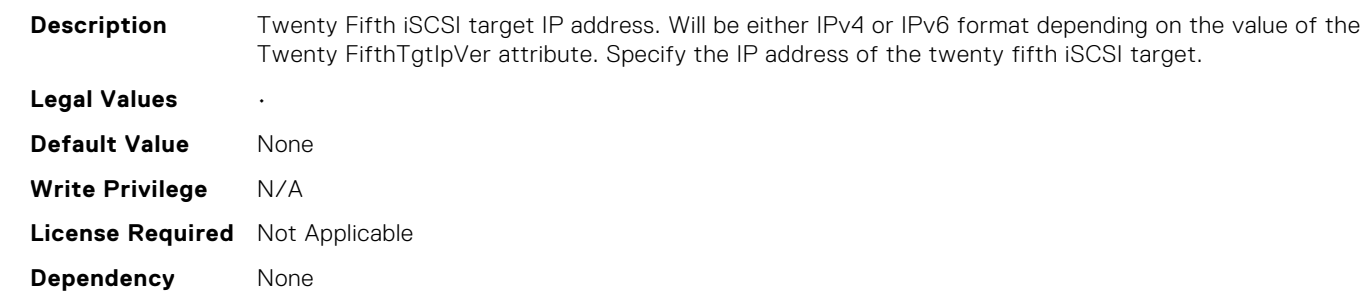

## NIC.IscsiTwentyFifthTgtParams.TwentyFifthTgtIpVer (Read Only)

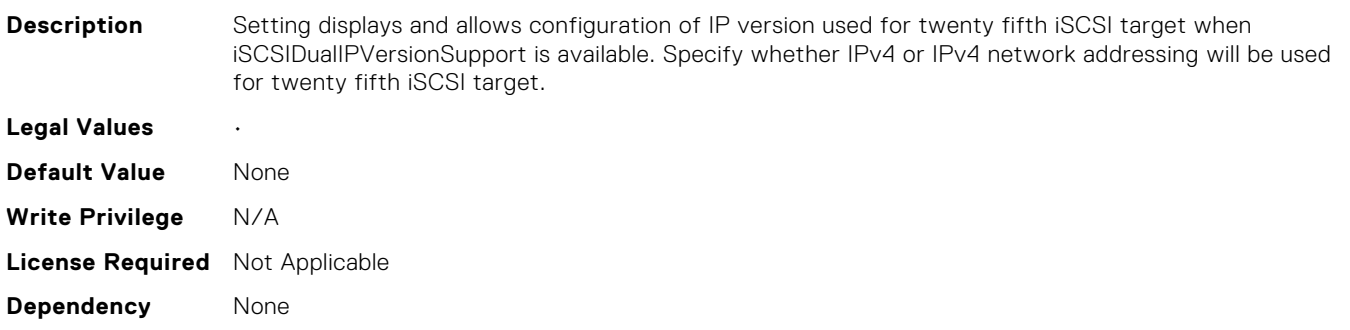

#### NIC.IscsiTwentyFifthTgtParams.TwentyFifthTgtIscsiName (Read Only)

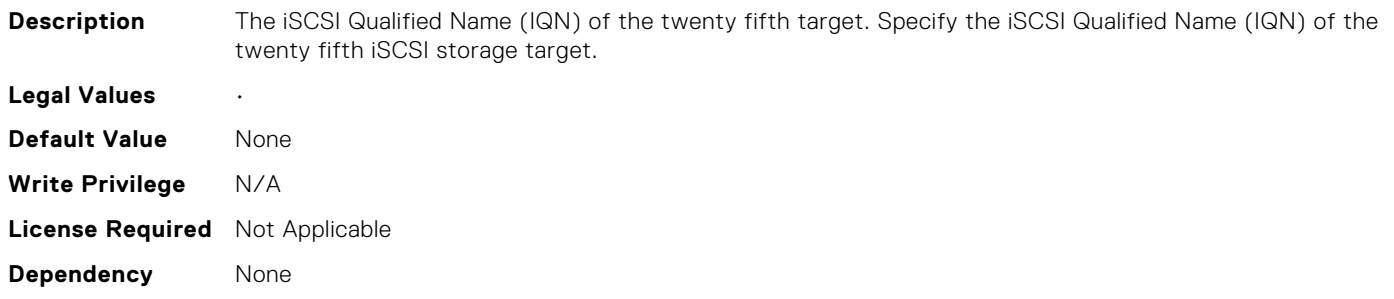

#### NIC.IscsiTwentyFifthTgtParams.TwentyFifthTgtTcpPort (Read Only)

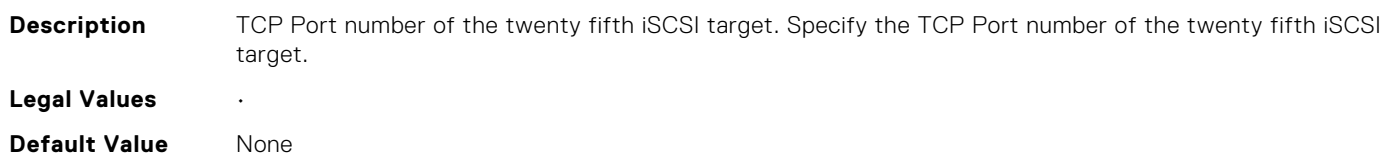

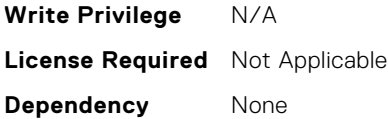

## NIC.IscsiTwentyFirstTgtParams.ConnectTwentyFirstTgt (Read Only)

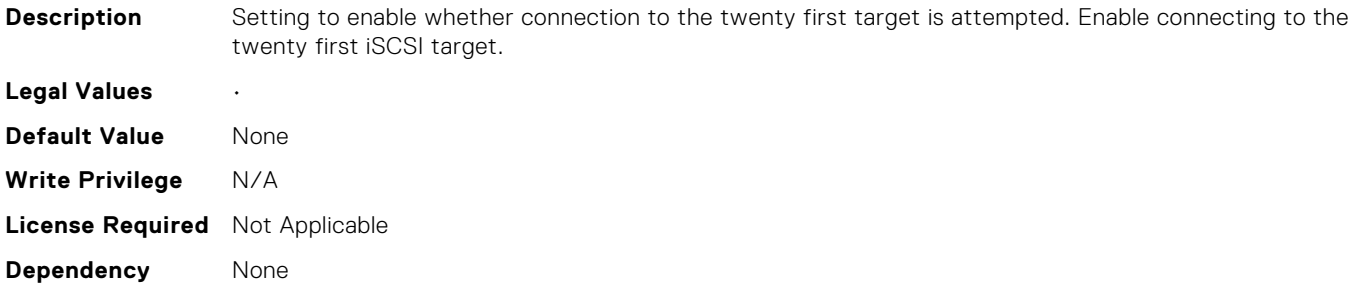

## NIC.IscsiTwentyFirstTgtParams.TwentyFirstTgtBootLun (Read Only)

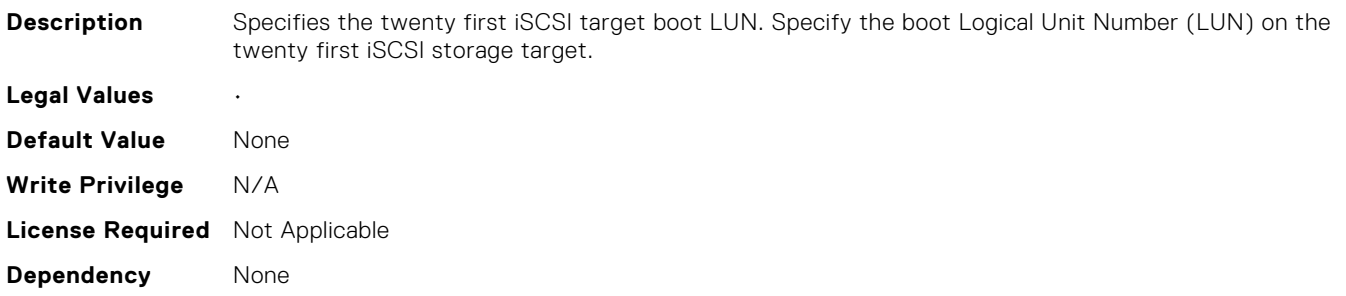

## NIC.IscsiTwentyFirstTgtParams.TwentyFirstTgtChapId (Read Only)

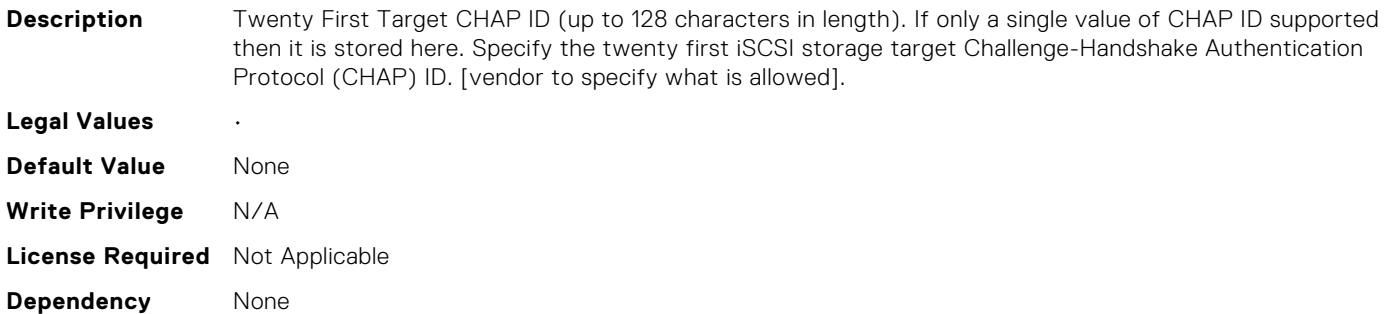

## NIC.IscsiTwentyFirstTgtParams.TwentyFirstTgtChapPwd (Read Only)

password) of the twenty first iSCSI storage target. [Vendor to specify what is allowed].

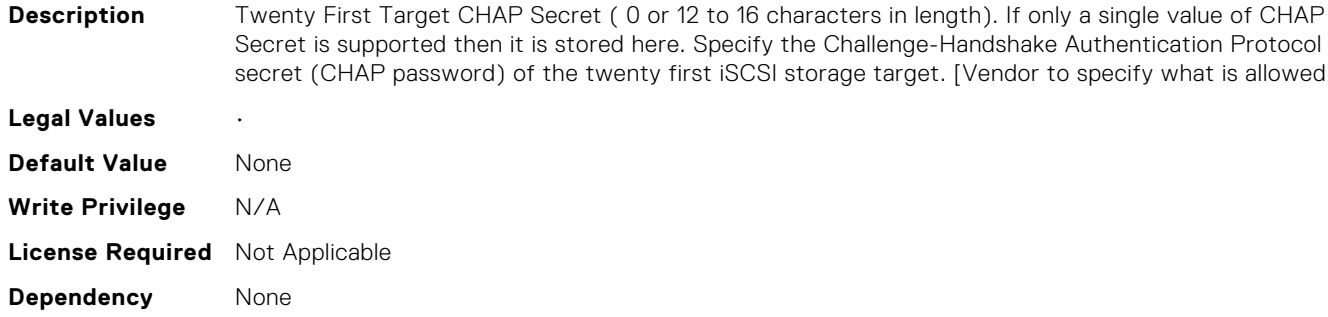

## NIC.IscsiTwentyFirstTgtParams.TwentyFirstTgtIpAddress (Read Only)

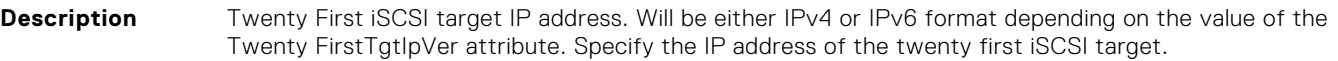

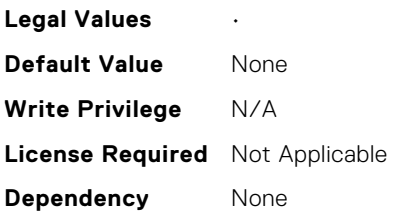

#### NIC.IscsiTwentyFirstTgtParams.TwentyFirstTgtIpVer (Read Only)

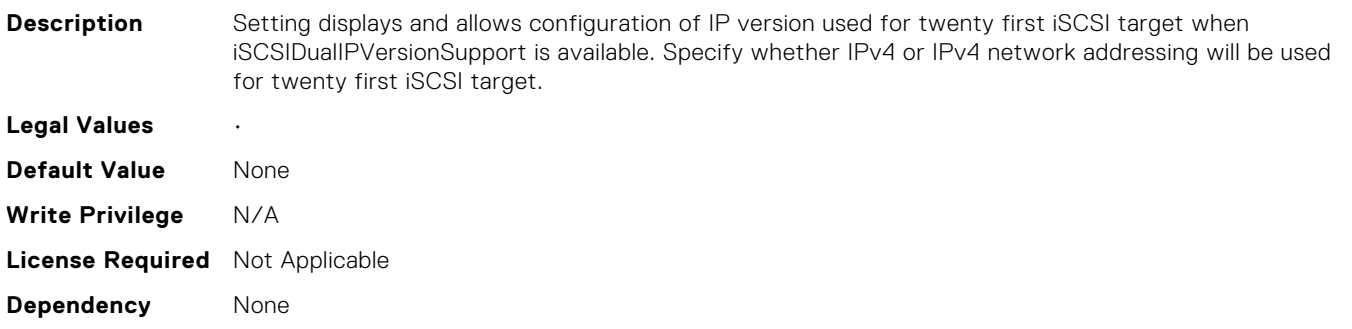

## NIC.IscsiTwentyFirstTgtParams.TwentyFirstTgtIscsiName (Read Only)

**Description** The iSCSI Qualified Name (IQN) of the twenty first target. Specify the iSCSI Qualified Name (IQN) of the twenty first iSCSI storage target.

**Legal Values** •

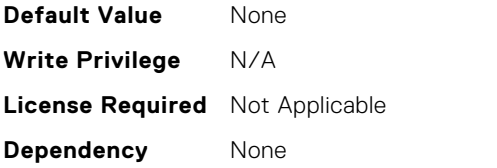

## NIC.IscsiTwentyFirstTgtParams.TwentyFirstTgtTcpPort (Read Only)

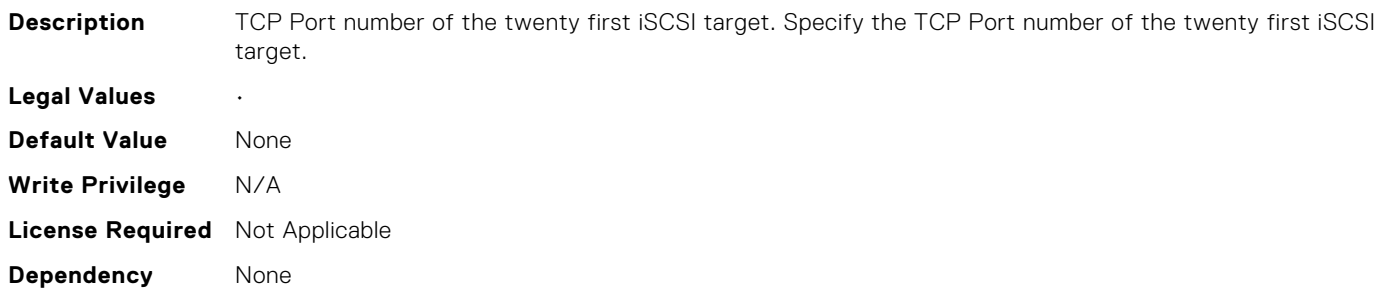

## NIC.IscsiTwentyFourthTgtParams.ConnectTwentyFourthTg t (Read Only)

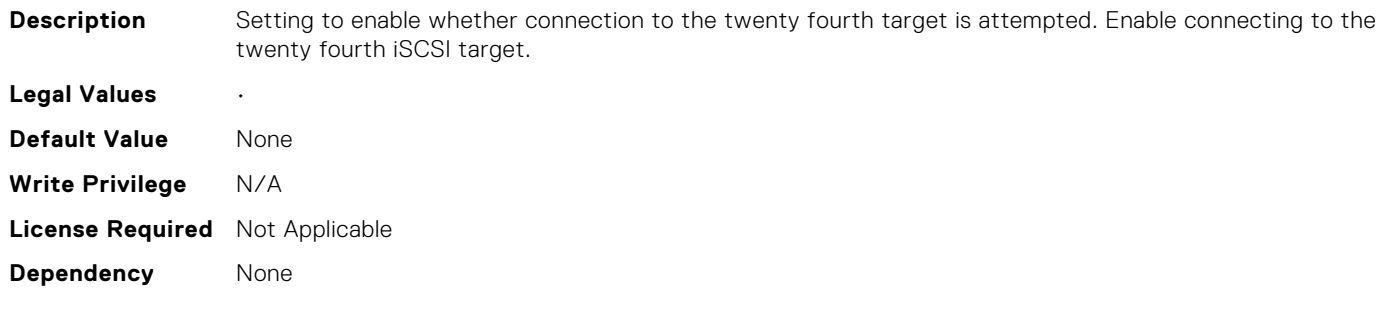

#### NIC.IscsiTwentyFourthTgtParams.TwentyFourthTgtBootLu n (Read Only)

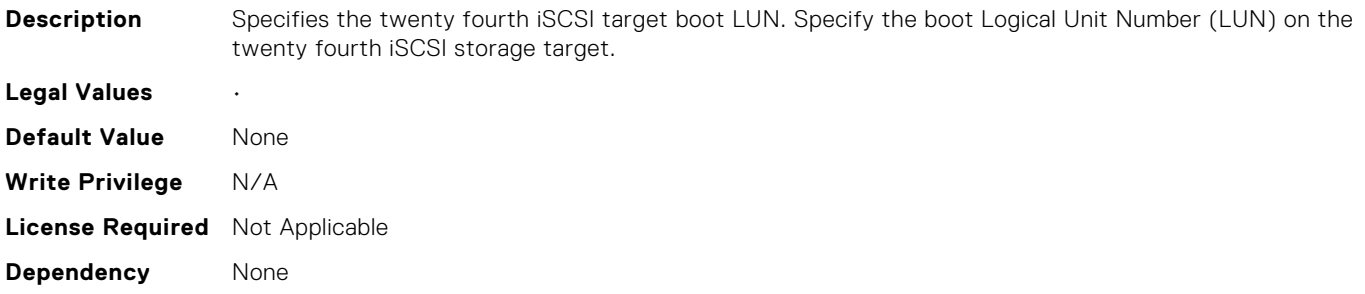

## NIC.IscsiTwentyFourthTgtParams.TwentyFourthTgtChapId (Read Only)

**Description** Twenty Fourth Target CHAP ID (up to 128 characters in length). If only a single value of CHAP ID supported then it is stored here. Specify the twenty fourth iSCSI storage target Challenge-Handshake Authentication Protocol (CHAP) ID. [vendor to specify what is allowed].

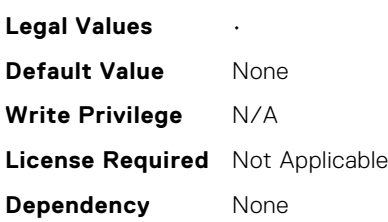

## NIC.IscsiTwentyFourthTgtParams.TwentyFourthTgtChapP wd (Read Only)

**Description** Twenty Fourth Target CHAP Secret ( 0 or 12 to 16 characters in length). If only a single value of CHAP

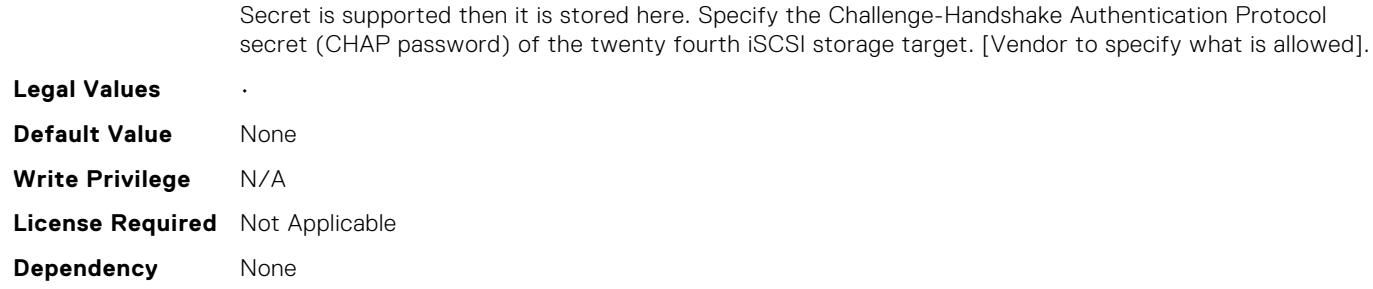

## NIC.IscsiTwentyFourthTgtParams.TwentyFourthTgtIpAddre ss (Read Only)

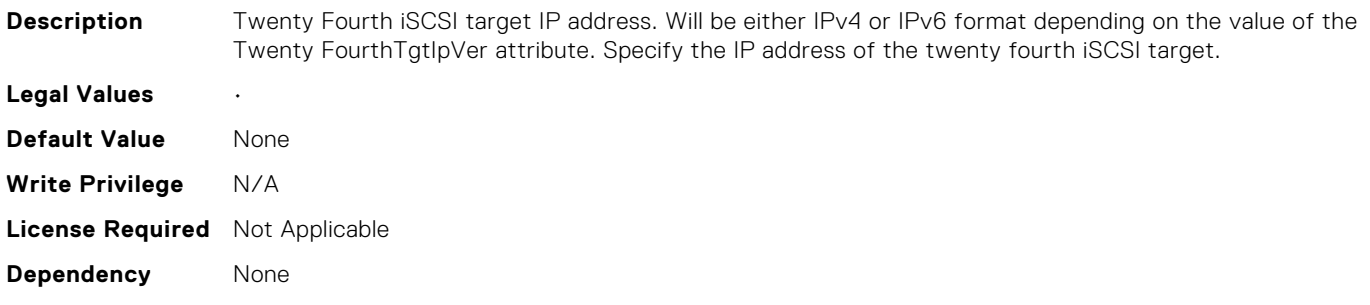

#### NIC.IscsiTwentyFourthTgtParams.TwentyFourthTgtIpVer (Read Only)

**Description** Setting displays and allows configuration of IP version used for twenty fourth iSCSI target when iSCSIDualIPVersionSupport is available. Specify whether IPv4 or IPv4 network addressing will be used for twenty fourth iSCSI target.

**Legal Values** •

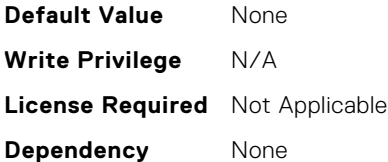

## NIC.IscsiTwentyFourthTgtParams.TwentyFourthTgtIscsiNa me (Read Only)

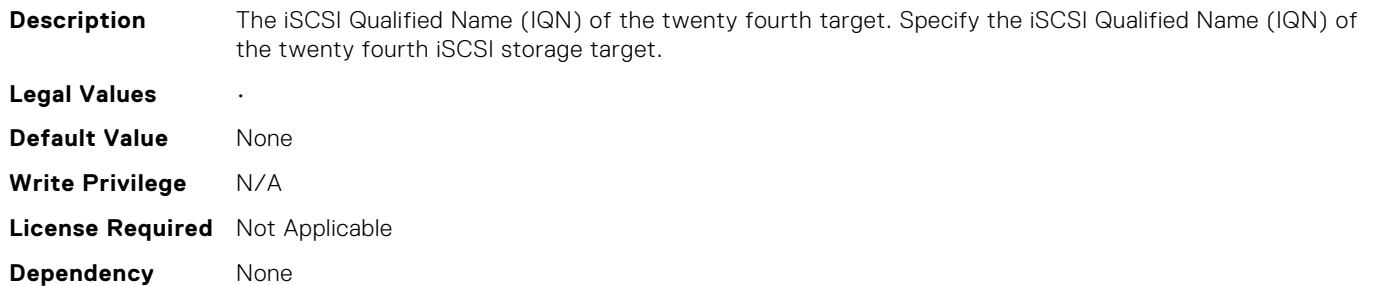

## NIC.IscsiTwentyFourthTgtParams.TwentyFourthTgtTcpPor t (Read Only)

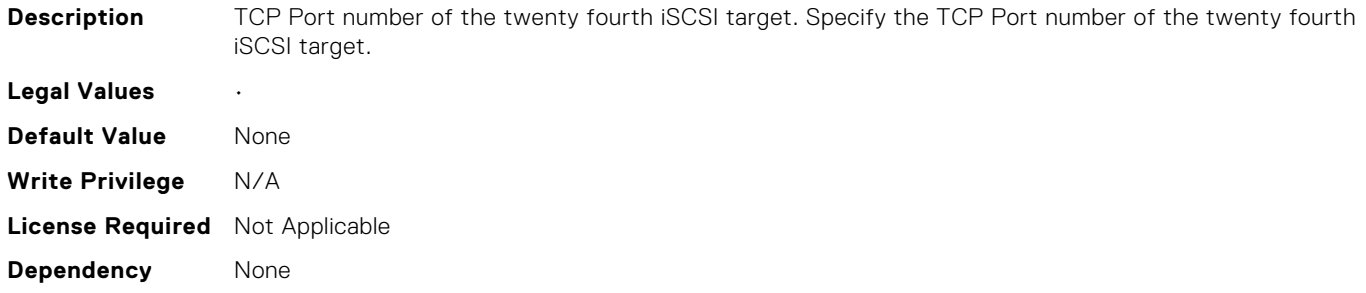

#### NIC.IscsiTwentyNinthTgtParams.ConnectTwentyNinthTgt (Read Only)

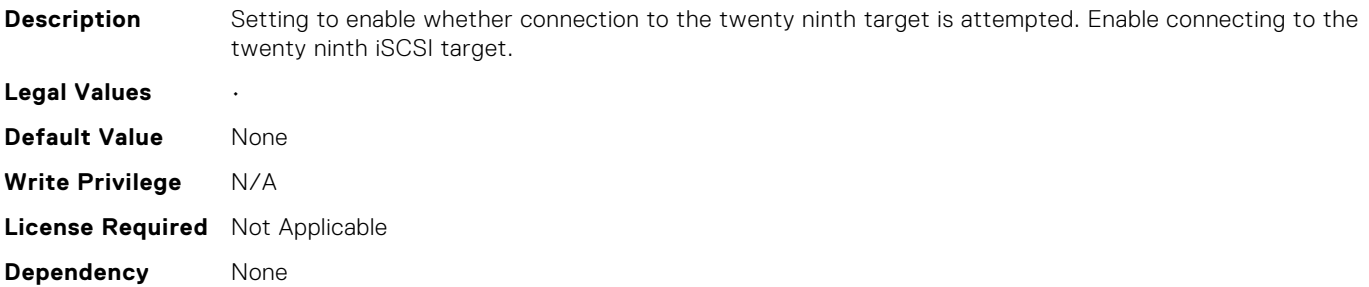

## NIC.IscsiTwentyNinthTgtParams.TwentyNinthTgtBootLun (Read Only)

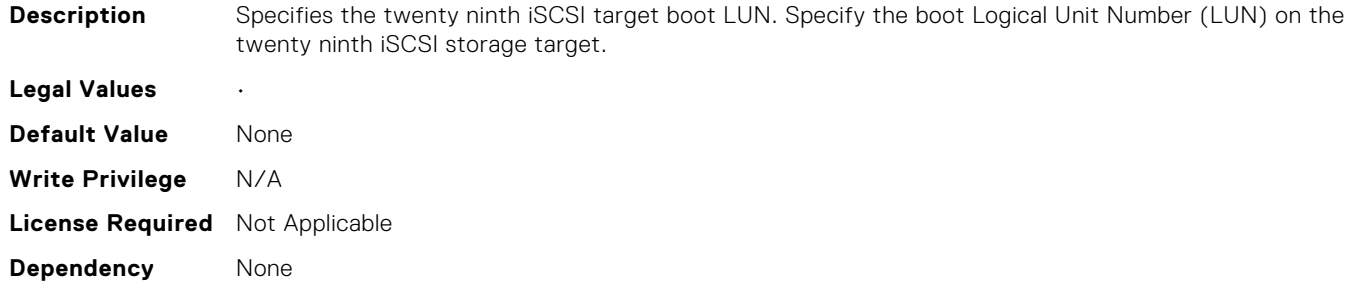

## NIC.IscsiTwentyNinthTgtParams.TwentyNinthTgtChapId (Read Only)

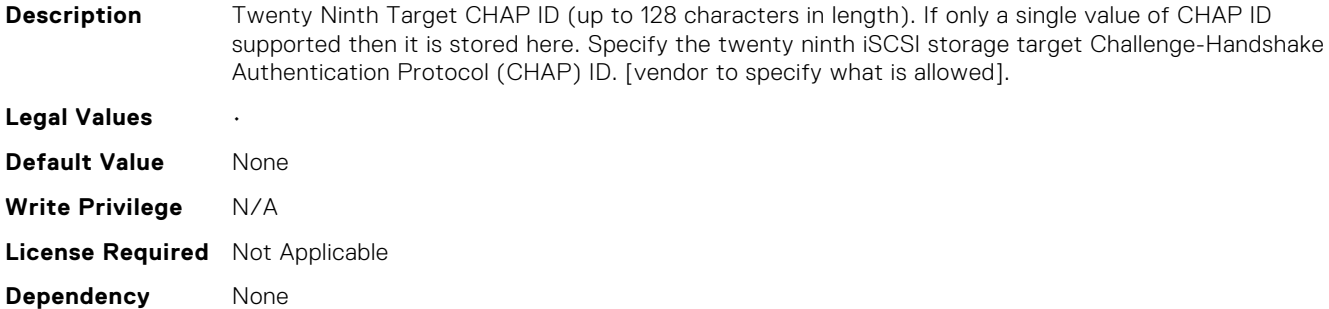

## NIC.IscsiTwentyNinthTgtParams.TwentyNinthTgtChapPwd (Read Only)

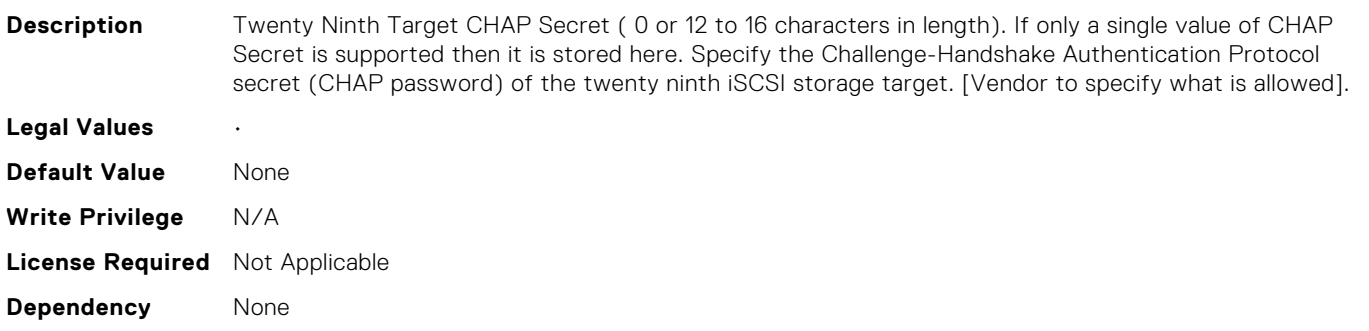

#### NIC.IscsiTwentyNinthTgtParams.TwentyNinthTgtIpAddress (Read Only)

**Description** Twenty Ninth iSCSI target IP address. Will be either IPv4 or IPv6 format depending on the value of the Twenty NinthTgtIpVer attribute. Specify the IP address of the twenty ninth iSCSI target.

**Legal Values** •

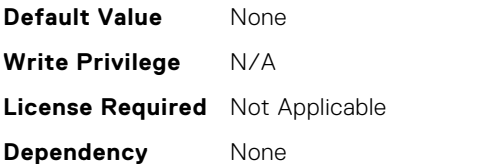

## NIC.IscsiTwentyNinthTgtParams.TwentyNinthTgtIpVer (Read Only)

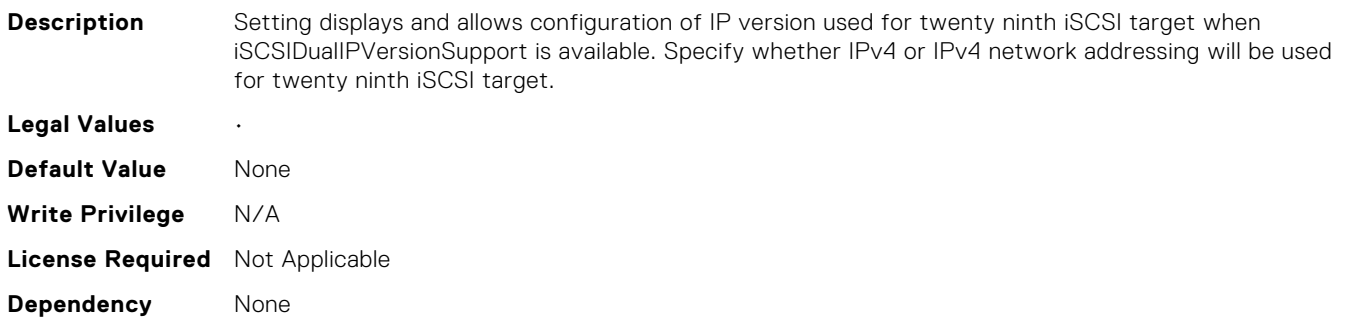

## NIC.IscsiTwentyNinthTgtParams.TwentyNinthTgtIscsiName (Read Only)

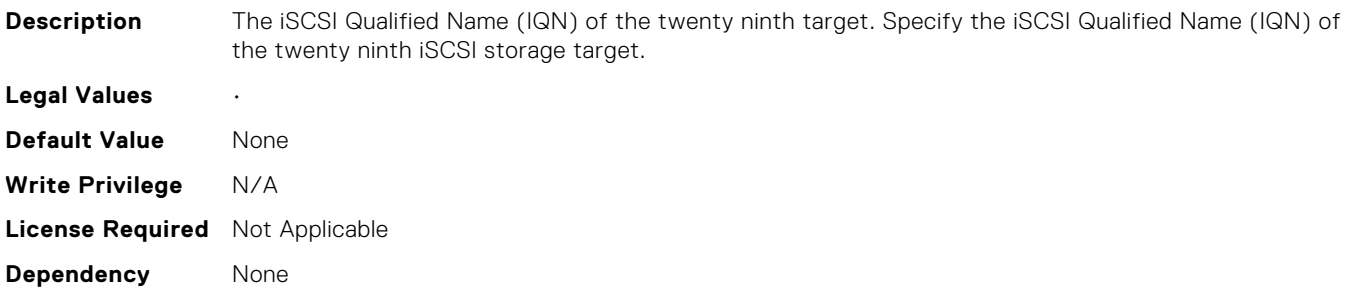

## NIC.IscsiTwentyNinthTgtParams.TwentyNinthTgtTcpPort (Read Only)

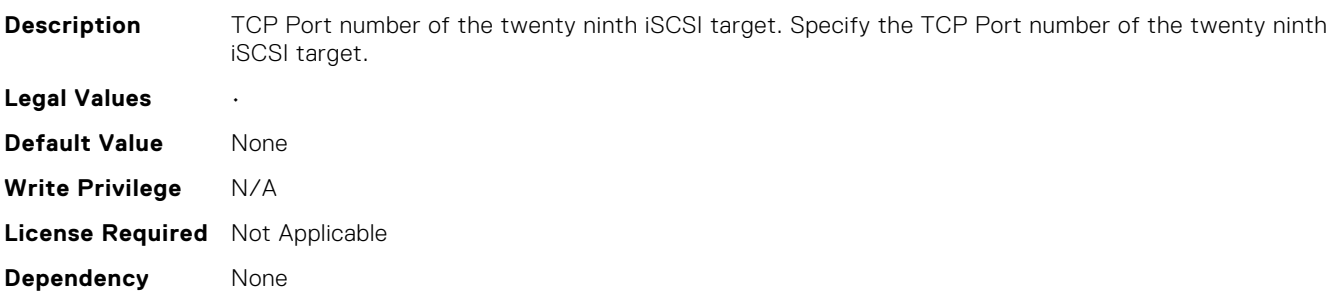

## NIC.IscsiTwentySecondTgtParams.ConnectTwentySecond Tgt (Read Only)

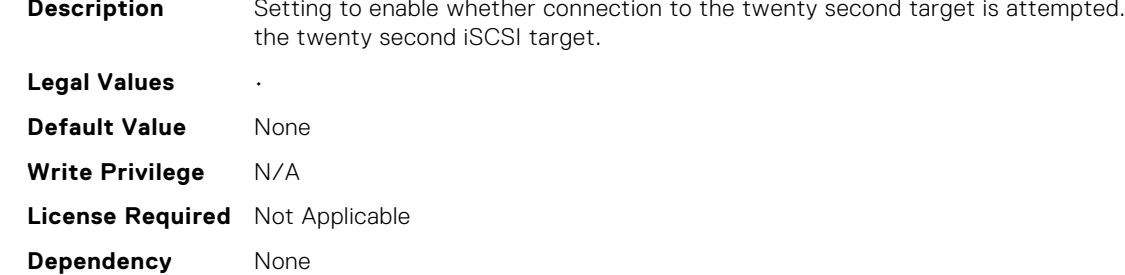

#### NIC.IscsiTwentySecondTgtParams.TwentySecondTgtBootL un (Read Only)

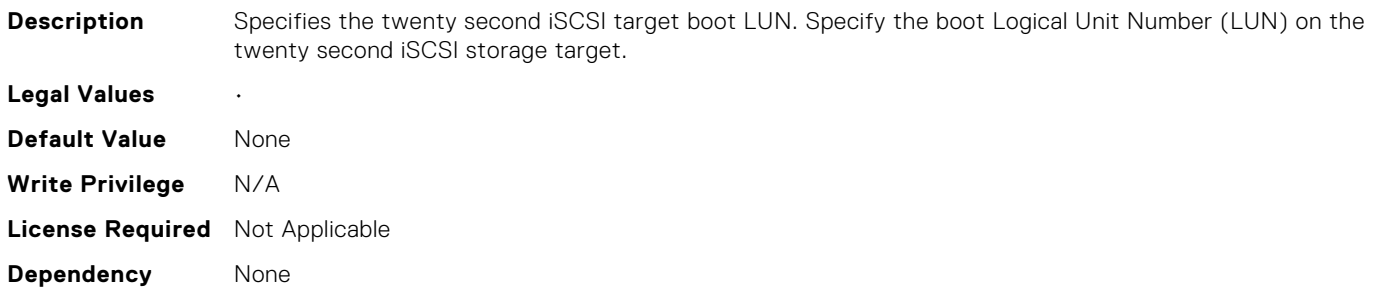

#### NIC.IscsiTwentySecondTgtParams.TwentySecondTgtChapI d (Read Only)

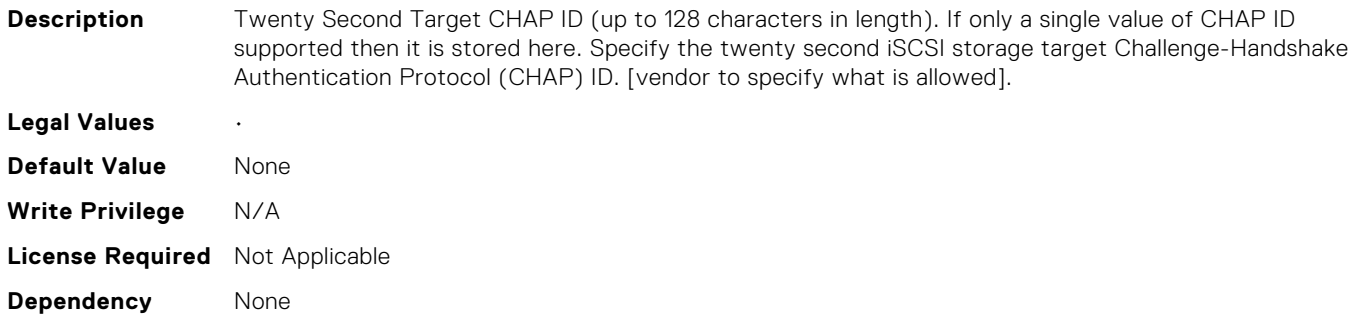

## NIC.IscsiTwentySecondTgtParams.TwentySecondTgtChap Pwd (Read Only)

**Description** Twenty Second Target CHAP Secret ( 0 or 12 to 16 characters in length). If only a single value of CHAP Secret is supported then it is stored here. Specify the Challenge-Handshake Authentication Protocol secret (CHAP password) of the twenty second iSCSI storage target. [Vendor to specify what is allowed].

**Legal Values** •

**Enable connecting to** 

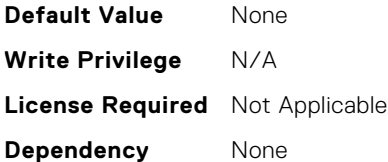

## NIC.IscsiTwentySecondTgtParams.TwentySecondTgtIpAdd ress (Read Only)

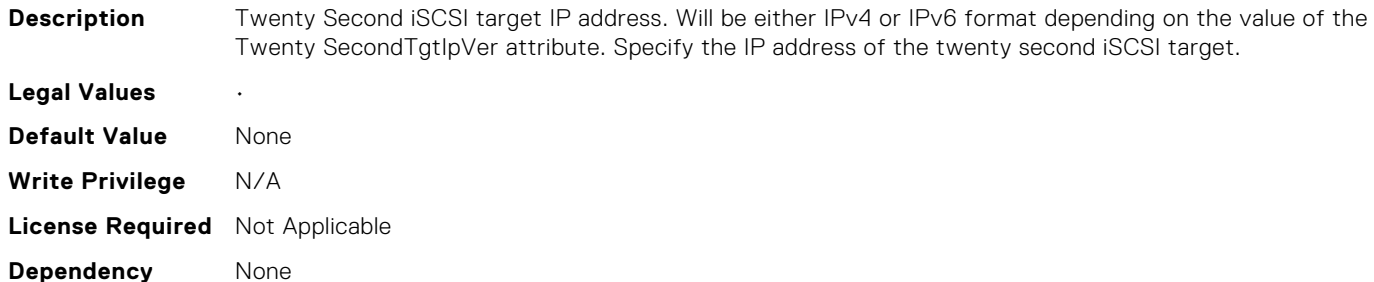

## NIC.IscsiTwentySecondTgtParams.TwentySecondTgtIpVer (Read Only)

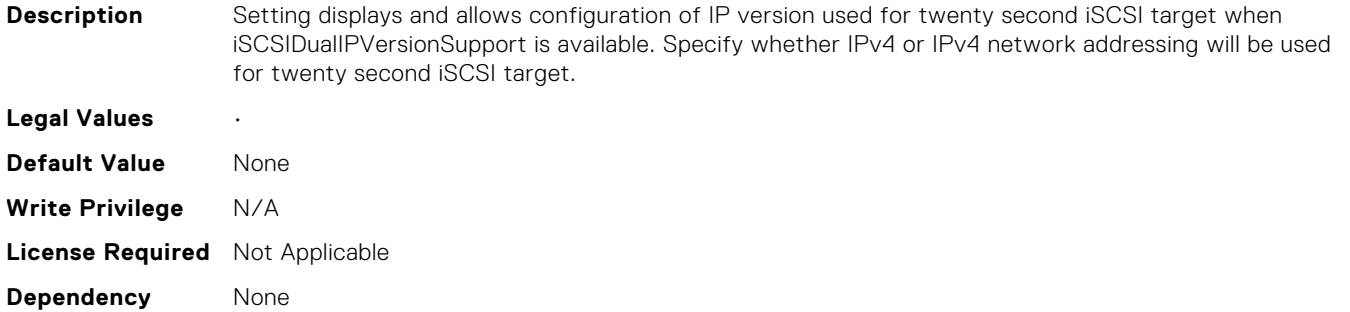

## NIC.IscsiTwentySecondTgtParams.TwentySecondTgtIscsiN ame (Read Only)

**Description** The iSCSI Qualified Name (IQN) of the twenty second target. Specify the iSCSI Qualified Name (IQN) of the twenty second iSCSI storage target. **Legal Values** • **Default Value** None **Write Privilege** N/A **License Required** Not Applicable **Dependency** None

## NIC.IscsiTwentySecondTgtParams.TwentySecondTgtTcpP ort (Read Only)

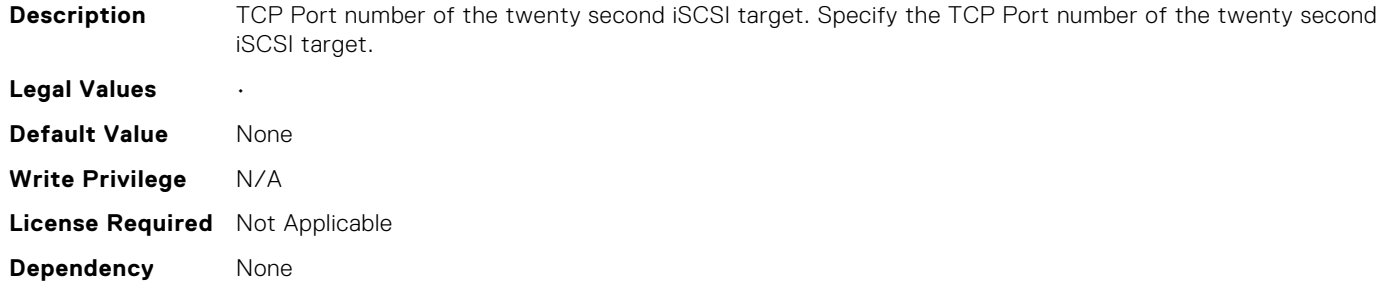

#### NIC.IscsiTwentySeventhTgtParams.ConnectTwentySevent hTgt (Read Only)

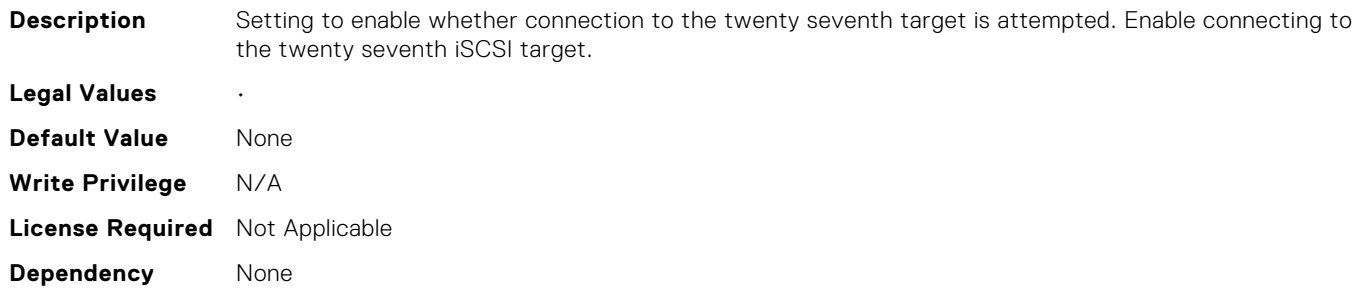

#### NIC.IscsiTwentySeventhTgtParams.TwentySeventhTgtBoo tLun (Read Only)

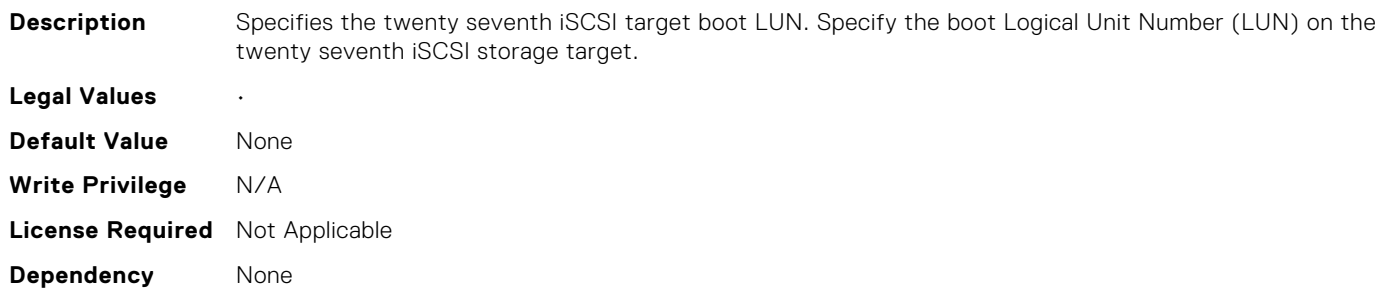

## NIC.IscsiTwentySeventhTgtParams.TwentySeventhTgtCha pld (Read Only)

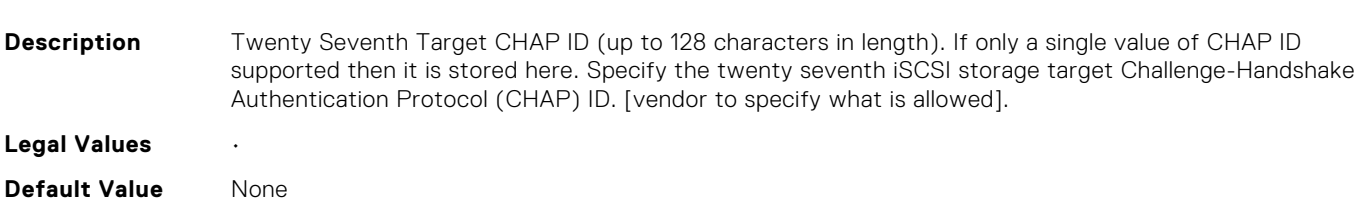

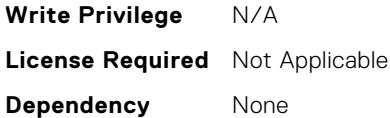

#### NIC.IscsiTwentySeventhTgtParams.TwentySeventhTgtCha pPwd (Read Only)

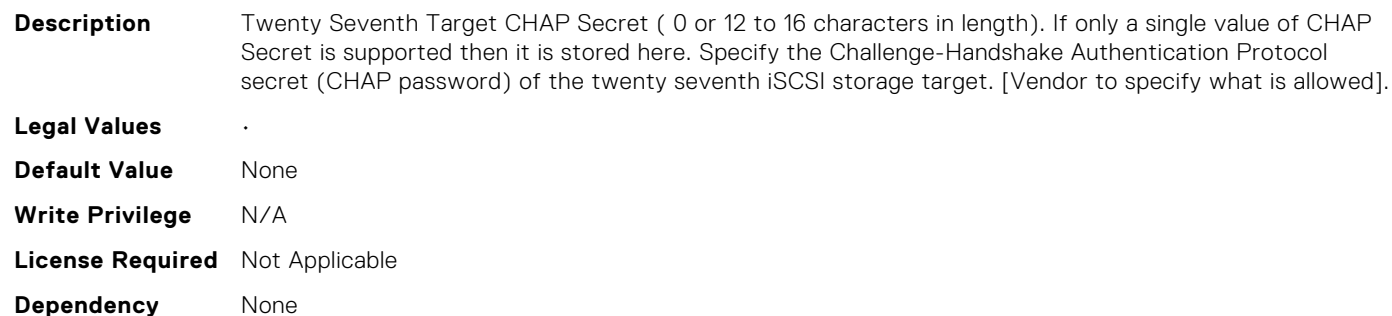

## NIC.IscsiTwentySeventhTgtParams.TwentySeventhTgtIpAd dress (Read Only)

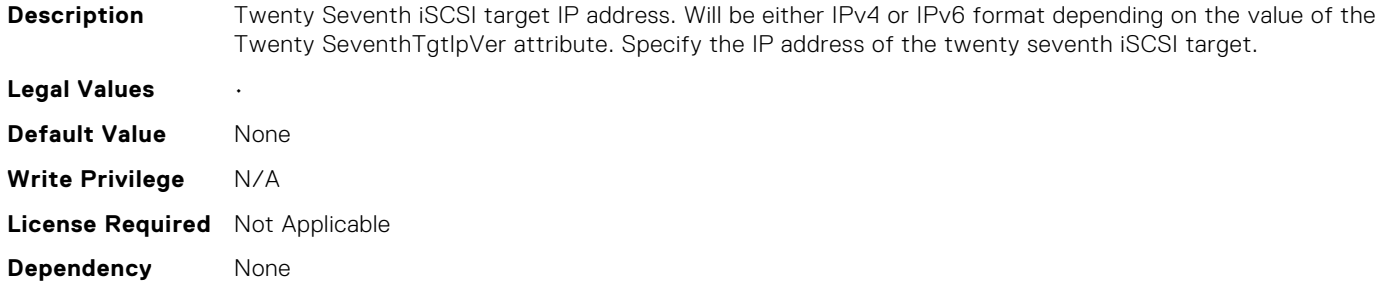

#### NIC.IscsiTwentySeventhTgtParams.TwentySeventhTgtIpVe r (Read Only)

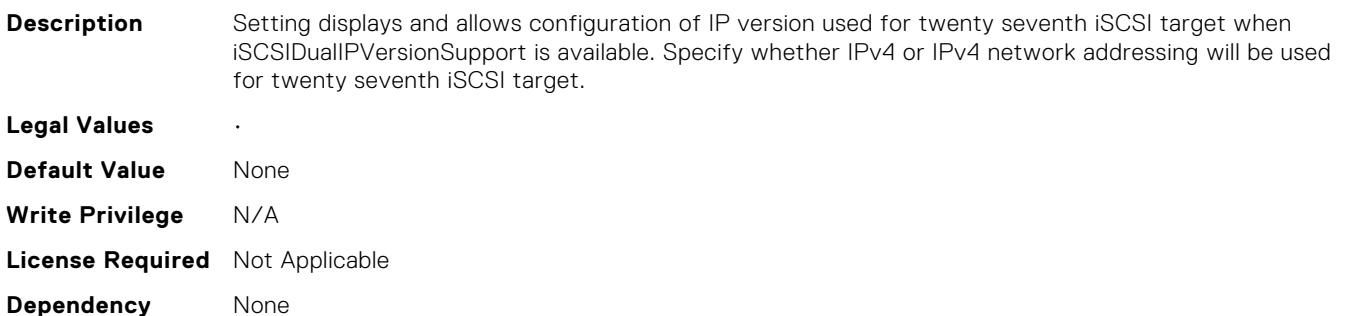

#### NIC.IscsiTwentySeventhTgtParams.TwentySeventhTgtIscsi Name (Read Only)

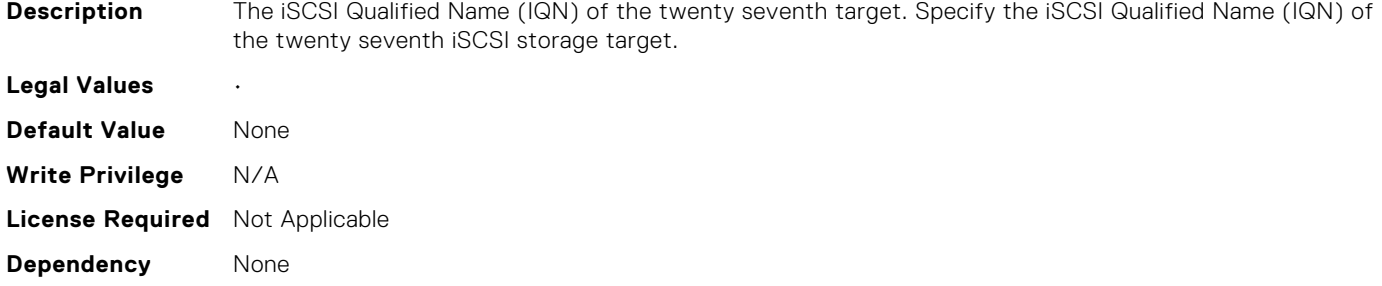

#### NIC.IscsiTwentySeventhTgtParams.TwentySeventhTgtTcp Port (Read Only)

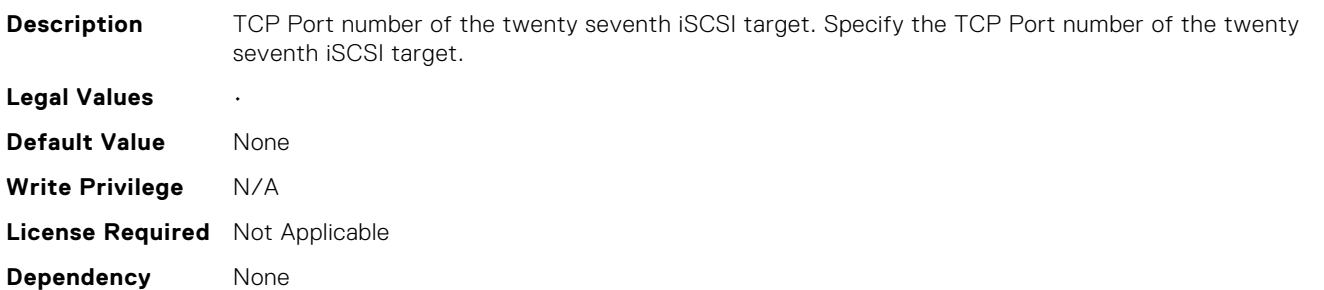

#### NIC.IscsiTwentySixthTgtParams.ConnectTwentySixthTgt (Read Only)

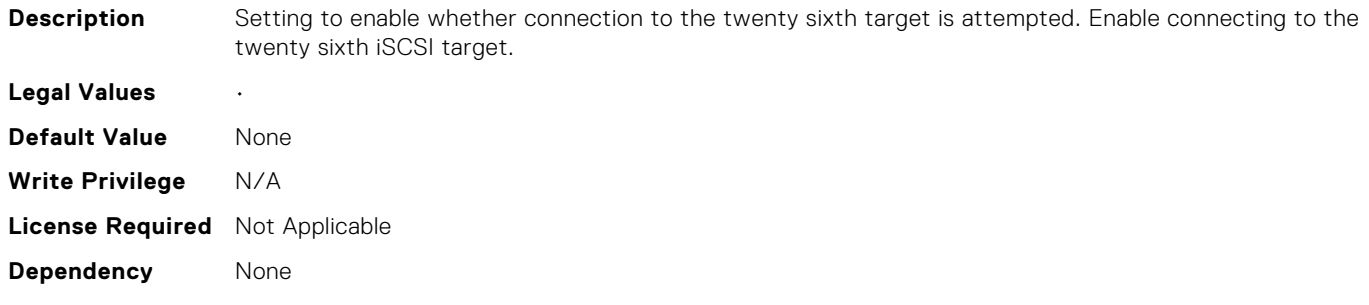

## NIC.IscsiTwentySixthTgtParams.TwentySixthTgtBootLun (Read Only)

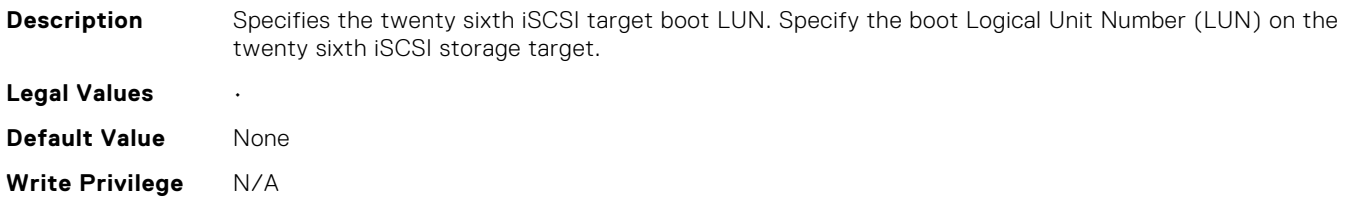

## NIC.IscsiTwentySixthTgtParams.TwentySixthTgtChapId (Read Only)

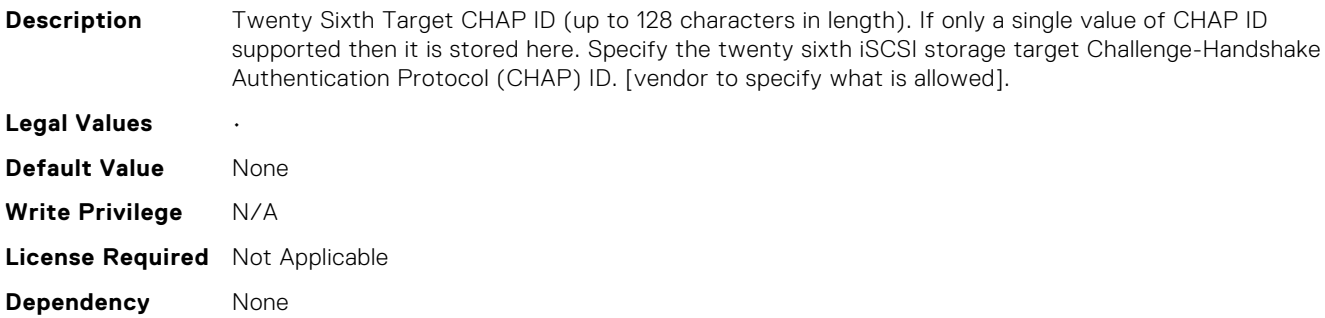

## NIC.IscsiTwentySixthTgtParams.TwentySixthTgtChapPwd (Read Only)

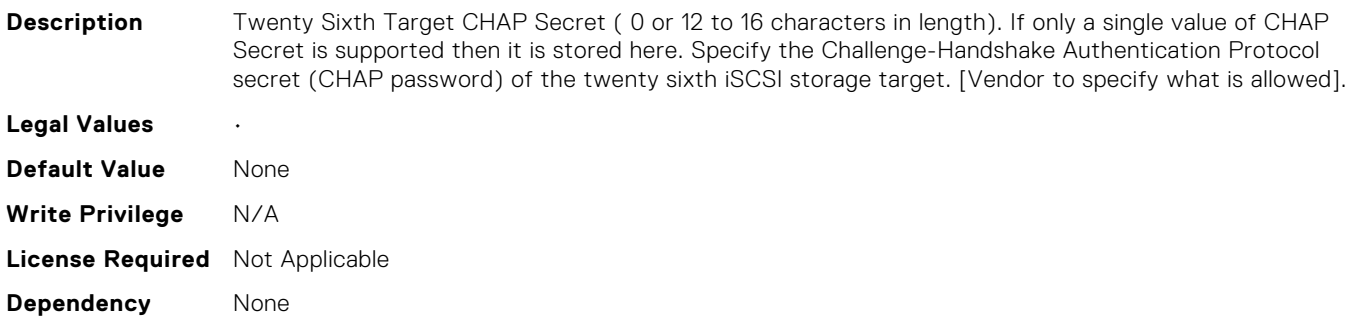

## NIC.IscsiTwentySixthTgtParams.TwentySixthTgtIpAddress (Read Only)

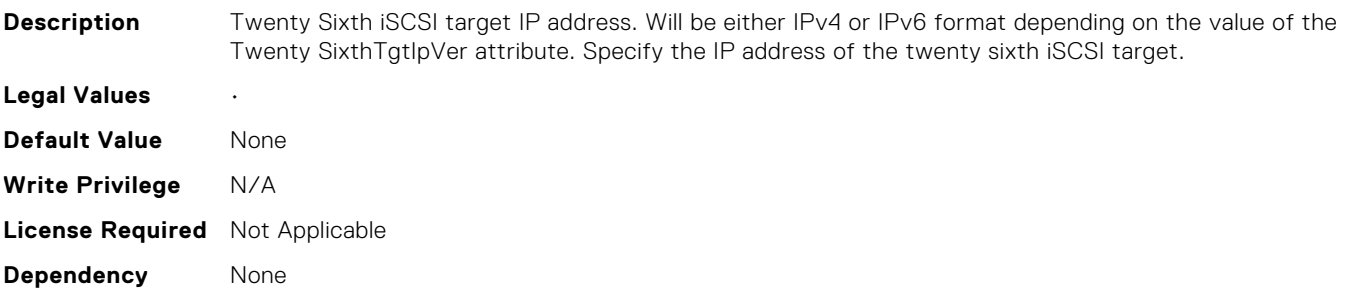

## NIC.IscsiTwentySixthTgtParams.TwentySixthTgtIpVer (Read Only)

**Description** Setting displays and allows configuration of IP version used for twenty sixth iSCSI target when iSCSIDualIPVersionSupport is available. Specify whether IPv4 or IPv4 network addressing will be used for twenty sixth iSCSI target.

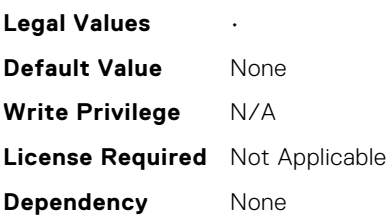

## NIC.IscsiTwentySixthTgtParams.TwentySixthTgtIscsiName (Read Only)

**Description** The iSCSI Qualified Name (IQN) of the twenty sixth target. Specify the iSCSI Qualified Name (IQN) of the twenty sixth iSCSI storage target. **Legal Values** • **Default Value** None **Write Privilege** N/A **License Required** Not Applicable **Dependency** None

#### NIC.IscsiTwentySixthTgtParams.TwentySixthTgtTcpPort (Read Only)

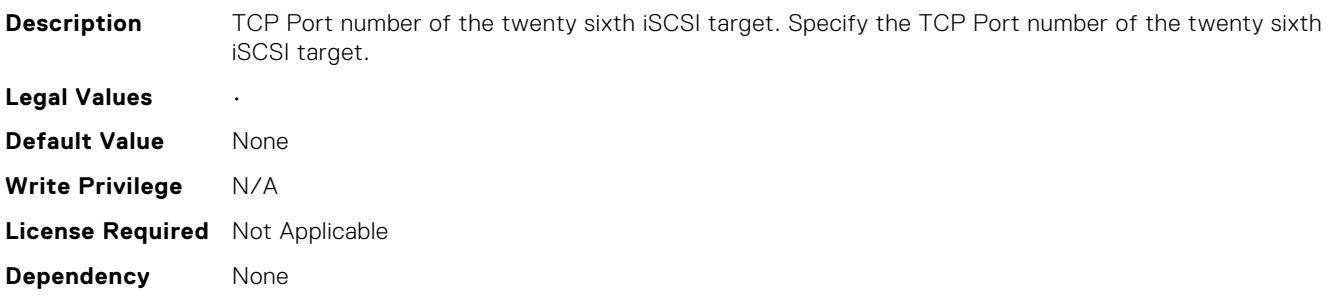

#### NIC.IscsiTwentyThirdTgtParams.ConnectTwentyThirdTgt (Read Only)

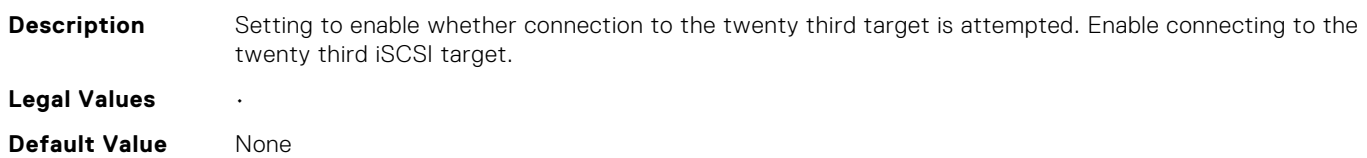

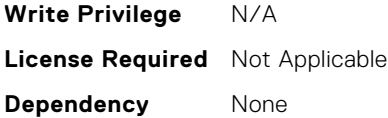

#### NIC.IscsiTwentyThirdTgtParams.TwentyThirdTgtBootLun (Read Only)

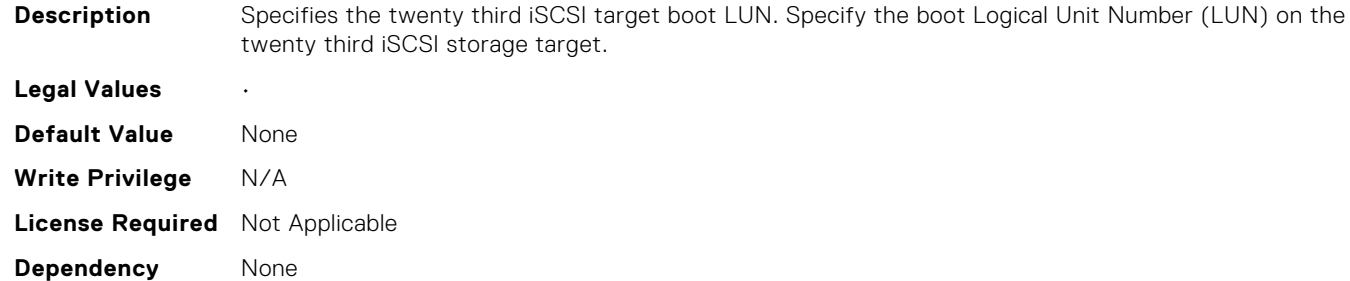

## NIC.IscsiTwentyThirdTgtParams.TwentyThirdTgtChapId (Read Only)

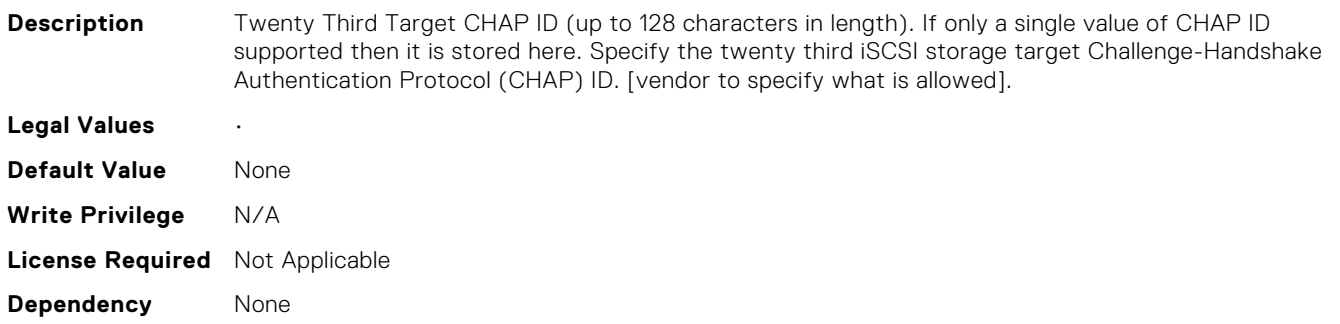

#### NIC.IscsiTwentyThirdTgtParams.TwentyThirdTgtChapPwd (Read Only)

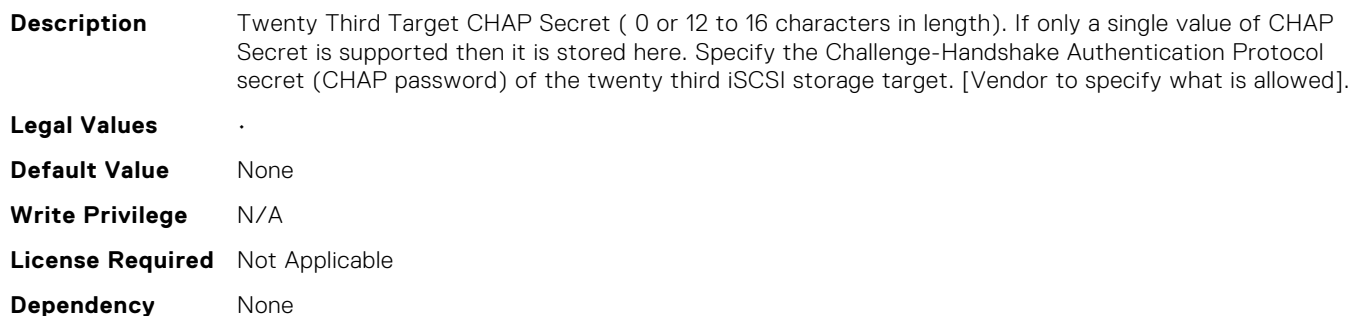

## NIC.IscsiTwentyThirdTgtParams.TwentyThirdTgtIpAddress (Read Only)

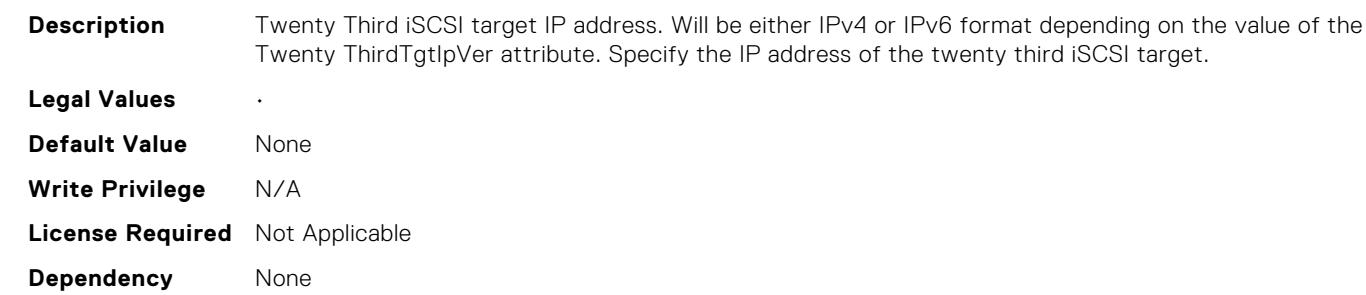

## NIC.IscsiTwentyThirdTgtParams.TwentyThirdTgtIpVer (Read Only)

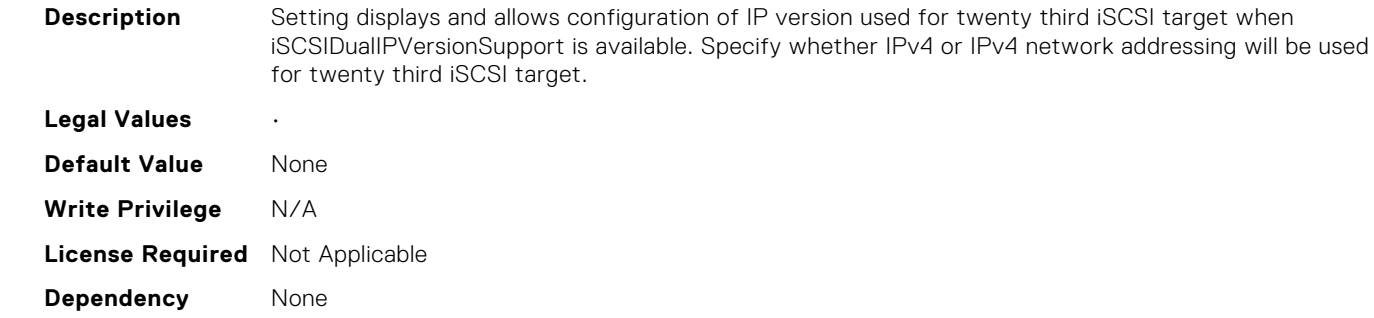

#### NIC.IscsiTwentyThirdTgtParams.TwentyThirdTgtIscsiName (Read Only)

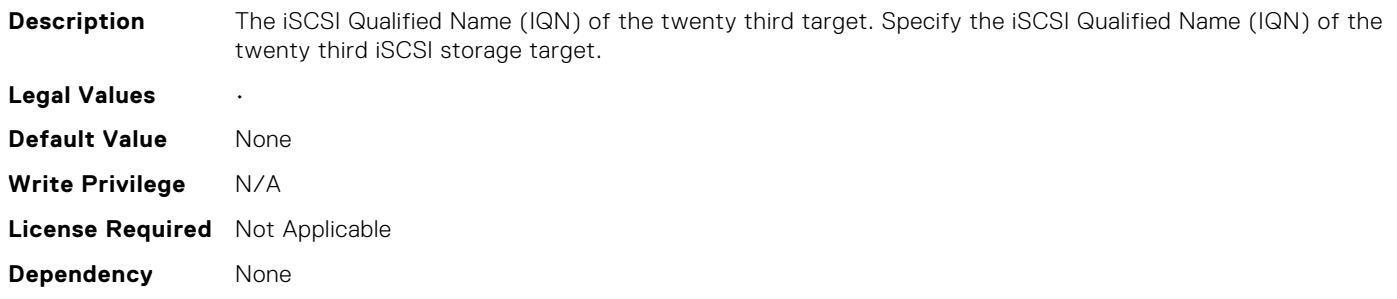

#### NIC.IscsiTwentyThirdTgtParams.TwentyThirdTgtTcpPort (Read Only)

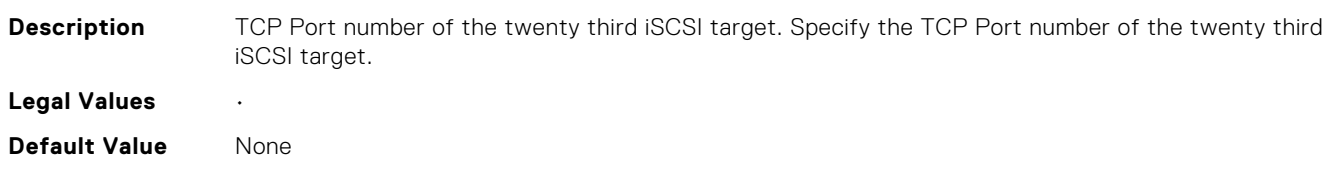

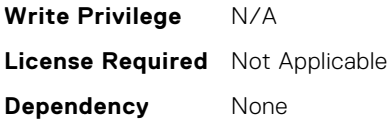

#### NIC.LnkSpeedConfig.100Gbps1 (Read or Write)

**Description** Speed selector for the specified link speed to be advertised to the link partner for boot protocol operations and possibly including Wake On LAN and shared LOM management features if separate Vaux link speed control is not supported. This setting is only valid when LnkSpeedMethod is set to Manual and should be greyed out when set to Auto. Note: The speed selection shall only be included if it is supported in the implementation. Advertise 100 Gbps (1 lane of 100 Gb)

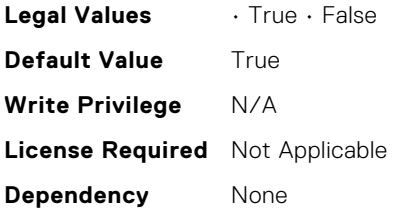

#### NIC.LnkSpeedConfig.100Gbps2 (Read or Write)

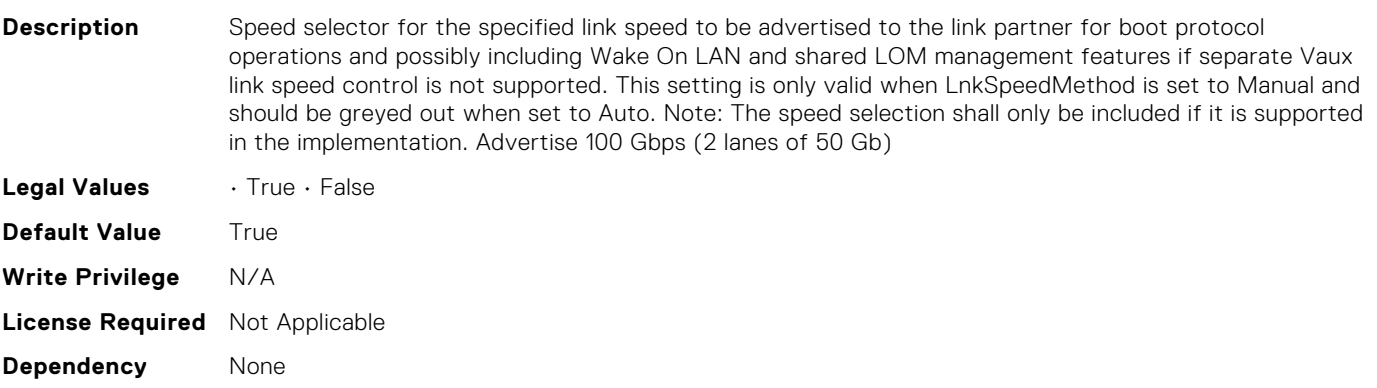

#### NIC.LnkSpeedConfig.100Gbps4 (Read or Write)

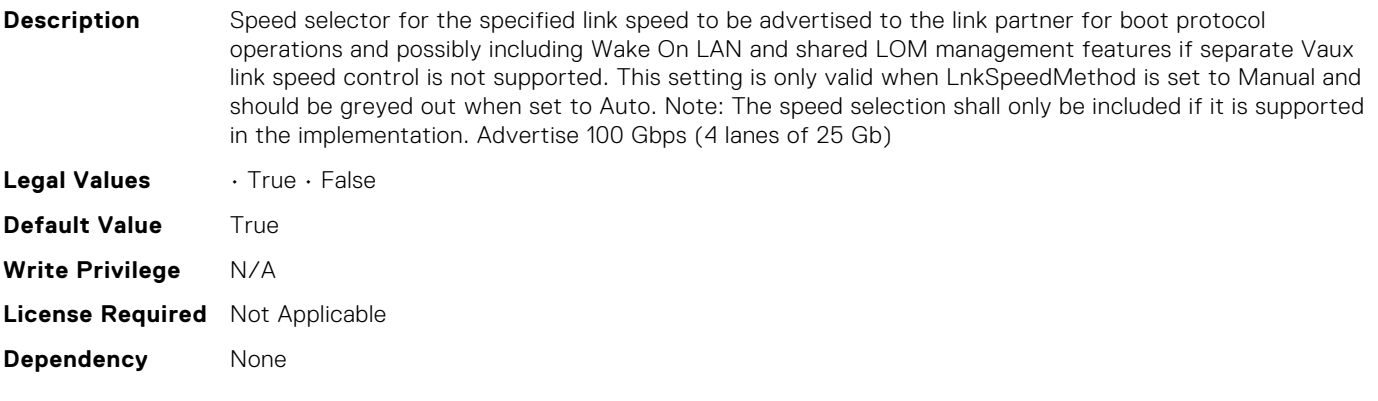

#### NIC.LnkSpeedConfig.100Mbps (Read or Write)

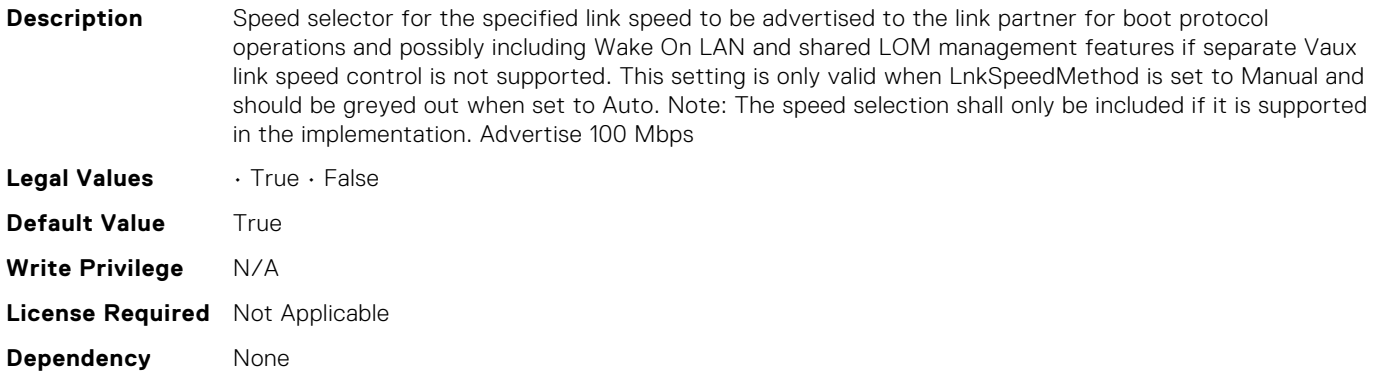

#### NIC.LnkSpeedConfig.10Gbps (Read or Write)

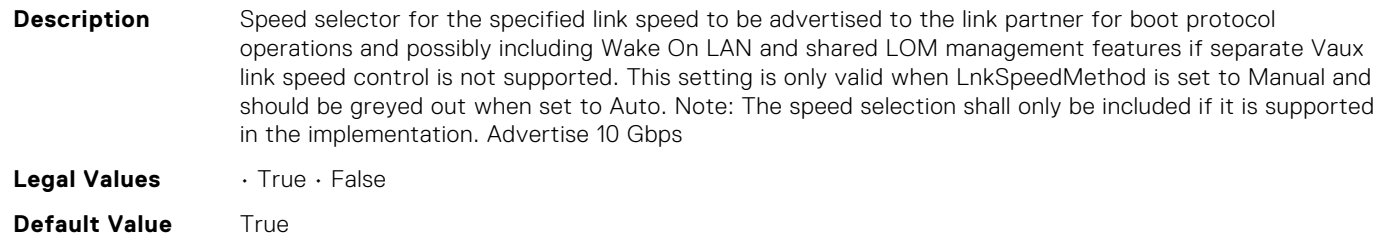

**Write Privilege** N/A **License Required** Not Applicable **Dependency** None

#### NIC.LnkSpeedConfig.10Mbps (Read or Write)

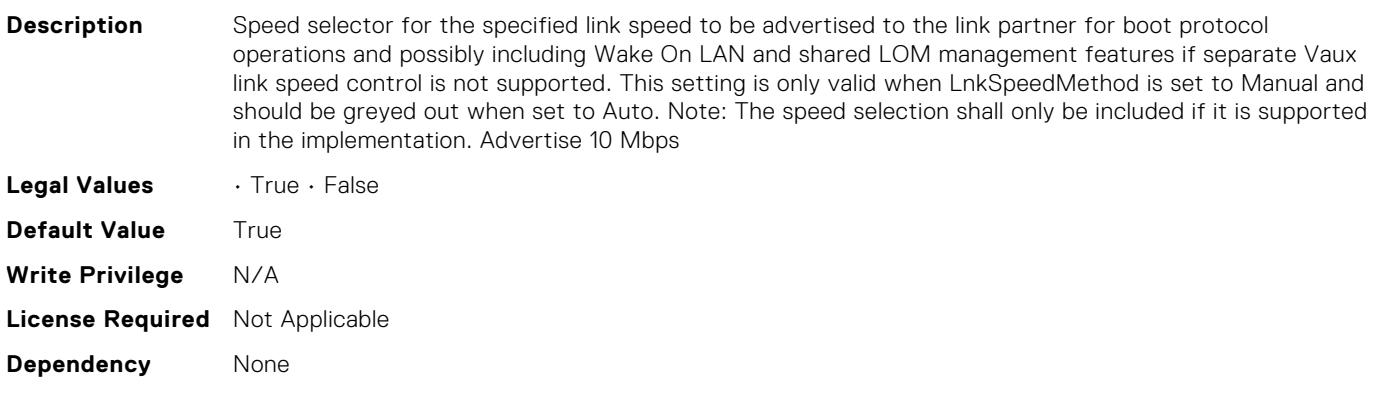

#### NIC.LnkSpeedConfig.1Gbps (Read or Write)

**Description** Speed selector for the specified link speed to be advertised to the link partner for boot protocol operations and possibly including Wake On LAN and shared LOM management features if separate Vaux link speed control is not supported. This setting is only valid when LnkSpeedMethod is set to Manual and should be greyed out when set to Auto. Note: The speed selection shall only be included if it is supported in the implementation. Advertise 1000 Mbps/1 Gbps

**Legal Values** • True • False

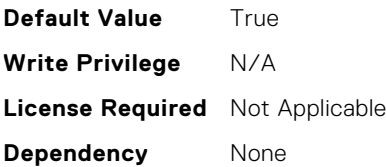

#### NIC.LnkSpeedConfig.200Gbps1 (Read or Write)

**Description** Speed selector for the specified link speed to be advertised to the link partner for boot protocol operations and possibly including Wake On LAN and shared LOM management features if separate Vaux link speed control is not supported. This setting is only valid when LnkSpeedMethod is set to Manual and should be greyed out when set to Auto. Note: The speed selection shall only be included if it is supported in the implementation. Advertise 200 Gbps (1 lane of 200 Gb)

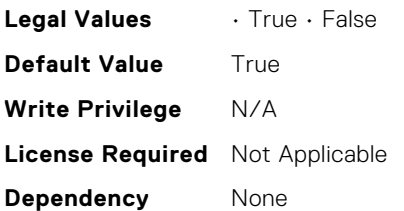

#### NIC.LnkSpeedConfig.200Gbps2 (Read or Write)

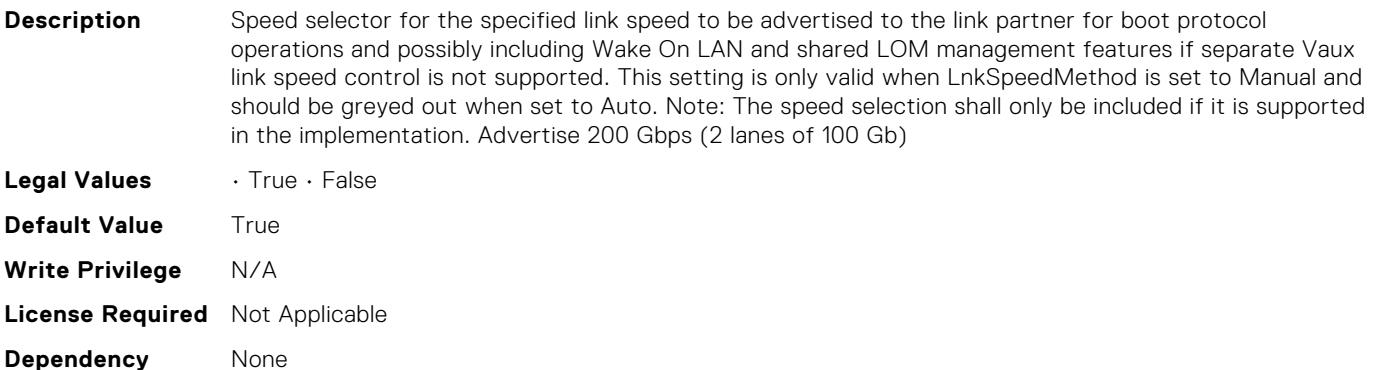

#### NIC.LnkSpeedConfig.200Gbps4 (Read or Write)

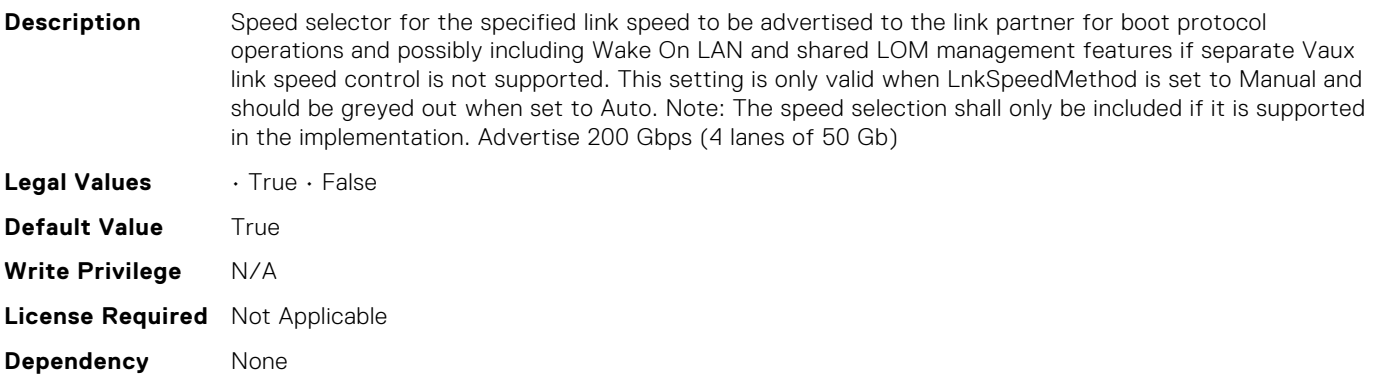

#### NIC.LnkSpeedConfig.25Gbps (Read or Write)

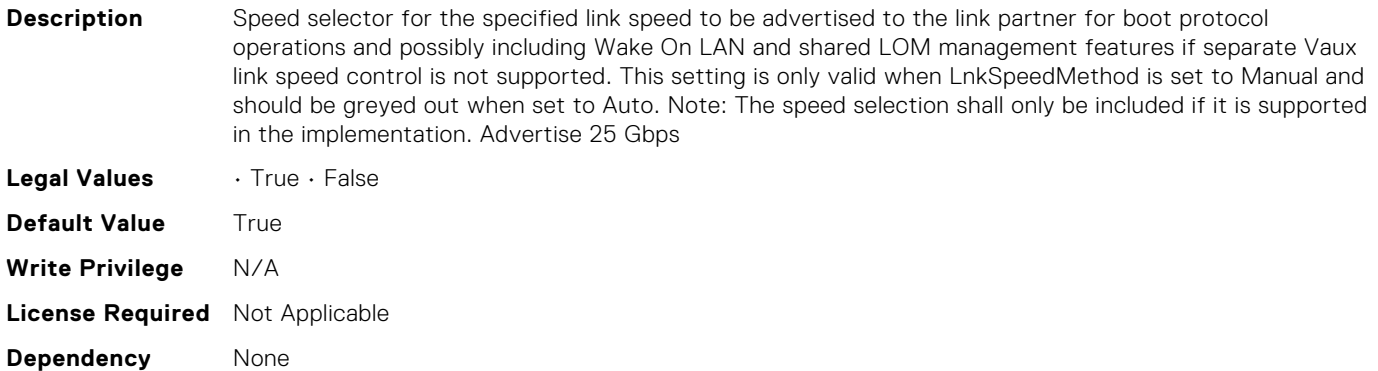

#### NIC.LnkSpeedConfig.40Gbps (Read or Write)

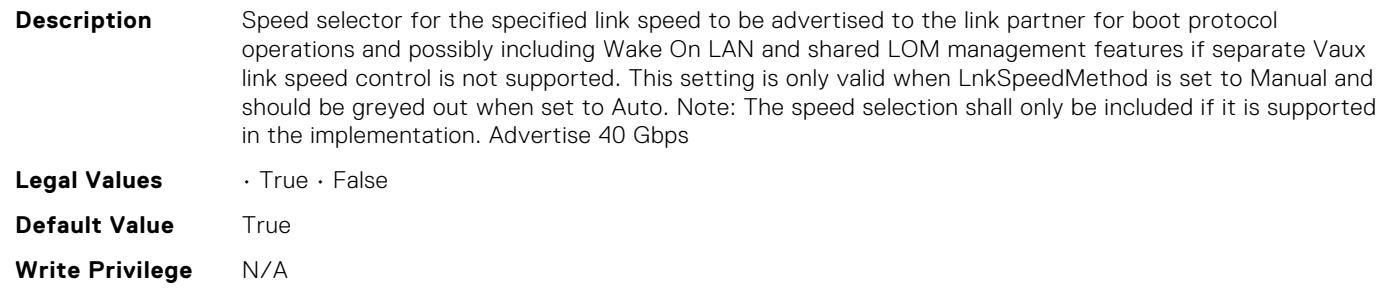

**License Required** Not Applicable **Dependency** None

#### NIC.LnkSpeedConfig.50Gbps1 (Read or Write)

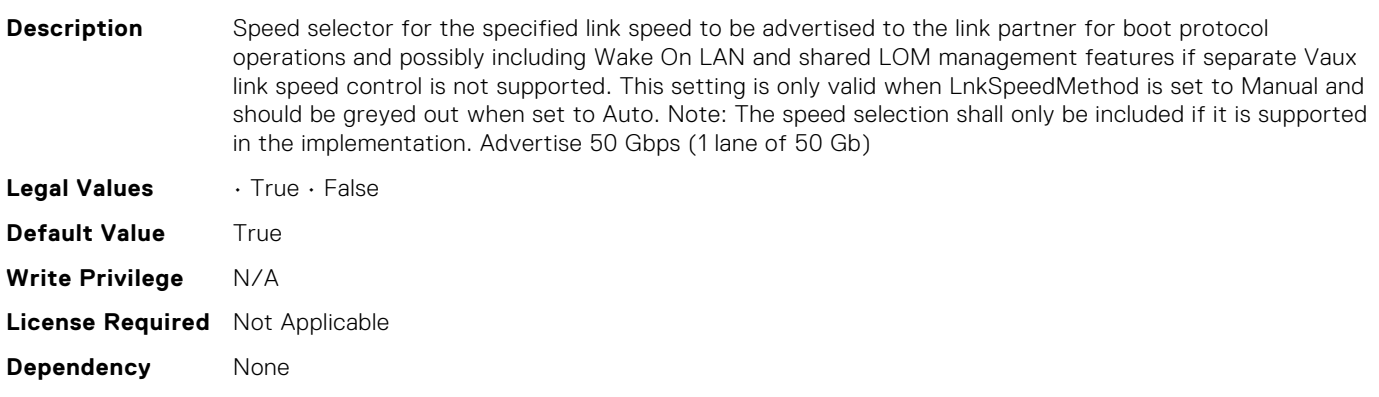

#### NIC.LnkSpeedConfig.50Gbps2 (Read or Write)

**Description** Speed selector for the specified link speed to be advertised to the link partner for boot protocol operations and possibly including Wake On LAN and shared LOM management features if separate Vaux link speed control is not supported. This setting is only valid when LnkSpeedMethod is set to Manual and should be greyed out when set to Auto. Note: The speed selection shall only be included if it is supported in the implementation. Advertise 50 Gbps (2 lanes of 25 Gb)

**Legal Values** • True • False

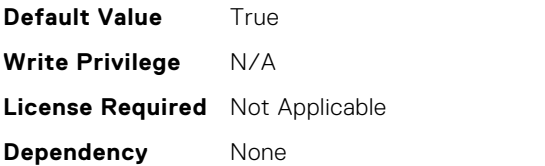

## NIC.NICConfig.BannerMessageTimeout (Read or Write)

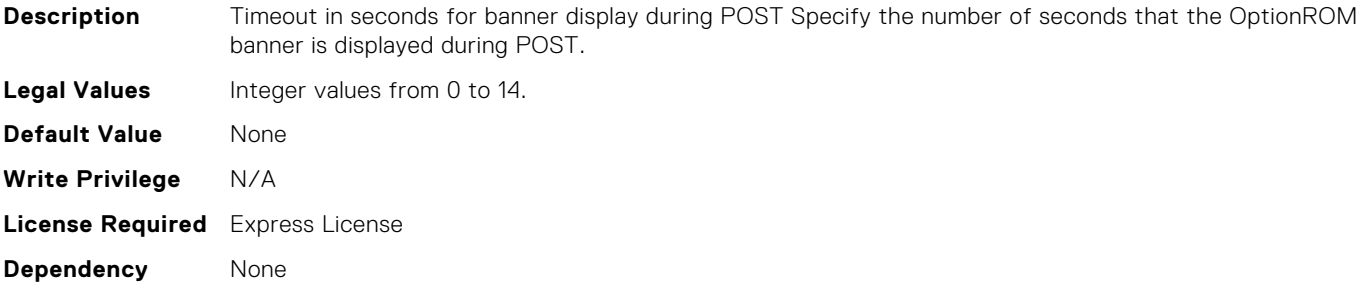

#### NIC.NICConfig.BootOptionROM (Read or Write)

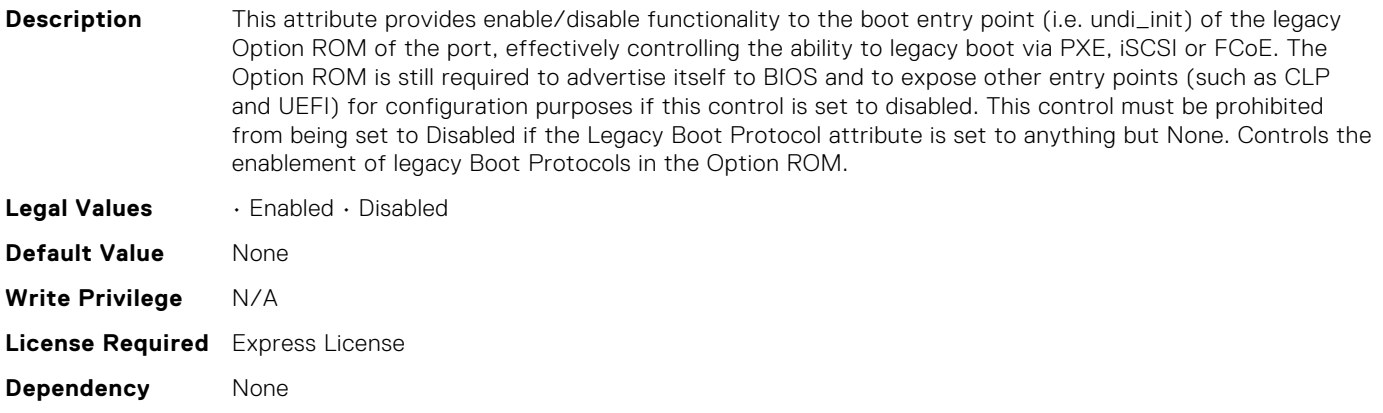

#### NIC.NICConfig.BootRetryCnt (Read or Write)

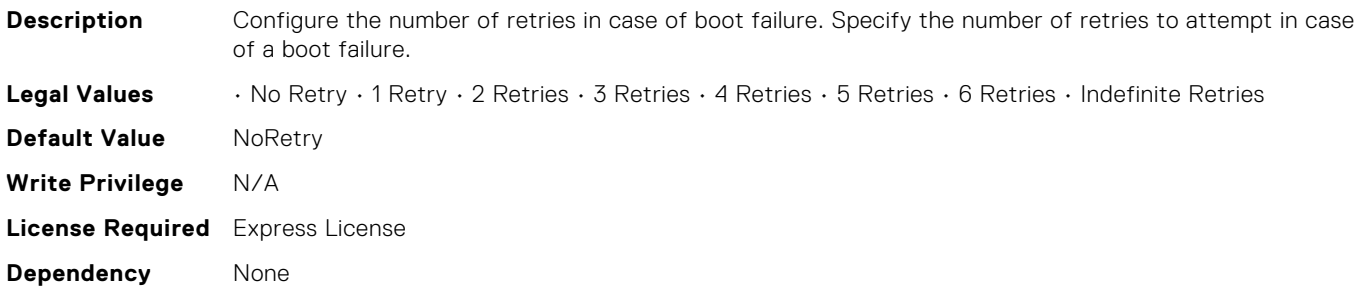

#### NIC.NICConfig.BootStrapType (Read or Write)

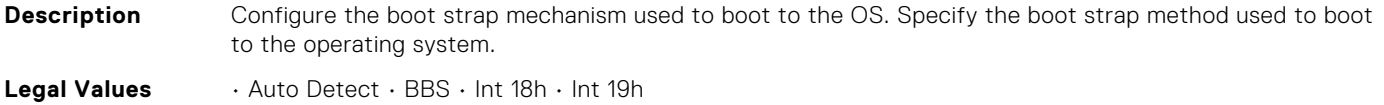

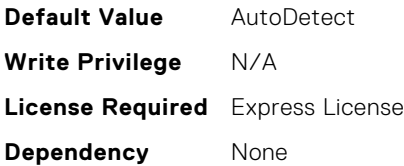

#### NIC.NICConfig.FWBootProtocol (Read or Write)

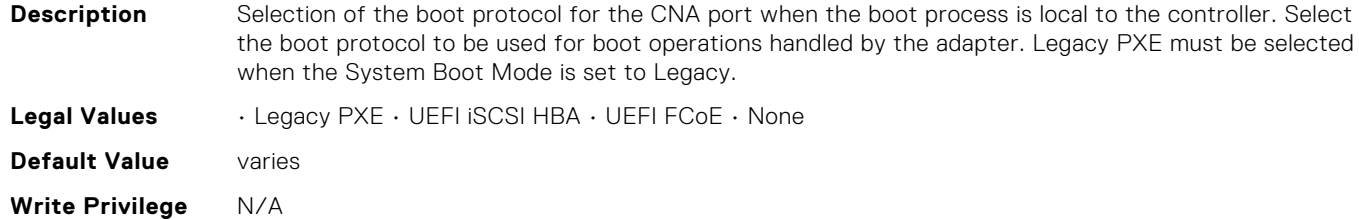

**License Required** Not Applicable **Dependency** None

#### NIC.NICConfig.HideSetupPrompt (Read or Write)

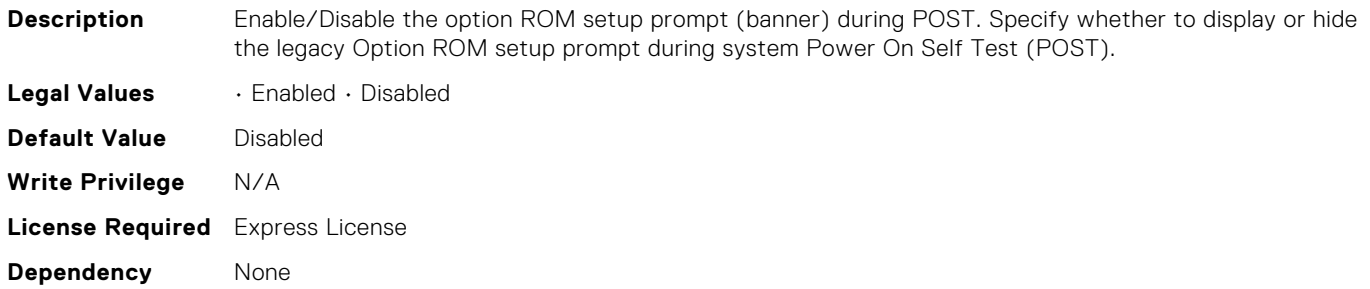

#### NIC.NICConfig.LegacyBootProto (Read or Write)

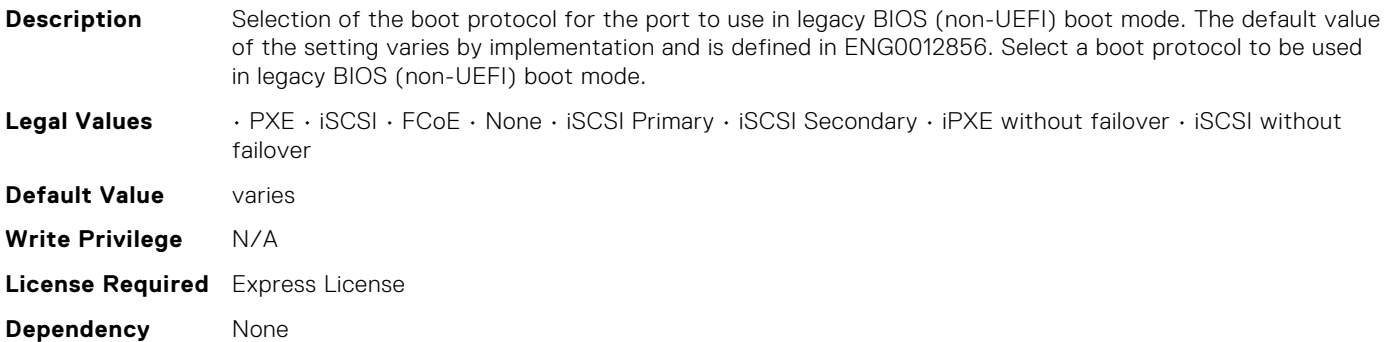

#### NIC.NICConfig.LnkSpeed (Read or Write)

**Description** Selector for link speed(s) to be advertised to link partner for boot operations. Implementations should only include supported link speeds. Existing implementations may remain unchanged, new implementations should not use those speeds listed as deprecated but use the new speeds that have been added that infer what modulation scheme is in use, NRZ or PAM4. New implementations

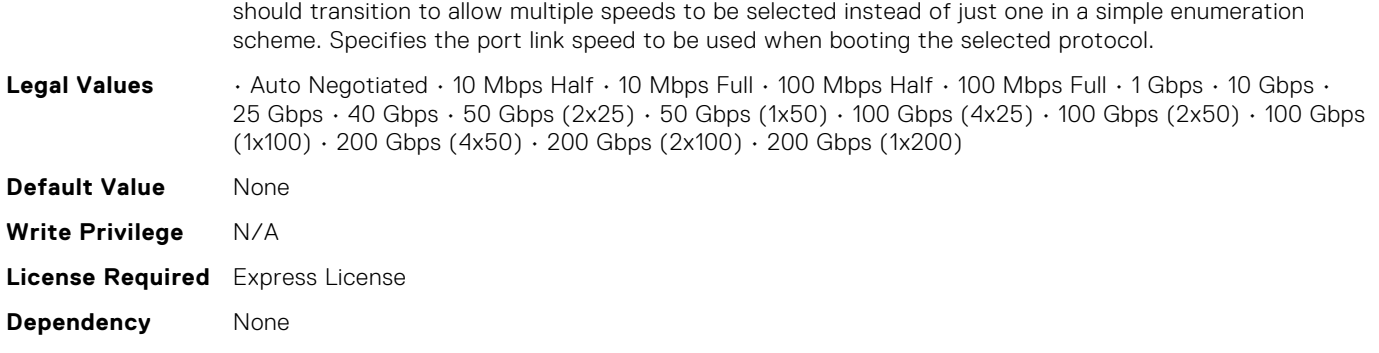

#### NIC.NICConfig.LnkSpeedConfig (Read Only)

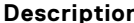

**Iption** Manual Link Speed configuration form for Link speed(s) to be advertised to link partner for boot protocol operations and possibly including Wake On LAN and shared LOM management features if separate Vaux link speed control is not supported. Implementations should only include supported link speeds. Existing implementations may continue to use attribute defined in Mapping spec version A12 , new implementations should not use those speeds listed as deprecated but use the new speeds that have been added that infer what modulation scheme is in use, NRZ or PAM4. New implementations should transition to allow multiple speeds to be selected instead of just one in a simple enumeration scheme. NOTE: Enum attributes listed under this form should be implemented as checkbox in the HII browser. NOTE: This setting is only valid when LnkSpeedMethod is set to Manual and should be greyed out when set to Auto. Whether or not they are greyed-out, this should represent the link speeds that are currently being advertised to the link partner.

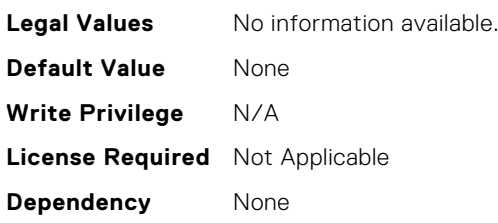

#### NIC.NICConfig.LnkSpeedConfigRef (Read Only)

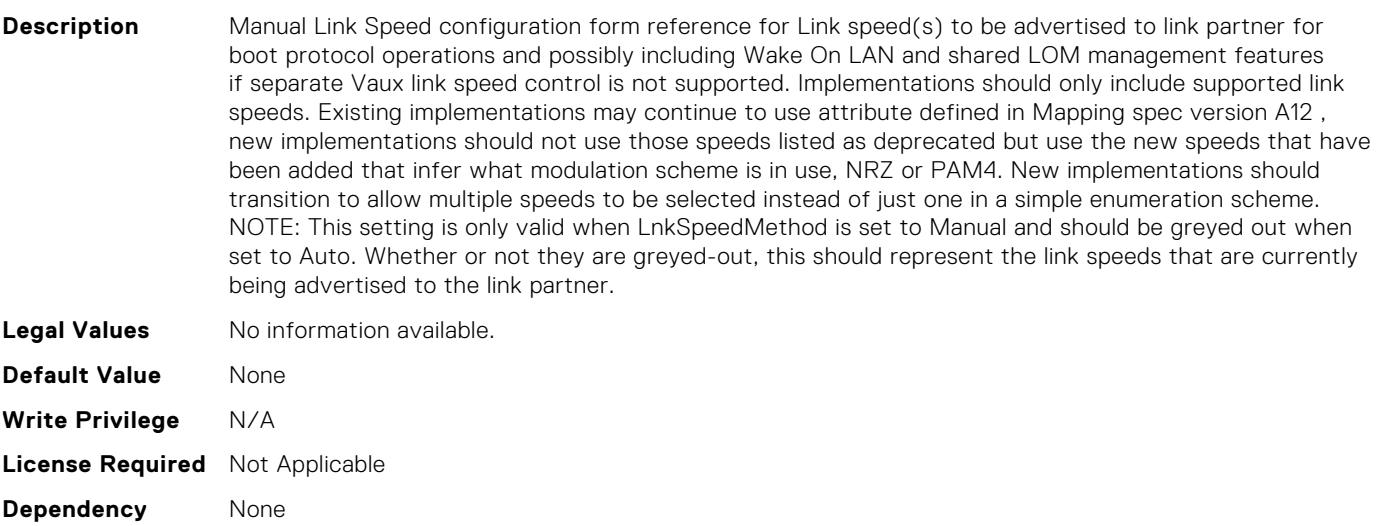

#### NIC.NICConfig.LnkSpeedMethod (Read or Write)

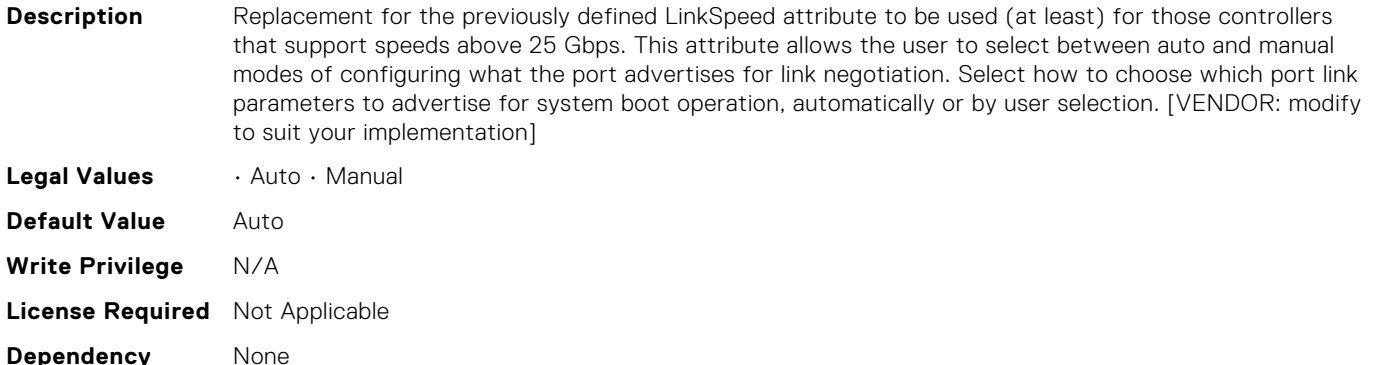

#### NIC.NICConfig.NumberVFAdvertised (Read or Write)

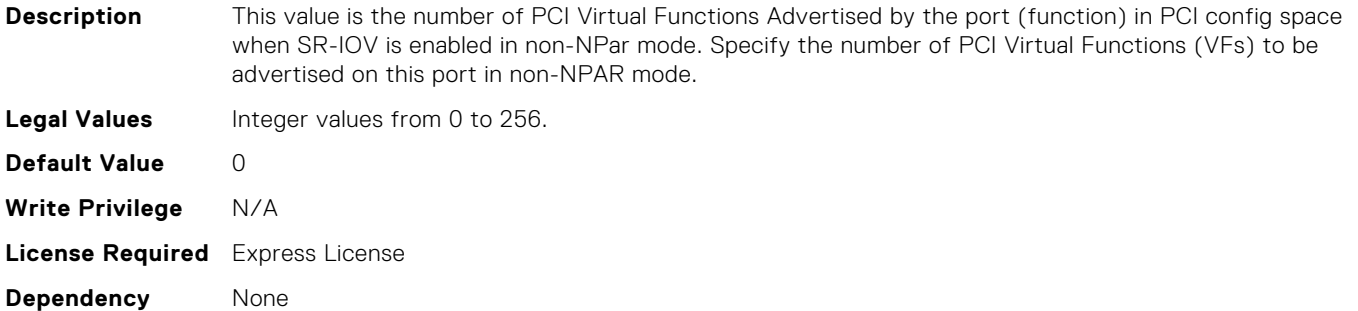

#### NIC.NICConfig.PermitTotalPortShutdown (Read or Write)

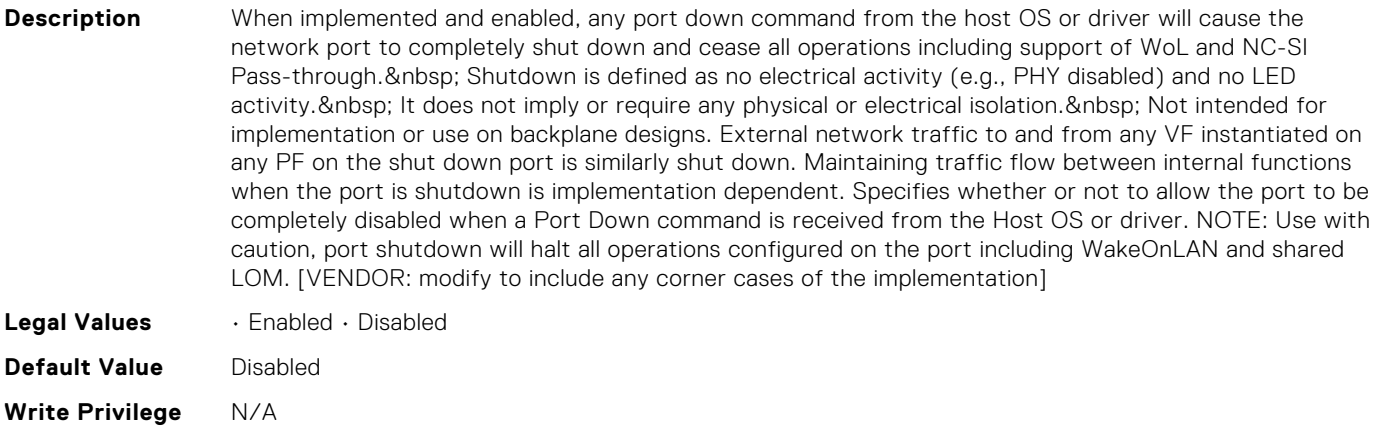

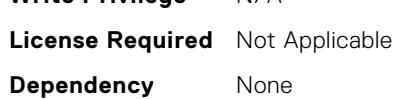

#### NIC.NICConfig.VLanId (Read or Write)

**Description** Specifies the VLAN tag to be used with the selected boot protocol. Specify the VLAN tag to be used with the selected boot protocol. The VLAN ID must be in the range from 1 to 4094. [Vendor to provide implementation-specific language].

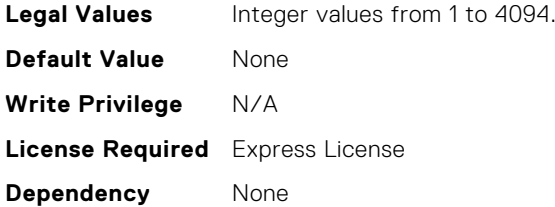

## NIC.NICConfig.VLanMode (Read or Write)

**Description** Enable/Disable VLAN tagging on the selected boot protocol. Note: The vendor will have to customize help text to define what boot protocols can use VLAN tagging. Virtual LAN mode enables use of a VLAN tag to be used by [vendor specify boot protocols that support VLAN].

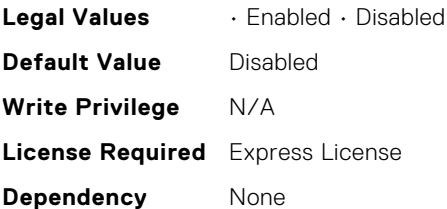

#### NIC.NICConfig.WakeOnLan (Read or Write)

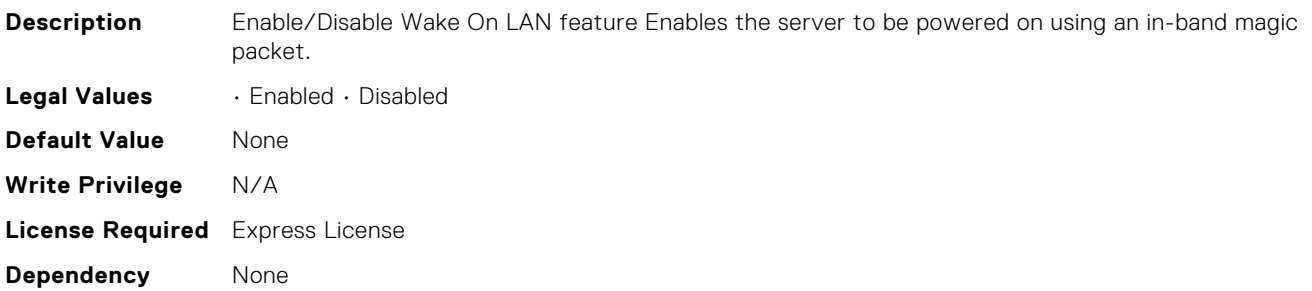

#### NIC.NICConfig.WakeOnLanLnkSpeed (Read or Write)

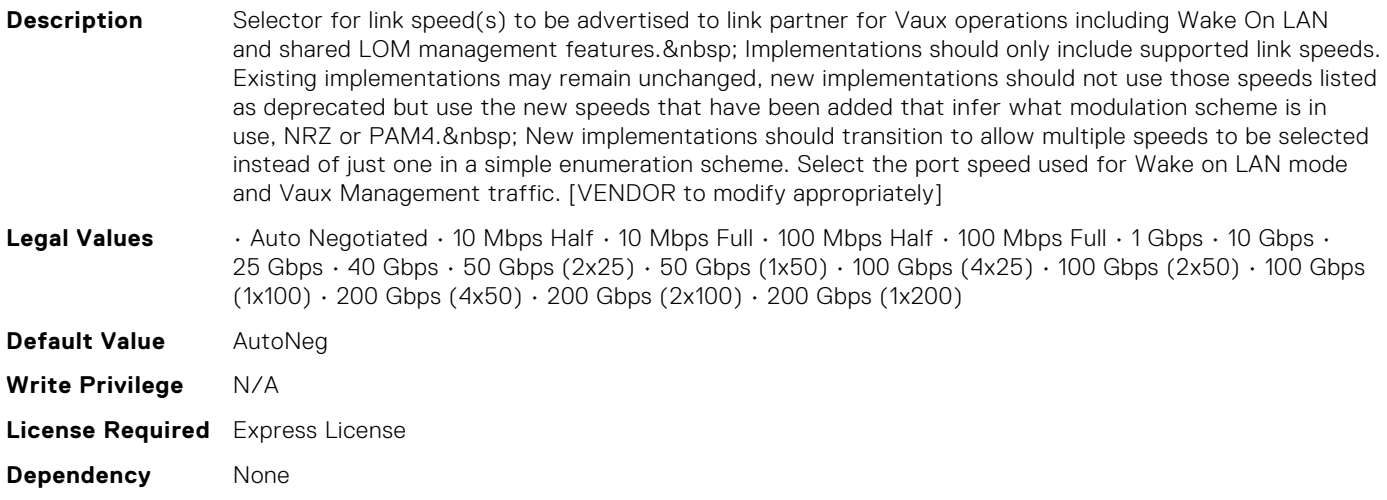
# NIC.NICConfig.WakeOnLanLnkSpeedConfig (Read Only)

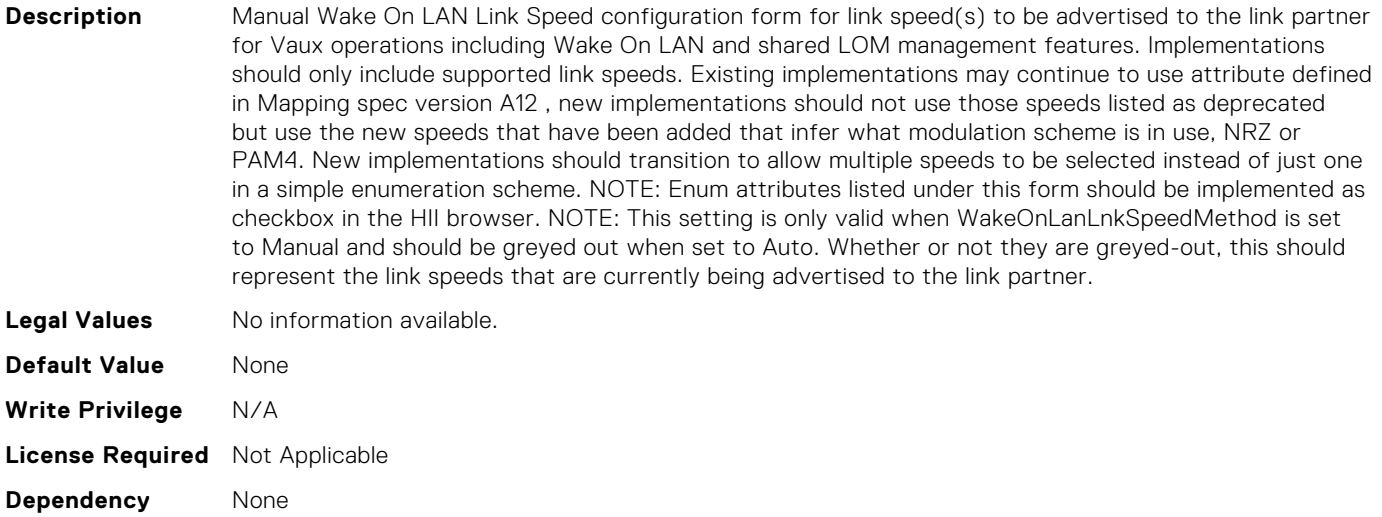

# NIC.NICConfig.WakeOnLanLnkSpeedConfigRef (Read Only)

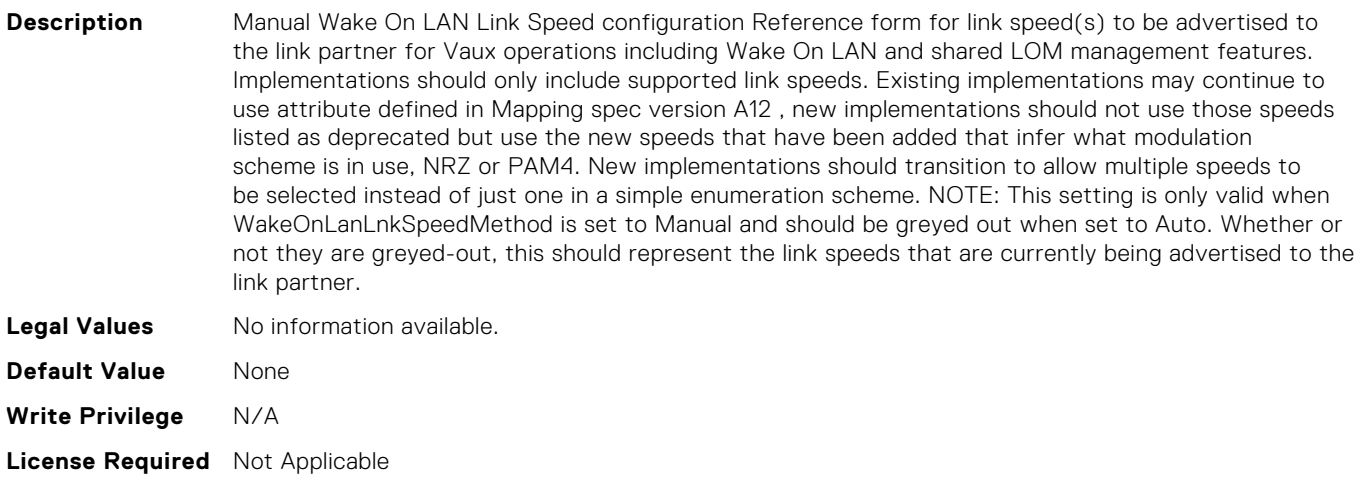

#### NIC.NICConfig.WakeOnLanLnkSpeedMethod (Read or Write)

**Dependency** None

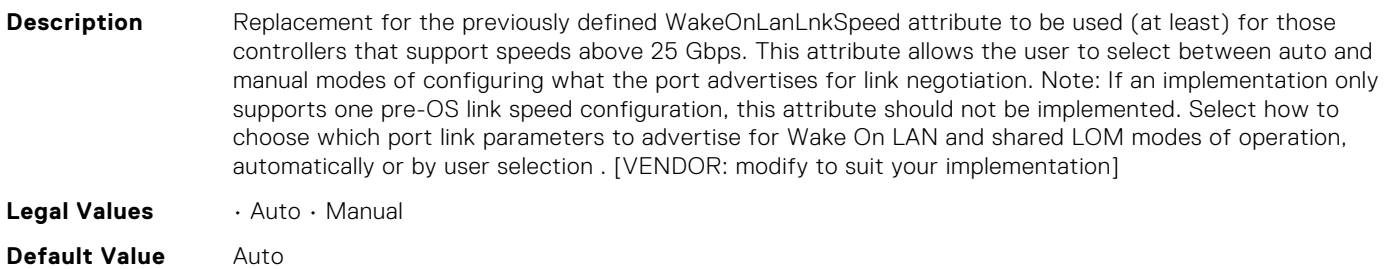

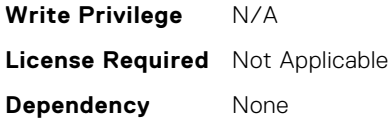

## NIC.NICPartitioningConfig.ConfigureFormRef[Partition:n] (Read Only)

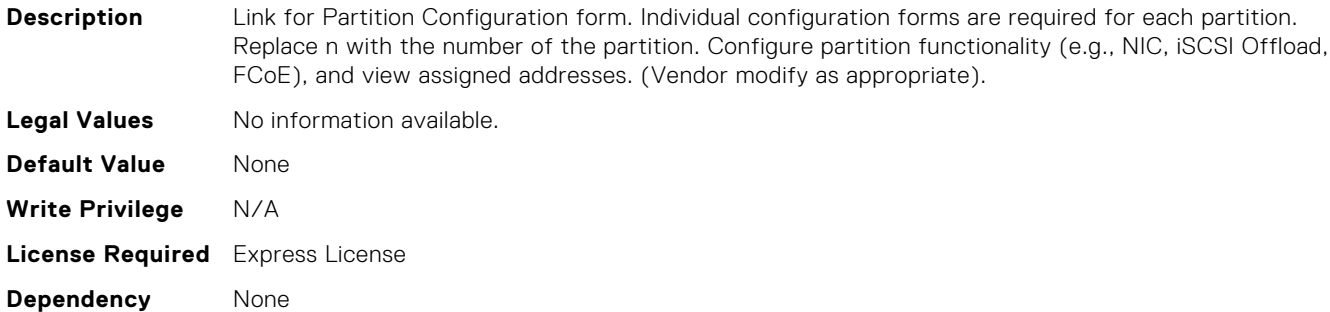

## NIC.NICPartitioningConfig.ConfigureFormn (Read Only)

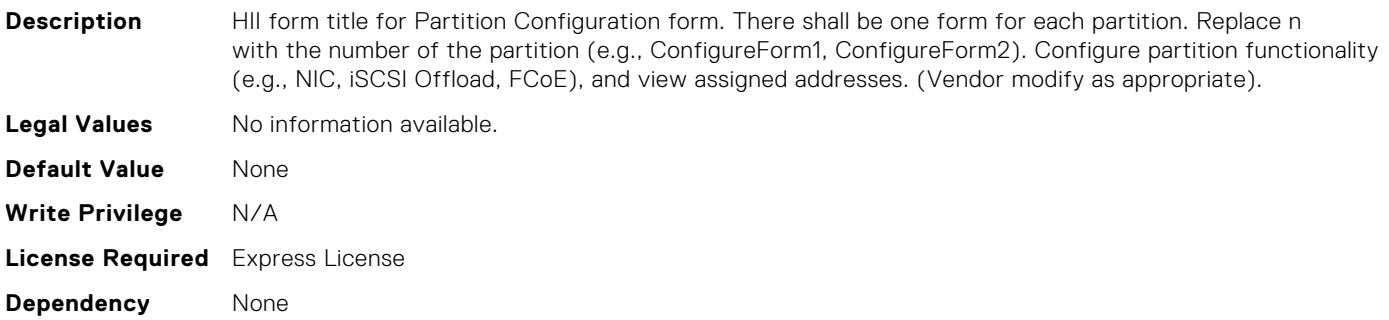

## NIC.NICPartitioningConfig.FlowControlSetting (Read or Write)

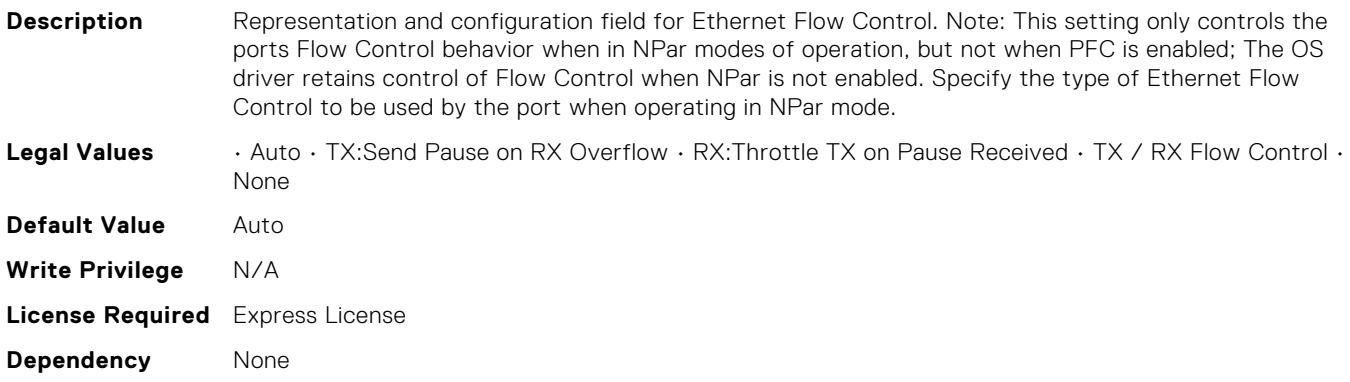

# NIC.NICPartitioningConfig.GlobalBandwidthAllocation (Read Only)

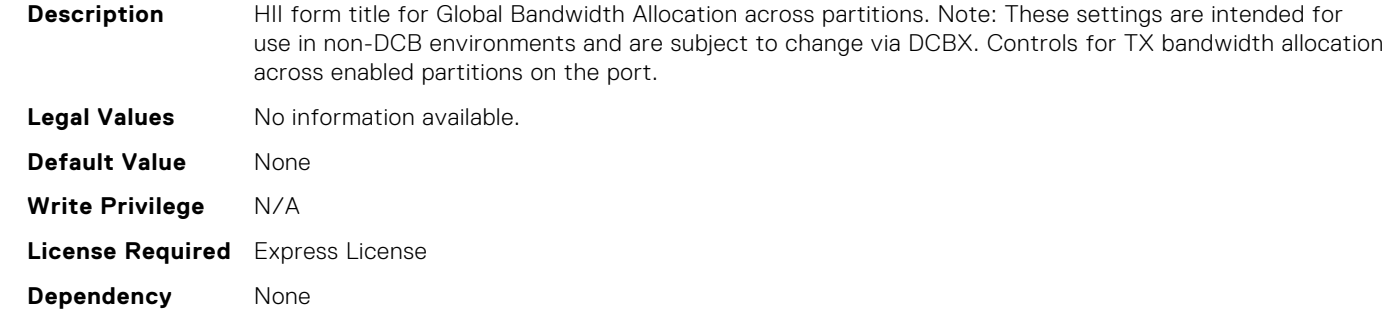

## NIC.NICPartitioningConfig.GlobalBandwidthAllocationRef (Read Only)

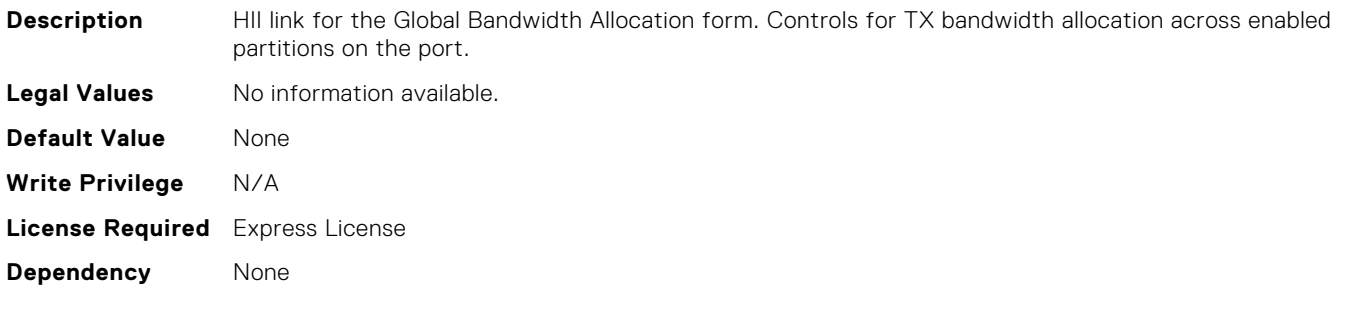

#### NIC.NICPartitioningConfig.MgmtSVID (Read Only)

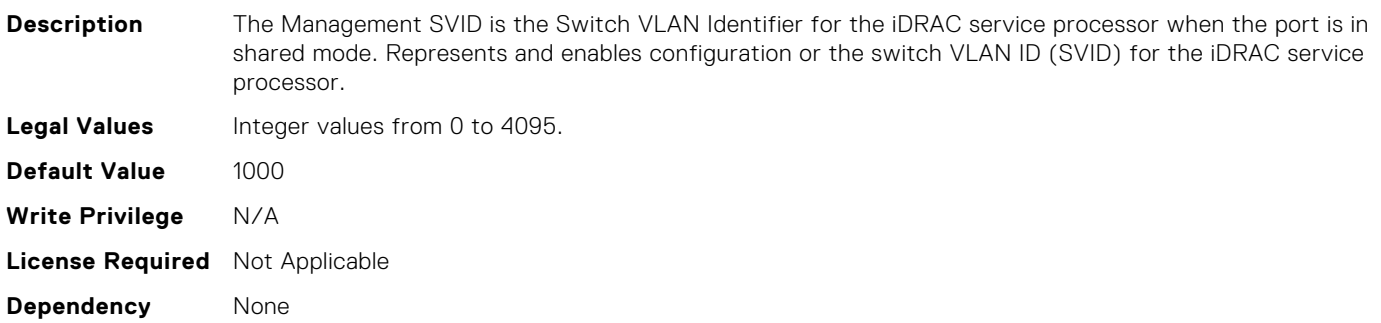

#### NIC.NICPartitioningConfig.NicPartitioning (Read or Write)

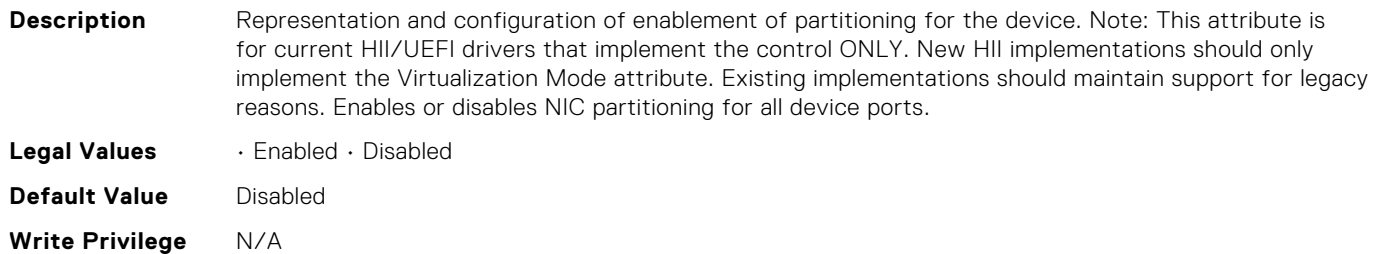

# NIC.NICPartitioningConfig.NumberPCIFunctionsEnabled (Read Only)

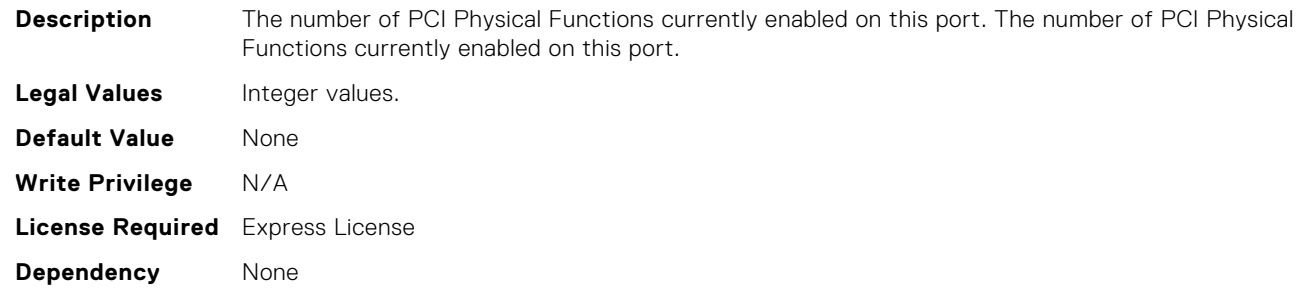

## NIC.NICPartitioningConfig.NumberPCIFunctionsSupported (Read Only)

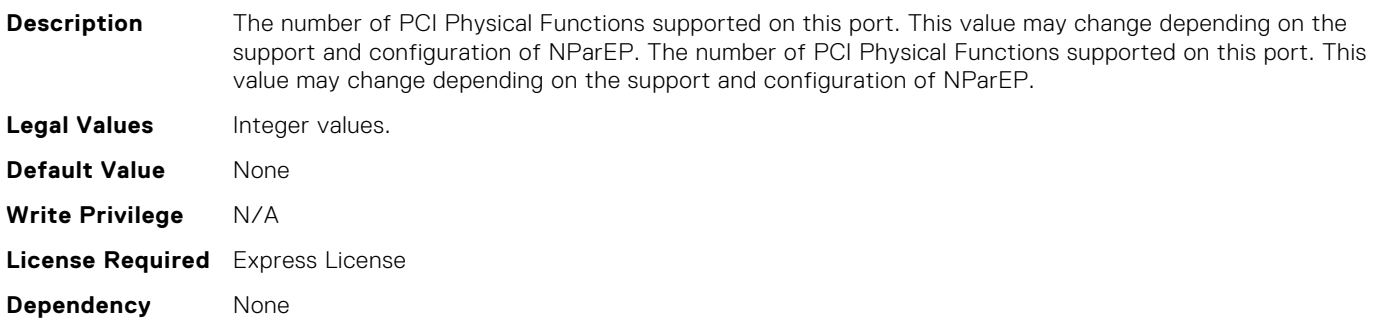

# NIC.NICPartitioningConfig.PartitionState[Partition:n] (Read Only)

**Description** Representation of the current enablement state of the partition. There will be an instance of this attribute for each partition. Replace n with the number of the partition. Representation of the current enablement state of the partition. **Legal Values** • Enabled • Disabled **Default Value** Enabled **Write Privilege** N/A **License Required** Express License

**Dependency** None

#### NIC.PortLevelConfig.VFDistribution (Read or Write)

**Description** The value is a string of numbers, each seperated by a colon that defines the distribution of VFs to PFs within the domain specified by VFAllocBasis. Each number represents the number of PVI Virtual Functions to be advertised in PCI config space by each partition (PF). The numbers must sum to an amount less than or equal to the NumberVFSupported attribute value. A value appears in the colon separated list for each Physical Function that can potentially be present within the allocation domain, independent of its enablement state. Values in the list from left to right apply to function numbers in the domain from least to greatest. Note1: The regex can only perform basic validation of the string format. Note2: Implementers should replace the "\*" in the regex with a bound expression that accurately describes the expected string in the context of a given solution (e.g. where NumberVFSupported is 4, the "\*" will be replaced with "{3}"). The vendor must provide the appropriate default string for the implementation. Defines the distribution of VFs to PFs within the domain specified by VFAllocBasis. A value appears in the colon separated list for each Physical Function that can potentially be present within the allocation domain. Values in the list from left to right apply to function numbers in the domain from least to greatest. [VENDOR modify appropriately]

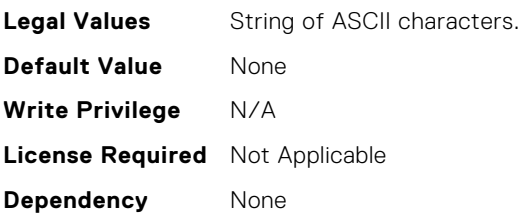

#### NIC.VndrConfigPage.BlnkLeds (Read or Write)

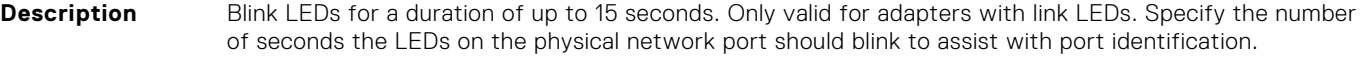

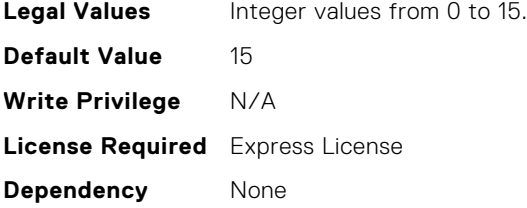

## NIC.VndrConfigPage.BusDeviceFunction (Read Only)

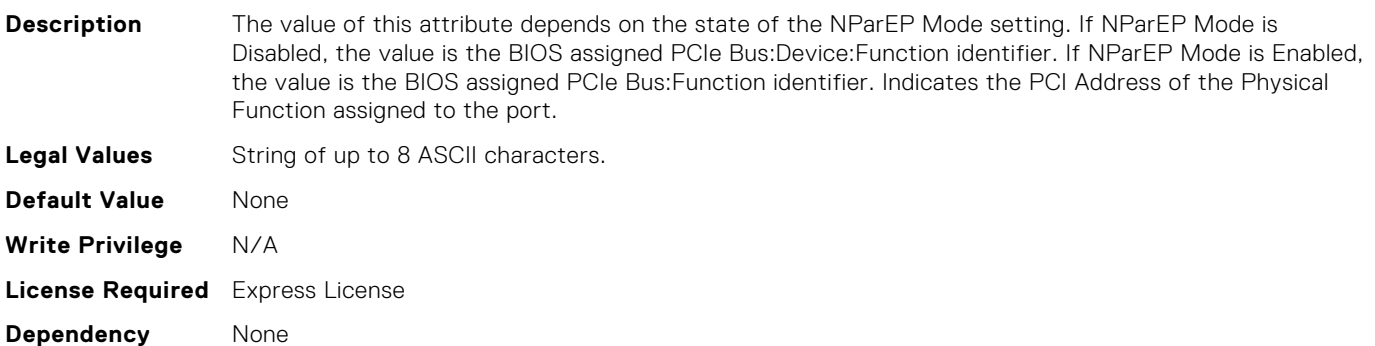

#### NIC.VndrConfigPage.ChipMdl (Read Only)

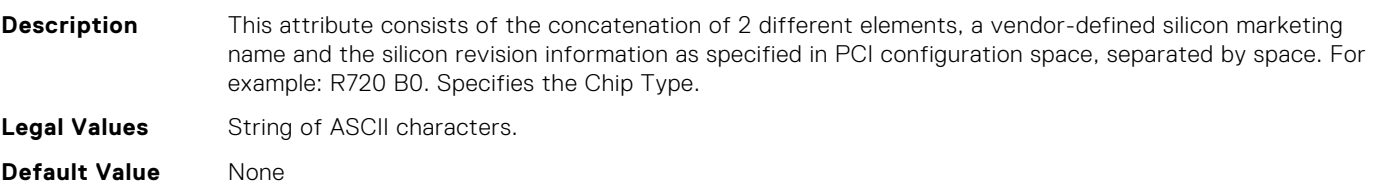

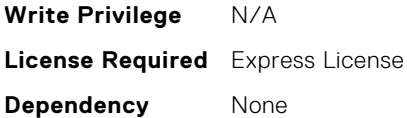

## NIC.VndrConfigPage.DCBSettings (Read Only)

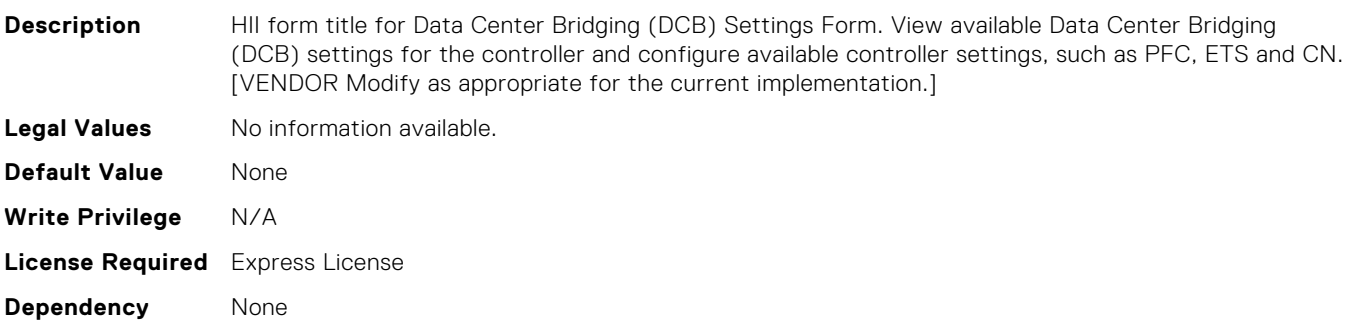

#### NIC.VndrConfigPage.DCBSettingsRef (Read Only)

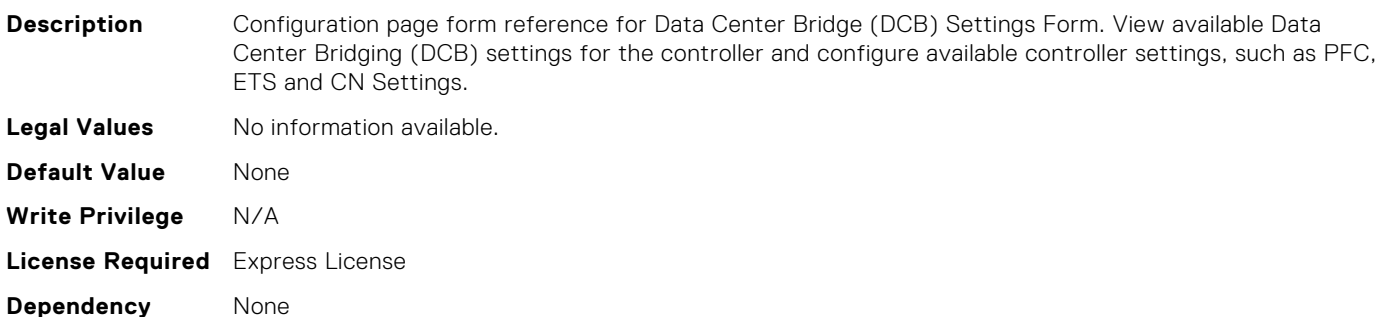

#### NIC.VndrConfigPage.DCBXSupport (Read Only)

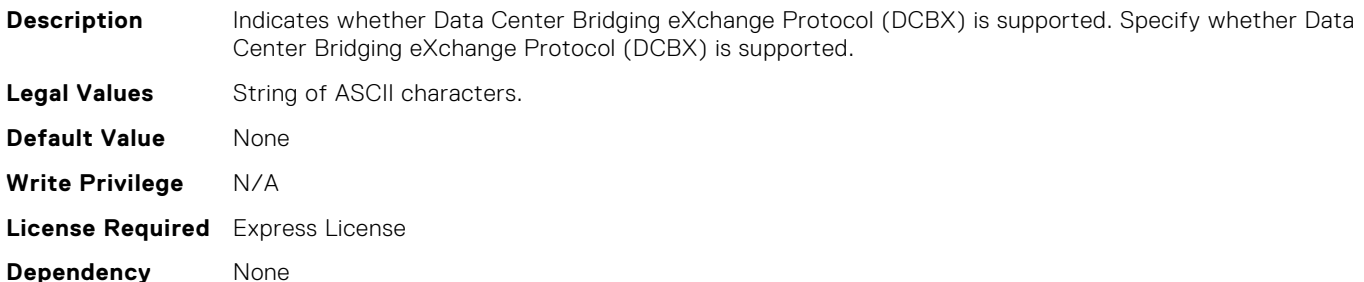

#### NIC.VndrConfigPage.DeviceLevelConfig (Read Only)

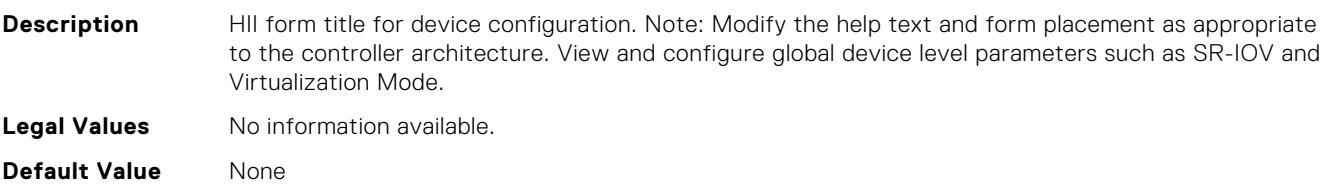

**Write Privilege** N/A **License Required** Express License **Dependency** None

# NIC.VndrConfigPage.DeviceLevelConfigurationRef (Read Only)

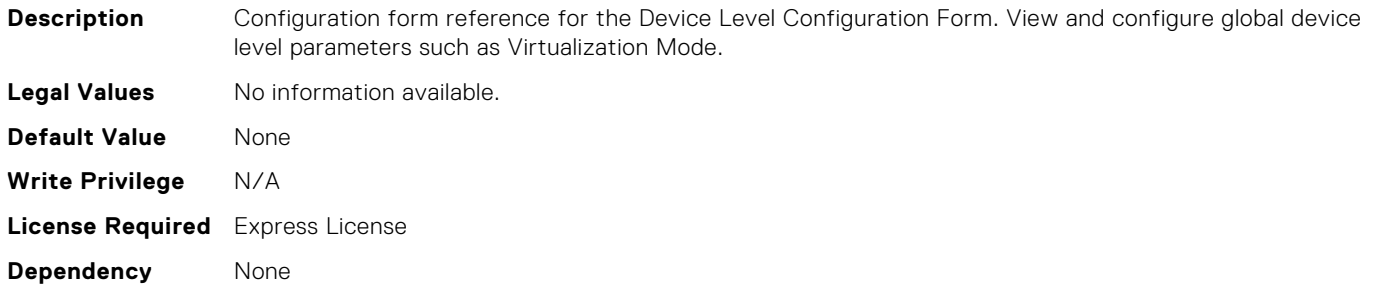

## NIC.VndrConfigPage.DeviceName (Read Only)

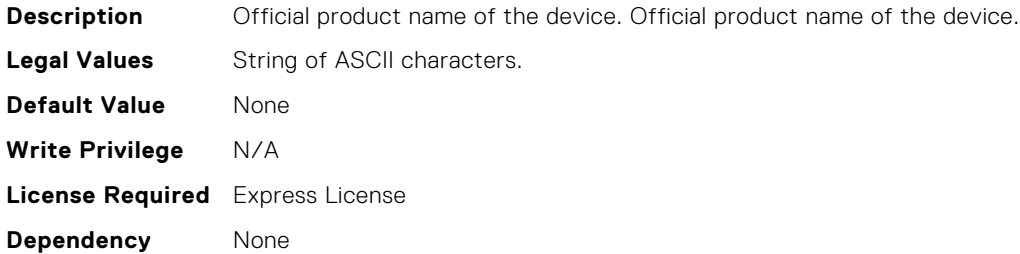

#### NIC.VndrConfigPage.EEEControl (Read or Write)

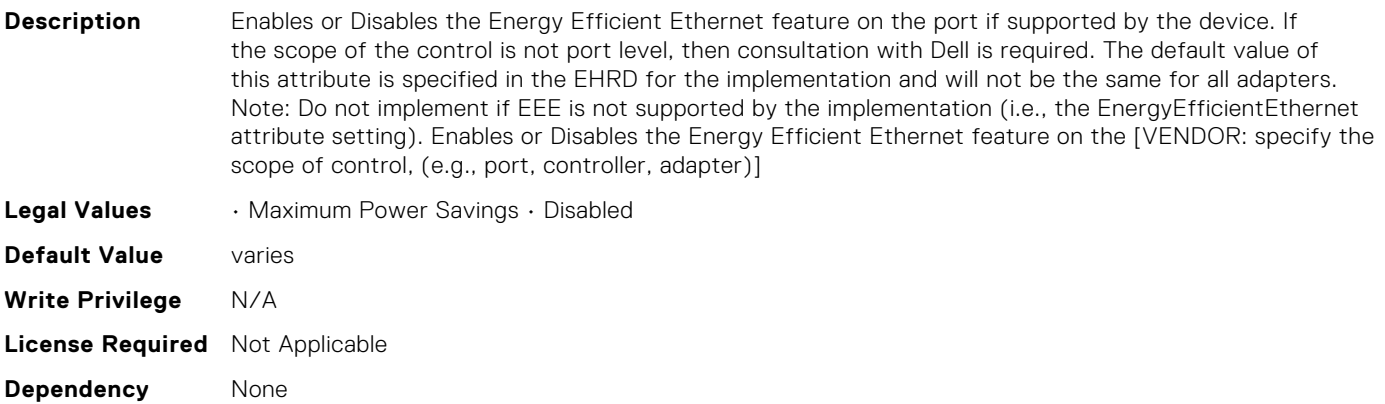

#### NIC.VndrConfigPage.EnergyEfficientEthernet (Read Only)

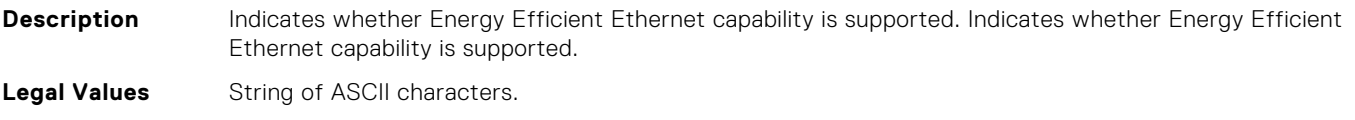

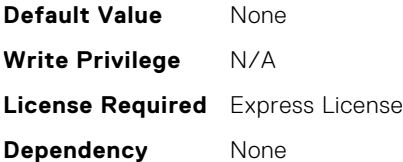

## NIC.VndrConfigPage.FCOECapabilities (Read Only)

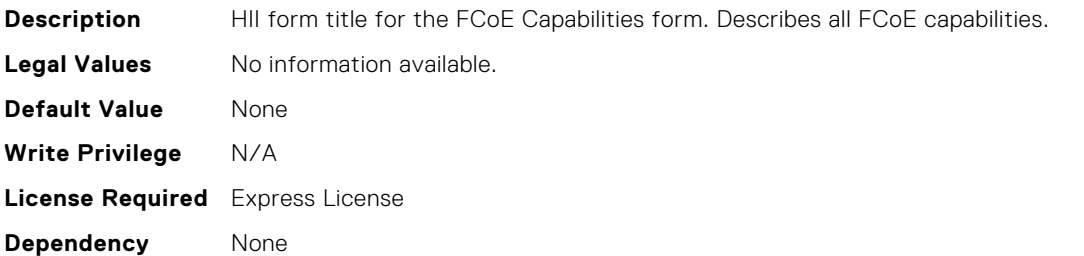

## NIC.VndrConfigPage.FCoEBootSupport (Read Only)

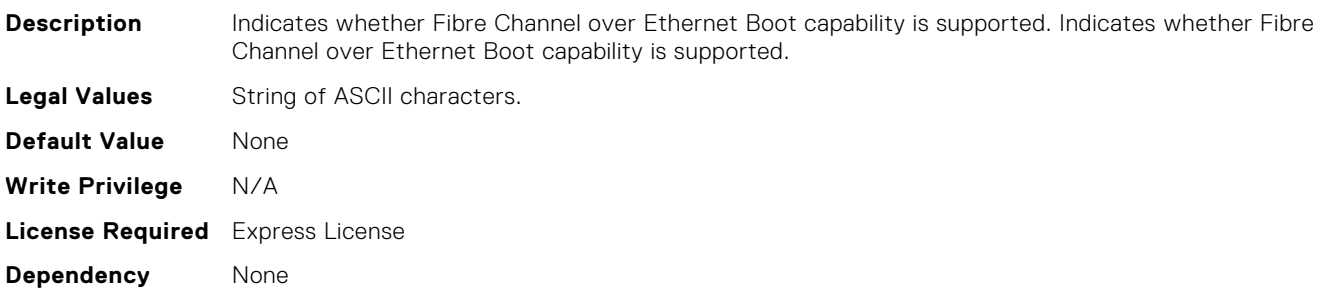

## NIC.VndrConfigPage.FCoECapabilitiesRef (Read Only)

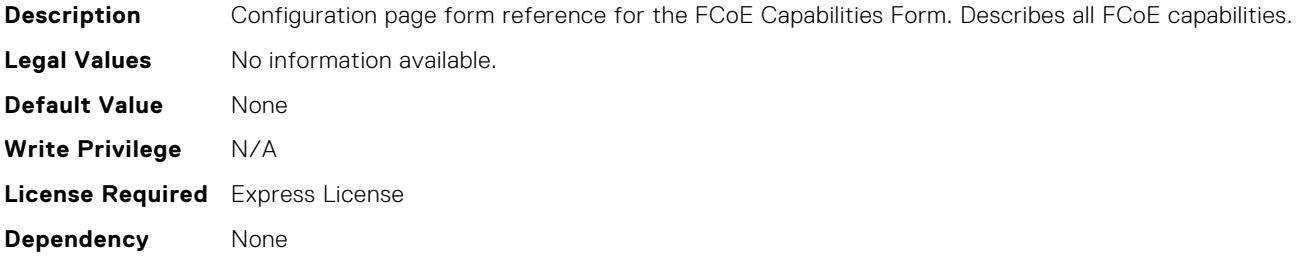

#### NIC.VndrConfigPage.FCoEConfigRef (Read Only)

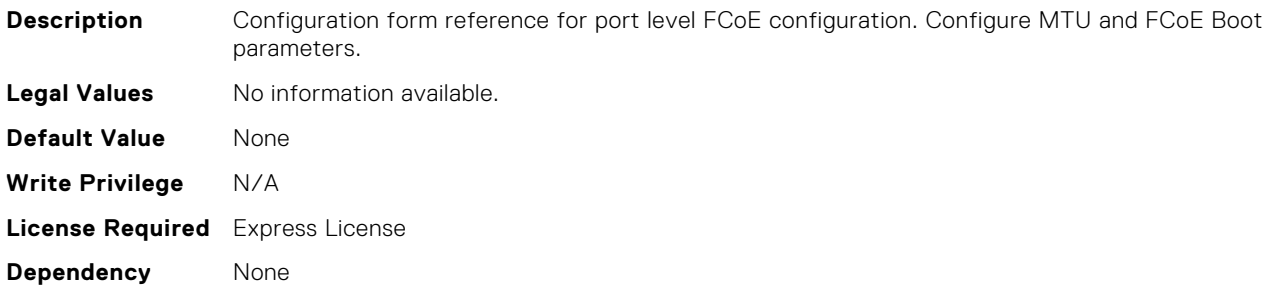

## NIC.VndrConfigPage.FCoEConfiguration (Read Only)

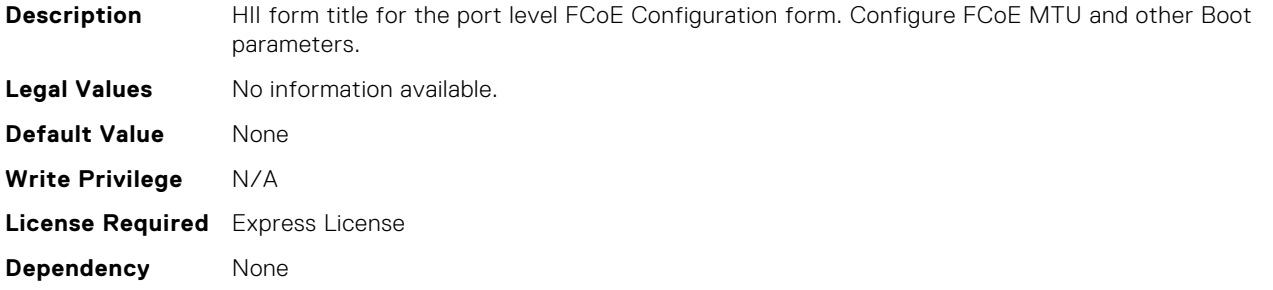

#### NIC.VndrConfigPage.FCoEOffloadMode (Read or Write)

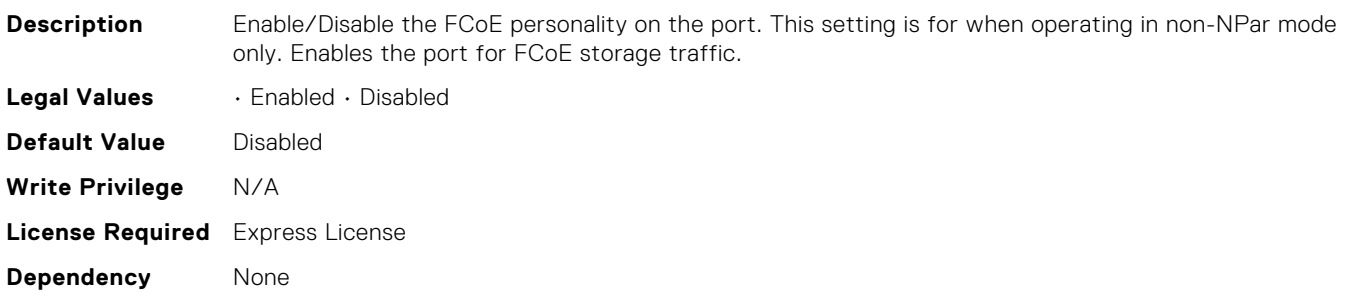

#### NIC.VndrConfigPage.FCoEOffloadSupport (Read Only)

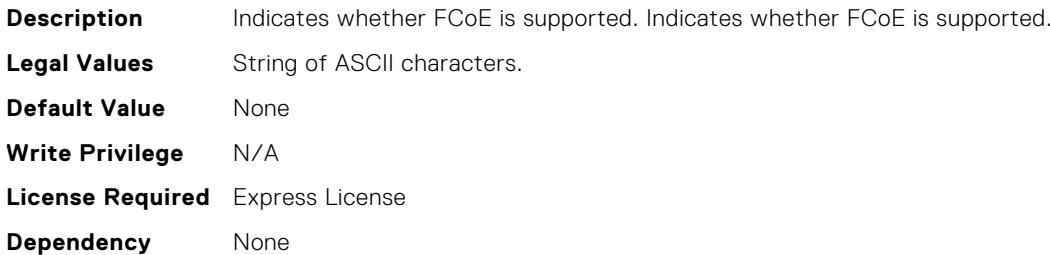

#### NIC.VndrConfigPage.FIPMacAddr (Read Only)

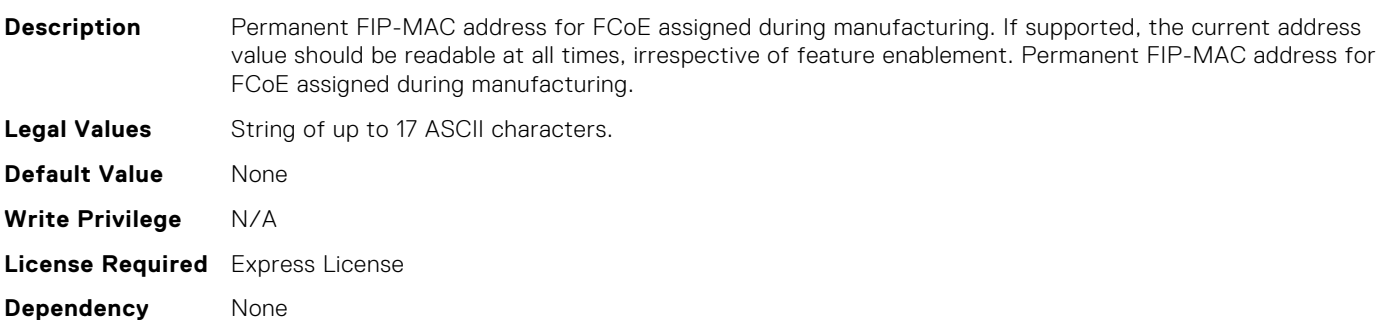

## NIC.VndrConfigPage.FeatureLicensingSupport (Read Only)

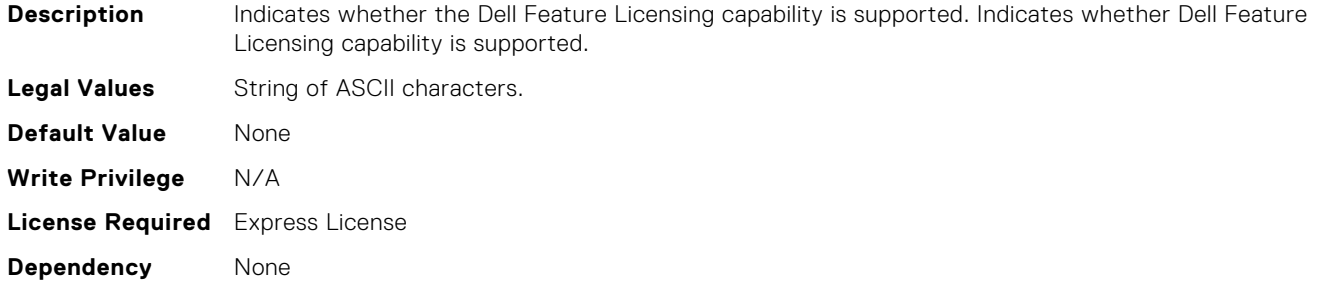

#### NIC.VndrConfigPage.FlexAddressing (Read Only)

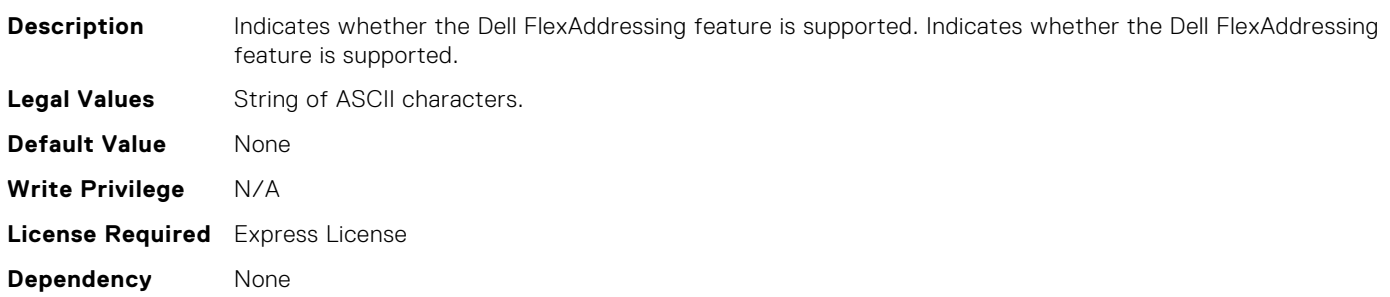

# NIC.VndrConfigPage.ForwardErrorCorrection (Read or Write)

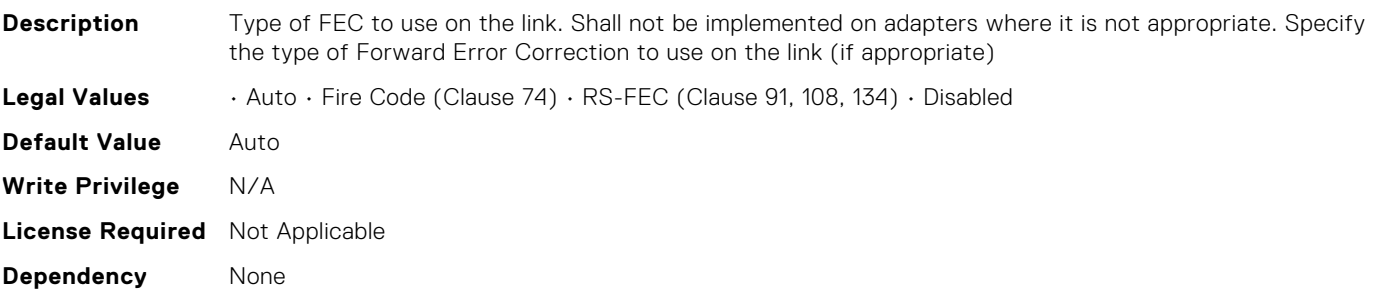

## NIC.VndrConfigPage.FrmwImgMenu (Read Only)

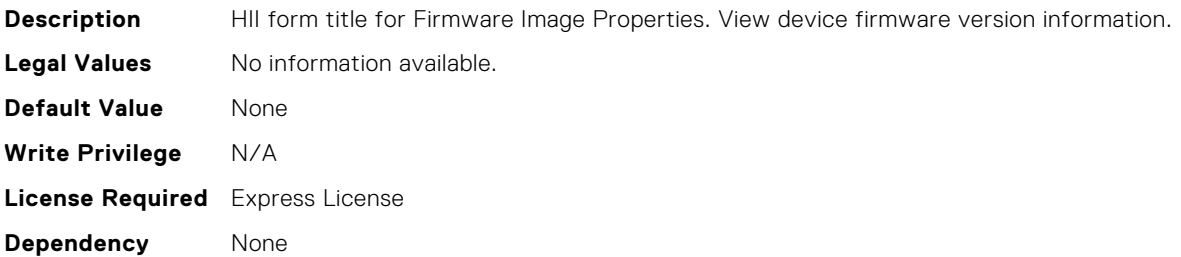

## NIC.VndrConfigPage.FrmwImgMenuRef (Read Only)

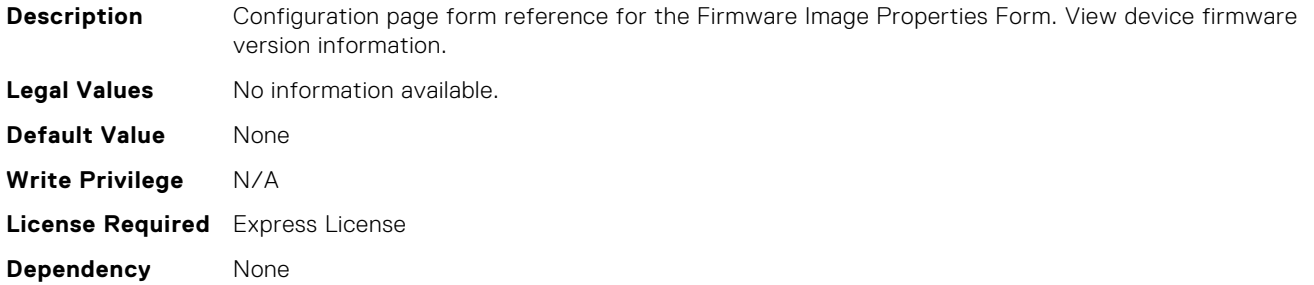

#### NIC.VndrConfigPage.HairpinMode (Read or Write)

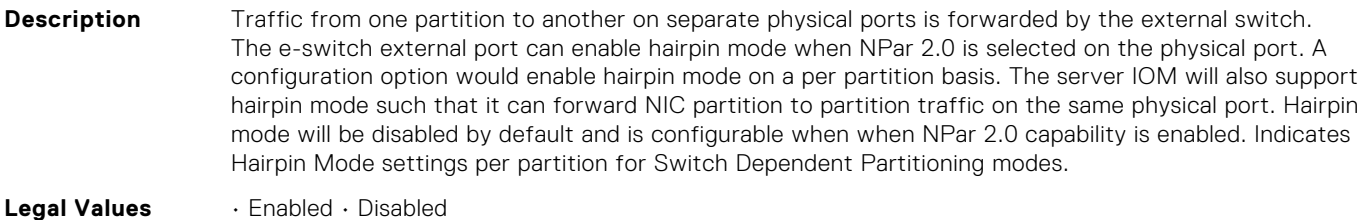

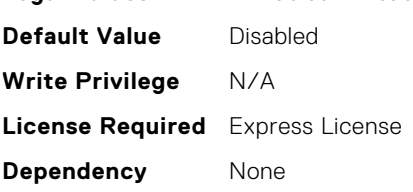

## NIC.VndrConfigPage.InfiniBand (Read Only)

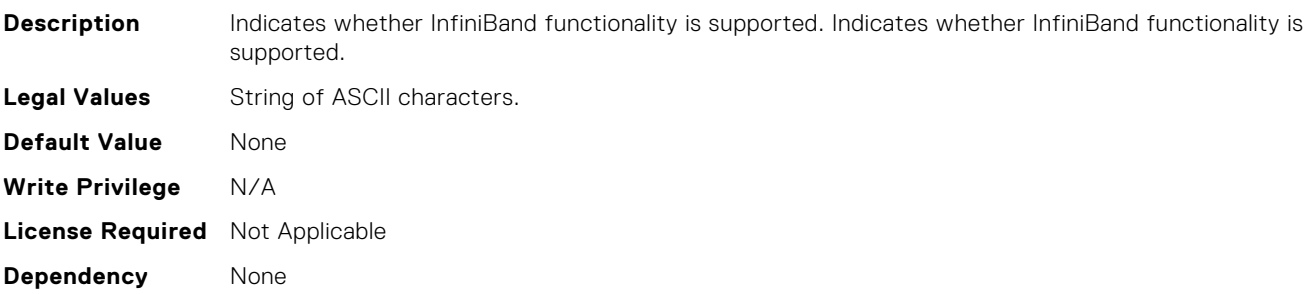

## NIC.VndrConfigPage.IscsiMacAddr (Read Only)

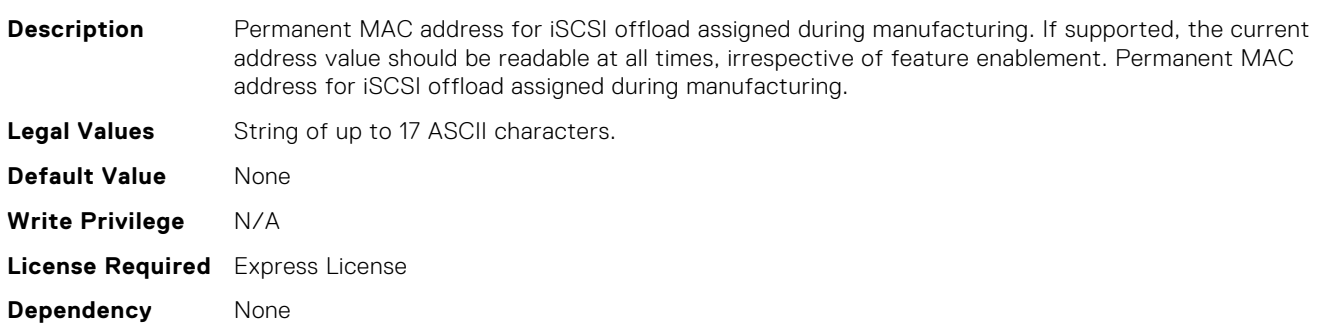

## NIC.VndrConfigPage.LinkStatus (Read Only)

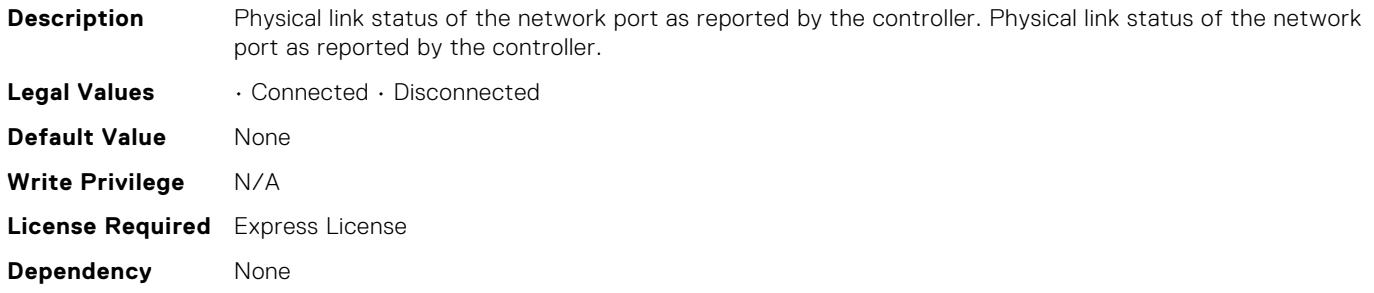

#### NIC.VndrConfigPage.LnkSpeedAdv (Read or Write)

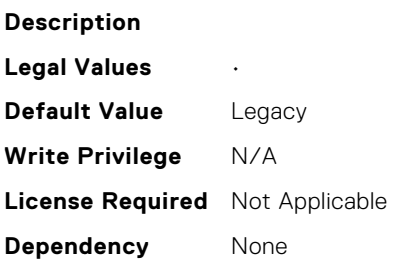

## NIC.VndrConfigPage.LogicalPortEnable (Read or Write)

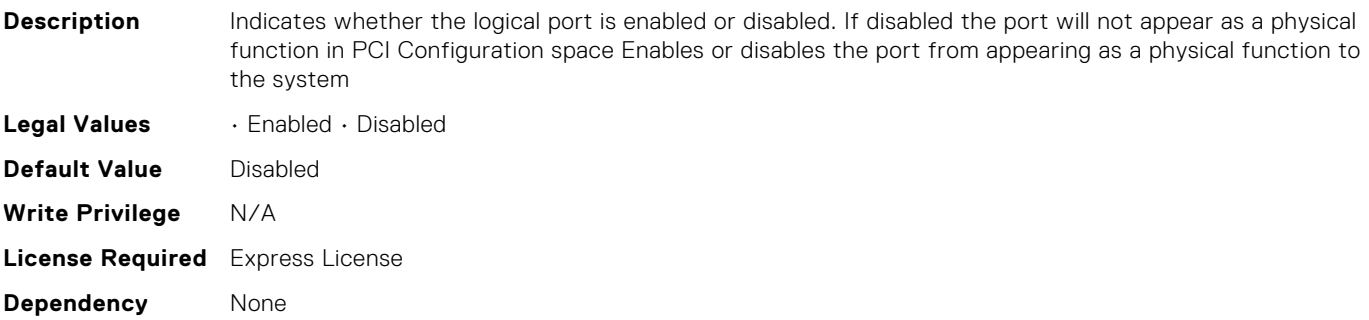

## NIC.VndrConfigPage.MacAddr (Read Only)

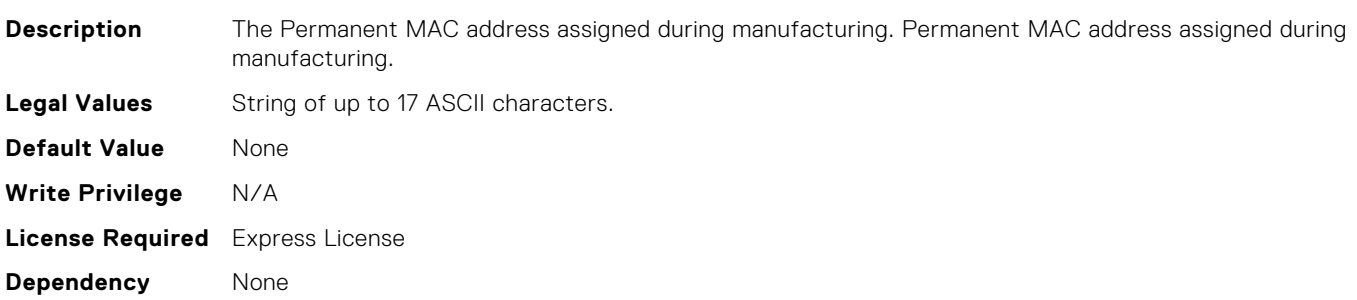

## NIC.VndrConfigPage.MediaDetection (Read or Write)

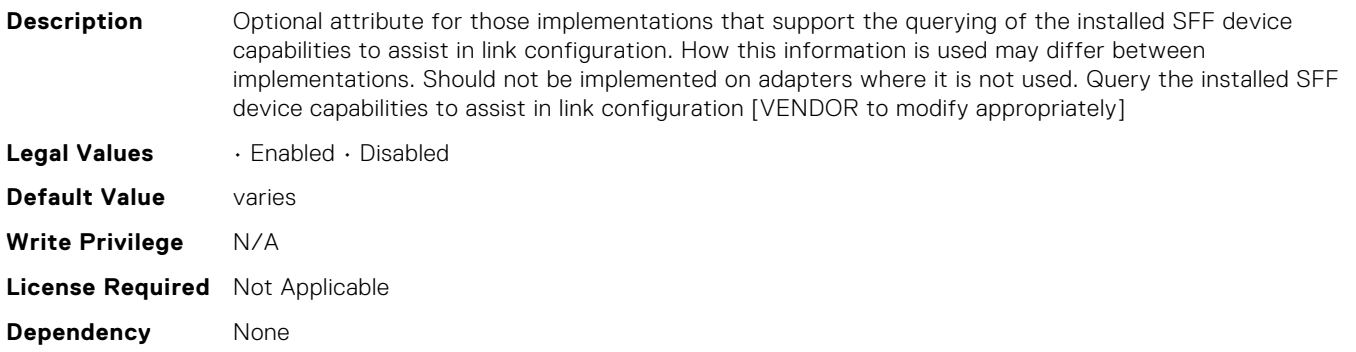

#### NIC.VndrConfigPage.NICConfig (Read Only)

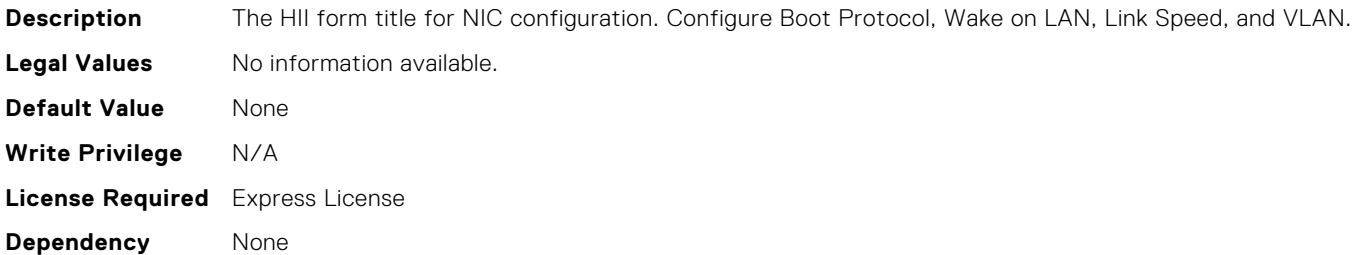

## NIC.VndrConfigPage.NICConfigRef (Read Only)

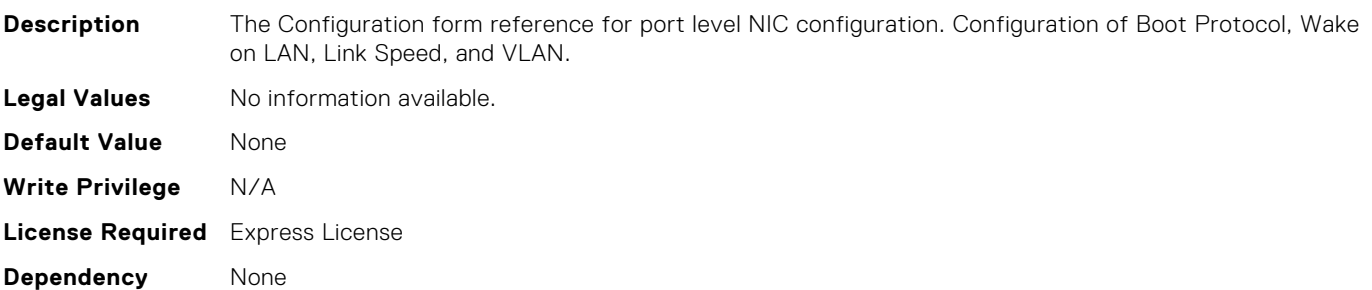

#### NIC.VndrConfigPage.NICPartitioningConfigRef (Read Only)

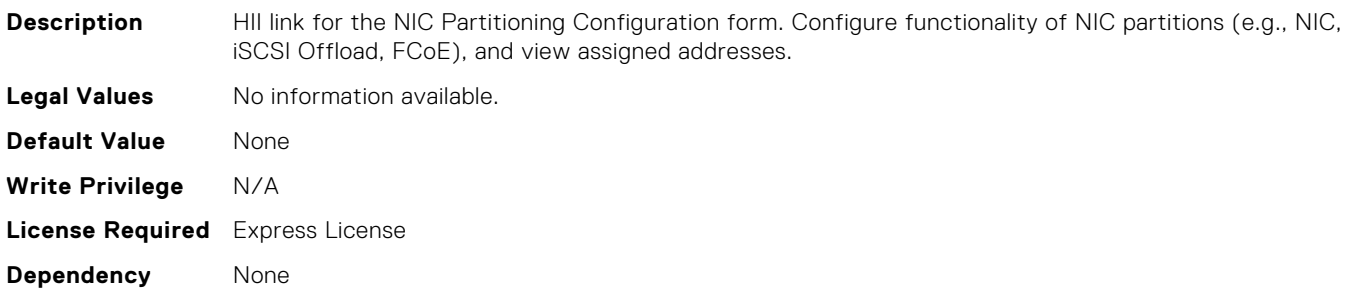

# NIC.VndrConfigPage.NICPartitioningConfigurationRef (Read Only)

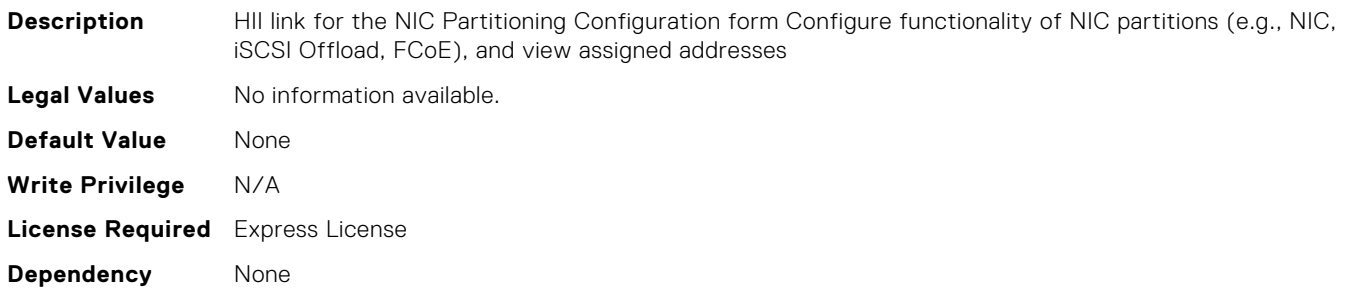

# NIC.VndrConfigPage.NVMeTCPOffloadSupport (Read Only)

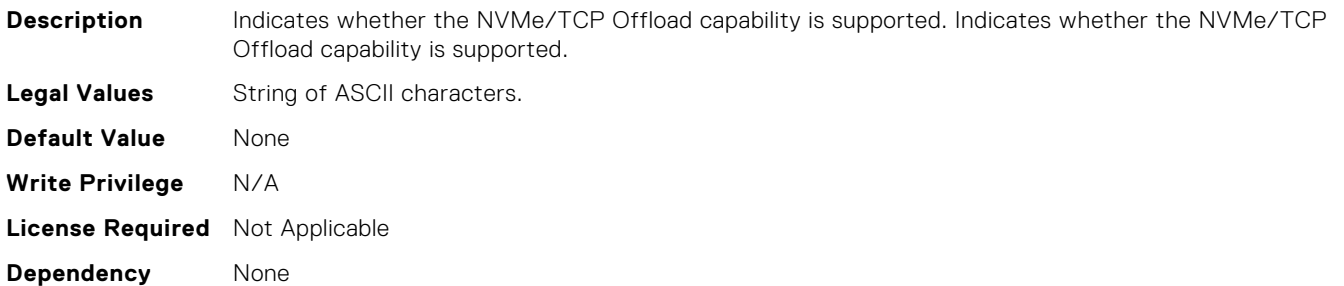

## NIC.VndrConfigPage.NWManagementPassThrough (Read Only)

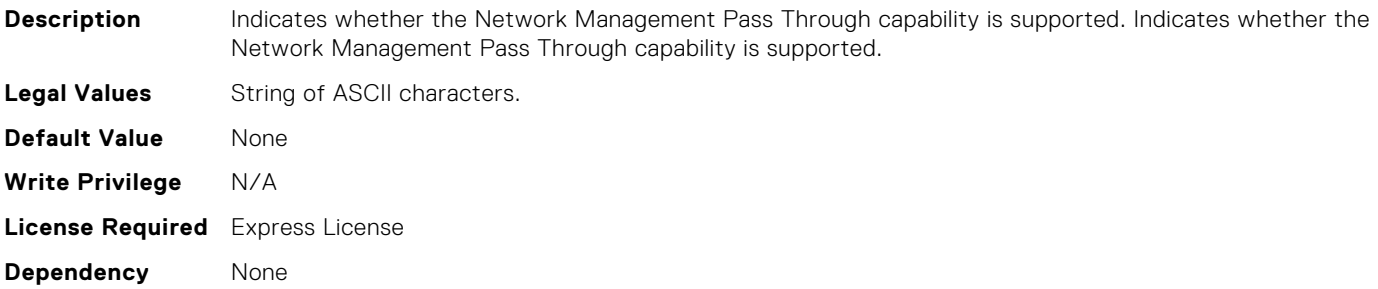

## NIC.VndrConfigPage.NetworkLinkType (Read or Write)

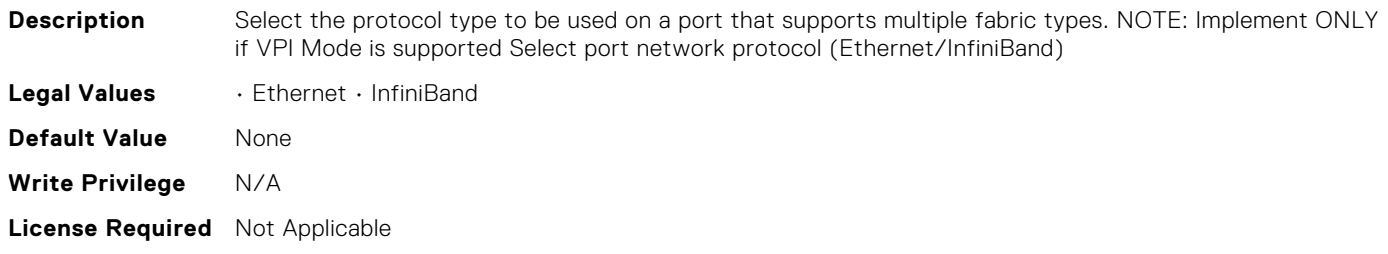

**Dependency** None

## NIC.VndrConfigPage.NicMode (Read or Write)

**Description** Enable/Disable the NIC personality on the port. This setting is for when operating in non-NPar mode only. Note: This personality type should be specified as the port default if RDMA is not supported or has dependencies on other device modes or settings. Specify use of the port for L2-Ethernet traffic. **Legal Values** • Enabled • Disabled **Default Value** Varies **Write Privilege** N/A **License Required** Express License **Dependency** None

## NIC.VndrConfigPage.NicPartitioningSupport (Read Only)

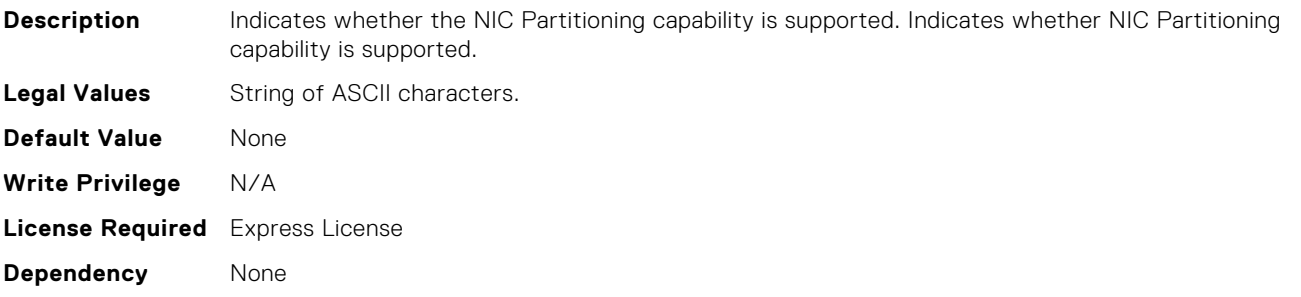

#### NIC.VndrConfigPage.NodeGUID (Read Only)

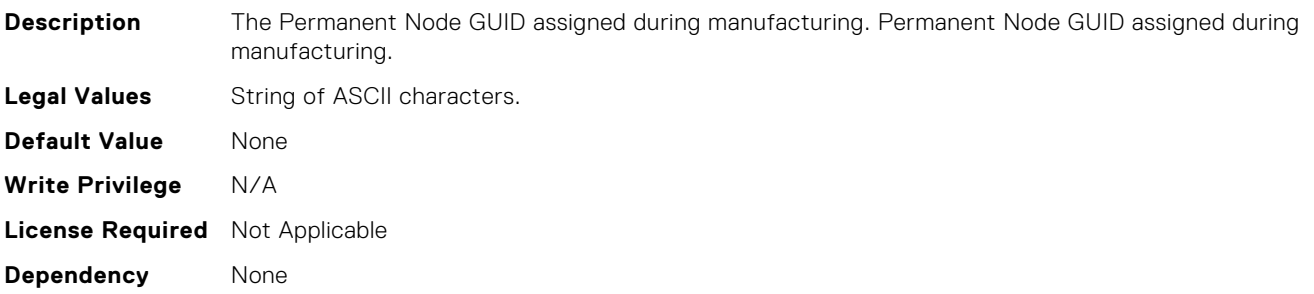

## NIC.VndrConfigPage.NvmeTcpBusDeviceFunction (Read Only)

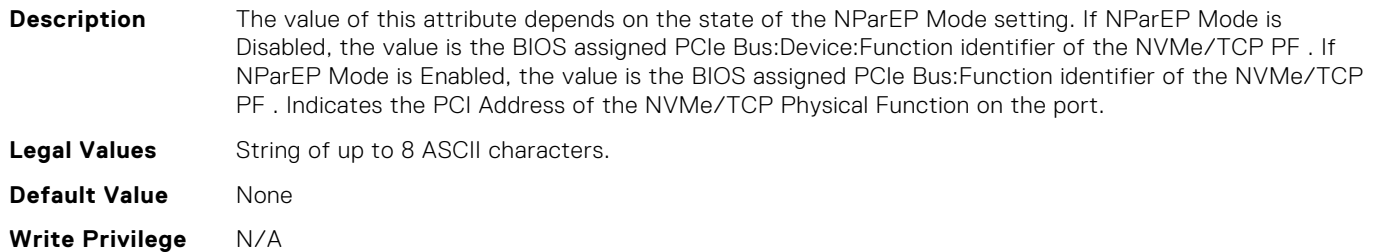

# NIC.VndrConfigPage.NvmeTcpMacAddr (Read Only)

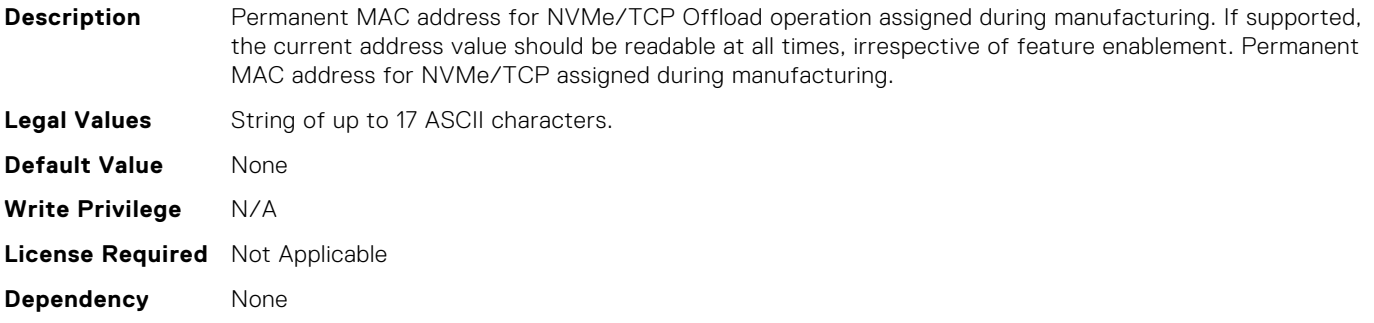

## NIC.VndrConfigPage.NvmeTcpMode (Read or Write)

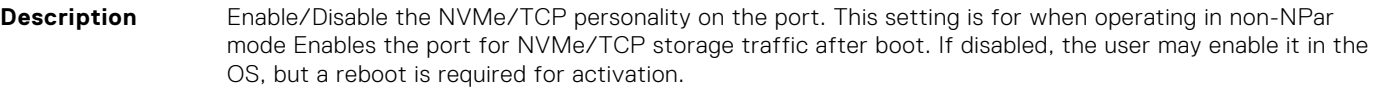

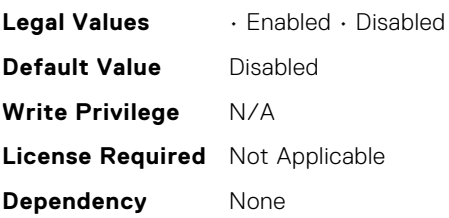

# NIC.VndrConfigPage.NvmeTcpPCIDeviceID (Read Only)

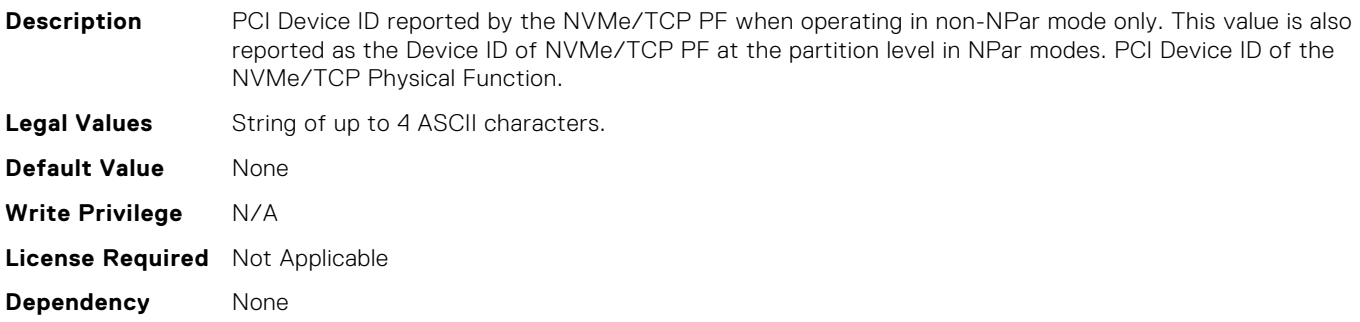

## NIC.VndrConfigPage.OSBMCManagementPassThrough (Read Only)

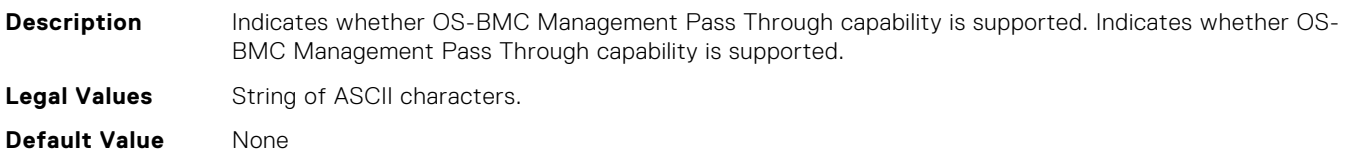

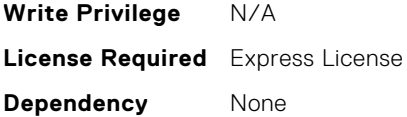

# NIC.VndrConfigPage.OmniPath (Read Only)

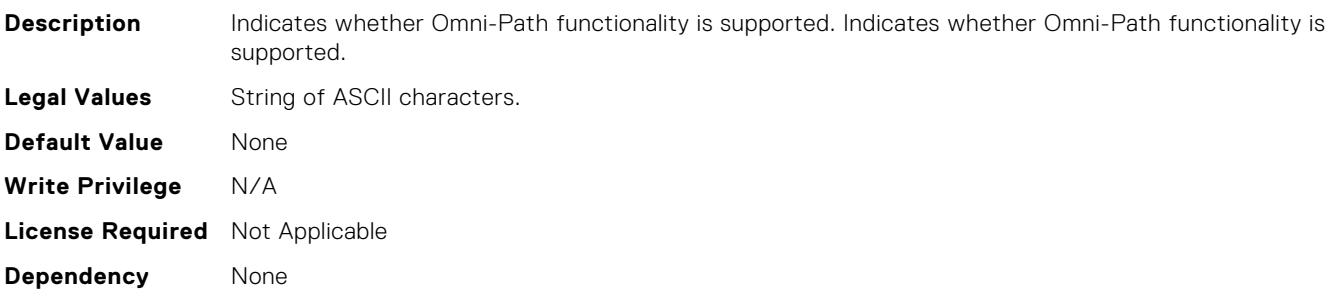

## NIC.VndrConfigPage.OnChipThermalSensor (Read Only)

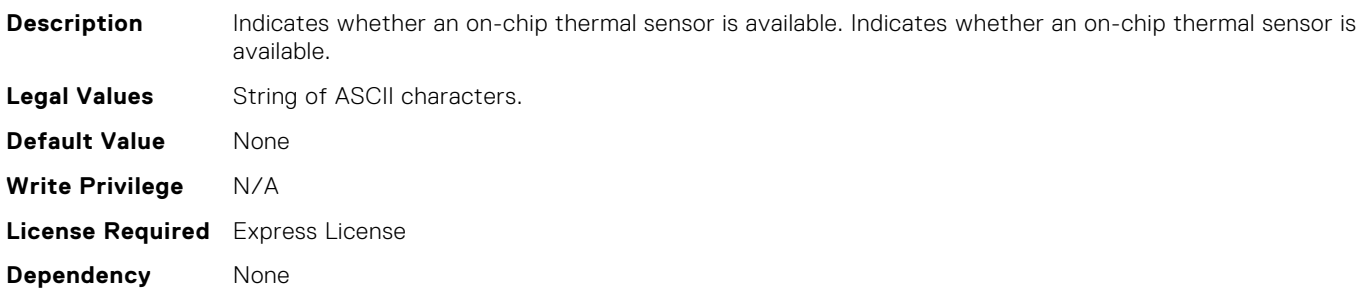

## NIC.VndrConfigPage.PCIDeviceID (Read Only)

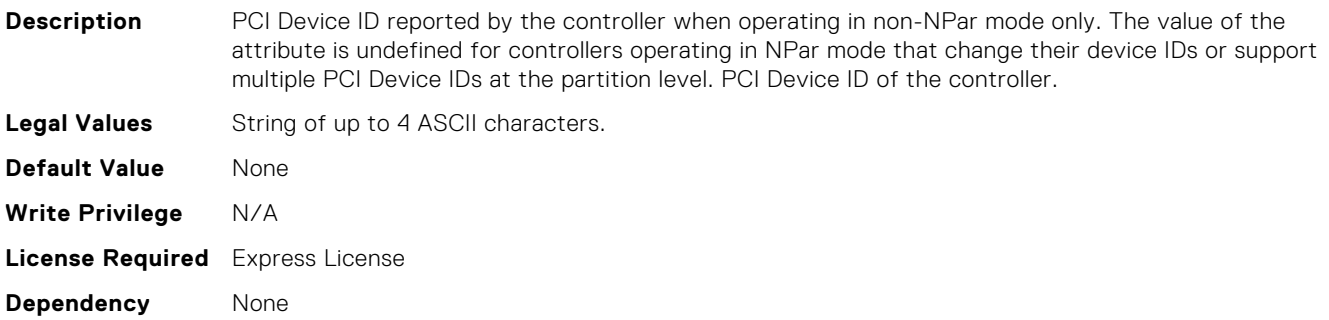

#### NIC.VndrConfigPage.PKey (Read or Write)

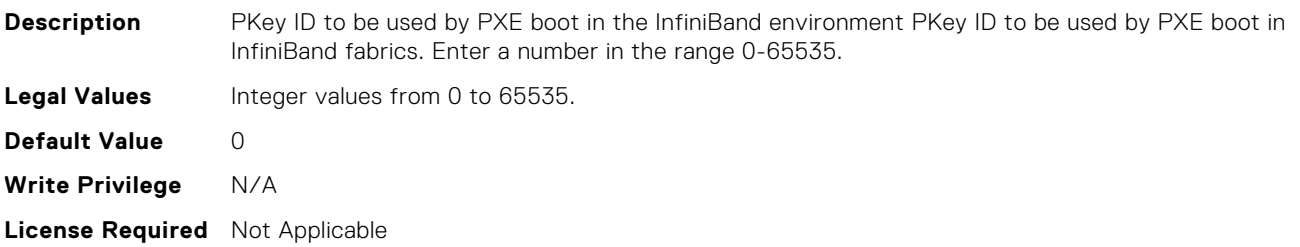

**Dependency** None

## NIC.VndrConfigPage.PXEBootSupport (Read Only)

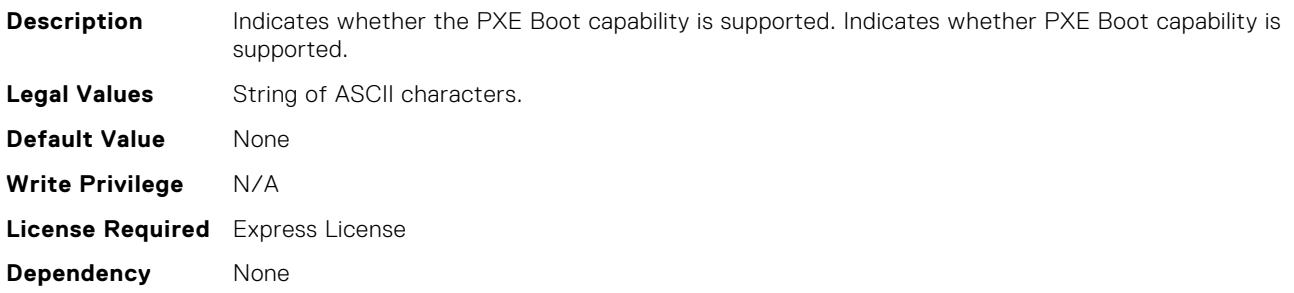

#### NIC.VndrConfigPage.PortGUID (Read Only)

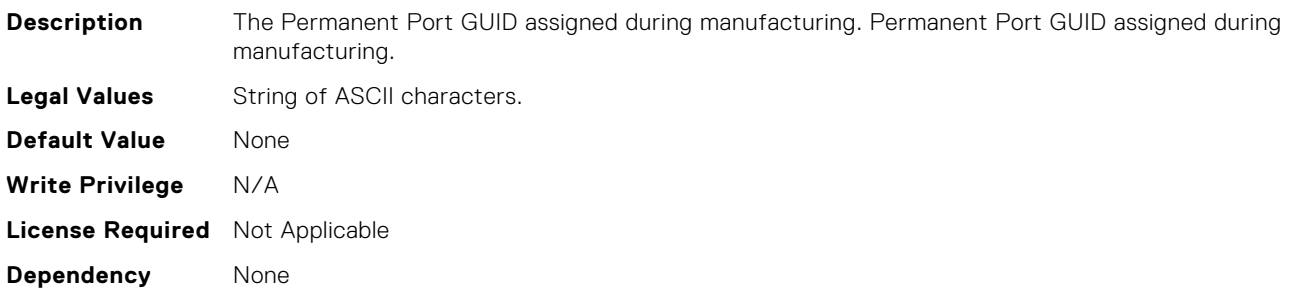

## NIC.VndrConfigPage.RDMANICModeOnPort (Read or Write)

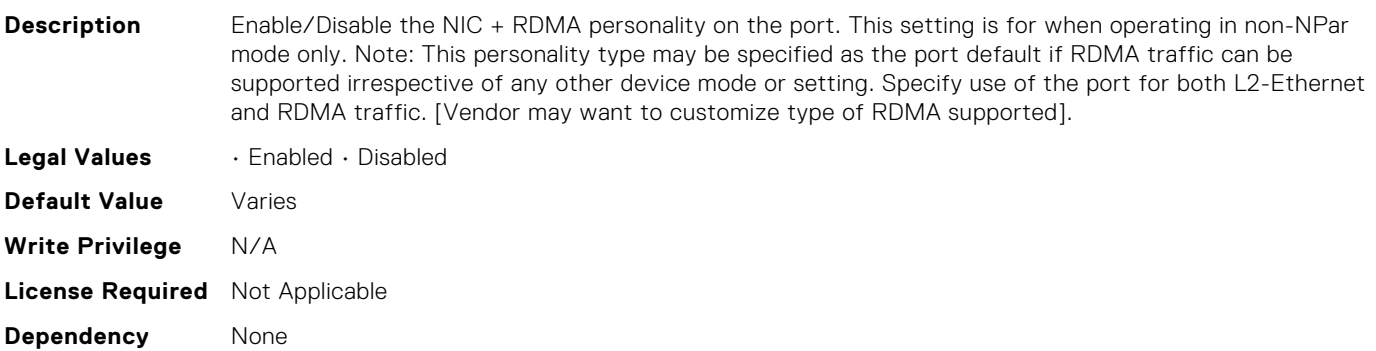

#### NIC.VndrConfigPage.RXFlowControl (Read Only)

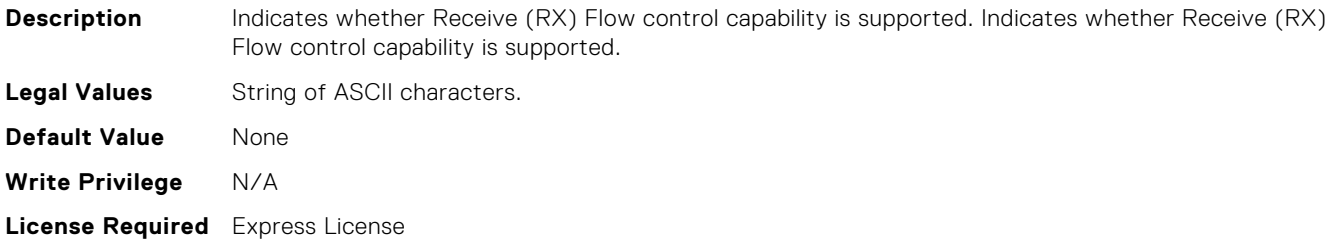

**Dependency** None

## NIC.VndrConfigPage.RemotePHY (Read Only)

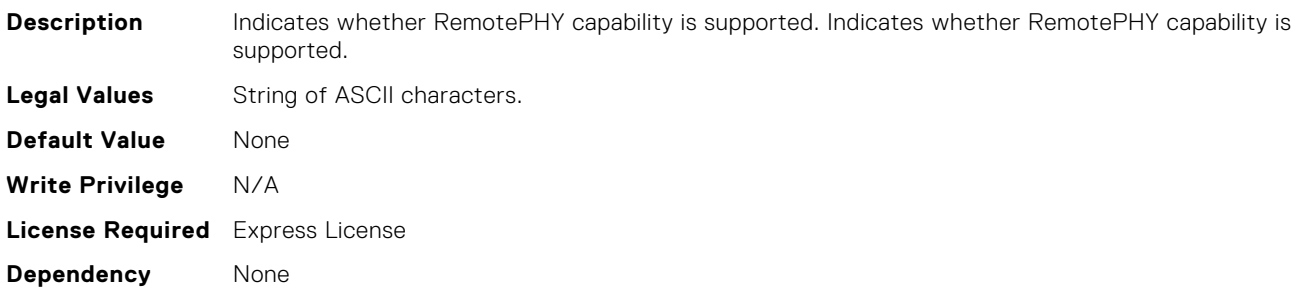

## NIC.VndrConfigPage.SNAPI (Read Only)

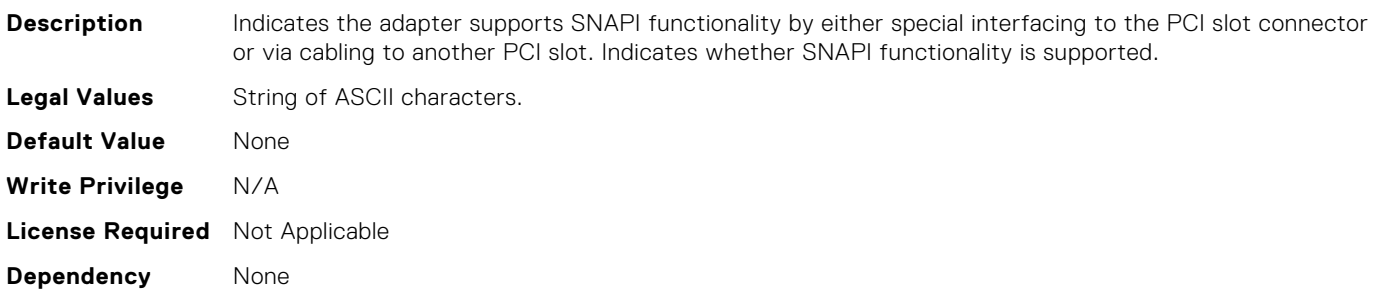

## NIC.VndrConfigPage.SNAPIState (Read Only)

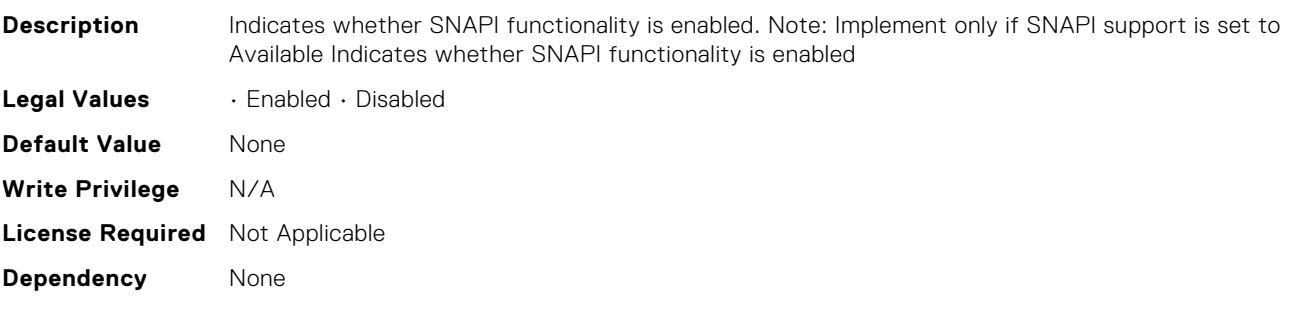

## NIC.VndrConfigPage.SocketDirect (Read Only)

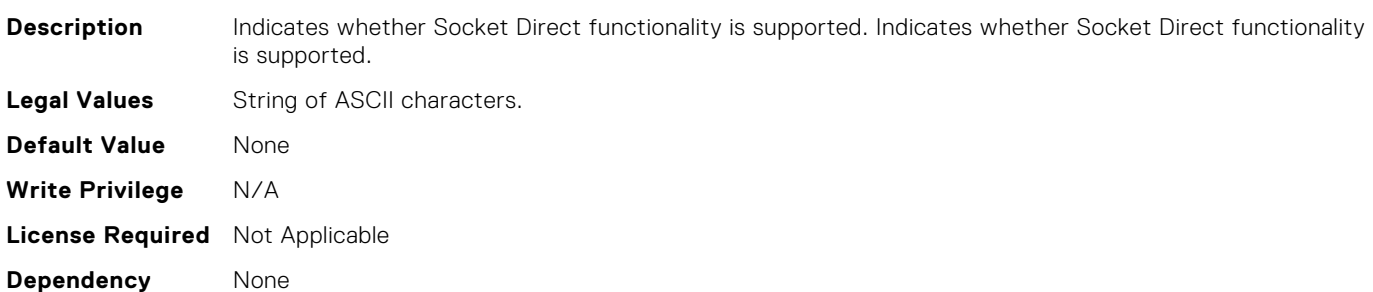

## NIC.VndrConfigPage.SocketDirectState (Read Only)

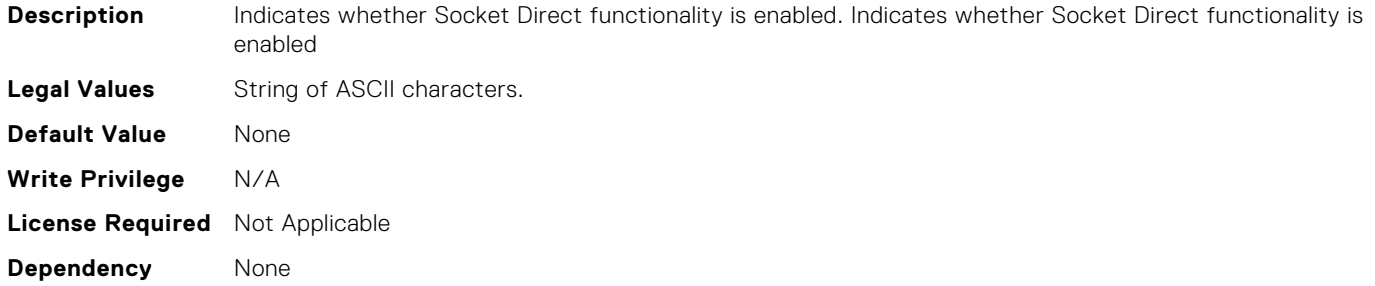

## NIC.VndrConfigPage.SwitchDepPartitioningSupport (Read Only)

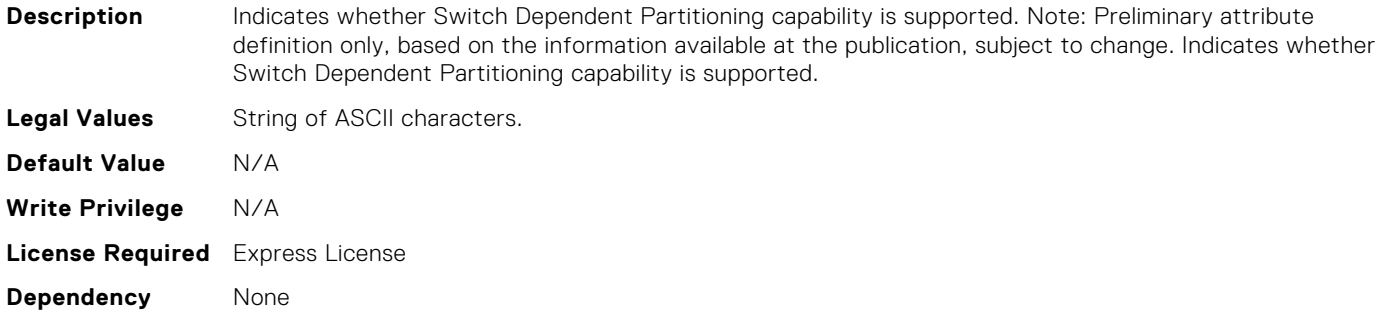

## NIC.VndrConfigPage.TOESupport (Read Only)

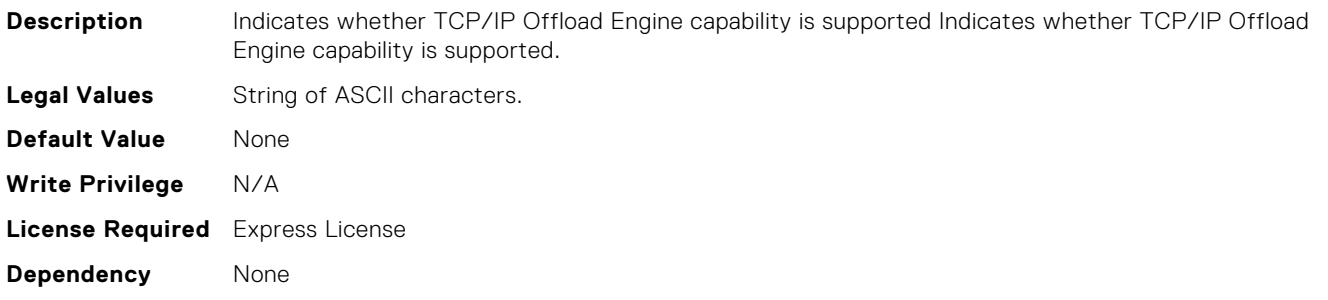

# NIC.VndrConfigPage.TXBandwidthControlMaximum (Read Only)

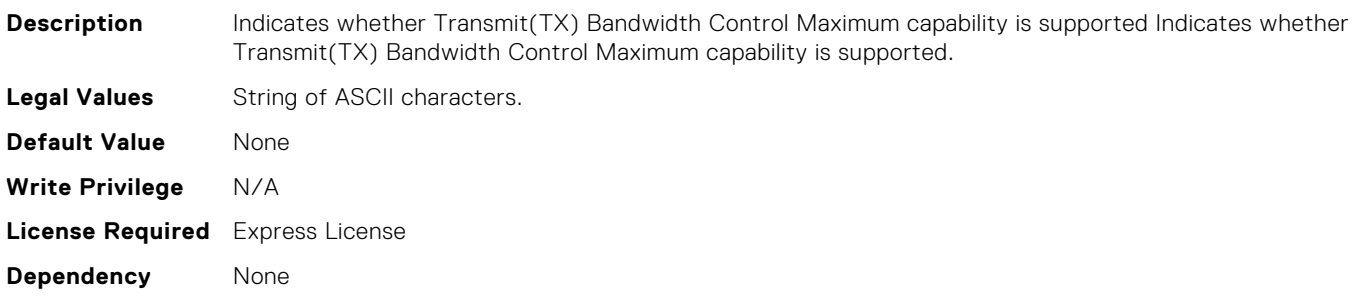

# NIC.VndrConfigPage.TXBandwidthControlMinimum (Read Only)

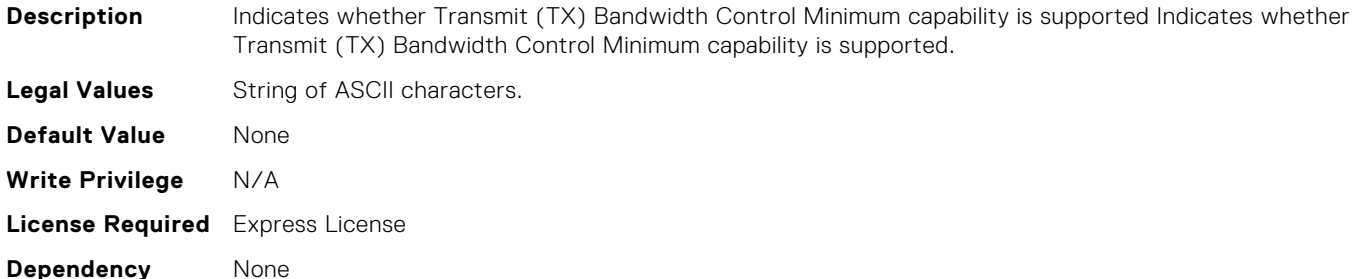

## NIC.VndrConfigPage.TXFlowControl (Read Only)

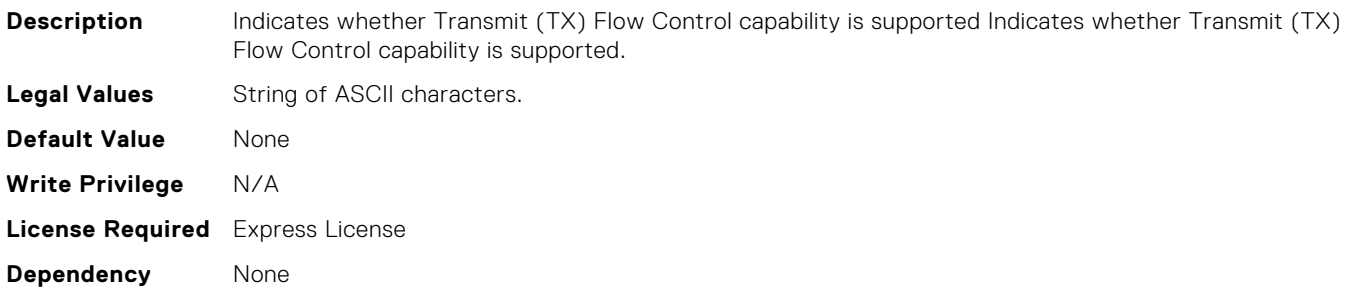

## NIC.VndrConfigPage.VPI (Read Only)

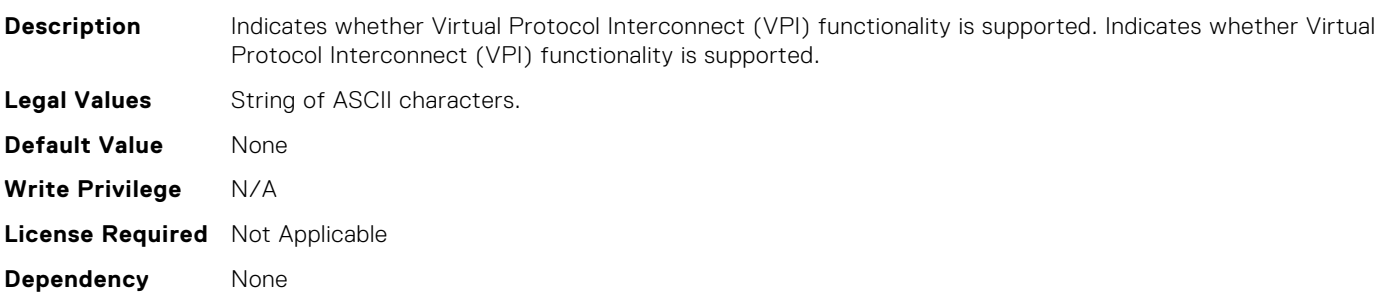

## NIC.VndrConfigPage.VirtFIPMacAddr (Read or Write)

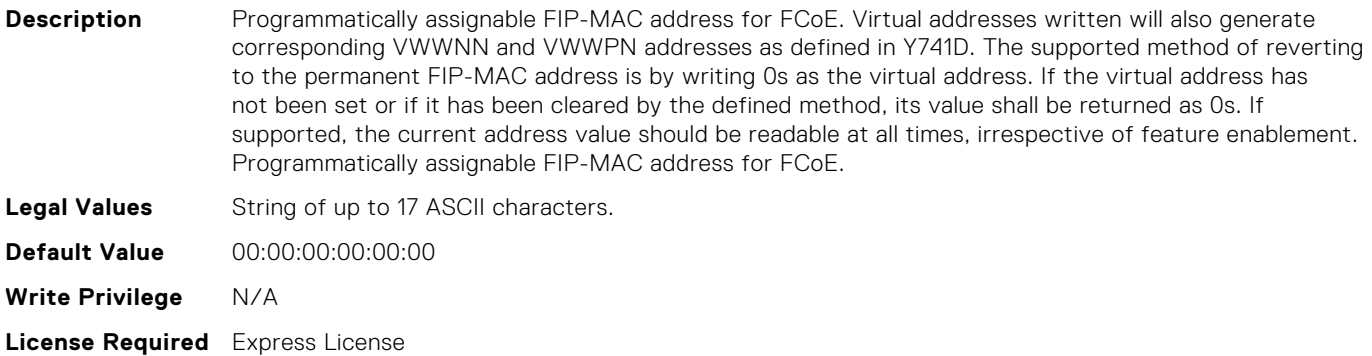

# NIC.VndrConfigPage.VirtIscsiMacAddr (Read or Write)

**Description** Programmatically assignable MAC address for iSCSI offload. Programmatic write for support of I/O Identity feature. The supported method of reverting to the permanent MAC address is by writing 0s as the virtual address. If the virtual address has not been set or if it has been cleared by the defined method, its value shall be returned as 0s. If supported, the current address value should be readable at all times, irrespective of feature enablement. Programmatically assignable MAC address for iSCSI offload. **Legal Values** String of up to 17 ASCII characters. **Default Value** 00:00:00:00:00:00 **Write Privilege** N/A **License Required** Express License **Dependency** None

## NIC.VndrConfigPage.VirtMacAddr (Read or Write)

**Description** Programmatically assignable MAC address. Programmatic write for support of I/O Identity feature. The supported method of reverting to the permanent MAC address is by writing 0s to the virtual MAC. If the virtual address has not been set or if it has been cleared by the defined method, its value shall be returned as 0s. If supported, the current address value should be readable at all times, irrespective of feature enablement. Programmatically assignable MAC address for port. **Legal Values** String of up to 17 ASCII characters. **Default Value** 00:00:00:00:00:00 **Write Privilege** N/A **License Required** Express License **Dependency** None

## NIC.VndrConfigPage.VirtNodeGuid (Read or Write)

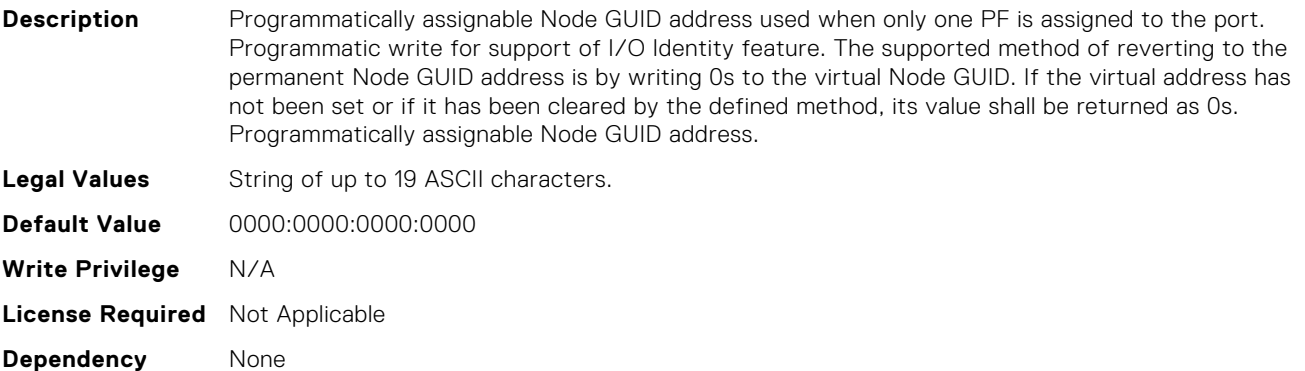

## NIC.VndrConfigPage.VirtNvmeTcpMacAddr (Read or Write)

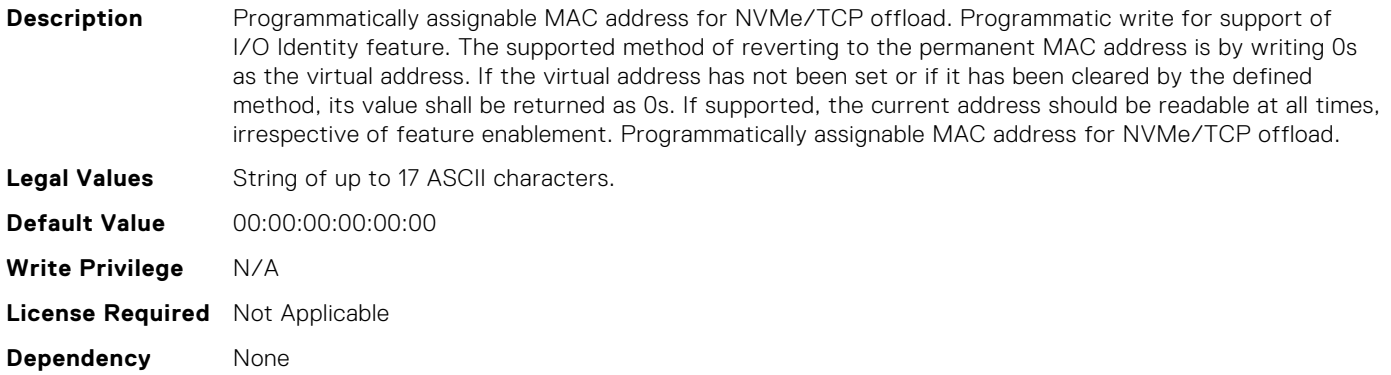

## NIC.VndrConfigPage.VirtPortGUID (Read or Write)

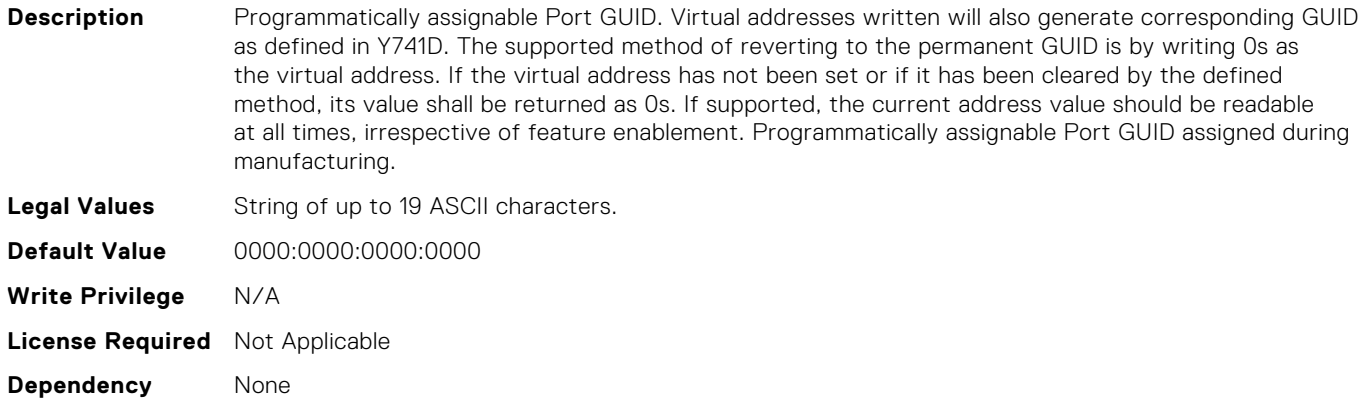

#### NIC.VndrConfigPage.VirtWWN (Read or Write)

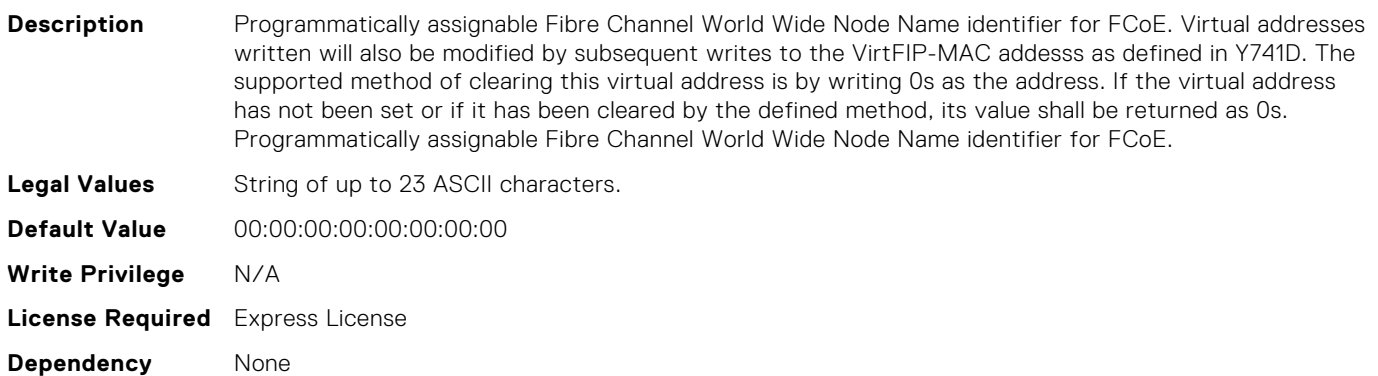

#### NIC.VndrConfigPage.VirtWWPN (Read or Write)

**Description** Programmatically assignable Fibre Channel World Wide Port Name identifier for FCoE. Virtual addresses written will also be modified by subsequent writes to the VirtFIP-MAC addesss as defined in Y741D The supported method of clearing this virtual address is by writing 0s as the address. If the virtual address

has not been set or if it has been cleared by the defined method, its value shall be returned as 0s. . Programmatically assignable Fibre Channel World Wide Port Name identifier for FCoE.

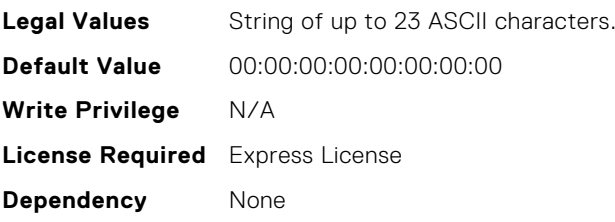

#### NIC.VndrConfigPage.VndrConfigPage (Read Only)

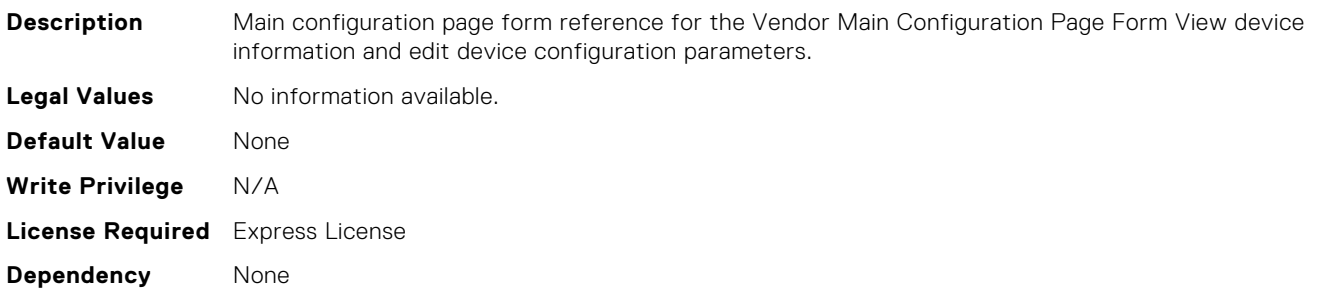

## NIC.VndrConfigPage.VndrFormSet (Read Only)

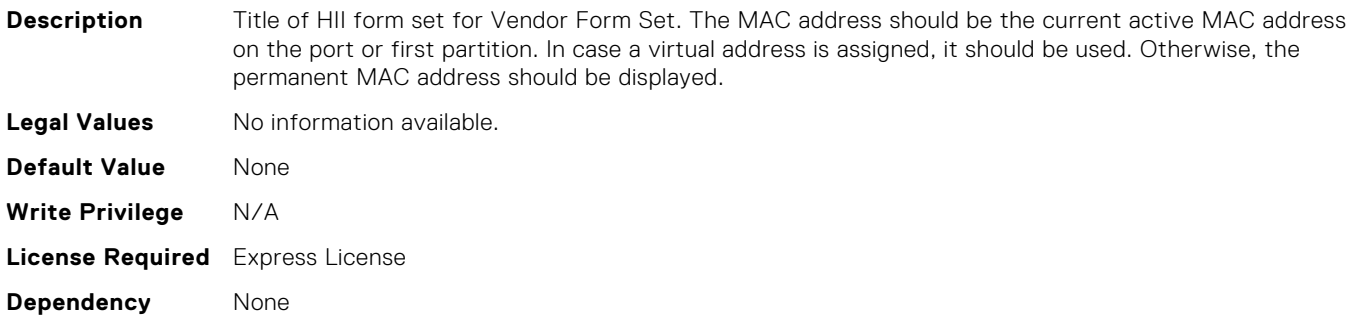

#### NIC.VndrConfigPage.WWN (Read Only)

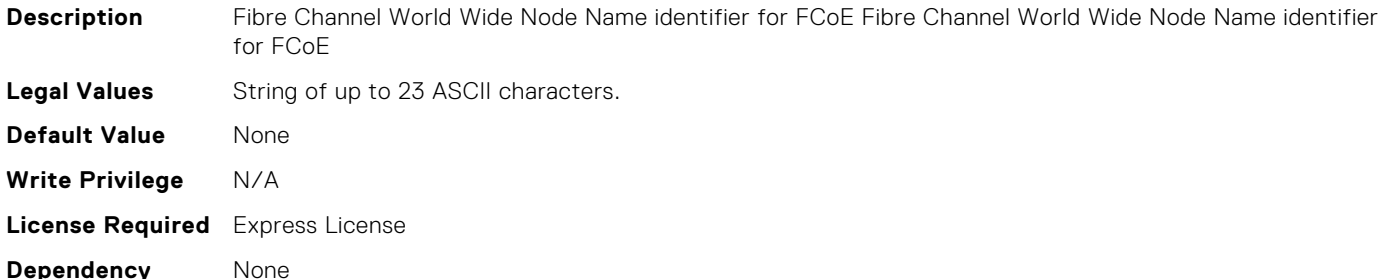

#### NIC.VndrConfigPage.WWPN (Read Only)

**Description** Fibre Channel World Wide Port Name identifier for FCoE Fibre Channel World Wide Port Name identifier for FCoE.

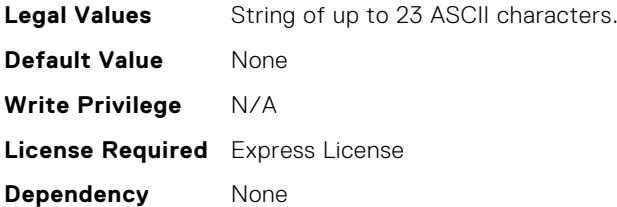

# NIC.VndrConfigPage.WakeOnLanLnkSpeedAdv (Read or Write)

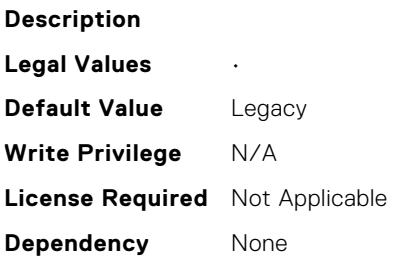

## NIC.VndrConfigPage.iSCSIBootSupport (Read Only)

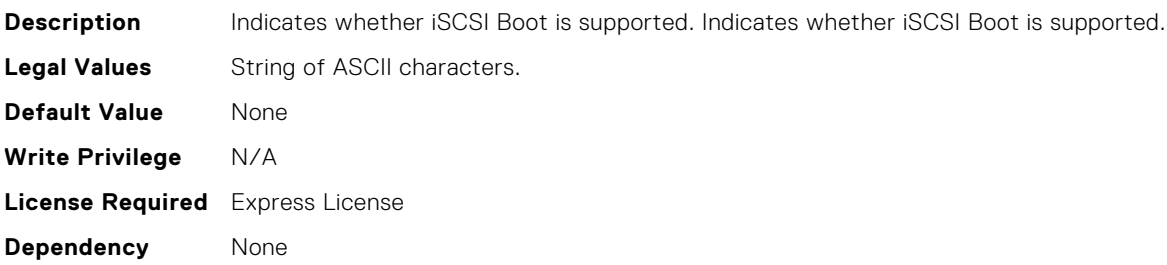

#### NIC.VndrConfigPage.iSCSIConfig (Read Only)

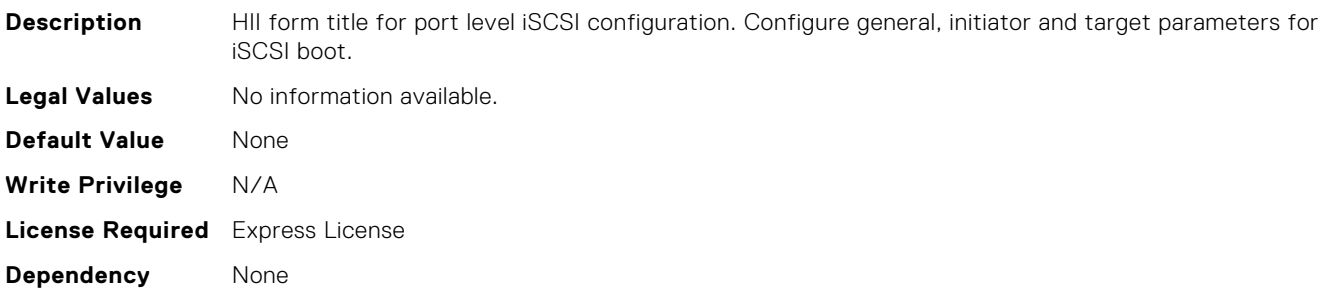

#### NIC.VndrConfigPage.iSCSIConfigRef (Read Only)

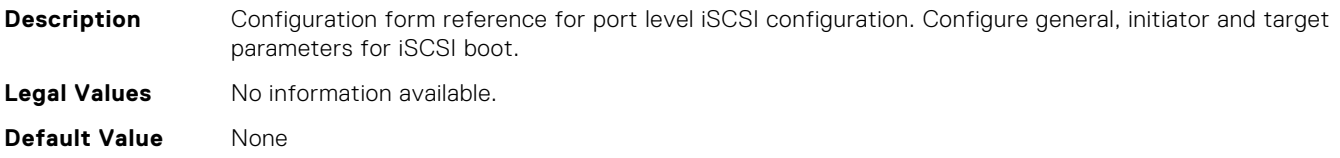

**Write Privilege** N/A **License Required** Express License **Dependency** None

## NIC.VndrConfigPage.iSCSIDualIPVersionSupport (Read Only)

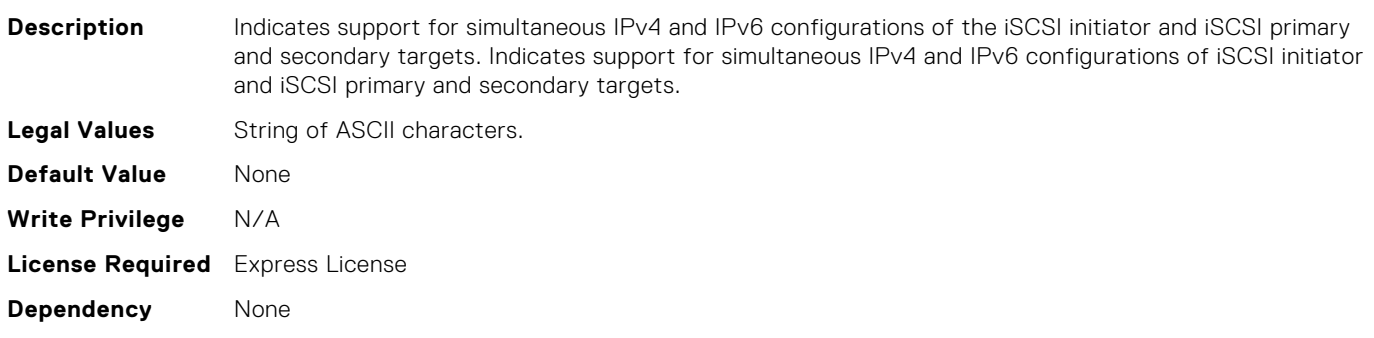

## NIC.VndrConfigPage.iSCSIOffloadSupport (Read Only)

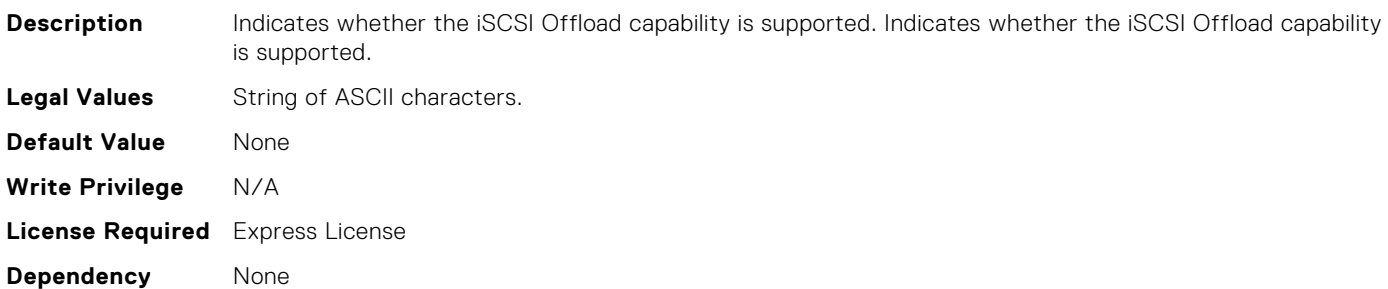

#### NIC.VndrConfigPage.iScsiOffloadMode (Read or Write)

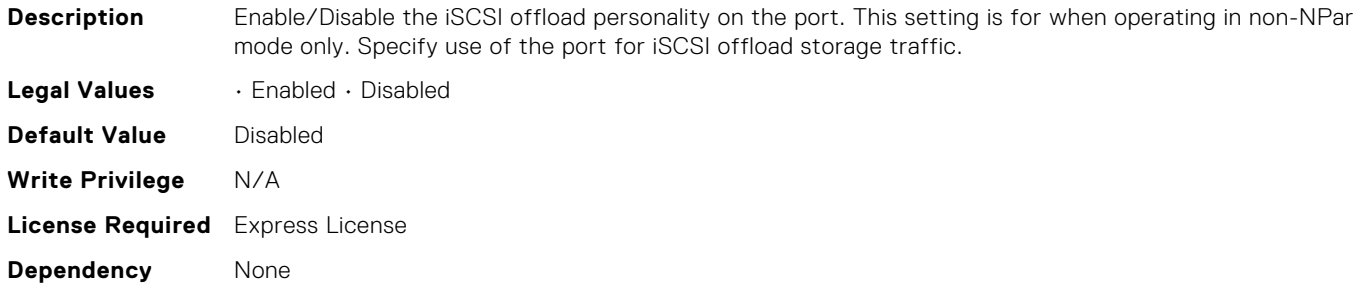

## NIC.WakeOnLanLnkSpeedConfig.100Gbps1WoL (Read or Write)

Note: The speed selection shall only be included if it is supported in the implementation. Advertise 100 Gbps (1 lane of 100 Gb)

including Wake On LAN and shared LOM management features. If an implementation only supports one pre-OS link speed configuration for boot, WoL and management, then this speed attribute should not be

selection shall only be included if it is supported in the implementation. Advertise 100

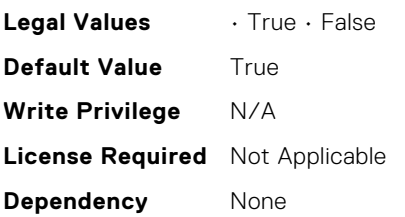

# NIC.WakeOnLanLnkSpeedConfig.100Gbps2WoL (Read or Write)

**Description** Speed selector for the specified link speed to be advertised to the link partner for Vaux operations

 $50$  Gb)

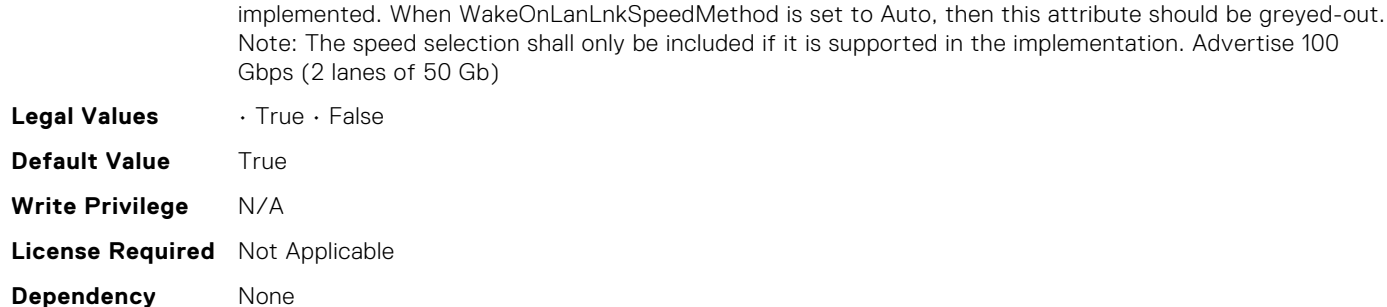

## NIC.WakeOnLanLnkSpeedConfig.100Gbps4WoL (Read or Write)

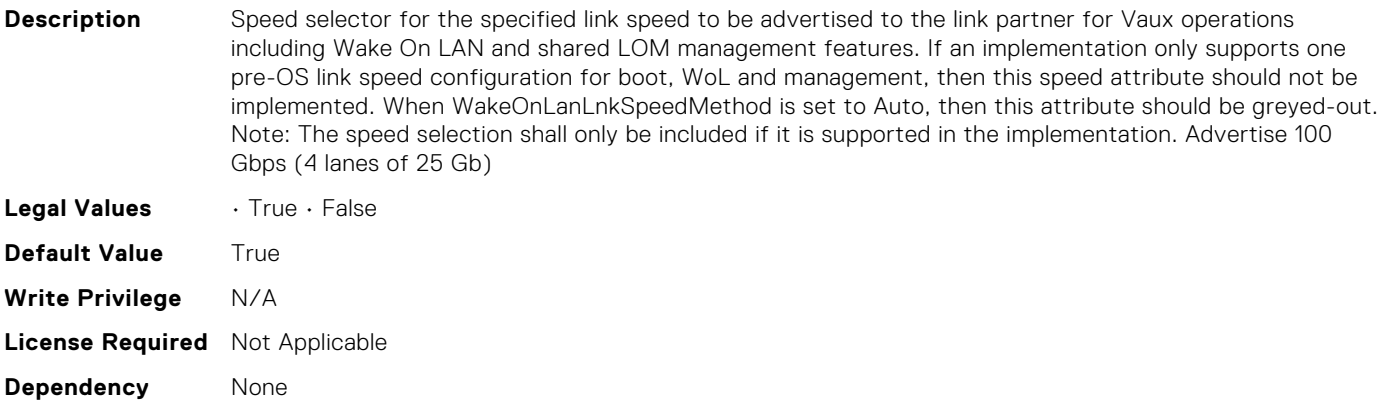

## NIC.WakeOnLanLnkSpeedConfig.100MbpsWoL (Read or Write)

Note: The speed selection shall only be included if it is supported in the implementation. Advertise 100 Mbps

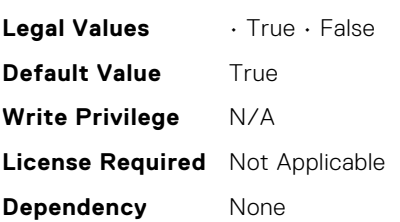

# NIC.WakeOnLanLnkSpeedConfig.10GbpsWoL (Read or Write)

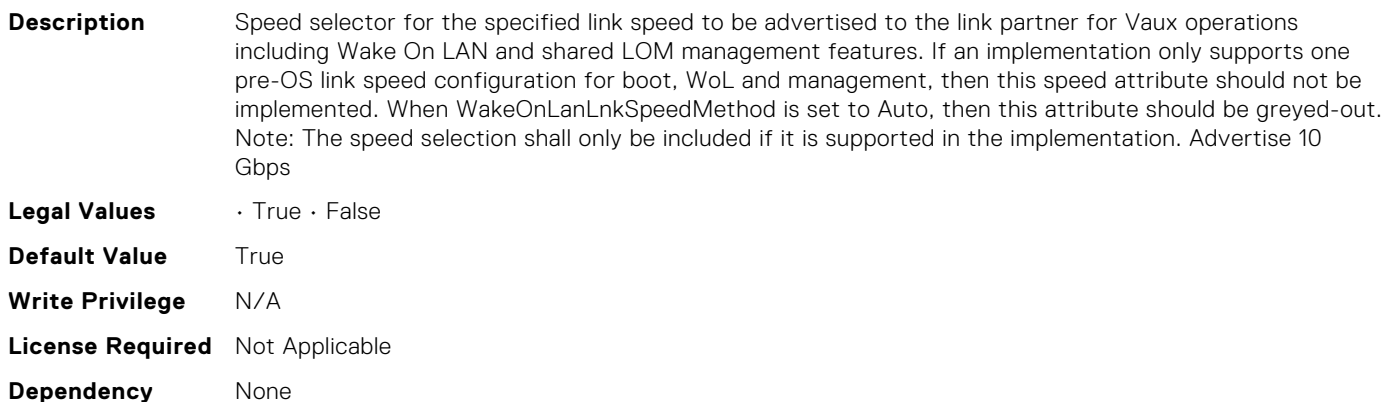

# NIC.WakeOnLanLnkSpeedConfig.10MbpsWoL (Read or Write)

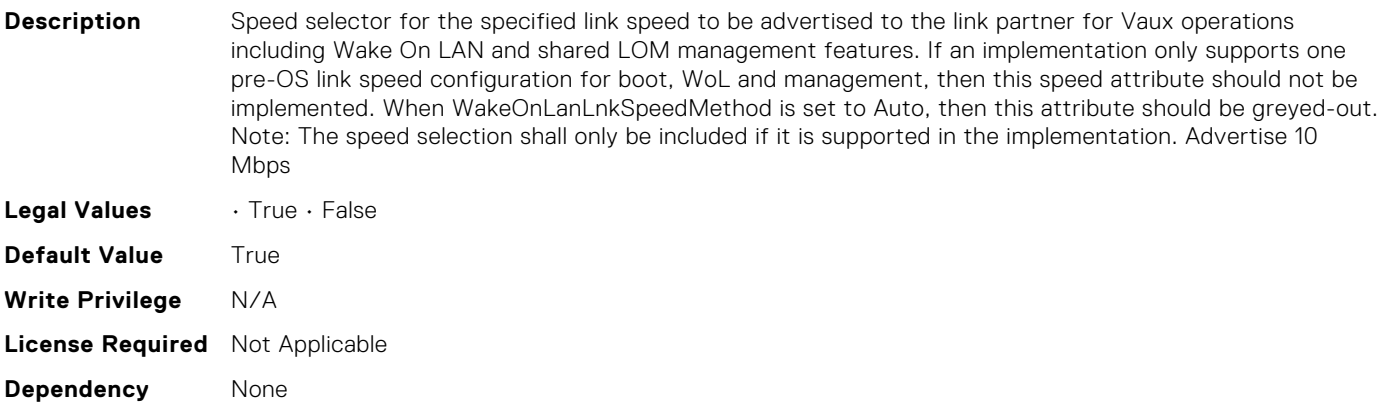

## NIC.WakeOnLanLnkSpeedConfig.1GbpsWoL (Read or Write)

Note: The speed selection shall only be included if it is supported in the implementation. Advertise 1000 Mbps/1 Gbps

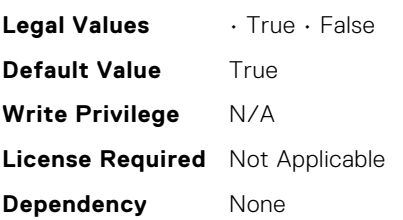

**Dependency** None

# NIC.WakeOnLanLnkSpeedConfig.200Gbps1WoL (Read or Write)

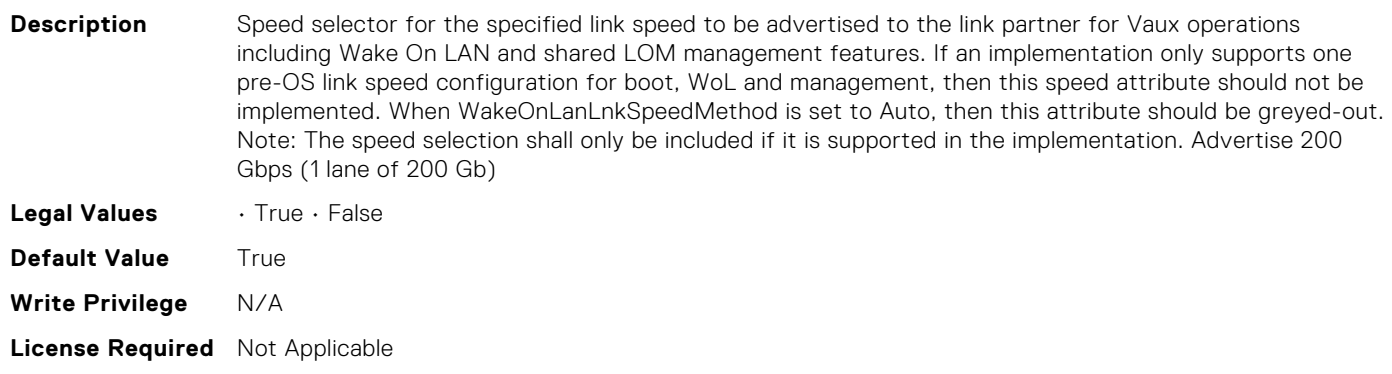

## NIC.WakeOnLanLnkSpeedConfig.200Gbps2WoL (Read or Write)

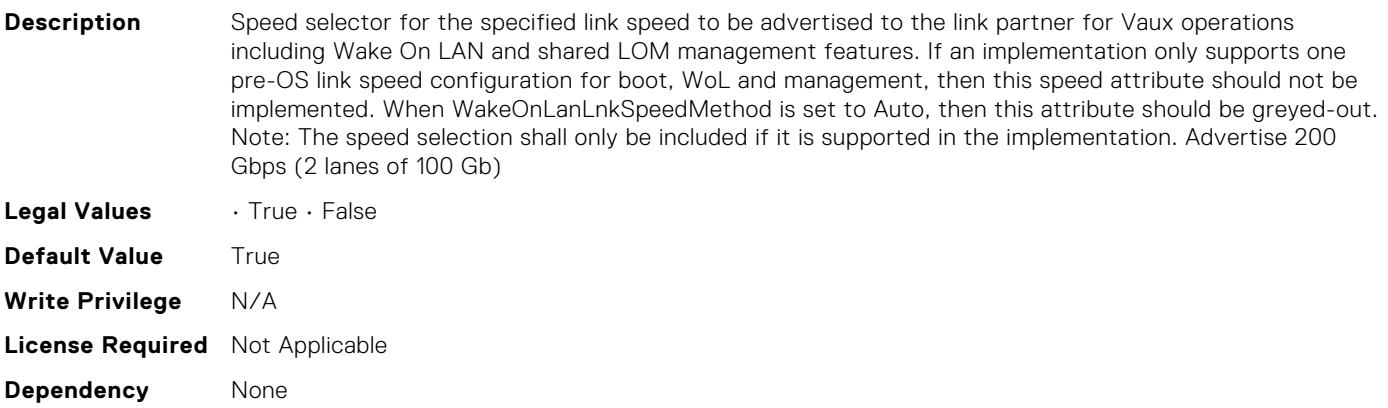

## NIC.WakeOnLanLnkSpeedConfig.200Gbps4WoL (Read or Write)

Note: The speed selection shall only be included if it is supported in the implementation. Advertise 200 Gbps (4 lanes of 50 Gb)

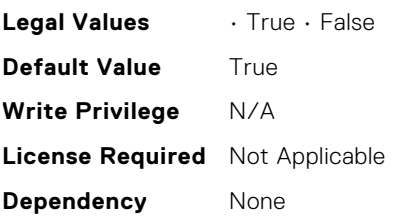

# NIC.WakeOnLanLnkSpeedConfig.25GbpsWoL (Read or Write)

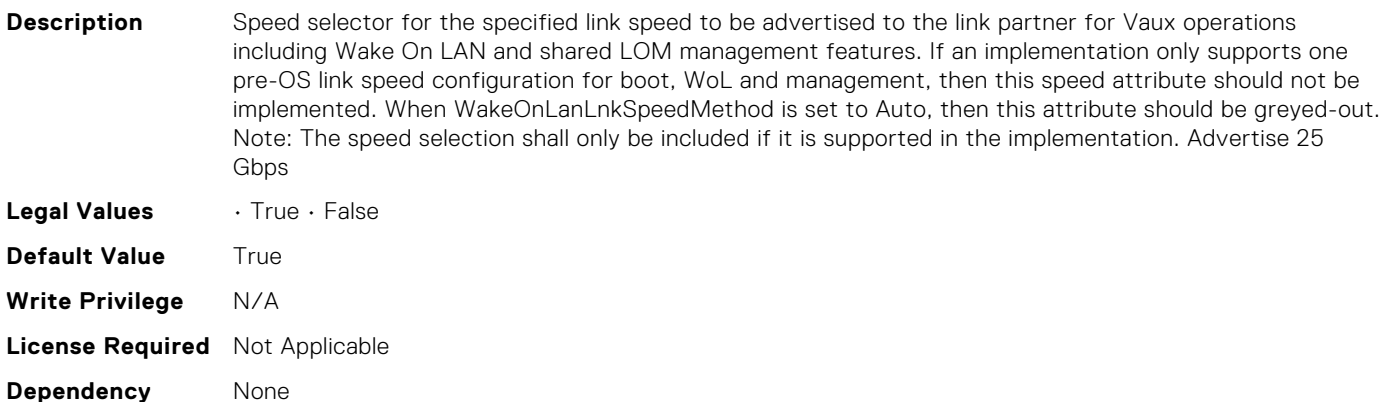

# NIC.WakeOnLanLnkSpeedConfig.40GbpsWoL (Read or Write)

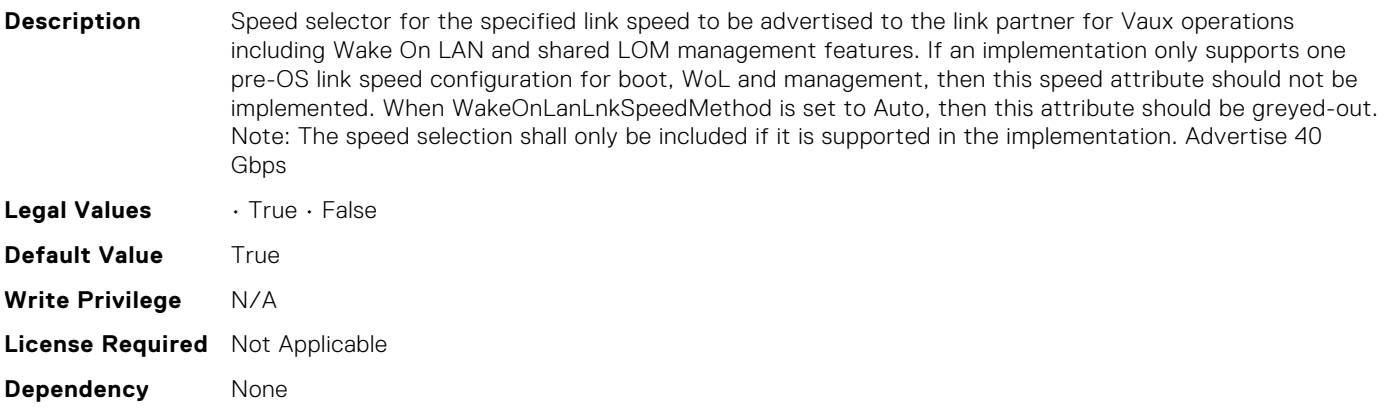

## NIC.WakeOnLanLnkSpeedConfig.50Gbps1WoL (Read or Write)

Note: The speed selection shall only be included if it is supported in the implementation. Advertise 50 Gbps (1 lane of 50 Gb)

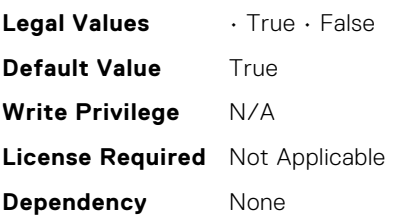

**Dependency** None

# NIC.WakeOnLanLnkSpeedConfig.50Gbps2WoL (Read or Write)

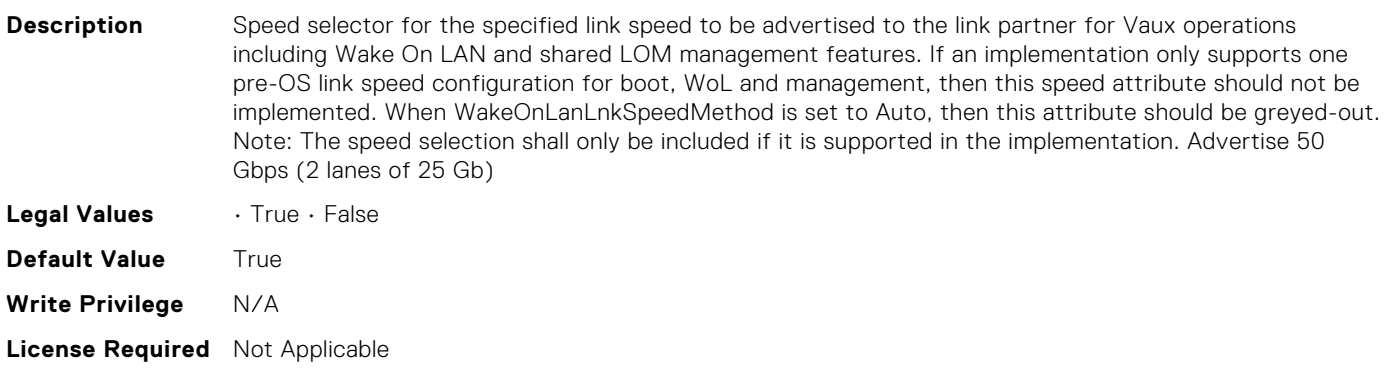

## NIC.iSCSIConfig.IscsiEighteenthTgtParams (Read Only)

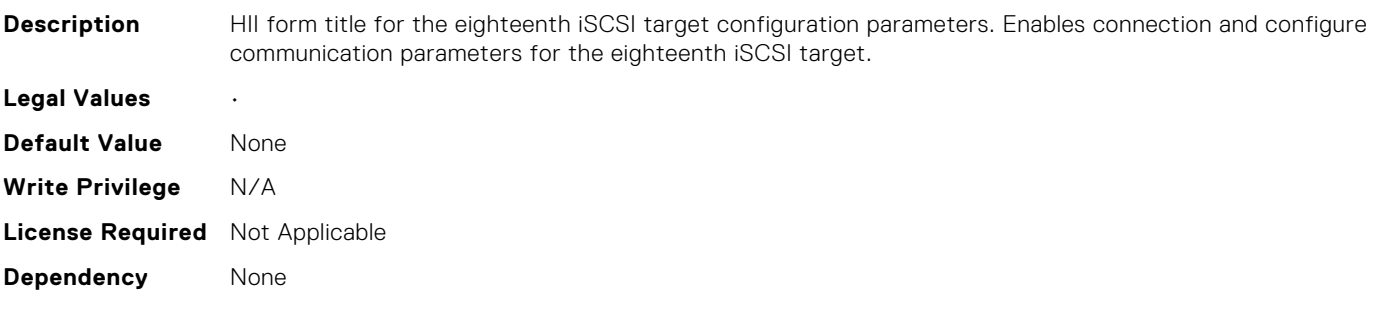

## NIC.iSCSIConfig.IscsiEighteenthTgtParamsRef (Read Only)

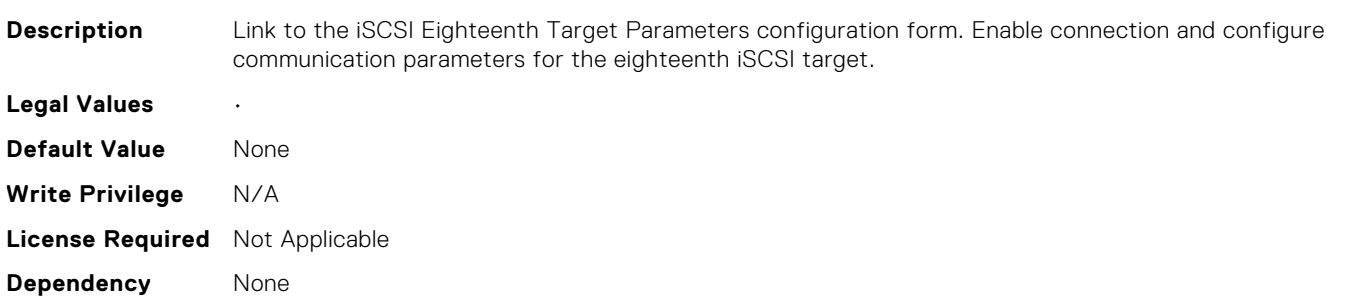

## NIC.iSCSIConfig.IscsiEighthTgtParams (Read Only)

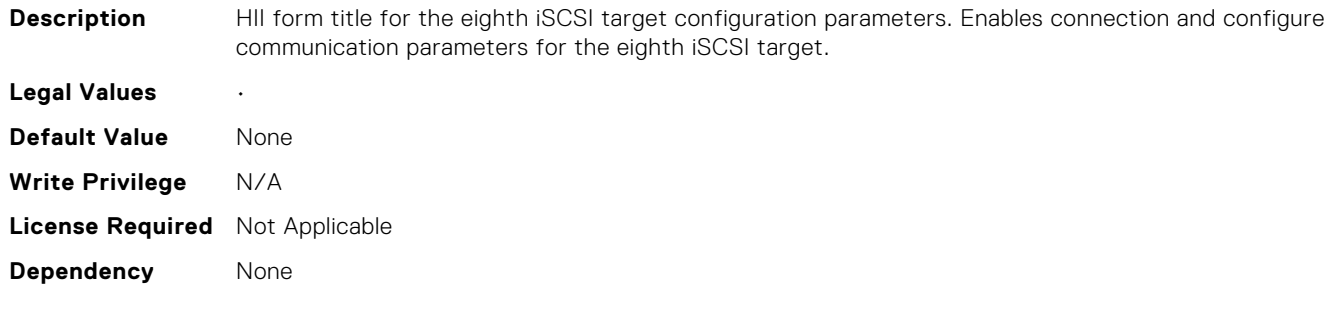

## NIC.iSCSIConfig.IscsiEighthTgtParamsRef (Read Only)

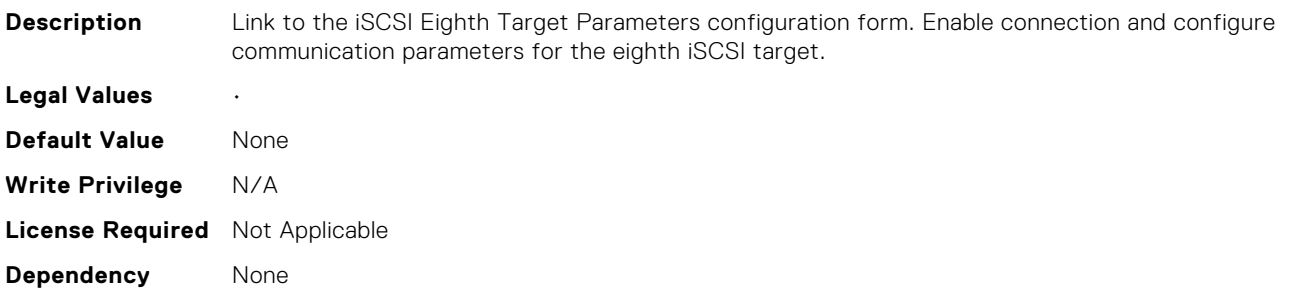

## NIC.iSCSIConfig.IscsiEleventhTgtParams (Read Only)

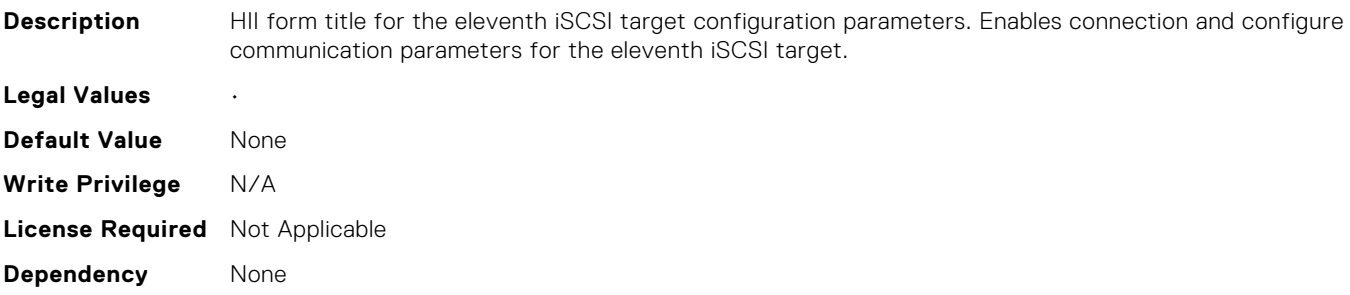

# NIC.iSCSIConfig.IscsiEleventhTgtParamsRef (Read Only)

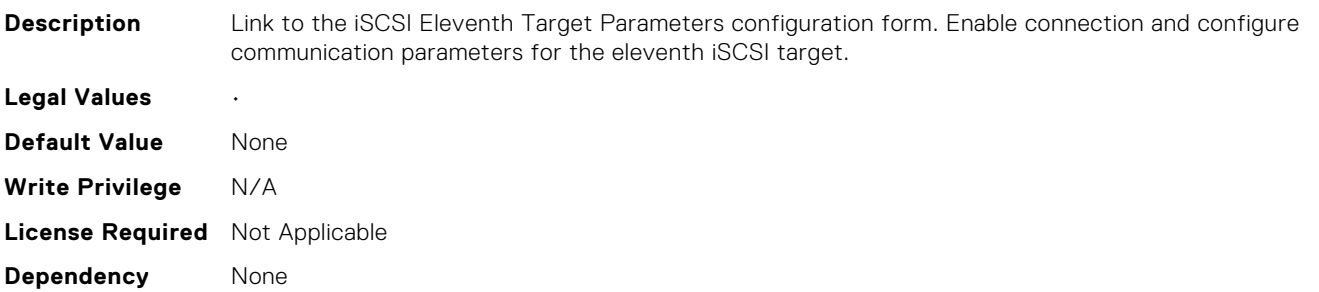

#### NIC.iSCSIConfig.IscsiFifteenthTgtParams (Read Only)

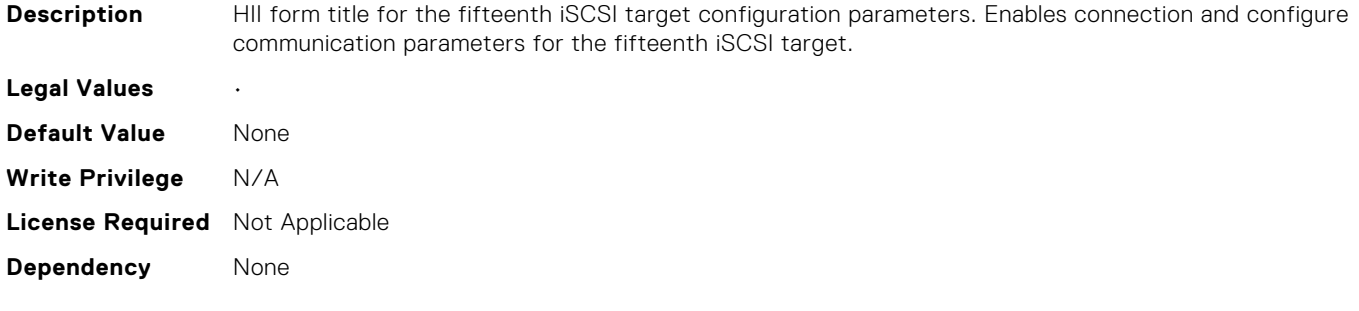

#### NIC.iSCSIConfig.IscsiFifteenthTgtParamsRef (Read Only)

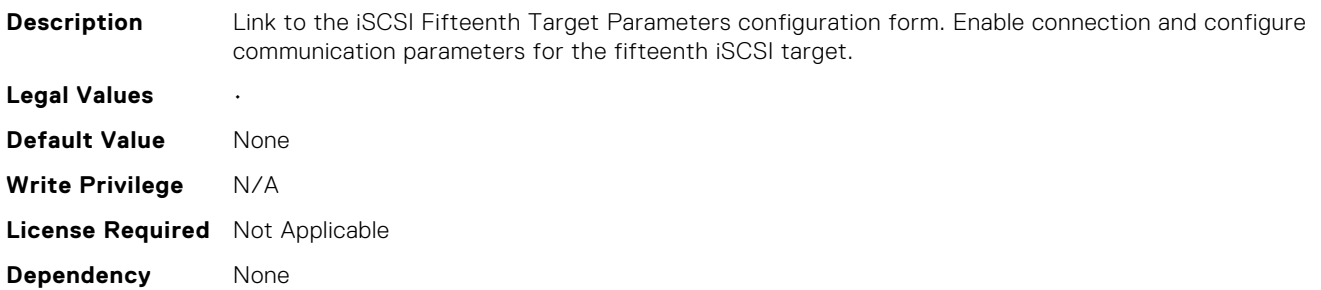

#### NIC.iSCSIConfig.IscsiFifthTgtParams (Read Only)

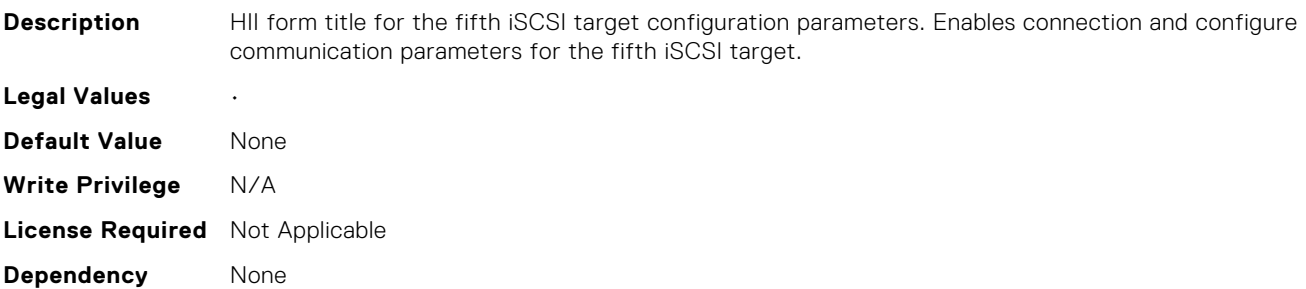

## NIC.iSCSIConfig.IscsiFifthTgtParamsRef (Read Only)

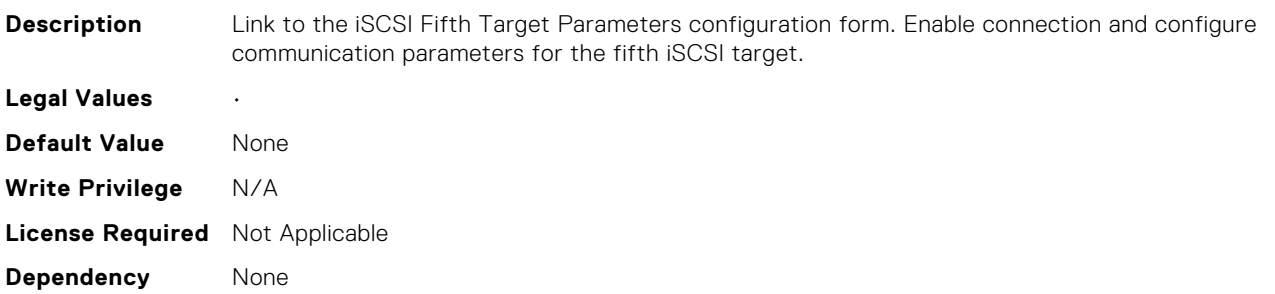

#### NIC.iSCSIConfig.IscsiFirstTgtParams (Read Only)

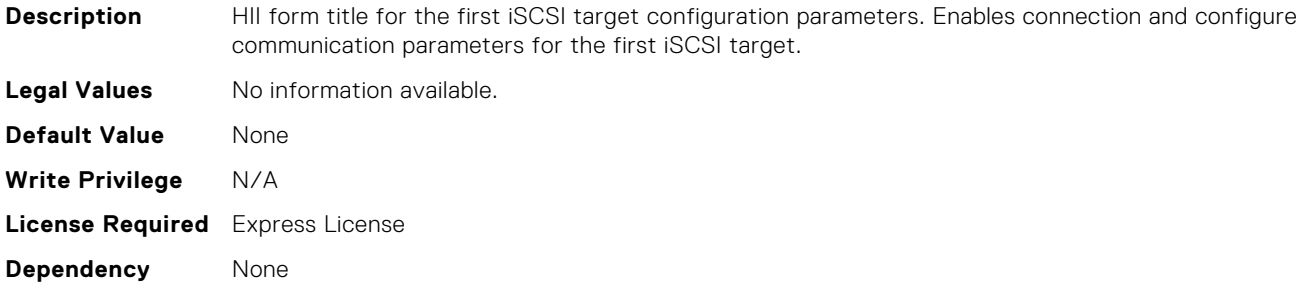

#### NIC.iSCSIConfig.IscsiFirstTgtParamsRef (Read Only)

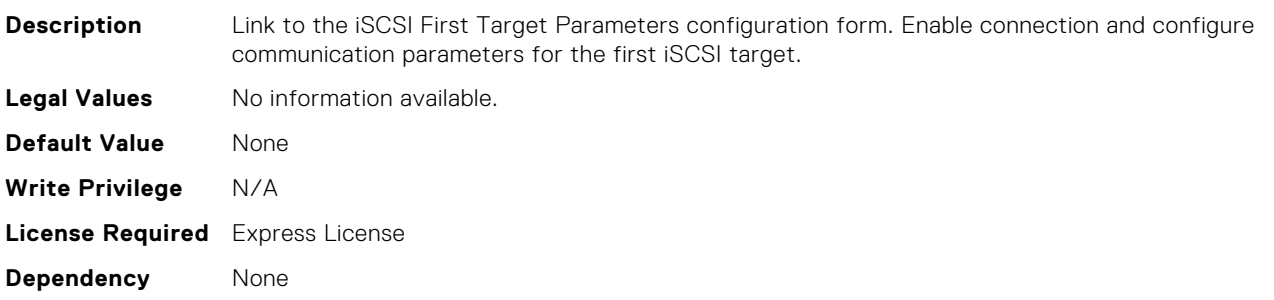

#### NIC.iSCSIConfig.IscsiFourteenthTgtParams (Read Only)

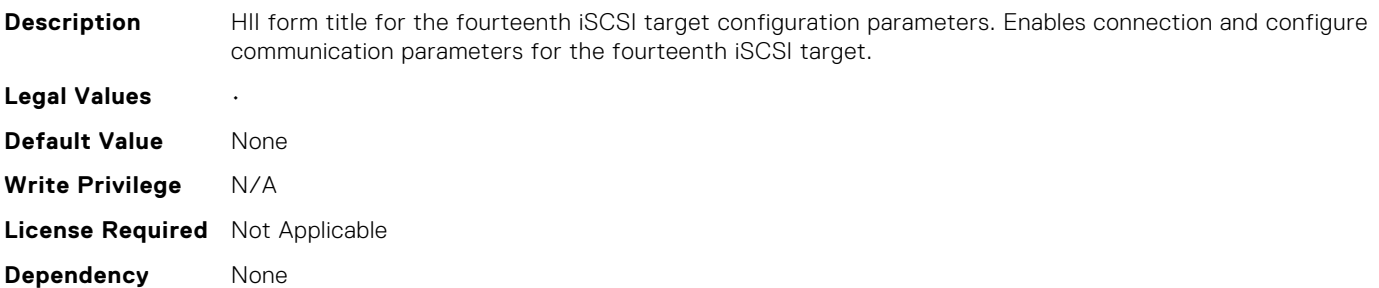

## NIC.iSCSIConfig.IscsiFourteenthTgtParamsRef (Read Only)

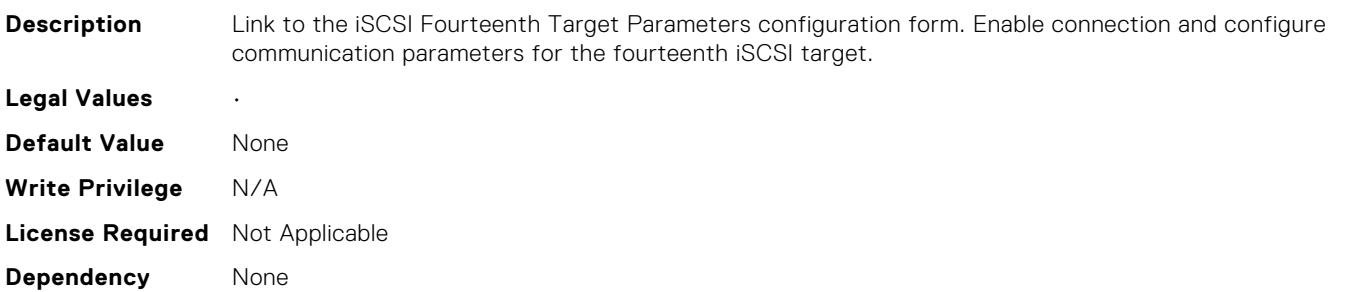

#### NIC.iSCSIConfig.IscsiFourthTgtParams (Read Only)

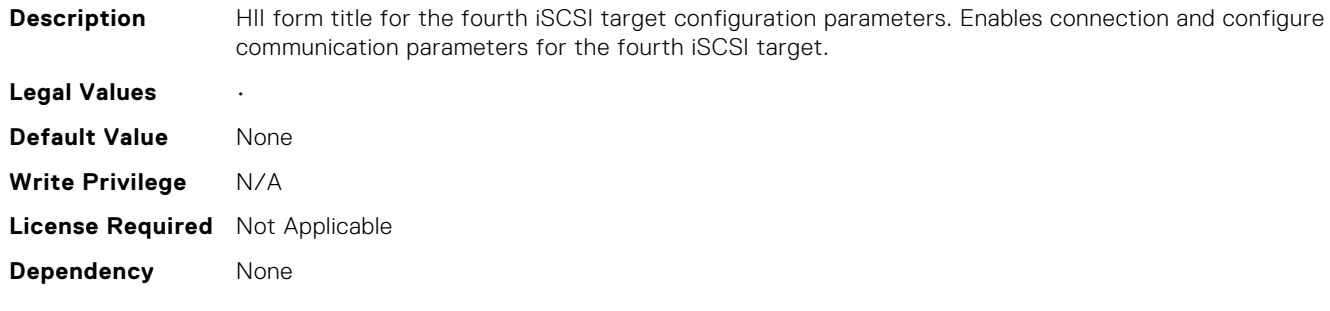

#### NIC.iSCSIConfig.IscsiFourthTgtParamsRef (Read Only)

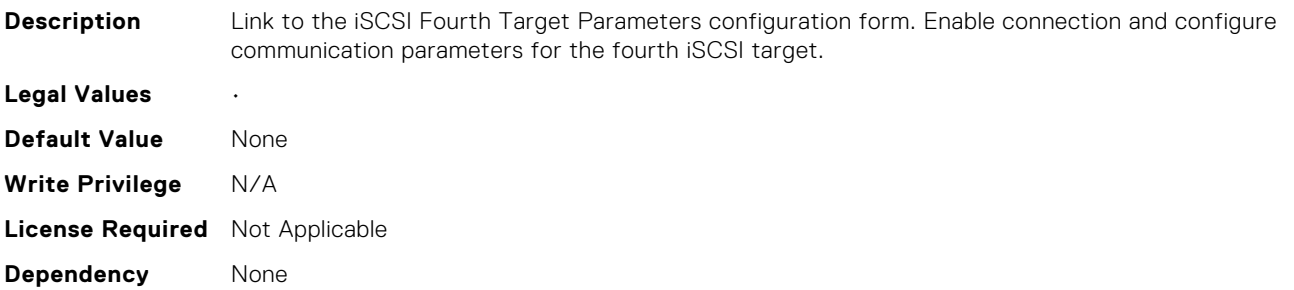

#### NIC.iSCSIConfig.IscsiGenParams (Read Only)

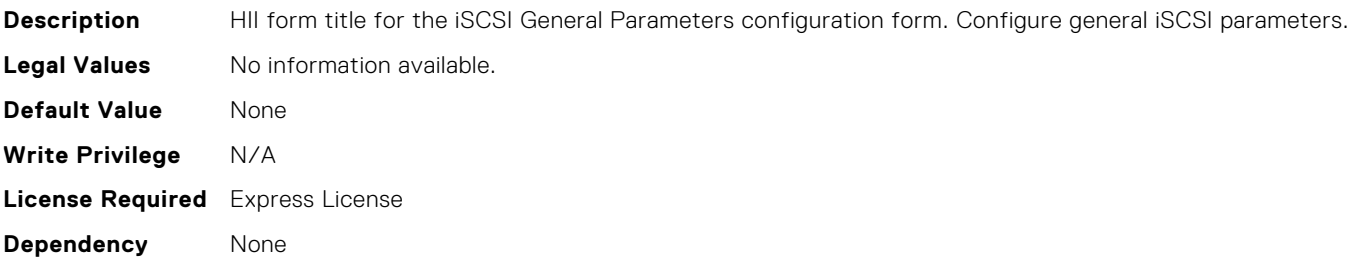

#### NIC.iSCSIConfig.IscsiGenParamsRef (Read Only)

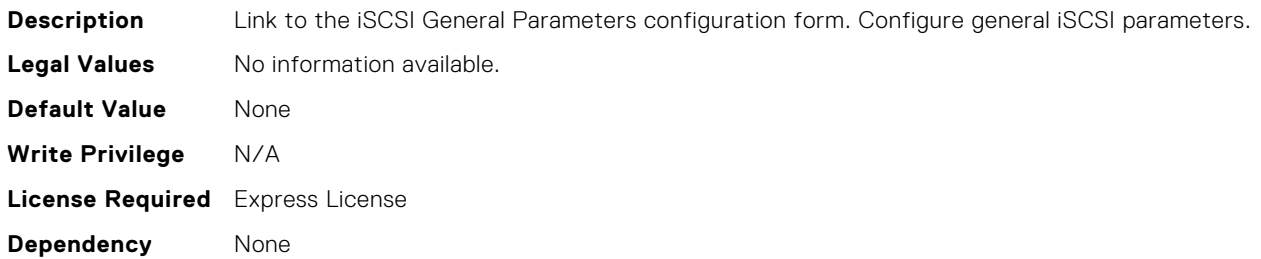

#### NIC.iSCSIConfig.IscsiInitiatorParams (Read Only)

**Description** HII form title for the iSCSI initiator configuration form. Configuration of iSCSI initiator parameters (e.g., IP Address, Subnet Mask).

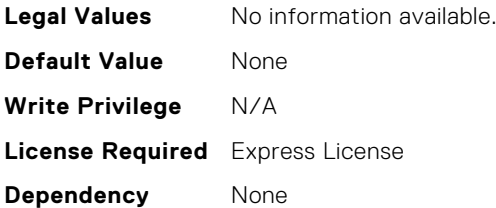

## NIC.iSCSIConfig.IscsiInitiatorParamsRef (Read Only)

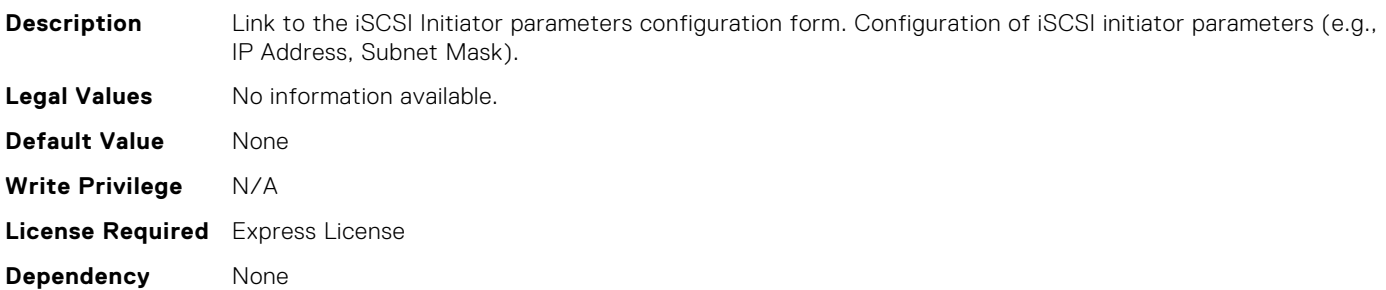

## NIC.iSCSIConfig.IscsiNineteenthTgtParams (Read Only)

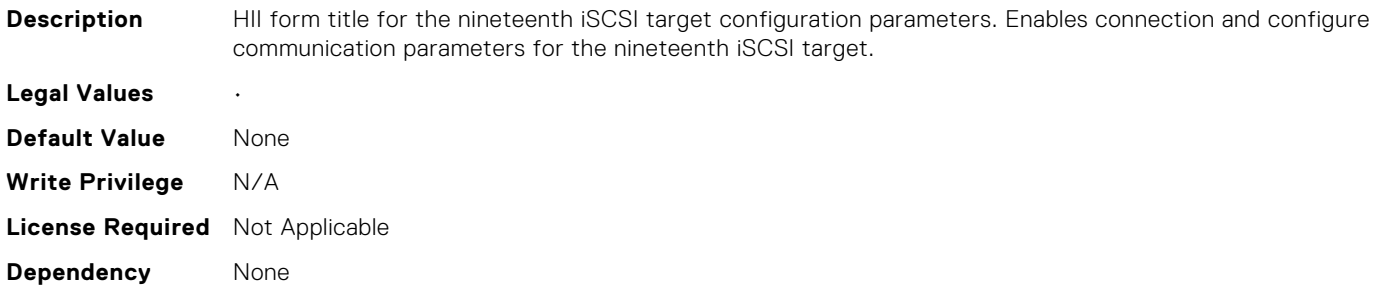

#### NIC.iSCSIConfig.IscsiNineteenthTgtParamsRef (Read Only)

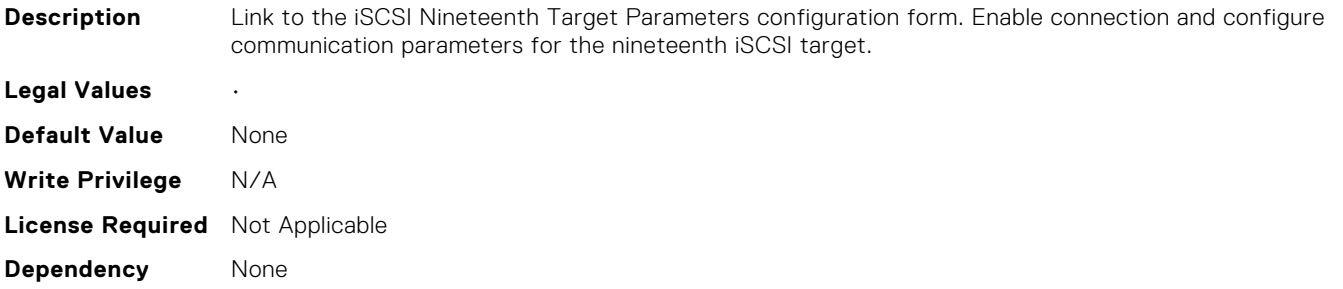

#### NIC.iSCSIConfig.IscsiNinthTgtParams (Read Only)

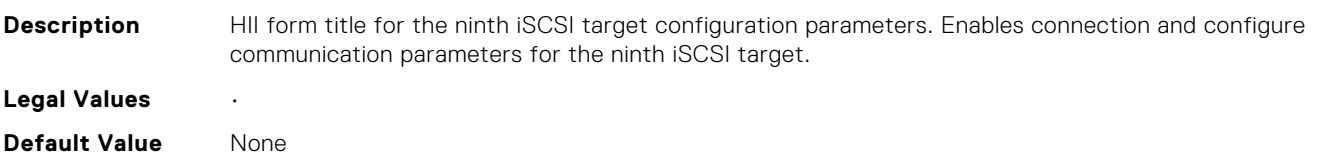
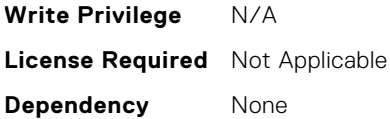

# NIC.iSCSIConfig.IscsiNinthTgtParamsRef (Read Only)

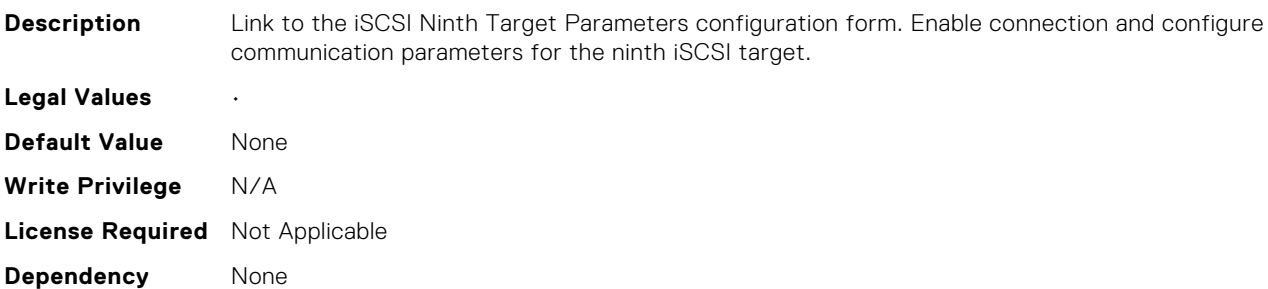

## NIC.iSCSIConfig.IscsiSecondTgtParams (Read Only)

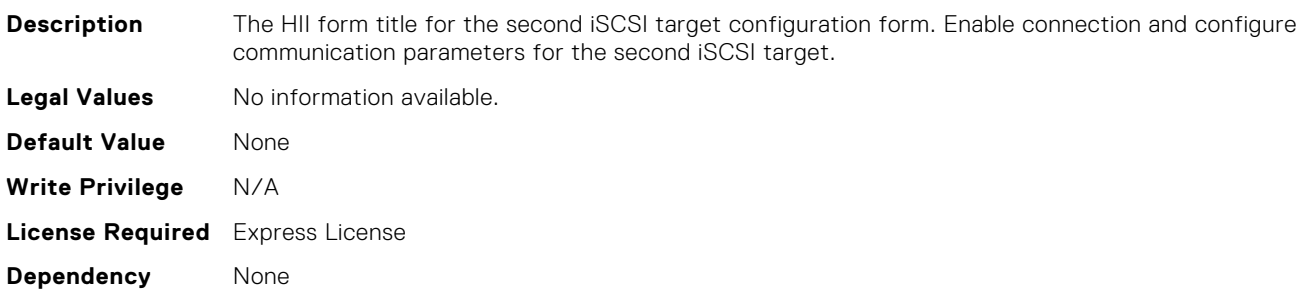

# NIC.iSCSIConfig.IscsiSecondTgtParamsRef (Read Only)

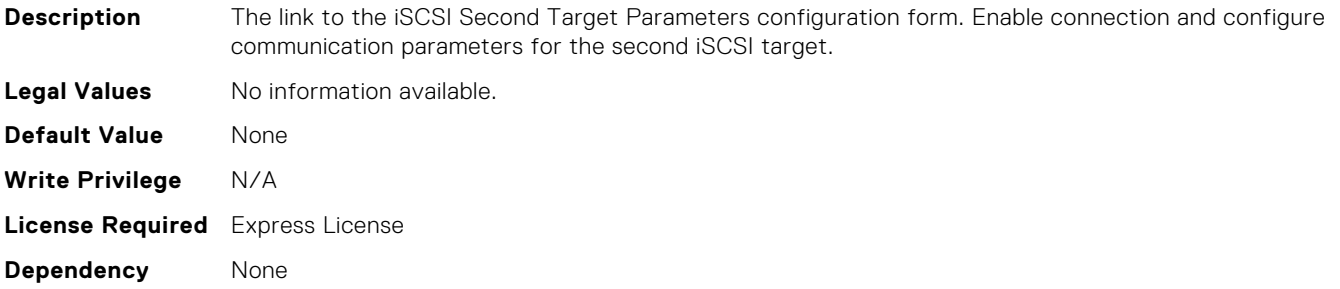

# NIC.iSCSIConfig.IscsiSecondaryDeviceParams (Read Only)

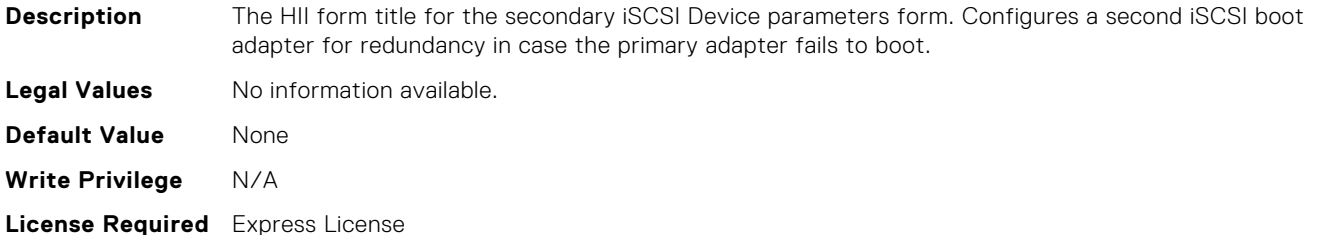

#### **Dependency** None

# NIC.iSCSIConfig.IscsiSecondaryDeviceParamsRef (Read Only)

**Description** The link to the iSCSI Secondary Device Parameters configuration form. Configures a second iSCSI boot adapter for redundancy in the event the primary adapter fails to boot. **Legal Values** No information available.

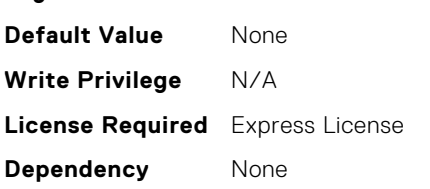

# NIC.iSCSIConfig.IscsiSeventeenthTgtParams (Read Only)

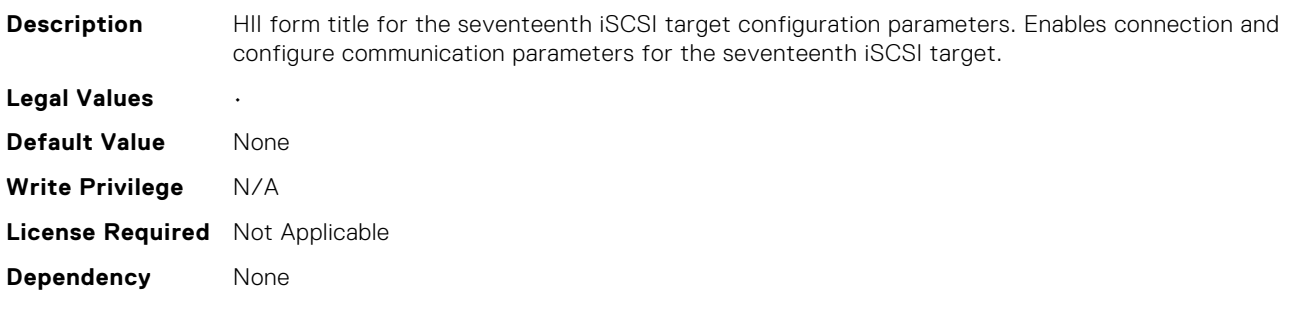

# NIC.iSCSIConfig.IscsiSeventeenthTgtParamsRef (Read Only)

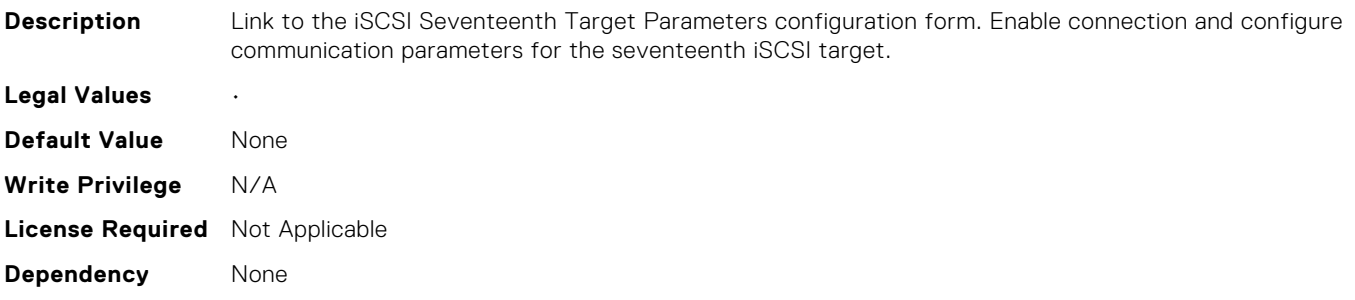

## NIC.iSCSIConfig.IscsiSeventhTgtParams (Read Only)

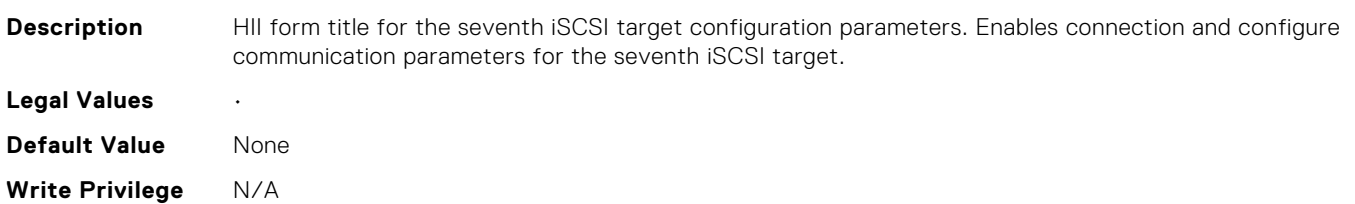

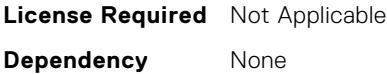

# NIC.iSCSIConfig.IscsiSeventhTgtParamsRef (Read Only)

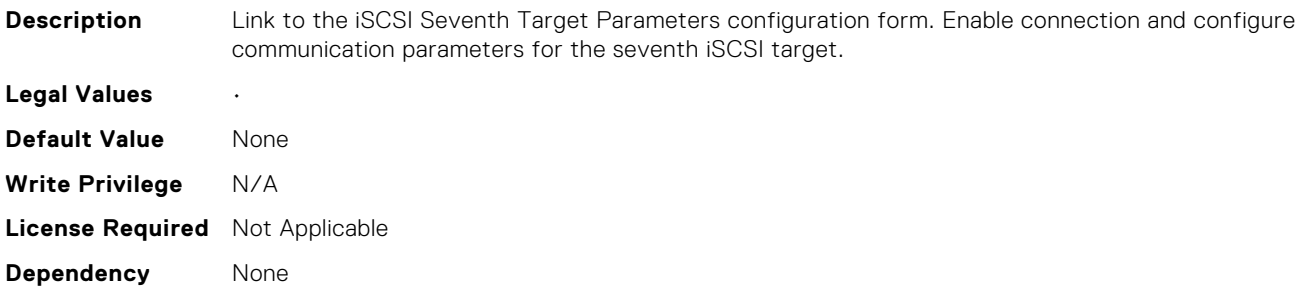

## NIC.iSCSIConfig.IscsiSixteenthTgtParams (Read Only)

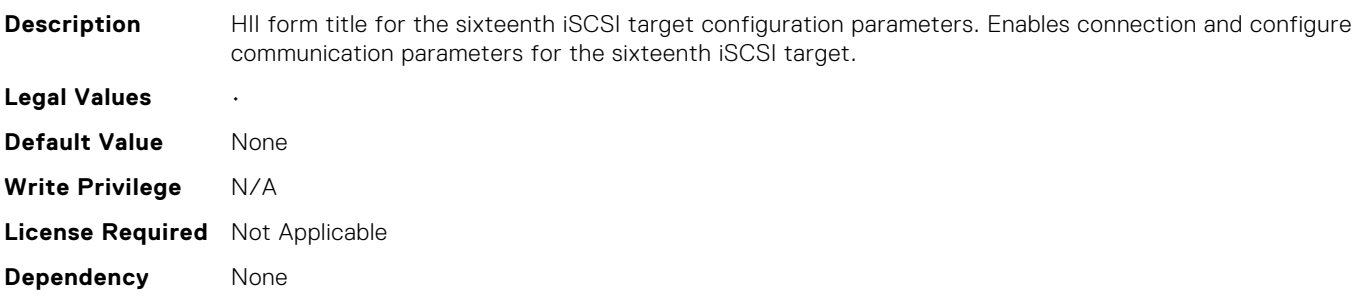

## NIC.iSCSIConfig.IscsiSixteenthTgtParamsRef (Read Only)

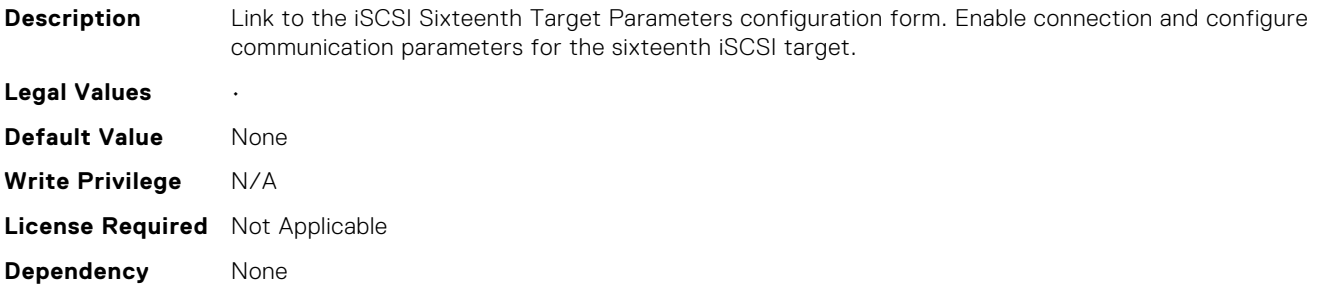

# NIC.iSCSIConfig.IscsiSixthTgtParams (Read Only)

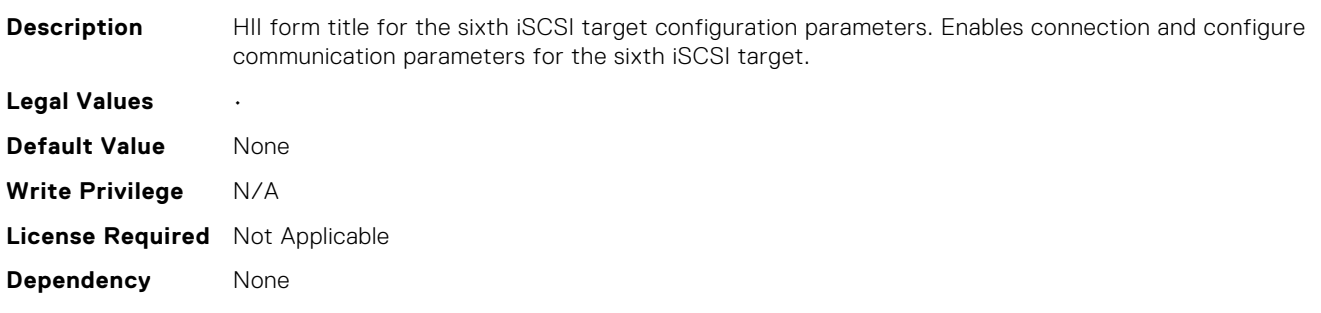

#### NIC.iSCSIConfig.IscsiSixthTgtParamsRef (Read Only)

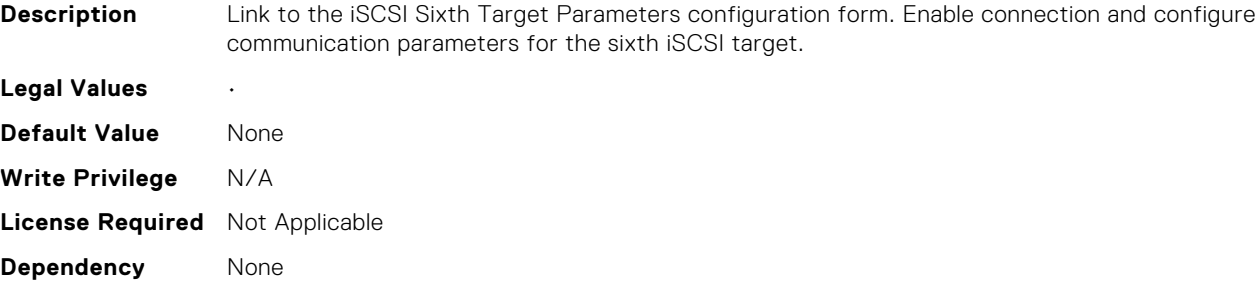

## NIC.iSCSIConfig.IscsiTenthTgtParams (Read Only)

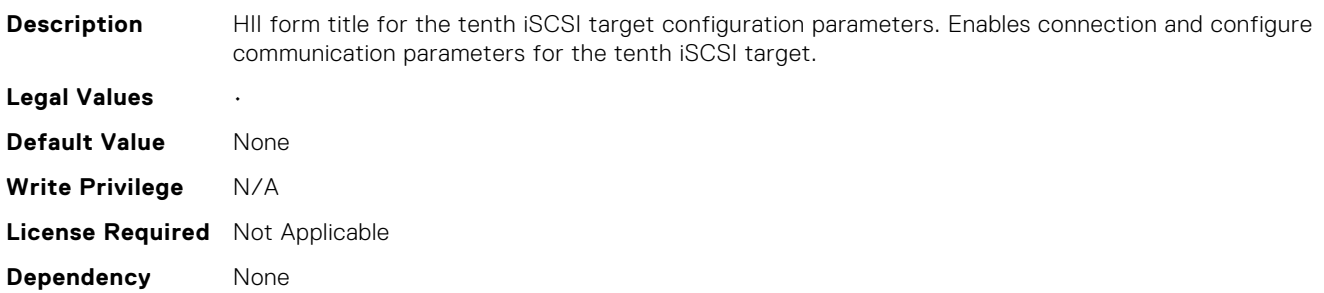

#### NIC.iSCSIConfig.IscsiTenthTgtParamsRef (Read Only)

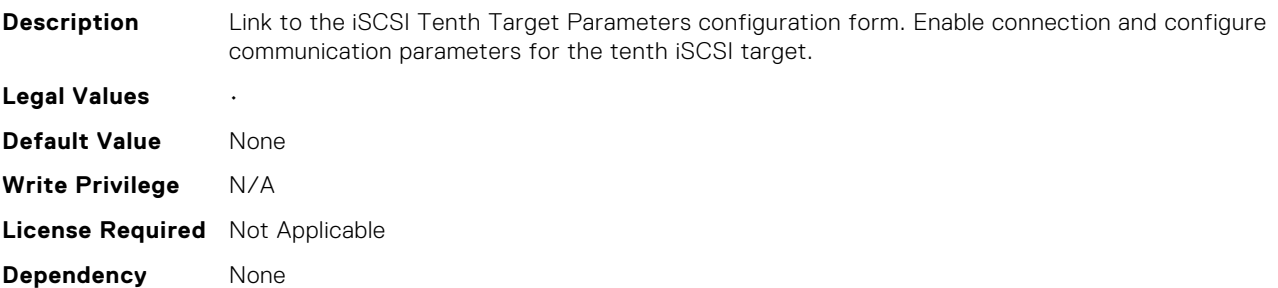

# NIC.iSCSIConfig.IscsiThirdTgtParams (Read Only)

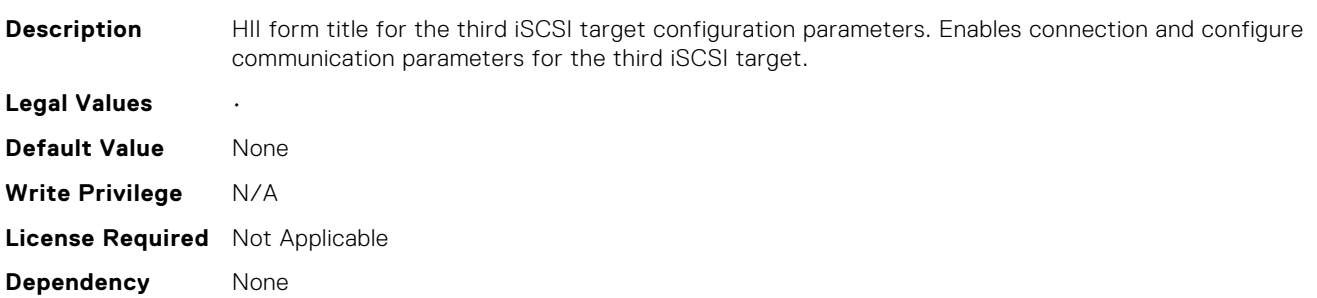

# NIC.iSCSIConfig.IscsiThirdTgtParamsRef (Read Only)

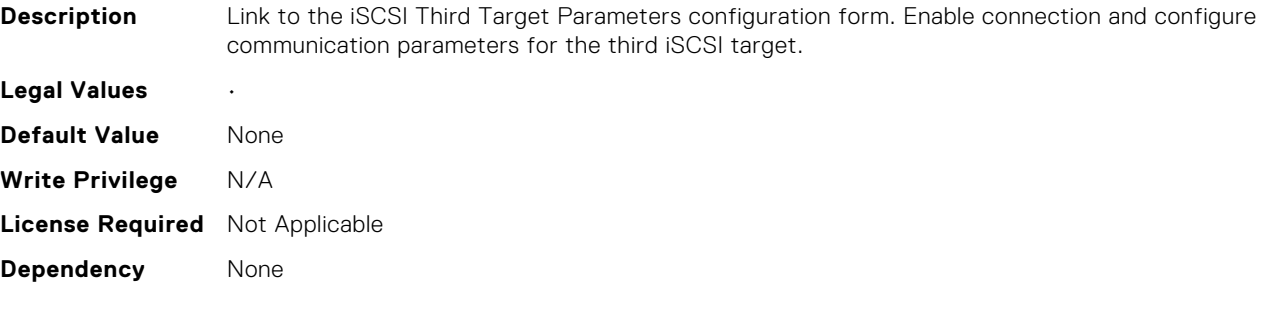

## NIC.iSCSIConfig.IscsiThirteenthTgtParams (Read Only)

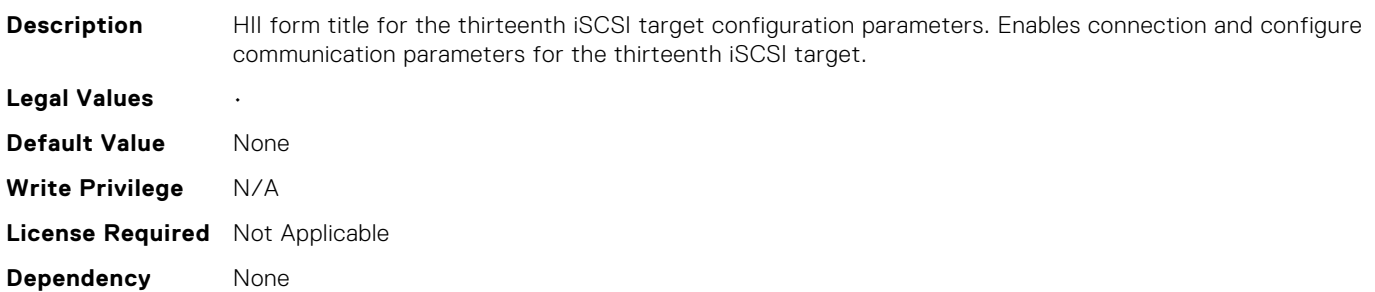

#### NIC.iSCSIConfig.IscsiThirteenthTgtParamsRef (Read Only)

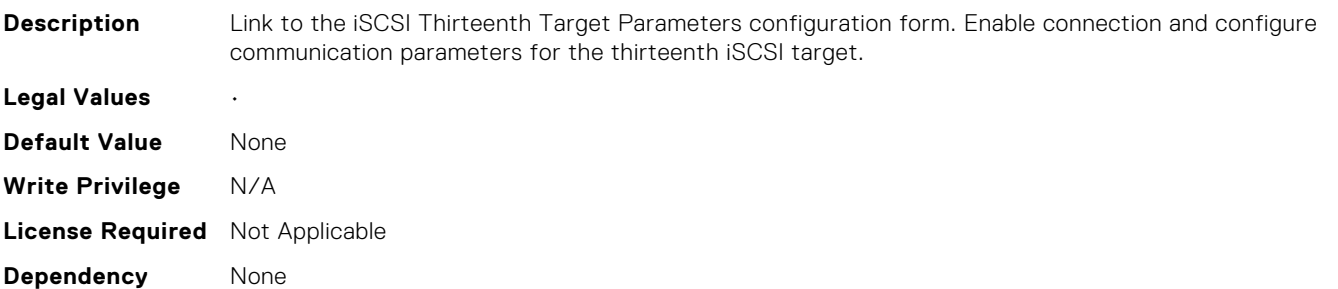

## NIC.iSCSIConfig.IscsiThirtyFirstTgtParams (Read Only)

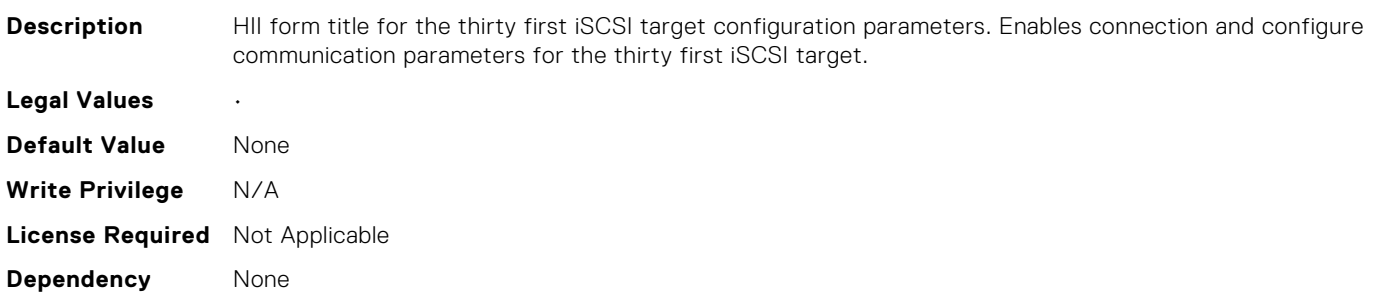

## NIC.iSCSIConfig.IscsiThirtyFirstTgtParamsRef (Read Only)

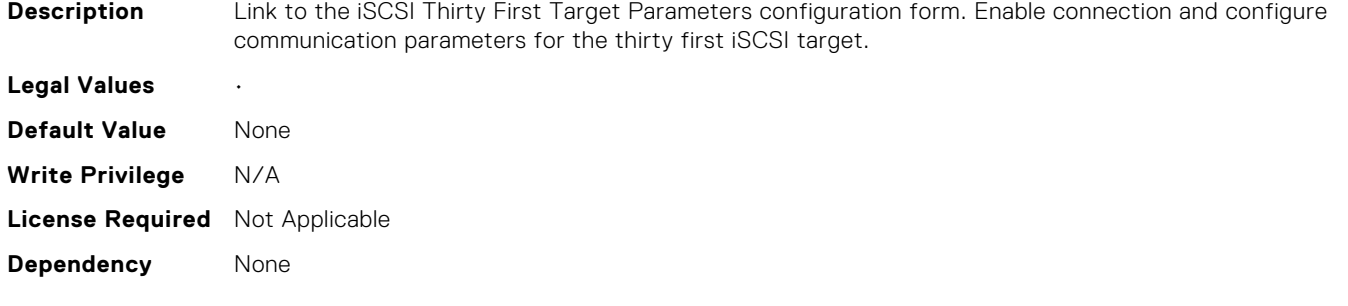

## NIC.iSCSIConfig.IscsiThirtySecondTgtParams (Read Only)

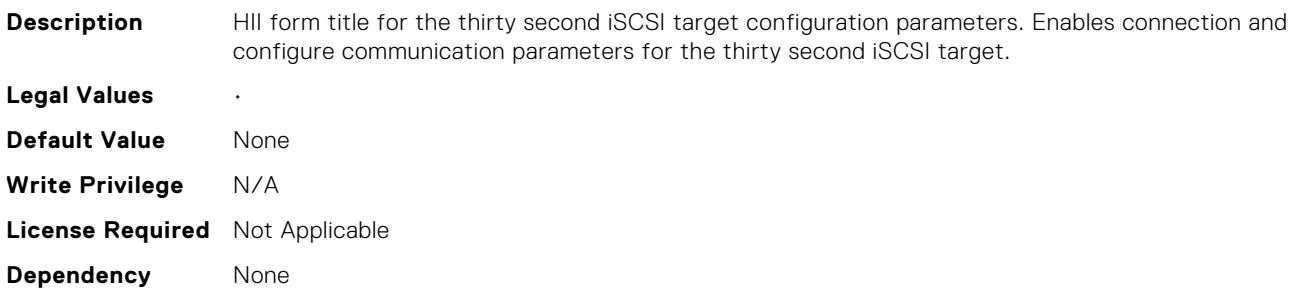

# NIC.iSCSIConfig.IscsiThirtySecondTgtParamsRef (Read Only)

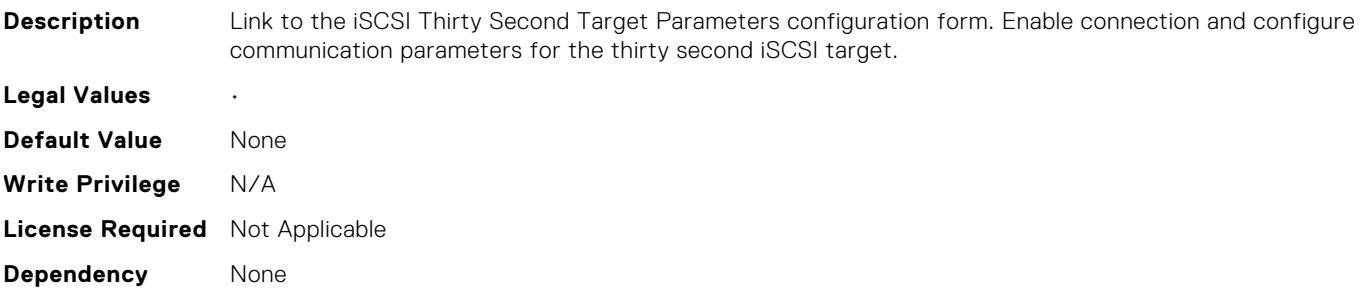

# NIC.iSCSIConfig.IscsiThirtyTgtParams (Read Only)

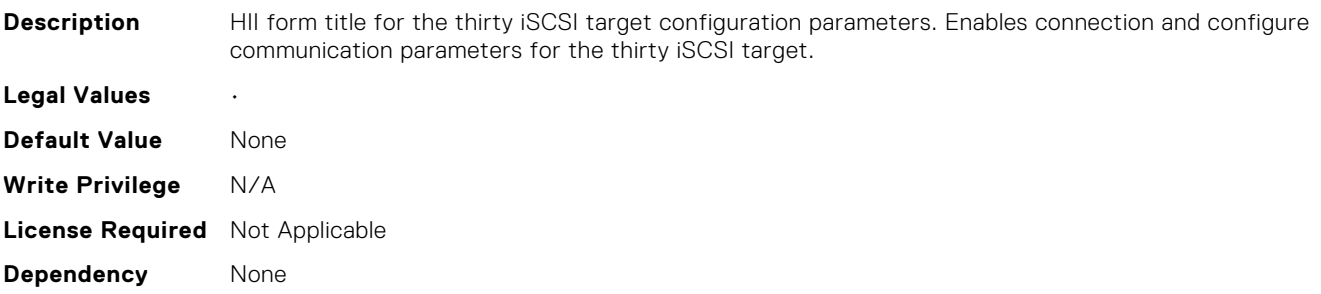

# NIC.iSCSIConfig.IscsiThirtyTgtParamsRef (Read Only)

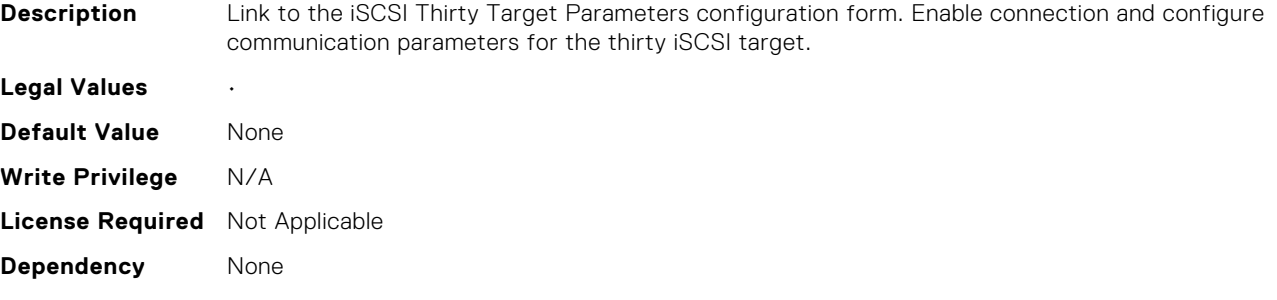

#### NIC.iSCSIConfig.IscsiTwelfthTgtParams (Read Only)

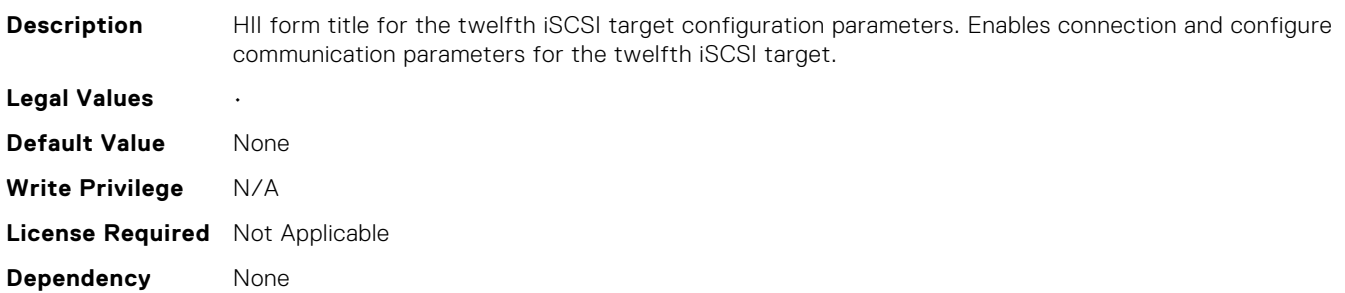

## NIC.iSCSIConfig.IscsiTwelfthTgtParamsRef (Read Only)

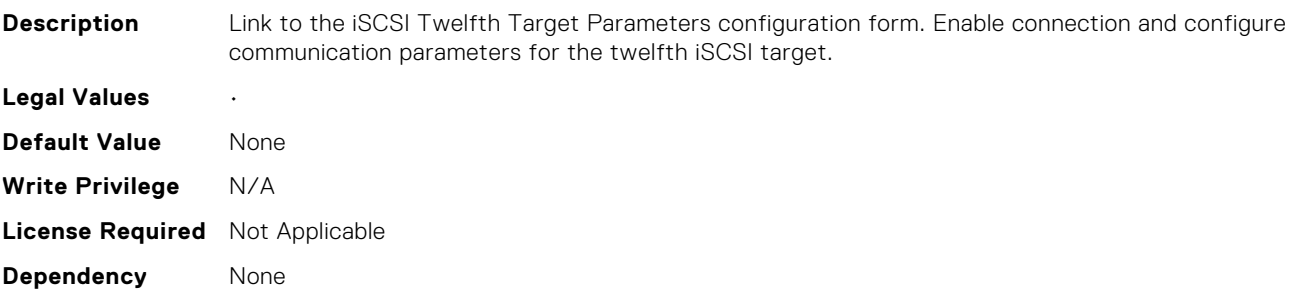

## NIC.iSCSIConfig.IscsiTwentiethTgtParams (Read Only)

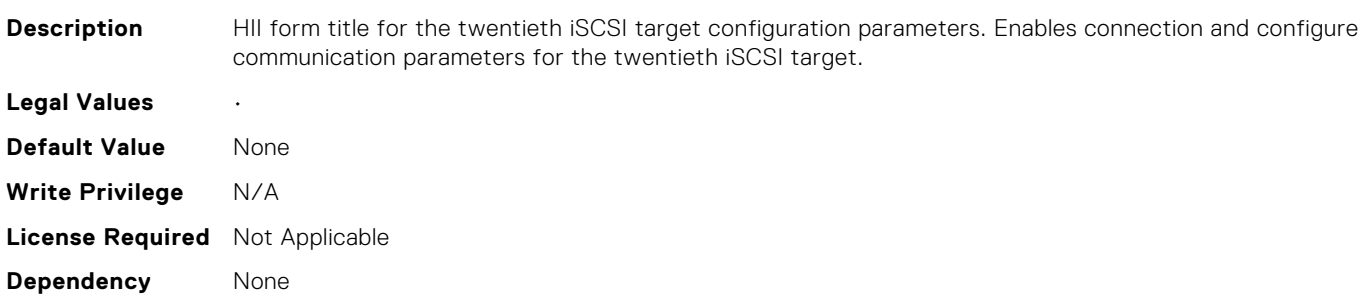

## NIC.iSCSIConfig.IscsiTwentiethTgtParamsRef (Read Only)

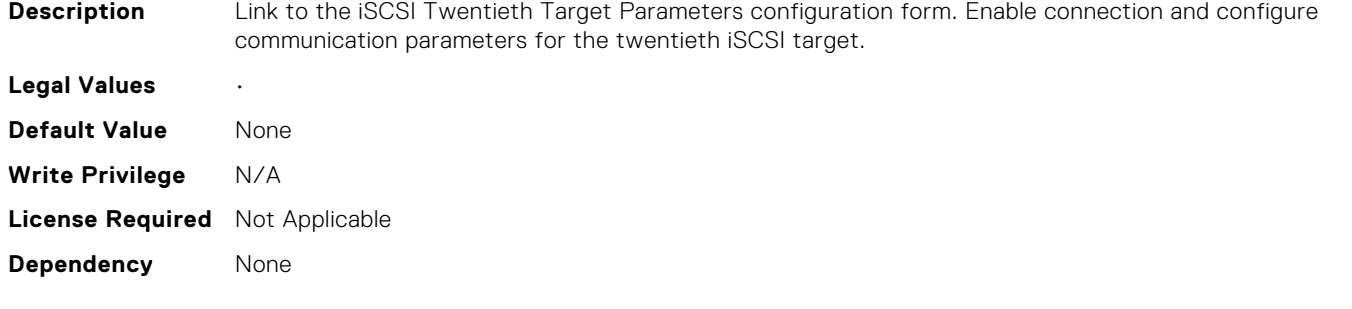

## NIC.iSCSIConfig.IscsiTwentyEighthTgtParams (Read Only)

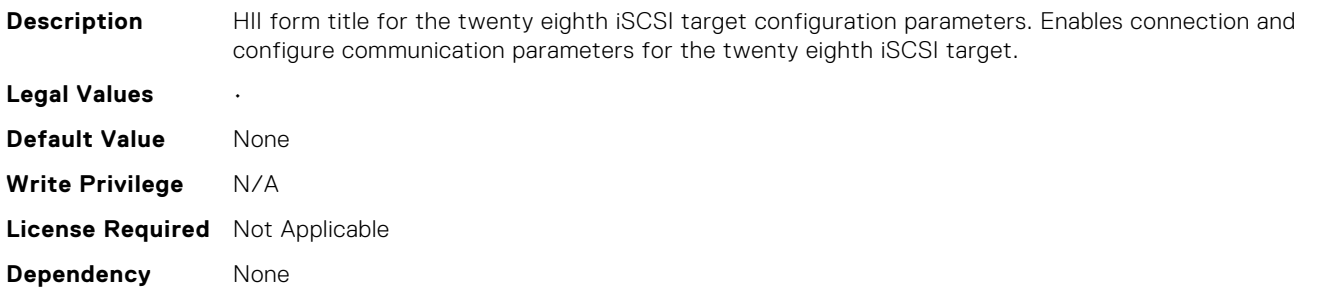

# NIC.iSCSIConfig.IscsiTwentyEighthTgtParamsRef (Read Only)

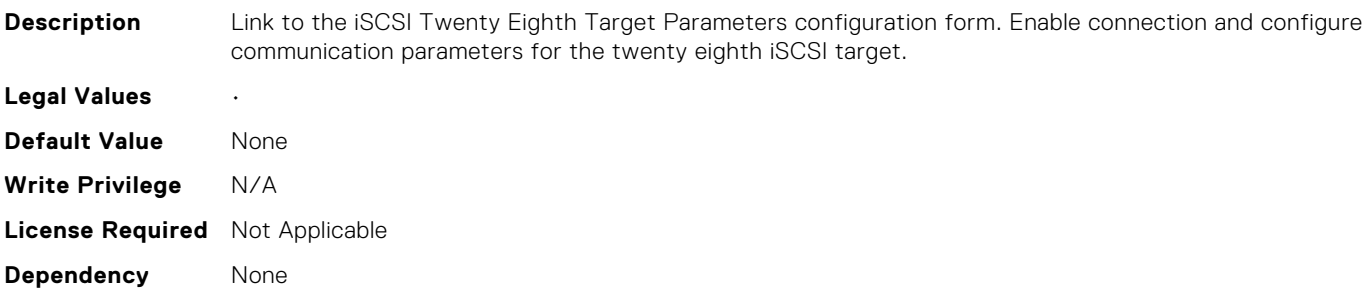

# NIC.iSCSIConfig.IscsiTwentyFifthTgtParams (Read Only)

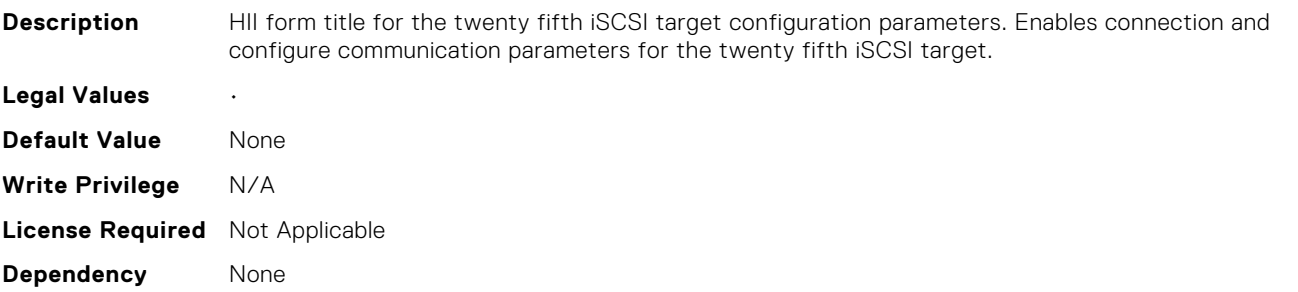

# NIC.iSCSIConfig.IscsiTwentyFifthTgtParamsRef (Read Only)

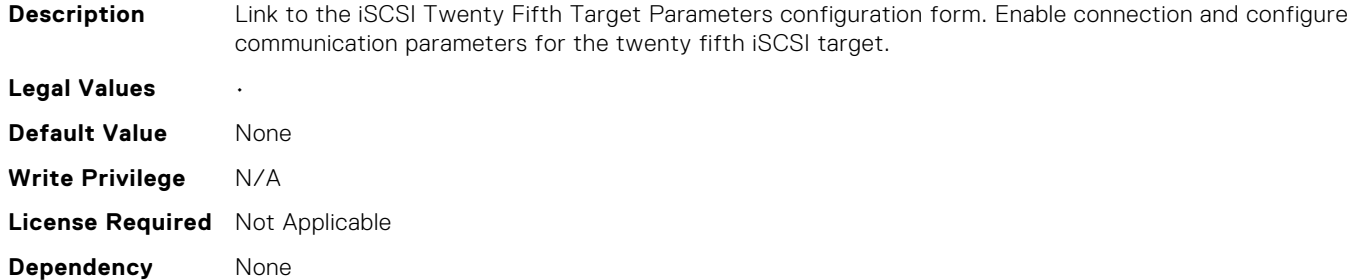

# NIC.iSCSIConfig.IscsiTwentyFirstTgtParams (Read Only)

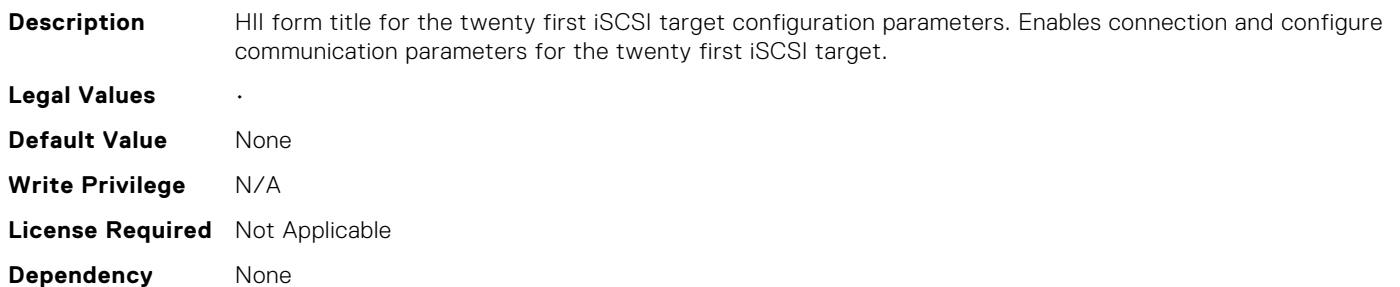

# NIC.iSCSIConfig.IscsiTwentyFirstTgtParamsRef (Read Only)

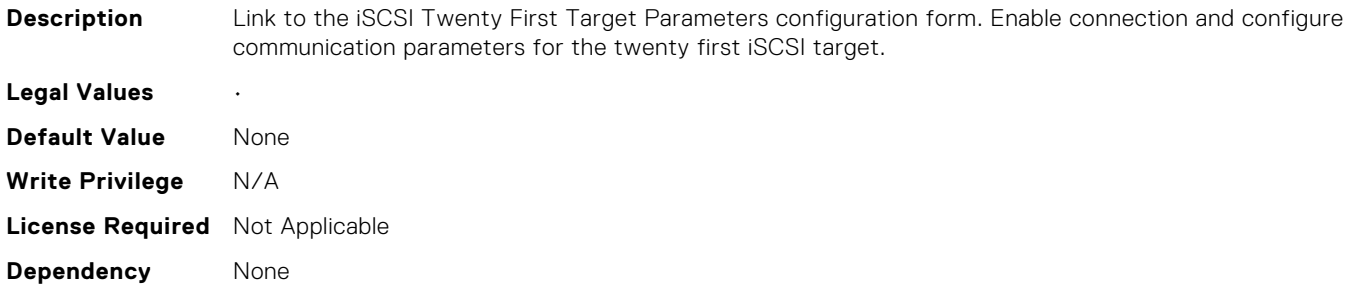

# NIC.iSCSIConfig.IscsiTwentyFourthTgtParams (Read Only)

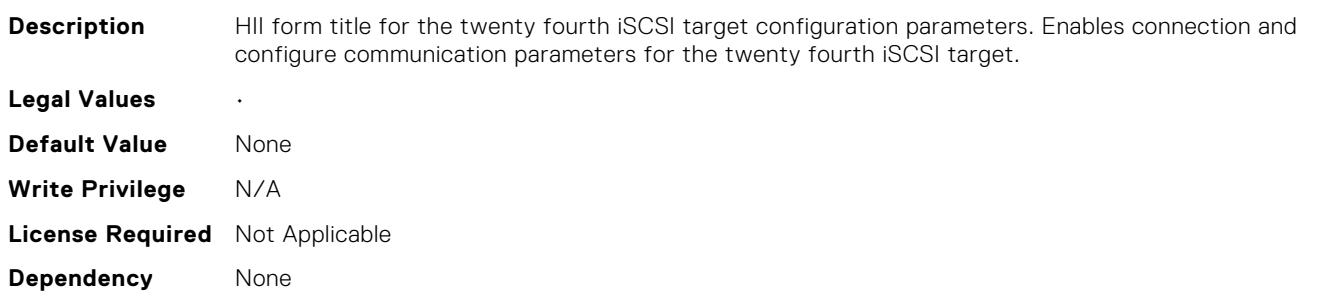

# NIC.iSCSIConfig.IscsiTwentyFourthTgtParamsRef (Read Only)

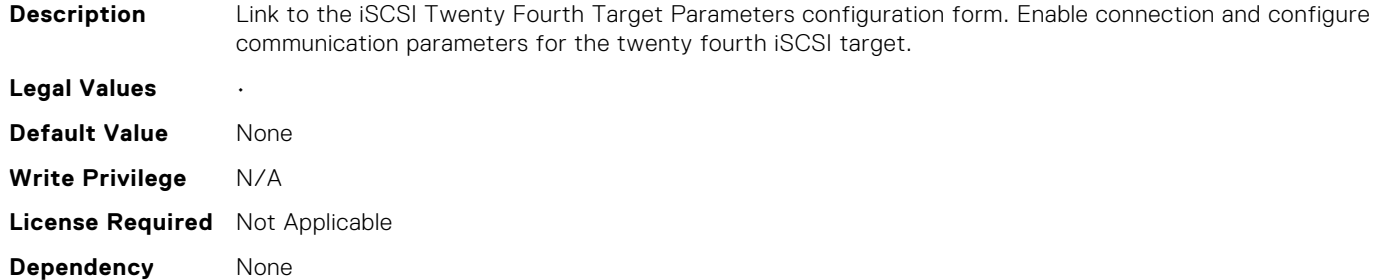

# NIC.iSCSIConfig.IscsiTwentyNinthTgtParams (Read Only)

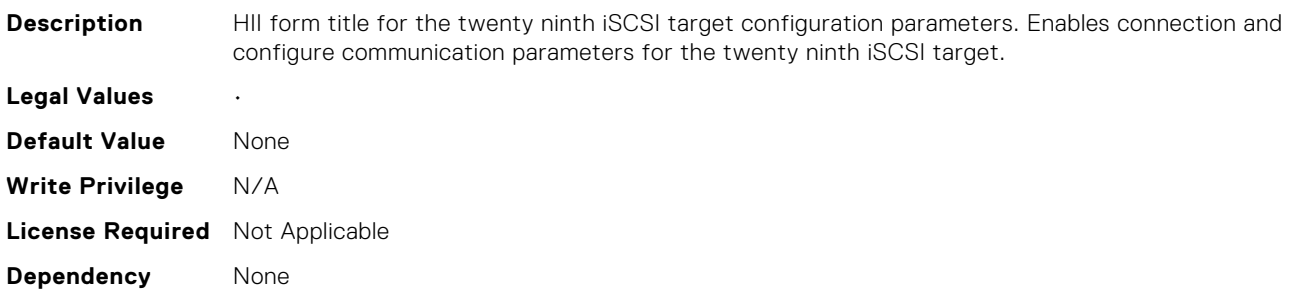

# NIC.iSCSIConfig.IscsiTwentyNinthTgtParamsRef (Read Only)

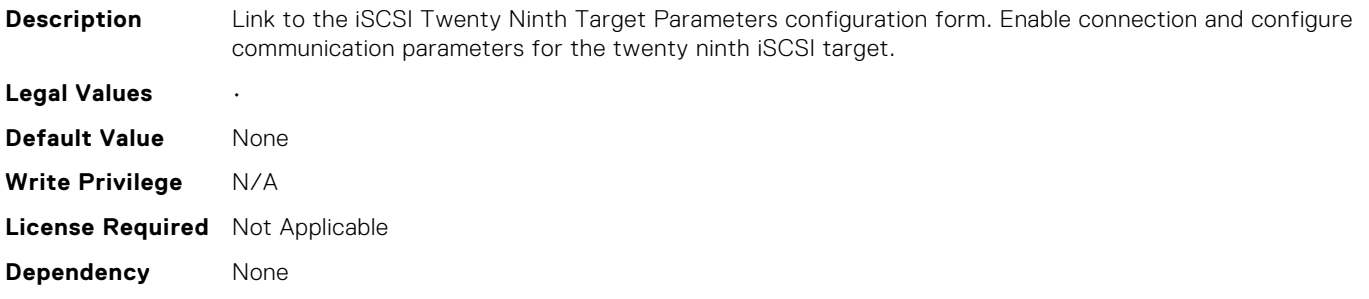

# NIC.iSCSIConfig.IscsiTwentySecondTgtParams (Read Only)

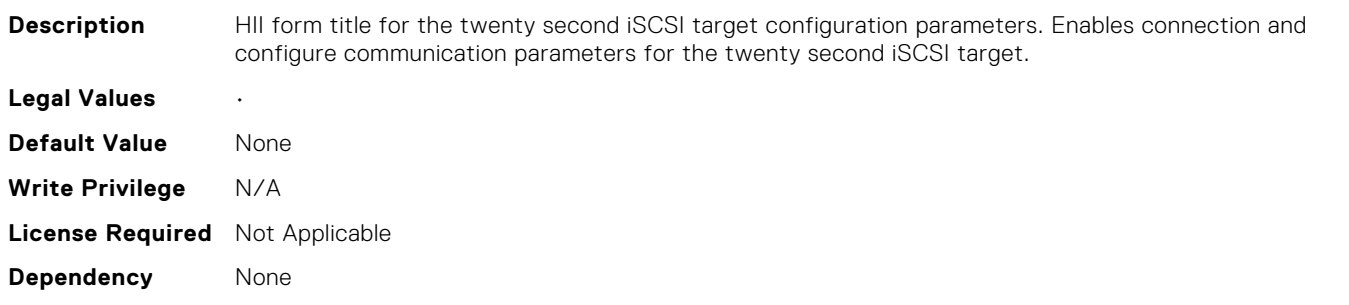

# NIC.iSCSIConfig.IscsiTwentySecondTgtParamsRef (Read Only)

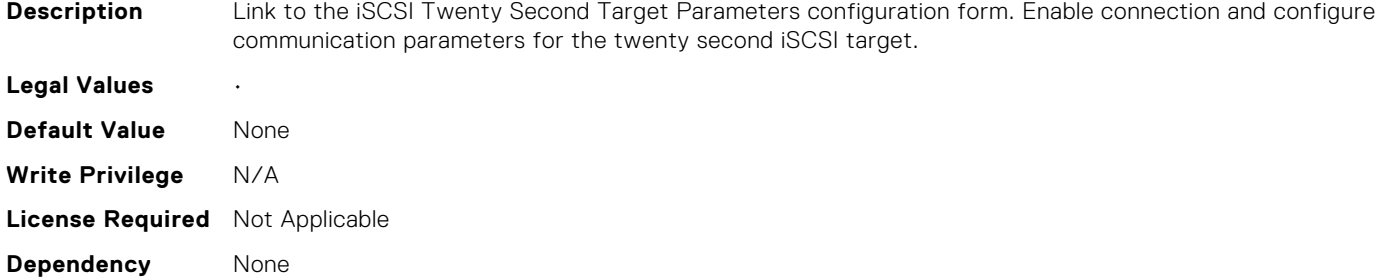

# NIC.iSCSIConfig.IscsiTwentySeventhTgtParams (Read Only)

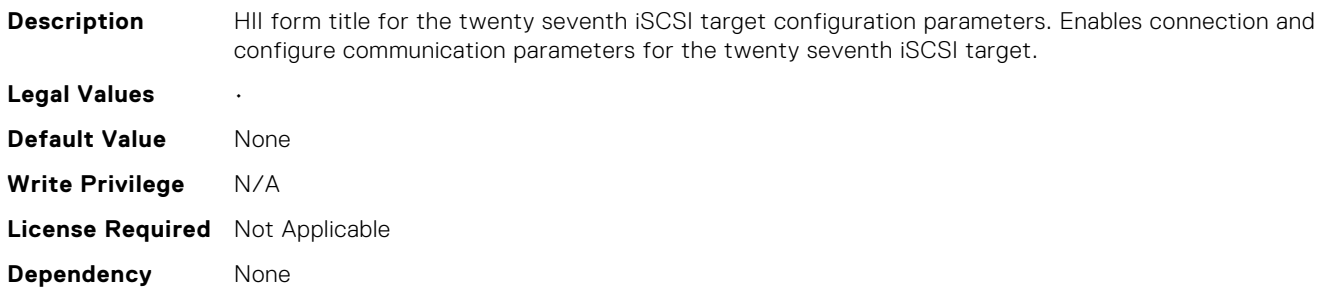

# NIC.iSCSIConfig.IscsiTwentySeventhTgtParamsRef (Read Only)

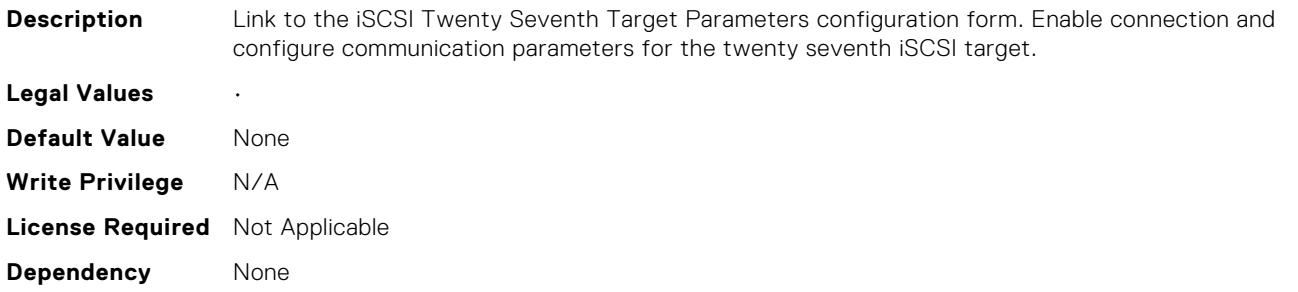

# NIC.iSCSIConfig.IscsiTwentySixthTgtParams (Read Only)

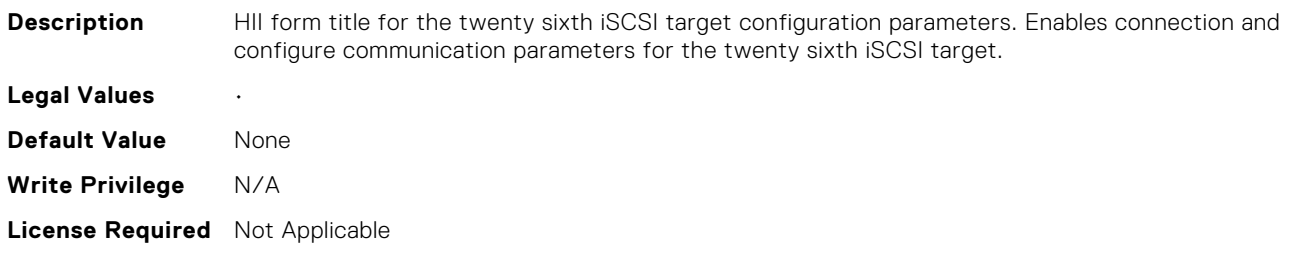

# NIC.iSCSIConfig.IscsiTwentySixthTgtParamsRef (Read Only)

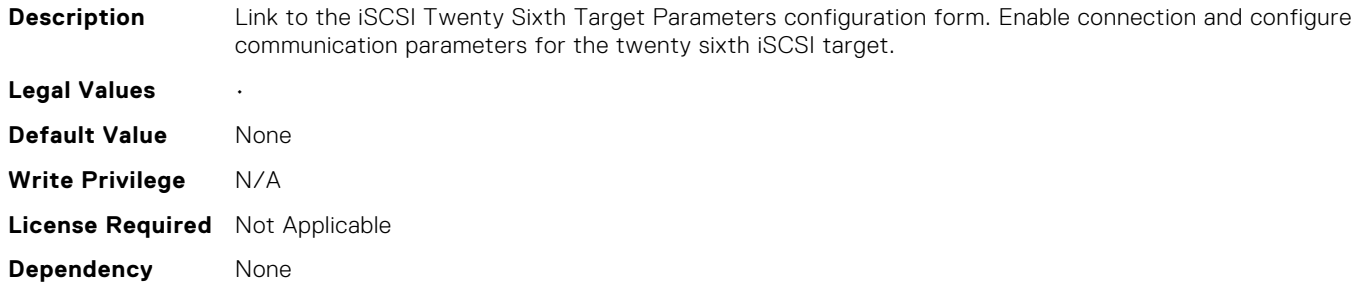

# NIC.iSCSIConfig.IscsiTwentyThirdTgtParams (Read Only)

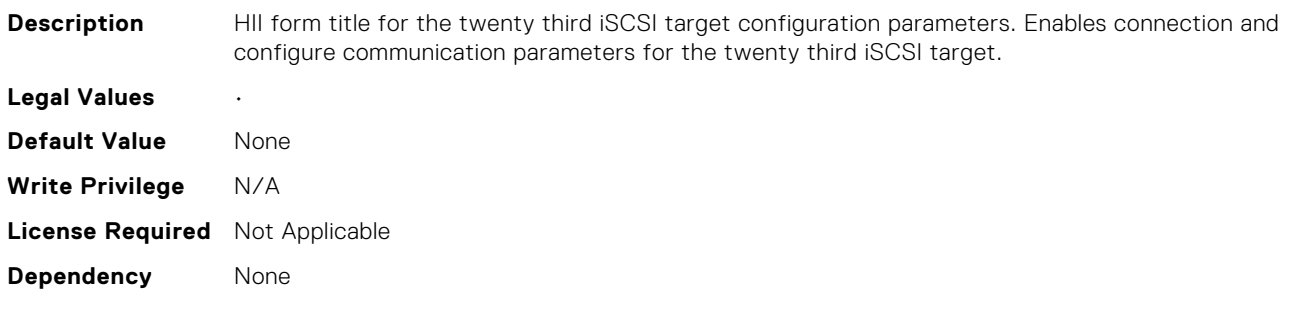

# NIC.iSCSIConfig.IscsiTwentyThirdTgtParamsRef (Read Only)

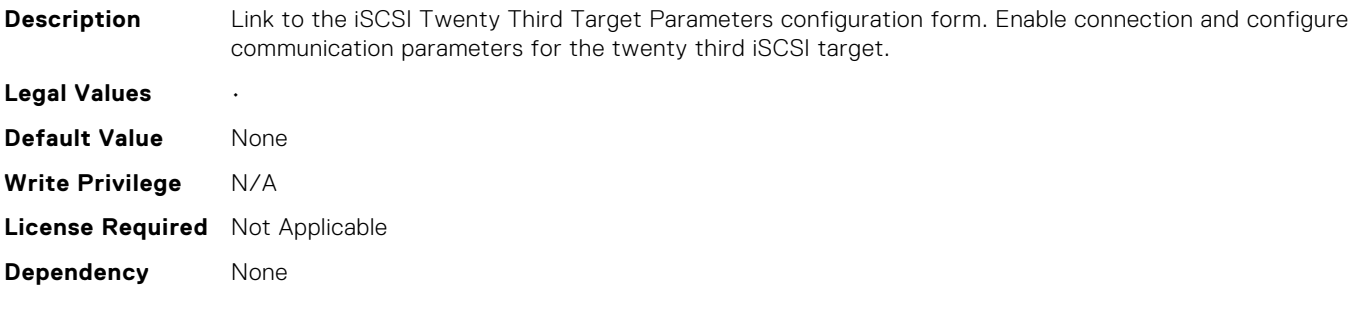

# **STORAGE Attributes**

# Storage.Controller.RAIDbatteryLearnMode (Read or Write)

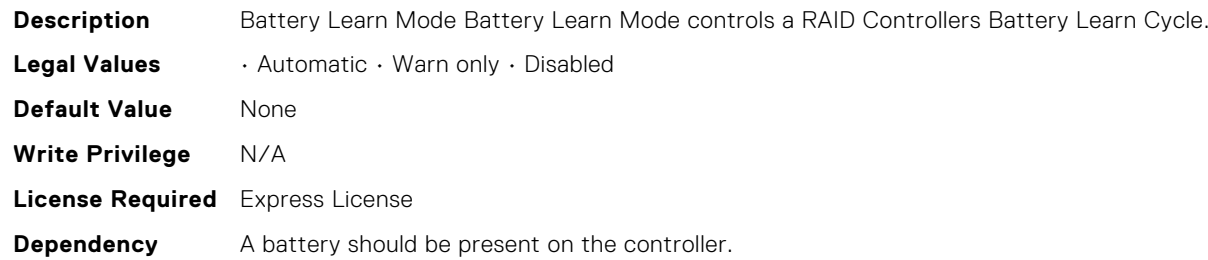

#### Storage.Controller.RAIDbgiRate (Read or Write)

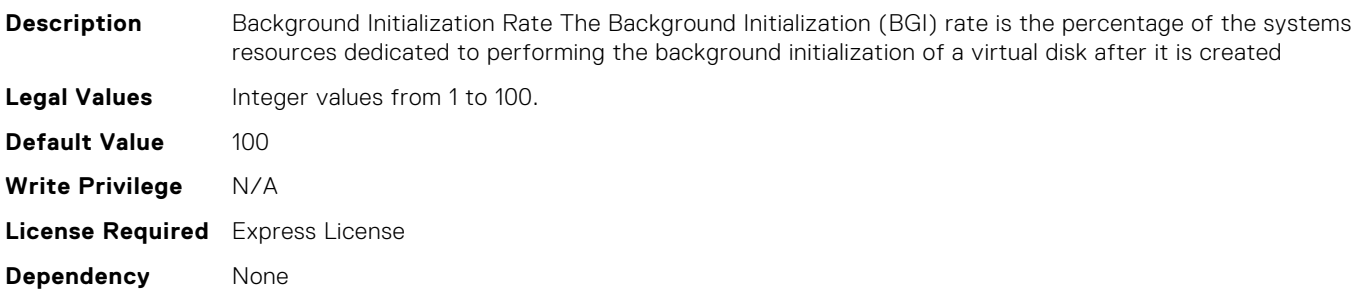

#### Storage.Controller.RAIDccMode (Read or Write)

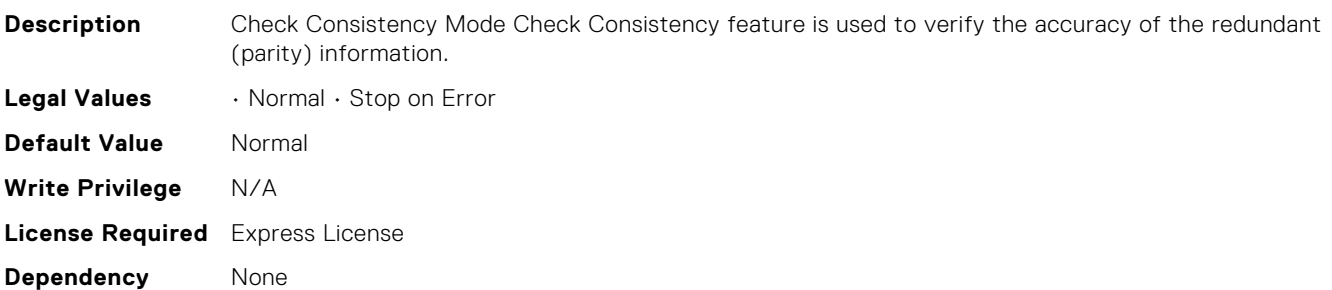

#### Storage.Controller.RAIDMaxCapableSpeed (Read Only)

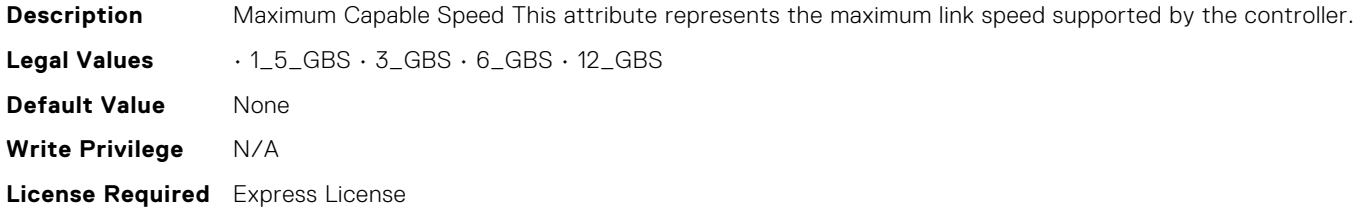

**Dependency** None

# Storage.Controller.RAIDcopybackMode (Read or Write)

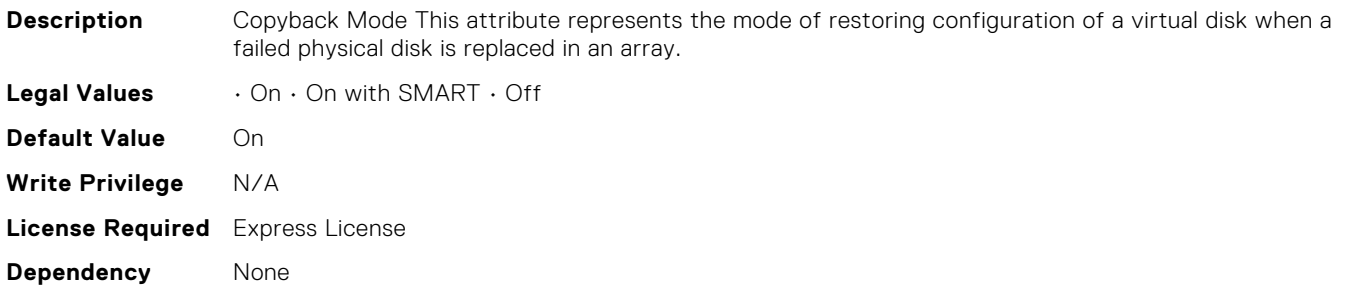

#### Storage.Controller.RAIDmaxPDsInSpan (Read Only)

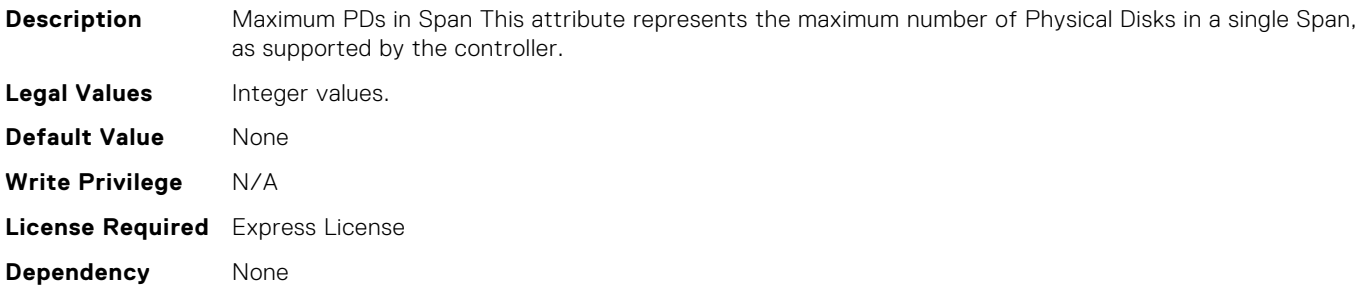

## Storage.Controller.RAIDccRate (Read or Write)

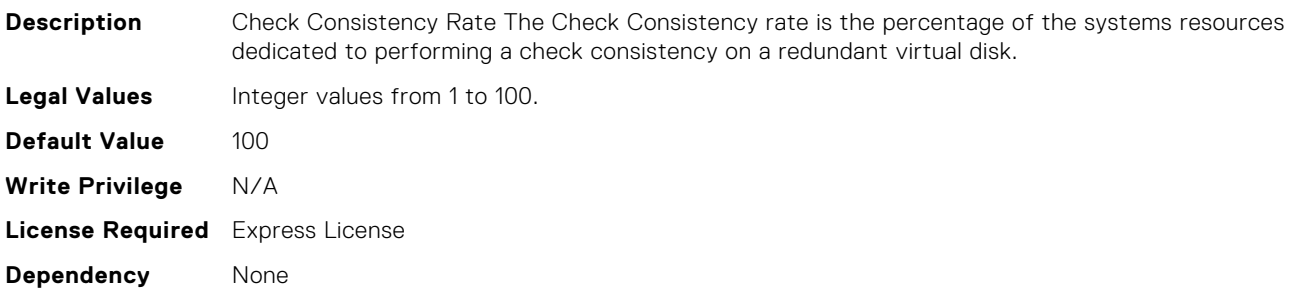

#### Storage.Controller.RAIDloadBalancedMode (Read or Write)

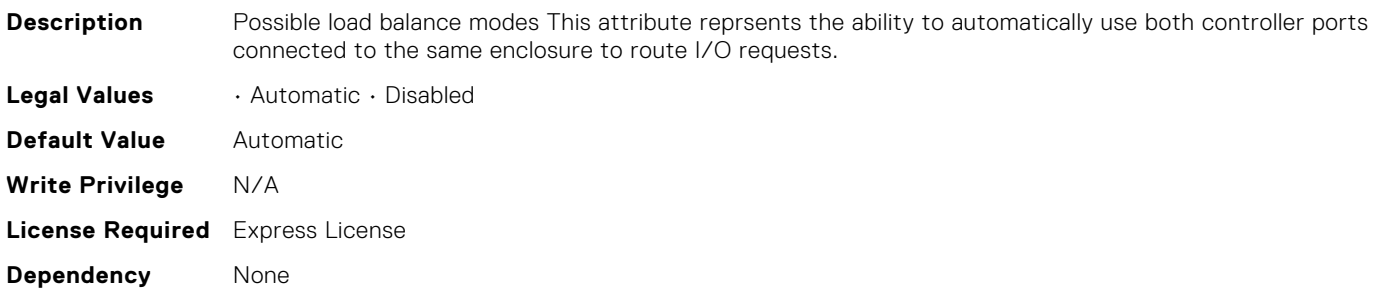

# Storage.Controller.RAIDmaxSpansInVD (Read Only)

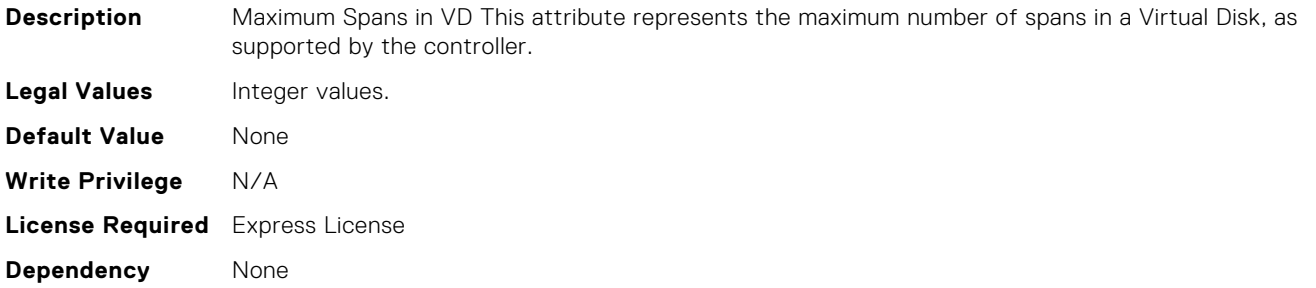

#### Storage.Controller.RAIDprMode (Read or Write)

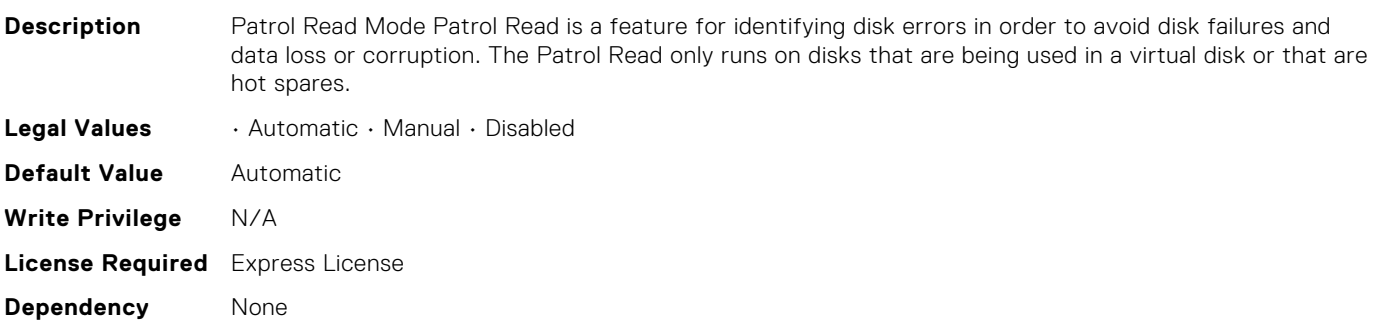

## Storage.Controller.RAIDprRate (Read Only)

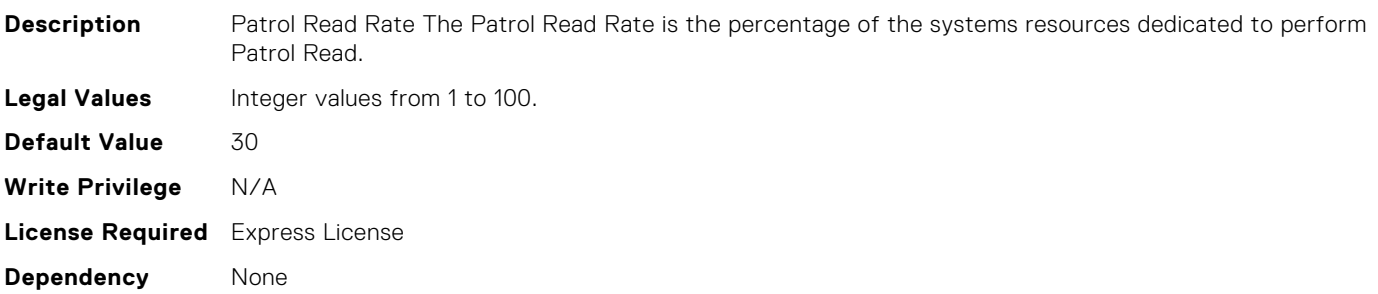

# Storage.Controller.RAIDmaxSupportedVD (Read Only)

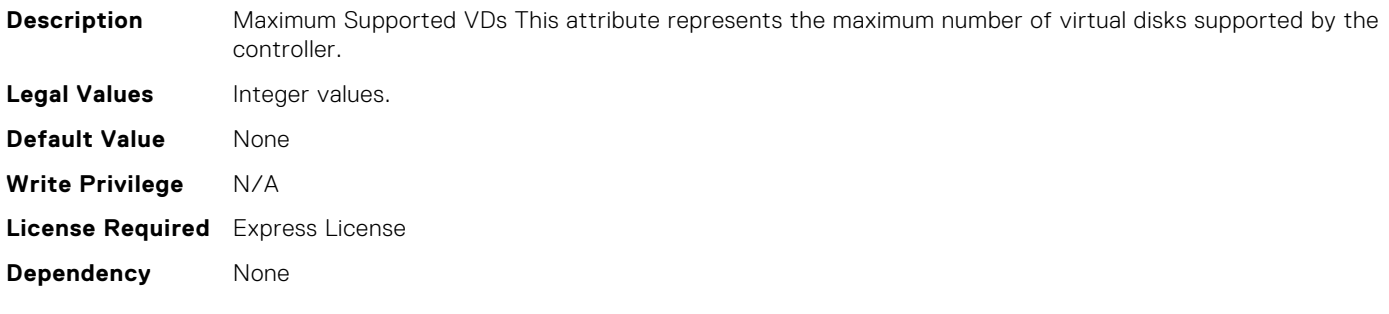

## Storage.Controller.RAIDrebuildRate (Read or Write)

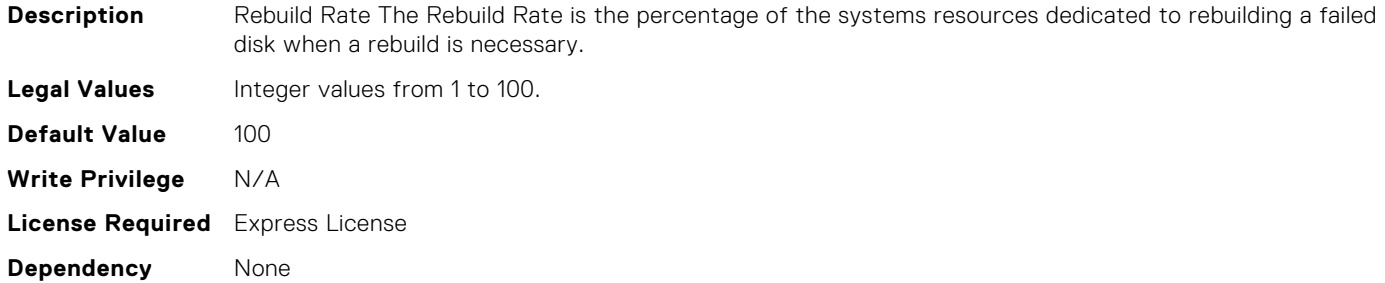

#### Storage.Controller.RAIDreconstructRate (Read or Write)

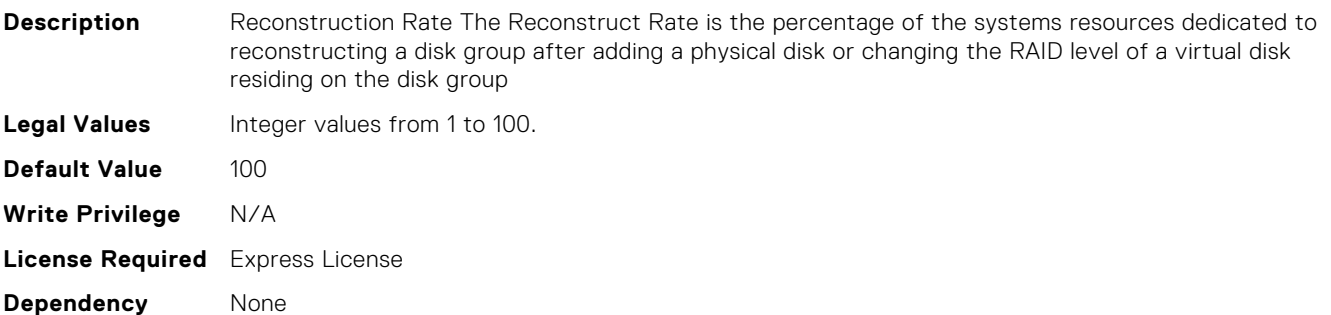

## Storage.Controller.RAIDSupportedRAIDLevels (Read Only)

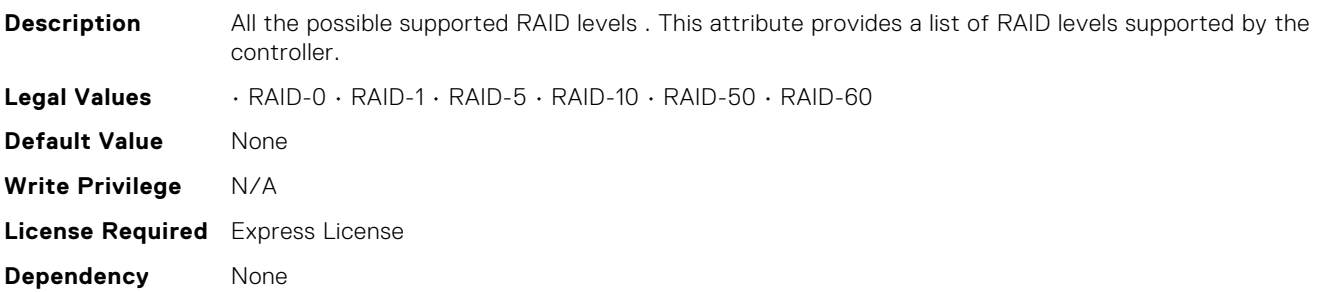

## Storage.Controller.RAIDsupportedDiskProt (Read Only)

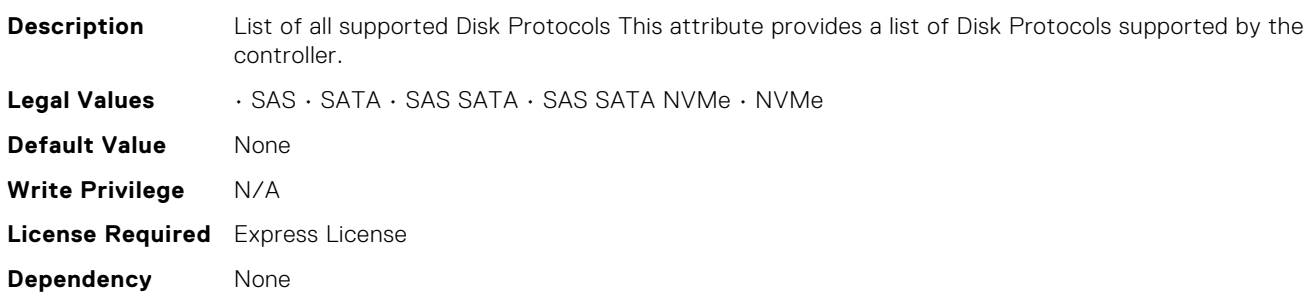

## Storage.Virtual Disk.RAIDdefaultWritePolicy (Read or Write)

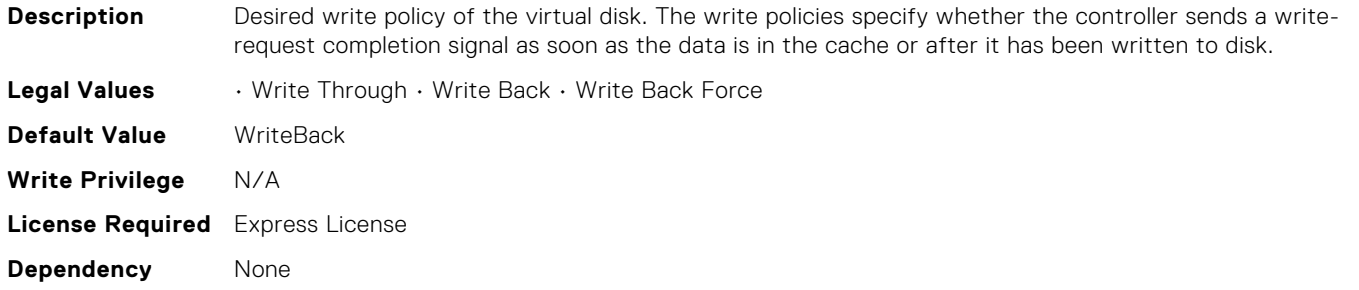

#### Storage.Controller.RAIDspinDownIdleTime (Read Only)

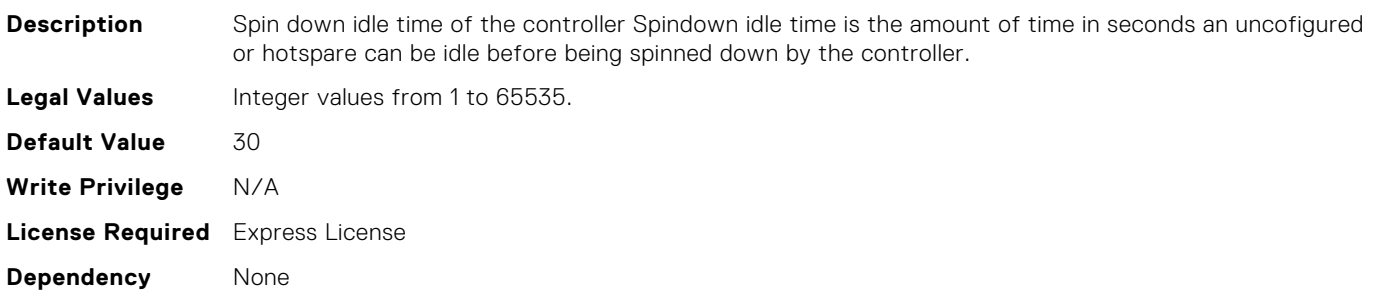

#### Storage.Virtual Disk.RAIDdefaultReadPolicy (Read or Write)

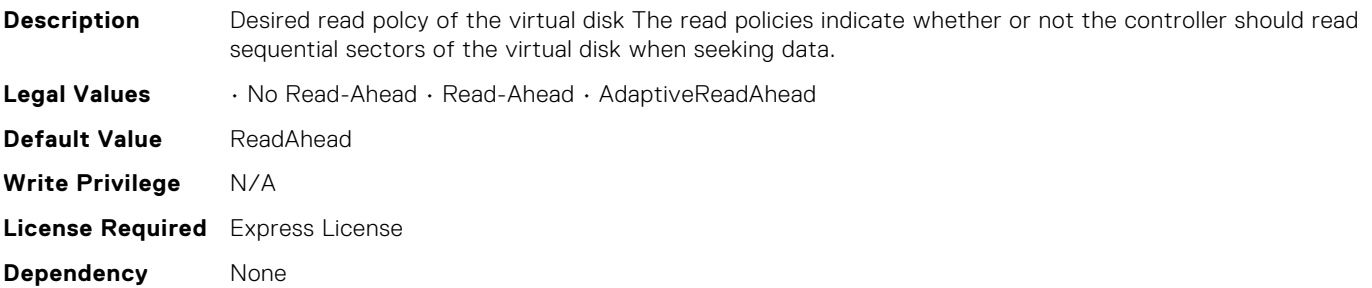

#### Storage.Physical Disk.RAIDPDState (Read Only)

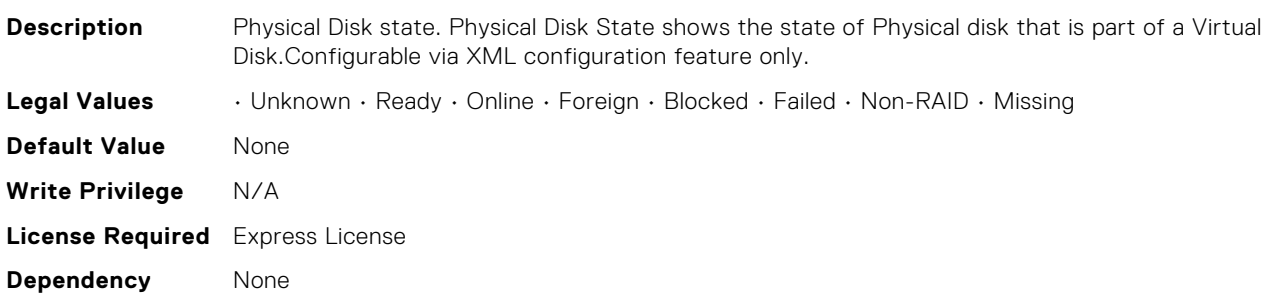

#### Storage.Virtual Disk.DiskCachePolicy (Read or Write)

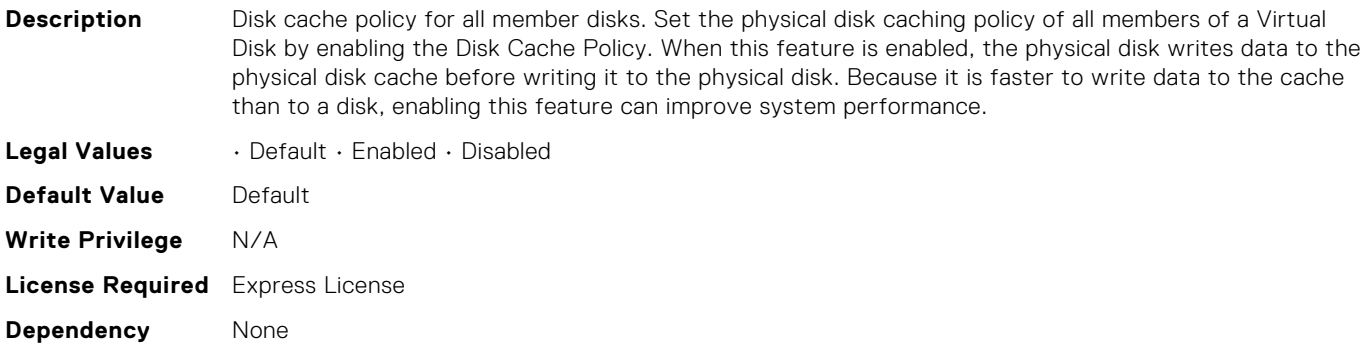

#### Storage.Physical Disk.RAIDHotSpareStatus (Read Only)

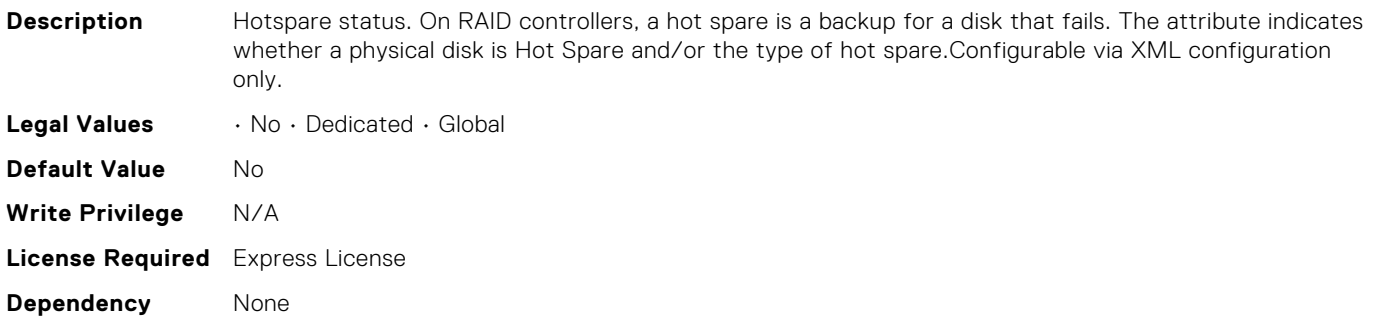

#### Storage.Enclosure.RAIDAssetTag (Read Only)

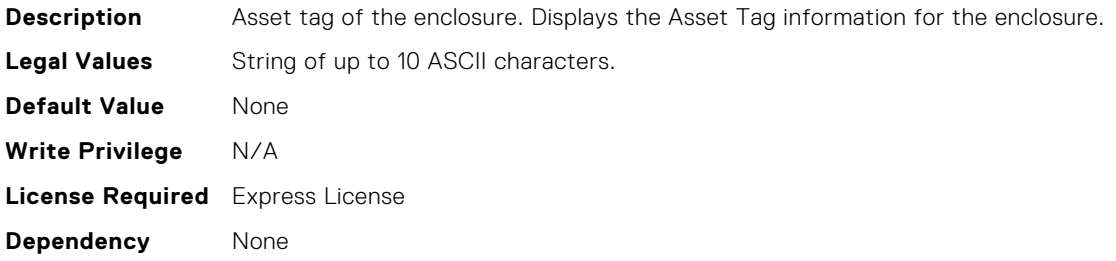

#### Storage.Physical Disk.RAIDNegotiatedSpeed (Read Only)

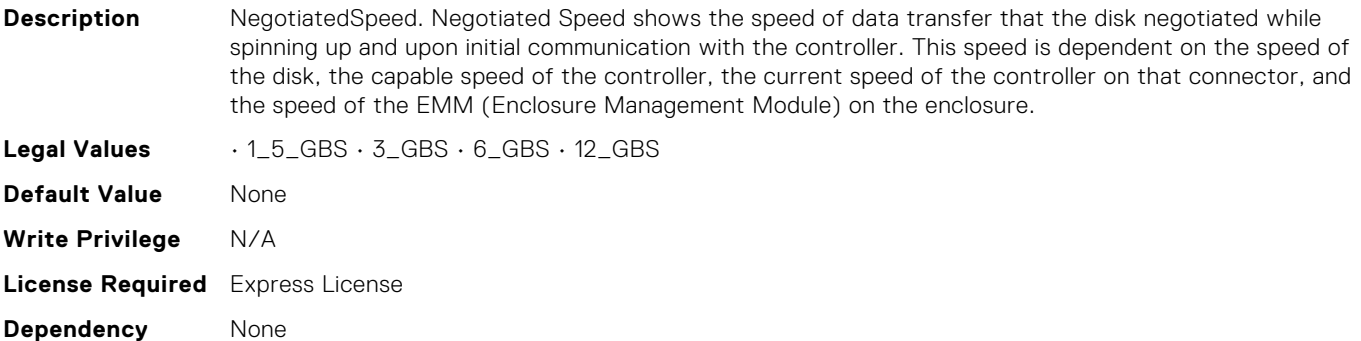

# Storage.Virtual Disk.Name (Read Only)

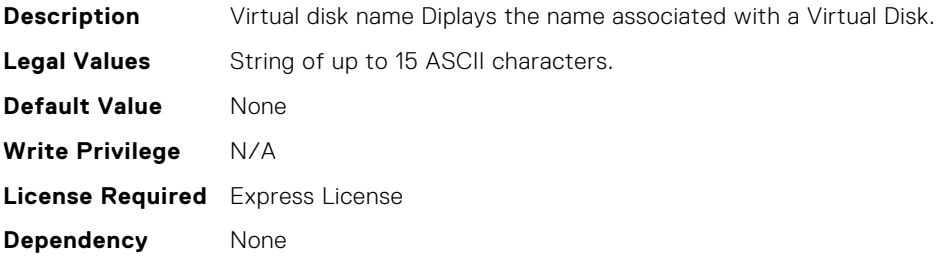

# Storage.Physical Disk.RAIDNominalMediumRotationRate (Read Only)

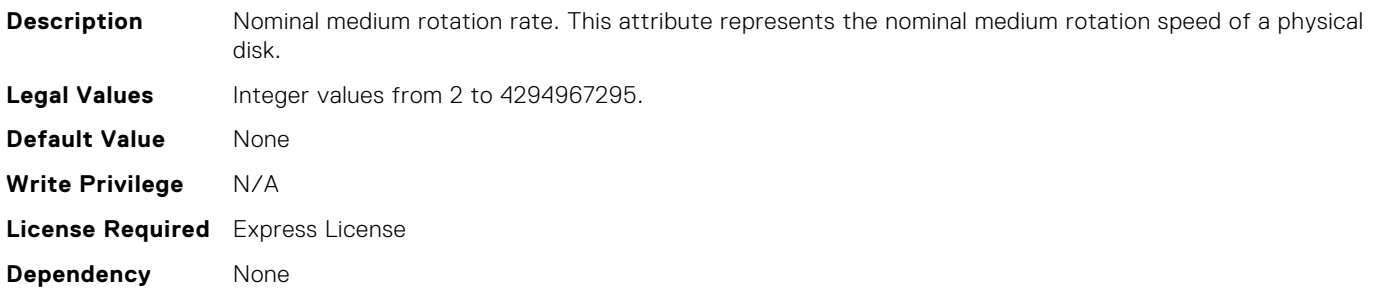

# Storage.Controller.EncryptionMode (Read Only)

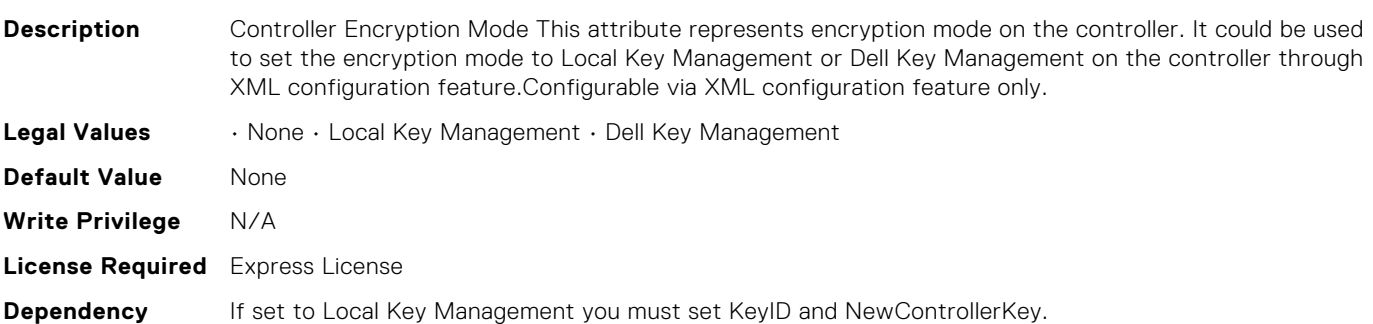

# Storage.Enclosure.RAIDEffectiveSASAddress (Read Only)

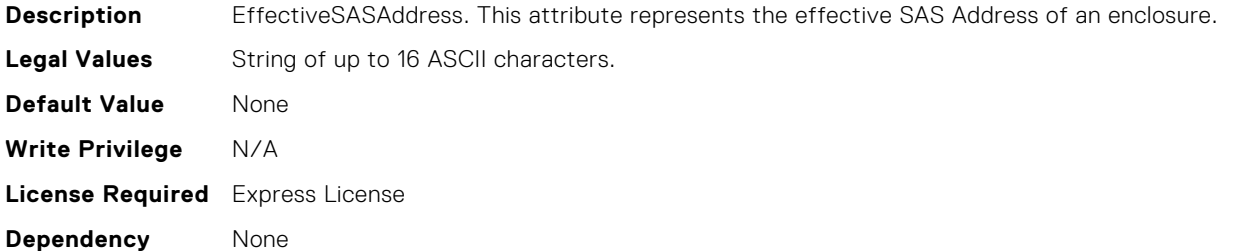

## Storage.Virtual Disk.IncludedPhysicalDiskID (Read or Write)

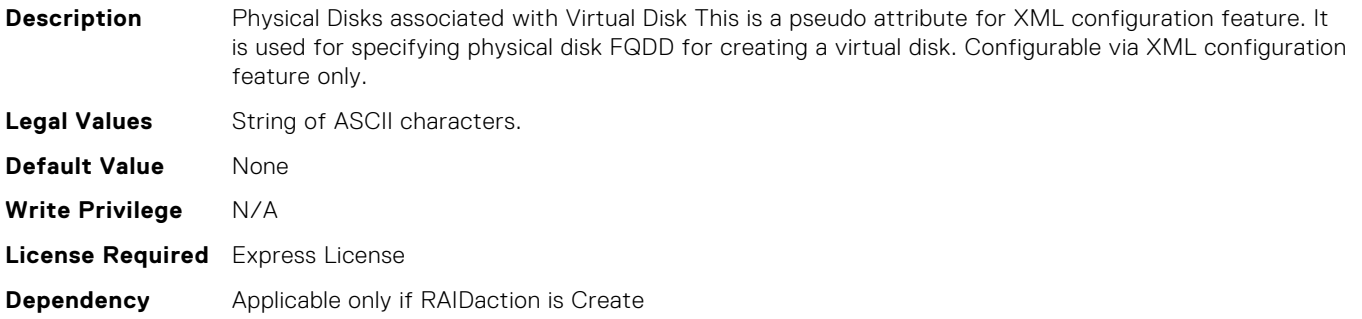

#### Storage.Virtual Disk.LockStatus (Read Only)

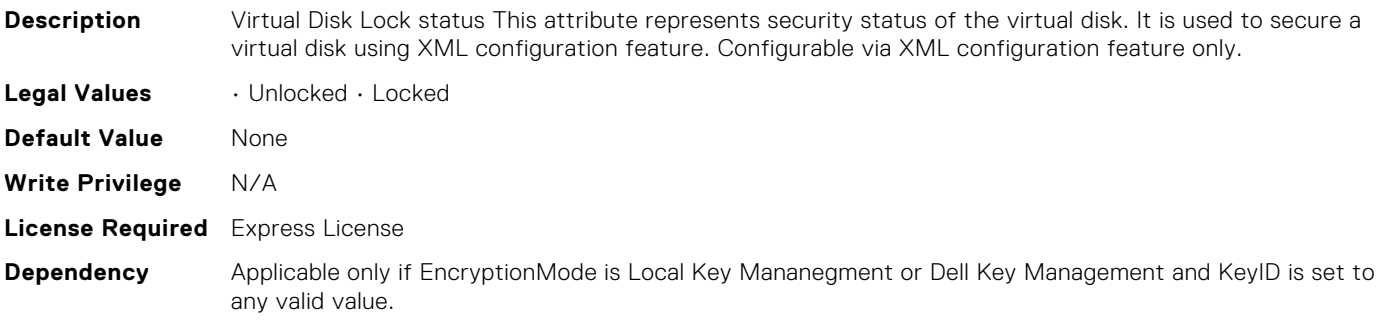

### Storage.Controller.OldControllerKey (Read or Write)

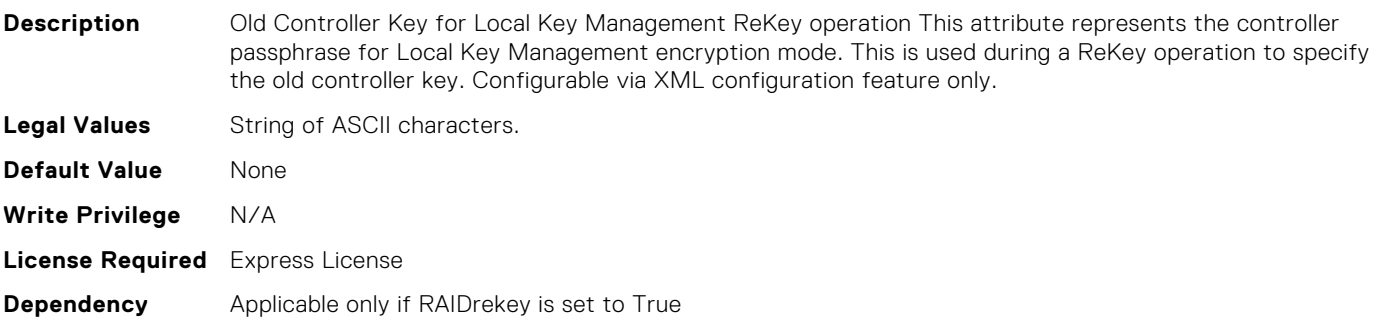

#### Storage.Controller.NewControllerKey (Read or Write)

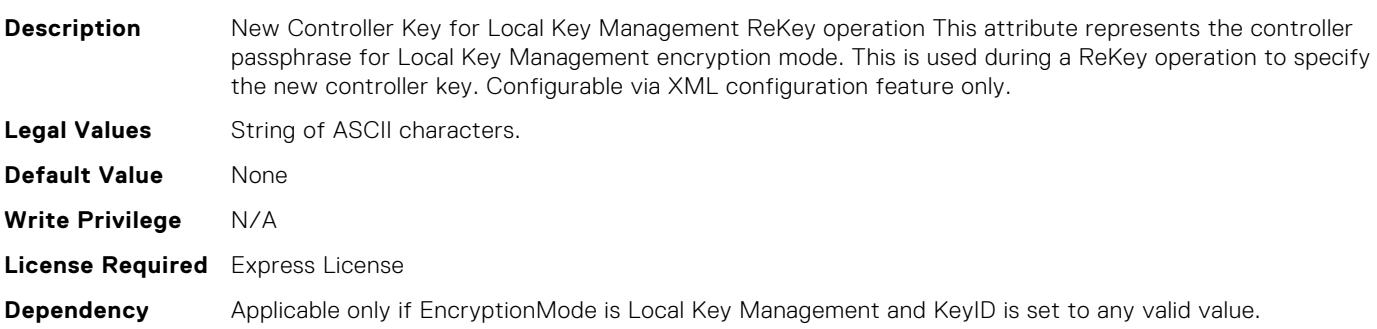

## Storage.Virtual Disk.RAIDaction (Read or Write)

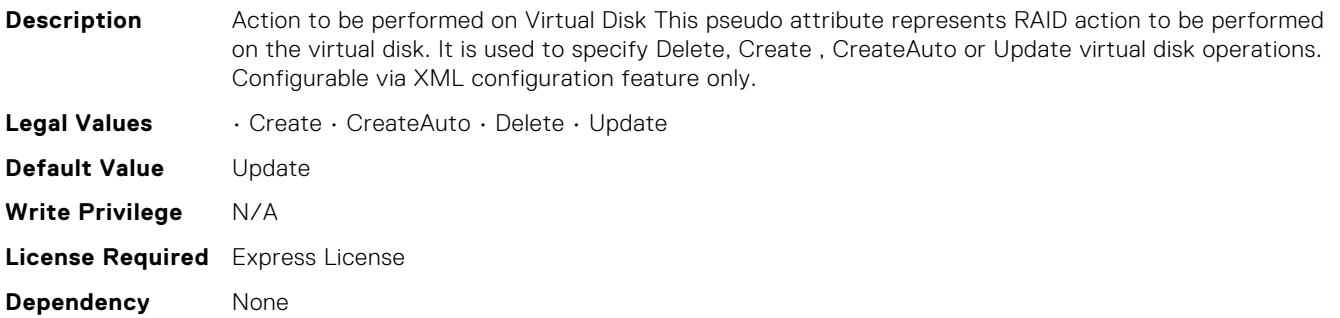

#### Storage.Virtual Disk.Cachecade (Read Only)

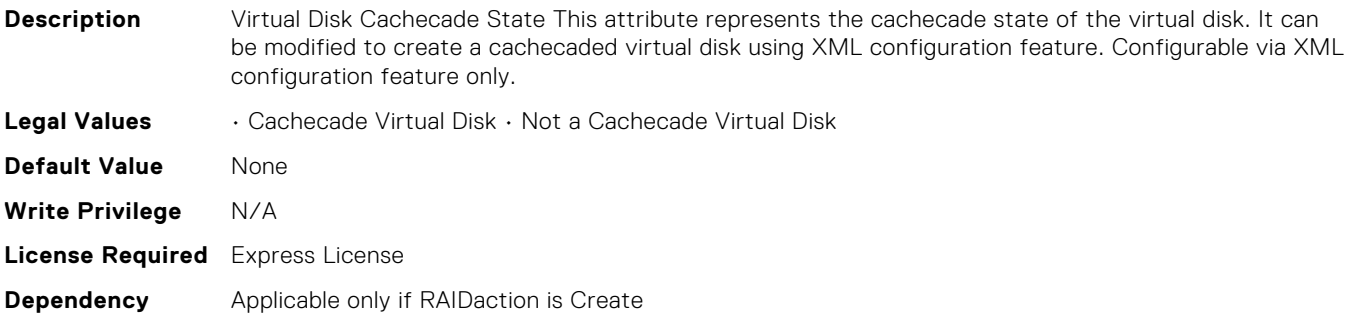

### Storage.Controller.RAIDrekey (Read or Write)

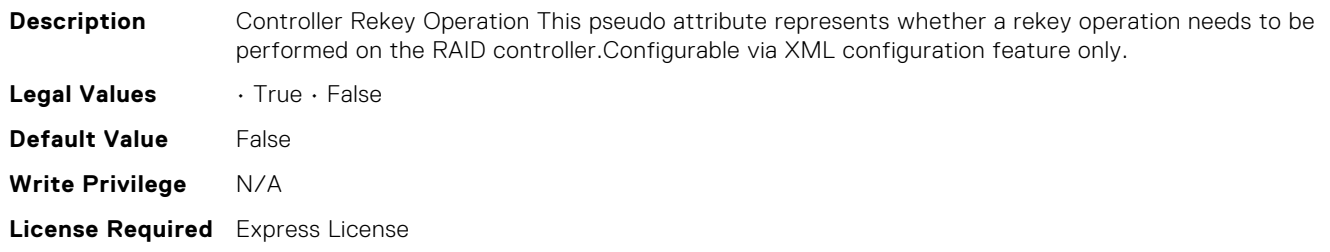

#### Storage.Controller.KeyID (Read Only)

**Dependency** None

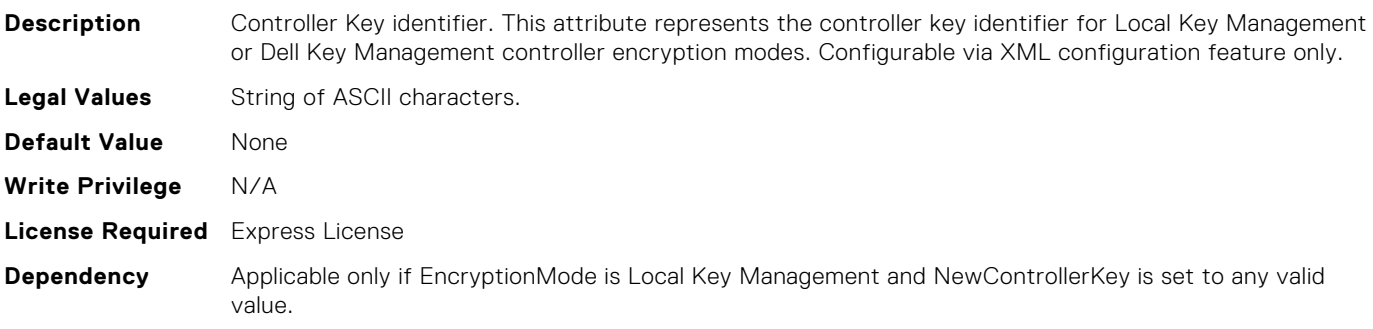

# Storage.Controller.RAIDforeignConfig (Read or Write)

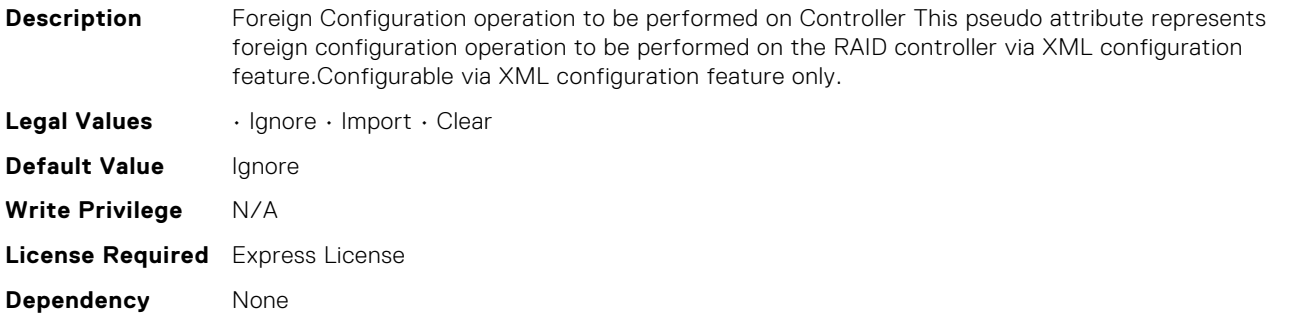

#### Storage.Virtual Disk.RAIDdedicatedSpare (Read or Write)

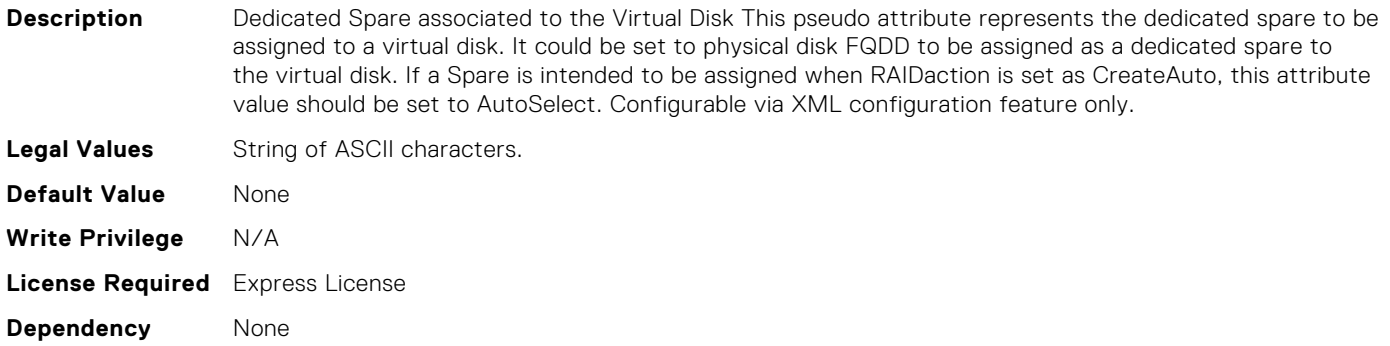

## Storage.Virtual Disk.RAIDinitOperation (Read or Write)

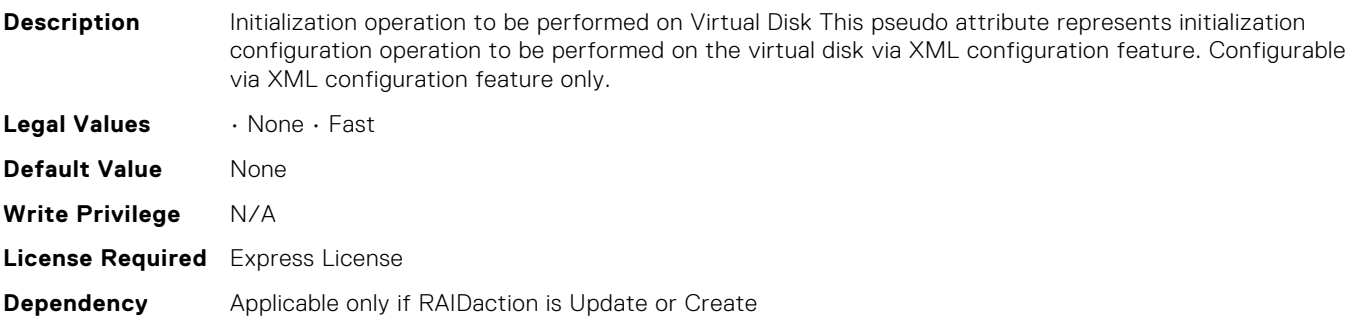

# Storage.Controller.RAIDremovecontrollerKey (Read or Write)

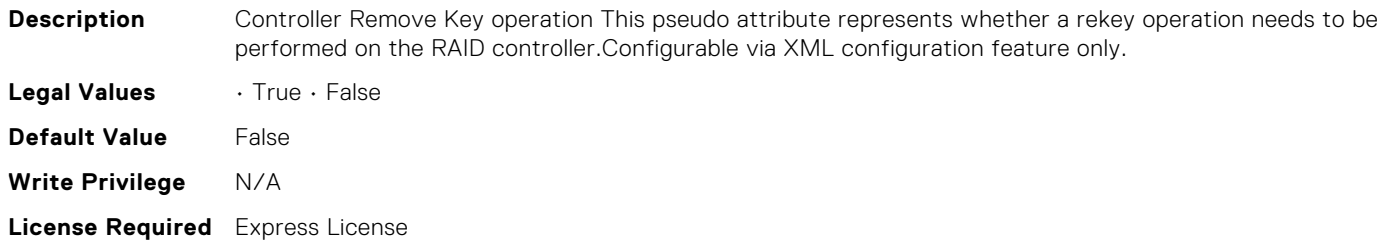

**Dependency** None

#### Storage.Virtual Disk.RAIDTypes (Read Only)

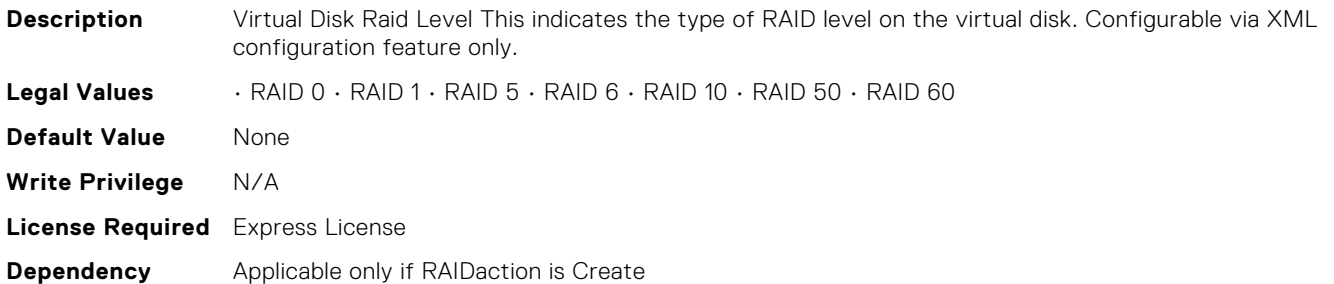

#### Storage.Controller.RAIDresetConfig (Read or Write)

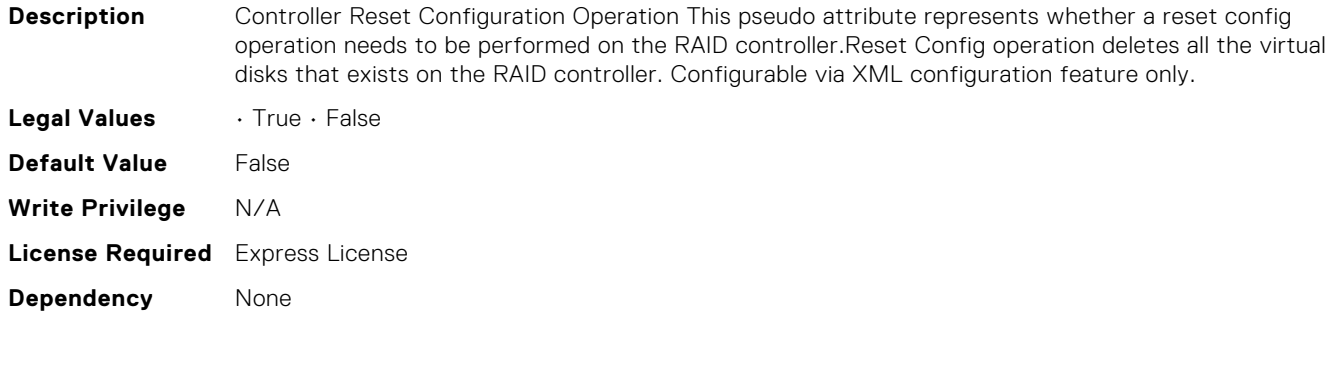

# Storage.Virtual Disk.SpanDepth (Read Only)

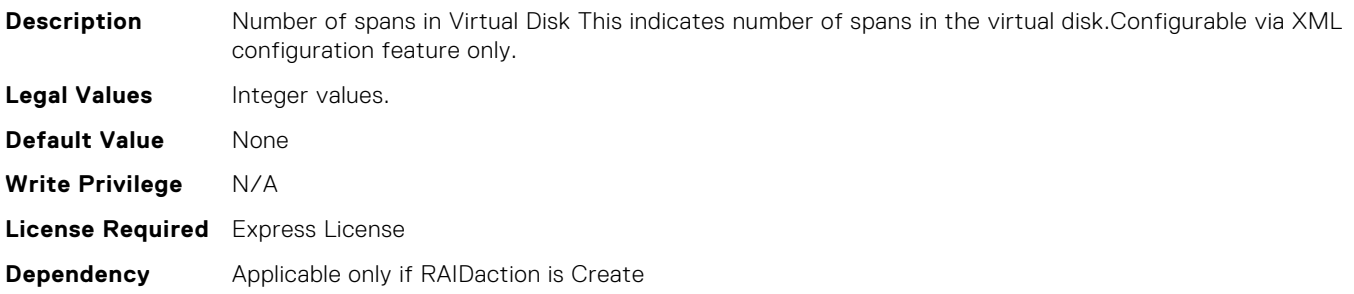

#### Storage.Virtual Disk.SpanLength (Read Only)

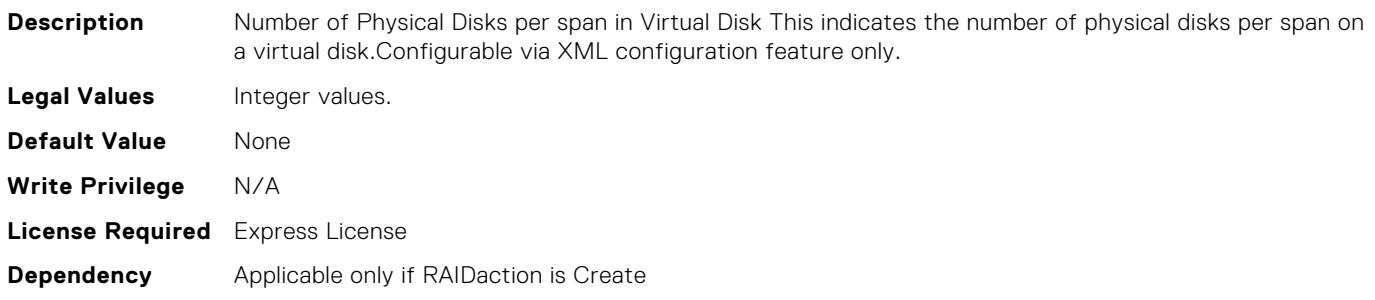

## Storage.Virtual Disk.Size (Read Only)

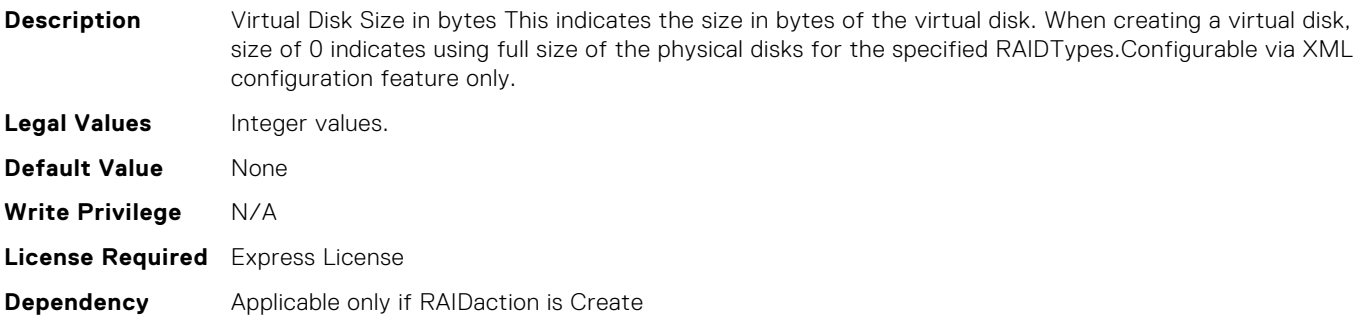

## Storage.Controller.RAIDEnhancedAutoImportForeignConfig (Read or Write)

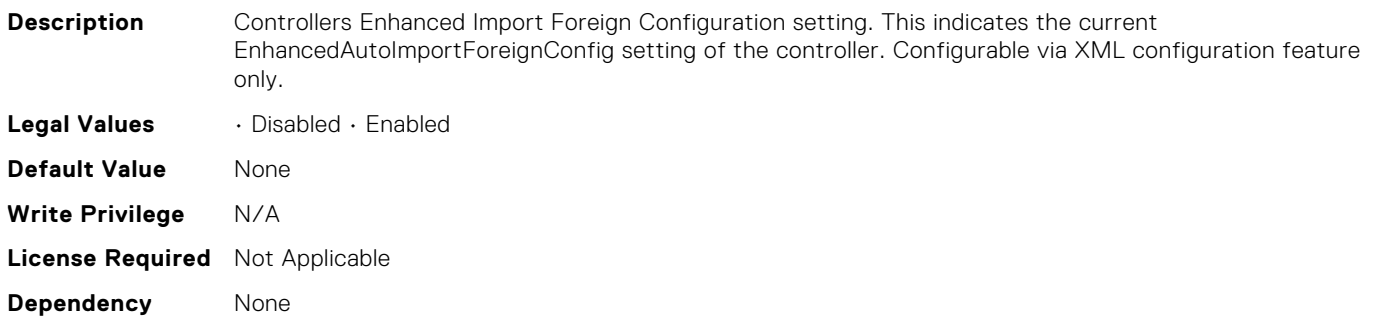

# Storage.Controller.RAIDControllerBootMode (Read or Write)

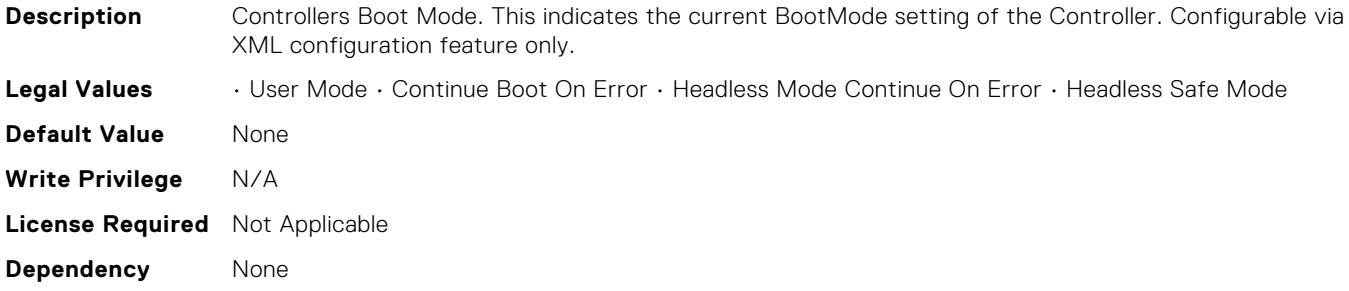

# Storage.Virtual Disk.T10PIStatus (Read or Write)

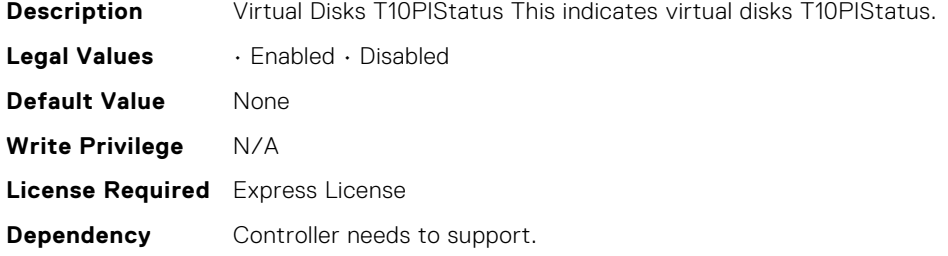

## Storage.Virtual Disk.StripeSize (Read Only)

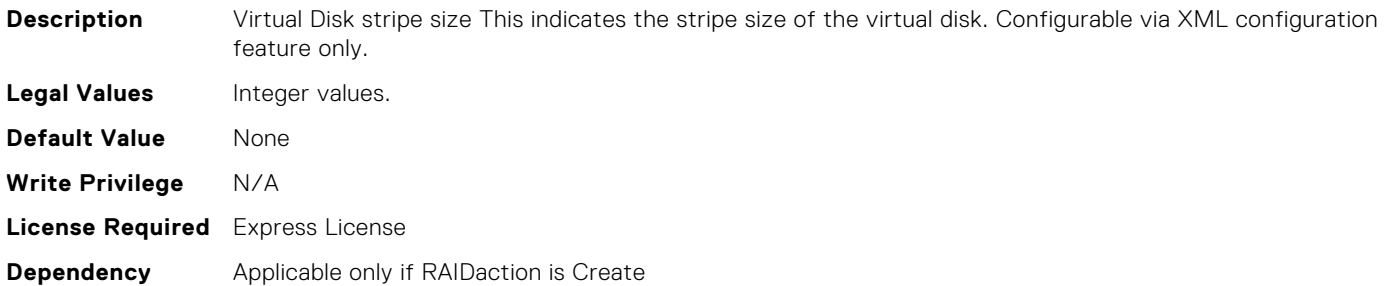

#### Storage.Controller.CurrentControllerMode (Read Only)

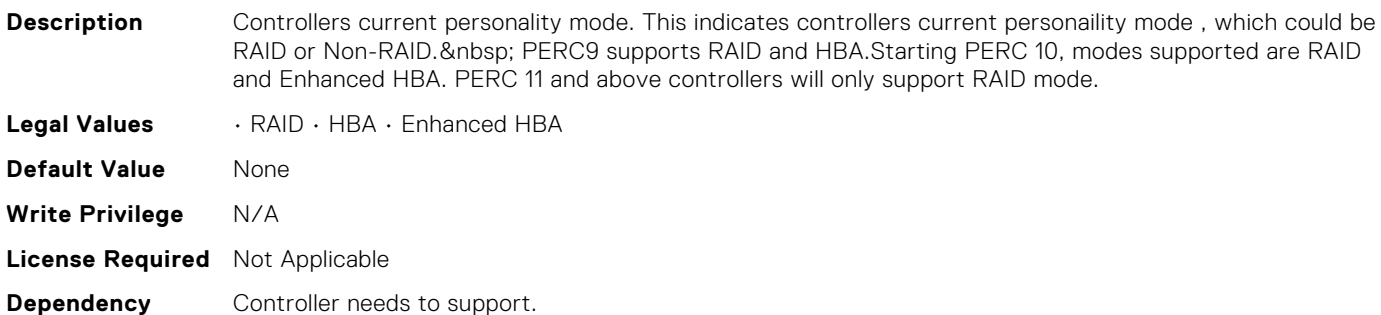

## Storage.Enclosure.RAIDEnclosureRequestedCfgMode (Read or Write)

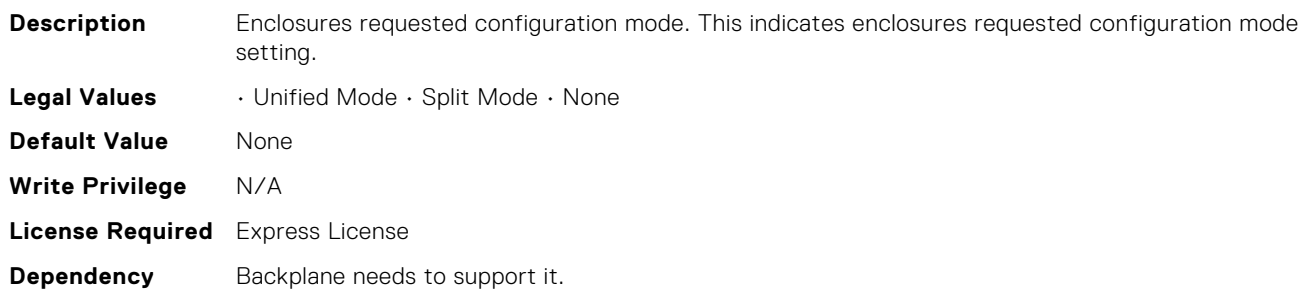

# Storage.Enclosure.RAIDEnclosureCurrentCfgMode (Read Only)

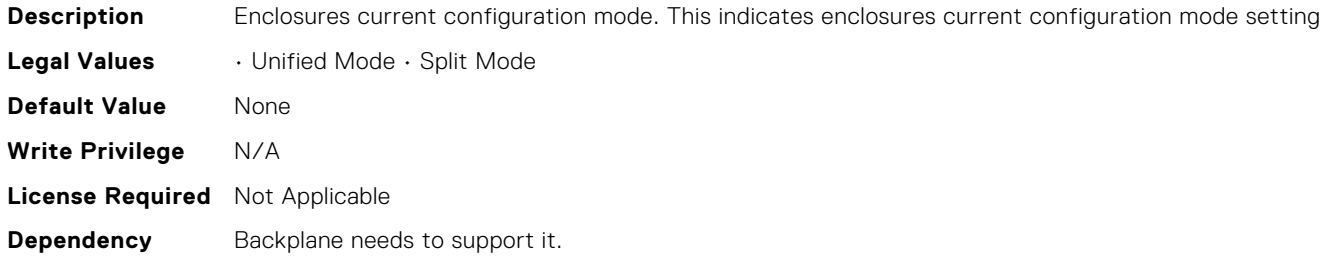

# Storage.Enclosure.BackplaneType (Read Only)

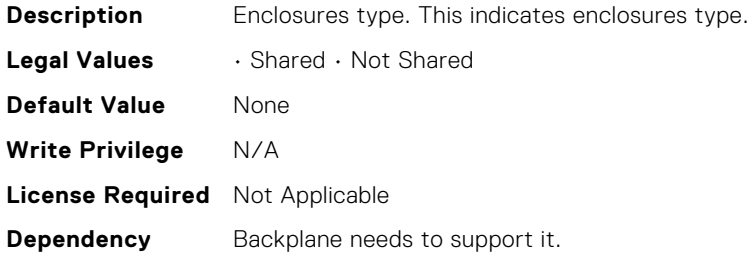

#### Storage.Physical Disk.PCIeSSDSecureErase (Read or Write)

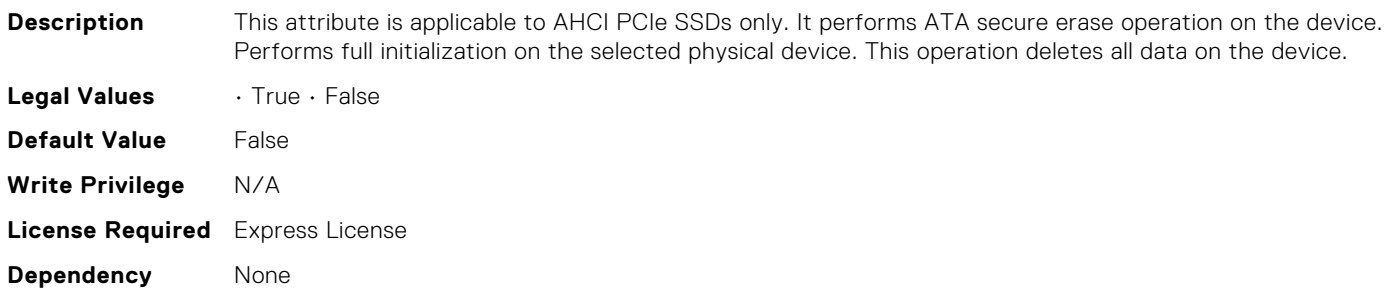

#### Storage.Controller.RAIDPatrolReadUnconfiguredArea (Read or Write)

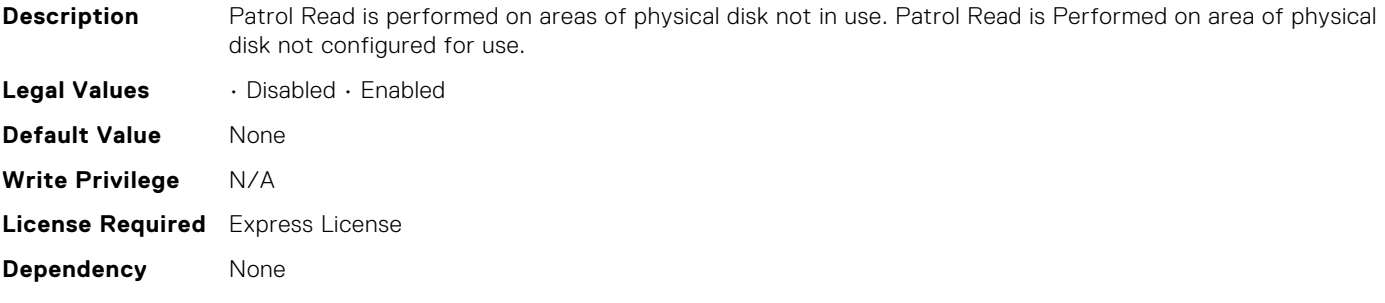

## Storage.Enclosure.BlockSizeInBytes (Read Only)

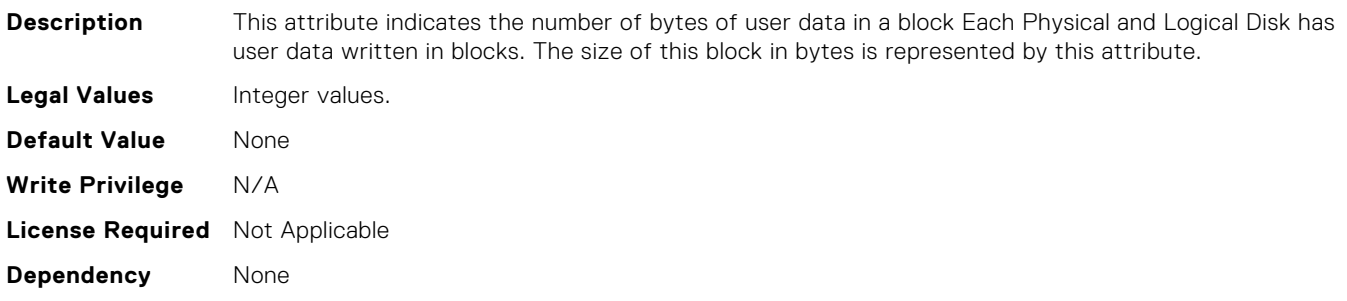

## Storage.Physical Disk.MediaType (Read Only)

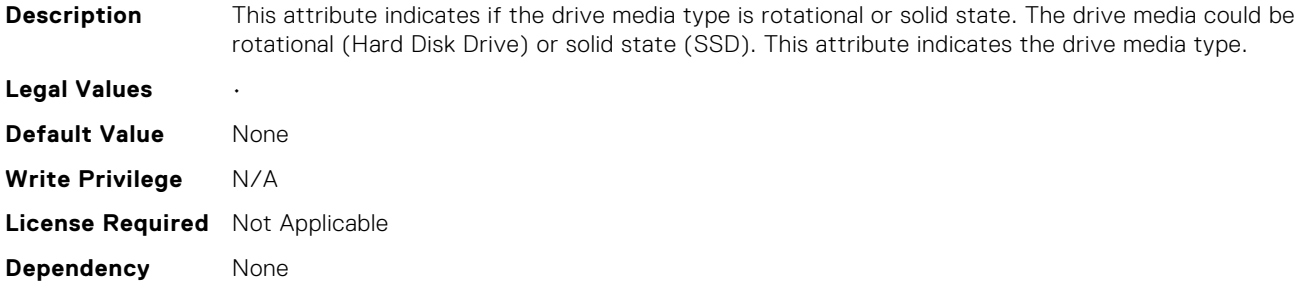

#### Storage.Controller.RAIDSupportedInitTypes (Read Only)

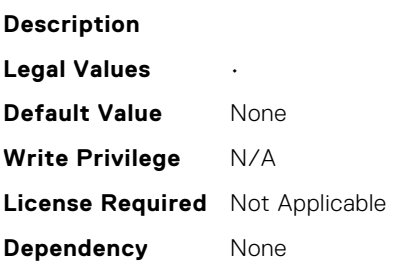

#### Storage.Physical Disk.BusProtocol (Read Only)

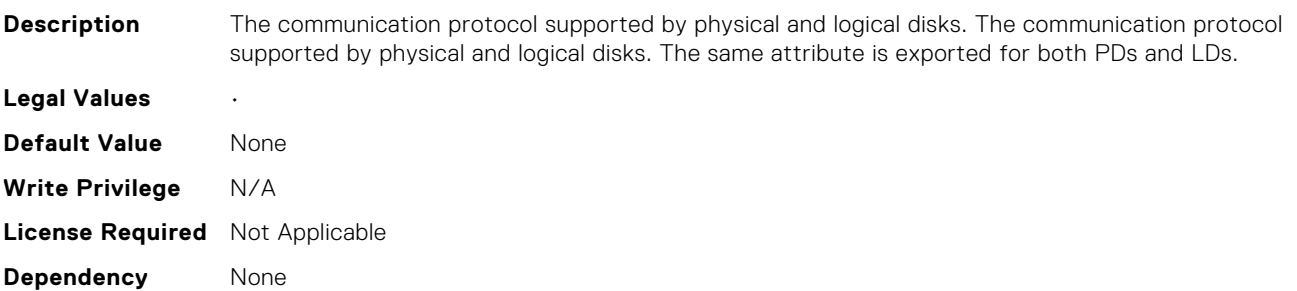

#### Storage.Controller.RAIDprIterations (Read Only)

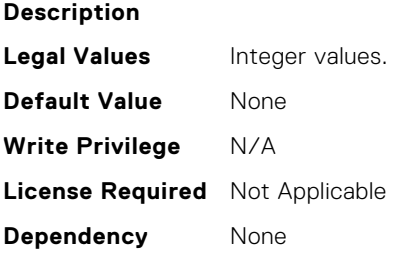

# Storage.Controller.SupportedEncryptionTypes (Read Only)

#### **Description**

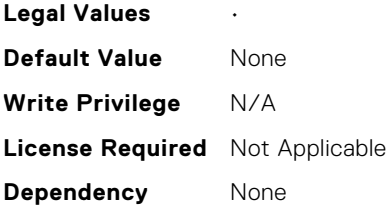

# Storage.Physical Disk.T10PICapability (Read Only)

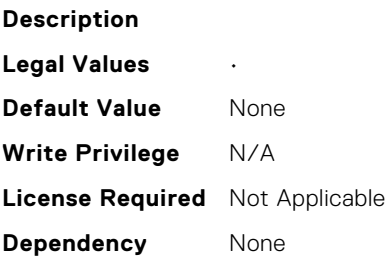

# Storage.Controller.RequestedControllerMode (Read or Write)

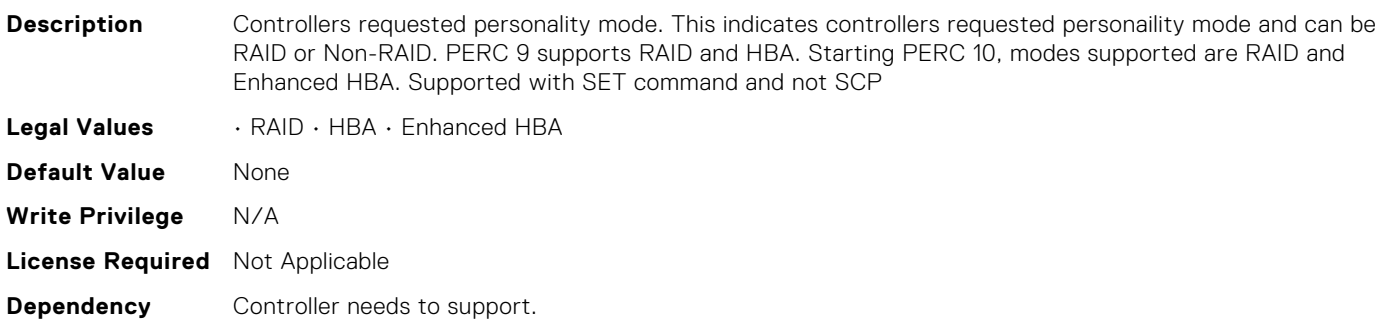

#### Storage.Physical Disk.SoftwareRAIDMode (Read or Write)

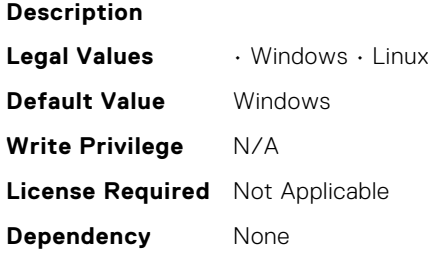

# Storage.Controller.SupportedDeviceInterfaces (Read or Write)

**Description** Supported Device Interfaces The drive communication protocols supported by the controller. **Legal Values** • None • SAS SATA • SAS SATA NVMe • NVMe

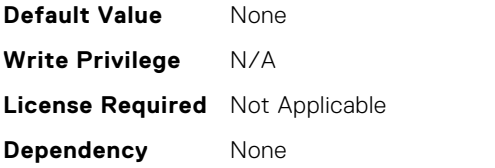

# Storage.Physical Disk.PCIeCapableLinkWidth (Read or Write)

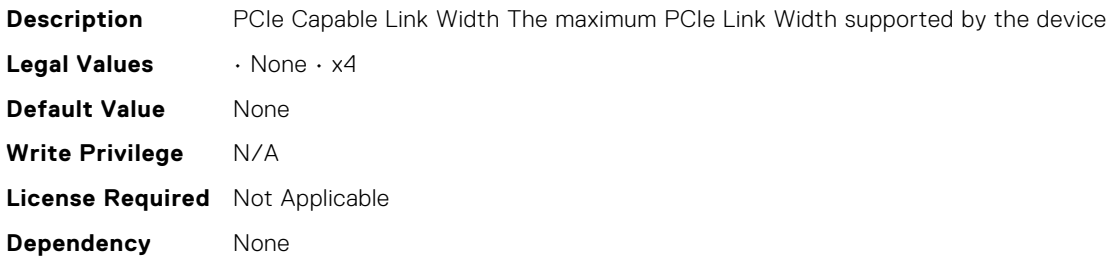

# Storage.Physical Disk.PCIeNegotiatedLinkWidth (Read or Write)

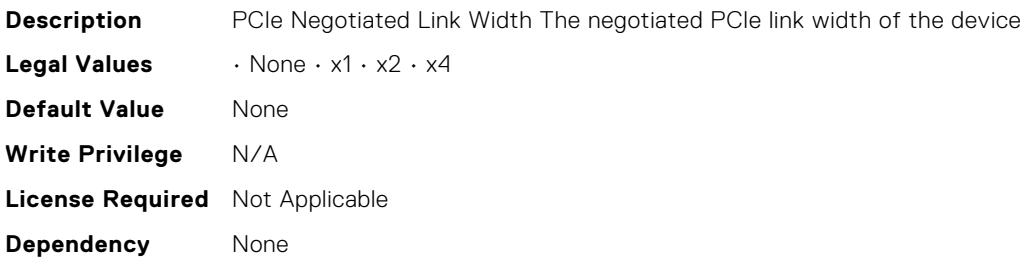

# Storage.Physical Disk.NonRAIDDiskCachePolicy (Read or Write)

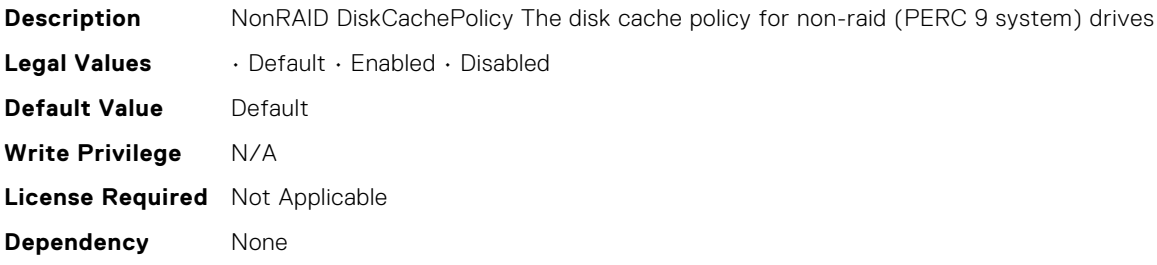

#### Storage.Physical Disk.Certified (Read or Write)

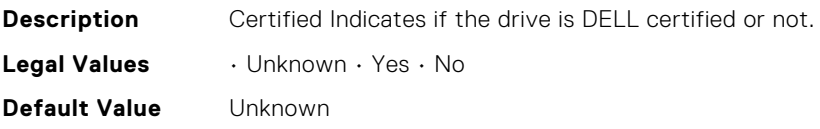

**Write Privilege** N/A **License Required** Not Applicable **Dependency** None

## Storage.Controller.AutoConfigBehavior (Read or Write)

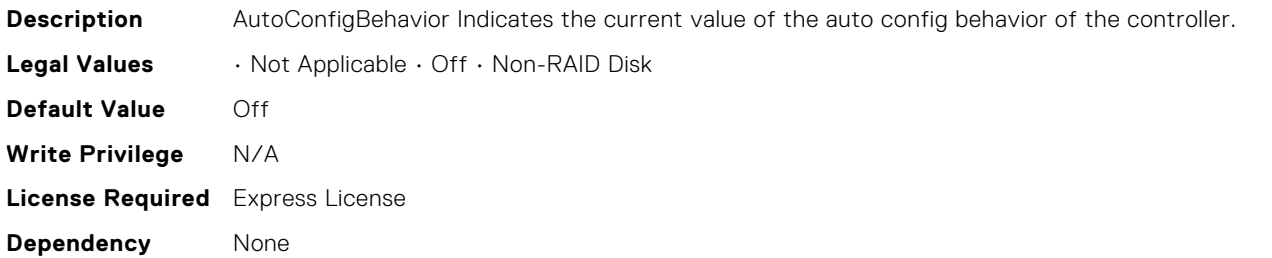

# Storage.Controller.HostLEDMgmtNonRAIDDisks (Read or Write)

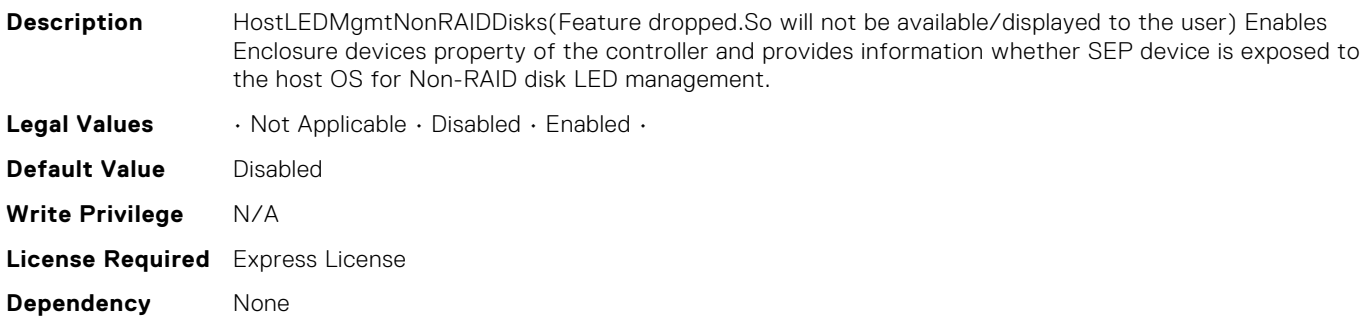

#### Storage.Controller.UnmapSupport (Read or Write)

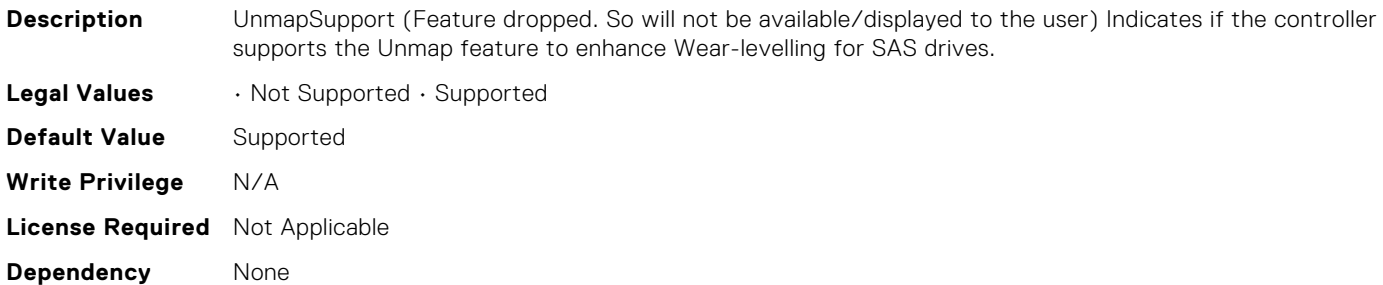

#### Storage.Controller.UnmapState (Read or Write)

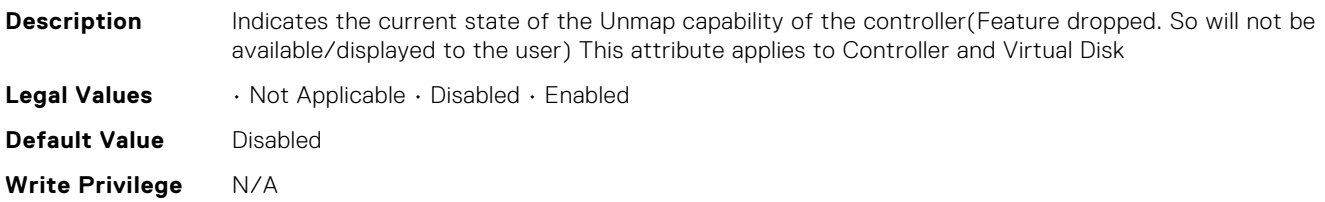

# Storage.Physical Disk.UnmapCapability (Read or Write)

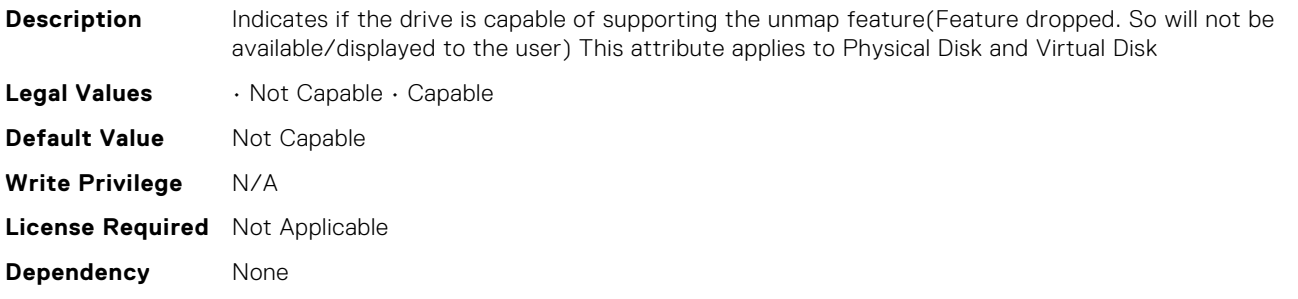

# Storage.Physical Disk.UnmapCapabilityForVDConfig (Read or Write)

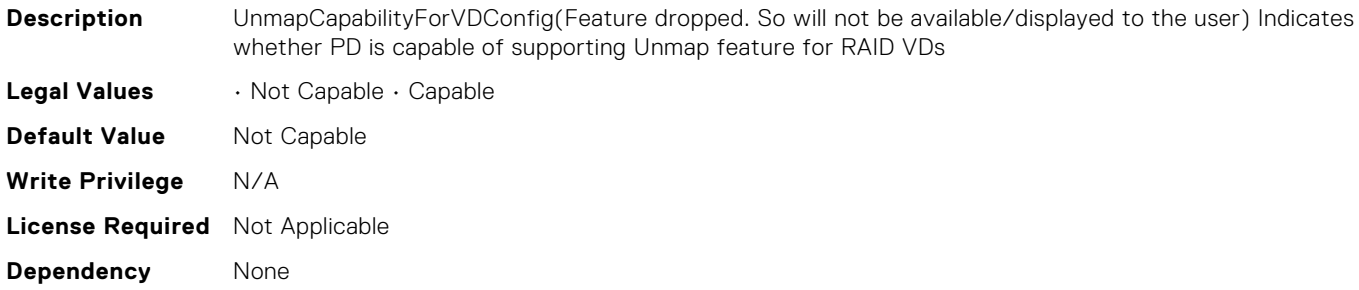

# Storage.Physical Disk.EncryptionProtocol (Read or Write)

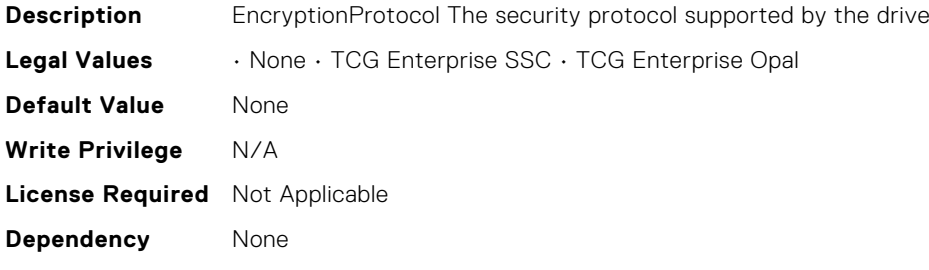

# **SYSTEM Attributes**

# System.AcquisitionInfo.CostCenter (Read or Write)

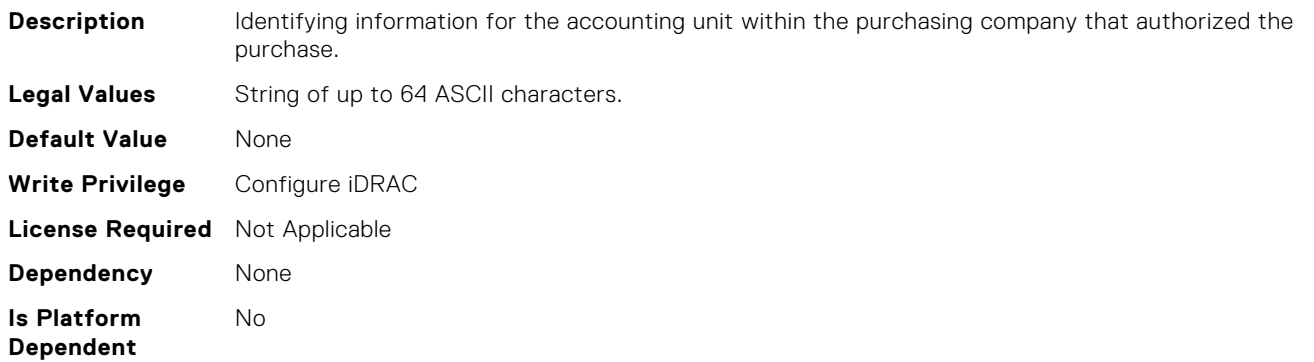

#### System.AcquisitionInfo.Expensed (Read or Write)

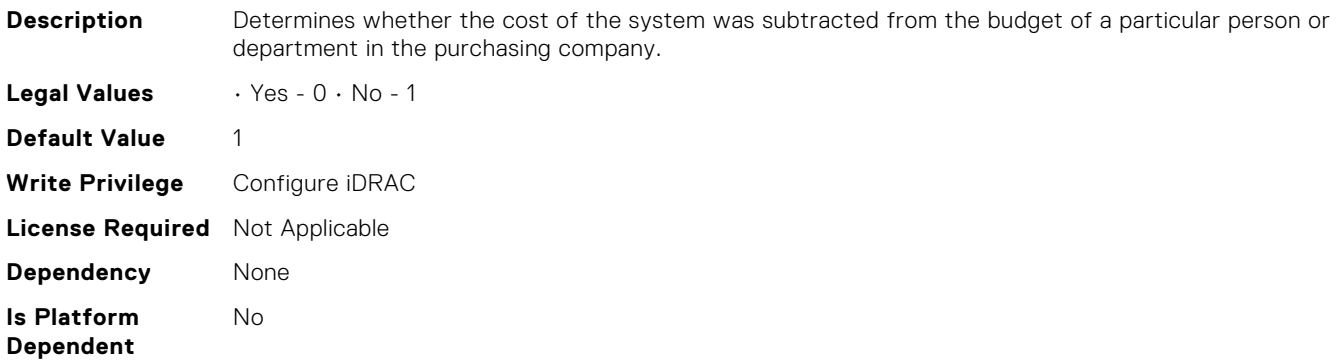

#### System.AcquisitionInfo.InstallDate (Read or Write)

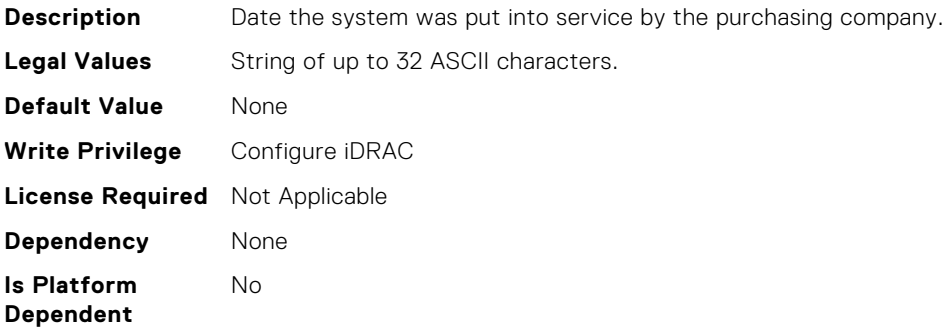

# System.AcquisitionInfo.PONumber (Read or Write)

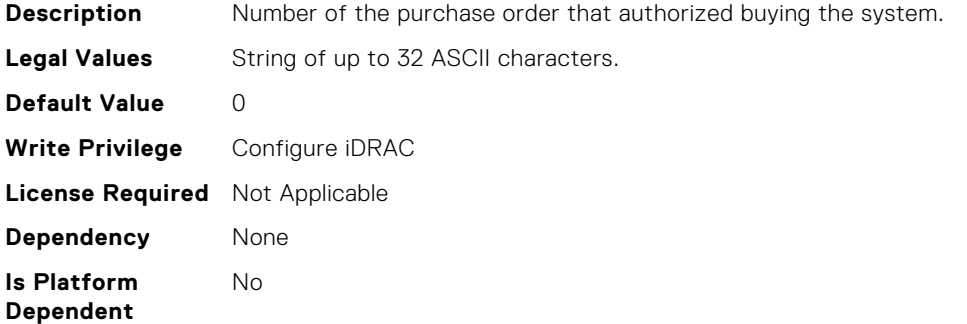

# System.AcquisitionInfo.PurchaseCost (Read or Write)

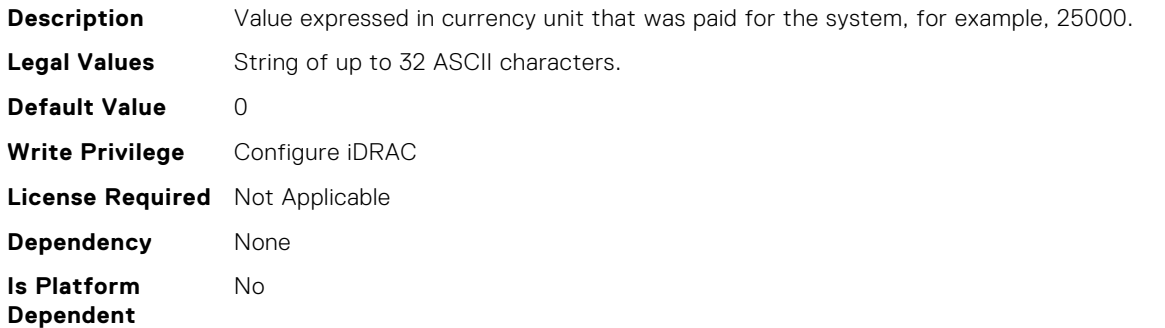

## System.AcquisitionInfo.PurchaseDate (Read or Write)

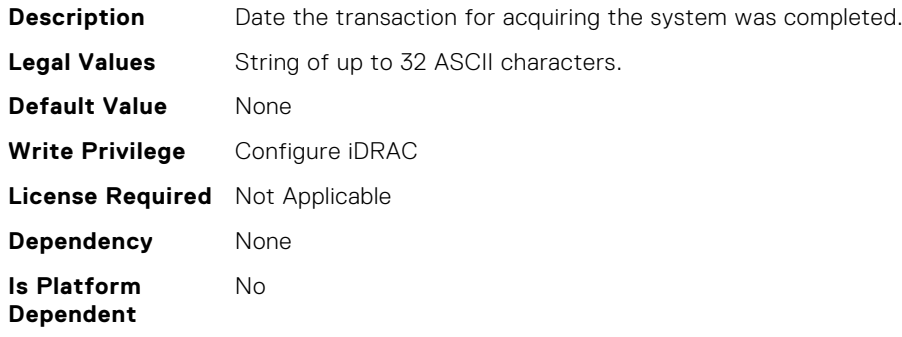

#### System.AcquisitionInfo.Vendor (Read Only)

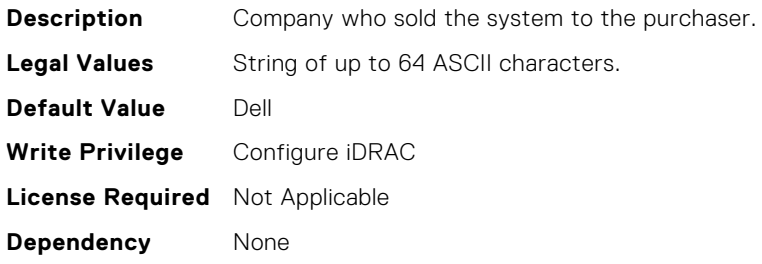

**Is Platform Dependent** No

# System.AcquisitionInfo.WayBill (Read or Write)

**Description** Identifying information for the waybill or delivery slip, such as a waybill number. **Legal Values** String of up to 32 ASCII characters. **Default Value** 0 **Write Privilege** Configure iDRAC **License Required** Not Applicable **Dependency** None **Is Platform Dependent** No

#### System.AcquisitionInfo.WhoSigned (Read or Write)

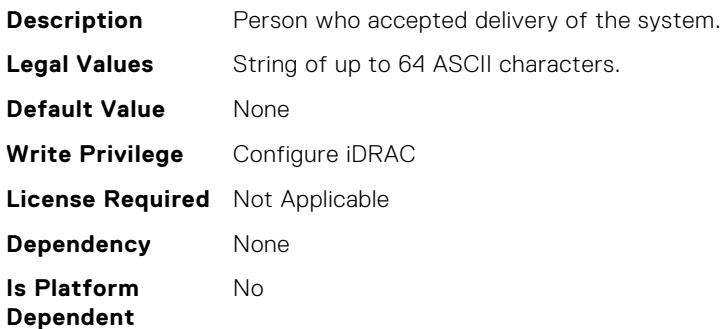

#### System.Backplane.BackplaneBusMode (Read Only)

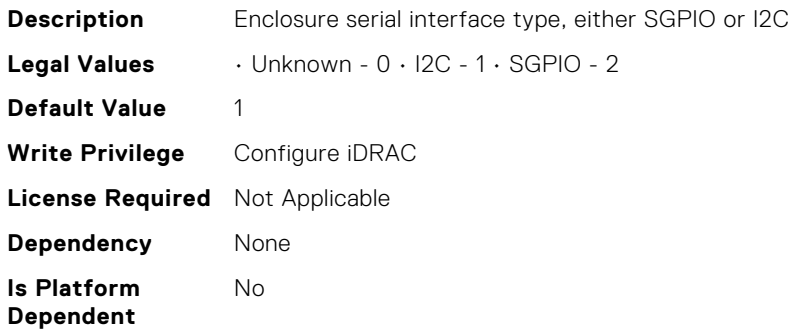

#### System.Backplane.BackplaneSplitMode (Read or Write)

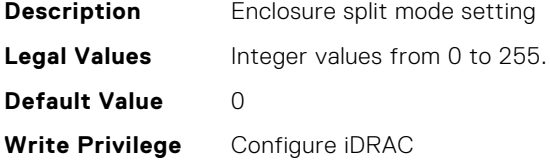

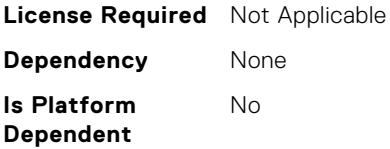

## System.ChassisInfo.CMStatus (Read Only)

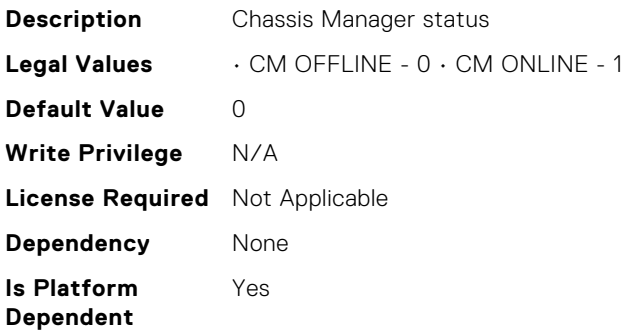

#### System.CustomAsset.Label (Read or Write)

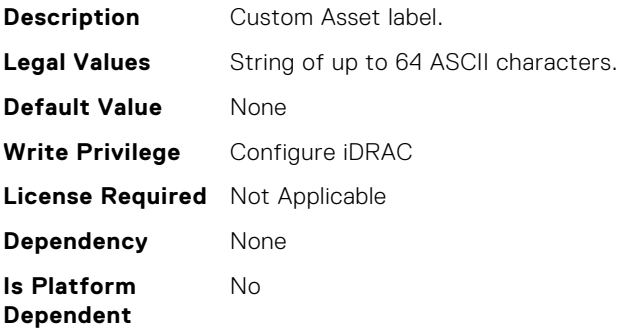

## System.CustomAsset.Value (Read or Write)

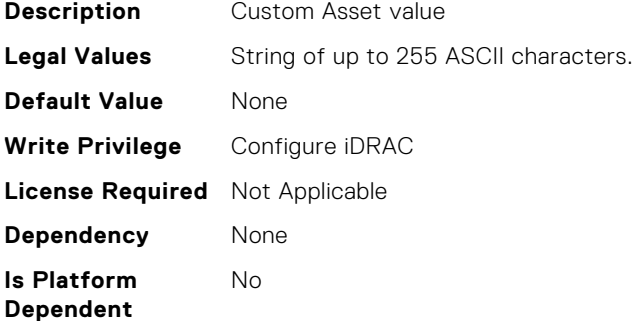

## System.DepreciationInfo.Duration (Read or Write)

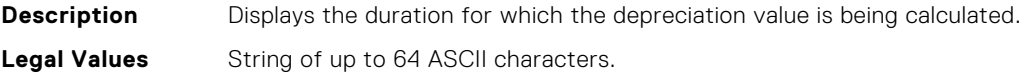

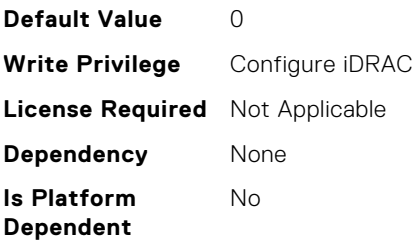

# System.DepreciationInfo.DurationUnit (Read or Write)

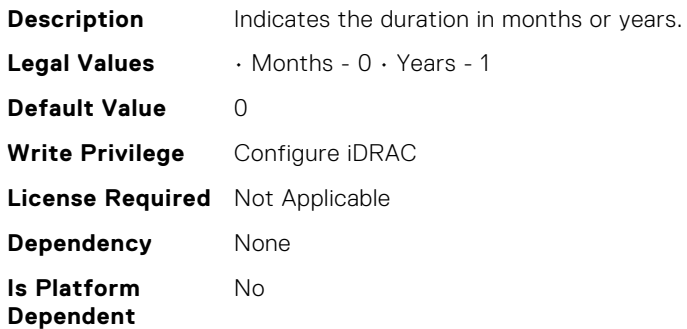

## System.DepreciationInfo.Method (Read or Write)

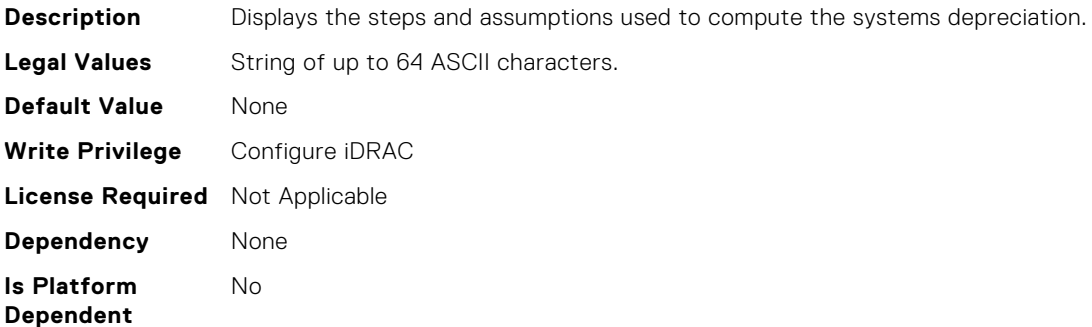

# System.DepreciationInfo.Percentage (Read or Write)

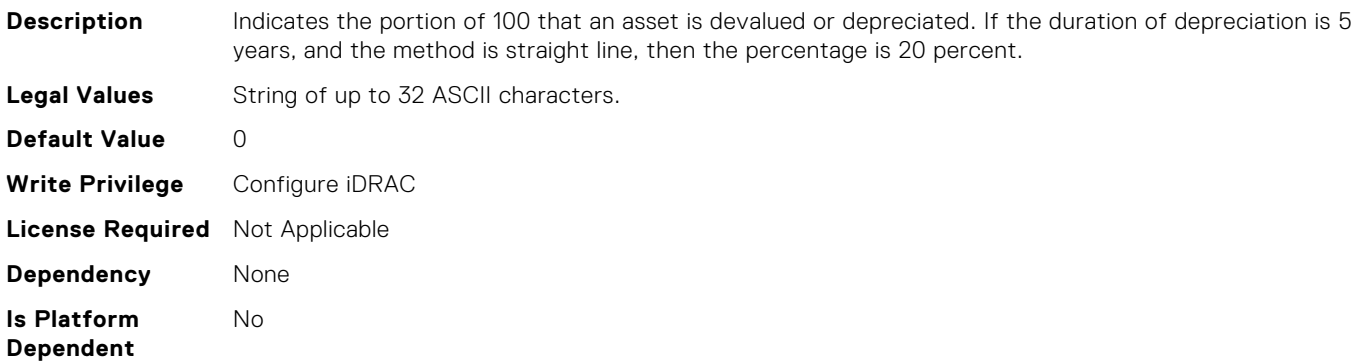
# System.Diagnostics.OSAppCollectionTime (Read Only)

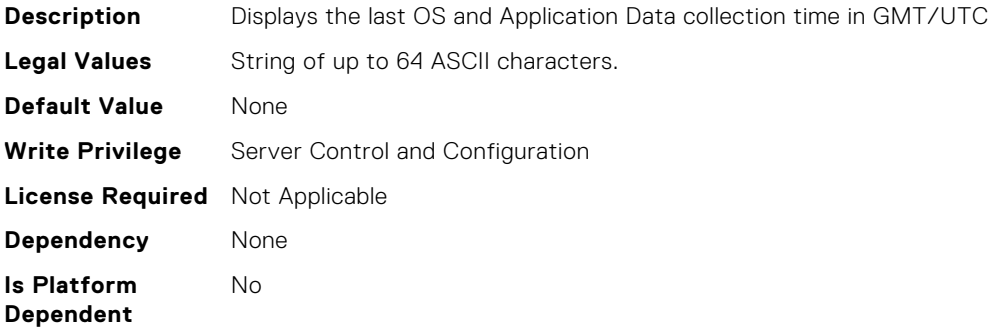

### System.ExtWarrantyInfo.Cost (Read or Write)

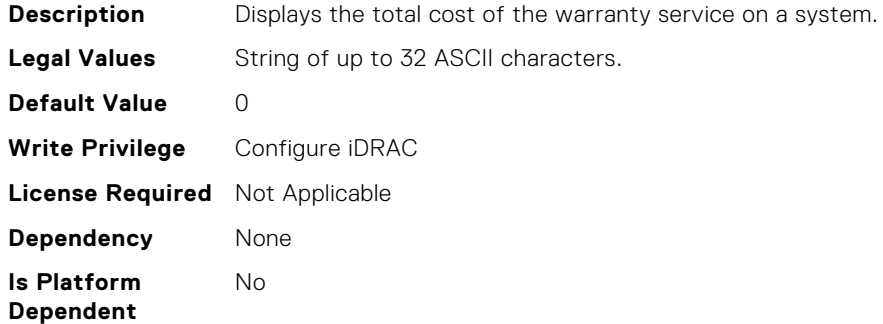

### System.ExtWarrantyInfo.EndDate (Read or Write)

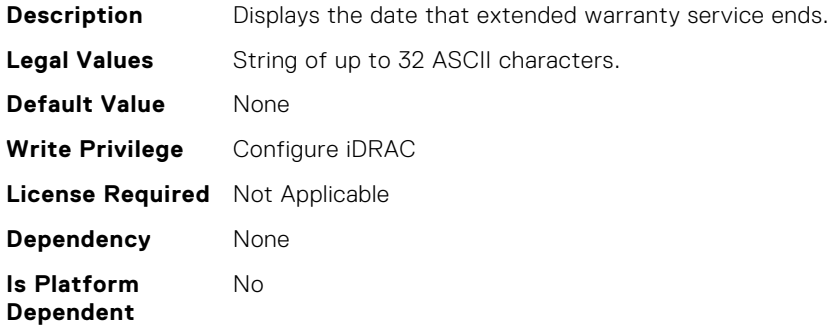

## System.ExtWarrantyInfo.Provider (Read or Write)

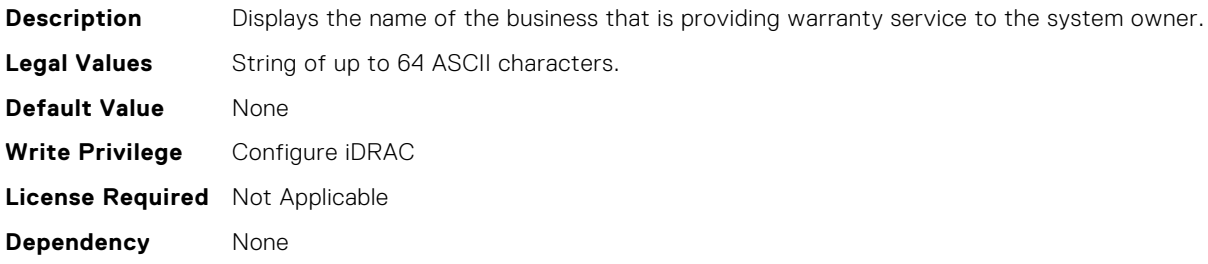

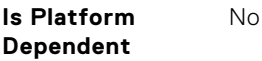

# System.ExtWarrantyInfo.StartDate (Read or Write)

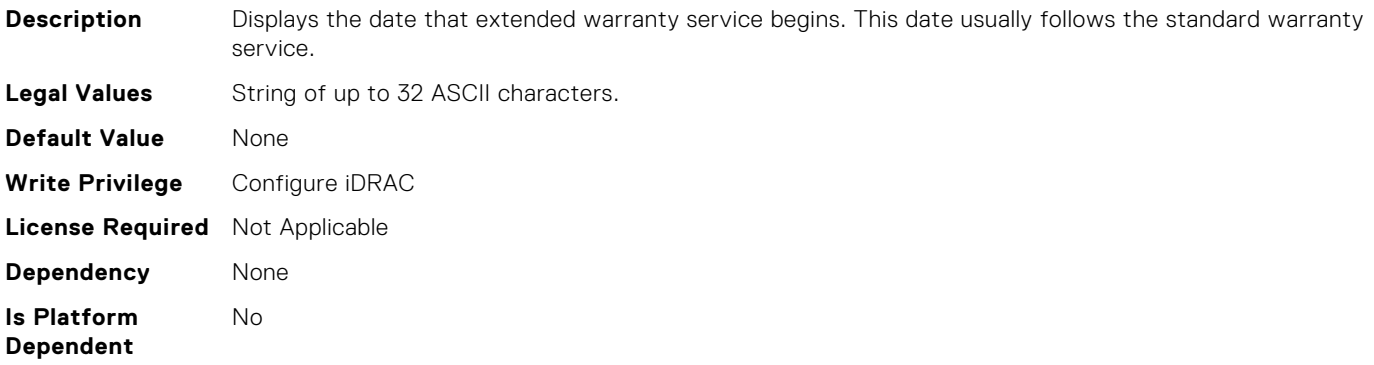

### System.IdleServerDetection.IdleServerScanInterval (Read or Write)

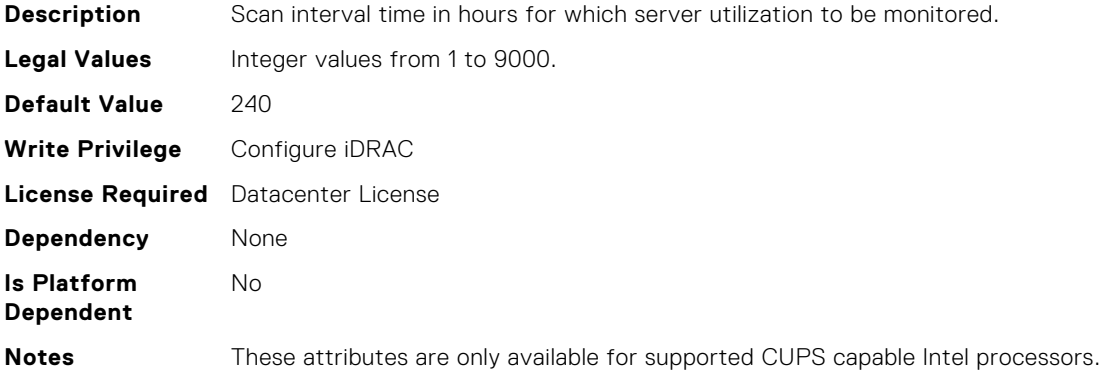

## System.IdleServerDetection.IdleServerStatus (Read Only)

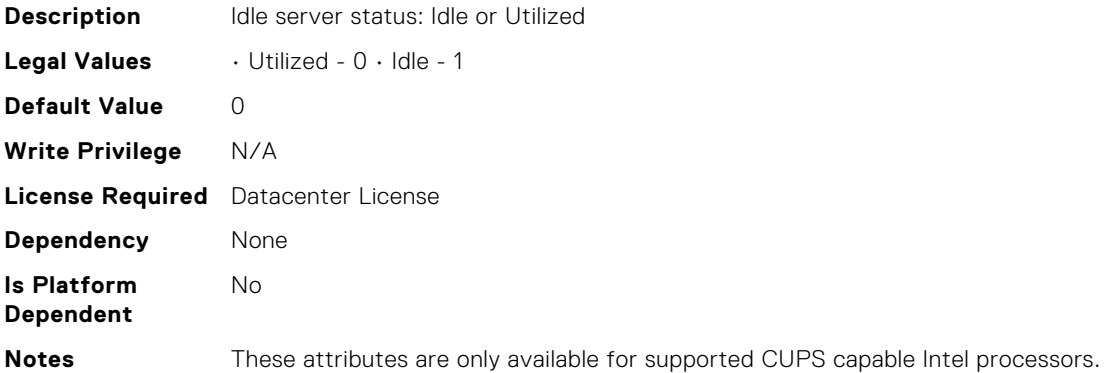

# System.IdleServerDetection.IdleServerThreshold (Read or Write)

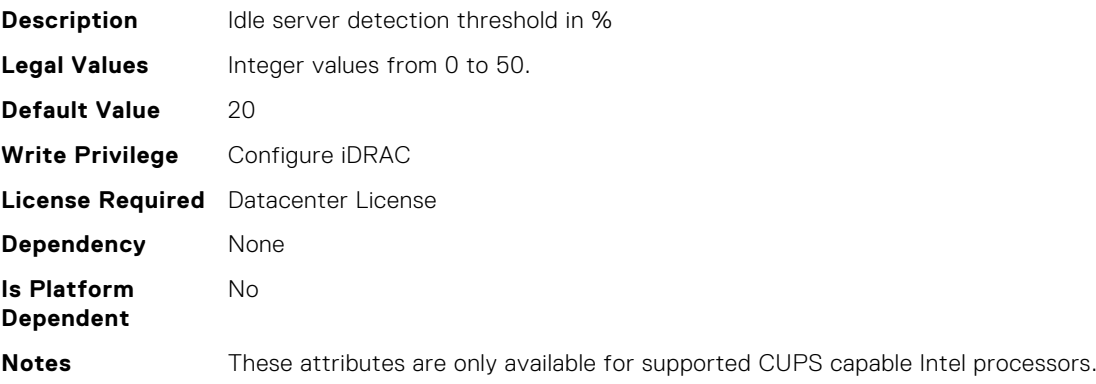

# System.IdleServerDetection.ServerUtilizationPercentile (Read or Write)

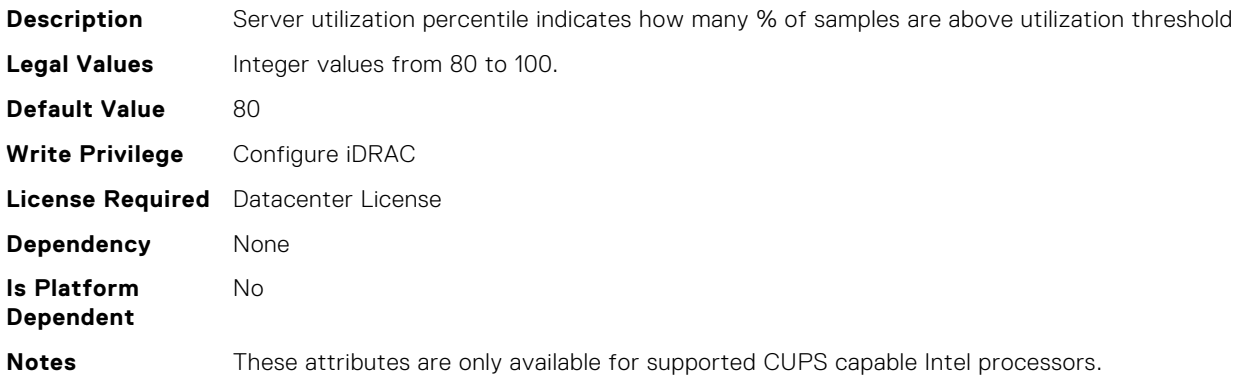

### System.LCD.ChassisIdentifyDuration (Read or Write)

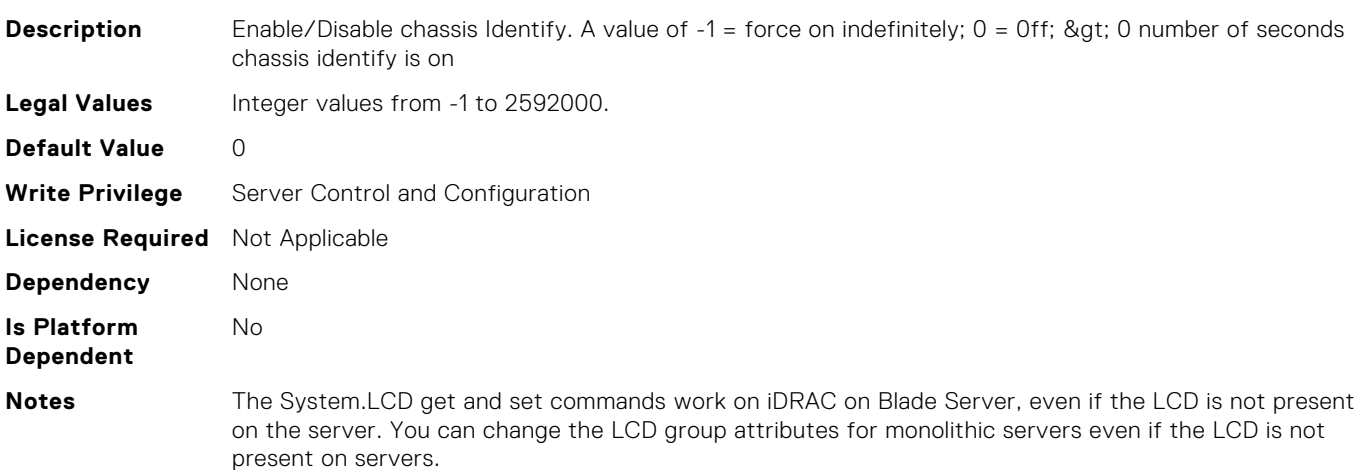

# System.LCD.Configuration (Read or Write)

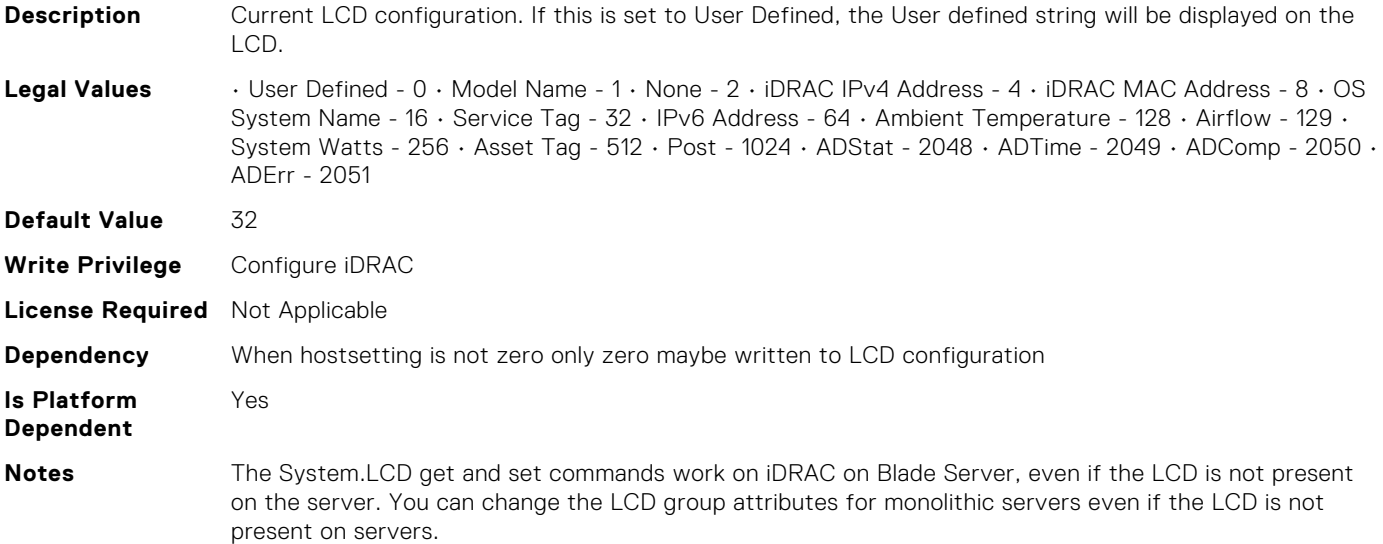

# System.LCD.CurrentDisplay (Read Only)

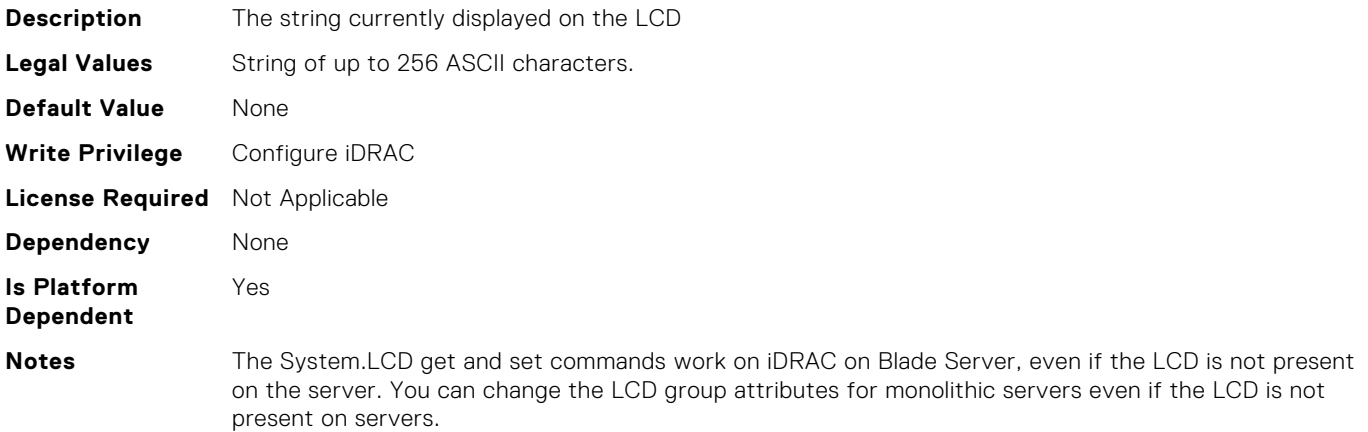

## System.LCD.ErrorDisplayMode (Read or Write)

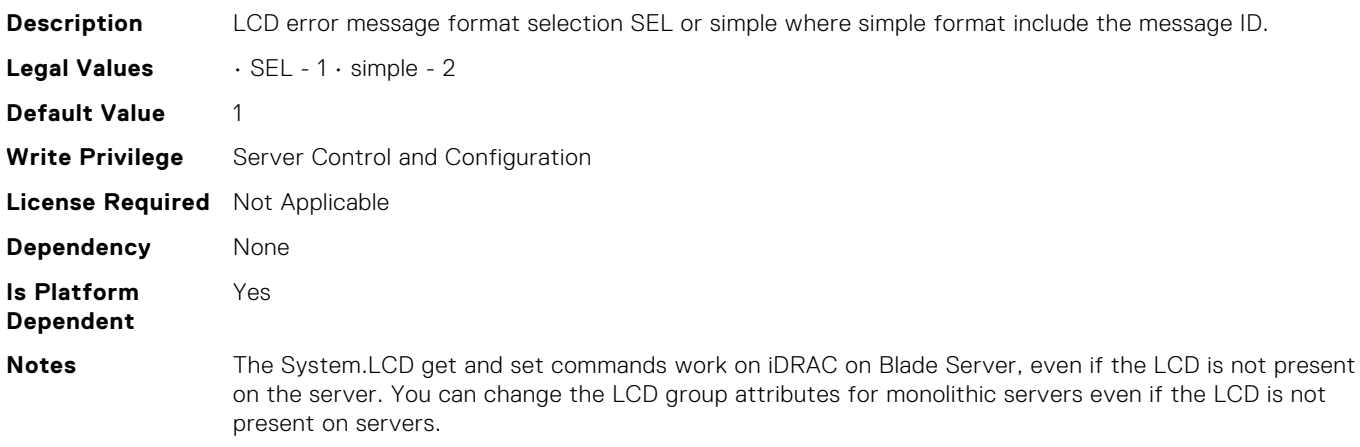

# System.LCD.FrontPanelLocking (Read or Write)

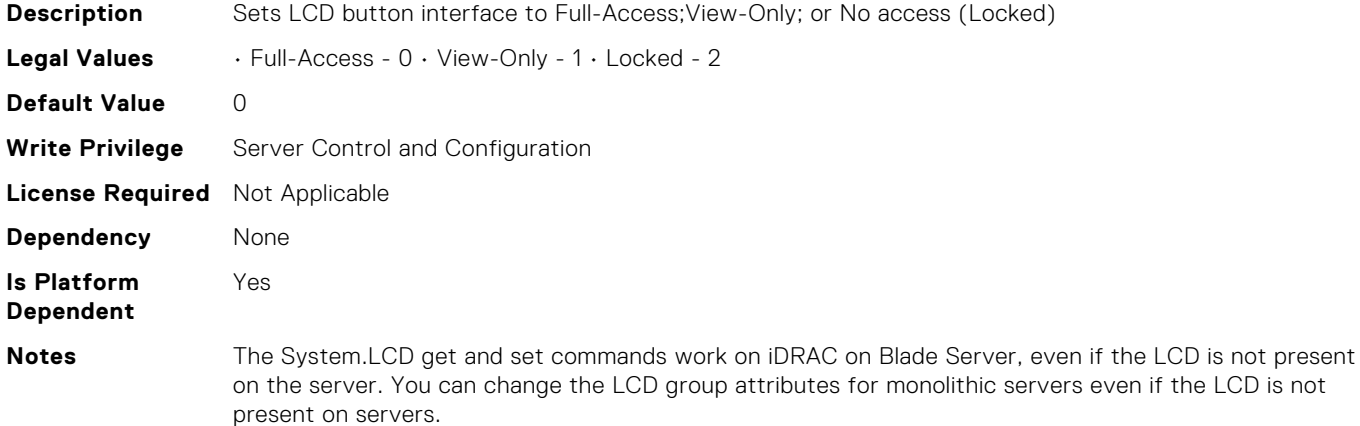

### System.LCD.HideErrs (Read or Write)

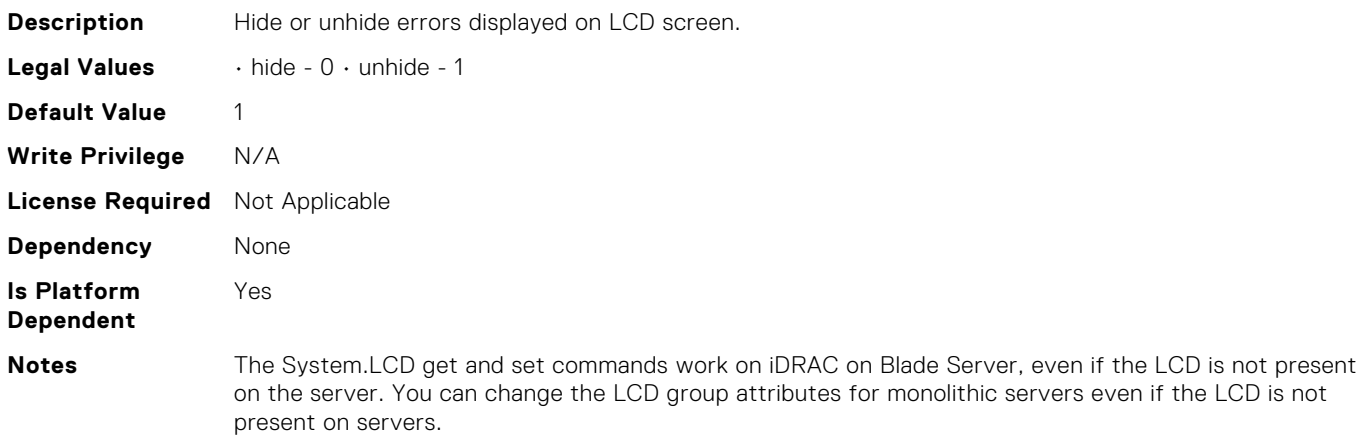

### System.LCD.LicenseMsgEnable (Read or Write)

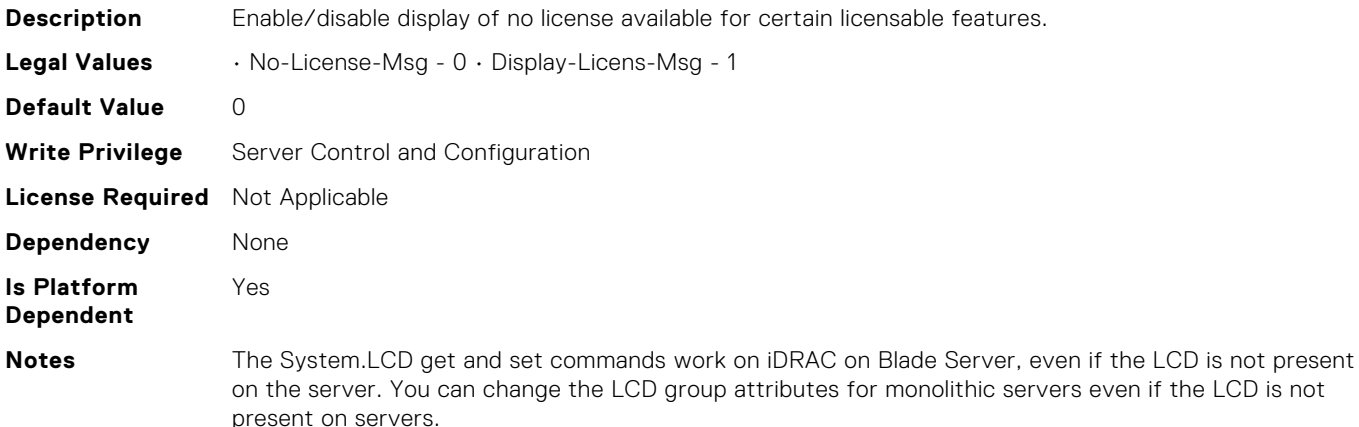

# System.LCD.NMIResetOverride (Read or Write)

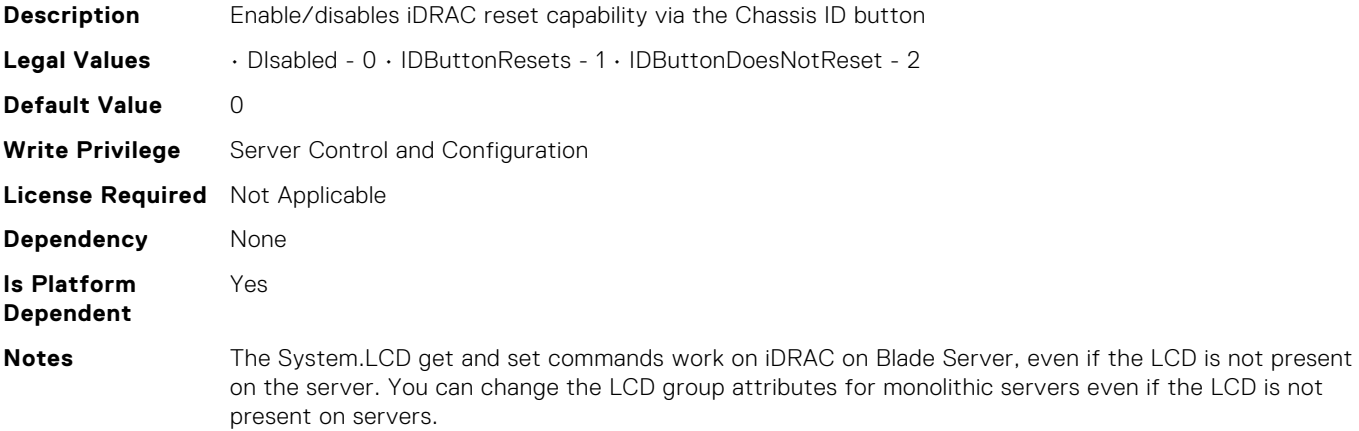

#### System.LCD.NumberErrsHidden (Read Only)

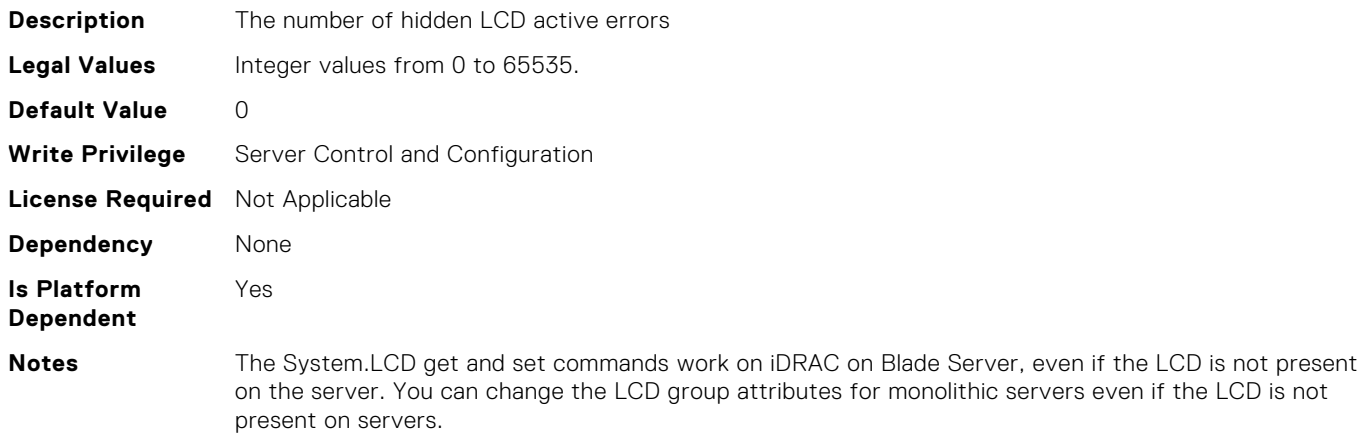

### System.LCD.NumberErrsVisible (Read Only)

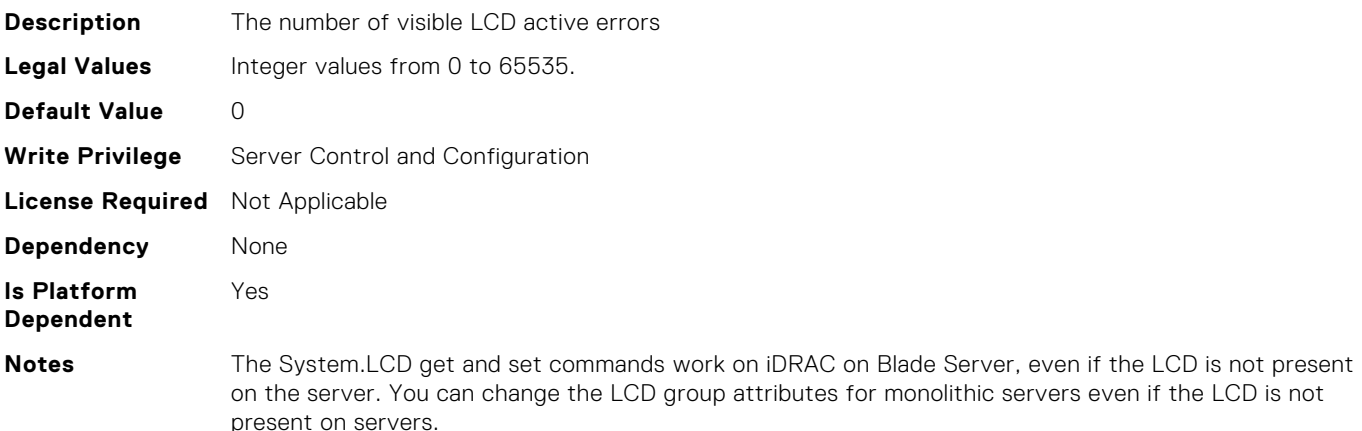

# System.LCD.QualifierTemp (Read or Write)

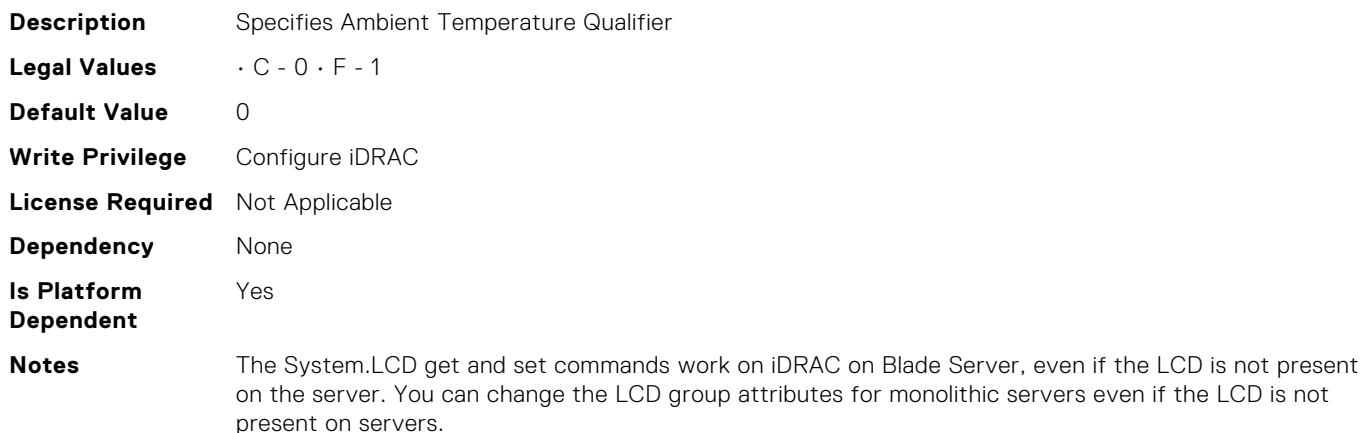

#### System.LCD.QualifierWatt (Read or Write)

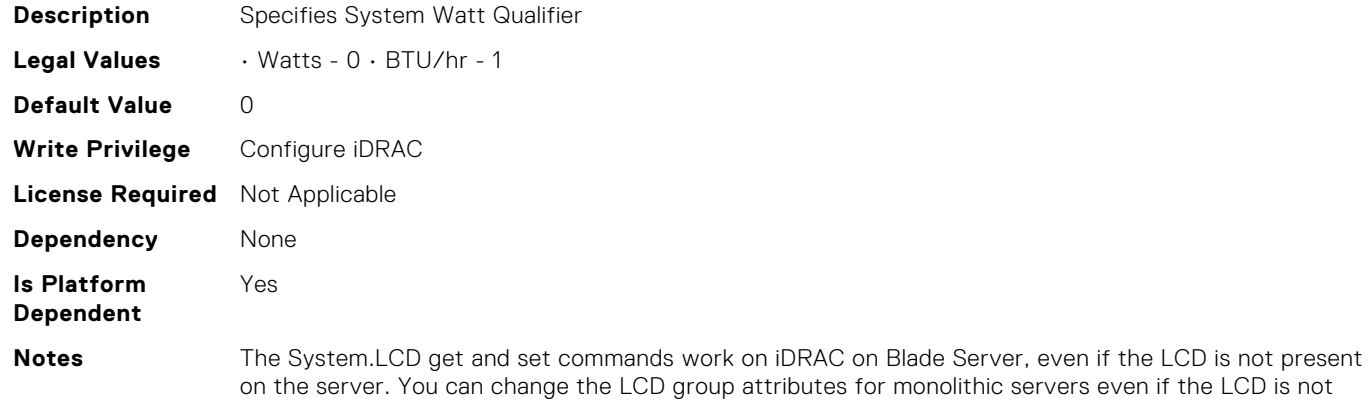

up attributes for monolithic servers even if the LCD is not present on servers.

## System.LCD.UserDefinedString (Read or Write)

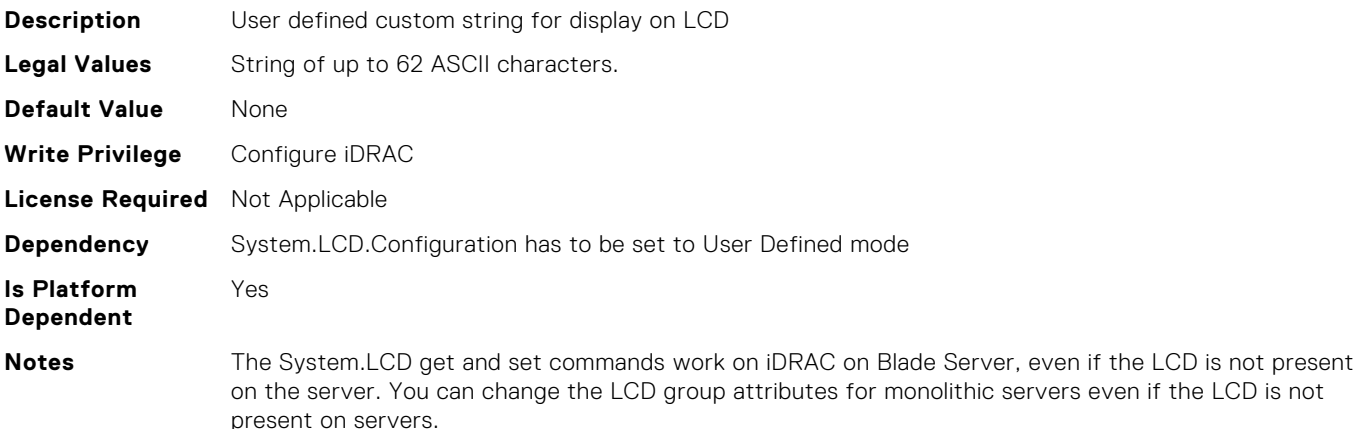

# System.LCD.vConsoleIndication (Read or Write)

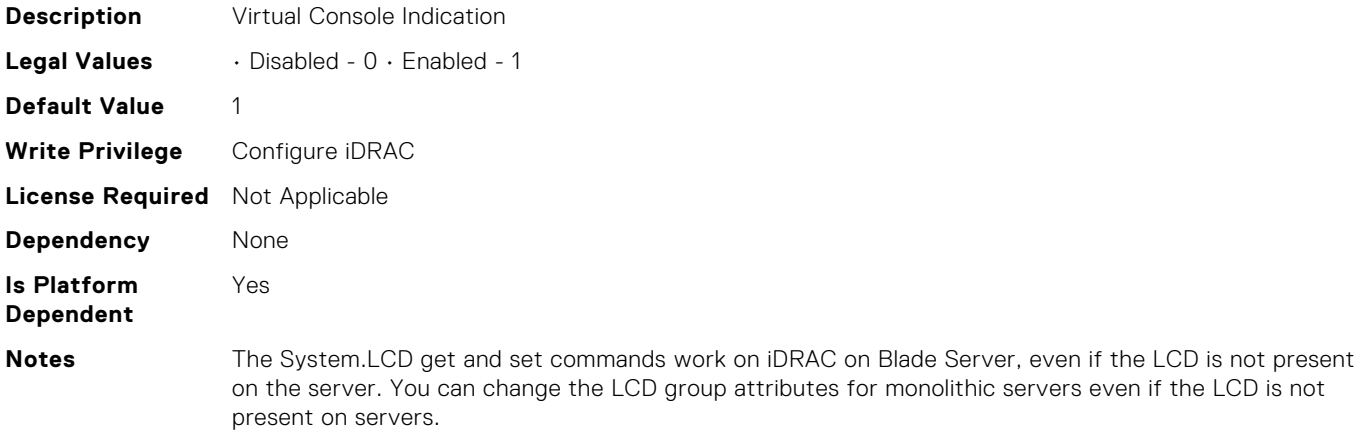

#### System.LeaseInfo.Buyout (Read or Write)

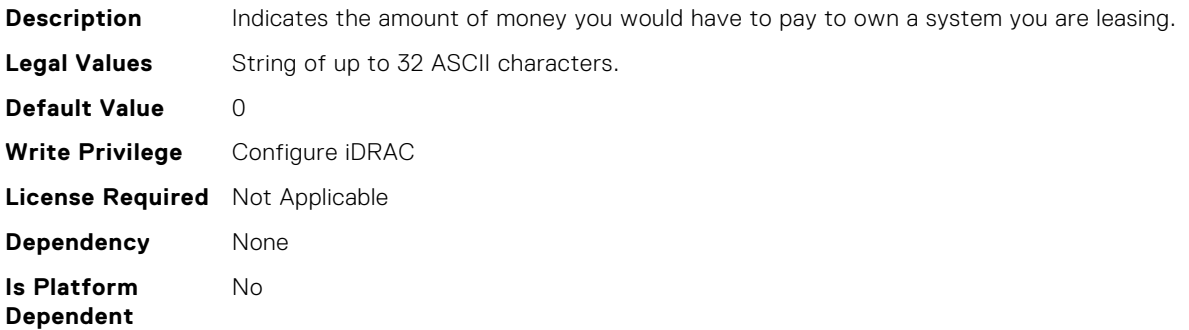

#### System.LeaseInfo.EndDate (Read or Write)

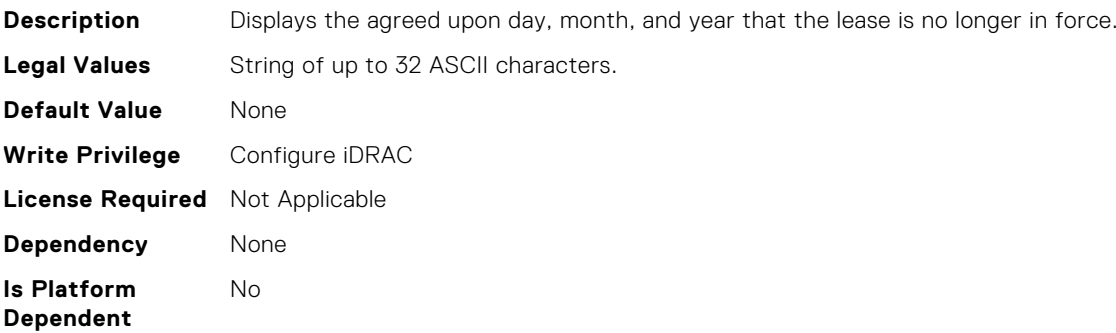

#### System.LeaseInfo.FairValue (Read or Write)

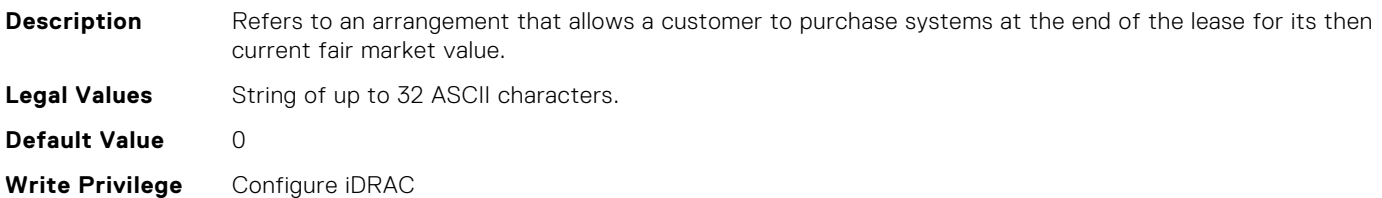

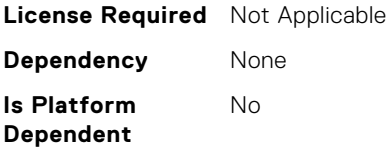

### System.LeaseInfo.Lessor (Read or Write)

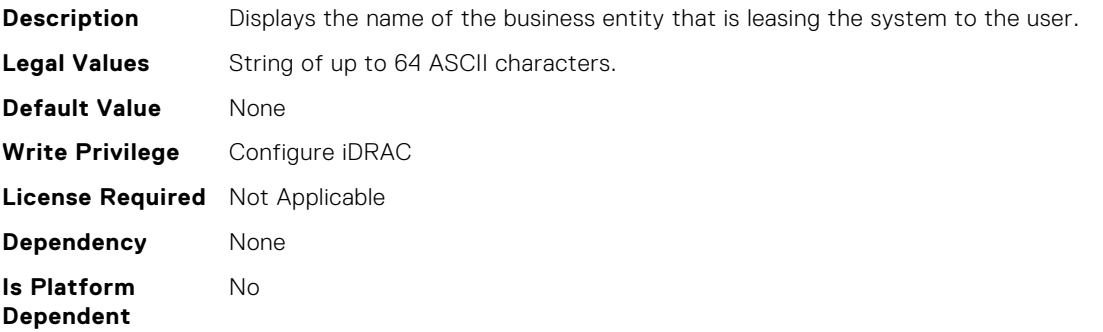

## System.LeaseInfo.MultiSched (Read or Write)

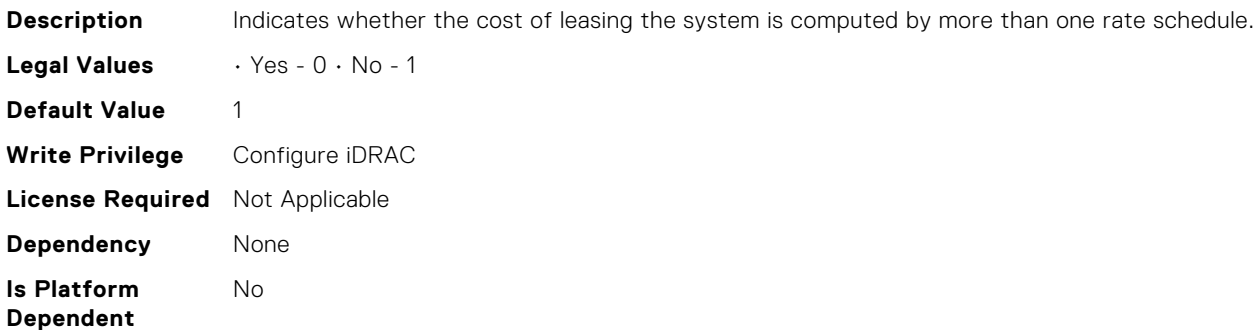

### System.LeaseInfo.RateFactor (Read or Write)

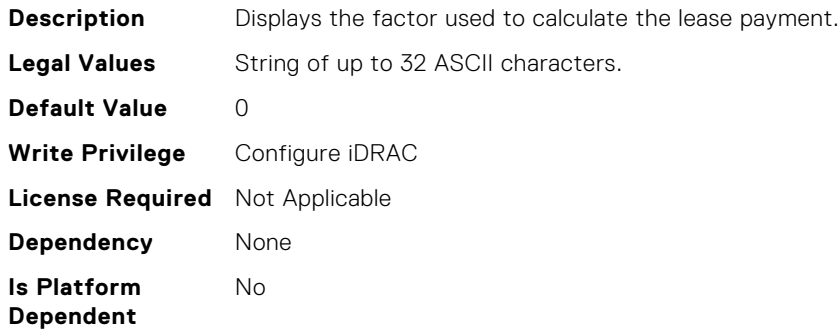

### System.MaintenanceInfo.EndDate (Read or Write)

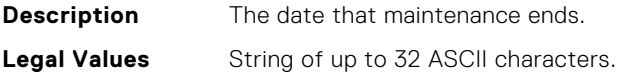

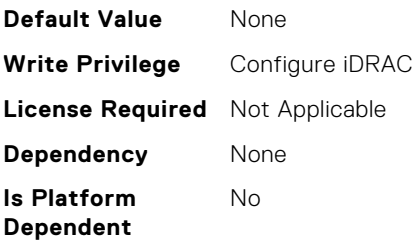

# System.MaintenanceInfo.Provider (Read or Write)

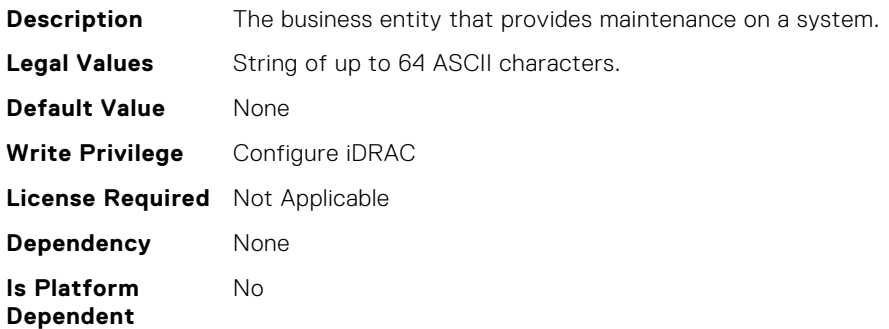

## System.MaintenanceInfo.Restrictions (Read or Write)

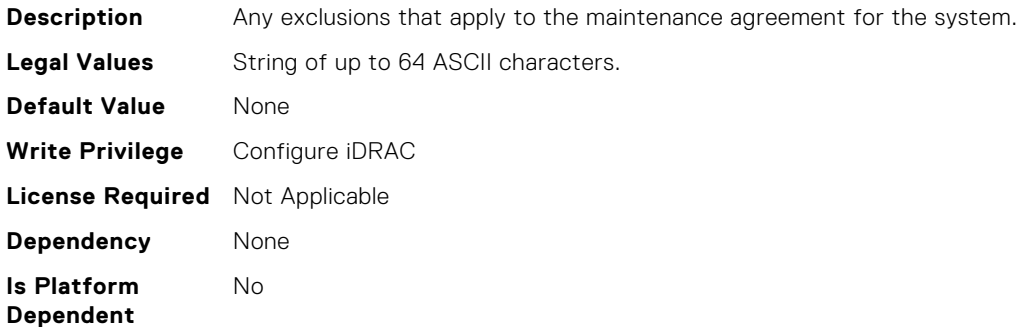

# System.MaintenanceInfo.StartDate (Read or Write)

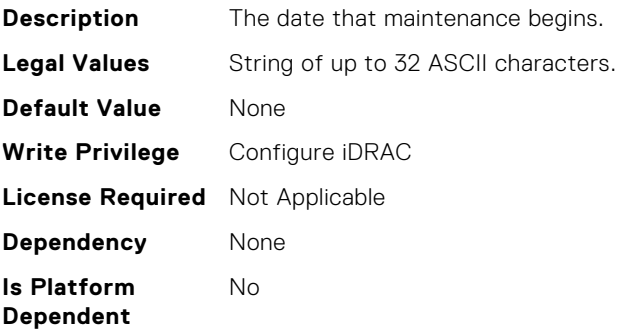

# System.OpenIDConnectServer.DiscoveryURL (Read or Write)

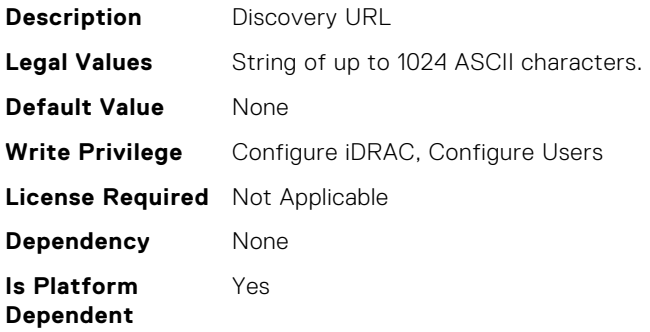

### System.OpenIDConnectServer.Enabled (Read or Write)

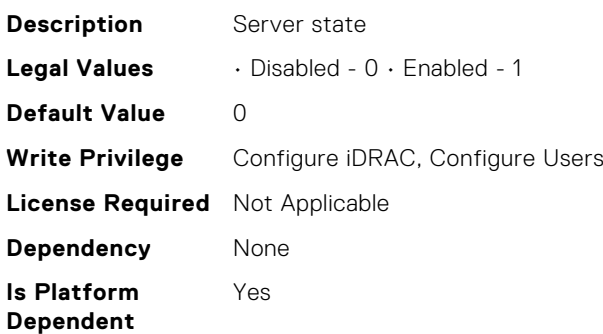

#### System.OpenIDConnectServer.Name (Read or Write)

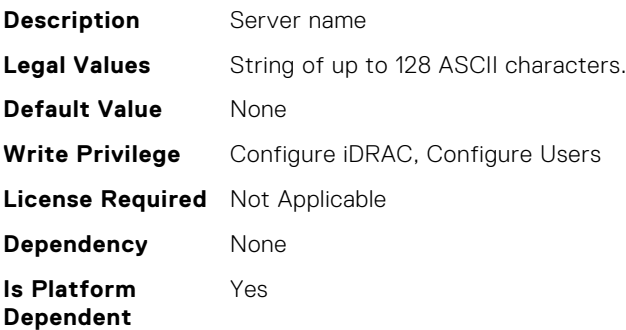

# System.OpenIDConnectServer.RegistrationDetails (Read or Write)

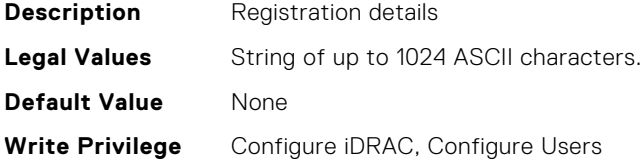

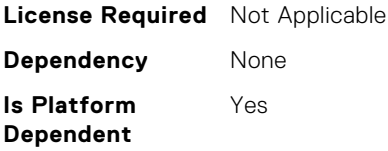

# System.OpenIDConnectServer.RegistrationStatus (Read Only)

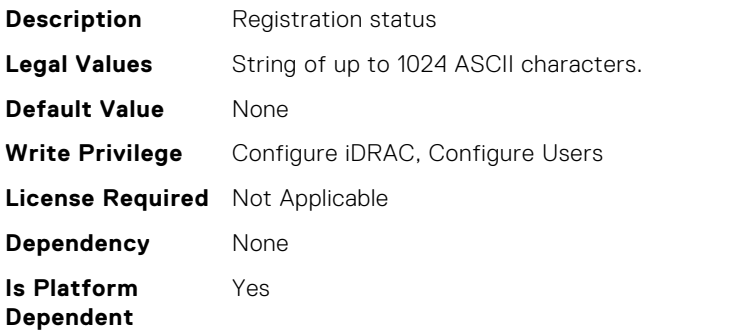

## System.OutsourceInfo.ProbComp (Read or Write)

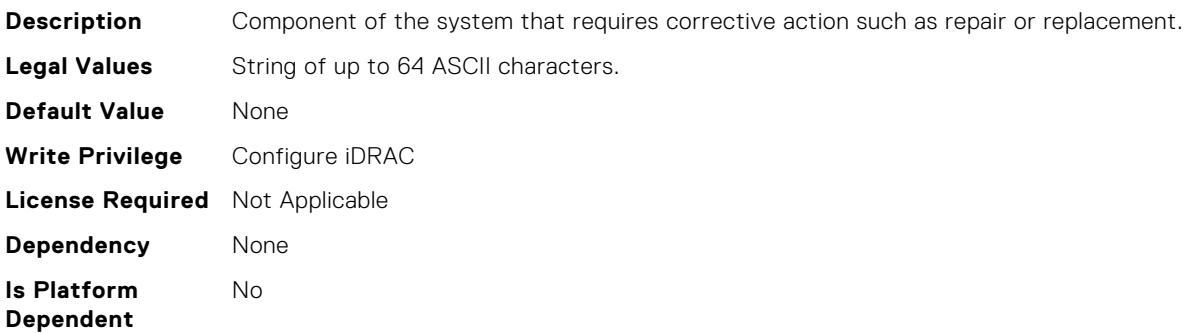

## System.OutsourceInfo.ProviderFee (Read or Write)

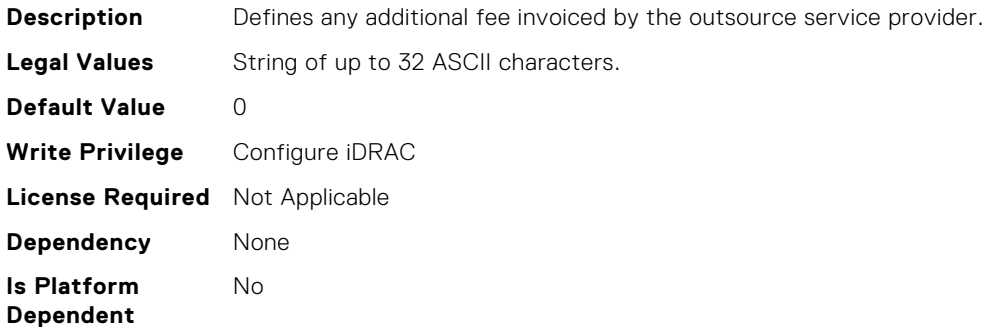

# System.OutsourceInfo.SLALevel (Read or Write)

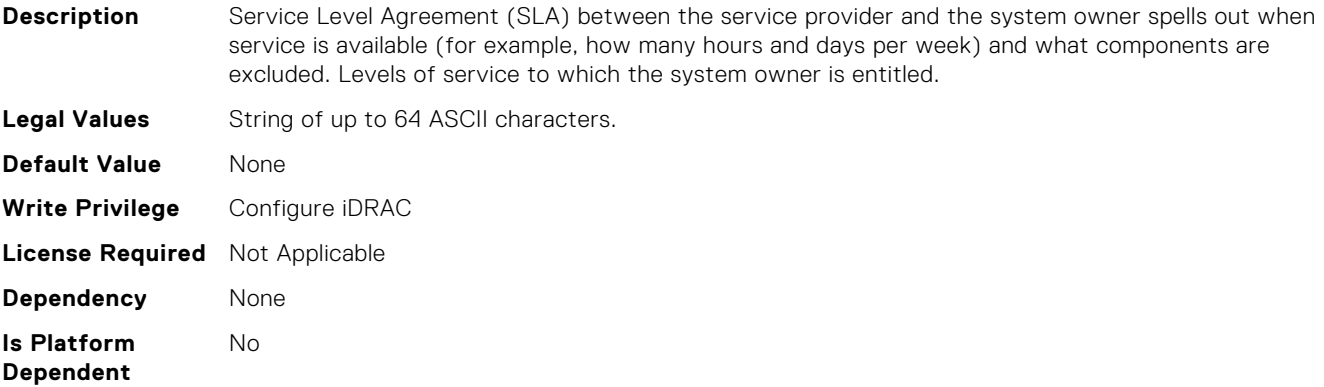

### System.OutsourceInfo.ServiceFee (Read or Write)

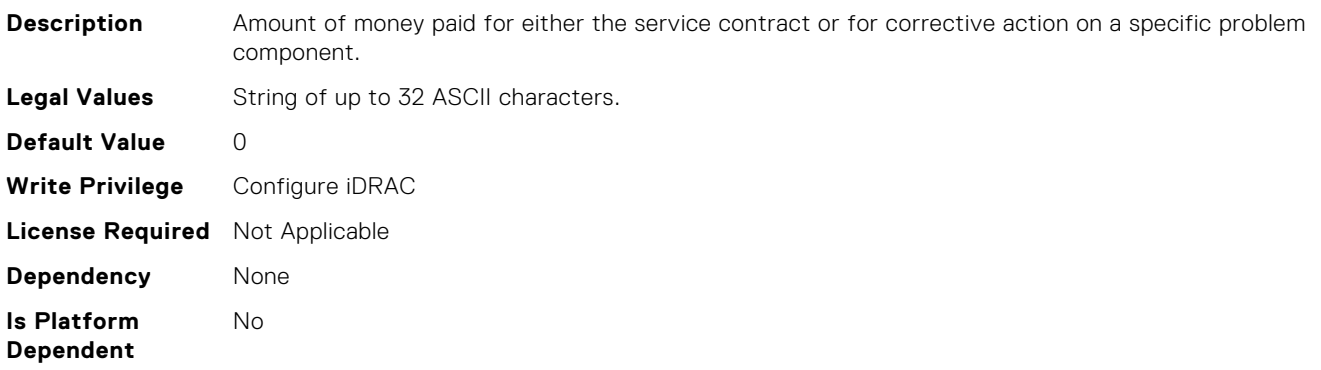

### System.OutsourceInfo.SignedFor (Read or Write)

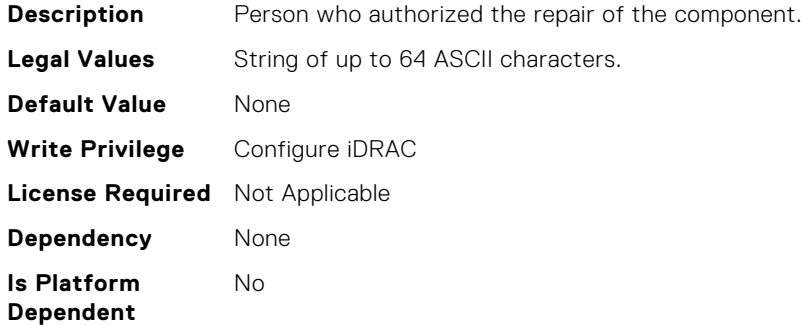

#### System.OwnerInfo.InsComp (Read or Write)

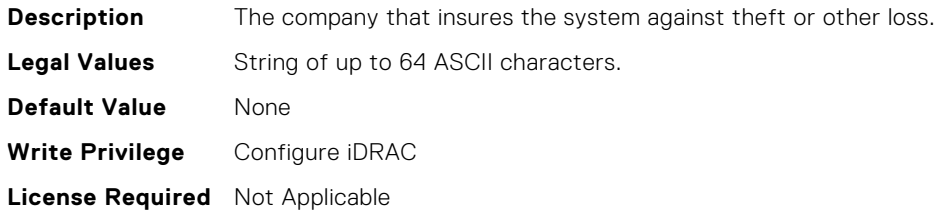

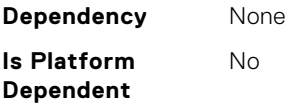

### System.OwnerInfo.OwnerName (Read or Write)

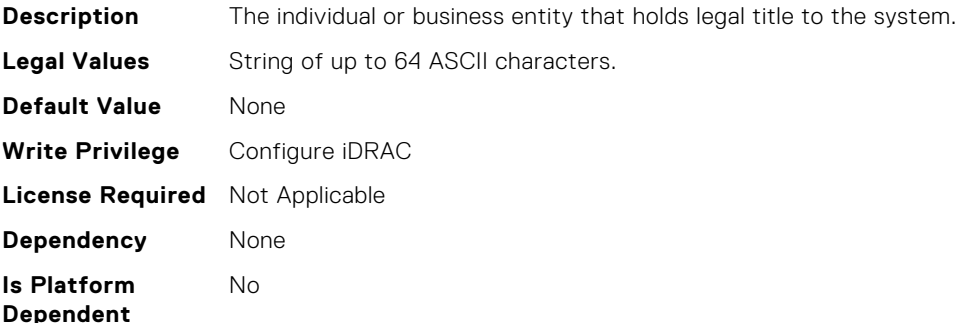

#### System.OwnerInfo.Type (Read or Write)

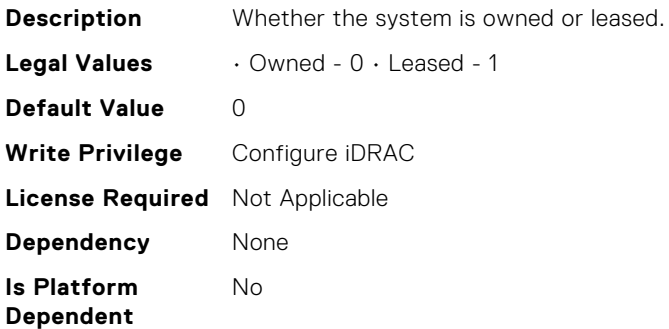

### System.PCIeSlotLFM.3rdPartyCard (Read Only)

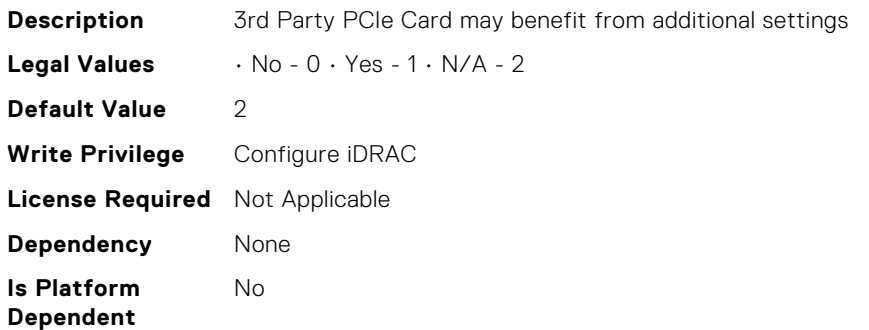

## System.PCIeSlotLFM.CardType (Read Only)

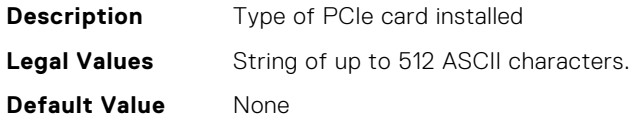

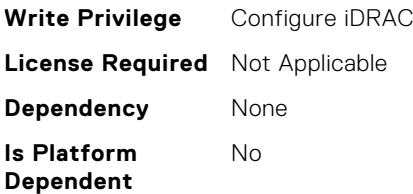

# System.PCIeSlotLFM.CustomLFM (Read or Write)

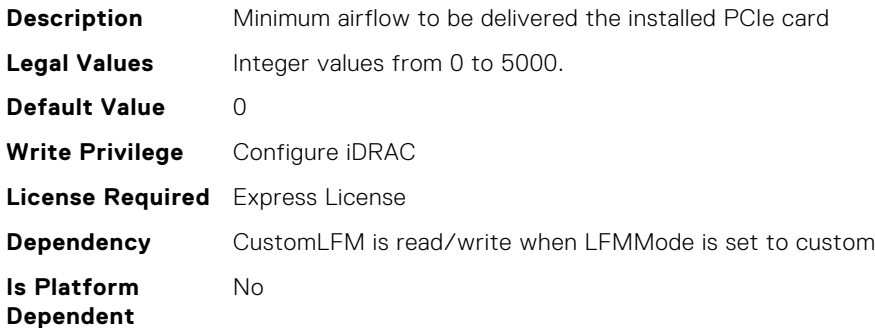

# System.PCIeSlotLFM.LFMMode (Read or Write)

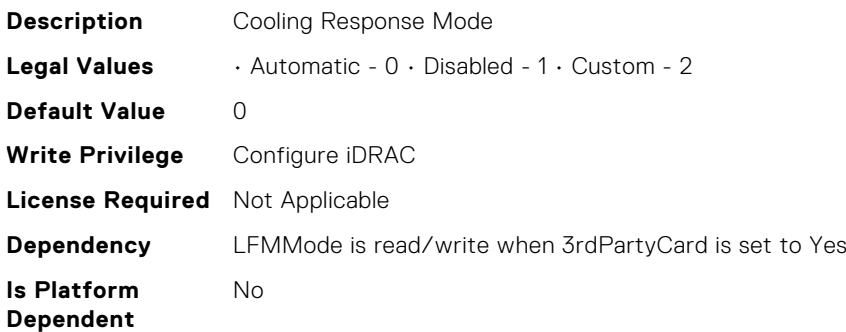

#### System.PCIeSlotLFM.MaxLFM (Read Only)

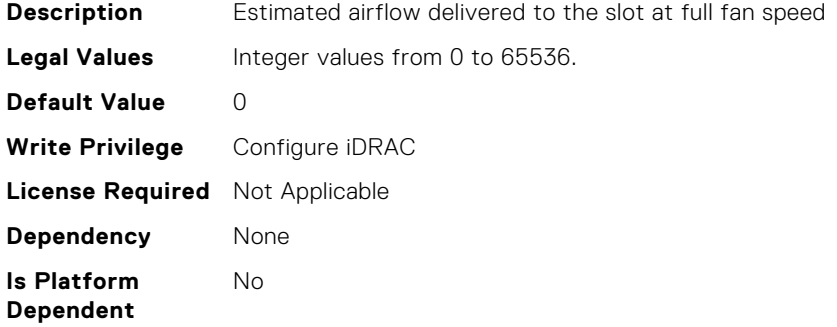

# System.PCIeSlotLFM.PCIeInletTemperature (Read Only)

**Description** Indicates the current PCIe Inlet Temperature for the PCIe Slot.

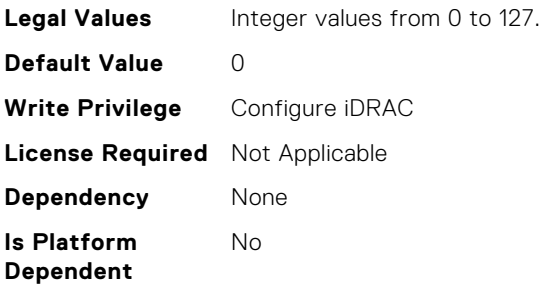

## System.PCIeSlotLFM.SlotState (Read Only)

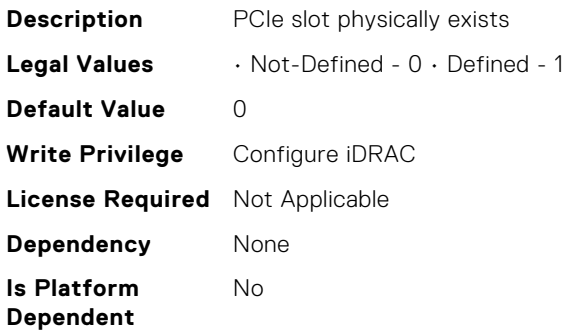

## System.PCIeSlotLFM.TargetLFM (Read Only)

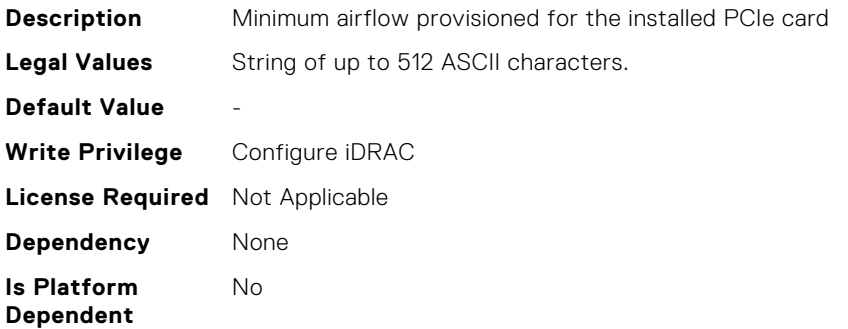

### System.QuickSync.Access (Read or Write)

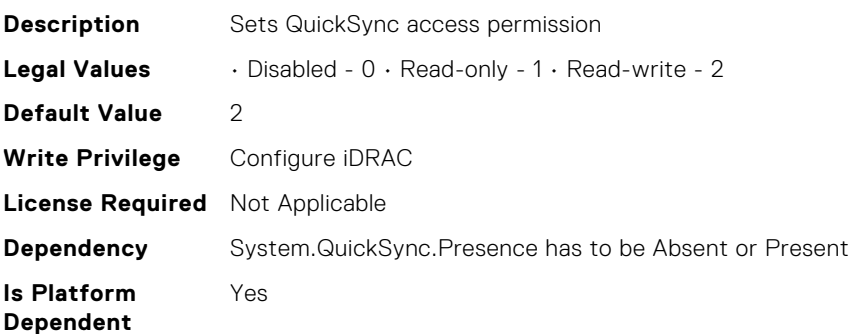

## System.QuickSync.InactivityTimeout (Read or Write)

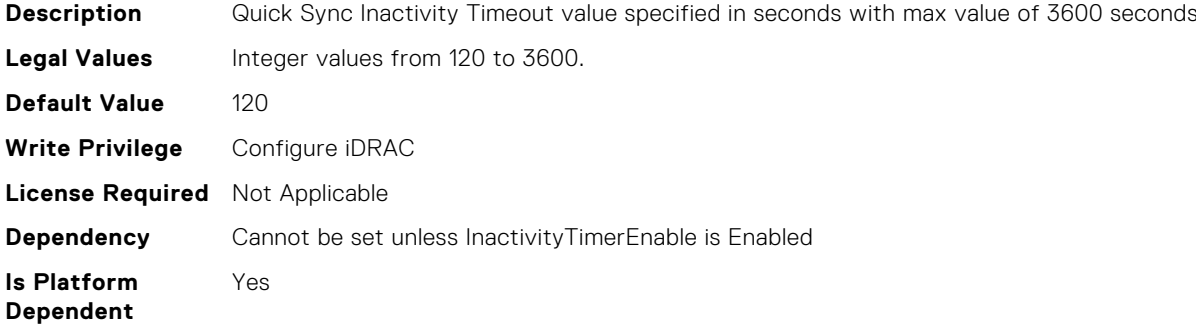

### System.QuickSync.InactivityTimerEnable (Read or Write)

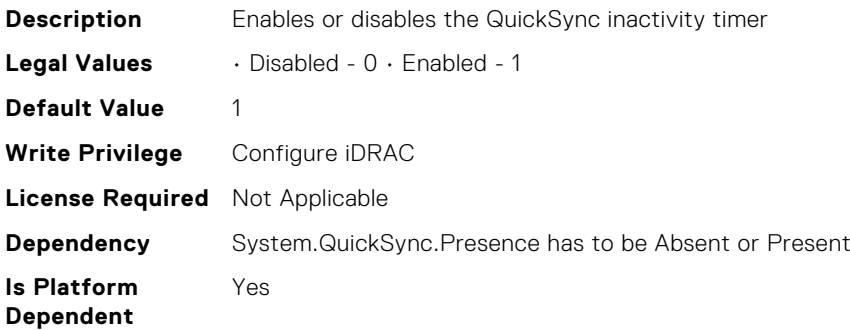

#### System.QuickSync.Presence (Read Only)

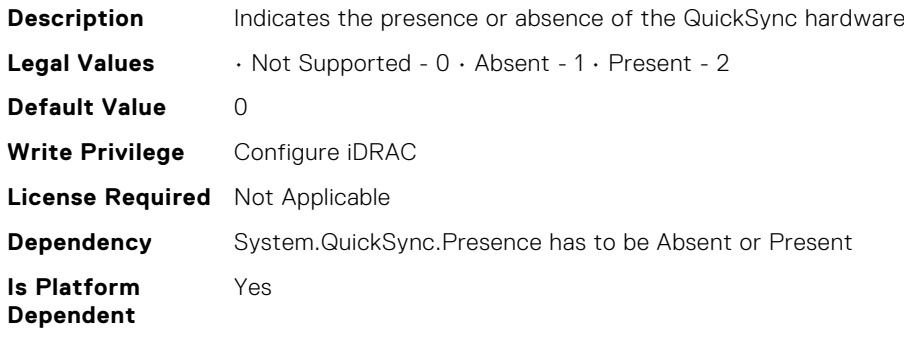

#### System.QuickSync.ReadAuthentication (Read or Write)

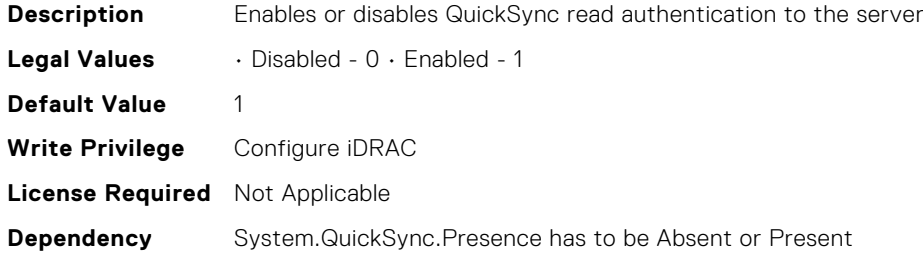

**Is Platform Dependent**

Yes

### System.QuickSync.WifiEnable (Read or Write)

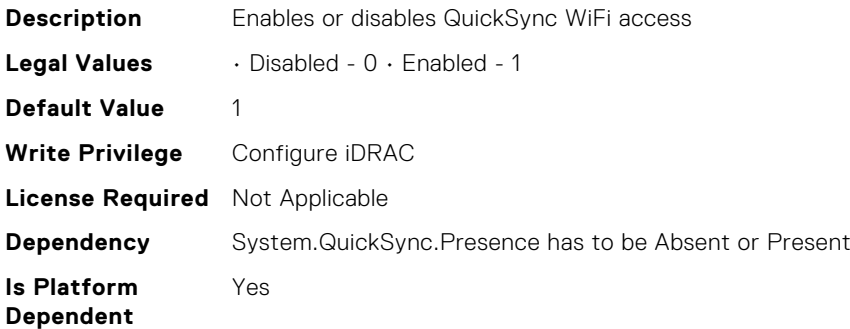

### System.SC-BMC.PowerMonitoring (Read or Write)

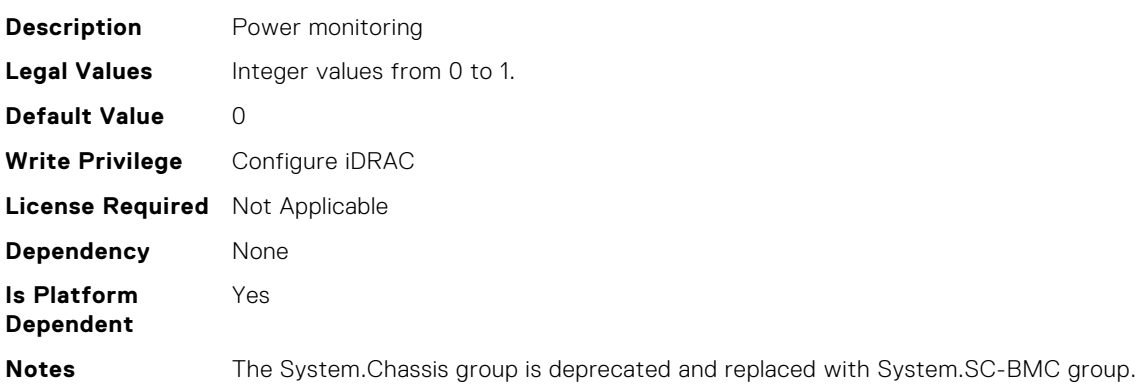

### System.ServerInfo.NodeID (Read Only)

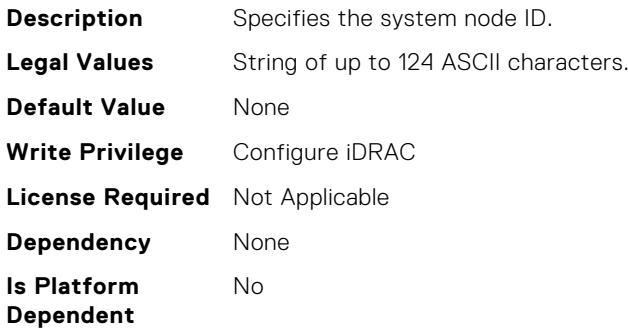

### System.ServerInfo.RChassisServiceTag (Read Only)

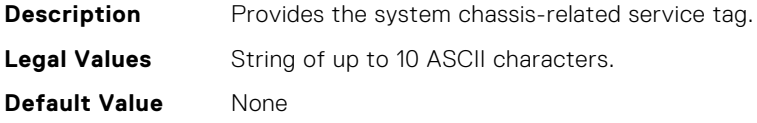

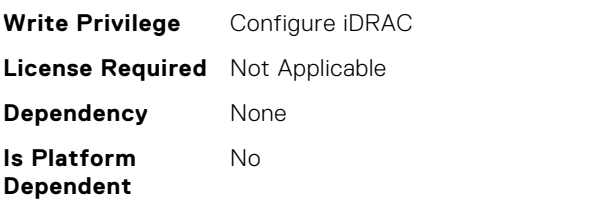

# System.ServerInfo.ServerType (Read Only)

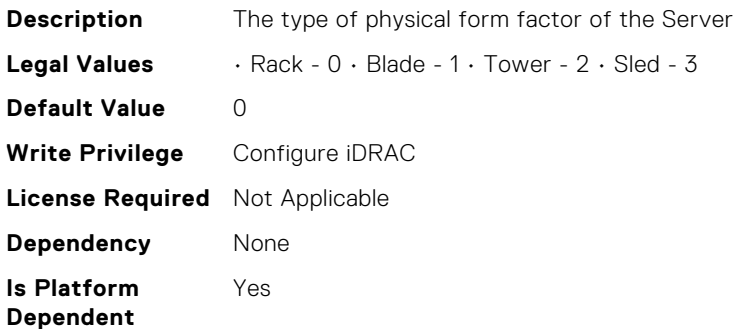

### System.ServerInfo.ServiceTag (Read Only)

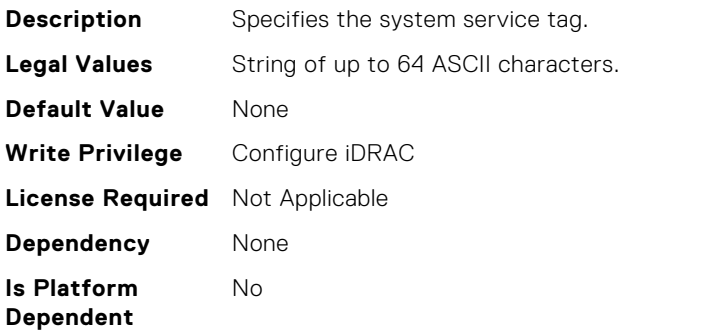

### System.ServerOS.HostName (Read or Write)

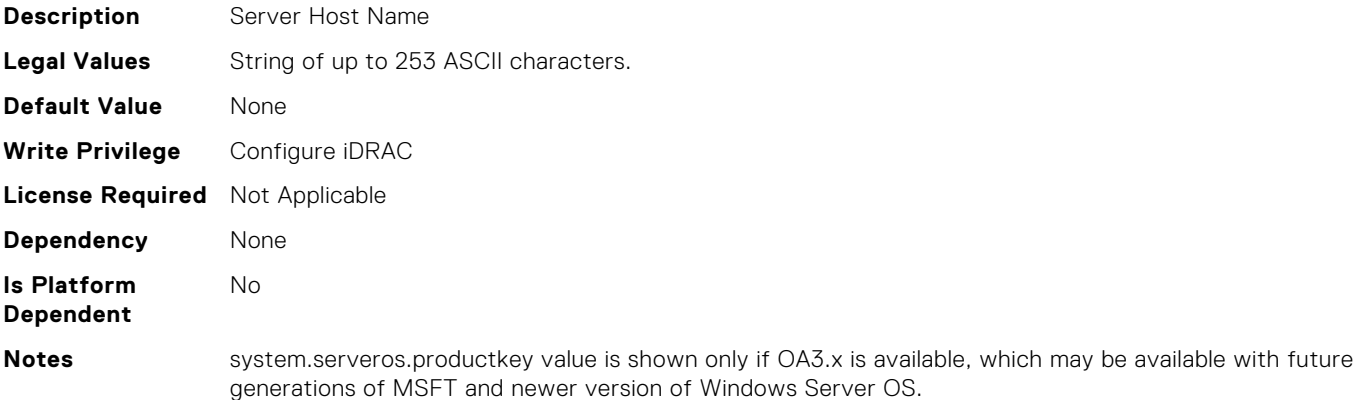

# System.ServerOS.InstallCompletedTime (Read Only)

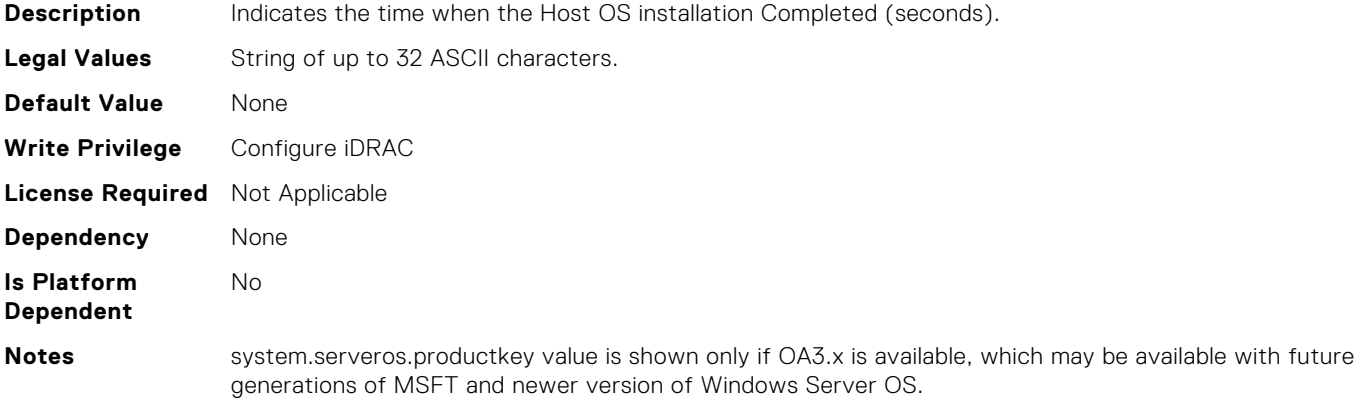

#### System.ServerOS.OEMOSVersion (Read Only)

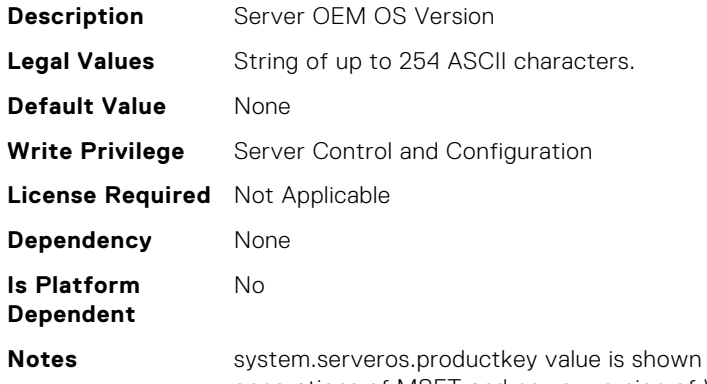

only if OA3.x is available, which may be available with future generations of MSFT and newer version of Windows Server OS.

#### System.ServerOS.OSName (Read or Write)

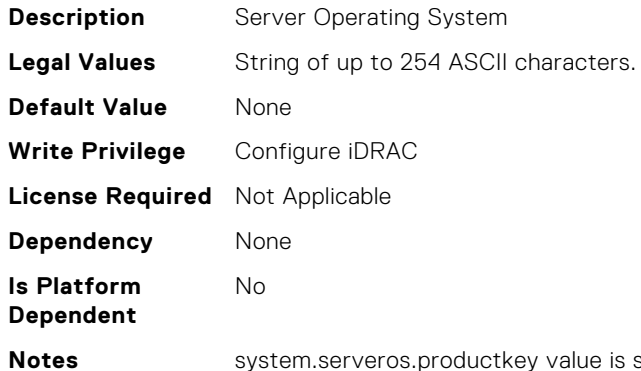

shown only if OA3.x is available, which may be available with future generations of MSFT and newer version of Windows Server OS.

#### System.ServerOS.OSVersion (Read Only)

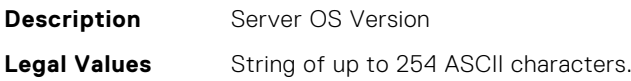

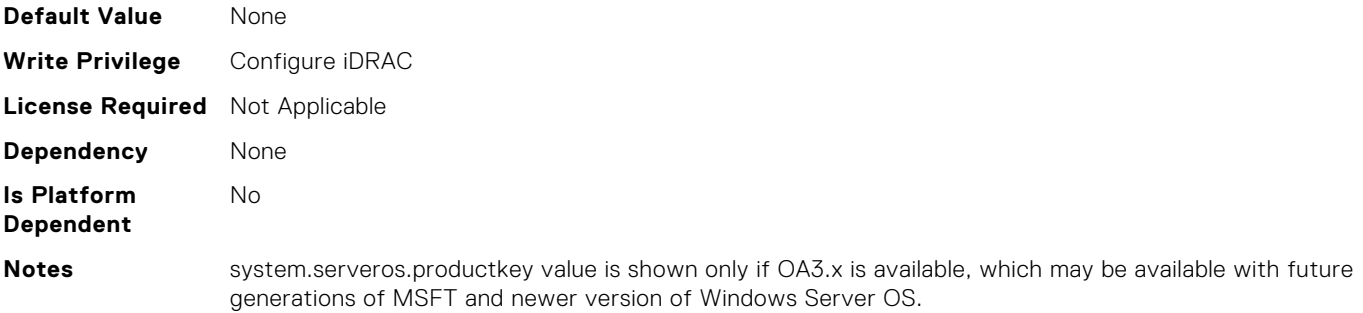

## System.ServerOS.ProductKey (Read Only)

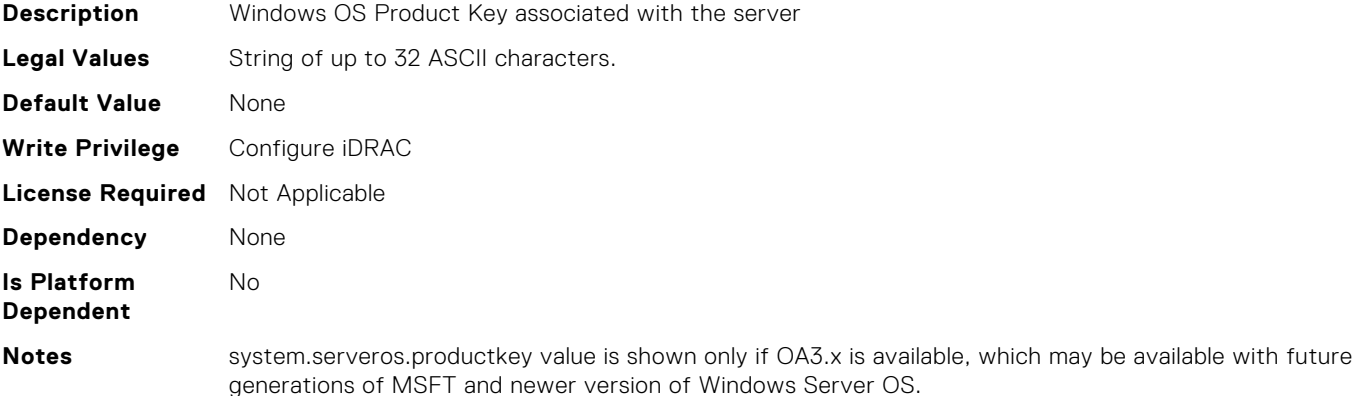

# System.ServerOS.ServerPoweredOnTime (Read Only)

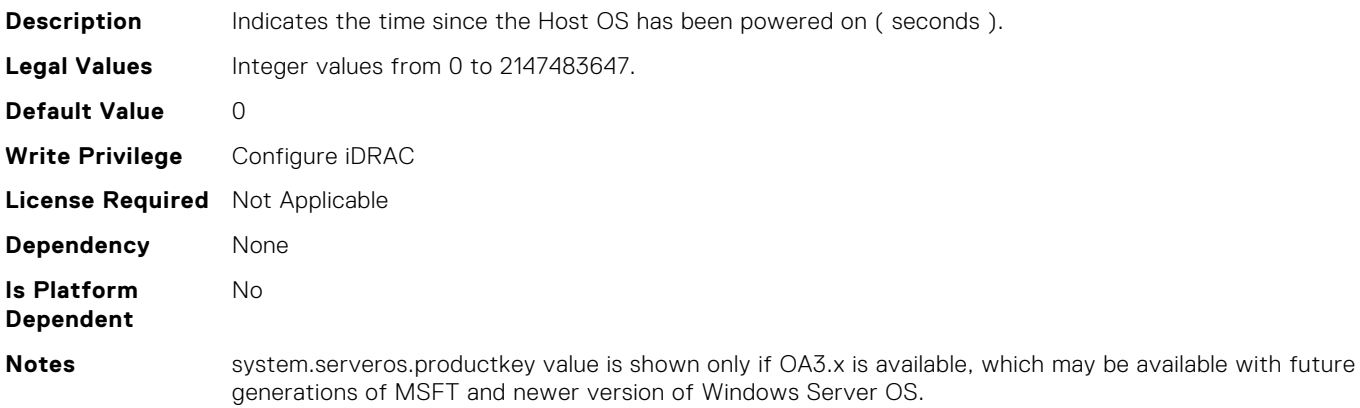

#### System.ServerPwr.ActivePolicyName (Read Only)

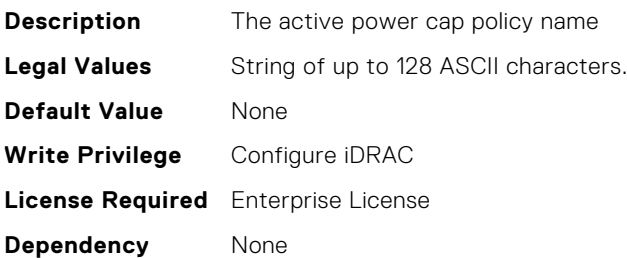

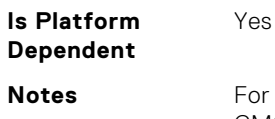

Dell PowerEdge FM120x4 server with more than one iDRAC, the power is received and shared from CMC. Hence, the information about power and temperature for individual iDRACs are not displayed.

## System.ServerPwr.ActivePowerCapVal (Read Only)

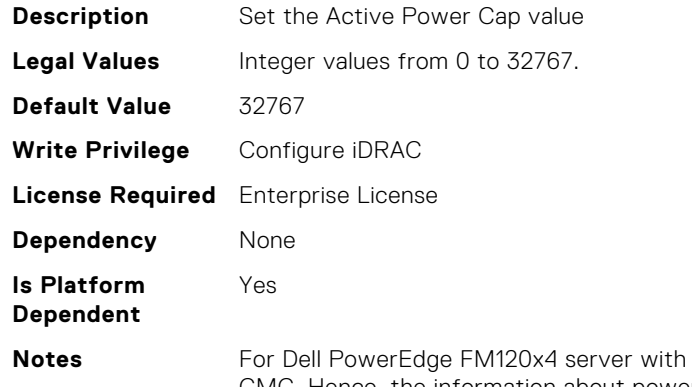

more than one iDRAC, the power is received and shared from CMC. Hence, the information about power and temperature for individual iDRACs are not displayed.

### System.ServerPwr.PSPFCEnabled (Read or Write)

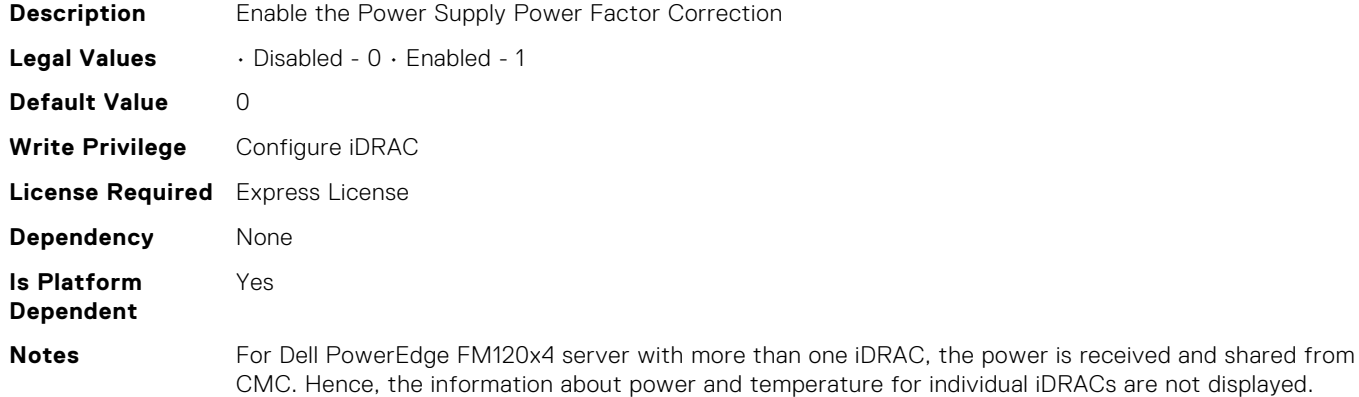

#### System.ServerPwr.PSRapidOn (Read or Write)

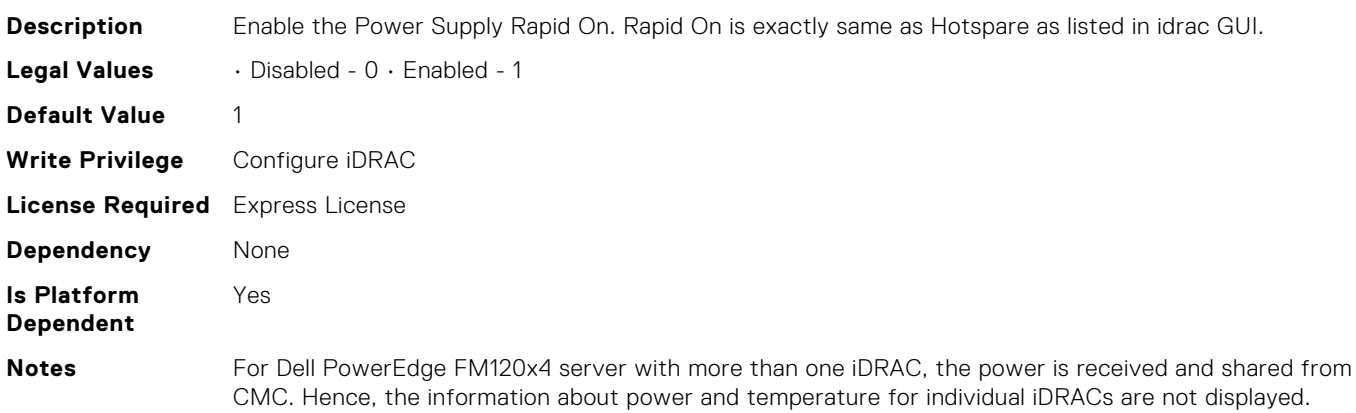

## System.ServerPwr.PSRedPolicy (Read or Write)

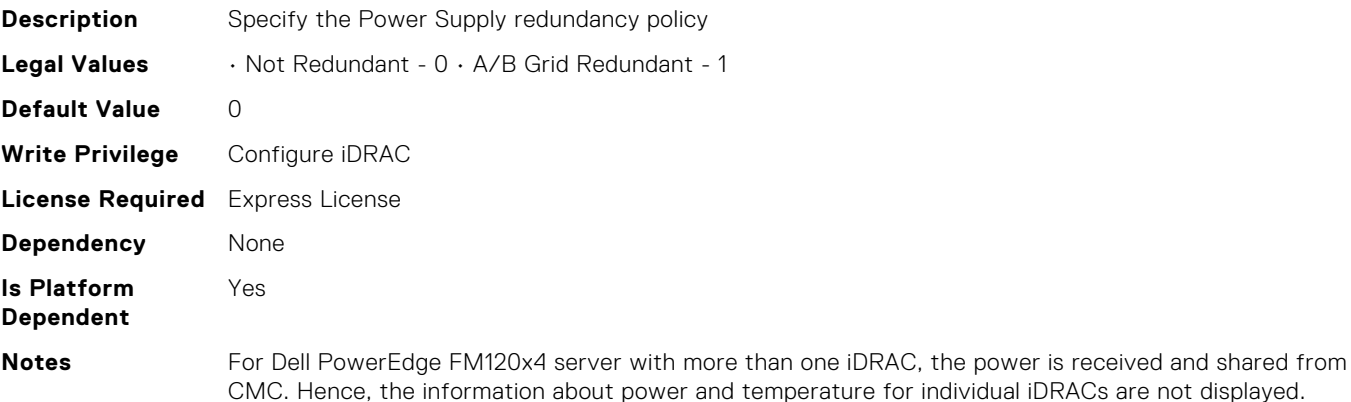

### System.ServerPwr.PowerCapMaxThres (Read Only)

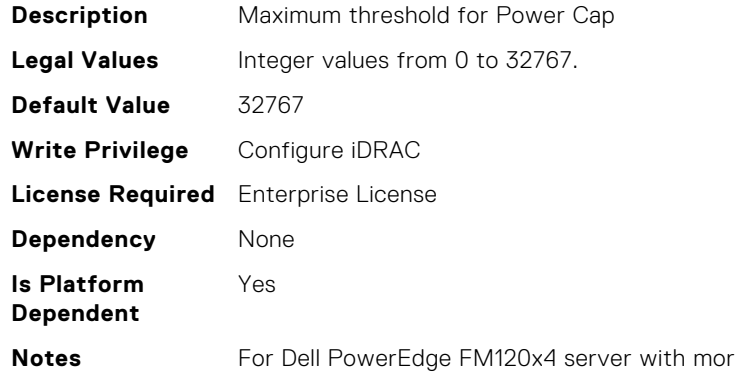

re than one iDRAC, the power is received and shared from CMC. Hence, the information about power and temperature for individual iDRACs are not displayed.

### System.ServerPwr.PowerCapMinThres (Read Only)

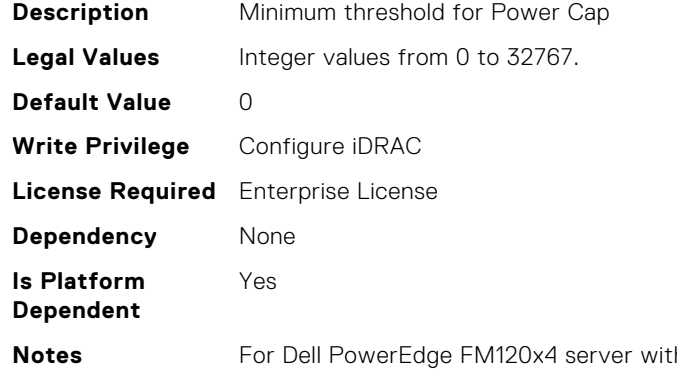

**h** more than one iDRAC, the power is received and shared from CMC. Hence, the information about power and temperature for individual iDRACs are not displayed.

#### System.ServerPwr.PowerCapSetting (Read or Write)

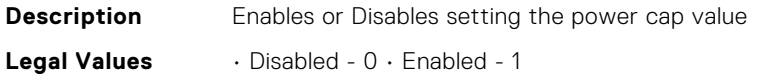

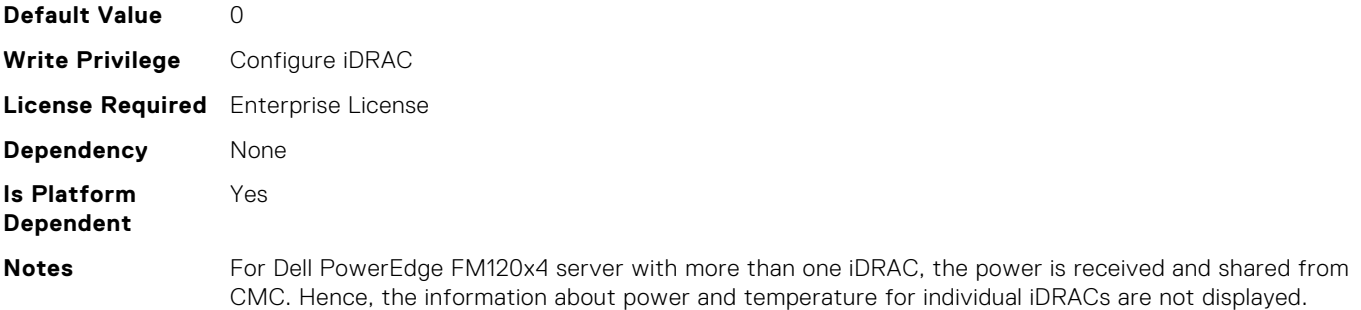

# System.ServerPwr.PowerCapValue (Read or Write)

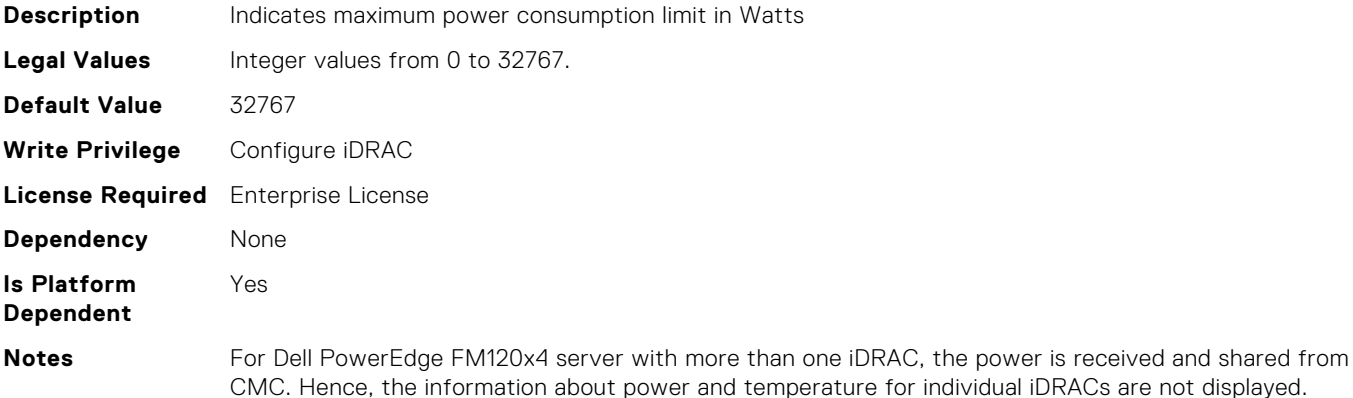

# System.ServerPwr.Poweredbyparent (Read or Write)

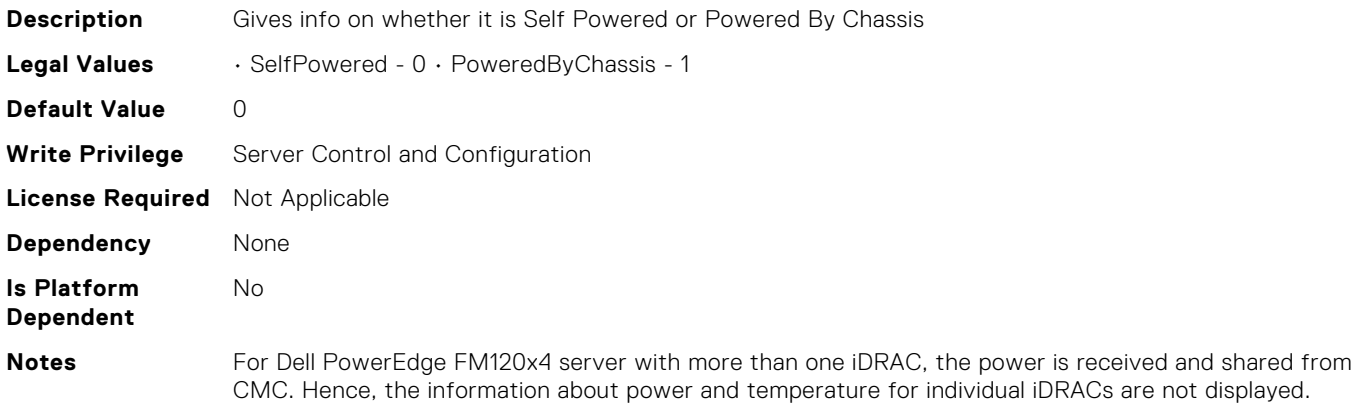

### System.ServerPwr.RapidOnPrimaryPSU (Read or Write)

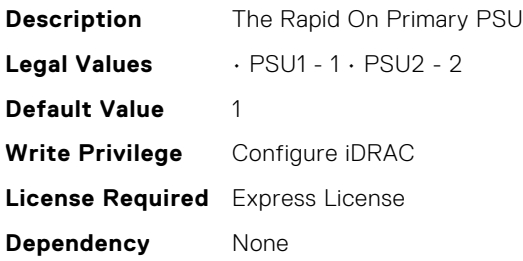

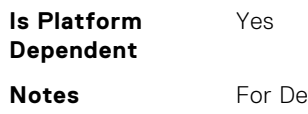

**Note Formula PowerForm Power For Deli** Power is received and shared from CMC. Hence, the information about power and temperature for individual iDRACs are not displayed.

## System.ServerPwrMon.AccumulativePower (Read Only)

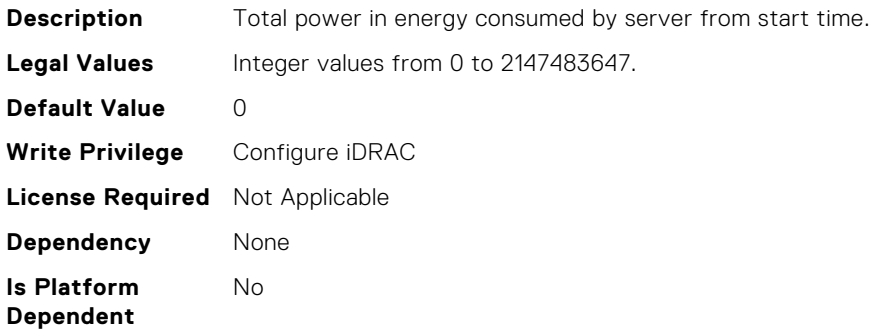

# System.ServerPwrMon.CumulativePowerStartTime (Read Only)

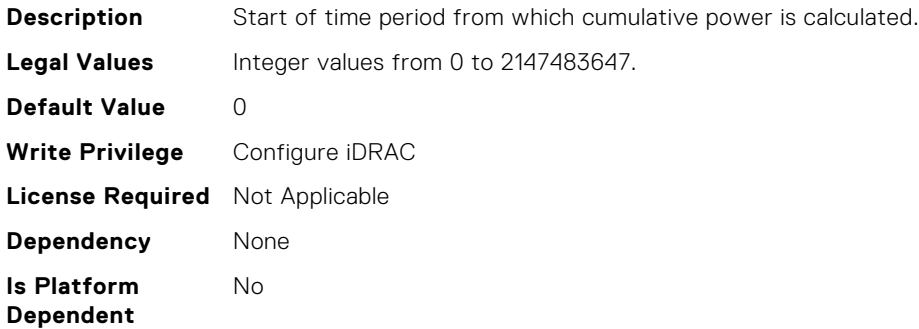

## System.ServerPwrMon.CumulativePowerStartTimeStr (Read Only)

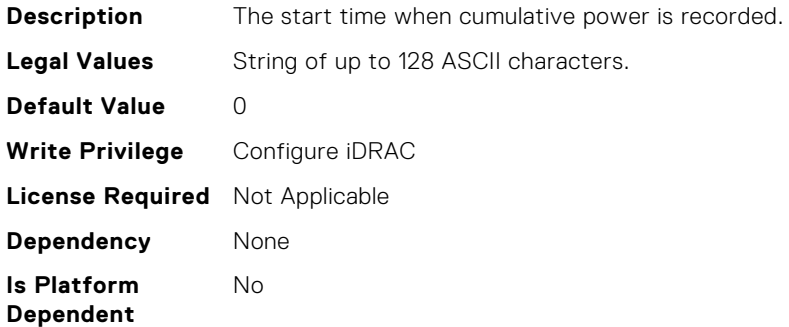

## System.ServerPwrMon.MinPowerTime (Read Only)

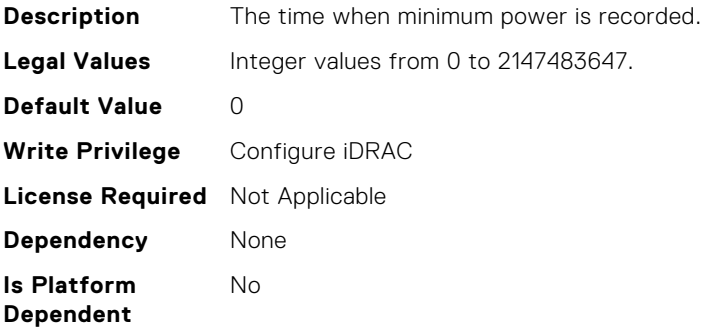

#### System.ServerPwrMon.MinPowerTimeStr (Read Only)

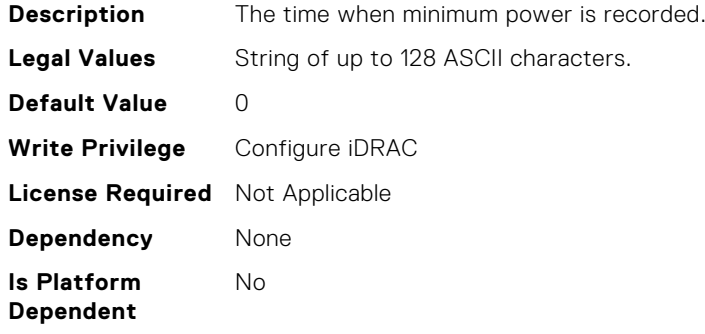

# System.ServerPwrMon.MinPowerWatts (Read Only)

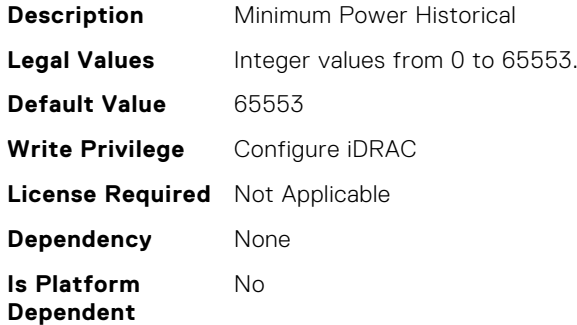

### System.ServerPwrMon.PeakCurrentTime (Read Only)

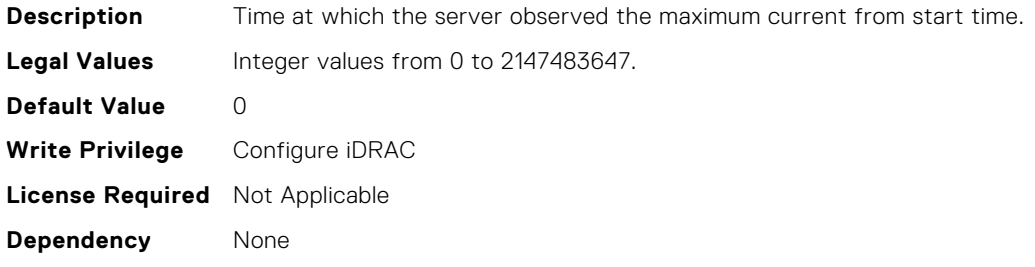

**Is Platform Dependent** No

# System.ServerPwrMon.PeakCurrentTimeStr (Read Only)

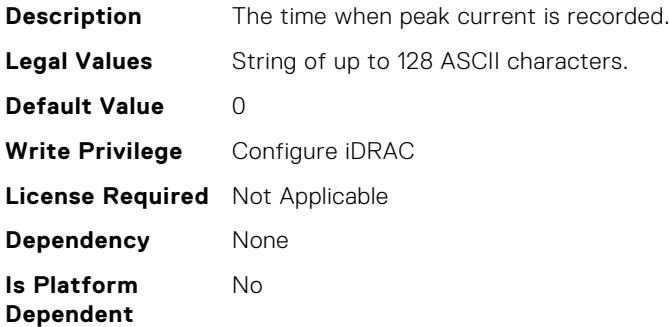

### System.ServerPwrMon.PeakPowerStartTime (Read Only)

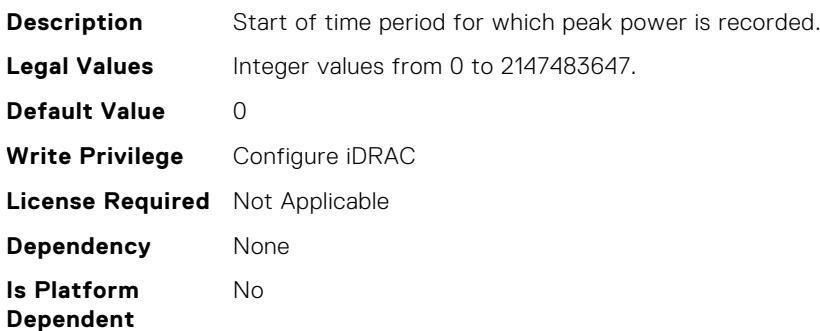

# System.ServerPwrMon.PeakPowerStartTimeStr (Read Only)

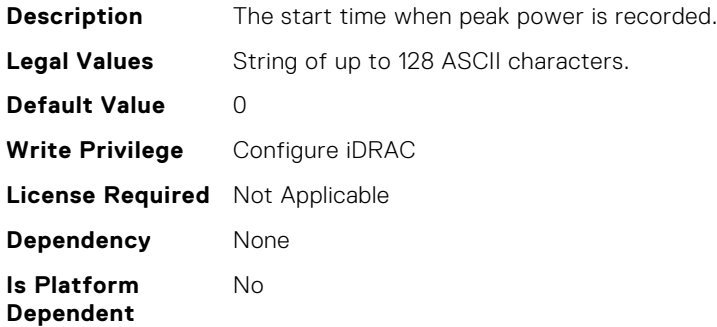

#### System.ServerPwrMon.PeakPowerTime (Read Only)

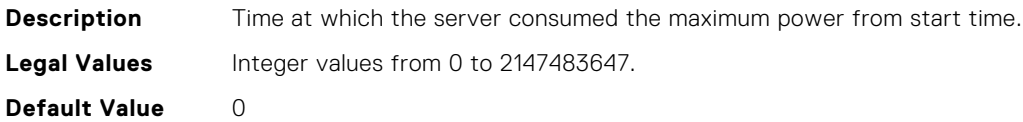

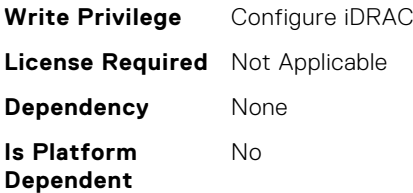

# System.ServerPwrMon.PeakPowerTimeStr (Read Only)

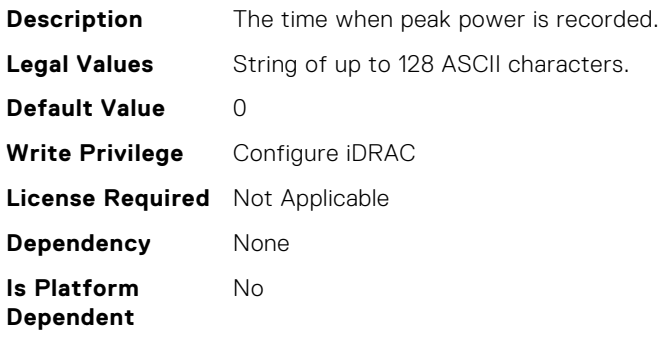

#### System.ServerPwrMon.PeakPowerWatts (Read Only)

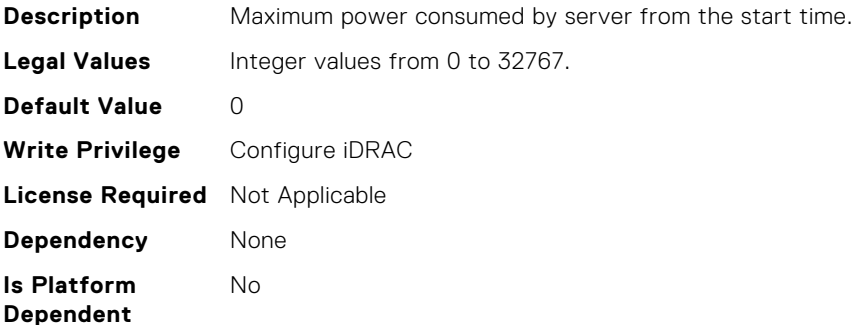

#### System.ServerPwrMon.PowerConfigReset (Read or Write)

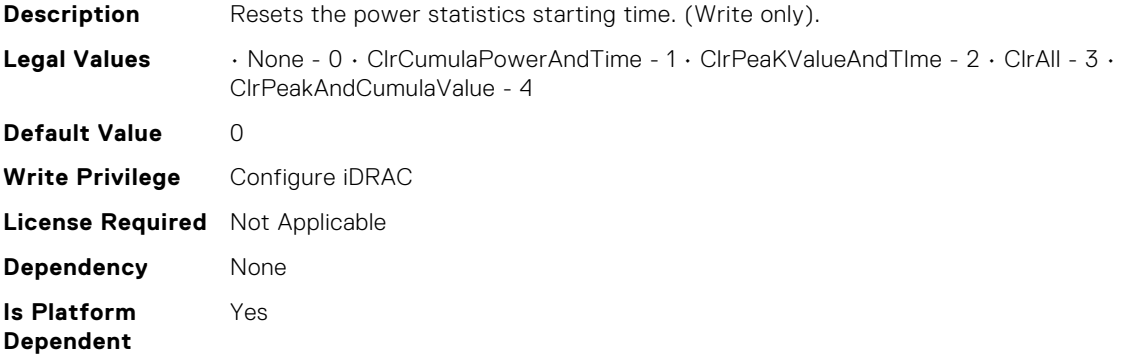

### System.ServerTopology.AisleName (Read or Write)

**Description** The aisle the system is located in.

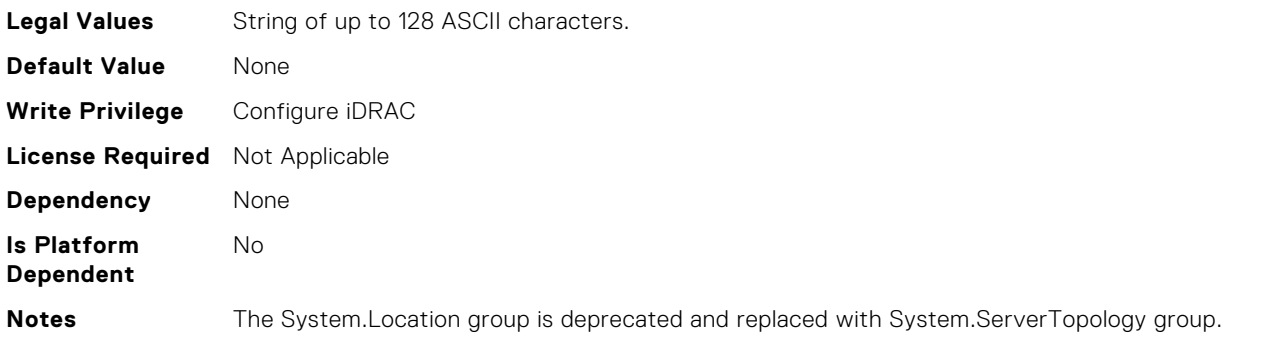

# System.ServerTopology.DataCenterName (Read or Write)

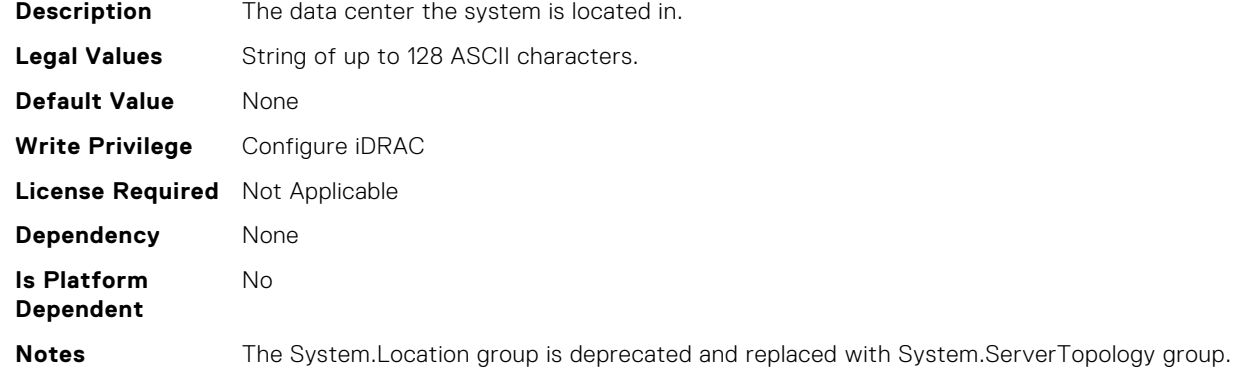

# System.ServerTopology.ManagedSystemSizeInU (Read Only)

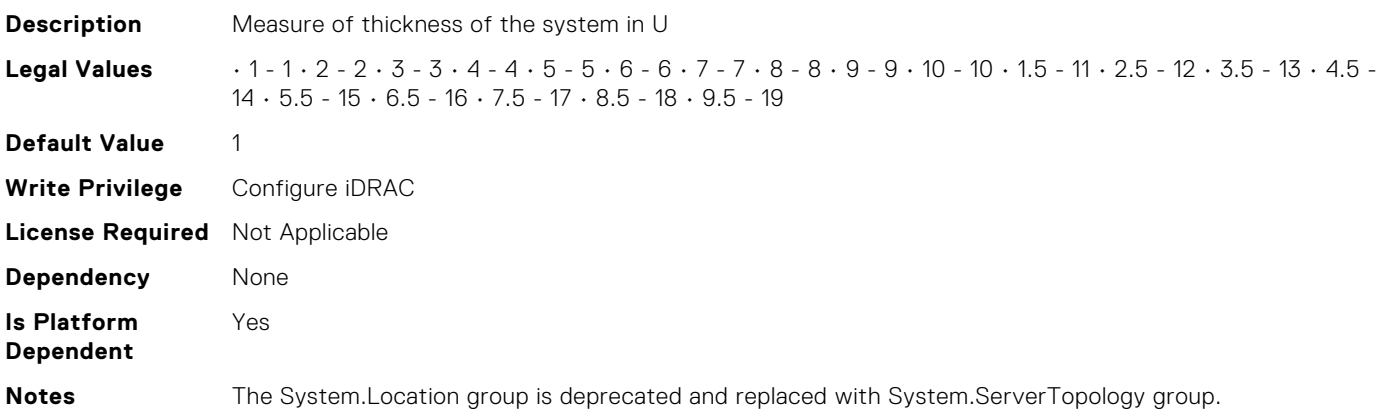

## System.ServerTopology.RackName (Read or Write)

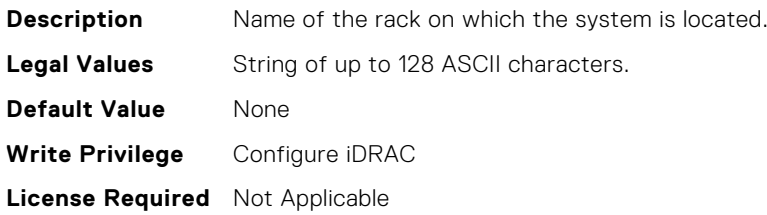

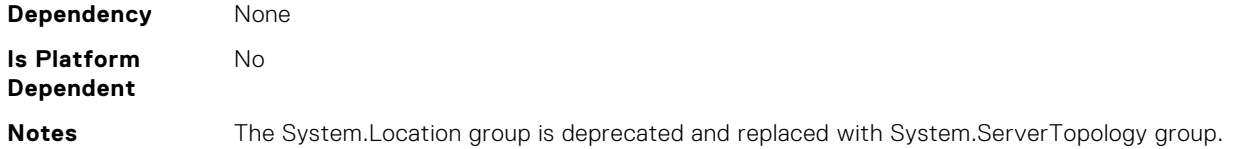

# System.ServerTopology.RackOffsetUnits (Read or Write)

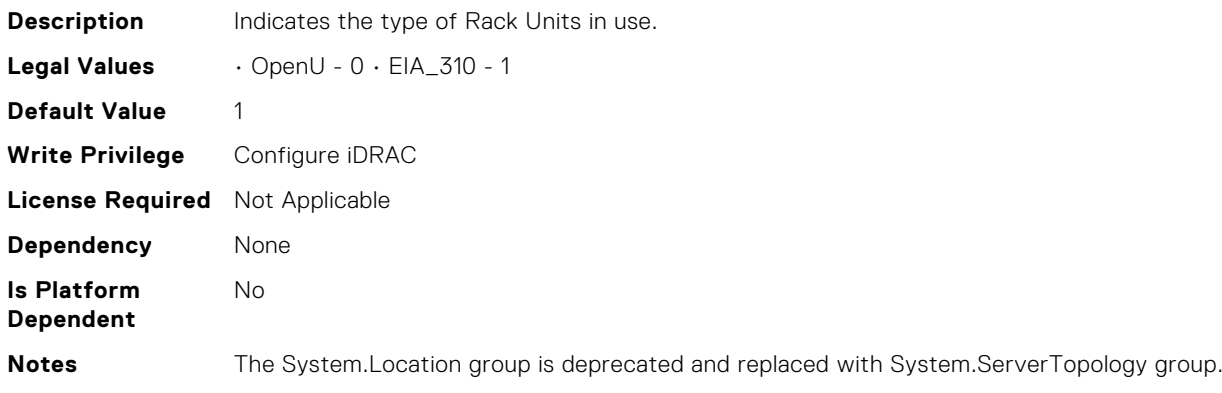

# System.ServerTopology.RackSlot (Read or Write)

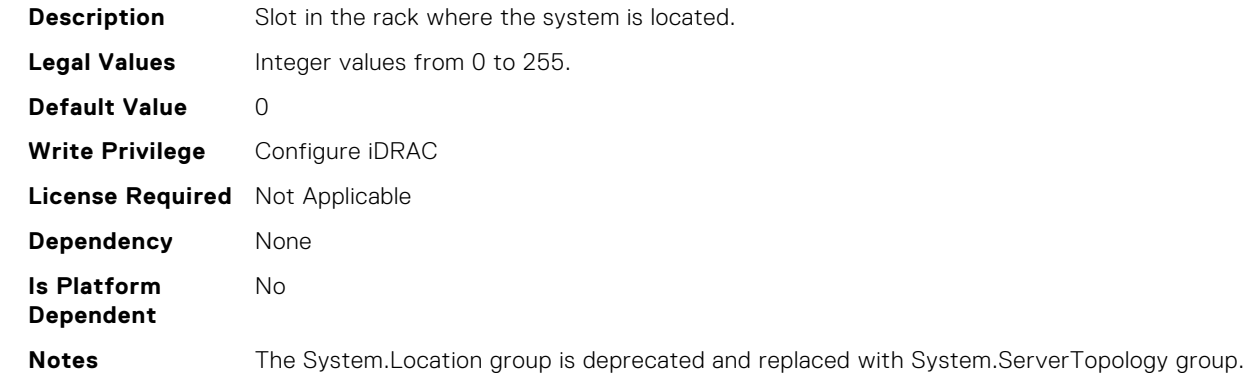

# System.ServerTopology.RoomName (Read or Write)

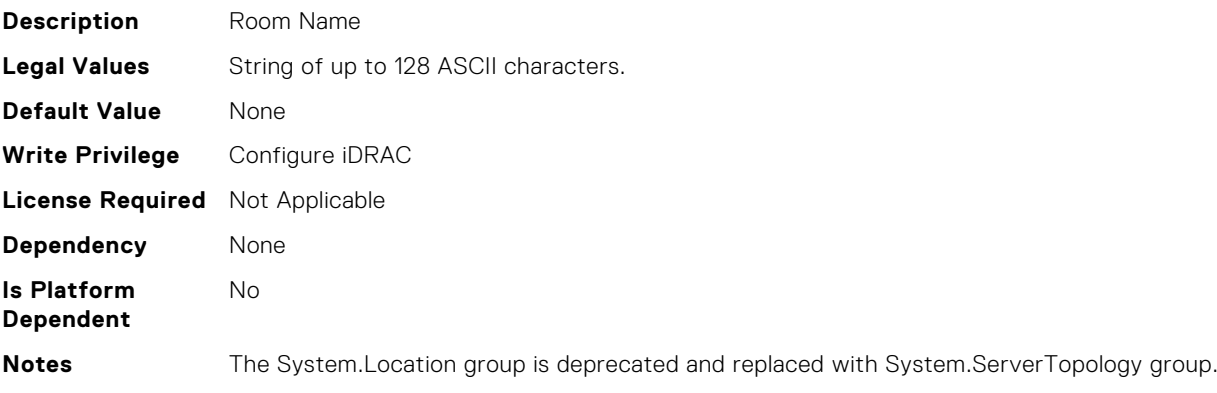

# System.ServerTopology.SizeOfManagedSystemInU (Read Only)

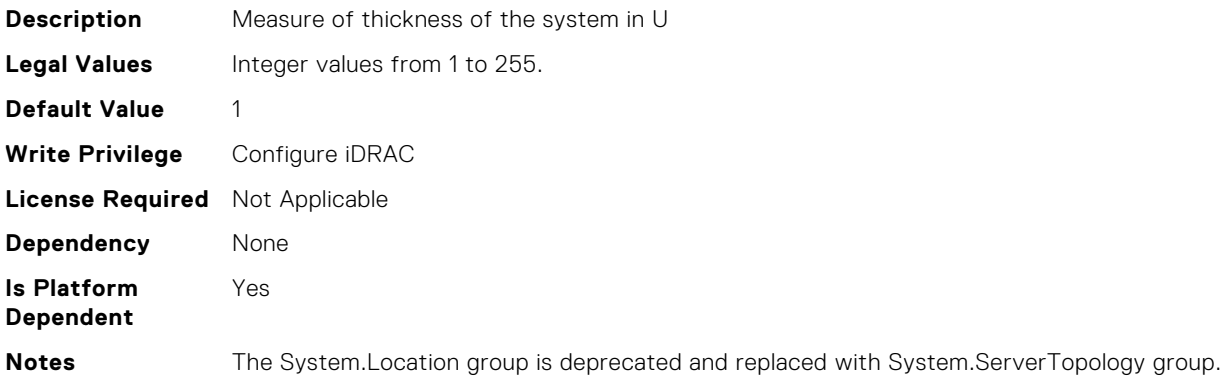

## System.ServiceContract.Renewed (Read or Write)

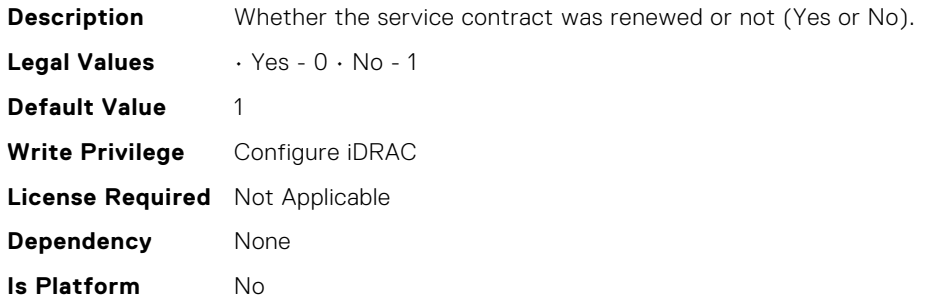

**Dependent**

# System.ServiceContract.Type (Read or Write)

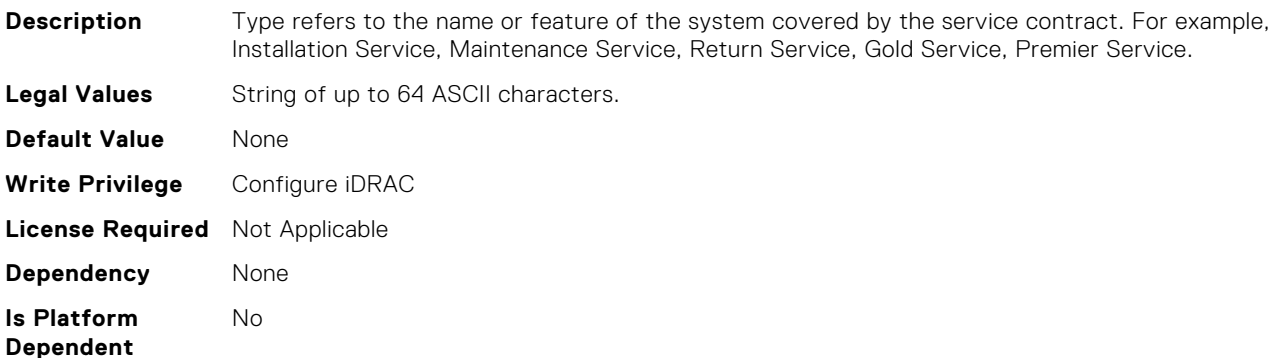

#### System.ServiceContract.Vendor (Read or Write)

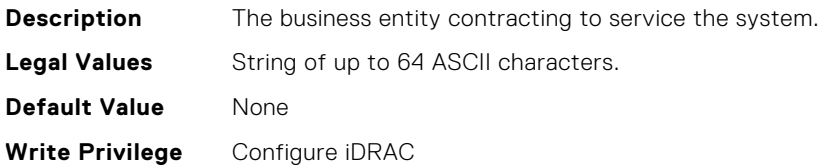

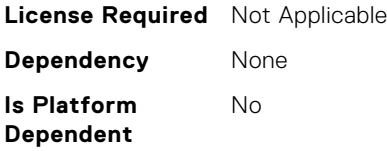

# System.Storage.AvailableSpareAlertThreshold (Read or Write)

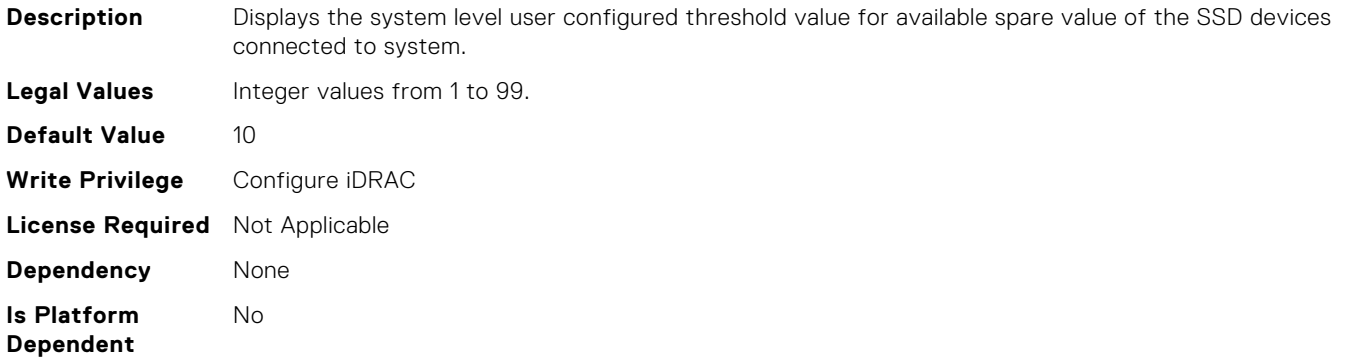

## System.Storage.RemainingRatedWriteEnduranceAlertThres hold (Read or Write)

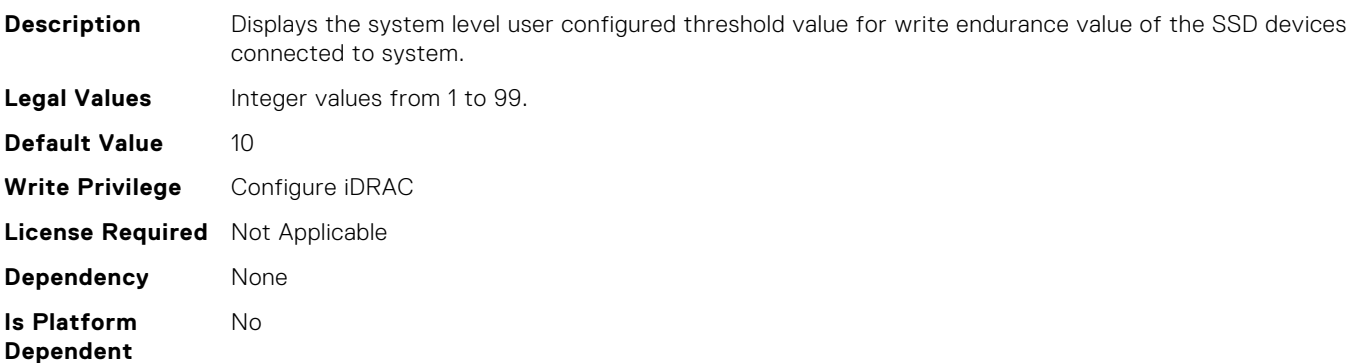

#### System.SupportInfo.AutoFix (Read or Write)

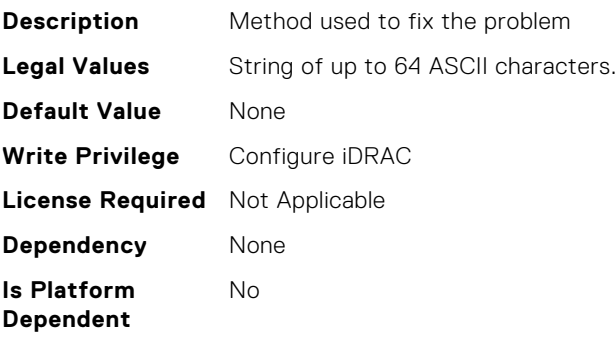

# System.SupportInfo.HelpDesk (Read or Write)

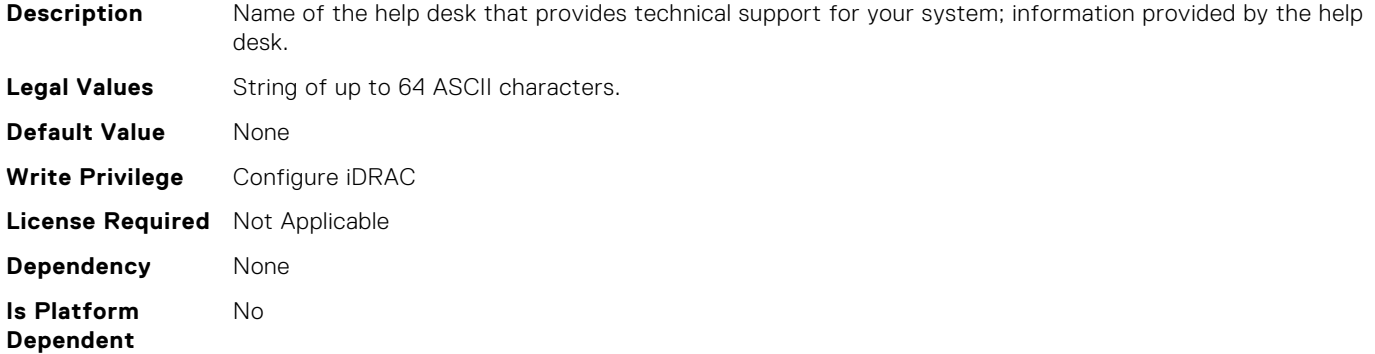

### System.SupportInfo.Outsourced (Read or Write)

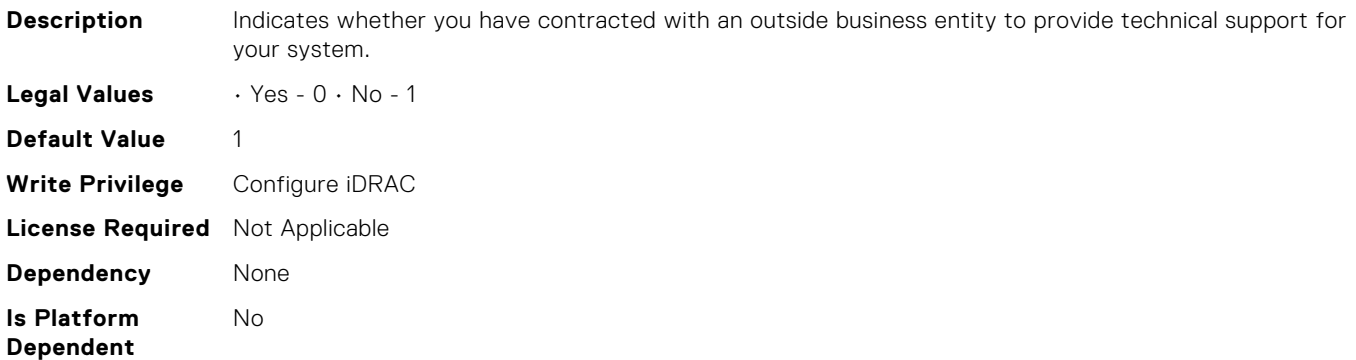

### System.SupportInfo.Type (Read or Write)

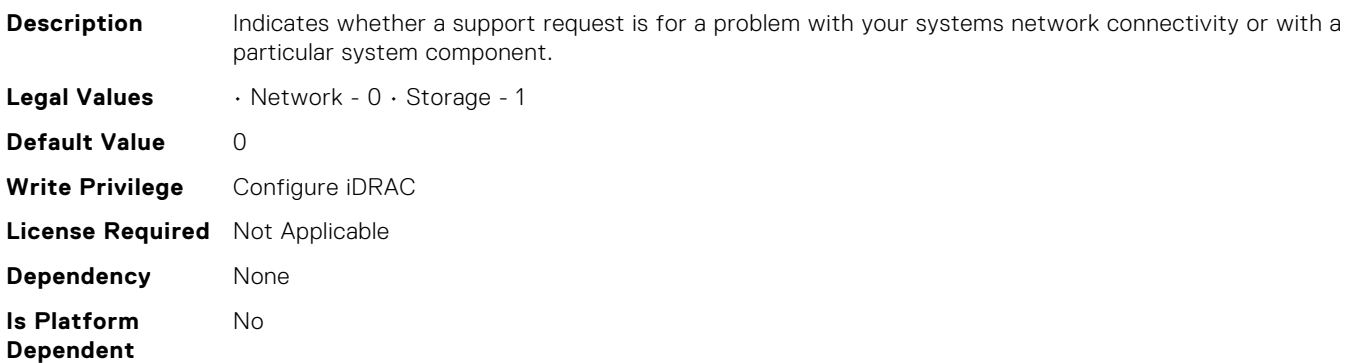

#### System.SystemInfo.BootTime (Read Only)

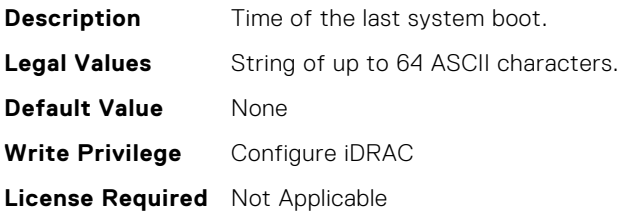

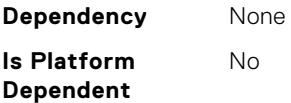

# System.SystemInfo.PrimaryTelephone (Read or Write)

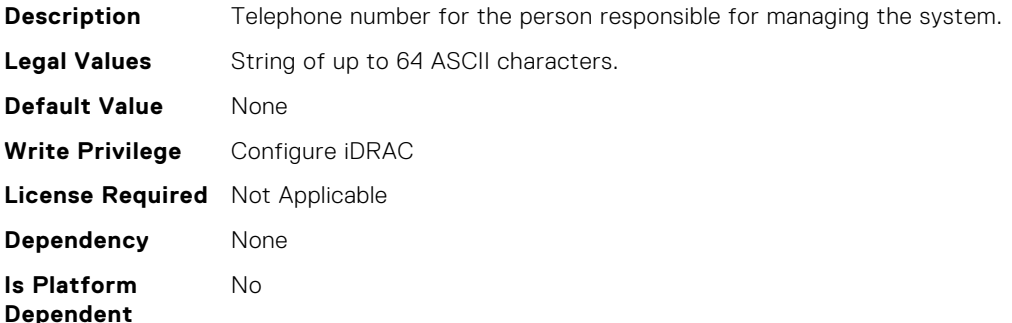

#### System.SystemInfo.PrimaryUser (Read or Write)

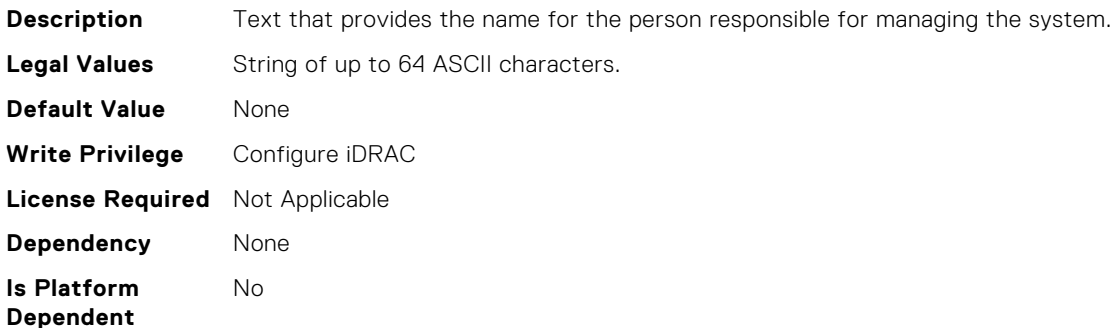

#### System.SystemInfo.SysLocation (Read or Write)

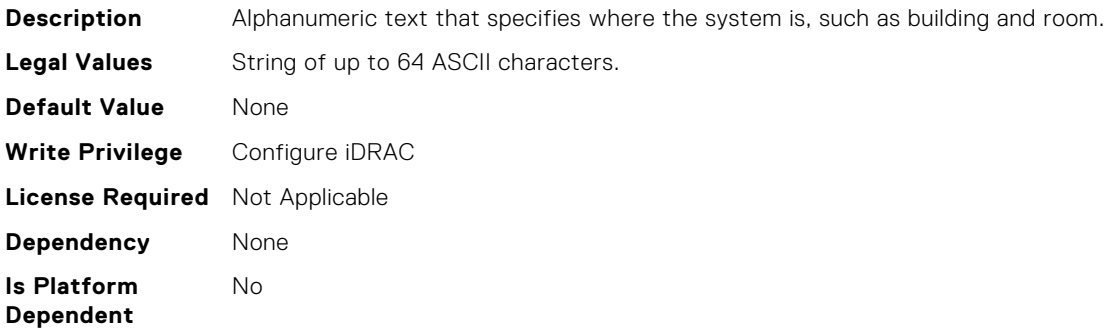

### System.SystemInfo.SysTime (Read Only)

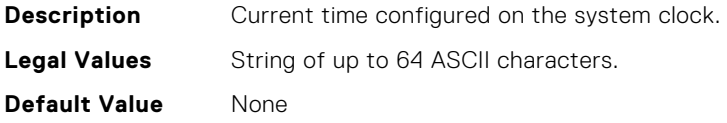

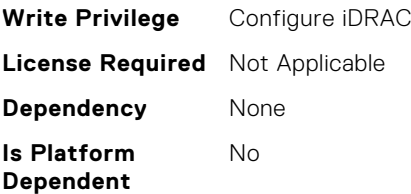

# System.ThermalConfig.ASHRAEEnvironmentalClass (Read Only)

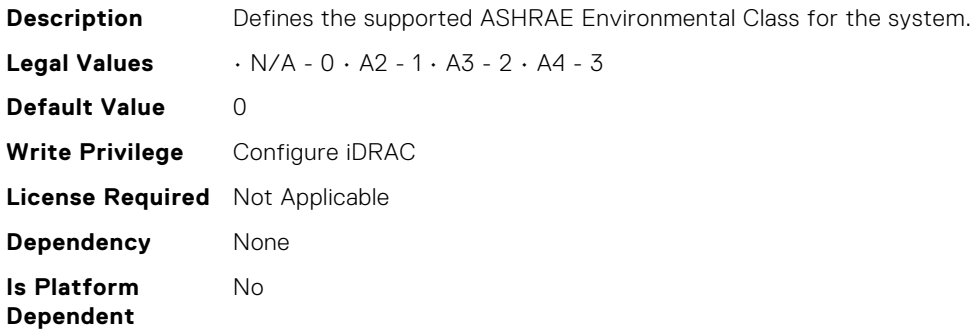

## System.ThermalConfig.CriticalEventGenerationInterval (Read or Write)

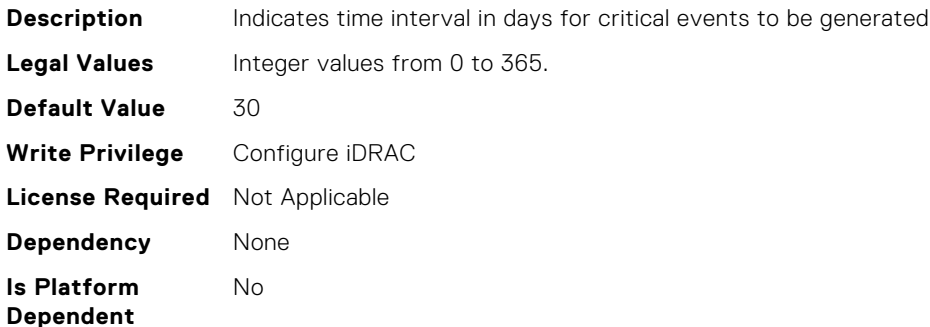

# System.ThermalConfig.EventGenerationInterval (Read or Write)

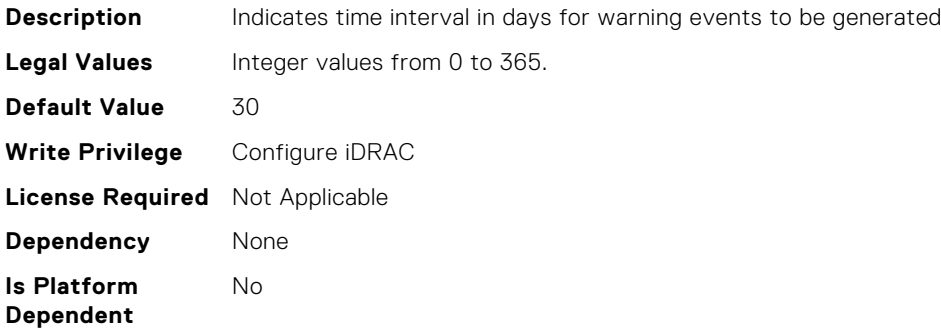

# System.ThermalConfig.FreshAirCompliantConfiguration (Read Only)

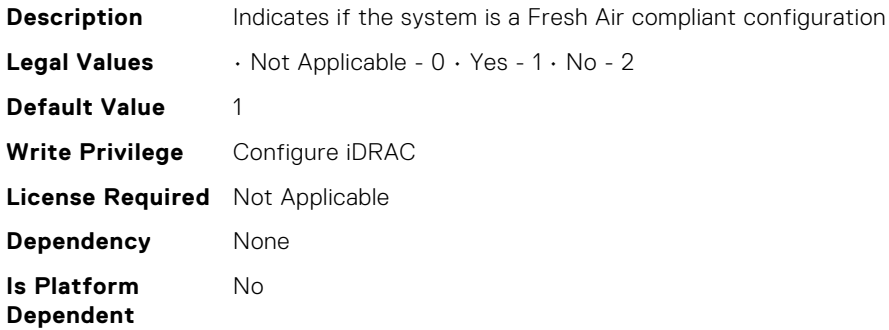

## System.ThermalConfig.LiquidCoolSetting (Read Only)

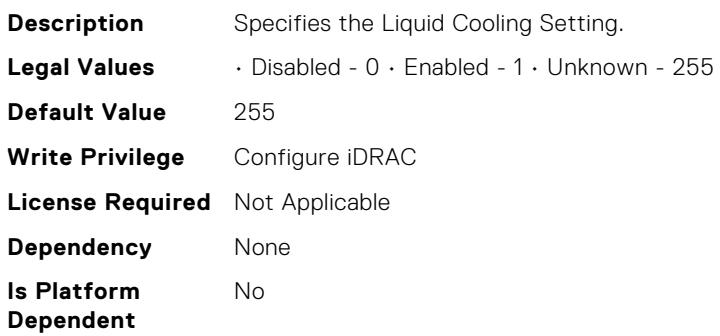

### System.ThermalConfig.MaxCFM (Read Only)

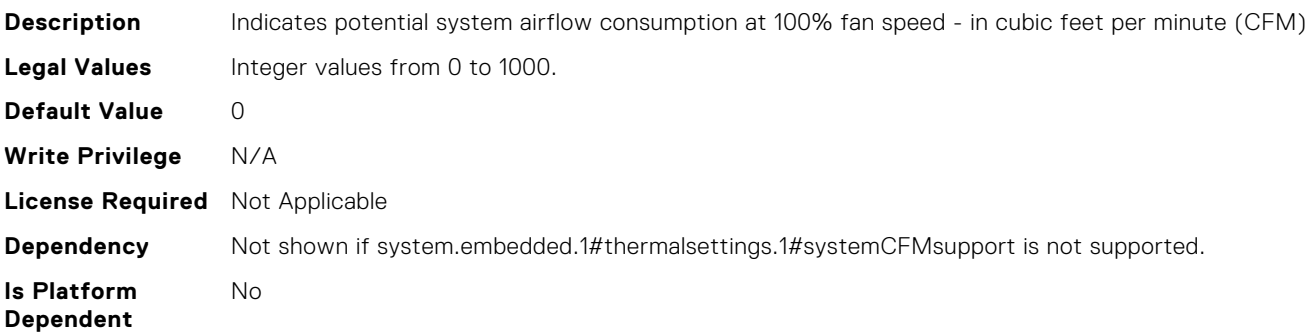

### System.ThermalConfig.ValidFanConfiguration (Read Only)

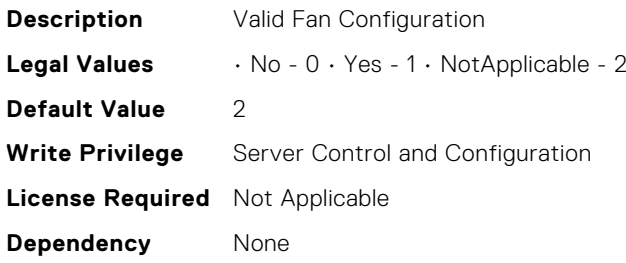
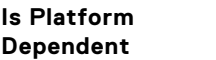

### System.ThermalHistorical.IntervalInSeconds (Read or Write)

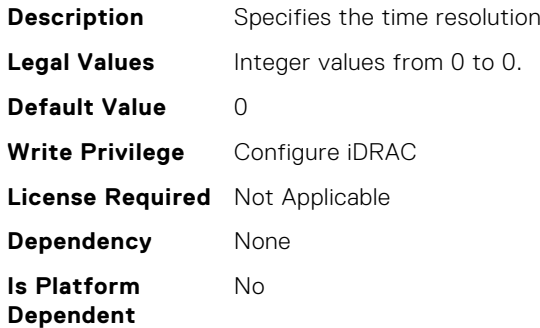

No

#### System.ThermalSettings.AirExhaustTemp (Read or Write)

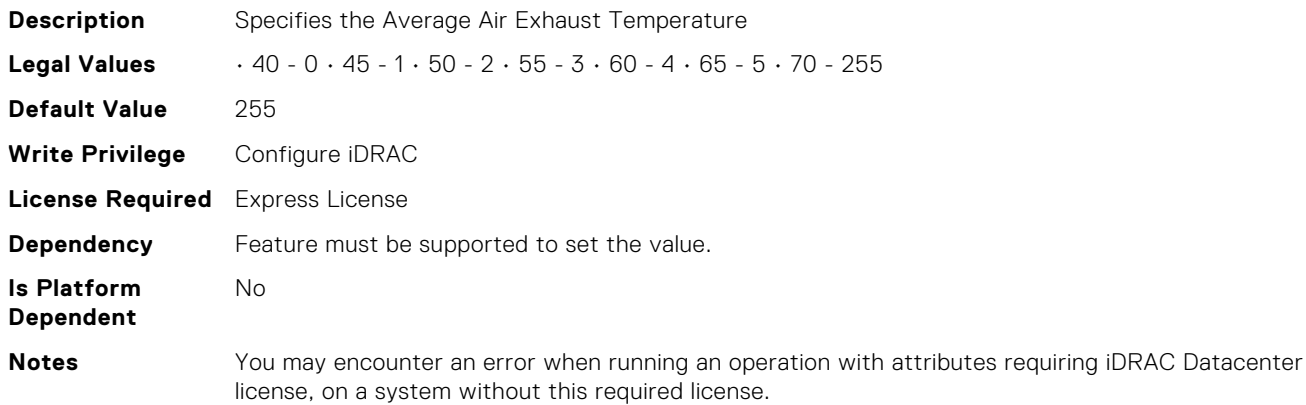

# System.ThermalSettings.AirExhaustTempSupport (Read Only)

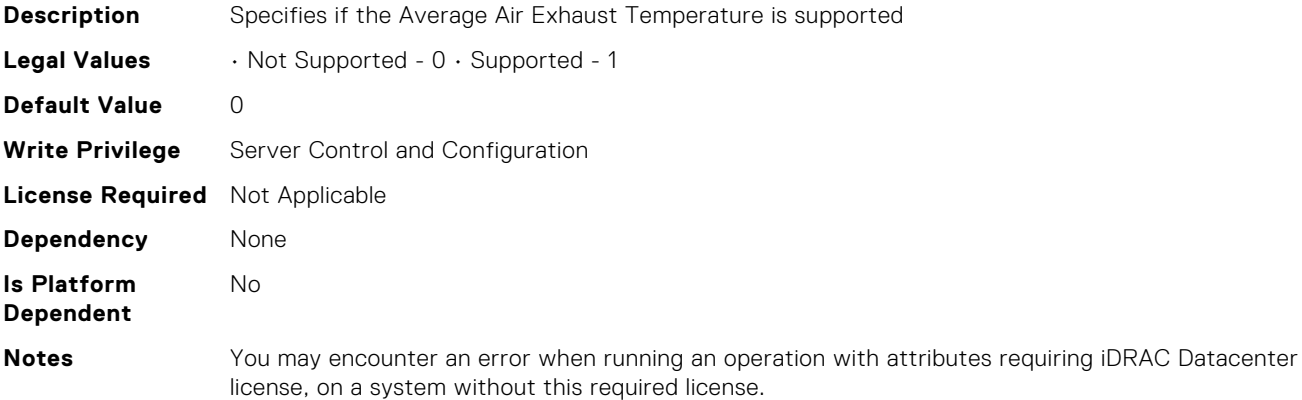

# System.ThermalSettings.AirTemperatureRiseLimit (Read or Write)

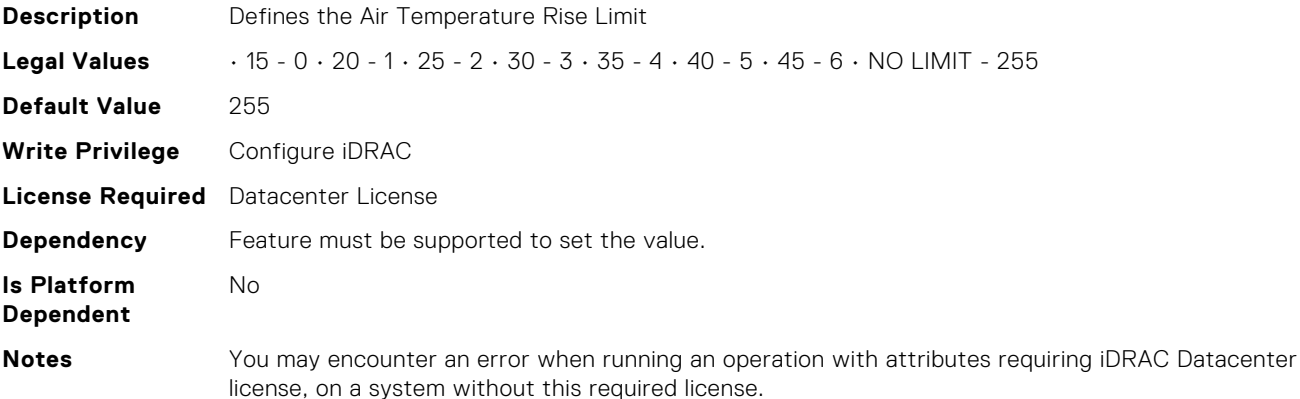

### System.ThermalSettings.AirTemperatureRiseLimitSupport (Read Only)

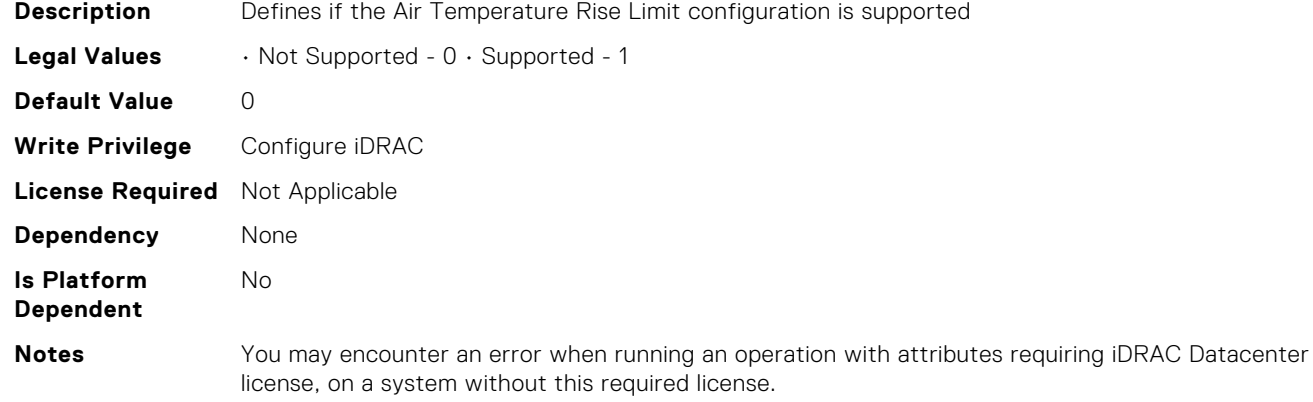

# System.ThermalSettings.CurrentSystemProfileValue (Read Only)

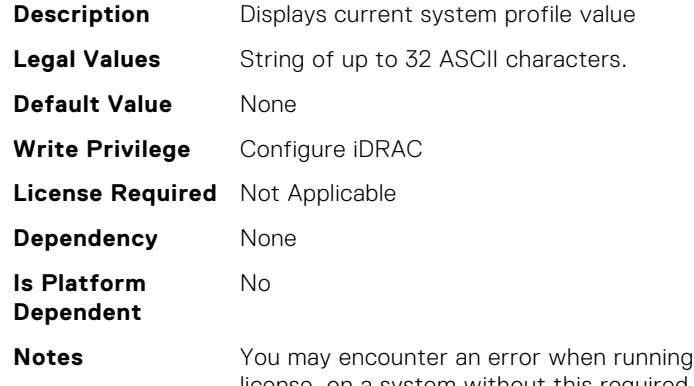

an operation with attributes requiring iDRAC Datacenter license, on a system without this required license.

# System.ThermalSettings.DriveTemperaturePolling (Read or Write)

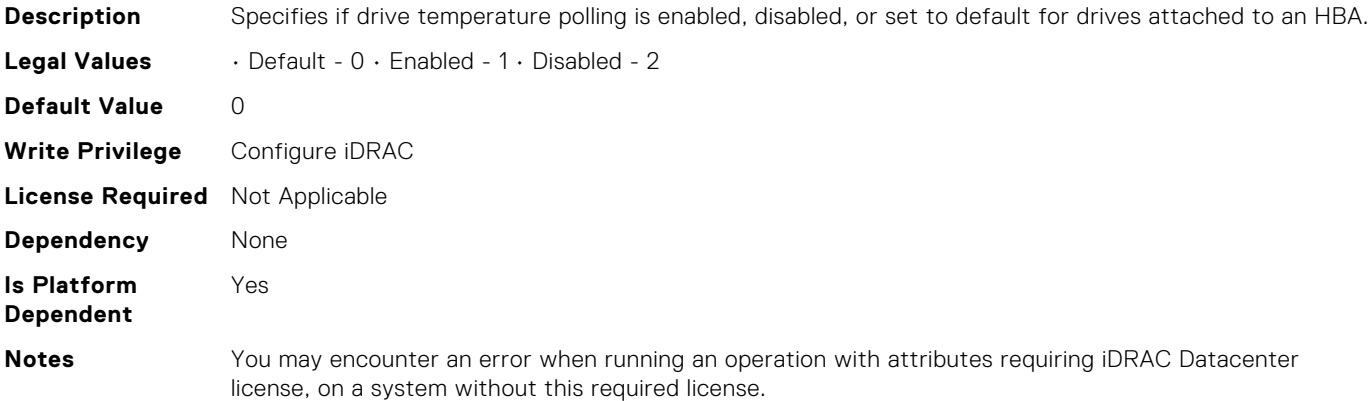

# System.ThermalSettings.FanSpeedHighOffsetVal (Read Only)

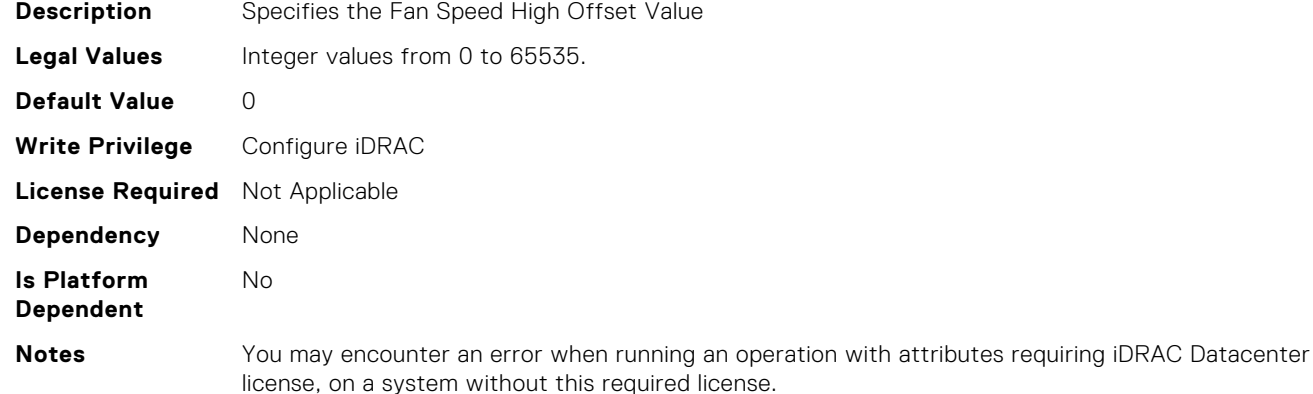

# System.ThermalSettings.FanSpeedLowOffsetVal (Read Only)

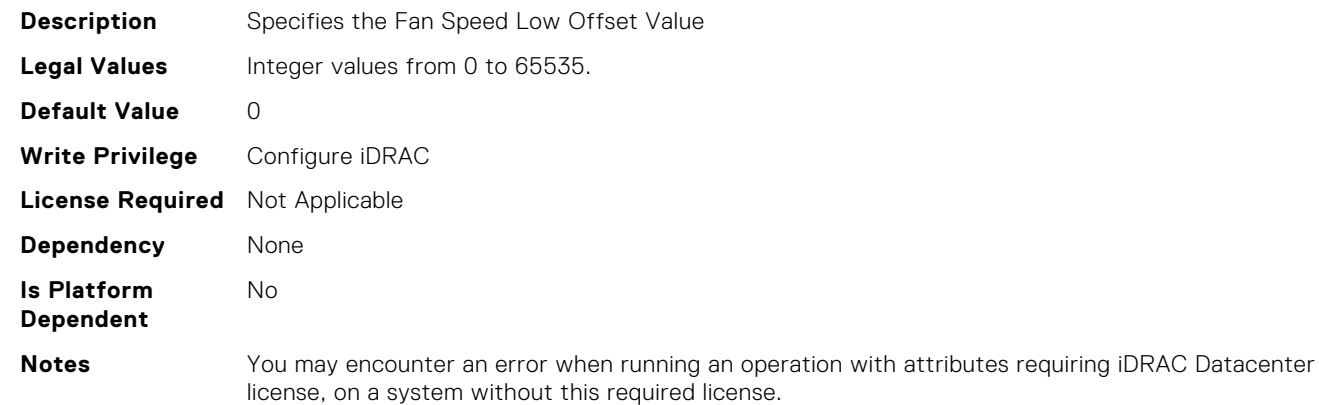

# System.ThermalSettings.FanSpeedMaxOffsetVal (Read Only)

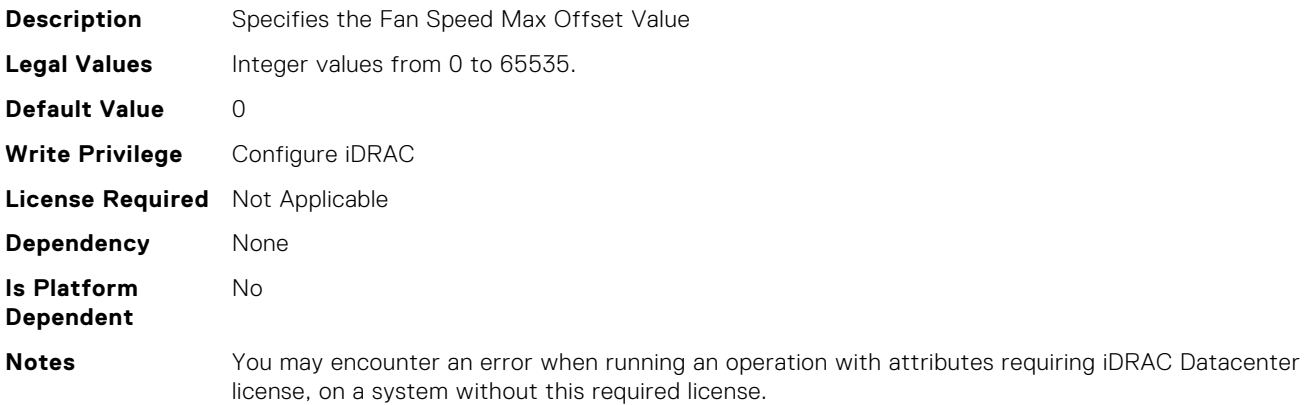

# System.ThermalSettings.FanSpeedMediumOffsetVal (Read Only)

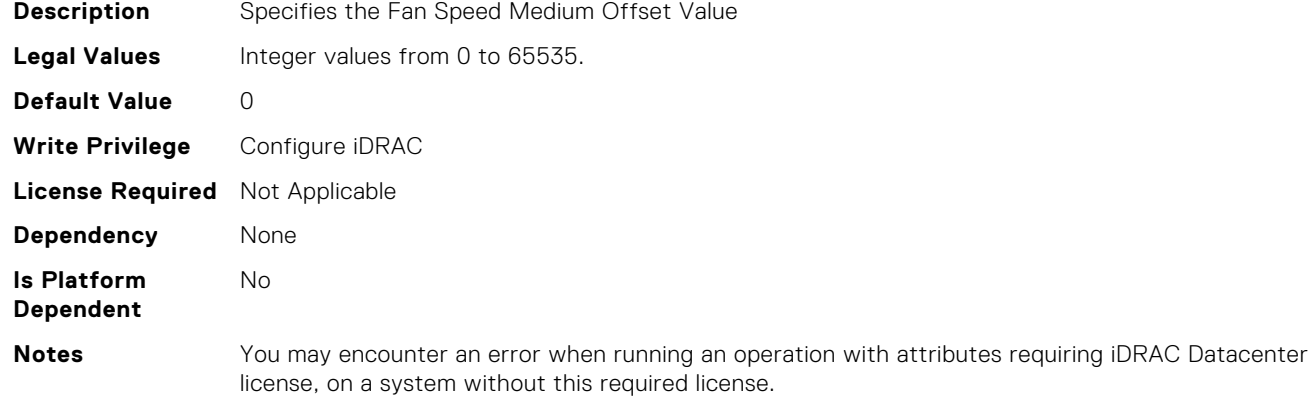

#### System.ThermalSettings.FanSpeedOffset (Read or Write)

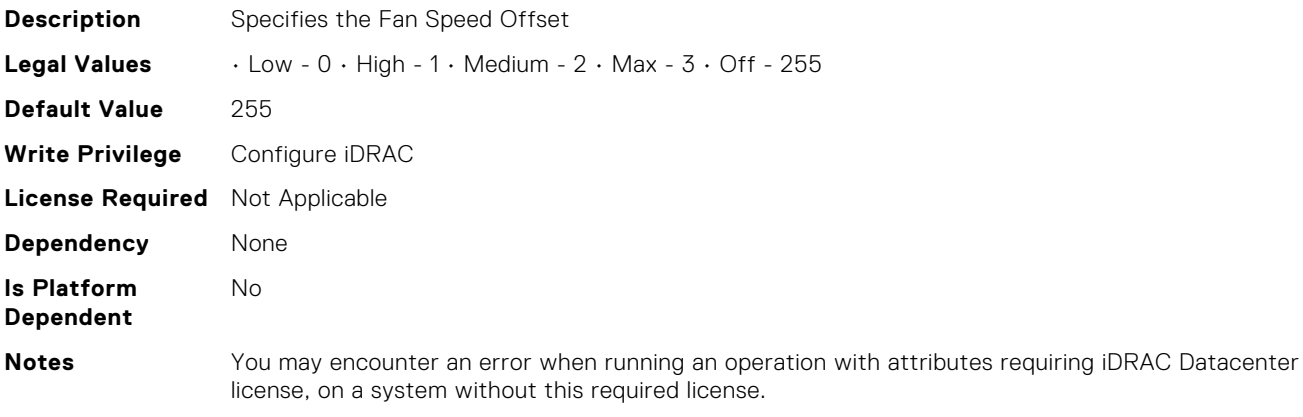

## System.ThermalSettings.MFSMaximumLimit (Read Only)

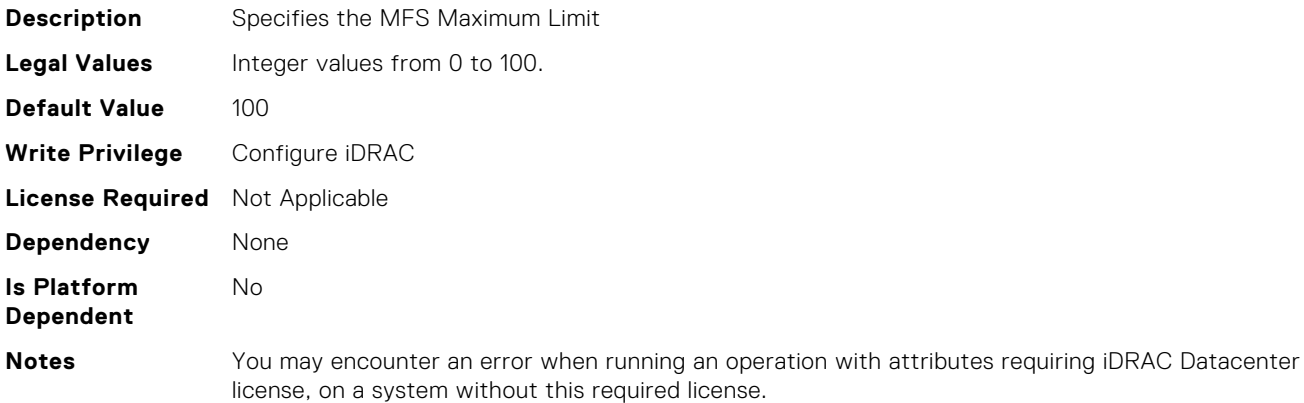

#### System.ThermalSettings.MFSMinimumLimit (Read Only)

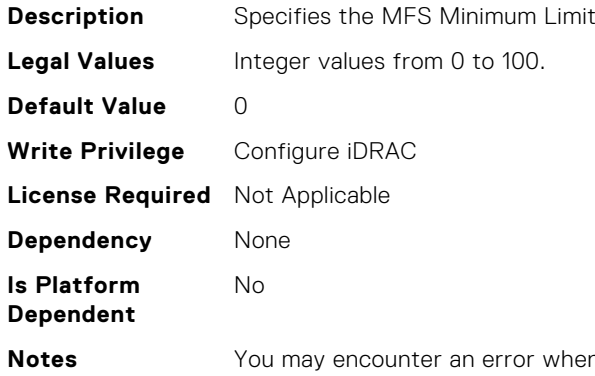

hen running an operation with attributes requiring iDRAC Datacenter license, on a system without this required license.

#### System.ThermalSettings.MaximumPCIeInletTemperatureLi mit (Read or Write)

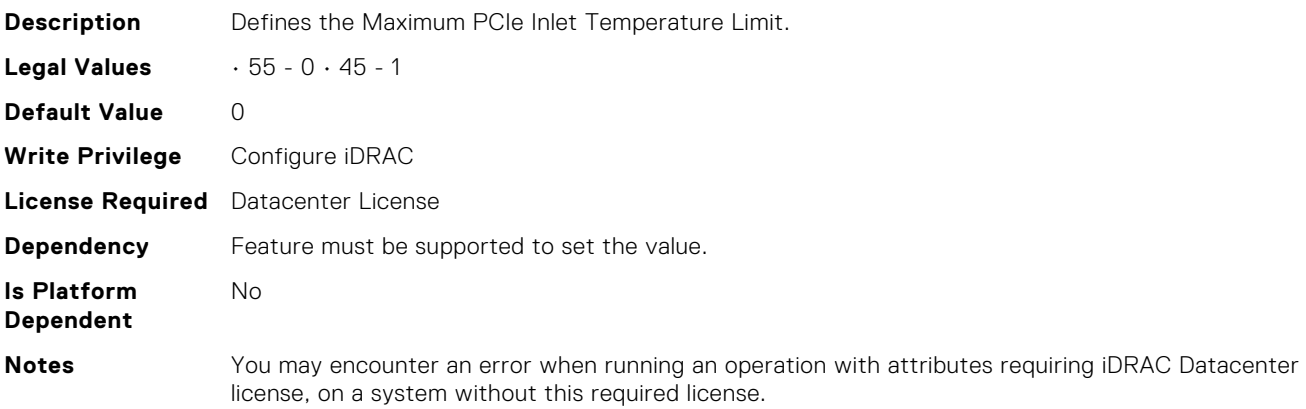

## System.ThermalSettings.MaximumPCIeInletTemperatureLi mitSupport (Read Only)

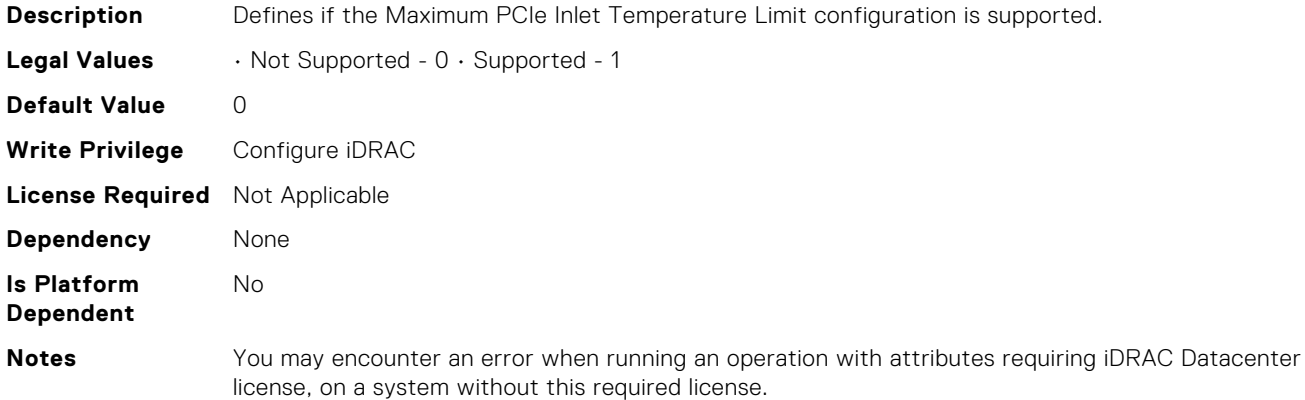

# System.ThermalSettings.MinimumFanSpeed (Read or Write)

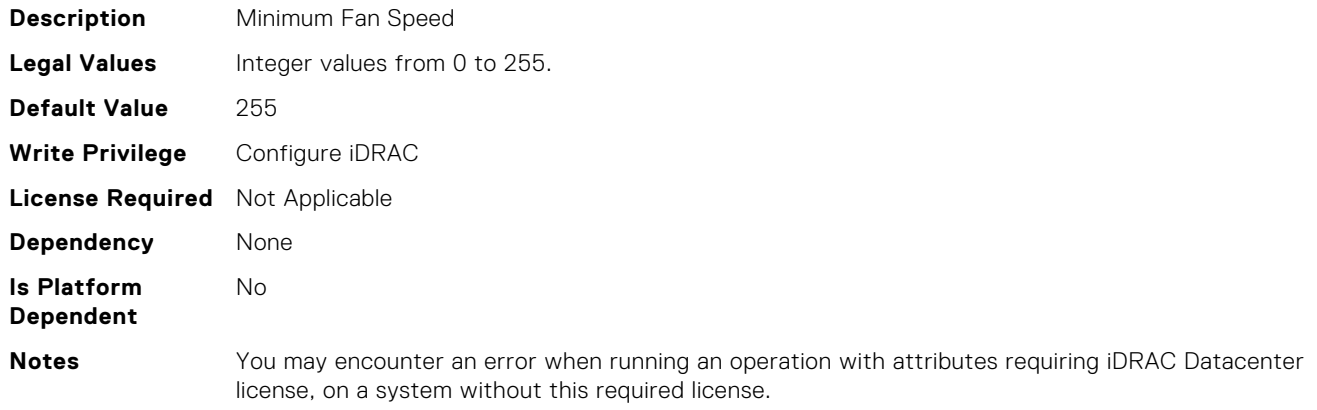

### System.ThermalSettings.PCIeSlotLFMSupport (Read Only)

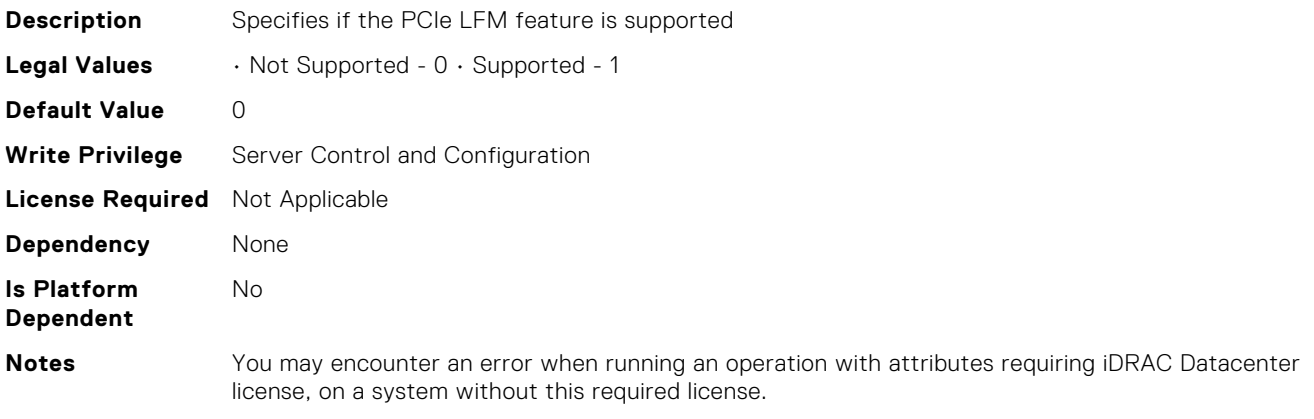

# System.ThermalSettings.SetAirTemperatureRiseLimit (Read or Write)

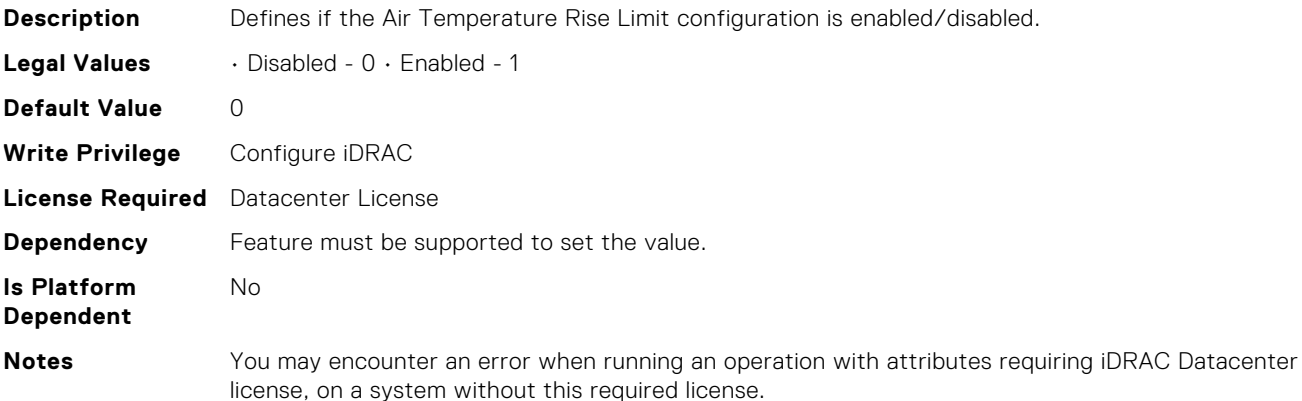

### System.ThermalSettings.SetMaximumExhaustTemperature Limit (Read or Write)

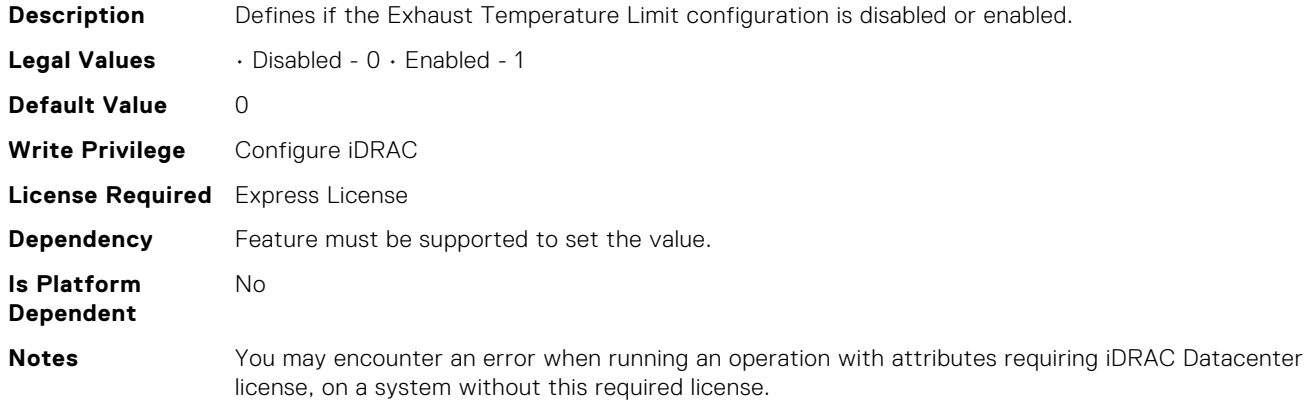

### System.ThermalSettings.SoundCapState (Read Only)

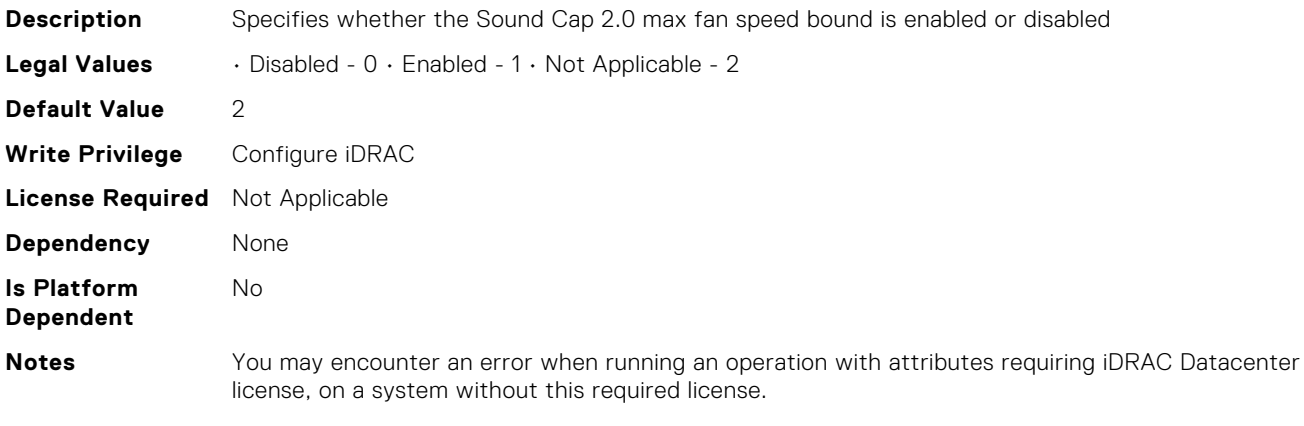

### System.ThermalSettings.SystemCFMSupport (Read Only)

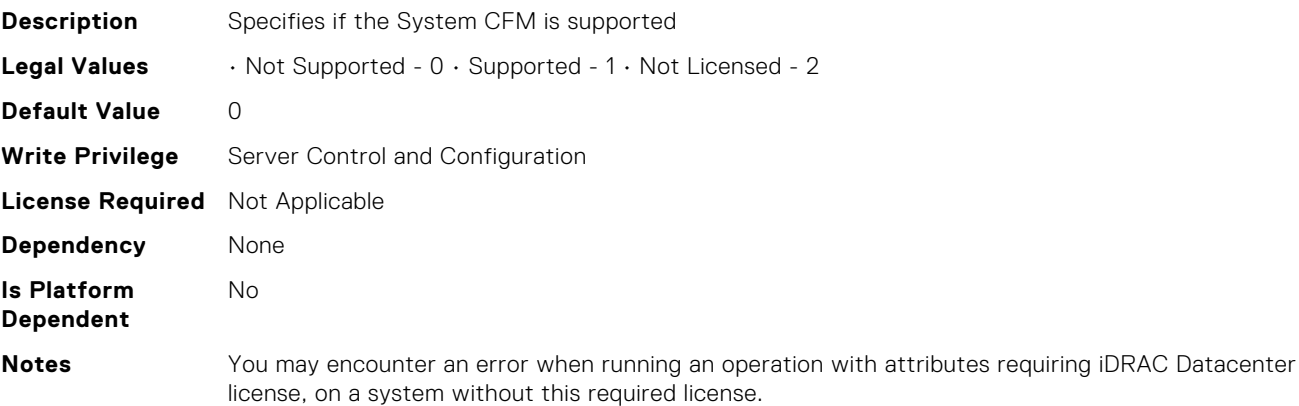

# System.ThermalSettings.SystemExhaustTemperature (Read Only)

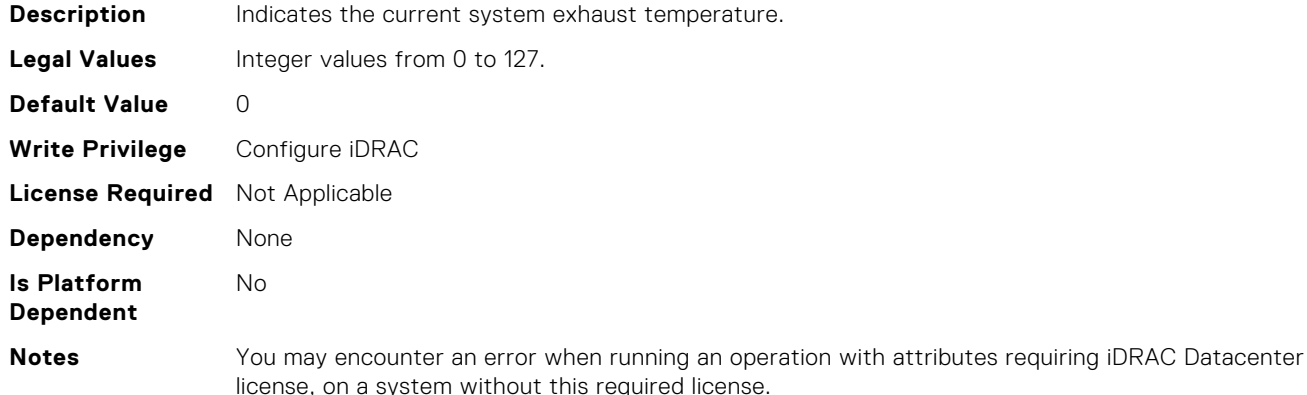

### System.ThermalSettings.SystemInletTemperature (Read Only)

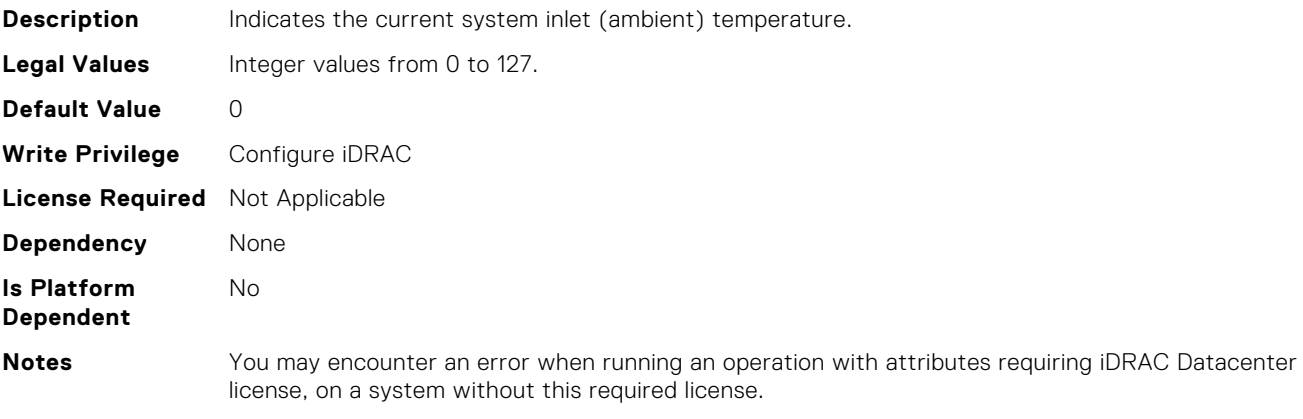

## System.ThermalSettings.SystemInletTemperatureSupportLi mitPerConfiguration (Read Only)

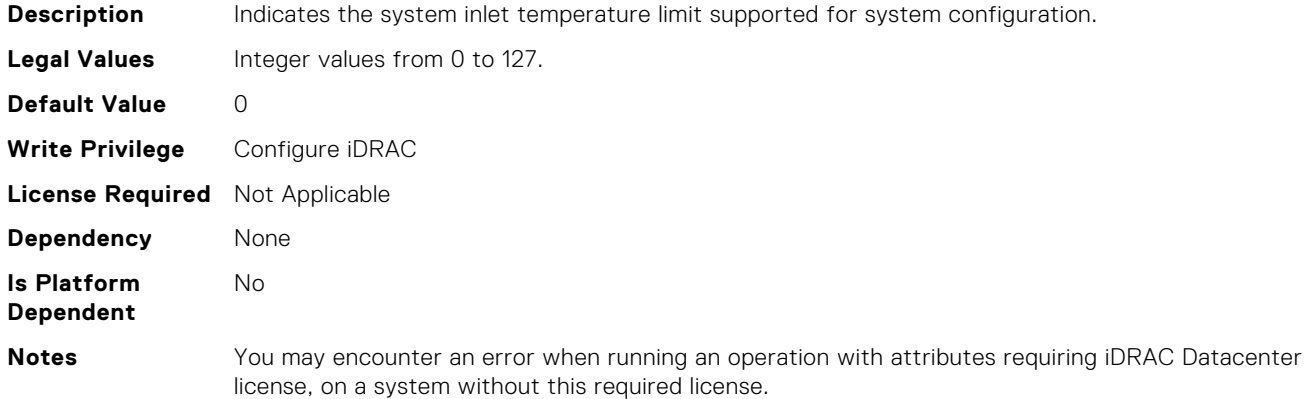

## System.ThermalSettings.TargetExhaustTemperatureLimit (Read Only)

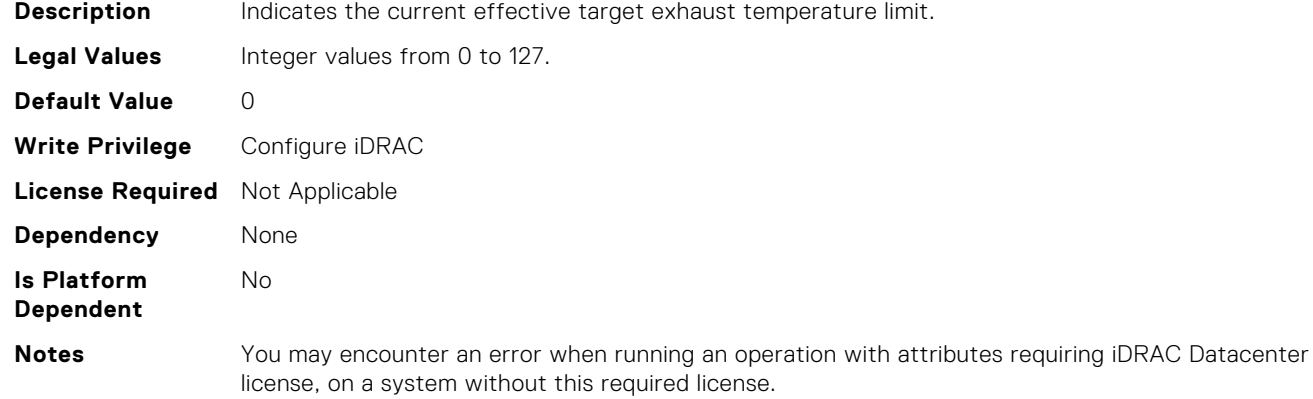

### System.ThermalSettings.ThermalProfile (Read or Write)

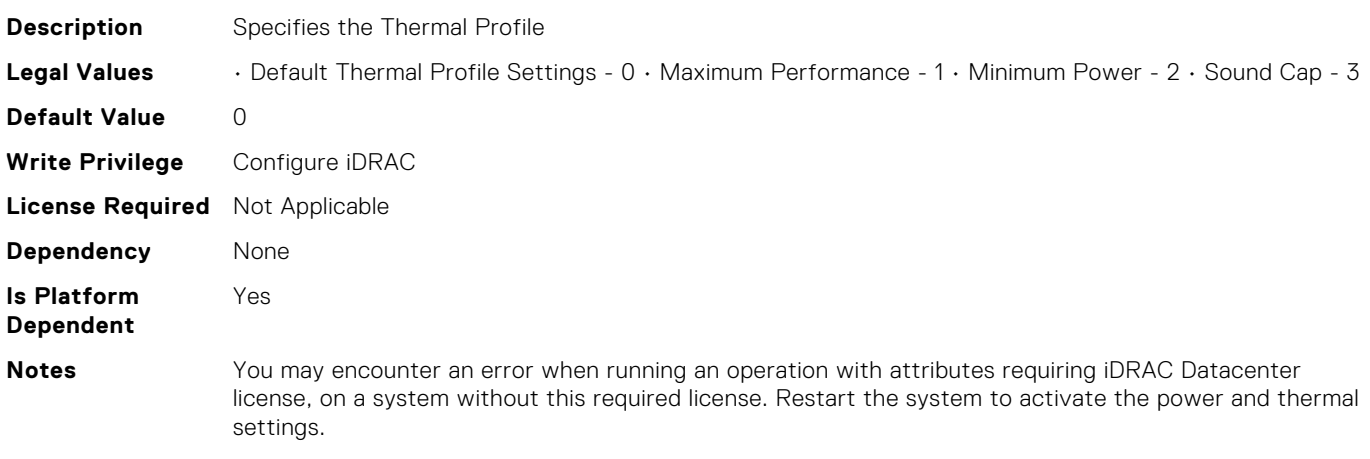

# System.ThermalSettings.ThirdPartyPCIFanResponse (Read or Write)

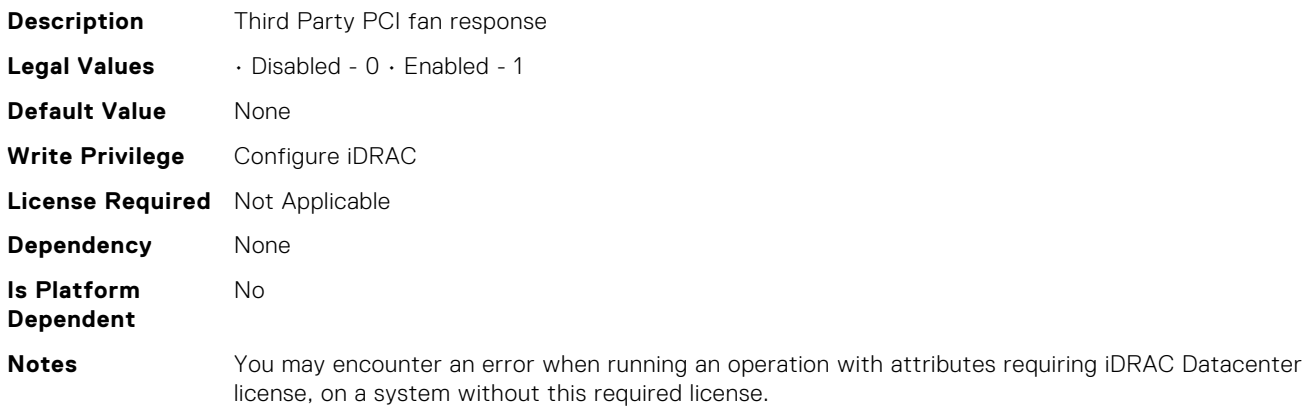

### System.USBFront.Enable (Read or Write)

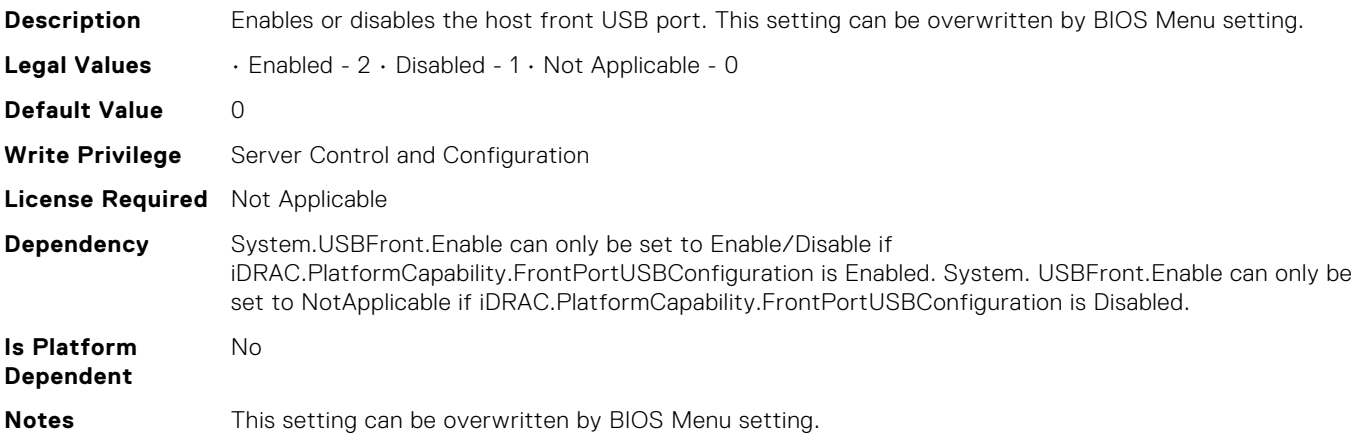

#### System.WarrantyInfo.Cost (Read or Write)

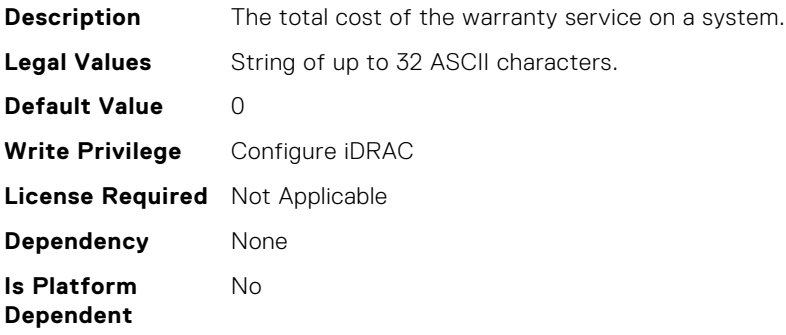

### System.WarrantyInfo.Duration (Read or Write)

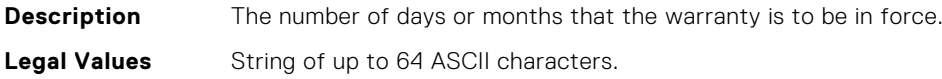

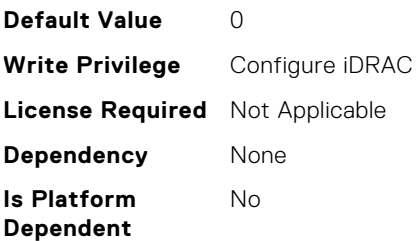

# System.WarrantyInfo.EndDate (Read or Write)

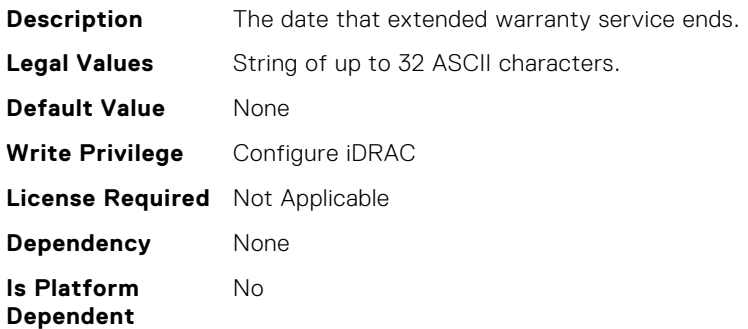

## System.WarrantyInfo.UnitType (Read or Write)

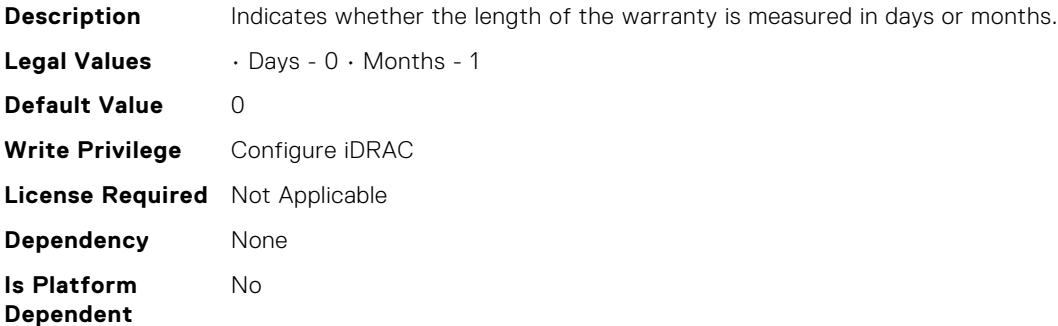